9.2

*IBM MQ Referenz*

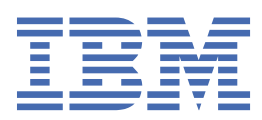

### **Hinweis**

Vor Verwendung dieser Informationen und des darin beschriebenen Produkts sollten die Informationen unter ["Bemerkungen" auf Seite 1531](#page-1530-0) gelesen werden.

Diese Ausgabe bezieht sich auf Version 9 Release 2 von IBM® MQ und alle nachfolgenden Releases und Modifikationen, bis dieser Hinweis in einer Neuausgabe geändert wird.

Wenn Sie Informationen an IBMsenden, erteilen Sie IBM ein nicht ausschließliches Recht, die Informationen in beliebiger Weise zu verwenden oder zu verteilen, ohne dass eine Verpflichtung für Sie entsteht.

**© Copyright International Business Machines Corporation 2007, 2024.**

# **Inhaltsverzeichnis**

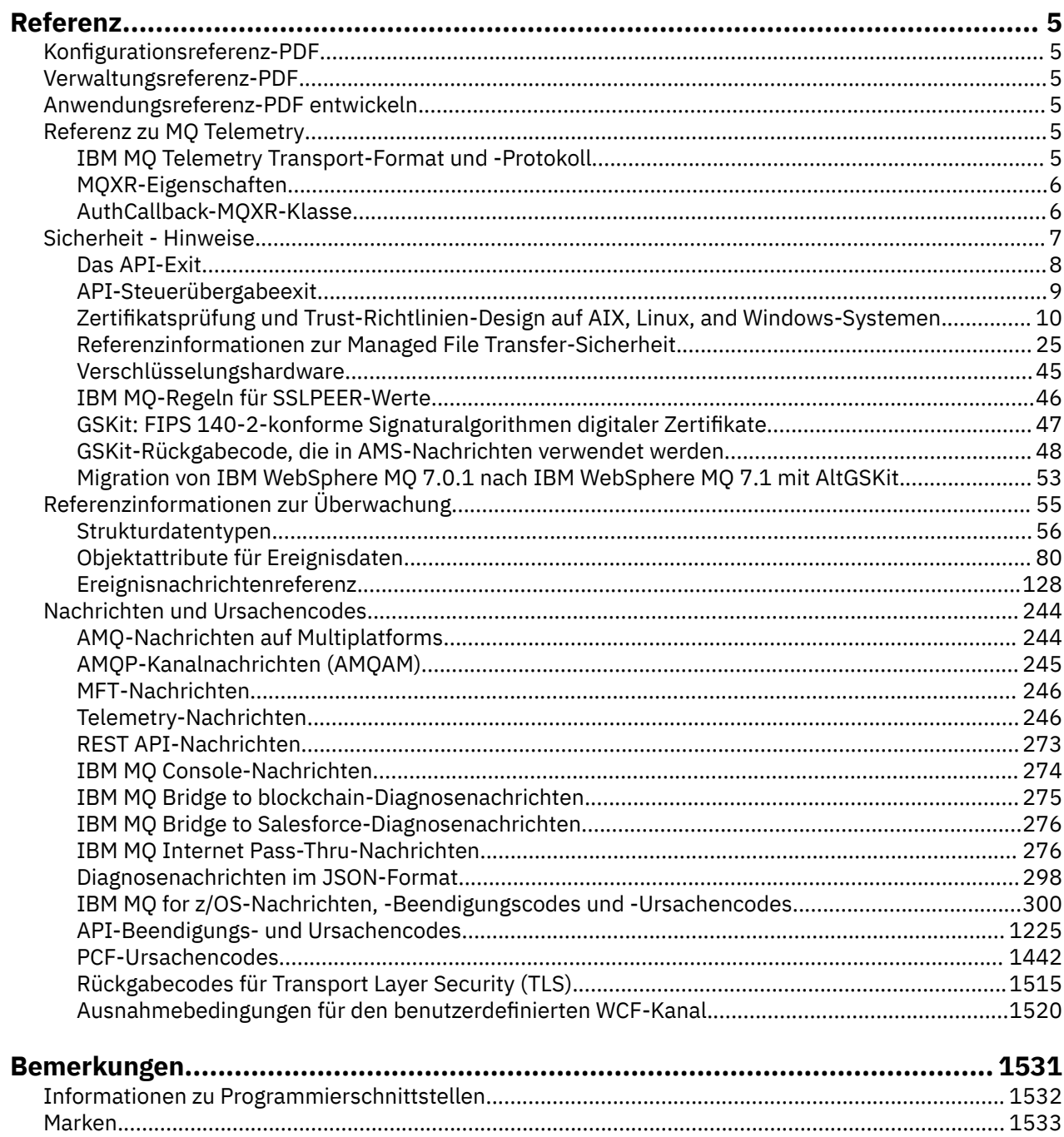

## <span id="page-4-0"></span>**IBM MQ Referenz**

Führen Sie mithilfe der Referenzinformationen in diesem Abschnitt die Tasks aus, die Ihrer Bedarfssituation entsprechen.

• Syntaxdiagramme

## **Konfigurationsreferenz-PDF**

Ab Mai 2021 wurden die Referenzinformationen zur Konfiguration in eine separate PDF-Datei verschoben. mq92.refconfig.pdf ist in demselben Verzeichnis wie mq92.reference.pdfverfügbar.

## **Verwaltungsreferenz-PDF**

Ab Mai 2021 wurden die Referenzinformationen zur Verwaltung in eine separate PDF-Datei verschoben.

mq92.refadmin.pdf ist in demselben Verzeichnis wie mq92.reference.pdfverfügbar.

## **Anwendungsreferenz-PDF entwickeln**

Ab Mai 2021 wurden die Referenzinformationen zu den sich entwickelnden Anwendungen in eine separate PDF-Datei verschoben.

mq92.refdev.pdf ist in demselben Verzeichnis wie mq92.reference.pdfverfügbar.

## **Referenz zu MQ Telemetry**

Informationen zum MQTT-Format und -Protokoll, zu den MQXR-Eigenschaften und zu der AuthCallback-MQXR-Klasse.

## **Windows** Elinux **AIX IBM MQ Telemetry Transport-Format und -Proto-**

## **koll**

IBM MQ Telemetry Transport (MQTT) ist ein einfaches Publish/Subscribe-Protokoll, das über TCP/IP übertragen wird und mit dem eine große Anzahl ferner Sensoren und Steuereinheiten verbunden werden kann. MQTT wird von Fachanwendungen auf Geräten mit kleiner Grundfläche verwendet, die eine niedrige Bandbreite und störanfällige Kommunikation tolerieren müssen. Sie können MQTT-Client-Apps eines Geschäftspartners verwenden oder Ihre eigenen Client-Apps für die Verwendung der veröffentlichten Protokolle schreiben. Beispiel-Client-Apps und unterstützende Bibliotheken können Sie über das Eclipse Paho-Projekt erhalten.

MQ Telemetry in IBM MQ unterstützt Client-Apps, die das MQTT protocol verwenden. Derzeit gibt es zwei Spezifikationen dieses Protokolls:

- Den Oasis-Standard [MQTT 3.1.1](https://docs.oasis-open.org/mqtt/mqtt/v3.1.1/os/mqtt-v3.1.1-os.html)
- Die [MQTT.org Protokollspezifikation](https://public.dhe.ibm.com/software/dw/webservices/ws-mqtt/mqtt-v3r1.html) von mqtt.org

Bei dem Oasis-Standard handelt es sich um die aktuellere Spezifikation. Die Funktionalität ist nahezu mit derjenigen der Spezifikation von mqtt.org identisch. Der Oasis-Standard 'MQTT 3.1.1' wird in IBM MQ 8.0.0 Fix Pack 3 und höher unterstützt.

Wenn Ihr MQTT-Client aus einer anderen Quelle als dem [Eclipse Paho](http://www.eclipse.org/paho)-Projekt oder dem (nicht mehr verfügbaren) IBM Messaging Telemetry Clients SupportPac stammt, überprüfen Sie die vom Client unterstützte Version von MQTT protocol. Wenn Ihr Client eine andere Stufe des MQTT protocols unterstützt und nicht ordnungsgemäß mit dem MQ Telemetry-Service funktioniert, ist eine schmale Konvertierungsschicht erforderlich. Prüfen Sie anhand der Clientquelle, ob die Konvertierungsschicht für den zu verwendenden Client als Update verfügbar ist.

#### <span id="page-5-0"></span>**MQXR-Eigenschaften** Windows Linux **AIX**

MQXR-Eigenschaftseinstellungen werden in einer plattformspezifischen Eigenschaftendatei gespeichert: mqxr\_win.properties oder mqxr\_unix.properties. In der Regel werden diese Eigenschaften über MQSC-Verwaltungsbefehle oder über den IBM MQ Explorer konfiguriert.

Wenn Sie einen Warteschlangenmanager zum ersten Mal starten, wird die Vorlagenversion der MQXR-Eigenschaftendatei für Ihre Plattform aus dem Verzeichnis *mqinstall*/mqxr/config in das Verzeichnis *mqinstall*/qmgrs/*qmgr\_name*/mqxr/config kopiert.

Normalerweise muss die MQXR-Eigenschaftendatei nicht direkt bearbeitet werden, da mit Ausnahme einer einzigen Eigenschaft alle Eigenschaften über MQSC-Verwaltungsbefehle oder den IBM MQ Explorer konfiguriert werden können. Wenn Sie die Datei direkt bearbeiten möchten, stoppen Sie den Warteschlangenmanager, bevor Sie Ihre Änderungen vornehmen.

Die Eigenschaft, die Sie nur durch direktes Bearbeiten der Datei festlegen können, ist **webcontentpath**. Wenn es sich bei Ihrem Telemetrieclient um eine Webanwendung handelt, müssen Sie für den Browser auch die ausführbare JavaScript-Datei der Webanwendung bereitstellen. Diese Anforderung wird unter The MQTT messaging client for JavaScript(tm) and web apps erläutert. Sie verwenden die Eigenschaft **webcontentpath**, um das Verzeichnis anzugeben, aus dem die ausführbaren Dateien der Webanwendung bereitgestellt werden:

- Standardmäßig ist **webcontentpath** nicht in der MQXR-Eigenschaftendatei enthalten. Wenn **webcontentpath** nicht vorhanden ist, stellt der Telemetrieserver MQ die ausführbaren Dateien der Webanwendung von der folgenden Standardposition bereit: *mqinstall*/qmgrs/*qmgr\_name*/mqxr/Web-Content/*your\_client\_app*
- Wenn **webcontentpath** einen Pfad angibt, stellt der Telemetrieserver MQ die ausführbaren Dateien der Webanwendung von dieser Position bereit.
- Wenn **webcontentpath** vorhanden und leer ist, stellt der Telemetrieserver MQ die ausführbaren Dateien der Webanwendung nicht bereit.

### **Zugehörige Konzepte**

Telemetrieservice (MQXR)

### **Zugehörige Verweise**

"AuthCallback-MQXR-Klasse" auf Seite 6

AuthCallback ist die einzige Klasse im Paket com.ibm.mq.mqxr. Gibt die Schnittstellendefinition an, die ein Telemetrieserveradministrator benötigt, wenn er eine AuthCallback in den MQXR-Server schreibt.

## Windows **E. Linux <b>A.** AIX AuthCallback-MQXR-Klasse

AuthCallback ist die einzige Klasse im Paket com.ibm.mq.mqxr. Gibt die Schnittstellendefinition an, die ein Telemetrieserveradministrator benötigt, wenn er eine AuthCallback in den MQXR-Server schreibt.

## **Klasse AuthCallback**

```
java.lang.Object
|| || ||
```
- com.ibm.mq.mqxr.AuthCallback

Implementierte Schnittstelle:

```
javax.security.auth.callback.Callback
```

```
public class AuthCallback
extends java.lang.Object
implements javax.security.auth.callback.Callback
```
<span id="page-6-0"></span>Ermöglicht einem JAAS-Anmeldemodul (javax.security.auth.spi.LoginModule) den Zugriff auf IBM MQ-Serverobjekte.

## **Methoden**

### **getSSLSession**

public javax.net.ssl.SSLSession getSSLSession()

Gibt die javax.net.ssl.SSLSession zurück, die der Clientverbindung zugeordnet ist, oder null, wenn der Client über eine Klartextverbindung verbunden ist.

#### **setSSLSession**

public void setSSLSession(javax.net.ssl.SSLSession sslSession)

Der Parameter **sslSession** wird vom Server als sslSession festgelegt, der der Clientverbindung zugeordnet ist, oder null, wenn der Client über eine Klartextverbindung verbunden ist.

## **Konstruktoren**

public AuthCallback()

### **Zugehörige Konzepte**

Telemetrieservice (MQXR) JAAS-Konfiguration für Telemetriekanal

### **Zugehörige Tasks**

Problembehebung: Das JAAS-Anmeldemodul wird vom Telemetrieservice nicht aufgerufen

## **Zugehörige Verweise**

["MQXR-Eigenschaften" auf Seite 6](#page-5-0)

MQXR-Eigenschaftseinstellungen werden in einer plattformspezifischen Eigenschaftendatei gespeichert: mqxr win.properties oder mqxr unix.properties. In der Regel werden diese Eigenschaften über MQSC-Verwaltungsbefehle oder über den IBM MQ Explorer konfiguriert.

## **Sicherheit - Hinweise**

Verwenden Sie die Referenzinformationen in diesem Abschnitt zur Unterstützung beim Konfigurieren der Sicherheit für IBM MQ.

### **Zugehörige Konzepte**

### ["Das API-Exit" auf Seite 8](#page-7-0)

Ein *API-Exit* ist ein Programmmodul, das die Funktion von MQI-Aufrufen überwacht oder ändert. Ein API-Exit umfasst mehrere *API-Exitfunktionen*, jeweils mit eigenen Eingangspunkten in das Modul.

### ["API-Steuerübergabeexit" auf Seite 9](#page-8-0)

Ein API-Steuerübergabeexit (*API-crossing exit*) ist ein Programm, das die Funktion von MQI-Aufrufen, die von CICS-Anwendungen unter z/OS ausgegeben werden, überwacht oder ändert.

["Zertifikatsprüfung und Trust-Richtlinien-Design auf AIX, Linux, and Windows-Systemen" auf Seite 10](#page-9-0) IBM MQ prüft TLS-Zertifikate anhand von zwei Richtlinien - der Basis- und der Standardrichtlinie. Die Überprüfung gemäß Standardrichtlinie entspricht RFC 5280.

## ["Verschlüsselungshardware" auf Seite 45](#page-44-0)

Die Art und Weise, in der IBM MQ eine Unterstützung für Verschlüsselungshardware zur Verfügung stellt, hängt von der verwendeten Plattform ab.

## ["IBM MQ-Regeln für SSLPEER-Werte" auf Seite 46](#page-45-0)

Das SSLPEER-Attribut wird dazu verwendet, den definierten Namen (Distinguished Name, DN) des Zertifikats vom Peer-Warteschlangenmanager oder -Client am anderen Ende eines IBM MQ-Kanals zu überprüfen. IBM MQ wendet beim Vergleichen dieser Werte bestimmte Regeln an.

["Migration von IBM WebSphere MQ 7.0.1 nach IBM WebSphere MQ 7.1 mit AltGSKit" auf Seite 53](#page-52-0) Führen Sie diese Aufgabe nur aus, wenn Sie eine Migration von IBM WebSphere MQ 7.0.1 durchführen und dabei die Konfigurationseinstellung AltGSKit verwenden, um ein alternatives GSKit zu laden. Die

<span id="page-7-0"></span>alternative GSKit , die von IBM WebSphere MQ 7.0.1 mit der Einstellung AltGSKit verwendet wird, ist von der GSKit , die von IBM WebSphere MQ 7.1verwendet wird, getrennt. Änderungen an jedem GSKit wirken sich nicht auf das andere aus. Dies liegt daran, dass IBM WebSphere MQ 7.1 eine eigene lokale Kopie von GSKit im Installationsverzeichnis verwendet und die Verwendung eines alternativen GSKit nicht unterstützt.

### CipherSpec-Abweichungen

Authentifizierungsfehler während TLS-Handshake

 $\blacktriangleright$  <code>V 3.2.0</code>  $\blacksquare$ Übersicht über den Advanced Message Security-Abfangprozess auf Nachrichtenkanälen

## **Zugehörige Verweise**

["GSKit: FIPS 140-2-konforme Signaturalgorithmen digitaler Zertifikate" auf Seite 47](#page-46-0) Die Liste der Signaturalgorithmen digitaler Zertifikate in GSKit, die FIPS 140-2-konform sind.

## **Das API-Exit**

Ein *API-Exit* ist ein Programmmodul, das die Funktion von MQI-Aufrufen überwacht oder ändert. Ein API-Exit umfasst mehrere *API-Exitfunktionen*, jeweils mit eigenen Eingangspunkten in das Modul.

**Anmerkung:** Die Informationen in diesem Abschnitt gelten nicht für IBM MQ for z/OS.

Es gibt zwei Exitfunktionskategorien:

## **Eine Exitfunktion, die einem MQI-Aufruf zugeordnet ist**

Diese Kategorie enthält zwei Exitfunktionen für jeden MQI-Aufruf und eine weitere für einen MQGET-Aufruf mit der Option MQGMO\_CONVERT. Die Aufrufe MQCONN und MQCONNX nutzen dieselben Exitfunktionen.

Für jeden MQI-Aufruf wird einer der beiden Exits aufgerufen, bevor der Warteschlangenmanager mit der Verarbeitung des Aufrufs beginnt; der andere Exit wird aufgerufen, nachdem der Warteschlangenmanager die Verarbeitung des Aufrufs beendet hat. Die Exitfunktion für einen MQGET-Aufruf mit der Option MQGMO\_CONVERT wird während des MQGET-Aufrufs aufgerufen, nachdem die Nachricht vom Warteschlangenmanager aus der Warteschlange abgerufen wurde, jedoch bevor die Daten konvertiert werden. So kann eine Nachricht vor der Datenkonvertierung beispielsweise entschlüsselt werden.

Eine Exitfunktion kann jeden einzelnen Parameter eines MQI-Aufrufs prüfen und ändern. Bei einem MQPUT-Aufruf kann eine Exitfunktion, die aufgerufen wird, bevor die Verarbeitung des Aufrufs beginnt:

- den Inhalt der Anwendungsdaten in der Nachricht, die eingereiht wird, prüfen und ändern
- die Länge der Anwendungsdaten in der Nachricht ändern
- den Inhalt der Felder in der Nachrichtendeskriptorstruktur, MQMD, ändern
- den Inhalt der Felder in den Optionen zum Einreihen von Nachrichten, MQPMO, ändern

Eine Exitfunktion, die aufgerufen wird, bevor die Verarbeitung eines MQI-Aufrufs begonnen hat, kann den Aufruf vollständig unterdrücken. Die Exitfunktion für einen MQGET-Aufruf mit der Option MQGMO\_CONVERT kann die Datenkonvertierung der Nachricht unterdrücken, die abgerufen wird.

### **Exitfunktionen für die Initialisierung und Beendigung**

In dieser Kategorie gibt es zwei Exitfunktionen, die Exitfunktion für die Initialisierung und die Exitfunktion für die Beendigung.

Die Exitfunktion für die Initialisierung wird vom Warteschlangenmanager aufgerufen, wenn eine Anwendung eine Verbindung zum Warteschlangenmanager herstellt. Der Hauptzweck besteht darin, Exitfunktionen und ihre Eingangspunkte beim Warteschlangenmanager zu registrieren und Initialisierungsverarbeitungen durchzuführen. Sie müssen nicht alle Exitfunktionen registrieren, nur diejenigen, die für diese Verbindung erforderlich sind. Wenn die Anwendung nicht mehr mit dem Warteschlangenmanager verbunden ist, werden die Registrierungen automatisch entfernt.

Die Exitfunktion für die Initialisierung kann auch verwendet werden, um für den Exit erforderlichen Speicher anzufordern und um die Werte von Umgebungsvariablen zu untersuchen.

<span id="page-8-0"></span>Die Exitfunktion für die Beendigung wird vom Warteschlangenmanager aufgerufen, wenn eine Anwendung eine Verbindung zum Warteschlangenmanager trennt. Ihr Zweck besteht darin, vom Exit verwendeten Speicher freizugeben und alle erforderlichen Bereinigungsprozeduren durchzuführen.

Ein API-Exit kann Aufrufe an die MQI ausgeben. Wenn dies geschieht, wird der API-Exit jedoch nicht ein zweites Mal rekursiv aufgerufen. Die folgenden Exitfunktionen können jedoch keine MQI-Aufrufe ausgeben, da zum Zeitpunkt des Aufrufs der Exitfunktionen nicht die richtige Umgebung vorhanden ist:

- Die Exitfunktion für die Initialisierung
- Die Exitfunktion für einen MQCONN- und einen MQCONNX-Aufruf, der aufgerufen wird, *bevor* der Warteschlangenmanager mit der Verarbeitung des Aufrufs beginnt.
- Die Exitfunktion für den MQDISC-Aufruf, der aufgerufen wird, *nachdem* der Warteschlangenmanager die Verarbeitung des Aufrufs abgeschlossen hat.
- Die Exitfunktion für die Beendigung

Ein API-Exit kann auch andere, eventuell verfügbare APIs verwenden; er kann zum Beispiel Aufrufe an Db2 ausgeben.

Ein API-Exit kann mit einer IBM MQ-Clientanwendung verwendet werden. Dabei muss jedoch beachtet werden, dass der Exit an der *server*-Seite eines MQI-Kanals abgerufen wird. Weitere Informationen finden Sie im Abschnitt Sicherheit auf Verbindungsebene und Sicherheit auf Anwendungsebene vergleichen.

Ein API-Exit wird mit der Programmiersprache C geschrieben.

Um einen API-Exit zu aktivieren, müssen Sie ihn konfigurieren. Auf IBM MQ for Multiplatforms, machen Sie dies indem Sie die IBM MQ Konfigurationsdatei, mqs.ini, und die Warteschlangenmanager-Konfigurationsdatei, qm.ini, für jeden Warteschlangenmanager editieren.

Für einen Client ändern Sie die Zeilengruppe ApiExitLocal in der Datei mqclient.ini, um API-Exitroutinen für einen Warteschlangenmanager zu ermitteln.

Sie konfigurieren einen API-Exit, indem Sie die folgenden Informationen angeben:

- Den beschreibenden Namen des API-Exits.
- Den Namen des Moduls und des Standorts; zum Beispiel den vollständigen Pfadnamen.
- Den Namen des Eingangspunkts für die Exitfunktion für die Initialisierung.
- Die Position, bezogen auf andere API-Exits, an welcher dieser API-Exit aufgerufen wird. Sie können mehrere API-Exits für einen Warteschlangenmanager konfigurieren.
- Wahlweise Daten, die an den API-Exit übergeben werden sollen.

## **Anmerkungen:**

- Ein API-Exit wird nicht für Put-Operationen aufgerufen für:
	- 1. W 3.2.3 Eine Streaming-Warteschlange Jede geänderte API-Exit-Nachricht, die in die ursprüngliche Warteschlange eingereiht wird, wird auch in jede zugehörige Datenstromwarteschlange eingereiht.
	- 2. Die Zielwarteschlange für eine Subskription. Jeder API-Exit, der die Nachrichtenveröffentlichung zum ursprünglichen Thema geändert hat, wird in die entsprechenden Subskriptionsziele eingereiht.
- Beim Einreihen in Verteilerlisten werden die API-Exits nur einmal vor und nach dem Einreihen der Nachricht in die Liste der Warteschlangen aufgerufen.

Weitere Informationen zur Konfiguration von API-Exits finden Sie im Abschnitt API-Exits konfigurieren.

Weitere Informationen zum Schreiben von API-Exits finden Sie im Abschnitt API-Exits schreiben und verwenden.

#### **API-Steuerübergabeexit**  $z/0S$

Ein API-Steuerübergabeexit (*API-crossing exit*) ist ein Programm, das die Funktion von MQI-Aufrufen, die von CICS-Anwendungen unter z/OS ausgegeben werden, überwacht oder ändert.

<span id="page-9-0"></span>**Anmerkung:** Die Informationen in diesem Abschnitt gelten nur für CICS-Anwendungen unter z/OS.

Das Programm für den API-Steuerübergabeexit wird vom CICS-Adapter aufgerufen und im CICS-Adressraum ausgeführt.

Der API-Steuerübergabeexit wird nur für die folgenden MQI-Aufrufe aufgerufen:

MQBUFMH MQCB MQCB\_FUNCTION MQCLOSE MQCRTMH MQCTL MQDLTMH MQGET MQINQ MQOPEN MQPUT MQPUT1 MQSET MQSTAT MQSUB MQSUBRQ

Für jeden MQI-Aufruf wird er einmal vor Beginn der Aufrufverarbeitung und einmal nach Abschluss der Aufrufverarbeitung aufgerufen.

Das Exitprogramm kann den Namen eines MQI-Aufrufs bestimmen und jeden einzelnen Parameter des Aufrufs prüfen und ändern. Wenn es vor der Verarbeitung eines MQI-Aufrufs aufgerufen wird, kann es den Aufruf vollständig unterdrücken.

Das Exitprogramm kann alle APIs verwenden, die ein taskbezogener CICS-Benutzerexit verwenden kann, beispielsweise die IMS-, Db2- und CICS-APIs. Es kann außerdem alle MQI-Aufrufe mit Ausnahme von MQCONN, MQCONNX und MQDISC verwenden. Vom Exitprogramm ausgegebene MQI-Aufrufe rufen das Exitprogramm jedoch kein zweites Mal auf.

Sie können einen API-Steuerübergabeexit in jeder Programmiersprache schreiben, die von IBM MQ for z/OS unterstützt wird.

Damit ein API-Steuerübergabeexit verwendet werden kann, muss das Lademodul des Exitprogramms verfügbar sein, wenn der CICS-Adapter eine Verbindung zu einem Warteschlangenmanager herstellt. Das Lademodul ist ein CICS-Programm, das mit CSQCAPX benannt werden und sich in einer Bibliothek in der DFHRPL-Verkettungsfolge befinden muss. CSQCAPX muss in der CICS-Systemdefinitionsdatei (CSD) definiert sein und das Programm muss aktiviert sein.

Ein API-Steuerübergabeexit kann über die Steuerkonsolen des CICS-Adapters (CKQC) verwaltet werden. Wenn CSQCAPX geladen wurde, wird in den Adaptersteuerkonsolen oder in der Systemkonsole eine Bestätigungsnachricht angezeigt. Die Adaptersteuerkonsolen können auch verwendet werden, um das Exitprogramm zu aktivieren oder zu inaktivieren.

Weitere Informationen zum Schreiben und Implementieren eines API-Steuerübergabeexits finden Sie im Abschnitt "The CICS-IBM MQ Adapter" in der Produktdokumentation zu CICS Transaction Server for z/OS 4.1. Siehe CICS Transaction Server für z/OS 4.1, Der CICS-IBM MQ-Adapter.

## **Zertifikatsprüfung und Trust-Richtlinien-Design auf AIX, Linux, and Windows-Systemen**

IBM MQ prüft TLS-Zertifikate anhand von zwei Richtlinien - der Basis- und der Standardrichtlinie. Die Überprüfung gemäß Standardrichtlinie entspricht RFC 5280.

Die Informationen in diesen Abschnitten gelten für die folgenden Systeme:

- Systeme mit IBM MQ for AIX or Linux<sup>®</sup>
- Systeme mit IBM MQ for Windows

In diesem Abschnitt werden folgende Begriffe verwendet:

#### **Zertifikatsrichtlinie**

Legt fest, welche Felder in einem Zertifikat ausgewertet und verarbeitet werden.

#### **OCSP-Richtlinie**

Legt fest, welche Felder in einer OCSP-Anforderung oder -Antwort ausgewertet und verarbeitet werden.

#### **Richtlinie für Zertifikatswiderrufslisten**

Legt fest, welche Felder in einer Zertifikatswiderrufsliste ausgewertet und verarbeitet werden.

## **Pfadprüfrichtlinie**

Legt fest, wie die Zertifikatsrichtlinie, OCSP-Richtlinie und die Richtlinie für Zertifikatswiderrufslisten miteinander interagieren, um zu ermitteln, ob eine Zertifikatskette (ein Trust-Punkt "RootCA" zu einem Endeintrag "EE") gültig ist.

Die Basis-und Standardprüfrichtlinien für Pfade werden separat beschrieben, da sie die Implementierung in IBM MQ for UNIX-, Linux -und Windows -Systemen widerspiegeln. Die OCSP-Standardrichtlinie und die Standardrichtlinie für Zertifikatswiderrufslisten sind mit den Basisrichtlinien identisch und die Standardrichtlinie für Zertifikate ist eine erweiterte Version der Basisrichtlinie; sie werden deshalb nicht separat beschrieben.

Standardmäßig führt IBM MQ zunächst eine Prüfung gemäß der Basisrichtlinie durch. Wenn die Basisrichtlinienprüfung fehlschlägt, führt IBM MQ die Standardrichtlinienprüfung (RFC 5280) durch. Ist die Basisrichtlinienprüfung erfolgreich, wird die Standardrichtlinienprüfung nicht durchgeführt. Deshalb bedeutet ein Fehler bei der Prüfung, dass sowohl die Basis- als auch die Standardrichtlinienprüfung, möglicherweise aus unterschiedlichen Gründen, fehlgeschlagen sind. Eine erfolgreiche Prüfung bedeutet, dass entweder die Basisrichtlinienprüfung erfolgreich war und die Standardrichtlinienprüfung deshalb nicht durchgeführt wurde oder dass die Basisrichtlinienprüfung fehlgeschlagen ist und die Standardrichtlinienprüfung erfolgreich war.

## **Durchsetzen der strengen RFC 5280-Konformität**

Um die strenge RFC 5280-Konformität durchzusetzen, verwenden Sie Einstellung zur Konfiguration der Zertifikatsprüfrichtlinie. Mit dieser Einstellung können Sie die Basisrichtlinie inaktivieren, sodass nur die RFC 5280-Standardrichtlinie verwendet wird. Weitere Informationen zur Einstellung der Konfiguration für die Zertifikatsprüfrichtlinie finden Sie im Abschnitt Richtlinien für die Zertifikatsprüfung in IBM MQ.

Die folgenden Beispiele sind digitale Zertifikate, die durch die Basis-Zertifikatsprüfrichtlinie akzeptiert, aber durch die RFC 5280-konforme Standardrichtlinie abgelehnt werden. Damit eine Kette digitaler Zertifikate vertrauenswürdig ist, muss die gesamte Kette die konfigurierte Prüfrichtlinie erfüllen.

Um sämtliche Details eines digitalen Zertifikats anzuzeigen, verwenden Sie den Befehl **runmqakm**:

runmqakm -cert -details -db key.kdb -pw *password* -label *certificate\_label*

Ein Zertifikat, für das in der Ausgabe des Befehls **runmqakm** der Anerkennungsstatus aktiviert ist, wird deswegen nicht notwendigerweise als vertrauenswürdig für einen TLS-Handshake angesehen. Ein aktivierter Anerkennungsstatus bedeutet, dass das Zertifikat lediglich als Zertifikat einer Zertifizierungsstelle zum Prüfen anderer Zertifikate verwendet werden kann, wenn das Zertifikat auch die Regeln der Zertifikatprüfrichtlinie erfüllt. Weitere Informationen zur RFC 5280-konformen Standard-Zertifikatprüfrichtlinie finden Sie im Abschnitt ["Standard-Pfadprüfrichtlinie" auf Seite 21](#page-20-0).

## **Beispiel: Zertifikat 1 - falsche Schlüsselverwendung**

Dieses Beispiel zeigt ein Zertifikat, bei dem das Schlüsselverwendungsfeld (key usage) nicht den Regeln der Standard-Zertifikatprüfrichtlinie für ein Zertifikat einer Zertifizierungsstelle entspricht. Eine der Anforderungen, damit ein Zertifikat als Zertifikat einer Zertifizierungsstelle verwendet werden kann, besteht darin, dass im Schlüsselverwendungsfeld mit dem Flag keyCertSign angegeben sein

muss, dass es zulässig ist, weitere Zertifikate zu signieren. Ein Zertifikat ohne dieses Flag kann nicht als Zertifikat einer Zertifizierungsstelle verwendet werden.

Label : root Key Size : 1024 Version : X509 V3 Serial : 54cb6f740c7ee410 Issuer : CN=Example Root CA,O=Example,C=GB Subject : CN=Example Root CA,O=Example,C=GB Not Before : 9 February 2012 17:19:00 GMT Not After : 1 October 2019 18:19:00 GMT+01:00 Public Key 30 81 9F 30 0D 06 09 2A 86 48 86 F7 0D 01 01 01 05 00 03 81 8D 00 30 81 89 02 81 81 00 CC 44 D9 25 6D 26 1C 9D B9 FF DE B8 AC 44 AB E3 64 80 44 AF BE E0 00 93 53 92 33 F8 7E BD D7 71 ED 21 52 24 75 DF D6 EE 3C 54 97 84 29 EA 93 4C 4A D1 19 5D C1 A0 82 F5 74 E1 AD D9 87 10 D5 6A 2B 6F 90 04 OF 7E 6E 85 6D 32 99 33 9C D9 BB 57 23 C9 F2 6D 53 E3 F5 FF D1 0B E7 23 19 3A F6 70 6B C8 C7 EB DB 78 8E 8C 9E 55 58 66 B6 31 DB 40 5F 6A 97 AB 12 D7 E2 3E 2E 79 EE 78 7B 02 03 01 00 01 Public Key Type : RSA (1.2.840.113549.1.1.1) Fingerprint : SHA1 EE 68 D4 4F 73 4F F4 21 DE 1A 01 11 5E DE B1 B8 DF 40 AA D8 Fingerprint : MD5 : 50 B5 E9 B2 D7 35 05 6A DC 6D 4B 1E B2 F2 DF A4 Fingerprint : SHA256 : B4 D7 6E C4 47 26 24 C7 4F 41 C3 83 03 6F 5C C7 07 11 61 E0 0E 36 59 1F 1C E6 69 39 2D 18 05 D2 Extensions basicConstraints  $ca = true$  pathLen = 1239876 critical key usage: encipherOnly Signature Algorithm : SHA256WithRSASignature (1.2.840.113549.1.1.11) Value 9D AE 54 A9 9D 68 01 68 15 B5 53 9F 96 C9 5B D1 52 40 DB CB 33 AF FD B9 26 D5 90 3F 1E 0B FC A6 D9 8C 04 90 EB AA FD A8 7A 3C AB 60 5F 20 4F 0D 7B 73 41 27 6A 2B BF 8C 99 91 B6 49 96 82 6A 24 0A E8 B9 A5 AF 69 3D 2C A3 3C C8 12 39 FB 56 58 4E 2A FE AC AC 10 89 53 B1 8F 0F C0 50 BF 5E 00 91 64 B4 A1 4C 9A 4E D5 1F 38 7C AD 32 A9 8A E1 91 16 2C 6D 1E 4A CA 99 8D CC 22 CD BF 90 49 FC Trust Status : Enabled

In diesem Beispiel enthält das Schlüsselverwendungsfeld (key usage) nur das Flag encipherOnly. Da das Flag keyCertSign nicht festgelegt wurde, darf dieses Zertifikat keine anderen Zertifikate signieren. Damit kann es nicht als Zertifikat einer Zertifizierungsstelle verwendet werden.

#### **Beispiel: Zertifikat 2 - fehlende Nutzungseinschränkungen unter den Erweiterungen**

Dieses Beispiel zeigt ein Zertifikat, bei dem unter den Erweiterungen (Extensions) die Nutzungseinschränkungen (basicConstraints) fehlen. Diese Nutzungseinschränkungen stellen eine Erweiterung dar, mit deren Hilfe angegeben wird, ob dieses Zertifikat als Zertifizierungsstelle verwendet werden darf. Sie wird auch verwendet, um die maximale Länge einer Zertifikatskette anzugeben, die durch das Zertifikat signiert werden kann. Die Standard-Zertifikatprüfrichtlinie erfordert, dass das Zertifikat Nutzungseinschränkungen als Erweiterung enthält, in denen das Flag isCA gesetzt ist, damit das Zertifikat als Zertifizierungsstelle verwendet werden kann.

```
Label : root
Key Size : 1024
Version : X509 V3
Serial : 1c7dfea316570bf6
Issuer : CN=Second Example Root CA,O=Example,C=GB
Subject : CN=Second Example Root CA,O=Example,C=GB
Not Before : 9 February 2012 17:18:22 GMT
Not After : 1 October 2019 18:18:22 GMT+01:00
Public Key
     30 81 9F 30 0D 06 09 2A 86 48 86 F7 0D 01 01 01
     05 00 03 81 8D 00 30 81 89 02 81 81 00 B2 70 49
```
 7C AE 1B A7 B3 06 49 6C 99 19 BC A8 77 BE 86 33 21 6B C9 26 CC A6 28 52 9F 7B CF 03 A4 37 A7 4D 6B 06 AA ED 7D 58 E3 70 F3 F7 C1 06 DA E8 27 C6 3D 1B AC FA EF AA 59 7A 9A AB C1 14 4E AF 13 14 4B 71 CA 8D FE C3 F5 2F E8 AC AD EF 21 80 6D 12 89 4A 2A 84 AA 9D E0 4F C1 93 B1 3E 16 E8 39 2A 74 1E 90 CC B1 C3 2B 1D 55 26 76 D2 65 C1 06 47 2A BF 79 96 42 76 A9 6E 65 88 5F 02 03 01 00 01 Public Key Type : RSA (1.2.840.113549.1.1.1) Fingerprint : SHA1 33 9F A1 81 43 F1 43 95 48 A5 66 B4 CD 98 E8 15 9C B3 CA 90 Fingerprint : MD5 91 EA D9 C0 2C 05 5B E2 CD 0B F6 DD 8A 11 44 23 Fingerprint : SHA256 : 62 46 35 0B 0E A1 A7 2A D5 74 70 0F AA 47 9A 9C 6B 80 1B F1 0B 4C 81 05 85 0E 91 11 A4 21 D2 34 Extensions key usage: digitalSignature, keyCertSign Signature Algorithm : SHA256WithRSASignature (1.2.840.113549.1.1.11) Value 79 34 BA 5B 6F DC 06 A3 99 24 4E 8A 2B 27 05 47 0D 4D BE 6A 77 D1 1D 5F 54 82 9D CC F6 92 D4 9A AB 4D B6 DD 6E AD 86 C3 6A A3 32 E3 B3 ED E0 62 4A EB 51 08 AC BE 49 9E 9C D7 FE AE C8 9D 68 31 6B F4 BA 74 1E 4F 5F 05 48 9F E7 46 BA DC 17 7A 60 88 F8 5B DB 3C 51 D4 98 97 28 82 CF 36 47 DA D2 0F 47 FF 70 EA 45 3A 49 66 E6 E2 F9 67 2C C8 3E 24 A2 3B EC 76 1F D6 31 2B BD A9 B5 08 Trust Status : Enabled

In diesem Beispiel fehlt im Zertifikat das Feld mit den die Nutzungseinschränkungen (basicConstraints) vollständig. Damit kann dieses Zertifikat nicht als Zertifikat einer Zertifizierungsstelle verwendet werden.

**Beispiel: Zertifikat 3 - Zwischenzertifikat einer Zertifizierungsstelle mit der alten Version von X.509** Dieses Beispiel zeigt ein temporäres CA-Zertifikat der Stufe X.509 Version 1. Bezüglich der Standardrichtlinie für die Zertifikatsprüfung ist es erforderlich, dass alle temporären CA-Zertifikate mindestens X.509 Version 3 aufweisen. CA-Stammzertifikate sind von dieser Anforderung ausgenommen, da noch einige häufig verwendete CA-Stammzertifikate der Version 1 bestehen. Diese Ausnahmereglung kann sich jedoch in Zukunft ändern.

```
Label : intermediate
Key Size : 1024
Version : X509 V1
Serial : 02
Issuer : CN=Test Root CA,O=Example,C=GB
Subject : CN=Test Intermediate CA,O=Example,C=GB
Not Before : 10 February 2012 17:33:45 GMT
Not After : 11 April 2018 18:33:45 GMT+01:00
Public Key
 30 81 9F 30 0D 06 09 2A 86 48 86 F7 0D 01 01 01
     05 00 03 81 8D 00 30 81 89 02 81 81 00 C0 07 C2
     D0 9F 84 DB 7C 20 8F 51 F9 C2 1A 3F CF E2 D7 F2
    F1 56 F2 A4 8F 8F 06 B7 3B 01 31 DE 7C CC 03 63
     AA D3 2F 1C 50 15 E3 56 80 40 7D FF 75 87 D3 F3
                   57 05 FA 4F ED 3B DD 93
     38 26 D4 3A 92 51 CC F3 70 27 42 7A 9F AD 51 45
     67 B7 AE 11 AD 4F 2D AB D2 CF 73 E6 F0 45 92 F0
 47 16 66 7E 01 C7 76 A3 7B EC D2 76 3F E5 15 EC
 D7 72 2C FE 14 F5 78 83 AA C4 20 AB F7 02 03 01
     00 01
Public Key Type : RSA (1.2.840.113549.1.1.1)
Fingerprint : SHA1 :
 DE BB 75 4B 14 E1 44 B9 B6 44 33 97 49 D0 82 6D
     81 F2 2F DE
Fingerprint : MD5
     72 49 44 42 E2 E6 89 F1 CC 37 C9 F6 B5 8F F3 AE
Fingerprint : SHA256 :
 83 A4 52 AF 49 34 F1 DC 49 E6 95 AE 93 67 80 13
 C2 64 D9 26 22 A0 E8 0A 5A A9 71 EC E8 33 E1 D1
Signature Algorithm : SHA256WithRSASignature (1.2.840.113549.1.1.11)
Value
 40 4A 09 94 A0 18 07 5E 96 D7 A6 52 6B 8D 20 50
 E8 91 F7 7E EA 76 B4 08 DF 76 66 1F FA FF 91 79
    2E E0 66 8B 9F 40 FA 14 13 79 81 DB 31 A5 55 1D
```
 44 67 41 F4 EA 1A F7 83 4F 21 F4 43 78 4E F8 5E 6F B2 B8 3A F7 6B B4 F5 C6 F8 EB 4C BF 62 6F 3E C7 20 EC 53 B3 40 51 36 C1 0A 4E 73 ED 74 D1 93 02 C5 FB 61 F7 87 64 A5 94 06 7D 25 7C E3 73 DD 08 D4 07 D0 A4 3F 77 88 12 59 DB A4 DB 68 8F C1 Trust Status : Enabled

In diesem Beispiel enthält das Versionsfeld die Angabe X.509 V1. Da dieses Zertifikat ein Zertifikat in X.509-Version 1 ist, kann es nicht als Zwischenzertifikat einer Zertifizierungsstelle verwendet werden.

#### **ALW Basis- und Standard-Zertifikatsrichtlinie**

Die Basis- und die Standard-Zertifikatsrichtlinie unterstützen die gleichen Felder. Die Standardrichtlinie unterstützt mehr Zertifikatserweiterungen als die Basisrichtlinie.

Die folgenden Felder werden von der Basis- und der Standardrichtlinie unterstützt:

- OuterSigAlgID<sup>1</sup>
- Signature<sup>2</sup>
- Version
- SerialNumber
- InnerSigAlgID<sup>3</sup>
- Issuer
- Validity
- SubjectName
- SubjectPublicKeyInfo
- IssuerUniqueID
- SubjectUniqueID

Die Basisrichtlinie unterstützt die im Folgenden aufgeführten Erweiterungen. Bei Einträgen, die mit "nicht unterstützt" gekennzeichnet sind, versucht IBM MQ nicht, Erweiterungen mit einem Feld dieses Typs zu verarbeiten. Andere Typen dieser Erweiterungen werden jedoch verarbeitet.

- AuthorityKeyID
- AuthorityInfoAccess
- SubjectKeyID
- IssuerAltName
- SubjectAltName
- KeyUsage
- BasicConstraints
- PrivateKeyUsage
- CRLDistributionPoints
	- DistributionPoint
		- DistributionPointName (nur X.500-Name und URI im LDAP-Format)
		- NameRelativeToCRLIssuer (nicht unterstützt)
		- Reasons (ignoriert)
		- CRLIssuer-Felder (nicht unterstützt)

Die Standardrichtlinie unterstützt alle Erweiterungen, die auch die Basisrichtlinie unterstützt, sowie die Erweiterungen in der folgenden Liste. Bei Einträgen, die mit "nicht unterstützt" gekennzeichnet sind,

<sup>1</sup> Dieses Feld wird in RFC 5280 als *signatureAlgorithm* bezeichnet.

<sup>2</sup> Dieses Feld wird in RFC 5280 als *signatureValue* bezeichnet.

<sup>3</sup> Dieses Feld wird in RFC 5280 als *signature* bezeichnet.

versucht IBM MQ nicht, Erweiterungen mit einem Feld dieses Typs zu verarbeiten. Andere Typen dieser Erweiterungen werden jedoch verarbeitet.

- NameConstraints
- ExtendedKeyUsage
- CertificatePolicies
	- PolicyInformation
		- PolicyIdentifier
		- PolicyQualifiers (nicht unterstützt)
- PolicyMappings
- PolicyConstraints

## **Basis- und Standard-OCSP-Richtlinie**

Die Basis- und die Standard-OCSP-Richtlinie unterstützen die gleichen Felder.

Die folgenden Felder werden für Anforderungen unterstützt. Bei Einträgen, die mit "nicht unterstützt" gekennzeichnet sind, versucht IBM MQ nicht, Anforderungen mit einem Feld dieses Typs zu verarbeiten. Andere Anforderungen mit dem gleichen übergeordneten Feld werden jedoch verarbeitet.

- Signature (optional)
- Version (nur Version 1)
- RequesterName (optional)
- RequestList (nur einzelne Anforderung)
	- $-$  CertID<sup>4</sup>
	- singleRequestExtensions (nicht unterstützt)
- RequestExtensions
	- Nonce (falls aktiviert)

Die folgenden Felder werden für Antworten unterstützt:

- ResponseStatus
- Antwort
	- responseType (id-pkix-ocsp-basic)
	- BasicOCSPResponse
		- Signature
		- Certs
			- Extensions
			- extendedKeyUsage
				- id-kp-OCSPSigning
			- id-pkix-ocsp-nocheck
		- ResponseData
			- Version (nur Version 1)
			- ResponderID (nach Name oder Hashwert)
			- ProducedAt (ignoriert)
			- Responses (Mehrfachantworten werden unterstützt)
				- SingleResponse

<sup>4</sup> Dieses Feld trägt die Bezeichnung reqCert in RFC 2560.

- certID
- certStatus
	- RevokedInfo (ignoriert)
- thisUpdate (ignoriert)
- nextUpdate
- singleExtensions (ignoriert)
- responseExtensions
	- Nonce (falls aktiviert)

## **Basis- und Standardrichtlinie für Zertifikatswiderrufslisten**

Die Basis- und die Standardrichtlinie für Zertifikatswiderrufslisten (CRLs) unterstützen die gleichen Felder und Erweiterungen.

Diese Richtlinien unterstützen die folgenden Felder:

- OuterSigAlgID<sup>5</sup>
- Signature<sup>6</sup>
- Version
- InnerSigAlgID7
- Issuer
- ThisUpdate
- NextUpdate
- RevokedCertificate
	- UserCertificate
	- RevocationDate

CRLEntry-Erweiterungen werden nicht unterstützt.

Diese Richtlinien unterstützen die im Folgenden aufgeführten CRL-Erweiterungen. Bei Einträgen, die mit "nicht unterstützt" gekennzeichnet sind, versucht IBM MQ nicht, Erweiterungen mit einem Feld dieses Typs zu verarbeiten. Andere Typen dieser Erweiterungen werden jedoch verarbeitet.

- AuthorityKeyID
- IssuerAltName
- CRLNumber
- IssuingDistributionPoint
	- DistributionPoint
	- DistributionPointName
		- FullName (nur X.500-Name und URI im LDAP-Format)
		- NameRelativeToCRLIssuer (nicht unterstützt)
	- Reasons (ignoriert)
	- CRLIssuer
	- OnlyContainsUserCerts (nicht unterstützt)
	- OnlyContainsCACerts (nicht unterstützt)
	- OnlySomeReasons (nicht unterstützt)

<sup>5</sup> Dieses Feld wird in RFC 5280 als *signatureAlgorithm* bezeichnet.

<sup>6</sup> Dieses Feld wird in RFC 5280 als *signatureValue* bezeichnet.

<sup>7</sup> Dieses Feld wird in RFC 5280 als *signature* bezeichnet.

<span id="page-16-0"></span> $-$  IndirectCRL<sup>8</sup>(abgelehnt)

## **Basis-Pfadprüfrichtlinie**

Die Basis-Pfadprüfrichtlinie legt fest, wie die Zertifikatsrichtlinie, die OCSP-Richtlinie und die Richtlinie für Zertifikatswiderrufslisten miteinander interagieren, um zu bestimmen, ob eine Zertifikatskette gültig ist.

Die Prüfung einer Kette erfolgt auf die folgende Art und Weise (jedoch nicht unbedingt in der folgenden Reihenfolge):

1. Es wird sichergestellt, dass der Name des Ausstellers des Zertifikats mit dem Namen des Inhabers im vorherigen Zertifikat übereinstimmt und dass der Name des Ausstellers in diesem Zertifikat und der Name des Inhabers im vorherigen Zertifikat nicht leer sind. Wenn im Pfad kein vorheriges Zertifikat vorhanden ist und es sich um das erste Zertifikat in der Kette handelt, stellen Sie sicher, dass der Aussteller und der Betreffname identisch sind und dass der Trust-Status für das Zertifikat festgelegt  $ist.<sup>9</sup>$ .

**Anmerkung:** Bei IBM MQ for UNIX-, Linux- und Windows-Systemen wird die Pfadprüfung nicht bestanden, wenn das vorherige Zertifikat in einem Pfad den gleichen Inhabernamen wie das aktuelle Zertifikat hat.

- 2. Es wird sichergestellt, dass der Signaturalgorithmus, mit dem das Zertifikat tatsächlich unterzeichnet wurde, mit dem im Zertifikat angegebenen Signaturalgorithmus übereinstimmt. Dafür wird geprüft, ob die Signaturalgorithmus-ID des Ausstellers im Zertifikat mit der Algorithmus-ID in den Signaturdaten identisch ist.
- 3. Es wird sichergestellt, dass das Zertifikat vom Aussteller signiert wurde. Dafür wird mithilfe des öffentlichen Schlüssels des Inhabers aus dem vorherigen Zertifikat in dem Pfad die Signatur des Zertifikats geprüft. Wenn kein vorheriges Zertifikat vorhanden ist und es sich bei diesem um das erste Zertifikat handelt, wird der öffentliche Schlüssels des Inhabers des Zertifikats zur Überprüfung der Zertifikatssignatur verwendet. IBM MQ unterstützt DSA- und RSA-Algorithmen. DSA Parameter Inheritance wird jedoch nicht unterstützt.
- 4. Es wird sichergestellt, dass es sich bei dem Zertifikat um eine bekannte X509-Version handelt, dass keine eindeutigen IDs für Zertifikate der Version 1 vorhanden sind und dass keine Erweiterungen für Zertifikate der Version 1 und der Version 2 vorhanden sind.
- 5. Stellen Sie sicher, dass das Zertifikat noch nicht abgelaufen ist oder noch nicht aktiviert wurde, und dass seine Gültigkeitsdauer korrekt ist.<sup>10</sup>.
- 6. Es wird sichergestellt, dass keine unbekannten kritischen Erweiterungen und keine Erweiterungsduplikate vorhanden sind.
- 7. Es wird sichergestellt, dass das Zertifikat nicht widerrufen wurde. Dies umfasst die folgenden Vorgänge:
	- a. Wenn die OCSP-Verbindung aktiviert und eine Responder-Adresse konfiguriert ist oder das Zertifikat über eine gültige AuthorityInfoAccess-Erweiterung verfügt, die eine GENERALNAME\_uniform-ResourceID im HTTP-Format angibt, wird der Widerrufstatus mittels OCSP geprüft.

- <sup>9</sup> Der Trust-Status ist eine Verwaltungseinstellung in der Schlüsseldatenbankdatei. Mithilfe von **strmqikm** können Sie auf den Anerkennungsstatus eines bestimmten Unterzeichnerzertifikats zugreifen und ihn ändern. Wählen Sie das entsprechende Zertifikat aus der Unterzeichnerliste aus und klicken Sie auf **View/ Edit** (Anzeigen/Bearbeiten). Das Kontrollkästchen **Set the certificate as a trusted root** (Zertifikat als Trusted Root festlegen) in der darauffolgenden Anzeige zeigt den Anerkennungsstatus an. Sie können auch den Anerkennungsstatus einstellen mithilfe des Befehls **runmqckm** oder des Befehls **runmqakm** mit dem -Trust-Attribut auf dem Befehl **-cert -modify**. Weitere Informationen zu diesem Befehl finden Sie unter Schlüssel und Zertifikate verwalten.
- <sup>10</sup> Es gibt keine Kontrollen, um sicherzustellen, dass die Gültigkeit des Subjekts in Grenzen der Gültigkeit des Emittenten liegt. Dies ist nicht erforderlich, und es hat sich gezeigt, dass Zertifikate von einigen CAs diesen Scheck nicht passieren.

<sup>8</sup> IndirectCRL-Erweiterungen führen dazu, dass die CRL-Validierung fehlschlägt. IndirectCRL-Erweiterungen dürfen nicht verwendet werden, weil sie dazu führen, dass identifizierte Zertifikate nicht zurückgewiesen werden.

b. Wenn der Widerrufstatus im Schritt ["7.a" auf Seite 17](#page-16-0) nicht bestimmt werden konnte, wird die Erweiterung "CRLDistributionPoints" auf eine Liste mit dem definierten X.500-Namen "GENERAL-NAME\_directoryname" und dem URI "GENERALNAME\_uniformResourceID" überprüft. Nur URIs im LDAP-, HTTP- oder FILE-Format werden unterstützt. Wenn die Erweiterung nicht vorhanden ist oder der Status mit der Erweiterung "CRLDistributionPoints" nicht bestimmt werden konnte und die Erweiterung nicht kritisch ist, wird der Widerrufstatus mit dem Namen des Zertifikatsausstellers abgefragt. Anschließend wird eine CRL-Datenbank (LDAP) nach Zertifikatswiderrufslisten abgefragt. Wenn das Zertifikat nicht das letzte Zertifikat ist oder wenn beim letzten Zertifikat eine Basisvorgabenerweiterung mit aktiviertem Flag "isCA" vorhanden ist, wird die Datenbank stattdessen nach ARLs und CRLs abgefragt. Wenn die CRL-Prüfung aktiviert ist und keine CRL-Datenbank abgefragt werden kann, wird das Zertifikat als widerrufen behandelt. Derzeit sind das X500-Verzeichnisnamensformular und die LDAP/HTTP/FILE-URI-Formulare die einzigen unterstützten Namensformulare, die zum Nachschlagen von CRLs und ARLs verwendet werden.<sup>11</sup>.

**Anmerkung:** RelativeDistinguishedNames werden nicht unterstützt.

- c. Wenn der Widerrufstatus weder in ["7.a" auf Seite 17](#page-16-0) noch in "7.b" auf Seite 18 ermittelt werden konnte, prüft IBM MQ die Konfigurationseinstellung *OCSPAuthentication*, um zu bestimmen, ob die Verbindung zugelassen werden kann.<sup>12</sup>
- 8. Wenn die Erweiterung "issuerAltName" als kritisch gekennzeichnet ist, wird sichergestellt, dass die Namensformulare erkannt werden. Die folgenden allgemeinen Namensformulare werden derzeit erkannt:
	- rfc822
	- DNS
	- directory
	- URI
	- IPAddress(v4/v6)
- 9. Wenn die Erweiterung "subjectAltName" als kritisch gekennzeichnet ist, wird sichergestellt, dass die Namensformulare erkannt werden. Die folgenden allgemeinen Namensformulare werden derzeit erkannt:
	- rfc822
	- DNS
	- directory
	- URI
	- IPAddress(v4/v6)
- 10. Wenn die Erweiterung "KeyUsage" bei einem Nicht-EE-Zertifikat kritisch ist, wird sichergestellt, dass das Flag "keycertsign" aktiviert ist. Wenn die Erweiterung "BasicConstraints" vorhanden ist, wird sichergestellt, dass das Flag "isCA" aktiviert ist.
- 11. Wenn die Erweiterung "BasicConstraints" vorhanden ist, werden die folgenden Prüfungen durchgeführt:
	- Wenn das Flag "isCA" inaktiv ist, wird sichergestellt, dass das Zertifikat das letzte Zertifikat in der Kette ist und das Feld "pathLength" nicht vorhanden ist.
	- Wenn das Flag "isCA" aktiv und das Zertifikat NICHT das letzte Zertifikat in der Kette ist, wird sichergestellt, dass die Anzahl der Zertifikate bis zum letzten Zertifikat in der Kette nicht größer als der Wert im Feld "pathLength" ist.
- 12. Die Erweiterung "AuthorityKeyID" wird für die Pfadprüfung nicht verwendet, jedoch beim Erstellen der Zertifikatskette.

<sup>&</sup>lt;sup>11</sup> Nachdem sie aus der Datenbank abgerufen wurden, werden ARLs in genau der gleichen Weise wie CRLs ausgewertet. Viele Zertifizierungsstellen geben keine ARLs aus. IBM MQ sucht jedoch nach ARLs und CRLs, wenn ein CA-Zertifikat für den Widerrufsstatus geprüft wird.

<sup>12</sup> Wenn *OCSPAuthentication* auf WARN gesetzt ist, protokolliert IBM MQ den unbekannten Widerrufsstatus und ermöglicht die Fortsetzung der Verbindung.

- 13. Die Erweiterung "SubjectKeyID" wird für die Pfadprüfung nicht verwendet, jedoch beim Erstellen der Zertifikatskette.
- 14. Die Erweiterung "PrivateKeyUsagePeriod" wird von der Prüfungsengine ignoriert, da nicht ermittelt werden kann, wann die Zertifizierungsstelle das Zertifikat signiert hat. Diese Erweiterung ist stets unkritisch und kann daher gefahrlos ignoriert werden.

Es wird auch eine OCSP-Antwort geprüft, um sicherzustellen, dass die Antwort selbst gültig ist. Die Prüfung erfolgt auf die folgende Art und Weise (jedoch nicht unbedingt in der folgenden Reihenfolge):

- 1. Es wird sichergestellt, dass der Antwortstatus Erfolgreich und der Antworttyp PKIX\_AD\_OCSP\_basic.r ist.
- 2. Es wird sichergestellt, dass Daten zur Antwortversion vorliegen und die Version der Antwort korrekt ist (Version 1).
- 3. Es wird sichergestellt, dass die Antwort korrekt signiert ist. Die Signatur wird abgelehnt, wenn der Unterzeichner nicht mindestens eines der folgenden Kriterien erfüllt:
	- Der Unterzeichner stimmt mit einer lokalen Konfiguration der OCSP-Signaturberechtigung überein.13für das Zertifikat.
	- Der Unterzeichner verwendet den CA-Schlüssel, für den der öffentliche Schlüssel im CA-Zertifikat enthalten ist, d. h. die CA selbst signiert die Antwort direkt.
	- Der Unterzeichner ist direkt der Zertifizierungsstelle unterstellt, die das Zertifikat signiert hat, für das die Widerrufsinformationen überprüft werden, und die von der Zertifizierungsstelle autorisiert wird, indem der Wert von id-ad-ocspSigning in einer ExtendedKeyUsage-Erweiterung eingeschlossen wird.

**Anmerkung:** Die Widerrufprüfung des Antwortunterzeichnerzertifikats wird nicht durchgeführt, wenn die Erweiterung "id-pkix-ocsp-nocheck" vorhanden ist.

- 4. Es wird sichergestellt, dass der Hashalgorithmus und die Werte für serialNumber, issuerNameHash und issuerKeyHash der Antwort mit denen der Anforderung übereinstimmen.
- 5. Es wird sichergestellt, dass die Antwort noch nicht abgelaufen ist, das heißt, dass die für nextUpdate festgelegte Zeit nach der aktuellen Zeit liegt.<sup>14</sup>
- 6. Es wird sichergestellt, dass der Widerrufstatus des Zertifikats gültig ist.

Die Zertifikatswiderrufsliste (CRL) wird ebenfalls geprüft, um sicherzustellen, dass die CRL selbst gültig ist. Diese Prüfung erfolgt auf die folgende Art und Weise (jedoch nicht unbedingt in der folgenden Reihenfolge):

- 1. Es wird sichergestellt, dass der Signaturalgorithmus, mit dem die CRL tatsächlich unterzeichnet wurde, mit dem in der CRL angegebenen Signaturalgorithmus übereinstimmt. Dafür wird geprüft, ob die Signaturalgorithmus-ID des Ausstellers in der CRL mit der Algorithmus-ID in den Signaturdaten identisch ist.
- 2. Es wird sichergestellt, dass die CRL von dem betreffenden Zertifikatsaussteller signiert wurde, indem geprüft wird, ob die CRL mit dem Schlüssel des Zertifikatsausstellers signiert wurde.
- 3. Stellen Sie sicher, dass die CRL nicht abgelaufen ist.15oder bereits aktiviert wurde und dass ihr Gültigkeitszeitraum korrekt ist.
- 4. Es wird sichergestellt, dass bei Vorhandensein des Versionsfelds Version 2 angegeben ist. Anderenfalls handelt es sich um eine CRL der Version 1, die keine Erweiterungen haben darf. IBM MQ for

<sup>13</sup> Hierbei handelt es sich um ein Zertifikat im KeyStore, das ein Benutzer installiert hat und dem die Trust-Status-Gruppe zugeordnet ist.

<sup>14</sup> Wenn keine aktuellen OCSP-Antworten vom Responder zurückgegeben werden, versucht IBM MQ , den Widerrufsstatus eines Zertifikats zu ermitteln. IBM MQ versucht, veraltete Antworten zu verwenden, damit die Sicherheit nicht beeinträchtigt wird.

<sup>15</sup> Wenn keine aktuellen CRLs gefunden werden, versuchen die Systeme IBM MQ for UNIX, Linux und Windows, abgelaufene CRLs zu verwenden, um den Widerrufstatus eines Zertifikats zu bestimmen. In RFC 5280 ist nicht eindeutig angegeben, welche Aktion ausgeführt werden soll, wenn keine aktuellen CRLs vorhanden sind. IBM MQ for UNIX Linux -und Windows -Systeme versuchen, nicht mehr aktuelle CRLs zu verwenden, damit die Sicherheit nicht beeinträchtigt wird.

UNIX-, Linux- und Windows-Systeme prüfen bei CRLs der Version 1 jedoch nur, ob keine kritischen Erweiterungen vorhanden sind.

- 5. Es wird sichergestellt, dass sich das betreffende Zertifikat auf der Liste im Feld "revokedCertificates" befindet und das Widerrufdatum nicht in der Zukunft liegt.
- 6. Es wird sichergestellt, dass keine Erweiterungen doppelt vorhanden sind.
- 7. Wenn unbekannte kritische Erweiterungen, einschließlich kritischer Einstiegserweiterungen, in der CRL erkannt werden, führt dies dazu, dass identifizierte Zertifikate als widerrufen behandelt werden.16(vorausgesetzt, die CRL besteht alle anderen Prüfungen).
- 8. Wenn die Erweiterung "authorityKeyID" in der CRL und die subjectKeyID im Zertifikat der Zertifizierungsstelle vorhanden sind und wenn das Feld "keyIdentifier" in der authorityKeyID der CRL vorhanden ist, wird letztere mit der subjectKeyID des Zertifikats abgeglichen.
- 9. Wenn die Erweiterung "issuerAltName" als kritisch gekennzeichnet ist, wird sichergestellt, dass die Namensformulare erkannt werden. Die folgenden allgemeinen Namensformulare werden derzeit erkannt:
	- rfc822
	- DNS
	- directory
	- URI
	- IPAddress(v4/v6)
- 10. Wenn die Erweiterung "issuingDistributionPoint" in der CRL vorhanden ist, wird wie folgt vorgegangen:
	- Wenn der issuingDistributionPoint eine InDirectCRL angibt, wird die CRL-Prüfung nicht bestanden.
	- Wenn der issuingDistributionPoint angibt, dass ein CRLDistributionPoint vorhanden ist, jedoch kein DistributionPointName gefunden wird, wird die CRL-Prüfung nicht bestanden.
	- Wenn der issuingDistributionPoint angibt, dass ein CRLDistributionPoint vorhanden ist, und ein DistributionPointName angegeben ist, wird sichergestellt, dass es sich um einen GeneralName oder einen URI im LDAP-Format handelt, der mit dem vom CRLDistributionPoint des Zertifikats angegebenen Namen oder mit dem Namen des Zertifikatsausstellers übereinstimmt. Wenn der DistributionPointName kein GeneralName ist, wird die CRL-Prüfung nicht bestanden.

**Anmerkung:** RelativeDistinguishedNames werden nicht unterstützt und führen bei Vorhandensein zum Nichtbestehen der CRL-Prüfung.

<sup>16</sup> ITU X.509 und RFC 5280 sind in diesem Fall in Konflikt, da die RFC-Mandate, die CRLs mit unbekannten kritischen Erweiterungen ausführen, die Validierung fehlschlagen müssen. Die ITU X.509 erfordert jedoch, dass identifizierte Zertifikate weiterhin als widerrufen behandelt werden müssen, vorausgesetzt, die CRL besteht alle anderen Prüfungen. IBM MQ for UNIX Linux -und Windows -Systeme übernehmen die ITU-Anleitung X.509 , damit die Sicherheit nicht beeinträchtigt wird.

Es kann vorkommen, dass die Zertifizierungsstelle, die eine CRL ausgibt, eine unbekannte kritische Erweiterung verwendet, um anzugeben, dass ein angegebenes Zertifikat trotz Bestehens aller anderen Prüfungen nicht als widerrufen zu betrachten und daher von der Anwendung nicht abzulehnen ist. In diesem Szenario arbeiten IBM MQ for UNIX-, Linux- und Windows-Systeme gemäß X.509 in einem ausfallsicheren Betriebsmodus. Das heißt, dass möglicherweise Zertifikate abgelehnt werden, die laut Zertifizierungsstelle nicht abgelehnt werden sollten, und der Dienst einigen gültigen Benutzern daher nicht zur Verfügung steht. In einem nicht ausfallsicheren Modus wird eine CRL ignoriert, da eine unbekannte kritische Erweiterung vorliegt, wodurch Zertifikate, die laut Zertifizierungsstelle widerrufen werden sollten, dennoch angenommen werden. Der Administrator des Systems sollte dieses Verhalten anschließend bei der ausgebenden Zertifizierungsstelle abfragen.

## <span id="page-20-0"></span>**Standard-Pfadprüfrichtlinie**

Die Standard-Pfadprüfrichtlinie legt fest, wie die Zertifikatsrichtlinie, die OCSP-Richtlinie und die Richtlinie für Zertifikatswiderrufslisten miteinander interagieren, um zu bestimmen, ob eine Zertifikatskette gültig ist. Die Überprüfung gemäß Standardrichtlinie entspricht RFC 5280.

Im Folgenden werden die wichtigsten Begriffe zur Beschreibung einer Pfadprüfung erläutert:

- Ein Zertifizierungspfad der Länge *n*, wobei der Trust-Punkt oder das Stammzertifikat das Zertifikat 1 und der EE *n* ist.
- Ein Satz ursprünglicher Richtlinienkennungen (jeweils aus einer Abfolge von Richtlinienelementkennungen bestehend), der eine oder mehrere Zertifikatsrichtlinien angibt, von denen jede für die Verarbeitung des Zertifizierungspfads verwendet werden kann, oder der Sonderwert "any-policy" (beliebige Richtlinie). Derzeit ist dies immer der Wert "any-policy".

**Anmerkung:** IBM MQ for UNIX-, Linux- und Windows-Systeme unterstützen nur Richtlinienkennungen, die von IBM MQ for UNIX-, Linux- und Windows-Systemen erstellt wurden.

- Satz zulässiger Richtlinien: Ein Satz Zertifikatsrichtlinienkennungen, der die vom Benutzer des öffentlichen Schlüssels anerkannten Richtlinien enthält sowie Richtlinien, die gemäß der Richtlinienzuordnung als äquivalent angesehen werden. Der Anfangswert des Satzes zulässiger Richtlinien ist der Sonderwert "any-policy".
- Eingeschränkte Unterverzeichnisstrukturen: Ein Satz Stammnamen, die eine Gruppe von Unterverzeichnisstrukturen definieren, in die alle Inhabernamen in den nachfolgenden Zertifikaten im Pfad fallen können. Der Anfangswert ist "unbounded" (unbegrenzt).
- Ausgeschlossene Unterverzeichnisstrukturen: Ein Satz Stammnamen, die eine Gruppe von Unterverzeichnisstrukturen definieren, in die keine der Inhabernamen in den nachfolgenden Zertifikaten im Pfad fallen können. Der Anfangswert ist "empty" (leer).
- Explizite Richtlinie: Eine Ganzzahl, die angibt, ob eine explizite Richtlinienkennung erforderlich ist. Die Ganzzahl gibt das erste Zertifikat im Pfad an, auf das diese Anforderung zutrifft. Wenn diese Variable festgelegt ist, kann sie herab-, aber nicht heraufgesetzt werden. (Das heißt, wenn ein Zertifikat im Pfad explizite Richtlinienkennungen erfordert, kann ein späteres Zertifikat diese Anforderung nicht aufheben.) Der Anfangswert ist *n*+1.
- Richtlinienzuordnung: Eine Ganzzahl, die angibt, ob die Richtlinienzuordnung zulässig ist. Die Ganzzahl gibt das letzte Zertifikat an, auf das die Richtlinienzuordnung angewendet werden kann. Wenn diese Variable festgelegt ist, kann sie herab-, aber nicht heraufgesetzt werden. (Das heißt, wenn bei einem Zertifikat im Pfad die Richtlinienzuordnung nicht zulässig ist, kann ein späteres Zertifikat dies nicht außer Kraft setzen.) Der Anfangswert ist *n*+1.

Die Prüfung einer Kette erfolgt auf die folgende Art und Weise (jedoch nicht unbedingt in der folgenden Reihenfolge):

1. Die Informationen im folgenden Abschnitt stimmen mit der unter ["Basis-Pfadprüfrichtlinie" auf Seite](#page-16-0) [17](#page-16-0) beschriebenen Basis-Pfadprüfrichtlinie überein:

Es wird sichergestellt, dass der Name des Ausstellers des Zertifikats mit dem Namen des Inhabers im vorherigen Zertifikat übereinstimmt und dass der Name des Ausstellers in diesem Zertifikat und der Name des Inhabers im vorherigen Zertifikat nicht leer sind. Wenn im Pfad kein vorheriges Zertifikat vorhanden ist und es sich um das erste Zertifikat in der Kette handelt, stellen Sie sicher, dass der Aussteller und der Betreffname identisch sind und dass der Trust-Status für das Zertifikat festgelegt  $ist.<sup>17</sup>$ .

<sup>17</sup> Der Trust-Status ist eine Verwaltungseinstellung in der Schlüsseldatenbankdatei. Mithilfe von **strmqikm** können Sie auf den Anerkennungsstatus eines bestimmten Unterzeichnerzertifikats zugreifen und ihn ändern. Wählen Sie das entsprechende Zertifikat aus der Unterzeichnerliste aus und klicken Sie auf **View/ Edit** (Anzeigen/Bearbeiten). Das Kontrollkästchen **Set the certificate as a trusted root** (Zertifikat als Trusted Root festlegen) in der darauffolgenden Anzeige zeigt den Anerkennungsstatus an. Sie können auch den Anerkennungsstatus einstellen mithilfe des Befehls **runmqckm** oder des Befehls **runmqakm** mit dem -Trust-Attribut auf dem Befehl **-cert -modify**. Weitere Informationen zu diesem Befehl finden Sie unter Schlüssel und Zertifikate verwalten.

Wenn das Zertifikat keinen Inhabernamen aufweist, muss die Erweiterung "subjectAltName" vorhanden und kritisch sein.

2. Die Informationen im folgenden Abschnitt stimmen mit der unter ["Basis-Pfadprüfrichtlinie" auf Seite](#page-16-0) [17](#page-16-0) beschriebenen Basis-Pfadprüfrichtlinie überein:

Es wird sichergestellt, dass der Signaturalgorithmus, mit dem das Zertifikat tatsächlich unterzeichnet wurde, mit dem im Zertifikat angegebenen Signaturalgorithmus übereinstimmt. Dafür wird geprüft, ob die Signaturalgorithmus-ID des Ausstellers im Zertifikat mit der Algorithmus-ID in den Signaturdaten identisch ist.

Wenn sowohl die issuersUniqueID des Zertifikats als auch die subjectUniqueID des Ausstellers vorhanden sind, wird sichergestellt, dass diese übereinstimmen.

3. Die folgenden Informationen stimmen mit der unter ["Basis-Pfadprüfrichtlinie" auf Seite 17](#page-16-0) beschriebenen Basis-Pfadprüfrichtlinie überein:

Es wird sichergestellt, dass das Zertifikat vom Aussteller signiert wurde. Dafür wird mithilfe des öffentlichen Schlüssels des Inhabers aus dem vorherigen Zertifikat in dem Pfad die Signatur des Zertifikats geprüft. Wenn kein vorheriges Zertifikat vorhanden ist und es sich bei diesem um das erste Zertifikat handelt, wird der öffentliche Schlüssels des Inhabers des Zertifikats zur Überprüfung der Zertifikatssignatur verwendet.

4. Die folgenden Informationen stimmen mit der unter ["Basis-Pfadprüfrichtlinie" auf Seite 17](#page-16-0) beschriebenen Basis-Pfadprüfrichtlinie überein:

Es wird sichergestellt, dass es sich bei dem Zertifikat um eine bekannte X509-Version handelt, dass keine eindeutigen IDs für Zertifikate der Version 1 vorhanden sind und dass keine Erweiterungen für Zertifikate der Version 1 und der Version 2 vorhanden sind.

5. Die folgenden Informationen stimmen mit der unter ["Basis-Pfadprüfrichtlinie" auf Seite 17](#page-16-0) beschriebenen Basis-Pfadprüfrichtlinie überein:

Stellen Sie sicher, dass das Zertifikat noch nicht abgelaufen ist oder noch nicht aktiviert wurde, und dass seine Gültigkeitsdauer korrekt ist.<sup>18</sup>

6. Die folgenden Informationen stimmen mit der unter ["Basis-Pfadprüfrichtlinie" auf Seite 17](#page-16-0) beschriebenen Basis-Pfadprüfrichtlinie überein:

Es wird sichergestellt, dass keine unbekannten kritischen Erweiterungen und keine Erweiterungsduplikate vorhanden sind.

7. Die folgenden Informationen stimmen mit der unter ["Basis-Pfadprüfrichtlinie" auf Seite 17](#page-16-0) beschriebenen Basis-Pfadprüfrichtlinie überein:

Es wird sichergestellt, dass das Zertifikat nicht widerrufen wurde. Dies umfasst die folgenden Vorgänge:

- a. Wenn die OCSP-Verbindung aktiviert und eine Responder-Adresse konfiguriert ist oder das Zertifikat über eine gültige AuthorityInfoAccess-Erweiterung verfügt, die eine GENERALNAME\_uniform-ResourceID im HTTP-Format angibt, wird der Widerrufstatus mittels OCSP geprüft.
	- i) IBM MQ for UNIX- und Windows-Systeme erlauben, dass die OCSP-Anforderung optional für vorkonfigurierte Responder signiert wird, was jedoch keine weiteren Auswirkungen auf die Verarbeitung von OCSP-Antworten hat.
- b. Wenn der Widerrufstatus im Schritt 7a nicht bestimmt werden konnte, wird die Erweiterung "CRLDistributionPoints" auf eine Liste mit dem definierten X.500-Namen "GENERALNAME\_directoryname" und dem URI "GENERALNAME\_uniformResourceID" überprüft. Wenn die Erweiterung nicht vorhanden ist, wird der Name des Zertifikatsausstellers verwendet. Anschließend wird eine CRL-Datenbank (LDAP) nach Zertifikatswiderrufslisten abgefragt. Wenn das Zertifikat nicht das letzte Zertifikat ist oder wenn beim letzten Zertifikat eine Basisvorgabenerweiterung mit aktiviertem Flag "isCA" vorhanden ist, wird die Datenbank stattdessen nach ARLs und CRLs abgefragt.

<sup>18</sup> Es gibt keine Kontrollen, um sicherzustellen, dass die Gültigkeit des Subjekts in Grenzen der Gültigkeit des Emittenten liegt. Dies ist nicht erforderlich, und Zertifikate von einigen CAs wurden angezeigt, um eine solche Prüfung nicht zu übergeben.

Wenn die CRL-Prüfung aktiviert ist und keine CRL-Datenbank abgefragt werden kann, wird das Zertifikat als widerrufen behandelt. Derzeit sind das Formular für den X500-Verzeichnisnamen und die LDAP-/HTTP-/FILE-URI-Formulare die einzigen unterstützten Namensformulare, die zum Abfragen von CRLs und ARLs verwendet werden.

**Anmerkung:** RelativeDistinguishedNames werden nicht unterstützt.

8. Die folgenden Informationen stimmen mit der unter ["Basis-Pfadprüfrichtlinie" auf Seite 17](#page-16-0) beschriebenen Basis-Pfadprüfrichtlinie überein:

Wenn die Erweiterung "subjectAltName" als kritisch gekennzeichnet ist, wird sichergestellt, dass die Namensformulare erkannt werden. Die folgenden allgemeinen Namensformulare werden derzeit erkannt:

- rfc822
- DNS
- directory
- URI
- IPAddress(v4/v6)
- 9. Stellen Sie sicher, dass der Betreff und die Erweiterung "subjectAltName" (kritisch oder unkritisch) mit den Statusvariablen für den eingeschränkten und ausgeschlossenen Subbaumstatus konsistent sind.
- 10. Wenn die Objektkennung "EmailAddress" im Feld für den Inhabernamen als IA5-Zeichenfolge vorhanden ist und die Erweiterung "subjectAltName" nicht vorhanden ist, muss die EmailAddress den Statusvariablen für eingeschränkte und ausgeschlossene Unterverzeichnisstrukturen entsprechen.
- 11. Stellen Sie sicher, dass die Richtlinieninformationen mit dem anfänglichen Richtliniensatz konsistent sind:
	- a. Wenn die Statusvariable für die explizite Richtlinie kleiner oder gleich dem Sequenzwert des aktuellen Zertifikats ist, muss sich eine Richtlinienkennung im Zertifikat im ursprünglichen Zertifikatssatz befinden.
	- b. Wenn die Variable für die Richtlinienzuordnung kleiner oder gleich dem Sequenzwert des aktuellen Zertifikats ist, darf die Richtlinienkennung nicht zugeordnet werden.
- 12. Es wird sichergestellt, dass die Richtlinieninformationen dem Satz der zulässigen Richtlinien entsprechen:
	- a. Wenn die Erweiterung für Zertifikatrichtlinien als kritisch markiert ist<sup>19</sup>, der Schnittpunkt der Richtlinienerweiterung und der akzeptablen Maßnahmengruppe ist ungleich null.
	- b. Dem Satz zulässiger Richtlinien wird die resultierende Schnittmenge als neuer Wert zugeordnet.
- 13. Es wird sichergestellt, dass die Schnittmenge des Satzes zulässiger Richtlinien und des ursprünglichen Richtliniensatzes ungleich null ist. Wenn die Sonderrichtlinie "anyPolicy" vorhanden ist, wird diese nur dann zugelassen, wenn sie nicht durch die Erweiterung "inhibitAnyPolicy" an dieser Kettenposition unterdrückt wird.
- 14. Wenn die Erweiterung "inhibitAnyPolicy" vorhanden ist, wird sichergestellt, dass diese als kritisch gekennzeichnet ist. Wenn dies der Fall ist, werden für den inhibitAnyPolicy-Status und die Kettenposition der Ganzzahlwert der Erweiterung festgelegt, sofern dieser nicht größer als der aktuelle Wert ist. Dies ist die Anzahl der Zertifikate, die die Richtlinie "anyPolicy" aufweisen dürfen, bevor die Richtlinie "anyPolicy" untersagt wird.
- 15. Die folgenden Schritte werden für alle Zertifikate bis auf das letzte ausgeführt:
	- a. Wenn die Erweiterung "issuerAltName" als kritisch gekennzeichnet ist, wird sichergestellt, dass die Namensformulare erkannt werden. Die folgenden allgemeinen Namensformulare werden derzeit erkannt:
		- rfc822

<sup>&</sup>lt;sup>19</sup> Dies wird als traditionelle Anforderung von RFC2459 verwaltet  $(6.1 \cdot (e)(1))$ 

- DNS
- directory
- URI
- IPAddress(v4/v6)
- b. i) Wenn die Erweiterung "BasicConstraints" nicht vorhanden ist, ist das Zertifikat nur als EE-Zertifikat gültig.
	- ii) Wenn die Erweiterung "BasicConstraints" vorhanden ist, müssen Sie sicherstellen, dass das Flag "isCA" aktiviert ist. Beachten Sie, dass "isCA" immer überprüft wird, um sicherzustellen, dass es selbst Teil der Kettenbildung ist. Dieser spezifische Test wird aber dennoch durchgeführt. Wenn das Feld "pathLength" vorhanden ist, wird sichergestellt, dass die Anzahl der Zertifikate bis zum letzten Zertifikat nicht größer als der Wert im Feld "pathLength" ist.
- c. Wenn die Erweiterung "KeyUsage" kritisch ist, stellen Sie sicher, dass das Flag "keyCertSign" aktiviert ist, und stellen Sie sicher, dass die Markierung "isCA" "true" ist, wenn die Erweiterung "BasicConstraints" vorhanden ist.<sup>20</sup>.
- d. Wenn im Zertifikat eine Richtlinieneinschränkungserweiterung enthalten ist, werden die Statusvariablen für die explizite Richtlinie und die Richtlinienzuordnung wie folgt geändert:
	- i. Wenn requireExplicitPolicy vorhanden ist und den Wert *r* hat, wird für die Statusvariable für die explizite Richtlinie das Minimum ihres aktuellen Werts und die Summe aus *r* und *i* (das aktuelle Zertifikat in der Abfolge) festgelegt.
	- ii. Wenn "inhibitPolicyMapping" vorhanden ist und den Wert *q* hat, wird die Zustandsvariable für Richtlinienzuordnungen auf das Minimum ihres aktuellen Werts und die Summe von *q* und *I* (das aktuelle Zertifikat in der Sequenz) gesetzt.
- e. Wenn die Erweiterung "policyMappings" vorhanden ist (siehe 12(b)), wird sichergestellt, das diese nicht kritisch ist, und wenn die Richtlinienzuordnung zugelassen ist, werden damit Zuordnungen zwischen den Richtlinien dieses Zertifikats und den Richtlinien seiner Unterzeichner vorgenommen.
- f. Wenn die Erweiterung "nameConstraints" vorhanden ist, stellen Sie sicher, dass sie kritisch ist und dass die zulässigen und ausgeschlossenen Teilbäume die folgenden Regeln einhalten, bevor Sie den Status der untergeordneten Baumstruktur der Kette gemäß dem in RFC 5280 Abschnitt 6.1.4 Teil (g) beschriebenen Algorithmus aktualisieren:
	- i) Für das Minimum-Feld ist null festgelegt.
	- ii) Das Maximum-Feld ist nicht vorhanden.
	- iii) Die Basisfeld-Namensformulare werden erkannt. Die folgenden allgemeinen Namensformulare werden derzeit erkannt:
		- rfc822
		- DNS
		- directory
		- URI
		- IPAddress(v4/v6)
- 16. Die Erweiterung "ExtendedKeyUsage" wird von IBM MQ nicht geprüft.
- 17. Die folgenden Informationen stimmen mit der unter ["Basis-Pfadprüfrichtlinie" auf Seite 17](#page-16-0) beschriebenen Basis-Pfadprüfrichtlinie überein:

Die Erweiterung "AuthorityKeyID" wird für die Pfadprüfung nicht verwendet, jedoch beim Erstellen der Zertifikatskette.

18. Die folgenden Informationen stimmen mit der unter ["Basis-Pfadprüfrichtlinie" auf Seite 17](#page-16-0) beschriebenen Basis-Pfadprüfrichtlinie überein:

<sup>20</sup> Diese Prüfung ist nämlich aufgrund des Schrittes (b) redundant, aber die Überprüfung wird noch durchgeführt.

<span id="page-24-0"></span>Die Erweiterung "SubjectKeyID" wird für die Pfadprüfung nicht verwendet, jedoch beim Erstellen der Zertifikatskette.

19. Die folgenden Informationen stimmen mit der unter ["Basis-Pfadprüfrichtlinie" auf Seite 17](#page-16-0) beschriebenen Basis-Pfadprüfrichtlinie überein:

Die Erweiterung "PrivateKeyUsagePeriod" wird von der Prüfungsengine ignoriert, da nicht ermittelt werden kann, wann die Zertifizierungsstelle das Zertifikat signiert hat. Diese Erweiterung ist stets unkritisch und kann daher gefahrlos ignoriert werden.

## **Referenzinformationen zur Managed File Transfer-Sicherheit**

Die Referenzinformationen unterstützen Sie bei der Konfiguration der Sicherheit für Managed File Transfer.

## **Dateisystemberechtigung für MFT in IBM MQ**

Wenn Sie die Managed File Transfer-Komponente von IBM MQ installieren und konfigurieren, werden die configuration-, installations- und logs-Verzeichnisse mit den folgenden Berechtigungen erstellt.

## **AIX and Linux**

Linux AIX

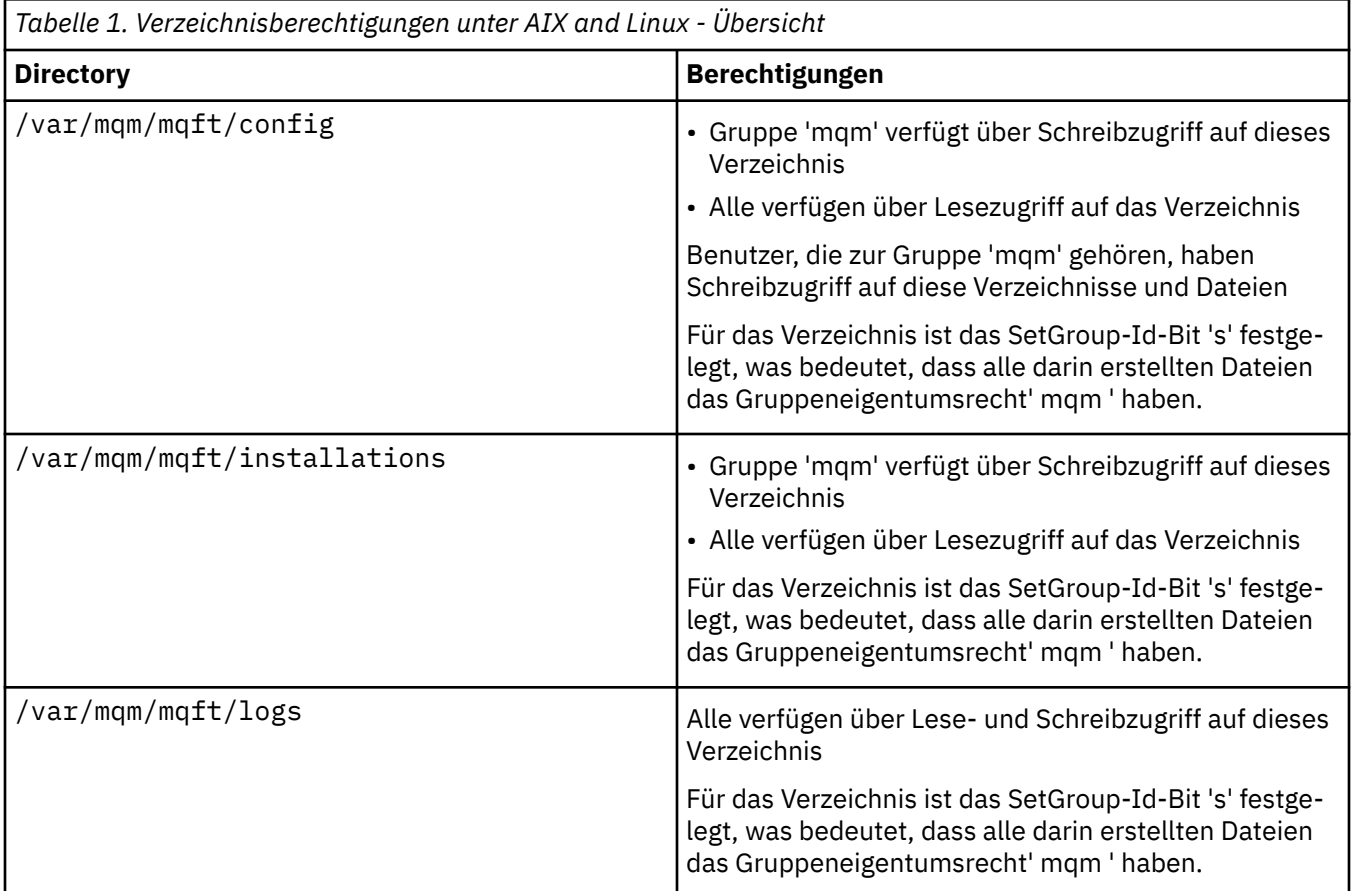

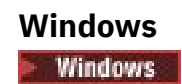

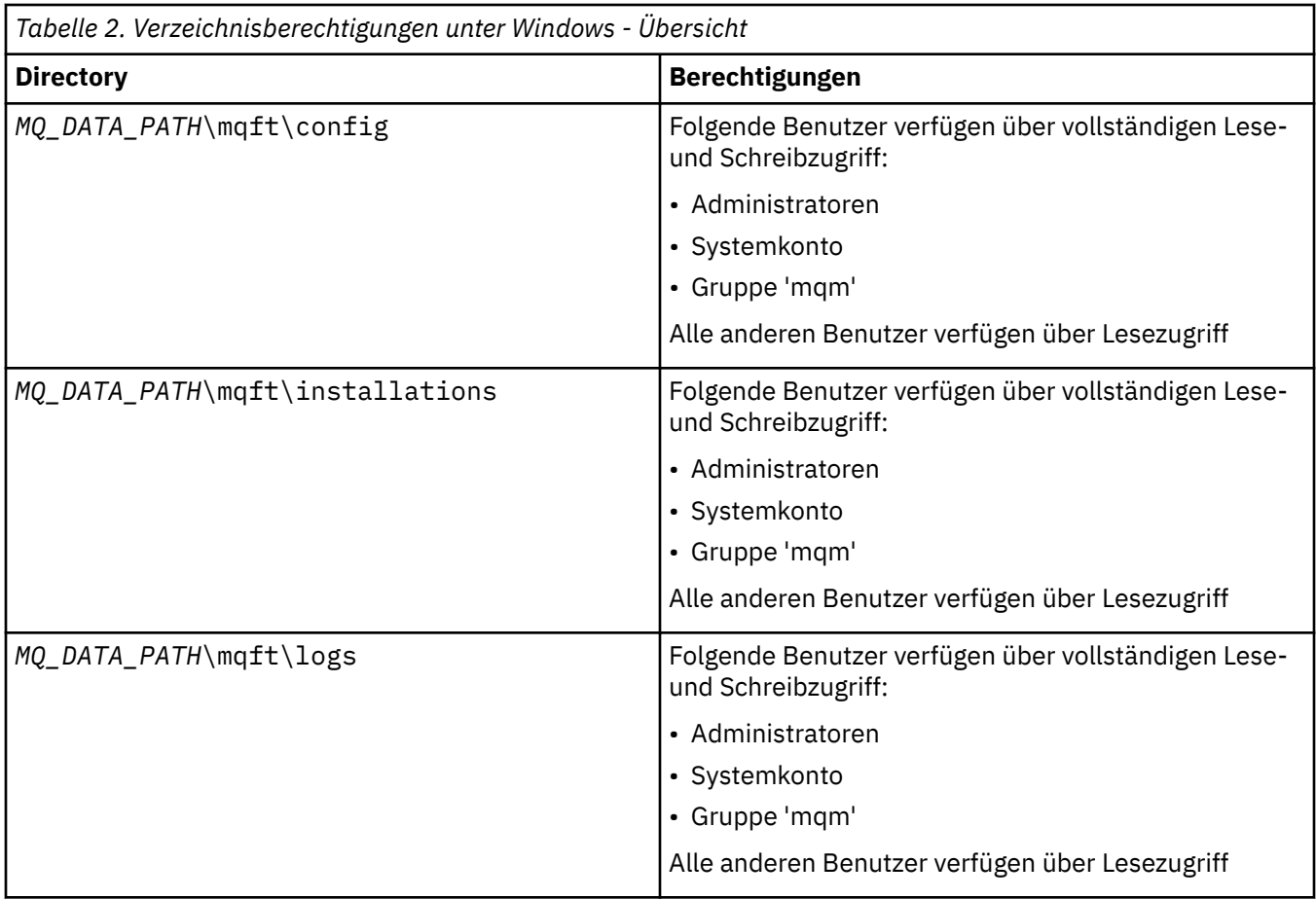

# **z/OS**

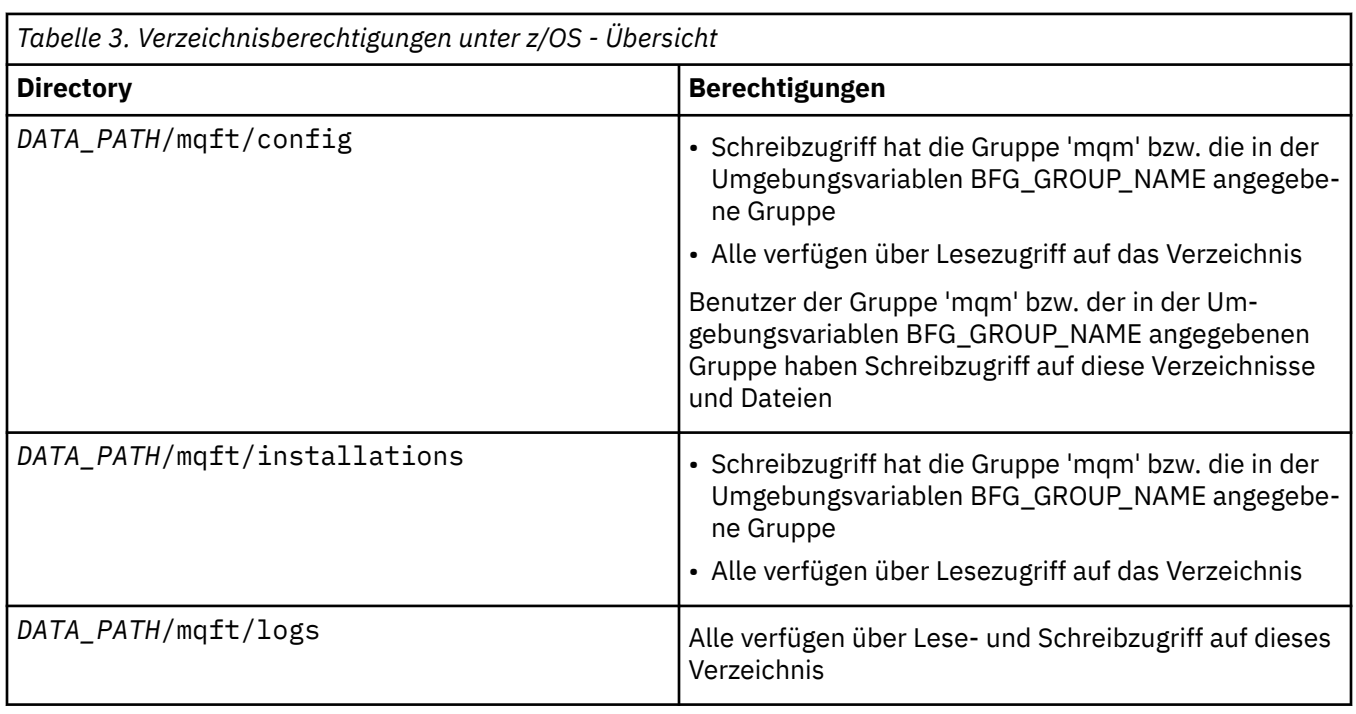

**Anmerkung:** *DATENPFAD* wird aus der Umgebungsvariablen BFG\_DATA abgeleitet.

## **Berechtigungen für MFT-spezifische Ressourcen verwalten**

Für alle Dateiübertragungsanforderungen benötigen die Managed File Transfer-Agentenprozesse eine gewisse Zugriffsebene auf die lokalen Dateisysteme. Zudem müssen sowohl die dem Agentenprozess zugeordnete Benutzer-ID als auch die den Benutzern, die Dateiübertragungsoperationen durchführen, zugeordneten Benutzer-IDs über die Berechtigung zur Verwendung bestimmter IBM MQ-Objekte verfügen.

Befehle werden möglicherweise von Benutzern mit einer Bedienerrolle ausgegeben, der Rolle, mit der Dateiübertragungen normalerweise gestartet werden. Die Benutzer können auch eine Verwaltungsrolle innehaben und dann zusätzlich kontrollieren, wann Agenten erstellt, gestartet, gelöscht oder bereinigt werden (wann also Nachrichten aus allen Warteschlangen des Agentensystems entfernt werden). Nachrichten, die Befehlsanforderungen enthalten, werden in die Warteschlange SYSTEM.FTE.COMMAND eines Agenten gestellt, wenn ein Benutzer einen Befehl eingibt. Der Agentenprozess ruft Nachrichten, die Befehlsanforderungen enthalten, aus der Warteschlange SYSTEM.FTE.COMMAND ab. Der Agentenprozess verwendet zudem die folgenden vier weiteren Systemwarteschlangen:

- SYSTEM.FTE.DATA.*Agentenname*
- SYSTEM.FTE.EVENT.*Agentenname*
- SYSTEM.FTE.REPLY.*Agentenname*
- SYSTEM.FTE.STATE.*Agentenname*

Da Benutzer, die Befehle eingeben, die zuvor aufgeführten Warteschlangen auf andere Weise nutzen als der Agentenprozess, müssen den Benutzer-IDs oder Benutzergruppen, die den einzelnen Warteschlangen zugeordnet sind, andere IBM MQ-Berechtigungen zugewiesen werden. Weitere Informationen finden Sie unter ["Einschränken von Gruppenberechtigungen für MFT-spezifische Ressourcen" auf Seite 28](#page-27-0).

Der Agent verfügt über weitere Warteschlangen, die zur Erteilung von Benutzerberechtigungen zur Ausführung bestimmter Aktionen verwendet werden können. Informationen zu diesen Berechtigungswar-teschlangen finden Sie im Abschnitt ["Benutzerberechtigungen für MFT-Agentenaktionen beschränken"](#page-33-0) [auf Seite 34.](#page-33-0) Der Agent verwendet diese Warteschlangen nicht zum Einreihen oder Abrufen von Nachrichten. Sie müssen jedoch sicherstellen, dass den Warteschlangen, sowohl für die zur Ausführung des Agentenprozesses verwendete Benutzer-ID als auch die Benutzer-IDs, die den zur Durchführung bestimmter Aktionen berechtigten Benutzern zugeordnet sind, die korrekten IBM MQ-Berechtigungen zugewiesen wurden. Die Berechtigungswarteschlangen lauten wie folgt:

- SYSTEM.FTE.AUTHADM1.*Agentenname*
- SYSTEM.FTE.AUTHAGT1.*Agentenname*
- SYSTEM.FTE.AUTHMON1.*Agentenname*
- SYSTEM.FTE.AUTHOPS1.*Agentenname*
- SYSTEM.FTE.AUTHSCH1.*Agentenname*
- SYSTEM.FTE.AUTHTRN1.*Agentenname*

Wenn Sie eine Migration von einer Managed File Transfer-Version vor Version 7.0.2 auf IBM WebSphere MQ 7.5 oder höher ausführen und die bereits vorhandenen Agentenkonfigurationen beibehalten, müssen Sie die Berechtigungswarteschlangen manuell erstellen. Zur Erstellung der Warteschlangen verwenden Sie den folgenden MQSC-Befehl:

DEFINE QLOCAL(*authority\_queue\_name*) DEFPRTY(0) DEFSOPT(SHARED) GET(ENABLED) MAXDEPTH(0) + MAXMSGL(0) MSGDLVSQ(PRIORITY) PUT(ENABLED) RETINTVL(999999999) SHARE NOTRIGGER + USAGE(NORMAL) REPLACE

Über die Warteschlange SYSTEM.FTE veröffentlicht der Agentenprozess außerdem Nachrichten im Thema SYSTEM.FTE auf dem Koordinationswarteschlangenmanager. Je nachdem, ob sich der Agentenprozess in der Rolle des Quellen- oder des Zielagenten befindet, benötigt er möglicherweise die Berechtigung zum Lesen, Schreiben, Aktualisieren und Löschen von Dateien.

Berechtigungssätze für IBM MQ-Objekte können mit IBM MQ Explorer erstellt und geändert werden. Klicken Sie mit der rechten Maustaste auf das Objekt und klicken Sie dann auf **Object Authorities** >

<span id="page-27-0"></span>**Manage Authority Records** (Objektberechtigungen > Berechtigungssätze verwalten). Berechtigungssätze können auch mit dem Befehl **setmqaut** erstellt werden. Eine Beschreibung dieses Befehls finden Sie unter setmqaut (grant or revoke authority).

### **Zugehörige Verweise**

"Einschränken von Gruppenberechtigungen für MFT-spezifische Ressourcen" auf Seite 28 Anstatt einzelnen Benutzern die Berechtigungen für alle relevanten Objekte zu erteilen, können Sie auch die beiden Sicherheitsgruppen FTEUSER und FTEAGENT konfigurieren, um auf diese Weise die Managed File Transfer-Zugriffsverwaltung zu steuern. Diese Gruppen zu erstellen und zu belegen, liegt im Zuständigkeitsbereich des IBM MQ-Administrators. Dieser hat die Möglichkeit, die hier beschriebene vorgeschlagene Konfiguration zu erweitern bzw. zu ändern.

### ["Benutzerberechtigungen für MFT-Agentenaktionen beschränken" auf Seite 34](#page-33-0)

Der Zugriff auf Ressourcen kann nicht nur über Benutzergruppen gesteuert, sondern auch mittels einer weiteren Sicherheitsstufe eingeschränkt werden, die festlegt, welche Managed File Transfer-Agentenaktionen ein Benutzer ausführen kann. Um einem Benutzer bestimmte Agentenaktionen zu erlauben, erteilen Sie diesem Benutzer in den Berechtigungswarteschlangen des Agenten die entsprechenden Berechtigungen.

Berechtigungen für die MFT-Protokollfunktion

## *Einschränken von Gruppenberechtigungen für MFT-spezifische Ressourcen*

Anstatt einzelnen Benutzern die Berechtigungen für alle relevanten Objekte zu erteilen, können Sie auch die beiden Sicherheitsgruppen FTEUSER und FTEAGENT konfigurieren, um auf diese Weise die Managed File Transfer-Zugriffsverwaltung zu steuern. Diese Gruppen zu erstellen und zu belegen, liegt im Zuständigkeitsbereich des IBM MQ-Administrators. Dieser hat die Möglichkeit, die hier beschriebene vorgeschlagene Konfiguration zu erweitern bzw. zu ändern.

## **Berechtigung zur Verbindung mit Warteschlangenmanagern**

Befehle, die von Benutzern mit Bedienerfunktion (Operatoren) und Benutzern mit Verwaltungsaufgaben (Administratoren) ausgeführt werden, sowie IBM MQ Explorer müssen eine Verbindung zum Befehlsund zum Koordinationswarteschlangenmanager herstellen können. Der Agentenprozess sowie Befehle, die zum Erstellen, Ändern oder Löschen des Agenten ausgeführt werden, müssen eine Verbindung zum Agentenwarteschlangenmanager herstellen können.

• Erteilen Sie der Gruppe FTEUSER Verbindungsberechtigung für den Befehls- und den Koordinationswarteschlangenmanager. Beispiel:

#### ALW **Für AIX, Linux, and Windows-Systeme:**

setmqaut -m *command\_queue\_manager* -t qmgr -g FTEUSER +connect setmqaut -m *coordination\_queue\_manager* -t qmgr -g FTEUSER +connect

## **Für IBM i:** Für IBM i:

```
GRTMQMAUT OBJ('command_queue_manager') OBJTYPE(*MQM) USER(FTEUSER) AUT(*CONNECT)
GRTMQMAUT OBJ('coordination_queue_manager') OBJTYPE(*MQM) USER(FTEUSER) AUT(*CONNECT)
```
#### z/OS **Für z/OS:**

RDEFINE MQCONN command\_queue\_manager.BATCH UACC(NONE) PERMIT command\_queue\_manager.BATCH CLASS(MQCONN) ID(FTEUSER) ACCESS(READ) RDEFINE MQCONN coordination\_queue\_manager.BATCH UACC(NONE) PERMIT coordination\_queue\_manager.BATCH CLASS(MQCONN) ID(FTEUSER) ACCESS(READ)

• Erteilen Sie der Gruppe FTEAGENT Verbindungs- und Abfrageberechtigung für den Agentenwarteschlangenmanager. Beispiel:

#### **ALW Für AIX, Linux, and Windows-Systeme:**

setmqaut -m *agent\_queue\_manager* -t qmgr -g FTEAGENT +connect +inq +setid

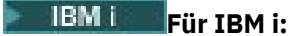

GRTMQMAUT OBJ('agent\_queue\_manager') OBJTYPE(\*MQM) USER(FTEAGENT) AUT(\*CONNECT)

## **Für z/OS:**

RDEFINE MQCONN agent\_queue\_manager.BATCH UACC(NONE) PERMIT agent\_queue\_manager.BATCH CLASS(MQCONN) ID(FTEAGENT) ACCESS(READ)

Informationen darüber, mit welchem Befehl eine direkte Verbindung zu welchem Warteschlangenmanager hergestellt werden kann, finden Sie im Abschnitt Verbindung zwischen MFT-Befehlen und Warteschlangenmanagern

## **Berechtigung zum Einreihen einer Nachricht in die Befehlswarteschlange des Agenten**

Die Befehlswarteschlange des Agenten muss für alle Benutzer verfügbar sein, die berechtigt sind, vom Agenten die Ausführung einer Aktion anzufordern. Diese Anforderung können Sie wie folgt erfüllen:

• Erteilen Sie der Gruppe FTEUSER nur die Zugriffsberechtigung zum Einreihen von Nachrichten in die Warteschlange SYSTEM.FTE.COMMAND.*Agentenname*. Beispiel:

## **Für AIX, Linux, and Windows-Systeme:**

setmqaut -m *QM1* -n SYSTEM.FTE.COMMAND.*agent\_name* -t queue -g FTEUSER +put

## **Für IBM i:**

GRTMQMAUT OBJ('SYSTEM.FTE.COMMAND.agent name') OBJTYPE(\*Q) USER(FTEUSER) AUT(\*PUT) MQMNA□ ME('QM1')

#### z/OS **Für z/OS:**

RDEFINE MQQUEUE QM1.SYSTEM.FTE.COMMAND.agent\_name UACC(NONE) PERMIT QM1.SYSTEM.FTE.COMMAND.agent\_name CLASS(MQQUEUE) ID(FTEUSER) ACCESS(UPDATE)

• Erteilen Sie der Gruppe FTEAGENT Zugriffsberechtigung zum Einreihen von Nachrichten in die Warteschlange SYSTEM.FTE.COMMAND.*Agentenname* (PUT), zum Abrufen von Informationen aus dieser Warteschlange (GET) sowie zum Einrichten von IDs für diese Warteschlange (SETID). Beispiel:

#### ALW **Für AIX, Linux, and Windows-Systeme:**

```
setmqaut -m QM1 -n SYSTEM.FTE.COMMAND.agent_name -t queue -g FTEAGENT +browse +put +get 
+setid
```
### **Für IBM i:**

```
GRTMQMAUT OBJ('SYSTEM.FTE.COMMAND.agent_name') OBJTYPE(*Q) USER(FTEAGENT) AUT(*PUT) MQMNA□
ME('QM1')
GRTMQMAUT OBJ('SYSTEM.FTE.COMMAND.agent_name') OBJTYPE(*Q) USER(FTEAGENT) AUT(*GET) MQMNA□
ME('QM1')
GRTMQMAUT OBJ('SYSTEM.FTE.COMMAND.agent_name') OBJTYPE(*Q) USER(FTEAGENT) AUT(*SETID) 
MQMNAME('QM1')
```
#### $z/0S$ **Für z/OS:**

```
RDEFINE MOOUEUE OM1.SYSTEM.FTE.COMMAND.agent name UACC(NONE)
PERMIT QM1.SYSTEM.FTE.COMMAND.agent_name CLASS(MQQUEUE) ID(FTEAGENT) ACCESS(UPDATE)
RDEFINE MQADMIN QM1.CONTEXT.SYSTEM.FTE.COMMAND.agent_name UACC(NONE)
PERMIT QM1.CONTEXT.SYSTEM.FTE.COMMAND.agent_name CLASS(MQADMIN) ID(FTEAGENT) ACCESS(UP►
DATE)
```
Agenten benötigen Zugriff, um Nachrichten in die Befehlswarteschlangen anderer Agenten einreihen zu können. Wenn Agenten mit fernen Warteschlangenmanagern verbunden sind, ist ggf. die Erteilung einer zusätzlichen Berechtigung erforderlich, um dem Kanal das Einreihen von Nachrichten in die Warteschlange zu ermöglichen.

## **Berechtigung zum Einreihen von Nachrichten in die Warteschlangen DATA (Daten), STATE (Status), EVENT (Ereignis) und REPLY (Antwort) des Agenten**

Diese Systemwarteschlangen müssen nur von Managed File Transfer-Agenten verwendet werden können. Erteilen Sie deshalb nur der Gruppe FTEAGENT die Zugriffsberechtigung zum Einreihen (PUT), Abrufen (GET) und Abfragen (INQ) von Nachrichten. Es handelt sich dabei um die folgenden Systemwarteschlangen:

- DATA SYSTEM.FTE.DATA.*Agentenname*
- STATE SYSTEM.FTE.STATE.*Agentenname*
- EVENT SYSTEM.FTE.EVENT.*Agentenname*
- REPLY SYSTEM.FTE.REPLY.*Agentenname*

Verwenden Sie beispielsweise für die Warteschlange SYSTEM.FTE.DATA.*Agentenname* einen Befehl wie den folgenden:

#### ALW **Für AIX, Linux, and Windows-Systeme:**

setmqaut -m *QM1* -n SYSTEM.FTE.DATA.*agent\_name* -t queue -g FTEAGENT +put +get +inq

## **Für IBM i:**

```
GRTMQMAUT OBJ('SYSTEM.FTE.DATA.agent_name') OBJTYPE(*Q) USER(FTEAGENT) AUT(*PUT) MQMNA□
ME('QM1')
GRTMQMAUT OBJ('SYSTEM.FTE.DATA.agent_name') OBJTYPE(*Q) USER(FTEAGENT) AUT(*GET) MQMNA□
ME('QM1')
```
#### $z/0S$ **Für z/OS:**

RDEFINE MQQUEUE QM1.SYSTEM.FTE.DATA.agent\_name UACC(NONE) PERMIT QM1.SYSTEM.FTE.DATA.agent\_name CLASS(MQQUEUE) ID(FTEAGENT) ACCESS(UPDATE)

Agenten benötigen Zugriff, um Nachrichten in die Daten- und Antwortwarteschlangen anderer Agenten einreihen zu können. Wenn Agenten mit fernen Warteschlangenmanagern verbunden sind, ist ggf. die Erteilung einer zusätzlichen Berechtigung erforderlich, um dem Kanal das Einreihen von Nachrichten in diese Warteschlangen zu ermöglichen.

## **Berechtigung, unter der der Agentenprozess ausgeführt wird**

Die Berechtigung, unter der der Agentenprozess ausgeführt wird, betrifft die Dateien des Dateisystems, die vom Agenten gelesen bzw. geschrieben werden können, sowie die Warteschlangen und Themen, auf die der Agent zugreifen kann. Die Konfiguration dieser Berechtigung ist systemabhängig. Fügen Sie der Gruppe FTEAGENT die Benutzer-ID hinzu, unter der der Agentenprozess ausgeführt wird. Weitere Informationen zum Hinzufügen einer Benutzer-ID zu einer Gruppe finden Sie unter Setting up security und dort im Abschnitt zu dem von Ihnen verwendeten Betriebssystem.

## **Berechtigung, unter der die Befehle und IBM MQ Explorer ausgeführt werden**

Verwaltungsbefehle, z. B. der Befehl **fteStartAgent** , und das Managed File Transfer -Plug-in für IBM MQ Explorer müssen in der Lage sein, Nachrichten in SYSTEM.FTE.COMMAND.*Agentenname* -Warteschlange und veröffentlichte Informationen aus dieser Warteschlange abrufen. Fügen Sie der Gruppe FTEUSER die Benutzer-IDs hinzu, die berechtigt sind, die Befehle bzw. IBM MQ Explorer auszuführen. Diese Ursprungsbenutzer-ID wird im Übertragungsprotokoll aufgezeichnet. Weitere Informationen zum

Hinzufügen einer Benutzer-ID zu einer Gruppe finden Sie unter Setting up security und dort im Abschnitt zu dem von Ihnen verwendeten Betriebssystem.

## **Berechtigung zum Einreihen von Nachrichten in die Warteschlange SYSTEM.FTE und das Thema SYSTEM.FTE**

In die Warteschlange SYSTEM.FTE und das Thema SYSTEM.FTE muss nur der Agentenprozess Nachrichten stellen. Erteilen Sie der Gruppe FTEAGENT Put-, Get- und Inq-Berechtigung für die Warteschlange SYSTEM.FTE sowie Publish- und Subscribe-Berechtigung für das Thema SYSTEM.FTE. Beispiel:

#### ALW. **Für AIX, Linux, and Windows-Systeme:**

setmqaut -m *QM1* -n SYSTEM.FTE -t queue -g FTEAGENT +put +inq setmqaut -m *QM1* -n SYSTEM.FTE -t topic -g FTEAGENT +pub +sub +resume

## **Für IBM i:**

GRTMQMAUT OBJ('SYSTEM.FTE') OBJTYPE(\*Q) USER(FTEAGENT) AUT(\*PUT) MQMNAME('QM1') GRTMQMAUT OBJ('SYSTEM.FTE') OBJTYPE(\*TOPIC) USER(FTEAGENT) AUT(\*PUB) MQMNAME('QM1') GRTMQMAUT OBJ('SYSTEM.FTE') OBJTYPE(\*TOPIC) USER(FTEAGENT) AUT(\*SUB) MQMNAME('QM1')

#### z/OS **Für z/OS:**

RDEFINE MQQUEUE QM1.SYSTEM.FTE UACC(NONE) PERMIT QM1.SYSTEM.FTE CLASS(MQQUEUE) ID(FTEAGENT) ACCESS(UPDATE) RDEFINE MXTOPIC QM1.PUBLISH.SYSTEM.FTE UACC(NONE) PERMIT QM1.PUBLISH.SYSTEM.FTE CLASS(MXTOPIC) ID(FTEAGENT) ACCESS(UPDATE)

Wenn Agenten mit fernen Warteschlangenmanagern verbunden sind, ist ggf. zudem die Erteilung einer zusätzlichen Berechtigung erforderlich, um dem Kanal das Einreihen von Nachrichten in die Warteschlange SYSTEM.FTE zu ermöglichen.

Damit eine Nachricht im Thema SYSTEM.FTE veröffentlicht werden kann, muss in den Berechtigungssätzen des Themas SYSTEM.FTE festgelegt sein, dass die in der Nachrichtendeskriptorstruktur (MQMD) der Nachricht enthaltene Benutzer-ID zur Veröffentlichung berechtigt ist. Weitere Informationen hierzu finden Sie im Abschnitt ["Berechtigung zur Veröffentlichung von Protokoll- und Statusnachrichten von](#page-41-0) [MFT-Agenten" auf Seite 42.](#page-41-0)

Um einem Benutzer die Veröffentlichung im Thema SYSTEM.FTE unter z/OS zu ermöglichen, muss dem Kanalinitiator Benutzer-ID-Zugriff auf das Thema SYSTEM.FTE gewährt werden. Wenn aufgrund des Sicherheitsprofils RESLEVEL zwei Benutzer-IDs für die Kanalinitiatorverbindung erforderlich sind, muss auch der in der Nachrichtendeskriptorstruktur (MQMD) der Nachricht enthaltenen Benutzer-ID Zugriff gewährt werden. Weitere Informationen finden Sie im Abschnitt Sicherheitsprofil RESLEVEL

## **Berechtigung zum Empfang von Veröffentlichungen im Thema SYSTEM.FTE**

Übertragungsprotokollnachrichten und Statusnachrichten sind zur allgemeinen Verwendung vorgesehen. Erteilen Sie also der Gruppe FTEUSER Subskriptionsberechtigung für das Thema SYSTEM.FTE. Beispiel:

#### ALW **Für AIX, Linux, and Windows-Systeme:**

setmqaut -m *QM1* -n SYSTEM.FTE -t topic -g FTEUSER +sub

## **Für IBM i:**

GRTMQMAUT OBJ('SYSTEM.FTE') OBJTYPE(\*TOPIC) USER(FTEUSER) AUT(\*SUB) MQMNAME('QM1')

#### $z/0S$ **Für z/OS:**

RDEFINE MXTOPIC QM1.SUBSCRIBE.SYSTEM.FTE UACC(NONE) PERMIT QM1.SUBSCRIBE.SYSTEM.FTE CLASS(MXTOPIC) ID(FTEUSER) ACCESS(ALTER)

## **Berechtigung zur Verbindung mit fernen Warteschlangenmanagern mithilfe von Übertragungswarteschlangen**

In einer Topologie mit mehreren Warteschlangenmanagern ist die Erteilung einer Berechtigung durch den Agenten an die Übertragungswarteschlangen erforderlich, die zur Verbindung mit den fernen Warteschlangenmanagern verwendet werden.

## **Berechtigung zum Erstellen einer temporären Antwortwarteschlange für Dateiübertragungen**

Dateiübertragungsanforderungen warten auf den Abschluss der Übertragung und beruhen darauf, dass eine temporäre Antwortwarteschlange erstellt und gefüllt wird. Erteilen Sie der Gruppe FTEUSER also DISPLAY-, PUT-, GET- und BROWSE-Berechtigung für die temporäre Modellwarteschlangendefinition. Beispiel:

#### **ALW Für AIX, Linux, and Windows-Systeme:**

setmqaut -m *QM1* -n SYSTEM.DEFAULT.MODEL.QUEUE -t queue -g FTEUSER +dsp +put +get +browse

#### IBM i **Für IBM i:**

```
GRTMQMAUT OBJ('SYSTEM.DEFAULT.MODEL.QUEUE') OBJTYPE(*Q) USER(FTEUSER) AUT(*ADMDSP) MQMNA□
ME('QM1')
GRTMQMAUT OBJ('SYSTEM.DEFAULT.MODEL.QUEUE') OBJTYPE(*Q) USER(FTEUSER) AUT(*PUT) MQMNA►
ME('QM1')
GRTMQMAUT OBJ('SYSTEM.DEFAULT.MODEL.QUEUE') OBJTYPE(*Q) USER(FTEUSER) AUT(*GET) MQMNA►
ME('QM1')
GRTMQMAUT OBJ('SYSTEM.DEFAULT.MODEL.QUEUE') OBJTYPE(*Q) USER(FTEUSER) AUT(*BROWSE) MQMNA►
ME('QM1')
```
## **Für z/OS:**

RDEFINE MQQUEUE QM1.SYSTEM.DEFAULT.MODEL.QUEUE UACC(NONE) PERMIT QM1.SYSTEM.DEFAULT.MODEL.QUEUE CLASS(MQQUEUE) ID(FTEUSER) ACCESS(UPDATE)

Standardmäßig lautet diese Warteschlange SYSTEM.DEFAULT.MODEL.QUEUE, aber Sie können den Namen konfigurieren, indem Sie Werte für die Eigenschaften "modelQueueName" und "dynamicQueuePrefix" in der command.properties-Datei festlegen.

Unter z/OS muss FTEUSER zudem eine Zugriffsberechtigung für die temporären Warteschlangen erteilt werden. Beispiel:

RDEFINE MQQUEUE QM1.WMQFTE.\*\* UACC(NONE) PERMIT QM1.WMQFTE.\*\* CLASS(MQQUEUE) ID(FTEUSER) ACCESS(UPDATE)

Standardmäßig beginnt der Name aller temporären Warteschlangen unter z/OS mit WMQFTE.

In der folgenden Tabelle finden Sie eine Zusammenfassung der Zugriffssteuerungskonfiguration für FTEU-SER und FTEAGENT in dem beschriebenen Sicherheitsschema:

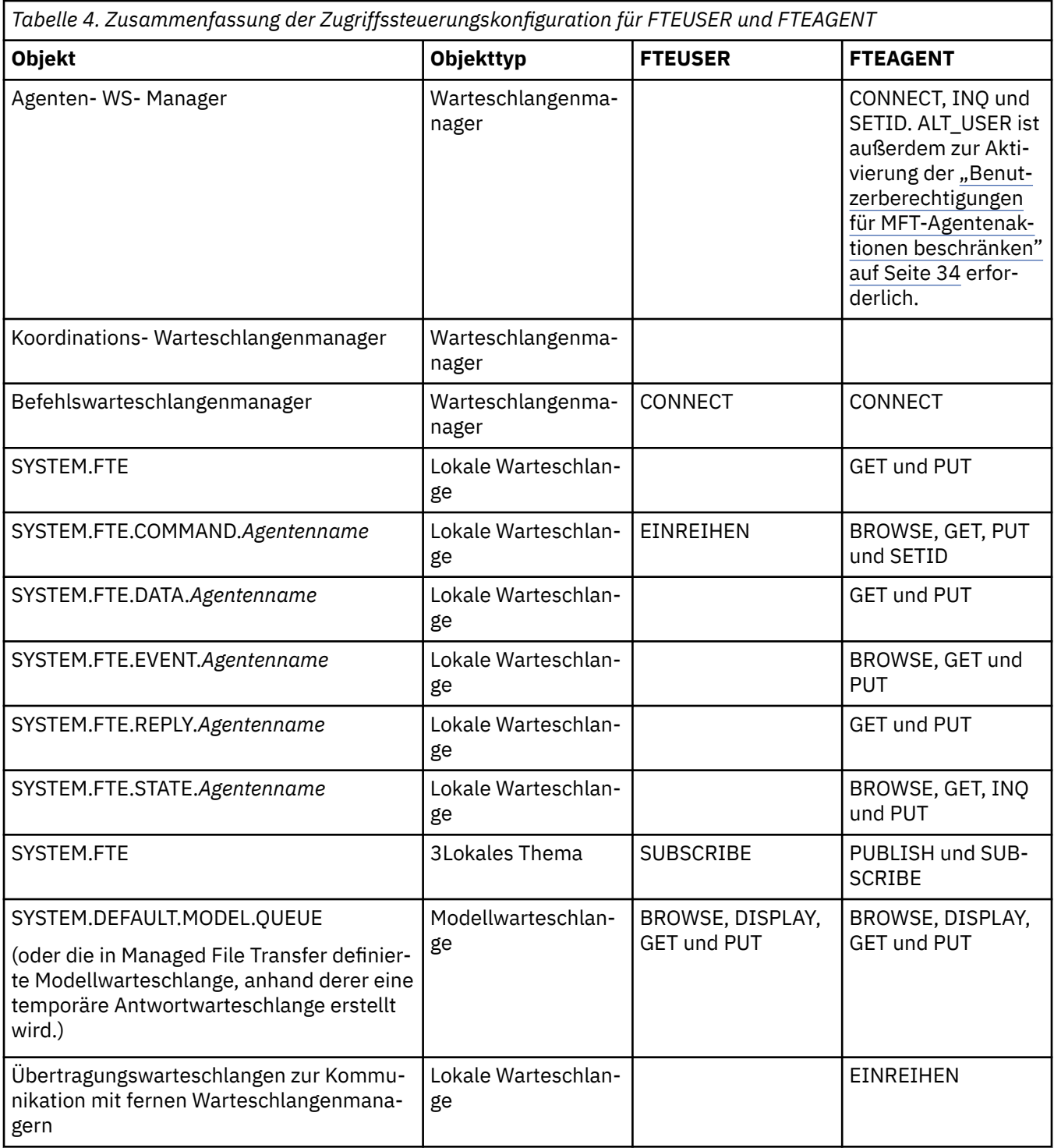

## **Berechtigung zur Verwaltung von Übertragungen über IBM MQ Explorer**

Neben der Bewilligung von MFT-Berechtigungen für Benutzer in Situationen, die auf dieser Seite bereits aufgeführt sind, müssen dem Benutzer des MFT-Agenten, der alle MFT-Operationen über IBM MQ Explorer verwaltet und ausführt, weitere Berechtigungen erteilt werden. Der IBM MQ Explorer-Benutzer muss über die folgenden Berechtigungen verfügen, um Befehle zum Erstellen, Abbrechen und Planen von Dateiübertragungen, Erstellen und Löschen von Ressourcenüberwachungen und zum Erstellen von Übertragungsschablone ausgeben zu können:

- Koordinationswarteschlangenmanager: Berechtigung zum Verbinden, Abfragen, Anzeigen
- Befehlswarteschlangenmanager: Berechtigung zum Verbinden, Abfragen, Anzeigen
- <span id="page-33-0"></span>• Abschnitt SYSTEM.FTE: Berechtigung zum Veröffentlichen, Subskribieren
- SYSTEM.MQEXPLORER.REPLY.MODEL: Berechtigung zum Anzeigen, Abfragen, Abrufen, Durchsuchen, Einreihen
- SYSTEM.ADMIN.COMMAND.QUEUE: Berechtigung zum Abfragen, Einreihen, Anzeigen
- SYSTEM.DEFAULT.MODEL.QUEUE: Berechtigung zum Abrufen, Einreihen, Abfragen, Anzeigen, Durchsuchen

Weitere Informationen finden Sie im Abschnitt Verbindung zwischen MFT-Befehlen und Warteschlangenmanagern.

## **Zugehörige Verweise**

"Benutzerberechtigungen für MFT-Agentenaktionen beschränken" auf Seite 34

Der Zugriff auf Ressourcen kann nicht nur über Benutzergruppen gesteuert, sondern auch mittels einer weiteren Sicherheitsstufe eingeschränkt werden, die festlegt, welche Managed File Transfer-Agentenaktionen ein Benutzer ausführen kann. Um einem Benutzer bestimmte Agentenaktionen zu erlauben, erteilen Sie diesem Benutzer in den Berechtigungswarteschlangen des Agenten die entsprechenden Berechtigungen.

Berechtigungen für die MFT-Protokollfunktion

## *Benutzerberechtigungen für MFT-Agentenaktionen beschränken*

Der Zugriff auf Ressourcen kann nicht nur über Benutzergruppen gesteuert, sondern auch mittels einer weiteren Sicherheitsstufe eingeschränkt werden, die festlegt, welche Managed File Transfer-Agentenaktionen ein Benutzer ausführen kann. Um einem Benutzer bestimmte Agentenaktionen zu erlauben, erteilen Sie diesem Benutzer in den Berechtigungswarteschlangen des Agenten die entsprechenden Berechtigungen.

## **Verwaltung von Benutzerberechtigungen aktivieren**

Führen Sie die folgenden Schritte aus, um die Überprüfung der Benutzerberechtigungen für Agentenaktionen zu aktivieren:

- 1. Setzen Sie in der Datei agent.properties den Wert für authorityChecking auf true. Weitere Informationen finden Sie unter Die MFT agent.properties -Datei.
- 2. Stellen Sie sicher, dass der Benutzer, der den Agenten ausführt, über die IBM MQ-Berechtigung ALT\_USER (Alternativer Benutzer) für den Warteschlangenmanager des Agenten verfügt.

z/08 Unter z/OS muss der Benutzer, der den Agenten ausführt, über die Berechtigung ALT\_USER für die Benutzer-IDs verfügen, die die Berechtigung zum Ausführen einer Agentenaktion anfordern können.

Für beide an einer Übertragung beteiligten Agenten muss dieselbe Sicherheitsstufe aktiviert sein, d. h., authorityChecking muss in den Eigenschaftendateien beider Agenten auf denselben Wert gesetzt sein. Übertragungen zwischen Agenten, die unterschiedliche Werte für die Eigenschaft authorityChecking aufweisen, schlagen fehl.

## **Berechtigungswarteschlangen des Agenten**

Der Agent verfügt über Berechtigungswarteschlangen, die festlegen, welche Benutzer zur Ausführung bestimmter Agentenaktionen berechtigt sind. Der Agent verwendet diese Warteschlangen nicht zum Einreihen oder Abrufen von Nachrichten. Die Berechtigungswarteschlangen des Agenten lauten wie folgt:

- SYSTEM.FTE.AUTHADM1.*Agentenname*
- SYSTEM.FTE.AUTHAGT1.*Agentenname*
- SYSTEM.FTE.AUTHMON1.*Agentenname*
- SYSTEM.FTE.AUTHOPS1.*Agentenname*
- SYSTEM.FTE.AUTHSCH1.*Agentenname*
- SYSTEM.FTE.AUTHTRN1.*Agentenname*

Wenn die Benutzerberechtigungsverwaltung durch Festlegen der Agenteneigenschaft **authorityChecking=true** aktiviert wird, geben die Berechtigungen, die ein Benutzer für die Berechtigungswarteschlangen des Agenten hat, die Aktionen an, zu deren Ausführung der Benutzer berechtigt ist.

**Wichtig:** Die Berechtigung inquire ist eine erforderliche Berechtigung für alle Berechtigungswarteschlangen des Agenten.

In der folgenden Tabelle sind die Zugriffsberechtigungen für IBM MQ zusammengefasst, die für Benutzer oder Gruppen zusätzlich zur Berechtigung inquire in einer Agentenberechtigungswarteschlange erforderlich sind, um bestimmte Aktionen auszuführen.

*Tabelle 5. Die IBM MQ-Zugriffsberechtigungsstufe, die ein Benutzer oder eine Gruppe in einer Berechtigungswarteschlange des Agenten benötigt, damit der Benutzer bzw. die Gruppe bestimmte Aktionen ausführen kann* **Benutzeraktion Managed File Transfer-Zugriffsberechtigung Berechtigungswarteschlange IBM MQ-Zugriffsberechtigung (Multiplatforms) RACF-Zugriffsebene (nur z/OS)** Agenten durch Angabe der Option -m im Befehl **fteStopAgent** beenden. Verwaltung SYSTEM.FTE.AUTHADM1.Agentenname BROWSE READ Dateiübertragung von diesem Agenten starten Transfer source (Übertragungsquelle) SYSTEM.FTE.AUTHTRN1.Quellenagentenname | BROWSE | READ Verwalteten Aufruf auf diesem Agenten ausführen Dateiübertragung von diesem Agenten abbrechen, die vom gleichen Benutzer gestartet wurde Dateiübertragung an diesen Agenten starten Transfer destination (Übertragungsziel) SYSTEM.FTE.AUTHTRN1.Zielagentenname | EINREIHEN | UPDATE Dateiübertragung an diesen Agenten abbrechen, die wurde vom gleichen Benutzer gestartet wurde Ressourcenüberwachung erstellen Monitor (Überwachung) SYSTEM.FTE.AUTHMON1.*Überwachungsagentenname* BROWSE READ Ressourcenüberwachung löschen, die vom gleichen Benutzer erstellt wurde Ressourcenüberwachung löschen, die von einem beliebigen Benutzer erstellt wurde Überwachung von Operationen SYSTEM.FTE.AUTHOPS1.Agentenname SYSTEM.FTE.AUTHOPS1.Agentenname Geplante Übertragung erstellen Plan SYSTEM.FTE.AUTHSCH1.*Quellenagentenname* BROWSE READ Geplante Übertragung löschen, die von demselben Benutzer erstellt wurde

*Tabelle 5. Die IBM MQ-Zugriffsberechtigungsstufe, die ein Benutzer oder eine Gruppe in einer Berechtigungswarteschlange des Agenten benötigt, damit der Benutzer bzw. die Gruppe bestimmte Aktionen ausführen kann (Forts.)*

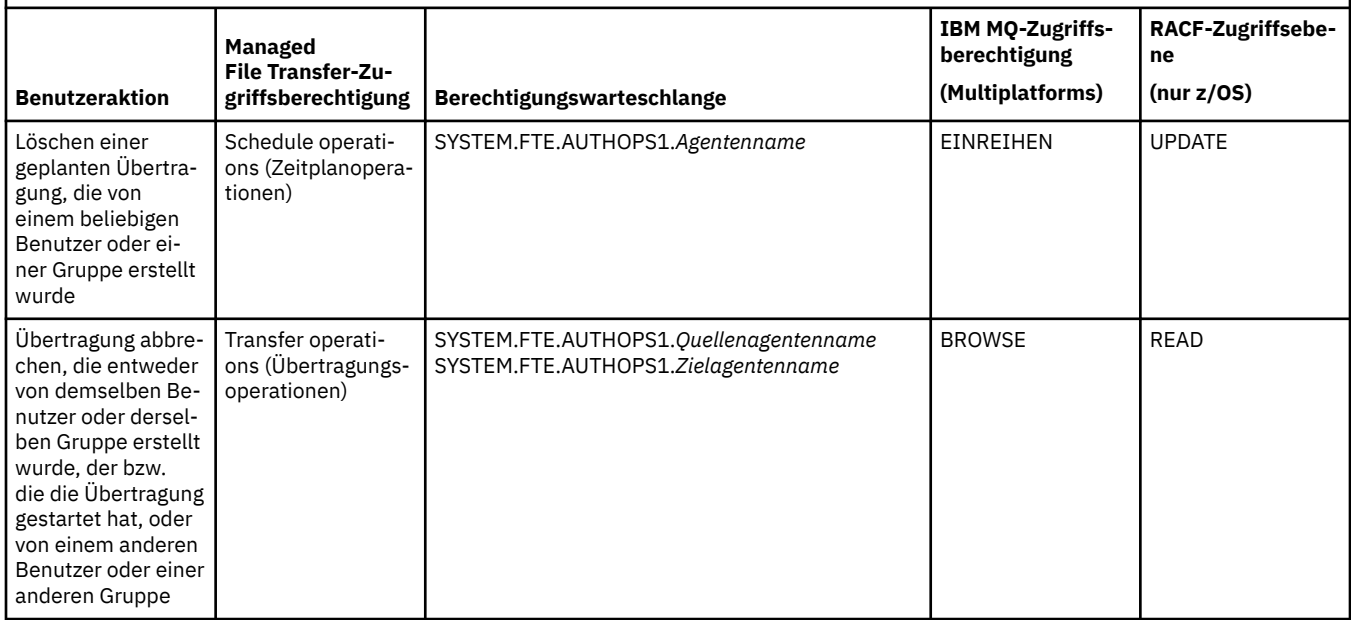

**Anmerkung:** Um einem Benutzer oder einer Gruppe die Berechtigung zum Einrichten einer Ressourcenüberwachung oder geplanten Übertragung zu erteilen, die eine Übertragung startet, benötigt der Benutzer sowohl die Berechtigung Überwachen oder Planen als auch die Berechtigung Übertragen für Quellenund Übertragen -Ziele.

Wenn ein Agent eine Anforderung zum Abbruch einer Dateiübertragung erhält, prüft er zuerst, ob der Benutzer, der den Abbruch anfordert, derselbe Benutzer ist, der die Übertragung gestartet hat. Wenn es sich bei dem Benutzer, der die Übertragung abbricht, nicht um den Benutzer handelt, der sie angefordert hat, prüft der Agent, ob der Benutzer über die Berechtigung browse in den Warteschlangen SYSTEM.FTE.AUTHOPS1.*Agentennname* verfügt. Durch die Überprüfung der Berechtigung in dieser Reihenfolge werden unerwartete Fehler in den Fehlerprotokollen des Agenten und Warteschlangenmanagers vermieden, wenn der Benutzer, der die Dateiübertragung angefordert hat, auch den Abbruch angefordert hat.

Ein Benutzer kann einen Agenten starten, der mit einem anderen Agenten interagieren soll. Wie die beiden Agenten interagieren können, hängt von der Ebene der Zugriffsberechtigung ab, die der Benutzer für die Berechtigungswarteschlange des anderen Agenten besitzt.

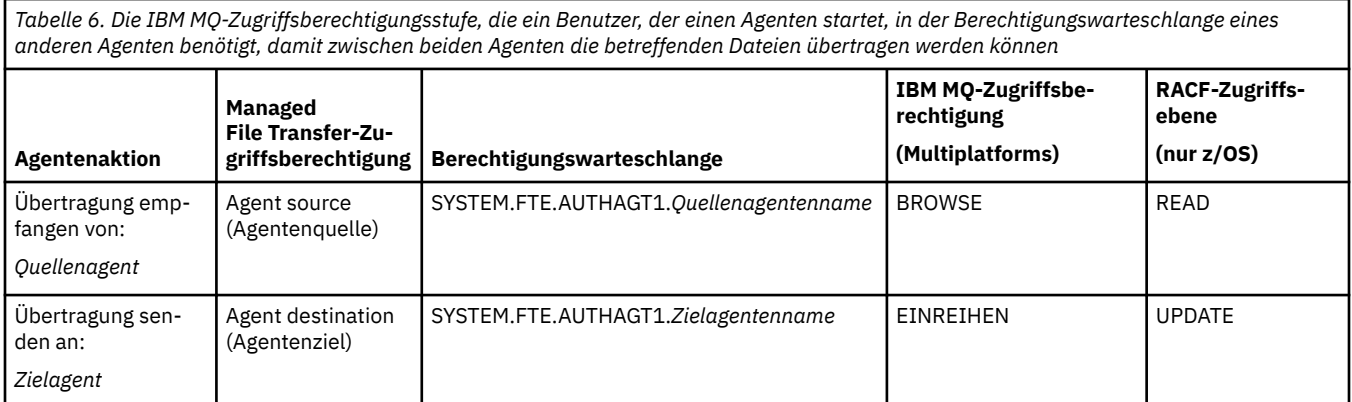

## **Verwaltung von Benutzerberechtigungen konfigurieren**

Um einem Benutzer eine bestimmte Aktion auf einem Agenten zu erlauben, müssen Sie dem Benutzer die entsprechende Berechtigung in der jeweils zutreffenden Berechtigungswarteschlange erteilen. Zur Erteilung von Berechtigungen für einen Benutzer führen Sie die folgenden Schritte aus:
- 1. Erstellen Sie auf dem System, auf dem sich der Warteschlangenmanager des Agenten befindet, einen Benutzer mit dem Namen des Benutzers, dem Sie die Berechtigung zur Ausführung von Agentenaktionen erteilen möchten. Dieser Benutzer muss nicht aktiv sein.
- 2. Erteilen Sie dem Benutzer die entsprechende Berechtigung in der jeweils zutreffenden Berechtigungswarteschlange. Wenn Sie AIX, Linux, oder Windowsverwenden, können Sie den Befehl setmqaut verwenden.
- 3. Aktualisieren Sie die Sicherheitskonfiguration des Warteschlangenmanagers. Dazu können Sie den MQSC-Befehl REFRESH SECURITY verwenden.

#### **Beispiel**

 $z/0S$ Der Befehl **setmqaut** wird auf z/OS -Systemen nicht verwendet. Verwenden Sie auf z/OS-Systemen stattdessen RACF. Weitere Informationen finden Sie im Abschnitt Setting up security on z/OS (Sicherheit unter z/OS einrichten).

IBM i Der Befehl **setmqaut** wird auf IBM i -Systemen nicht verwendet. Lesen Sie zu IBM i den Abschnitt Zugriffsberechtigungen für IBM MQ-Objekte; in diesem Abschnitt wird die Erteilung von Berechtigungen für IBM MQ-Objekte erläutert. Unter IBM isind drei relevante CL-Befehle verfügbar: **Grant MQ Object Authority (GRTMQMAUT)**, **Revoke MQ Object Authority (RVKMQMAUT)**und **Refresh MQ Authority (RFRMQMAUT)**.

Ein Benutzer, der Mitglied der Gruppe requestor\_group ist, möchte eine Ressourcenüberwachung unter AGENT1 einrichten, der eine Datei aus AGENT1, der unter dem Benutzer user1 ausgeführt wird, der wiederum Mitglied der Gruppe user1\_group ist, an AGENT2 überträgt, der unter dem Benutzer user2 ausgeführt wird, der Mitglied der Gruppe user2\_group ist. AGENT1 stellt eine Verbindung zu QM1 her, AGENT2 zu QM2. Auf beiden Agenten ist die Berechtigungsprüfung aktiviert. Führen Sie zur Konfiguration der erforderlichen Berechtigungen die folgenden Schritte aus:

1. requestor muss unter AGENT1 über die Berechtigung **Monitor** verfügen. Richten Sie diese Berechtigung ein, indem Sie den folgenden Befehl auf dem System mit QM1 ausführen:

setmqaut -m QM1 -t queue -n SYSTEM.FTE.AUTHMON1.AGENT1 -g requestor\_group +browse

2. requestor muss unter AGENT1 über die Berechtigung **Transfer source** verfügen. Richten Sie diese Berechtigung ein, indem Sie den folgenden Befehl auf dem System mit QM1 ausführen:

setmqaut -m QM1 -t queue -n SYSTEM.FTE.AUTHTRN1.AGENT1 -g requestor\_group +browse

3. requestor muss unter AGENT2 über die Berechtigung **Transfer destination** verfügen. Richten Sie diese Berechtigung ein, indem Sie den folgenden Befehl auf dem System mit QM2 ausführen:

setmqaut -m QM2 -t queue -n SYSTEM.FTE.AUTHTRN1.AGENT2 -g requestor\_group +put

4. user2 muss unter AGENT1 über die Berechtigung **Agent source** verfügen. Richten Sie diese Berechtigung ein, indem Sie den folgenden Befehl auf dem System mit QM1 ausführen:

setmqaut -m QM1 -t queue -n SYSTEM.FTE.AUTHAGT1.AGENT1 -g user2\_group +browse

5. user1 muss unter AGENT2 über die Berechtigung **Agent destination** verfügen. Richten Sie diese Berechtigung ein, indem Sie den folgenden Befehl auf dem System mit QM2 ausführen:

setmqaut -m QM2 -t queue -n SYSTEM.FTE.AUTHAGT1.AGENT2 -g user1\_group +put

# **Protokollierung**

Wenn die Überprüfung der Benutzerberechtigungen aktiviert ist, wird bei einer fehlgeschlagenen Berechtigungsprüfung eine Protokollnachricht auf dem Koordinationswarteschlangenmanager veröffentlicht, die auf die fehlende Autorisierung hinweist. Weitere Informationen finden Sie im Abschnitt MFT-Nachrichtenformate für Sicherheit.

Nachrichten zu Benutzerberechtigungen können in das Ereignisprotokoll des Agenten ausgegeben werden. Sie können konfigurieren, wie viele Informationen in das Ereignisprotokoll des Agenten geschrieben werden, indem Sie die Eigenschaft logAuthorityChecks in der Agenteneigenschaftendatei festlegen. Standardmäßig ist die Protokollierungsstufe der Berechtigungsprüfung None. Sie können den Wert von logAuthorityChecks auch auf Failures setzen, um anzugeben, dass nur fehlgeschlagene Berechtigungsprüfungen gemeldet werden, oder auf All, um anzugeben, dass fehlgeschlagene und erfolgreiche Berechtigungsprüfungen gemeldet werden.

Weitere Informationen finden Sie unter Die MFT agent.properties -Datei..

#### **Zugehörige Verweise**

["Einschränken von Gruppenberechtigungen für MFT-spezifische Ressourcen" auf Seite 28](#page-27-0) Anstatt einzelnen Benutzern die Berechtigungen für alle relevanten Objekte zu erteilen, können Sie auch die beiden Sicherheitsgruppen FTEUSER und FTEAGENT konfigurieren, um auf diese Weise die Managed File Transfer-Zugriffsverwaltung zu steuern. Diese Gruppen zu erstellen und zu belegen, liegt im Zuständigkeitsbereich des IBM MQ-Administrators. Dieser hat die Möglichkeit, die hier beschriebene vorgeschlagene Konfiguration zu erweitern bzw. zu ändern.

Berechtigungen für die MFT-Protokollfunktion

#### fteStopAgent

### *MFT-Berechtigungen für den Zugriff auf sensible Konfigurationsdaten*

Keine Datei, in der sensible Konfigurationsdaten gespeichert werden, das bedeutet, keine Datei, auf die die IBM MQ-Konfigurationsstruktur verweist, darf systemweite Lese-, Schreib- oder (sofern zutreffend) Löschberechtigungen aufweisen. Diese Einschränkungen gelten gleichermaßen für Keystore- und Truststore-Dateien.

Wenn ein Managed File Transfer-Prozess beim Starten feststellt, dass eine Konfigurationsdatei sensible Informationen enthält, es sich um eine Keystore- oder Truststore-Datei handelt und für diese Datei systemweite Lese-, Schreib- oder Löschberechtigungen festgelegt sind, ergreift der Prozess eine der folgenden Maßnahmen:

- Er startet nicht, sofern die Bedingung beim Starten des Prozesses erkannt wird.
- Er generiert eine Warnung und ignoriert den Inhalt der Konfigurationsdatei, sofern die Bedingung während der Ausführung des Prozesses erkannt wird. Dieses Verhalten betrifft vor allem die Protokoll- und die Connect:Direct-Bridge, die eine Konfiguration neu laden, wenn sie sich während der Ausführung des Prozesses ändert.

### **Auf Systemen mit einem UNIX-Dateisystem**

Die folgenden Kriterien bestimmen, ob eine Datei nicht akzeptierbare systemweite Berechtigungen aufweist:

- Die Klasse 'others' hat Leseberechtigung für die Datei
- Die Klasse 'others' hat Schreibberechtigung für die Datei
- Die Klasse 'others' hat Schreibberechtigung für das Verzeichnis, in der sich die Datei befindet

#### **auf Windows-Systemen**

Die folgenden Kriterien bestimmen, ob eine Datei nicht akzeptierbare systemweite Berechtigungen aufweist:

• Eine der Gruppen 'Everyone' (Jeder), 'Guest' (Gast) oder 'User' (Benutzer) haben eine der folgenden Berechtigungen:

- Berechtigung 'Read data' (Daten lesen) für die Datei
- Berechtigung 'Append data' (Daten anhängen) für die Datei
- Berechtigung 'Write data' (Daten schreiben) für die Datei
- Eine der Gruppen 'Everyone' (Jeder), 'Guest' (Gast) oder 'User' (Benutzer) hat die Berechtigung 'Create files' (Dateien erstellen) für den Ordner, der die Datei enthält, und zudem eine der folgenden Berechtigungen:
	- Berechtigung 'Delete subfolders and files' (Unterordner und Dateien löschen) für den Ordner, der die Datei enthält
	- Berechtigung 'Delete' (Löschen) für die Datei

#### *Erteilung von Benutzerberechtigungen für MFT-spezifische Ressourcen*

Welche Berechtigungen Sie für einzelne Benutzer und für alle Objekte bereitstellen müssen, wenn Sie eine Verbindung zum Warteschlangenmanager in der Client-Übertragung herstellen.

Beachten Sie, dass in den folgenden Beispielen Bob der Name des Benutzers ist, der versucht, eine Verbindung herzustellen, und der Warteschlangenmanager MQ2 als Koordinations-, Befehls-und Agentenwarteschlangenmanager fungiert.

### **Berechtigung zur Verbindung mit Warteschlangenmanagern**

Befehle, die von operativen und administrativen Benutzern ausgeführt werden, und die IBM MQ Explorermüssen in der Lage sein, eine Verbindung mit dem Befehlswarteschlangenmanager und dem Koordinierungswarteschlangenmanager herzustellen. Der Agentenprozess sowie Befehle, die zum Erstellen, Ändern oder Löschen des Agenten ausgeführt werden, müssen eine Verbindung zum Agentenwarteschlangenmanager herstellen können. Weitere Informationen hierzu finden Sie im Artikel Welche MFT-Befehle und -Prozesse sind mit welchem Warteschlangenmanager verbunden.

Der Benutzer, der die Befehle ausführt und den Agentenprozess startet, muss über die Berechtigung zum Herstellen einer Verbindung zu dem betreffenden Warteschlangenmanager verfügen.

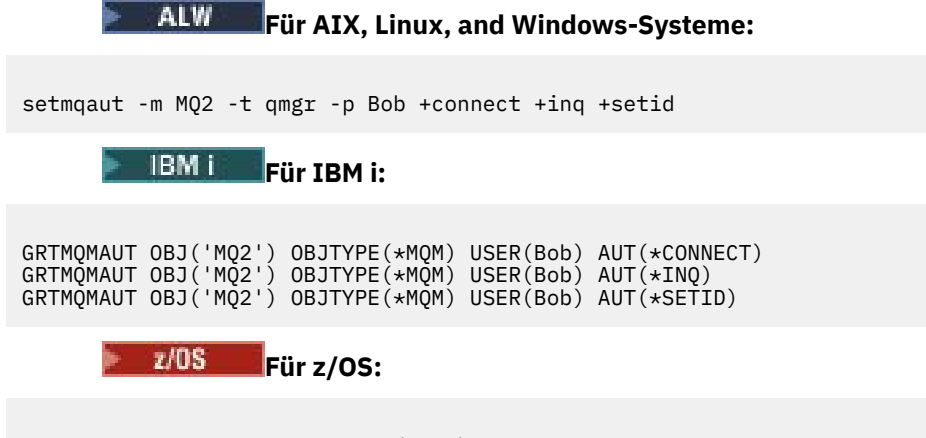

RDEFINE MQCONN MQ2.BATCH UACC(NONE) PERMIT MQ2.BATCH CLASS(MQCONN) ID(Bob) ACCESS(READ)

### **Berechtigungen für die zum Agenten gehörende Befehlswarteschlange**

Der Benutzer, unter dem der Agentenprozess ausgeführt wird, und der Benutzer, der Befehle ausführt, die mit dem Agenten interagieren, benötigt Berechtigungen zum Einreihen, Abrufen, Festlegen der Identität und zum Durchsuchen auf dem SYSTEM.FTE.COMMAND.agent\_name -Warteschlange auf dem Agentenwarteschlangenmanager.

**Anmerkung:** In den folgenden Beispielen müssen Sie agent\_name durch den tatsächlichen Namen des Agenten ersetzen, den Sie für die Systemwarteschlangen verwenden.

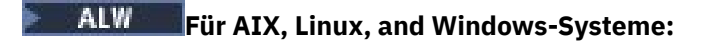

setmqaut -m MQ2 -t queue -n SYSTEM.FTE.COMMAND.agent\_name -m MQ2 -p Bob +put +get +setid +browse

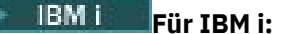

GRTMQMAUT OBJ('SYSTEM.FTE.COMMAND.agent\_name') OBJTYPE(\*Q) USER(Bob) AUT(\*PUT) MQMNAME('MQ2') GRTMQMAUT OBJ('SYSTEM.FTE.COMMAND.agent\_name') OBJTYPE(\*Q) USER(Bob) AUT(\*GET) MQMNAME('MQ2') GRTMQMAUT OBJ('SYSTEM.FTE.COMMAND.agent\_name') OBJTYPE(\*Q) USER(Bob) AUT(\*SETID) MQMNAME('MQ2')

> $z/0S$ **Für z/OS:**

RDEFINE MQQUEUE MQ2.SYSTEM.FTE.COMMAND.agent\_name UACC(NONE) PERMIT MQ2.SYSTEM.FTE.COMMAND.agent\_name CLASS(MQQUEUE) ID(Bob) ACCESS(UPDATE) RDEFINE MQADMIN MQ2.CONTEXT.SYSTEM.FTE.COMMAND.agent\_name UACC(NONE) PERMIT MQ2.CONTEXT.SYSTEM.FTE.COMMAND.agent\_name CLASS(MQADMIN) ID(Bob) ACCESS(UPDATE)

### **Berechtigung zum Einreihen von Nachrichten in die Warteschlangen DATA (Daten), STATE (Status), EVENT (Ereignis) und REPLY (Antwort) des Agenten**

Put, getund inquire benötigen Zugriff auf die Statuswarteschlange sowie put -und get -Zugriff auf die anderen Warteschlangen auf dem Agentenwarteschlangenmanager.

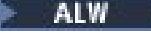

### **Für AIX, Linux, and Windows-Systeme:**

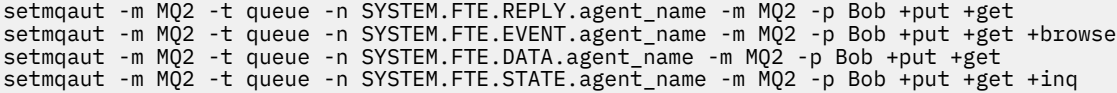

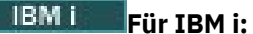

```
AUT(*PUT) MQMNAME('MQ2')
GRTMQMAUT OBJ('SYSTEM.FTE.DATA.agent_name') OBJTYPE(*Q) USER(Bob) AUT(*GET) MQMNAME('MQ2')
GRTMQMAUT OBJ('SYSTEM.FTE.REPLY.agent_name') OBJTYPE(*Q) USER(Bob) AUT(*PUT) MQMNAME('MQ2')
GRTMQMAUT OBJ('SYSTEM.FTE.REPLY.agent_name') OBJTYPE(*Q) USER(Bob) AUT(*GET) MQMNAME('MQ2')
GRTMQMAUT OBJ('SYSTEM.FTE.EVENT.agent_name') OBJTYPE(*Q) USER(Bob) AUT(*PUT) MQMNAME('MQ2')
GRTMQMAUT OBJ('SYSTEM.FTE.EVENT.agent_name') OBJTYPE(*Q) USER(Bob) AUT(*GET) MQMNAME('MQ2')
GRTMQMAUT OBJ('SYSTEM.FTE.EVENT.agent_name') OBJTYPE(*Q) USER(Bob) AUT(*BROWSE) MQMNAME('MQ2')
GRTMQMAUT OBJ('SYSTEM.FTE.STATE.agent_name') OBJTYPE(*Q) USER(Bob) AUT(*PUT) MQMNAME('MQ2')
GRTMQMAUT OBJ('SYSTEM.FTE.STATE.agent_name') OBJTYPE(*Q) USER(Bob) AUT(*GET) MQMNAME('MQ2')
GRTMQMAUT OBJ('SYSTEM.FTE.STATE.agent_name') OBJTYPE(*Q) USER(Bob) AUT(*INQ) MQMNAME('MQ2')
```
**Für z/OS:**

RDEFINE MQQUEUE MQ2.SYSTEM.FTE.REPLY.agent\_name UACC(NONE) PERMIT MQ2.SYSTEM.FTE.REPLY.agent\_name CLASS(MQQUEUE) ID(Bob) ACCESS(UPDATE)

RDEFINE MQQUEUE MQ2.SYSTEM.FTE.DATA.agent\_name UACC(NONE) PERMIT MQ2.SYSTEM.FTE.DATA.agent\_name CLASS(MQQUEUE) ID(Bob) ACCESS(UPDATE)

RDEFINE MQQUEUE MQ2.SYSTEM.FTE.EVENT.agent\_name UACC(NONE) PERMIT MQ2.SYSTEM.FTE.EVENT.agent\_name CLASS(MQQUEUE) ID(Bob) ACCESS(UPDATE)

RDEFINE MQQUEUE MQ2.SYSTEM.FTE.STATE.agent\_name UACC(NONE) PERMIT MQ2.SYSTEM.FTE.STATE.agent\_name CLASS(MQQUEUE) ID(Bob) ACCESS(UPDATE)

### **Berechtigung zum Erstellen einer temporären Antwortwarteschlange für Dateiübertragungen**

Befehle, die mit dem Befehlswarteschlangenmanager eine Verbindung herstellen, erstellen eine temporäre Warteschlange auf diesem Warteschlangenmanager. Nachdem der Befehl seine Anforderung übergeben hat, wartet er darauf, dass eine Antwort in der Warteschlange für temporäre Antworten zurückgegeben wird.

Benutzer Bob braucht die Berechtigungen display, put, get, und browse für die vorläufige Modellwarteschlangendefinition.

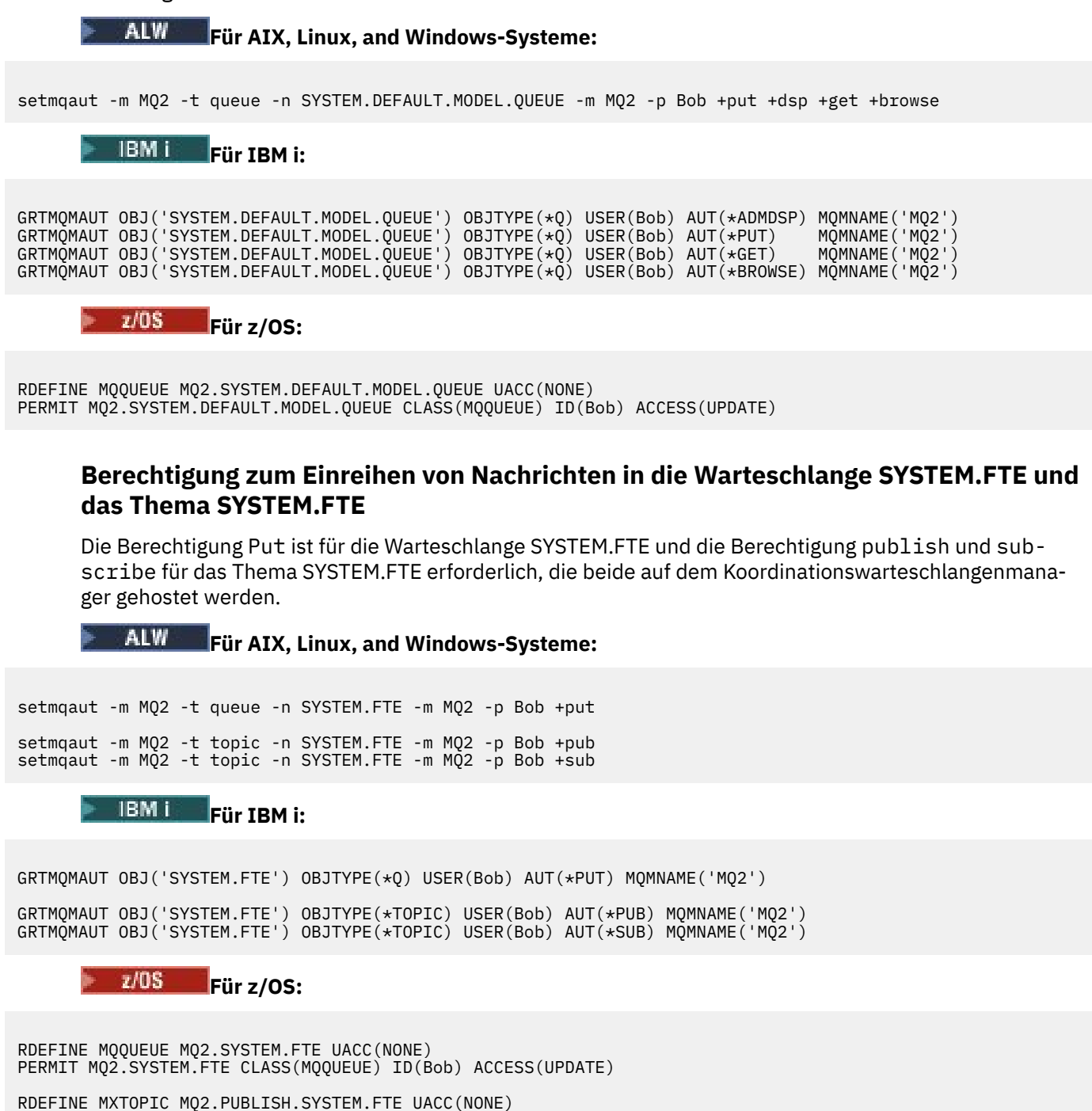

PERMIT MQ2.PUBLISH.SYSTEM.FTE CLASS(MXTOPIC) ID(Bob) ACCESS(UPDATE)

#### **Zugehörige Verweise**

["Einschränken von Gruppenberechtigungen für MFT-spezifische Ressourcen" auf Seite 28](#page-27-0)

Anstatt einzelnen Benutzern die Berechtigungen für alle relevanten Objekte zu erteilen, können Sie auch die beiden Sicherheitsgruppen FTEUSER und FTEAGENT konfigurieren, um auf diese Weise die Managed File Transfer-Zugriffsverwaltung zu steuern. Diese Gruppen zu erstellen und zu belegen, liegt im Zuständigkeitsbereich des IBM MQ-Administrators. Dieser hat die Möglichkeit, die hier beschriebene vorgeschlagene Konfiguration zu erweitern bzw. zu ändern.

#### ["Benutzerberechtigungen für MFT-Agentenaktionen beschränken" auf Seite 34](#page-33-0)

Der Zugriff auf Ressourcen kann nicht nur über Benutzergruppen gesteuert, sondern auch mittels einer weiteren Sicherheitsstufe eingeschränkt werden, die festlegt, welche Managed File Transfer-Agentenaktionen ein Benutzer ausführen kann. Um einem Benutzer bestimmte Agentenaktionen zu erlauben, erteilen Sie diesem Benutzer in den Berechtigungswarteschlangen des Agenten die entsprechenden Berechtigungen.

Berechtigungen für die MFT-Protokollfunktion

# **Berechtigung zur Veröffentlichung von Protokoll- und Statusnachrichten von MFT-Agenten**

Managed File Transfer-Agenten geben verschiedene Protokoll-, Fortschritts- und Statusnachrichten aus, die im Koordinationswarteschlangenmanager veröffentlicht werden. Die Veröffentlichung dieser Nachrichten unterliegt dem Sicherheitsmodell von IBM MQ. Unter Umständen sind also weitere Konfigurationsschritte erforderlich, um eine Veröffentlichung zu ermöglichen.

Wenn Sie weitere Informationen zur Sicherheit in IBM MQ wünschen, lesen Sie den Abschnitt unter SicherheitIBM MQ.

Managed File Transfer -Agenten senden Nachrichten zur Veröffentlichung an SYSTEM.FTE auf dem Koordinationswarteschlangenmanager. Jede Nachricht enthält eine Benutzer-ID in ihrem Nachrichtendeskriptor (MQMD). Nachrichten werden unter Verwendung eines Themenobjekts veröffentlicht, das auch als SYSTEM.FTE bekannt ist. Damit die Veröffentlichung einer bestimmten Nachricht möglich ist, müssen die Berechtigungssätze des Themas SYSTEM.FTE die Veröffentlichung durch die Benutzer-ID zulassen, die im MQMD der Nachricht enthalten ist.

Unter z/OS muss die Benutzer-ID des Kanalinitiators über die Berechtigung zur Veröffentlichung unter dem Thema SYSTEM.FTE verfügen. Wenn aufgrund des RESLEVEL-Sicherheitsprofils die Überprüfung zweier Benutzer-IDs für die Kanalinitiatorverbindung erforderlich ist, muss auch die Benutzer-ID im MQMD der Nachricht über die Berechtigung zur Veröffentlichung unter diesem Thema verfügen.

Die anfangs in der Nachricht enthaltene Benutzer-ID hängt davon ab, auf welche Weise der Agent mit seinem eigenen Warteschlangenmanager verbunden ist. Nachrichten von Agenten, die über eine Bindung verbunden sind, enthalten die Benutzer-ID, unter welcher der Agent ausgeführt wird. Nachrichten von Agenten, die über einen Client verbunden sind, enthalten eine interne IBM MQ-Benutzer-ID.

Sie können die Benutzer-ID in einer Nachricht ändern. Sowohl für Client- als auch über Bindungen verbundene Agenten können Sie die Eigenschaft "publicationMDUser" (in der Datei agent.properties) verwenden, um eine Benutzer-ID anzugeben, die in allen Protokoll- und Statusnachrichten von diesem Agenten genutzt wird. Dem Agenten muss von seinem eigenen Warteschlangenmanager die Berechtigung zur Verwendung dieser alternativen Benutzer-ID erteilt werden; erteilen Sie der Benutzer-ID, unter welcher der Agent ausgeführt wird, hierfür die Berechtigung 'setid'.

Sie können die Benutzer-ID, die in allen Nachrichten enthalten ist, welche aus einem über einen Client verbundenen Agenten stammen, auch mit der Eigenschaft MCAUSER in dem Kanal ändern, der vom Agenten für die Verbindung zu seinem Warteschlangenmanager verwendet wird.

Sie können die Benutzer-ID in Nachrichten ändern, die einen Kanalexit nutzen. Ein Beispiel hierfür ist der Empfängerkanal, der Nachrichten an den Koordinationswarteschlangenmanager leitet.

Je nach IBM MQ-Topologie und den geltenden Richtlinien gibt es für den IBM MQ-Administrator verschiedene Möglichkeiten, anhand der Informationen in diesem Abschnitt sicherzustellen, dass Status- und Protokollnachrichten tatsächlich veröffentlicht werden. Es folgen zwei Beispiele:

- Ermitteln Sie alle Benutzer-IDs, die von den Agenten im Netz verwendet werden. Erteilen Sie jeder dieser IDs explizit einen Berechtigungssatz.
- Erstellen Sie für die Veröffentlichung von Protokoll- und Statusnachrichten mindestens einen allgemeinen Benutzernamen. Erstellen Sie für diese Benutzernamen im Koordinationswarteschlangenmanager Berechtigungssätze. Setzen Sie für jeden Agenten die Eigenschaft 'publicationMDUser' auf einen allgemeinen Benutzernamen. Erteilen Sie auf jedem Agentenwarteschlangenmanager der Benutzer-ID, unter welcher der Agent ausgeführt wird, die Berechtigung 'setid', damit die Eigenschaft 'publicationMDUser' akzeptiert werden kann.

# **Berechtigungen für MFT für den Zugriff auf Dateisysteme**

Für alle Dateiübertragungsanforderungen benötigen die Managed File Transfer-Agentenprozesse eine gewisse Zugriffsebene auf die lokalen Dateisysteme.

- Zur Übertragung aus einer Quellendatei muss die Benutzer-ID, unter der der Quellenagent ausgeführt wird, über Lesezugriff für die Quellendatei verfügen. Außerdem kann es sinnvoll sein, dem Quellenagenten je nach Attribut der Quellendisposition auch die Lösch- oder Schreibberechtigung zu erteilen.
- Für die Übertragung einer Datei oder eines Verzeichnisses muss die Benutzer-ID, unter der der Zielagent ausgeführt wird, über Schreibberechtigung für den angegebenen Pfad verfügen. Außerdem kann es sinnvoll sein, dem Zielagenten je nach der Einstellung des Zielattributs 'exists' auch die Aktualisierungsberechtigung zu erteilen.
- Neben der Erteilung der Dateizugriffsberechtigung für den Agentenprozess können Sie auch mithilfe von Sandboxing einen eingeschränkten Dateipfadbereich festlegen und erzwingen. Weitere Informationen finden Sie im Abschnitt MFT-Sandboxes.
- Wenn die Dateien, in die bzw. aus denen übertragen werden soll, sich nicht an einer Stelle befinden, auf

die der Agent zugreifen kann (beispielsweise **in 1998) wa**in einer VSAM-Datei oder in einem Verzeichnis, auf das der Zugriff durch Sandboxing eingeschränkt ist), können Sie die Datei mithilfe von Managed File Transfer-Benutzerexits in ein bzw. aus einem Verzeichnis verschieben, auf das der Agent Zugriff hat. Weitere Informationen finden Sie im Abschnitt MFT mit Benutzerexits anpassen.

# **MFT-Eigenschaft 'commandPath'**

Mit der Eigenschaft **commandPath** können Sie die Positionen angeben, aus denen Managed File Transfer Befehle ausgeben kann. Gehen Sie beim Setzen dieser Eigenschaft sehr vorsichtig vor, da jeder Befehl in einem der angegebenen Befehlspfade (commandPaths) von jedem fernen Clientsystem aus aufgerufen werden kann, das in der Lage ist, Befehle an den Agenten zu senden.

Sie können angeben, dass ein Befehl über die Managed File Transfer-Funktionen für verwaltete Übertragungen und verwaltete Aufrufe auf dem System ausgeführt werden soll, auf dem der Agent aktiv ist. Weitere Informationen finden Sie im Abschnitt Verschachtelte Programmaufrufelemente. Allerdings müssen sich die Befehle in Pfaden befinden, auf die durch die Agenteneigenschaft **commandPath** verwiesen wird.

Wenn die Befehlsangabe nicht vollständig qualifiziert ist, sucht Managed File Transfer im Befehlspfad nach einem entsprechenden Befehl. Enthält der Befehlspfad mehrere passende Befehle, wird die erste Übereinstimmung verwendet.

Standardmäßig ist die Eigenschaft **commandPath** leer, sodass der Agent keine Befehle aufrufen kann.

Geben Sie die Eigenschaft 'commandPath' folgendermaßen an:

commandPath=*command\_directory\_name separator*...*command\_directory\_name*

 $z/0S$ Geben Sie unter z/OS hingegen Folgendes an:

```
commandPath=command_directory_name_or_data_set_name_prefix
separator...command_directory_name_or_data_set_name_prefix
```
Dabei gilt:

- *Befehlsverzeichnisname* ist ein Verzeichnispfad für Befehle, die ausgeführt werden können.
- *Befehlsverzeichnisname oder Präfix des Dateinamens* ist in z/OS UNIX System Services ein Verzeichnispfad für Befehle, die ausgeführt werden können, bzw. ein Dateinamenspräfix, das mit zwei Schrägstrichen (//) beginnt. Sie können stattdessen auch ein vollständig qualifiziertes oder nicht qualifiziertes Dateinamenspräfix verwenden (das eines der folgenden Formate hat: //'HLQ...' oder // HLQ...). Geben Sie partitionierte Dateien im Format //'HLQ()...' oder //HLQ()... an. Verwenden Sie Dateien nur zum Angeben von JCL-Script-Befehlen.
- *Trennzeichen* ist das plattformspezifische Trennzeichen.

 $Linux \t MX$ Zum Beispiel, auf einem Linuxoder AIX-System, wenn Sie Befehle ausführen wollen, die sich in den Verzeichnissen /home/user/cmds1 und /home/user/cmds2 befinden, setzen Sie die Agenteneigenschaft **commandPath** wie folgt:

commandPath=/home/user/cmds1:/home/user/cmds2

Windows N<sub>Wenn</sub> Sie beispielsweise auf einem Windows -System Befehle ausführen möchten, die sich in den Verzeichnissen C:\File Transfer\commands und C:\File Transfer\agent commandsbefinden, setzen Sie die Agenteneigenschaft **commandPath** wie folgt:

commandPath=C:\\File Transfer\\commands;C:\\File Transfer\\agent commands

Auf einem Windows-System muss das Trennzeichen (Backslash (\)) escaped und als doppelter Backslash (\\) angegeben werden. Das Backslash-Zeichen (\) kann auch durch einen Schrägstrich (/) ersetzt werden.

 $z/0S$ Wenn Sie unter z/OS Befehle ausführen möchten, die eines der folgenden Kriterien erfüllen:

- In den Verzeichnissen /home/user/cmds1 und /home/user/cmds2
- In Datensätzen, die mit //'USER.CMD1', //CMD2, beginnen
- Mitglieder einer vollständig qualifizierten PDS mit dem Namen //'USER.CMDS'

müssen Sie die Agenteneigenschaft "commandPath" wie folgt einstellen:

commandPath=/home/user/cmds1:/home/user/cmds2://'USER.CMD1'://CMD2://'USER.CMDS()'

**Wichtig:** Beim Festlegen dieser Eigenschaft ist besondere Vorsicht geboten, da jeder Befehl in einem der angegebenen Befehlspfade (commandPaths) von jedem fernen Clientsystem aus aufgerufen werden kann, das in der Lage ist, Befehle an den Agenten zu senden. Daher ist bei der Angabe von 'commandPath' standardmäßig die Sandbox-Funktion konfiguriert, sodass alle commandPath-Verzeichnisse (und deren Unterverzeichnisse) automatisch für Übertragungszugriffe gesperrt sind:

- Wenn der Agent für die Verwendung einer Agentensandbox konfiguriert ist, werden die commandPath-Verzeichnisse beim Start des Agenten automatisch zur Liste der gesperrten Verzeichnisse hinzugefügt.
- Wenn der Agent mit einer oder mehreren Benutzersandboxes konfiguriert ist, werden die command-Path-Verzeichnisse beim Start des Agenten als <exclude>-Elemente zu den <read>- und <write>-Elementen für jede Benutzersandbox hinzugefügt.
- Wenn der Agent weder für die Verwendung einer Agentensandbox noch für Benutzersandboxes konfiguriert ist, wird beim Start des Agenten eine neue Agentensandbox erstellt, in der die commandPath-Verzeichnisse als gesperrte Verzeichnisse angegeben sind.

Dieses Verhalten kann aus Gründen der Kompatibilität mit folgenden Releases überschrieben werden:

- IBM WebSphere MQ File Transfer Edition. Beachten Sie, dass IBM WebSphere MQ File Transfer Edition (FTE) ist kein unterstütztes Produkt mehr. Informationen zur Migration von FTE auf die Komponente Managed File Transfer in IBM MQ finden Sie im Abschnitt Migration von Managed File Transfer.
- Die IBM WebSphere MQ 7.5.0 Fix Pack 1 Managed File Transfer-Komponente (oder früher).

• Der IBM WebSphere MQ 7.5.0 Fix Pack 2 Managed File Transfer-Komponente (oder später) in einer Installation, bei der die Installationseigenschaft 'enableFunctionalFixPack=7502' nicht gesetzt ist.

Sie können dieses Verhalten außer Kraft setzen, indem Sie die folgende Eigenschaft in der Datei agent.properties hinzufügen:

addCommandPathToSandbox=false

Wenn die Eigenschaft addCommandPathToSandbox vorhanden ist und auf "false" gesetzt ist, tritt das folgende Verhalten auf:

- Wenn der Agent für die Verwendung einer Agentensandbox konfiguriert ist und in der Sandbox keine zulässigen Verzeichnisse angegeben sind, werden die commandPath-Verzeichnisse beim Start des Agenten automatisch zur Liste der gesperrten Verzeichnisse hinzugefügt.
- Wenn der Agent für die Verwendung einer Agentensandbox konfiguriert ist und in der Sandbox ein oder mehrere zulässige Verzeichnisse angegeben sind, werden die commandPath-Verzeichnisse beim Start des Agenten nicht zur Liste der gesperrten Verzeichnisse hinzugefügt.
- Wenn der Agent mit einem oder mehreren Benutzer-Sandboxes konfiguriert ist, werden die Benutzer-Sandboxes nicht geändert, und die commandPath-Verzeichnisse werden nicht als <exclude>-Elemente für die <read>- und <write>-Elemente für die einzelnen Benutzer-Sandbox hinzugefügt.
- Wenn der Agent weder für die Verwendung einer Agentensandbox noch für Benutzersandboxes konfiguriert ist, wird beim Start des Agenten eine neue Agentensandbox erstellt, in der die commandPath-Verzeichnisse als gesperrte Verzeichnisse angegeben sind.

#### **Zugehörige Verweise**

Die MFT agent.properties-Datei

# **Verschlüsselungshardware**

Die Art und Weise, in der IBM MQ eine Unterstützung für Verschlüsselungshardware zur Verfügung stellt, hängt von der verwendeten Plattform ab.

**ALW** Auf System mit AIX, Linux, and Windows bietet IBM MQ über die PKCS #11-Schnittstelle Unterstützung für verschiedene Verschlüsselungshardware.

**E** IBM i 2005 Unter IBM i und z/OS bietet das Betriebssystem die Unterstützung für die Verschlüsselungshardware.

Eine Liste der derzeit unterstützten Verschlüsselungskarten finden Sie im Abschnitt [Liste der Verschlüsse](https://www.ibm.com/support/pages/node/435441)[lungskarten für IBM MQ.](https://www.ibm.com/support/pages/node/435441)

Auf allen Plattformen wird die Verschlüsselungshardware beim TLS-Handshake und bei der Zurücksetzung des geheimen Schlüssels verwendet.

 $\blacktriangleright$  <code>IBM</code> i $\blacksquare$ Wenn Sie unter IBM i Zertifikate mithilfe von DCM erstellen oder verlängern, können Sie entweder den Schlüssel direkt im Koprozessor speichern oder den privaten Schlüssel mithilfe des Koprozessor-Masterschlüssels verschlüsseln und in einer speziellen Keystore-Datei speichern.

Wenn Sie unter z/OS Zertifikate mittels RACF erstellen, können Sie den Schlüssel mithilfe von ICSF (Integrated Cryptographic Service Facility) speichern, um eine verbesserte Leistung und eine sicherere Schlüsselspeicherung zu erreichen. Beim TLS-Handshake und während der Vereinbarung des geheimen Schlüssels wird, falls verfügbar, eine CryptoExpress-Karte für RSA-Vorgänge eingesetzt. Nach Abschluss des Handshakes und Beginn des Datenflusses werden die Daten in der CPACF entschlüsselt und die CryptoExpress-Karte wird nicht verwendet.

**ALW**  $\blacksquare$  Auf Systemen mit AIX, Linux, and Windows bietet IBM MQ auch Unterstützung für symmetrische Verschlüsselungsoperationen von TLS-Verschlüsselungshardware. Bei Verwendung symmetrischer Verschlüsselungsoperationen von TLS-Verschlüsselungshardware werden die über eine TLS-Verbindung gesendeten Daten von der Verschlüsselungshardware ver- und entschlüsselt.

Im Warteschlangenmanager wird dies aktiviert, indem das Warteschlangenmanagerattribut "SSLCrypto-Hardware" entsprechend festgelegt wird (siehe ALTER QMGR und Warteschlangenmanager ändern). Auf dem WebSphere MQ-MQI-Client stehen entsprechende Variablen zur Verfügung (siehe SSL-Zeilengruppe in der Clientkonfigurationsdatei). Standardmäßig ist dieses Attribut inaktiviert.

Wenn dieses Attribut aktiviert ist, versucht IBM MQ, symmetrische Verschlüsselungsoperationen zu verwenden, ungeachtet dessen, ob die Verschlüsselungshardware diese für den in der aktuellen CipherSpec angegebenen Verschlüsselungsalgorithmus unterstützt oder nicht. Wenn die Verschlüsselungshardware diese Unterstützung nicht bereitstellt, führt IBM MQ die Ver- und Entschlüsselung der Daten selbst aus und es wird kein Fehler gemeldet. Wenn die Verschlüsselungshardware symmetrische Verschlüsselungsoperationen für den in der aktuellen CipherSpec angegebenen Verschlüsselungsalgorithmus unterstützt, wird diese Funktion aktiviert und die Verschlüsselungshardware führt die Ver- und Entschlüsselung der gesendeten Daten aus.

Bei geringer Prozessorauslastung geht es oft schneller, die Ver- und Entschlüsselung in der Software auszuführen, statt die Daten auf die Karte zu kopieren, zu ver- bzw. entschlüsseln und wieder zurück in die TLS-Protokollsoftware zu kopieren. Hardwareseitige symmetrische Verschlüsselungsoperationen sind nützlicher, wenn die Prozessorauslastung hoch ist.

z/05 Wenn unter z/OS Verschlüsselungshardware zur Verfügung steht, werden symmetrische Verschlüsselungsoperationen unterstützt. Das heißt, dass die Daten des Benutzers von der Hardware ver- und entschlüsselt werden, wenn die Hardware für die gewählte CipherSpec über diese Funktionalität verfügt und für die Unterstützung von Datenverschlüsselung und -entschlüsselung konfiguriert ist.

Unter IBM i wird Verschlüsselungshardware nicht für die Ver- und Entschlüsselung von Benutzerdaten verwendet, selbst wenn die Hardware über die Funktionalität verfügt, eine solche Verschlüsselung für den in der aktuellen CipherSpec angegebenen Verschlüsselungsalgorithmus durchzuführen.

# **IBM MQ-Regeln für SSLPEER-Werte**

Das SSLPEER-Attribut wird dazu verwendet, den definierten Namen (Distinguished Name, DN) des Zertifikats vom Peer-Warteschlangenmanager oder -Client am anderen Ende eines IBM MQ-Kanals zu überprüfen. IBM MQ wendet beim Vergleichen dieser Werte bestimmte Regeln an.

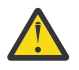

**Achtung:** Die einzigen Peerwerte, die in einem SSLPEER-Filter verwendet werden dürfen, sind die Werte, die in der Tabelle unter Definierte Namen aufgeführt sind.

Wenn SSLPEER-Werte mit DNs verglichen werden, gelten die folgenden Regeln für das Angeben und Abgleichen von Attributwerten:

- 1. Sie können entweder ein Komma oder ein Semikolon als Trennzeichen verwenden.
- 2. Leerzeichen vor oder nach dem Trennzeichen werden ignoriert. Beispiel:

```
CN=John Smith, O=IBM ,OU=Test , C=GB
```
- 3. Die Werte der Attributtypen SERIALNUMBER, MAIL, E, UID OR USERID, CN, T, OU, DC, O, STREET, L, ST, SP, S, PC, C, UNSTRUCTUREDNAME, UNSTRUCTUREDADDRESS, DNQ sind Textzeichenfolgen, die normalerweise nur Folgendes enthalten:
	- Groß- und Kleinbuchstaben (A bis Z und a bis z)
	- Numerische Zeichen (0-9)
	- Leerzeichen
	- Zeichen , . ; ' " ( ) / -

Verwenden Sie in einem Attributwert keine anderen Zeichen, um Konvertierungsprobleme zwischen verschiedenen Plattformen zu vermeiden. Die Attributtypen, z. B. CN, müssen in Großbuchstaben geschrieben werden.

4. Zeichenfolgen mit den gleichen Buchstaben werden ungeachtet der Groß-/Kleinschreibung als identisch erkannt.

- 5. Zwischen dem Attributtyp und dem Zeichen = sind keine Leerzeichen zugelassen.
- 6. Optional können Sie Attributwerte in doppelte Anführungszeichen setzen, z. B. CN="John Smith". Die Anführungszeichen werden beim Abgleichen der Werte verworfen.
- 7. Leerzeichen am Anfang oder am Ende der Zeichenfolge werden ignoriert, es sei denn, die Zeichenfolge steht in doppelten Anführungszeichen.
- 8. Das Komma und das Semikolon als Attributtrennzeichen werden als Teil der Zeichenfolge betrachtet, wenn die Zeichenfolge in doppelten Anführungszeichen steht oder wenn ihr ein Backslash als Escapezeichen vorangestellt ist.
- 9. Die Namen der Attributtypen, z. B. CN oder OU, werden als Teil der Zeichenfolge betrachtet, wenn die Zeichenfolge in doppelten Anführungszeichen steht.
- 10. Für den Namen des Bundeslands oder der Region können die Attributtypen ST, SP und S beliebig verwendet werden.
- 11. Am Anfang und/oder am Ende jedes Attributwerts kann ein Stern (\*) als Platzhalterzeichen stehen. Der Stern steht für eine beliebige Anzahl Zeichen am Anfang oder am Ende der abzugleichenden Zeichenfolge. Mit diesem Zeichen kann die SSLPEER-Wertspezifikation mit einem bestimmten Bereich von definierten Namen übereinstimmen. Beispielsweise entspricht OU=IBM\* allen Organisationseinheiten, die mit IBM beginnen, z. B. IBM Corporation.

Der Stern kann auch ein gültiges Zeichen in einem definierten Namen sein. Um eine exakte Übereinstimmung mit einem Stern am Anfang oder Ende der Zeichenfolge zu erhalten, muss ein Backslash (\) als Escapezeichen vor den Stern gesetzt werden: \\*. Sterne in der Mitte der Zeichenfolge werden als Teil der Zeichenfolge betrachtet und benötigen keinen Backslash als Escapezeichen.

- 12. Der registrierte Name kann mehrere OU- und DC-Attribute enthalten.
- 13. Wenn mehrere OU-Attribute angegeben werden, müssen alle vorhanden sein und in absteigender hierarchischer Reihenfolge angegeben werden. Ein Beispiel finden Sie unter DEFINE CHANNEL.
- 14. Der definierte Name des Inhabers eines digitalen Zertifikats kann auch von anderen Typen als OU oder DC mehrere Attribute enthalten, jedoch nur dann, wenn der SSLPEER-Wert nicht nach dem wiederholten Attributtyp filtert. Beispiel eines Zertifikats mit dem folgenden definierten Inhabernamen:

CN=First, CN=Second, O=IBM, C=US

Der SSLPEER-Wert O=IBM, C=US filtert nicht nach CN, entspricht also diesem Zertifikat und lässt die Verbindung zu. Lautet der SSLPEER-Wert CN=First, O=IBM, C=US, gilt dieses Zertifikat nicht als Übereinstimmung, da es mehrere CN-Attribute enthält. Mehrere CN-Werte können nicht gleichzeitig abgeglichen werden.

15. Der Wert des Attributs SERIALNUMBER sollte aus durch Doppelpunkte getrennten Bytes im Hexadezimalformat bestehen, z. B. A1:B2:C3.

#### **Zugehörige Konzepte**

Definierte Namen

Kanalauthentifizierungsdatensätze

#### **Zugehörige Tasks**

Definierten TLS-Namen einer MCAUSER-Benutzer-ID zuordnen

# **GSKit: FIPS 140-2-konforme Signaturalgorithmen digitaler Zertifi-**

### **kate**

Die Liste der Signaturalgorithmen digitaler Zertifikate in GSKit, die FIPS 140-2-konform sind.

**Anmerkung:** Unter AIX, Linux, and Windowsstellt IBM MQ Konformität mit FIPS 140-2 über das Verschlüsselungsmodul "IBM Crypto for C" bereit. Das Zertifikat für dieses Modul wurde in den Langzeitstatus versetzt. Kunden sollten das [IBM Crypto for C-Zertifikat](https://csrc.nist.gov/projects/cryptographic-module-validation-program/certificate/3064) anzeigen und sich über Empfehlungen von NIST im Klaren sein. Ein Ersatz-FIPS 140-3-Modul ist derzeit in Bearbeitung und sein Status kann angezeigt werden, indem in der [NIST-CMVP-Module in der Prozesslisten](https://csrc.nist.gov/Projects/cryptographic-module-validation-program/modules-in-process/modules-in-process-list)ach ihm gesucht wird.

- RSA mit SHA-1
- RSA mit SHA-224
- RSA mit SHA-256
- RSA with SHA-384
- RSA mit SHA-512
- DSA mit SHA-1
- ECDSA mit SHA-1
- ECDSA mit SHA-224
- ECDSA mit SHA-256
- ECDSA mit SHA-384
- ECDSA mit SHA-512
- Kurve P-192
- Kurve P-224
- Kurve P-256
- Kurve P-384
- Kurve P-521
- Kurve K-163
- Kurve K-233
- Kurve K-283
- Kurve K-409
- Kurve K-571
- Kurve B-163
- Kurve B-233
- Kurve B-283
- Kurve B-409
- Kurve B-571

#### **Zugehörige Konzepte**

Digitale Zertifikate und CipherSpec-Kompatibilität in IBM MQ

# **GSKit-Rückgabecode, die in AMS-Nachrichten verwendet werden**

In diesem Abschnitt werden die Rückgabecodes von IBM Global Security Kit (GSKit) beschrieben, die in manchen Nachrichten von Advanced Message Security (AMS) vorkommen.

Wenn Sie einen von GSKit generierten numerischen Rückgabecode empfangen, finden Sie in der folgenden Tabelle den Nachrichtencode oder eine entsprechende Erklärung.

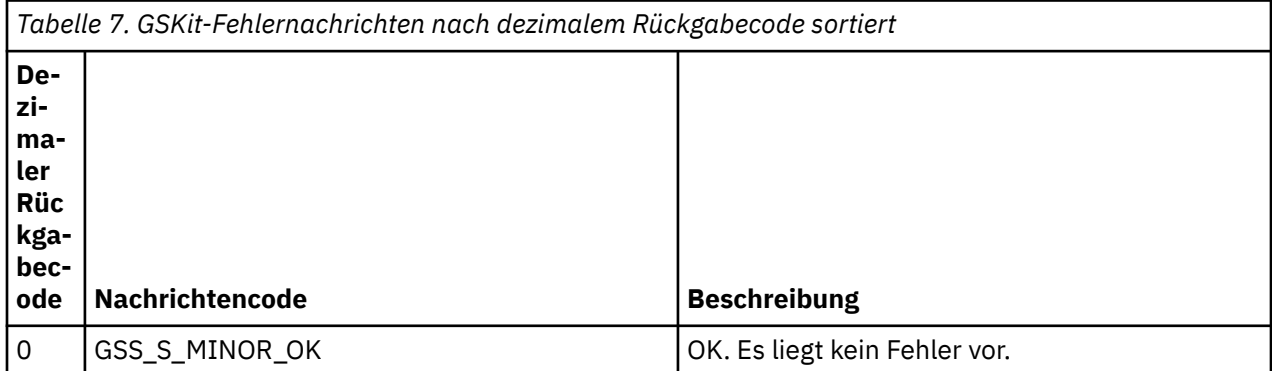

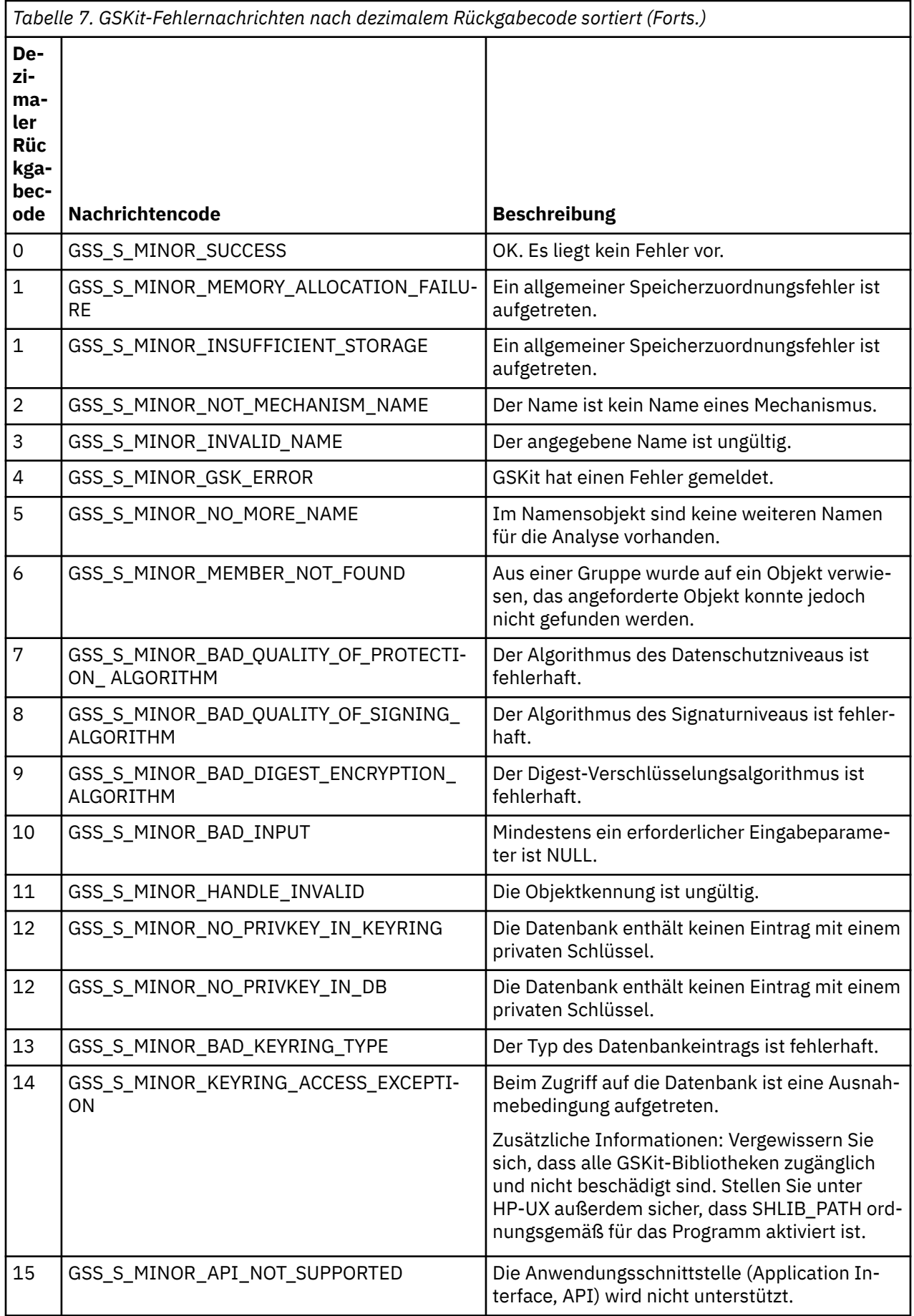

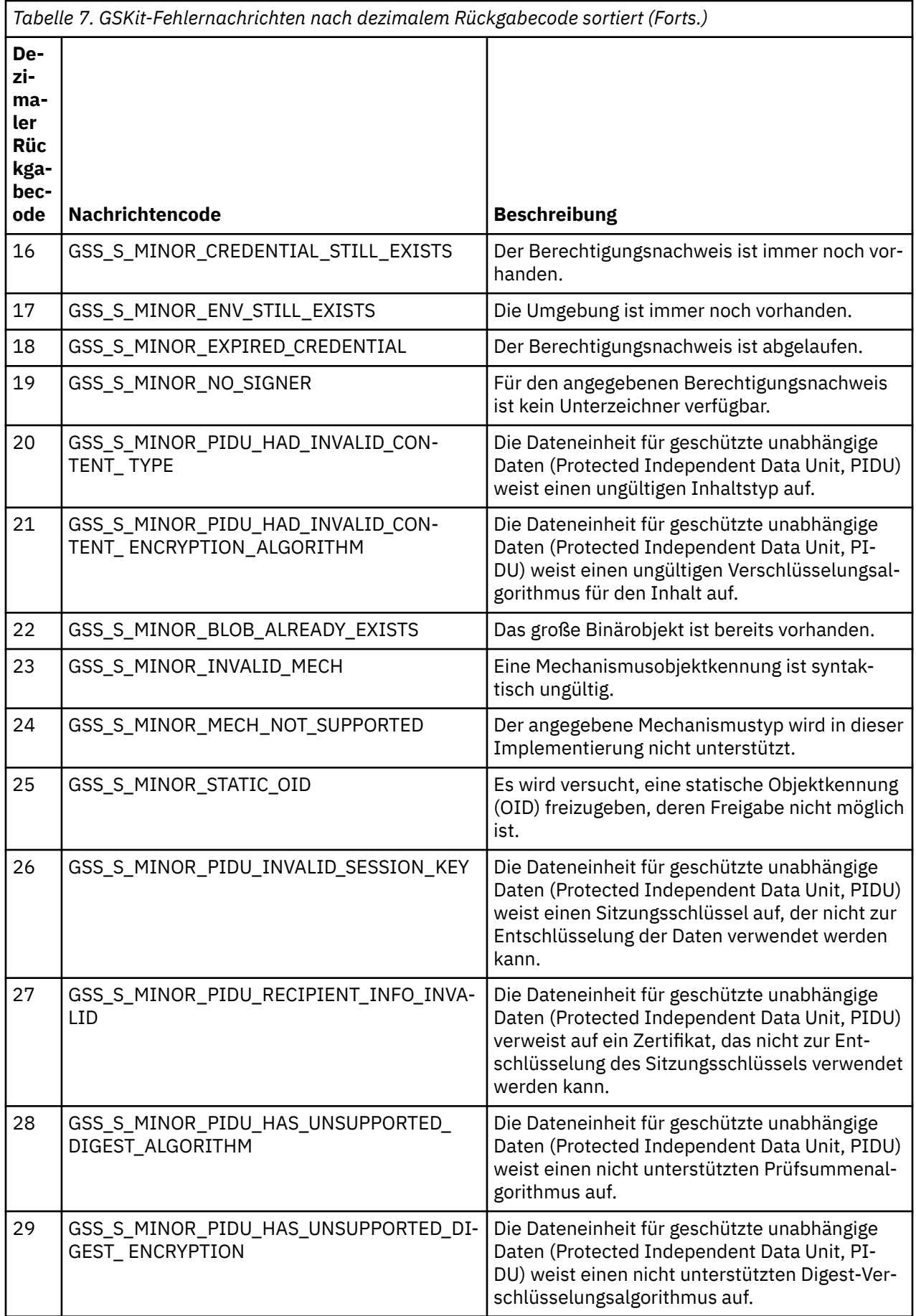

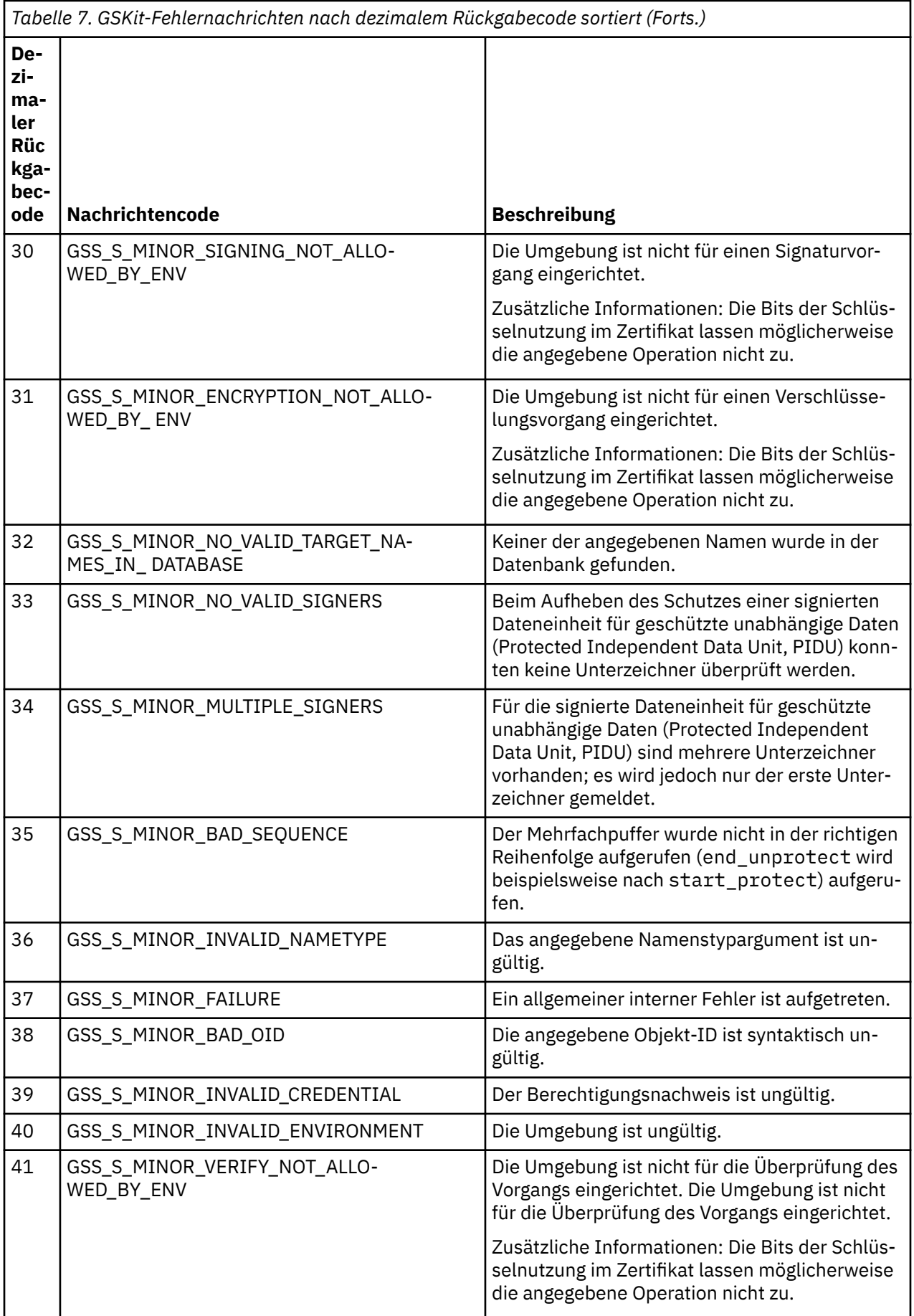

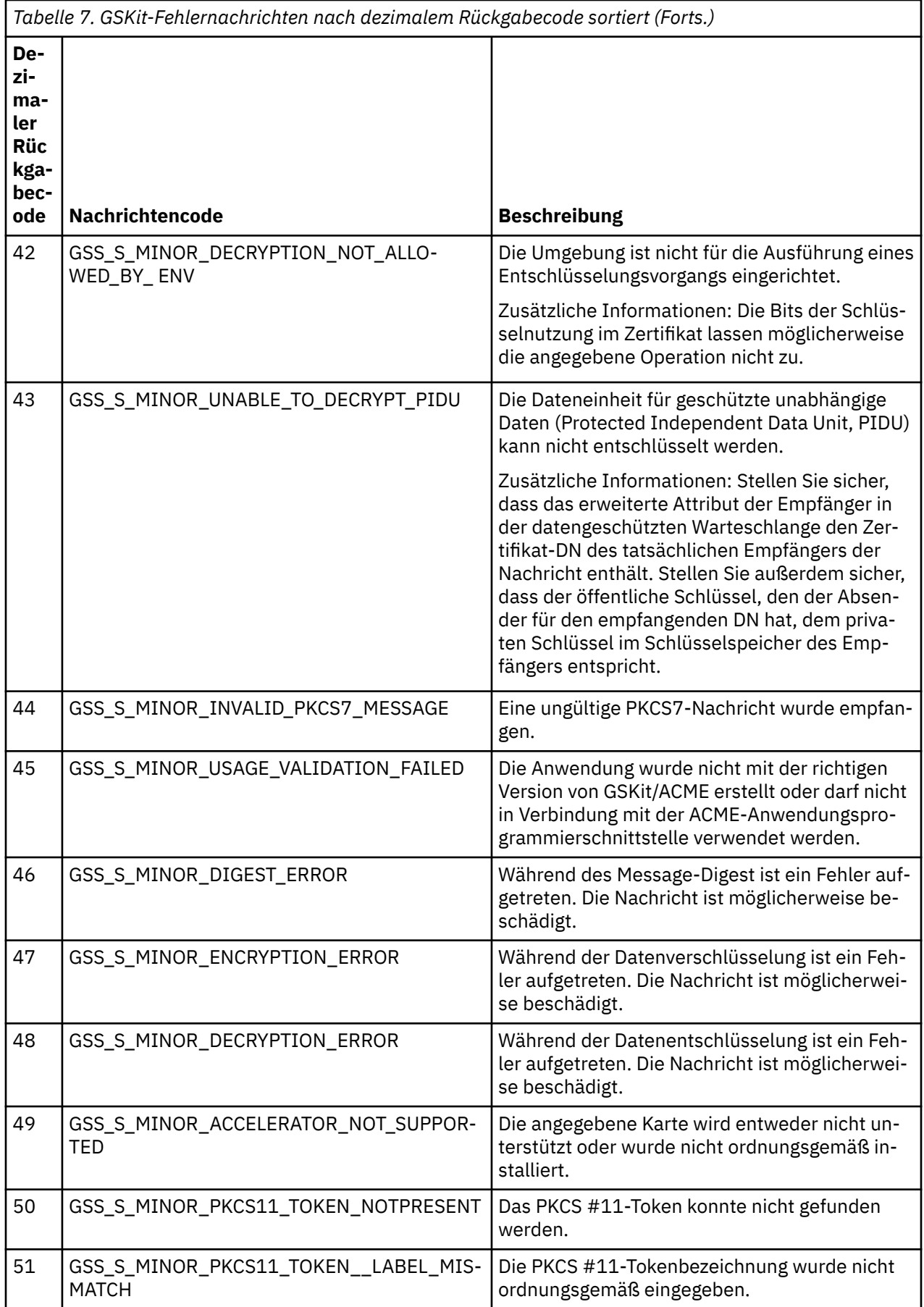

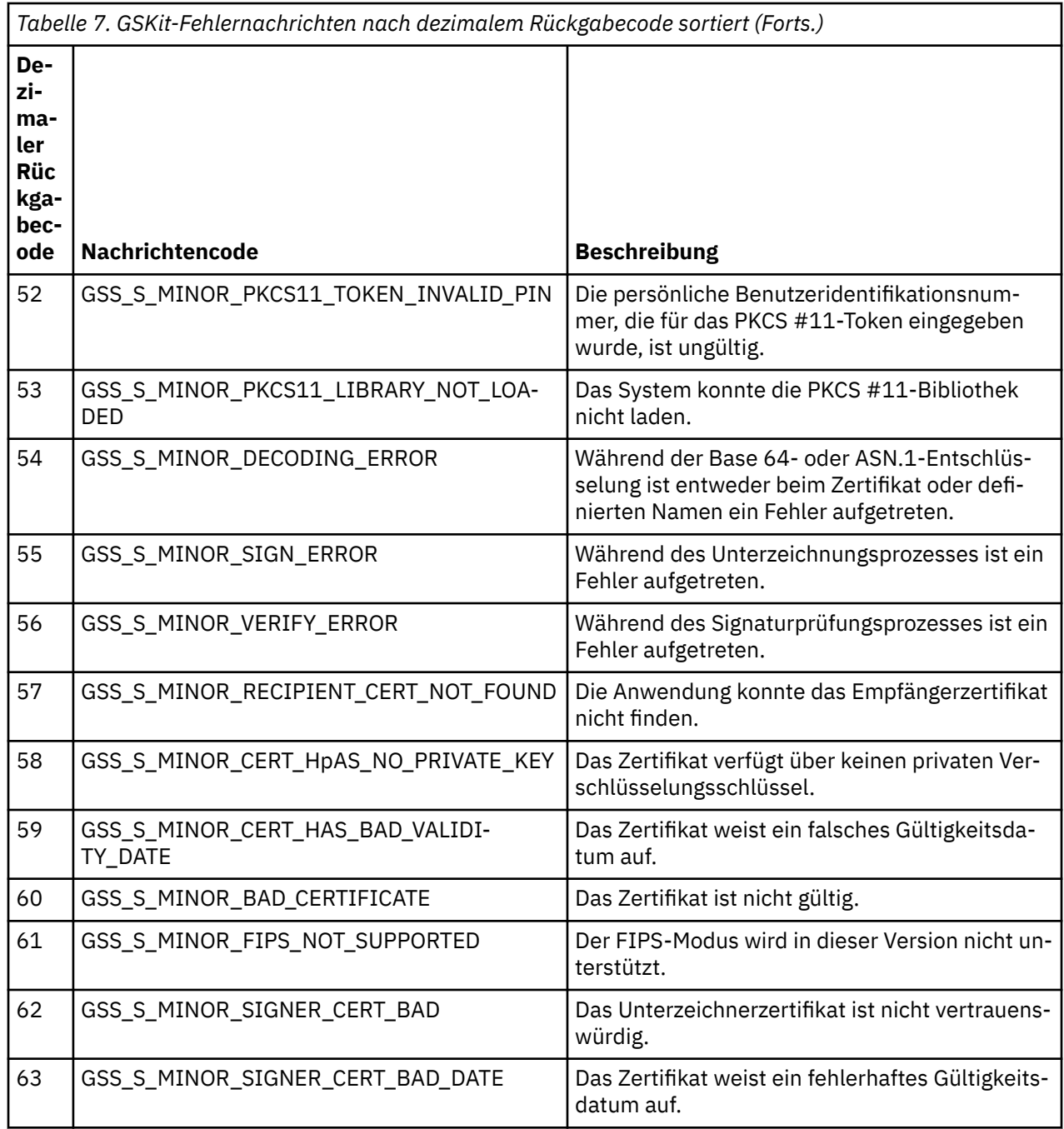

# **Migration von IBM WebSphere MQ 7.0.1 nach IBM WebSphere MQ 7.1 mit AltGSKit**

Führen Sie diese Aufgabe nur aus, wenn Sie eine Migration von IBM WebSphere MQ 7.0.1 durchführen und dabei die Konfigurationseinstellung AltGSKit verwenden, um ein alternatives GSKit zu laden. Die alternative GSKit , die von IBM WebSphere MQ 7.0.1 mit der Einstellung AltGSKit verwendet wird, ist von der GSKit , die von IBM WebSphere MQ 7.1verwendet wird, getrennt. Änderungen an jedem GSKit wirken sich nicht auf das andere aus. Dies liegt daran, dass IBM WebSphere MQ 7.1 eine eigene lokale Kopie von GSKit im Installationsverzeichnis verwendet und die Verwendung eines alternativen GSKit nicht unterstützt.

# **Übersicht über die Hauptschritte bei der Migration mit AltGSKit**

Bei der Migration von IBM WebSphere MQ 7.0.1 nach IBM WebSphere MQ 7.1 mithilfe von AltGSKit müssen eine Reihe von Aufgaben ausgeführt werden, damit das neue GSKit erfolgreich verwendet werden kann. Die Migration umfasst hauptsächlich die folgenden Schritte:

- 1. Stellen Sie sicher, dass keine Anwendungen das aktuell installierte alternative GSKit benötigen, bevor Sie mit dem Entfernen beginnen.
- 2. Entfernen Sie die AltGSKit-Einstellung aus der SSL-Zeilengruppe aller Konfigurationsdateien der Warteschlangenmanager und der Clients.
- 3. Starten Sie alle MQI-Clientanwendungen erneut, die das alternative GSKit verwenden, um sicherzustellen, dass das alternative GSKit in keiner Clientanwendung geladen ist.
- 4. Setzen Sie den Befehl REFRESH SECURITY TYPE(SSL) bei allen Warteschlangenmanagern ab, die das alternative GSKit verwenden, um sicherzustellen, dass das alternative GSKit in keinem Warteschlangenmanager geladen ist.
- 5. Deinstallieren Sie das alternative GSKit gemäß den in diesem Abschnitt aufgeführten plattformspezifischen Anweisungen.
- 6. Installieren Sie das alternative GSKit gemäß den in diesem Abschnitt aufgeführten plattformspezifischen Anweisungen.

## **AltGSKit-Einstellung entfernen**

Bevor das alternative GSKit deinstalliert werden kann, muss die Einstellung AltGSKit aus der Zeilengruppe SSL in allen Konfigurationsdateien der Warteschlangenmanager und der Clients entfernt werden.

Weitere Informationen zu den Konfigurationsdateien des Warteschlangenmanagers und zum Anzeigen ihres Inhalts finden Sie unter Warteschlangenmanager-Konfigurationsdateien (qm.ini).

Informationen zur SSL-Zeilengruppe der Clientkonfigurationsdatei finden Sie unter SSL-Zeilengruppe in der Clientkonfigurationsdatei.

Nach dem Bearbeiten der Konfigurationsdateien gehen Sie wie folgt vor:

- 1. Starten Sie alle MQI-Clientanwendungen erneut, die das alternative GSKit verwenden, um sicherzustellen, dass das alternative GSKit in keiner Clientanwendung geladen ist.
- 2. Setzen Sie den Befehl REFRESH SECURITY TYPE(SSL) bei allen Warteschlangenmanagern ab, die das alternative GSKit verwenden, um sicherzustellen, dass das alternative GSKit in keinem Warteschlangenmanager geladen ist.

### **GSKit deinstallieren**

Plattformspezifische Anweisungen zur Deinstallation des alternativen GSKit finden Sie in folgenden Abschnitten:

- Windows **J**<sub>n</sub>GSKit 8.0 unter Windows deinstallieren" auf Seite 54
- Linux J,GSKit 8.0 unter Linux deinstallieren" auf Seite 55
- AIX GSKit 8.0 unter AIX deinstallieren" auf Seite 55

### **GSKit 8.0 unter Windows deinstallieren**

#### **Windows**

Sie können GSKit 8.0 interaktiv über die Funktionen zum Hinzufügen bzw. Entfernen von Programmen in der Windows-Systemsteuerung deinstallieren. Sie können GSKit 8.0 unbeaufsichtigt mit dem Dienstprogramm Windows Installer **msiexec** oder mit der Installationsdatei GSKit deinstallieren. Wenn Sie eine zugängliche verwenden möchten, um GSKit 8.0 zu deinstallieren, verwenden Sie eine der unbeaufsichtigten Deinstallationsmethoden.

- <span id="page-54-0"></span>• So deinstallieren Sie GSKit 8.0 mithilfe von **msiexec**:
	- 1. Setzen Sie den folgenden Befehl ab:

msiexec /x PackageName

PackageName ist einer der Werte GSKit8 SSL 32-bit, GSKit8 Crypt 32-bit, GSKit8 SSL 64-bitoder GSKit8 Crypt 64-bit.

2. Wiederholen Sie diesen Schritt für jedes zu deinstallierende Paket.

### **GSKit 8.0 unter Linux deinstallieren**

#### $\blacktriangleright$  Linux  $\blacktriangleright$

Sie können GSKit 8.0 mit dem Befehl **rpm** deinstallieren.

Deinstallieren Sie GSKit 8.0 mithilfe des folgenden Befehls:

rpm -ev gskssl32-8.0.X.Y gskcrypt32-8.0.X.Y

X.Y steht für die Versionsnummer des installierten GSKit.

Auf 64-Bit-Linux-Plattformen führen Sie den folgenden Zusatzbefehl aus:

rpm -ev gskssl64-8.0.X.Y gskcrypt64-8.0.X.Y

### **GSKit 8.0 unter AIX deinstallieren**

 $\mathbb{R}$  AIX

Sie können GSKit 8.0 mit dem Befehl **installp** deinstallieren.

Deinstallieren Sie GSKit 8.0 mithilfe des folgenden Befehls:

installp -u -g -V2 gskcrypt32.ppc.rte gskssl32.ppc.rte gskcrypt64.ppc.rte gskssl64.ppc.rte

### **GSKit unter IBM WebSphere MQ 7.1 installieren**

Unter IBM WebSphere MQ 7.1 for Windows wird GSKit automatisch installiert.

Um GSKit auf IBM WebSphere MQ 7.1 auf UNIX and Linux zu installieren, beachten Sie die Anweisungen in den folgenden Themen:

- **Linux B** IBM MQ rpm-Komponente für Linux-Systeme
- IBM MQ-Komponenten für AIX-Systeme

# **Referenzinformationen zur Überwachung**

Verwenden Sie die Referenzinformationen in diesem Abschnitt zur Unterstützung beim Überwachen von IBM MQ.

- • ["Strukturdatentypen" auf Seite 56](#page-55-0)
- • ["Objektattribute für Ereignisdaten" auf Seite 80](#page-79-0)
- • ["Ereignisnachrichtenreferenz" auf Seite 128](#page-127-0)

### **Zugehörige Tasks** Überwachung und Leistung

# <span id="page-55-0"></span>**Strukturdatentypen**

Die Informationen in diesem Abschnitt helfen Ihnen, die in den von IBM MQ-Überwachungsverfahren generierten Nachrichtendaten verwendeten Strukturdatentypen zu verstehen.

In den Unterabschnitten werden in sprachunabhängiger Form die in Überwachungsnachrichtendaten verwendeten Strukturdatentypen beschrieben.

- "MQCFBS Bytefolgeparameter" auf Seite 56
- • ["MQCFGR Gruppenparameter" auf Seite 58](#page-57-0)
- • ["MQCFH PCF-Header" auf Seite 60](#page-59-0)
- "MOCFIL ganzzahliger Listenparameter" auf Seite 64
- "MOCFIL64 ganzzahliger 64-Bit-Listenparameter" auf Seite 66
- • ["MQCFIN ganzzahliger Parameter" auf Seite 68](#page-67-0)
- • ["MQCFIN64 ganzzahliger 64-Bit-Parameter" auf Seite 70](#page-69-0)
- • ["MQCFSL Zeichenfolgenlistenparameter" auf Seite 72](#page-71-0)
- • ["MQCFST Parameter Zeichenfolge" auf Seite 74](#page-73-0)
- • ["MQEPH Eingebetteter PCF-Header" auf Seite 77](#page-76-0)

Die Deklarationen werden in den folgenden Programmiersprachen angezeigt:

- C
- COBOL
- PL/I
- **IBM i** RPG (ILE) (nur IBM i)
- $\frac{z}{108}$  S/390-Assembler (nur z/OS)
- **Windows Visual Basic (nur Windows)**

### **MQCFBS - Bytefolgeparameter**

Auf dieser Seite sehen Sie die Struktur eines MQCFBS-Parameters. Zudem finden Sie die Deklarationen für die Programmiersprachen C, COBOL, PL/I, RPG/ILE und für die S/390-Assemblersprache.

Die MQCFBS-Struktur beschreibt einen Bytefolgeparameter. Unter den Links zu den Deklarationen finden Sie eine Beschreibung der Felder der MQCFBS-Struktur:

- • [Programmiersprache C](#page-56-0)
- • [Programmiersprache COBOL](#page-56-0)
- • [Programmiersprache PL/I \(nur z/OS\)](#page-56-0)
- • [Programmiersprache RPG/ILE \(nur IBM i\)](#page-57-0)
- • [S/390-Assemblersprache \(nur z/OS\)](#page-57-0)

#### *Type*

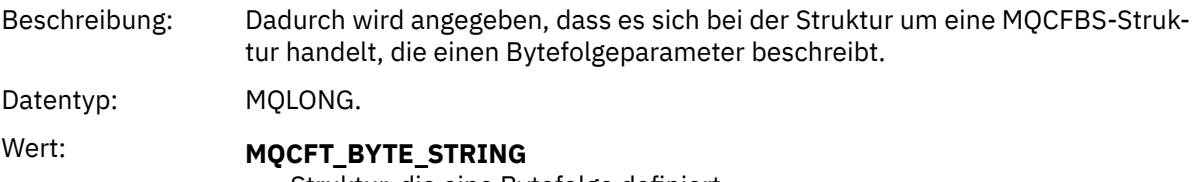

Struktur, die eine Bytefolge definiert.

#### <span id="page-56-0"></span>*StrucLength*

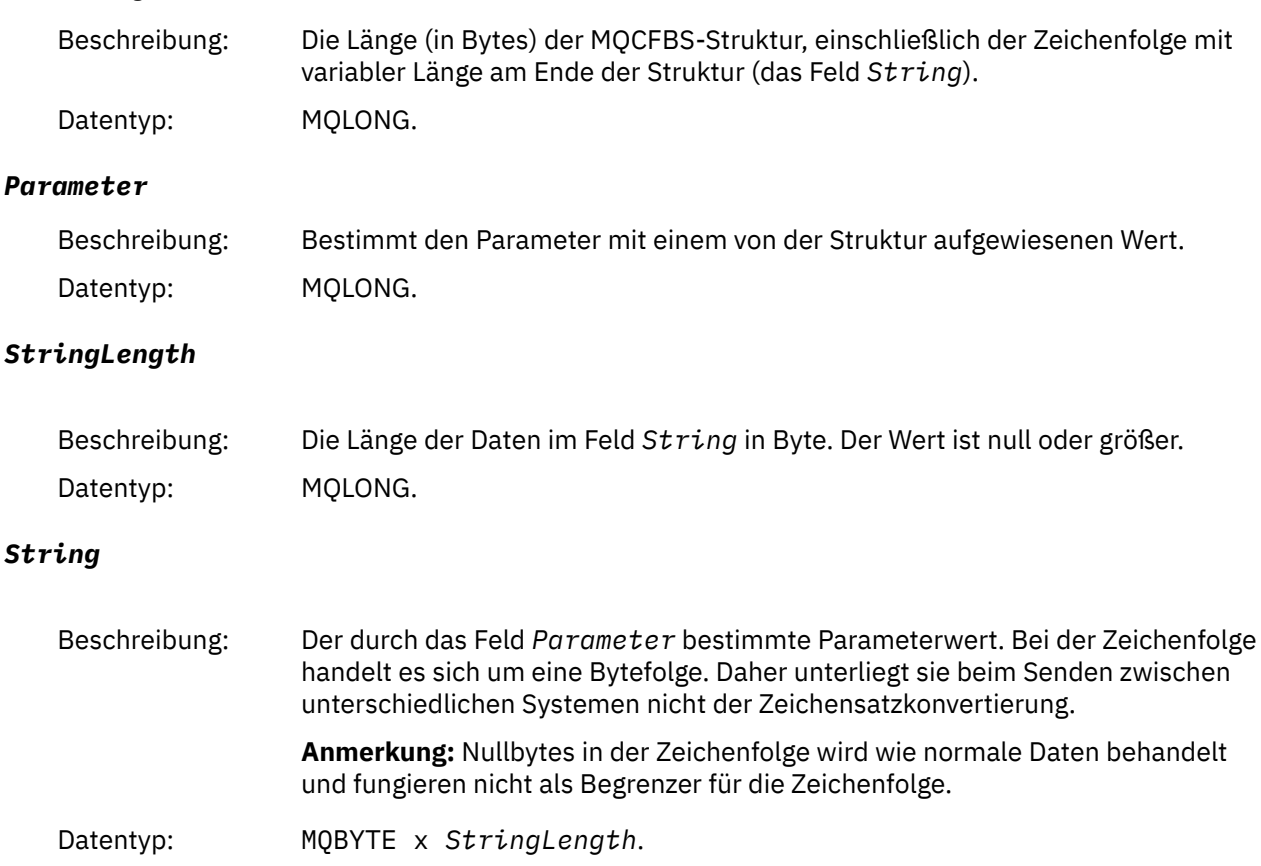

### **Deklaration in Programmiersprache C**

```
struct tagMQCFBS {
 MQLONG Type; /* Structure type */
 MQLONG StrucLength; /* Structure length */
<code>MQLONG Parameter;</code> /\star Parameter identifier \star/
<code>MQLONG StringLength;</code> /* Length of string \star/
 MQBYTE String[1]; /* String value -- first character */
 } MQCFBS;
```
### **Deklaration in Programmiersprache COBOL**

```
** MQCFBS structure
 10 MQCFBS.
** Structure type<br>15 MQCFBS-TYPE
                         PIC S9(9) BINARY.
** Structure length
 15 MQCFBS-STRUCLENGTH PIC S9(9) BINARY.
** Parameter identifier
 15 MQCFBS-PARAMETER PIC S9(9) BINARY.
** Length of string
 15 MQCFBS-STRINGLENGTH PIC S9(9) BINARY.
```
### **Deklaration in Programmiersprache PL/I (nur z/OS)**

```
dcl
 1 MQCFBS based,
3 Type \qquad \qquad \text{fixed bin}(31), /* Structure type */
 3 StrucLength fixed bin(31), /* Structure length */
```

```
 3 Parameter fixed bin(31), /* Parameter identifier */
 3 StringLength fixed bin(31); /* Length of string */
```
### **Deklaration in Programmiersprache RPG/ILE (nur IBM i)**

```
 D*..1....:....2....:....3....:....4....:....5....:....6....:....7..
     D* MQCFBS Structure
     D*
 D* Structure type 
D BSTYP 1 4I 0 INZ(9)
    D* Structure length<br>D BSLEN
                           5 8I 0 INZ(16)
    D* Parameter identifier<br>D BSPRM
                           9 12I 0 INZ(0)
    D* Length of string<br>D BSSTL
                          13   16I 0 INZ(0)
 D* String value -- first byte 
 D BSSRA 17 17 INZ
```
### **Deklaration in S/390-Assemblersprache (nur z/OS)**

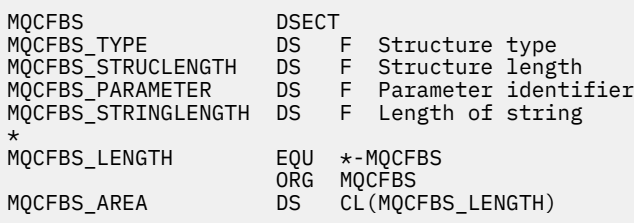

### **MQCFGR - Gruppenparameter**

Auf dieser Seite sehen Sie die Struktur eines MQCFGR-Parameters. Zudem finden Sie die Deklarationen für die Programmiersprachen C, COBOL, PL/I, RPG/ILE und Visual Basic sowie für die S/390-Assemblersprache.

Die MQCFGR-Struktur beschreibt einen Gruppenparameter. Unter den Links zu den Deklarationen finden Sie eine Beschreibung der Felder der MQCFGR-Struktur:

- • [Programmiersprache C](#page-58-0)
- • [Programmiersprache COBOL](#page-58-0)
- • [Programmiersprache PL/I \(nur z/OS\)](#page-58-0)
- • [Programmiersprache RPG/ILE \(nur IBM i\)](#page-58-0)
- • [System/390-Assemblersprache \(nur z/OS\)](#page-59-0)
- • [Programmiersprache Visual Basic \(nur Windows\)](#page-59-0)

Bei der MQCFGR-Struktur handelt es sich um einen Gruppenparameter, in dem die aufeinanderfolgenden Parameterstrukturen in einer logischen Einheit gruppiert sind. Die Anzahl der enthaltenen aufeinanderfolgenden Strukturen wird durch den Wert für *ParameterCount* angegeben. Diese Struktur und die darin enthaltenen Parameterstrukturen werden im Parameter *ParameterCount* im PCF-Header (MQCFH) und im Gruppenparameter (MQCFGR) als eine einzige Struktur gezählt.

#### *Type*

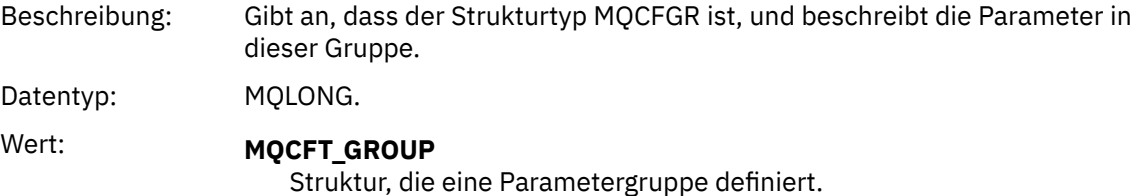

#### <span id="page-58-0"></span>*StrucLength*

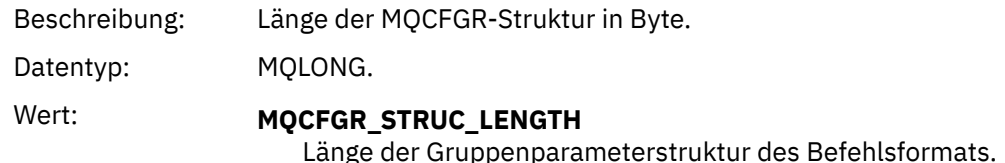

*Parameter*

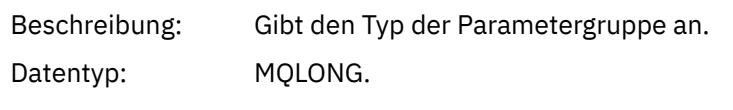

#### *ParameterCount*

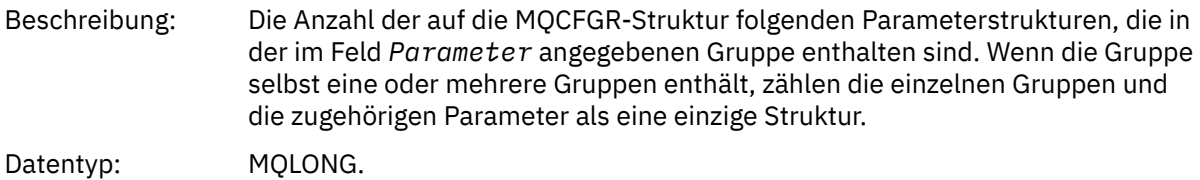

### **Deklaration in Programmiersprache C**

```
typedef struct tagMQCFGR {<br>
MQLONG Type; /* Structure type */<br>
MQLONG StrucLength; /* Structure length<br>
MQLONG Parameter; /* Parameter identif
<code>MQLONG Type;</code> /* Structure type */ MQLONG StrucLength; /* Structure length */
 MQLONG Parameter; /* Parameter identifier */
MQLONG ParameterCount; /\star Count of the grouped parameter structures \star/
  } MQCFGR;
```
### **Deklaration in Programmiersprache COBOL**

```
** MQCFGR structure
  10 MQCFGR.
** Structure type
                         PIC S9(9) BINARY.
** Structure length
 15 MQCFGR-STRUCLENGTH PIC S9(9) BINARY.
** Parameter identifier
  15 MQCFGR-PARAMETER PIC S9(9) BINARY.
** Count of grouped parameter structures
 15 MQCFGR-PARAMETERCOUNT PIC S9(9) BINARY.
```
### **Deklaration in Programmiersprache PL/I (nur z/OS und Windows)**

```
dcl
 1 MQCFGR based,
3 Type \qquad \qquad \text{fixed bin}(31), /* Structure type */
 3 StrucLength fixed bin(31), /* Structure length */
3 Parameter fixed bin(31), /\star Parameter identifier \star/ 3 ParameterCount fixed bin(31), /* Count of grouped parameter structures */
```
### **Deklaration in Programmiersprache RPG/ILE (nur IBM i)**

```
 D*..1....:....2....:....3....:....4....:....5....:....6....:....7..
 D* MQCFGR Structure
    D*D* Structure type<br>D GRTYP
                             1 4I INZ(20)
```

```
D* Structure length<br>D GRLEN
                          5 8I INZ(16)
   D* Parameter identifier<br>D GRPRM
 D GRPRM 9 12I INZ(0)
 D* Count of grouped parameter structures
D GRCNT 13 16I INZ(0)
    \n  <i>D</i>
```
### **Deklaration in S/390-Assemblersprache (nur z/OS)**

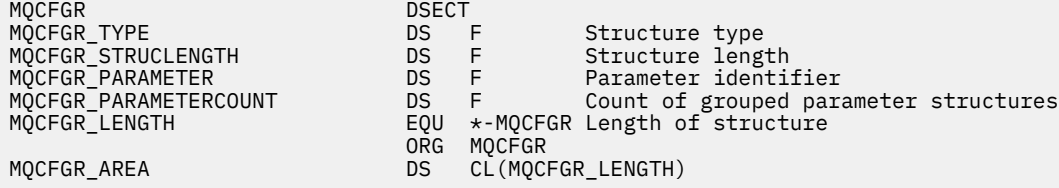

### **Sprachendeklaration für Visual Basic (nur Windows)**

Type MQCFGR Type As Long ' Structure type StrucLength As Long ' Structure length Parameter As Long ' Parameter identifier ParameterCount As Long ' Count of grouped parameter structures End Type

# **MQCFH - PCF-Header**

Auf dieser Seite sehen Sie die Struktur eines MQCFH-Headers. Zudem finden Sie die Deklarationen für die Programmiersprachen C, COBOL, PL/I, RPG/ILE und Visual Basic sowie für die S/390-Assemblersprache.

Die MQCFH-Struktur beschreibt die Daten, die am Anfang der Nachrichtendaten einer Überwachungsnachricht vorhanden sind. Unter den Links zu den Deklarationen finden Sie eine Beschreibung der Felder der MQCFH-Struktur:

- • [Programmiersprache C](#page-61-0)
- • [Programmiersprache COBOL](#page-62-0)
- • [Programmiersprache PL/I \(nur z/OS\)](#page-62-0)
- • [Programmiersprache RPG/ILE \(nur IBM i\)](#page-62-0)
- • [S/390-Assemblersprache \(nur z/OS\)](#page-62-0)
- • [Programmiersprache Visual Basic \(nur Windows\)](#page-63-0)

#### *Type*

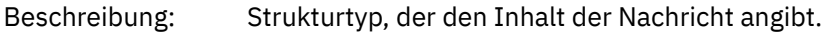

Datentyp: **MQLONG.** 

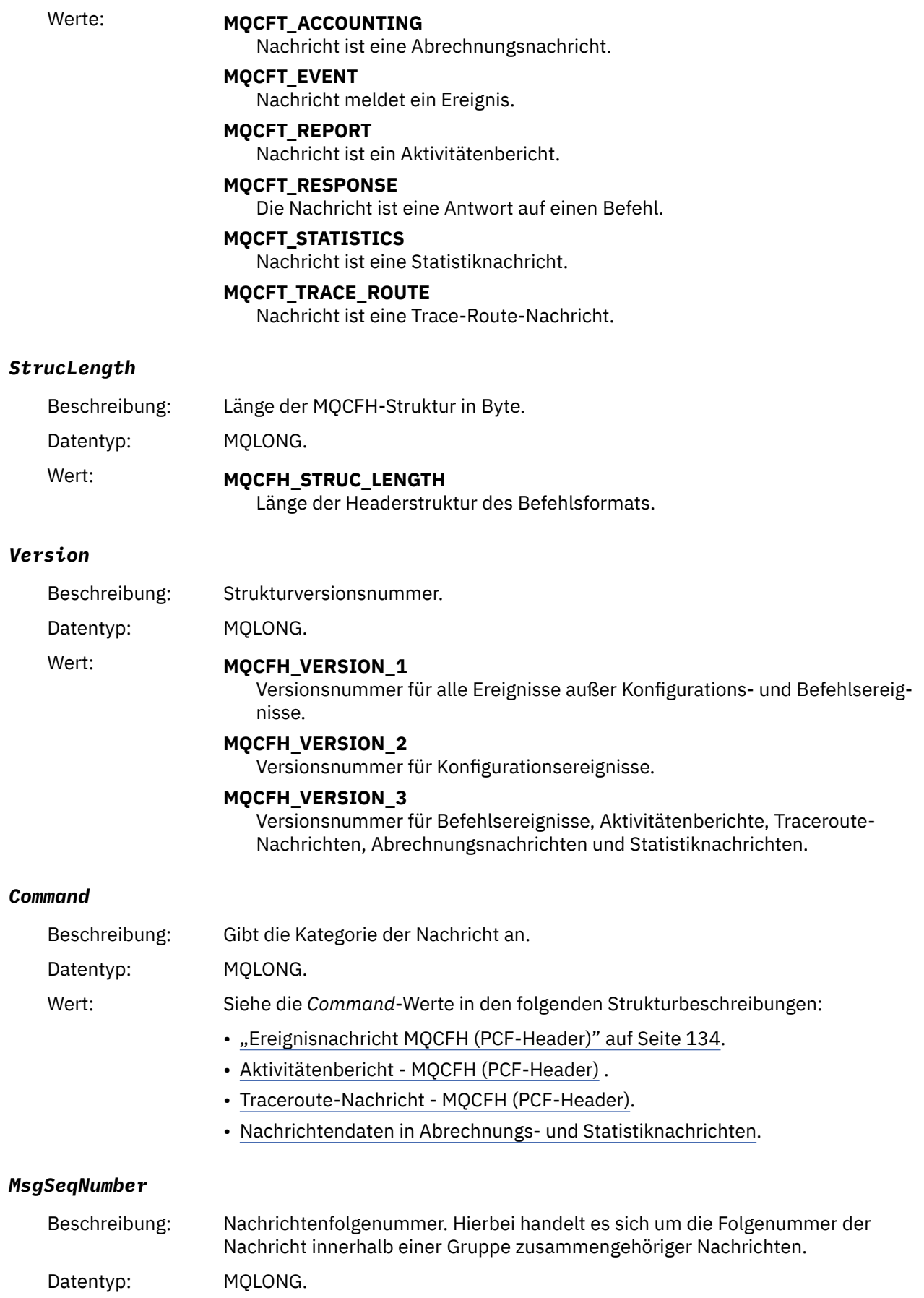

### <span id="page-61-0"></span>*Control*

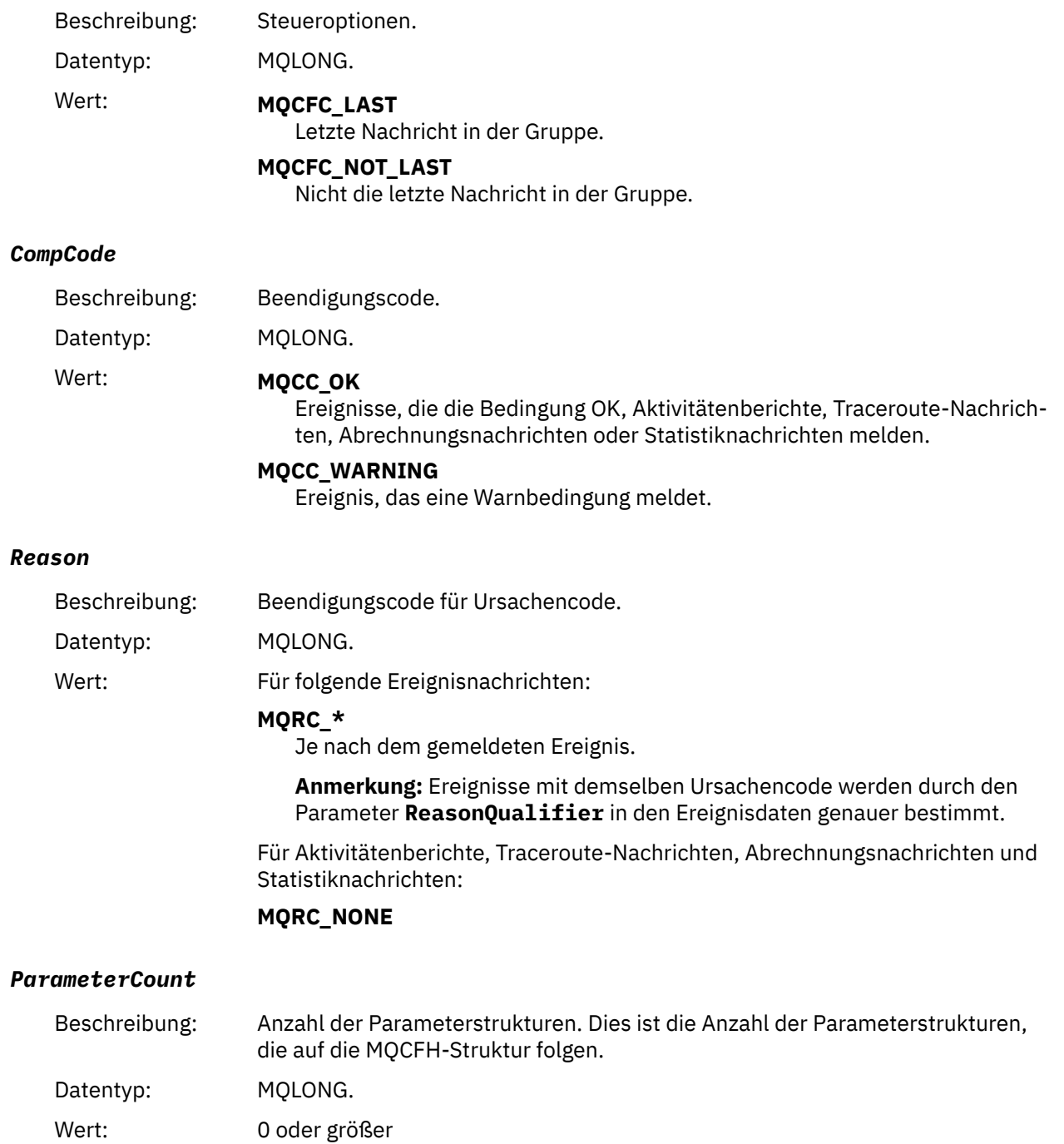

# **Deklaration in Programmiersprache C**

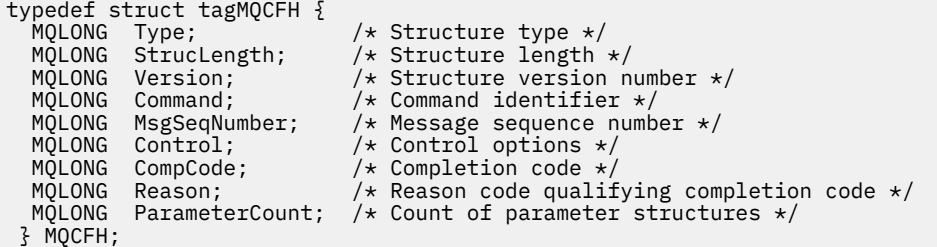

### <span id="page-62-0"></span>**Deklaration in Programmiersprache COBOL**

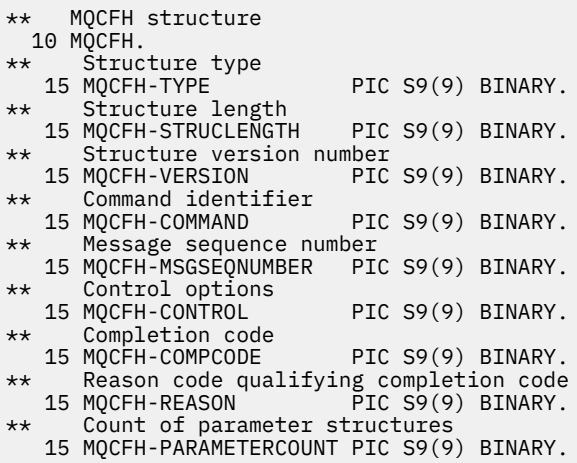

### **Deklaration in Programmiersprache PL/I (z/OS und Windows)**

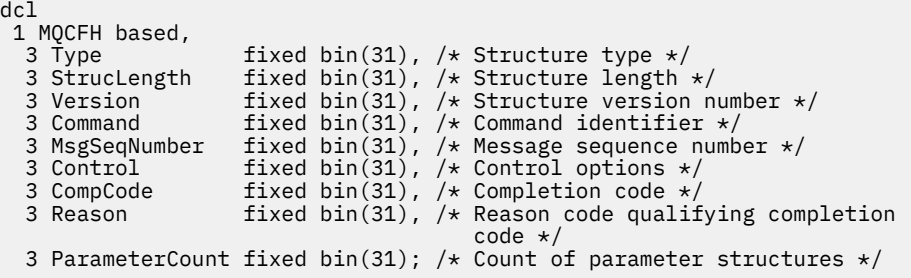

### **Sprachdeklaration für RPG (nur IBM i)**

```
D*..1....:....2....:....3....:....4....:....5....:....6....:....7..
D* MQCFH Structure
D*
D* Structure type
D FHTYP 1 4I 0 INZ(1)
D* Structure length
D FHLEN 5 8I 0 INZ(36)
D* Structure version number
D FHVER 9 12I 0 INZ(1)
D* Command identifier
D FHCMD 13 16I 0 INZ(0)
D* Message sequence number
D FHSEQ 17 20I 0 INZ(1)
D* Control options<br>D FHCTL
D FHCTL 21 24I 0 INZ(1)
D* Completion code
D FHCMP 25 28I 0 INZ(0)
D* Reason code qualifying completion code
D FHREA 29 32I 0 INZ(0)
D* Count of parameter structures
D FHCNT 33 36I 0 INZ(0)
D*
```
### **Deklaration in S/390-Assemblersprache (nur z/OS)**

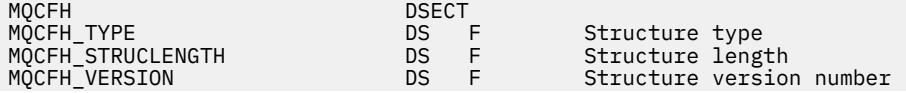

<span id="page-63-0"></span>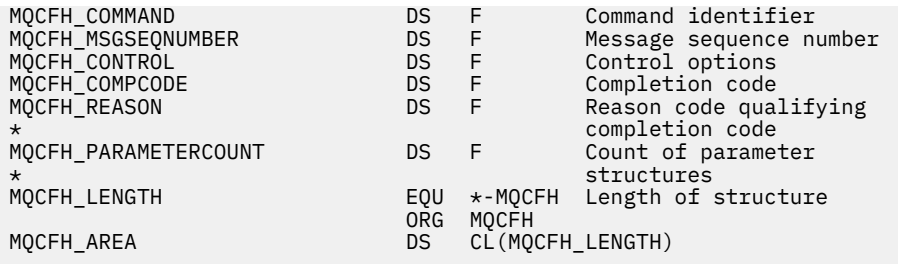

### **Sprachendeklaration für Visual Basic (nur Windows)**

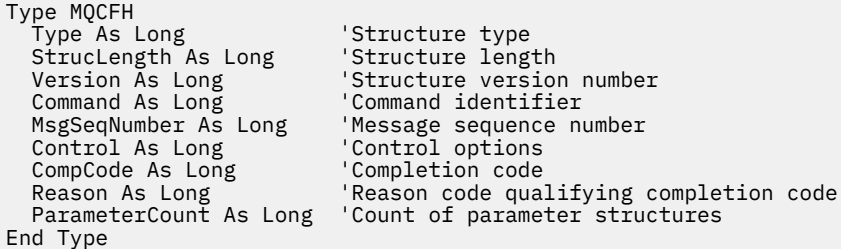

# **MQCFIL - ganzzahliger Listenparameter**

Auf dieser Seite sehen Sie die Struktur eines MQCFIL-Parameters. Zudem finden Sie die Deklarationen für die Programmiersprachen C, COBOL, PL/I, RPG/ILE und Visual Basic sowie für die S/390-Assemblersprache.

Die MQCFIL-Struktur beschreibt einen ganzzahligen Listenparameter. Unter den Links zu den Deklarationen finden Sie eine Beschreibung der Felder der MQCFIL-Struktur:

- • [Programmiersprache C](#page-64-0)
- • [Programmiersprache COBOL](#page-64-0)
- • [Programmiersprache PL/I \(nur z/OS\)](#page-64-0)
- • [Programmiersprache RPG/ILE \(nur IBM i\)](#page-64-0)
- • [System/390-Assemblersprache \(nur z/OS\)](#page-65-0)
- • [Programmiersprache Visual Basic \(nur Windows\)](#page-65-0)

#### *Type*

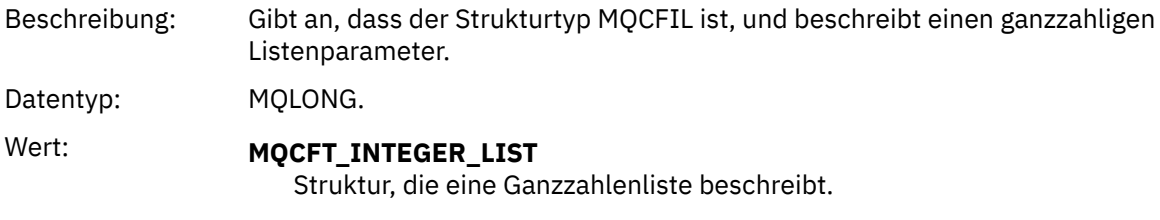

#### *StrucLength*

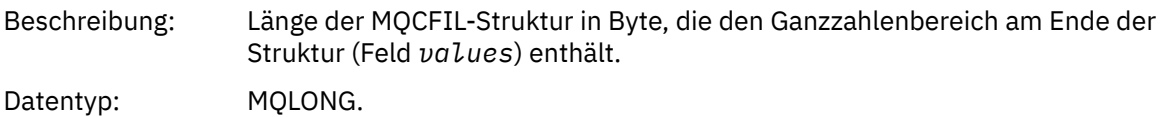

#### *Parameter*

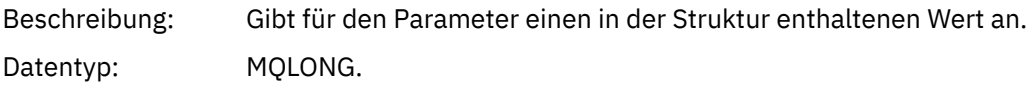

#### <span id="page-64-0"></span>*Count*

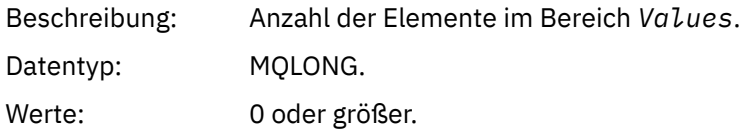

#### *Values*

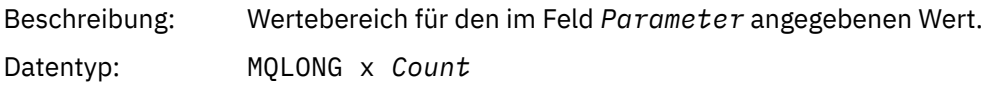

Die Deklaration für dieses Feld hängt von der Programmiersprache ab:

- In der Programmiersprache C muss das Feld als Bereich mit einem Element deklariert werden. Der Speicher für die Struktur muss dynamisch zugeordnet und Verweise verwendet werden, um die Felder in der Struktur zu adressieren.
- In den Programmiersprachen COBOL, PL/I, RPG und System/390 Assembler wird das Feld in der Strukturdeklaration ausgelassen. Wenn eine Instanz der Struktur deklariert wird, müssen Sie MQCFIL in eine größere Struktur einschließen und die folgenden auf MQCFIL folgenden Felder deklarieren, um das Feld "Values" wie erforderlich darzustellen.

### **Deklaration in Programmiersprache C**

```
typedef struct tagMQCFIL {
 MQLONG Type; /* Structure type */
 MQLONG StrucLength; /* Structure length */
  MOLONG Parameter; /* Parameter identifier */<br>MQLONG Count; /* Count of parameter valu<br>MQLONG Values[1]; /* Parameter values - firs
                               /* Count of parameter values *//* Parameter values - first element */ } MQCFIL;
```
### **Deklaration in Programmiersprache COBOL**

```
** MQCFIL structure
 10 MOCFIL.
** Structure type
                       PIC S9(9) BINARY.
     Structure length
   15 MQCFIL-STRUCLENGTH PIC S9(9) BINARY.
** Parameter identifier
   15 MQCFIL-PARAMETER PIC S9(9) BINARY.
** Count of parameter values
                        PIC S9(9) BINARY.
```
### **Deklaration in Programmiersprache PL/I**

dcl 1 MQCFIL based, 3 Type  $\qquad \qquad \text{fixed bin}(31)$ , / $\star$  Structure type  $\star/$  3 StrucLength fixed bin(31), /\* Structure length \*/ 3 Parameter fixed bin(31), /\* Parameter identifier \*/ 3 Count fixed bin(31); / $\star$  Count of parameter values  $\star$ /

#### **Deklaration in Programmiersprache RPG/ILE (nur IBM i)**

D\*..1....:....2....:....3....:....4....:....5....:....6....:....7..

<span id="page-65-0"></span>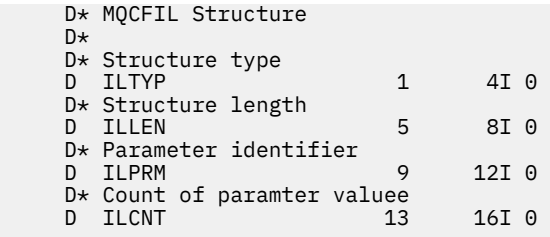

### **Deklaration in S/390-Assemblersprache**

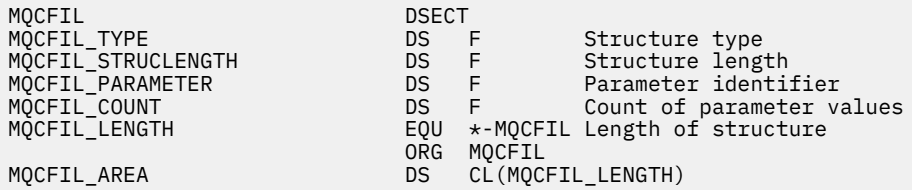

### **Deklaration in Programmiersprache Visual Basic**

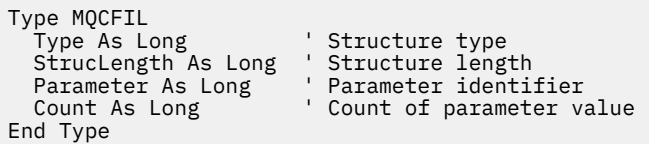

## **MQCFIL64 - ganzzahliger 64-Bit-Listenparameter**

Auf dieser Seite sehen Sie die Struktur eines MQCFIL64-Parameters. Zudem finden Sie die Deklarationen für die Programmiersprachen C, COBOL, PL/I und RPG/ILE sowie für die S/390-Assemblersprache.

Die MQCFIL64-Struktur beschreibt einen ganzzahligen 64-Bit-Listenparameter. Unter den Links zu den Deklarationen finden Sie eine Beschreibung der Felder der MQCFIL64-Struktur:

- • [Programmiersprache C](#page-66-0)
- • [Programmiersprache COBOL](#page-66-0)
- • [Programmiersprache PL/I \(nur z/OS\)](#page-67-0)
- • [Programmiersprache RPG/ILE \(nur IBM i\)](#page-67-0)
- • [System/390-Assemblersprache \(nur z/OS\)](#page-67-0)

#### *Type*

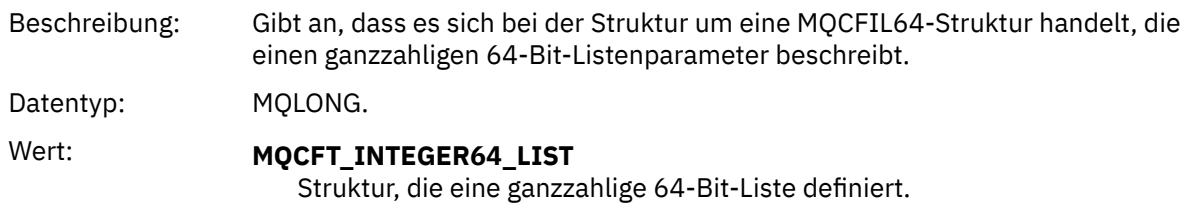

#### *StrucLength*

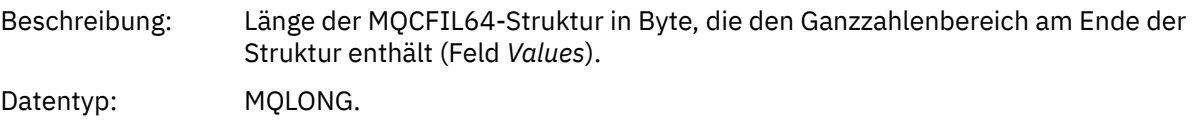

#### <span id="page-66-0"></span>*Parameter*

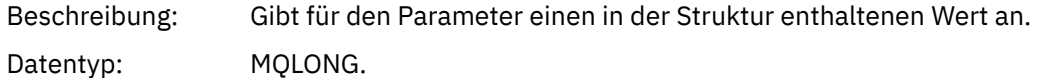

#### *Count*

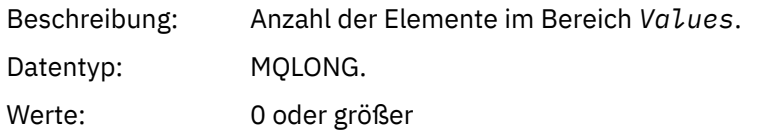

#### *Values*

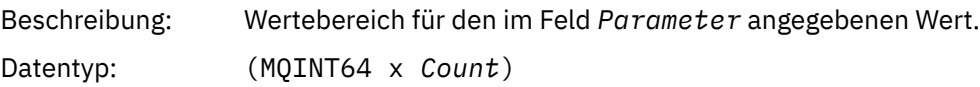

Die Deklaration für dieses Feld hängt von der Programmiersprache ab:

- In der Programmiersprache C muss das Feld als Bereich mit einem Element deklariert werden. Der Speicher für die Struktur muss dynamisch zugeordnet und Verweise verwendet werden, um die Felder in der Struktur zu adressieren.
- In den Programmiersprachen COBOL, PL/I, RPG und System/390 Assembler wird das Feld in der Strukturdeklaration ausgelassen. Wenn eine Instanz der Struktur deklariert wird, müssen Sie MQCFIL64 in eine größere Struktur einschließen und die zusätzlichen auf MQCFIL64 folgenden Felder deklarieren, um das Feld *Values* wie erforderlich darzustellen.

In COBOL sollten zusätzliche Felder wie folgt deklariert werden:

PIC S9(18)

In PL/I sollten zusätzliche Felder als FIXED BINARY SIGNED mit einer Genauigkeit von 63 deklariert werden.

Bei System/390-Assembler müssen zusätzliche Felder als D (Doppelwort) in der DS-Deklaration deklariert werden.

### **Deklaration in Programmiersprache C**

```
typedef struct tagMQCFIN64 {
 MQLONG Type; /* Structure type */
 MQLONG StrucLength; /* Structure length */
<code>MQLONG Parameter; /\star Parameter identifier \star/</code>
<code>MQLONG Count;</code> \rightarrow \sim Count of parameter values \star/</code>
  MQINT64 Values[1]; \sqrt{\ast} Parameter value \ast/
 } MQCFIL64;
```
### **Deklaration in Programmiersprache COBOL**

```
** MQCFIL64 structure
  10 MQCFIL64.
** Structure type
15 MQCFIL64-TYPE PIC S9(9) BINARY.<br>** Structure length
       Structure length
   15 MQCFIL64-STRUCLENGTH PIC S9(9) BINARY.
** Parameter identifier
15 MQCFIL64-PARAMETER<br>215 MQCFIL64-PARAMETER<br>215 Count of parameter
   Count of parameter values<br>؛ 15 MQCFIL64-COUNT PIC
                              PIC S9(9) BINARY.
```
### <span id="page-67-0"></span>**Deklaration in Programmiersprache PL/I**

```
dcl
 1 MQCFIL64 based,
3 Type \qquad \qquad \text{fixed bin}(31), /\star Structure type \star/ 3 StrucLength fixed bin(31), /* Structure length */
3 Parameter fixed bin(31), /* Parameter identifier */3 Count fixed bin(31) /\star Count of parameter values \star/
```
### **Deklaration in Programmiersprache RPG/ILE (nur IBM i)**

```
 D*..1....:....2....:....3....:....4....:....5....:....6....:....7..
     D* MQCFIL64 Structure
    D*D* Structure type<br>D IL64TYP
D IL64TYP 1 4I 0 INZ(25)
 D* Structure length 
 D IL64LEN 5 8I 0 INZ(16)
     D* Parameter identifier 
                             9 12I 0 INZ(0)
    D* Count of parameter values<br>D IL64CNT 13
                           13 16I 0 INZ(0)
    D* Parameter values -- first element<br>D IL64VAL 17 16
                          17 16 INZ(0)
```
### **Deklaration in S/390-Assemblersprache (nur z/OS)**

```
MQCFIL64 DSECT
MQCFIL64_TYPE DS F Structure type
MQCFIL64_STRUCLENGTH DS F Structure length
MQCFIL64_PARAMETER DS F Parameter identifier
MQCFIL64_COUNT DS F Parameter value high
MQCFIL64_LENGTH EQU *-MQCFIL64 Length of structure
 ORG MQCFIL64
MQCFIL64_AREA DS CL(MQCFIL64_LENGTH)
```
# **MQCFIN - ganzzahliger Parameter**

Auf dieser Seite sehen Sie die Struktur eines MQCFIN-Parameters. Zudem finden Sie die Deklarationen für die Programmiersprachen C, COBOL, PL/I, RPG/ILE und Visual Basic sowie für die S/390-Assemblersprache.

Die MQCFIN-Struktur beschreibt einen ganzzahligen Parameter. Unter den Links zu den Deklarationen finden Sie eine Beschreibung der Felder der MQCFIN-Struktur:

- • [Programmiersprache C](#page-68-0)
- • [Programmiersprache COBOL](#page-68-0)
- • [Programmiersprache PL/I \(nur z/OS\)](#page-68-0)
- • [Programmiersprache RPG/ILE \(nur IBM i\)](#page-68-0)
- • [S/390-Assemblersprache \(nur z/OS\)](#page-69-0)
- • [Programmiersprache Visual Basic \(nur Windows\)](#page-69-0)

#### *Type*

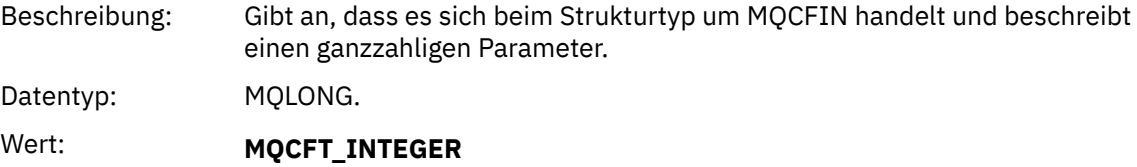

Struktur, die eine Ganzzahl definiert.

#### <span id="page-68-0"></span>*StrucLength*

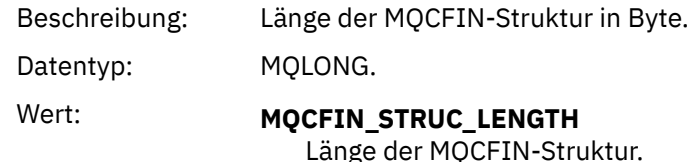

#### *Parameter*

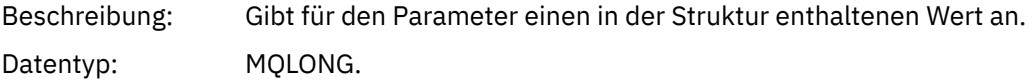

#### *Value*

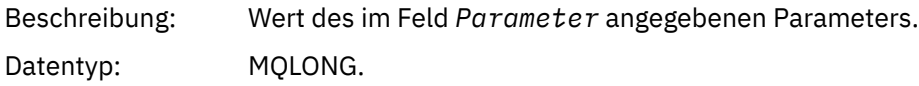

#### **Deklaration in Programmiersprache C**

```
typedef struct tagMQCFIN {
<code>MQLONG Type;</code> /* Structure type */ MQLONG StrucLength; /* Structure length */
 MQLONG Parameter; /* Parameter identifier */
 MQLONG Value; /* Parameter value */
 } MQCFIN;
```
#### **Deklaration in Programmiersprache COBOL**

```
** MQCFIN structure
  10 MQCFIN.
** Structure type
 15 MQCFIN-TYPE PIC S9(9) BINARY.
** Structure length
 15 MQCFIN-STRUCLENGTH PIC S9(9) BINARY.
** Parameter identifier
 15 MQCFIN-PARAMETER PIC S9(9) BINARY.
** Parameter value
                      PIC S9(9) BINARY.
```
### **Deklaration in Programmiersprache PL/I**

```
dcl
 1 MQCFIN based,
3 Type fixed bin(31), /* Structure type */ 3 StrucLength fixed bin(31), /* Structure length */
 3 Parameter fixed bin(31), /* Parameter identifier */
3 Value fixed bin(31); /\star Parameter value \star/
```
#### **Deklaration in Programmiersprache RPG/ILE (nur IBM i)**

```
 D*..1....:....2....:....3....:....4....:....5....:....6....:....7..
    D* MQCFIN Structure
   D* D* Structure type
D INTYP 1 4I 0
 D* Structure length
 D INLEN 5 8I 0
    D* Parameter identifier
```
<span id="page-69-0"></span>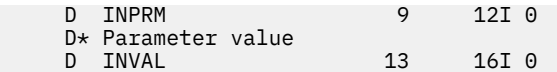

### **Deklaration in S/390-Assemblersprache**

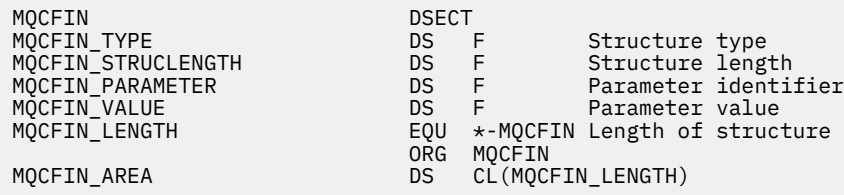

### **Deklaration in Programmiersprache Visual Basic**

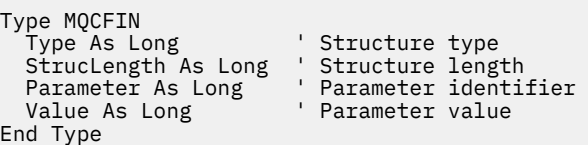

# **MQCFIN64 - ganzzahliger 64-Bit-Parameter**

Auf dieser Seite sehen Sie die Struktur eines MQCFIN64-Parameters. Zudem finden Sie die Deklarationen für die Programmiersprachen C, COBOL, PL/I und RPG/ILE sowie für die S/390-Assemblersprache.

Die MQCFIN64-Struktur beschreibt einen ganzzahligen 64-Bit-Parameter. Unter den Links zu den Deklarationen finden Sie eine Beschreibung der Felder der MQCFIN64-Struktur:

- • [Programmiersprache C](#page-70-0)
- • [Programmiersprache COBOL](#page-70-0)
- • [Programmiersprache PL/I \(nur z/OS\)](#page-70-0)
- • [Programmiersprache RPG/ILE \(nur IBM i\)](#page-70-0)
- • [System/390-Assemblersprache \(nur z/OS\)](#page-70-0)

#### *Type*

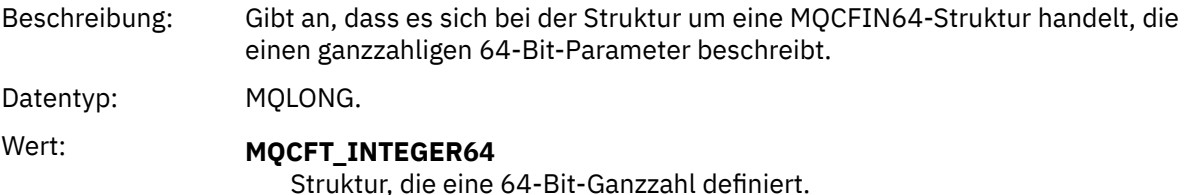

### *StrucLength*

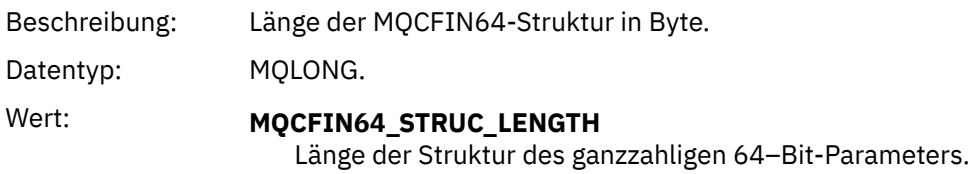

#### *Parameter*

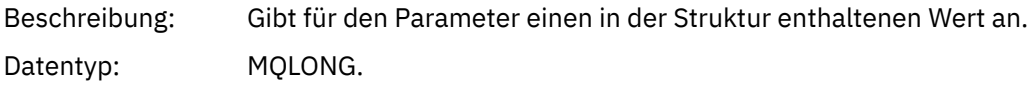

#### <span id="page-70-0"></span>*Values*

Beschreibung: Der durch das Feld *Parameter* bestimmte Parameterwert.

Datentyp: (MQINT64)

### **Deklaration in Programmiersprache C**

```
typedef struct tagMQCFIN64 {
 MQLONG Type; /* Structure type */
 MQLONG StrucLength; /* Structure length */
 MQLONG Parameter; /* Parameter identifier */
 MQLONG Reserved; /* Reserved */
 MQINT64 Value; /* Parameter value */
 } MQCFIN64;
```
**Deklaration in Programmiersprache COBOL**

```
** MQCFIN64 structure
  10 MQCFIN64.
** Structure type
15 MQCFIN64-TYPE PIC S9(9) BINARY.<br>** Structure length
     Structure length
15 MQCFIN64-STRUCLENGTH PIC S9(9) BINARY.<br>** Parameter identifier
** Parameter identifier
 15 MQCFIN64-PARAMETER PIC S9(9) BINARY.
** Reserved
   15 MQCFIN64-RESERVED PIC S9(9) BINARY.
** Parameter value
                          PIC S9(18) BINARY.
```
### **Deklaration in Programmiersprache PL/I**

```
dcl
 1 MQCFIN64 based,
 3 Type fixed bin(31), /* Structure type */ 3 StrucLength fixed bin(31), /* Structure length */
 3 Parameter fixed bin(31), /* Parameter identifier */
3 Reserved fixed bin(31) /\star Reserved \star/
3 Value \qquad \qquad \text{fixed bin}(63); /\star Parameter value \star/
```
#### **Deklaration in Programmiersprache RPG/ILE (nur IBM i)**

```
 D*..1....:....2....:....3....:....4....:....5....:....6....:....7..
    D* MQCFIN64 Structure
   D* D* Structure type 
D IN64TYP 1 4I 0 INZ(23)
 D* Structure length 
   D IN64LEN 5 8I 0 INZ(24)
   D* Parameter identifier<br>D IN64PRM
 D IN64PRM 9 12I 0 INZ(0)
 D* Reserved field 
 D IN64RSV 13 16I 0 INZ(0)
 D* Parameter value 
 D IN64VAL 17 16 INZ(0)
```
#### **Deklaration in S/390-Assemblersprache (nur z/OS)**

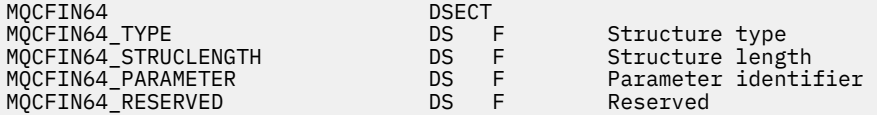

ORG MQCFIN64

<span id="page-71-0"></span>MQCFIN64\_VALUE DS D Parameter value MQCFIN64\_LENGTH EQU \*-MQCFIN64 Length of structure MQCFIN64\_AREA DS CL(MQCFIN64\_LENGTH)

# **MQCFSL - Zeichenfolgenlistenparameter**

Auf dieser Seite sehen Sie die Struktur eines MQCFSL-Parameters. Zudem finden Sie die Deklarationen für die folgenden Programmiersprachen: COBOL, PL/I, RPG/ILE, S/390-Assemblersprache und Visual Basic.

Die MQCFSL-Struktur beschreibt einen Zeichenfolgenlistenparameter. Unter den Links zu den Deklarationen finden Sie eine Beschreibung der Felder der MQCFSL-Struktur:

- • [Programmiersprache COBOL](#page-72-0)
- • [Programmiersprache PL/I \(nur z/OS\)](#page-72-0)
- • [Programmiersprache RPG/ILE \(nur IBM i\)](#page-72-0)
- • [System/390-Assemblersprache \(nur z/OS\)](#page-73-0)
- • [Programmiersprache Visual Basic \(nur Windows\)](#page-73-0)

#### *Type*

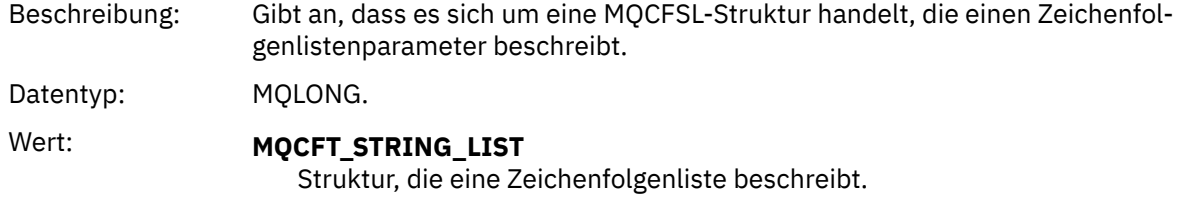

#### *StrucLength*

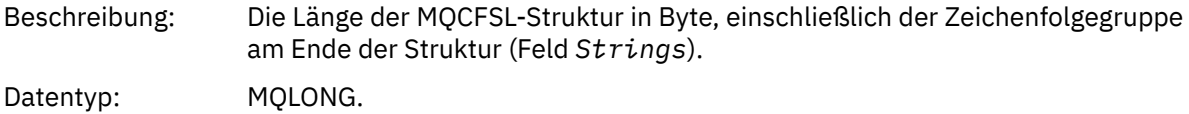

#### *Parameter*

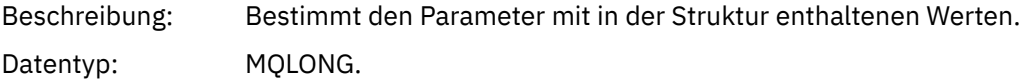

#### *CodedCharSetId*

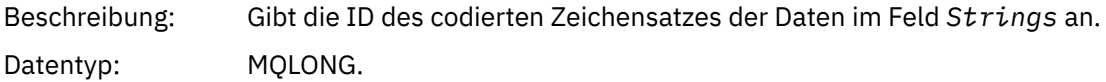

#### *Count*

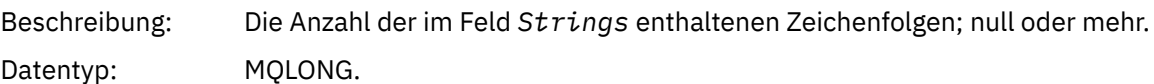

#### *StringLength*

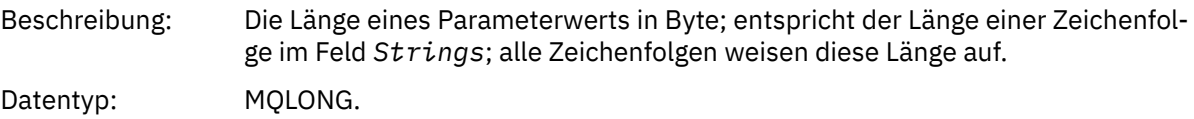
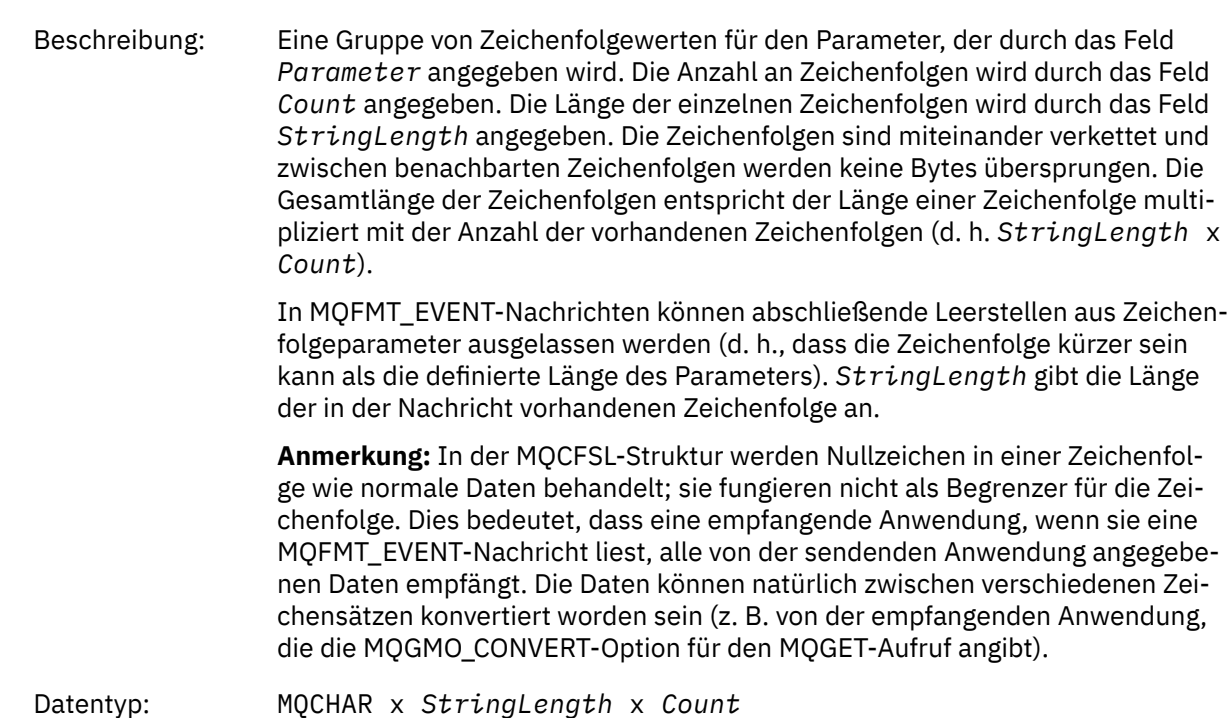

## **Deklaration in Programmiersprache COBOL**

```
** MQCFSL structure
 10 MQCFSL.
** Structure type
15 MQCFSL-TYPE<sup>"</sup> PIC S9(9) BINARY.<br>** Structure length
     Structure length
   15 MQCFSL-STRUCLENGTH PIC S9(9) BINARY.
** Parameter identifier
 15 MQCFSL-PARAMETER PIC S9(9) BINARY.
** Coded character set identifier
 15 MQCFSL-CODEDCHARSETID PIC S9(9) BINARY.
** Count of parameter values
                           PIC S9(9) BINARY.
** Length of one string
 15 MQCFSL-STRINGLENGTH PIC S9(9) BINARY.
```
## **Deklaration in Programmiersprache PL/I**

dcl 1 MQCFSL based,<br>3 Type<br>3 StrucLength 3 Type  $\qquad \qquad \qquad \text{fixed bin}(31)$ , /\* Structure type \*/ 3 StrucLength fixed bin(31), /\* Structure length \*/ 3 Parameter fixed bin(31),  $/\star$  Parameter identifier  $\star/$  3 CodedCharSetId fixed bin(31), /\* Coded character set identifier \*/ 3 Count  $f$  fixed bin(31), / $\star$  Count of parameter values  $\star$ / 3 StringLength fixed bin(31); /\* Length of one string \*/

## **Deklaration in Programmiersprache RPG/ILE (nur IBM i)**

 D\*..1....:....2....:....3....:....4....:....5....:....6....:....7.. D\* MQCFSL Structure  $D*$  D\* Structure type D SLTYP 1 4I 0 D\* Structure length

```
D SLLEN 5 8I 0
 D* Parameter identifier
D SLPRM 9 12I 0
D* Coded character set identifier<br>D SLCSI 13 16I 0
D SLCSI 13
D* Count of parameter values<br>D SLCNT 17
D SLCNT 17 20I 0
 D* Length of one string
 D SLSTL 21 24I 0
```
## **Deklaration in S/390-Assemblersprache (nur z/OS)**

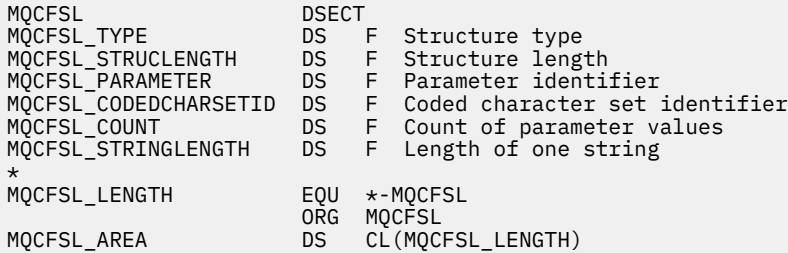

## **Deklaration in Programmiersprache Visual Basic (nur Windows-Systeme)**

```
Type MQCFSL
 Type As Long 'Structure type'
 StrucLength As Long 'Structure length'
 Parameter As Long 'Parameter identifier'
 CodedCharSetId As Long 'Coded character set identifier'
Count                 As Long 'Count of parameter values'
 StringLength As Long 'Length of one string'
End Type
```
# **MQCFST - Parameter Zeichenfolge**

Auf dieser Seite sehen Sie die Struktur eines MQCFST-Parameters. Zudem finden Sie die Deklarationen für die folgenden Programmiersprachen: C, COBOL, PL/I, RPG/ILE und Visual Basic sowie für die S/390-Assemblersprache.

Die MQCFST-Struktur beschreibt einen Zeichenfolgeparameter. Unter den Links zu den Deklarationen finden Sie eine Beschreibung der Felder der MQCFST-Struktur:

- • [Programmiersprache C](#page-75-0)
- • [Programmiersprache COBOL](#page-75-0)
- • [Programmiersprache PL/I \(nur z/OS\)](#page-75-0)
- • [Programmiersprache RPG/ILE \(nur IBM i\)](#page-75-0)
- • [System/390-Assemblersprache \(nur z/OS\)](#page-75-0)
- • [Programmiersprache Visual Basic \(nur Windows\)](#page-76-0)

Die MQCFST-Sturktur endet mit einer Zeichenfolge variabler Länge; weitere Details finden Sie im Feld *String*.

### *Type*

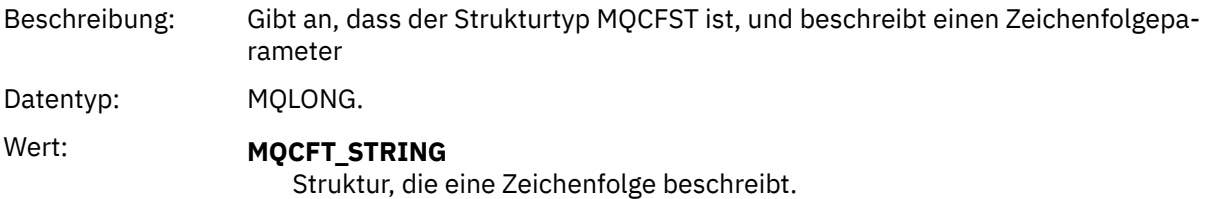

# *StrucLength*

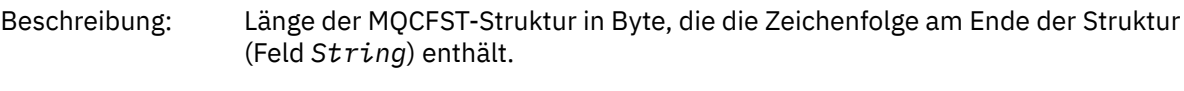

Datentyp: MQLONG.

# *Parameter*

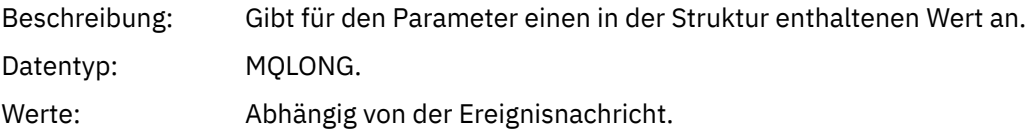

## *CodedCharSetId*

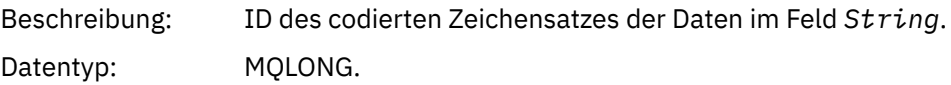

# *StringLength*

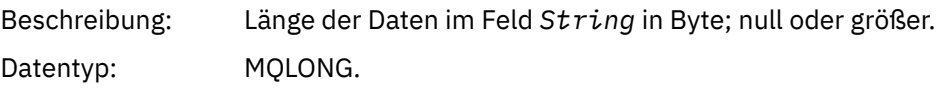

# *String*

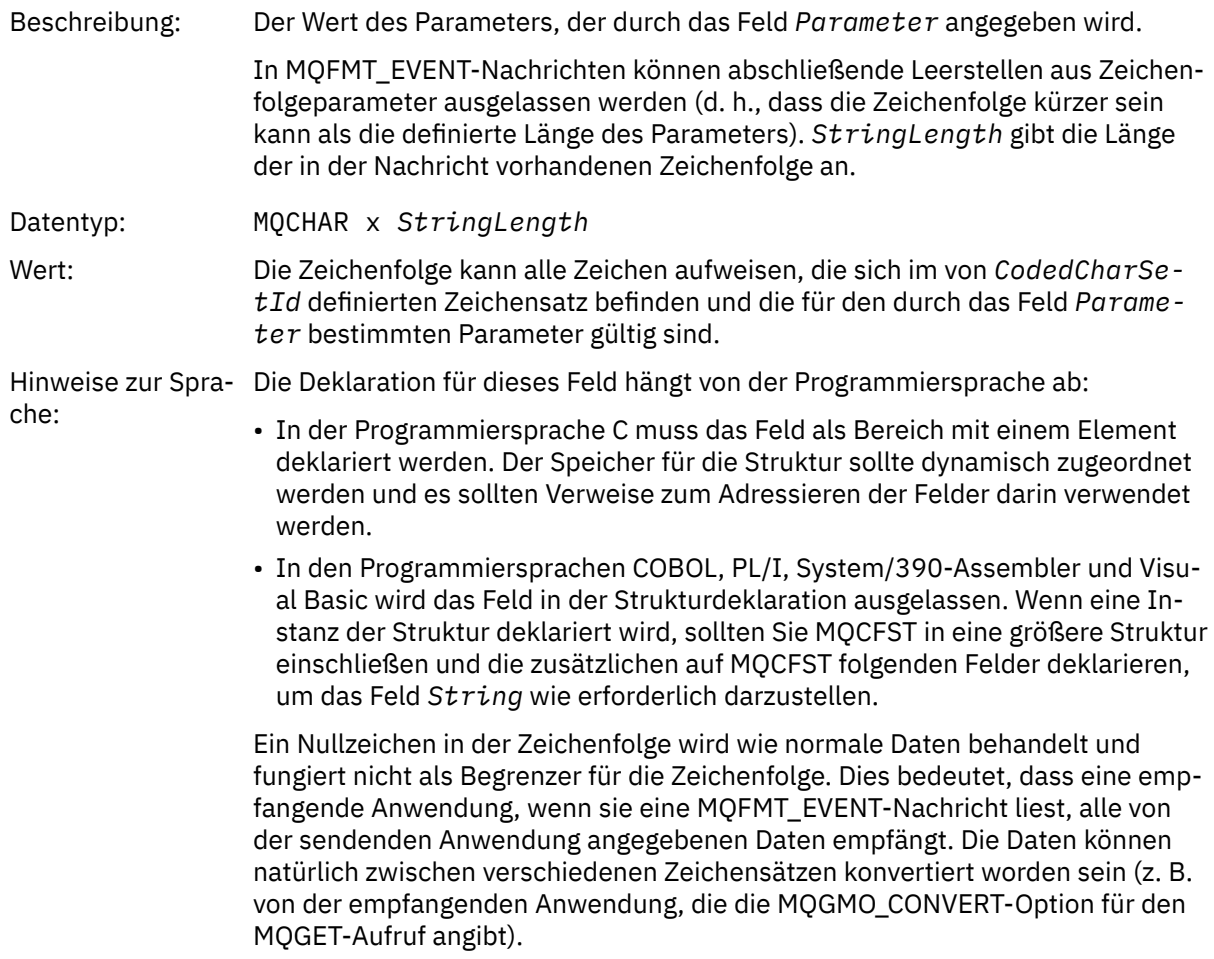

## <span id="page-75-0"></span>**Deklaration in Programmiersprache C**

```
typedef struct tagMQCFST {
<code>MQLONG Type;</code> /* Structure type */ MQLONG StrucLength; /* Structure length */
 MQLONG Parameter; /* Parameter identifier */
 MQLONG CodedCharSetId; /* Coded character set identifier */
<code>MQLONG StringLength; /*</code> Length of string \star/
 MQCHAR String[1]; /* String value - first
\sim character \star/ } MQCFST;
```
## **Deklaration in Programmiersprache COBOL**

```
** MQCFST structure
  10 MQCFST.
** Structure type
     5 MQCFST-TYPE PIC S9(9) BINARY.<br>Structure length
** Structure length
 15 MQCFST-STRUCLENGTH PIC S9(9) BINARY.
** Parameter identifier
 15 MQCFST-PARAMETER PIC S9(9) BINARY.
** Coded character set identifier
15 MQCFST-CODEDCHARSETID PIC S9(9) BINARY.<br>** Length of string
    Length of string
   15 MQCFST-STRINGLENGTH PIC S9(9) BINARY.
```
## **Deklaration in Programmiersprache PL/I**

```
dcl
1 MQCFST based,<br>3 Type
                 fixed bin(31), /* Structure type */ 3 StrucLength fixed bin(31), /* Structure length */
3 Parameter fixed bin(31), /\star Parameter identifier \star/ 3 CodedCharSetId fixed bin(31), /* Coded character set identifier */
  3 StringLength fixed bin(31); /* Length of string */
```
## **Deklaration in Programmiersprache RPG/ILE (nur IBM i)**

```
 D*..1....:....2....:....3....:....4....:....5....:....6....:....7..
 D* MQCFST Structure
     D*
    D* Structure type<br>D STTYP
                           1 4I 0
     D* Structure length
    D STLEN 5 8I 0
    D* Parameter identifier<br>D STPRM
                           9 12I 0
     D* Coded character set identifier
    D STCSI 13 16I 0
    D* Croot<br>D* Length of string<br>D* STSTL
                         17 20I 0
```
### **Deklaration in S/390-Assemblersprache**

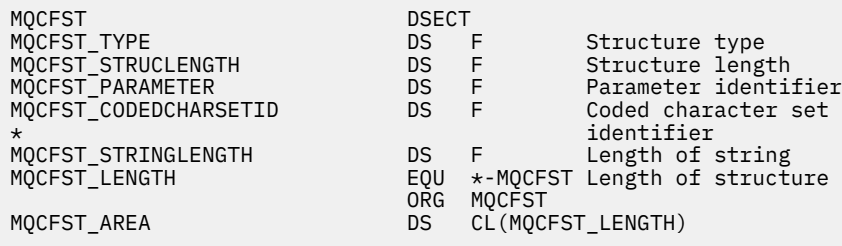

## <span id="page-76-0"></span>**Deklaration in Programmiersprache Visual Basic**

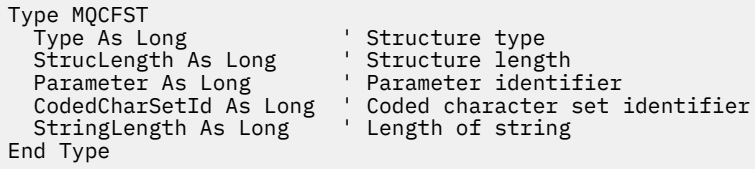

# **MQEPH - Eingebetteter PCF-Header**

Auf dieser Seite sehen Sie die Struktur eines MQEPH-Headers. Zudem finden Sie die Deklarationen für die Programmiersprachen C, COBOL, PL/I, RPG/ILE und Visual Basic sowie für die S/390-Assemblersprache.

Die MQEPH-Struktur beschreibt die zusätzlichen Daten, die in einer Nachricht vorhanden sind, wenn es sich bei ihr um eine PCF-Nachricht (Programmable Command Format) handelt. Unter den Links zu den Deklarationen finden Sie eine Beschreibung der Felder der MQEPH-Struktur:

- • [Programmiersprache C](#page-77-0)
- • [Programmiersprache COBOL](#page-77-0)
- • [Programmiersprache PL/I \(nur z/OS\)](#page-78-0)
- • [Programmiersprache RPG/ILE \(nur IBM i\)](#page-78-0)
- • [S/390-Assemblersprache \(nur z/OS\)](#page-79-0)
- • [Programmiersprache Visual Basic \(nur Windows\)](#page-79-0)

Die zusätzlichen Daten bestehen aus der MQEPH-Struktur gefolgt von einer Gruppe von PCF-Parameterstrukturen. Um die MQEPH-Struktur in eine Nachricht aufzunehmen, ist für den Parameter **Format** im Nachrichtendeskriptor der Wert MQFMT\_EMBEDDED festgelegt.

### *StrucId*

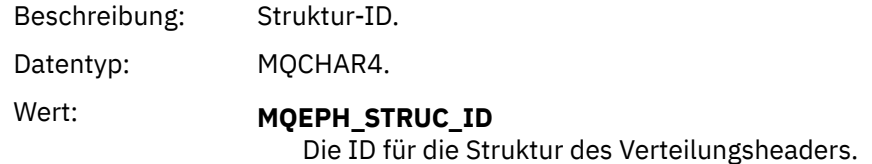

### *Version*

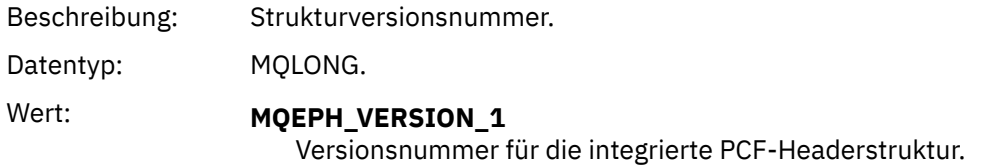

### *StrucLength*

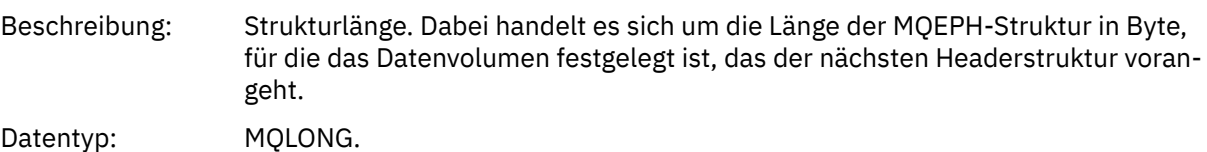

#### *Encoding*

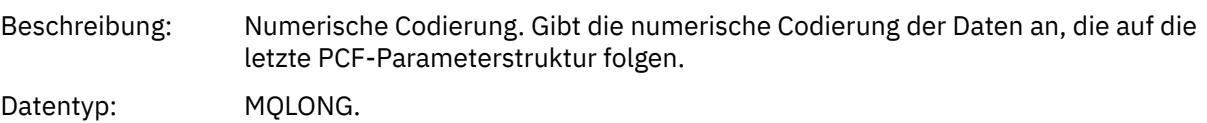

#### <span id="page-77-0"></span>*CodedCharSetId*

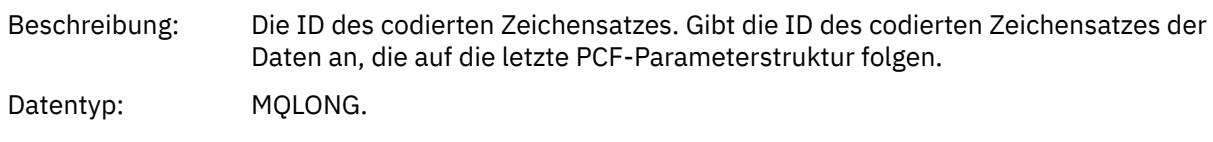

#### *Format*

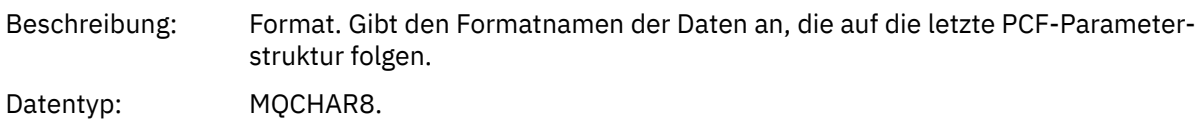

#### *Flags*

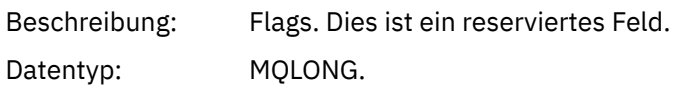

Wert: **MQEPH\_NONE** 

Es wurden keine Flags angegeben.

#### **MQEPH\_CCSID\_EMBEDDED**

Der Zeichensatz der Parameter, die Zeichendaten enthalten, wird jeweils im Feld "CodedCharSetId" in der jeweiligen Struktur angegeben. Der Zeichensatz der Felder "StrucId" und "Format" ist im Feld "CodedCharSetId" in der Headerstruktur angegeben, die der MQEPH-Struktur vorangeht, oder im Feld "CodedCharSetId" im MQMD, wenn sich die MQEPH-Struktur am Anfang der Nachricht befindet.

#### *PCFHeader*

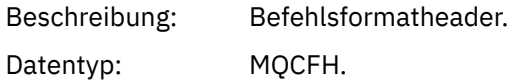

## **Deklaration in Programmiersprache C**

```
struct tagMQEPH {
 MQCHAR4 StrucId; /* Structure identifier */
 MQLONG Version; /* Structure version number */
 MQLONG StrucLength /* Structure length */
 MQLONG Encoding; /* Numeric encoding */
<code>MQLONG</code> CodedCharSetId; /* Coded character set identifier */ MQCHAR8 Format; /* Data format */
 MQLONG Flags; /* Flags */
 MQCFH PCFHeader; /* PCF header */
 } MQEPH;
```
## **Deklaration in Programmiersprache COBOL**

```
** MQEPH structure
 10 MQEPH.
** Structure identifier
 15 MQEPH-STRUCID PIC X(4).
** Structure version number
  15 MQEPH-VERSION PIC S9(9) BINARY.
** Structure length
  15 MQEPH-STRUCLENGTH PIC S9(9) BINARY.
** Numeric encoding
  15 MQEPH-ENCODING PIC S9(9) BINARY.
** Coded characeter set identifier
 15 MQEPH-CODEDCHARSETID PIC S9(9) BINARY.
```
<span id="page-78-0"></span>

|              | ** Data format                                                                             |                   |                   |  |
|--------------|--------------------------------------------------------------------------------------------|-------------------|-------------------|--|
|              | 15 MQEPH-FORMAT                                                                            | $PIC X(8)$ .      |                   |  |
|              | ** Flags                                                                                   |                   |                   |  |
|              | 15 MQEPH-FLAGS                                                                             | PIC S9(9) BINARY. |                   |  |
|              | $\star\star$ PCF header                                                                    |                   |                   |  |
|              | 15 MOEPH-PCFHEADER.                                                                        |                   |                   |  |
| $\star\star$ | ** Structure type                                                                          |                   | PIC S9(9) BINARY. |  |
|              | 20 MOEPH-PCFHEADER-TYPE<br>Structure length                                                |                   |                   |  |
|              | 20 MOEPH-PCFHEADER-STRUCLENGTH                                                             |                   | PIC S9(9) BINARY. |  |
| $\star\star$ | Structure version number                                                                   |                   |                   |  |
|              | 20 MOEPH-PCFHEADER-VERSION                                                                 |                   | PIC S9(9) BINARY. |  |
| $\star\star$ | Command identifier                                                                         |                   |                   |  |
|              | 20 MOEPH-PCFHEADER-COMMAND                                                                 |                   | PIC S9(9) BINARY. |  |
| $***$        | Message sequence number                                                                    |                   |                   |  |
|              | 20 MQEPH-PCFHEADER-MSGSEQNUMBER                                                            |                   | PIC S9(9) BINARY. |  |
| $***$        | Control options                                                                            |                   |                   |  |
|              | 20 MQEPH-PCFHEADER-CONTROL                                                                 |                   | PIC S9(9) BINARY. |  |
| $***$        | Completion code                                                                            |                   |                   |  |
|              | PIC S9(9) BINARY.<br>20 MOEPH-PCFHEADER-COMPCODE<br>Reason code qualifying completion code |                   |                   |  |
| $\star\star$ |                                                                                            |                   |                   |  |
|              | 20 MQEPH-PCFHEADER-REASON                                                                  |                   | PIC S9(9) BINARY. |  |
| $\star\star$ | Count of parameter structures<br>20 MOEPH-PCFHEADER-PARAMETERCOUNT PIC S9(9) BINARY.       |                   |                   |  |
|              |                                                                                            |                   |                   |  |

**Deklaration in Programmiersprache PL/I (z/OS und Windows)**

```
dcl
 1 MQEPH based,
  3 StrucId char(4), \frac{1}{2} Structure identifier */<br>3 Version fixed bin(31), /* Structure version numbe
 3 Version fixed bin(31), /* Structure version number */
 3 StrucLength fixed bin(31), /* Structure length */
3 Encoding \qquad \qquad \text{fixed bin}(31), /* Numeric encoding */
3 CodedCharSetId fixed bin(31), /* Coded character set identifier */3 Format char(8), \rightarrow Data format \star/
3 Flags \qquad \qquad \text{fixed bin}(31), /* Flags */
3 PCFHeader, \frac{1}{2} /* PCF header \frac{1}{2} 5 Type fixed bin(31), /* Structure type */
 5 StrucLength fixed bin(31), /* Structure length */
5 Version f fixed bin(31), /\star Structure version number \star/
5 Command fixed bin(31), /\star Command identifier \star/
 5 MsgSeqNumber fixed bin(31), /* Message sequence number */
 5 Control fixed bin(31), /* Control options */
 5 CompCode fixed bin(31), /* Completion code */
 5 Reason fixed bin(31), /* Reason code qualifying completion
\sim code \star/\sim code \star/\sim 5 ParameterCount fixed bin(31); /* Count of parameter structures */
```
## **Sprachdeklaration für RPG (nur IBM i)**

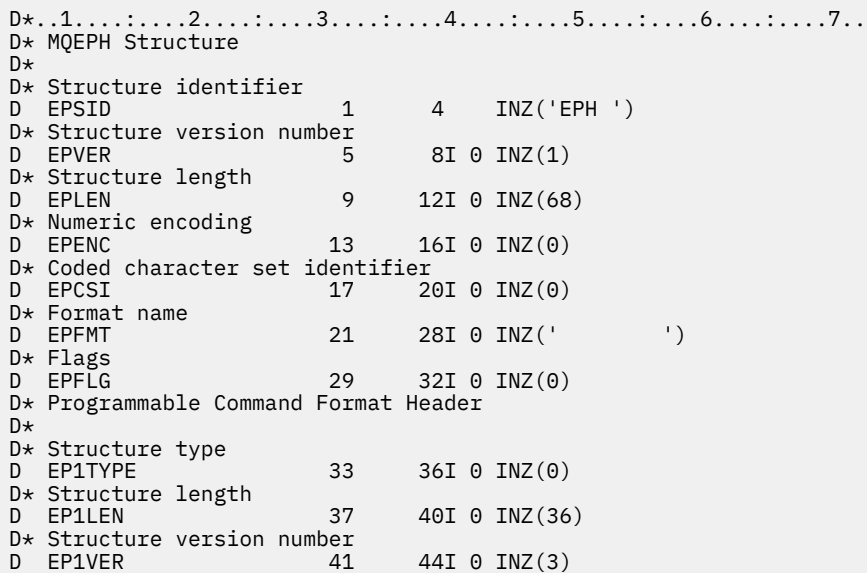

<span id="page-79-0"></span>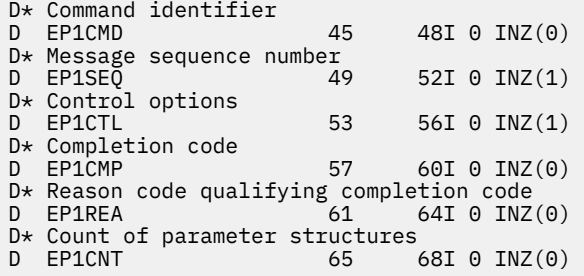

## **Deklaration in S/390-Assemblersprache (nur z/OS)**

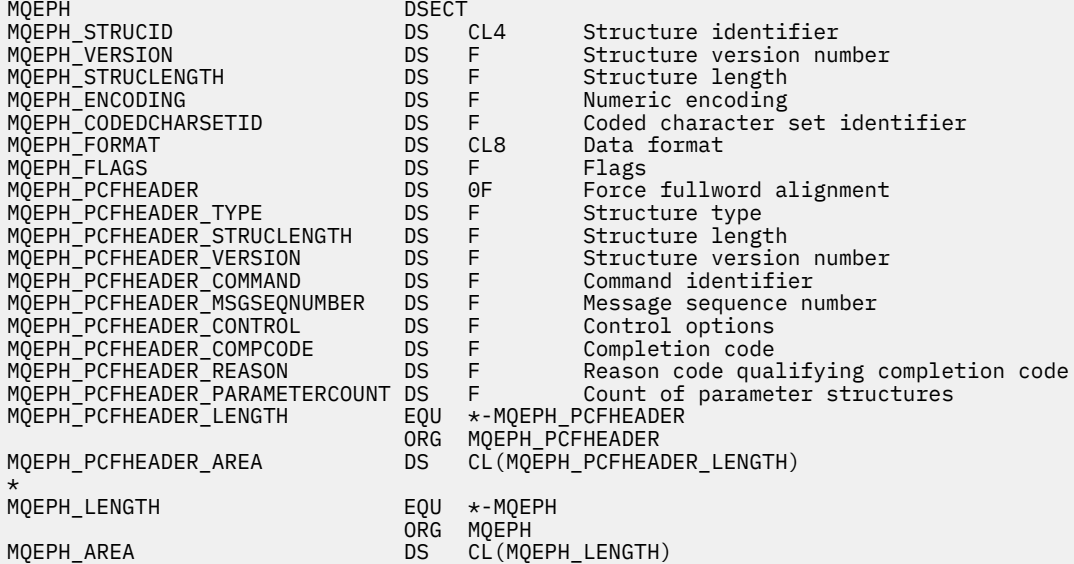

## **Sprachendeklaration für Visual Basic (nur Windows)**

Type MQEPH StrucId As String\*4 'Structure identifier Version As Long 'Structure version number StrucLength As Long 'Structure length Encoding As Long 'Numeric encoding CodedCharSetId As Long 'Coded characetr set identifier Format As String\*8 'Format name Flags As Long 'Flags Reason As Long 'Reason code qualifying completion code PCFHeader As MQCFH 'PCF header Reason as Long<br>PCFHeader As MQCFH<br>End Type

# **Objektattribute für Ereignisdaten**

Hier finden Sie Informationen zu den Objektattributen, die IBM MQ-Überwachungsverfahren in den Konfigurationsereignis einschließen können, die in Ereignisnachrichten aufgezeichnet werden. Die Menge an Ereignisdaten richtet sich nach der Art des Objekts, auf das sich das Konfigurationsereignis bezieht.

## **Attribute der Authentifizierungskonfiguration**

Ereignisnachrichten zu Objekten können Attribute der Authentifizierungskonfiguration enthalten.

### **AuthorityRecordType (MQCFIN)**

Objekttyp (Parameter-ID: **MQIACF\_AUTH\_REC\_TYPE**).

Beschreibt den Objekttyp, dessen Profil gerade aktualisiert wird, zum Beispiel MQOT\_Q.

### **AuthorizationList (MQCFIL)**

Berechtigungsliste (Parameter-ID: **MQIACF\_AUTHORIZATION\_LIST**).

Zeigt die Werte von MQAUTH\_\* an; siehe Inquire Authority Records (Antwort).

### **EntityName (MQCFST)**

Entitätsname (Parameter-ID: **MQCACF\_ENTITY\_NAME**).

Der Entitätsname kann entweder der Name des Principals oder ein Gruppenname sein.

Die maximale Länge der Zeichenfolge beträgt MQ\_ENTITY\_NAME\_LENGTH.

#### **EntityType (MQCFIN)**

Entitätstyp (Parameter-ID: **MQIACF\_ENTITY\_TYPE**).

Zeigt die Werte von MQZAET\_\* an; siehe Inquire Authority Records (Antwort).

## **Attribute von Authentifizierungsdaten**

Ereignisnachrichten zu Objekten können Attribute von Authentifizierungsdaten enthalten.

### **AlterationDate (MQCFST)**

Änderungsdatum (Parameter-ID: **MQCA\_ALTERATION\_DATE**).

Das Datum, zu dem die Daten zuletzt geändert wurden.

### **AlterationTime (MQCFST)**

Änderungszeit (Parameter-ID: **MQCA\_ALTERATION\_TIME**).

Die Uhrzeit, zu der die Daten zuletzt geändert wurden.

#### **AuthInfoConnName (MQCFST)**

Verbindungsname für Authentifizierungsinformationen (Parameter-ID: **MQCA\_AUTH\_IN-FO\_CONN\_NAME**)

Die maximale Länge der Zeichenfolge ist 48.

#### **AuthInfoDesc (MQCFST)**

Beschreibung der Authentifizierungsinformationen (Parameter-ID: **MQCA\_AUTH\_INFO\_DESC**).

Die maximale Länge der Zeichenfolge beträgt MQ\_AUTH\_INFO\_DESC\_LENGTH.

#### **AuthInfoType (MQCFIN)**

Authentifizierungsdatentyp (Parameter-ID: **MQIA\_AUTH\_INFO\_TYPE**).

Der Wert ist MQAIT\_CRL\_LDAP.

#### **LDAPPassword (MQCFST)**

LDAP-Kennwort (Parameter-ID: **MQCA\_LDAP\_PASSWORD**).

Die maximale Länge der Zeichenfolge beträgt MQ\_LDAP\_PASSWORD\_LENGTH.

#### **LDAPUserName (MQCFST)**

LDAP-Benutzername (Parameter-ID: **MQCA\_LDAP\_USER\_NAME**).

Die maximal zulässige Länge der Zeichenfolge beträgt 256 Zeichen.

## **CF-Strukturattribute**

Ereignisnachrichten zu Objekten können CF-Strukturattribute enthalten.

#### **AlterationDate (MQCFST)**

Änderungsdatum (Parameter-ID: **MQCA\_ALTERATION\_DATE**).

Das Datum, zu dem die Daten zuletzt geändert wurden.

#### **AlterationTime (MQCFST)**

Änderungszeit (Parameter-ID: **MQCA\_ALTERATION\_TIME**).

Die Uhrzeit, zu der die Daten zuletzt geändert wurden.

### **CFLevel (MQCFIN)**

CF-Ebene (Parameter-ID: **MQIA\_CF\_LEVEL**).

#### **CFStrucDesc (MQCFST)**

CF-Strukturbeschreibung (Parameter-ID: **MQCA\_CF\_STRUC\_DESC**).

Die maximale Länge der Zeichenfolge beträgt MQCA\_CF\_STRUC\_DESC\_LENGTH.

#### **Recovery (MQCFIN)**

Wiederherstellung (Parameter-ID: **MQIA\_CF\_RECOVER**).

## **Attribute von Kommunikationsinformationen**

#### **AlterationDate (MQCFST)**

Änderungsdatum (Parameter-ID: **MQCA\_ALTERATION\_DATE**).

Das Datum, an dem die Informationen zuletzt geändert wurden, im Format *JJJJ-MM-TT*.

#### **AlterationTime (MQCFST)**

Änderungszeit (Parameter-ID: **MQCA\_ALTERATION\_TIME**).

Die Uhrzeit, zu der die Informationen zuletzt geändert wurden, im Format *hh.mm.ss*.

### **Bridge (MQCFIN)**

Bridge (Parameter-ID: **MQIA\_MCAST\_BRIDGE**).

Legt fest, ob Veröffentlichungen von Anwendungen, die kein Multicasting verwenden, zu Anwendungen überbrückt werden, die Multicasting verwenden.

Folgende Werte sind möglich:

#### **MQMCB\_DISABLED**

Die Überbrückung ist inaktiviert.

## **MQMCB\_ENABLED**

Die Überbrückung ist aktiviert.

#### **CCSID (MQCFIN)**

ID des codierten Zeichensatzes (Parameter-ID: **MQIA\_CODED\_CHAR\_SET\_ID**).

Die ID des codierten Zeichensatzes für die Übertragung von Nachrichten.

#### **CommEvent (MQCFIN)**

Kommunikationsereignis (Parameter-ID: **MQIA\_COMM\_EVENT**).

Steuert, ob Ereignisnachrichten für Multicasting-Kennungen generiert werden, die mithilfe dieses COMMINFO-Objekts erstellt werden.

Folgende Werte sind möglich:

### **MQEVR\_DISABLED**

Es werden keine Ereignisnachrichten generiert.

#### **MQEVR\_ENABLED**

Es werden Ereignisnachrichten generiert.

### **MQEVR\_EXCEPTION**

Ereignisnachrichten werden generiert, wenn die Nachrichtenzuverlässigkeit unter dem Grenzwert für die Zuverlässigkeit liegt.

#### **ComminfoName (MQCFST)**

Name der Kommunikationsinformationen (Parameter-ID: **MQCA\_COMM\_INFO\_NAME**).

Name der administrativen Kommunikationsinformationsdefinition, zu der Informationen zurückgegeben werden sollen.

### **Description (MQCFST)**

Beschreibung (Parameter-ID: **MQCA\_COMM\_INFO\_DESC**).

Kommentar in unverschlüsseltem Textformat, der beschreibende Informationen zum Kommunikationsinformationsobjekt bereitstellt.

### **Encoding (MQCFIN)**

Codierung (Parameter-ID: **MQIACF\_ENCODING**).

Die Codierung, in der die Nachrichten übertragen werden.

Folgende Werte sind möglich:

**MQENC\_AS\_PUBLISHED**

**MQENC\_NORMAL**

**MQENC\_REVERSED**

**MQENC\_S390**

**MQENC\_TNS**

#### **GrpAddress (MQCFST)**

Gruppenadresse (Parameter-ID: **MQCACH\_GROUP\_ADDRESS**).

Die IP-Adresse oder der DNS-Name der Gruppe.

#### **MonitorInterval (MQCFIN)**

Häufigkeit der Überwachung (Parameter-ID: **MQIA\_MONITOR\_INTERVAL**).

Gibt (in Sekunden) an, wie häufig Überwachungsdaten aktualisiert und Ereignisnachrichten generiert werden.

### **MulticastHeartbeat (MQCFIN)**

Multicasting-Überwachungssignal (Parameter-ID: **MQIACH\_MC\_HB\_INTERVAL**).

Intervall der Überwachungssignale in Millisekunden.

#### **MulticastPropControl (MQCFIN)**

Steuerung der Multicasting-Eigenschaften (Parameter-ID: **MQIACH\_MULTICAST\_PROPERTIES**).

Steuert, wie viele der MQMD-Eigenschaften und Benutzereigenschaften mit der Nachricht übertragen werden.

Folgende Werte sind möglich:

### **MQMCP\_ALL**

Alle Eigenschaften werden übertragen.

#### **MQMCP\_REPLY**

Nur Benutzereigenschaften und MQMD-Felder, die sich auf die Beantwortung der Nachrichten beziehen, werden übertragen.

### **MQMCP\_USER**

Nur Benutzereigenschaften werden übertragen.

### **MQMCP\_NONE**

Es werden keine Eigenschaften übertragen.

#### **MQMCP\_COMPAT**

Eigenschaften werden in einem Format übertragen, das mit vorherigen IBM MQ-Multicasting-Clients kompatibel ist.

#### **MsgHistory (MQCFIN)**

Nachrichtenprotokoll (Parameter-ID: **MQIACH\_MSG\_HISTORY**).

Größe des Nachrichtenprotokolls in Kilobyte, das vom System zur Bearbeitung erneuter Übertragungen im Falle negativer Rückmeldungen behalten wird.

### **NewSubHistory (MQCFIN)**

Protokoll neuer Subskribenten (Parameter-ID: **MQIACH\_NEW\_SUBSCRIBER\_HISTORY**).

Steuert, wie viele historische Daten ein neuer Subskribent erhält. Folgende Werte sind möglich:

### **MQNSH\_NONE**

Es werden nur Veröffentlichungen ab dem Zeitpunkt der Subskription gesendet.

### **MQNSH\_ALL**

Es werden alle bekannten Daten erneut übertragen.

### **PortNumber (MQCFIN)**

Portnummer (Parameter-ID: **MQIACH\_PORT**).

Die Portnummer für die Übertragung.

### **Type (MQCFIN)**

Typ (Parameter-ID: **MQIA\_COMM\_INFO\_TYPE**).

Der Typ des Kommunikationsinformationsobjekts.

## **Kanalattribute**

Ereignisnachrichten zu Objekten können Kanalattribute enthalten.

Nur die Attribute, die für den fraglichen Kanaltypen gelten, werden in die Ereignisdaten aufgenommen.

### **AlterationDate (MQCFST)**

Änderungsdatum (Parameter-ID: **MQCA\_ALTERATION\_DATE**).

Das Datum, zu dem die Daten zuletzt geändert wurden.

### **AlterationTime (MQCFST)**

Änderungszeit (Parameter-ID: **MQCA\_ALTERATION\_TIME**).

Die Uhrzeit, zu der die Daten zuletzt geändert wurden.

### **BatchHeartbeat (MQCFIN)**

Der für den Austausch von Überwachungssignalen im Stapelbetrieb verwendete Wert (Parameter-ID: **MQIACH\_BATCH\_HB**).

Der Wert kann im Bereich von 0 bis 999999 liegen. Der Wert 0 gibt an, dass der Austausch von Überwachungssignalen nicht verwendet wird.

### **BatchInterval (MQCFIN)**

Stapelintervall (Parameter-ID: **MQIACH\_BATCH\_INTERVAL**).

### **BatchSize (MQCFIN)**

Stapelgröße (Parameter-ID: **MQIACH\_BATCH\_SIZE**).

### *ChannelDesc* **(MQCFST)**

Kanalbeschreibung (Parameter-ID: MQCACH\_DESC).

Die maximale Länge der Zeichenfolge ist MQ\_CHANNEL\_DESC\_LENGTH.

### **ChannelMonitoring (MQCFIN)**

Stufe der Überwachungsdatenerfassung für den Kanal (Parameter-ID: **MQIA\_MONITORING\_CHAN-NEL**).

Folgende Werte sind möglich:

### **MQMON\_OFF**

Die Erfassung der Überwachungsdaten ist inaktiviert.

### **MQMON\_LOW**

Die Erfassung von Überwachungsdaten ist mit einem niedrigen Datenerfassungsfaktor aktiviert.

### **MQMON\_MEDIUM**

Die Erfassung der Überwachungsdaten ist mit einem mittleren Datenerfassungsfaktor aktiviert.

### **MQMON\_HIGH**

Die Erfassung von Überwachungsdaten ist mit einem hohen Datenerfassungsfaktor aktiviert.

### **MQMON\_Q\_MGR**

Die Stufe der erfassten Überwachungsdaten basiert auf dem Warteschlangenmanagerattribut **ChannelMonitoring**.

### **ChannelName (MQCFST)**

Kanalname (Parameter-ID: **MQCACH\_CHANNEL\_NAME**).

Die maximale Länge der Zeichenfolge ist MQ\_CHANNEL\_NAME\_LENGTH.

#### **ChannelStatistics(MQCFIN)**

Stufe der Erfassung statistischer Daten für den Kanal (Parameter-ID: **MQIA\_STATISTICS\_CHANNEL**).

Folgende Werte sind möglich:

#### **MQMON\_OFF**

Die Erfassung statistischer Daten wird inaktiviert.

#### **MQMON\_LOW**

Die Erfassung statistischer Daten wird mit einer niedrigen Erfassungsrate aktiviert.

#### **MQMON\_MEDIUM**

Die Erfassung statistischer Daten wird mit einer mittleren Erfassungsrate aktiviert.

#### **MQMON\_HIGH**

Die Erfassung statistischer Daten wird mit einer hohen Erfassungsrate aktiviert.

#### **MQMON\_Q\_MGR**

Die Stufe der erfassten Statistikdaten basiert auf dem Warteschlangenmanagerattribut **ChannelStatistics**.

Plattformspezifische Details zu diesem Attribut finden Sie in der Beschreibung des Attributs STATCHL im Befehl ALTER QMGR.

#### **ChannelType (MQCFIN)**

Kanaltyp (Parameter-ID: **MQIACH\_CHANNEL\_TYPE**).

Folgende Werte sind möglich:

**MQCHT\_SENDER** Sender

**MQCHT\_SERVER** Server.

**MQCHT\_RECEIVER** Empfänger.

### **MQCHT\_REQUESTER** Requester

**MQCHT\_SVRCONN**

Serververbindung (zur Verwendung durch Clients).

### **MQCHT\_CLNTCONN**

Clientverbindung

#### **MQCHT\_CLUSRCVR**

Clusterempfänger.

## **MQCHT\_CLUSSDR**

Clustersender.

### **CipherSpec (MQCFST)**

SSL-Verschlüsselungsspezifikation (Parameter-ID: **MQCACH\_SSL\_CIPHER\_SPEC**).

Die maximale Länge der Zeichenfolge beträgt MQ\_SSL\_CIPHER\_SPEC\_LENGTH.

### **ClusterName (MQCFST)**

Clustername (Parameter-ID: **MQCA\_CLUSTER\_NAME**).

### **ClusterNamelist (MQCFST)**

Clusternamensliste (Parameter-ID: **MQCA\_CLUSTER\_NAMELIST**).

### **CLWLChannelPriority (MQCFIN)**

Kanalpriorität für Clusterauslastung (Parameter-ID: **MQIACH\_CLWL\_CHANNEL\_PRIORITY**).

### **CLWLChannelRank (MQCFIN)**

Kanalrang für Clusterauslastung (Parameter-ID: **MQIACH\_CLWL\_CHANNEL\_RANK**).

### **CLWLChannelWeight (MQCFIN)**

Kanalgewichtung für Clusterauslastung (Parameter-ID: **MQIACH\_CLWL\_CHANNEL\_WEIGHT**).

#### **ConnectionName (MQCFST)**

Verbindungsname (Parameter-ID: **MQCACH\_CONNECTION\_NAME**).

Die maximale Länge der Zeichenfolge beträgt MQ\_CONN\_NAME\_LENGTH.

#### **DataConversion (MQCFIN)**

Gibt an, ob der Sender Anwendungsdaten konvertieren soll (Parameter-ID: **MQIACH\_DATA\_CONVER-SION**).

Folgende Werte sind möglich:

#### **MQCDC\_NO\_SENDER\_CONVERSION**

Keine Konvertierung durch den Sender.

#### **MQCDC\_SENDER\_CONVERSION**

Konvertierung durch den Sender.

### **DiscInterval (MQCFIN)**

Trennungsintervall (Parameter-ID: **MQIACH\_DISC\_INTERVAL**).

#### **HeaderCompression (MQCFIL)**

Vom Kanal unterstützte Komprimierungsverfahren für Headerdaten (Parameter-ID: **MQI-ACH\_HDR\_COMPRESSION**).

Bei Sender-, Server-, Clustersender-, Clusterempfänger- und Clientverbindungskanälen werden die angegebenen Werte in der bevorzugten Reihenfolge aufgelistet.

Der Wert kann eine oder mehrere der folgenden Angaben sein:

#### **MQCOMPRESS\_NONE**

Es werden keine Headerdaten komprimiert.

### **MQCOMPRESS\_SYSTEM**

Headerdaten werden komprimiert.

#### **HeartbeatInterval (MQCFIN)**

Heartbeatintervall (Parameter-ID: **MQIACH\_HB\_INTERVAL**).

#### **KeepAliveInterval (MQCFIN)**

Keepalive-Intervall (Parameter-ID: **MQIACH\_KEEP\_ALIVE\_INTERVAL**).

### **LocalAddress (MQCFST)**

Lokale Kommunikationsadresse für den Kanal (Parameter-ID: **MQCACH\_LOCAL\_ADDRESS**).

Die maximale Länge der Zeichenfolge ist MQ\_LOCAL\_ADDRESS\_LENGTH.

#### **LongRetryCount (MQCFIN)**

Langer Zähler für Wiederholungsversuche (Parameter-ID: **MQIACH\_LONG\_RETRY**).

#### **LongRetryInterval (MQCFIN)**

Zeitgeber für langes Intervall (Parameter-ID: **MQIACH\_LONG\_TIMER**).

#### **MaxMsgLength (MQCFIN)**

Maximale Nachrichtenlänge (Parameter-ID: **MQIACH\_MAX\_MSG\_LENGTH**).

### **MCAName (MQCFST)**

Name des Nachrichtenkanalagenten (Parameter-ID: **MQCACH\_MCA\_NAME**).

Die maximale Länge der Zeichenfolge ist MQ\_MCA\_NAME\_LENGTH.

### **MCAType (MQCFIN)**

Typ des Nachrichtenkanalagenten (Parameter-ID: **MQIACH\_MCA\_TYPE**).

Folgende Werte sind möglich:

### **MQMCAT\_PROCESS**

Prozess

# **MQMCAT\_THREAD**

Thread

### **MCAUserIdentifier (MQCFST)**

Benutzer-ID des Nachrichtenkanalagenten (Parameter-ID: **MQCACH\_MCA\_USER\_ID**).

Die maximale Länge der MCA-Benutzer-ID beträgt MQ\_MCA\_USER\_ID\_LENGTH.

### **MessageCompression (MQCFIL)**

Komprimierungsverfahren für Nachrichtendaten, die vom Kanal unterstützt werden (Parameter-ID: **MQIACH\_MSG\_COMPRESSION**).

Bei Sender-, Server-, Clustersender-, Clusterempfänger- und Clientverbindungskanälen werden die angegebenen Werte in der bevorzugten Reihenfolge aufgelistet.

Der Wert kann eine oder mehrere der folgenden Angaben sein:

### **MQCOMPRESS\_NONE**

Es werden keine Nachrichtendaten komprimiert. Dies ist der Standardwert.

### **MQCOMPRESS\_RLE**

Nachrichtendaten werden mittels Lauflängencodierung komprimiert.

### **MQCOMPRESS\_ZLIBFAST**

Nachrichtendaten werden mittels ZLIB-Codierung mit priorisierter Geschwindigkeit komprimiert.

### **MQCOMPRESS\_ZLIBHIGH**

Die Komprimierung der Nachrichtendaten erfolgt unter Verwendung der ZLIB-Codierung, wobei der Schwerpunkt auf dem Komprimierungsgrad liegt.

### **MQCOMPRESS\_ANY**

Jede vom Warteschlangenmanager unterstützte Komprimierungstechnik kann verwendet werden. Diese Angabe ist nur für Empfänger- und Serververbindungskanäle sowie für Requester-Kanäle zulässig.

### **ModeName (MQCFST)**

Modusname (Parameter-ID: **MQCACH\_MODE\_NAME**).

Die maximale Länge der Zeichenfolge ist MQ\_MODE\_NAME\_LENGTH.

### **MsgExit (MQCFSL)**

Nachrichtenexitname (Parameter-ID: **MQCACH\_MSG\_EXIT\_NAME**).

Die Anzahl der Namen in der Liste wird durch das Feld **Count** in der MQCFSL-Struktur angegeben. Sie entspricht der Anzahl für **MsgUserData**. Sie kann die Anzahl der für den Kanal angegebenen Exitnamen überschreiten. In diesem Fall sind die überzähligen Namen leer; das Minimum ist 1. Die Länge jedes Namens wird durch das Feld **StringLength** in dieser Struktur angegeben.

Die maximale Länge des Exitnamens ist MQ\_EXIT\_NAME\_LENGTH.

### **MsgRetryCount (MQCFIN)**

Nachrichtenwiederholungszähler (Parameter-ID: **MQIACH\_MR\_COUNT**).

Gibt an, wie oft erneut versucht werden soll, eine fehlerhafte Nachricht zu senden.

Dieser Parameter gilt nur für Empfänger, Clusterempfänger und Requesterkanäle.

### **MsgRetryExit (MQCFST)**

Name des Nachrichtenwiederholungsexits (Parameterkennung: **MQCACH\_MR\_EXIT\_NAME**).

Dieser Parameter gilt nur für Empfänger, Clusterempfänger und Requesterkanäle.

Die maximale Länge der Zeichenfolge beträgt MQ\_MAX\_EXIT\_NAME\_LENGTH.

### **MsgRetryInterval (MQCFIN)**

Nachrichtenwiederholungsintervall (Parameter-ID: **MQIACH\_MR\_INTERVAL**).

Gibt das minimale Zeitintervall in Millisekunden zwischen den Versuchen, fehlerhafte Nachrichten erneut zu senden, an.

Dieser Parameter gilt nur für Empfänger, Clusterempfänger und Requesterkanäle.

### **MsgRetryUserData (MQCFST)**

Benutzerdaten des Nachrichtenwiederholungsexits (Parameter-ID: **MQCACH\_MR\_EXIT\_USER\_DATA**).

Gibt Benutzerdaten an, die an den Nachrichtenwiederholungsexit übermittelt werden.

Dieser Parameter gilt nur für Empfänger, Clusterempfänger und Requesterkanäle.

Die maximale Länge der Zeichenfolge ist MQ\_EXIT\_DATA\_LENGTH.

### **MsgUserData (MQCFSL)**

Benutzerdaten des Nachrichtenexits (Parameter-ID: **MQCACH\_MSG\_EXIT\_USER\_DATA**).

Die Anzahl der Namen in der Liste wird durch das Feld **Count** in der MQCFSL-Struktur angegeben. Sie entspricht der Anzahl für **MsgExit**. Die Länge jedes Namens wird durch das Feld **StringLength** in dieser Struktur angegeben.

Die maximale Länge der Zeichenfolge ist MQ\_EXIT\_DATA\_LENGTH.

### **NetworkPriority (MQCFIN)**

Netzpriorität (Parameter-ID: **MQIACH\_NETWORK\_PRIORITY**).

### **NonPersistentMsgSpeed (MQCFIN)**

Geschwindigkeit, mit der nicht persistente Nachrichten gesendet werden sollen (Parameter-ID: **MQI-ACH\_NPM\_SPEED**).

Folgende Werte sind möglich:

#### **MQNPMS\_NORMAL**

Normale Geschwindigkeit.

#### **MQNPMS\_FAST**

Schnelle Geschwindigkeit.

#### **Password (MQCFST)**

Kennwort (Parameter-ID: **MQCACH\_PASSWORD**).

Die maximale Länge der Zeichenfolge ist MQ\_PASSWORD\_LENGTH.

### **PeerName (MQCFST)**

SSL-Peername (Parameter-ID: **MQCACH\_SSL\_PEER\_NAME**).

Die maximal zulässige Länge der Zeichenfolge beträgt 256 Zeichen.

#### **PutAuthority (MQCFIN)**

PUT-Berechtigung (Parameter-ID: **MQIACH\_PUT\_AUTHORITY**).

Folgende Werte sind möglich:

### **MQPA\_DEFAULT**

Die standardmäßige Benutzer-ID wird verwendet.

### **MQPA\_CONTEXT**

Die Kontext-Benutzer-ID wird verwendet.

#### **MQPA\_ALTERNATE\_OR\_MCA**

Alternative oder MCA-Benutzer-ID wird verwendet.

#### **MQPA\_ONLY\_MCA**

Nur MCA-Benutzer-ID wird verwendet.

#### **QMgrName (MQCFST)**

Name des Warteschlangenmanagers (Parameter-ID: **MQCA\_Q\_MGR\_NAME**).

Die maximale Länge der Zeichenfolge beträgt MQ\_Q\_MGR\_NAME\_LENGTH.

### **ReceiveExit (MQCFSL)**

Empfangsexitname (Parameter-ID: **MQCACH\_RCV\_EXIT\_NAME**).

Die Anzahl der Namen in der Liste wird durch das Feld **Count** in der MQCFSL-Struktur angegeben. Sie entspricht der Anzahl für **ReceiveUserData**. Sie kann die Anzahl der für den Kanal angegebenen Exitnamen überschreiten. In diesem Fall sind die überzähligen Namen leer; das Minimum ist 1. Die Länge jedes Namens wird durch das Feld **StringLength** in dieser Struktur angegeben.

Bei einem Clientverbindungskanal ist die maximale Länge des Exitnamens MQ\_MAX\_EXIT\_NAME\_LENGTH. Bei allen anderen Kanälen ist die maximale Länge des Exitnamens MQ\_EXIT\_NAME\_LENGTH.

### **ReceiveUserData (MQCFSL)**

Benutzerdaten des Empfangsexits (Parameter-ID: **MQCACH\_RCV\_EXIT\_USER\_DATA**).

Die Anzahl der Namen in der Liste wird durch das Feld **Count** in der MQCFSL-Struktur angegeben. Sie entspricht der Anzahl für **ReceiveExit**. Die Länge jedes Namens wird durch das Feld **String-Length** in dieser Struktur angegeben.

Die maximale Länge der Zeichenfolge ist MQ\_EXIT\_DATA\_LENGTH.

#### **SecurityExit (MQCFST)**

Sicherheitsexitname (Parameter-ID: **MQCACH\_SEC\_EXIT\_NAME**).

Bei einem Clientverbindungskanal ist die maximale Länge des Exitnamens MQ\_MAX\_EXIT\_NAME\_LENGTH. Bei allen anderen Kanälen ist die maximale Länge des Exitnamens MQ\_EXIT\_NAME\_LENGTH.

#### **SecurityUserData (MQCFST)**

Benutzerdaten des Sicherheitsexits (Parameter-ID: **MQCACH\_SEC\_EXIT\_USER\_DATA**).

Die maximale Länge der Zeichenfolge ist MQ\_EXIT\_DATA\_LENGTH.

### **SendExit (MQCFSL)**

Sendeexitname (Parameter-ID: **MQCACH\_SEND\_EXIT\_NAME**).

Die Anzahl der Namen in der Liste wird durch das Feld **Count** in der MQCFSL-Struktur angegeben. Sie entspricht der Anzahl für **SendUserData**. Sie kann die Anzahl der für den Kanal angegebenen Exitnamen überschreiten. In diesem Fall sind die überzähligen Namen leer; das Minimum ist 1. Die Länge jedes Namens wird durch das Feld *StringLength* in dieser Struktur angegeben.

Bei einem Clientverbindungskanal ist die maximale Länge des Exitnamens MQ\_MAX\_EXIT\_NAME\_LENGTH. Bei allen anderen Kanälen ist die maximale Länge des Exitnamens MQ\_EXIT\_NAME\_LENGTH.

### **SendUserData (MQCFSL)**

Benutzerdaten des Sendeexits (Parameter-ID: **MQCACH\_SEND\_EXIT\_USER\_DATA**).

Die Anzahl der Namen in der Liste wird durch das Feld **Count** in der MQCFSL-Struktur angegeben. Sie entspricht der Anzahl für **SendExit**. Die Länge jedes Namens wird durch das Feld **StringLength** in dieser Struktur angegeben.

Die maximale Länge der Zeichenfolge ist MQ\_EXIT\_DATA\_LENGTH.

#### **SeqNumberWrap (MQCFIN)**

Folgenummer (Parameter-ID: **MQIACH\_SEQUENCE\_NUMBER\_WRAP**).

#### **ShortRetryCount (MQCFIN)**

Kurzer Wiederholungszähler (Parameter-ID: **MQIACH\_SHORT\_RETRY**).

### **ShortRetryInterval (MQCFIN)**

Kurzer Zeitgeber (Parameter-ID: **MQIACH\_SHORT\_TIMER**).

### **SSLClientAuthentication (MQCFIN)**

SSL-Clientauthentifizierung (Parameter-ID: **MQIACH\_SSL\_CLIENT\_AUTH**).

Folgende Werte sind möglich:

### **MQSCA\_REQUIRED**

Zertifikat erforderlich.

### **MQSCA\_OPTIONAL**

Zertifikat optional.

### **TpName (MQCFST)**

Transaktionsprogrammname (Parameter-ID: **MQCACH\_TP\_NAME**).

Die maximale Länge der Zeichenfolge ist MQ\_TP\_NAME\_LENGTH.

#### **TransportType (MQCFIN)**

Übertragungsprotokolltyp (Parameter-ID: **MQIACH\_XMIT\_PROTOCOL\_TYPE**).

Folgende Werte sind möglich:

**MQXPT\_LU62** LU 6.2.

**MQXPT\_TCP** TCP.

**MQXPT\_NETBIOS** NetBIOS.

**MQXPT\_SPX**

SPX.

### **UserIdentifier (MQCFST)**

Taskbenutzer-ID (Parameter-ID: **MQCACH\_USER\_ID**).

Die maximale Länge der Zeichenfolge beträgt MQ\_USER\_ID\_LENGTH.

### **XmitQName (MQCFST)**

Name der Übertragungswarteschlange (Parameter-ID: **MQCACH\_XMIT\_Q\_NAME**).

Die maximale Länge der Zeichenfolge ist MQ\_Q\_NAME\_LENGTH.

## **Kanalauthentifizierungsattribute**

Ereignisnachrichten zu Objekten können Kanalauthentifizierungsattribute enthalten.

Nur die Attribute, die für den fraglichen Kanaltypen gelten, werden in die Ereignisdaten aufgenommen.

#### **ChannelProfile (MQCFST)**

Kanalprofil (Parameter-ID: **MQCACH\_CHANNEL\_NAME**).

Die maximale Länge beträgt MQ\_CHANNEL\_NAME\_LENGTH.

Rückgabe: Immer.

### **ChannelAuthType (MQCFIN)**

Kanalauthentifizierungstyp (Parameter-ID: **MQIACF\_CHLAUTH\_TYPE**).

Rückgabe: Immer.

#### **Warning (MQCFIN)**

Warnung (Parameter-ID: **MQIACH\_WARNING**).

Rückgabe: Immer.

#### **connectionNameList (MQCFSL)**

Verbindungsnamensliste (Parameter-ID: **MQCACH\_CONNECTION\_NAME\_LIST**).

Elementlänge: MQ\_CONN\_NAME\_LENGTH.

Rückgabe: Nur wenn **ChannelAuthType** auf MQAUT\_BLOCKADDR gesetzt ist.

#### **MCAUserIdList (MQCFSL)**

MCA-Benutzer-ID-Liste (Parameter-ID: **MQCACH\_MCA\_USER\_ID\_LIST**).

Elementlänge: MQ\_MCA\_USER\_ID\_LENGTH.

Rückgabe: Nur wenn **ChannelAuthType** auf MQAUT\_BLOCKUSER gesetzt ist.

### **MCAUser (MQCFST)**

MCA-Benutzer (Parameter-ID: **MQCACH\_MCA\_USER\_ID**).

Maximale Länge: MQ\_MCA\_USER\_ID\_LENGTH.

Rückgabe: Nur wenn **ChannelAuthType** einen Zuordnungstyp hat (MQCAUT\_SSLPEERMAP, MQCAUT\_ADDRESSMAP, MQCAUT\_USERMAP oder MQCAUT\_QMGRMAP).

#### **ConnectionName (MQCFST)**

Verbindungsname (Parameter-ID: **MQCACH\_CONNECTION\_NAME**).

Maximale Länge: MQ\_CONN\_NAME\_LENGTH.

Rückgabe: Nur wenn **ChannelAuthType** einen Zuordnungstyp hat (MQCAUT\_SSLPEERMAP, MQCAUT\_ADDRESSMAP, MQCAUT\_USERMAP oder MQCAUT\_QMGRMAP).

### **UserSource (MQCFIN)**

Benutzerquelle (Parameter-ID: **MQIACH\_USER\_SOURCE**).

Rückgabe: Nur wenn **ChannelAuthType** einen Zuordnungstyp hat (MQCAUT\_SSLPEERMAP, MQCAUT\_ADDRESSMAP, MQCAUT\_USERMAP oder MQCAUT\_QMGRMAP).

#### **SSLPeerName (MQCFST)**

SSL-Peername (Parameter-ID: **MQCACH\_SSL\_PEER\_NAME**).

Maximale Länge: MQ\_SSL\_PEER\_NAME\_LENGTH.

Rückgabe: Nur wenn **ChannelAuthType** auf MQCAUT\_SSLPEERMAP gesetzt ist.

#### **ClientUserId (MQCFST)**

Clientbenutzer-ID (Parameter-ID: **MQCACH\_CLIENT\_USER\_ID**).

Maximale Länge: MQ\_MCA\_USER\_ID\_LENGTH.

Rückgabe: Nur wenn **ChannelAuthType** auf MQCAUT\_USERMAP gesetzt ist.

#### **RemoteQueueManagerName (MQCFST)**

Name des fernen Warteschlangenmanagers (Parameter-ID: **MQCA\_REMOTE\_Q\_MGR\_NAME**).

Maximale Länge: MQ\_Q\_MGR\_NAME\_LENGTH.

Rückgabe: Nur wenn **ChannelAuthType** auf MQCAUT\_QMGRMAP gesetzt ist.

## **Attribute des Empfangsprogramms**

#### **AlterationDate (MQCFST)**

Änderungsdatum (Parameter-ID: **MQCA\_ALTERATION\_DATE**).

Das Datum, an dem die Informationen zuletzt geändert wurden, im Format *jjjj-mm-tt*.

#### **AlterationTime (MQCFST)**

Änderungszeit (Parameter-ID: **MQCA\_ALTERATION\_TIME**).

Die Uhrzeit, zu der die Informationen zuletzt geändert wurden, im Format *hh.mm.ss*.

## **Mindows Adapter (MQCIN)**

Adapternummer (Parameter-ID: **MQIACH\_ADAPTER**).

Die Nummer des Adapters, an dem NetBIOS empfangsbereit ist. Dieser Parameter ist nur gültig auf Windows.

#### **Backlog (MQCIN)**

Rückstand (Parameter-ID: **MQIACH\_BACKLOG**).

Die Anzahl Verbindungsanforderungen, die vom Empfangsprogramm unterstützt werden.

# **Windows Commands (MQCIN)**

Adapternummer (Parameter-ID: **MQIACH\_COMMAND\_COUNT**).

Die Anzahl an Befehlen, die das Empfangsprogramm verwenden kann. Dieser Parameter ist nur gültig auf Windows.

### **IPAddress (MQCFST)**

### IP-Adresse (Parameter-ID: **MQCACH\_IP\_ADDRESS**).

Die IP-Adresse für den Listener, der in der Schreibweise mit Trennzeichen in IPv4, in der IPv6 Hexadezimalschreibweise oder in der Form eines alphanumerischen Hosts angegeben ist.

### **ListenerDesc (MQCFST)**

Beschreibung der Empfangsprogrammdefinition (Parameter-ID: **MQCACH\_LISTENER\_DESC**).

#### **ListenerName (MQCFST)**

Name der Empfangsprogrammdefinition (Parameter-ID: **MQCACH\_LISTENER\_NAME**).

## **Windows LocalName** (MQCFST)

Lokaler NetBIOS-Name (Parameter-ID: **MQCACH\_LOCAL\_NAME**).

Der lokale NetBIOS-Name, der vom Empfangsprogramm verwendet wird. Dieser Parameter ist nur gültig auf Windows.

# **NetbiosNames (MQCFIN)**

NetBIOS-Namen (Parameter-ID: **MQIACH\_NAME\_COUNT**).

Die Anzahl der vom Empfangsprogramm unterstützten Namen. Dieser Parameter ist nur gültig auf Windows.

#### **Port (MQCFIN)**

Portnummer (Parameter-ID: **MQIACH\_PORT**).

Die Portnummer für TCP/IP. Dieser Parameter ist nur gültig, wenn für **TransportType** der Wert MQXPT\_TCP angegeben ist.

## **Windows** Sessions (MQCFIN)

NetBIOS-Sitzungen (Parameter-ID: MQIACH\_SESSION\_COUNT).

Die Anzahl an Sitzungen, die das Empfangsprogramm verwenden kann. Dieser Parameter ist nur gültig auf Windows.

#### **Socket (MQCFIN)**

SPX-Socketnummer (Parameter-ID: **MQIACH\_SOCKET**).

Der SPX-Socket, an dem das Empfangsprogramm empfangsbereit sein soll. Dieser Parameter ist nur gültig, wenn für **TransportType** der Wert MQXPT\_SPX angegeben ist.

### **StartMode (MQCFIN)**

Servicemodus (Parameter-ID: **MQIACH\_LISTENER\_CONTROL**).

Gibt an, wie das Empfangsprogramm gestartet und gestoppt werden soll. Folgende Werte sind möglich:

### **MQSVC\_CONTROL\_MANUAL**

Das Empfangsprogramm wird manuell per Benutzerbefehl gestartet und gestoppt.

### **MQSVC\_CONTROL\_Q\_MGR**

Das Empfangsprogramm wird gestartet und gestoppt, wenn der Warteschlangenmanager gestartet und gestoppt wird.

### **MQSVC\_CONTROL\_Q\_MGR\_START**

Das Empfangsprogramm wird gestartet, wenn der Warteschlangenmanager gestartet wird, wird jedoch nicht gestoppt, wenn der Warteschlangenmanager gestoppt wird.

# **Windows TPName (MQCFST)**

Transaktionsprogrammname (Parameter-ID: **MQCACH\_TP\_NAME**).

Der Name des LU 6.2-Transaktionsprogramms. Dieser Parameter ist nur gültig auf Windows.

### **TransportType (MQCFIN)**

Übertragungsprotokoll (Parameter-ID: **MQIACH\_XMIT\_PROTOCOL\_TYPE**).

Folgende Werte sind möglich:

**MQXPT\_TCP TCP MQXPT\_LU62** LU 6.2 **MQXPT\_NETBIOS** NetBIOS **MQXPT\_SPX** SPX

## **Namenslistenattribute**

Ereignisnachrichten zu Objekten können Namenslistenattribute enthalten.

### **AlterationDate (MQCFST)**

Änderungsdatum (Parameter-ID: **MQCA\_ALTERATION\_DATE**).

Das Datum, zu dem die Daten zuletzt geändert wurden.

### **AlterationTime (MQCFST)**

Änderungszeit (Parameter-ID: **MQCA\_ALTERATION\_TIME**).

Die Uhrzeit, zu der die Daten zuletzt geändert wurden.

### **NameCount (MQCFIN)**

Anzahl der Namen in der Namensliste (Parameter-ID: **MQIA\_NAME\_COUNT**).

Die Anzahl der in der Namensliste enthaltenen Namen.

#### **NamelistDesc (MQCFST)**

Beschreibung der Namenslistendefinition (Parameter-ID: **MQCA\_NAMELIST\_DESC**).

Die maximale Länge der Zeichenfolge beträgt MQ\_NAMELIST\_DESC\_LENGTH.

#### **NamelistName (MQCFST)**

Der Name der Namenslistendefinition (Parameter-ID: **MQCA\_NAMELIST\_NAME**).

Die maximale Länge der Zeichenfolge beträgt MQ\_NAMELIST\_NAME\_LENGTH.

#### **NamelistType (MQCFIN)**

Namenslistentyp (Parameter-ID: **MQIA\_NAMELIST\_TYPE**).

#### **Names (MQCFSL)**

Die in der Namensliste enthaltenen Namen (Parameter-ID: **MQCA\_NAMES**).

Die Anzahl der Namen in der Liste wird durch das Feld **Count** in der MQCFSL-Struktur angegeben. Die Länge jedes Namens wird durch das Feld **StringLength** in dieser Struktur angegeben. Die maximale Länge eines Namens beträgt MQ\_OBJECT\_NAME\_LENGTH.

## **Prozessattribute**

Ereignisnachrichten zu Objekten können Prozessattribute enthalten.

### **AlterationDate (MQCFST)**

Änderungsdatum (Parameter-ID: **MQCA\_ALTERATION\_DATE**).

Das Datum, zu dem die Daten zuletzt geändert wurden.

### **AlterationTime (MQCFST)**

Änderungszeit (Parameter-ID: **MQCA\_ALTERATION\_TIME**).

Die Uhrzeit, zu der die Daten zuletzt geändert wurden.

### **ApplId (MQCFST)**

Anwendungs-ID (Parameter-ID: **MQCA\_APPL\_ID**).

Die maximale Länge der Zeichenfolge ist MQ\_PROCESS\_APPL\_ID\_LENGTH.

### **ApplType (MQCFIN)**

Anwendungstyp (Parameter-ID: **MQIA\_APPL\_TYPE**).

#### **EnvData (MQCFST)**

Umgebungsdaten (Parameter-ID: **MQCA\_ENV\_DATA**).

Die maximale Länge der Zeichenfolge ist MQ\_PROCESS\_ENV\_DATA\_LENGTH.

#### **ProcessDesc (MQCFST)**

Beschreibung der Prozessdefinition (Parameter-ID: **MQCA\_PROCESS\_DESC**).

Die maximale Länge der Zeichenfolge ist MQ\_PROCESS\_DESC\_LENGTH.

### **ProcessName (MQCFST)**

Der Name der Prozessdefinition (Parameter-ID: **MQCA\_PROCESS\_NAME**).

Die maximale Länge der Zeichenfolge ist MQ\_PROCESS\_NAME\_LENGTH.

### **UserData (MQCFST)**

Benutzerdaten (Parameter-ID: **MQCA\_USER\_DATA**).

Die maximale Länge der Zeichenfolge ist MQ\_PROCESS\_USER\_DATA\_LENGTH.

## **Warteschlangenattribute**

Ereignisnachrichten zu Objekten können Warteschlangenattribute enthalten.

Nur die Attribute, die für den fraglichen Warteschlangentypen gelten, werden in die Ereignisdaten aufgenommen.

### **AlterationDate (MQCFST)**

Änderungsdatum (Parameter-ID: **MQCA\_ALTERATION\_DATE**).

Das Datum, zu dem die Daten zuletzt geändert wurden.

### **AlterationTime (MQCFST)**

Änderungszeit (Parameter-ID: **MQCA\_ALTERATION\_TIME**).

Die Uhrzeit, zu der die Daten zuletzt geändert wurden.

### **BackoutRequeueName (MQCFST)**

Name der Warteschlange zum Wiedereinreihen überzähliger zurückgesetzter Nachrichten (Parameter-ID: **MQCA\_BACKOUT\_REQ\_Q\_NAME**).

Die maximale Länge der Zeichenfolge ist MQ\_Q\_NAME\_LENGTH.

#### **BackoutThreshold (MQCFIN)**

Rücksetzschwellenwert (Parameter-ID: **MQIA\_BACKOUT\_THRESHOLD**).

#### **BaseQName (MQCFST)**

Name der Warteschlange, in die der Aliasname aufgelöst wird (Parameter-ID: **MQCA\_BASE\_Q\_NAME**).

Dies ist der Name einer Warteschlange, die für den lokalen Warteschlangenmanager definiert ist.

Die maximale Länge der Zeichenfolge ist MQ\_Q\_NAME\_LENGTH.

#### **CFstructure (MQCFST)**

CF-Strukturname (Parameter-ID: **MQCA\_CF\_STRUC\_NAME**).

Die maximale Länge der Zeichenfolge beträgt MQ\_CF\_STRUC\_NAME\_LENGTH.

### **ClusterName (MQCFST)**

Clustername (Parameter-ID: **MQCA\_CLUSTER\_NAME**).

#### **ClusterNamelist (MQCFST)**

Clusternamensliste (Parameter-ID: **MQCA\_CLUSTER\_NAMELIST**).

### **CLWLQueuePriority (MQCFIN)**

Warteschlangenpriorität (Parameter-ID: **MQIA\_CLWL\_Q\_PRIORITY**).

### **CLWLQueueRank (MQCFIN)**

Warteschlangenrang (Parameter-ID: **MQIA\_CLWL\_Q\_RANK**).

### **CLWLUseQ (MQCFIN)**

Definiert das Verhalten eines MQPUT-Aufrufs, wenn die Zielwarteschlange sowohl über eine lokale Instanz als auch über mindestens eine ferne Clusterinstanz verfügt (Parameter-ID: **MQIA\_CLWL\_USEQ**).

Folgende Werte sind möglich:

### **MQCLWL\_USEQ\_ANY**

Ferne und lokale Warteschlangen verwenden

#### **MQCLWL\_USEQ\_LOCAL**

Es werden keine fernen Warteschlangen verwendet.

#### **MQCLWL\_USEQ\_AS\_Q\_MGR**

Definition aus dem Warteschlangenmanagerattribut **CLWLUseQ** übernehmen.

#### **CreationDate (MQCFST)**

Erstellungsdatum der Warteschlange (Parameter-ID: **MQCA\_CREATION\_DATE**).

Die maximale Länge der Zeichenfolge beträgt MQ\_CREATION\_DATE\_LENGTH.

### **CreationTime (MQCFST)**

Erstellungszeit (Parameter-ID: **MQCA\_CREATION\_TIME**).

Die maximale Länge der Zeichenfolge beträgt MQ\_CREATION\_TIME\_LENGTH.

#### **DefBind (MQCFIN)**

Standardbindung (Parameter-ID: **MQIA\_DEF\_BIND**).

Folgende Werte sind möglich:

### **MQBND\_BIND\_ON\_OPEN**

Bindung durch MQOPEN-Aufruf festgelegt.

### **MQBND\_BIND\_NOT\_FIXED**

Bindung nicht festgelegt.

### **MQBND\_BIND\_ON\_GROUP**

Mit dieser Option kann eine Anwendung fordern, dass alle Nachrichten einer Nachrichtengruppe an dieselbe Zielinstanz übergeben werden.

### **DefinitionType (MQCFIN)**

Warteschlangendefinitionstyp (Parameter-ID: **MQIA\_DEFINITION\_TYPE**).

Folgende Werte sind möglich:

### **MQQDT\_PREDEFINED**

Vordefinierte permanente Warteschlange.

### **MQQDT\_PERMANENT\_DYNAMIC**

Dynamisch definierte permanente Warteschlange.

#### **MQQDT\_SHARED\_DYNAMIC**

Dynamisch definierte, gemeinsam genutzte permanente Warteschlange.

### **DefInputOpenOption (MQCFIN)**

Standardoption zum Öffnen der Eingabe zum Definieren, ob Warteschlangen gemeinsam genutzt werden können (Parameter-ID: **MQIA\_DEF\_INPUT\_OPEN\_OPTION**).

Folgende Werte sind möglich:

### **MQOO\_INPUT\_EXCLUSIVE**

Öffnet eine Warteschlange zum Abrufen von Nachrichten mit exklusivem Zugriff.

### **MQOO\_INPUT\_SHARED**

Öffnet eine Warteschlange zum Abrufen von Nachrichten mit gemeinsamem Zugriff.

#### **DefPersistence (MQCFIN)**

Standardpersistenz (Parameter-ID: **MQIA\_DEF\_PERSISTENCE**).

Folgende Werte sind möglich:

### **MQPER\_PERSISTENT**

Nachricht ist persistent

### **MQPER\_NOT\_PERSISTENT**

Nachricht ist nicht persistent

### **DefPriority (MQCFIN)**

Standardpriorität (Parameter-ID: **MQIA\_DEF\_PRIORITY**).

### **HardenGetBackout (MQCFIN)**

Gibt an, ob Backout permanent werden soll (Parameter-ID: **MQIA\_HARDEN\_GET\_BACKOUT**).

Folgende Werte sind möglich:

### **MQQA\_BACKOUT\_HARDENED**

Rücksetzungszähler wird permanent gespeichert.

## **MQQA\_BACKOUT\_NOT\_HARDENED**

Rücksetzungszähler wird möglicherweise nicht gespeichert.

### **IndexType (MQCFIN)**

Indextyp (Parameter-ID: **MQIA\_INDEX\_TYPE**).

### **InhibitGet (MQCFIN)**

Gibt an, ob Abrufoperationen zulässig sind (Parameter-ID: **MQIA\_INHIBIT\_GET**).

Folgende Werte sind möglich:

### **MQQA\_GET\_ALLOWED**

GET-Operationen sind zulässig.

### **MQQA\_GET\_INHIBITED**

Get-Operationen werden unterdrückt.

### **InhibitPut (MQCFIN)**

Gibt an, ob PUT-Operationen zulässig sind (Parameter-ID: **MQIA\_INHIBIT\_PUT**).

Folgende Werte sind möglich:

### **MQQA\_PUT\_ALLOWED**

PUT-Operationen werden zugelassen.

### **MQQA\_PUT\_INHIBITED**

Put-Operationen werden unterdrückt.

### **InitiationQName (MQCFST)**

Name der Initialisierungswarteschlange (Parameter-ID: **MQCA\_INITIATION\_Q\_NAME**).

Die maximale Länge der Zeichenfolge ist MQ\_Q\_NAME\_LENGTH.

### **MaxMsgLength (MQCFIN)**

Maximale Nachrichtenlänge (Parameter-ID: **MQIA\_MAX\_MSG\_LENGTH**).

### **MaxQDepth (MQCFIN)**

Maximale Warteschlangenlänge (Parameter-ID: **MQIA\_MAX\_Q\_DEPTH**).

### **MsgDeliverySequence (MQCFIN)**

Gibt an, ob die Priorität relevant ist (Parameter-ID: **MQIA\_MSG\_DELIVERY\_SEQUENCE**).

Folgende Werte sind möglich:

### **MQMDS\_PRIORITY**

Nachrichten werden in der Reihenfolge ihrer Priorität zurückgegeben.

### **MQMDS\_FIFO**

Nachrichten werden in der Reihenfolge First In/First Out (FIFO) zurückgegeben.

#### **ProcessName (MQCFST)**

Name der Prozessdefinition für Warteschlange (Parameter-ID: **MQCA\_PROCESS\_NAME**).

Die maximale Länge der Zeichenfolge ist MQ\_PROCESS\_NAME\_LENGTH.

### **QDepthHiEvent (MQCFIN)**

Gibt an, ob das Ereignis "Queue Depth High" (Warteschlangenlänge hoch) generiert wird. (Parameter-ID: **MQIA\_Q\_DEPTH\_HIGH\_EVENT**).

Folgende Werte sind möglich:

### **MQEVR\_ENABLED**

Ereignisse des Typs "Queue Depth High" (Warteschlangenlänge hoch) sind aktiviert.

### **MQEVR\_DISABLED**

Ereignisse des Typs "Queue Depth High" (Warteschlangenlänge hoch) sind inaktiviert.

### **QDepthHighLimit (MQCFIN)**

Obergrenze für Warteschlangenlänge (Parameter-ID: **MQIA\_Q\_DEPTH\_HIGH\_LIMIT**).

Die Schwelle für die Warteschlangenlänge, bei deren Überschreiten das Ereignis "Queue Depth High" (Warteschlangenlänge hoch) ausgelöst wird.

### **QDepthLoEvent (MQCFIN)**

Gibt an, ob das Ereignis "Queue Depth Low" (Warteschlangenlänge niedrig) generiert werden soll. (Parameter-ID: **MQIA\_Q\_DEPTH\_LOW\_EVENT**).

Folgende Werte sind möglich:

### **MQEVR\_ENABLED**

Ereignisse des Typs "Queue Depth Low" (Warteschlangenlänge niedrig) sind aktiviert.

### **MQEVR\_DISABLED**

Ereignisse des Typs "Queue Depth Low" (Warteschlangenlänge niedrig) sind inaktiviert.

### **QDepthLowLimit (MQCFIN)**

Unterer Grenzwert für Warteschlangenlänge (Parameter-ID: **MQIA\_Q\_DEPTH\_LOW\_LIMIT**).

Gibt die Schwelle für die Warteschlangenlänge an, bei deren Unterschreiten das Ereignis "Queue Depth Low" (Warteschlangenlänge niedrig) ausgelöst wird.

### **QDepthMaxEvent (MQCFIN)**

Gibt an, ob das Ereignisse des Typs "Queue full" (Warteschlange voll) generiert werden soll. (Parameter-ID: **MQIA\_Q\_DEPTH\_MAX\_EVENT**).

Folgende Werte sind möglich:

### **MQEVR\_ENABLED**

Ereignisse des Typs "Queue Depth Full" (Warteschlangenlänge erreicht) sind aktiviert.

### **MQEVR\_DISABLED**

Ereignisse des Typs "Queue Depth Full" (Warteschlangenlänge erreicht) sind inaktiviert.

### **QDesc (MQCFST)**

Warteschlangenbeschreibung (Parameter-ID: **MQCA\_Q\_DESC**).

Die maximale Länge der Zeichenfolge beträgt MQ\_Q\_DESC\_LENGTH.

### **QName (MQCFST)**

Warteschlangenname (Parameter-ID: **MQCA\_Q\_NAME**).

Die maximale Länge der Zeichenfolge ist MQ\_Q\_NAME\_LENGTH.

### **QServiceInterval (MQCFIN)**

Ziel für Warteschlangenserviceintervall (Parameter-ID: **MQIA\_Q\_SERVICE\_INTERVAL**).

Gibt das Zeitintervall an, anhand dessen Ereignisse des Typs "Queue Service Interval High" (Warteschlangenserviceintervall hoch) und "Queue Service Interval OK" (Warteschlangenserviceintervall OK) generiert werden.

### **QType (MQCFIN)**

Warteschlangentyp (Parameter-ID: **MQIA\_Q\_TYPE**).

Folgende Werte sind möglich:

#### **MQQT\_ALIAS**

Aliaswarteschlangendefinition

#### **MQQT\_LOCAL**

Lokale Warteschlange.

#### **MQQT\_REMOTE**

Lokale Definition einer fernen Warteschlange.

### **MQQT\_MODEL**

Modellwarteschlangendefinition.

#### **QueueAccounting (MQCFIN)**

Gibt an, ob Abrechnungsdaten erfasst werden (Parameter-ID: **MQIA\_ACCOUNTING\_Q**).

Folgende Werte sind möglich:

#### **MQMON\_ON**

Es werden Abrechnungsdaten für die Warteschlange erfasst.

#### **MQMON\_OFF**

Es werden keine Abrechnungsdaten für die Warteschlange erfasst.

#### **MQMON\_Q\_MGR**

Die Erfassung von Abrechnungsdaten für diese Warteschlange basiert auf dem Warteschlangenmanagerattribut **QueueAccounting**.

### **QueueMonitoring (MQCFIN)**

Stufe der Erfassung von Überwachungsdaten für die Warteschlange (Parameter-ID: **MQIA\_MONITO-RING\_Q**).

Folgende Werte sind möglich:

#### **MQMON\_OFF**

Die Erfassung der Überwachungsdaten ist inaktiviert.

### **MQMON\_LOW**

Die Erfassung von Überwachungsdaten ist mit einem niedrigen Datenerfassungsfaktor aktiviert.

#### **MQMON\_MEDIUM**

Die Erfassung von Überwachungsdaten ist mit einem mittleren Datenerfassungsfaktor aktiviert.

#### **MQMON\_HIGH**

Die Erfassung von Überwachungsdaten ist mit einem hohen Datenerfassungsfaktor aktiviert.

#### **MQMON\_Q\_MGR**

Die Stufe der erfassten Überwachungsdaten basiert auf dem Warteschlangenmanagerattribut **QueueMonitoring**.

#### **RemoteQMgrName (MQCFST)**

Name des fernen Warteschlangenmanagers (Parameter-ID: **MQCA\_REMOTE\_Q\_MGR\_NAME**).

Die maximale Länge der Zeichenfolge beträgt MQ\_Q\_MGR\_NAME\_LENGTH.

#### **RemoteQName (MQCFST)**

Name der fernen Warteschlange, wie lokal auf dem fernen Warteschlangenmanager bekannt (Parameter-ID: **MQCA\_REMOTE\_Q\_NAME**).

Die maximale Länge der Zeichenfolge ist MQ\_Q\_NAME\_LENGTH.

#### **RetentionInterval (MQCFIN)**

Aufbewahrungsintervall (Parameter-ID: **MQIA\_RETENTION\_INTERVAL**).

#### **ServiceIntervalEvent (MQCFIN)**

Steuert, ob "Service Interval High"- oder "Service Interval OK"-Ereignisse generiert werden.

Folgende Werte sind möglich:

#### **MQQSIE\_NONE**

Es werden keine Serviceintervallereignisse generiert.

### **MQQSIE\_OK**

Es werden Ereignisse des Typs 'Serviceintervall OK' generiert.

### **MQQSIE\_HIGH**

Es werden Ereignisse des Typs 'Serviceintervall hoch' generiert.

#### **Shareability (MQCFIN)**

Gibt an, ob die Warteschlange gemeinsam genutzt werden kann (Parameter-ID: **MQIA\_SHAREABILI-TY**).

Folgende Werte sind möglich:

### **MQQA\_SHAREABLE**

Warteschlange ist gemeinsam nutzbar.

#### **MQQA\_NOT\_SHAREABLE**

Warteschlange ist nicht gemeinsam nutzbar.

#### **StorageClass (MQCFST)**

Speicherklassenname (Parameter-ID: **MQCA\_STORAGE\_CLASS**).

Die maximale Länge der Zeichenfolge ist MQ\_STORAGE\_CLASS\_LENGTH.

### **TriggerControl (MQCFIN)**

Auslösersteuerung (Parameter-ID: **MQIA\_TRIGGER\_CONTROL**).

Folgende Werte sind möglich:

### **MQTC\_OFF**

Auslösenachrichten sind nicht erforderlich.

### **MQTC\_ON**

Auslösenachrichten sind erforderlich.

#### **TriggerData (MQCFST)**

Auslöserdaten (Parameter-ID: **MQCA\_TRIGGER\_DATA**).

Die maximale Länge der Zeichenfolge ist MQ\_TRIGGER\_DATA\_LENGTH.

#### **TriggerDepth (MQCFIN)**

Auslösertiefe (Parameter-ID: **MQIA\_TRIGGER\_DEPTH**).

#### **TriggerMsgPriority (MQCFIN)**

Schwellenwertnachrichtenpriorität für Auslöser (Parameter-ID: **MQIA\_TRIGGER\_MSG\_PRIORITY**).

#### **TriggerType (MQCFIN)**

Auslösertyp (Parameter-ID: **MQIA\_TRIGGER\_TYPE**).

Folgende Werte sind möglich:

### **MQTT\_NONE**

Keine Auslösenachrichten.

#### **MQTT\_FIRST**

Auslösenachricht, wenn Warteschlangenlänge im Bereich von 0 bis 1 liegt.

## **MQTT\_EVERY**

Auslösenachricht bei jeder Nachricht.

### **MQTT\_DEPTH**

Auslösenachricht, wenn Schwellenwert für die Warteschlangenlänge überschritten wird.

#### **Usage (MQCFIN)**

Nutzung (Parameter-ID: **MQIA\_USAGE**).

Folgende Werte sind möglich:

#### **MQUS\_NORMAL**

Normale Verwendung.

#### **MQUS\_TRANSMISSION**

Übertragungswarteschlange.

### **XmitQName (MQCFST)**

Name der Übertragungswarteschlange (Parameter-ID: **MQCA\_XMIT\_Q\_NAME**).

Die maximale Länge der Zeichenfolge ist MQ\_Q\_NAME\_LENGTH.

## **Warteschlangenmanagerattribute**

Ereignisnachrichten zu Objekten können Warteschlangenmanagerattribute enthalten.

## **AccountingConnOverride (MQCFIN)**

Gibt an, ob Anwendungen die Einstellungen der Warteschlangenmanagerparameter **QueueAccounting** und **MQIAccounting** überschreiben können (Parameter-ID: **MQIA\_ACCOUNTING\_CONN\_OVER-RIDE**).

Folgende Werte sind möglich:

### **MQMON\_DISABLED**

Anwendungen können die Einstellungen der Parameter **QueueAccounting** und **MQIAccounting** nicht überschreiben.

Dieser Wert ist der ursprüngliche Standardwert für den Warteschlangenmanager.

### **MQMON\_ENABLED**

Anwendungen können die Einstellungen der Parameter **QueueAccounting** und **MQIAccounting** außer Kraft setzen, indem sie das Optionsfeld der MQCNO-Struktur des MQCONNX-API-Aufrufs verwenden.

Dieser Parameter gilt nur unter IBM i, AIX, Linux, and Windows.

## **Multi AccountingInterval (MQCFIN)**

Das Zeitintervall in Sekunden, in dem temporäre Abrechnungsdatensätze geschrieben werden (Parameter-ID: **MQIA\_ACCOUNTING\_INTERVAL**).

Geben Sie einen Wert zwischen 1 und 604.000 an.

Dieser Parameter gilt nur unter IBM i, AIX, Linux, and Windows.

#### **ActivityRecording (MQCFIN)**

Gibt an, ob die Aktivitätsaufzeichnung aktiviert oder inaktiviert ist (Parameter-ID: **MQIA\_ACTIVI-TY\_RECORDING**).

Folgende Werte sind möglich:

#### **MQRECORDING\_MSG**

Aktivitätsaufzeichnung ist aktiviert. Aktivitätenberichte werden an die Empfangswarteschlange für Antworten, die im Nachrichtendeskriptor der Nachricht angegeben ist, zugestellt.

#### **MQRECORDING\_Q**

Aktivitätsaufzeichnung ist aktiviert. Aktivitätenberichte werden an eine Warteschlange mit festgelegtem Namen zugestellt.

#### **MQRECORDING\_DISABLED**

Die Aktivitätsaufzeichnung ist inaktiviert.

#### **AdoptNewMCACheck (MQCFIN)**

Prozedur zur Bestimmung, ob ein vorhandener Empfänger-MCA übernommen werden soll, wenn ein eingehender Kanal desselben Namens erkannt wird (Parameter-ID: **MQIA\_ADOPTNEWMCA\_CHECK**).

Folgende Werte sind möglich:

### **MQADOPT\_CHECK\_Q\_MGR\_NAME**

Vergleicht den Empfänger-Nachrichtenkanalagenten und den eingehenden Kanal. Wenn die Namen der Warteschlangenmanager übereinstimmen, wird der vorhandene Empfänger-Nachrichtenkanalagent übernommen, wenn er aktiv ist. Wenn sie nicht übereinstimmen, wird der vorhandene Empfänger-Nachrichtenkanalagent abgebrochen und ein neuer Nachrichtenkanalagent wird erstellt.

### **MQADOPT\_CHECK\_NET\_ADDR**

Vergleicht den Empfänger-Nachrichtenkanalagenten und den eingehenden Kanal. Wenn die Netzadressen übereinstimmen, wird der vorhandene Empfänger-Nachrichtenkanalagent übernommen, wenn er aktiv ist. Wenn sie nicht übereinstimmen, wird der vorhandene Empfänger-Nachrichtenkanalagent abgebrochen und ein neuer Nachrichtenkanalagent wird erstellt.

### **MQADOPT\_CHECK\_ALL**

Vergleicht den Empfänger-Nachrichtenkanalagenten und den eingehenden Kanal. Wenn die Warteschlangenmanagernamen und die Netzadressen übereinstimmen, wird der vorhandene Empfänger-Nachrichtenkanalagent übernommen, wenn er aktiv ist. Wenn sie nicht übereinstimmen, wird der vorhandene Empfänger-Nachrichtenkanalagent abgebrochen und ein neuer Nachrichtenkanalagent wird erstellt.

### **MQADOPT\_CHECK\_NONE**

Wenn der vorhandene Empfänger-Nachrichtenkanalagent aktiv ist, wird er ohne Überprüfung übernommen.

### **AdoptNewMCAType (MQCFIN)**

Gibt an, ob verwaiste Empfänger-MCAs erneut gestartet werden müssen, wenn ein eingehender Kanal erkannt wird, welcher der Prozedur **AdoptNewMCACheck** entspricht (Parameter-ID: **MQIA\_ADOPT-NEWMCA\_TYPE**).

Folgende Werte sind möglich:

### **MQADOPT\_TYPE\_NO**

Verwaiste Empfänger-Nachrichtenkanalagenten nicht erneut starten und nicht übernehmen.

### **MQADOPT\_TYPE\_ALL**

Empfänger-Kanalnachrichtenagenten erneut starten und übernehmen.

#### **AlterationDate (MQCFST)**

Änderungsdatum (Parameter-ID: **MQCA\_ALTERATION\_DATE**).

Das Datum, zu dem die Daten zuletzt geändert wurden.

### **AlterationTime (MQCFST)**

Änderungszeit (Parameter-ID: **MQCA\_ALTERATION\_TIME**).

Die Uhrzeit, zu der die Daten zuletzt geändert wurden.

### **AuthorityEvent (MQCFIN)**

Steuert, ob Berechtigungsereignisse (Nicht berechtigt) generiert werden (Parameter-ID: **MQIA\_AU-THORITY\_EVENT**).

Folgende Werte sind möglich:

### **MQEVR\_ENABLED**

Ereignisberichterstellung für Autorisierung aktiviert.

### **MQEVR\_DISABLED**

Ereignisberichterstellung für Autorisierung inaktiviert.

### **BridgeEvent (MQCFIN)**

Bestimmt, ob IMS-Brückenereignisse generiert werden (Parameter-ID: **MQIA\_BRIDGE\_EVENT**).

Folgende Werte sind möglich:

### **MQEVR\_ENABLED**

Alle Ereignisse der IMS-Bridge sind aktiviert.

### **MQEVR\_DISABLED**

Alle Ereignisse der IMS-Bridge sind inaktiviert.

### **CertificateLabel (MQCFST)**

Gibt die für diesen Warteschlangenmanager zu verwendende Zertifikatsbezeichnung an. Die Bezeichnung gibt an, welches persönliche Zertifikat im Schlüsselrepository ausgewählt wurde (Parameter-ID: **MQCA\_CERT\_LABEL**).

## **ALW CertificateValPolicy (MQCFIN)**

Gibt an, welche TLS-Zertifikatprüfrichtlinie verwendet wird, um digitale Zertifikate zu validieren, die von fernen Partnersystemen empfangen werden (Parameter-ID: **MQIA\_CERT\_VAL\_POLICY**).

Mit diesem Attribut kann gesteuert werden, wie streng die Prüfung der Zertifikatskette entsprechend den branchenspezifischen Sicherheitsstandards erfolgt. Weitere Informationen finden Sie im Abschnitt Zertifikatprüfrichtlinien in IBM MQ.

Folgende Werte sind möglich:

### **MQ\_CERT\_VAL\_POLICY\_ANY**

Es werden alle Zertifikatsprüfrichtlinien verwendet, die durch die Secure Sockets-Bibliothek unterstützt werden. Die Zertifikatskette wird akzeptiert, wenn eine der Richtlinien die Zertifikatskette als gültig bewertet. Diese Einstellung kann verwendet werden, um bei älteren digitalen Zertifikaten, die nicht den modernen Standards für Zertifikate entsprechen, ein Maximum an Abwärtskompatibilität zu erreichen.

### **MQ\_CERT\_VAL\_POLICY\_RFC5280**

Es wird nur die Zertifikatsprüfrichtlinie verwendet, die dem Standard RFC 5280 entspricht. Bei dieser Einstellung erfolgt eine strengere Prüfung als bei der Einstellung "ANY", es werden aber einige ältere digitale Zertifikate zurückgewiesen.

Dieser Parameter ist nur unter AIX, Linux, and Windows gültig und kann nur auf einem Warteschlangenmanager mit der Befehlsebene 711 oder höher verwendet werden.

Änderungen an **CertificateValPolicy** werden in den folgenden Fällen wirksam:

- Beim Starten eines neuen Kanalprozesses.
- Für Kanäle, die beim Neustart des Kanalinitiators als Threads des Kanalinitiators ausgeführt werden.
- Für Kanäle, die beim Neustart des Empfangsprogramms als Threads des Empfangsprogramms ausgeführt werden.
- Bei Kanälen, die als Thread eines Prozesses zum Prozesszusammenschluss ausgeführt werden, wenn dieser Prozess gestartet oder neu gestartet wird und zum ersten Mal einen TLS-Kanal ausführt. Wenn der Prozess zum Prozesszusammenschluss bereits einen TLS-Kanal ausgeführt hat und die Änderung sofort in Kraft treten soll, müssen Sie den MQSC-Befehl **REFRESH SECURITY TY-PE(SSL)** ausführen. Der Prozess des Prozesszusammenschlusses ist **amqrmppa** unter AIX, Linux, and Windows.
- Wenn der Befehl **REFRESH SECURITY TYPE(SSL)** ausgegeben wird.

#### z/0S **CFConlos (MQCFIN)**

Gibt die Aktion an, die ausgeführt werden soll, wenn der Warteschlangenmanager die Verbindung zur Verwaltungsstruktur oder zu einer CF-Struktur verliert, wenn **CFConlos** auf ASQMGR gesetzt ist (Parameter-ID: **MQIA\_QMGR\_CFCONLOS**).

Folgende Werte sind möglich:

### **MQCFCONLOS\_TERMINATE**

Der Warteschlangenmanager wird beendet, wenn die Verbindung zu CF-Strukturen unterbrochen wird.

#### **MQCFCONLOS\_TOLERATE**

Der Warteschlangenmanager toleriert die Unterbrechung der Verbindung zu CF-Strukturen ohne beendet zu werden.

Dieser Parameter gilt nur für z/OS.

#### **ChannelAuthenticationRecords (MQCFIN)**

Steuert, ob Datensätze zur Kanalauthentifizierung verwendet werden (Parameter-ID: **MQIA\_CHLAUTH\_RECORDS**).

Kanalauthentifizierungsdatensätze können unabhängig vom Wert dieses Attributs festgelegt und angezeigt werden.

Folgende Werte sind möglich:

### **MQCHLA\_DISABLED**

Kanalauthentifizierungsdatensätze werden nicht überprüft.

### **MQCHLA\_ENABLED**

Kanalauthentifizierungsdatensätze werden geprüft.

# **Multi ChannelAutoDef (MQCFIN)**

Steuert, ob Empfänger- oder Serververbindungskanäle automatisch definiert werden können (Parameter-ID: **MQIA\_CHANNEL\_AUTO\_DEF**).

Die automatische Definition für Clustersenderkanäle ist immer aktiviert.

Dieser Parameter gilt nur unter IBM i, AIX, Linux, and Windows.

Folgende Werte sind möglich:

#### **MQCHAD\_DISABLED**

Automatische Definition von Kanälen inaktiviert.

#### **MQCHAD\_ENABLED**

Automatische Definition von Kanälen aktiviert.

# **Multi ChannelAutoDefEvent (MQCFIN)**

Steuert, ob Ereignisse zur automatischen Kanaldefinition generiert werden (Parameter-ID: **MQIA\_CHANNEL\_AUTO\_DEF\_EVENT**), wenn ein Empfänger-, Serververbindungs- oder Clustersenderkanal automatisch definiert wird.

Dieser Parameter gilt nur unter IBM i, AIX, Linux, and Windows.

Folgende Werte sind möglich:

#### **MQEVR\_DISABLED**

Ereignisberichterstellung inaktiviert.

#### **MQEVR\_ENABLED**

Ereignisberichterstellung aktiviert

#### **ChannelAutoDefExit (MQCFST)**

Name des Exits für automatische Kanaldefinition (Parameter-ID: **MQCA\_CHANNEL\_AUTO\_DEF\_EXIT**).

Die maximale Länge des Exitnamens lautet **MQ\_EXIT\_NAME\_LENGTH**.

Dieser Parameter wird nur in den Umgebungen unterstützt, in denen ein Produkt von MQSeries 5.1 oder höher verfügbar ist.

#### **ChannelEvent (MQCFIN)**

Bestimmt, ob Kanalereignisse generiert werden (Parameter-ID: **MQIA\_CHANNEL\_EVENT**).

Folgende Werte sind möglich:

### **MQEVR\_ENABLED**

Alle Kanalereignisse sind aktiviert.

### **MQEVR\_EXCEPTION**

Nur die folgenden Kanalereignisse sind aktiviert:

- MQRC\_CHANNEL\_ACTIVATED
- MORC CHANNEL CONV ERROR
- MQRC\_CHANNEL\_NOT\_ACTIVATED
- MQRC\_CHANNEL\_STOPPED

### **MQEVR\_DISABLED**

Alle Kanalereignisse sind inaktiviert.

# **ChannelInitiatorControl (MQCFIN)**

Gibt an, ob der Kanalinitiator beim Start des Warteschlangenmanagers gestartet werden soll (Parameter-ID: **MQIA\_CHINIT\_CONTROL**).

Folgende Werte sind möglich:

### **MQSVC\_CONTROL\_MANUAL**

Der Kanalinitiator wird nicht automatisch gestartet.

#### **MQSVC\_CONTROL\_Q\_MGR**

Der Kanalinitiator soll beim Start des Warteschlangenmanagers automatisch gestartet werden.

Dieser Parameter gilt nur unter IBM i, AIX, Linux, and Windows.

#### **ChannelMonitoring (MQCFIN)**

Stufe der Erfassung von Echtzeitüberwachungsdaten für Kanäle (Parameter-ID: **MQIA\_MONITO-RING\_CHANNEL**)

Folgende Werte sind möglich:

#### **MQMON\_NONE**

Die Erfassung von Überwachungsdaten ist inaktiviert, unabhängig von den Einstellungen für das Kanalattribut **ChannelMonitoring**.

#### **MQMON\_OFF**

Die Erfassung von Überwachungsdaten ist für Kanäle inaktiviert, für die MQMON\_Q\_MGR im Kanalattribut **ChannelMonitoring** angegeben ist.

#### **MQMON\_LOW**

Die Erfassung von Überwachungsdaten wird mit einer niedrigen Erfassungsrate für Kanäle, bei denen MQMON\_Q\_MGR im Kanalattribut **ChannelMonitoring** angegeben ist, aktiviert.

### **MQMON\_MEDIUM**

Die Erfassung von Überwachungsdaten wird mit einer mittleren Datenerfassungsrate für Kanäle aktiviert, bei denen MQMON\_Q\_MGR im Kanalattribut **ChannelMonitoring** angegeben ist.

#### **MQMON\_HIGH**

Die Erfassung von Überwachungsdaten wird mit einer hohen Datenerfassungsrate für Kanäle aktiviert, für die MQMON\_Q\_MGR im Kanalattribut **ChannelMonitoring** angegeben ist.

### **ChannelStatistics(MQCFIN)**

Steuert, ob Statistikdaten für Kanäle erfasst werden sollen (Parameter-ID: **MQIA\_STATIS-TICS\_CHANNEL**).

Folgende Werte sind möglich:

#### **MQMON\_NONE**

Die Erfassung statistischer Daten für Kanäle wird unabhängig von der Einstellung des Parameters **ChannelStatistics** inaktiviert. Dieser Wert ist der ursprüngliche Standardwert des Warteschlangenmanagers.

### **MQMON\_OFF**

Die Erfassung statistischer Daten wird für Kanäle inaktiviert, bei denen der Parameter **ChannelStatistics** auf MQMON\_Q\_MGR gesetzt ist.

#### **MQMON\_LOW**

Die Erfassung statistischer Daten wird mit einer niedrigen Erfassungsrate aktiviert, wenn Kanäle für den Parameter **ChannelStatistics** den Wert MQMON\_Q\_MGR angeben.

#### **MQMON\_MEDIUM**

Die Erfassung statistischer Daten wird mit einer mittleren Erfassungsrate aktiviert, wenn Kanäle für den Parameter **ChannelStatistics** den Wert MQMON\_Q\_MGR angeben.

#### **MQMON\_HIGH**

Die Erfassung statistischer Daten wird mit einer hohen Erfassungsrate für Kanäle aktiviert, bei denen der Parameter **ChannelStatistics** auf MQMON\_Q\_MGR gesetzt ist.

### $z/0S$

Auf z/OS -Systemen aktiviert dieser Parameter einfach die Erfassung statistischer Daten, unabhängig vom ausgewählten Wert. Die Angabe von LOW, MEDIUM oder HIGH hat keine Auswirkung auf die Ergebnisse.Dieser Parameter muss aktiviert sein, damit Datensätze zur Kanalabrechnung erfasst werden können.

### **ChinitAdapters (MQCFIN)**

Anzahl der Subtasks für den Kanalinitiatoradapter, die für die Verarbeitung von IBM MQ-Aufrufen verwendet werden sollen (Parameter-ID: **MQIA\_CHINIT\_ADAPTERS**).

Dieser Wert muss im Bereich von 0 bis 9999 liegen.

#### **ChinitDispatchers (MQCFIN)**

Anzahl der Dispatcher, die für den Kanalinitiator verwendet werden sollen (Parameter-ID: **MQIA\_CHI-NIT\_DISPATCHERS**).

#### **ChinitServiceParm (MQCFST)**

Dieses Attribut ist für IBM reserviert (Parameter-ID: **MQCA\_CHINIT\_SERVICE\_PARM**).

#### **ChinitTraceAutoStart (MQCFIN)**

Gibt an, ob der Kanalinitiatortrace automatisch gestartet werden soll (Parameter-ID: **MQIA\_CHI-NIT\_TRACE\_AUTO\_START).** 

Folgende Werte sind möglich:

#### **MQTRAXSTR\_YES**

Kanalinitiatortrace startet automatisch.

#### **MQTRAXSTR\_NO**

Kanalinitiatortrace startet nicht automatisch.

#### **ChinitTraceTableSize (MQCFIN)**

Größe des Tracedatenbereichs des Kanalinitiators in MB (Parameter-ID: **MQIA\_CHINIT\_TRA-CE\_TABLE\_SIZE**).

#### **ClusterSenderMonitoring (MQCFIN)**

Stufe der Echtzeitüberwachungsdatenerfassung für automatisch definierte Clustersenderkanäle (Parameter-ID: **MQIA\_MONITORING\_AUTO\_CLUSSDR**).

Dieser Parameter kann einen der folgenden Werte aufweisen:

#### **MQMON\_Q\_MGR**

Die Erfassung von Überwachungsdaten wird aus der Einstellung des Attributs **ChannelMonitoring** im Warteschlangenmanagerobjekt übernommen.

#### **MQMON\_OFF**

Die Erfassung von Überwachungsdaten ist inaktiviert.

#### **MQMON\_LOW**

Die Erfassung von Überwachungsdaten ist mit einem niedrigen Datenerfassungsfaktor aktiviert.

### **MQMON\_MEDIUM**

Die Erfassung von Überwachungsdaten ist mit einem mittleren Datenerfassungsfaktor aktiviert.

#### **MQMON\_HIGH**

Die Erfassung von Überwachungsdaten ist mit einem hohen Datenerfassungsfaktor aktiviert.

#### **ClusterSenderStatistics (MQCFIN)**

Steuert, ob Statistikdaten für automatisch definierte Clustersenderkanäle erfasst werden (Parameter-ID: **MQIA\_STATISTICS\_AUTO\_CLUSSDR**).

Folgende Werte sind möglich:

#### **MQMON\_Q\_MGR**

Die Einstellung für die Erfassung statistischer Daten wird aus dem Parameter **ChannelStatistics** des Warteschlangenmanagers übernommen. Dieser Wert ist der ursprüngliche Standardwert des Warteschlangenmanagers.

#### **MQMON\_OFF**

Die Erfassung statistischer Daten für den Kanal wird inaktiviert.

#### **MQMON\_LOW**

Wenn für **ChannelStatistics** ein anderer Wert als MQMON\_NONE angegeben wird, gibt dieser Wert eine niedrige Datenerfassungsrate mit minimalen Auswirkungen auf die Systemleistung an.

#### **MQMON\_MEDIUM**

Wenn **ChannelStatistics** nicht auf MQMON\_NONE gesetzt ist, gibt dieser Wert eine mittlere Datenerfassungsrate an.

### **MQMON\_HIGH**

Wenn **ChannelStatistics** nicht MQMON\_NONE ist, gibt dieser Wert eine hohe Datenerfassungsrate an.

Auf z/OS -Systemen aktiviert dieser Parameter einfach die Erfassung statistischer Daten, unabhängig vom ausgewählten Wert. Die Angabe von LOW, MEDIUM oder HIGH hat keine Auswirkung auf die Ergebnisse.Dieser Parameter muss aktiviert sein, damit Datensätze zur Kanalabrechnung erfasst werden können.

#### **ClusterWorkLoadData (MQCFST)**

An den Exit für Clusterauslastung übergebene Daten (Parameter-ID: **MQCA\_CLUSTER\_WORKLOAD\_DA-TA**).

#### **ClusterWorkLoadExit (MQCFST)**

Name des Exits für Clusterauslastung (Parameter-ID: **MQCA\_CLUSTER\_WORKLOAD\_EXIT**).

Die maximale Länge des Exitnamens ist MQ\_EXIT\_NAME\_LENGTH.

#### **ClusterWorkLoadLength (MQCFIN)**

Länge der Clusterauslastung (Parameter-ID: **MQIA\_CLUSTER\_WORKLOAD\_LENGTH**).

Die maximale Länge der Nachricht, die an den Exit für Clusterauslastung übergebe.

#### **CLWLMRUChannels (MQCFIN)**

Maximale Anzahl der zuletzt verwendeten Kanäle für den Lastausgleich im Cluster (Parameter-ID: **MQIA\_CLWL\_MRU\_CHANNELS**).

#### **CLWLUseQ (MQCFIN)**

Definiert das Verhalten eines MQPUT-Aufrufs, wenn die Zielwarteschlange sowohl über eine lokale Instanz als auch über mindestens eine ferne Clusterinstanz verfügt (Parameter-ID: **MQIA\_CLWL\_USEQ**).

Dieser Parameter kann einen der folgenden Werte aufweisen:

#### **MQCLWL\_USEQ\_ANY**

Ferne und lokale Warteschlangen verwenden

### **MQCLWL\_USEQ\_LOCAL**

Es werden keine fernen Warteschlangen verwendet.

#### **CodedCharSetId (MQCFIN)**

ID des codierten Zeichensatzes (Parameter-ID: **MQIA\_CODED\_CHAR\_SET\_ID**).

#### **CommandEvent (MQCFIN)**

Steuert, ob Befehlsereignisse generiert werden (Parameter-ID: **MQIA\_COMMAND\_EVENT**).

Folgende Werte sind möglich:

#### **MQEVR\_DISABLED**

Generierung von Befehlsereignissen inaktiviert.

### **MQEVR\_ENABLED**

Generierung von Befehlsereignissen aktiviert.

### **MQEVR\_NO\_DISPLAY**

Befehlsereignisse werden für alle Befehle außer **MQSC DISPLAY**- und PCF **Inquire**-Befehle generiert.

#### **CommandEvent (MQCFIN)**

Steuert, ob Befehlsereignisse generiert werden (Parameter-ID: **MQIA\_COMMAND\_EVENT**).

Folgende Werte sind möglich:

#### **MQEVR\_DISABLED**

Ereignisberichterstellung inaktiviert.

### **MQEVR\_ENABLED**

Ereignisberichterstellung aktiviert

### **MQEVR\_NO\_DISPLAY**

Ereignisberichterstellung für alle erfolgreichen Befehle aktiviert mit Ausnahme von Inquire-Befehlen.

### **CommandInputQName (MQCFST)**

Name der Befehlseingabewarteschlange (Parameter-ID: **MQCA\_COMMAND\_INPUT\_Q\_NAME**).

Die maximale Länge der Zeichenfolge ist MQ\_Q\_NAME\_LENGTH.

### **CommandLevel (MQCFIN)**

Vom Warteschlangenmanager unterstützte Befehlsebene (Parameter-ID: **MQIA\_COMMAND\_LEVEL**).

### **Z/OS** CommandScope (MQCFIN)

Befehlsbereich (Parameter-ID: **MQCACF\_COMMAND\_SCOPE**). Dieser Parameter gilt nur für z/OS.

Gibt an, wie der Befehl ausgeführt wird, wenn der Queue Manager ein Einzeleintrag einer Gruppe mit gemeinsamer Warteschlange ist. Sie können folgende Werte angeben:

- - (oder den Parameter komplett übergehen). Dieser Befehl wird auf dem Warteschlangenmanager ausgeführt, auf dem er eingegeben wurde.
- Warteschlangenmanagername. Der Befehl wird auf dem von Ihnen angegebenen Warteschlangenmanager ausgeführt, sofern dieser innerhalb der Gruppe mit gemeinsamer Warteschlange aktiv ist. Wenn Sie einen anderen Warteschlangenmanagernamen angeben als den des Warteschlangenmanagers, auf dem er eingegeben wurde, müssen Sie eine Umgebung verwenden, in der Gruppen mit gemeinsamer Warteschlange unterstützt werden. Der Befehlsserver muss aktiv sein.
- Ein Sternchen (\*). Der Befehl wird auf dem lokalen Warteschlangenmanager ausgeführt und wird auch an jeden aktiven Warteschlangenmanager in der Gruppe mit gemeinsamer Warteschlange übergeben.

Die maximale Länge beträgt MQ\_QSG\_NAME\_LENGTH.

## **Multi** CommandServerControl (MQCFIN)

Gibt an, ob der Befehlsserver beim Start des Warteschlangenmanagers gestartet werden soll (Parameter-ID: **MQIA\_CMD\_SERVER\_CONTROL**).

Folgende Werte sind möglich:

### **MQSVC\_CONTROL\_MANUAL**

Der Befehlsserver soll nicht automatisch gestartet werden.

### **MQSVC\_CONTROL\_Q\_MGR**

Der Befehlsserver soll beim Start des Warteschlangenmanagers automatisch gestartet werden.

Dieser Parameter gilt nur unter IBM i, AIX, Linux, and Windows.

### **ConfigurationEvent (MQCFIN)**

Steuert, ob Konfigurationsereignisse generiert werden (Parameter-ID: **MQIA\_CONFIGURATI-ON\_EVENT**).

Folgende Werte sind möglich:

### **MQEVR\_DISABLED**

Generierung von Konfigurationsereignissen inaktiviert.

### **MQEVR\_ENABLED**

Generierung von Konfigurationsereignissen aktiviert.

### **ConnAuth (MQCFST)**

Der Name eines Authentifizierungsdatenobjekts, das verwendet wird, um die Position der Benutzer-ID- und -kennwortauthentifizierung anzugeben (Parameter-ID: **MQCA\_CONN\_AUTH**).

Die maximale Länge der Zeichenfolge ist MQ\_AUTH\_INFO\_NAME\_LENGTH. Es können nur Authentifizierungsdatenobjekte des Typs IDPWOS oder IDPWLDAP angegeben werden; andere Type führen zu einer Fehlernachricht, wenn die Konfiguration von einer der folgenden Komponenten gelesen wird:

- **ALW** Der Objektberechtigungsmanager (OAM) unter AIX, Linux, and Windows.
- z/08 Die Sicherheitskomponente unter z/OS

### **Custom (MQCFST)**

Angepasstes Attribut für neue Features (Parameter-ID: **MQCA\_CUSTOM**).

Dieses Attribut war für die Konfiguration neuer Funktionen reserviert, bevor separate Attribute eingeführt wurden. Es kann die Werte von null oder mehr Attributen als Wertepaare aus Attributname und Attributwert, getrennt durch mindestens ein Leerzeichen, enthalten. Die Paare aus Attributname/-wert haben das Format NAME(VALUE). Einfache Anführungszeichen müssen jeweils mit einem weiteren einfachen Anführungszeichen als Escape-Zeichen versehen werden.

Diese Beschreibung wird aktualisiert, wenn Funktionen eingeführt werden, die dieses Attribut verwenden. Es gibt keine gültigen Werte für **Custom**.

Die maximale Länge der Zeichenfolge beträgt MQ\_CUSTOM\_LENGTH.

### **CPILevel (MQCFIN)**

CPI-Stufe (Parameter-ID: **MQIA\_CPI\_LEVEL**)

#### **DeadLetterQName (MQCFST)**

Name der Warteschlange für nicht zustellbare Nachrichten (nicht zugestellte Nachrichten) (Parameter-ID: **MQCA\_DEAD\_LETTER\_Q\_NAME**).

Gibt den Namen der lokalen Warteschlange an, die für nicht zugestellte Nachrichten verwendet werden soll. In diese Warteschlange werden Nachrichten gestellt, die nicht an die korrekte Zieladresse weitergeleitet werden können.

Die maximale Länge der Zeichenfolge ist MQ\_Q\_NAME\_LENGTH.

#### **DefXmitQName (MQCFST)**

Name der Standardübertragungswarteschlange (Parameter-ID: **MQCA\_DEF\_XMIT\_Q\_NAME**).

Der Name der Standardübertragungswarteschlange, die für die Übertragung von Nachrichten an ferne Warteschlangenmanager verwendet wird, wenn keine andere Angabe dazu vorhanden ist, welche Übertragungswarteschlange zu verwenden ist.

Die maximale Länge der Zeichenfolge ist MQ\_Q\_NAME\_LENGTH.

#### **DNSGroup (MQCFST)**

Dieser Parameter wird nicht länger verwendet. Ab IBM MQ for z/OS 8.0 wird WLM/DNS von z/OS Communications Server nicht mehr unterstützt, sodass die Warteschlangenmanagerattribute **DNSWLM** und **DNSGROUP** nicht länger verwendet werden. (Parameter-ID: **MQCA\_DNS\_GROUP**).

Die maximale Länge dieses Namens ist MQ\_DNS\_GROUP\_NAME\_LENGTH.

#### **DNSWLM (MQCFIN)**

Dieser Parameter wird nicht länger verwendet. Ab IBM MQ for z/OS 8.0 wird WLM/DNS von z/OS Communications Server nicht mehr unterstützt, sodass die Warteschlangenmanagerattribute **DNSWLM** und **DNSGROUP** nicht länger verwendet werden. (Parameter-ID: **MQIA\_DNS\_WLM**).

Folgende Werte sind möglich:

#### **MQDNSWLM\_YES**

Dieser Wert ist unter Umständen in einem Warteschlangenmanager zu sehen, für den eine Migration von einem älteren Release durchgeführt wurde. Der Wert wird ignoriert.

#### **MQDNSWLM\_NO**

Dies ist der einzige Wert, der vom Warteschlangenmanager unterstützt wird.
### **EncryptionPolicySuiteB (MQCFIL)**

Gibt an, ob eine Suite B-konforme Verschlüsselung verwendet wird und welche Stärke verwendet wird (Parameter-ID **MQIA\_SUITE\_B\_STRENGTH**).

Der Wert kann einem oder mehreren der folgenden Werte entsprechen:

### **MQ\_SUITE\_B\_NONE**

Suite B-kompatible Verschlüsselung wird nicht verwendet.

### **MQ\_SUITE\_B\_128\_BIT**

Sicherheit für Suite B 128-Bit-Stufe wird verwendet.

### **MQ\_SUITE\_B\_192\_BIT**

Sicherheit für Suite B 192-Bit-Stufe wird verwendet

Wenn ungültige Listen angegeben werden, wie z. B. MQ\_SUITE\_B\_NONE mit MQ\_SUITE\_B\_128\_BIT, wird der Fehler MQRCCF\_SUITE\_B\_ERROR ausgegeben.

### **ExpiryInterval (MQCFIN)**

Ablaufintervall (Parameter-ID: **MQIA\_EXPIRY\_INTERVAL**).

### **Force (MQCFIN)**

Änderungen erzwingen (Parameter-ID: **MQIACF\_FORCE**).

Gibt an, ob der Befehl zwangsweise beendet wird, wenn beide der folgenden Bedingungen zutreffen:

- **DefXmitQName** ist angegeben und
- Für eine Anwendung besteht eine geöffnete ferne Warteschlange, deren Auflösung durch diese Änderung beeinflusst wird.

### **GroupUR (MQCFIN)**

Steuert, ob XA-Clientanwendungen Transaktionen mit einer Disposition GROUP der Arbeitseinheit mit Wiederherstellung erstellen können (Parameter-ID: **MQIA\_GROUP\_UR**).

Folgende Werte sind möglich:

### **MQGUR\_DISABLED**

XA-Clientanwendungen müssen Verbindungen über den Namen eines Warteschlangenmanagers herstellen.

### **MQGUR\_ENABLED**

XA-Clientanwendungen können Transaktionen zu einer Disposition GROUP der Arbeitseinheit mit Wiederherstellung herstellen, indem sie bei der Verbindungsherstellung den Namen einer Gruppe mit gemeinsamer Warteschlange angeben.

### **IGQPutAuthority (MQCFIN)**

IGQ-PUT-Berechtigung (Parameter-ID: **MQIA\_IGQ\_PUT\_AUTHORITY**).

### **IGQUserId (MQCFST)**

Benutzer-ID des gruppeninternen Warteschlangenagenten (Parameter-ID: **MQCA\_IGQ\_USER\_ID**). Dieser Parameter ist nur unter z/OS gültig, wenn der Warteschlangenmanager Mitglied einer Gruppe mit gemeinsamer Warteschlange ist.

Gibt die Benutzer-ID an, die dem lokalen Agenten der gruppeninternen Warteschlangensteuerung zugeordnet ist. Diese ID ist eine der Benutzer-IDs, die für die Berechtigung geprüft werden könnten, wenn der IGQ-Agent Nachrichten in lokalen Warteschlangen einreiht. Die tatsächlich geprüften Benutzer-IDs hängen von der Einstellung des Attributs **IGQPutAuthority** und von externen Sicherheitsoptionen ab.

Die maximale Länge ist MQ\_USER\_ID\_LENGTH.

### **ImageInterval (MQCFIN)**

Die Zielfrequenz, mit welcher der Warteschlangenmanager automatisch Medienimages erstellt, in Minuten seit dem vorherigen Medienimage für ein Objekt (Parameter-ID: **MQIA\_MEDIA\_IMAGE\_IN-TERVAL**). Dieser Parameter ist unter z/OS nicht gültig.

Folgende Werte sind möglich:

#### **Zeitintervall**

Das Zeitintervall in Minuten von 1 bis 999 999 999, in dem der Warteschlangenmanager automatisch Medienimages erstellt.

Der Standardwert ist 60 Minuten.

#### **MQMEDIMGINTVL\_OFF**

Medienimages werden nicht automatisch auf Basis eines vorgegebenen Zeitintervalls erstellt.

### **ImageLogLength (MQCFIN)**

Die Zielgröße des Wiederherstellungsprotokolls, bei deren Erreichen der Warteschlangenmanager automatisch Medienimages erstellt, in Megabyte seit der Erstellung des letzten Medienimages für ein Objekt. Dadurch wird der Umfang des zu lesenden Protokolls bei der Wiederherstellung eines Objekts begrenzt (Parameter-ID: **MQIA\_MEDIA\_IMAGE\_LOG\_LENGTH**). Dieser Parameter ist unter z/OS nicht gültig.

Folgende Werte sind möglich:

#### **Zielgröße des Protokolls**

Die Zielgröße des Wiederherstellungsprotokolls in Megabyte von 1 bis 999 999 999.

#### **MQMEDIMGLOGLN\_OFF**

Medienimages werden nicht automatisch auf Basis der Menge der erfassten Protokolldaten erstellt.

MQMEDIMGLOGLN\_OFF ist der Standardwert.

### **Multi** ImageRecoverObject (MQCFST)

Gibt an, ob Authentifizierungsinformationen, Kanal, Clientverbindung, Listener, Namensliste, Prozess, Aliaswarteschlange, ferne Warteschlange und Serviceobjekte aus einem Medienimage wiederherstellbar sind, wenn lineare Protokollierung verwendet wird (Parameter-ID: **MQIA\_MEDIA\_IMAGE\_RECO-VER\_OBJ**). Dieser Parameter ist unter z/OS nicht gültig.

Folgende Werte sind möglich:

### **MQIMGRCOV\_NO**

Die Befehle rcdmqimg und rcrmqobj sind für diese Objekte nicht zulässig, und für diese Objekte werden keine automatischen Medienimages geschrieben, wenn diese aktiviert sind.

#### **MQIMGRCOV\_YES**

Diese Objekte sind wiederherstellbar.

MQIMGRCOV\_YES ist der Standardwert.

### **ImageRecoverObject (MQCFST)**

Gibt an, ob Authentifizierungsinformationen, Kanal, Clientverbindung, Listener, Namensliste, Prozess, Aliaswarteschlange, ferne Warteschlange und Serviceobjekte aus einem Medienimage wiederherstellbar sind, wenn lineare Protokollierung verwendet wird (Parameter-ID: **MQIA\_MEDIA\_IMAGE\_RECO-VER\_OBJ**). Dieser Parameter ist unter z/OS nicht gültig.

Folgende Werte sind möglich:

#### **MQIMGRCOV\_NO**

Die Befehle rcdmqimg und rcrmqobj sind für diese Objekte nicht zulässig, und für diese Objekte werden keine automatischen Medienimages geschrieben, wenn diese aktiviert sind.

#### **MQIMGRCOV\_YES**

Diese Objekte sind wiederherstellbar.

MQIMGRCOV\_YES ist der Standardwert.

### **IMulti** ImageRecoverQueue (MQCFST)

Gibt das Standardattribut **ImageRecoverQueue** für lokale und permanente dynamische Warteschlangenobjekte bei Verwendung mit diesem Parameter an (Parameter-ID: **MQIA\_ME-DIA\_IMAGE\_RECOVER\_Q**). Dieser Parameter ist unter z/OS nicht gültig.

Folgende Werte sind möglich:

### **MQIMGRCOV\_NO**

Das Attribut **ImageRecoverQueue** für lokale und permanente dynamische Warteschlangenobjekte ist auf MQIMGRCOV\_NO gesetzt.

### **MQIMGRCOV\_YES**

Das Attribut **ImageRecoverQueue** für lokale und permanente dynamische Warteschlangenobjekte ist auf MQIMGRCOV\_YES gesetzt.

MQIMGRCOV\_YES ist der Standardwert.

### **ImageSchedule (MQCFST)**

Ob der Warteschlangenmanager automatisch Medienimages schreibt (Parameter-ID: **MQIA\_ME-DIA\_IMAGE\_SCHEDULING**). Dieser Parameter ist unter z/OS nicht gültig.

Folgende Werte sind möglich:

### **MQMEDIMGSCHED\_AUTO**

Der Warteschlangenmanager versucht, automatisch ein Medienimage für ein Objekt zu schreiben, bevor **ImageInterval** Minuten verstrichen sind oder **ImageLogLength** Megabyte des Wiederherstellungsprotokolls geschrieben wurden, seit das vorherige Medienimage für das Objekt erstellt wurde.

Das vorherige Medienimage wurde je nach den Einstellungen von **ImageInterval** oder **Image-LogLength** möglicherweise manuell oder automatisch erstellt.

### **MQMEDIMGSCHED\_MANUAL**

Es werden keine automatischen Medienimages erstellt.

MQMEDIMGSCHED\_MANUAL ist der Standardwert.

#### **InhibitEvent (MQCFIN)**

Steuert, ob Sperrereignisse (Inhibit Get und Inhibit Put) generiert werden (Parameter-ID: **MQIA\_IN-HIBIT\_EVENT**).

Folgende Werte sind möglich:

### **MQEVR\_DISABLED**

Ereignisberichterstellung inaktiviert.

#### **MQEVR\_ENABLED**

Ereignisberichterstellung aktiviert

#### **IntraGroupQueuing (MQCFIN)**

Gruppeninterne Warteschlangensteuerung (Parameter-ID: **MQIA\_INTRA\_GROUP\_QUEUING**).

#### **IPAddressVersion (MQCFIN)**

Gibt die zu verwendende IP-Version an (Parameter-ID: **MQIA\_IP\_ADDRESS\_VERSION**).

Folgende Werte sind möglich:

### **MQIPADDR\_IPV4**

Der IPv4-Stack wird verwendet.

#### **MQIPADDR\_IPV6**

Der IPv6-Stack wird verwendet.

### **ListenerTimer (MQCFIN)**

Das Zeitintervall in Sekunden zwischen Versuchen, ein Empfangsprogramm nach einem APPC- oder TCP/IP-Fehler erneut zu starten (Parameter-ID: **MQCA\_LISTENER\_TIMER**).

### **LocalEvent (MQCFIN)**

Steuert, ob lokale Fehlerereignisse generiert werden (Parameter-ID: **MQIA\_LOCAL\_EVENT**).

Folgende Werte sind möglich:

### **MQEVR\_DISABLED**

Ereignisberichterstellung inaktiviert.

### **MQEVR\_ENABLED**

Ereignisberichterstellung aktiviert

### **Multi** LoggerEvent (MQCFIN)

Steuert, ob Wiederherstellungsprotokollereignisse generiert werden (Parameter-ID: **MQIA\_LOG-GER\_EVENT**).

Folgende Werte sind möglich:

### **MQEVR\_DISABLED**

Ereignisberichterstellung inaktiviert.

### **MQEVR\_ENABLED**

Ereignisberichterstellung aktiviert Dieser Wert ist nur auf Warteschlangenmanagern gültig, die lineare Protokollierung verwenden.

Dieser Parameter gilt nur unter IBM i, AIX, Linux, and Windows.

### **LUGroupName (MQCFST)**

Generischer LU-Name für den LU 6.2-Listener (Parameter-ID: **MQCA\_LU\_GROUP\_NAME**).

Der generische LU-Name, den das LU 6.2-Empfangsprogramm für eingehende Transaktionen für eine Gruppe mit gemeinsamer Warteschlange verwendet.

Dieser Parameter gilt nur für z/OS.

Die maximale Länge dieser Zeichenfolge ist MQ\_LU\_NAME\_LENGTH.

### **LUName (MQCFST)**

Für abgehende LU 6.2-Übertragungen zu verwendender LU-Name (Parameter-ID: **MQCA\_LU\_NAME**).

Der Name der LU, die für abgehende LU 6.2-Übertragungen verwendet werden soll. Legen Sie für diesen Parameter den Namen der LU fest, die vom Empfangsprogramm für eingehende Übertragungen verwendet wird.

Dieser Parameter gilt nur für z/OS.

Die maximale Länge dieser Zeichenfolge ist MQ\_LU\_NAME\_LENGTH.

### **LU62ARMSuffix (MQCFST)**

Suffix des SYS1.PARMLIB-Members "APPCPMxx", das die LUADD für diesen Kanalinitiator benennt (Parameter-ID: MQCA\_LU62\_ARM\_SUFFIX).

Die maximale Länge dieses Namens ist MQ\_ARM\_SUFFIX\_LENGTH.

### **LU62Channels (MQCFIN)**

Maximale Anzahl aktueller Kanäle, die das Übertragungsprotokoll LU 6.2 verwenden, einschließlich Clients, die mit Serververbindungskanälen verbunden sind (Parameter-ID: **MQIA\_LU62\_CHANNELS**).

### **LUGroupName (MQCFST)**

Der generische LU-Name, den das LU 6.2-Empfangsprogramm, das eingehende Übertragungen für die Gruppe für gemeinsame Warteschlangennutzung verarbeitet, verwenden soll. Dieser Name muss mit **LUName** identisch sein (Parameter-ID: **MQCA\_LU\_GROUP\_NAME**).

Die maximale Länge dieses Namens ist MQ\_LU\_NAME\_LENGTH.

### **LUName (MQCFST)**

Der LU-Name, den das LU 6.2-Empfangsprogramm, das die ausgehenden Übertragungen verarbeitet, verwenden soll. Dieser Name muss mit **LUGroupName** identisch sein (Parameter-ID: **MQCA\_LU\_NAME**).

Die maximale Länge dieses Namens ist MQ\_LU\_NAME\_LENGTH.

### **MaxActiveChannels (MQCFIN)**

Maximale Anzahl Kanäle, die gleichzeitig aktiv sein können (Parameter-ID: **MQIA\_ACTIVE\_CHAN-NELS**)

### **MaxChannels (MQCFIN)**

Maximale Anzahl aktueller Kanäle, einschließlich Clients, die mit Serververbindungskanälen verbunden sind (Parameter-ID: **MQIA\_MAX\_CHANNELS**).

### **MaxHandles (MQCFIN)**

Maximale Anzahl Kennungen (Parameter-ID: **MQIA\_MAX\_HANDLES**).

Gibt die maximale Anzahl von Kennungen an, die für einen Job gleichzeitig geöffnet sein können.

### **MaxMsgLength (MQCFIN)**

Maximale Nachrichtenlänge (Parameter-ID: **MQIA\_MAX\_MSG\_LENGTH**).

### **MaxPriority (MQCFIN)**

Maximale Priorität (Parameter-ID: MQIA\_MAX\_PRIORITY).

### **MaxUncommittedMsgs (MQCFIN)**

Maximale Anzahl nicht festgeschriebener Nachrichten innerhalb einer Arbeitseinheit (Parameter-ID: **MQIA\_MAX\_UNCOMMITTED\_MSGS**).

Dies bedeutet Folgendes:

- Die Anzahl der Nachrichten, die abgerufen werden können PLUS
- die Anzahl der Nachrichten, die in eine Warteschlange eingereiht werden können, plus
- alle Auslösenachrichten, die in dieser Arbeitseinheit generiert wurden

unter einem beliebigen Synchronisationspunkt. Dieser Grenzwert wird nicht für Nachrichten verwendet, die außerhalb eines Synchronisationspunktes abgerufen oder eingereiht werden.

### **Multi MQIAccounting(MQCFIN**

Steuert, ob Abrechnungsdaten für MQI-Daten erfasst werden sollen (Parameter-ID: **MQIA\_ACCOUN-TING\_MQI**).

Folgende Werte sind möglich:

### **MQMON\_OFF**

Die Erfassung von MQI-Abrechnungsdaten ist inaktiviert. Dieser Wert ist der ursprüngliche Standardwert des Warteschlangenmanagers.

### **MQMON\_ON**

Die Erfassung von MQI-Abrechnungsdaten ist aktiviert.

Dieser Parameter gilt nur unter IBM i, AIX, Linux, and Windows.

### **Multican MOIStatistics(MQCFIN)**

Steuert, ob statistische Überwachungsdaten für den Warteschlangenmanager erfasst werden sollen (Parameter-ID: **MQIA\_STATISTICS\_MQI**).

Folgende Werte sind möglich:

### **MQMON\_OFF**

Die Datenerfassung für die MQI-Statistik wird inaktiviert. Dieser Wert ist der ursprüngliche Standardwert des Warteschlangenmanagers.

### **MQMON\_ON**

Die Erfassung der MQI-Statistikdaten ist aktiviert.

Dieser Parameter gilt nur unter IBM i, AIX, Linux, and Windows.

### **MsgMarkBrowseInterval (MQCFIN)**

Markierungssuchintervall (Parameter-ID: **MQIA\_MSG\_MARK\_BROWSE\_INTERVAL**).

Gibt das Zeitintervall in Millisekunden an, nach dem der Warteschlangenmanager die Markierung von Nachrichten automatisch aufheben kann.

Dieser Parameter kann einen Wert im Bereich von 0 bis 999.999.999 oder den Sonderwert MOMMBI UNLIMITED haben.

Ein Wert von 0 bewirkt, dass der Warteschlangenmanager die Markierung von Nachrichten sofort aufhebt.

MQMMBI\_UNLIMITED gibt an, dass der Warteschlangenmanager die Markierung von Nachrichten nicht automatisch aufhebt.

### **OutboundPortMax (MQCFIN)**

Maximum für ausgehenden Portbereich (Parameter-ID: **MQIA\_OUTBOUND\_PORT\_MAX**).

Die Obergrenze für den Bereich der Portnummern, die beim Binden ausgehender Kanäle verwendet werden.

#### **OutboundPortMin (MQCFIN)**

Minimum für abgehenden Portbereich (Parameter-ID: **MQIA\_OUTBOUND\_PORT\_MIN**).

Die Untergrenze für den Bereich der Portnummern, die beim Binden ausgehender Kanäle verwendet werden.

### **Parent(MQCFST)**

Der Name des Warteschlangenmanagers, mit dem dieser Warteschlangenmanager hierarchisch als untergeordnetes Element verbunden werden soll (Parameter-ID: **MQCA\_PARENT**).

Ein Leerwert zeigt an, dass dieser Warteschlangenmanager keinen übergeordneten Warteschlangenmanager hat. Wenn ein übergeordneter Warteschlangenmanager vorhanden ist, ist dieser getrennt. Dieser Wert ist der ursprüngliche Standardwert des Warteschlangenmanagers.

Die maximale Länge der Zeichenfolge ist MQ\_Q\_MGR\_NAME\_LENGTH.

#### **Anmerkung:**

- Die Verwendung von IBM MQ hierarchischen Verbindungen erfordert, dass das Warteschlangenmanagerattribut **PSMode** auf MQPSM\_ENABLED gesetzt ist.
- Der Wert **Parent** kann auf einen leeren Wert gesetzt werden, wenn **PSMode** auf MQPSM\_DISABLED gesetzt ist.
- Bevor eine hierarchische Verbindung zu einem Warteschlangenmanager als untergeordnetes Element hergestellt wird, müssen zwischen beiden Warteschlangenmanagern Kanäle in beide Richtungen vorhanden sein.
- Wenn ein übergeordneter Warteschlangenmanager definiert ist, trennt der Befehl **Change Queue Manager** die Verbindung vom ursprünglichen übergeordneten und sendet einen Verbindungsdatenfluss zum neuen übergeordneten Warteschlangenmanager.
- Ein erfolgreicher Abschluss des Befehls bedeutet nicht, dass die Aktion abgeschlossen wurde oder erfolgreich abgeschlossen werden wird. Mit dem Befehl **Inquire Pub/Sub Status** können Sie den Status der angeforderten übergeordneten Abhängigkeit überwachen.

#### **PerformanceEvent (MQCFIN)**

Steuert, ob leistungsbezogene Ereignisse generiert werden (Parameter-ID: **MQIA\_PERFOR-MANCE\_EVENT**).

Folgende Werte sind möglich:

### **MQEVR\_DISABLED**

Ereignisberichterstellung inaktiviert.

#### **MQEVR\_ENABLED**

Ereignisberichterstellung aktiviert

### **Platform (MQCFIN)**

Plattform, auf der sich der Warteschlangenmanager befindet (Parameter-ID: **MQIA\_PLATFORM**).

### **PubSubClus (MQCFIN)**

Steuert, ob der Warteschlangenmanager am Publish/Subscribe-Clustering teilnimmt (Parameter-ID: **MQIA\_PUBSUB\_CLUSTER**).

Folgende Werte sind möglich:

### **MQPSCLUS\_ENABLED**

Das Erstellen oder Empfangen von Clusterthemendefinitionen und Clustersubskriptionen ist zulässig.

**Anmerkung:** Die Einführung eines Clusterthemas in ein großes IBM MQ-Cluster kann zu Leistungseinbußen führen. Diese Leistungseinbußen treten auf, weil alle Teilrepositorys über alle anderen Mitglieder des Clusters benachrichtigt werden. Unerwartete Subskriptionen können auf allen anderen Knoten erstellt werden, z. B. bei Angabe von **proxysub(FORCE)**. Eine große Anzahl an Kanälen kann von einem Warteschlangenmanager aus gestartet werden, z. B. bei der Resynchronisation nach einem Ausfall des Warteschlangenmanagers.

### **MQPSCLUS\_DISABLED**

Das Erstellen oder Empfangen von Clusterthemendefinitionen und Clustersubskriptionen ist gesperrt. Die erstellten oder empfangenen Definitionen bzw. Subskriptionen werden als Warnungen in den Fehlerprotokollen des Warteschlangenmanagers erfasst.

### **PubSubMaxMsgRetryCount (MQCFIN)**

Die Anzahl der Versuche, eine Nachricht erneut zu verarbeiten, wenn eine fehlgeschlagene Befehlsnachricht unter Synchronisationspunkt verarbeitet wird (Parameter-ID: **MQIA\_PUBSUB\_MAXMSG\_RE-TRY\_COUNT**).

Der Wert dieses Parameters liegt im Bereich von 0 bis 999.999.999. Der Anfangswert ist 5.

### **PubSubMode (MQCFIN)**

Gibt an, ob die Publish/Subscribe-Engine und die Publish/Subscribe-Schnittstelle in der Warteschlange aktiv sind. Die Publish/Subscribe-Engine ermöglicht es Anwendungen, unter Verwendung der Anwendungsprogrammierschnittstelle zu veröffentlichen oder zu subskribieren. Die Publish/Subscribe-Schnittstelle überwacht die Warteschlangen, die die Publish/Subscribe-Schnittstelle in der Warteschlange verwendet (Parameter-ID: **MQIA\_PUBSUB\_MODE**).

Folgende Werte sind möglich:

### **MQPSM\_COMPAT**

Die Publish/Subscribe-Enging ist aktiv. Daher ist die Veröffentlichung und das Subskribieren über die Anwendungsprogrammierschnittstelle möglich. Die Schnittstelle Publish/Subscribe ist nicht aktiv. Daher werden Nachrichten in den Warteschlangen, die von der Publish/Subscribe-Schnittstelle in der Warteschlange überwacht werden, nicht verarbeitet. MQPSM\_COMPAT wird aus Gründen der Kompatibilität mit früheren Versionen von IBM Integration Bus (bisher unter der Bezeichnung WebSphere Message Broker bekannt) als Version 7 verwendet, die diesen Warteschlangenmanager verwenden.

### **MQPSM\_DISABLED**

Die Publish/Subscribe-Engine und die Schnittstelle für eingereihtes Publish/Subscribe sind nicht aktiv. Publish/Subscribe über die Anwendungsprogrammierschnittstelle ist daher nicht möglich. Publish/Subscribe-Nachrichten, die in die von der Schnittstelle für eingereihtes Publish/Subscribe überwachten Warteschlangen eingereiht werden, werden nicht verarbeitet.

### **MQPSM\_ENABLED**

Die Publish/Subscribe-Engine und die Schnittstelle für eingereihtes Publish/Subscribe sind aktiv. Daher ist es möglich, unter Verwendung der Anwendungsprogrammierschnittstelle und der von der eingereihten Publish/Subscribe-Schnittstelle überwachten Warteschlangen zu veröffentlichen oder zu subskribieren. Dieser Wert ist der ursprüngliche Standardwert des Warteschlangenmanagers.

### **PubSubNPInputMsg (MQCFIN)**

Ob eine nicht zugestellte Eingabenachricht gelöscht (oder beibehalten) werden soll (Parameter-ID: **MQIA\_PUBSUB\_NP\_MSG**).

Folgende Werte sind möglich:

### **MQUNDELIVERED\_DISCARD**

Nicht persistente Eingabenachrichten werden gelöscht, wenn sie nicht verarbeitet werden können.

### **MQUNDELIVERED\_KEEP**

Nicht persistente Eingabenachrichten werden nicht gelöscht, wenn sie nicht verarbeitet werden können. In dieser Situation versucht die Publish/Subscribe-Schnittstelle wiederholt, diese Verarbeitung in geeigneten Abständen zu wiederholen, und verarbeitet keine nachfolgenden Nachrichten.

### **PubSubNPResponse (MQCFIN)**

Steuert das Verhalten von nicht zugestellten Antwortnachrichten (Parameter-ID: **MQIA\_PUB-SUB\_NP\_RESP**).

Folgende Werte sind möglich:

### **MQUNDELIVERED\_NORMAL**

Nicht persistente Antworten, die nicht in die Warteschlange für Antwortnachrichten eingereiht werden können, werden in die Warteschlange für nicht zustellbare Nachrichten eingereiht. Wenn sie nicht in die Warteschlange für nicht zustellbare Nachrichten eingereiht werden können, werden sie gelöscht.

### **MQUNDELIVERED\_SAFE**

Nicht persistente Antworten, die nicht in die Warteschlange für Antwortnachrichten eingereiht werden können, werden in die Warteschlange für nicht zustellbare Nachrichten eingereiht. Wenn die Antwort nicht gesendet und nicht in der Warteschlange für nicht zustellbare Nachrichten eingereiht werden kann, führt die Publish/Subscribe-Schnittstelle in der Warteschlange eine Rollback-Operation für den laufenden Prozess aus. Die Operation wird in angemessenen Intervallen wiederholt und es werden keine nachfolgenden Nachrichten verarbeitet.

### **MQUNDELIVERED\_DISCARD**

Nicht persistente Antworten, die nicht in die Antwortwarteschlange eingereiht werden, werden gelöscht.

### **MQUNDELIVERED\_KEEP**

Nicht persistente Antworten werden nicht in die Warteschlange für nicht zustellbare Nachrichten eingereiht und werden nicht gelöscht. Stattdessen verlässt die eingereihte Publish/Subscribe-Schnittstelle den laufenden Prozess und wiederholt den Versuch in geeigneten Abständen.

### **PubSubSyncPoint (MQCFIN)**

Gibt an, ob nur persistente (oder alle) Nachrichten unter dem Synchronisationspunkt verarbeitet werden müssen (Parameter-ID: **MQIA\_PUBSUB\_SYNC\_PT**).

Folgende Werte sind möglich:

### **MQSYNCPOINT\_IFPER**

Dieser Wert bewirkt, dass die eingereihte Publish/Subscribe-Schnittstelle nicht persistente Nachrichten außerhalb des Synchronisationspunkts empfängt. Wenn die Schnittstelle eine Veröffentlichung außerhalb des Synchronisationspunkts empfängt, leitet sie die Veröffentlichung an Subskribenten weiter, die ihm außerhalb des Synchronisationspunkts bekannt sind.

### **MQSYNCPOINT\_YES**

Dieser Wert bewirkt, dass die eingereihte Publish/Subscribe-Schnittstelle alle Nachrichten unter dem Synchronisationspunkt empfängt.

### **QMgrDesc (MQCFST)**

Beschreibung des Warteschlangenmanagers (Parameter-ID: **MQCA\_Q\_MGR\_DESC**).

Die maximale Länge der Zeichenfolge beträgt MQ\_Q\_MGR\_DESC\_LENGTH.

### **QMgrIdentifier (MQCFST)**

Warteschlangenmanager-ID (Parameter-ID: **MQCA\_Q\_MGR\_IDENTIFIER**).

Die eindeutige ID des Warteschlangenmanagers.

#### **QMgrName (MQCFST)**

Name des lokalen Warteschlangenmanagers (Parameter-ID: **MQCA\_Q\_MGR\_NAME**).

Die maximale Länge der Zeichenfolge ist MQ\_Q\_MGR\_NAME\_LENGTH.

### **QSGName (MQCFST)**

Name der Gruppe mit gemeinsamer Warteschlange (Parameter-ID: **MQCA\_QSG\_NAME**).

Die maximale Länge der Zeichenfolge beträgt MQ\_QSG\_NAME\_LENGTH.

#### z/OS **QSGCertificateLabel (MQCFST)**

Gibt die Zertifikatsbezeichnung für die zu verwendende Gruppe mit gemeinsamer Warteschlange an (Parameter-ID: **MQCA\_QSG\_CERT\_LABEL**).

#### **QueueAccounting (MQCFIN)**

Gibt an, ob Abrechnungsdaten für Warteschlangen erfasst werden (Parameter-ID: **MQIA\_ACCOUN-TING\_Q**).

Folgende Werte sind möglich:

#### **MQMON\_ON**

Für alle Warteschlangen, für die der Warteschlangenparameter **QueueAccounting** als MQMON\_Q\_MGR angegeben ist, werden Abrechnungsdaten erfasst.

#### **MQMON\_OFF**

Für alle Warteschlangen, für die der Warteschlangenparameter **QueueAccounting** als MOMON<sub>Q</sub> MGR angegeben ist, werden keine Abrechnungsdaten erfasst.

#### **MQMON\_NONE**

Es werden keine Abrechnungsdaten für Warteschlangen erfasst.

#### **QueueMonitoring (MQCFIN)**

Stufe der Erfassung von Echtzeitüberwachungsdaten für Warteschlangen (Parameter-ID: **MQIA\_MO-NITORING\_Q**).

Folgende Werte sind möglich:

#### **MQMON\_NONE**

Die Erfassung von Überwachungsdaten ist inaktiviert, unabhängig von der Einstellung für das Warteschlangenattribut **QueueMonitoring**.

#### **MQMON\_OFF**

Die Erfassung von Überwachungsdaten wird für Warteschlangen inaktiviert, für die MQMON\_Q\_MGR im Warteschlangenattribut **QueueMonitoring** angegeben ist.

### **MQMON\_LOW**

Die Erfassung von Überwachungsdaten wird mit einer niedrigen Datenerfassungsrate für Warteschlangen aktiviert, bei denen MQMON\_Q\_MGR im Warteschlangenattribut **QueueMonitoring** angegeben ist.

### **MQMON\_MEDIUM**

Die Erfassung von Überwachungsdaten wird mit einer mittleren Erfassungsrate für Warteschlangen aktiviert, bei denen MQMON\_Q\_MGR im Warteschlangenattribut **QueueMonitoring** angegeben ist.

#### **MQMON\_HIGH**

Die Erfassung von Überwachungsdaten wird mit einer hohen Datenerfassungsrate für Warteschlangen aktiviert, bei denen MQMON\_Q\_MGR im Warteschlangenattribut **QueueMonitoring** angegeben ist.

### **Multi** QueueStatistics (MQCFIN)

Steuert, ob Statistikdaten für Warteschlangen erfasst werden sollen (Parameter-ID: **MQIA\_STATIS-TICS\_Q**).

Folgende Werte sind möglich:

#### **MQMON\_NONE**

Die Erfassung statistischer Daten für Warteschlangen wird unabhängig von der Einstellung des Parameters **QueueStatistics** inaktiviert. Dieser Wert ist der ursprüngliche Standardwert des Warteschlangenmanagers.

### **MQMON\_OFF**

Die Erfassung statistischer Daten wird für Warteschlangen inaktiviert, bei denen der Parameter **QueueStatistics** auf MQMON\_Q\_MGR gesetzt ist.

### **MQMON\_ON**

Die Erfassung statistischer Daten wird für Warteschlangen aktiviert, bei denen der Parameter **QueueStatistics** auf MQMON\_Q\_MGR gesetzt ist.

Dieser Parameter gilt nur unter IBM i, AIX, Linux, and Windows.

### **ReceiveTimeout(MQCFIN)**

Gibt zusammen mit **ReceiveTimeoutType** an, wie lange ein TCP/IP-Kanal auf den Empfang von Daten (einschließlich Überwachungssignalen) von seinem Partner wartet, bevor er in den inaktiven Status zurückkehrt (Parameter-ID: **MQIA\_RECEIVE\_TIMEOUT**).

### **ReceiveTimeoutMin(MQCFIN)**

Die Mindestzeit in Sekunden, die ein TCP/IP-Kanal auf den Empfang von Daten (einschließlich Überwachungssignalen) von seinem Partner wartet, bevor er in den inaktiven Status zurückkehrt (Parameter-ID: **MQIA\_RECEIVE\_TIMEOUT\_MIN**).

### **ReceiveTimeoutType (MQCFIN)**

Gibt zusammen mit **ReceiveTimeout** an, wie lange ein TCP/IP-Kanal auf den Empfang von Daten (einschließlich Überwachungssignalen) von seinem Partner wartet, bevor er in den inaktiven Status zurückkehrt (Parameter-ID: **MQIA\_RECEIVE\_TIMEOUT\_TYPE**).

Folgende Werte sind möglich:

### **MQRCVTIME\_MULTIPLY**

Der Wert **ReceiveTimeout** ist ein Multiplikator, der auf den vereinbarten Wert von **HeartbeatInterval** angewendet werden soll, um festzulegen, wie lange ein Kanal wartet. Dies ist die anfängliche Standardeinstellung für den Warteschlangenmanager.

### **MQRCVTIME\_ADD**

**ReceiveTimeout** ist ein Wert in Sekunden, der dem vereinbarten Wert von **HeartbeatInterval** hinzugefügt wird, um festzulegen, wie lange ein Kanal wartet.

#### **MQRCVTIME\_EQUAL**

**ReceiveTimeout** ist ein Wert in Sekunden, der angibt, wie lange ein Kanal wartet.

#### **RemoteEvent (MQCFIN)**

Steuert, ob ferne Fehlerereignisse generiert werden (Parameter-ID: **MQIA\_REMOTE\_EVENT**).

Folgende Werte sind möglich:

### **MQEVR\_DISABLED**

Ereignisberichterstellung inaktiviert.

### **MQEVR\_ENABLED**

Ereignisberichterstellung aktiviert

### **RepositoryName (MQCFST)**

Repositoryname (Parameter-ID: **MQCA\_REPOSITORY\_NAME**).

Gibt den Namen des Clusters an, für den der Warteschlangenmanager einen Repository-Service zur Verfügung stellen soll.

#### **RepositoryNamelist (MQCFST)**

Repository-Namensliste (Parameter-ID: **MQCA\_REPOSITORY\_NAMELIST**).

Gibt eine Liste mit Clustern an, für die der Warteschlangenmanager einen Repository-Service zur Verfügung stellen soll.

### **RevDns (MQCFIN)**

Dieser Parameter steuert, ob eine umgekehrte Suche nach dem Hostnamen über einen Domänennamensserver (DNS) ausgeführt wird. (Parameter-ID: **MQIA\_REVERSE\_DNS\_LOOKUP**).

Dieses Attribut wirkt sich nur auf Kanäle aus, die TCP (Transmission Control Protocol) als Transporttyp (TRPTYPE) verwenden.

Folgende Werte sind möglich:

### **MQRDNS\_DISABLED**

Es wird keine umgekehrte Suche in den DNS-Hostnamen nach den IP-Adressen eingehender Kanäle durchgeführt. Bei dieser Einstellung gibt es keine Übereinstimmung mit CHLAUTH-Regeln, die Hostnamen verwenden.

### **MQRDNS\_ENABLED**

Es wird eine umgekehrte Suche in den DNS-Hostnamen nach den IP-Adressen eingehender Kanäle durchgeführt, wenn diese Informationen erforderlich sind. Diese Einstellung ist für eine Übereinstimmung mit CHLAUTH-Regeln mit Hostnamen und zur Ausgabe von Fehlernachrichten erforderlich.

# **EXAMPLE SECURITY CASE (MQCFIN)**

Unterstützte Groß-/Kleinschreibung für Sicherheit (Parameter-ID: **MQIA\_SECURITY\_CASE**).

Gibt an, ob der Warteschlangenmanager Sicherheitsprofilnamen in Groß-/Kleinschreibung oder nur in Großschreibung unterstützt. Der Wert wird aktiviert, wenn ein Befehl zum Aktualisieren der Sicherheit unter Angabe von **SecurityType(MQSECTYPE\_CLASSES)** ausgeführt wird. Dieser Parameter ist nur gültig auf z/OS.

Folgende Werte sind möglich:

### **MQSCYC\_UPPER**

Sicherheitsprofilnamen müssen in Großbuchstaben angegeben werden.

### **MQSCYC\_MIXED**

Sicherheitsprofilnamen können in Großbuchstaben oder in Groß-/Kleinschreibung angegeben werden.

# **SharedQueueQueueManagerName (MQCFIN)**

Gibt an, wie Nachrichten in eine gemeinsam genutzte Warteschlange eingereiht werden, die einen weiteren Warteschlangenmanager aus einer Gruppe mit gemeinsamer Warteschlange als Objektwarteschlangenmanager angibt (Parameter-ID: **MQIA\_SHARED\_Q\_Q\_MGR\_NAME**).

Folgende Werte sind möglich:

#### **MQSQQM\_USE**

Nachrichten werden dem Objektwarteschlangenmanager zugestellt, bevor sie in die gemeinsam genutzte Warteschlange eingereiht werden.

### **MQSQQM\_IGNORE**

Nachrichten werden direkt in die gemeinsam genutzte Warteschlange eingereiht.

### **SSLCRLNameList (MQCFST)**

TLS-CRL-Namensliste (Parameter-ID: **MQCA\_SSL\_CRL\_NAMELIST**).

Die maximale Länge der Zeichenfolge beträgt MQ\_NAMELIST\_NAME\_LENGTH.

### **SSLEvent (MQCFIN)**

Bestimmt, ob IMS-Brückenereignisse generiert werden (Parameter-ID: **MQIA\_SSL\_EVENT**).

Folgende Werte sind möglich:

### **MQEVR\_ENABLED**

Alle TLS-Ereignisse sind aktiviert.

### **MQEVR\_DISABLED**

Alle TLS-Ereignisse sind inaktiviert.

# **SSLCryptoHardware(MQCFST)**

TLS-Verschlüsselungshardware (Parameter-ID: **MQCA\_SSL\_CRYPTO\_HARDWARE**)

Die Länge der Zeichenfolge beträgt MQ\_SSL\_CRYPTO\_HARDWARE\_LENGTH.

Legt den Namen der Parameterzeichenfolge fest, die für die Konfiguration der Verschlüsselungshardware auf dem System erforderlich ist.

Dieser Parameter ist nur gültig auf AIX, Linux, and Windows.

Die gesamte unterstützte Verschlüsselungshardware unterstützt die PKCS #11-Schnittstelle. Geben Sie eine Zeichenfolge in folgendem Format an:

```
GSK_PKCS11=PKCS_#11_driver_path_and_filename;PKCS_#11_token_label;PKCS_#11_token_pass►
word;symmetric_cipher_setting;
```
Der Treiberpfad für PKCS #11 bezeichnet einen absoluten Pfad zur gemeinsam genutzten Bibliothek, die die Unterstützung für die PKCS #11-Karte bereitstellt. Der PKCS #11-Treiberdateiname ist der Name der gemeinsam genutzten Bibliothek. Ein Beispiel für den Wert, der für den PKCS-#11-Treiberpfad und den Dateinamen erforderlich ist, lautet /usr/lib/pkcs11/PKCS11\_API.so.

Um auf symmetrische Chiffrieroperationen über GSKit zuzugreifen, geben Sie den Parameter für die symmetrische Verschlüsselungseinstellung an. Der Wert dieses Parameters lautet entweder:

### **SYMMETRIC\_CIPHER\_OFF**

Es werden keine symmetrischen Verschlüsselungsoperationen aufgerufen.

### **SYMMETRIC\_CIPHER\_ON**

Zugriff auf Operationen zur symmetrischen Verschlüsselung.

Wenn die Einstellung für die symmetrische Verschlüsselung nicht angegeben ist, hat dieser Wert denselben Effekt wie die Angabe von SYMMETRIC\_CIPHER\_OFF.

Die maximal zulässige Länge beträgt 256 Zeichen. Standardmäßig erfolgt keine Angabe.

Wenn Sie eine Zeichenfolge im falschen Format angeben, erhalten Sie eine Fehlermeldung.

Wenn der Wert für **SSLCryptoHardware (MQCFST)** geändert wird, werden die angegebenen Parameter der Verschlüsselungshardware für neue TLS-Verbindungsumgebungen verwendet. Die neuen Daten werden in folgenden Situationen wirksam:

- Beim Starten eines neuen Kanalprozesses.
- Für Kanäle, die beim Neustart des Kanalinitiators als Threads des Kanalinitiators ausgeführt werden.
- Für Kanäle, die beim Neustart des Empfangsprogramms als Threads des Empfangsprogramms ausgeführt werden.
- Wenn der Befehl "Refresh Security" ausgegeben wird, um den Inhalt des TLS-Schlüsselrepositorys zu aktualisieren.

#### **SSLEvent (MQCFIN)**

Steuert, ob TLS-Ereignisse erstellt werden (Parameter-ID: **MQIA\_SSL\_EVENT**).

Folgende Werte sind möglich:

### **MQEVR\_DISABLED**

Ereignisberichterstellung inaktiviert.

### **MQEVR\_ENABLED**

Ereignisberichterstellung aktiviert

# **Z/OS** > ALW SSLFipsRequired (MQCFIN)

SSLFIPS gibt an, ob nur FIPS-zertifizierte Algorithmen verwendet werden sollen, wenn die Verschlüsselung in IBM MQ statt über Verschlüsselungshardware ausgeführt wird (Parameter-ID: **MQIA\_SSL\_FIPS\_REQUIRED**).

Wenn eine Verschlüsselungshardware konfiguriert ist, werden die vom Hardwareprodukt bereitgestellten Verschlüsselungsmodule verwendet. Bei diesen Modulen kann es sich um (bis zu einem bestimmten FIPS-Level) FIPS-zertifizierte Module handeln, abhängig vom verwendeten Hardwareprodukt. Dieser Parameter gilt nur für die Plattformen z/OS, AIX, Linux, and Windows.

Folgende Werte sind möglich:

### **MQSSL\_FIPS\_NO**

IBM MQ bietet eine Implementierung der TLS-Verschlüsselung, die einige FIPS-zertifizierte Module auf einigen Plattformen zur Verfügung stellt. Wenn Sie **SSLFIPSRequired** auf MQSSL\_FIPS\_NO setzen, kann jede auf einer bestimmten Plattform unterstützte CipherSpec verwendet werden. Dieser Wert ist der ursprüngliche Standardwert des Warteschlangenmanagers.

Wird der Warteschlangenmanager ohne Verschlüsselungshardware verwendet, werden die im Abschnitt CipherSpecs angeben aufgeführten CipherSpecs mit einer gemäß FIPS 140-2 zertifizierten Verschlüsselung verwendet:

### **MQSSL\_FIPS\_YES**

Gibt an, dass in den CipherSpecs, die für alle TLS-Verbindungen von und zu diesem Warteschlangenmanager zulässig sind, nur FIPS-zertifizierte Algorithmen verwendet werden sollen.

Eine Auflistung der entsprechenden FIPS 140-2-zertifizierten CipherSpecs finden Sie unter CipherSpecs angeben.

Änderungen an **SSLFIPS** werden in den folgenden Fällen wirksam:

- ALW Unter AIX, Linux, and Windows, wenn ein neuer Kanalprozess gestartet wird.
- $\overline{\text{ALW}}$   $\blacksquare$  Bei Kanälen, die unter AIX, Linux, and Windows als Threads des Kanalinitiators ausgeführt werden, wenn der Kanalinitiator neu gestartet wird.
- Bei Kanälen, die unter AIX, Linux, and Windows als Threads des Empfangsprogramms ausgeführt werden, wenn das Empfangsprogramm neu gestartet wird.
- Bei Kanälen, die als Thread eines Prozesses zum Prozesszusammenschluss ausgeführt werden, wenn dieser Prozess gestartet oder neu gestartet wird und zum ersten Mal einen TLS-Kanal ausführt. Wenn der Prozess zum Prozesszusammenschluss bereits einen TLS-Kanal ausgeführt hat und die Änderung sofort in Kraft treten soll, müssen Sie den MQSC-Befehl **REFRESH SECURITY TYPE(SSL)** ausführen. Der Prozess des Prozesszusammenschlusses ist **amqrmppa** unter AIX, Linux, and Windows.
- **z/08** Unter z/OS, wenn der Kanalinitiator neu gestartet wird.

• Wenn ein **REFRESH SECURITY TYPE(SSL)** -Befehl ausgegeben wird, außer unter z/OS.

### **SSLKeyRepository (MQCFST)**

TLS-Schlüsselrepository (Parameter-ID: **MQCA\_SSL\_KEY\_REPOSITORY**).

Die maximale Länge der Zeichenfolge beträgt MQ\_SSL\_KEY\_REPOSITORY\_LENGTH.

### **SSLKeyResetCount (MQCFIN)**

Rücksetzzähler für TLS-Schlüssel (Parameter-ID: **MQIA\_SSL\_RESET\_COUNT**).

Die maximale Länge der Zeichenfolge beträgt MQ\_SSL\_KEY\_REPOSITORY\_LENGTH.

### **SSLTasks (MQCFIN)**

TLS-Tasks (Parameter-ID: **MQIA\_SSL\_TASKS**)

### **StartStopEvent (MQCFIN)**

Steuert, ob Start-und Stoppereignisse generiert werden (Parameter-ID: **MQIA\_START\_STOP\_EVENT**).

Folgende Werte sind möglich:

#### **MQEVR\_DISABLED**

Ereignisberichterstellung inaktiviert.

### **MQEVR\_ENABLED**

Ereignisberichterstellung aktiviert

### **Multi** StatisticsInterval (MQCFIN)

Das Zeitintervall (in Sekunden), in dem statistische Überwachungsdaten in die Überwachungswarteschlange geschrieben werden (Parameter-ID **MQIA\_STATISTICS\_INTERVAL**).

Geben Sie einen Wert zwischen 1 und 604.000 an.

Dieser Parameter gilt nur unter IBM i, AIX, Linux, and Windows.

### **SyncPoint (MQCFIN)**

Verfügbarkeit des Synchronisationspunkts (Parameter-ID: **MQIA\_SYNCPOINT**).

### **TCPChannels (MQCFIN)**

Maximale Anzahl aktueller Kanäle, die das TCP-/IP-Übertragungsprotokoll verwenden, einschließlich Clients, die mit Serververbindungskanälen verbunden sind (Parameter-ID: **MQIA\_TCP\_CHANNELS**).

### **TCPKeepAlive (MQCFIN)**

Gibt an, ob die TCP-KEEPALIVE-Funktion verwendet werden soll, um zu überprüfen, ob der MCA am entgegengesetzten Ende eines Kanals verfügbar ist (Parameter-ID: **MQIA\_TCP\_KEEP\_ALIVE**).

Folgende Werte sind möglich:

### **MQTCPKEEP\_YES**

Die TCP-KEEPALIVE-Funktion wie in der TCP-Profilkonfigurationsdatei angegeben verwenden.

### **MQTCPKEEP\_NO**

Die TCP-KEEPALIVE-Funktion nicht verwenden.

### **TCPName (MQCFST)**

TCP-Name (Parameter-ID: **MQIA\_TCP\_NAME**).

Der Name des derzeit verwendeten TCP/IP-Systems.

Die maximale Länge dieses Werts ist MQ\_TCP\_NAME\_LENGTH.

### **TCPStackType (MQCFIN)**

TCP-Stacktyp (Parameter-ID: **MQIA\_TCP\_STACK\_TYPE**).

Gibt an, ob der Kanalinitiator nur den in TCPNAME angegebenen TCP/IP-Adressraum verwendet oder ob er eine Bindung an jede ausgewählte TCP/IP-Adresse vornehmen kann.

Folgende Werte sind möglich:

### **MQTCPSTACK\_SINGLE**

Der Kanalinitiator verwendet nur den in TCPNAME angegebenen Adressraum.

### **MQTCPSTACK\_MULTIPLE**

Der Initiator kann jeden verfügbaren TCP/IP-Adressraum verwenden. Wenn keine anderen Adressräume verfügbar sind, wird der in TCPNAME angegebene Adressraum verwendet.

### **TraceRouteRecording (MQCFIN)**

Gibt an, ob das Trace-Route-Messaging aktiviert oder inaktiviert ist (Parameter-ID: **MQIA\_TRA-CE\_ROUTE\_RECORDING**).

Folgende Werte sind möglich:

#### **MQRECORDING\_MSG**

Die Übermittlung von Traceroute-Nachrichten ist aktiviert. Traceroute-Antwortnachrichten werden an die Empfangswarteschlange für Antworten zugestellt, die im Nachrichtendeskriptor der Nachricht angegeben ist.

### **MQRECORDING\_Q**

Die Übermittlung von Traceroute-Nachrichten ist aktiviert. Traceroute-Antwortnachrichten werden an eine Warteschlange mit festgelegtem Namen zugestellt.

#### **MQRECORDING\_DISABLED.**

Die Übermittlung von Traceroute-Nachrichten ist inaktiviert.

#### **TreeLifeTime (MQCFIN)**

Die Lebensdauer von nicht administrativen Themen in Sekunden (Parameter-ID: **MQIA\_TREE\_LIFE\_TIME**).

Nicht administrative Themen werden erstellt, wenn eine Anwendung in einer Themenzeichenfolge veröffentlicht oder eine Themenzeichenfolge abonniert, die nicht als Verwaltungsknoten existiert. Wenn dieser Nicht-Verwaltungsknoten keine aktiven Subskriptionen mehr hat, legt dieser Parameter fest, wie lange der Warteschlangenmanager wartet, bevor er diesen Knoten entfernt. Nach dem Neustart des Warteschlangenmanagers verbleiben nur die nicht administrativen Themen, die für permanente Subskriptionen verwendet werden.

Geben Sie einen Wert zwischen 0 und 604.000 an. Ein Wert von 0 bedeutet, dass nicht administrative Themen nicht vom Warteschlangenmanager gelöscht wurden. Der ursprüngliche Standardwert für den Warteschlangenmanager ist 1800.

### **TriggerInterval (MQCFIN)**

Auslöserintervall (Parameter-ID: **MQIA\_TRIGGER\_INTERVAL**).

Gibt das Auslösezeitintervall in Millisekunden an, das nur für Warteschlangen verwendet wird, in denen TriggerType einen Wert von MQTT\_FIRST hat.

### **Speicherklassenattribute**

Ereignisnachrichten zu Objekten können Speicherklassenattribute enthalten.

### **AlterationDate (MQCFST)**

Änderungsdatum (Parameter-ID: **MQCA\_ALTERATION\_DATE**).

Das Datum, zu dem die Daten zuletzt geändert wurden.

### **AlterationTime (MQCFST)**

Änderungszeit (Parameter-ID: **MQCA\_ALTERATION\_TIME**).

Die Uhrzeit, zu der die Daten zuletzt geändert wurden.

### **PageSetId (MQCFIN)**

Seitengruppen-ID (Parameter-ID: **MQIA\_PAGESET\_ID**).

### **PassTicketApplication (MQCFST)**

Name der Anwendung, die für die Authentifizierung von Passtickets der IMS-Bridge verwendet wird (Parameter-ID: **MQCA\_PASS\_TICKET\_APPL**).

Die maximale Länge der Zeichenfolge beträgt MQ\_PASS\_TICKET\_APPL\_LENGTH.

### **StgClassDesc (MQCFST)**

Speicherklassenbeschreibung (Parameter-ID: **MQCA\_STORAGE\_CLASS\_DESC**).

Die maximale Länge der Zeichenfolge beträgt MQ\_STORAGE\_CLASS\_DESC\_LENGTH.

### **XCFGroupName (MQCFST)**

XCF-Gruppenname (Parameter-ID: **MQCA\_XCF\_GROUP\_NAME**).

Die maximale Länge der Zeichenfolge beträgt MQ\_XCF\_GROUP\_NAME\_LENGTH.

### **XCFMemberName (MQCFST)**

Name des XCF-Mitglieds (Parameter-ID: MQCA\_XCF\_MEMBER\_NAME).

Die maximale Länge der Zeichenfolge beträgt **MQ\_XCF\_MEMBER\_NAME\_LENGTH**.

### **Themenattribute**

Ereignisnachrichten zu Objekten können Themenattribute enthalten.

#### **AlterationDate (MQCFST)**

Änderungsdatum (Parameter-ID: **MQCA\_ALTERATION\_DATE**).

Das Datum, an dem die Informationen zuletzt geändert wurden, im Format *JJJJ-MM-TT*.

### **AlterationTime (MQCFST)**

Änderungszeit (Parameter-ID: **MQCA\_ALTERATION\_TIME**).

Die Uhrzeit, zu der die Informationen zuletzt geändert wurden, im Format *hh.mm.ss*.

#### **ClusterName (MQCFST)**

Der Name des Clusters, zu dem dieses Thema gehört. (Parameter-ID: **MQCA\_CLUSTER\_NAME**).

Die maximale Länge der Zeichenfolge ist MQ\_CLUSTER\_NAME\_LENGTH. Wird dieser Parameter auf einen Cluster gesetzt, zu dem dieser Warteschlangenmanager gehört, können alle Warteschlangenmanager im Cluster dieses Thema erkennen. Alle Veröffentlichungen zu diesem Thema oder zu einer Themenzeichenfolge unterhalb dieses Themas, die in einen Warteschlangenmanager im Cluster eingereiht werden, werden an die Subskriptionen in allen anderen Warteschlangenmanagern im Cluster weitergegeben. Weitere Informationen finden Sie unter Verteilte Publish/Subscribe-Netze.

Folgende Werte sind möglich:

### **Leer**

Wenn dieser Parameter in keinem Themenobjekt oberhalb dieses Themas in der Themenstruktur auf einen Clusternamen gesetzt wurde, gehört dieses Thema nicht zu einem Cluster. Veröffentlichungen und Subskriptionen für dieses Thema werden nicht an Warteschlangenmanager weitergeleitet, die über einen Publish/Subscribe-Cluster verbunden sind. Wenn für einen Themenknoten, der höher in der Themenstruktur steht, ein Clustername festgelegt ist, werden Veröffentlichungen und Subskriptionen zu diesem Thema auch im gesamten Cluster weitergegeben.

Dies ist der Standardwert für diesen Parameter, wenn kein anderer Wert angegeben wurde.

### **Zeichenfolge**

Das Thema gehört zu diesem Cluster. Es wird nicht empfohlen, hier einen Cluster anzugeben, der sich von dem für ein Themenobjekt oberhalb dieses Themenobjekts in der Themenstruktur angegebenen Cluster unterscheidet. Andere Warteschlangenmanager im Cluster werden die Definition dieses Objekts berücksichtigen, sofern in diesen Warteschlangenmanagern keine lokale Definition desselben Namens vorhanden ist.

Wenn **PublicationScope** oder **SubscriptionScope** auf MQSCOPE\_ALL gesetzt sind, ist dieser Wert außerdem der Cluster, der für die Weitergabe von Veröffentlichungen und Subskriptionen für dieses Thema an mit einem Publish/Subscribe-Cluster verbundene Warteschlangenmanager verwendet werden soll.

### **DefPersistence (MQCFIN)**

### Standardpersistenz (Parameter-ID: **MQIA\_TOPIC\_DEF\_PERSISTENCE**).

Folgende Werte sind möglich:

#### **MQPER\_PERSISTENCE\_AS\_PARENT**

Die Standardpersistenz ergibt sich aus der Einstellung für das nächste übergeordnete administrative Themenobjekt in der Themenstruktur.

### **MQPER\_PERSISTENT**

Nachricht ist persistent

#### **MQPER\_NOT\_PERSISTENT**

Nachricht ist nicht persistent

### **DefPriority (MQCFIN)**

Standardpriorität (Parameter-ID: **MQIA\_DEF\_PRIORITY**).

### **DefPutResponse (MQCFIN)**

Standard-PUT-Antwort (Parameter-ID: **MQIA\_DEF\_PUT\_RESPONSE\_TYPE**).

Folgende Werte sind möglich:

### **MQPRT\_ASYNC\_RESPONSE**

Die Put-Operation wird asynchron ausgegeben und gibt eine Untermenge von MQMD-Feldern zurück.

### **MQPRT\_RESPONSE\_AS\_PARENT**

Die standardmäßige Einreihungsantwort ergibt sich aus der Einstellung für das nächste übergeordnete administrative Themenobjekt in der Themenstruktur.

### **MQPRT\_SYNC\_RESPONSE**

Die PUT-Operation wird synchron ausgegeben und gibt eine Antwort zurück.

### **DurableModelQName (MQCFST)**

Name der Modellwarteschlange für verwaltete permanente Subskriptionen (Parameter-ID: **MQCA\_MO-DEL\_DURABLE\_Q**).

Die maximale Länge der Zeichenfolge ist MQ\_Q\_NAME\_LENGTH.

### **DurableSubscriptions (MQCFIN)**

Gibt an, ob Anwendungen permanente Subskriptionen erstellen dürfen (Parameter-ID: **MQIA\_DURAB-LE\_SUB**).

Folgende Werte sind möglich:

#### **MQSUB\_DURABLE\_AS\_PARENT**

Ob permanente Subskriptionen zulässig sind, basiert auf der Einstellung des nächsten übergeordneten Verwaltungsthemenobjekts in der Themenstruktur.

### **MQSUB\_DURABLE\_ALLOWED**

Permanente Subskriptionen sind zulässig.

### **MQSUB\_DURABLE\_INHIBITED**

Permanente Subskriptionen sind nicht zulässig.

#### **InhibitPublications (MQCFIN)**

Gibt an, ob Veröffentlichungen für dieses Thema zulässig sind (Parameter-ID: **MQIA\_INHIBIT\_PUB**).

Folgende Werte sind möglich:

### **MQTA\_PUB\_AS\_PARENT**

Ob Nachrichten zu diesem Thema publiziert werden können, hängt von der Einstellung des nächsten übergeordneten Verwaltungsthemenobjekts in der Themenstruktur ab.

### **MQTA\_PUB\_INHIBITED**

Veröffentlichungen sind für dieses Thema nicht zulässig.

### **MQTA\_PUB\_ALLOWED**

Veröffentlichungen sind für dieses Thema zulässig.

### **InhibitSubscriptions (MQCFIN)**

Gibt an, ob Subskriptionen für dieses Thema zulässig sind (Parameter-ID: **MQIA\_INHIBIT\_SUB**).

#### Folgende Werte sind möglich:

#### **MQTA\_SUB\_AS\_PARENT**

Ob Anwendungen dieses Thema subskribieren dürfen, hängt von der Einstellung des nächsten übergeordneten Verwaltungsthemenobjekts in der Themenstruktur ab.

#### **MQTA\_SUB\_INHIBITED**

Subskriptionen sind für dieses Thema nicht zulässig.

### **MQTA\_SUB\_ALLOWED**

Subskriptionen sind für dieses Thema zulässig.

#### **NonDurableModelQName (MQCFST)**

Name der Modellwarteschlange, die für verwaltete, nicht permanente Subskriptionen verwendet werden soll (Parameter-ID: **MQCA\_MODEL\_NON\_DURABLE\_Q**).

Die maximale Länge der Zeichenfolge ist MQ\_Q\_NAME\_LENGTH.

### **NonPersistentMsgDelivery (MQCFIN)**

Der Zustellungsmechanismus für nicht persistente Nachrichten, die zu diesem Thema veröffentlicht wurden (Parameter-ID: **MQIA\_NPM\_DELIVERY**).

Folgende Werte sind möglich:

### **MQDLV\_AS\_PARENT**

Der verwendete Zustellungsmechanismus basiert auf der Einstellung des nächsten übergeordneten Verwaltungsknotens in der Themenstruktur, der sich auf dieses Thema bezieht.

### **MQDLV\_ALL**

Nicht persistente Nachrichten müssen an alle Subskribenten zugestellt werden, unabhängig davon, wie dauerhaft der MQPUT-Aufruf Erfolg meldet. Wenn eine Zustellung an einen Subskribenten fehlschlägt, empfängt kein anderer Subskribent die Nachricht und MQPUT schlägt fehl.

### **MQDLV\_ALL\_DUR**

Nicht persistente Nachrichten müssen an alle Subskribenten zugestellt werden. Nichtzustellung einer nicht persistenten Nachricht an nicht permanenten Subskribenten erzeugt keinen Fehler beim MQPUT-Aufruf. Wenn eine Zustellung bei einem dauerhaften Subskribenten fehlschlägt, empfängt kein anderer Subskribent die Nachricht und MQPUT schlägt fehl.

### **MQDLV\_ALL\_AVAIL**

Nicht persistente Nachrichten werden allen Subskribenten zugestellt, die die Nachricht annehmen können. Fehler bei der Zustellung an Subskribenten verhindern nicht, dass andere Subskribenten die Nachricht erhalten.

### **PersistentMsgDelivery (MQCFIN)**

Der Zustellungsmechanismus für persistente Nachrichten, die zu diesem Thema veröffentlicht wurden (Parameter-ID: **MQIA\_PM\_DELIVERY**).

Folgende Werte sind möglich:

### **MQDLV\_AS\_PARENT**

Der verwendete Zustellungsmechanismus basiert auf der Einstellung des nächsten übergeordneten Verwaltungsknotens in der Themenstruktur, der sich auf dieses Thema bezieht.

### **MQDLV\_ALL**

Persistente Nachrichten müssen an alle Subskribenten zugestellt werden, unabhängig davon, wie dauerhaft der MQPUT-Aufruf Erfolg meldet. Wenn eine Zustellung an einen Subskribenten fehlschlägt, empfängt kein anderer Subskribent die Nachricht und MQPUT schlägt fehl.

### **MQDLV\_ALL\_DUR**

Persistente Nachrichten müssen an alle Subskribenten zugestellt werden. Nichtzustellung einer persistenten Nachricht an nicht permanenten Subskribenten erzeugt keinen Fehler beim MQPUT-Aufruf. Wenn eine Zustellung bei einem dauerhaften Subskribenten fehlschlägt, empfängt kein anderer Subskribent die Nachricht und MQPUT schlägt fehl.

### **MQDLV\_ALL\_AVAIL**

Persistente Nachrichten werden allen Subskribenten zugestellt, die die Nachricht annehmen können. Fehler bei der Zustellung an Subskribenten verhindern nicht, dass andere Subskribenten die Nachricht erhalten.

### **ProxySubscriptions (MQCFIN)**

Gibt an, ob eine Proxy-Subskription für dieses Thema an direkt verbundene Warteschlangenmanager gesendet werden soll, auch wenn keine lokalen Subskriptionen vorhanden sind (Parameter-ID: **MQIA\_PROXY\_SUB**).

Folgende Werte sind möglich:

### **MQTA\_PROXY\_SUB\_FORCE**

Eine Proxy-Subskription wird auch dann an verbundene Warteschlangenmanager gesendet, wenn keine lokalen Subskriptionen vorhanden sind.

### **MQTA\_PROXY\_SUB\_FIRSTUSE**

Eine Proxy-Subskription wird nur dann für dieses Thema gesendet, wenn eine lokale Subskription vorhanden ist.

### **PublicationScope (MQCFIN)**

Gibt an, ob dieser Warteschlangenmanager Veröffentlichungen an Warteschlangenmanager als Teil einer Hierarchie oder als Teil eines Publish/Subscribe-Clusters weitergibt (Parameter-ID: **MQIA\_PUB\_SCOPE**).

Folgende Werte sind möglich:

### **MQSCOPE\_ALL**

Veröffentlichungen für dieses Thema werden an hierarchisch verbundene Warteschlangenmanager und über einen Cluster verbundene Publish-/Subscribe-Warteschlangenmanager verbreitet.

### **MQSCOPE\_AS\_PARENT**

Ob dieser Warteschlangenmanager Veröffentlichungen an andere Warteschlangenmanager als Bestandteil der Hierarchie oder des Publish/Subscribe-Clusters weitergibt, hängt von der Einstellung des ersten übergeordneten Verwaltungsknotens ab, der in der Themenstruktur zu diesem Thema vorhanden ist.

Dies ist der Standardwert für diesen Parameter, wenn kein Wert angegeben ist.

### **MQSCOPE\_QMGR**

Veröffentlichungen zu diesem Thema werden nicht an andere Warteschlangenmanager weitergegeben.

**Anmerkung:** Sie können dieses Verhalten für jede einzelne Veröffentlichung außer Kraft setzen, indem Sie in den Optionen zum Einreihen von Nachrichten den Parameter MQPMO\_SCOPE\_QMGR verwenden.

#### **QMgrName (MQCFST)**

Name des lokalen Warteschlangenmanagers (Parameter-ID: **MQCA\_CLUSTER\_Q\_MGR\_NAME**).

Die maximale Länge der Zeichenfolge ist MQ\_Q\_MGR\_NAME\_LENGTH.

### **SubscriptionScope (MQCFIN)**

Gibt an, ob dieser Warteschlangenmanager Subskriptionen an Warteschlangenmanager als Teil einer Hierarchie oder als Teil eines Publish-/Subscribe-Clusters weitergibt (Parameter-ID: **MQIA\_SUB\_SCO-PE**).

Folgende Werte sind möglich:

### **MQSCOPE\_ALL**

Subskribenten für dieses Thema werden an hierarchisch verbundene Warteschlangenmanager und an über Publish/Subscribe-Cluster verbundene Warteschlangenmanager weitergegeben.

#### **MQSCOPE\_AS\_PARENT**

Ob dieser Warteschlangenmanager Subskriptionen an andere Warteschlangenmanager als Bestandteil der Hierarchie oder des Publish/Subscribe-Clusters weitergibt, hängt von der Einstellung des ersten übergeordneten Verwaltungsknotens ab, der in der Themenstruktur zu diesem Thema vorhanden ist.

Dies ist der Standardwert für diesen Parameter, wenn kein Wert angegeben ist.

#### **MQSCOPE\_QMGR**

Subskriptionen zu diesem Thema werden nicht an andere Warteschlangenmanager weitergegeben.

**Anmerkung:** Sie können dieses Verhalten für jede einzelne Subskription außer Kraft setzen, indem Sie für den Subskriptionsdeskriptor den Parameter MQSO\_SCOPE\_QMGR oder für **DEFINE SUB** den Parameter **SUBSCOPE(QMGR)** verwenden.

### **TopicDesc (MQCFST)**

Themenbeschreibung (Parameter-ID: **MQCA\_TOPIC\_DESC**).

Die maximale Länge beträgt MQ\_TOPIC\_DESC\_LENGTH.

### **TopicName (MQCFST)**

Name des Themenobjekts (Parameter-ID: **MQCA\_TOPIC\_NAME**).

Die maximale Länge der Zeichenfolge beträgt MQ\_TOPIC\_NAME\_LENGTH.

#### **TopicString (MQCFST)**

Die Topic-Zeichenfolge (Parameter-ID: **MQCA\_TOPIC\_STRING**).

Der Schrägstrich ("/") hat in dieser Zeichenfolge eine spezielle Bedeutung. Er trennt die Elemente in der Themenstruktur voneinander. Eine Themenfolge kann, muss aber nicht mit dem Schrägstrich ("/") beginnen. Eine Zeichenfolge, die mit dem Schrägstrich ("/") beginnt, ist nicht dasselbe wie eine Zeichenfolge, die nicht mit diesem Zeichen beginnt. Eine Themazeichenfolge kann nicht mit dem Zeichen "/" enden.

Die maximale Länge der Zeichenfolge beträgt MQ\_TOPIC\_STR\_LENGTH.

### **TopicType (MQCFIN)**

Gibt an, ob dieses Objekt ein lokales Thema oder ein Clusterthema ist (Parameter-ID: **MQIA\_TO-PIC\_TYPE**).

Folgende Werte sind möglich:

### **MQTOPT\_LOCAL**

Bei diesem Objekt handelt es sich um ein lokales Thema.

### **MQTOPT\_CLUSTER**

Dieses Objekt ist ein Clusterthema.

### **WildcardOperation (MQCFIN)**

Verhalten von Subskriptionen einschließlich Platzhalterzeichen für dieses Thema (Parameter-ID: **MQIA\_WILDCARD\_OPERATION**).

Folgende Werte sind möglich:

### **MQTA\_PASSTHRU**

Subskriptionen, die Namen von Platzhalterthemen verwenden, die weniger spezifisch als die Themenzeichenfolge für dieses Themenobjekt sind, erhalten Veröffentlichungen zu diesem Thema und zu Themenzeichenfolgen, die spezifischer als dieses Thema sind. Dies ist der Standardwert, der mit IBM MQ geliefert wird.

### **MQTA\_BLOCK**

Subskriptionen, die Namen von Platzhalterthemen verwenden, die weniger spezifisch als die Themenzeichenfolge für dieses Themenobjekt sind, erhalten keine Veröffentlichungen zu diesem Thema oder zu Themenzeichenfolgen, die spezifischer als dieses Thema sind.

### **Ereignisnachrichtenreferenz**

Auf dieser Seite erhalten Sie eine Übersicht über Informationen zum Format von Ereignisnachrichten.

Für jedes Instrumentierungsereignis werden Informationen im Nachrichtendeskriptor und in den Nachrichtendatenteilen der Ereignisnachrichten zurückgegeben.

### **Zugehörige Konzepte**

["Ereignisnachrichtenbeschreibungen" auf Seite 136](#page-135-0)

Die Ereignisnachrichtendaten enthalten Informationen zu dem generierten Ereignis. Dazu gehören der Name des Warteschlangenmanagers und gegebenenfalls auch der Name der Warteschlange.

#### Instrumentierungsereignisse

### **Zugehörige Verweise**

"Ereignisnachrichtenformat" auf Seite 128

Ereignisnachrichten sind IBM MQ-Standardnachrichten, die einen Nachrichtendeskriptor und Nachrichtendaten enthalten.

### ["Ereignisnachricht MQMD \(Nachrichtendeskriptor\)" auf Seite 130](#page-129-0)

Der Nachrichtendeskriptor für eine Ereignisnachricht enthält Informationen, die eine Systemüberwachungsanwendung verwenden kann, wie z. B. den Nachrichtentyp und das -format sowie das Datum und die Uhrzeit, zu der die Nachricht an die Ereigniswarteschlange übergeben wurde.

### ["Ereignisnachricht MQCFH \(PCF-Header\)" auf Seite 134](#page-133-0)

Die Nachrichtendaten in Ereignisnachrichten basieren auf dem Format PCF (Programmable Command Format), das in PCF-Befehlsrückfragen und -antworten verwendet wird. Die Nachrichtendaten bestehen aus zwei Teilen: dem Ereignisheader und den Ereignisdaten.

### **Ereignisnachrichtenformat**

Ereignisnachrichten sind IBM MQ-Standardnachrichten, die einen Nachrichtendeskriptor und Nachrichtendaten enthalten.

In [Tabelle 8 auf Seite 129](#page-128-0) ist die Basisstruktur von Ereignisnachrichten dargestellt. In der Spalte mit den Ereignisdaten sind die Namen der Felder in einer Ereignisnachricht für Warteschlangenserviceintervallereignisse dargestellt.

<span id="page-128-0"></span>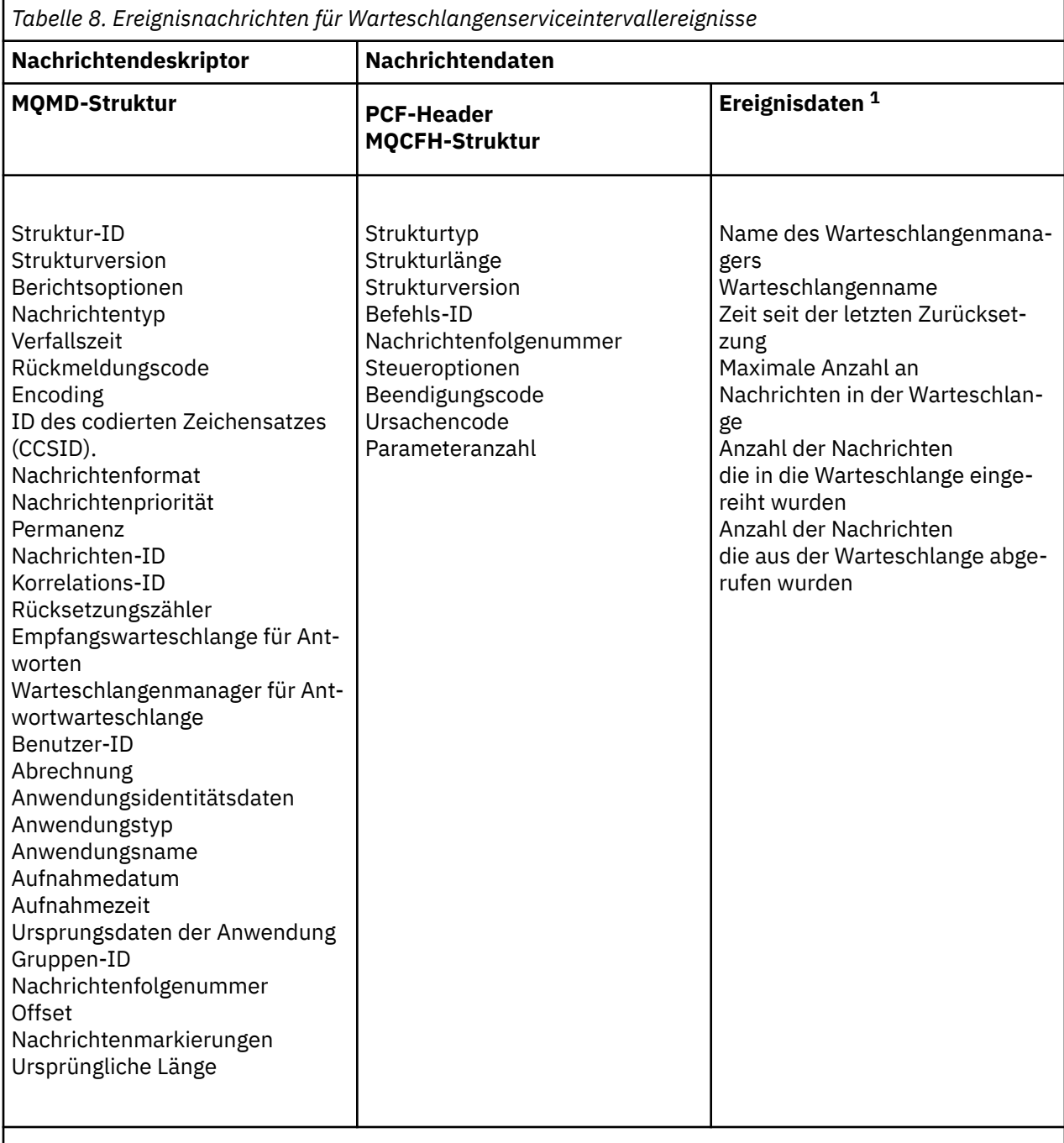

### **Anmerkung:**

1. Angezeigt werden die Parameter, die für ein Warteschlangenserviceintervallereignis zurückgegeben wurden. Die tatsächlichen Ereignisdaten richten sich nach dem spezifischen Ereignis.

Im Allgemeinen brauchen Sie nur einen Teil dieser Informationen für Systemmanagementprogramme, die Sie schreiben möchten. So können für Ihre Anwendung z. B. folgende Daten erforderlich sein:

- Der Name der Anwendung, die das Ereignis auslöst.
- Der Name des Warteschlangenmanagers, bei dem das Ereignis auftrat.
- Die Warteschlange, in der das Ereignis generiert wurde.
- Die Ereignisstatistikdaten.

# <span id="page-129-0"></span>**Ereignisnachricht MQMD (Nachrichtendeskriptor)**

Der Nachrichtendeskriptor für eine Ereignisnachricht enthält Informationen, die eine Systemüberwachungsanwendung verwenden kann, wie z. B. den Nachrichtentyp und das -format sowie das Datum und die Uhrzeit, zu der die Nachricht an die Ereigniswarteschlange übergeben wurde.

Die Informationen im Deskriptor informieren eine Systemmanagementanwendung darüber, dass der Nachrichtentyp MQMT\_DATAGRAM und das Nachrichtenformat MQFMT\_EVENT lautet.

Viele Felder in einer Ereignisnachricht enthalten feste Daten, die vom Warteschlangenmanager, der die Nachricht generiert hat, bereitgestellt werden. Die MQMD gibt auch den Namen des Warteschlangenmanagers (abgeschnitten auf 28 Zeichen), der die Nachricht übergeben hat, an.

Bei einer Ereignisnachricht enthält die MQMD-Struktur die folgenden Werte:

### *StrucId*

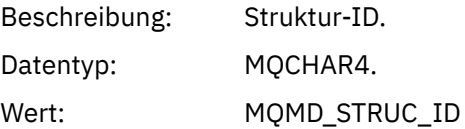

### *Version*

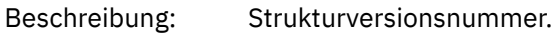

Datentyp: **MQLONG.** 

### Werte: **MQMD\_VERSION\_1**

Version-1 Nachrichtendeskriptorstruktur, die in allen Umgebungen unterstützt wird.

### **MQMD\_VERSION\_2**

Version 2 der Nachrichtendeskriptorstruktur, die in den folgenden Umgebungen unterstützt wird:

- AIX ATX
- **IBM i** TRM i
- Linux Linux
- Windows Windows
- $z/0s$   $z/0s$

und auf allen IBM MQ MQI clients, die mit diesen Systemen verbunden sind.

### *Report*

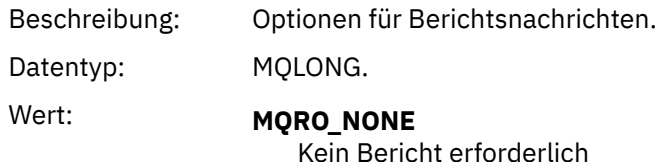

### *MsgType*

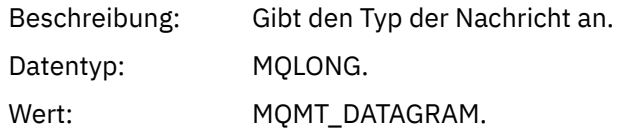

### *Expiry*

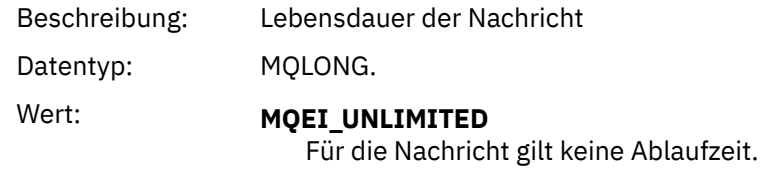

### *Feedback*

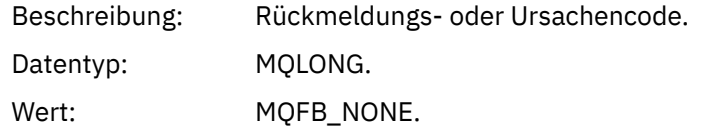

### *Encoding*

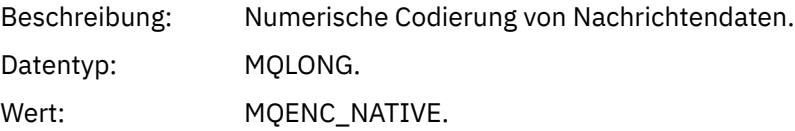

### *CodedCharSetId*

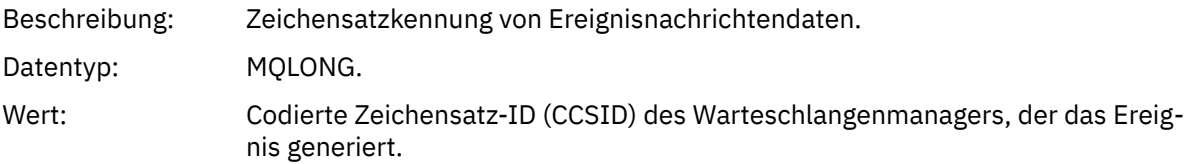

### *Format*

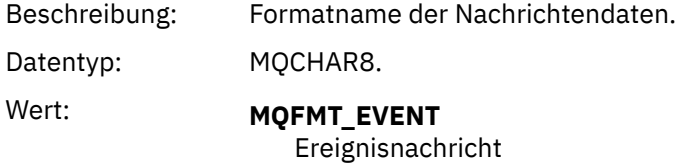

### *Priority*

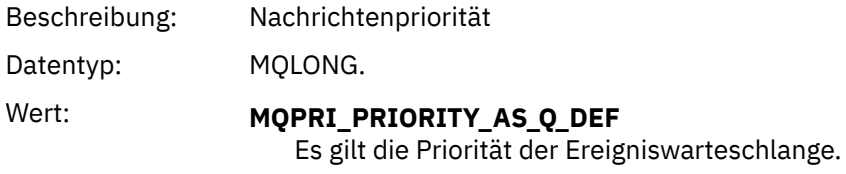

### *Persistence*

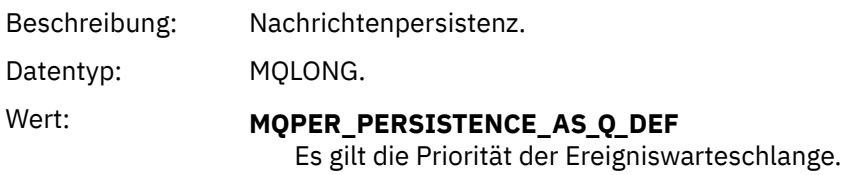

### *MsgId*

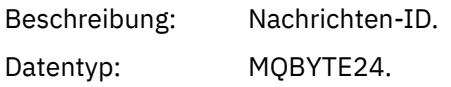

Wert: Ein eindeutiger Wert, der vom Warteschlangenmanager generiert wird.

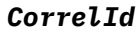

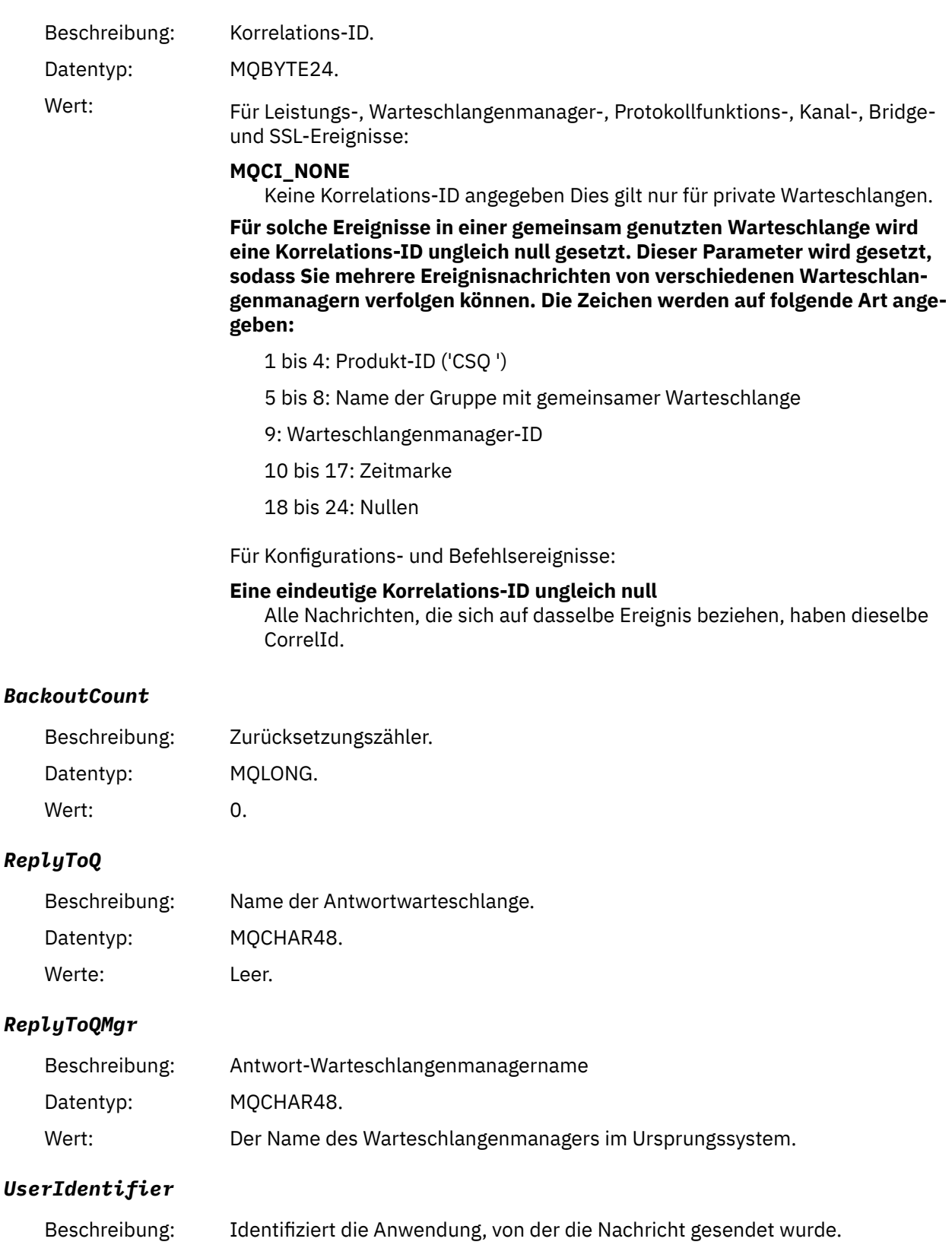

Datentyp: MQCHAR12.

Wert: Leer.

### *AccountingToken*

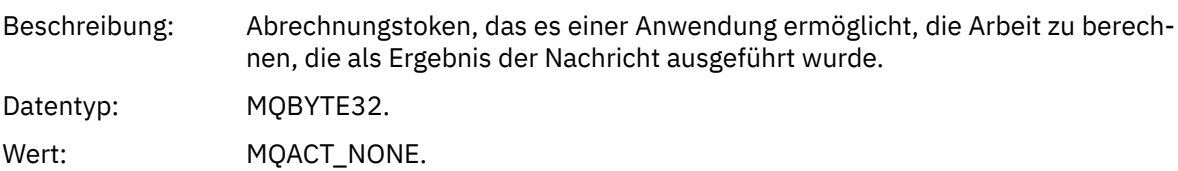

### *ApplIdentityData*

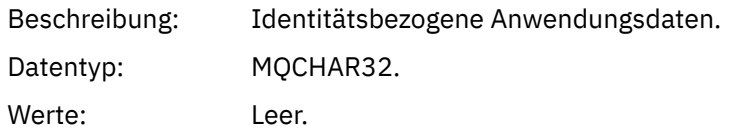

### *PutApplType*

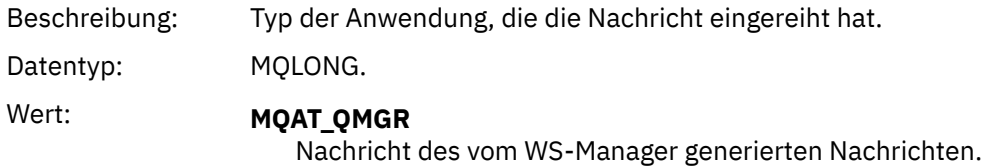

### *PutApplName*

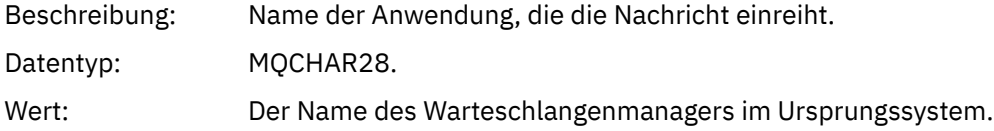

### *PutDate*

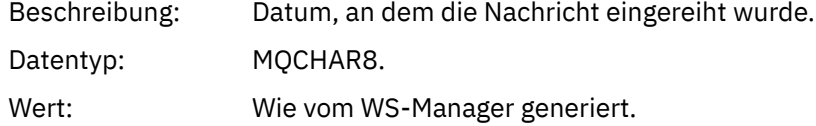

### *PutTime*

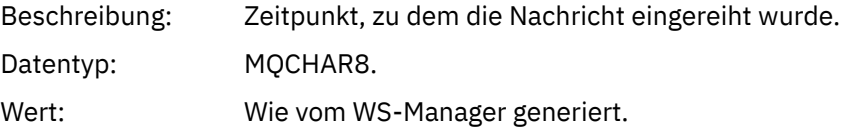

### *ApplOriginData*

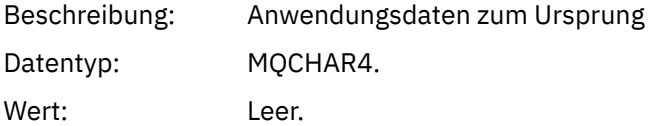

**Anmerkung:** Wenn *Version* MQMD\_VERSION\_2 ist, sind die folgenden zusätzlichen Felder vorhanden:

### *GroupId*

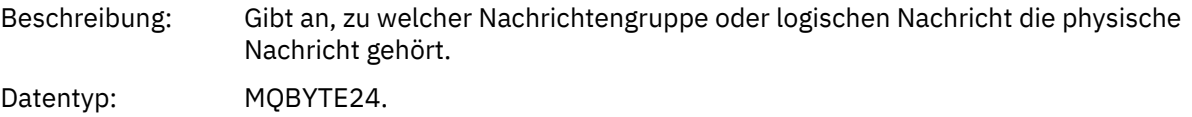

### <span id="page-133-0"></span>Wert: **MOGI\_NONE** Keine Gruppen-ID angegeben

### *MsgSeqNumber*

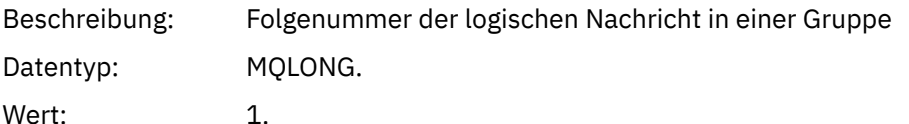

### *Offset*

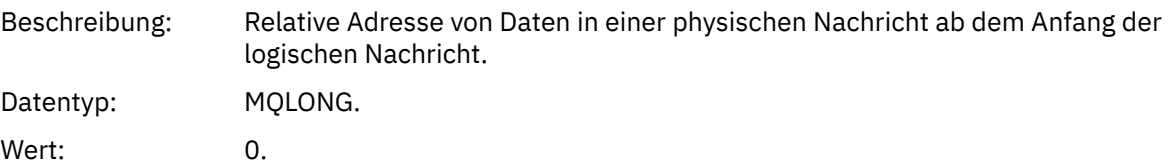

### *MsgFlags*

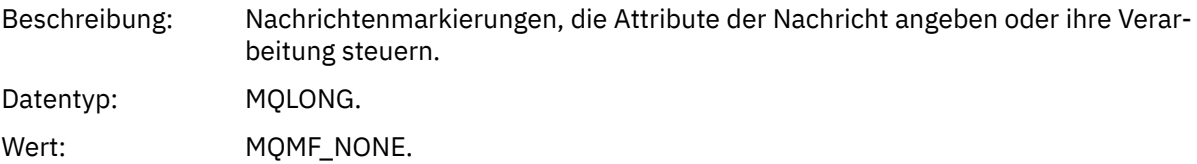

### *OriginalLength*

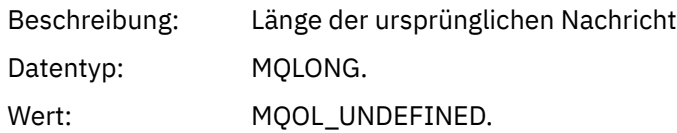

# **Ereignisnachricht MQCFH (PCF-Header)**

Die Nachrichtendaten in Ereignisnachrichten basieren auf dem Format PCF (Programmable Command Format), das in PCF-Befehlsrückfragen und -antworten verwendet wird. Die Nachrichtendaten bestehen aus zwei Teilen: dem Ereignisheader und den Ereignisdaten.

Der MQCFH-Header gibt die folgenden Informationen an:

- Die Kategorie des Ereignisses: Ob das Ereignis sich auf einen Warteschlangenmanager, die Leistung, einen Kanal, die Konfiguration, einen Befehl oder eine Protokollierung bezieht.
- Ein Ursachencode der die Ursache für das Ereignis angibt. Bei Ereignissen, die durch MQI-Aufrufe verursacht wurden, ist dieser Ursachencode derselbe wie der Ursachencode für den MQI-Aufruf.

Ursachencodes haben Namen, die mit "MQRC\_" beginnen. Beispiel: Der Ursachencode MQRC\_PUT\_INHI-BITED wird generiert, wenn eine Anwendung versucht, eine Nachricht in eine Warteschlange zu setzen, die nicht für Einreihungsversuche aktiviert ist.

Die MQCFH-Struktur enthält für ein Ereignis die folgenden Werte:

*Type*

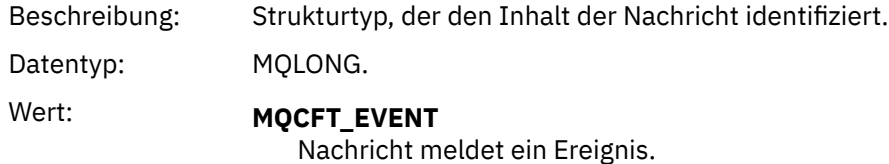

### *StrucLength*

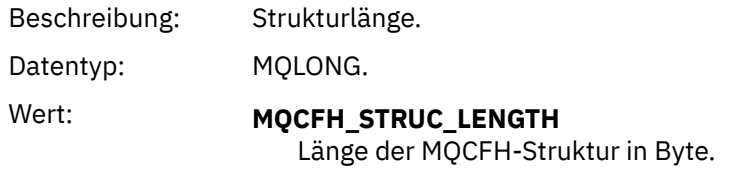

### *Version*

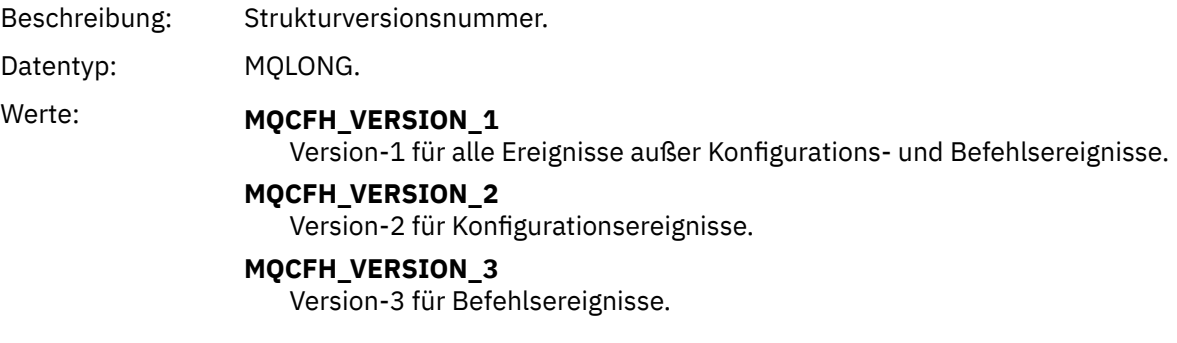

### *Command*

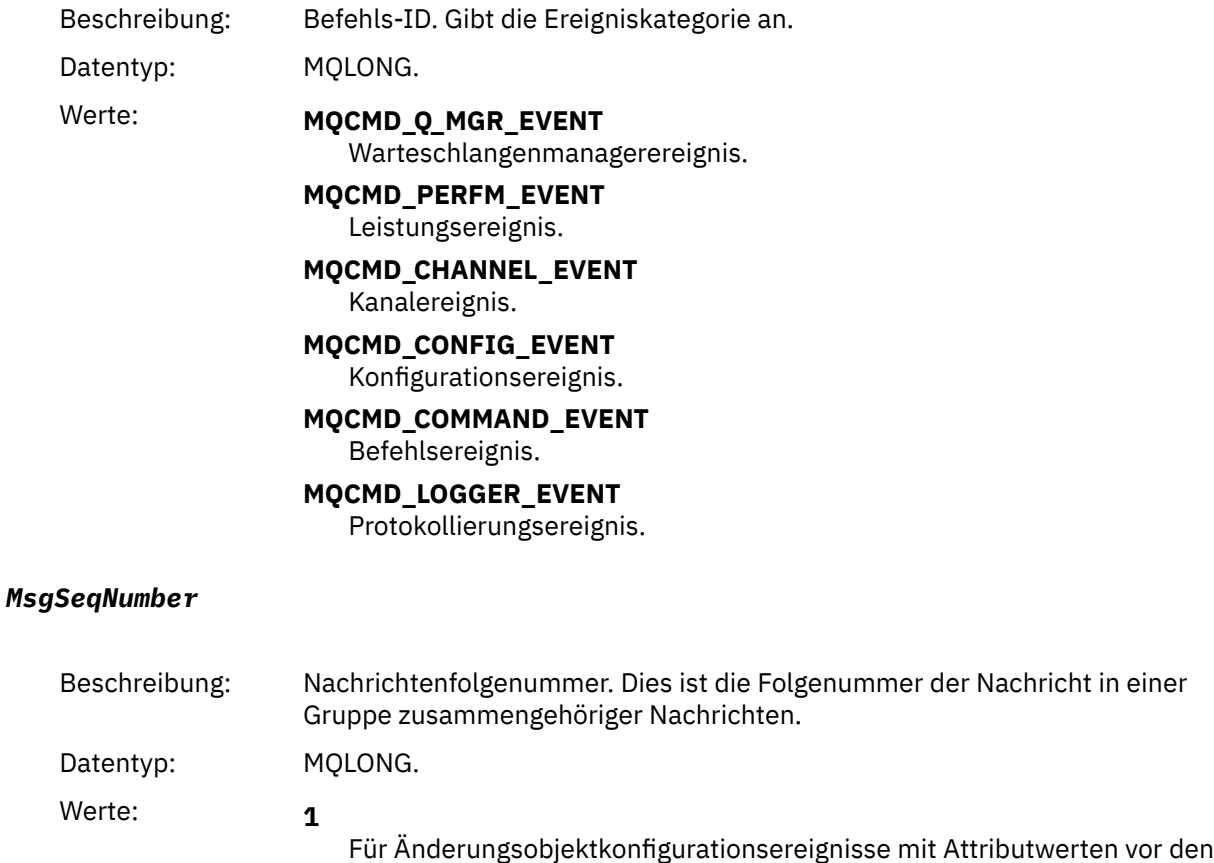

Änderungen und für alle anderen Typen von Ereignissen.

**2**

Für Änderungsobjektkonfigurationsereignisse mit den Attributwerten nach den Änderungen.

### <span id="page-135-0"></span>*Control*

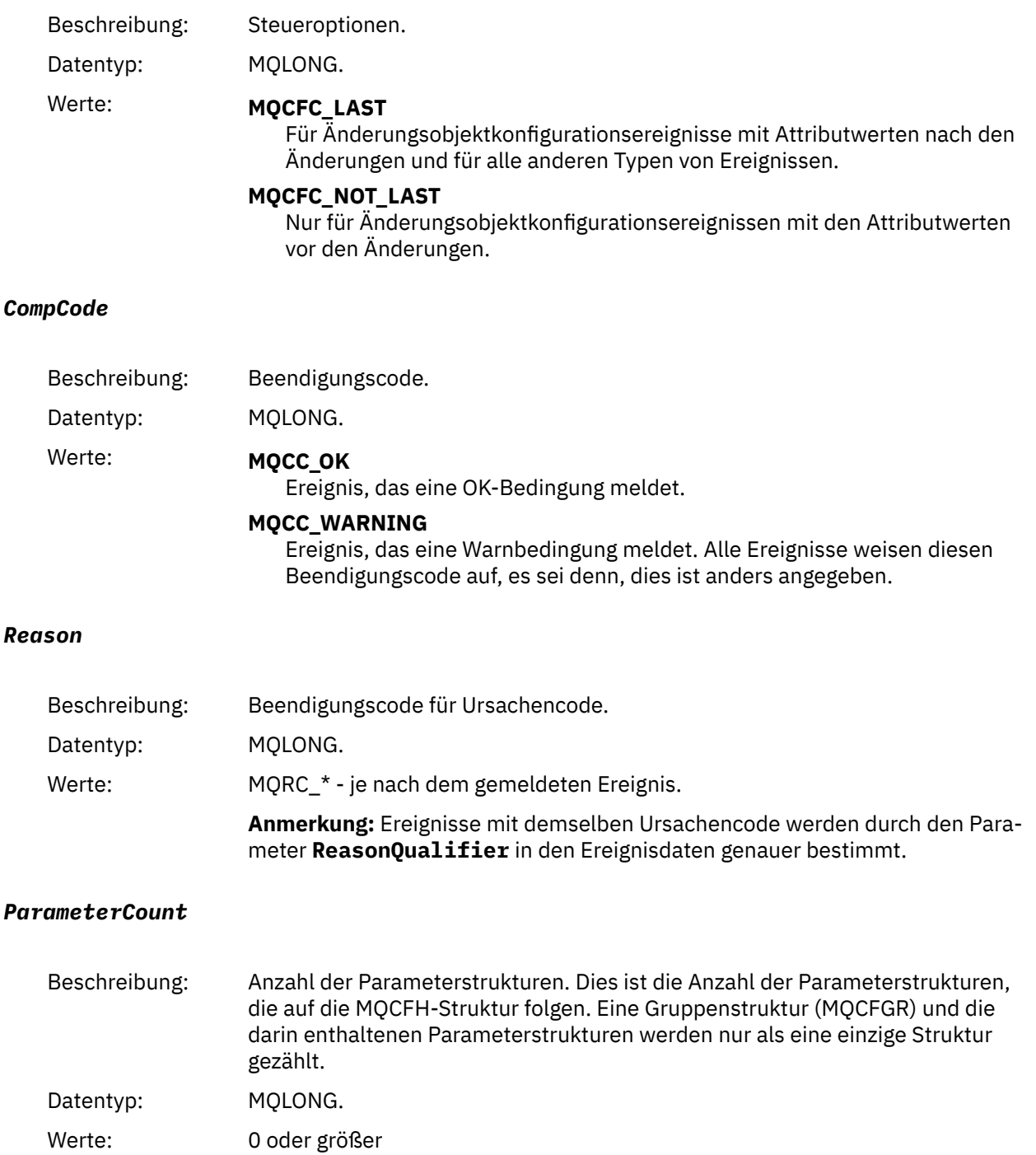

### **Ereignisnachrichtenbeschreibungen**

Die Ereignisnachrichtendaten enthalten Informationen zu dem generierten Ereignis. Dazu gehören der Name des Warteschlangenmanagers und gegebenenfalls auch der Name der Warteschlange.

Die zurückgegebenen Datenstrukturen richten sich danach, welches Ereignis generiert wurde. Bei einigen Ereignissen sind außerdem bestimmte Parameter der Strukturen optional. Diese werden nur zurückgegeben, wenn sie Informationen enthalten, die relevant für die Umstände sind, unter denen das Ereignis generiert wurde. Die Werte in den Datenstrukturen richten sich nach den Umständen, die das Generieren des Ereignisses verursacht haben.

### **Anmerkung:**

- 1. Die PCF-Strukturen in den Nachrichtendaten werden nicht in einer definierten Reihenfolge zurückgegeben. Sie müssen anhand der Parameter-IDs identifiziert werden, die in der Beschreibung angezeigt werden.
- 2. Ereignisse sind auf allen Plattformen verfügbar, es sei denn, bestimmte Einschränkungen werden am Anfang einer Ereignisbeschreibung angezeigt.

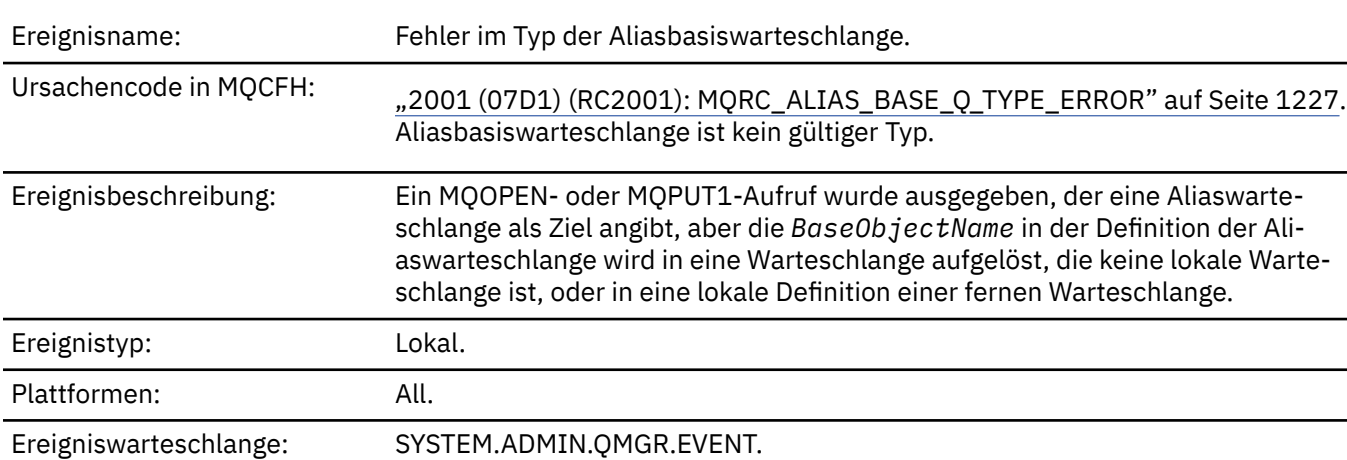

### *Fehler im Typ der Aliasbasiswarteschlange*

### **Ereignisdaten**

### *QMgrName*

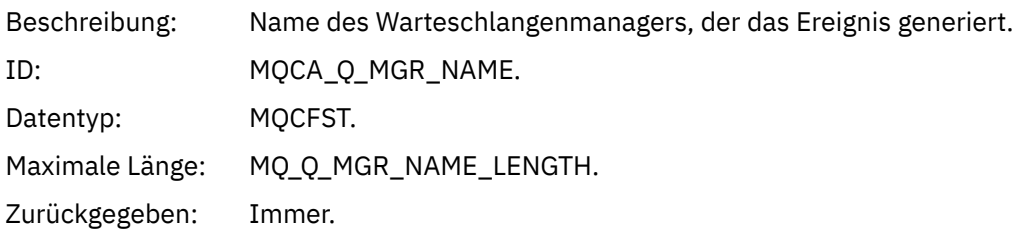

### *QName*

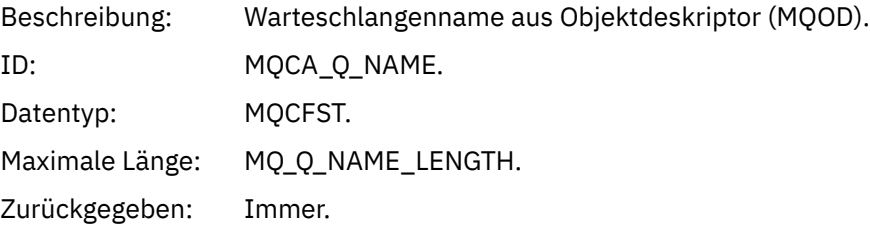

### *BaseObjectName*

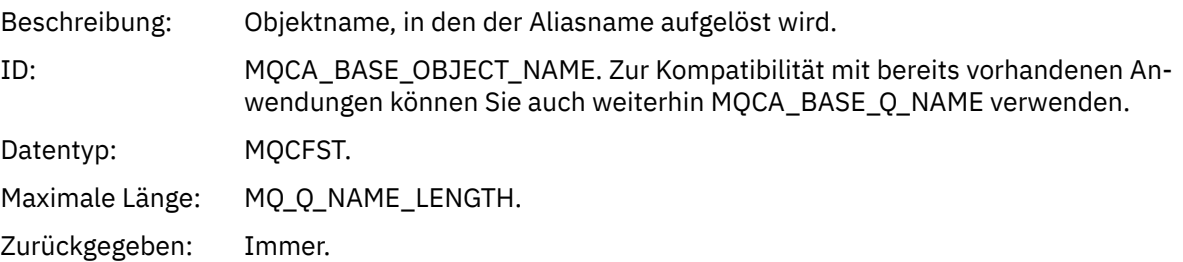

### *QType*

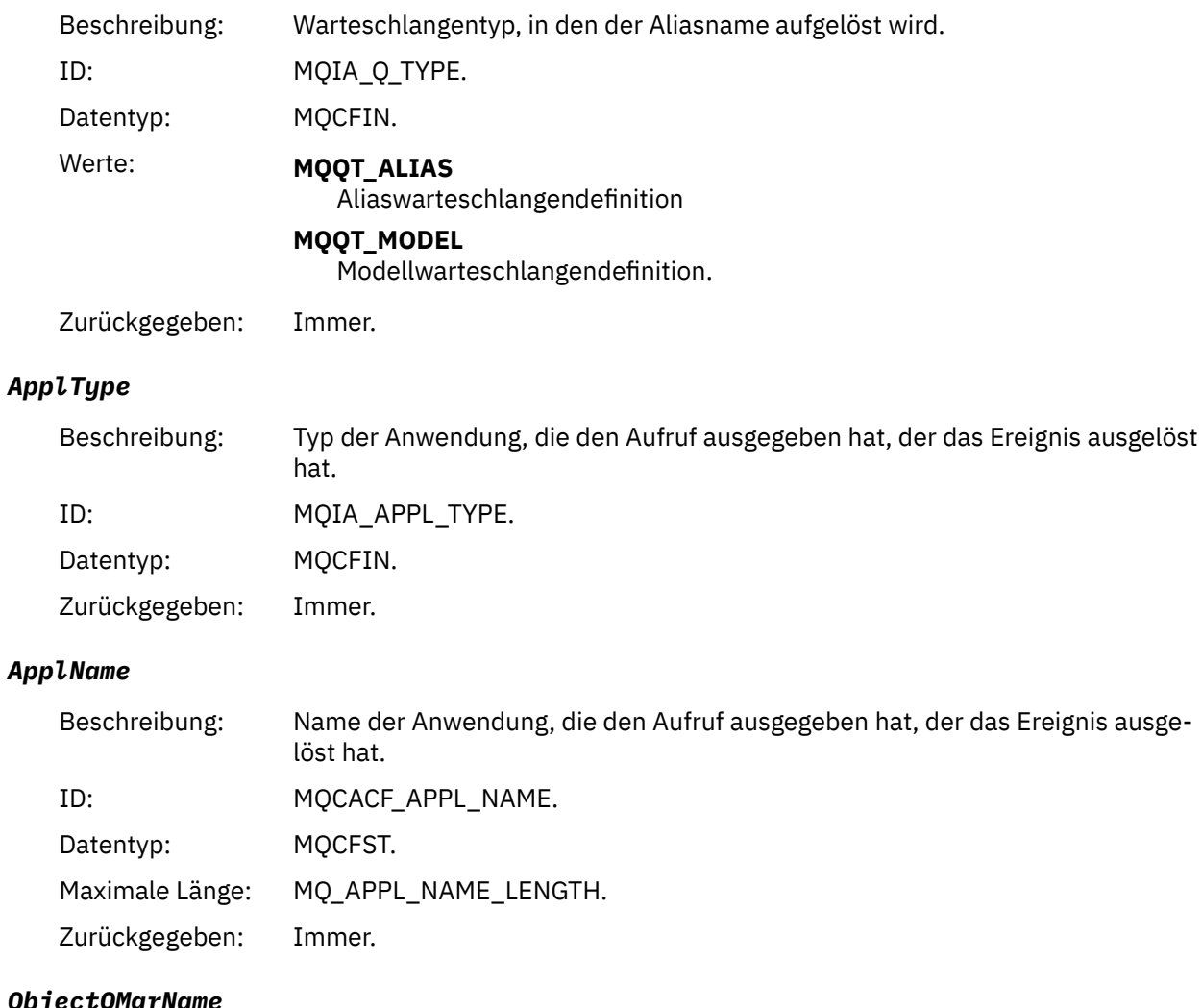

# *ObjectQMgrName*

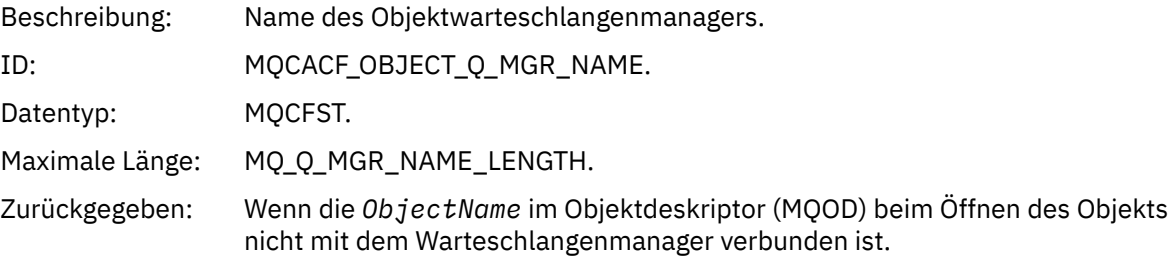

### *ConnName*

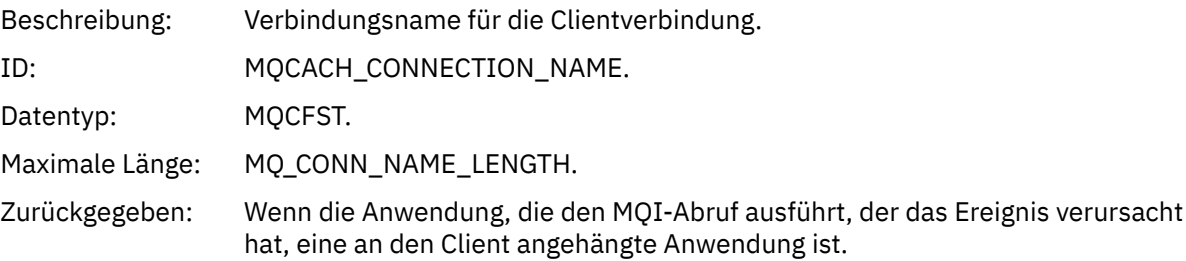

### *ChannelName*

Beschreibung: Kanalname für die Clientverbindung.

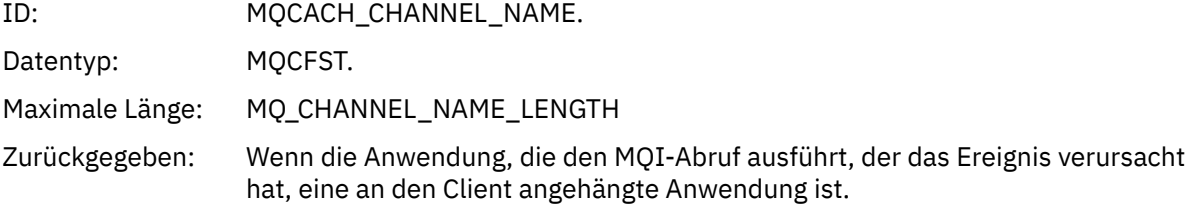

# *Bridge gestartet*

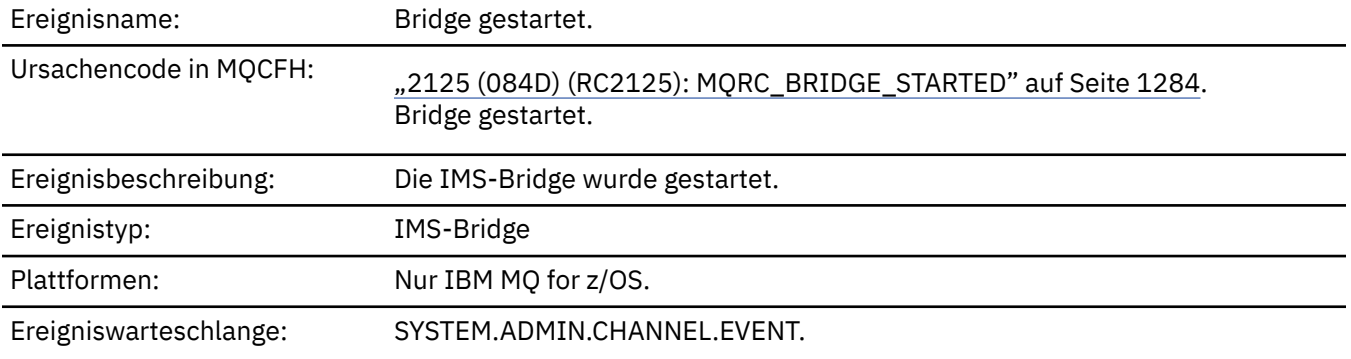

# **Ereignisdaten**

# *QMgrName*

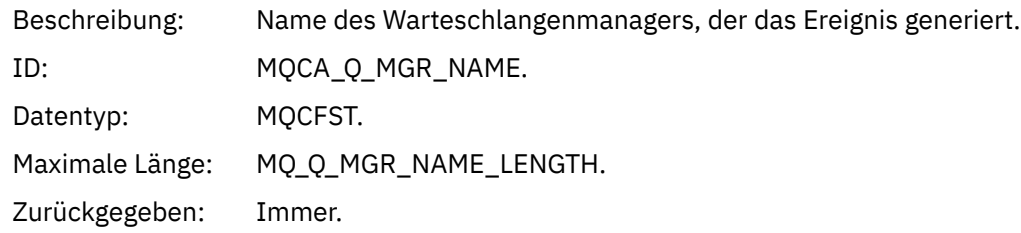

## *BridgeType*

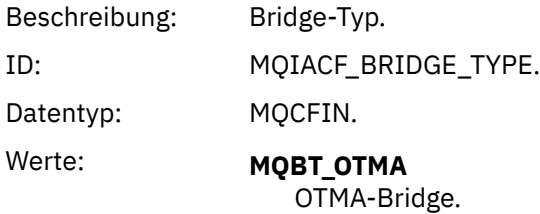

Zurückgegeben: Immer.

### *BridgeName*

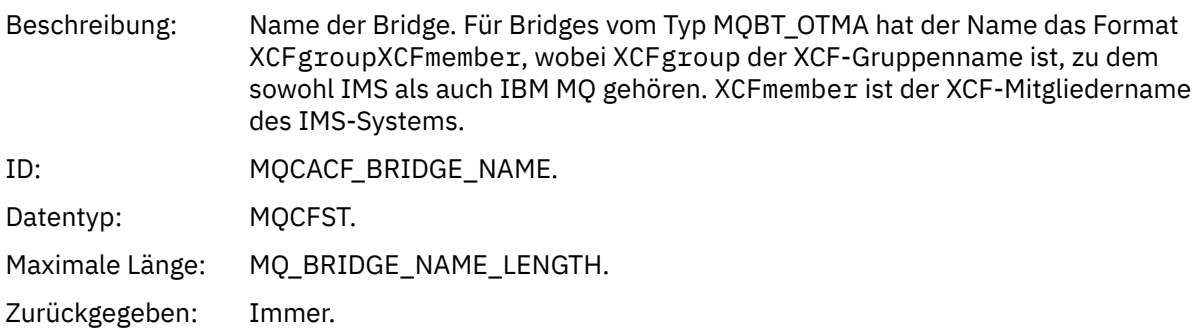

## *Bridge gestoppt*

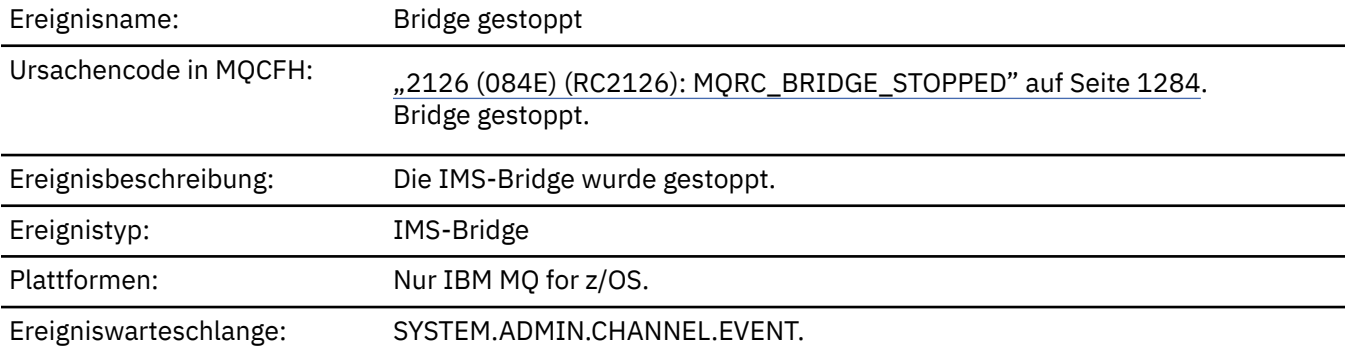

## **Ereignisdaten**

### *QMgrName*

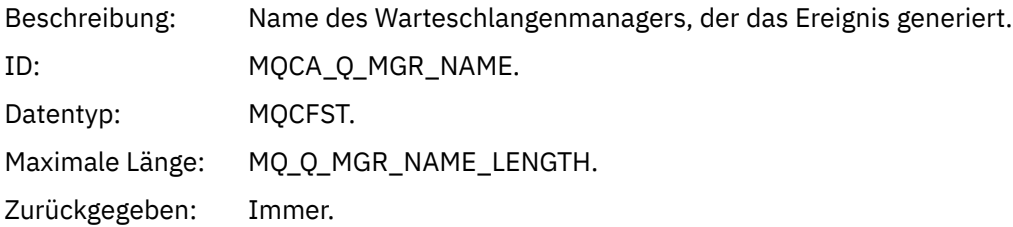

### *ReasonQualifier*

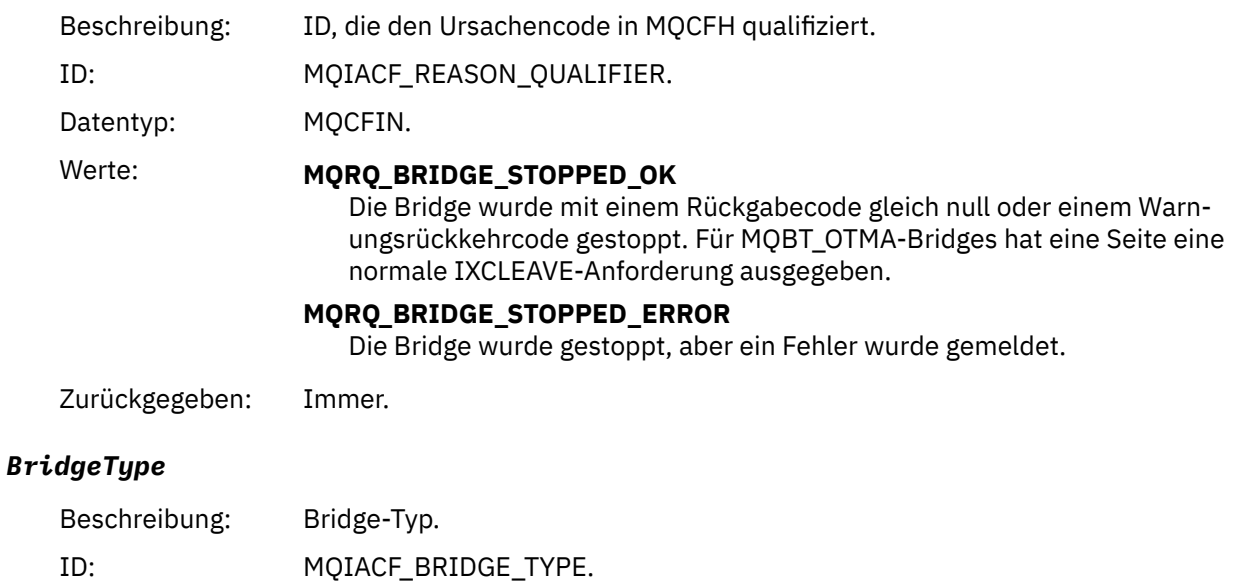

Datentyp: MQCFIN.

## Wert: **MQBT\_OTMA**

OTMA-Bridge.

Zurückgegeben: Immer.

### *BridgeName*

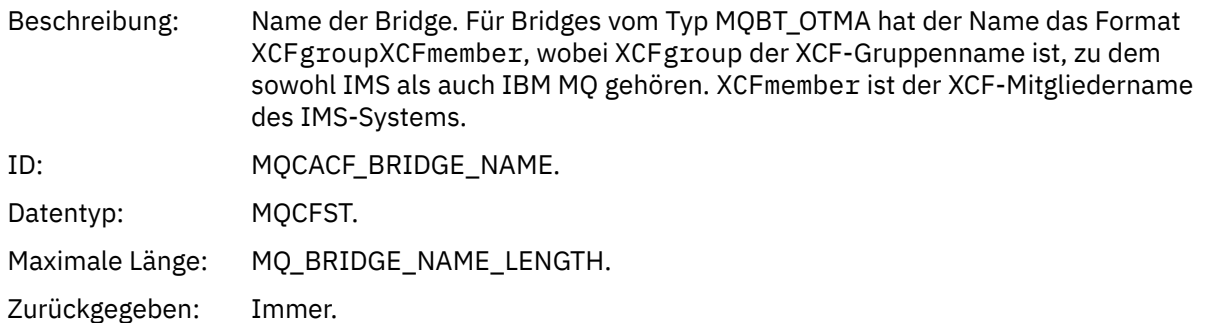

### *ErrorIdentifier*

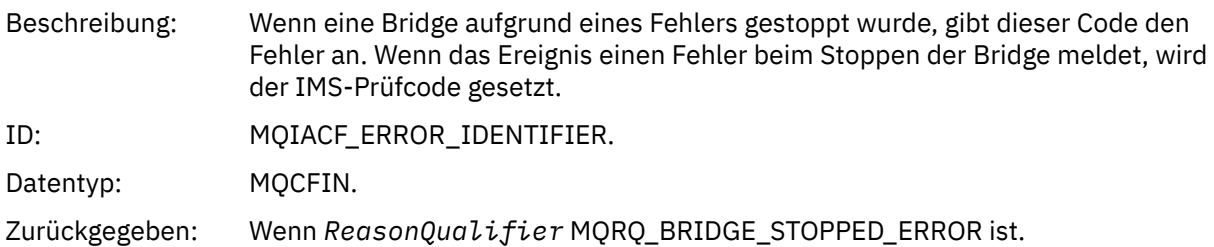

### *Change Authority Record (Berechtigungssatz ändern)*

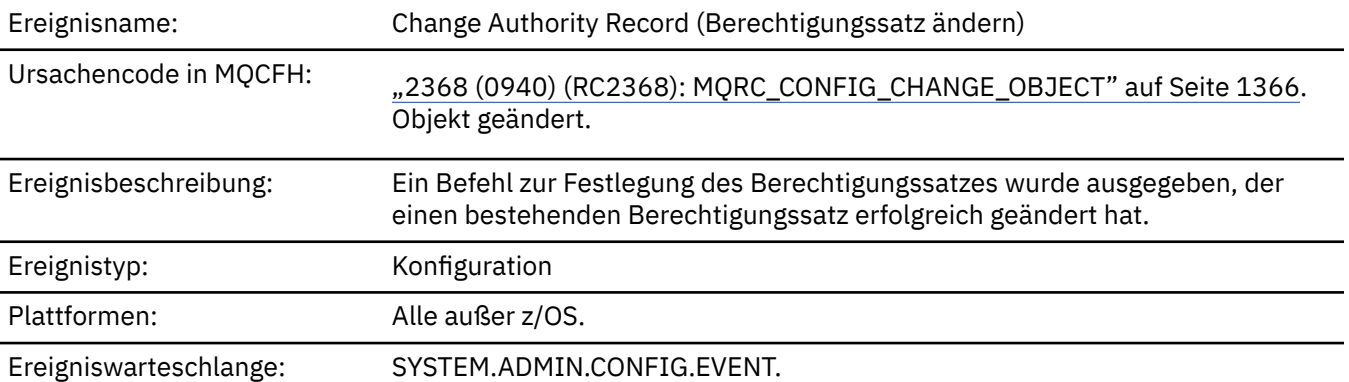

Beachten Sie, dass für das Ereignis bezüglich einer Änderung des Berechtigungssatzes zwei Ereignisnachrichten generiert werden. Die erste enthält die Attributwerte des Berechtigungssatzes *vor* der Änderung, während die zweite die Attributwerte *nach* der Änderung enthält.

### **Ereignisdaten**

### *EventQMgr*

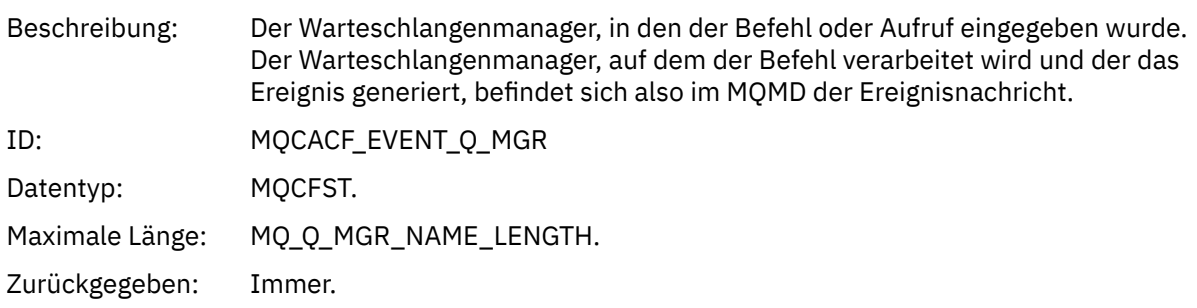

### *EventUserId*

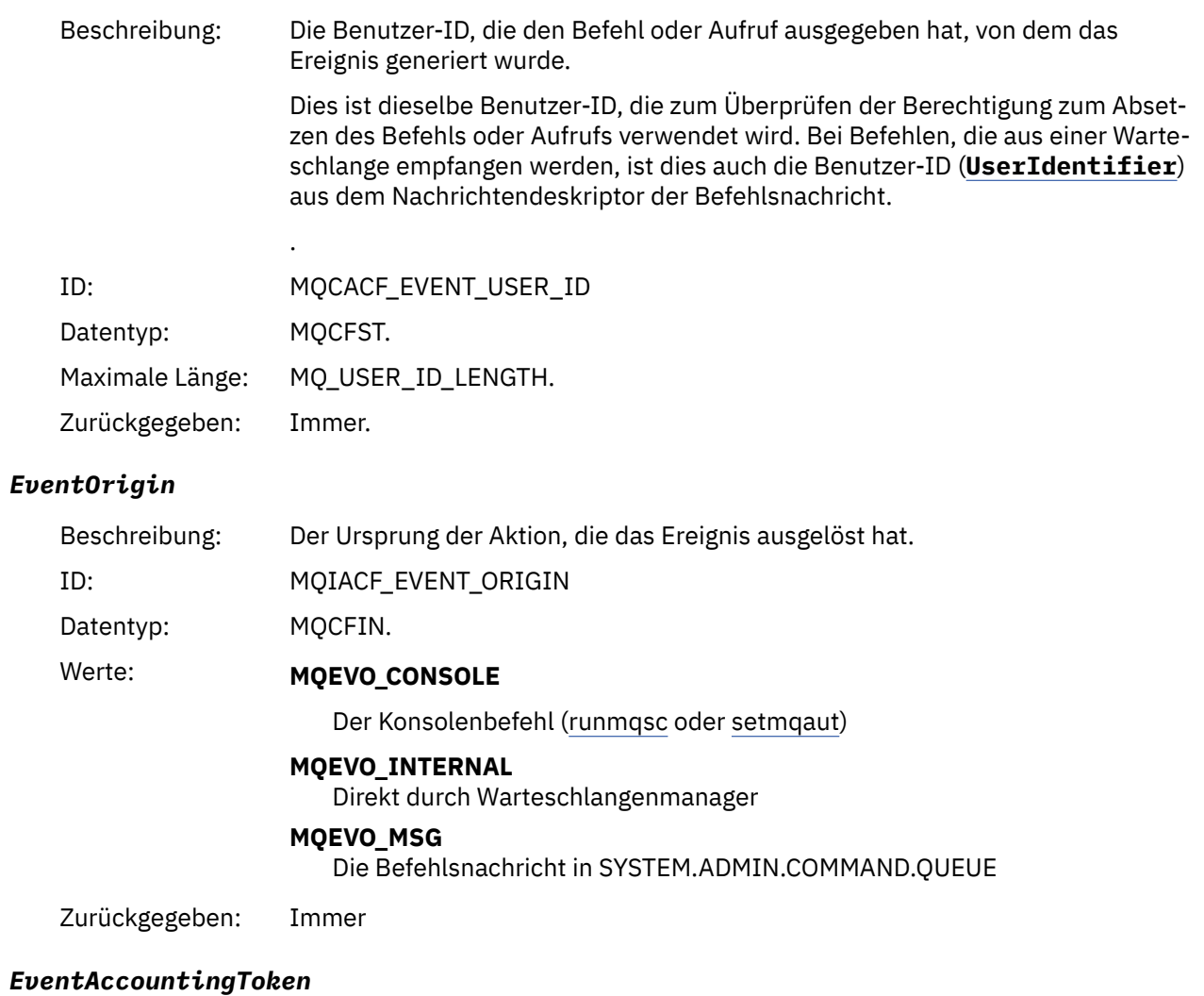

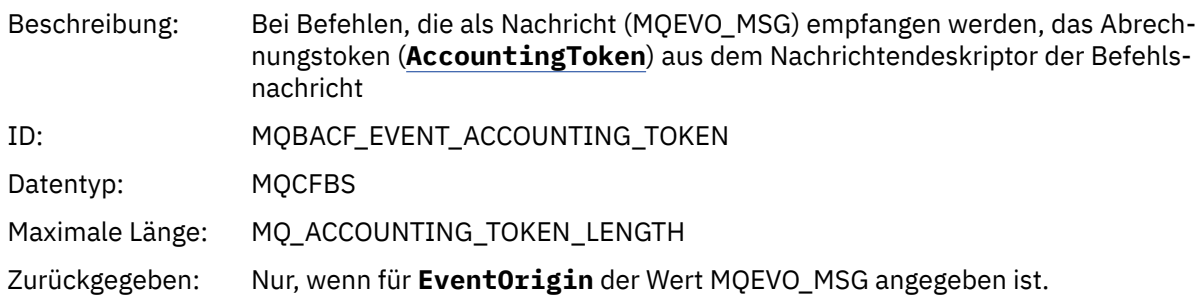

# *EventApplIdentity*

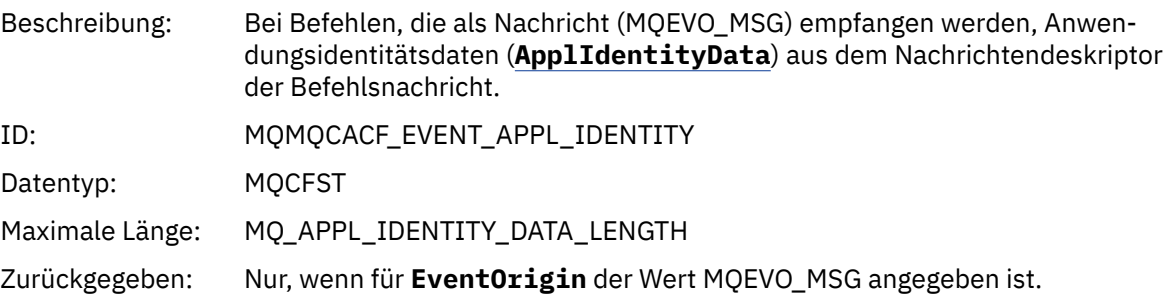

### *EventApplType*

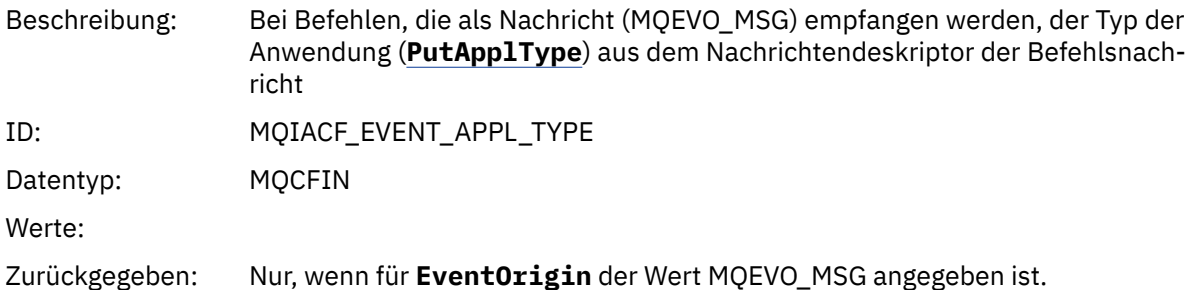

## *EventApplName*

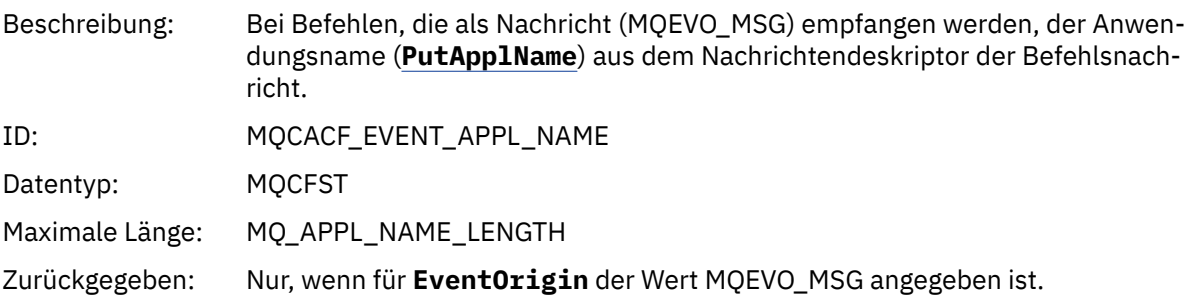

### *EventApplOrigin*

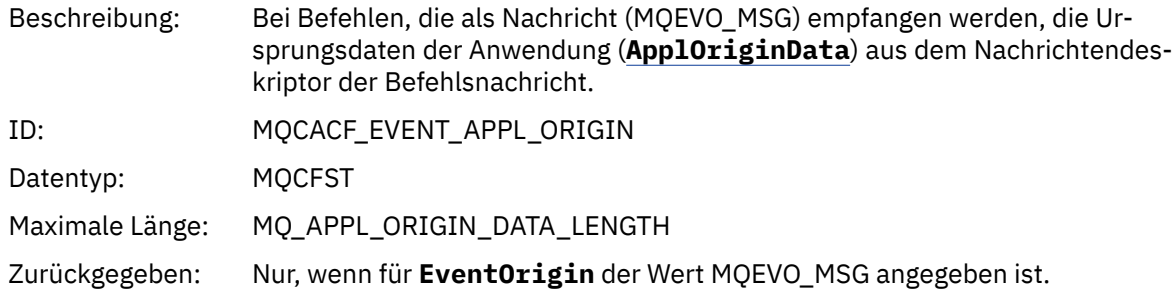

# *ObjectType*

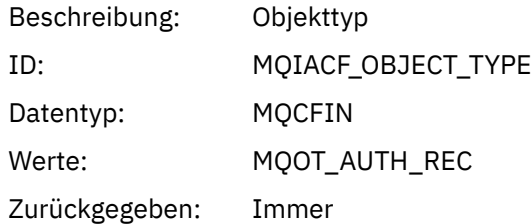

### *ProfileName*

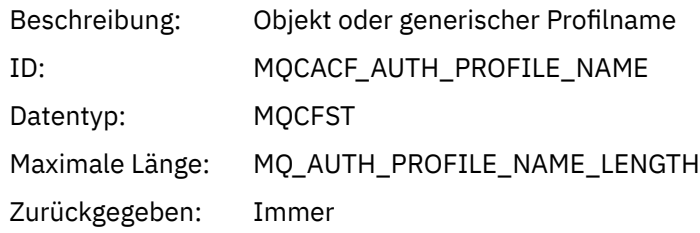

### **Objektattribute**

Rückgabe einer Parameterstruktur für jedes Attribut des Objekts. Die zurückgegebenen Attribute hängen vom Objekttyp ab. Weitere Informationen finden Sie unter ["Objektattribute für Ereignisdaten" auf Seite](#page-79-0) [80.](#page-79-0)

### *Objekt ändern*

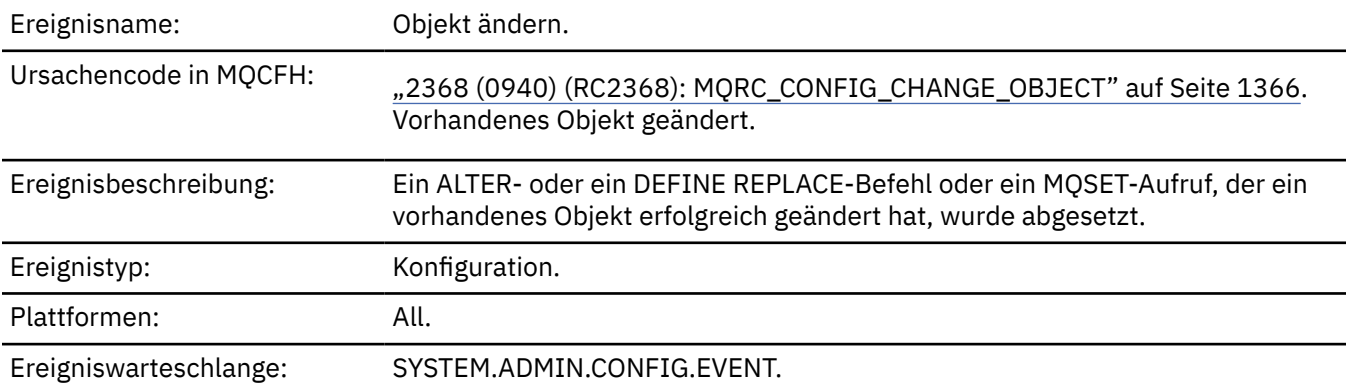

**Anmerkung:** Für das Ereignis zum Ändern eines Objekts werden zwei Ereignisnachrichten generiert. Die erste enthält die Objektattributwerte **vor** der Änderung, die zweite enthält die Attributwerte **nach** der Änderung.

### **Ereignisdaten**

### *EventUserId*

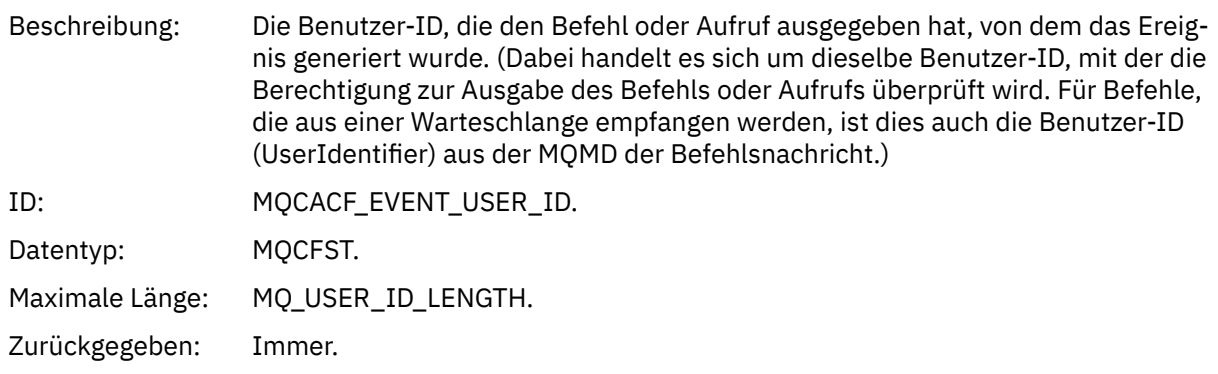

### *EventOrigin*

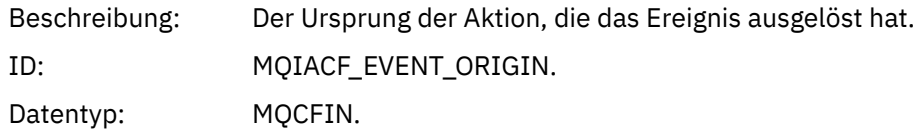
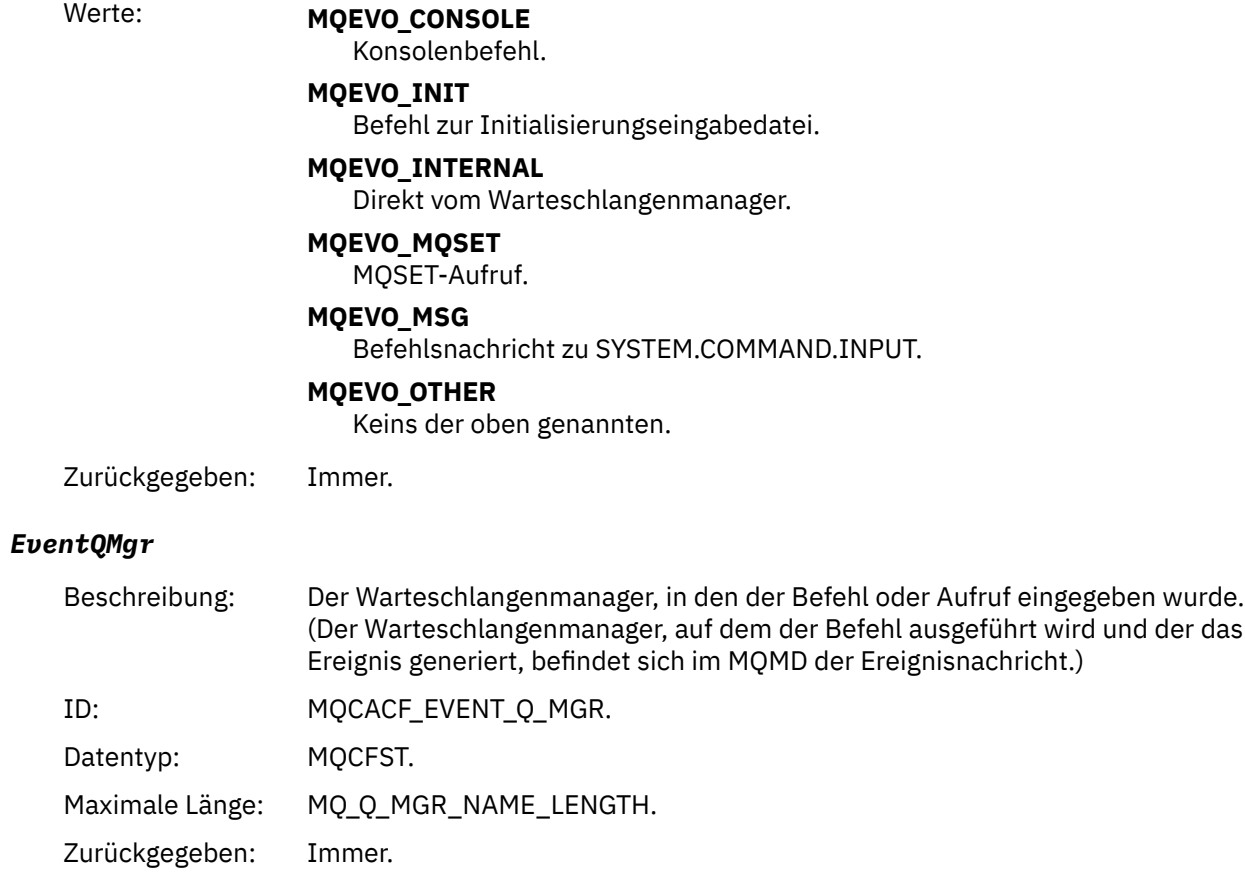

# *EventAccountingToken*

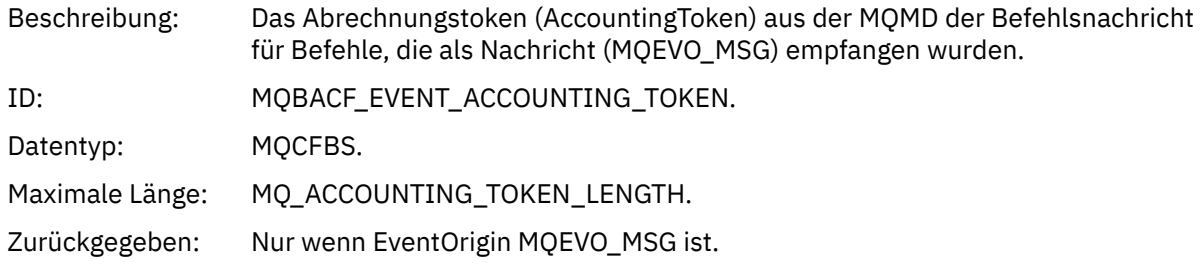

# *EventApplIdentity*

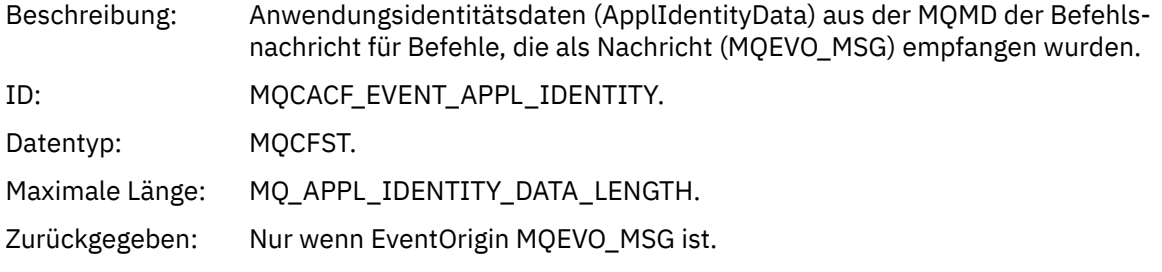

## *EventApplType*

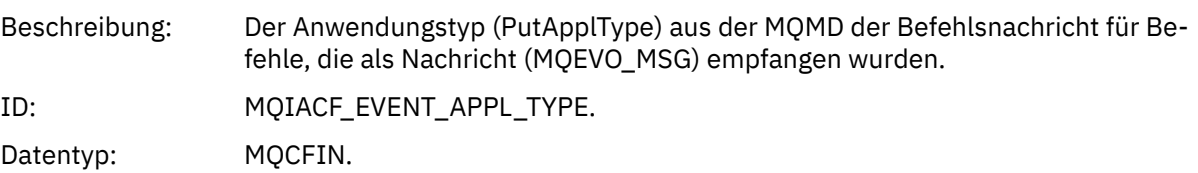

Zurückgegeben: Nur wenn EventOrigin MQEVO\_MSG ist.

# *EventApplName*

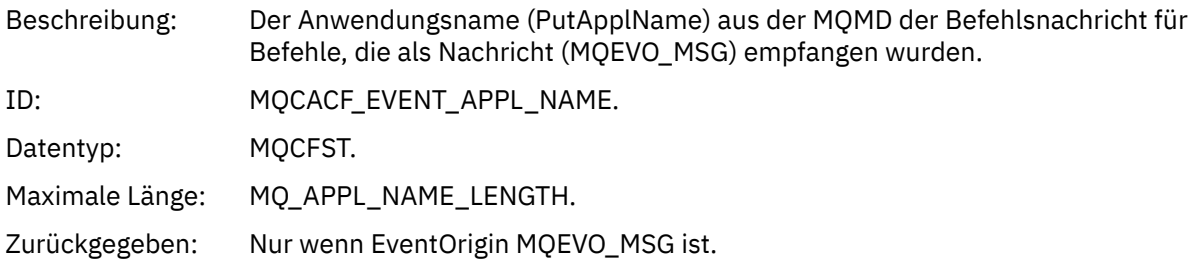

## *EventApplOrigin*

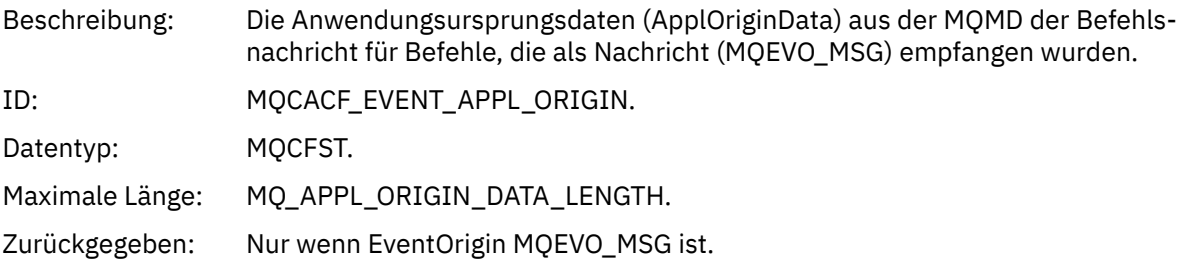

# *ObjectType*

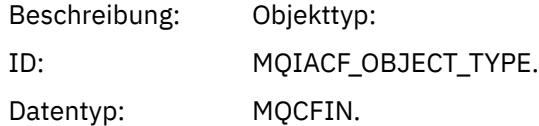

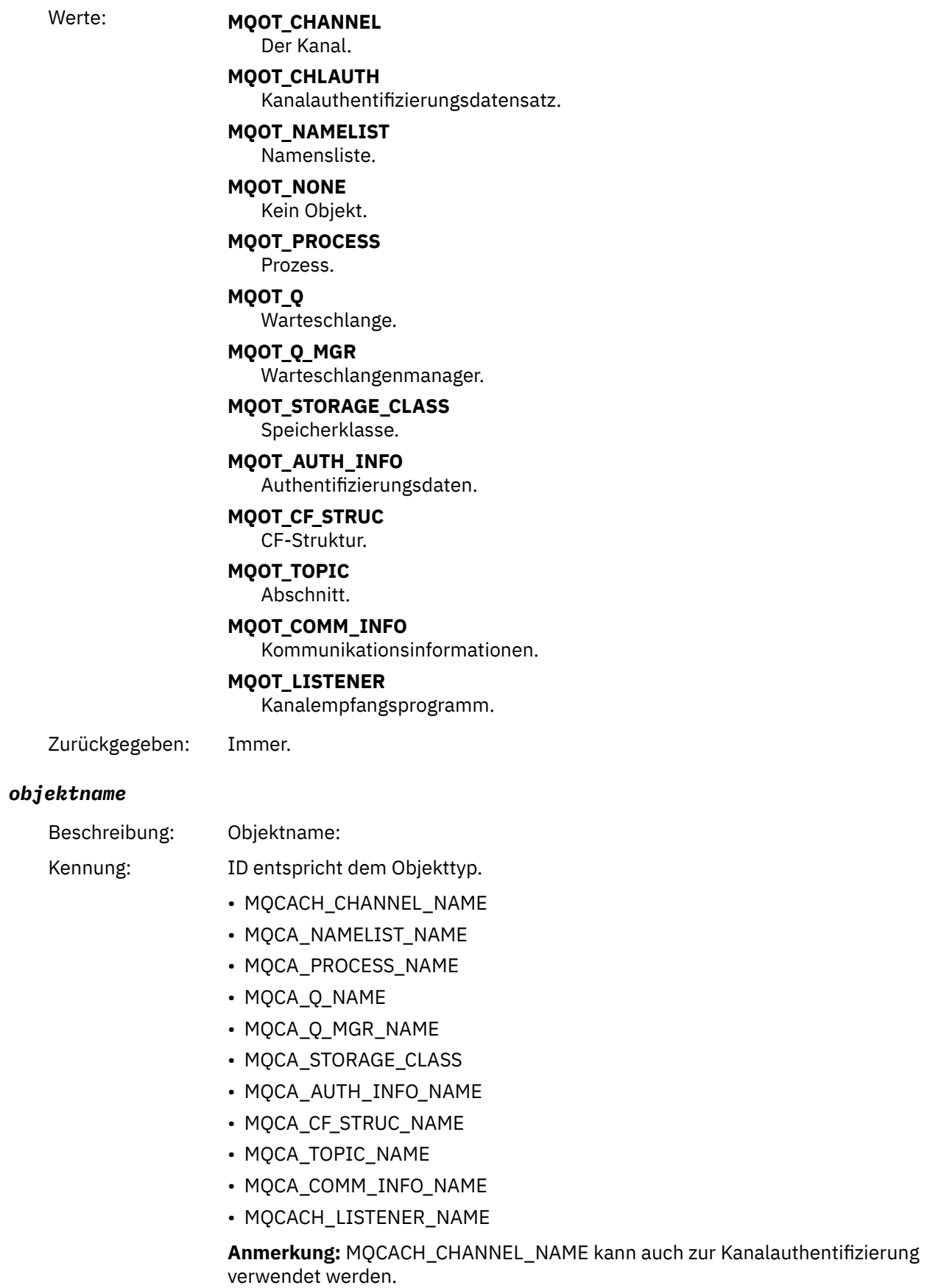

Datentyp: MQCFST.

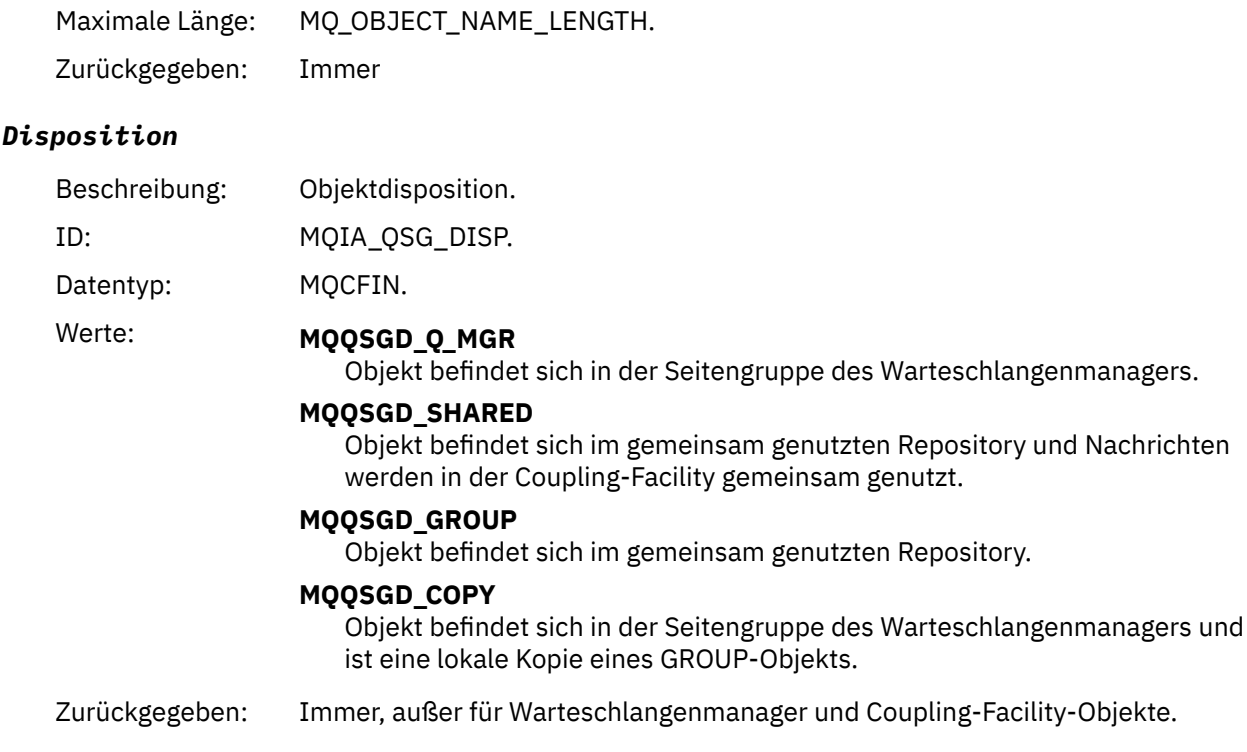

## **Objektattribute**

Rückgabe einer Parameterstruktur für jedes Attribut des Objekts. Die zurückgegebenen Attribute hängen vom Objekttyp ab. Weitere Informationen finden Sie im Abschnitt ["Objektattribute für Ereignisdaten" auf](#page-79-0) [Seite 80](#page-79-0).

## *Kanal aktiviert*

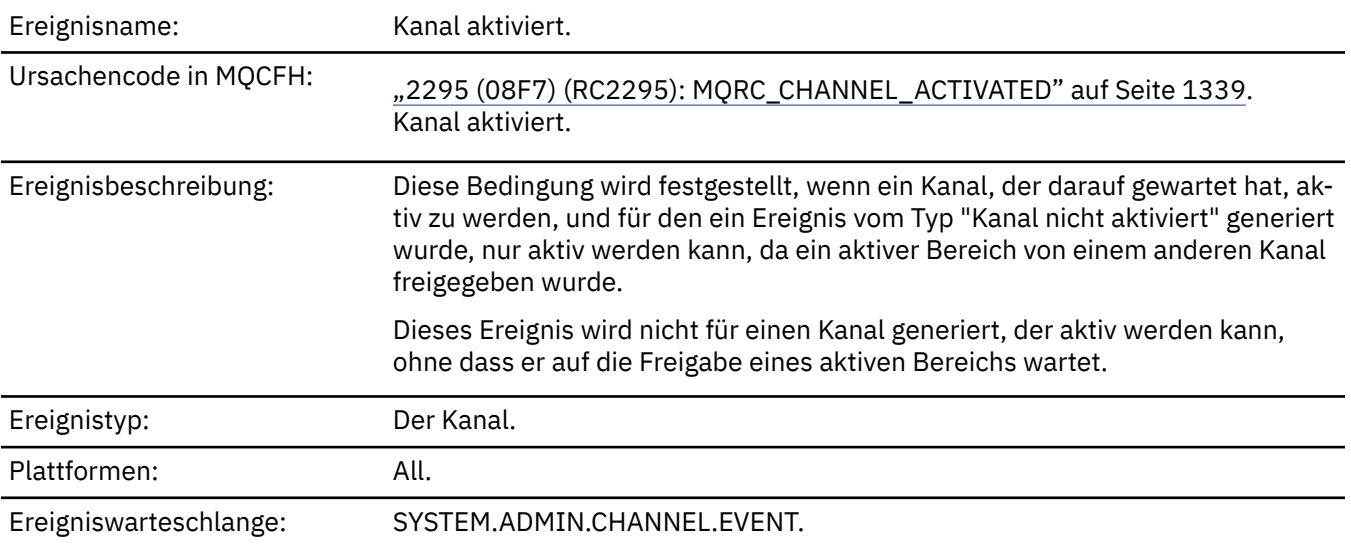

# **Ereignisdaten**

### *QMgrName*

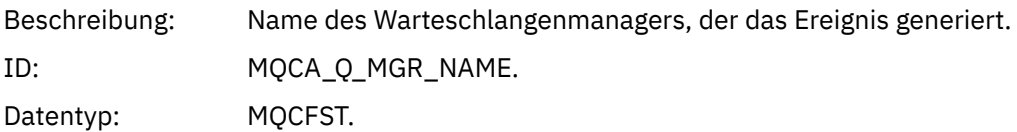

Maximale Länge: MQ\_Q\_MGR\_NAME\_LENGTH. Zurückgegeben: Immer.

#### *ChannelName*

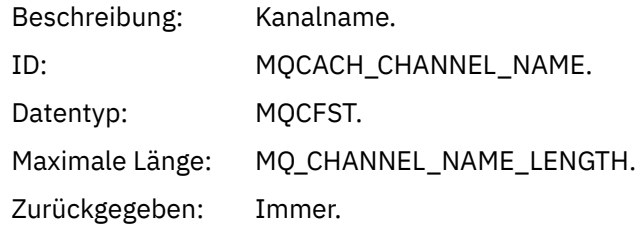

### *XmitQName*

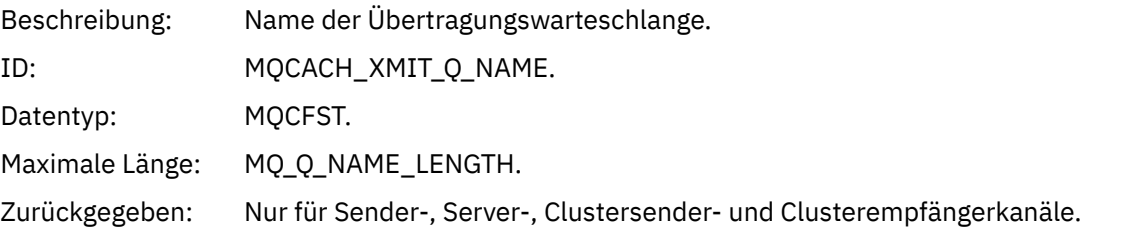

#### *ConnectionName*

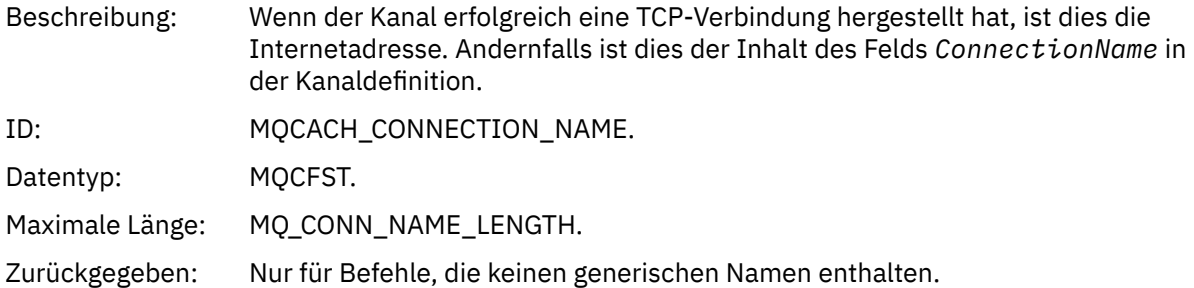

# *Fehler bei der automatischen Definition des Kanals*

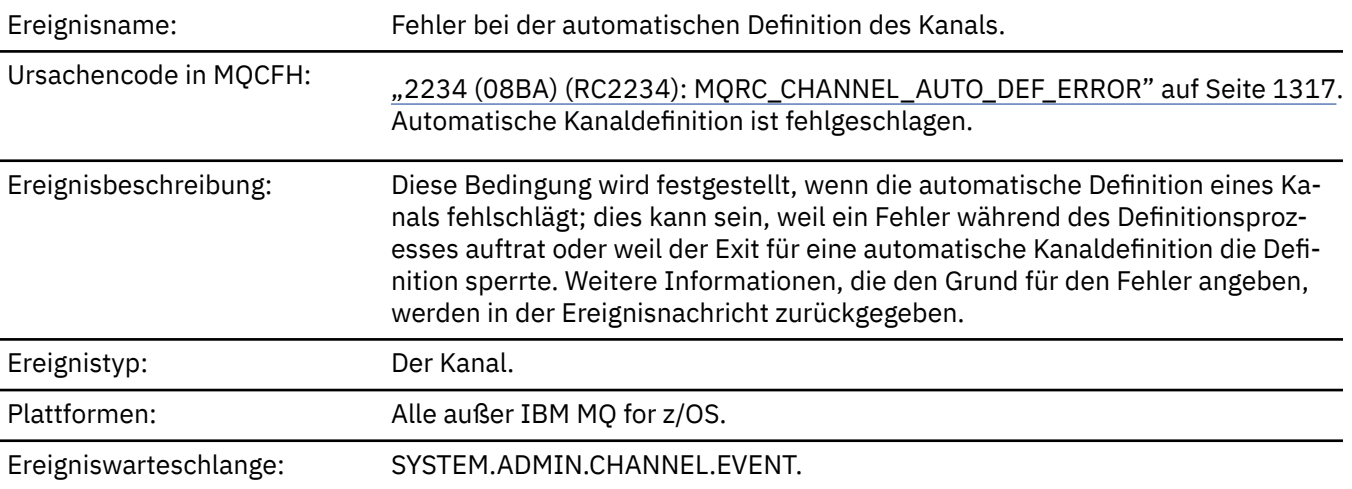

## **Ereignisdaten**

#### *QMgrName*

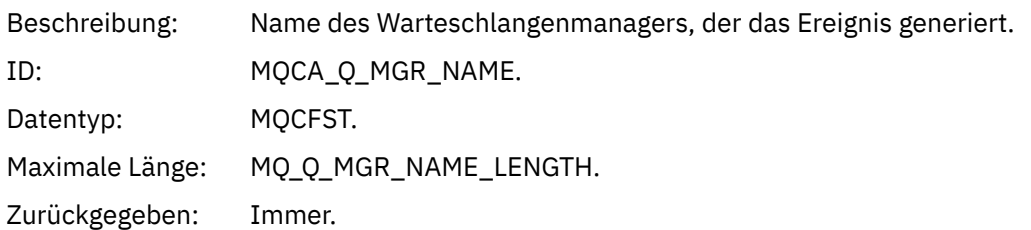

#### *ChannelName*

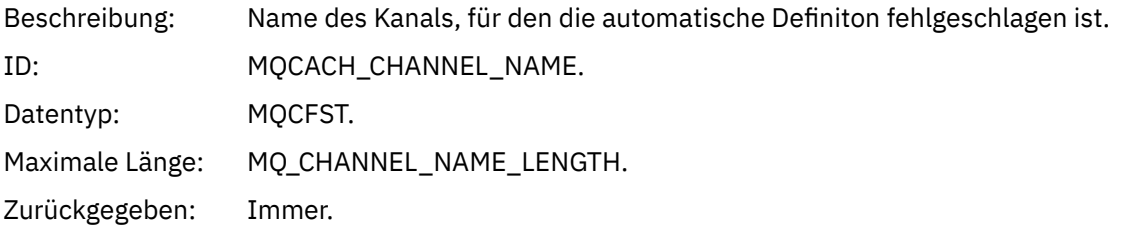

#### *ChannelType*

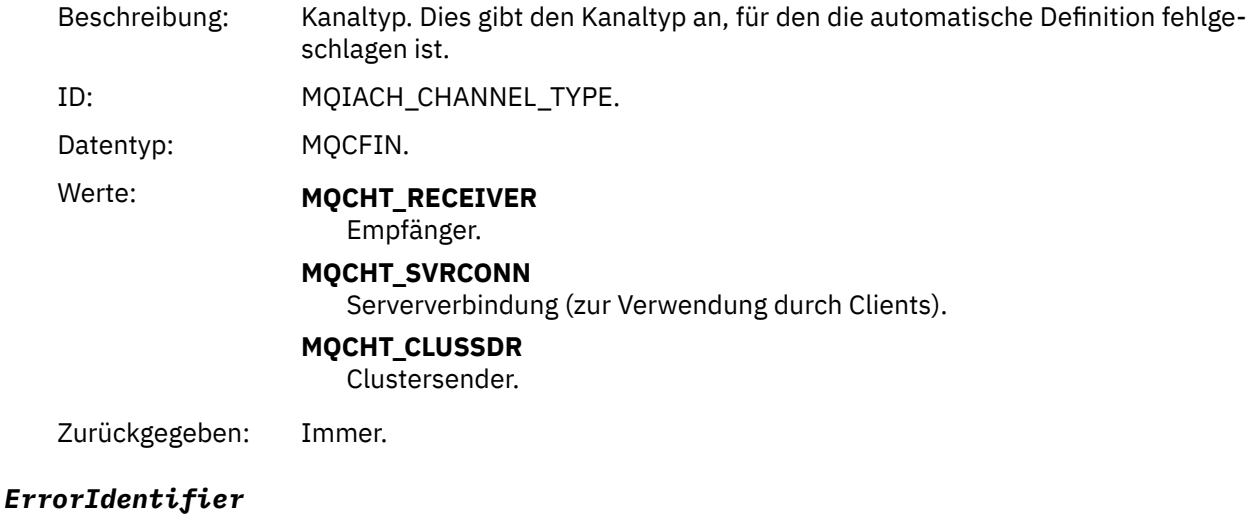

Beschreibung: ID der Ursache für diesen Fehler. Dies enthält entweder den Ursachencode (MQRC\_\* oder MQRCCF\_\*) aus dem Kanaldefinitionsversuch oder den Wert MQRCCF\_SUPPRESSED\_BY\_EXIT, wenn der Versuch, die Definition zu erstellen, vom Exit verweigert wurde.

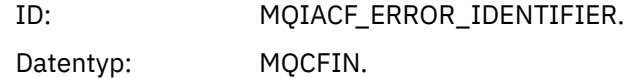

Zurückgegeben: Immer.

#### *ConnectionName*

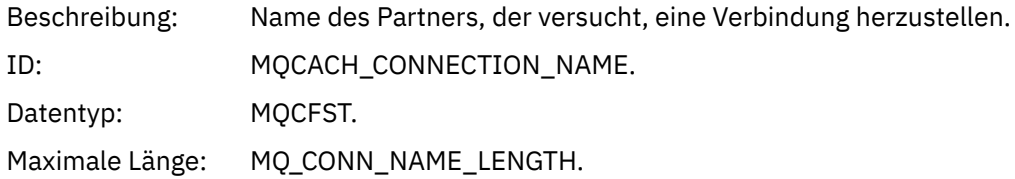

Zurückgegeben: Immer.

#### *AuxErrorDataInt1*

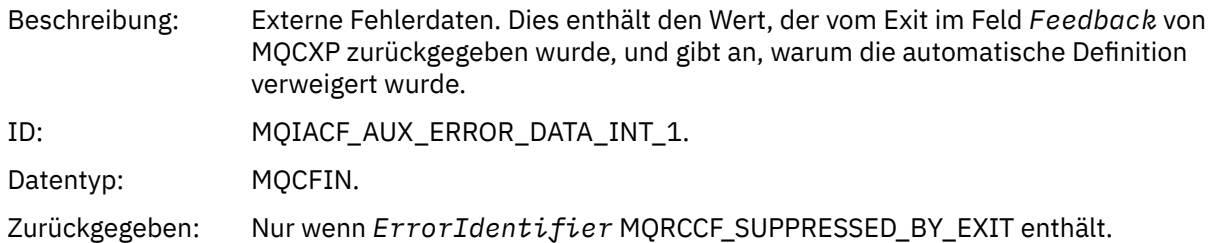

# *Automatische Definition des Kanals erfolgreich*

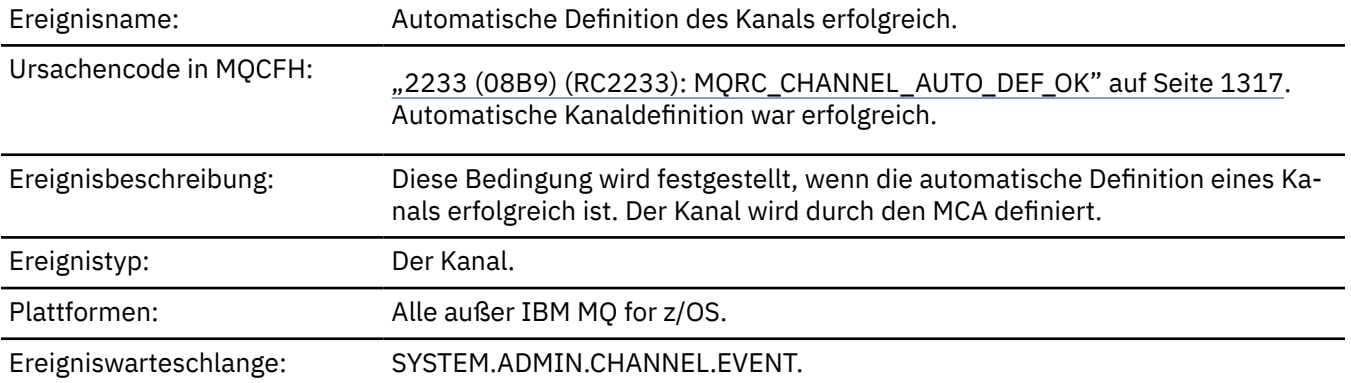

# **Ereignisdaten**

### *QMgrName*

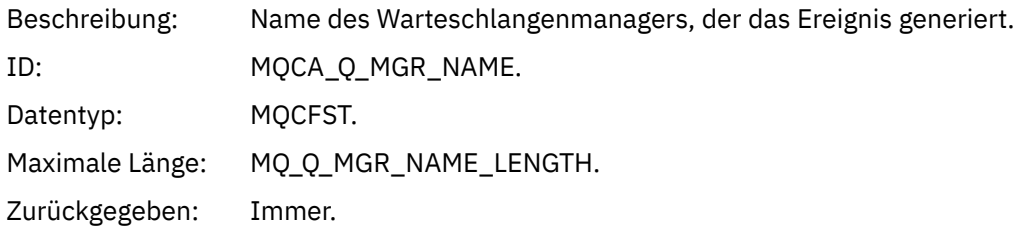

#### *ChannelName*

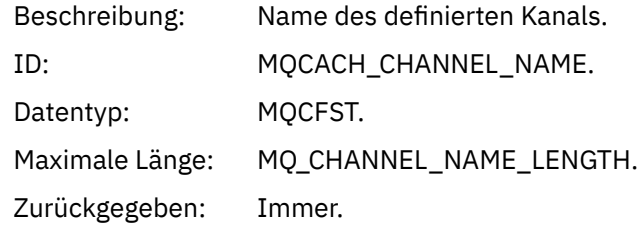

## *ChannelType*

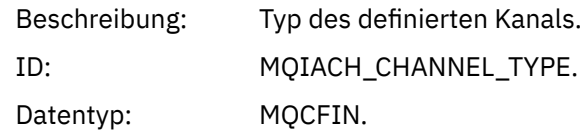

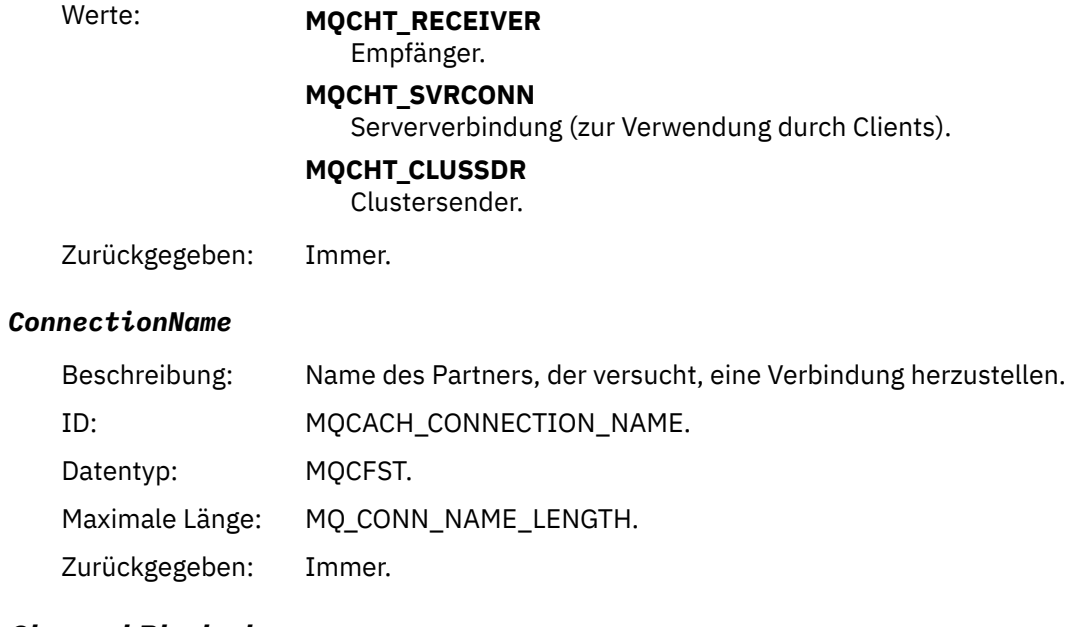

# *Channel Blocked*

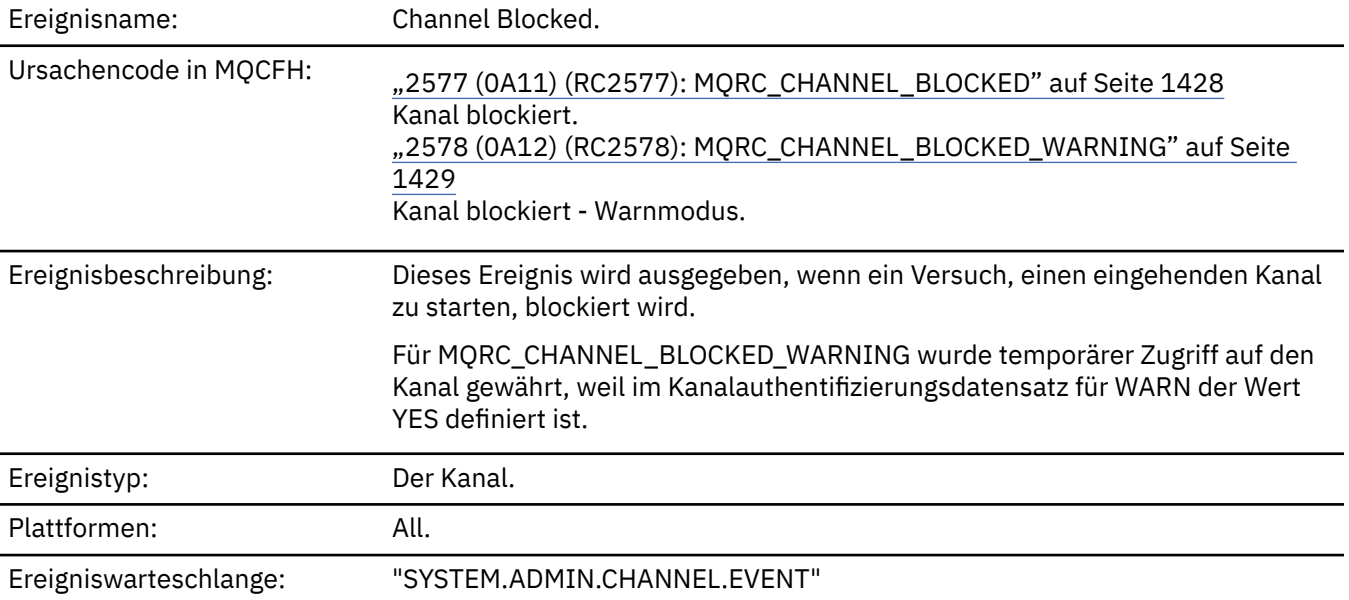

# **Ereignisdaten**

# *QMgrName*

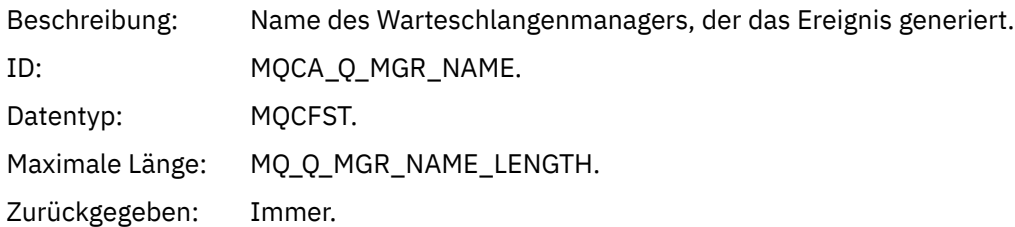

# *Reason qualifier*

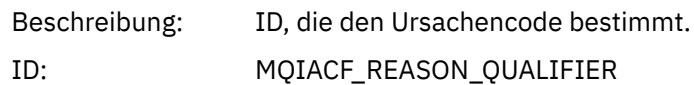

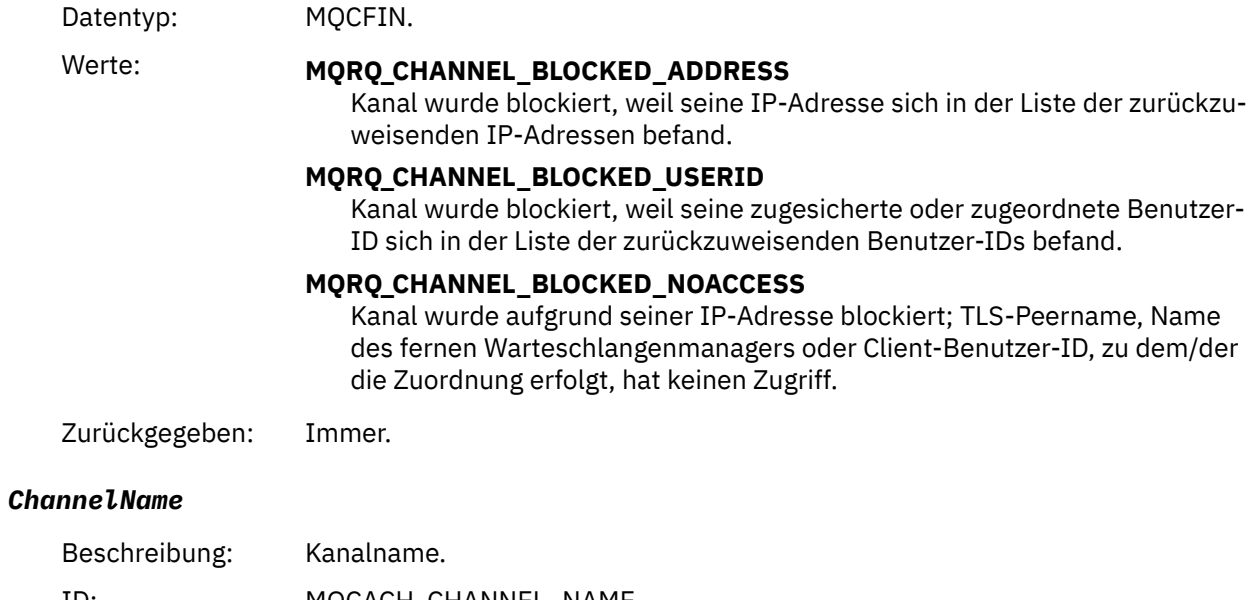

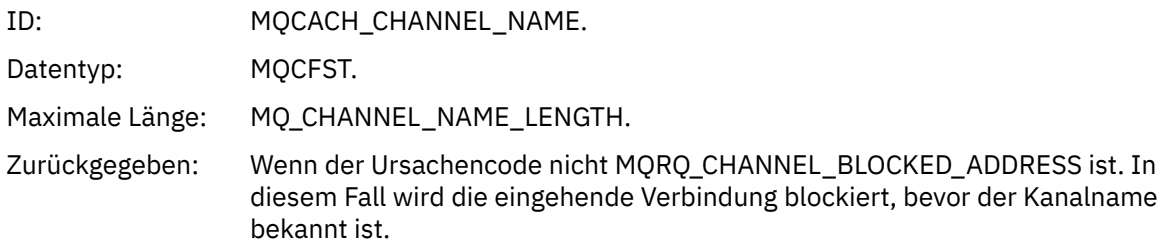

# *UserIdentifier*

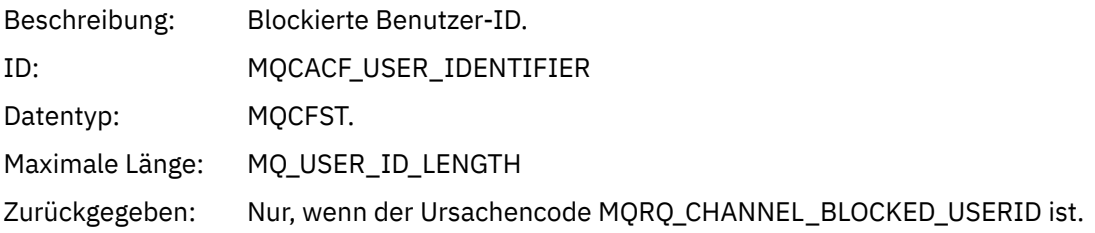

#### *ConnectionName*

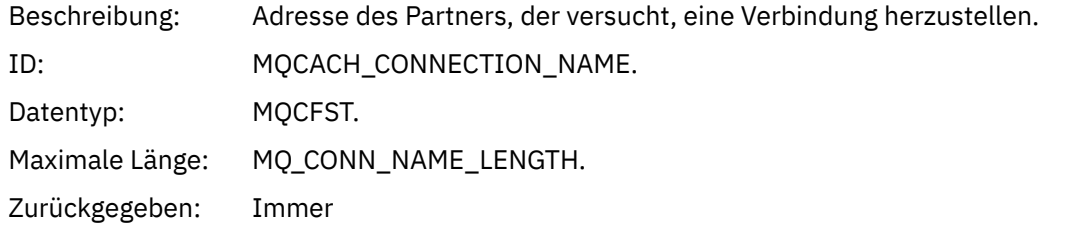

# *RemoteQMgrName*

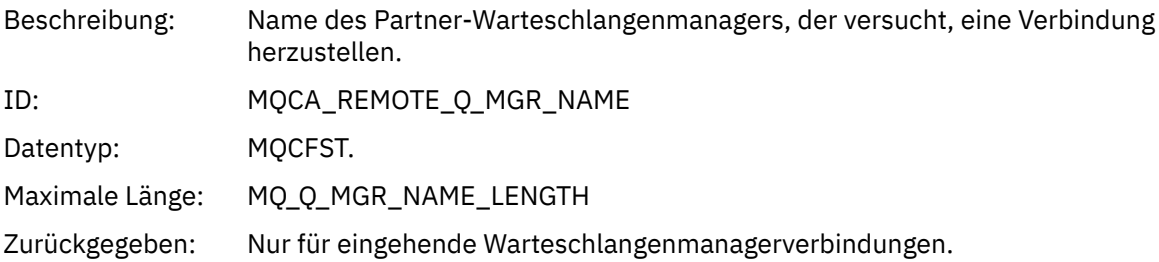

#### *SSLPeerName*

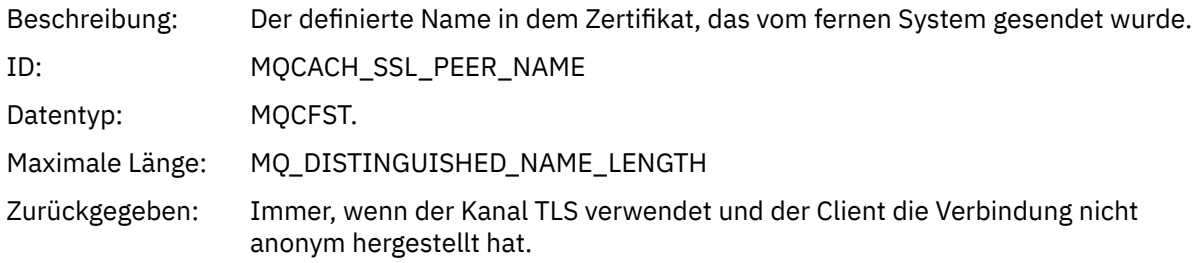

### *SSLIssuerName*

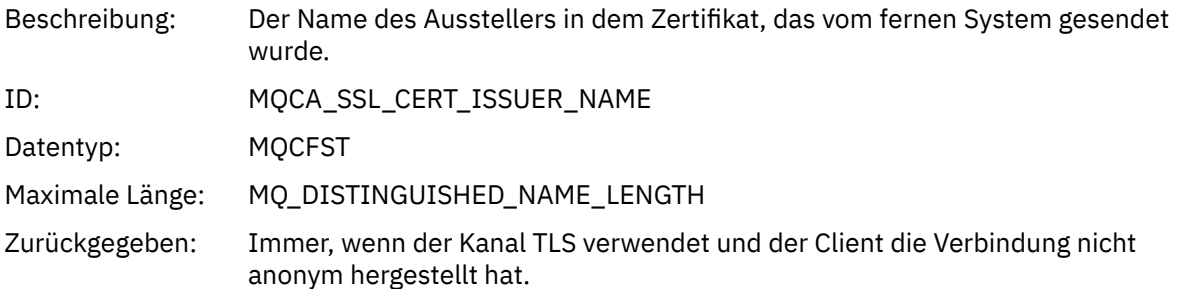

# *ClientUserIdentifier*

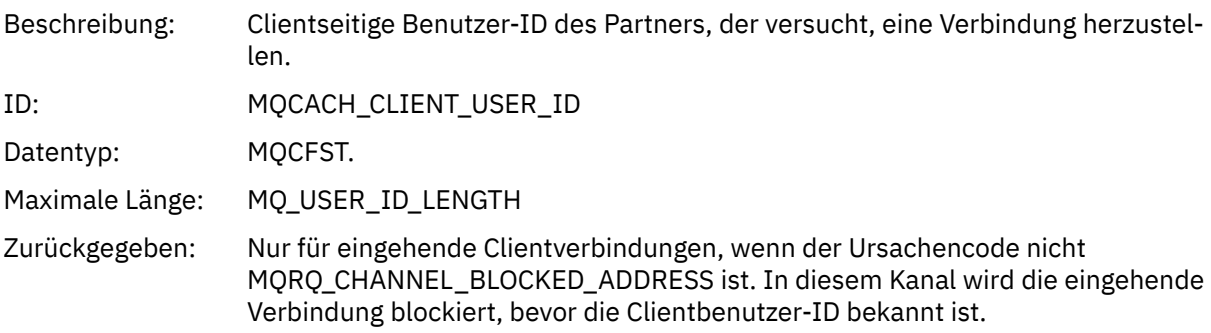

## *ApplType*

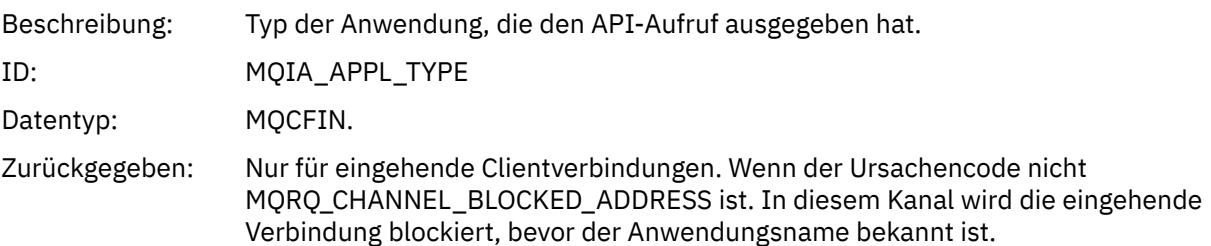

## *ApplName*

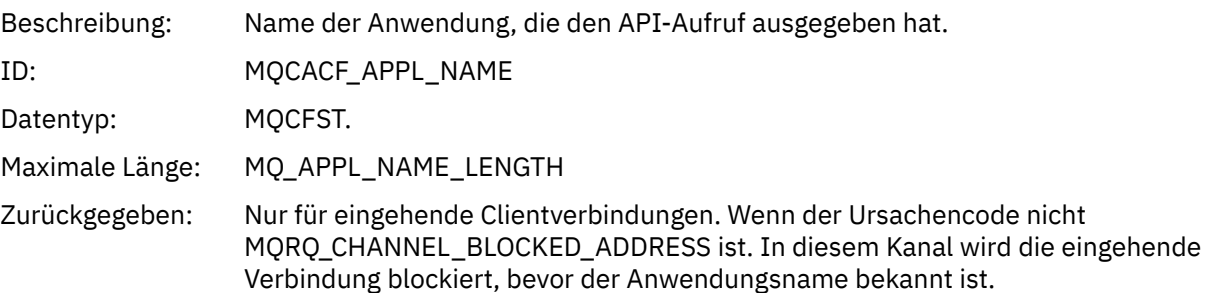

# *Kanalkonvertierungsfehler*

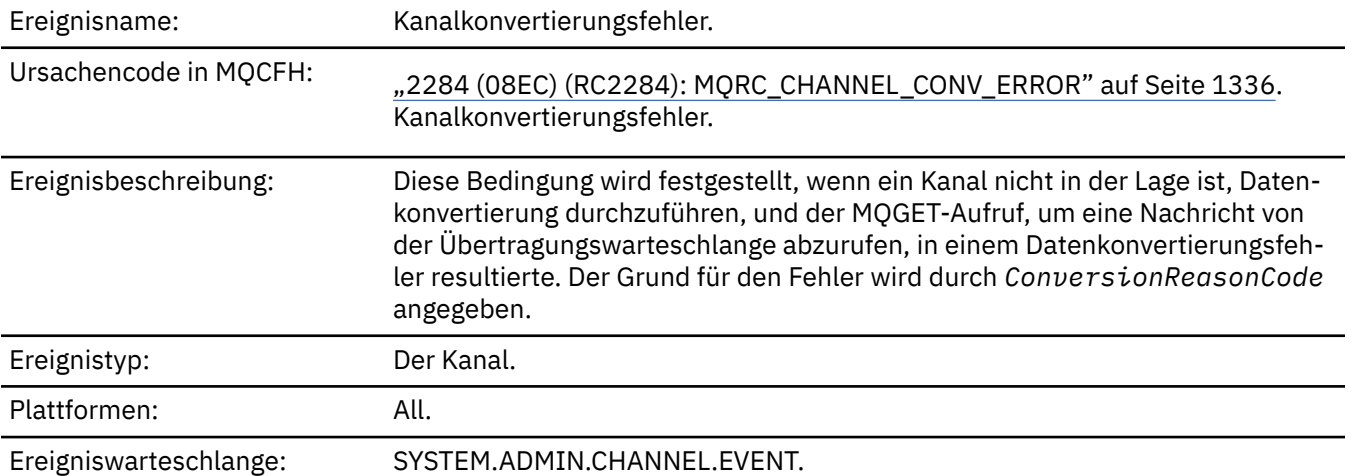

# **Ereignisdaten**

## *QMgrName*

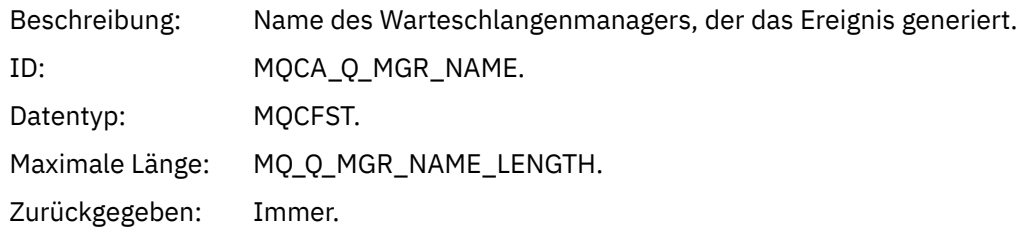

#### *ConversionReasonCode*

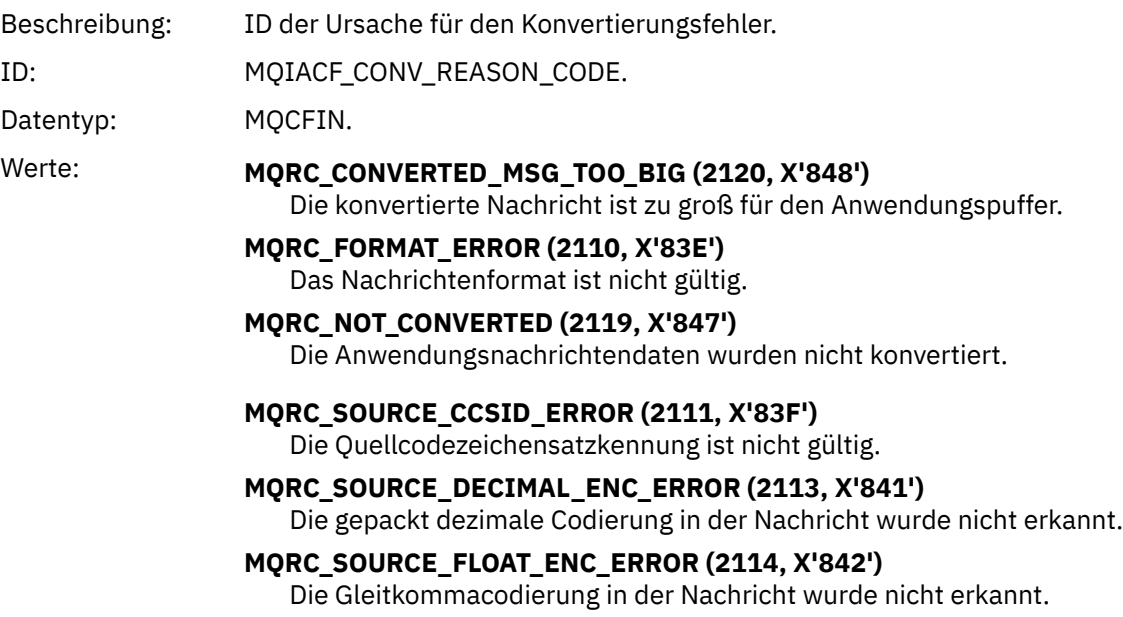

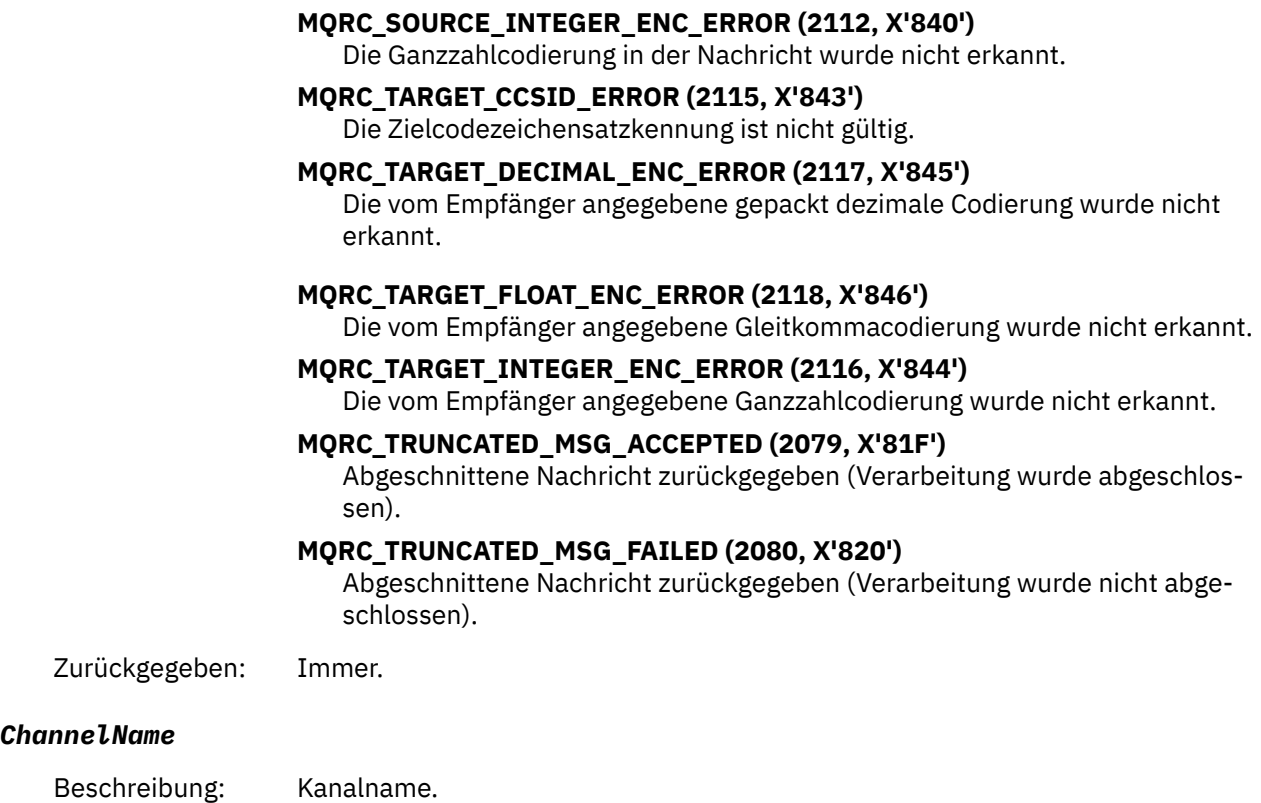

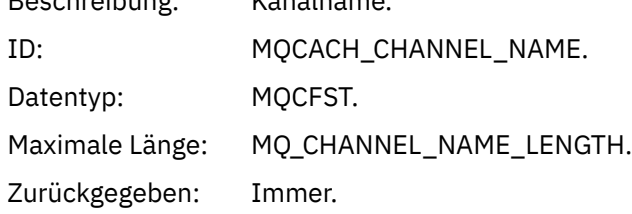

#### *Format*

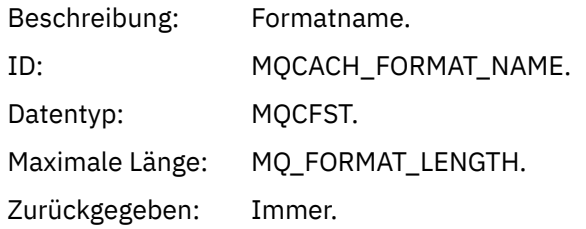

### *XmitQName*

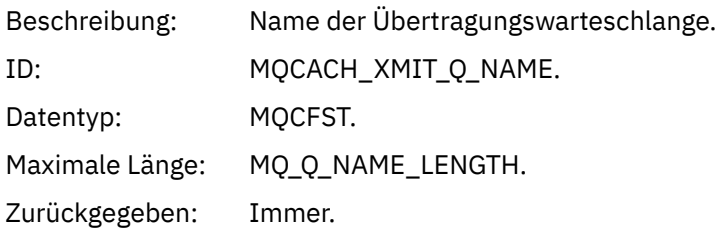

### *ConnectionName*

Beschreibung: Wenn der Kanal erfolgreich eine TCP-Verbindung hergestellt hat, ist dies die Internetadresse. Andernfalls ist dies der Inhalt des Felds *ConnectionName* in der Kanaldefinition.

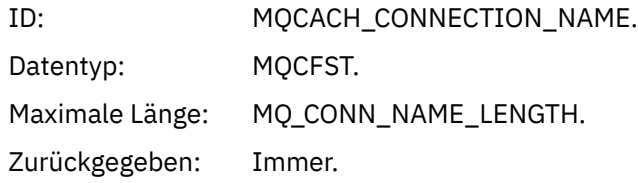

## *Kanal nicht aktiviert*

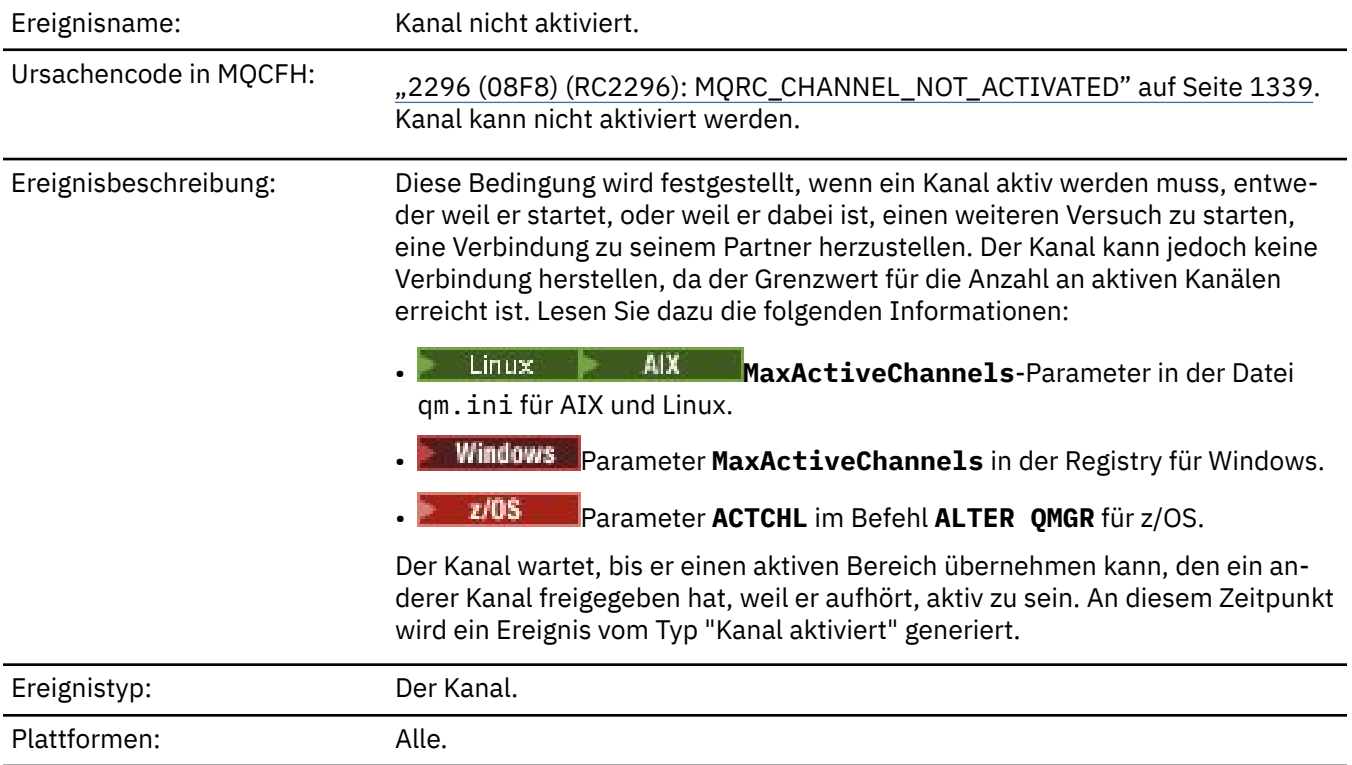

Ereigniswarteschlange: SYSTEM.ADMIN.CHANNEL.EVENT.

# **Ereignisdaten**

## *QMgrName*

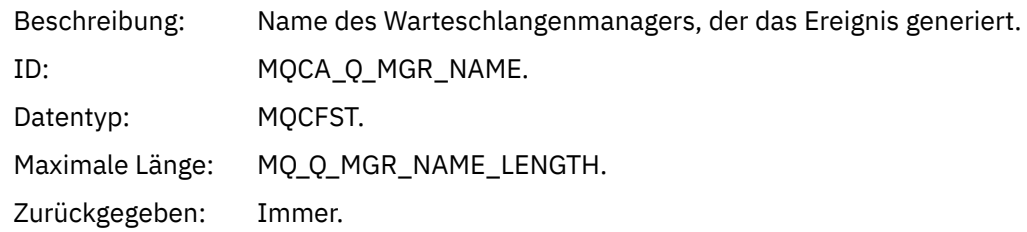

#### *ChannelName*

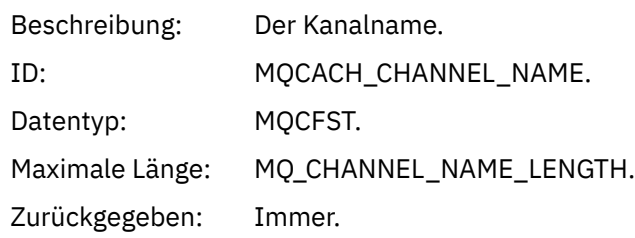

### *XmitQName*

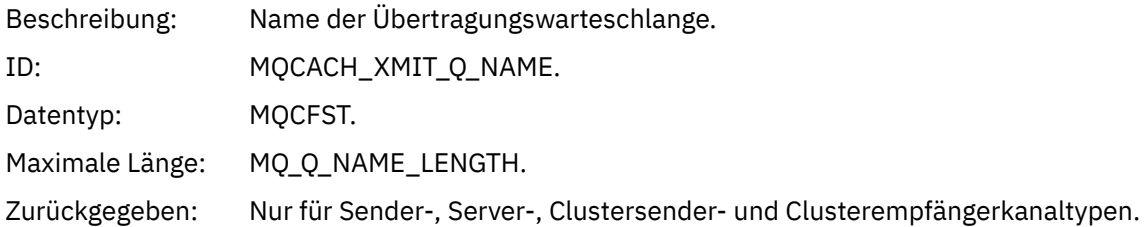

#### *ConnectionName*

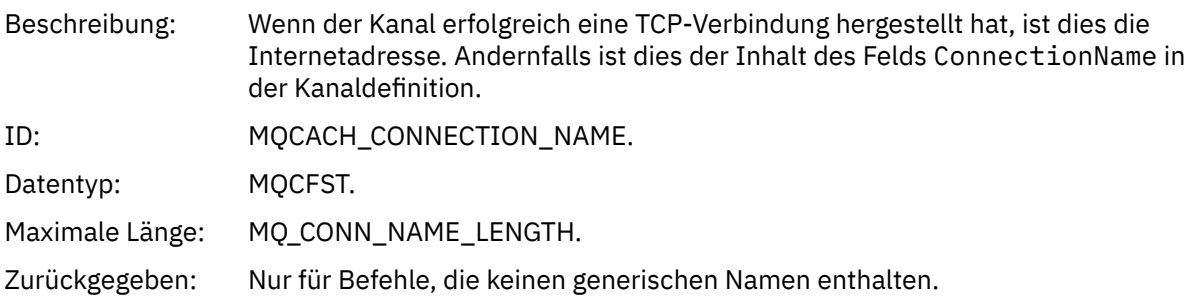

# *Kanal nicht verfügbar*

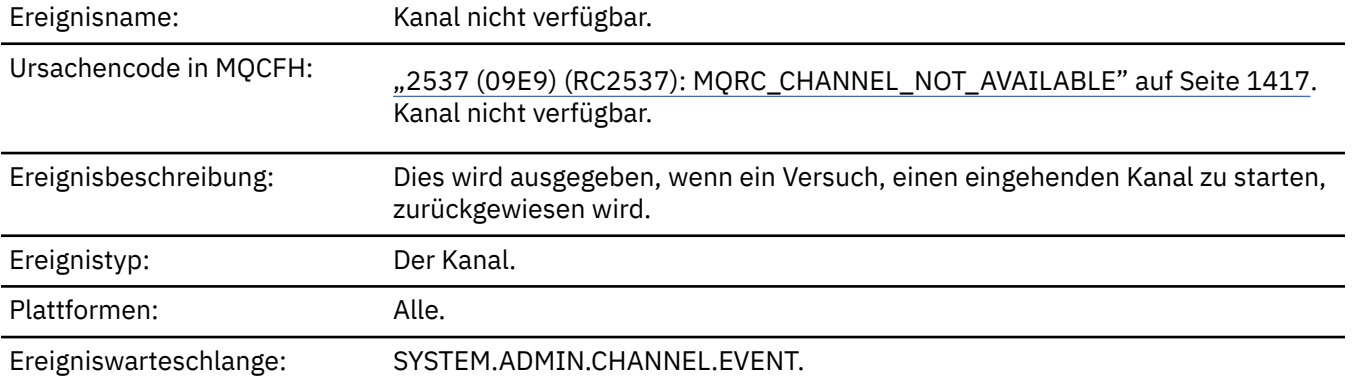

# **Ereignisdaten**

## *QMgrName*

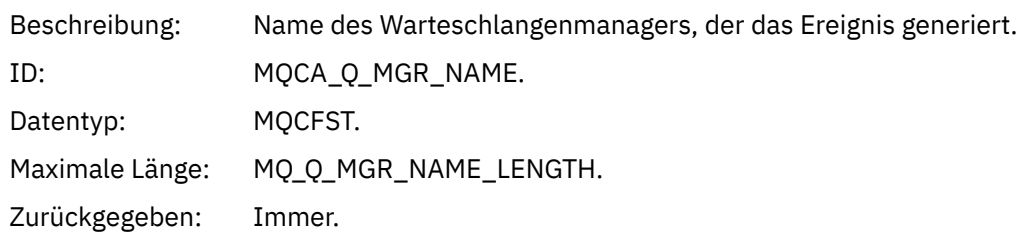

## *ReasonQualifier*

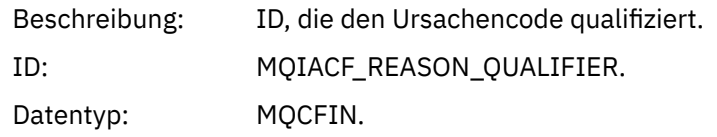

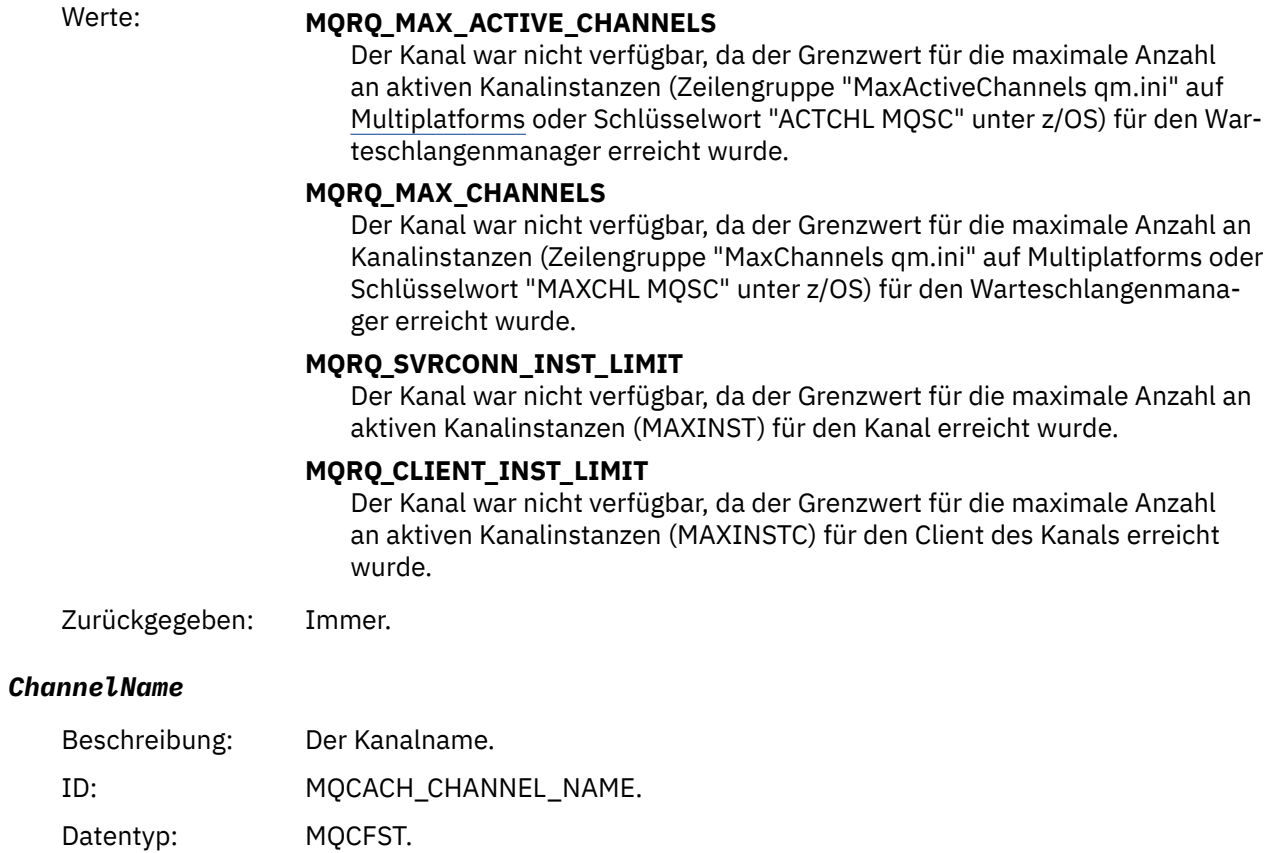

Maximale Länge: MQ\_CHANNEL\_NAME\_LENGTH. Zurückgegeben: Immer.

#### *ConnectionName*

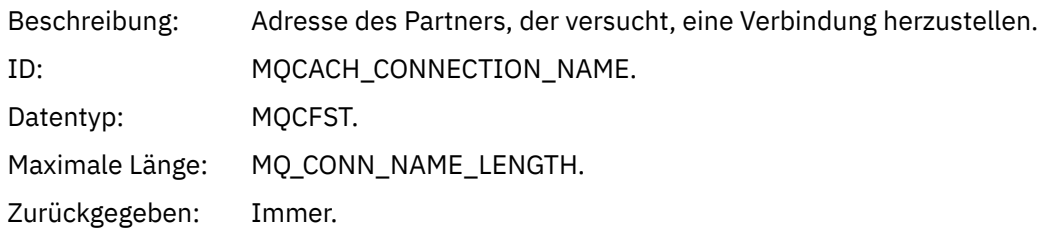

### *MaximumActiveChannels*

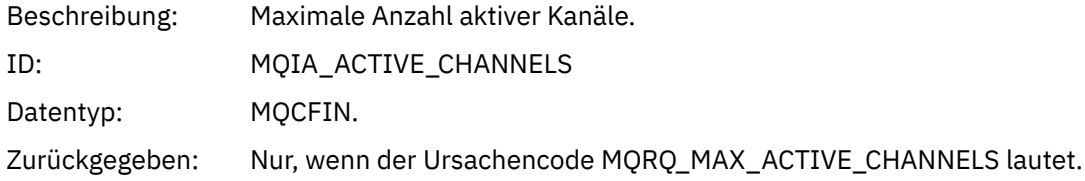

## *MaximumChannels*

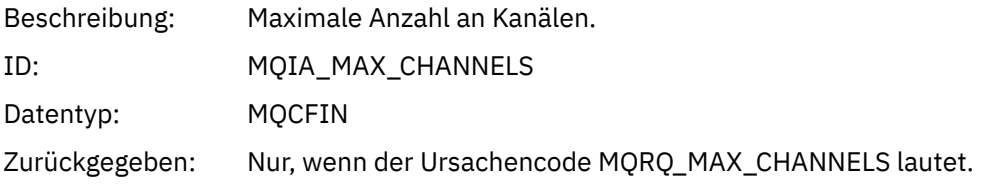

#### *MaximumInstances*

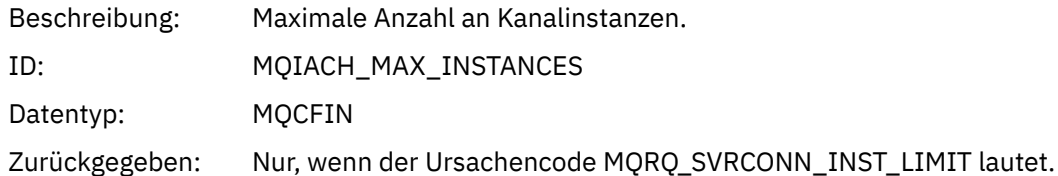

#### *MaximumClientInstances*

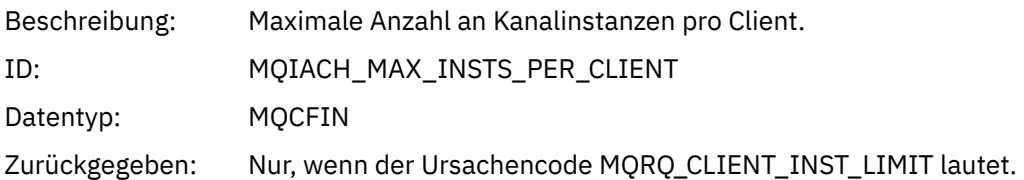

### *Kanal-SSL-Fehler*

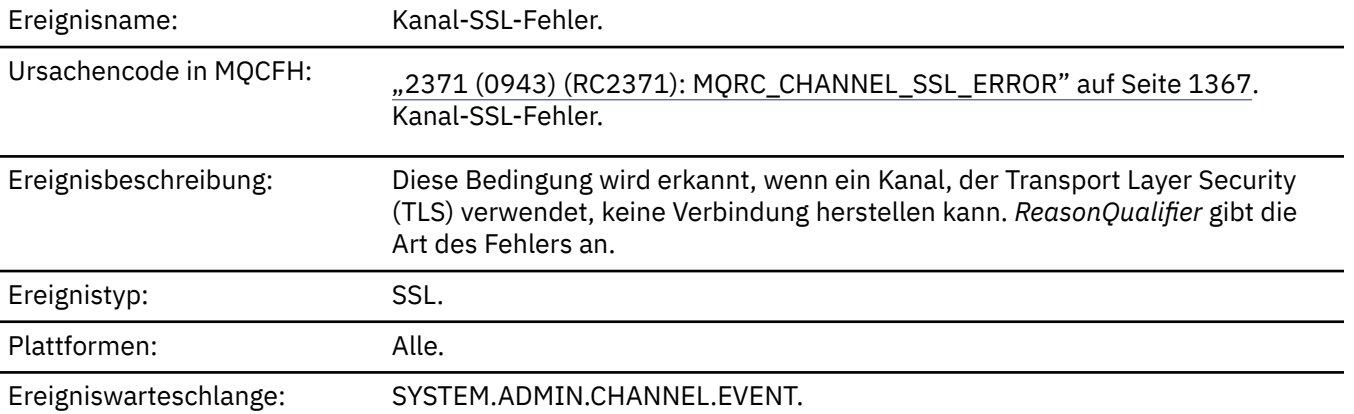

# **Ereignisdaten**

# *QMgrName*

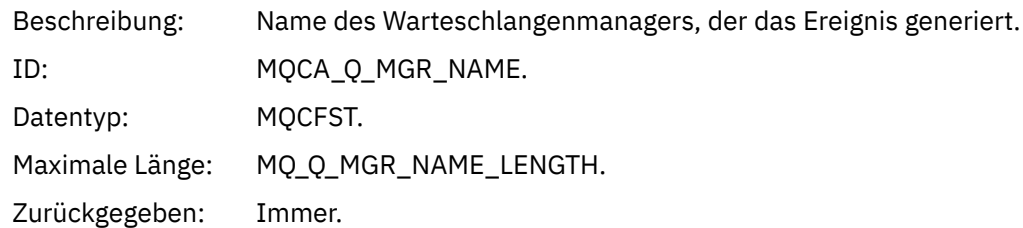

## *ReasonQualifier*

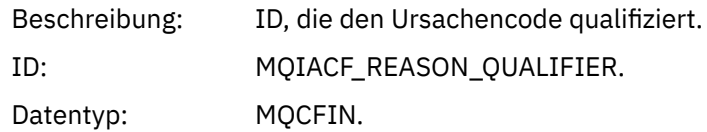

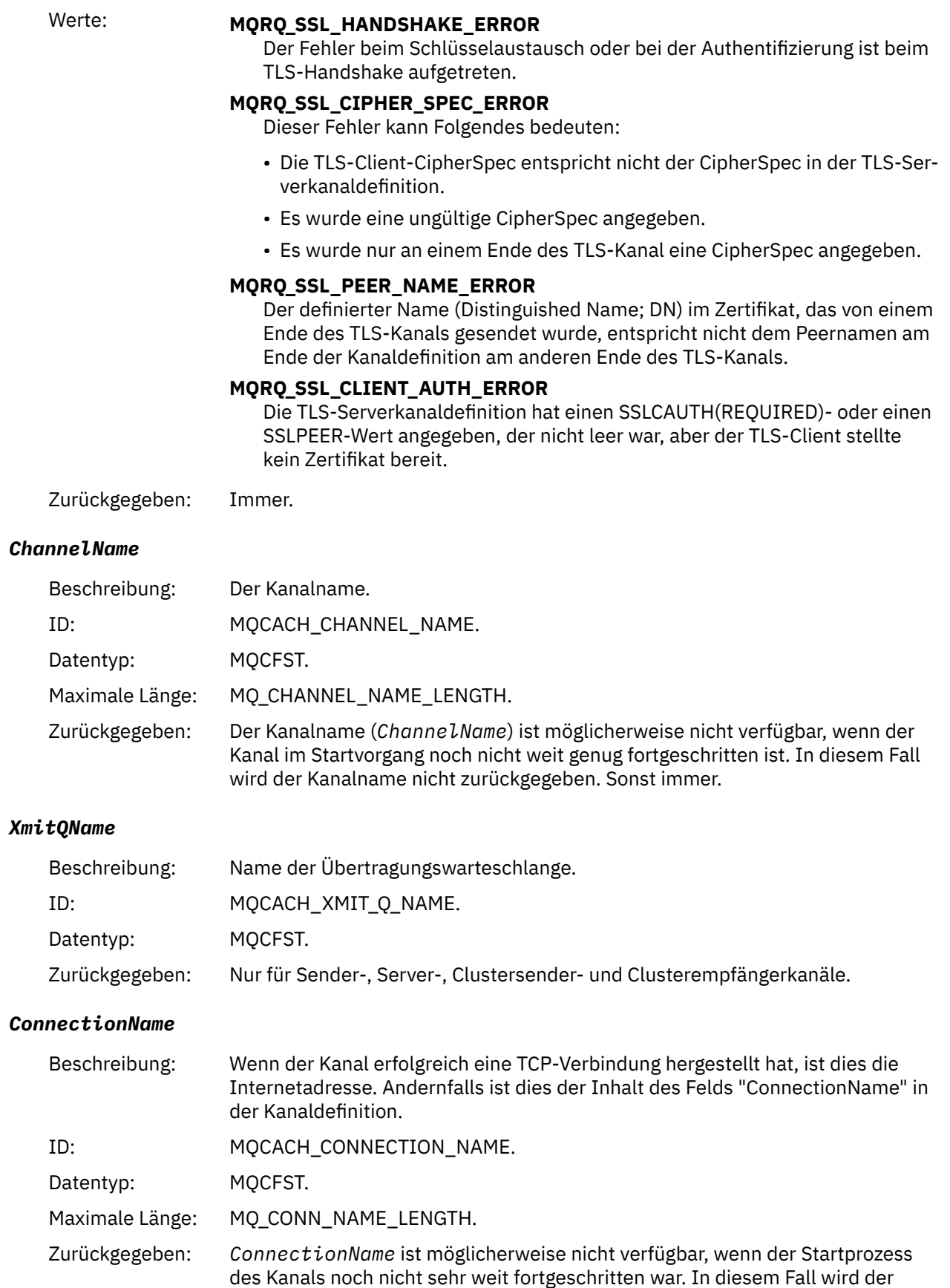

Verbindungsname nicht zurückgegeben. Sonst immer.

### *SSLHandshakeStage*

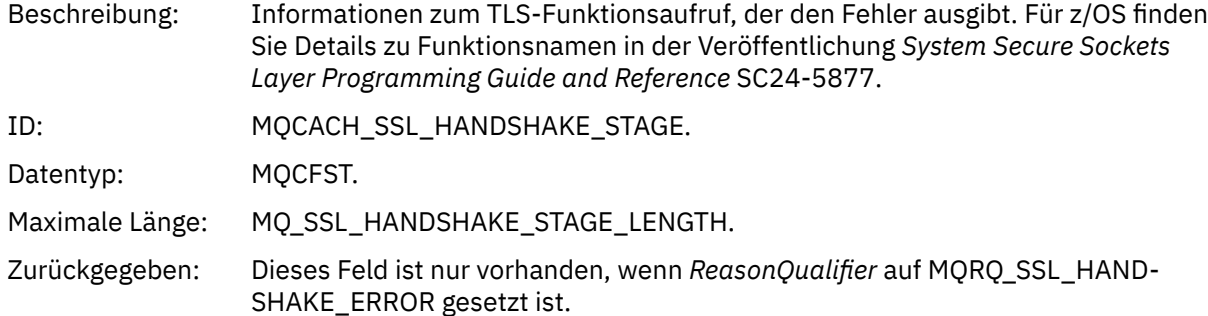

### *SSLReturnCode*

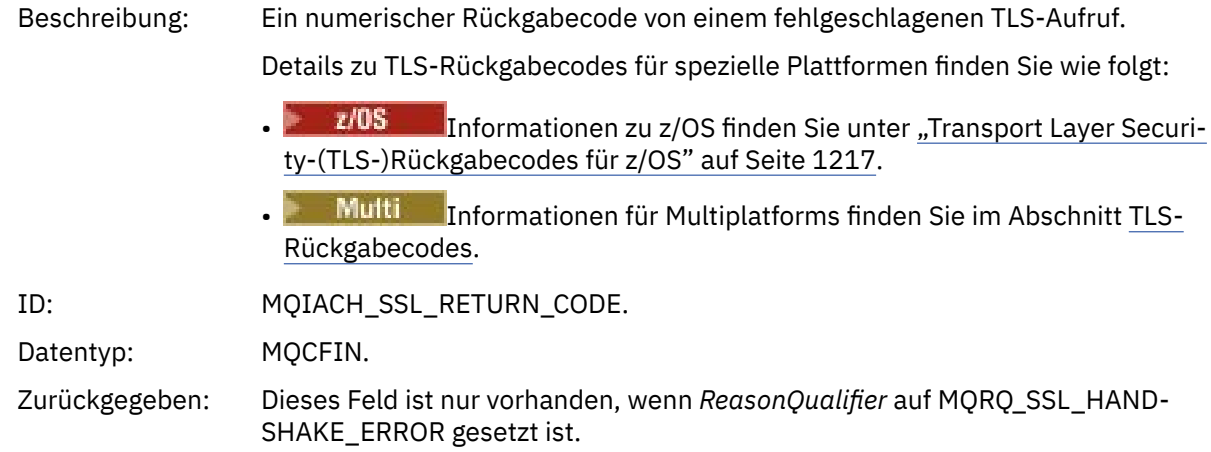

#### *SSLPeerName*

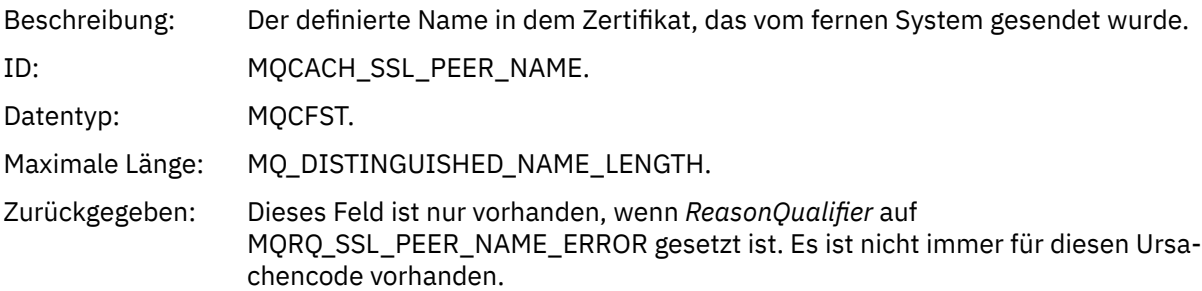

# *Channel SSL Warning*

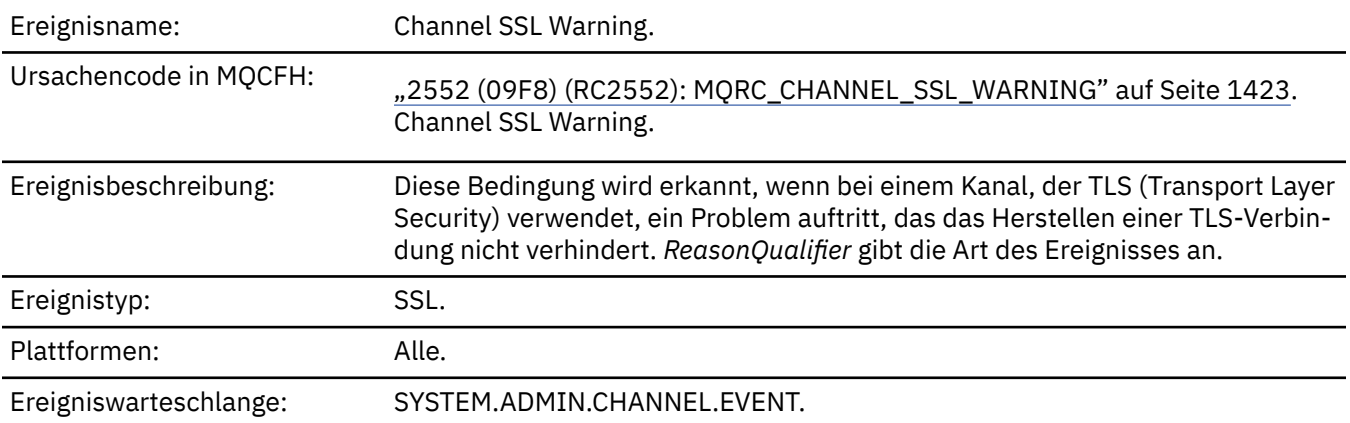

# **Ereignisdaten**

### *QMgrName*

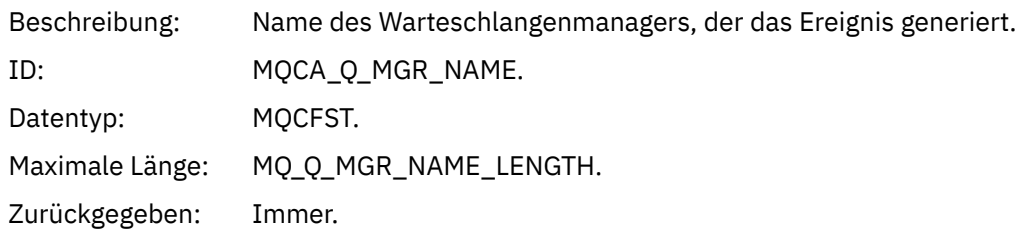

## *ReasonQualifier*

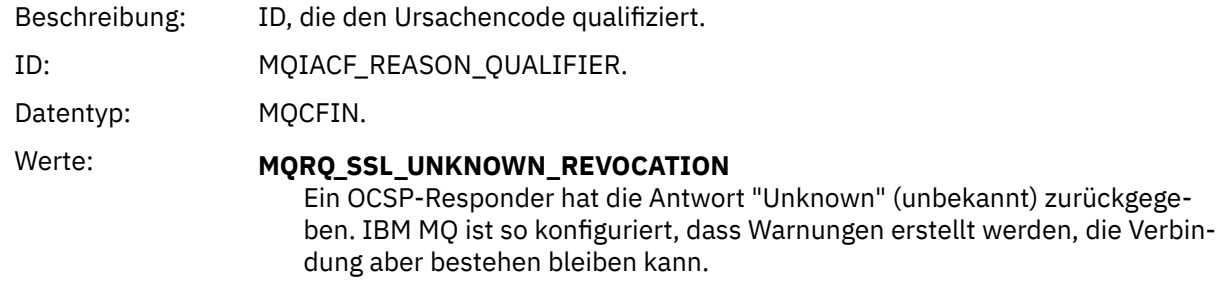

Zurückgegeben: Immer.

#### *ChannelName*

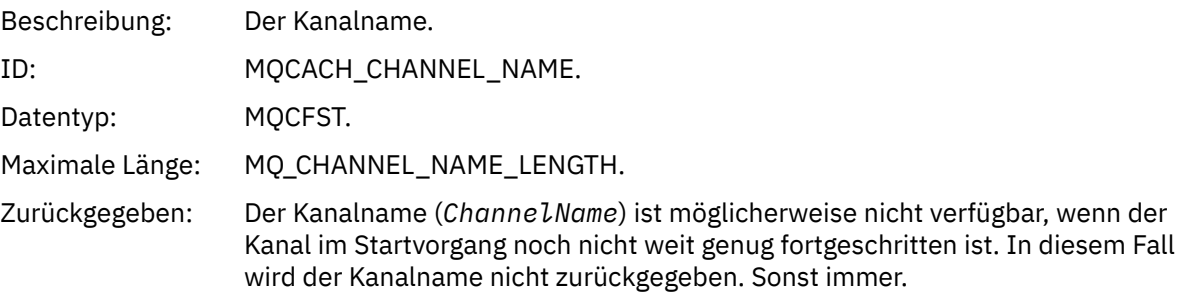

## *XmitQName*

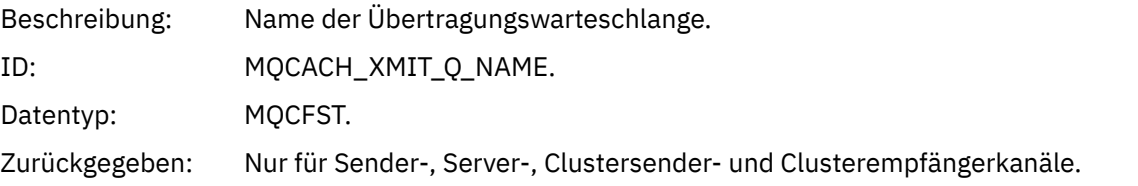

#### *ConnectionName*

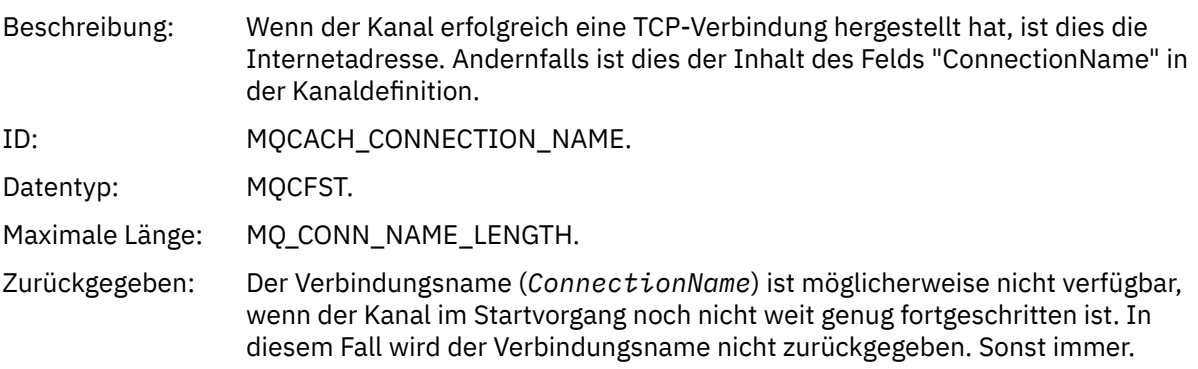

# *Kanal gestartet*

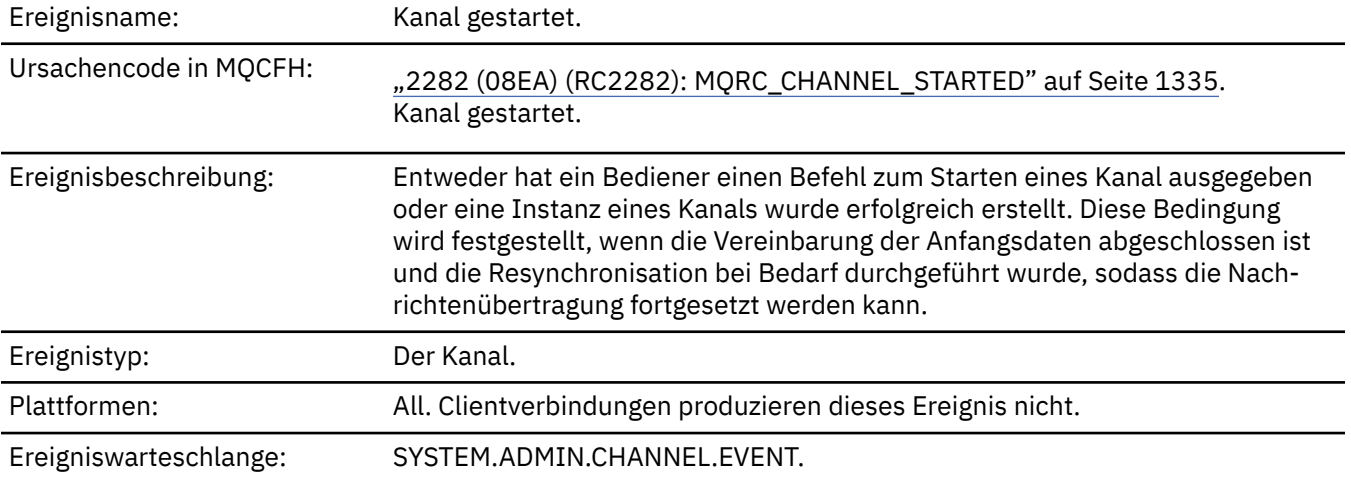

# **Ereignisdaten**

### *QMgrName*

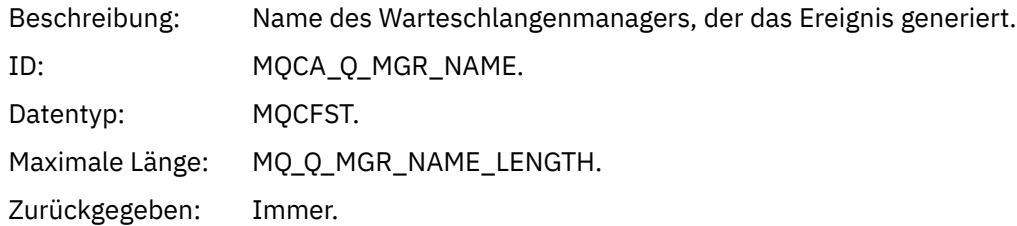

### *ChannelName*

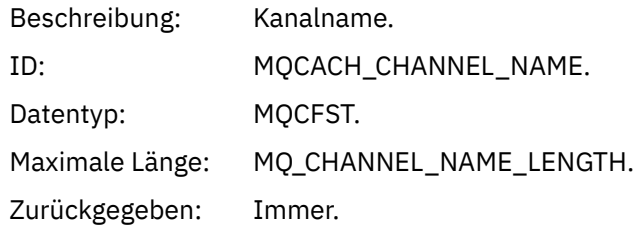

# *XmitQName*

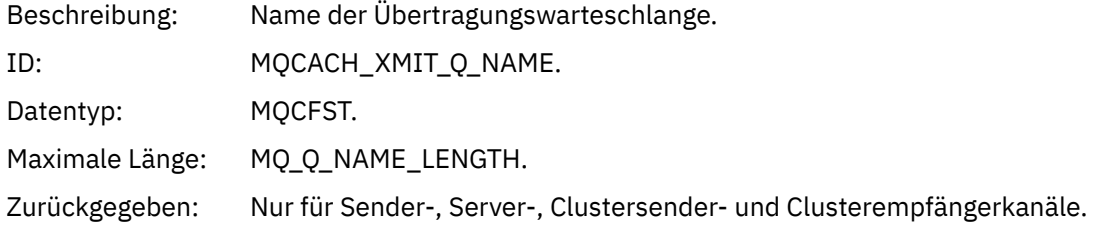

#### *ConnectionName*

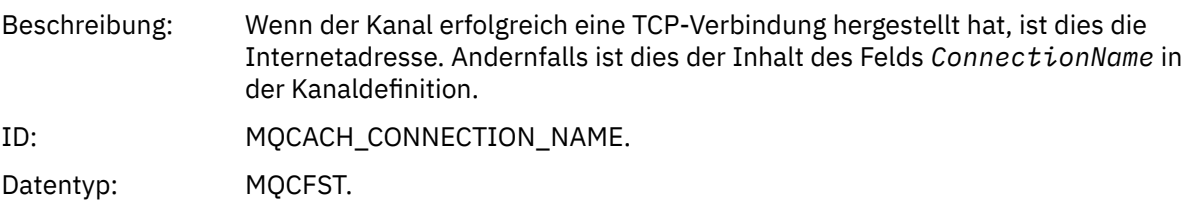

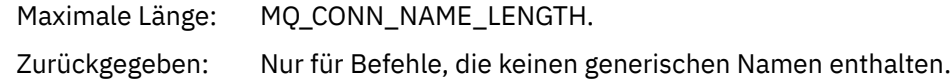

# *Kanal gestoppt*

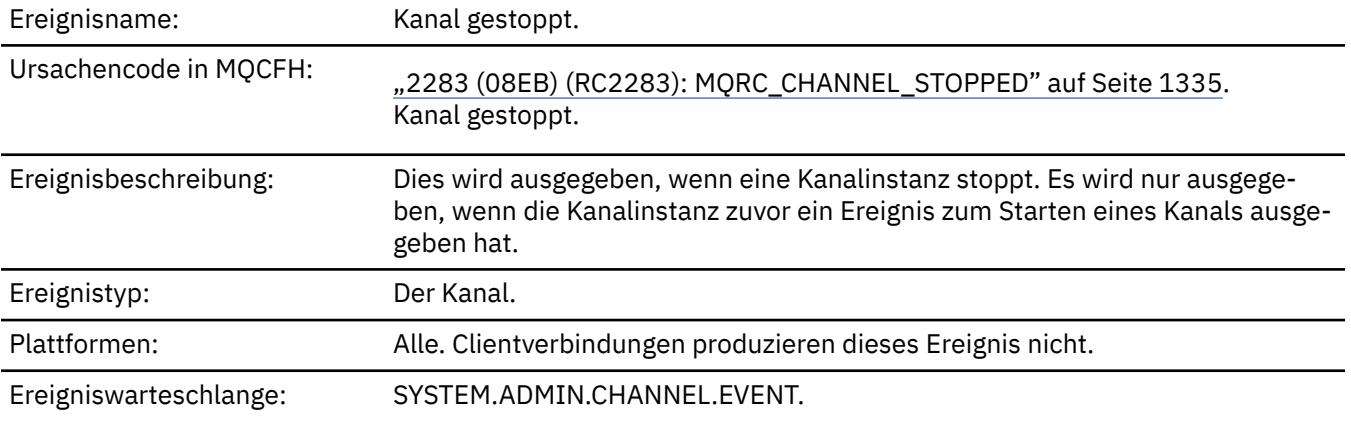

## **Ereignisdaten**

#### *QMgrName*

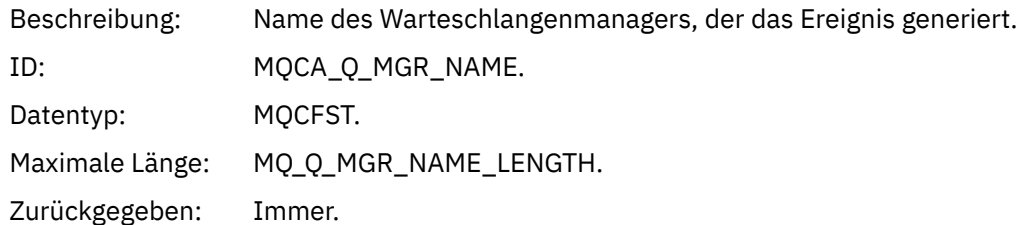

#### *ReasonQualifier*

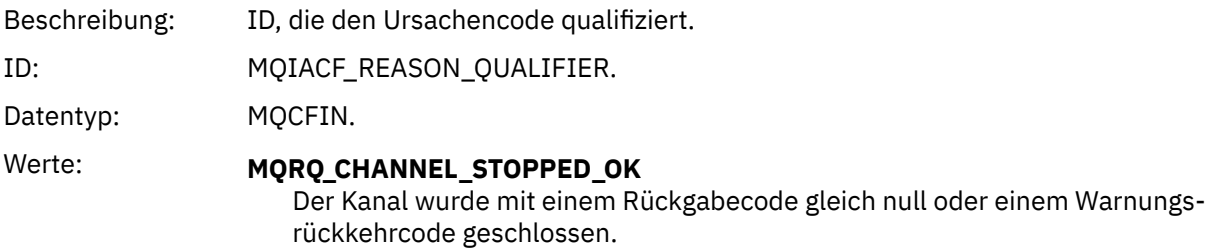

### **MQRQ\_CHANNEL\_STOPPED\_ERROR**

Der Kanal wurde geschlossen, aber es wurde ein Fehler gemeldet und der Kanal befindet sich nicht im gestoppten oder Wiederholungszustand.

### **MQRQ\_CHANNEL\_STOPPED\_RETRY**

Der Kanal wurde geschlossen und befindet sich im Wiederholungszustand.

#### **MQRQ\_CHANNEL\_STOPPED\_DISABLED**

Der Kanal wurde geschlossen und befindet sich im gestoppten Zustand.

Zurückgegeben: Immer.

#### *ChannelName*

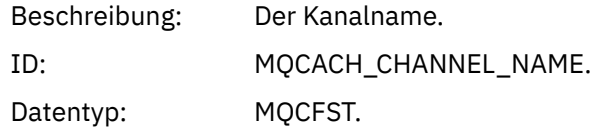

Maximale Länge: MQ\_CHANNEL\_NAME\_LENGTH.

Zurückgegeben: Immer.

# *ErrorIdentifier*

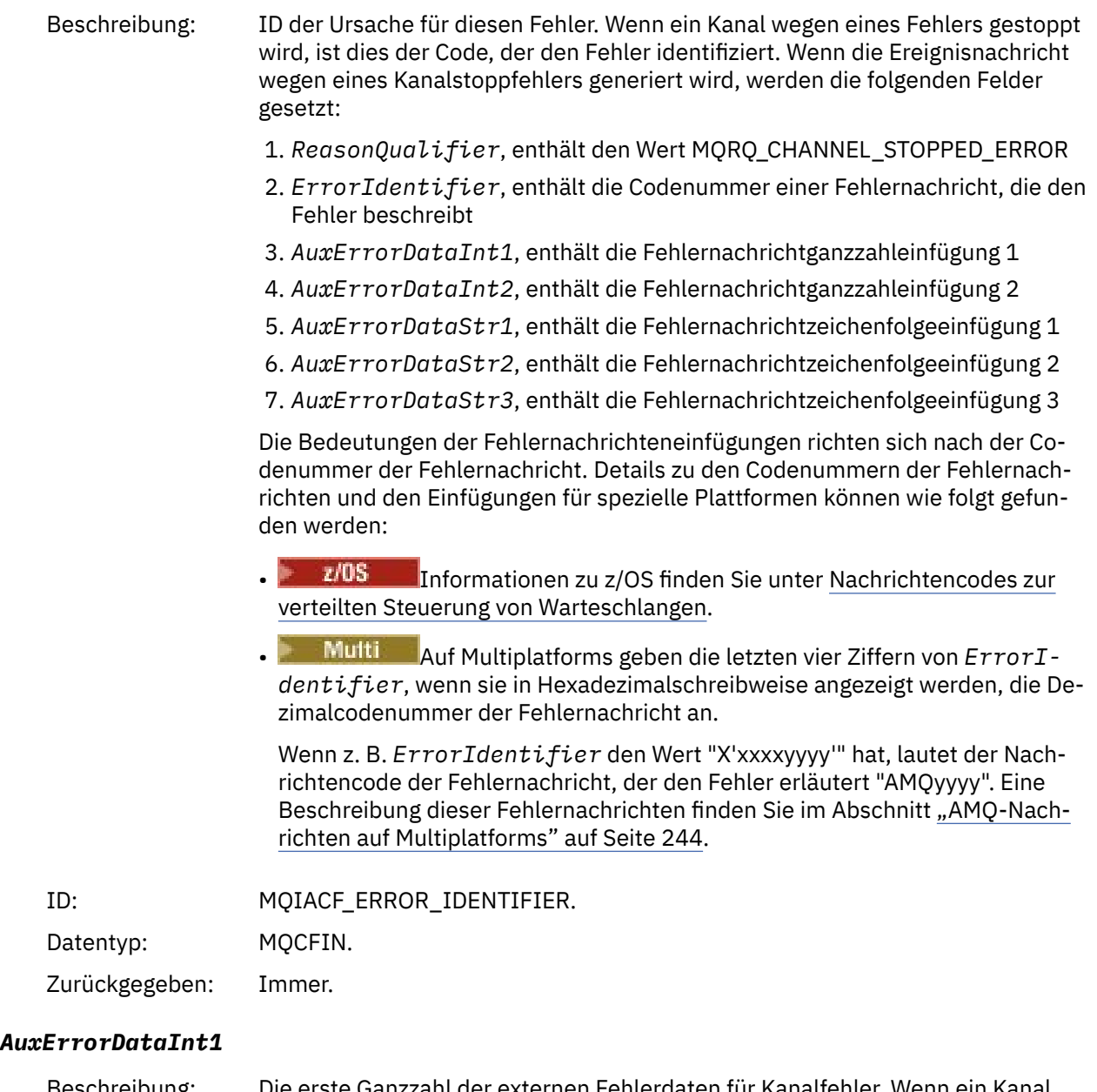

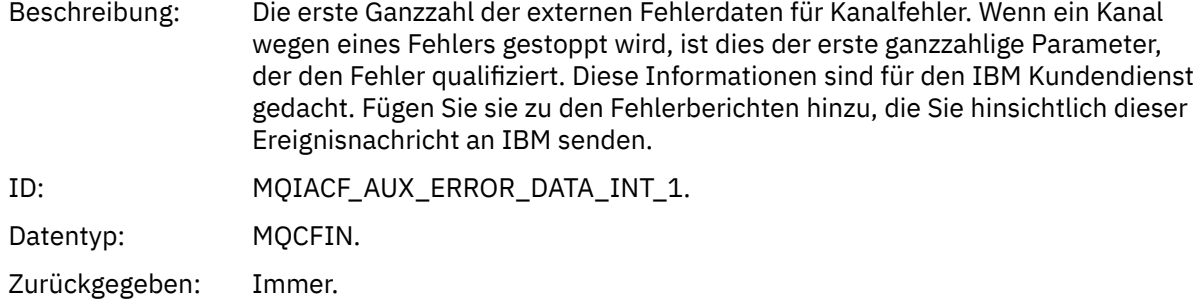

#### *AuxErrorDataInt2*

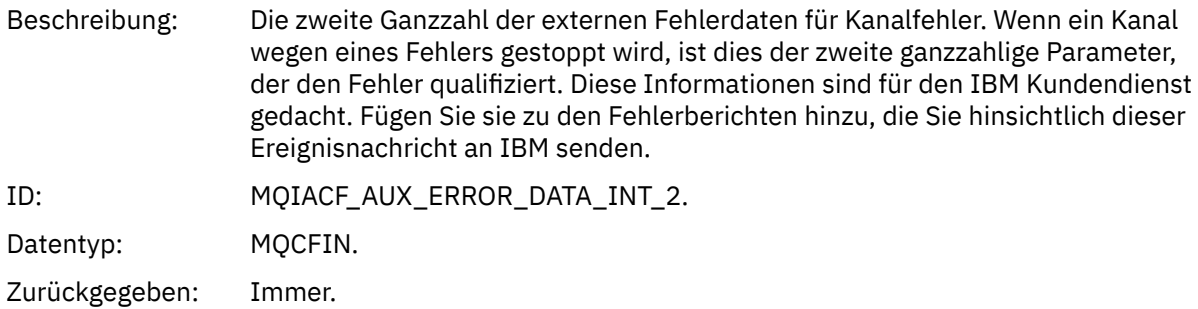

#### *AuxErrorDataStr1*

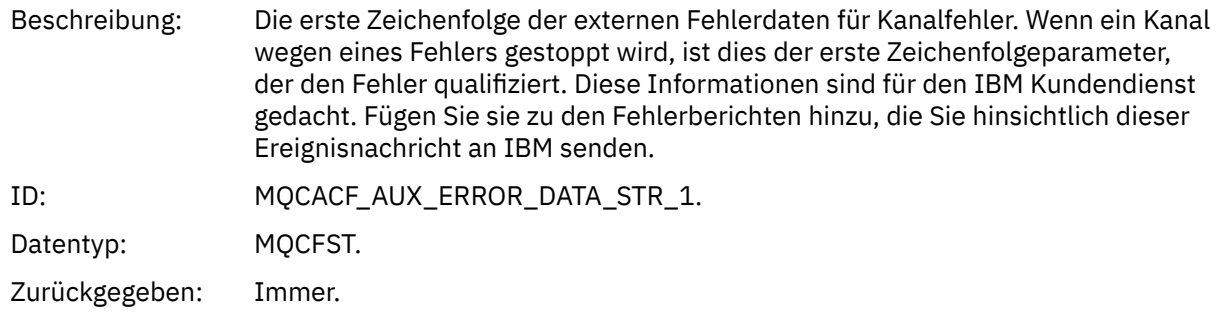

#### *AuxErrorDataStr2*

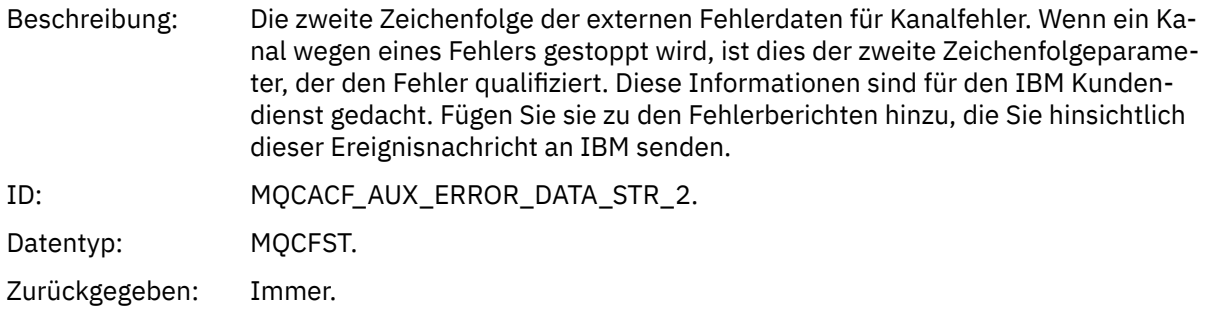

#### *AuxErrorDataStr3*

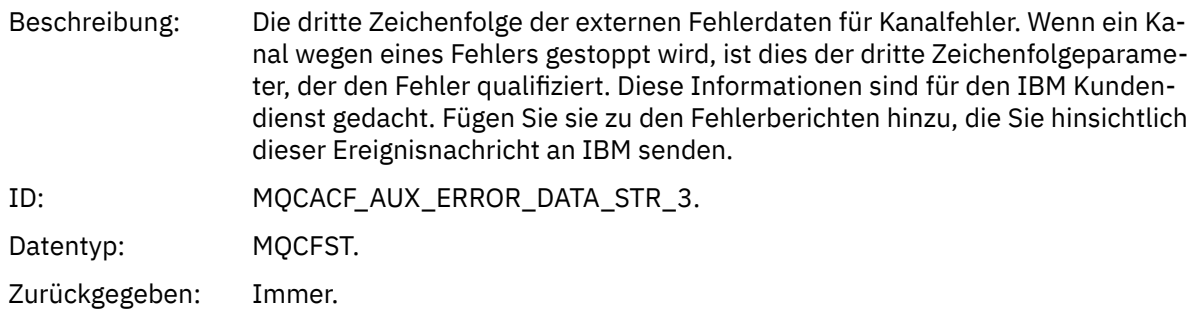

## *XmitQName*

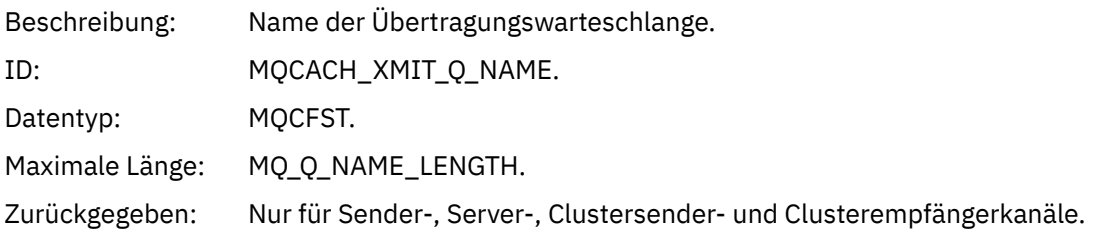

#### *ConnectionName*

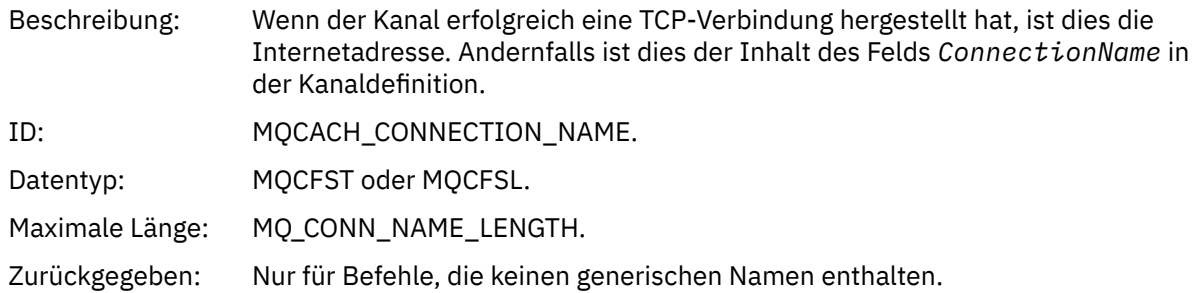

# *Channel Stopped By User*

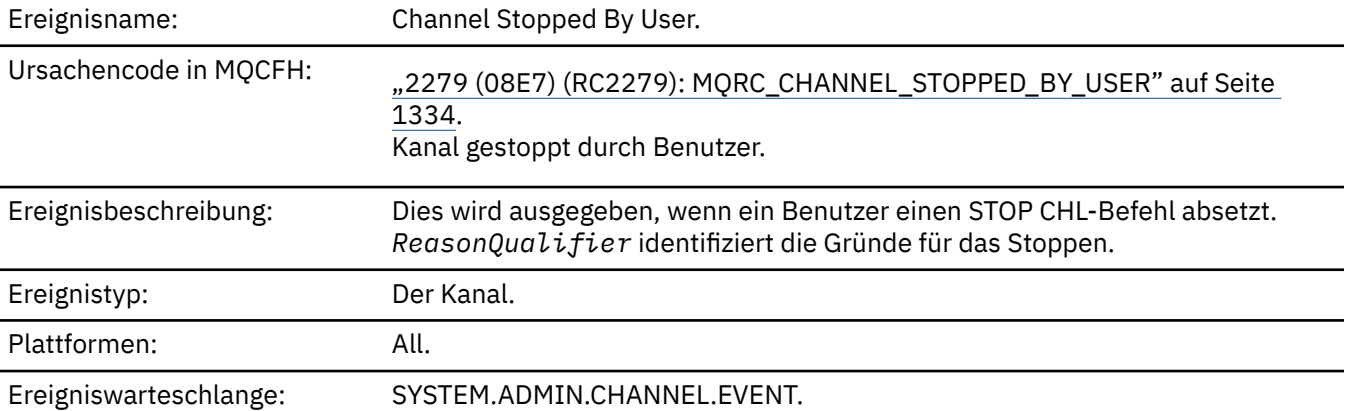

# **Ereignisdaten**

## *QMgrName*

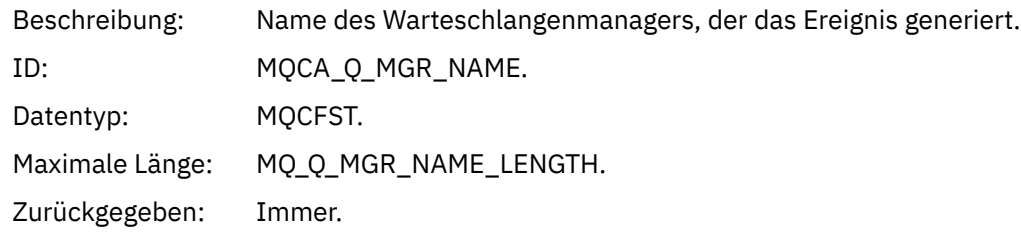

# *ReasonQualifier*

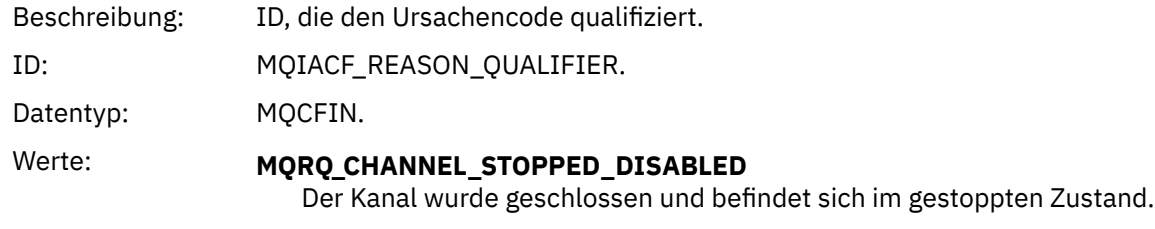

Zurückgegeben: Immer.

#### *ChannelName*

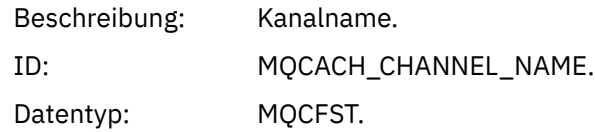

Maximale Länge: MQ\_CHANNEL\_NAME\_LENGTH.

Zurückgegeben: Immer.

# *Befehl*

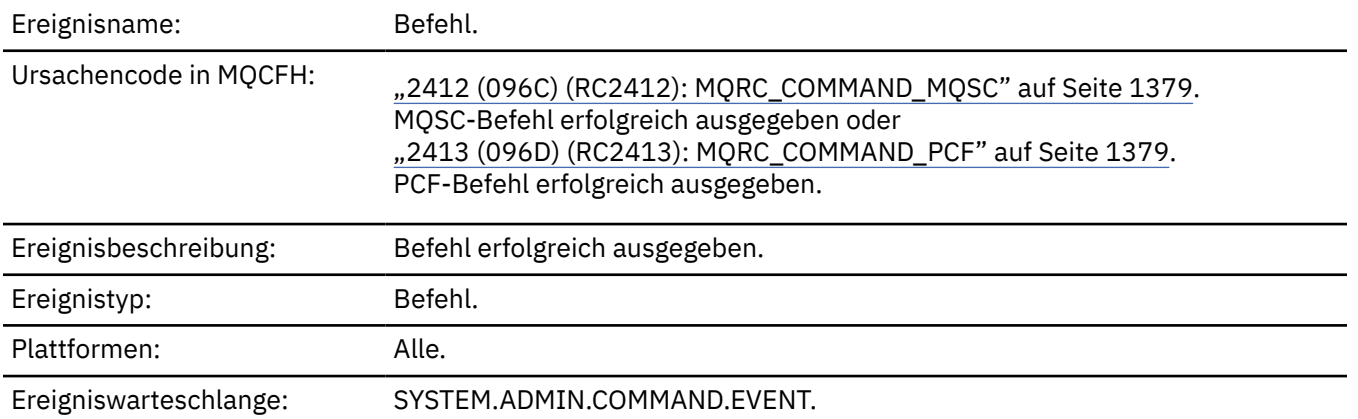

# **Ereignisdaten**

Die Ereignisdaten bestehen aus zwei Gruppen: *CommandContext* und *CommandData*.

#### *CommandContext*

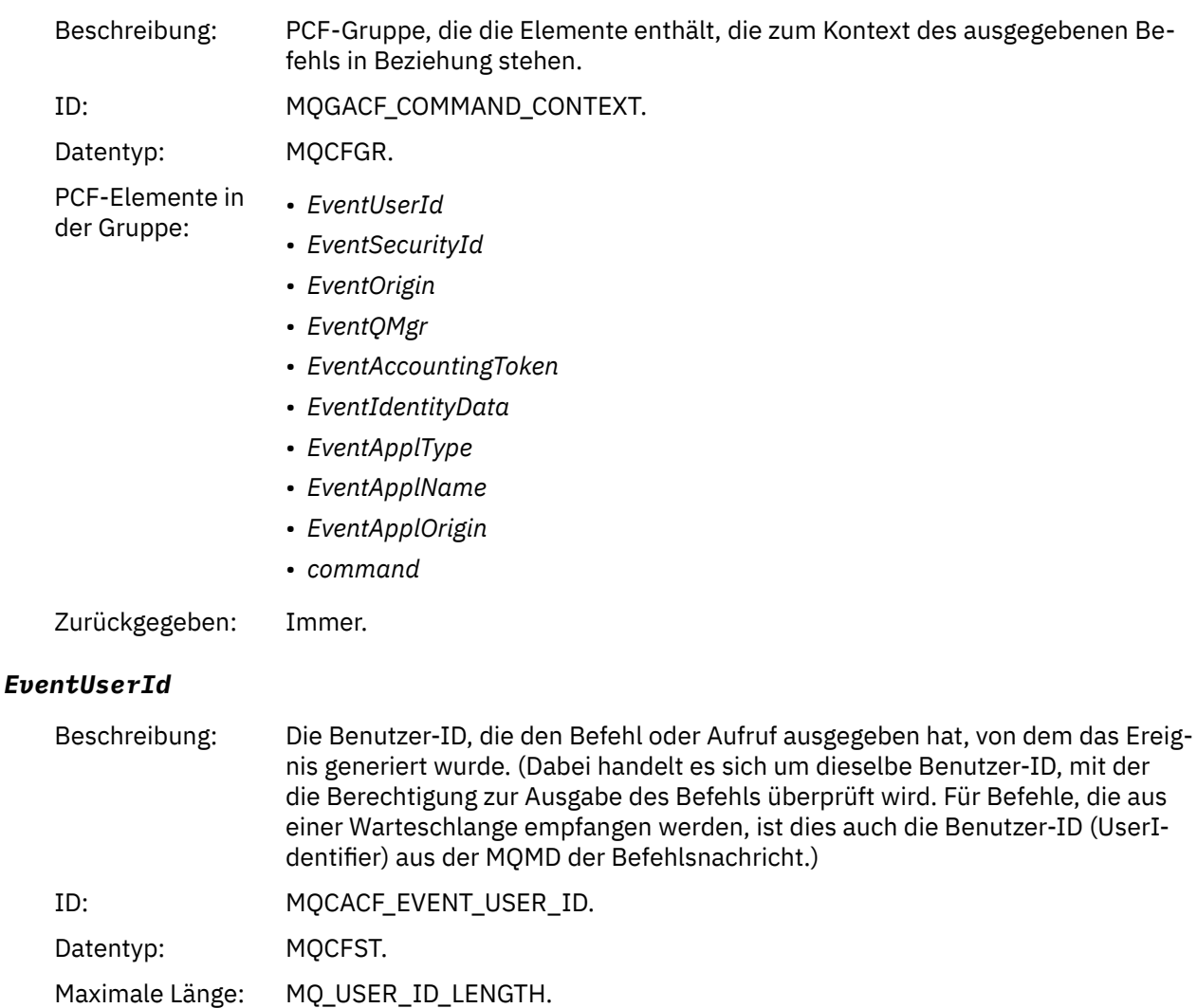

Zurückgegeben: Immer.

# *EventSecurityId*

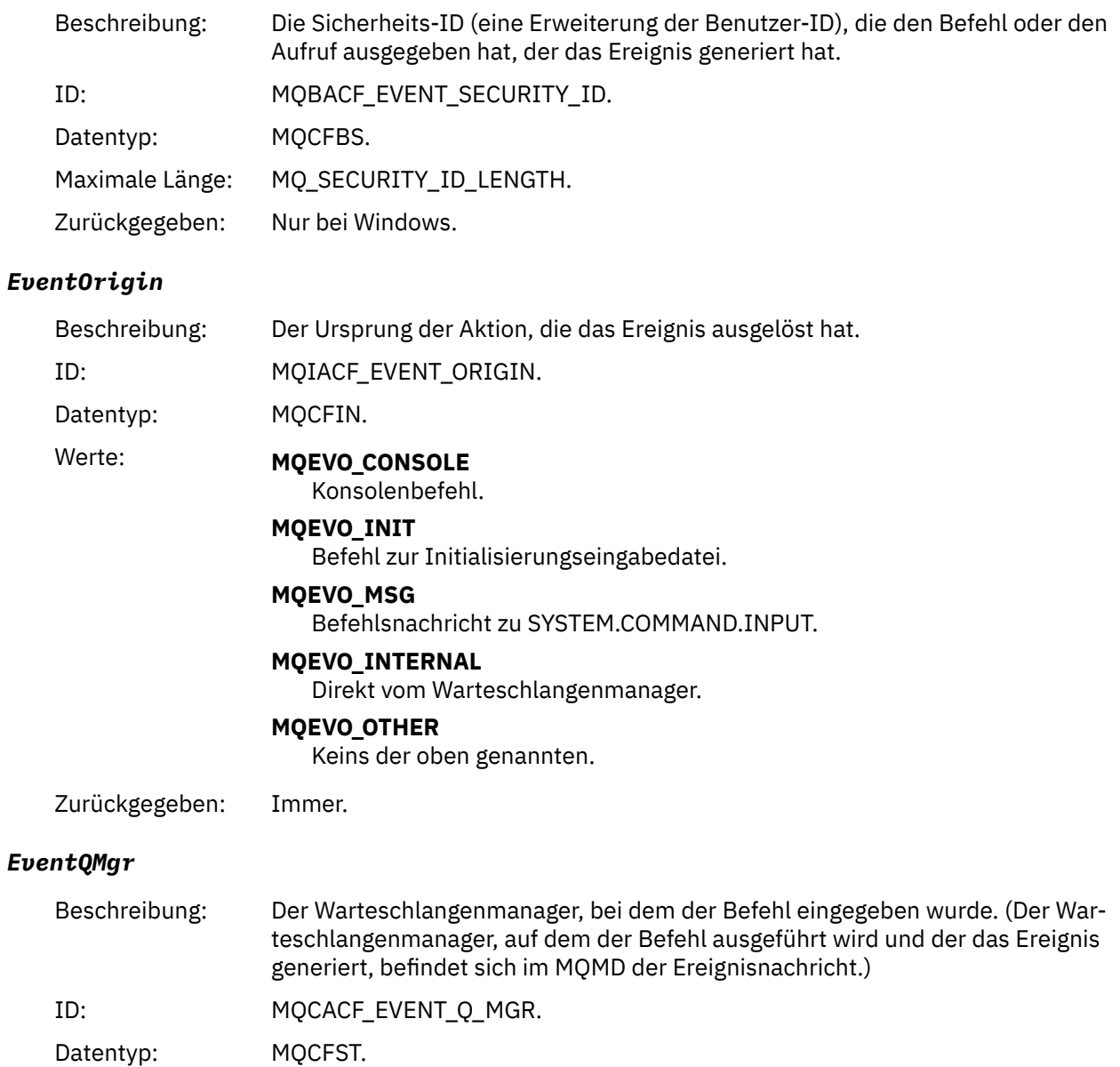

Maximale Länge: MQ\_Q\_MGR\_NAME\_LENGTH.

Zurückgegeben: Immer.

## *EventAccountingToken*

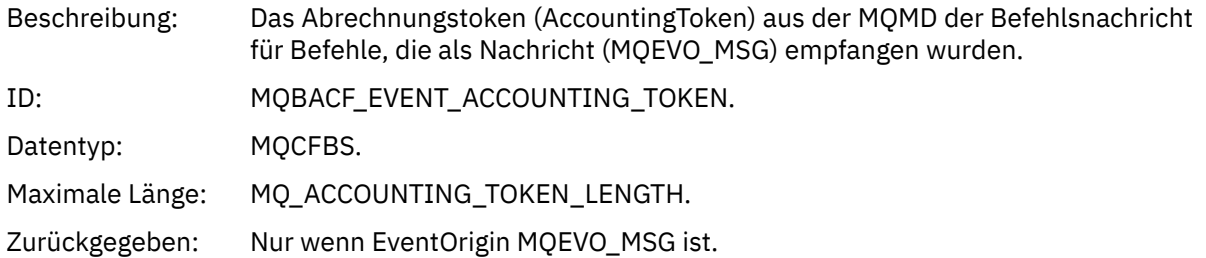

## *EventIdentityData*

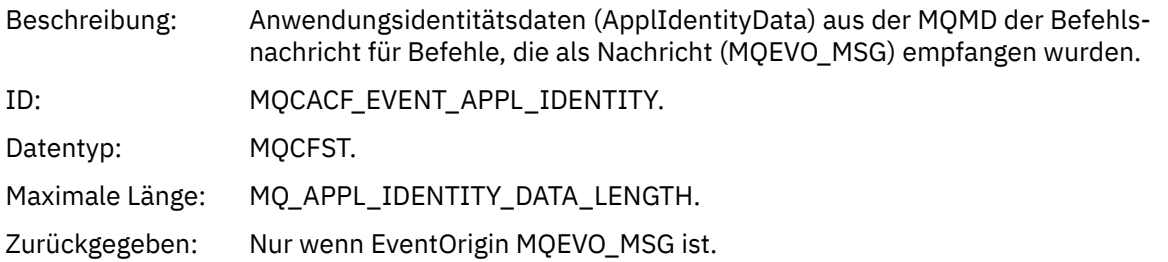

## *EventApplType*

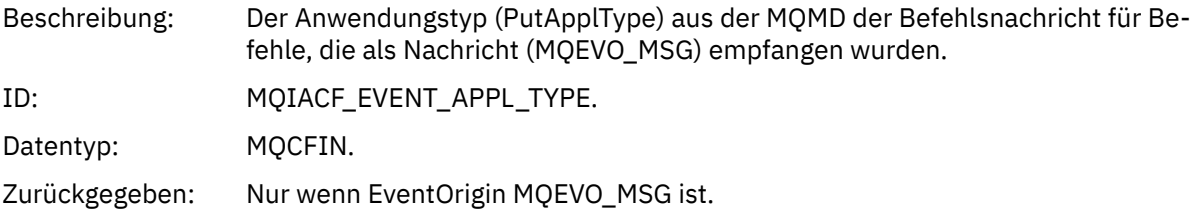

# *EventApplName*

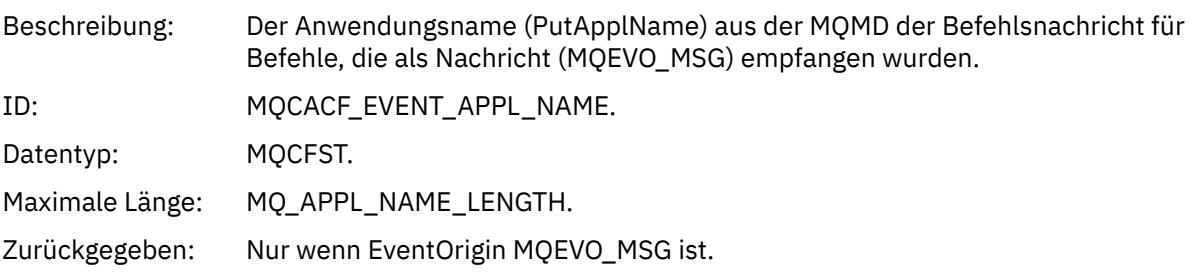

### *EventApplOrigin*

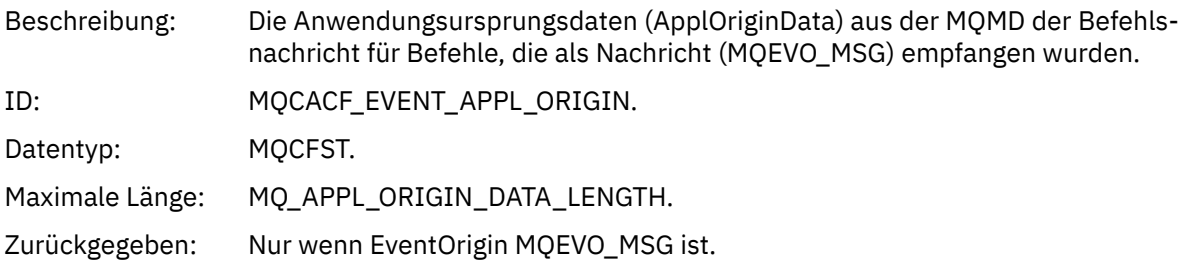

### *Command*

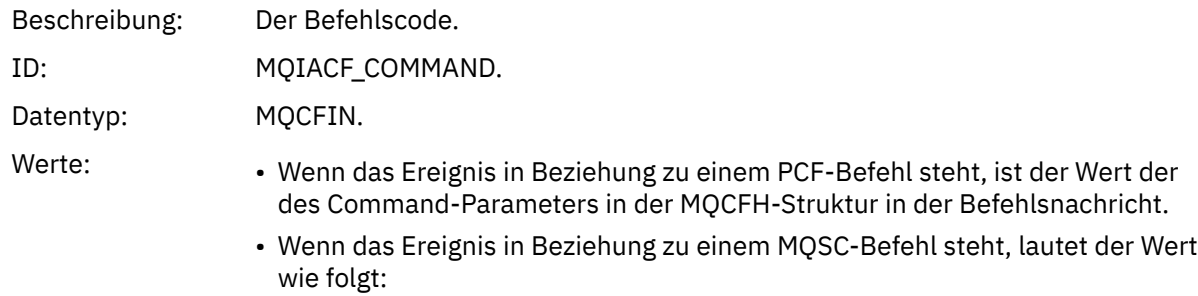

IBM MQ Referenz **171**

**MQCMD\_ARCHIVE\_LOG** ARCHIVE LOG

**MQCMD\_BACKUP\_CF\_STRUC** BACKUP CFSTRUCT

**MQCMD\_CHANGE\_AUTH\_INFO** ALTER AUTHINFO

**MQCMD\_CHANGE\_BUFFER\_POOL** ALTER BUFFPOOL

**MQCMD\_CHANGE\_CF\_STRUC** ALTER CFSTRUCT

**MQCMD\_CHANGE\_CHANNEL** ALTER CHANNEL

**MQCMD\_CHANGE\_COMM\_INFO** ALTER COMMINFO

**MQCMD\_CHANGE\_LISTENER** ALTER LISTENER

**MQCMD\_CHANGE\_NAMELIST** ALTER NAMELIST

**MQCMD\_CHANGE\_PAGE\_SET** ALTER PSID

**MQCMD\_CHANGE\_PROCESS** ALTER PROCESS

**MQCMD\_CHANGE\_Q** ALTER QLOCAL/QREMOTE/QALIAS/QMODEL

**MQCMD\_CHANGE\_Q\_MGR** ALTER QMGR, DEFINE MAXSMSGS

**MQCMD\_CHANGE\_SECURITY** ALTER SECURITY

**MQCMD\_CHANGE\_SERVICE** ALTER SERVICE

**MQCMD\_CHANGE\_STG\_CLASS** ALTER STGCLASS

**MQCMD\_CHANGE\_SUBSCRIPTION** ALTER SUBSCRIPTION

**MQCMD\_CHANGE\_TOPIC** ALTER TOPIC

**MQCMD\_CHANGE\_TRACE** ALTER TRACE

**MQCMD\_CLEAR\_Q** CLEAR QLOCAL

**MQCMD\_CLEAR\_TOPIC\_STRING** CLEAR TOPICSTR

**MQCMD\_CREATE\_AUTH\_INFO** AUTHINFO DEFINIER

**MQCMD\_CREATE\_BUFFER\_POOL** DEFINE BUFFPOOL

**MQCMD\_CREATE\_CF\_STRUC** CFSTRUCT DEFINE CFSTRU

**MQCMD\_CREATE\_CHANNEL** CHANNEL DEFINE CHANNEL

**MQCMD\_CREATE\_COMM\_INFO** DEFINE COMMINFO

**MQCMD\_CREATE\_LISTENER** DEFINE LISTENER

**MQCMD\_CREATE\_NAMELIST** NAMELIST DEFINI

**MQCMD\_CREATE\_PAGE\_SET** DEFINE PSID

**MQCMD\_CREATE\_PROCESS** PROZESS DEFI

**MQCMD\_CREATE\_Q** DEFINE QLOCAL/QREMOTE/QALIAS/QMODEL

**MQCMD\_CREATE\_SERVICE** SERVICE DEFINI

**MQCMD\_CREATE\_STG\_CLASS** STGKLASSE DEFINI

**MQCMD\_CREATE\_SUBSCRIPTION** SUB DEFINI

**MQCMD\_CREATE\_TOPIC** TOPIC DEFINI

**MQCMD\_DELETE\_AUTH\_INFO** DELETE AUTHINFO

**MQCMD\_DELETE\_CF\_STRUC** DELETE CFSTRUCT

**MQCMD\_DELETE\_CHANNEL** DELETE CHANNEL

**MQCMD\_DELETE\_COMM\_INFO** DELETE COMMINFO

**MQCMD\_DELETE\_LISTENER** DELETE LISTENER

**MQCMD\_DELETE\_NAMELIST** DELETE NAMELIST

**MQCMD\_DELETE\_PAGE\_SET** DELETE PSID

**MQCMD\_DELETE\_PROCESS** DELETE PROCESS

**MQCMD\_DELETE\_Q** DELETE QLOCAL/QREMOTE/QALIAS/QMODEL

**MQCMD\_DELETE\_SERVICE** DELETE SERVICE

**MQCMD\_DELETE\_STG\_CLASS** DELETE STGCLASS

**MQCMD\_DELETE\_SUBSCRIPTION** DELETE SUBSCRIPTION

**MQCMD\_DELETE\_TOPIC** DELETE TOPIC

**MQCMD\_INQUIRE\_ARCHIVE** ANZEIGEN ARCHIVE

**MQCMD\_INQUIRE\_AUTH\_INFO** DISPLAY AUTHINFO

**MQCMD\_INQUIRE\_CF\_STRUC** ANZEIGEN CFSTRUCT

**MQCMD\_INQUIRE\_CF\_STRUC\_STATUS** DISPLAY CFSTATUS

**MQCMD\_INQUIRE\_CHANNEL** ANZEIGEN CHANNEL

**MQCMD\_INQUIRE\_CHANNEL\_INIT** ANZEIGEN CHINIT

**MQCMD\_INQUIRE\_CHANNEL\_STATUS** ANZEIGEN CHSTATUS

**MQCMD\_INQUIRE\_CHLAUTH\_RECS** ANZEIGEN CHLAUTH

**MQCMD\_INQUIRE\_CLUSTER\_Q\_MGR** DISPLAY CLUSQMGR

**MQCMD\_INQUIRE\_CMD\_SERVER** ANZEIGEN CMDSERV

**MQCMD\_INQUIRE\_COMM\_INFO** DISPLAY COMMINFO

**MQCMD\_INQUIRE\_CONNECTION** DISPLAY CONN

**MQCMD\_INQUIRE\_LISTENER** DISPLAY LISTENER

**MQCMD\_INQUIRE\_LOG** ANZEIGEN LOG

**MQCMD\_INQUIRE\_NAMELIST** ANZEIGEN NAMELIST

**MQCMD\_INQUIRE\_PROCESS** ANZEIGEN PROZ

**MQCMD\_INQUIRE\_PUBSUB\_STATUS** DISPLAY PUBSUB

**MQCMD\_INQUIRE\_Q** ANZEIGEN QUEUE

**MQCMD\_INQUIRE\_Q\_MGR** DISPLAY QMGR, DISPLAY MAXSMSGS

**MQCMD\_INQUIRE\_QSG** ANZEIGEN G

**MQCMD\_INQUIRE\_Q\_STATUS** ANZEIGEN QSTATUS

**MQCMD\_INQUIRE\_SECURITY** DISPLAY SECURITY

**MQCMD\_INQUIRE\_SERVICE** DISPLAY SERVICE

**MQCMD\_INQUIRE\_STG\_CLASS** ANZEIGEN STGKLASSE

**MQCMD\_INQUIRE\_SUBSCRIPTION** ANZEIGEN SUB

**MQCMD\_INQUIRE\_SUB\_STATUS** ANZEIGEN SBSTATUS

**MQCMD\_INQUIRE\_SYSTEM** ANZEIGEN SYSTEM

**MQCMD\_INQUIRE\_THREAD** ANZEIGEN THREAD

**MQCMD\_INQUIRE\_TOPIC** ANZEIGEN TOPIC

**MQCMD\_INQUIRE\_TOPIC\_STATUS** ANZEIGEN TPSTATUS

**MQCMD\_INQUIRE\_TRACE** ANZEIGEN TRACE

**MQCMD\_INQUIRE\_USAGE** ANZEIGEN SYNTA

**MQCMD\_MOVE\_Q** MOVE QLOCAL

**MQCMD\_PING\_CHANNEL** PING CHANNEL

**MQCMD\_RECOVER\_BSDS** RECOVER BSDS

**MQCMD\_RECOVER\_CF\_STRUC** RECOVER CFSTRUCT

**MQCMD\_REFRESH\_CLUSTER** REFRESH CLUSTER

**MQCMD\_REFRESH\_Q\_MGR** REFRESH QMGR

**MQCMD\_REFRESH\_SECURITY** REFRESH SECURITY

**MQCMD\_RESET\_CHANNEL** RESET CHANNEL

**MQCMD\_RESET\_CLUSTER** RESET CLUSTER

**MQCMD\_RESET\_Q\_MGR** RESET QMGR

**MQCMD\_RESET\_Q\_STATS** RESET QSTATS

**MQCMD\_RESET\_TPIPE** RESET TPIPE

**MQCMD\_RESOLVE\_CHANNEL** GELÖST-CHANNEL **MQCMD\_RESOLVE\_INDOUBT** INDOUBT GELÖST **MQCMD\_RESUME\_Q\_MGR** RESUME QMGR (andere als CLUSTER/CLUSNL) **MQCMD\_RESUME\_Q\_MGR\_CLUSTER** RESUME QMGR CLUSTER/CLUSNL **MQCMD\_REVERIFY\_SECURITY** REVERIFY SECURITY **MQCMD\_SET\_ARCHIVE** SET ARCHIVE **MQCMD\_SET\_CHLAUTH\_REC** SET CHLAUTH **MQCMD\_SET\_LOG** SET LOG **MQCMD\_SET\_SYSTEM** SET SYSTEM **MQCMD\_START\_CHANNEL** START CHANNEL **MQCMD\_START\_CHANNEL\_INIT** START CHINIT **MQCMD\_START\_CHANNEL\_LISTENER** START LISTENER **MQCMD\_START\_CMD\_SERVER** START CMDSERV **MQCMD\_START\_SERVICE** START SERVICE **MQCMD\_START\_TRACE** START TRACE **MQCMD\_STOP\_CHANNEL** STOP CHANNEL **MQCMD\_STOP\_CHANNEL\_INIT** STOP CHINIT **MQCMD\_STOP\_CHANNEL\_LISTENER** STOP LISTENER

**MQCMD\_STOP\_CMD\_SERVER** STOP CMDSERV

**MQCMD\_STOP\_CONNECTION** STOP CONN

**MQCMD\_STOP\_SERVICE** STOP-SERVICE

**MQCMD\_STOP\_TRACE** STOP-TRACE

**MQCMD\_SUSPEND\_Q\_MGR** SUSPEND QMGR (andere als CLUSTER/CLUSNL)

**MQCMD\_SUSPEND\_Q\_MGR\_CLUSTER** SUSPEND QMGR CLUSTER/CLUSNL Zurückgegeben: Immer.

#### *CommandData*

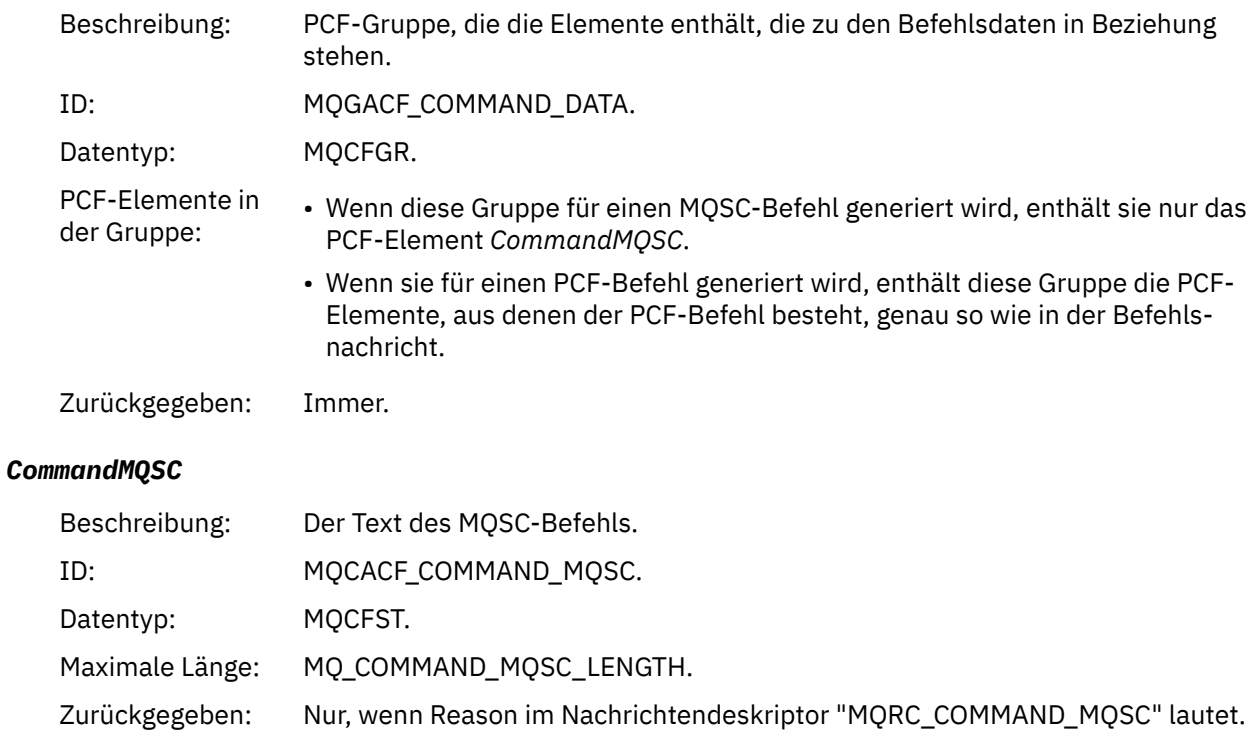

*Objekt erstellen*

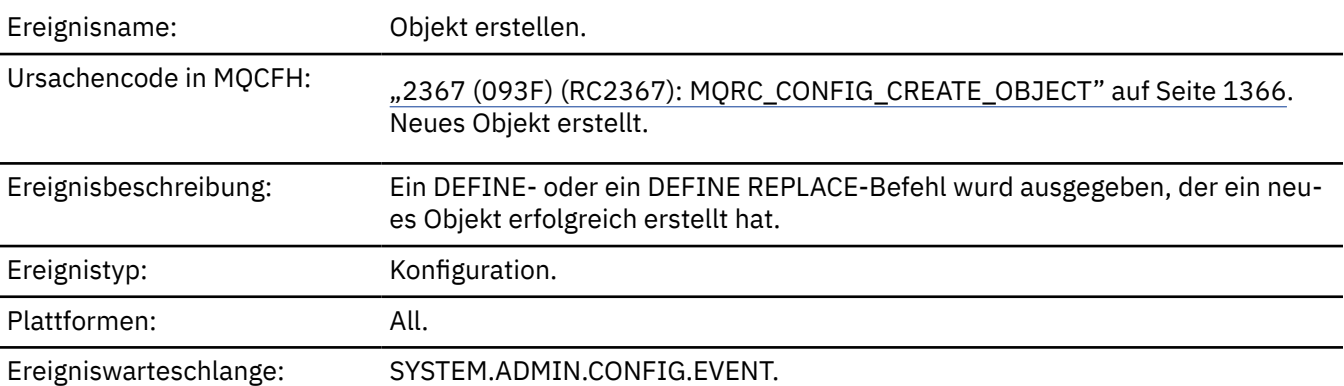

# **Ereignisdaten**

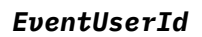

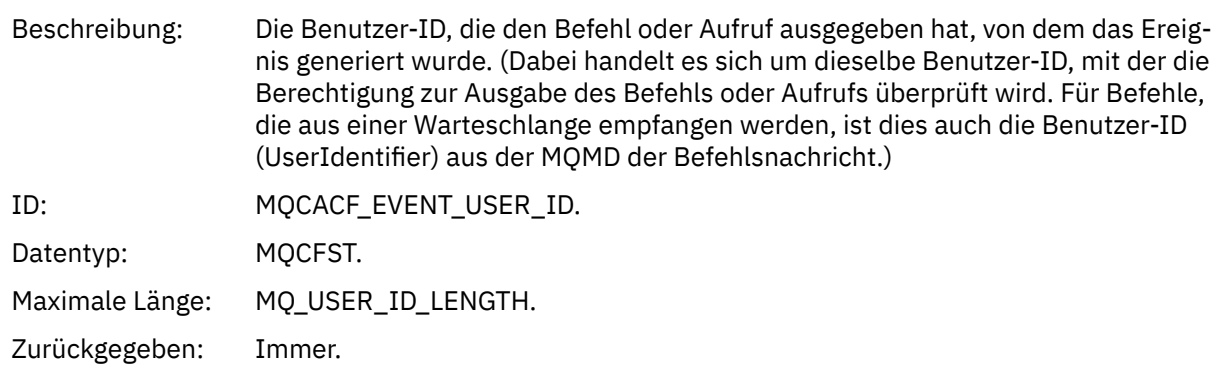

## *EventOrigin*

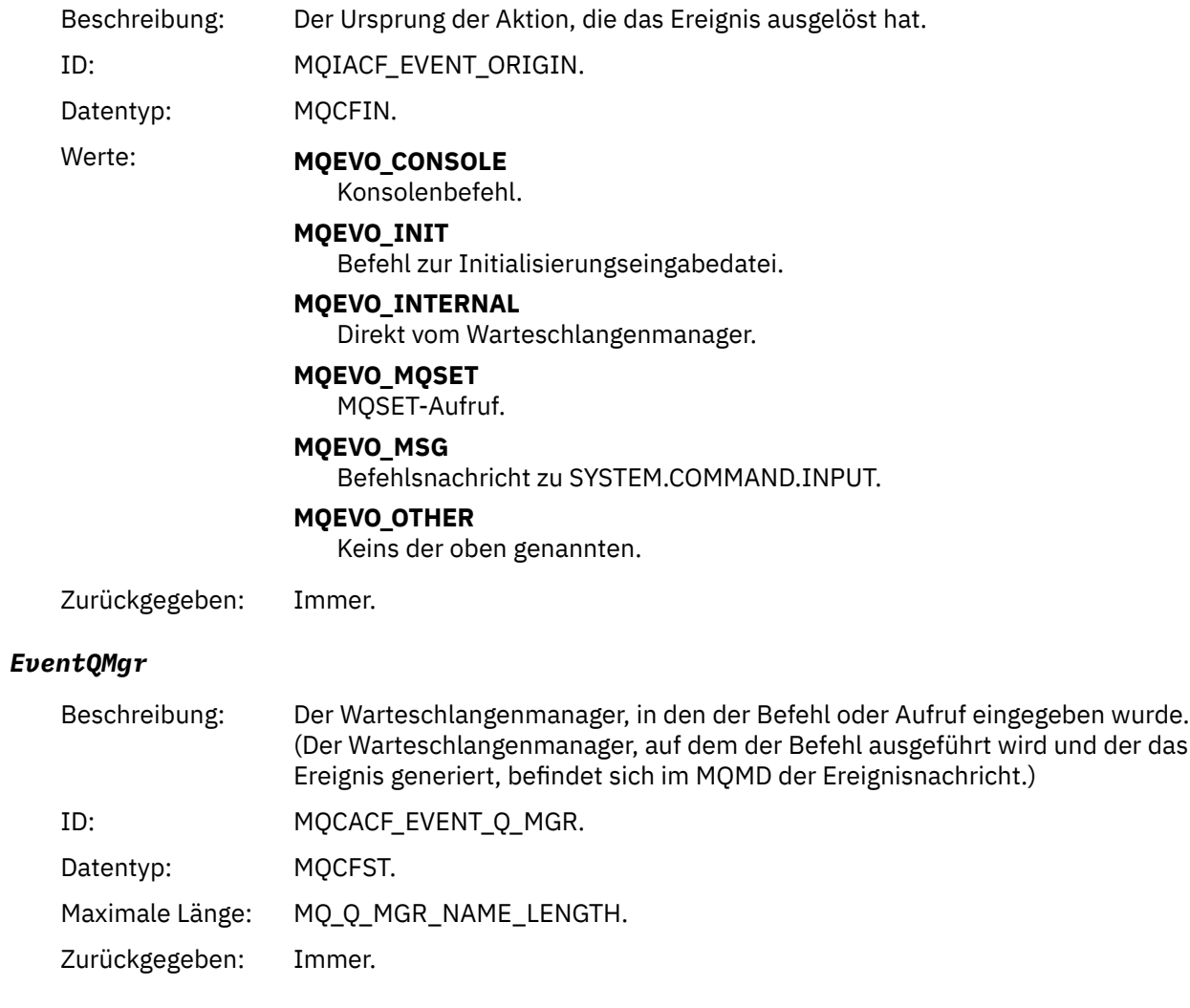

## *EventAccountingToken*

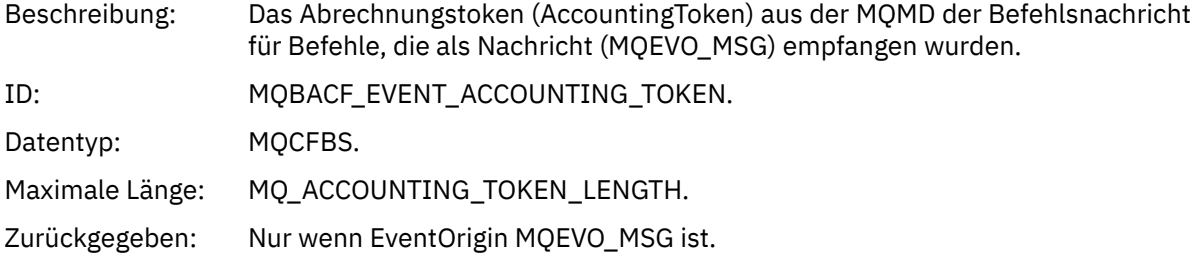

# *EventApplIdentity*

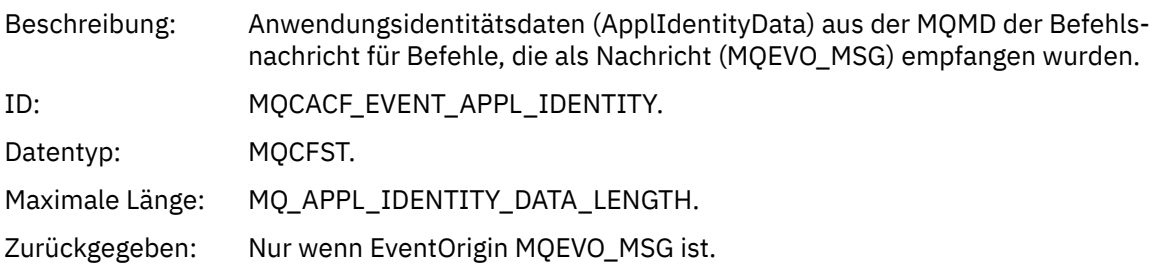

## *EventApplType*

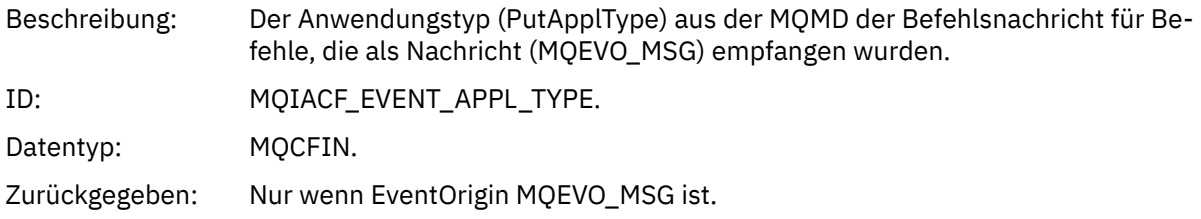

### *EventApplName*

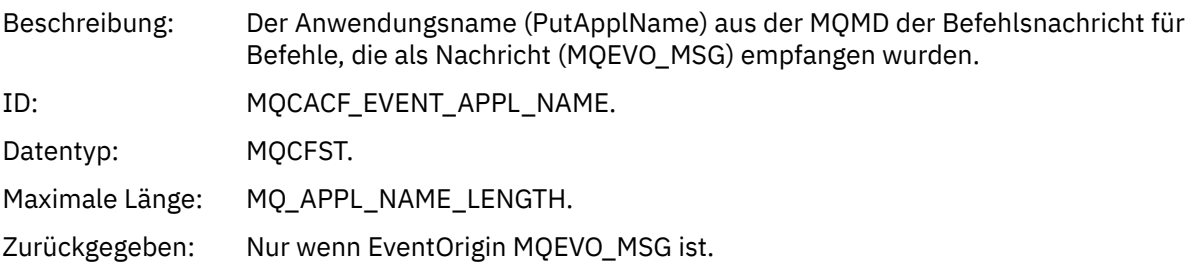

# *EventApplOrigin*

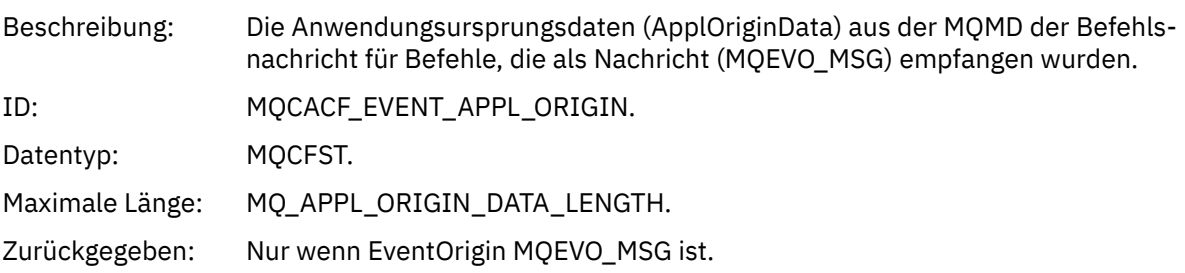

## *ObjectType*

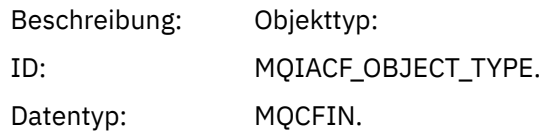

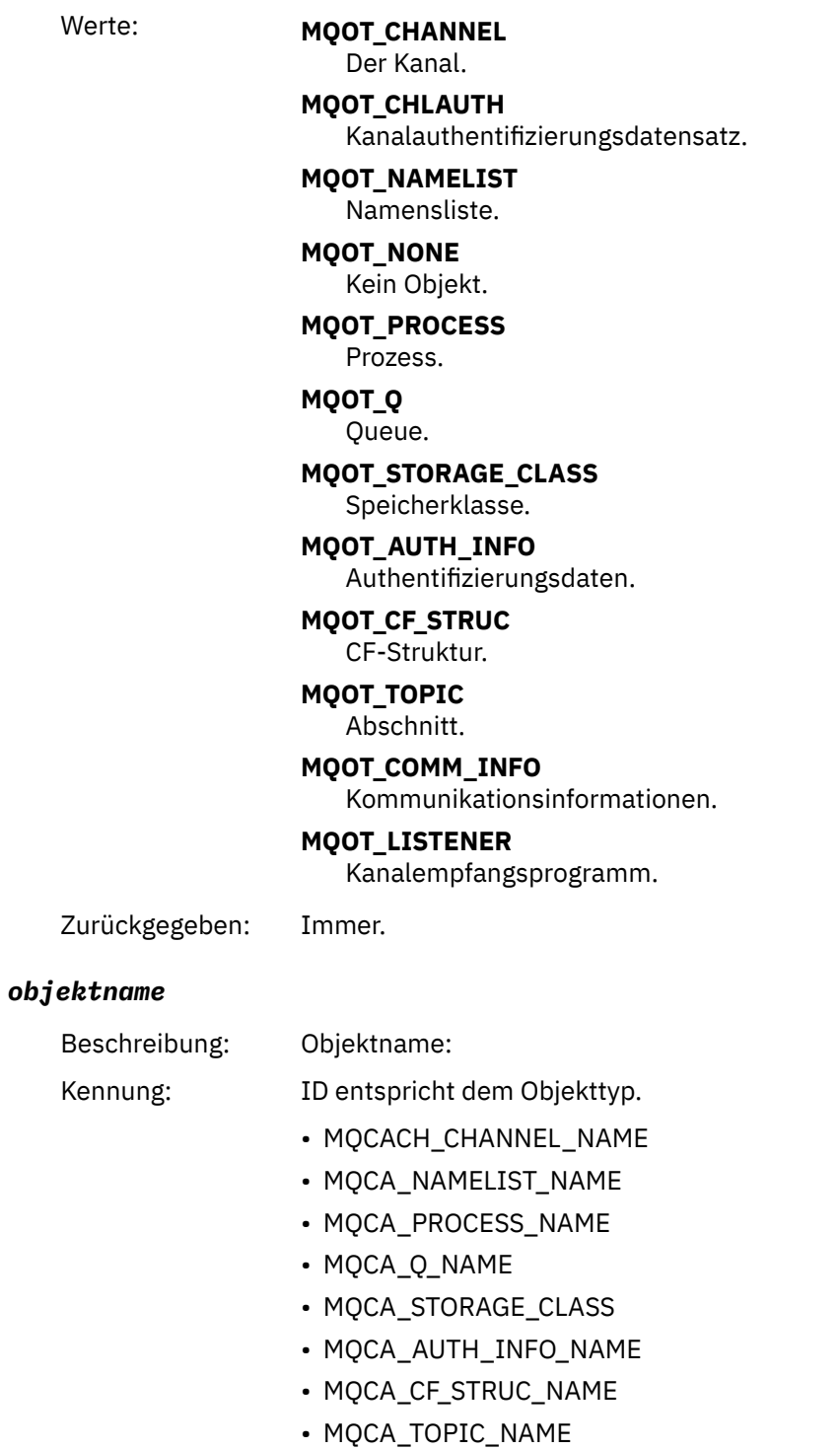

- MQCA\_COMM\_INFO\_NAME
- MQCACH\_LISTENER\_NAME

**Anmerkung:** MQCACH\_CHANNEL\_NAME kann auch zur Kanalauthentifizierung verwendet werden.

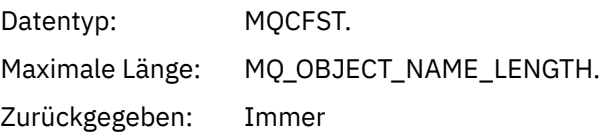
#### *Disposition*

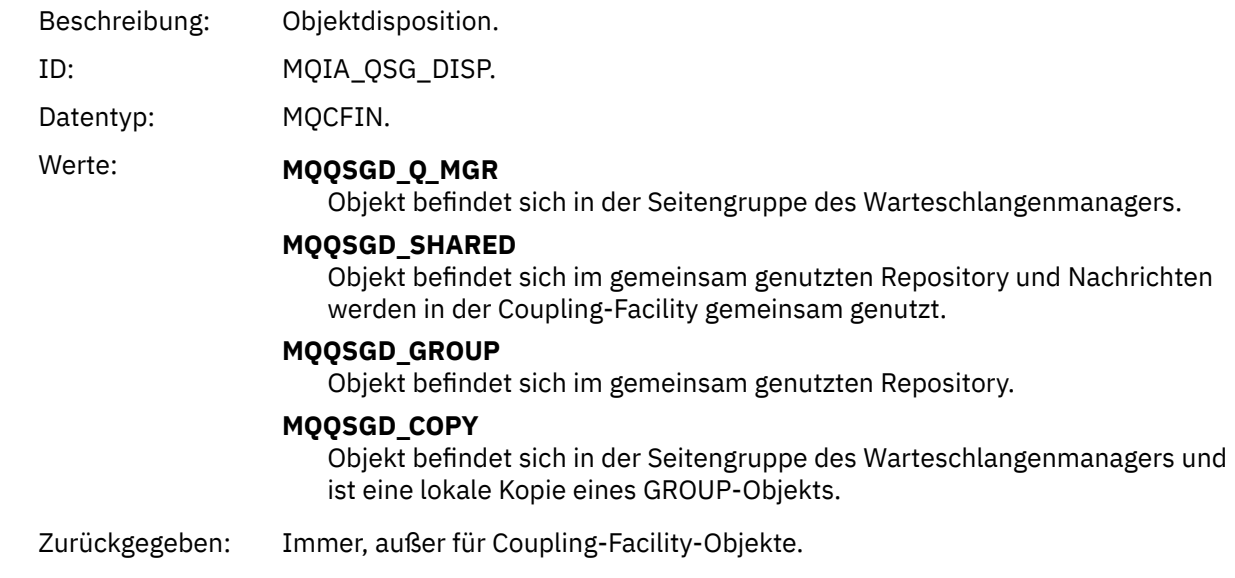

### **Objektattribute**

Rückgabe einer Parameterstruktur für jedes Attribut des Objekts. Die zurückgegebenen Attribute hängen vom Objekttyp ab. Weitere Informationen finden Sie unter ["Objektattribute für Ereignisdaten" auf Seite](#page-79-0) [80](#page-79-0).

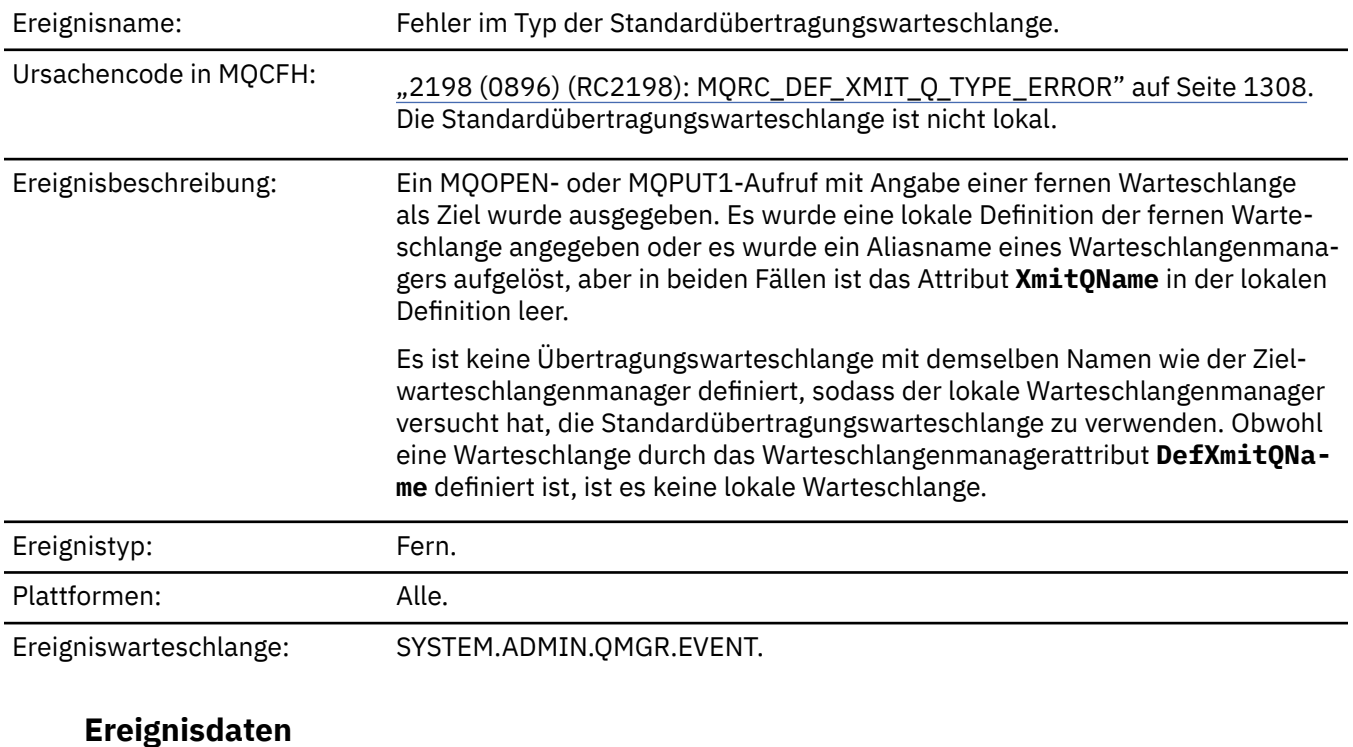

# *Fehler im Typ der Standardübertragungswarteschlange*

#### *QMgrName*

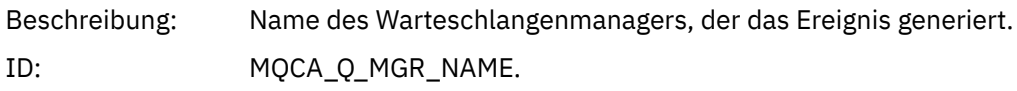

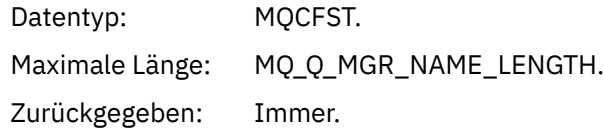

#### *QName*

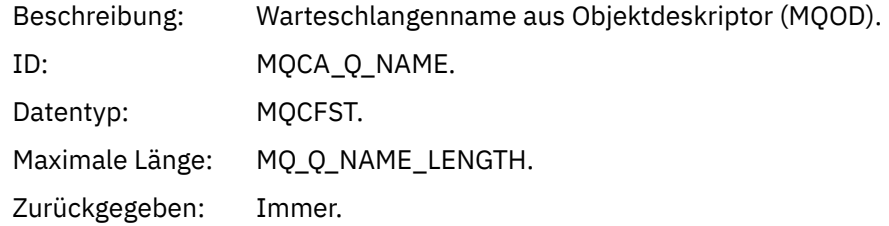

### *XmitQName*

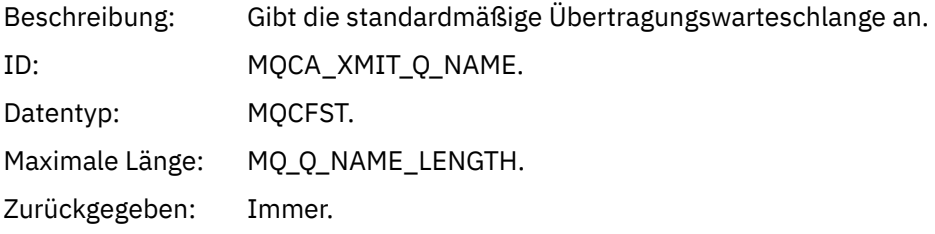

### *QType*

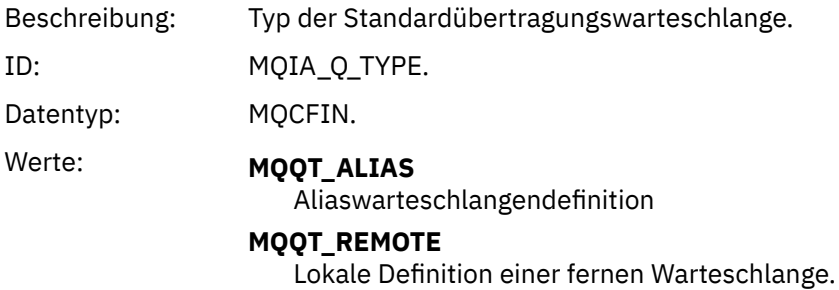

Zurückgegeben: Immer.

### *ApplType*

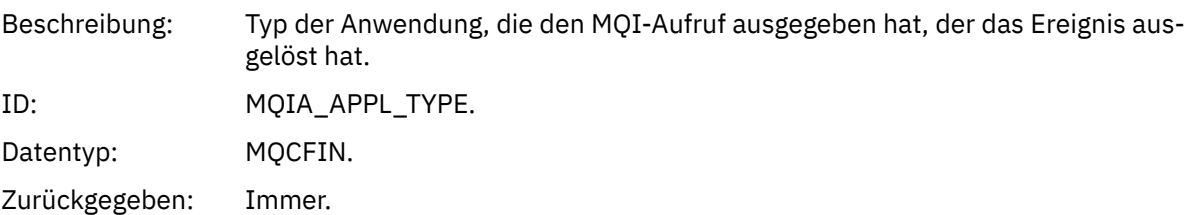

### *ApplName*

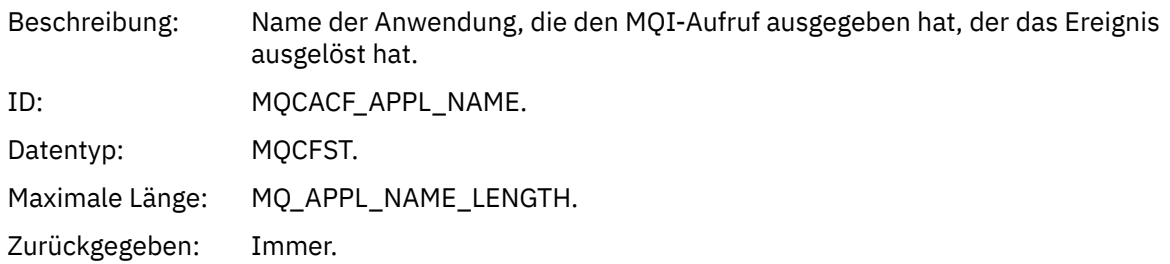

#### *ObjectQMgrName*

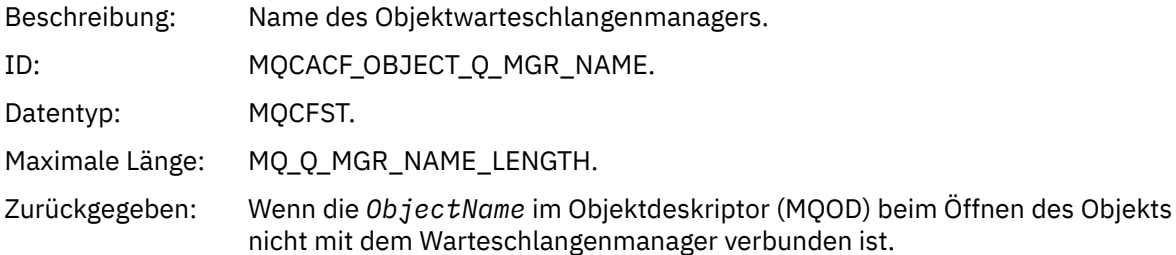

#### *ConnName*

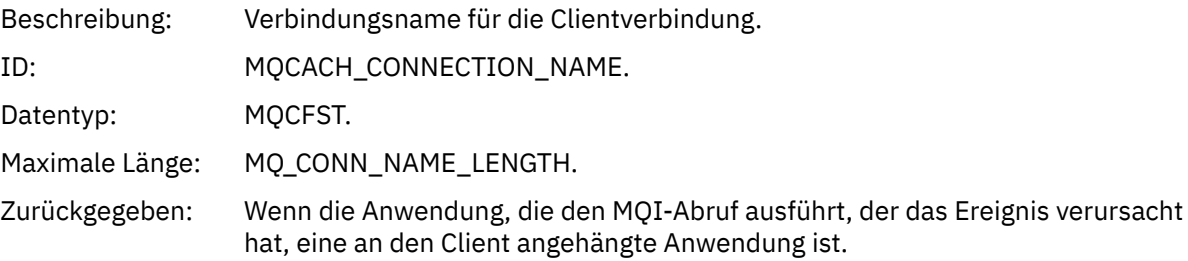

#### *ChannelName*

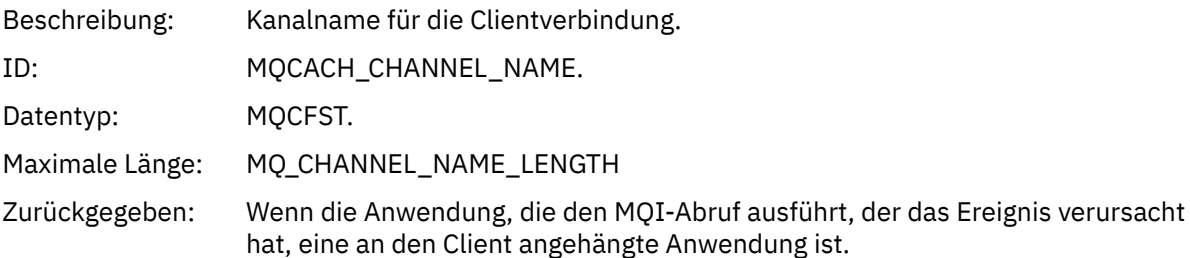

#### **Zugehörige Tasks**

Systemobjekte definieren **Zugehörige Verweise** Zum Lieferumfang von IBM MQ gehörende Musterdefinitionen DefXmitQName (MQCHAR48) DefXmitQName (48-Byte-Zeichenfolge)

#### *Fehler bei der Verwendung der Standardübertragungswarteschlange*

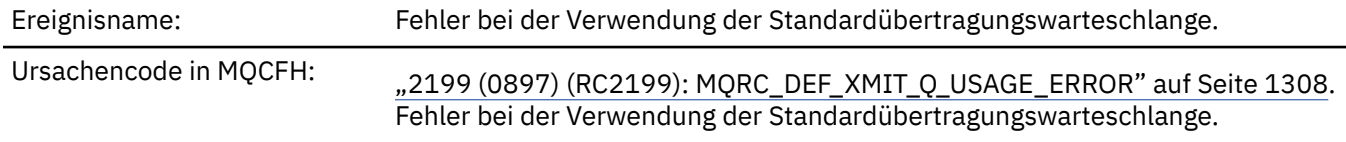

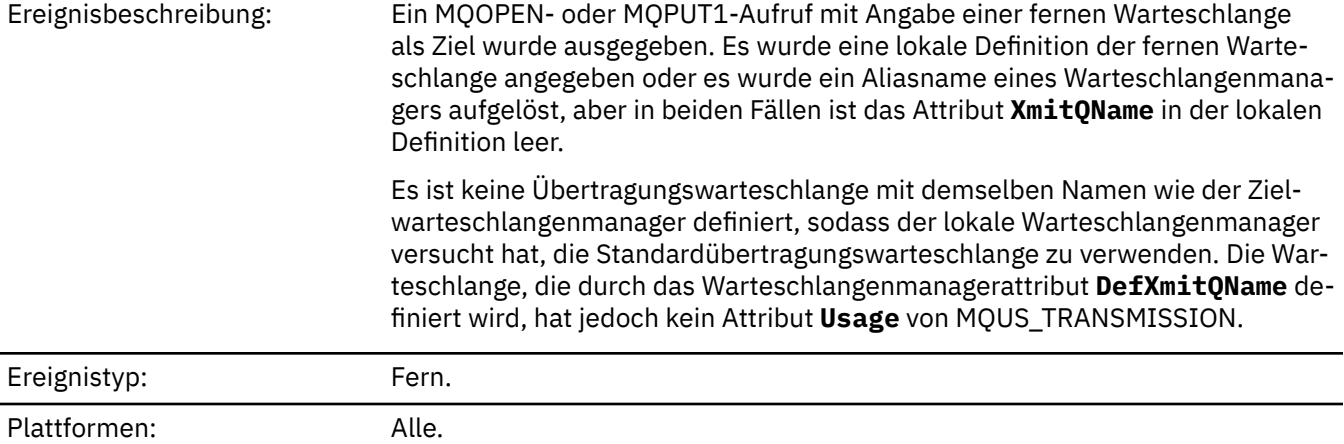

Ereigniswarteschlange: SYSTEM.ADMIN.QMGR.EVENT.

# **Ereignisdaten**

#### *QMgrName*

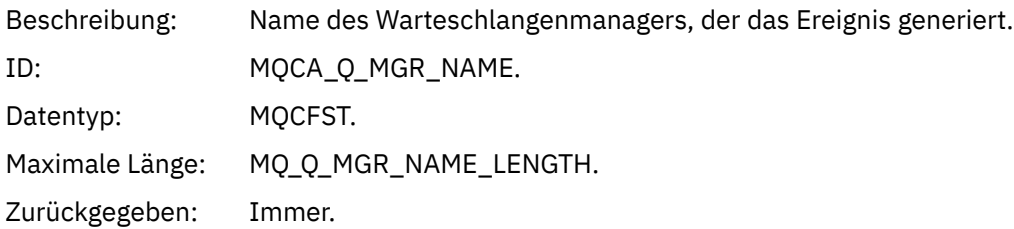

#### *QName*

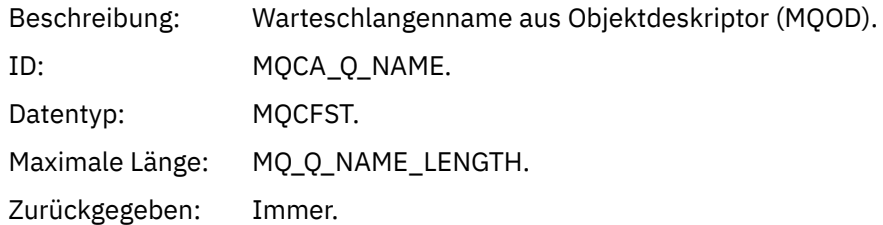

### *XmitQName*

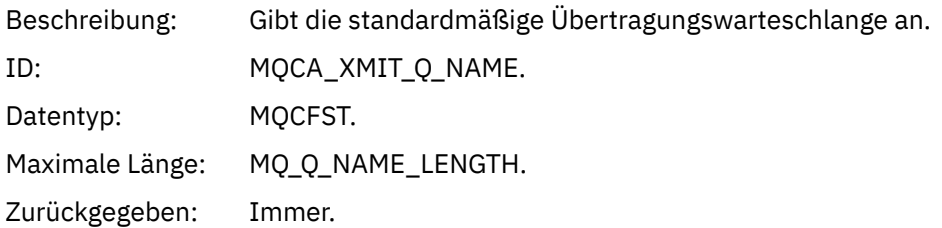

### *ApplType*

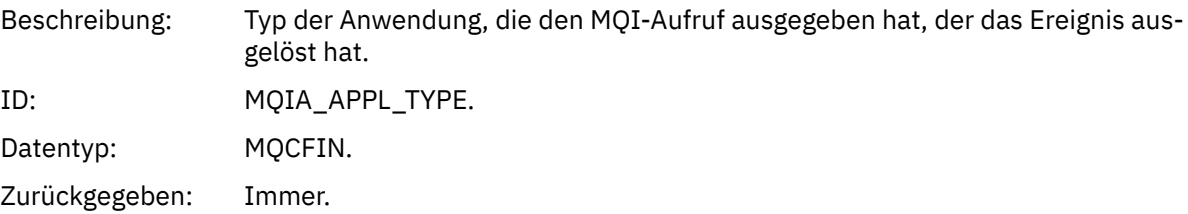

#### *ApplName*

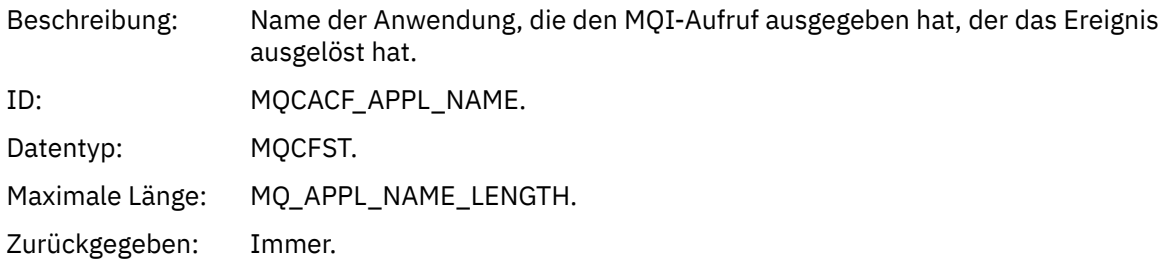

#### *ObjectQMgrName*

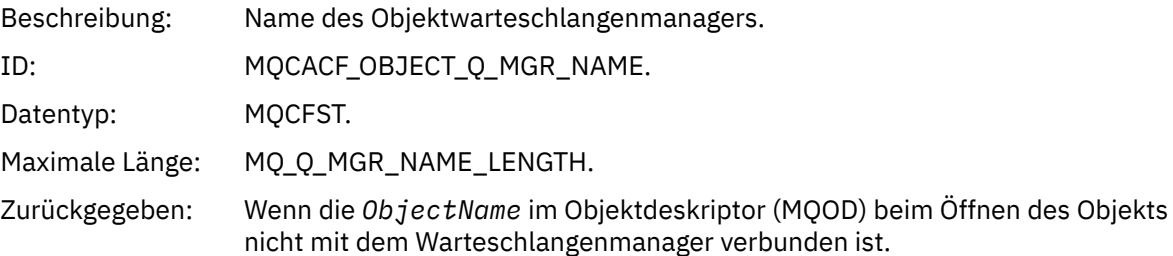

#### *ConnName*

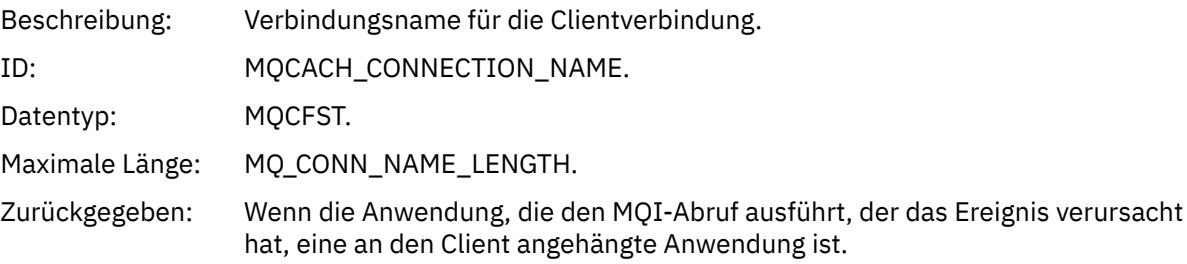

#### *ChannelName*

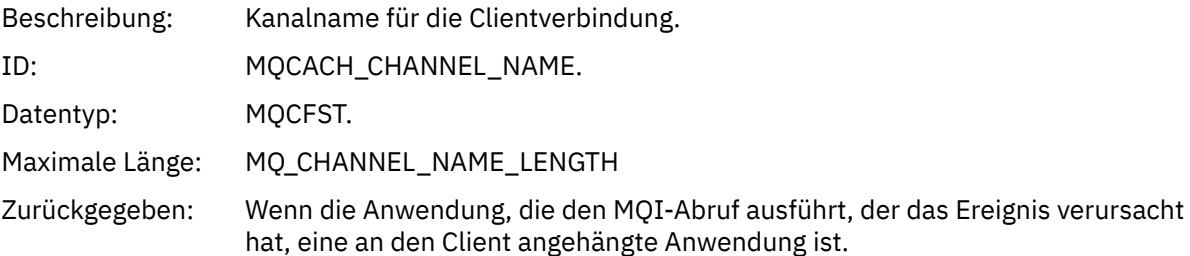

#### **Zugehörige Tasks**

Systemobjekte definieren **Zugehörige Verweise** Zum Lieferumfang von IBM MQ gehörende Musterdefinitionen DefXmitQName (MQCHAR48) DefXmitQName (48-Byte-Zeichenfolge)

### *Berechtigungssatz löschen*

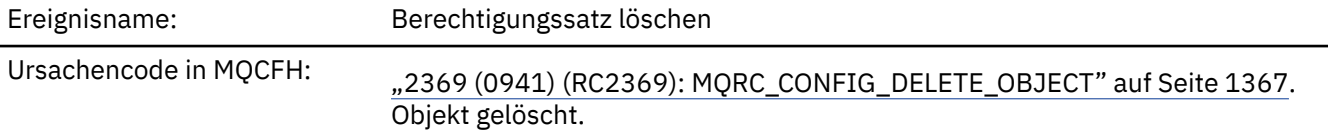

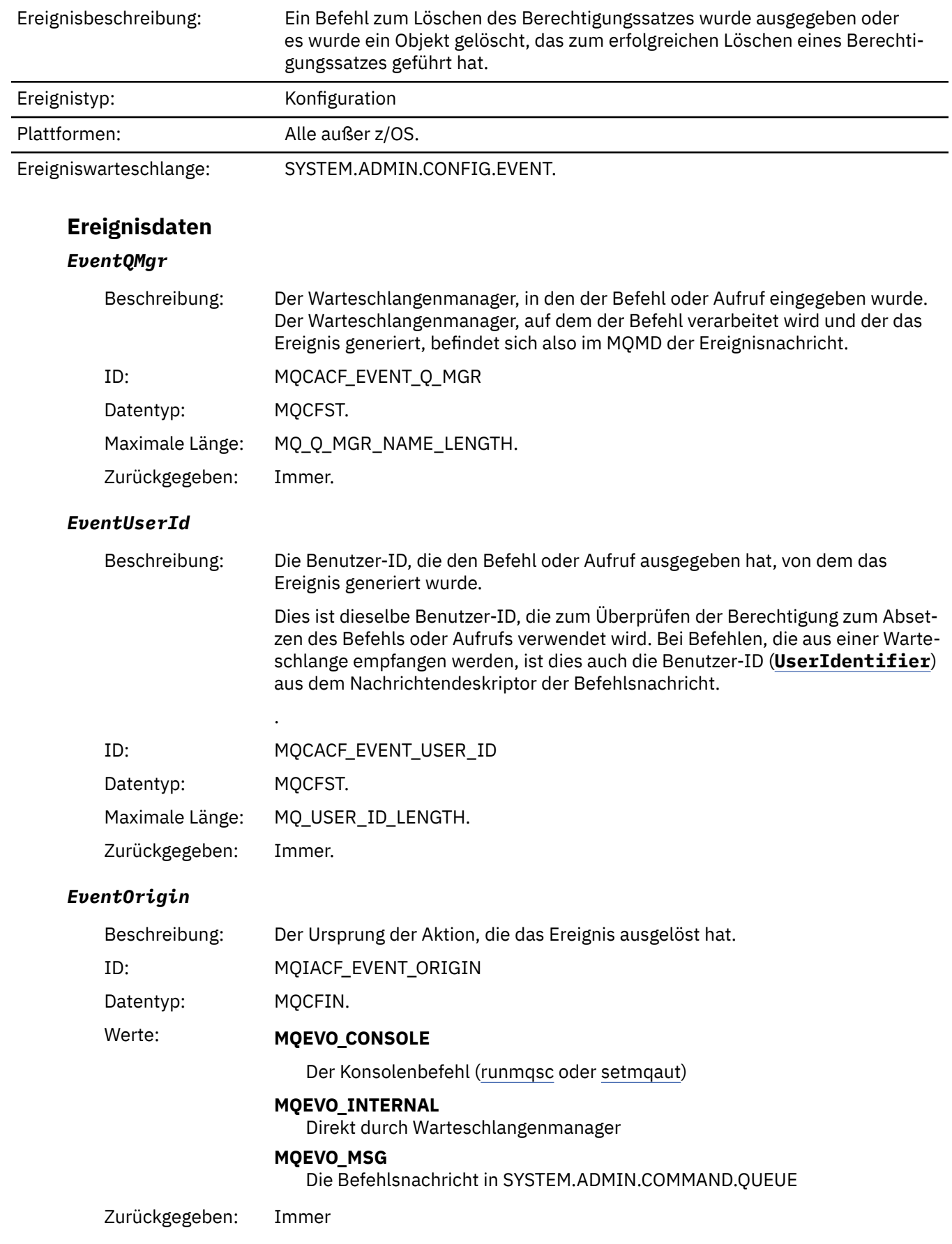

### *EventAccountingToken*

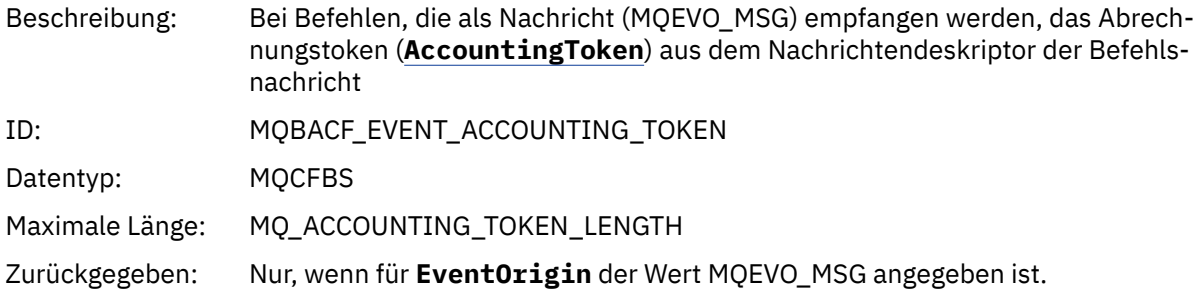

### *EventApplIdentity*

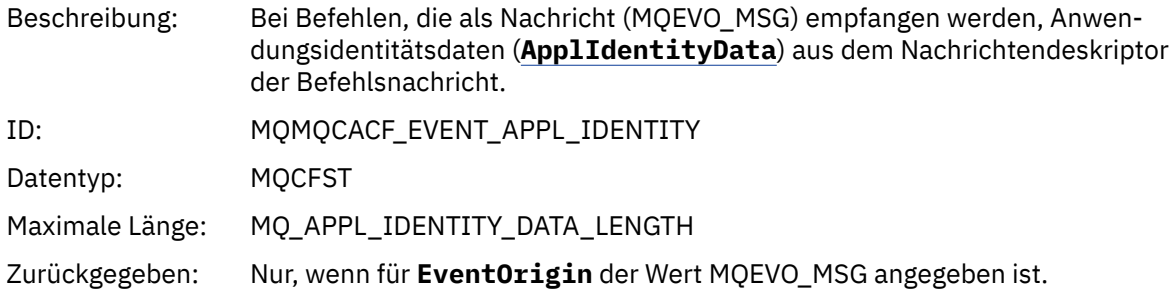

### *EventApplType*

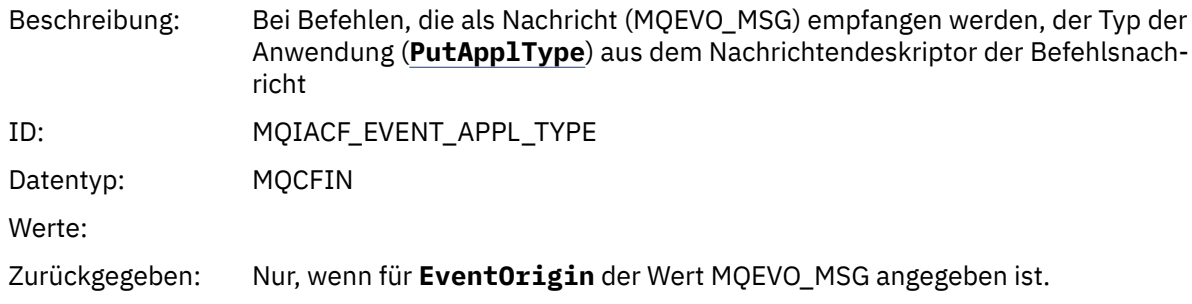

#### *EventApplName*

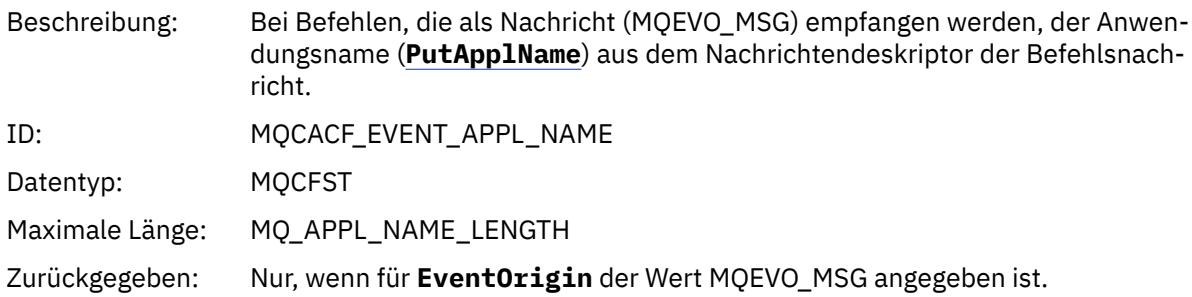

### *EventApplOrigin*

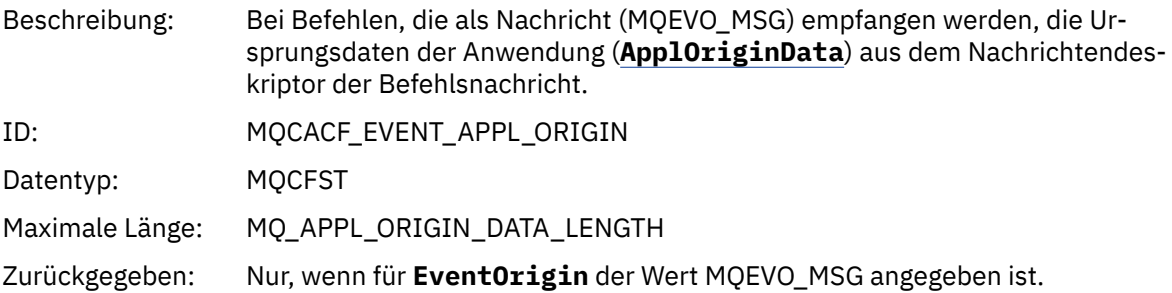

#### *ObjectType*

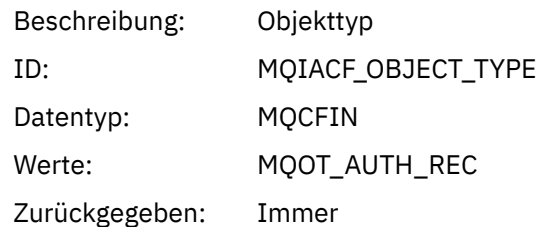

#### *ProfileName*

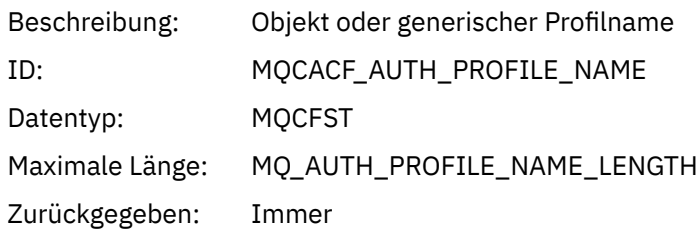

### **Objektattribute**

Rückgabe einer Parameterstruktur für jedes Attribut des Objekts. Die zurückgegebenen Attribute hängen vom Objekttyp ab. Weitere Informationen finden Sie unter ["Objektattribute für Ereignisdaten" auf Seite](#page-79-0) [80.](#page-79-0)

### *Objekt löschen*

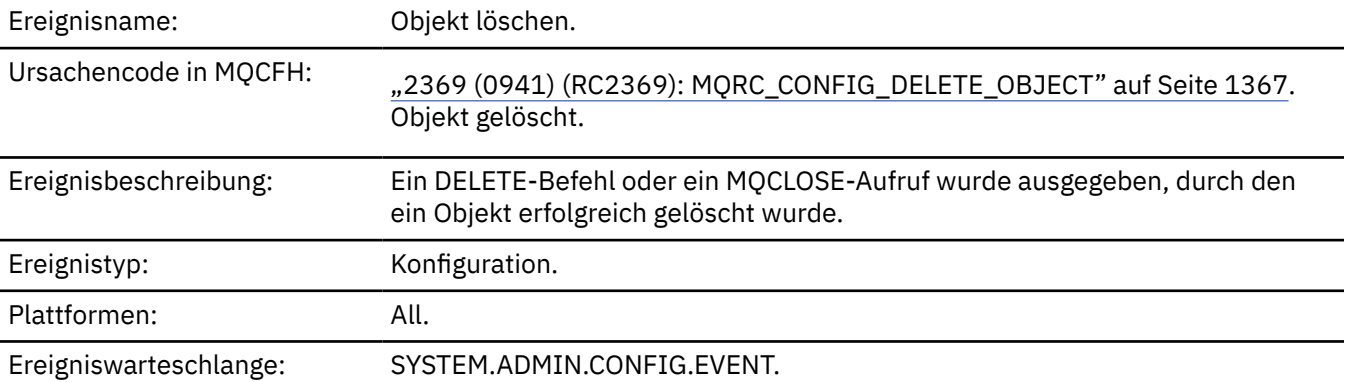

### **Ereignisdaten**

#### *EventUserId*

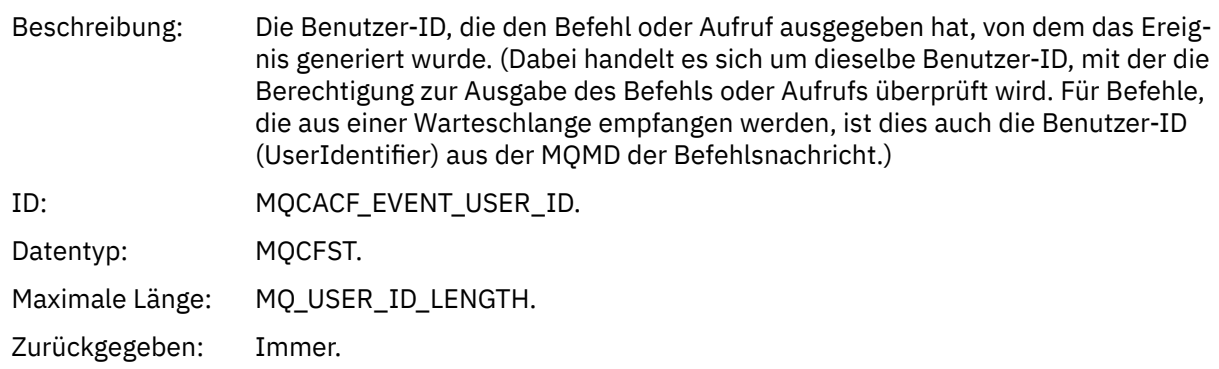

### *EventOrigin*

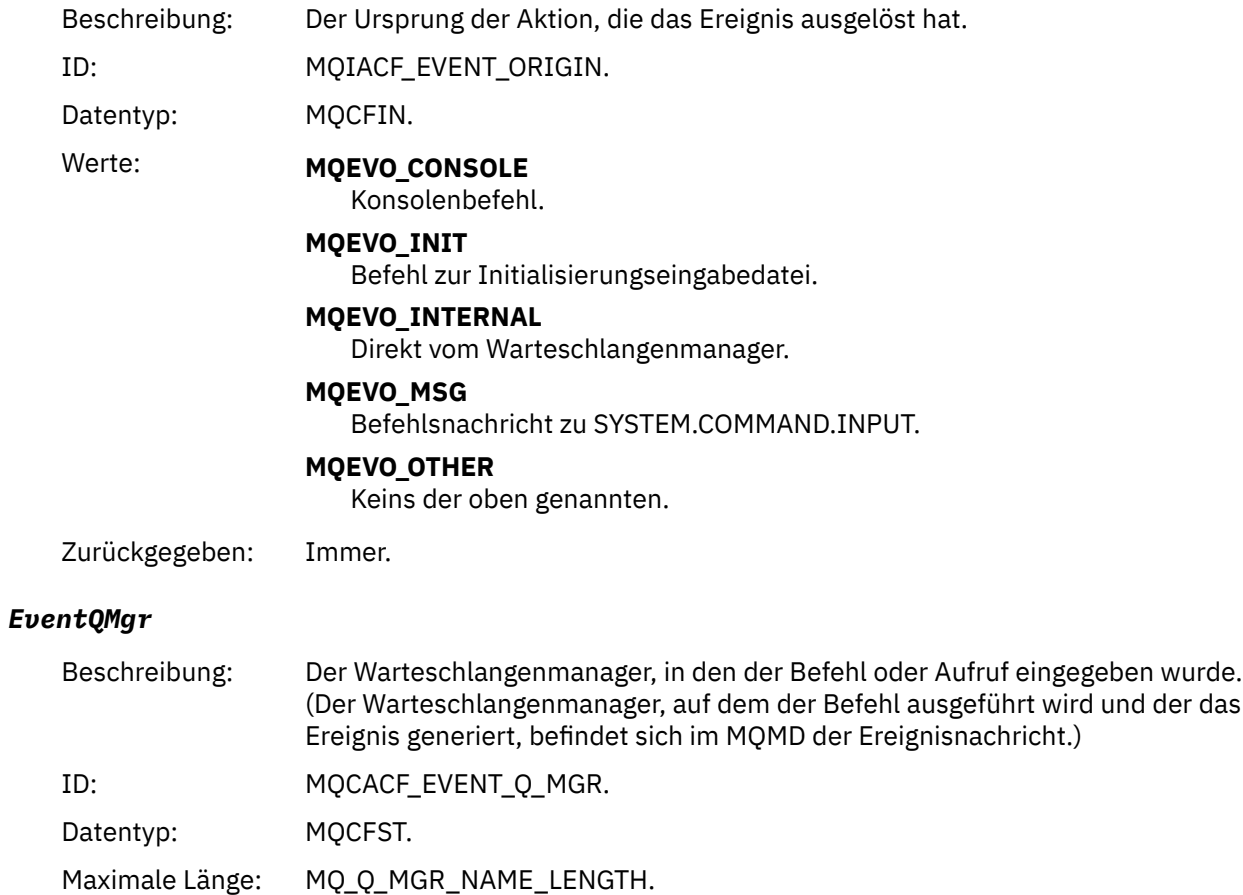

Zurückgegeben: Immer.

### *EventAccountingToken*

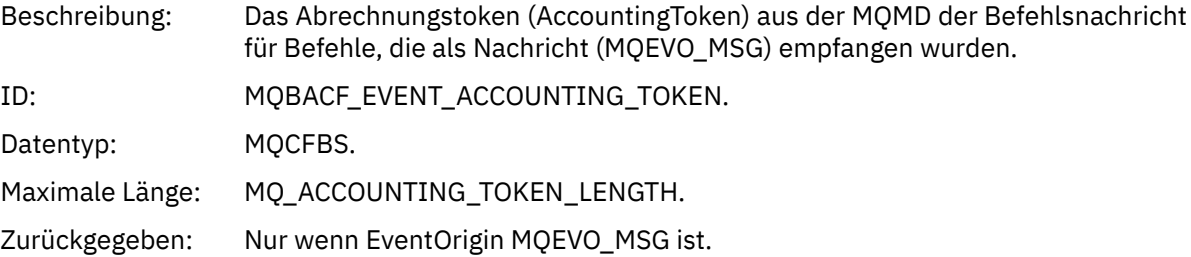

### *EventApplIdentity*

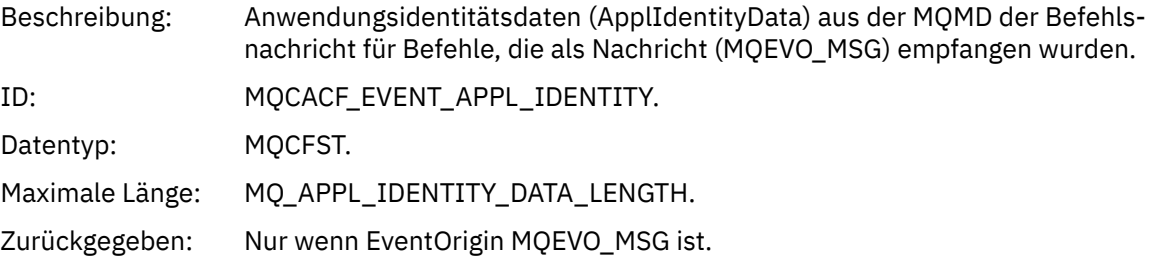

### *EventApplType*

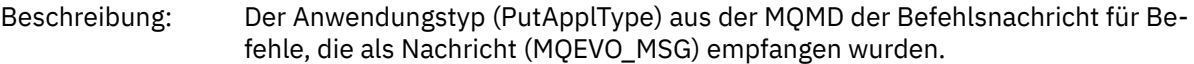

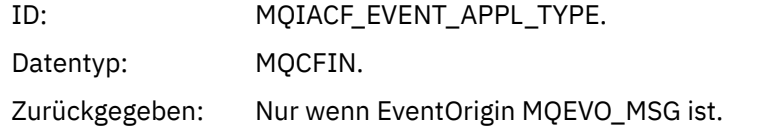

#### *EventApplName*

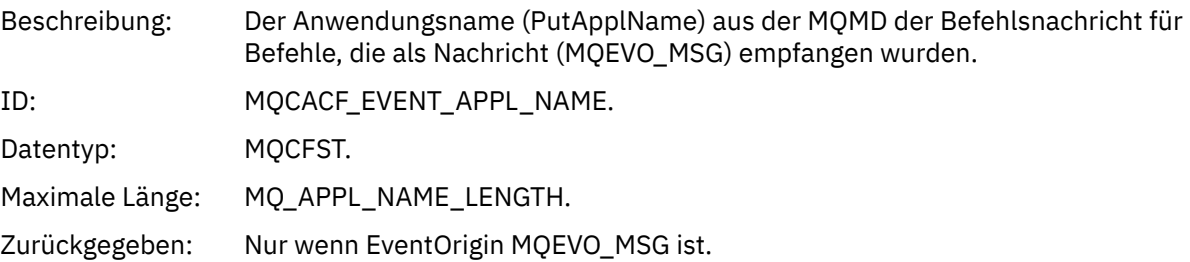

### *EventApplOrigin*

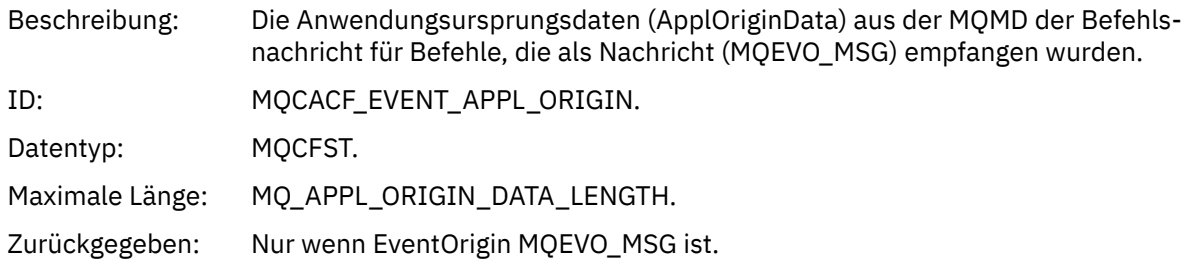

### *ObjectType*

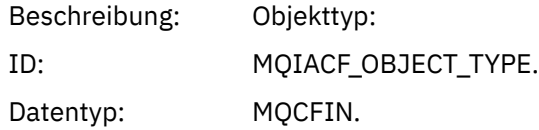

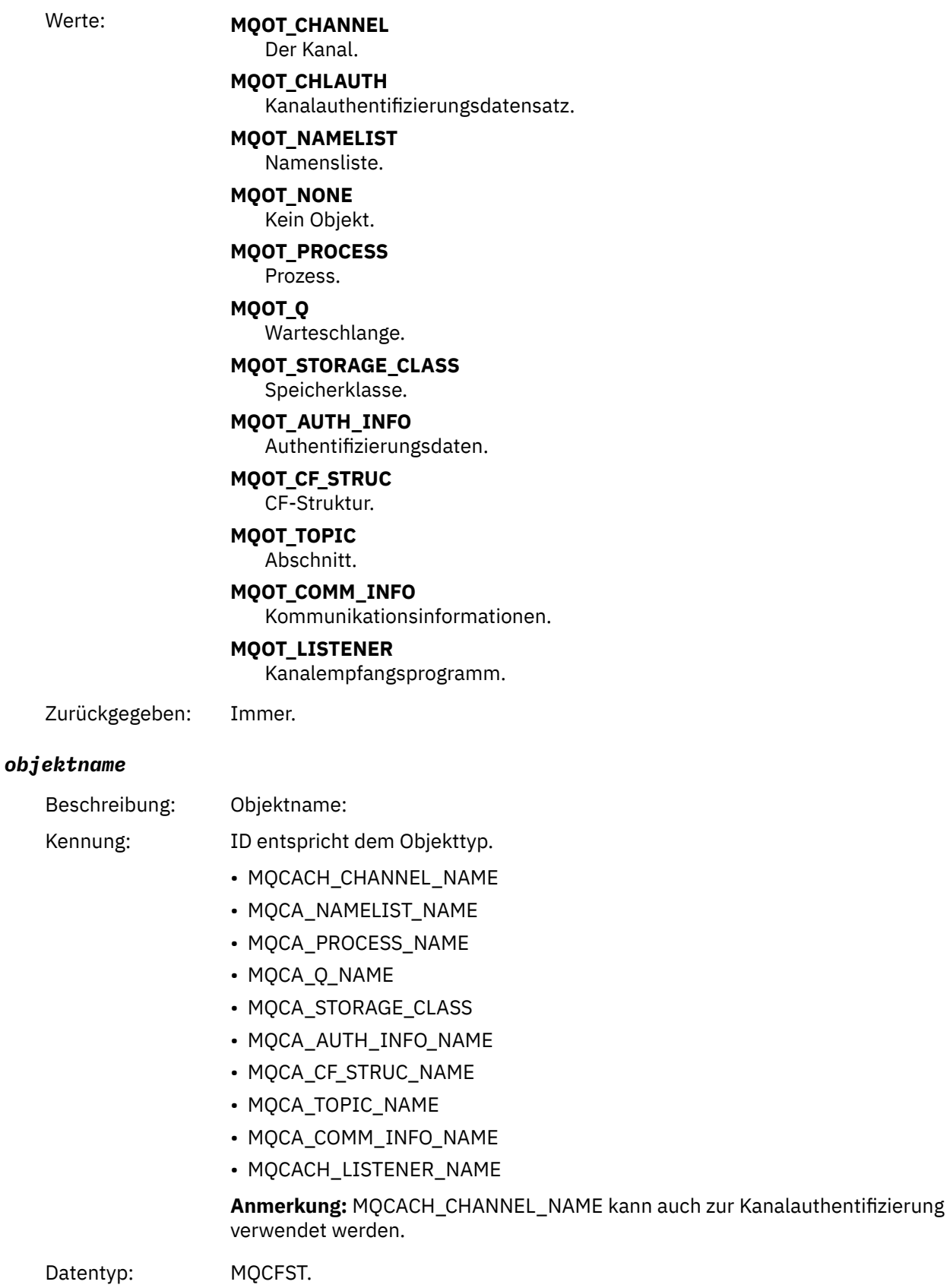

IBM MQ Referenz **191**

Zurückgegeben: Immer

Maximale Länge: MQ\_OBJECT\_NAME\_LENGTH.

#### *Disposition*

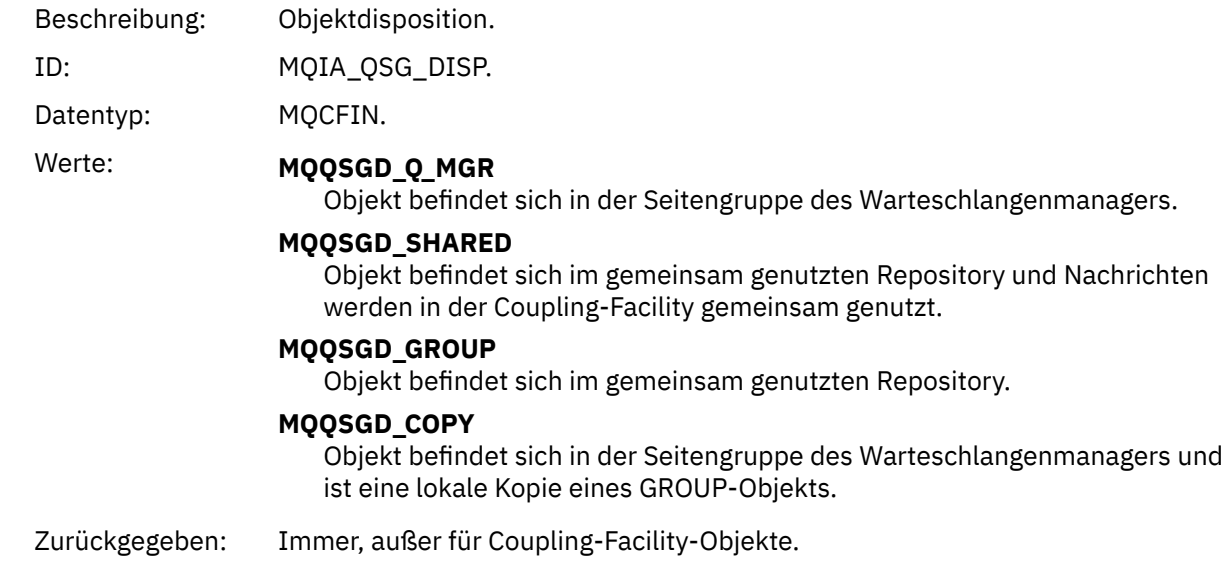

### **Objektattribute**

Rückgabe einer Parameterstruktur für jedes Attribut des Objekts. Die zurückgegebenen Attribute hängen vom Objekttyp ab. Weitere Informationen finden Sie im Abschnitt ["Objektattribute für Ereignisdaten" auf](#page-79-0) [Seite 80](#page-79-0).

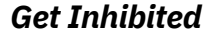

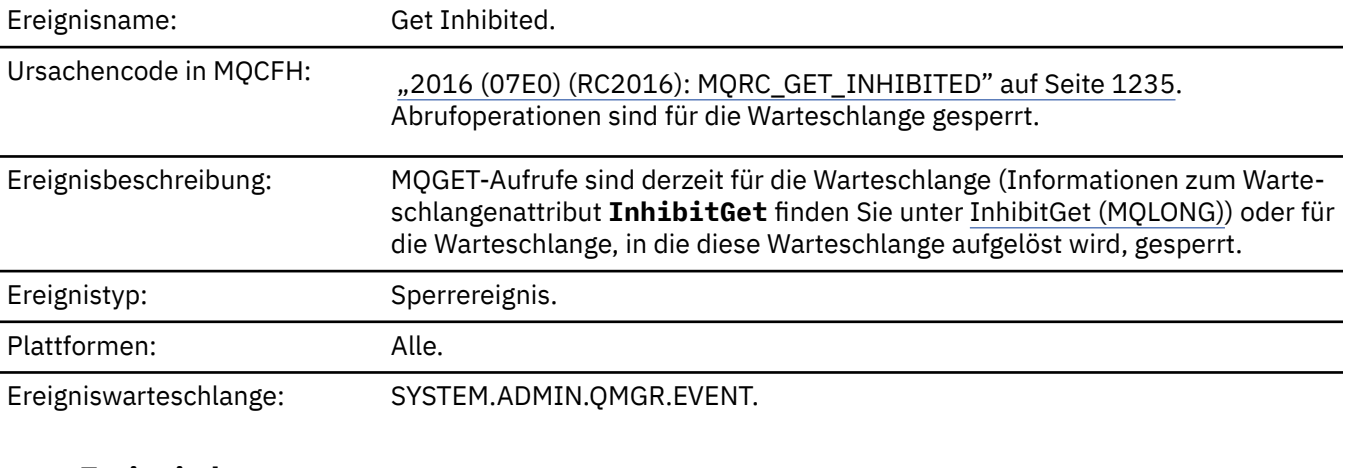

#### **Ereignisdaten**

#### *QMgrName*

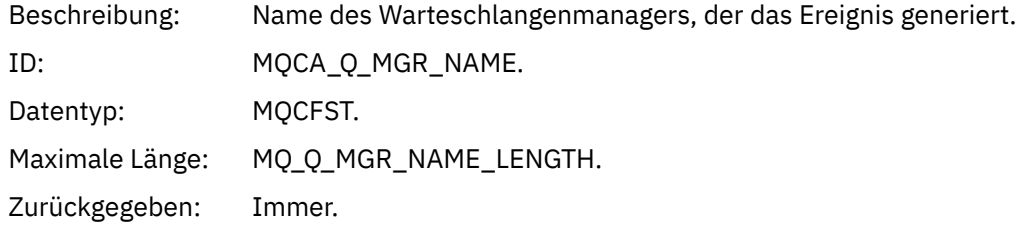

#### *QName*

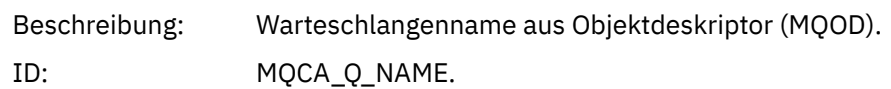

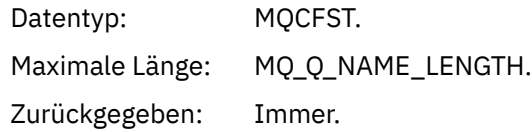

#### *ApplType*

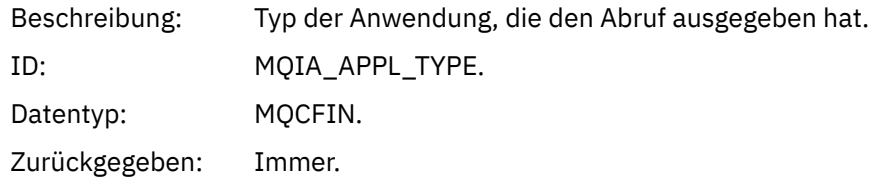

### *ApplName*

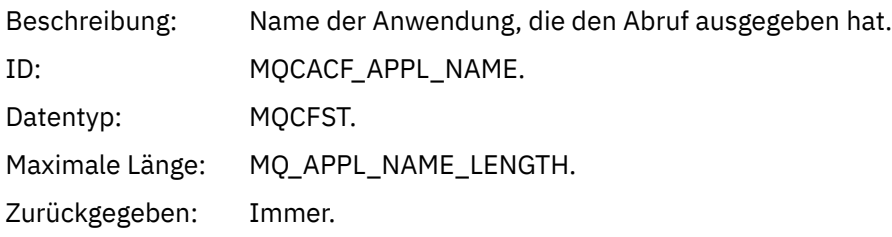

#### *ConnName*

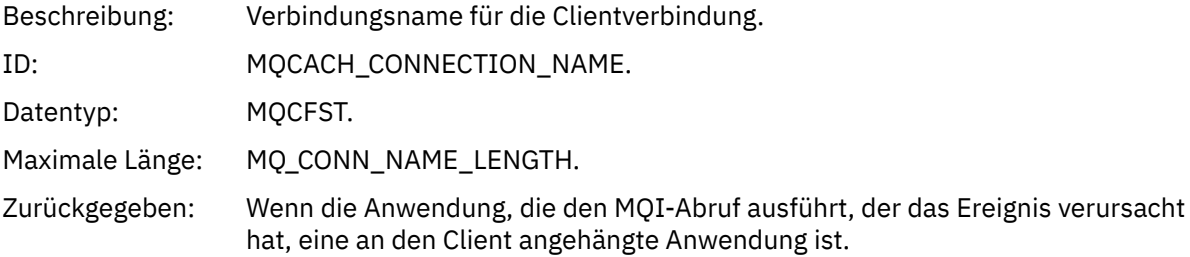

#### *ChannelName*

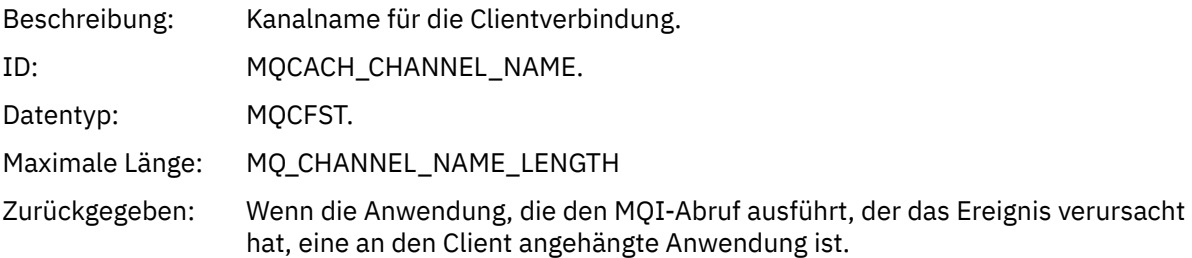

### **Zugehörige Tasks**

Warteschlangenattribute einstellen

# **Zugehörige Verweise**

IBM i InhibitGet (zehnstellige Ganzzahl mit Vorzeichen)

### *Logger*

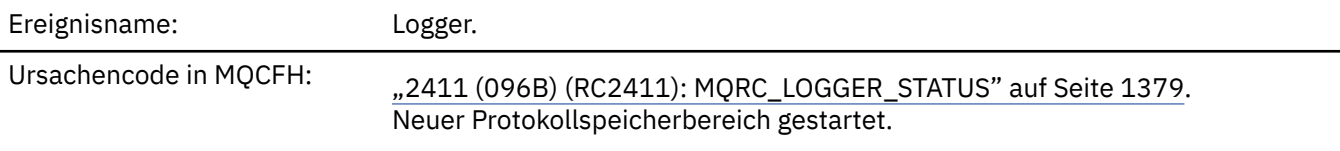

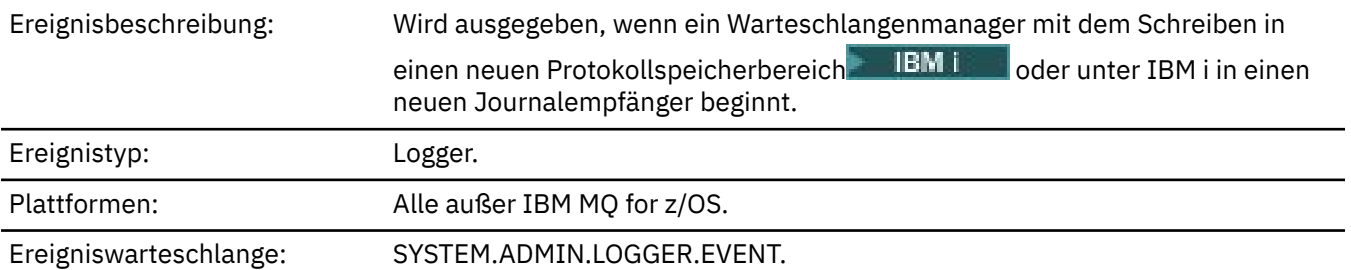

**Ereignisdaten**

#### *QMgrName*

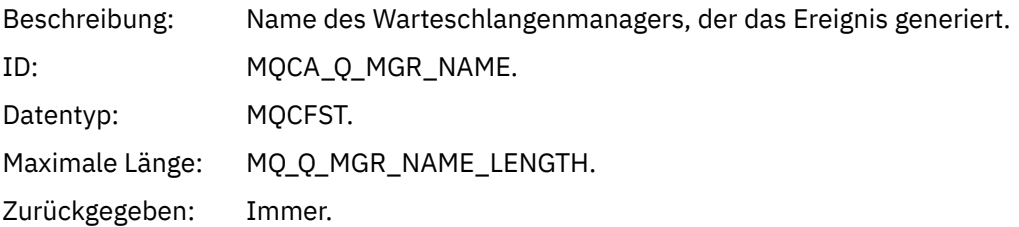

#### *CurrentLogExtent*

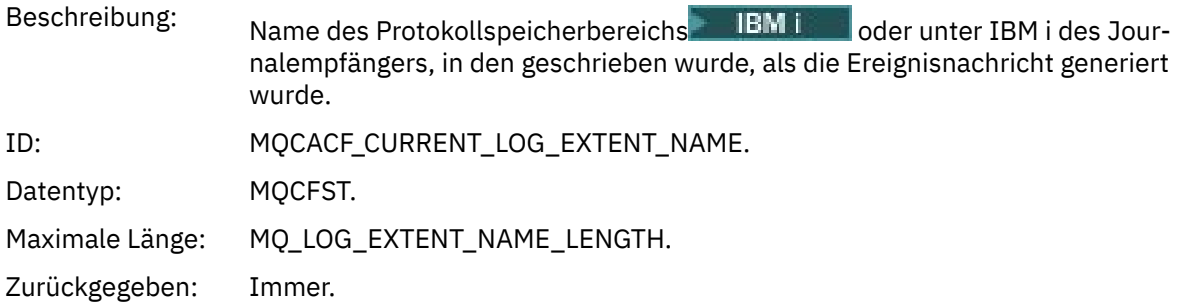

### *RestartRecoveryLogExtent*

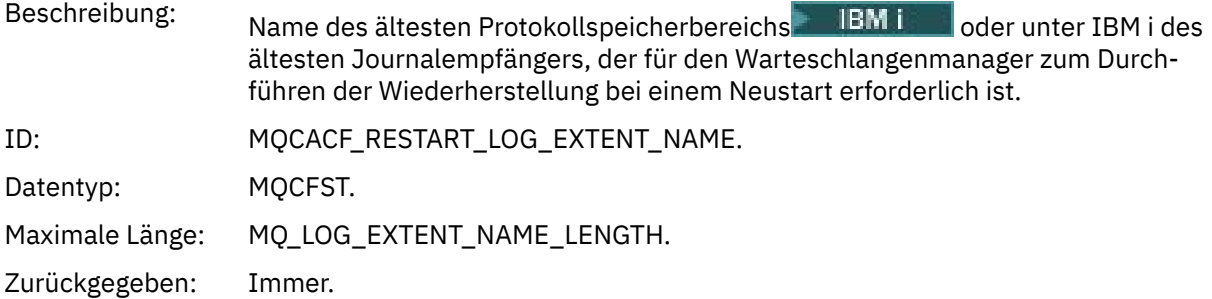

### *MediaRecoveryLogExtent*

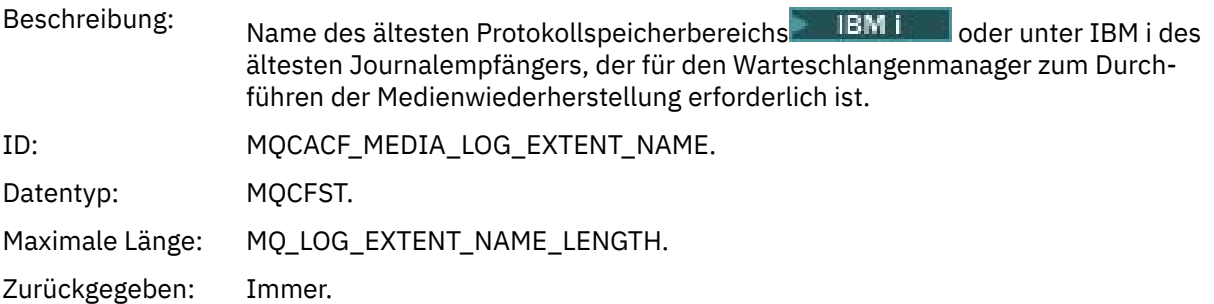

### *LogPath*

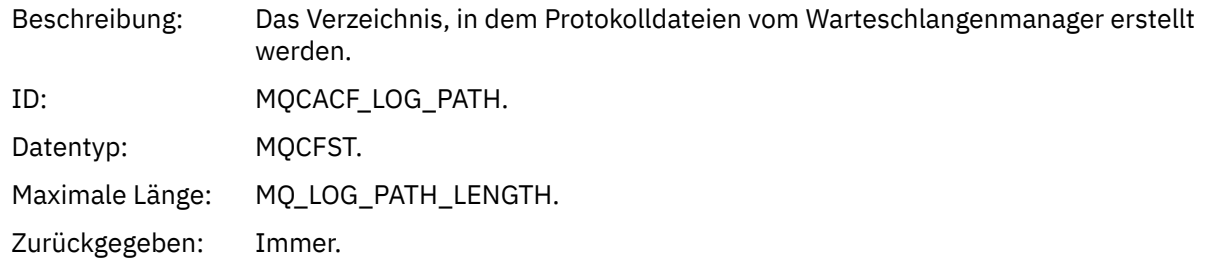

# *Not Authorized (type 1)*

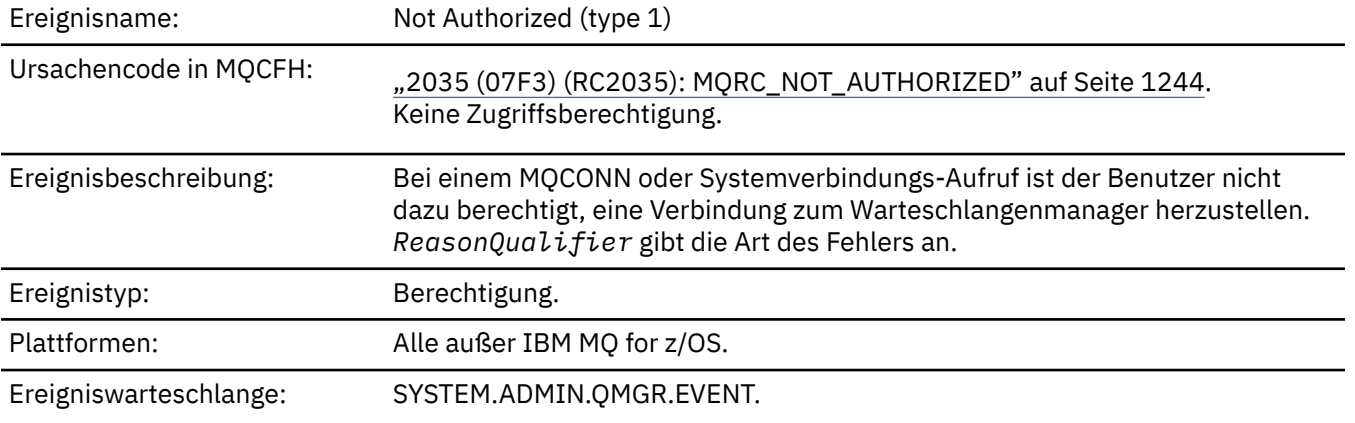

# **Ereignisdaten**

### *QMgrName*

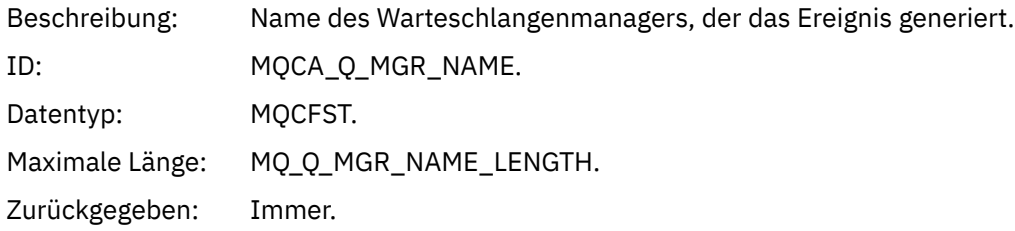

# *ReasonQualifier*

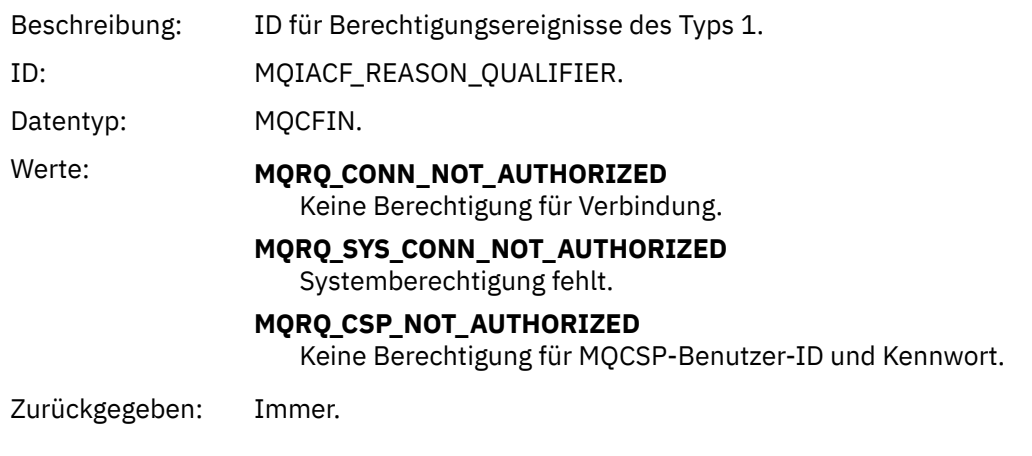

### *UserIdentifier*

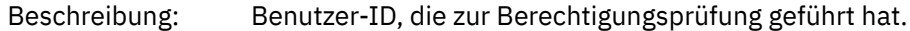

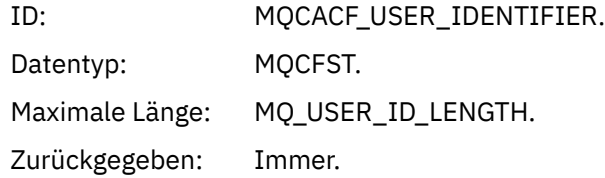

### *ApplType*

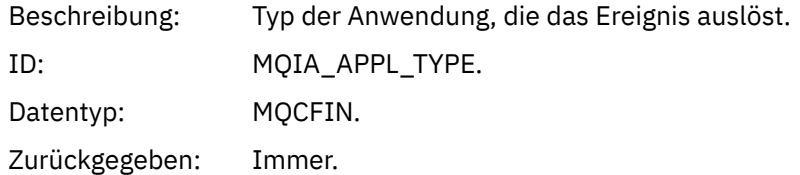

### *ApplName*

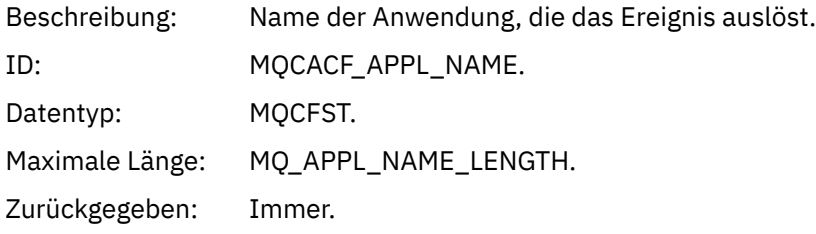

#### *ConnName*

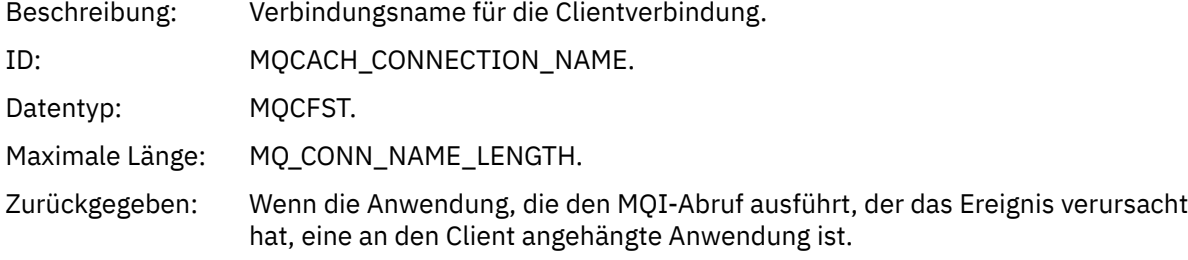

#### *ChannelName*

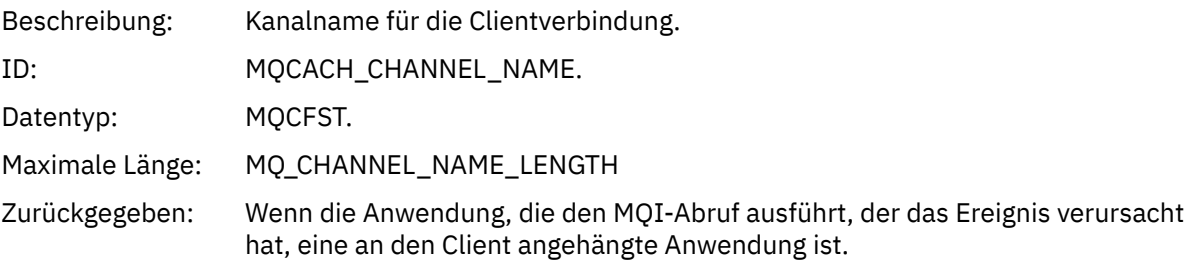

### *CSPUserIdentifier*

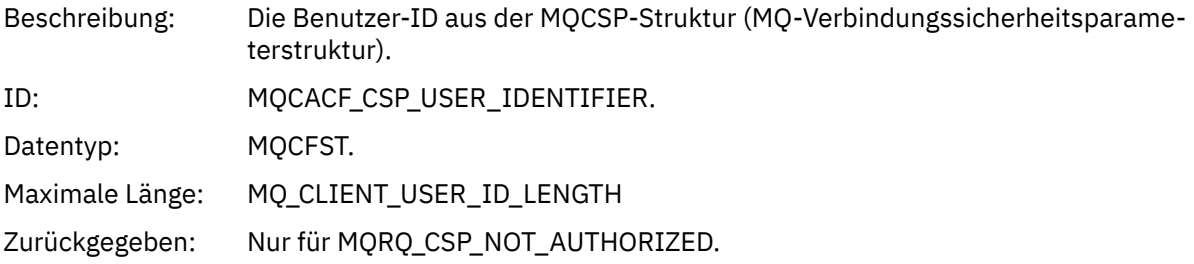

# *Not Authorized (type 2)*

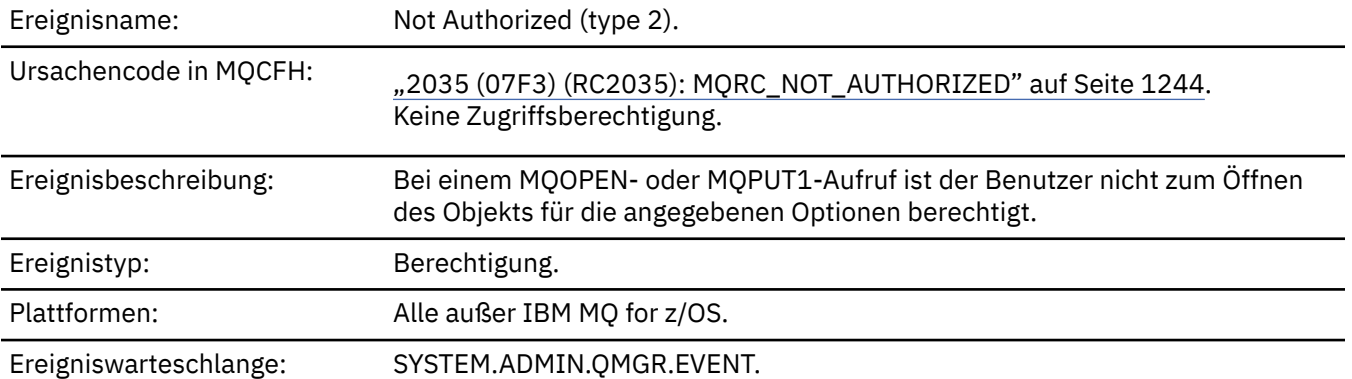

### **Ereignisdaten**

# *QMgrName*

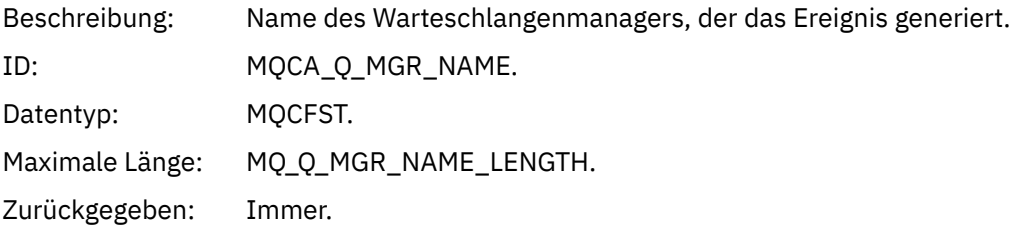

### *ReasonQualifier*

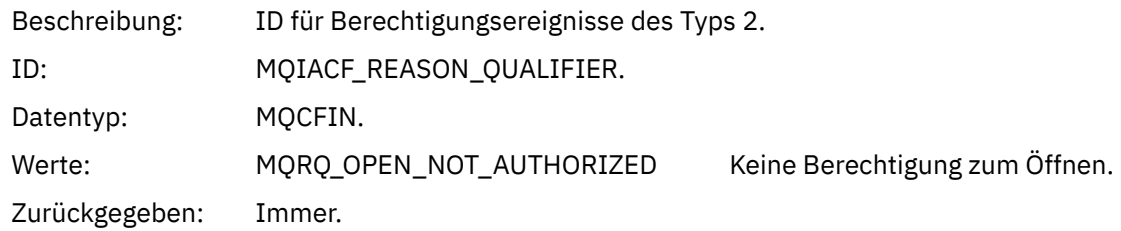

#### *Options*

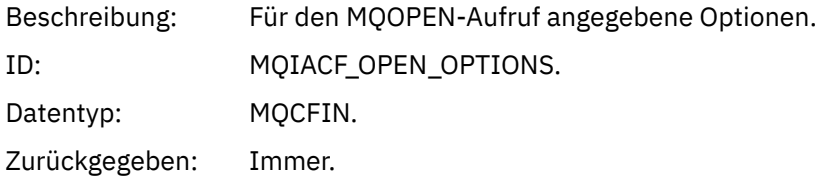

### *UserIdentifier*

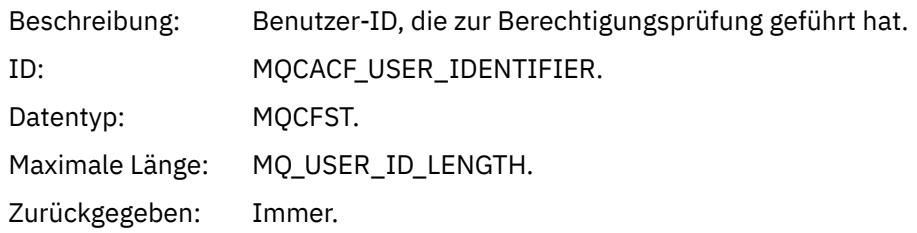

## *ApplType*

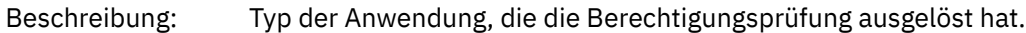

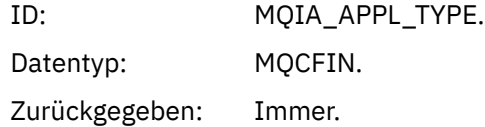

### *ApplName*

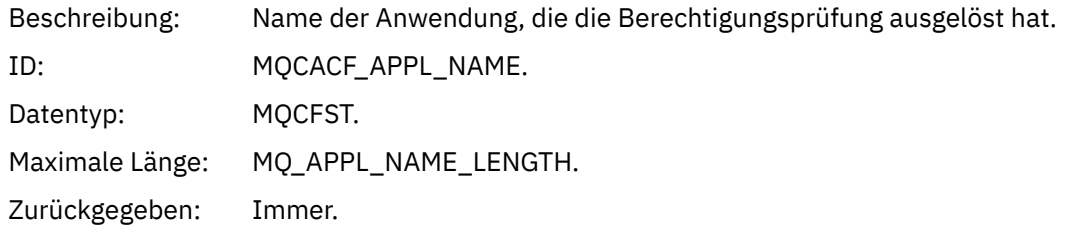

# *ObjectQMgrName*

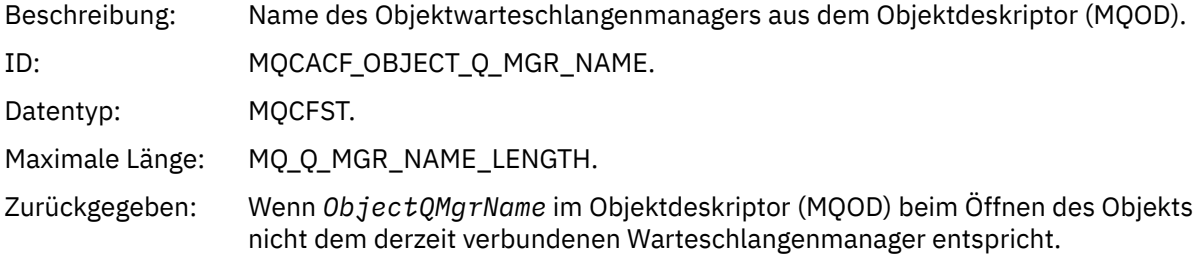

### *QName*

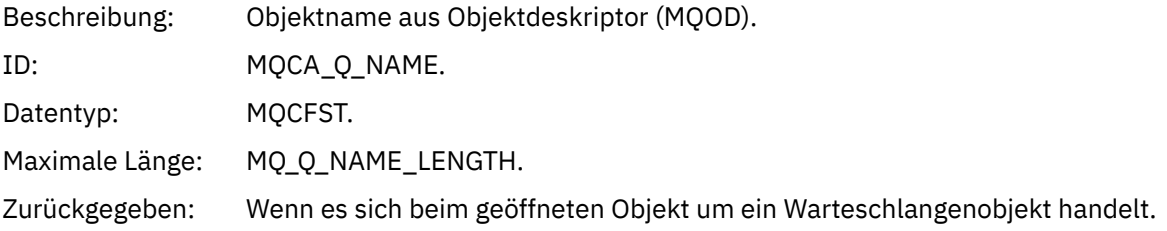

#### *ProcessName*

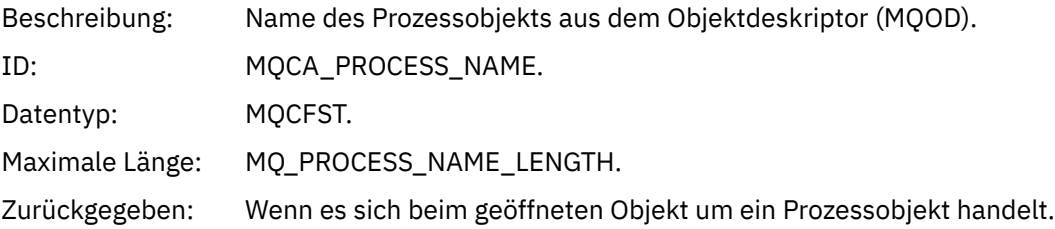

### *TopicString*

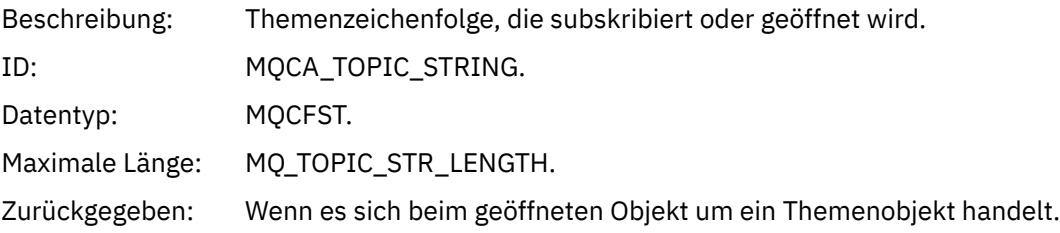

#### *AdminTopicNames*

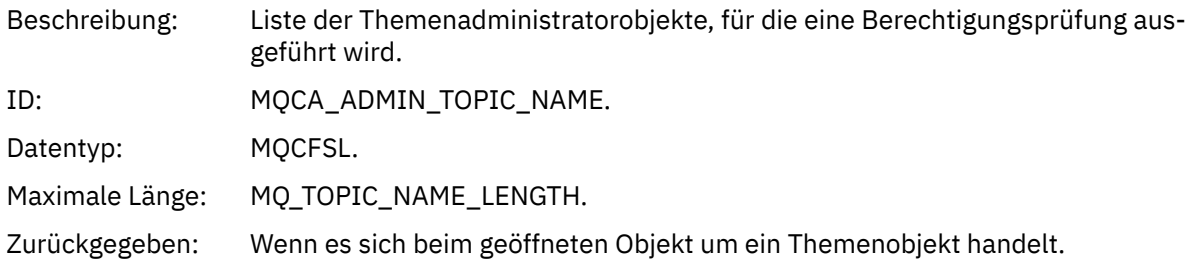

### *ObjectType*

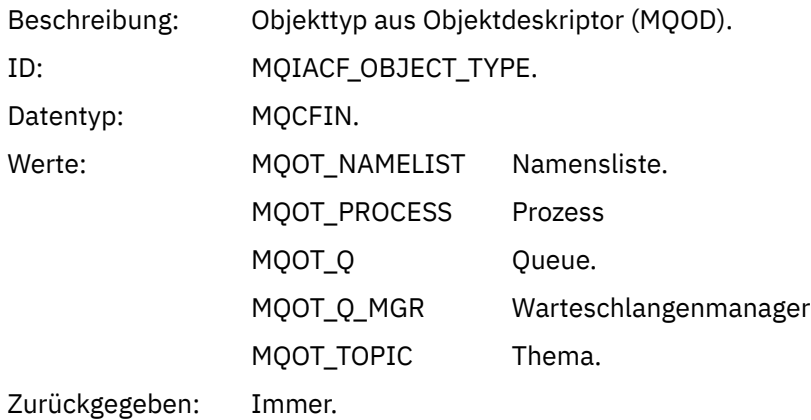

#### *NamelistName*

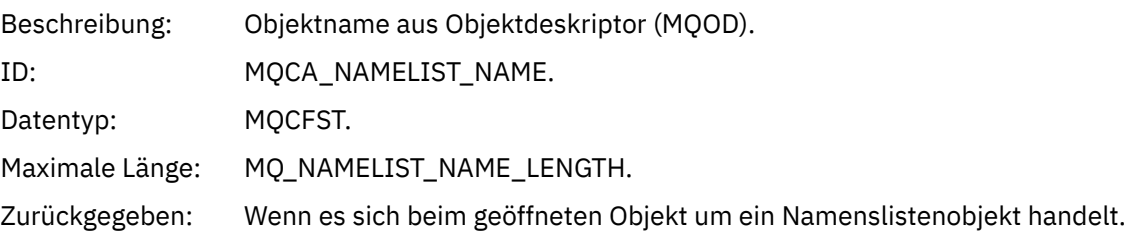

#### *ConnName*

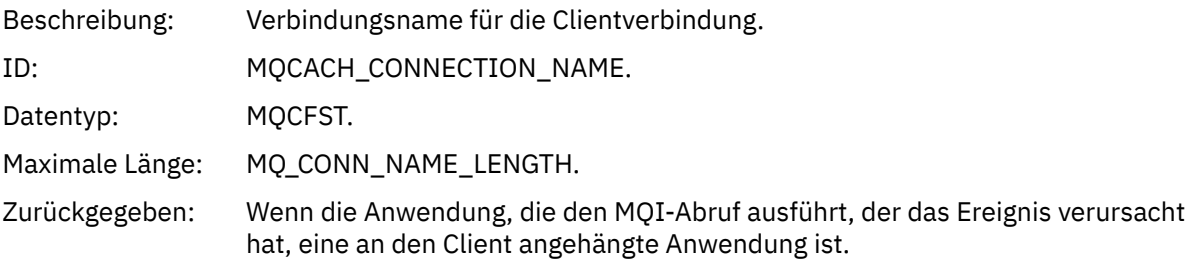

#### *ChannelName*

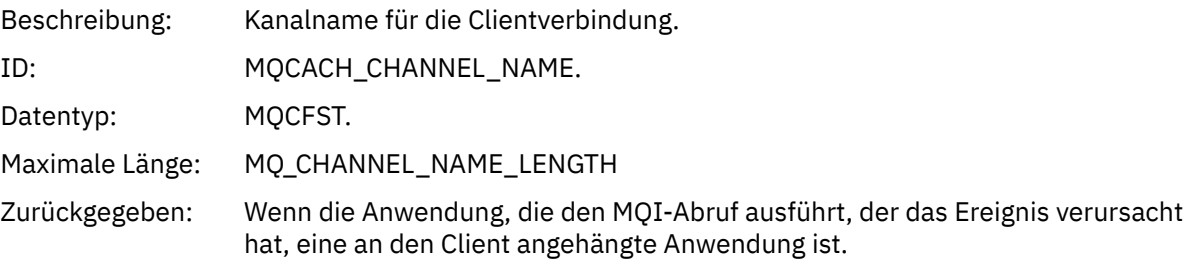

# *Not Authorized (type 3)*

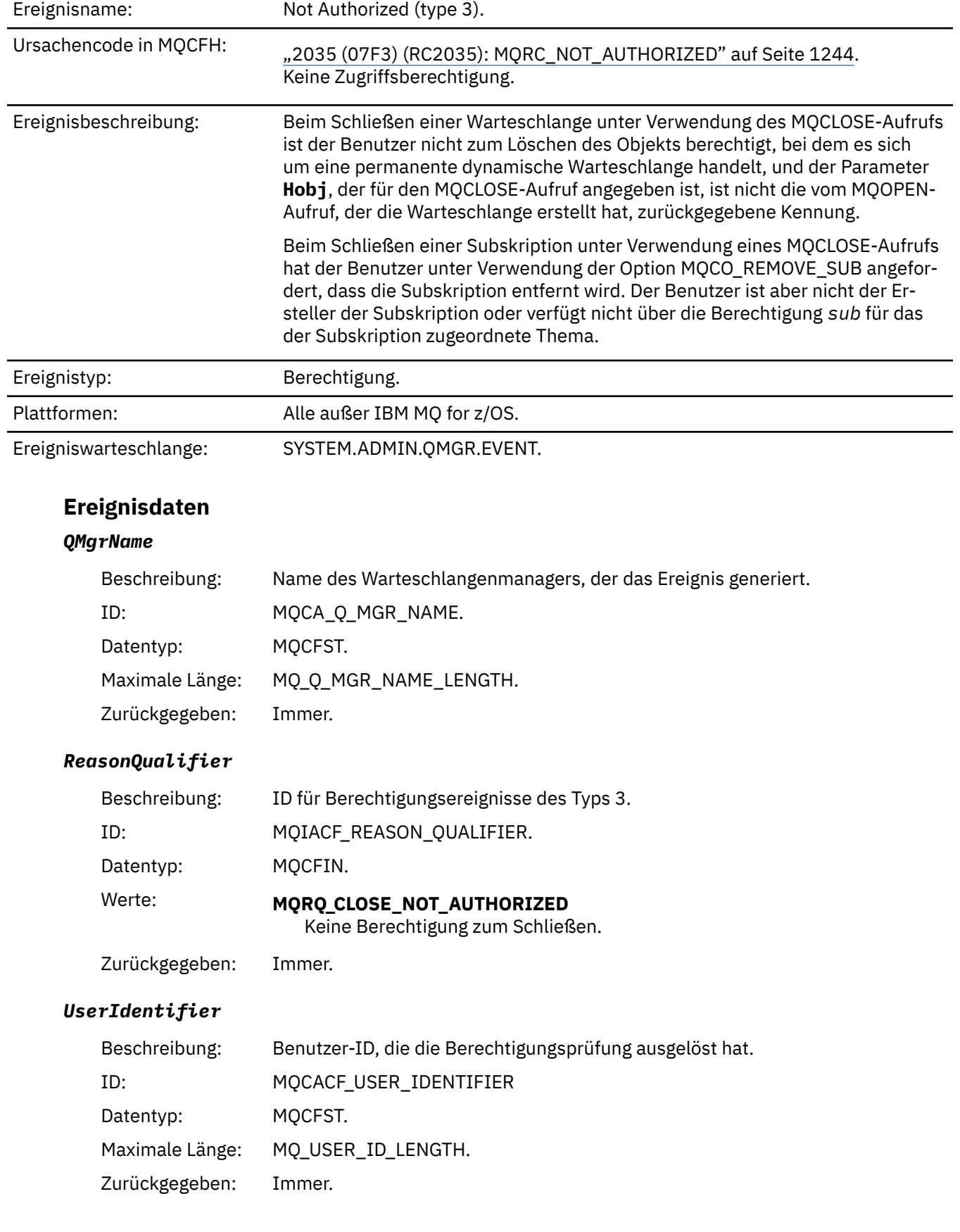

### *ApplType*

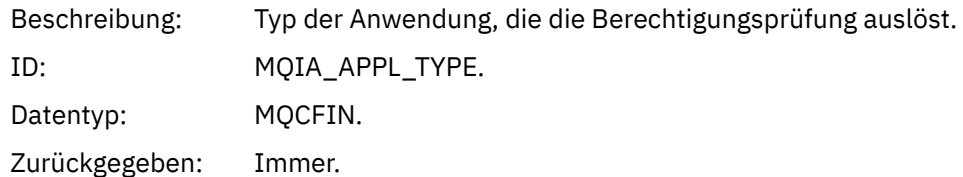

### *ApplName*

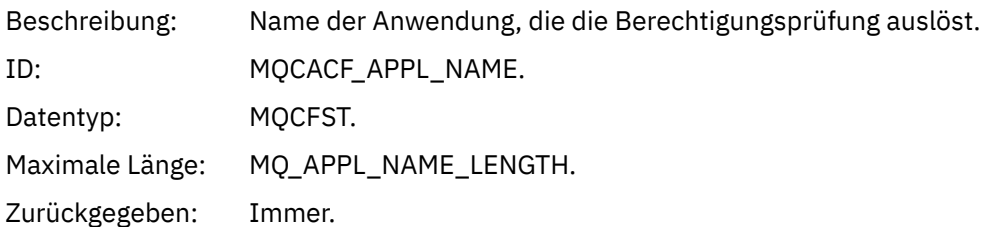

#### *QName*

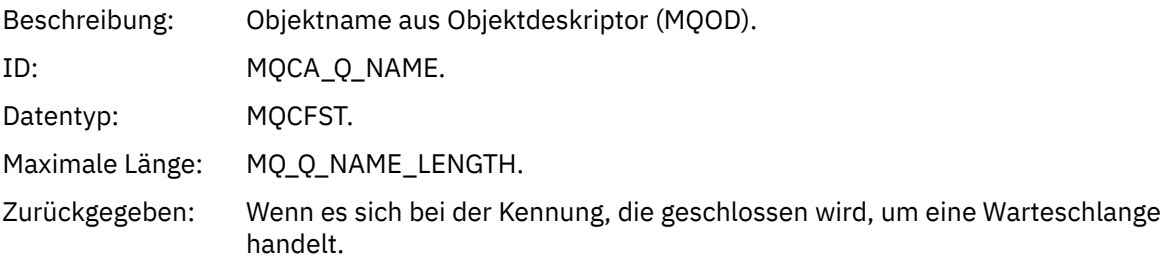

#### *SubName*

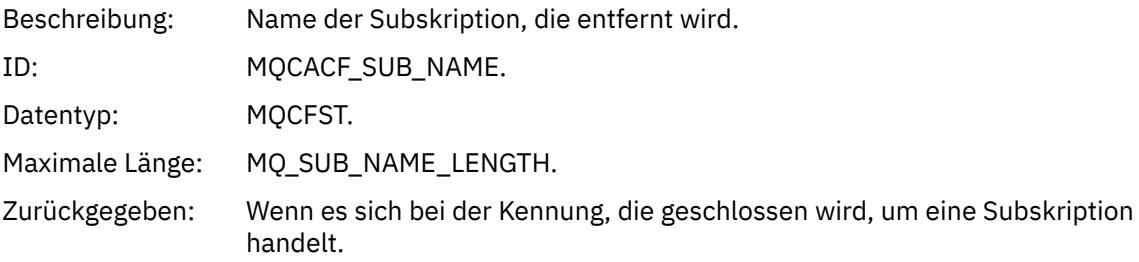

#### *TopicString*

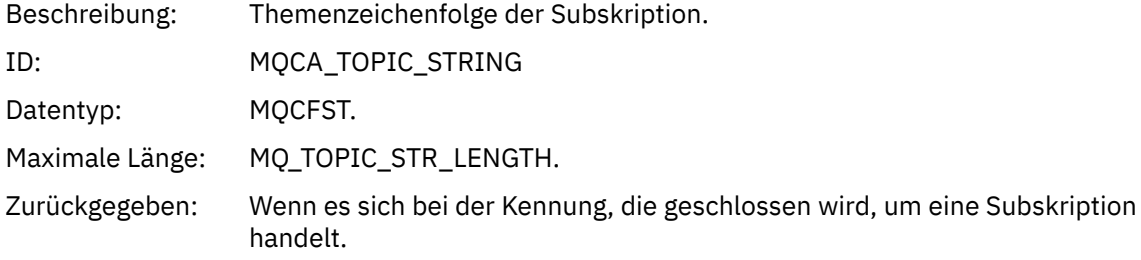

### *AdminTopicNames*

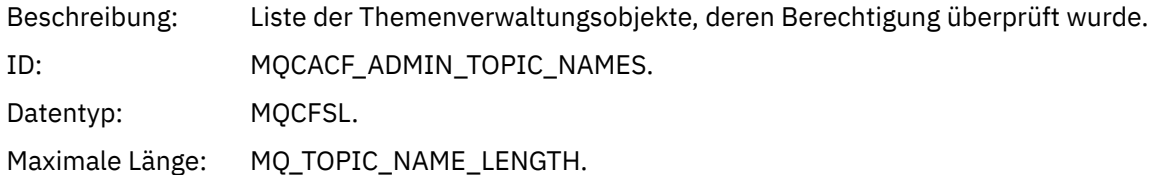

Zurückgegeben: Wenn es sich bei der Kennung, die geschlossen wird, um eine Subskription handelt.

#### *ConnName*

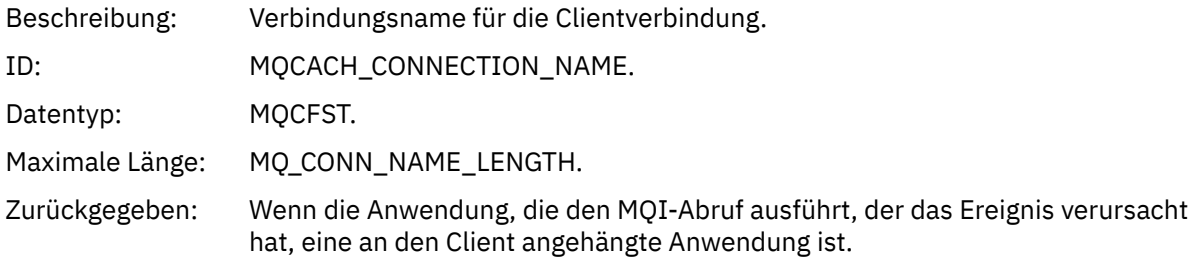

#### *ChannelName*

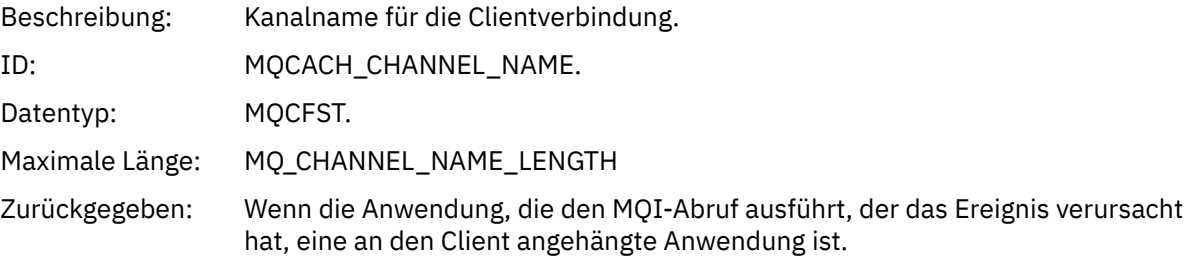

### *Not Authorized (type 4)*

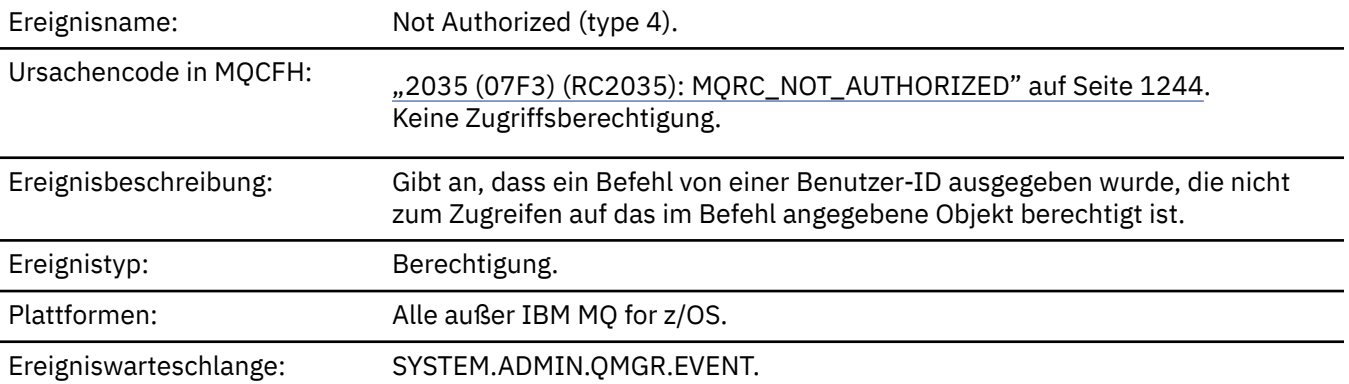

# **Ereignisdaten**

### *QMgrName*

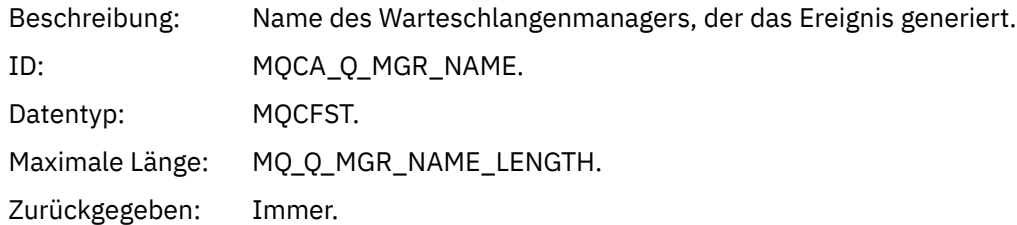

#### *ReasonQualifier*

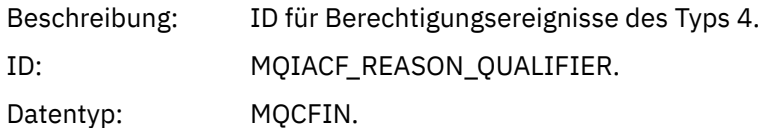

### Werte: **MQRQ\_CMD\_NOT\_AUTHORIZED**

Keine Berechtigung für Befehl.

Zurückgegeben: Immer.

#### *Command*

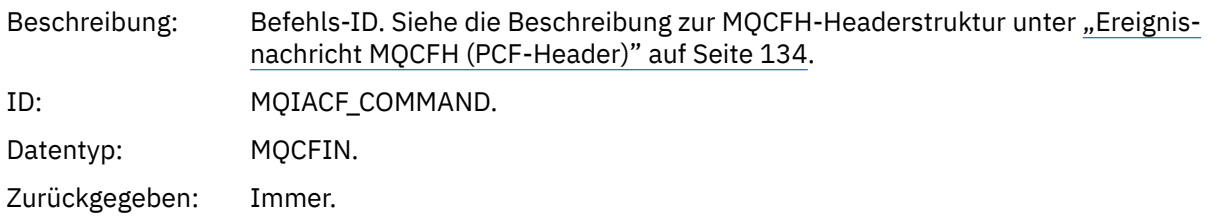

#### *UserIdentifier*

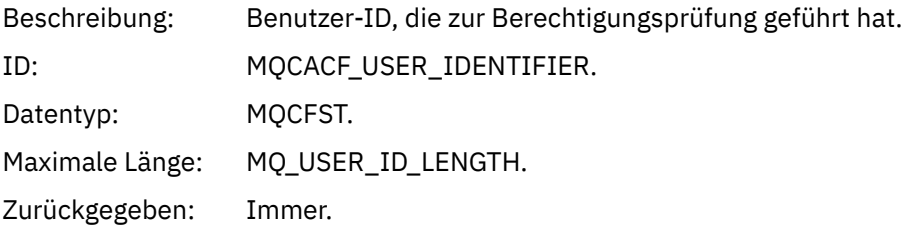

# *Not Authorized (type 5)*

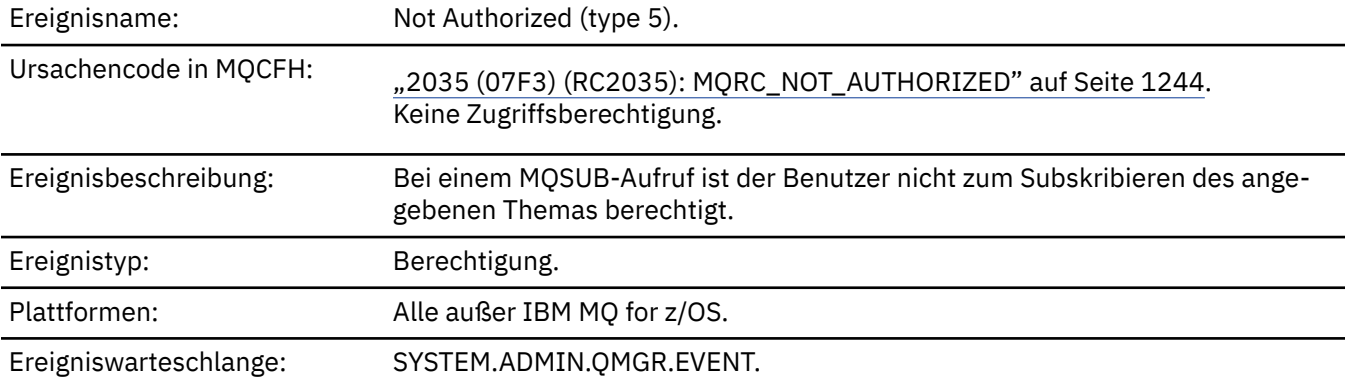

### **Ereignisdaten**

#### *QMgrName*

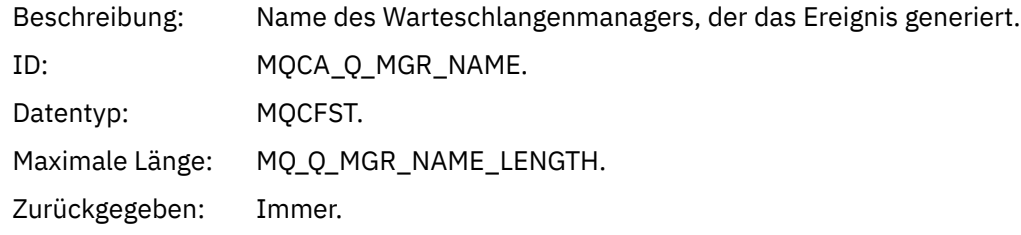

### *ReasonQualifier*

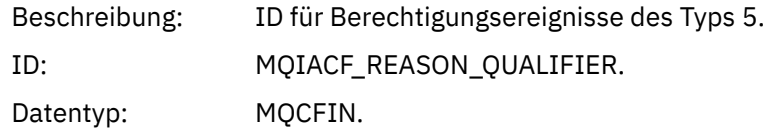

### Werte: **MQRQ\_SUB\_NOT\_AUTHORIZED**

Keine Berechtigung für Subskription.

Zurückgegeben: Immer.

#### *Options*

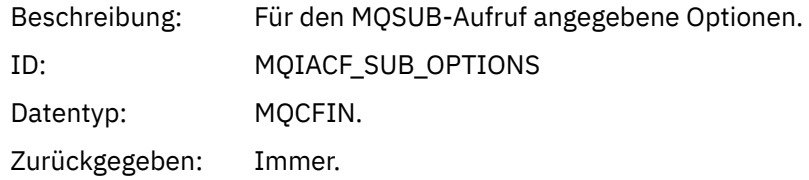

#### *UserIdentifier*

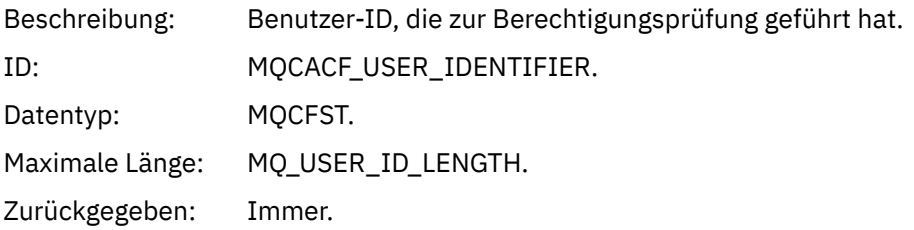

#### *ApplType*

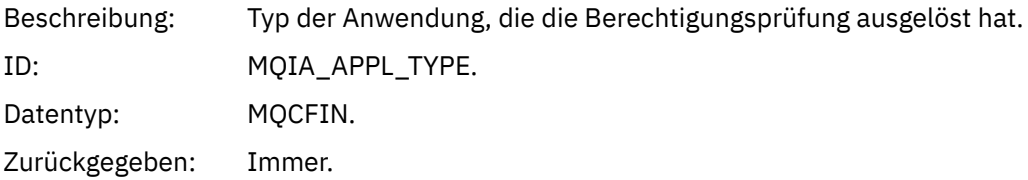

#### *ApplName*

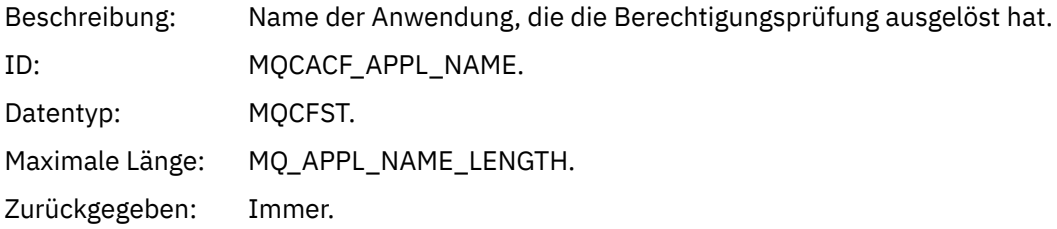

### *TopicString*

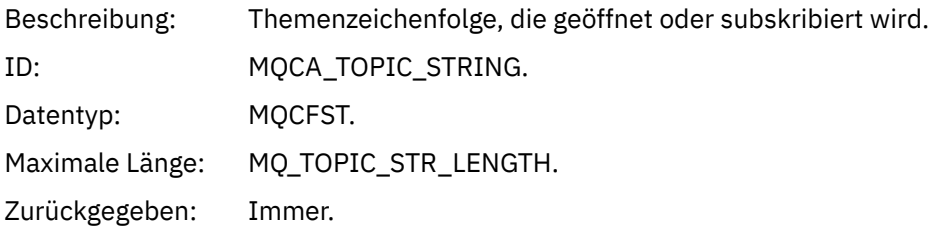

#### *AdminTopicNames*

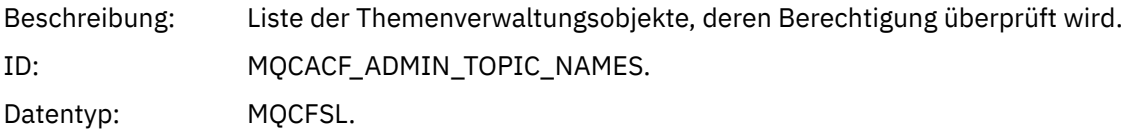

Maximale Länge für jeden Member der Zeichenfolgenliste: MQ\_TOPIC\_NAME\_LENGTH. Zurückgegeben: Immer.

*ConnName*

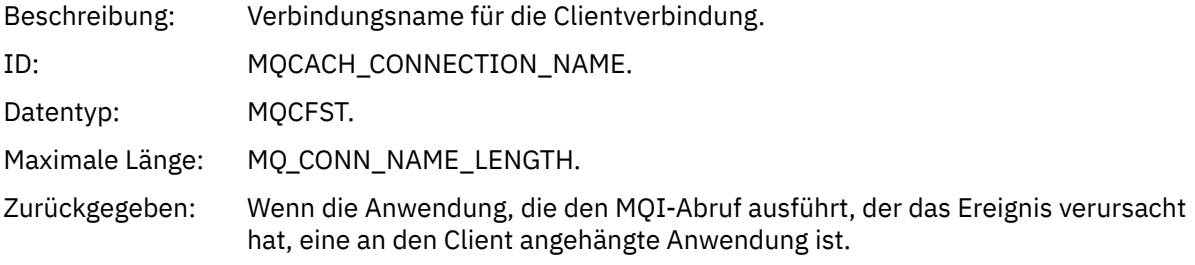

#### *ChannelName*

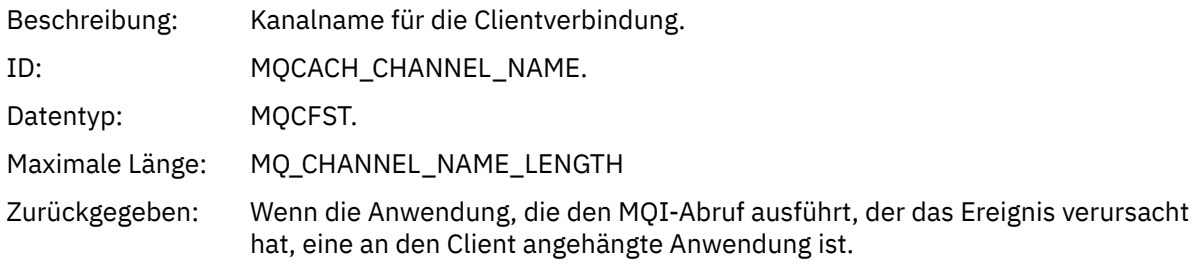

# *Not Authorized (type 6)*

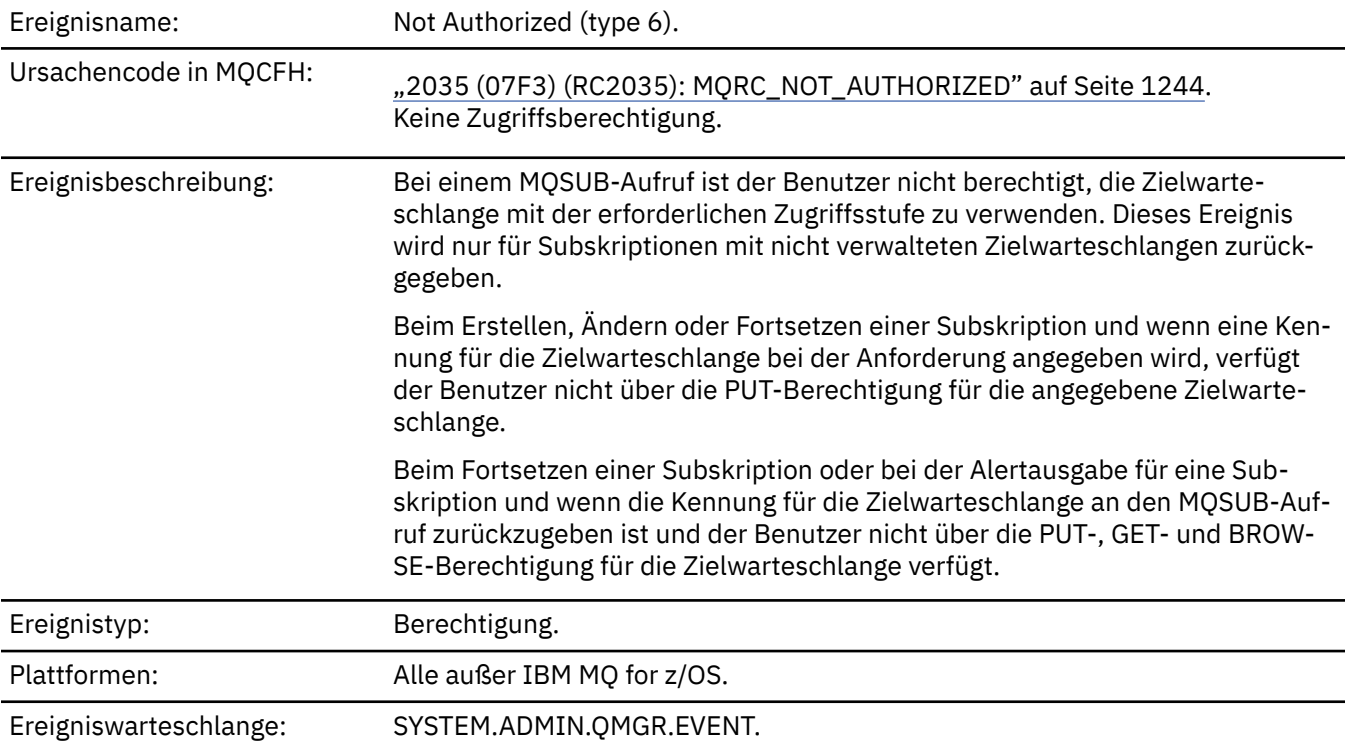

# **Ereignisdaten**

#### *QMgrName*

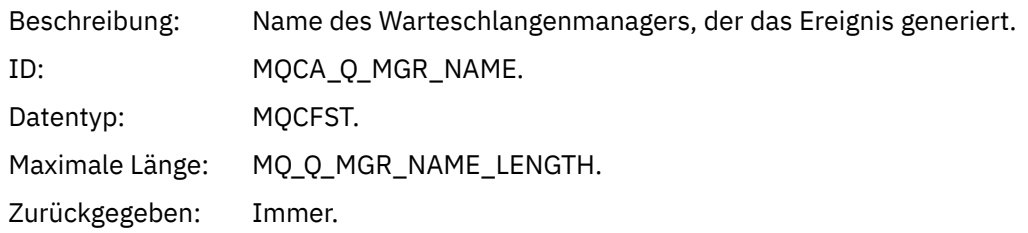

### *ReasonQualifier*

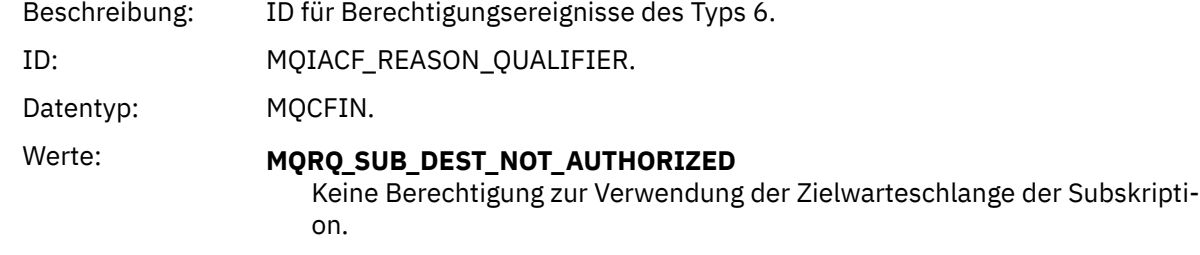

Zurückgegeben: Immer.

#### *Options*

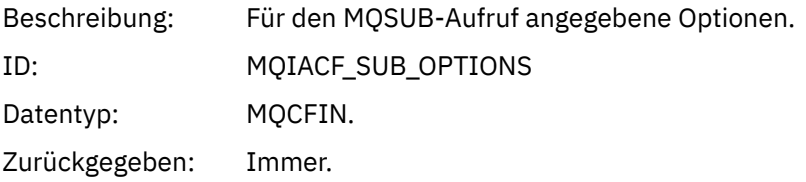

### *UserIdentifier*

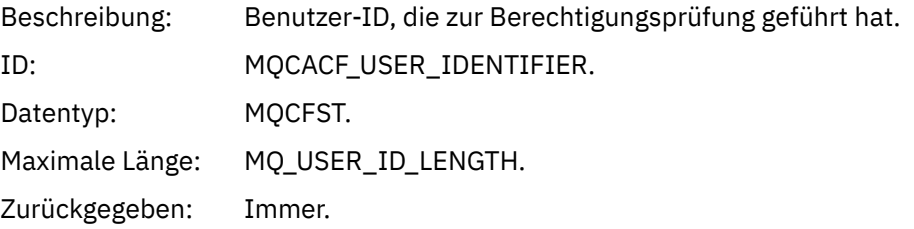

### *ApplType*

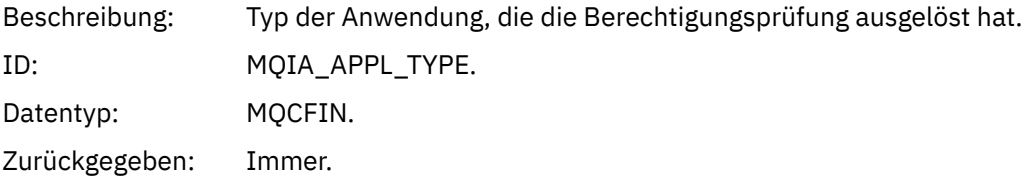

### *ApplName*

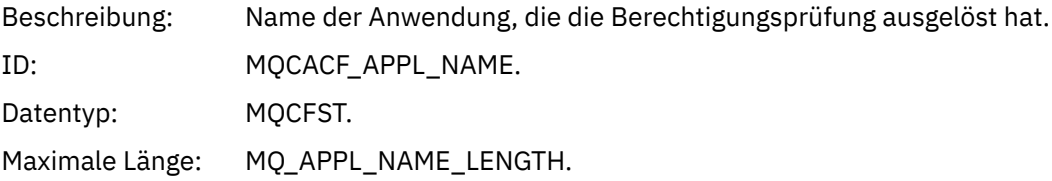

Zurückgegeben: Immer.

### *TopicString*

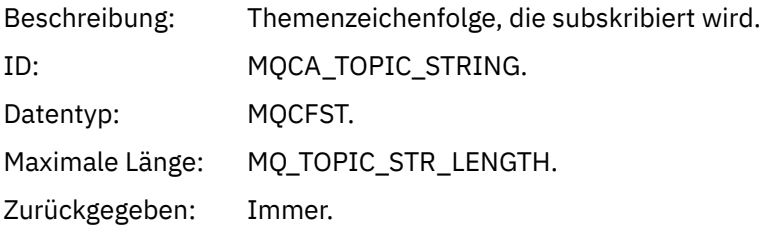

#### *DestQMgrName*

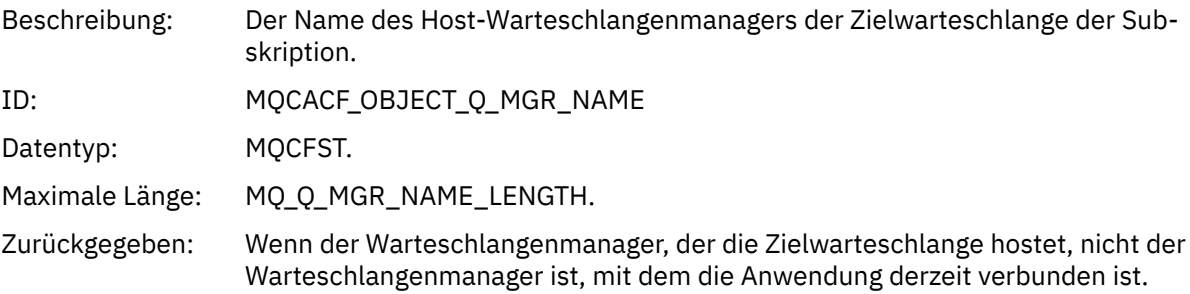

#### *DestQName*

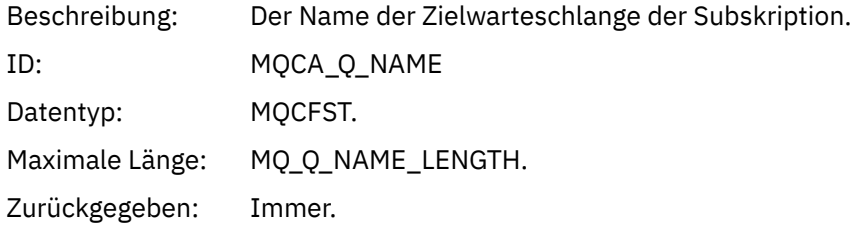

#### *DestOpenOptions*

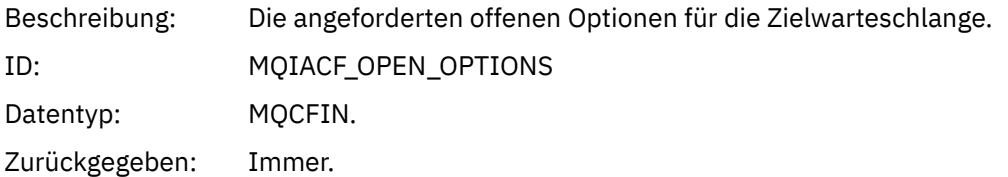

#### *ConnName*

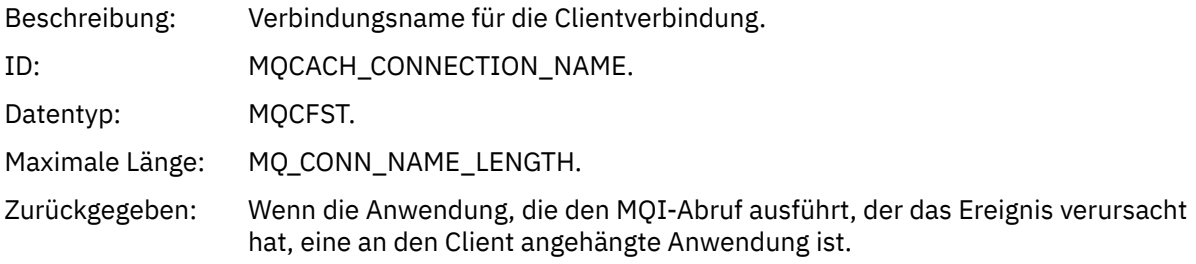

#### *ChannelName*

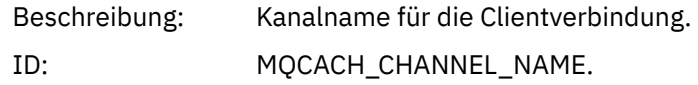

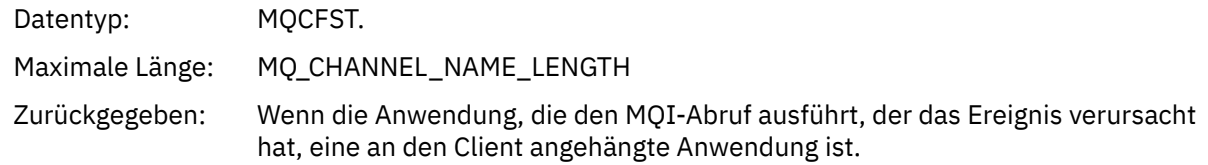

# *Put Inhibited*

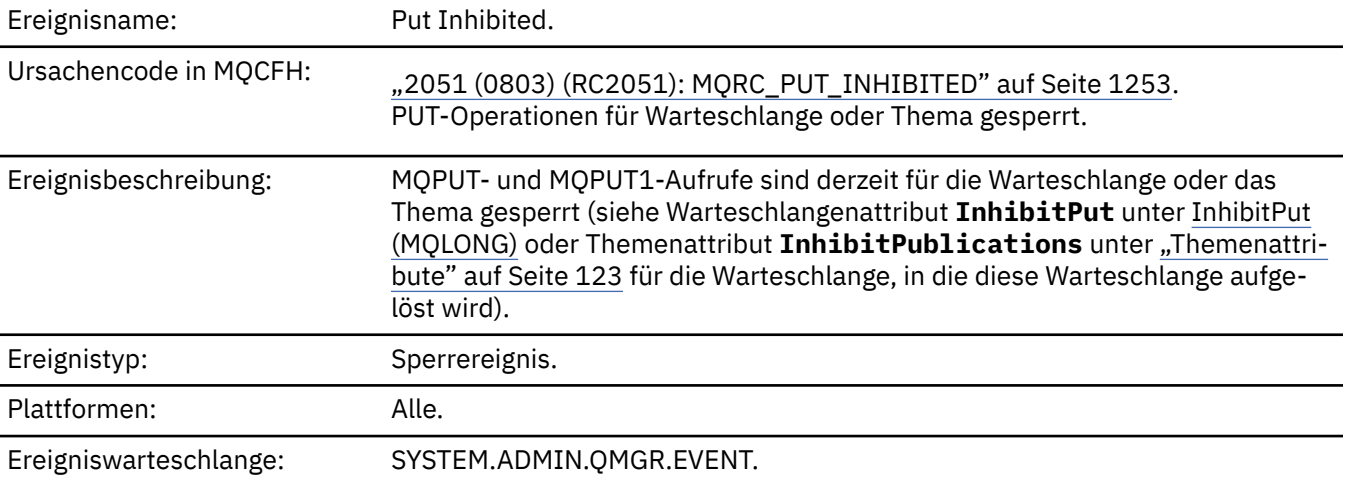

# **Ereignisdaten**

### *QMgrName*

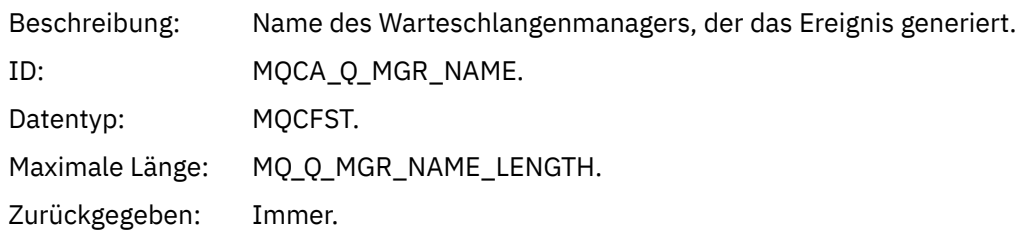

#### *QName*

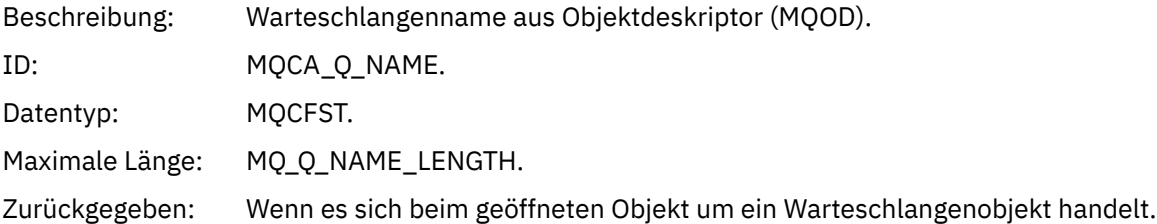

### *ApplType*

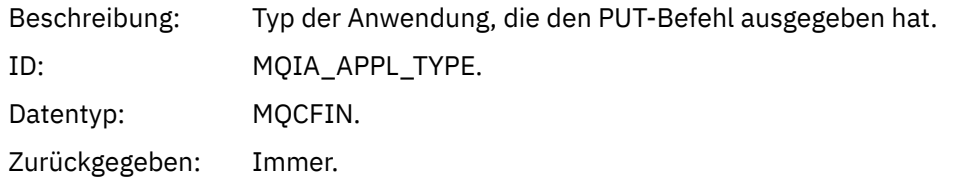

#### *ApplName*

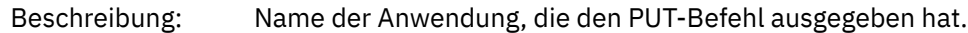

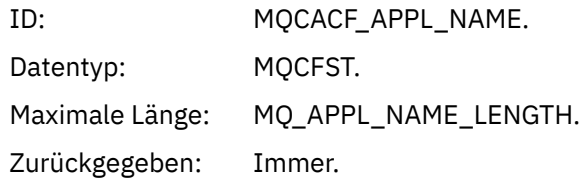

### *ObjectQMgrName*

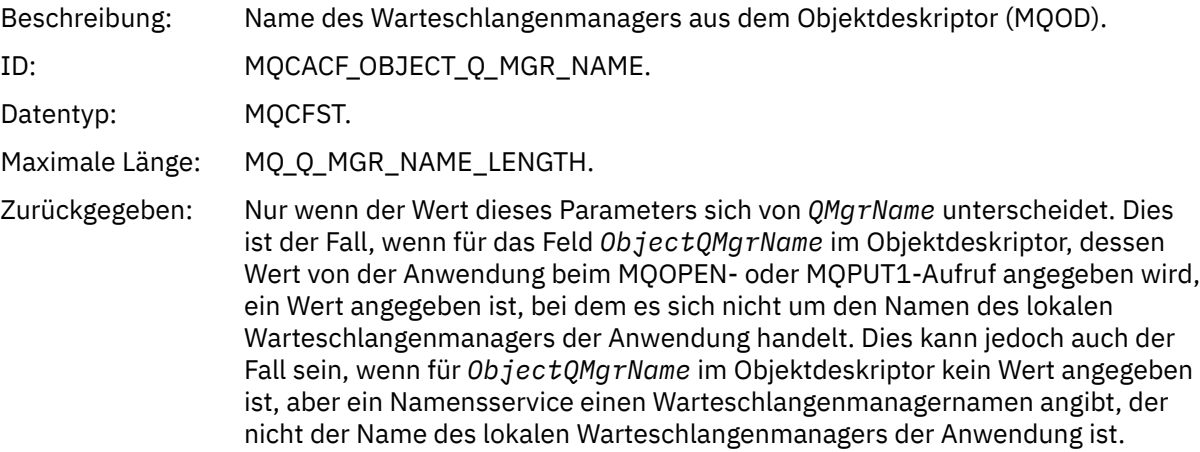

#### *TopicString*

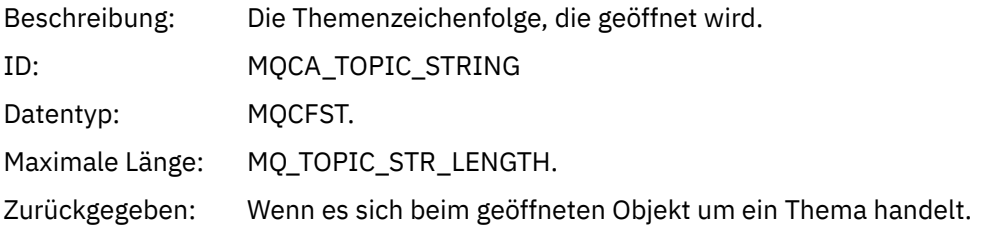

#### *ConnName*

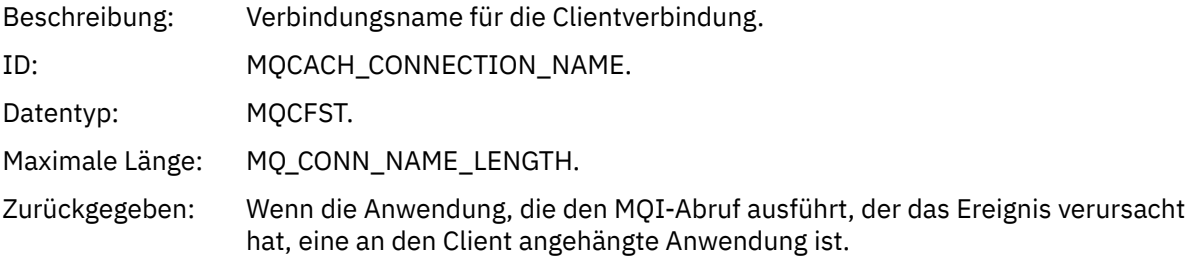

#### *ChannelName*

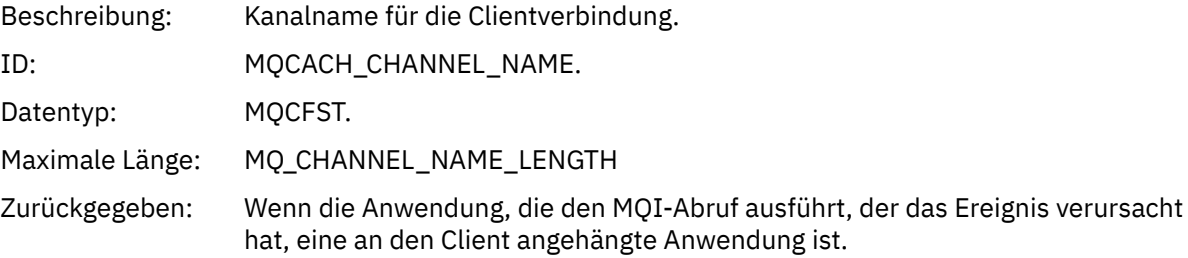

#### **Zugehörige Verweise**

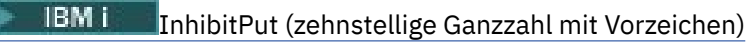

#### *Hohe Warteschlangenlänge*

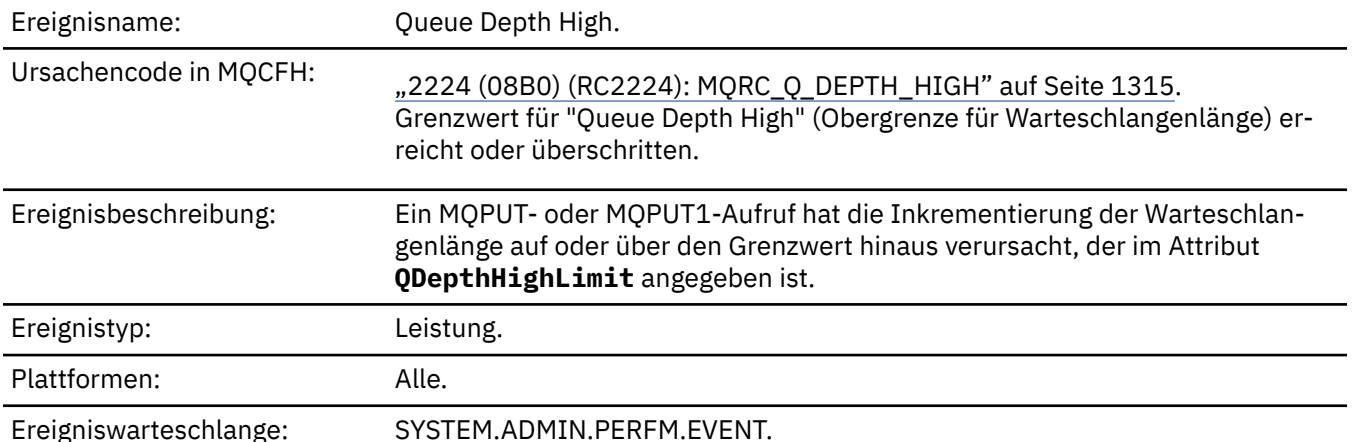

**Anmerkung:**

- 1. IBM MQ for z/OS unterstützt Warteschlangenlängenereignisse in gemeinsam genutzten Warteschlangen. Möglicherweise empfangen Sie eine Ereignisnachricht mit Nullwert für eine gemeinsam genutzte Warteschlange, wenn ein Warteschlangenmanager keine Aktivität in dieser Warteschlange ausgeführt hat.
- 2. Bei gemeinsam genutzten Warteschlangen wird die Korrelations-ID *Korrelations-ID* im Nachrichten-deskriptor (MQMD) festgelegt. Weitere Informationen hierzu finden Sie unter ["Ereignisnachricht MQMD](#page-129-0) [\(Nachrichtendeskriptor\)" auf Seite 130](#page-129-0).

#### **Ereignisdaten**

#### *QMgrName*

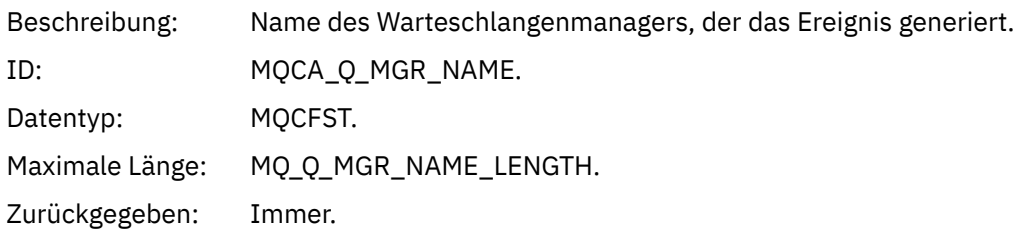

#### *QName*

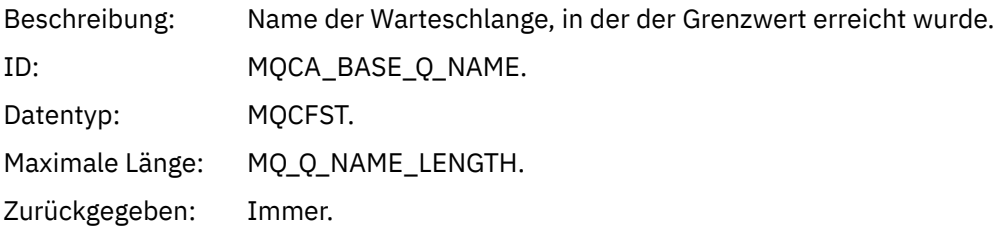

#### *TimeSinceReset*

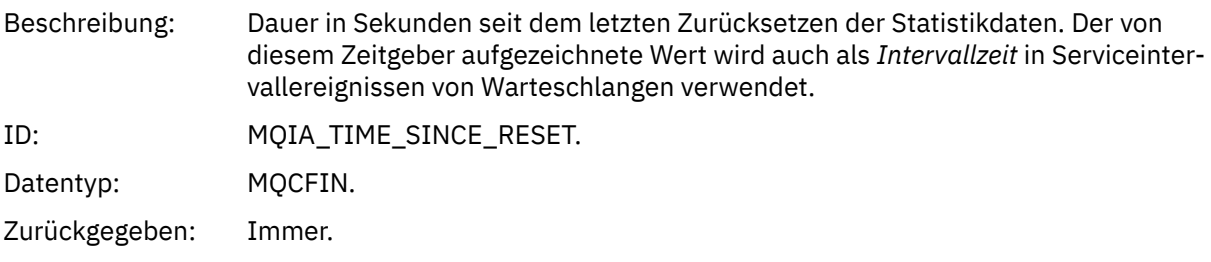

### *HighQDepth*

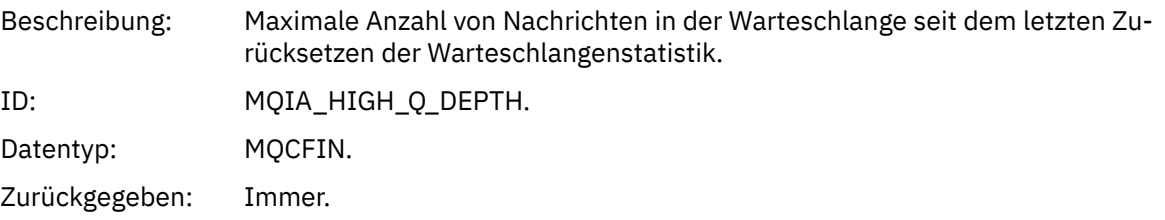

### *MsgEnqCount*

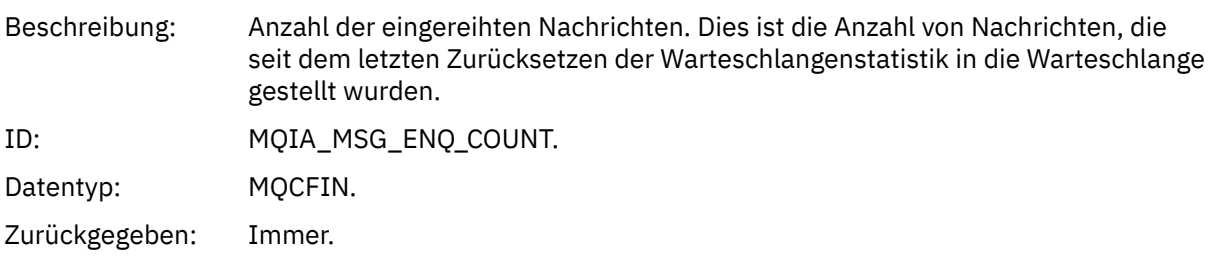

### *MsgDeqCount*

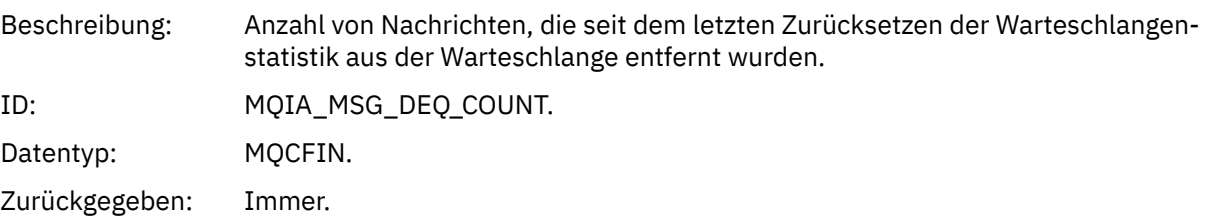

# *Niedrige Warteschlangenlänge*

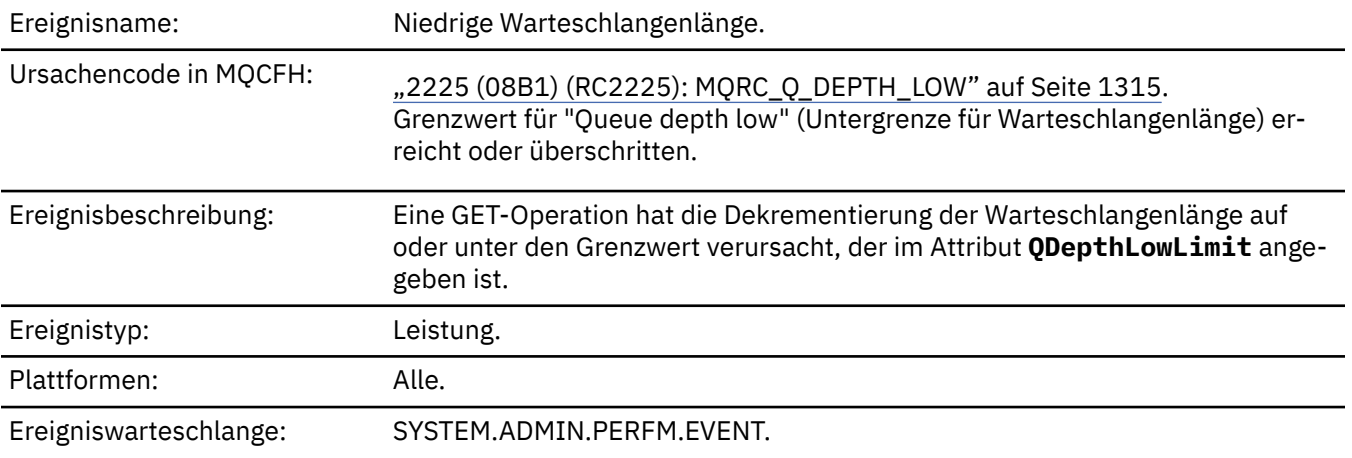

### **Anmerkung:**

- 1. IBM MQ for z/OS unterstützt Warteschlangenlängenereignisse in gemeinsam genutzten Warteschlangen. Möglicherweise empfangen Sie eine Ereignisnachricht mit Nullwert für eine gemeinsam genutzte Warteschlange, wenn ein Warteschlangenmanager keine Aktivität in dieser Warteschlange ausgeführt hat.
- 2. Bei gemeinsam genutzten Warteschlangen wird die Korrelations-ID *Korrelations-ID* im Nachrichten-deskriptor (MQMD) festgelegt. Weitere Informationen hierzu finden Sie unter ["Ereignisnachricht MQMD](#page-129-0) [\(Nachrichtendeskriptor\)" auf Seite 130](#page-129-0).

#### **Ereignisdaten**

#### *QMgrName*

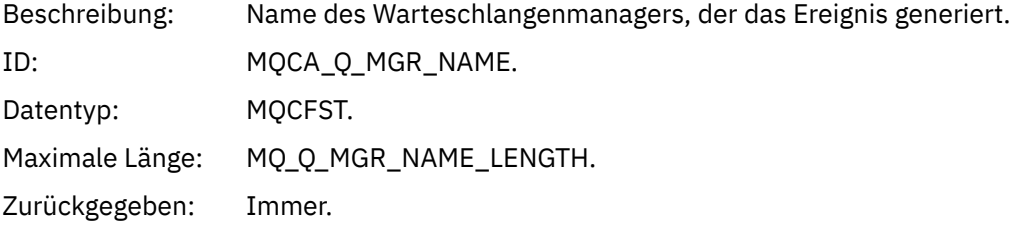

#### *QName*

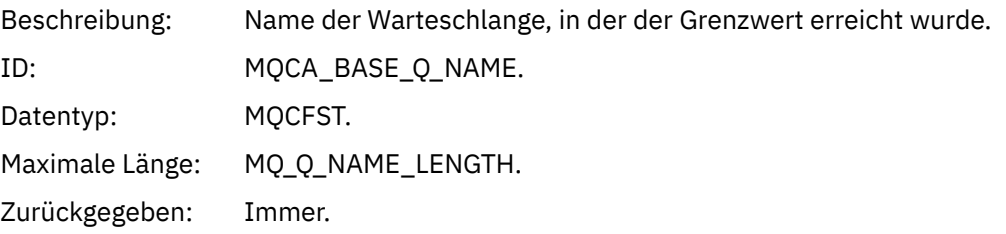

#### *TimeSinceReset*

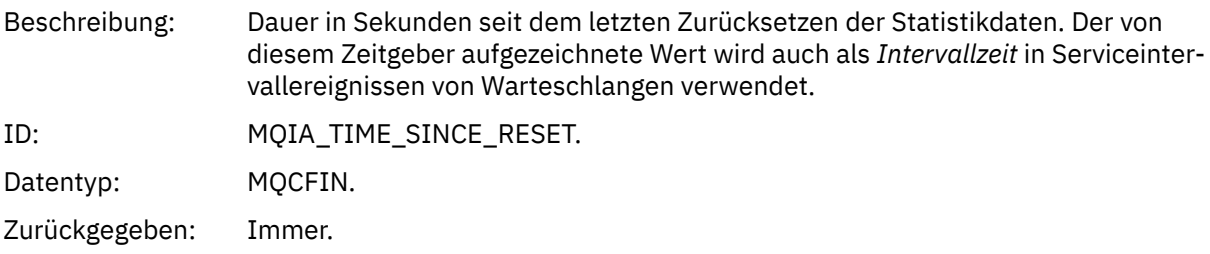

#### *HighQDepth*

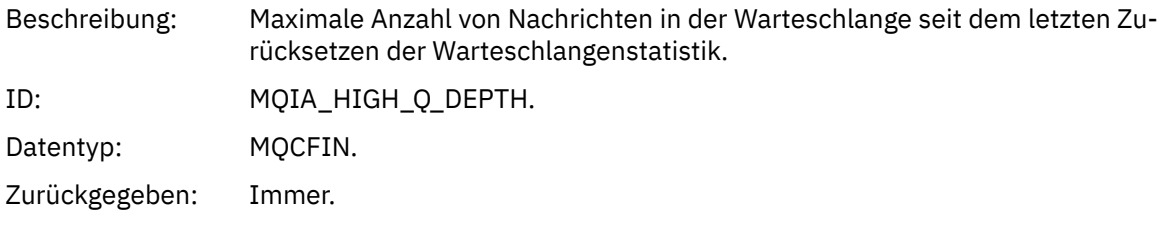

#### *MsgEnqCount*

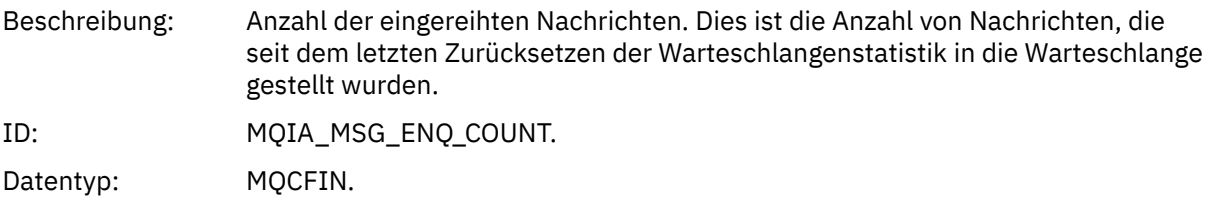

Zurückgegeben: Immer.

#### *MsgDeqCount*

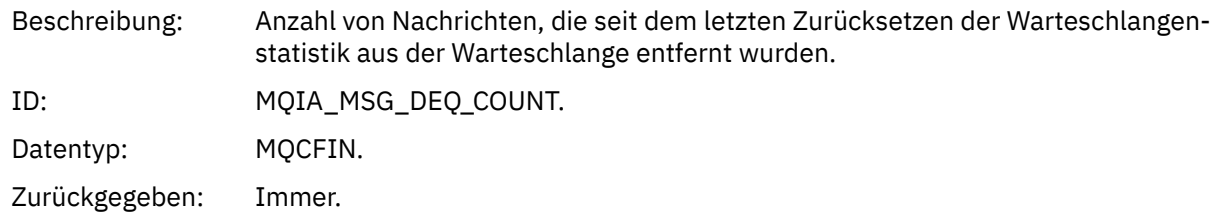

#### *Warteschlange voll*

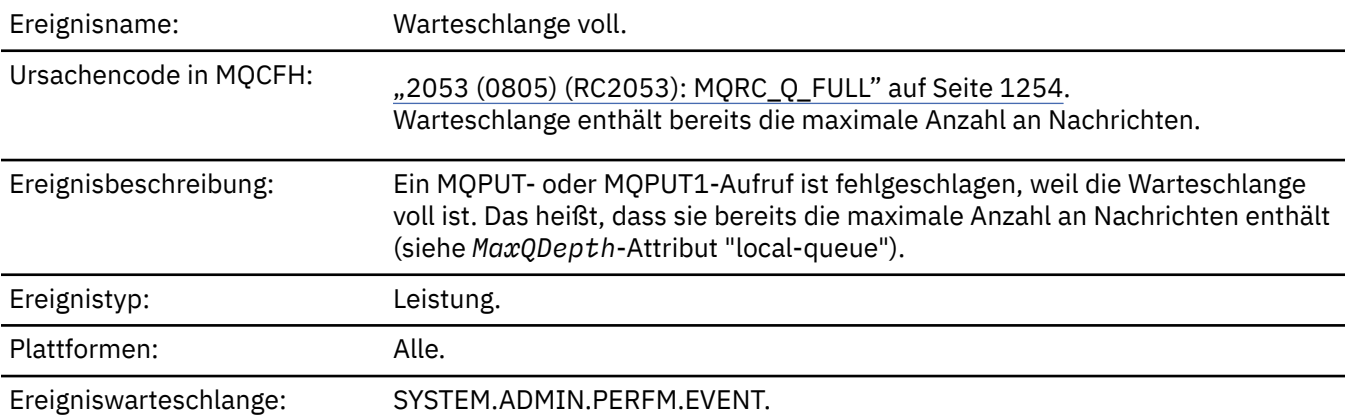

#### **Anmerkung:**

- 1. IBM MQ for z/OS unterstützt Warteschlangenlängenereignisse in gemeinsam genutzten Warteschlangen. Möglicherweise empfangen Sie eine Ereignisnachricht mit Nullwert für eine gemeinsam genutzte Warteschlange, wenn ein Warteschlangenmanager keine Aktivität in dieser Warteschlange ausgeführt hat.
- 2. Bei gemeinsam genutzten Warteschlangen wird die Korrelations-ID *Korrelations-ID* im Nachrichten-deskriptor (MQMD) festgelegt. Weitere Informationen hierzu finden Sie unter ["Ereignisnachricht MQMD](#page-129-0) [\(Nachrichtendeskriptor\)" auf Seite 130](#page-129-0).

#### **Ereignisdaten**

#### *QMgrName*

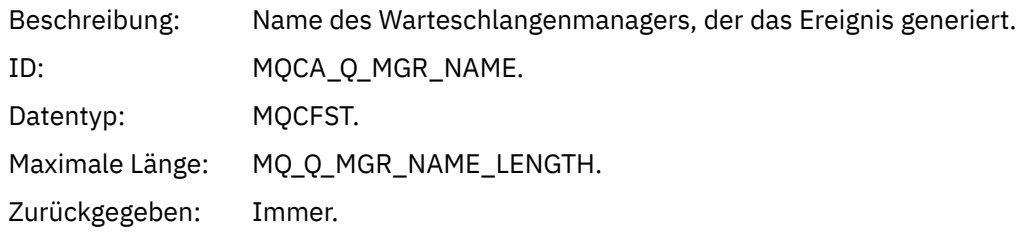

#### *QName*

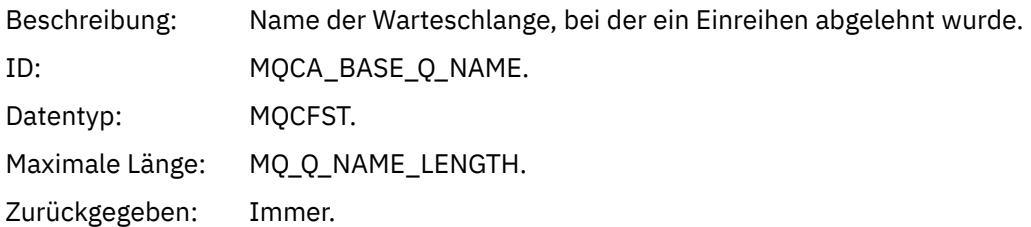

### *TimeSinceReset*

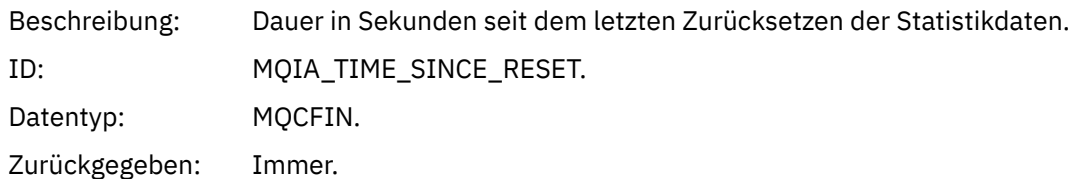

### *HighQDepth*

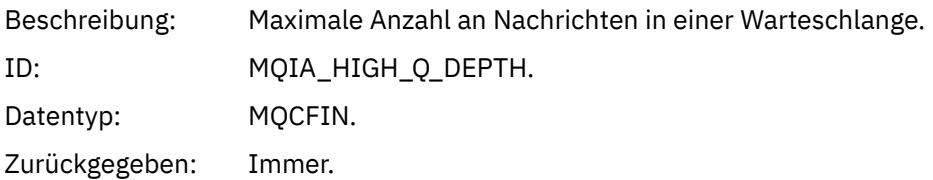

### *MsgEnqCount*

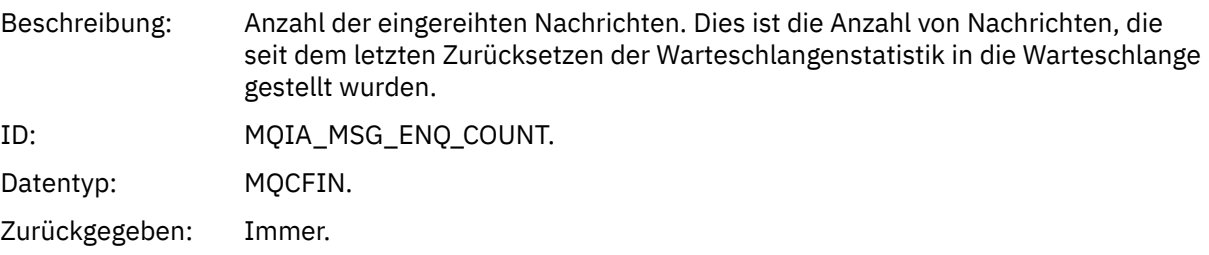

### *MsgDeqCount*

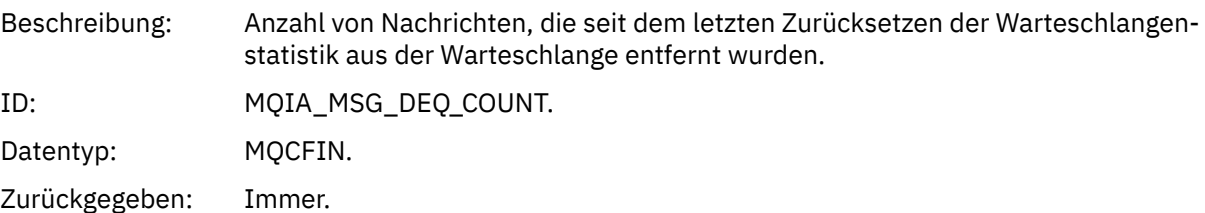

# *Queue Manager Active*

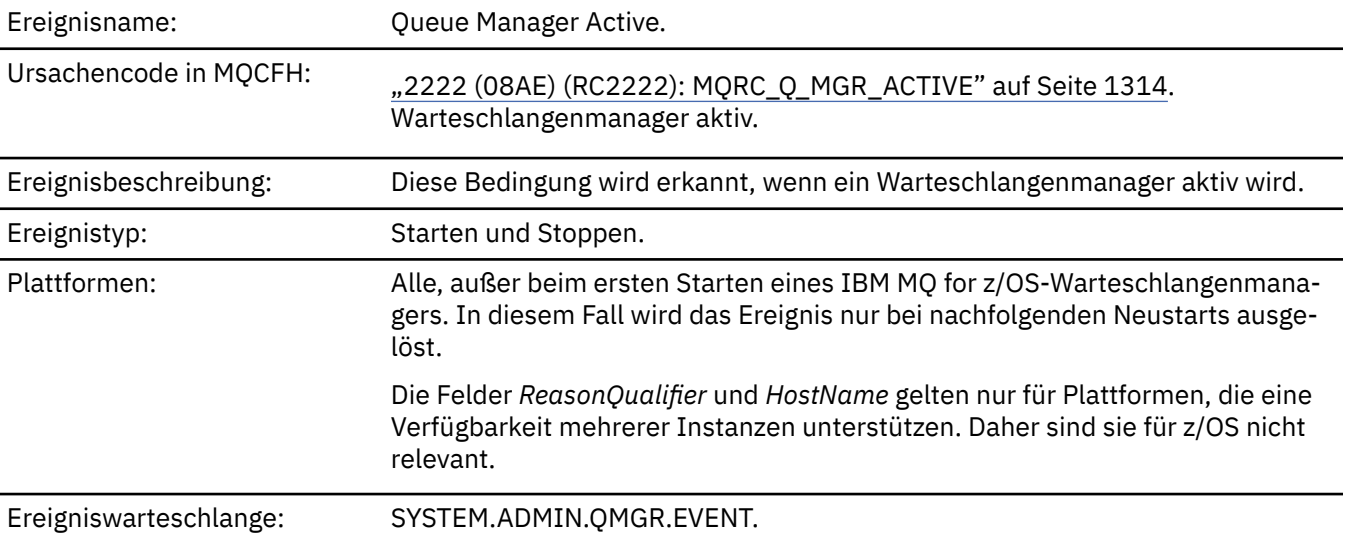

# **Ereignisdaten**

### *QMgrName*

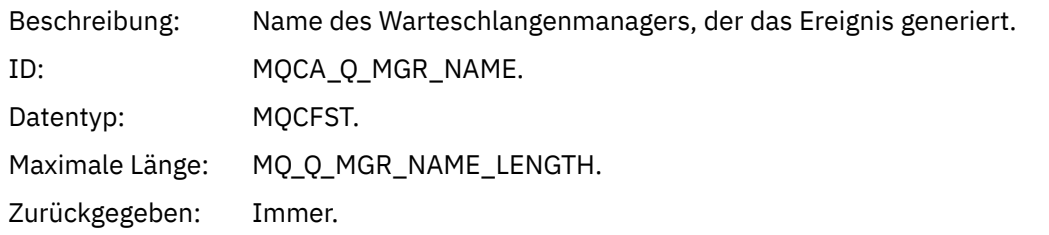

### *ReasonQualifier*

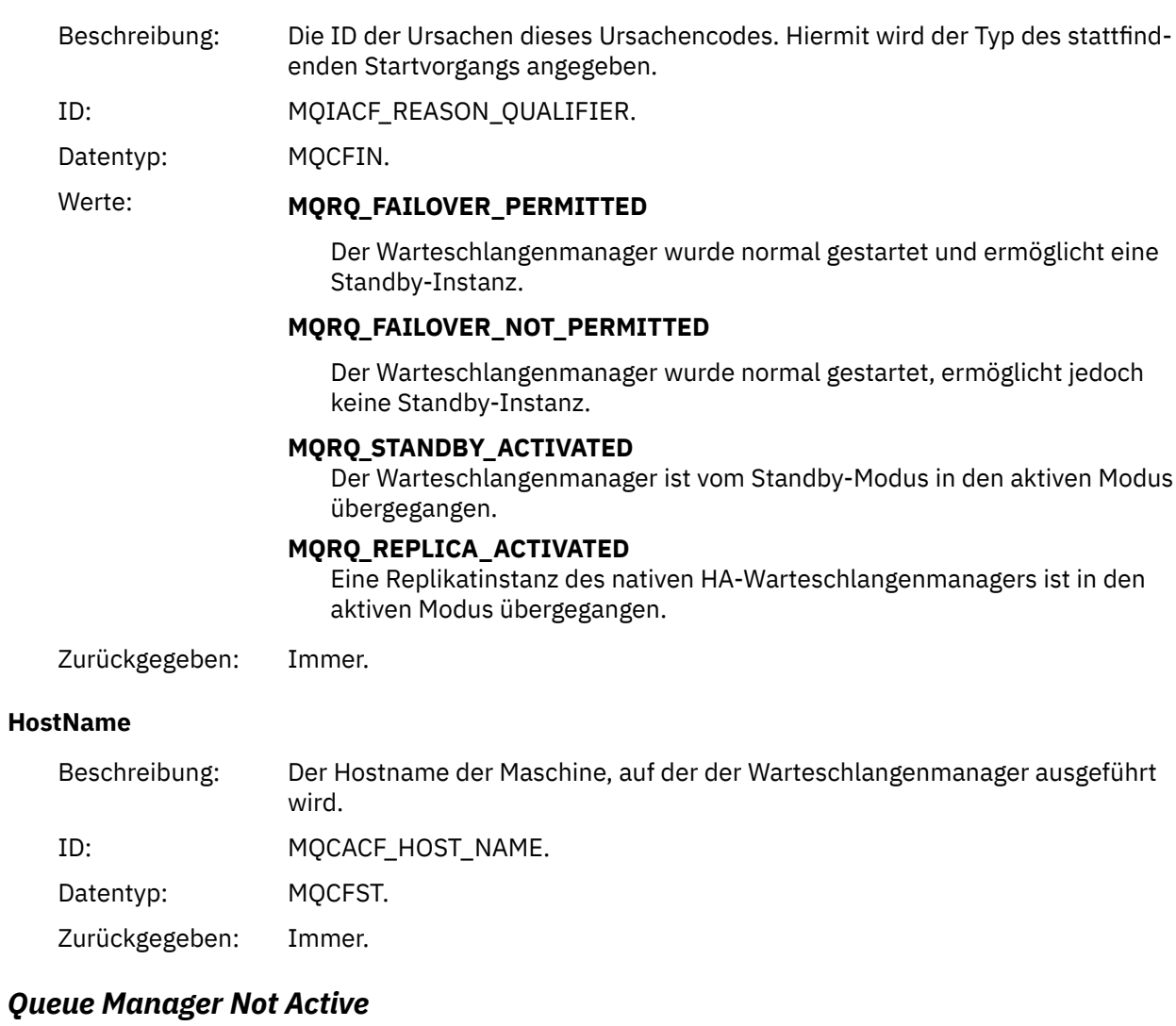

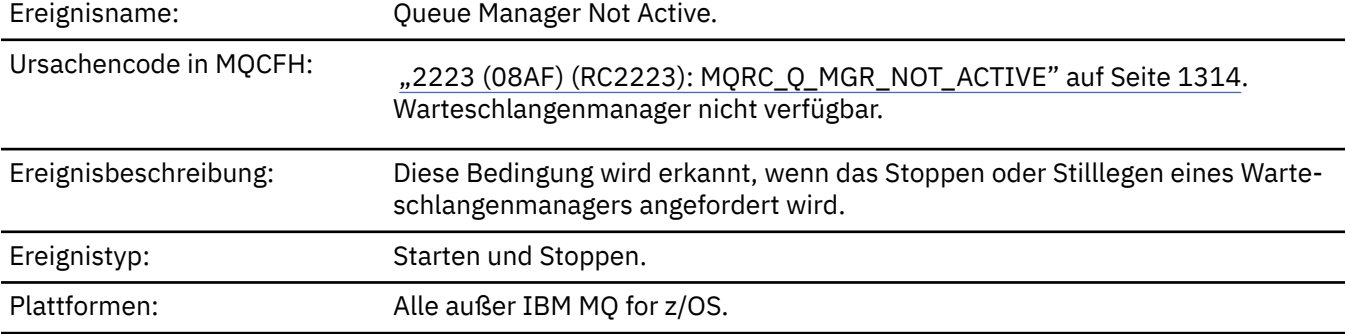

### **Ereignisdaten**

#### *QMgrName*

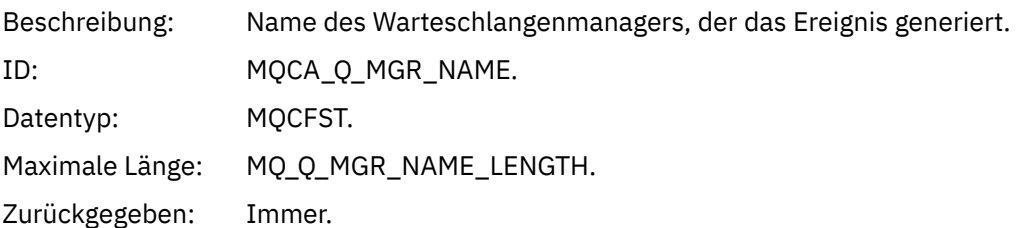

#### *ReasonQualifier*

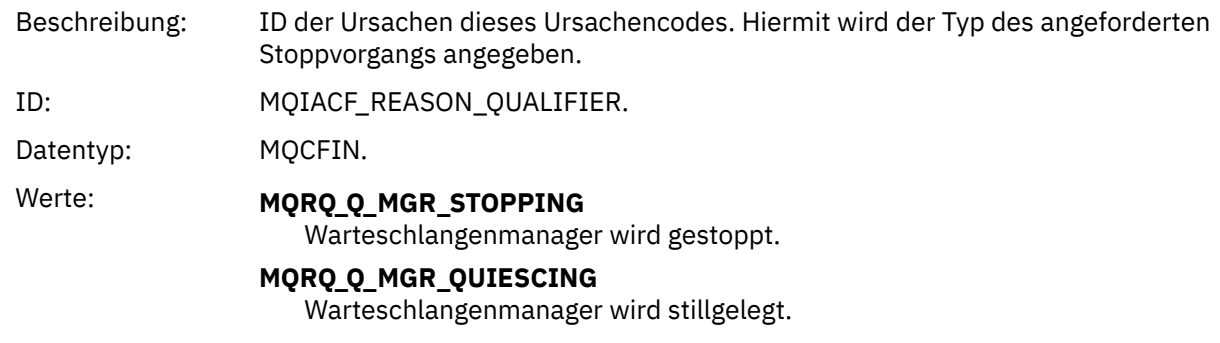

Zurückgegeben: Immer.

### *Hohes Warteschlangenserviceintervall*

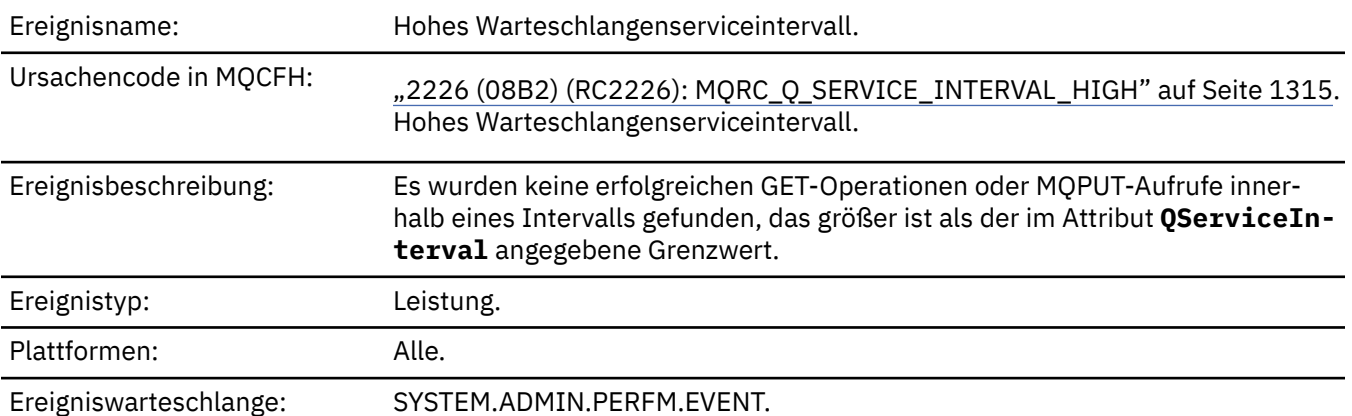

**Anmerkung:** IBM MQ for z/OS unterstützt keine Serviceintervallereignisse in gemeinsam genutzten Warteschlangen.

### **Ereignisdaten**

#### *QMgrName*

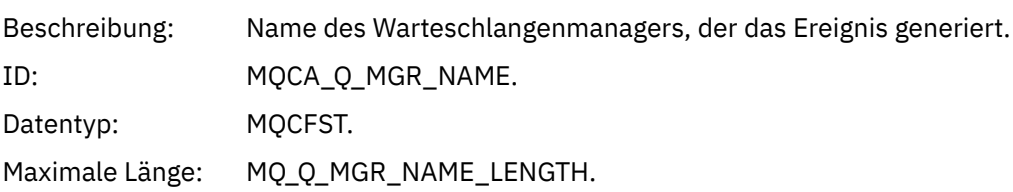
Zurückgegeben: Immer.

# *QName*

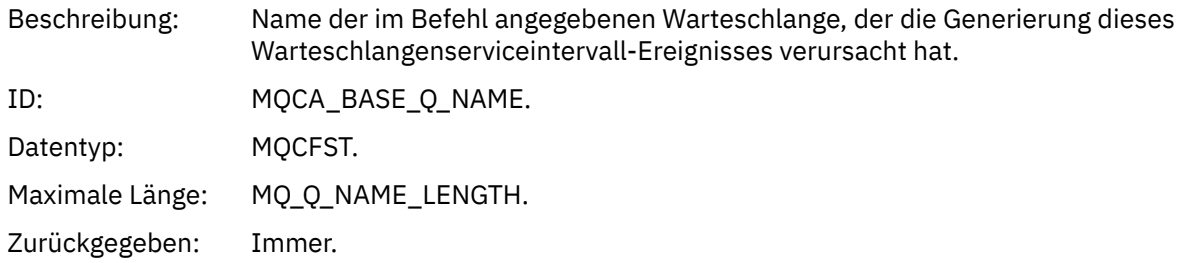

## *TimeSinceReset*

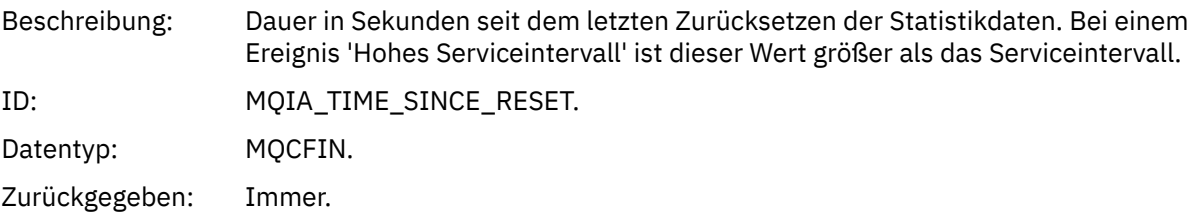

# *HighQDepth*

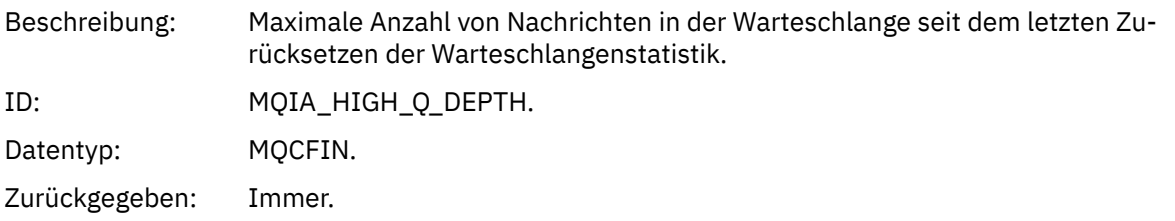

# *MsgEnqCount*

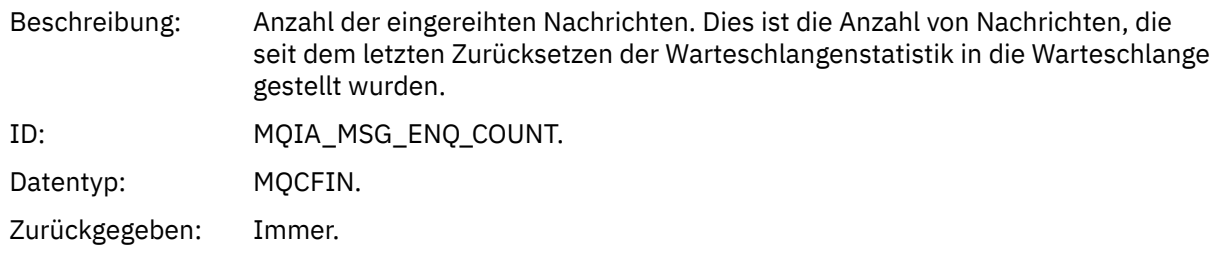

# *MsgDeqCount*

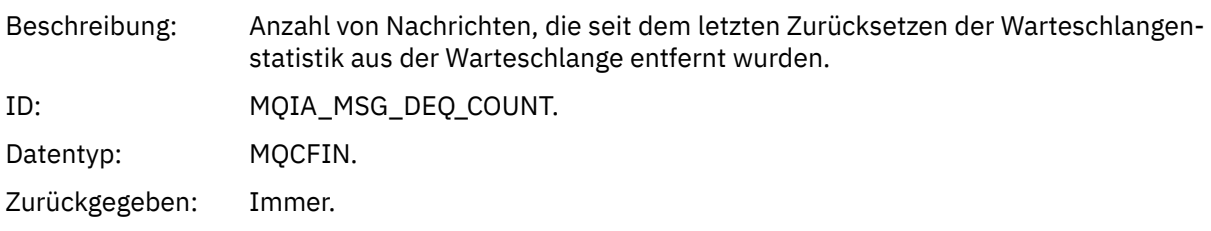

# *Warteschlangenserviceintervall OK*

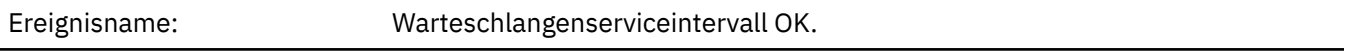

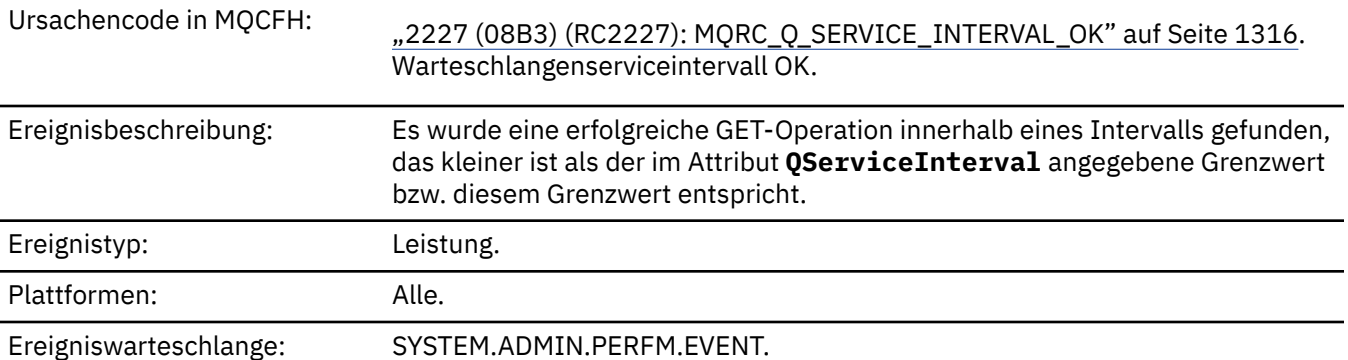

**Anmerkung:** IBM MQ for z/OS unterstützt keine Serviceintervallereignisse in gemeinsam genutzten Warteschlangen.

# **Ereignisdaten**

# *QMgrName*

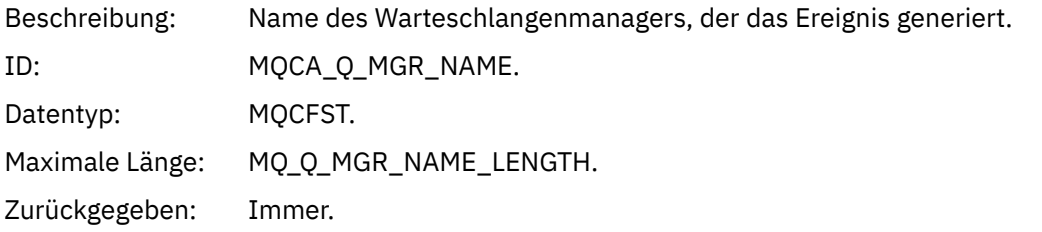

### *QName*

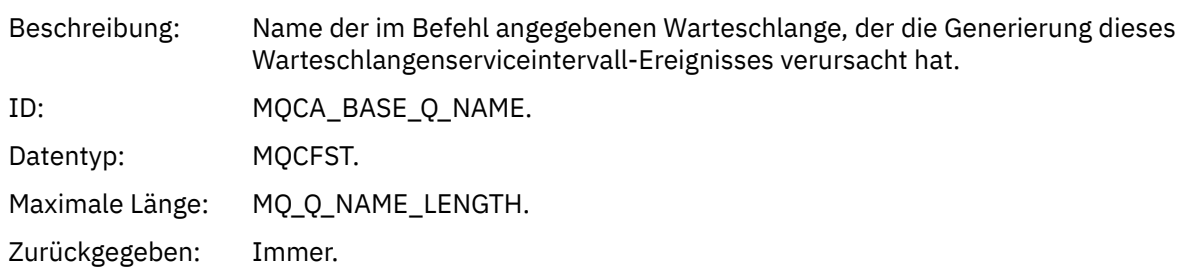

# *TimeSinceReset*

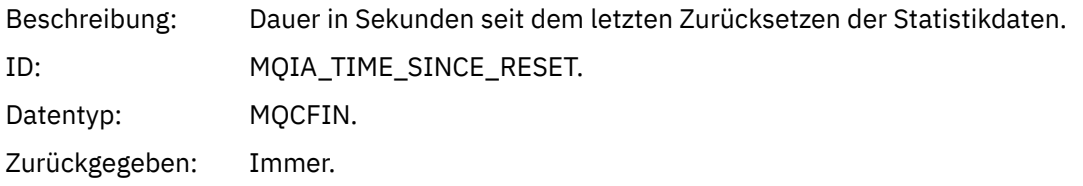

# *HighQDepth*

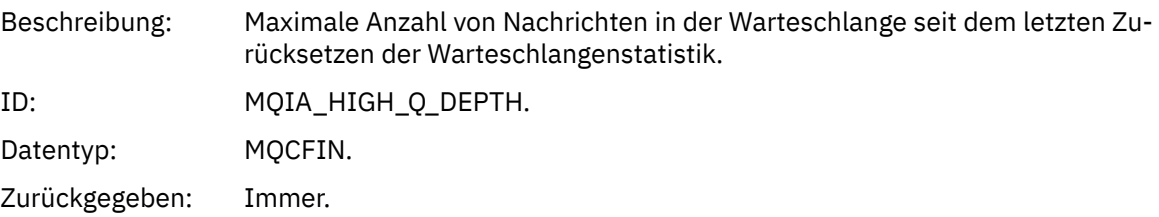

# *MsgEnqCount*

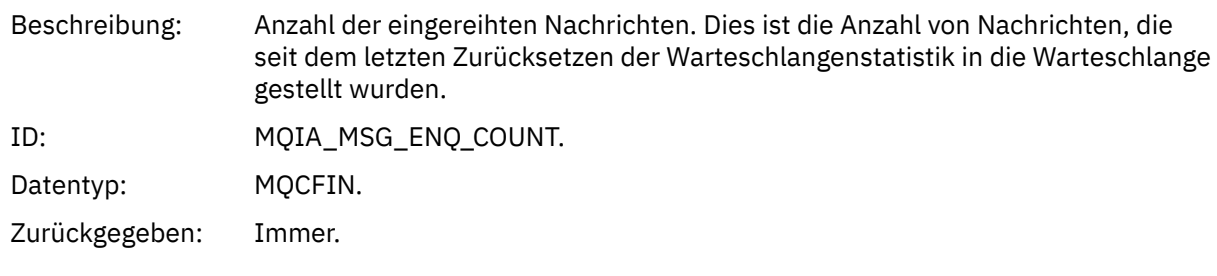

# *MsgDeqCount*

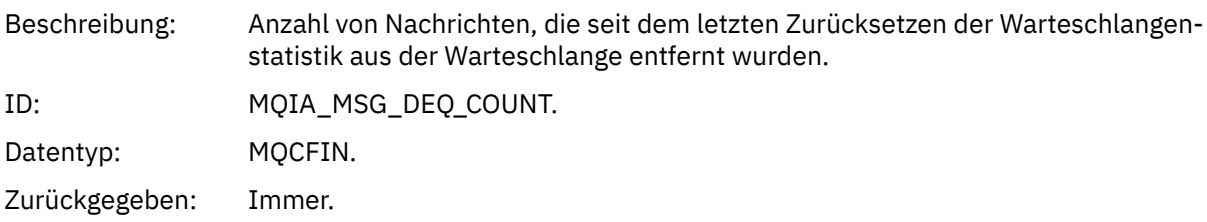

# *Queue Type Error*

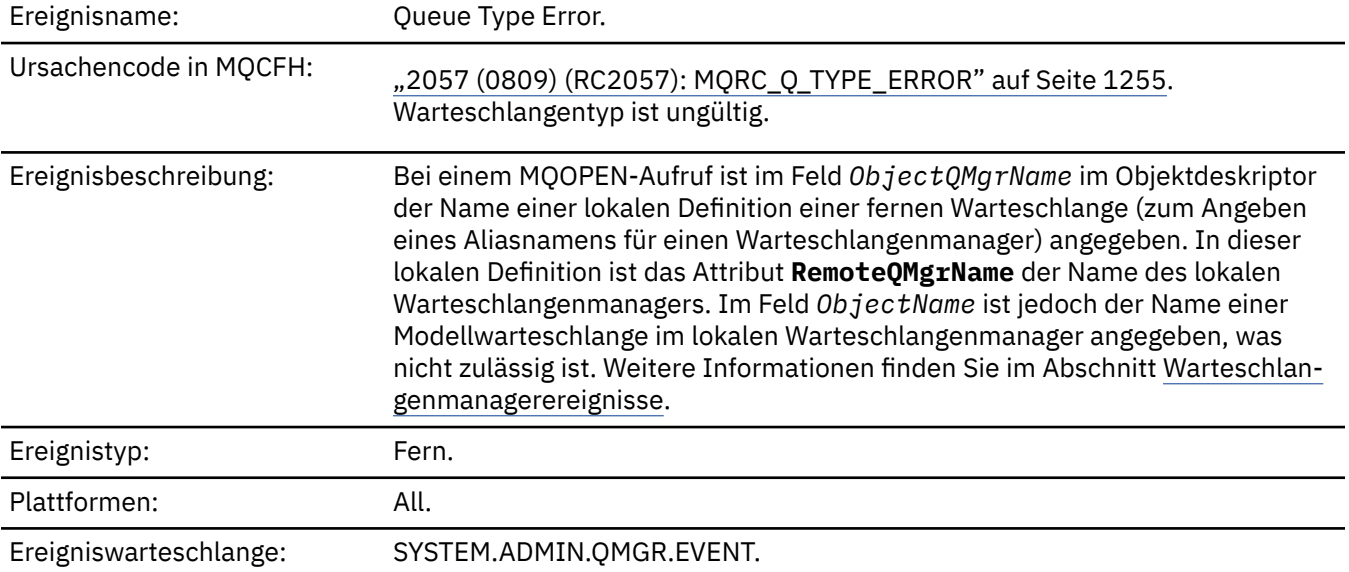

# **Ereignisdaten**

# *QMgrName*

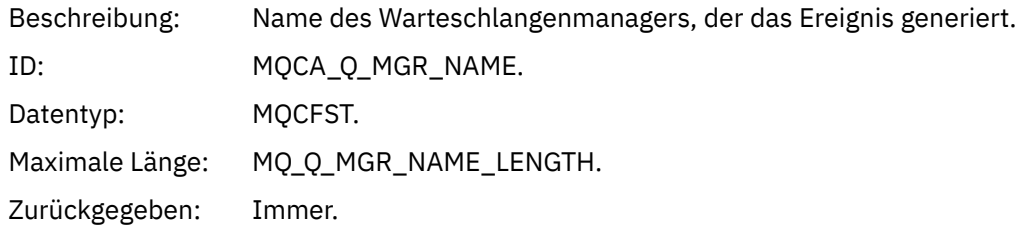

# *QName*

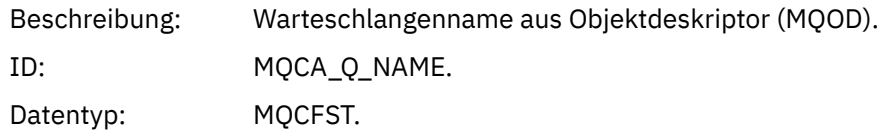

Maximale Länge: MQ\_Q\_NAME\_LENGTH. Zurückgegeben: Immer.

# *ApplType*

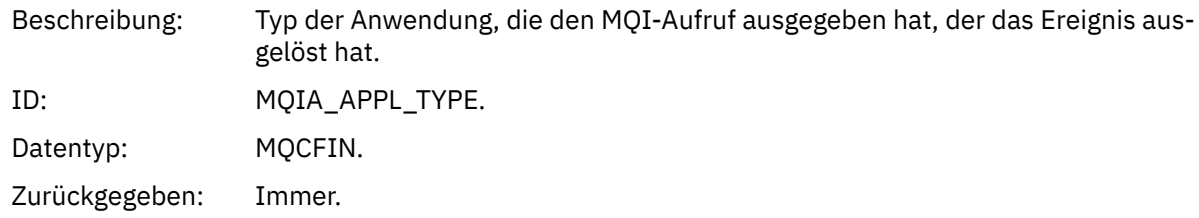

# *ApplName*

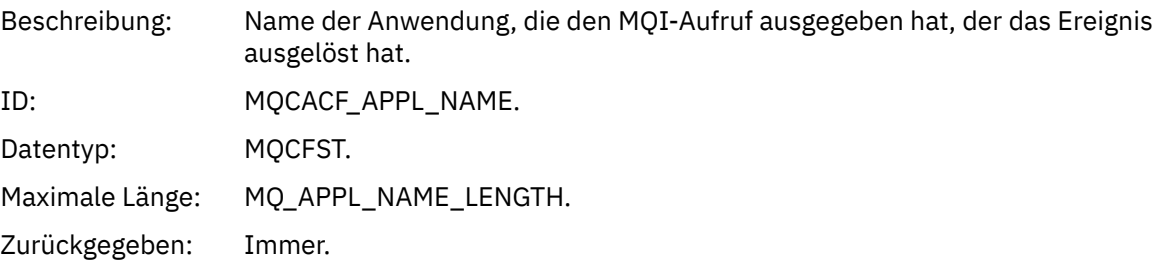

### *ObjectQMgrName*

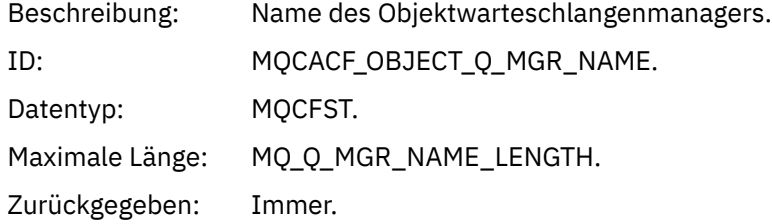

### *ConnName*

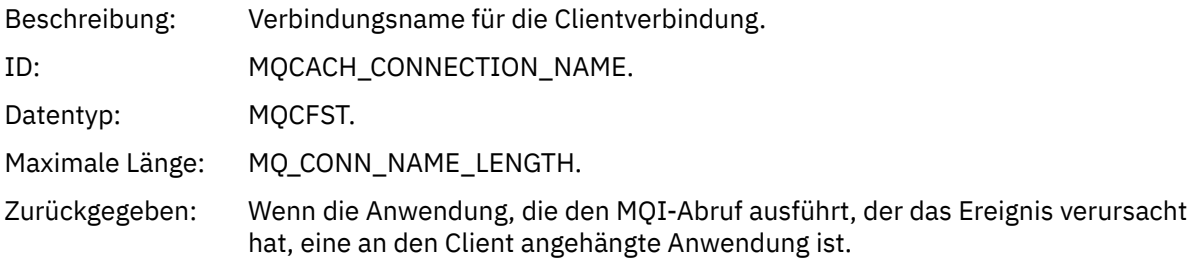

# *ChannelName*

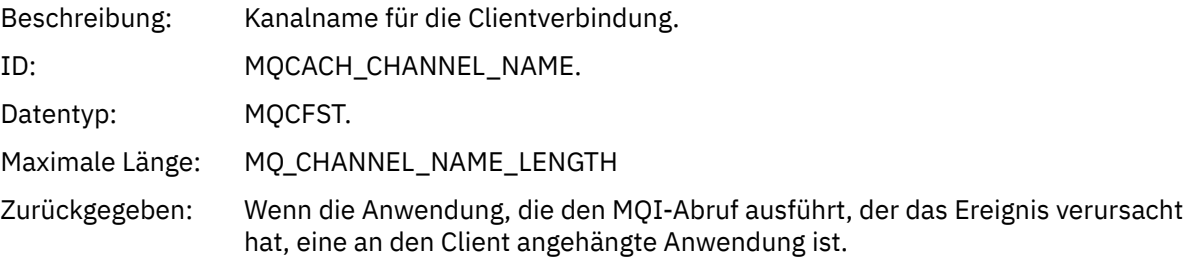

# *Refresh Authority Record (Berechtigungssatz aktualisieren)*

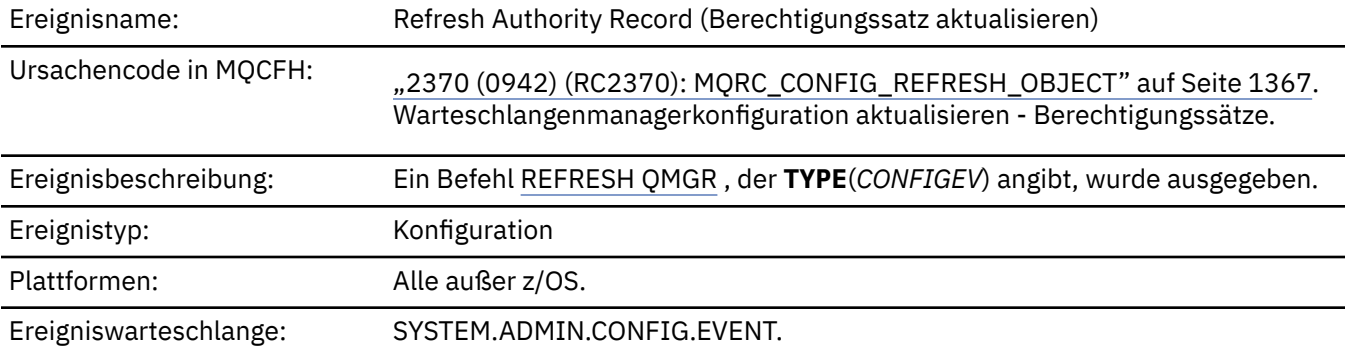

Hinweis: Der Befehl REFRESH QMGR kann zahlreiche Konfigurationsereignisse generieren. Für jeden vom Befehl ausgewählten Berechtigungssatz wird ein Ereignis generiert.

# **Ereignisdaten**

## *EventQMgr*

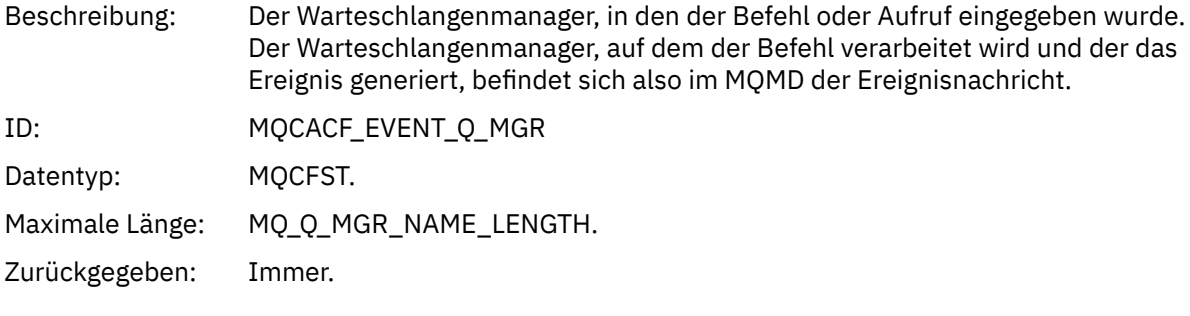

## *EventUserId*

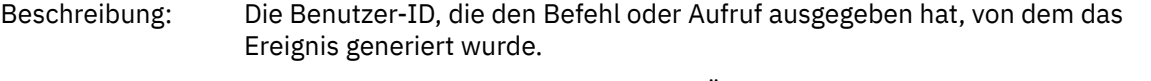

Dies ist dieselbe Benutzer-ID, die zum Überprüfen der Berechtigung zum Absetzen des Befehls oder Aufrufs verwendet wird. Bei Befehlen, die aus einer Warteschlange empfangen werden, ist dies auch die Benutzer-ID (**UserIdentifier**) aus dem Nachrichtendeskriptor der Befehlsnachricht.

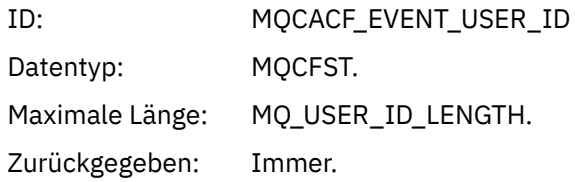

.

### *EventOrigin*

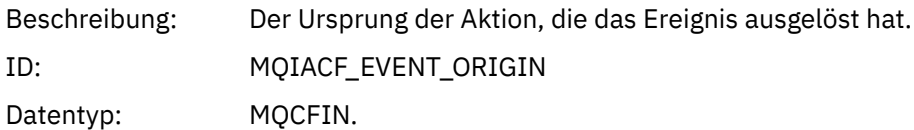

# Werte: **MQEVO\_CONSOLE** Der Konsolenbefehl (runmqsc oder setmqaut) **MQEVO\_INTERNAL** Direkt durch Warteschlangenmanager **MQEVO\_MSG** Die Befehlsnachricht in SYSTEM.ADMIN.COMMAND.QUEUE Zurückgegeben: Immer

### *EventAccountingToken*

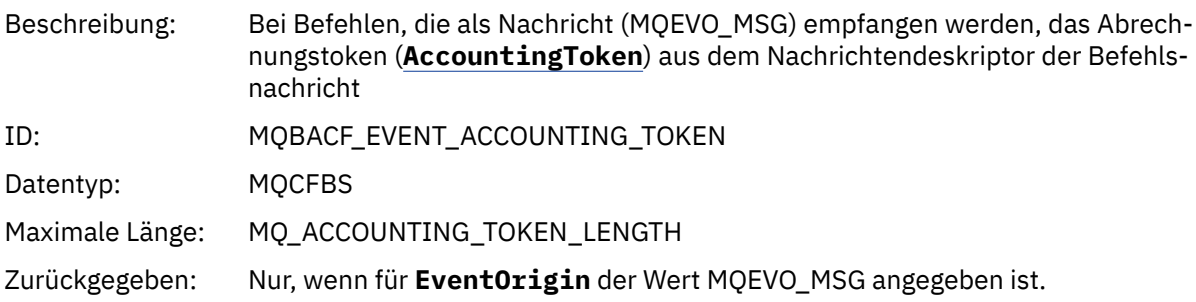

## *EventApplIdentity*

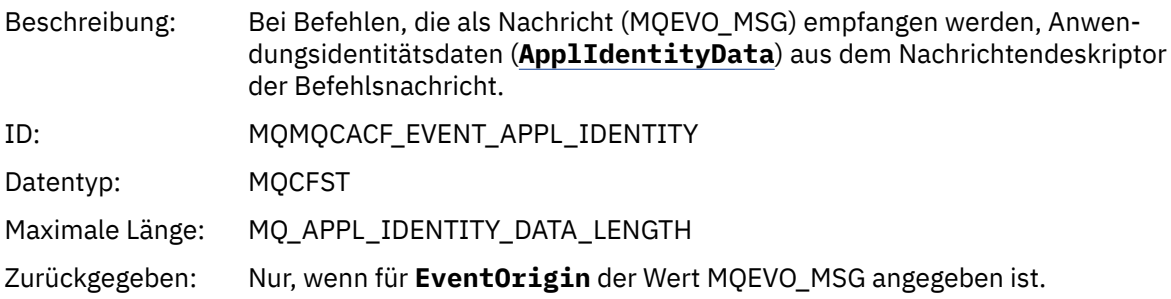

# *EventApplType*

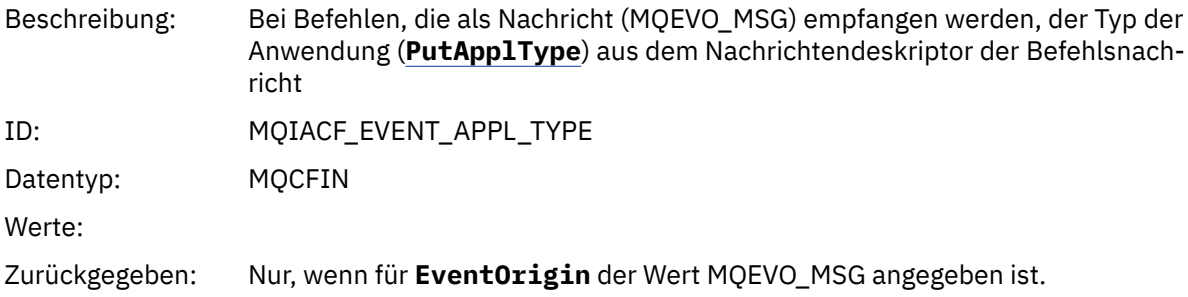

### *EventApplName*

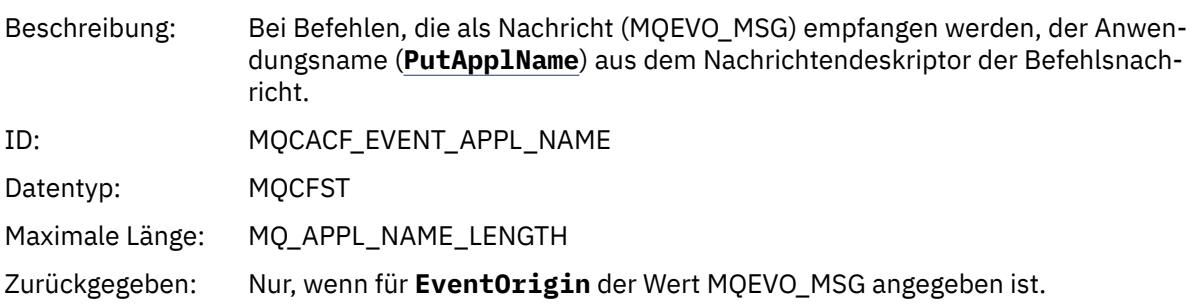

### *EventApplOrigin*

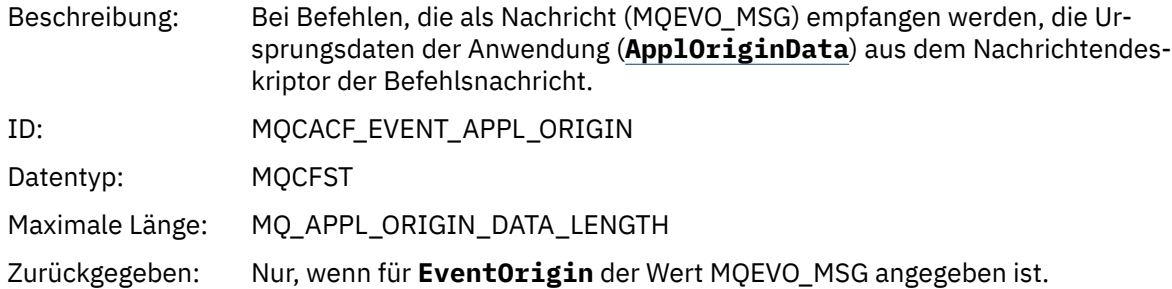

# *ObjectType*

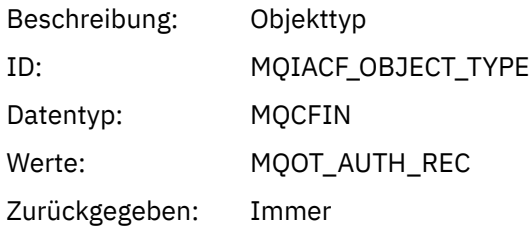

## *ProfileName*

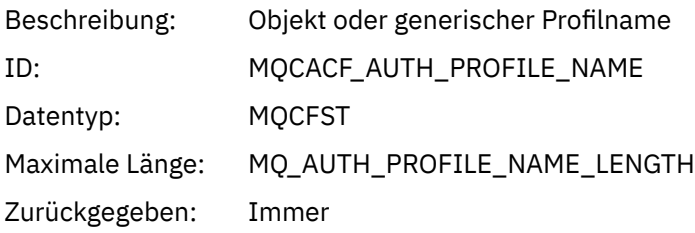

# **Objektattribute**

Rückgabe einer Parameterstruktur für jedes Attribut des Objekts. Die zurückgegebenen Attribute hängen vom Objekttyp ab. Weitere Informationen finden Sie unter ["Objektattribute für Ereignisdaten" auf Seite](#page-79-0) [80.](#page-79-0)

# *Objekt aktualisieren*

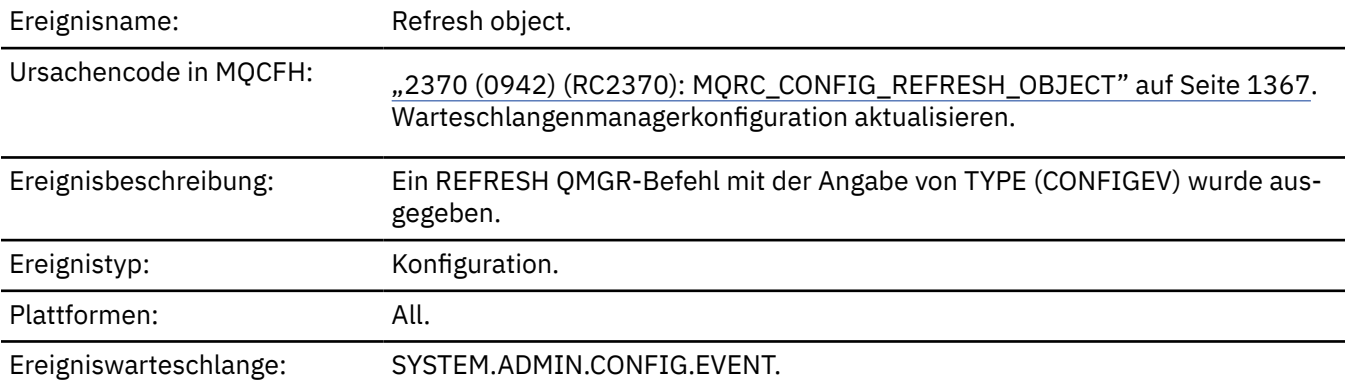

**Anmerkung:** Der Befehl REFRESH QMGR kann zahlreiche Konfigurationsereignisse generieren. Für jedes vom Befehl ausgewählte Objekt wird ein Ereignis generiert.

# **Ereignisdaten**

# *EventUserId*

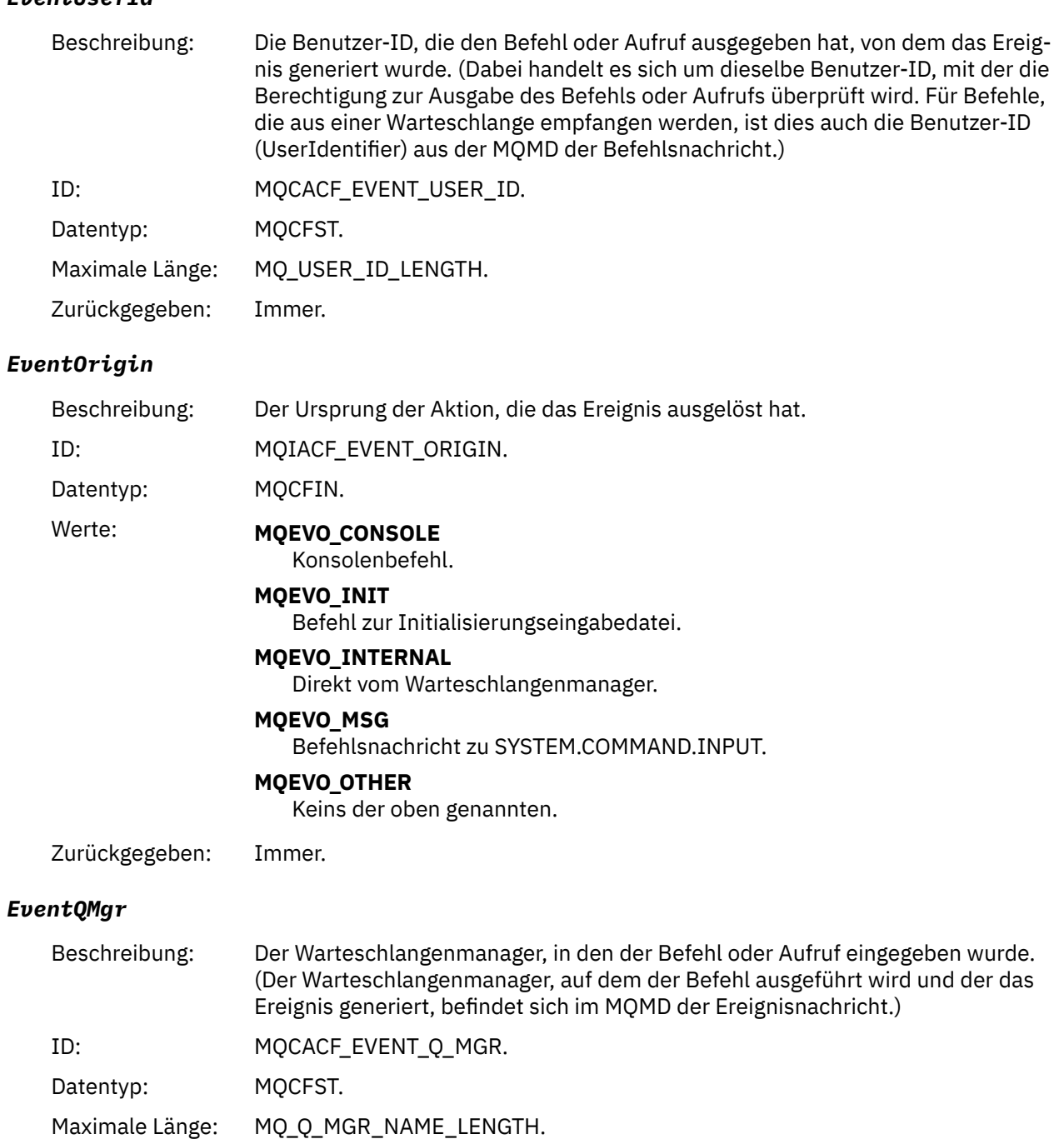

# Zurückgegeben: Immer.

# *EventAccountingToken*

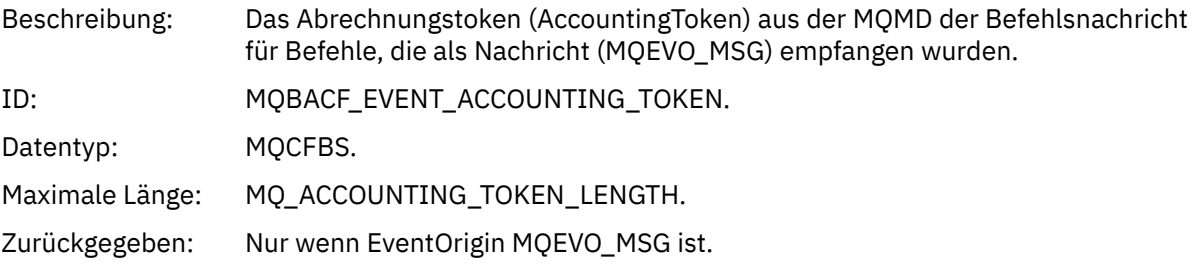

# *EventApplIdentity*

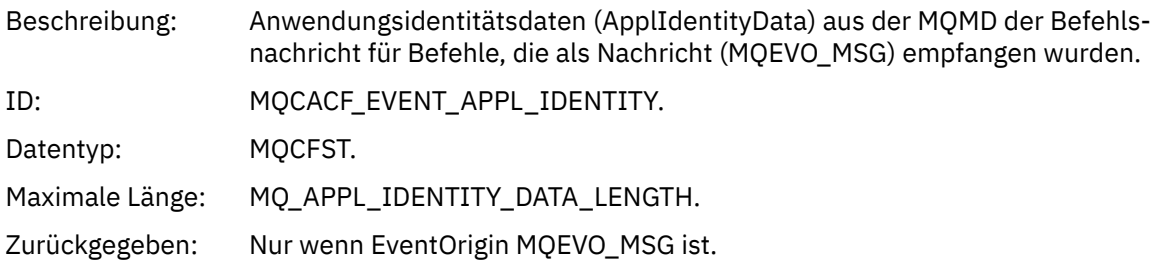

# *EventApplType*

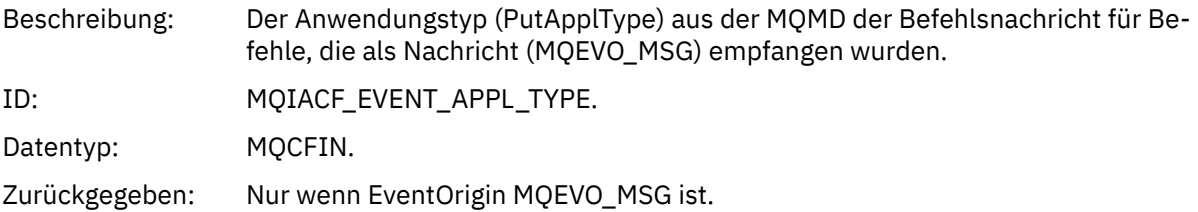

# *EventApplName*

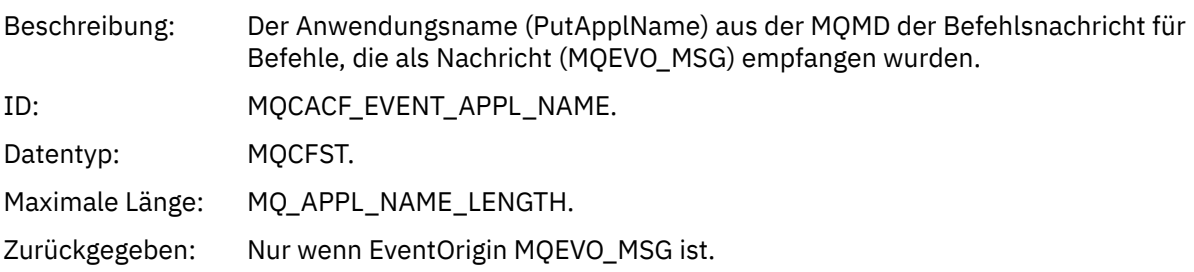

# *EventApplOrigin*

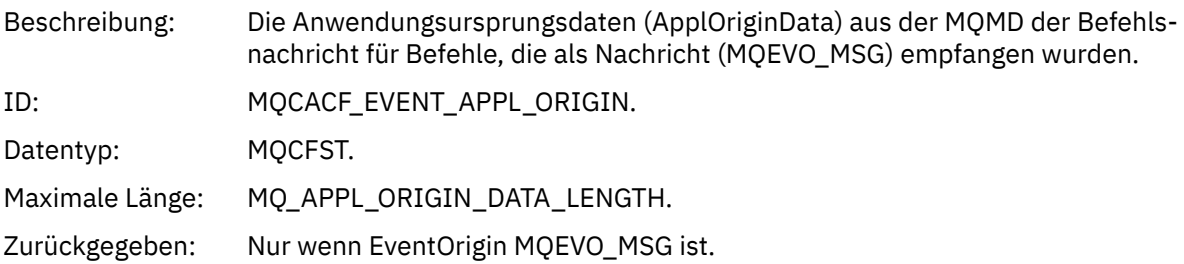

# *ObjectType*

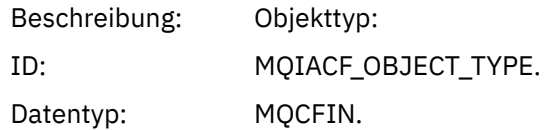

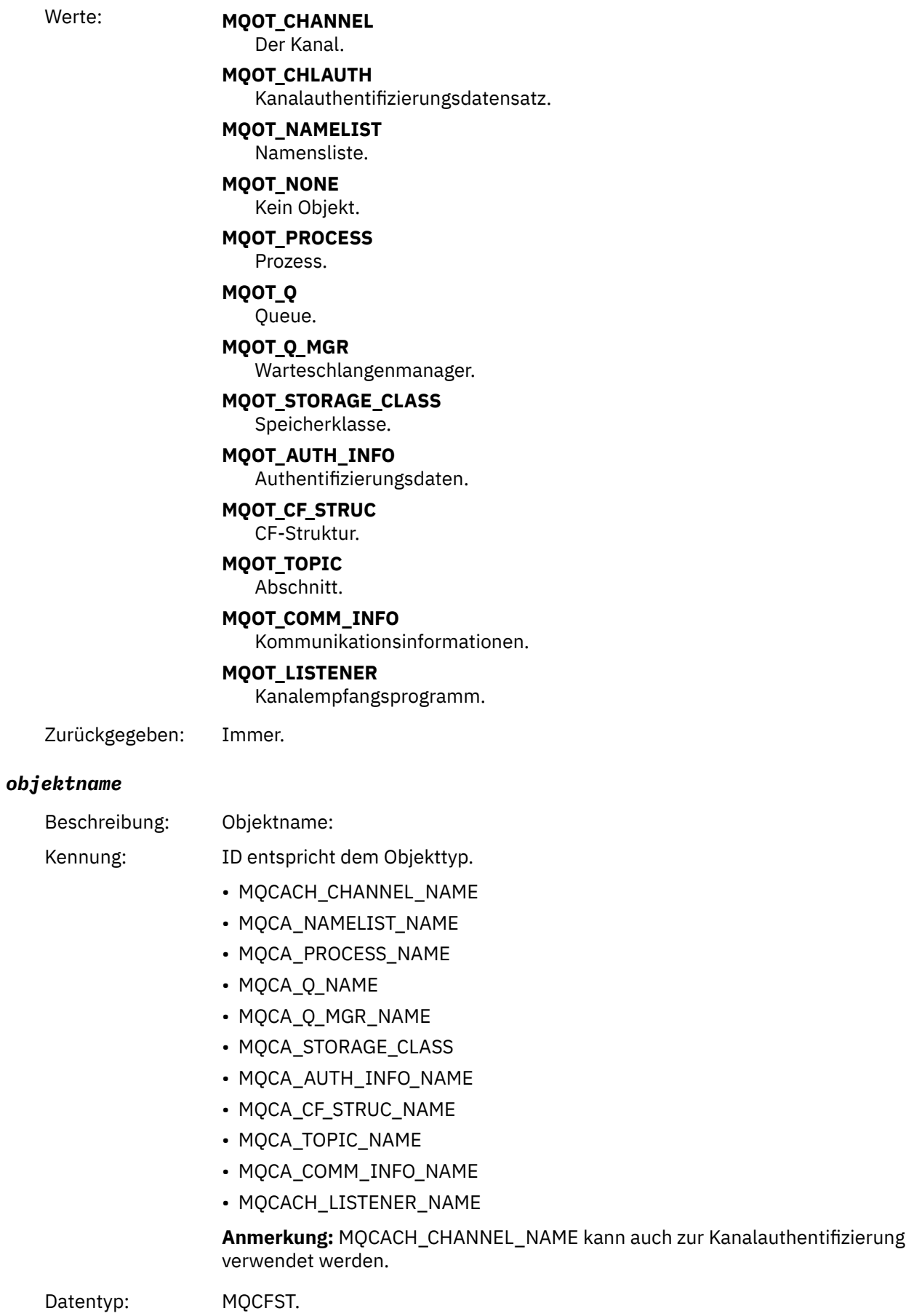

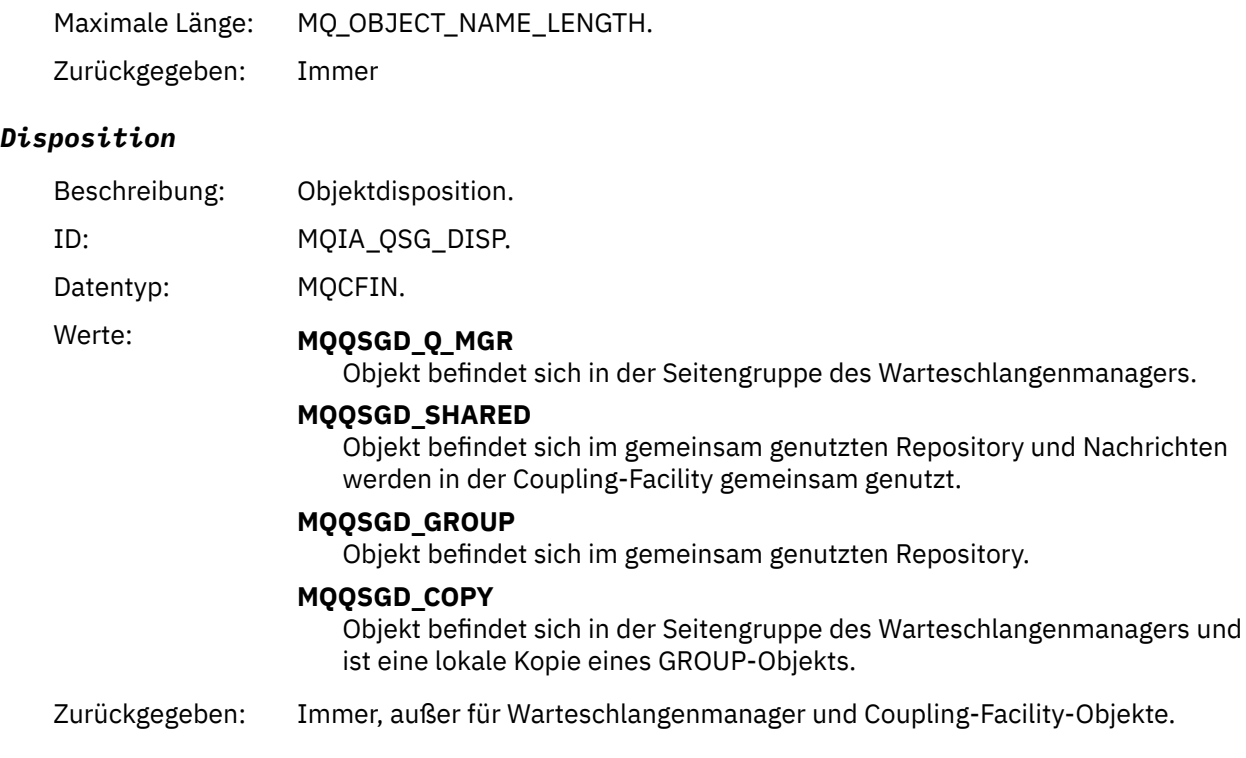

# **Objektattribute**

Rückgabe einer Parameterstruktur für jedes Attribut des Objekts. Die zurückgegebenen Attribute hängen vom Objekttyp ab. Weitere Informationen finden Sie im Abschnitt ["Objektattribute für Ereignisdaten" auf](#page-79-0) [Seite 80](#page-79-0).

# *Remote Queue Name Error*

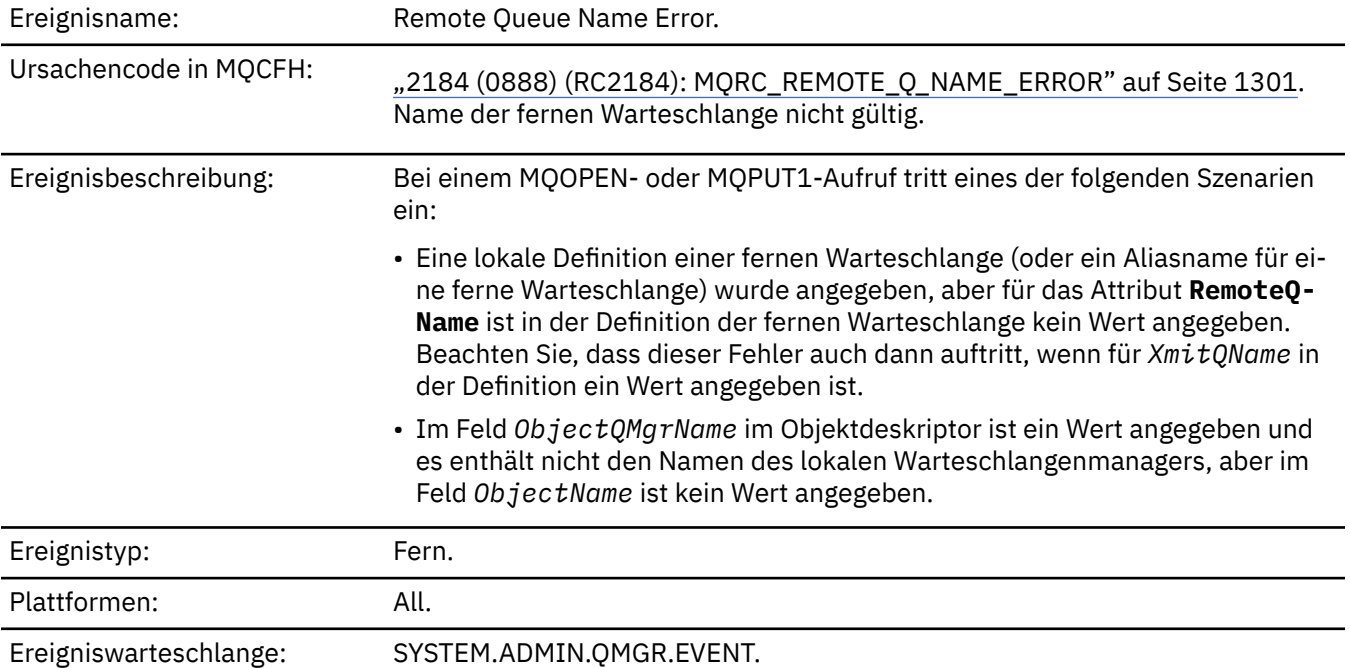

# **Ereignisdaten**

# *QMgrName*

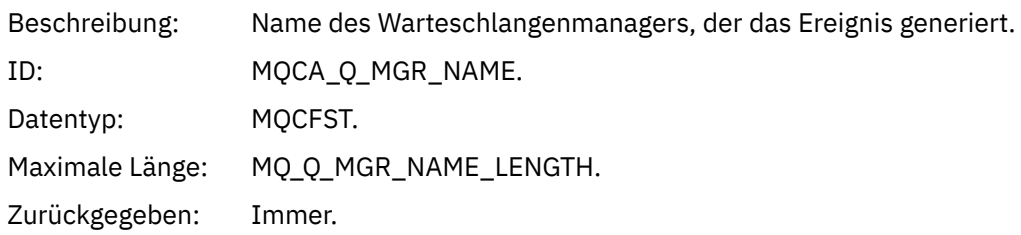

# *QName*

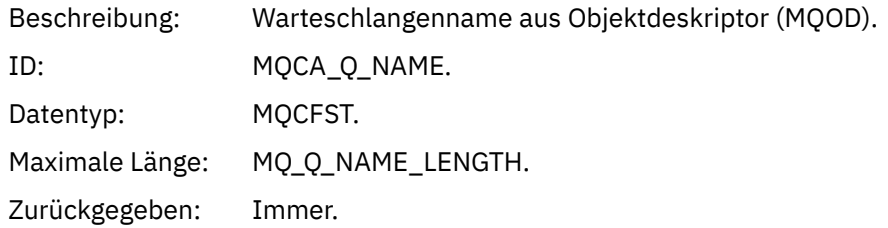

# *ApplType*

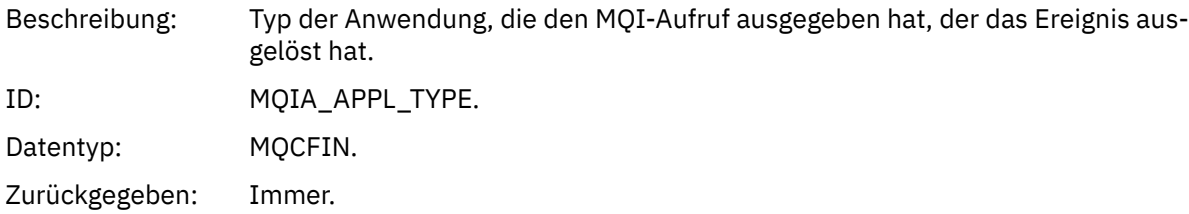

# *ApplName*

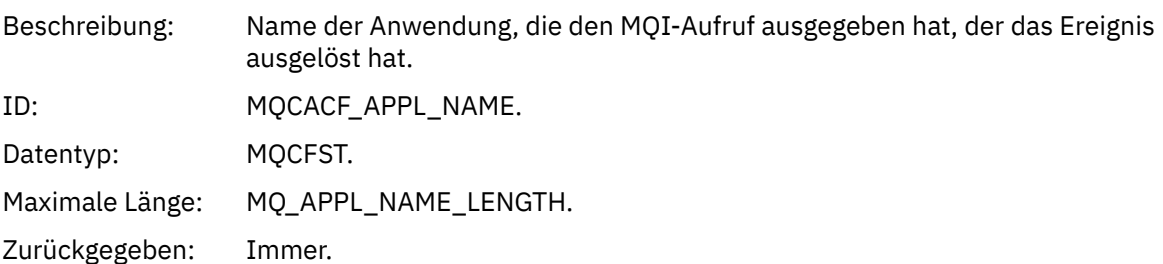

# *ObjectQMgrName*

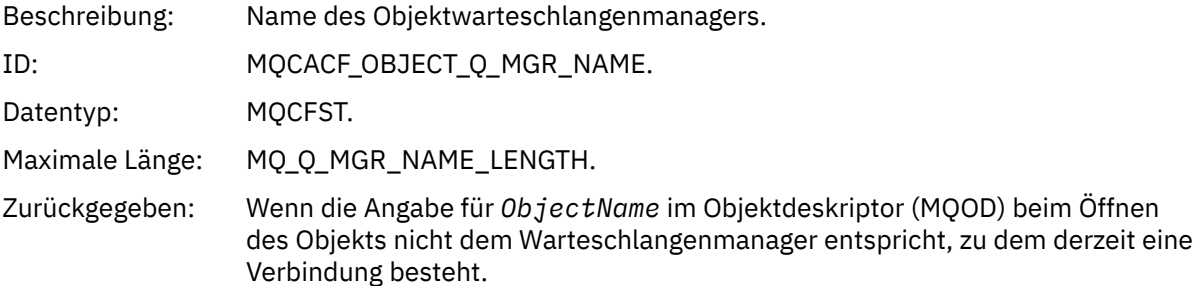

# *ConnName*

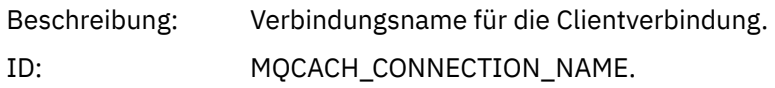

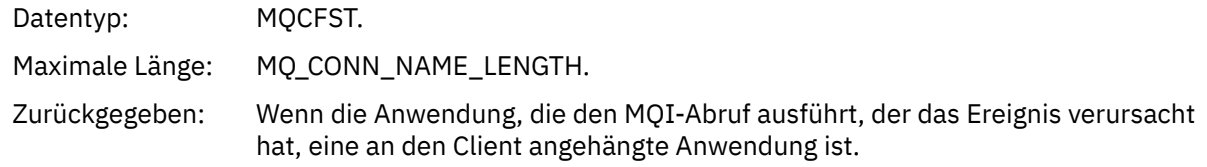

# *ChannelName*

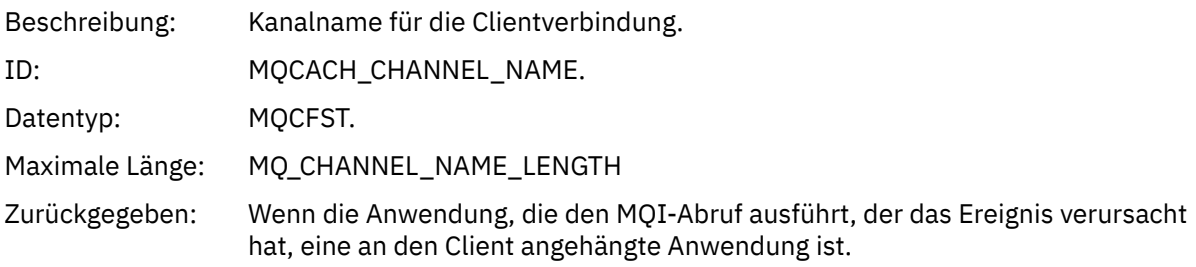

# *Transmission Queue Type Error*

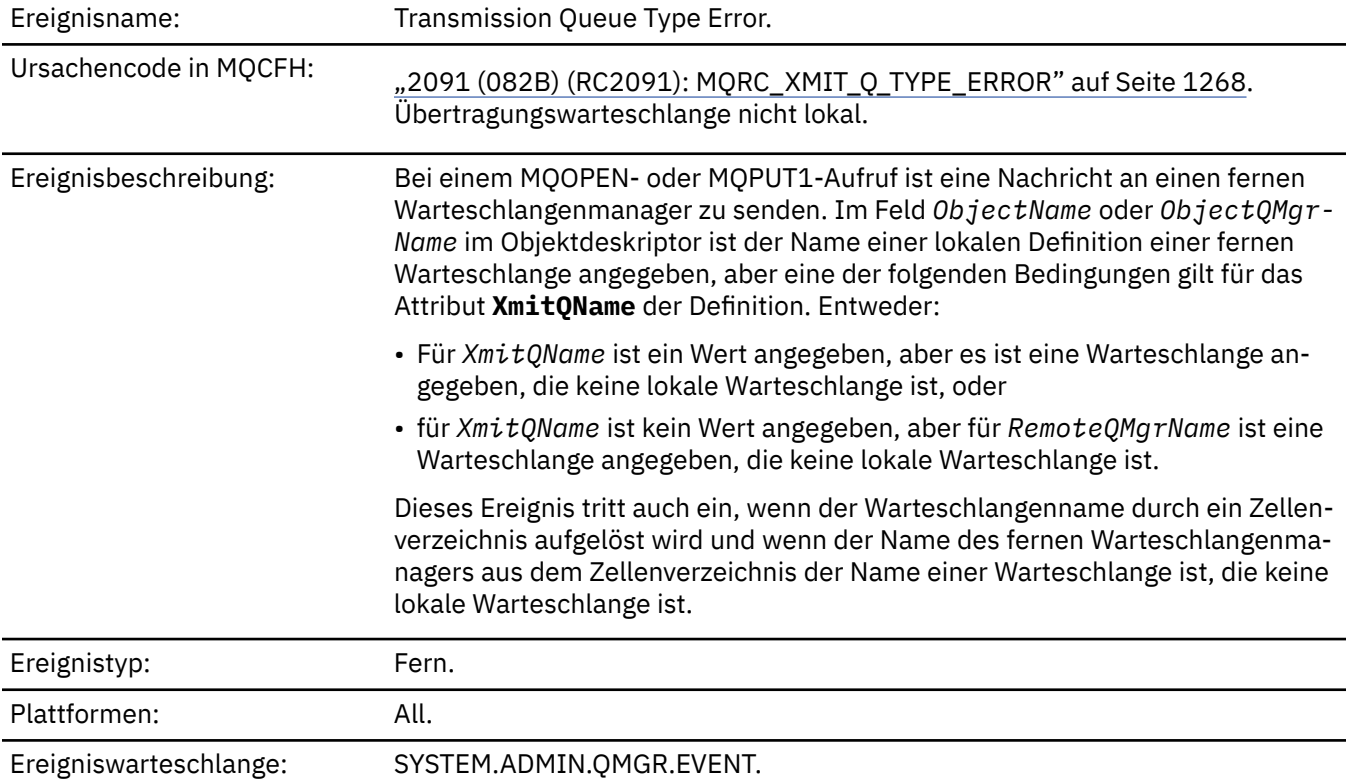

# **Ereignisdaten**

# *QMgrName*

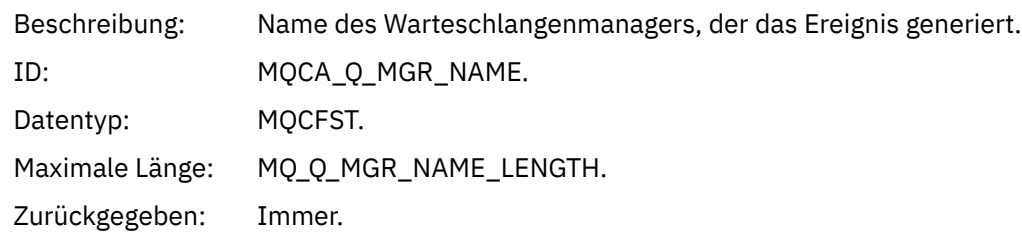

### *QName*

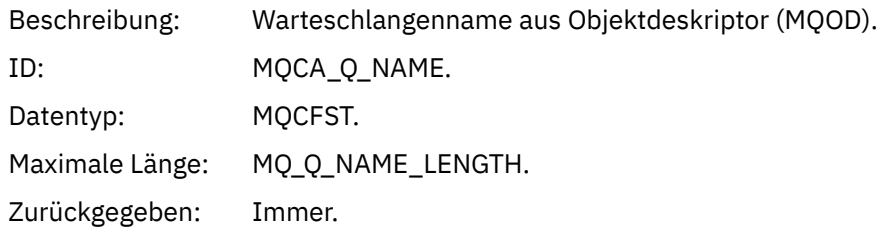

## *XmitQName*

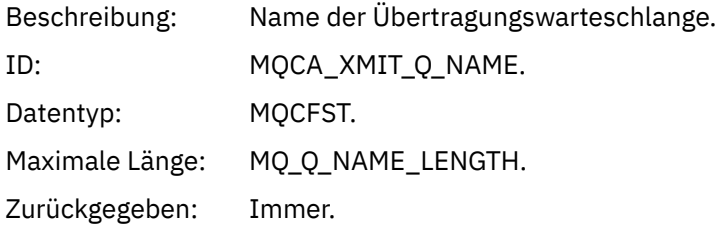

# *QType*

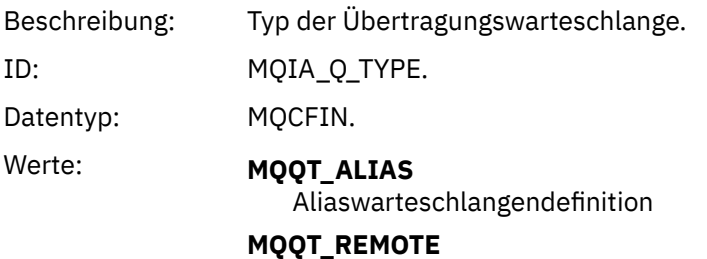

Lokale Definition einer fernen Warteschlange.

Zurückgegeben: Immer.

# *ApplType*

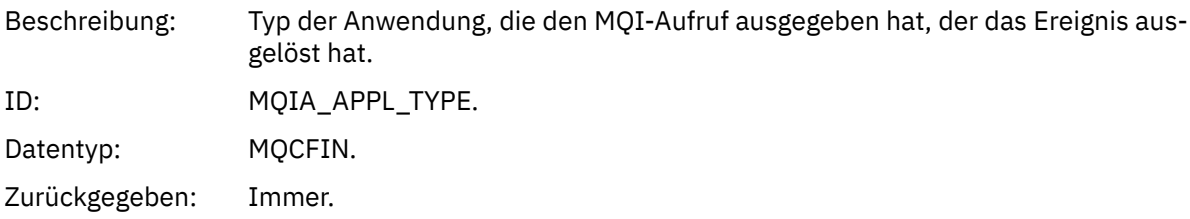

# *ApplName*

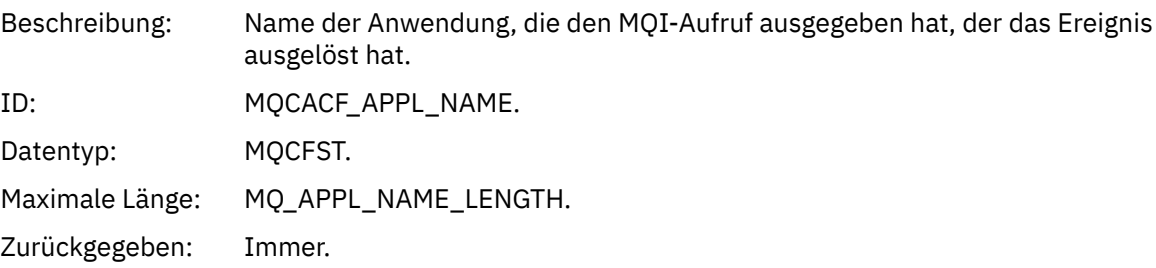

# *ObjectQMgrName*

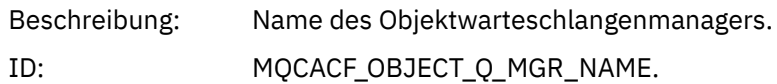

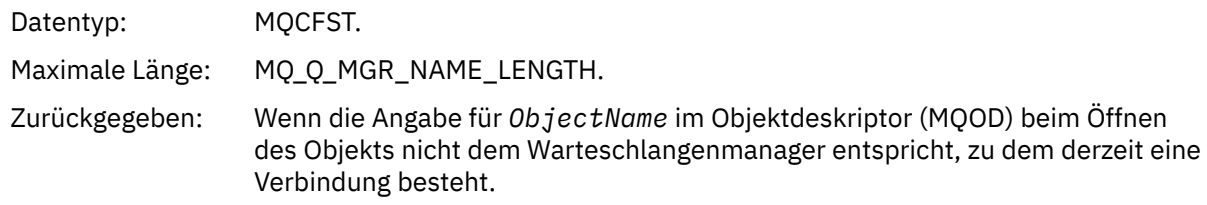

## *ConnName*

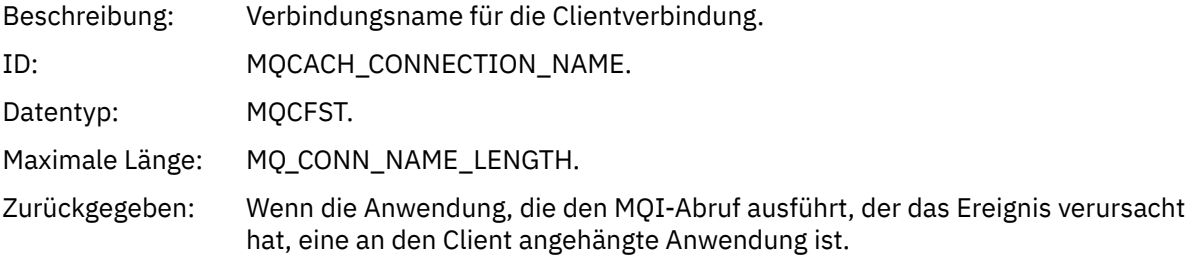

# *ChannelName*

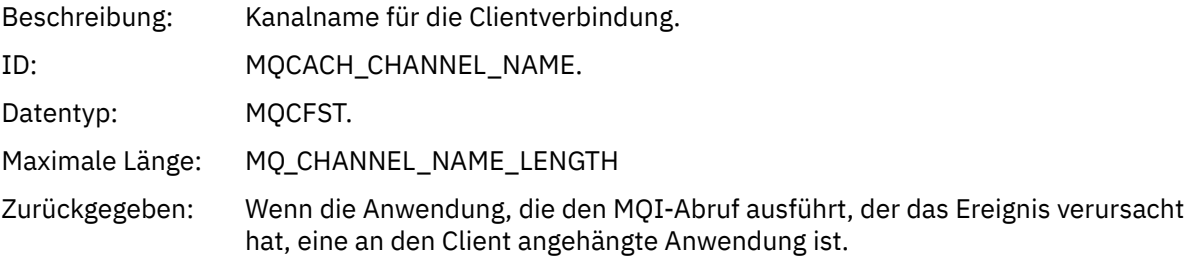

# *Transmission Queue Usage Error*

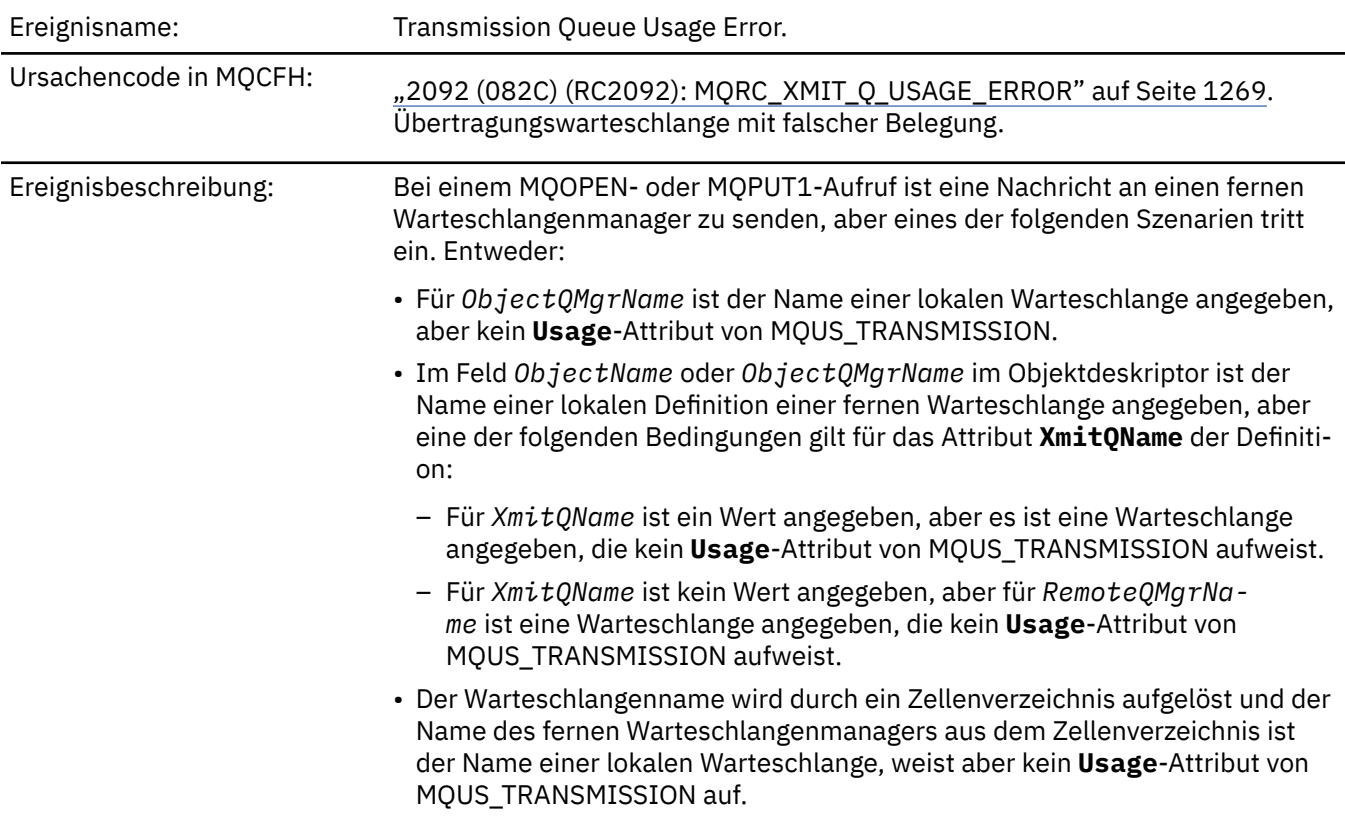

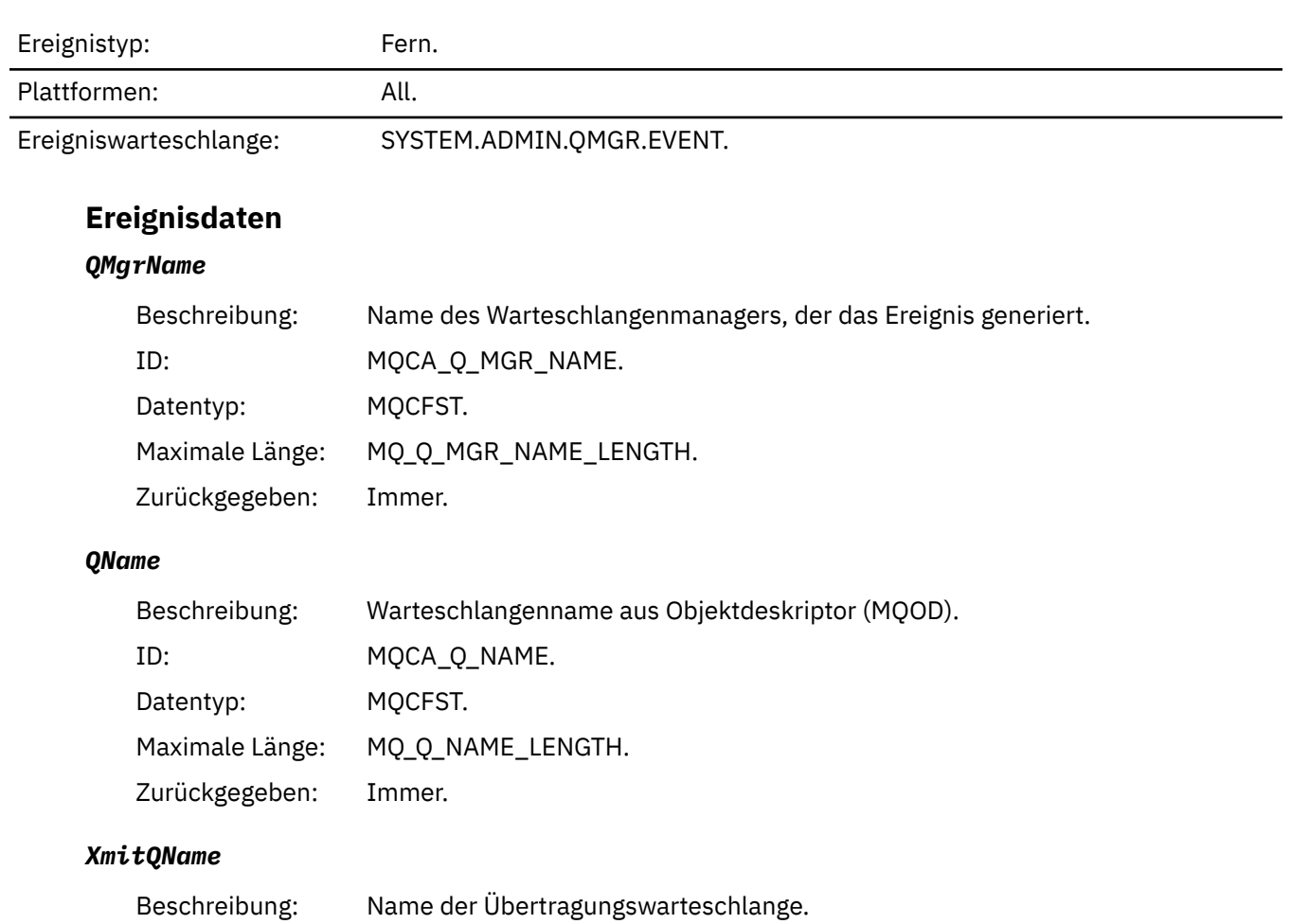

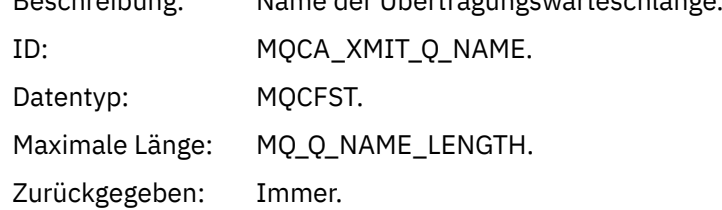

# *ApplType*

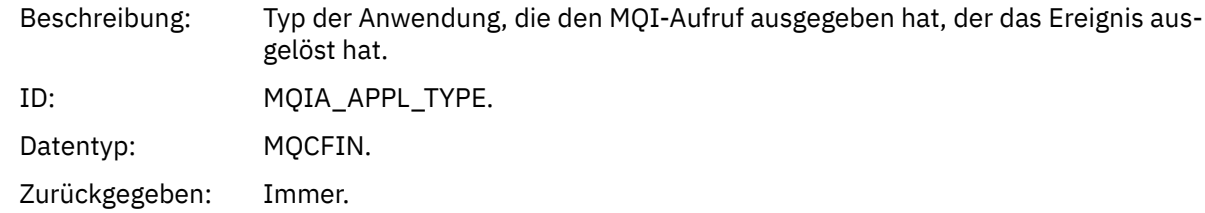

# *ApplName*

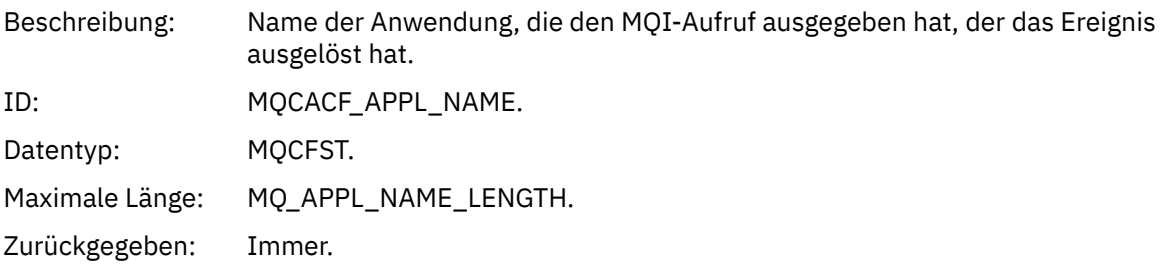

# *ObjectQMgrName*

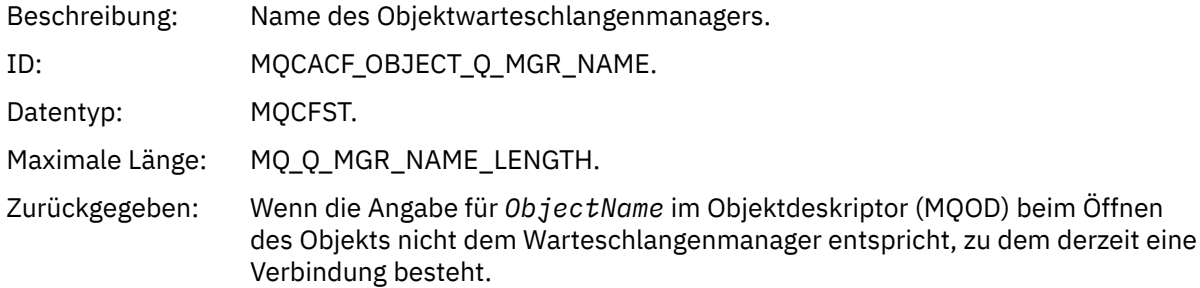

## *ConnName*

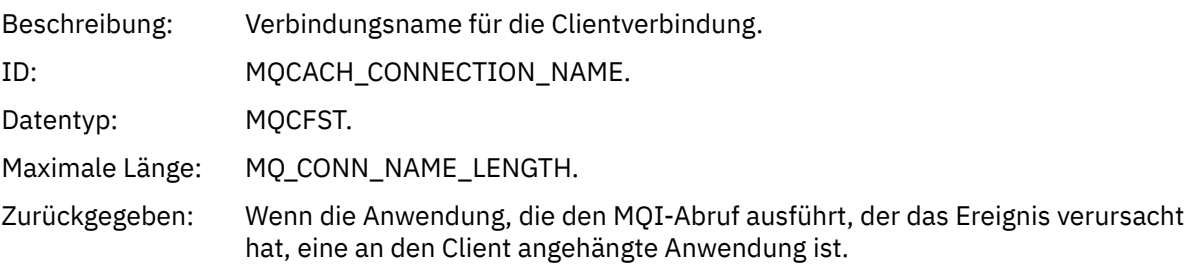

# *ChannelName*

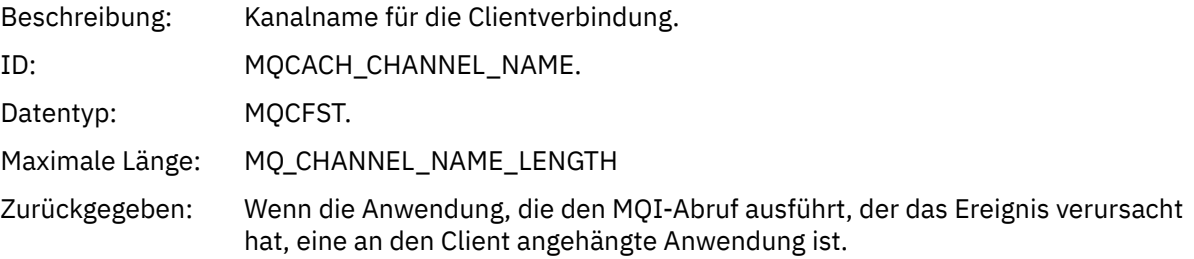

# *Unknown Alias Base Queue*

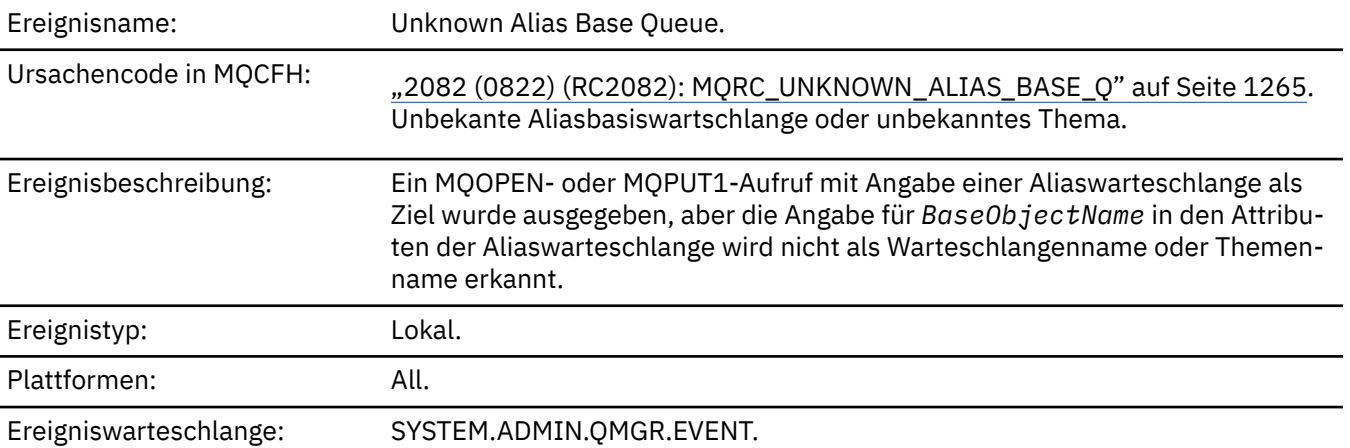

# **Ereignisdaten**

# *QMgrName*

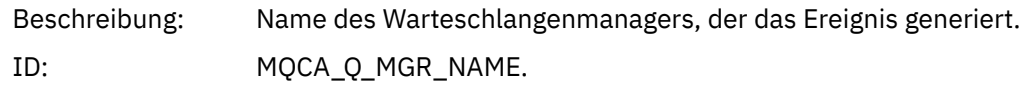

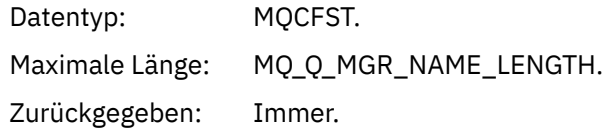

# *QName*

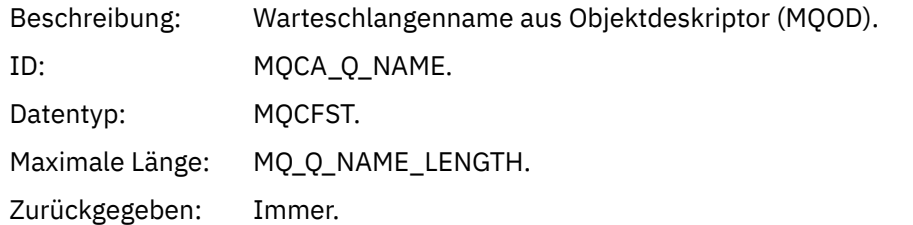

# *BaseObjectName*

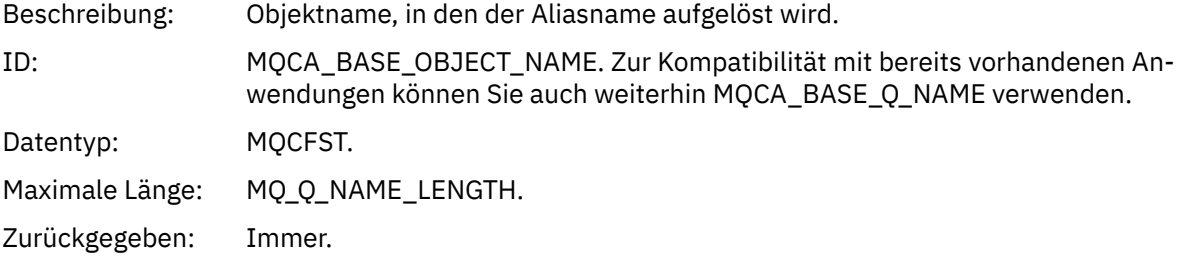

# *ApplType*

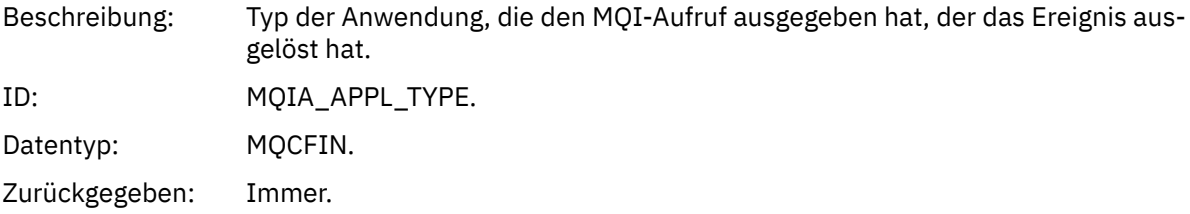

# *ApplName*

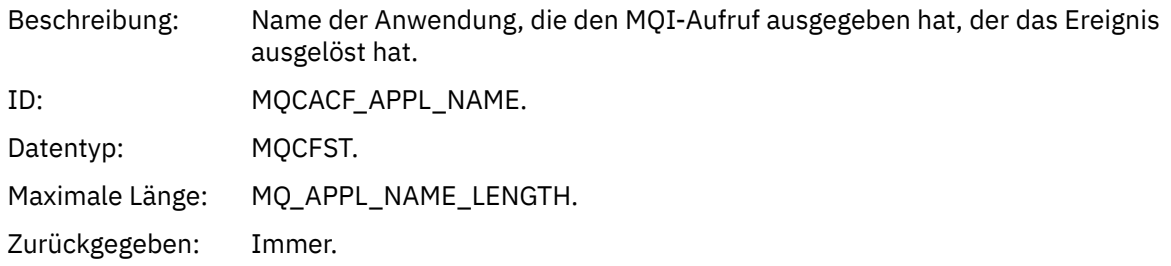

# *ObjectQMgrName*

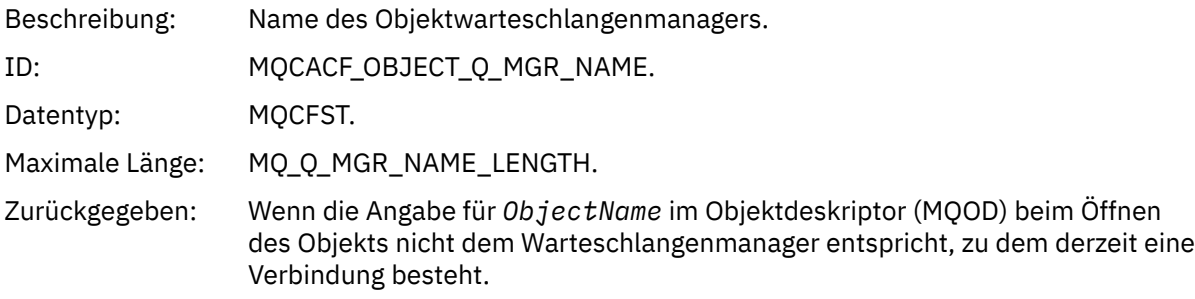

# *BaseType*

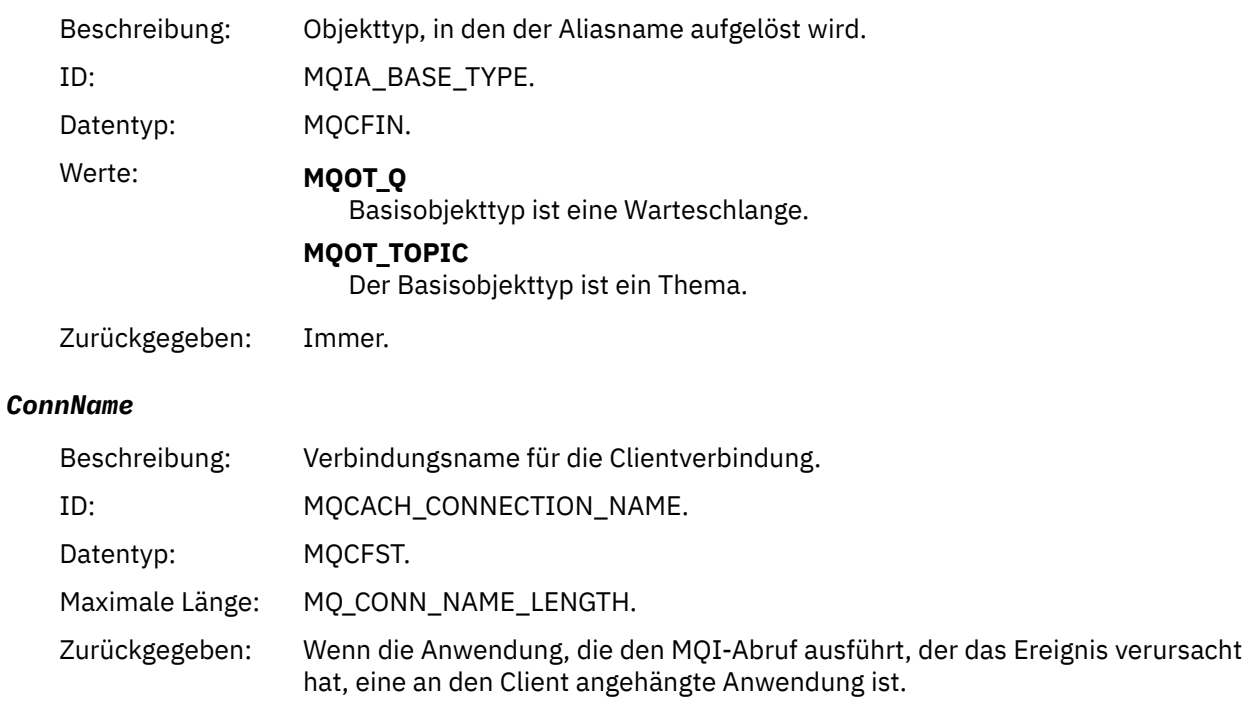

# *ChannelName*

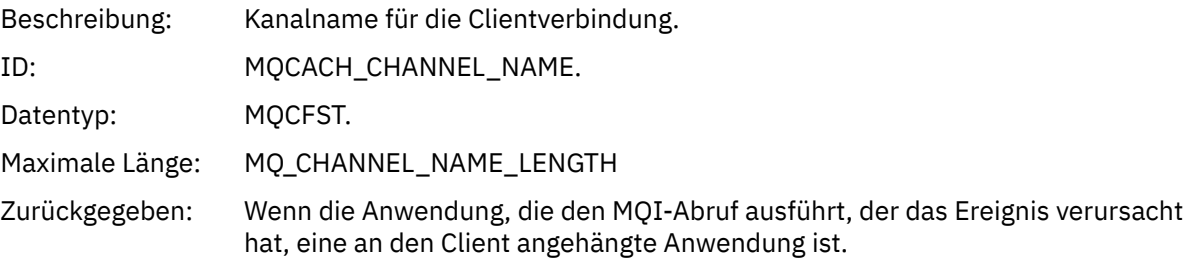

# *Unknown Default Transmission Queue*

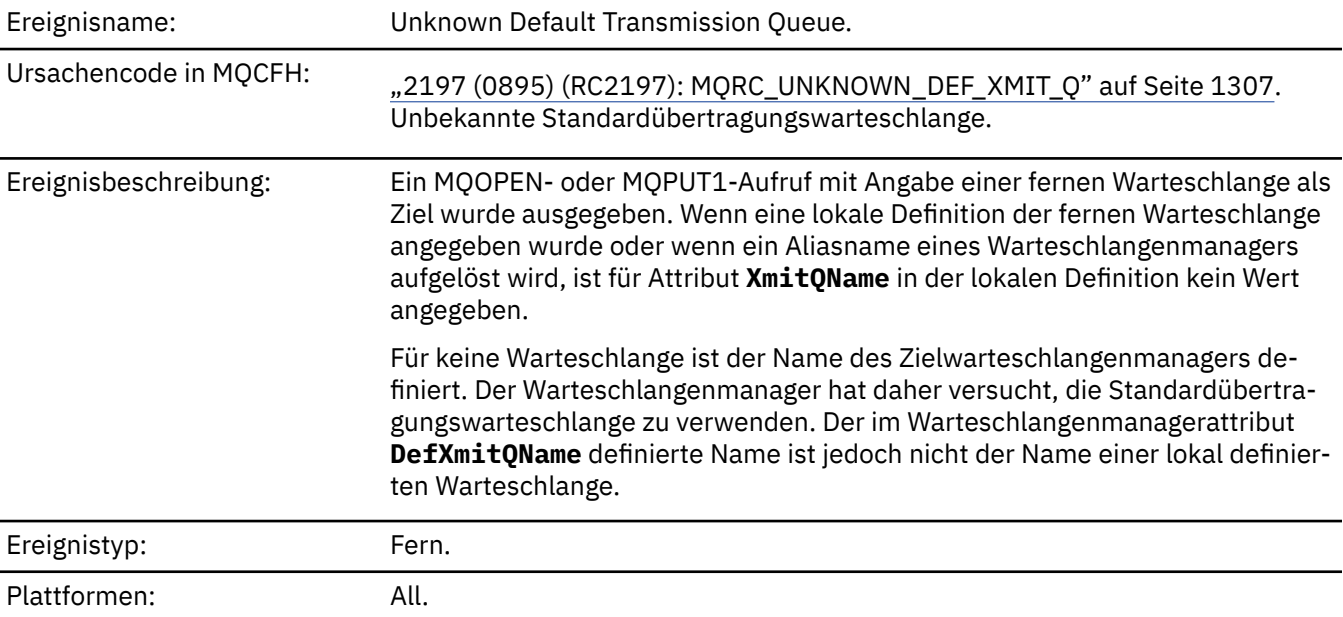

# **Ereignisdaten**

# *QMgrName*

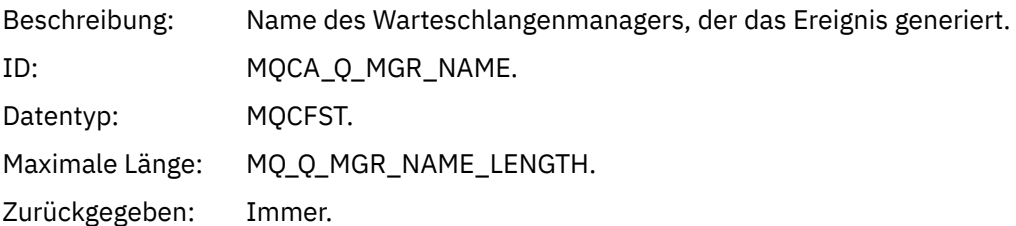

## *QName*

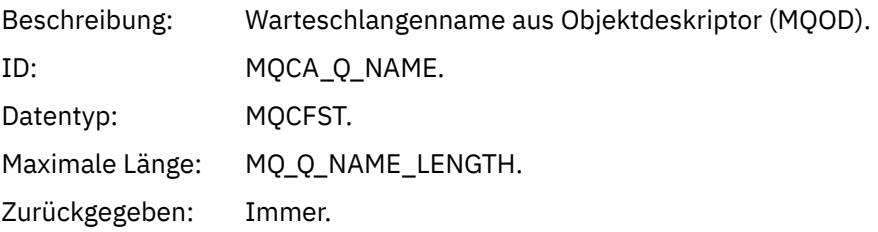

# *XmitQName*

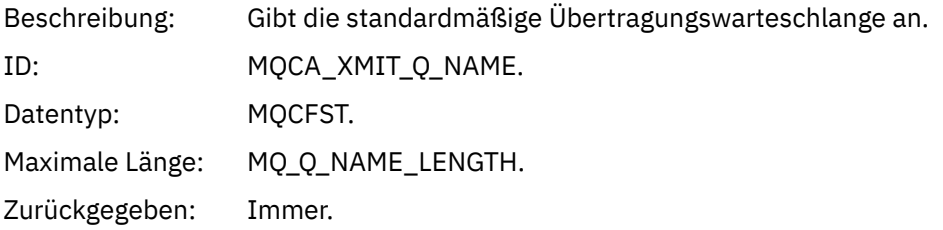

# *ApplType*

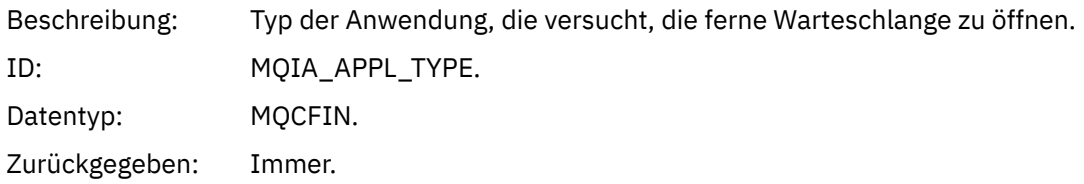

# *ApplName*

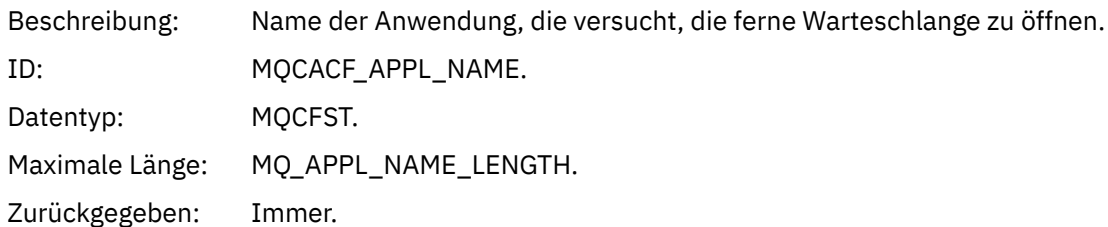

# *ObjectQMgrName*

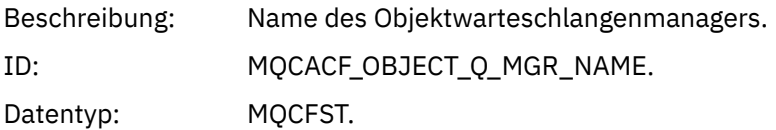

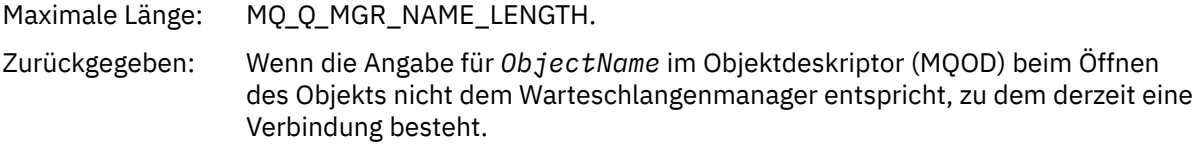

# *ConnName*

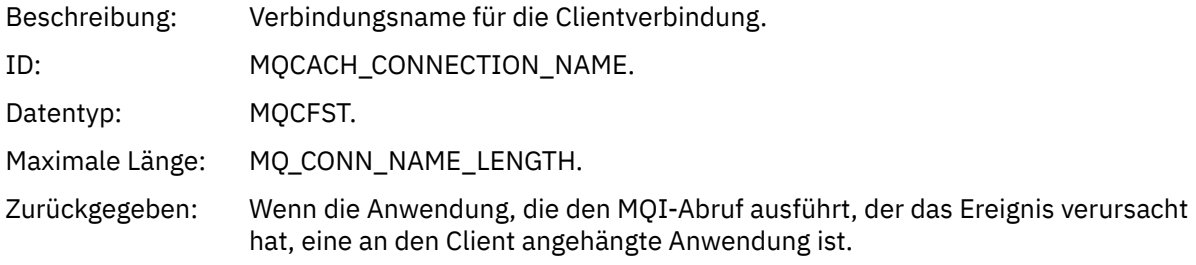

## *ChannelName*

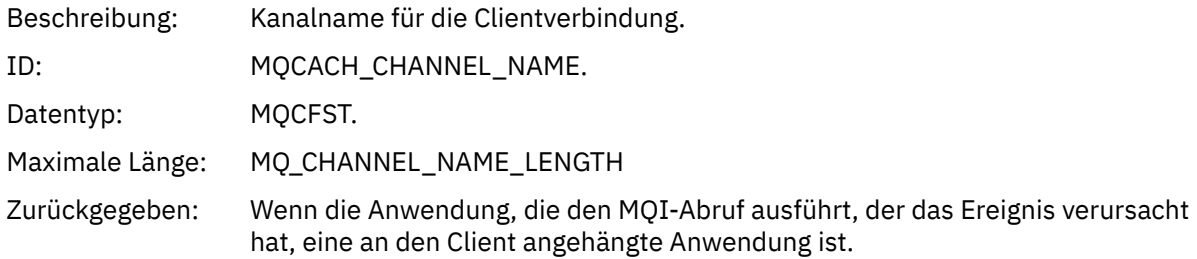

# *Unknown Object Name*

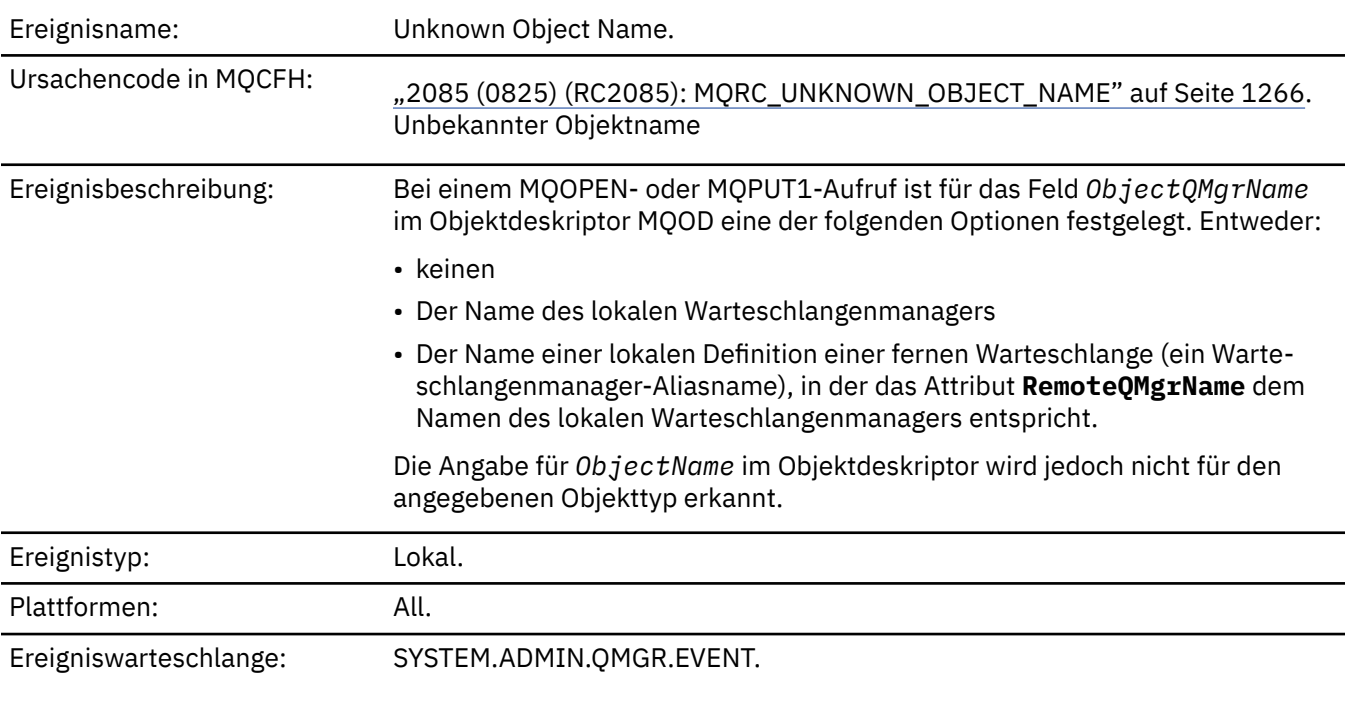

# **Ereignisdaten**

# *QMgrName*

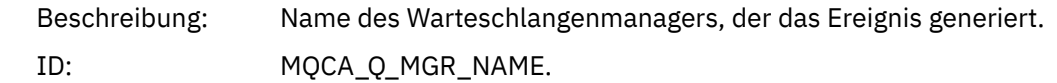

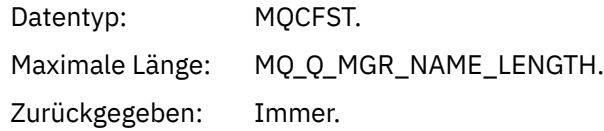

# *ApplType*

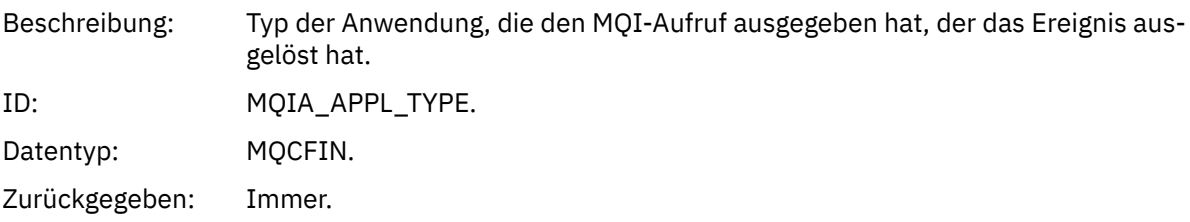

# *ApplName*

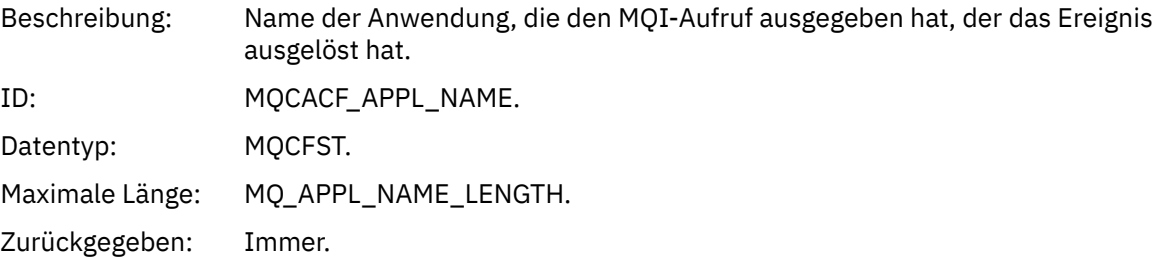

## *QName*

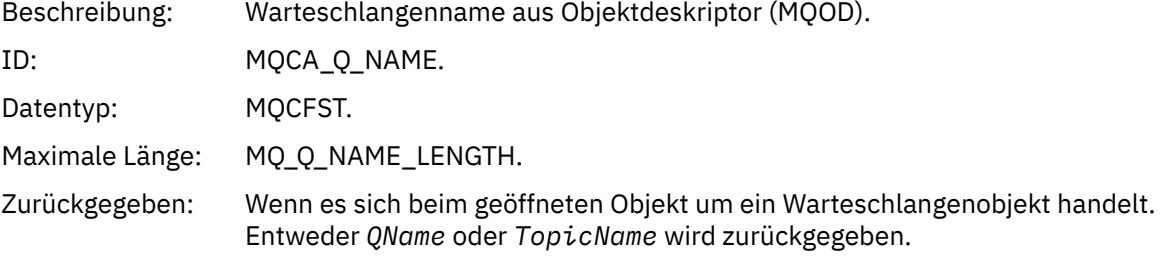

### *ProcessName*

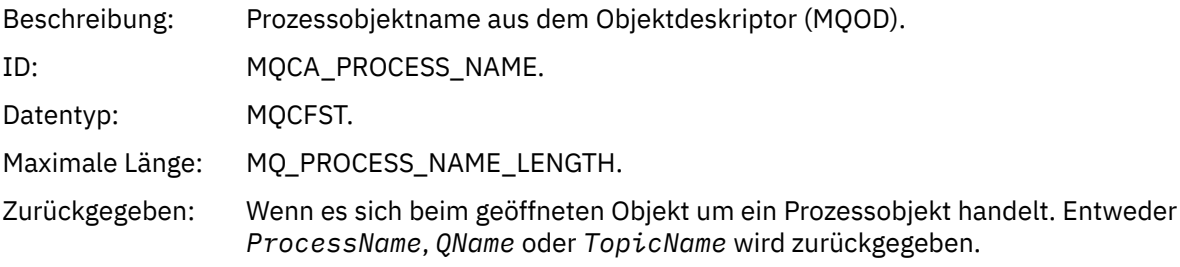

# *ObjectQMgrName*

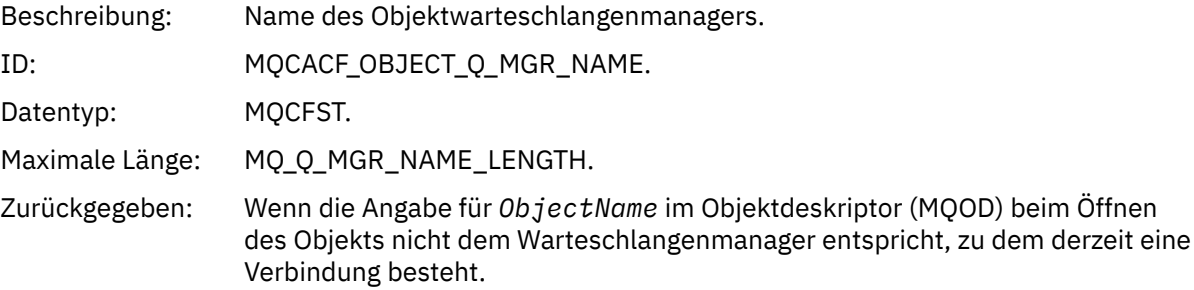

# *TopicName*

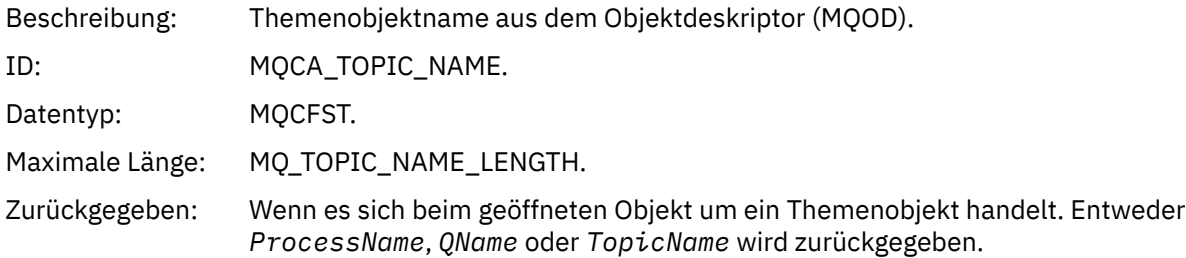

### *ConnName*

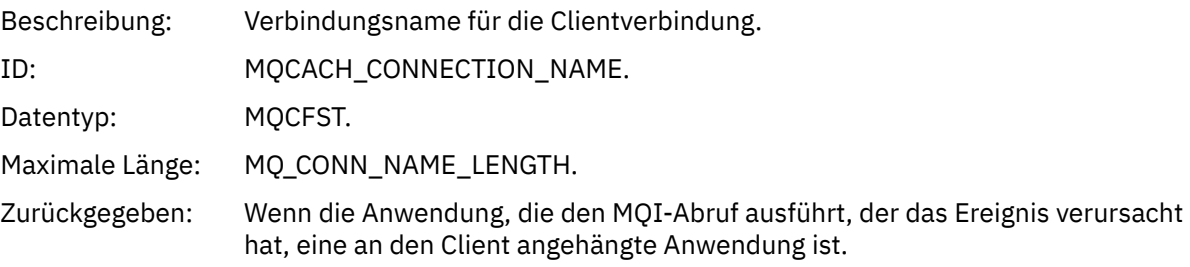

## *ChannelName*

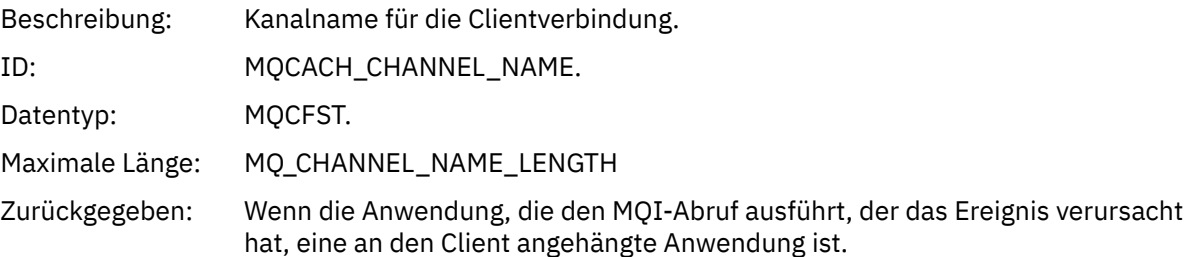

# *Unknown Remote Queue Manager*

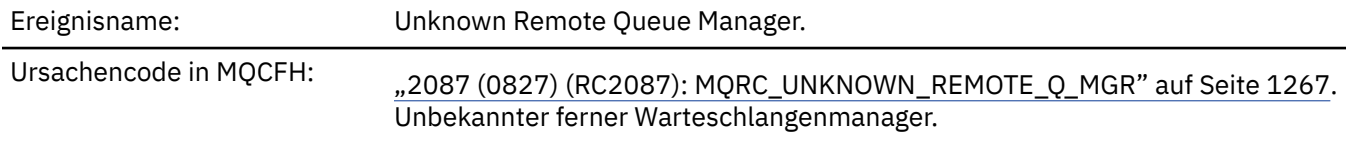

Ereignisbeschreibung: Bei einem MQOPEN- oder MQPUT1-Aufruf ist ein Fehler beim Auflösen des Warteschlangennamens aufgetreten. Dafür gab es eine der folgenden Ursachen: • Für *ObjectQMgrName* ist entweder kein Wert angegeben oder es ist der Name des lokalen Warteschlangenmanagers und *ObjectName* ist der Name einer lokalen Definition einer fernen Warteschlange, bei der für *XmitQName* kein Wert angegeben ist. Es ist jedoch keine (Übertragungs-)Warteschlange mit dem Namen *RemoteQMgrName* definiert und für das Warteschlangenmanagerattribut **DefXmitQName** ist kein Wert angegeben. • *ObjectQMgrName* ist der Name einer Warteschlangenmanager-Aliasdefinition (als lokale Definition einer fernen Warteschlange gespeichert), die eine Angabe für *XmitQName* aufweist. Es ist jedoch keine (Übertragungs-)Warteschlange mit dem Namen *RemoteQMgrName* definiert und für das Warteschlangenmanagerattribut **DefXmitQName** ist kein Wert angegeben. • Die Angabe für *ObjectQMgrName* ist nicht: – Leer – Der Name des lokalen Warteschlangenmanagers – Der Name einer lokalen Warteschlange – Für den Namen einer Warteschlangenmanager-Aliasdefinition (d. h. eine lokale Definition einer fernen Warteschlange ohne Angabe für *RemoteQ-Name*) und das Warteschlangenmanagerattribut **DefXmitQName** ist kein Wert angegeben. • Für *ObjectQMgrName* ist kein Wert oder der Name des lokalen Warteschlangenmanagers angegeben und *ObjectName* ist der Name einer lokalen Definition einer fernen Warteschlange (oder ein Aliasname für eine ferne Warteschlange), für die für *RemoteQMgrName* entweder kein Wert oder der Name des lokalen Warteschlangenmanagers angegeben ist. Dieser Fehler tritt auch dann auf, wenn ein Wert für *XmitQName* angegeben ist. • *ObjectQMgrName* ist der Name einer lokalen Definition einer fernen Warteschlange. In diesem Fall sollte eine Warteschlangenmanager-Aliasdefinition angegeben sein, aber für *RemoteQName* ist in der Definition kein Wert angegeben. • *ObjectQMgrName* ist der Name einer Modellwarteschlange • Der Warteschlangenname wird über ein Zellenverzeichnis aufgelöst. Es ist jedoch keine Warteschlange mit dem Namen des fernen Warteschlangenmanagers aus dem Zellenverzeichnis definiert. Zudem ist für das Warteschlangenmanagerattribut **DefXmitQName** kein Wert angegeben. • Nur z/OS: Eine Nachricht wurde in einer Gruppe mit gemeinsamer Warteschlange in einen Warteschlangenmanager eingereiht und für *SQQMNAME* ist USE festgelegt. Dadurch wird die Nachricht an den angegebenen Warteschlangenmanager weitergeleitet, um in die Warteschlange eingereiht zu werden. Wenn für *SQQMNAME* der Wert IGNORE festgelegt ist, wird die Nachricht direkt in die Warteschlange eingereiht. Ereignistyp: Fern. Plattformen: Alle. Ereigniswarteschlange: SYSTEM.ADMIN.QMGR.EVENT.

# **Ereignisdaten**

# *QMgrName*

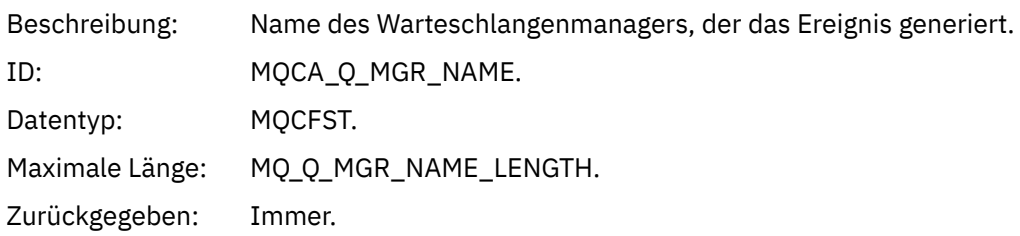

# *QName*

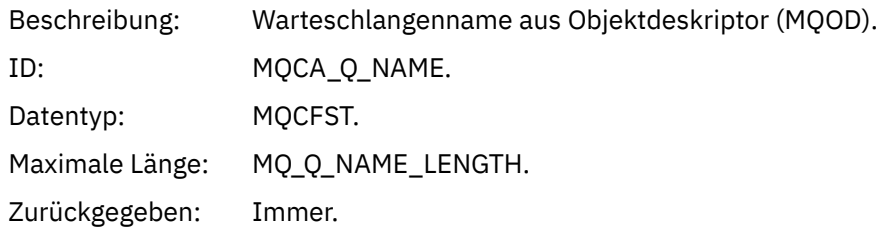

# *ApplType*

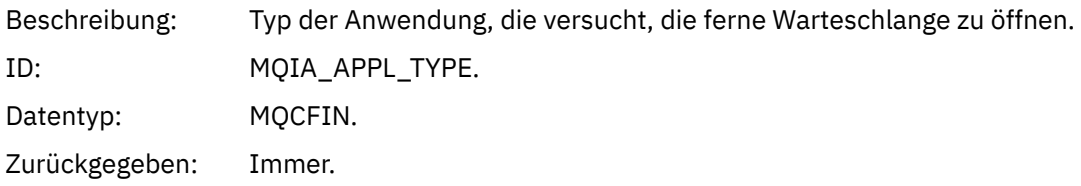

# *ApplName*

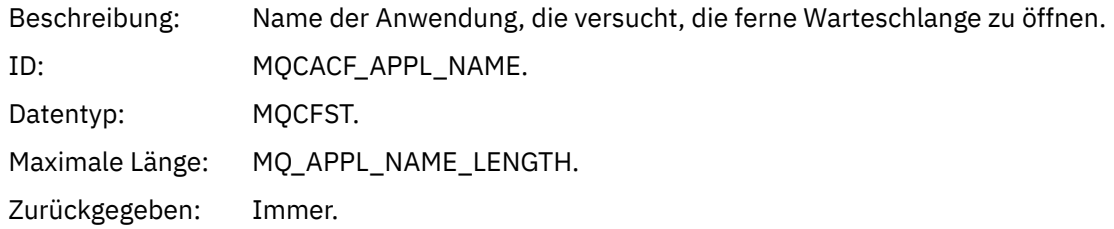

# *ObjectQMgrName*

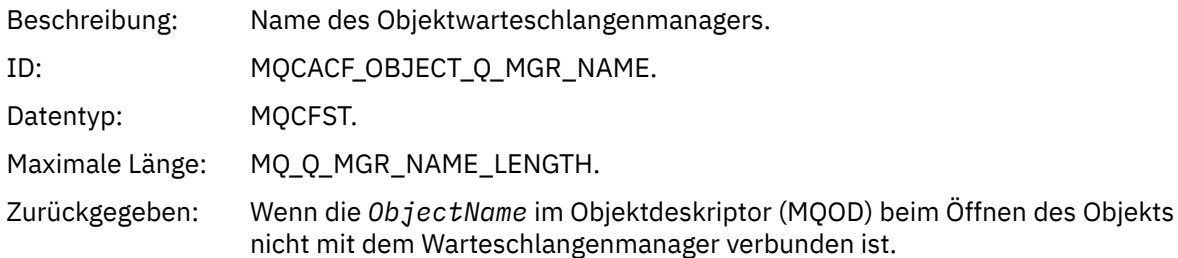

## *ConnName*

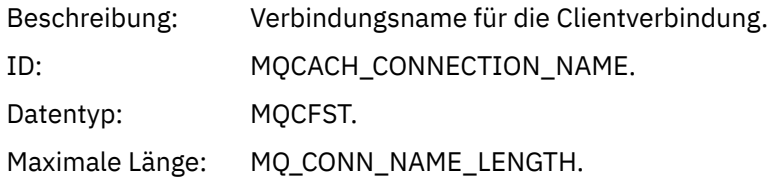

Zurückgegeben: Wenn die Anwendung, die den MQI-Abruf ausführt, der das Ereignis verursacht hat, eine an den Client angehängte Anwendung ist.

### *ChannelName*

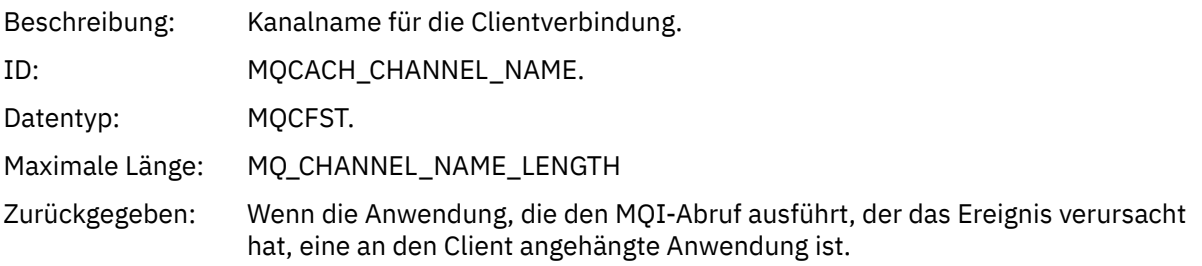

# *Unknown Transmission Queue*

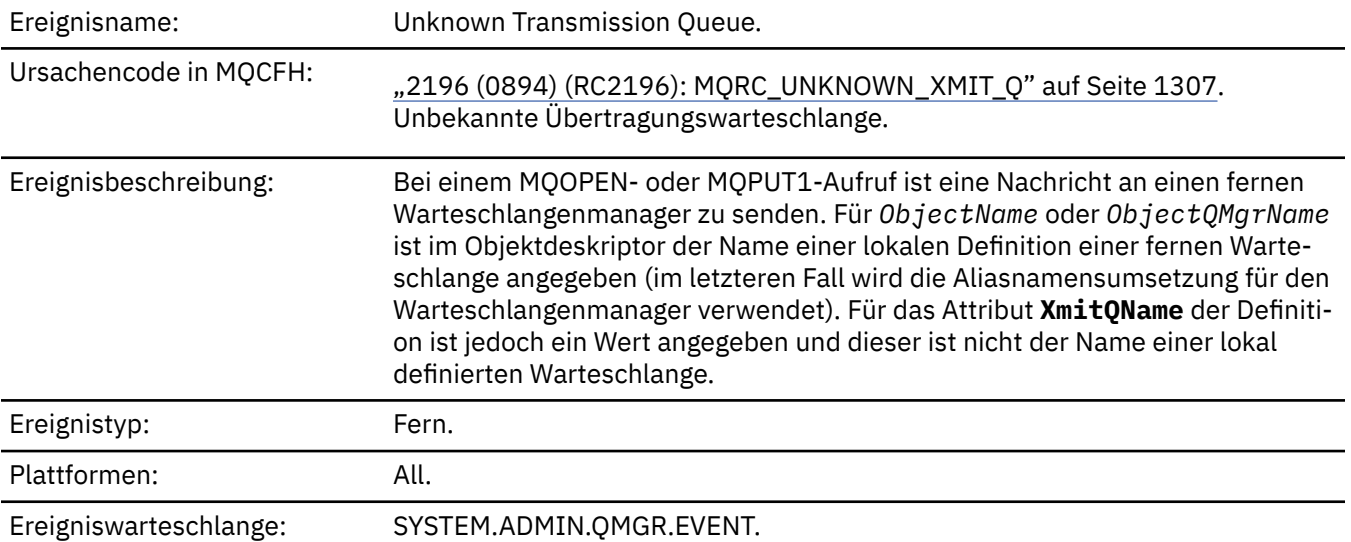

# **Ereignisdaten**

# *QMgrName*

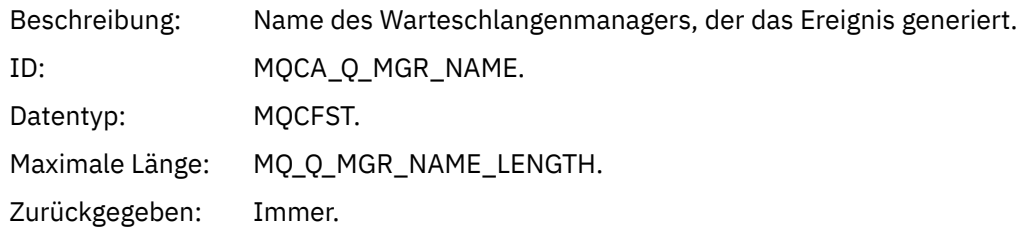

### *QName*

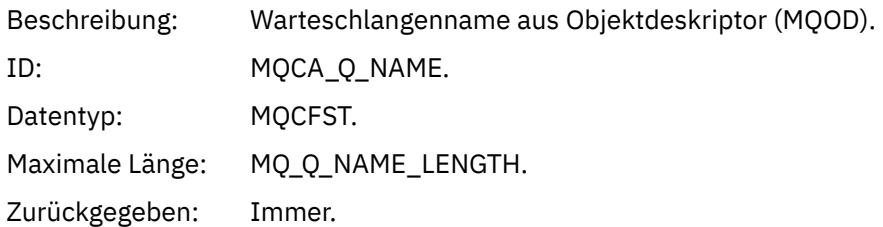

# *XmitQName*

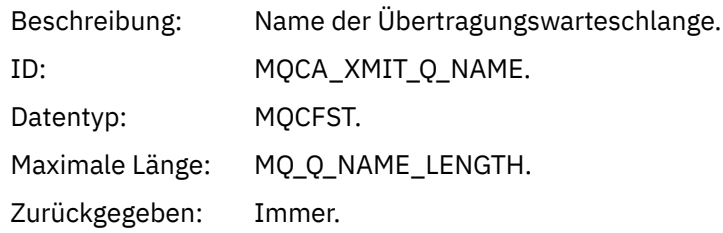

# *ApplType*

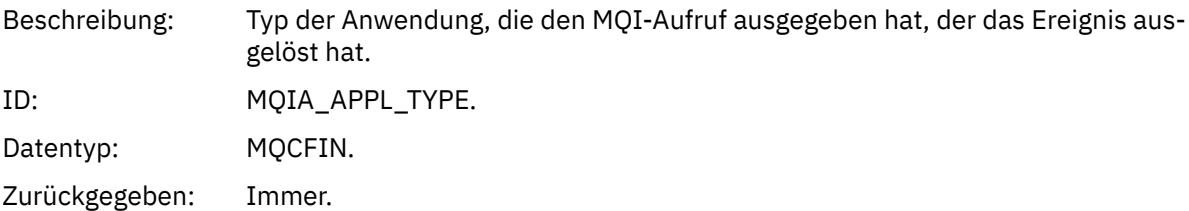

# *ApplName*

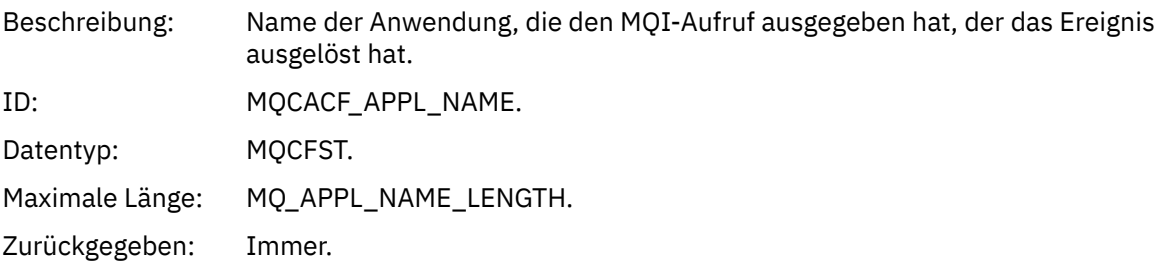

# *ObjectQMgrName*

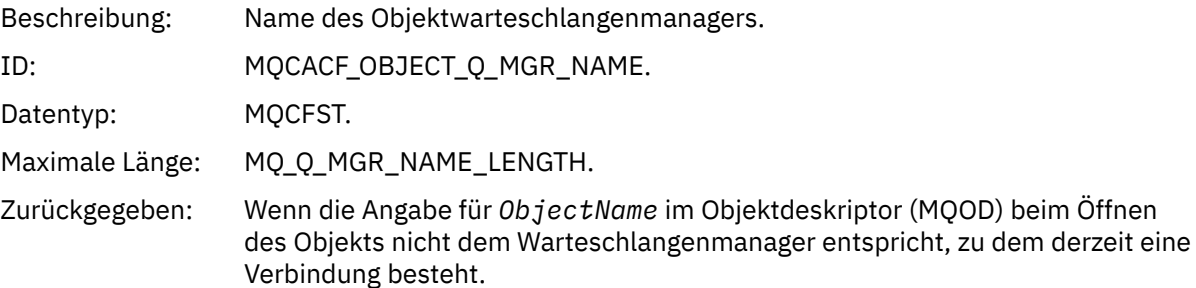

# *ConnName*

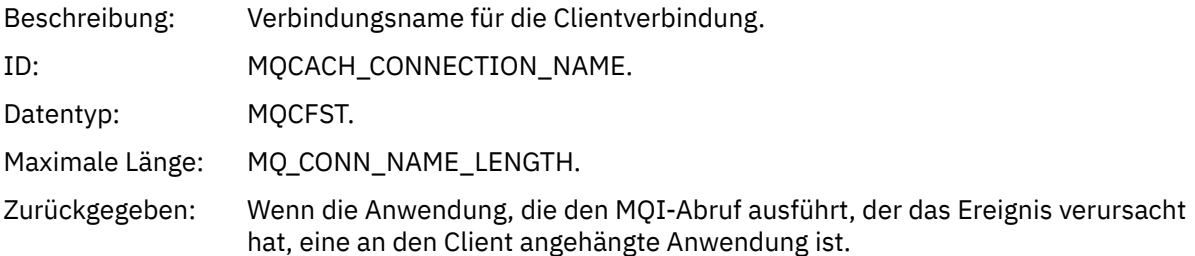

## *ChannelName*

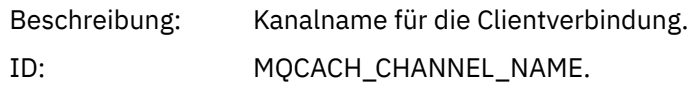

Datentyp: MQCFST.

Maximale Länge: MQ\_CHANNEL\_NAME\_LENGTH

Zurückgegeben: Wenn die Anwendung, die den MQI-Abruf ausführt, der das Ereignis verursacht hat, eine an den Client angehängte Anwendung ist.

# **Nachrichten und Ursachencodes**

Verwenden Sie die folgenden Nachrichten und Ursachencodes zur Behebung von Problemen mit Komponenten oder Anwendungen von IBM MQ.

#### Multi **AMQ-Nachrichten auf Multiplatforms**

In diesem Abschnitt finden Sie eine Auflistung der IBM MQ-Diagnosenachrichten in numerischer Reihenfolge gruppiert nach der Komponente von IBM MQ, aus der sie stammen.

**Anmerkung:** Wenn es sich um eine spezifische Nachricht für eine einzelne Plattform handelt, wird dies hinter der Nachrichten-ID angegeben. Auch wenn einige Nachrichten mehrfach aufgelistet werden, bezieht sich jede Instanz auf eine andere Plattform. Falls vorhanden, wird die Version, die für mehrere Plattformen einheitlich ist, zuerst aufgelistet, gefolgt von Versionen für einzelne Plattformen. Vergewissern Sie sich, dass Sie die Nachricht mit der richtigen Version lesen.

Details zu diesen Nachrichten finden Sie unter IBM Documentation:

- • [AMQ3xxx: Dienstprogramme und Tools](https://www.ibm.com/docs/SSFKSJ_9.2.0/com.ibm.mq.ref.doc/amq3.html)
- • [AMQ4xxx: Benutzerschnittstellennachrichten \(Windows- und Linux-Systeme\)](https://www.ibm.com/docs/SSFKSJ_9.2.0/com.ibm.mq.ref.doc/amq4.html)
- • [AMQ5xxx: Installierbare Services](https://www.ibm.com/docs/SSFKSJ_9.2.0/com.ibm.mq.ref.doc/amq5.html)
- • [AMQ6xxx: Allgemeine Services](https://www.ibm.com/docs/SSFKSJ_9.2.0/com.ibm.mq.ref.doc/amq6.html)
- • [AMQ7xxx: IBM MQ-Produkt](https://www.ibm.com/docs/SSFKSJ_9.2.0/com.ibm.mq.ref.doc/amq7.html)
- • [AMQ8xxx: Verwaltung](https://www.ibm.com/docs/SSFKSJ_9.2.0/com.ibm.mq.ref.doc/amq8.html)
- • [AMQ9xxx: Fernzugriff](https://www.ibm.com/docs/SSFKSJ_9.2.0/com.ibm.mq.ref.doc/amq9.html)

# **Nachricht lesen**

Für jede Nachricht sind folgende Informationen angegeben:

### **Nachrichten-ID**

Die Nachrichten-ID besteht aus drei Teilen:

- 1. Die Zeichenfolge AMQ, die die Nachricht als eine Nachricht von IBM MQ ausweist
- 2. Vierstellige Dezimalzahl
- 3. Ein Suffixbuchstabe, der die Priorität der Nachricht (I, W, E, S oder T) angibt, wie in der Prioritätsliste angegeben.

Der Suffixbuchstabe ist standardmäßig mit enthalten. Sie können den Suffixbuchstaben inaktivieren, wenn Sie beispielsweise Scripts haben, die vom alten Nachrichtenformat abhängig sind, in dem der Suffixbuchstabe nicht enthalten war, indem Sie die Umgebungsvariable AMQ\_DIAGNOS-TIC\_MSG\_SEVERITY auf 0 setzen.

### **Nachrichtentext**

Eine Zusammenfassung der Nachricht

### **Bewertung**

0: Information 10: Warnung 20: Fehler 30: Fehler

40: Schwerwiegend 50: Wird beendet

### **Erklärung**

Eine Erläuterung der Nachricht, die weitere Informationen enthält.

### **Antwort**

Die vom Benutzer erforderliche Reaktion. In einigen Fällen, insbesondere bei Informationsnachrichten, kann dies unter Umständen "Keine Maßnahme erforderlich" sein.

# **Nachrichtenvariablen**

In einigen Nachrichten werden Text oder Zahlen angezeigt, die je nach den Umständen, die zu der Nachricht geführt haben, variieren. Diese werden als *Nachrichtenvariablen* bezeichnet. Die Nachrichtenvariablen sind gekennzeichnet als <insert\_1>, <insert\_2> und so weiter.

In einigen Fällen enthält eine Nachricht möglicherweise Variablen in der Erläuterung oder Reaktion. Sie finden die Werte der Nachrichtenvariablen im Fehlerprotokoll. Dort ist die vollständige Nachricht (einschließlich Erläuterung und Reaktion) eingetragen.

### **Zugehörige Konzepte**

["IBM MQ for z/OS-Nachrichten, -Beendigungscodes und -Ursachencodes" auf Seite 300](#page-299-0) Dieser Abschnitt enthält Informationen zur Interpretieren und zum Verständnis der Nachrichten und Codes, die von IBM MQ for z/OS ausgegeben werden.

### **Zugehörige Tasks**

Fehlerprotokolle verwenden

### **Zugehörige Verweise**

["API-Beendigungs- und Ursachencodes" auf Seite 1225](#page-1224-0)

Für jeden Aufruf werden vom Warteschlangenmanager oder einer Exitroutine ein Beendigungscode und ein Ursachencode gemeldet, der Aufschluss über den Erfolg oder das Fehlschlagen des Aufrufs gibt.

### ["PCF-Ursachencodes" auf Seite 1442](#page-1441-0)

Ursachencodes können von einem Broker als Antwort auf eine Befehlsnachricht im PCF-Format zurückgegeben werden. Dies ist von den Parametern abhängig, die in der jeweiligen Nachricht angegeben sind.

## ["Rückgabecodes für Transport Layer Security \(TLS\)" auf Seite 1515](#page-1514-0)

IBM MQ kann TLS mit den verschiedenen Kommunikationsprotokollen verwenden. Anhand der Informationen in diesem Abschnitt können Sie die Fehlercodes ermitteln, die TLS zurückgeben kann.

### ["Ausnahmebedingungen für den benutzerdefinierten WCF-Kanal" auf Seite 1520](#page-1519-0)

Diagnosenachrichten werden in diesem Abschnitt in numerischer Reihenfolge aufgelistet, gruppiert nach dem Teil des angepassten WCF-Kanals ( Microsoft Windows Communication Foundation ), aus dem sie stammen.

#### ALW **AMQP-Kanalnachrichten (AMQAM)**

Referenzinformationen zur Identifizierung und Interpretation der Systemnachrichten für den AMQP-Kanal.

### **AMQAM1014E**

Method=<insert\_0> (Zeichenfolge) kann in object=<insert\_1> (Zeichenfolge) nicht aufgerufen werden, während in state=<insert\_2> (Zeichenfolge).

### **Erklärung**

In diesem Status wurde versucht, eine ungültige Aktion auszuführen.

### **Benutzeraktion**

Führen Sie die Operation nicht im angezeigten Status aus.

#### **AMQAM1100I**

Eine AMQP-Netzverbindung von <insert\_0> wurde unerwartet geschlossen.

#### **Erklärung**

Eine Netzverbindung von der angegebenen Adresse wurde geschlossen, ohne dass zuvor eine Anforderung über das AMQP-Protokoll gesendet wurde, um die Verbindung zu schließen. Unter Umständen wurde der ferne Prozess unerwarteterweise beendet oder die Netzverbindung zum fernen Prozess unterbrochen.

#### **Benutzeraktion**

Es ist keine Aktion erforderlich.

### **AMQAM1101I**

Eine AMQP-Netzverbindung von <insert\_0> wurde aufgrund eines Protokollfehlers geschlossen: <insert\_1>

#### **Erklärung**

Eine Netzverbindung von der angegebenen Adresse wurde aufgrund des aufgeführten Protokollfehlers geschlossen. Unter Umständen konnte Netzverkehr in Zusammenhang mit dem fernen Prozess nicht verarbeitet werden.

#### **Benutzeraktion**

Es ist keine Aktion erforderlich.

#### **AMQAM9999E**

<insert\_0>

#### **Erklärung**

Falls die in der Nachricht enthaltenen Informationen nicht ausreichend sind, suchen Sie in vorherigen Nachrichten nach weiteren Informationen.

#### **Benutzeraktion**

Weitere Informationen hierzu finden Sie in den vorhergehenden Nachrichten.

# **MFT-Nachrichten**

Diagnosenachrichten sind hier in numerischer Reihenfolge verfügbar. Sie sind entsprechend des Teils von Managed File Transfer gruppiert, aus dem sie stammen.

Details zu diesen Nachrichten finden Sie unter IBM Documentation: [https://www.ibm.com/docs/](https://www.ibm.com/docs/SSFKSJ_9.2.0/com.ibm.mq.ref.doc/mft_messages.html) [SSFKSJ\\_9.2.0/com.ibm.mq.ref.doc/mft\\_messages.html](https://www.ibm.com/docs/SSFKSJ_9.2.0/com.ibm.mq.ref.doc/mft_messages.html)

# **Windows Einux | AIX | Telemetry-Nachrichten**

Diese Referenzinformationen sollen Ihnen helfen, die Nachrichten für MQ Telemetry zu erkennen und zu interpretieren.

### **AMQCO1001E**

MQXR service unexpectedly caught communications exception={0}(Exception).

### **Erklärung**

Der Communications Manager hat eine Ausnahmebedingung abgefangen und konnte als Reaktion auf die Ausnahmebedingung keine angemessene Maßnahme ergreifen.

#### **Benutzeraktion**

Ermitteln und beheben Sie die Ursache der zugrunde liegenden Ausnahmebedingung.

#### **AMQCO1002E**

A selection key={0} was found in an unexpected state.

Ein Auswahlschüssel befand sich in einem unerwarteten Status.

#### **Benutzeraktion**

Wenden Sie sich an das IBM Support Center.

#### **AMQCO1003E**

Connection={0}(Connection) has insufficient data available to satisfy a get request.

### **Erklärung**

Die Anwendung versuchte, mehr Daten zu lesen, als unmittelbar verfügbar sind. Nachdem die Anwendung die verfügbaren Informationen verarbeitet hat, sollte sie die Steuerung freigeben und warten, bis sie wieder aufgerufen wird, wenn weitere Daten verfügbar sind.

#### **Benutzeraktion**

Passen Sie die Anwendung so an, dass sie diese Ausnahme handhaben kann, oder verwenden Sie vor Aufruf der get()-Methode 'Connection.available()', um festzustellen, ob das 'get()' erfolgreich ausgeführt werden kann.

#### **AMQCO1004E**

Connection Close error: {0}.

#### **Erklärung**

Beim Schließen einer Verbindung ist ein Fehler aufgetreten. Die Sitzung wurde möglicherweise nicht normal beendet.

#### **Benutzeraktion**

Überprüfen Sie, ob die Sitzung normal beendet wurde.

#### **AMQCO1005E**

SSL key repository file invalid or not found for channel ''{1}''. Folgende Ausnahmebedingung wurde ausgelöst: {0}

#### **Erklärung**

Die für den Kanal angegebene Datei mit dem SSL-Schlüsselrepository ist nicht gültig.

#### **Benutzeraktion**

Prüfen Sie die Gültigkeit der angegebenen SSL-Schlüsselrepository-Datei.

#### **AMQCO1006I**

Channel ''{0}'' has stopped.

### **Erklärung**

Der Kanal wurde gestoppt. Über diesen Kanal kann keine weitere Clientkommunikation stattfinden.

### **Benutzeraktion**

Es ist keine Aktion erforderlich.

### **AMQCO1007E**

Connection ''{0}'' did not send or receive data for ''{1}'' milliseconds and has been closed.

#### **Erklärung**

Der Timer für Inaktivität (idleTimer) für die Verbindung ist für die Anwendung auf {1} Millisekunden gesetzt, jedoch hat die Anwendung innerhalb dieser Zeit weder Daten gesendet, noch empfangen. Die Verbindung wurde daher geschlossen.

#### **Benutzeraktion**

Stellen Sie fest, warum die Verbindung keine Daten empfangen oder gesendet hat, und setzen Sie die Überschreitung der Leerlaufzeit auf einen größeren Wert, falls erforderlich.

### **AMQCO1008E**

An SSL Handshake error occurred when a client at ''{1}'' attempted to connect to channel ''{0}'': {2}.

#### **Erklärung**

Bei einem SSL-Handshake mit einer Clientanwendung ist ein Fehler aufgetreten. Häufige Ursache dieses Fehlers sind vom Client vorgelegte Zertifikate, denen der MQXR-Service nicht vertraut.

#### **Benutzeraktion**

Verwenden Sie die Informationen in der Ausnahmebedingung, um das Problem zu diagnostizieren und zu beheben.

#### **AMQCO1009E**

An invalid keystore name=''{1}'' was specified.

#### **Erklärung**

Der angegebene Keystore-Name oder die Kennphrase ist ungültig.

### **Benutzeraktion**

Geben Sie einen gültigen Keystore-Namen oder eine gültige Kennphrase an.

#### **AMQCO1010E**

An SSL Exception occurred when a client at  $'{}_{1}^{1}$ '' attempted to connect to channel ''{0}'': {2}.

#### **Erklärung**

Bei der Durchführung einer SSL-Operation mit einer Clientanwendung ist ein Fehler aufgetreten.

#### **Benutzeraktion**

Verwenden Sie die Informationen in der Ausnahmebedingung, um das Problem zu diagnostizieren und zu beheben.

#### **AMQCO2001E**

An error (probe: {0}) occurred and a Failure Data Capture (FDC) file has been written.

#### **Erklärung**

Ein Problem wurde festgestellt, zu dessen Diagnose eine FDC-Datei generiert wurde.

### **Benutzeraktion**

Versuchen Sie das Problem mithilfe der FDC-Datei zu beheben. Falls dies nicht möglich ist, wenden Sie sich an das IBM Support Center.

#### **AMQCO2002I**

Trace is disabled.

#### **Erklärung**

Die Tracefunktion des MQXR-Service (für Problemdiagnosen) ist derzeit nicht aktiv.

#### **Benutzeraktion**

Es ist keine Aktion erforderlich.

#### **AMQCO2003I**

Trace is enabled.

#### **Erklärung**

Die Tracefunktion des MQXR-Service (für Problemdiagnosen) ist derzeit aktiv.

## **Benutzeraktion**

Es ist keine Aktion erforderlich.

### **AMQCO2004I**

''{0}'' instances of message ''{1}'' were suppressed.

#### **Erklärung**

{0} Instanzen der Nachricht mit der ID ''{1}'' wurden seit der letzten Aufzeichnung einer Nachricht mit dieser ID im Protokoll unterdrückt.

#### **Benutzeraktion**

Über die angemessenen Aktionen für die unterdrückte Nachricht hinaus sind keine weiteren Aktionen erforderlich.

### **AMQCO9999E**

{0}

#### **Erklärung**

Falls die in der Nachricht enthaltenen Informationen nicht ausreichend sind, suchen Sie in vorherigen Nachrichten nach weiteren Informationen.

#### **Benutzeraktion**

Weitere Informationen hierzu finden Sie in den vorhergehenden Nachrichten.

#### **AMQHT1001E**

Invalid text={0}(String) was found in an HTTP request or response.

Eine HTTP-Anforderung oder -Antwort enthielt unerwartete Daten, die nicht in "https://www.w3.org/ Protocols/" beschrieben sind.

### **Benutzeraktion**

Stellen Sie sicher, dass der Veranlasser bzw. die Quelle der HTTP-Anforderung oder -Antwort gültige Anforderungen und Antworten generiert.

### **AMQHT1002E**

HTTP header text={0}(String) was invalid.

#### **Erklärung**

Eine HTTP-Anforderung oder -Antwort enthielt nicht erwarteten Text.

#### **Benutzeraktion**

Stellen Sie sicher, dass der Veranlasser bzw. die Quelle der HTTP-Anforderung oder -Antwort gültige Anforderungen und Antworten generiert.

#### **AMQHT1003E**

Invalid text at location={0} in string={1}(String).

#### **Erklärung**

Eine JSON-Zeichenfolge (Java Script Object Notation) enthielt unerwartete Daten, die nicht in "https:// www.json.org/" beschrieben sind.

#### **Benutzeraktion**

Stellen Sie sicher, dass der Veranlasser bzw. JSON gültige Daten generiert.

#### **AMQHT2001E**

WebSocket Close, status code= {0}

#### **Erklärung**

Das Websocket wurde vom fernen Ende beendet.

#### **Benutzeraktion**

Sofern das Schließen des Websocket nicht erwartet wurde, prüfen Sie den Statuscode des Websocket und ermitteln Sie, weshalb es zur Schließung kam.

### **AMQHT9999E**

{0}

### **Erklärung**

Falls die in der Nachricht enthaltenen Informationen nicht ausreichend sind, suchen Sie in vorherigen Nachrichten nach weiteren Informationen.

### **Benutzeraktion**

Weitere Informationen hierzu finden Sie in den vorhergehenden Nachrichten.

### **AMQXR0001I**

Verbindung zu Client {0} wurde normal getrennt.

#### **Erklärung**

Ein MQTT-Trennungsfluss wurde empfangen und verarbeitet.

#### **Benutzeraktion**

Keine.

### **AMQXR0002E**

An Kanal {2} ist das Throwable-Element {1} aufgetreten, als der MQXR-Service eine Nachricht vom MQTT-Client {0} empfangen hat.

#### **Erklärung**

Über eine Netzverbindung wurden fehlerhafte Daten empfangen, die nicht verarbeitet werden konnten. Die Verbindung wird vom Server geschlossen.

### **Benutzeraktion**

Stellen Sie fest, warum der Client nicht interpretierbare Daten gesendet hat.

### **AMQXR0003I**

MQXR JAAS {0} : {1}.

Der JAAS-Callback im MQXR-Service hat die Anzeige der Nachricht für den Benutzer angefordert.

#### **Benutzeraktion**

Ermitteln Sie die Ursache des Sicherheitsproblems, das im Text der von JAAS ausgegebenen Nachricht beschrieben ist.

### **AMQXR0004E**

MQSeries verb= $\{0\}$ (String) returned cc= $\{1\}$ (int)  $\{2\}$  rc= $\{3\}$ (int)  $\{4\}$ .

#### **Erklärung**

Ein WebSphere MQ-Verb hat einen unerwarteten Ursachen- und Beendigungscode zurückgegeben.

### **Benutzeraktion**

Suchen Sie den Ursachencode, um die Fehlerursache zu ermitteln.

#### **AMQXR0005I**

{0} Version {1} wird ausgeführt.

#### **Erklärung**

Der Befehl wird ausgeführt.

### **Benutzeraktion**

Keine.

### **AMQXR0006E**

Ungültiges Argument {0}, Syntax: runMQXRService -m *Warteschlangenmanagername* -d *Warteschlangenmanagerdaten-Verzeichnis* -g *Globales MQ-Datenverzeichnis*

#### **Erklärung**

Die Befehlsargumente von 'runMQXRService' sind ungültig.

## **Benutzeraktion**

Korrigieren Sie den Befehl.

#### **AMQXR0007E**

Ungültiges Argument {0}, Syntax: endMQXRService -m *Warteschlangenmanagername* -d *Warteschlangenmanagerdaten-Verzeichnis* -g *Globales MQ-Datenverzeichnis*

#### **Erklärung**

Die Befehlsargumente von 'endMQXRService' sind ungültig.

### **Benutzeraktion**

Korrigieren Sie den Befehl.

### **AMQXR0008E**

Ausnahmebedingung beim Start des MQXR-Service: {0}

#### **Erklärung**

Der MQXR-Service wurde gestartet, es trat jedoch ein Problem auf. Weitere Details finden Sie in früheren Fehlernachrichten oder FDCs.

### **Benutzeraktion**

Nutzen Sie die vorangegangenen Fehlernachrichten oder FDCs zur Fehlerdiagnose und beheben Sie das Problem. Starten Sie den MQXR-Service anschließend erneut.

#### **AMQXR0009E**

Ausnahmebedingung beim Beenden des MQXR-Service: {0}

#### **Erklärung**

Der MQXR-Service wurde beendet, es trat jedoch ein Problem auf. Weitere Details finden Sie in früheren Fehlernachrichten oder FDCs.

### **Benutzeraktion**

Nutzen Sie die vorangegangenen Fehlernachrichten oder FDCs zur Fehlerdiagnose und beheben Sie das Problem.

### **AMQXR0010E**

Die ungültige Client-ID {0} wurde von '{1}' in einem MQTT CONNECT-Paket über Kanal {2} empfangen.

Der MQXR-Service hat eine Client-ID empfangen, die ungültig ist, weil sie zu wenige oder zu viele Zeichen enthält oder weil die Zeichen im Namen eines Warteschlangenmanagers nicht zulässig sind.

### **Benutzeraktion**

Ändern Sie die Client-ID, sodass sie gültige Zeichen enthält.

#### **AMQXR0011E**

Bei einer Veröffentlichung zum Thema '{3}' von der Client-ID '{0}', Benutzername '{1}', über Kanal '{2}' ist ein Fehler aufgetreten. Während der Operation '{4}' wurde der Ursachencode '{5}' '{6}' empfangen.

#### **Erklärung**

Die Veröffentlichung über den Client konnte nicht abgeschlossen werden.

#### **Benutzeraktion**

Diagnostizieren Sie mithilfe des Ursachencodes die Fehlerursache, ändern Sie die Konfiguration (je nach Bedarf des Clients bzw. Servers) und versuchen Sie dann die Veröffentlichung erneut.

#### **AMQXR0012E**

Bei einer Subskription zum Thema '{3}' für Client-ID '{0}', Benutzername '{1}', über Kanal '{2}' ist ein Fehler aufgetreten. Während der Operation '{4}' wurde der Ursachencode '{5}' '{6}' empfangen.

#### **Erklärung**

Die Subskription vom Client konnte nicht abgeschlossen werden.

#### **Benutzeraktion**

Diagnostizieren Sie mithilfe des Ursachencodes die Fehlerursache, ändern Sie die Konfiguration (je nach Bedarf des Clients bzw. Servers) und stellen Sie dann erneut eine Verbindung zum Client her. Versuchen Sie anschließend die Veröffentlichung erneut.

#### **AMQXR0013E**

Fehler beim Starten von Kanal '{0}' (Host '{1}', Port '{2}'). Die Ausnahmebedingung war '{3}'.

#### **Erklärung**

Der Service konnte die Verbindungen am angegebenen Port nicht überwachen.

### **Benutzeraktion**

Nutzen Sie die Ausnahmebedingung zur Fehlerdiagnose und beheben Sie das Problem. Starten Sie den betroffenen Kanal anschließend erneut.

### **AMQXR0014E**

Fehler beim Starten von Kanal '{0}'. Weitere Details finden Sie in früheren Fehlernachrichten oder FDCs.

### **Erklärung**

Der Service konnte die Verbindungen am angegebenen Port aufgrund von Problemen, die in früheren Fehlern oder FDCs gemeldet wurden, nicht überwachen.

#### **Benutzeraktion**

Nutzen Sie die vorangegangenen Fehler oder FDCs zur Fehlerdiagnose und beheben Sie das Problem. Starten Sie den betroffenen Kanal anschließend erneut.

#### **AMQXR0015I**

Der MQXR-Service wurde erfolgreich gestartet ({0} Kanäle aktiv, {1} Kanäle gestoppt).

### **Erklärung**

Der MQXR-Service hat die Verarbeitung beim Start abgeschlossen.

### **Benutzeraktion**

Es ist keine Aktion erforderlich.

### **AMQXR0016I**

Kanal '{0}' wurde gestartet.

#### **Erklärung**

Dieser Kanal ist jetzt für Clientverbindungen verfügbar.

### **Benutzeraktion**

Keine Aktion erforderlich.

#### **AMQXR0017I**

Ein neuer Kanal mit dem Namen '{0}' wurde erstellt.

#### **Erklärung**

Als Reaktion auf eine durch einen Benutzer gestellte Anforderung wurde ein neuer Kanal erstellt.

### **Benutzeraktion**

Keine Aktion erforderlich.

### **AMQXR0018I**

Kanal '{0}' wurde geändert.

#### **Erklärung**

Als Reaktion auf eine durch einen Benutzer gestellte Anforderung wurden einige Einstellungen am Kanal geändert. Einige Einstellungen treten erst nach einem Neustart des Kanals in Kraft.

### **Benutzeraktion**

Keine Aktion erforderlich.

#### **AMQXR0019I**

Kanal '{0}' wurde gelöscht.

### **Erklärung**

Als Reaktion auf eine durch einen Benutzer gestellte Anforderung wurde ein neuer Kanal gelöscht.

### **Benutzeraktion**

Keine Aktion erforderlich.

### **AMQXR0020I**

Kanal '{0}' wurde bereinigt.

#### **Erklärung**

Die Clients wurden von diesem Kanal getrennt und der ihnen zugeordnete Status wurde entfernt.

### **Benutzeraktion**

Keine Aktion erforderlich.

#### **AMQXR0021W**

Client '{0}' an Netzadresse '{1}' wurde mit Ausnahmebedingung '{2}' abnorm getrennt.

#### **Erklärung**

Die Verbindung eines MQTT-Clients zum Netz wurde aus den in der Ausnahmebedingung genannten Gründen getrennt.

### **Benutzeraktion**

Mithilfe der Ausnahmebedingung finden Sie heraus, welche Aktion erforderlich ist.

#### **AMQXR0022I**

Der zuvor an Netzadresse '{1}' verbundene Client '{0}' ist nun an '{2}' verbunden.

#### **Erklärung**

Für den Client, der von einem bestehenden Client übernimmt, wurde eine neue Verbindung hergestellt.

#### **Benutzeraktion**

Keine, wenn dies Absicht war.

### **AMQXR0023I**

Nicht unterstützte MQTT-Protokollversion auf Kanal {1}, es wurde die Ausnahmebedingung {0} ausgegeben.

### **Erklärung**

Ein MQTT-Client hat versucht, eine Verbindung mithilfe einer nicht unterstützten Protokollversion herzustellen. Die Verbindung wurde vom Server geschlossen.

#### **Benutzeraktion**

Konfigurieren Sie den Client mit einer unterstützten Protokollversion.

### **AMQXR0025E**

ClientIdentifier <insert\_0> hat einen ungültigen Zielnamen <insert\_1>verwendet.
Es war keine Veröffentlichung vom Client aus möglich, da der Zielname ungültig war.

#### **Benutzeraktion**

Ändern Sie den Zielnamen in einen gültigen Namen.

### **AMQXR0026E**

Nicht unterstützter Anwendungsdatentyp <insert\_0> Zeichen <insert\_1>.

# **Erklärung**

Ein Nachrichtentext des Typs wird vom Server nicht unterstützt.

### **Benutzeraktion**

Ändern Sie den Nachrichtentexttyp in einen unterstützten Typ.

### **AMQXR0027E**

Nicht unterstützter AMQP-Abwicklungsmodus <insert\_0>.

# **Erklärung**

Der angegebene QoS-Modus wird vom Server nicht unterstützt.

#### **Benutzeraktion**

Ändern Sie die Anwendung, sodass sie einen der unterstützten QoS-Modi unterstützt.

### **AMQXR0028E**

Nicht unterstützte AMQP-Terminusablaufrichtlinie von <insert\_0>.

#### **Erklärung**

Bei Angabe einer Lebensdauer wird die angegebene Ablaufrichtlinie vom Server nicht unterstützt.

# **Benutzeraktion**

Ändern Sie die Anwendung, sodass sie die Ablaufrichtlinie 'link\_detach' verwendet.

#### **AMQXR0030W**

Invalid Will Message from ClientIdentifier ''{0}''

#### **Erklärung**

Die 'Will'-Nachricht im Verbindungspaket ist fehlerhaft; die Clientverbindung wurde daher vom Server geschlossen.

### **Benutzeraktion**

Überprüfen Sie die Clientanwendung und stellen Sie sicher, dass der Themenname der 'Will'-Nachricht keine Nulllänge und die Nachricht eine gültige Qos hat.

### **AMQXR0033E**

Eine Verbindung von <insert\_1> für Client-ID <insert\_2> wurde für Kanal <insert\_0> aufgrund der Konfiguration der Regel CONNAUTH oder CHLAUTH zurückgewiesen. <insert\_3>

#### **Erklärung**

Der AMQP-Kanal hat einen Verbindungsversuch abgelehnt, der eine oder mehrere CONNAUTH- oder CHLAUTH-Regeln nicht bestanden hat.

# **Benutzeraktion**

Zeigen Sie die Ursache für den Berechtigungsfehler in den Fehlerprotokollen des Warteschlangenmanagers an. Prüfen Sie die Berechtigungen des Clients sowie die CONNAUTH- oder CHLAUTH-Definitionen und ändern Sie diese gegebenenfalls.

#### **AMQXR0034E**

Eine Verbindung von <insert\_0> wurde für Kanal <insert\_1> aufgrund der CHLAUTH-Regelkonfiguration zurückgewiesen.

#### **Erklärung**

Der AMQP-Kanal hat einen Verbindungsversuch abgelehnt, der eine oder mehrere CHLAUTH-Regeln nicht bestanden hat.

#### **Benutzeraktion**

Zeigen Sie die Ursache für den CHLAUTH-Fehler in den Fehlerprotokollen des Warteschlangenmanagers an. Prüfen Sie die Berechtigungen des Clients und die CHLAUTH-Kanaldefinitionen und ändern Sie diese gegebenenfalls.

# **AMQXR0035E**

Client <insert\_0> wird bereits verwendet.

#### **Erklärung**

Es kann keine Verbindung hergestellt werden, da die angegebene Client-ID bereits verwendet wird.

#### **Benutzeraktion**

Wählen Sie eine andere Client-ID aus oder wenden Sie sich an den Systemadministrator, um das Problem zu beheben.

# **AMQXR0036I**

Übernahme des Clients <insert\_0> von Netzadresse <insert\_1> über Kanal <insert\_2> durch Benutzer <insert\_3>blockiert. Die Client-ID wird bereits von Netzadresse <insert\_4> über Kanal <insert\_5> für Benutzer <insert\_6>verwendet.

#### **Erklärung**

Eine neue Verbindung wurde blockiert, weil sie eine Client-ID angibt, die bereits verwendet wird, und die Verbindung die konfigurierten Kriterien für die Clientübernahme nicht erfüllt.

#### **Benutzeraktion**

Es ist keine Aktion erforderlich.

# **AMQXR0037E**

Verbindung nicht möglich, da die maximal zulässige Anzahl von Clients bereits verbunden ist.

#### **Erklärung**

Es kann keine Verbindung hergestellt werden, da die konfigurierte maximale Anzahl von Clientverbindungen für den Kanal bereits erreicht wurde.

### **Benutzeraktion**

Versuchen Sie es später erneut oder versuchen Sie, eine Verbindung auf einem anderen Kanal herzustellen.

# **AMQXR0038E**

ClientIdentifier <insert\_0> hat eine ungültige Antwortadresse <insert\_1>verwendet.

# **Erklärung**

Es war keine Veröffentlichung vom Client aus möglich, da der Wert der Antwortadresse ungültig war.

### **Benutzeraktion**

Ändern Sie den Antwortwert in eine einfache Themenzeichenfolge oder eine gültige AMQP-URL.

#### **AMQXR0039E**

Eine ungültige Client-ID <insert\_0> wurde von <insert\_1> auf Kanal <insert\_2>empfangen.

Der AMQP-Service hat eine Client-ID empfangen, die ungültig ist, weil sie zu wenige oder zu viele Zeichen enthält oder weil die Zeichen in einem Warteschlangenmanagernamen nicht zulässig sind.

### **Benutzeraktion**

Ändern Sie die Client-ID so, dass sie aus weniger als 257 Zeichen besteht und gültige Zeichen verwendet werden.

#### **AMQXR0040E**

Verbindung mit dem Warteschlangenmanager wurde unterbrochen.

#### **Erklärung**

Die Verbindung mit dem Warteschlangenmanager wurde unterbrochen. Die Ursache dafür ist wahrscheinlich die Beendigung des Warteschlangenmanagers.

#### **Benutzeraktion**

Prüfen Sie die Protokolle, um festzustellen, warum die Verbindung mit dem Warteschlangenmanager unterbrochen wurde, und ergreifen Sie die entsprechende Maßnahme. Falls das Problem nicht gelöst werden kann, wenden Sie sich an Ihr IBM Support Center.

### **AMQXR0041E**

Eine Verbindung von <insert\_1> wurde für den Kanal <insert\_0> aufgrund der Konfiguration der Regel CONNAUTH oder CHLAUTH zurückgewiesen. <insert\_3>

#### **Erklärung**

Der Service hat einen Verbindungsversuch abgelehnt, der einen oder mehrere CONNAUTH- oder CHLAUTH-Tests nicht bestanden hat

#### **Benutzeraktion**

Zeigen Sie die Ursache für den Berechtigungsfehler in den Fehlerprotokollen des Warteschlangenmanagers an. Prüfen Sie die Berechtigungen des Clients sowie die CONNAUTH- oder CHLAUTH-Definitionen und ändern Sie diese gegebenenfalls.

#### **AMQXR0042E**

Für den Kanal <insert\_0> , der von <insert\_1>empfangen wurde, wurde keine Subskriptionsanforderung autorisiert. <insert\_2>

#### **Erklärung**

Der AMQP-Service hat einen Subskriptionsversuch abgelehnt, der einen oder mehrere MQ-Berechtigungsprüfungen nicht bestanden hat.

#### **Benutzeraktion**

Stellen Sie sicher, dass die Warteschlangenmanager-Berechtigungssätze konfiguriert sind und der MQ-Identität ermöglichen, das bestimmte Thema zu subskribieren. In den MQ-Fehlerprotokollen finden Sie Details der MQ-Berechtigungsprüfung, die zum Fehlschlagen der Verbindung geführt hat.

# **AMQXR0043E**

Ein MQ -Objekt, das vom AMQP-Kanal <insert\_0> für eine Subskriptionsanforderung vom Client <insert\_1> benötigt wird, wurde nicht gefunden. <insert\_2>

### **Erklärung**

Eines der MQ-Objekte, das der AMQP-Kanal beim Erstellen oder Fortsetzen einer Subskription voraussetzt, wurde nicht gefunden.

# **Benutzeraktion**

Stellen Sie sicher, dass die erforderlichen Systemobjekte auf dem Warteschlangenmanager vorhanden sind. Details zu dem fehlenden Objekt finden Sie in den MQ- und AMQP-Fehlerprotokollen.

### **AMQXR0044E**

Für den von <insert\_1>empfangenen Kanal <insert\_0> wurde keine Veröffentlichungsanforderung autorisiert. <insert\_2>

#### **Erklärung**

Der AMQP-Service hat einen Veröffentlichungsversuch abgelehnt, der einen oder mehrere MQ-Berechtigungsprüfungen nicht bestanden hat.

#### **Benutzeraktion**

Stellen Sie sicher, dass die Warteschlangenmanager-Berechtigungssätze konfiguriert sind und der MQ-Identität ermöglichen, das bestimmte Thema zu veröffentlichen. In den MQ-Fehlerprotokollen finden Sie Details der MQ-Berechtigungsprüfung, die zum Fehlschlagen der Verbindung geführt hat.

# **AMQXR0045E**

Eine Subskriptionsanforderung für Kanal <insert\_0> , die von <insert\_1> empfangen wurde, ist fehlgeschlagen, da die Kombination aus Themenmuster und Client-ID 10230 Zeichen überschreitet. <insert\_2>

# **Erklärung**

Wenn eine Subskriptionsanforderung an einen AMQP-Kanal gestellt wird, wird eine von MQ verwaltete Subskription definiert. Der Subskriptionsname hat das Format :private:*client-id*:*topicpattern* . Die maximale Länge des MQ-Subskriptionsnamens beträgt 10.240 Zeichen. Reservierte Zeichen belegen 10 Zeichen des Subskriptionsnamens. Die Kombination aus Themenmuster und Client-ID muss kürzer als 10.230 Zeichen sein.

#### **Benutzeraktion**

Verringern Sie die Länge des Themenmusters oder der Client-ID, die von der Anwendung verwendet werden, und wiederholen Sie die Operation.

### **AMQXR0046E**

Eine Anforderung für eine gemeinsam genutzte Subskription für Kanal <insert\_0> , die von <insert\_1> empfangen wurde, ist fehlgeschlagen, da die Kombination aus Themenmuster und Freigabenamen 10232 Zeichen überschritten hat. <insert\_2>

#### **Erklärung**

Wenn eine Anforderung einer gemeinsamen Subskription an einen AMQP-Kanal gestellt wird, wird eine von MQ verwaltete Subskription definiert. Der Subskriptionsname hat das Format :share:*sharename*:*topic-pattern*. Die maximale Länge des MQ-Subskriptionsnamens beträgt 10.240 Zeichen. Reservierte Zeichen belegen 8 Zeichen des Subskriptionsnamens. Die Kombination aus Themenmuster und Freigabename muss kürzer als 10.232 Zeichen sein.

#### **Benutzeraktion**

Verringern Sie die Länge des Themenmusters oder Freigabenamens, die von der Anwendung verwendet werden, und wiederholen Sie die Operation.

# **AMQXR0047E**

Eine Subskriptionsanforderung für Kanal <insert\_0> , die von <insert\_1> empfangen wurde, ist fehlgeschlagen, da ein Themenmuster mit der Länge null angegeben wurde. <insert\_2>

#### **Erklärung**

Beim Subskribieren eines Ziels muss ein Themenmuster angegeben werden.

#### **Benutzeraktion**

Stellen Sie sicher, dass Ihre Anwendung ein Themenmuster für die Subskription angibt, und wiederholen Sie die Operation.

### **AMQXR0048E**

Bei einer Subskriptionsanforderung für Kanal <insert\_0>, die von <insert\_1>empfangen wurde, ist ein unbekannter Fehler aufgetreten. <insert\_2>

#### **Erklärung**

Der Warteschlangenmanager konnte die Subskriptionsanforderung von einem AMQP-Client nicht verarbeiten.

#### **Benutzeraktion**

Prüfen Sie den in der Fehlernachricht enthaltenen MQ-Rückgabecode. Prüfen Sie die MQ-Protokolle oder FFDC-Dateien auf weitere Informationen.

### **AMQXR0049E**

Eine Verbindung von <insert\_0> wurde abgelehnt, da die Verbindung nicht authentifiziert werden konnte.

#### **Erklärung**

Der AMQP-Kanal hat einen Verbindungsversuch abgelehnt, der einen JAAS-Authentifizierungsschritt nicht bestanden hat.

#### **Benutzeraktion**

Überprüfen Sie die Warteschlangenmanagerprotokolle und vergewissern Sie sich, dass Ihre JAAS-Konfiguration korrekt ist.

### **AMQXR0050E**

Eine Verbindung von <insert\_0> wurde zurückgewiesen, weil keine MQ -Identität gefunden wurde.

#### **Erklärung**

Wenn sich ein Client mit einem AMQP-Kanal verbindet, ist eine MQ-Identität erforderlich, damit geprüft werden kann, ob der Client zum Veröffentlichen und Subskribieren berechtigt ist. Für den AMQP-Kanal wurde keine MQ-Identität konfiguriert.

#### **Benutzeraktion**

Stellen Sie sicher, dass für den AMQP-Kanal eine MQ-Identität festgelegt ist. Konfigurieren Sie eine oder mehrere der folgenden MQ -Funktionen: die **MCAUSER** des AMQP-Kanals; das Attribut **USECLTID** des AMQP-Kanals; eine Kanalauthentifizierungsregel, die die MQ -Identität festlegt, die für den Kanal verwendet werden soll.

#### **AMQXR0051E**

Eine Verbindung von <insert\_0> wurde für Kanal <insert\_1> zurückgewiesen, da der definierte SSL-Name <insert\_2> nicht mit dem Peernamen des Kanals <insert\_3>übereinstimmt.

### **Erklärung**

Der AMQP-Kanal hat einen Verbindungsversuch abgelehnt, da der definierte Name, der im SSL-Zertifikat für die Clientseite des Kanals enthalten ist, nicht mit dem lokalen SSL-Peernamen für den Kanal übereinstimmt.

# **Benutzeraktion**

Wenn dem Client die Verbindung erlaubt werden soll, ändern Sie entweder den angegebenen SSL-Peernamen des Kanals, sodass er mit dem definierten Namen im SSL-Zertifikat für den Client übereinstimmt, oder fordern Sie das richtige Zertifikat für die Clientseite des Kanals an.

#### **AMQXR0063I**

Der AMQP-Kanal, mit dem der Client verbunden ist, wurde gestoppt.

Der Systemadministrator hat den AMQP-Kanal gestoppt, mit dem der Client verbunden war. Folglich wurde die Clientverbindung beendet.

# **Benutzeraktion**

Wenn dies nicht erwartet wurde, kontaktieren Sie den MQ-Systemadministrator, um zu verstehen, warum der AMQP-Kanal gestoppt wurde.

#### **AMQXR0064I**

Der AMQP-Kanal, mit dem der Client verbunden ist, wird gerade neu gestartet.

# **Erklärung**

Der Systemadministrator startet den AMQP-Kanal, mit dem der Client verbunden war, gerade erneut. Folglich wurde die Clientverbindung beendet. Möglicherweise wird der AMQP-Kanal aufgrund einer Konfigurationsänderung gerade erneut gestartet.

#### **Benutzeraktion**

Wenn dies nicht erwartet wurde, kontaktieren Sie den MQ-Systemadministrator, um zu verstehen, warum der AMQP-Kanal gerade neu gestartet wird.

#### **AMQXR0065E**

Das angegebene AMQP-Quellenzeitlimit <insert\_0> ist größer als das zulässige Servermaximum <insert\_1>.

#### **Erklärung**

Das angegebene Zeitlimit wird vom Server nicht unterstützt.

#### **AMQXR0082E**

Authentifizierungsfehler. Der Benutzername oder die Client-ID <insert\_0> , der bzw. die von <insert\_2> auf Kanal <insert\_3>empfangen wurde, überschreitet die maximal unterstützte Länge von <insert\_1> Zeichen.

#### **Erklärung**

Der Server kann den angegebenen Benutzernamen oder die angegebene Client-ID nicht unterstützen, da er bzw. sie die maximal unterstützte Länge überschreitet. Wenn der Parameter **USERCLTID** des Kanals auf YES gesetzt ist, ist dies die bereitgestellte Client-ID, die die maximal unterstützte Länge überschreitet. Wenn für den Kanal der Parameter **MCAUSER** auf einen nicht leeren Wert gesetzt ist, ist dies der Benutzername, der die maximal unterstützte Länge überschreitet. Andernfalls handelt es sich um den Benutzernamen, der der Verbindungsanforderung zur Verfügung gestellt wird, der die maximal unterstützte Länge überschreitet.

#### **Benutzeraktion**

Rekonfigurieren Sie den Kanal entweder entsprechend neu oder versuchen Sie, die Verbindung mit einem anderen Benutzernamen oder einer anderen Client-ID herzustellen, der bzw. die die maximal unterstützte Länge nicht überschreitet.

#### **AMQXR0084E**

Ein Versuch, eine Subskription für Thema <insert\_2> zu ändern, war für den Kanal <insert\_0> , der von <insert\_1>empfangen wurde, nicht berechtigt. <insert\_3>

#### **Erklärung**

Der AMQP-Service hat einen Versuch zurückgewiesen, eine Subskription für ein Thema zu ändern.

### **Benutzeraktion**

Stellen Sie sicher, dass die Warteschlangenmanager-Berechtigungssätze konfiguriert sind und der MQ-Identität ermöglichen, das bestimmte Thema zu subskribieren. In den MQ-Fehlerprotokollen finden Sie Details der MQ-Berechtigungsprüfung, die zum Fehlschlagen der Änderung geführt hat.

#### **Benutzeraktion**

Ändern Sie die Anwendung, um ein kürzeres Zeitlimit anzugeben.

#### **AMQXR0100E**

Eine Verbindung von <insert\_0> war nicht berechtigt.

#### **Erklärung**

Der Versuch einer Verbindungsherstellung zu einem AMQP-Kanal wurde abgelehnt, da die Verbindung mindestens eine Authentifizierungs- oder Berechtigungsprüfung nicht bestanden hat.

#### **Benutzeraktion**

Die Protokolle des Warteschlangenmanagers enthalten eine ausführliche Erläuterung des Grunds für die Ablehnung der Verbindung. Wenden Sie sich an den Systemadministrator, um die Fehlerursache festzustellen.

### **AMQXR0101E**

Eine Anforderung des Clients <insert\_0> zum Subskribieren des Themas <insert\_1> wurde nicht autorisiert. <insert\_2>

#### **Erklärung**

Der Versuch einer Verbindungsherstellung zu einem AMQP-Kanal wurde abgelehnt, da die Verbindung mindestens eine Authentifizierungs- oder Berechtigungsprüfung nicht bestanden hat.

# **Benutzeraktion**

Die Protokolle des Warteschlangenmanagers enthalten eine ausführliche Erläuterung des Grunds für die Ablehnung der Verbindung. Wenden Sie sich an den Systemadministrator, um die Fehlerursache festzustellen.

#### **AMQXR0102E**

Eine Anforderung des Clients <insert\_0> zum Veröffentlichen im Thema <insert\_1> war nicht berechtigt. <insert\_2>

#### **Erklärung**

Der Versuch einer Verbindungsherstellung zu einem AMQP-Kanal wurde abgelehnt, da die Verbindung mindestens eine Authentifizierungs- oder Berechtigungsprüfung nicht bestanden hat.

#### **Benutzeraktion**

Die Protokolle des Warteschlangenmanagers enthalten eine ausführliche Erläuterung des Grunds für die Ablehnung der Verbindung. Wenden Sie sich an den Systemadministrator, um die Fehlerursache festzustellen.

# **AMQXR0103I**

Der Service wurde beendet, da der Warteschlangenmanagerprozess nicht mehr verfügbar ist.

#### **Erklärung**

Da der Service nicht mit dem Warteschlangenmanager kommunizieren konnte, wurde er beendet.

#### **Benutzeraktion**

Es ist keine Aktion erforderlich.

#### **AMQXR0104E**

Ein Client hat versucht, die Subskription zu beenden, aber es konnte keine aktive Subskription gefunden werden.

# **Erklärung**

Ein AMOP-Client versuchte, die Subskription für ein Thema zu beenden. Es gibt jedoch keine Subskription durch diesen Client.

#### **Benutzeraktion**

Überprüfen Sie die Anwendungslogik und ob vorhergehende Fehler einen inkonsistenten Status dieser Anwendung verursacht haben. Wenn der Client die JMS-API verwendet, stellen Sie sicher, dass er keinen Aufruf zum Beenden der Subskription einer nicht-dauerhaften Subskription ausgibt.

# **AMQXR0105E**

AMQP-Filter werden nicht unterstützt (<insert\_0>).

#### **Erklärung**

Der Server unterstützt keine AMQP-Quellenfilter.

#### **Benutzeraktion**

Ändern Sie die Anwendung so, dass sie keinen AMQP-Quellenfilter angibt. Alternativ können Sie die Systemeigenschaft **com.ibm.mq.MQXRService.ignoreamqpunsupported=true** festlegen, um den Filter zu ignorieren.

#### **AMQXR0106E**

Die Benutzer-ID und das Kennwort für die Clientanwendung <insert\_0> auf dem Host <insert\_1> können vom Warteschlangenmanager nicht überprüft werden.

#### **Erklärung**

Die Benutzer-ID und das Kennwort für die Clientanwendung können nicht überprüft werden. Der Kanalauthentifizierungsdatensatz (**CHLAUTH**) für die Verbindung erfordert eine Authentifizierungsprüfung, aber der WS-Manager ist nicht für die Verbindungsauthentifizierung für Clients konfiguriert.

#### **Benutzeraktion**

Ändern Sie die **CHLAUTH** -Konfiguration, sodass keine Clientauthentifizierung erforderlich ist, oder ändern Sie die Konfiguration der Warteschlangenmanagerverbindungsberechtigung (**CONNAUTH**), um die Clientauthentifizierung zu aktivieren.

# **AMQXR0107E**

Die Clientanwendung <insert\_0> , die auf dem Host <insert\_1> ausgeführt wird, hat keine Benutzer-ID und kein Kennwort angegeben.

#### **Erklärung**

Die Clientanwendung hat keine Benutzer-ID und kein Kennwort übergeben. Der Kanalauthentifizierungsdatensatz (**CHLAUTH**) für die Verbindung erfordert eine Benutzer-ID und ein Kennwort, aber es wurde keine angegeben.

#### **Benutzeraktion**

Stellen Sie sicher, dass die Anwendung eine gültige Benutzer-ID und ein gültiges Kennwort bereitstellt, oder ändern Sie den Datensatz für die Kanalauthentifizierung (**CHLAUTH**), damit Clientanwendungen eine Verbindung herstellen können, die keine Benutzer-ID und kein Kennwort angegeben haben.

# **AMQXR0108E**

Die Clientbenutzer-ID <insert\_0> wird nicht unterstützt. Die maximal unterstützte Länge der Benutzer-ID ist <insert\_1>

# **Erklärung**

Die Benutzer-ID der Clientanwendung ist größer als die maximal unterstützte Benutzer-ID-Länge

### **Benutzeraktion**

Stellen Sie sicher, dass die Länge der Benutzer-ID der Clientanwendung innerhalb des unterstützten Bereichs liegt.

# **AMQXR1001E**

MQTTV3Exception message={0}(String).

Eine Instanz von 'com.ibm.mqttv3.internal.MQTTException' wurde abgefangen und eingeschlossen.

# **Benutzeraktion**

Wenden Sie sich an das IBM Support Center.

# **AMQXR1002E**

MQTTV5Exception message={0}(String).

# **Erklärung**

Eine Instanz von 'com.ibm.mqtt.encoding.internal.MQTTException' wurde abgefangen und eingeschlossen.

# **Benutzeraktion**

Wenden Sie sich an das IBM Support Center.

# **AMQXR1003E**

Eine ungültige Nachricht, type={0}(byte), wurde empfangen.

# **Erklärung**

Es wurde ein ungültiger MQTT-Nachrichtentyp empfangen. Die Verbindung wird getrennt.

# **Benutzeraktion**

Der Client, der mit dem MQXR-Service verbunden ist, sendet ungültige MQTT-Nachrichten. \ Stellen Sie fest, welcher Client eine Verbindung zum MQXR-Service hergestellt hat und welche Daten er gesendet hat. Wenden Sie sich an den Anbieter des Client-Codes. Falls Sie einen von der WebSphere MQ-Installation bereitgestellten Client verwenden, wenden Sie sich an das IBM Support Center.

# **AMQXR1004E**

Eine ungültige Nachricht, version={0}(byte), subVersion={1}(byte), wurde empfangen.

# **Erklärung**

Es wurde eine ungültige MQTT-Nachrichtenversion empfangen. Die Verbindung wird getrennt.

# **Benutzeraktion**

Der Client, der mit dem MQXR-Service verbunden ist, sendet ungültige MQTT-Nachrichten. Stellen Sie fest, welcher Client eine Verbindung zum MQXR-Service hergestellt hat und welche Daten er gesendet hat. Wenden Sie sich an den Anbieter des Client-Codes. Falls Sie einen von der WebSphere MQ-Installation bereitgestellten Client verwenden, wenden Sie sich an das IBM Support Center.

# **AMQXR1005E**

Eine ungültige Nachricht, message={0}(Hex), wurde empfangen.

# **Erklärung**

Es wurde eine ungültige MQTT-Nachricht empfangen. Die Verbindung wird getrennt.

# **Benutzeraktion**

Der Client, der mit dem MQXR-Service verbunden ist, sendet ungültige MQTT-Nachrichten. Stellen Sie fest, welcher Client eine Verbindung zum MQXR-Service hergestellt hat und welche Daten er gesendet hat. Wenden Sie sich an den Anbieter des Client-Codes. Falls Sie einen von der WebSphere MQ-Installation bereitgestellten Client verwenden, wenden Sie sich an das IBM Support Center.

# **AMQXR10006E**

Eine MQTT-Nachricht mit ungültiger Mehrfachbytelänge, MultiByteLength={0}(long), wurde empfangen.

# **Erklärung**

Es wurde eine ungültige MQTT-Nachricht empfangen, die eine ungültige Mehrfachbytelänge enthält. Die Verbindung wird getrennt.

# **Benutzeraktion**

Die MQTT-Clientanwendung hat möglicherweise falsche Daten gesendet, die als falsche Länge interpretiert werden. Überprüfen Sie Ihre MQTT-Clientanwendung und stellen Sie sicher, dass sie korrekte Daten sendet. Wenden Sie sich an den Anbieter des Client-Codes. Falls Sie einen von der WebSphere MQ-Installation bereitgestellten Client verwenden, wenden Sie sich an das IBM Support Center.

# **AMQXR1007E**

Ein ungültiges Attribut, type={0}(int), wurde gefunden.

Es wurde ein ungültiges MQTT-Attribut gefunden. Die Verarbeitung dieser Nachricht wurde abgebrochen und die Verbindung geschlossen.

# **Benutzeraktion**

Wenden Sie sich mit den erfassten Diagnoseinformationen an das IBM Support Center.

### **AMQXR1008E**

Aufgrund von {0}(String) wurde eine ungültig zugeordnete Nachricht erkannt.

#### **Erklärung**

Es wurde eine ungültige zugeordnete Nachricht gefunden, die nicht verarbeitet werden kann.

# **Benutzeraktion**

Bestimmen Sie, woher die Nachricht stammt und korrigieren Sie die Nachrichten, so dass sie keine zugeordneten Nachrichten sind oder mit dem korrekten Format erstellt sind.

#### **AMQXR1009E**

Aufgrund von {0}(String) wurde eine ungültige WebSocket-Nachricht erkannt.

### **Erklärung**

Es wurde eine ungültige WebSocket-Nachricht gefunden, die nicht verarbeitet werden kann.

# **Benutzeraktion**

Bestimmen Sie, woher die Nachricht stammt und korrigieren Sie die Nachrichten, so dass sie mit dem korrekten Format erstellt sind.

#### **AMQXR1010E**

Eine ungültige Nachricht, qos={0}(int), wurde empfangen.

#### **Erklärung**

Es wurde eine ungültige MQTT-Servicequalität empfangen.

#### **Benutzeraktion**

Der Client, der mit dem MQXR-Service verbunden ist, sendet ungültige MQTT-Nachrichten. Stellen Sie fest, welcher Client eine Verbindung zum MQXR-Service hergestellt hat und welche Daten er gesendet hat. Wenden Sie sich an den Anbieter des Client-Codes. Falls Sie einen von der WebSphere MQ-Installation bereitgestellten Client verwenden, wenden Sie sich an das IBM Support Center.

# **AMQXR2001E**

Der Befehl zum Beenden des MQXR-Service ist beim Herstellen einer Verbindung zum Warteschlangenmanager {0} fehlgeschlagen. Ausnahme: {1}

# **Erklärung**

Die Verwaltungsebene konnte keine Verbindung zum Warteschlangenmanager herstellen.

#### **Benutzeraktion**

Wenn der Warteschlangenmanager nicht mehr aktiv ist, ist keine Aktion erforderlich. Wenn der Warteschlangenmanager noch aktiv ist, stellen Sie fest, warum die Verwaltungsebene keine Verbindung herstellen kann.

### **AMQXR2002E**

Der Befehl zum Beenden des MQXR-Service ist beim Öffnen der Warteschlange {0} fehlgeschlagen. Ausnahme: {1}

# **Erklärung**

Die Verwaltungsebene konnte die Warteschlange, die zum Senden einer Anforderung zum Beenden des MQXR-Service erforderlich ist, nicht öffnen.

# **Benutzeraktion**

Stellen Sie fest, warum die Warteschlange nicht geöffnet werden konnte, und versuchen Sie erneut, den Service zu stoppen.

### **AMQXR2003E**

Der Befehl zum Beenden des MQXR-Service ist fehlgeschlagen: fehlgeschlagene Operation: {0}, Ausnahme ({1}): {2}

Die Verwaltungsebene konnte eine Nachricht, die zum Stoppen des MQXR-Service erforderlich ist, nicht einreihen oder abrufen.

# **Benutzeraktion**

Beheben Sie das Problem und versuchen Sie anschließend erneut, den Service zu stoppen.

# **AMQXR2004E**

Beim Stoppen des MQXR-Service ist ein Fehler aufgetreten. Beendigungscode: {0}, Ursache: {1}

#### **Erklärung**

Beim Beenden des MQXR-Service ist ein Fehler aufgetreten.

# **Benutzeraktion**

Verwenden Sie den Ursachencode zur Fehlerdiagnose.

#### **AMQXR2005E**

Beim Freigeben von Warteschlangenmanagerressourcen ist ein Fehler aufgetreten. Objekt: {0}, Ausnahme: {1}

#### **Erklärung**

Beim Bereinigen von Ressourcen hat der Befehl 'EndMQXRService' einen vorübergehenden Fehler gefunden.

# **Benutzeraktion**

Keine.

#### **AMQXR2010E**

Der MQXR-Service konnte auf die Datei {0} nicht zugreifen. Ausnahme: {1}

#### **Erklärung**

Die Datei ist ungültig, hat ein ungültiges Format oder falsche Berechtigungen.

#### **Benutzeraktion**

Überprüfen Sie die Dateiberechtigungen und stellen Sie sicher, dass die Datei gültig ist.

#### **AMQXR2011I**

Eigenschaft {0}, Wert {1}

#### **Erklärung**

Der Befehl 'runMQXRService' hat eine Eigenschaft mit dem zugeordneten Wert gelesen.

# **Benutzeraktion**

Keine.

# **AMQXR2012E**

Ungültige Eigenschaft, key={0}, value={1}

#### **Erklärung**

Der Befehl 'runMQXRService' hat eine ungültige Eigenschaftendatei gelesen.

#### **Benutzeraktion**

Überprüfen Sie die fehlerhafte Eigenschaft, korrigieren Sie sie und geben Sie den Befehl erneut aus.

### **AMQXR2014E**

{0} konnte nicht in {1} umbenannt werden.

# **Erklärung**

Die Datei konnte nicht umbenannt werden.

### **Benutzeraktion**

Überprüfen Sie die Berechtigungen für die Zieldatei und das Zielverzeichnis und ändern Sie diese, falls nötig.

# **AMQXR2013E**

Zwei Authentifizierungsmethoden für channel={0} angegeben: previous={1} duplicate={2}.

#### **Erklärung**

Der Befehl 'runMQXRService' hat eine Eigenschaftendatei gelesen, in der zwei Authentifizierungsmethoden angegeben sind, es ist jedoch nur eine zulässig.

#### **Benutzeraktion**

Überprüfen Sie die Eigenschaftendatei und suchen Sie die Definition des genannten Kanals. Korrigieren Sie die Datei so, dass nur eine Authentifizierungsmethode angegeben ist, und starten Sie den Kanal erneut.

#### **AMQXR2014E**

Beim Starten des MQXR-Kanals channelName={0} wurde folgende Ausnahmebedingung ausgegeben: {1}

#### **Erklärung**

Ein MQXR-Kanal wurde gestartet, es trat jedoch ein Problem auf. Weitere Details finden Sie in früheren Fehlernachrichten oder FDCs.

# **Benutzeraktion**

Nutzen Sie die vorangegangenen Fehlernachrichten oder FDCs zur Fehlerdiagnose und beheben Sie das Problem. Starten Sie den MQXR-Kanal anschließend erneut.

#### **AMQXR2015E**

Beim Stoppen des MQXR-Kanals channelName={0} wurde folgende Ausnahmebedingung ausgegeben: {1}

### **Erklärung**

Ein MQXR-Kanal wurde gestoppt, es trat jedoch ein Problem auf. Weitere Details finden Sie in früheren Fehlernachrichten oder FDCs.

# **Benutzeraktion**

Nutzen Sie die vorangegangenen Fehlernachrichten oder FDCs zur Fehlerdiagnose und beheben Sie das Problem. Starten Sie den MQXR-Kanal anschließend erneut.

#### **AMQXR2020E**

Client {0} versuchte, die Subskription für Thema '{1}' zu beenden. Es gibt jedoch keine Subskription durch diesen Client.

#### **Erklärung**

Ein MQTT-Client versuchte, die Subskription für ein Thema zu beenden. Es gibt jedoch keine Subskription durch diesen Client.

# **Benutzeraktion**

Überprüfen Sie die Anwendungslogik und ob vorhergehende Fehler einen inkonsistenten Status dieser Anwendung verursacht haben.

# **AMQXR2021E**

Client {0} versuchte, die Subskription für Warteschlange '{1}' zu beenden. Es gibt jedoch keine Subskription durch diesen Client.

#### **Erklärung**

Ein MQTT-Client versuchte, die Subskription für eine Warteschlange zu beenden. Es gibt jedoch keine Subskription durch diesen Client.

# **Benutzeraktion**

Überprüfen Sie die Anwendungslogik und ob vorhergehende Fehler einen inkonsistenten Status dieser Anwendung verursacht haben.

#### **AMQXR2050E**

JAAS-Konfiguration kann nicht geladen werden: {0}. Die folgende Ausnahmebedingung ist aufgetreten: {1}

#### **Erklärung**

Die JAAS-Konfiguration versuchte, einen Benutzer für eine Verbindung zu authentifizieren, die nicht geladen werden konnte.

#### **Benutzeraktion**

Überprüfen Sie, ob die vom Kanal ausgewählte JAAS-Konfiguration in der JAAS-Konfigurationsdatei enthalten und gültig ist.

# **AMQXR2051E**

Anmeldung für Client-ID {0} mit Ausnahmebedingung {1} fehlgeschlagen.

Die JAAS-Anmeldung ist mit der angegebenen Ausnahmebedingung fehlgeschlagen.

### **Benutzeraktion**

Überprüfen Sie Benutzername und Kennwort vom Client.

### **AMQXR2052E**

Das Attribut **TPROOT** für Kanal <insert\_0> gibt den Themennamen <insert\_1>an, der kein lokales Thema ist. Dies wird nicht unterstützt.

### **Erklärung**

Das für das Attribut **TPROOT** des Kanals angegebene Thema ist kein lokales Thema. Für das Attribut **TPROOT** können nur lokale Themen verwendet werden.

# **Benutzeraktion**

Der MQ -Systemadministrator sollte den Wert des Attributs **TPROOT** des Kanals aktualisieren, um ein gültiges lokales Thema anzugeben, und den Kanal neu starten.

#### **AMQXR2053E**

Fehler in einer Trace-Factory. Die folgende Ausnahmebedingung ist aufgetreten: {1}

#### **Erklärung**

Beim Starten oder Stoppen des Trace ist ein Fehler aufgetreten.

### **Benutzeraktion**

Nutzen Sie die Ausnahmebedingung zur Fehlerdiagnose und beheben Sie das Problem. Starten Sie den Trace anschließend erneut.

#### **AMQXR9999E**

{0}

#### **Erklärung**

Falls die in der Nachricht enthaltenen Informationen nicht ausreichend sind, suchen Sie in vorherigen Nachrichten nach weiteren Informationen.

#### **Benutzeraktion**

Weitere Informationen hierzu finden Sie in den vorhergehenden Nachrichten.

# **AMQXR2054E**

Anmeldung bei Kanal <insert\_0>fehlgeschlagen. Es konnte keine MCA-Benutzeridentität aufgelöst werden.

#### **Erklärung**

Der AMQP-Kanal ist nicht mit einer MQ-Benutzeridentität konfiguriert. Damit MQ die relevanten Berechtigungsprüfungen ausführen kann, ist eine MCA-Benutzeridentität erforderlich.

### **Benutzeraktion**

Konfigurieren Sie eine oder mehrere der folgenden MQ -Funktionen: die **MCAUSER** des AMQP-Kanals; das Attribut **USECLTID** des AMQP-Kanals; eine Kanalauthentifizierungsregel, die die MQ -Identität festlegt, die für den Kanal verwendet werden soll.

### **AMQXR2055E**

Das Attribut **TPROOT** für Kanal <insert\_0> gibt einen unbekannten Themennamen an: <insert\_1> (MQ Ursachencode: <insert\_2> <insert\_3>)

#### **Erklärung**

Das konfigurierte Attribut **TPROOT** für den AMQP-Kanal verweist nicht auf ein bekanntes Thema oder auf das Thema konnte nicht zugegriffen werden. Verwenden Sie die angegebenen MQ-Ursachencodeinformationen, um die tatsächliche Fehlerursache zu ermitteln.

#### **Benutzeraktion**

Der MQ -Systemadministrator sollte den Wert des Attributs **TPROOT** des Kanals aktualisieren, um einen gültigen Themennamen anzugeben, und den Kanal neu starten.

# **AMQXR2056E**

Die Verbindung mit dem Warteschlangenmanager wurde beendet.

# **Erklärung**

Die Verbindung mit dem Warteschlangenmanager wurde vom Systemadministrator beendet oder aufgrund eines Verbindungsproblems des Warteschlangenmanagers.

# **Benutzeraktion**

Tritt dieser Fall unerwartet auf, wenden Sie sich an den MQ-Systemadministrator, um herauszufinden, warum die Verbindung zum Warteschlangenmanager beendet wurde. Handelt es sich nicht um eine absichtliche Aktion, sollte der MQ-Systemadministrator die Protokolle des Warteschlangenmanagers untersuchen, um die Ursache zu verstehen.

#### **AMQXR2057E**

Der AMQP-Kanal, mit dem der Client verbunden ist, wurde bereinigt.

#### **Erklärung**

Der Systemadministrator hat den AMQP-Kanal, mit dem der Client verbunden war, bereinigt und daraufhin wurde die Clientverbindung beendet.

# **Benutzeraktion**

Wenn dies nicht erwartet wurde, kontaktieren Sie den MQ-Systemadministrator, um zu verstehen, warum der AMQP-Kanal bereinigt wurde.

#### **AMQXR2058E**

Eine Nachricht vom Client <insert\_0> wurde zurückgewiesen. Ursache: <insert\_1>

#### **Erklärung**

Eine Nachricht des angegebenen Clients wurde aufgrund eines unzulässigen Status abgelehnt.

# **Benutzeraktion**

Untersuchen Sie die Fehlerursache und ergreifen Sie die entsprechende Maßnahme. Falls das Problem nicht gelöst werden kann, wenden Sie sich an Ihr IBM Support Center.

# **AMQXR2059E**

Eine Nachricht vom Client <insert\_0> wurde aufgrund eines Problems bei der Nachrichtendecodierung zurückgewiesen. Ursache: <insert\_1>

### **Erklärung**

Eine Nachricht des angegebenen Clients wurde abgelehnt, da die Nachricht wegen des angegebenen Grunds nicht analysiert werden konnte.

# **Benutzeraktion**

Untersuchen Sie die Fehlerursache und ergreifen Sie die entsprechende Maßnahme.

# **AMQXR2060E**

Eine Nachricht vom Client <insert\_0> wurde zurückgewiesen, da die angegebene AMQP-Nachrichten-ID-Eigenschaft <insert\_1> mit einem Datentyp <insert\_2>angegeben wurde, was nicht unterstützt wird.

Eine Nachricht des angegebenen Clients wurde abgelehnt, da die Nachricht eine AMQP-Nachrichten-ID-Eigenschaft mit einem nicht unterstützten Datentyp enthält. Derzeit werden nur AMQP-Nachrichten-ID-Eigenschaften mit dem Datentyp 'Zeichenfolge' oder 'Binär' unterstützt.

#### **Benutzeraktion**

Untersuchen Sie die Fehlerursache und ergreifen Sie die entsprechende Maßnahme.

### **AMQXR2061E**

Eine Nachricht vom Client <insert\_0> wurde abgelehnt, da die angegebene AMQP-Korrelations-ID-Eigenschaft <insert\_1> mit dem Datentyp <insert\_2>angegeben wurde, was nicht unterstützt wird.

### **Erklärung**

Eine Nachricht des angegebenen Clients wurde abgelehnt, da die Nachricht eine AMQP-Korrelations-ID-Eigenschaft mit einem nicht unterstützten Datentyp enthält. Derzeit werden nur AMQP-Korrelations-ID-Eigenschaften mit dem Datentyp 'Zeichenfolge' oder 'Binär' unterstützt.

# **Benutzeraktion**

Untersuchen Sie die Fehlerursache und ergreifen Sie die entsprechende Maßnahme.

#### **AMQXR2065E**

Eine Nachricht von Client <insert\_0> wurde zurückgewiesen, da sie die maximale Nachrichtengröße von <insert\_1>überschreitet.

### **Erklärung**

Eine Nachricht des angegebenen Clients wurde zurückgewiesen, da sie das Attribut **MAXMSGL** des Kanals, des Warteschlangenmanagers oder der Zielwarteschlange überschreitet.

#### **Benutzeraktion**

Wenn Sie zulassen möchten, dass Nachrichten dieser Größe von AMQP-Clients gesendet werden, müssen Sie sicherstellen, dass das Attribut **MAXMSGL** des Kanals, des Warteschlangenmanagers und der Zielwarteschlange (dies kann die Modellwarteschlange sein, die zum Erstellen von Subskriptionszielen verwendet wird) auf einen ausreichend großen Wert erhöht wird. Einige MQ -Nachrichten werden in Nachrichteneigenschaften aufgenommen, sodass **MAXMSGL** möglicherweise größer als die Größe der Nachrichtendaten sein muss.

#### **AMQXR2066E**

Eine Nachricht für Client <insert\_0> konnte nicht zugestellt werden, da sie zu groß ist.

#### **Erklärung**

Als der AMQP-Client einen Link für das Subskribieren von Nachrichten angehängt hat, gab er einen Wert für die maximale Nachrichtenlänge (max-message-size) an. Da der Wert zu niedrig ist, kann mindestens eine Nachricht, die zu dem Thema veröffentlicht wurde, nicht empfangen werden.

### **Benutzeraktion**

Wenn der Client keine Nachrichten verarbeiten kann, die größer als die für das Attribut 'max-message-size' festgelegte Größe sind, müssen Sie sicherstellen, dass veröffentlichende Anwendungen keine Nachrichten veröffentlichen, die diese Größe überschreiten. Alternativ dazu können Sie auch den Wert von max-message-size erhöhen.

### **AMQXR2067E**

Ein Versuch, eine Last Will and Testament-Nachricht von der Client-ID <insert\_0> im Kanal <insert\_1> zu veröffentlichen, ist fehlgeschlagen, da die Benutzer-ID <insert\_2>, die die Operation ausführt, nicht berechtigt war, auf das Thema <insert\_3>zuzugreifen.

#### **Erklärung**

Die Last Will and Testament-Nachricht konnte nicht veröffentlicht werden.

#### **Benutzeraktion**

Stellen Sie sicher, dass die Benutzer-ID, die für die Veröffentlichung der Nachricht verwendet wird, für den Zugriff auf das Last Will and Testament-Thema berechtigt ist.

# **AMQXR2068W**

Der Kanal <insert\_0> attribut **MCAUSER** wurde nicht festgelegt.

### **Erklärung**

Das Attribut **MCAUSER** für den Kanal gibt den Benutzer für die Berechtigung zum Zugreifen auf IBM MQ -Ressourcen an. Wenn dies nicht festgelegt ist, wird der Benutzer für die Berechtigung zum Zugreifen auf IBM MQ -Ressourcen durch die Clientidentität bestimmt.

#### **Benutzeraktion**

Zur Verbesserung der Kanalsicherheit wird empfohlen, das Kanalattribut **MCAUSER** zu konfigurieren, um einen berechtigten Benutzer mit entsprechend eingeschränktem Zugriff anzugeben.

#### **AMQXR2069W**

Keine erforderliche Authentifizierungsmethode für Kanal <insert\_0>festgelegt. Clientverbindungen sind möglicherweise nicht authentifiziert.

#### **Erklärung**

Der Kanal ist so konfiguriert, dass beim Verbindungsaufbau zu Clients keine Authentifizierung stattfindet; optional kann auch eine Authentifizierung festgelegt werden.

### **Benutzeraktion**

Zur Verbesserung der Kanalsicherheit wird empfohlen, das Kanalattribut JAASCFG zu konfigurieren (nur bei MQTT-Kanälen). Oder legen Sie für das Kanalattribut SSLCAUTH den Wert REQUIRED fest, wenn SSL/TLS aktiviert ist.

### **AMQXR2070W**

Keine SSL/TLS-Konfiguration für Kanal <insert\_0>festgelegt. Clientdaten über den Kanal werden nicht verschlüsselt.

#### **Erklärung**

Der Kanal ist so konfiguriert, dass die Daten beim Kommunizieren mit den Clients nicht verschlüsselt werden.

#### **Benutzeraktion**

Für eine sichere Kommunikation mit Clients wird empfohlen, SSL/TLS für den Channel zu konfigurieren, indem Sie die Kanalattribute **SSLCIPH**, **SSLKEYR** und **SSLKEYP** entsprechend festlegen.

# **AMQXR2072E**

Das Planungsfunktionslimit der AMQP Service-Task wurde überschritten.

#### **Erklärung**

Der AMQP-Service stellt nur eine bestimmte Anzahl an asynchronen Verarbeitungen in die Warteschlange. Wenn Sie Limit erreicht wird, werden neue Tasks abgelehnt. Dieser Fall kann auftreten, wenn zu viele Clientanwendungen gleichzeitig versuchen, eine Verbindung herzustellen.

#### **Benutzeraktion**

Führen Sie zu einem späteren Zeitpunkt erneut einen Versuch zur Clientverbindung durch.

#### **AMQXR2085E**

Eine Nachricht, die von der Client-ID <insert\_0> auf Kanal <insert\_1> empfangen wurde, enthielt ungültige UTF-8 -codierte Textdaten. Der Client wurde getrennt.

Die Nachricht enthält UTF-8 -codierte Textdaten unter Verwendung eines Zeichensatzes, der innerhalb der MQTT -Spezifikation ungültig ist.

### **Benutzeraktion**

Arbeiten Sie mit dem Benutzer, der die MQTT -Clientanwendung ausführt, und stellen Sie sicher, dass die von ihr gesendeten Nachrichten innerhalb der MQTT -Spezifikation gültig sind. Weitere Informationen zu gültigen und ungültigen Zeichen finden Sie in der MQTT -Dokumentation.

#### **AMQXR2090E**

Auf dem Server ist ein unerwarteter Fehler aufgetreten.

#### **Erklärung**

Der Server ist auf einen unerwarteten Fehler gestoßen und hat die Einzeldaten in das Fehlerprotokoll geschrieben.

#### **Benutzeraktion**

Wenden Sie sich für weitere Untersuchungen an den MQ-Systemadministrator. Falls das Problem nicht gelöst werden kann, wenden Sie sich an Ihr IBM Support Center.

#### **AMQXR2091E**

Beim Einreihen einer Nachricht in Warteschlange <insert\_3> von Client-ID <insert\_0> UserName <insert\_1> auf Kanal <insert\_2>ist ein Fehler aufgetreten. Der Ursachencode <insert\_5> <insert\_6> wurde während einer Operation <insert\_4> für das Objekt <insert\_7>empfangen.

#### **Erklärung**

Das Einreihen vom Client konnte nicht abgeschlossen werden.

# **Benutzeraktion**

Diagnostizieren Sie mithilfe des Ursachencodes die Fehlerursache, ändern Sie die Konfiguration (je nach Bedarf des Clients bzw. Servers) und versuchen Sie dann die Einreihung erneut.

#### **AMQXR2092E**

Die Anforderung zum Einreihen von Nachrichten war für den Kanal <insert\_0>, der von <insert\_1>empfangen wurde, nicht berechtigt. <insert\_2>

#### **Erklärung**

Der AMQP-Service hat einen Einreihungsversuch abgelehnt, der einen oder mehrere MQ-Berechtigungsprüfungen nicht bestanden hat.

### **Benutzeraktion**

Stellen Sie sicher, dass die Warteschlangenmanager-Berechtigungssätze konfiguriert sind und der MQ-Identität die Einreihung in die bestimmte Warteschlange ermöglichen. In den MQ-Fehlerprotokollen finden Sie Details der MQ-Berechtigungsprüfung, die zum Fehlschlagen der Verbindung geführt hat.

# **AMQXR2093E**

Eine Anforderung des Clients <insert\_0> zum Einreihen einer Nachricht in die Warteschlange <insert\_1> war nicht autorisiert. <insert\_2>

### **Erklärung**

Der Versuch einer Verbindungsherstellung zu einem AMQP-Kanal wurde abgelehnt, da die Verbindung mindestens eine Authentifizierungs- oder Berechtigungsprüfung nicht bestanden hat.

#### **Benutzeraktion**

Die Protokolle des Warteschlangenmanagers enthalten eine ausführliche Erläuterung des Grunds für die Ablehnung der Verbindung. Wenden Sie sich an den Systemadministrator, um die Fehlerursache festzustellen.

#### **AMQXR2094E**

Beim Abrufen einer Nachricht aus Warteschlange <insert\_3> für Client-ID <insert\_0> Benutzername <insert\_1> auf Kanal <insert\_2>ist ein Fehler aufgetreten. Der Ursachencode <insert\_5> <insert\_6> wurde während einer Operation <insert\_4> für das Objekt <insert\_7>empfangen.

#### **Erklärung**

Das Abrufen des Clients konnte nicht abgeschlossen werden.

#### **Benutzeraktion**

Diagnostizieren Sie mithilfe des Ursachencodes die Fehlerursache, ändern Sie die Konfiguration (je nach Bedarf des Clients bzw. Servers) und stellen Sie dann erneut eine Verbindung zum Client her. Versuchen Sie anschließend das Abrufen erneut.

#### **AMQXR2095E**

Eine Anforderung zum Abrufen von Nachrichten aus Warteschlange <insert\_3> war nicht für Kanal <insert\_0> berechtigt, der von <insert\_1>empfangen wurde. <insert\_2>

#### **Erklärung**

Der AMQP-Service hat einen Abrufversuch abgelehnt, der einen oder mehrere MQ-Berechtigungsprüfungen nicht bestanden hat.

### **Benutzeraktion**

Stellen Sie sicher, dass die Warteschlangenmanager-Berechtigungssätze konfiguriert sind und der MQ-Identität das Abrufen aus einer bestimmten Warteschlange ermöglichen. In den MQ-Fehlerprotokollen finden Sie Details der MQ-Berechtigungsprüfung, die zum Fehlschlagen der Verbindung geführt hat.

#### **AMQXR2096E**

Eine Anforderung des Clients <insert\_0>, eine Nachricht aus Warteschlange <insert\_1> abzurufen, war nicht berechtigt. <insert\_2>

#### **Erklärung**

Der Versuch einer Verbindungsherstellung zu einem AMQP-Kanal wurde abgelehnt, da die Verbindung mindestens eine Authentifizierungs- oder Berechtigungsprüfung nicht bestanden hat.

#### **Benutzeraktion**

Die Protokolle des Warteschlangenmanagers enthalten eine ausführliche Erläuterung des Grunds für die Ablehnung der Verbindung. Wenden Sie sich an den Systemadministrator, um die Fehlerursache festzustellen.

# **AMQXR2097E**

Eine MQ -Warteschlange <insert\_3> , die für den AMQP-Kanal <insert\_0> für eine Anforderung zum Abrufen einer Nachricht vom Client <insert\_1> erforderlich ist, wurde nicht gefunden. <insert\_2>

#### **Erklärung**

Eines der MQ-Objekte, das der AMQP-Kanal beim Erstellen oder Fortsetzen eines Abrufs voraussetzt, wurde nicht gefunden.

#### **Benutzeraktion**

Stellen Sie sicher, dass die erforderlichen Systemobjekte auf dem Warteschlangenmanager vorhanden sind. Details zu dem fehlenden Objekt finden Sie in den MQ- und AMQP-Fehlerprotokollen.

#### **AMQXR2098E**

Beim Abrufen einer Nachrichtenanforderung für Kanal <insert\_0> , die von <insert\_1>empfangen wurde, ist ein unbekannter Fehler aufgetreten. <insert\_2>

#### **Erklärung**

Der Warteschlangenmanager konnte die Abrufanforderung von einem AMQP-Client nicht verarbeiten.

#### **Benutzeraktion**

Prüfen Sie den in der Fehlernachricht enthaltenen MQ-Rückgabecode. Prüfen Sie die MQ-Protokolle oder FFDC-Dateien auf weitere Informationen.

#### **AMQXR2099E**

Beim Erstellen der temporären Warteschlange aus Client-ID <insert\_0> Benutzername <insert\_1> auf Kanal <insert\_2>ist ein Fehler aufgetreten. Der Ursachencode <insert\_3> <insert\_4> wurde während einer Operation <insert\_5> empfangen.

#### **Erklärung**

Der Client konnte die temporäre Warteschlange nicht erstellen.

#### **Benutzeraktion**

Diagnostizieren Sie mithilfe des Ursachencodes die Fehlerursache, ändern Sie ggf. die Konfiguration des Clients oder wenden Sie sich an den MQ-Systemadministrator, um die Konfiguration des Servers zu ändern. Wiederholen Sie anschließend die Operation.

### **AMQXR2100E**

CreateTemporaryQueue Anforderung wurde für Kanal <insert\_0> , der von <insert\_1>empfangen wurde, nicht berechtigt. <insert\_2>

#### **Erklärung**

Der AMQP-Service hat einen CreateTemporaryQueue -Versuch abgelehnt, der mindestens eine MQ -Berechtigungsprüfungen nicht bestanden hat.

#### **Benutzeraktion**

Stellen Sie sicher, dass die Warteschlangenmanager-Berechtigungssätze konfiguriert sind und der MQ-Identität das Erstellen einer temporären Warteschlange ermöglichen. In den MQ-Fehlerprotokollen finden Sie Details der MQ-Berechtigungsprüfung, die zum Fehlschlagen der Verbindung geführt hat.

# **AMQXR2101E**

Die Client-ID <insert\_0> hat die Nachricht zurückgewiesen, da der Status der AMQP-Nachricht geändert wurde.

### **Erklärung**

Der Client hat die Nachricht zurückgewiesen und als **undeliverableHere**markiert, da die AMQP-Nachricht einen ungültigen Attributwert enthält.

# **Benutzeraktion**

Wenn das Problem bestehen bleibt, wenden Sie sich an das IBM Support Center.

# **AMQXR2102E**

Eine MQ -Nachricht für Client <insert\_0> enthielt nicht den erforderlichen MQHRF2 -Header und wurde gelöscht.

#### **Erklärung**

Die MQ-Nachricht, die der AMQP-Service für den angegebenen Client erhalten hat, enthielt keinen MQHRF2-Header. Da kein Header verfügbar war, konnte der AMQP-Service keine entsprechende AMQP-Nachricht erstellen, um sie dem Client zu senden. Die MQ-Nachricht wurde verworfen.

#### **Benutzeraktion**

Wenden Sie sich an das IBM Support Center.

### **AMQXR2103E**

MQ -Nachricht mit Nachrichten-ID <insert\_0> für Client <insert\_1> hatte nicht den erforderlichen MQHRF2 -Header und wurde gelöscht.

# **Erklärung**

Die MQ-Nachricht, die der AMQP-Service für den angegebenen Client erhalten hat, enthielt keinen MQHRF2-Header. Da kein Header verfügbar war, konnte der AMQP-Service keine entsprechende AMQP-Nachricht erstellen, um sie dem Client zu senden. Die MQ-Nachricht wurde verworfen.

# **Benutzeraktion**

Wenden Sie sich an das IBM Support Center.

#### **AMQXR2104E**

Beim Starten des Service <insert\_1> ist ein Fehler aufgetreten, da die Befehlswarteschlange <insert\_0> verwendet wird.

#### **Erklärung**

Der Service konnte die angegebene Warteschlange nicht öffnen. Wahrscheinlich wird bereits ein anderer Service ausgeführt.

# **Benutzeraktion**

Überprüfen Sie, ob bereits ein anderer Service ausgeführt wird und stoppen Sie diesen zuerst, wenn dieser Service gestartet werden muss. Ist kein Service aktiv, dann untersuchen Sie, warum die Warteschlange auf einer anderen Anwendung geöffnet ist (der Service benötigt exklusiven Zugang zur Warteschlange). Falls das Problem nicht gelöst werden kann, wenden Sie sich an Ihr IBM Support Center.

# **AMQXR2105E**

Das Attribut **TMPMODEL** für Kanal <insert\_0> gibt den Warteschlangennamen <insert\_1>an, der keine Modellwarteschlange ist. Dies wird nicht unterstützt.

#### **Erklärung**

Die für das Attribut **TMPMODEL** des Kanals angegebene Warteschlange ist keine Modellwarteschlange. Für das Attribut **TMPMODEL** können nur Modellwarteschlangen verwendet werden.

#### **Benutzeraktion**

Der MQ -Systemadministrator sollte den Attributwert **TMPMODEL** des Kanals aktualisieren, um eine gültige Modellwarteschlange anzugeben, und den Kanal erneut starten.

# **AMQXR2106E**

Das Attribut **TMPMODEL** für Kanal <insert\_0> gibt einen unbekannten Modellwarteschlangennamen an: <insert\_1> (MQ -Ursachencode: <insert\_2> <insert\_3>)

# **Erklärung**

Das konfigurierte Attribut **TMPMODEL** für den AMQP-Kanal verweist nicht auf eine bekannte Modellwarteschlange oder auf die Modellwarteschlange konnte nicht zugegriffen werden. Verwenden Sie die angegebenen MQ-Ursachencodeinformationen, um die tatsächliche Fehlerursache zu ermitteln.

#### **Benutzeraktion**

Der MQ -Systemadministrator sollte den Wert des Attributs **TMPMODEL** des Kanals aktualisieren, um einen gültigen Modellwarteschlangennamen anzugeben, und den Kanal erneut starten.

### **AMQXR2115W**

Der Versuch, die Subskription <insert\_0> wiederaufzunehmen, ist fehlgeschlagen, da die angeforderte Topiczeichenfolge <insert\_1> nicht mit der verwalteten Subtopiczeichenfolge <insert\_2>übereinstimmt.

### **Erklärung**

Der Versuch, das Abonnement fortzusetzen ist fehlgeschlagen, weil die angeforderte Themenzeichenfolge nicht mit der verwalteten Unterthemenzeichenfolge übereinstimmt.

### **Benutzeraktion**

Stellen Sie sicher, dass die angeforderte Themenzeichenfolge mit dem verwalteten Unterthemenobjekt übereinstimmt.

#### **AMQXR9999E**

<insert\_0>

#### **Erklärung**

Falls die in der Nachricht enthaltenen Informationen nicht ausreichend sind, suchen Sie in vorherigen Nachrichten nach weiteren Informationen.

# **Benutzeraktion**

Weitere Informationen hierzu finden Sie in den vorhergehenden Nachrichten.

# **REST API-Nachrichten**

Mithilfe der Referenzinformationen können Sie die Nachrichten für die IBM MQ REST API ermitteln und interpretieren. Die Nachrichten werden in numerischer Reihenfolge gruppiert nach der Komponente von the API, aus der sie stammen, aufgelistet.

Details zu diesen Nachrichten finden Sie unter IBM Documentation:

- • [MQWB00xx: REST API-Nachrichten](https://www.ibm.com/docs/SSFKSJ_9.2.0/com.ibm.mq.ref.doc/mqwb00.html)
- • [MQWB01xx: REST API-Nachrichten](https://www.ibm.com/docs/SSFKSJ_9.2.0/com.ibm.mq.ref.doc/mqwb01.html)
- • [MQWB02xx: REST API-Nachrichten](https://www.ibm.com/docs/SSFKSJ_9.2.0/com.ibm.mq.ref.doc/mqwb02.html)
- • [MQWB03xx: REST API-Nachrichten](https://www.ibm.com/docs/SSFKSJ_9.2.0/com.ibm.mq.ref.doc/mqwb03.html)
- • [MQWB04xx: REST API-Nachrichten](https://www.ibm.com/docs/SSFKSJ_9.2.0/com.ibm.mq.ref.doc/mqwb04.html)
- • [MQWB09xx: REST API-Nachrichten](https://www.ibm.com/docs/SSFKSJ_9.2.0/com.ibm.mq.ref.doc/mqwb09.html)
- • [MQWB10xx: REST API-Nachrichten](https://www.ibm.com/docs/SSFKSJ_9.2.0/com.ibm.mq.ref.doc/mqwb10.html)
- • [MQWB11xx: REST API-Nachrichten](https://www.ibm.com/docs/SSFKSJ_9.2.0/com.ibm.mq.ref.doc/mqwb11.html)
- • [MQWB20xx: REST API-Nachrichten](https://www.ibm.com/docs/SSFKSJ_9.2.0/com.ibm.mq.ref.doc/mqwb20.html)

# **Nachricht lesen**

Für jede Nachricht sind folgende Informationen angegeben:

#### **Nachrichten-ID**

Die Nachrichten-ID besteht aus drei Teilen:

- 1. Aus den Zeichen "MQWB", die die Nachricht als eine Nachricht der REST API ausweisen
- 2. Vierstellige Dezimalzahl
- 3. Aus einem Suffixbuchstaben, der die Dringlichkeit der Nachricht angibt (I, W, E, S oder T). Siehe dazu die folgende Liste.

### **Nachrichtentext**

Eine Zusammenfassung der Nachricht

### **Bewertung**

0: Information 10: Warnung 20: Fehler 30: Fehler 40: Schwerwiegend 50: Wird beendet

# **Erklärung**

Eine Erläuterung der Nachricht, die weitere Informationen enthält.

#### **Antwort**

Die vom Benutzer erforderliche Reaktion. In einigen Fällen, insbesondere bei Informationsnachrichten, kann dies unter Umständen "Keine Maßnahme erforderlich" sein.

# **Nachrichtenvariablen**

In einigen Nachrichten werden Text oder Zahlen angezeigt, die je nach den Umständen, die zu der Nachricht geführt haben, variieren. Diese werden als *Nachrichtenvariablen* bezeichnet. Die Nachrichtenvariablen sind gekennzeichnet als <insert\_1>, <insert\_2> und so weiter.

In einigen Fällen enthält eine Nachricht möglicherweise Variablen in der Erläuterung oder Reaktion. Sie finden die Werte der Nachrichtenvariablen im Fehlerprotokoll. Dort ist die vollständige Nachricht (einschließlich Erläuterung und Reaktion) eingetragen.

# **IBM MQ Console-Nachrichten**

Mithilfe der Referenzinformationen können Sie die Nachrichten für die IBM MQ Console ermitteln und interpretieren.

Details zu diesen Nachrichten finden Sie unter IBM Documentation:

• com.ibm.mq.ref.doc/mqwb20.html

# **Nachricht lesen**

Für jede Nachricht sind folgende Informationen angegeben:

#### **Nachrichten-ID**

Die Nachrichten-ID besteht aus drei Teilen:

- 1. Aus den Zeichen "MQWB", die die Nachricht als eine Nachricht der IBM MQ Console ausweisen
- 2. Vierstellige Dezimalzahl
- 3. Aus einem Suffixbuchstaben, der die Dringlichkeit der Nachricht angibt (I, W, E, S oder T). Siehe dazu die folgende Liste.

#### **Nachrichtentext**

Eine Zusammenfassung der Nachricht

#### **Bewertung**

- 0: Information
- 10: Warnung
- 20: Fehler
- 30: Fehler
- 40: Schwerwiegend
- 50: Wird beendet

# **Erklärung**

Eine Erläuterung der Nachricht, die weitere Informationen enthält.

# **Antwort**

Die vom Benutzer erforderliche Reaktion. In einigen Fällen, insbesondere bei Informationsnachrichten, kann dies unter Umständen "Keine Maßnahme erforderlich" sein.

# **Nachrichtenvariablen**

In einigen Nachrichten werden Text oder Zahlen angezeigt, die je nach den Umständen, die zu der Nachricht geführt haben, variieren. Diese werden als *Nachrichtenvariablen* bezeichnet. Die Nachrichtenvariablen sind gekennzeichnet als <insert\_1>, <insert\_2> und so weiter.

In einigen Fällen enthält eine Nachricht möglicherweise Variablen in der Erläuterung oder Reaktion. Sie finden die Werte der Nachrichtenvariablen im Fehlerprotokoll. Dort ist die vollständige Nachricht (einschließlich Erläuterung und Reaktion) eingetragen.

# **IMQ Adv. E. Linux IBM MQ Bridge to blockchain-Diagnosenachrichten**

Mithilfe der Referenzinformationen können Sie die Diagnosenachrichten für die IBM MQ Bridge to blockchain ermitteln und interpretieren.

Details zu diesen Nachrichten finden Sie unter IBM Documentation:

• [AMQBCxxx: IBM MQ Bridge to blockchain-Nachrichten](https://www.ibm.com/docs/SSFKSJ_9.2.0/com.ibm.mq.ref.doc/amqbc0.html)

# **Anmerkungen:**

- <mark>I Deprecated</mark> IBM MQ Bridge to blockchain gilt in allen Releases ab 22. November 2022 als veraltet (siehe [US-Ankündigungsschreiben 222-341\)](https://www.ibm.com/docs/en/announcements/222-341/index.html).
- V 9.2.0.21  **Removed** Für Long Term Supportwird IBM MQ Bridge to blockchain unter IBM MQ 9.2.0 CSU 21entfernt. Wenn Sie über Anwendungen verfügen, die von dieser Änderung betroffen sind, wenden Sie sich an den IBM Support.

# **Nachricht lesen**

Für jede Nachricht sind folgende Informationen angegeben:

# **Nachrichten-ID**

Die Nachrichten-ID besteht aus drei Teilen:

- 1. Aus den Zeichen "AMQBC", die die Nachricht als eine Nachricht der IBM MQ Bridge to blockchain ausweisen
- 2. Aus einer dreistelligen Dezimalzahl
- 3. Aus einem Suffixbuchstaben, der die Dringlichkeit der Nachricht angibt (I, W, E, S oder T). Siehe dazu die folgende Liste.

#### **Nachrichtentext**

Eine Zusammenfassung der Nachricht

#### **Bewertung**

0: Information 10: Warnung 20: Fehler 30: Fehler 40: Schwerwiegend 50: Wird beendet

# **Nachrichtenvariablen**

In einigen Nachrichten werden Text oder Zahlen angezeigt, die je nach den Umständen, die zu der Nachricht geführt haben, variieren. Diese werden als *Nachrichtenvariablen* bezeichnet. Die Nachrichtenvariablen sind gekennzeichnet als <insert 1>, <insert 2> und so weiter.

# **IBM MQ Bridge to Salesforce-Diagnosenachrichten**

Mithilfe der Referenzinformationen können Sie die Diagnosenachrichten für die IBM MQ Bridge to Salesforce ermitteln und interpretieren.

Details zu diesen Nachrichten finden Sie unter IBM Documentation:

• [AMQSFxxx: IBM MQ Bridge to Salesforce-Nachrichten](https://www.ibm.com/docs/SSFKSJ_9.2.0/com.ibm.mq.ref.doc/amqsf0.html)

# **Nachricht lesen**

Für jede Nachricht sind folgende Informationen angegeben:

### **Nachrichten-ID**

Die Nachrichten-ID besteht aus zwei Teilen:

- 1. Aus den Zeichen "AMQSF", die die Nachricht als eine Nachricht der IBM MQ Bridge to Salesforce ausweisen
- 2. Aus einer dreistelligen Dezimalzahl
- 3. Aus einem Suffixbuchstaben, der die Dringlichkeit der Nachricht angibt (I, W, E, S oder T). Siehe dazu die folgende Liste.

### **Nachrichtentext**

Eine Zusammenfassung der Nachricht

### **Bewertung**

0: Information 10: Warnung 20: Fehler 30: Fehler 40: Schwerwiegend 50: Wird beendet

# **Nachrichtenvariablen**

In einigen Nachrichten werden Text oder Zahlen angezeigt, die je nach den Umständen, die zu der Nachricht geführt haben, variieren. Diese werden als *Nachrichtenvariablen* bezeichnet. Die Nachrichtenvariablen sind gekennzeichnet als <insert\_1>, <insert\_2> und so weiter.

# **IBM MQ Internet Pass-Thru-Nachrichten**

Diese Referenzinformationen sollen Ihnen helfen, die Nachrichten für IBM MQ Internet Pass-Thru zu erkennen und zu interpretieren.

Bei Ausführung aus der Befehlszeile zeigt IBM MQ Internet Pass-Thru (MQIPT) Informations-, Warn- und Fehlernachrichten an der Konsole an.

In diesem Abschnitt finden Sie eine Auflistung der MQIPT-Diagnosenachrichten in numerischer Reihenfolge gruppiert nach der Komponente von MQIPT, aus der sie stammen.

- • ["MQCAxxxx: Nachrichten des Verwaltungsclients" auf Seite 277](#page-276-0)
- • ["MQCPxxxx: MQIPT-Nachrichten" auf Seite 279](#page-278-0)

# **Nachricht lesen**

Alle Nachrichten-IDs sind im gleichen Format aufgebaut:

MQC*psnnn*

Dabei gilt:

- <span id="page-276-0"></span>• *p* ist der Erzeuger der Nachricht:
	- A: Der Befehl **mqiptAdmin**
	- P: MQIPT
- *s* ist der Schweregrad der Nachricht:
	- I: Information
	- W: Warnung
	- E: Fehler
- *nnn* ist die dreistellige Nachrichtennummer.

# **Nachrichtenvariablen**

In einigen Nachrichten werden Text oder Zahlen angezeigt, die je nach den Umständen, die zu der Nachricht geführt haben, variieren. Diese werden als *Nachrichtenvariablen* bezeichnet. Die Nachrichtenvariablen sind gekennzeichnet als <insert\_1>, <insert\_2> und so weiter.

# **MQCAxxxx: Nachrichten des Verwaltungsclients**

**MQCAE001 Unbekannter Host: <insert\_1>**

# **Erläuterung:**

Der MQIPT-Host kann nicht gefunden werden.

# **Benutzeraktion:**

Überprüfen Sie, ob der Hostname richtig angegeben wurde. Versuchen Sie den Hostnamen mit einem Pingsignal zu erreichen oder verwenden Sie seine IP-Adresse.

### **MQCAE002 Das System hat folgenden Fehler gemeldet: <insert\_1>**

# **Erläuterung:**

Bei der Kommunikation mit MQIPT ist ein Fehler aufgetreten.

# **Benutzeraktion:**

Überprüfen Sie den Text der Fehlernachricht und ergreifen Sie die entsprechenden Maßnahmen.

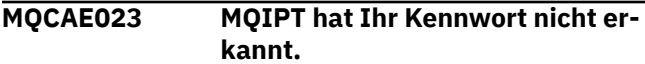

# **Erläuterung:**

Bei der Ausgabe eines Verwaltungsbefehls an MQIPT wurde ein falsches Kennwort angegeben.

# **Benutzeraktion:**

Stellen Sie sicher, dass bei der Ausgabe von Verwaltungsbefehlen an MQIPT das richtige Kennwort eingegeben wird.

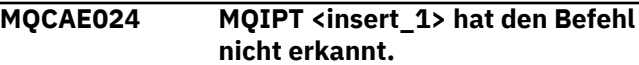

# **Erläuterung:**

Bei der Kommunikation mit MQIPT wurde ein Fehler ermittelt.

# **Benutzeraktion:**

Stellen Sie sicher, dass der Befehl **mqiptAdmin** mit der gleichen oder einer höheren Version als die

MQIPT-Instanz ausgeführt wird, die verwaltet wird. Wenn der Fehler bestehen bleibt, wenden Sie sich an den IBM Software Support.

# **MQCAE026 Fernes Beenden ist auf MQIPT <insert\_1> inaktiviert.**

# **Erläuterung:**

MQIPT wurde zur Beendigung aufgefordert, der Vorgang kann aber nicht fortgesetzt werden, da die ferne Beendigung nicht aktiviert ist.

# **Benutzeraktion:**

Um die ferne Beendigung von MQIPT zu aktivieren, bearbeiten Sie die Konfigurationsdatei und setzen Sie die Eigenschaft **RemoteShutDown** auf true.

# **MQCAE057 Es wurde eine ungültige Portnummer angegeben.**

# **Erläuterung:**

Als Parameter für einen Befehl wurde eine ungültige Portnummer angegeben.

# **Benutzeraktion:**

Geben Sie in den Befehlsparametern eine gültige Portnummer an.

**MQCAE058 Es wurde keine lokale Instanz von MQIPT mit dem Namen <insert\_1> gefunden**

# **Erläuterung:**

Der Befehl **mqiptAdmin** hat keine aktive lokale Instanz von MQIPT mit dem angegebenen Namen gefunden.

# **Benutzeraktion:**

Geben Sie den Namen einer aktiven Instanz von MQIPT als Parameter für den Befehl **mqiptAdmin** an. Die Instanz von MQIPT muss auf dem lokalen System mit der gleichen Benutzer-ID wie **mqiptAdmin** ausgeführt werden. Unter AIX and Linuxkann **mqiptAdmin**

als rootausgeführt werden. Wenn Sie aktive lokale Instanzen von MQIPT auflisten möchten, verwenden Sie die Option **-list** des Befehls **mqiptAdmin**.

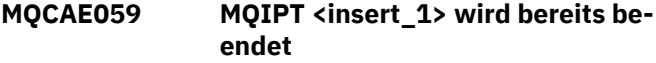

# **Erläuterung:**

Es wurde ein Befehl an MQIPT gesendet, aber die MQIPT-Instanz wird bereits beendet.

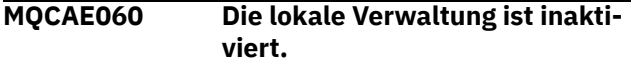

# **Erläuterung:**

Es wurde ein Befehl an die lokale Instanz von MQIPT gesendet, aber die lokale Verwaltung ist inaktiviert.

# **Benutzeraktion:**

Aktivieren Sie die lokale Verwaltung mit der Eigenschaft **LocalAdmin** oder verwalten Sie MQIPT über den Befehlsport.

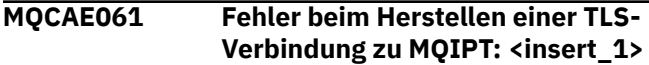

# **Erläuterung:**

Beim Versuch des Befehls **mqiptAdmin**, eine TLS-Verbindung zu MQIPT herzustellen, ist ein Fehler aufgetreten. Einzelheiten zur ausgelösten Ausnahmebedingung folgen auf diese Nachricht.

# **Benutzeraktion**

Überprüfen Sie die Einzelheiten der Ausnahmebedingung in der Nachricht. Stellen Sie sicher, dass die TLS-Konfiguration für den Befehl **mqiptAdmin** korrekt ist.

- Die Eigenschaftendatei muss den Namen des Truststores, der von **mqiptAdmin** zum Überprüfen der Identität der fernen MQIPT-Instanz verwendet werden soll, und das Kennwort für den Zugriff auf den Truststore enthalten.
- Der von **mqiptAdmin** verwendete Truststore muss das CA-Zertifikat der Zertifizierungsstelle enthalten, die das MQIPT-Serverzertifikat signiert hat.

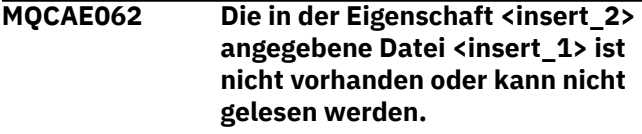

# **Erläuterung:**

Eine Eigenschaft in den **mqiptAdmin**-Eigenschaften bezieht sich auf eine Datei oder ein Verzeichnis, die bzw. das nicht vorhanden ist.

# **Benutzeraktion:**

Bearbeiten Sie die Eigenschaftendatei und geben Sie den korrekten Speicherort für die Datei bzw. das Verzeichnis an.

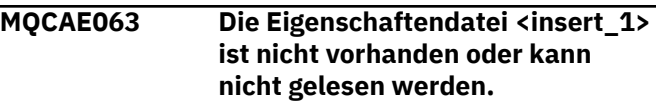

# **Erläuterung:**

Die mit dem Parameter **-p** für **mqiptAdmin** angegebene Eigenschaftendatei ist nicht vorhanden oder kann nicht gelesen werden.

# **Benutzeraktion:**

Stellen Sie sicher, dass die Eigenschaftendatei korrekt mit dem Parameter **-p** angegeben ist und die Datei von dem Benutzer gelesen werden kann, der den Befehl **mqiptAdmin** ausführt.

# **MQCAE064 Fehler beim Lesen der Eigenschaf**tendatei <insert\_1>.

# **Erläuterung:**

Beim Lesen der mit dem Parameter **-p** für **mqiptAdmin** angegebenen Eigenschaftendatei ist ein Fehler aufgetreten.

# **Benutzeraktion:**

Stellen Sie sicher, dass die Eigenschaftendatei korrekt mit dem Parameter **-p** angegeben ist und die Datei von dem Benutzer gelesen werden kann, der den Befehl **mqiptAdmin** ausführt.

# **MQCAE065 MQIPT <insert\_1> wurde beendet.**

# **Erläuterung:**

MQIPT wurde beim Verarbeiten eines von **mqiptAdmin** ausgegebenen Befehls beendet.

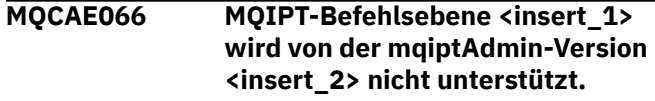

# **Erläuterung:**

Der Befehl **mqiptAdmin** ist mit einer Instanz von MQIPT verbunden, die sich auf einer Befehlsebene befindet, die von dieser Version von **mqiptAdmin** nicht unterstützt wird.

# **Benutzeraktion:**

Stellen Sie sicher, dass der Befehl **mqiptAdmin** immer mit der gleichen oder einer höheren Version verwendet wird als die Instanz von MQIPT, mit der er verbunden ist.

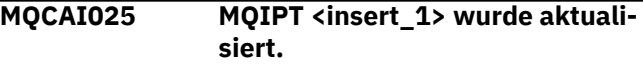

# **Erläuterung:**

MQIPT wurde durch Auslesen der zugehörigen Konfigurationsdatei aktualisiert.

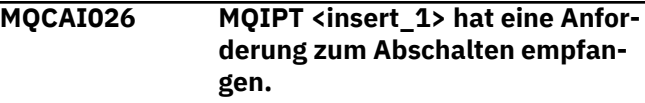

# **Erläuterung:**

<span id="page-278-0"></span>MQIPT hat den Empfang einer Anforderung zum Abschalten bestätigt und wird heruntergefahren.

# **MQCAI105 Der Befehl <insert\_1> wird an die MQIPT-Instanz mit dem Namen <insert\_2> gesendet**

# **Erläuterung:**

**mqiptAdmin** sendet den angegebenen Befehl an die lokale Instanz von MQIPT mit dem angegebenen Namen.

# **MQCAI106 Lokal aktive Instanzen von MQIPT:**

# **Erläuterung:**

Diese Nachricht wird vom Befehl **mqiptAdmin** angezeigt, um die lokalen aktiven Instanzen von MQIPT anzuzeigen.

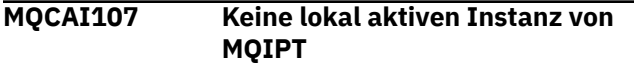

# **Erläuterung:**

Der Befehl **mqiptAdmin** hat keine lokalen aktiven Instanzen von MQIPT gefunden, die mit der gleichen Benutzer-ID wie der Befehl **mqiptAdmin** ausgeführt werden.

**MQCAI108 Wenn der Befehlsport mit TLS gesichert ist, müssen Sie den Parameter -s angeben, um eine sichere Verbindung zu aktivieren.**

# **MQCPxxxx: MQIPT-Nachrichten**

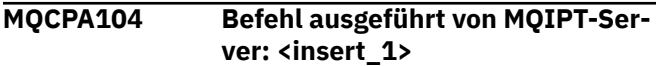

# **Erläuterung:**

Ein vom Befehl **mqiptAdmin** gesendeter Befehl wurde akzeptiert und wird von MQIPT ausgeführt.

**MQCPE001 Verzeichnis ist nicht vorhanden oder ist kein Verzeichnis <insert\_1>.**

# **Erläuterung:**

Bei der Initialisierung von MQIPT wurde ein erforderliches Verzeichnis nicht gefunden. Diese Nachricht bezieht sich auf ein Verzeichnis, das entweder in der MQIPT-Konfigurationsdatei mqipt.conf oder in den MQIPT-Befehlszeilenstartoptionen im Standardverzeichnis angegeben ist.

# **Benutzeraktion:**

Geben Sie das korrekte Verzeichnis an und geben Sie Befehl erneut ein.

# **MQCPE004 Start der Route an Port <insert\_1> ist fehlgeschlagen.**

# **Erläuterung:**

Es war nicht möglich, die Route mit der angegebenen **ListenerPort**-Nummer zu starten.

# **Erläuterung:**

Der Befehl **mqiptAdmin** hat eine Verbindung zu MQIPT über eine nicht gesicherte Verbindung hergestellt, aber eine Antwort empfangen, in der angezeigt wird, dass der Befehlsport mit TLS gesichert ist.

# **Benutzeraktion:**

Zum Herstellen einer Verbindung zu MQIPT mithilfe von TLS geben Sie den Parameter **-s** für den Befehl **mqiptAdmin** an.

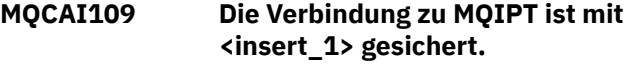

# **Erläuterung:**

Der Befehl **mqiptAdmin** hat eine Verbindung zu MQIPT hergestellt. Die Verbindung ist mit dem angegebenen Protokoll gesichert.

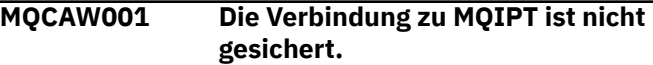

# **Erläuterung:**

Der Befehl **mqiptAdmin** hat eine Verbindung zu MQIPT über eine nicht gesicherte Verbindung hergestellt.

# **Benutzeraktion:**

Keine erforderlich. Zum Herstellen einer sicheren Verbindung zu MQIPT mithilfe von TLS geben Sie den Parameter **-s** für den Befehl **mqiptAdmin** an.

# **Benutzeraktion:**

Beim Start der Route ist ein E/A-Fehler aufgetreten. Überprüfen Sie, ob noch andere zugehörige Fehlernachrichten und Protokolleinträge vorliegen, die weitere Informationen zu diesem Fehler enthalten.

# **MQCPE005 Die Konfigurationsdatei <insert\_1> konnte nicht gefunden werden.**

# **Erläuterung:**

Die MQIPT-Konfigurationsdatei mqipt.conf konnte im angegebenen Verzeichnis nicht gefunden werden.

# **Benutzeraktion:**

Geben Sie das korrekte Verzeichnis an und geben Sie Befehl erneut ein.

**MQCPE006 Die Anzahl der Routen hat <insert\_1> überschritten. MQIPT wird gestartet, aber diese Konfiguration wird nicht unterstützt.**

# **Erläuterung:**

In Ihrer Konfiguration wurde die Anzahl der Routen überschritten, die maximal für eine MQIPT-Instanz unterstützt werden. Der Betrieb wird nicht gestoppt, das System wird jedoch unter Umständen instabil oder überlastet. Konfigurationen, die die angegebene Anzahl der maximal möglichen Routen überschreiten, werden nicht unterstützt.

# **Benutzeraktion:**

Starten Sie eventuell weitere MQIPT-Instanzen mit weniger Routen pro Instanz.

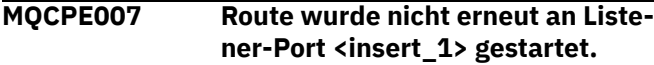

# **Erläuterung:**

Während einer Aktualisierungsoperation wurde die Route, die auf dem angegebenen **ListenerPort** ausgeführt wurde, nicht mit der neuen Konfiguration erneut gestartet.

# **Benutzeraktion:**

Überprüfen Sie, ob noch andere zugehörige Fehlernachrichten vorliegen, die weitere Informationen zu diesem Fehler enthalten.

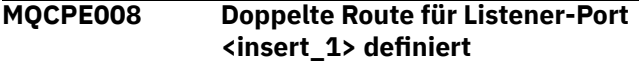

# **Erläuterung:**

Es wurden mehrere Routen mit demselben **ListenerPort**-Wert definiert.

# **Benutzeraktion:**

Entfernen Sie die doppelt vorhandene Route aus der Konfigurationsdatei, und geben Sie den Befehl erneut ein.

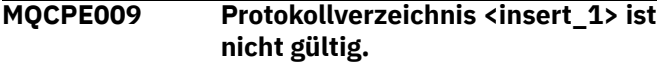

# **Erläuterung:**

Das angegebene Protokollverzeichnis ist nicht vorhanden oder es kann nicht darauf zugegriffen werden.

# **Benutzeraktion:**

Stellen Sie sicher, dass das Verzeichnis vorhanden ist und MQIPT darauf zugreifen kann.

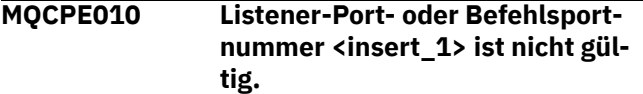

# **Erläuterung:**

Die für den Befehlsport- oder Listener-Port-Parameter angegebene Portadresse ist ungültig.

# **Benutzeraktion:**

Geben Sie eine gültige Portadresse an, die noch nicht vergeben ist. Holen Sie sich von Ihrem Netzadministrator Hinweise zur Verwendung von Portadressen in Ihrem Netz.

# **MQCPE012 Der Wert <insert\_1> ist für die Eigenschaft <insert\_2> nicht gültig.**

# **Erläuterung:**

Es wurde ein ungültiger Eigenschaftswert angegeben.

# **Benutzeraktion:**

Ausführliche Informationen zu den gültigen Werten für jede Eigenschaft finden Sie in der IBM MQ Internet Pass-Thru-Konfigurationsreferenz.

# **MQCPE013 ListenerPort-Eigenschaft wurde nicht in Route <insert\_1> gefunden.**

# **Erläuterung:**

MQIPT hat eine Route in der Konfigurationsdatei erkannt, die keine Eigenschaft **ListenerPort** enthält. Die Eigenschaft **ListenerPort** ist die primäre und eindeutige Kennung für jede Route und daher obligatorisch.

# **Benutzeraktion:**

Geben Sie eine gültige **ListenerPort**-Eigenschaft für die angegebene Route an.

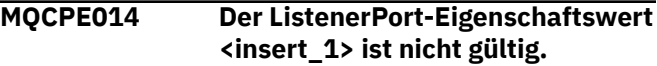

# **Erläuterung:**

Für die Eigenschaft **ListenerPort** einer Route wurde eine ungültige Portadresse angegeben.

# **Benutzeraktion:**

Eine Portadresse muss im Bereich 1024 bis 65535 liegen. Überprüfen Sie alle **ListenerPort** in der Konfigurationsdatei.

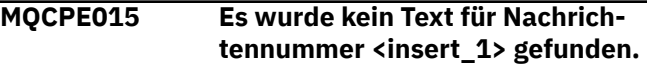

# **Erläuterung:**

Es ist ein interner Fehler aufgetreten, für den keine Beschreibung vorliegt.

# **Benutzeraktion:**

Möglicherweise wurde die mqipt.properties-Datei beschädigt und die angegebene Nachrichtennummer wurde nicht gefunden. Stellen Sie sicher, dass sich die mqipt.properties-Datei in der Datei com.ibm.mq.ipt.jar befindet und dass sich die Nachrichtennummer in der Datei mqipt.properties angegeben ist. Wenn Sie die Umgebungsvariable MQIPT\_PATH verwenden, stellen Sie sicher, dass sie ordnungsgemäß festgelegt ist.

```
MQCPE016 Die maximale Anzahl Verbin-
    dungsthreads beträgt <insert_1>,
    aber dies ist weniger als die mi-
    nimale Anzahl von <insert_2> Ver-
    bindungsthreads.
```
# **Erläuterung:**

In Ihrer Konfiguration für die Mindestanzahl von Verbindungsthreads ist ein Wert angegeben, der über der maximalen Anzahl von Verbindungsthreads liegt.

# **Benutzeraktion:**

Hierbei kann es sich um einen Fehler in einer einzelnen Route oder um einen Konflikt zwischen einer globalen Eigenschaft und einer Routeneigenschaft handeln, oder eine Routeneigenschaft setzt einen systemspezifischen Standardwert außer Kraft. Ausführliche Informationen zu den gültigen Werten und anwendbaren Standardwerten für jede Eigenschaft finden Sie in der IBM MQ Internet Pass-Thru-Konfigurationsreferenz.

**MQCPE017 Die Ausnahme <insert\_1> wurde ausgelöst, was zum Beenden von MQIPT geführt hat.**

# **Erläuterung:**

MQIPT wurde abnormal beendet und heruntergefahren. Die Ursache dafür liegt möglicherweise in Bedingungen oder Vorgaben der Systemumgebung (z. B. Speicherüberlauf).

# **Benutzeraktion:**

Wenn der Fehler bestehen bleibt, wenden Sie sich an den IBM Software Support.

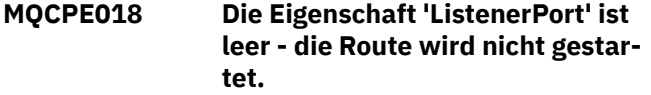

# **Erläuterung:**

Die Nummer **ListenerPort** wurde in einer Route weggelassen.

# **Benutzeraktion:**

Bearbeiten Sie die Konfigurationsdatei und fügen Sie eine gültige **ListenerPort** hinzu.

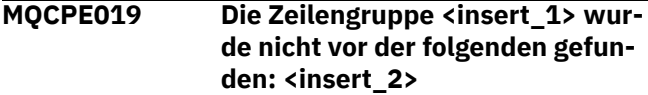

# **Erläuterung:**

In der Konfigurationsdatei liegt ein Fehler in der Reihenfolge vor.

# **Benutzeraktion:**

Bearbeiten Sie die Konfigurationsdatei und stellen Sie sicher, dass alle [route]-Zeilengruppen hinter der Zeilengruppe [global] stehen.

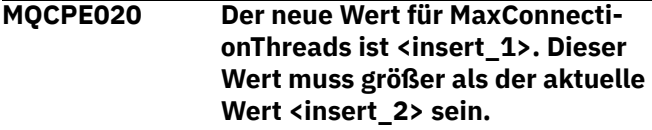

# **Erläuterung:**

Nach dem Start der Route kann die Eigenschaft **Max-ConnectionThread** nur erhöht werden.

# **Benutzeraktion:**

Bearbeiten Sie die Konfigurationsdatei und ändern Sie die Eigenschaft **MaxConnectionThread**.

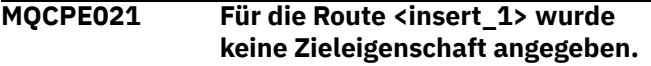

**Erläuterung:**

Die Eigenschaft **Destination** ist für eine Route obligatorisch, wurde jedoch in der angegebenen Route nicht angegeben.

# **Benutzeraktion:**

Bearbeiten Sie die Konfigurationsdatei und fügen Sie eine Eigenschaft **Destination** für die angegebene Route hinzu.

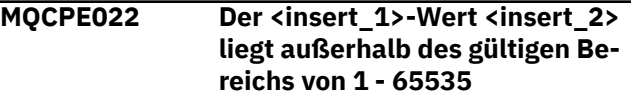

### **Erläuterung:**

Der Wert der Eigenschaft **CommandPort** oder **SSLCommandPort** liegt außerhalb des Bereichs 1-65535.

# **Benutzeraktion:**

Bearbeiten Sie die Konfigurationsdatei und ändern Sie den Wert der angegebenen Eigenschaft in eine gültige Portnummer.

```
MQCPE023 Eine Anforderung zum Beenden
   von MQIPT vom Verwaltungsclient
   in <insert_1> wird ignoriert, da
   das ferne Beenden inaktiviert ist
```
# **Erläuterung:**

Der Versuch, MQIPT fern abzuschalten, ist fehlgeschlagen, da das ferne Beenden in der Konfigurationsdatei nicht aktiviert wurde.

# **Benutzeraktion:**

Um die ferne Beendigung von MQIPT zu aktivieren, bearbeiten Sie die Konfigurationsdatei und setzen Sie die Eigenschaft **RemoteShutDown** auf true.

# **MQCPE024 Der vom MQIPT-Controller empfangene Befehl wurde nicht erkannt.**

# **Erläuterung:**

Der MQIPT-Befehlsport hat einen Befehl empfangen, den er nicht erkennt.

# **Benutzeraktion:**

Prüfen Sie die mqipt.log-Datei auf die Identität des Befehls.

```
MQCPE025 Es konnte keine Verbindung zum
   Server auf Host <insert_1>, Port
   <insert_2>: <insert_3> hergestellt
   werden.
```
# **Erläuterung:**

Der Befehl **mqiptAdmin** konnte keine Verbindung zu MQIPT unter der angegebenen Netzadresse und Portnummer herstellen.

# **Benutzeraktion:**

Stellen Sie sicher, dass der MQIPT-Befehlsport am angegebenen Port empfangsbereit ist und MQIPT auf dem angegebenen Host ausgeführt wird. Überprüfen

Sie das MQIPT-Konsolenprotokoll auf Fehler, die beim Starten des Befehlsservers aufgetreten sind.

# **MQCPE026 Vom Server auf Host <insert\_1>, Port <insert\_2>, wurde keine Antwort empfangen.**

# **Erläuterung:**

Der Befehl **mqiptAdmin** hat keine Antwort von MQIPT empfangen. Dies kann vorkommen, wenn das Zeitlimit für die Anforderung überschritten wird oder es ein Problem mit MQIPT gibt.

# **Benutzeraktion:**

Überprüfen Sie das MQIPT-Konsolenprotokoll und das Verbindungsprotokoll auf weitere Fehlernachrichten.

# **MQCPE027 Die Antwort vom MQIPT wurde nicht erkannt.**

# **Erläuterung:**

Der Befehl **mqiptAdmin** hat eine Antwort von MQIPT empfangen, die nicht erkannt wurde.

# **Benutzeraktion:**

Stellen Sie sicher, dass der Befehl **mqiptAdmin** mit der gleichen oder einer höheren Version verwendet wird als die Instanz von MQIPT, mit der eine Verbindung hergestellt wird.

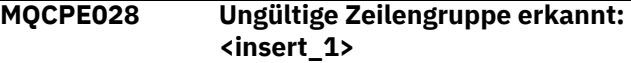

# **Erläuterung:**

Die angegebene nicht erkannte Zeilengruppe wurde in der Konfigurationsdatei gefunden.

# **Benutzeraktion:**

In der Konfigurationsdatei sind nur die Zeilengruppen [global] und [route] gültig.

# **MQCPE029 Die Protokollausgabe konnte nicht aktualisiert werden.**

# **Erläuterung:**

Unter Umständen wurden einige Nachrichten nicht in das Protokoll geschrieben, da der Kommunikationspuffer nicht geleert werden konnte.

# **Benutzeraktion:**

Stellen Sie sicher, dass das Dateisystem des MQIPT-Ausgangsverzeichnisses nicht voll ist und dass MQIPT immer noch Zugriff auf das Unterverzeichnis logs hat.

# **MQCPE034 Verwaltungsclient an <insert\_1> hat nicht das richtige Kennwort übergeben.**

# **Erläuterung:**

Die Eigenschaft **AccessPW** in der Konfigurationsdatei stimmt nicht mit der vom Verwaltungsclient bereitgestellten Eigenschaft überein.

# **Benutzeraktion:**

Ändern Sie entweder die Eigenschaft **AccessPW** in der Konfigurationsdatei oder das gespeicherte Kennwort im Verwaltungsclient.

**MQCPE035 Start von Befehlslistener an Port <insert\_1> ist fehlgeschlagen.**

# **Erläuterung:**

Beim Start des Befehlsport-Listeners am angegebenen Port ist ein E/A-Fehler aufgetreten.

# **Benutzeraktion:**

Überprüfen Sie die Portnummer für die Eigenschaft **CommandPort** in der Konfigurationsdatei.

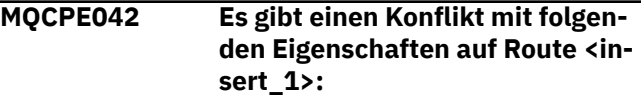

# **Erläuterung:**

Einige Eigenschaften können nicht zusammen mit anderen verwendet werden. Diese Nachricht steht vor der Liste der Eigenschaften, die im Konflikt stehen.

# **Benutzeraktion:**

Überprüfen Sie die folgenden Fehlernachrichten und führen Sie die entsprechende Aktion aus.

# **MQCPE043 ....<insert\_1> und <insert\_2>**

# **Erläuterung:**

Die beiden angegebenen Eigenschaften können nicht beide gleichzeitig auf derselben Route festgelegt werden.

# **Benutzeraktion:**

Bearbeiten Sie die Konfigurationsdatei und entfernen Sie eine der angegebenen Eigenschaften auf der angegebenen Route.

```
MQCPE045 ....Der Name des HTTP-Proxys
  oder -Servers fehlt
```
# **Erläuterung:**

Die Eigenschaft **HTTPProxy** oder **HTTPServer** muss festgelegt werden, wenn die Eigenschaft **HTTP** auf true gesetzt wurde.

# **Benutzeraktion:**

Bearbeiten Sie die Konfigurationsdatei und definieren Sie **HTTPProxy** oder **HTTPServer** für die angegebene Route.

**MQCPE048 Start der Route an Port <insert\_1> fehlgeschlagen, Ausnahme: <insert\_2>**

# **Erläuterung:**

Es war nicht möglich, die Route mit der angegebenen **ListenerPort**-Nummer zu starten.

# **Benutzeraktion:**

Überprüfen Sie, ob noch andere zugehörige Fehlernachrichten und Protokolleinträge vorliegen, die weitere Informationen zu diesem Fehler enthalten.

**MQCPE049 Fehler beim Starten oder Stoppen von Java security manager <insert\_1>**

# **Erläuterung:**

Bei dem Versuch, den Java security manager zu starten bzw. zu stoppen, wurde eine Ausnahme ausgegeben.

# **Benutzeraktion:**

Der Java security manager wurde zuvor aktiviert, es wurden jedoch keine Laufzeitberechtigungen aktiviert. Fügen Sie Ihrer lokalen Richtliniendatei **RuntimePermission** für setSecurityManager hinzu. MQIPT muss erneut gestartet werden, damit die Änderungen wirksam werden.

**MQCPE050 Sicherheitsausnahmebedingung am Befehlsport <insert\_1>. Die erforderliche Berechtigung lautet: <insert\_2>**

# **Erläuterung:**

Der MQIPT-Befehlsserver für den angegebenen Befehlsport hat versucht, am Befehlsport empfangsbereit zu sein oder eine Verbindung zu akzeptieren, aber es wurde eine Sicherheitsausnahmebedingung ausgelöst, da die angegebene Berechtigung nicht in der Java security manager-Richtlinie erteilt wurde. Die Ausnahmebedingung zeigt möglicherweise an, dass MQIPT nicht berechtigt ist, den angegebenen Befehlsport zu überwachen, oder dass MQIPT keine Verbindungen vom angegebenen Host akzeptieren darf.

# **Benutzeraktion**

Stellen Sie sicher, dass **java.net.SocketPermission**-Berechtigungen für die folgenden Aktionen in der Richtlinie Java security manager erteilt werden:

- listen auf der lokalen Portnummer des Befehlsports.
- accept-Verbindungen von allen Hosts, die Sie zulassen möchten, um eine Verbindung zum Befehlsport herzustellen.

Der Java security manager muss erneut gestartet werden, indem er aktualisiert oder indem MQIPT erneut gestartet wird, damit Änderungen an der Richtlinie wirksam werden.

# **MQCPE051 Sicherheitsausnahmebedingung bei Annahme einer Verbindung auf Route <insert\_1>**

# **Erläuterung:**

Beim Akzeptieren einer Verbindung von der angegebenen Route wurde eine Sicherheitsausnahmebedingung ausgegeben.

# **Benutzeraktion:**

Der Java security manager wurde zuvor aktiviert, es wurden jedoch dem in der Fehlernachricht angegebenen Host keine Berechtigungen erteilt. Damit der Host auf dieser Route eine Verbindung herstellen kann, fügen Sie **SocketPermission** hinzu, um Verbindungen für den mit der Eigenschaft **ListenerPort** angegebenen Port zu akzeptieren/aufzulösen. Der Java security manager muss erneut gestartet werden, damit die Änderungen wirksam werden können.

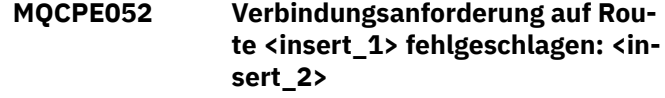

# **Erläuterung:**

Diese Nachricht wird in das Verbindungsprotokoll geschrieben, um eine Sicherheitsausnahmebedingung für eine Verbindungsanforderung aufzuzeichnen.

# **Benutzeraktion:**

Der Java security manager wurde zuvor aktiviert, es wurden jedoch dem in der Fehlernachricht angegebenen Host keine Berechtigungen erteilt. Damit der Host auf dieser Route eine Verbindung herstellen kann, fügen Sie **SocketPermission** hinzu, um Verbindungen für den mit der Eigenschaft **ListenerPort** angegebenen Port zu akzeptieren/aufzulösen. Der Java security manager muss erneut gestartet werden, damit die Änderungen wirksam werden können.

**MQCPE053 Sicherheitsausnahmebedingung bei Herstellung einer Verbindung zu <insert\_1>(<insert\_2>)**

# **Erläuterung:**

Beim Herstellen einer Verbindung auf der angegebenen Route wurde eine Sicherheitsausnahmebedingung ausgegeben.

# **Benutzeraktion:**

Der Java security manager wurde zuvor aktiviert, es wurden jedoch keine Berechtigungen für das in der Nachricht genannte Ziel erteilt. Damit MQIPT eine Verbindung zum Ziel auf dieser Route herstellen kann, müssen Sie **SocketPermission** hinzufügen, um Verbindungen für den Port herzustellen/aufzulösen, der durch die Eigenschaft **ListenerPort** der Route angegeben ist. Der Java security manager muss erneut gestartet werden, damit die Änderungen wirksam werden können.

**MQCPE054 Verbindungsanforderung für <insert\_1>(<insert\_2>) fehlgeschlagen: <insert\_3>**

# **Erläuterung:**

Diese Nachricht wird in das Verbindungsprotokoll geschrieben, um eine Sicherheitsausnahmebedingung für eine Verbindungsanforderung an einen Zielhost aufzuzeichnen.

# **Benutzeraktion:**

Der Java security manager wurde zuvor aktiviert, es wurden jedoch keine Berechtigungen für den Verbindungsaufbau mit dem der Nachricht genannten Zielhost erteilt. Damit MQIPT eine Verbindung zum Zielhost herstellen kann, fügen Sie **SocketPermission** hinzu, um Verbindungen für den mit der Eigenschaft **ListenerPort** angegebenen Port zu verbinden/aufzulösen. Der Java security manager muss erneut gestartet werden, damit die Änderungen wirksam werden können.

# **MQCPE055 ....Socks-Proxy-Name fehlt**

# **Erläuterung:**

Die Eigenschaft **SocksProxy** muss gesetzt werden, wenn die Eigenschaft SocksClient auf "true" gesetzt wurde.

# **Benutzeraktion:**

Bearbeiten Sie die Konfigurationsdatei und definieren Sie eine **SocksProxy** für die angegebene Route.

# **MQCPE056 Konflikt bei Routeneigenschaften**

# **Erläuterung:**

Einige der Eigenschaften können nicht mit anderen Eigenschaften verwendet werden.

# **Benutzeraktion:**

Überprüfen Sie die Konsolennachrichten auf nähere Angaben und ergreifen Sie die entsprechenden Maßnahmen.

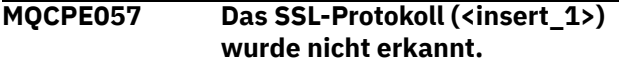

# **Erläuterung:**

Die Route wurde in den SSL/TLS-Proxy-Modus versetzt und der Anfangsdatenfluss wird nicht erkannt.

# **Benutzeraktion:**

Stellen Sie sicher, dass nur SSL/TLS-Verbindungen zu dieser Route hergestellt werden.

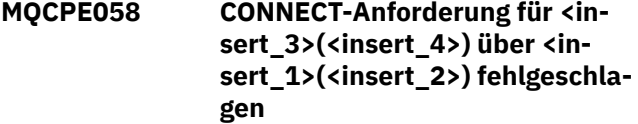

# **Erläuterung:**

An den HTTP-Proxy wurde eine HTTP-CONNECT-Anforderung gesendet, um einen SSL-Tunnel für den HTTP-Server zu erstellen. Auf diese Anforderung hat der HTTP-Proxy nicht mit der Antwort "200 OK" reagiert.

# **Benutzeraktion:**

Dies kann durch verschiedene Probleme verursacht werden. Aktivieren Sie die Traceerstellung auf der Route und versuchen Sie erneut, die Verbindung herzustellen. Die Tracedatei zeigt den tatsächlichen Fehler an.

# **MQCPE059 Es sind keine definierten Schlüsselringdateien vorhanden.**

# **Erläuterung:**

Ein SSL-Client oder -Server wurde ohne Angabe von mindestens einer Schlüsselringdatei definiert.

# **Benutzeraktion:**

Verwenden Sie die Eigenschaften **SSLClientKey-Ring** und **SSLClientCAKeyRing** auf der Clientseite oder **SSLServerKeyRing** und **SSLServerCAKey-Ring** auf der Serverseite, um eine Schlüsselringdatei zu definieren, und starten Sie dann die Route neu.

```
MQCPE060 Laufzeitfehler beim Festlegen
   des SSL-Clientverbindungszeitli-
   mits auf <insert_1> Sekunden
```
# **Erläuterung:**

Auf der Clientseite ist beim Festlegen des Zeitlimitwerts ein SSL-Laufzeitfehler aufgetreten.

# **Benutzeraktion:**

Überprüfen Sie, ob der in der Eigenschaft **SSLClient-ConnectTimeout** angegebene Wert gültig ist. Wenn Sie auf der betreffenden Route eine Tracefunktion ausführen, werden weitere Fehlerinformationen angezeigt.

# **MQCPE061 Es sind keine aktivierten Cipher-Suites vorhanden.**

# **Erläuterung:**

Eine SSL-Client- oder Serververbindung wurde gestartet, MQIPT kann jedoch keine gültige Cipher-Suite ermitteln.

# **Benutzeraktion:**

Überprüfen Sie, ob in der/den definierten Schlüsselringdatei(en) gültige Zertifikate vorhanden sind. Die privaten und öffentlichen Schlüssel, die zum Generieren der Zertifikate verwendet werden, und die verwendeten Verschlüsselungsalgorithmen müssen mit der Liste der unterstützten Cipher-Suites konform sein. Die Liste der Cipher-Suites, die von MQIPTunterstützt werden, finden Sie im Abschnitt CipherSuites supported by MQIPT .

```
MQCPE062 Laufzeitfehler beim Einstellen der
   SSL-Cipher-Suite <insert_1>
```
# **Erläuterung:**

Auf der Client- oder Serverseite wurde eine nicht unterstützte SSL-Cipher-Suite definiert.

# **Benutzeraktion:**

Überprüfen Sie, ob der in **SSLClientCipherSuites** oder **SSLServerCipherSuites** angegebene Wert gültig ist und für diese Verbindung unterstützt wird. Wenn Sie auf der betreffenden Route eine Tracefunktion ausführen, wird die Liste der aktivierten Cipher-Suites angezeigt. Die Liste der von MQIPT unterstützten

Cipher-Suites finden Sie im Abschnitt Von MQIPT unterstützte Cipher-Suites.

**MQCPE063 Datei <insert\_1> ist bereits vorhanden - Option 'replace' verwenden**

# **Erläuterung:**

Der für den Befehl **mqiptPW** angegebene Dateinamenparameter ist bereits vorhanden.

# **Benutzeraktion:**

Wählen Sie entweder einen anderen Dateinamen aus oder verwenden Sie die Option 'replace'.

# **MQCPE064 Laufzeitfehler beim Generieren der Entschlüsselungsschlüssel:\n <insert\_1>**

# **Erläuterung:**

Beim Generieren von Chiffrierschlüsseln zum Entschlüsseln des Kennworts, das zum Öffnen einer Schlüsselringdatei verwendet wird, ist ein Fehler aufgetreten.

# **Benutzeraktion:**

Der in der Nachricht angeführte Laufzeitfehler sollte behoben und der Befehl erneut ausgeführt werden.

# **MQCPE065 ....LDAP-Servername fehlt**

# **Erläuterung:**

# Die Eigenschaft **LDAPServer1** oder **LDAPServer2**

muss festgelegt werden, wenn die Eigenschaft **LDAP** auf true gesetzt wurde.

# **Benutzeraktion:**

Bearbeiten Sie die Konfigurationsdatei und definieren Sie eine **LDAPServer\*** für die angegebene Route.

# **MQCPE066 ....LDAP-Kennwort fehlt für LDAP-Server <insert\_1>**

# **Erläuterung:**

Eine LDAP-Benutzer-ID wurde ohne ein Kennwort für den LDAP-Haupt- oder -Sicherungsserver angegeben.

# **Benutzeraktion:**

Bearbeiten Sie die Konfigurationsdatei und definieren Sie für die betreffende Route ein LDAP-Kennwort. Die Eigenschaft **LDAPServer1Password** gilt für den Hauptserver und die Eigenschaft **LDAPServer2Password** für den Sicherungsserver.

**MQCPE067 ....SSLClient oder SSLServer für LDAP-Server fehlt**

# **Erläuterung:**

Die Eigenschaft **SSLClient** oder **SSLServer** muss festgelegt werden, wenn die LDAP-Eigenschaft auf "true" gesetzt wurde.

# **Benutzeraktion:**

Bearbeiten Sie die Konfigurationsdatei und definieren Sie **SSLClient** oder **SSLServer** für die angegebene Route.

**MQCPE068 ....Sicherheitsexitname fehlt**

# **Erläuterung:**

Die Eigenschaft **SecurityExitName** muss festgelegt werden, wenn die Eigenschaft **SecurityExit** auf True gesetzt wurde.

# **Benutzeraktion:**

Bearbeiten Sie die Konfigurationsdatei und definieren Sie eine **SecurityExitName** für die angegebene Route.

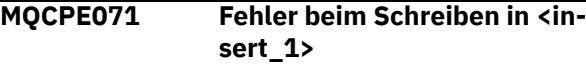

# **Erläuterung:**

Beim Erstellen oder Aktualisieren der Datei, die das verschlüsselte Kennwort enthält, ist ein Fehler aufgetreten. Die Fehlernachricht beinhaltet auch die Ausnahmebedingung, die ausgelöst wurde.

# **Benutzeraktion:**

Dieser Fehler wird von dem Befehl **mqiptPW** generiert. Der in der Ausnahmebedingung angeführte Fehler sollte behoben und der Befehl erneut ausgeführt werden.

# **MQCPE072 In Sicherheitsexit <insert\_1> ist ein unbekannter Fehler aufgetreten.**

# **Erläuterung:**

Bei der Überprüfung einer Verbindungsanforderung ist ein Fehler in einem benutzerdefinierten Sicherheitsexit aufgetreten.

# **Benutzeraktion:**

Aktivieren Sie die Tracefunktion im Sicherheitsexit und versuchen Sie erneut, die Verbindungsanforderung auszugeben. Der Fehler wird in der Tracedatei des Sicherheitsexits aufgezeichnet.

# **MQCPE073 Sicherheitsexit <insert\_1> hat das zulässige Zeitlimit überschritten.**

# **Erläuterung:**

Während der Überprüfung einer Verbindungsanforderung wurde bei einem benutzerdefinierten Sicherheitsexit das zulässige Zeitlimit überschritten.

# **Benutzeraktion:**

Vergrößern Sie das Zeitlimitintervall für den Sicherheitsexit und versuchen Sie erneut, die Verbindungsanforderung auszugeben.

# **MQCPE074 ....Name des Zertifikatsexits fehlt**

# **Erläuterung:**

Die Eigenschaft **SSLExitName** muss festgelegt werden, wenn die Eigenschaft **SSLClientExit** oder **SSLServerExit** auf True gesetzt wurde.

# **Benutzeraktion:**

Bearbeiten Sie die Konfigurationsdatei und definieren Sie eine **SSLExitName** für die angegebene Route.

**MQCPE075 ....Für SSLPlainConnections muss SSLServer oder SSLProxyMode aktiviert sein.**

# **Erläuterung:**

Die Eigenschaft **SSLExitName** muss festgelegt werden, wenn die Eigenschaft **SSLClientExit** oder **SSLServerExit** auf True gesetzt wurde.

# **Benutzeraktion:**

Bearbeiten Sie die Konfigurationsdatei und definieren Sie eine **SSLExitName** für die angegebene Route.

**MQCPE076 Route <insert\_1> property <insert\_2> enthält nicht unterstützte Cipher-Suites. Folgende Cipher-Suites werden nicht unterstützt: <insert\_3>**

# **Erläuterung:**

Mindestens eine nicht unterstützte Cipher Suite wurde in die Eigenschaft **SSLClientCipherSuites** oder **SSLServerCipherSuites** eingeschlossen.

# **Benutzeraktion:**

Bearbeiten Sie die Konfigurationsdatei und entfernen Sie die nicht unterstützte Cipher-Suite aus der Routenkonfiguration.

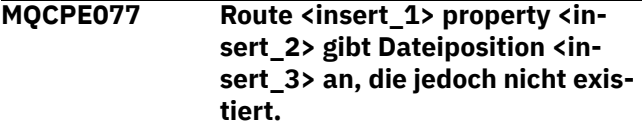

# **Erläuterung:**

Eine Routeneigenschaft bezieht sich auf eine Datei oder ein Verzeichnis, die bzw. das nicht vorhanden ist.

# **Benutzeraktion:**

Bearbeiten Sie die Konfigurationsdatei und geben Sie den korrekten Speicherort für die Datei bzw. das Verzeichnis an.

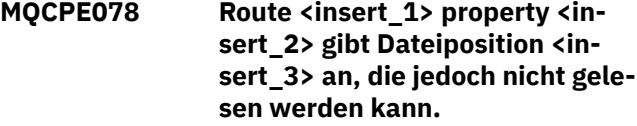

# **Erläuterung:**

Eine Routeneigenschaft bezieht sich auf eine Datei, die nicht gelesen werden kann.

# **Benutzeraktion:**

Stellen Sie sicher, dass MQIPT in den Dateiberechtigungen das Lesen der Datei gestattet wird.

**MQCPE079 Route <insert\_1>: Sitezertifikatsbezeichnung <insert\_2> wurde nicht in Schlüsselringdatei <insert\_3> gefunden.**

# **Erläuterung:**

Es wurde eine Sitezertifikatsbezeichnung angegeben, die aber nicht in der Schlüsselringdatei gefunden wurde.

# **Benutzeraktion:**

Stellen Sie sicher, dass die richtige Sitezertifikatsbezeichnung angegeben wird und das Zertifikat im entsprechenden Schlüsselring vorhanden ist.

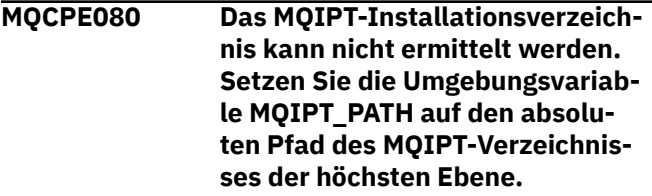

# **Erläuterung:**

Der MQIPT-Befehl konnte das Installationsverzeichnis nicht ermitteln.

# **Benutzeraktion:**

Setzen Sie die Umgebungsvariable MQIPT\_PATH auf den absoluten Pfad des Basisverzeichnisses MQIPT.

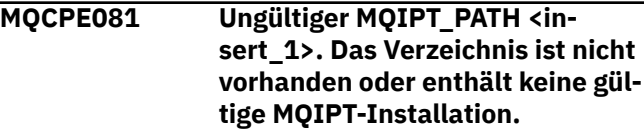

# **Erläuterung:**

Die Umgebungsvariable MQIPT\_PATH ist falsch gesetzt. Das Verzeichnis ist entweder nicht vorhanden oder es handelt sich dabei nicht um eine MQIPT-Installation.

# **Benutzeraktion:**

Stellen Sie sicher, dass die Umgebungsvariable MQIPT\_PATH ordnungsgemäß festgelegt ist, und führen Sie den Befehl erneut aus.

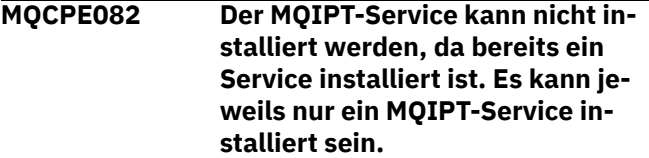

# **Erläuterung:**

Der Benutzer hat versucht, den MQIPT-Service zu installieren, aber es ist bereits ein MQIPT-Service installiert. Es kann jeweils nur ein MQIPT-Service auf dem System installiert sein.

# **Benutzeraktion:**

Fassen Sie die erforderlichen Routen in der vorhandene MQIPT-Servicekonfiguration zusammen, oder entfernen Sie den vorhandenen Service und installieren Sie den neuen Service an seiner Stelle.

```
MQCPE083 Der MQIPT-Service konnte nicht
    entfernt werden, da der installier-
    te Service nicht durch die aktu-
    elle MQIPT-Installation installiert
```
# **wurde. Führen Sie 'mqiptService' über die MQIPT-Installation aus, die den Service installiert hat.**

# **Erläuterung:**

Der MQIPT-Service kann nur mit der MQIPT-Installation entfernt werden, mit der er ursprünglich installiert wurde. Dieser Fehler tritt auf, wenn mehrere MQIPT-Installationen auf dem System vorhanden sind und Sie versuchen, den MQIPT-Service mit Hilfe einer Installation zu entfernen, die ihn nicht ursprünglich installiert hatte.

# **Benutzeraktion:**

Führen Sie den Befehl **mqiptService -remove** aus der korrekten MQIPT-Installation aus.

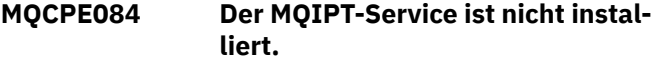

# **Erläuterung:**

Der Benutzer hat versucht, den MQIPT-Service zu entfernen, es ist jedoch gar kein MQIPT-Service installiert.

# **MQCPE085 Fehler beim Aktualisieren der Java security manager policy\n<insert\_1>**

# **Erläuterung:**

Beim Versuch, die Richtlinie von Java security manager zu aktualisieren, wurde eine Ausnahme ausgelöst.

# **Benutzeraktion:**

Untersuchen Sie die Ursache des Fehlers und stellen Sie sicher, dass die aktualisierte Richtliniendatei die korrekte Syntax hat.

# **MQCPE086 Initialisierung von Sicherheitsexit <insert\_1> für Route <insert\_2> ist wegen Fehler <insert\_3> fehlgeschlagen.**

# **Erläuterung:**

Die Initialisierungsmethode des Sicherheitsexits hat einen unerwarteten Fehler zurückgegeben, der verhindert hat, dass die Route gestartet wird.

# **Benutzeraktion:**

Untersuchen Sie die Ursache des Fehlers und starten Sie die Route erneut.

**MQCPE087 Laden von Sicherheitsexit <insert\_1> für Route <insert\_2> ist wegen Fehler <insert\_3> fehlgeschlagen.**

# **Erläuterung:**

Der Sicherheitsexit konnte nicht geladen werden, wodurch die Route nicht gestartet werden konnte.

# **Benutzeraktion:**

Untersuchen Sie die Ursache des Exitladefehlers und starten Sie die Route erneut.

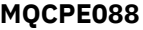

**MQCPE088 Initialisierung von Zertifikatsexit <insert\_1> für Route <insert\_2>** ist wegen Fehler <insert 3> fehl**geschlagen.**

# **Erläuterung:**

Die Initialisierungsmethode des Zertifikatsexits hat einen unerwarteten Fehler zurückgegeben, der verhindert hat, dass die Route gestartet wird.

# **Benutzeraktion:**

Untersuchen Sie die Ursache des Fehlers und starten Sie die Route erneut.

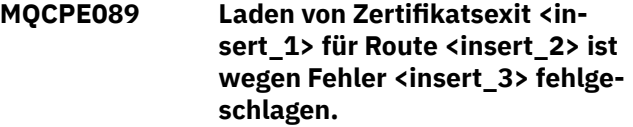

# **Erläuterung:**

Der Zertifikatsexit konnte nicht geladen werden, wodurch die Route nicht gestartet werden konnte.

# **Benutzeraktion:**

Untersuchen Sie die Ursache des Exitladefehlers und starten Sie die Route erneut.

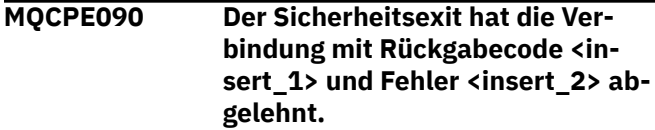

# **Erläuterung:**

Der Sicherheitsexit hat eine Verbindung zum Route-Listener-Port abgelehnt.

# **Benutzeraktion:**

Untersuchen Sie den Fehler, der vom Exit zurückgegeben wurde.

```
MQCPE091 Der SSLClient-Zertifikatsexit hat
   die Verbindung mit Rückgabecode
   <insert_1> und Fehler <insert_2>
   abgelehnt.
```
# **Erläuterung:**

Das SSL-Client-Zertifikatsexit hat das Zertifikat des fernen Servers abgelehnt.

# **Benutzeraktion:**

Untersuchen Sie den Fehler, der vom Exit zurückgegeben wurde.

```
MQCPE092 Der SSLServer-Zertifikatsexit hat
   die Verbindung mit Rückgabecode
   <insert_1> und Fehler <insert_2>
   abgelehnt.
```
# **Erläuterung:**

Das SSL-Server-Zertifikatsexit hat das Zertifikat des fernen Clients abgelehnt.

# **Benutzeraktion:**

Untersuchen Sie den Fehler, der vom Exit zurückgegeben wurde.

# **MQCPE093 Die globale Eigenschaft <insert\_1> gibt die Dateiposition <insert\_2> an, die nicht existiert.**

# **Erläuterung:**

Eine globale Eigenschaft bezieht sich auf eine Datei oder ein Verzeichnis, die bzw. das nicht existiert.

# **Benutzeraktion:**

Bearbeiten Sie die Konfigurationsdatei und geben Sie den korrekten Speicherort für die Datei bzw. das Verzeichnis an.

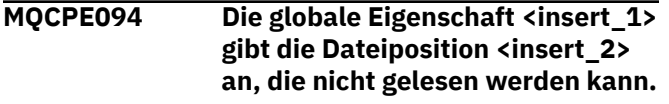

# **Erläuterung:**

Eine globale Eigenschaft bezieht sich auf eine Datei, die nicht gelesen werden kann.

# **Benutzeraktion:**

Stellen Sie sicher, dass MQIPT in den Dateiberechtigungen das Lesen der Datei gestattet wird.

**MQCPE095 Das MQIPT-Installationsverzeichnis <insert\_1> darf auf dieser Plattform kein Leerzeichen enthalten.**

# **Erläuterung:**

Das MQIPT-Installationsverzeichnis enthält ein Leerzeichen, was unter AIX oder Linux nicht unterstützt wird.

# **Benutzeraktion:**

Benennen Sie das Installationsverzeichnis so um, dass es keine Leerzeichen enthält.

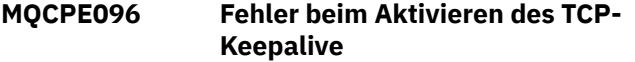

# **Erläuterung:**

Die Eigenschaft für das TCP-Keepalive der Route ist gesetzt, aber MQIPT konnte TCP-Keepalive nicht aktivieren.

# **Benutzeraktion:**

Untersuchen Sie die Ursache des Fehlers oder inaktivieren Sie die TCP-Keepalive-Funktion.

# **MQCPE097 ....SSLClient muss für HTTPS-Kommunikation 'true' sein**

# **Erläuterung:**

Die Eigenschaft **SSLClient** muss auf True gesetzt werden, wenn **HTTPS** auf True gesetzt wurde.

# **Benutzeraktion:**

Bearbeiten Sie die Konfigurationsdatei und definieren Sie **SSLClient** als True für die angegebene Route.

# **MQCPE098 ....HTTPS muss 'true' sein, wenn SSLClient und HTTP beide auf 'true' gesetzt sind.**

# **Erläuterung:**

Die Eigenschaft **HTTPS** muss auf True gesetzt werden, wenn **HTTP** und **SSLClient** auf True gesetzt wurden.

# **Benutzeraktion:**

Bearbeiten Sie die Konfigurationsdatei und definieren Sie **HTTPS** als True für die angegebene Route.

**MQCPE099 Für <insert\_1> auf Route <insert\_2> müssen MQ Advanced-Funktionen aktiviert werden.**

# **Erläuterung:**

Eine für eine Route angegebene Eigenschaft erfordert erweiterte Funktionen in IBM MQ Advanced. Diese Funktionen sind jedoch nicht aktiviert.

# **Benutzeraktion:**

Wenn Sie über eine Berechtigung für IBM MQ Advanced, IBM MQ Advanced for z/OS, IBM MQ Advanced for z/OS VUEoder IBM MQ Appliance verfügen, aktivieren Sie die erweiterte Funktionalität in IBM MQ Advanced mit der Eigenschaft **EnableAdvancedCapabilities** . Um die IBM MQ Advanced -Funktionalität auf einer Route zu nutzen, muss der lokale Warteschlangenmanager, der über die Route verbunden ist, auch über die Berechtigung IBM MQ Advanced, IBM MQ Advanced for z/OS, IBM MQ Advanced for z/OS VUEoder IBM MQ Appliance verfügen.

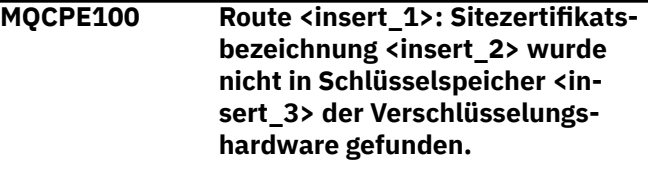

# **Erläuterung:**

Es wurde eine Sitezertifikatsbezeichnung angegeben, die aber nicht im Schlüsselspeicher der Verschlüsselungshardware gefunden wurde.

# **Benutzeraktion:**

Stellen Sie sicher, dass die richtige Sitezertifikatsbezeichnung angegeben wird und das Zertifikat im Schlüsselspeicher vorhanden ist.

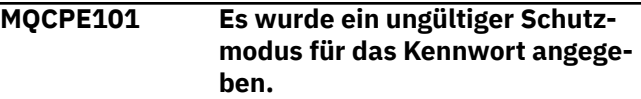

# **Erläuterung:**

Es wurde ein ungültiger Kennwortschutzmodus als Parameter für den Befehl **mqiptPW** angegeben.

# **Benutzeraktion:**

Führen Sie den Befehl **mqiptPW** erneut aus und geben Sie dabei einen gültigen Schutzmodus an.
## **MQCPE102 Die Verschlüsselungsschlüsseldatei kann beim Kennwortschutzmodus <insert\_1> nicht angegeben werden.**

## **Erläuterung:**

Als Parameter für den Befehl **mqiptPW** wurde eine Kennwortverschlüsselungsschlüsseldatei angegeben, bei dem angegebenen Kennwortschutzmodus kann jedoch kein Verschlüsselungsschlüssel verwendet werden.

## **Benutzeraktion:**

Führen Sie den Befehl **mqiptPW** erneut aus und geben Sie dabei eine gültige Parameterkombination an.

**MQCPE103 Verschlüsselungsschlüsseldatei <insert\_1> ist nicht vorhanden oder kann nicht gelesen werden.**

## **Erläuterung:**

Für die Verwendung durch MQIPT oder den Befehl **mqiptPW** wurde eine Verschlüsselungsschlüsseldatei angegeben, die Datei ist jedoch entweder nicht vorhanden oder kann nicht abgerufen werden.

## **Benutzeraktion:**

Stellen Sie sicher, dass die Verschlüsselungsschlüsseldatei vorhanden ist, dass der Benutzer, der MQIPT bzw. den Befehl **mqiptPW** ausführt, über Lesezugriff auf die Datei verfügt und dass die richtige Verschlüsselungsschlüsseldatei angegeben ist.

## **MQCPE104 Fehler beim Verschlüsseln von Kennwort <insert\_1>**

#### **Erläuterung:**

Beim Verschlüsseln eines Kennworts ist ein Fehler aufgetreten.

#### **Benutzeraktion:**

Untersuchen Sie die Ursache für den Fehler in der Ausnahmebedingung, die auf diese Nachricht folgt.

## **MQCPE105 Fehler beim Lesen von Verschlüsselungsschlüsseldatei <insert\_1>**

#### **Erläuterung:**

Beim Lesen der Kennwortverschlüsselungsschlüsseldatei ist ein Fehler aufgetreten.

## **Benutzeraktion:**

Stellen Sie sicher, dass die richtige Verschlüsselungsschlüsseldatei angegeben ist und dass die Datei für den Benutzer, der MQIPT bzw. den Befehl **mqiptPW** ausführt, lesbar ist.

## **MQCPE106 Fehler beim Entschlüsseln des Kennworts in Eigenschaft <insert\_1>**

## **Erläuterung:**

Das verschlüsselte Kennwort in der angegebenen Eigenschaft kann nicht entschlüsselt werden.

## **Benutzeraktion:**

Stellen Sie sicher, dass der Wert der Eigenschaft oder der Inhalt der Datei, auf die die Eigenschaft verweist, das Ergebnis der Ausführung des Befehls **mqiptPW** mit einem Kennwortschutzmodus ist, der von dieser Version von MQIPT unterstützt wird.

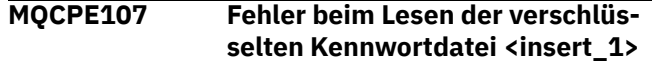

## **Erläuterung:**

Beim Lesen einer Datei, die ein verschlüsseltes Kennwort enthält, ist ein Fehler aufgetreten.

## **Benutzeraktion:**

Stellen Sie sicher, dass die richtige Kennwortdatei angegeben ist und dass die Datei für den Benutzer, der MQIPT ausführt, lesbar ist.

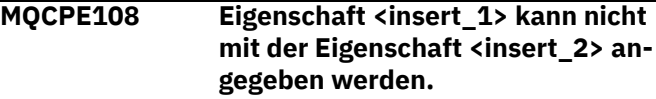

## **Erläuterung:**

Die beiden angegebenen Eigenschaften können nicht beide in der MQIPT-Konfiguration angegeben werden.

## **Benutzeraktion:**

Bearbeiten Sie die MQIPT-Konfiguration, so dass nur eine der genannten Eigenschaften angegeben wird.

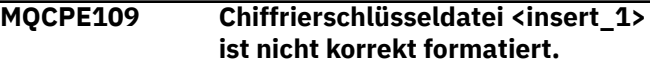

#### **Erläuterung:**

Der Inhalt der angegebenen Kennwortverschlüsselungsschlüsseldatei befindet sich nicht im richtigen Format.

## **Benutzeraktion:**

Stellen Sie sicher, dass die Kennwortverschlüsselungsschlüsseldatei mindestens ein Zeichen enthält und nur aus einer einzigen Textzeile besteht.

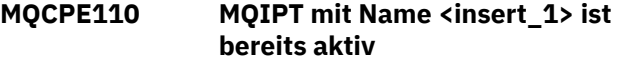

## **Erläuterung:**

MQIPT kann nicht gestartet werden, da bereits eine Instanz von MQIPT mit dem gleichen Namen auf dem lokalen System aktiv ist.

## **Benutzeraktion:**

Geben Sie den Befehl zum Starten von MQIPT mit einem eindeutigen Namen für die Instanz von MQIPT aus, die gestartet werden soll.

## **MQCPE111 Die lokale Verwaltung ist nicht verfügbar.**

## **Erläuterung:**

Die Verwaltung lokaler Instanzen von MQIPT ohne die Verwendung des Befehlsports ist nicht verfügbar.

#### **Benutzeraktion:**

Stellen Sie sicher, dass die MQIPT-Installation nicht beschädigt ist und die Java runtime environment beim Start von MQIPT verwendet wird oder der Befehl **mqiptAdmin** mit MQIPT bereitgestellt wird. Tritt der Fehler weiterhin auf, wenden Sie sich an Ihren IBM Ansprechpartner.

## **MQCPE112 Befehlsport <insert\_1> Sitezertifikatsbezeichnung <insert\_2> wurde nicht in Schlüsselringdatei <insert\_3> gefunden.**

## **Erläuterung:**

Es wurde eine Sitezertifikatsbezeichnung für den Befehlsserver angegeben, der am angegebenen Port empfangsbereit ist, aber ein Zertifikat mit dieser Bezeichnung wurde nicht in der Schlüsselringdatei gefunden.

## **Benutzeraktion:**

Stellen Sie sicher, dass die richtige Site-Zertifikatsbezeichnung in der Eigenschaft **SSLCommandPortSite-Label** angegeben ist und dass das Zertifikat im entsprechenden Schlüsselring vorhanden ist.

**MQCPE113 Befehlsport <insert\_1> Sitezertifikatsbezeichnung <insert\_2> wurde nicht im Schlüsselspeicher <insert\_3> der Verschlüsselungshardware gefunden.**

## **Erläuterung:**

Es wurde eine Sitezertifikatsbezeichnung für den Befehlsserver angegeben, der am angegebenen Port empfangsbereit ist, aber ein Zertifikat mit dieser Bezeichnung wurde nicht im Schlüsselspeicher der Verschlüsselungshardware gefunden.

## **Benutzeraktion:**

Stellen Sie sicher, dass die richtige Site-Zertifikatsbezeichnung in der Eigenschaft **SSLCommandPortSite-Label** angegeben ist und dass das Zertifikat im Keystore vorhanden ist.

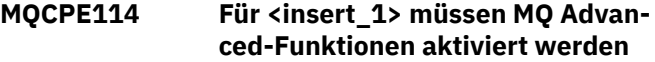

## **Erläuterung:**

Eine angegebene Eigenschaft erfordert erweiterte Funktionen in IBM MQ Advanced. Diese Funktionen sind jedoch nicht aktiviert.

## **Benutzeraktion:**

Wenn Sie über IBM MQ Advanced-, IBM MQ Advanced for z/OS-, IBM MQ Advanced for z/OS VUE-oder IBM MQ Appliance -Berechtigung verfügen, aktivieren Sie die erweiterte Funktionalität in IBM MQ Advanced mit der Eigenschaft **EnableAdvancedCapabilities** .

**MQCPE115 Der Befehlsserver an Port <insert\_1> wurde wegen des folgenden Fehlers nicht gestartet: <insert\_2>**

## **Erläuterung:**

Der Befehlsserver für einen der Befehlsports wurde wegen des angegebenen Fehlers nicht gestartet.

## **Benutzeraktion:**

Beheben Sie das Problem, das in der Fehlernachricht angezeigt wird. Anschließend geben Sie den Befehl für die Aktualisierung aus, um den Befehlsserver erneut zu starten.

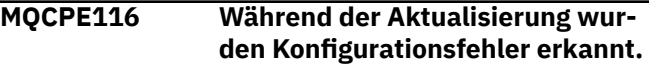

## **Erläuterung:**

MQIPT hat während des Aktualisierungsprozesses Fehler in den Werten einiger Konfigurationseigenschaften erkannt. Die effektiven Werte für die Eigenschaften, die von den Fehler betroffen sind, wurden nicht geändert.

## **Benutzeraktion:**

Beheben Sie die Probleme, die in den vorherigen Nachrichten angezeigt werden, und geben Sie den Aktualisierungsbefehl erneut aus.

## **MQCPE117 Ungültige Daten empfangen**

## **Erläuterung**

Eine MQIPT-Route hat ungültige Daten empfangen, die nicht dem IBM MQ-Protokoll entsprechen.

Diese Nachricht wird zum Erfassen der Verbindungsaktivität in das Verbindungsprotokoll ausgegeben.

## **Benutzeraktion:**

Stellen Sie sicher, dass Verbindungen mit dem Listener-Port der MQIPT-Route gültige IBM MQ-Verbindungen sind.

**MQCPE118 Übertragungslänge <insert\_1> überschreitet die maximale Übertragungsgröße <insert\_2>**

## **Erläuterung**

Die angegebene Übertragungslänge in Daten, die von einer MQIPT-Route empfangen wurden, überschreitet die maximale Übertragungsgröße für die Route. Dies kann darauf hinweisen, dass die Daten ungültig sind oder nicht dem IBM MQ-Protokoll entsprechen.

Diese Nachricht wird zum Erfassen der Verbindungsaktivität in das Verbindungsprotokoll ausgegeben.

## **Benutzeraktion:**

Stellen Sie sicher, dass nur IBM MQ-Clients und -Warteschlangenmanager eine Verbindung zum Listener-Port der MQIPT-Route herstellen.

## **MQCPI001 <insert\_1> wird gestartet.**

## **Erläuterung:**

Diese MQIPT-Instanz beginnt mit der Ausführung. Weitere Initialisierungsnachrichten werden folgen.

## **MQCPI002 <insert\_1> wird heruntergefahren**

## **Erläuterung:**

MQIPT wird heruntergefahren. Dies kann sich aus einem **STOP**-Befehl oder automatisch ergeben, wenn ein Konfigurationsfehler eine erfolgreiche Start- oder **RE-FRESH**-Aktion verhindert.

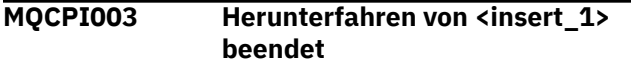

## **Erläuterung:**

Das Herunterfahren wurde abgeschlossen. Alle MQIPT-Prozesse sind nun beendet.

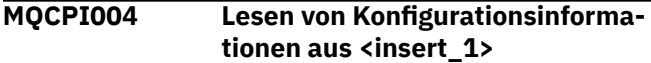

## **Erläuterung:**

Die MQIPT-Konfigurationsdatei **mqipt.conf** wird aus dem Verzeichnis gelesen, das in dieser Nachricht beschrieben wird.

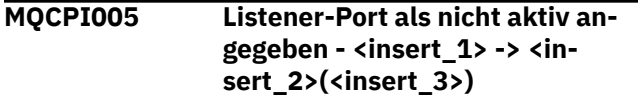

## **Erläuterung:**

Die Route, auf die in der Nachricht verwiesen wird, wurde als inaktiv markiert. Auf dieser Route werden keine Kommunikationsanforderungen akzeptiert.

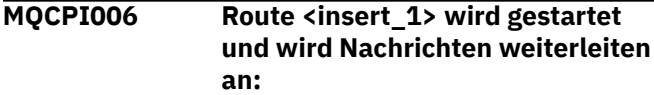

## **Erläuterung:**

An dem in dieser Nachricht angezeigten Listener-Port wurde eine Route gestartet. Dieser Nachricht folgen andere Nachrichten, in denen alle Eigenschaften aufgelistet werden, die dieser Route zugeordnet sind. Die Nachricht MQCPI078 wird ausgegeben, wenn die Route bereit ist, Verbindungen zu akzeptieren.

## **MQCPI007 Route <insert\_1> wurde gestoppt.**

## **Erläuterung:**

Die Route, die am angegebenen Listener-Port betrieben wurde, wird heruntergefahren. Diese Aktion tritt normalerweise auf, wenn ein **REFRESH**-Befehl an MQIPT ausgegeben wird und die Routenkonfiguration geändert wurde.

#### **MQCPI008 Empfangsbereit für Steuerbefehle an Port <insert\_1> an lokaler Adresse <insert\_2>**

## **Erläuterung:**

Diese MQIPT-Instanz ist für Steuerbefehle an dem angegebenen Port und der lokalen Adresse empfangsbereit. Ein Stern (\*) zeigt an, dass MQIPT für alle Befehle in allen Netzschnittstellen empfangsbereit ist.

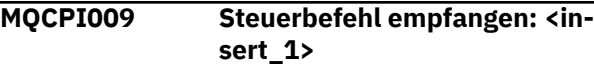

#### **Erläuterung:**

Diese Nachricht zeigt an, dass ein Steuerbefehl am Befehlsport empfangen wurde. Die Details sind gegebenenfalls in der Nachricht enthalten.

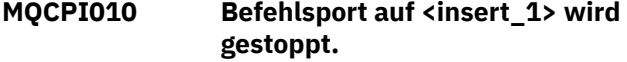

## **Erläuterung:**

Bei einer **REFRESH**-Operation wird der Befehlsport in der neuen Konfiguration nicht mehr verwendet. Befehle werden an dem angegebenen Port nicht mehr akzeptiert.

```
MQCPI011 Der Pfad <insert_1> wird zum
               Speichern der Protokolldateien
               verwendet.
```
#### **Erläuterung:**

Die Ergebnisse der Protokollfunktion werden unter der aktuellen Konfiguration an den in dieser Nachricht genannten Speicherort ausgegeben.

## **Benutzeraktion:**

Dies kann sich ändern, wenn die Konfiguration erweitert und eine **REFRESH**-Operation angefordert wird.

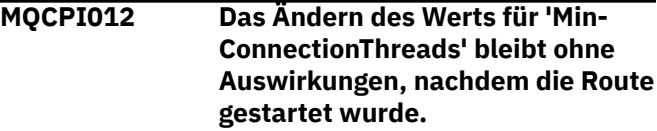

#### **Erläuterung:**

Die minimale Anzahl der Verbindungsthreads wird beim Routenstart zugeordnet und kann erst geändert werden, wenn MQIPT erneut gestartet wird.

```
MQCPI013 Verbindung von <insert_1> zu
              Host <insert_2> geschlossen
```
#### **Erläuterung:**

Diese Nachricht wird zum Erfassen der Verbindungsaktivität in das Verbindungsprotokoll ausgegeben.

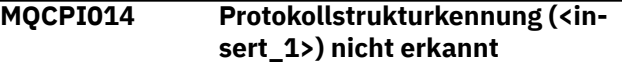

#### **Erläuterung:**

Diese Nachricht wird zum Erfassen der Verbindungsaktivität in das Verbindungsprotokoll ausgegeben.

## **MQCPI015 Clientzugriff wurde auf dieser Route inaktiviert.**

## **Erläuterung:**

Diese Nachricht wird zum Erfassen der Verbindungsaktivität in das Verbindungsprotokoll ausgegeben.

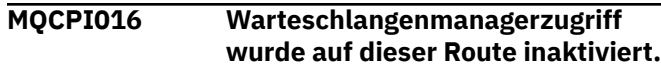

## **Erläuterung:**

Diese Nachricht wird zum Erfassen der Verbindungsaktivität in das Verbindungsprotokoll ausgegeben.

## **MQCPI017 Ein Warteschlangenmanager auf <insert\_1> wurde mit Host <insert\_2> verbunden.**

## **Erläuterung:**

Diese Nachricht wird zum Erfassen der Verbindungsaktivität in das Verbindungsprotokoll ausgegeben.

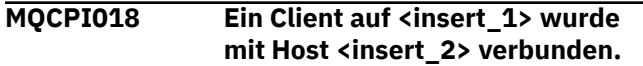

## **Erläuterung:**

Diese Nachricht wird zum Erfassen der Verbindungsaktivität in das Verbindungsprotokoll ausgegeben.

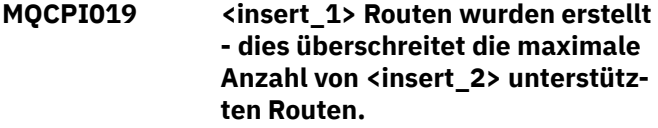

## **Erläuterung:**

Die maximale Anzahl unterstützter Routen wurde überschritten.

## **Benutzeraktion:**

Der MQIPT-Betrieb wird fortgesetzt, es wird jedoch empfohlen, eine zweite MQIPT-Instanz zu erstellen und die Routen zwischen beiden aufzuteilen.

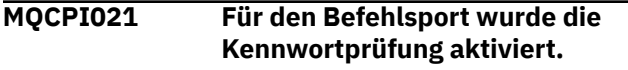

#### **Erläuterung:**

Für den Zugriff auf den Befehlsport ist ein Kennwort erforderlich ist.

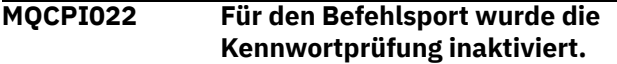

#### **Erläuterung:**

Für den Zugriff auf den Befehlsport ist kein Kennwort erforderlich ist. Um die Kennwortauthentifizierung für den Befehlsport zu konfigurieren, legen Sie die Eigenschaften **RemoteCommandAuthentication** und **AccessPW** fest.

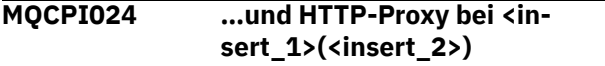

## **Erläuterung:**

Diese Nachricht gibt an, dass die abgehende Verbindung für diese Route über den angegebenen HTTP-Proxy erfolgt.

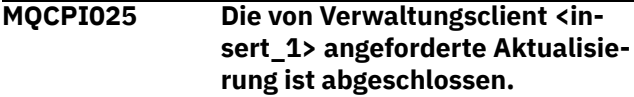

## **Erläuterung:**

Nach dem Empfang eines **REFRESH**-Befehls hat MQIPT die Konfigurationsdatei erneut gelesen und einen Neustart durchgeführt.

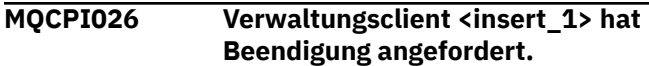

## **Erläuterung:**

Nach dem Empfang eines **STOP**-Befehls wird MQIPT heruntergefahren.

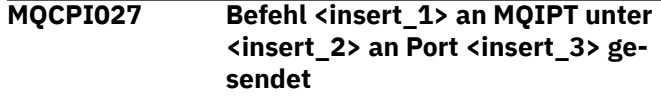

## **Erläuterung:**

Der angegebene Befehl wurde an der angegebenen Netzadresse und dem Befehlsport vom Verwaltungsclient an MQIPT gesendet.

## **MQCPI031 ...... Cipher Suites <insert\_1>**

## **Erläuterung:**

Diese Nachricht führt die Cipher-Suites auf, die für diese Route oder diesen Befehlsport verwendet werden.

## **MQCPI032 ...... Schlüsselringdatei <insert\_1>**

#### **Erläuterung:**

Diese Nachricht gibt den Dateinamen des Schlüsselrings für diese Route oder diesen Befehlsport an.

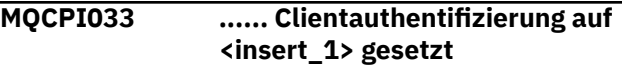

## **Erläuterung:**

Diese Nachricht gibt an, ob ein SSL-Server die Clientauthentifizierung für diese Route anfordert.

**MQCPI034 ....<insert\_1>(<insert\_2>)**

#### **Erläuterung:**

Diese Nachricht zeigt die Ziel- und Zielportadresse für diese Route an.

```
MQCPI035 .... Verwendung des <insert_1>-
              Protokolls
```
#### **Erläuterung:**

Diese Nachricht zeigt das für das Routenziel verwendete Protokoll an.

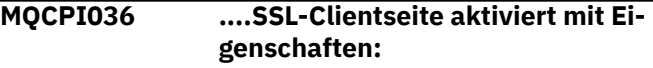

## **Erläuterung:**

Diese Nachricht zeigt an, dass die Route über SSL/TLS Daten an den Zielhost senden wird.

```
MQCPI037 ....SSL-Serverseite aktiviert mit Ei-
               genschaften:
```
## **Erläuterung:**

Diese Nachricht zeigt an, dass die Route über SSL/TLS Daten vom sendenden Host empfangen wird.

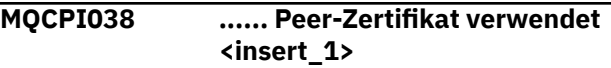

#### **Erläuterung:**

In dieser Nachricht werden die definierten Namen aufgelistet, die zur Steuerung der Authentifizierung von Peerzertifikaten verwendet werden.

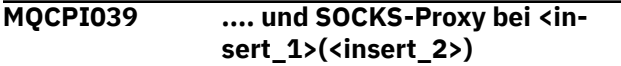

## **Erläuterung:**

Diese Nachricht gibt an, dass die abgehende Verbindung für diese Route über den angegebenen SOCKS-Proxy erfolgt.

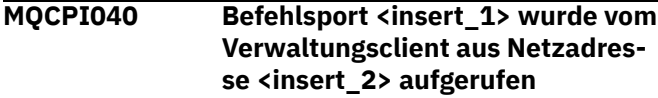

## **Erläuterung:**

Der MQIPT-Befehlsserver, der am angegebenen Port empfangsbereit ist, hat eine Verbindung vom Verwaltungsclient an der angegebenen fernen Netzadresse empfangen.

## **MQCPI042 Maximale Anzahl Verbindungen auf Route <insert\_1> erreicht weitere Anforderungen werden blockiert.**

## **Erläuterung:**

Diese Nachricht wird an die Systemkonsole ausgegeben, wenn die maximal zulässige Anzahl an Verbindungen für eine betreffende Route erreicht wurde. Weitere Anforderungen werden blockiert, bis eine Verbindung freigegeben oder der Wert für **MaxConnectionThreads** erhöht wird.

#### **MQCPI043 Blockierung von Verbindungen auf Route <insert\_1> ist jetzt aufgehoben.**

## **Erläuterung:**

Diese Nachricht wird in die Systemkonsole geschrieben, wenn die Blockierung von Verbindungsanforderung für die betreffende Route aufgehoben wird.

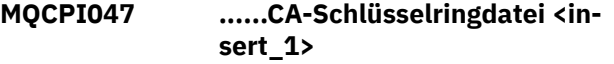

## **Erläuterung:**

Diese Nachricht gibt den Dateinamen des CA-Schlüsselrings für diese Route an.

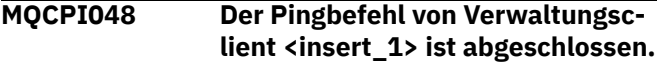

## **Erläuterung:**

Antwortnachricht vom IPTController an den Verwaltungsclient.

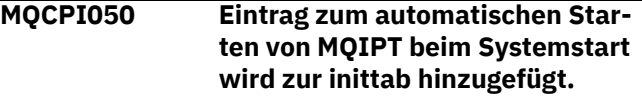

## **Erläuterung:**

Der Benutzer hat das Script **mqiptService** ausgeführt, um MQIPT als Systemservice zu starten.

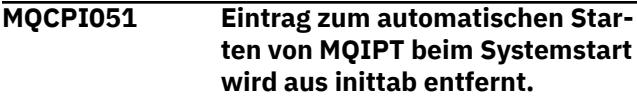

## **Erläuterung:**

Der Benutzer hat das Script **mqiptService** ausgeführt, damit MQIPT nicht mehr als Systemservice gestartet wird.

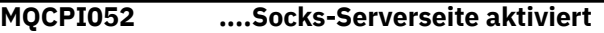

## **Erläuterung:**

Diese Route wird als SOCKS-Server (Proxy) fungieren und Verbindungen von einer SOCKS-fähigen Anwendung akzeptieren.

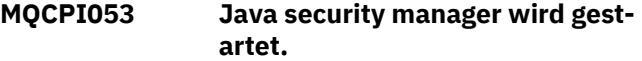

## **Erläuterung:**

Der Standardwert Java security manager wird gestartet, da die Eigenschaft SecurityManager auf "true" gesetzt wurde.

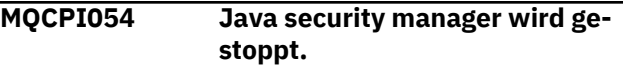

## **Erläuterung:**

Der Standardwert Java security manager wird gestoppt, da die Eigenschaft **SecurityManager** auf "false" gesetzt wurde.

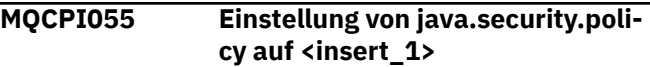

## **Erläuterung:**

Der standardmäßige Java security manager soll gestartet werden und wird die vorgegebene Richtliniendatei verwenden.

**MQCPI057 .... Tracestufe <insert\_1> aktiviert**

## **Erläuterung:**

Diese Nachricht wird beim Start einer Route an der Systemkonsole ausgegeben, um die auf der Route aktivierte Tracestufe anzuzeigen.

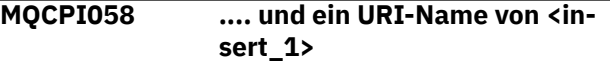

## **Erläuterung:**

Diese Nachricht wird beim Start einer Route an der Systemkonsole ausgegeben, um den Uniform Resource Identifier-Namen auf der Route anzuzeigen.

**MQCPI060 Die Dateien zum automatischen Starten von MQIPT beim Systemstart werden installiert.**

## **Erläuterung:**

Der Benutzer hat das Script **mqiptService** ausgeführt, um MQIPT als Systemservice zu starten.

## **MQCPI061 Die Dateien zum automatischen Starten von MQIPT beim Systemstart werden entfernt.**

## **Erläuterung:**

Der Benutzer hat das Script **mqiptService** ausgeführt, damit MQIPT nicht mehr als Systemservice gestartet wird.

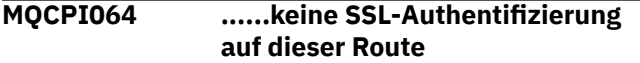

## **Erläuterung:**

Diese Nachricht wird beim Start einer Route an die Systemkonsole ausgegeben; sie gibt an, dass für diese Route keine SSL-Authentifizierung verwendet wird, da eine anonyme Cipher-Suite angegeben wurde.

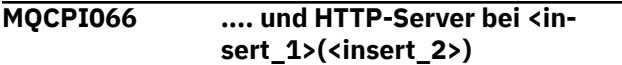

## **Erläuterung:**

Diese Nachricht gibt an, dass die abgehende Verbindung für diese Route über den angegebenen HTTP-Server erfolgt.

**MQCPI069 .... Bindung an lokale Adresse <insert\_1> beim Herstellen neuer Verbindungen**

## **Erläuterung:**

Diese Nachricht zeigt die lokale IP-Adresse an; jede neue Verbindung wird an die Zieladresse gebunden. Dies sollte nur auf einem mehreren Netzen zugehörigen System (Multihomed System) erfolgen.

**MQCPI070 .... mit dem lokalen Portadressbereich <insert\_1>-<insert\_2> bei der Herstellung neuer Verbindungen**

## **Erläuterung:**

Diese Nachricht zeigt die lokalen Portadressen an, die für neue Verbindungen verwendet werden. Dadurch können Firewall-Administratoren die Verbindungen von MQIPT einschränken.

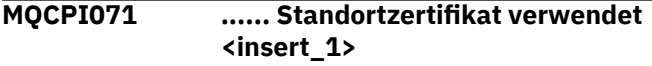

## **Erläuterung:**

In dieser Nachricht werden die definierten Namen aufgelistet, die zur Steuerung der Auswahl eines Sitezertifikats verwendet werden.

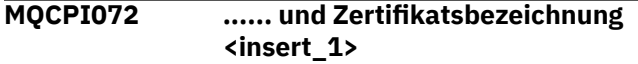

## **Erläuterung:**

In dieser Nachricht werden die Bezeichnungen aufgelistet, die zur Steuerung der Auswahl eines Sitezertifikats verwendet werden.

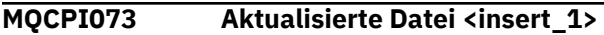

## **Erläuterung:**

Die angegebene Datei wurde durch den Befehl **mqiptPW** aktualisiert.

## **MQCPI074 Datei <insert\_1> erstellt**

## **Erläuterung:**

Die angegebene Datei wurde durch den Befehl **mqiptPW** erstellt.

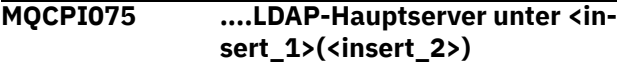

#### **Erläuterung:**

Diese Nachricht gibt den Namen des LDAP-Hauptservers für die CRL-Unterstützung an.

**MQCPI076 ....LDAP-Sicherungsserver unter <insert\_1>(<insert\_2>)**

## **Erläuterung:**

Diese Nachricht gibt den Namen des LDAP-Sicherungsservers für die CRL-Unterstützung an.

## **MQCPI077 ....LDAP-Fehler werden ignoriert**

## **Erläuterung:**

Diese Nachricht bedeutet, dass alle von LDAP empfangenen Fehler ignoriert werden.

## **MQCPI078 Route <insert\_1> bereit für Verbindungsanforderungen**

## **Erläuterung:**

Diese Nachricht wird angezeigt, wenn eine Route zur Annahme von Verbindungsanforderungen bereit ist.

## **MQCPI079 .... mit Sicherheitsexit <insert\_1>**

#### **Erläuterung:**

Diese Nachricht wird beim Start einer Route an der Systemkonsole ausgegeben, um den vollständig qualifizierten Namen des Sicherheitsexits anzuzeigen.

## **MQCPI080 ...... und Zeitlimit für <insert\_1> Sekunde(n)**

## **Erläuterung:**

Diese Nachricht wird beim Start einer Route an der Systemkonsole ausgegeben, um den Zeitlimitwert des Sicherheits- oder Zertifikatsexits anzuzeigen.

## **MQCPI083 ....Aktualisierungsbefehle führen nicht zum Neustart der Route**

## **Erläuterung:**

Diese Nachricht gibt an, dass die Route nach der Ausgabe eines Aktualisierungsbefehls (REFRESH) nicht erneut gestartet wird.

## **MQCPI084 ......Verfallszeitlimit für CRL-Cache beträgt <insert\_1> Stunde (n)**

## **Erläuterung:**

Diese Konsolennachricht zeigt an, wie lange eine CRL (oder ARL) im Cache von MQIPT zwischengespeichert wird.

## **MQCPI085 ....CRLs werden in der/den Schlüsselringdatei (en) gespeichert**

## **Erläuterung:**

Diese Konsolennachricht bedeutet, dass alle von einem LDAP-Server empfangenen CRLs (bzw. ARLs) in der Schlüsselringdatei, die an das zugeordnete CA-Zertifikat angehängt ist, gespeichert werden.

## **MQCPI086 ...... Zeitlimit für <insert\_1> Sekunde(n)**

## **Erläuterung:**

Diese Nachricht wird beim Start einer Route an der Systemkonsole ausgegeben, um den Zeitlimitwert für die Herstellung der Verbindung zum LDAP-Server anzuzeigen.

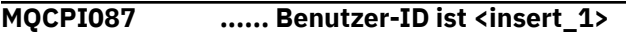

## **Erläuterung:**

Diese Nachricht wird beim Start einer Route an der Systemkonsole ausgegeben, um den Benutzernamen für die Herstellung der Verbindung zum LDAP-Server anzuzeigen.

## **MQCPI088 .... Puffergröße <insert\_1>**

## **Erläuterung:**

Diese Nachricht wird beim Start einer Route an der Systemkonsole ausgegeben, um die verwendete Größe der Puffer anzuzeigen, aber nur, wenn der Wert nicht 65535 ist. Dieser Wert wird nur verwendet, wenn er größer als der Standardwert 65535 ist.

## **MQCPI090 ...... search baseDN verwendet <insert\_1>**

## **Erläuterung:**

Diese Nachricht wird beim Start einer Route an der Systemkonsole ausgegeben, um die LDAP-Basis-DN-Schlüsselnamen zum Abrufen von CRLs (und ARLs) anzuzeigen.

## **MQCPI091 ....normale Verbindungen zulassen**

#### **Erläuterung:**

Diese Nachricht wird beim Start einer Route an der Systemkonsole ausgegeben, um anzuzeigen, dass beim Agieren als SSL-Server oder bei der Ausführung im SSL-Proxy-Modus einfache Verbindungen zulässig sind.

#### **MQCPI092 .... Socketzeitlimit <insert\_1> ms**

## **Erläuterung:**

Diese Nachricht zeigt den Socketzeitlimitwert (in Millisekunden) an.

## **MQCPI127 ....im Vollduplexmodus**

## **Erläuterung:**

Diese Nachricht zeigt an, dass das für die Zieladresse verwendete HTTP-Protokoll im Vollduplexmodus ausgeführt wird.

## **MQCPI128 ....im Halbduplexmodus**

## **Erläuterung:**

Diese Nachricht zeigt an, dass das für die Zieladresse verwendete HTTP-Protokoll im Halbduplexmodus ausgeführt wird.

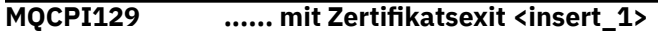

## **Erläuterung:**

Diese Nachricht wird beim Starten einer Route in die Systemkonsole geschrieben. Sie zeigt den vollständig qualifizierten Namen des Zertifikatsexits an.

**MQCPI130 Verbindung zum Anrufer wurde aufgrund eines Verbindungsfehlers am Ziel geschlossen.**

## **Erläuterung:**

Diese Nachricht wird in das Verbindungsprotokoll für die geschlossene Verbindung zum aufrufenden Programm geschrieben, wenn MQIPT keine Verbindung zum Ziel herstellen konnte.

## **Benutzeraktion:**

Die Ursache für das Beenden der Verbindung können Sie ggf. den Angaben zum vorangegangenen Verbindungsfehler entnehmen.

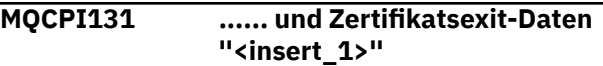

## **Erläuterung:**

Diese Nachricht wird beim Starten einer Route in die Systemkonsole geschrieben. Sie zeigt die Daten für den Zertifikatsexit an.

## **MQCPI132 .... empfangsbereit an der lokalen Adresse <insert\_1>**

## **Erläuterung:**

Diese Nachricht zeigt die lokale IP-Adresse an, unter der die Route empfangsbereit ist. Dies sollte nur auf einem mehreren Netzen zugehörigen System (Multihomed System) erfolgen.

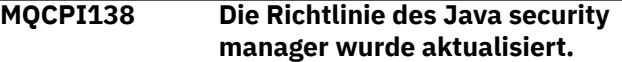

#### **Erläuterung:**

Der Java security manager ist weiterhin aktiviert und die Richtlinie wurde erneut gelesen. Eventuelle Änderungen an der Sicherheitsrichtlinie werden nun wirksam.

## **MQCPI139 ...... sichere Socketprotokolle <insert\_1>**

## **Erläuterung:**

In dieser Nachricht werden die SSL-Protokollversionen aufgelistet, die für diese Route oder diesen Befehlsport aktiviert sind.

**MQCPI140 ....TCP-Keepalive aktiviert**

## **Erläuterung:**

Diese Nachricht zeigt an, dass der TCP-Keepalive-Parameter aktiviert wurde.

## **MQCPI141 ......Schlüsselspeicher für die Verschlüsselungshardware**

## **Erläuterung:**

Diese Route oder dieser Befehlsport verwendet Verschlüsselungshardware, die die PKCS #11-Schnittstelle entweder für den Server- oder den Client-Keystore unterstützt.

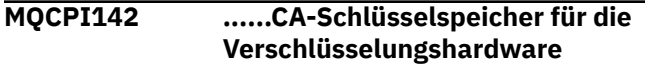

#### **Erläuterung:**

Diese Route verwendet Verschlüsselungshardware, die die PKCS #11-Schnittstelle entweder für den Serveroder den Client-CA-Keystore unterstützt.

#### **MQCPI143 MQ Advanced-Funktionen aktiviert**

## **Erläuterung:**

Die erweiterten IBM MQ Advanced-Funktionen sind aktiviert.

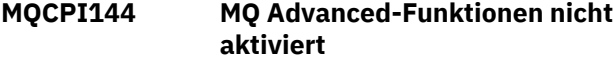

## **Erläuterung:**

Die erweiterten IBM MQ Advanced-Funktionen sind nicht aktiviert.

#### **MQCPI145 Kennwort eingeben**

#### **Erläuterung:**

Aufforderung zum Eingeben eines Kennworts durch den Befehl **mqiptPW**.

**MQCPI150 Es wurde kein Kennwort angegeben.**

#### **Erläuterung:**

Für den Befehl **mqiptPW** wurde kein Kennwort zur Verschlüsselung angegeben. Das Programm wird beendet.

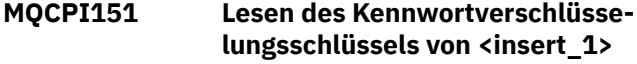

#### **Erläuterung:**

Der Verschlüsselungsschlüssel für Kennwörter, die von MQIPT gespeichert werden, wird aus der angegebenen Datei gelesen.

#### **MQCPI152 MQIPT-Name ist <insert\_1>**

#### **Erläuterung:**

Der Name für diese Instanz von MQIPT wird angezeigt.

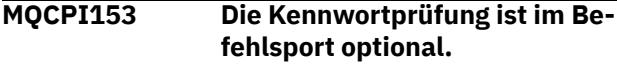

#### **Erläuterung:**

In Verbindungen zum Befehlsport kann optional ein Kennwort für die Authentifizierung bereitgestellt werden. Wenn das Kennwort bereitgestellt wird, wird es überprüft.

# **MQCPI155 Empfangsbereit für Steuerbefehle**

## **an Port <insert\_1> an lokaler Adresse <insert\_2> mit TLS**

#### **Erläuterung:**

Diese MQIPT-Instanz ist für Steuerbefehle an dem angegebenen Port und der lokalen Adresse empfangsbereit. Verbindungen zu diesem Port werden mit TLS gesichert. Ein Stern (\*) zeigt an, dass MQIPT für alle Befehle in allen Netzschnittstellen empfangsbereit ist.

## **MQCPW001 CRL abgelaufen für <insert\_1>**

## **Erläuterung:**

Diese Nachricht wird angezeigt, wenn eine CRL (oder ARL) von einem LDAP-Server abgerufen wird.

## **Benutzeraktion:**

Aktualisieren Sie die angegebene CRL auf dem LDAP-Server.

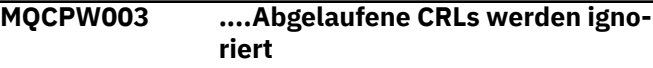

## **Erläuterung:**

Diese Konsolennachricht bedeutet, dass abgelaufene CRLs (oder ARLs) ignoriert werden und die Verbindungsanforderung zugelassen werden kann.

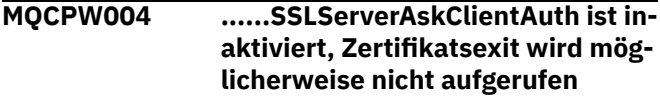

#### **Erläuterung:**

Diese Konsolennachricht wird beim Start angezeigt, um einen Konflikt mit den Eigenschaften **SSLServer-Exit** und **SSLServerAskClientAuth** anzuzeigen.

#### **Benutzeraktion:**

Wenn **SSLServerAskClientAuth** inaktiviert ist, ist es nicht erforderlich, dass der SSL-Client ein SSL-Zertifikat sendet, sodass der Zertifikatsexit möglicherweise nicht aufgerufen wird.

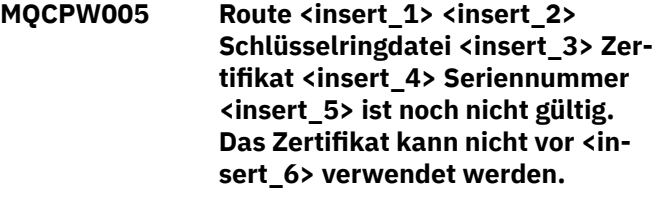

#### **Erläuterung:**

Diese Konsolennachricht wird beim Start der Route angezeigt, wenn eine der Schlüsselringdateien ein Zertifikat enthält, das noch nicht gültig ist, weil das 'Nicht vor'-Datum in der Zukunft liegt.

#### **Benutzeraktion:**

Überprüfen Sie, ob die Systemuhr korrekt eingestellt ist. Wenn Ihr Unternehmen eine eigene Zertifizierungsstelle betreibt, überprüfen Sie die Systemuhr auf dem System der Zertifizierungsstelle.

**MQCPW006 Route <insert\_1> <insert\_2>** Schlüsselringdatei <insert\_3> Zer**tifikat <insert\_4> Seriennummer <insert\_5> ist abgelaufen. Das Zertifikat kann nicht nach <insert\_6> verwendet werden.**

## **Erläuterung:**

Diese Konsolennachricht wird beim Start der Route angezeigt, wenn eine der Schlüsselringdateien ein Zertifikat enthält, das abgelaufen ist.

## **Benutzeraktion:**

Überprüfen Sie, ob die Systemuhr korrekt eingestellt ist. Wenn die Systemzeit richtig eingestellt ist, fordern Sie ein Ersatzzertifikat an.

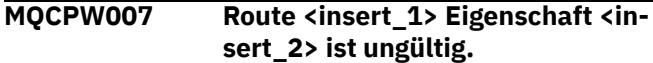

## **Erläuterung:**

Eine für diese Route angegebene Eigenschaft ist für diese Version von MQIPT ungültig. Die Eigenschaft wird ignoriert und der Start der Route wird fortgesetzt.

## **Benutzeraktion:**

Entfernen Sie die ungültige Eigenschaft aus der Routendefinition.

**MQCPW008 Route <insert\_1> Zertifikat <insert\_2> Seriennummer <insert\_3> ist noch nicht gültig. Das Zertifikat kann nicht vor <insert\_4> verwendet werden. Das Zertifikat wird im Keystore des Verschlüsselungshardware-Schlüssels <insert\_5> gespeichert.**

## **Erläuterung:**

Diese Konsolennachricht wird beim Start der Route angezeigt, wenn der Verschlüsselungshardware-Keystore ein Zertifikat enthält, das noch nicht gültig ist, weil das 'Nicht vor'-Datum in der Zukunft liegt.

#### **Benutzeraktion:**

Überprüfen Sie, ob die Systemuhr korrekt eingestellt ist. Wenn Ihr Unternehmen eine eigene Zertifizierungsstelle betreibt, überprüfen Sie die Systemuhr auf dem System der Zertifizierungsstelle.

**MQCPW009 Route <insert\_1> Zertifikat <insert\_2> Seriennummer <insert\_3> ist abgelaufen. Das Zertifikat kann nach <insert\_4> nicht verwendet werden. Das Zertifikat wird im Keystore des Verschlüsselungs-Hardwareschlüssels <insert\_5> gespeichert.**

**Erläuterung:**

Diese Konsolennachricht wird beim Start der Route angezeigt, wenn der Schlüsselspeicher der Verschlüsselungshardware ein Zertifikat enthält, das abgelaufen ist.

## **Benutzeraktion:**

Überprüfen Sie, ob die Systemuhr korrekt eingestellt ist. Wenn die Systemzeit richtig eingestellt ist, fordern Sie ein Ersatzzertifikat an.

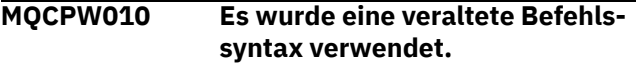

## **Erläuterung:**

Es wurde ein Befehl mit einer Syntax ausgegeben, die nicht weiter unterstützt wird, und die nicht den vollen Umfang an Befehlsoptionen bietet. Mit der nicht mehr unterstützten Syntax des Befehls **mqiptPW** ist keine Verschlüsselung von Kennwörtern mit der sichersten Methode möglich.

## **Benutzeraktion:**

Überprüfen Sie die Befehlssyntax und treffen Sie entsprechende Vorkehrung, um den Befehl zukünftig mit der neuesten Syntax auszugeben.

## **MQCPW011 Ungeschütztes oder schwach geschütztes Kennwort in der Eigenschaft <insert\_1> angegeben**

## **Erläuterung:**

In der genannten Eigenschaft wird ein Kennwort aus einfachem Text oder ein nur schwach geschütztes Kennwort angegeben.

#### **Benutzeraktion:**

Verwenden Sie zum sicheren Speichern des Kennworts den Befehl **mqiptPW**, um das Kennwort mit dem aktuellsten Schutzmodus abzusichern.

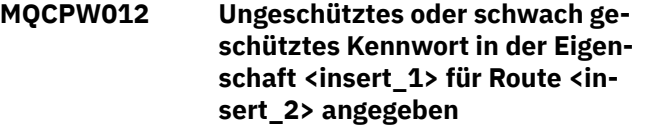

#### **Erläuterung:**

In der genannten Eigenschaft wird ein Kennwort aus einfachem Text oder ein nur schwach geschütztes Kennwort für die genannte Route angegeben.

#### **Benutzeraktion:**

Verwenden Sie zum sicheren Speichern des Kennworts den Befehl **mqiptPW**, um das Kennwort mit dem aktuellsten Schutzmodus abzusichern.

## **MQCPW013 Der Befehlsport <insert\_1> ist ungeschützt**

#### **Erläuterung:**

MQIPT ist für die Überwachung von Befehlen am angezeigten Port konfiguriert, aber dieser Port ist nicht mit TLS gesichert. Anderen Systeme im Netz können möglicherweise Daten anzeigen, die mit dem Befehl **mqip-** **tAdmin** an diesen Port gesendet wurden, einschließlich sensibler Daten wie das MQIPT-Zugriffskennwort.

## **Benutzeraktion:**

Verwenden Sie die Eigenschaft **SSLCommandPort**, um einen Befehlsport zu konfigurieren, der mit TLS gesichert ist.

**MQCPW014 Befehlsport <insert\_1> Zertifikat <insert\_2> Seriennummer <insert\_3> ist noch nicht gültig. Das Zertifikat kann nicht vor <insert\_4> verwendet werden. Das Zertifikat wird in der Schlüsselringdatei <insert\_5> gespeichert.**

## **Erläuterung:**

Die Schlüsselringdatei, die vom Befehlsserver für den angegebenen Befehlsport verwendet wird, enthält ein Zertifikat, das noch nicht gültig ist, da die Angabe für die früheste Gültigkeit in der Zukunft liegt.

## **Benutzeraktion:**

Überprüfen Sie, ob die Systemuhr korrekt eingestellt ist. Wenn Ihr Unternehmen eine eigene Zertifizierungsstelle betreibt, überprüfen Sie die Systemuhr auf dem System der Zertifizierungsstelle.

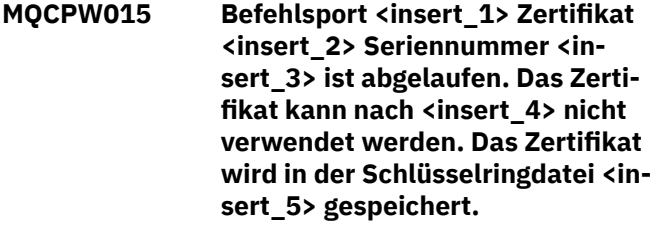

#### **Erläuterung:**

Die Schlüsselringdatei, die vom Befehlsserver für den angegebenen Befehlsport verwendet wird, enthält ein Zertifikat, das abgelaufen ist.

## **Benutzeraktion:**

Überprüfen Sie, ob die Systemuhr korrekt eingestellt ist. Wenn die Systemzeit richtig eingestellt ist, fordern Sie ein Ersatzzertifikat an.

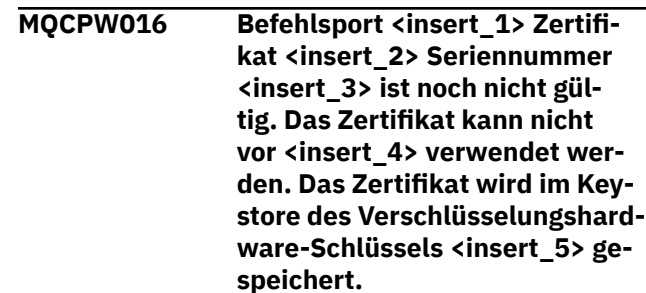

## **Erläuterung:**

Der Schlüsselspeicher der Verschlüsselungshardware, der vom Befehlsserver für den angegebenen Befehlsport verwendet wird, enthält ein Zertifikat, das noch nicht gültig ist, da die Angabe für die früheste Gültigkeit in der Zukunft liegt.

## **Benutzeraktion:**

Überprüfen Sie, ob die Systemuhr korrekt eingestellt ist. Wenn Ihr Unternehmen eine eigene Zertifizierungsstelle betreibt, überprüfen Sie die Systemuhr auf dem System der Zertifizierungsstelle.

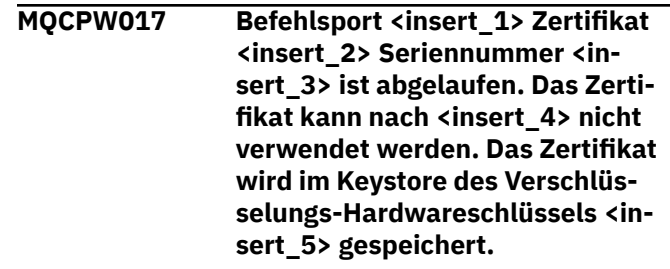

#### **Erläuterung:**

Der Schlüsselspeicher der Verschlüsselungshardware, der vom Befehlsserver für den angegebenen Befehlsport verwendet wird, enthält ein Zertifikat, das abgelaufen ist.

#### **Benutzeraktion:**

Überprüfen Sie, ob die Systemuhr korrekt eingestellt ist. Wenn die Systemzeit richtig eingestellt ist, fordern Sie ein Ersatzzertifikat an.

# **Diagnosenachrichten im JSON-Format**

Eine tabellarische Beschreibung der Name/Wert-Paare, aus denen jede IBM MQ-Diagnosenachricht im JSON-Format besteht.

Weitere Informationen zu Diagnosenachrichten finden Sie unter QMErrorLog -Service.

Wenn Sie eine Fehlerprotokolldatei im JSON-Format schreiben. enthält jede Fehlernachricht einzelne Zeilen mit JSON-Daten.

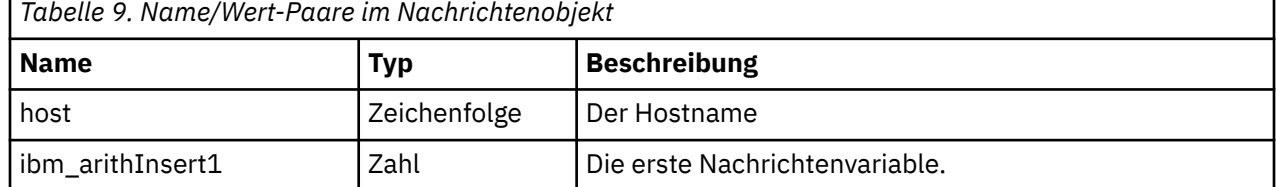

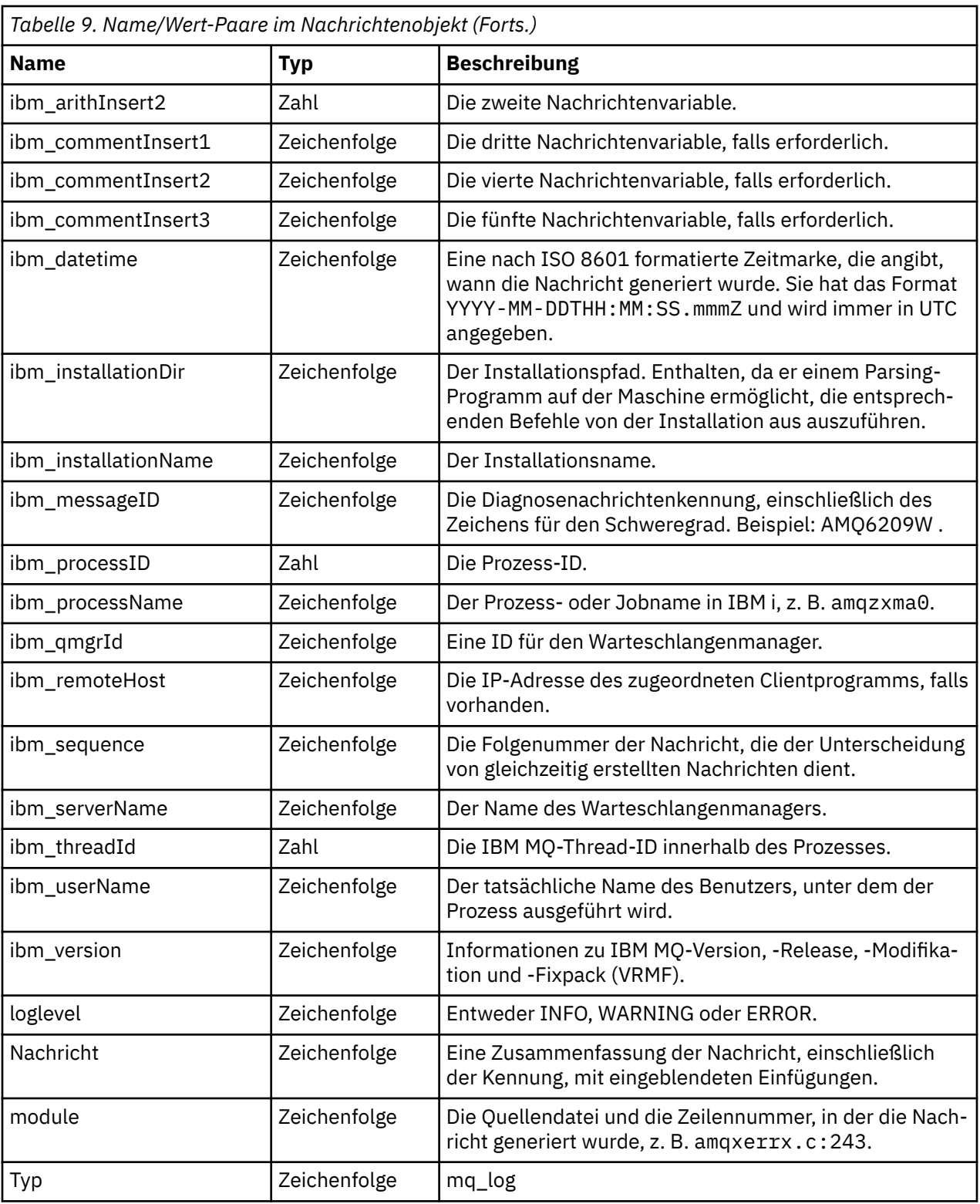

# **Beispielnachricht**

Die folgende Nachricht wird in mehreren Zeilen angezeigt, aber IBM MQ schreibt die Nachricht in der Regel in einer einzigen Zeile.

```
{
 "ibm_messageId":"AMQ9209E",
 "ibm_arithInsert1":0,
 "ibm_arithInsert2":0,
 "ibm_commentInsert1":"localhost (127.0.0.1)",
```

```
 "ibm_commentInsert2":"TCP/IP",
 "ibm_commentInsert3":"SYSTEM.DEF.SVRCONN",
   "ibm_datetime":"2018-02-22T06:54:53.942Z",
  "ibm_serverName":"QM1",
 "type":"mq_log",
 "host":"0df0ce19c711",
   "loglevel":"ERROR",
   "module":"amqccita.c:4214",
 "ibm_sequence":"1519282493_947814358",
 "ibm_remoteHost":"127.0.0.1",
 "ibm_qmgrId":"QM1_2018-02-13_10.49.57",
 "ibm_processId":4927,
   "ibm_threadId":4,
 "ibm_version":"9.0.5.0",
 "ibm_processName":"amqrmppa",
 "ibm_userName":"johndoe",
 "ibm_installationName":"Installation1",
 "ibm_installationDir":"/opt/mqm",
 "message":"AMQ9209E: Connection to host 'localhost (127.0.0.1)' for channel 'SYS►
TEM.DEF.SVRCONN' closed."
}
```
#### $z/0S$ **IBM MQ for z/OS-Nachrichten, -Beendigungscodes und -Ursachen-**

## **codes**

Dieser Abschnitt enthält Informationen zur Interpretieren und zum Verständnis der Nachrichten und Codes, die von IBM MQ for z/OS ausgegeben werden.

Die Informationen in diesem Abschnitt helfen Ihnen, die Nachrichten oder Codes zu verstehen, die das IBM MQ for z/OS-Produkt ausgibt. Der Abschnitt ist in folgende Artikel unterteilt:

#### **["Nachrichten für IBM MQ for z/OS" auf Seite 302](#page-301-0)**

Beschreibt alle IBM MQ-Nachrichten in alphanumerischer Reihenfolge.

Jede IBM MQ-Nachrichten-ID besteht aus acht Zeichen. Die ersten drei Zeichen beginnen immer mit CSQ. Wenn Sie eine Nachricht mit einem anderen Präfix erhalten, ermitteln Sie, welches Produkt die Nachricht ausgegeben hat. Siehe ["Nachrichten anderer Produkte" auf Seite 1224.](#page-1223-0)

Das vierte Zeichen ist die Komponenten-ID. Gibt die Komponente von IBM MQ an, die die Nachricht ausgegeben hat. Diese werden unter ["IBM MQ-Komponenten-IDs" auf Seite 1203](#page-1202-0) angezeigt. Die Zeichen fünf bis sieben stellen die numerische Kennung dar, die innerhalb der Komponente eindeutig ist. Das letzte Zeichen ist der Nachrichtentypcode. Gibt den Typ der Antwort an, die die Nachricht erfordert. In der folgenden Tabelle sind die vier von IBM MQ for z/OSverwendeten Typencodes aufgeführt.

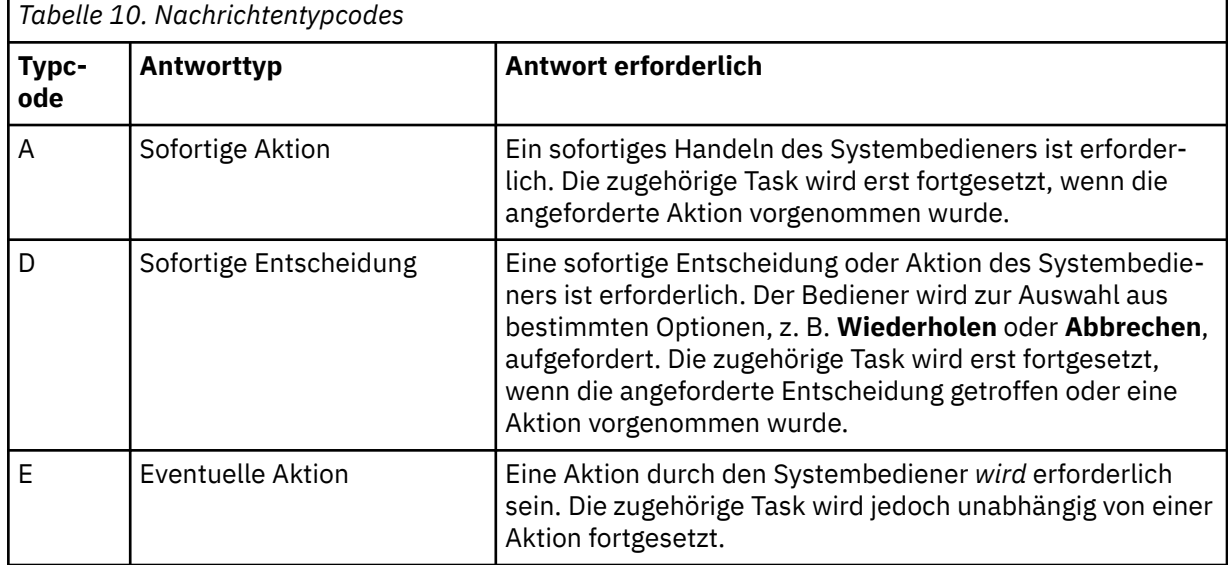

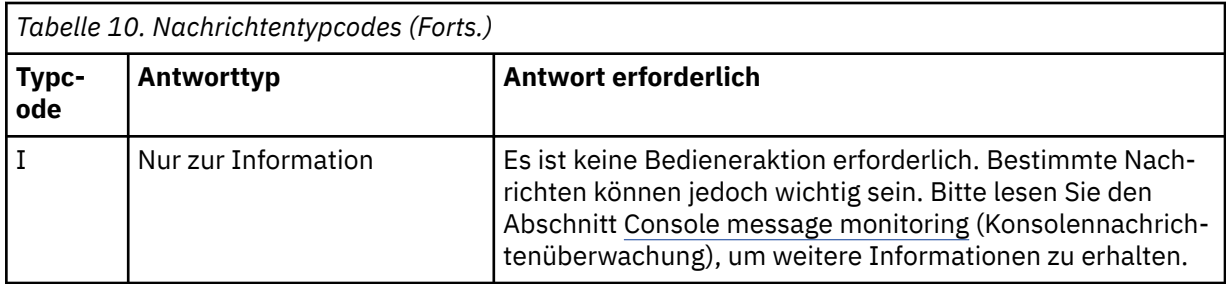

In Nachrichten, die vom Warteschlangenmanager selbst und vom Mover ausgegeben werden, folgt auf die Nachrichten-ID normalerweise das *Befehlspräfix* (command prefix, CPF). Dieses zeigt an, welcher IBM MQ-Warteschlangenmanager die Nachricht ausgegeben hat. Die Präfixe dieser Nachrichten beginnen mit CSQE, CSQH, CSQI, CSQM, CSQN, CSQP, CSQR, CSQV, CSQX, CSQY, CSQ2, CSQ3, CSQ5 und CSQ9. Einige Nachrichten mit den Präfixen CSQJ und CSQW enthalten auch das Befehlspräfix. In bestimmten Ausnahmefällen kann das Befehlspräfix auch leer sein.

Nachrichten von CICS-Komponenten (CSQC) zeigen die CICS-Anwendungs-ID oder Transaktions-ID, sofern vorhanden.

Nachrichten von anderen Komponenten, d. h. Nachrichten mit den Präfixen CSQO, CSQQ, CSQU und CSQ1 (sowie einige Nachrichten mit den Präfixen CSQJ und CSQW), haben keine ID.

#### **["IBM MQ for z/OS-Codes" auf Seite 993](#page-992-0)**

Beschreibt alle IBM MQ-Ursachencodes für abnormale Beendigung und die Subsystem-Ursachencodes in alphanumerischer Reihenfolge.

Die Codes haben eine Länge von vier Byte. Das erste Byte - das höchstwertige Byte - ist immer 00. Das zweite Byte ist die hexadezimale ID (Hex ID) der IBM MQ-Komponente. Diese werden unter ["IBM MQ-Komponenten-IDs" auf Seite 1203](#page-1202-0) angezeigt. Die letzten beiden Byte bilden die numerische Kennung, welche innerhalb der Komponente eindeutig ist.

## **["Abbruchcodes des IBM MQ CICS -Adapters" auf Seite 1202](#page-1201-0) und ["IBM MQ CICS-Bridge-Abbruchco](#page-1201-0)[des" auf Seite 1202](#page-1201-0)**

Beschreiben die CICS-Abbruchcodes, die vom IBM MQ CICS-Adapter und der IBM MQ CICS bridge-Bridge ausgegeben werden.

Sofern vorhanden, sind zu jeder Nachricht und jedem Code die folgenden Begleitinformationen verfügbar:

#### **Explanation:**

Dieser Abschnitt erläutert die Bedeutung der Nachricht oder des Codes, den Grund, aus dem sie/er aufgetreten ist und wodurch sie/er verursacht wurde.

#### **Schweregrad:**

Schweregradwerte haben die folgende Bedeutung:

**0**: Informationsnachricht. Es ist kein Fehler aufgetreten.

**4**: Warnnachricht. Es wurde ein Zustand festgestellt, der dem Benutzer zur Kenntnis gebracht werden sollte. Unter Umständen muss der Benutzer weitere Maßnahmen in die Wege leiten.

**8**: Fehlernachricht. Es wurde ein Fehler festgestellt, und die Verarbeitung konnte nicht fortgesetzt werden.

**12**: Schwerwiegender Fehler. Es wurde ein schwerwiegender Fehler festgestellt, und die Verarbeitung konnte nicht fortgesetzt werden.

#### **Systemaktion:**

In diesem Abschnitt wird erläutert, was als Folge des Zustands geschieht, der die Nachricht bzw. den Code verursacht hat. Wenn diese Information nicht angezeigt wird, wird keine Systemaktion ausgeführt.

#### **Benutzeraktion:**

Wenn eine Benutzeraktion erforderlich ist, finden Sie in diesem Abschnitt Informationen zur jeweils geeigneten Intervention und deren Auswirkung. Wenn diese Information nicht angezeigt wird, ist keine Benutzeraktion erforderlich.

#### <span id="page-301-0"></span>**Bedieneraktion:**

Wenn eine Bedieneraktion erforderlich ist, finden Sie in diesem Abschnitt Informationen zur jeweils geeigneten Intervention und deren Auswirkung. Wenn diese Information nicht angezeigt wird, ist keine Bedieneraktion erforderlich.

#### **Systemprogrammiererantwort:**

Wenn eine Systemprogrammiererantwort erforderlich ist, finden Sie in diesem Abschnitt Informationen zur jeweils geeigneten Intervention und deren Auswirkung. Wenn diese Information nicht angezeigt wird, ist keine Systemprogrammiererantwort erforderlich.

## **Programmiererantwort:**

Wenn eine Programmiererantwort erforderlich ist, finden Sie in diesem Abschnitt Informationen zur jeweils geeigneten Intervention und deren Auswirkung. Wenn diese Information nicht angezeigt wird, ist keine Programmiererantwort erforderlich.

## **Problembestimmung:**

In diesem Abschnitt werden die Aktionen aufgeführt, die ausgeführt werden können, um adäquate Daten für die Support-Mitarbeiter zu erfassen, damit diese die Fehlerursache diagnostizieren können. Wenn diese Information nicht angezeigt wird, ist keine Problembestimmung erforderlich.

#### **Zugehörige Verweise**

#### "AMO-Nachrichten auf Multiplatforms" auf Seite 244

In diesem Abschnitt finden Sie eine Auflistung der IBM MQ-Diagnosenachrichten in numerischer Reihenfolge gruppiert nach der Komponente von IBM MQ, aus der sie stammen.

#### ["Rückkehrcodes des Kommunikationsprotokolls für z/OS" auf Seite 1204](#page-1203-0)

Die von IBM MQ for z/OS verwendeten Kommunikationsprotokolle können eigene Rückgabecodes ausgeben. In den nachfolgenden Tabellen werden die von jedem Protokoll verwendeten Rückgabecodes aufgeführt.

#### ["Nachrichtencodes der verteilten Steuerung von Warteschlangen" auf Seite 1220](#page-1219-0)

Die verteilte Steuerung von Warteschlangen ist eine der Komponenten von IBM MQ for z/OS. Mithilfe dieses Abschnitts können Sie die Nachrichtencodes interpretieren, die von der Komponente zur verteilten Steuerung von Warteschlangen ausgegeben werden.

#### ["API-Beendigungs- und Ursachencodes" auf Seite 1225](#page-1224-0)

Für jeden Aufruf werden vom Warteschlangenmanager oder einer Exitroutine ein Beendigungscode und ein Ursachencode gemeldet, der Aufschluss über den Erfolg oder das Fehlschlagen des Aufrufs gibt.

#### ["PCF-Ursachencodes" auf Seite 1442](#page-1441-0)

Ursachencodes können von einem Broker als Antwort auf eine Befehlsnachricht im PCF-Format zurückgegeben werden. Dies ist von den Parametern abhängig, die in der jeweiligen Nachricht angegeben sind.

#### ["Rückgabecodes für Transport Layer Security \(TLS\)" auf Seite 1515](#page-1514-0)

IBM MQ kann TLS mit den verschiedenen Kommunikationsprotokollen verwenden. Anhand der Informationen in diesem Abschnitt können Sie die Fehlercodes ermitteln, die TLS zurückgeben kann.

## ["Transport Layer Security-\(TLS-\)Rückgabecodes für z/OS" auf Seite 1217](#page-1216-0)

IBM MQ for z/OS kann TLS mit den verschiedenen Kommunikationsprotokollen verwenden. Anhand der Informationen in diesem Abschnitt können Sie die Fehlercodes ermitteln, die TLS zurückgeben kann.

["Ausnahmebedingungen für den benutzerdefinierten WCF-Kanal" auf Seite 1520](#page-1519-0)

Diagnosenachrichten werden in diesem Abschnitt in numerischer Reihenfolge aufgelistet, gruppiert nach dem Teil des angepassten WCF-Kanals ( Microsoft Windows Communication Foundation ), aus dem sie stammen.

#### $z/0S$ **Nachrichten für IBM MQ for z/OS**

Jede Komponente von IBM MQ for z/OS kann Nachrichten ausgeben, und jede Komponente verwendet für ihre Nachrichten ein eindeutiges Präfix, bestehend aus vier Zeichen. Mithilfe der Informationen in diesem Abschnitt können Sie die Codes für Komponenten von IBM MQ for z/OS ermitteln und interpretieren.

Folgende Nachrichtentypen werden beschrieben:

#### $z/0S$ *Nachrichten des Stapeladapters (CSQB...)*

## **CSQB001E**

In z/OS Batch oder z/OS UNIX System Services ausgeführte Sprachumgebungsprogramme müssen die DLL-Schnittstelle zu IBM MQ verwenden.

#### **Bewertung**

4

#### **Beschreibung**

Anwendungsprogramme, die IBM MQ und Language Environment-Services aus z/OS Batch oder z/OS UNIX System Services verwenden, müssen die DLL-Schnittstelle zu IBM MQ verwenden. Diese Nachricht wird einmal pro Verbindung ausgegeben. Das Programm, das die Ausgabe dieser Nachricht verursachte, verwendet die Stubschnittstelle zu IBM MQ.

#### **Systemaktion**

Die Verarbeitung wird fortgesetzt. Die Funktion der asynchronen Verarbeitung (Async Consume) von IBM MQ wird nicht unterstützt, wenn die Nicht-DLL-Stubschnittstelle zu IBM MQ verwendet wird.

#### $z/0S$ *CICS-Adapter- und Bridge-Nachrichten (CSQC...)*

Alle CICS-Versionen, die von IBM MQ 9.0.0 unterstützt werden, und höher verwenden die von CICS bereitgestellte Version der Bridge. Sie finden diese Nachrichten im Abschnitt [DFHMQnnnn-Nachrichten](https://www.ibm.com/docs/en/cics-ts/6.1?topic=messages-dfhmqnnnn) der CICS-Dokumentation.

# *Nachrichten des Coupling-Facility-Managers (CSQE...)*

Der in den folgenden Nachrichten des Coupling-Facility-Managers angezeigte Wert für *struc-name* entspricht dem aus 12 Zeichen bestehenden Namen, der von IBM MQ verwendet wird. Der externe Name dieser Coupling-Facility-Strukturen (CF-Strukturen) für die Verwendung von z/OS wird gebildet, indem dem IBM MQ-Namen der Name der Gruppe mit gemeinsamer Warteschlange vorangestellt wird, mit der der Warteschlangenmanager verbunden ist.

#### **CSQE005I**

Structure *struc-name* connected as *conn-name*, version=*version*

#### **Beschreibung**

Die Verbindung des Warteschlangenmanagers mit der Struktur *struc-name* wurde erfolgreich hergestellt.

#### **Systemaktion**

Die Verarbeitung wird fortgesetzt. Der Warteschlangenmanager kann jetzt auf die CF-Struktur zugreifen.

## **CSQE006I**

Structure *struc-name* connection name *conn-name* disconnected

#### **Beschreibung**

Die Verbindung des Warteschlangenmanagers mit der CF-Struktur *struc-name* wurde getrennt.

#### **Systemaktion**

Die Verarbeitung wird fortgesetzt.

## **CSQE007I**

event-type event received for structure *struc-name* connection name *conn-name*

#### **Beschreibung**

Der Warteschlangenmanager hat für die CF-Struktur *struc-name* das XES-Ereignis *event-type* empfangen.

Die Verarbeitung wird fortgesetzt.

#### **Systemprogrammiererantwort**

Untersuchen Sie den Ereigniscode, um das Ereignis zu bestimmen, das ausgegeben wurde. Die Ereigniscodes werden im Handbuch *[z/OS MVS Programming: Sysplex Services Reference](https://www.ibm.com/docs/en/zos/2.5.0?topic=mvs-zos-programming-sysplex-services-reference)* beschrieben.

#### **CSQE008I**

Recovery event from *qmgr-name* received for structure *struc-name*

#### **Beschreibung**

Der Warteschlangenmanager hat für die CF-Struktur *struc-name* ein Wiederherstellungsereignis auf Peerebene ausgegeben.

#### **Systemaktion**

Die Verarbeitung wird fortgesetzt. Der Warteschlangenmanager startet die Wiederherstellung auf Peerebene.

#### **CSQE011I**

Recovery phase 1 started for structure *struc-name* connection name *conn-name*

#### **Beschreibung**

Die Verarbeitung in Phase 1 der Wiederherstellung auf Peerebene wurde gestartet, nachdem ein weiterer Warteschlangenmanager in der Gruppe mit gemeinsamer Warteschlange fehlgeschlagen ist.

#### **Systemaktion**

Die Verarbeitung wird fortgesetzt.

#### **Systemprogrammiererantwort**

Bestimmen Sie, warum ein Warteschlangenmanager in der Gruppe mit gemeinsamer Warteschlange fehlgeschlagen ist.

#### **CSQE012I**

Recovery phase 2 started for structure *struc-name* connection name *conn-name*

#### **Beschreibung**

Es wurde Phase 2 der Verarbeitung der Wiederherstellung auf Peerebene gestartet.

#### **Systemaktion**

Die Verarbeitung wird fortgesetzt.

#### **CSQE013I**

Recovery phase 1 completed for structure *struc-name* connection name *conn-name*

#### **Beschreibung**

Es wurde Phase 1 der Verarbeitung der Wiederherstellung auf Peerebene abgeschlossen.

#### **Systemaktion**

Die Verarbeitung wird fortgesetzt.

#### **CSQE014I**

Recovery phase 2 completed for structure *struc-name* connection name *conn-name*

#### **Beschreibung**

Es wurde Phase 2 der Verarbeitung der Wiederherstellung auf Peerebene abgeschlossen.

#### **Systemaktion**

Die Verarbeitung wird fortgesetzt.

#### **CSQE015I**

Recovery phase 2 not attempted for structure *struc-name* connection name *conn-name*

#### **Beschreibung**

Phase 2 der Wiederherstellung auf Peerebene wurde aufgrund eines vorherigen Fehlers in Phase 1 in einem der beteiligten Warteschlangenmanager nicht versucht.

#### **Systemaktion**

Die Verarbeitung wird fortgesetzt. Die Verbindung wird vom fehlgeschlagenen Warteschlangenmanager wiederhergestellt, wenn er erneut gestartet wird.

#### **Systemprogrammiererantwort**

Untersuchen Sie die Ursache des Fehlers, der in den vorherigen Nachrichten gemeldet wurde.

#### **CSQE016E**

Structure *struc-name* connection name *conn-name* disconnected, RC=*return-code* reason=reason

#### **Beschreibung**

Die Verbindung des Warteschlangenmanagers mit der CF-Struktur *struc-name* wurde getrennt.

#### **Systemaktion**

Die Verarbeitung wird fortgesetzt.

#### **Systemprogrammiererantwort**

Untersuchen Sie die Rückkehr- und Ursachencodes, um zu bestimmen, warum die Verbindung mit der CF-Struktur getrennt wurde. Die Codes werden im Handbuch *[z/OS MVS Programming: Sysplex](https://www.ibm.com/docs/en/zos/2.5.0?topic=mvs-zos-programming-sysplex-services-reference) [Services Reference](https://www.ibm.com/docs/en/zos/2.5.0?topic=mvs-zos-programming-sysplex-services-reference)* beschrieben.

#### **CSQE018I**

Admin structure data building started

#### **Beschreibung**

Der Warteschlangenmanager erstellt eigene Daten für die Verwaltungsstruktur.

#### **Systemaktion**

Die Verarbeitung wird fortgesetzt.

#### **CSQE019I**

Admin structure data building completed

#### **Beschreibung**

Der Warteschlangenmanager hat eigene Daten für die Verwaltungsstruktur erstellt.

#### **Systemaktion**

Die Verarbeitung wird fortgesetzt.

## **CSQE020E**

Structure *struc-name* connection as *conn-name* failed, RC=*return-code* reason= *reason* codes=*s1 s2 s3*

#### **Beschreibung**

Der Warteschlangenmanager konnte die Verbindung mit der CF-Struktur *struc-name* nicht herstellen.

## **Systemaktion**

Dies ist von der Komponente, die die Verbindungsanforderung (Warteschlangenmanager oder Kanalinitiator) ausgegeben hat, sowie von dem Grund für die Verbindung mit der CF-Struktur abhängig. Möglicherweise wird die Komponente beendet oder die Verarbeitung wird fortgesetzt, allerdings mit Funktionen, die die Sperrung der Struktur erfordern.

#### **Systemprogrammiererantwort**

Untersuchen Sie die Rückkehr- und Ursachencodes, um zu bestimmen, warum das Herstellen der Verbindung fehlgeschlagen ist. Codes *s1 s2 s3* sind die XES IXLCONN-Diagnosecodes, die im Handbuch *[z/OS MVS Programming: Sysplex Services Reference](https://www.ibm.com/docs/en/zos/2.5.0?topic=mvs-zos-programming-sysplex-services-reference)* beschrieben sind.

## **CSQE021I**

Structure *struc-name* connection as *conn-name* warning, RC=*return-code* reason=*reason* codes=*s1 s2 s3*

## **Beschreibung**

Der Warteschlangenmanager hat erfolgreich eine Verbindung mit der CF-Struktur *struc-name* hergestellt, jedoch wurde der XES IXLCONN-Aufruf mit einer Warnung zurückgegeben.

#### **Systemaktion**

Die Verarbeitung wird fortgesetzt.

## **Systemprogrammiererantwort**

Untersuchen Sie die Rückkehr- und Ursachencodes, um zu bestimmen, warum die Verbindungswarnung ausgegeben wurde. Codes *s1 s2 s3* sind die XES IXLCONN-Diagnosecodes, die im Handbuch *[z/OS MVS Programming: Sysplex Services Reference](https://www.ibm.com/docs/en/zos/2.5.0?topic=mvs-zos-programming-sysplex-services-reference)* beschrieben sind.

## **CSQE022E**

Structure *struc-name* unusable, size is too small

#### **Beschreibung**

Der Warteschlangenmanager kann die angegebene CF-Struktur (Coupling-Facility) nicht verwenden, da sie kleiner als die Mindestgröße ist, die für IBM MQ erforderlich ist.

## **Systemaktion**

Der Warteschlangenmanager trennt die Verbindung mit der CF-Struktur, die nicht mehr verwendet werden kann. Wenn es sich um eine Anwendungsstruktur handelt, sind die Warteschlangen, die diese Struktur verwenden, unbrauchbar. Wenn es sich um eine Verwaltungsstruktur handelt, wird der Warteschlangenmanager mit dem Beendigungscode X'6C6' und dem Ursachencode X'00C53000' beendet.

#### **Systemprogrammiererantwort**

Vergrößern Sie die Coupling-Facility-Struktur, bis sie zumindest die erforderliche Mindestgröße aufweist. Eine Anleitung zu erforderlichen Strukturgrößen finden Sie unter Umgebung für Coupling-Facility und Auslagerungsspeicherumgebung planen.

Wenn die Struktur zugeordnet ist und sie gemäß der Richtlinie des CF-Ressourcenmanagers vergrößert werden kann, führen Sie dies mithilfe des z/OS-Befehls SETXCF START,ALTER,STRNAME=*extstruc-name*,SIZE=*newsize* aus. Wenn die Richtlinie dies nicht zulässt oder in der Coupling-Facility, in der sich die Struktur befindet, kein ausreichender Speicherplatz vorhanden ist, muss die Richtlinie geändert werden. Anschließend kann die Struktur mithilfe des z/OS-Befehls SETXCF START,REBU-ILD,STRNAME=*ext-struc-name* neu erstellt werden. (In diesen Befehlen wird *ext-struc-name* gebildet, indem *struc-name* der Name der Gruppe mit gemeinsamer Warteschlange vorangestellt wird.)

Wenn die Struktur nicht zugeordnet ist, ändern Sie die Richtlinie, um eine größere INITSIZE für die Struktur anzugeben.

## **CSQE024E**

Incorrect coupling facility level *level1*, required *level2*

#### **Beschreibung**

Der Warteschlangenmanager kann der Gruppe mit gemeinsamer Warteschlange nicht beitreten, da die verwendete Version von z/OS nur die CF-Version *level1* unterstützt, IBM MQ jedoch mindestens die Version *level2* erfordert.

## **Systemaktion**

Die CF-Unterstützung ist nicht aktiv.

#### **Systemprogrammiererantwort**

Führen Sie ggf. für z/OS und die Coupling-Facility ein Upgrade durch.

#### **CSQE025E**

Invalid UOW for *qmgr-name* in list *list-id* cannot be recovered, key=*uow-key*

### **Beschreibung**

Bei der Wiederherstellung wurde ein Arbeitseinheitendeskriptor gelesen, der nicht erwartete Daten enthielt. Der Deskriptor bezog sich auf den angegebenen Warteschlangenmanager und befand sich in der CF-Liste *list-id* und wies den Schlüssel *uow-key* auf (angezeigt im Hexadezimalformat).

## **Systemaktion**

Die fehlerhafte Arbeitseinheit kann nicht verarbeitet werden und der Deskriptor wird als fehlerhaft markiert. Die Verarbeitung wird fortgesetzt.

#### **Systemprogrammiererantwort**

Erstellen Sie einen Hauptspeicherauszug der angegebenen Liste in Ihrer CF-Verwaltungsstruktur für den Warteschlangenmanager *qmgr-name* und wenden Sie sich an das IBM Support Center.

## **CSQE026E**

Structure *struc-name* unusable, incorrect coupling facility level *level1*, required *level2*

#### **Beschreibung**

Der Warteschlangenmanager kann die benannte CF-Struktur nicht verwenden, da sie in einer Coupling-Facility zugeordnet wurde, die die Version *level1* unterstützt, MQ jedoch mindestens die Version *level2* erfordert.

## **Systemaktion**

Die Warteschlangen, die die CF-Struktur verwenden, können nicht verwendet werden.

## **Systemprogrammiererantwort**

Führen Sie entweder für die Coupling-Facility ein Upgrade durch oder verwenden Sie eine CF-Struktur, die in einer Coupling-Facility mit mindestens der Version *level2* ausgeführt wird.

#### **CSQE027E**

Structure *struc-name* unusable, vector size *n1* incorrect, required *n2*

#### **Beschreibung**

Der Warteschlangenmanager kann die benannte CF-Struktur nicht verwenden, da sie einem Vektor für Listenbenachrichtigungen mit der Größe *n1* zugeordnet wurde, IBM jedoch eine Mindestgröße von *n2* erfordert. Die Ursache hierfür ist wahrscheinlich, dass kein ausreichender Arbeitsspeicherbereich (HSA) für den Vektor verfügbar ist.

#### **Systemaktion**

Die Warteschlangen, die die CF-Struktur verwenden, können nicht verwendet werden.

#### **Systemprogrammiererantwort**

Sie können die Größe des für Ihren Prozessor definierten Arbeitsspeicherbereichs nicht anpassen. Wiederholen Sie stattdessen die Anwendung (oder einen anderen Prozess), die versucht hat, die gemeinsam genutzte Warteschlange zu öffnen. Wenn das Problem weiterhin auftritt, wenden Sie sich zur Unterstützung an das IBM Support Center.

#### **CSQE028I**

Structure *struc-name* reset, all messages discarded

#### **Beschreibung**

Beim Versuch, eine Verbindung mit der benannten CF-Struktur herzustellen, hat der Warteschlangenmanager festgestellt, dass die Struktur gelöscht wurde, daher wurde eine neue Struktur erstellt.

#### **Systemaktion**

Alle Nachrichten in den Warteschlangen, die die CF-Struktur verwenden, wurden gelöscht.

#### **CSQE029E**

Structure *struc-name* unusable, version *v1* differs from group version *v2*

#### **Beschreibung**

Der Warteschlangenmanager kann die angegebene CF-Struktur (Coupling-Facility) nicht verwenden, da die Versionsnummer der Struktur nicht mit der Versionsnummer der Gruppe mit gemeinsamer Warteschlange übereinstimmt.

#### **Systemaktion**

Der Warteschlangenmanager trennt die Verbindung mit der CF-Struktur, die nicht mehr verwendet werden kann. Wenn es sich um eine Anwendungsstruktur handelt, sind die Warteschlangen, die diese Struktur verwenden, unbrauchbar. Wenn es sich um eine Verwaltungsstruktur handelt, wird der Warteschlangenmanager mit dem Beendigungscode X'6C6' und dem Ursachencode X'00C51057' beendet.

#### **Systemprogrammiererantwort**

Überprüfen Sie, ob die Konfiguration Ihres Warteschlangenmanagers, der Gruppe mit gemeinsamer Warteschlange und der Gruppe mit gemeinsamer Datennutzung richtig ist. Ist dies der Fall, heben Sie die Zuordnung der CF-Struktur mit den z/OS-Befehlen **SETXCF FORCE,CON** und **SETXCF FORCE,STRUCTURE** auf. Bei Verwendung dieser Befehle wird der Name der Struktur aus dem Präfix *struc-name*, gefolgt vom Namen der Gruppe mit gemeinsamer Warteschlange gebildet.

Unter Umständen müssen Sie den bzw. die Warteschlangenmanager stoppen und anschließend erneut starten.

#### **Anmerkung:**

Sie können auch den Befehl **D XCF** verwenden, z. B. **D XCF,STR,STRNAME=MQ7@CSQ\_ADMIN** , um Informationen zur Struktur und zu Verbindungen anzuzeigen.

#### **CSQE030I**

Serialized application cannot start, admin structure data incomplete

#### **Beschreibung**

Es wurde versucht, eine serialisierte Anwendung zu starten. Dies war jedoch nicht erfolgreich, da mindestens ein Warteschlangenmanager in der Gruppe mit gemeinsamer Warteschlange die Erstellung seiner Daten für die Verwaltungsstruktur nicht abgeschlossen hat. Dieser Nachricht gehen die Nachrichten CSQE031I und CSQE032I voraus, anhand derer die entsprechenden Warteschlangenmanager ermittelt werden können.

#### **Systemaktion**

Die Anwendung wird nicht gestartet. Der MQCONNX-Aufruf, der zum Herstellen der Verbindung mit dem Warteschlangenmanager ausgegeben wurde, schlägt mit dem Beendigungscode MQCC\_FAILED und dem Ursachencode MQRC\_CONN\_TAG\_NOT\_USABLE fehl. (Weitere Informationen zu diesen Co-des finden Sie in ["API-Beendigungs- und Ursachencodes" auf Seite 1225](#page-1224-0).)

#### **Systemprogrammiererantwort**

Die Verwaltungsstruktur wird automatisch neu erstellt. Die Neuerstellung kann in jedem Mitglied der Gruppe mit gemeinsamer Warteschlange ausgeführt werden. Starten Sie die Anwendung erneut, nachdem die Verwaltungsstruktur erfolgreich neu erstellt wurde. Dies wird durch die Nachricht CSQE037I auf dem System angezeigt, das die Neuerstellung durchführt.

#### **CSQE031I**

Admin structure data from *qmgr-name* incomplete

#### **Beschreibung**

Bestimmte Funktionen sind noch nicht verfügbar, da der angegebene Warteschlangenmanager die Erstellung seiner Daten für die Verwaltungsstruktur nicht abgeschlossen hat.

Die Verarbeitung wird fortgesetzt. Die Funktionen sind verfügbar, wenn alle die von den Nachrichten CSQE031I und CSQE032I angegebenen Warteschlangenmanager die Nachricht CSQE019I ausgegeben haben.

#### **CSQE032I**

Admin structure data from *qmgr-name* unavailable

#### **Beschreibung**

Bestimmte Funktionen sind noch nicht verfügbar, da der angegebene Warteschlangenmanager nicht aktiv ist und daher seine Daten für die Verwaltungsstruktur nicht verfügbar sind.

#### **Systemaktion**

Die Verarbeitung wird fortgesetzt.

#### **Systemprogrammiererantwort**

Die Neuerstellung der Verwaltungsstruktur kann in jedem Mitglied der Gruppe mit gemeinsamer Warteschlange ausgeführt werden. Nachdem die Verwaltungsstrukturen erfolgreich neu erstellt wurden, sind die Funktionen verfügbar. Überprüfen Sie das Protokoll auf die Nachrichten CSQE036I und CSQE037I, die den Start und den Abschluss der Neuerstellung der Verwaltungsstruktur angeben.

#### **CSQE033E**

Recovery phase 1 failed for structure *struc-name* connection name *conn-name*, RC=*return-code* reason= *reason*

#### **Beschreibung**

In Phase 1 der Wiederherstellung auf Peerebene ist ein Fehler aufgetreten. Der Versuch der Wiederherstellung wird beendet. *return-code* und *reason* entsprechen den Diagnosecodes (im Hexadezimalformat) aus einem XES IXL-Aufruf.

#### **Systemaktion**

Die Verarbeitung wird fortgesetzt. Die Verbindung wird vom fehlgeschlagenen Warteschlangenmanager wiederhergestellt, wenn er erneut gestartet wird.

#### **Systemprogrammiererantwort**

Informationen zu den XES IXL-Diagnosecodes finden Sie im Handbuch *[z/OS MVS Programming: Sy](https://www.ibm.com/docs/en/zos/2.5.0?topic=mvs-zos-programming-sysplex-services-reference)[splex Services Reference](https://www.ibm.com/docs/en/zos/2.5.0?topic=mvs-zos-programming-sysplex-services-reference)* . Starten Sie den fehlgeschlagenen Warteschlangenmanager erneut. Wenn keine Wiederherstellung möglich ist, wenden Sie sich an das IBM Support Center.

#### **CSQE034E**

Recovery phase 2 failed for structure *struc-name* connection name *conn-name*, RC=*return-code* reason=*reason*

#### **Beschreibung**

In Phase 2 der Wiederherstellung auf Peerebene ist ein Fehler aufgetreten. Der Versuch der Wiederherstellung wird beendet. *return-code* und *reason* entsprechen den Diagnosecodes (im Hexadezimalformat) aus einem XES IXL-Aufruf.

#### **Systemaktion**

Die Verarbeitung wird fortgesetzt. Die Verbindung wird vom fehlgeschlagenen Warteschlangenmanager wiederhergestellt, wenn er erneut gestartet wird.

#### **Systemprogrammiererantwort**

Informationen zu den XES IXL-Diagnosecodes finden Sie im Handbuch *[z/OS MVS Programming: Sy](https://www.ibm.com/docs/en/zos/2.5.0?topic=mvs-zos-programming-sysplex-services-reference)[splex Services Reference](https://www.ibm.com/docs/en/zos/2.5.0?topic=mvs-zos-programming-sysplex-services-reference)* . Starten Sie den fehlgeschlagenen Warteschlangenmanager erneut. Wenn keine Wiederherstellung möglich ist, wenden Sie sich an das IBM Support Center.

#### **CSQE035E**

*csect-name* Structure *struc-name* in failed state, recovery needed

#### **Beschreibung**

Der Warteschlangenmanager hat versucht, die CF-Struktur *struc-name* zu verwenden, jedoch ist diese fehlgeschlagen. Der Fehler ist zu einem früheren Zeitpunkt aufgetreten und wurde nicht durch die aktuelle Verwendung der Struktur verursacht.

#### **Systemaktion**

Die Verarbeitung wird fortgesetzt, jedoch ist kein Zugriff auf die Warteschlangen möglich, die diese CF-Struktur verwenden.

#### **Systemprogrammiererantwort**

Überprüfen Sie die Konsole auf Nachrichten von XES, die zum früheren Fehler gehören, und untersuchen Sie die Ursache. Informationen zur Diagnose von Problemen in XES finden Sie im Handbuch *[z/OS](https://www.ibm.com/docs/en/zos/2.5.0?topic=mvs-zos-programming-sysplex-services-reference) [MVS Programming: Sysplex Services Reference](https://www.ibm.com/docs/en/zos/2.5.0?topic=mvs-zos-programming-sysplex-services-reference)* .

Wenn das Problem behoben ist, geben Sie den Befehl RECOVER CFSTRUCT aus und geben Sie TYPE(NORMAL) für diese und alle anderen fehlgeschlagenen CF-Strukturen an.

#### **CSQE036I**

Admin structure data building started for *qmgr-name*

#### **Beschreibung**

Der Warteschlangenmanager erstellt die Daten des angegebenen Warteschlangenmanagers für die Verwaltungsstruktur.

#### **Systemaktion**

Die Verarbeitung wird fortgesetzt.

#### **CSQE037I**

Admin structure data building completed for *qmgr-name*

#### **Beschreibung**

Der Warteschlangenmanager hat die Daten des angegebenen Warteschlangenmanagers für die Verwaltungsstruktur erstellt.

#### **Systemaktion**

Die Verarbeitung wird fortgesetzt.

#### **CSQE038E**

Admin structure is full

#### **Beschreibung**

Der Warteschlangenmanager kann nicht in die Verwaltungsstruktur der Coupling-Facility (CF) schreiben, da diese vollständig belegt ist.

#### **Systemaktion**

Der Warteschlangenmanager wiederholt den Schreibversuch in regelmäßigen Abständen. Wenn die Struktur nach einer Reihe von erneuten Versuchen immer noch voll ist, wird diese Nachricht erneut ausgegeben und der Warteschlangenmanager wird mit dem Beendigungscode X'5C6' und dem Ursachencode [00C53002](#page-1005-0) beendet.

#### **Systemprogrammiererantwort**

Vergrößern Sie die Coupling-Facility-Struktur, bis sie zumindest die erforderliche Mindestgröße aufweist. Informationen zu Empfehlungen bezüglich der erforderlichen Strukturgröße finden Sie im Abschnitt Coupling-Facility-Ressourcen definieren.

Wenn die Struktur zugeordnet ist und sie gemäß der Richtlinie des CF-Ressourcenmanagers vergrößert werden kann, führen Sie dies mithilfe des z/OS-Befehls SETXCF START,ALTER,STRNAME=*extstruc-name*,SIZE=*newsize* aus. Wenn die Richtlinie diese Änderung nicht zulässt oder in der Coupling-Facility, in der sich die Struktur befindet, zu wenig Speicherplatz vorhanden ist, muss die Richtlinie geändert werden. Anschließend kann die Struktur mithilfe des z/OS-Befehls SETXCF START,REBU-

ILD,STRNAME=*ext-struc-name* neu erstellt werden. (In diesen Befehlen wird *ext-struc-name* gebildet, indem CSQ\_ADMIN der Name der Gruppe mit gemeinsamer Warteschlange vorangestellt wird.)

Wenn die Struktur nicht zugeordnet ist, ändern Sie die Richtlinie, um eine größere INITSIZE für die Struktur anzugeben.

#### **CSQE040I**

Structure *struc-name* should be backed up

#### **Beschreibung**

Die letzte Sicherung für die benannte CF-Struktur ist älter als zwei Stunden. Die Wiederherstellung von persistenten Nachrichten in gemeinsam genutzten Warteschlangen kann lange dauern, es sei denn, die Sicherungen werden häufig erstellt.

Die Nachricht wird zum Zeitpunkt des Prüfpunkts ausgegeben, wenn die letzte Sicherung vom Warteschlangenmanager erstellt wurde oder der Warteschlangenmanager die Struktur seit der Erstellung der letzten Sicherung verwendet hat.

## **Systemaktion**

Die Verarbeitung wird fortgesetzt.

#### **Systemprogrammiererantwort**

Erstellen Sie mithilfe des Befehls BACKUP CFSTRUCT (in jedem Warteschlangenmanager in der Gruppe mit gemeinsamer Warteschlange) eine neue Sicherung der CF-Struktur. Es wird empfohlen, ein Verfahren zur automatischen Erstellung von häufigen Sicherungen einzurichten.

#### **CSQE041E**

Structure *struc-name* backup is more than a day old

#### **Beschreibung**

Die letzte Sicherung für die benannte CF-Struktur ist älter als ein Tag. Die Wiederherstellung von persistenten Nachrichten in gemeinsam genutzten Warteschlangen kann lange dauern, es sei denn, die Sicherungen werden häufig erstellt.

Die Nachricht wird zum Zeitpunkt des Prüfpunkts ausgegeben, wenn die letzte Sicherung vom Warteschlangenmanager erstellt wurde oder der Warteschlangenmanager die Struktur seit der Erstellung der letzten Sicherung verwendet hat.

#### **Systemaktion**

Die Verarbeitung wird fortgesetzt.

#### **Systemprogrammiererantwort**

Erstellen Sie mithilfe des Befehls BACKUP CFSTRUCT (in jedem Warteschlangenmanager in der Gruppe mit gemeinsamer Warteschlange) eine neue Sicherung der CF-Struktur. Es wird empfohlen, ein Verfahren zur automatischen Erstellung von häufigen Sicherungen einzurichten.

#### **CSQE042E**

*csect-name* Structure *struc-name* unusable, no EMC storage available

#### **Beschreibung**

Der Warteschlangenmanager kann die angegebene Coupling-Facility-Struktur nicht verwenden, weil die Größe der Struktur weniger als die Minimumstrukturgröße für IBM MQ beträgt. Genauer ausgedrückt, waren die Zuordnungsalgorithmen der Coupling-Facility nicht in der Lage, während der Zuordnung Speicherplatz für die Ereignisüberwachungsteuerung (Event monitor control, EMC) zur Verfügung zu stellen.

#### **Systemaktion**

Der Warteschlangenmanager trennt die Verbindung zur Coupling-Facility-Stuktur und die Coupling-Facility-Struktur wird unbrauchbar. Wenn es sich um eine Anwendungsstruktur handelt, sind die Warteschlangen, die diese Struktur verwenden, unbrauchbar. Wenn es sich um eine Verwaltungsstruktur

handelt, wird der Warteschlangenmanager mit dem Beendigungscode X'6C6' und dem Ursachencode X'00C53003' beendet.

#### **Systemprogrammiererantwort**

Trennen Sie alle Verbindungen zur Struktur und geben Sie anschließend

SETXCF FORCE, STR, STRNAMEname

aus, damit die Struktur vor der Änderung ihrer Größe von der CF freigegeben wird.

Vergrößern Sie die Coupling-Facility-Struktur, bis sie zumindest die erforderliche Mindestgröße aufweist. Weitere Informationen finden Sie unter Umgebung für Coupling-Facility und Auslagerungsspeicherumgebung planen.

Wenn die Struktur zugeordnet ist und die Richtlinie des Coupling Facility Resource Managers eine Vergrößerung der Struktur erlaubt, verwenden Sie den folgenden z/OS-Systembefehl:

SETXCF START,ALTER,STRNAME=ext-struc-name,SIZE=newsize

Wenn die Richtlinie keine Vergrößerung erlaubt oder wenn nicht ausreichend Speicherplatz in der Coupling-Facility zur Verfügung steht, die diese Struktur hostet, muss die Richtlinie geändert werden. Die Struktur kann anschließend mittels des folgenden z/OS-Systembefehls erneut erstellt werden:

SETXCF START,REBUILD,STRNAME=ext-struc-name

In diesen Befehlen wird *ext-struc-name* gebildet, indem der Name der Gruppe mit gemeinsamer Warteschlange *struc-name* vorangestellt wird.

Ist die Struktur nicht zugeordnet, ändern Sie die CFRM-Richtlinie, um eine größere INITSIZE für die Struktur anzugeben.

#### **CSQE101I**

*csect-name* Unable to back up or recover structure *struc-name*, structure in use

#### **Beschreibung**

Für eine CF-Struktur, die von einem anderen Prozess verwendet wird, wurde der Befehl BACKUP oder RECOVER CFSTRUCT ausgegeben bzw. wurde die automatische Wiederherstellung gestartet. Die wahrscheinlichste Ursache hierfür ist, dass bereits ein anderer BACKUP- oder RECOVER CFSTRUCT-Befehl bzw. eine andere automatische Wiederherstellung in einem der aktiven Warteschlangenmanager in der Gruppe mit gemeinsamer Warteschlange verarbeitet wird.

Diese Nachricht kann auch ausgegeben werden, wenn neue Verbindungen mit der CF-Struktur vom System verhindert werden.

#### **Systemaktion**

Die Verarbeitung des Befehls bzw. die automatische Wiederherstellung der angegebenen Struktur wird beendet.

#### **Systemprogrammiererantwort**

Überprüfen Sie, ob im Befehl der richtige CF-Strukturname eingegeben wurde. Wenn dies der Fall ist, warten Sie, bis der aktuelle Prozess beendet ist, bevor Sie den Befehl ggf. erneut ausgeben.

Wenn kein weiterer BACKUP- oder RECOVER CFSTRUCT-Befehl verarbeitet wird, suchen Sie nach vorherigen Nachrichten, die angeben, warum Verbindungen mit der CF-Struktur verhindert werden.

#### **CSQE102E**

*csect-name* Unable to recover structure *struc-name*, not in failed state

#### **Beschreibung**

Der Befehl RECOVER CFSTRUCT wurde für eine CF-Struktur ausgegeben, die nicht fehlgeschlagen ist. Es können nur CF-Strukturen wiederhergestellt werden, die zuvor fehlgeschlagen sind.

Die Verarbeitung des Befehls wird beendet.

#### **Systemprogrammiererantwort**

Überprüfen Sie, ob im Befehl der richtige CF-Strukturname eingegeben wurde.

#### **CSQE103E**

*csect-name* Unable to recover structures, admin structure data incomplete

## **Beschreibung**

Der Befehl RECOVER CFSTRUCT wurde ausgegeben, jedoch konnte die Wiederherstellung nicht durchgeführt werden, da mindestens ein Warteschlangenmanager in der Gruppe mit gemeinsamer Warteschlange die Erstellung seiner Daten für die Verwaltungsstruktur nicht abgeschlossen hat.

#### **Systemaktion**

An die z/OS-Konsole werden die Nachrichten CSQE031I und CSQE032I gesendet, um die entsprechenden Warteschlangenmanager zu ermitteln. Die Verarbeitung des Befehls wird beendet.

#### **Systemprogrammiererantwort**

Die Verwaltungsstruktur wird automatisch neu erstellt. Die Neuerstellung kann in jedem Mitglied der Gruppe mit gemeinsamer Warteschlange ausgeführt werden. Geben Sie den Befehl erneut aus, nachdem die Verwaltungsstruktur erfolgreich neu erstellt wurde. Dies wird durch die Nachricht CSQE037I auf dem System angezeigt, das die Neuerstellung durchführt.

#### **CSQE104I**

*csect-name* RECOVER task initiated for structure *struc-name*

#### **Beschreibung**

Der Warteschlangenmanager hat eine Task zur Verarbeitung des Befehls RECOVER CFSTRUCT für die benannte CF-Struktur erfolgreich gestartet.

#### **Systemaktion**

Die Verarbeitung wird fortgesetzt.

#### **CSQE105I**

*csect-name* BACKUP task initiated for structure *struc-name*

#### **Beschreibung**

Der Warteschlangenmanager hat eine Task zur Verarbeitung des Befehls BACKUP CFSTRUCT für die benannte CF-Struktur erfolgreich gestartet.

#### **Systemaktion**

Die Verarbeitung wird fortgesetzt.

#### **CSQE106E**

*csect-name* Unable to back up structure *struc-name*, reason=*reason*

#### **Beschreibung**

Für eine CF-Struktur wurde der Befehl BACKUP CFSTRUCT ausgegeben, jedoch konnte die Sicherung nicht durchgeführt werden.

#### **Systemaktion**

Die Verarbeitung des Befehls wird beendet.

#### **Systemprogrammiererantwort**

Überprüfen Sie den Ursachencode und stellen Sie fest, warum der Sicherungsvorgang für die CF-Struktur nicht durchgeführt werden konnte. Die Codes werden in ["IBM MQ for z/OS-Codes" auf Seite](#page-992-0) [993](#page-992-0) und im Handbuch *[z/OS MVS Programming: Sysplex Services Reference](https://www.ibm.com/docs/en/zos/2.5.0?topic=mvs-zos-programming-sysplex-services-reference)* beschrieben.

#### **CSQE107E**

*csect-name* Unable to back up or recover structure *struc-name*, structure has never been used

#### **Beschreibung**

Für eine CF-Struktur, die nie verwendet wurde und daher keine Nachrichten oder Daten enthält, wurde der Befehl BACKUP oder RECOVER CFSTRUCT ausgegeben bzw. wurde die automatische Wiederherstellung gestartet.

#### **Systemaktion**

Die Verarbeitung des Befehls bzw. die automatische Wiederherstellung der angegebenen Struktur wird beendet.

#### **Systemprogrammiererantwort**

Überprüfen Sie, ob im Befehl der richtige CF-Strukturname eingegeben wurde.

#### **CSQE108E**

*csect-name* Unable to back up or recover structure *struc-name*, structure does not support recovery

#### **Beschreibung**

Für eine CF-Struktur mit einer Funktionalität, die nicht kompatibel mit diesem Prozess ist, wurde der Befehl BACKUP oder RECOVER CFSTRUCT ausgegeben bzw. die automatische Wiederherstellung gestartet. Gründe für die Inkompatibilität sind beispielsweise, dass die CF-Strukturebene für die Unterstützung der Wiederherstellung nicht hoch genug ist oder das Attribut RECOVER auf NO festgelegt ist.

#### **Systemaktion**

Die Verarbeitung des Befehls bzw. die automatische Wiederherstellung der angegebenen Struktur wird beendet.

#### **Systemprogrammiererantwort**

Stellen Sie sicher, dass die CF-Struktur sich auf der Funktionalitätsebene befindet, die die Verwendung des Befehls BACKUP oder RECOVER CFSTRUCT zulässt, und das zugehörige MQ-Attribut RE-COVER auf YES festgelegt ist. Die Werte können Sie mithilfe des Befehls DIS CFSTRUCT(\*) ALL überprüfen. Überprüfen Sie, ob im Befehl der richtige CF-Strukturname eingegeben wurde.

#### **CSQE109E**

*csect-name* Unable to recover structure *struc-name*, no backup information available

#### **Beschreibung**

Für eine CF-Struktur wurde der Befehl RECOVER CFSTRUCT ausgegeben oder die automatische Wiederherstellung wurde gestartet, jedoch wurden keine Informationen zur Sicherung gefunden.

#### **Systemaktion**

Die Verarbeitung des Befehls bzw. die automatische Wiederherstellung der angegebenen Struktur wird beendet.

#### **Systemprogrammiererantwort**

Überprüfen Sie, ob im Befehl der richtige CF-Strukturname eingegeben wurde. Wenn dies der Fall ist, geben Sie den Befehl BACKUP CFSTRUCT aus, um sicherzustellen, dass die Informationen zur Sicherung verfügbar sind.

#### **CSQE110E**

*csect-name* PURGE not allowed for structure *struc-name*

#### **Beschreibung**

Für die CF-Struktur *struc-name* wurde der Befehl RECOVER CFSTRUCT mit der Option TYPE(PURGE) ausgegeben. Bei dieser CF-Struktur handelt es sich um eine Systemanwendungsstruktur. Um einen Verlust von Nachrichten in Systemwarteschlangen zu verhindern, ist die Option TYPE(PURGE) für Systemanwendungsstrukturen nicht zulässig.

Die Verarbeitung des Befehls wird beendet.

### **Systemprogrammiererantwort**

Geben Sie den Befehl ohne die Option TYPE(PURGE) erneut aus.

Wenn die Wiederherstellung der Struktur fehlschlägt, wenden Sie sich an das IBM Support Center.

## **CSQE111I**

*csect-name* Structure *struct-name* will be set to failed state to allow recovery of failed SMDS data sets

## **Bewertung**

 $\Omega$ 

## **Beschreibung**

Der Befehl **RECOVER CFSTRUCT** wurde für eine Struktur ausgegeben, die derzeit nicht den Status "FALED" hat. Allerdings ist mindestens einer der zugehörigen SMDS-Datensätze derzeit als FAILED gekennzeichnet und muss wiederhergestellt werden. Die Struktur erhält den Status "FAILED", damit sie für die normale Verwendung nicht verfügbar ist und die Wiederherstellung fortgesetzt werden kann.

## **Systemaktion**

Die Struktur wird als FAILED gekennzeichnet und der Wiederherstellungsprozess wird fortgesetzt.

## **CSQE112E**

*csect-name* Unable to recover structure *struct-name*, failed to read required logs.

## **Beschreibung**

Ein RECOVER CFSTRUCT-Befehl oder eine automatische Strukturwiederherstellung konnte die Protokolle nicht lesen, die für die Wiederherstellung einer Struktur erforderlich sind.

#### **Systemaktion**

Die Verarbeitung des Befehls wird beendet.

Eine automatische Wiederherstellung der Struktur wird nicht versucht.

#### **Systemprogrammiererantwort**

Überprüfen Sie, ob die Protokolle, die den in der Nachricht CSQE130I angegebenen RBA-Bereich beinhalten, verfügbar sind, und geben Sie den Befehl erneut aus.

Suchen Sie nach vorherigen Fehlern oder abnormalen Beendigungen, in denen Probleme mit der Verwendung der Protokolle gemeldet werden.

Geben Sie den Befehl RECOVER CFSTRUCT(*struct-name*) aus, um die Strukturwiederherstellung erneut zu versuchen.

#### **CSQE120I**

Backup of structure *struc-name* started at RBA=*rba*

#### **Beschreibung**

Die benannte CF-Struktur wird als Antwort auf den Befehl BACKUP CFSTRUCT gesichert. Die Sicherung startet an der angegebenen RBA.

#### **Systemaktion**

Die Verarbeitung wird fortgesetzt.

#### **CSQE121I**

*csect-name* Backup of structure *struc-name* completed at RBA=*rba*, size *n* MB

#### **Beschreibung**

Die benannte CF-Struktur wurde erfolgreich gesichert. Die Sicherung wird an der angegebenen RBA beendet und *n* entspricht ihrer ungefähren Größe in Megabyte.

Die Verarbeitung wird fortgesetzt.

### **CSQE130I**

Recovery of structure *struc-name* started, using *qmgr-name* log range from RBA=*from-rba* to RBA=*torba*

#### **Beschreibung**

Als Antwort auf den Befehl RECOVER CFSTRUCT wird die Wiederherstellung der CF-Struktur gestartet. Es muss der angezeigte Protokollbereich gelesen werden, um zu bestimmen, auf welche Weise die Wiederherstellung durchgeführt wird. Die Protokolle werden ab dem Zeitpunkt des letzten Fehlers der wiederherzustellenden Strukturen bis zum letzten Zeitpunkt einer erfolgreichen Sicherung dieser Strukturen rückwärts gelesen.

#### **Systemaktion**

Die Verarbeitung wird fortgesetzt.

## **CSQE131I**

*csect-name* Recovery of structure *struc-name* completed

## **Beschreibung**

Die angegebene CF-Struktur wurde erfolgreich wiederhergestellt. Die Struktur kann wieder verwendet werden.

Als Antwort auf den Befehl RECOVER CFSTRUCT wurde die Wiederherstellung der CF-Struktur gestartet. Die Art der Wiederherstellung wurde durch den Protokollbereich bestimmt. Die Protokolle werden ab dem Zeitpunkt des letzten Fehlers der wiederherzustellenden Strukturen bis zum letzten Zeitpunkt einer erfolgreichen Sicherung dieser Strukturen rückwärts gelesen.

## **Systemaktion**

Die Verarbeitung wird fortgesetzt.

#### **CSQE132I**

Structure recovery started, using log range from LRSN=*from-lrsn* to LRSN=*to-lrsn*

#### **Beschreibung**

Als Antwort auf den Befehl RECOVER CFSTRUCT wird die Wiederherstellung der CF-Struktur gestartet. Es muss der angezeigte Protokollbereich gelesen werden, um zu bestimmen, auf welche Weise die Wiederherstellung durchgeführt wird. Die Protokolle werden ab dem Zeitpunkt des letzten Fehlers der wiederherzustellenden Strukturen bis zum letzten Zeitpunkt einer erfolgreichen Sicherung dieser Strukturen rückwärts gelesen.

Weitere Informationen hierzu finden Sie im Abschnitt CF-Struktur wiederherstellen.

#### **Systemaktion**

Die Verarbeitung wird fortgesetzt.

#### **CSQE133I**

Structure recovery reading log backwards, LRSN= *lrsn*

#### **Beschreibung**

Diese Nachricht wird während des Protokolllesevorgangs von der Wiederherstellung der CF-Struktur in regelmäßigen Abständen ausgegeben, um den Fortschritt anzuzeigen. Der zu lesende Protokollbereich wird in der vorherigen Nachricht CSQE132I angezeigt.

Als Antwort auf den Befehl RECOVER CFSTRUCT wird die Wiederherstellung der CF-Struktur gestartet. Es muss der angezeigte Protokollbereich gelesen werden, um zu bestimmen, auf welche Weise die Wiederherstellung durchgeführt wird. Die Protokolle werden ab dem Zeitpunkt des letzten Fehlers der wiederherzustellenden Strukturen bis zum letzten Zeitpunkt einer erfolgreichen Sicherung dieser Strukturen rückwärts gelesen.

Die Verarbeitung wird fortgesetzt.

#### **Systemprogrammiererantwort**

Wenn diese Nachricht wiederholt mit demselben LRSN-Wert ausgegeben wird, untersuchen Sie die Ursache. Zum Beispiel wartet IBM MQ möglicherweise auf ein anzuhängendes Band mit einer Archivprotokolldatei.

## **CSQE134I**

Structure recovery reading log completed

## **Beschreibung**

Als Antwort auf den Befehl RECOVER CFSTRUCT wird die Wiederherstellung der CF-Struktur gestartet. Es muss der angezeigte Protokollbereich gelesen werden, um zu bestimmen, auf welche Weise die Wiederherstellung durchgeführt wird. Die Protokolle werden ab dem Zeitpunkt des letzten Fehlers der wiederherzustellenden Strukturen bis zum letzten Zeitpunkt einer erfolgreichen Sicherung dieser Strukturen rückwärts gelesen.

Die Wiederherstellung der CF-Struktur hat den Protokolllesevorgang abgeschlossen. Die einzelnen Strukturen können jetzt wiederhergestellt werden.

#### **Systemaktion**

Jede CF-Struktur wird unabhängig voneinander wiederhergestellt, wie von den Nachrichten CSQE130I und CSQE131I angezeigt.

## **CSQE135I**

Recovery of structure *struc-name* reading log, RBA=*rba*

#### **Beschreibung**

Diese Nachricht wird während des Protokolllesevorgangs zur Wiederherstellung der benannten CF-Struktur in regelmäßigen Abständen ausgegeben, um den Fortschritt anzuzeigen. Der zu lesende Protokollbereich wird in der vorherigen Nachricht CSQE130I angezeigt.

#### **Systemaktion**

Die Verarbeitung wird fortgesetzt.

#### **Systemprogrammiererantwort**

Wenn diese Nachricht wiederholt mit demselben RBA-Wert ausgegeben wird, untersuchen Sie die Ursache. Zum Beispiel wartet MQ möglicherweise auf ein anzuhängendes Band mit einer Archivprotokolldatei.

## **CSQE136I**

Fehler zurückgegeben von Db2 beim Löschen des Warteschlangeninhalts *warteschlangenname*, Listenkopfzeilennummer =*Listenkopfzeilennummer*, Strukturnummer =*Strukturnummer*

## **Bewertung**

4

## **Beschreibung**

Für Nachrichten in gemeinsam genutzten Warteschlangen, die größer als 63 KB sind, werden die zugehörigen Nachrichtendaten als ein oder mehrere große Binärobjekte (BLOBs, Binary Large Objects) in einer Db2-Tabelle gespeichert. Beim Löschen dieser Nachrichten aus der Tabelle wurde von Db2 ein Fehler zurückgegeben.

Listenheader- und Strukturnummer werden im Hexadezimalformat ausgegeben.

#### **Systemaktion**

Die Verarbeitung wird fortgesetzt.

#### **Systemprogrammiererantwort**

Die Nachrichten wurden aus der Coupling-Facility gelöscht, jedoch verbleiben möglicherweise in Db2 Nachrichtendaten als verwaiste BLOBs. Dieser Nachricht geht normalerweise die Nachricht CSQ5023E voraus. Untersuchen Sie das Db2-Jobprotokoll, um zu bestimmen, warum der Fehler aufgetreten ist. Die verwaisten Nachrichten können durch Ausgabe des Befehls "**DISPLAY GROUP OBSMSGS(YES)**" nach 24 Stunden gelöscht werden.

#### **CSQE137E**

*csect-name* Db2 und CF-Struktur nicht synchron für Warteschlange *Warteschlangenname*, Listenkopfzeile =*Listenkopfzeilennummer*, Strukturnummer =*Strukturnummer*

#### **Bewertung**

4

#### **Beschreibung**

Der Warteschlangenmanager hat eine Abweichung zwischen den Informationen zu einer Warteschlange, die in der Coupling-Facility gespeichert sind, und den entsprechenden Informationen in Db2 gefunden.

Listenheader- und Strukturnummer werden im Hexadezimalformat ausgegeben.

#### **Systemaktion**

Die Verarbeitung wird fortgesetzt, aber Anwendungen können die betroffene Warteschlange nicht öffnen, bis die Abweichung durch den Systemprogrammierer aufgelöst wurde.

#### **Systemprogrammiererantwort**

Falls der Warteschlangenmanager kürzlich aus einer Sicherung wiederhergestellt wurde, sollte der Wiederherstellungsprozess geprüft werden, um sicherzustellen, dass alle Elemente ordnungsgemäß wiederhergestellt wurden, einschließlich aller Db2-Tabellen, die dem Warteschlangenmanager zugeordnet sind.

Wenn die Ursache des Problems nicht ermittelt werden kann, wenden Sie sich an das IBM Support Center, um Unterstützung zu erhalten.

#### **CSQE138I**

csect-name Structure struc-name is already in the failed state

#### **Beschreibung**

Der Befehl **RESET CFSTRUCT ACTION(FAIL)** wurde für eine Coupling-Facility-Struktur ausgegeben, die bereits den Status "FAILED" hat.

#### **Systemaktion**

Die Verarbeitung des Befehls wird beendet.

#### **CSQE139I**

csect-name Unable to fail structure struc-name, structure in use

#### **Beschreibung**

Der Befehl **RESET CFSTRUCT ACTION(FAIL)** wurde für eine Coupling-Facility-Struktur ausgegeben, die von einem anderen Prozess verwendet wird.

#### **Systemaktion**

Die Verarbeitung des Befehls wird beendet.

### **Systemprogrammiererantwort**

Überprüfen Sie, ob im Befehl der richtige CF-Strukturname eingegeben wurde. Falls ja, warten Sie bis zum Ende des Prozesses, bevor Sie den Befehl bei Bedarf erneut ausgeben.

#### **CSQE140I**

*csect-name* Started listening for ENF 35 events for structure *structure-name*

#### **Bewertung**  $\Omega$

#### **Beschreibung**

Der Warteschlangenmanager ist für den Empfang von ENF 35-Ereignissen registriert und wird versuchen, eine Verbindung mit der angegebenen Struktur wiederherzustellen, wenn er eine Benachrichtigung dazu erhält, dass eine Coupling-Facility-Ressource verfügbar wurde.

#### **Systemaktion**

Die Verarbeitung wird fortgesetzt.

### **CSQE141I**

*csect-name* Stopped listening for ENF 35 events for structure *structure-name*

#### **Beschreibung**

Die Registrierung des Warteschlangenmanagers für den Empfang von ENF 35-Ereignissen für die angegebene Struktur wurde aufgehoben und er wird nicht versuchen, eine Verbindung mit der Struktur wiederherzustellen, wenn er eine Benachrichtigung dazu erhält, dass eine Coupling-Facility-Ressource verfügbar wurde.

#### **Systemaktion**

Die Verarbeitung wird fortgesetzt.

### **CSQE142I**

*csect-name* Total loss of connectivity reported for structure *structure-name*

#### **Beschreibung**

Der Warteschlangenmanager wurde darüber benachrichtigt, dass keine Systeme im Sysplex mit der Coupling-Facility verbunden sind, in der die angegebene Struktur zugeordnet ist.

#### **Systemaktion**

Wenn die automatische Wiederherstellung für die angegebene Struktur aktiviert wurde, versucht einer der Warteschlangenmanager in der Gruppe mit gemeinsamer Warteschlange, die Struktur in einer alternativen Coupling-Facility wiederherzustellen, falls verfügbar.

#### **Systemprogrammiererantwort**

Untersuchen Sie den Verlust der Verbindung mit der Coupling-Facility, in der die Struktur zugeordnet ist, und beheben Sie das Problem.

#### **CSQE143I**

*csect-name* Partial loss of connectivity reported for structure *structure-name*

#### **Beschreibung**

Die Verbindung des Warteschlangenmanagers mit der Coupling-Facility, in der die angegebene Struktur zugeordnet ist, ist nicht mehr vorhanden. Er wurde darüber benachrichtigt, dass die Coupling-Facility noch auf anderen Systemen des Sysplex verfügbar ist.

#### **Systemaktion**

Es wird eine systemverwaltete Neuerstellung geplant, um die Struktur in einer alternativen Coupling-Facility erneut zu erstellen, falls verfügbar.

#### **Systemprogrammiererantwort**

Untersuchen Sie den Verlust der Verbindung mit der Coupling-Facility, in der die Struktur zugeordnet ist, und beheben Sie das Problem.

#### **CSQE144I**

*csect-name* System-managed rebuild initiated for structure *structure-name*

#### **Beschreibung**

Der Warteschlangenmanager hat eine systemverwaltete Neuerstellung für die angegebene Struktur in einer alternativen Coupling-Facility eingeleitet.

#### **Systemaktion**

Die Verarbeitung wird fortgesetzt. Sobald der Prozess abgeschlossen ist, erhalten Sie die Nachricht CSQE005I.

#### **CSQE145E**

*csect-name* Auto recovery for structure *structure-name* is not possible, no alternative CF defined in CFRM policy

#### **Bewertung**

8

# **Beschreibung**

Die Verbindung des Warteschlangenmanagers mit der Coupling-Facility, in der die angegebene Struktur zugeordnet ist, ist nicht mehr vorhanden. Der Warteschlangenmanager kann die Struktur jedoch nicht automatisch wiederherstellen, da in der CFRM-Vorgabenliste keine alternative Coupling-Facility angegeben ist.

#### **Systemaktion**

Die Verarbeitung wird ohne Verbindung mit der Struktur fortgesetzt. Sämtliche Warteschlangen, die sich in der Anwendungsstruktur befinden, sind weiterhin nicht verfügbar.

#### **Systemprogrammiererantwort**

Untersuchen Sie den Verlust der Verbindung mit der Coupling-Facility, in der die Struktur zugeordnet ist, und beheben Sie das Problem.

#### **CSQE146E**

*csect-name* System-managed rebuild for structure *structure-name* failed, reason=*reason*

#### **Bewertung** 8

## **Beschreibung**

Der Warteschlangenmanager hat versucht, eine systemverwaltete Neuerstellung für die angegebene Struktur einzuleiten, jedoch konnte die Neuerstellung nicht ausgeführt werden.

#### **Systemaktion**

Die Verarbeitung wird ohne Verbindung mit der Struktur fortgesetzt. Sämtliche Warteschlangen, die sich in der Anwendungsstruktur befinden, sind weiterhin nicht verfügbar.

#### **Systemprogrammiererantwort**

Stellen Sie mithilfe des Ursachencodes fest, warum die systemverwaltete Neuerstellung nicht abgeschlossen werden konnte. Die Codes werden im Handbuch *[z/OS MVS Programming: Sysplex Services](https://www.ibm.com/docs/en/zos/2.5.0?topic=mvs-zos-programming-sysplex-services-reference) [Reference](https://www.ibm.com/docs/en/zos/2.5.0?topic=mvs-zos-programming-sysplex-services-reference)* beschrieben.

#### **CSQE147I**

*csect-name* System-managed rebuild for structure *structure-name* is already in progress

#### **Beschreibung**

Der Warteschlangenmanager hat versucht, eine systemverwaltete Neuerstellung für die angegebene Struktur einzuleiten, jedoch festgestellt, dass sie bereits von einem anderen Warteschlangenmanager in der Gruppe mit gemeinsamer Warteschlange eingeleitet wurde.

#### **Systemaktion**

Die Verarbeitung wird fortgesetzt.

#### **CSQE148I**

*csect-name* Loss of connectivity processing for structure *structure-name* deferred

#### **Beschreibung**

Die Verbindung des Warteschlangenmanagers mit der Coupling-Facility, in der die angegebene Struktur zugeordnet ist, ist nicht mehr vorhanden. MVS hat jedoch angefordert, dass vom Warteschlangenmanager bis zum Empfang einer nachfolgenden Benachrichtigung keine Aktion ausgeführt werden soll.

#### **Systemaktion**

Die Verarbeitung wird ohne Verbindung mit der Struktur fortgesetzt. Sämtliche Warteschlangen, die sich in der Anwendungsstruktur befinden, sind weiterhin nicht verfügbar.

#### **CSQE149I**

*csect-name* Waiting for other queue managers to disconnect from structure *structure-name*

#### **Beschreibung**

Die Verbindung des Warteschlangenmanagers mit der Coupling-Facility, in der die angegebene Struktur zugeordnet ist, ist nicht mehr vorhanden. Der Warteschlangenmanager kann die Struktur jedoch nicht löschen und auch keine systemverwaltete Neuerstellung initialisieren, da mindestens ein Warteschlangenmanager, dessen Verbindung ebenfalls nicht mehr vorhanden ist, mit ihr verbunden bleibt.

#### **Systemaktion**

Der Warteschlangenmanager wiederholt in regelmäßigen Abständen die versuchte Operation, bis die Verbindung aller Warteschlangenmanager getrennt wurde.

#### **CSQE150I**

*csect-name* System-managed rebuild already completed for structure *structure-name*

#### **Beschreibung**

Für die angegebene Struktur ist keine systemverwaltete Neuerstellung erforderlich, da bereits eine andere Anforderung zur Neuerstellung der Struktur abgeschlossen wurde.

#### **Systemaktion**

Die Verarbeitung wird fortgesetzt.

#### **CSQE151I**

*csect-name* Loss of admin structure connectivity toleration enabled

## **Beschreibung**

Wenn die Verbindung eines Warteschlangenmanagers in der Gruppe mit gemeinsamer Warteschlange mit der Verwaltungsstruktur nicht mehr vorhanden ist, wird die Struktur in einer alternativen Coupling-Facility neu erstellt, falls verfügbar.

Wenn die Struktur nicht neu erstellt werden kann, sind einige Funktionen der gemeinsam genutzten Warteschlange in Warteschlangenmanagern, deren Verbindung nicht mehr vorhanden ist, so lange nicht verfügbar, bis die Verbindung mit der Struktur wiederhergestellt ist. Der Zugriff auf private Warteschlangen ist hiervon nicht betroffen.

#### **Systemaktion**

Die Verarbeitung wird fortgesetzt.

#### **CSQE152I**

*csect-name* Loss of admin structure connectivity toleration disabled

#### **Beschreibung**

Wenn der Warteschlangenmanager die Verbindung mit der Verwaltungsstruktur verliert, wird nicht versucht, sie wiederherzustellen. Der Warteschlangenmanager wird mit dem Abbruchcode 5C6-00C510AB beendet.

Dieser Fall kann eintreten, wenn das Attribut CFCONLOS des Warteschlangenmanagers auf TERMIN-ATE festgelegt ist.

#### **Systemaktion**

Die Verarbeitung wird fortgesetzt.

#### **CSQE153I**

*csect-name* Auto recovery for structure *struct-name* has been scheduled

#### **Beschreibung**

Der Warteschlangenmanager hat festgestellt, dass die angegebene Struktur, für die die automatische Wiederherstellung aktiviert ist, fehlgeschlagen ist oder die Verbindung mit ihr auf keinem System im Sysplex mehr vorhanden ist.

Der Warteschlangenmanager hat einen Versuch zum Wiederherstellen der Struktur geplant.

#### **Systemaktion**

Einer der aktiven Warteschlangenmanager in der Gruppe mit gemeinsamer Warteschlange wird versuchen, die angegebene Struktur wiederherzustellen.

#### **CSQE154I**

*csect-name* Structure *struct-name* has been deleted

#### **Beschreibung**

Der Warteschlangenmanager hat die angegebene Struktur erfolgreich aus der Coupling-Facility gelöscht.

## **Systemaktion**

Die Verarbeitung wird fortgesetzt.

#### **CSQE155I**

*csect-name* Structure *struct-name* has already been deleted

#### **Beschreibung**

Der Warteschlangenmanager hat versucht, die angegebene Struktur aus der Coupling-Facility zu löschen. Sie konnte jedoch nicht gelöscht werden, da sie nicht zugeordnet war.

#### **Systemaktion**

Die Verarbeitung wird fortgesetzt.

#### **CSQE156I**

*csect-name* Structure *struct-name* has already been reallocated

#### **Beschreibung**

Der Warteschlangenmanager hat die Verbindung mit der angegebenen Struktur verloren. Beim Versuch, die Struktur zu löschen, hat der Warteschlangenmanager festgestellt, dass sie nach dem Verbindungsverlust erneut zugeordnet wurde.

#### **Systemaktion**

Die Verarbeitung wird fortgesetzt.

#### **CSQE157E**

*csect-name* Unable to recover structure *struc-name*, no suitable CF available

#### **Bewertung**

8

#### **Beschreibung**

Der Befehl RECOVER CFSTRUCT wurde ausgegeben oder die automatische Wiederherstellung wurde für die angegebene Struktur gestartet, jedoch stand keine entsprechende Coupling-Facility für die Zuordnung der Struktur zur Verfügung.

Die Verarbeitung des Befehls bzw. die automatische Wiederherstellung der angegebenen Struktur wird beendet.

#### **Systemprogrammiererantwort**

Stellen Sie sicher, dass in der CFRM-Vorgabenliste eine entsprechende Coupling-Facility für die angegebene Struktur verfügbar ist, und geben Sie den Befehl erneut aus.

#### **CSQE158E**

*csect-name* Recovery of structure *struc-name* failed, reason=*reason*

#### **Bewertung**

8

#### **Beschreibung**

Die Wiederherstellung der angegebenen Coupling-Facility-Struktur (CF-Struktur) ist fehlgeschlagen.

#### **Systemaktion**

Die Verarbeitung wird fortgesetzt, jedoch stehen die Warteschlangen, die die angegebene Coupling-Facility-Struktur verwenden, nicht zur Verfügung.

#### **Systemprogrammiererantwort**

Informationen zum Ursachencode finden Sie in den Coupling-Facility-Codes (X'C5'). Beheben Sie mithilfe dieser Informationen das Problem. Geben Sie anschließend erneut den Befehl RECOVER CFSTRUCT für die Strukturen aus, für die die automatische Wiederherstellung nicht aktiviert ist.

#### **CSQE159I**

*csect-name* Waiting for structure rebuild to complete for structure *structure-name*

#### **Beschreibung**

Die Verbindung des Warteschlangenmanagers mit der Coupling-Facility, in der die angegebene Struktur zugeordnet ist, ist nicht mehr vorhanden. Der Warteschlangenmanager kann die Struktur jedoch nicht löschen und auch keine systemverwaltete Neuerstellung initialisieren, da derzeit eine Strukturneuerstellung durchgeführt wird.

#### **Systemaktion**

Der Warteschlangenmanager wiederholt in regelmäßigen Abständen die versuchte Operation, bis die Strukturneuerstellung fertig gestellt ist.

#### **CSQE160I**

*csect-name* Auto recovery for structure *struc-name* is suspended

#### **Beschreibung**

Der Warteschlangenmanager hat festgestellt, dass die Wiederherstellung der Struktur *struc-name* nicht möglich ist. Die automatische Wiederherstellung der Struktur wird ausgesetzt.

#### **Systemaktion**

Die automatische Wiederherstellung für die Struktur *struc-name* wird ausgesetzt. Die automatische Wiederherstellung wird wieder aufgenommen, sobald eine erfolgreiche Verbindung zur Struktur hergestellt wird.

#### **Systemprogrammiererantwort**

Suchen Sie nach vorherigen Fehlern oder abnormalen Beendigungen, in denen Probleme mit der Wiederherstellung der Struktur gemeldet wurden.

Geben Sie den Befehl RECOVER CFSTRUCT(*struct-name*) aus, um die Strukturwiederherstellung erneut zu versuchen.

#### **CSQE161E**

*csect-name* Status der Gruppe mit gemeinsamer Warteschlange ist inkonsistent; keine XCF-Daten für Warteschlangenmanager *qmgr-number*

#### **Beschreibung**

Ein RECOVER CFSTRUCT-Befehl oder eine automatische Strukturwiederherstellung konnte nicht alle Protokolldaten lesen, die für die Wiederherstellung erforderlich sind, da für einen der Warteschlangenmanager in QSG keine XCF-Daten vorhanden waren. *qmgr-number* ist die Anzahl der beteiligten Warteschlangenmanager in den MQ Db2-Tabellen.

#### **Systemaktion**

Die Verarbeitung des Befehls wird beendet. Eine automatische Wiederherstellung der Struktur wird nicht versucht.

#### **Systemprogrammiererantwort**

Wenn das Entfernen des Warteschlangenmanagers mit der Nummer *qmgr-number* in den MQ Db2-Tabellen aus der Gruppe mit gemeinsamer Warteschlange erzwungen wurde und dieser Warteschlangenmanager anschließend wieder der Gruppe mit gemeinsamer Warteschlange hinzugefügt wurde, starten Sie den Warteschlangenmanager und geben Sie den Befehl RECOVER CFSTRUCT erneut aus. Andernfalls setzen Sie die Struktur auf einen leeren Status zurück, indem Sie den Befehl RECOVER CFSTRUCT TYPE(PURGE) ausgeben.

#### **CSQE162E**

*csect-name* Structure *struc-name* could not be deleted, RC=*return-code* reason=*reason*

#### **Bewertung**

8

#### **Beschreibung**

Der Warteschlangenmanager konnte die Struktur *struc-name* bei der Verarbeitung eines DELETE CFSTRUCT-Befehls nicht aus der Coupling Facility löschen.

#### **Systemaktion**

Die Verarbeitung wird fortgesetzt.

#### **Systemprogrammiererantwort**

Untersuchen Sie die Rückkehr- und Ursachencodes, um festzustellen, weshalb die Coupling-Facility-Struktur nicht vom Makro IXLFORCE gelöscht werden konnte. Die Codes sind im Handbuch *[z/OS MVS](https://www.ibm.com/docs/en/zos/2.5.0?topic=mvs-zos-programming-sysplex-services-reference) [Programming: Sysplex Services Reference](https://www.ibm.com/docs/en/zos/2.5.0?topic=mvs-zos-programming-sysplex-services-reference)* beschrieben.

Beheben Sie das Problem, das zu dem Fehler führte, und löschen Sie anschließend die Struktur durch Ausgabe des z/OS-Befehls SETXCF FORCE,STRUCTURE.

### **CSQE201E**

Media manager request failed with return code *ccccffss* processing *req* request for control interval *rci* in SMDS(*qmgr-name*) CFSTRUCT(*struc-name*) data set *dsname*

#### **Bewertung**

8

#### **Beschreibung**

Beim Versuch, die angegebene Datenträgermanageranforderung (READ, UPDATE oder FORMAT) für die Datei auszuführen, ist ein Fehler aufgetreten.

#### **ccccffss**

Der Rückgabecode des Datenträgermanagers im Hexadezimalformat. Das letzte Byte *ss* gibt den allgemeinen Fehlertyp an:

#### **08**

Speicherbereichsfehler
### **0C**

Logikfehler

### **10**

Permanenter E-A-Fehler

## **14**

Unbestimmter Fehler

Das Feld *cccc* gibt den genauen Fehler an und das Feld *ff* gibt die Funktion an, die den Fehler zurückgegeben hat. Weitere Informationen zu den Rückgabecodes des Datenträgermanagers finden Sie im Handbuch *z/OS DFSMSdfp Diagnosis*.

### **req**

Gibt die Art der Anforderung an:

### **READ**

Ein oder mehrere Intervalle lesen.

### **UPDATE**

Ein oder mehrere Steuerintervalle erneut schrieben.

### **FORMAT**

Ein oder mehrere Steuerintervalle formatieren.

### **rci**

Gibt die relative Steuerintervallnummer (Relative control interval (RCI) number) des Steuerintervalls, auf das zugegriffen wird, im Hexadezimalformat an.

### **Warteschlangenmanagername**

Gibt den Warteschlangenmanager an, der die gemeinsam genutzte Nachrichtendatei besitzt.

# Die Anwendungsstruktur, die der gemeinsam genutzten Nachrichtendatei zugeordnet ist.

**struc-name**

**dsname** Der vollständige Namen der gemeinsam genutzten Nachrichtendatei.

### **Systemaktion**

Dies führt in der Regel dazu, dass der **SMDS**-Status auf **FAILED** gesetzt wird (wenn es sich um die Datei handelt, deren Eigentümer der aktuelle Warteschlangenmanager ist) oder der **SMDSCONN**-Status auf **ERROR** gesetzt wird (wenn es sich um eine Datei handelt, deren Eigentümer ein anderer Warteschlangenmanager ist).

### **Systemprogrammiererantwort**

Wenn es sich bei dem Problem um einen permanenten E/A-Fehler handelt, der durch eine beschädigte Datei hervorgerufen wird, und die Protokollierung war aktiviert, kann die Datei wiederhergestellt werden, indem sie aus einem Backup neu erstellt wird und die protokollierten Änderungen mittels des Befehls **RECOVER CFSTRUCT** erneut angewendet werden.

Wenn die Datei temporär nicht verfügbar (beispielsweise aufgrund eines Konnektivitätsproblems), aber nicht beschädigt ist, kann sie, sobald sie wieder verfügbar ist, wieder normal verwendet werden, indem ihr Status mittels des Befehls **RESET SMDS** auf **RECOVERED** gesetzt wird.

# **CSQE202E**

Media manager service failed with return code *ret-code*, feedback code *feedback-code*, processing *function* for SMDS(*qmgr-name*) CFSTRUCT(*struc-name*) data set *dsname*

### **Bewertung**

8

### **Beschreibung**

Eine Unterstützungsleistungsfunktion für Datenträgermanager (MMGRSRV) hat einen unerwarteten Fehler gemeldet.

#### **ret-code**

Gibt den MMGRSRV-Rückgabecode im Hexadezimalformt an.

**08**

Datenträgermanager-Services-Fehler.

### **14**

Unbestimmter Fehler

### **feedback-code**

Gibt den internen MMGRSRV-Rückmeldungscode mit einer Länge von 8 Byte im Hexadezimalformat an.

Bei der CONNECT-Verarbeitung entspricht das erste Byte des Rückmeldungscodes der VSAM-OPEN-Fehlerinformation, die in ACBERFLG zurückgegeben wird.

### **function**

Gibt den Typ der angeforderten Funktion an, der einer der folgenden sein kann:

### **CONNECT**

Datei öffnen.

### **DISCONNECT**

Datei schließen.

### **EXTEND**

Die vom aktuellen Warteschlangenmanager geschriebene Datei erweitern oder Zugriff auf kürzlich hinzugefügte Speicherbereiche bezüglich einer Datei erhalten, die von einem anderen Warteschlangenmanager erweitert wurde.

### **CATREAD**

Die höchsten zugeordneten und am häufigsten verwendeten Steuerintervallnummern aus dem Katalogeintrag für die aktuelle Datei erhalten.

### **CATUPDT**

Nach dem Formatieren neuer Speicherbereiche das am häufigsten verwendete Steuerintervall im Katalogeintrag für die aktuelle Datei aktualisieren.

#### **Warteschlangenmanagername**

Gibt den Warteschlangenmanager an, der die gemeinsam genutzte Nachrichtendatei besitzt.

#### **struc-name**

Die Anwendungsstruktur, die der gemeinsam genutzten Nachrichtendatei zugeordnet ist.

#### **dsname**

Der vollständige Namen der gemeinsam genutzten Nachrichtendatei.

#### **Systemaktion**

Dies führt in der Regel dazu, dass der **SMDS**-Status auf **FAILED** gesetzt wird (wenn es sich um die Datei handelt, deren Eigentümer der aktuelle Warteschlangenmanager ist) oder der **SMDSCONN**-Status auf **ERROR** gesetzt wird (wenn es sich um eine Datei handelt, deren Eigentümer ein anderer Warteschlangenmanager ist).

### **Systemprogrammiererantwort**

Diese Nachricht folgt normalerweise auf eine Systemnachricht, wie z. B. IEC161I von VSAM oder DFP, die die Art des Fehlers angibt.

Wenn es sich bei dem Problem um einen permanenten E/A-Fehler handelt, der durch eine beschädigte Datei hervorgerufen wird, und die Protokollierung war aktiviert, kann die Datei wiederhergestellt werden, indem sie aus einem Backup neu erstellt wird und die protokollierten Änderungen mittels des Befehls **RECOVER CFSTRUCT** erneut angewendet werden.

Wenn die Datei temporär nicht verfügbar (beispielsweise aufgrund eines Konnektivitätsproblems), aber nicht beschädigt ist, kann sie, sobald sie wieder verfügbar ist, wieder normal verwendet werden, indem ihr Status mittels des Befehls **RESET SMDS** auf **RECOVERED** gesetzt wird.

### **CSQE211I**

Formatting is in progress for *count* pages in SMDS( *qmgr-name*) CFSTRUCT(*struc-name* ) data set *dsname*

### **Bewertung**

 $\Omega$ 

### **Beschreibung**

Die Datei wird von der am höchsten verwendeten Seite zur höchsten zugeordneten Seite formatiert. Diese Nachricht tritt auf, wenn ein neuer Speicherbereich zugeordnet wurde oder sofort nach dem Öffnen einer vorhandenen Datei, die nicht vollständig formatiert wurde, d. h., wenn die höchste verwendete Seite niedriger als die höchste zugeordnete Seite ist.

#### **Zähler**

Gibt die Anzahl der zu formatierenden Seiten an (im Dezimalformat).

### **Warteschlangenmanagername**

Gibt den Warteschlangenmanager an, der die gemeinsam genutzte Nachrichtendatei besitzt.

#### **struc-name**

Die Anwendungsstruktur, die der gemeinsam genutzten Nachrichtendatei zugeordnet ist.

### **dsname**

Der vollständige Namen der gemeinsam genutzten Nachrichtendatei.

#### **Systemaktion**

Die Formatierung wird fortgesetzt.

#### **CSQE212I**

Formatting is complete for SMDS(*qmgr-name*) CFSTRUCT(*struc-name*) data set *dsname*

### **Bewertung**

0

### **Beschreibung**

Die Formatierung der Datei ist abgeschlossen und die höchste verwendete Seite wurde im Katalog erfolgreich aktualisiert.

### **dsname**

Gibt die gemeinsam genutzte Nachrichtendatei an.

### **struc-name**

Die Anwendungsstruktur, die der gemeinsam genutzten Nachrichtendatei zugeordnet ist.

### **Systemaktion**

Der neu formatierte Speicherbereich ist zur Nutzung verfügbar.

### **CSQE213I**

SMDS(*qmgr-name*) CFSTRUCT(*struc-name*) data set *dsname* is now *percentage*% full

#### **Bewertung**

 $\Omega$ 

### **Beschreibung**

Die Datei ist fast voll.

#### **Warteschlangenmanagername**

Gibt den Warteschlangenmanager an, der die gemeinsam genutzte Nachrichtendatei besitzt.

#### **struc-name**

Die Anwendungsstruktur, die der gemeinsam genutzten Nachrichtendatei zugeordnet ist.

#### **dsname**

Der vollständige Namen der gemeinsam genutzten Nachrichtendatei.

### **Prozentsatz**

Gibt den Prozentsatz der Datenblöcke in der Datei an, die derzeit verwendet werden.

Diese Nachricht wird ausgegeben, wenn die Datei zu 90 %, 92 % usw. voll ist, bis 100 % erreicht wurden. Nachdem diese Nachricht für einen bestimmten Prozentsatz ausgegeben wurde, wird sie nicht wieder ausgegeben, bis die Auslastung sich um mindestens 2 % in eine beliebige Richtung geändert hat. Wenn die Auslastung auf 88 % oder weniger sinkt, weil Nachrichten gelöscht wurden oder die Datei erweitert wurde, wird eine letzte Nachricht ausgegeben, um den neuen Prozentsatz anzugeben.

### **Systemaktion**

Wenn die Erweiterung möglich ist, wird die Datei erweitert. Wenn die Datei zu 100 % voll ist, werden Anforderungen zum Einreihen neuer Nachrichten, die Platz in der Datei beanspruchen, mit dem Rückgabecode MQRC\_STORAGE\_MEDIUM\_FULL zurückgewiesen.

### **Systemprogrammiererantwort**

Sie können die Auslastung detaillierter prüfen, indem Sie den Befehl **DISPLAY USAGE** mit dem Schlüsselwort **SMDS** aufrufen.

### **CSQE215I**

Further expansion of SMDS(*qmgr-name*) CFSTRUCT(*struc-name*) data set *dsname* is not possible because the maximum number of extents have been allocated

### **Bewertung**

 $\Omega$ 

### **Beschreibung**

Die Datenträgermanagerschnittstelle zeigt an, dass die Datei die maximale Anzahl an Bereichen erreicht hat und nicht weiter erweitert werden kann.

### **Warteschlangenmanagername**

Gibt den Warteschlangenmanager an, der die gemeinsam genutzte Nachrichtendatei besitzt.

#### **struc-name**

Die Anwendungsstruktur, die der gemeinsam genutzten Nachrichtendatei zugeordnet ist.

#### **dsname**

Der vollständige Namen der gemeinsam genutzten Nachrichtendatei.

Diese Nachricht kann ausgegeben werden, wenn die Datei geöffnet ist, oder nach einem möglicherweise erfolgreichen Erweiterungsversuch, wie in vorherigen Nachrichten angegeben.

### **Systemaktion**

Die Erweiterungsoption für die Datei wird in **DSEXPAND(NO)** geändert, um weitere Erweiterungsversuche zu verhindern.

#### **Systemprogrammiererantwort**

Die einzige Möglichkeit, das Dataset weiter zu erweitern, besteht darin, es vorübergehend nicht verfügbar zu machen, indem der Befehl **RESET SMDS** verwendet wird, um den Status als **FAILED**zu markieren, es an eine neue Position mit größeren Speicherbereichen zu kopieren und es dann mit dem Befehl **RESET SMDS** wieder verfügbar zu machen, um den Status als **RECOVERED**zu markieren.

### **CSQE217I**

Expansion of SMDS(*qmgr-name*) CFSTRUCT(*struc-name*) data set *dsname* was successful, *count* pages added, total pages *total*

#### **Bewertung**

0

#### **Beschreibung**

Die Datei wurde erweitert und mindestens ein Speicherbereich wurde erfolgreich hinzugefügt.

#### **Warteschlangenmanagername**

Gibt den Warteschlangenmanager an, der die gemeinsam genutzte Nachrichtendatei besitzt.

#### **struc-name**

Die Anwendungsstruktur, die der gemeinsam genutzten Nachrichtendatei zugeordnet ist.

#### **dsname**

Der vollständige Namen der gemeinsam genutzten Nachrichtendatei.

#### **Zähler**

Gibt die Anzahl der zugeordneten Seiten an (im Dezimalformat).

#### **total**

Gibt die Gesamtzahl der Seiten an, die derzeit zugeordnet sind (im Dezimalformat).

### **Systemaktion**

Der Warteschlangenmanager formatiert den neu zugeordneten Speicherbereich.

#### **CSQE218E**

Expansion of SMDS(*qmgr-name*) CFSTRUCT(*struc-name*) data set *dsname* was unsuccessful

#### **Bewertung**

8

#### **Beschreibung**

Der Versuch, die Datei zu erweitern, ist fehlgeschlagen, vermutlich weil nicht ausreichend Speicherbereich verfügbar war.

#### **Warteschlangenmanagername**

Gibt den Warteschlangenmanager an, der die gemeinsam genutzte Nachrichtendatei besitzt.

#### **struc-name**

Die Anwendungsstruktur, die der gemeinsam genutzten Nachrichtendatei zugeordnet ist.

#### **dsname**

Der vollständige Namen der gemeinsam genutzten Nachrichtendatei.

#### **Systemaktion**

Die Erweiterungsoption für die Datei wird in **DSEXPAND(NO)** geändert, um weitere Erweiterungsversuche zu verhindern.

#### **Systemprogrammiererantwort**

Prüfen Sie, ob Nachrichten von der VSAM oder dem DFP vorliegen, die angeben, warum die Anfrage nicht erfolgreich war, und ergreifen Sie die erforderlichen Maßnahmen.

Wenn der Speicherbereich später verfügbar wird, ändern Sie die Erweiterungseinrichtung, um weitere Versuche zur Erweiterung zuzulassen.

#### **CSQE219I**

Extents refreshed for SMDS(*qmgr-name*) CFSTRUCT(*struc-name*) data set *dsname*, *count* pages added, total pages *total*

#### **Bewertung**

 $\Omega$ 

#### **Beschreibung**

Die Datei wurde von einem anderen Warteschlangenmanager erweitert. Der aktuelle Warteschlangenmanager verwendete Datenträgermanager-Services, um die Speicherbereichsinformationen für die geöffnete Datei zum Lesen der Daten innerhalb der neuen Speicherbereiche zu aktualisieren.

#### **Warteschlangenmanagername**

Gibt den Warteschlangenmanager an, der die gemeinsam genutzte Nachrichtendatei besitzt.

### **struc-name**

Die Anwendungsstruktur, die der gemeinsam genutzten Nachrichtendatei zugeordnet ist.

#### **dsname**

Der vollständige Namen der gemeinsam genutzten Nachrichtendatei.

### **Zähler**

Gibt die Anzahl der zugeordneten neuen Seiten an (in Dezimalzahlen).

### **total**

Gibt die Gesamtzahl der Seiten an, die derzeit zugeordnet sind (im Dezimalformat).

### **Systemaktion**

Die neuen Speicherbereiche werden für den aktuelle Warteschlangenmanager sichtbar gemacht.

### **CSQE222E**

Dynamic allocation of SMDS(*qmgr-name*) CFSTRUCT(*struc-name*) data set *dsname* failed with return code *ret-code*, reason code *eeeeiiii*

## **Bewertung**

8

### **Beschreibung**

Es wurde versucht, die Datei unter Verwendung des Dateinamens zuzuordnen, der durch Einfügen des generischen **DSGROUP**-Namens und des Warteschlangenmanagernamens gebildet wurde, aber das Makro DYNALLOC hat einen Fehler zurückgegeben.

### **Warteschlangenmanagername**

Gibt den Warteschlangenmanager an, der die gemeinsam genutzte Nachrichtendatei besitzt.

#### **struc-name**

Die Anwendungsstruktur, die der gemeinsam genutzten Nachrichtendatei zugeordnet ist.

#### **dsname**

Der vollständige Namen der gemeinsam genutzten Nachrichtendatei.

# **ret-code**

Der vollständige Rückgabecode von DYNALLOC im Dezimalformat.

#### **eeeeiiii**

Der vollständige Ursachencode im Dezimalformat, der aus den Fehler- und Informationscodes besteht, die von DYNALLOC zurückgegeben wurden.

### **Systemaktion**

Dies führt in der Regel dazu, dass der **SMDS**-Status auf **FAILED** gesetzt wird (wenn es sich um die Datei handelt, deren Eigentümer der aktuelle Warteschlangenmanager ist) oder der **SMDSCONN**-Status auf **ERROR** gesetzt wird (wenn es sich um eine Datei handelt, deren Eigentümer ein anderer Warteschlangenmanager ist).

### **Systemprogrammiererantwort**

Prüfen Sie das Jobprotokoll auf Fehlernachrichten zur dynamischen Zuordnung, die weitere Informationen zum Problem enthalten.

Falls Änderungen vorgenommen wurden, verwenden Sie den Befehl **START SMDSCONN**, um einen neuen Versuch zur Verwendung der Datei auszulösen.

Wenn der Ursachencode '02540000' lautet und damit anzeigt, dass die Zuordnung aufgrund der Nichtverfügbarkeit eines erforderlichen ENQ fehlgeschlagen ist, versucht es der Warteschlangenmanager bei nachfolgenden Versuchen, auf den SMDS zuzugreifen, automatisch mit erneuten Zuordnungsanforderungen.

Wenn der Ursachencode '02380000' lautet und angibt, dass die Zuordnung fehlgeschlagen ist, weil nicht genügend Speicherplatz in der MVS-Task-E/A-Tabelle (TIOT) vorhanden war, erhöhen Sie die Größe der TIOT mithilfe des PARMLIB-Members ALLOCxx.

### **CSQE223E**

Dynamic deallocation of SMDS(*qmgr-name*) CFSTRUCT(*struc-name*) data set *dsname* failed with return code *ret-code*, reason code *eeeeiiii*

### **Bewertung**

8

### **Beschreibung**

Es wurde versucht, die Datei freizugeben, aber das DYNALLOC-Makro hat eine Fehlernachricht zurückegeben.

### **Warteschlangenmanagername**

Gibt den Warteschlangenmanager an, der die gemeinsam genutzte Nachrichtendatei besitzt.

#### **struc-name**

Die Anwendungsstruktur, die der gemeinsam genutzten Nachrichtendatei zugeordnet ist.

### **dsname**

Der vollständige Namen der gemeinsam genutzten Nachrichtendatei.

### **ret-code**

Der vollständige Rückgabecode von DYNALLOC im Dezimalformat.

### **eeeeiiii**

Der vollständige Ursachencode im Dezimalformat, der aus den Fehler- und Informationscodes besteht, die von DYNALLOC zurückgegeben wurden.

### **Systemaktion**

Es wird keine weitere Aktion durchgeführt, aber es können Probleme auftreten, wenn entweder durch einen anderen Job oder denselben Warteschlangenmanager ein Versuch unternommen wird, die Datei zu verwenden.

### **Systemprogrammiererantwort**

Prüfen Sie das Jobprotokoll auf Fehlernachrichten zur dynamischen Zuordnung, die weitere Informationen zum Problem enthalten.

### **CSQE230E**

*csect-name* SMDS(*qmgr-name*) CFSTRUCT(*struc-name*) data set *dsname* saved space map cannot be used the time stamp *time1* does not match the last CLOSE time stamp *time2* in the SMDS object

#### **Bewertung**

8

### **Beschreibung**

Die gemeinsam genutzte Nachrichtendatei, die diesem Warteschlangenmanager gehört, wurde bei ihrer letzten Verwendung anscheinend normal geschlossen und es wurde ein Speicherabbild gespeichert. Allerdings stimmt die Zeitmarke in der Datei nicht mit der Zeitmarke überein, die im SMDS-Objekt in Db2 gespeichert wurde, als der Warteschlangenmanager die Datei das letzte Mal geschlossen hat. Das bedeutet, dass das gespeicherte Speicherabbild möglicherweise nicht mit den aktuellen Nachrichten in der Coupling-Facility übereinstimmt und deshalb neu erstellt werden muss.

Die wahrscheinlichste Ursache für diese Nachricht ist, dass die Datei kopiert oder aus einer Kopie wiederhergestellt wurde, die nicht auf dem neuesten Stand war.

#### **Warteschlangenmanagername**

Gibt den Warteschlangenmanager an, der die gemeinsam genutzte Nachrichtendatei besitzt.

#### **struc-name**

Die Anwendungsstruktur, die der gemeinsam genutzten Nachrichtendatei zugeordnet ist.

#### **dsname**

Der vollständige Namen der gemeinsam genutzten Nachrichtendatei.

#### **time1**

Zeigt die Zeitmarke aus dem Dateiheader an.

### **time2**

Zeigt die Zeitmarke aus dem SMDS-Objekt in Db2 an.

### **Systemaktion**

Das vorhandenen gespeicherte Speicherabbild wird ignoriert und das Speicherabbild wird erneut erstellt, indem die Nachrichten in der Coupling-Facility-Struktur, die sich auf die Datei beziehen, gescannt werden.

Der Scanprozess für das erneute Erstellen protokolliert die aktuellste Nachricht in der Coupling-Facility, die sich auf die Datei bezieht, und prüft am Ende des Scanprozesses, ob übereinstimmende Daten in der Datei enthalten sind. Ist dies der Fall, wird angenommen, dass alle Änderungen bis zum aktuellen Zeitpunkt in der Datei vorhanden sind, dass keine Daten verloren gegangen sind und dass die Datei normal geöffnet werden kann. Ist dies nicht der Fall, wird Nachricht CSQI034E ausgegeben und die Datei wird als fehlgeschlagen gekennzeichnet.

### **CSQE231E**

SMDS(*qmgr-name*) CFSTRUCT(*struc-name*) data set *dsname* cannot be used because it is not a VSAM linear data set with control interval size 4096 and SHAREOPTIONS(2 3)

### **Bewertung**

8

### **Beschreibung**

Die angegebene Datei ist keine lineare VSAM-Datei oder die Steuerintervallgröße hat nicht den Standardwert 4096, oder es wurden die falschen Optionen für die gemeinsame Nutzung angegeben.

#### **Warteschlangenmanagername**

Gibt den Warteschlangenmanager an, der die gemeinsam genutzte Nachrichtendatei besitzt.

#### **struc-name**

Die Anwendungsstruktur, die der gemeinsam genutzten Nachrichtendatei zugeordnet ist.

#### **dsname**

Der vollständige Namen der gemeinsam genutzten Nachrichtendatei.

Wenn die Datei ursprünglich leer war, werden die Optionen für die gemeinsame Nutzung nicht geprüft, bevor die Datei initialisiert, geschlossen und erneut geöffnet wurde.

#### **Systemaktion**

Das Dataset wird geschlossen und der Status **SMDS** wird auf **FAILED** gesetzt.

#### **Systemprogrammiererantwort**

Löschen Sie die falsche Datei und erstellen Sie eine Datei mit dem gleichem Namen und den richtigen Attributen.

Falls Änderungen vorgenommen wurden, verwenden Sie den Befehl **START SMDSCONN**, um einen neuen Versuch zur Verwendung der Datei auszulösen.

#### **CSQE232E**

*csect-name* SMDS(*qmgr-name*) CFSTRUCT(*struc-name*) data set *dsname* cannot be used because the identification information (*field-name*) in the header record is incorrect

### **Bewertung**

8

#### **Beschreibung**

Beim Öffnen der Datei waren Daten im Headersatz vorhanden, sodass die Datei nicht neu formatiert wurde. Aber die Informationen entsprachen nicht der erwarteten Dateiidentifikation. Die Identifikationsinformationen schließen den Marker "CSQESMDS" für eine gemeinsam genutzte Nachrichtendatei, gefolgt von den Namen der Gruppe mit gemeinsam genutzter Warteschlange, der Anwendungsstruktur sowie dem Warteschlangenmanager, dem die gemeinsam genutzte Nachrichtendatei gehört, ein.

### **Warteschlangenmanagername**

Gibt den Warteschlangenmanager an, der die gemeinsam genutzte Nachrichtendatei besitzt.

### **struc-name**

Die Anwendungsstruktur, die der gemeinsam genutzten Nachrichtendatei zugeordnet ist.

### **dsname**

Der vollständige Namen der gemeinsam genutzten Nachrichtendatei.

### **field-name**

Gibt das erste Headeridentifikationsfeld an, das nicht den erwarteten Wert aufwies.

### **Systemaktion**

Das Dataset wird geschlossen und die Verbindung wird als **AVAIL(ERROR)** markiert. Wenn der Dateistatus **ACTIVE** oder **RECOVERED** lautet, was darauf hinweist, dass er momentan verwendet wird, wird der Status in **FAILED** geändert.

### **Systemprogrammiererantwort**

Wenn die Datei bereits verwendet wurde, weist dies wahrscheinlich darauf hin, dass sie auf irgendeine Weise überschrieben wurde. In diesem Fall können alle persistenten Nachrichten mit dem **RECOVER CFSTRUCT** -Befehl wiederhergestellt werden.

Wenn die Datei noch nicht verwendet wurde, stellen Sie sicher, dass sie entweder formatiert oder geleert wird, bevor erneut versucht wird, diese Datei zu verwenden. Falls Änderungen vorgenommen wurden, verwenden Sie den Befehl **START SMDSCONN**, um einen neuen Versuch zur Verwendung der Datei auszulösen.

Um den Headersatz des Datasets anzuzeigen, können Sie den Befehl **PRINT** von Access Method Services wie folgt verwenden:

PRINT INDATASET('*dsname*') TOADDRESS(4095)

Das Format der Identifikationsinformationen innerhalb des Headersatzes lautet wie folgt:

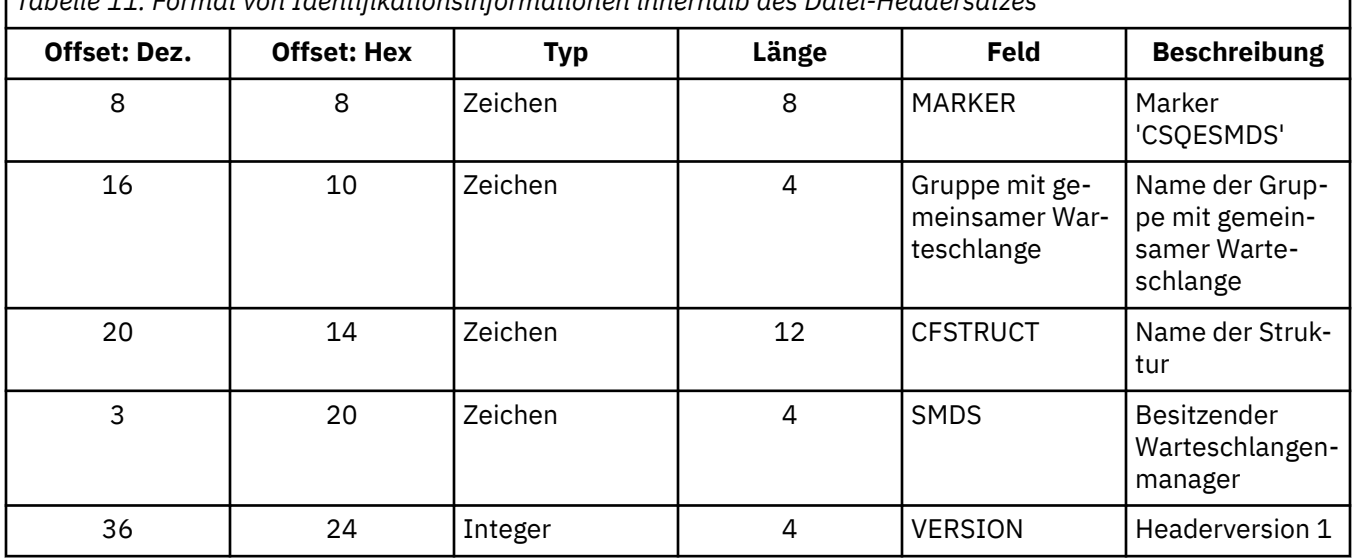

*Tabelle 11. Format von Identifikationsinformationen innerhalb des Datei-Headersatzes*

#### **CSQE233E**

SMDS(*qmgr-name*) CFSTRUCT(*struc-name*) data set *dsname* cannot be used because the header record indicates a newly formatted data set but it was already being used

#### **Bewertung**

8

### **Beschreibung**

Beim Öffnen der Datei hatten die Identifizierungsdaten im Headersatz den Wert Null, was eine neue leere Datei anzeigt, aber die Datei wurde bereits verwendet, weshalb sie nicht leer sein sollte.

### **Warteschlangenmanagername**

Gibt den Warteschlangenmanager an, der die gemeinsam genutzte Nachrichtendatei besitzt.

# Die Anwendungsstruktur, die der gemeinsam genutzten Nachrichtendatei zugeordnet ist.

**struc-name**

### **dsname**

Der vollständige Namen der gemeinsam genutzten Nachrichtendatei.

#### **Systemaktion**

Das Dataset wird geschlossen und als **FAILED** markiert.

### **Systemprogrammiererantwort**

Alle persistenten Nachrichten können mithilfe des Befehls **RECOVER CFSTRUCT** wiederhergestellt werden.

### **CSQE234I**

SMDS(*qmgr-name*) CFSTRUCT(*struc-name*) data set *dsname* was empty so it requires formatting

#### **Bewertung**

 $\Omega$ 

### **Beschreibung**

Beim Öffnen der Datei wurde festgestellt, dass sie leer war und nicht über Daten oder vorformatierten Speicherbereich verfügte. In diesem Fall erlaubt die Virtual Storage Access Method (VSAM) den gemeinsamen Zugriff auf die Datei nicht. Der Warteschlangenmanager muss die Datei initialisieren.

#### **Warteschlangenmanagername**

Gibt den Warteschlangenmanager an, der die gemeinsam genutzte Nachrichtendatei besitzt.

### **struc-name**

Die Anwendungsstruktur, die der gemeinsam genutzten Nachrichtendatei zugeordnet ist.

### **dsname**

Der vollständige Namen der gemeinsam genutzten Nachrichtendatei.

### **Systemaktion**

Die Datei wird bis zum Ende des vorhandenen Speicherbereichs vorformatiert. Es entsteht eine kurze Verzögerung, bevor die Datei vollständig zur Verfügung steht.

### **CSQE235I**

SMDS(*qmgr-name*) CFSTRUCT(*struc-name*) data set *dsname* was not fully formatted so it requires additional formatting

#### **Bewertung**

 $\Omega$ 

### **Beschreibung**

Dies tritt auf, wenn der vorhandene Dateispeicherbereich beim Öffnen der Datei nicht vollständig formatiert ist.

#### **Warteschlangenmanagername**

Gibt den Warteschlangenmanager an, der die gemeinsam genutzte Nachrichtendatei besitzt.

#### **struc-name**

Die Anwendungsstruktur, die der gemeinsam genutzten Nachrichtendatei zugeordnet ist.

#### **dsname**

Der vollständige Namen der gemeinsam genutzten Nachrichtendatei.

### **Systemaktion**

Die Datei wird bis zum Ende des vorhandenen Speicherbereichs formatiert. Es entsteht eine kurze Verzögerung, bevor die Datei vollständig zur Verfügung steht.

### **CSQE236I**

SMDS(*qmgr-name*) CFSTRUCT( *struc-name*) data set *dsname* cannot be used because there is not enough main storage available to build the space map

#### **Bewertung**

8

### **Beschreibung**

Der Warteschlangenmanager muss ein Speicherabbild im Hauptspeicher erstellen, um den freien Speicherbereich in der Datei zu verwalten. Allerdings konnte er nicht genügend Hauptspeicher abrufen.

#### **Warteschlangenmanagername**

Gibt den Warteschlangenmanager an, der die gemeinsam genutzte Nachrichtendatei besitzt.

#### **struc-name**

Die Anwendungsstruktur, die der gemeinsam genutzten Nachrichtendatei zugeordnet ist.

#### **dsname**

Der vollständige Namen der gemeinsam genutzten Nachrichtendatei.

#### **Systemaktion**

Die Datei wird nicht geöffnet.

#### **Systemprogrammiererantwort**

Sie sollten den MEMLIMIT-Wert für den Warteschlangenmanager erhöhen.

Falls erforderlich, verwenden Sie den Befehl START SMDSCONN, um einen weiteren Versuch zum Öffnen der Datei anzufordern.

Weitere Informationen hierzu finden Sie im Abschnitt Speichervoraussetzungen für Adressräume.

### **CSQE237I**

SMDS(*qmgr-name*) CFSTRUCT( *struc-name*) data set *dsname* cannot be extended because there is not enough main storage available to build the space map

### **Bewertung**

8

#### **Beschreibung**

Der Warteschlangenmanager muss Speicherabbildblöcke im Hauptspeicher erstellen, um den freien Speicherbereich in der erweiterten Datei zu verwalten. Allerdings konnte er nicht genügend Hauptspeicher abrufen.

#### **Warteschlangenmanagername**

Gibt den Warteschlangenmanager an, der die gemeinsam genutzte Nachrichtendatei besitzt.

#### **struc-name**

Die Anwendungsstruktur, die der gemeinsam genutzten Nachrichtendatei zugeordnet ist.

#### **dsname**

Der vollständige Namen der gemeinsam genutzten Nachrichtendatei.

#### **Systemaktion**

Die erweiterten Speicherbereiche der Datei sind nicht zur Verwendung verfügbar.

#### **Systemprogrammiererantwort**

Sie sollten den MEMLIMIT-Wert für den Warteschlangenmanager erhöhen.

Falls erforderlich, verwenden Sie den Befehl START SMDSCONN, um einen weiteren Versuch zum Öffnen der Datei anzufordern.

Weitere Informationen hierzu finden Sie im Abschnitt Speichervoraussetzungen für Adressräume.

#### **CSQE238I**

SMDS(*qmgr-name*) CFSTRUCT(*struc-name*) data set *dsname* is too small to use because the initial space allocation is less than two logical blocks

### **Bewertung**

8

### **Beschreibung**

Die kleinste unterstützte Dateigröße umfasst mindestens einen logischen Block für Steuerinformationen sowie einen logischen Block für Daten, aber die Datei ist kleiner als zwei logische Blöcke.

### **Warteschlangenmanagername**

Gibt den Warteschlangenmanager an, der die gemeinsam genutzte Nachrichtendatei besitzt.

#### **struc-name**

Die Anwendungsstruktur, die der gemeinsam genutzten Nachrichtendatei zugeordnet ist.

### **dsname**

Der vollständige Namen der gemeinsam genutzten Nachrichtendatei.

### **Systemaktion**

Die Datei wird nicht geöffnet.

### **Systemprogrammiererantwort**

Löschen Sie die Datei und erstellen Sie sie mit einer größeren Speicherbereichszuordnung erneut.

Nachdem Änderungen vorgenommen wurden, verwenden Sie den Befehl **START SMDSCONN**, um einen weiteren Versuch zum Öffnen der Datei anzufordern.

### **CSQE239I**

SMDS(*qmgr-name*) CFSTRUCT(*struc-name*) data set *dsname* has become full so new large messages can no longer be stored in it

#### **Bewertung**

8

### **Beschreibung**

Eine in eine gemeinsam genutzte Warteschlange eingereihte Nachricht enthält so viele Daten, dass eine Auslagerung in eine Datei erforderlich ist. Die Datei verfügt allerdings nicht über ausreichend Speicherplatz. Es ist wahrscheinlich, dass weitere Anforderungen fehlschlagen, bis vorhandenen Nachrichten gelesen und aus der Warteschlange gelöscht wurden.

# **Warteschlangenmanagername**

Gibt den Warteschlangenmanager an, der die gemeinsam genutzte Nachrichtendatei besitzt.

### **struc-name**

Die Anwendungsstruktur, die der gemeinsam genutzten Nachrichtendatei zugeordnet ist.

#### **dsname**

Der vollständige Namen der gemeinsam genutzten Nachrichtendatei.

#### **Systemaktion**

Alle Anforderungen, die auf dieses Problem stoßen, werden mit der Begründung MQRC\_STORA-GE\_MEDIUM\_FULL zurückgewiesen. Diese Nachricht wird erst wieder ausgegeben, nachdem die Datei nach dem letzten Ausgeben dieser Nachricht eine Auslastung von 90 % erreicht hat.

### **Systemprogrammiererantwort**

Dieses Problem weist darauf hin, dass der Rückstand der unverarbeiteten großen Nachrichten die Dateigröße überschreitet. Allerdings konnte die Datei nicht rechtzeitig erweitert werden, um dieses Problem zu lösen.

Stellen Sie sicher, dass Anwendungen, die große Nachrichten aus gemeinsam genutzten Warteschlangen entfernen, ausgeführt werden. Prüfen Sie auch auf frühere Fehler bei der Erweiterung der Datei, beispielsweise wenn nicht ausreichend Speicherplatz auf dem zulässigen Datenträger verfügbar ist.

### **CSQE241I**

SMDS(*qmgr-name*) CFSTRUCT(*struc-name*) now has STATUS(*status*)

### **Bewertung**

 $\Omega$ 

### **Beschreibung**

Der Status der gemeinsam genutzten Nachrichtendatei für den angegebenen Warteschlangenmanager und die angegebene Anwendungsstruktur wurde entweder durch die automatische Statusverwaltung oder durch den Befehl **RESET SMDS** in den angegebenen Wert geändert.

### **Warteschlangenmanagername**

Gibt den Warteschlangenmanager an, der die gemeinsam genutzte Nachrichtendatei besitzt.

### **struc-name**

Die Anwendungsstruktur, die der gemeinsam genutzten Nachrichtendatei zugeordnet ist.

### **status**

Gibt den neuen Statuswert an. Ausführliche Informationen zu bestimmten Statuswerten finden Sie unter dem Befehl DISPLAY CFSTATUS mit der Option **TYPE(SMDS)**.

### **Systemaktion**

Alle mit der Struktur verbundenen Warteschlangenmanager werden über die Statusänderung benachrichtigt. Falls erforderlich, ergreifen die Warteschlangenmanager angemessene Maßnahmen, z. B. öffnen oder schließen sie die Datei.

### **CSQE242I**

SMDS(*qmgr-name*) CFSTRUCT(*struc-name*) now has ACCESS(*access*)

#### **Bewertung**

 $\Omega$ 

### **Beschreibung**

Die Einstellung zur Zugriffsverfügbarkeit der gemeinsam genutzten Nachrichtendatei für den angegebenen Warteschlangenmanager sowie die angegebene Anwendungsstruktur wurde entweder durch die automatische Statusverwaltung oder den Befehl **RESET SMDS** in den angegebenen Wert geändert.

# **Warteschlangenmanagername**

Gibt den Warteschlangenmanager an, der die gemeinsam genutzte Nachrichtendatei besitzt.

#### **struc-name**

Die Anwendungsstruktur, die der gemeinsam genutzten Nachrichtendatei zugeordnet ist.

#### **access**

Gibt die neue Einstellung zur Zugriffsverfügbarkeit an. Deteils zu bestimmten Einstellungen finden Sie mithilfe des Befehls **DISPLAY CFSTATUS** mit der Option **TYPE(SMDS)**.

#### **Systemaktion**

Alle mit der Struktur verbundenen Warteschlangenmanager werden über die Änderung benachrichtigt. Falls erforderlich, ergreifen die Warteschlangenmanager angemessene Maßnahmen, z. B. öffnen oder schließen sie die Datei.

### **CSQE243I**

SMDS(*qmgr-name*) CFSTRUCT(*struc-name*) now has DSBUFS(*value*)

#### **Bewertung**  $\Omega$

### **Beschreibung**

Die Anzahl der Puffer gemeinsam genutzter Dateien, die von dem angegebenen Warteschlangenmanager für diese Anwendungsstruktur verwendet werden sollen, wurde in den angegebenen Wert geändert. Diese Nachricht kann entweder als Ergebnis des Befehls **ALTER SMDS** auftreten oder wenn ein zuvor angegebener Zielwert für **DSBUFS** nicht erreicht werden kann. In diesem Fall wird eine Warnnachricht ausgegeben und die Option **DSBUFS** wird automatisch auf den derzeit erreichten Wert gesetzt.

### **Warteschlangenmanagername**

Gibt den Warteschlangenmanager an, der die gemeinsam genutzte Nachrichtendatei besitzt.

### **struc-name**

Die Anwendungsstruktur, die der gemeinsam genutzten Nachrichtendatei zugeordnet ist.

### **Wert**

zeigt die neue **DSBUFS**-Einstellung, die entweder eine Dezimalzahl sein kann, die die Anzahl der zu verwendenden Puffer angibt, oder **DEFAULT**, die angibt, dass der in der **CFSTRUCT**-Definition für die Anwendungsstruktur angegebene Standardwert **DSBUFS** verwendet wird. Weitere Informationen hierzu finden Sie bei den Befehlen **ALTER SMDS** und **DISPLAY SMDS**.

#### **Systemaktion**

Der durch das Schlüsselwort **SMDS** angegebene Warteschlangenmanager wird benachrichtigt, wenn er aktiv ist, und passt die Größe seines Pufferpools wie angegeben an.

### **CSQE244I**

*csect-name* SMDS(*qmgr-name*) CFSTRUCT(*struc-name*) now has DSEXPAND(*value*)

### **Bewertung**

# $\Omega$

### **Beschreibung**

Die Option für die automatische Erweiterung einer bestimmten gemeinsam genutzten Nachrichtendatei wurde wie angegeben geändert. Diese Nachricht kann entweder als Ergebnis des Befehls **ALTER SMDS** auftreten, oder wenn die Erweiterung versucht wurde, aber fehlschlug. In diesem Fall wird die Option automatisch auf **DSEXPAND(NO)** gesetzt, um weitere Erweiterungsversuche zu unterbinden. Im letzteren Fall kann der Befehl **ALTER SMDS**, nachdem das Problem behoben wurde, verwendet werden, um die automatische Erweiterung wieder zu aktivieren.

#### **Warteschlangenmanagername**

Gibt den Warteschlangenmanager an, der die gemeinsam genutzte Nachrichtendatei besitzt.

#### **struc-name**

Die Anwendungsstruktur, die der gemeinsam genutzten Nachrichtendatei zugeordnet ist.

#### **Wert**

zeigt die neue Einstellung **DSEXPAND** (**DEFAULT**, **YES** oder **NO**). Weitere Informationen finden Sie in den Beschreibungen der Befehle **ALTER SMDS** und **DISPLAY SMDS** .

### **Systemaktion**

Der durch das Schlüsselwort **SMDS** angegebene Warteschlangenmanager wird benachrichtigt, wenn dieser Warteschlangenmanager aktiv ist. Wenn die Änderung dazu führt, dass die Erweiterung aktiviert wird und die Datei bereits eine Erweiterung erfordert, wird sofort versucht, die Datei zu erweitern.

### **CSQE245I**

CFSTRUCT(*struc-name*) now has OFFLDUSE(*offload-usage*)

### **Bewertung**

 $\Omega$ 

### **Beschreibung**

Die Methode **OFFLOAD** für eine Anwendungsstruktur wurde kürzlich geändert und der Warteschlangenmanager hat nun festgestellt, dass keine weiteren Nachrichten mehr mit der alten Auslagerungsmethode gespeichert werden, sodass die alte Auslagerungsmethode nicht mehr aktiv bleiben muss. Der Anzeiger für die Auslagerungsnutzung, der als Schlüsselwort **OFFLDUSE** im Befehl **DISPLAY CFSTATUS** angezeigt wird, wurde aktualisiert und gibt nun an, dass nur die neue Auslagerungsmethode verwendet wird.

Beim Übergang von **OFFLOAD(SMDS** auf **OFFLOAD(DB2)** tritt diese Nachricht auf, wenn alle aktiven Dateien in den Status **EMPTY** geändert wurden. Dies geschieht, wenn die Datei zu einem Zeitpunkt, zu dem sie keine Nachrichten enthält, normal geschlossen wird. In diesem Fall wird der Anzeiger für die Auslagerungsnutzung von **BOTH** in **DB2** geändert und die Warteschlangenmanager verwenden die SMDS-Dateien nicht mehr, die gelöscht werden können, wenn sie nicht mehr benötigt werden.

Bei einem Übergang von **OFFLOAD(DB2)** zu **OFFLOAD(SMDS)** tritt diese Nachricht auf, wenn der Warteschlangenmanager die Verbindung zur Struktur normal trennt, zu einem Zeitpunkt, zu dem keine großen Nachrichten für die in Db2 gespeicherte Struktur vorhanden sind. In diesem Fall wird der Indikator für die Auslagerungsnutzung von **BOTH** in **SMDS** geändert.

#### **struc-name**

Gibt die Anwendungsstruktur an.

### **offload-usage**

Zeit den neuen Indikator für Auslagerungsnutzung an.

### **Systemaktion**

Alle mit der Struktur verbundenen Warteschlangenmanager werden über die Änderung benachrichtigt. Die Warteschlangenmanager ergreifen ggf. die entsprechende Maßnahme, z. B. das Öffnen oder Schließen von Dateien.

### **CSQE246I**

*csect-name* SMDSCONN(*qmgr-name*) CFSTRUCT(*struc-name*) now has STATUS(*status*)

### **Bewertung**

 $\Omega$ 

### **Beschreibung**

Der aktuelle Warteschlangenmanager konnte keine Verbindung zu einer gemeinsam genutzten Nachrichtendatei herstellen, üblicherweise aus dem in einer vorherigen Nachricht angegebenen Grund. Der Fehlerstatus für die Dateiverbindung wurde so gesetzt, dass er den Typ des aufgetretenen Problems angibt. Der Status wird beim nächsten Versuch, die Datei zu öffnen, zurückgesetzt.

Diese Nachricht wird nur für Fehlerstatuswerte ausgegeben, die anstelle des normalen Status angezeigt werden, wenn die Datei aufgrund eines Fehlers geschlossen wurde. Für normale Statuswerte (**CLOSED**, **OPENING**, **OPEN** oder **CLOSING**) wird keine Nachricht ausgegeben.

### **Warteschlangenmanagername**

Gibt den Warteschlangenmanager an, der die gemeinsam genutzte Nachrichtendatei besitzt.

#### **struc-name**

Die Anwendungsstruktur, die der gemeinsam genutzten Nachrichtendatei zugeordnet ist.

### **status**

Gibt den Fehlerstatus an. Details zu möglichen Statuswerten finden Sie unter dem Schlüsselwort **STATUS** des Befehls **DISPLAY SMDSCONN**.

### **Systemaktion**

Die **SMDSCONN**-Verfügbarkeit wird auf **AVAIL(ERROR)** gesetzt und die Nachricht CSQE247I wird ausgegeben.

Es wird kein weiterer Versuch unternommen, eine Verbindung zur Datei herzustellen, bis der Verfügbarkeitswert wieder in **AVAIL(NORMAL)** geändert wird. Dies kann als Ergebnis eines Neustarts des Warteschlangenmanagers, einer Änderung der Dateiverfügbarkeit oder als Antwort auf den Befehl

**START SMDSCONN** auftreten. Wenn dies geschieht, während der Warteschlangenmanager aktiv ist, wird eine weitere Nachricht CSQE247I ausgegeben, die **AVAIL(NORMAL)** anzeigt.

#### **CSQE247I**

*csect-name* SMDSCONN(*qmgr-name*) CFSTRUCT(*struc-name*) now has AVAIL(*availability*)

#### **Bewertung**

 $\Omega$ 

### **Beschreibung**

Die Verfügbarkeitseinstellung für die Verbindung zwischen dem aktuellen Warteschlangenmanager und einer gemeinsam genutzten Nachrichtendatei wurde in den angegebenen Wert geändert. Dies kann entweder durch die automatische Statusverwaltung, beispielsweise wenn der Warteschlangenmanager die Datei nicht öffnen kann, oder durch den Befehl **STOP SMDSCONN** oder **START SMDSCONN** geändert werden.

### **Warteschlangenmanagername**

Gibt den Warteschlangenmanager an, der die gemeinsam genutzte Nachrichtendatei besitzt.

#### **struc-name**

Die Anwendungsstruktur, die der gemeinsam genutzten Nachrichtendatei zugeordnet ist.

#### **availability**

Gibt die neue Einstellung zur Zugriffsverfügbarkeit an. Details zu möglichen Werten finden Sie unter dem Suchbegriff **AVAIL** mithilfe des Befehls **DISPLAY SMDSCONN**.

### **Systemaktion**

Falls erforderlich, ergreift der aktuelle Warteschlangenmanager angemessene Maßnahmen, wie beispielsweise öffnet und schließt er die Datei.

### **CSQE252I**

SMDS(*qmgr-name*) CFSTRUCT(*struc-name*) data set *dsname* space map will be rebuilt by scanning the structure

#### **Bewertung**

 $\Omega$ 

### **Beschreibung**

Das Dateispeicherabbild muss entweder aufgrund einer abnormalen Beendigung des Warteschlangenmanagers oder aufgrund einer Wiederherstellung der Datei erneut erstellt werden. Deshalb entsteht eine Verzögerung, bis dieser Scan beendet ist.

#### **Warteschlangenmanagername**

Gibt den Warteschlangenmanager an, der die gemeinsam genutzte Nachrichtendatei besitzt.

#### **struc-name**

Die Anwendungsstruktur, die der gemeinsam genutzten Nachrichtendatei zugeordnet ist.

#### **dsname**

Der vollständige Namen der gemeinsam genutzten Nachrichtendatei.

# **Systemaktion**

Der Warteschlangenmanager wird den Inhalt der Struktur erneut scannen, um zu ermitteln, auf welche Blöcke in der Datei verwiesen wird, sodass das Speicherabbild erneut erstellt werden kann.

#### **CSQE255I**

SMDS(*qmgr-name*) CFSTRUCT(*struc-name*) data set *dsname* space map has been rebuilt, message count *msg-count*

#### **Bewertung**

 $\Omega$ 

### **Beschreibung**

Der Scan zum erneuten Aufbauen des Dateispeicherabbilds wurde abgeschlossen.

#### **Warteschlangenmanagername**

Gibt den Warteschlangenmanager an, der die gemeinsam genutzte Nachrichtendatei besitzt.

#### **struc-name**

Die Anwendungsstruktur, die der gemeinsam genutzten Nachrichtendatei zugeordnet ist.

### **dsname**

Der vollständige Namen der gemeinsam genutzten Nachrichtendatei.

#### **msg-count**

Gibt die Anzahl langer Nachrichten an, die derzeit in der Datei gespeichert sind,

### **Systemaktion**

Die Datei steht für die Verwendung zur Verfügung.

### **CSQE256E**

SMDS(*qmgr-name*) CFSTRUCT(*struc-name*) data set *dsname* space map rebuild processing failed because a referenced message data block is beyond the end of the data set

### **Bewertung**

8

### **Beschreibung**

Während des Scans zum erneuten Erstellen des Dateispeicherabbilds wurde eine Nachricht in der Struktur gefunden, die einen Nachrichtendatenblock mit einer Steuerintervallnummer referenzierte, die über die Größe der aktuellen Datei hinausgeht. Wahrscheinlich wurde die Datei abgeschnitten.

### **Warteschlangenmanagername**

Gibt den Warteschlangenmanager an, der die gemeinsam genutzte Nachrichtendatei besitzt.

#### **struc-name**

Die Anwendungsstruktur, die der gemeinsam genutzten Nachrichtendatei zugeordnet ist.

#### **dsname**

Der vollständige Namen der gemeinsam genutzten Nachrichtendatei.

### **Systemaktion**

Das Dataset wird geschlossen und als **FAILED** markiert.

#### **Systemprogrammiererantwort**

Diese Nachricht weist darauf hin, dass die Datei beschädigt wurde, beispielsweise durch Kopieren in eine kleinere Datei, wobei ein oder mehrere Nachrichtendatenblöcke verloren gegangen sind.

Wenn die ursprüngliche Kopie noch vorhanden ist, kann das Problem ohne Datenverlust gelöst werden, indem Sie der Datei die ursprüngliche Größe zuweisen, die ursprünglichen Daten kopieren und anschließend den Befehl **RESET SMDS** verwenden, um die Datei als **RECOVERED** zu markieren.

Persistente Nachrichten können auch wiederhergestellt werden, indem eine neue Datei mit der ursprünglichen Größe erstellt und die Struktur sowie die Datei mittels des Befehls **RECOVER CFSTRUCT** wiederhergestellt wird.

### **CSQE257E**

SMDS(*qmgr-name*) CFSTRUCT(*struc-name*) data set *dsname* is smaller than the size recorded in the space map. The saved space map cannot be used

### **Bewertung**

8

### **Beschreibung**

Die Datei enthielt ein gespeichertes Speicherabbild, jedoch ist die Datei kleiner als die im Speicherabbild erfasste Größe. Wahrscheinlich wurde die Datei abgeschnitten.

#### **Warteschlangenmanagername**

Gibt den Warteschlangenmanager an, der die gemeinsam genutzte Nachrichtendatei besitzt.

#### **struc-name**

Die Anwendungsstruktur, die der gemeinsam genutzten Nachrichtendatei zugeordnet ist.

#### **dsname**

Der vollständige Namen der gemeinsam genutzten Nachrichtendatei.

### **Systemaktion**

Das gespeicherte Speicherabbild wird ignoriert und es wird versucht, das Speicherabbild für die abgeschnittene Datei erneut zu erstellen. Wenn sich alle aktiven Nachrichtendaten in den aktuellen Speicherbereichen der Datei befinden, ist der Neuerstellungsversuch erfolgreich. Andernfalls schlägt er mit der Nachricht **CSQE256E** fehl.

### **CSQE274E**

The SMDS buffer pool for CFSTRUCT(*struc-name* ) could not be created because insufficient storage was available

#### **Bewertung**

8

### **Beschreibung**

Es war zu wenig Hauptspeicher verfügbar, um den SMDS-Datenpufferpool für die Struktur zuzuordnen.

### **struc-name**

Die Anwendungsstruktur, die der gemeinsam genutzten Nachrichtendatei zugeordnet ist.

#### **Systemaktion**

Die Dateien für diese Struktur können nicht geöffnet werden.

#### **Systemprogrammiererantwort**

Sie sollten den MEMLIMIT-Wert für den Warteschlangenmanager erhöhen.

Weitere Informationen zum Adressraumspeicher finden Sie im Abschnitt Speichervoraussetzungen für Adressräume.

### **CSQE275E**

The SMDS buffer pool for CFSTRUCT(*struc-name* ) has been created with *actual-buffers* rather than the requested *buffer-count* because insufficient storage was available

### **Bewertung**

# 8

### **Beschreibung**

Es war zu wenig Hauptspeicher verfügbar, um im SMDS-Datenpufferpool für die Struktur die angeforderte Anzahl von Puffern zuzuordnen. Es wurde eine geringere Anzahl an Puffern erfolgreich zugeordnet.

#### **struc-name**

Die Anwendungsstruktur, die der gemeinsam genutzten Nachrichtendatei zugeordnet ist.

### **actual-buffers**

zeigt die Anzahl der zugeordneten Puffer an.

### **buffer-count**

zeigt die angeforderte Anzahl an Puffern an.

### **Systemaktion**

Der Pufferpool wird mit einer geringeren Anzahl an Puffern erstellt.

#### **Systemprogrammiererantwort**

Wenn die angegebene Anzahl an Puffern ausreicht, ändern Sie den angeforderten, einzuhaltenden Wert, um ähnliche Probleme in der Zukunft zu vermeiden.

Sie sollten den MEMLIMIT-Wert für den Warteschlangenmanager erhöhen.

Weitere Informationen hierzu finden Sie im Abschnitt Speichervoraussetzungen für Adressräume.

### **CSQE276I**

The SMDS buffer pool for CFSTRUCT(*struc-name*) has been increased to *buffer-count* buffers

#### **Bewertung**

 $\Omega$ 

### **Beschreibung**

Die Anforderung zum Ändern der Größe des **SMDS**-Pufferpools wurde normal beendet.

#### **struc-name**

Die Anwendungsstruktur, die der gemeinsam genutzten Nachrichtendatei zugeordnet ist.

#### **buffer-count**

zeigt die angeforderte Anzahl an Puffern an.

#### **Systemaktion**

Die zusätzlichen Puffer sind zur Verwendung verfügbar.

#### **CSQE277I**

The SMDS buffer pool for CFSTRUCT(*struc-name*) has been increased to *actual-buffers* buffers rather than the requested *buffer-count* because insufficient storage was available

### **Bewertung**

0

### **Beschreibung**

Die Anforderung zum Ändern der **SMDS**-Pufferpoolgröße wurde abgeschlossen, aber die Zielanzahl der Puffer wurde nicht erreicht, da nicht genügend Hauptspeicher verfügbar war.

#### **struc-name**

Die Anwendungsstruktur, die der gemeinsam genutzten Nachrichtendatei zugeordnet ist.

#### **actual-buffers**

zeigt die Anzahl der zugeordneten Puffer an.

#### **buffer-count**

zeigt die angeforderte Anzahl an Puffern an.

### **Systemaktion**

Die zusätzlichen Puffer sind zur Verwendung verfügbar.

### **CSQE278I**

The SMDS buffer pool for CFSTRUCT(*struc-name*) has been decreased to *buffer-count* buffers

#### **Bewertung**

0

### **Beschreibung**

Die Anforderung zum Reduzieren der Größe des **SMDS**-Pufferpools wurde normal beendet.

#### **struc-name**

Die Anwendungsstruktur, die der gemeinsam genutzten Nachrichtendatei zugeordnet ist.

### **buffer-count**

zeigt die angeforderte Anzahl an Puffern an.

#### **Systemaktion**

Der Speicher der überzähligen Puffer wird dem System wieder freigegeben.

#### **CSQE279I**

The SMDS buffer pool for CFSTRUCT(*struc-name*) has been decreased to *actual-buffers* buffers rather than the requested *buffer-count* because the rest of the buffers are in use

### **Bewertung**

 $\Omega$ 

### **Beschreibung**

Die Anforderung zum Reduzieren der **SMDS**-Pufferpoolgröße konnte die Zielanzahl der Puffer nicht erreichen, da die aktuelle Anzahl der verwendeten Puffer diese Anzahl überschritten hat und aktive Puffer nicht freigegeben werden können.

### **struc-name**

Die Anwendungsstruktur, die der gemeinsam genutzten Nachrichtendatei zugeordnet ist.

#### **actual-buffers**

zeigt die Anzahl der zugeordneten Puffer an.

#### **buffer-count**

zeigt die angeforderte Anzahl an Puffern an.

#### **Systemaktion**

Sobald die Anzahl an Puffern zumindest teilweise reduziert wurde, wird dem System der Speicher der überzähligen Puffer wieder freigegeben.

#### **CSQE280I**

SMDS usage ...

#### **Bewertung**

0

#### **Beschreibung**

Diese Nachricht wird als Antwort auf den Befehl **DISPLAY USAGE** mit **TYPE(SMDS)** ausgegeben. Sie zeigt die Informationen zur Belegung des Dateienspeicherplatzes für die gemeinsam genutzten Nachrichtendateien, deren Eigner der aktuelle Warteschlangenmanager ist, für jede Anwendungsstruktur an, die derzeit SMDS-Unterstützung verwendet. Die Informationen weisen das folgende Format auf:

Application Offloaded Total Total data Used data Used Encrstructure messages blocks blocks blocks part ypt n n n n n% <mark>`</mark> n End of SMDS report

Die Spalten der Informationen lauten wie folgt:

#### **Anwendungsstruktur**

Dies ist der Name der Anwendungsstruktur.

#### **Ausgelagerte Nachrichten**

Die Anzahl der gemeinsamen Nachrichten in der Struktur, für die die Nachrichten in der Datei gespeichert wurden, deren Eigner dieser Warteschlangenmanager ist.

#### **Blöcke gesamt**

Die aktuelle Gesamtgröße der Datei, deren Eigner ein Warteschlangenmanager ist, in logischen Blöcken, einschließlich der Blöcke, die zum Speichern der Speicherbereichszuordnung verwendet werden.

#### **Datenblöcke gesamt**

Die Anzahl der zum Speichern von Daten verwendbaren Blöcke in der Datei, deren Eigner ein Warteschlangenmanager ist, ohne die Blöcke, die zum Speichern des Speicherabbildes verwendet werden.

### **Verwendete Datenblöcke**

Die Anzahl der derzeit verwendeten Blöcke in der Datei, deren Eigner ein Warteschlangenmanager ist (d. h., mindestens eine Seite dieser Blöcke enthält aktive Nachrichtendaten).

### **Used part (Verwendeter Abschnitt)**

Der Prozentsatz der verwendeten Datenblöcke im Verhältnis zur Gesamtzahl der Datenblöcke.

# **Encrypt (Verschlüsseln)**

Gibt an, ob die SMDS-Datei verschlüsselt ist (YES oder NO).

### **CSQE285I**

SMDS buffer usage ...

#### **Bewertung**

 $\Omega$ 

#### **Beschreibung**

Diese Nachricht wird als Antwort auf den Befehl **DISPLAY USAGE** mit **TYPE(SMDS)** ausgegeben. Sie zeigt die Informationen zur Verwendung des Pufferpools der gemeinsam genutzten Nachrichtendateien für jede Anwendungsstruktur an, die derzeit SMDS-Unterstützung verwendet. Die Informationen weisen das folgende Format auf:

Application Block --------- Buffers --------- Reads Lowest Wait structure size Total In use Saved Empty saved free rate \_name nK n n n n n% n n% End of SMDS buffer report

Die Spalten der Informationen lauten wie folgt:

#### **Anwendungsstruktur**

Dies ist der Name der Anwendungsstruktur.

#### **Blockgröße**

Die Blockgröße zeigt die Größe der einzelnen Puffer in KB an. Sie entspricht der logischen Blockgröße der gemeinsamen Nachrichtendatei.

#### **Buffers: Total (Puffer: Gesamtzahl)**

Dies ist die Anzahl der Puffer im Pool.

#### **Buffers: In use (Puffer: Belegt)**

Die Anzahl der Puffer, die derzeit von Anforderungen zum Übertragen von Daten an die Datei oder von der Datei verwendet werden.

### **Buffers: Saved (Puffer: Gespeichert)**

Die Anzahl der Puffer, die nicht verwendet werden, jedoch derzeit gespeicherte Daten für Blöcke enthalten, auf die kürzlich zugegriffen wurde.

#### **Buffers: Empty (Puffer: Leer)**

Die Anzahl der Puffer, die nicht verwendet werden und leer sind. Wenn ein neuer Puffer benötigt wird, werden zuerst leere Puffer verwendet. Wenn jedoch keine leeren Puffer vorhanden sind, wird der zuletzt verwendete gespeicherte Puffer auf den Status 'leer' zurückgesetzt und stattdessen verwendet.

#### **Reads saved (Gespeicherte Lesevorgänge)**

Der Prozentsatz der Leseanforderungen (während des aktuellen Statistikintervalls), bei denen der richtige Block in einem gespeicherten Puffer gefunden wurde, sodass die Daten nicht aus der Datei gelesen werden mussten.

### **Am wenigsten Platz**

Dies ist die niedrigste Anzahl freier Puffer während des aktuellen Statistikintervalls oder null, wenn alle Puffer belegt sind, jedoch keine Anforderung auf einen leeren Puffer warten muss, oder eine negative Zahl, die die maximale Anzahl von Anforderungen angibt, die gleichzeitig auf einen freien Puffer warten. Wenn dieser Wert negativ ist, zeigt er die Anzahl zusätzlicher Puffer an, die zur Vermeidung von Wartezeiten für einen freien Puffer erforderlich sind.

### **Wait rate (Warterate)**

Dies ist der Prozentsatz der Anforderungen eines Puffers, bei denen auf einen freien Puffer gewartet werden musste. Die Zahlen werden bei der Erfassung der Statistik zurückgesetzt.

#### $z/0S$ *Nachrichten des Sicherheitsmanagers (CSQH...)*

#### **CSQH001I**

Security using uppercase classes

#### **Bewertung**

 $\Omega$ 

### **Beschreibung**

Diese Nachricht wird ausgegeben, um Sie darüber zu informieren, dass derzeit von der Sicherheit die Klassen in Großschreibung MQPROC, MQNLIST, MQQUEUE und MQADMIN verwendet werden.

#### **CSQH002I**

Security using mixed case classes

#### **Bewertung**

 $\Omega$ 

#### **Beschreibung**

Diese Nachricht wird ausgegeben, um Sie darüber zu informieren, dass derzeit von der Sicherheit die Klassen in Groß-/Kleinschreibung MXPROC, MXNLIST, MXQUEUE und MXADMIN verwendet werden.

#### **CSQH003I**

Security refresh did not take place for class *class-name*

#### **Bewertung**

 $\Delta$ 

### **Beschreibung**

Diese Nachricht folgt auf die Nachricht CSQH004I, wenn der Versuch, die Klasse MQPROC, MQNLIST oder MQQUEUE zu aktualisieren, aufgrund eines Rückgabecodes eines SAF RACROUTE REQUEST=STAT-Aufrufs nicht erfolgreich war. Der Rückgabecode wird in der Nachricht CSQH004I angegeben.

### **Systemaktion**

Die Aktualisierung wird nicht ausgeführt.

#### **Systemprogrammiererantwort**

Überprüfen Sie, ob die betreffende Klasse *class-name* korrekt konfiguriert ist. Die Ursache des Problems finden Sie in der Nachricht CSQH004I.

#### **CSQH004I**

*csect-name* STAT call failed for class *class-name*, SAF return code= *saf-rc*, ESM return code=*esm-rc*

#### **Bewertung**

8

#### **Beschreibung**

Diese Nachricht wird als Ergebnis eines SAF RACROUTE REQUEST=STAT-Aufrufs an Ihren externen Sicherheitsmanager (ESM) ausgegeben, bei dem in den folgenden Fällen ein Rückgabecode ungleich null zurückgegeben wird:

• Bei der Initialisierung oder als Antwort auf den Befehl REFRESH SECURITY.

Wenn die Rückgabecodes von SAF und Ihrem ESM ungleich null sind und nicht erwartet werden, verursacht dies eine abnormale Beendigung mit einem der folgenden Ursachencodes:

- X'00C8000D'
- X'00C80032'
- X'00C80038'
- Als Antwort auf den Befehl REFRESH SECURITY.

Wenn die Rückgabecodes von SAF und Ihrem ESM ungleich null sind (wenn beispielsweise eine Klasse nicht aktiv ist, da sie nicht verwendet wird), wird diese Nachricht an den Aussteller des Befehls zurückgegeben, um anzugeben, dass der STAT-Aufruf fehlgeschlagen ist.

Folgende Ursachen sind für dieses Problem möglich:

- Die Klasse ist nicht installiert.
- Die Klasse ist nicht aktiv.
- Der externe Sicherheitsmanager (ESM) ist nicht aktiv.
- Die RACF z/OS-Routertabelle ist falsch.

### **Systemprogrammiererantwort**

Weitere Informationen zu den Rückgabecodes finden Sie in der Dokumentation *Security Server External Security Interface (RACROUTE) Macro Reference*, mit deren Hilfe Sie bestimmen können, ob Maßnahmen ergriffen werden müssen.

### **CSQH005I**

*csect-name resource-type* In-storage profiles successfully listed

### **Bewertung**

0

### **Beschreibung**

Diese Nachricht wird als Antwort auf den Befehl REFRESH SECURITY ausgegeben, der bewirkt, dass die gespeicherten Profile neu erstellt werden (RACLISTED), beispielsweise wenn eine Aktualisierung einer bestimmten Klasse angefordert wird, für die eine Neuerstellung der speicherinternen Tabellen erforderlich ist.

### **Systemprogrammiererantwort**

Diese Nachricht wird ausgegeben, damit Sie die Sicherheitskonfiguration Ihres Warteschlangenmanagers überprüfen können.

### **CSQH006I**

Error returned from CSQTTIME, security timer not started

### **Bewertung**

8

# **Beschreibung**

Die MQ-Zeitgeberkomponente hat einen Fehler zurückgegeben, daher wurde der Sicherheitszeitgeber nicht gestartet.

### **Systemaktion**

Der Warteschlangenmanager wird mit dem Ursachencode X'00C80042' abnormal beendet.

### **Systemprogrammiererantwort**

Eine Erläuterung des Ursachencodes finden Sie unter ["Sicherheitsmanagercodes \(X'C8'\)" auf Seite](#page-1008-0) [1009](#page-1008-0).

### **CSQH007I**

Reverify flag not set for user-id *userid*, no entry found

### **Bewertung**

0

### **Beschreibung**

Eine im Befehl RVERIFY SECURITY angegebene Benutzer-ID (*user-id*) war nicht gültig, da in der internen Steuerungstabelle kein entsprechender Eintrag gefunden wurde. Die Ursache hierfür kann sein, dass die ID im Befehl falsch eingegeben wurde oder sie nicht in der Tabelle vorhanden ist (da sie beispielsweise das zulässige Zeitlimit überschritten hat).

### **Systemaktion**

Die Benutzer-ID *user-id* wird nicht zur erneuten Überprüfung markiert.

### **Systemprogrammiererantwort**

Überprüfen Sie, ob die ID richtig eingegeben wurde.

### **CSQH008I**

Subsystem security not active, no userids processed

### **Bewertung**

#### $\Omega$

### **Beschreibung**

Es wurde der Befehl RVERIFY SECURITY ausgegeben, jedoch war der Sicherheitsschalter für Subsysteme nicht aktiv, daher sind keine internen Steuerungstabellen vorhanden, die für eine erneute Überprüfung markiert werden.

#### **CSQH009I**

Errors occurred during security timeout processing

### **Bewertung**

8

### **Beschreibung**

Diese Nachricht wird in den beiden folgenden Fällen an das System gesendet:

- Wenn bei der Verarbeitung des Sicherheitszeitlimits ein Fehler aufgetreten ist (beispielsweise beim Löschprozess ein Rückgabecode ungleich null vom externen Sicherheitsmanager (ESM)).
- Vor der Nachricht CSQH010I, wenn ein Rückgabecode ungleich null vom Zeitgeber (CSQTTIME) empfangen wird, während versucht wird, den Sicherheitszeitgeber erneut zu starten.

#### **Systemaktion**

Die Verarbeitung wird fortgesetzt.

#### **Systemprogrammiererantwort**

Wenden Sie sich an das IBM Support Center, um das Problem zu melden.

#### **CSQH010I**

*csect-name* Security timeout timer not restarted

### **Bewertung**

8

### **Beschreibung**

Diese Nachricht wird ausgegeben, um Sie darüber zu informieren, dass der Zeitgeber für das Sicherheitszeitlimit nicht betriebsbereit ist. Der Grund hierfür hängt davon ab, welche der folgenden Nachrichten dieser Nachricht vorausgeht:

### **CSQH009I**

Bei der Verarbeitung des Zeitlimits ist ein Fehler aufgetreten.

#### **CSQH011I**

Das Zeitlimitintervall wurde auf null festgelegt.

### **Systemaktion**

Wenn diese Nachricht auf die Nachricht CSQH009I folgt, wird der Warteschlangenmanager abnormal mit einem der folgenden Ursachencodes beendet:

### *csect-name*

**Ursachencode**

# **CSQHTPOP**

X'00C80040'

### **CSQHPATC**

X'00C80041'

### **Systemprogrammiererantwort**

Informationen zum Ursachencode finden Sie unter ["Sicherheitsmanagercodes \(X'C8'\)" auf Seite 1009.](#page-1008-0)

### **CSQH011I**

*csect-name* Security interval is now set to zero

### **Bewertung**

 $\Omega$ 

### **Beschreibung**

Der Befehl ALTER SECURITY wurde mit dem Attribut INTERVAL eingegeben, das auf 0 gesetzt wurde. Dies bedeutet, dass keine Benutzerzeitlimits auftreten.

### **Systemprogrammiererantwort**

Diese Nachricht wird als Warnung ausgegeben, dass keine Überschreitungen des Sicherheitszeitlimits auftreten. Überprüfen Sie, ob dies beabsichtigt ist.

### **CSQH012I**

Errors occurred during ALTER SECURITY timeout processing

### **Bewertung**

8

#### **Beschreibung**

Diese Nachricht wird als Antwort auf den Befehl ALTER SECURITY ausgegeben, wenn bei der Verarbeitung des Zeitlimits ein Fehler festgestellt wurde (beispielsweise bei der Verarbeitung des Zeitlimits ein Rückgabecode ungleich null vom externen Sicherheitsmanager (ESM)).

### **Systemaktion**

Die Verarbeitung wird fortgesetzt.

### **Systemprogrammiererantwort**

Wenden Sie sich an das IBM Support Center, um das Problem zu melden.

### **CSQH013E**

*csect-name* Case conflict for class *class-name*

#### **Bewertung**

8

### **Beschreibung**

Es wurde der Befehl REFRESH SECURITY ausgegeben, jedoch unterscheidet sich die derzeit für die Klasse *class-name* verwendete Groß-/Kleinschreibung von der Systemeinstellung. Eine Aktualisierung würde dazu führen, dass in einer Gruppe von Klassen unterschiedliche Einstellungen zur Groß-/Kleinschreibung verwendet werden.

## **Systemaktion**

Die Aktualisierung wird nicht ausgeführt.

#### **Systemprogrammiererantwort**

Überprüfen Sie, ob die betreffende Klasse (*class-name*) korrekt konfiguriert und die Systemeinstellung ordnungsgemäß ist. Wenn bei der Einstellung zur Groß-/Kleinschreibung eine Änderung erforderlich ist, geben Sie den Befehl REFRESH SECURITY(\*) aus, um alle Klassen zu ändern.

### **CSQH015I**

Security timeout = *number* minutes

### **Bewertung**

 $\Omega$ 

### **Beschreibung**

Diese Nachricht wird als Antwort auf den Befehl DISPLAY SECURITY TIMEOUT oder als Teilantwort auf den Befehl DISPLAY SECURITY ALL ausgegeben.

### **CSQH016I**

Security interval = *number* minutes

### **Bewertung**

 $\Omega$ 

### **Beschreibung**

Diese Nachricht wird als Antwort auf den Befehl DISPLAY SECURITY INTERVAL oder als Teilantwort auf den Befehl DISPLAY SECURITY ALL ausgegeben.

### **CSQH017I**

Security refresh completed with errors in signoff

# **Bewertung**

8

### **Beschreibung**

Diese Nachricht wird ausgegeben, wenn bei der Aktualisierungsverarbeitung ein Fehler festgestellt wurde (beispielsweise bei der Verarbeitung des Abmelde- oder Löschvorgangs ein Rückgabecode ungleich null vom externen Sicherheitsmanager (ESM)).

### **Systemaktion**

Die Verarbeitung wird fortgesetzt.

### **Systemprogrammiererantwort**

Wenden Sie sich an das IBM Support Center, um das Problem zu melden.

### **CSQH018I**

*csect-name* Security refresh for *resource-type* not processed, security switch set OFF

### **Bewertung**

 $\Omega$ 

### **Beschreibung**

Für den Ressourcentyp *resource-type* wurde der Befehl REFRESH SECURITY ausgegeben. Allerdings ist der Sicherheitsschalter für diesen Typ oder der Sicherheitsschalter für Subsysteme derzeit inaktiviert.

**Anmerkung:** Diese Nachricht wird nur für die Ressourcentypen MQQUEUE, MQPROC und MQNLIST ausgegeben, da MQADMIN immer zur Aktualisierung verfügbar ist.

### **Systemprogrammiererantwort**

Stellen Sie sicher, dass die Anforderung REFRESH SECURITY für den richtigen Ressourcentyp ausgegeben wurde.

### **CSQH019I**

Keyword values are incompatible

### **Bewertung**

8

### **Beschreibung**

Es wurde der Befehl REFRESH SECURITY ausgegeben, jedoch ist die Befehlssyntax falsch, da ein angegebener Schlüsselwortwert mit dem Wert eines anderen Schlüsselworts in Konflikt steht.

### **Systemaktion**

Der Befehl wird nicht ausgeführt.

### **Systemprogrammiererantwort**

Weitere Informationen hierzu finden Sie im Abschnitt REFRESH SECURITY.

### **CSQH021I**

*csect-name switch-type* security switch set OFF, profile '*profile-type*' found

### **Bewertung**

0

### **Beschreibung**

Diese Nachricht wird bei der Initialisierung des Warteschlangenmanagers und als Antwort auf den Befehl REFRESH SECURITY für jeden Sicherheitsschalter ausgegeben, der inaktiviert (OFF) ist, da das benannte Sicherheitsprofil gefunden wurde.

### **Systemaktion**

Wenn der Sicherheitsschalter für Subsysteme inaktiviert ist, erhalten Sie nur eine Nachricht (für diesen Sicherheitsschalter).

### **Systemprogrammiererantwort**

Es werden die Nachrichten CSQH021I bis CSQH026I ausgegeben, sodass Sie die Sicherheitskonfiguration Ihres Warteschlangenmanagers überprüfen können. Informationen zur Einstellung von Sicherheitsschaltern finden Sie im Abschnitt Schalterprofile.

### **CSQH022I**

*csect-name switch-type* security switch set ON, profile '*profile-type*' found

### **Bewertung**

0

# **Beschreibung**

Diese Nachricht wird bei der Initialisierung des Warteschlangenmanagers und als Antwort auf den Befehl REFRESH SECURITY für jeden Sicherheitsschalter ausgegeben, der aktiviert (ON) ist, da das benannte Sicherheitsprofil gefunden wurde.

### **Systemprogrammiererantwort**

Es werden die Nachrichten CSQH021I bis CSQH026I ausgegeben, sodass Sie die Sicherheitskonfiguration Ihres Warteschlangenmanagers überprüfen können. Informationen zur Einstellung von Sicherheitsschaltern finden Sie im Abschnitt Schalterprofile.

### **CSQH023I**

*csect-name switch-type* security switch set OFF, profile '*profile-type*' not found

### **Bewertung**

0

### **Beschreibung**

Diese Nachricht wird bei der Initialisierung des Warteschlangenmanagers und als Antwort auf den Befehl REFRESH SECURITY für jeden Sicherheitsschalter ausgegeben, der inaktiviert (OFF) ist, da das benannte Sicherheitsprofil nicht gefunden wurde.

### **Systemaktion**

Wenn der Sicherheitsschalter für Subsysteme inaktiviert ist, erhalten Sie nur eine Nachricht (für diesen Sicherheitsschalter).

#### **Systemprogrammiererantwort**

Es werden die Nachrichten CSQH021I bis CSQH026I ausgegeben, sodass Sie die Sicherheitskonfiguration Ihres Warteschlangenmanagers überprüfen können. Informationen zur Einstellung von Sicherheitsschaltern finden Sie im Abschnitt Schalterprofile.

### **CSQH024I**

*csect-name switch-type* security switch set ON, profile '*profile-type*' not found

#### **Bewertung**

 $\Omega$ 

### **Beschreibung**

Diese Nachricht wird bei der Initialisierung des Warteschlangenmanagers und als Antwort auf den Befehl REFRESH SECURITY für jeden Sicherheitsschalter ausgegeben, der aktiviert (ON) ist, da das benannte Sicherheitsprofil nicht gefunden wurde.

#### **Systemprogrammiererantwort**

Es werden die Nachrichten CSQH021I bis CSQH026I ausgegeben, sodass Sie die Sicherheitskonfiguration Ihres Warteschlangenmanagers überprüfen können. Informationen zur Einstellung von Sicherheitsschaltern finden Sie im Abschnitt Schalterprofile.

#### **CSQH025I**

*csect-name switch-type* security switch set OFF, internal error

#### **Bewertung**

 $\Omega$ 

#### **Beschreibung**

Diese Nachricht wird bei der Initialisierung des Warteschlangenmanagers und als Antwort auf den Befehl REFRESH SECURITY für jeden Sicherheitsschalter ausgegeben, der inaktiviert (OFF) ist, da ein Fehler aufgetreten ist.

#### **Systemaktion**

Möglicherweise wird diese Nachricht zusammen mit der Nachricht CSQH004I ausgegeben, wenn für einen Schalter eine nicht erwartete Einstellung festgestellt wurde.

#### **Systemprogrammiererantwort**

Weitere Informationen hierzu finden Sie in der Nachricht CSQH004I.

Es werden die Nachrichten CSQH021I bis CSQH026I ausgegeben, sodass Sie die Sicherheitskonfiguration Ihres Warteschlangenmanagers überprüfen können.

### **CSQH026I**

*csect-name switch-type* security switch forced ON, profile '*profile-type*' overridden

#### **Bewertung**

 $\Omega$ 

#### **Beschreibung**

Diese Nachricht wird bei der Initialisierung des Warteschlangenmanagers und als Antwort auf den Befehl REFRESH SECURITY für jeden Sicherheitsschalter ausgegeben, bei dem die Aktivierung (ON)

erzwungen wurde. Dies ist der Fall, wenn versucht wurde, sowohl die Sicherheitsschalter des Warteschlangenmanagers als auch der Gruppe mit gemeinsamer Warteschlange für das benannte Profil zu inaktivieren. Dies ist nicht zulässig.

### **Systemprogrammiererantwort**

Korrigieren Sie die Profile für die Sicherheitsschalter des Warteschlangenmanagers und der Gruppe mit gemeinsamer Warteschlange und aktualisieren Sie ggf. die Sicherheit.

Es werden die Nachrichten CSQH021I bis CSQH026I ausgegeben, sodass Sie die Sicherheitskonfiguration Ihres Warteschlangenmanagers überprüfen können. Informationen zur Einstellung von Sicherheitsschaltern finden Sie im Abschnitt Schalterprofile.

### **CSQH030I**

Security switches ...

### **Bewertung**

 $\Omega$ 

### **Beschreibung**

Diese Nachricht wird als Antwort auf den Befehl DISPLAY SECURITY ALL oder DISPLAY SECURITY SWITCHES ausgegeben. Auf diese Nachricht folgen die Nachrichten CSQH031I bis CSQH036I für jeden Sicherheitsschalter, die die jeweilige Einstellung und das beim Einrichten verwendete Sicherheitsprofil anzeigen.

### **Systemaktion**

Wenn der Sicherheitsschalter für Subsysteme inaktiviert ist, erhalten Sie nur eine Nachricht (für diesen Sicherheitsschalter). Andernfalls wird die Nachricht für jeden Sicherheitsschalter ausgegeben.

### **CSQH031I**

*switch-type* OFF, '*profile-type*' found

#### **Bewertung**

 $\Omega$ 

### **Beschreibung**

Diese Nachricht wird als Antwort auf den Befehl DISPLAY SECURITY ALL oder DISPLAY SECURITY SWITCHES für jeden Sicherheitsschalter ausgegeben, der inaktiviert (OFF) ist, da das benannte Sicherheitsprofil gefunden wurde.

#### **Systemaktion**

Wenn der Sicherheitsschalter für Subsysteme inaktiviert ist, erhalten Sie nur eine Nachricht (für diesen Sicherheitsschalter).

#### **CSQH032I**

*switch-type* ON, '*profile-type*' found

#### **Bewertung**

 $\Omega$ 

### **Beschreibung**

Diese Nachricht wird als Antwort auf den Befehl DISPLAY SECURITY ALL oder DISPLAY SECURITY SWITCHES für jeden Sicherheitsschalter ausgegeben, der aktiviert (ON) ist, da das benannte Sicherheitsprofil gefunden wurde.

### **CSQH033I**

*switch-type* OFF, '*profile-type*' not found

#### **Bewertung**

0

### **Beschreibung**

Diese Nachricht wird als Antwort auf den Befehl DISPLAY SECURITY ALL oder DISPLAY SECURITY SWITCHES für jeden Sicherheitsschalter ausgegeben, der inaktiviert (OFF) ist, da das benannte Sicherheitsprofil nicht gefunden wurde.

### **Systemaktion**

Wenn der Sicherheitsschalter für Subsysteme inaktiviert ist, erhalten Sie nur eine Nachricht (für diesen Sicherheitsschalter).

### **CSQH034I**

*switch-type* ON, '*profile-type*' not found

### **Bewertung**

 $\Omega$ 

### **Beschreibung**

Diese Nachricht wird als Antwort auf den Befehl DISPLAY SECURITY ALL oder DISPLAY SECURITY SWITCHES für jeden Sicherheitsschalter ausgegeben, der aktiviert (ON) ist, da das benannte Sicherheitsprofil nicht gefunden wurde.

#### **CSQH035I**

*switch-type* OFF, internal error

### **Bewertung**

 $\Omega$ 

### **Beschreibung**

Diese Nachricht wird als Antwort auf den Befehl DISPLAY SECURITY ALL oder DISPLAY SECURITY SWITCHES für jeden Sicherheitsschalter ausgegeben, der inaktiviert (OFF) ist, da beim Initialisieren oder Aktualisieren der Sicherheit ein Fehler aufgetreten ist.

#### **Systemaktion**

Diese Nachricht wird ausgegeben, wenn für einen Schalter eine nicht erwartete Einstellung festgestellt wurde.

### **Systemprogrammiererantwort**

Überprüfen Sie alle Einstellungen der Sicherheitsschalter. Überprüfen Sie die z/OS-Systemprotokolldatei auf weitere CSQH-Nachrichten zu Fehlern beim Start von IBM MQ oder bei der Ausführung von RUNMQSC-Befehlen zum Aktualisieren der Sicherheit.

Korrigieren Sie sie ggf. und aktualisieren Sie die Sicherheit.

#### **CSQH036I**

*switch-type* ON, '*profile-type*' overridden

### **Bewertung**

 $\Omega$ 

### **Beschreibung**

Diese Nachricht wird als Antwort auf den Befehl DISPLAY SECURITY ALL oder DISPLAY SECURITY SWITCHES für jeden Sicherheitsschalter ausgegeben, bei dem die Aktivierung (ON) erzwungen wurde. Dies ist der Fall, wenn versucht wurde, sowohl die Sicherheitsschalter des Warteschlangenmanagers als auch der Gruppe mit gemeinsamer Warteschlange für das benannte Profil zu inaktivieren. Dies ist nicht zulässig.

#### **Systemprogrammiererantwort**

Korrigieren Sie die Profile für die Sicherheitsschalter des Warteschlangenmanagers und der Gruppe mit gemeinsamer Warteschlange und aktualisieren Sie ggf. die Sicherheit.

### <span id="page-354-0"></span>**CSQH037I**

Security using uppercase classes

### **Bewertung**

0

### **Beschreibung**

Diese Nachricht wird als Antwort auf den Befehl DISPLAY SECURITY ALL oder DISPLAY SECURITY SWITCHES ausgegeben, um Sie darüber zu informieren, dass derzeit von der Sicherheit die Klassen in Großschreibung MQPROC, MQNLIST, MQQUEUE und MQADMIN verwendet werden.

## **CSQH038I**

Security using mixed case classes

### **Bewertung**

 $\Omega$ 

### **Beschreibung**

Diese Nachricht wird als Antwort auf den Befehl DISPLAY SECURITY ALL oder DISPLAY SECURITY SWITCHES ausgegeben, um Sie darüber zu informieren, dass derzeit von der Sicherheit die Klassen in Groß-/Kleinschreibung MXPROC, MXNLIST, MXQUEUE und MXADMIN verwendet werden.

### **CSQH040I**

Connection authentication ...

### **Bewertung**

 $\Omega$ 

### **Beschreibung**

Diese Nachricht wird bei der Initialisierung des Warteschlangenmanagers als Antwort auf den Befehl DISPLAY SECURITY sowie als Antwort auf den Befehl REFRESH SECURITY TYPE(CONNAUTH) ausgegeben. Anschließend werden die Nachrichten CSQH041I und CSQH042I angezeigt, die den Wert der Einstellungen für die Verbindungsauthentifizierung enthalten.

### **CSQH041I**

Client checks: *check-client-value*

### **Bewertung**

0

# **Beschreibung**

Diese Nachricht wird bei der Initialisierung des Warteschlangenmanagers als Antwort auf den Befehl DISPLAY SECURITY sowie als Antwort auf den Befehl REFRESH SECURITY TYPE(CONNAUTH) ausgegeben. Sie enthält den aktuellen Wert der Clientprüfungen im Hinblick auf die Verbindungsauthentifizierung.

Lautet der angezeigte Wert '????', so bedeutet dies, dass die Einstellungen für die Verbindungsauthentifizierung nicht gelesen werden konnten. Die Ursache wird in den vorangegangenen Fehlernachrichten erläutert. Alle Anwendungen, die eine Verbindung herstellen, solange sich der Warteschlangenmanager in diesem Zustand befindet, führen zur Fehlernachricht CSQH045E.

# **CSQH042I**

Local bindings checks: *check-local-value*

### **Bewertung**

0

### **Beschreibung**

Diese Nachricht wird bei der Initialisierung des Warteschlangenmanagers als Antwort auf den Befehl DISPLAY SECURITY sowie als Antwort auf den Befehl REFRESH SECURITY TYPE(CONNAUTH) ausgegeben. Sie enthält den aktuellen Wert der lokalen Bindungsprüfungen im Hinblick auf die Verbindungsauthentifizierung.

Lautet der angezeigte Wert '????', so bedeutet dies, dass die Einstellungen für die Verbindungsauthentifizierung nicht gelesen werden konnten. Die Ursache wird in den vorangegangenen Fehlernachrichten erläutert. Alle Anwendungen, die eine Verbindung herstellen, solange sich der Warteschlangenmanager in diesem Zustand befindet, führen zur Fehlernachricht CSQH045E.

### **CSQH043E**

*csect-name* Object AUTHINFO(*object-name*) does not exist or has wrong type

### **Bewertung**

8

### **Beschreibung**

Während der Initialisierung des Warteschlangenmanagers oder bei der Verarbeitung des Befehls REFRESH SECURITY TYPE(CONNAUTH) wurde das Authentifizierungsdatenobjekt referenziert, das im Feld CONNAUTH des Warteschlangenmanagers namentlich genannt wird. Es wurde festgestellt, dass dieses entweder nicht vorhanden ist oder AUTHTYPE(IDPWOS) nicht aufweist.

### **Systemaktion**

Wenn diese Nachricht als Antwort auf den Befehl REFRESH SECURITY TYPE(CONNAUTH) ausgegeben wird, schlägt der Befehl fehl und die Einstellungen für die Verbindungsauthentifizierung werden nicht geändert.

Wenn diese Nachricht während der Initialisierung des Warteschlangenmanagers ausgegeben wird, werden alle Verbindungsversuche mit der Ursache "2035 (07F3) (RC2035): MORC\_NOT\_AUTHORI-[ZED" auf Seite 1244](#page-1243-0) zurückgewiesen, bis die Einstellungen für die Verbindungsauthentifizierung korrigiert wurden.

### **Systemprogrammiererantwort**

Stellen Sie sicher, dass das Authentifizierungsdatenobjekt *object-name* ordnungsgemäß definiert wurde. Stellen Sie sicher, dass das Feld CONNAUTH des Warteschlangenmanagers auf den richtigen Objektnamen verweist. Korrigieren Sie die Konfiguration und geben Sie dann den Befehl REFRESH SECURITY TYPE(CONNAUTH) aus, damit die Änderungen aktiv werden.

### **CSQH044E**

*csect-name* Access to AUTHINFO(*object-name*) object failed, reason=*mqrc (mqrc-text)*

# **Bewertung**

8

# **Beschreibung**

Während der Initialisierung des Warteschlangenmanagers oder bei der Verarbeitung des Befehls RE-FRESH SECURITY TYPE(CONNAUTH) konnte nicht auf das Authentifizierungsdatenobjekt zugegriffen werden, das im Feld CONNAUTH des Warteschlangenmanagers namentlich genannt wird. Der Grund hierfür wird unter*mqrc* angegeben (*mqrc-text* stellt den MQRC in Textform bereit).

### **Systemaktion**

Wenn diese Nachricht als Antwort auf den Befehl REFRESH SECURITY TYPE(CONNAUTH) ausgegeben wird, schlägt der Befehl fehl und die Einstellungen für die Verbindungsauthentifizierung werden nicht geändert.

Wenn diese Nachricht während der Initialisierung des Warteschlangenmanagers ausgegeben wird, werden alle Verbindungsversuche mit der Ursache "2035 (07F3) (RC2035): MORC\_NOT\_AUTHORI-[ZED" auf Seite 1244](#page-1243-0) zurückgewiesen, bis die Einstellungen für die Verbindungsauthentifizierung korrigiert wurden.

### **Systemprogrammiererantwort**

Stellen Sie sicher, dass das Authentifizierungsdatenobjekt *object-name* ordnungsgemäß definiert wurde. Stellen Sie sicher, dass das Feld CONNAUTH des Warteschlangenmanagers auf den richtigen Objektnamen verweist. Informationen zu *mqrc* finden Sie in ["API-Beendigungs- und Ursachencodes"](#page-1224-0) [auf Seite 1225,](#page-1224-0) um festzustellen, warum auf das Objekt nicht zugegriffen werden kann. Korrigieren Sie die Konfiguration und geben Sie dann den Befehl REFRESH SECURITY TYPE(CONNAUTH) aus, damit die Änderungen aktiv werden.

### **CSQH045E**

*csect-name application* did not provide a password

### **Bewertung**

8

### **Beschreibung**

Eine Anwendung hat ohne Angabe einer Benutzer-ID und eines Kennworts zur Authentifizierung eine Verbindung hergestellt und in der Konfiguration des Warteschlangenmanagers ist festgelegt, dass diese Angaben bei dieser Art von Anwendung erforderlich sind.

Wenn es sich um eine Clientanwendung handelt, ist das Konfigurationsattribut CHCKCLNT auf RE-QUIRED gesetzt. Die Anwendung (*application*) wird mit Kanalname/Verbindungsdetails (*channel name*/*connection details*) angegeben.

Falls es sich um eine lokal gebundene Anwendung handelt, ist das Konfigurationsattribut CHCKLOCL auf REQUIRED gesetzt. Die Anwendung (*application*) wird mit Benutzer-ID/Anwendungsname (*user id*/*application name*) angegeben.

Falls die Konfiguration der Verbindungsauthentifizierung nicht gelesen werden konnte, wird diese Nachricht ebenfalls angezeigt. Weitere Informationen finden Sie in den Nachrichten [CSQH041I](#page-354-0) und [CSQH042I](#page-354-0).

### **Systemaktion**

Die Verbindung schlägt fehl, und die Anwendung wird zurückgegeben ["2035 \(07F3\) \(RC2035\):](#page-1243-0) [MQRC\\_NOT\\_AUTHORIZED" auf Seite 1244](#page-1243-0).

#### **Systemprogrammiererantwort**

Stellen Sie sicher, dass alle Anwendungen dahingehend aktualisiert werden, dass eine Benutzer-ID und ein Kennwort bereitgestellt werden. Sie können aber auch die Konfiguration der Verbindungsauthentifizierung von REQUIRED in OPTIONAL ändern, damit Anwendungen ohne Benutzer-ID und Kennwort eine Verbindung herstellen können.

Falls die Konfiguration der Verbindungsauthentifizierung nicht gelesen werden konnte, prüfen Sie, ob frühere Fehlernachrichten vorhanden sind, und nehmen Sie auf Basis der gemeldeten Informationen entsprechende Korrekturen vor.

Nachdem Sie Konfigurationsänderungen vorgenommen haben, geben Sie den Befehl REFRESH SECU-RITY TYPE(CONNAUTH) aus, damit die Änderungen aktiv werden.

Wenn es sich bei der Anwendung um eine Clientanwendung handelt, können die Benutzer-ID und das Kennwort ohne Änderung des Anwendungscodes bereitgestellt werden. Hierfür wird ein Sicherheitsexit wie beispielsweise mqccred verwendet, der mit dem IBM MQ MQI client bereitgestellt wird.

### **CSQH046E**

*csect-name application* supplied a password for user ID *userid* that has expired

#### **Bewertung**

8

### **Beschreibung**

Eine Anwendung wurde angebunden und hat die Benutzer-ID *userid* und ein Kennwort für die Authentifizierung geliefert. Das gelieferte Kennwort ist abgelaufen.

Wenn es sich um eine Clientanwendung handelt, wird *application* mit 'channel name'/'connection details' angegeben.

Handelt es sich um eine lokal gebundene Anwendung, wird *application* mit 'running user id'/'application name' angegeben.

### **Systemaktion**

Die Verbindung schlägt fehl, und die Anwendung wird zurückgegeben ["2035 \(07F3\) \(RC2035\):](#page-1243-0) [MQRC\\_NOT\\_AUTHORIZED" auf Seite 1244](#page-1243-0).

#### **Systemprogrammiererantwort**

Legen Sie unter Zuhilfenahme von O/S-Einrichtungen für *userid* ein neues Kennwort fest und versuchen Sie mithilfe des neuen Kennworts erneut, von der Anwendung aus eine Verbindung herzustellen.

#### $z/0S$ *Data Manager-Nachrichten (CSQI...)*

### **CSQI002I**

*csect-name* Page set *psid* value out of range

### **Bewertung**

8

### **Beschreibung**

Es wurde einer der folgenden Befehle ausgegeben:

- STGKLASSE DEFINI
- ANZEIGEN STGKLASSE
- ANZEIGEN SYNTA

Der für die Seitengruppen-ID angegebene Wert befand sich nicht im Bereich von 0 bis 99.

#### **Systemaktion**

Der Befehl wird ignoriert.

### **Systemprogrammiererantwort**

Geben Sie den Befehl mit der richtigen Syntax erneut aus. (Weitere Informationen zu diesem Befehl finden Sie im Abschnitt MQSC-Befehle.)

### **CSQI003I**

*csect-name* 'PSID' not allowed with TYPE (*usage-type*)

#### **Bewertung**

8

### **Beschreibung**

Beim ausgegebenen Befehl DISPLAY USAGE wurden sowohl das Schlüsselwort PSID als auch entweder TYPE(DATASET) oder TYPE(SMDS) angegeben. Dies ist nicht zulässig.

#### **Systemaktion**

Der Befehl wird ignoriert.

### **Systemprogrammiererantwort**

Geben Sie den Befehl mit der richtigen Syntax erneut aus. Weitere Informationen hierzu finden Sie im Abschnitt DISPLAY USAGE.

### **CSQI004I**

*csect-name* Consider indexing *queue-name* by *index-type* for *connection-type* connection *connectionname*, *num-msgs* messages skipped

#### **Bewertung**  $\Omega$

### **Beschreibung**

Der Warteschlangenmanager hat eine Anwendung erkannt, die Nachrichten nach Nachrichten-ID oder Korrelations-ID aus einer Warteschlange empfängt, für die kein Index definiert ist.

Der Indextyp, der für die Warteschlange einzurichten ist, wird über *index-type* angegeben und lautet entweder MSGID oder CORRELID. Der Typ der betroffenen Anwendung wird über *connection-type* angegeben und lautet entweder BATCH, CHIN, CICS oder IMS.

- Bei Stapelanwendungen enthält der Verbindungsname (*connection-name*) den Jobnamen.
- Beim Kanalinitiator enthält *connection-name* den Kanalnamen.
- Bei CICS-Anwendungen enthält *connection-name* die Namen für Region und Transaktion.
- Bei IMS-Anwendungen enthält *connection-name* die Namen für IMS SYSID, PSTID und PSB.

Die Anzahl der Nachrichten, die bei der Suche nach der angeforderten Nachricht übersprungen wurden (angezeigt als *num-msgs*), zeigt auf, was das Fehlen einer Indexdefinition bewirkt.

### **Systemaktion**

Die Verarbeitung wird fortgesetzt.

### **Systemprogrammiererantwort**

Untersuchen Sie die Anwendung, um festzustellen, ob für die Warteschlange ein Index erforderlich ist.

Der Parameter für den Befehl DEFINE QLOCAL oder ALTER QLOCAL lautet **INDXTYPE**. Setzen Sie ihn auf *MSGID* oder *CORRELID*, je nachdem, welche Ausgabe Sie für diese Nachricht erhalten haben.

Bei Anwendungen, die Nachrichten nach Nachrichten-ID oder Korrelations-ID empfangen, kann es zu Leistungseinbußen kommen, wenn kein Index definiert wurde und die Warteschlangentiefe sehr groß ist.

### **CSQI005I**

*csect-name* PAGE SET *nn* OFFLINE. RECOVERY RBA = *rba*

### **Bewertung**

### $\Omega$

### **Beschreibung**

In dieser Nachricht wird angegeben, dass der Warteschlangenmanager derzeit nicht auf die Seitengruppe *nn* zugreifen kann. Die Ursache hierfür ist möglicherweise, dass die Seitengruppe nicht für den Warteschlangenmanager mithilfe des Befehls DEFINE PSID definiert wurde.

Diese Nachricht kann auch ausgegeben werden, wenn die Seitengruppe als "ausgesetzt" gekennzeichnet wurde.

**Anmerkung:** *rba* entspricht der RBA für den Neustart der Seitengruppe *nn*.

Diese Situation kann Probleme verursachen, daher sollten Sie schnellstmöglich die entsprechenden Maßnahmen zur Problemlösung ergreifen.

### **Systemaktion**

Die Verarbeitung wird fortgesetzt.

### **Systemprogrammiererantwort**

Stellen Sie die Seitengruppe online zur Verfügung, wenn sie erforderlich ist. Dies kann ohne Stoppen des Warteschlangenmanagers ausgeführt werden. Verwenden Sie die Funktion FORMAT des Dienstprogramms CSQUTIL, wobei Sie TYPE(REPLACE) angeben. Geben Sie anschließend den Befehl "DEFINE PSID" aus, um die Seitengruppe wieder für eine Verwendung verfügbar zu machen. Beachten Sie, dass alle Arbeitseinheiten mit Wiederherstellung (mit Ausnahme der unbestätigten Arbeitseinheiten), von denen die Offline-Seitengruppe betroffen war, vom Warteschlangenmanager bei der letzten

Verwendung der Seitengruppe zurückgesetzt wurden. Diese unbestätigten Arbeitseinheiten mit Wiederherstellung können aufgelöst werden, sobald die Seitengruppe wieder durch den Warteschlangenmanager verwendet wird.

### **CSQI006I**

*csect-name* COMPLETED IN-STORAGE INDEX FOR QUEUE *q-name*

#### **Bewertung**  $\Omega$

### **Beschreibung**

Beim Neustart werden die speicherinternen Indizes für nicht gemeinsam genutzte Warteschlangen erstellt, die das Attribut INDXTYPE aufweisen. Dieser Vorgang kann einige Zeit dauern. Diese Nachricht dokumentiert, dass die Erstellung des Index für die angegebene Warteschlange abgeschlossen wurde.

### **Systemaktion**

Die Verarbeitung wird fortgesetzt.

### **CSQI007I**

*csect-name* BUILDING IN-STORAGE INDEX FOR QUEUE *q-name*

### **Bewertung**

0

### **Beschreibung**

Beim Neustart werden die speicherinternen Indizes für nicht gemeinsam genutzte Warteschlangen erstellt, die das Attribut INDXTYPE aufweisen. Dieser Vorgang kann einige Zeit dauern. Diese Nachricht dokumentiert, dass für die angegebene Warteschlange ein Index erstellt wird.

#### **Systemaktion**

Der speicherinterne Index wird erstellt.

#### **CSQI010I**

Page set usage ...

### **Bewertung**

 $\Omega$ 

#### **Beschreibung**

Diese Nachricht stellt die Antwort auf den Befehl DISPLAY USAGE dar. Sie stellt die folgenden Informationen zur Verwendung der Seitengruppen bereit:

```
 Page ...
set 
     _ n page-set-information ⋮
End of page set report
```
Dabei gilt Folgendes: *n* entspricht der Seitengruppen-ID. Die Spalten von *page-set-information* lauten wie folgt:

#### *Buffer pool*

Der von der Seitengruppe verwendete Pufferpool.

#### *Total Pages*

Die in der Seitengruppe vorhandene Gesamtzahl der Seiten (mit jeweils 4 KB). Dies bezieht sich auf die Datensatzparameter der VSAM-Definition der Seitengruppe.

#### *Unused pages*

Die Anzahl der nicht verwendeten Seiten (d. h. der verfügbaren Seitengruppen).

#### *Persistent data pages*

Die Anzahl der Seiten mit persistenten Daten. Diese Seiten werden zum Speichern von Objektdefinitionen und persistenten Nachrichtendaten verwendet.
### *Nonpersistent data pages*

Die Anzahl der Seiten mit nicht persistenten Daten. Diese Seiten werden zum Speichern von nicht persistenten Nachrichtendaten verwendet.

### *Expansion count*

Der für die Seitengruppe verwendete Erweiterungstyp (SYSTEM, USER oder NONE) sowie die Anzahl der dynamischen Erweiterungen der Seitengruppe seit dem Neustart. (Die maximale Anzahl der Erweiterungen der Seitengruppe ist durch die maximale Anzahl der Erweiterungen beschränkt, die für den Zuordnungstyp für VSAM-Dateien und für Ihre Betriebssystemversion zulässig sind.) Wenn es sich um eine große Anzahl handelt, ist möglicherweise die Zuordnung der Seitengruppe fehlerhaft oder es treten Probleme bei der Nachrichtenverarbeitung auf.

# **Encrypt (Verschlüsseln)**

Gibt den Dateiverschlüsselungsstatus der Seitengruppe an (YES oder NO).

**Anmerkung:** Die Seitenzahlen sind Näherungswerte, da der Status der Seiten in dieser Seitengruppe möglicherweise während der Verarbeitung des Befehls durch andere Threads geändert wird.

Wenn eine Seitengruppe nicht verfügbar ist, lauten die Seitengruppeninformationen *page-set-information* wie folgt:

### **has never been online**

wenn die Seitengruppe definiert, jedoch nie verwendet wurde.

### **OFFLINE, recovery RBA=***rba*

wenn der Warteschlangenmanager derzeit nicht auf die Seitengruppe zugreifen kann, da sie beispielsweise für den Warteschlangenmanager nicht mithilfe des Befehls DEFINE PSID definiert wurde. *rba* entspricht der RBA für den Neustart der Seitengruppe.

### **is not defined**

wenn der Befehl für eine bestimmte Seitengruppe ausgegeben wurde, die für den Warteschlangenmanager nicht definiert ist.

#### **is suspended, buffer pool** *buffer pool number***, recovery RBA=***rba* Die Seitengruppe ist ausgesetzt; *rba* ist die relative Byteadresse für den Neustart der Seitengruppe.

In Ausnahmefällen kann die letzte Zeile des Berichts folgendermaßen lauten:

#### **Page set report terminated**

In diesem Fall ist beim Abrufen der Informationen ein Fehler aufgetreten. Der Fehler wird in den folgenden Nachrichten beschrieben.

### **CSQI012E**

*csect-name* COULD NOT COMPLETE COMMAND. STORAGE EXHAUSTED

#### **Bewertung**

8

### **Beschreibung**

Eine Anzeige der Seitengruppenverwendung konnte nicht abgeschlossen werden, da der gesamte verfügbare Speicher belegt ist.

#### **Systemaktion**

Die Ausgabe wird an diesem Punkt beendet. Möglicherweise sind weitere Informationen vorhanden, die nicht angezeigt werden. Wenn es sich hierbei um eine Antwort auf den Befehl DISPLAY USAGE ohne das Schlüsselwort PSID handelt, versuchen Sie es erneut und geben Sie eine Seitengruppen-ID an. Möglicherweise wird dadurch die Menge der erstellten Informationen verringert und die Anzeige aller Informationen ermöglicht.

## **CSQI020I**

MAXSMSGS(*number*)

#### **Bewertung**  $\Omega$

### **Beschreibung**

Diese Nachricht wird als Antwort auf den Befehl DISPLAY MAXSMSGS ausgegeben und zeigt die maximale Anzahl an Nachrichten an, die eine Task in einer einzelnen Arbeitseinheit mit Wiederherstellung abrufen oder einreihen kann.

### **CSQI021I**

*csect-name* PAGE SET *psid* IS EMPTY. MEDIA RECOVERY STARTED

### **Bewertung**

 $\Omega$ 

### **Beschreibung**

Der Warteschlangenmanager hat eine Seitengruppe erkannt, deren RBA zur Wiederherstellung auf null festgelegt ist. Er aktualisiert in den Protokolldateien die Informationen zur Verwendung der Seitengruppe.

#### **Systemaktion**

Der Warteschlangenmanager erstellt die Seitengruppe neu.

#### **CSQI022I**

*csect-name* PAGE SET *psid* NEWLY ADDED

#### **Bewertung**

 $\Omega$ 

### **Beschreibung**

Der Warteschlangenmanager hat festgestellt, dass die Seitengruppe *psid* für das System neu ist.

#### **CSQI023I**

*csect-name* PAGE SET *psid* ONLINE AGAIN. MEDIA RECOVERY STARTED

#### **Bewertung**

0

### **Beschreibung**

Eine Seitengruppe wurde nach einem Zeitraum, in dem sie offline oder ausgesetzt war, erneut im Warteschlangenmanager definiert.

### **Systemaktion**

Sämtliche erforderliche Aktualisierungen der Seitengruppe werden ausgeführt.

### **CSQI024I**

*csect-name* Restart RBA for system as configured = *restart-rba*

#### **Bewertung**

 $\Omega$ 

### **Beschreibung**

In dieser Nachricht wird die RBA (relative Byteadresse) für den Neustart für den Warteschlangenmanager angegeben, jedoch werden bei der Berechnung dieses Neustartpunkts keine Offline- oder ausgesetzten Seitengruppen einbezogen.

Anhand dieses Werts kann die Position bestimmt werden, an der Protokolle abzuschneiden sind, wenn Sie über keine Offline- oder ausgesetzten Seitengruppen verfügen.

Wenn Sie über Offline- oder ausgesetzte Seitengruppen verfügen, die Sie Ihrem System zu einem späteren Zeitpunkt hinzufügen möchten, müssen Sie die RBA für den Neustart verwenden, die in der Nachricht CSQI025I angegeben ist. Wenn Sie die Protokolle bei der RBA *rba* abschneiden, können

die Offline- oder ausgesetzten Seitengruppen möglicherweise nicht wieder dem System hinzugefügt werden.

### **CSQI025I**

*csect-name* Restart RBA including offline page sets = *restart-rba*

#### **Bewertung**

 $\Omega$ 

### **Beschreibung**

In dieser Nachricht wird die RBA (relative Byteadresse) für den Neustart für den Warteschlangenmanager angegeben, einschließlich aller Offline- oder ausgesetzten Seitengruppen.

Anhand dieses Werts kann die Position bestimmt werden, an der Protokolle abzuschneiden sind, wenn Sie über Offline- oder ausgesetzte Seitengruppen verfügen, die Sie zukünftig dem System hinzufügen möchten.

#### **CSQI026I**

*csect-name* PAGE SET *nn* DEFINED, BUT HAS NEVER BEEN ONLINE

#### **Bewertung**

0

### **Beschreibung**

In dieser Nachricht wird angegeben, dass die Seitengruppe *nn* definiert wurde, jedoch nie verwendet wurde. Daher ist für die Seitengruppe keine RBA für den Neustart vorhanden.

### **Systemaktion**

Die Verarbeitung wird fortgesetzt.

#### **CSQI027I**

*csect-name* PAGE SET *nn* TREATED AS A NEW PAGE SET

#### **Bewertung**

0

#### **Beschreibung**

In dieser Nachricht wird angegeben, dass die Seitengruppe *nn* mit TYPE(NEW) formatiert wurde. Sie wird so behandelt, als ob sie dem System neu hinzugefügt worden wäre. Daher werden sämtliche Langzeitinformationen zu dieser Seitengruppe gelöscht. Insbesondere werden alle Warteschlangen, die auf die Seitengruppe verweisende Speicherklassen verwenden, aus allen Nachrichten gelöscht.

#### **Systemaktion**

Die Verarbeitung wird fortgesetzt.

#### **CSQI028E**

*csect-name* PAGE SET CONFLICT FOR QUEUE queue

### **Bewertung**

8

### **Beschreibung**

Die benannte Warteschlange enthält Nachrichten, die in einer anderen Seitengruppe vorhanden sind als der, die der Speicherklasse für die Warteschlange zugeordnet sind.

#### **Systemaktion**

Diese Nachricht wird möglicherweise mehrere Male ausgegeben, da jedes Vorkommen eine andere Warteschlange benennt. Der Warteschlangenmanager wird mit dem Ursachencode X'00C93800' abnormal beendet.

#### **Systemprogrammiererantwort**

Wenden Sie sich für Unterstützung an Ihr IBM Support Center.

### **CSQI029I**

*csect-name* PAGE SET *psid* IS AN OLD COPY. MEDIA RECOVERY STARTED

### **Bewertung**

0

### **Beschreibung**

Der Warteschlangenmanager hat festgestellt, dass die RBA zur Medienwiederherstellung, die in der Seitengruppe gespeichert ist, älter als die RBA zur Medienwiederherstellung ist, die als Prüfpunkt für die Seitengruppe gesetzt wurde. Der Grund hierfür ist, dass der Warteschlangenmanager mit einer alten Kopie der Seitengruppe gestartet wurde.

# **Systemaktion**

Sämtliche erforderliche Aktualisierungen der Seitengruppe werden ausgeführt. Der Neustart wird fortgesetzt.

### **CSQI030I**

*csect-name* PAGE SET *nn* TREATED AS A REPLACEMENT PAGE SET

### **Bewertung**

 $\Omega$ 

### **Beschreibung**

In dieser Nachricht wird angegeben, dass die Seitengruppe *nn* mit TYPE(REPLACE) formatiert wurde. In der Seitengruppe wird keine Medienwiederherstellung durchgeführt.

### **Systemaktion**

Die Verarbeitung wird fortgesetzt.

### **CSQI031I**

*csect-name* THE NEW EXTENT OF PAGE SET *psid* HAS FORMATTED SUCCESSFULLY

### **Bewertung**

 $\Omega$ 

### **Beschreibung**

Entsprechend der dynamischen Erweiterung der Seitengruppe *psid* wurde der neue Bereich erfolgreich formatiert.

# **Systemaktion**

Die Verarbeitung wird fortgesetzt.

### **CSQI032I**

*csect-name* NEW EXTENT(S) OF *nnn* PAGES DISCOVERED ON PAGE SET *psid* WILL NOW BE FORMA-TTED

#### **Bewertung**

 $\Omega$ 

### **Beschreibung**

Beim Neustart wurde festgestellt, dass die Seitengruppe *psid* dynamisch erweitert wurde, jedoch *nnn* Seiten nicht formatiert wurden. Diese Formatierung wird jetzt ausgeführt.

### **Systemaktion**

Die Verarbeitung wird fortgesetzt.

### **CSQI033E**

*csect-name* Block *blocknummer* der Nachrichtendaten für die Eintrags-ID *entry-id* in CFSTRUCT (*strucname*) wurde nicht in Db2 gefunden.

#### **Bewertung**

8

### **Beschreibung**

Eine gemeinsame Nachricht wurde gelesen, die auf Nachrichtendaten in Db2 verweist, jedoch wurden die entsprechenden Daten nicht in der Db2-Tabelle gefunden.

### **block-number**

Gibt die Blocknummer in der Nachricht des Datenblocks an, die nicht gefunden wurde.

#### **entry-id**

Gibt den Coupling-Facility-Eintrag für die gemeinsam genutzte Nachricht an.

### **struc-name**

Gibt die Anwendungsstruktur an.

### **Systemaktion**

Wenn die Nachricht persistent war, wird die Struktur als fehlerhaft und wiederherstellungsbedürftig markiert und die Nachrichten CSQI036I und CSQE035E werden ausgegeben.

Wenn die Nachricht nicht persistent war, wird die fehlerhafte Nachricht gelöscht und die Nachricht CSQI037I wird ausgegeben.

In beiden Fällen wird ein Speicherauszug erstellt.

### **CSQI034E**

*csect-name* Block *block-number* of the message data for entry ID *entry-id* in CFSTRUCT(*struc-name*) refers to SMDS(*qmgr-id*) control interval *rci* but the stored data does not match the entry id

### **Bewertung**

8

### **Beschreibung**

Eine gemeinsam genutzte Nachricht, die auf Nachrichtendaten in einer gemeinsam genutzten Nachrichtendatei (SMDS) verwies, wurde gelesen. Als die Daten an der referenzierten Position in der Datei gelesen wurden, stimmte aber die Eingabe-ID im Blockpräfix nicht mit der Eingabe-ID der Nachricht überein.

#### **block-number**

Gibt die Blocknummer in der Nachricht des Datenblocks an, die nicht gefunden wurde.

#### **entry-id**

Gibt den Coupling-Facility-Eintrag für die gemeinsam genutzte Nachricht an.

### **struc-name**

Gibt die Anwendungsstruktur an.

### **qmgr-ide>**

Gibt den Warteschlangenmanager an, der die gemeinsam genutzte Nachrichtendatei besitzt.

#### **rci**

Gibt die relative Nummer des Steuerintervalls in der Datei an, bei der der Start des Nachrichtenblocks erwartet wurde.

### **Systemaktion**

Wenn die Nachricht zu Sicherungszwecken abgerufen wurde, wird ein Speicherauszug erstellt und der Warteschlangenmanager wird beendet.

Andernfalls wird wie folgt vorgegangen:

- Wenn die Nachricht persistent war, werden die gemeinsam genutzte Nachrichtendatei und die Struktur als fehlerhaft und wiederherstellungsbedürftig markiert und die Nachrichten CSQI036I und CSQE035E werden ausgegeben.
- Wenn die Nachricht nicht persistent war, wird die fehlerhafte Nachricht gelöscht und die Nachricht CSQI037I wird ausgegeben.

In beiden Fällen wird ein Speicherauszug erstellt.

### **CSQI035E**

*csect-name* Block *block-number* of the message data for entry ID *entry-id* in CFSTRUCT(*struc-name*) refers to SMDS but the data set ID is not valid

#### **Bewertung**

8

#### **Beschreibung**

Eine gemeinsam genutzte Nachricht, die auf in einer gemeinsam genutzten Nachrichtendatei (SMDS) gespeicherte Nachrichten verwies, wurde gelesen. Die relevante Warteschlangenmanager-ID (angegeben durch das letzte Byte der Eintrags-ID) ist aber nicht die ID eines Warteschlangenmanagers, der derzeit Eigner einer gemeinsam genutzten Nachrichtendatei ist.

#### **block-number**

Gibt die Blocknummer in der Nachricht des Datenblocks an, die nicht gelesen werden konnte.

#### **entry-id**

Gibt den Coupling-Facility-Eintrag für die gemeinsam genutzte Nachricht an.

#### **struc-name**

Gibt die Anwendungsstruktur an.

### **Systemaktion**

Wenn die Nachricht persistent war, wird die Struktur als fehlerhaft und wiederherstellungsbedürftig markiert und die Nachrichten CSQI036I und CSQE035E werden ausgegeben.

Wenn die Nachricht nicht persistent war, wird die fehlerhafte Nachricht gelöscht und die Nachricht CSQI037I wird ausgegeben.

In beiden Fällen wird ein Speicherauszug erstellt.

# **CSQI036I**

*csect-name* CFSTRUCT(*struc-name*) has been marked as failed because the data for persistent message with entry ID *entry-id* could not be retrieved

#### **Bewertung**

0

#### **Beschreibung**

Eine beschädigte persistente Nachricht wurde gefunden. Daher wurde die Struktur als fehlerhaft und wiederherstellungsbedürftig markiert.

#### **struc-name**

Gibt die Anwendungsstruktur an.

### **entry-id**

Gibt den Coupling-Facility-Eintrag für die gemeinsam genutzte Nachricht an.

#### **Systemaktion**

Die Struktur wird als fehlgeschlagen markiert und die Nachricht CSQE035E wird ausgegeben.

### **CSQI037I**

*csect-name* The nonpersistent message with entry ID *entry-id* has been deleted from CFSTRUCT(*struc-name*) because the data could not be retrieved

# **Bewertung**

#### $\Omega$

# **Beschreibung**

Eine beschädigte nicht persistente Nachricht, die nicht erfolgreich abgerufen werden konnte, wurde gefunden. Sie wurde gelöscht.

### **entry-id**

Gibt den Coupling-Facility-Eintrag für die gemeinsam genutzte Nachricht an.

# **struc-name**

Gibt die Anwendungsstruktur an.

### **Systemaktion**

Die beschädigte Nachricht wird gelöscht. Es wird nicht versucht, zugehörige SMDS-Nachrichtendaten zu löschen.

### **CSQI038I**

*csect-name* The damaged message with entry id *entry-id* in CFSTRUCT(*struct-name*) is for queue *queue-name*

### **Bewertung**

 $\Omega$ 

### **Beschreibung**

Von einer vorherigen Nachricht wurde angegeben, dass ein beschädigter, gemeinsam genutzter Nachrichteneintrag gefunden wurde, und von dieser Nachricht wird der entsprechende Warteschlangenname angegeben.

### **struc-name**

Gibt die Anwendungsstruktur an.

### **entry-id**

Gibt den Coupling-Facility-Eintrag für die gemeinsam genutzte Nachricht an.

#### **warteschlangenname**

gibt die Warteschlange an, für die die Nachricht nicht abgerufen werden kann.

### **Systemaktion**

Die Verarbeitung wird fortgesetzt. Auf diese Nachricht folgt die Nachricht CSQI036I oder CSQI037I, abhängig davon, ob es sich bei der beschädigten Nachricht um eine persistente Nachricht handelt.

#### **CSQI039E**

*csect-name* LRSN required for structure recovery not available for one or more CF structures

#### **Beschreibung**

Die für die Strukturwiederherstellung von einer oder mehren CF-Strukturen erforderliche LRSN konnte innerhalb der im BSDS indexierten Protokolle nicht gefunden werden.

Vorherige CSQE040I- und CSQE041E-Nachrichten geben möglicherweise Hinweis darauf, welche CF-Strukturen diesen Fehler verursachen.

#### **Systemaktion**

Die Verarbeitung wird fortgesetzt.

#### **Systemprogrammiererantwort**

Erstellen Sie mithilfe des Befehls **BACKUP CFSTRUCT** für jeden Warteschlangenmanager der Gruppe mit gemeinsamer Warteschlange eine neue Sicherung der CF-Struktur. Sie haben auch die Möglichkeit, eine Prozedur einzurichten, die automatisch häufige Sicherungen vornimmt.

### **CSQI041I**

*csect-name* JOB *jobname* USER *userid* HAD ERROR ACCESSING PAGE SET *psid*

# **Bewertung**

#### $\Omega$

# **Beschreibung**

Diese Nachricht wird ausgegeben, wenn in einer Seitengruppe ein Fehler aufgetreten ist. Die Nachricht gibt den Jobnamen, die Benutzer-ID sowie die Seitengruppen-ID an, die mit dem Fehler verbunden sind.

### **CSQI042E**

*csect-name* WLM IWMCONN request failed, rc=*rc* reason=*reason*

# **Bewertung**

8

### **Beschreibung**

Ein Verbindungsaufruf der Workload-Management-Services (WLM) ist fehlgeschlagen. *rc* ist der Rückgabecode und *reason* ist der Ursachencode (jeweils hexadezimal) des Aufrufs.

### **Systemaktion**

Die Verarbeitung wird fortgesetzt, jedoch sind die WLM-Services nicht verfügbar.

### **Systemprogrammiererantwort**

Informationen zu den Rückkehr-und Ursachencodes des WLM-Aufrufs finden Sie im Handbuch *[z/OS](https://www.ibm.com/docs/en/zos/2.5.0?topic=mvs-zos-programming-workload-management-services) [MVS Programming: Workload Management Services](https://www.ibm.com/docs/en/zos/2.5.0?topic=mvs-zos-programming-workload-management-services)* . Wenn Sie den Fehler behoben haben, müssen Sie den Warteschlangenmanager erneut starten. Wenn Sie das Problem nicht lösen können, wenden Sie sich zur Unterstützung an das IBM Support Center.

### **CSQI043E**

*csect-name* WLM *call-name* request for process *process-name* failed, rc=*rc* reason=*reason*

#### **Bewertung** 8

### **Beschreibung**

Ein Aufruf der Workload-Management-Services (WLM) ist fehlgeschlagen. *rc* ist der Rückgabecode und *reason* ist der Ursachencode (jeweils hexadezimal) des Aufrufs.

# **Systemaktion**

Die Verarbeitung wird fortgesetzt, jedoch sind die WLM-Services nicht verfügbar.

### **Systemprogrammiererantwort**

Informationen zu den Rückkehr-und Ursachencodes des WLM-Aufrufs finden Sie im Handbuch *[z/OS](https://www.ibm.com/docs/en/zos/2.5.0?topic=mvs-zos-programming-workload-management-services) [MVS Programming: Workload Management Services](https://www.ibm.com/docs/en/zos/2.5.0?topic=mvs-zos-programming-workload-management-services)* . Wenn Sie den Fehler behoben haben, müssen Sie den Warteschlangenmanager erneut starten. Wenn Sie das Problem nicht lösen können, wenden Sie sich zur Unterstützung an das IBM Support Center.

# **CSQI044I**

*csect-name* Process *process-name* used by queue *q-name* was not found

#### **Bewertung**

 $\Omega$ 

#### **Beschreibung**

Die benannte Warteschlange wird von Nachrichtentoken indexiert. Für die Warteschlange, für die die Verwendung des Service IWMCLSFY der Workload-Management-Services (WLM) erforderlich war, wurde eine Aktion durchgeführt. Allerdings ist der von der Warteschlange angegebene Prozess nicht vorhanden, daher kann der Servicename für WLM nicht bestimmt werden.

### **Systemaktion**

An den Service IWMCLSFY der Workload-Management-Services (WLM) wurde ein leerer Servicename übergeben.

# **Systemprogrammiererantwort**

Korrigieren Sie die Warteschlangen- oder Prozessdefinitionen.

# **CSQI045I**

*csect-name* Log RBA has reached *rba*. Plan a log reset

### **Bewertung**

4

# **Beschreibung**

Die aktuelle relative Byteadresse (RBA) des Protokolls nähert sich ihrem Ende.

# **Systemaktion**

Die Verarbeitung wird fortgesetzt, es sei denn, der RBA-Wert erreicht FFF800000000 (falls Protokoll-RBAs mit 6 Byte verwendet werden) bzw. FFFFFFC000000000 (falls Protokoll-RBAs mit 8 Byte verwendet werden), wenn der Warteschlangenmanager mit dem Ursachencode 00D10257 beendet wird.

# **Systemprogrammiererantwort**

Planen Sie den Stopp des Warteschlangenmanagers zu einem geeigneten Zeitpunkt und setzen Sie die Protokolle zurück. Unter RESETPAGE finden Sie Informationen zur Vorgehensweise beim Zurücksetzen der Protokolle mit dem Dienstprogramm CSQUTIL und zum Zurücksetzen des Protokolls des Warteschlangenmanagers.

Wenn Ihr Warteschlangenmanager Protokoll-RBAs mit 6 Byte verwendet, sollten Sie den Warteschlangenmanager für die Verwendung von Protokoll-RBAs mit 8 Byte konvertieren. Weitere Informationen hierzu finden Sie im Abschnitt Vergrößerung des maximal adressierbaren Protokollbereichs planen.

### **CSQI046E**

*csect-name* Log RBA has reached *rba*. Perform a log reset

### **Bewertung**

8

# **Beschreibung**

Die aktuelle relative Byteadresse (RBA) des Protokolls nähert sich ihrem Ende.

### **Systemaktion**

Die Verarbeitung wird fortgesetzt, es sei denn, der RBA-Wert erreicht FFF800000000 (falls Protokoll-RBAs mit 6 Byte verwendet werden) bzw. FFFFFFC000000000 (falls Protokoll-RBAs mit 8 Byte verwendet werden), wenn der Warteschlangenmanager mit dem Ursachencode 00D10257 beendet wird.

### **Systemprogrammiererantwort**

Stoppen Sie den Warteschlangenmanager zum nächsten geeigneten Zeitpunkt und setzen Sie die Protokolle zurück. Unter RESETPAGE finden Sie Informationen zur Vorgehensweise beim Zurücksetzen der Protokolle mit dem Dienstprogramm CSQUTIL und zum Zurücksetzen des Protokolls des Warteschlangenmanagers.

Wenn Ihr Warteschlangenmanager Protokoll-RBAs mit 6 Byte verwendet, sollten Sie den Warteschlangenmanager für die Verwendung von Protokoll-RBAs mit 8 Byte konvertieren. Weitere Informationen hierzu finden Sie im Abschnitt Vergrößerung des maximal adressierbaren Protokollbereichs planen.

### **CSQI047E**

*csect-name* Log RBA has reached *rba*. Stop queue manager and reset logs

### **Bewertung**

8

### **Beschreibung**

Die aktuelle relative Byteadresse (RBA) des Protokolls liegt zu nahe am Ende des Protokoll-RBA-Bereichs.

### **Systemaktion**

Die Verarbeitung wird fortgesetzt, es sei denn, der RBA-Wert erreicht FFF800000000 (falls Protokoll-RBAs mit 6 Byte verwendet werden) bzw. FFFFFFC000000000 (falls Protokoll-RBAs mit 8 Byte verwendet werden), wenn der Warteschlangenmanager mit dem Ursachencode 00D10257 beendet wird.

### **Systemprogrammiererantwort**

Stoppen Sie sofort den Warteschlangenmanager und setzen Sie die Protokolle zurück. Unter RE-SETPAGE finden Sie Informationen zur Vorgehensweise beim Zurücksetzen der Protokolle mit dem Dienstprogramm CSQUTIL und zum Zurücksetzen des Protokolls des Warteschlangenmanagers.

Wenn Ihr Warteschlangenmanager Protokoll-RBAs mit 6 Byte verwendet, sollten Sie den Warteschlangenmanager für die Verwendung von Protokoll-RBAs mit 8 Byte konvertieren. Weitere Informationen hierzu finden Sie im Abschnitt Vergrößerung des maximal adressierbaren Protokollbereichs planen.

### **CSQI048I**

*csect-name* WLM reached maximum enclave limit

### **Bewertung**

4

### **Beschreibung**

Von den Workload-Management-Services (WLM) wurde gemeldet, dass keine weiteren Enklaven erstellt werden konnten, daher konnte WLM über keine Nachricht benachrichtigt werden. (Ein IWMEC-REA-Aufruf hat den Rückgabecode 8 mit dem Ursachencode X'xxxx0836' ausgegeben.)

**Anmerkung:** Möglicherweise wird diese Nachricht wiederholt beim Suchvorgang der Indizes für WLMverwaltete Warteschlangen ausgegeben.

#### **Systemaktion**

Der Warteschlangenmanager versucht, WLM beim nächsten Suchvorgang der Indizes für WLM-verwaltete Warteschlangen über die Nachricht erneut zu benachrichtigen. Diese Benachrichtigung findet nach dem vom Systemparameter WLMTIME angegebenen Intervall statt. Informationen zu den Systemparametern für das Makro CSQ6SYSP finden Sie unter CSQ6SYSP verwenden.

### **Systemprogrammiererantwort**

Informationen zu den Rückkehr-und Ursachencodes des WLM-Aufrufs finden Sie im Handbuch *[z/OS](https://www.ibm.com/docs/en/zos/2.5.0?topic=mvs-zos-programming-workload-management-services) [MVS Programming: Workload Management Services](https://www.ibm.com/docs/en/zos/2.5.0?topic=mvs-zos-programming-workload-management-services)* .

### **CSQI049I**

Page set *psid* has media recovery RBA=*rcvry-rba*, checkpoint RBA= *chkpt-rba*

### **Bewertung**

0

### **Beschreibung**

Beim Neustart wurde die angegebene Seitengruppe vom Warteschlangenmanager geöffnet. Die RBA (relative Byteadresse) der Medienwiederherstellung von der Seitengruppe selbst und die als Prüfpunkt gesetzte RBA aus den Protokollen lauten wie angezeigt.

Wenn die RBAs voneinander abweichen, gibt dies an, dass eine alte Kopie der Seitengruppe verwendet wird. Wenn die Prüfpunkt-RBA von der in der Nachricht CSQR003I angezeigten vorherigen Prüfpunkt-RBA abweicht, weist dies darauf hin, dass die Seitengruppe offline oder ausgesetzt war.

### **Systemaktion**

Die Verarbeitung wird fortgesetzt. Zur Aktualisierung der Seitengruppe wird ggf. eine Medienwiederherstellung durchgeführt.

### **CSQI050E**

*csect-name* Seitengruppe *psid wert* RESETPAGE erforderlich

### **Bewertung**

8

### **Beschreibung**

Der Warteschlangenmanager hat festgestellt, dass eine Seitengruppe RBA-Werte enthält, die höher als der protokollierte Maximalwert sind.

#### **Systemaktion**

Während des Starts des Warteschlangenmanagers wird der Neustart mit Beendigungscode X'5C6'und Ursachencode X'00C94525' abnormal beendet.

Während der Verarbeitung des Befehls DEFINE PSID schlägt der Befehl fehl.

#### **Systemprogrammiererantwort**

Führen Sie CSQUTIL mit dem Dienstprogramm RESETPAGE für die in den Nachrichten angegebene (n) Seitengruppe (n) aus und wiederholen Sie die fehlgeschlagene Operation.

### **CSQI051E**

*csect-name* QDEPTHHI kleiner als QDEPTHLO für Warteschlange *queue*

#### **Bewertung**

8

### **Beschreibung**

Beim Start wurde festgestellt, dass QDEPTHHI für eine Warteschlange auf einen Wert gesetzt wurde, der kleiner als der Wert von QDEPTHLO ist.

#### **Systemaktion**

Die Verarbeitung wird fortgesetzt.

### **Systemprogrammiererantwort**

Die Warteschlangendefinition so korrigieren, dass QDEPTHHI größer-gleich QDEPTHLO ist.

### **CSQI052E**

Invalid spacemap RBA found during restart for page set *psid*

### **Bewertung**

8

### **Beschreibung**

Während des Starts wurde in der angegebenen Seitengruppe eine Speicherabbildseite mit einer ungültigen RBA erkannt, was bedeutet, dass die Seitengruppe nicht in einem konsistenten Zustand ist.

Dies ist normalerweise darauf zurückzuführen, dass die Seitengruppe während einer früheren Kaltstartoperation oder RESETPAGE-Operation nicht ordnungsgemäß verarbeitet wurde.

#### **Systemaktion**

Die Seitengruppe wird ausgesetzt. Auf Warteschlangen, die die Seitengruppe verwenden, kann erst dann zugegriffen werden, wenn der Warteschlangenmanager mit der Seitengruppe in einem konsistenten Zustand gestartet wurde.

### **Systemprogrammiererantwort**

Wenn *psid* die Seitengruppe 0 angibt, wenden Sie sich an den IBM Service.

Planen Sie für andere Seitengruppen als 0 einen Stopp des Warteschlangenmanagers so bald wie möglich und gehen Sie dann wie folgt vor, um die Seitengruppe(n) in einem konsistenten Zustand wiederherzustellen:

- Führen Sie CSQUTIL mit SCOPY PSID(x) aus, um persistente Nachrichten in der Seitengruppe in einem Dataset zu speichern.
- Formatieren Sie die Seitengruppe mit TYPE(NEW).
- Starten Sie den Warteschlangenmanager und laden Sie die Nachrichten wieder mit SCOPY LOAD aus dem Dataset.

### **CSQI053E**

Invalid page RBA found during restart for page set *psid*

### **Bewertung**

8

### **Beschreibung**

Während des Starts wurde in der angegebenen Seitengruppe eine Seite mit einer ungültigen RBA erkannt, was bedeutet, dass die Seitengruppe nicht in einem konsistenten Zustand ist.

Dies ist normalerweise darauf zurückzuführen, dass die Seitengruppe während einer früheren Kaltstartoperation oder RESETPAGE-Operation nicht ordnungsgemäß verarbeitet wurde.

# **Systemaktion**

Die Seitengruppe wird ausgesetzt. Auf Warteschlangen, die die Seitengruppe verwenden, kann erst dann zugegriffen werden, wenn der Warteschlangenmanager mit der Seitengruppe in einem konsistenten Zustand gestartet wurde.

### **Systemprogrammiererantwort**

Wenn *psid* die Seitengruppe 0 angibt, wenden Sie sich an den IBM Service.

Planen Sie für andere Seitengruppen als 0 einen Stopp des Warteschlangenmanagers so bald wie möglich und gehen Sie dann wie folgt vor, um die Seitengruppe(n) in einem konsistenten Zustand wiederherzustellen:

- Führen Sie CSQUTIL mit SCOPY PSID(x) aus, um persistente Nachrichten in der Seitengruppe in einem Dataset zu speichern.
- Formatieren Sie die Seitengruppe mit TYPE(NEW).
- Starten Sie den Warteschlangenmanager und laden Sie die Nachrichten wieder mit SCOPY LOAD aus dem Dataset.

#### **CSQI059E**

Unable to increase cluster cache

### **Bewertung**

8

### **Beschreibung**

Der dynamische Cluster-Cache kann nicht vergrößert werden, da bei der Task des Cluster-Cache für den Warteschlangenmanager ein Fehler ausgetreten ist.

#### **Systemaktion**

Die Task des Cluster-Cache wird beendet. Wahrscheinlich wird der Kanalinitiator beendet.

#### **Systemprogrammiererantwort**

Untersuchen Sie das in vorangegangenen Nachrichten gemeldete Problem.

# **CSQI060E**

QSG names differ, log=*log-name* queue manager=*qmgr-name*

# **Bewertung**

8

# **Beschreibung**

Der im Protokoll erfasste Name der Gruppe mit gemeinsamer Warteschlange stimmt nicht mit dem vom Warteschlangenmanager verwendeten Namen überein.

Folgende Ursachen sind möglich:

- Der Warteschlangenmanager wurde mithilfe des Protokolls eines anderen Warteschlangenmanagers erneut gestartet.
- Der Warteschlangenmanager wurde mit dem falschen Systemparameter QSGDATA erneut gestartet.
- Der Warteschlangenmanager wurde nicht ordnungsgemäß aus seiner vorherigen Gruppe mit gemeinsamer Warteschlange entfernt.

# **Systemaktion**

Der Neustart wird mit dem Beendigungscode X'5C6' und dem Ursachencode X'00C94505' abnormal beendet.

# **Systemprogrammiererantwort**

Starten Sie den Warteschlangenmanager mit den richtigen Protokollen und dem richtigen BSDS erneut oder ändern Sie den QSGDATA-Systemparameter. Beachten Sie, dass Sie den Namen der von einem Warteschlangenmanager verwendeten Gruppe mit gemeinsamer Warteschlange nur dann ändern oder aus einer Gruppe mit gemeinsamer Warteschlange entfernen können, wenn sie normal beendet wurde und die im Abschnitt Gruppen mit gemeinsamer Warteschlange verwalten beschriebenen weiteren Prozeduren zum Entfernen ausgeführt wurden.

# **CSQI061E**

Queue manager queue sharing group numbers differ, log=*log-num* queue manager=*qmgr-num*

### **Bewertung**

8

### **Beschreibung**

Der Warteschlangenmanager wurde mithilfe des Protokolls eines anderen Warteschlangenmanagers erneut gestartet. Die im Protokoll erfasste Nummer des Warteschlangenmanagers in der Gruppe mit gemeinsamer Warteschlange stimmt nicht mit der vom Warteschlangenmanager verwendeten Nummer überein.

### **Systemaktion**

Der Neustart wird mit dem Beendigungscode "X'5C6'" und dem Ursachencode X'00C94506' abnormal beendet.

### **Systemprogrammiererantwort**

Starten Sie den Warteschlangenmanager mithilfe der richtigen Protokolle und dem richtigen BSDS erneut. Wenn die richtigen Protokolle verwendet werden, korrigieren Sie den Eintrag für den Warteschlangenmanager in der Db2-Tabelle CSQ.ADMIN\_B\_QMGR. Wenn Sie den Fehler nicht beheben können, wenden Sie sich an das IBM Support Center, um Unterstützung zu erhalten.

### **CSQI062I**

Queue *q-name* deleted by another queue manager during restart

### **Bewertung**

 $\Omega$ 

### **Beschreibung**

Beim Neustart hat der Warteschlangenmanager festgestellt, dass die benannte Warteschlange von einem anderen Warteschlangenmanager in der Gruppe mit gemeinsamer Warteschlange gelöscht wurde.

### **Systemaktion**

Die Verarbeitung wird fortgesetzt.

### **CSQI063E**

Queue *q-name* is both PRIVATE and SHARED

### **Bewertung**

 $\Omega$ 

### **Beschreibung**

Beim Neustart hat der Warteschlangenmanager festgestellt, dass die benannte Warteschlange sowohl als lokal definierte Warteschlange in diesem Warteschlangenmanager als auch als gemeinsam genutzte Warteschlange in der Gruppe mit gemeinsamer Warteschlange vorhanden ist. Das Öffnen einer Warteschlange mit diesem Namen ist daher nicht zulässig.

### **Systemaktion**

Die Verarbeitung wird fortgesetzt.

### **Systemprogrammiererantwort**

Löschen Sie eine der Warteschlangeninstanzen. Weitere Informationen hierzu finden Sie im Abschnitt Probleme mit gemeinsam genutzten Warteschlangen.

# **CSQI064E**

Informationen aus Db2können nicht abgerufen werden. *obj-type* COPY objects not refreshed

#### **Bewertung**

8

### **Beschreibung**

Beim Start des Warteschlangenmanagers oder des Kanalinitiators wurden die Objekte des Typs *objtype* mit der Disposition COPY mit den Objekten mit der Disposition GROUP aktualisiert. Jedoch konnten die erforderlichen Informationen nicht aus Db2 abgerufen werden. Mögliche Ursachen hierfür sind, dass Db2 nicht oder nicht mehr verfügbar ist, die Verbindung mit Db2 unterbrochen wurde, beim Zugriff auf Db2 ein Fehler aufgetreten ist oder eine Db2-Tabelle vorübergehend gesperrt war.

### **Systemaktion**

Die Objekte des Typs *obj-type* mit der Disposition COPY werden nicht aktualisiert. Der Start wird fortgesetzt.

#### **Systemprogrammiererantwort**

Überprüfen Sie das Konsolenprotokoll auf Nachrichten, die weitere Informationen zu diesem Fehler enthalten.

Wenn die Fehlerbedingung behoben ist, aktualisieren Sie die Objekte manuell oder starten Sie den Warteschlangenmanager bzw. den Kanalinitiator erneut.

# **CSQI065I**

Buffer pool attributes ...

#### **Bewertung**

 $\Omega$ 

### **Beschreibung**

Diese Nachricht zeigt den aktuellen Status der Pufferpoolattribute entsprechend der Seitengruppennummer an, die an den Befehl **DISPLAY USAGE PSID** übergeben wurde. Sie enthält Informationen

zur Anzahl der verfügbaren Puffer, zu den freien ("stehlbaren") Puffern (die Anzahl und den Prozentsatz, den sie im Pufferpool ausmachen) sowie die Speicherposition für den angegebenen Pufferpool.

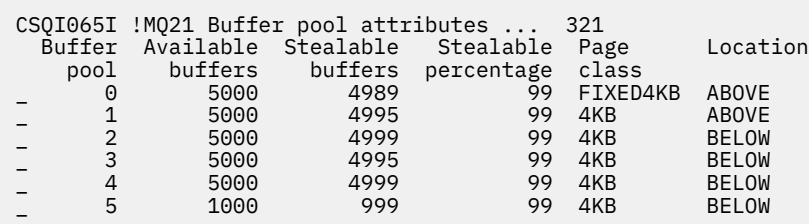

#### *Buffer pool*

(Pufferpool) Die Nummer des Pufferpools.

#### *Available buffers*

(Verfügbare Puffer) Die Anzahl der insgesamt verfügbaren Puffer, die für einen Pufferpool definiert wurden.

Wenn die Position SWITCHING\_ABOVE oder SWITCHING\_BELOW ist, berechnet sich der Wert aus der Summe der Zahlen darüber oder darunter.

### *Stealable buffers*

("Stehlbare" Puffer) Die Anzahl der freien (und damit stehlbaren) Puffer für den Pufferpool.

#### *Stealable percentage*

(Prozentsatz der freien Puffer) Der Prozentsatz freier (und damit stehlbarer) Puffer im Pufferpool.

#### *Seitenklasse*

Der Typ der virtuellen Speicherseiten, der für die Sicherung der Puffer im Pufferpool verwendet wird. Der Seitenklassenwert ist einer der folgenden Werte:

#### **4KB**

Puffer werden von umlagerbaren Standardseiten mit einer Seitengröße von 4 KB gesichert.

#### **FIXED4KB**

Puffer werden von dauerhaft seitenfixierten Seiten mit einer Größe von 4 KB gesichert.

#### *Location*

(Speicherposition) Die Position im Speicher, die von den Pufferpools verwendet wird. Hier ist einer der folgenden Werte angegeben:

#### **ABOVE**

Für die Pufferpools wird Speicher oberhalb der 2-GB-Grenze verwendet.

#### **BELOW**

Dies ist der Standardwert. Für die Pufferpools wird Speicher unterhalb der 2-GB-Grenze verwendet.

#### **SWITCHING\_ABOVE**

Der Pufferpool schaltet auf eine Position im Speicher oberhalb der 2-GB-Grenze um.

### **SWITCHING\_BELOW**

Der Pufferpool schaltet auf eine Position im Speicher unterhalb der 2-GB-Grenze um.

#### **CSQI070I**

Data set usage ...

### **Bewertung**

 $\Omega$ 

# **Beschreibung**

Diese Nachricht stellt die Antwort auf den Befehl DISPLAY USAGE dar. Sie stellt die folgenden Informationen zu den Dateien hinsichtlich verschiedener Umstände bereit:

**Data set RBA/LRSN DSName** *data-set-type*:

```
 rrr dsname 
End of data set report
```
Dabei gilt:

### *data-set-type*

Typ und Umstand der Datei, beispielsweise folgende:

#### **Log, oldest with active unit of work**

Die Protokolldatei mit der Start-RBA der ältesten aktiven Arbeitseinheit für den Warteschlangenmanager.

#### **Log, oldest for page set recovery**

Die Protokolldatei mit der ältesten RBA für den Neustart aller Seitengruppen für den Warteschlangenmanager.

#### **Log, oldest for CF structure recovery**

Die Protokolldatei mit der Protokollsatzfolgenummer, die der Uhrzeit der ältesten aktuellen Sicherung einer CF-Struktur in der Gruppe mit gemeinsamer Warteschlange entspricht. Falls die älteste aktuelle Sicherung nicht gefunden wird, müssen Sie alle Ihre Strukturen sichern.

#### *rrr*

Die RBA oder LRSN, die dem Umstand entspricht.

#### *dsname*

Der Name der Datei der ersten Kopie (copy 1). Wenn sich keine Datei auf einen Umstand bezieht, wird dies als None angezeigt. Wenn der Dateiname nicht bestimmt werden kann, wird dies als Not found angezeigt.

#### **Systemprogrammiererantwort**

Diese Informationen können zur Unterstützung bei der Verwaltung von Dateien verwendet werden. Details hierzu finden Sie im Abschnitt Tipps für die Sicherung und Wiederherstellung.

### **CSQI090E**

RRS is not available.

### **Bewertung**

8

#### **Beschreibung**

RRS wurde aufgerufen, um Bedarf für eine IBM MQ-Anwendung anzumelden, die mit einem RRS-Stub verbunden ist, RRS aber nicht verfügbar ist.

#### **Systemaktion**

Die IBM-Anwendung wird mit Beendigungscode X'5C6' und Ursachencode X'00C94201' beendet. Diese Nachricht wird ausgegeben, sofern sie nicht vor kurzem ausgegeben wurde

#### **Systemprogrammiererantwort**

Stellen Sie sicher, dass RRS bei Verwendung einer IBM MQ-Anwendung verfügbar ist, die mit dem RRS-Stub verknüpft ist.

#### **CSQI965I**

*modulename* Backward migration required for msgs on page set *ps-name*

#### **Beschreibung**

Während des Warteschlangenmanagerneustarts wurde festgestellt, dass eine oder mehrere der verbundenen Seitengruppen mit einer höheren Version des Warteschlangenmanagercodes verwendet wurden.

### **Systemaktion**

Der Warteschlangenmanager führt beim Neustart automatische eine besondere Verarbeitung durch, um alle in der angegebenen Seitengruppe ständigen Nachrichten so zu ändern, dass sie von der aktuellen Version des Warteschlangenmanagers gelesen werden können.

### **CSQI968I**

*modulename* Alias queue *aq-name* to TARGQ *tq-name* has TARGTYPE *ttype* which is not supported. *aq-name* has been deleted

### **Beschreibung**

Während der Objektmigration wurde eine Aliaswarteschlange gefunden, die eine ungültige **TARGTYPE** hatte, z. B. eine Aliaswarteschlange für ein Topic-Objekt.

### **Systemaktion**

Die angegebene Aliaswarteschlange wird gelöscht.

### **CSQI969I**

Datei *ds-name* für Seitengruppe *ps-name* wurde für eine höhere Version von IBM MQ verwendet und kann nicht dynamisch hinzugefügt werden

#### **Beschreibung**

Bei der dynamischen Verbindung mit einer Seitengruppe, die beim Neustart des Warteschlangenmanagers offline war, wurde erkannt, dass sie Rückwärtsmigration erfordert.

Die Seitengruppe wird nicht dynamisch hinzugefügt.

### **CSQI970E**

*csect-name object-type*(*object-name*) COULD NOT BE MIGRATED

### **Beschreibung**

Die Migration des angegebenen Objekts konnte nicht ausgeführt werden, da von unbestätigten Transaktionen Sperren gehalten wurden.

Einige Funktionen sind erst dann wieder verfügbar, wenn die Migration des Objekts ausgeführt werden kann. Zum Beispiel kann das Objekt nicht modifiziert oder gelöscht werden und wenn es sich um eine Übertragungswarteschlange handelt, kann der zugehörige Kanal möglicherweise nicht gestartet werden.

### **Systemaktion**

Das Objekt wird nicht migriert.

### **Systemprogrammiererantwort**

Verwenden Sie den Befehl DISPLAY CONN oder den Befehl DISPLAY THREAD, um die Liste der unbestätigten Transaktionen anzuzeigen, und lösen Sie sie dann mit dem Transaktionskoordinator oder mit dem Befehl RESOLVE INDOUBT auf. Wenn die unbestätigten Transaktionen aufgelöst wurden, starten Sie entweder den Warteschlangenmanager erneut oder geben einen ALTER-Befehl für das Objekt aus, um einen erneuten Versuch zu dessen Migration zu unternehmen.

Wenn das Objekt erfolgreich migriert wurde, wird die Nachricht CSQI971I ausgegeben.

#### **CSQI971I**

*csect-name object-type*(*object-name*) MIGRIERT

#### **Beschreibung**

Das angegebene Objekt konnte beim ersten Start des Warteschlangenmanagers in der aktuellen Version nicht migriert werden, da von unbestätigten Transaktionen Sperren gehalten wurden (weitere Informationen finden Sie bei Nachricht CSQI970E).

Diese Nachricht wird bei einem nachfolgenden Neustart des Warteschlangenmanagers ausgegeben oder wenn das Objekt nachfolgend modifiziert wurde, um anzugeben, dass die Migration des Objekts nun erfolgt ist.

#### **Systemaktion**

Das Objekt wird migriert.

### **Systemprogrammiererantwort**

Keine.

#### $z/0S$ *Nachrichten des Wiederherstellungsprotokollmanagers (CSQJ...)*

### **CSQJ001I**

# CURRENT COPY *n* ACTIVE LOG DATA SET IS DSNAME=*dsname*, STARTRBA=*sss* ENDRBA=*ttt*

### **Erklärung**

Diese Nachricht wird aus einem der folgenden beiden Gründe generiert:

- 1. Wenn der Warteschlangenmanager gestartet wird, wird diese Informationsnachricht zur Angabe der aktiven Protokolldateien gesendet (Kopie 1 sowie Kopie 2, wenn die doppelte Protokollierung verwendet wird).
- 2. Wenn die aktuelle aktive Protokolldatei vollständig beschrieben ist (oder wenn der Befehl ARCHI-VE LOG ausgegeben wird), wechselt MQ zur nächsten verfügbaren aktiven Protokolldatei. In dieser Nachricht wird die nächste verfügbare aktive Protokolldatei angegeben, die für die Protokollierung verwendet wird.

Der durch STARTRBA angegebene Wert stellt die RBA des ersten Bytes der Protokolldaten in der benannten Datei dar. Der durch ENDRBA angegebene Wert stellt die RBA des letztmöglichen Bytes in der Datei dar.

### **Systemprogrammiererantwort**

Keine erforderlich. Wenn jedoch eine Wiederherstellung erforderlich ist, sind möglicherweise Informationen aus dieser Nachricht als Eingabe für das Dienstprogramm zum Ändern des Protokollbestands (CSQJU003) erforderlich.

# **CSQJ002I**

END OF ACTIVE LOG DATA SET DSNAME=*dsname*, STARTRBA=*sss* ENDRBA=*ttt*

# **Erklärung**

Diese Nachricht wird gesendet, wenn Schalter in einer neuen leeren Datei protokolliert werden. Die Nachricht zeigt den Namen und den Bereich der Protokoll-RBA der vollständig beschriebenen Datei an.

### **Systemprogrammiererantwort**

Keine erforderlich. Wenn jedoch eine Wiederherstellung erforderlich ist, sind möglicherweise Informationen aus dieser Nachricht als Eingabe für das Dienstprogramm zum Ändern des Protokollbestands (CSQJU003) erforderlich.

### **CSQJ003I**

FULL ARCHIVE LOG VOLUME DSNAME=*dsname*, STARTRBA=*sss* ENDRBA=*ttt*, STARTTIME=*ppp* END-TIME=*qqq*, UNIT=*unitname*, COPY*n*VOL=*vvv* VOLSPAN=*xxx* CATLG=*yyy*

### **Erklärung**

Die Auslagerung der angegebenen Archivprotokolldatei wurde für den angegebenen Datenträger erfolgreich abgeschlossen. Wenn die Datei sich über mehrere Banddatenträger erstreckt, wird diese Nachricht für jeden Banddatenträger generiert.

### **Systemaktion**

Es wurde eine Archivprotokolldatei erstellt und der Bestand der Archivprotokolldateien im BSDS wurde mit den folgenden Informationen in der Nachricht aktualisiert:

### **DSNAME**

Der Name der Archivprotokolldatei.

### **STARTRBA**

Die auf dem Datenträger enthaltene Start-RBA.

### **ENDRBA**

Die auf dem Datenträger enthaltene End-RBA.

### **STARTTIME**

Der Anfangswert des Speichertaktgebers der Protokollsätze auf dem Datenträger.

# **ENDTIME**

Der Endwert des Speichertaktgebers der Protokollsätze auf dem Datenträger.

# **UNIT**

Die Geräteeinheit, der die Datei zugeordnet wurde.

# **COPY***n***VOL**

Der Name des Datenträgers. Dieser wird als COPY1VOL angezeigt, wenn es sich hierbei um die erste Kopie (copy-1) der Archivprotokolldatei handelt, und COPY2VOL, wenn es sich um die zweite Kopie (copy-2) der Archivprotokolldatei handelt.

# **VOLSPAN**

Ein Indikator, der eine der folgenden vier Bedingungen anzeigt:

# **NEIN**

Die Datei ist vollständig auf dem durch COPYnVOL angegebenen Datenträger enthalten.

# **FIRST**

Dies ist der erste Eintrag einer auf mehrere Datenträger verteilten Datei.

# **MIDDLE**

Dies ist der mittlere Eintrag einer auf mehrere Datenträger verteilten Datei.

# **LAST**

Dies ist der letzte Eintrag einer auf mehrere Datenträger verteilten Datei.

# **CATLG**

Ein Indikator, der eine der beiden folgenden Bedingungen anzeigt:

### **NEIN**

Die Archivprotokolldatei ist nicht katalogisiert.

# **JA**

Die Archivprotokolldatei ist katalogisiert.

Das BSDS wird automatisch mit den in dieser Nachricht enthaltenen Informationen aktualisiert. Wenn jedoch eine Wiederherstellung erforderlich ist, sind möglicherweise Informationen aus dieser Nachricht als Eingabe für das Dienstprogramm zum Ändern des Protokollbestands (CSQJU003) erforderlich.

# **CSQJ004I**

ACTIVE LOG COPY *n* INACTIVE, LOG IN SINGLE MODE, ENDRBA=*ttt*

# **Erklärung**

Diese Nachricht wird gesendet, wenn die Option für die doppelte aktive Protokollierung aktiviert wird und die Kopie *n* inaktiv wird. Eine Protokollkopie wird inaktiv, wenn die nächste aktive Protokolldatei nicht bereit ist, wenn sie benötigt wird. Das letzte Byte der Protokolldaten, die in die Kopie *n* geschrieben werden, lautet ENDRBA. Üblicherweise wird dies durch eine Verzögerung bei der Auslagerung verursacht.

### **Systemaktion**

Das Protokoll wechselt so lange in den Modus der einfachen Protokollierung, bis die nächste Datei für die Kopie *n* zur Protokollierung bereit ist.

Wenn der Warteschlangenmanager sich noch im Modus der einfachen Protokollierung befindet und beendet oder abnormal beendet wird und die Systemparameteroption noch auf doppelte aktive Dateien festgelegt ist, wird vom vorherigen Status der aktiven Protokolldateien wie folgt festgelegt, welche Aktionen beim Start des Warteschlangenmanagers durchgeführt werden:

- Wenn für jeden Satz an aktiven Protokollen weniger als zwei Dateien verfügbar sind (nicht als STOPPED markiert), wird der Start des Warteschlangenmanagers beendet und die Nachricht CSQJ112E wird ausgegeben.
- Wenn eine aktive Protokolldatei den Status NOTREUSABLE aufweist, kann der Warteschlangenmanager im Modus der einfachen Protokollierung gestartet werden, jedoch wird die doppelte Protokollierung angewendet, wenn die andere aktive Protokolldatei nach der Auslagerung verfügbar wird.

### **Systemprogrammiererantwort**

Führen Sie eine Anzeigeanforderung aus, um sicherzustellen, dass keine ausstehenden Anforderungen vorhanden sind, die sich auf den Protokollauslagerungsprozess beziehen. Leiten Sie die erforderlichen Schritte ein, um allen Anforderungen zu entsprechen, und lassen Sie zu, dass die Auslagerung fortgesetzt wird.

Wenn der Wechsel zum Modus der einfachen Protokollierung aufgrund einer fehlenden Ressource aufgetreten ist, die für die Auslagerung erforderlich ist, sollte die erforderliche Ressource zur Verfügung gestellt werden, damit die Auslagerung abgeschlossen und die doppelte Protokollierung fortgesetzt werden kann. Wenn eine Wiederherstellung erforderlich ist, sind möglicherweise Informationen aus dieser Nachricht als Eingabe für das Dienstprogramm zum Ändern des Protokollbestands (CSQJU003) erforderlich.

### **CSQJ005I**

ACTIVE LOG COPY *N* IS ACTIVE, LOG IN DUAL MODE, STARTRBA=*SSS*

### **Erklärung**

Diese Nachricht wird gesendet, wenn die Kopie *n* des Protokolls aktiv wird, nachdem sie zuvor als inaktiv markiert war. STARTRBA stellt die RBA des ersten Bytes der Protokolldaten dar, die in die Kopie *n* geschrieben wurden, nachdem sie aktiviert wurde.

# **Systemprogrammiererantwort**

Keine erforderlich. Wenn jedoch eine Wiederherstellung erforderlich ist, sind möglicherweise Informationen aus dieser Nachricht als Eingabe für das Dienstprogramm zum Ändern des Protokollbestands (CSQJU003) erforderlich.

### **CSQJ006I**

ALLOCATION FOR NEW ARCHIVE LOG DATA SET HAS BEEN CANCELED BY OPERATOR

### **Erklärung**

Diese Nachricht wird gesendet, wenn der Bediener auf die Nachricht CSQJ008E mit "N" antwortet.

### **Systemaktion**

Wenn sich die Zuordnung auf die erste Kopie der Archivprotokolldatei bezieht, wird die Verarbeitung der Auslagerung beendet, bis sie das nächste Mal aktiviert wird. Wenn die erste Kopie bereits zugeordnet wurde und diese Anforderung sich auf die zweite Kopie bezieht, wechselt die Auslagerung nur für diese Datei in den Modus der Einzelauslagerung.

# **CSQJ007I**

ALLOCATION FOR ARCHIVE VOL SER=*volser* HAS BEEN CANCELED BY OPERATOR

### **Erklärung**

Diese Nachricht wird ausgegeben, wenn der Bediener auf die Nachricht CSQJ009E mit "N" antwortet. *volser* entspricht der Datenträgerfolgenummer eines Archivprotokolldatenträgers, der erforderlich ist, um die Leseanforderung zu erfüllen. Der Name der Archivdatei wird von der nachfolgenden Nachricht CSQJ022I angegeben.

### **Systemaktion**

Die Leseanforderung, für die der Archivdatenträger erforderlich ist, war nicht erfolgreich. Wenn die Anforderung mit dem Parameter *COND=YES* ausgegeben wurde, gibt der Protokollmanager dem Aufrufer den Rückgabecode 12 und den Ursachencode X'00D1032B' zurück. Andernfalls wird der Aufrufer des Protokollmanagers mit demselben Ursachencode abnormal beendet.

# **CSQJ008E**

*nn* OF *mm* ACTIVE LOGS ARE FULL, *qmgr-name* NEEDS ARCHIVE SCRATCH

# **Erklärung**

IBM MQ benötigt einen Arbeitsdatenträger zum Auslagern einer aktiven Protokolldatei. *qmgr-name* entspricht dem Namen des Warteschlangenmanagers. *nn* entspricht der Anzahl der vollständig beschriebenen aktiven Protokolldateien. *mm* entspricht der Gesamtzahl aktiver Protokolldateien.

### **Systemaktion**

Die Auslagerungstask gibt die Nachricht CSQJ021D aus und wartet auf die Antwort des Bedieners.

### **CSQJ009E**

*qmgr-name* NEEDS VOL SER= *nnnnnn*

### **Erklärung**

Für MQ ist der angegebene Archivdatenträger für eine Leseoperation erforderlich. *qmgr-name* entspricht dem Namen des Warteschlangenmanagers.

### **Systemaktion**

Die Service-Task für den Lesevorgang des Archivprotokolls gibt die Nachricht CSQJ021D aus und wartet auf die Antwort des Bedieners. Diese Wartezeit hat Auswirkungen auf den Agenten, für den der Protokoll-Lesevorgang ausgegeben wurde, und auf alle anderen Agenten, die möglicherweise in der Warteschlange der Service-Task für Lesevorgänge warten.

### **CSQJ010I**

INVALID RESPONSE - NOT Y OR N

### **Erklärung**

Bei der Zuordnung von Archivdateien wurde eine Antwortnachricht ausgegeben. Der Benutzer hat nicht ordnungsgemäß auf die Antwortnachricht geantwortet. Es muss entweder "Y" oder "N" eingegeben werden.

### **Systemaktion**

Die ursprüngliche Nachricht wird wiederholt.

### **CSQJ011D**

RESTART CONTROL *rrr* CREATED AT *date time* FOUND. REPLY Y TO USE, N TO CANCEL

### **Erklärung**

Bei der Initialisierung des Warteschlangenmanagers wurde in der BSDS-Datei ein Satz zur Steuerung des bedingten Neustarts gefunden. Es werden sowohl die Satzkennung (eine 4 Byte große Hexadezimalzahl) sowie die Erstellungszeitmarke angezeigt, damit ermittelt werden kann, welcher Datensatz für den bedingten Neustart verwendet wird. Wenn dieser Datensatz von einem bedingten Neustart verwendet werden soll, antworten Sie auf die Nachricht mit 'Y'. Antworten Sie andernfalls mit 'N'.

### **Systemaktion**

Wenn als Antwort 'Y' angegeben wird, wird der Warteschlangenmanager mithilfe des gefundenen Datensatzes bedingt gestartet. Wenn als Antwort 'N' angegeben wird, wird der Start beendet.

#### **Systemprogrammiererantwort**

Antworten Sie wie angegeben.

Wenn ein normaler Neustart fehlgeschlagen ist und Sie mithilfe des Dienstprogramms zum Ändern des Protokollbestands einen Datensatz für den bedingten Neustart erstellt haben, überprüfen Sie, ob die Uhrzeit und das Datum in der Nachricht mit dem Zeitpunkt der Erstellung des Datensatzes übereinstimmen. Wenn dies der Fall ist, antworten Sie mit 'Y'. Antworten Sie andernfalls mit 'N' und untersuchen Sie die Abweichung.

### **CSQJ012E**

ERROR *ccc* READING RBA *rrr* IN DATA SET *dsname*, CONNECTION-ID=*xxxx* THREAD-XREF=*yyyyyy*

#### **Erklärung**

Beim Scannen von Protokollsätzen, die in einen Puffer gelesen wurden, hat IBM MQ einen logischen Fehler mit Ursachencode *ccc* erkannt. *rrr* entspricht der Protokoll-RBA des Segments im Puffer, in dem der Fehler erkannt wurde. *dsname* entspricht dem Namen der aktiven Protokolldatei oder der Archivprotokolldatei, aus der der Fehler gelesen wurde. Wenn der Dateiname *dsname* leer ist, wurden die Daten aus einem Ausgabepuffer des aktiven Protokolls gelesen.

Die Verbindungs-ID und der Wert für "thread-xref" geben den Benutzer oder die Anwendung an, bei dem/der das Problem aufgetreten ist. Nachrichten mit derselben Verbindungs-ID und demselben Wert für "thread-xref" gehören zu demselben Benutzer.

# **Systemaktion**

Das Anwendungsprogramm wird mit dem Ursachencode *ccc* beendet. Jedoch helfen möglicherweise die Informationen aus dieser Nachricht bei der Diagnose der nachfolgenden abnormalen Beendigung.

### **Systemprogrammiererantwort**

Informationen zur Behandlung von Protokollfehlern finden Sie im Abschnitt Probleme mit dem aktiven Protokoll.

### **CSQJ013E**

TERMINAL ERROR *ccc* IN BUFFER *rrr* BEFORE ACTIVE LOG WRITE

## **Erklärung**

Unmittelbar vor dem Schreiben des Puffers hat ein Suchvorgang des Protokollausgabepuffers eine Inkonsistenz in den Protokolldaten festgestellt. *ccc* entspricht dem Ursachencode, der zum erstellten Systemspeicherauszug gehört. *rrr* entspricht der Protokoll-RBA, bei der der Fehler festgestellt wurde.

#### **Systemaktion**

Der Warteschlangenmanager wird mit einem Speicherauszug beendet und der beschädigte Puffer wird weder in die aktive Protokolldatei COPY 1 noch in COPY 2 geschrieben.

#### **Systemprogrammiererantwort**

Starten Sie den Warteschlangenmanager erneut, nachdem er beendet wurde.

Da der beschädigte Puffer in keine Protokolldatei geschrieben wurde, kann der Warteschlangenmanager erneut gestartet werden. Es sind keine Maßnahmen zur Problembehebung erforderlich.

# **CSQJ014E**

TERMINAL ERROR *ccc* IN BUFFER *rrr* AFTER ACTIVE LOG WRITE

#### **Erklärung**

Nach dem Schreibvorgang in die erste Kopie der aktiven Protokolldatei und vor dem Schreibvorgang in die zweite Kopie wurde von einem Suchvorgang des Protokollausgabepuffers eine Inkonsistenz in den Protokolldaten festgestellt. *ccc* entspricht dem Ursachencode, der zum erstellten Systemspeicherauszug gehört. *rrr* entspricht der Protokoll-RBA, bei der der Fehler festgestellt wurde.

### **Systemaktion**

Der Warteschlangenmanager wird mit einem Speicherauszug beendet und der beschädigte Puffer wird nicht in die Datei COPY 2 geschrieben.

#### **Systemprogrammiererantwort**

Möglicherweise ist der Block beschädigt, der die angegebene Protokoll-RBA enthält. Beim Abschluss des Schreibvorgangs in die Datei COPY 1 des aktiven Protokolls wurde festgestellt, dass der Puffer fehlerhaft ist.

Wenn doppelte aktive Protokolle verwendet werden, listen Sie mithilfe des Dienstprogramms zum Ausdrucken der Protokollübersicht (CSQJU004) die aktiven Protokolldateien von beiden Kopien des aktiven Protokolls auf. Suchen Sie die Datei COPY 2 mit der entsprechenden RBA und kopieren Sie diese Datei mithilfe des Access Method Services-Befehls REPRO in die Datei COPY 1. Starten Sie den Warteschlangenmanager.

Wenn nur ein einfaches aktives Protokoll verwendet wird, wenden Sie sich zur Unterstützung an das IBM Support Center. Ein Versuch, den Warteschlangenmanager zu starten, kann erfolgreich sein, wenn die Beschädigung des Puffers nach dem Abschluss des Schreibvorgangs zur DASD-Einheit aufgetreten ist.

### **CSQJ020I**

*csect-name* RECEIVED REPLY OF N TO *msg-num*. QUEUE MANAGER STARTUP IS TERMINATED

### **Erklärung**

Der Bediener hat durch die Antwort 'N' für *msg-num* die Beendigung des Starts des Warteschlangenmanagers ausgewählt.

# **Systemaktion**

Der Warteschlangenmanager wird nicht erneut gestartet.

# **CSQJ021D**

REPLY Y WHEN DEVICE READY OR N TO CANCEL

# **Erklärung**

Für eine Archivprotokolldatei ist eine Zuordnung erforderlich, wie in der vorherigen Nachricht CSQJ008E oder CSQJ009E angegeben.

### **Systemaktion**

Die Protokoll-Service-Task wartet auf die Antwort des Bedieners.

# **CSQJ022I**

DSNAME=*dsname*

# **Erklärung**

*dsname* entspricht dem Namen der Archivdatei, auf die sich die vorherige Nachricht bezieht.

# **CSQJ030E**

RBA RANGE *startrba* TO *endrba* NOT AVAILABLE IN ACTIVE LOG DATA SETS

# **Erklärung**

Vorherige Fehler haben bewirkt, dass die aktiven Protokolldateien (die den in der Nachricht gemeldeten RBA-Bereich enthalten) nicht verfügbar sind. Der Status dieser Protokolle im BSDS lautet STOPPED.

# **Systemaktion**

Der Warteschlangenmanager wird mit einem Speicherauszug beendet.

### **Systemprogrammiererantwort**

Der Protokollbereich relativer Byteadressen (RBA) muss zur Wiederherstellung für den Warteschlangenmanager verfügbar sein. Beheben Sie die vorherigen Fehler und stellen Sie die aktiven Protokolldateien wieder her, die den in der Nachricht gemeldeten RBA-Bereich enthalten.

- Wenn die Protokolldateien nicht wiederhergestellt werden können, muss der Bestand der aktiven Protokolldateien im BSDS geändert werden, sodass der Status STOPPED zurückgesetzt wird. Rufen Sie eine Kopie des BSDS-Protokollbestands mithilfe des Dienstprogramms zum Ausdrucken der Protokollübersicht (CSQJU004) ab. Löschen Sie anschließend mithilfe des Dienstprogramms zum Ändern des Protokollbestands (CSQJU003) die aktiven Protokolldateien, die als STOPPED markiert sind (mithilfe der Anweisung DELETE), und fügen Sie sie anschließend mithilfe der Anweisung NEWLOG wieder hinzu. Die Start- und End-RBA muss für jede aktive Protokolldatei in der Anweisung NEWLOG angegeben sein, wenn die Protokolle dem BSDS mithilfe des Dienstprogramms zum Ändern des Protokollbestands wieder hinzugefügt werden.
- Wenn die Protokolldateien nicht wiederherstellbar sind, finden Sie im Abschnitt Probleme mit dem aktiven Protokoll Informationen zur Behandlung von Protokollfehlern.

# **CSQJ031D**

*csect-name*, THE LOG RBA RANGE MUST BE RESET. REPLY 'Y' TO CONTINUE STARTUP OR 'N' TO SHUTDOWN.

# **Erklärung**

Wenn während der Initialisierung des Warteschlangenmanagers der aktuelle Protokoll-RBA-Wert gleich oder höher als FF8000000000 (wenn Protokoll-RBAs mit 6 Byte verwendet werden) bzw. FFFFFC0000000000 (wenn Protokoll-RBAs mit 8 Byte verwendet werden) ist, wird diese Nachricht ausgegeben, damit der Benutzer entscheiden kann, ob der Neustart des Warteschlangenmanagers fortgesetzt werden soll.

### **Systemaktion**

Wird mit 'Y' geantwortet, wird der Start des Warteschlangenmanagers fortgesetzt.

Wird mit 'N' geantwortet, wird der Start des Warteschlangenmanagers abgebrochen.

### **Systemprogrammiererantwort**

Stoppen Sie den Warteschlangenmanager und setzen Sie die Protokolle so bald wie möglich zurück. Unter RESETPAGE finden Sie Informationen zur Vorgehensweise beim Zurücksetzen der Protokolle mit dem Dienstprogramm CSQUTIL und zum Zurücksetzen des Protokolls des Warteschlangenmanagers.

Wenn Ihr Warteschlangenmanager Protokoll-RBAs mit 6 Byte verwendet, sollten Sie den Warteschlangenmanager für die Verwendung von Protokoll-RBAs mit 8 Byte konvertieren. Weitere Informationen hierzu finden Sie im Abschnitt Vergrößerung des maximal adressierbaren Protokollbereichs planen.

### **CSQJ032E**

*csect-name alert-lvl* - APPROACHING END OF THE LOG RBA RANGE OF *max-rba*. CURRENT LOG RBA IS *current-rba*.

# **Erklärung**

Die aktuelle relative Byteadresse (RBA) des Protokolls nähert sich dem Ende des RBA-Protokollbereichs. *current-rba* ist der aktuelle RBA-Wert des Protokolls. Die aktuelle relative Byteadresse des Protokolls sollte sich möglichst nicht noch weiter dem Maximalwert *max-rba* für die relative Byteadresse des Protokolls annähern.

Diese Nachricht wird während der Warteschlangenmanagerinitialisierung ausgegeben oder wenn die aktive Protokolldatei voll ist und der Warteschlangenmanager zur nächsten verfügbaren Protokolldatei wechselt.

alert-lvl weist auf einen der folgenden Gründe hin:

#### **WARNUNG**

Wird ausgegeben, wenn die aktuelle relative Byteadresse des Protokolls den Wert F80000000000 (falls Protokoll-RBAs mit 6 Byte verwendet werden) bzw. den Wert FFFFC00000000000 (falls Protokoll-RBAs mit 8 Byte verwendet werden) erreicht.

### **CRITICAL**

Wird ausgegeben, nachdem die aktuelle relative Byteadresse des Protokolls den Wert FF8000000000 (falls Protokoll-RBAs mit 6 Byte verwendet werden) bzw. den Wert FFFFFC0000000000 (falls Protokoll-RBAs mit 8 Byte verwendet werden) erreicht hat.

#### **Systemaktion**

Die Verarbeitung wird fortgesetzt, es sei denn, der RBA-Wert erreicht FFF800000000 (falls Protokoll-RBAs mit 6 Byte verwendet werden) bzw. FFFFFFC000000000 (falls Protokoll-RBAs mit 8 Byte verwendet werden), wenn der Warteschlangenmanager mit dem Ursachencode 00D10257 beendet wird.

#### **Systemprogrammiererantwort**

Planen Sie den Stopp des Warteschlangenmanagers und setzen Sie die Protokolle so bald wie möglich zurück. Unter RESETPAGE finden Sie Informationen zur Vorgehensweise beim Zurücksetzen der Protokolle mit dem Dienstprogramm CSQUTIL und zum Zurücksetzen des Protokolls des Warteschlangenmanagers.

Wenn Ihr Warteschlangenmanager Protokoll-RBAs mit 6 Byte verwendet, sollten Sie den Warteschlangenmanager für die Verwendung von Protokoll-RBAs mit 8 Byte konvertieren. Weitere Informationen hierzu finden Sie im Abschnitt Vergrößerung des maximal adressierbaren Protokollbereichs planen.

### **CSQJ033I**

FULL ARCHIVE LOG VOLUME DSNAME=*dsname*, STARTRBA= *sss* ENDRBA=*ttt*, STARTLRSN=*ppp* ENDLRSN=*qqq*, UNIT=*unitname*, COPYnVOL=*vvv* VOLSPAN=*xxx* CATLG=*yyy*

### **Erklärung**

Die Auslagerung der angegebenen Archivprotokolldatei wurde für den angegebenen Datenträger erfolgreich abgeschlossen. Wenn die Datei sich über mehrere Banddatenträger erstreckt, wird diese Nachricht für jeden Banddatenträger generiert.

Diese Nachricht wird anstelle von CSQJ003I für Gruppen mit gemeinsamer Warteschlange ausgegeben.

### **Systemaktion**

Siehe Nachricht CSQJ003I. STARTTIME und ENDTIME werden durch Folgendes ersetzt:

### **STARTLRSN**

Die auf dem Datenträger enthaltene Start-LRSN (Protokollsatzfolgenummer) für Gruppen mit gemeinsamer Warteschlange.

### **ENDLRSN**

Die auf dem Datenträger enthaltene End-LRSN (Protokollsatzfolgenummer) für Gruppen mit gemeinsamer Warteschlange.

### **CSQJ034I**

*csect-name* END OF LOG RBA RANGE IS *max-rba*

### **Erklärung**

Diese Nachricht wird beim Start des Warteschlangenmanagers ausgegeben und weist auf das Ende des Protokollbereichs relativer Byteadressen (RBA) hin, der mit der aktuellen Protokoll-RBA-Größe adressiert werden kann.

Ein *max-rba*-Wert von 0000FFFFFFFFFFFF weist darauf hin, dass der Warteschlangenmanager für 6-Byte-RBAs konfiguriert ist, beim Wert FFFFFFFFFFFFFFFF verwendet der Warteschlangenmanager hingegen 8-Byte-RBAs.

Sie müssen das Protokoll des Warteschlangenmanagers zurücksetzen, bevor die am meisten verwendete Protokoll-RBA das Ende des Protokollbereichs relativer Byteadressen (RBA) erreicht.

### **Systemaktion**

Die Verarbeitung wird fortgesetzt.

### **Systemprogrammiererantwort**

Bei einem *max-rba*-Wert von 0000FFFFFFFFFFFF sollten Sie den Warteschlangenmanager für die Verwendung einer Protokoll-RBA mit 8 Byte konvertieren, um den Zeitraum bis zu einer erforderlichen Zurücksetzung des Warteschlangenmanagerprotokolls zu verlängern. Weitere Informationen hierzu finden Sie im Abschnitt Vergrößerung des maximal adressierbaren Protokollbereichs planen.

### **CSQJ060E**

*parm-name* system parameters are unusable

### **Erklärung**

Das Format der Parameter, die im Systemparameterlademodul von *parm-name* festgelegt sind, ist ungültig, daher können sie nicht verwendet werden.

### **Systemaktion**

Der Warteschlangenmanager wird mit dem Ursachencode X'00E80084' abnormal beendet.

### **Systemprogrammiererantwort**

Vergewissern Sie sich, ob der Warteschlangenmanager mit dem richtigen Systemparametermodul gestartet wurde, beispielsweise mit CSQZPARM. Assemblieren Sie ggf. das Modul erneut, das die angegebenen Parameter verwendet, und stellen Sie erneut eine Verbindung mit dem Systemparameterlademodul her.

### **CSQJ061I**

*parm-name* system parameters are obsolete

### **Erklärung**

Die Parameter, die im Systemparameterlademodul von *parm-name* festgelegt sind, verwenden einige Werte, die mittlerweile veraltet sind.

### **Systemaktion**

Die Verarbeitung wird fortgesetzt. Die veralteten Parameter werden ignoriert und für die neuen Parameter werden Standardwerte verwendet.

# **Systemprogrammiererantwort**

Überprüfen Sie die Einstellungen Ihrer Systemparameter. Assemblieren Sie ggf. das Modul erneut, das die angegebenen Parameter verwendet, und stellen Sie erneut eine Verbindung mit dem Systemparameterlademodul her.

### **CSQJ070E**

*csect-name* ARCHIVE LOG DSN PREFIX NOT IN PROPER FORMAT TO RECEIVE TIME STAMP DATA. TIME STAMPING OF *dsname* BYPASSED

### **Erklärung**

Die Systemparameter (durch CSQ6ARVP festgelegt) geben an, dass das Datum und die Uhrzeit der Erstellung einer Archivprotokolldatei als Teil des Namens der Archivprotokolldatei (DSN) enthalten sein müssen. Um dies zu erreichen, verlangt IBM MQ, dass die Länge des Präfixes des Archivprotokolldateinamens begrenzt ist. Wenn die Anforderung an das Präfix nicht erfüllt wird, wird diese Nachricht unmittelbar vor der Zuordnung der in der Nachricht angegebenen Archivprotokolldatei ausgegeben.

### **Systemaktion**

Die Archivprotokolldatei wird mit dem Archivprotokollpräfix zugeordnet. Jedoch wird der Archivprotokoll-DSN nicht das Datum und die Uhrzeit enthalten, wie es vom Benutzer angefordert wurde.

#### **Systemprogrammiererantwort**

Die Systemparameter für die Protokollarchivfunktion müssen geändert werden. Insbesondere sind die Felder TSTAMP und ARCPFXn nicht miteinander konsistent. Informationen zu den Maßnahmen, die zum Beheben dieses Problems erforderlich sind, finden Sie unter CSQ6ARVP verwenden.

### **CSQJ071E**

*csect-name* TIMER FAILURE CAUSED TIME STAMPING OF ARCHIVE *dsname* TO BE BYPASSED

### **Erklärung**

Die Systemparameter (durch CSQ6ARVP festgelegt) geben an, dass das Datum und die Uhrzeit der Erstellung einer Archivprotokolldatei als Teil des Namens der Archivprotokolldatei (DSN) enthalten sein müssen. Jedoch war ein Versuch, das aktuelle Datum und die aktuelle Uhrzeit vom System abzurufen, nicht erfolgreich. Diese Nachricht wird unmittelbar vor der Zuordnung der in der Nachricht angegebenen Archivprotokolldatei ausgegeben.

#### **Systemaktion**

Die Archivprotokolldatei wird mit dem Archivprotokollpräfix zugeordnet. Jedoch wird der Archivprotokoll-DSN nicht das Datum und die Uhrzeit enthalten, wie es vom Benutzer angefordert wurde.

#### **CSQJ072E**

ARCHIVE LOG DATA SET *dsname* HAS BEEN ALLOCATED TO NON-TAPE DEVICE AND CATALOGED, OVERRIDING CATALOG PARAMETER

#### **Erklärung**

Die Systemparameter (durch CSQ6ARVP festgelegt) geben an, dass keine Archivprotokolldateien katalogisiert werden sollen (CATALOG=NO). MQ erfordert jedoch, dass alle Archivprotokolldateien, die Einheiten ohne Bänder zugeordnet sind, zu katalogisieren sind. Die von der Datei *dsname* angegebene Archivprotokolldatei wurde einer Einheit ohne Bänder zugeordnet und daher katalogisiert. Die Einstellung NO des Systemparameters CATALOG des Benutzers wurde außer Kraft gesetzt.

### **Systemaktion**

Die Archivprotokolldatei wurde einer Einheit ohne Bänder zugeordnet und wurde katalogisiert. Die Einstellung CATALOG=NO des Systemparameters wurde außer Kraft gesetzt. Das BSDS gibt an, dass die Datei katalogisiert wurde.

### **Systemprogrammiererantwort**

Die Archivsystemparameter müssen geändert werden. Insbesondere sind die Parameter CATALOG und UNIT nicht miteinander konsistent. Informationen zu den Maßnahmen, die zum Beheben dieses Problems erforderlich sind, finden Sie unter CSQ6ARVP verwenden.

### **CSQJ073E**

LOG ARCHIVE UNIT ALLOCATION FAILED, REASON CODE= *ccc*. ALLOCATION OR OFFLOAD OF ARCHI-VE LOG DATA SET MAY FAIL

#### **Erklärung**

Beim Erstellen der SVC99-Texteinträge für die dynamische Zuordnung einer neuen Archivprotokolldatei wurde ein Zuordnungsfehler festgestellt. Der in der Nachricht durch *ccc* angegebene Ursachencode gibt Aufschluss über das Problem wie folgt:

# **4-28 (X'4'-X'1C')**

Rückgabecode vom z/OS-Makro IEFGB4UV. Gemeinsame Werte sind die folgenden:

### **4 (X'04')**

Ungültiger Einheitenname.

### **8 (X'08')**

Dem Einheitennamen wurden falsche Einheiten zugeordnet.

# **16 (X'10')**

Es ist kein Speicher verfügbar.

### **20 (X'14')**

Einheitennummern sind nicht gültig.

### **32 (X'20')**

MQ konnte keine Liste mit Einheiten abrufen, die dem in den Systemparametern angegebenen Einheitentyp (Einheitenname) entsprechen. Es wurde jedoch festgelegt, dass diese Liste eine Kombination aus Einheiten mit Bändern und ohne Bänder enthält.

#### **36 (X'24')**

Es konnte kein Speicher abgerufen werden, der nicht gegen Abrufe geschützt ist, um eine Parameterliste für einen z/OS-Service zu erstellen.

#### **40 (X'28')**

Der vom Benutzer in den Systemparametern eingegebene Einheitentyp (Einheitenname) ist gültig. Jedoch sind derzeit dem angegebenen Einheitentyp (Einheitenname) keine Einheiten zugeordnet.

#### **44 (X'2C')**

Der vom Benutzer in den Systemparametern eingegebene Einheitentyp (Einheitenname) ist gültig. Es sind jedoch keine DASD-Datenträger mit dem Datenträgerverwendungsattribut *storage* verfügbar.

### **Systemaktion**

Diese Nachricht wird ausgegeben, nachdem die SVC99-Texteinträge erstellt wurden, jedoch bevor die neue Archivprotokolldatei zugeordnet wird. Aufgrund dieses Fehlers wird die dynamische Zuordnung der Archivprotokolldatei mit Standardwerten versucht. Die Standardwerte sind im Allgemeinen zulässig, jedoch ist möglicherweise die Zuordnung nicht erfolgreich oder die nachfolgende Auslagerung führt möglicherweise zu unerwünschten Verarbeitungsergebnissen. For example:

- Der Ursachencode 4 oder 44 (X'2C') gibt bei der Ausgabe von SVC99 für die Archivdatei einen Zuordnungsfehler an (CSQJ103E).
- Möglicherweise ist die Auslagerung auf ein Band nicht erfolgreich. IBM MQ verwendet beim Zuordnen zum Band eine Anzahl von 20 Datenträgern und beim Schreiben auf Einheiten ohne Band die standardmäßige z/OS-Datenträgeranzahl von 5 Datenträgern. Bei den meisten der oben genannten

Fehler wäre IBM MQ nicht in der Lage, den Typ der Einheit zu bestimmen, auf der die Datei zuzuordnen ist. Daher wird die standardmäßige z/OS-Datenträgeranzahl vorausgesetzt. Wenn die Datei erfolgreich einer Bandeinheit zugeordnet wurde und das Datenvolumen so groß ist, dass für die Archivdatei mehr als fünf Datenträger erforderlich sind, empfängt die Auslagerungsverarbeitung den z/OS-Beendigungscode X'837-08' mit der Nachricht IEC028I, wenn versucht wird, auf den sechsten Banddatenträger zu schreiben.

• Möglicherweise ist die Auslagerung auf eine Einheit mit direktem Zugriff nicht erfolgreich. Wenn auf einer Einheit mit direktem Zugriff eine neue Archivprotokolldatei zugeordnet wird, verwendet IBM MQ einen Einheitenzähler für eine vereinfachte Nutzung von Archivdateien auf mehreren Datenträgern. Bei den meisten der oben genannten Fehler kann IBM MQ möglicherweise nicht ordnungsgemäß den Typ der Einheit bestimmen, auf der die Datei zuzuordnen ist. Daher wird für den Einheitenzähler der Standardwert (1) vorausgesetzt. Wenn die Datei erfolgreich einer Einheit mit direktem Zugriff zugeordnet wurde und es bei der Auslagerungsverarbeitung erforderlich wird, die Datei auf eine weitere Einheit auszudehnen, empfängt die Auslagerungsverarbeitung den z/OS-Beendigungscode X'B37' (kein Speicher mehr verfügbar) und die Archivprotokolldatei wird freigegeben.

### **Systemprogrammiererantwort**

Die erforderliche Maßnahme ist vom Ursachencode abhängig, der in der Nachricht angegeben wird:

### **4-28 (X'4'-X'1C')**

Weitere Informationen zum Rückgabecode des Makros z/OS IEFGB4UV finden Sie im Handbuch zu *MVS Authorized Assembler Services* . Die wahrscheinlichsten Ursachen für die gemeinsamen Werte lauten wie folgt:

### **4 (X'04')**

Falsche Spezifikation in den Archivsystemparametern. Korrigieren Sie den Parameter UNIT. Wenn der Parameter UNIT der Archivsystemparameter ordnungsgemäß ist, überprüfen Sie den EDT, um sicherzustellen, dass der in den Parametern angegebene esoterische oder generische Einheitenname sich im EDT befindet. Bei der nachfolgenden Auslagerungsverarbeitung werden die Protokolldaten archiviert, dies war zuvor aufgrund des Zuordnungsfehlers nicht möglich (CSQJ103E).

### **8 (X'08')**

Falsche Spezifikation in Archivsystemparametern, falsche Betriebskonfiguration.

### **16 (X'10')**

Üblicherweise handelt es sich hierbei um ein vorübergehendes Problem. Wenn die Archivprotokolldatei erfolgreich zugeordnet wurde, sind keine Maßnahmen erforderlich, um diese Situation zu beheben. Wenn dieses Problem wiederholt auftritt, steht kein ausreichender Seitenauslagerungsbereich zur Verfügung. Möglicherweise muss die Region für den Adressraum des Warteschlangenmanagers vergrößert werden oder das Problem muss mithilfe von standardmäßigen z/OS-Diagnoseverfahren behoben werden.

# **20 (X'14')**

Falsche Spezifikation in Archivsystemparametern, falscher Betrieb.

### **32 (X'20') oder 40 (X'28')**

Ändern Sie zum Beheben dieser Situation den Archivsystemparameter UNIT so, dass ein Einheitentyp (Einheitenname) verwendet wird, der homogene Einheiten enthält, oder ändern Sie die dem Einheitentyp (Einheitennamen) zugeordnete Einheitenliste mithilfe einer Systemgenerierung, um eine Liste von homogenen Einheiten bereitzustellen.

#### **44 (X'2C')**

Geben Sie zum Beheben dieser Situation den z/OS-Befehl MOUNT aus, um das Datenträgerverwendungsattribut eines angehängten privaten Datenträgers in "storage" zu ändern. Wenn dieses Problem wiederholt auftritt, müssen Sie möglicherweise eine der folgenden Aktionen ausführen:

• Führen Sie eine Systemgenerierung durch, um der esoterischen oder generischen Einheit residente Datenträger mit einem auf "storage" festgelegten Datenträgerverwendungsattribut permanent hinzuzufügen.

• Ändern Sie die Archivsystemparameter so, dass für UNIT ein anderer esoterischer oder generischer Einheitenname verwendet wird.

# **CSQJ077E**

LOG OR BSDS READ ERROR FOR QMGR *qmgr-name*, REASON CODE=*ccc*

# **Erklärung**

In dieser Nachricht wird ein Warteschlangenmanager mit Protokolldaten angegeben, auf die nicht zugegriffen werden kann. Möglicherweise kann auf die Protokolle oder auf die BSDSs von anderen Warteschlangenmanagern in einer Gruppe mit gemeinsamer Warteschlange bei einer RECOVER CFSTRUCT-Operation oder bei der Neuerstellung von Peerverwaltungsstrukturen, die in einem Warteschlangenmanager in einer Gruppe mit gemeinsamer Warteschlange auftreten kann, zugegriffen werden.

# **Systemaktion**

Die Ausführungseinheit schreibt in SYS1.LOGREC einen Datensatz und fordert einen SVC-Speicherauszug an. Die Ausführungseinheit wird dann abnormal beendet.

### **Systemprogrammiererantwort**

Suchen Sie nach früheren Nachrichten, die möglicherweise die Datei, auf die zugegriffen wird, und das Problem genauer angeben.

Bei Ursachencode [00D10905](#page-1071-0), der angibt, dass zwischen den beiden BSDS-Zeitmarken des Peer-Warteschlangenmanagers eine Abweichung besteht, können Sie das Problem beheben, indem Sie den Peer-Warteschlangenmanager erneut starten.

Wenn Sie das Problem nicht lösen können, notieren Sie sich den Ursachencode, erfassen Sie die folgenden Punkte und wenden Sie sich an das IBM Support Center:

- Einen Systemspeicherauszug.
- Konsolenausgabe für den ausgebenden Warteschlangenmanager
- Konsolenausgabe für den anderen Warteschlangenmanager
- Eine Druckausgabe der Datei SYS1.LOGREC.

### **CSQJ098E**

*csect-name* RESTART CONTROL ENDLRSN *rrr* IS NOT IN KNOWN LRSN RANGE. QUEUE MANAGER STARTUP IS TERMINATED

### **Erklärung**

Von einem Satz zur Steuerung des bedingten Neustarts wird ein Abschneiden angefordert. Dies kann jedoch nicht ausgeführt werden, da die End-LRSN (Protokollsatzfolgenummer) sich nicht im Bereich der LRSN-Werte befindet, die entweder den aktiven Protokollen oder den Archivprotokollen bekannt sind. *rrr* ist die Ende-LRSN, die im aktiven Datensatz angegeben ist. Die End-LRSN ist entweder höher als die End-LRSN der letzten aktiven Protokolldatei oder niedriger als die Start-LRSN der ältesten Archivprotokolldatei.

### **Systemaktion**

Der Start des Warteschlangenmanagers wird beendet.

### **Systemprogrammiererantwort**

Überprüfen Sie den Wert ENDLRSN, der im Satz zur Steuerung des bedingten Neustarts angegeben ist. Wenn er falsch ist, führen Sie das Dienstprogramm zum Ändern des Protokollbestands (CSQJU003) aus und brechen Sie den bedingten Neustart mithilfe der Funktion CRESTART CANCEL ab. Geben Sie anschließend mithilfe von CRESTART die richtige End-LRSN (ENDLRSN) an.

# **CSQJ099I**

LOG RECORDING TO COMMENCE WITH STARTRBA= *sss*

### **Erklärung**

Diese Nachricht wird beim Start des Warteschlangenmanagers generiert. Der durch STARTRBA angegebene Wert stellt die RBA des nächsten Bytes der in den aktiven Protokolldateien zu erfassenden Protokolldaten dar.

Dieser Nachricht gehen eine (bei der einfachen Protokollierung) oder zwei (bei der doppelten Protokollierung) CSQJ001I-Nachrichten voraus.

### **Systemprogrammiererantwort**

Keine erforderlich. Wenn jedoch eine Wiederherstellung erforderlich ist, sind möglicherweise Informationen aus dieser Nachricht als Eingabe für das Dienstprogramm zum Ändern des Protokollbestands (CSQJU003) erforderlich.

### **CSQJ100E**

*csect-name* ERROR OPENING BSDS*n* DSNAME= *dsname*, ERROR STATUS=*ee,ii*

### **Erklärung**

Beim Start oder bei der Verarbeitung des Befehls RECOVER BSDS konnte MQ das angegebene BSDS nicht öffnen. BSDS*n* stimmt mit dem Datendefinitionsnamen in der JCL-Prozedur für gestartete Tasks (xxxxMSTR) des Warteschlangenmanagers der Datei überein, die nicht geöffnet werden kann. Der Wert *n* lautet 1 oder 2. Der Fehlerstatus enthält den VSAM-Open-Rückgabecode in *ee* und den VSAM-Open-Ursachencode in *ii*.

### **Systemaktion**

Wenn dieser Fehler während der Initialisierung auftritt, muss der Start beendet werden, da die Protokolldateien ohne das BSDS nicht bestimmt und zugeordnet werden können. Wenn dieser Fehler bei der Verarbeitung von RECOVER BSDS auftritt, wird der Befehl beendet und der Warteschlangenmanager wird im einfachen BSDS-Modus fortgesetzt.

### **Systemprogrammiererantwort**

Stellen Sie das BSDS wieder her, das nicht geöffnet werden kann. Informationen zur Behandlung von BSDS- oder Protokollfehlern finden Sie im Abschnitt Probleme mit dem aktiven Protokoll.

#### **CSQJ101E**

*csect-name* RESTART CONTROL ENDRBA *rrr* IS NOT IN KNOWN RBA RANGE. QUEUE MANAGER STARTUP IS TERMINATED

### **Erklärung**

Von einem Satz zur Steuerung des bedingten Neustarts wird ein Abschneiden angefordert. Dies kann jedoch nicht ausgeführt werden, da die End-RBA sich nicht im Bereich der RBA-Werte befindet, die entweder den aktiven Protokollen oder den Archivprotokollen bekannt sind. *rrr* entspricht der im aktiven Datensatz angegebenen End-RBA. Die End-RBA ist entweder höher als die End-RBA der letzten aktiven Protokolldatei oder niedriger als die Start-RBA der ältesten Archivprotokolldatei.

### **Systemaktion**

Der Start des Warteschlangenmanagers wird beendet.

#### **Systemprogrammiererantwort**

Überprüfen Sie den Wert ENDRBA, der im Satz zur Steuerung des bedingten Neustarts angegeben ist. Wenn er falsch ist, führen Sie das Dienstprogramm zum Ändern des Protokollbestands (CSQJU003) aus und brechen Sie den bedingten Neustart mithilfe der Funktion CRESTART CANCEL ab. Geben Sie anschließend mithilfe von CRESTART die richtige End-RBA (ENDRBA) an.

Wenn der Wert richtig ist, ist es sehr wahrscheinlich, dass die Archivprotokolldatei, die die angeforderte RBA enthält, aus der BSDS-Datei vom Dienstprogramm zum Ändern des Protokollbestands gelöscht wurde. Suchen Sie die Ausgabe einer alten Ausführung des Dienstprogramms zum Ausdrucken der Protokollübersicht und ermitteln Sie die Datei, die die fehlende RBA enthält. Wenn die Datei nicht wiederverwendet wurde, führen Sie das Dienstprogramm für den Änderungsprotokollbestand aus, um

diese Datei wieder zum Bestand der Protokolldateien hinzuzufügen. Starten Sie den Warteschlangenmanager erneut.

### **CSQJ102E**

LOG RBA CONTENT OF LOG DATA SET DSNAME= *dsname*, STARTRBA= *sss* ENDRBA=*ttt*, DOES NOT AGREE WITH BSDS INFORMATION

#### **Erklärung**

Der Bereich der Protokoll-RBA, der im BSDS für die angegebene Datei angezeigt wird, stimmt nicht mit dem Inhalt der Datei überein.

#### **Systemaktion**

Der Startvorgang wird beendet.

#### **Systemprogrammiererantwort**

Stellen Sie mithilfe der Dienstprogramme zum Ausdrucken der Protokollübersicht und zum Ändern des Protokollbestands eine Konsistenz des BSDS mit den Protokolldateien her.

#### **CSQJ103E**

*csect-name* LOG ALLOCATION ERROR DSNAME=*dsname*, ERROR STATUS=*eeeeiiii*, SMS REASON CODE=*ssssssss*

### **Erklärung**

Beim Versuch, die aktive Protokolldatei oder die Archivprotokolldatei zuzuordnen, ist ein Fehler aufgetreten, der von DSNAME angegeben wird. STATUS gibt den Ursachencode des Fehlers an, der von der dynamischen z/OS-Zuordnung zurückgegeben wird (SVC99).

Möglicherweise geht dieser Nachricht die Nachricht CSQJ073E voraus.

### **Systemaktion**

Die nachfolgenden Aktionen hängen vom entsprechenden Dateityp ab.

Bei aktiven Protokolldateien wird der Start beendet, wenn der Fehler während der Initialisierung des Warteschlangenmanagers auftritt. Wenn zwei Kopien der aktiven Protokolldateien definiert wurden, wird diese Nachricht einmal angezeigt.

Bei Archivprotokolldateien wird die Verarbeitung der anderen Archivprotokolldatei fortgesetzt, wenn zwei Kopien der Archivprotokolldateien definiert wurden.

#### **Systemprogrammiererantwort**

Der Fehlerstatusabschnitt dieser Nachricht enthält einen 2-Byte-Fehlercode (*eeee*, S99ERROR), gefolgt von dem 2-Byte-Informationscode (*iiii*, S99INFO) aus dem SVC99-Anforderungsblock. Wenn der S99ERROR-Code einen SMS-Zuordnungsfehler angibt ('97xx'), enthält *ssssssss* weitere Informationen zum SMS-Ursachencode, die aus S99ERSN abgerufen wurden.

Rufen Sie den *z/OS MVS Authorized Assembler Services Guide* auf und wählen Sie das Thema DYNAL-LOC-Rückgabecodes interpretieren aus, um Informationen zu diesen Codes zu erhalten.

Wenn das Problem während der Initialisierung des Warteschlangenmanagers aufgetreten ist, können Sie bei aktiven Protokolldateien das Problem folgendermaßen beheben:

- Beheben Sie den durch STATUS angegebenen Fehler, der der aktiven Protokolldatei zugeordnet ist.
- Stellen Sie mithilfe von Access Method Services eine weitere Kopie der aktiven Protokolldatei bereit.
- Aktualisieren Sie das Bootstrap-Dataset (BSDS) mithilfe des Dienstprogramms zum Ändern des Protokollbestands.
- Starten Sie den Warteschlangenmanager erneut.

Führen Sie bei Archivprotokolldateien Folgendes aus:

• Wenn das Problem während der Zuordnung aufgetreten ist, bei der das Schreiben der Datei beabsichtigt ist, ist keine sofortige Aktion erforderlich. Wenn Sie jedoch den SVC99-Fehler nicht beheben (wird in der Nachricht durch den Wert STATUS angegeben), besteht die Gefahr, dass der verfügbare

Speicherplatz im aktiven Protokoll überschritten wird (CSQJ111A), da möglicherweise alle zukünftigen Auslagerungen aufgrund desselben Fehlers nicht erfolgreich durchgeführt werden.

• Wenn das Problem während der Zuordnung aufgetreten ist, bei der das Lesen der Datei beabsichtigt ist, bestimmen Sie das Problem und löschen Sie mithilfe der Funktion DELETE des Dienstprogramms zum Ändern des Protokollbestands (CSQJU003) die Archivprotokolldatei aus dem BSDS-Archivprotokollbestand. Fügen Sie anschließend mithilfe der Funktion NEWLOG die Datei dem Archivprotokollbestand wieder hinzu und verweisen Sie auf den richtigen Datenträger und die richtige Einheit.

Informationen zur Behandlung von Protokollfehlern finden Sie im Abschnitt Probleme mit dem aktiven Protokoll.

Diese Nachricht wird möglicherweise auch als Ergebnis eines Benutzerfehlers ausgegeben. Wenn STATUS den Wert '17080000' anzeigt, verfügen Sie möglicherweise über eine oder mehrere aktive Protokolldateien, die im Bootstrap-Dataset (BSDS) definiert, jedoch nicht auf der DASD-Einheit zugeordnet sind. Um diese Situation zu beheben, geben Sie mithilfe des Dienstprogramms zum Ausdrucken der Protokollübersicht (CSQJU004) den Inhalt der aktuellen aktiven Protokolldatei aus und führen Sie eine der folgenden beiden Aktionen aus:

- Ordnen Sie mithilfe von Access Method Services die aktive Protokolldatei für jede aktive Protokolldatei zu, die im Bootstrap-Dataset (BSDS) aufgelistet, jedoch nicht auf der DASD-Einheit zugeordnet ist. Die Access Method Services-Befehlssyntax für aktive Protokolldateien finden Sie im JCL-Mustercode CSQ4BSDS.
- Löschen Sie mithilfe der Anweisung DELETE des Dienstprogramms zum Ändern des Protokollbestands (CSQJU003) den fehlerhaften Namen der aktiven Protokolldatei und fügen Sie mithilfe der Anweisung NEWLOG dem Bestand der aktiven Protokolldatei den korrekten Namen hinzu. Der in der Anweisung NEWLOG angegebene Name muss mit dem Namen der auf der DASD-Einheit zugeordneten aktiven Protokolldatei identisch sein.

# **CSQJ104E**

*csect-name* RECEIVED ERROR STATUS *nnn* FROM *macro-name* FOR DSNAME *dsname*

# **Erklärung**

Bei der Ausgabe des Makros *macro-name* ist ein Fehler aufgetreten. Der Fehlerstatus entspricht dem Rückgabecode vom angegebenen Makro:

- Für einen Öffnungsvorgang (OPEN) einer VSAM-Datei ist der Rückgabecode im Fehlerfeld des Steuerblocks von Access Method Services in dieser Nachricht als Fehlerstatuswert enthalten. Eine Beschreibung dieser Werte finden Sie im Handbuch *z/OS DFSMS-Makroanweisungen für Datasets*.
- Wenn der Öffnungsvorgang (OPEN) sich auf eine Nicht-VSAM-Datei bezogen hat, lautet der Fehlerstatus null.
- Bei MMSRV-Fehlern enthält der Fehlerstatus die Fehlerinformationen, die von Datenträgermanager-Services zurückgegeben wurden. Wenn ein MMSRV CATUPDT-Fehler auftritt, aufgrund dessen versucht wird, eine aktive Protokolldatei abzuschneiden, wird die Protokolldatei nicht verfügbar und der Status der Protokolldatei wird im BSDS als STOPPED markiert.
- Bei VSAM OPEN- und MMSRV-Fehlern geht dieser Nachricht eine IEC161I-Nachricht voraus, die den aufgetretenen Fehler definiert.
- Bei einem Schutzvorgang (PROTECT) einer Archivprotokolldatei stammt der Rückgabecode aus DADSM PROTECT. Details zum Rückgabecode finden Sie im Handbuch *MVS/ESA System - Data Administration*.

Informationen zur Behandlung von Protokollfehlern finden Sie im Abschnitt Probleme mit dem aktiven Protokoll.

#### **Systemaktion**

Die nachfolgenden Aktionen hängen vom Zeitpunkt des Fehlers ab.

Bei der Initialisierung des Warteschlangenmanagers wird der Start beendet.

Wenn die Datei bei Auslagerungs- oder Eingabeoperationen verwendet wird, wird die Verarbeitung fortgesetzt. Wenn eine zweite Kopie der Daten verfügbar ist, versucht IBM MQ, die zweite Datei zuzuordnen und zu öffnen.

Wenn die Datei als aktive Protokolldatei verwendet wird, versucht IBM MQ, die Anforderung zu wiederholen. Wenn die Wiederholung nicht erfolgreich ist, wird der Warteschlangenmanager beendet.

Bei der Prüfpunktverarbeitung, bei der IBM MQ die ältesten aktiven Protokolldateien oder Archivprotokolldateien sucht, die für die Wiederherstellung von Seitengruppen nach einem Neustart und Medienwiederherstellung von CF-Strukturen nach einem Neustart erforderlich sind, wird die Verarbeitung fortgesetzt. Die Nachricht dient als Warnung dazu, dass entweder die Wiederherstellung nach einem Neustart oder die Medienwiederherstellung von CF-Strukturen fehlschlagen würde. Dies tritt höchstwahrscheinlich auf, wenn alle CF-Anwendungsstrukturen nicht in regelmäßigen Abständen gesichert werden und daher übermäßig alte Protokolldateien zur Wiederherstellung erforderlich sind.

#### **Systemprogrammiererantwort**

Wenn der Fehler bei der Initialisierung aufgetreten ist, beheben Sie entweder das Problem, sodass die Datei verfügbar ist, oder stellen Sie eine weitere Kopie der Datei bereit und ändern Sie die BSDSs, sodass sie auf die neue Datei verweisen.

Wenn der Fehler nach dem Start aufgetreten ist, sollte der Rückgabecode überprüft und die entsprechenden Maßnahmen zum Beheben des Problems ergriffen werden, sodass die Datei zu einem späteren Zeitpunkt verwendet werden kann. Alternativ kann der Dateieintrag aus dem BSDS mithilfe des Dienstprogramms zum Ändern des Protokollbestands entfernt werden.

Wenn der Fehler aus PROTECT empfangen wurde, liegt möglicherweise ein Problem mit der Datei PASSWORD vor. Ziehen Sie die entsprechende DADSM-Veröffentlichung zurate, um die Ursache des Problems zu bestimmen. Wenn das Problem behoben wurde, stellen Sie sicher, dass die Archivprotokolldateien, die den Fehler empfangen, der Datei PASSWORD hinzugefügt werden. Wenn diese Archivprotokolldateien nicht der Datei PASSWORD hinzugefügt werden, kann der Archivlesevorgang diese Dateien nicht öffnen (OPEN). Wenn Sie über keine Informationen zum benannten Makro verfügen, notieren Sie sich das Makro sowie den Rückgabecode und wenden Sie sich zur Unterstützung an das IBM Support Center.

Wenn der Fehler bei der Prüfpunktverarbeitung aufgetreten ist, geben Sie den Befehl DISPLAY USAGE TYPE(DATASET) aus, um die Protokolldateien anzuzeigen, die derzeit für die Wiederherstellung von Seitengruppen und Datenträger erforderlich sind, und vergewissern Sie sich, ob sie verfügbar sind. Verwenden Sie ggf. den Befehl BACKUP CFSTRUCT für Ihre CF-Strukturen und richten Sie ein Verfahren zur häufigen Sicherung Ihrer CF-Strukturen ein.

### **CSQJ105E**

*csect-name* LOG WRITE ERROR DSNAME= *dsname*, LOGRBA=*rrr*, ERROR STATUS=*ccccffss*

#### **Erklärung**

Beim Schreiben einer Protokolldatei ist ein Fehler aufgetreten. Wenn *csect-name* CSQJW107 entspricht, ist der Fehler beim Schreiben der Protokollpuffer in eine aktive Protokolldatei aufgetreten. Wenn *csect-name* CSQJW207ist, ist der Fehler aufgetreten, während der nächste Steuerbereich formatiert wurde, bevor Protokolldaten in ihn geschrieben wurden.

Der Fehlerstatus enthält die vom Datenträgermanager zurückgegebenen Fehlerinformationen im Format *ccccffss*, wobei *cccc* einem 2 Byte großen Rückgabecode entspricht, der den Fehler beschreibt, *ff* einem 1 Byte großen Code entspricht, der die funktionale Routine definiert, die den Fehler festgestellt hat, und *ss* dem 1 Byte großen Statuscode entspricht, der eine allgemeine Fehlerkategorie definiert.

#### **Systemaktion**

Wenn die Option für die doppelte aktive Protokollierung aktiviert ist, wechselt IBM MQ zur nächsten Datei für diese Kopie. Wenn die nächste Datei nicht bereit ist, wechselt IBM MQ vorübergehend zur einfachen Protokollierung und ordnet der Datei, in der der Fehler aufgetreten ist, eine Ersatzdatei zu. Die doppelte Protokollierung wird so bald wie möglich fortgesetzt.

Wenn die Option für die einfache Protokollierung aktiviert und die nächste Datei nicht bereit ist, wartet IBM MQ auf diese Datei, bis sie verfügbar ist. In diesem Fall wird das Schreiben des Protokolls so lange unterdrückt, bis die Ersatzdatei zur Ausgabe bereit ist.

### **Systemprogrammiererantwort**

Informationen zu [Media Manager-Rückkehrcodesfi](https://www.ibm.com/docs/en/zos/2.5.0?topic=aids-media-manager-return-codes)nden Sie im Handbuch *z/OS DFSMSdfp Diagnosis* . Wenn Sie das Problem nicht lösen können, notieren Sie sich den Rückgabecode und wenden Sie sich an das IBM Support Center.

# **CSQJ106E**

LOG READ ERROR DSNAME=*dsname*, LOGRBA=*rrr*, ERROR STATUS=*ccccffss*

### **Erklärung**

Beim Lesen einer aktiven Protokolldatei ist ein Fehler aufgetreten. Der Fehlerstatus enthält die vom Datenträgermanager zurückgegebenen Fehlerinformationen im Format *ccccffss*, wobei *cccc* einem 2 Byte großen Rückgabecode entspricht, der den Fehler beschreibt, *ff* einem 1 Byte großen Code entspricht, der die funktionale Routine definiert, die den Fehler festgestellt hat, und *ss* dem 1 Byte großen Statuscode entspricht, der eine allgemeine Fehlerkategorie definiert. (Informationen zu [Media](https://www.ibm.com/docs/en/zos/2.5.0?topic=aids-media-manager-return-codes) [Manager-Rückkehrcodesfi](https://www.ibm.com/docs/en/zos/2.5.0?topic=aids-media-manager-return-codes)nden Sie im Handbuch *z/OS DFSMSdfp Diagnosis* .)

### **Systemaktion**

Wenn die Daten in einer anderen Protokolldatei enthalten sind, versucht IBM MQ, die Daten aus der alternativen Quelle zu lesen. Wenn keine alternative Quelle verfügbar ist, wird an das Programm, das die Protokolldaten anfordert, ein Lesefehler als Rückgabecode gesendet. Je nach den Umständen, unter denen der Fehler aufgetreten ist, wird der Warteschlangenmanager möglicherweise mit der alternativen Protokolldatei fortgesetzt (bei doppelter Protokollierung) oder er wird abnormal beendet.

### **Systemprogrammiererantwort**

Wenn Sie die doppelte Protokollierung verwenden, wurde die relative Byteadresse (RBA) wahrscheinlich aus der entsprechenden doppelten aktiven Protokolldatei abgerufen und es ist keine sofortige Reaktion erforderlich. Wenn dieser Fehler jedoch häufig auftritt oder die einfache Protokollierung verwendet wird, sind möglicherweise sofortige Maßnahmen erforderlich. Notieren Sie in diesem Fall den Inhalt des Fehlerstatusfeldes und wenden Sie sich zur Unterstützung an das IBM Support Center.

Möglicherweise muss mithilfe der Operation NEWLOG zum Ändern des Protokollbestands (CSQJU003) die fehlerhafte Datei durch eine neue Datei ersetzt werden, die die Protokolldaten enthält, und die BSBSs aktualisiert werden, damit die neue Datei angegeben wird.

Informationen zur Behandlung von Protokollfehlern finden Sie im Abschnitt Probleme mit dem aktiven Protokoll.

Diese Nachricht wird möglicherweise auch als Ergebnis eines Benutzerfehlers ausgegeben. Wenn der durch DSNAME angegebene Dateiname fehlt und STATUS den Wert '00180408' oder '00100408' anzeigt, verwenden Sie die doppelte Protokollierung, jedoch ist nur ein Satz an aktiven Protokolldateien im Bootstrap-Dataset (BSDS) definiert. Um diesen Zustand zu beheben, führen Sie eine der beiden folgenden Aktionen aus:

- Definieren Sie mithilfe von Access Method Services einen zweiten Satz an aktiven Protokolldateien (sofern sie nicht bereits definiert sind) und aktualisieren Sie mithilfe der Operation NEWLOG zum Ändern des Protokollbestands (CSQJU003) den BSDS-Protokollbestand.
- Setzen Sie die Protokollsystemparameter zurück, um die einfache Protokollierung anzugeben. Dies erreichen Sie, indem Sie in den CSQ6LOGP-Systemparametern die Einstellung von TWOACTV auf 'NO' setzen.

### **CSQJ107E**

READ ERROR ON BSDS DSNAME=*dsname* ERROR STATUS=*eee*

### **Erklärung**

Beim Lesen des angegebenen BSDS ist ein Fehler aufgetreten. Der Fehlerstatus enthält die VSAM-Rückgabecodes und -Rückmeldungscodes. Er besteht aus einem 2 Byte großen Feld, wobei das erste Byte den Rückgabecode im Hexadezimalformat und das zweite Byte den Rückmeldungscode im

Hexadezimalformat enthält. Eine Beschreibung der VSAM-Rückkehr-und -Ursachencodes finden Sie im Handbuch *[z/OS DFSMS Macro Instructions for Data Sets](https://www.ibm.com/docs/en/zos/2.5.0?topic=dfsms-zos-macro-instructions-data-sets)* .

Informationen zur Behandlung von BSDS- oder Protokollfehlern finden Sie im Abschnitt Probleme mit dem aktiven Protokoll.

#### **Systemaktion**

Wenn doppelte BSDSs verfügbar sind, versucht MQ, aus den anderen BSDSs zu lesen. Wenn das Lesen aus dem zweiten BSDS fehlschlägt oder nur ein BSDS vorhanden ist, wird an die Protokollierungsanforderung, aufgrund derer auf das BSDS zugegriffen wird, ein Fehlercode zurückgegeben.

Wenn der Lesefehler beim Start festgestellt wird, wird der Warteschlangenmanager beendet.

Wenn der Fehlercode unerwartet ist, kann ein Diagnosespeicherauszug erstellt werden.

### **Systemprogrammiererantwort**

Möglicherweise muss das BSDS ersetzt oder repariert werden, abhängig davon, welche Bedingungen sich aus dem Lesefehler ergeben. Löschen Sie zum Ersetzen eines BSDS zunächst das fehlerhafte BSDS und definieren Sie anschließend das neue BSDS mit demselben Namen und denselben Attributen. Wenn für das neue BSDS ein neuer Name verwendet wird, ändern Sie die JCL-Prozedur für gestartete Tasks (xxxxMSTR) des Warteschlangenmanagers, sodass der neue BSDS-Name angegeben wird.

### **CSQJ108E**

WRITE ERROR ON BSDS DSNAME=*dsname* ERROR STATUS=*eee*

### **Erklärung**

Beim Schreiben in das angegebene BSDS ist ein Fehler aufgetreten. Der Fehlerstatus enthält die VSAM-Rückgabecodes und -Rückmeldungscodes. Er besteht aus einem 2 Byte großen Feld, wobei das erste Byte den Rückgabecode im Hexadezimalformat und das zweite Byte den Rückmeldungscode im Hexadezimalformat enthält. Eine Beschreibung der VSAM-Rückkehr-und -Ursachencodes finden Sie im Handbuch *[z/OS DFSMS Macro Instructions for Data Sets](https://www.ibm.com/docs/en/zos/2.5.0?topic=dfsms-zos-macro-instructions-data-sets)* .

## **Systemaktion**

Wenn doppelte BSDSs verfügbar sind, wechselt MQ in den einfachen BSDS-Modus und verwendet das verbleibende fehlerlose BSDS. Andernfalls wird an die Protokollanforderung, aufgrund derer auf das BSDS zugegriffen wird, ein Fehlercode zurückgegeben.

Wenn der Fehlercode unerwartet ist, kann ein Diagnosespeicherauszug erstellt werden.

#### **Systemprogrammiererantwort**

Wenn der doppelte BSDS-Modus verwendet wird, führen Sie einen Offline-Job von Access Method Services aus, um das fehlerhafte BSDS umzubenennen, und definieren Sie ein neues BSDS mit demselben Namen. Geben Sie anschließend den RECOVER BSDS-Befehl ein, um den BSDS-Dualmodus wiederherzustellen.

Wenn der doppelte BSDS-Modus nicht verwendet wird, muss der Warteschlangenmanager beendet und das BSDS aus einer Sicherungskopie wiederhergestellt werden. Stellen Sie das BSDS mithilfe des Dienstprogramms zum Ändern des Protokollbestands wieder her.

### **CSQJ109E**

OUT OF SPACE IN BSDS DSNAME=*dsname*

### **Erklärung**

Im angegebenen BSDS ist kein Speicherplatz mehr verfügbar. Die Operation, bei der der Fehler aufgrund eines Speicherengpasses aufgetreten ist, wird nicht ordnungsgemäß beendet.

### **Systemaktion**

Wenn doppelte BSDSs verfügbar sind, wechselt IBM MQ in den einfachen BSDS-Modus und verwendet das verbleibende fehlerlose BSDS. Andernfalls wird an die Protokollanforderung, aufgrund derer auf das BSDS zugegriffen wird, ein Fehlercode zurückgegeben.

### **Systemprogrammiererantwort**

Wenn der doppelte BSDS-Modus verwendet wird, führen Sie einen Offline-Job von Access Method Services aus, um das vollständig beschriebene BSDS umzubenennen, und definieren Sie ein neues, größeres BSDS mit demselben Namen. Geben Sie den Befehl RECOVER BSDS ein, um den doppelten BSDS-Modus erneut einzurichten.

Wenn der doppelte BSDS-Modus nicht verwendet wird, muss der Warteschlangenmanager beendet und das BSDS offline wiederhergestellt werden. Führen Sie in diesem Fall den oben erwähnten Access Method Services-Job aus, um die vollständig beschriebene Datei umzubenennen, und definieren Sie eine größere Datei. Führen Sie anschließend den Access Method Services-Job REPRO aus, um das vollständig beschriebene BSDS in das neue BSDS zu kopieren.

# **CSQJ110E**

LAST COPY*n* ACTIVE LOG DATA SET IS *nnn* PERCENT FULL

# **Erklärung**

Diese Nachricht wird ausgegeben, wenn 5 % des Speicherplatzes der letzten verfügbaren, aktiven Protokolldatei belegt sind, und wird nach jeweils weiteren 5 % erneut ausgegeben.

### **Systemaktion**

Bei jeder Ausgabe der Nachricht wird die Verarbeitung der Auslagerung erneut versucht. Wenn die Situation nicht behoben wird, wird die aktive Protokolldatei bis zur Kapazitätsgrenze gefüllt, die Nachricht CSQJ111A wird ausgegeben und die IBM MQ-Verarbeitung wird gestoppt.

### **Systemprogrammiererantwort**

Damit dieser Zustand behoben wird, müssen Sie Maßnahmen ergreifen, um weitere anstehende Auslagerungstasks abzuschließen. Sobald eine aktive Protokolldatei durch Abschluss des zugehörigen Auslagerungsprozesses verfügbar (wiederverwendbar) wird, kann der IBM MQ-Protokollierungsvorgang fortgesetzt werden.

Führen Sie eine Anzeigeanforderung aus, um die ausstehenden Anforderungen festzustellen, die zum Protokollauslagerungsprozess in Beziehung stehen. Leiten Sie die erforderlichen Schritte ein, um allen Anforderungen zu entsprechen, und lassen Sie zu, dass die Auslagerung fortgesetzt wird.

Überlegen Sie, ob genügend aktive Protokolldateien vorhanden sind. Bei Bedarf können weitere Protokolldateien mithilfe des Befehls DEFINE LOG dynamisch hinzugefügt werden.

Wenn die Auslagerung nicht normal abgeschlossen wird oder nicht eingeleitet werden kann, beheben Sie entweder das Problem, das den Fehler beim Auslagerungsprozess verursacht, und vergrößern Sie die zugeordneten Dateien oder fügen Sie weitere aktive Protokolldateien hinzu. Beachten Sie, dass für die letztgenannte Aktion der Warteschlangenmanager inaktiv sein und das Dienstprogramm zum Ändern des Protokollbestands ausgeführt werden muss.

Mögliche Gründe für einen Engpass an Speicherplatz für aktive Protokolldateien sind:

- Exzessive Protokollierung. Beispielsweise werden viele Vorgänge zu persistenten Nachrichten ausgeführt.
- Verzögerte oder langsame Auslagerung. Beispiel: Fehler beim Anhängen von Archivdatenträgern, falsche Antworten auf Auslagerungsnachrichten oder langsame Geschwindigkeit der Einheiten.
- Exzessive Verwendung des ARCHIVE LOG-Befehls. Jeder Aufruf dieses Befehls bewirkt, dass IBM MQ zu einer neuen aktiven Protokolldatei wechselt und eine Auslagerung des aktiven Protokolls einleitet. Auch wenn der Befehl nicht verarbeitet wird, wenn nur eine aktive Protokolldatei in einer Kopie des aktiven Protokolls verbleibt (siehe CSQJ319I), wurde durch die übermäßige Verwendung des Befehls möglicherweise der gesamte Speicherplatz im aktiven Protokoll mit Ausnahme der aktuellen aktiven Protokolldateien verbraucht.
- Die Auslagerungsvorgänge waren nicht erfolgreich.
- Nicht genügend Speicherplatz im aktiven Protokoll.

### **CSQJ111A**

OUT OF SPACE IN ACTIVE LOG DATA SETS
Aufgrund von Verzögerungen bei der Auslagerungsverarbeitung wurde der gesamte verfügbare Speicherplatz in allen aktiven Protokolldateien überschritten. Die Wiederherstellungsprotokollierung kann nicht fortgesetzt werden.

# **Systemaktion**

IBM MQ wartet auf verfügbare Dateien. Es müssen sämtliche Tasks warten, die IBM MQ-API-Aufrufe durchführen, für die eine Protokollierung erforderlich ist.

# **Systemprogrammiererantwort**

Führen Sie eine Anzeigeanforderung aus, um sicherzustellen, dass keine ausstehenden Anforderungen vorhanden sind, die sich auf den Protokollauslagerungsprozess beziehen. Leiten Sie die erforderlichen Schritte ein, um allen Anforderungen zu entsprechen, und lassen Sie zu, dass die Auslagerung fortgesetzt wird.

Überlegen Sie, ob genügend aktive Protokolldateien vorhanden sind. Bei Bedarf können weitere Protokolldateien mithilfe des Befehls DEFINE LOG dynamisch hinzugefügt werden.

Wenn die Verzögerung durch den Mangel an einer Ressource verursacht wurde, die für die Auslagerung erforderlich ist, muss die erforderliche Ressource verfügbar gemacht werden, damit die Auslagerung abgeschlossen werden kann und die Protokollierung somit fortgesetzt werden kann. Informationen zur Wiederherstellung aus dieser Bedingung finden Sie im Abschnitt Probleme im Archivprotokoll.

Wenn der Fehler aufgetreten ist, weil die Archivierung inaktiviert war oder keine Archivdateien zugeordnet werden konnten oder aus einem beliebigen anderen Grund, für den eine Änderung der Systemparameter erforderlich ist, muss der Warteschlangenmanager abgebrochen werden, da keiner der Befehle STOP MODE(QUIESCE) und STOP MODE(FORCE) das gewünschte Ergebnis erzielt.

Um alle Tasks freizugeben, die sich im Wartestatus befinden, da sie MQ-API-Aufrufe ausführen, für die die Protokollierung erforderlich ist, müssen Sie das zugrunde liegende Problem beheben oder den Warteschlangenmanager abbrechen.

Wenn der Auslagerungsprozess blockiert wird, da einige Ressourcen nicht verfügbar sind oder ein anderer Grund vorliegt, kann das Problem möglicherweise behoben werden, indem die derzeit ausführende Auslagerungstask mithilfe des Befehls ARCHIVE LOG CANCEL OFFLOAD abgebrochen und anschließend eine weitere Task gestartet wird. Wenn Hardwareprobleme vorliegen, müssen möglicherweise die fehlerhaften Einheiten mithilfe von z/OS-Befehlen abgebrochen werden.

# **CSQJ112E**

*csect-name* INSUFFICIENT ACTIVE LOG DATA SETS DEFINED IN BSDS

# **Erklärung**

Im BSDS wurden nicht genügend aktive Protokolldateien definiert, um den Warteschlangenmanager zu starten. Üblicherweise tritt dieser Zustand aus einem der folgenden Gründe auf:

- Für einen der Kopiersätze des aktiven Protokolls sind weniger als zwei Dateien definiert.
- In den CSQ6LOGP-Systemparametern wurde TWOACTV=YES angegeben, jedoch sind im BSDS keine Dateien für zwei Kopien des aktiven Protokolls definiert.
- Für einen der Kopiersätze des aktiven Protokolls sind weniger als zwei Dateien verfügbar (nicht als STOPPED markiert).

# **Systemaktion**

Der Start wird beendet.

# **Systemprogrammiererantwort**

Ändern Sie die Anzahl der im BSDS definierten aktiven Protokolldateien so, dass sie mit den in CSQ6LOGP angegebenen Systemparametern konsistent ist, oder fügen Sie weitere aktive Protokolldateien hinzu, sodass in jeder Kopie des aktiven Protokolls mindestens zwei aktive Protokolldateien zur Verwendung verfügbar sind. Starten Sie den Warteschlangenmanager erneut.

**Anmerkung:** Protokolldateien, die als STOPPED markiert sind, werden von IBM MQ nicht wiederverwendet. Wenn der Warteschlangenmanager erneut gestartet wurde, müssen Sie möglicherweise die Protokolldateien wiederherstellen, die als STOPPED markiert sind. So löschen Sie den Status STOPP-ED:

- 1. Stoppen Sie den Warteschlangenmanager.
- 2. Stellen Sie die Protokolldatei wieder her (definieren Sie sie dazu entweder erneut oder stellen Sie sie aus einer anderen Kopie des Protokolls wieder her).
- 3. Löschen Sie sie aus dem BSDS und fügen Sie sie mit den entsprechenden RBAs erneut hinzu (mithilfe des Dienstprogramms zum Ändern des Protokollbestands).

# **CSQJ113E**

RBA *log-rba* NOT IN ANY ACTIVE OR ARCHIVE LOG DATA SET, CONNECTION-ID=*xxxx* THREAD-XREF=*yyyyyy*

#### **Erklärung**

Es wurde eine Anforderung ausgegeben, den Protokollsatz ab dieser RBA zu lesen. Dieser Protokollsatz wird jedoch in keiner aktiven Protokolldatei oder Archivprotokolldatei gefunden. Die Verbindungs-ID und der Wert für "thread-xref" geben den Benutzer oder die Anwendung an, bei dem/der das Problem aufgetreten ist (dies kann auch eine IBM MQ-interne Task sein). Informationen zur Behandlung von Protokollfehlern finden Sie im Abschnitt Probleme mit dem aktiven Protokoll.

### **Systemaktion**

Abhängig davon, welcher Protokollsatz gelesen und aus welchem Grund der Lesevorgang ausgeführt wird, wird der Anforderer möglicherweise mit dem Ursachencode X'00D1032A' abnormal beendet.

#### **Systemprogrammiererantwort**

Wahrscheinlich handelt es sich um einen Benutzerfehler. Wahrscheinlich wurde die Archivprotokolldatei, die die angeforderte RBA enthält, durch das Dienstprogramm für den Änderungsprotokollbestand aus dem BSDS gelöscht. Stellen Sie fest, wo sich die Ausgabe einer alten Ausführung der Druckprotokollzuordnung befindet, und identifizieren Sie die Datei, die die fehlende RBA enthält. Wenn die Datei nicht wiederverwendet wurde, führen Sie das Dienstprogramm für den Änderungsprotokollbestand aus, um diese Datei wieder zum Bestand der Protokolldateien hinzuzufügen. Starten Sie den Warteschlangenmanager erneut.

# **CSQJ114I**

ERROR ON ARCHIVE DATA SET, OFFLOAD CONTINUING WITH ONLY ONE ARCHIVE DATA SET BEING GENERATED

#### **Erklärung**

Beim Zugriff auf eine der Archivdateien, die durch eine Auslagerung erstellt wurden, ist ein Fehler aufgetreten. Da die Option für die doppelte Archivierung angegeben ist, wird die Auslagerung mit der anderen Archivdatei fortgesetzt. Für den RBA-Bereich, der ausgelagert wird, ist nur eine Kopie anstelle von üblicherweise zwei Kopien des Archivs vorhanden.

### **Systemaktion**

Die Auslagerung erstellt eine einzelne Archivdatei.

# **Systemprogrammiererantwort**

Es kann eine zweite Kopie dieser Archivprotokolldatei erstellt werden und die BSDSs können mithilfe des Dienstprogramms zum Ändern des Protokollbestands aktualisiert werden.

#### **CSQJ115E**

OFFLOAD FAILED, COULD NOT ALLOCATE AN ARCHIVE DATA SET

#### **Erklärung**

Der Auslagerungsvorgang konnte keine Archivprotokolldatei zuordnen. Die Auslagerung wurde nicht ausgeführt. Dieser Nachricht geht die Nachricht [CSQJ103E](#page-390-0) oder [CSQJ073E](#page-386-0) voraus.

**Anmerkung:** Wenn Sie die Option der doppelten Archivierung verwenden, wird keine der beiden Kopien erstellt.

### **Systemaktion**

Es wird versucht, die Auslagerung zu einem späteren Zeitpunkt auszuführen.

### **Systemprogrammiererantwort**

Überprüfen Sie die Fehlerstatusinformationen der Nachricht CSQJ103E oder CSQJ073E. Korrigieren Sie die Bedingung, die den Zuordnungsfehler für die Datei verursacht hat, so dass die Auslagerung bei der Wiederholung ausgeführt werden kann.

### **CSQJ116E**

ERROR ADDING ARCHIVE ENTRY TO BSDS

### **Erklärung**

Der Auslagerungsvorgang konnte dem BSDS keinen Archiveintrag hinzufügen. Die Auslagerung gilt als unvollständig. Die aktive Protokolldatei wird für neue Protokolldaten nicht als wiederverwendbar markiert. Dieser Nachricht geht die Nachricht CSQJ107E, CSQJ108E oder CSQJ109E voraus.

#### **Systemaktion**

Die Auslagerung wird zu einem späteren Zeitpunkt wiederholt.

### **Systemprogrammiererantwort**

Ziehen Sie die entsprechende vorherige Nachricht für die geeigneten Maßnahmen zurate.

### **CSQJ117E**

INITIALIZATION ERROR READING BSDS DSNAME= *dsname*, ERROR STATUS=*eee*

#### **Erklärung**

Bei der Initialisierung des Lesevorgangs aus dem angegebenen BSDS ist ein Fehler aufgetreten. Der Fehlerstatus enthält die VSAM-Rückgabecodes und -Rückmeldungscodes. Er besteht aus einem 2 Byte großen Feld, wobei das erste Byte den Rückgabecode im Hexadezimalformat und das zweite Byte den Rückmeldungscode im Hexadezimalformat enthält. Eine Beschreibung der VSAM-Rückkehrund -Ursachencodes finden Sie im Handbuch *[z/OS DFSMS Macro Instructions for Data Sets](https://www.ibm.com/docs/en/zos/2.5.0?topic=dfsms-zos-macro-instructions-data-sets)* .

#### **Systemaktion**

Der Start wird beendet.

#### **Systemprogrammiererantwort**

Bestimmen Sie anhand der bereitgestellten Informationen zum VSAM-Fehlerstatus die Ursache des Lesefehlers. Starten Sie den Warteschlangenmanager erneut.

# **CSQJ118E**

MACRO *xxx* FAILED IN LOG INITIALIZATION, RC=*ccc*

#### **Erklärung**

Die Protokollinitialisierung hat vom benannten Makro einen Rückgabecode empfangen.

# **Systemaktion**

Der Start wird beendet.

#### **Systemprogrammiererantwort**

Bestimmen Sie das Problem anhand der Dokumentation zum benannten Makro und zum Rückgabecode. Ergreifen Sie anschließend die entsprechenden Maßnahmen und starten Sie den Warteschlangenmanager erneut. Wenn Sie über keine Informationen zum benannten Makro verfügen, notieren Sie sich das Makro sowie den Rückgabecode und wenden Sie sich zur Unterstützung an das IBM Support Center.

### **CSQJ119E**

BOOTSTRAP ACCESS INITIALIZATION PROCESSING FAILED

Bei der Initialisierung des Warteschlangenmanagers konnte die BSDS-Zugriffsfunktion den zugehörigen Initialisierungsprozess nicht abschließen. Informationen zur Behandlung von BSDS- oder Protokollfehlern finden Sie im Abschnitt Probleme mit dem aktiven Protokoll.

### **Systemaktion**

Der Start wird beendet.

## **Systemprogrammiererantwort**

Dieser Nachricht sind eine oder mehrere Fehlernachrichten vorausgegangen, die den speziellen Fehler beschreiben. Lesen Sie die Informationen zu diesen spezifischen Nachrichten, um Anweisungen für eine Fehleranalyse und die erforderliche Maßnahme zu erhalten.

### **CSQJ120E**

DUAL BSDS DATA SETS HAVE UNEQUAL TIME STAMPS, SYSTEM BSDS1=*sys-bsds1*, BSDS2=*sysbsds2*, UTILITY BSDS1=*uty-bsds1*, BSDS2=*uty-bsds2*

### **Erklärung**

Beim Initialisieren des Warteschlangenmanagers stimmten die Zeitmarken des doppelten BSDS nicht überein. Für jeden BSDS werden die Zeitmarken vom System und vom Dienstprogramm zum Ändern des Protokollbestands angezeigt. Die Zeitmarken haben das Format date hh:mm:ss.th.

### **Systemaktion**

Der Warteschlangenmanager versucht, die BSDS-Dateien zu resynchronisieren, um den doppelten BSDS-Modus wiederherzustellen. Wenn die Resynchronisation erfolgreich ist, wird die Nachricht CSQJ130I ausgegeben und der Start wird fortgesetzt. Andernfalls wird der Start beendet.

## **Systemprogrammiererantwort**

Wenn der Start fehlschlägt, führen Sie für jedes BSDS das Dienstprogramm zum Ausdrucken der Protokollübersicht aus. Bestimmen Sie anhand der Ausgabe, welche Datei veraltet ist, löschen Sie sie, definieren Sie eine Ersatzdatei und kopieren Sie das übrige BSDS in die Ersatzdatei.

Wenn die Ausgabe des Dienstprogramms zum Ausdrucken der Protokollübersicht für beide Dateien identisch ist, löschen Sie die Datei mit der älteren Zeitmarke und kopieren Sie die Datei mit der aktuellsten Zeitmarke.

# **CSQJ121E**

INITIALIZATION ERROR READING JFCB, DDNAME=*ddd*

### **Erklärung**

Bei der Initialisierung des Warteschlangenmanagers (wenn doppelte BSDS-Dateien angegeben sind) wird der Steuerblock der Jobdatei (JFCB, job file control block) in z/OS gelesen, um die Dateinamen abzurufen, die den Datendefinitionsnamen BSDS1 und BSDS2 zugeordnet sind. Dieser Fehler wird durch eine fehlende Datendefinitionsanweisung verursacht.

### **Systemaktion**

Der Start wird beendet.

#### **Systemprogrammiererantwort**

Stellen Sie sicher, dass für den Datendefinitionsnamen BSDS1 eine Datendefinitionsanweisung in der JCL-Prozedur für gestartete Tasks (xxxxMSTR) des Warteschlangenmanagers vorhanden ist. Wenn doppelte BSDS-Dateien verwendet werden, stellen Sie sicher, dass auch für den Datendefinitionsnamen BSDS2 eine Datendefinitionsanweisung in der JCL-Prozedur für gestartete Tasks (xxxxMSTR) des Warteschlangenmanagers vorhanden ist.

#### **CSQJ122E**

DUAL BSDS DATA SETS ARE OUT OF SYNCHRONIZATION

Bei der Initialisierung des Warteschlangenmanagers oder Ausführung eines Dienstprogramms wurde festgestellt, dass der Inhalt der doppelten BDSs voneinander abweicht.

### **Systemaktion**

Der Start des Programms oder Warteschlangenmanagers wird beendet.

## **Systemprogrammiererantwort**

Wenn der Fehler während der Initialisierung des Warteschlangenmanagers aufgetreten ist, führen Sie für jedes einzelne BSDS das Dienstprogramm zum Ausdrucken der Protokollübersicht aus, um festzustellen, welche Datei zuletzt als erste Kopie verwendet wurde. Löschen Sie die Datei der zweiten Kopie, definieren Sie eine Ersatzdatei für die gelöschte Datei und kopieren Sie das übrige BSDS in die Ersatzdatei.

Ist der Fehler bei der Ausführung des Konvertierungsdienstprogramms für Bootstrap-Datasets aufgetreten, nachdem der Warteschlangenmanager abnormal beendet wurde, so versuchen Sie zunächst, den Warteschlangenmanager neu zu starten und ihn ordnungsgemäß herunterzufahren, bevor Sie erneut versuchen, das Konvertierungsdienstprogramm für Bootstrap-Datasets auszuführen. Wenn sich das Problem dadurch nicht lösen lässt, führen Sie das Dienstprogramm zum Ausdrucken der Protokollübersicht für jedes einzelne BSDS aus, um festzustellen, welche Datei zuletzt als erste Kopie verwendet wurde. Ändern Sie die JCL, mit der das BSDS-Konvertierungsdienstprogramm aufgerufen wird, um dieses BSDS in der Anweisung SYSUT1 DD anzugeben, und entfernen Sie die Anweisung SYSUT2 DD, bevor Sie den Job erneut übergeben.

# **CSQJ123E**

CHANGE LOG INVENTORY FAILURE DETECTED

### **Erklärung**

Während der Initialisierung des Warteschlangenmanagers wurde festgestellt, dass die BSDSs vom Dienstprogramm für den Änderungsprotokollbestand unvollständig verarbeitet wurden.

### **Systemaktion**

Der Start wird beendet.

#### **Systemprogrammiererantwort**

Führen Sie das Dienstprogramm zum Ausdrucken der Protokollübersicht aus, um zu bestimmen, welche Operation mit dem BSDS nicht abgeschlossen werden konnte. Führen Sie das Dienstprogramm für den Änderungsprotokollbestand für die BSDSs aus, um das Abschließen der unvollständigen Verarbeitungsprozesse zu ermöglichen.

# **CSQJ124E**

OFFLOAD OF ACTIVE LOG SUSPENDED FROM RBA *xxxxxx* TO RBA *xxxxxx* DUE TO I/O ERROR

# **Erklärung**

Während des Auslagerns wurde ein nicht behebbarer Ein-/Ausgabefehler in einer aktiven Protokolldatei gefunden. Die Datei, in der der Fehler aufgetreten ist, wird als unbrauchbar markiert und eine weitere Protokollierung in dieser Datei wird abgebrochen.

#### **Systemaktion**

Aktive Protokolldateien werden weiterhin ausgelagert, wenn sie vollständig sind.

## **Systemprogrammiererantwort**

Stellen Sie die Daten aus der Datei manuell wieder her, kopieren Sie sie in eine Archivdatei, führen Sie das Dienstprogramm für den Änderungsprotokollbestand aus, um die neue Archivdatei für den Warteschlangenmanager bereitzustellen, und entfernen Sie die fehleranfällige aktive Protokolldatei.

### **CSQJ125E**

ERROR COPYING BSDS, OFFLOAD CONTINUING WITHOUT THE BSDS COPY

Beim Kopieren der BSDS-Datei während des Auslagerungsprozesses ist ein Fehler aufgetreten. Die Datei wird nicht erzeugt und der Datenträger, der die ausgelagerte Datei enthält, enthält kein BSDS für eine Wiederherstellung.

## **Systemaktion**

Der Warteschlangenmanager setzt den Auslagerungsprozess fort, ohne eine Kopie des BSDS zu erzeugen.

### **Systemprogrammiererantwort**

Bei der Archivierung wird ein Speicherauszug der Kopie der aktiven Protokolldatei und des aktuellen BSDS erstellt. Das BSDS ist nicht kritisch, da es mit dem nächsten Archivprotokoll erneut kopiert wird (die fehlende Kopie bedeutet einfach nur eine längere Neustartdauer). Allerdings sollte der zugrunde liegende Datenverwaltungsfehler (zum Beispiel das nicht ausreichende Zuordnen von Speicherbereich) behoben werden, damit die nachfolgenden BSDS-Auslagerungen stattfinden können.

### **CSQJ126E**

BSDS ERROR FORCED SINGLE BSDS MODE

### **Erklärung**

In einem BSDS ist ein Ein-/Ausgabefehler oder ein VSAM-Logikfehler aufgetreten. Diese Nachricht folgt auf die Nachricht CSQJ107E oder CSQJ108E.

#### **Systemaktion**

IBM MQ wechselt in den Einzel-BSDS-Modus unter Verwendung des verbleibenden BSDS.

# **Systemprogrammiererantwort**

Führen Sie einen Access Method Services-Offline-Job aus, um das fehlerhafte BSDS umzubenennen und ein neues BSDS mit demselben Namen zu definieren. Geben Sie anschließend den RECOVER BSDS-Befehl ein, um den BSDS-Dualmodus wiederherzustellen.

### **CSQJ127I**

SYSTEM TIME STAMP FOR BSDS=*date time*

## **Erklärung**

Wenn der Warteschlangenmanager initialisiert wird, wird die Systemzeitmarke für das BSDS angezeigt. Die Zeitmarke hat das Format date hh:mm:ss.th. Diese Zeitmarke sollte nahe an dem Zeitpunkt liegen, an dem dieser Warteschlangenmanager gestoppt wurde. Ist dies nicht der Fall, wurde möglicherweise versucht, einen Neustart mit dem falschen BSDS durchzuführen.

Wenn das BSDS zuvor noch nicht verwendet wurde, wird die Zeitmarke als '\*\*\*\*' angezeigt.

#### **Systemaktion**

Der Start wird fortgesetzt.

#### **Systemprogrammiererantwort**

Wenn die angezeigte Zeit nicht nahe an dem Zeitpunkt liegt, an dem dieser Warteschlangenmanager zum letzten Mal gestoppt wurde, und kein Grund für eine Zeitabweichung vorliegt, brechen Sie die Ausführung des Warteschlangenmanagers ab. Bestimmen Sie mit der vom Warteschlangenmanager gestarteten Task JCL und der Prozedur xxxxMSTR die Dateinamen der BSDSs und führen Sie das Dienstprogramm zum Ausdrucken der Protokollübersicht aus. Überprüfen Sie, ob die aktive Protokolldatei und die Archivprotokolldatei zu diesem Warteschlangenmanager gehören. Ist dies nicht der Fall, ändern Sie die gestartete Task JCL und Prozedur xxxxMSTR so, dass der Warteschlangenmanager die richtigen BSDSs verwendet.

#### **CSQJ128E**

LOG OFFLOAD TASK FAILED FOR ACTIVE LOG *dsname*

Die Auslagerungstask wurde beim Versuch, den RBA-Bereich in die aktive Protokolldatei *dsname* auszulagern, abnormal beendet.

# **Systemaktion**

Die Auslagerungstask wird beendet und die Archivdateien, die der Auslagerungstask zugeordnet sind, werden freigegeben und gelöscht. Der Status der aktiven Protokolldateien, die in die nicht erfolgreiche Auslagerungsverarbeitung einbezogen waren, bleibt bei "nicht wiederverwendbar".

Die Protokollauslagerungstask wird von einem von mehreren Ereignissen erneut initialisiert. Folgende Ereignisse sind möglich:

- Der gesamte verfügbare Speicherbereich in der aktuellen aktiven Protokolldatei wurde verwendet (Normalfall)
- Eine CSQJ110E-Nachricht wird ausgegeben
- Der Adressraum des Warteschlangenmanagers wird gestartet, aber die Daten im aktiven Protokoll wurden nicht archiviert
- Ein E-A-Fehler tritt im aktiven Protokoll auf, welcher den Warteschlangenmanager dazu zwingt, die aktive Protokolldatei abzuschneiden und auszulagern, um anschließend zu einer neuen aktiven Protokolldatei zu wechseln

# **Systemprogrammiererantwort**

Diese Nachricht ist das Ergebnis eines Auslagerungsfehlers; ihr gehen eine oder mehrere IBM MQ-Nachrichten (wie z. B. CSQJ073E) und z/OS-Nachrichten (wie z. B. IEC030I, IEC031I und IEC032I) voraus. Wenn der Warteschlangenmanager mit eingeschränkten aktiven Protokollressourcen betrieben wird (siehe Nachricht CSQJ110E), legen Sie das System still, um die Protokollierungsaktivität einzuschränken, bis die abnormale Beendigung oder die CSQJ110E-Bedingung behoben werden kann.

Untersuchen und korrigieren Sie die Ursache für die abnormale Beendigung, bevor der Warteschlangenmanager die Auslagerung erneut versucht.

# **CSQJ129E**

END OF LOG RBA *eol-rba* COULD NOT BE FOUND IN ANY ACTIVE LOG DATA SET, HIGHEST RBA FOUND WAS *hi-rba*

# **Erklärung**

Es gab eine Anforderung, *eol-rba* zu suchen, den Protokollsatz, der im BSDS als höchste geschriebene RBA erfasst wurde. Diese RBA wurde in keiner der aktiven Protokolldateien gefunden. Die höchste RBA, die in einer aktiven Datei gefunden wurde, war *hi-rba*.

# **Systemaktion**

Der Startvorgang wird beendet.

# **Systemprogrammiererantwort**

Wahrscheinlich wurde die aktive Protokolldatei, die die angeforderte RBA enthält, durch das Dienstprogramm für den Änderungsprotokollbestand aus dem BSDS gelöscht. Wenn die Datei nicht wiederverwendet wurde, führen Sie das Dienstprogramm für den Änderungsprotokollbestand aus, um diese Datei erneut zum BSDS hinzuzufügen. Starten Sie den Warteschlangenmanager erneut.

Wenn die Datei nicht verfügbar ist, wenden Sie sich an das IBM Support Center.

# **CSQJ130I**

DUAL BSDS MODE RESTORED FROM BSDS*n*

# **Erklärung**

Der Dual-BSDS-Modus wurde mit der BSDS-Kopie *n* wiederhergestellt. Hierbei handelt es sich um die BSDS-Datei mit der neuesten Systemzeitmarke.

## **Systemaktion**

Der Start wird fortgesetzt.

# **CSQJ131E**

*csect-name* ERROR WRITING QUEUE MANAGER INFORMATION TO Db2

# **Erklärung**

Während der Befehlsverarbeitung trat ein Fehler bei dem Versuch auf, Warteschlangenmanagerinformationen in Db2 zu schreiben.

# **Systemaktion**

Die Verarbeitung des Befehls wird beendet.

# **Systemprogrammiererantwort**

Überprüfen Sie die Konsole auf Nachrichten zu diesem Problem.

# **CSQJ132E**

*csect-name* ERROR READING QUEUE MANAGER INFORMATION FROM Db2

# **Erklärung**

Während der Befehlsverarbeitung trat ein Fehler bei dem Versuch auf, Warteschlangenmanagerinformationen aus Db2 zu lesen.

# **Systemaktion**

Die Verarbeitung des Befehls wird beendet.

# **Systemprogrammiererantwort**

Überprüfen Sie die Konsole auf Nachrichten zu diesem Problem.

# **CSQJ133E**

LRSN *rrr* NOT IN ANY ACTIVE OR ARCHIVE LOG DATA SET, CONNECTION-ID=*xxxx* THREAD-XREF= *yyyyyy*, QMGR=*qmgr-name*

# **Erklärung**

Es gab eine Anforderung, den Protokollsatz zu lesen, der mit dieser LRSN für den angegebenen Warteschlangenmanager beginnt (der möglicherweise nicht der Aussteller der Nachricht ist). Dieser Protokollsatz wird jedoch in keiner aktiven Protokolldatei oder Archivprotokolldatei gefunden. Die Verbindungs-ID und der Wert für "thread-xref" geben den Benutzer oder die Anwendung an, bei dem/der das Problem aufgetreten ist (dies kann auch eine IBM MQ-interne Task sein). Informationen zur Behandlung von Protokollfehlern finden Sie im Abschnitt Probleme mit dem aktiven Protokoll.

# **Systemaktion**

Abhängig davon, welcher Protokollsatz gelesen und aus welchem Grund der Lesevorgang ausgeführt wird, wird der Anforderer möglicherweise mit dem Ursachencode X'00D1032A' abnormal beendet.

# **Systemprogrammiererantwort**

Dies ist wahrscheinlich ein Benutzerfehler. Wahrscheinlich wurde die Archivprotokolldatei, die die angeforderte RBA enthält, durch das Dienstprogramm für den Änderungsprotokollbestand aus dem BSDS gelöscht. Stellen Sie fest, wo sich die Ausgabe einer alten Ausführung der Druckprotokollzuordnung befindet, und identifizieren Sie die Datei, die die fehlende LRSN enthält. Wenn die Datei nicht wiederverwendet wurde, führen Sie das Dienstprogramm für den Änderungsprotokollbestand aus, um diese Datei wieder zum Bestand der Protokolldateien hinzuzufügen. Starten Sie den Warteschlangenmanager erneut.

# **CSQJ134E**

RBA *log-rba* NOT IN ANY ACTIVE OR ARCHIVE LOG DATA SET, CONNECTION-ID=*xxxx* THREAD-XREF=*yyyyyy*, QMGR=*qmgr-name*

Es gab eine Anforderung, den Protokollsatz zu lesen, der mit dieser RBA für den angegebenen Warteschlangenmanager beginnt. Dieser Protokollsatz wird jedoch in keiner aktiven Protokolldatei oder Archivprotokolldatei gefunden. Die Verbindungs-ID und der Wert für "thread-xref" geben den Benutzer oder die Anwendung an, bei dem/der das Problem aufgetreten ist (dies kann auch eine IBM MQ-interne Task sein). Informationen zur Behandlung von Protokollfehlern finden Sie im Abschnitt Probleme mit dem aktiven Protokoll.

## **Systemaktion**

Abhängig davon, welcher Protokollsatz gelesen und aus welchem Grund der Lesevorgang ausgeführt wird, wird der Anforderer möglicherweise mit dem Ursachencode X'00D1032A' abnormal beendet.

# **Systemprogrammiererantwort**

Dieses Problem kann die folgenden Ursachen haben:

- 1. Der Eintrag mit dem Protokollbereich im Bootstrap-Dataset wurde aus dem Bootstrap-Dataset gelöscht.
- 2. Der Eintrag mit dem Protokollbereich befindet sich zwar im Bootstrap-Dataset, die Archivprotokolldatei wurde jedoch gelöscht. Bei der Erstellung eines Archivprotokolls wird mit dem CSQ6ARVP-Parameter ARCRETN angegeben, wann das Dataset gelöscht werden kann. Wenn dieses Datum überschritten wurde, löscht MVS das Dataset. Wenn Sie also versuchen, dieses Dataset nach diesem Datum zu verwenden, kann das Dataset nicht gefunden werden.

Weitere Informationen hierzu finden Sie im Abschnitt BSDS problems.

### **CSQJ136I**

UNABLE TO ALLOCATE TAPE UNIT FOR CONNECTION-ID=*xxxx* CORRELATION-ID= *yyyyyy*, *m* ALLO-CATED *n* ALLOWED

### **Erklärung**

Ein Versuch, eine Bandeinheit der angegebenen Verbindungs-ID zuzuordnen, ist fehlgeschlagen. Als aktuelle maximale Bandeinheit ist *n* angegeben, aber nur *m* sind physisch verfügbar.

## **Systemaktion**

Der Prozess für die Verbindungs-ID und die Korrelations-ID wird angehalten, bis eine zugeordnete Bandeinheit freigegeben wird oder bis mehr Bandeinheiten angehängt und für die Archivlesetask zur Verfügung gestellt werden. Dieser Fehler behebt sich nach einer gewissen Zeit selbst, da aktuell zugeordnete Bandeinheiten wieder verfügbar werden.

#### **CSQJ139I**

LOG OFFLOAD TASK ENDED

## **Erklärung**

Die Verarbeitung der Auslagerung des aktiven Protokolls ist beendet.

#### **Systemaktion**

Diese Nachricht wird in die z/OS-Konsole geschrieben.

## **CSQJ140I**

Data set *dsname* successfully added to active log copy *n*

#### **Erklärung**

Ein DEFINE LOG-Befehl hat dynamisch hat eine neue Protokolldatei (*dsn*) hinzugefügt. Die Datei wurde entweder dem LOGCOPY1- oder dem LOGCOPY2-Ring der aktiven Protokolldateien hinzugefügt, wie durch *n* angegeben.

Die neue aktive Protokolldatei kann verwendet werden, wenn die aktuelle aktive Protokolldatei gefüllt ist und die Protokollierung zur nächsten aktiven Protokolldatei wechselt, die in dem Ring festgelegt ist.

Die Informationen zu der Datei werden im BSDS gespeichert und bleiben über einen Neustart des Warteschlangenmanagers hinaus bestehen.

### **CSQJ141E**

Error adding new active log data set *dsname*

# **Erklärung**

Beim Hinzufügen einer neuen Protokolldatei mit einem DEFINE LOG-Befehl ist ein Fehler aufgetreten. Weitere Informationen zu diesem Fehler enthalten die vorangegangenen Nachrichten.

### **Systemprogrammiererantwort**

Untersuchen und korrigieren Sie die Ursache für den Fehler und geben Sie den Befehl erneut ein.

## **CSQJ142I**

Data set *dsname* has been used previously

### **Erklärung**

IBM MQ überprüft, ob eine Datei, die durch einen DEFINE LOG-Befehl hinzugefügt wurde, zuvor nicht als Protokolldatei verwendet wurde, da dies ein Anzeichen für einen Bedienungsfehler sein könnte. Für die angeforderte Datei *dsname* wurde festgestellt, dass sie zuvor auf diese Art verwendet wurde.

# **Systemaktion**

Die Datei wird geschlossen und freigegeben. Das dynamische Hinzufügen einer neuen aktiven Protokolldatei ist fehlgeschlagen.

# **Systemprogrammiererantwort**

Stellen Sie sicher, dass die Datei, die als aktive Protokolldatei hinzugefügt wird, neu zugeordnet wird oder dass diese Datei mit dem Vorformatierungsdienstprogramm für aktive Protokolldateien (CSQJUFMT) formatiert wurde.

### **CSQJ143I**

Aktiver BSDS-Protokolldateidatensatz ist voll

#### **Erklärung**

Die maximale Anzahl an aktiven Protokolldateien ist festgelegt. Es können keine weiteren Einträge in das BSDS eingefügt werden, nachdem die maximale Anzahl erreicht wurde.

#### **Systemaktion**

Das dynamische Hinzufügen einer neuen aktiven Protokolldatei ist fehlgeschlagen.

#### **CSQJ144I**

Zuordnungsfehler für aktive Protokolldatei

### **Erklärung**

IBM MQ konnte die angeforderte Datei (die in der folgenden CSQJ141E-Nachricht benannt wird) nicht dynamisch als neue aktive Protokolldatei zuordnen.

#### **Systemaktion**

Das dynamische Hinzufügen einer neuen aktiven Protokolldatei ist fehlgeschlagen.

# **Systemprogrammiererantwort**

Stellen Sie sicher, dass die als neue aktive Protokolldatei hinzugefügte Datei eine lineare VSAM-Datei mit SHAREOPTIONS(2 3) ist und dass sie nicht von anderen Jobs verwendet wird.

#### **CSQJ150E**

LOG CAPTURE EXIT ABEND, EXIT DEACTIVATED

#### **Erklärung**

Bei der Ausführung von durch die Installation bereitgestelltem Protokollerfassungs-Exit-Code (der Eingangspunkt CSQJW117 im Lademodul CSQJL004) wurde eine abnormale Programmunterbrechung festgestellt. Als Ergebnis davon ist der Protokollerfassungs-Exit nicht mehr aktiv. Die Protokolldaten sind nicht mehr für die Exit-Erfassung/-Verarbeitung verfügbar.

Diese Nachricht kann nur auftreten, wenn ein *durch die Installation bereitgestellter* Protokollerfassungs-Exit (Eingangspunkt CSQJW117) für diesen Warteschlangenmanager aktiv ist.

### **Systemaktion**

Der Protokollerfassungs-Exit (Eingangspunkt CSQJW117) wird beendet. Für diesen Warteschlangenmanager werden keine weiteren Aufrufe durchgeführt. Ein vollständiger Speicherauszug wird für Diagnosezwecke bereitgestellt.

#### **Systemprogrammiererantwort**

Stellen Sie die Ursache für die abnormale Beendigung des Lademoduls CSQJL004 (Eingangspunkt CSQJW117) fest und ergreifen Sie Korrekturmaßnahmen.

**Anmerkung:** Eine ordnungsgemäß funktionierende Kopie des Lademoduls CSQJL004/Eingangspunkts CSQJW117 muss verfügbar sein, damit der Warteschlangenmanager gestartet werden kann. Wenn das Problem, das diesen Fehler verursacht hat, nicht behoben werden kann, stellen Sie sicher, dass der Standardeingangspunkt CSQJW117 (das Lademodul CSQJL004, das mit IBM MQ bereitgestellt wird) beim nächsten Start des Warteschlangenmanagers verfügbar ist.

### **CSQJ151I**

*csect-name* ERROR READING RBA *rrr*, CONNECTION-ID=*xxxx* CORRELATION-ID=*yyyyyy* REASON CODE=*ccc*

### **Erklärung**

Der Warteschlangenmanager konnte aufgrund von Ursachencode *ccc* das Lesen der angegebenen RBA nicht erfolgreich abschließen. Der Benutzer oder die Anwendung, bei dem/der der Fehler aufgetrat, wird durch die Verbindungs-ID und die Korrelations-ID identifiziert. Nachrichten, die dieselbe Verbindungs-ID und Korrelations-ID aufweisen, beziehen sich auf dieselbe Anwendung. Korrelations-IDs, die mit "0nn" beginnen, wobei "nn" eine Zahl von 01 bis 28 ist, identifizieren Systemagenten.

### **Systemaktion**

Der Warteschlangenmanager versucht, eine Wiederherstellung von dem Fehler durchzuführen.

## **Systemprogrammiererantwort**

Wenn der Warteschlangenmanager die Wiederherstellung vom Fehler erfolgreich durchführen und die Anwendung erfolgreich abschließen kann, ist keine weitere Aktion erforderlich. Wenn die Anwendung abnormal beendet wurde oder wenn der Warteschlangenmanager die Wiederherstellung nicht erfolgreich durchführen konnte, folgen dieser Nachricht eine oder mehrere Nachrichten. Lesen Sie die Informationen in dieser Nachricht und die nachfolgenden Nachrichten, um die entsprechenden Korrekturmaßnahmen zu ermitteln.

#### **CSQJ152I**

*csect-name* ERROR BUILDING ARCHIVE LOG VOLUME REPORT, CONNECTION-ID=*xxxx* CORRELATI-ON-ID=*yyyyyy* REASON CODE=*ccc*

### **Erklärung**

Beim Versuch, den Archivprotokolldatenträgerbericht zu erstellen, ist ein Fehler aufgetreten. Ein RBA-Bereich konnte aufgrund von Ursachencode *ccc* nicht erfolgreich einer oder mehr Archivdateien zugeordnet werden. Der Benutzer oder die Anwendung, bei dem/der der Fehler aufgetrat, wird durch die Verbindungs-ID und die Korrelations-ID identifiziert. Dieser Nachricht können eine oder mehrere ähnliche Fehlernachrichten vorangehen. Nachrichten, die dieselbe Verbindungs-ID und Korrelations-ID aufweisen, beziehen sich auf dieselbe Anwendung. Korrelations-IDs, die mit "0nn" beginnen, wobei "nn" eine Zahl von 01 bis 28 ist, identifizieren Systemagenten.

Dieser Fehler kann durch eine oder mehrere fehlende Archivprotokolldateien oder einen Systemfehler (wie z. B. einen E/A-Fehler beim Lesen des BSDS) verursacht werden.

## **Systemaktion**

Der Archivprotokolldatenträgerbericht (siehe Nachricht CSQJ330I) wird nicht erstellt. Außerdem können keine Mountoperationen für Bänder vorbereitet werden.

Die Verarbeitung des Benutzers oder der Anwendung wird fortgesetzt. Der physische Lesevorgang für den Benutzer oder die Anwendung wird fortgesetzt, bis der Job normal abgeschlossen oder abnormal beendet wird. Der Job kann abnormal beendet werden, falls der Fehler erneut auftritt, wenn die Datei physisch für den Lesevorgang erforderlich ist.

### **Systemprogrammiererantwort**

Wenn die Verarbeitung für den Benutzer oder die Anwendung erfolgreich abgeschlossen werden kann, ist keine weitere Aktion erforderlich. Wenn die Verarbeitung für den Benutzer oder die Anwendung nicht erfolgreich abgeschlossen werden kann, lesen Sie die Nachrichten, die sich auf den eigentlichen Fehler beziehen, um eine geeignete Korrekturmaßnahme zu bestimmen.

### **CSQJ153I**

```
csect-name ERROR READING LRSN rrr, CONNECTION-ID=xxxx CORRELATION-ID=yyyyyy REASON
CODE=ccc, QMGR=qmgr-name
```
### **Erklärung**

Der Warteschlangenmanager konnte aufgrund von Ursachencode *ccc* das Lesen der angegebenen LRSN für den angegebenen Warteschlangenmanager (der möglichweise nicht der Aussteller der Nachricht ist) nicht erfolgreich abschließen. Der Benutzer oder die Anwendung, bei dem/der der Fehler aufgetrat, wird durch die Verbindungs-ID und die Korrelations-ID identifiziert. Nachrichten, die dieselbe Verbindungs-ID und Korrelations-ID aufweisen, beziehen sich auf dieselbe Anwendung. Korrelations-IDs, die mit "0nn" beginnen, wobei "nn" eine Zahl von 01 bis 28 ist, identifizieren Systemagenten.

## **Systemaktion**

Der Warteschlangenmanager versucht, eine Wiederherstellung von dem Fehler durchzuführen.

# **Systemprogrammiererantwort**

Wenn der Warteschlangenmanager die Wiederherstellung vom Fehler erfolgreich durchführen und die Anwendung erfolgreich abschließen kann, ist keine weitere Aktion erforderlich. Wenn die Anwendung abnormal beendet wurde oder wenn der Warteschlangenmanager die Wiederherstellung nicht erfolgreich durchführen konnte, folgen dieser Nachricht eine oder mehrere Nachrichten. Lesen Sie die Informationen in dieser Nachricht und in den nachfolgenden Nachrichten, um zu bestimmen, welche Korrekturmaßnahmen zu ergreifen sind.

### **CSQJ154I**

*csect-name* ERROR READING RBA *rrr*, CONNECTION-ID=*xxxx* CORRELATION-ID=*yyyyyy* REASON CODE=*ccc*, QMGR=*qmgr-name*

### **Erklärung**

Der Warteschlangenmanager konnte aufgrund von Ursachencode *ccc* das Lesen der angegebenen RBA für den angegebenen Warteschlangenmanager nicht erfolgreich abschließen. Der Benutzer oder die Anwendung, bei dem/der der Fehler aufgetrat, wird durch die Verbindungs-ID und die Korrelations-ID identifiziert. Nachrichten, die dieselbe Verbindungs-ID und Korrelations-ID aufweisen, beziehen sich auf dieselbe Anwendung. Korrelations-IDs, die mit "0nn" beginnen, wobei "nn" eine Zahl von 01 bis 28 ist, identifizieren Systemagenten.

## **Systemaktion**

Der Warteschlangenmanager versucht, eine Wiederherstellung von dem Fehler durchzuführen.

#### **Systemprogrammiererantwort**

Wenn der Warteschlangenmanager die Wiederherstellung vom Fehler erfolgreich durchführen und die Anwendung erfolgreich abschließen kann, ist keine weitere Aktion erforderlich. Wenn die Anwendung abnormal beendet wurde oder wenn der Warteschlangenmanager die Wiederherstellung nicht erfolgreich durchführen konnte, folgen dieser Nachricht eine oder mehrere Nachrichten. Lesen Sie die Informationen in dieser Nachricht und in den nachfolgenden Nachrichten, um zu bestimmen, welche Korrekturmaßnahmen zu ergreifen sind.

# **CSQJ155E**

*csect-name* ACTIVE LOG DSNAME=*xxxxx* IS LARGER THAN 4GB

# **Erklärung**

Der Warteschlangenmanager hat ein LOG-Dataset geöffnet, dessen zugeordneter Speicherbereich größer als 4 GB ist. Die maximal unterstützte LOG-Größe ist 4 GB.

# **Systemaktion**

Die Verarbeitung wird fortgesetzt. Das LOG-Dataset wird weiterhin verwendet, der verwendete Speicherbereich ist jedoch kleiner als der zugeordnete Speicherbereich. Der zugeordnete höchste RBA-Wert übersteigt die Größe eines 32-Bit-Worts, er wird daher abgeschnitten. Der abgeschnittene höchste RBA-Wert wird verwendet, so dass sich ein kleineres LOG-Dataset ergibt.

# **Systemprogrammiererantwort**

Dem LOG-Dataset sollte ein Speicherbereich von nicht mehr als 4 GB zugeordnet werden. Definieren Sie mithilfe von Access Method Services die Datei mit einer maximalen Größe von 4 GB. Informationen zur Bestimmung der Größe des LOG-Datasets finden Sie unter Protokoll-Dataset-Definitionen.

Führen Sie die folgenden Schritte durch, um LOG-Datasets neu zuzuordnen, deren Speicherbereich kleiner oder gleich 4 GB ist:

- 1. Ordnen Sie neue aktive Protokoll-Datasets COPY1 (und ggf. COPY2) mit einer maximalen Größe von 4 GB zu und formatieren Sie diese und führen Sie bei Bedarf CSQJUFMT aus.
- 2. Fügen Sie mit dem Befehl DEFINE LOG die neuen Protokolle dynamisch zum Warteschlangenmanager hinzu.
- 3. Verwenden Sie den Befehl ARCHIVE LOG zur Übernahme der neuen Protokolle.
- 4. Beenden Sie den Warteschlangenmanager, sobald eines der neuen Protokolle zum aktuellen aktiven Protokoll-Dataset geworden ist.
- 5. Verwenden Sie das Dienstprogramm CSQJU003, um die aktiven Protokolle zu entfernen, die zu klein sind. Führen Sie zunächst CSQJU004 aus, um den Protokollstatus im BSDS anzuzeigen, um sicherzustellen, dass die zu entfernenden Objekte 'WIEDERVERWENDBAR' sind, d. h. sie wurden erfolgreich archiviert.
- 6. Starten Sie den Warteschlangenmanager erneut. Es sollten keine CSQJ115E-Nachrichten ausgegeben werden.

# **CSQJ160I**

LONG-RUNNING UOW FOUND, URID=*urid* CONNECTION NAME=*name*

# **Erklärung**

Während der Protokollwechselverarbeitung ist eine nicht festgeschriebene Arbeitseinheit mit Wiederherstellung, die mehr als zwei Wechsel von aktiven Protokolldateien umfasst, aufgetreten. Die ID der Arbeitseinheit mit Wiederherstellung *urid* bestimmt zusammen mit dem Verbindungsnamen *name* den zugehörigen Thread.

# **Systemaktion**

Die Verarbeitung wird fortgesetzt.

#### **Systemprogrammiererantwort**

Ziehen Sie den Anwendungsprogrammierer zu Rate, um festzustellen, ob es ein Problem mit der Arbeitseinheit mit Wiederherstellung gibt, und um sicherzustellen, dass die Anwendung geänderte Daten in regelmäßigen Abständen festschreibt. Nicht festgeschriebene Arbeitseinheiten mit Wiederherstellung können später zu Schwierigkeiten führen.

Geben Sie bei Bedarf den Befehl DISPLAY CONN(\*) WHERE(QMURID EQ *urid*) ALL aus, um weitere Informationen zur Arbeitseinheit mit Wiederherstellung anzuzeigen, einschließlich dem Kanalnamen für ferne Verbindungen.

# **CSQJ161I**

# UOW UNRESOLVED AFTER *n* OFFLOADS, URID=*urid* CONNECTION NAME=*name*

# **Erklärung**

Während der Protokollwechselverarbeitung ist eine nicht festgeschriebene Arbeitseinheit mit Wiederherstellung aufgetreten, deren Aktivitätsverarbeitung nun mehrere Protokolldateien umfasst. Die ID der Arbeitseinheit mit Wiederherstellung *urid* bestimmt zusammen mit dem Verbindungsnamen *name* den zugehörigen Thread.

# **Systemaktion**

Die Verarbeitung wird fortgesetzt.

# **Systemprogrammiererantwort**

Ziehen Sie den Anwendungsprogrammierer zu Rate, um festzustellen, ob es ein Problem mit der Arbeitseinheit mit Wiederherstellung gibt, und um sicherzustellen, dass die Anwendung geänderte Daten in regelmäßigen Abständen festschreibt. Nicht festgeschriebene Arbeitseinheiten mit Wiederherstellung können später zu Schwierigkeiten führen.

Geben Sie bei Bedarf den Befehl DISPLAY CONN(\*) WHERE(QMURID EQ *urid*) ALL aus, um weitere Informationen zur Arbeitseinheit mit Wiederherstellung anzuzeigen, einschließlich dem Kanalnamen für ferne Verbindungen.

# **CSQJ163E**

COPY(2) ANGEGEBEN, ABER TWOACTV(NO)

# **Erklärung**

Im Befehl DEFINE LOG wurde der Parameter COPY(2) angegeben, jedoch wurde beim Start des Warteschlangenmanagers der Parameter für die doppelte Protokollierung (TWOACTV=YES) nicht in CSQ6LOGP angegeben.

# **Systemaktion**

Das dynamische Hinzufügen der neuen aktiven Protokolldatei ist fehlgeschlagen.

# **Systemprogrammiererantwort**

Geben Sie entweder im Befehl DEFINE LOG den Parameter COPY(1) an oder konfigurieren Sie den Warteschlangenmanager so, dass doppelte Protokollierung verwendet wird.

# **CSQJ164I**

*csect-name* Log archiving delayed, all available offload tasks in use

# **Erklärung**

Die Auslagerung eines oder mehrerer aktiver Protokolle wurde verzögert, da alle verfügbaren Auslagerungstasks im Gebrauch sind.

Neue Archivprotokolldateien können von maximal 31 Auslagerungstasks gleichzeitig geschrieben werden. Die Anzahl der Auslagerungstasks kann mithilfe des Parameters MAXCNOFF optimiert werden, der entweder über CSQ6LOGP oder den Befehl SET LOG festgelegt wird. MAXCNOFF wird bereitgestellt, um die Auslagerung von IBM MQ-Protokollen so anzupassen, dass sie mit den Systembedingungen übereinstimmen, z. B. in der Anzahl der verfügbaren Bandeinheiten.

# **Systemaktion**

Die Verarbeitung wird fortgesetzt. Die Auslagerung wird fertiggestellt, sobald eine Auslagerungstask zur Verfügung steht. Die Nachricht [CSQJ168I](#page-410-0) wird ausgegeben, wenn die Auslagerung aktiver Protokolle nicht mehr verzögert wird.

# **Systemprogrammiererantwort**

Dies ist höchstwahrscheinlich eine Übergangssituation, die ein Ergebnis der neuen Fähigkeit von IBM MQ ist, eine große Anzahl von vollständigen aktiven Protokollen zu archivieren, nachdem z. B. Probleme mit der Archivierung behoben worden sind.

Unter anderweitigen Bedingungen überprüfen Sie die Parametereinstellung MAXCNOFF.

<span id="page-410-0"></span>In Betracht zu ziehen ist auch die Erhöhung der Kapazität für aktive Protokolle, um der Geschwindigkeit der aktiven und Archivprotokolle zu entsprechen. Um zusätzliche Kapazität für aktive Protokolle bereitzustellen, verwenden Sie den Befehl DEFINE LOG.

# $V5.2.0$

# **CSQJ166E**

zHyperWrite configuration is inconsistent for active log copy *n*

# **Erklärung**

Die Datasets für jede Kopie des aktiven Protokolls sollten konsistent konfiguriert werden, damit sie mit zHyperWrite verwendet werden können.

Das bedeutet, dass entweder alle oder keines der Datasets, aus denen sich eine Kopie eines aktuellen Protokolls zusammensetzt, sich auf zHyperWrite-fähigen Datenträgern befinden sollte.

Der Warteschlangenmanager hat eine Inkonsistenz in der zHyperWrite-Konfiguration für die Datasets gefunden, aus denen sich die Protokollkopie *n* zusammensetzt.

#### **Systemaktion**

Die Verarbeitung wird fortgesetzt, allerdings ist aufgrund der inkonsistenten Konfiguration der Datenträger für aktive Protokolle möglicherweise eine inkonsistente Protokollierungsrate zu verzeichnen.

## **Systemprogrammiererantwort**

Überprüfen Sie die Konfiguration für die Datenträger der aktiven Protokolle.

# $\blacktriangleright$  V 9.2.0

# **CSQJ167E**

ZHYWRITE(YES) specified but no active logs are zHyperWrite capable

#### **Erklärung**

Der Systemparameter **ZHYWRITE** wurde auf YES gesetzt, aber der Warteschlangenmanager kann zHyperWrite nicht nutzen, da sich auf den zHyperWrite-fähigen Datenträgern keine Kopien des aktiven Protokolls befinden.

#### **Systemaktion**

Die Verarbeitung wird fortgesetzt, ohne dass zHyperWrite für Schreibvorgänge in das Protokoll aktiviert ist.

#### **Systemprogrammiererantwort**

Überprüfen Sie die Konfiguration für die Datenträger der aktiven Protokolle und für die zHyperWrite-Funktion.

# **CSQJ168I**

*csect-name* Log archiving is no longer delayed

#### **Erklärung**

Die Auslagerung aktiver Protokolle wird nicht mehr aufgrund einer Fehlmenge an verfügbaren Auslagerungstasks verzögert.

#### **Systemaktion**

Die Verarbeitung wird fortgesetzt.

#### **CSQJ169E**

LAST CHECKPOINT NOT FOUND IN ACTIVE LOG COPY AND WITH STARTRBA=*&*, CHECKPOINT RBA=*&*.

Während der Switchverarbeitung des aktiven Protokolls wurde der letzte Prüfpunkt in keinem aktiven Protokoll gefunden. Dadurch bleibt der Warteschlangenmanager möglicherweise an einer nicht wiederherstellbaren Position, wenn nicht genügend Archivprotokolle verfügbar sind, um den erforderlichen Wiederherstellungspunkt während der Neustartverarbeitung zu finden.

Dies kann ein Hinweis darauf sein, dass die Prüfpunktverarbeitung möglicherweise blockiert ist oder nicht rechtzeitig abgeschlossen wird und untersucht werden sollte.

## **Systemaktion**

Die Protokollwechselverarbeitung wird fortgesetzt.

### **Systemprogrammiererantwort**

Möglicherweise können Sie das Prüfpunktverfahren wiederherstellen, indem Sie den Warteschlangenmanager stoppen und erneut starten. Wenn das Prüfpunktverfahren blockiert ist, kann der Befehl STOP QMGR den Warteschlangenmanager möglicherweise nicht normal beenden. In diesem Fall müssen Sie möglicherweise den Warteschlangenmanager abbrechen. Stellen Sie zuvor sicher, dass die Protokolle ab der Neustart-RBA verfügbar sind. Sie finden die RBA für den Neustart mithilfe des Befehls DISPLAY USAGE .

Wenn es den Anschein hat, dass das Prüfpunktverfahren blockiert ist, erstellen Sie einen Speicherauszug des Adressraums des Warteschlangenmanagers und wenden Sie sich an Ihr IBM Support Center, um Unterstützung zu erhalten, damit Sie verstehen, warum das Prüfpunktverfahren blockiert ist.

Wenn das Prüfpunktverfahren scheinbar nicht blockiert ist, kann dies daran liegen, dass die aktiven Protokolle für die Warteschlangenmanager für die aktuelle Workload zu klein sind und die Prüfpunktverarbeitung während der Lebensdauer eines aktiven Protokolls nicht abgeschlossen wird.

#### **CSQJ200I**

*csect-name* UTILITY PROCESSING COMPLETED SUCCESSFULLY

#### **Erklärung**

Das Dienstprogramm wurde erfolgreich ausgeführt.

#### **CSQJ201I**

*csect-name* UTILITY PROCESSING WAS UNSUCCESSFUL

#### **Erklärung**

Das Dienstprogramm konnte die Verarbeitung nicht erfolgreich abschließen.

#### **Systemaktion**

Das aktuelle Dienstprogramm wird beendet.

#### **Systemprogrammiererantwort**

Prüfen Sie die anderen Nachrichten, die vom Dienstprogramm erstellt wurden, um eine geeignete Maßnahme zu ergreifen.

# **CSQJ202E**

INSUFFICIENT STORAGE AVAILABLE TO CONTINUE

# **Erklärung**

Eine Speicheranforderung war nicht erfolgreich, weil kein Speicher mehr verfügbar ist.

# **Systemaktion**

Das aktuelle Dienstprogramm wird beendet.

#### **Systemprogrammiererantwort**

Führen Sie das Dienstprogramm erneut aus, nachdem Sie den verfügbaren Speicher vergrößert haben.

# **CSQJ203E**

*oper* OPERATION IS INVALID

# **Erklärung**

Der Benutzer hat eine Steueranweisungsoperation für das Dienstprogramm eingegeben (*oper*), die ungültig ist.

# **Systemaktion**

Das aktuelle Dienstprogramm wird beendet.

# **Systemprogrammiererantwort**

Korrigieren Sie die Steueranweisung und führen Sie das Dienstprogramm erneut aus.

# **CSQJ204E**

*xxxx* PARAMETER IS INVALID

# **Erklärung**

Der Benutzer hat einen Steueranweisungsparameter für das Dienstprogramm angegeben (*xxxx*), der ungültig ist.

# **Systemaktion**

Das aktuelle Dienstprogramm wird beendet.

# **Systemprogrammiererantwort**

Korrigieren Sie die Steueranweisung und führen Sie das Dienstprogramm erneut aus.

# **CSQJ205E**

*xxxx* PARAMETER HAS NO ARGUMENT

# **Erklärung**

*xxxx* enthält den Namen eines Parameters, für den ein Argument erforderlich ist.

# **Systemaktion**

Das aktuelle Dienstprogramm wird beendet.

# **Systemprogrammiererantwort**

Geben Sie ein Argument für den identifizierten Parameter an und führen Sie das Dienstprogramm anschließend erneut aus.

# **CSQJ206E**

*xxxx* PARAMETER REQUIRES NO ARGUMENT

# **Erklärung**

*xxxx* enthält den Namen des Parameters, der nicht ordnungsgemäß von einem "="-Symbol gefolgt wurde.

# **Systemaktion**

Das aktuelle Dienstprogramm wird beendet.

# **Systemprogrammiererantwort**

Korrigieren Sie die Steueranweisung und führen Sie das Dienstprogramm erneut aus.

# **CSQJ207E**

PARAMETERS INCONSISTENT WITH SPECIFIED OPERATION

# **Erklärung**

Der Benutzer hat Steueranweisungsparameter für das Dienstprogramm angegeben, die mit der angegebenen Dienstprogrammoperation inkonsistent sind.

### **Systemaktion**

Das aktuelle Dienstprogramm wird beendet.

### **Systemprogrammiererantwort**

Korrigieren Sie die Steueranweisung und führen Sie das Dienstprogramm erneut aus.

# **CSQJ211E**

UNEXPECTED END OF DATA ON SYSIN DATA SET

# **Erklärung**

Es wurden zusätzliche Steueranweisungen erwartet, wurden aber nicht gefunden.

### **Systemaktion**

Das aktuelle Dienstprogramm wird beendet.

### **Systemprogrammiererantwort**

Korrigieren Sie die Steueranweisungen und führen Sie das Dienstprogramm erneut aus.

### **CSQJ212E**

ERROR RETURNED FROM BSDS READ, RPLERRCD= *yy*, DDNAME=*ddd*

### **Erklärung**

Es wurde ein VSAM GET-Befehl ausgegeben, der als Ergebnis einen Rückgabecode ungleich null hatte. *yy* enthält den von VSAM zurückgegebenen Fehlercode. *ddd* enthält den Datendefinitionsnamen des BSDS, bei dem der Fehler auftritt.

# **Systemaktion**

Das aktuelle Dienstprogramm wird beendet.

### **Systemprogrammiererantwort**

Die auszuführende Aktion wird durch den Ursachencode vorgegeben. Informationen zum Ursachencode in RPLERRCD finden Sie unter [RPLERRCD](https://www.ibm.com/docs/en/zos/3.1.0?topic=codes-reason-rplerrcd). Das BSDS muss möglicherweise aus einer Sicherungskopie wiederhergestellt werden.

# **CSQJ213E**

ERROR RETURNED FROM BSDS WRITE, RPLERRCD= *yy*, DDNAME=*ddd*

# **Erklärung**

Es wurde ein VSAM PUT-Befehl ausgegeben, der als Ergebnis einen Rückgabecode ungleich null hatte. *yy* enthält den von VSAM zurückgegebenen Fehlercode. *ddd* enthält den Datendefinitionsnamen des BSDS, bei dem der Fehler auftritt.

# **Systemaktion**

Das aktuelle Dienstprogramm wird beendet.

#### **Systemprogrammiererantwort**

Die auszuführende Aktion wird durch den Ursachencode vorgegeben. Informationen zum Ursachencode in RPLERRCD finden Sie unter [RPLERRCD](https://www.ibm.com/docs/en/zos/3.1.0?topic=codes-reason-rplerrcd). Das BSDS muss möglicherweise aus einer Sicherungskopie wiederhergestellt werden.

Wenn dieser Fehler bei der Ausführung des BSDS-Konvertierungsdienstprogramms (CSQJUCNV) auftritt und RPLERRCD angibt, dass der Grund der Versuch war, einen Datensatz mit einem doppelten Schlüssel zu speichern, müssen Sie vor Ausführung des Dienstprogramms sicherstellen, dass die Ausgabe-BSDS leer ist.

# **CSQJ214E**

SPECIFIED DSNAME ALREADY EXISTS IN BSDS, DDNAME=*ddd*

Sie haben versucht, eine NEWLOG-Operation mit einem Dateinamen auszuführen, der bereits im BSDS vorhanden ist. In einem BSDS wird kein Eintrag vorgenommen, wenn der angegebene DSNAME aktuell in den aktuellen Datensätzen oder den Archivdatensätzen dieses BSDS vorhanden ist. *ddd* enthält den DDname des Betreff-BSDS.

# **Systemaktion**

Das aktuelle Dienstprogramm wird beendet.

# **Systemprogrammiererantwort**

Korrigieren Sie entweder die Steueranweisung und führen Sie das Dienstprogramm erneut aus oder löschen Sie den bereits vorhandenen DSNAME aus dem BSDS und führen Sie das Dienstprogramm erneut aus.

# **CSQJ215I**

*modname*-Zeitmarken, die ohne lokale Korrektur formatiert wurden

# **Erklärung**

Der Parameter TIME(RAW) wurde beim Aufruf des Dienstprogramms *modname* angegeben. Nach Möglichkeit sollten die für Datum und Uhrzeit in der Ausgabe formatierten Zeitmarken keine lokale Zeitzone und keine Schaltsekundenanpassung aufweisen, damit die UTC-Zeit des Ereignisses auf dem Quellensystem angezeigt wird.

Dieser Verarbeitungsmodus ist am sinnvollsten, wenn das Protokoll oder das BSDS, das formatiert wurde, auf einem fernen System in einer anderen Zeitzone oder in einer anderen Sommerzeitreglung erstellt wurde.

# **Systemaktion**

Die Verarbeitung wird fortgesetzt.

# **Systemprogrammiererantwort**

Korrigieren Sie entweder die Steueranweisung und führen Sie das Dienstprogramm erneut aus oder löschen Sie den bereits vorhandenen DSNAME aus dem BSDS und führen Sie das Dienstprogramm erneut aus.

# **CSQJ216E**

BSDS ACTIVE LOG DATA SET RECORD IS FULL, DDNAME=*ddd*

# **Erklärung**

Die maximale Anzahl an aktiven Protokolldateien ist festgelegt. Es können keine weiteren Einträge in das BSDS eingefügt werden, nachdem die maximale Anzahl erreicht wurde. *ddd* enthält den DDname des Betreff-BSDS.

# **Systemaktion**

Das aktuelle Dienstprogramm wird beendet.

# **Systemprogrammiererantwort**

Führen Sie das Dienstprogramm zum Ausdrucken der Protokollübersicht aus, um den aktuellen Status des BSDS zu bestimmen. Je nach Status des BSDS können dann nachfolgende Aktionen durchgeführt werden.

# **CSQJ217E**

SPECIFIED DSNAME DOES NOT EXIST IN BSDS, DDNAME=*ddd*

# **Erklärung**

Die DELETE-Operation gibt einen DSNAME an, der im BSDS nicht gefunden wurde. *ddd* enthält den DDname des Betreff-BSDS.

# **Systemaktion**

Das aktuelle Dienstprogramm wird beendet.

Korrigieren Sie die Steueranweisung und führen Sie das Dienstprogramm erneut aus.

# **CSQJ218E**

SPECIFIED VOLUME DOES NOT EXIST IN BSDS, DDNAME=*ddd*

# **Erklärung**

Die DELETE-Operation gibt ein COPY1VOL- oder ein COPY2VOL-Argument an, das im BSDS nicht gefunden wurde. *ddd* enthält den DDname des Betreff-BSDS.

# **Systemaktion**

Das aktuelle Dienstprogramm wird beendet.

# **Systemprogrammiererantwort**

Korrigieren Sie die Steueranweisung und führen Sie das Dienstprogramm erneut aus.

# **CSQJ219E**

OPEN ERROR, DDNAME=*ddd*

# **Erklärung**

Ein Fehler ist aufgetreten, als *csect-name* versuchte, eine Datei mit dem Namen *ddd* zu öffnen.

Dieser Fehler kann von verschiedenen Bedingungen verursacht werden. Folgende Bedingungen sind am wahrscheinlichsten:

- 1. Der DDname der SYSPRINT-, SYSIN- oder SYSUT1-Datei wurde in der Jobsteuersprache des Benutzers (JCL) nicht angegeben
- 2. Der Warteschlangenmanager ist derzeit aktiv
- 3. Das BSDS wurde durch einen anderen Job mit einer Disposition (DISP) zugeordnet, die im Konflikt mit der DISP steht, die in der JCL des Benutzers angegeben ist
- 4. Die *ddd* zugeordnete Datei ist bereits geöffnet, möglicherweise aufgrund eines zuvor aufgetretenen Fehlers
- 5. Der Benutzer ist nicht berechtigt, auf die Datei zuzugreifen, die *ddd* zugeordnet ist
- 6. Zum Ausführen der OPEN-Operation ist nicht genug Speicher verfügbar
- 7. Der Katalog gibt an, dass die *ddd* zugeordnete Datei eine ungültige physische Datensatzlänge aufweist

# **Systemaktion**

Das aktuelle Dienstprogramm wird beendet.

# **Systemprogrammiererantwort**

Die Aktion des Benutzers richtet sich nach der Bedingung, die den OPEN-Fehler verursacht hat. Im Folgenden ist eine Liste mit geeigneten Aktionen aufgeführt, die den Bedingungen entsprechen, die in der Erläuterung aufgelistet sind:

- 1. Stellen Sie die fehlenden Datendefinitionsanweisungen (DD) bereit und führen Sie anschließend das Dienstprogramm erneut aus. Weitere Informationen finden Sie im Abschnitt Programm für die Ausführung vorbereiten.
- 2. Warten Sie, bis der Warteschlangenmanager inaktiv ist, bevor Sie das Dienstprogramm erneut ausführen, weil das Protokolldienstprogramm nicht ausgeführt werden kann, während der Warteschlangenmanager aktiv ist.
- 3. Korrigieren Sie den Dispositionskonflikt und führen Sie das Dienstprogramm erneut aus.
- 4. Senden Sie einen Access Method Services (IDCAMS) VERIFY-Job für die Datei, die *ddd* zugeordnet ist. Führen Sie den Protokolldienstprogrammjob erneut aus.
- 5. Wenn ein Berechtigungsproblem vorliegt, wird normalerweise eine weitere Nachricht von der Berechtigungseinrichtung (z. B. RACF) generiert. Überprüfen Sie die Berechtigungsnachrichten und fordern Sie die richtige Berechtigung an, bevor Sie das Dienstprogramm erneut ausführen.
- 6. Eine Speicherknappheit wird normalerweise von der Ausgabe eines weiteren Fehlers von z/OS begleitet. Vergrößern Sie den verfügbaren Speicher und führen Sie das Dienstprogramm erneut aus.
- 7. Ordnen Sie eine Datei mit einer geeigneten physischen Datensatzgröße zu.

# **CSQJ220E**

BSDS IN CREATE MODE. NO DATA TO MAP, DDNAME=*ddd*

# **Erklärung**

Ein Dienstprogramm hat festgestellt, dass sich das Bootstrap-Dataset im Erstellungsmodus befindet, sodass es keine Daten zum Zuordnen enthalten kann. *ddd* enthält den DDname des Datasets.

## **Systemaktion**

Das aktuelle Dienstprogramm wird beendet.

### **Systemprogrammiererantwort**

Korrigieren Sie die JCL, sodass eine Datei, die nicht null ist, verarbeitet werden kann.

# **CSQJ221I**

PREVIOUS ERROR CAUSED *oper* OPERATION TO BE BYPASSED

### **Erklärung**

Während der Dienstprogrammverarbeitung sind Fehler aufgetreten. Diese Fehler haben in Folge dazu geführt, dass *oper* übersprungen wurde.

Diese Nachricht ist nur eine Warnung. Sie wird angezeigt, nachdem andere Nachrichten angezeigt wurden, die den Fehler bzw. die Fehler, die aufgetreten sind, genauer angeben. Beachten Sie, dass der Fehler oder die Fehler möglicherweise nicht mit der aktuellen *oper*-Operation in Beziehung stehen. Es ist eher so, dass ein schwerer Fehler in einer anderen Operation während der Protokolldienstprogrammverarbeitung bewirkt, dass bei den Steueranweisungen für diese und die nachfolgenden Operationen die Syntax geprüft wird. Für die in dieser Nachricht angegebenen Operationen finden keine BSDS-Aktualisierungen statt.

# **Systemaktion**

Die Ausführung des Protokolldienstprogramms wird fortgesetzt. Das BSDS wird jedoch für diese und alle nachfolgenden Operationen nicht aktualisiert und das Dienstprogramm prüft nur die Syntax der Steueranweisungen.

#### **Systemprogrammiererantwort**

Ziehen Sie die vorherigen Nachrichten zu Rate und korrigieren Sie alle Fehler, die zum Generieren dieser Nachricht geführt haben. Wiederholden Sie den Protokolldienstprogrammjob für alle Operationen, die übersprungen wurden.

# **CSQJ222E**

INVALID SPECIFICATION OF *xxxx* PARAMETER ARGUMENT

# **Erklärung**

Sie haben den Parameter *xxxx* angegeben. Dieser Parameter ist für das Argument nicht gültig.

#### **Systemaktion**

Das aktuelle Dienstprogramm wird beendet.

#### **Systemprogrammiererantwort**

Korrigieren Sie das Parameterargument in der Steueranweisung und führen Sie das Dienstprogramm erneut aus.

#### **CSQJ223E**

*xxxx* PARAMETER ARGUMENT EXCEEDS MAXIMUM ALLOWABLE LENGTH

*xxxx* gibt den Namen des Parameters mit einem Argumentwert an, der die maximal zulässige Länge überschreitet.

#### **Systemaktion**

Das aktuelle Dienstprogramm wird beendet.

## **Systemprogrammiererantwort**

Korrigieren Sie das Parameterargument in der Steueranweisung und führen Sie das Dienstprogramm erneut aus.

# **CSQJ224E**

*xxxx* PARAMETER APPEARS TOO OFTEN

### **Erklärung**

*xxxx* gibt der Name des Parameters an, den Sie mehrfach in derselben Steueranweisung angegeben haben.

### **Systemaktion**

Das aktuelle Dienstprogramm wird beendet.

### **Systemprogrammiererantwort**

Entfernen Sie den redundanten Parameter und führen Sie das Dienstprogramm erneut aus.

### **CSQJ225I**

*oper* OPERATION SUCCESSFULLY COMPLETED

### **Erklärung**

Die in der Nachricht angegebene *oper* identifiziert den Namen der Dienstprogrammoperation für den Änderungsprotokollbestand, der erfolgreich abgeschlossen wurde.

#### **CSQJ226E**

SPECIFIED VOLUME ALREADY EXISTS IN BSDS, DDNAME=*ddd*

#### **Erklärung**

Der angegebene Datenträger ist derzeit in den Archivprotokollsätzen des BSDS vorhanden. *ddd* gibt den Datendefinitionsnamen des betroffenen BSDS an.

#### **Systemaktion**

Das aktuelle Dienstprogramm wird beendet.

#### **Systemprogrammiererantwort**

Korrigieren Sie das Parameterargument in der Steueranweisung oder löschen Sie den angegebenen Datenträger und führen Sie das Dienstprogramm erneut aus.

#### **CSQJ227E**

NO SPACE IN BSDS FOR ADDITIONAL ARCHIVE ENTRIES, DDNAME=*ddd*

### **Erklärung**

Die maximale Anzahl an Archivdatenträgern wurde überschritten. Für Datenträgereinträge in der angegebenen Kopie ist kein Speicherbereich mehr verfügbar.

#### **Systemaktion**

Das aktuelle Dienstprogramm wird beendet.

## **Systemprogrammiererantwort**

Löschen Sie einige Archiveinträge in der angegebenen Kopienummer und führen Sie das Dienstprogramm erneut aus.

### **CSQJ228E**

*csect-name* LOG DEALLOCATION ERROR DSNAME=*dsname*, ERROR STATUS=*eeeeiiii*, SMS REASON CODE=*ssssssss*

# **Erklärung**

Beim dynamischen Freigeben der Datei ist ein Fehler aufgetreten. Der Fehlerstatus ist der von der dynamischen z/OS-Zuordnung zurückgegebene Fehlerursachencode.

## **Systemaktion**

Die Verarbeitung wird fortgesetzt.

### **Systemprogrammiererantwort**

Der Fehlerstatusabschnitt dieser Nachricht enthält einen 2-Byte-Fehlercode (*eeee*, S99ERROR), gefolgt von dem 2-Byte-Informationscode (*iiii*, S99INFO) aus dem SVC99-Anforderungsblock. Wenn der S99ERROR-Code einen SMS-Zuordnungsfehler angibt ('97xx'), enthält *ssssssss* weitere Informationen zum SMS-Ursachencode, die aus S99ERSN abgerufen wurden.

Informationen zu diesen Codes finden Sie im Abschnitt [Interpreting DYNALLOC return codes](https://www.ibm.com/docs/en/zos/2.5.0?topic=functions-interpreting-dynalloc-return-codes) des Handbuchs *z/OS MVS Authorized Assembler Services Guide* .

### **CSQJ230E**

LOG OFFLOAD INITIALIZATION PROCESSING FAILED

# **Erklärung**

Während der Initialisierung des Warteschlangenmanagers konnte die Auslagerungsfunktion ihren Initialisierungsprozess nicht abschließen.

### **Systemaktion**

Der Start wird beendet.

# **Systemprogrammiererantwort**

Eine oder mehrere Fehlernachrichten, die den spezifischen Fehler beschreiben, gingen dieser Nachricht voraus. Lesen Sie die Informationen zu diesen spezifischen Nachrichten, um Anweisungen für eine Fehleranalyse und die erforderlichen Maßnahmen zu erhalten.

# **CSQJ231E**

LOG COMMAND INITIALIZATION PROCESSING FAILED

#### **Erklärung**

Während der Initialisierung des Warteschlangenmanagers konnte die Befehlsfunktion ihren Initialisierungsprozess nicht abschließen.

#### **Systemaktion**

Der Start wird beendet.

#### **Systemprogrammiererantwort**

Eine oder mehrere Fehlernachrichten, die den spezifischen Fehler beschreiben, gingen dieser Nachricht voraus. Lesen Sie die Informationen zu diesen spezifischen Nachrichten, um Anweisungen für eine Fehleranalyse und die erforderliche Maßnahme zu erhalten.

### **CSQJ232E**

OUTPUT DATA SET CONTROL INITIALIZATION PROCESSING FAILED

#### **Erklärung**

Während der Initialisierung des Warteschlangenmanagers konnte die Ausgabedateisteuerfunktion ihren Initialisierungsprozess nicht abschließen.

#### **Systemaktion**

Der Start wird beendet.

Eine oder mehrere Fehlernachrichten, die den spezifischen Fehler beschreiben, gingen dieser Nachricht voraus. Lesen Sie die Informationen zu dieser spezifischen Nachricht, um Anweisungen für eine Fehleranalyse und die erforderliche Maßnahme zu erhalten.

#### **CSQJ233E**

ARCHIVE LOG READ INITIALIZATION PROCESSING FAILED

### **Erklärung**

Während der Initialisierung des Warteschlangenmanagers konnte die Archivprotokolllesefunktion ihren Initialisierungsprozess nicht abschließen.

### **Systemaktion**

Der Start wird beendet.

### **Systemprogrammiererantwort**

Eine oder mehrere Fehlernachrichten, die den spezifischen Fehler beschreiben, gingen dieser Nachricht voraus. Lesen Sie die Informationen zu diesen spezifischen Nachrichten, um Anweisungen für eine Fehleranalyse und die erforderliche Maßnahme zu erhalten.

### **CSQJ234E**

ARCHIVE LOG COMMAND QUIESCE INITIALIZATION PROCESSING FAILED

### **Erklärung**

Während der Initialisierung des Warteschlangenmanagers konnte die Stilllegungsfunktion, die die Verarbeitung des ARCHIVE LOG MODE(QUIESCE)-Befehls unterstützt, ihren Initialisierungsprozess nicht abschließen.

# **Systemaktion**

Der Start wird beendet.

#### **Systemprogrammiererantwort**

Eine oder mehrere Fehlernachrichten, die den spezifischen Fehler beschreiben, gingen dieser Nachricht voraus. Lesen Sie die Informationen zu diesen spezifischen Nachrichten, um Anweisungen für eine Fehleranalyse und die erforderliche Maßnahme zu erhalten.

#### **CSQJ235E**

OUTPUT BUFFER WRITER INITIALIZATION PROCESSING FAILED

#### **Erklärung**

Während der Initialisierung des Warteschlangenmanagers konnte die Ausgabepufferschreibfunktion ihren Initialisierungsprozess nicht abschließen.

#### **Systemaktion**

Der Start wird beendet.

#### **Systemprogrammiererantwort**

Eine oder mehrere Fehlernachrichten, die den spezifischen Fehler beschreiben, gingen dieser Nachricht voraus. Lesen Sie die Informationen zu diesen spezifischen Nachrichten, um Anweisungen für eine Fehleranalyse und die erforderliche Maßnahme zu erhalten.

#### **CSQJ236E**

BOOTSTRAP ACCESS TERMINATION PROCESSING FAILED

### **Erklärung**

Während der Beendigung des Warteschlangenmanagers konnte die BSDS-Zugriffsfunktion ihren Beendigungsprozess nicht abschließen.

#### **Systemaktion**

Die Beendigungsverarbeitung wird fortgesetzt.

Eine oder mehrere Fehlernachrichten, die den spezifischen Fehler beschreiben, gingen dieser Nachricht voraus. Lesen Sie die Informationen zu diesen spezifischen Nachrichten, um Anweisungen für eine Fehleranalyse und die erforderliche Maßnahme zu erhalten.

# **CSQJ238E**

LOG OFFLOAD TERMINATION PROCESSING FAILED

# **Erklärung**

Während der Beendigung des Warteschlangenmanagers konnte die Auslagerungsfunktion ihren Beendigungsprozess nicht abschließen.

# **Systemaktion**

Die Beendigungsverarbeitung wird fortgesetzt.

# **Systemprogrammiererantwort**

Eine oder mehrere Fehlernachrichten, die den spezifischen Fehler beschreiben, gingen dieser Nachricht voraus. Lesen Sie die Informationen zu diesen spezifischen Nachrichten, um Anweisungen für eine Fehleranalyse und die erforderliche Maßnahme zu erhalten.

### **CSQJ239E**

LOG COMMAND TERMINATION PROCESSING FAILED

# **Erklärung**

Während der Beendigung des Warteschlangenmanagers konnte die Befehlsfunktion ihren Beendigungsprozess nicht abschließen.

### **Systemaktion**

Die Beendigungsverarbeitung wird fortgesetzt.

### **Systemprogrammiererantwort**

Eine oder mehrere Fehlernachrichten, die den spezifischen Fehler beschreiben, gingen dieser Nachricht voraus. Lesen Sie die Informationen zu diesen spezifischen Nachrichten, um Anweisungen für eine Fehleranalyse und die erforderliche Maßnahme zu erhalten.

# **CSQJ240E**

OUTPUT DATA SET CONTROL TERMINATION PROCESSING FAILED

#### **Erklärung**

Während der Beendigung des Warteschlangenmanagers konnte die Ausgabedateisteuerfunktion ihren Beendigungsprozess nicht abschließen.

# **Systemaktion**

Die Beendigungsverarbeitung wird fortgesetzt.

# **Systemprogrammiererantwort**

Eine oder mehrere Fehlernachrichten, die den spezifischen Fehler beschreiben, gingen dieser Nachricht voraus. Lesen Sie die Informationen zu diesen spezifischen Nachrichten, um Anweisungen für eine Fehleranalyse und die erforderliche Maßnahme zu erhalten.

# **CSQJ241E**

ARCHIVE LOG READ TERMINATION PROCESSING FAILED

# **Erklärung**

Während der Beendigung des Warteschlangenmanagers konnte die Archivprotokolllesefunktion ihren Beendigungsprozess nicht abschließen.

### **Systemaktion**

Die Beendigungsverarbeitung wird fortgesetzt.

Eine oder mehrere Fehlernachrichten, die den spezifischen Fehler beschreiben, gingen dieser Nachricht voraus. Lesen Sie die Informationen zu diesen spezifischen Nachrichten, um Anweisungen für eine Fehleranalyse und die erforderliche Maßnahme zu erhalten.

## **CSQJ242E**

ARCHIVE LOG COMMAND QUIESCE TERMINATION PROCESSING FAILED

### **Erklärung**

Während der Beendigung des Warteschlangenmanagers konnte die Stilllegungsfunktion, die die Verarbeitung des ARCHIVE LOG MODE(QUIESCE)-Befehls unterstützt, ihren Beendigungsprozess nicht abschließen.

# **Systemaktion**

Die Beendigungsverarbeitung wird fortgesetzt.

### **Systemprogrammiererantwort**

Eine oder mehrere Fehlernachrichten, die den spezifischen Fehler beschreiben, gingen dieser Nachricht voraus. Lesen Sie die Informationen zu diesen spezifischen Nachrichten, um Anweisungen für eine Fehleranalyse und die erforderliche Maßnahme zu erhalten.

### **CSQJ243E**

OUTPUT BUFFER WRITER TERMINATION PROCESSING FAILED

# **Erklärung**

Während der Beendigung des Warteschlangenmanagers konnte die Ausgabepufferschreibfunktion ihren Beendigungsprozess nicht abschließen.

# **Systemaktion**

Die Beendigungsverarbeitung wird fortgesetzt.

# **Systemprogrammiererantwort**

Eine oder mehrere Fehlernachrichten, die den spezifischen Fehler beschreiben, gingen dieser Nachricht voraus. Lesen Sie die Informationen zu diesen spezifischen Nachrichten, um Anweisungen für eine Fehleranalyse und die erforderliche Maßnahme zu erhalten.

# **CSQJ244E**

MACRO *xxx* FAILED IN LOG TERMINATION, RC=*ccc*

#### **Erklärung**

Während der Beendigung wurde ein Rückgabecode von dem benannten Makro ausgegeben, der einen Fehler anzeigte.

#### **Systemaktion**

Die Beendigungsverarbeitung wird fortgesetzt.

#### **Systemprogrammiererantwort**

Wenn das Problem weiterhin auftritt, wenden Sie sich zur Unterstützung an das IBM Support Center.

#### **CSQJ245D**

RESTART CONTROL INDICATES TRUNCATION AT RBA *rrr*. IN FORTGESETZT WERDEN, N BIS AB-BRUCH

### **Erklärung**

Der verwendete Satz zur Steuerung des bedingten Neustarts gibt an, dass das Protokoll an der angegebenen RBA abgeschnitten werden soll.

### **Systemaktion**

Wenn "Y" angegeben wird, wird der Start des Warteschlangenmanagers fortgesetzt. Wenn "N" angegeben wird, wird der Start beendet.

Führen Sie das Dienstprogramm für den Änderungsprotokollbestand (CSQJU003) aus, um den Datensatz für den bedingten Neustart zu ändern.

# **CSQJ246D**

RESTART CONTROL INDICATES COLD START AT RBA *rrr*. IN FORTGESETZT WERDEN, N BIS ABBRUCH

# **Erklärung**

Der verwendete Satz zur Steuerung des bedingten Neustarts gibt an, dass der Warteschlangenmanager erneut gestartet werden und die Protokollierung an der angegebenen RBA beginnen soll.

## **Systemaktion**

Wenn "Y" angegeben wird, wird der Start des Warteschlangenmanagers fortgesetzt. Wenn "N" angegeben wird, wird der Start beendet.

# **Systemprogrammiererantwort**

Führen Sie das Dienstprogramm für den Änderungsprotokollbestand (CSQJU003) aus, um den Datensatz für den bedingten Neustart zu ändern.

### **CSQJ247E**

*csect-name* I/O ERROR PROCESSING BSDS ARCHIVE LOG RECORD, RC=*rc* REASON=*reason*

### **Erklärung**

Bei der Verarbeitung eines BSDS-Datensatzes ist ein Ein-/Ausgabe-Fehler aufgetreten. *rc* gibt den Rückgabecode an, der von der Ein-/Ausgabeoperation empfangen wurde. *reason* gibt den Ursachencode an, der von der Operation empfangen wurde.

Rückgabecode 4 gibt an, dass IBM MQ einen Fehler festgestellt hat. Der Rückgabecode 8 gibt einen VSAM-Fehler an.

# **Systemaktion**

Der Start wird beendet.

#### **Systemprogrammiererantwort**

Tritt der Fehler bei Rückgabecode 4 weiterhin auf, wenden Sie sich an das IBM Support Center, um Unterstützung zu erhalten. Führen Sie bei Rückgabecode 8 einen Access Method Services-Offline-Job aus, um die Ursache des VSAM-Fehlers festzustellen.

#### **CSQJ250I**

*csect-name* DATA SET *dsname* HAS SHAREOPTIONS LESS THAN (2 3) - CF STRUCTURE RECOVERY NOT POSSIBLE

# **Erklärung**

Es wurde eine aktive Protokolldatei mit Optionen für eine gemeinsame Nutzung erkannt, die keine CF-Strukturwiederherstellung in einer Umgebung, in der Gruppen mit gemeinsamer Warteschlange unterstützt werden, zulassen. Alle aktiven Protokolldateien müssen mindestens SHAREOPTIONS(2 3) aufweisen, um eine CF-Strukturwiederherstellung zuzulassen.

Dieser Fall kann eintreten, wenn die Protokolldateien des Warteschlangenmanagers während des Starts überprüft werden oder wenn ein RECOVER CFSTRUCT-Befehl ausgegeben wird, für den ein Zugriff auf die Protokolldateien eines anderen Warteschlangenmanagers erforderlich ist.

# **Systemaktion**

Wenn dies ein Ergebnis eines RECOVER CFSTRUCT-Befehls ist, wird der Befehl beendet. Andernfalls wird der Start fortgesetzt, die CF-Strukturwiederherstellung ist jedoch nicht möglich.

#### **Systemprogrammiererantwort**

Wenn die CF-Strukturwiederherstellung erforderlich ist, verwenden Sie die Access Method Services-ALTER-Funktion, um die SHAREOPTIONS für die Datei zu korrigieren. Beispiel:

ALTER *dsname*.DATA SHAREOPTIONS(2 3)

Anschließend starten Sie den Warteschlangenmanager, der Eigner der Datei ist, erneut.

## **CSQJ295D**

RESTART CONTROL INDICATES TRUNCATION AT LRSN *rrr*. IN FORTGESETZT WERDEN, N BIS AB-BRUCH

## **Erklärung**

Der verwendete Satz zur Steuerung des bedingten Neustarts gibt an, dass das Protokoll an der angegebenen LRSN abgeschnitten werden soll.

### **Systemaktion**

Wenn "Y" angegeben wird, wird der Start des Warteschlangenmanagers fortgesetzt. Wenn "N" angegeben wird, wird der Start beendet.

### **Systemprogrammiererantwort**

Führen Sie das Dienstprogramm für den Änderungsprotokollbestand (CSQJU003) aus, um den Datensatz für den bedingten Neustart zu ändern.

## **CSQJ301E**

*csect-name* ERROR USING ONLINE BOOTSTRAP DATA SET (ACTION CODE *a*)

### **Erklärung**

Während der Befehlsverarbeitung des RECOVER BSDS-Befehls oder des ARCHIVE LOG-Befehls ist ein Fehler beim Ausführen einer Operation im BSDS aufgetreten. Der Typ der Operation wird durch den Code *a* angegeben:

**1**

Das BSDS kann nicht mit einem OPEN-Befehl geöffnet werden.

**2**

Ein erforderlicher Datensatz kann nicht aus dem BSDS gelesen werden.

**3**

Ein erforderlicher Datensatz kann nicht in das BSDS geschrieben werden.

**4**

Der Inhalt des stabilen BSDS wurde erfolgreich in das Ersatz-BSDS kopiert. Der Warteschlangenmanager konnte jedoch die BSDS-Dualoperation nicht erfolgreich wiederherstellen.

### **Systemaktion**

Wenn diese Nachricht während der Verarbeitung des RECOVER BSDS-Befehls empfangen wurde, wird der Warteschlangenmanager im BSDS-Einzelmodus fortgesetzt. Wenn diese Nachricht während der Verarbeitung des ARCHIVE LOG-Befehls empfangen wurde, wird der archivierte Archivprotokolldatensatz im BSDS nicht mit dem Auftreten eines ARCHIVE LOG-Befehls aktualisiert. Die Protokollierung und die Auslagerungsverarbeitung werden fortgesetzt.

#### **Systemprogrammiererantwort**

Wenn diese Nachricht während der Verarbeitung des RECOVER BSDS-Befehls empfangen wurde, muss eine Wiederherstellungsaktion für das BSDS durchgeführt werden, bevor der Befehl erneut eingegeben wird. Wenn diese Nachricht während der Verarbeitung des ARCHIVE LOG-Befehls empfangen wurde, ist keine Aktion erforderlich.

### **CSQJ302E**

ALLOCATION ERROR ON REPLACEMENT BSDS DSNAME=*dsname* ERROR STATUS=*eee*

# **Erklärung**

Bei dem RECOVER BSDS-Befehl ist beim Versuch, die angegebene Datei dynamisch zuzuordnen, ein Fehler aufgetreten. DSNAME ist der Dateiname. Der Fehlerstatus ist der Fehlercode und der Informationscode, die von der dynamischen z/OS-Zuordnung zurückgegeben wurden.

## **Systemaktion**

Die Verarbeitung des Befehls wird beendet. Der Warteschlangenmanager wird im BSDS-Einzelmodus fortgesetzt.

# **Systemprogrammiererantwort**

Bestimmen Sie die Fehlerursache anhand des Fehlerstatus, der in der Nachricht enthalten ist, und korrigieren Sie die Bedingung. Geben Sie anschließend den RECOVER BSDS-Befehl erneut ein.

Der Fehlerstatusabschnitt dieser Nachricht enthält den 2-Byte-Fehlercode (S99ERROR), gefolgt von dem 2-Byte-Informationscode (S99INFO) aus dem SVC-Anforderungsblock.

Informationen zu diesen Codes finden Sie im Abschnitt [Interpreting DYNALLOC return codes](https://www.ibm.com/docs/en/zos/2.5.0?topic=functions-interpreting-dynalloc-return-codes) des Handbuchs *z/OS MVS Authorized Assembler Services Guide* .

## **CSQJ303E**

WRITE ERROR ON REPLACEMENT BSDS DSNAME=*dsname* ERROR STATUS=*eee*

### **Erklärung**

Bei dem RECOVER BSDS-Befehl ist beim Versuch, in das angegebene BSDS zu schreiben, ein Fehler aufgetreten. Der Fehlerstatus enthält die VSAM-Rückgabe- und -Rückmeldungscodes. Er besteht aus einem 2 Byte großen Feld, wobei das erste Byte den Rückgabecode im Hexadezimalformat und das zweite Byte den Rückmeldungscode im Hexadezimalformat enthält.

### **Systemaktion**

Die Verarbeitung des Befehls wird beendet. Der Warteschlangenmanager wird im BSDS-Einzelmodus fortgesetzt.

## **Systemprogrammiererantwort**

Führen Sie einen Access Method Services-Offline-Job aus, um das Ersatz-BSDS zu löschen oder umzubenennen und ein neues BSDS mit demselben Namen zu definieren. Geben Sie den RECOVER BSDS-Befehl erneut ein, um den BSDS-Dualmodus wiederherzustellen.

#### **CSQJ304E**

ERROR CLOSING REPLACEMENT BSDS DSNAME=*dsname* ERROR STATUS=*eee*

#### **Erklärung**

Bei dem RECOVER BSDS-Befehl ist beim Versuch, das angegebene BSDS zu schließen, ein Fehler aufgetreten. Der Fehlerstatus enthält die VSAM-Rückgabecodes und -Rückmeldungscodes. Er besteht aus einem 2 Byte großen Feld, wobei das erste Byte den Rückgabecode im Hexadezimalformat und das zweite Byte den Rückmeldungscode im Hexadezimalformat enthält.

#### **Systemaktion**

Die Verarbeitung des Befehls wird beendet. Der Warteschlangenmanager wird im BSDS-Einzelmodus fortgesetzt.

#### **Systemprogrammiererantwort**

Führen Sie einen Access Method Services-Offline-Job aus, um das Ersatz-BSDS zu löschen oder umzubenennen und ein neues BSDS mit demselben Namen zu definieren. Geben Sie den RECOVER BSDS-Befehl erneut ein, um den BSDS-Dualmodus wiederherzustellen.

#### **CSQJ305E**

REPLACEMENT BSDS NOT EMPTY DSNAME=*dsname*

#### **Erklärung**

Der RECOVER BSDS-Befehl wurde ausgegeben, aber das Ersatz-BSDS war nicht leer; das heißt, es enthielt Daten.

#### **Systemaktion**

Die Verarbeitung des Befehls wird beendet. Der Warteschlangenmanager wird im BSDS-Einzelmodus fortgesetzt.

Führen Sie einen Access Method Services-Offline-Job aus, um das fehlerhafte BSDS zu löschen oder umzubenennen und ein neues BSDS mit demselben Namen zu definieren. Geben Sie den RECOVER BSDS-Befehl erneut ein, um den BSDS-Dualmodus wiederherzustellen.

# **CSQJ306I**

DUAL BSDS MODE ALREADY ESTABLISHED

# **Erklärung**

Der RECOVER BSDS-Befehl wurde ausgegeben, aber der Warteschlangenmanager befand sich bereits im BSDS-Dualmodus.

## **Systemaktion**

Der Befehl wird ignoriert.

# **CSQJ307I**

LOG INITIALIZED IN SINGLE BSDS MODE

# **Erklärung**

Der RECOVER BSDS-Befehl wurde ausgegeben, aber der Warteschlangenmanager wurde im BSDS-Einzelmodus initialisiert.

### **Systemaktion**

Die Verarbeitung des Befehls wird beendet. Der Warteschlangenmanager wird im BSDS-Einzelmodus fortgesetzt.

### **CSQJ308I**

LOG NOT OFFLOADED FOR ARCHIVE LOG COMMAND, ARCHIVING IS OFF

### **Erklärung**

Der ARCHIVE LOG-Befehl wurde ausgegeben, aber die Archivierung ist inaktiviert (d. h., OFFLOAD wurde in den CSQ6LOGP-Systemparametern auf "NO" gesetzt).

# **Systemaktion**

Die aktuelle aktive Protokolldatei wird nicht ausgelagert. Sie wird jedoch abgeschnitten und die Protokollierung wird in der nächsten aktiven Protokolldatei fortgesetzt.

# **CSQJ309I**

QUIESCING FOR ARCHIVE LOG COMMAND WITH WAIT(YES) STARTED FOR MAXIMUM OF *xxx* SE-**CONDS** 

# **Erklärung**

Ein ARCHIVE LOG-Befehl mit den Optionen MODE(QUIESCE) und WAIT(YES) wurde vom Warteschlangenmanager akzeptiert. Die Stilllegungsverarbeitung hat begonnen.

WAIT(YES) bedeutet, dass die Stilllegungsverarbeitung synchron mit dem Benutzer abläuft, d. h., der Benutzer kann zusätzliche Befehle eingeben, die jedoch erst verarbeitet werden, wenn die Stilllegungsverarbeitung beendet ist.

# **Systemaktion**

Der Warteschlangenmanager versucht, alle Aktualisierungen von IBM MQ-Ressourcen innerhalb des in der Nachricht angegebenen Zeitraums zu stoppen. Benutzer und Jobs, die den Warteschlangenmanager verwenden, dürfen einen Konsistenzzustand (Commitpunkt) erreichen, bevor weitere Aktualisierungsaktivitäten von ihrer Seite geblockt werden. Benutzer und Jobs werden ausgesetzt, bis sie vom Warteschlangenmanager nach der Einleitung der Auslagerungsverarbeitung wieder freigegeben werden. Wenn der Warteschlangenmanager das Ausführen aller Aktualisierungen durch Benutzer vor der maximalen angegebenen Zeit effektiv blocken kann, wird die Auslagerung sofort eingeleitet und die normale Verarbeitung wird wiederaufgenommen.

Diese Nachricht wird von Nachricht CSQJ311I oder CSQJ317I gefolgt.

# **CSQJ310I**

QUIESCING FOR ARCHIVE LOG COMMAND WITH WAIT(NO) STARTED FOR MAXIMUM OF *xxx* SE-CONDS

# **Erklärung**

Ein ARCHIVE LOG-Befehl mit den Optionen MODE(QUIESCE) und WAIT(NO) wurde vom Warteschlangenmanager akzeptiert. Die Stilllegungsverarbeitung hat begonnen.

WAIT(NO) bedeutet, dass die Stilllegungsverarbeitung asynchron mit dem Benutzer abläuft, d. h., die Steuerung wird an den Aufrufer zurückgegeben, sobald die Stilllegungstask gestartet wurde. Das heißt, der Warteschlangenmanager akzeptiert und verarbeitet alle neuen Befehle während die Stilllegungstask ausgeführt wird.

# **Systemaktion**

Der Warteschlangenmanager versucht, alle Aktualisierungen von IBM MQ-Ressourcen innerhalb des in der Nachricht angegebenen Zeitraums zu stoppen. Benutzer und Jobs, die den Warteschlangenmanager verwenden, dürfen einen Konsistenzzustand (Commitpunkt) erreichen, bevor weitere Aktualisierungsaktivitäten von ihrer Seite geblockt werden. Benutzer und Jobs werden ausgesetzt, bis sie vom Warteschlangenmanager nach der Einleitung der Auslagerungsverarbeitung wieder freigegeben werden. Wenn der Warteschlangenmanager das Ausführen aller Aktualisierungen durch Benutzer vor der maximalen angegebenen Zeit effektiv blocken kann, wird die Auslagerung sofort eingeleitet und die normale Verarbeitung wird wiederaufgenommen.

Diese Nachricht wird von Nachricht CSQJ311I oder CSQJ317I gefolgt.

# **CSQJ311I**

*csect-name* LOG ARCHIVE (OFFLOAD) TASK INITIATED

# **Erklärung**

Ein von einem Benutzer eingeleiteter ARCHIVE LOG-Befehl wurde vom Warteschlangenmanager akzeptiert. Es wurde eine Task zum Archivieren (Auslagern) der aktiven Protokolldatei gestartet.

# **Systemaktion**

Die aktuellen aktiven Protokolldateien werden abgeschnitten und es findet ein Wechsel zu den nächsten verfügbaren aktiven Protokolldateien statt. Die gestartete Task archiviert die aktiven Protokolldateien asynchron, sodass der Warteschlangenmanager die Verarbeitung fortsetzen kann.

Diese Nachricht wird von der Nachricht CSQJ312I gefolgt, wenn die Option MODE(QUIESCE) mit dem ARCHIVE LOG-Befehl verwendet wurde.

# **CSQJ312I**

ARCHIVE LOG QUIESCE ENDED. UPDATE ACTIVITY IS NOW RESUMED

# **Erklärung**

Ein ARCHIVE LOG-Befehl mit der Option MODE(QUIESCE) wurde vom Warteschlangenmanager verarbeitet. Als Teil der MODE(QUIESCE)-Verarbeitung wurde versucht, alle neuen Aktualisierungsaktivitäten für IBM MQ-Ressourcen zu stoppen. Diese Nachricht signalisiert das Ende der Stilllegungsverarbeitung und die Wiederaufnahme der normalen Aktivität für alle Benutzer und Jobs, die während der Stilllegungsperiode geblockt wurden.

Diese Nachricht folgt der Nachricht CSQJ311I oder der Nachricht CSQJ317I.

# **Systemaktion**

Der Warteschlangenmanager hat nun alle normalen Aktivitäten für alle Benutzer und Jobs, die während der Stilllegungsperiode geblockt wurden, wiederaufgenommen.

# **CSQJ314E**

'*kwd1*' requires '*kwd2*' to be specified too

# **Erklärung**

Es wurde ein Befehl eingegeben, der das Schlüsselwort *kwd1* angibt. Für die Verwendung dieses Schlüsselworts ist es jedoch erforderlich, dass das Schlüsselwort *kwd2* ebenfalls verwendet wird.

# **Systemaktion**

Die Verarbeitung für den Befehl ist beendet.

# **CSQJ315I**

STOP QMGR MODE(FORCE) IN PROGRESS

## **Erklärung**

Es wurde versucht, einen ARCHIVE LOG-Befehl auszugeben, während ein STOP QMGR MODE(FORCE)- Befehl bereits verarbeitet wurde.

## **Systemaktion**

Die Befehlsverarbeitung für den ARCHIVE LOG-Befehl wird beendet. Die STOP QMGR MODE(FORCE)- Verarbeitung wird fortgesetzt.

### **CSQJ316I**

SYSTEM QUIESCE ALREADY IN PROGRESS

## **Erklärung**

Ein ARCHIVE LOG-Befehl mit der Option MODE(QUIESCE) oder ein SUSPEND QMGR LOG-Befehl wurde ausgegeben, während eine Systemstilllegung bereits verarbeitet wurde. Die Systemstilllegung kann das Ergebnis der Verarbeitung eines anderen ARCHIVE LOG MODE(QUIESCE)-Befehls oder eines STOP QMGR MODE(QUIESCE)-Befehls sein.

### **Systemaktion**

Die Befehlsverarbeitung wird beendet. Die derzeit laufende Systemstilllegung wird fortgesetzt.

### **CSQJ317I**

QUIESCE PERIOD EXPIRED WITH *nn* OUTSTANDING URS AT *time*. ARCHIVE LOG PROCESSING TER-MINATED

### **Erklärung**

Ein ARCHIVE LOG MODE(QUIESCE)-Befehl wurde vom Warteschlangenmanager verarbeitet. Der Warteschlangenmanager konnte jedoch nicht alle Aktualisierungsaktivitäten in dem für die Stilllegung benutzerdefinierten Zeitintervall stilllegen.

### **Systemaktion**

Diese Nachricht dient nur zur Information. Der Warteschlangenmanager hat festgestellt, dass *nn* Arbeitseinheiten mit Wiederherstellung während der Stilllegungsperiode keinen Konsistenzzustand erreicht haben und dass die Fortsetzung der zugehörigen Aktualisierungsverarbeitung deshalb nicht gestoppt werden konnte.

Aus diesem Grund wird die ARCHIVE LOG-Verarbeitung beendet. Die aktuellen aktiven Protokolldateien werden nicht abgeschnitten und es findet kein Wechsel zu den nächsten verfügbaren aktiven Protokolldateien statt. Die Protokollarchivierungstask (Auslagerung) wird nicht erstellt. Alle Jobs und Benutzer, die während der Stilllegung ausgesetzt wurden, werden wiederaufgenommen und die normale Aktualisierungsaktivität für die IBM MQ-Ressourcen wird fortgesetzt.

Diese Nachricht wird von der Nachricht CSQJ312I gefolgt.

### **Systemprogrammiererantwort**

Sie müssen entscheiden, ob die ausstehenden (nicht stillgelegten) Arbeitseinheiten mit Wiederherstellung wichtig sind.

Jeder Benutzer im System verfügt über eine Arbeitseinheit mit Wiederherstellung, wenn er IBM MQ-Ressourcen ändert. Arbeitseinheiten mit Wiederherstellung werden auch vom Warteschlangenmanager selbst für interne Verarbeitung erstellt. Da der Zweck der Option MODE(QUIESCE) darin liegt, dass alle Arbeitseinheiten mit Wiederherstellung einen Konsistenzzustand (Commitpunkt) erreichen, bevor die aktive Protokolldatei abgeschnitten und ausgelagert wird, müssen Sie alle ausstehenden Jobs und Benutzer, die sich nicht in einer Warteschlange befinden, mithilfe des DISPLAY THREAD-Befehls und des z/OS-Befehls DISPLAY ACTIVE,LIST bestimmen.

Beachten Sie, dass Arbeitseinheiten mit Wiederherstellung aufgrund von Sperrenkonflikten zwischen einem Benutzer oder Job, der eine Ressource gesperrt hält (und den Konsistenzzustand erreicht hat), und einem Benutzer oder Job, der eine Sperre braucht (und deshalb den Konsistenzzustand nicht erreichen kann), ausstehend sein können.

Bevor Sie den ARCHIVE LOG-Befehl mit der Option MODE(QUIESCE) wiederholen, gehen Sie nach einer der folgen Methoden vor:

- Warten Sie, bis die Threads freigegeben worden sind.
- Warten Sie, bis der Warteschlangenmanager weniger ausgelastet ist.
- Erzwingen Sie die Beendigung der störenden Threads.
- Verwenden Sie die Option TIME, um den maximalen Stillegungszeitraum, der in den Systemparametern angegeben ist, außer Kraft zu setzen und zu verlängern.
- Wenn es nicht mehr kritisch ist, dass alle Arbeitseinheiten mit Wiederherstellung einen Konsistenzzustand in dem aktiven Protokoll erreichen, geben Sie den ARCHIVE LOG-Befehl ohne die Option MODE(QUIESCE) aus.

**Anmerkung:** Wenn Sie entscheiden, den ARCHIVE LOG-Befehl ohne die Option MODE(QUIESCE) zu verwenden, werden die aktiven Protokolldateien ohne Rücksicht auf die Stilllegungaktivität im Warteschlangenmanager abgeschnitten. Wenn die sich daraus ergebende Archivprotokolldatei für eine Wiederherstellung verwendet wird, ist es möglich, dass einige Arbeitseinheiten mit Wiederherstellung während der Initialisierung des Warteschlangenmanagers unvollständig, in einem Backout, festgeschrieben oder unbestätigt sind.

Wenn es ein Problem ist, dass die Stilllegungsperiode abläuft, bevor alle Arbeitseinheiten mit Wiederherstellung einen Konsistenzzustand erreichen können, müssen Sie möglicherweise den QUIESCE-Wert in den CSQ6ARVP-Systemparametern entsprechend anpassen. Weitere Informationen finden Sie im Abschnitt CSQ6ARVP verwenden.

# **CSQJ318I**

ARCHIVE LOG COMMAND ALREADY IN PROGRESS

# **Erklärung**

Es wurde versucht, einen ARCHIVE LOG-Befehl auszugeben, während ein anderer ARCHIVE LOG-Befehl noch verarbeitet wurde.

# **Systemaktion**

Die Befehlsverarbeitung wird beendet. Der derzeit verarbeitete ARCHIVE LOG-Befehl wird fortgesetzt.

# **CSQJ319I**

*csect-name* CURRENT ACTIVE LOG DATA SET IS THE LAST AVAILABLE ACTIVE LOG DATA SET. ARCHI-VE LOG PROCESSING WILL BE TERMINATED

# **Erklärung**

Der ARCHIVE LOG-Befehl wurde zurückgewiesen, weil das aktuelle aktive Protokoll die letzte verfügbare aktive Protokolldatei ist. Den Befehl unter diesen Bedingungen zu verarbeiten, bedeutet, dass der Warteschlangenmanager seine verfügbaren aktiven Protokollressourcen aufbrauchen und die Verarbeitung sofort stoppen müsste.

# **Systemaktion**

Die Verarbeitung für den Befehl ist beendet.

Wenn die Situation nicht korrigiert wird, gibt der Warteschlangenmanager die Nachricht CSQJ110E aus (falls dies nicht bereits geschehen ist), wenn der verfügbare Speicherplatz für aktive Protokolldateien einen kritisch niedrigen Stand erreicht. Schließlich wird die Nachricht CSQJ111A ausgegeben, wenn der verfügbare Speicherplatz für aktive Protokolldateien verbraucht ist, und die Verarbeitung wird gestoppt, bis Speicherplatz für aktive Protokolle zur Verfügung gestellt wird.

Um diese Bedingung aufzuheben, müssen Sie andere wartende Auslagerungstasks abschließen. Nachdem ein anderes aktives Protokoll verfügbar (wiederverwendbar) gemacht wird, indem Sie den Auslagerungsprozess für dieses Protokoll abschließen, kann die Befehlsverarbeitung für das aktuelle aktive Protokoll fortgesetzt werden.

Führen Sie eine Anzeigeanforderung aus, um die ausstehenden Anforderungen festzustellen, die zum Protokollauslagerungsprozess in Beziehung stehen. Leiten Sie die erforderlichen Schritte ein, um allen Anforderungen zu entsprechen, und lassen Sie zu, dass die Auslagerung fortgesetzt wird.

Wenn die Auslagerung nicht normal abgeschlossen wird oder nicht eingeleitet werden kann, korrigieren Sie entweder den Fehler, der den Auslagerungsfehler verursacht, oder überprüfen Sie, ob genug aktive Protokolldateien vorhanden sind. Bei Bedarf können weitere Protokolldateien mithilfe des Befehls DEFINE LOG dynamisch hinzugefügt werden.

Mögliche Gründe für einen Engpass an Speicherplatz für aktive Protokolldateien sind:

- Exzessive Protokollierung. Beispielsweise werden viele Vorgänge zu persistenten Nachrichten ausgeführt.
- Verzögerte oder langsame Auslagerung. Beispiel: Fehler beim Anhängen von Archivdatenträgern, falsche Antworten auf Auslagerungsnachrichten oder langsame Geschwindigkeit der Einheiten.
- Exzessive Verwendung des ARCHIVE LOG-Befehls. Jeder Aufruf des Befehls bewirkt, dass der Warteschlangenmanager zu einer neuen aktiven Protokolldatei wechselt. Eine exzessive Verwendung kann den verfügbaren Speicherplatz für aktive Protokolldateien aufbrauchen, wenn die daraus resultierenden Auslagerungen nicht zügig verarbeitet werden.
- Nicht erfolgreiche Auslagerungen.
- Nicht genügend Speicherplatz im aktiven Protokoll.

# **CSQJ320E**

*csect-name* UNABLE TO PROCESS LOG TRUNCATION REQUEST DUE TO INTERNAL ERROR. (ERROR DATA=*ddd*)

# **Erklärung**

Während der Verarbeitung eines ARCHIVE LOG-Befehls hat die Protokollpufferausgaberoutine eine interne Anforderung zum erzwungenen Schreiben der Protokollpuffer und zum Abschneiden und Wechseln des aktiven Protokolls zu den nächsten verfügbaren aktiven Protokolldateien gestellt.

# **Systemaktion**

Die Verarbeitung für den Befehl ist beendet.

# **Systemprogrammiererantwort**

Dies ist ein interner Fehler, der vom Warteschlangenmanager erkannt wird. Der Fehler kann durch einen nicht in Beziehung stehenden Fehler in der Schreibkomponente des Protokollpuffers (CSQJWxxx) durch einen STOP QMGR MODE(FORCE)-Befehl oder durch eine abnormale Beendigung verursacht worden sein. Überprüfen Sie alle Nachrichten, die dieser Nachricht vorausgehen.

# **CSQJ321E**

UNABLE TO CONTINUE ARCHIVE LOG QUIESCE DUE TO INTERNAL ERROR. ARCHIVE LOG PROCES-SING TERMINATED

# **Erklärung**

Ein ARCHIVE LOG-Befehl mit der Option MODE(QUIESCE) wurde vom Warteschlangenmanager verarbeitet. Als Teil der MODE(QUIESCE)-Verarbeitung wurde versucht, alle neuen Aktualisierungsaktivitäten für IBM MQ-Ressourcen zu stoppen. Während der Verarbeitung ist ein interner Fehler aufgetreten.

#### **Systemaktion**

Die ARCHIVE LOG MODE(QUIESCE)-Verarbeitung wird beendet. Dieser Nachricht folgt die Nachricht CSQJ312I, nachdem alle Benutzer und Jobs, die von der MODE(QUIESCE)-Verarbeitung stillgelegt wurden, wiederaufgenommen wurden.

Dieser Fehler ist ein interner Fehler, der vom Warteschlangenmanager erkannt wird. Wiederholen Sie den ARCHIVE LOG MODE(QUIESCE)-Befehl. Tritt der Fehler erneut auf, können die aktiven Protokolldateien mit dem ARCHIVE LOG-Befehl ohne die Option MODE(QUIESCE) gewechselt werden.

# **CSQJ322I**

DISPLAY parm-type report ...

# **Erklärung**

Diese Nachricht ist Teil der Antwort auf die Befehle DISPLAY und SET *parm-type* (wobei *parm-type* für SYSTEM, LOG oder ARCHIVE steht). Sie stellt Informationen zu den entsprechenden Systemparametern bereit. For example:

```
Parameter Initial value SET value<br>LOGLOAD 500000 400000
 LOGLOAD 500000 400000 
 CMDUSER CSQOPR 
                   EXCLMSG X500,X501,X528,X208, 
                   X519,X599 
 End of parm-type report
```
Dabei gilt:

# *LOGLOAD*

Wurde in CSQ6SYSP gesetzt und mit dem Befehl SET SYSTEM LOGLOAD geändert.

# *CMDUSER*

Wurde in CSQ6SYSP gesetzt und nicht geändert.

# *EXCLMSG*

Wurde in CSQ6SYSP auf den Standardwert gesetzt und mit dem Befehl SET SYSTEM EXCMSG geändert.

# **Systemaktion**

Die Verarbeitung wird fortgesetzt.

# **CSQJ325I**

Bandeinheitenbericht ARCHIVIEREN ...

# **Erklärung**

Diese Nachricht ist Teil der Antwort auf die DISPLAY und SET ARCHIVE-Befehle. Sie stellt wie folgt Informationen zu Bandeinheiten bereit, die für die Archivprotokollierung verwendet werden:

**Addr St CorrelID VolSer DSName** *addr st correlid volser dsname*| **End of tape unit report**

Dabei gilt:

# *addr*

Die physische Adresse der Bandeinheit, die zum Lesen des Archivprotokolls zugeordnet wurde.

*st*

Der Status der Bandeinheit:

**B**

Ausgelastet: eine Archivprotokolldatei wird aktiv verarbeitet.

**P**

Mountoperation wird vorbereitet: die Bandeinheit ist aktiv für eine Mountoperation zugeordnet.

**A**

Verfügbar, inaktiv und wartet auf Arbeit.

**\***

Unbekannt.

### *correlid*

Die Korrelations-ID, die dem Benutzer des gerade verarbeiteten Bands zugeordnet ist. '\*\*\*\*\*' bedeutet, dass es keinen aktuellen Benutzer gibt.

# *volser*

Die Datenträgerfolgenummer des Mount-Bands.

#### *dsname*

Der Dateiname auf dem Banddatenträger, der aktuell verarbeitet wird oder der zuletzt verarbeitet wurde.

Wenn keine Bandeinheiten zugeordnet sind, wird die Liste durch Folgendes ersetzt:

#### **No tape archive reading activity**

### **Systemaktion**

Die Verarbeitung wird fortgesetzt.

### **CSQJ330I**

ARCHIVE LOG VOLUMES required for connection-ID *xxxx*, correlation-ID *yyyyyy*:

### **Erklärung**

Diese Nachricht listet die Namen der erforderlichen Archivprotokolldatenträger nach der angegebenen Korrelations-ID für die entsprechenden Verbindungs-IDs auf. Von den Archivprotokolldatenträger werden maximal sechs in jeder Zeile aufgelistet. Die Nachricht wird automatisch vom Archivleseprozess beim ersten Archivprotokollbandladevorgang für die betreffende Korrelations-ID generiert. Die Verbindungs-ID gibt den Verbindungsnamen an, der zum Erstellen des Threads verwendet wird. Die Korrelations-ID ist einem angegebenen Thread, wie z. B. einem Jobnamen, zugeordnet.

Ein Datenträgername mit dem Präfix "\*" bedeutet, dass die Daten auf dem Archivprotokolldatenträger auch durch eine aktive Protokolldatei zugeordnet werden. Aus diesem Grund ist der Datenträger möglicherweise nicht für den Leseprozess erforderlich, da die Daten aus dem aktiven Protokoll gelesen werden, falls möglich.

Im Folgenden ist ein Beispiel für die Ausgabe der Nachricht CSJ330I dargestellt:

```
CSQJ330I: ARCHIVE LOG VOLUMES required for connection-ID xxxx, 
 correlation-ID yyyyyy: volume1, volume2, volume3, volume4, volume5, volume6 End of ARCHIVE 
LOG VOLUMES report
```
#### **Systemaktion**

Die Verarbeitung wird fortgesetzt.

### **CSQJ334E**

Parameter value is unacceptable for ' *kwd*'

#### **Erklärung**

Der angegebene Parameterwert ist kein akzeptabler Wert für das benannte Schlüsselwort oder er ist nicht kompatibel mit Werten, die für andere Schlüsselwörter festgelegt wurden.

#### **Systemaktion**

Die Verarbeitung für den Befehl ist beendet.

#### **CSQJ335E**

Ungültige Befehlssyntax

#### **Erklärung**

Es wurden keine Schlüsselwörter oder eine nicht akzeptable Kombination von Schlüsselwörtern in einem Befehl angegeben.
### **Systemaktion**

Die Verarbeitung für den Befehl ist beendet.

# **CSQJ337I**

parm-type parameters set

# **Erklärung**

Der SET-Befehl wurde erfolgreich abgeschlossen und die Systemparameterwerte für den angegebenen *parm-type* (SYSTEM, LOG oder ARCHIVE) wurden festgelegt.

# **CSQJ364I**

IMS Bridge facility suspended for XCFGNAME=*gname* XCFMNAME=*mname*

# **Erklärung**

Dies wird als Teil der Antwort auf einen DISPLAY SYSTEM-Befehl ausgegeben, wenn die IBM MQ-IMS -Brückenfunktion für das durch *gname* und *mname* angegebene IMS Partnersystem ausgesetzt ist.

# **Systemprogrammiererantwort**

Verwenden Sie den RESUME QMGR FACILITY(IMSBRIDGE)-Befehl, wenn die IBM MQ-IMS Bridge wiederaufgenommen werden soll.

# **CSQJ365I**

Db2 -Verbindung ausgesetzt

# **Erklärung**

Dies wird als Teil der Antwort auf einen Befehl DISPLAY SYSTEM ausgegeben, wenn die Verbindung zu Db2 ausgesetzt wird.

# **Systemprogrammiererantwort**

Verwenden Sie den RESUME QMGR FACILITY(Db2)-Befehl, wenn die Verbindung zu Db2 wiederaufgenommen werden soll.

# **CSQJ366I**

Protokollierung bereits ausgesetzt

# **Erklärung**

Es wurde ein SUSPEND QMGR LOG-Befehl ausgegeben, aber die Protokollierung wurde bereits durch einen früheren Befehl ausgesetzt.

# **Systemaktion**

Der Befehl wird ignoriert.

# **CSQJ367I**

Der Warteschlangenmanager wird beendet.

# **Erklärung**

Es wurde ein SUSPEND QMGR LOG-Befehl ausgegeben, aber der Warteschlangenmanager wird gestoppt.

# **Systemaktion**

Der Befehl wird ignoriert.

# **CSQJ368I**

Protokollierung nicht unterstützt

# **Erklärung**

Es wurde ein RESUME QMGR LOG-Befehl ausgegeben, aber die Protokollierung wurde nicht ausgesetzt.

# **Systemaktion**

Der Befehl wird ignoriert.

### **CSQJ369E**

*csect-name* Failure while suspending logging

### **Erklärung**

Es wurde ein SUSPEND QMGR LOG-Befehl ausgegeben, der jedoch abnormal beendet wurde.

### **Systemaktion**

Der Befehl wird ignoriert und die Protokollierung wird nicht ausgesetzt.

### **Systemprogrammiererantwort**

Überprüfen Sie die Befehlseingabe und geben Sie den Befehl erneut aus. Wenn der Befehl erneut fehlschlägt, stellen Sie die im Abschnitt "Fehlerbestimmung" aufgelisteten Elemente zusammen und wenden Sie sich an Ihr IBM Support Center.

# **CSQJ370I**

Statusbericht PROTOKOLLIEREN ...

# **Erklärung**

Diese Nachricht ist Teil der Antwort auf die DISPLAY- und SET LOG-Befehle. Sie stellt wie folgt Informationen zum Status von den Protokolldateien bereit:

#### $V9.2.0$

```
Copy %Full zHyperWrite DSName<br>1 k p dsname
1 k p dsname<br>2 k p dsname
2 k p dsname 
Restarted at date time using RBA=sss 
Latest RBA=rrr 
Offload task is xxx 
Full logs to offload - m of n
```
#### $V9.2.0$

```
Copy %Full zHyperWrite Encrypted DSName
1 k p e dsname 
         p e dsname
Restarted at date time using RBA=sss 
Latest RBA=rrr 
Offload task is xxx 
Full logs to offload - m of n
```
Dabei gilt:

#### **1 oder 2**

Informationen zu den aktuellen Daten aus Kopie 1 und Kopie 2 der aktiven Protokolldatei.

*k*

Der Prozentsatz des Datensatzes in der aktiven Protokolldatei, der verwendet wurde.

# **p**  $\sqrt{9.2.0}$  **p**

Gibt an, ob diese Datei zHyperWrite-fähig ist oder nicht.

# **NEIN**

Diese Protokolldatei ist nicht zHyperWrite-fähig.

# $V$ <sup>9.2.0</sup> CAPABLE

*e*

Diese Protokolldatei ist zHyperWrite-fähig. Wenn der Systemparameter **ZHYWRITE** auf *YES* gesetzt wurde, erfolgt das Schreiben von Protokollen mit aktiviertem zHyperWrite.

# $V5.2.0$

Gibt an, ob die Datei verschlüsselt ist oder nicht.

#### **NEIN**

Diese Datei ist nicht verschlüsselt.

#### **JA**

Diese Datei ist verschlüsselt.

#### *dsname*

Der Datensatzname des Datensatzes in aktiver Protokolldatei. Falls die Kopie derzeit nicht aktiv ist, wird dies als Inactive angezeigt.

### *date time*

Die Uhrzeit, zu der der Warteschlangenmanager gestartet wurde.

*sss*

Die RBA, an der die Protokollierung beim Start des Warteschlangenmanagers begann.

*rrr*

Die RBA des aktuellsten Protokollsatzes. Wenn die Protokollierung ausgesetzt ist, wird diese Zeile durch Folgendes ersetzt:

**Logging suspended at RBA=***rrr*

#### *xxx*

Der Status der Auslagerungstask, der wie folgt lauten kann:

#### **BUSY, allocating archive data set**

Dies kann darauf hinweisen, dass eine Anforderung für einen Bandladevorgang ansteht.

#### **BUSY, copying BSDS**

Die BSDS-Datei wird kopiert.

**BUSY, copying active log**

Die aktive Protokolldatei wird kopiert.

# **BUSY**

Eine andere Verarbeitung.

### **AVAILABLE**

Auf Arbeit wartend.

#### *m***,** *n*

Die Anzahl der vollständigen aktiven Protokolldateien, die noch nicht archiviert wurden, und die Gesamtzahl der vollständigen aktiven Protokolldateien.

#### **Systemaktion**

Die Verarbeitung wird fortgesetzt.

### **CSQJ372I**

Logging suspended for *qmgr-name* at RBA=*rrr*

# **Erklärung**

Dies wird als Antwort auf einen SUSPEND QMGR LOG-Befehl ausgegeben, wenn dieser Befehl erfolgreich abgeschlossen wurde.

Es wird auch als Antwort auf andere Befehle ausgegeben, wenn die Protokollierung ausgesetzt ist, und gibt an, dass der Befehl nicht verarbeitet werden kann, während die Protokollierung ausgesetzt ist.

#### **Systemaktion**

Alle Protokollaktualisierungsaktivitäten für den benannten Warteschlangenmanager werden ausgesetzt. *rrr* ist die RBA des letzten Protokollsatzes, der geschrieben wurde.

Für andere Befehle als den SUSPEND QMGR LOG-Befehl wird der Befehl ignoriert.

#### **Systemprogrammiererantwort**

Verwenden Sie den RESUME QMGR LOG-Befehl, wenn die Protokollierung wiederaufgenommen werden soll.

# **CSQJ373I**

Logging resumed for *qmgr-name*

# **Erklärung**

Der RESUME QMGR LOG-Befehl wurde erfolgreich abgeschlossen.

### **Systemaktion**

Alle Protokollaktualisierungsaktivitäten für den benannten Warteschlangenmanager werden wiederaufgenommen.

# **CSQJ401E**

RECORD NOT FOUND - *rrr*

# **Erklärung**

Es wurde versucht, den Datensatz *rrrr* vom BSDS zu lesen. Dabei konnte die Leseroutine (CSQJU01B) den Datensatz nicht finden.

Dies ist nicht unbedingt ein Fehler. Wenn Sie z. B. niemals CSQJU003 CRESTART verwendet haben, sind keine CRCR-Datensätze vorhanden. Also erhalten Sie diese Nachricht von CSQJU004 für die RESTART CONTROL-Datensätze.

#### **Systemaktion**

Die Verarbeitung des Dienstprogramms wird fortgesetzt.

# **CSQJ404E**

*kwd* NOT ALLOWED FOR *oper* OPERATION

### **Erklärung**

Während der Operation *oper* wurde ein ungültiges Schlüsselwort verwendet.

### **Systemaktion**

Die aktuelle Dienstprogrammverarbeitung wird beendet.

### **CSQJ405E**

KEYWORDS *kwd1* AND *kwd2* CANNOT BOTH BE SPECIFIED

#### **Erklärung**

Die Schlüsselwörter *kwd1* und *kwd2* können nicht in derselben Steueranweisung verwendet werden.

# **Systemaktion**

Die aktuelle Dienstprogrammverarbeitung wird beendet.

### **CSQJ406E**

EITHER KEYWORD *kwd1* OR *kwd2* MUST BE SPECIFIED

#### **Erklärung**

Ein erforderliches Schlüsselwort wurde in der Steueranweisung nicht verwendet. Verwenden Sie entweder *kwd1* oder *kwd2* mit diesem Steueranweisungstyp.

# **Systemaktion**

Die aktuelle Dienstprogrammverarbeitung wird beendet.

### **CSQJ407E**

NO VALID CHECKPOINT RBA FOUND

#### **Erklärung**

Die Suche in der Statustabelle und der Prüfpunktwarteschlange des Ressourcenmanagers ist abgeschlossen, es wurde aber keine gültige Prüfpunkt-RBA innerhalb des angegebenen Bereichs gefunden.

# **Systemaktion**

Die aktuelle Dienstprogrammverarbeitung wird beendet.

Die letzten 100 Prüfpunkte werden im BSDS aufgezeichnet, einschließlich des Protokolls STARTRBA und des Protokolls ENDRBA des Prüfpunktbereichs. Das Dienstprogramm versucht, einen gültigen Prüfpunkt in dem Bereich zu finden. In diesem Fall war das Dienstprogramm bei der Suche nach einem gültigen Fixpunkt nicht erfolgreich.

Verwenden Sie das Dienstprogramm zum Ausdrucken der Protokollübersicht (CSQJU004), um die gültigen RBA-Bereiche zu bestimmen, und führen Sie den Job mit einer geeigneten RBA-Spezifikation erneut aus.

# **CSQJ408I**

CHECKPOINT RBA FOUND, RBA=*rba*, TIME=*date time*

### **Erklärung**

Die Suche in der Statustabelle und der Prüfpunktwarteschlange des Ressourcenmanagers ist abgeschlossen, *rba* war die aktuellste Prüfpunkt-RBA im angegebenen Bereich und *date time* war der Zeitpunkt des Prüfpunkts.

### **Systemaktion**

Die Verarbeitung des Dienstprogramms wird fortgesetzt.

# **CSQJ409E**

I/O ERROR DURING READ PROCESSING OF RECORD - *yyy*

### **Erklärung**

Bei einer READ-Operation eines Datensatzes ist ein Ein-/Ausgabe-Fehler aufgetreten. *yyy* gibt den betreffenden Datensatz an.

#### **Systemaktion**

Die aktuelle Dienstprogrammverarbeitung wird beendet. Diese Nachricht wird von der Nachricht CSQJ212E begleitet.

#### **Systemprogrammiererantwort**

Bestimmen Sie die Ursache des Fehlers anhand der Fehlerstatusinformationen aus der Nachricht CSQJ212E.

# **CSQJ410E**

I/O ERROR DURING WRITE PROCESSING OF RECORD - *yyy*

# **Erklärung**

Bei einer WRITE-Operation eines Datensatzes ist ein Ein-/Ausgabe-Fehler aufgetreten. *yyy* gibt den betreffenden Datensatz an.

### **Systemaktion**

Die aktuelle Dienstprogrammverarbeitung wird beendet. Diese Nachricht wird von der Nachricht CSQJ213E begleitet.

#### **Systemprogrammiererantwort**

Bestimmen Sie die Ursache des Fehlers anhand der Fehlerstatusinformationen aus der Nachricht CSQJ213E.

#### **CSQJ411I**

CRESTART CREATE FOR CRCRID=*yyyy*, DDNAME=*ddd*

### **Erklärung**

Eine CRESTART CREATE-Anforderung wurde gerade abgeschlossen. *yyyy* ist die hexadezimale ID des Neustartsteuerungsdatensatzes und *ddd* ist die BSDS-Datei (SYSUT1 oder SYSUT2), die der Anforderung zugeordnet ist.

### **Systemaktion**

Die aktuelle Verarbeitung des Dienstprogramms wird fortgesetzt.

### **Systemprogrammiererantwort**

Notieren Sie die Satzkennung für zukünftige Verwendung.

# **CSQJ412E**

RESTART CONTROL RECORD NOT FOUND IN BSDS

# **Erklärung**

Ein CRESTART CANCEL-Schlüsselwort wurde angegeben, aber der Satz zur Steuerung des bedingten Neustarts ist in der BSDS-Datei nicht vorhanden.

# **Systemaktion**

Die aktuelle Dienstprogrammverarbeitung wird beendet.

### **Systemprogrammiererantwort**

Keine erforderlich, wenn CANCEL die gewünschte Aktion war. Korrigieren Sie andernfalls die Steueranweisung und führen Sie das Dienstprogramm erneut aus.

### **CSQJ413E**

INVALID LOG RANGE SCOPE OR CHECKPOINT SPECIFIED

### **Erklärung**

Die durch die STARTRBA- und ENDRBA-Schlüsselwörter angegebenen Werte sind ungültig.

### **Systemaktion**

Die aktuelle Dienstprogrammverarbeitung wird beendet.

### **Systemprogrammiererantwort**

Stellen Sie sicher, dass die Protokollbereichswerte richtig sind und den anderen Protokollbereichswerten (angegeben oder Standard) entsprechen. Der STARTRBA-Wert muss kleiner-gleich dem END-RBA-Wert sein.

#### **CSQJ414I**

COLD START WILL RESULT FROM THIS RESTART CONTROL RECORD. FORWARD AND BACKOUT SET TO NO

# **Erklärung**

STARTRBA und ENDRBA sind gleich. Wenn dieser Neustartsteuersatz bei einem Neustart verwendet wird, ist ein Kaltstart das Ergebnis. Es wird keine Vorwärts- oder Rücksetzungsverarbeitung ausgeführt.

#### **Systemaktion**

Die CRESTART-Verarbeitung wird fortgesetzt.

# **Systemprogrammiererantwort**

Es sind keine zusätzlichen Aktionen nötig, wenn ein Kaltstart des Warteschlangenmanagers erforderlich ist. Wenn kein Kaltstart erforderlich ist, geben Sie den CRESTART-Befehl erneut aus und verwenden Sie entweder den CANCEL-Befehl für den aktuellen Neustartsteuersatz oder den CREATE-Befehl, um einen neuen Neustartsteuersatz zu erstellen.

#### **CSQJ415E**

ENDRBA=*rba* IS INVALID, MUST BE A MULTIPLE OF 4K

# **Erklärung**

Die angegebene ENDRBA unter *rba* ist kein Vielfaches von 4 K.

# **Systemaktion**

Die CRESTART-Verarbeitung wird beendet.

Korrigieren Sie den ENDRBA-Wert in der CRESTART-Anweisung und führen Sie das Dienstprogramm erneut aus.

# **CSQJ416I**

WARNING - BSDS UTILITY TIME STAMP MISMATCH DETECTED. PROCESSING CONTINUES

# **Erklärung**

Als Ergebnis einer Aktualisierung des Änderungsprotokollbestands wurde festgestellt, dass die SY-SUT1 BSDS-Zeitmarke und die SYSUT2 BSDS-Zeitmarke nicht gleich sind. Diese Ungleichheit ist möglicherweise ein Hinweis auf eine BSDS-Abweichung.

### **Systemaktion**

Die aktuelle Verarbeitung des Dienstprogramms wird fortgesetzt.

# **Systemprogrammiererantwort**

Führen Sie das Dienstprogramm zum Ausdrucken der Protokollübersicht für SYSUT1 BSDS und SY-SUT2 BSDS aus. Bestimmen Sie, ob jedes BSDS aktuell ist. Wenn jedes BSDS aktuell ist, kann diese Warnung ignoriert werden. Wenn ein BSDS nicht aktuell ist, löschen Sie die veraltete Datei und definieren Sie eine Ersatzdatei. Kopieren Sie anschließend das aktuelle BSDS in die Ersatzdatei.

### **CSQJ417E**

REQUIRED *xxxx* PARAMETER FOR *oper* OPERATION IS MISSING

# **Erklärung**

Der erforderliche Parameter *xxxx* für eine Protokolldienstprogrammoperation fehlt in der Steueranweisung für das Protokolldienstprogramm. Die versuchte Operation ist *oper*.

### **Systemaktion**

Die Protokolldienstprogrammoperation *oper* wird nicht ordnungsgemäß ausgeführt. Alle nachfolgenden Steueranweisungen des Protokolldienstprogramms werden verarbeitet. Das Dienstprogramm gibt einen Rückgabecode ungleich null aus.

#### **Systemprogrammiererantwort**

Fügen Sie den fehlenden Parameter den Steueranweisungen, die der angegebenen Operation zugeordnet sind, hinzu und führen Sie das Dienstprogramm erneut aus.

# **CSQJ418I**

NOTREUSABLE ACTIVE LOG DELETED FROM THE BSDS LOG INVENTORY, STARTRBA=*sss* ENDRBA=*ttt*

# **Erklärung**

Der im Parameter DSNAME angegebene Dateiname in der DELETE-Anweisung des Dienstprogramms für den Änderungsprotokollbestand war ein aktives Protokoll vom Typ "NOTREUSABLE".

# **Systemaktion**

Die Verarbeitung des Dienstprogramms für den Änderungsprotokollbestand wird fortgesetzt. Sie wird mit dem Rückgabecode 4 beendet.

#### **Systemprogrammiererantwort**

Es sind keine zusätzlichen Aktionen erforderlich, wenn Sie ein aktives Protokoll vom Typ "NOTREU-SABLE" löschen möchten. Ist dies nicht der Fall, erstellen Sie das gelöschte Protokoll mithilfe der NEWLOG-Anweisung mit den RBA-Werten, die in der Warnung angegeben sind, neu.

# **CSQJ421I**

CRESTART CANCEL FOR CRCRID=*yyyy*, DDNAME=*ddd*

# **Erklärung**

Eine CRESTART CANCEL-Anforderung wurde gerade abgeschlossen. *yyyy* ist die hexadezimale ID des Neustartsteuerungsdatensatzes und *ddd* ist die BSDS-Datei (SYSUT1 oder SYSUT2), die der Anforderung zugeordnet ist.

### **Systemaktion**

Die aktuelle Verarbeitung des Dienstprogramms wird fortgesetzt.

#### **Systemprogrammiererantwort**

Notieren Sie die Satzkennung für zukünftige Verwendung.

# **CSQJ425E**

INVALID VALUE OR FORMAT FOR *xxxx* PARAMETER (YYYYDDDHHMMSST)

# **Erklärung**

Der Parameter *xxxx* enthält einen falschen Wert oder ein falsches Format für Datum und Uhrzeit.

### **Systemaktion**

Das aktuelle Dienstprogramm wird beendet.

### **Systemprogrammiererantwort**

Korrigieren Sie die Steueranweisung und führen Sie das Dienstprogramm erneut aus.

### **CSQJ426E**

ENDTIME VALUE CANNOT BE LESS THAN STARTIME VALUE

### **Erklärung**

Die Parameter STARTIME und ENDTIME geben einen Zeitbereich an. Aus diesem Grund muss der ENDTIME-Wert größer oder gleich dem STARTIME-Wert sein.

### **Systemaktion**

Das aktuelle Dienstprogramm wird beendet.

### **Systemprogrammiererantwort**

Korrigieren Sie die Steueranweisung und führen Sie das Dienstprogramm erneut aus.

# **CSQJ427I**

CHECKPOINT RECORD ADDED TO QUEUE

#### **Erklärung**

Der angegebene Prüfpunktsatz wurde zur Prüfpunktwarteschlange im BSDS hinzugefügt.

# **Systemaktion**

Die Verarbeitung wird fortgesetzt.

#### **CSQJ428I**

CHECKPOINT RECORD DELETED FROM QUEUE, STARTRBA= *ssss* ENDRBA=*ttt*

#### **Erklärung**

Der angegebene Prüfpunktsatz wurde aus der Prüfpunktwarteschlange im BSDS gelöscht. *sss* und *ttt* war der im gelöschten Prüfpunktsatz angezeigte RBA-Bereich.

### **Systemaktion**

Die Verarbeitung wird fortgesetzt.

# **CSQJ429E**

RBA RANGE CONFLICTS WITH EXISTING CHECKPOINT RECORD RBA RANGE

### **Erklärung**

Der angegebene RBA-Bereich für den neuen Prüfpunktsatz ist bereits vorhanden oder überschneidet sich mit einem vorhandenen RBA-Bereich in der Prüfpunktwarteschlange im BSDS.

#### **Systemaktion**

Das aktuelle Dienstprogramm wird beendet.

Führen Sie das Dienstprogramm zum Ausdrucken der Protokollübersicht für SYSUT1 BSDS und SY-SUT2 BSDS aus. Bestimmen Sie den richtigen RBA-Bereich, korrigieren Sie die Parameter STARTRBA und ENDRBA und führen Sie das Dienstprogramm erneut aus.

# **CSQJ430E**

SPECIFIED ENTRY CANNOT BE ADDED WITHOUT OVERLAYING EXISTING LOWEST ENTRY

### **Erklärung**

Der angegebene RBA-Bereich für den neuen Prüfpunktsatz ist kleiner als der niedrigste vorhandene Eintrag. Die Prüfpunktwarteschlange im BSDS ist derzeit vollständig belegt und kann den neuen Eintrag nicht hinzufügen, ohne den niedrigsten Eintrag zu überlagern.

### **Systemaktion**

Das aktuelle Dienstprogramm wird beendet.

### **Systemprogrammiererantwort**

Führen Sie das Dienstprogramm zum Ausdrucken der Protokollübersicht für SYSUT1 BSDS und SY-SUT2 BSDS aus. Bestimmen Sie den niedrigsten vorhandenen Eintrag und ändern Sie die Parameter STARTRBA und ENDRBA oder löschen Sie den niedrigsten vorhandenen Eintrag und fügen Sie einen neuen niedrigen Prüfpunkteintrag hinzu. Führen Sie das Dienstprogramm erneut aus.

### **CSQJ431E**

STARTRBA SPECIFIED CANNOT BE FOUND IN CHECKPOINT QUEUE

### **Erklärung**

Der angegebene STARTRBA-Wert wurde in der Prüfpunktwarteschlange im BSDS nicht gefunden.

### **Systemaktion**

Das aktuelle Dienstprogramm wird beendet.

#### **Systemprogrammiererantwort**

Führen Sie das Dienstprogramm zum Ausdrucken der Protokollübersicht für SYSUT1 BSDS und SY-SUT2 BSDS aus. Bestimmen Sie den richtigen STARTRBA-Wert, korrigieren Sie den Parameter START-RBA und führen Sie das Dienstprogramm erneut aus.

### **CSQJ432E**

*kwd* VALUE MUST END WITH ' *xxx*'

#### **Erklärung**

Der für das Schlüsselwort *kwd* angegebene Wert ist nicht gültig. Er muss auf '*xxx*' enden.

### **Systemaktion**

Das aktuelle Dienstprogramm wird beendet.

#### **Systemprogrammiererantwort**

Korrigieren Sie die Steueranweisung und führen Sie das Dienstprogramm erneut aus.

### **CSQJ440I**

*csect-name* IBM MQ for z/OS Version

# **Erklärung**

Diese Nachricht wird als Teil des Headers zu Berichten des Dienstprogramms ausgegeben.

#### **CSQJ443I**

*csect-name* CHANGE LOG INVENTORY UTILITY - *date time*

#### **Erklärung**

Diese Nachricht wird als Header zu dem Bericht des Dienstprogramms ausgegeben.

### **CSQJ444I**

*csect-name* PRINT LOG MAP UTILITY - *date time*

### **Erklärung**

Diese Nachricht wird als Header zu dem Bericht des Dienstprogramms ausgegeben.

### **CSQJ445I**

*csect-name* BSDS CONVERSION UTILITY - *date time*

# **Erklärung**

Diese Nachricht wird als Header zu dem Bericht des Dienstprogramms ausgegeben.

### **CSQJ450E**

*csect-name* VERSION *n* BSDS NOT SUPPORTED BY ALL QSG MEMBERS

### **Erklärung**

Das Konvertierungsdienstprogramm des Bootstrap-Datasets hat festgestellt, dass mindestens ein Warteschlangenmanager in der Gruppe mit gemeinsamer Warteschlange die Version des Bootstrap-Datasets nicht unterstützt, die sich aus der Konvertierung ergeben wird.

### **Systemaktion**

Das aktuelle Dienstprogramm wird ohne weitere Aktion beendet.

### **Systemprogrammiererantwort**

Migrieren Sie alle Warteschlangenmanager in der Gruppe mit gemeinsamer Warteschlange auf eine Stufe, die die neue Bootstrap-Dataset-Version unterstützt, und ändern Sie bei Bedarf die Einstellung von OPMODE. Führen Sie das Konvertierungsdienstprogramm anschließend erneut aus.

### **CSQJ451E**

*csect-name* BSDS CI SIZE NOT CORRECT, DDNAME=*ddd*

### **Erklärung**

Ein Dataset, das dem Konvertierungsdienstprogramm des Bootstrap-Datasets bereitgestellt wurde, ist nicht verwendbar, da die CI-Größe falsch ist. Die CI-Größe des Bootstrap-Dataset muss 4096 betragen. Die Variable *ddd* enthält den Datendefinitionsnamen (DD-Namen) des Datasets.

#### **Systemaktion**

Das aktuelle Dienstprogramm wird ohne weitere Aktion beendet.

# **Systemprogrammiererantwort**

Stellen Sie sicher, dass sich die Datendefinitionsanweisung auf ein gültiges Bootstrap-Dataset bezieht. Falls sich der Datendefinitionsname auf ein Ausgabedataset bezieht, löschen Sie das Ausgabe-Bootstrap-Dataset und definieren Sie es erneut. Führen Sie das Dienstprogramm anschließend erneut aus.

#### **CSQJ452E**

*csect-name* BSDS UTILITY TIMESTAMP MISMATCH DETECTED

# **Erklärung**

Während der Ausführung des Konvertierungsdienstprogramms des Bootstrap-Datasets wurde eine Abweichung bei den Zeitmarken der Bootstrap-Dataset-Kopien SYSUT1 und SYSUT2 festgestellt. Diese Abweichung kann bedeuten, dass die dualen Bootstrap-Datasets nicht synchron sind.

# **Systemaktion**

Das aktuelle Dienstprogramm wird ohne weitere Aktion beendet.

# **Systemprogrammiererantwort**

Führen Sie das Dienstprogramm zum Ausdrucken der Protokollübersicht (CSQJU004) für jedes Bootstrap-Dataset aus. Bestimmen Sie anhand der Ausgabe, welches Dataset veraltet ist, löschen Sie es

und definieren Sie einen Ersatz dafür. Kopieren Sie dann das verbleibende Dataset in den Ersatz und versuchen Sie die Ausführung des Dienstprogramms erneut.

Wenn die Ausgabe des Dienstprogramms zum Ausdrucken der Protokollübersicht für beide Datasets ähnlich ist, löschen Sie das Dataset mit der älteren Zeitmarke und kopieren Sie dann das Dataset mit der aktuellsten Zeitmarke in den Ersatz.

### **CSQJ453E**

*csect-name* INPUT BSDS NOT IN CORRECT FORMAT, DDNAME=*ddd*

# **Erklärung**

Das Konvertierungsdienstprogramm des Bootstrap-Datasets hat festgestellt, dass das Eingabe-Bootstrap-Dataset ein falsches Format für die Konvertierung aufwies. Das Eingabe-Bootstrap-Dataset muss das Format der Version 1 haben. Die Variable *ddd* enthält den Datendefinitionsnamen (DD-Namen) des Datasets.

### **Systemaktion**

Das aktuelle Dienstprogramm wird ohne weitere Aktion beendet.

### **Systemprogrammiererantwort**

Führen Sie das Dienstprogramm zum Ausdrucken der Protokollübersicht (CSQJU004) für das Bootstrap-Dataset aus, um dessen Version zu bestimmen. Stellen Sie sicher, dass sich die Datendefinitionsanweisung auf ein Eingabe-Bootstrap-Dataset im Format der Version 1 bezieht, und führen Sie dann das Dienstprogramm bei Bedarf erneut aus.

### **CSQJ454E**

*csect-name* UNRECOGNIZED BSDS RECORD, KEY=*key-value*

### **Erklärung**

Während der Konvertierung des Bootstrap-Datasets wurde ein Datensatz in einem unbekannten Format gefunden. Über *key-value* wird die VSAM-Datei in Schlüsselfolge des Datensatzes im Bootstrap-Dataset angegeben, der nicht erkannt wurde.

#### **Systemaktion**

Das aktuelle Dienstprogramm wird beendet.

#### **Systemprogrammiererantwort**

Stellen Sie mithilfe von IDCAMS PRINT die Operation fest, durch die der Datensatz in das Bootstrap-Dataset eingefügt wurde, und geben Sie diesen Schlüsselwert an. Falls der Datensatz nicht benötigt wird, löschen Sie ihn und führen Sie dann die Bootstrap-Dataset-Konvertierung erneut aus.

# **CSQJ455E**

INVALID BSDS CONVERSION

#### **Erklärung**

Diese Nachricht wird ausgegeben, wenn ein Dienstprogramm bei dem Versuch, auf das Bootstrap-Dataset zuzugreifen, auf ein ungültiges Bootstrap-Dataset trifft. Ein ungültiges Bootstrap-Dataset ist auf einen Fehler bei einem früheren Versuch der Ausführung des Konvertierungsdienstprogramm des Bootstrap-Datasets zurückzuführen.

#### **Systemaktion**

Das aktuelle Dienstprogramm wird ohne weitere Aktion beendet.

#### **Systemprogrammiererantwort**

Bei der Prozedur zum Ausführen des Konvertierungsdienstprogramms für das Bootstrap-Dataset wird das ursprüngliche Bootstrap-Dataset umbenannt. Stellen Sie die ursprüngliche Kopie des Bootstrap-Datasets, das vor der Konvertierung verwendet wurde, wieder her (indem Sie die Kopie umbenennen) und versuchen Sie dann die Konvertierung erneut.

#### **CSQJ456E**

*xxxx* PARAMETER ARGUMENT EXCEEDS MAXIMUM VALUE FOR BSDS VERSION *n*

### **Erklärung**

Der Parameter *xxxx* gibt den Namen des Parameters mit einem Wert an, der den maximalen Wert überschreitet, welcher für ein Bootstrap-Dataset im Format der Version *n* angegeben werden kann.

#### **Systemaktion**

Das aktuelle Dienstprogramm wird beendet.

### **Systemprogrammiererantwort**

Korrigieren Sie das Parameterargument in der Steueranweisung und führen Sie das Dienstprogramm anschließend erneut aus.

### **CSQJ491I**

*csect-name* Log Data Set Preformatter Utility - *date time*

### **Erklärung**

Diese Nachricht wird als Header zu dem Bericht des Dienstprogramms ausgegeben.

# **CSQJ492I**

Log data set name = *dsname*

# **Erklärung**

Dies identifiziert den Namen der Protokolldatei, die vorformatiert werden soll.

# **CSQJ493I**

Protokolldatei ist nicht VSAM

# **Erklärung**

Die Eingabeprotokolldatei ist keine VSAM-Datei.

### **Systemaktion**

Die Verarbeitung des Dienstprogramms wird beendet.

### **Systemprogrammiererantwort**

Überprüfen Sie, ob die Anweisung SYSUT1 DD und der Dateiname richtig angegeben wurden. Verwenden Sie Access Method Services, um die Datei als lineare VSAM-Datei zu definieren.

# **CSQJ494E**

VSAM OPEN failed, ACBERRFLG=*ee*

#### **Erklärung**

Beim Öffnen der Protokolldatei ist ein Fehler mit dem angegebenen ACB-Fehlercode aufgetreten.

# **Systemaktion**

Die Dienstprogrammverarbeitung wird beendet, wenn der Fehlercode 128 oder größer ist. Andernfalls wird die Verarbeitung fortgesetzt.

#### **Systemprogrammiererantwort**

Informationen zum VSAM-Fehlercode finden Sie im Handbuch *[z/OS DFSMS Macro Instructions for](https://www.ibm.com/docs/en/zos/2.5.0?topic=dfsms-zos-macro-instructions-data-sets) [Data Sets](https://www.ibm.com/docs/en/zos/2.5.0?topic=dfsms-zos-macro-instructions-data-sets)* .

### **CSQJ495E**

VSAM PUT failed, RPLERREG=*ee* reason code=*reason*

# **Erklärung**

Beim Schreiben der Protokolldatei ist ein Fehler mit dem angegebenen RPL-Fehlercode und -Ursachencode aufgetreten.

# **Systemaktion**

Die Verarbeitung des Dienstprogramms wird beendet.

Informationen zum VSAM-Fehlercode finden Sie im Handbuch *[z/OS DFSMS Macro Instructions for](https://www.ibm.com/docs/en/zos/2.5.0?topic=dfsms-zos-macro-instructions-data-sets) [Data Sets](https://www.ibm.com/docs/en/zos/2.5.0?topic=dfsms-zos-macro-instructions-data-sets)* .

### **CSQJ496I**

Log preformat completed successfully, *n* records formatted

### **Erklärung**

Die aktive Protokolldatei wurde erfolgreich vorformatiert.

#### **Systemaktion**

Die Verarbeitung des Dienstprogramms ist abgeschlossen.

### **CSQJ497I**

Vorformatierung abgeschlossen

### **Erklärung**

Das Vorformatieren der aktiven Protokolldatei wurde nicht erfolgreich abgeschlossen.

#### **Systemaktion**

Die Verarbeitung des Dienstprogramms wird beendet.

#### **Systemprogrammiererantwort**

Weitere Informationen finden Sie in den vorangegangenen Nachrichten.

### **CSQJ498I**

Protokolldatei ist nicht leer

#### **Erklärung**

Die Eingabeprotokolldatei ist keine leere Datei.

# **Systemaktion**

Die Verarbeitung des Dienstprogramms wird beendet.

#### **Systemprogrammiererantwort**

Überprüfen Sie, ob die Anweisung SYSUT1 DD und der Dateiname richtig angegeben wurden. Verwenden Sie Access Method Services, um die Datei als lineare VSAM-Datei zu definieren.

#### **CSQJ499I**

Protokolldatei ist größer als 4 GB

### **Bewertung**

0

# **Erklärung**

Das Dienstprogramm zum Vorformatieren von Protokollen (CSQJUFMT) hat festgestellt, dass die zu formatierende VSAM-Datei größer als 4 GB ist.

# **Systemaktion**

Die Verarbeitung wird fortgesetzt. Es wird die gesamte Datei vorformatiert, jedoch sind Protokolldateien von IBM MQ for z/OS auf maximal 4 GB begrenzt. Es wird kein weiterer Speicherplatz in der Datei verwendet, um Protokolldaten zu speichern.

Wenn eine SMDS vorformatiert wird, die größer als 4 GB sein soll, wenn sie mit einer SMS-Datenklasse definiert wird, die über das VSAM-Attribut für erweiterte Adressierbarkeit verfügt, ist sie nicht auf maximal 4 GB beschränkt.

# **Systemprogrammiererantwort**

Überprüfen Sie, ob der Dateiname richtig angegeben ist. Definieren Sie mithilfe von Access Method Services die Datei mit einer maximalen Größe von 4 GB.

*Nachrichten des Nachrichtenmanagers (CSQM...)*

### **CSQM001E**

 $z/0S$ 

*csect-name* MSTR user ID cannot invoke USS callable services

# **Bewertung**

8

# **Beschreibung**

Der Adressraum MSTR des IBM MQ-Warteschlangenmanagers wird unter einer Benutzer-ID ausgeführt, die nicht mit der Berechtigung zur Ausführung aufrufbarer z/OS UNIX System Services (z/OS UNIX) konfiguriert wurde.

In RACF erfordert die Benutzer-ID ein OMVS-Segment mit zugewiesener UID.

# **Systemaktion**

Diese Nachricht wird ausgegeben und der Prozess derz/OS UNIX-Aufrufe für die Suche nach Reverse-DNS-Hostnamen wird im Adressraum MSTR inaktiviert.

# **Systemprogrammiererantwort**

Beachten Sie die Informationen im Abschnitt Planung der z/OS UNIX-Umgebung, wenn die Adressräume MSTR und CHIN des Warteschlangenmanagers Benutzer-IDs erfordern, für die OMVS-Segmente mit gültiger UID definiert sind.

Korrigieren Sie die Konfiguration der Benutzer-ID für den Adressraum MSTR des Warteschlangenmanagers und starten Sie den Warteschlangenmanager erneut.

# **CSQM050I**

*csect-name* Intra-group queuing agent starting, TCB=*tcb-name*

# **Bewertung**

 $\Omega$ 

# **Beschreibung**

Der gruppeninterne Warteschlangensteuerungsagent (IGQ) wurde während der Initialisierung eines Warteschlangenmanagers gestartet, der Mitglied einer Gruppe mit gemeinsamer Warteschlange ist. Der Agent verwendet TCB *tcb-name*.

Der IGQ-Agent verarbeitet SYSTEM.QSG.TRANSMIT.QUEUE.

# **Systemaktion**

Die Verarbeitung wird fortgesetzt. Der IGQ-Agent wird asynchron gestartet.

# **CSQM051I**

*csect-name* Intra-group queuing agent stopping

# **Bewertung**

 $\Omega$ 

# **Beschreibung**

Der gruppeninterne Warteschlangensteuerungsagent (IGQ) wird aus folgenden Gründen gestoppt:

- Der Warteschlangenmanager wird gestoppt.
- Der Agent hat wiederholt eine fehlerhafte Anforderung erfolglos abgerufen.
- Der Agent konnte nach einer abnormalen Beendigung nicht wiederhergestellt werden.

# **Systemaktion**

Der IGQ-Agent stoppt.

Wenn der Warteschlangenmanager nicht gestoppt wird, untersuchen Sie den Grund des Fehlers, der in den vorangehenden Nachrichten gemeldet wird. Um den IGQ-Agenten erneut zu starten, geben Sie einen ALTER QMGR-Befehl mit IGQ(ENABLED) aus.

# **CSQM052I**

*csect-name* Shared channel recovery completed for *qmgr-name*, *n* channels found, *p* FIXSHARED, *r* recovered

### **Bewertung**

 $\Omega$ 

# **Beschreibung**

Der Warteschlangenmanager hat einige gemeinsame Kanäle, deren Eigner *qmgr-name* in der Gruppe mit gemeinsamer Warteschlange ist, erfolgreich wiederhergestellt, als der Kanal oder der Kanalinitiator abnormal beendet wurde. Dieser Wiederherstellungsprozess kann in folgenden Situationen eintreten:

- Ein anderer Warteschlangenmanager oder sein Kanalinitiator wird abnormal beendet.
- Der Kanalinitiator wird für Kanäle gestartet, deren Eigner andere Warteschlangenmanager sind.
- Der Kanalinitiator wird für Kanäle gestartet, deren Eigner er selbst ist.

Es wurden *n* Kanäle gefunden, für die eine Wiederherstellung erforderlich ist und von denen *p* ursprünglich als FIXSHARED gestartet wurden. Die Anzahl der wiederhergestellten Kanäle (*r*) kann kleiner als *n* (oder sogar 0) sein, da andere aktive Warteschlangenmanager die Kanäle ebenfalls wiederherstellen und das FIXSHARED-Kanäle nicht von einem anderen Warteschlangenmanager wiederhergestellt werden können.

Weitere Informationen zur Wiederherstellung des gemeinsamen Kanals finden Sie unter Gemeinsam genutzte Kanäle.

# **Systemaktion**

Die Verarbeitung wird fortgesetzt.

# **CSQM053E**

*csect-name* Shared channel recovery terminated, DB2 not available

# **Bewertung**

8

# **Beschreibung**

Da Db2 nicht oder nicht mehr verfügbar ist, konnte der Warteschlangenmanager einige gemeinsame Kanäle, deren Eigner ein Warteschlangenmanager in der Gruppe mit gemeinsamer Warteschlange ist, nicht wiederherstellen, als der Kanal oder der Kanalinitiator abnormal beendet wurde. Dieser Wiederherstellungsprozess kann in folgenden Situationen eintreten:

- Ein anderer Warteschlangenmanager oder sein Kanalinitiator wird abnormal beendet.
- Der Kanalinitiator wird für Kanäle gestartet, deren Eigner andere Warteschlangenmanager sind.
- Der Kanalinitiator wird für Kanäle gestartet, deren Eigner er selbst ist.

# **Systemaktion**

Der Wiederherstellungsprozess wird beendet; einige Kanäle wurden möglicherweise wiederhergestellt, andere nicht.

# **Systemprogrammiererantwort**

Untersuchen Sie anhand der vorangehenden Nachrichten in der z/OS-Konsole, warum Db2 nicht verfügbar ist, und nehmen Sie die Verbindung wieder auf oder starten Sie Db2 neu, falls erforderlich. Alle nicht wiederhergestellten Kanäle werden bei der nächsten Ausführung des Wiederherstellungsprozesses wiederhergestellt. Alternativ dazu können sie manuell wiederhergestellt werden.

#### **CSQM054E**

*csect-name* Shared channel recovery terminated, error accessing DB2

### **Bewertung**

8

### **Beschreibung**

Da beim Zugriff auf Db2 ein Fehler aufgetreten ist, konnte der Warteschlangenmanager einige gemeinsame Kanäle, deren Eigner ein Warteschlangenmanager in der Gruppe mit gemeinsamer Warteschlange ist, nicht wiederherstellen, als der Kanal oder der Kanalinitiator abnormal beendet wurde. Dieser Wiederherstellungsprozess kann in folgenden Situationen eintreten:

- Ein anderer Warteschlangenmanager oder sein Kanalinitiator wird abnormal beendet.
- Der Kanalinitiator wird für Kanäle gestartet, deren Eigner andere Warteschlangenmanager sind.
- Der Kanalinitiator wird für Kanäle gestartet, deren Eigner er selbst ist.

# **Systemaktion**

Der Wiederherstellungsprozess wird beendet; einige Kanäle wurden möglicherweise wiederhergestellt, andere nicht.

# **Systemprogrammiererantwort**

Beheben Sie den in den vorangegangenen Nachrichten gemeldeten Fehler. Alle nicht wiederhergestellten Kanäle werden bei der nächsten Ausführung des Wiederherstellungsprozesses wiederhergestellt. Alternativ dazu können sie manuell wiederhergestellt werden.

# **CSQM055E**

*csect-name* Shared channel recovery terminated, error putting command, MQRC=*mqrc (mqrc-text)*

# **Bewertung**

8

# **Beschreibung**

Da beim Einreihen einer Nachricht in die Eingabewarteschlange für Systembefehle ein Fehler aufgetreten ist, konnte der Warteschlangenmanager einige gemeinsame Kanäle, deren Eigner ein Warteschlangenmanager in der Gruppe mit gemeinsamer Warteschlange ist, nicht wiederherstellen, als der Kanal oder der Kanalinitiator abnormal beendet wurde. Dieser Wiederherstellungsprozess kann in folgenden Situationen eintreten:

- Ein anderer Warteschlangenmanager oder sein Kanalinitiator wird abnormal beendet.
- Der Kanalinitiator wird für Kanäle gestartet, deren Eigner andere Warteschlangenmanager sind.
- Der Kanalinitiator wird für Kanäle gestartet, deren Eigner er selbst ist.

# **Systemaktion**

Der Wiederherstellungsprozess wird beendet; einige Kanäle wurden möglicherweise wiederhergestellt, andere nicht.

# **Systemprogrammiererantwort**

Informationen zu *mqrc* finden Sie in ["API-Beendigungs- und Ursachencodes" auf Seite 1225](#page-1224-0) (*mqrc-text* enthält den MQRC in Textform) und beheben Sie den Fehler. Alle nicht wiederhergestellten Kanäle werden bei der nächsten Ausführung des Wiederherstellungsprozesses wiederhergestellt. Alternativ dazu können sie manuell wiederhergestellt werden.

# **CSQM056E**

*csect-name mqapi-call* failed for queue *q-name*, MQRC=*mqrc (mqrc-text)*

#### **Bewertung**

8

### **Beschreibung**

Der angezeigte IBM MQ-API-Aufruf für die benannte Warteschlange ist aus dem angegebenen Grund fehlgeschlagen. Dies kann ein IBM MQ-Ursachencode (MQRC\_) oder eine Signalbeendigungscode (MQEC\_) sein.

### **Systemaktion**

Wenn die Warteschlange SYSTEM.ADMIN.CONFIG.EVENT oder SYSTEM.ADMIN.COMMAND.EVENT ist, wird die Verarbeitung fortgesetzt, aber es werden keine Ereignisse erstellt. Die Folgenachricht CSQM071E wird angezeigt und gibt an, wie viele Ereignisnachrichten nicht generiert wurden, seit der Fehler zum ersten Mal aufgetreten ist. Diese Nachrichten werden beim ersten Auftreten des Problems und dann in bestimmten Zeitabständen generiert, falls der Fehler weiterhin auftritt.

Je nach betroffener Warteschlange und Art des Fehlers wird die Verarbeitung fortgesetzt. Wiederholen Sie die Anforderung in regelmäßigen Abständen, bis der Fehler korrigiert ist, oder beenden Sie die Verarbeitung.

#### **Systemprogrammiererantwort**

Weitere Informationen finden Sie unter ["API-Beendigungs- und Ursachencodes" auf Seite 1225.](#page-1224-0) Informationen zu Signalbeendigungscodes finden Sie unter Signalisierung. Korrigieren Sie den Fehler in der Warteschlange oder verwenden Sie den ALTER QMGR-Befehl, um die Ereignisse zu inaktivieren.

#### **CSQM057E**

*csect-name* MQPUT of trigger message failed for queue *q-name*, MQRC=*mqrc (mqrc-text)*

#### **Bewertung**

8

#### **Beschreibung**

Der Warteschlangenmanager konnte der angegebenen Initialisierungswarteschlange aufgrund des angegebenen IBM MQ-Ursachencodes (MQRC\_) keine Auslösenachricht zustellen.

# **Systemaktion**

Der Warteschlangenmanager versucht, die Auslösenachricht in die Warteschlange für nicht zustellbare Nachrichten einzureihen, wenn diese definiert wurde.

### **Systemprogrammiererantwort**

Weitere Informationen zu IBM MQ -Ursachencodes und zu Maßnahmen zur Behebung des Problems mit der Initialisierungswarteschlange finden Sie im Abschnitt ["API-Beendigungs- und Ursachenco](#page-1224-0)[des" auf Seite 1225](#page-1224-0).

### **CSQM058E**

*csect-name* Unable to start channel *channel-name*

### **Bewertung**

8

### **Beschreibung**

Es wurde versucht, den Clusterkanal *channel-name* zu starten, da eine Nachricht in SYSTEM.CLUS-TER.TRANSMIT.QUEUE eingereiht wurde. Wenn der Kanal aufgrund eines internen Warteschlangensteuerungsfehlers nicht gestartet werden konnte, geht dieser Nachricht die Nachricht CSQM056E voraus. Diese Nachricht wird auch ausgegeben, wenn für den Warteschlangenmanager ein Speicherengpass auftritt.

#### **Systemaktion**

Die Nachricht verbleibt in der Warteschlange SYSTEM.CLUSTER.TRANSMIT.QUEUE und der ursprüngliche MQPUT-Vorgang wird erfolgreich abgeschlossen. Wenn der Clusterkanal noch nicht ausgeführt wird, wird er nicht automatisch gestartet.

Starten Sie ggf. den Kanal mithilfe des Befehls START CHANNEL manuell. Wenn der Kanalinitiator oder der Warteschlangenmanager gestoppt und erneut gestartet oder eine weitere Nachricht in die Übertragungswarteschlange für dieses Clusterziel eingereiht wird, wird eine weitere START-Anforderung ausgelöst.

Wenn die Nachricht CSQM056E aufgrund eines internen Warteschlangensteuerungsfehlers ausgegeben wurde, müssen möglicherweise Maßnahmen ergriffen werden, um sicherzustellen, dass zukünftige Anforderungen zum Starten des Kanals ordnungsgemäß ausgeführt werden können.

Wenn zu wenig Speicher vorhanden ist und das Problem weiterhin auftritt, müssen Sie möglicherweise die von Ihrem Warteschlangenmanager verwendete Regionsgröße erhöhen oder die Anzahl der Jobs verringern, die in Ihrem System ausgeführt werden.

# **CSQM059E**

*csect-name* Queue *q-name* has incorrect attributes

# **Bewertung**

8

# **Beschreibung**

Die benannte Warteschlange, die vom gruppeninternen Warteschlangensteuerungsagenten (IGQ) verwendet wird, weist falsche Attribute auf. Beispiel: SYSTEM.QSG.TRANSMIT.QUEUE muss die Attribute USAGE(XMITQ), INDXTYPE(CORRELID) und QSGDISP(SHARED) aufweisen.

# **Systemaktion**

Der IGQ-Agent startet in regelmäßigen Intervallen Wiederholungen, bis der Fehler korrigiert ist.

# **Systemprogrammiererantwort**

Definieren Sie die Warteschlange mit den richtigen Attributen neu.

# **CSQM060E**

*csect-name* Cluster cache is full

# **Bewertung**

8

# **Beschreibung**

Im Cluster-Cache-Speicherbereich ist kein Speicherplatz mehr verfügbar.

# **Systemaktion**

Der Anwendungsaufruf, für den mehr Speicherplatz benötigt wurde, schlägt mit MQRC\_CLUSTER\_RE-SOURCE\_ERROR fehl. Die Verarbeitung wird fortgesetzt und bereits vorhandene Benutzer des Clustering sind davor nicht betroffen, es sei denn, für ihre Aktionen ist mehr Cluster-Cache-Speicherplatz erforderlich.

# **Systemprogrammiererantwort**

Der Fehler kann temporär sein. Tritt der Fehler weiterhin auf, muss der Warteschlangenmanager erneut gestartet werden. Dadurch wird dem Cluster-Cache-Bereich mehr Speicherplatz zugeordnet.

Sie müssen vielleicht den Systemparameter CLCACHE für den Cluster-Cache-Typ in "Dynamic" ändern, sodass automatisch mehr Speicherplatz für das Cache angefordert wird, falls erforderlich. (Wenn Sie einen Exit für die Clusterauslastung verwenden, stellen Sie sicher, dass er ein dynamisches Cluster-Cache unterstützt.) Informationen zu Systemparametern für das Makro CSQ6SYSP finden Sie unter CSQ6SYSP verwenden.

# **CSQM061E**

*csect-name* Cluster workload exit *exit-name* does not support dynamic cache

#### **Bewertung** 8

# **Beschreibung**

Als Antwort auf den Initialisierungsaufruf (mit ExitReason MQXR\_INIT) hat der Exit für Clusterauslastung den Wert MQCLCT\_STATIC im Feld "ExitResponse2" zurückgegeben, was bedeutet, dass ein dynamisches Cluster-Cache nicht unterstützt wird.

### **Systemaktion**

Der Exit für die Clusterauslastung wird unterdrückt.

### **Systemprogrammiererantwort**

Ändern Sie entweder den Systemparameter CLCACHE des Cluster-Cache-Typs in "static" oder erstellen Sie den Exit neu, sodass er mit dem dynamischen Cache kompatibel ist. Informationen zu Systemparametern für das Makro CSQ6SYSP finden Sie unter CSQ6SYSP verwenden.

### **CSQM062I**

*csect-name* INDXTYPE(*index-type*) ist nicht zulässig für die gemeinsam genutzte Übertragungswarteschlange *shared-xmitq*

### **Bewertung**

 $\Lambda$ 

# **Beschreibung**

Bei einer gemeinsam genutzten Übertragungswarteschlange handelt es sich um eine Warteschlange, die mit USAGE(XMITQ) und QSGDISP(SHARED) definiert ist. Zur Unterstützung der Wiederherstellung von Nachrichten, die nach einem Kanalausfall unbestätigt sind, muss der Indextyp (INDXTYPE) für gemeinsam genutzte Übertragungswarteschlangen auf den Wert NONE oder MSGID gesetzt sein.

### **Systemaktion**

Die Verarbeitung wird fortgesetzt.

#### **Systemprogrammiererantwort**

Ändern Sie das Attribut INDXTYPE für die gemeinsam genutzte Übertragungswarteschlange in NONE oder MSGID.

#### **CSQM063E**

csect-name Specified dead-letter queue name is unacceptable

#### **Bewertung**

4

# **Beschreibung**

Der Agent zur gruppeninternen Steuerung der Warteschlange (IGQ) hat versucht, eine persistente Nachricht in die Warteschlange für nicht zustellbare Nachrichten einzureihen, die für den Warteschlangenmanager definiert ist. Entweder lautet die angegebene Warteschlange für nicht zustellbare Nachrichten SYSTEM.QSG.TRANSMIT.QUEUE oder es wurde kein Name für die Warteschlange für nicht zustellbare Nachrichten angegeben.

# **Systemaktion**

Die Nachricht wird nicht in die Warteschlange für nicht zustellbare Nachrichten eingereiht, der Abruf der Nachricht aus SYSTEM.QSG.TRANSMIT.QUEUE wird zurückgesetzt und der Agent zur gruppeninternen Steuerung der Warteschlange (IGQ) wird wiederholt.

### **Systemprogrammiererantwort**

Stellen Sie sicher, dass für den Warteschlangenmanager eine Warteschlange für nicht zustellbare Nachrichten definiert wurde, die weder leer ist noch SYSTEM.QSG.TRANSMIT.QUEUE lautet. Prüfen Sie die Nachricht, um festzustellen, warum sie in die Warteschlange für nicht zustellbare Nachrichten eingereiht werden soll.

#### **CSQM064I**

*csect-name* Intra-group queuing agent put messages to dead-letter queue

#### **Bewertung**

4

# **Beschreibung**

Der gruppeninterne Warteschlangensteuerungsagent (IGQ) konnte einige Nachrichten nicht in die erforderliche Zielwarteschlange zustellen, sodass er sie in die Warteschlange für nicht zustellbare Nachrichten eingereiht hat.

# **Systemaktion**

Die Verarbeitung wird fortgesetzt.

#### **Systemprogrammiererantwort**

Überprüfen Sie den Inhalt der Warteschlange für nicht zustellbare Nachrichten. Jede Nachricht befindet sich in einer Struktur, die beschreibt, weshalb die Nachricht in die Warteschlange eingereiht wurde, und welche Empfängeradresse ursprünglich vorgesehen war.

### **CSQM065E**

*csect-name mqapi-call* failed, MQRC=*mqrc (mqrc-text)*

#### **Bewertung**

8

### **Beschreibung**

Der angegebene MQ -API-Aufruf ist aus dem angegebenen Grund fehlgeschlagen. Dies ist ein IBM MQ -Ursachencode *mqrc* (mqrc-text stellt den MQRC in Textform bereit).

### **Systemaktion**

Der Aufruf wurde vom gruppeninternen Warteschlangensteuerungsagenten (IGQ) ausgegeben, der einen Stapel Nachrichten aus dem angegebenen Grund nicht festschreiben oder zurücksetzen konnte. Je nach Art des Fehlers wird die Anforderung möglicherweise in regelmäßigen Abständen wiederholt, bis der Fehler korrigiert ist, oder die Verarbeitung wird beendet.

#### **Systemprogrammiererantwort**

Informationen zu Ursachencodes von MQ finden Sie in ["API-Beendigungs- und Ursachencodes" auf](#page-1224-0) [Seite 1225](#page-1224-0). Beheben Sie das Problem, falls erforderlich.

#### **CSQM067E**

*csect-name* Intra-group queuing agent ended abnormally. Restarting

#### **Bewertung**

8

#### **Beschreibung**

Der gruppeninterne Warteschlangensteuerungsagent (IGQ) wurde abnormal beendet, weil ein schwerwiegender Fehler aufgetreten ist, wie in den vorangegangenen Nachrichten gemeldet.

#### **Systemaktion**

Der IGQ-Agent versucht einige Male, erneut zu starten. Wenn er dauerhaft fehlschlägt, wird er beendet.

#### **Systemprogrammiererantwort**

Untersuchen Sie die Ursache für die abnormale Beendigung, die in den vorausgehenden Nachrichten gemeldet wird.

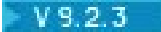

### **CSQM068I**

*csect-name* Fehlgeschlagener erneuter Build von *n* ständigen Veröffentlichungen

#### **Bewertung**

4

### **Beschreibung**

Bei dem erneuten Build der ständigen Veröffentlichungen wurden *n* Nachrichten auf SYSTEM.RETAI-NED.PUB.QUEUE gefunden ohne jegliche Nachrichteigenschaften.

### **Systemaktion**

Die zugehörigen ständigen Veröffentlichungen wurden nicht wieder aufgebaut.

### **Systemprogrammiererantwort**

Wenn Nachrichten vor kurzem in die SYSTEM.RETAINED.PUB.QUEUE verschoben wurden, stellen Sie sicher, dass der PROPCTL-Wert der Quellenwarteschlange nicht zum Verlust von Nachrichteneigenschaften führt.

Wenn kürzlich keine Nachrichten in das SYSTEM.RETAINED.PUB.QUEUE, notieren Sie diese Nachricht und wenden Sie sich an das IBM Support Center.

### **CSQM070E**

*csect-name* Queue *q-name* available again, *n* events not generated

### **Bewertung**

 $\Lambda$ 

### **Beschreibung**

Ein früherer Fehler beim Einreihen von Nachrichten in die Konfigurations- oder Befehlsereigniswarteschlange wurde korrigiert. *n* ist die Anzahl der Ereignisnachrichten, die nicht generiert wurden, seit der Fehler zum ersten Mal aufgetreten ist.

### **Systemaktion**

Die Verarbeitung wird fortgesetzt und die Ereignisnachrichten für diese Warteschlange werden wieder generiert.

#### **Systemprogrammiererantwort**

Wenn es sich um die Warteschlange SYSTEM.ADMIN.CONFIG.EVENT handelt und vollständige Konfigurationsinformationen erforderlich sind, verwenden Sie den REFRESH QMGR TYPE(CONFIGEV)-Befehl, um Ereignisse zu generieren, die zuvor nicht generiert wurden. Geben Sie den Parameter INC-LINT an, um den Zeitraum abzudecken, in dem der Fehler auftrat.

Wenn es sich um die Warteschlange SYSTEM.ADMIN.COMMAND.EVENT handelt, wird eine begrenzte Anzahl der fehlenden Ereignisnachrichten möglicherweise automatisch wiederhergestellt, wie durch die Nachricht CSQM072I gemeldet.

# **CSQM071E**

*csect-name* Queue *q-name* unavailable, *n* events not generated

# **Bewertung**

8

#### **Beschreibung**

Beim Einreihen einer Nachricht in die Konfigurations- oder Befehlsereigniswarteschlange, wie in der vorangegangenen Nachricht CSQM056E gemeldet, ist ein Fehler aufgetreten. *n* ist die Anzahl der Ereignisnachrichten, die nicht generiert wurden, seit der Fehler zum ersten Mal aufgetreten ist.

### **Systemaktion**

Die Verarbeitung wird fortgesetzt, aber Ereignisnachrichten für diese Warteschlange werden nicht generiert. Diese Nachricht wird beim ersten Auftreten des Problems und dann in bestimmten Zeitabständen ausgegeben, falls der Fehler weiterhin auftritt.

### **Systemprogrammiererantwort**

Korrigieren Sie den Fehler in der Ereigniswarteschlange oder verwenden Sie den ALTER QMGR-Befehl, um das Attribut CONFIGEV oder CMDEV auf DISABLED zu setzen, wenn die Ereignisse nicht erforderlich sind.

### **CSQM072I**

*csect-name* Queue *q-name*, *n* events recovered

#### **Bewertung**

0

### **Beschreibung**

Ein früherer Fehler beim Einreihen von Nachrichten in die Befehlsereigniswarteschlange wurde korrigiert. *n* Ereignisnachrichten, die nicht generiert wurden, wurden automatisch wiederhergestellt und generiert.

Nur eine begrenzte Anzahl der fehlenden Ereignisnachrichten kann auf diese Art wiederhergestellt werden. Wenn *n* kleiner als der Wert ist, der in der Nachricht CSQM070E gemeldet wird, sind die anderen Ereignisnachrichten nicht mehr vorhanden und können nicht mehr wiederhergestellt werden.

### **Systemaktion**

Die Verarbeitung wird fortgesetzt.

### **CSQM073I**

*csect-name* Loading of durable subscribers started

#### **Bewertung**

#### $\Omega$

# **Beschreibung**

Informationen zu den permanenten Subskribenten in einem Warteschlangenmanager werden in der Warteschlange SYSTEM.DURABLE.SUBSCRIBER.QUEUE gespeichert. Beim Neustart des Warteschlangenmanagers werden die permanenten Subskriptionen auf dem Warteschlangenmanager erneut erstellt.

#### **Systemaktion**

Die Verarbeitung wird fortgesetzt.

#### **CSQM074I**

*csect-name* Loading of durable subscribers finished

#### **Bewertung**

 $\Omega$ 

#### **Beschreibung**

Der Warteschlangenmanager hat das erneute Laden aller permanenten Subskribenten abgeschlossen.

#### **Systemaktion**

Die Verarbeitung wird fortgesetzt.

#### **CSQM075I**

*csect-name* Consolidation of durable subscribers started

**Bewertung**

0

### **Beschreibung**

Informationen zu den permanenten Subskribenten in einem Warteschlangenmanager werden in der Warteschlange SYSTEM.DURABLE.SUBSCRIBER.QUEUE gespeichert. Zur Unterstützung beim Neustart und zur Verkürzung der Zeit, die für das erneute Laden aller permanenten Subskribenten erforderlich ist, werden diese Nachrichten zu weniger Nachrichten konsolidiert.

### **Systemaktion**

Die Verarbeitung wird fortgesetzt.

### **CSQM076I**

*csect-name* Consolidation of durable subscribers finished

### **Bewertung**

 $\Omega$ 

# **Beschreibung**

Der Warteschlangenmanager hat die Konsolidierung der Nachrichten in der Warteschlange SYS-TEM.DURABLE.SUBSCRIBER.QUEUE beendet. Die Verarbeitung kann in einem späteren Stadium erneut gestartet werden, wenn sich die Anzahl der permanenten Subskribenten ändert.

#### **Systemaktion**

Die Verarbeitung wird fortgesetzt.

### **CSQM077I**

*csect-name* PUBLISH/SUBSCRIBE ENGINE HAS SHUTDOWN

# **Bewertung**

0

### **Beschreibung**

Die Publish/Subscribe-Engine wurde beendet.

#### **Systemaktion**

Die Publish/Subscribe-Engine wurde beendet.

#### **Systemprogrammiererantwort**

Wenn der Warteschlangenmanager gestoppt wird, ist keine Aktion erforderlich. Wenn die Publish/Subscribe-Engine beendet wurde, weil Sie sie inaktiviert haben, wird sie dadurch erneut gestartet, dass Sie das Warteschlangenmanagerattribut PSMODE aktualisieren, indem Sie einen anderen Wert als DISABLED dafür angeben.

#### **CSQM078E**

*csect-name* Unable to create thread structures for connection-type *connection* from *jobname*, insufficient ACE storage

#### **Bewertung**

8

# **Beschreibung**

Der Jobname (*jobname*) hat als Ergebnis der Ausgabe des ersten IBM MQ-API-Aufrufs für einen neuen Thread versucht, eine neue Verbindung zu IBM MQ zu erstellen. Der Verbindungstyp ist wahrscheinlich RRSBATCH.

Es war nicht ausreichend gemeinsamer Speicher vorhanden, um die Steuerblöcke zu erstellen, mit denen die Verbindung dargestellt werden sollte, weshalb der Verbindungsversuch fehlgeschlagen ist.

Es kann ein systemweiter ECSA-Engpass bestehen, oder der verfügbare Speicher für das Erstellen neuer Warteschlangenmanagerverbindungen könnte vom ACELIM-Systemparameter beschränkt worden sein.

Diese Nachricht wird für CICS und den Kanalinitiator sowie für RRS-Anwendungen (z. B. gespeicherte Db2-Prozeduren und WebSphere Application Server) angezeigt.

#### **Systemaktion**

Die IBM MQ-API-Anforderung schlägt mit dem Rückgabecode MQRC\_STORAGE\_NOT\_AVAILABLE 2071 fehl.

Die Verarbeitung des Warteschlangenmanagers wird fortgesetzt.

#### **CSQM079I**

*csect-name* Richtlinienzugriffsversuch wegen inkompatibler AMS -Version zurückgewiesen, Jobname *Jobname*

#### **Bewertung** 4

### **Beschreibung**

Eine inkompatible Version von Advanced Message Security (AMS), angegeben durch *Jobname*, hat versucht, die Richtlinienwarteschlange SYSTEM.PROTECTION.POLICY.QUEUE.

#### **Systemaktion**

Die Anforderung zum Öffnen der Richtlinienwarteschlange wird abgelehnt.

#### **Systemprogrammiererantwort**

Aktualisieren Sie die inkompatible Version von AMS, damit es nicht versucht, eine Verbindung zum Warteschlangenmanager herzustellen. Ab IBM MQ 8.0 wird AMS als integrierte Funktion von IBM MQ for z/OS bereitgestellt. Weitere Informationen zur Konfiguration von AMS als integrierte Funktion finden Sie unter IBM MQ Advanced for z/OS installieren oder IBM MQ Advanced for z/OS Value Unit Edition installieren.

#### **CSQM084I**

*csect-name* COMMAND INHIBITED DURING RESTART/TERMINATION

# **Bewertung**

8

# **Beschreibung**

Ein Befehl, der ein wiederherstellbares Objekt betrifft, wurde entweder zu früh beim Starten oder zu spät beim Beenden des Warteschlangenmanagers angefordert.

Diese Nachricht wird normalerweise dann ausgegeben, wenn ein nicht zulässiger Befehl in der Initialisierungseingabedatei CSQINP1 ausgegeben wurde.

# **Systemaktion**

Die Nachricht CSQM085I wird auch ausgegeben und der Befehl wird ignoriert.

#### **Systemprogrammiererantwort**

Warten Sie, bis sich der Warteschlangenmanager in einem Zustand befindet, in dem es möglich ist, die nicht zulässigen Befehle erneut auszugeben. Falls erforderlich, entfernen Sie den Befehl aus CSQINP1 und platzieren Sie ihn in CSQINP2, um sicherzustellen, dass dieser Fehler nicht wieder auftritt.

#### **CSQM085I**

*csect-name* ABNORMAL COMPLETION

#### **Bewertung**

8

#### **Beschreibung**

Diese Nachricht wird mit der Nachricht CSQM084I ausgegeben und gibt an, dass die Aktion für den angeforderten Befehl nicht durchgeführt wurde.

### **Systemaktion**

Die Aktion für den Befehl wird nicht durchgeführt.

### **Systemprogrammiererantwort**

Warten Sie, bis sich der Warteschlangenmanager in einem Zustand befindet, in dem es möglich ist, die nicht zulässigen Befehle zu verwenden.

# **CSQM086E**

QUEUE MANAGER CREATE ERROR, CODE=*reason-code*, RESTART UNSUCCESSFUL

### **Bewertung**

8

# **Beschreibung**

Beim Neustart ist das Erstellen des Warteschlangenmanagerobjekts fehlgeschlagen. Der Ursachencode weist das Format '00D44xxx' auf.

# **Systemaktion**

Der Neustart des Warteschlangenmanagers schlägt fehl.

### **Systemprogrammiererantwort**

Eine Erläuterung zum Ursachencode und zu den notwendigen Maßnahmen finden Sie im Abschnitt ["Nachrichtenmanagercodes \(X'D4'\)" auf Seite 1074](#page-1073-0). Geben Sie den START QMGR-Befehl erneut aus, um den Warteschlangenmanager erneut zu starten. Tritt der Fehler weiterhin auf, notieren Sie diesen Ursachencode und wenden Sie sich an Ihr IBM Support Center.

### **CSQM090E**

*csect-name* FAILURE REASON CODE *reason-code*

#### **Bewertung**

8

# **Beschreibung**

Ein Befehl ist fehlgeschlagen. Der Ursachencode weist das Format '00D44xxx' auf. Diese Nachricht wird von einer oder mehreren detaillierteren Nachrichten begleitet, die die Ursache für den Fehler angeben.

# **Systemaktion**

Der Befehl wird ignoriert.

# **Systemprogrammiererantwort**

Weitere Informationen finden Sie in den Erläuterungen zu den begleitenden Nachrichten. Eine Erläu-terung zum Ursachencode und zu den notwendigen Maßnahmen finden Sie im Abschnitt ["Nachrich](#page-1073-0)[tenmanagercodes \(X'D4'\)" auf Seite 1074](#page-1073-0). Wenn der Ursachencode nicht aufgelistet ist, notieren Sie ihn und wenden Sie sich an Ihr IBM Support Center.

# **CSQM091E**

*csect-name* FAILURE MQRC=*mqrc (mqrc-text)*

# **Bewertung**

8

# **Beschreibung**

Ein Befehl ist fehlgeschlagen. Der Ursachencode ist ein IBM MQ-Ursachencode. Diese Nachricht wird von einer oder mehreren detaillierteren Nachrichten begleitet, die die Ursache für den Fehler angeben.

# **Systemaktion**

Der Befehl wird ignoriert.

Weitere Informationen finden Sie in den Erläuterungen zu den begleitenden Nachrichten. Eine Erläuterung zu *mqrc* finden Sie in ["API-Beendigungs- und Ursachencodes" auf Seite 1225](#page-1224-0) (*mqrc-text* stellt den MQRC in Textform bereit) und welche Aktion ausgeführt werden soll.

# **CSQM092I**

*csect-name keyword*(*value*) VALUE INVALID OR OUT OF RANGE

# **Bewertung**

8

# **Beschreibung**

Entweder:

- Es wurde ein Schlüsselwort eingegeben, das einen gebundenen numerischen Wert annimmt, aber der angegebene Wert liegt außerhalb der Bindung.
- Es wurde ein Schlüsselwort eingegeben, das ein Paar numerischer Werte annimmt, die einen Bereich definieren, aber nur ein Wert ist angegeben oder oder die Werte wurden nicht in aufsteigender Reihenfolge angegeben.

# **Systemaktion**

Der Befehl wird ignoriert.

# **Systemprogrammiererantwort**

Geben Sie den Befehl erneut mit dem richtig angegebenen Parameter aus. Weitere Informationen zu diesem Befehl finden Sie im Abschnitt MQSC-Befehle.

# **CSQM093I**

*csect-name keyword(value)* NAME CONTAINS INVALID CHARACTERS

# **Bewertung**

8

# **Beschreibung**

Es wurde ein Name angegeben, der ein oder mehrere ungültige Zeichen enthält. Informationen zur erforderlichen Gültigkeitsprüfung für den betreffenden Namen sowie zur Korrektur des Namens finden Sie im Abschnitt MQSC-Befehle.

# **Systemaktion**

Der Befehl wird ignoriert.

# **Systemprogrammiererantwort**

Geben Sie den Befehl erneut mit dem richtigen Namen aus. Weitere Informationen zu diesem Befehl finden Sie im Abschnitt MQSC-Befehle.

# **CSQM094I**

*csect-name keyword(value)* WAS NOT FOUND

# **Bewertung**

8

# **Beschreibung**

Es wurde ein Befehl ausgegeben, der sich auf ein Objekt bezieht, das nicht vorhanden ist. Das bedeutet, es wurde kein Objekt mit dem angegebenen Namen und Typ (und Subtyp, für Warteschlangen und Kanäle) und mit einer Disposition in der Gruppe mit gemeinsamer Warteschlange gefunden.

# **Systemaktion**

Der Befehl wird ignoriert.

Überprüfen Sie, ob Sie den richtigen Namen für das Objekt und den richtigen Subtyp (für Warteschlangen und Kanäle) angegeben haben. Wenn eine Gruppe mit gemeinsamer Warteschlange verwendet wird, überprüfen Sie, ob Db2 verfügbar ist und nicht ausgesetzt wurde. Definieren Sie das Objekt, falls erforderlich.

# **Anmerkung:**

- 1. Wenn es um eine Warteschlange oder ein Kanalobjekt geht, ist möglicherweise bereits ein gleichnamiges Objekt, das einen anderen untergeordneten Typ aufweist, vorhanden.
- 2. Das Objekt wurde möglicherweise von einer anderen Person oder von einem anderen Warteschlangenmanager in der Gruppe mit gemeinsamer Warteschlange gelöscht.

# **CSQM095I**

*csect-name keyword(value) existing-disposition* ALREADY EXISTS

# **Bewertung**

8

# **Beschreibung**

Es wurde ein DEFINE-Befehl ausgegeben, aber ein Objekt mit diesem Typ und dem angegebenen Namen ist bereits vorhanden, obwohl es möglicherweise nicht denselben Subtyp oder dieselbe Disposition in der Gruppe mit gemeinsamer Warteschlange aufweist. (Ein lokal definiertes Objekt und eine lokale Kopie eines Gruppenobjekts dürfen nicht denselben Namen aufweisen. Bei lokalen Warteschlangen darf eine gemeinsam genutzte Warteschlange nicht denselben Namen wie eine Warteschlange mit einer anderen Disposition aufweisen.) Falls zutreffend, gibt *existing-disposition* die Disposition der Gruppe mit gemeinsamer Warteschlange des vorhandenen Objekts an.

# **Systemaktion**

Der Befehl wird ignoriert.

# **Systemprogrammiererantwort**

Geben Sie den Befehl mit einem anderen Namen oder der Option REPLACE erneut aus oder verwenden Sie ggf. das bereits vorhandene Objekt.

# **CSQM096I**

*csect-name keyword(value)* NAME HAS INVALID LENGTH

# **Bewertung**

8

# **Beschreibung**

Es wurde ein Name mit einer falschen Länge angegeben.

# **Systemaktion**

Der Befehl wird ignoriert.

# **Systemprogrammiererantwort**

Geben Sie den Befehl erneut mit einem Namen mit der richtigen Länge aus. Weitere Informationen zu diesem Befehl finden Sie im Abschnitt MQSC-Befehle.

# **CSQM097I**

*csect-name keyword(value)* NAME CANNOT BE COMPLETELY BLANK

# **Bewertung**

8

# **Beschreibung**

Es wurde ein leerer Name angegeben. Dies ist unzulässig.

### **Systemaktion**

Der Befehl wird ignoriert.

# **Systemprogrammiererantwort**

Geben Sie den Befehl erneut mit einem nicht leeren Namen aus. Weitere Informationen zu diesem Befehl finden Sie im Abschnitt MQSC-Befehle.

# **CSQM098I**

*csect-name keyword(value)* FIELD TOO LONG

# **Bewertung**

8

# **Beschreibung**

Es wurde entweder ein numerischer Parameter oder ein Zeichenparameter angegeben, der zu lang ist, oder (wenn *value* leer ist) es wurde eine Liste von Zeichenparametern mit einer Gesamtlänge angegeben, die zu lang ist.

# **Systemaktion**

Der Befehl wird ignoriert.

# **Systemprogrammiererantwort**

Geben Sie den Befehl erneut mit der richtigen Feldlänge aus. Weitere Informationen zu diesem Befehl finden Sie im Abschnitt MQSC-Befehle.

# **CSQM099I**

*csect-name keyword(value)* NAME IN USE AS A DIFFERENT TYPE

# **Bewertung**

# 8

# **Beschreibung**

Ein Objekt wurde als ein bestimmter Subtyp angegeben, aber es ist bereits als ein anderer Subtyp vorhanden, obwohl es nicht unbedingt dieselbe Disposition in der Gruppe mit gemeinsamer Warteschlange aufweist. (Ein lokal definiertes Objekt und eine lokale Kopie eines Gruppenobjekts dürfen nicht denselben Namen aufweisen. Bei lokalen Warteschlangen darf eine gemeinsam genutzte Warteschlange nicht denselben Namen wie eine Warteschlange mit einer anderen Disposition aufweisen.)

# **Systemaktion**

Der Befehl wird ignoriert.

# **Systemprogrammiererantwort**

Geben Sie den Befehl erneut mit dem richtigen Namen und Subtyp aus. Weitere Informationen zu diesem Befehl finden Sie im Abschnitt MQSC-Befehle.

# **CSQM100I**

*csect-name keyword(value)* VALUE INVALID OR OUT OF RANGE

# **Bewertung**

8

# **Beschreibung**

Ein Wert ist ungültig oder liegt außerhalb des gültigen Bereichs. Dies kann folgende Gründe haben:

- Es wurde ein Schlüsselwort eingegeben, das eine Reihe von Zeichenwerten annimmt, aber der angegebene Wert ist keiner von ihnen.
- Es wurde ein Schlüsselwort eingegeben, das eine Reihe von Zeichenwerten annimmt, aber der angegebene Wert ist für den bestimmten Sybtyp des Objekts nicht gültig.
- Es wurde ein Schlüsselwort eingegeben, das einen gebundenen numerischen Wert annimmt, aber der angegebene Wert liegt außerhalb der Bindung.
- Es wurde ein Schlüsselwort eingegeben, das einen Zeichenwert oder einen Hexadezimalwert annimmt, aber der angegebene Wert ist ungültig für das Schlüsselwort.

### **Systemaktion**

Der Befehl wird ignoriert.

#### **Systemprogrammiererantwort**

Geben Sie den Befehl erneut mit dem richtig angegebenen Parameter aus. Weitere Informationen zu diesem Befehl finden Sie im Abschnitt MQSC-Befehle.

### **CSQM101I**

*csect-name keyword(value)* IS CURRENTLY IN USE

### **Bewertung**

#### 8

# **Beschreibung**

Das angegebene Objekt wird verwendet. Dies kann folgende Gründe haben:

- Das Objekt ist über die API geöffnet.
- Derzeit wird eine Auslösenachricht in das Objekt geschrieben.
- Das Objekt wird derzeit gelöscht.
- Wenn es eine Speicherklasse ist, ist eine Warteschlange für die Verwendung dieser Speicherklasse definiert und es befinden sich derzeit Nachrichten in der Warteschlange.
- Wenn es eine CF-Struktur ist, ist eine Warteschlange für die Verwendung dieser CF-Struktur definiert und es befinden sich derzeit Nachrichten in der Warteschlange oder die Warteschlange ist offen.
- Wenn man den Indextyp einer Warteschlange ändert, sind die erforderlichen Bedingungen im Hinblick auf Nachrichten und nicht festgeschriebene Aktivitäten nicht erfüllt.
- Wenn man die Standardübertragungswarteschlange ändert, wird die alte Warteschlange aktuell standardmäßig als Übertragungswarteschlange verwendet.
- Obwohl die Option FORCE angegeben wurde, um das Öffnen des Objekts durch die API zu umgehen, wurde das Objekt mit einer früheren Version von IBM MQ erstellt.
- Es gibt keine Verbindung vom Warteschlangenmanager zu der Struktur.

# **Systemaktion**

Der Befehl wird ignoriert.

# **Systemprogrammiererantwort**

Entweder:

• Warten Sie, bis das Objekt geschlossen oder gelöscht wird.

**Anmerkung:** MCAs für Empfängerkanäle oder der gruppeninterne Warteschlangensteuerungsagen (IGQ) kann die Zielwarteschlangen für eine Zeit lang offen halten, auch wenn keine Nachrichten übertragen werden, sodass es so aussieht, als ob diese Warteschlangen verwendet werden.

- Warten Sie, bis alle Warteschlangen, die eine Speicherklasse verwenden, leer sind.
- Warten Sie, bis die Warteschlange leer ist.
- Warten Sie, bis die Warteschlange nicht mehr als eine Standardübertragungswarteschlange verwendet wird.

Es ist nicht möglich, die Option FORCE mit dem ALTER-Befehl zu verwenden, um die Situationen zu umgehen, die diese Nachricht verursachen.

Weitere Informationen zu diesem Befehl finden Sie im Abschnitt MQSC-Befehle.

### **CSQM102E**

*csect-name* SSLCIPH *sslciph* IS A WEAK OR BROKEN CIPHERSPEC

#### **Bewertung**

8

### **Beschreibung**

Ein Kanal konnte nicht definiert oder geändert werden, weil der angegebene Parameter SSLCIPH eine CipherSpec enthält, die potenziell unsicher ist.

### **Systemaktion**

Der genannte Kanal wird nicht definiert oder geändert.

### **Systemprogrammiererantwort**

Überprüfen Sie die im Parameter SSLCIPH angegebene CipherSpec und ziehen Sie die Verwendung einer sichereren CipherSpec in Betracht.

Wenn Sie die Verwendung von schwachen oder veralteten CipherSpecs erneut aktivieren möchten, lesen Sie den Abschnitt Veraltete CipherSpecs unter z/OS aktivieren.

Es gibt alternative Mechanismen, die verwendet werden können, um schwache CipherSpecs und SSLv3-Unterstützung zwangsweise erneut zu aktivieren, falls die Änderung der Datendefinition nicht geeignet ist. Wenden Sie sich für weitere Informationen an den IBM Service.

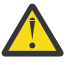

**Achtung:** Wenn Sie CipherSpecs auf diese Weise erneut aktivieren, bleiben Systeme möglichen Sicherheitsproblemen ausgesetzt. Sie sollten CipherSpecs verwenden, die nur das TLS-Protokoll verwenden, und kein SSLv3.

# **CSQM103I**

*csect-name keyword(value)* QSGDISP(*disposition*) HAS MESSAGES ASSOCIATED WITH IT

#### **Bewertung**

8

#### **Beschreibung**

Einer lokalen Warteschlange, die zum Löschen angegeben wurde, sind Nachrichten zugeordnet, und die DELETE-Anforderung enthielt nicht die Option PURGE.

#### **Systemaktion**

Der Befehl wird ignoriert.

#### **Systemprogrammiererantwort**

Löschen Sie entweder die lokale Warteschlange, wenn sie leer ist, oder geben Sie die Anforderung erneut mit der Option PURGE aus. Wenn die Warteschlange eine lokale Kopie eines Gruppenobjekts ist, müssen Sie die Anforderung mit der Option PURGE explizit für die lokale Kopie ausgeben. Wenn Sie PURGE in der Anforderung, das Gruppenobjekt zu löschen, angeben, hat dies keine Wirkung.

#### **CSQM104I**

*csect-name keyword(value)* FLAGGED FOR DEFERRED DELETION

#### **Bewertung**

8

#### **Beschreibung**

Eine lokale dynamische Warteschlange, die in einer DEFINE-, ALTER- oder DELETE-Anforderung angegeben wurde, wurde für verzögertes Löschen markiert, da festgestellt wurde, dass sie zum Löschzeitpunkt verwendet wurde.

#### **Systemaktion**

Die Warteschlange ist nicht mehr verfügbar für neue Benutzer und wird gelöscht, nachdem alle vorhandenen Benutzer den Zugriff aufgegeben haben.

### **CSQM105I**

*csect-name* '*keyword*' VALUE IS SAME AS QALIAS NAME

### **Bewertung**

8

### **Beschreibung**

Es wurde versucht, eine Aliaswarteschlange mit einem DEFINE- oder ALTER-Befehl zu ändern, sodass die tatsächliche Warteschlange im Schlüsselwort TARGQ benannt wurde. Außer wenn die Warteschlange eine Clusterwarteschlange ist, ist dies nicht zulässig, da eine Aliaswarteschlange nur zu einer lokalen oder fernen Warteschlange aufgelöst werden kann.

### **Systemaktion**

Der Befehl wird ignoriert.

# **Systemprogrammiererantwort**

Geben Sie den Befehl erneut mit einem anderen Namen für das Schlüsselwort TARGQ aus.

### **CSQM106I**

*csect-name* DEFXMITQ( *q-name*) IS NOT ALLOWED

### **Bewertung**

8

# **Beschreibung**

Die angegebene Warteschlange darf nicht als Standardübertragungswarteschlange verwendet werden, weil sie für die exklusive Nutzung durch Clustering reserviert ist.

### **Systemaktion**

Der Befehl wird ignoriert.

# **Systemprogrammiererantwort**

Setzen Sie den Befehl erneut mit einem anderen DEFXMITQ-Namen ab.

#### **CSQM107I**

*csect-name* STGCLASS ACTIVE OR QUEUE IN USE

#### **Bewertung**

8

#### **Beschreibung**

Eine Anforderung mit einem ALTER- oder DEFINE REPLACE-Befehl an eine lokale Warteschlange, die eine Änderung am Feld STGCLASS beinhaltet ist nicht zulässig, da sich Nachrichten in der Warteschlange befinden oder andere Threads die Warteschlange geöffnet haben.

# **Systemaktion**

Der Befehl wird ignoriert.

# **Systemprogrammiererantwort**

Falls die Warteschlange Nachrichten enthält, müssen Sie sie entfernen, bevor Sie die Speicherklasse ändern.

**Anmerkung:** Wenn Sie alle Nachrichten aus der Warteschlange entfernen, kann es eine kurze Verzögerung geben, bevor der Befehl erfolgreich verarbeitet werden kann.

Wenn andere Threads die Warteschlange geöffnet haben, warten Sie, bis sie die Warteschlange wieder schließen, bevor sie den Befehl erneut ausgeben.

# **CSQM108I**

*csect-name keyword(value)* NOT ALLOWED, INCOMPATIBLE NAME AND TYPE

# **Bewertung** 8

# **Beschreibung**

Es wurde versucht, einen DEFINE-Befehl für einen reservierten Objektnamen auszugeben. Dabei wurde ein falscher Objekttyp oder Subtyp verwendet. Es sind nur Objekte mit einem vordefinierten Typ, der in diesem Abschnitt aufgeführt ist, zulässig:

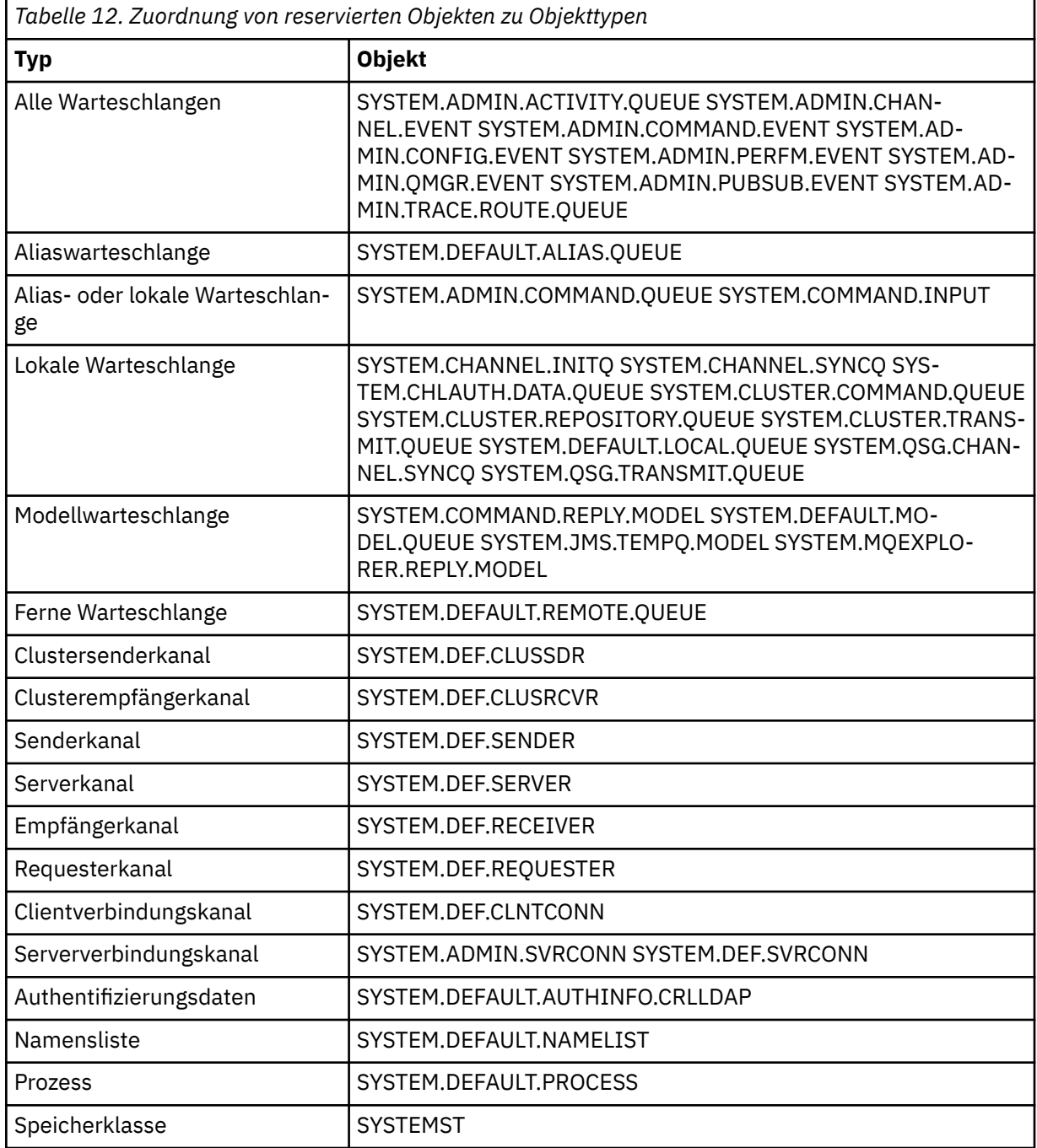

# **Systemaktion**

Der Befehl wird ignoriert.

# **Systemprogrammiererantwort**

Stellen Sie sicher, dass reservierte Objekte mit dem richtigen Objekttyp oder Subtyp definiert werden.

### **CSQM109E**

*csect-name* DYNAMIC QUEUE *value* NOT DELETED, MQRC=*mqrc (mqrc-text)*

### **Bewertung**

8

### **Beschreibung**

Eine dynamische Warteschlange konnte während der normalen Schließvorgangverarbeitung, der Beendigung von Threads oder dem Ende eine Warteschlangenmanagerneustarts nicht gelöscht werden, weil ein Fehler auftrat, als versucht wurde, sie zu löschen. *mqrc* gibt den Ursachencode für den Fehler an.

### **Systemaktion**

Die benannte dynamische Warteschlange wird nicht gelöscht.

### **Systemprogrammiererantwort**

Informationen zum Ursachencode finden Sie im Artikel ["API-Beendigungs- und Ursachencodes" auf](#page-1224-0) [Seite 1225](#page-1224-0). Stellen Sie fest, warum die Warteschlange nicht gelöscht werden konnte, und führen Sie die entsprechende Aktion bei Bedarf aus. Die wahrscheinlichsten Ursachencodes lauten wie folgt:

- MQRC\_OBJECT\_IN\_USE
- MQRC\_PAGESET\_ERROR
- MQRC\_Q\_NOT\_EMPTY

# **CSQM110I**

*csect-name keyword(value)* QSGDISP(*disposition*) HAS INCOMPLETE UNITS OF RECOVERY

### **Bewertung**

8

### **Beschreibung**

Es wurde ein Befehl ausgegeben, der sich auf eine lokale Warteschlange bezieht, bei der unvollständige Arbeitseinheiten mit Wiederherstellung ausstehen.

#### **Systemaktion**

Der Befehl wird ignoriert.

# **Systemprogrammiererantwort**

Warten Sie, bis alle Arbeitseinheiten mit Wiederherstellung für diese Warteschlange abgeschlossen sind, bevor sie versuchen, den Befehl erneut auszugeben.

# **CSQM111E**

*csect-name* COULD NOT PUT TO THE DEAD QUEUE, MQRC=*mqrc (mqrc-text)*

#### **Bewertung**

4

# **Beschreibung**

Ein Versuch, eine Nachricht in die Warteschlange für nicht zustellbare Nachrichten einzureihen, war nicht erfolgreich. *mqrc* gibt den Ursachencode für den Fehler an.

#### **Systemaktion**

Die Verarbeitung wird fortgesetzt.

# **Systemprogrammiererantwort**

Informationen zu *mqrc* finden Sie in ["API-Beendigungs- und Ursachencodes" auf Seite 1225](#page-1224-0) (*mqrc-text* stellt den MQRC in Textform zur Verfügung), um die Ursache des Problems zu ermitteln.

### **CSQM112E**

*csect-name* ERROR ACCESSING *keyword(value)*

### **Bewertung**

4

### **Beschreibung**

Bei der Verarbeitung eines Befehls für ein Objekt konnte auf Objektinformationen nicht zugegriffen werden. Die Ursache dafür kann ein Fehler auf der Seitengruppe 0, in den Coupling-Facility-Informationen oder in der Coupling-Facility-Struktur sein oder darin begründet liegen, dass Db2 nicht verfügbar oder ausgesetzt ist. Diese Nachricht wird mit der Nachricht CSQM090E oder CSQM091E ausgegeben, die einen Ursachencode enthält, der weitere Informationen zum Fehler enthält.

# **Systemaktion**

Der Befehl wird ignoriert.

# **Systemprogrammiererantwort**

Überprüfen Sie die Fehlernachrichten im Konsolenprotokoll, die möglicherweise mit dem Problem zusammenhängen. Vergewissern Sie sich, dass die Seitengruppe 0 korrekt konfiguriert ist; weitere Informationen hierzu finden Sie unter Seitengruppen. Wenn eine Gruppe mit gemeinsamer Warteschlange verwendet wird, überprüfen Sie, ob die Coupling-Facility-Struktur fehlgeschlagen und Db2 verfügbar ist und nicht ausgesetzt wurde. Wenn die Begleitnachricht CSQM091Elautet, finden Sie eine Erläuterung des *mqrc* in dieser Nachricht und die zu erfolgende Aktion in ["API-Beendigungs- und](#page-1224-0) [Ursachencodes" auf Seite 1225](#page-1224-0).

# **CSQM113E**

*csect-name* NO SPACE FOR *keyword(value)* QSGDISP(*disposition*)

# **Bewertung**

# 8

# **Beschreibung**

Ein Befehl ist fehlgeschlagen, weil die Seitengruppe 0 oder die Anwendungsstruktur belegt ist oder weil keine Anwendungsstrukturen mehr in der Coupling-Facility verfügbar sind (der Grenzwert ist 63).

# **Systemaktion**

Die Aktion für den Befehl wird nicht durchgeführt.

# **Systemprogrammiererantwort**

Je nach Ursache des Fehler eine der folgenden Maßnahmen:

- Vergrößern Sie die Größe der Seitengruppe 0 oder der Anwendungsstruktur. Informationen hierzu finden Sie im Abschnitt Seitengruppen verwalten.
- Verringern Sie die Anzahl der Anwendungsstrukturen, die Sie verwenden.

# **CSQM114E**

*csect-name keyword(value)* EXCEEDED LOCAL QUEUE LIMIT

# **Bewertung**

8

# **Beschreibung**

Ein Befehl ist fehlgeschlagen, weil keine lokalen Warteschlangen mehr definiert werden konnten. Es gibt eine Implementierungsgrenze von 524 287 für die Gesamtzahl der lokalen Warteschlangen, die vorhanden sein können. Für gemeinsam genutzte Warteschlangen gilt der Grenzwert von 512 Warteschlangen in einer einzelnen Coupling-Facility-Struktur.

# **Systemaktion**

Die Aktion für den Befehl wird nicht durchgeführt.

Löschen Sie alle vorhandenen Warteschlangen, die nicht mehr benötigt werden.

### **CSQM115I**

*csect-name keyword(value)* IS CURRENTLY IN USE, ALTER WITH FORCE NEEDED

# **Bewertung**

8

# **Beschreibung**

Das angegebene Objekt wird verwendet. Dies kann folgende Gründe haben:

- Das Objekt ist über die API geöffnet.
- Wenn man das VERWENDUNGS-Attribut einer lokalen Warteschlange verändert, gibt es gegenwärtig Nachrichten auf der Warteschlange.
- Wenn man die Standardübertragungswarteschlange ändert, wird die alte Warteschlange aktuell standardmäßig als Übertragungswarteschlange verwendet.

# **Systemaktion**

Der Befehl wird ignoriert.

# **Systemprogrammiererantwort**

Entweder:

• Warten Sie, bis das Objekt geschlossen oder gelöscht wird.

**Anmerkung:** MCAs für Empfängerkanäle oder der gruppeninterne Warteschlangensteuerungsagen (IGQ) kann die Zielwarteschlangen für eine Zeit lang offen halten, auch wenn keine Nachrichten übertragen werden, sodass es so aussieht, als ob diese Warteschlangen verwendet werden.

- Warten Sie, bis die Warteschlange leer ist.
- Warten Sie, bis die Warteschlange nicht mehr als eine Standardübertragungswarteschlange verwendet wird.
- Verwenden Sie den ALTER-Befehl mit der Option FORCE.

**Anmerkung:** Alle nachfolgenden API-Aufrufe, die auf das Objekt verweisen, schlagen mit dem Ursachencode MQRC\_OBJECT\_CHANGED fehl.

Weitere Informationen zu diesem Befehl finden Sie im Abschnitt MQSC-Befehle.

# **CSQM117E**

*csect-name* ERROR ACCESSING *keyword(value)* QSGDISP(*disposition*)

#### **Bewertung**

4

# **Beschreibung**

Bei der Verarbeitung eines Befehls für ein Objekt konnte auf Objektinformationen nicht zugegriffen werden. Die Ursache dafür kann ein Fehler auf der Seitengruppe 0, in den Coupling-Facility-Informationen oder in der Coupling-Facility-Struktur sein oder darin begründet liegen, dass Db2 nicht verfügbar oder ausgesetzt ist. Diese Nachricht wird mit der Nachricht CSQM090E oder CSQM091E ausgegeben, die einen Ursachencode enthält, der weitere Informationen zum Fehler enthält.

# **Systemaktion**

Der Befehl wird ignoriert.

# **Systemprogrammiererantwort**

Überprüfen Sie die Fehlernachrichten im Konsolenprotokoll, die möglicherweise mit dem Problem zusammenhängen. Wenn *disposition* QMGR, COPY oder PRIVATE lautet, stellen Sie sicher, dass die Seitengruppe null richtig konfiguriert ist. Informationen dazu finden Sie unter Seitengruppen. Falls

*disposition* GROUP oder SHARED ist, überprüfen Sie, ob die Coupling-Facility-Struktur fehlgeschlagen und Db2 verfügbar ist und nicht ausgesetzt wurde. Wenn es sich bei der zugehörigen Nachricht um CSQM091E handelt, finden Sie in ["API-Beendigungs- und Ursachencodes" auf Seite 1225](#page-1224-0) eine Erläuterung der *mqrc* in dieser Nachricht und dazu, welche Maßnahmen zu ergreifen sind.

#### **CSQM118I**

*csect-name keyword(value)* QSGDISP(*disposition*) LEVEL IS INCOMPATIBLE

#### **Beschreibung**

Die Definitionsstufe des angegebenen Objekts ist nicht kompatibel mit der des Warteschlangenmanagers oder der anderer Mitglieder der Gruppe mit gemeinsamer Warteschlange.

#### **Systemaktion**

Die Verarbeitung des Befehls wird beendet.

# **Systemprogrammiererantwort**

Informationen zur Migration und zur Kompatibilität zwischen Releases finden Sie im Abschnitt Wartung und Migration.

#### **CSQM119I**

*csect-name keyword(value)* LEVEL IS INCOMPATIBLE

#### **Beschreibung**

Die Definitionsstufe des angegebenen Objekts ist nicht kompatibel mit der des Warteschlangenmanagers oder der anderer Mitglieder der Gruppe mit gemeinsamer Warteschlange.

### **Systemaktion**

Die Verarbeitung des Befehls wird beendet.

#### **Systemprogrammiererantwort**

Informationen zur Migration und zur Kompatibilität zwischen Releases finden Sie im Abschnitt Wartung und Migration.

#### **CSQM120I**

*csect-name keyword(value)* NOT ALLOWED FOR SHARED QUEUE

#### **Bewertung**

8

### **Beschreibung**

Der angegebene Wert für den Objektnamen oder das Attribut ist für eine lokale Warteschlange mit der Disposition "shared" oder für eine Modellwarteschlange, die zum Erstellen einer dynamischen Warteschlange, die gemeinsam genutzt wird, nicht zulässig.

#### **Systemaktion**

Die Verarbeitung des Befehls wird beendet.

#### **Systemprogrammiererantwort**

Geben Sie den Befehl ordnungsgemäß erneut aus.

#### **CSQM121I**

*csect-name keyword(value)* NOT ALLOWED, NOT IN QUEUE SHARING GROUP

### **Bewertung**

8

#### **Beschreibung**

Der angegebene Wert für das Attribut erfordert eine Gruppe mit gemeinsamer Warteschlange, aber der Warteschlangenmanager ist in keiner Gruppe.
### **Systemaktion**

Die Verarbeitung des Befehls wird beendet.

## **Systemprogrammiererantwort**

Geben Sie den Befehl ordnungsgemäß erneut aus.

## **CSQM122I**

*csect-name* '*verb-name object*' COMPLETED FOR QSGDISP(*disposition*)

## **Bewertung**

 $\Omega$ 

## **Beschreibung**

Die Verarbeitung für den angegebenen Befehl, der auf ein Objekt mit der angegebenen Disposition verweist, wurde erfolgreich abgeschlossen.

## **Systemaktion**

Es wird ein Befehl mit CMDSCOPE(\*) generiert, der eine weitere Verarbeitung für alle Warteschlangenmanager in der Gruppe mit gemeinsamer Warteschlange ausführen soll. Beispiel: Wenn *disposition* GROUP lautet, muss die betreffende Verarbeitung für die lokalen Kopien des Gruppenobjekts ausgeführt werden.

## **CSQM123I**

*csect-name* '*keyword*' VALUE CANNOT BE CHANGED

## **Bewertung**

8

## **Beschreibung**

Der Wert für das angegebene Attribut kann nicht geändert werden.

## **Systemaktion**

Die Verarbeitung des Befehls wird beendet.

## **Systemprogrammiererantwort**

Um das Attribut zu ändern, muss das Objekt gelöscht und dann mit dem neuen Wert erneut definiert werden.

## **CSQM124I**

*csect-name keyword(value)* ALLOWED ONLY WITH QSGDISP(*disposition*)

## **Bewertung**

8

## **Beschreibung**

Der angegebene Wert für das Attribut ist nur für ein Objekt mit der angegebenen Disposition zulässig.

## **Systemaktion**

Die Verarbeitung des Befehls wird beendet.

## **Systemprogrammiererantwort**

Geben Sie den Befehl ordnungsgemäß erneut aus.

## **CSQM125I**

*csect-name keyword(value)* QSGDISP(*disposition*) WAS NOT FOUND

## **Bewertung**

Es wurde ein Befehl ausgegeben, der sich auf ein Objekt bezieht, das nicht vorhanden ist. Das bedeutet, es wurde kein Objekt mit dem angegebenen Namen und Typ (und Subtyp, für Warteschlangen und Kanäle) und mit einer Disposition in der Gruppe mit gemeinsamer Warteschlange gefunden.

## **Systemaktion**

Der Befehl wird ignoriert.

## **Systemprogrammiererantwort**

Überprüfen Sie, ob Sie den richtigen Namen für das Objekt und den richtigen Subtyp (für Warteschlangen und Kanäle) oder die richtige Kanaldefinitionstabelle (für das Löschen von Kanälen) angegeben haben. Falls *disposition* GROUP oder SHARED ist, überprüfen Sie, ob Db2 verfügbar ist und nicht ausgesetzt wurde. Definieren Sie das Objekt, falls erforderlich.

### **Anmerkung:**

- 1. Ein gleichnamiges Objekt desselben Typs, aber mit einer anderen Disposition, ist möglicherweise bereits vorhanden.
- 2. Wenn es um eine Warteschlange oder ein Kanalobjekt geht, ist möglicherweise bereits ein gleichnamiges Objekt, das einen anderen untergeordneten Typ aufweist, vorhanden.
- 3. Das Objekt wurde möglicherweise von einer anderen Person oder von einem anderen Warteschlangenmanager in der Gruppe mit gemeinsamer Warteschlange gelöscht.

### **CSQM126I**

*csect-name* '*keyword*' ONLY APPLICABLE TO LU62 PROTOCOL

### **Bewertung**

#### 8

## **Beschreibung**

Das benannte Schlüsselwort kann nur angegeben werden, wenn TRPTYPE(LU62) angegeben ist.

### **Systemaktion**

Die Verarbeitung des Befehls wird beendet.

### **Systemprogrammiererantwort**

Geben Sie den Befehl erneut ohne das benannte Schlüsselwort aus.

### **CSQM127I**

*csect-name keyword(value)* IS EMPTY OR WRONG TYPE

## **Bewertung**

8

## **Beschreibung**

Eine Namensliste zum Angeben einer Liste von Clustern enthält keine Namen oder weist nicht den Typ CLUSTER oder NONE auf.

### **Systemaktion**

Die Verarbeitung des Befehls wird beendet.

### **Systemprogrammiererantwort**

Geben Sie den Befehl erneut mit einer Namensliste aus, die nicht leer ist und den Typ CLUSTER oder NONE aufweist.

## **CSQM128E**

*csect-name* MQPUT FAILED FOR QUEUE *q-name*, MQRC=*mqrc (mqrc-text)*

### **Bewertung** 8

## **Beschreibung**

Während der Verarbeitung eines Befehls ist ein Versuch, eine Nachricht in die benannte Warteschlange einzureihen, aus dem angegebenen Grund fehlgeschlagen.

## **Systemaktion**

Im Allgemeinen, wird die Aktion für den Befehl nicht durchgeführt. Wenn es der REFRESH QMGR-Befehl für Konfigurationsereignisse war, wird er möglicherweise teilweise abgeschlossen, wie durch die vorangehenden CSQM169I-Nachrichten angegeben.

## **Systemprogrammiererantwort**

Informationen zu *mqrc* finden Sie in ["API-Beendigungs- und Ursachencodes" auf Seite 1225](#page-1224-0) (*mqrc-text* enthält den MQRC in Textform). Wenn *mqrc* 2003 ist, konnte die Nachricht nicht festgeschrieben werden.

### **CSQM129I**

*csect-name keyword(value)* HAS WRONG CHANNEL TYPE

### **Bewertung**

8

## **Beschreibung**

Der Befehl (oder der Befehl mit der speziellen Disposition) kann nicht mit dem benannten Kanal verwendet werden, da er nicht für Kanäle dieses Typs verwendet werden kann.

### **Systemaktion**

Die Aktion für den Befehl wird nicht durchgeführt.

### **Systemprogrammiererantwort**

Überprüfen Sie, ob der richtige Kanalname und die richtige Disposition im Befehl angegeben wurden. Weitere Informationen zu diesem Befehl finden Sie im Abschnitt MQSC-Befehle.

## **CSQM130I**

*csect-name* CLUSTER REQUEST QUEUED

### **Bewertung**

 $\Omega$ 

### **Beschreibung**

Die ursprüngliche Verarbeitung für einen Befehl wurde erfolgreich abgeschlossen. Für den Befehl ist eine weitere Aktion durch den Cluster-Repository-Manager erforderlich, für die eine Anforderung in die Warteschlange gestellt wurde.

Auf diese Nachricht folgt die Nachricht CSQ9022I, um anzugeben, dass der Befehl erfolgreich ausgeführt wurde, da eine Anforderung gesendet wurde. Sie gibt **nicht** an, dass die Clusteranforderung selbst erfolgreich ausgeführt wurde. Diese Anforderungen werden durch den Cluster-Repository-Manager asynchron verarbeitet. Alle Fehler werden an die z/OS-Konsole, nicht an den Befehlsaussteller gemeldet.

## **Systemaktion**

Es wurde eine Anforderung in die Warteschlange für den Cluster-Repository-Manager gestellt, der sie asynchron verarbeiten wird.

## **CSQM131I**

*csect-name* CHANNEL INITIATOR NOT ACTIVE, CLUSTER AND CHANNEL COMMANDS INHIBITED

### **Bewertung**

Ein Befehl wurde ausgegeben, für den der Kanalinitiator gestartet werden muss.

## **Systemaktion**

Die Aktion für den Befehl wird nicht durchgeführt.

## **Systemprogrammiererantwort**

Geben Sie den START CHINIT-Befehl aus, um den Kanalinitiator zu starten, und geben Sie dann den Befehl erneut aus.

## **CSQM132I**

*csect-name* CHANNEL INITIATOR ALREADY ACTIVE

## **Bewertung**

8

## **Beschreibung**

Der START CHINIT-Befehl wurde ausgegeben, aber der Kanalinitiator ist bereits aktiv.

## **Systemaktion**

Die Aktion für den Befehl wird nicht durchgeführt.

## **CSQM133I**

*csect-name* UNABLE TO START CHANNEL INITIATOR

## **Bewertung**

#### 8

## **Beschreibung**

Ein START CHINIT-Befehl wurde ausgegeben, aber der Kanalinitiator konnte nicht gestartet werden.

Dies kann eine der folgenden Ursachen haben:

- Das System hat nicht zugelassen, dass der Adressraum für den Kanalinitiator zum gegenwärtigen Zeitpunkt erstellt wird, da eine starke Systemauslastung vorliegt.
- Es stand nicht genügend Speicherplatz zum Starten des Adressraums für den Kanalinitiator zur Verfügung
- Das System versuchte, mehr Adressraum anzufordern als die unterstützte maximale Anzahl
- Der Warteschlangenmanager wurde stillgelegt oder heruntergefahren

## **Systemaktion**

Die Aktion für den Befehl wird nicht durchgeführt.

## **Systemprogrammiererantwort**

Geben Sie den Befehl erneut aus, wenn die Systemauslastung geringer ist und der Warteschlangenmanager nicht heruntergefahren wird.

## **CSQM134I**

*csect-name command keyword(value)* COMMAND ACCEPTED

## **Bewertung**

 $\Omega$ 

## **Beschreibung**

Die ursprüngliche Verarbeitung für einen Befehl wurde erfolgreich abgeschlossen. Der Befehl erfordert weitere Maßnahmen durch den Kanalinitiator, für den eine Anforderung eingereiht wurde. Nachrichten zum Erfolg oder Fehlschlagen der Aktion werden anschließend an den Befehlsaussteller gesendet.

## **Systemaktion**

Eine Anforderung wurde für den Kanalinitiator in die Warteschlange gestellt. Weitere Nachrichten werden ausgegeben, wenn der Befehl beendet worden ist.

## **CSQM135I**

*csect-name* NO CHANNEL INITIATOR AVAILABLE

### **Bewertung**

8

## **Beschreibung**

Ein Befehl wurde für einen gemeinsam genutzten Kanal ausgegeben, aber es war kein geeigneter Kanalinitiator für einen aktiven Warteschlangenmanager in der Gruppe mit gemeinsamer Warteschlange verfügbar. Dies kann folgende Gründe haben:

- Es sind keine Kanalinitiatoren aktiv
- Die Kanalinitiatoren, die ausgeführt werden, sind zu ausgelastet, um das Starten eines Kanals oder eines Kanals des bestimmten Typs zuzulassen

### **Systemaktion**

Die Aktion für den Befehl wird nicht durchgeführt.

## **Systemprogrammiererantwort**

Starten Sie einen neuen Kanalinitiator (auf dem aktiven Warteschlangenmanager, auf dem kein Kanalinitiator ausgeführt wird), oder versuchen Sie es erneut, wenn weniger Kanäle ausgeführt werden.

### **CSQM136I**

COMMAND NOT ALLOWED, COMMAND SERVER UNAVAILABLE

### **Beschreibung**

Es wurde ein Befehl für den Kanalinitiator eingegeben, aber der Befehlsserver wird nicht ausgeführt und ist nicht aktiviert, sodass der Befehl nicht verarbeitet werden kann.

### **Systemaktion**

Die Aktion für den Befehl wird nicht durchgeführt.

### **Systemprogrammiererantwort**

Verwenden Sie den START CMDSERV-Befehl, um den Befehlsserver zu starten, und setzen Sie den Befehl erneut ab.

### **CSQM137I**

*csect-name command keyword* COMMAND ACCEPTED

### **Bewertung**

 $\Omega$ 

## **Beschreibung**

Die ursprüngliche Verarbeitung für einen Befehl wurde erfolgreich abgeschlossen. Der Befehl erfordert weitere Maßnahmen durch den Kanalinitiator, für den eine Anforderung eingereiht wurde. Nachrichten zum Erfolg oder Fehlschlagen der Aktion werden anschließend an den Befehlsaussteller gesendet.

### **Systemaktion**

Eine Anforderung wurde für den Kanalinitiator in die Warteschlange gestellt. Weitere Nachrichten werden ausgegeben, wenn der Befehl beendet worden ist.

### **CSQM138I**

*csect-name* CHANNEL INITIATOR STARTING

# **Bewertung**

 $\Omega$ 

## **Beschreibung**

Ein START CHINIT-Befehl wurde ausgegeben und der Adressraum des Kanalinitiators konnte erfolgreich gestartet werden.

## **Systemaktion**

Weitere Nachrichten werden erzeugt, wenn der Kanalinitiator gestartet wird.

## **CSQM139I**

*csect-name* INDXTYPE(MSGTOKEN) NOT ALLOWED FOR TEMPORARY DYNAMIC QUEUE

## **Bewertung**

8

## **Beschreibung**

Es wurde versucht, eine temporäre dynamische Warteschlange, von der Nachrichten mit Nachrichtentoken abgerufen werden können, zu definieren oder zu ändern. Diese Kombination ist nicht zulässig.

### **Systemaktion**

Die Verarbeitung des Befehls wird beendet.

## **Systemprogrammiererantwort**

Wiederholen Sie den Befehl mit den richtigen Werten.

## **CSQM140I**

*csect-name* '*keyword*' NOT ALLOWED WITH TRPTYPE(*value*)

## **Bewertung**

8

## **Beschreibung**

Das benannte Schlüsselwort kann für den angegebenen Transporttyp nicht in einem START LISTE-NER-Befehl verwendet werden.

## **Systemaktion**

Die Aktion für den Befehl wird nicht durchgeführt.

## **Systemprogrammiererantwort**

Geben Sie den Befehl erneut mit den richtigen Schlüsselwörtern aus.

## **CSQM141I**

*csect-name* 'LUNAME' REQUIRED WITH TRPTYPE(LU62)

### **Bewertung**

8

## **Beschreibung**

Es wurde ein START LISTENER-Befehl mit TRPTYPE(LU62) aber ohne das Schlüsselwort LUNAME ausgegeben. Das Schlüsselwort LUNAME ist für TRPTYPE(LU62) erforderlich.

## **Systemaktion**

Die Aktion für den Befehl wird nicht durchgeführt.

## **Systemprogrammiererantwort**

Geben Sie den Befehl erneut mit den richtigen Schlüsselwörtern aus.

## **CSQM142I**

*csect-name* CLUSTER( *cluster-name*) REPOSITORY IS NOT ON THIS QUEUE MANAGER

### **Bewertung** 8

## **Beschreibung**

Es wurde ein RESET CLUSTER-Befehl ausgegeben, aber der Warteschlangenmanager stellt keinen vollständigen Repository-Management-Service für den angegebenen Cluster bereit. Das bedeutet, das Attribut REPOS des Warteschlangenmanagers ist nicht *cluster\_name* oder die Namensliste, die vom Attribut REPOSNL des Warteschlangenmanagers angegeben wurde, enthält nicht *cluster\_name* oder ist nicht vom Typ CLUSTER oder NONE.

## **Systemaktion**

Die Verarbeitung des Befehls wird beendet.

### **Systemprogrammiererantwort**

Geben Sie den Befehl erneut mit den richtigen Werten oder für den richtigen Warteschlangenmanager aus.

### **CSQM143I**

*csect-name* CLUSTER TOPICS INHIBITED DUE TO PSCLUS(DISABLED)

### **Bewertung**

8

## **Beschreibung**

Es wurde versucht, ein Clusterthema zu definieren, jedoch war das Attribut PSCLUS des Warteschlangenmanagers auf DISABLED festgelegt.

### **Systemaktion**

Die Verarbeitung des Befehls wird beendet.

### **Systemprogrammiererantwort**

Wenn Publish/Subscribe-Clustering aktiviert werden soll, ändern Sie das Attribut PSCLUS für alle Warteschlangenmanager im Cluster in ENABLED.

### **CSQM144I**

*csect-name keyword(value)* CANNOT BE A CLUSTER QUEUE

### **Bewertung**

8

### **Beschreibung**

Es wurde versucht, eine Warteschlange zu definieren oder zu ändern, um sie zu einem Cluster hinzuzufügen. Dies ist nicht zulässig, wenn es sich um eine dynamische Warteschlange oder um eine der folgenden reservierten Warteschlangen handelt:

- SYSTEM.CHANNEL.INITQ
- SYSTEM.CHANNEL.SYNCQ
- SYSTEM.CLUSTER.COMMAND.QUEUE
- SYSTEM.CLUSTER.REPOSITORY.QUEUE
- SYSTEM.COMMAND.INPUT
- SYSTEM.QSG.CHANNEL.SYNCQ
- SYSTEM.QSG.TRANSMIT.QUEUE

## **Systemaktion**

Die Verarbeitung des Befehls wird beendet.

## **Systemprogrammiererantwort**

Geben Sie den Befehl erneut mit den richtigen Werten aus.

## **CSQM145I**

*csect-name* '*keyword*' VALUE REQUIRED FOR SHARED QUEUE

## **Bewertung**

8

## **Beschreibung**

Ein belegter Wert muss für das benannte Schlüsselwort für eine lokale Warteschlange mit der Disposition "shared" oder für eine Modellwarteschlange, die zum Erstellen einer dynamischen Warteschlange, die gemeinsam genutzt wird, angegeben werden.

## **Systemaktion**

Die Verarbeitung des Befehls wird beendet.

### **Systemprogrammiererantwort**

Geben Sie den Befehl erneut mit einem Wert für das hinzugefügte Schlüsselwort aus.

### **CSQM146I**

*csect-name keyword(value)* VALUE IS REPEATED

### **Bewertung**

8

## **Beschreibung**

Es wurde ein Schlüsselwort eingegeben, das eine Liste von Werten annimmt, und der benannte Wert erscheint mehrmals in der Liste.

### **Systemaktion**

Der Befehl wird ignoriert.

### **Systemprogrammiererantwort**

Geben Sie den Befehl erneut mit dem richtig angegebenen Parameter aus. Weitere Informationen zu diesem Befehl finden Sie im Abschnitt MQSC-Befehle.

## **CSQM147I**

*csect-name* DIE WERTE '*keyword1*' UND '*keyword2*' MÜSSEN BEIDE LEER ODER NICHT LEER SEIN

### **Bewertung**

8

### **Beschreibung**

Es wurde versucht, ein Objekt so zu definieren oder zu ändern, dass ein Leerwert für eins der angegebenen Schlüsselwörter und ein belegter Wert für das andere vorliegt. Beide Werte müssen entweder leer oder belegt sein.

## **Systemaktion**

Die Verarbeitung des Befehls wird beendet.

### **Systemprogrammiererantwort**

Wiederholen Sie den Befehl mit den richtigen Werten.

## **CSQM148I**

*csect-name* '*keyword*' NOT ALLOWED WITH TYPE '*value*'

## **Bewertung**

8

## **Beschreibung**

Das benannte Schlüsselwort kann nicht für Warteschlangen oder Kanäle des angezeigten Typs angegeben werden.

## **Systemaktion**

Die Verarbeitung des Befehls wird beendet.

## **Systemprogrammiererantwort**

Geben Sie den Befehl erneut ohne das benannte Schlüsselwort aus.

## **CSQM149I**

*csect-name* '*keyword*' REQUIRED WITH TYPE '*value*'

## **Bewertung**

8

## **Beschreibung**

Das benannte Schlüsselwort wurde nicht angegeben, ist aber für Warteschlangen oder Kanäle des angezeigten Typs erforderlich.

## **Systemaktion**

Die Verarbeitung des Befehls wird beendet.

## **Systemprogrammiererantwort**

Geben Sie den Befehl erneut mit dem benannten Schlüsselwort aus.

## **CSQM150I**

*csect-name* DIE WERTE '*keyword1*' UND '*keyword2*' SIND INKOMPATIBEL

## **Bewertung**

8

## **Beschreibung**

Es wurde versucht, ein Objekt so zu definieren oder zu ändern, dass inkompatible Werte für die angegebenen Schlüsselwörter enthalten sind.

## **Systemaktion**

Die Verarbeitung des Befehls wird beendet.

## **Systemprogrammiererantwort**

Wiederholen Sie den Befehl mit den richtigen Werten. Weitere Informationen zu den Einschränkungen für Werte für die Schlüsselwörter finden Sie im Abschnitt MQSC-Befehle.

## **CSQM151I**

*csect-name* DIE WERTE '*keyword1*' UND '*keyword2*' DÜRFEN NICHT BEIDE LEER SEIN

## **Bewertung**

8

## **Beschreibung**

Es wurde versucht, ein Objekt so zu definieren oder zu ändern, dass belegte Werte für beide angegebenen Schlüsselwörter enthalten sind. Höchstens einer dieser Werte darf belegt sein.

## **Systemaktion**

Die Verarbeitung des Befehls wird beendet.

## **Systemprogrammiererantwort**

Wiederholen Sie den Befehl mit den richtigen Werten.

## **CSQM152I**

*csect-name* USAGE(XMITQ) NOT ALLOWED FOR CLUSTER QUEUE

## **Bewertung**

Es wurde versucht, eine Warteschlange so zu definieren oder zu ändern, dass sie eine Übertragungswarteschlange wird und Teil eines Clusters ist. Dies ist unzulässig.

### **Systemaktion**

Die Verarbeitung des Befehls wird beendet.

## **Systemprogrammiererantwort**

Wiederholen Sie den Befehl mit den richtigen Werten.

### **CSQM153E**

*csect-name* Db2 NOT AVAILABLE

## **Bewertung**

8

## **Beschreibung**

Da Db2 nicht oder nicht mehr verfügbar ist, kann der Warteschlangenmanager den Befehl für eine CF-Struktur oder einen gemeinsamen Kanal nicht verarbeiten.

### **Systemaktion**

Die Verarbeitung des Befehls wird beendet.

### **Systemprogrammiererantwort**

Untersuchen Sie anhand der vorangehenden Nachrichten in der z/OS-Konsole, warum Db2 nicht verfügbar ist, und nehmen Sie die Verbindung wieder auf oder starten Sie Db2 neu, falls erforderlich.

### **CSQM154E**

*csect-name* FEHLER ZUGRIFF Db2

### **Bewertung**

8

### **Beschreibung**

Da ein Fehler beim Zugriff auf Db2 aufgetreten ist, kann der Warteschlangenmanager den Befehl für eine CF-Struktur oder einen gemeinsamen Kanal nicht verarbeiten.

### **Systemaktion**

Die Verarbeitung des Befehls wird beendet.

### **Systemprogrammiererantwort**

Beheben Sie den in den vorangegangenen Nachrichten gemeldeten Fehler.

### **CSQM155I**

*csect-name* STATUS(STOPPED) NOT ALLOWED WITH QMNAME OR CONNAME

## **Bewertung**

8

### **Beschreibung**

Es wurde versucht, einen Kanal mit STATUS(STOPPED) zu stoppen, aber es wurde auch ein Warteschlangenmanagername oder ein Verbindungsname angegeben. Dies ist unzulässig.

## **Systemaktion**

Die Verarbeitung des Befehls wird beendet.

### **Systemprogrammiererantwort**

Wiederholen Sie den Befehl mit den richtigen Werten.

## **CSQM156I**

*csect-name* INDXTYPE(GROUPID) NOT ALLOWED FOR *keyword(value)*

## **Bewertung**

8

## **Beschreibung**

Es wurde versucht, eine Warteschlange mit einem reservierten Namen so zu definieren oder zu ändern, dass der Indextyp GROUP lautet. Dies ist unzulässig.

### **Systemaktion**

Die Verarbeitung des Befehls wird beendet.

### **Systemprogrammiererantwort**

Wiederholen Sie den Befehl mit den richtigen Werten.

### **CSQM157E**

*csect-name* NO SPACE FOR *keyword(value)*

### **Bewertung**

8

### **Beschreibung**

Der IBM MQ-Befehl DEFINE CFSTRUCT ist fehlgeschlagen, weil keine Anwendungsstrukturen mehr in der Coupling-Facility verfügbar sind (der Grenzwert ist 63).

## **Systemaktion**

Die Aktion für den Befehl wird nicht durchgeführt.

### **Systemprogrammiererantwort**

Verringern Sie die Anzahl der Anwendungsstrukturen, die Sie verwenden.

### **CSQM158I**

*csect-name* RECOVER(YES) NOT ALLOWED WITH CFLEVEL(*value*)

### **Bewertung**

8

### **Beschreibung**

Es wurde versucht, eine CF-Struktur zu definieren oder zu ändern, um die Wiederherstellung zu unterstützen, aber die Ebene der CF-Struktur war niedriger als 3. Dies ist unzulässig.

## **Systemaktion**

Die Verarbeitung des Befehls wird beendet.

### **Systemprogrammiererantwort**

Wiederholen Sie den Befehl mit den richtigen Werten. Sie können die Ebene einer CF-Struktur nicht verändern. Sie müssen die Struktur löschen und sie danach erneut definieren.

### **CSQM159I**

*csect-name verb-name object(obj-name)* NOT ALLOWED, INCOMPATIBLE QUEUE MANAGER CMDLE-VELS

## **Bewertung**

8

## **Beschreibung**

Es wurde versucht, die CF-Ebene einer CF-Struktur zu ändern oder die Struktur zu löschen. Für diese Aktion ist es erforderlich, dass alle Warteschlangenmanager in der Gruppe mit gemeinsamer Warteschlange über eine bestimmte Befehlsebene verfügen. Einige der Warteschlangenmanager weisen eine niedrigere Ebene auf.

### **Systemaktion**

Die Verarbeitung des Befehls wird beendet.

### **Systemprogrammiererantwort**

Stellen Sie sicher, dass alle Warteschlangenmanager in der Gruppe mit gemeinsamer Warteschlange die geeignete Befehlsebene aufweisen. Informationen zu den für den Befehl geltenden Einschränkungen finden Sie im Abschnitt MQSC-Befehle.

## **CSQM160I**

*csect-name keyword(value)* IS NOT UNIQUE

### **Bewertung**

8

## **Beschreibung**

Es wurde ein Befehl ausgegeben, der sich auf ein Objekt bezieht, das mit mehreren Dispositionen in der Gruppe mit gemeinsamer Warteschlange vorhanden ist, sodass das zu verwendende Objekt nicht bestimmt werden kann.

### **Systemaktion**

Der Befehl wird nicht ausgeführt.

### **Systemprogrammiererantwort**

Löschen Sie eines der Objekte.

### **CSQM161I**

*csect-name* QUEUE ATTRIBUTES ARE INCOMPATIBLE

### **Bewertung**

8

## **Beschreibung**

Es wurde ein MOVE QLOCAL-Befehl ausgegeben, aber die betroffenen Warteschlangen weisen verschiedene Werte für mindestens eines dieser Attribute auf: DEFTYPE, HARDENBO, INDXTYPE, USA-GE. Wenn diese Attribute unterschiedlich sind, können Nachrichten nicht sicher verschoben werden.

### **Systemaktion**

Der Befehl wird nicht ausgeführt.

### **Systemprogrammiererantwort**

Überprüfen Sie, ob die Namen der Warteschlangen richtig eingegeben wurden. Ändern Sie die Warteschlangenattribute, falls erforderlich.

## **CSQM162I**

*csect-name keyword(value)* MAXDEPTH IS TOO SMALL

### **Bewertung**

8

### **Beschreibung**

Es wurde ein MOVE QLOCAL-Befehl ausgegeben, aber der MAXDEPTH-Attributwert für die Zielwarteschlange ist zu klein, um das Verschieben aller Nachrichten zu ermöglichen.

## **Systemaktion**

Der Befehl wird nicht ausgeführt.

Ändern Sie den MAXDEPTH-Wert für die Warteschlange.

## **CSQM163I**

*csect-name* ERROR USING *keyword(value)*, MQRC=*mqrc (mqrc-text)*

## **Bewertung**

8

## **Beschreibung**

Während der Verarbeitung eines MOVE QLOCAL-Befehls ist ein Versuch, die benannte Warteschlange zu öffnen oder eine Nachricht in diese Warteschlange einzureihen oder aus ihr abzurufen, aus dem angegebenen Grund fehlgeschlagen. Beispielsweise schlägt das Einreihen in die Zielwarteschlange fehl, wenn eine Nachricht zu lang ist.

## **Systemaktion**

Die Verarbeitung des Befehls wird gestoppt. Wenn einige Nachrichten bereits verschoben und festgeschrieben wurden, bleiben sie in der Zielwarteschlange. Die übrigen Nachrichten werden nicht verschoben.

## **Systemprogrammiererantwort**

Informationen zu *mqRC* (*mqrc-text* stellt den MQRC in Textform bereit) finden Sie im Abschnitt ["API-](#page-1224-0)[Beendigungs- und Ursachencodes" auf Seite 1225](#page-1224-0) . Führen Sie die entsprechende Aktion aus, um das Problem zu beheben.

## **CSQM164I**

*csect-name keyword(value)* HAS MESSAGES ASSOCIATED WITH IT

## **Bewertung**

8

## **Beschreibung**

Ein MOVE QLOCAL-Befehl wurde ausgegeben, der TYPE(MOVE) angibt. In der Zielwarteschlange sind bereits Nachrichten entsprechend zugeordnet.

## **Systemaktion**

Der Befehl wird nicht ausgeführt.

## **Systemprogrammiererantwort**

Überprüfen Sie, ob der Warteschlangenname korrekt eingegeben wurde. Bestimmen Sie, ob es möglich ist, Nachrichten zur Warteschlange hinzuzufügen, und geben Sie den Befehl mit der Option TYPE(ADD) erneut aus.

## **CSQM165I**

```
csect-name n MESSAGES MOVED
```
## **Bewertung**

 $\Omega$ 

## **Beschreibung**

Es wurde ein MOVE QLOCAL-Befehl abgesetzt und die angegebene Anzahl an Nachrichten wurde verschoben.

Wenn der Befehl erfolgreich abgeschlossen wurde und alle Nachrichten in die Warteschlange verschoben wurden, bestätigt diese Nachricht die Anzahl der verschobenen Nachrichten. Wenn ein Fehler beim Verschieben der Nachrichten aufgetreten ist, gibt diese Nachricht an, wie viele Nachrichten erfolgreich in die Zielwarteschlange verschoben und festgeschrieben wurden.

## **Systemaktion**

Die Verarbeitung wird fortgesetzt.

Wenn der Befehl nicht erfolgreich abgeschlossen wurde, wie durch die folgende Nachricht CSQ9023E angegeben, untersuchen Sie das in der vorangegangenen Nachricht gemeldete Problem.

## **CSQM166I**

*csect-name keyword(value)* NOT AUTHORIZED

## **Bewertung**

8

## **Beschreibung**

Sie haben keine Berechtigung zur Verwendung des Befehls für das angegebene Objekt.

### **Systemaktion**

Der Befehl wird für dieses Objekt nicht ausgeführt.

### **Systemprogrammiererantwort**

Überprüfen Sie, ob der Objektname richtig eingegeben wurde. Falls erforderlich, bitten Sie eine Person, die berechtigt ist, das Objekt zu verwenden, den Befehl für Sie abzusetzen oder lassen Sie sich die erforderliche Berechtigung erteilen.

### **CSQM167I**

*csect-name* PERFORMANCE EVENTS DISABLED

### **Bewertung**

8

### **Beschreibung**

Ein Befehl wurde ausgegeben, der die Aktivierung von Leistungsereignissen angefordert hat.

### **Systemaktion**

Der Befehl wird nicht ausgeführt.

### **Systemprogrammiererantwort**

Verwenden Sie den ALTER QMGR-Befehl, um das PERFMEV-Attribut auf ENABLED zu setzen, wenn Leistungsereignisse erforderlich sind.

## **CSQM168I**

*csect-name* CONFIGURATION EVENTS DISABLED

### **Bewertung**

8

## **Beschreibung**

Ein Befehl wurde ausgegeben, der die Aktivierung von Konfigurationsereignissen angefordert hat.

### **Systemaktion**

Der Befehl wird nicht ausgeführt.

### **Systemprogrammiererantwort**

Verwenden Sie den ALTER QMGR-Befehl, um das CONFIGEV-Attribut auf ENABLED zu setzen, wenn Konfigurationsereignisse erforderlich sind.

## **CSQM169I**

*csect-name object-type* OBJECTS: *m* FOUND, *n* EVENTS GENERATED

### **Bewertung**

Es wurde ein REFRESH QMGR-Befehl für Konfigurationsereignisse ausgegeben. *m* Objekte des angegebenen Typs, die den angegebenen Auswahlbedingungen entsprechen (wie z. B. Name oder Zeit der Änderung), wurden gefunden und *n* Ereignisnachrichten wurden erstellt. Die Anzahl an Ereignisnachrichten ist möglicherweise kleiner als die Anzahl an gefundenen Objekten, da bestimmte Objekte möglicherweise ausgeschlossen werden, wie z. B. temporäre dynamische Warteschlangen oder Objekte, deren Löschung unmittelbar bevorsteht. Die Anzahl ist möglicherweise auch kleiner als die Anzahl an gefundenen Objekten, wenn in der Ereigniswarteschlange ein Fehler aufgetreten ist.

## **Systemaktion**

Die Verarbeitung wird fortgesetzt.

## **Systemprogrammiererantwort**

Wenn *n* kleiner als *m* ist, aber die Nachricht CSQ9022I diesen Nachrichten folgt, um anzugeben, dass der Befehl erfolgreich abgeschlossen wurde, ist keine Aktion erforderlich. Andernfalls müssen Sie das Problem in der Ereigniswarteschlange untersuchen, das in den vorangehenden Nachrichten gemeldet wird.

## **CSQM170I**

*csect-name* REFRESHING CONFIGURATION EVENTS SINCE *date time*

### **Bewertung**

 $\Omega$ 

## **Beschreibung**

Es wurde ein REFRESH QMGR-Befehl für Konfigurationsereignisse ausgegeben, der ein Aktualisierungsintervall mit dem Schlüsselwort INCLINT angegeben hat. Ereignisnachrichten werden für alle Objekte mit einem Änderungsdatum und einer Änderungszeit später als *date time* generiert (vorausgesetzt, dass sie den anderen Auswahlkriterien, wie z. B. Name oder Typ, entsprechen). Es werden jedoch keine Ereignisnachrichten für Objekte generiert, die nach diesem Zeitpunkt gelöscht wurden.

## **CSQM171I**

*csect-name* CONFIGURATION EVENTS REFRESH NEEDED

### **Bewertung**

 $\Omega$ 

## **Beschreibung**

Es wurde ein ALTER QMGR-Befehl ausgegeben, der Konfigurationsereignisse aktiviert. Ereignisnachrichten müssen generiert werden, um sicherzustellen, dass die Konfigurationsinformationen vollständig und aktuell sind.

### **Systemaktion**

Die Verarbeitung wird fortgesetzt.

### **Systemprogrammiererantwort**

Wenn vollständige Konfigurationsinformationen erforderlich sind, gehen Sie nach einer der folgenden Methoden vor:

- Wenn die Konfigurationsereignisse zum ersten Mal aktiviert wurden, verwenden Sie den REFRESH QMGR TYPE(CONFIGEV)-Befehl, um Konfigurationsereignisse für **alle** Objekte zu generieren. Wenn viele Objekte vorhanden sind, sollten Sie mehrere dieser Befehle verwenden. Wählen Sie für jeden Befehl einen anderen Bereich von Objekten aus, aber stellen Sie sicher, dass alle Objekte einbezogen werden.
- Verwenden Sie andernfalls den REFRESH QMGR TYPE(CONFIGEV)-Befehl, um Ereignisse zu generieren, die nicht generiert wurden als die Konfigurationsereignisse inaktiviert waren. Geben Sie den Parameter INCLINT an, um diesen Zeitraum abzudecken.

### **CSQM172I**

*csect-name* '*keyword*' NOT ALLOWED WITH TYPE(*value*)

## **Bewertung**

8

## **Beschreibung**

Das benannte Schlüsselwort kann nicht mit dem angezeigten TYPE-Wert angegeben werden.

## **Systemaktion**

Die Verarbeitung des Befehls wird beendet.

### **Systemprogrammiererantwort**

Geben Sie den Befehl erneut ohne das benannte Schlüsselwort aus.

## **CSQM173I**

*csect-name* EXPIRED MESSAGE SCAN REQUESTED FOR *m* QUEUES

### **Bewertung**

 $\Omega$ 

### **Beschreibung**

Es wurde ein REFRESH QMGR-Befehl für einen abgelaufenen Nachrichtenscan ausgegeben. Es wurden *m* Warteschlangen gefunden, die den angegebenen Auswahlbedingungen entsprechen.

### **Systemaktion**

Die Verarbeitung wird fortgesetzt.

### **CSQM174E**

*csect-name* '*keyword*' is not allowed with CFLEVEL(*cflevel*) - this keyword requires CFLEVEL(5)

### **Bewertung**

8

## **Beschreibung**

Es wurde versucht, den Wert eines Strukturattributs, das zu SMDS gehört, zu definieren oder zu ändern, jedoch war die Strukturebene kleiner als CFLEVEL(5). Dies ist unzulässig.

### **Systemaktion**

Die Verarbeitung für den Befehl ist beendet.

### **Systemprogrammiererantwort**

Geben Sie den Befehl mit den richtigen Werten erneut aus. Die Ebene einer Coupling-Facility-Struktur kann nicht geändert werden. Daher müssen Sie die Struktur löschen und anschließend neu definieren.

### **CSQM175E**

*csect-name* '*keyword*' cannot be altered because a data set is currently active for this structure

### **Bewertung**

8

## **Beschreibung**

Eine Änderung der Schlüsselwörter DSGROUP und DSBLOCK ist nur möglich, bevor der Struktur die erste Datei zugeordnet wurde. Sobald für diese Struktur ein SMDS-Dataset aktiv ist, können diese Attributwerte nicht mehr geändert werden.

## **Systemaktion**

Die Verarbeitung für den Befehl ist beendet.

Überprüfen Sie die Befehlseingabe und geben Sie den Befehl ordnungsgemäß erneut aus.

## **CSQM176E**

*csect-name* SMDS cannot currently be reset to *keyword*(*value*)

## **Bewertung**

8

## **Beschreibung**

Der Befehl **RESET SMDS** hat eine Statusänderung angefordert, diese Änderung ist jedoch nicht mit dem vorhandenen Status kompatibel.

- Die Option **STATUS(FAILED)** ist nur zulässig, wenn der aktuelle Status **ACTIVE** oder **RECOVERED** lautet (oder bereits **FAILED**, in diesem Fall hat der Befehl keine Auswirkungen).
- Die Option **STATUS(RECOVERED)** ist nur zulässig, wenn der aktuelle Status **FAILED** lautet (oder bereits **RECOVERED**).

## **Systemaktion**

Die Verarbeitung für den Befehl ist beendet.

### **Systemprogrammiererantwort**

Überprüfen Sie die Befehlseingabe und geben Sie den Befehl auf ordnungsgemäße Weise erneut aus.

## **CSQM177I**

*csect-name* '*keyword*' NOT ALLOWED WITH ACTION '*value*'

### **Bewertung**

8

## **Beschreibung**

Das genannte Schlüsselwort kann für die Authentifizierungseinstellungen der angezeigten Aktion nicht angegeben werden.

## **Systemaktion**

Die Verarbeitung für den Befehl ist beendet.

### **Systemprogrammiererantwort**

Geben Sie den Befehl erneut ohne das benannte Schlüsselwort aus.

### **CSQM178I**

*csect-name* ACTION NOT ALLOWED FOR CHANNEL *channel-type*(*channel-name*)

### **Bewertung**

8

## **Beschreibung**

Die von Ihnen angeforderte MATCH(RUNCHECK)-Aktion kann für den Kanal mit den angegebenen Parametern nicht ausgeführt werden. Dies kann folgende Gründe haben:

- Der Kanal weist den Kanaltyp SVRCONN auf und der Parameter QMNAME wurde angegeben.
- Der Kanal weist nicht den Kanaltyp SVRCONN auf und der Parameter CLNTUSER wurde angegeben.

## **Systemaktion**

Die Verarbeitung des Befehls wird beendet.

### **Systemprogrammiererantwort**

Korrigieren Sie die angegebenen Parameter oder ändern Sie den Kanaltyp des Kanal und geben anschließend den Befehl erneut aus.

### **CSQM179I**

*csect-name* CHANNEL WILL RUN USING MCAUSER(*userid*)

## **Bewertung**

 $\Omega$ 

### **Beschreibung**

Es wurden keine Datensätze zur Kanalauthentifizierung (CHLAUTH) gefunden, die mit den angegebenen Feldern übereinstimmen.

## **Anmerkung:**

- 1. Der zurückgegebene MCAUSER-Wert berücksichtigt keine Aktionen, die möglicherweise von einem Kanalsicherheitsexit ausgeführt wurden.
- 2. Regeln für die Kanalauthentifizierung, die mit dem Hostnamen übereinstimmen, gelten nur, wenn das Warteschlangenmanagerattribut REVDNS aktiviert ist und der DNS-Server einen gültigen Hostnamen für die IP-Adresse zurückgibt.

## **CSQM181I**

*csect-name* INSUFFICIENT STORAGE TO COMPLETE COMMAND

### **Bewertung**

8

### **Beschreibung**

Es war nicht genügend Speicher zum Abschließen der Verarbeitung für den Befehl verfügbar.

### **Systemaktion**

Der Befehl wird beendet. Die bereits abgeschlossene Verarbeitung kann beibehalten oder zurückgesetzt werden.

### **Systemprogrammiererantwort**

Lesen Sie die begleitenden Nachrichten, um zu bestimmen, welche Verarbeitung durchgeführt werden muss. Wiederholen Sie den Befehl ggf., wenn der Warteschlangenmanager weniger ausgelastet ist. Tritt der Fehler weiterhin auf, müssen Sie möglicherweise die Regionsgröße, die von Ihrem Warteschlangenmanager verwendet wird, erhöhen oder Sie müssen die Anzahl der Jobs, die auf Ihrem System ausgeführt werden, verringern.

### **CSQM182E**

*csect-name* DURABLE SUBSCRIPTIONS NOT ALLOWED

### **Bewertung**

8

## **Beschreibung**

Es wurde der Befehl DEFINE SUB ausgegeben, jedoch konnte keine permanente Subskription erstellt werden.

Dies kann eine der folgenden Ursachen haben:

- Das subskribierte Thema ist als DURSUB(NO) definiert.
- Die Warteschlange SYSTEM.DURABLE.SUBSCRIBER.QUEUE ist nicht verfügbar.
- Die CSQINP2-Dateien sind in der falschen Reihenfolge angeordnet. Die richtige Reihenfolge lautet folgendermaßen:

```
 //CSQINP2 DD DSN=hlq.SCSQPROC(CSQ4INYS),DISP=SHR // DD 
DSN=hlq.SCSQPROC(CSQ4INSX),DISP=SHR 
            // DD DSN=hlq.SCSQPROC(CSQ4INSG),DISP=SHR
```
### **Systemaktion**

Der Befehl wird nicht ausgeführt.

## **Systemprogrammiererantwort**

Permanente Subskriptionen werden in der Warteschlange 'SYSTEM.DURABLE.SUBSCRIBER.QUEUE' gespeichert. Stellen Sie sicher, dass diese Warteschlange verfügbar ist. Ein möglicher Grund für den Fehler ist eine volle Warteschlange, eine für Einreihungen gesperrte Warteschlange oder eine nicht vorhandene Warteschlange.

Wenn das subskribierte Thema als DURSUB(NO) definiert ist, kann keine Subskription administrativ definiert werden. Das Thema kann in DURSUB(YES) geändert werden, damit die Subskription definiert werden kann.

## **CSQM183E**

*csect-name* SUBSCRIPTION INHIBITED

## **Bewertung**

8

## **Beschreibung**

Es wurde der Befehl DEFINE SUB ausgegeben, jedoch konnte keine Subskription erstellt werden, da das subskribierte Thema als SUB(DISABLED) definiert ist.

## **Systemaktion**

Der Befehl wird nicht ausgeführt.

## **Systemprogrammiererantwort**

Wenn das subskribierte Thema als SUB(DISABLED) definiert ist, kann keine Subskription administrativ definiert werden. Das Thema kann in SUB(ENABLED) geändert werden, damit die Subskription definiert werden kann.

## **CSQM184I**

*csect-name* DIE WERTE '*keyword1*' UND '*keyword2*' DÜRFEN NICHT BEIDE LEER SEIN

## **Bewertung**

8

## **Beschreibung**

Es wurde versucht, ein Objekt so zu definieren oder zu ändern, dass es Leerwerte für beide angegebenen Schlüsselwörter enthielt. Einer dieser Werte muss angegeben werden.

## **Systemaktion**

Die Verarbeitung des Befehls wird beendet.

## **Systemprogrammiererantwort**

Wiederholen Sie den Befehl mit den richtigen Werten.

## **CSQM185E**

*csect-name* SUBSCRIPTION HAS FIXED SUBUSER

## **Bewertung**

8

## **Beschreibung**

Es wurde der Befehl ALTER SUB ausgegeben, jedoch konnte die Zielsubskription nicht geändert (ALTER) werden, da die Benutzer-ID, die die Änderung ausführte, nicht mit dem Attribut SUBUSER der Subskription übereinstimmte und das Attribut VARUSER(FIXED) für die Subskription festgelegt war.

## **Systemaktion**

Der Befehl wird nicht ausgeführt.

Die Subskription kann nur von der entsprechenden Benutzer-ID geändert werden, die im Attribut SUBUSER angezeigt wird.

## **CSQM186E**

*csect-name* DESTCLAS VALUE CANNOT BE ALTERED

## **Bewertung**

8

## **Beschreibung**

Es wurde der Befehl ALTER SUB ausgegeben, jedoch konnte die Zielsubskription nicht geändert (ALTER) werden, da das in der Anforderung angegebene Attribut DESTCLAS nicht mit dem Attribut in der vorhandenen Subskription übereinstimmt. DESTCLAS kann nicht geändert werden.

## **Systemaktion**

Der Befehl wird nicht ausgeführt.

### **Systemprogrammiererantwort**

Stellen Sie sicher, dass das Attribut DESTCLAS mit der vorhandenen Subskription übereinstimmt, und wiederholen Sie die Anforderung.

## **CSQM187E**

*csect-name* GROUPING VALUE CANNOT BE ALTERED

### **Bewertung**

8

### **Beschreibung**

Es wurde der Befehl ALTER SUB ausgegeben, jedoch konnte die Zielsubskription nicht geändert (ALTER) werden, da das in der Anforderung angegebene Attribut GROUPING nicht mit dem Attribut in der vorhandenen Subskription übereinstimmt. GROUPING-Attribute können nicht geändert werden.

## **Systemaktion**

Der Befehl wird nicht ausgeführt.

## **Systemprogrammiererantwort**

Stellen Sie sicher, dass das Attribut GROUPING mit der vorhandenen Subskription übereinstimmt, und wiederholen Sie die Anforderung.

## **CSQM188E**

*csect-name* SUBSCOPE VALUE CANNOT BE ALTERED

## **Bewertung**

8

## **Beschreibung**

Es wurde der Befehl ALTER SUB ausgegeben, jedoch konnte die Zielsubskription nicht geändert (ALTER) werden, da das in der Anforderung angegebene Attribut SUBSCOPE nicht mit dem Attribut in der vorhandenen Subskription übereinstimmt. SUBSCOPE kann nicht geändert werden.

## **Systemaktion**

Der Befehl wird nicht ausgeführt.

### **Systemprogrammiererantwort**

Stellen Sie sicher, dass das Attribut SUBSCOPE mit der vorhandenen Subskription übereinstimmt, und wiederholen Sie die Anforderung.

### **CSQM189E**

*csect-name* SELECTOR-WERT KANN NICHT GEÄNDERT WERDEN

### **Bewertung**

8

### **Beschreibung**

Es wurde der Befehl ALTER SUB ausgegeben, jedoch konnte die Zielsubskription nicht geändert (ALTER) werden, da das in der Anforderung angegebene Attribut SELECTOR nicht mit dem Attribut in der vorhandenen Subskription übereinstimmt. SELECTOR kann nicht geändert werden.

### **Systemaktion**

Der Befehl wird nicht ausgeführt.

### **Systemprogrammiererantwort**

Stellen Sie sicher, dass das Attribut SELECTOR mit der vorhandenen Subskription übereinstimmt, und wiederholen Sie die Anforderung.

### **CSQM190E**

*csect-name* TOPIC STRING IS INVALID

### **Bewertung**

8

## **Beschreibung**

Ein DEFINE SUB-Befehl wurde ausgegeben. Eine Subskription war jedoch nicht möglich, weil die Themenzeichenfolge ungültig war.

Dies könnte daran liegen, dass für das Attribut WSCHEMA nicht der Wert CHAR festgelegt war und entweder:

- das Attribut TOPICSTR ein ungültiges Escapezeichen enthält oder
- das Attribut TOPICOBJ auf ein TOPIC-Objekt mit einem TOPICSTR-Attribut verweist, das ein ungültiges Escapezeichen enthält.

## **Systemaktion**

Der Befehl wird nicht ausgeführt.

## **Systemprogrammiererantwort**

Korrigieren Sie das Attribut TOPICSTR im Befehl **DEFINE SUB** so, dass die richtigen Escapezeichen verwendet werden. Wenn der Fehler am Attribut TOPICSTR in einem TOPIC-Objekt liegt, korrigieren Sie das TOPIC-Objekt oder verweisen Sie auf ein anderes TOPIC-Objekt. Wenn das Attribut TOPICSTR die Zeichen auf diese Weise verwenden muss, legen Sie für das Attribut WSCHEMA den Wert *TOPIC* fest, um Fehler an Escapezeichen zu vermeiden.

## **CSQM191E**

*csect-name* TOPIC STRING CANNOT BE ALTERED

### **Bewertung**

8

## **Beschreibung**

Ein DEFINE TOPIC-Befehl mit dem Schlüsselwort REPLACE wurde ausgegeben. Darin war ein Wert für TOPICSTR angegeben, der sich vom Wert im vorhandenen Objekt unterschied. Dies ist unzulässig.

## **Systemaktion**

Der Befehl wird nicht ausgeführt.

Wiederholen Sie den Befehl mit den richtigen Werten. Sie können die Themenzeichenfolge in einem Themenobjekt nicht ändern. Sie müssen das Objekt löschen und dann neu definieren.

## **CSQM192I**

*csect-name* Address '*address*' is invalid.

## **Bewertung**

8

## **Beschreibung**

Die IP-Adresse oder der Hostname *address* enthält ungültige Zeichen.

### **Systemaktion**

Die Verarbeitung des Befehls wird beendet.

### **Systemprogrammiererantwort**

Geben Sie den Befehl erneut mit dem richtig angegebenen Parameter aus. Die Liste BLOCKADDR enthält unter Umständen nur IP-Adressen: Hostnamensadressen sind nicht zulässig.

### **CSQM193I**

*csect-name* IP address '*ipaddress*' contains an invalid range.

### **Bewertung**

8

### **Beschreibung**

Die IP-Adresse *ipaddress* enthält einen ungültigen Bereich. Beispielsweise ist die niedrigere Zahl größer-gleich der Obergrenze des Bereichs.

### **Systemaktion**

Die Verarbeitung des Befehls wird beendet.

### **Systemprogrammiererantwort**

Geben Sie den Befehl erneut mit dem richtig angegebenen Parameter aus.

### **CSQM194I**

*csect-name* IP address '*ipaddress1*' overlaps existing IP address '*ipaddress2*'.

### **Bewertung**

8

## **Beschreibung**

Die IP-Adresse *ipaddress1* überschneidet sich mit der vorhandenen IP-Adresse *ipaddress2*. Beispielsweise überschneiden sich die Adressen 1.2.3.4-7 und 1.2.3.6-8.

### **Systemaktion**

Die Verarbeitung des Befehls wird beendet.

### **Systemprogrammiererantwort**

Geben Sie den Befehl erneut mit dem richtig angegebenen Parameter aus.

## **CSQM195I**

*csect-name* MATCH RUNCHECK FOUND A GENERIC VALUE IN *field-name*

### **Bewertung**

Es wurde der Befehl DISPLAY **CHLAUTH** mit dem Parameter MATCH(RUNCHECK) ausgegeben und es wurde festgestellt, dass der Parameter für das Feld *field-name* einen generischen Wert enthält. Dies ist nicht zulässig.

## **Systemaktion**

Die Verarbeitung des Befehls wird beendet.

### **Systemprogrammiererantwort**

Geben Sie den Befehl mit einem nicht generischen Wert im Feld *field-name* erneut aus.

### **CSQM196I**

*csect-name* REQUIRED KEYWORD MISSING FOR *keyword*(*value*)

### **Bewertung**

8

### **Beschreibung**

Es wurde kein erforderliches Zusatzschlüsselwort zusammen mit dem Schlüsselwort *keyword* (*value*) angegeben.

Diese Nachricht kann in den folgenden Szenarios zurückgegeben werden:

- Der Befehl **DISPLAY CHLAUTH**, der **MATCH(RUNCHECK)** angibt, gibt nicht das Schlüsselwort **ADD-RESS** oder eines der Schlüsselwörter **CLNTUSR** oder **QMNAME** an.
- Beim Befehl **SET CHLAUTH** ist **USERSRC(MAP)** angegeben, jedoch fehlt **MCAUSER**, oder **USERSRC** fehlt, wenn **USERSRC(MAP)** als Standard festgelegt ist.

### **Systemaktion**

Die Verarbeitung des Befehls wird beendet.

### **Systemprogrammiererantwort**

Geben Sie den Befehl unter Angabe eines der erforderlichen Schlüsselwörter erneut aus.

### **CSQM197I**

*csect-name* '*keyword*' NOT ALLOWED WITH MATCH '*value*'

### **Bewertung**

8

### **Beschreibung**

Das genannte Schlüsselwort kann für **DISPLAY CHLAUTH** nicht zusammen mit dem angegebenen Wert für das Schlüsselwort **MATCH** angegeben werden.

## **Systemaktion**

Die Verarbeitung des Befehls wird beendet.

## **Systemprogrammiererantwort**

Geben Sie den Befehl erneut ohne das benannte Schlüsselwort aus.

### **CSQM198I**

*csect-name* CHANNEL AUTHENTICATION PROFILE NAME IS INVALID

## **Bewertung**

8

### **Beschreibung**

Der im Befehl verwendete Kanalprofilname war ungültig.

### **Systemaktion**

Die Verarbeitung des Befehls wird beendet.

### **Systemprogrammiererantwort**

Überprüfen Sie, ob die für das Profil eingegebenen Zeichen gültig sind, und geben Sie den Befehl erneut aus. Wenn TYPE(BLOCKADDR) angegeben wird, muss CHLAUTH('\*') ebenfalls angegeben werden.

## **CSQM199I**

*csect-name* CFCONLOS (TOLERATE) NOT ALLOWED, INCOMPATIBLE QUEUE MANAGER CMDLEVELS

### **Bewertung**

8

### **Beschreibung**

Es wurde versucht, das Attribut **CFCONLOS** des Warteschlangenmanagers in den Wert **TOLERATE** zu ändern, wodurch der Verbindungsverlust mit Coupling-Facility-Strukturen toleriert werden kann. Für diese Aktion ist es erforderlich, dass alle Warteschlangenmanager in der Gruppe mit gemeinsamer Warteschlange eine Befehlsebene von mindestens 710 aufweisen. Einige der Warteschlangenmanager weisen eine niedrigere Ebene auf.

### **Systemaktion**

Die Verarbeitung des Befehls wird beendet.

### **Systemprogrammiererantwort**

Stellen Sie sicher, dass alle Warteschlangenmanager in der Gruppe mit gemeinsamer Warteschlange die geeignete Befehlsebene aufweisen. Informationen zu den für den Befehl geltenden Einschränkungen finden Sie im Abschnitt MQSC-Befehle.

### **CSQM201I**

*csect-name* verb-name *obj-type* DETAILS

### **Bewertung**

 $\Omega$ 

## **Beschreibung**

Diese Nachricht ist die Antwort auf einen Befehl, der Attribute oder andere Informationen zu Objekten anzeigt, als dieser Befehl über die Konsole oder den Befehlsserverinitialisierungsserver eingegeben wurde. Sie zeigt die angeforderten Attribute für *obj-type* wie folgt an:

*obj-type***(***name***)** *attribute-value attribute-value* ⋮ **END** *obj-type* **DETAILS**

Details zu den Attributen und Werten finden Sie im Abschnitt zu dem spezifischen Befehl.

*csect-name* enthält möglicherweise das Befehlspräfix (CPF), je nachdem wie der Befehl eingegeben wurde.

In Ausnahmefällen kann die letzte Zeile auch wie folgt lauten:

### *obj-type* **TERMINATED WITH MAX LINES**

Dies ist dann der Fall, wenn die Anzahl an zulässigen Zeilen in einer mehrzeiligen WTO, die an der Konsole abgesetzt wurde (255), überschritten wurde. Diese Zahl schließt die erste und die letzte Zeile der Anzeige ein. Das einzige Objekt, das diese Nachricht auslösen könnte, ist "namelist", da für die Anzeige einer vollständigen Namensliste insgesamt 263 Zeilen erforderlich sind. (Dieser Fall tritt nur ein, wenn der Befehl von der Konsole abgesetzt wurde.) Details zu den gemeldeten Feldern finden Sie in der Befehlsbeschreibung.

### **CSQM224I**

csect-name verb-name obj-type DETAILS - CURRENTLY DISABLED

## **Bewertung**

 $\Omega$ 

## **Beschreibung**

Diese Nachricht wird anstelle der Nachricht CSQM201I für Datensätze der Kanalauthentifizierung (CHLAUTH) ausgegeben, wenn das Attribut CHLAUTH des Warteschlangenmanagers auf DISABLED festgelegt wurde.

Weitere Informationen hierzu finden Sie in der Nachricht CSQM201I.

## **CSQM292I**

*csect-name* PUBLISH/SUBSCRIBE ENGINE IS DISABLED

## **Bewertung**

 $\Omega$ 

## **Beschreibung**

Die Publish/Subscribe-Engine ist nicht verfügbar, weil sie inaktiviert wurde.

### **Systemaktion**

Der Befehl wird ausgeführt, es werden aber keine Ergebnisse zurückgegeben, weil die Publish/Subscribe-Engine inaktiviert wurde.

### **Systemprogrammiererantwort**

Diese Nachricht tritt auf, weil Sie versuchen, die Publish/Subscribe-Engine abzufragen, diese jedoch inaktiviert haben. Um die Publish/Subscribe-Engine zu verwenden, legen Sie für das Warteschlangenmanagerattribut PSMODE einen anderen Wert als DISABLED fest.

### **CSQM293I**

*csect-name m obj-type* FOUND MATCHING REQUEST CRITERIA

### **Bewertung**

0

## **Beschreibung**

Ein Befehl, durch den Attribute oder andere Informationen zu Objekten angezeigt werden, wurde ausgegeben. Es wurden *m* Objekte gefunden, die den angegebenen Auswahlbedingungen entsprechen.

## **Systemaktion**

Für jedes gefundene Objekt werden die Details in einer gesonderten Nachricht, die folgt, angegeben.

### **CSQM294I**

*csect-name* CANNOT GET INFORMATION FROM DB2

## **Bewertung**

8

## **Beschreibung**

Während der Verarbeitung eines Befehls, der Attribute oder andere Informationen zu Objekten mit der Disposition GROUP oder SHARED anzeigt, konnten keine Informationen aus Db2 abgerufen werden. Dies kann der Fall sein, weil Db2 nicht oder nicht mehr verfügbar ist, weil die Datenbank ausgesetzt wurde, weil ein Fehler beim Zugriff auf Db2 aufgetreten ist oder weil eine Db2-Tabelle temporär gesperrt war.

## **Systemaktion**

Informationen zu Objekten mit der Disposition GROUP oder SHARED werden nicht angezeigt, d. h., die angezeigten Informationen sind möglicherweise unvollständig.

Überprüfen Sie das Konsolenprotokoll auf Nachrichten, die weitere Informationen zu diesem Fehler enthalten.

## **CSQM295I**

*csect-name* UNEXPECTED ERROR DURING DISPLAY

## **Bewertung**

8

## **Beschreibung**

Ein schwerwiegender Fehler ist bei der Verarbeitung eines Befehls aufgetreten, durch den Attribute oder andere Informationen zu Objekten angezeigt werden.

### **Systemaktion**

Der Befehl wird beendet.

### **Systemprogrammiererantwort**

Überprüfen Sie das Konsolenprotokoll auf Nachrichten, die weitere Informationen zu diesem Fehler enthalten.

### **CSQM297I**

*csect-name* NO *item* FOUND MATCHING REQUEST CRITERIA

### **Bewertung**

0

### **Beschreibung**

Ein Befehl, der Attribute oder andere Informationen zu Objekten oder den Laufzeitstatus anzeigt, hat festgestellt, dass keine Elemente vorhanden sind, die dem angegebenen Namen oder anderen angeforderten Kriterien entsprechen (wie z. B. dem Subtyp oder der Disposition in einer Gruppe mit gemeinsamer Warteschlange).

### **CSQM298I**

*csect-name* TOTAL MESSAGE LENGTH ALLOWED ON CONSOLE EXCEEDED

### **Bewertung**

8

## **Beschreibung**

Die Nachrichtengesamtlänge für den Befehl, die auf der Konsole zulässig ist (32 K), wurde überschritten.

### **Systemaktion**

Der Befehl wird ausgeführt, aber die Anzeige des Befehls wird beendet.

### **Systemprogrammiererantwort**

Dieser Fehler tritt auf, wenn ein Befehl, der Attribute oder andere Informationen zu Objekten anzeigt, unter Verwendung eines generischen Namens (z. B. DIS Q (\*) ALL) eingegeben wird und die Gesamtmenge der anzuzeigenden Daten 32 K überschreitet. Um dieses Problem zu vermeiden, versuchen Sie, selektiver bezüglich der angeforderten Informationen zu sein (z. B. DIS Q(PAY\*) ALL).

### **CSQM299I**

*csect-name* INSUFFICIENT STORAGE TO COMPLETE DISPLAY

### **Bewertung**

Es war nicht genug Speicher verfügbar, um die Verarbeitung eines Befehls abzuschließen, durch den Attribute oder andere Informationen zu Objekten angezeigt werden.

### **Systemaktion**

Der Befehl wird ausgeführt, aber die Anzeige der Informationen wird beendet, bevor sie abgeschlossen werden kann. Die zurückgegebenen Daten stellen eine Teilmenge der angeforderten Informationen dar. In der Nachricht CSQM293I ist angegeben, wie viele Objekte Informationen zurückgegeben haben. Die Nachricht gibt nicht an, wie viele übereinstimmende Objekte gefunden wurden.

### **Systemprogrammiererantwort**

Wenn dieser Fehler auftritt, wenn ein generischer Name in dem Befehl verwendet wird (wie z. B. DIS QUEUE(\*) ALL), versuchen Sie, die angeforderten Informationen genauer einzugrenzen (wie z. B. DIS QUEUE(\*) ALL). Tritt der Fehler weiterhin auf, müssen Sie möglicherweise die Regionsgröße, die von Ihrem Warteschlangenmanager oder Kanalinitiator verwendet wird, erhöhen oder Sie müssen die Anzahl der Jobs, die auf Ihrem System ausgeführt werden, verringern.

## **CSQM4nnI**

object details

## **Bewertung**

 $\Omega$ 

## **Beschreibung**

Diese Nachricht besteht aus dem gesamten Objekt oder den Objektstatusdetails, die für die Verwendung durch Anwendungen formatiert sind. Sie wird als Antwort auf Befehle ausgegeben, die vom Befehlsserver eingegeben werden. Die Nachricht CSQ9022I folgt dieser Nachricht.

Die Nachrichtennummer richtet wie folgt sich nach dem Objekt oder dem Objektstatustyp:

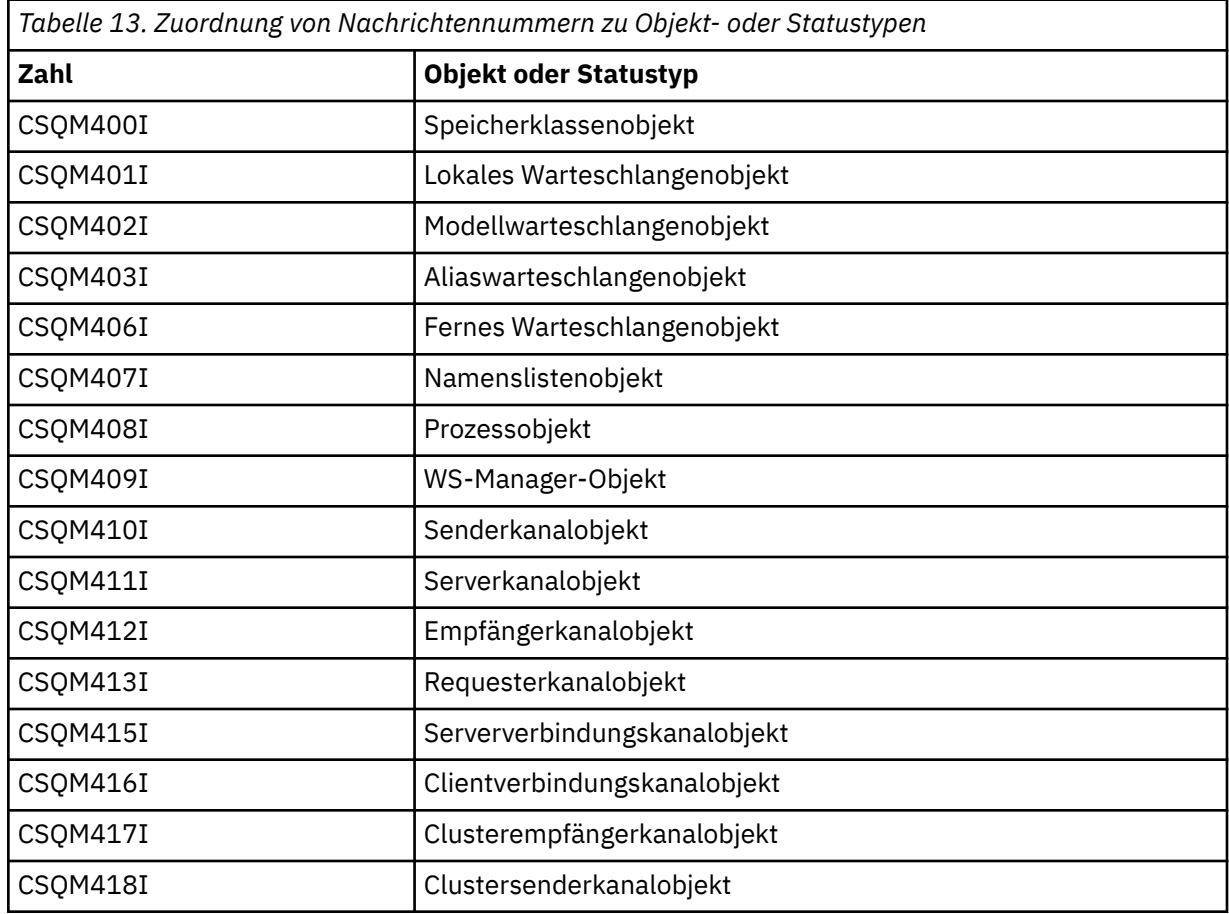

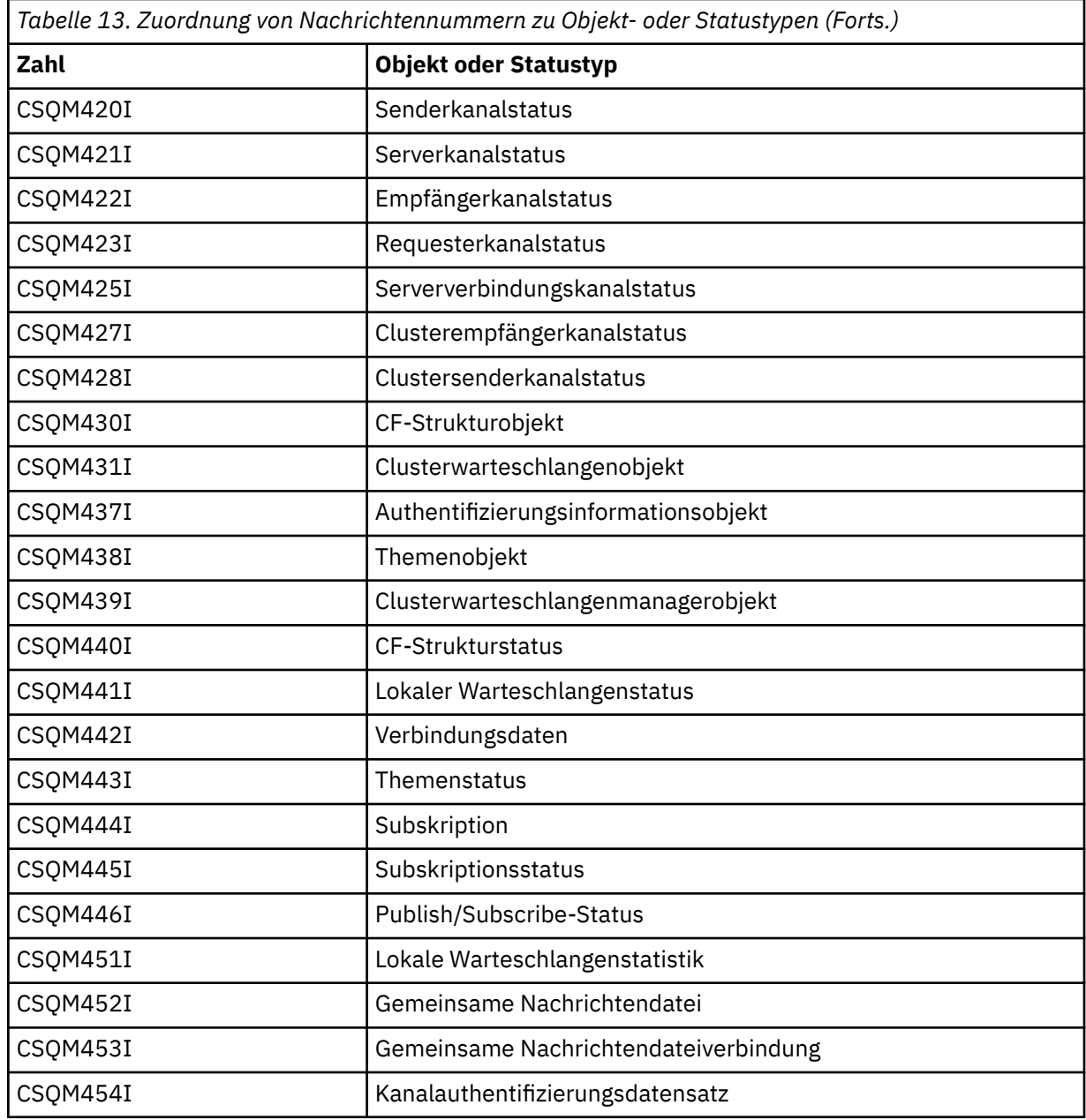

## **CSQM500I**

*csect-name* GROUPUR agent starting TCB=*tcb-name*

## **Bewertung**

0

## **Beschreibung**

Der Agent für Gruppenarbeitseinheiten mit Wiederherstellung (GROUPUR-Agent) wurde während der Initialisierung eines Warteschlangenmanagers gestartet, der sich in einer Gruppe mit gemeinsamer Warteschlange befindet. Der Agent verwendet TCB *tcb-name*.

Der GROUPUR-Agent überwacht die Warteschlange SYSTEM.QSG.UR.RESOLUTION.QUEUE, um Anforderungen von anderen Warteschlangenmanagern innerhalb der Gruppe mit gemeinsamer Warteschlange zu verarbeiten.

## **Systemaktion**

Die Verarbeitung wird fortgesetzt. Der GROUPUR-Agent wird gestartet.

## **CSQM501I**

*csect-name* GROUPUR agent stopping

## **Bewertung**

4

## **Beschreibung**

Der Agent für Gruppenarbeitseinheiten mit Wiederherstellung (GROUPUR-Agent) wird aus einem der folgenden Gründe gestoppt:

- Der Warteschlangenmanager wird gestoppt.
- Er konnte nach einem IBM MQ-API-Fehler nicht wiederhergestellt werden oder wurde abnormal beendet

## **Systemaktion**

Der GROUPUR-Agent wird gestoppt.

Wenn der Agent aufgrund eines Fehlers gestoppt wurde, wird er automatisch neu gestartet.

### **Systemprogrammiererantwort**

Wenn der Warteschlangenmanager nicht gestoppt wird, untersuchen Sie den Grund des Fehlers, der in den vorangehenden Nachrichten gemeldet wird.

## **CSQM502I**

*csect-name* processed BACKOUT request from *qmgr-name* for in-doubt UOW, URID=*urid*, CONNECTI-ON-NAME=*name*

### **Bewertung**

#### $\Omega$

### **Beschreibung**

Dieses Nachricht wird beim Start des Warteschlangenmanagers generiert, wenn der GROUPUR-Agent eine Nachricht in der Warteschlange SYSTEM.QSG.UR.RESOLUTION.QUEUE von einem anderen Warteschlangenmanager in der Gruppe mit gemeinsamer Warteschlange verarbeitet hat, in der angefordert wird, dass die angegebene Arbeitseinheit zurückgesetzt wird.

## **Systemaktion**

Die Verarbeitung wird fortgesetzt.

## **CSQM503I**

*csect-name* processed COMMIT request from *qmgr-name* for in-doubt UOW, URID=*urid*, CONNECTI-ON-NAME=*name*

## **Bewertung**

0

## **Beschreibung**

Dieses Nachricht wird beim Start des Warteschlangenmanagers generiert, wenn der GROUPUR-Agent eine Nachricht in der Warteschlange SYSTEM.QSG.UR.RESOLUTION.QUEUE von einem anderen Warteschlangenmanager in der Gruppe mit gemeinsamer Warteschlange verarbeitet hat, in der angefordert wird, dass die angegebene Arbeitseinheit festgeschrieben wird.

## **Systemaktion**

Der Start wird fortgesetzt.

## **CSQM504I**

*csect-name* GROUPUR support enabled

### **Bewertung**

 $\Omega$ 

Diese Nachricht wird beim Start des Warteschlangenmanagers oder als Reaktion auf einen ALTER QMGR-Befehl generiert, wenn das Warteschlangenmanagerattribut GROUPUR aktiviert ist und alle vom GROUPUR-Agenten durchgeführten Konfigurationsprüfungen fehlerfrei abgelaufen sind.

### **Systemaktion**

Der Warteschlangenmanager lässt zu, dass von Anwendungen Transaktionen mit der Disposition GROUP für die Arbeitseinheit mit Wiederherstellung eingerichtet werden.

### **CSQM505I**

*csect-name* GROUPUR support disabled

## **Bewertung**

 $\Omega$ 

## **Beschreibung**

Diese Nachricht wird beim Start des Warteschlangenmanagers als Reaktion auf einen ALTER QMGR-Befehl generiert, wenn das Warteschlangenmanagerattribut GROUPUR inaktiviert ist.

### **Systemaktion**

Der Warteschlangenmanager verhindert, dass von Anwendungen Transaktionen mit der Disposition GROUP für die Arbeitseinheit mit Wiederherstellung eingerichtet werden.

### **CSQM506I**

*csect-name* GROUPUR qmgr attribute has been disabled CODE=*code*

## **Bewertung**

4

### **Beschreibung**

Diese Nachricht wird beim Start des Warteschlangenmanagers generiert, wenn das Warteschlangenmanagerattribut GROUPUR aktiviert ist, aber bei einer vom GROUPUR-Agenten durchgeführten Konfigurationsprüfung ein Fehler aufgetreten ist. CODE=*code* enthält eine ID, die angibt, bei welcher Konfigurationsprüfung ein Fehler aufgetreten ist.

## **Systemaktion**

Das Warteschlangenmanagerattribut GROUPUR wird inaktiviert.

### **Systemprogrammiererantwort**

Der Systemprogrammierer sollte den angegebenen Code verwenden, um zu ermitteln, welche Konfigurationsprüfung fehlgeschlagen ist. Wenn Unterstützung für Gruppenarbeitseinheiten mit Wiederherstellung erforderlich ist, sollte eine Korrekturmaßnahme ergriffen werden und dann das Warteschlangenmanagerattribut GROUPUR erneut aktiviert werden.

### **CSQM507E**

*csect-name* GROUPUR qmgr attribute was not enabled CODE=*code*

### **Bewertung**

8

## **Beschreibung**

Diese Nachricht wird als Reaktion auf einen ALTER QMGR-Befehl generiert, wenn ein Versuch, das Warteschlangenmanagerattribut GROUPUR zu aktivieren, fehlschlägt, weil bei einer vom GROUPUR-Agenten durchgeführten Konfigurationsprüfung ein Fehler aufgetreten ist. CODE=*code* enthält eine ID, die angibt, bei welcher Konfigurationsprüfung ein Fehler aufgetreten ist.

## **Systemaktion**

Das Warteschlangenmanagerattribut GROUPUR bleibt inaktiviert und der Befehl ALTER QMGR schlägt fehlt.

Der Systemprogrammierer sollte den angegebenen Code verwenden, um zu ermitteln, welche Konfigurationsprüfung fehlgeschlagen ist. Er sollte dann Korrekturmaßnahmen ergreifen und den Befehl ALTER QMGR erneut ausgeben.

Wenn Sie Gruppenarbeitseinheiten mit Wiederherstellung (GROUPUR-Unterstützung) aktivieren, werden einige Konfigurationsprüfungen ausgeführt, um sicherzustellen, dass die Konfigurationsschritte abgeschlossen wurden. Sie können diese Unterstützung nicht aktivieren, wenn eine dieser Prüfungen fehlschlägt.

Diese Prüfungen werden auch beim Start des Warteschlangenmanagers durchgeführt, wenn das Warteschlangenmanagerattribut GROUPUR aktiviert ist. Wenn bei einer dieser Prüfungen beim Start ein Fehler auftritt, werden Gruppenarbeitseinheiten mit Wiederherstellung so lange inaktiviert, bis Sie den Fehler beheben und das Warteschlangenmanagerattribut GROUPUR erneut aktivieren.

Wenn bei einer Prüfung ein Fehler auftritt, wird sie durch einen Rückgabecode (eine Zahl) angegeben. Sie können diesen Code verwenden, um zu ermitteln, bei welcher Prüfung ein Fehler aufgetreten ist, indem Sie folgende Liste verwenden:

- 1. Dieser Warteschlangenmanager ist kein Mitglied einer Gruppe mit gemeinsamer Warteschlange.
- 2. Die Warteschlange SYSTEM.QSG.UR.RESOLUTION.QUEUE ist nicht vorhanden.
- 3. Die Warteschlange SYSTEM.QSG.UR.RESOLUTION.QUEUE unterstützt keine persistenten Nachrichten.
- 4. Die Warteschlange SYSTEM.QSG.UR.RESOLUTION.QUEUE ist nicht durch eine Korrelations-ID indexiert.
- 5. Die Warteschlange SYSTEM.QSG.UR.RESOLUTION.QUEUE ist nicht in der Coupling-Facility-Struktur CSQSYSAPPL der Systemanwendung enthalten.
- 6. Der Name des Warteschlangenmanagers ist mit dem Namen der Gruppe mit gemeinsamer Warteschlange identisch.

## **CSQM508E**

*csect-name* GROUPUR agent ended abnormally. Restarting

## **Bewertung**

#### 8

## **Beschreibung**

Der Agent für Gruppenarbeitseinheiten mit Wiederherstellung (GROUPUR-Agent) wurde abnormal beendet, weil ein schwerwiegender Fehler aufgetreten ist, wie in den vorausgehenden Nachrichten gemeldet.

## **Systemaktion**

Der GROUPUR-Agent versucht mehrmals, einen Neustart durchzuführen. Wenn sie anhaltend ausfällt, wird sie beendet.

### **Systemprogrammiererantwort**

Stellen Sie sicher, dass die Copuling-Facility-Struktur (CFSTRUCT) namens CSQSYSAPPL für den GROUPUR-Betrieb konfiguriert ist. Siehe GROUP-Wiederherstellungseinheiten aktivieren.

Untersuchen Sie die Ursache für die abnormale Beendigung, die in den vorausgehenden Nachrichten gemeldet wird.

## **CSQM520I**

*csect-name* PSCLUS CANNOT BE ALTERED, CLUSTER TOPICS EXIST

### **Bewertung**

Es wurde versucht, das Attribut PSCLUS des Warteschlangenmanagers auf DISABLED zu setzen, um anzugeben, dass in diesem Cluster keine Publish/Subscribe-Aktivität zwischen Warteschlangenmanagern erwartet wird. Da jedoch ein Clusterthema vorhanden ist, kann die Einstellung nicht geändert werden.

### **Systemaktion**

Die Verarbeitung des Befehls wird beendet.

### **Systemprogrammiererantwort**

Wenn Publish/Subscribe-Clustering inaktiviert werden soll, löschen Sie alle Clusterthemenobjekte, bevor Sie das Attribut PSCLUS für alle Warteschlangenmanager im Cluster in DISABLED ändern.

## **CSQM521I**

*csect-name* CLCHNAME MUST BE BLANK FOR DYNAMIC QUEUE

### **Bewertung**

8

### **Beschreibung**

Es wurde versucht, eine dynamische Warteschlange unter Angabe eines Leerwerts für das Attribut CLCHNAME zu definieren oder zu ändern; dies ist jedoch nicht erlaubt.

### **Systemaktion**

Die Verarbeitung des Befehls wird beendet.

## **Systemprogrammiererantwort**

Führen Sie den Befehl erneut mit einem gültigen Attributwert aus.

### **CSQM522I**

*csect-name* NOSHARE NOT ALLOWED WITH NON-BLANK CLCHNAME

#### **Bewertung** 8

## **Beschreibung**

Es wurde versucht, eine Warteschlange unter Angabe eines Leerwerts für das Attribut CLCHNAME zu definieren oder zu ändern, explizit oder implizit wurde aber NOSHARE angegeben.

## **Systemaktion**

Die Verarbeitung des Befehls wird beendet.

### **Systemprogrammiererantwort**

Setzen Sie den Befehl unter Angabe von SHARE oder unter Angabe eines Leerwerts für das Attribut CLCHNAME erneut ab.

### **CSQM523I**

*csect-name* CLUSTER OR CLROUTE CANNOT CURRENTLY BE ALTERED

## **Bewertung**

8

## **Beschreibung**

Es wurde versucht, ein verwaltetes Thema zu ändern, das sich derzeit in einem benannten Cluster befindet. Solange sich ein Thema in einem Cluster befindet, darf das Attribut CLROUTE nicht geändert werden. Außerdem darf das Attribut CLUSTER nicht in einen anderen Clusternamen geändert werden, wenn CLROUTE auf TOPICHOST gesetzt ist.

## **Systemaktion**

Die Verarbeitung des Befehls wird beendet.

## **Systemprogrammiererantwort**

Führen Sie die folgenden Aktionen aus, um das Attribut CLROUTE oder CLUSTER zu ändern:

- 1. Versetzen Sie das Publish/Subscribe-Messaging für dieses Thema in den Wartemodus.
- 2. Entfernen Sie das Thema aus dem Cluster, indem Sie das Attribut CLUSTER auf einen leeren Wert setzen.
- 3. Setzen Sie die Attribute CLROUTE und CLUSTER auf ihre jeweiligen erforderlichen Werte, nachdem das Thema aus dem Cluster entfernt wurde.
- 4. Setzen Sie das Publish/Subscribe-Messaging fort, sobald die Änderung im Cluster sichtbar ist und der Warteschlangenmanager Proxy-Subskriptionen für ferne Subskriptionen erhalten hat.

### **CSQM524I**

*csect-name* CLROUTE CONFLICT DETECTED FOR CLUSTER TOPIC

#### **Bewertung** 8

## **Beschreibung**

Es wurde versucht, ein Clusterthema zu definieren; der Wert des Attributs CLROUTE steht jedoch in Konflikt mit einem in der Themenstruktur bereits vorhandenen Thema (ober- oder unterhalb des Themas, das definiert werden soll).

## **Systemaktion**

Die Verarbeitung des Befehls wird beendet.

### **Systemprogrammiererantwort**

Überprüfen Sie die die Cluster-Routing-Anforderungen für die Themenstruktur und beheben Sie den Fehler; führen Sie den Befehl anschließend erneut aus.

## **CSQM525I**

*csect-name obj-type(obj-name)* DOES NOT EXIST OR IS DEFINED INCORRECTLY

## **Bewertung**

8

## **Beschreibung**

Der Warteschlangenmanager konnte eine angeforderte Operation nicht ausführen, da das Objekt *obj-name* mit dem Typ *obj-type* nicht vorhanden oder falsch definiert ist.

## **Systemaktion**

Die Verarbeitung der Operation wird abgebrochen.

## **Systemprogrammiererantwort**

Stellen Sie sicher, dass das Objekt korrekt definiert wurde, und wiederholen Sie den Vorgang anschließend.

Informationen zum Definieren von Systemobjekten finden Sie im Artikel Mit IBM MQ bereitgestellte Beispieldefinitionen.

Falls diese Nachricht für die Modellwarteschlange SYSTEM.CLUSTER.TRANSMIT.MODEL.QUEUE ausgegeben wurde und die Warteschlange definiert ist, stellen Sie sicher, dass sie die folgenden Attribute aufweist:

- Das Attribut **USAGE** muss auf **XMITQ** gesetzt sein.
- Das Attribut **QSGDISP** darf nicht auf **SHARED** gesetzt sein.
- Das Attribut **DEFTYPE** muss auf **PERMDYN** gesetzt sein.
- Das Attribut **INDXTYPE** muss auf **CORRELID** gesetzt sein.
- Das Attribut **SHARE** muss gesetzt sein.

## **CSQM526I**

*csect-name* CERTIFICATE LABEL NOT ALLOWED FOR SSLv3 CHANNEL

### **Bewertung**

8

### **Beschreibung**

Es wurde versucht, eine Zertifikatsbezeichnung für einen eingehenden Kanal anzugeben, die eine CipherSpec von SSL v3 verwendet. Dies ist jedoch nicht zulässig. Zertifikatsbezeichnungen für eingehende Kanäle werden nur für TLS-Kanäle unterstützt.

### **Systemaktion**

Die Verarbeitung des Befehls wird beendet.

#### **Systemprogrammiererantwort**

Wenn Sie eine Zertifikatsbezeichnung konfigurieren müssen, ändern Sie die Kanalkonfiguration, sodass der Kanal eine TLS-CipherSpec verwendet.

### $V5.2.0$

## **CSQM527E**

*csect-name attribute(value)* NOT ALLOWED WITH CHANNEL TYPE *channel-type*

### **Bewertung**

8

### **Beschreibung**

Es wurde versucht, eine Kombination von Kanalattributwerten anzugeben, die bei dem angegebenen Kanaltyp nicht anwendbar ist.

Entweder wurde SPLPROT(ASPOLICY) auf einem Kanal mit CHLTYPE SDR oder SVR angegeben, oder SPLPROT(REMOVE) wurde auf einem Kanal mit CHLTYPE RCVR oder RQSTR angegeben. Diese Kombinationen sind nicht gültig.

#### **Systemaktion**

Die Verarbeitung des Befehls wird beendet.

### **Systemprogrammiererantwort**

Stellen Sie sicher, dass eine gültige Attribut- und Wertkombination für den jeweiligen Kanaltyp angegeben wird. Weitere Informationen finden Sie in SPLPROT unter dem Befehl DEFINE CHANNEL.

## $\blacktriangleright$  V 9.2.0

#### **CSQM528E**

SSLCIPH(*cipher specification name*) is not supported

## **Bewertung**

8

### **Beschreibung**

Der angegebene Verschlüsselungsspezifikationsname wird nicht vom Warteschlangenmanager unterstützt.

## **Systemaktion**

Ein Versuch, eine Kanaldefinition zu definieren oder zu ändern, schlägt fehl.

Unter CipherSpecs-Bestellung ab IBM MQ 9.2.0 finden Sie eine Liste der unterstützten Verschlüsselungsspezifikationen. Geben Sie eine davon an.

## $V5.2.0$

## **CSQM529E**

SSLCIPH(*cipher specification name*) is not in the AllowedCipherSpecs list

## **Bewertung**

8

## **Beschreibung**

Der angegebene Verschlüsselungsspezifikationsname ist nicht in der Liste mit AllowedCipherSpecs enthalten, die in der QMINI-Datei, die in der Startprozedur des Warteschlangenmanagers angegeben ist, definiert ist.

## **Systemaktion**

Ein Versuch, eine Kanaldefinition zu definieren oder zu ändern, schlägt fehl.

## **Systemprogrammiererantwort**

Definieren Sie eine Verschlüsselungsspezifikation, die in der Liste der AllowedCipherSpecs enthalten ist, oder fügen Sie die Verschlüsselungsspezifikation zu AllowedCipherSpecs hinzu und starten Sie den Warteschlangenmanager erneut.

## $V5.2.0$

### **CSQM530E**

Unsupported cipher specification in AllowedCipherSpecs list.

## **Bewertung**

8

## **Beschreibung**

Die AllowedCipherSpecs-Liste in der QMINI-Datei enthält den Namen einer Verschlüsselungsspezifikation, die nicht vom Warteschlangenmanager unterstützt wird. Möglicherweise handelt es sich bei der genannten Verschlüsselungsspezifikation um eine TLS V1.3-Verschlüsselungsspezifikation, aber die TLS V1.3-Funktion wird von der Version von z/OS, unter der der Warteschlangenmanager ausgeführt wird, nicht unterstützt.

Um die TLS V1.3-Funktion verwenden zu können, muss das z/OS-Betriebssystem mindestens V2.4 sein.

## **Systemaktion**

Ein Versuch, eine Kanaldefinition zu definieren oder zu ändern, schlägt fehl.

## **Systemprogrammiererantwort**

Stoppen Sie den Warteschlangenmanager. Sie müssen TLS V1.3-Verschlüsselungsspezifikationen aus der AllowedCipherSpecs-Liste in der QMINI-Datei entfernen oder sie auskommentieren oder ein Upgrade auf eine Version des z/OS-Betriebssystems durchführen, die TLS V1.3 unterstützt. Starten Sie den Warteschlangenmanager erneut und führen Sie eine Neudefinition des Kanals mit einer unterstützten Verschlüsselungsspezifikation durch.

### **CSQM550I**

*csect-name* Switch of transmission queue for channel *channel-name* from *old-xmitq* to *new-xmitq* started

### **Bewertung**

Für den Kanal *channel-name* muss eine andere Übertragungswarteschlange verwendet werden, da die Konfiguration der standardmäßigen Clusterübertragungswarteschlange des Warteschlangenmanagers oder das Clusterkanalnamensattribut einer Clusterübertragungswarteschlange geändert wurde. Diese Nachricht wird vom Warteschlangenmanager ausgegeben, wenn der Umschalteprozess von Übertragungswarteschlange *old-xmitq* auf Übertragungswarteschlange *new-xmitq* gestartet wurde.

## **Systemaktion**

Die Verarbeitung wird fortgesetzt.

## **Systemprogrammiererantwort**

Keine.

## **CSQM551I**

*csect-name* Switch of transmission queue for channel *channel-name* completed - *num-msgs* messages moved from *old-xmitq* to *new-xmitq*

## **Bewertung**

0

### **Beschreibung**

Für den Kanal *channel-name* musste eine andere Übertragungswarteschlange verwendet werden, da die Konfiguration der standardmäßigen Clusterübertragungswarteschlange des Warteschlangenmanagers oder das Clusterkanalnamensattribut einer Clusterübertragungswarteschlange geändert wurde. Diese Nachricht wird vom Warteschlangenmanager ausgegeben, wenn der Umschalteprozess von Übertragungswarteschlange *old-xmitq* auf Übertragungswarteschlange *new-xmitq* abgeschlossen ist.

Während des Umschalteprozesses wurden vom Warteschlangenmanager *num-msgs* Nachrichten aus *old-xmitq* in *new-xmitq* verschoben.

## **Systemaktion**

Die Verarbeitung wird fortgesetzt.

## **Systemprogrammiererantwort**

Keine.

## **CSQM552E**

*csect-name* Switch of transmission queue for channel *channel-name* from *old-xmitq* to *new-xmitq* failed

### **Bewertung**

4

### **Beschreibung**

Für den Kanal *channel-name* muss eine andere Übertragungswarteschlange verwendet werden, da die Konfiguration der standardmäßigen Clusterübertragungswarteschlange des Warteschlangenmanagers oder das Clusterkanalnamensattribut einer Clusterübertragungswarteschlange geändert wurde. Diese Nachricht wird ausgegeben, wenn beim Umschalten von Übertragungswarteschlange *old-xmitq* auf Übertragungswarteschlange *new-xmitq* ein Fehler auftritt.

## **Systemaktion**

Der Wechsel auf die neue Übertragungswarteschlange wird nicht gestartet und der Kanal verwendet weiterhin die Warteschlange *old-xmitq*.

Der Warteschlangenmanager wird den Start des Umschalteprozesses beim nächsten Kanalstart wiederholen.
Überprüfen Sie, warum der Umschalteprozess auf die neue Übertragungswarteschlange wie in den vorherigen Nachrichten gemeldet nicht gestartet werden konnte.

### **CSQM553I**

*csect-name* Moving messages for channel *channel-name* from transmission queue *old-xmitq* to *newxmitq*

#### **Bewertung**

 $\Omega$ 

### **Beschreibung**

Für den Kanal *channel-name* muss eine andere Übertragungswarteschlange verwendet werden, da die Konfiguration der standardmäßigen Clusterübertragungswarteschlange des Warteschlangenmanagers oder das Clusterkanalnamensattribut einer Clusterübertragungswarteschlange geändert wurde. Diese Nachricht wird ausgegeben, wenn das Verschieben von Nachrichten aus der ursprünglichen Übertragungswarteschlange *old-xmitq* in die neue Übertragungswarteschlange *new-xmitq* gestartet wurde.

#### **Systemaktion**

Die Verarbeitung wird fortgesetzt.

#### **Systemprogrammiererantwort**

Keine.

### **CSQM554I**

*csect-name* Moved *num-msgs* messages for channel *channel-name* from transmission queue *oldxmitq* to *new-xmitq* - *remaining-msgs* messages remaining

#### **Bewertung**

 $\Omega$ 

#### **Beschreibung**

Für den Kanal *channel-name* muss eine andere Übertragungswarteschlange verwendet werden, da die Konfiguration der standardmäßigen Clusterübertragungswarteschlange des Warteschlangenmanagers oder das Clusterkanalnamensattribut einer Clusterübertragungswarteschlange geändert wurde. Aufgrund des Wechsels zu einer anderen Übertragungswarteschlange müssen Nachrichten aus der ursprünglichen Übertragungswarteschlange *old-xmitq* in die neue Übertragungswarteschlange *new-xmitq* verschoben werden. Diese Nachricht wird in regelmäßigen Abständen ausgegeben und meldet den Fortschritt dieses Vorgangs.

#### **Systemaktion**

Die Verarbeitung wird fortgesetzt.

### **Systemprogrammiererantwort**

Wenn diese Nachricht wiederholt abgesetzt wird, weist dies unter Umständen darauf hin, dass die Nachrichten für den Kanal nicht aus der ursprünglichen Übertragungswarteschlange herausgeholt werden können, d. h., der Umschalteprozess ist nicht abgeschlossen. Anwendungen reihen während des Umschalteprozesses Nachrichten weiterhin in die ursprüngliche Übertragungswarteschlange ein, um die Reihenfolge beizubehalten. Kann der Umschalteprozess nicht abgeschlossen werden, weist dies möglicherweise darauf hin, dass die Nachrichten schneller in die ursprüngliche Übertragungswarteschlange eingereiht werden, als sie vom Umschalteprozess verschoben werden können, oder dass die ursprüngliche Übertragungswarteschlange Nachrichten für den Kanal enthält, die noch nicht festgeschrieben wurden.

#### **CSQM555E**

*csect-name* Moving of messages for channel *channel-name* from transmission queue *old-xmitq* to *new-xmitq* failed

#### **Bewertung** 8

### **Beschreibung**

Für den Kanal *channel-name* muss eine andere Übertragungswarteschlange verwendet werden, da die Konfiguration der standardmäßigen Clusterübertragungswarteschlange des Warteschlangenmanagers oder das Clusterkanalnamensattribut einer Clusterübertragungswarteschlange geändert wurde. Aufgrund des Wechsels zu einer anderen Übertragungswarteschlange müssen Nachrichten für den Kanal aus der ursprünglichen Übertragungswarteschlange *old-xmitq* in die neue Übertragungswarteschlange *new-xmitq* verschoben werden. Diese Nachricht wird ausgegeben, wenn beim Verschieben dieser Nachrichten ein Fehler aufgetreten ist.

### **Systemaktion**

Das Verschieben der Nachrichten aus der ursprünglichen in die neue Übertragungswarteschlange wird gestoppt. Alle in der ursprünglichen Übertragungswarteschlange vorhandenen Nachrichten sowie alle neue Nachrichten, die von Anwendungen eingereiht werden, verbleiben in der ursprünglichen Übertragungswarteschlange und können erst vom Clustersenderkanal gesendet werden, wenn der Umschalteprozess erneut gestartet wurde.

#### **Systemprogrammiererantwort**

Ermitteln und beheben Sie anhand vorheriger Nachrichten die Fehlerursache und starten Sie den Umschalteprozess erneut, indem Sie entweder den Kanal stoppen und neu starten oder das Dienstprogramm CSQUTIL verwenden.

### **CSQM556E**

*csect-name* Unable to open transmission queue *xmitq-name* for channel *channel-name*, MQRC=*mqrc (mqrc-text)*

#### **Bewertung**

# 8

### **Beschreibung**

Aufgrund des Wechsels zu einer anderen Übertragungswarteschlange müssen Nachrichten für den Kanal aus der ursprünglichen in die neue Übertragungswarteschlange verschoben werden. Diese Nachricht wird ausgegeben, wenn bei dem Versuch, die Nachrichten zu verschieben, die ursprüngliche Übertragungswarteschlange *xmitq-name* nicht geöffnet werden kann; als Ursache wird *mqrc* angegeben (*mqrc-text* ist der MQRC in Textform).

### **Systemaktion**

Der Umschalteprozess schlägt fehl, da die Nachrichten nicht aus der ursprünglichen in die neue Übertragungswarteschlange verschoben werden können.

#### **Systemprogrammiererantwort**

Ermitteln und beheben Sie anhand des Ursachencodes die Fehlerursache und starten Sie den Umschalteprozess erneut, indem Sie entweder den Kanal stoppen und neu starten oder das Dienstprogramm CSQUTIL verwenden. Wenn der Fehler nicht behoben werden kann oder die ursprüngliche Übertragungswarteschlange gelöscht wurde, kann der Umschalteprozess mithilfe des Dienstprogramms CSQUTIL durchgeführt werden, ohne die Nachrichten aus der ursprünglichen in die neue Übertragungswarteschlange zu verschieben. Bei Auswahl dieser Option muss sich der IBM MQ-Administrator um alle Nachrichten für diesen Kanal kümmern, die in der ursprünglichen Übertragungswarteschlange enthalten sind.

### **CSQM557E**

*csect-name* Unable to open new transmission queue *xmitq-name* for channel *channel-name*, MQRC=*mqrc (mqrc-text)*

#### **Bewertung**

Aufgrund des Wechsels zu einer anderen Übertragungswarteschlange müssen Nachrichten für den Kanal aus der ursprünglichen in die neue Übertragungswarteschlange verschoben werden. Diese Nachricht wird ausgegeben, wenn die neue Übertragungswarteschlange *xmitq-name* bei diesem Vorgang aufgrund von *mqrc* (*mqrc-text* ist der MQRC in Textform) nicht geöffnet werden konnte.

### **Systemaktion**

Der Umschalteprozess schlägt fehl, da die Nachrichten nicht aus der ursprünglichen in die neue Übertragungswarteschlange verschoben werden können.

#### **Systemprogrammiererantwort**

Ermitteln und beheben Sie anhand des Ursachencodes die Fehlerursache und starten Sie den Umschalteprozess erneut, indem Sie entweder den Kanal stoppen und neu starten oder das Dienstprogramm CSQUTIL verwenden.

#### **CSQM558E**

*csect-name* Unable to persist transmission queue state for channel *channel-name*, MQRC=*mqrc (mqrc-text)*

#### **Bewertung**

8

#### **Beschreibung**

Der Warteschlangenmanager verfolgt über persistente Nachrichten in der Warteschlange SYS-TEM.CHANNEL.SYNCQ, welche Übertragungswarteschlange von den einzelnen Clustersenderkanälen verwendet wird. Diese Nachricht wird ausgegeben, wenn die Statusinformationen aufgrund von *mqrc* (*mqrc-text* ist der MQRC in Textform) in dieser Warteschlange nicht aktualisiert werden können.

#### **Systemaktion**

Der Vorgang, bei dem der dauerhaft gespeicherte Status der Übertragungswarteschlange aktualisiert werden muss, schlägt fehl.

#### **Systemprogrammiererantwort**

Sie können die Fehlerursache anhand des Ursachencodes ermitteln und beheben und anschließend anhand der nachfolgenden Nachrichten feststellen, ob noch weitere Aktionen erforderlich sind.

#### **CSQM559I**

*csect-name* Loading of cluster transmission queue state started

# **Bewertung**

 $\Omega$ 

### **Beschreibung**

Der Warteschlangenmanager verfolgt über persistente Nachrichten in der Warteschlange SYS-TEM.CHANNEL.SYNCQ, welche Übertragungswarteschlange von den einzelnen Clustersenderkanälen verwendet wird. Diese Nachricht wird beim Start des Warteschlangenmanagers ausgegeben und zeigt an, dass das Laden dieser Informationen gestartet wurde.

#### **Systemaktion**

Die Verarbeitung wird fortgesetzt.

### **Systemprogrammiererantwort**

Keine.

#### **CSQM560I**

*csect-name* Loading of cluster transmission queue state completed - *num-records* records processed

### **Bewertung**

Der Warteschlangenmanager verfolgt über persistente Nachrichten in der Warteschlange SYS-TEM.CHANNEL.SYNCQ, welche Übertragungswarteschlange von den einzelnen Clustersenderkanälen verwendet wird. Diese Nachricht wird beim Start des Warteschlangenmanagers ausgegeben und weist darauf hin, dass diese Informationen geladen wurden. *num-records* gibt die Anzahl der Clustersenderkanalsätze an, die verarbeitet wurden.

### **Systemaktion**

Die Verarbeitung wird fortgesetzt.

#### **Systemprogrammiererantwort**

Keine.

### **CSQM561E**

*csect-name* Loading of cluster transmission queue state failed

#### **Bewertung**

8

#### **Beschreibung**

Der Warteschlangenmanager verfolgt über persistente Nachrichten in der Warteschlange SYS-TEM.CHANNEL.SYNCQ, welche Übertragungswarteschlange von den einzelnen Clustersenderkanälen verwendet wird. Diese Nachricht wird beim Start des Warteschlangenmanagers ausgegeben, um darauf hinzuweisen, dass beim Laden dieser Informationen ein Fehler aufgetreten ist.

#### **Systemaktion**

Die Verarbeitung wird mit eingeschränkter Clusterfunktion fortgesetzt. Der Warteschlangenmanager kann nicht feststellen, welche Übertragungswarteschlange von den einzelnen Clustersenderkanälen verwendet werden soll, sodass diese Kanäle nicht gestartet werden können. Anforderungen zum Einreihen von Nachrichten in eine ferne Clusterwarteschlange schlagen mit MQRC\_CLUSTER\_RESOUR-CE\_ERROR fehl.

### **Systemprogrammiererantwort**

Stellen Sie fest, warum die Statusinformationen zu den Übertragungswarteschlangen wie in den vorherigen Nachrichten gemeldet nicht geladen werden konnten. Beheben Sie den Fehler und starten Sie den Warteschlangenmanager anschließend erneut, um die Clusterfunktion wiederherzustellen. Wenn Sie den Fehler nicht beheben können, wenden Sie sich an das IBM Support Center.

#### **CSQM562E**

*csect-name* Duplicate cluster transmission queue record found for channel *channel-name*

#### **Bewertung**

8

### **Beschreibung**

Der Warteschlangenmanager verfolgt über persistente Nachrichten in der Warteschlange SYS-TEM.CHANNEL.SYNCQ, welche Übertragungswarteschlange von den einzelnen Clustersenderkanälen verwendet wird. Diese Nachricht wird beim Start des Warteschlangenmanagers ausgegeben, wenn für einen Kanal ein doppelter Datensatz gefunden wurde.

#### **Systemaktion**

Der doppelte Datensatz wird ignoriert und die Verarbeitung fortgesetzt; wenn der doppelte Datensatz allerdings nicht hätte verwendet werden sollen, verwendet der Kanal unter Umständen eine falsche Übertragungswarteschlange.

#### **Systemprogrammiererantwort**

Dieser Zustand sollte nicht auftreten. Wenden Sie sich an das IBM Support Center.

### **CSQM563E**

*csect-name* Failed to create dynamic cluster transmission queue *xmitq-name*, MQRC=*mqrc (mqrc-text)*

#### **Bewertung**

4

#### **Beschreibung**

Für einen Kanal ist ein Wechsel zu einer permanenten dynamischen Übertragungswarteschlange erforderlich, da die Konfiguration der standardmäßigen Clusterübertragungswarteschlange des Warteschlangenmanagers oder das Clusterkanalnamensattribut einer Clusterübertragungswarteschlange geändert wurde. Der Warteschlangenmanager konnte die permanente dynamische Übertragungswarteschlange *xmitq-name* aufgrund von *mqrc* nicht erstellen.

Der betroffene Clustersenderkanal kann anhand des Namens der Übertragungswarteschlange ermittelt werden, da dieser das Format SYSTEM.CLUSTER.TRANSMIT*Kanalname* hat.

#### **Systemaktion**

Die Verarbeitung wird fortgesetzt.

#### **Systemprogrammiererantwort**

Anhand des Ursachencodes können Sie den Fehler ermitteln und beheben, der dazu geführt hat, dass die permanente dynamische Clusterübertragungswarteschlange nicht erstellt wurde. Unter Umständen werden weitere Nachrichten mit zusätzlichen Informationen ausgegeben. Der Ursachencode MQRC\_UNKNOWN\_OBJECT\_NAME weist darauf hin, dass die Modellwarteschlange SYSTEM.CLUS-TER.TRANSMIT.MODEL.QUEUE nicht definiert wurde. Die Definition für diese Modellwarteschlange ist in dem bereitgestellten Beispiel **CSQ4INSX** enthalten.

Informationen zu *mqrc* finden Sie in ["API-Beendigungs- und Ursachencodes" auf Seite 1225](#page-1224-0) (*mqrctext* enthält den MQRC in Textform).

#### **CSQM564E**

*csect-name* Cluster transmission model queue *model-xmitq* has incorrect attributes

#### **Bewertung** 4

### **Beschreibung**

Der Warteschlangenmanager konnte für einen Clustersenderkanal keine permanente dynamische Übertragungswarteschlange erstellen, da die Modellwarteschlange *model-xmitq* fehlerhaft definiert wurde.

Die Modellwarteschlange muss die folgenden Attribute haben:

- Das Attribut **USAGE** muss auf **XMITQ** gesetzt sein.
- Das Attribut **QSGDISP** darf nicht auf **SHARED** gesetzt sein.
- Das Attribut **DEFTYPE** muss auf **PERMDYN** gesetzt sein.
- Das Attribut **INDXTYPE** muss auf **CORRELID** gesetzt sein.
- Das Attribut **SHARE** muss gesetzt sein.

#### **Systemaktion**

Die Verarbeitung wird fortgesetzt.

#### **Systemprogrammiererantwort**

Überprüfen Sie die Definition der Modelübertragungswarteschlange und korrigieren Sie sie bei Bedarf. Die Definition für die Modellwarteschlange ist im bereitgestellten Beispiel **CSQ4INSX** enthalten.

#### **CSQM565E**

*csect-name* Delivery delay processor initialization failed, reason *reason-code*

#### **Bewertung** 8

### **Beschreibung**

Die Initialisierung der Prozessortask zur Zustellungsverzögerung ist mit dem angegebenen Ursachencode *reason-code* fehlgeschlagen. Folglich werden keine Nachrichten verarbeitet, die unter Verwendung von JMS 2.0 mit einer Zustellungsverzögerung gesendet werden. Stattdessen verbleiben sie in der Bereitstellungswarteschlange der Zustellungsverzögerung.

### **Systemaktion**

Die Prozessortask zur Zustellungsverzögerung wird beendet und nicht erneut gestartet. Nachrichten können zwar weiterhin von Anwendungen mit JMS 2.0 an die Bereitstellungswarteschlange der Zustellungsverzögerung gesendet werden, die Nachrichten werden jedoch erst nach dem Neustart der Zustellungsverzögerungstask verarbeitet. In der Systemprogrammiererantwort finden Sie Anweisungen zum Neustart des Prozessors für die Zustellungsverzögerung.

### **Systemprogrammiererantwort**

Der wahrscheinlichste Grund für diese Nachricht ist ein Mangel an Speicher unter der Leiste; in diesem Fall lautet der *reason-code* 4. Überprüfen Sie die Menge des Speichers, der unter der Leiste verwendet wird, und versuchen Sie, sie zu reduzieren, wenn möglich. Sie können versuchen, den Prozessor für die Zustellungsverzögerung erneut zu starten, indem Sie den Status der Bereitstellungswarteschlange der Zustellungsverzögerung von 'get enabled' in 'get inhibited' und anschließend wieder zurück in den Status 'get enabled' ändern.

### **CSQM566I**

*csect-name* Delivery delay processor started

#### **Bewertung**

 $\Omega$ 

### **Beschreibung**

Der Prozessor für die Zustellungsverzögerung wurde gestartet und ist für die Verarbeitung von Nachrichten aus der Bereitstellungswarteschlange der Zustellungsverzögerung verfügbar.

### **Systemaktion**

Die Verarbeitung wird fortgesetzt.

### **Systemprogrammiererantwort**

Keine.

### **CSQM567I**

*csect-name* Delivery delay processor stopped

#### **Bewertung**

 $\Omega$ 

### **Beschreibung**

Der Prozessor für die Zustellungsverzögerung wurde gestoppt und ist nicht mehr für die Verarbeitung von Nachrichten aus der Bereitstellungswarteschlange der Zustellungsverzögerung verfügbar. Diese Nachricht wird in folgenden Situationen ausgegeben:

- Der Warteschlangenmanager wird gerade beendet.
- Die Bereitstellungswarteschlange der Zustellungsverzögerung wurde gelöscht oder ist nicht vorhanden.

### **Systemaktion**

Die Verarbeitung wird fortgesetzt.

Keine.

### **CSQM568E**

*csect-name* Delivery delay processor ended abnormally, MQRC=*mqrc*

### **Bewertung**

4

### **Beschreibung**

Der Prozessor für die Zustellungsverzögerung hat einen Fehler festgestellt, der über *mqrc* angegeben wird. Der Prozessor wurde beendet.

## **Systemaktion**

Die Prozessortask zur Zustellungsverzögerung wird beendet und nicht erneut gestartet. Nachrichten können zwar weiterhin von Anwendungen mit JMS 2 an die Bereitstellungswarteschlange der Zustellungsverzögerung gesendet werden, die Nachrichten werden jedoch erst nach dem Neustart der Zustellungsverzögerungstask verarbeitet. In der Systemprogrammiererantwort finden Sie Anweisungen zum Neustart des Prozessors für die Zustellungsverzögerung.

### **Systemprogrammiererantwort**

Diese Nachricht kann aus vielen Gründen ausgegeben, wovon einige erwartet werden, andere hingegen nicht. Wenn der Status der Bereitstellungswarteschlange für die Zustellungsverzögerung beispielsweise in 'get inhibited' geändert wird, wird diese Nachricht ausgegeben. Der Wert von *mqrc* lautet in diesem Fall *MQRC\_GET\_INHIBITED*. Falls die Nachricht erwartet wird, ist keine Aktion erforderlich. Wird die Nachricht nicht erwartet, versuchen Sie, mithilfe des Werts von *mqrc* und sonstigen Nachrichten, die Situation zu korrigieren. Sie können versuchen, den Prozessor für die Zustellungsverzögerung erneut zu starten, indem Sie den Status der Bereitstellungswarteschlange der Zustellungsverzögerung von 'get enabled' in 'get inhibited' und anschließend wieder zurück in den Status 'get enabled' ändern.

### **CSQM569I**

*csect-name* Delivery delay processor failed to get a message with correlation ID *correlid*, MQRC=*mqrc* (*mqrc-text*)

### **Bewertung**

4

### **Beschreibung**

Der Prozessor für die Zustellungsverzögerung hat versucht, einen zerstörerischen MQGET-Aufruf für die Nachricht mit der angegebenen Korrelations-ID aus der Bereitstellungswarteschlange SYS-TEM.DDELAY.LOCAL.QUEUE der Zustellungsverzögerung auszuführen. Die Nachricht befand sich jedoch nicht mehr in der Warteschlange.

### **Systemaktion**

Die Verarbeitung wird fortgesetzt.

### **Systemprogrammiererantwort**

Untersuchen Sie, ob die Nachricht aus einem berechtigten Grund aus der Bereitstellungswarteschlange der Zustellungsverzögerung entfernt wurde, da sie beispielsweise versehentlich dort eingereiht wurde. Überprüfen Sie die Sicherheitseinstellungen für die Bereitstellungswarteschlange der Zustellungsverzögerung, um sicherzustellen, dass nur berechtigte Benutzer auf sie zugreifen können.

### **CSQM570E**

*csect-name* Delivery delay processor failed to process a message with correlation ID *correlid*, for queue *q-name*, according to its report options *report-options*, MQRC=*mqrc* (*mqrc-text*)

### **Bewertung**

Der Prozessor für die Zustellungsverzögerung konnte die angegebene Nachricht nicht in die angegebene Warteschlange einreihen und hat daher versucht, die Nachricht entweder an die Warteschlange für nicht zustellbare Nachrichten zu senden oder die Nachricht in Übereinstimmung mit den Dispositionsoptionen zu löschen, die im Berichtsfeld der Nachricht angegeben sind.

Möglicherweise hat die Nachricht auch einen Ausnahmebericht angefordert. Ein Teil der Verarbeitung der Dispositionsoptionen oder des Berichts ist mit dem angegebenen Rückgabecode fehlgeschlagen.

#### **Systemaktion**

Die Nachricht wird wieder in die Bereitstellungswarteschlange SYSTEM.DDELAY.LOCAL.QUEUE der Zustellungsverzögerung zurückgesetzt und zu einem Zeitpunkt erneut verarbeitet, über den das System entscheidet.

#### **Systemprogrammiererantwort**

Ermitteln Sie mithilfe der Informationen aus der Nachricht die Ursache des Problems. Unter anderem sind folgende Erklärungen möglich:

- Die angegebene Warteschlange ist möglicherweise nicht mehr vorhanden, voll oder für Einreihungsvorgänge inaktiviert.
- Wenn die Nachricht eigentlich in die Warteschlange für nicht zustellbare Nachrichten eingereiht werden sollte, vergewissern Sie sich, dass die Warteschlange für nicht zustellbare Nachrichten definiert, nicht voll und für Einreihungsvorgänge aktiviert ist.
- Falls ein Ausnahmebericht generiert werden sollte, vergewissern Sie sich, dass die Warteschlange, in die der Bericht eingereiht werden sollte, definiert, nicht voll und für Einreihungsvorgänge aktiviert ist. Außerdem muss die Benutzer-ID in der Nachricht auf die Warteschlange zugreifen können.

Vergewissern Sie sich andernfalls, dass die Warteschlange für nicht zustellbare Nachrichten definiert, nicht voll und für Einreihungsvorgänge aktiviert ist.

#### **CSQM571I**

*csect-name* Delivery delay processor received an unexpected message with message ID *msgid*

#### **Bewertung**

4

### **Beschreibung**

Der Prozessor für die Zustellungsverzögerung hat eine Nachricht aus der Bereitstellungswarteschlange SYSTEM.DDELAY.LOCAL.QUEUE der Zustellungsverzögerung erhalten, deren Format nicht korrekt war.

Der Prozessor für die Zustellungsverzögerung sendet die Nachricht entweder an die Warteschlange für nicht zustellbare Nachrichten oder löscht die Nachricht in Übereinstimmung mit den Dispositionsoptionen, die im Berichtsfeld der Nachricht angegeben sind.

#### **Systemaktion**

Der Prozessor für die Zustellungsverzögerung sendet die Nachricht entweder an die Warteschlange für nicht zustellbare Nachrichten oder löscht die Nachricht in Übereinstimmung mit den Dispositionsoptionen, die im Berichtsfeld der Nachricht angegeben sind. Falls in der Nachricht ein Ausnahmebericht angegeben war, wird dieser generiert.

#### **Systemprogrammiererantwort**

Untersuchen Sie, weshalb nicht erwartete Nachrichten an die Bereitstellungswarteschlange der Zustellungsverzögerung gesendet werden. Überprüfen Sie die Sicherheitseinstellungen für die Bereitstellungswarteschlange der Zustellungsverzögerung, um sicherzustellen, dass nur berechtigte Benutzer auf sie zugreifen können.

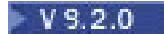

### **CSQM572E**

Insufficient storage to parse data set *data set*

#### **Bewertung**

8

#### **Beschreibung**

Dem Warteschlangenmanager stand nicht genug Speicher zur Verfügung, um ein Parsing des angegebenen Datasets durchzuführen.

#### **Systemaktion**

Der Warteschlangenmanager wird während des Starts beendet.

#### **Systemprogrammiererantwort**

Untersuchen und beheben Sie die Ursache für den Speicherengpass und starten Sie den Warteschlangenmanager erneut.

#### $V5.2.0$

#### **CSQM573E**

Unable to parse line *line* in data set *data set*

#### **Bewertung**

8

#### **Beschreibung**

Der Warteschlangenmanager konnte kein Parsing der angegebenen Zeile im angegebenen Dataset durchführen.

#### **Systemaktion**

Der Warteschlangenmanager kann das angegebene Dataset nicht parsen, setzt aber die Initialisierung fort. Es wird nicht möglich sein, TLS/SSL-aktivierte Kanäle zu starten.

#### **Systemprogrammiererantwort**

Stoppen Sie den Warteschlangenmanager und beheben Sie alle Probleme mit dem Inhalt des angegebenen Datasets. Starten Sie den Warteschlangenmanager erneut und stellen Sie sicher, dass er das Dataset erfolgreich parsen kann.

### $V9.2.0$

#### **CSQM574E**

Incorrect value *value* for key *key* in stanza *stanza*, data set *data set*, around line *line*

#### **Bewertung**

8

### **Beschreibung**

Der angegebene Schlüssel (Schlüsselwort) in der angegebenen Zeilengruppe und dem angegebenen Dataset ist ungültig.

### **Systemaktion**

Der Warteschlangenmanager kann das angegebene Dataset nicht parsen, setzt aber die Initialisierung fort. Es wird nicht möglich sein, TLS/SSL-aktivierte Kanäle zu starten.

### **Systemprogrammiererantwort**

Stoppen Sie den Warteschlangenmanager und beheben Sie alle Probleme mit dem Inhalt des angegebenen Datasets. Starten Sie den Warteschlangenmanager erneut und stellen Sie sicher, dass er das Dataset erfolgreich parsen kann.

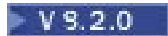

#### **CSQM575E**

Incorrect or duplicate key *key* in stanza *stanza*, data set *data set*, around line *line*

#### **Bewertung**

8

### **Beschreibung**

Der angegebene Schlüssel (Schlüsselwort) in der angegebenen Zeilengruppe und dem angegebenen Dataset ist entweder ungültig oder wurde mehrfach eingegeben.

#### **Systemaktion**

Der Warteschlangenmanager kann das angegebene Dataset nicht parsen, setzt aber die Initialisierung fort. Es wird nicht möglich sein, TLS/SSL-aktivierte Kanäle zu starten.

#### **Systemprogrammiererantwort**

Stoppen Sie den Warteschlangenmanager und beheben Sie alle Probleme mit dem Inhalt des angegebenen Datasets. Starten Sie den Warteschlangenmanager erneut und stellen Sie sicher, dass er das Dataset erfolgreich parsen kann.

### $V5.2.0$

#### **CSQM576E**

Incorrect cipher specification name *name* in key *key*, stanza *stanza* data set *data set*, around line *line*

#### **Bewertung**

#### 8

### **Beschreibung**

Die angegebene Verschlüsselungsspezifikation im angegebenen Schlüssel, in der angegebenen Zeilengruppe und im angegebenen Dataset ist ungültig.

### **Systemaktion**

Der Warteschlangenmanager kann das angegebene Dataset nicht parsen, setzt aber die Initialisierung fort. Es wird nicht möglich sein, TLS/SSL-aktivierte Kanäle zu starten.

#### **Systemprogrammiererantwort**

Stoppen Sie den Warteschlangenmanager und beheben Sie alle Probleme mit dem Inhalt des angegebenen Datasets. Starten Sie den Warteschlangenmanager erneut und stellen Sie sicher, dass er das Dataset erfolgreich parsen kann.

#### $V$  9.2.0

#### **CSQM577E**

Cipher specification name *name* in key *key*, in stanza *stanza*, data set *data set*, around line *line* is not supported

#### **Bewertung**

8

#### **Beschreibung**

Die angegebene Verschlüsselungsspezifikation im angegebenen Schlüssel, in der angegebenen Zeilengruppe und im angegebenen Dataset wird nicht unterstützt.

#### **Systemaktion**

Der Warteschlangenmanager kann das angegebene Dataset nicht parsen, setzt aber die Initialisierung fort. Es wird nicht möglich sein, TLS/SSL-aktivierte Kanäle zu starten.

Stoppen Sie den Warteschlangenmanager und definieren Sie im angegebenen Dataset nur die Namen von unterstützten Verschlüsselungsspezifikationen. Starten Sie den Warteschlangenmanager erneut und stellen Sie sicher, dass er das Dataset erfolgreich parsen kann.

### $V5.2.0$

#### **CSQM578I**

Data set *data set* read and parsed successfully

#### **Bewertung**

 $\Omega$ 

### **Beschreibung**

Der Warteschlangenmanager hat das angegebene Dataset erfolgreich gelesen und geparst.

### **Systemaktion**

Der Warteschlangenmanager fährt mit der Initialisierung fort.

### **Systemprogrammiererantwort**

Keine.

### $V$  9.2.0

### **CSQM579E**

Version von z/OS unterstützt nicht TLS V1.3im Schlüssel *key*, Zeilengruppe *Zeilengruppe*, Datei *Datei*, um Zeile *Zeile*

#### **Bewertung**

8

### **Beschreibung**

Im angegebenen Schlüssel, in der angegebenen Zeilengruppe und im angegebenen Dataset wurden TLS V1.3-Eigenschaften definiert, aber die Version von z/OS, unter der der Warteschlangenmanager ausgeführt wird, unterstützt keine TLS V1.3-Funktion. Um die TLS V1.3-Funktion verwenden zu können, muss das z/OS-Betriebssystem mindestens V2.4 sein.

#### **Systemaktion**

Der Warteschlangenmanager kann das angegebene Dataset nicht parsen, setzt aber die Initialisierung fort. Es wird nicht möglich sein, TLS/SSL-aktivierte Kanäle zu starten.

#### **Systemprogrammiererantwort**

Sie müssen den Warteschlangenmanager stoppen und die TLS V1.3-Eigenschaften aus dem angegebenen Dataset entfernen oder sie auskommentieren oder ein Upgrade auf eine Version des z/OS-Betriebssystems durchführen, die TLS V1.3 unterstützt. Starten Sie den Warteschlangenmanager erneut und stellen Sie sicher, dass er das Dataset erfolgreich parsen kann.

### **CSQM580I**

*csect-name* Cluster object name *object\_name* located at QMID *qmid\_name* is resolved using old cached information.

#### **Bewertung**

 $\Omega$ 

#### **Beschreibung**

Das referenzierte Clusterobjekt wurde mithilfe alter, zwischengespeicherter Informationen aufgelöst.

### **Systemaktion**

Die Verarbeitung wird fortgesetzt.

Keine.

 $V5.2.0$ 

### **CSQM581E**

Error getting data from data set *data set*

### **Bewertung**

8

### **Beschreibung**

Der Warteschlangenmanager konnte keine Daten aus dem angegebenen Dataset lesen.

#### **Systemaktion**

Der Warteschlangenmanager kann das angegebene Dataset nicht parsen, setzt aber die Initialisierung fort. Es wird nicht möglich sein, TLS/SSL-aktivierte Kanäle zu starten.

#### **Systemprogrammiererantwort**

Stoppen Sie den Warteschlangenmanager und beheben Sie alle Probleme mit dem Inhalt des Datasets. Starten Sie den Warteschlangenmanager erneut und stellen Sie sicher, dass er das Dataset erfolgreich parsen kann.

#### $V5.2.0$

#### **CSQM582E**

Unexpected error when accessing data set *data set*, reason *reason*

#### **Bewertung**

8

#### **Beschreibung**

Der Warteschlangenmanager hat beim Zugriff auf das angegebene Dataset einen unerwarteten Fehler festgestellt.

#### **Systemaktion**

Der Warteschlangenmanager kann das angegebene Dataset nicht parsen, setzt aber die Initialisierung fort. Es wird nicht möglich sein, TLS/SSL-aktivierte Kanäle zu starten.

#### **Systemprogrammiererantwort**

Untersuchen und beheben Sie die Ursache des Fehlers. Starten Sie den Warteschlangenmanager erneut und stellen Sie sicher, dass er das Dataset erfolgreich parsen kann.

Falls nötig, sammeln und stellen Sie Diagnosedaten zusammen und wenden Sie sich an das IBM Support Center.

#### $V5.2.0$

### **CSQM583E**

Error during open or close of data set *data set*

### **Bewertung**

8

### **Beschreibung**

Der Warteschlangenmanager hat beim Versuch, das angegebene Dataset zu öffnen oder zu schließen, einen Fehler festgestellt.

#### **Systemaktion**

Der Warteschlangenmanager kann das angegebene Dataset nicht parsen, setzt aber die Initialisierung fort. Es wird nicht möglich sein, TLS/SSL-aktivierte Kanäle zu starten.

### **Systemprogrammiererantwort**

Stoppen Sie den Warteschlangenmanager und stellen Sie sicher, dass das Dataset definiert und gültig ist. Starten Sie den Warteschlangenmanager erneut und stellen Sie sicher, dass er das Dataset erfolgreich parsen kann.

### $V5.2.0$

#### **CSQM584E**

Unsupported stanza skipped, stanza *stanza*, in data set *data set*

### **Bewertung**

8

#### **Beschreibung**

Der Warteschlangenmanager hat im angegebenen Dataset eine nicht unterstützte Zeilengruppe erkannt. Die Zeilengruppe wurde ignoriert.

#### **Systemaktion**

Der Warteschlangenmanager ignoriert die Zeilengruppe und setzt das Parsing des angegebenen Datasets fort.

### **Systemprogrammiererantwort**

Bei Gelegenheit sollten Sie den Warteschlangenmanager stoppen, die nicht unterstützte Zeilengruppe entfernen oder auskommentieren, den Warteschlangenmanager erneut starten und sicherstellen, dass er das Dataset erfolgreich parsen kann.

#### **CSQM999E**

*csect-name* UNRECOGNIZED RETURN CODE *ret-code* FOR '*keyword*'

#### **Bewertung**

8

### **Beschreibung**

Ein nicht erwarteter Rückgabecode wurde von einem Befehl, der in Bezug zu dem benannten Schlüsselwort steht, ausgegeben.

#### **Systemaktion**

Der Befehl wird ignoriert.

#### **Systemprogrammiererantwort**

Notieren Sie den Rückgabecode *ret-code* (der in Hexadezimalzahlen angegeben wird) und wenden Sie sich an Ihr IBM Support Center.

#### z/0S *Befehlsservernachrichten (CSQN...)*

#### **CSQN001I**

COMMAND SERVER STARTED

#### **Bewertung**

 $\Omega$ 

#### **Beschreibung**

Eine Anforderung, den Befehlsserver mit dem START CMDSERV-Befehl zu starten, wurde akzeptiert.

### **Systemaktion**

Das Starten des Befehlsservers wurde ausgelöst.

### **CSQN002I**

COMMAND SERVER ALREADY STARTED

### **Bewertung**

0

### **Beschreibung**

Ein START CMDSERV-Befehl wurde eingegeben, aber der Befehlsserver ist bereits aktiv.

### **Systemaktion**

Der Befehl wird ignoriert.

### **CSQN003I**

COMMAND SERVER ENABLED

### **Bewertung**

 $\Omega$ 

### **Beschreibung**

Als Antwort auf einen START CMDSERV-Befehl in einer Initialisierungsdatei wurde der Befehlsserver in den Status ENABLED (aktiviert) versetzt.

### **Systemaktion**

Der Befehlsserver wird automatisch gestartet, wenn die Initialisierung abgeschlossen ist.

### **CSQN004I**

COMMAND SERVER ALREADY ENABLED

### **Bewertung**

 $\Omega$ 

### **Beschreibung**

Ein START CMDSERV-Befehl wurde eingegeben, aber der Befehlsserver wurde bereits aktiviert.

### **Systemaktion**

Der Befehl wird ignoriert.

### **CSQN005I**

COMMAND SERVER STOPPED

### **Bewertung**

0

### **Beschreibung**

Eine Anforderung, den Befehlsserver mit einem STOP CMDSERV-Befehl zu stoppen, wurde akzeptiert.

### **Systemaktion**

Der Befehlsserver fährt herunter, sobald er den aktuellen Befehl verarbeitet hat (oder er fährt sofort herunter, falls er keinen Befehl verarbeitet). Darauf folgt die Nachricht "CSQN201I" zur Bestätigung, dass der Stoppvorgang eingeleitet wurde.

### **CSQN006I**

COMMAND SERVER ALREADY STOPPED

### **Bewertung**

 $\Omega$ 

Ein STOP CMDSERV-Befehl wurde eingegeben, aber der Befehlsserver war nicht aktiv.

### **Systemaktion**

Der Befehl wird ignoriert.

### **CSQN007I**

COMMAND SERVER DISABLED

### **Bewertung**

 $\Omega$ 

### **Beschreibung**

Als Antwort auf einen STOP CMDSERV-Befehl in einer Initialisierungsdatei wurde der Befehlsserver in den Status DISABLED (inaktiviert) versetzt.

### **Systemaktion**

Der Befehlsserver wird nicht automatisch gestartet, wenn die Initialisierung abgeschlossen ist.

### **CSQN008I**

COMMAND SERVER ALREADY DISABLED

### **Bewertung**

 $\Omega$ 

### **Beschreibung**

Ein STOP CMDSERV-Befehl wurde eingegeben, aber der Befehlsserver war bereits inaktiviert.

### **Systemaktion**

Der Befehl wird ignoriert.

### **CSQN009I**

*csect-nameverb-namepkw-name* COMMAND DISABLED

### **Bewertung**

#### 4

### **Beschreibung**

Der Befehl wurde nicht verarbeitet, da er auf dieser Initialisierungs- oder Beendigungsstufe nicht zulässig war. *verb-name* enthält möglicherweise das Befehlspräfix (CPF). Dies hängt davon ab, wie der Befehl eingegeben wurde.

### **Systemaktion**

Der Befehl wird ignoriert.

### **CSQN011I**

COMMAND SERVER STATUS IS ENABLED

### **Bewertung**

0

### **Beschreibung**

Der Befehlsserver befindet sich im Status ENABLED (aktiviert); das heißt, der Befehlsserver wird automatisch gestartet, wenn die Initialisierung abgeschlossen ist.

### **CSQN012I**

COMMAND SERVER STATUS IS DISABLED

### **Bewertung**

 $\Omega$ 

Der Befehlsserver befindet sich im Status DISABLED (inaktiviert); das heißt, der Befehlsserver wird nicht automatisch gestartet, wenn die Initialisierung abgeschlossen ist.

### **CSQN013I**

COMMAND SERVER STATUS IS RUNNING

### **Bewertung**

 $\Omega$ 

### **Beschreibung**

Der Befehlsserver ist derzeit aktiv; das heißt, der Befehlsserver verarbeitet gerade einen Befehl.

### **CSQN014I**

COMMAND SERVER STATUS IS WAITING

#### **Bewertung**

 $\Omega$ 

### **Beschreibung**

Der Befehlsserver befindet sich im Status WAITING (Wartestatus); das heißt, der Befehlsserver wartet darauf, dass eine Nachricht in die Eingabewarteschlange für Systembefehle eingereiht wird.

#### **CSQN015I**

COMMAND SERVER STATUS IS STOPPED

#### **Bewertung**

 $\Omega$ 

#### **Beschreibung**

Der Befehlsserver befindet sich im Status STOPPED (Stoppstatus); das heißt, der Befehlsserver verarbeitet so lange keine weiteren Befehle, bis ein START CMDSERV-Befehl eingegeben wird.

### **CSQN016I**

COMMAND SERVER STATUS IS STARTING

#### **Bewertung**

0

### **Beschreibung**

Der Befehlsserver befindet sich im Status STARTING; das heißt, ein START CMDSERV-Befehl wurde eingegeben, aber der Befehlsserver wurde noch nicht gestartet.

### **CSQN017I**

COMMAND SERVER STATUS IS STOPPING

### **Bewertung**

 $\cap$ 

### **Beschreibung**

Der Befehlsserver befindet sich im Status STOPPING; das heißt, ein STOP CMDSERV-Befehl wurde eingegeben, aber der Befehlsserver wurde noch nicht gestoppt.

### **CSQN018E**

*csect-name* INTERNAL ERROR FOR *identifier*, RETURN CODE=*rc*

### **Bewertung**

8

### **Beschreibung**

Diese Nachricht kann eine der folgenden Ursachen haben:

### **ID**

### **Beschreibung**

### **INSSRV01**

In einem frühen Initialisierungsstadium war der Warteschlangenmanager nicht in der Lage, die Task zu starten, die Befehle in CSQINP1 verarbeitet.

### **INSSRV02**

In einem späteren Initialisierungsstadium war der Warteschlangenmanager nicht in der Lage, die Task zu starten, die Befehle in CSQINP2 verarbeitet.

### **RTSSRV01**

Nachdem die Initialisierung mit aktiviertem Befehlsserver oder als Antwort auf den Befehl START CMDSERV abgeschlossen wurde, konnte der Warteschlangenmanager die Befehlsservertask, die Befehle in der Eingabewarteschlange des Systembefehls verarbeitet, nicht starten.

### **GRSSRV01**

Nach Abschluss der Initialisierung bei aktiviertem Befehlsserver oder als Antwort auf einen START CMDSERV-Befehl war der Warteschlangenmanager nicht in der Lage, die Befehlsservertask zu starten, die Befehle mithilfe von CMDSCOPE verarbeitet.

### **Systemaktion**

Die Task wird nicht gestartet.

### **Systemprogrammiererantwort**

Stoppen Sie den Warteschlangenmanager und starten Sie ihn erneut. Überprüfen Sie die Konsole auf weitere Nachrichten zu diesem Fehler und notieren Sie die Nachrichtennummer sowie die Werte für *identifier* und *rc*. Erfassen Sie auch den Systemspeicherauszug (sofern ein Auszug erstellt wurde). Wenden Sie sich an das IBM Support Center, um das Problem zu melden.

### **CSQN019E**

*csect-name* INTERNAL ERROR FOR *identifier*, RETURN CODE=*rc*

### **Bewertung**

#### 8

### **Beschreibung**

Diese Nachricht kann eine der folgenden Ursachen haben:

### **ID**

### **Beschreibung**

### **INSSRV01**

In einem frühen Initialisierungsstadium ist bei dem Versuch, die Task zu löschen, die Befehle in CSQINP1 verarbeitet, ein Fehler aufgetreten.

### **INSSRV02**

In einem späteren Initialisierungsstadium ist bei dem Versuch, die Task zu löschen, die Befehle in CSQINP2 verarbeitet, ein Fehler aufgetreten.

### **RTSSRV01**

Während des Beendigungsvorgangs bei aktiviertem Befehlsserver oder als Antwort auf einen START CMDSERV-Befehl ist bei dem Versuch, die Befehlsservertask zu löschen, die Befehle in der Eingabewarteschlange für Systembefehle verarbeitet, ein Fehler aufgetreten.

### **GRSSRV01**

Während des Beendigungsvorgangs bei aktiviertem Befehlsserver oder als Antwort auf einen START CMDSERV-Befehl ist bei dem Versuch, die Befehlsservertask zu löschen, die Befehle mithilfe von CMDSCOPE verarbeitet, ein Fehler aufgetreten.

### **Systemaktion**

Wenn der Wert für *identifier* INSSRV01 oder INSSRV02 lautet, wird der Fehler ignoriert und der Startvorgang wird fortgesetzt.

Wenn der Wert für *identifier* RTSSRV01 oder GRSSRV01 und der Wert für *csect-name* CSQNESTP lautete, hätte der Befehlsserver beendet werden können, während ein Befehl verarbeitet wurde.

### **Systemprogrammiererantwort**

Überprüfen Sie die Konsole auf weitere Nachrichten zu diesem Fehler. Wenn Sie den Fehler nicht beheben können, notieren Sie die Nachrichtennummer sowie die Werte für *identifier* und *rc*, erfassen Sie den Systemspeicherauszug (sofern ein Auszug erstellt wurde) und wenden Sie sich an Ihr IBM Support Center.

#### **CSQN020E**

*csect-name* UNABLE TO START COMMAND SERVER *identifier*

#### **Bewertung**

8

#### **Beschreibung**

*csect-name* war nicht in der Lage, die Befehlsservertask *identifier* zu starten.

#### **Systemaktion**

Wenn für *identifier* der Wert INSSRV01 oder INSSRV02 angegeben ist, wurde die Initialisierung nicht abgeschlossen und es wird möglicherweise ein Speicherauszug erstellt. In anderen Fällen wurde der Befehlsserver nicht gestartet.

#### **Systemprogrammiererantwort**

Stoppen Sie den Warteschlangenmanager und starten Sie ihn erneut. Wenden Sie sich mit den Details dieser Nachricht sowie sämtlichen vorherigen, diesen Fehler betreffenden Nachrichten und ggf. dem Speicherauszug an Ihr IBM Support Center.

#### **CSQN021E**

*csect-name* COMMAND SERVER *identifier* ABNORMAL COMPLETION

#### **Bewertung**

#### 8

### **Beschreibung**

Die Befehlsservertask *identifier* war nicht in der Lage, die Verarbeitung während des Startvorgangs abzuschließen.

#### **Systemaktion**

Der Start des Warteschlangenmanagers wird fortgesetzt.

### **Systemprogrammiererantwort**

Überprüfen Sie die z/OS-Konsole auf Nachrichten, die mit diesem Fehler in Zusammenhang stehen (wahrscheinlich die CSQINPx-Dateien betreffend). Die CSQOUTx-Dateien sollten auch aus dem Grund überprüft werden, um festzustellen, wie weit die Befehlsverarbeitung fortgeschritten war, bevor der Fehler aufgetreten ist. Geben Sie bei Bedarf alle unverarbeiteten Befehle erneut aus, oder beheben Sie den Fehler und starten Sie den Warteschlangenmanager neu.

### **CSQN100I**

COMMAND EXCEEDS MAXIMUM SIZE, COMMAND IGNORED

#### **Bewertung**

4

### **Beschreibung**

Die Befehlsfolge war zu lang.

### **Systemaktion**

Der Befehl wird ignoriert und die Verarbeitung von CSQINP1 oder CSQINP2 wird fortgesetzt.

Der betreffende Befehl erscheint in der CSQOUT1- bzw. CSQOUT2-Datei vor dieser Nachricht. Weitere Informationen zum Bilden einer Befehlsfolge finden Sie im Abschnitt Initialisierungsbefehle.

### **CSQN101I**

COMMAND ENDS WITH A CONTINUATION MARK, COMMAND IGNORED

### **Bewertung**

4

### **Beschreibung**

Der letzte Befehl in der CSQINP1- oder CSQINP2-Datei endete mit einer Fortsetzungsmarkierung.

#### **Systemaktion**

Der Befehl wird ignoriert.

#### **Systemprogrammiererantwort**

Der betreffende Befehl erscheint in der CSQOUT1- bzw. CSQOUT2-Datei vor dieser Nachricht. Weitere Informationen zum Bilden einer Befehlsfolge finden Sie im Abschnitt Initialisierungsbefehle.

### **CSQN102I**

COMMAND BUFFER INVALID, ERROR UNKNOWN, COMMAND IGNORED

#### **Bewertung**

4

#### **Beschreibung**

Interner Fehler.

#### **Systemaktion**

Dieser Befehl wird ignoriert und der nächste Befehl wird verarbeitet.

### **Systemprogrammiererantwort**

Der betreffende Befehl erscheint in der CSQOUT1- bzw. CSQOUT2-Datei vor dieser Nachricht. Wenn Sie das Problem nicht beheben können, wenden Sie sich an das IBM Support Center.

#### **CSQN103I**

COMMAND PROCESSOR RETURN CODE=*rc*, REASON CODE=*reason*

#### **Bewertung**

4

### **Beschreibung**

Bei der Verarbeitung des Befehls, der dieser Nachricht in der CSQOUT1- oder CSQOUT2-Datei vorangestellt ist, ist ein Fehler aufgetreten. Folgende Werte sind für *rc* gültig:

### **Rückkehrcode**

### **Beschreibung**

### **00000004**

Interner Fehler

#### **00000008**

Syntax- oder Befehlsvorprozessorfehler, vgl. die folgenden Zeilen in der CSQOUTx-Datei

#### **0000000C**

Befehlsprozessorfehler, vgl. die folgenden Zeilen in der CSQOUTx-Datei

### **00000010**

Abnormale Beendigung des Befehlsprozessors

#### **00000014**

Befehl abgeschlossen, aber der Nachrichtenspeicher reicht nicht aus

#### **00000018**

Speicher des Befehlsvorprozessors ist nicht ausreichend (es gibt möglicherweise weitere Nachrichten zu diesem Fehler)

### **0000001C**

Speicher des Befehlsprozessors ist nicht ausreichend (der Befehl konnte teilweise ausgeführt werden)

### **00000020**

Sicherheitsprüfung

#### **00D50102**

Siehe ["Befehlsservercodes \(X'D5'\)" auf Seite 1095](#page-1094-0)

**Anmerkung:** Wenn für den Rückgabecode (return code) '00000010' angegeben ist, hat der Ursachencode keine Bedeutung.

Wenn der Wert für *reason* 00000004 und der Wert für *return code* 00000000 lautet, wurde der Befehl akzeptiert und wird zu einem späteren Zeitpunkt ausgeführt. Weitere Nachrichten werden ausgegeben, wenn der Befehl beendet worden ist.

Sonst zeigt der Ursachencode das Befehlsergebnis folgendermaßen an:

#### **Ursache**

**Beschreibung**

#### **00000000**

Befehl ausgeführt

### **00000004**

Teilweise Ausführung

#### **00000008**

Befehl nicht ausgeführt

### **0000000C**

Abnormale Beendigung des Befehlsprozessors

#### **FFFFFFFF**

Befehl nicht ausgeführt

### **Systemaktion**

Der nächste Befehl wird verarbeitet, falls das möglich ist.

#### **Systemprogrammiererantwort**

Wenn *reason* anzeigt, dass der Befehl nicht oder nicht vollständig ausgeführt wurde, prüfen Sie den Befehl und alle zugehörigen Nachrichten. Weitere Informationen zu den Befehlen finden Sie im Abschnitt ["IBM MQ for z/OS-Nachrichten, -Beendigungscodes und -Ursachencodes" auf Seite 300](#page-299-0).

Wenn Sie den Fehler nicht beheben können, erfassen Sie die Ein- und Ausgabedateien und wenden Sie sich an Ihr IBM Support Center.

### **CSQN104I**

INITIALIZATION RETURN CODE=*rc*, REASON CODE=*reason*

#### **Bewertung**

8

### **Beschreibung**

Bei der Verarbeitung einer der Initialisierungsdateien ist ein Fehler aufgetreten.

### **Systemaktion**

Die Systemaktion ist abhängig vom Ursachencode (*reason*). Informationen zu dem Code, den Sie erhalten haben, finden Sie im Abschnitt ["Befehlsservercodes \(X'D5'\)" auf Seite 1095.](#page-1094-0)

Ihre Antwort ist abhängig vom Ursachencode (*reason*). Informationen zu dem Code, den Sie erhalten haben, finden Sie im Abschnitt ["Befehlsservercodes \(X'D5'\)" auf Seite 1095.](#page-1094-0)

### **CSQN105I**

Commands from *ddname* for queue manager *qmgr-name* - *date time*

### **Bewertung**

 $\Omega$ 

### **Beschreibung**

Diese Nachricht bildet den Header für die Ausgabedateien CSQOUT1 und CSQOUT2.

#### **CSQN121I**

'*verb-namepkw-name*' -Befehlsantworten von *qmgr-name*

#### **Beschreibung**

Die folgenden Nachrichten sind Antworten des Warteschlangenmanagers *qmgr-name* auf den angegebenen Befehl - dieser wurde entweder eingegeben oder durch einen anderen Befehl generiert -, der CMDSCOPE angibt.

#### **CSQN122I**

'*verb-namepkw-name*' command for CMDSCOPE(*qmgr-name*) normal completion

#### **Beschreibung**

Die Verarbeitung des angegebenen Befehls, der CMDSCOPE(*qmgr-name*) angibt - er wurde entweder eingegeben oder durch einen anderen Befehl generiert -, wurde auf allen angeforderten Warteschlangenmanagern erfolgreich ausgeführt.

#### **CSQN123E**

'*verb-name pkw-name*' command for CMDSCOPE(*qmgr-name*) abnormal completion

#### **Beschreibung**

Die Verarbeitung des angegebenen Befehls, der CMDSCOPE(*qmgr-name*) angibt - er wurde entweder eingegeben oder durch einen anderen Befehl generiert -, wurde beendet, aber nicht erfolgreich ausgeführt. Wenn der Befehl an mehrere Warteschlangenmanager gesendet wurde, wurde er auf einigen möglicherweise erfolgreich ausgeführt, auf anderen dagegen nicht.

#### **Systemprogrammiererantwort**

Überprüfen Sie die vorangegangenen Antworten des Befehls. Geben Sie den Befehl bei Bedarf erneut ordnungsgemäß auf den Warteschlangenmanagern aus, auf denen er fehlgeschlagen ist.

### **CSQN127E**

Queue sharing group error, reason=*reason*

#### **Bewertung**

8

### **Beschreibung**

Während der Verarbeitung eines Befehls, der CMDSCOPE angibt, ist auf dem Befehlsserver bei dem Versuch, Daten an die Coupling-Facility zu senden, ein Fehler aufgetreten.

### **Systemaktion**

Der Befehl wird nicht verarbeitet.

#### **Systemprogrammiererantwort**

Ihre Antwort ist abhängig vom Ursachencode (*reason*). Im Abschnitt ["Coupling-Facility-Codes \(X'C5'\)"](#page-995-0) [auf Seite 996](#page-995-0) finden Sie Informationen zum Code.

### **CSQN128E**

Insufficient storage for CMDSCOPE(*qmgr-name*)

Während der Verarbeitung eines Befehls, der CMDSCOPE angibt, war der Befehlsserver nicht in der Lage, den benötigten Speicher anzufordern.

#### **Systemaktion**

Der Befehl wird nicht verarbeitet.

### **Systemprogrammiererantwort**

Tritt der Fehler weiterhin auf, müssen Sie möglicherweise mehr Speicher verfügbar machen und anschließend den Warteschlangenmanager neu starten.

#### **CSQN129E**

Error saving command reply information

#### **Bewertung**

8

### **Beschreibung**

Während der Verarbeitung eines Befehls, der CMDSCOPE angibt, oder eines Befehls für den Kanalinitiator ist auf dem Befehlsserver bei dem Versuch, Informationen zu dem Befehl zu speichern, ein Fehler aufgetreten.

### **Systemaktion**

Der Befehl wird nicht verarbeitet.

#### **Systemprogrammiererantwort**

Die wahrscheinlichste Ursache ist Speicherknappheit. Tritt der Fehler weiterhin auf, müssen Sie möglicherweise mehr Speicher verfügbar machen und anschließend den Warteschlangenmanager neu starten.

#### **CSQN130E**

Command exceeds maximum size for CMDSCOPE( *qmgr-name*)

#### **Beschreibung**

Ein Befehl, der CMDSCOPE(*qmgr-name*) angibt, war zu lang.

#### **Systemaktion**

Der Befehl wird nicht verarbeitet.

#### **Systemprogrammiererantwort**

Geben Sie den Befehl ordnungsgemäß erneut aus.

#### **CSQN131E**

CMDSCOPE(qmgr-name) not allowed during restart

#### **Beschreibung**

Ein Befehl, der CMDSCOPE(*qmgr-name*) angibt, wurde in der Initialisierungseingabedatei CSQINP1 ausgegeben. Dies ist unzulässig.

#### **Systemaktion**

Der Befehl wird nicht verarbeitet.

#### **Systemprogrammiererantwort**

Geben Sie den Befehl zu einem späteren Zeitpunkt erneut aus.

#### **CSQN132E**

CMDSCOPE(*qmgr-name*) not allowed with disposition *disposition*

Ein Befehl, der CMDSCOPE(*qmgr-name*) mit QSGDISP(*disposition*) oder CHLDISP(*disposition*) angibt, wurde ausgegeben. Diese Kombination von Werten ist nicht zulässig.

#### **Systemaktion**

Der Befehl wird nicht verarbeitet.

### **Systemprogrammiererantwort**

Geben Sie den Befehl ordnungsgemäß erneut aus.

#### **CSQN133E**

CMDSCOPE(*qmgr-name*) not allowed, command server unavailable

### **Beschreibung**

Ein Befehl, der CMDSCOPE(*qmgr-name*) angibt, wurde eingegeben oder durch einen anderen Befehl generiert, aber der Befehlsserver ist nicht aktiv.

#### **Systemaktion**

Der Befehl wird nicht verarbeitet.

### **Systemprogrammiererantwort**

Verwenden Sie den START CMDSERV-Befehl, um den Befehlsserver zu starten, und setzen Sie den Befehl erneut ab.

#### **CSQN135E**

Queue manager *qmgr-name* not active in queue sharing group

#### **Beschreibung**

Ein Befehl, der CMDSCOPE(*qmgr-name*) angibt, wurde eingegeben oder durch einen anderen Befehl generiert, aber dieser Warteschlangenmanager ist in der Gruppe derzeit nicht aktiv.

#### **Systemaktion**

Der Befehl wird nicht verarbeitet.

#### **Systemprogrammiererantwort**

Starten Sie den Warteschlangenmanager und geben Sie den Befehl bei Bedarf erneut aus.

#### **CSQN136E**

Not in queue sharing group

#### **Beschreibung**

Es wurde ein Befehl eingegeben, der eine Gruppe mit gemeinsamer Warteschlange erfordert, aber der Warteschlangenmanager befindet sich nicht in einer Gruppe.

### **Systemaktion**

Der Befehl wird nicht verarbeitet.

#### **Systemprogrammiererantwort**

Geben Sie den Befehl ordnungsgemäß erneut aus.

### **CSQN137I**

'*verb-name pkw-name*' accepted for CMDSCOPE(*qmgr-name*), sent to *n*

#### **Beschreibung**

Ein Befehl, der CMDSCOPE angibt, wurde eingegeben. Er wurde den angeforderten Warteschlangenmanagern zur Verarbeitung übergeben; *n* steht für die Anzahl an Warteschlangenmanagern.

### **Systemaktion**

Die Verarbeitung wird fortgesetzt.

### **CSQN138I**

'*verb-name pkw-name*' generated for CMDSCOPE(*qmgr-name*), sent to *n*

### **Beschreibung**

Ein Befehl, der CMDSCOPE angibt, wurde als Antwort auf den ursprünglich eingegebenen Befehl generiert. Er wurde den angegebenen Warteschlangenmanagern zur Verarbeitung übergeben; *n* steht für die Anzahl an Warteschlangenmanagern.

#### **Systemaktion**

Die Verarbeitung wird fortgesetzt.

#### **CSQN201I**

COMMAND SERVER IS SHUTTING DOWN

#### **Bewertung**

 $\Omega$ 

### **Beschreibung**

Diese Nachricht bestätigt, dass der Befehlsserver nach einem Fehler herunterfährt.

#### **Systemaktion**

Der Befehlsserver fährt herunter und wird keine weiteren Befehle verarbeiten.

#### **Systemprogrammiererantwort**

Beheben Sie die in den vorangehenden Nachrichten aufgelisteten Fehler und verwenden Sie den START CMDSERV-Befehl, um den Befehlsserver neu zu starten.

#### **CSQN202I**

COMMAND SERVER RETURN CODE=*rc*, REASON=*reason*

### **Bewertung**

8

### **Beschreibung**

Wie in den vorangehenden Nachrichten angezeigt, ist im Befehlsserver ein Fehler aufgetreten.

#### **Systemaktion**

Die Systemaktion ist abhängig vom Ursachencode (*reason*). Unter ["Befehlsservercodes \(X'D5'\)" auf](#page-1094-0) [Seite 1095](#page-1094-0) oder ["Coupling-Facility-Codes \(X'C5'\)" auf Seite 996](#page-995-0) finden Sie Informationen zum Code.

#### **Systemprogrammiererantwort**

Ihre Antwort ist abhängig vom Ursachencode (*reason*).

Der Rückgabecode *rc* hängt von *reason* ab und wird häufig vom IBM Support angefragt.

#### **CSQN203I**

QUEUE *queuename*, MQCC=*mqcc* MQRC=*mqrc (mqrc-text)*

### **Bewertung**

8

#### **Beschreibung**

Wie in der vorangehenden Nachricht angezeigt, wurde ein API-Aufruf nicht erfolgreich ausgeführt. Der Beendigungscode lautet *mqcc* und der Ursachencode *mqrc* (*mqrc-text* stellt den MQRC in Textform bereit).

#### **Systemprogrammiererantwort**

Weitere Informationen finden Sie unter ["API-Beendigungs- und Ursachencodes" auf Seite 1225.](#page-1224-0)

Wenn Sie den Fehler nicht beheben können, notieren Sie die Nummern sämtlicher auf den Fehler bezogenen Nachrichten und Codes und wenden Sie sich an Ihr IBM Support Center.

Ursachencodes mit einem Wert von über 8000 sind interne Warteschlangenmanagerfehlercodes. Wenn ein solcher Code bestehen bleibt, melden Sie dies Ihrem IBM Support Center.

#### **CSQN205I**

COUNT=*count*, RETURN=*rc*, REASON=*reason*

#### **Bewertung**

 $\Omega$ 

### **Beschreibung**

Diese Nachricht dokumentiert die Ergebnisse des Befehlsprozessors (weitere Informationen finden Sie im Abschnitt Programme für die Verwaltung von IBM MQ schreiben). *count* ist die Anzahl der Nachrichten (einschließlich dieser Nachricht), die als Antwort auf den Befehl an die Warteschlange für Antwortnachrichten geschrieben werden sollen. Folgende Werte sind für *rc* gültig:

#### **Rückkehrcode**

**Beschreibung**

#### **00000000**

Normale Beendigung

#### **00000004**

Interner Fehler

### **00000008**

Syntax- oder Befehlsvorprozessorfehler, vgl. die folgenden Nachrichten

#### **0000000C**

Befehlsprozessorfehler, vgl. die folgenden Nachrichten

#### **00000010**

Abnormale Beendigung des Befehlsprozessors

#### **00000014**

Befehl abgeschlossen, aber der Nachrichtenspeicher reicht nicht aus

#### **00000018**

Speicher des Befehlsvorprozessors ist nicht ausreichend (es gibt möglicherweise weitere Nachrichten zu diesem Fehler)

### **0000001C**

Speicher des Befehlsprozessors ist nicht ausreichend (der Befehl konnte teilweise ausgeführt werden)

### **00000020**

Sicherheitsprüfung, Prüfung der Berechtigung der Benutzer-ID

### **00000024**

Befehl ist zu lang, vgl. die folgenden Nachrichten

#### **00000028**

Fehler bei der Gruppe mit gemeinsamer Warteschlange, vgl. die folgenden Nachrichten

### **00D5xxxx**

Siehe ["Befehlsservercodes \(X'D5'\)" auf Seite 1095](#page-1094-0)

**Anmerkung:** Wenn für den Rückgabecode (return code) '00000010' angegeben ist, hat der Ursachencode keine Bedeutung.

Wenn der Wert für *reason* 00000004 und der Wert für *return code* 00000000 lautet, ist die Gruppe der Antwortnachrichten unvollständig. Weitere Nachrichtengruppen mit jeweils einer weiteren "CSQN205I"-Nachricht werden zu einem späteren Zeitpunkt generiert. Die Ergebnisse des Befehls werden durch die Codes in der "CSQN205I"-Nachricht in der letzten Nachrichtengruppe angezeigt.

Sonst zeigt der Ursachencode das Befehlsergebnis folgendermaßen an:

### **Ursache**

**Beschreibung**

### **00000000**

Befehl ausgeführt

### **00000004**

Teilweise Ausführung

### **00000008**

Befehl nicht ausgeführt

### **0000000C**

Abnormale Beendigung des Befehlsprozessors

### **FFFFFFFF**

Befehl nicht ausgeführt

### **Systemaktion**

Der nächste Befehl wird verarbeitet, falls das möglich ist.

#### **Systemprogrammiererantwort**

Wenn *reason* anzeigt, dass der Befehl nicht oder nicht vollständig ausgeführt wurde, prüfen Sie den Befehl und alle zugehörigen Nachrichten. Weitere Informationen zu den Befehlen finden Sie im Abschnitt ["IBM MQ for z/OS-Nachrichten, -Beendigungscodes und -Ursachencodes" auf Seite 300](#page-299-0).

Wenn Sie den Fehler nicht beheben können, erfassen Sie die Ein- und Ausgabedateien und wenden Sie sich an Ihr IBM Support Center.

#### **CSQN206I**

COMMAND SERVER ECBLIST, STOP=*ecb1*, WAIT=*ecb2*

### **Bewertung**

8

#### **Beschreibung**

Diese Nachricht listet die einem Fehler im Befehlsserver zugeordneten ECB-Werte auf.

#### **Systemaktion**

Der Befehlsserver wird beendet.

### **Systemprogrammiererantwort**

Diese Nachricht folgt üblicherweise auf eine "CSQN202I"-Nachricht. In den vorangehenden Nachrichten finden Sie weitere Informationen zur Ursache des Fehlers.

### **CSQN207I**

COMMAND SERVER UNABLE TO OPEN REPLY TO QUEUE

### **Beschreibung**

Der Befehlsserver war nicht in der Lage, während der Verarbeitung eines Befehls die Warteschlange für Antwortnachrichten zu öffnen.

#### **Systemaktion**

Die Nachricht "CSQN203I" wird an die z/OS-Konsole gesendet. Diese Nachricht meldet die Beendigungs- und Ursachencodes der MQOPEN-Anforderung.

Wenn möglich sendet der Befehlsserver die Antwortnachricht an die Warteschlange für nicht zustellbare Nachrichten, andernfalls wird die Antwort gelöscht.

### **Systemprogrammiererantwort**

Weitere Informationen finden Sie unter ["API-Beendigungs- und Ursachencodes" auf Seite 1225.](#page-1224-0) Verwenden Sie diese Informationen, um den Fehler zu beheben, und starten Sie den Befehlsserver neu. Wenn Sie den Fehler mithilfe dieser Informationen nicht beheben können, erfassen Sie die folgenden Elemente und wenden Sie sich an Ihr IBM Support Center.

• Rückkehr- und Ursachencodes aus der generierten Nachricht

• Alle erfassten Traceinformationen

### **CSQN208E**

COMMAND SERVER UNABLE TO OPEN COMMAND INPUT QUEUE

### **Beschreibung**

Der Befehlsserver war nicht in der Lage, während des Startvorgangs die Eingabewarteschlange für Systembefehle zu öffnen.

### **Systemaktion**

Die Nachricht "CSQN203I" wird an die z/OS-Konsole gesendet. Diese Nachricht meldet die Beendigungs- und Ursachencodes der MQOPEN-Anforderung. Der Befehlsserver wird gestoppt, ohne dass Befehle verarbeitet werden.

### **Systemprogrammiererantwort**

Weitere Informationen finden Sie unter ["API-Beendigungs- und Ursachencodes" auf Seite 1225.](#page-1224-0) Verwenden Sie diese Informationen, um den Fehler zu beheben, und starten Sie den Befehlsserver neu. Wenn Sie den Fehler mithilfe dieser Informationen nicht beheben können, erfassen Sie die folgenden Elemente und wenden Sie sich an Ihr IBM Support Center.

- Rückkehr- und Ursachencodes aus der generierten Nachricht
- Alle erfassten Traceinformationen

### **CSQN209E**

COMMAND SERVER ERROR CLOSING COMMAND INPUT QUEUE

### **Beschreibung**

Beim Herunterfahren des Befehlsservers ist beim Schließen der Eingabewarteschlange für Systembefehle ein Fehler aufgetreten.

### **Systemaktion**

Die Nachricht "CSQN203I" wird an die z/OS-Konsole gesendet. Diese Nachricht meldet die Beendigungs- und Ursachencodes der MQCLOSE-Anforderung. Das Herunterfahren wird fortgesetzt.

### **Systemprogrammiererantwort**

Weitere Informationen finden Sie unter ["API-Beendigungs- und Ursachencodes" auf Seite 1225.](#page-1224-0) Wenn Sie den Fehler mithilfe dieser Informationen nicht beheben können, erfassen Sie die folgenden Elemente und wenden Sie sich an Ihr IBM Support Center:

- Rückkehr- und Ursachencodes aus der generierten Nachricht
- Alle erfassten Traceinformationen

### **CSQN210E**

COMMAND SERVER ERROR CLOSING REPLY TO QUEUE

### **Beschreibung**

Der Befehlsserver war nicht in der Lage, während der Verarbeitung eines Befehls die Warteschlange für Antwortnachrichten zu schließen.

### **Systemaktion**

Die Nachricht "CSQN203I" wird an die z/OS-Konsole gesendet. Diese Nachricht meldet die Beendigungs- und Ursachencodes der MQCLOSE-Anforderung.

Der Befehlsserver bleibt in Betrieb.

### **Systemprogrammiererantwort**

Weitere Informationen finden Sie unter ["API-Beendigungs- und Ursachencodes" auf Seite 1225.](#page-1224-0)

### **CSQN211E**

COMMAND SERVER ERROR GETTING FROM COMMAND INPUT QUEUE

Bei dem Versuch, eine Nachricht aus der Eingabewarteschlange für Systembefehle abzurufen, ist auf dem Befehlsserver ein Fehler aufgetreten.

#### **Systemaktion**

Die Nachricht "CSQN203I" wird an die z/OS-Konsole gesendet. Diese Nachricht meldet die Beendigungs- und Ursachencodes der MQGET-Anforderung.

Der Befehlsserver wird beendet.

#### **Systemprogrammiererantwort**

Weitere Informationen finden Sie unter ["API-Beendigungs- und Ursachencodes" auf Seite 1225.](#page-1224-0) Verwenden Sie diese Informationen, um den Fehler zu beheben, und starten Sie den Befehlsserver neu. Wenn Sie den Fehler mithilfe dieser Informationen nicht beheben können, erfassen Sie die folgenden Elemente und wenden Sie sich an Ihr IBM Support Center:

- Rückkehr- und Ursachencodes aus der Konsolennachricht
- Alle erfassten Traceinformationen

### **CSQN212E**

COMMAND SERVER ERROR PUTTING TO REPLY TO QUEUE

#### **Beschreibung**

Der Befehlsserver war nicht in der Lage, während der Verarbeitung eines Befehls eine Antwortnachricht in die Warteschlange für Antwortnachrichten einzureihen.

### **Systemaktion**

Die Nachricht "CSQN203I" wird an die z/OS-Konsole gesendet. Diese Nachricht meldet die Beendigungs- und Ursachencodes der MQPUT-Anforderung. Wenn möglich sendet der Befehlsserver die Antwortnachricht an die Warteschlange für nicht zustellbare Nachrichten, andernfalls wird die Antwort gelöscht.

Der Befehlsserver bleibt in Betrieb.

#### **Systemprogrammiererantwort**

Weitere Informationen finden Sie unter ["API-Beendigungs- und Ursachencodes" auf Seite 1225.](#page-1224-0) Wenn Sie den Fehler mithilfe dieser Informationen nicht beheben können, erfassen Sie die folgenden Elemente und wenden Sie sich an Ihr IBM Support Center:

- Rückkehr- und Ursachencodes aus der generierten Nachricht
- Alle erfassten Traceinformationen

### **CSQN213E**

COMMAND SERVER ERROR, COMMAND INPUT QUEUE DISABLED

#### **Beschreibung**

Während des Wartens auf einen Befehl wurde die Eingabewarteschlange für Systembefehle inaktiviert.

#### **Systemaktion**

Die Nachricht "CSQN203I" wird an die Konsole gesendet. Sie enthält die Rückkehr- und Ursachencodes der Anforderungsfunktion. Der Befehlsserver wird beendet.

#### **Systemprogrammiererantwort**

Aktivieren Sie die Eingabewarteschlange für Systembefehle und geben Sie den Befehl START CMDSERV aus.

Tritt der Fehler weiterhin auf, sammeln Sie die folgenden Elemente und wenden Sie sich an das IBM Support Center:

• Rückkehr- und Ursachencodes

- Alle erfassten Tracedaten
- Eine Druckausgabe der Datei SYS1.LOGREC.

### **CSQN219E**

Unable to find command reply information

#### **Bewertung**

8

#### **Beschreibung**

Während der Verarbeitung von Antworten eines Befehls, der CMDSCOPE angibt, oder eines Befehls für den Kanalinitiator konnte der Befehlsserver nicht die entsprechenden Informationen finden, um zu bestimmen, wohin die Antworten gesendet werden sollten.

#### **Systemaktion**

Der Befehl wird möglicherweise nicht verarbeitet; sämtliche Befehlsantworten werden gelöscht. Der Befehlsserver bleibt in Betrieb.

### **Systemprogrammiererantwort**

Tritt der Fehler weiterhin auf, wenden Sie sich mit den Details dieser Nachricht sowie sämtlichen vorherigen, diesen Fehler betreffenden Nachrichten und ggf. dem Speicherauszug an Ihr IBM Support Center.

#### **CSQN220E**

Error monitoring CMDSCOPE command data

#### **Beschreibung**

Bei der Überwachung von Befehlsdaten in der Coupling-Facility ist auf dem Befehlsserver ein Fehler aufgetreten.

#### **Systemaktion**

Die Nachricht "CSQN202I" wird an die z/OS-Konsole gesendet. Diese Nachricht meldet die Rückkehrund Ursachencodes der Anforderung.

Der Befehlsserver wird beendet.

#### **Systemprogrammiererantwort**

Informationen zum Ursachencode finden Sie unter ["Coupling-Facility-Codes \(X'C5'\)" auf Seite 996](#page-995-0). Verwenden Sie diese Informationen, um den Fehler zu beheben, und starten Sie den Befehlsserver neu. Wenn Sie den Fehler mithilfe dieser Informationen nicht beheben können, erfassen Sie die folgenden Elemente und wenden Sie sich an Ihr IBM Support Center:

- Rückkehr- und Ursachencodes aus der Konsolennachricht
- Alle erfassten Traceinformationen

### **CSQN221E**

Error receiving CMDSCOPE command data

### **Beschreibung**

Bei dem Versuch, Befehlsdaten aus der Coupling-Facility abzurufen, ist auf dem Befehlsserver ein Fehler aufgetreten.

### **Systemaktion**

Die Nachricht "CSQN202I" wird an die z/OS-Konsole gesendet. Diese Nachricht meldet die Rückkehrund Ursachencodes der Anforderung.

Der Befehlsserver wird beendet.

Informationen zum Ursachencode finden Sie unter ["Coupling-Facility-Codes \(X'C5'\)" auf Seite 996](#page-995-0). Verwenden Sie diese Informationen, um den Fehler zu beheben, und starten Sie den Befehlsserver neu. Wenn Sie den Fehler mithilfe dieser Informationen nicht beheben können, erfassen Sie die folgenden Elemente und wenden Sie sich an Ihr IBM Support Center:

- Rückkehr- und Ursachencodes aus der Konsolennachricht
- Alle erfassten Traceinformationen

### **CSQN222E**

Error sending CMDSCOPE command data

### **Beschreibung**

Bei dem Versuch, Befehlsdaten an die Coupling-Facility zu senden, ist auf dem Befehlsserver ein Fehler aufgetreten.

### **Systemaktion**

Die Nachricht "CSQN202I" wird an die z/OS-Konsole gesendet. Diese Nachricht meldet die Rückkehrund Ursachencodes der Anforderung.

Der Befehlsserver wird beendet.

### **Systemprogrammiererantwort**

Informationen zum Ursachencode finden Sie unter ["Coupling-Facility-Codes \(X'C5'\)" auf Seite 996](#page-995-0). Verwenden Sie diese Informationen, um den Fehler zu beheben, und starten Sie den Befehlsserver neu. Wenn Sie den Fehler mithilfe dieser Informationen nicht beheben können, erfassen Sie die folgenden Elemente und wenden Sie sich an Ihr IBM Support Center:

- Rückkehr- und Ursachencodes aus der Konsolennachricht
- Alle erfassten Traceinformationen

### **CSQN223E**

Insufficient storage for CMDSCOPE command data

### **Beschreibung**

Der Befehlsserver war nicht in der Lage, den für Befehlsdaten in der Coupling-Facility benötigten Speicher anzufordern.

### **Systemaktion**

Der Befehlsserver wird beendet.

### **Systemprogrammiererantwort**

Verwenden Sie den START CMDSERV-Befehl, um den Befehlsserver neu zu starten. Tritt der Fehler weiterhin auf, müssen Sie möglicherweise mehr Speicher verfügbar machen und anschließend den Warteschlangenmanager neu starten.

### **CSQN224E**

GROUP COMMAND SERVER ENDED ABNORMALLY. WIRD\_ERNEUT\_GESTARTET

### **Bewertung**

8

### **Beschreibung**

Der Gruppenbefehlsserver wurde abnormal beendet, weil ein schwerwiegender Fehler aufgetreten ist.

### **Systemaktion**

Der Gruppenbefehlsserver wird automatisch neu gestartet.

Stellen Sie die Ursache für die abnormale Beendigung fest. Falls das Problem weiterhin besteht, wenden Sie sich an Ihr IBM Support Center.

#### $z/0S$ *Nachrichten der Bedienungs- und Steuerkonsolen (CSQO...)*

### **CSQO001I**

'\*' may only be final character.

### **Bewertung**

8

### **Beschreibung**

Eine ins Feld "Name" eingegebene Zeichenfolge enthält einen Stern, der sich nicht an letzter Stelle der Zeichenfolge befindet. Dies ist unzulässig.

### **Systemaktion**

Das Hauptmenü wird erneut angezeigt.

### **CSQO002I**

Action *action* is not allowed.

### **Bewertung**

8

### **Beschreibung**

Ins Aktionscodefeld wurde eine falsche Aktionsnummer eingegeben. Die Zahl muss innerhalb des angezeigten Bereichs liegen.

### **Systemaktion**

Das Fenster wird erneut angezeigt.

### **CSQO003I**

Use the ISPF command PFSHOW to display F-key settings

### **Bewertung**

 $\Omega$ 

# **Beschreibung**

Bei Zugriff auf die Bedienungs- und Steuerkonsolen werden keine Einstellungen für Funktionstasten angezeigt. Hier erfahren Sie, wie Sie die Einstellungen anzeigen können. Um die Bedienungs- und Steuerkonsolen verwenden zu können, müssen Sie Funktionstasten verwenden.

### **Systemaktion**

Keine.

### **CSQO004I**

Object *object-type* is not allowed.

### **Bewertung**

8

### **Beschreibung**

Der im Feld "Object type" eingegebene Wert war ungültig.

### **Systemaktion**

Das Hauptmenü wird erneut angezeigt.

### **CSQO005I**

Multiple replies returned. Press F10 to view.

### **Bewertung**

4

### **Beschreibung**

Als Antwort auf eine Maßnahme der Bedienungs- und Steuerungskonsolen wurden vom Warteschlangenmanager mehrere Fehlernachrichten zurückgegeben.

### **Systemaktion**

Das Hauptmenü wird erneut angezeigt.

### **CSQO006I**

Blank name is not allowed with action queue manager \*.

### **Bewertung**

8

#### **Beschreibung**

Die Aktion "Define" wurde ausgewählt, wobei für das Feld "Name" kein Wert eingegeben wurde, um ein neues Objekt mithilfe von Standardattributen zu definieren. Für den Aktionswarteschlangenmanager wurde jedoch ein Stern (\*) eingegeben, was in diesem Fall nicht zulässig ist.

### **Systemaktion**

Das Hauptmenü wird erneut angezeigt.

#### **CSQO007I**

'*field*' must be supplied.

#### **Bewertung** 8

### **Beschreibung**

Für das genannte Feld wurde kein Wert eingegeben. Dieser Wert ist erforderlich, um fortfahren zu können.

### **Systemaktion**

Das aktuelle Fenster wird erneut angezeigt.

#### **CSQO008I**

F-key is not active.

#### **Bewertung**

4

### **Beschreibung**

Eine derzeit nicht verfügbare Funktionstaste wurde gedrückt.

#### **Systemaktion**

Das aktuelle Fenster wird erneut angezeigt.

#### **CSQO009I**

Action *action* is not allowed for object type *object-type*.

### **Bewertung**

8

### **Beschreibung**

Die Aktionsnummer, die Sie eingegeben haben, ist für Objekte vom Typ *object-type* nicht zulässig.

### **Systemaktion**

Das aktuelle Fenster wird erneut angezeigt.

### **CSQO010I**

Queue manager or group is not available.

### **Bewertung**

8

### **Beschreibung**

Der Versuch, eine Verbindung zu einem Warteschlangenmanager herzustellen, war nicht erfolgreich. Wenn ein Warteschlangenmanagername angegeben wurde, ist der Warteschlangenmanager nicht aktiv. Wenn der Name einer Gruppe mit gemeinsamer Warteschlange angegeben wurde, sind in dieser Gruppe keine Warteschlangenmanager aktiv.

### **Systemaktion**

Keine, das Fenster wird erneut angezeigt.

#### **CSQO011E**

MQCONN unsuccessful. Reason code=*mqrc*.

#### **Bewertung**

8

### **Beschreibung**

Ein Versuch, eine Verbindung zu einem Warteschlangenmanager oder zu einer Gruppe mit gemeinsamer Warteschlange herzustellen, war nicht erfolgreich. Folgende Gründe sind möglich:

1. Nicht genügend Speicher verfügbar.

2. Ein schwerwiegender Fehler ist aufgetreten

#### **Systemaktion**

Keine, das Fenster wird erneut angezeigt.

#### **Systemprogrammiererantwort**

Informationen zu *mqrc* finden Sie unter ["API-Beendigungs- und Ursachencodes" auf Seite 1225](#page-1224-0).

### **CSQO012I**

Connect name is invalid or unknown.

#### **Bewertung**

8

### **Beschreibung**

Ein Versuch, eine Verbindung zu einem Warteschlangenmanager oder zu einer Gruppe mit gemeinsamer Warteschlange herzustellen, war nicht erfolgreich, da der angegebene Name nicht bekannt oder nicht gültig ist. Wenn ein leerer Name angegeben wurde, heißt dies, dass kein Standardwarteschlangenmanager oder keine Standardgruppe für Ihre Installation definiert war.

### **Systemaktion**

Keine, das Fenster wird erneut angezeigt.

#### **CSQO013I**

Not authorized to use queue manager.

#### **Bewertung**

Der Versuch, eine Verbindung zu einem Warteschlangenmanager herzustellen, war nicht erfolgreich, da es einen Fehler bei der Verbindungssicherheit gab, oder weil Sie nicht über die entsprechende Berechtigung verfügen.

#### **Systemaktion**

Keine, das Fenster wird erneut angezeigt.

#### **CSQO014E**

MQOPEN of *q-name* unsuccessful. Reason code=*mqrc*.

#### **Bewertung**

8

#### **Beschreibung**

Der Versuch, *q-name* zu öffnen, war nicht erfolgreich. *mqrc* ist der von MQOPENzurückgegebene Ursachencode; weitere Informationen finden Sie im Abschnit[t"API-Beendigungs- und Ursachencodes" auf](#page-1224-0) [Seite 1225](#page-1224-0) . Für *q-name* sind folgende Werte möglich:

- SYSTEM.COMMAND.INPUT
- SYSTEM.COMMAND.REPLY.MODEL; der angeforderte Name der dynamischen Warteschlange wird in runden Klammern hinzugefügt.
- Der Name einer Übertragungswarteschlange (wenn Sie versuchen, Befehle an ein fernes System zu senden)

Häufig hat dieser Fehler folgende Ursachen:

- Mindestens eine der erforderlichen Warteschlangen ist nicht auf dem Warteschlangenmanager definiert, mit dem Sie eine Verbindung hergestellt haben.
- Es wurde der Versuch unternommen, Befehle an ein fernes System zu senden, aber es ist keine Transportwarteschlange definiert.
- Sie sind nicht berechtigt, eine der erforderlichen Warteschlangen zu öffnen. Wenn die Nachricht angibt, dass es sich um das SYSTEM.COMMAND.REPLY.MODEL -Warteschlange, für die Sie keine Berechtigung zum Öffnen haben, möglicherweise sind Sie nicht berechtigt, das SYSTEM.CSQOREXX.\* Dynamische Warteschlange.
- Es ist nicht genügend Speicher verfügbar.

#### **Systemaktion**

Das Hauptmenü wird erneut angezeigt.

### **CSQO015E**

Command issued but no reply received.

#### **Bewertung**

8

### **Beschreibung**

Die Antwort auf einen Befehl konnte nicht mithilfe von MQGET aus der Warteschlange für Antwortnachrichten abgerufen werden, da die Antwortwartezeit überschritten wurde.

### **Systemaktion**

Das Fenster wird erneut angezeigt. Der Befehl wurde an den Warteschlangenmanager gesendet, aber er wurde möglicherweise nicht erfolgreich ausgeführt.

### **CSQO016E**

MQPUT to *q-name* unsuccessful. Reason code=*mqrc*.

#### **Bewertung**

Der Versuch, einen Befehl mithilfe von MQPUT in eine Warteschlange (*q-name*) einzureihen, war nicht erfolgreich. *q-name* ist der Name der Eingabewarteschlange für Systembefehle oder der Name einer Übertragungswarteschlange, wenn Sie Befehle an einen fernen Warteschlangenmanager senden. *mqrc* ist der Ursachencode, der von MQPUTzurückgegeben wird; weitere Informationen finden Sie unter "API-Beendigungs- und Ursachencodes" auf Seite 1225.

Häufig hat dieser Fehler folgende Ursachen:

- 1. PUT-Anforderungen sind für die Eingabewarteschlange für Systembefehle bzw. für die Übertragungswarteschlange gesperrt.
- 2. Die Eingabewarteschlange für Systembefehle oder die Übertragungswarteschlange ist voll, da der Befehlsserver nicht aktiv ist.
- 3. Es ist nicht genügend Speicher verfügbar.

### **Systemaktion**

Der Befehl wird nicht an den Warteschlangenmanager gesendet und das Fenster wird erneut angezeigt.

### **CSQO017E**

MQGET from *reply-q* unsuccessful. Reason code=*mqrc*.

### **Bewertung**

8

### **Beschreibung**

Die Antwort auf einen Befehl konnte nicht mithilfe von MQGET aus der Warteschlange für Antwortnachrichten abgerufen werden. (Die Warteschlange für Antwortnachrichten ist eine lokale Warteschlange, die aus der Modellwarteschlange SYSTEM.COMMAND.REPLY.MODEL generiert wurde.) *mqrc* ist der von MQGETzurückgegebene Ursachencode; weitere Informationen finden Sie unter ["API-Been](#page-1224-0)[digungs- und Ursachencodes" auf Seite 1225](#page-1224-0) .

Eine mögliche Ursache für diesen Fehler besteht darin, dass GET-Anforderungen in der Warteschlange für Antwortnachrichten gesperrt sind.

### **Systemaktion**

Das Fenster wird erneut angezeigt. Der Befehl wurde an den Warteschlangenmanager gesendet, aber er wurde möglicherweise nicht erfolgreich ausgeführt.

### **CSQO018E**

Queue manager is invalid or unknown or unavailable.

### **Bewertung**

8

### **Beschreibung**

Der Versuch, einen Befehl zu senden, war nicht erfolgreich, da der Ziel- oder Aktionswarteschlangenmanager unbekannt oder nicht gültig oder nicht aktiv war.

### **Systemaktion**

Der Befehl wird nicht an den Warteschlangenmanager gesendet und das Fenster wird erneut angezeigt.

### **CSQO019E**

Queue manager is no longer available.

### **Bewertung**

Der von Ihnen verwendete Warteschlangenmanager ist nicht mehr aktiv. Die von Ihnen angeforderte Aktion wurde möglicherweise nicht ausgeführt.

#### **Systemaktion**

Das Hauptmenü wird erneut angezeigt.

### **CSQO020I**

'*field*' truncated due to quotes. Press Enter to continue.

#### **Bewertung**

 $\Omega$ 

### **Beschreibung**

Der Wert im Feld *field* enthält ein oder mehr Anführungszeichen. Damit diese Zeichen als Anführungszeichen und nicht als Indikatoren für den Anfang oder das Ende einer Zeichenfolge behandelt werden, wird jedes einfache Anführungszeichen im Befehl für den Warteschlangenmanager in ein doppeltes Anführungszeichen umgewandelt. Allerdings ist die Zeichenfolge durch diese Konvertierung zu lang geworden und musste daher abgeschnitten werden.

#### **Systemaktion**

Der Wert wurde abgeschnitten. Das Fenster wird möglicherweise mit dem abgeschnittenen Wert für *field-name* erneut angezeigt.

### **CSQO021I**

Generic name not allowed.

#### **Bewertung**

8

#### **Beschreibung**

Sie haben einen Namen eingegeben, der mit einem Stern endet, doch generische Namen sind nur im Hauptmenü zulässig.

#### **Systemaktion**

Das Fenster wird erneut angezeigt.

### **CSQO022I**

Filter value invalid.

#### **Bewertung**

8

#### **Beschreibung**

Sie haben eine gefilterte Liste mit Objekten angefordert, aber der Wert, den Sie für das zu verwendende Attribut eingegeben haben, war ungültig.

#### **Systemaktion**

Das Hauptmenüfenster oder ein Fenster mit einer Liste ohne Inhalt wird angezeigt.

### **CSQO023I**

Command *command* not recognized.

### **Bewertung**

4

### **Beschreibung**

Der im Befehlsbereich der Konsole oder mithilfe einer Funktionstaste eingegebene Befehl ist nicht gültig.
Das Fenster wird erneut angezeigt.

## **CSQO025I**

There are no messages to view.

## **Bewertung**

0

# **Beschreibung**

Der Konsolenbefehl "MSGVIEW" wurde im Befehlsbereich eingegeben oder die Funktionstaste für Nachrichten wurde gedrückt, aber es sind keine Nachrichten vom Warteschlangenmanager vorhanden, die angezeigt werden können.

## **Systemaktion**

Das Fenster wird erneut angezeigt.

## **CSQO027I**

Function *function* not allowed for object type *object-type*.

## **Bewertung**

8

## **Beschreibung**

Die eingegebene Funktionsnummer ist für Objekte vom Typ *object-type* nicht zulässig.

## **Systemaktion**

Das aktuelle Fenster wird erneut angezeigt.

## **CSQO028I**

One of '*field1*' or '*field2*' but not both must be supplied.

### **Bewertung**

0

### **Beschreibung**

In den beiden genannten Feldern wurde entweder kein Wert eingegeben oder es wurde beide Male der gleiche Wert eingegeben. Eins der beiden Felder muss einen Wert enthalten.

### **Systemaktion**

Das aktuelle Fenster wird erneut angezeigt.

### **CSQO029I**

Command exceeds maximum allowable length of 32762 bytes.

### **Bewertung**

4

### **Beschreibung**

Beim Definieren oder Ändern einer Namensliste wurden zu viele Namen hinzugefügt, weshalb der notwendige Befehl die maximal zulässige Länge überschreitet.

### **Systemaktion**

Das Fenster wird erneut angezeigt.

### **CSQO030I**

No objects of type *objtype* match *name*.

### **Bewertung**

 $\Omega$ 

### **Beschreibung**

Sie haben eine Auflistung der Objekte vom Typ *objtype* mit dem Namen *name* angefordert, aber es wurden keine übereinstimmenden Objekte gefunden.

### **Systemaktion**

Das aktuelle Fenster wird erneut angezeigt.

### **CSQO031E**

ALLOCATE of data set *dsname* unsuccessful. Return code = *rc*.

#### **Bewertung**

8

### **Beschreibung**

Bei der Verarbeitung der Datei, die bei einem Versuch, die Namen in einer Namensliste zu bearbeiten, zugeordnet wurde, ist ein ALLOCATE-Fehler aufgetreten. *dsname* ist dabei der Name der Datei in der Form *userid*.NAMELIST.NAMES*n* (wobei *userid* die betroffene TSO-Benutzer-ID und *n* eine Zahl ist). *rc* ist der Rückgabecode des TSO-Befehls "ALLOCATE".

Die häufigste Ursache für diesen Fehler besteht darin, dass bereits eine andere Datei mit demselben Namen vorhanden ist, oder dass der Datendefinitionsname CSQONL*n* bereits verwendet wird.

#### **Systemaktion**

Das Fenster wird erneut angezeigt.

#### **Systemprogrammiererantwort**

Diese Nachricht wird zusammen mit einer oder mehreren weiteren TSO-Nachrichten angezeigt, in denen die Fehlerursache genauer beschrieben wird. Der Rückgabecode ist im Handbuch *TSO/E Command Reference* dokumentiert.

Wenn Sie das Problem nicht beheben können, wenden Sie sich an das IBM Support Center.

### **CSQO032E**

Serious error returned. Press F10 to view.

### **Bewertung**

12

#### **Beschreibung**

Ein Befehl wurde an den Warteschlangenmanager gesendet, aber als Antwort wurde die Nachricht "CSQN205I" empfangen, die auf einen schwerwiegenden Fehler hinweist.

#### **Systemaktion**

Die Nachricht "CSQN205I" wurde gespeichert. Das aktuelle Fenster wird erneut angezeigt.

#### **Systemprogrammiererantwort**

Schlagen Sie die Informationen zu Nachricht "CSQN205I" nach und ergreifen Sie die entsprechenden Maßnahmen.

### **CSQO033E**

Format of first reply not recognized. Press F10 to view.

#### **Bewertung**

8

#### **Beschreibung**

Ein Befehl wurde an den Warteschlangenmanager gesendet, aber die zuerst erhaltene Antwortnachricht lautet nicht "CSQN205I".

Die erhaltenen Nachrichten wurden gespeichert. Wenn es nicht möglich ist den Betrieb fortzusetzen, wird das aktuelle Fenster erneut angezeigt.

### **CSQO034E**

Reply format not recognized. Press F10 to view.

#### **Bewertung**

8

### **Beschreibung**

Ein Befehl wurde an den Warteschlangenmanager gesendet. Die erste erhaltene Antwortnachricht war erwartungsgemäß "CSQN205I", aber eine nachfolgende Nachricht lautete anders als erwartet.

#### **Systemaktion**

Die Nachricht, die den Fehler verursacht hat, und alle nachfolgenden Nachrichten wurden gespeichert. Wenn es nicht möglich ist den Betrieb fortzusetzen, wird das aktuelle Fenster erneut angezeigt.

#### **CSQO035E**

Unable to get storage (return code = *rc*).

#### **Bewertung**

12

### **Beschreibung**

Der Versuch, Speicher anzufordern, war nicht erfolgreich.

#### **Systemaktion**

Das System ist nicht in der Lage, ausreichend Speicher anzufordern.

#### **Systemprogrammiererantwort**

Stellen Sie fest, warum nicht genügend Speicher für die Anforderung verfügbar war.

#### **CSQO036I**

List is not filtered.

#### **Bewertung**

 $\Omega$ 

### **Beschreibung**

Sie haben eine sekundäre Liste aus einer gefilterten Liste angefordert (z. B. Statusinformationen aus einer Liste von Warteschlangen oder Kanälen). Die Filterbedingung wird nicht auf die sekundäre Liste angewendet; alle Elemente, die dem ursprünglich angeforderten Namen, dem Typ und der ursprünglich angeforderten Disposition entsprechen, werden mit aufgeführt.

### **CSQO037I**

Locally-defined channel will be used.

#### **Bewertung**

4

### **Beschreibung**

Sie haben eine Aktion aus dem Fenster 'List Cluster queue manager Channels' (Liste der Clusterwarteschlangenmanagerkanäle) für einen automatisch definierten Clusterkanal ausgewählt, aber es gibt einen lokal definierten Kanal gleichen Namens. Wenn Sie in einem solchen Fall entscheiden, die Aktion auszuführen, wird diese stattdessen für den lokal definierten Kanal ausgeführt.

### **Systemaktion**

Das Aktionsfenster wird angezeigt.

### **CSQO038I**

Function is recursive.

### **Bewertung**

4

#### **Beschreibung**

Die von Ihnen angeforderte Funktion würde eine Rekursion verursachen; das heißt, Sie würden zu einem Fenster zurückgeleitet werden, das Sie zuvor verlassen haben. Dies ist unzulässig.

#### **Systemaktion**

Das aktuelle Fenster wird erneut angezeigt.

### **CSQO039E**

EDIT of data set *dsname* failed. Return code = *rc*.

#### **Bewertung**

8

#### **Beschreibung**

Bei der Verarbeitung der Datei, die bei einem Versuch, die Namen in einer Namensliste zu bearbeiten, zugeordnet wurde, ist ein EDIT-Fehler aufgetreten. *dsname* ist dabei der Name der Datei in der Form *userid*.NAMELIST.NAMES*n* (wobei *userid* die betroffene TSO-Benutzer-ID und *n* eine Zahl ist). *rc* ist der Rückgabecode des ISPF-Befehls "EDIT".

#### **Systemaktion**

Das Fenster wird erneut angezeigt.

### **Systemprogrammiererantwort**

Diese Nachricht wird zusammen mit einer oder mehreren weiteren TSO-Nachrichten angezeigt, in denen die Fehlerursache genauer beschrieben wird. Der Rückgabecode ist im Handbuch *TSO/E Command Reference* dokumentiert.

Wenn Sie das Problem nicht beheben können, wenden Sie sich an das IBM Support Center.

### **CSQO040I**

No open queues with disposition *disptype* match *name*.

#### **Bewertung**

 $\Omega$ 

### **Beschreibung**

Sie haben eine Auflistung der offenen Warteschlangen mit der Disposition (oder den Dispositionen) vom Typ *disptype* und dem Namen *name* angefordert, aber es wurden keine übereinstimmenden Objekte gefunden.

#### **Systemaktion**

Das Fenster mit der Liste ohne Inhalt wird angezeigt.

#### **CSQO041I**

Action requires a specific object type.

#### **Bewertung**

4

### **Beschreibung**

Für den Objekttyp QUEUE oder CHANNEL wurde eine Anforderung zum Definieren ausgegeben.

### **Systemaktion**

Das Sekundärfenster oder die Hauptanzeige wird erneut angezeigt.

### **CSQO042I**

On the first panel.

## **Bewertung**

0

## **Beschreibung**

Es wurde eine Funktionstaste gedrückt, die ein Zurückblättern zum vorherigen Fenster anfordert, aber es wird bereits das erste Fenster angezeigt.

## **Systemaktion**

Das Fenster wird erneut angezeigt.

## **CSQO043I**

On the last panel.

## **Bewertung**

 $\Omega$ 

## **Beschreibung**

Es wurde eine Funktionstaste gedrückt, die ein Vorwärtsblättern zum nächsten Fenster anfordert, aber es wird bereits das letzte Fenster angezeigt.

### **Systemaktion**

Das Fenster wird erneut angezeigt.

## **CSQO044I**

Function not available for objects with type *objtype*.

### **Bewertung**

 $\Omega$ 

### **Beschreibung**

Die von Ihnen angeforderte Funktion (z. B. Status- oder Clusterinformationen) ist für Objekte vom Typ *objtype* nicht verfügbar.

### **Systemaktion**

Das Fenster wird erneut angezeigt.

### **CSQO045I**

Name too long for object type *type*.

# **Bewertung**

8

# **Beschreibung**

Sie haben für ein Kanalobjekt einen Namen mit mehr als 20 Zeichen oder für ein Verbindungsobjekt einen Namen mit mehr als 16 Zeichen oder für ein Coupling-Facility-Strukturobjekt einen Namen mit mehr als 8 oder 12 Zeichen oder für ein Speicherklassenobjekt einen Namen mit mehr als 8 Zeichen angegeben.

### **Systemaktion**

Das Fenster wird erneut angezeigt.

### **CSQO046I**

No channels with saved status for *name*.

### **Bewertung**

0

### **Beschreibung**

Sie haben eine Auflistung der gespeicherten Statusinformationen für Kanal *name* angefordert, aber es ist kein gespeicherter Status vorhanden.

### **Systemaktion**

Das Fenster mit der Liste ohne Inhalt wird angezeigt.

### **CSQO047I**

No current channels for *name*.

#### **Bewertung**

 $\Omega$ 

### **Beschreibung**

Sie haben eine Auflistung der aktuellen Instanzen für Kanal *name* angefordert, aber es sind keine vorhanden.

### **Systemaktion**

Das Fenster mit der Liste ohne Inhalt wird angezeigt.

### **CSQO048I**

Channel initiator is not active.

#### **Bewertung**

 $\Omega$ 

#### **Beschreibung**

Für die von Ihnen angeforderte Aktion muss der Kanalinitiator auf dem Aktionswarteschlangenmanager aktiv sein, dies ist aber nicht der Fall.

### **Systemaktion**

Das Fenster wird erneut angezeigt.

#### **CSQO049I**

*EXEC* cannot be invoked as a TSO command.

#### **Bewertung**

4

### **Beschreibung**

Es wurde versucht ein Exec der Bedienungs- und Steuerkonsolen als TSO-Befehl auszugeben.

### **Systemaktion**

Die Anforderung wird ignoriert.

#### **Systemprogrammiererantwort**

Verwenden Sie "CSQOREXX", um die Bedienungs- und Steuerkonsolen aufzurufen.

### **CSQO050I**

No objects of type *objtype* disposition *disptype* match *name*.

#### **Bewertung**

0

### **Beschreibung**

Sie haben eine Auflistung der Objekte vom Typ *objtype* mit der Disposition (oder den Dispositionen) *disptype* und dem Namen *name* angefordert, aber es wurden keine übereinstimmenden Objekte gefunden.

Das aktuelle Fenster wird erneut angezeigt oder es wird das Fenster mit der Liste ohne Inhalt angezeigt.

### **CSQO051I**

Like object name with disposition *disptype* not found. Name assumed to be for defining new object with default attributes.

### **Bewertung**

 $\Omega$ 

### **Beschreibung**

Sie wollten ein Objekt vom Typ *objtype* definieren, wobei als Basis ein Objekt mit der Disposition *disptype* und dem Namen *name* verwendet werden sollte, aber es wurde kein solches Objekt gefunden.

(In früheren Releases konnten Sie den Namen eines neuen im Hauptmenü zu definierenden Objekts und einen für Ihre Definition als Basis zu verwendenden LIKE-Namen angeben. In dieser Version kann im Hauptmenü nur der LIKE-Name für "Define" angegeben werden; der neue Objektname wird im Fenster "Define" angegeben.)

#### **Systemaktion**

Das Fenster "Define" wird angezeigt, initialisiert mit dem von Ihnen angegebenen Namen und den Standardattributen für diesen Objekttyp unter der Voraussetzung, dass Sie beabsichtigten, ein neues Objekt mit Standardattributen zu definieren.

#### **CSQO052I**

Queue manager names changed because connect name changed.

#### **Bewertung**

 $\Omega$ 

### **Beschreibung**

Das Feld für den Verbindungsnamen wurde geändert, aber der Wert im Feld für den Zielwarteschlangenmanager wurde beibehalten. Der neue Verbindungsname unterscheidet sich vom Namen des Zielwarteschlangenmanagers. Es wird angenommen, dass Sie vergessen haben, den Zielwarteschlangenmanager zu ändern.

#### **Systemaktion**

Der Zielwarteschlangenmanager wird durch den Warteschlangenmanager ersetzt, mit dem Sie eine Verbindung hergestellt haben; der Aktionswarteschlangenmanager wird möglicherweise ebenfalls geändert. Das Sekundärfenster 'Queue Manager Names' (Warteschlangenmanagernamen) wird angezeigt. Dort werden die neuen Namen angezeigt, die zukünftig verwendet werden.

# **CSQO053I**

Blank connect or queue manager names specified.

#### **Bewertung**

 $\Omega$ 

#### **Beschreibung**

Eins oder mehrere der Felder für Verbindungsname, Zielwarteschlangenmanager oder Aktionswarteschlangenmanager enthält keinen Wert, wodurch angegeben wird, dass der Standardname verwendet werden soll.

#### **Systemaktion**

Das Sekundärfenster "Queue Manager Names" (Warteschlangenmanagernamen) wird angezeigt. Dort werden die tatsächlichen Namen angezeigt, die zukünftig verwendet werden.

### **CSQO054I**

Function not available for objects with disposition *disptype*.

# **Bewertung**

 $\Omega$ 

### **Beschreibung**

Die von Ihnen angeforderte Funktion (z. B. Status- oder Clusterinformationen) ist für Objekte mit der Disposition (oder den Dispositionen) *disptype* nicht verfügbar.

### **Systemaktion**

Das Fenster wird erneut angezeigt.

## **CSQO055I**

Connect name is a queue sharing group.

### **Bewertung**

 $\Omega$ 

### **Beschreibung**

Im Feld für den Verbindungsnamen wurde der Name einer Gruppe mit gemeinsamer Warteschlange angegeben, um eine Verbindung zu jedem Warteschlangenmanager innerhalb der Gruppe herstellen zu können.

### **Systemaktion**

Das Sekundärfenster "Queue Manager Names" (Warteschlangenmanagernamen) wird angezeigt. Dort werden die Warteschlangenmanager aufgeführt, zu denen eine Verbindung besteht.

## **CSQO056I**

Queue sharing group is needed.

### **Bewertung**

 $\Omega$ 

### **Beschreibung**

Für die von Ihnen angeforderte Aktion muss der Warteschlangenmanager Teil einer Gruppe mit gemeinsamer Warteschlange sein, dies ist aber nicht der Fall.

### **Systemaktion**

Das Fenster wird erneut angezeigt.

### **CSQO057I**

Function *function* is not allowed for disposition *disposition*.

### **Bewertung**

8

# **Beschreibung**

Die eingegebene Funktionsnummer ist in Kombination mit der angegebenen Disposition nicht zulässig. Dies ist die Disposition des Objekts, mit dem Sie bei der Verwaltungsaktion "Manage" arbeiten, oder die Disposition, die Sie auswählen, wenn Sie eine Kanalfunktion ausführen.

### **Systemaktion**

Das aktuelle Fenster wird erneut angezeigt.

### **CSQO058I**

Action *action* is not allowed for channels with disposition *disposition*.

### **Bewertung**

8

### **Beschreibung**

Die eingegebene Aktionsnummer ist für Kanalobjekte mit der angegebenen Disposition nicht zulässig.

Das aktuelle Fenster wird erneut angezeigt.

### **CSQO059I**

Disposition *disposition* is not allowed for object type *object-type*.

# **Bewertung**

8

### **Beschreibung**

Die eingegebene Disposition ist für Objekte vom Typ *object-type* nicht zulässig.

### **Systemaktion**

Das aktuelle Fenster wird erneut angezeigt.

## **CSQO060I**

Plattform für Zielwarteschlangenmanager *qmgr-name* ist nicht z/OS oder OS/390.

### **Bewertung**

 $\Lambda$ 

## **Beschreibung**

Der Zielwarteschlangenmanager wird auf einer anderen Plattform als z/OS oder OS/390 ausgeführt. In dieser Situation ist es wahrscheinlich, dass Aktionen nur teilweise, nicht ordnungsgemäß oder überhaupt nicht ausgeführt werden und dass die Antworten des Warteschlangenmanagers nicht erkannt werden.

## **Systemaktion**

Das Sekundärfenster "Confirm Target Queue Manager" (Zielwarteschlangenmanager bestätigen) wird angezeigt.

### **CSQO061I**

Target queue manager *qmgr-name* command level is not supported.

### **Bewertung**

#### 4

### **Beschreibung**

Der Zielwarteschlangenmanager hat eine Befehlsebene, die nicht von den Bedienungs- und Steuerkonsolen unterstützt wird. In dieser Situation ist es wahrscheinlich, dass Aktionen nur teilweise, nicht ordnungsgemäß oder überhaupt nicht ausgeführt werden und dass die Antworten des Warteschlangenmanagers nicht erkannt werden.

### **Systemaktion**

Das Sekundärfenster "Confirm Target Queue Manager" (Zielwarteschlangenmanager bestätigen) wird angezeigt.

# **CSQO062I**

Action queue manager *qmgr-name* command level is not the current level.

### **Bewertung**

4

### **Beschreibung**

Der Aktionswarteschlangenmanager hat eine Befehlsebene, die nicht der von den Bedienungs- und Steuerkonsolen aktuell unterstützten Befehlsebene entspricht. Wenn eine Aktion an einen solchen Warteschlangenmanager gerichtet wird, wird sie in den meisten Fällen ordnungsgemäß ausgeführt, aber einige Felder werden ignoriert und einige Objekte sowie Aktionen werden nicht zugelassen.

Das Sekundärfenster "Confirm Action Queue Manager" (Aktionswarteschlangenmanager bestätigen) wird angezeigt.

### **CSQO063I**

Command level of some queue managers in the queue sharing group is not the current level.

## **Bewertung**

#### 4

### **Beschreibung**

Der Aktionswarteschlangenmanager ist "\*"; ein oder mehrere Warteschlangenmanager in der Gruppe mit gemeinsamer Warteschlange haben eine Befehlsebene, die nicht der von den Bedienungs- und Steuerkonsolen aktuell unterstützten Befehlsebene entspricht. Wenn eine Aktion an einen solchen Warteschlangenmanager oder an alle Warteschlangenmanager in der Gruppe mit gemeinsamer Warteschlange gerichtet wird, wird sie in den meisten Fällen ordnungsgemäß ausgeführt, aber einige Felder werden ignoriert und einige Objekte sowie Aktionen werden nicht zugelassen.

#### **Systemaktion**

Das Sekundärfenster "Confirm Action Queue Manager" (Aktionswarteschlangenmanager bestätigen) wird angezeigt.

### **CSQO064I**

Object type *object-type* is not allowed with command level of action or target queue manager.

#### **Bewertung**

#### 4

#### **Beschreibung**

Der Aktions- oder Zielwarteschlangenmanager hat eine Befehlsebene, die keine Objekte vom Typ *object-type* unterstützt.

#### **Systemaktion**

Das Sekundärfenster 'Confirm Action Queue Manager' (Aktionswarteschlangenmanager bestätigen) wird angezeigt.

### **CSQO065I**

Object name *name* is invalid.

#### **Bewertung**

8

### **Beschreibung**

Der im Feld "Name" eingegebene Wert war ungültig.

#### **Systemaktion**

Das Fenster wird erneut angezeigt.

### **CSQO066I**

No status of this type for CF structures matching *name*.

### **Bewertung**

 $\Omega$ 

### **Beschreibung**

Sie haben eine Auflistung mit Statusangaben von Coupling-Facility-Strukturen mit dem Namen *name* angefordert, aber es sind keine Statusangaben für CF-Strukturen mit diesem Namen vorhanden.

### **Systemaktion**

Das Fenster mit der Liste ohne Inhalt wird angezeigt.

### **CSQO067I**

Some channel initiators not active in queue sharing group. List may be incomplete.

#### **Bewertung**

4

#### **Beschreibung**

Die von Ihnen angeforderte Aktion erfordert Informationen von den Kanalinitiatoren auf allen Warteschlangenmanagern in der Gruppe mit gemeinsamer Warteschlange, aber einige dieser Kanalinitiatoren sind nicht aktiv. Die Informationen sind deswegen möglicherweise unvollständig.

### **Systemaktion**

Die Liste wird angezeigt, ist aber möglicherweise unvollständig.

#### **CSQO068I**

No channel initiators active in queue sharing group.

### **Bewertung**

# 4

### **Beschreibung**

Die von Ihnen angeforderte Aktion erfordert Informationen von den Kanalinitiatoren auf allen Warteschlangenmanagern in der Gruppe mit gemeinsamer Warteschlange, aber keiner dieser Kanalinitiatoren ist aktiv. Daher können keine Informationen angezeigt werden.

#### **Systemaktion**

Das Fenster mit der Liste ohne Inhalt wird angezeigt.

### **CSQO069I**

Action or function or object type is not allowed because of queue manager command level.

#### **Bewertung**

 $\Delta$ 

### **Beschreibung**

Der Aktionswarteschlangenmanager hat eine Befehlsebene, die nicht der von den Bedienungs- und Steuerkonsolen aktuell unterstützten Befehlsebene entspricht. Die von Ihnen ausgewählte Aktion oder Funktion oder der ausgewählte Objekttyp ist auf dieser Befehlsebene nicht zulässig.

#### **Systemaktion**

Das Fenster wird erneut angezeigt.

#### **CSQO070I**

No field value supplied.

#### **Bewertung**

 $\Omega$ 

### **Beschreibung**

Sie haben eine gefilterte Liste von Objekten angefordert, aber in keinem der Felder im Filterfenster wurde ein Wert eingegeben. In eins der Felder muss ein Wert eingegeben werden, um den gewünschten Filter anzugeben. Es darf nur ein Feld einen Wert enthalten.

#### **Systemaktion**

Das Fenster wird erneut angezeigt.

### **CSQO071I**

More than one field value supplied.

# **Bewertung**

 $\Omega$ 

### **Beschreibung**

Sie haben eine gefilterte Liste von Objekten angefordert, aber es wurde in mehrere Felder im Filterfenster ein Wert eingegeben. Es kann nur ein Feldwert eingegeben werden, um den gewünschten Filter anzugeben.

### **Systemaktion**

Das Fenster wird erneut angezeigt.

# **CSQO072I**

No current channels for *name* match filter condition.

### **Bewertung**

 $\Omega$ 

## **Beschreibung**

Sie haben eine Auflistung der aktuellen Instanzen für Kanal *name* mit einer Filterbedingung angefordert, aber es sind keine Instanzen vorhanden, die der Filterbedingung entsprechen.

## **Systemaktion**

Das Fenster mit der Liste ohne Inhalt wird angezeigt.

## **CSQO073I**

No channels with saved status for *name* match filter condition.

# **Bewertung**

#### $\Omega$

## **Beschreibung**

Sie haben eine Auflistung der gespeicherten Statusinformationen für Kanal *name* mit einer Filterbedingung angefordert, aber es ist kein Kanal mit gespeichertem Status vorhanden, der der Filterbedingung entspricht.

### **Systemaktion**

Das Fenster mit der Liste ohne Inhalt wird angezeigt.

### **CSQO074I**

No objects of type *objtype* match *name* and filter condition.

### **Bewertung**

0

# **Beschreibung**

Sie haben eine Auflistung der Objekte vom Typ *objtype* mit dem Namen *name* mit einer Filterbedingung angefordert, aber es wurden keine übereinstimmenden Objekte gefunden, die der Filterbedingung entsprechen.

### **Systemaktion**

Das aktuelle Fenster wird erneut angezeigt.

# **CSQO075I**

No objects of type *objtype* disposition *disptype* match *name* and filter condition.

# **Bewertung**

 $\Omega$ 

### **Beschreibung**

Sie haben eine Auflistung der Objekte vom Typ *objtype* mit der Disposition (oder den Dispositionen) *disptype* und dem Namen *name* mit einer Filterbedingung angefordert, aber es wurden keine übereinstimmenden Objekte gefunden, die der Filterbedingung entsprechen.

### **Systemaktion**

Das aktuelle Fenster wird erneut angezeigt oder es wird das Fenster mit der Liste ohne Inhalt angezeigt.

### **CSQO076I**

No connections match *name*.

### **Bewertung**

 $\Omega$ 

#### **Beschreibung**

Sie haben eine Auflistung der Verbindungen mit dem Namen *name* angefordert, aber es sind keine vorhanden.

#### **Systemaktion**

Das Fenster mit der Liste ohne Inhalt wird angezeigt.

# **CSQO077I**

No open handles for connection name match *name*.

#### **Bewertung**

 $\Omega$ 

#### **Beschreibung**

Sie haben eine Auflistung der offenen Kennungen für die Verbindung *name* angefordert, aber es wurden keine solchen Kennungen gefunden.

#### **Systemaktion**

Das Fenster mit der Liste ohne Inhalt wird angezeigt.

### **CSQO078I**

No connections match *name* and filter condition.

#### **Bewertung**

 $\Omega$ 

### **Beschreibung**

Sie haben eine Auflistung der Verbindungen mit dem Namen *name* angefordert, aber es sind keine Verbindungen vorhanden, die der Bedingung entsprechen.

#### **Systemaktion**

Das Fenster mit der Liste ohne Inhalt wird angezeigt.

### **CSQO079I**

No open queues with disposition *disptype* match *name* and filter condition.

#### **Bewertung**

 $\Omega$ 

#### **Beschreibung**

Sie haben eine Auflistung der offenen Warteschlangen mit der Disposition (oder den Dispositionen) vom Typ *disptype* und dem Namen *name* mit einer Filterbedingung angefordert, aber es wurden keine übereinstimmenden Objekte gefunden, die der Filterbedingung entsprechen.

Das Fenster mit der Liste ohne Inhalt wird angezeigt.

### **CSQO085E**

Error in *pgm-name*. TBCREATE *table-name* failed, return code = *rc*.

### **Bewertung**

12

### **Beschreibung**

Ein Versuch von *pgm-name*, den Dienst "ISPF TBCREATE" aufzurufen, war nicht erfolgreich. *tablename* ist der Name der Tabelle, die *pgm-name* zu erstellen versucht hat.

#### **Systemaktion**

Interner Fehler. Das aktuelle Fenster wird erneut angezeigt. Als Erstes wird möglicherweise eine ISPF-Nachricht mit weiteren Details zu dem Fehler angezeigt.

#### **Systemprogrammiererantwort**

Es ist ein interner Fehler aufgetreten. Notieren Sie die Nachrichtennummer und die darin enthaltenen Werte, ggf. zusammen mit allen zugehörigen ISPF-Nachrichten, und wenden Sie sich an Ihr IBM Support Center, um den Fehler zu melden.

#### **CSQO086E**

Error in *pgm-name*. TBDISPL *panel-name* failed, return code = *rc*.

#### **Bewertung**

12

### **Beschreibung**

Ein Versuch von *pgm-name*, den Dienst "ISPF TBDISPL" aufzurufen, war nicht erfolgreich. *panel-name* ist der Name des Fensters, das *pgm-name* anzuzeigen versucht hat.

### **Systemaktion**

Das System ist nicht in der Lage, das Fenster anzuzeigen; ggf. wird das letzte Fenster erneut angezeigt. Als Erstes wird möglicherweise eine ISPF-Nachricht mit weiteren Details zu dem Fehler angezeigt.

### **Systemprogrammiererantwort**

Wenn *rc*=12 angezeigt wird, ist das System nicht in der Lage, das Fenster zu finden. Wenn Sie diese Nachricht bei dem Versuch erhalten, das Fenster mit dem Hauptmenü anzuzeigen, verfügen Sie möglicherweise in Ihrer Bibliotheksverkettung nicht über die Datei, die die Fenster enthält. Suchen Sie den Namen der Datei, die die Fenster enthält, und überprüfen Sie anschließend Ihre ISPPLIB-Bibliotheksdefinitionen. Dies geschieht wahrscheinlich in Ihrem TSO-Anmeldeverfahren, es sei denn, Sie rufen "CSQOREXX" von einem Exec oder einer CLIST einer höheren Ebene aus auf, der/die die ISPF LIBDEF-Aufrufe enthält.

Wenn Sie die Fenster bei Erhalt dieser Nachricht bereits verwenden, fehlt entweder ein Fenster in Ihrer ISPPLIB-Bibliothek oder es ist ein interner Fehler aufgetreten. Wenn Sie das Problem nicht lösen können, wenden Sie sich zur Unterstützung an das IBM Support Center.

Wenn *rc*=20 angezeigt wird, besteht die wahrscheinlichste Ursache des Fehlers darin, dass das System nicht in der Lage war, die Schlüsselliste zu finden, die zu dem Fenster gehört, das angezeigt werden soll. Alle Schlüssellisten sind in einer ISPF-Tabelle (CSQOKEYS) aufgeführt, die in einer Bibliothek in Ihrer ISPTLIB-Verkettung vorhanden sein sollte.

### **CSQO087E**

Error in *pgm-name*. SELECT *program* failed, return code = *rc*.

# **Bewertung**

12

#### **Beschreibung**

Ein Versuch von *pgm-name*, den Dienst "ISPF SELECT" aufzurufen, war nicht erfolgreich. *program* ist der Name des Programms, das *pgm-name* auszuwählen versucht hat.

#### **Systemaktion**

Das aktuelle Fenster wird erneut angezeigt. Als Erstes wird möglicherweise eine ISPF-Nachricht mit weiteren Details zu dem Fehler angezeigt.

#### **Systemprogrammiererantwort**

Das System ist nicht in der Lage, ein Lademodul zu finden. Überprüfen Sie Ihre ISPLLIB-Bibliotheksverkettung.

### **CSQO088E**

Error in *pgm-name*. DISPLAY *panel-name* failed, return code = *rc*.

#### **Bewertung**

12

#### **Beschreibung**

Ein Versuch von *pgm-name*, den Dienst "ISPF DISPLAY" aufzurufen, war nicht erfolgreich. *panel-name* ist der Name des Fensters, das *pgm-name* anzuzeigen versucht hat.

#### **Systemaktion**

Das System ist nicht in der Lage, das Fenster anzuzeigen; ggf. wird das letzte Fenster erneut angezeigt. Als Erstes wird möglicherweise eine ISPF-Nachricht mit weiteren Details zu dem Fehler angezeigt.

#### **Systemprogrammiererantwort**

Wenn *rc*=12 angezeigt wird, ist das System nicht in der Lage, das Fenster zu finden. Wenn Sie diese Nachricht bei dem Versuch erhalten, das Fenster mit dem Hauptmenü anzuzeigen, verfügen Sie möglicherweise in Ihrer Bibliotheksverkettung nicht über die Datei, die die Fenster enthält. Suchen Sie den Namen der Datei, die die Fenster enthält, und überprüfen Sie anschließend Ihre ISPPLIB-Bibliotheksdefinitionen. Dies geschieht wahrscheinlich in Ihrem TSO-Anmeldeverfahren, es sei denn, Sie rufen "CSQOREXX" von einem Exec oder einer CLIST einer höheren Ebene aus auf, der/die die ISPF LIBDEF-Aufrufe enthält.

Wenn Sie die Fenster bei Erhalt dieser Nachricht bereits verwenden, fehlt entweder ein Fenster in Ihrer ISPPLIB-Bibliothek oder es ist ein interner Fehler aufgetreten. Wenn Sie das Problem nicht lösen können, wenden Sie sich zur Unterstützung an das IBM Support Center.

Wenn *rc*=20 angezeigt wird, besteht die wahrscheinlichste Ursache des Fehlers darin, dass das System nicht in der Lage war, die Schlüsselliste zu finden, die zu dem Fenster gehört, das angezeigt werden soll. Alle Schlüssellisten sind in einer ISPF-Tabelle (CSQOKEYS) aufgeführt, die in einer Bibliothek in Ihrer ISPTLIB-Verkettung vorhanden sein sollte.

### **CSQO089E**

Error in *pgm-name*. *service* failed, return code = *rc*.

### **Bewertung**

12

### **Beschreibung**

Ein Versuch von *pgm-name*, den ISPF-Dienst (*service*) aufzurufen, war nicht erfolgreich.

#### **Systemaktion**

Das aktuelle Fenster wird erneut angezeigt. Als Erstes wird möglicherweise eine ISPF-Nachricht mit weiteren Details zu dem Fehler angezeigt.

### *service***=VDEFINE, VPUT oder TBADD**

Es ist ein interner Fehler aufgetreten. Notieren Sie die Nachrichtennummer und die darin enthaltenen Werte, und wenden Sie sich an Ihr IBM Support Center.

Wenn für *service* ein anderer Wert angezeigt wird, notieren Sie die Nachrichtennummer und die darin enthaltenen Werte, ggf. zusammen mit allen zugehörigen ISPF-Nachrichten, und wenden Sie sich an Ihr IBM Support Center, um den Fehler zu melden.

#### **CSQO090E**

Internal error in *program*. Action field is not valid.

### **Bewertung**

12

#### **Beschreibung**

Interner Fehler.

#### **Systemaktion**

Das aktuelle Fenster wird erneut angezeigt.

### **Systemprogrammiererantwort**

Stellen Sie die folgenden Elemente zusammen und wenden Sie sich an Ihr IBM Support Center:

- Die Nummer der Nachricht und den Wert für *program*
- Den Namen des betreffenden Fensters
- Eine Beschreibung der Aktionen, die zu dem Fehler geführt haben

#### **CSQO091E**

Internal error in *program*. Object field is not valid.

#### **Bewertung**

12

### **Beschreibung**

Interner Fehler.

### **Systemaktion**

Das letzte Fenster wird erneut angezeigt.

#### **Systemprogrammiererantwort**

Stellen Sie die folgenden Elemente zusammen und wenden Sie sich an Ihr IBM Support Center:

- Die Nummer der Nachricht und den Wert für *program*
- Den Namen des betreffenden Fensters
- Eine Beschreibung der Aktionen, die zu dem Fehler geführt haben

### **CSQO092E**

Internal error in *program*. Error in reply translation.

### **Bewertung**

12

# **Beschreibung**

Interner Fehler.

### **Systemaktion**

Das letzte Fenster wird erneut angezeigt.

Stellen Sie die folgenden Elemente zusammen und wenden Sie sich an Ihr IBM Support Center:

- Die Nummer der Nachricht und den Wert für *program*
- Den Namen des betreffenden Fensters
- Eine Beschreibung der Aktionen, die zu dem Fehler geführt haben

### **CSQO093E**

Internal error in *program*. Command request is not valid.

#### **Bewertung**

12

### **Beschreibung**

Interner Fehler.

#### **Systemaktion**

Das letzte Fenster wird erneut angezeigt.

### **Systemprogrammiererantwort**

Stellen Sie die folgenden Elemente zusammen und wenden Sie sich an Ihr IBM Support Center:

- Die Nummer der Nachricht und den Wert für *program*
- Den Namen des betreffenden Fensters
- Eine Beschreibung der Aktionen, die zu dem Fehler geführt haben

#### **CSQO095E**

Internal error in *program*. *service* failed, return code = *rc*.

#### **Bewertung**

12

#### **Beschreibung**

Interner Fehler.

#### **Systemaktion**

Das letzte Fenster wird erneut angezeigt.

#### **Systemprogrammiererantwort**

Stellen Sie die folgenden Elemente zusammen und wenden Sie sich an Ihr IBM Support Center:

- Die Nummer der Nachricht und die Werte für *program* und *service*
- Den Namen des betreffenden Fensters
- Eine Beschreibung der Aktionen, die zu dem Fehler geführt haben
- Alle ggf. angezeigten zugehörigen ISPF-Nachrichten

# **CSQO096E**

Internal error in *program*. *att-name* not in keyword table.

### **Bewertung**

12

### **Beschreibung**

Interner Fehler.

#### **Systemaktion**

Das letzte Fenster wird erneut angezeigt.

Stellen Sie die folgenden Elemente zusammen und wenden Sie sich an Ihr IBM Support Center:

- Die Nummer der Nachricht und die Werte für *program* und *att-name*
- Den Namen des betreffenden Fensters
- Eine Beschreibung der Aktionen, die zu dem Fehler geführt haben

### **CSQO097E**

Internal error in *program*. No handle for required system queue.

#### **Bewertung**

12

### **Beschreibung**

Interner Fehler.

#### **Systemaktion**

Das letzte Fenster wird erneut angezeigt.

### **Systemprogrammiererantwort**

Stellen Sie die folgenden Elemente zusammen und wenden Sie sich an Ihr IBM Support Center:

- Die Nummer der Nachricht
- Den Namen des betreffenden Fensters
- Eine Beschreibung der Aktionen, die zu dem Fehler geführt haben

#### *Puffermanagernachrichten (CSQP...)*  $z/0S$

#### **CSQP002I**

BUFFPOOL VALUE OUT OF RANGE

### **Bewertung**

8

### **Beschreibung**

Einer der folgenden Befehle wurde nicht ordnungsgemäß ausgegeben:

- DEFINE BUFFPOOL(n)
- ALTER BUFFPOOL(n)
- DELETE BUFFPOOL(n)
- DEFINE PSID(x) BUFFPOOL(n)

Der Wert von n liegt im Bereich von 0 bis 99.

### **Systemaktion**

Der Befehl wird ignoriert.

### **Systemprogrammiererantwort**

Ziehen Sie den Abschnitt MQSC-Befehle für Informationen zum Befehl zurate und geben Sie den Befehl korrekt erneut aus.

#### **CSQP003I**

PSID VALUE OUT OF RANGE

#### **Bewertung**

8

### **Beschreibung**

Einer der folgenden Befehle wurde nicht ordnungsgemäß ausgegeben:

- DEFINE PSID(x)
- ALTER PSID(x)
- DELETE PSID(x)

Der Wert für x muss im Bereich von 0 bis 99 liegen.

### **Systemaktion**

Der Befehl wird ignoriert.

## **Systemprogrammiererantwort**

Ziehen Sie den Abschnitt MQSC-Befehle für Informationen zum Befehl zurate und geben Sie den Befehl korrekt erneut aus.

## **CSQP004E**

*csect-name* I/O ERROR STATUS *ret-code* PSID *psid* RBA *rba*

### **Bewertung**

8

## **Beschreibung**

Es ist ein E/A-Fehler aufgetreten. *ret-code* ist der Rückgabecode des Datenträgermanagers. *psid* ist die Seitengruppen-ID, für die der Fehler aufgetreten ist, und *rba* ist die relative Byteadresse (im Hexadezimalformat) des Datensatzes, in dem der Fehler aufgetreten ist.

### **Systemaktion**

Der Warteschlangenmanager kann abgebrochen werden. Beim Fehlschlagen eines MQGET- oder MQPUT-Aufrufs wird der Warteschlangenmanager beispielsweise nicht beendet, wenn der E/A-Fehler "CSQP004E" während eines IBM MQ API-Aufrufs auftritt. Wenn der E/A-Fehler jedoch während der Prüfpunktverarbeitung auftritt, wird der Warteschlangenmanager beendet.

### **Systemprogrammiererantwort**

Informationen zu [Media Manager-Rückkehrcodesfi](https://www.ibm.com/docs/en/zos/2.5.0?topic=aids-media-manager-return-codes)nden Sie im Handbuch *z/OS DFSMSdfp Diagnosis* . Wenn Sie keinen Zugang zu dem benötigten Handbuch haben, wenden Sie sich an Ihr IBM Support Center und nennen Sie den Rückgabecode des Datenträgermanagers.

### **CSQP005I**

BUFFERS VALUE OUT OF RANGE

### **Bewertung**

8

# **Beschreibung**

Einer der folgenden Befehle wurde nicht ordnungsgemäß ausgegeben:

- DEFINE BUFFPOOL(n) BUFFERS(x)
- ALTER BUFFPOOL(n) BUFFERS(x)

Wenn der Parameter LOCATION auf BELOW gesetzt ist, beträgt die Mindestanzahl an Puffern 100 und die Höchstzahl 500.000. Ist der Wert des Parameters LOCATION ABOVE, liegen gültige Werte im Bereich von 100 bis 999999999 (neun Neunen).

### **Systemaktion**

Der Befehl wird ignoriert.

Den Befehl korrekt erneut ausgeben. Die Gesamtzahl an Puffern, die in allen Pufferpools insgesamt definiert werden kann, wird durch die Menge an verfügbarem Speicher im Adressraum des Warteschlangenmanagers bestimmt.

### **CSQP006I**

LOG CHECKPOINT NAME *log-name* DOES NOT MATCH QUEUE MANAGER NAME *qmgr-name*

### **Bewertung**

8

# **Beschreibung**

Es wurde ein Versuch erkannt, mit einem Protokoll von einem anderen Warteschlangenmanager erneut zu starten. Der während des Prüfpunkts im Protokoll erfasste Name stimmt nicht mit dem Namen des Warteschlangenmanagers überein, der dieses Protokoll für den Neustart verwendet.

### **Systemaktion**

Der Neustart wird mit dem Beendigungscode X'5C6' und dem Ursachencode X'00D70102' abnormal beendet.

### **Systemprogrammiererantwort**

Ändern Sie die gestartete Task-JCL-Prozedur "xxxxMSTR" für den Warteschlangenmanager, indem Sie die Namen der entsprechenden Bootstrap- und Protokolldateien angeben.

### **CSQP007I**

Page set *x* uses buffer pool *n*

### **Bewertung**

 $\Omega$ 

### **Beschreibung**

Diese Nachricht gibt den Pufferpool an, der von der angegebenen Seitengruppe verwendet wird.

Diese Nachricht wird als Antwort auf den Befehl DEFINE PSID(x) gesendet.

### **CSQP009I**

PAGE RECOVERY STARTED FOR PAGE SET *psid* PAGE *page-number*

### **Bewertung**

 $\Omega$ 

### **Beschreibung**

Für die Seite *page-number* der Seitengruppe *psid* wurde eine unvollständige Aktualisierungsoperation festgestellt. Die Seite wird mit Informationen im Protokoll in einem konsistenten Zustand wiederhergestellt.

Die Nachricht CSQP010I wird ausgegeben, wenn die Seitenwiederherstellungsoperation abgeschlossen ist.

### **CSQP010I**

PAGE RECOVERY COMPLETE FOR PAGE SET *psid* PAGE *page-number*

### **Bewertung**

0

### **Beschreibung**

Für die Seite *page-number* der Seitengruppe *psid* wurde eine unvollständige Aktualisierungsoperation festgestellt. Auf der Grundlage von Protokollinformationen wurde ein konsistenter Zustand der Seite wiederhergestellt.

### <span id="page-560-0"></span>**CSQP011E**

CONNECT ERROR STATUS *ret-code* FOR PAGE SET *psid*

#### **Bewertung**

8

### **Beschreibung**

Der Versuch, eine Seitengruppe zu öffnen, war nicht erfolgreich. *psid* ist die Seitengruppen-ID und *ret-code* ist der Rückgabecode der Funktion "Data Facilities Product (DFP) CONNECT".

Dieser Fehler kann während des Startvorgangs des Warteschlangenmanagers auftreten, wobei die häufigste Ursache darin besteht, dass es keine Datendefinitionsanweisung für die Seitengruppe gibt, die in der JCL für die vom Warteschlangenmanager gestartete Task enthalten ist. Außerdem kann der Fehler als Antwort auf den Befehl DEFINE PSID auftreten, der verwendet wird, um eine Seitengruppe dynamisch hinzuzufügen.

### **Systemaktion**

Wenn dies beim Start des Warteschlangenmanagers auftritt, versucht MQ , die Seitengruppe dynamisch zuzuordnen und das Öffnen unter der Annahme zu wiederholen, dass die Datendefinitionsanweisung für die Seitengruppe fehlt. Nach Abschluss des Neustarts geben weitere Nachrichten, die auf die Nachricht "CSQI010I" folgen, an, ob die dynamische Zuordnung der Seitengruppe erfolgreich war, oder ob sich noch solche Seitengruppen offline befinden.

Wenn die Seitengruppe nicht geöffnet werden kann, bleibt der Warteschlangenmanager aktiv, aber Sie haben nicht die Möglichkeit, auf die Daten in der Seitengruppe zuzugreifen. Es könnten außerdem Fehler beim Neustart oder beim Öffnen einer Warteschlange auftreten.

### **Systemprogrammiererantwort**

Stellen Sie gegebenenfalls sicher, dass eine Datendefinitionsanweisung für die Seitengruppe in der JCL der gestarteten Task des Warteschlangenmanagers enthalten ist.

Wenn die Seitengruppe nicht geöffnet werden kann, finden Sie im Handbuch *z/OS DFSMSdfp Diagnosis* Informationen zu [Media Manager-Rückkehrcodes](https://www.ibm.com/docs/en/zos/2.5.0?topic=aids-media-manager-return-codes). Wenn Sie keinen Zugang zu dem benötigten Handbuch haben, wenden Sie sich an Ihr IBM Support Center und nennen Sie den Rückgabecode des Datenträgermanagers.

### **CSQP012I**

DISCONNECT ERROR STATUS *ret-code* FOR PAGE SET *psid*

### **Bewertung**

8

### **Beschreibung**

Der Versuch, eine Seitengruppe zu schließen, war nicht erfolgreich. *psid* ist die Seitengruppen-ID und *ret-code* ist der Rückgabecode des Datenträgermanagers.

### **Systemaktion**

Die Beendigung des Warteschlangenmanagers wird fortgesetzt, aber einige Informationen fehlen möglicherweise in der Seitengruppe. Dies wird ausgehend vom Protokoll während des Neustarts korrigiert.

#### **Systemprogrammiererantwort**

Informationen zu [Media Manager-Rückkehrcodesfi](https://www.ibm.com/docs/en/zos/2.5.0?topic=aids-media-manager-return-codes)nden Sie im Handbuch *z/OS DFSMSdfp Diagnosis* . Wenn Sie keinen Zugang zu dem benötigten Handbuch haben, wenden Sie sich an Ihr IBM Support Center und nennen Sie den Rückgabecode des Datenträgermanagers.

### **CSQP013I**

*csect-name* NEW EXTENT CREATED FOR PAGE SET psid. NEW EXTENT WILL NOW BE FORMATTED

# **Bewertung**

#### $\Omega$

# **Beschreibung**

Die Seitengruppe *psid* wurde durch das Erstellen eines neuen Speicherbereichs erfolgreich dynamisch erweitert.

## **Systemaktion**

Der neue Speicherbereich wird formatiert; nach erfolgreich beendeter Formatierung wird die Nachricht "CSQI031I" ausgegeben.

### **Systemprogrammiererantwort**

Die Seitengruppe kann nur 123 Mal erweitert werden. Danach müssen Sie die Seitengruppe mit größeren primären und sekundären Speicherbereichen neu zuordnen. Weitere Informationen zum Verwalten von Seitengruppen finden Sie im Abschnitt Verwaltung von Seitengruppen.

## **CSQP014E**

*csect-name* EXPANSION FAILED FOR PAGE SET psid. ZUKÜNFTIGE VERLÄNGERTE ANFORDERUNGEN WERDEN ZURÜCKGEWIESEN.

### **Bewertung**

8

### **Beschreibung**

Der Versuch, eine Seitengruppe dynamisch zu erweitern, war nicht erfolgreich.

## **Systemaktion**

Die Verarbeitung wird fortgesetzt.

## **Systemprogrammiererantwort**

Suchen Sie nach Nachrichten von VSAM oder DFP, die erklären, warum die Anforderung nicht erfolgreich war, und führen Sie die erforderlichen Aktionen aus.

Stellen Sie fest, warum die Seitengruppe erweitert werden muss:

- Ziehen Sie den Abschnitt Seitengruppen und Pufferpools planen zu Rate, um sicherzustellen, dass Ihre Seitengruppenzuordnung für Ihre Anwendungswarteschlangen ausreichend dimensioniert ist.
- Falls die Warteschlange für nicht zustellbare Nachrichten (DLQ) eine große Verschachtelungstiefe aufweist, implementieren Sie entweder den DLQ-Handler CSQUDLQH oder leeren Sie die Warteschlange mit dem Befehl CLEAR QLOCAL, wenn Sie die Nachrichten nicht mehr benötigen. In ähnlicher Weise SYSTEM.EVENT.\* Warteschlangen eine Seitengruppe füllen.
- Sehen Sie in den Job- oder Anwendungsprotokollen nach, ob ein Fehler die Ausführung der abrufenden Anwendung verhindert.
- Stellen Sie fest, ob eine Anwendung ihre Get- oder Put-Nachrichten nicht festschreiben kann. Ob es nicht festgeschriebene Nachrichten gibt, können Sie mit dem folgenden Befehl feststellen:

```
DISPLAY QSTATUS(qname) UNCOM CURDEPTH
```
### **Hinweise:**

- 1. Die Anzeige zeigt nicht an, wie viele Nachrichten nicht festgeschrieben sind und ob sie für Abrufe oder Einreihungen bestimmt sind.
- 2. Eine Nachricht, die sich auf eine nicht festgeschriebene MQGET-Nachricht bezieht, benötigt weiterhin Speicherplatz in der Seitengruppe, auch wenn sie keine Auswirkung mehr auf die Verschachtelungstiefe der Warteschlange hat.
- Wenn es sich bei der abrufenden Anwendung um einen Kanal handelt: Wird der Kanal gestartet und kann der Kanal erfolgreich Nachrichten verschieben? Verwenden Sie den Befehl:

DISPLAY CHSTATUS(channelname) ALL

um die channel status-Attribute, einschließlich STATUS, SUBSTATE und INDOUBT, zu prüfen.

• Wenn in den Nachrichten in MQMD.EXPIRY eine ganze Zahl verwendet wird, könnte es abgelaufene Nachrichten geben, die bereinigt werden müssen. Wenn EXPRYINT in der QMGR-Definition auf OFF gesetzt ist, bewirkt der Befehl:

REFRESH QMGR TYPE(EXPIRY) NAME(big.queue)

dass eine EXPIRY-Prüfung der Warteschlange durchgeführt wird, die mit dem im Feld NAME() angegebenen Namen übereinstimmt. Die Verarbeitung dieses Befehls kann einige Zeit dauern. Setzen Sie den folgenden Befehl ab:

DISPLAY USAGE PSID(n)

Dabei steht n für die Anzahl der Seitengruppen in regelmäßigen Intervallen, um den Fortschritt zu überwachen.

• Prüfen Sie, ob es auf dem Systeme Produkte von Drittanbietern gibt, die in die EOV- oder EXTEND-Verarbeitung einbezogen werden.

Wenn Sie die Nachricht IEC070I erhalten haben und der *Rückgabecode* (der erste Wert in der Nachricht) wie folgt lautet:

### **034(004):**

End of volume - Non-extended addressable. The new allocation amount would exceed 4 GB.

Falls aufgrund des Volumens bzw. der Größe der Nachricht eine größere Seitengruppe benötigt wird, beachten Sie die Anweisungen im Abschnitt Defining a page set to be larger than 4 GB (Seitengruppe mit mehr als 4 GB definieren).

#### **104**

Es sind keine weiteren Datenträger verfügbar, auf denen Speicherplatz zugeordnet werden kann (keine weiteren Kandidatendatenträger).

Verwenden Sie die folgenden Befehle, um Speicherplatz hinzuzufügen und das interne Flag "page not expandable" (Seite nicht erweiterbar) zu inaktivieren:

- Weitere Informationen zum ALTER ADDVOLUME-Befehl finden Sie im Abschnitt [Datasets auf](https://www.ibm.com/docs/en/zos/2.5.0?topic=sets-extending-data-new-volumes) [neuen Datenträgern erweitern](https://www.ibm.com/docs/en/zos/2.5.0?topic=sets-extending-data-new-volumes) im Handbuch *z/OS DFSMS Implementing System-Managed Storage* .
- ALTER PSID() EXPAND()

Sie müssen eine gültige Syntax angeben, also eine Seitengruppennummer und einen Erweiterungswert. Weitere Informationen finden Sie im Abschnitt ALTER PSID.

#### **203**

Es wurde eine Erweiterung versucht, jedoch keine Menge für die Zuordnung des sekundären Bereichs angegeben.

#### **204**

Es wurde eine Erweiterung versucht, die maximale Anzahl Speicherbereiche war jedoch bereits erreicht.

Die maximale Anzahl von Speicherbereichen für eine in einem ICF-Katalog katalogisierte VSAM-Datei liegt zwischen 119 und 123, je nach Anzahl der von DADSM durch eine Allocate/Extend-Anforderung zugeordneten Speicherbereiche (1 - 5).

#### **209**

- Es wurde eine Erweiterung versucht, auf dem Benutzerdatenträger war jedoch kein Speicherplatz verfügbar.
- Die Menge des sekundären Bereichs wurde nicht angegeben und es sind keine Kandidatendatenträger verfügbar.

Sie können die Anweisungen im Abschnitt How to increase the size of a page set (Größe einer Seitengruppe erhöhen) befolgen, da Sie unter IBM MQ for z/OS die dynamische Seitengruppenerweiterung aktivieren können. Sie haben auch die Möglichkeit, mit IDCAMS ALTER ADDVOL Kandidatendatenträger hinzufügen.

Die Datei muss anschließend geschlossen und erneut geöffnet werden, damit die TIOT neu erstellt wird. Andernfalls kann es passieren, dass IEC070I 211(8,306)-221 und IGD306I UNEXPEC-TED ERROR DURING IEFAB4C2 PROCESSING RETURN CODE 24 REASON CODE 0 ausgegeben werden.

Bei Verwendung der folgenden JCL kann der Schließvorgang erfolgen, ohne den Warteschlangenmanager zu stoppen und erneut zu starten:

```
//STEP1 EXEC PGM=IDCAMS
//DSFILE DD DSN=your.dataset.name,DISP=SHR
\frac{1}{2}/SYSPRINT DD SYSOUT=*
//SYSIN DD *
VERIFY FILE(DSFILE)
/*
```
Unter Umständen müssen Sie die JCL zweimal ausführen, um mit einem Rückgabecode ungleich null abzuschließen. Manche Flags könnten beim ersten Durchgang nicht zurückgesetzt werden.

**Anmerkung:** DFP verwendet bis zu fünf nicht zusammenhängende Plattenspeicherbereiche, um den Gesamtspeicherbedarf eines primären oder sekundären Speicherbereichs abzudecken. Dies bedeutet, dass Sie im schlimmsten Fall bei einem stark fragmentierten Plattenspeicherplatz möglicherweise nur den ca. 22-fachen sekundären Bereich zuordnen können, bevor die maximale Begrenzung des Speicherplatzes erreicht ist.

Wenn Ihrer Ansicht nach ausreichend freier Speicherplatz vorhanden ist, der von einem weiteren sekundären Speicherbereich genutzt werden könnte, wenden Sie sich an Ihr IBM Support Center.

#### **220-220**

IBM MQ for z/OS hat angefordert, dass der Datenträgermanager die Seitengruppe (eine lineare Datei) erweitert, und hat ungültige Media Manager-Erweiterungsparameter übergeben.

Eine Ursache hierfür ist, dass die Seitengruppe den Grenzwert von 64 GB erreicht hat. Die Formatierung von Seitengruppen (FORMAT) ergibt eine 64 GB große Seitengruppe mit höchstens 16.777.213 4K-Seiten. Sie können die Größe der Seitengruppe mit dem Befehl DISPLAY USAGE überprüfen.

### **CSQP016E**

*csect-name* PAGE SET *psid* HAS REACHED THE MAXIMUM NUMBER OF EXTENTS. IT CANNOT BE EXTENDED AGAIN

#### **Bewertung**

8

### **Beschreibung**

Der Versuch, die Seitengruppe *psid* dynamisch zu erweitern, war nicht erfolgreich, da bereits die maximale Anzahl von Speicherbereichen verwendet wird.

#### **Systemaktion**

Die Seitengruppe kann nicht noch einmal erweitert werden. Sobald die Nachrichten in der vollen Seitengruppe abgerufen werden, wird der vorhandene Speicherplatz wiederverwendet.

#### **Systemprogrammiererantwort**

Kopieren Sie die Seitengruppe in eine neue Seitengruppe mit größeren primären und sekundären Speicherbereichen. Sie können den freien Speicherplatz von so vielen Plattendatenträgern wie möglich nutzen, indem Sie die Seitengruppe als eine auf mehrere Datenträger verteilte Datei definieren. Informationen dazu finden Sie im Abschnitt IBM MQ-Umgebung unter z/OS planen. Weitere Informationen zum Organisieren und Verwalten von Seitengruppen finden Sie im Abschnitt Verwaltung von Seitengruppen.

### **CSQP017I**

*csect-name* EXPANSION STARTED FOR PAGE SET *psid*

#### **Bewertung**

 $\Omega$ 

### **Beschreibung**

Die Seitengruppe *psid* wird dynamisch erweitert, indem ein neuer Speicherbereich erstellt wird.

### **Systemaktion**

Alle Threads, die der Seitengruppe *psid* derzeit Nachrichten hinzufügen, werden so lange ausgesetzt, bis die Erweiterung der Seitengruppe abgeschlossen ist (dies wird durch die Nachricht [CSQP013I](#page-560-0) angezeigt).

### **CSQP018I**

*csect-name* CHECKPOINT STARTED FOR ALL BUFFER POOLS

### **Bewertung**

 $\Omega$ 

### **Beschreibung**

Für alle definierten Pufferpools wird ein Prüfpunkt gesetzt.

### **CSQP019I**

*csect-name* CHECKPOINT COMPLETED FOR BUFFER POOL *n*, *pages* PAGES WRITTEN

### **Bewertung**

 $\Omega$ 

### **Beschreibung**

Für Pufferpool *n* wurde ein Prüfpunkt erfolgreich abgeschlossen.

### **CSQP020E**

*csect-name* Buffer pool *n* is too small

### **Bewertung**

8

### **Beschreibung**

Die Puffer in einem Pufferpool befinden sich in einer Konkurrenzsituation. Nachrichten müssen aus den Seitengruppen gelesen und in die Seitengruppen geschrieben werden. Dadurch wird mehr Zeit benötigt, um eine Anwendungsanforderung zu verarbeiten, und die benötigte Prozessorzeit erhöht sich ebenfalls.

### **Systemaktion**

Die Verarbeitung wird fortgesetzt.

### **Systemprogrammiererantwort**

Falls nötig, verwenden Sie den Befehl ALTER BUFFPOOL, um weitere Puffer zum Pufferpool hinzuzufügen. Ziehen Sie die Möglichkeit in Betracht, zunächst andere Pufferpools zu verändern, um die Gesamtzahl der verwendeten Puffer zu reduzieren. In der neuesten CSQY220I-Nachricht auf der z/OS-Konsole finden Sie Informationen dazu, wie viel virtueller Speicher frei ist und wie viele zusätzliche Puffer somit sicher zu einem Pufferpool hinzugefügt werden können. Wenn Sie die Anzahl der Puffer im Pufferpool ändern, müssen Sie auch die DEFINE BUFFPOOL-Befehle in der vom Warteschlangenmanager verwendeten CSQINP1-Initialisierungseingabedatei ändern.

Alternativ können Sie auch DEFINE BUFFPOOL(X) REPLACE angeben, da diese Option keinen Prüfpunktsatz verwendet.

Hat der Parameter LOCATION des Pufferpools den Wert BELOW und reicht der Speicherplatz unterhalb der 2-GB-Grenze nicht aus, können Sie den Puffer in den Bereich oberhalb der 2-GB-Grenze

verschieben, indem Sie den Parameter LOCATION auf ABOVE setzen. Unter Umständen muss dann auch der Wert des Parameters MEMLIMIT geändert werden. Weitere Informationen finden Sie im Abschnitt Adressraumspeicher .

#### **CSQP021I**

Page set *psid* new media recovery RBA=*rcvry-rba*, checkpoint RBA=*chkpt-rba*

### **Bewertung**

 $\Omega$ 

### **Beschreibung**

Während der Prüfpunktverarbeitung wurden Puffer aus den Pufferpools an die angegebene Seitengruppe übergeben, wobei eine neue relative Byteadresse zur Medienwiederherstellung erstellt wurde. Diese relative Byteadresse (RBA) ist der Punkt, ab dem Protokolldaten erforderlich wären, um eine Medienwiederherstellung für die Seitengruppe durchzuführen. Die RBA sollte mit der Prüfpunkt-RBA übereinstimmen.

### **Systemaktion**

Die Verarbeitung wird fortgesetzt.

### **Systemprogrammiererantwort**

Wenn die Medienwiederherstellungs-RBA und die Prüfpunkt-RBA nicht übereinstimmen, wenden Sie sich an Ihr IBM Support Center.

#### **CSQP022I**

Buffer pool *n* is not defined

### **Bewertung**

8

### **Beschreibung**

Es wurde ein Befehl ausgegeben, der einen nicht definierten Pufferpool angibt.

#### **Systemaktion**

Der Befehl wird ignoriert.

### **Systemprogrammiererantwort**

Ziehen Sie den Abschnitt MQSC-Befehle für Informationen zum Befehl zurate und geben Sie den Befehl korrekt erneut aus.

### **CSQP023I**

Request completed for buffer pool *n*, now has *k* buffers

### **Bewertung**

 $\Omega$ 

### **Beschreibung**

Die Größe des angegebenen Pufferpools wurde erfolgreich geändert.

### **CSQP024I**

Request initiated for buffer pool *n*

### **Bewertung**

 $\Omega$ 

### **Beschreibung**

Die Anforderung, den Pufferpool zu ändern, wurde akzeptiert. Eine der Nachrichten "CSQP023I", "CSQP052I" oder "CSQP053I" wird an die z/OS-Konsole gesendet, sobald die Änderung abgeschlossen ist.

### **CSQP025I**

Page set *n* is not defined or offline

# **Bewertung**

8

### **Beschreibung**

Es wurde ein Befehl ausgegeben, der eine Seitengruppe angibt, die für den Warteschlangenmanager nicht verfügbar ist.

## **Systemaktion**

Der Befehl wird ignoriert.

### **Systemprogrammiererantwort**

Ziehen Sie den Abschnitt MQSC-Befehle für Informationen zum Befehl zurate und geben Sie den Befehl korrekt erneut aus.

## **CSQP026I**

Page set *n* is in use by a storage class

## **Bewertung**

8

## **Beschreibung**

Eine Speicherklasse verweist auf die angegebene Seitengruppe; daher kann diese nicht gelöscht werden.

### **Systemaktion**

Der Befehl wird ignoriert.

### **Systemprogrammiererantwort**

Ändern oder löschen Sie alle Speicherklassen, die auf die Seitengruppe verweisen, und geben Sie dann den Befehl erneut aus.

### **CSQP027I**

Page set *n* has buffers in use

### **Bewertung**

8

### **Beschreibung**

Die angegebene Seitengruppe beinhaltet Puffer, die noch verwendet werden; daher kann sie nicht gelöscht werden.

### **Systemaktion**

Der Befehl wird ignoriert.

### **Systemprogrammiererantwort**

Warten Sie, bis drei Prüfpunkte abgeschlossen wurden, und geben Sie dann den Befehl erneut aus.

### **CSQP028I**

Request initiated for page set *n*

# **Bewertung**

 $\Omega$ 

# **Beschreibung**

Die Anforderung, die Seitengruppe zu definieren oder zu löschen, wurde akzeptiert. Die Nachricht [CSQP042I](#page-570-0) oder [CSQP032I](#page-567-0) wird an die z/OS-Konsole gesendet, sobald die Änderung abgeschlossen ist. Schlägt die Änderung fehl, wird die Nachricht [CSQP041E](#page-570-0) oder [CSQP031E](#page-567-0) gesendet.

### <span id="page-567-0"></span>**CSQP030E**

Deallocation failed for data set *dsname*, error status=*eeeeiiii*, SMS reason code=*ssssssss*

#### **Bewertung**

8

### **Beschreibung**

Bei dem Versuch, die Zuordnung der Seitengruppendatei dynamisch aufzuheben, ist ein Fehler aufgetreten. Der Fehlerstatus ist der von der dynamischen z/OS-Zuordnung zurückgegebene Fehlerursachencode.

### **Systemaktion**

Die Seitengruppe wird gelöscht und steht nicht länger für eine Verwendung zur Verfügung.

#### **Systemprogrammiererantwort**

Der Fehlerstatusabschnitt dieser Nachricht enthält einen 2-Byte-Fehlercode (*eeee*, S99ERROR), gefolgt von dem 2-Byte-Informationscode (*iiii*, S99INFO) aus dem SVC99-Anforderungsblock. Wenn der S99ERROR-Code einen SMS-Zuordnungsfehler angibt ('97xx'), enthält *ssssssss* weitere Informationen zum SMS-Ursachencode, die aus S99ERSN abgerufen wurden.

Rufen Sie den *z/OS MVS Authorized Assembler Services Guide* auf und wählen Sie das Thema DYNAL-LOC-Rückgabecodes interpretieren aus, um Informationen zu diesen Codes zu erhalten.

#### **CSQP031E**

Page set *n* deletion failed

#### **Bewertung**

8

### **Beschreibung**

Fehler beim Löschen der angegebenen Seitengruppe.

#### **Systemaktion**

Die Verarbeitung wird fortgesetzt.

#### **Systemprogrammiererantwort**

In den vorhergehenden Fehlernachrichten finden Sie weitere Informationen zu diesem Fehler.

#### **CSQP032I**

Page set *n* deletion completed

#### **Bewertung**

 $\Omega$ 

### **Beschreibung**

Die angegebene Seitengruppe wurde erfolgreich gelöscht.

#### **CSQP033E**

Error deleting page set *n*, code=*rrr*

## **Bewertung**

8

### **Beschreibung**

Fehler beim Löschen der angegebenen Seitengruppe.

### **Systemaktion**

Die Seitengruppe wird nicht gelöscht und steht weiterhin für eine Verwendung zur Verfügung.

Notieren Sie den Fehlercode und wenden Sie sich an Ihr IBM Support Center.

### **CSQP034E**

Page set *n* is already defined

### **Bewertung**

8

### **Beschreibung**

Die angegebene Seitengruppe wird bereits vom Warteschlangenmanager verwendet und kann daher nicht dynamisch definiert werden.

### **Systemaktion**

Der Befehl wird ignoriert.

### **Systemprogrammiererantwort**

Ziehen Sie den Abschnitt MQSC-Befehle für Informationen zum Befehl zurate und geben Sie den Befehl korrekt erneut aus.

### **CSQP035E**

Allocation failed for data set *dsname*, error status=*eeeeiiii*, SMS reason code=*ssssssss*

#### **Bewertung**

8

### **Beschreibung**

Bei dem Versuch, die Seitengruppendatei dynamisch zuzuordnen, ist ein Fehler aufgetreten. Der Fehlerstatus ist der Fehlerursachencode, der von der dynamischen z/OS-Zuordnung zurückgegeben wurde.

### **Systemaktion**

Die Seitengruppe wird nicht definiert.

### **Systemprogrammiererantwort**

Der Fehlerstatusabschnitt dieser Nachricht enthält einen 2-Byte-Fehlercode (*eeee*, S99ERROR), gefolgt von dem 2-Byte-Informationscode (*iiii*, S99INFO) aus dem SVC99-Anforderungsblock. Wenn der S99ERROR-Code einen SMS-Zuordnungsfehler angibt ('97xx'), enthält *ssssssss* weitere Informationen zum SMS-Ursachencode, die aus S99ERSN abgerufen wurden.

Rufen Sie den *z/OS MVS Authorized Assembler Services Guide* auf und wählen Sie das Thema DYNAL-LOC-Rückgabecodes interpretieren aus, um Informationen zu diesen Codes zu erhalten.

### **CSQP036I**

Data set *dsname* for page set *n* is not formatted with RECOVER or REPLACE

### **Bewertung**

8

### **Beschreibung**

Die genannte Seitengruppendatei war nicht ordnungsgemäß formatiert. Eine Datei, die für das dynamische Hinzufügen einer Seitengruppe verwendet werden soll, muss eine neu formatierte Datei sein (formatiert mithilfe von TYPE(RECOVER)) oder eine Datei, die zuvor zum Speichern von Nachrichten verwendet wurde, und die mithilfe von TYPE(REPLACE) formatiert wurde.

### **Systemaktion**

Die Seitengruppe wird nicht definiert.

Formatieren Sie die Datei ordnungsgemäß. Wenn Sie dem Warteschlangenmanager eine bisher ungenutzte Seitengruppe hinzufügen, verwenden Sie die Funktion FORMAT des Dienstprogramms CSQUTIL, wobei Sie TYPE(RECOVER) angeben. Wenn die Seitengruppe zuvor zum Speichern von Nachrichten verwendet wurde, geben Sie in der Funktion FORMAT den Wert TYPE(REPLACE) an.

Für den letztgenannten Fall gilt: Wenn der Warteschlangenmanager abnormal beendet wurde, schlägt die Formatierung möglicherweise fehl und die Nachricht "CSQU160E" wird ausgegeben. Eine solche Seitengruppendatei kann nicht dynamisch hinzugefügt werden, aber die Seitengruppe kann weiter verwendet werden, indem sie in die JCL-Prozedur xxxxMSTR für gestartete Tasks für den Warteschlangenmanager einbezogen und der Warteschlangenmanager anschließend neu gestartet wird.

## **CSQP037E**

OPEN failed for page set *n*, VSAM return code=*rc* reason code=*reason*

## **Bewertung**

8

## **Beschreibung**

Bei dem Versuch, die Seitengruppendatei zu öffnen, ist ein VSAM-Fehler aufgetreten.

## **Systemaktion**

Die Seitengruppe wird nicht definiert.

### **Systemprogrammiererantwort**

Informationen zu den Rückkehr-und Ursachencodes von VSAM finden Sie im Handbuch *[z/OS DFSMS](https://www.ibm.com/docs/en/zos/2.5.0?topic=dfsms-zos-macro-instructions-data-sets) [Macro Instructions for Data Sets](https://www.ibm.com/docs/en/zos/2.5.0?topic=dfsms-zos-macro-instructions-data-sets)* . Wenn nötig, geben Sie die Anforderung erneut aus.

### **CSQP038E**

GET failed for page set *n*, VSAM return code=*rc* reason code=*reason*

### **Bewertung**

#### 8

### **Beschreibung**

Bei dem Versuch, einen Datensatz aus der Seitengruppendatei abzurufen, ist ein VSAM-Fehler aufgetreten.

### **Systemaktion**

Die Seitengruppe wird nicht definiert.

### **Systemprogrammiererantwort**

Informationen zu den Rückkehr-und Ursachencodes von VSAM finden Sie im Handbuch *[z/OS DFSMS](https://www.ibm.com/docs/en/zos/2.5.0?topic=dfsms-zos-macro-instructions-data-sets) [Macro Instructions for Data Sets](https://www.ibm.com/docs/en/zos/2.5.0?topic=dfsms-zos-macro-instructions-data-sets)* . Wenn nötig, geben Sie die Anforderung erneut aus.

### **CSQP039E**

CLOSE failed for page set *n*, VSAM return code=*rc* reason code=*reason*

### **Bewertung**

8

### **Beschreibung**

Bei dem Versuch, die Seitengruppendatei zu schließen, ist ein VSAM-Fehler aufgetreten.

### **Systemaktion**

Die Seitengruppe wird nicht definiert.

### **Systemprogrammiererantwort**

Informationen zu den Rückkehr-und Ursachencodes von VSAM finden Sie im Handbuch *[z/OS DFSMS](https://www.ibm.com/docs/en/zos/2.5.0?topic=dfsms-zos-macro-instructions-data-sets) [Macro Instructions for Data Sets](https://www.ibm.com/docs/en/zos/2.5.0?topic=dfsms-zos-macro-instructions-data-sets)* . Wenn nötig, geben Sie die Anforderung erneut aus.

### <span id="page-570-0"></span>**CSQP041E**

Page set *n* definition failed

# **Bewertung**

8

# **Beschreibung**

Fehler beim Definieren der angegebenen Seitengruppe.

# **Systemaktion**

Die Verarbeitung wird fortgesetzt.

# **Systemprogrammiererantwort**

In den vorhergehenden Fehlernachrichten finden Sie weitere Informationen zu diesem Fehler.

# **CSQP042I**

Page set *n* definition completed

# **Bewertung**

 $\Omega$ 

# **Beschreibung**

Die angegebene Seitengruppe wurde erfolgreich definiert.

# **CSQP043I**

Buffer pool *n* is in use by a page set

# **Bewertung**

8

# **Beschreibung**

Der angegebene Pufferpool wird gerade von einer Seitengruppe verwendet und kann daher nicht gelöscht werden.

# **Systemaktion**

Der Befehl wird ignoriert.

# **Systemprogrammiererantwort**

Ändern oder löschen Sie alle Seitengruppen, die auf den Pufferpool verweisen, und geben Sie dann den Befehl erneut aus.

# **CSQP045I**

Buffer pool *n* is not in use by any page set

# **Bewertung**

8

# **Beschreibung**

Der angegebene Pufferpool wird von keiner Seitengruppe verwendet; daher können keine Puffer hinzugefügt oder entfernt werden.

# **Systemaktion**

Der Befehl wird ignoriert.

# **Systemprogrammiererantwort**

Definieren Sie mindestens eine Seitengruppe, die auf den Pufferpool verweist, und geben Sie dann den Befehl erneut aus, oder löschen Sie den Pufferpool.

# **CSQP046I**

Request already in progress for buffer pool *n*

# **Bewertung**

8

# **Beschreibung**

Der angegebene Pufferpool wird gerade durch einen anderen Befehl verändert oder gelöscht.

# **Systemaktion**

Der Befehl wird ignoriert.

# **Systemprogrammiererantwort**

Warten Sie, bis die Verarbeitung des anderen Befehls abgeschlossen ist, und geben Sie dann ggf. den Befehl erneut aus.

## **CSQP047E**

Unavailable page sets can cause problems - take action to correct this situation

## **Bewertung**

4

## **Beschreibung**

Eine oder mehrere Seitengruppen sind (wie in den vorhergehenden Nachrichten angegeben) nicht verfügbar; sie sind entweder offline, nachdem sie zuvor verwendet wurden, oder sie wurden nicht definiert, sind ausgesetzt oder anderweitig nicht erreichbar. Zum Beispiel kann MQ versucht haben, eine Seitengruppe beim Neustart zu öffnen, wobei ein Fehler aufgetreten ist; möglicherweise, weil die Seitengruppe von einer anderen Anwendung verwendet wurde.

Diese Situation kann Probleme verursachen, daher sollten Sie schnellstmöglich die entsprechenden Maßnahmen zur Problemlösung ergreifen.

## **Systemaktion**

Die Verarbeitung wird fortgesetzt.

### **Systemprogrammiererantwort**

Verwenden Sie den Befehl "DISPLAY USAGE", um eine Liste der nicht verfügbaren Seitengruppen abzurufen.

Wenn eine zuvor bereits verwendete Seitengruppe benötigt wird, stellen Sie sie online; dafür muss der Warteschlangenmanager nicht beendet werden. Verwenden Sie die Funktion FORMAT des Dienstprogramms CSQUTIL, wobei Sie TYPE(REPLACE) angeben. Geben Sie anschließend den Befehl "DEFINE PSID" aus, um die Seitengruppe wieder für eine Verwendung verfügbar zu machen. Beachten Sie, dass alle Arbeitseinheiten mit Wiederherstellung (mit Ausnahme der unbestätigten Arbeitseinheiten), von denen die Offline-Seitengruppe betroffen war, vom Warteschlangenmanager bei der letzten Verwendung der Seitengruppe zurückgesetzt wurden. Diese unbestätigten Arbeitseinheiten mit Wiederherstellung können aufgelöst werden, sobald die Seitengruppe wieder durch den Warteschlangenmanager verwendet wird.

Wird eine Seitengruppe nicht benötigt, geben Sie den Befehl "DELETE PSID" aus, um sie zu entfernen. Entfernen Sie außerdem alle "DEFINE PSID"-Befehle für diese Seitengruppe aus der Initialisierungseingabedatei "CSQINP1".

# **CSQP048E**

PUT failed for page set *n*, VSAM return code=*rc* reason code=*reason*

### **Bewertung**

8

### **Beschreibung**

Bei dem Versuch, einen Datensatz aus der Seitengruppendatei abzurufen, ist ein VSAM-Fehler aufgetreten.

Die Seitengruppe wird nicht definiert.

### **Systemprogrammiererantwort**

Informationen zu den Rückkehr-und Ursachencodes von VSAM finden Sie im Handbuch *[z/OS DFSMS](https://www.ibm.com/docs/en/zos/2.5.0?topic=dfsms-zos-macro-instructions-data-sets) [Macro Instructions for Data Sets](https://www.ibm.com/docs/en/zos/2.5.0?topic=dfsms-zos-macro-instructions-data-sets)* . Wenn nötig, geben Sie die Anforderung erneut aus.

## **CSQP049I**

Data set *dsname* is formatted for a different page set *n*

### **Bewertung**

8

### **Beschreibung**

Die Seitengruppendatei wurde mit der Angabe TYPE (REPLACE) formatiert und kann als solche Nachrichten für eine bestimmte Seitengruppe *n* enthalten. Sie kann nicht dynamisch mit einer anderen Seitengruppen-ID hinzugefügt werden.

### **Systemaktion**

Die Seitengruppe wird nicht definiert.

### **Systemprogrammiererantwort**

Geben Sie den Befehl mit der richtigen Datei und der richtigen Seitengruppe erneut aus. Wenn Sie eine bisher ungenutzte Seitengruppe hinzufügen möchten, formatieren Sie die Datei mithilfe der Funktion FORMAT des Dienstprogramms CSQUTIL neu, wobei Sie TYPE(RECOVER) angeben.

## **CSQP051I**

Insufficient storage for buffer pool *n* request

### **Bewertung**

4

### **Beschreibung**

Die Größe des angegebenen Pufferpools wurde nicht wie angefordert geändert, da kein ausreichender Speicher verfügbar ist.

### **Systemprogrammiererantwort**

Sie können den Befehl "DISPLAY USAGE" verwenden, um die aktuelle Größe aller für das System definierten Pufferpools zu bestimmen. Es besteht evtl. die Möglichkeit, die Größe anderer Pufferpools zu reduzieren und so Speicherplatz freizugeben, der dann durch eine erneute Ausgabe des Befehls diesem Pufferpool zugeordnet werden kann.

Die Speicherinformationen finden Sie in Nachricht CSQY220I. Informationen zur Änderung des Pufferpools finden Sie im Abschnitt Pufferpools verwalten.

# **CSQP052I**

Request partially completed for buffer pool *n*, now has *k* buffers

### **Bewertung**

4

# **Beschreibung**

Die Größe des angegebenen Pufferpools wurde geändert. Die Zahl der Puffer entspricht nicht der angeforderten Anzahl, möglicherweise, weil kein ausreichender Speicher verfügbar ist.

### **CSQP053I**

Request completed for buffer pool *n*, buffers not changed

### **Bewertung**

0

### **Beschreibung**

Die Größe des angegebenen Pufferpools wurde nicht geändert. Die Ursache hierfür besteht möglicherweise darin, dass sich die Anzahl der angeforderten Puffer nicht von der Anzahl der bereits vorhandenen Puffer unterscheidet, oder dass nicht ausreichend Speicher verfügbar war, um die Anzahl der Puffer oder die Position des Pufferpools zu ändern (wie durch die vorhergehende Nachricht "CSQP051I" angezeigt).

### **CSQP054I**

Buffer pool *n* is now located above the bar

#### **Bewertung**

 $\Omega$ 

### **Beschreibung**

Der angegebene Pufferpool wurde verschoben und befindet sich jetzt oberhalb der 2-GB-Grenze.

### **CSQP055I**

Buffer pool *n* is now located below the bar

#### **Bewertung**

 $\Omega$ 

#### **Beschreibung**

Der angegebene Pufferpool wurde verschoben und befindet sich jetzt unterhalb der 2-GB-Grenze.

### **CSQP056E**

The ALTER BUFFPOOL command for buffer pool *n* has failed

### **Bewertung**

8

#### **Beschreibung**

Bei der Verarbeitung des Befehls ALTER BUFFPOOL ist ein unerwarteter Fehler aufgetreten. Der Pufferpool behält die Anzahl an Puffern, die bei Auftreten des Fehlers im Pool enthalten waren.

### **Systemaktion**

Die Verarbeitung wird fortgesetzt.

#### **Systemprogrammiererantwort**

Mit dem Befehl DISPLAY USAGE PSID(\*) können Sie den aktuellen Status des Pufferpools anzeigen. Bei Bedarf können Sie den Befehl ALTER BUFFPOOL erneut absetzen.

Falls Abbruchcodes ausgegeben wurden, überprüfen Sie anhand dieser Codes, ob die Fehlerursache ein Speichermangel des Warteschlangenmanagers ist. Wird der Parameter LOCATION eines Speicherpools von BELOW in ABOVE geändert, müssen Sie für den Wert des Parameters MEMLIMIT in der JCL der gespeicherten Prozedur (xxxxMSTR) des Warteschlangenmanagers unter Umständen einen höheren Wert angeben. Weitere Informationen finden Sie im Abschnitt Speichervoraussetzungen für Adressräume.

Wird für einen Pufferpool der Wert ABOVE (oberhalb der 2-GB-Grenze) in BELOW (unterhalb der 2-GB-Grenze) geändert, müssen Sie unter Umständen die Anzahl der Puffer im Pufferpool erhöhen.

### **CSQP060E**

Page set 0 must use one of buffer pools 0 to 15

#### **Bewertung**

12

### **Beschreibung**

Die Seitengruppe 0 muss so definiert sein, dass sie einen der Pufferpools zwischen 0 und 15 verwendet.

Der Warteschlangenmanager kann nicht gestartet werden.

#### **Systemprogrammiererantwort**

Definieren Sie die Seitengruppe 0 so, dass sie einen der Pufferpools zwischen 0 und 15 verwendet. In der Regel wird Pufferpool 0 verwendet.

### **CSQP061I**

ALTER BUFFPOOL *n* in progress, elapsed time *m* minutes

### **Bewertung**

4

### **Beschreibung**

Für den angegebenen Pufferpool wurde der Befehl ALTER BUFFPOOL abgesetzt. Wenn die Verarbeitung des Befehls mehr als ungefähr fünf Minuten in Anspruch nimmt, wird diese Nachricht ungefähr alle fünf Minuten ausgegeben, bis die Ausführung des Befehls abgeschlossen ist.

Nach Abschluss des Befehls, werden eine oder mehrere der folgenden Nachrichten ausgegeben: CSQP023I, CSQP051I, CSQP052I oder CSQP053I.

Diese Nachricht kann in den folgenden Szenarios ausgegeben werden:

- Der Wert des Parameters LOCATION für den angegebenen Pufferpool wurde von ABOVE in BELOW geändert.
- Der Parameter LOCATION des angegebenen Pufferpools wurde auf ABOVE gesetzt und die Anzahl der Puffer wurde drastisch reduziert.

In den meisten Fällen wird der Befehl ALTER BUFFPOOL zügig verarbeitet, sodass diese Nachricht nicht ausgegeben wird. Wird diese Nachricht ausgegeben, weist sie nur dann auf ein Problem hin, wenn die verstrichene Zeit sehr lang ist, also bei über 30 Minuten liegt.

### **Systemaktion**

Die Verarbeitung wird fortgesetzt.

#### **Systemprogrammiererantwort**

Überprüfen Sie das Jobprotokoll auf weitere Ausgaben dieser Nachricht oder auf eine Meldung, dass die Ausführung des Befehls ALTER BUFFPOOL abgeschlossen ist.

Wird diese Nachricht immer wieder ausgegeben und wird die verstrichene Zeit immer länger (über 30 Minuten), kann dies auf ein Problem hinweisen; wenden Sie sich an den IBM Kundendiensttechniker.

### **CSQP062I**

Buffer pool *n* PAGECLAS changed, restart required to take effect

### **Bewertung**

 $\overline{A}$ 

## **Beschreibung**

Das Attribut PAGECLAS des angegebenen Pufferpools wurde geändert.

Diese Änderung hat keine dynamischen Auswirkungen auf die Art der vom Pufferpool verwendeten Seiten, es sei denn, das Attribut LOCATION wird gleichzeitig von BELOW in ABOVE geändert. Die Änderung wird jedoch protokolliert und angewendet, sobald der Warteschlangenmanager erneut gestartet wird.

### **Systemaktion**

Die Verarbeitung wird fortgesetzt. Der Pufferpool verwendet den vorherigen Wert des Attributs PA-GECLAS.

Keine, sofern es nicht erforderlich ist, dass das neue PAGECLAS-Attribut des angegebenen Pufferpools sofort wirksam werden muss.

Ist dies jedoch der Fall, müssen Sie entweder den Warteschlangenmanager erneut starten oder die folgenden beiden Schritte ausführen:

- 1. Suchen Sie den Pufferpool mit dem Wert BELOW für das Attribut LOCATION und dem Wert 4KB für PAGECLAS.
- 2. Ändern Sie gleichzeitig mit der Änderung des Attributs PAGECLAS das Attribut LOCATION des Pufferpools in ABOVE.

### **CSQP063E**

PAGECLAS value must be 4KB if specified with LOCATION(BELOW)

### **Bewertung**

8

### **Beschreibung**

Ein Pufferpool mit dem Wert ABOVE für LOCATION und einem anderen PAGECLAS-Attributwert als 4KB wurde geändert und auf den Wert BELOW für LOCATION gesetzt.

4KB ist der einzige PAGECLAS-Wert, der in Verbindung mit dem LOCATION-Wert BELOW gültig ist.

#### **Systemaktion**

Der Befehl wird ignoriert.

#### **Systemprogrammiererantwort**

Zusätzlich zur Änderung des LOCATION-Attributs in den Wert BELOW müssen Sie das PAGECLAS-Attribut in den Wert 4KB ändern.

### **CSQP064I**

Buffer pool *n* definition in CSQINP1 data set used

### **Bewertung**

4

### **Beschreibung**

Diese Nachricht wird beim Start ausgegeben, wenn der Warteschlangenmanager sein Protokoll liest.

Im CSQINP1-Dataset wurde ein Pufferpool mit der Angabe des REPLACE-Attributs definiert. Daher wird die Definition für den Pufferpool im Protokoll des Warteschlangenmanagers ignoriert.

Es traten keine Änderungen auf, die mit dem Befehl ALTER BUFFPOOL am Pufferpool vorgenommen wurden, als der Warteschlangenmanager zuvor ausgeführt wurde.

Diese Nachricht wird nur angezeigt, wenn ein Unterschied zwischen der Definition für den Pufferpool im CSQINP1-Dataset und dem Protokoll des Warteschlangenmanagers besteht.

### **Systemaktion**

Die Attributwerte für den angegebenen Pufferpool werden dem Dataset CSQINP1 entnommen. Es werden also nicht die Werte verwendet, die im Protokoll des Warteschlangenmanagers gespeichert sind.

#### **Systemprogrammiererantwort**

Falls die Definition des Pufferpools im CSQINP1-Dataset Ihren Anforderungen entspricht, ignorieren Sie die Nachricht.

Andernfalls:

• Ändern Sie mit dem Befehl ALTER BUFFPOOL die Definition des Pufferpools und ändern Sie außerdem die zugehörige Definition in CSQINP1, damit eine Übereinstimmung gegeben ist, oder
• entfernen Sie das Attribut REPLACE in der Definition des Pufferpools im CSQINP1-Dataset.

Beachten Sie, dass Sie auch das Attribut NOREPLACE angeben können, wenn Sie das Attribut REPLACE nicht entfernen möchten.

 $z/0S$ *IMS-Adapternachrichten (CSQQ...)*

# **CSQQ000I**

IMS/TM *iiii* connected to queue manager *qqqq*

### **Bewertung**

 $\Omega$ 

### **Beschreibung**

Diese Nachricht wird am IMS-Hauptterminal erzeugt, sobald die IMS-Steuerregion für IMS-System *iiii* erfolgreich eine Verbindung zum Warteschlangenmanager *qqqq* hergestellt hat.

# **CSQQ001I**

IMS/TM *iiii* not connected to queue manager *qqqq*. Benachrichtigen der Nachricht akzeptiert

### **Bewertung**

 $\Omega$ 

### **Beschreibung**

Diese Nachricht wird am IMS-Hauptterminal erzeugt, wenn die IMS-Steuerregion für IMS-System *iiii* versucht hat, eine Verbindung zum Warteschlangenmanager *qqqq* herzustellen, dieser aber noch nicht bereit ist, Verbindungen herzustellen.

### **Systemaktion**

Der Warteschlangenmanager hat die Hinweisnachricht von IMS akzeptiert; wenn er dazu bereit ist, eine Verbindung herzustellen, gibt er den z/OS-Befehl **MODIFY IMS** aus, um IMS zu veranlassen, einen erneuten Verbindungsversuch zu unternehmen. IMS-Anwendungen können nicht auf IBM MQ-Ressourcen zugreifen, bevor eine Verbindung besteht.

### **Systemprogrammiererantwort**

Beheben Sie alle weiteren IBM MQ-Fehler.

### **CSQQ002E**

IMS/TM *iiii* failed to connect to queue manager *qqqq*, MQRC=*mqrc*

### **Bewertung**

12

### **Beschreibung**

Diese Nachricht wird am IMS-Hauptterminal erzeugt, wenn der Versuch der IMS-Steuerregion für IMS-System *iiii*, eine Verbindung zum Warteschlangenmanager *qqqq* herzustellen, fehlgeschlagen ist. *mqrc* gibt den IBM MQ-Ursachencode für den Fehler an.

# **Systemaktion**

Die IMS-Steuerregion und abhängige Regionen werden nicht mit dem Warteschlangenmanager verbunden. Alle Anforderungen von IMS-Anwendungen für IBM MQ-Ressourcen schlagen fehl.

### **Systemprogrammiererantwort**

Informationen zu *mqrc* finden Sie in ["API-Beendigungs- und Ursachencodes" auf Seite 1225](#page-1224-0), damit Sie die Art des Fehlers bestimmen können.

### **CSQQ003E**

IMS/TM *iiii* create thread failed while connecting to queue manager *qqqq*, MQRC=*mqrc*

#### **Bewertung** 12

### **Beschreibung**

Diese Nachricht wird am IMS-Hauptterminal erzeugt, wenn der Versuch der IMS-Steuerregion für IMS-System *iiii*, eine Verbindung zum Warteschlangenmanager *qqqq* herzustellen, fehlgeschlagen ist. *mqrc* ist der IBM MQ -Ursachencode für den Fehler aus derIBM MQ -Funktion zum Erstellen von Threads.

### **Systemaktion**

Die IMS-Steuerregion und abhängige Regionen werden nicht mit dem Warteschlangenmanager verbunden. Alle Anforderungen von IMS-Anwendungen für IBM MQ-Ressourcen schlagen fehl.

### **Systemprogrammiererantwort**

Informationen zu *mqrc* finden Sie in ["API-Beendigungs- und Ursachencodes" auf Seite 1225](#page-1224-0), damit Sie die Art des Fehlers bestimmen können.

### **CSQQ004E**

IMS/TM *iiii* inquire indoubt failed while connecting to queue manager *qqqq*, MQRC=*mqrc*

### **Bewertung**

12

### **Beschreibung**

Diese Nachricht wird am IMS-Hauptterminal erzeugt, wenn der Versuch der IMS-Steuerregion für IMS-System *iiii*, eine Verbindung zum Warteschlangenmanager *qqqq* herzustellen, fehlgeschlagen ist. *mqrc* ist der IBM MQ -Ursachencode für den Fehler in der IBM MQ -Funktion "inquire indoubt".

### **Systemaktion**

Die IMS-Steuerregion und abhängige Regionen werden nicht mit dem Warteschlangenmanager verbunden. Alle Anforderungen von IMS-Anwendungen für IBM MQ-Ressourcen schlagen fehl.

#### **Systemprogrammiererantwort**

Informationen zu *mqrc* finden Sie in ["API-Beendigungs- und Ursachencodes" auf Seite 1225](#page-1224-0), damit Sie die Art des Fehlers bestimmen können.

### **CSQQ005E**

IMS/TM *iiii* establish exit failed while connecting to queue manager *qqqq*, MQRC=*mqrc*

#### **Bewertung**

12

### **Beschreibung**

Diese Nachricht wird am IMS-Hauptterminal erzeugt, wenn der Versuch der IMS-Steuerregion für IMS-System *iiii*, eine Verbindung zum Warteschlangenmanager *qqqq* herzustellen, fehlgeschlagen ist. *mqrc* ist der IBM MQ -Ursachencode für den Fehler der IBM MQ -Exitfunktion.

#### **Systemaktion**

Die IMS-Steuerregion und abhängige Regionen werden nicht mit dem Warteschlangenmanager verbunden. Alle Anforderungen von IMS-Anwendungen für IBM MQ-Ressourcen schlagen fehl.

#### **Systemprogrammiererantwort**

Informationen zu *mqrc* finden Sie in ["API-Beendigungs- und Ursachencodes" auf Seite 1225](#page-1224-0), damit Sie die Art des Fehlers bestimmen können.

### **CSQQ007E**

IMS/TM *iiii* resolve indoubt failed while connecting to queue manager *qqqq*, MQRC=*mqrc*

#### **Bewertung**

Diese Nachricht wird am IMS-Hauptterminal erzeugt, wenn der Warteschlangenmanager unbestätigte Arbeitseinheiten mit Wiederherstellung während des Verbindungsprozesses nicht auflösen konnte. *mqrc* ist der IBM MQ -Ursachencode für den Fehler bei der Funktion zum Auflösen unbestätigter Elemente.

### **Systemaktion**

Die IMS-Steuerregion und abhängige Regionen werden mit dem Warteschlangenmanager verbunden. IMS-Anwendungen haben Zugang zu IBM MQ-Ressourcen.

#### **Systemprogrammiererantwort**

Weitere Informationen zum Auflösen der IBM MQ-Einheit mit Wiederherstellung, die der unbestätigten IMS-Arbeitseinheit zugeordnet ist, finden Sie im Abschnitt IMS-Einheiten mit Wiederherstellung manuell wiederherstellen.

### **CSQQ008I**

*nn* units of recovery are still in doubt in queue manager *qqqq*

### **Bewertung**

#### 4

### **Beschreibung**

Diese Nachricht wird am IMS-Hauptterminal erzeugt, wenn der Warteschlangenmanager über weiterhin unbestätigte Arbeitseinheiten mit Wiederherstellung verfügt, nachdem alle IMS-Arbeitseinheiten aufgelöst wurden.

### **Systemaktion**

Die IMS-Steuerregion und abhängige Regionen werden mit dem Warteschlangenmanager verbunden. IMS-Anwendungen haben Zugang zu IBM MQ-Ressourcen.

#### **Systemprogrammiererantwort**

In Wie unbestätigte Wiederherstellungseinheiten von IMS aufgelöst werden finden Sie Informationen zum Auflösen der IBM MQ-Wiederherstellungseinheit, die der unbestätigten IMS-Arbeitseinheit zugeordnet ist.

### **CSQQ010E**

Error resolving unit of recovery *uuuu* (OASN *nnnn*) in queue manager *qqqq*, MQRC=*mqrc*

#### **Bewertung**

4

#### **Beschreibung**

Diese Nachricht wird am IMS-Hauptterminal erzeugt, wenn der Warteschlangenmanager nicht in der Lage ist, eine unbestätigte Arbeitseinheit mit Wiederherstellung aufzulösen. *uuuu* ist die Arbeitseinheiten-ID im gleichen Format wie die Antwort des Befehls "DISPLAY THREAD". *nnnn* ist die IMS-OASN (Folgenummer der ursprünglichen Anwendung) im Dezimalformat.

#### **Systemaktion**

Die IMS-Steuerregion und abhängige Regionen werden mit dem Warteschlangenmanager verbunden. IMS-Anwendungen haben Zugang zu IBM MQ-Ressourcen.

#### **Systemprogrammiererantwort**

In Wie unbestätigte Wiederherstellungseinheiten von IMS aufgelöst werden finden Sie Informationen zum Auflösen der IBM MQ-Wiederherstellungseinheit, die der unbestätigten IMS-Arbeitseinheit zugeordnet ist.

### **CSQQ011E**

IMS/TM *iiii* terminate identify failed for connection to queue manager *qqqq*, MQRC=*mqrc*

#### **Bewertung** 12

### **Beschreibung**

Diese Nachricht wird am IMS-Hauptterminal erzeugt, wenn der Versuch der IMS-Steuerregion für IMS-System *iiii*, die Verbindung zum Warteschlangenmanager *qqqq* zu trennen, fehlgeschlagen ist. *mqrc* ist der Rückkehrcode für den Fehler von der IBM MQ -Funktion zum Beenden der Identifizierung.

### **Systemaktion**

Die IMS-Steuerregion und abhängige Regionen werden nicht mit dem Warteschlangenmanager verbunden. Alle Anforderungen von IMS-Anwendungen für IBM MQ-Ressourcen schlagen fehl.

### **Systemprogrammiererantwort**

Informationen zu *mqrc* finden Sie in ["API-Beendigungs- und Ursachencodes" auf Seite 1225](#page-1224-0), damit Sie die Art des Fehlers bestimmen können.

### **CSQQ013I**

MQ commands cannot be issued using the /SSR command

#### **Bewertung**

4

### **Beschreibung**

Diese Nachricht wird am IMS-Hauptterminal erzeugt, wenn der IMS-Befehl "/SSR" verwendet wird, um einen IBM MQ-Befehl auszugeben; IBM MQ-Befehle können nicht auf diese Art ausgegeben werden.

#### **Systemaktion**

--

### **CSQQ014E**

Unit of recovery *uuuu* (OASN *nnnn*) was not committed in queue manager *qqqq*

#### **Bewertung**

 $\Lambda$ 

### **Beschreibung**

Diese Nachricht wird am IMS-Hauptterminal erzeugt, wenn nach der abnormalen Beendigung einer Anwendung der Warteschlangenmanager nicht in der Lage ist, wie von IMS angefordert, eine unbestätigte Arbeitseinheit mit Wiederherstellung festzuschreiben. *uuuu* ist die Arbeitseinheiten-ID im gleichen Format wie die Antwort des Befehls "DISPLAY THREAD". *nnnn* ist die IMS-OASN (Folgenummer der ursprünglichen Anwendung) im Dezimalformat.

#### **Systemaktion**

Die IMS-Steuerregion und abhängige Regionen werden mit dem Warteschlangenmanager verbunden. IMS-Anwendungen haben Zugang zu IBM MQ-Ressourcen.

### **Systemprogrammiererantwort**

In Wie unbestätigte Wiederherstellungseinheiten von IMS aufgelöst werden finden Sie Informationen zum Auflösen der IBM MQ-Wiederherstellungseinheit, die der unbestätigten IMS-Arbeitseinheit zugeordnet ist.

### **CSQQ015E**

Unit of recovery *uuuu* (OASN *nnnn*) was not backed out in queue manager *qqqq*

#### **Bewertung**

Diese Nachricht wird am IMS-Hauptterminal erzeugt, wenn nach der abnormalen Beendigung einer Anwendung der Warteschlangenmanager nicht in der Lage ist, wie von IMS angefordert, eine unbestätigte Arbeitseinheit mit Wiederherstellung zurückzusetzen. *uuuu* ist die Arbeitseinheiten-ID im gleichen Format wie die Antwort des Befehls "DISPLAY THREAD". *nnnn* ist die IMS-OASN (Folgenummer der ursprünglichen Anwendung) im Dezimalformat.

### **Systemaktion**

Die IMS-Steuerregion und abhängige Regionen werden mit dem Warteschlangenmanager verbunden. IMS-Anwendungen haben Zugang zu IBM MQ-Ressourcen.

#### **Systemprogrammiererantwort**

In Wie unbestätigte Wiederherstellungseinheiten von IMS aufgelöst werden finden Sie Informationen zum Auflösen der IBM MQ-Wiederherstellungseinheit, die der unbestätigten IMS-Arbeitseinheit zugeordnet ist.

### **CSQQ100I**

*psb-name region-id* Processing queue manager *name*

### **Bewertung**

 $\Omega$ 

### **Beschreibung**

Diese Nachricht bestimmt den Warteschlangenmanager, mit dem diese Instanz des IMS-Auslösemonitors verbunden ist. Der Parameter *region-id* enthält die letzten vier Ziffern der Regionskennung oder enthält keinen Wert. Darauf folgt die Nachricht "CSQQ110I", die den Namen der Initialisierungswarteschlange angibt.

### **CSQQ101E**

*psb-name region-id* Cannot open the initiation queue, MQCC=*mqcc* MQRC=*mqrc*

### **Bewertung**

8

#### **Beschreibung**

CSQQTRMN hat den Versuch unternommen, eine Initialisierungswarteschlange zu öffnen, aber der Versuch war nicht erfolgreich (weil zum Beispiel die Warteschlange nicht definiert war). Die Fehlerursache wird in *mqcc* und *mqrc* angegeben. Der Parameter *region-id* enthält die letzten vier Ziffern der Regionskennung oder enthält keinen Wert.

### **Systemaktion**

CSQQTRMN wird beendet.

#### **Systemprogrammiererantwort**

Informationen zu *mqcc* und *mqrc* finden Sie in ["API-Beendigungs- und Ursachencodes" auf Seite](#page-1224-0) [1225](#page-1224-0). Sie können die Ursache des Problems ermitteln und CSQQTRMN erneut starten.

### **CSQQ102E**

*psb-name region-id* Ein IMS dl1-function -Aufruf hat *pcb-status* zurückgegeben

### **Bewertung**

4

### **Beschreibung**

Aus der Initialisierungswarteschlange wurde eine Auslösenachricht abgerufen, die eine zu startende IMS-Transaktion definiert. Die Transaktion kann jedoch nicht gestartet werden (zum Beispiel, weil sie nicht gefunden werden kann). Der Parameter *region-id* enthält die letzten vier Ziffern der Regionskennung oder enthält keinen Wert. *pcb-status* ist der von IMS aus dem letzten *dl1-Funktionsaufruf* zurückgegebene Statuscode.

### **Systemaktion**

Die Auslösenachricht wird an die Warteschlange für nicht zustellbare Nachrichten gesendet. CSQQTRMN verarbeitet die nächste Nachricht.

### **Systemprogrammiererantwort**

Im Handbuch *IMS/ESA Application Programming: Data Communication* finden Sie weitere Informationen zu *pcb-status*. Überprüfen Sie die Auslösenachricht in der Warteschlange für nicht zustellbare Nachrichten, um den IMS-Transaktionsnamen zu ermitteln. Bestimmen Sie die Ursache des Problems und starten Sie die Transaktion erneut.

### **CSQQ103E**

*psb-name region-id* CSQQTRMN read a trigger message with an incorrect MQTM-StrucId of *struc-id*

### **Bewertung**

4

### **Beschreibung**

Eine Auslösenachricht wurde abgerufen, aber die Struktur-ID der Nachricht lautet nicht MQTM\_STRUC\_ID und ist somit nicht kompatibel mit dieser CSQQTRMN-Version. Der Parameter *region-id* enthält die letzten vier Ziffern der Regionskennung oder enthält keinen Wert.

#### **Systemaktion**

Die Auslösenachricht wird an die Warteschlange für nicht zustellbare Nachrichten gesendet. CSQQTRMN verarbeitet die nächste Nachricht.

### **Systemprogrammiererantwort**

Überprüfen Sie den Header der Nachricht in der Warteschlange für nicht zustellbare Nachrichten. Daran können Sie erkennen, woher die Auslösenachricht stammt. Korrigieren Sie den Prozess, der die Auslösenachricht erstellt hat.

### **CSQQ104E**

*psb-name region-id* CSQQTRMN does not support version *version*

# **Bewertung**

4

### **Beschreibung**

Eine Auslösenachricht wurde abgerufen, aber die Versions-ID in MQTM entspricht nicht Version 1 und ist somit nicht kompatibel mit dieser CSQQTRMN-Version. Der Parameter *region-id* enthält die letzten vier Ziffern der Regionskennung oder enthält keinen Wert.

#### **Systemaktion**

Die Auslösenachricht wird an die Warteschlange für nicht zustellbare Nachrichten gesendet. CSQQTRMN verarbeitet die nächste Nachricht.

### **Systemprogrammiererantwort**

Überprüfen Sie den Header der Nachricht in der Warteschlange für nicht zustellbare Nachrichten. Daran können Sie erkennen, woher die Auslösenachricht stammt. Korrigieren Sie den Prozess, der die Auslösenachricht erstellt hat.

### **CSQQ105E**

*psb-name region-id* CSQQTRMN cannot start a process type of *type*

#### **Bewertung**

Eine Auslösenachricht wurde abgerufen, aber der Prozesstyp in MQTM entspricht nicht IMS und kann somit von dieser CSQQTRMN-Version nicht verarbeitet werden. Der Parameter *region-id* enthält die letzten vier Ziffern der Regionskennung oder enthält keinen Wert.

### **Systemaktion**

Die Auslösenachricht wird an die Warteschlange für nicht zustellbare Nachrichten gesendet. CSQQTRMN verarbeitet die nächste Nachricht.

#### **Systemprogrammiererantwort**

Überprüfen Sie den Header der Nachricht in der Warteschlange für nicht zustellbare Nachrichten. Daran können Sie erkennen, woher die Auslösenachricht stammt. Korrigieren Sie den Prozess, der die Auslösenachricht erstellt hat.

### **CSQQ106E**

*psb-name region-id* MQGET error, MQCC=*mqcc* MQRC=*mqrc*. CSQQTRMN will end

### **Bewertung**

8

### **Beschreibung**

Es wurde versucht, einen MQGET-Aufruf in der Initialisierungswarteschlange auszugeben, jedoch war dieser Versuch nicht erfolgreich. Der Parameter *region-id* enthält die letzten vier Ziffern der Regionskennung oder enthält keinen Wert. Auf diese Nachricht folgt die Nachricht "CSQQ110I", die den Namen der Warteschlange angibt.

### **Systemaktion**

CSQQTRMN wird beendet.

#### **Systemprogrammiererantwort**

Informationen zu *mqcc* und *mqrc* finden Sie in ["API-Beendigungs- und Ursachencodes" auf Seite](#page-1224-0) [1225](#page-1224-0), damit Sie die Art des Fehlers bestimmen können. Starten Sie CSQQTRMN neu.

### **CSQQ107E**

*psb-name region-id* Cannot connect to the queue manager, MQCC=*mqcc* MQRC=*mqrc*

#### **Bewertung**

8

### **Beschreibung**

Der Versuch des Auslösemonitors, eine Verbindung mit dem in der Nachricht "CSQQ100I" angegebenen Warteschlangenmanager herzustellen, war nicht erfolgreich. Der Parameter *region-id* enthält die letzten vier Ziffern der Regionskennung oder enthält keinen Wert.

#### **Systemaktion**

CSQQTRMN wird beendet.

#### **Systemprogrammiererantwort**

Informationen zu *mqcc* und *mqrc* finden Sie in ["API-Beendigungs- und Ursachencodes" auf Seite](#page-1224-0) [1225](#page-1224-0), damit Sie die Art des Fehlers bestimmen können.

### **CSQQ108I**

*psb-name region-id* LTERM *lterm-name* not available. Switched to MASTER

#### **Bewertung**

Das für den Empfang von Diagnosenachrichten angegebene logische Terminal (LTERM) kann nicht verwendet werden.

### **Systemaktion**

Nachrichten werden an das Hauptterminal gesendet.

### **Systemprogrammiererantwort**

Finden Sie heraus, warum *lterm-name* nicht verfügbar war.

### **CSQQ109E**

*psb-name region-id* MQCLOSE error, MQCC=*mqcc* MQRC=*mqrc*

# **Bewertung**

8

### **Beschreibung**

Es wurde der Versuch unternommen, eine Warteschlange für nicht zustellbare Nachrichten zu schließen, aber der MQCLOSE-Aufruf war nicht erfolgreich. Der Parameter *region-id* enthält die letzten vier Ziffern der Regionskennung oder enthält keinen Wert. Auf diese Nachricht folgt die Nachricht "CSQQ110I", die den Namen der Warteschlange angibt.

### **Systemaktion**

CSQQTRMN wird beendet.

### **Systemprogrammiererantwort**

Informationen zu *mqcc* und *mqrc* finden Sie in ["API-Beendigungs- und Ursachencodes" auf Seite](#page-1224-0) [1225](#page-1224-0), damit Sie die Art des Fehlers bestimmen können.

### **CSQQ110I**

Queue name = *q-name*

#### **Bewertung**

 $\Omega$ 

### **Beschreibung**

Diese Nachricht folgt auf andere Nachrichten und gibt den Namen der betreffenden Warteschlange an. Die Begleitnachrichten geben das zugehörige Ereignis oder den zugehörigen Fehler an.

### **CSQQ111E**

*psb-name region-id* CSQQTRMN read a trigger message with an incorrect length of length

#### **Bewertung**

 $\Delta$ 

### **Beschreibung**

Diese Nachricht wird ausgegeben, wenn die Transaktion "CSQQTRMN" eine Auslösenachricht erhält, die nicht mit dem MQTM-Steuerblock übereinstimmt. Der Parameter *region-id* enthält die letzten vier Ziffern der Regionskennung oder enthält keinen Wert.

#### **Systemaktion**

Die Nachricht wird an die Warteschlange für nicht zustellbare Nachrichten gesendet.

# **Systemprogrammiererantwort**

Überprüfen Sie die Nachricht in der Warteschlange für nicht zustellbare Nachrichten, um zu ermitteln, warum sie nicht mit MQTM übereinstimmt.

### **CSQQ112E**

*psb-name region-id* MQOPEN error, MQCC=*mqcc* MQRC=*mqrc*

#### **Bewertung** 8

### **Beschreibung**

Ein **MQOPEN**-Aufruf war nicht in der Lage, eine Warteschlange zu öffnen. Der Parameter *region-id* enthält die letzten vier Ziffern der Regionskennung oder enthält keinen Wert. Auf diese Nachricht folgt die Nachricht "CSQQ110I", die den Namen der Warteschlange angibt.

### **Systemaktion**

CSQQTRMN wird beendet.

### **Systemprogrammiererantwort**

Informationen zu *mqcc* und *mqrc* finden Sie in ["API-Beendigungs- und Ursachencodes" auf Seite](#page-1224-0) [1225](#page-1224-0), damit Sie die Art des Fehlers bestimmen können.

### **CSQQ113I**

*psb-name region-id* This message cannot be processed

#### **Bewertung**

 $\Omega$ 

### **Beschreibung**

Nach einem nicht erfolgreichen Versuch, eine Nachricht mithilfe eines IBM MQ-API-Aufrufs zu verarbeiten, wurde versucht, die Nachricht in die Warteschlange für nicht zustellbare Nachrichten einzureihen. Dieser Versuch war ebenfalls nicht erfolgreich und die Nachrichten-ID (*message-id*) wurde an das logische Terminal (LTERM) gesendet. Der Parameter *region-id* enthält die letzten vier Ziffern der Regionskennung oder enthält keinen Wert. Auf diese Nachricht folgt die Nachricht "CSQ118I", die die Nachrichten-ID angibt.

### **Systemaktion**

Die Verarbeitung wird fortgesetzt.

#### **Systemprogrammiererantwort**

Überprüfen Sie, ob frühere Nachrichten vorhanden sind, die erläutern, warum die Warteschlange für nicht zustellbare Nachrichten nicht verfügbar war (wenn keine Warteschlange für nicht zustellbare Nachrichten definiert wurde, wurden keine weiteren Nachrichten zu diesem Fehler ausgegeben).

### **CSQQ114E**

*psb-name region-id* MQINQ error, MQCC=*mqcc* MQRC=*mqrc*

#### **Bewertung**

8

### **Beschreibung**

Der Versuch, mithilfe eines MQINQ-Aufrufs die Attribute einer Warteschlange abzufragen, war nicht erfolgreich. Der Parameter *region-id* enthält die letzten vier Ziffern der Regionskennung oder enthält keinen Wert. Auf diese Nachricht folgt die Nachricht "CSQQ110I", die den Namen der Warteschlange angibt.

### **Systemaktion**

CSQQTRMN wird beendet.

#### **Systemprogrammiererantwort**

Informationen zu *mqcc* und *mqrc* finden Sie in ["API-Beendigungs- und Ursachencodes" auf Seite](#page-1224-0) [1225](#page-1224-0), um festzustellen, warum ein MQINQ-Aufruf nicht in der Warteschlange ausgeführt werden konnte.

### **CSQQ115I**

*psb-name region-id* Ending following termination of queue manager connection

# **Bewertung**

 $\Omega$ 

# **Beschreibung**

CSQQTRMN wurde beendet, da die Verbindung zum Warteschlangenmanager nicht mehr verfügbar ist.

# **CSQQ116E**

*psb-name region-id* Cannot open the queue manager, MQCC=*mqcc* MQRC=*mqrc*

### **Bewertung**

8

# **Beschreibung**

Ein MQOPEN-Aufruf an den Warteschlangenmanager war nicht erfolgreich. Der Parameter *region-id* enthält die letzten vier Ziffern der Regionskennung oder enthält keinen Wert.

### **Systemaktion**

CSQQTRMN wird beendet.

### **Systemprogrammiererantwort**

Informationen zu *mqcc* und *mqrc* finden Sie in ["API-Beendigungs- und Ursachencodes" auf Seite](#page-1224-0) [1225](#page-1224-0), damit Sie die Art des Fehlers bestimmen können.

# **CSQQ117E**

*psb-name region-id* Cannot query the queue manager, MQCC=*mqcc* MQRC=*mqrc*

# **Bewertung**

#### 8

### **Beschreibung**

Ein MQINQ-Aufruf an den Warteschlangenmanager war nicht erfolgreich. Der Parameter *region-id* enthält die letzten vier Ziffern der Regionskennung oder enthält keinen Wert.

### **Systemaktion**

CSQQTRMN wird beendet.

# **Systemprogrammiererantwort**

Informationen zu *mqcc* und *mqrc* finden Sie in ["API-Beendigungs- und Ursachencodes" auf Seite](#page-1224-0) [1225](#page-1224-0), damit Sie die Art des Fehlers bestimmen können.

## **CSQQ118I**

MsgID=*msg-id*

#### **Bewertung**

 $\Omega$ 

# **Beschreibung**

Diese Nachricht folgt auf die Nachricht "CSQQ113I" und gibt im Hexadezimalformat die Nachrichten-ID der Nachricht an, die nicht verarbeitet werden konnte.

# **CSQQ119E**

*psb-name region-id* Error *rc* from STORAGE OBTAIN

# **Bewertung**

8

### **Beschreibung**

CSQQTRMN hat versucht, Speicher abzurufen, aber Rückkehrcode *rc* von z/OSempfangen.

### **Systemaktion**

CSQQTRMN wird beendet.

# **Systemprogrammiererantwort**

Bestimmen Sie die Ursache für den Rückgabecode der Anforderung "STORAGE OBTAIN" und starten Sie CSQQTRMN neu.

# **CSQQ120E**

*psb-name region-id* MQPUT error, MQCC=*mqcc* MQRC=*mqrc*

### **Bewertung**

8

# **Beschreibung**

Es wurde der Versuch unternommen, eine Nachricht mithilfe eines MQPUT-Aufrufs in eine Warteschlange einzureihen, aber der Versuch war nicht erfolgreich. Der Parameter *region-id* enthält die letzten vier Ziffern der Regionskennung oder enthält keinen Wert. Auf diese Nachricht folgt die Nachricht "CSQQ110I", die den Namen der Warteschlange angibt.

### **Systemaktion**

CSQQTRMN wird beendet.

### **Systemprogrammiererantwort**

Informationen zu *mqcc* und *mqrc* finden Sie in ["API-Beendigungs- und Ursachencodes" auf Seite](#page-1224-0) [1225](#page-1224-0), um festzustellen, warum ein MQPUT-Aufruf nicht für die Warteschlange ausgeführt werden konnte.

# **CSQQ121E**

*psb-name region-id* Dead-letter queue is not defined for the queue manager

### **Bewertung**

4

### **Beschreibung**

Für den Warteschlangenmanager wurde keine Warteschlange für nicht zustellbare Nachrichten definiert. Der Parameter *region-id* enthält die letzten vier Ziffern der Regionskennung oder enthält keinen Wert.

### **Systemaktion**

Die Auslösenachricht wird gelöscht und der Prozess kann nicht gestartet werden.

### **Systemprogrammiererantwort**

Definieren Sie eine Warteschlange für nicht zustellbare Nachrichten, wenn eine solche Warteschlange erforderlich ist.

### **CSQQ122E**

*psb-name region-id* Cannot close the queue manager, MQCC=*mqcc* MQRC=*mqrc*

### **Bewertung**

8

### **Beschreibung**

CSQQTRMN war nicht in der Lage, den Warteschlangenmanager nach dem Abfragen der Warteschlange für nicht zustellbare Nachrichten zu schließen. Der Parameter *region-id* enthält die letzten vier Ziffern der Regionskennung oder enthält keinen Wert.

### **Systemaktion**

CSQQTRMN wird beendet.

#### **Systemprogrammiererantwort**

Informationen zu *mqcc* und *mqrc* finden Sie in ["API-Beendigungs- und Ursachencodes" auf Seite](#page-1224-0) [1225](#page-1224-0), damit Sie die Art des Fehlers bestimmen können.

### **CSQQ123E**

*psb-name region-id* The dead-letter queue type is not QLOCAL

# **Bewertung**

4

# **Beschreibung**

Die definierte Warteschlange für nicht zustellbare Nachrichten war nicht vom Typ "local". Der Parameter *region-id* enthält die letzten vier Ziffern der Regionskennung oder enthält keinen Wert. Auf diese Nachricht folgt die Nachricht "CSQQ110I", die den Namen der Warteschlange angibt.

### **Systemaktion**

Die Nachricht wird nicht in die Warteschlange für nicht zustellbare Nachrichten eingereiht.

# **Systemprogrammiererantwort**

Definieren Sie die Warteschlange für nicht zustellbare Nachrichten als lokale Warteschlange.

# **CSQQ124E**

*psb-name region-id* The dead-letter queue usage is not NORMAL

# **Bewertung**

4

### **Beschreibung**

Der Verwendungstyp der definierten Warteschlange für nicht zustellbare Nachrichten ist nicht "normal". Der Parameter *region-id* enthält die letzten vier Ziffern der Regionskennung oder enthält keinen Wert. Auf diese Nachricht folgt die Nachricht "CSQQ110I", die den Namen der Warteschlange angibt.

### **Systemaktion**

Die Nachricht wird nicht in die Warteschlange für nicht zustellbare Nachrichten eingereiht.

### **Systemprogrammiererantwort**

Definieren Sie die Warteschlange für nicht zustellbare Nachrichten mit Verwendungstyp "normal".

### **CSQQ125E**

*psb-name region-id* No initiation queue identified

# **Bewertung**

8

# **Beschreibung**

CSQQTRMN hat den Initialisierungswarteschlangennamen in den Eingabeparametern nicht gefunden.

### **Systemaktion**

CSQQTRMN wird beendet.

### **Systemprogrammiererantwort**

Prüfen Sie die Eingabeparameter und suchen Sie nach weiteren Fehlernachrichten, um die Fehlerursache zu bestimmen. Starten Sie CSQQTRMN neu.

# **CSQQ126E**

*psb-name regions-id* Ein IMS *call* -Aufruf hat *pcb-status* zurückgegeben

### **Bewertung**

Von einem DLI-Aufruf wurde der Statuscode *pcb-status* zurückgegeben.

# **Systemaktion**

CSQQTRMN wird beendet.

# **Systemprogrammiererantwort**

Bestimmen Sie die Ursache für den Statuscode und starten Sie CSQQTRMN neu.

# **CSQQ150I**

*csect-name* IBM MQ for z/OS V*n*

# **Bewertung**

 $\Omega$ 

# **Beschreibung**

Diese Nachricht wird als Teil des Headers des vom IMS-Auslösemonitorprogramm ausgegebenen Berichts ausgegeben.

# **CSQQ151I**

*csect-name* Trigger Monitor Input Report - *date time*

# **Bewertung**

 $\Omega$ 

# **Beschreibung**

Diese Nachricht wird als Teil des Headers des vom IMS-Auslösemonitorprogramm ausgegebenen Berichts ausgegeben.

# **CSQQ152I**

*csect-name* Unable to OPEN CSQQUT1 data set

### **Bewertung**

8

# **Beschreibung**

Der IMS-Auslösemonitor war nicht in der Lage, die Datei mit den Eingabesteueranweisungen zu öffnen.

### **Systemaktion**

Für die Optionen werden Standardwerte verwendet.

### **Systemprogrammiererantwort**

Überprüfen Sie die an das JES-Protokoll gesendete Fehlernachricht, um die Fehlerursache zu bestimmen. Stellen Sie sicher, dass die Datei richtig angegeben wurde.

# **CSQQ153I**

*csect-name* First token is not a valid keyword

### **Bewertung**

8

### **Beschreibung**

Die Eingabesteueranweisung beginnt mit einem ungültigen Schlüsselwort.

# **Systemaktion**

Die Anweisung wird ignoriert.

# **Systemprogrammiererantwort**

Korrigieren Sie die Syntax für die Anweisung.

### <span id="page-589-0"></span>**CSQQ159I**

*csect-name* Trigger monitor options:

**Bewertung**

 $\Omega$ 

### **Beschreibung**

Der IMS-Auslösemonitor hat die Verarbeitung von Eingabesteueranweisungen abgeschlossen. Im Folgenden werden die zu verwendenden Optionen beschrieben.

#### $z/0S$ *Nachrichten des Wiederherstellungsmanagers (CSQR...)*

### **CSQR001I**

RESTART INITIATED

### **Beschreibung**

Diese Nachricht grenzt den Beginn des Neustartprozesses innerhalb des Startvorgangs ab. Die Phasen des Neustarts werden bald beginnen. Diese Phasen sind notwendig, um den bei der vorherigen Beendigung vorhandenen Zustand der Betriebsumgebung wiederherzustellen und um alle ggf. notwendigen Wiederherstellungsaktionen durchzuführen, um so einen konsistenten Zustand der von IBM MQ verwalteten Ressourcen wiederherzustellen.

### **CSQR002I**

RESTART COMPLETED

### **Beschreibung**

Diese Nachricht grenzt die Beendigung des Neustartprozesses innerhalb des Startvorgangs ab.

### **Systemaktion**

Der Start wird fortgesetzt.

#### **CSQR003I**

RESTART - PRIOR CHECKPOINT RBA=*rba*

#### **Beschreibung**

Diese Nachricht gibt an, dass die erste Phase des Neustarts in Bearbeitung ist, und gibt die Protokollpositionierungs-RBA des Prüfpunkts an, von dem die ersten Wiederherstellungsinformationen für den Neustart angefordert werden.

#### **Systemaktion**

Der Neustart wird fortgesetzt.

### **CSQR004I**

RESTART - UR COUNTS - IN COMMIT=*nnnn*, INDOUBT=*nnnn*, INFLIGHT=*nnnn*, IN BACKOUT=*nnnn*

#### **Beschreibung**

Diese Nachricht gibt an, dass die erste Phase des Neustarts abgeschlossen ist. Die Zähler geben die Anzahl der Arbeitseinheiten mit Wiederherstellung mit einem Ausführungsstatus während einer vorherigen Beendigung des Warteschlangenmanagers an. Dadurch wird angegeben, dass während dieses Neustarts Wiederherstellungsaktionen erforderlich sind (um die Konsistenz der MQ-Ressourcen sicherzustellen). Die Zähler können einen Hinweis auf die Zeit geben, die benötigt wird, um die verbleibenden zwei Phasen des Neustarts (aktualisierende Wiederherstellung und Rückwärtswiederherstellung) auszuführen.

Der Zähler IN COMMIT gibt die Anzahl der Arbeitseinheiten an, die Phase 2 des Festschreibungsprozesses begonnen, aber nicht abgeschlossen haben. Für diese Arbeitseinheiten muss eine aktualisierende Wiederherstellung durchgeführt werden, um den Festschreibungsprozess abzuschließen.

Der Zähler INDOUBT gibt die Anzahl der Arbeitseinheiten an, die zwischen Phase 1 und Phase 2 des Festschreibungsprozesses unterbrochen wurden. Für diese Arbeitseinheiten muss eine aktualisierende Wiederherstellung durchgeführt werden, um sicherzustellen, dass die von ihnen geänderten Ressourcen so lange nicht verfügbar sind, bis ihr unbestätigter Status (INDOUBT) aufgelöst wurde.

Der Zähler INFLIGHT gibt die Anzahl der Arbeitseinheiten an, die weder Phase 1 des Festschreibungsprozesses abgeschlossen noch den Prozess der Rücksetzung begonnen haben. Für diese Arbeitseinheiten muss eine Rückwärtswiederherstellung durchgeführt werden, um den vorherigen konsistenten Zustand der von ihnen geänderten Ressourcen wiederherzustellen.

Der Zähler IN BACKOUT gibt die Anzahl der Arbeitseinheiten an, die sich im Prozess der Rücksetzung befunden haben. Für diese Arbeitseinheiten muss eine Rückwärtswiederherstellung durchgeführt werden, um den vorherigen konsistenten Zustand der von ihnen geänderten Ressourcen wiederherzustellen.

### **Systemaktion**

Der Neustart wird fortgesetzt.

### **CSQR005I**

```
RESTART - FORWARD RECOVERY COMPLETE - IN COMMIT= nnnn, INDOUBT=nnnn
```
### **Beschreibung**

Diese Nachricht gibt an, dass die Phase der aktualisierenden Wiederherstellung des Neustarts abgeschlossen ist. Die Zähler geben die Anzahl an Arbeitseinheiten mit Wiederherstellung mit Wiederherstellungsaktionen an, die während der Phase nicht beendet werden konnten. Üblicherweise behalten die Arbeitseinheiten mit dem Status IN COMMIT diesen Status, da die Wiederherstellungsaktionen einiger Subkomponenten nicht abgeschlossen wurden. Diejenigen Arbeitseinheiten mit Wiederherstellung mit dem Status INDOUBT behalten diesen Status so lange bei, bis eine Verbindung mit dem Subsystem hergestellt wurde, das als ihr Koordinator für die Festschreibung fungiert.

### **Systemaktion**

Der Neustart wird fortgesetzt.

### **CSQR006I**

RESTART - BACKWARD RECOVERY COMPLETE - INFLIGHT= *nnnn*, IN BACKOUT=*nnnn*

#### **Beschreibung**

Diese Nachricht gibt an, dass die Rückwärtswiederherstellungsphase des Neustarts abgeschlossen ist. Die Zähler geben die Anzahl an Arbeitseinheiten mit Wiederherstellung mit Wiederherstellungsaktionen an, die während der Phase nicht beendet werden konnten. Üblicherweise behalten alle Arbeitseinheiten ihren Status, da die Wiederherstellungsaktionen einiger Subkomponenten nicht abgeschlossen wurden.

#### **Systemaktion**

Der Neustart wird fortgesetzt.

#### **CSQR007I**

UR STATUS

### **Beschreibung**

Diese Nachricht geht einer Tabelle voraus, die nach jeder Neustartphase den Status der Arbeitseinheiten mit Wiederherstellung (URs) anzeigt. Diese Nachricht sowie die Tabelle begleiten nach jeder verschachtelten Phase die Nachricht "CSQR004I", "CSQR005I" oder "CSQR006I". Nach Abschluss der ersten Phase zeigt die Tabelle den Status aller URs an, die eine Verarbeitung erfordern. Nach Abschluss der zweiten (aktualisierende Wiederherstellung) und dritten Phase (Rücksetzung) zeigt die Tabelle nur den Status der URs an, die zwar eine Verarbeitung erfordert haben, aber nicht verarbeitet wurden. Die Tabelle ist nützlich für die Bestimmung der URs, die bei der Beendigung des Warteschlangenmanagers aktiv waren, und um den Protokollbereich zu bestimmen, der für den Neustart erforderlich ist.

Das Format der Tabelle lautet wie folgt:

T CON-ID THREAD-XREF S URID TIME

Die Spalten enthalten die folgenden Informationen:

**T**

Der Verbindungstyp. Folgende Werte stehen zur Auswahl:

**B**

Stapel: Von einer Anwendung, die eine Stapelverbindung verwendet.

**R**

RRS: Von einer RRS-koordinierten Anwendung, die eine Stapelverbindung verwendet.

**C**

CICS: Von CICS

**I**

IMS: Von IMS

**S**

System: Von einer internen Funktion des Warteschlangenmanagers oder vom Kanalinitiator.

# **CON-ID**

Verbindungs-ID für zugehörige URs. Stapelverbindungen stehen zu keiner anderen Verbindung in Beziehung. Subsystem-Verbindungen mit der gleichen ID zeigen URs an, die aus dem gleichen Subsystem stammen.

# **THREAD-XREF**

Die Querverweis-ID des Wiederherstellungsthreads, die dem Thread zugeordnet ist. Weitere Informationen finden Sie im Abschnitt Verbindung aus der IMS-Steuerregion herstellen.

**S**

Neustartstatus der Arbeitseinheit mit Wiederherstellung. Nach Beendigung des Warteschlangenmanagers befand sich die UR in einer der folgenden Situationen:

### **B**

INBACKOUT: die UR befand sich in der Phase "Beendigung erforderlich" der Rücksetzung und muss noch abgeschlossen werden

### **C**

INCOMMIT: die UR befand sich in der Phase "Beendigung erforderlich" der Festschreibung und muss noch abgeschlossen werden

### **D**

INDOUBT: die UR hat die erste Phase der Festschreibung abgeschlossen, aber IBM MQ hat keine Anweisung für die zweite Phase bekommen (die UR muss präsent bleiben, sodass sie aufgelöst werden kann, wenn das Eignersubsystem neu zugeordnet wird)

# **F**

INFLIGHT: die UR hat die erste Phase der Festschreibung nicht abgeschlossen und wird zurückgesetzt.

### **URID**

Die ID der Arbeitseinheit mit Wiederherstellung, die Protokoll-RBA des Anfangs dieser UR. Es handelt sich um die erste RBA, die für die Verarbeitung der UR während des Neustarts erforderlich war.

### **Zeit**

Der Erstellungszeitpunkt der UR; angegeben im Format *jjjjmmtt hhmmss*. Es ist ungefähr der Zeitpunkt des ersten IBM MQ API-Aufrufs der Anwendung oder des ersten IBM MQ API-Aufrufs nach einem Festschreibungspunkt.

### **CSQR009E**

NO STORAGE FOR UR STATUS TABLE, SIZE REQUESTED= *xxxx*, REASON CODE=*yyyyyyyy*

Während der Erstellung der Anzeigetabelle für die wiederherstellbare UR (Arbeitseinheit mit Wiederherstellung) war kein ausreichender Speicher verfügbar.

### **Systemaktion**

Der Neustart wird fortgesetzt, aber die Statustabelle wird nicht angezeigt.

### **Systemprogrammiererantwort**

Erweitern Sie die Regionsgröße der Region xxxxMSTR, bevor Sie den Warteschlangenmanager neu starten.

#### **CSQR010E**

ERROR IN UR STATUS TABLE SORT/TRANSLATE, ERROR LOCATION CODE=*xxxx*

#### **Beschreibung**

Interner Fehler.

### **Systemaktion**

Der Neustart wird fortgesetzt, aber die Statustabelle wird nicht angezeigt.

### **Systemprogrammiererantwort**

Notieren Sie den in der Nachricht angegebenen Fehlercode und wenden Sie sich an Ihr IBM Support Center.

### **CSQR011E**

ERROR IN UR STATUS TABLE DISPLAY, ERROR LOCATION CODE=*xxxx*

#### **Beschreibung**

Interner Fehler.

#### **Systemaktion**

Der Neustart wird fortgesetzt, aber die Statustabelle wird nicht angezeigt.

#### **Systemprogrammiererantwort**

Notieren Sie den in der Nachricht angegebenen Fehlercode und wenden Sie sich an Ihr IBM Support Center.

### **CSQR015E**

CONDITIONAL RESTART CHECKPOINT RBA *rba* NOT FOUND

#### **Beschreibung**

Die Prüfpunkt-RBA im Satz zur Steuerung des bedingten Neustarts, die von der angegebenen End-RBA oder vom angegebenen LRSN-Wert abgeleitet wurde, ist nicht verfügbar. Dies liegt wahrscheinlich daran, dass die Protokolldateien, die beim Neustart verfügbar sind, die End-RBA oder den LRSN-Wert nicht enthalten.

#### **Systemaktion**

Der Neustart schlägt mit Ursachencode X'00D99001' fehl und der Warteschlangenmanager wird beendet.

#### **Systemprogrammiererantwort**

Führen Sie das Dienstprogramm zum Ändern des Protokollbestands (CSQJU003) aus und geben Sie einen Wert für ENDRBA oder ENDLRSN in der Steueranweisung CRESTART an, die sich in den Protokolldateien für den Neustart des Warteschlangenmanagers befindet.

# **CSQR020I**

OLD UOW FOUND

Während des Neustarts wurde eine Arbeitseinheit gefunden, die älter ist als das älteste aktive Protokoll. Informationen zu dieser Arbeitseinheit werden in einer Tabelle mit dem gleichen Format wie in Nachricht CSQR007I angezeigt.

Alte Arbeitseinheiten können zu längeren Neustartzeiten führen, da beim Neustart Archivprotokolle gelesen werden müssen, um die Arbeitseinheit ordnungsgemäß zu verarbeiten. IBM MQ bietet die Möglichkeit, diese Verzögerung zu vermeiden, indem alte Arbeitseinheiten zwangsweise festgeschrieben werden.

**Anmerkung:** Die zwangsweise Festschreibung einer Arbeitseinheit kann die Transaktionsintegrität von Aktualisierungen zwischen IBM MQ und anderen Ressourcenmanagern, die an der ursprünglichen, in dieser Nachricht beschriebenen Arbeitseinheit beteiligt waren, unterbrechen.

### **Systemaktion**

Die Nachricht CSQR021D wird ausgegeben und es wird eine Bedieneraktion abgewartet.

### **CSQR021D**

REPLY Y TO COMMIT OR N TO CONTINUE

#### **Beschreibung**

Wie in der vorhergehenden Nachricht "CSQR020I" angegeben, wurde eine alte Arbeitseinheit gefunden.

#### **Systemaktion**

Der Warteschlangenmanager wartet auf die Bedieneraktion.

### **CSQR022I**

OLD UOW COMMITTED, URID=*urid*

### **Beschreibung**

Diese Nachricht wird dann gesendet, wenn der Bediener auf die Nachricht "CSQR021D" mit "Y" antwortet.

#### **Systemaktion**

Die angegebene Arbeitseinheit wird festgeschrieben.

#### **CSQR023I**

OLD UOW UNCHANGED, URID=*urid*

#### **Beschreibung**

Diese Nachricht wird dann gesendet, wenn der Bediener auf die Nachricht CSQR021D mit 'N' antwortet.

Die Nachricht CSQR023I wird auch dann gesendet, wenn eine alte Arbeitseinheit ermittelt wird, die sich bereits im Status 'in-backout' befindet. Arbeitseinheiten mit dem Status 'in-backout' sind für eine zwangsweise Festschreibung nicht auswählbar, da dies dazu führen kann, dass eine Warteschlange unbrauchbar wird. Für diese Arbeitseinheiten wird die Nachricht CSQR021D nicht ausgegeben und somit können sie nicht ausgewählt werden.

#### **Systemaktion**

Die angegebene Arbeitseinheit wird durch die übliche Neustartwiederherstellung verarbeitet.

### **CSQR026I**

Long-running UOW shunted to RBA=*rba*, URID=*urid* connection name=*name*

### **Beschreibung**

Während der Prüfpunktverarbeitung wurde eine nicht festgeschriebene Arbeitseinheit mit Wiederherstellung erkannt, die mindestens über 3 Prüfpunkte hinweg aktiv war. Die zugehörigen Protokollsätze wurden an einem späteren Punkt im Protokoll neu geschrieben ('shunted'), bei der relativen Byte-

<span id="page-594-0"></span>adresse *rba*. Die ID der Arbeitseinheit mit Wiederherstellung *urid* bestimmt zusammen mit dem Verbindungsnamen *name* den zugehörigen Thread.

### **Systemaktion**

Die Verarbeitung wird fortgesetzt.

# **Systemprogrammiererantwort**

Nicht festgeschriebene Arbeitseinheiten mit Wiederherstellung können zu einem späteren Zeitpunkt zu Problemen führen. Beraten Sie sich daher mit dem Anwendungsprogrammierer, um zu bestimmen, ob ein Fehler aufgetreten ist, der die Arbeitseinheit mit Wiederherstellung daran hindert, festgeschrieben zu werden, und um sicherzustellen, dass die Anwendung regelmäßig geänderte Daten festschreibt.

### **CSQR027I**

Long-running UOW shunting failed, URID=*urid* connection name=*name*

### **Beschreibung**

Während der Prüfpunktverarbeitung wurde eine nicht festgeschriebene Arbeitseinheit mit Wiederherstellung erkannt, die mindestens über 3 Prüfpunkte hinweg aktiv war. Die zugehörigen Protokollsätze konnten jedoch nicht an einem späteren Punkt im Protokoll neu geschrieben werden ('shunted'). Die ID der Arbeitseinheit mit Wiederherstellung *urid* bestimmt zusammen mit dem Verbindungsnamen *name* den zugehörigen Thread.

### **Systemaktion**

Die Arbeitseinheit mit Wiederherstellung wird nicht verzögert und wird an keiner weiteren Protokollverzögerung teilnehmen.

#### **Systemprogrammiererantwort**

Die häufigste Ursache für diesen Fehler besteht darin, dass nicht genügend aktive Protokolldateien verfügbar sind. In diesem Fall sollten Sie dem Warteschlangenmanager weitere Protokolldateien zur Verwendung hinzufügen. Verwenden Sie den Befehl DISPLAY LOG oder das Dienstprogramm zum Ausdrucken der Protokollübersicht (CSQJU004), um zu bestimmen, wie viele Protokolldateien vorhanden sind und welchen Status sie haben.

Nicht festgeschriebene Arbeitseinheiten mit Wiederherstellung können zu einem späteren Zeitpunkt zu Problemen führen. Beraten Sie sich daher mit dem Anwendungsprogrammierer, um zu bestimmen, ob ein Fehler aufgetreten ist, der die Arbeitseinheit mit Wiederherstellung daran hindert, festgeschrieben zu werden, und um sicherzustellen, dass die Anwendung regelmäßig geänderte Daten festschreibt.

### **CSQR029I**

INVALID RESPONSE - NOT Y OR N

#### **Beschreibung**

Der Bediener hat nicht ordnungsgemäß auf die Antwortnachricht "CSQR021D" reagiert. Es muss entweder "Y" oder "N" eingegeben werden.

#### **Systemaktion**

Die ursprüngliche Nachricht wird wiederholt.

#### **CSQR030I**

Forward recovery log range from RBA=*from-rba* to RBA=*to-rba*

#### **Beschreibung**

Diese Nachricht zeigt den Protokollbereich an, der gelesen werden muss, um während des Neustarts eine aktualisierende Wiederherstellung durchzuführen.

#### **Systemaktion**

Der Neustart wird fortgesetzt.

### **CSQR031I**

Reading log forwards, RBA=*rba*

### **Beschreibung**

Diese Nachricht wird während der Neustartwiederherstellung in regelmäßigen Abständen ausgegeben, um anzuzeigen, wie weit die Phase der aktualisierenden Wiederherstellung und die Phase der Wiederherstellung des aktuellen Status fortgeschritten ist. Für die Phase der aktualisierenden Wiederherstellung ist der zu lesende Protokollbereich in der vorhergehenden Nachricht [CSQR030I](#page-594-0) angezeigt.

Für die Phase der Wiederherstellung des aktuellen Status wird die RBA für den Protokollstart in der vorhergehenden Nachricht [CSQR003I](#page-589-0) angezeigt und die RBA für das Protokollende in der vorhergehenden Nachricht [CSQJ099I](#page-388-0). Die RBA stellt die Position im Wiederherstellungsprotokoll während der aktualisierenden Wiederherstellungsphase der Wiederherstellung des aktuellen Statusdar.

# **Systemaktion**

Der Neustart wird fortgesetzt.

# **CSQR032I**

Backward recovery log range from RBA=*from-rba* to RBA=*to-rba*

# **Beschreibung**

Diese Nachricht zeigt den Protokollbereich an, der gelesen werden muss, um während des Neustarts eine Rückwärtswiederherstellung durchzuführen.

# **Systemaktion**

Der Neustart wird fortgesetzt.

# **CSQR033I**

Reading log backwards, RBA=*rba*

# **Beschreibung**

Diese Nachricht wird während der Neustartwiederherstellung in regelmäßigen Abständen ausgegeben, um anzuzeigen, wie weit die Rückwärtswiederherstellungsphase fortgeschritten ist. Der Protokollbereich, der gelesen werden muss, wird in der vorhergehenden Nachricht "CSQR032I" angezeigt.

### **Systemaktion**

Der Neustart wird fortgesetzt.

### **CSQR034I**

Backward migration detected

### **Beschreibung**

Während des Warteschlangenmanagerneustarts wurde festgestellt, dass eine oder mehrere der verbundenen Seitengruppen mit einer höheren Version des Warteschlangenmanagercodes verwendet wurden.

# **Systemaktion**

Der Warteschlangenmanager wird während des Neustarts automatisch eine bestimmte Verarbeitung durchführen, um alle auf diesen Seitengruppen gespeicherten Nachrichten zu ändern, sodass sie durch die aktuelle Version des Warteschlangenmanagers gelesen werden können. Diese Art der Verarbeitung ist abhängig davon, dass beim Abschluss des Neustarts keine unaufgelösten Arbeitseinheiten mehr vorhanden sind. Daher werden Sie während des Neustarts möglicherweise in weiteren Nachrichten dazu aufgefordert, diese Arbeitseinheiten zwangsweise festzuschreiben.

Der Neustart wird fortgesetzt.

#### z/OS *Nachrichten des Themenmanagers (CSQT...)*

### **CSQT806I**

*csect-name* Queued Pub/Sub Daemon started

### **Bewertung**

 $\Omega$ 

# **Beschreibung**

Der Dämon für eingereihtes Publish/Subscribe wurde gestartet.

# **Systemaktion**

--

### **Systemprogrammiererantwort**

--

# **CSQT807I**

*csect-name* Queued Pub/Sub Daemon ended

# **Bewertung**

0

### **Beschreibung**

Der Dämon für eingereihtes Publish/Subscribe wurde beendet.

# **Systemprogrammiererantwort**

--

# **CSQT809E**

*csect-name* Unable to process publication, Queued Pub/Sub stream queue *queue-name* is GET(DI-SABLED)

### **Bewertung**

8

### **Beschreibung**

Die Datenstromwarteschlange *queue-name* wurde auf GET(DISABLED) festgelegt, wodurch verhindert wird, dass Veröffentlichungsnachrichten vom Dämon für eingereihtes Publish/Subscribe verarbeitet werden.

### **Systemaktion**

Der Dämon für eingereihtes Publish/Subscribe verarbeitet weiterhin Veröffentlichungsnachrichten in anderen Datenstromwarteschlangen und Subskriptionen in allen Datenströmen.

### **Systemprogrammiererantwort**

Um die Verarbeitung von Veröffentlichungsnachrichten fortzusetzen, ändern Sie die Datenstromwarteschlange so, dass GET(ENABLED) festgelegt ist.

Um den Datenstrom stillzulegen, entfernen Sie seinen Namen aus SYSTEM.QPUBSUB.QUEUE.NAME-LIST.

Um den Dämon für eingereihtes Publish/Subscribe stillzulegen, ändern Sie den Warteschlangenmanager so, dass PSMODE(COMPAT) festgelegt ist.

### **CSQT810E**

*csect-name* Unable to process subscription requests, Queued Pub/Sub control queue is GET(DISAB-LED)

### **Bewertung**

Die Warteschlange SYSTEM.BROKER.CONTROL.QUEUE wurde auf GET(DISABLED) festgelegt, wodurch verhindert wird, dass Subskriptionsanforderungen vom Dämon für eingereihtes Publish/Subscribe verarbeitet werden.

### **Systemaktion**

Der Dämon für eingereihtes Publish/Subscribe verarbeitet weiterhin Veröffentlichungsnachrichten in Datenstromwarteschlangen.

#### **Systemprogrammiererantwort**

Um die Verarbeitung von Subskriptionsanforderungen fortzusetzen, ändern Sie SYSTEM.BRO-KER.CONTROL.QUEUE so, dass GET(ENABLED) festgelegt ist.

Um den Dämon für eingereihtes Publish/Subscribe stillzulegen, ändern Sie den Warteschlangenmanager so, dass PSMODE(COMPAT) festgelegt ist.

### **CSQT814E**

*csect-name* Unable to resolve parent *queue\_manager\_name*

#### **Bewertung**

8

### **Beschreibung**

Beim Erstellen einer Publish/Subscribe-Hierarchie konnte der Dämon für eingereihtes Publish/Subscribe den übergeordneten Warteschlangenmanagernamen *queue\_manager\_name* nicht auflösen.

### **Systemaktion**

Der Status der übergeordneten Publish/Subscribe-Verbindung wird auf einen Fehlerstatus gesetzt.

### **Systemprogrammiererantwort**

Überprüfen Sie, ob der übergeordnete Warteschlangenmanager richtig angegeben ist.

Stellen Sie sicher, dass der Broker den Warteschlangenmanagernamen des übergeordneten Brokers auflösen kann.

Damit der Warteschlangenmanagername aufgelöst werden kann, muss mindestens eine der folgenden Ressourcen konfiguriert sein:

- Eine Übertragungswarteschlange mit demselben Namen wie dem des übergeordneten Warteschlangenmanagers.
- Eine Warteschlangenmanager-Aliasdefinition mit demselben Namen wie dem Namen des übergeordneten Warteschlangenmanagers.
- Ein Cluster, wobei der übergeordnete Warteschlangenmanager ein Mitglied desselben Clusters wie dieser Warteschlangenmanager ist.
- Eine Clusterwarteschlangenmanager-Aliasdefinition mit demselben Namen wie dem Namen des übergeordneten Warteschlangenmanagers.
- Eine standardmäßige Übertragungswarteschlange. Ändern Sie den Namen des übergeordneten Warteschlangenmanagers in Leerzeichen und legen Sie anschließend den Namen des übergeordneten Warteschlangenmanagers fest.

### **CSQT816E**

*csect-name* Unable to open Queued Pub/Sub control queue MQCC=*mqcc* MQRC=*mqrc (mqrc-text)*

#### **Bewertung**

Der Warteschlangenmanager konnte die eingereihte Publish/Subscribe-Steuerwarteschlange SYS-TEM.BROKER.CONTROL.QUEUE nicht öffnen. Der Versuch, die Warteschlange zu öffnen, ist mit dem Beendigungscode *mqcc* und aus dem Grund *mqrc* fehlgeschlagen. Wahrscheinlich wurde die Steuerwarteschlange von einem Anwendungsprogramm für den exklusiven Zugriff geöffnet oder die Steuerwarteschlange wurde nicht korrekt definiert.

### **Systemaktion**

Der eingereihte Publish/Subscribe-Dämon wird beendet.

#### **Systemprogrammiererantwort**

Informationen zu *mqcc* und *mqrc* finden Sie in ["API-Beendigungs- und Ursachencodes" auf Seite](#page-1224-0) [1225](#page-1224-0) (*mqrc-text* enthält den MQRC in Textform). Beheben Sie dann den Fehler und starten Sie die Queued-Publish/Subscribe-Schnittstelle erneut.

### **CSQT817E**

*csect-name* An invalid stream queue has been detected, queue *queue-name*

### **Bewertung**

8

### **Beschreibung**

Der Publish/Subscribe-Dämon hat versucht, die Warteschlange *queue-name* als eine Datenstromwarteschlange zu verwenden. Der wahrscheinlichste Grund für diesen Fehler ist, dass für die Warteschlange Folgendes zutrifft:

- Sie ist keine lokale Warteschlange.
- Sie ist eine gemeinsam nutzbare Warteschlange.
- Sie ist eine temporäre dynamische Warteschlange.

#### **Systemprogrammiererantwort**

Beheben Sie das Warteschlangenproblem *queue-name* oder entfernen Sie sie aus der Namensliste SYSTEM.QPUBSUB.QUEUE.NAMELIST, wenn Sie sie nicht als Datenstromwarteschlange verwenden möchten.

### **CSQT818E**

*csect-name* Unable to open Queued Pub/Sub stream, queue *queue-name* MQCC=*mqcc* MQRC=*mqrc* (*mqrc-text*)

#### **Bewertung**

8

### **Beschreibung**

Der Warteschlangenmanager konnte die Datenstromwarteschlange *queue-name* nicht öffnen. Der Versuch, die Warteschlange zu öffnen, ist mit dem Beendigungscode *mqcc* und aus dem Grund *mqrc* fehlgeschlagen. Die wahrscheinlichsten Gründe für diesen Fehler lauten wie folgt:

- 1. SYSTEM.QPUBSUB.QUEUE.NAMELIST wurde ein neuer Datenstromname hinzugefügt, jedoch ist die Datenstromwarteschlange nicht vorhanden.
- 2. Die Warteschlange einer Anwendung ist für exklusiven Zugriff geöffnet.

#### **Systemprogrammiererantwort**

Informationen zu *mqcc* und *mqrc* finden Sie unter ["API-Beendigungs- und Ursachencodes" auf Seite](#page-1224-0) [1225](#page-1224-0) (*mqrc-text* stellt den MQRC in Textform bereit).

#### **CSQT819E**

*csect-name* Queued Pub/Sub stream *stream-name* ended abnormally, reason=*mqrc*

#### **Bewertung** 8

### **Beschreibung**

Der Datenstrom *stream-name* des Publish/Subscribe-Dämons wurde abnormal beendet, Grund *mqrc*. Bei *mqrc* kann es sich um einen internen Rückgabecode handeln. Der Warteschlangenmanager wird versuchen, den Datenstrom erneut zu starten. Sollte der Datenstrom wiederholt fehlschlagen, wird der Publish/Subscribe-Dämon die Wartezeit zwischen den Startversuchen schrittweise vergrößern.

### **Systemprogrammiererantwort**

Stellen Sie fest, warum dieses Problem aufgetreten ist, und ergreifen Sie die entsprechenden Fehlerbehebungsmaßnahmen. Wenn das Problem weiterhin auftritt, speichern Sie alle generierten Ausgabedateien und überprüfen Sie über die MQ-Unterstützungssite, ob bereits eine Lösung verfügbar ist. Wenn Sie keine Übereinstimmung finden können, wenden Sie sich an das IBM Support Center.

### **CSQT820E**

*csect-name* Queued Pub/Sub stream *stream-name* restarted

### **Bewertung**

8

# **Beschreibung**

Der Warteschlangenmanager hat einen Datenstrom erneut gestartet, der abnormal beendet wurde. Dieser Nachricht geht häufig Nachricht CSQT819E voraus, die angibt, warum der Datenstrom beendet wurde.

### **Systemprogrammiererantwort**

Korrigieren Sie das Problem.

### **CSQT821E**

*csect-name* Unable to contact parent *queue\_manager\_name*, reason=*mqrc*

### **Bewertung**

8

#### **Beschreibung**

Beim Erstellen einer Publish/Subscribe-Hierarchie kann der Dämon für eingereihtes Publish/Subscribe keine Nachricht an den übergeordneten Warteschlangenmanager *queue\_manager\_name* senden, Grund *mqrc*.

### **Systemaktion**

Der Status der übergeordneten Publish/Subscribe-Verbindung wird auf einen Fehlerstatus gesetzt.

### **Systemprogrammiererantwort**

Stellen Sie die Ursache des Problems fest und bestimmen Sie eine Lösung.

So versuchen Sie erneut, eine Verbindung mit dem übergeordneten Warteschlangenmanager herzustellen:

- Ändern Sie den Namen des übergeordneten Warteschlangenmanagers in Leerzeichen.
- Ergreifen Sie die entsprechenden Fehlerbehebungsmaßnahmen.
- Geben Sie erneut den Namen des übergeordneten Warteschlangenmanagers an.

# **CSQT822E**

*csect-name* Failed to register with parent *queue\_manager\_name*, reason *mqrc (mqrc-text)*

#### **Bewertung**

Der Publish/Subscribe-Dämon in der Warteschlange wurde gestartet und für den übergeordneten Warteschlangenmanager wurde der Name *queue\_manager\_name* in einem Warteschlangenmanagerattribut festgelegt. Der Warteschlangenmanager hat versucht, sich als untergeordneter Warteschlangenmanager des übergeordneten Warteschlangenmanagers zu registrieren, hat aber eine Ausnahmeantwort empfangen, die angab, dass dies nicht möglich ist. Der Warteschlangenmanager versucht regelmäßig, sich als untergeordneter Warteschlangenmanager zu registrieren. Der untergeordnete Warteschlangenmanager kann möglicherweise globale Veröffentlichungen oder Subskriptionen nicht ordnungsgemäß verarbeiten, bis dieser Registrierungsprozess normal abgeschlossen wurde.

### **Systemprogrammiererantwort**

Stellen Sie fest, warum dieses Problem aufgetreten ist, und ergreifen Sie die entsprechenden Fehlerbehebungsmaßnahmen. Das Problem wird wahrscheinlich dadurch verursacht, dass der übergeordnete Warteschlangenmanager noch nicht vorhanden ist oder durch ein Problem an der Übertragungswarteschlange beim übergeordneten Warteschlangenmanager.

### **CSQT824I**

*csect-name* Topic *topic-1* is dependent on PROXYSUB(FORCE) of topic *topic-2* from a different Pub/Sub hierarchy stream

#### **Bewertung**

4

# **Beschreibung**

Das Themenobjekt *topic-1* ist ein Publish/Subscribe-Hierarchiedatenstrom. Das Themenobjekt *topic-2*, für das **PROXYSUB(FORCE)** konfiguriert wurde, befindet sich in einer höheren Ebene der Themenstruktur; dies führt dazu, dass eine einzige Platzhalter-Proxy-Subskription an die benachbarten Warteschlangenmanager in der Publish/Subscribe-Hierarchie gesendet wird, die den *topic-2*-Datenstrom unterstützen. Es werden keine weiteren individuellen Proxy-Subskriptionen für Subskriptionen gesendet, die unterhalb von *topic-2* in der Themenstruktur erstellt wurden; dies gilt auch für Subskriptionen unterhalb von Themenobjekt *topic-1*. Wenn ein benachbarter Warteschlangenmanager den *topic-1*-Datenstrom unterstützt, nicht aber den *topic-2*-Datenstrom, werden von diesem benachbarten Warteschlangenmanager keine Veröffentlichungen an Subskriptionen für Thema *topic-1* in diesem Warteschlangenmanager gesendet.

### **Systemprogrammiererantwort**

Wenn das hier beschriebene Verhalten beabsichtigt ist, ist keine Maßnahme erforderlich. Andernfalls müssen Sie das Attribut **PROXYSUB** für Thema *topic-1* und/oder *topic-2* ändern, damit entweder für beide Themen oder für keines der beiden Themen der Wert **FORCE** konfiguriert ist.

### **CSQT826E**

*csect-name* Failed to propagate subscription, stream *stream-name*, to queue manager *qm-name*, MQCC=*mqcc* MQRC=*mqrc* (*mqrc-text*)

### **Bewertung**

8

### **Beschreibung**

Der Warteschlangenmanager konnte die Subskription des Datenstroms *stream-name* im Warteschlangenmanager *queue\_manager\_name* mit Ursachencode *mqrc* nicht weitergeben. Eine Anwendung hat entweder eine Subskription des Datenstroms *stream-name* registriert oder die Registrierung dafür aufgehoben. Der Warteschlangenmanager hat versucht, die Subskriptionsänderung an den Warteschlangenmanager weiterzugeben, aber die Anforderung war nicht erfolgreich. Unter Umständen erreichen Nachrichten, die über den Warteschlangenmanager im Datenstrom veröffentlicht wurden, diesen Warteschlangenmanager nicht.

#### **Systemprogrammiererantwort**

Informationen zu *mqcc* und *mqrc* finden Sie unter ["API-Beendigungs- und Ursachencodes" auf Seite](#page-1224-0) [1225](#page-1224-0) (*mqrc-text* stellt den MQRC in Textform bereit).

Stellen Sie fest, warum dieses Problem aufgetreten ist, und ergreifen Sie die entsprechenden Fehlerbehebungsmaßnahmen.

Aktualisieren Sie die Proxy-Subskriptionen mit dem folgenden Befehl:

REFRESH QMGR TYPE(PROXYSUB)

### **CSQT827E**

*csect-name* Queued Pub/Sub internal subscription failed. Stream *stream-name* to queue manager *queue\_manager\_name* reason=*reason* MQRC= *mqrc*

### **Bewertung**

8

### **Beschreibung**

Der Warteschlangenmanager konnte den Stream *stream-name* am Warteschlangenmanager *queue\_manager\_name* mit Ursachencode *mqrc* nicht subskribieren. Zugehörige Warteschlangenmanager erhalten die Informationen zur Konfiguration der anderen Warteschlangenmanager, indem sie die jeweils veröffentlichen Informationen subskribieren. Ein Warteschlangenmanager hat erkannt, dass eine dieser internen Subskriptionen fehlgeschlagen ist. Der Warteschlangenmanager gibt die Subskription sofort erneut aus. Der Warteschlangenmanager kann nur dann ordnungsgemäß funktionieren, wenn ihm die Informationen zu den benachbarten Warteschlangenmanagern bekannt sind. Die Informationen, über die dieser Broker zum Warteschlangenmanager *queue\_manager\_name* verfügt, sind nicht vollständig. Diese könnte dazu führen, dass Subskriptionen und Veröffentlichungen nicht ordnungsgemäß im Netz weitergeleitet werden.

#### **Systemprogrammiererantwort**

Stellen Sie fest, warum dieses Problem aufgetreten ist, und ergreifen Sie die entsprechenden Fehlerbehebungsmaßnahmen. Die wahrscheinlichste Ursache dieses Fehlers ist ein Problem bei der Übertragungswarteschlange beim Warteschlangenmanager *queue-manager-name* oder ein Problem mit der Definition der Route zwischen diesem Warteschlangenmanager und dem Warteschlangenmanager *queue\_manager\_name*.

### **CSQT831E**

*csect-name* Unable to make subscription, reason=*mqrc* (*mqrc-text*), subscription name *sub-name*, topic *topic-string*

### **Bewertung**

8

### **Beschreibung**

Beim Versuch, eine Subskription für die Themenzeichenfolge *topic-string* und mit dem Subskriptionsnamen *sub-name* zu erstellen, ist ein Fehler aufgetreten. Der zugehörige Ursachencode lautet *mqrc*. Bei *mqrc* kann es sich um einen internen Rückgabecode handeln.

#### **Systemprogrammiererantwort**

Informationen zu *mqcc* und *mqrc* finden Sie unter ["API-Beendigungs- und Ursachencodes" auf Seite](#page-1224-0) [1225](#page-1224-0) (*mqrc-text* stellt den MQRC in Textform bereit).

#### **CSQT833E**

*csect\_name* Queue manager *queue\_manager\_name* introduced a loop into the Pub/Sub hierarchy

#### **Bewertung**

Der Warteschlangenmanager *queue\_manager\_name* hat in die Publish/Subscribe-Hierarchie eine Schleife eingefügt. Der Dämon für eingereihtes Publish/Subscribe wird unverzüglich beendet.

### **Systemprogrammiererantwort**

Entfernen Sie den Warteschlangenmanager *queue\_manager\_name* aus der Hierarchie, indem Sie ihn entweder löschen oder die Kenntnis des übergeordneten Warteschlangenmanagers mithilfe des Befehls ALTER QMGR PARENT(' ') oder in Ausnahmefällen mithilfe von RESET QMGR TYPE(PUBSUB) PARENT(*queue\_manager\_name*) entfernen.

### **CSQT834E**

*csect-name* Conflicting queue manager names in the Pub/Sub hierarchy

#### **Bewertung**

8

### **Beschreibung**

Die Namen der Warteschlangenmanager (*queue\_manager\_name*) und (*queue\_manager\_name*) in der Publish/Subscribe-Hierarchie haben die ersten 12 Zeichen gemeinsam. Die ersten 12 Zeichen eines Warteschlangenmanagernamens sollten eindeutig sein, um sicherzustellen, dass in der Hierarchie keine Unklarheiten auftreten und um sicherzustellen, dass die Nachrichten-IDs eindeutig zugeordnet werden.

### **CSQT835E**

*csect-name* Unable to inform parent *parent-name* of new relation *queue\_manager\_name*, reason=*mqrc (mqrc-text)*

### **Bewertung**

8

#### **Beschreibung**

Der Warteschlangenmanager konnte seinen übergeordneten Warteschlangenmanager *parent-name* über die Beziehung mit *queue\_manager\_name* in der Publish/Subscribe-Hierarchie nicht benachrichtigen. Die Benachrichtigung wird in die übergeordnete Warteschlange für nicht zustellbare Nachrichten eingereiht. Ein Fehler bei der Benachrichtigung eines Warteschlangenmanagers über eine neue Beziehung bedeutet, dass für die neue Beziehung keine Schleifenermittlung ausgeführt werden kann.

### **Systemprogrammiererantwort**

Diagnostizieren und beheben Sie das Problem im übergeordneten Warteschlangenmanager. Ein möglicher Grund hierfür ist, dass der übergeordnete Warteschlangenmanager noch nicht vorhanden ist.

### **CSQT836E**

*csect-name* Duplicate queue manager name *queue\_manager\_name* located in the Pub/Sub hierarchy

#### **Bewertung**

8

### **Beschreibung**

Es wurden mehrere Instanzen des Warteschlangenmanagernamens *queue\_manager\_name* gefunden. Dies kann entweder das Ergebnis einer zuvor behobenen Schleife in der Publish/Subscribe-Hierarchie sein oder in der Publish/Subscribe-Hierarchie weisen mehrere Warteschlangenmanager denselben Namen auf.

### **Systemprogrammiererantwort**

Wenn dieser Warteschlangenmanager eine Schleife in die Hierarchie eingefügt hat (üblicherweise von Nachricht CSQT833E angegeben), kann diese Nachricht ignoriert werden. Es wird dringend empfohlen, dass in einer Publish/Subscribe-Hierarchie jeder Warteschlangenmanager einen eindeutigen Namen aufweist. Es ist nicht ratsam, dass mehrere Warteschlangenmanager den gleichen Namen haben.

### **CSQT839E**

*csect-name* Unexpected topology information received from queue manager *queue\_manager\_name*

### **Bewertung**

8

### **Beschreibung**

Ein Warteschlangenmanager hat eine nicht erwartete verteilte Publish/Subscribe-Kommunikation empfangen. Die Nachricht wurde vom Warteschlangenmanager *queue\_manager\_name* gesendet. Sie wird gemäß den Berichtsoptionen der Nachricht verarbeitet werden. Der wahrscheinlichste Grund für diese Nachricht ist, dass während der Übertragung von verteilten Publish/Subscribe-Kommunikationsnachrichten (z. B. in einer Übertragungswarteschlange) die Warteschlangenmanagertopologie geändert wurde und eine Nachricht, die sich auf die vorherige Warteschlangenmanagertopologie bezieht, bei einem Warteschlangenmanager der neuen Topologie angekommen ist. Möglicherweise wird mit dieser Nachricht ein Informations-FFST mit Einzelheiten zur nicht erwarteten Kommunikation ausgegeben.

### **Systemprogrammiererantwort**

Wenn die Warteschlangenmanagertopologie geändert wurde und der in der Nachricht angegebene Warteschlangenmanager nicht mehr mit dem Warteschlangenmanager in Beziehung steht, der diese Nachricht ausgegeben hat, kann diese Nachricht ignoriert werden. Wenn der Befehl **RESET QMGR TYPE(PUBSUB)** ausgegeben wurde, um das Wissen des Warteschlangenmanagers *Warteschlangenmanagername* einseitig aus diesem Warteschlangenmanager zu entfernen, sollte auch der Befehl **RESET QMGR TYPE(PUBSUB)** verwendet werden, um das Wissen dieses Warteschlangenmanagers aus dem Warteschlangenmanager *Warteschlangenmanagername*zu entfernen.

### **CSQT844E**

*csect-name* The relation with *queue\_manager\_name* is unknown

# **Bewertung**

8

### **Beschreibung**

Der Befehl RESET QMGR TYPE(PUBSUB) wurde ausgegeben, um die Kenntnis eines Warteschlangenmanagers über eine Beziehung dieses Warteschlangenmanagers zu entfernen. Der relative Warteschlangenmanagername *queue\_manager\_name* ist im Warteschlangenmanager *queue\_manager\_name* unbekannt. Wenn das Schlüsselwort des ÜBERGEORDNETEN ELEMENTS angegeben wurde, weist der Warteschlangenmanager derzeit kein übergeordnetes Element auf. Wenn das Schlüsselwort des UNTERGEORDNETEN ELEMENTS angegeben wurde, erkennt der Warteschlangenmanager das benannte untergeordnete Element nicht.

#### **Systemprogrammiererantwort**

Stellen Sie fest, warum der Warteschlangenmanager unbekannt ist.

#### **CSQT848E**

*csect-name* Failed to register proxy subscription for queue manager *qmgr-name*, stream *stream-name*, topic string *topic-string*, reason=*mqrc* (*mqrc-text*)

#### **Bewertung**

8

#### **Beschreibung**

Der Warteschlangenmanager hat vom Warteschlangenmanager *qmgr-name* eine Anforderung für eine Proxy-Subskription für den Datenstrom *stream-name* und das Thema *topic-string* empfangen. Der Versuch, die Subskription zu registrieren, war aufgrund von *mqrc* nicht erfolgreich (*mqrc-text* stellt den MQRC in Textform bereit). Zu diesem Thema veröffentlichte Nachrichten werden nicht an Subskriptionen im Relations-Warteschlangenmanager übermittelt.

### **Systemprogrammiererantwort**

Stellen Sie mithilfe des Ursachencodes fest, warum der Fehler aufgetreten ist, und ergreifen Sie die entsprechenden Fehlerbehebungsmaßnahmen. Aktualisieren Sie die Proxy-Subskriptionen des Relations-Warteschlangenmanagers, indem Sie für diesen Warteschlangenmanager den Befehl REFRESH QMGR TYPE(PROXYSUB) ausgeben.

### **CSQT852E**

*csect-name* Unable to propagate delete publication command, topic *topic-name*, stream *streamname*, to queue manager *queue\_manager\_name*, reason=*mqrc* (*mqrc-text*)

### **Bewertung**

8

# **Beschreibung**

Der Warteschlangenmanager konnte den Befehl zum Löschen einer Veröffentlichung für Datenstrom *stream-name* an den zugehörigen Warteschlangenmanager *queue\_manager\_name* nicht weitergegeben, Grund *mqrc*. Wenn eine Anwendung einen Befehl zum Löschen einer Veröffentlichung ausgibt, um eine globale Veröffentlichung zu löschen, muss der Befehl an alle Warteschlangenmanager in der Unterhierarchie weitergegeben werden, die den Datenstrom unterstützen. Der Warteschlangenmanager, der den Fehler meldet, konnte keinen Befehl zum Löschen einer Veröffentlichung an den zugehörigen Warteschlangenmanager *queue\_manager\_name* weiterleiten, der den Datenstrom *stream-name* unterstützt. Befehle zum Löschen einer Veröffentlichung werden ohne MQRO\_DISCARD\_MSG weitergegeben und die Befehlsnachricht wurde möglicherweise in eine Warteschlange für nicht zustellbare Nachrichten geschrieben. Das Thema, für das der Löschbefehl fehlgeschlagen ist, lautet *topic-name*.

### **Systemprogrammiererantwort**

Informationen zu *mqcc* und *mqrc* finden Sie unter ["API-Beendigungs- und Ursachencodes" auf Seite](#page-1224-0) [1225](#page-1224-0) (*mqrc-text* stellt den MQRC in Textform bereit).

Wenn der Löschbefehl fehlgeschlagen ist, da der Datenstrom beim zugehörigen Warteschlangenmanager gelöscht wurde, kann diese Nachricht ignoriert werden. Untersuchen Sie, warum der Löschbefehl fehlgeschlagen ist, und ergreifen Sie die entsprechenden Maßnahmen, um den fehlgeschlagenen Befehl wiederherzustellen.

### **CSQT853E**

*csect-name* Unable to propagate delete publication command, topic *topic-name*, stream *streamname*, relation *relation-name*, reason = *mqrc* (*mqrc-text*)

### **Bewertung**

8

# **Beschreibung**

Der Warteschlangenmanager konnte einen Befehl zum Löschen einer Veröffentlichung für Datenstrom *stream-name* an einen zuvor zugehörigen Warteschlangenmanager mit der Beziehung *relation-name* nicht weitergeben. In einigen Fällen kann der Datenstrom oder die Beziehung nicht bestimmt werden und wird deshalb als "????" angezeigt.

Wenn eine Anwendung einen Befehl zum Löschen einer Veröffentlichung ausgibt, um eine globale Veröffentlichung zu löschen, wird der Befehl an alle Warteschlangenmanager in der Unterhierarchie weitergegeben, die den Datenstrom unterstützen. Die Warteschlangenmanagertopologie wurde nach dem Löschen der Veröffentlichung, aber bevor ein Warteschlangenmanager, der durch die Topologieänderung gelöscht wurde, die weitergegebene Nachricht zum Löschen der Veröffentlichung verarbeiten konnte, geändert. Das Thema, für das der Löschbefehl fehlgeschlagen ist, lautet *topic-name*. In einigen Fällen kann das Thema nicht bestimmt werden und wird deshalb als "????" angezeigt.

### **Systemprogrammiererantwort**

Informationen zu *mqcc* und *mqrc* finden Sie unter ["API-Beendigungs- und Ursachencodes" auf Seite](#page-1224-0) [1225](#page-1224-0) (*mqrc-text* stellt den MQRC in Textform bereit).

Es liegt in der Zuständigkeit des Benutzers, die Aktivität des Warteschlangenmanagers stillzulegen, bevor die Topologie des Warteschlangenmanagers mit dem Befehl RESET QMGR TYPE(PUBSUB) geändert wird. Untersuchen Sie, aus welchem Grund diese Aktivität zum Löschen der Veröffentlichung nicht stillgelegt wurde. Der Befehl zum Löschen der Veröffentlichung wurde in die Warteschlange für nicht zustellbare Nachrichten in dem Warteschlangenmanager geschrieben, der aus der Topologie gelöscht wurde. In diesem Fall müssen möglicherweise weitere Maßnahmen ergriffen werden, um den Befehl zum Löschen der Veröffentlichung weiterzugeben, der nicht stillgelegt wurde, bevor der Befehl RESET QMGR TYPE(PUBSUB) ausgegeben wurde.

### **CSQT854E**

*csect-name* Unable to propagate delete publication command, topic *topic-name*, stream *stream-name* to queue manager *queue\_manager\_name*

### **Bewertung**

8

#### **Beschreibung**

Wenn eine Anwendung einen Befehl zum Löschen einer Veröffentlichung ausgibt, muss der Befehl an alle Warteschlangenmanager in der Unterhierarchie weitergegeben werden, die den Datenstrom unterstützen. Zu dem Zeitpunkt, zu dem der Befehl zum Löschen der Veröffentlichung weitergegeben wurde, stand der Warteschlangenmanager *queue\_manager\_name* in einer bekannten Beziehung mit diesem Nachrichtenwarteschlangenmanager und hat den Datenstrom *stream-name* unterstützt. Bevor der Befehl zum Löschen der Veröffentlichung beim entsprechenden Warteschlangenmanager eintraf, wurde die Warteschlangenmanagertopologie geändert, sodass der Warteschlangenmanager *queue\_manager\_name* den Datenstrom *stream-name* nicht länger unterstützte. Das Thema, für das der Löschbefehl fehlgeschlagen ist, lautet *topic-name*.

### **Systemprogrammiererantwort**

Es liegt in der Zuständigkeit des Benutzers, die Aktivität des Warteschlangenmanagers stillzulegen, bevor die Datenstromtopologie des Warteschlangenmanagers geändert wird. Untersuchen Sie, aus welchem Grund diese Aktivität zum Löschen der Veröffentlichung nicht stillgelegt wurde. Der Befehl zum Löschen der Veröffentlichung wurde in die Warteschlange für nicht zustellbare Nachrichten im Warteschlangenmanager *queue\_manager\_name* geschrieben.

#### **CSQT855E**

*csect-name* Queued Pub/Sub Daemon failed, reason=*mqrc*

#### **Bewertung**

8

#### **Beschreibung**

Es wurde versucht, die Schnittstelle für eingereihtes Publish/Subscribe (Dämon für eingereihtes Publish/Subscribe) auszuführen, jedoch wurde die Schnittstelle beendet, Grund *mqrc*.

Wenn *mqrc* eine Zahl ist, die im Bereich von 2000 bis 3000 liegt, handelt es sich um einen API-Ursachencode. Wenn es das Format "5*nnn*" aufweist, handelt es sich um einen Nachrichtencode für eingereihtes Publish/Subscribe, der zur Nachricht "CSQT *nnn*E" gehört, die normalerweise zuvor ausgegeben wurde.

#### **Systemprogrammiererantwort**

Wenn *mqrc* ein API-Ursachencode ist, finden Sie weitere Informationen zu *mqrc* unter ["API-Been](#page-1224-0)[digungs- und Ursachencodes" auf Seite 1225.](#page-1224-0) Wenn es sich bei *mqrc* um einen Nachrichtencode für eingereihtes Publish/Subscribe handelt, finden Sie weitere Informationen hierzu in den entsprechenden Erläuterungen zur Nachricht. Wenn keine Nachricht dieser Art vorhanden ist, finden Sie die entsprechende Nachrichtennummer unter ["Nachrichtencodes für eingereihtes Publish/Subscribe" auf](#page-1223-0) [Seite 1224](#page-1223-0).

Stellen Sie fest, weshalb der Dämon des eingereihten Publish/Subscribe beendet wurde. Möglicherweise enthalten die Nachrichtenprotokolle für den Kanalinitiator weitere Informationen dazu, warum der Dämon des eingereihten Publish/Subscribe nicht gestartet werden kann. Lösen Sie das Problem, das die Ausführung des Dämons verhindert, und starten Sie den Kanalinitiator erneut.

### **CSQT856E**

*csect-name* Unable to process publish command message for stream *stream-name*, reason=*mqrc (mqrc-text)*

#### **Bewertung** 8

# **Beschreibung**

Der Dämon für eingereihtes Publish/Subscribe konnte eine Veröffentlichungsnachricht für Datenstrom *stream-name* nicht verarbeiten. Der Warteschlangenmanager konnte die Veröffentlichung nicht in die Warteschlange für nicht zustellbare Nachrichten schreiben und durfte sie nicht löschen. Der Warteschlangenmanager wird vorübergehend den Datenstrom stoppen, ihn erneut starten und nach einer kurzen Zeit erneut versuchen, die Veröffentlichung zu verarbeiten.

### **Systemprogrammiererantwort**

Untersuchen Sie, warum der Fehler aufgetreten ist und die Veröffentlichung nicht in die Warteschlange für nicht zustellbare Nachrichten geschrieben werden kann. Entfernen Sie entweder manuell die Veröffentlichung aus der Datenstromwarteschlange oder beheben Sie das Problem, das verhindert, dass die Veröffentlichung vom Warteschlangenmanager in die Warteschlange für nicht zustellbare Nachrichten geschrieben wird.

### **CSQT857E**

*csect-name* Unable to process control command message, reason=*mqrc (mqrc-text)*

### **Bewertung**

#### 8

### **Beschreibung**

Der Dämon für eingereihtes Publish/Subscribe konnte eine Befehlsnachricht in der Warteschlange SYSTEM.BROKER.CONTROL.QUEUE nicht verarbeiten. Der Warteschlangenmanager konnte die Befehlsnachricht nicht in die Warteschlange für nicht zustellbare Nachrichten schreiben und durfte die Befehlsnachricht nicht löschen. Der Warteschlangenmanager wird vorübergehend den Datenstrom stoppen, ihn erneut starten und nach einer kurzen Zeit erneut versuchen, die Befehlsnachricht zu verarbeiten. Bis diese Befehlsnachricht erfolgreich verarbeitet oder aus der Steuerwarteschlange entfernt wurde, können keine anderen Steuerbefehle des Warteschlangenmanagers verarbeitet werden.

#### **Systemprogrammiererantwort**

Ermitteln Sie, warum der Fehler aufgetreten ist, und warum die Befehlsnachricht nicht in die Warteschlange für nicht zustellbare Nachrichten geschrieben werden kann. Entfernen Sie die Befehlsnachricht manuell aus der Datenstromwarteschlange oder beheben Sie das Problem, das den Broker daran hindert, die Befehlsnachricht in die Warteschlange für nicht zustellbare Nachrichten zu schreiben.

#### **CSQT858E**

*csect-name* Unable to send publication to subscriber queue, queue *queue-name*, to queue manager *queue\_manager\_name*, reason=*mqrc* (*mqrc-text*)

#### **Bewertung**

8

#### **Beschreibung**

Beim Senden einer Veröffentlichung an die Warteschlange für Subskribenten *queue-name* im Warteschlangenmanager *queue\_manager\_name* ist ein Fehler aufgetreten, Grund *mqrc*. Aufgrund der Optionen der Brokerkonfiguration wird die Wiederherstellung nach diesem Fehler durch Löschen der Veröffentlichung oder Senden an die Warteschlange für nicht zustellbare Nachrichten verhindert. Stattdessen setzt der Warteschlangenmanager die Arbeitseinheit zurück, unter der die Veröffentlichung gesendet wurde, und wiederholt einige Male (festgelegte Anzahl) die Nachricht des fehlgeschlagenen Befehls. Wenn das Problem weiterhin auftritt, versucht der Warteschlangenmanager die

Wiederherstellung, indem er die Befehlsnachricht mit einer negativen Antwortnachricht fehlschlagen lässt. Wenn der Aussteller des Befehls keine negativen Antworten angefordert hat, löscht der Warteschlangenmanager die fehlgeschlagene Befehlsnachricht oder sendet sie an die Warteschlange für nicht zustellbare Nachrichten. Wenn dies durch die Konfigurationsoptionen des Warteschlangenmanagers verhindert wird, startet der Warteschlangenmanager den beteiligten Datenstrom erneut, wodurch die fehlgeschlagene Befehlsnachricht erneut verarbeitet wird. Dieses Verhalten wird so lange wiederholt, bis der Fehler behoben ist. Während dieser Zeit kann der Datenstrom keine weiteren Veröffentlichungen oder Subskriptionen verarbeiten.

### **Systemprogrammiererantwort**

Informationen zu *mqcc* und *mqrc* finden Sie unter ["API-Beendigungs- und Ursachencodes" auf Seite](#page-1224-0) [1225](#page-1224-0) (*mqrc-text* stellt den MQRC in Textform bereit).

Üblicherweise tritt der Fehler aufgrund eines vorübergehenden Ressourcenproblems auf, beispielsweise wenn die Warteschlange für Subskribenten oder eine temporäre Übertragungswarteschlange voll wird. Bestimmen Sie mithilfe des Ursachencodes *mqrc*, welche Fehlerbehebungsmaßnahme erforderlich ist. Wenn das Problem längere Zeit auftritt, stellen Sie fest, dass der Datenstrom kontinuierlich vom Warteschlangenmanager erneut gestartet wird. Hinweis hierfür ist eine große Anzahl an CSQT820E-Nachrichten, die den Neustart des Datenstroms angeben und in das Protokoll des Kanalinitiators geschrieben werden. Unter diesen Umständen ist ein manueller Eingriff erforderlich, damit der Warteschlangenmanager die fehlgeschlagene Veröffentlichung löschen kann. Dazu müssen Sie den Dämon für eingereihtes Publish/Subscribe mithilfe von ALTER QMGR PSMODE(COM-PAT) beenden, die entsprechenden Warteschlangenmanagerattribute ändern (PSNPMSG, PSNPRES, PSSYNCPT) und ihn mithilfe von ALTER QMGR PSMODE(ENABLED) erneut starten. Dadurch kann die Veröffentlichung an die übrigen Subskribenten gesendet werden, während der Dämon für eingereihtes Publish/Subscribe die Veröffentlichung, die nicht gesendet werden konnte, löschen oder an die Warteschlange für nicht zustellbare Nachrichten senden kann.

### **CSQT859E**

*csect-name* Queued Pub/Sub stream *stream-name* terminating, reason=*mqrc (mqrc-text)*

### **Bewertung**

8

### **Beschreibung**

Der Datenstrom *stream-name* wird beendet, da für ihn keine internen Ressourcen mehr zur Verfügung stehen, Ursachencode *mqrc* (*mqrc-text* stellt den MQRC in Textform bereit). Wenn der laufende Befehl mit Synchronisationspunktsteuerung verarbeitet wurde, wird er zurückgesetzt und erneut ausgeführt, wenn der Datenstrom vom Warteschlangenmanager erneut gestartet wird. Falls der Befehl nicht mit Synchronisationspunktsteuerung verarbeitet wurde, kann er beim Neustart des Datenstroms nicht erneut ausgeführt werden.

#### **Systemprogrammiererantwort**

Diese Nachricht wird in sehr außergewöhnlichen Situationen angezeigt. Wenn diese Nachricht wiederholt für denselben Datenstrom ausgegeben wird und der Datenstrom hinsichtlich Subskriptionen, Themen und ständigen Publizierungen nicht besonders groß ist, speichern Sie alle generierten Diagnoseinformationen. Ob bereits eine Lösung zur Verfügung steht, erfahren Sie entweder über die IBM MQ-Unterstützungssite oder über den IBM Support Assistant (ISA). Wenn Sie keine Übereinstimmung finden können, wenden Sie sich an das IBM Support Center.

#### **CSQT864E**

*csect-name* Unable to put a reply message, queue *queue-name* queue manager(*qm-name*) MQCC=*mqcc* MQRC=*mqrc* (*mqrc-text*)

### **Bewertung**

Beim Verarbeiten eines Publish/Subscribe-Befehls konnte der Warteschlangenmanager keine Antwortnachricht an die Warteschlange *queue-name* im Warteschlangenmanager *qm-name* für MQRC=*mqrc* senden. Der Warteschlangenmanager konnte die Nachricht auch nicht in die Warteschlange für nicht zustellbare Nachrichten schreiben. Da der Befehl unter der Synchronisationspunktsteuerung verarbeitet wird, versucht der Warteschlangenmanager die Wiederholung des Befehls, da es sich möglicherweise nur um ein vorübergehendes Problem handelt. Wenn die Antwortnachricht nach einer festgelegten Anzahl an Wiederholungen noch immer nicht gesendet werden konnte, wird die Befehlsnachricht gelöscht, sofern die Berichtsoptionen dies ermöglichen. Wenn die Befehlsnachricht nicht gelöscht werden kann, werden der Datenstrom und die Verarbeitung der Befehlsnachricht erneut gestartet.

### **Systemprogrammiererantwort**

Informationen zu *mqcc* und *mqrc* finden Sie unter ["API-Beendigungs- und Ursachencodes" auf Seite](#page-1224-0) [1225](#page-1224-0) (*mqrc-text* stellt den MQRC in Textform bereit).

Bestimmen Sie mithilfe des Ursachencodes *mqrc*, welche Fehlerbehebungsmaßnahme erforderlich ist. Wenn der Fehler aufgrund eines Ressourcenproblems auftritt (beispielsweise, wenn eine Warteschlange vollständig belegt ist), wurde das Problem möglicherweise von selbst behoben. Ist dies nicht der Fall, wird diese Nachricht bei jeder Wiederholung des Befehls ausgegeben. In diesem Fall wird dringend empfohlen, eine Warteschlange für nicht zustellbare Nachrichten für den Empfang der Antwortnachricht zu definieren, sodass der Publish/Subscribe-Dämon weitere Befehle verarbeiten kann, während das Problem untersucht wird. Überprüfen Sie die Anwendung, die den Befehl ausgegeben hat, und stellen Sie sicher, dass die zugehörige Warteschlange für Antwortnachrichten ordnungsgemäß angegeben ist.

### **CSQT866E**

*csect-name* Queued Pub/Sub command message discarded. Reason=*mqrc (mqrc-text)*

#### **Bewertung** 8

### **Beschreibung**

Der Warteschlangenmanager konnte eine Publish/Subscribe-Befehlsnachricht nicht verarbeiten, die nun gelöscht wurde. Der Warteschlangenmanager beginnt nun mit der erneuten Verarbeitung von neuen Befehlsnachrichten.

### **Systemprogrammiererantwort**

Suchen Sie nach früheren Fehlernachrichten, die das Problem mit der Befehlsnachricht anzeigen. Beheben Sie das Problem, sodass der Fehler nicht erneut auftritt.

### **CSQT875E**

*csect-name* Unable to put message to the dead-letter-queue, reason=*mqrc (mqrc-text)* (DLH reason=*mqrc2 (mqrc2-text)*)

#### **Bewertung**

8

### **Beschreibung**

Der Warteschlangenmanager hat versucht, eine Nachricht in die Warteschlange für nicht zustellbare Nachrichten *queue-name* einzureihen, jedoch konnte die Nachricht nicht in die Warteschlange für nicht zustellbare Nachrichten geschrieben werden, Grund *mqrc (mqrc-text* stellt den MQRC in Textform bereit). Die Nachricht wurde in die Warteschlange für nicht zustellbare Nachrichten mit Ursachencode *mqrc2* geschrieben (*mqrc2-text* stellt den MQRC in Textform bereit).

#### **Systemprogrammiererantwort**

Bestimmen Sie, warum die Nachricht nicht in die Warteschlange für nicht zustellbare Nachrichten geschrieben werden kann. Bestimmen Sie auch, wenn die Nachricht nicht absichtlich in die Warteschlange für nicht zustellbare Nachrichten geschrieben wurde (z. B. durch einen Kanalexit), warum die Nachricht in die Warteschlange für nicht zustellbare Nachrichten geschrieben wurde, und beheben Sie das Problem, das verhindert, dass die Nachricht zu ihrem Ziel gesendet wird.

### **CSQT876E**

*csect-name* Parent conflict detected in Pub/Sub hierarchy with queue manager *queue\_manager\_name*

### **Bewertung**

8

### **Beschreibung**

Der Warteschlangenmanager *queue\_manager\_name* wurde gestartet und hat diesen Warteschlangenmanager als sein übergeordnetes Element angegeben. Dieser Warteschlangenmanager hat bereits den Warteschlangenmanager *queue\_manager\_name* als sein übergeordnetes Element angegeben. Der Warteschlangenmanager sendet eine Ausnahmebedingungsnachricht an den Warteschlangenmanager *queue\_manager\_name*, die mitteilt, dass ein Konflikt festgestellt wurde. Der wahrscheinlichste Grund für diese Nachricht ist, dass während der Übertragung von verteilten Publish/Subscribe-Kommunikationsnachrichten (z. B. in einer Übertragungswarteschlange) die Warteschlangenmanagertopologie geändert wurde und eine Nachricht, die sich auf die vorherige Warteschlangenmanagertopologie bezieht, bei einem Warteschlangenmanager der neuen Topologie angekommen ist. Möglicherweise wird mit dieser Nachricht ein Informations-FFST mit Einzelheiten zur nicht erwarteten Kommunikation ausgegeben.

### **Systemprogrammiererantwort**

Wenn die Warteschlangenmanagertopologie geändert wurde und der in der Nachricht angegebene Warteschlangenmanager diesen Warteschlangenmanager nicht mehr als übergeordnetes Element bestimmt, kann diese Nachricht ignoriert werden (z. B. wenn der Befehl ALTER QMGR PARENT(' ') ausgegeben wurde). Wenn der Warteschlangenmanager *queue\_manager\_name* als übergeordnetes Element dieses Warteschlangenmanagers definiert wurde und dieser Warteschlangenmanager als übergeordnetes Element von Warteschlangenmanager *queue\_manager\_name*, muss dieser Konflikt mithilfe des Befehls ALTER QMGR durch Angabe des richtigen übergeordneten Elements (PARENT) behoben werden.

#### **CSQT882E**

*csect-name* Message written to the dead-letter queue, for reason=*mqrc (mqrc-text)*

#### **Bewertung**

8

#### **Beschreibung**

Der Warteschlangenmanager hat eine Nachricht in die Warteschlange für nicht zustellbare Nachrichten geschrieben, Grund *mqrc* (*mqrc-text* stellt den MQRC in Textform bereit). Hinweis: Nach dem ersten Auftreten dieser Nachricht in einem Datenstrom wird sie nur noch in regelmäßigen Abständen geschrieben.

#### **Systemprogrammiererantwort**

Bestimmen Sie, warum die Nachricht in die Warteschlange für nicht zustellbare Nachrichten geschrieben wurde, und beheben Sie das Problem, das verhindert, dass die Nachricht zu ihrem Ziel gesendet wird.

### **CSQT883E**

*csect-name* Queued Pub/Sub state not recorded

### **Bewertung**

 $\Omega$ 

### **Beschreibung**

Der Status von eingereihtem Publish/Subscribe wurde im Datenstrom *stream-name* nicht erfasst, während eine Veröffentlichung außerhalb des Synchronisationspunkts verarbeitet wurde. Eine nicht persistente Veröffentlichung hat eine Änderung an einer beibehaltenen Nachricht oder an der Registrierung eines Publishers angefordert. Diese Veröffentlichung wird außerhalb des Synchronisationspunkts verarbeitet, da bei der Konfiguration des Warteschlangenmanagers das Attribut PSSYNCPT des Warteschlangenmanagers auf IFPER festgelegt wurde. Beim permanenten Speichern der Registrierung der Veröffentlichungskomponente oder der ständigen Veröffentlichung zur lokalen Warteschlange des Warteschlangenmanagers ist ein Fehler aufgetreten. Alle Statusänderungen, die aus dieser Veröffentlichung resultieren, werden zurückgesetzt. Die Veröffentlichung wird weiter verarbeitet und der Warteschlangenmanager versucht, sie allen Subskribenten zuzustellen.

### **Systemprogrammiererantwort**

Stellen Sie die Ursache des Fehlers fest. Wahrscheinlich liegt die Ursache darin, dass auf dem Warteschlangenmanager ein Ressourcenproblem aufgetreten ist. Die wahrscheinlichste Ursache hierfür ist, dass eine Warteschlange voll ist ("Warteschlange voll"). Wenn Ihre Veröffentlichungen auch Statusänderungen übertragen, wird empfohlen, sie entweder als persistente Veröffentlichungen zu senden oder das Attribut PSSYNCPT des Warteschlangenmanagers auf YES festzulegen. Auf diese Weise werden sie unter dem Synchronisationspunkt ausgeführt und der Warteschlangenmanager kann sie bei einem ähnlichen Fehlerereignis wiederholen.

# **CSQT884E**

*csect-name* Queued Pub/Sub control queue is not a local queue

### **Bewertung**

8

### **Beschreibung**

Der Warteschlangenmanager hat festgestellt, dass die Warteschlange SYSTEM.BROKER.CON-TROL.QUEUE vorhanden und keine lokale Warteschlange ist. Dadurch kann die Warteschlange nicht als Steuerwarteschlange verwendet werden. Die Publish/Subscribe-Dämontask wird sofort beendet.

### **Systemprogrammiererantwort**

Löschen Sie die Definition der vorhandenen Warteschlange und erstellen Sie ggf. die Warteschlange erneut, und zwar so, dass der Typ MQQT\_LOCAL lautet.

### **CSQT895I**

*csect-name* Queued Pub/Sub Daemon detected missing retained messages

### **Bewertung**

4

### **Beschreibung**

Der in die Warteschlange eingereihte Publish/Subscribe-Dämon verwendet ständige Nachrichten, um mit anderen Mitgliedern von Publish/Subscribe-Hierarchien zu kommunizieren.

Die ständige Nachricht fehlte und wurde erneut veröffentlicht.

### **Systemaktion**

Ständige Nachrichten wurden anscheinend aus der Warteschlange SYSTEM.RETAINED.PUB.QUEUE entfernt. Der in die Warteschlange eingereihte Publish/Subscribe-Dämon hat versucht, durch erneute Veröffentlichung ständiger Nachrichten eine Wiederherstellung durchzuführen.

### **Systemprogrammiererantwort**

Falls Sie nicht wissen, weshalb ständige Nachrichten entfernt wurden, kann dies ein Symptom eines ernsthafteren Problems sein, das näher untersucht werden muss.

### **CSQT899E**

*csect-name* Unable to establish parent relationship to child queue manager *qmname*

### **Bewertung**

Der Warteschlangenmanager kann zum Warteschlangenmanager *qmname* die angeforderte übergeordnete Beziehung nicht erstellen, da dieser Warteschlangenmanager bereits ein untergeordnetes Element ist.

### **Systemaktion**

Dies hat keine Auswirkung auf die vorhandene untergeordnete Beziehung zum Warteschlangenmanager *qmname*.

#### **Systemprogrammiererantwort**

Um die Ausgabe dieser Nachricht zu verhindern, muss die Definition der übergeordneten Beziehung im Warteschlangenmanager durch Ausgabe des Befehls **ALTER QMGR PARENT(' ')** MQSC entfernt werden. Um sicherzustellen, dass die erforderliche Topologie eingerichtet ist, überprüfen Sie die vorhandenen Definitionen der übergeordneten Beziehungen und aktualisieren Sie sie entsprechend.

### **CSQT960I**

*csect-name* Distributed Pub/Sub command processor stopped

### **Bewertung**

 $\Omega$ 

### **Beschreibung**

Der Befehlsprozessor für verteiltes Publish/Subscribe wurde gestoppt. Dafür gibt es drei mögliche Ursachen:

- Der Kanalinitiator wird gestoppt.
- Der Kanalinitiator wird gestartet und die vom Befehlsprozessor für verteiltes Publish/Subscribe verwendeten Warteschlangen wurden nicht definiert, da kein Befehlsprozessor für verteiltes Publish/Subscribe erforderlich ist.
- Es ist ein Fehler aufgetreten.

#### **Systemaktion**

Die Verarbeitung wird fortgesetzt, jedoch ist das verteilte Publish/Subscribe nicht verfügbar.

#### **Systemprogrammiererantwort**

Wenn ein Fehler aufgetreten ist, untersuchen Sie das in den vorangegangenen Nachrichten gemeldete Problem.

#### **CSQT961I**

*csect-name* Distributed Pub/Sub publication processor stopped

### **Bewertung**

0

### **Beschreibung**

Der Veröffentlichungsprozessor des verteilten Publish/Subscribe wurde gestoppt. Dafür gibt es drei mögliche Ursachen:

- Der Kanalinitiator wird gestoppt.
- Der Kanalinitiator wird gestartet und die vom Befehlsprozessor für verteiltes Publish/Subscribe verwendeten Warteschlangen wurden nicht definiert, da kein Veröffentlichungsprozessor für verteiltes Publish/Subscribe erforderlich ist.
- Es ist ein Fehler aufgetreten.

#### **Systemaktion**

Die Verarbeitung wird fortgesetzt, jedoch ist das verteilte Publish/Subscribe nicht verfügbar.
### **Systemprogrammiererantwort**

Wenn ein Fehler aufgetreten ist, untersuchen Sie das in den vorangegangenen Nachrichten gemeldete Problem.

### **CSQT962I**

*csect-name* Distributed Pub/Sub proxy-subscription fan out processor stopped

### **Bewertung**

 $\Omega$ 

## **Beschreibung**

Die Proxy-Subskription des verteilten Publish/Subscribe wurde gestoppt. Dafür gibt es drei mögliche Ursachen:

- Der Kanalinitiator wird gestoppt.
- Der Kanalinitiator wird gestartet und die vom Prozessor zur Ausgabefächerung der Proxy-Subskription des verteilten Publish/Subscribe verwendeten Warteschlangen wurden nicht definiert, da kein Prozessor zur Ausgabefächerung der Proxy-Subskription des verteilten Publish/Subscribe erforderlich ist.
- Es ist ein Fehler aufgetreten.

#### **Systemaktion**

Die Verarbeitung wird fortgesetzt, jedoch ist das verteilte Publish/Subscribe nicht verfügbar.

#### **Systemprogrammiererantwort**

Wenn ein Fehler aufgetreten ist, untersuchen Sie das in den vorangegangenen Nachrichten gemeldete Problem.

#### **CSQT963E**

*csect-name* Queued pub/sub daemon unavailable

#### **Bewertung**

8

#### **Beschreibung**

Der Prozess des verteilten Publish/Subscribe konnte keine Verbindung mit dem Dämon für eingereihtes Publish/Subscribe herstellen. Das Problem wird in vorangegangenen Nachrichten gemeldet.

#### **Systemaktion**

Hierarchische Verbindungen können so lange nicht verarbeitet werden, bis der Fehler behoben ist.

#### **Systemprogrammiererantwort**

Untersuchen Sie das in den vorangegangenen Nachrichten gemeldete Problem. Wenn der Dämon verfügbar wird, muss möglicherweise der Befehl REFRESH QMGR TYPE(PROXYSUB) ausgegeben werden, um die Subskriptionen zu resynchronisieren.

### **CSQT964I**

*csect-name* Pub/Sub hierarchy relation connected, (queue manager *qmgr-name*)

### **Bewertung**

0

## **Beschreibung**

Eine Publish/Subscribe-Hierarchieverbindung wurde mit dem untergeordneten oder übergeordneten Warteschlangenmanager *qmgr-name* eingerichtet.

### **CSQT965I**

*csect-name* Pub/Sub hierarchy relation disconnected, (queue manager *qmgr-name*)

# **Bewertung**

 $\Omega$ 

## **Beschreibung**

Eine Publish/Subscribe-Hierarchieverbindung mit dem untergeordneten oder übergeordneten Warteschlangenmanager *qmgr-name* wurde beendet.

## **CSQT966E**

*csect-name* A previous publication is being incorrectly processed again

## **Bewertung**

8

## **Beschreibung**

Es wurde eine Veröffentlichung empfangen, die zuvor von diesem Warteschlangenmanager verarbeitet wurde.

Dies wird durch eine ungültige Konfiguration einer Hierarchie und eines Publish/Subscribe-Clusters verursacht.

## **Systemaktion**

Diese Nachricht wird nicht erneut veröffentlicht und wird gemäß den Berichtsoptionen der Nachricht verarbeitet. Es werden möglicherweise weitere Nachrichten geschrieben, wenn diese Veröffentlichung an die Warteschlange für nicht zustellbare Nachrichten gesendet wird.

### **Systemprogrammiererantwort**

Korrigieren Sie die Konfiguration, um die Schleife zu löschen. Überprüfen Sie die Nachrichteneigenschaften in der Warteschlange für nicht zustellbare Nachrichten, um die genommene Route zu bestimmen.

## **CSQT967E**

*csect-name* Unable to deliver proxy subscription to queue manager *queue\_manager\_name*, reason=*mqrc (mqrc-text)*

### **Bewertung**

8

## **Beschreibung**

Die Proxy-Subskription kann nicht an Warteschlangenmanager *queue\_manager\_name* übermittelt werden. Ursachencode: *mqrc* (*mqrc-text* ist der Ursachencode in Textform).

Dies kann dazu führen, dass Subskriptionen keine Veröffentlichungen von *queue\_manager\_name* empfangen.

### **Systemprogrammiererantwort**

Ändern Sie die Konfiguration so, dass Proxy-Subskriptionen an *queue\_manager\_name* übergeben werden können. Nachdem das Problem behoben wurde, muss der Befehl **REFRESH QMGR TYPE(PROXY-SUB)** ausgeführt werden, um die Subskriptionen zu resynchronisieren.

## **CSQT968I**

*csect-name* Topic *topic-1* in cluster *cluster\_name* is dependent on PROXYSUB(FORCE) of topic *topic-2*

## **Bewertung**

4

## **Beschreibung**

Das Themenobjekt *topic-1* ist im Cluster *cluster\_name* definiert und befindet sich in der Themenstruktur unterhalb des Themenobjekts *topic-2*. Das Themenobjekt *topic-2* wurde mit **PROXYSUB(FORCE)** konfiguriert, um eine Platzhalter-Proxy-Subskription zu generieren; dies führt dazu, dass für Subskriptionen in der Themenstruktur unterhalb von *topic-2* keine weiteren individuellen Proxy-Subskriptionen mehr gesendet werden. *topic-2* befindet sich allerdings nicht im gleichen Cluster wie *topic-1*, und

die Platzhalter-Proxy-Subskription wird nicht an benachbarte Warteschlangenmanager in dem Cluster gesendet, in dem *topic-1* definiert ist. Daher werden unter Umständen keine Veröffentlichungen aus Cluster *cluster\_name* an Subskriptionen für das Thema *topic-1* auf diesem Warteschlangenmanager gesendet.

### **Systemprogrammiererantwort**

Wenn das hier beschriebene Verhalten beabsichtigt ist, ist keine Maßnahme erforderlich. Andernfalls müssen Sie das Attribut **PROXYSUB** für Thema *topic-1* und/oder *topic-2* ändern, damit **FORCE** entweder für beide Themen oder für keines der beiden Themen konfiguriert ist.

### **CSQT971E**

*csect-name task* failed to quiesce

#### **Bewertung**

8

#### **Beschreibung**

Die angegebene Task für verteiltes Publish/Subscribe sollte in den Wartemodus versetzt werden, dies erfolgte aber nicht innerhalb des Zeitlimits.

Für die Task sind die folgenden vier Klassen vorhanden:

#### **Veröffentlichungstask für verteiltes Publish/Subscribe**

Empfängt Veröffentlichungen von fernen Warteschlangenmanagern in einem Publish/Subscribe-Cluster und veröffentlicht diese wiederum im lokalen Warteschlangenmanager.

### **Befehlstask für verteiltes Publish/Subscribe**

Empfängt Befehlsnachrichten von fernen Warteschlangenmanagern in einem Publish/Subscribe-Cluster zum Erstellen oder Abbrechen von Proxy-Subskriptionen im Namen von fernen Warteschlangenmanagern.

#### **Ausgabefächerungstask für verteiltes Publish/Subscribe**

Sendet Befehlsnachrichten an ferne Warteschlangenmanager in Publish/Subscribe-Clustern und -Hierarchien als Antwort auf Änderungen des Status des lokalen Warteschlangenmanagers.

#### **Controller für verteiltes Publish/Subscribe**

Steuert das Starten und Stoppen der Tasks für verteiltes Publish/Subscribe beim Starten und Beenden des Kanalinitiators sowie beim Aktivieren und Inaktivieren von Publish/Subscribe.

#### **Systemaktion**

Das Schließen des Dämons für Publish/Subscribe über das Einreihen von Nachrichten wurde erzwungen.

#### **Systemprogrammiererantwort**

Überprüfen Sie das Jobprotokoll auf weitere Nachrichten oder auf eine FFST™-Meldung, die Aufschluss darüber gibt, warum die Task nicht in den Wartemodus versetzt werden konnte.

#### **CSQT972E**

*csect-name* Unable to put Distributed Pub/Sub fan-out request to *q-name*, reason=*mqrc (mqrc-text)*

#### **Bewertung**

8

### **Beschreibung**

Ein Versuch, eine Anforderung zur Ausgabefächerung der Subskription Anforderungswarteschlange *q-name* zur Ausgabefächerung für verteiltes Publish/Subscribe einzureihen, ist mit Ursachencode *mqrc* fehlgeschlagen *(mqrc-text* stellt den MQRC in Textform bereit).

## **CSQT973E**

*csect-name* Distributed Pub/Sub subscribing inhibited, topic string *topic-string*, (queue manager *qmname*)

#### **Bewertung** 8

## **Beschreibung**

Das Thema *topic-string* wurde für die Subskription inaktiviert. Aus diesem Grund kann das verteilte Publish/Subscribe keine Subskription für einen anderen Warteschlangenmanager *qm-name* innerhalb der Topologie erstellen.

#### **CSQT974E**

*csect-name* Distributed Pub/Sub publication inhibited, topic string *topic-string*

#### **Bewertung**

8

### **Beschreibung**

Das Thema *topic-string* wurde für die Veröffentlichung inaktiviert. Aus diesem Grund kann das verteilte Publish/Subscribe keine von einem anderen Warteschlangenmanager empfangene Nachricht innerhalb der Topologie veröffentlichen. Diese Nachricht wird nicht erneut veröffentlicht und wird gemäß den Berichtsoptionen der Nachricht verarbeitet. Es werden weitere Nachrichten geschrieben, wenn diese Veröffentlichung an die Warteschlange für nicht zustellbare Nachrichten gesendet wird.

### **CSQT975I**

*csect-name task* has started

#### **Bewertung**

 $\Omega$ 

#### **Beschreibung**

Die angegebene Task für verteiltes Publish/Subscribe wurde gestartet. Diese Nachricht wird üblicherweise beim Starten des Kanalinitiators oder Aktivieren von Publish/Subscribe ausgegeben.

Für die Task sind die folgenden vier Klassen vorhanden:

#### **Veröffentlichungstask für verteiltes Publish/Subscribe**

Empfängt Veröffentlichungen von fernen Warteschlangenmanagern in einem Publish/Subscribe-Cluster und veröffentlicht diese wiederum im lokalen Warteschlangenmanager.

### **Befehlstask für verteiltes Publish/Subscribe**

Empfängt Befehlsnachrichten von fernen Warteschlangenmanagern in einem Publish/Subscribe-Cluster zum Erstellen oder Abbrechen von Proxy-Subskriptionen im Namen von fernen Warteschlangenmanagern.

#### **Ausgabefächerungstask für verteiltes Publish/Subscribe**

Sendet Befehlsnachrichten an ferne Warteschlangenmanager in Publish/Subscribe-Clustern und -Hierarchien als Antwort auf Änderungen des Status des lokalen Warteschlangenmanagers.

## **Controller für verteiltes Publish/Subscribe**

Steuert das Starten und Stoppen der Tasks für verteiltes Publish/Subscribe beim Starten und Beenden des Kanalinitiators sowie beim Aktivieren und Inaktivieren von Publish/Subscribe.

#### **Systemaktion**

Keine.

#### **Systemprogrammiererantwort**

Keine.

#### **CSQT976I**

*csect-name task* has stopped

**Bewertung**

 $\Omega$ 

#### **Beschreibung**

Die angegebene Task für verteiltes Publish/Subscribe wurde gestoppt. Diese Nachricht wird üblicherweise beim Beenden des Kanalinitiators oder Inaktivieren von Publish/Subscribe ausgegeben.

Für die Task sind die folgenden vier Klassen vorhanden:

### **Veröffentlichungstask für verteiltes Publish/Subscribe**

Empfängt Veröffentlichungen von fernen Warteschlangenmanagern in einem Publish/Subscribe-Cluster und veröffentlicht diese wiederum im lokalen Warteschlangenmanager.

#### **Befehlstask für verteiltes Publish/Subscribe**

Empfängt Befehlsnachrichten von fernen Warteschlangenmanagern in einem Publish/Subscribe-Cluster zum Erstellen oder Abbrechen von Proxy-Subskriptionen im Namen von fernen Warteschlangenmanagern.

#### **Ausgabefächerungstask für verteiltes Publish/Subscribe**

Sendet Befehlsnachrichten an ferne Warteschlangenmanager in Publish/Subscribe-Clustern und -Hierarchien als Antwort auf Änderungen des Status des lokalen Warteschlangenmanagers.

#### **Controller für verteiltes Publish/Subscribe**

Steuert das Starten und Stoppen der Tasks für verteiltes Publish/Subscribe beim Starten und Beenden des Kanalinitiators sowie beim Aktivieren und Inaktivieren von Publish/Subscribe.

### **Systemaktion**

Keine.

#### **Systemprogrammiererantwort**

Keine.

### **CSQT977I**

*csect-name* Establishing Pub/Sub hierarchy relation, (queue manager *qmgr-name*)

#### **Bewertung**

 $\Omega$ 

### **Beschreibung**

Der Warteschlangenmanager erstellt eine Publish/Subscribe-Hierarchieverbindung mit dem untergeordneten oder übergeordneten Warteschlangenmanager *qmgr-name*.

#### **Systemaktion**

Keine.

#### **Systemprogrammiererantwort**

Keine.

#### **CSQT978E**

*csect-name* Unable to create/cancel proxy subscription, for queue manager *queue\_manager\_name*, topic string *topic-string*, reason=*mqrc* (*mqrc-text*)

#### **Bewertung**

8

### **Beschreibung**

Die Befehlstask für verteiltes Publish/Subscribe kann eine Proxy-Subskription für den Warteschlangenmanager *queue\_manager\_name* zum Thema *topic-string* nicht erstellen oder abbrechen, der zugehörige Ursachencode lautet *mqrc* (*mqrc-text* stellt den MQRC in Textform bereit).

Ein Fehler beim Erstellen oder Abbrechen einer Proxy-Subskription führt dazu, dass dieser Warteschlangenmanager nicht über die Subskriptionen in anderen Warteschlangenmanagern innerhalb der Publish/Subscribe-Topologie informiert ist. Der Warteschlangenmanager kann daher unter Umständen keine Veröffentlichungen an andere Warteschlangenmanager übermitteln.

#### **Systemprogrammiererantwort**

Beheben Sie die im Ursachencode angegebene Fehlerursache.

Wenn das Problem behoben wurde, muss möglicherweise der Befehl REFRESH QMGR TYPE(PROXY-SUB) ausgeführt werden, um Subskriptionen erneut zu synchronisieren.

#### **CSQT979E**

*csect-name* Distributed Pub/Sub proxy subscription from qmgr-name rejected due to PSCLUS(DISAB-LED)

## **Beschreibung**

Diesem Warteschlangenmanager wurde über einen Kanal von dem über die Variable "qmgr-name" angegebenen Warteschlangenmanager eine Clustersubskription gesendet, jedoch wurde das Attribut PSCLUS des Warteschlangenmanagers auf DISABLED gesetzt, um anzugeben, dass in diesem Cluster keine Publish/Subscribe-Aktivität zwischen Warteschlangenmanagern erwartet wird.

#### **Systemaktion**

Die Anforderung für eine Proxy-Subskription wird ignoriert und es wird keine Subskription lokal registriert.

#### **Systemprogrammiererantwort**

Wenn Publish/Subscribe-Clustering aktiviert werden soll, ändern Sie das Attribut PSCLUS für alle Warteschlangenmanager im Cluster in ENABLED. Möglicherweise müssen Sie außerdem die Befehle **REFRESH CLUSTER** und **REFRESH QMGR** ausgeben (siehe Dokumentation zum Attribut PSCLUS). Wenn Sie keine Publish/Subscribe-Cluster verwenden, sollten Sie das Cluster-Topic-Objekt löschen und sicherstellen, dass PSCLUS auf allen Warteschlangenmanagern auf DISABLED gesetzt ist.

#### **CSQT980I**

*csect-name* Distributed Pub/Sub proxy subscription re-synchronization completed

#### **Bewertung**

#### $\Omega$

### **Beschreibung**

Beim Neustart konnte der Prozess des verteilten Publish/Subscribe nicht bestimmen, ob der Proxy-Subskriptionsstatus konsistent ist, daher wurde eine Resynchronisation mit fernen Warteschlangenmanagern durchgeführt.

Dies ist normalerweise der Fall, wenn ein Warteschlangenmanager beim vorherigen Beenden nicht ordnungsgemäß stillgelegt wurde oder das System besonders stark ausgelastet war.

#### **Systemaktion**

Die Verarbeitung wird fortgesetzt.

#### **Systemprogrammiererantwort**

Keine.

### **CSQT981E**

*csect-name* Distributed Pub/Sub disabled whilst in a Pub/Sub cluster

### **Bewertung**

4

## **Beschreibung**

Der Warteschlangenmanager gehört zu einem Publish/Subscribe-Cluster, Publish/Subscribe wurde jedoch inaktiviert.

### **Systemaktion**

Die anderen Warteschlangenmanager im Publish/Subscribe-Cluster senden weiterhin Veröffentlichungen und Proxy-Subskriptionen an diesen Warteschlangenmanager. Diese sammeln sich in den

Systemwarteschlangen des Publish/Subscribe-Clusters an und werden erst nach Aktivierung von Publish/Subscribe verarbeitet. Wenn diese Warteschlangen voll werden, kann es zu einem Kanalfehler kommen, was Auswirkungen auf den Publish/Subscribe-Betrieb auf anderen Warteschlangenmanagern im Cluster hat. Dies beeinträchtigt auch die Übermittlung anderer Nachrichten, die nicht im Zusammenhang mit Publish/Subscribe stehen und von anderen Warteschlangenmanagern im Cluster an diesen Warteschlangenmanager gesendet werden.

### **Systemprogrammiererantwort**

Aktivieren Sie Publish/Subscribe, indem Sie **PSMODE** mit dem Befehl **ALTER QMGR** auf **ENABLED** oder **COMPAT** setzen. Dann sollte der Befehl **REFRESH QMGR TYPE(PROXYSUB)** abgesetzt werden, um Subskriptionen zu resynchronisieren.

### **CSQT982E**

*csect-name* Queued Pub/Sub disabled whilst in a Pub/Sub hierarchy

#### **Bewertung**

#### 4

## **Beschreibung**

Dieser Warteschlangenmanager ist Mitglied einer Publish/Subscribe-Hierarchie, eingereihtes Publish/Subscribe wurde jedoch inaktiviert.

### **Systemaktion**

Alle Beziehungen zwischen über- und untergeordneten Elementen in der Publish/Subscribe-Hierarchie werden weiterhin Veröffentlichungen und Proxy-Subskriptionen an diesen Warteschlangenmanager senden. Diese sammeln sich in den Systemwarteschlangen des eingereihten Publish/Subscribe an und werden erst nach Aktivierung des eingereihten Publish/Subscribe verarbeitet. Wenn die Systemwarteschlangen des eingereihten Publish/Subscribe voll werden, kann es zu einem Kanalfehler kommen, was Auswirkungen auf den Publish/Subscribe-Betrieb in den Beziehungen zwischen überund untergeordneten Elementen hat, die Nachrichten an diesen Warteschlangenmanager senden. Dies beeinträchtigt auch die Übermittlung von anderen Nachrichten, die nicht im Zusammenhang mit Publish/Subscribe stehen und über dieselben Kanäle übertragen werden sollen.

#### **Systemprogrammiererantwort**

Aktivieren Sie Publish/Subscribe über das Einreihen von Nachrichten in Warteschlangen, indem Sie **PSMODE** mit dem Befehl **ALTER QMGR** auf **ENABLED** setzen. Wenn Publish/Subscribe über das Einreihen von Nachrichten in Warteschlangen erneut gestartet wurde, überprüfen Sie mit dem Befehl **DISPLAY PUBSUB ALL**, ob dieser Vorgang abgeschlossen wurde; anschließend muss für die Resynchronisation der Befehl **REFRESH QMGR TYPE(PROXYSUB)** ausgeführt werden.

### **CSQT983E**

*csect-name task* failed, reason *mqrc (mqrc-text)*, retry in *n* minutes

#### **Bewertung**

4

## **Beschreibung**

Bei der Task *task* ist ein Problem aufgetreten; in *n* Minuten wird versucht, den Befehl erneut auszuführen. Unter Umständen wurden schon zuvor Nachrichten mit weiteren Details an die Fehlerprotokolle des Warteschlangenmanagers oder des Systems ausgegeben.

Diese Nachricht kann von einer Reihe von Tasks ausgegeben werden:

#### **Veröffentlichungstask für verteiltes Publish/Subscribe**

Die anderen Warteschlangenmanager im Cluster werden weiterhin Veröffentlichungen an diesen Warteschlangenmanager senden. Die Veröffentlichungen werden in der Systemwarteschlange des Publish/Subscribe-Clusters (SYSTEM.INTER.QMGR.PUBS) gesammelt und erst verarbeitet, wenn das Problem behoben ist. Wenn diese Warteschlangen voll sind, kann es zu einem Kanalausfall kommen, der den Publish/Subscribe-Betrieb der anderen Warteschlangenmanager im Cluster beeinträchtigt. Ebenso wird auch die Zustellung anderer Nachrichten beeinträchtigt, die nicht mit

Publish/Subscribe in Zusammenhang stehen und die von den anderen Warteschlangenmanagern im Cluster an diesen Warteschlangenmanager gesendet werden.

#### **Befehlstask für verteiltes Publish/Subscribe**

Die anderen Warteschlangenmanager im Cluster werden weiterhin Proxy-Subskriptionen an diesen Warteschlangenmanager senden. Subskriptionen werden in der Systemwarteschlange des Publish/Subscribe-Clusters (SYSTEM.INTER.QMGR.CONTROL) gesammelt und erst verarbeitet, wenn das Problem behoben ist. Die anderen Warteschlangenmanager erhalten keine Veröffentlichungen von diesem Warteschlangenmanager zu Themen, für die Proxy-Subskriptionen erst noch verarbeitet werden müssen. Wenn die Systemwarteschlange des Publish/Subscribe-Clusters voll ist, kann es zu einem Kanalausfall kommen, der den Publish/Subscribe-Betrieb der anderen Warteschlangenmanager im Cluster beeinträchtigt. Ebenso wird auch die Zustellung anderer Nachrichten beeinträchtigt, die nicht mit Publish/Subscribe in Zusammenhang stehen und die von den anderen Warteschlangenmanagern im Cluster an diesen Warteschlangenmanager gesendet werden.

### **Ausgabefächerungstask für verteiltes Publish/Subscribe**

Diese Task wird erst wieder Proxy-Subskriptionsnachrichten an andere Warteschlangenmanager in einem Publish/Subscribe-Cluster oder an die Beziehungen zwischen über- und untergeordneten Warteschlangenmanagern in einer Publish/Subscribe-Hierarchie senden, wenn das Problem behoben wurde. Ebenso wird dieser Warteschlangenmanager keine Veröffentlichungen von den anderen Warteschlangenmanagern in einem Publish/Subscribe-Cluster oder von Beziehungen zwischen über- und untergeordneten Warteschlangenmanagern in einer Publish/Subscribe-Hierarchie zu Themen erhalten, für die erst noch Proxy-Subskriptionen gesendet werden müssen.

### **Systemaktion**

--

#### **Systemprogrammiererantwort**

Beheben Sie das angegebene Problem; ist dies nicht möglich, wenden Sie sich an das IBM Support Center.

Wenn das Problem behoben wurde, warten Sie, bis die Task *task* den Befehl erneut absetzt.

#### **CSQT984E**

*csect-name task* has encountered *n* occurrences of reason *mqrc (mqrc-text)* while attempting to process a message.

## **Bewertung**

4

#### **Beschreibung**

Die Task *task* kann gerade aufgrund von *mqrc* (*mqrc-text* ist der MQRC in Textform) gerade keine Nachrichten verarbeiten. Dieses Problem ist *n* mal bei der Ausführung der Task aufgetreten; die Task wird den Befehl wiederholen, bis das Problem behoben wurde.

Diese Nachricht kann von einer Reihe von Tasks ausgegeben werden:

### **Veröffentlichungstask für verteiltes Publish/Subscribe**

Die anderen Warteschlangenmanager im Cluster werden weiterhin Veröffentlichungen an diesen Warteschlangenmanager senden. Veröffentlichungen werden in der Systemwarteschlange des Publish/Subscribe-Clusters (SYSTEM.INTER.QMGR.PUBS) gesammelt und erst verarbeitet, wenn das Problem behoben ist. Wenn diese Warteschlangen voll sind, kann es zu einem Kanalausfall kommen, der den Publish/Subscribe-Betrieb der anderen Warteschlangenmanager im Cluster beeinträchtigt. Dies beeinträchtigt auch die Übermittlung anderer Nachrichten, die nicht im Zusammenhang mit Publish/Subscribe stehen und von anderen Warteschlangenmanagern im Cluster an diesen Warteschlangenmanager gesendet werden.

## **Befehlstask für verteiltes Publish/Subscribe**

Die anderen Warteschlangenmanager im Cluster werden weiterhin Proxy-Subskriptionen an diesen Warteschlangenmanager senden. Subskriptionen werden in der Systemwarteschlange des Publish/Subscribe-Clusters (SYSTEM.INTER.QMGR.CONTROL) gesammelt und erst verarbeitet,

wenn das Problem behoben ist. Die anderen Warteschlangenmanager erhalten keine Veröffentlichungen von diesem Warteschlangenmanager zu Themen, für die Proxy-Subskriptionen erst noch verarbeitet werden müssen. Wenn die Systemwarteschlange des Publish/Subscribe-Clusters voll ist, kann es zu einem Kanalausfall kommen, der den Publish/Subscribe-Betrieb in den anderen Warteschlangenmanagern im Cluster beeinträchtigt. Dies beeinträchtigt auch die Übermittlung anderer Nachrichten, die nicht im Zusammenhang mit Publish/Subscribe stehen und von anderen Warteschlangenmanagern im Cluster an diesen Warteschlangenmanager gesendet werden.

### **Ausgabefächerungstask für verteiltes Publish/Subscribe**

Diese Task wird erst wieder Proxy-Subskriptionsnachrichten an andere Warteschlangenmanager in einem Publish/Subscribe-Cluster oder an die Beziehungen zwischen über- und untergeordneten Warteschlangenmanagern in einer Publish/Subscribe-Hierarchie senden, wenn das Problem behoben wurde. Ebenso wird dieser Warteschlangenmanager keine Veröffentlichungen von den anderen Warteschlangenmanagern in einem Publish/Subscribe-Cluster oder von Beziehungen zwischen über- und untergeordneten Warteschlangenmanagern in einer Publish/Subscribe-Hierarchie zu Themen erhalten, für die erst noch Proxy-Subskriptionen gesendet werden müssen.

#### **Systemaktion**

--

## **Systemprogrammiererantwort**

Beheben Sie das angegebene Problem; ist dies nicht möglich, wenden Sie sich an das IBM Support Center.

Wenn das Problem behoben wurde, warten Sie, bis die Task *task* den Befehl erneut absetzt.

### **CSQT987E**

*csect-name task* failed due to reason *mqrc (mqrc-text)* Retry in *n* minutes

#### **Bewertung**

## 4

## **Beschreibung**

Innerhalb der Task *task* ist ein Problem aufgetreten. Unter Umständen wurden schon zuvor Nachrichten mit weiteren Details an die Fehlerprotokolle des Warteschlangenmanagers oder des Systems ausgegeben. Die Task versucht den Befehl in *n* Minuten erneut auszuführen.

Die anderen Warteschlangenmanager im Cluster werden weiterhin Proxy-Subskriptionen an diesen Warteschlangenmanager senden. Diese sammeln sich in den Systemwarteschlangen des Publish/Subscribe-Clusters an und werden erst verarbeitet, wenn das Problem behoben ist.

Die anderen Warteschlangenmanager erhalten keine Veröffentlichungen von diesem Warteschlangenmanager zu Themen, für die Proxy-Subskriptionen erst noch verarbeitet werden müssen.

Wenn die Systemwarteschlange des Publish/Subscribe-Clusters voll ist, kann es zu einem Kanalausfall kommen, der den Publish/Subscribe-Betrieb in den anderen Warteschlangenmanagern im Cluster beeinträchtigt. Dies beeinträchtigt auch die Übermittlung anderer Nachrichten, die nicht im Zusammenhang mit Publish/Subscribe stehen und von anderen Warteschlangenmanagern im Cluster an diesen Warteschlangenmanager gesendet werden.

### **Systemaktion**

--

### **Systemprogrammiererantwort**

Beheben Sie das angegebene Problem; ist dies nicht möglich, wenden Sie sich an das IBM Support Center.

Wenn das Problem behoben wurde, warten Sie, bis die Task *task* den Befehl erneut absetzt.

### **CSQT988E**

*csect-name task* failed due to reason *mqrc (mqrc-text)* Retry in *n* minutes

#### **Bewertung** 4

## **Beschreibung**

Innerhalb der Task *task* ist ein Problem aufgetreten. Unter Umständen wurden schon zuvor Nachrichten mit weiteren Details an die Fehlerprotokolle des Warteschlangenmanagers oder des Systems ausgegeben. Die Task versucht den Befehl in *n* Minuten erneut auszuführen.

Diese Task wird erst wieder Proxy-Subskriptionsnachrichten an andere Warteschlangenmanager in einem Publish/Subscribe-Cluster oder an die Beziehungen zwischen über- und untergeordneten Warteschlangenmanagern in einer Publish/Subscribe-Hierarchie senden, wenn das Problem behoben wurde.

Ebenso wird dieser Warteschlangenmanager keine Veröffentlichungen von den anderen Warteschlangenmanagern in einem Publish/Subscribe-Cluster oder von Beziehungen zwischen über- und untergeordneten Warteschlangenmanagern in einer Publish/Subscribe-Hierarchie zu Themen erhalten, für die erst noch Proxy-Subskriptionen gesendet werden müssen.

### **Systemaktion**

--

### **Systemprogrammiererantwort**

Beheben Sie das angegebene Problem; ist dies nicht möglich, wenden Sie sich an das IBM Support Center.

Wenn das Problem behoben wurde, warten Sie, bis die Task *task* den Befehl erneut absetzt.

#### **CSQT989E**

*csect-name task* has encountered *n* occurrences of reason *mqrc (mqrc-text)* while attempting to process a message.

### **Bewertung**

#### 4

### **Beschreibung**

Die Task *task* kann gerade aufgrund von *mqrc (mqrc-text)* keine Nachrichten verarbeiten. (*mqrc-text* ist der Ursachencode in Textform).

Dieses Problem ist *n* mal bei der Ausführung der Task aufgetreten. Die Task wird den Befehl wiederholen, bis das Problem behoben wurde.

Die anderen Warteschlangenmanager im Cluster werden weiterhin Proxy-Subskriptionen an diesen Warteschlangenmanager senden. Diese Subskriptionen sammeln sich in den Systemwarteschlangen des Publish/Subscribe-Clusters an und werden erst verarbeitet, wenn das Problem behoben ist.

Die anderen Warteschlangenmanager erhalten keine Veröffentlichungen von diesem Warteschlangenmanager zu Themen, für die Proxy-Subskriptionen erst noch verarbeitet werden müssen.

Wenn die Systemwarteschlange des Publish/Subscribe-Clusters voll ist, kann es zu einem Kanalausfall kommen, der den Publish/Subscribe-Betrieb in den anderen Warteschlangenmanagern im Cluster beeinträchtigt.

Dies beeinträchtigt auch die Übermittlung anderer Nachrichten, die nicht im Zusammenhang mit Publish/Subscribe stehen und von anderen Warteschlangenmanagern im Cluster an diesen Warteschlangenmanager gesendet werden.

#### **Systemaktion**

--

#### **Systemprogrammiererantwort**

Beheben Sie das angegebene Problem; ist dies nicht möglich, wenden Sie sich an das IBM Support Center.

Wenn das Problem behoben wurde, warten Sie, bis die Task *task* den Befehl erneut absetzt.

### **CSQT990E**

*csect-name task* has encountered *n* occurrences of reason *mqrc (mqrc-text)* while attempting to process a message.

#### **Bewertung**

4

#### **Beschreibung**

Die Task *task* kann gerade aufgrund von *mqrc (mqrc-text)* keine Nachrichten verarbeiten. (*mqrc-text* ist der Ursachencode in Textform).

Dieses Problem ist *n* mal bei der Ausführung der Task aufgetreten. Die Task wird den Befehl wiederholen, bis das Problem behoben wurde.

Diese Task wird erst wieder Proxy-Subskriptionsnachrichten an andere Warteschlangenmanager in einem Publish/Subscribe-Cluster oder an die Beziehungen zwischen über- und untergeordneten Warteschlangenmanagern in einer Publish/Subscribe-Hierarchie senden, wenn das Problem behoben wurde.

Ebenso wird dieser Warteschlangenmanager keine Veröffentlichungen von den anderen Warteschlangenmanagern in einem Publish/Subscribe-Cluster oder von Beziehungen zwischen über- und untergeordneten Warteschlangenmanagern in einer Publish/Subscribe-Hierarchie zu Themen erhalten, für die erst noch Proxy-Subskriptionen gesendet werden müssen.

#### **Systemaktion**

--

#### **Systemprogrammiererantwort**

Beheben Sie das angegebene Problem; ist dies nicht möglich, wenden Sie sich an das IBM Support Center.

Wenn das Problem behoben wurde, warten Sie, bis die Task *task* den Befehl erneut absetzt.

#### **CSQT991I**

*csect-name task* has recovered from previous error condition

#### **Bewertung**

 $\Omega$ 

#### **Beschreibung**

Die für *task* zuvor gemeldete Fehlerbedingung wurde behoben.

#### **Systemaktion**

Die Verarbeitung wird fortgesetzt.

#### **Systemprogrammiererantwort**

Keine.

#### **CSQT992E**

*csect-name task* has written a message to the dead-letter queue, reason *mqrc (mqrc-text)*

#### **Bewertung**

8

## **Beschreibung**

Von der Task *task* wurde aufgrund von *mqrc* (*mqrc-text* ist der MQRC in Textform) in die Warteschlange für nicht zustellbare Nachrichten geschrieben.

Handelt es sich bei *task* um die Befehlstask für verteiltes Publish/Subscribe, erhalten andere Warteschlangenmanager von diesem Warteschlangenmanager keine Veröffentlichungen zu Themen, für die diese Nachricht die Erstellung von Proxy-Subskriptionen anfordert.

Handelt es sich bei *task* um die Ausgabefächerungstask für verteiltes Publish/Subscribe, empfängt dieser Warteschlangenmanager von anderen Warteschlangenmanagern keine Veröffentlichungen zu Themen, für die diese Nachricht die Erstellung einer Proxy-Subskription anfordert.

### **Systemprogrammiererantwort**

Bestimmen Sie, warum die Nachricht in die Warteschlange für nicht zustellbare Nachrichten geschrieben wurde, und beheben Sie das Problem, das verhindert, dass die Nachricht zu ihrem Ziel gesendet wird.

Handelt es sich bei *task* um die Befehlstask für verteiltes Publish/Subscribe oder um die Ausgabefächerungstask für verteiltes Publish/Subscribe, muss nach Behebung des Problems unter Umständen der Befehl **REFRESH QMGR TYPE(PROXYSUB)** ausgegeben werden, um den Subskriptionsstatus mit den anderen Warteschlangenmanagern zu resynchronisieren.

#### **CSQT996E**

*csect-name* Creation of proxy subscription failed on queue manager *qmgr-name*, cluster *cluster\_name*, topic string *topic-string*, reason=*mqrc (mqrc-text)*

#### **Bewertung**

8

#### **Beschreibung**

Die Proxy-Subskription im Publish/Subscribe-Cluster *cluster\_name* zum Thema *topic-string* konnte aufgrund von *mqrc* (*mqrc-text* ist der MQRC in Textform) nicht in Warteschlangenmanager *qmgr-name* erstellt werden. Dadurch können Veröffentlichungen, die im Warteschlangenmanager *qmgr-name* zum Thema *topic-string* gemacht wurden, nicht an die Subskriptionen in diesem Warteschlangenmanager übermittelt werden. Gehört dieser Warteschlangenmanager überdies zu einer Publish/Subscribe-Hierarchie, empfangen Subskriptionen zum Thema *topic-string* in anderen Mitgliedern dieser Publish/Subscribe-Hierarchie keine Veröffentlichungen von Warteschlangenmanager *qmgr-name*.

#### **Systemprogrammiererantwort**

Beheben Sie im Warteschlangenmanager *qmgr-name* das im Ursachencode angegebene Problem. Führen Sie nach der Behebung des Problems den Befehl **REFRESH QMGR TYPE(PROXYSUB)** im fernen Warteschlangenmanager aus, um den Subskriptionsstatus mit anderen Warteschlangenmanagern zu resynchronisieren.

#### **CSQT997E**

*csect-name* Cancellation of proxy subscription failed on queue manager *qmgr-name*, cluster *cluster\_name*, topic string *topic-string*, reason=*mqrc (mqrc-text)*

## **Bewertung**

8

## **Beschreibung**

Die Proxy-Subskription im Publish/Subscribe-Cluster *cluster\_name* zum Thema *topic-string* konnte im Warteschlangenmanager *qmgr-name* aufgrund von *mqrc* (*mqrc-text* ist der MQRC in Textformat) nicht abgebrochen werden. Dadurch werden Veröffentlichungen, die im Warteschlangenmanager *qmgr-name* zum Thema *topic-string* gemacht wurden, weiterhin an diesen Warteschlangenmanager übermittelt.

## **Systemprogrammiererantwort**

Beheben Sie im Warteschlangenmanager *qmgr-name* das im Ursachencode angegebene Problem. Führen Sie nach der Behebung des Problems den Befehl **REFRESH QMGR TYPE(PROXYSUB)** im fernen Warteschlangenmanager aus, um den Subskriptionsstatus mit anderen Warteschlangenmanagern zu resynchronisieren.

#### **CSQT998E**

*csect-name* Proxy subscription re-synchronization failed on queue manager *qmgr-name*, cluster *cluster\_name*, reason=*mqrc (mqrc-text)*

#### **Bewertung**

8

### **Beschreibung**

Die Anforderung, den Subskriptionsstatus mit anderen Warteschlangenmanagern im Publish/Subscribe-Cluster *cluster\_name* zu resynchronisieren, ist im Warteschlangenmanager *qmgr-name* mit dem Ursachencode *mqrc* (*mqrc-text* ist der MQRC in Textform) fehlgeschlagen. Unter Umständen sind Themenzeichenfolgen vorhanden, für die keine Proxy-Subskriptionen erstellt wurden. Veröffentlichungen, die im Warteschlangenmanager *qmgr-name* zu diesen Themen gemacht wurden, werden nicht an Subskriptionen in diesem Warteschlangenmanager übermittelt. Gehört dieser Warteschlangenmanager überdies zu einer Publish/Subscribe-Hierarchie, empfangen Subskriptionen zu diesen Themen in anderen Mitgliedern dieser Publish/Subscribe-Hierarchie ebenfalls keine Veröffentlichungen von Warteschlangenmanager *qmgr-name*. Unter Umständen sind auch Themenzeichenfolgen vorhanden, für die die Proxy-Subskriptionen im Warteschlangenmanager *qmgr-name* nicht gelöscht wurden. Alle in dem Warteschlangenmanager vorgenommenen Veröffentlichungen werden weiterhin an diesen Warteschlangenmanager übermittelt.

#### **Systemprogrammiererantwort**

Beheben Sie im Warteschlangenmanager *qmgr-name* das im Ursachencode angegebene Problem. Führen Sie nach der Behebung des Problems den Befehl **REFRESH QMGR TYPE(PROXYSUB)** im fernen Warteschlangenmanager aus, um den Subskriptionsstatus mit anderen Warteschlangenmanagern zu resynchronisieren.

#### **CSQT999E**

*csect-name* task has encountered a message that is not valid on queue *queue*

#### **Bewertung**

4

### **Beschreibung**

Die Warteschlange *queue* ist für die exklusive Nutzung durch die interne Warteschlangenmanager-Task *task* vorgesehen. Sie wird für die Verwaltung einer verteilten Publish/Subscribe-Topologie verwendet. Die Task hat in der Warteschlange eine ungültige Nachricht gefunden.

#### **Systemaktion**

Die Nachricht wird entsprechend ihren Berichtsoptionen verarbeitet. Falls die Nachricht in die Warteschlange für nicht zustellbare Nachrichten eingereiht wird, werden möglicherweise weitere Konsolennachrichten ausgegeben.

Unter Umständen wird außerdem eine FFST zur Information generiert, die Details zu der ungültigen Nachricht enthält.

#### **Systemprogrammiererantwort**

Stellen Sie sicher, dass keine Anwendungen Nachrichten direkt in die benannte Warteschlange einreihen. Vergewissern Sie sich außerdem, dass Systemnachrichten, die in die Warteschlange eingereiht werden, nicht von Nachrichtenexits geändert werden. Falls das Problem weiterhin besteht, wenden Sie sich an Ihr IBM Support Center.

#### $z/0S$ *Dienstprogrammnachrichten (CSQU...)*

#### **CSQU000I**

*csect-name* IBM MQ for z/OS Version*n*

### **Erklärung**

Diese Nachricht gehört zum Header des vom Dienstprogramm ausgegebenen Berichts.

### **CSQU001I**

*csect-name* Queue Manager Utility - *date time*

#### **Erklärung**

Diese Nachricht gehört zum Header des vom Dienstprogramm ausgegebenen Berichts.

#### **Systemaktion**

Auf diese Nachricht folgt eine Kopie der Funktionsanweisungen aus der Systemeingabedatenstromdatei (SYSIN).

## **CSQU002E**

Unable to get storage of size *n* bytes, return code=*ret-code*

### **Erklärung**

Der Versuch, Speicher anzufordern, ist fehlgeschlagen.

#### **Systemaktion**

Die Funktion wird beendet. Alle Warteschlangenaktualisierungen werden zurückgesetzt.

## **Systemprogrammiererantwort**

Wenn dieser Fehler bei der Übergabe der Jobsteuersprache für die Ausführung von CSQUTIL-Funktionen auftritt, vergewissern Sie sich, dass Sie einen geeigneten Wert für den Größenparameter von **REGION** definiert haben, oder setzen Sie die Größe von **REGION** in der Jobsteuersprache auf 0M. For example:

//SCOPY EXEC PGM=CSQUTIL,REGION=0M //STEPLIB DD DISP=SHR,DSN=thlqual.SCSQANLE //DD DISP=SHR,DSN=thlqual.SCSQAUTH ...

Weitere Informationen zum Festlegen des Parameters **REGION** finden Sie im Abschnitt Warteschlangen in eine Datei kopieren, während der Warteschlangenmanager aktiv ist (COPY).

Informationen zu den Rückkehrcodes finden Sie unter [STORAGE](https://www.ibm.com/docs/en/zos/2.5.0?topic=xct-storage-obtain-release-storage) -oder [GETMAIN](https://www.ibm.com/docs/en/zos/2.5.0?topic=hsp-getmain-allocate-virtual-storage) -Anforderungen im entsprechenden Datenträger des Handbuchs *z/OS MVS Programming: Assembler Services Reference* .

## **CSQU003E**

Unable to free storage at *address*, return code=*ret-code*

## **Erklärung**

Der Versuch, an der Adresse *address* Speicherbereich für das System freizugeben, ist fehlgeschlagen.

#### **Systemaktion**

Üblicherweise ignoriert das Programm den Fehler und setzt seine Funktion fort.

#### **Systemprogrammiererantwort**

Informationen zu den Rückkehrcodes finden Sie unter [STORAGE](https://www.ibm.com/docs/en/zos/2.5.0?topic=xct-storage-obtain-release-storage) -oder [FREEMAIN](https://www.ibm.com/docs/en/zos/2.5.0?topic=hsp-freemain-free-virtual-storage) -Anforderungen im entsprechenden Datenträger des Handbuchs *z/OS MVS Programming: Assembler Services Reference* .

## **CSQU005I**

COMMIT successfully completed

## **Erklärung**

Ein MQCMIT-Aufruf hat den Beendigungscode MQCC\_OK zurückgegeben.

#### **CSQU006I**

BACKOUT successfully completed

## **Erklärung**

Ein MQBACK-Aufruf hat den Beendigungscode MQCC\_OK zurückgegeben.

## **Systemaktion**

Die Funktion wird beendet.

### **Systemprogrammiererantwort**

Untersuchen Sie den Fehler, der zu der Rücksetzung geführt hat.

## **CSQU007E**

MQCMIT failed. MQCC=*mqcc* MQRC=*mqrc (mqrc-text)*

### **Erklärung**

Das Dienstprogramm war nicht in der Lage, die letzten Änderungen festzuschreiben.

### **Systemaktion**

Die Aktualisierungen werden zurückgesetzt und die Funktion wird beendet.

#### **Systemprogrammiererantwort**

Informationen zu *mqcc* und *mqrc* finden Sie unter ["API-Beendigungs- und Ursachencodes" auf Seite](#page-1224-0) [1225](#page-1224-0) (*mqrc-text* enthält den MQRC in Textform). Falls nötig, wiederholen Sie den Job.

#### **CSQU008E**

MQBACK failed. MQCC=*mqcc* MQRC=*mqrc (mqrc-text)*

#### **Erklärung**

Das Dienstprogramm war nicht in der Lage, die letzten Änderungen zurückzusetzen.

#### **Systemaktion**

Keine; die Funktion wird aufgrund des Fehlers, der zu der versuchten Rücksetzung geführt hat, bereits beendet.

## **Systemprogrammiererantwort**

Informationen zu *mqcc* und *mqrc* finden Sie unter ["API-Beendigungs- und Ursachencodes" auf Seite](#page-1224-0) [1225](#page-1224-0) (*mqrc-text* enthält den MQRC in Textform). Falls nötig, wiederholen Sie den Job.

## **CSQU009E**

MQCONN failed for *conn-id*. MQCC=*mqcc* MQRC=*mqrc (mqrc-text)*

#### **Erklärung**

Der Versuch, eine Verbindung zu einem Warteschlangenmanager oder zu einer Gruppe mit gemeinsamer Warteschlange mit dem Namen *conn-id* herzustellen, war nicht erfolgreich.

## **Systemaktion**

Die angeforderte Funktion wird nicht ausgeführt.

#### **Systemprogrammiererantwort**

Informationen zu *mqcc* und *mqrc* finden Sie unter ["API-Beendigungs- und Ursachencodes" auf Seite](#page-1224-0) [1225](#page-1224-0) (*mqrc-text* enthält den MQRC in Textform). Falls nötig, wiederholen Sie den Job.

### **CSQU010E**

MQDISC failed for *conn-id*. MQCC=*mqcc* MQRC=*mqrc (mqrc-text)*

#### **Erklärung**

Der Versuch, die Verbindung zu einem Warteschlangenmanager oder zu einer Gruppe mit gemeinsamer Warteschlange mit dem Namen *conn-id* zu unterbrechen, war nicht erfolgreich.

### **Systemaktion**

Das Dienstprogramm wird beendet. (Es handelt sich hierbei nicht um einen Fehler, weil die Verbindungsabbauanforderung die letzte Funktion ist, die das Dienstprogramm verarbeitet.)

### **Systemprogrammiererantwort**

Informationen zu *mqcc* und *mqrc* finden Sie unter ["API-Beendigungs- und Ursachencodes" auf Seite](#page-1224-0) [1225](#page-1224-0) (*mqrc-text* enthält den MQRC in Textform).

## **CSQU011I**

Commands from CSQINPX - *date time*

### **Erklärung**

Diese Nachricht folgt auf die Nachricht "CSQU000I" als Teil des Headers der Nachrichten, die den Fortschritt des Dienstprogramms anzeigen.

Diese Nachricht wird erzeugt, wenn das Dienstprogramm durch die verteilte Steuerung von Warteschlangen aufgerufen wird, um die Datei "CSQINPX" zu verarbeiten.

## **CSQU012I**

Initialization command handling completed

### **Erklärung**

Der Initialisierungsbefehlhandler, der die Befehlsdatei "CSQINPX" verarbeitet, wurde erfolgreich beendet.

#### **CSQU013E**

Initialization command handling failed, RC=*return-code*

#### **Erklärung**

Der Initialisierungsbefehlhandler, der die Befehlsdatei "CSQINPX" verarbeitet, wurde nicht erfolgreich beendet. *return-code* zeigt die Fehlerart an:

#### **00000008**

Einige der Befehle oder alle Befehle wurden nicht verarbeitet.

#### **0000000C**

Schwerwiegender Fehler; die Ursache besteht wahrscheinlich darin, dass die Dateien "CSQINPX" oder "CSQOUTX" falsch definiert wurden.

#### **Systemaktion**

Der Initialisierungsbefehlhandler wird beendet, aber der Kanalinitiator wird fortgesetzt.

#### **Systemprogrammiererantwort**

In der Datei "CSQOUTX" sowie in den vorhergehenden Nachrichten finden Sie weitere Informationen zu diesem Fehler.

Weitere Informationen zum Initialisierungsbefehlhandler und zu den Dateien "CSQINPX" bzw. "CSQOUTX" finden Sie im Abschnitt Initialisierungs- und Konfigurationsdateien. Informationen zur Befehlsanweisung (COMMAND) finden Sie im Abschnitt Befehle an IBM MQ ausgeben (COMMAND).

### **CSQU020E**

Unable to OPEN *ddname* data set

## **Erklärung**

Das Programm konnte die Datei *ddname* nicht öffnen.

#### **Systemaktion**

Wenn die Dateien "SYSPRINT" oder "SYSIN" nicht geöffnet werden können, wird das Dienstprogramm beendet. Für andere Dateien wird die anfordernde Funktion nicht ausgeführt.

### **Systemprogrammiererantwort**

Überprüfen Sie die Fehlernachricht, die an das Jobprotokoll gesendet wurde, um die Fehlerursache zu bestimmen. Prüfen Sie, ob die Datei ordnungsgemäß angegeben wurde. Stellen Sie sicher, dass der Datensatz eine gültige Länge hat.

### **CSQU021E**

Data set *ddname* does not have a record format of VBS

### **Erklärung**

Das Programm hat die Datei mit der Datendefinition *ddname* geöffnet, jedoch wies die Datei nicht das Satzformat VBS auf.

#### **Systemaktion**

Wenn die Eingabedatei LOAD nicht geöffnet werden kann, wird das Dienstprogramm beendet.

#### **Systemprogrammiererantwort**

Überprüfen Sie die Fehlernachricht, die an das Jobprotokoll gesendet wurde, um die Fehlerursache zu bestimmen. Überprüfen Sie, ob die Datei ordnungsgemäß angegeben wurde und das richtige Satzformat aufweist.

### **CSQU023E**

Unable to CLOSE *ddname* data set

## **Erklärung**

Die Eingabedatei *ddname* ist noch offen, nachdem eine Anforderung zum Schließen der Datei eingegangen ist.

### **Systemaktion**

Das Programm setzt seine Beendigungsprozedur fort.

#### **Systemprogrammiererantwort**

Überprüfen Sie die Fehlernachricht, die an das Jobprotokoll gesendet wurde, um die Fehlerursache zu bestimmen. Prüfen Sie, ob die Datei ordnungsgemäß angegeben wurde.

### **CSQU030E**

Page *nn* in data set *ddname* is invalid

#### **Erklärung**

Das Dienstprogramm hat in der Seitengruppendatei *ddname* eine ungültige Seite gefunden. Wenn die Seitennummer 0 ist, dann entspricht möglicherweise die Datei nicht der in *ddname* implizierten Seitengruppe.

### **Systemaktion**

Die Funktion wird beendet.

#### **Systemprogrammiererantwort**

Stellen Sie sicher, dass die Seitengruppe nicht beschädigt wurde und dass die Seitennummer dem Datendefinitionsnamen DDname entspricht.

### **CSQU031E**

Queue *q-name* with disposition QMGR or COPY does not exist

### **Erklärung**

Die angegebene Warteschlange mit der Disposition QMGR oder COPY ist nicht vorhanden. (Es ist möglicherweise eine solche Warteschlange mit der Disposition SHARED vorhanden, aber die Funktion SCOPY wird nicht auf gemeinsam genutzten Warteschlangen ausgeführt.)

### **Systemaktion**

Die Funktion wird beendet.

#### **Systemprogrammiererantwort**

Überprüfen Sie den angegebenen Namen der Warteschlange.

## **CSQU032E**

Page set *psid* is invalid

#### **Erklärung**

Das Dienstprogramm hat eine ungültige Seitengruppe gefunden. Die Seitengruppe befindet sich in einem inkonsistenten Status, weshalb die Funktionen des Standalone-Dienstprogramms sie nicht verarbeiten können.

#### **Systemaktion**

Die Funktion wird beendet.

#### **Systemprogrammiererantwort**

Dieser Fehler ist möglicherweise die Folge einer Sicherung mit grober Übereinstimmung (wie im Abschnitt Seitengruppen sichern und wiederherstellen beschrieben) oder er ist aufgetreten, weil der Warteschlangenmanager abnormal beendet wurde. Starten Sie den Warteschlangenmanager neu und beenden Sie ihn dann ordnungsgemäß.

### **CSQU036E**

Utility not available - restricted functionality

#### **Erklärung**

Das Dienstprogramm kann nicht ausgeführt werden, weil die für IBM MQ ausgewählten Installationsund Anpassungsoptionen nicht die Verwendung aller Funktionen zulassen.

#### **Systemaktion**

Das Dienstprogramm wird beendet.

#### **CSQU037I**

*function* has been stabilized with *version* function

#### **Erklärung**

Die über *function* angegebene Dienstprogrammfunktion wurde mit den funktionellen Merkmalen von Version *version* stabilisiert.

### **Systemaktion**

Die Verarbeitung wird fortgesetzt. Möglicherweise werden Zusatzmitteilungen mit weiteren Informationen ausgegeben.

#### **Systemprogrammiererantwort**

Überprüfen Sie die Verwendung der Dienstprogrammfunktion.

### **CSQU038I**

Verwenden Sie runmqsc -n auf Ihrer Clientmaschine für Clientkanaldefinitionen aus IBM MQ 8.0.

### **Erklärung**

Die Dienstprogrammfunktion MAKECLNT von CSQUTIL, die eine Definitionstabelle für Clientkanäle (CCDT) generiert, wurde stabilisiert.

Verwenden Sie ab IBM MQ 8.0 das Dienstprogramm runmqsc auf dem Clientsystem, um stattdessen die CCDT zu generieren.

#### **CSQU040E**

Unable to GET from *ddname* data set

#### **Erklärung**

Das Programm konnte einen Datensatz von der Datei *ddname* nicht lesen.

#### **Systemaktion**

Die Funktion wird beendet. Alle Warteschlangenaktualisierungen werden zurückgesetzt.

### **Systemprogrammiererantwort**

Überprüfen Sie die Fehlernachricht, die an das Jobprotokoll gesendet wurde, um die Fehlerursache zu bestimmen. Prüfen Sie, ob die Datei ordnungsgemäß angegeben wurde.

### **CSQU043E**

Unable to PUT to *ddname* data set

### **Erklärung**

Das Programm war nicht in der Lage, den nächsten Datensatz in die Datei *ddname* zu schreiben. Entweder wurde die Datei nicht geöffnet oder es ist ein QSAM-Fehler aufgetreten.

#### **Systemaktion**

Die Funktion wird beendet. Alle Warteschlangenaktualisierungen werden zurückgesetzt.

### **Systemprogrammiererantwort**

Überprüfen Sie die Fehlernachricht, die an das Jobprotokoll gesendet wurde, um die Fehlerursache zu bestimmen. Prüfen Sie, ob die Datei ordnungsgemäß angegeben wurde.

#### **CSQU044I**

Commands cannot be made for queue managers other than the target, *qmgr-name*

#### **Erklärung**

Einige der DISPLAY-Objektbefehle für die COMMAND-Funktion mit MAKEDEF, MAKEREP, MAKEALT oder MAKEDEL haben die Option CMDSCOPE verwendet. Auf diese Weise wurden Informationen zu Objekten für andere Warteschlangenmanager als für den Zielwarteschlangenmanager *qmgr-name* empfangen. Befehle werden nicht für diese Art von Objekten generiert.

#### **Systemprogrammiererantwort**

Vermeiden Sie die Verwendung von CMDSCOPE in Kombination mit den Optionen MAKEDEF, MAKER-EP, MAKEALT oder MAKEDEL. Verwenden Sie für jeden Zielwarteschlangenmanager eine gesonderte COMMAND-Funktion, mit separaten Dateien für jede Gruppe von generierten Befehlen.

### **CSQU045I**

*n* data records read

### **Erklärung**

Diese Nachricht gibt an, wieviele Datensätze aus der durch das Schlüsselwort "DATA" angegebenen Eingabedatei für die aktuelle Funktion gelesen wurden.

#### **CSQU046I**

Making client channel definitions in *ddname* data set using CCSID *ccsid*

### **Erklärung**

Diese Nachricht gibt an, dass die COMMAND-Funktion in der Datei *ddname* Clientkanaldefinitionen erstellen und dass die ID des codierten Zeichensatzes der Daten *ccsid* lauten wird.

### **CSQU047E**

Unable to convert data for client channel definitions. MQCC=*mqcc* MQRC=*mqrc (mqrc-text)*

#### **Erklärung**

Beim Erstellen einer Definitionsdatei für Clientkanäle konnten Daten für einen Kanal oder für ein Authentifizierungsdatenobjekt nicht aus dem vom Warteschlangenmanager verwendeten Zeichensatz in den durch das Schlüsselwort CCSID angeforderten Zeichensatz konvertiert werden.

#### **Systemaktion**

Die Definition für den Kanal oder für die Authentifizierungsdaten wird nicht erstellt.

## **Systemprogrammiererantwort**

Informationen zu *mqcc* und *mqrc* finden Sie unter ["API-Beendigungs- und Ursachencodes" auf Seite](#page-1224-0) [1225](#page-1224-0) (*mqrc-text* enthält den MQRC in Textform). Falls nötig, wiederholen Sie den Job.

#### **CSQU048I**

*n* authentication objects included, *m* excluded

### **Erklärung**

Diese Nachricht gibt für die aktuelle Funktion an, wie viele Authentifizierungsdatengruppen in die Definitionsdatei für den Clientkanal eingeschlossen und wie viele ausgeschlossen wurden. Authentifizierungsdaten können aus folgenden Gründen ausgeschlossen werden:

- Die Attribute LDAPUSER und LDAPPWD sind nicht leer.
- Es sind zu viele Datengruppen vorhanden.
- Es ist ein Datenkonvertierungsfehler aufgetreten.

#### **Systemprogrammiererantwort**

Falls einige Daten ausgeschlossen wurden, prüfen Sie, ob die Authentifizierungsdatenobjekte ordnungsgemäß ausgewählt wurden.

#### **CSQU049I**

*n* client channel definitions made

#### **Erklärung**

Diese Nachricht gibt an, wie viele Clientkanaldefinitionen von der aktuellen Funktion erstellt wurden.

#### **CSQU050E**

Command of length *length* is too long. Command rejected

#### **Erklärung**

Der modulare Befehl wies in der Funktion COMMAND über 32.762 Zeichen auf.

#### **Systemaktion**

Der Befehl wird ignoriert. Es werden keine weiteren Befehle verarbeitet.

#### **Systemprogrammiererantwort**

Prüfen Sie, ob der Befehl ordnungsgemäß entsprechend den Verkettungsregeln erstellt wurde.

#### **CSQU051E**

Command responses not received after *n* seconds

### **Erklärung**

In der Funktion COMMAND wurde das zulässige Zeitlimit beim Abrufen der Verarbeitung für eine Antwort überschritten, während mehr Antworten erwartet wurden.

#### **Systemaktion**

Der nächste Befehl wird verarbeitet. Dies gilt nicht, wenn das zulässige Zeitlimit zu oft überschritten wurde.

#### **Systemprogrammiererantwort**

Erhöhen Sie den Wert RESPTIME, insbesondere, wenn der Befehl an einen fernen Warteschlangenmanager gesendet wird, und prüfen Sie die fernen Warteschlangendefinitionen.

Wenn das Problem weiterhin bestehen bleibt, prüfen Sie die Definitionen der Eingabe- und der Antwortwarteschlange für Systembefehle. Stellen Sie sicher, dass sie für MQGET und MQPUT aktiviert sind. Wenn die Definitionen richtig sind, stoppen Sie den Befehlsserver und starten Sie ihn erneut.

#### **CSQU052E**

Too many timeouts

#### **Erklärung**

In der Funktion COMMAND wurde das zulässige Zeitlimit beim Abrufen der Verarbeitung für eine Antwort vier Mal überschritten.

#### **Systemaktion**

Es werden keine weiteren Befehle verarbeitet.

### **Systemprogrammiererantwort**

Siehe Nachricht CSQU051E.

## **CSQU053E**

DISPLAY command response not recognized

## **Erklärung**

In der Funktion COMMAND waren die Antworten auf einen Befehl vom Typ DISPLAY nicht wie erwartet.

## **Systemaktion**

Die Befehlsantwort DISPLAY wird unverändert angezeigt und nicht formatiert. Der nächste Befehl wird verarbeitet.

### **Systemprogrammiererantwort**

Prüfen Sie, ob die verwendeten Ladebibliotheken mit dem verwendeten Warteschlangenmanager konsistent sind.

Wenden Sie sich an das IBM Support Center, um das Problem zu melden.

## **CSQU054I**

Executing function for object type *objtyp*

## **Erklärung**

Das Dienstprogramm führt die Funktion *function* aus, um Objekte des angegebenen Typs zu verarbeiten.

## **CSQU055I**

Target queue manager is *qmgr-name*

### **Erklärung**

Diese Nachricht gibt an, an welchen Warteschlangenmanager Ihre Befehle übertragen werden.

### **CSQU056I**

Making commands in *ddname* data set

### **Erklärung**

Diese Nachricht gibt an, dass Befehle für die Funktion COMMAND mit MAKEDEF, MAKEREP, MAKEALT oder MAKEDEL oder für die Funktion SDEFS in der Datei *ddname* erstellt werden.

## **CSQU057I**

*n* commands read

## **Erklärung**

Diese Nachricht gibt an, wie viele Befehle aus der Befehlseingabedatei von der aktuellen Funktion gelesen wurden.

### **CSQU058I**

*n* commands issued and responses received, *m* failed

## **Erklärung**

Diese Nachricht gibt für die aktuelle Funktion an, wie viele Befehle gesendet wurden und Antworten erstellt haben und wie viele nicht erfolgreich ausgeführt wurden.

### **CSQU059I**

*n cmd* commands made

### **Erklärung**

Diese Nachricht gibt an, wie viele Befehle (der Befehlsname wird durch *cmd* angegeben) für die aktuelle Funktion erstellt wurden.

### **CSQU060E**

Incorrect data length for message *msg-no*. *act-length* bytes found, *exp-length* bytes expected

### **Bewertung**

8

## **Erklärung**

In der Funktion LOAD oder SLOAD entsprach die tatsächliche Datensatzlänge beim Versuch, den Datensatz für die Nachrichtennummer *msg-no* für die gerade verarbeitete Warteschlange zu lesen nicht der erwarteten Datensatzlänge.

### **Systemaktion**

Die Verarbeitung für den Befehl ist beendet.

### **Systemprogrammiererantwort**

Prüfen Sie, ob die Datei von der Funktion COPY erstellt wurde.

## **CSQU061E**

Beim Zugriff auf den Datensatz *in-ddname* für die Nachricht *msg-no*ist ein Fehler aufgetreten. Reason=*reason-code*

## **Erklärung**

Beim Ausführen der Funktion LOAD, SLOAD oder ANALYZE und beim Versuch, die Nachricht *msg-no* für die gerade verarbeitete Warteschlange zu lesen, ist ein Fehler aufgetreten. Der Ursachencode gibt den spezifischen Fehler folgendermaßen an:

## **4**

Der erste Datensatz in der Datei bestimmt keine Warteschlange

### **8**

Nicht erwartetes Dateiende

### **12**

Unbekannter Datensatztyp

### **Systemaktion**

Die Verarbeitung für den Befehl ist beendet.

### **Systemprogrammiererantwort**

Prüfen Sie, ob die Datei von der Funktion COPY erstellt wurde und ob sie beschädigt ist.

### **CSQU062E**

Incorrect format data record

## **Erklärung**

Das Dienstprogramm hat in der Funktion LOAD einen Datensatz erkannt, den es beim Lesen der Eingabedatei nicht erkennt.

## **Systemaktion**

Die Funktion wird beendet. Alle Warteschlangenaktualisierungen werden zurückgesetzt.

## **Systemprogrammiererantwort**

Prüfen Sie, ob die Datei von der Funktion COPY erstellt wurde und ob sie beschädigt ist.

### **CSQU063E**

The *in-ddname* data set is empty

### **Bewertung**

8

### **Erklärung**

Bei der Ausführung der Funktion LOAD, SLOAD oder ANALYZE war die Eingabedatei (Datendefinitionsname *in-ddname*) leer.

#### **Systemaktion**

Die Verarbeitung für den Befehl ist beendet.

### **Systemprogrammiererantwort**

Überprüfen Sie, ob die Datei durch die Funktion COPY erfolgreich erstellt wurde.

## **CSQU070I**

Command processing stopped

#### **Erklärung**

In der Funktion COMMAND mit der Angabe FAILURE(STOP) wurde ein Befehl nicht erfolgreich ausgeführt.

#### **Systemaktion**

Es werden keine weiteren Befehle verarbeitet.

### **CSQU071E**

Incomplete command

### **Erklärung**

In der Funktion COMMAND wurde das Datenende in der Eingabedatei erreicht, bevor das Erstellen eines Befehls abgeschlossen wurde.

#### **Systemaktion**

Der Befehl wird ignoriert. Es sind keine weiteren Befehle zum Verarbeiten vorhanden.

#### **Systemprogrammiererantwort**

Prüfen Sie, ob der Befehl ordnungsgemäß entsprechend den Verkettungsregeln erstellt wurde.

#### **CSQU080E**

MQCLOSE failed for queue *q-name*. MQCC=*mqcc* MQRC=*mqrc (mqrc-text)*

#### **Erklärung**

Der Aufruf MQCLOSE für *q-name* war nicht erfolgreich. Wenn diese Nachricht für die Eingabewarteschlange für Systembefehle beim Verwenden der Funktion COMMAND angezeigt wird, folgt die Nachricht CSQU055I. Diese zeigt den verwendeten Zielwarteschlangenmanager an.

### **Systemaktion**

Die Funktion wird beendet.

#### **Systemprogrammiererantwort**

Informationen zu *mqcc* und *mqrc* finden Sie unter ["API-Beendigungs- und Ursachencodes" auf Seite](#page-1224-0) [1225](#page-1224-0) (*mqrc-text* enthält den MQRC in Textform). Falls nötig, wiederholen Sie den Job.

## **CSQU082E**

MQGET failed for queue *q-name*. MQCC=*mqcc* MQRC=*mqrc (mqrc-text)*

### **Erklärung**

Der Aufruf MQGET für *q-name* war nicht erfolgreich.

#### **Systemaktion**

Die Funktion wird beendet. Alle Warteschlangenaktualisierungen werden zurückgesetzt.

#### **Systemprogrammiererantwort**

Informationen zu *mqcc* und *mqrc* finden Sie unter ["API-Beendigungs- und Ursachencodes" auf Seite](#page-1224-0) [1225](#page-1224-0) (*mqrc-text* enthält den MQRC in Textform). Falls nötig, wiederholen Sie den Job.

## **CSQU083E**

MQOPEN failed for queue *q-name*. MQCC=*mqcc* MQRC=*mqrc (mqrc-text)*

## **Erklärung**

Der Aufruf MQOPEN für *q-name* war nicht erfolgreich. Wenn die Warteschlange eine Modellwarteschlange ist, wird der angeforderte dynamische Warteschlangenname in runden Klammern angefügt. Wenn diese Nachricht für die Eingabewarteschlange für Systembefehle beim Verwenden der Funktion COMMAND angezeigt wird, folgt die Nachricht CSQU055I. Diese zeigt den verwendeten Zielwarteschlangenmanager an.

## **Systemaktion**

Die Funktion wird beendet. Alle Warteschlangenaktualisierungen werden zurückgesetzt.

## **Systemprogrammiererantwort**

Informationen zu *mqcc* und *mqrc* finden Sie unter ["API-Beendigungs- und Ursachencodes" auf Seite](#page-1224-0) [1225](#page-1224-0) (*mqrc-text* enthält den MQRC in Textform). Falls nötig, wiederholen Sie den Job.

## **CSQU085E**

MQPUT failed for queue *q-name*. MQCC=*mqcc* MQRC=*mqrc (mqrc-text)*

## **Erklärung**

Der Aufruf MQPUT für *q-name* war nicht erfolgreich. Wenn diese Nachricht für die Eingabewarteschlange für Systembefehle beim Verwenden der Funktion COMMAND angezeigt wird, folgt die Nachricht CSQU055I. Diese zeigt den verwendeten Zielwarteschlangenmanager an.

## **Systemaktion**

Die Funktion wird beendet. Alle Warteschlangenaktualisierungen werden zurückgesetzt.

## **Systemprogrammiererantwort**

Informationen zu *mqcc* und *mqrc* finden Sie unter ["API-Beendigungs- und Ursachencodes" auf Seite](#page-1224-0) [1225](#page-1224-0) (*mqrc-text* enthält den MQRC in Textform). Falls nötig, wiederholen Sie den Job.

### **CSQU087I**

MAXUMSGS reached. A syncpoint has been forced

### **Erklärung**

MAXUMSGS wurde erreicht. Hierdurch wurde ein Synchronisationspunkt erreicht, der die bis jetzt vorgenommenen Warteschlangenänderungen festschreibt.

### **Systemaktion**

Die Funktion wird fortgesetzt. Es werden jedoch keine weiteren Funktionen verarbeitet.

### **Systemprogrammiererantwort**

Keine, sofern die Funktion nach dieser Nachricht nicht aus einem beliebigen Grund fehlschlägt. Beachten Sie, dass in diesem Fall einige Warteschlangenänderungen festgeschrieben werden und dass Sie vor dem erneuten Ausführen des Jobs entsprechende Anpassungen vornehmen sollten.

## **CSQU090E**

OPEN failed for *ddname* data set. VSAM return code=*rc* reason code=*reason*

## **Erklärung**

Das Dienstprogramm hat für die Seitengruppe, die es zu verarbeiten versuchte, einen Fehler vom Typ VSAM OPEN empfangen (auf den durch *ddname* verwiesen wurde).

### **Systemaktion**

Die Seitengruppe wird nicht verarbeitet.

## **Systemprogrammiererantwort**

Informationen zu den Rückkehr-und Ursachencodes von VSAM finden Sie im Handbuch *[z/OS DFSMS](https://www.ibm.com/docs/en/zos/2.5.0?topic=dfsms-zos-macro-instructions-data-sets) [Macro Instructions for Data Sets](https://www.ibm.com/docs/en/zos/2.5.0?topic=dfsms-zos-macro-instructions-data-sets)* . Wiederholen Sie den Job ggf.

### **CSQU091E**

*ddname* data set is non-empty. Page set not formatted

#### **Erklärung**

Die Datei *ddname* wurde geöffnet. Sie ist jedoch nicht leer.

#### **Systemaktion**

Die Seitengruppe ist nicht formatiert.

### **Systemprogrammiererantwort**

Stellen Sie sicher, dass die angegebenen Dateien leer sind und wiederholen Sie den Job ggf.

### **CSQU092I**

*function* completed for *ddname* data set

#### **Erklärung**

Die Verarbeitung der Datei *ddname* für die Funktion *function* ist abgeschlossen.

#### **Systemaktion**

Die Verarbeitung wird mit der nächsten Seitengruppe fortgesetzt.

#### **CSQU093E**

PUT failed for *ddname* data set. VSAM return code=*rc* reason code=*code*

#### **Erklärung**

Das Dienstprogramm hat für die Seitengruppe, die es zu verarbeiten versuchte, einen Fehler vom Typ VSAM PUT erhalten (auf den durch *ddname* verwiesen wurde).

#### **Systemaktion**

Die Verarbeitung der Seitengruppe ist beendet. Die Funktion wird mit der nächsten Seitengruppe fortgesetzt.

#### **Systemprogrammiererantwort**

Informationen zu den Rückkehr-und Ursachencodes von VSAM finden Sie im Handbuch *[z/OS DFSMS](https://www.ibm.com/docs/en/zos/2.5.0?topic=dfsms-zos-macro-instructions-data-sets) [Macro Instructions for Data Sets](https://www.ibm.com/docs/en/zos/2.5.0?topic=dfsms-zos-macro-instructions-data-sets)* . Wiederholen Sie den Job ggf.

### **CSQU094E**

CLOSE failed for *ddname* data set. VSAM return code=*rc* reason code=*reason*

## **Erklärung**

Das Dienstprogramm hat für die Seitengruppe, die es zu verarbeiten versuchte, einen Fehler vom Typ VSAM CLOSE erhalten (auf den durch *ddname* verwiesen wurde).

#### **Systemaktion**

Die Verarbeitung der Seitengruppe ist beendet. Die Funktion wird mit der nächsten Seitengruppe fortgesetzt.

#### **Systemprogrammiererantwort**

Informationen zu den Rückkehr-und Ursachencodes von VSAM finden Sie im Handbuch *[z/OS DFSMS](https://www.ibm.com/docs/en/zos/2.5.0?topic=dfsms-zos-macro-instructions-data-sets) [Macro Instructions for Data Sets](https://www.ibm.com/docs/en/zos/2.5.0?topic=dfsms-zos-macro-instructions-data-sets)* . Wiederholen Sie den Job ggf.

### **CSQU095E**

No page sets identified. *function* terminated

### **Erklärung**

Eine Anforderung zum Formatieren oder Zurücksetzen einer Seitengruppe war nicht erfolgreich, weil keine Seitengruppendateien mit Datendefinitionsnamen im Bereich von CSQP0000 bis CSQP0099 vorhanden waren.

#### **Systemaktion**

Die Verarbeitung wird beendet.

#### **Systemprogrammiererantwort**

Fügen Sie Datendefinitionsanweisungen für die erforderlichen Seitengruppendateien hinzu und wiederholen Sie den Job.

### $V5.2.0$

## **CSQU096I**

*csect-name* FORMAT TYPE(*type*) skipped for page set *psid*

### **Erklärung**

Der *Typ* der Formatierung für die Seitengruppe *psid* wurde übersprungen, da er nicht zulässig ist.

FORMAT TYPE(REINTRODUCE) ist für eine Seitengruppe mit dem Wert null nie zulässig. Bei anderen Werten wird in einer früheren Nachricht auf das Problem hingewiesen.

#### **Systemaktion**

Die Seite wird übersprungen, aber die Verarbeitung von FORMAT wird mit der nächsten Seitengruppe fortgesetzt.

#### **Systemprogrammiererantwort**

Verwenden Sie den Befehl START QMGR BACKMIG, um Seitengruppen mit dem Wert null bei Bedarf zu migrieren, wenn dies zulässig ist. Überprüfen Sie frühere Nachrichten, falls erforderlich.

### $V$  9.2.0

### **CSQU097E**

*csect-name* FORMAT TYPE(type) TARGVER(*target-vrm*) failed for page set *psid*. Page set last used at *old-vrm*

## **Erklärung**

Es wurde versucht, mit den Befehl FORMAT die Seitengruppe *psid* in der Version *target-vrm* erneut einzuführen. Die Seitengruppe wurde zuletzt mit Version *old-vrm* verwendet und diese Migration wird vom Dienstprogramm nicht unterstützt. Im Abschnitt FORMAT finden Sie eine Beschreibung der unterstützten Konvertierungen.

### **Systemaktion**

Die Seite wird übersprungen, aber die Verarbeitung von FORMAT wird mit der nächsten Seitengruppe fortgesetzt.

#### **Systemprogrammiererantwort**

Verwenden Sie die richtige Version des Dienstprogramms, wenn diese unterstützt wird. Ist dies nicht der Fall, kann die Seitengruppe möglicherweise mit dem Befehl FORMAT TYPE(NEW) oder FORMAT TYPE(RECOVER) und der Version *target-vrm* des Dienstprogramms hinzugefügt werden.

### **CSQU100E**

*ddname* DD statement missing

### **Erklärung**

Die Datei *ddname* verfügt nicht über eine Datendefinitionsanweisung in der Jobsteuersprache.

#### **Systemaktion**

Das Dienstprogramm wird beendet.

### **Systemprogrammiererantwort**

Fügen Sie die erforderliche Anweisung zur Jobsteuersprache hinzu und wiederholen Sie den Job.

## **CSQU101E**

DD statement missing for page set *psid*

### **Erklärung**

Es wird auf eine Seitengruppe verwiesen, für die jedoch in der Jobsteuersprache keine Datendefinitionsanweisung vorhanden ist. Der erforderliche Datendefinitionsname ist CSQP00*nn*, wobei *nn* die Seitengruppennummer ist.

### **Systemaktion**

Das Dienstprogramm wird beendet.

### **Systemprogrammiererantwort**

Fügen Sie die erforderliche Anweisung zur Jobsteuersprache hinzu und wiederholen Sie den Job.

### **CSQU102E**

No functions requested

### **Erklärung**

Es sind keine Funktionsanweisungen in der Datei SYSIN vorhanden.

#### **Systemaktion**

Das Dienstprogramm wird beendet.

### **CSQU103E**

Either keyword *keyword1* or *keyword2* must be specified

## **Erklärung**

Die Anweisungssyntax ist falsch, weil eines der Schlüsselwörter *keyword1* oder *keyword2* angegeben sein muss, aber nicht beide.

#### **Systemaktion**

Das Dienstprogramm wird beendet.

#### **Systemprogrammiererantwort**

Lesen Sie im Abschnitt MQSC-Befehle die Informationen zur richtigen Syntax für die Anweisung und übergeben Sie den Job anschließend erneut.

## **CSQU104E**

Invalid value *value* for keyword *keyword*

#### **Erklärung**

Die Anweisungssyntax ist falsch, weil der für das Schlüsselwort *keyword* angegebene Wert nicht gültig ist.

## **Systemaktion**

Das Dienstprogramm wird beendet.

#### **Systemprogrammiererantwort**

Lesen Sie im Abschnitt MQSC-Befehle die Informationen zur richtigen Syntax für die Anweisung und übergeben Sie den Job anschließend erneut.

#### **CSQU105E**

Incompatible keywords or values for function *function*

#### **Erklärung**

Die Anweisungssyntax ist falsch, weil ein Schlüsselwort oder sein angegebener Wert mit einem anderen Schlüsselwort oder seinem Wert in Konflikt steht.

#### **Systemaktion**

Das Dienstprogramm wird beendet.

#### **Systemprogrammiererantwort**

Lesen Sie im Abschnitt MQSC-Befehle die Informationen zur richtigen Syntax für die Anweisung und übergeben Sie den Job anschließend erneut.

## **CSQU106E**

Invalid function *function*

## **Erklärung**

Die Anweisungssyntax ist falsch, weil die Funktion *function* nicht erkannt wird.

### **Systemaktion**

Das Dienstprogramm wird beendet.

#### **Systemprogrammiererantwort**

Sehen Sie sich die Liste der gültigen Funktionen im Abschnitt MQSC-Befehle an und übergeben Sie den Job anschließend erneut.

### **CSQU107E**

Invalid *function* statement syntax

### **Erklärung**

Die Syntax der Anweisung *function* ist falsch:

- Es sind zu viele Schlüsselwörter oder Werte vorhanden.
- Erforderliche Schlüsselwörter sind nicht vorhanden.
- Die Syntax kann nicht analysiert werden.

#### **Systemaktion**

Das Dienstprogramm wird beendet.

### **Systemprogrammiererantwort**

Lesen Sie im Abschnitt MQSC-Befehle die Informationen zur richtigen Syntax für die Anweisung und übergeben Sie den Job anschließend erneut.

### **CSQU108E**

Value missing for keyword *keyword*

### **Erklärung**

Auf das Schlüsselwort *keyword* sollte ein Wert folgen. Der Wert ist jedoch nicht vorhanden.

### **Systemaktion**

Das Dienstprogramm wird beendet.

### **Systemprogrammiererantwort**

Lesen Sie im Abschnitt MQSC-Befehle die Informationen zur richtigen Syntax für die Anweisung und übergeben Sie den Job anschließend erneut.

### **CSQU109E**

Value not allowed for keyword *keyword*

## **Erklärung**

Auf das Schlüsselwort *keyword* sollte kein Wert folgen. Es ist jedoch ein Wert angegeben.

## **Systemaktion**

Das Dienstprogramm wird beendet.

### **Systemprogrammiererantwort**

Lesen Sie im Abschnitt z/OS konfigurieren die Informationen zur richtigen Syntax für die Anweisung und übergeben Sie den Job erneut.

## **CSQU110E**

Required keyword missing for keyword *keyword*

### **Erklärung**

Die Anweisungssyntax ist falsch, weil das Schlüsselwort *keyword* nur angegeben werden kann, wenn auch ein anderes Schlüsselwort angegeben wird. Dieses andere Schlüsselwort ist jedoch nicht vorhanden.

## **Systemaktion**

Das Dienstprogramm wird beendet.

## **Systemprogrammiererantwort**

Lesen Sie im Abschnitt MQSC-Befehle die Informationen zur richtigen Syntax für die Anweisung und übergeben Sie den Job anschließend erneut.

## **CSQU111E**

Invalid keyword *keyword* for function *function*

## **Erklärung**

Die Anweisungssyntax ist falsch, weil das Schlüsselwort *keyword* nicht für die Funktion *function* gültig ist.

## **Systemaktion**

Das Dienstprogramm wird beendet.

### **Systemprogrammiererantwort**

Lesen Sie im Abschnitt MQSC-Befehle die Informationen zur richtigen Syntax für die Anweisung und übergeben Sie den Job anschließend erneut.

## **CSQU112E**

Incomplete statement

### **Erklärung**

Das Datenende in der Eingabedatei wurde erreicht, bevor das Erstellen einer Anweisung abgeschlossen wurde.

### **Systemaktion**

Das Dienstprogramm wird beendet.

### **Systemprogrammiererantwort**

Prüfen Sie, ob die Anweisung ordnungsgemäß entsprechend den Verkettungsregeln erstellt wurde.

### **CSQU113E**

Too many statement continuations

### **Erklärung**

Die Anweisung hat über 10 Fortsetzungen.

### **Systemaktion**

Das Dienstprogramm wird beendet.

### **Systemprogrammiererantwort**

Prüfen Sie, ob die Anweisung ordnungsgemäß entsprechend den Verkettungsregeln erstellt wurde.

### **CSQU114E**

Keyword *keyword* repeated

### **Erklärung**

Die Anweisungssyntax ist falsch, weil ein Schlüsselwort wiederholt wird.

#### **Systemaktion**

Das Dienstprogramm wird beendet.

#### **Systemprogrammiererantwort**

Prüfen Sie die Syntax in der Eingabedatei. Weitere Informationen zum Dienstprogramm finden Sie im Abschnitt CSQUTIL.

## **CSQU115E**

Unable to find queues for page set *psid* - command responses not received

### **Erklärung**

Der Warteschlangenmanager konnte in der Funktion COPY oder EMPTY nicht bestimmen, welche Warteschlangen in der Seitengruppe *psid* vorhanden sind, weil die Antwort auf einen Befehl nicht rechtzeitig empfangen wurde.

### **Systemaktion**

Die Funktion wird beendet.

## **Systemprogrammiererantwort**

Prüfen Sie die Definitionen der Eingabe- und der Antwortwarteschlange für Systembefehle. Stellen Sie sicher, dass sie für MQGET und MQPUT aktiviert sind. Wenn die Definitionen richtig sind, stoppen Sie den Befehlsserver und starten Sie ihn erneut.

## **CSQU116I**

No storage classes found for page set *psid*

## **Erklärung**

Die angegeben Seitengruppe verfügt über keine ihr zugeordneten Speicherklassen.

## **Systemaktion**

Die Funktion wird beendet.

### **Systemprogrammiererantwort**

Definieren Sie eine Speicherklasse für die Seitengruppe und führen Sie den Job ggf. erneut aus.

## **CSQU117I**

No queues found for page set *psid*

### **Erklärung**

Die angegebene Seitengruppe verfügt über keine ihr zugeordneten Warteschlangen, die für die angeforderte Funktion auswählbar sind. Für die Funktionen COPY und EMPTY sind keine lokalen Warteschlangen vorhanden. Für die Funktion SCOPY sind keine lokalen Warteschlangen mit Nachrichten vorhanden.

### **Systemaktion**

Die Funktion wird beendet.

### **Systemprogrammiererantwort**

Korrigieren Sie die angegebene Seitengruppe ggf. und führen Sie den Job erneut aus.

## **CSQU120I**

Connecting to *conn-id*

### **Erklärung**

Das Dienstprogramm stellt eine Verbindung zum benannten Warteschlangenmanager oder zur Gruppe mit gemeinsamer Warteschlange her.

### **CSQU121I**

Connected to queue manager *qmgr-name*

## **Erklärung**

Das Dienstprogramm hat erfolgreich eine Verbindung zum Warteschlangenmanager *qmgr-name* hergestellt.

## **CSQU122I**

Executing *function-name*

## **Erklärung**

Das Dienstprogramm führt die Funktion *function-name* aus.

## **CSQU123I**

Processing *ddname* data set, mode FORCE

## **Erklärung**

Die aktuelle Funktion des Dienstprogramms verarbeitet die Datei *ddname* mithilfe der Option FORCE.

## **CSQU124I**

Processing *ddname* data set

## **Erklärung**

Die aktuelle Funktion des Dienstprogramms verarbeitet die Datei *ddname*.

## **CSQU125I**

*n* page sets attempted

### **Erklärung**

Diese Nachricht gibt an, wie viele Seitengruppen die aktuelle Funktion zu verarbeiten versucht hat.

## **CSQU126I**

*n* page sets processed successfully

## **Erklärung**

Diese Nachricht gibt an, wie viele Seitengruppen erfolgreich von der aktuellen Funktion verarbeitet wurden.

### **CSQU127I**

Executing *function* using input from *ddname* data set

## **Erklärung**

Das Dienstprogramm führt die Funktion *function* mithilfe der Eingabe von *ddname* aus.

### **CSQU128I**

Executing *function* outputting to *ddname* data set

## **Erklärung**

Das Dienstprogramm führt die Funktion *function* aus und schreibt die Ausgabe nach *ddname*.

## **CSQU129I**

Copying page set *psid*

## **Erklärung**

Das Dienstprogramm kopiert die Seitengruppe *psid*.

## **CSQU130I**

Copying queue *q-name*

## **Erklärung**

Das Dienstprogramm kopiert die Warteschlange *q-name*.

### **CSQU131I**

*n* messages copied successfully

### **Erklärung**

Diese Nachricht gibt an, wie viele Nachrichten beim Kopieren einer Warteschlange erfolgreich kopiert wurden.

### **CSQU133I**

*n* queues attempted

### **Erklärung**

Diese Nachricht gibt an, wie viele Warteschlangen das Programm beim Kopieren einer Seitengruppe zu kopieren versucht hat.

## **CSQU134I**

*n* queues copied successfully

#### **Erklärung**

Diese Nachricht gibt an, wie viele Warteschlangen erfolgreich beim Kopieren einer Seitengruppe kopiert wurden.

## **CSQU135I**

Loading queue *sourceq* to *targetq*

#### **Bewertung**

0

### **Erklärung**

Gibt beim Ausführen der Funktion LOAD oder SLOAD den Namen der geladenen Zielwarteschlange sowie den Namen der Warteschlange in der Eingabedatei an, von der aus Nachrichten kopiert werden.

### **CSQU136I**

*msg-count* messages (*msg-from*-*msg-to*) have been loaded (total size *text-length*)

### **Bewertung**

0

### **Erklärung**

Dieser Fehlercode gibt beim Ausführen der Funktion LOAD oder SLOAD an, dass eine Anzahl an Nachrichten erfolgreich von der Eingabedatei auf die Zielwarteschlange geladen wurde.

- *msg-count* ist die Anzahl der geladenen Nachrichten
- *msg-from*-*msg-to* ist der Bereich der Nachrichtenanzahl in den Nachrichten für die Warteschlange in der Eingabedatei.
- *text-length* ist die Gesamtgröße der geladenen Nachrichtentexte (in MB oder KB)

### **CSQU137I**

Skipping queue *q-name*

#### **Erklärung**

In dieser Nachricht wird angegeben, dass die Warteschlange *q-name* aufgrund der mit der Funktion LOAD verwendeten Option SKIPQS oder FROMQ umgangen wird.

### **CSQU138I**

*n* queues loaded successfully

## **Erklärung**

Diese Nachricht gibt an, wie viele Warteschlangen erfolgreich geladen wurden.

### **CSQU139I**

Emptying page set *psid*

## **Erklärung**

Das Dienstprogramm leert die Seitengruppe *psid*.

## **CSQU140I**

Emptying queue *q-name*

## **Erklärung**

Das Dienstprogramm leert die Warteschlange *q-name*.

### **CSQU141I**

*n* messages deleted successfully

### **Erklärung**

Diese Nachricht gibt an, wie viele Nachrichten beim Leeren einer Warteschlange gelöscht wurden.

## **CSQU142I**

*n* queues emptied successfully

### **Erklärung**

Diese Nachricht gibt an, wie viele Warteschlangen geleert wurden.

#### **CSQU143I**

*n function* statements attempted

#### **Erklärung**

Diese Nachricht gibt die Anzahl der Anweisungen vom Typ *function* an, die vom Dienstprogramm versucht wurden.

#### **CSQU144I**

*n function* statements executed successfully

#### **Erklärung**

Diese Nachricht gibt die Anzahl der Anweisungen vom Typ *function* an, die erfolgreich vom Dienstprogramm ausgeführt wurden.

# **CSQU145I**

*function* statement failed

#### **Erklärung**

Beim Ausführen der Funktion *function* ist ein Fehler im Dienstprogramm aufgetreten.

#### **Systemaktion**

Das Dienstprogramm wird beendet.

#### **Systemprogrammiererantwort**

Prüfen Sie die anderen ausgegebenen Nachrichten, um zu bestimmen, wo der Fehler aufgetreten ist und wodurch er verursacht wurde.

## **CSQU146I**

*msg-count* messages (*msg-from*-*msg-to*) skipped (total size *text-length*). Reason=*reason-code*

#### **Bewertung**

0

#### **Erklärung**

Gibt beim Ausführen der Funktion LOAD oder SLOAD an, dass einige Nachrichten von der Eingabedatei ignoriert wurden.

- *msg-count* ist die Anzahl der ignorierten Nachrichten
- *msg-from*-*msg-to* ist der Bereich der Nachrichtenanzahl in den Nachrichten für die Warteschlange in der Eingabedatei.
- *text-length* ist die Gesamtgröße der ignorierten Nachrichtentexte (in MB oder KB)

Der Ursachencode gibt an, warum die Nachrichten ignoriert wurden:

**4**

Nachrichten wurden aufgrund des Parameters *skipmsgs* im Befehl LOAD oder SLOAD übersprungen

**8**

Nachrichten wurden aufgrund eines Fehlers vom Typ MQPUT übersprungen

**12**

Nachrichten wurden aufgrund eines Fehlers auf MQOPEN übersprungen

**16**

Nachrichten wurden aufgrund eines Fehlers vom Typ MQPUT sofort nach dem Erreichen eines Synchronisationspunkts übersprungen

### **20**

Nachrichten wurden aufgrund eines Fehlers auf MQCLOSE übersprungen

**24**

Nachrichten wurden aufgrund eines Fehlers beim Erreichen eines Synchronisationspunkts übersprungen

**28**

Nachrichten wurden übersprungen, weil der Grenzwert *MSGCOUNT* (im Befehl LOAD oder SLOAD) erreicht wurde

### **CSQU147I**

*csect-name* Utility terminated, return code=*ret-code*

### **Erklärung**

Das Dienstprogramm wurde aufgrund eines schwerwiegenden Fehlers beendet. Es ist auch möglich, dass ein erzwungener Synchronisationspunkt aufgetreten ist. Dies bedeutet, dass keine weiteren Funktionen ausgeführt werden sollten. *ret-code* ist der Rückgabecode vom Dienstprogramm.

### **Systemaktion**

Das Dienstprogramm wird beendet.

### **Systemprogrammiererantwort**

Informationen zum Rückgabecode aus dem Dienstprogramm finden Sie unter ["IBM MQ for z/OS-Co](#page-992-0)[des" auf Seite 993](#page-992-0).

## **CSQU148I**

*csect-name* Utility completed, return code=*ret-code*

### **Erklärung**

Das Dienstprogramm wurde abgeschlossen. Alle erforderlichen Funktionen wurden versucht. *ret-code* ist der Rückgabecode vom Dienstprogramm.

### **Systemaktion**

Das Dienstprogramm wird beendet.

### **Systemprogrammiererantwort**

Prüfen Sie alle fehlgeschlagenen Funktionen.

#### **CSQU150I**

*function* completed for data set *ddname1* to data set *ddname2*

### **Erklärung**

Die Verarbeitung für die Datei *ddname1* ist abgeschlossen und wird als *ddname2* ausgegeben.

### **Systemaktion**

Die Verarbeitung wird mit der nächsten Seitengruppe fortgesetzt.

### **CSQU151I**

Keine übereinstimmenden DD-Anweisungen CSQSnnnn und CSQTnnnn. *function* terminated

### **Erklärung**

Eine Funktion vom Typ COPYPAGE oder RESETPAGE war nicht erfolgreich, weil keine übereinstimmenden Paare von Seitengruppendateien mit Namen im Bereich von CSQS0000 bis CSQS0099 und von CSQT0000 bis CSQT0099 vorhanden waren.

#### **Systemaktion**

Die Funktion wird beendet.

#### **Systemprogrammiererantwort**

Fügen Sie Datendefinitionsanweisungen für die erforderlichen Seitengruppendateien hinzu und wiederholen Sie den Job.

### **CSQU152I**

*ddname1* DD statement missing. No action taken for *ddname2* data set

#### **Erklärung**

Es wurde nur eines der Quellen-Ziel-Paare der Seitengruppendateien (CSQSnnnn und CSQTnnnn) angegeben.

#### **Systemaktion**

Die Funktion wird fortgesetzt.

#### **Systemprogrammiererantwort**

Fügen Sie Datendefinitionsanweisungen für die erforderlichen Seitengruppendateien hinzu und wiederholen Sie den Job.

#### **CSQU154E**

Target data set *ddname* is smaller than source data set. Function terminated

#### **Erklärung**

Eine Funktion vom Typ COPYPAGE oder RESETPAGE konnte eine Seitengruppendatei nicht verarbeiten, weil die Zieldatei *ddname* zu klein war.

#### **Systemaktion**

Die Verarbeitung wird mit der nächsten Seitengruppe fortgesetzt.

#### **CSQU155I**

Processing queue *queue-name*

#### **Bewertung**

 $\Omega$ 

## **Erklärung**

Gibt beim Ausführen der Funktion ANALYZE den Start der Verarbeitungswarteschlange *queue-name* aus der Eingabedatei an.

### **CSQU156E**

GET failed for *ddname* data set. VSAM return code=*rc* reason code=*code*

### **Erklärung**

Das Dienstprogramm hat für die Seitengruppe, die es zu verarbeiten versuchte, einen Fehler vom Typ VSAM GET empfangen (auf den durch *ddname* verwiesen wurde).

#### **Systemaktion**

Die Verarbeitung der Seitengruppe ist beendet. Die Funktion wird mit der nächsten Seitengruppe fortgesetzt.

#### **Systemprogrammiererantwort**

Informationen zu den Rückkehr-und Ursachencodes von VSAM finden Sie im Handbuch *[z/OS DFSMS](https://www.ibm.com/docs/en/zos/2.5.0?topic=dfsms-zos-macro-instructions-data-sets) [Macro Instructions for Data Sets](https://www.ibm.com/docs/en/zos/2.5.0?topic=dfsms-zos-macro-instructions-data-sets)* . Wiederholen Sie den Job ggf.

### **CSQU157I**

Processing data set *ddname1* to *ddname2*

### **Erklärung**

Die aktuelle Funktion verarbeitet die Datei *ddname1* mit Ausgabe als *ddname2*.

## **CSQU158E**

Target data set *ddname2* is not newly formatted

## **Erklärung**

Die Funktionen COPYPAGE und RESETPAGE können nur mit einer neu formatierten Zielseitengruppe verwendet werden.

### **Systemaktion**

Die Verarbeitung wird mit der nächsten Seitengruppe fortgesetzt.

## **Systemprogrammiererantwort**

Geben Sie eine gültige Zielseitengruppe an und wiederholen Sie den Job.

## **CSQU159E**

Source data set *ddname1* is not a page set

### **Erklärung**

Die CSQUTIL-Funktionen COPYPAGE oder RESETPAGE konnten das Dataset nicht als IBM MQ-Seitengruppe erkennen. Dies kann darauf zurückzuführen sein, dass ein ungültiges Dataset oder eine frühere Version der IBM MQ-Bibliotheken verwendet wird.

## **Systemaktion**

Die Verarbeitung wird mit der nächsten Seitengruppe fortgesetzt.

### **Systemprogrammiererantwort**

Überprüfen Sie, ob es sich bei dem Dataset um eine gültige IBM MQ-Seitengruppe handelt.

Vergewissern Sie sich, dass es sich bei den verwendeten IBM MQ-Bibliotheken um die Bibliotheken handelt, die auch vom Warteschlangenmanager verwendet werden.

### **CSQU160E**

Data set *ddname* is not suitable for use with the function

## **Erklärung**

Die Funktion sollte nur für einen Warteschlangenmanager, der auf normale Weise beendet wurde, mit Seitengruppen verwendet werden.

### **Systemaktion**

Die Verarbeitung wird mit der nächsten Seitengruppe fortgesetzt.

### **Systemprogrammiererantwort**

Geben Sie eine gültige Seitengruppe an und wiederholen Sie den Job.

### **CSQU161I**

*ddname* contains *pp* pages and was formatted as page set *nn*

### **Erklärung**

Diese Nachricht gehört zur Antwort auf die Funktion PAGEINFO für die Datei *ddname*.

Sie zeigt die Größe der Datei und die Seitengruppennummer an, die beim Formatieren vorausgesetzt wurde. Die Nummer wird vom Datendefinitionsnamen, der beim Formatieren verwendet wurde, abgeleitet. Dieser lautete CSQP00*nn*.

## **CSQU162I**

*ddname* is used as page set *psid* for queue manager *qmgr-name*
Diese Nachricht gehört zur Antwort auf die Funktion PAGEINFO für die Datei *ddname*.

Die Seitengruppe wurde vom angezeigten Warteschlangenmanager verwendet. Die Seitengruppennummer ist nicht zwangsläufig dieselbe wie die beim Formatieren verwendete Nummer. Dies wird in der Nachricht CSQU161I angezeigt.

## **CSQU163I**

*ddname* has page set recovery RBA = *rba*

# **Erklärung**

Diese Nachricht gehört zur Antwort auf die Funktion PAGEINFO für die Datei *ddname*.

# **CSQU164I**

*ddname* System recovery RBA for all page sets successfully processed = *rba*

# **Erklärung**

Diese Nachricht gehört zur Antwort auf die Funktion PAGEINFO. Beachten Sie, dass diese RBA nur in Beziehung zu den verarbeiteten Seitengruppen steht. Sie steht nur zum gesamten Warteschlangenmanager in Beziehung, wenn alle Seitengruppen für den Warteschlangenmanager eingeschlossen sind.

# **CSQU165I**

Processing *ddname* data set, TYPE( *type*)

# **Erklärung**

Diese aktuelle Funktion des Dienstprogramms verarbeitet die Datei *ddname* mit den angezeigten Optionen.

# **CSQU166I**

Processing *ddname* data set, TYPE( *type*), mode FORCE

## **Erklärung**

Diese aktuelle Funktion des Dienstprogramms verarbeitet die Datei *ddname* mit den angezeigten Optionen.

## **CSQU167I**

*ddname* has never been initialized by a queue manager

## **Erklärung**

Diese Nachricht gehört zur Antwort auf die Funktion PAGEINFO für die Datei *ddname*.

# **CSQU168E**

Requested page sets are for more than one queue manager

# **Erklärung**

Die Seitengruppen, für die Informationen angefordert wurden, sind mehreren Warteschlangenmanagern zugeordnet. Daher kann keine Systemwiederherstellungs-RBA bestimmt werden.

## **Systemaktion**

Die Verarbeitung wird fortgesetzt.

## **Systemprogrammiererantwort**

Geben Sie die Seitengruppen für einen einzelnen Warteschlangenmanager an und wiederholen Sie den Job.

# **CSQU169E**

MQPUT of message *msg-no* failed. MQCC=*mqcc* MQRC=*mqrc (mqrc-text)*

## **Bewertung**

8

Beim Ausführen der Funktion LOAD oder SLOAD ist für die Nachrichtennummer *msg-no* in der Warteschlange, die in den Eingabedaten derzeit verarbeitet wird, ein MQPUT-Vorgang fehlgeschlagen. Die Fehlerursache wird in *mqcc* und *mqrc* angegeben (*mqrc-text* stellt den MQRC in Textform bereit).

#### **Systemaktion**

Die Verarbeitung für den Befehl ist beendet.

#### **Systemprogrammiererantwort**

Bestimmen Sie mithilfe des MQ-Beendigungscodes und -Ursachencodes in der Nachricht die Fehlerursache und beheben Sie das Problem. Führen Sie anschließend LOAD oder SLOAD erneut aus. Starten Sie dabei mit der Warteschlange, die zum Zeitpunkt des Fehlers verarbeitet wurde. Wenn vor dem Fehler Nachrichten erfolgreich aus der Eingabewarteschlange geladen wurden, können Sie diese Nachrichten mithilfe des Parameters *SKIPMSGS* im Befehl LOAD oder SLOAD umgehen.

#### **CSQU170I**

*msg-count* messages (*msg-from*-*msg-to*) found (total size *text-length*)

#### **Bewertung**

0

#### **Erklärung**

Wenn die Funktion ANALYZE ausgeführt wird, wird diese Nachricht für die Warteschlange angezeigt, die aus der Eingabedatei verarbeitet wird. Es werden die Anzahl der Nachrichten und die Gesamtlänge des Nachrichtentextes angezeigt.

#### **CSQU171E**

Queue *queue-name* was not found in the input data set

#### **Bewertung**

8

# **Erklärung**

Die ausgeführte Funktion LOAD oder SLOAD hat einen Quellenwarteschlangennamen *queue-name* angegeben, der in der Eingabedatei nicht gefunden wurde.

#### **Systemaktion**

Die Verarbeitung für den Befehl ist beendet.

#### **Systemprogrammiererantwort**

Geben Sie die richtige Eingabedatei an, korrigieren Sie den Warteschlangennamen im Befehl und versuchen Sie es erneut.

#### **CSQU172I**

Processing *function-name* for data set *ddname*, *current-page* of *total-pages* pages processed, *percentage*% complete

#### **Erklärung**

Wenn die Funktion CSQUTIL zur Verarbeitung einer Seitengruppe lange ausgeführt wird, wird diese Nachricht in regelmäßigen Abständen ausgegeben, um die Anzahl der bisher verarbeiteten Seiten anzuzeigen.

#### **CSQU179E**

The transmission queue cannot be switched because the channel initiator is not active

# **Bewertung**

8

Das Dienstprogramm kann für den in der vorhergehenden CSQU183I-Nachricht angegebenen Kanal keinen Wechsel auf eine andere Übertragungswarteschlange vornehmen, da der Kanalinitiator nicht aktiv ist.

#### **Systemaktion**

Die Verarbeitung wird fortgesetzt, für den Kanal erfolgt jedoch kein Wechsel zu einer anderen Übertragungswarteschlange.

#### **Systemprogrammiererantwort**

Starten Sie den Kanalinitiator. Starten Sie anschließend den Kanal neu oder führen Sie den Befehl erneut aus, damit der Wechsel zu der neuen Übertragungswarteschlange initialisiert wird.

#### **CSQU180E**

*csect-name* Unable to load module *module-name*, reason=*ssssrrrr*

#### **Erklärung**

Das Dienstprogramm konnte das angeforderte Kanalinitiatorparametermodul nicht laden. *ssss* ist der Beendigungscode und *rrrr* ist der Ursachencode (beide im Hexadezimalformat) des LOAD-Service von z/OS.

#### **Systemaktion**

Die Funktion wird beendet.

#### **Systemprogrammiererantwort**

Prüfen Sie den in der Funktion XPARM angegebenen Mitgliedsnamen und stellen Sie sicher, dass das Modul in der durch das Schlüsselwort DDNAME angegebenen Bibliothek vorhanden ist.

#### **CSQU181E**

*csect-name module-name* is not a valid channel initiator parameter module

#### **Bewertung**

8

## **Erklärung**

Das für die Kanalinitiatorparameter angegebene Modul verfügt nicht über das richtige Format.

## **Systemaktion**

Die Funktion wird beendet.

#### **Systemprogrammiererantwort**

Prüfen Sie den in der Funktion XPARM angegebenen Mitgliedsnamen.

#### **CSQU182E**

An error occurred obtaining the list of channels, reason *mqrc (mqrc-text)*

#### **Bewertung**

8

## **Erklärung**

Das Dienstprogramm konnte die Liste mit den Kanälen, die zu verarbeiten sind, nicht ermitteln.

#### **Systemaktion**

Die Verarbeitung für den Befehl ist beendet.

#### **Systemprogrammiererantwort**

Ermitteln und beheben Sie den Fehler anhand des Ursachencodes und führen Sie den Befehl bei Bedarf erneut aus.

Informationen zu *mqrc* finden Sie unter ["API-Beendigungs- und Ursachencodes" auf Seite 1225](#page-1224-0) (*mqrc-text* stellt den MQRC in Textform bereit).

## **CSQU183I**

Channel *channel-name*

#### **Bewertung**

0

# **Erklärung**

Das Dienstprogramm ist dabei, die für den Kanal *channel-name* angeforderte Funktion zu verarbeiten.

#### **Systemaktion**

Die Verarbeitung wird fortgesetzt.

## **Systemprogrammiererantwort**

Stellen Sie anhand der nachfolgenden Nachrichten fest, ob die angeforderte Funktion erfolgreich verarbeitet wurde.

#### **CSQU184I**

*n* channels processed

#### **Bewertung**

 $\Omega$ 

## **Erklärung**

Diese Nachricht gibt die Anzahl der Kanäle an, die von der angeforderten Funktion verarbeitet wurden.

#### **Systemaktion**

Die Verarbeitung wird fortgesetzt.

## **Systemprogrammiererantwort**

Keine erforderlich.

## **CSQU185I**

A switch of transmission queue is not required for this channel

#### **Bewertung**

 $\Omega$ 

## **Erklärung**

Diese Nachricht gibt an, dass für den in der vorhergehenden CSQU183I-Nachricht angegebenen Kanal kein Wechsel zu einer anderen Übertragungswarteschlange erforderlich ist. Das bedeutet, dass der Kanal die momentan konfigurierte Übertragungswarteschlange verwendet.

## **Systemaktion**

Die Verarbeitung wird fortgesetzt.

## **Systemprogrammiererantwort**

Keine erforderlich.

# **CSQU186I**

A switch of transmission queue is pending for this channel

#### **Bewertung**

0

## **Erklärung**

Diese Nachricht gibt an, dass für den in der vorhergehenden CSQU183I-Nachricht angegebenen Kanal ein Wechsel zu einer anderen Übertragungswarteschlange ansteht. Dies deutet darauf hin, dass die

für den Kanal konfigurierte Übertragungswarteschlange seit dem letzten Kanalstart geändert wurde, entweder durch Aktualisieren des Warteschlangenmanagerattributs **DEFCLXQ** oder indem der Wert des Attributs **CLCHNAME** einer Übertragungswarteschlange seit dem letzten Kanalstart geändert wurde.

Der Wechsel zu einer anderen Übertragungswarteschlange erfolgt beim nächsten Start des Kanals oder wenn der Wechsel über die CSQUTIL-Funktion **SWITCH CHANNEL** eingeleitet wird.

Ein solcher Umschalteprozess wird auch als anstehend gemeldet, wenn er initialisiert wurde, der Warteschlangenmanager beim Verschieben von Nachrichten aus der ursprünglichen in die neue Übertragungswarteschlange jedoch gestoppt wurde. Damit der Umschalteprozess fortgesetzt wird, muss entweder der Kanal gestartet werden oder der Vorgang über CSQUTIL initialisiert werden.

#### **Systemaktion**

Die Verarbeitung wird fortgesetzt.

#### **Systemprogrammiererantwort**

Keine erforderlich.

# **CSQU187I**

A switch of transmission queue is in progress for this channel

#### **Bewertung**

 $\Omega$ 

#### **Erklärung**

Diese Nachricht gibt an, dass für den in der vorhergehenden CSQU183I-Nachricht angegebenen Kanal gerade ein Wechsel zu einer anderen Übertragungswarteschlange stattfindet.

#### **Systemaktion**

Die Verarbeitung wird fortgesetzt.

#### **Systemprogrammiererantwort**

Ermitteln Sie bei Bedarf anhand der vom Warteschlangenmanager ausgegebenen Konsolennachrichten den Status des Umschalteprozesses.

## **CSQU188I**

From transmission queue *xmit-qname*

#### **Bewertung**

0

# **Erklärung**

Diese Nachricht wird zusammen mit anderen Nachrichten wie CSQU186I, CSQU187I und CSQU195I ausgegeben. Sie gibt den Namen der Übertragungswarteschlange an, von der für einen Kanal gerade auf eine andere Übertragungswarteschlange umgeschaltet wird, bzw. von der auf eine andere Übertragungswarteschlange umgeschaltet werden soll.

# **Systemaktion**

Die Verarbeitung wird fortgesetzt.

## **Systemprogrammiererantwort**

Keine erforderlich.

## **CSQU189I**

To transmission queue *xmit-qname*

#### **Bewertung**

0

Diese Nachricht wird zusammen mit anderen Nachrichten wie CSQU186I, CSQU187I und CSQU195I ausgegeben. Sie gibt den Namen der Übertragungswarteschlange an, auf die für einen Kanal gerade umgeschaltet wird. bzw. auf die umgeschaltet werden soll.

# **Systemaktion**

Die Verarbeitung wird fortgesetzt.

## **Systemprogrammiererantwort**

Keine erforderlich.

## **CSQU190I**

There are *num-msgs* messages queued for this channel on *xmitq-name*

#### **Bewertung**

0

#### **Erklärung**

Diese Nachricht wird zusammen mit CSQU186I ausgegeben und gibt an, dass für den Kanal in der Übertragungswarteschlange *xmitq-name* momentan *num-msgs* Nachrichten eingereiht sind, die beim Umschalten auf eine andere Übertragungswarteschlange verschoben werden müssen.

#### **Systemaktion**

Die Verarbeitung wird fortgesetzt.

#### **Systemprogrammiererantwort**

Keine erforderlich.

#### **CSQU191E**

Unable to access transmission queue *xmitq-name*, reason *mqrc (mqrc-text)*

# **Bewertung**

8

## **Erklärung**

Diese Nachricht wird zusammen mit der Nachricht CSQU186I ausgegeben, wenn auf die momentan vom Kanal verwendete Übertragungswarteschlange *xmitq-name* aufgrund von *mqrc* (*mqrc-text* ist der MQRC in Textform) nicht zugegriffen werden kann. Der Zugriff auf diese Übertragungswarteschlange muss aber möglich sein, um Nachrichten für den Kanal in die neue Übertragungswarteschlange zu verschieben.

#### **Systemaktion**

Die Verarbeitung für den Befehl ist beendet.

## **Systemprogrammiererantwort**

Ermitteln und beheben Sie den Fehler anhand des Ursachencodes und führen Sie den Befehl bei Bedarf erneut aus.

Informationen zu *mqrc* finden Sie unter ["API-Beendigungs- und Ursachencodes" auf Seite 1225](#page-1224-0) (*mqrc-text* stellt den MQRC in Textform bereit).

Sie können auch mit der CSQUTIL-Funktion **SWITCH CHANNEL** unter Angabe der Option **MO-VEMSGS(NO)** zu einer anderen Übertragungswarteschlange wechseln, ohne Nachrichten zu verschieben. Bei Auswahl dieser Option muss der Systemprogrammierer nach Abschluss des Wechsels alle Nachrichten für den Kanal verarbeiten, die noch in der Übertragungswarteschlange *xmitq-name* enthalten sind.

# **CSQU192E**

The status of this channel is unavailable, reason *mqrc (mqrc-text)*

## **Bewertung** 8

# **Erklärung**

Das Dienstprogramm war nicht in der Lage, den Status des in der vorhergehenden CSQU183I-Nachricht angegebenen Kanals zu ermitteln, um festzustellen, ob gerade ein Wechsel zu einer anderen Übertragungswarteschlange durchgeführt wird oder ansteht.

# **Systemaktion**

Die Verarbeitung wird fortgesetzt, für den Kanal erfolgt jedoch kein Wechsel zu einer anderen Übertragungswarteschlange, wenn dies angefordert wurde.

# **Systemprogrammiererantwort**

Ermitteln und beheben Sie den Fehler anhand des Ursachencodes und führen Sie den Befehl bei Bedarf erneut aus.

Informationen zu *mqrc* finden Sie unter ["API-Beendigungs- und Ursachencodes" auf Seite 1225](#page-1224-0) (*mqrc-text* stellt den MQRC in Textform bereit).

# **CSQU193E**

The transmission queue cannot be switched because the channel is active

## **Bewertung**

8

## **Erklärung**

Das Dienstprogramm konnte für den in der vorhergehenden CSQU183I-Nachricht angegebenen Kanal keinen Wechsel auf eine andere Übertragungswarteschlange vornehmen, da der Kanal nicht den Status **STOPPED** oder **INACTIVE** hatte.

Wenn der Clustersenderkanal den Status STOPPED aufweist, aber die Nachricht CSQU193E zurückgegeben wird, kann der Kanal nicht sofort gestoppt werden. Während der Ausführung der Anforderung STOP CHANNEL *Kanalname* findet eine Nachrichtenneuzuweisung statt.

Diese Neuzuweisung wird zunächst beendet, bevor der Kanal gestoppt wird. Falls die dem Kanal zugeordnete Warteschlange sehr viele Nachrichten enthält, kann dieser Vorgang eine Weile dauern.

Sie sollten eine hinreichende Zeit warten, um sicherzustellen, dass die Nachrichtenneuzuweisung abgeschlossen wird. Erst danach sollten Sie die Übertragungswarteschlange wechseln.

## **Systemaktion**

Die Verarbeitung wird fortgesetzt, für den Kanal erfolgt jedoch kein Wechsel zu einer anderen Übertragungsschlange.

## **Systemprogrammiererantwort**

Stoppen Sie den Kanal und starten Sie ihn anschließend erneut oder führen Sie den Befehl erneut aus, damit der Wechsel zu der neuen Übertragungswarteschlange initialisiert wird.

# **CSQU194E**

The switch of transmission queue failed, reason *mqrc (mqrc-text)*

## **Bewertung**

8

# **Erklärung**

Das Dienstprogramm konnte für den in der vorhergehenden CSQU183I-Nachricht angegebenen Kanal keinen Wechsel zu einer anderen Übertragungswarteschlange vornehmen.

## **Systemaktion**

Die Verarbeitung wird fortgesetzt, für den Kanal erfolgt jedoch kein Wechsel zu einer anderen Übertragungsschlange.

#### **Systemprogrammiererantwort**

Ermitteln und beheben Sie den Fehler anhand des Ursachencodes und führen Sie den Befehl bei Bedarf erneut aus.

Informationen zu *mqrc* finden Sie unter ["API-Beendigungs- und Ursachencodes" auf Seite 1225](#page-1224-0) (*mqrc-text* stellt den MQRC in Textform bereit).

## **CSQU195I**

Switching the transmission queue for this channel

## **Bewertung**

0

# **Erklärung**

Für den in der vorhergehenden CSQU183I-Nachricht angegebenen Kanal wurde ein Wechsel zu einer anderen Übertragungswarteschlange initialisiert.

## **Systemaktion**

Die Verarbeitung wird fortgesetzt.

## **Systemprogrammiererantwort**

Stellen Sie anhand nachfolgender Nachrichten fest, ob der Wechsel zu einer anderen Übertragungswarteschlange erfolgreich abgeschlossen wurde.

## **CSQU196I**

Moving messages for this channel - *num-msgs* messages moved

## **Bewertung**

 $\Omega$ 

## **Erklärung**

Bei einem Wechsel zu einer anderen Übertragungswarteschlange müssen Nachrichten für einen Kanal aus der ursprünglichen in die neue Übertragungswarteschlange verschoben werden. Diese Nachricht wird während des Wechsels zu einer anderen Übertragungswarteschlange in regelmäßigen Abständen ausgegeben und meldet den Fortschritt des Umschalteprozesses für den in der vorherigen Nachricht CSQU183I angegebenen Kanal.

## **Systemaktion**

Die Verarbeitung wird fortgesetzt.

## **Systemprogrammiererantwort**

Wenn diese Nachricht wiederholt abgesetzt wird, weist dies unter Umständen darauf hin, dass die Nachrichten für den Kanal nicht aus der ursprünglichen Übertragungswarteschlange herausgeholt werden können, d. h., der Umschalteprozess ist nicht abgeschlossen. Anwendungen reihen während des Umschalteprozesses Nachrichten weiterhin in die ursprüngliche Übertragungswarteschlange ein, um die Reihenfolge beizubehalten.

Kann der Umschalteprozess nicht abgeschlossen werden, weist dies möglicherweise darauf hin, dass die Nachrichten schneller in die ursprüngliche Übertragungswarteschlange eingereiht werden, als sie vom Umschalteprozess verschoben werden können, oder dass die ursprüngliche Übertragungswarteschlange Nachrichten für den Kanal enthält, die noch nicht festgeschrieben wurden.

Stellen Sie anhand der vom Warteschlangenmanager ausgegebenen Konsolennachrichten (beispielsweise CSQM554I) und mithilfe von Befehlen wie **DISPLAY QSTATUS** fest, warum der Umschalteprozess nicht abgeschlossen werden kann.

## **CSQU197I**

Moving of messages complete - *num-msgs* messages moved

#### **Bewertung** 0

# **Erklärung**

Bei einem Wechsel zu einer anderen Übertragungswarteschlange müssen Nachrichten für einen Kanal aus der ursprünglichen in die neue Übertragungswarteschlange verschoben werden. Diese Nachricht weist darauf hin, dass die Nachrichten für den in der vorhergehenden CSQU183I-Nachricht angegebenen Kanal verschoben wurden. *num-msgs* gibt die Anzahl der Nachrichten an, die in die neue Übertragungswarteschlange verschoben wurden.

## **Systemaktion**

Die Verarbeitung wird fortgesetzt.

# **Systemprogrammiererantwort**

Keine erforderlich.

# **CSQU198I**

The transmission queue has been switched successfully

## **Bewertung**

0

# **Erklärung**

Der Wechsel zu einer anderen Übertragungswarteschlange wurde für den in der vorhergehenden CSQU183I-Nachricht angegebenen Kanal erfolgreich abgeschlossen.

## **Systemaktion**

Die Verarbeitung wird fortgesetzt.

# **Systemprogrammiererantwort**

Keine erforderlich.

## **CSQU199E**

*Function* requires command level *required-cmdlevel*, the queue manager's command level is *qmgrcmdlevel*

## **Bewertung**

8

# **Erklärung**

Das Dienstprogramm konnte die angeforderte Funktion *function* nicht ausführen, da sie von dem Warteschlangenmanager, mit dem das Dienstprogramm verbunden ist, nicht unterstützt wird. Zur Ausführung der angeforderten Funktion muss der Warteschlangenmanager die Befehlsebene *requiredcmdlevel* oder höher haben, die Befehlsebene des Warteschlangenmanagers ist jedoch *qmgr-cmdlevel*.

## **Systemaktion**

Die Verarbeitung für den Befehl ist beendet.

## **Systemprogrammiererantwort**

Stellen Sie sicher, dass das Dienstprogramm mit dem erforderlichen Warteschlangenmanager verbunden ist. Ist dies der Fall, muss der Warteschlangenmanager aktualisiert werden, damit die angeforderte Funktion verwendet werden kann.

## **CSQU200I**

*csect-name* Dead-letter Queue Handler Utility - *date time*

## **Erklärung**

Diese Nachricht gehört zum Header des vom Dienstprogramm ausgegebenen Berichts.

# **CSQU201I**

Processing queue *q-name*

## **Erklärung**

Der Handler der Warteschlange für nicht zustellbare Nachrichten hat die Regeltabelle analysiert und dabei keine Fehler erkannt. Er startet gerade die Verarbeitung der in der Nachricht angegebenen Warteschlange.

## **CSQU202I**

Dead-letter queue handler ending. Successful actions: *n1* retries, *n2* forwards, *n3* discards

## **Erklärung**

Der Handler der Warteschlange für nicht zustellbare Nachrichten endet, weil keine Nachrichten mehr in der Warteschlange für nicht zustellbare Nachrichten vorhanden sind, weil der Warteschlangenmanager beendet wird oder weil der Handler der Warteschlange für nicht zustellbare Nachrichten einen Fehler erkannt hat. Die Nachricht gibt an, wie viele Nachrichten der Warteschlange für nicht zustellbare Nachrichten erfolgreich verarbeitet wurden.

## **Systemaktion**

Das Dienstprogramm wird beendet.

## **Systemprogrammiererantwort**

Wenn das Dienstprogramm aufgrund eines Fehlers beendet wurde, untersuchen Sie das in den vorhergehenden Nachrichten gemeldete Problem.

## **CSQU203I**

*n* messages remain on the dead-letter queue

## **Erklärung**

Die Nachricht gibt an, wie viele Nachrichten noch in der Warteschlange für nicht zustellbare Nachrichten vorhanden sind, wenn der Handler der Warteschlange für nicht zustellbare Nachrichten beendet wird.

# **CSQU210I**

Message does not have a valid MQDLH

## **Erklärung**

Der Handler der Warteschlange für nicht zustellbare Nachrichten hat eine Nachricht aus der Warteschlange für nicht zustellbare Nachrichten abgerufen. Die Nachricht wurde jedoch nicht mit einem gültigen Header der Warteschlange für nicht zustellbare Nachrichten (MQDLH) als Präfix versehen. Dies ist normalerweise dann der Fall, wenn eine Anwendung direkt in die Warteschlange für nicht zustellbare Nachrichten schreibt, aber die Nachrichten nicht mit einem gültigen MQDLH-Präfix versieht.

## **Systemaktion**

Die Nachricht bleibt in der Warteschlange für nicht zustellbare Nachrichten stehen und die Steuerroutine der Warteschlange für nicht zustellbare Nachrichten setzt die Verarbeitung der Warteschlange fort.

Diese Nachricht wird nur einmal ausgegeben, wenn eine derartige Nachricht zum ersten Mal auftritt.

## **Systemprogrammiererantwort**

Entfernen Sie alle ungültigen Nachrichten aus der Warteschlange für nicht zustellbare Nachrichten. Schreiben Sie nur Nachrichten in die Warteschlange für nicht zustellbare Nachrichten, wenn sie mit einem gültigen MQDLH-Präfix versehen sind.

## **CSQU211I**

Unable to put message, line *n* MQRC=*mqrc (mqrc-text)*

Der Handler der Warteschlange für nicht zustellbare Nachrichten hat versucht, eine Nachricht an eine andere als die angeforderte Warteschlange umzuleiten. Der Aufruf MQPUT war jedoch nicht erfolgreich.

#### **Systemaktion**

Der Zähler für Wiederholungsversuche der Nachricht wurde erhöht. Die Verarbeitung wird fortgesetzt.

#### **Systemprogrammiererantwort**

Informationen zu *mqrc* finden Sie in ["API-Beendigungs- und Ursachencodes" auf Seite 1225](#page-1224-0) (*mqrctext* enthält den MQRC in Textform). Mithilfe der Zeilennummer *n* der Regeltabelle, die zum Bestimmen der Aktion für die Nachricht verwendet wurde, kann die Warteschlange bestimmt werden, in die die Nachricht eingereiht wurde.

#### **CSQU212I**

Unable to inquire dead-letter queue, MQCC=*mqcc* MQRC=*mqrc (mqrc-text)*

#### **Erklärung**

Ein Aufruf vom Typ MQINQ für die Warteschlange für nicht zustellbare Nachrichten war nicht erfolgreich.

#### **Systemaktion**

Die Verarbeitung wird fortgesetzt.

#### **Systemprogrammiererantwort**

Informationen zu *mqcc* und *mqrc* finden Sie unter ["API-Beendigungs- und Ursachencodes" auf Seite](#page-1224-0) [1225](#page-1224-0) (*mqrc-text* enthält den MQRC in Textform).

#### **CSQU213I**

Unable to convert message, MQCC=*mqcc* MQRC=*mqrc (mqrc-text)*

## **Erklärung**

Ein MQGET-Aufruf hat ein Problem bei der Datenkonvertierung festgestellt.

#### **Systemaktion**

Die Nachricht wird zurückgesetzt und verbleibt in der Warteschlange. Die Verarbeitung der übrigen Nachrichten in der Warteschlange wird fortgesetzt. Entfernen Sie diese Nachricht auf andere Weise aus der Warteschlange für nicht zustellbare Nachrichten.

#### **Systemprogrammiererantwort**

Informationen zu *mqcc* und *mqrc* finden Sie unter ["API-Beendigungs- und Ursachencodes" auf Seite](#page-1224-0) [1225](#page-1224-0) (*mqrc-text* enthält den MQRC in Textform).

#### **CSQU220E**

Unable to connect to queue manager qmgr-name, MQCC=*mqcc* MQRC=*mqrc (mqrc-text)*

#### **Erklärung**

Der Handler der Warteschlange für nicht zustellbare Nachrichten konnte die Verbindung zum angeforderten Warteschlangenmanager nicht herstellen.

#### **Systemaktion**

Das Dienstprogramm wird beendet.

#### **Systemprogrammiererantwort**

Informationen zu *mqcc* und *mqrc* finden Sie unter ["API-Beendigungs- und Ursachencodes" auf Seite](#page-1224-0) [1225](#page-1224-0) (*mqrc-text* enthält den MQRC in Textform).

## **CSQU221E**

Unable to open queue manager, MQCC=*mqcc* MQRC=*mqrc (mqrc-text)*

Ein Aufruf vom Typ MQOPEN für den Warteschlangenmanager war nicht erfolgreich.

## **Systemaktion**

Das Dienstprogramm wird beendet.

# **Systemprogrammiererantwort**

Informationen zu *mqcc* und *mqrc* finden Sie unter ["API-Beendigungs- und Ursachencodes" auf Seite](#page-1224-0) [1225](#page-1224-0) (*mqrc-text* enthält den MQRC in Textform).

# **CSQU222E**

Unable to inquire queue manager, MQCC=*mqcc* MQRC=*mqrc (mqrc-text)*

# **Erklärung**

Ein Aufruf vom Typ MQINQ für den Warteschlangenmanager war nicht erfolgreich.

# **Systemaktion**

Das Dienstprogramm wird beendet.

# **Systemprogrammiererantwort**

Informationen zu *mqcc* und *mqrc* finden Sie unter ["API-Beendigungs- und Ursachencodes" auf Seite](#page-1224-0) [1225](#page-1224-0) (*mqrc-text* enthält den MQRC in Textform).

# **CSQU223E**

Unable to close queue manager, MQCC=*mqcc* MQRC=*mqrc (mqrc-text)*

# **Erklärung**

Ein Aufruf vom Typ MQCLOSE für den Warteschlangenmanager war nicht erfolgreich.

# **Systemaktion**

Das Dienstprogramm wird beendet.

## **Systemprogrammiererantwort**

Informationen zu *mqcc* und *mqrc* finden Sie unter ["API-Beendigungs- und Ursachencodes" auf Seite](#page-1224-0) [1225](#page-1224-0) (*mqrc-text* enthält den MQRC in Textform).

## **CSQU224E**

Unable to browse dead-letter queue *q-name*, MQCC=*mqcc* MQRC=*mqrc (mqrc-text)*

# **Erklärung**

Ein Aufruf vom Typ MQOPEN zum Durchsuchen der Warteschlange für nicht zustellbare Nachrichten war nicht erfolgreich. Dies tritt normalerweise aus einem der folgenden Gründe auf:

- Ein anderer Prozess hat die Warteschlange für exklusiven Zugriff geöffnet.
- Es wurde ein ungültiger Warteschlangenname angegeben.
- Der Aliasname für eines der folgenden Module ist nicht mehr vorhanden:
	- CSQBSRV
	- CSQAPEPL
	- CSQBCRMH
	- CSQBAPPL

## **Systemaktion**

Das Dienstprogramm wird beendet.

## **Systemprogrammiererantwort**

Informationen zu *mqcc* und *mqrc* finden Sie unter ["API-Beendigungs- und Ursachencodes" auf Seite](#page-1224-0) [1225](#page-1224-0) (*mqrc-text* enthält den MQRC in Textform).

## **CSQU225E**

Unable to close dead-letter queue, MQCC=*mqcc* MQRC=*mqrc (mqrc-text)*

## **Erklärung**

Ein Aufruf vom Typ MQCLOSE für die Warteschlange für nicht zustellbare Nachrichten war nicht erfolgreich.

## **Systemaktion**

Das Dienstprogramm wird beendet.

## **Systemprogrammiererantwort**

Informationen zu *mqcc* und *mqrc* finden Sie unter ["API-Beendigungs- und Ursachencodes" auf Seite](#page-1224-0) [1225](#page-1224-0) (*mqrc-text* enthält den MQRC in Textform).

# **CSQU226E**

Line *n*: *keyword*(*value*) invalid or outside permitted range

# **Erklärung**

Der bereitgestellte Wert für das in Zeile *n* angegebene Schlüsselwort der Regeltabelle lag außerhalb des gültigen Wertebereichs oder war aus einem anderen Grund ungültig.

# **Systemaktion**

Das Dienstprogramm wird beendet.

# **Systemprogrammiererantwort**

Korrigieren Sie die Regeltabelle und starten Sie den Handler der Warteschlange für nicht zustellbare Nachrichten erneut.

# **CSQU227E**

Unable to get message from dead-letter queue, MQCC=*mqcc* MQRC=*mqrc (mqrc-text)*

## **Erklärung**

Ein Aufruf vom Typ MQGET für die Warteschlange für nicht zustellbare Nachrichten war nicht erfolgreich.

# **Systemaktion**

Das Dienstprogramm wird beendet.

## **Systemprogrammiererantwort**

Informationen zu *mqcc* und *mqrc* finden Sie unter ["API-Beendigungs- und Ursachencodes" auf Seite](#page-1224-0) [1225](#page-1224-0) (*mqrc-text* enthält den MQRC in Textform).

# **CSQU228E**

Unable to commit or backout dead-letter queue action, MQCC=*mqcc* MQRC=*mqrc (mqrc-text)*

## **Erklärung**

Ein Aufruf vom Typ MQCMIT oder MQBACK für die Warteschlange für nicht zustellbare Nachrichten war nicht erfolgreich.

## **Systemaktion**

Das Dienstprogramm wird beendet.

## **Systemprogrammiererantwort**

Informationen zu *mqcc* und *mqrc* finden Sie unter ["API-Beendigungs- und Ursachencodes" auf Seite](#page-1224-0) [1225](#page-1224-0) (*mqrc-text* enthält den MQRC in Textform).

# **CSQU229E**

Rules table is invalid or missing

Die Regeltabelle enthielt keine gültigen Nachrichtenvorlagen oder wurde nicht bereitgestellt.

#### **Systemaktion**

Das Dienstprogramm wird beendet.

#### **Systemprogrammiererantwort**

Korrigieren Sie die Regeltabelle wie in den vorhergehenden Nachrichten angegeben und starten Sie den Handler der Warteschlange für nicht zustellbare Nachrichten erneut.

#### **CSQU230E**

Unable to obtain storage

#### **Erklärung**

Der Handler der Warteschlange für nicht zustellbare Nachrichten konnte keinen Speicher abrufen.

Dieses Problem tritt normalerweise in Folge eines allgemeineren Problems auf. Wenn zum Beispiel ein permanentes Problem besteht, durch das Nachrichten in die Warteschlange für nicht zustellbare Nachrichten geschrieben werden, und wenn dasselbe Problem (zum Beispiel: Warteschlange voll) verhindert, dass der Handler der Warteschlange für nicht zustellbare Nachrichten die angeforderte Aktion für die Nachricht durchführt, wären stets zunehmende Speichermengen erforderlich.

#### **Systemaktion**

Das Dienstprogramm wird beendet.

#### **Systemprogrammiererantwort**

Erhöhen Sie den für das Dienstprogramm verfügbaren Speicher. Untersuchen Sie, ob ein allgemeineres Problem besteht und ob die Warteschlange für nicht zustellbare Nachrichten eine große Anzahl an Nachrichten enthält.

#### **CSQU231E**

Line *n*: parameter *keyword* exceeds maximum length

#### **Erklärung**

Der Wert für den in Zeile *n* der Regeltabelle angegebenen Parameter ist zu lang.

#### **Systemaktion**

Das Dienstprogramm wird beendet.

#### **Systemprogrammiererantwort**

Korrigieren Sie die Regeltabelle und starten Sie den Handler der Warteschlange für nicht zustellbare Nachrichten erneut.

## **CSQU232E**

Line *n*: parameter *keyword* is duplicated

## **Erklärung**

Es wurden mindestens zwei Parameter desselben Typs in Zeile *n* der Regeltabelle bereitgestellt.

#### **Systemaktion**

Das Dienstprogramm wird beendet.

#### **Systemprogrammiererantwort**

Korrigieren Sie die Regeltabelle und starten Sie den Handler der Warteschlange für nicht zustellbare Nachrichten erneut.

## **CSQU233E**

Line *n*: syntax error

Die Zeile *n* der Regeltabelle weist einen Syntaxfehler auf.

#### **Systemaktion**

Das Dienstprogramm wird beendet.

## **Systemprogrammiererantwort**

Korrigieren Sie die Regeltabelle und starten Sie den Handler der Warteschlange für nicht zustellbare Nachrichten erneut.

#### **CSQU234E**

Unable to release storage

#### **Erklärung**

Der Handler der Warteschlange für nicht zustellbare Nachrichten konnte keinen Speicher freigeben.

#### **Systemaktion**

Das Dienstprogramm wird beendet.

#### **Systemprogrammiererantwort**

Untersuchen Sie das in den vorangegangenen Nachrichten gemeldete Problem.

## **CSQU235E**

Line *n*: *keyword* value invalid or outside permitted range

#### **Erklärung**

Der Wert, der für den in Zeile *n* der Regeltabelle angegebenen Parameter bereitgestellt wurde, lag außerhalb des gültigen Wertebereichs oder war aus einem anderen Grund ungültig.

#### **Systemaktion**

Das Dienstprogramm wird beendet.

#### **Systemprogrammiererantwort**

Korrigieren Sie die Regeltabelle und starten Sie den Handler der Warteschlange für nicht zustellbare Nachrichten erneut.

#### **CSQU236E**

*n* error(s) in rules table

#### **Erklärung**

Es wurden Fehler in der Regeltabelle erkannt.

#### **Systemaktion**

Das Dienstprogramm wird beendet.

#### **Systemprogrammiererantwort**

Korrigieren Sie die Regeltabelle wie in den vorhergehenden Nachrichten angegeben und starten Sie den Handler der Warteschlange für nicht zustellbare Nachrichten erneut.

#### **CSQU237E**

Line *n*: invalid keyword combination

#### **Erklärung**

Die Zeile *n* der Regeltabelle weist eine ungültige Parameterkombination auf. Beispiel: ACTION nicht angegeben, ACTION(FWD) ohne FWDQ angegeben, HEADER ohne ACTION(FWD) angegeben.

## **Systemaktion**

Das Dienstprogramm wird beendet.

#### **Systemprogrammiererantwort**

Korrigieren Sie die Regeltabelle und starten Sie den Handler der Warteschlange für nicht zustellbare Nachrichten erneut.

## **CSQU249E**

Unable to disconnect from queue manager, MQCC=*mqcc* MQRC=*mqrc (mqrc-text)*

## **Erklärung**

Ein Aufruf vom Typ MQDISC für den Warteschlangenmanager war nicht erfolgreich.

#### **Systemaktion**

Das Dienstprogramm wird beendet.

#### **Systemprogrammiererantwort**

Informationen zu *mqcc* und *mqrc* finden Sie unter ["API-Beendigungs- und Ursachencodes" auf Seite](#page-1224-0) [1225](#page-1224-0) (*mqrc-text* enthält den MQRC in Textform).

#### **CSQU300I**

Incorrect parameters provided. Usage information follows:

CSQUDSPM (-m QMgrName) (-o status | -s) (-o all) (-su) (-a)

-m QMgrName: Display information for this queue manager only

- -o status : Display operational status of the queue manager, or queue managers
- -s : Display operational status of the queue manager, or queue managers
- -o all : Display all details of the queue manager, or queue managers
- -su : Do not show information for queue managers that have an unknown version
- -a : Display information for running queue managers only

## **Erklärung**

An CSUDSPM wurden falsche Parameter übergeben.

#### **Systemaktion**

Das Dienstprogramm stoppt die Verarbeitung.

#### **Systemprogrammiererantwort**

Korrigieren Sie die Parameter und wiederholen Sie das Dienstprogramm.

## **CSQU307I**

No queue manager with the specified name exists

## **Erklärung**

Bei Ausführung des Dienstprogramms CSQUDSPM wurde ein Warteschlangenmanagername angegeben, der nicht gefunden werden konnte.

## **Systemaktion**

Das Dienstprogramm stoppt die Verarbeitung.

## **Systemprogrammiererantwort**

Korrigieren Sie den Warteschlangenmanagernamen oder führen Sie das Dienstprogramm aus, ohne eine bestimmten Warteschlangenmanager anzugeben.

#### **CSQU500I**

*csect-name* Queue Sharing Group Utility - *date time*

## **Erklärung**

Diese Nachricht gehört zum Header des vom Dienstprogramm ausgegebenen Berichts.

# **CSQU501I**

*function* function requested

# **Erklärung**

Diese Nachricht gibt die angeforderte Dienstprogrammfunktion an.

## **CSQU502I**

Queue manager=*qmgr-name*

## **Erklärung**

Diese Nachricht gibt den Warteschlangenmanagernamen an, für den die Funktion angefordert wird.

# **CSQU503I**

QSG=*qsg-name*, Db2 DSG=*dateiname*, Db2 ssid=*db2-name*

## **Erklärung**

Diese Nachricht gibt die Gruppe mit gemeinsamer Warteschlange, die Db2-Gruppe mit gemeinsamer Datennutzung und die Namen des Db2-Subsystems an, für die die Funktion angefordert wird.

## **CSQU504E**

Unable to LOAD *module-name*, reason=*ssssrrrr*

## **Erklärung**

Das Dienstprogramm konnte das erforderliche Modul nicht laden. *ssss* ist der Beendigungscode und *rrrr* ist der Ursachencode (beide im Hexadezimalformat) des LOAD-Service von z/OS.

#### **Systemaktion**

Das Dienstprogramm wird beendet.

#### **Systemprogrammiererantwort**

Überprüfen Sie die Konsole auf Nachrichten, die angeben, warum das Modul nicht geladen wurde. Informationen zu den Codes aus der Anforderung [LOAD](https://www.ibm.com/docs/en/zos/2.5.0?topic=xct-load-bring-load-module-into-virtual-storage) finden Sie im Handbuch *z/OS MVS Programming: Assembler Services Reference* Volume 2.

Stellen Sie sicher, dass das Modul in der erforderlichen Bibliothek vorhanden ist und ordnungsgemäß referenziert wird. Das Dienstprogramm versucht, dieses Modul aus den Bibliotheksdateien unter der Anweisung STEPLIB DD zu laden.

# **CSQU505E**

No EXEC PARM parameters

#### **Erklärung**

Im Feld EXEC PARM wurden keine Parameter für das Dienstprogramm angegeben.

#### **Systemaktion**

Das Dienstprogramm wird beendet.

#### **Systemprogrammiererantwort**

Geben Sie die erforderlichen Parameter an und wiederholen Sie den Job.

## **CSQU506E**

Invalid EXEC PARM function parameter

## **Erklärung**

Die Funktion, die für das Dienstprogramm als erster Parameter im Feld EXEC PARM angefordert wurde, war ungültig.

## **Systemaktion**

Das Dienstprogramm wird beendet.

## **Systemprogrammiererantwort**

Korrigieren Sie den Parameter und führen Sie den Job erneut aus.

## **CSQU507E**

Wrong number of EXEC PARM parameters for function

## **Erklärung**

Die Anzahl der Parameter für das im Feld EXEC PARM angegebene Dienstprogramm war für die angeforderte Funktion falsch.

## **Systemaktion**

Das Dienstprogramm wird beendet.

## **Systemprogrammiererantwort**

Korrigieren Sie die Parameter und führen Sie den Job erneut aus.

# **CSQU508E**

Invalid EXEC PARM parameter *n*

# **Erklärung**

Der *n*. Parameter für das im Feld EXEC PARM angegebene Dienstprogramm war für die angeforderte Funktion ungültig oder wurde weggelassen. Er war jedoch für die angeforderte Funktion erforderlich.

# **Systemaktion**

Das Dienstprogramm wird beendet.

## **Systemprogrammiererantwort**

Korrigieren Sie den Parameter und führen Sie den Job erneut aus.

# **CSQU509E**

Too many EXEC PARM parameters

## **Erklärung**

Für das im Feld EXEC PARM angegebene Dienstprogramm wurden zu viele Parameter für die angeforderte Funktion angegeben.

## **Systemaktion**

Das Dienstprogramm wird beendet.

## **Systemprogrammiererantwort**

Korrigieren Sie die Parameter und führen Sie den Job erneut aus.

# **CSQU510I**

SQL error information

## **Erklärung**

Ein SQL-Fehler ist aufgetreten. Diagnoseinformationen folgen in der Nachricht CSQU511I.

## **Systemaktion**

Siehe vorangegangene Fehlernachricht des Dienstprogramms.

## **Systemprogrammiererantwort**

Die Ursache des SQL-Fehlers entnehmen Sie bitte der Nachricht CSQU511I.

## **CSQU511I**

DSNT408I SQLCODE = -sql-code, explanation

## **Erklärung**

Diese Nachricht enthält zusätzliche Diagnoseinformationen direkt aus Db2. Darauf folgen weitere CSQU511I-Nachrichten ähnlich dem folgenden Beispielblock:

 CSQU511I DSNT408I SQLCODE = -805, ERROR: DBRM OR PACKAGE NAME DSNV11P1..CSQ5B9- CSQU511I 00.1A47B13F08B31B99 NOT FOUND IN PLAN CSQ5B900. REASON 03 CSQU511I DSNT418I SQLSTATE = 51002 SQLSTATE RETURN CODE

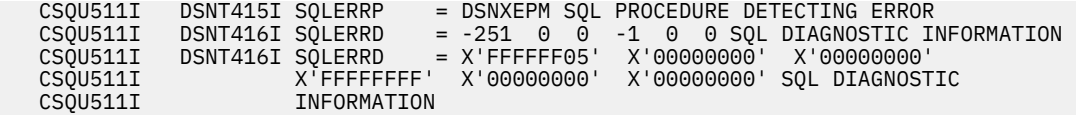

## **Systemaktion**

Das Dienstprogramm wird beendet.

# **Systemprogrammiererantwort**

Bestimmen Sie die Ursache des SQL-Fehlers aus den Diagnoseinformationen und beheben Sie das Problem.

#### **CSQU512E**

Dienstprogramm beendet, Db2 -Tabellen im Gebrauch

## **Erklärung**

Das Dienstprogramm der Gruppe mit gemeinsamer Warteschlange kann nicht ausgeführt werden, weil die verwendeten Db2-Tabellen durch einen anderen Job reserviert sind. Dies ist höchstwahrscheinlich darauf zurückzuführen, dass gerade eine andere Instanz des Dienstprogramms ausgeführt wird oder dass der Warteschlangenmanager in der Gruppe mit gemeinsamer Warteschlange gerade gestartet wird.

# **Systemaktion**

Das Dienstprogramm wird beendet.

## **Systemprogrammiererantwort**

Führen Sie den Job später erneut aus.

## **CSQU513E**

Utility terminated, not APF authorized

#### **Erklärung**

Das Dienstprogramm der Gruppe mit gemeinsamer Warteschlange ist nicht APF-autorisiert.

#### **Systemaktion**

Das Dienstprogramm wird beendet.

#### **Systemprogrammiererantwort**

Stellen Sie sicher, dass die Bibliotheksdateien unter der Anweisung STEPLIB DD mit den Regeln für die APF-Autorisierung übereinstimmen, und führen Sie den Job erneut aus.

## **CSQU514E**

RRSAF function *call-name* failed, RC=*rc*

#### **Erklärung**

Die RRS-Funktion *call-name* hat den nicht erwarteten Ursachencode *rc* zurückgegeben.

## **Systemaktion**

Das Dienstprogramm wird beendet.

#### **Systemprogrammiererantwort**

Eine Erläuterung des RRSAF-Ursachencodes finden Sie im Handbuch *[Db2for z/OS](https://www.ibm.com/docs/en/db2-for-zos/12)* .

Nehmen Sie ggf. Korrekturmaßnahmen vor und wiederholen Sie den Job.

## **CSQU515E**

Kein Zugriff auf Db2 -Tabellen möglich, RC=*rc* reason=*ursache*

## **Erklärung**

Der Aufruf des Moduls CSQ5ARO2 ist mit dem Rückgabecode *rc* und dem Ursachencode *reason* fehlgeschlagen.

#### **Systemaktion**

Das Dienstprogramm wird beendet.

#### **Systemprogrammiererantwort**

Wiederholen Sie den Job. Wenn das Problem bestehen bleibt, notieren Sie die Fehlercodes in der Nachricht und wenden Sie sich an Ihr IBM Support Center.

## **CSQU517I**

XCF group *xcf-name* already defined

## **Erklärung**

Informationsnachricht, die angibt, dass der Name *xcf-name* der XCF-Gruppe bereits vorhanden ist.

## **CSQU518E**

XCF IXCQUERY member error, RC=*rc* reason=*reason*

## **Erklärung**

Es wurde ein nicht erwarteter Rückgabecode *rc* mit dem Ursachencode *reason* von einer IXCQUERY-Anforderung zurückgegeben.

#### **Systemaktion**

Das Dienstprogramm wird beendet.

#### **Systemprogrammiererantwort**

Eine Erläuterung der Rückkehr-und Ursachencodes von [IXCQUERY](https://www.ibm.com/docs/en/zos/2.5.0?topic=reference-ixcquery-obtain-xcf-information) finden Sie im Handbuch *z/OS MVS Sysplex Services Reference* .

Nehmen Sie ggf. Korrekturmaßnahmen vor und wiederholen Sie den Job.

#### **CSQU520I**

Summary information for XCF group *xcf-name*

# **Erklärung**

Informationsnachricht, die angibt, dass Übersichtsdaten für die XCF-Gruppe *xcf-name* folgen.

## **CSQU521I**

Group contains *n* members:

#### **Erklärung**

Informationsnachricht, die angibt, dass die durch die Nachricht CSQU517I angegebene Gruppe *n* Mitglieder enthält.

## **CSQU522I**

Member=*xcf-name*, state=*sss*, system=*sys-name*

## **Erklärung**

Informationsnachricht, die angibt, dass das Mitglied der XCF-Gruppe *xcf-name* den Status *sss* aufweist und zuletzt auf dem System *sys-name* ausgeführt wurde.

## **CSQU523I**

User data=*xxx*

# **Erklärung**

Informationsnachricht, die die 32 Bytes der XCF-Benutzerdaten enthält, die in der Informationsnachricht CSQU522I vorhanden sind.

# **CSQU524I**

QMGR number=nn

## **Erklärung**

Begleitende Informationsnachricht zur Informationsnachricht CSQU522I mit der Nummer des Warteschlangenmanagers (QMGR) innerhalb der Gruppe mit gemeinsamer Warteschlange. Die QMGR-Num-

mer wird in den Db2-Tabellen, im XCF-Gruppenmitglied und in den Verbindungen mit den CF-Strukturen gespeichert. Sie wird beim Hinzufügen eines Warteschlangenmanagers zur Gruppe mit gemeinsamer Warteschlange mit dem Dienstprogramm für die Verwaltung von Gruppen mit gemeinsamer Warteschlange (CSQ5PQSG) generiert.

#### **CSQU525E**

Db2 *db2-name* ist kein Member der Gruppe mit gemeinsamer Datennutzung *dsg-name*

#### **Erklärung**

Es ist eine Inkonsistenz zwischen der Db2-Subsystem-ID und dem im Feld EXEC PARM angegebenen Namen der Gruppe mit gemeinsamer Datennutzung aufgetreten. Die Db2-Subsystem-ID *db2-name* ist kein Mitglied der Db2Gruppe *dsg-name* mit gemeinsamer Datennutzung.

#### **Systemaktion**

Das Dienstprogramm wird beendet.

#### **Systemprogrammiererantwort**

Stellen Sie sicher, dass die angegebene Db2-Subsystem-ID ein Mitglied der angegebenen Db2-Gruppe mit gemeinsamer Datennutzung ist.

Geben Sie den folgenden Befehl aus, um den Namen des Gruppenmitglieds zu suchen: DISPLAY XCF, **GROUP** 

## **CSQU526I**

Connected to Db2 *db2-name*

#### **Erklärung**

Das Dienstprogramm hat erfolgreich eine Verbindung zu dem Db2-Subsystem *db2-name* hergestellt.

#### **CSQU527E**

Momentan kein auswählbarer Db2 aktiv

#### **Erklärung**

Wenn eine Db2-Subsystem-ID im Feld EXEC PARM angegeben wurde, wird dadurch angegeben, dass das Db2-Subsystem derzeit nicht auf dem z/OS-System aktiv ist, auf dem der Dienstprogrammjob ausgeführt wurde.

Wenn der Name einer Db2-Gruppe mit gemeinsamer Datennutzung im Feld EXEC PARM angegeben wurde, war kein auswählbares Db2-Subsystem auf dem z/OS-System aktiv, auf dem der Dienstprogrammjob ausgeführt wurde.

#### **Systemaktion**

Das Dienstprogramm wird beendet.

#### **Systemprogrammiererantwort**

Wenn eine Db2-Subsystem-ID im Feld EXEC PARM angegeben wurde, stellen Sie sicher, dass sie auf dem z/OS-System aktiv ist, auf dem der Dienstprogrammjob ausgeführt wird.

Wenn der Name einer Db2-Gruppe mit gemeinsamer Datennutzung im Feld EXEC PARM angegeben wurde, stellen Sie sicher, dass mindestens ein auswählbares Db2-Subsystem auf dem z/OS-System aktiv ist, auf dem der Dienstprogrammjob ausgeführt wird.

# **CSQU528I**

Disconnected from Db2 *db2-name*

#### **Erklärung**

Das Dienstprogramm hat die Verbindung zum Db2-Subsystem *db2-name* erfolgreich getrennt.

#### **CSQU529E**

QSG *qsg-name* entry cannot be removed, *n* members are still defined

Eine Anforderung zum Entfernen des Namens der Gruppe mit gemeinsamer Warteschlange in *qsgname* ist fehlgeschlagen, weil noch immer *n* Mitglieder dafür definiert sind.

#### **Systemaktion**

Das Dienstprogramm wird beendet.

#### **Systemprogrammiererantwort**

Alle Mitglieder der Gruppe mit gemeinsamer Warteschlange müssen entfernt werden, bevor die Gruppe mit gemeinsamer Warteschlange gelöscht werden kann. Ermitteln Sie anhand der vorhergehenden Nachricht CSQU522I, welche Mitglieder der Gruppe mit gemeinsamer Warteschlange noch immer für diese Gruppe definiert sind.

**Anmerkung:** Mitglieder mit dem Status ACTIVE oder FAILED können nicht aus einer Gruppe mit gemeinsamer Warteschlange entfernt werden.

#### **CSQU530E**

QMGR *qmgr-name* entry cannot be removed from queue sharing group *qsg-name*, status is *sss*

#### **Erklärung**

Der Warteschlangenmanager *qmgr-name* kann nicht aus der Gruppe mit gemeinsamer Warteschlange *qsg-name* entfernt werden, weil er sich wie durch *sss* angegeben in einem falschen XCF-Mitgliedstatus befindet.

#### **Systemaktion**

Das Dienstprogramm wird beendet.

#### **Systemprogrammiererantwort**

Damit ein Warteschlangenmanager aus einer Gruppe mit gemeinsamer Warteschlange entfernt werden kann, muss er über den XCF-Mitgliedstatus CREATED oder QUIESCED verfügen.

Wenn der XCF-Mitgliedstatus ACTIVE ist, stoppen Sie den Warteschlangenmanager mit dem Befehl STOP QMGR und wiederholen Sie den Job.

Wenn der XCF-Mitgliedstatus FAILED ist, starten Sie den Warteschlangenmanager und stoppen Sie ihn auf normale Weise mit dem Befehl STOP QMGR. Wiederholen Sie den Job.

## **CSQU531E**

Der QSG-Eintrag *qsg-name* kann nicht entfernt werden. Er wurde nicht in der Tabelle Db2 *tabellenname* gefunden.

#### **Erklärung**

Ein Versuch, die Gruppe mit gemeinsamer Warteschlange *qsg-name* zu entfernen, ist fehlgeschlagen, weil für sie in der Db2-Tabelle *table-name* kein Eintrag gefunden wurde.

#### **Systemaktion**

Das Dienstprogramm wird beendet.

#### **Systemprogrammiererantwort**

Stellen Sie sicher, dass die Gruppe mit gemeinsamer Warteschlange *qsg-name* ursprünglich in der Tabelle *table-name* definiert wurde.

Prüfen Sie, ob der Dienstprogrammjob zur richtigen Db2-Gruppe mit gemeinsamer Datennutzung eine Verbindung hergestellt hat. Wiederholen Sie den Job bei Bedarf.

#### **CSQU532E**

Eintrag *qsg-name* in der Gruppe mit gemeinsamer Warteschlange kann nicht gelöscht werden; es sind noch Db2 Einträge vorhanden.

Ein Versuch, die Gruppe mit gemeinsamer Warteschlange *qsg-name* zu entfernen, wurde als Db2-Bedingungsfehler zurückgegeben, weil die Warteschlangenmanagereinträge noch immer in der Tabelle CSQ.ADMIN\_B\_QMGR vorhanden sind.

#### **Systemaktion**

Das Dienstprogramm wird beendet.

#### **Systemprogrammiererantwort**

Untersuchen Sie anhand der Tabelle CSQ.ADMIN\_B\_QMGR, welche Warteschlangenmanager noch immer für die Gruppe mit gemeinsamer Warteschlange *qsg-name* definiert sind.

Verwenden Sie die Funktion REMOVE QMGR des Dienstprogramms CSQ5PQSG zum Entfernen der Einträge und wiederholen Sie den Job anschließend.

#### **CSQU533E**

SQL error. Db2 table=*tabellenname*, code=*sqlcode*, state=*sss*, data=*sqlerrcd*

#### **Erklärung**

Es wurde ein unerwarteter SQL-Fehler von Db2 zurückgegeben. Es wurde ein Vorgang in der Tabelle *table-name* als SQLCODE *sqlcode* mit dem STATUS *sss* und den SQLERRCD-Werten *sqlerrcd* zurückgegeben.

#### **Systemaktion**

Das Dienstprogramm wird beendet.

#### **Systemprogrammiererantwort**

Eine Erläuterung der SQL-Codes finden Sie im Handbuch *[Db2for z/OS](https://www.ibm.com/docs/en/db2-for-zos/12)* .

Falls nötig, wiederholen Sie den Job.

#### **CSQU534E**

SQL-Servicefehler, Db2 table=*tabellenname* RC=rc

#### **Erklärung**

Bei einem Vorgang in der Tabelle *table-name* ist ein Fehler aufgetreten, wie in der vorhergehenden Nachricht CSQU533E dokumentiert wurde. Der Rückgabecode *rc* wurde von der internen Serviceroutine zurückgegeben.

#### **Systemaktion**

Das Dienstprogramm wird beendet.

#### **Systemprogrammiererantwort**

Siehe Nachricht CSQU533E.

#### **CSQU535I**

Der QSG-Eintrag *qsg-name* wurde erfolgreich aus der Db2 -Tabelle *tabellenname* entfernt.

## **Erklärung**

Informationsnachricht, die angibt, dass die Gruppe mit gemeinsamer Warteschlange *qsg-name* erfolgreich entfernt wurde.

#### **CSQU536E**

Der Eintrag *qsg-name* für die Gruppe mit gemeinsamer Warteschlange kann nicht hinzugefügt werden. Der Eintrag ist bereits in der Db2 -Tabelle *tabellenname* vorhanden

# **Erklärung**

Ein Versuch, die Gruppe mit gemeinsamer Warteschlange *qsg-name* hinzuzufügen, ist fehlgeschlagen, weil in der Db2-Tabelle *table-name* bereits ein Eintrag vorhanden ist.

#### **Systemaktion**

Das Dienstprogramm wird beendet.

# **CSQU537I**

*csect-name* queue sharing group *qsg-name* entry successfully added to Db2 tabelle *tabellenname*

# **Erklärung**

Die Anforderung, die Gruppe mit gemeinsamer Warteschlange *qsg-name* zur Db2-Tabelle *table-name* hinzuzufügen, wurde erfolgreich ausgeführt.

## **CSQU538E**

Member record found for QMGR *qmgr-name* XCF group *xcf-name*

# **Erklärung**

Informationsnachricht, die angibt, dass ein Mitglieddatensatz für den Warteschlangenmanager *qmgrname* bereits in der XCF-Gruppe *xcf-name* vorhanden ist.

#### **CSQU539E**

No QMGR *qmgr-name* entry found in queue sharing group *qsg-name*

## **Erklärung**

Ein Versuch, den Warteschlangenmanager *qmgr-name* aus der Gruppe mit gemeinsamer Warteschlange *qsg-name* zu entfernen, ist fehlgeschlagen, weil kein Eintrag in den Db2-Tabellen gefunden wurde.

# **Systemaktion**

Das Dienstprogramm wird beendet.

## **CSQU540E**

Unable to remove QMGR *qmgr-name* - not terminated normally, or needed for recovery

#### **Erklärung**

Der Warteschlangenmanager *qmgr-name* kann nicht aus der Gruppe mit gemeinsamer Warteschlange entfernt werden, weil er derzeit aktiv ist, weil er beim letzten Ausführen abnormal beendet wurde oder weil er zur Sicherung und Wiederherstellung benötigt wird.

# **Systemaktion**

Das Dienstprogramm wird beendet.

#### **Systemprogrammiererantwort**

Wenn der Warteschlangenmanager aktiv ist, stoppen Sie den Warteschlangenmanager mit dem Befehl STOP QMGR und wiederholen Sie den Job.

Wenn der Warteschlangenmanager beim letzten Ausführen abnormal beendet wurde, starten Sie den Warteschlangenmanager und stoppen Sie ihn auf normale Weise mit dem Befehl STOP QMGR. Wiederholen Sie den Job.

Wenn keiner der beiden Fälle vorliegt oder wenn der Warteschlangenmanager noch immer nicht entfernt werden kann, muss er zur Sicherung und Wiederherstellung erforderlich sein. Informationen zum Entfernen eines solchen Warteschlangenmanagers aus einer Gruppe mit gemeinsamer Warteschlange finden Sie im Abschnitt Gruppen mit gemeinsamer Warteschlange verwalten.

# **CSQU541E**

QSG array manipulation error, RC=rc

# **Erklärung**

Bei der Bearbeitung der Gruppendaten der Gruppe mit gemeinsamer Warteschlange ist ein Fehler aufgetreten.

Eine interne Routine hat den Beendigungscode *rc* zurückgegeben.

#### **Systemaktion**

Das Dienstprogramm wird beendet.

#### **Systemprogrammiererantwort**

Wiederholen Sie den Job. Wenn das Problem bestehen bleibt, notieren Sie die Fehlercodes in der Nachricht und wenden Sie sich an Ihr IBM Support Center.

## **CSQU542E**

Update unsuccessful for queue sharing group *qsg-name*, RC=*rc*

## **Erklärung**

Ein Versuch, die Db2-Zeile für die Gruppe mit gemeinsamer Warteschlange *qsg-name* zu aktualisieren, ist mit dem Rückgabecode *rc* fehlgeschlagen.

*rc* zeigt den Fehlertyp an:

# **00F5000C**

Queue sharing group row no longer exists

## **00F50010**

Interner Fehler

# **00F50018**

Fehler aufgrund einer referenziellen Integritätsbedingung

## **00F50028**

Interner Fehler

## **Systemaktion**

Das Dienstprogramm wird beendet.

#### **Systemprogrammiererantwort**

Wiederholen Sie den Job. Falls das Problem weiterhin besteht, wenden Sie sich an Ihr IBM Support Center.

# **CSQU543E**

Delete unsuccessful for QMGR *qmgr-name*, RC=*rc*

## **Erklärung**

Der Versuch, den Warteschlangenmanager *qmgr-name* zu löschen, ist mit dem Rückgabecode *rc* fehlgeschlagen.

*rc* zeigt den Fehlertyp an: 00F5000C, Warteschlangenmanagerzeile ist nicht mehr vorhanden.

## **Systemaktion**

Die Verarbeitung wird fortgesetzt.

## **Systemprogrammiererantwort**

Hierdurch wird möglicherweise angezeigt, dass die Anforderung für die falsche Db2-Gruppe mit gemeinsamer Datennutzung vorgenommen oder dass ein vorheriger Versuch vorzeitig beendet wurde. Im ersten Fall sollte das Dienstprogramm für die richtige Db2-Gruppe mit gemeinsamer Datennutzung ausgeführt werden. Im zweiten Fall muss keine Aktion durchgeführt werden.

## **CSQU544E**

IXCDELET request for QMGR *qmgr-name* unsuccessful, RC=*rc* reason=*reason*

## **Erklärung**

Bei einem Versuch, den Warteschlangenmanager *qmgr-name* zu löschen, wurde einer Anforderung vom Typ IXCDELET der IXC-Rückgabecode *rc* und der Ursachencode *reason* zurückgegeben.

#### **Systemaktion**

Das Dienstprogramm wird beendet.

#### **Systemprogrammiererantwort**

Eine Erläuterung der Rückkehr-und Ursachencodes von [IXCDELET](https://www.ibm.com/docs/en/zos/2.5.0?topic=reference-ixcdelet-change-xcf-members-state-not-defined) finden Sie im Handbuch *z/OS MVS Sysplex Services Reference* .

Nehmen Sie ggf. Korrekturmaßnahmen vor und wiederholen Sie den Job.

## **CSQU545E**

IXCCREAT request for QMGR *qmgr-name* unsuccessful, RC=*rc* reason=*reason*

#### **Erklärung**

Bei einem Versuch, den Warteschlangenmanager *qmgr-name* hinzuzufügen, wurde einer Anforderung vom Typ IXCCREAT der IXC-Rückgabecode *rc* und der Ursachencode *reason* zurückgegeben.

#### **Systemaktion**

Das Dienstprogramm wird beendet.

#### **Systemprogrammiererantwort**

Eine Erläuterung der Rückkehr-und Ursachencodes von [IXCCREAT](https://www.ibm.com/docs/en/zos/2.5.0?topic=reference-ixccreat-define-member-xcf) finden Sie im Handbuch *z/OS MVS Sysplex Services Reference* .

Nehmen Sie ggf. Korrekturmaßnahmen vor und wiederholen Sie den Job.

#### **CSQU546E**

Der QMGR-Eintrag *qmgr-name* kann nicht hinzugefügt werden. Er ist bereits in der Db2 Tabelle *tabellenname* vorhanden.

#### **Erklärung**

Der Versuch, für den Warteschlangenmanager *qmgr-name* einen Eintrag zur Db2-Tabelle *table-name* hinzuzufügen, ist fehlgeschlagen, weil bereits eine Zeile für den Warteschlangenmanager vorhanden ist.

#### **Systemaktion**

Das Dienstprogramm wird beendet.

#### **Systemprogrammiererantwort**

Überprüfen Sie anhand der Db2-Tabelle *table-name*, ob der Eintrag für den Warteschlangenmanager *qmgr-name* für die richtige Gruppe mit gemeinsamer Warteschlange angegeben wurde. Wenn dies der Fall ist, ist keine weitere Maßnahme erforderlich.

#### **CSQU547E**

Der Eintrag QMGR *qmgr-name* kann nicht hinzugefügt werden. Es ist kein Eintrag *qsg-name* für die Gruppe mit gemeinsamer Warteschlange in der Db2 Tabelle *tabellenname* vorhanden

# **Erklärung**

Der Versuch, den Warteschlangenmanager *qmgr-name* hinzuzufügen, ist fehlgeschlagen, weil für die Gruppe mit gemeinsamer Warteschlange *qsg-name* kein Eintrag der Gruppe mit gemeinsamer Warteschlange in der Db2-Tabelle *table-name* vorhanden ist.

## **Systemaktion**

Das Dienstprogramm wird beendet.

## **Systemprogrammiererantwort**

Um einen Warteschlangenmanager zu einer Gruppe mit gemeinsamer Warteschlange hinzuzufügen, muss die Db2-Tabelle CSQ.ADMIN\_B\_QSG einen Datensatz der Gruppe mit gemeinsamer Warteschlange für die Gruppe mit gemeinsamer Warteschlange *qsg-name* enthalten.

Prüfen Sie die Db2-Tabellen und führen Sie ggf. die Funktion ADD QSG des CSQ5PQSG-Dienstprogramms aus, bevor Sie diesen Job wiederholen.

# **CSQU548E**

QMGR *qmgr-name* cannot be added to queue sharing group *qsg-name*, no unassigned QMGR number

Der Versuch, den Warteschlangenmanager *qmgr-name* zu der Gruppe mit gemeinsamer Warteschlange *qsg-name* hinzuzufügen, ist fehlgeschlagen, weil alle Warteschlangenmanagernummern verwendet werden.

# **Systemaktion**

Das Dienstprogramm wird beendet.

## **Systemprogrammiererantwort**

Es können maximal 32 Warteschlangenmanager für eine Gruppe mit gemeinsamer Warteschlange gleichzeitig definiert werden. Wenn die Gruppe mit gemeinsamer Warteschlange *qsg-name* bereits 32 Warteschlangenmanager enthält, ist nur das Erstellen einer neuen Gruppe mit gemeinsamer Warteschlange oder das Entfernen eines vorhandenen Warteschlangenmanagers möglich.

## **CSQU549I**

QMGR *qmgr-name* entry successfully added to QSG *qsg-name*

## **Erklärung**

Die Anforderung, den Warteschlangenmanager *qmgr-name* zu der Gruppe mit gemeinsamer Warteschlange *qsg-name* hinzuzufügen, wurde erfolgreich ausgeführt.

#### **CSQU550I**

QMGR *qmgr-name* entry successfully removed from QSG *qsg-name*

# **Erklärung**

Die Anforderung, den Warteschlangenmanager *qmgr-name* aus der Gruppe mit gemeinsamer Warteschlange *qsg-name* zu entfernen, wurde erfolgreich ausgeführt.

#### **CSQU551I**

QSG *qsg-name* entry successfully added

# **Erklärung**

Die Anforderung, die Gruppe mit gemeinsamer Warteschlange *qsg-name* hinzuzufügen, wurde erfolgreich ausgeführt.

## **CSQU552I**

QSG *qsg-name* entry successfully removed

## **Erklärung**

Die Anforderung, die Gruppe mit gemeinsamer Warteschlange *qsg-name* zu entfernen, wurde erfolgreich ausgeführt.

#### **CSQU553E**

QMGR *Warteschlangenmanagername* ist in der Db2 -Tabelle *tabellenname* als Mitglied einer anderen Gruppe mit gemeinsamer Warteschlange *qsg-name* vorhanden.

#### **Erklärung**

Ein Versuch, den Warteschlangenmanager *qmgr-name* zu einer Gruppe mit gemeinsamer Warteschlange hinzuzufügen, ist fehlgeschlagen, weil die Db2-Tabelle *table-name* angibt, dass der Warteschlangenmanager bereits Mitglied einer anderen, durch *qsg-name* angegebenen Gruppe mit gemeinsamer Warteschlange ist.

# **Systemaktion**

Das Dienstprogramm wird beendet.

#### **Systemprogrammiererantwort**

Ein Warteschlangenmanager kann jeweils nur Mitglied einer einzigen Gruppe mit gemeinsamer Warteschlange sein.

Entweder Sie entfernen den Warteschlangenmanager aus der Gruppe mit gemeinsamer Warteschlange und wiederholen den Job oder Sie ergreifen keine weitere Maßnahme.

## **CSQU554E**

QMGR *qmgr-name* entry cannot be removed from queue sharing group *qsg-name*, needed for structure *struc-name* backup

## **Erklärung**

Der Warteschlangenmanagername *qmgr-name* kann nicht aus der Gruppe mit gemeinsamer Warteschlange *qsg-name* entfernt werden, weil er über Informationen zu Sicherungen für die Struktur *struc-name* verfügt. (Der für *struc-name* angezeigte Wert ist der 12 Zeichen lange Name, der von IBM MQ verwendet wird, und nicht der von z/OS verwendete externe Name, der den Namen der Gruppe mit gemeinsamer Warteschlange enthält.)

Wenn der Warteschlangenmanager für mehrere Strukturen erforderlich ist, wird diese Nachricht für jede dieser Strukturen ausgegeben.

## **Systemaktion**

Das Dienstprogramm wird beendet.

## **Systemprogrammiererantwort**

Erstellen Sie mithilfe eines anderen Warteschlangenmanagers in der Gruppe mit gemeinsamer Warteschlange eine Sicherung der Struktur. Stellen Sie sicher, dass der im Befehl BACKUP CFSTRUCT verwendete Zeitwert EXCLINT niedriger als die Zeit ist, die seit dem letzten Stoppen des Warteschlangenmanagers, den Sie zu entfernen versuchen, vergangen ist. Wiederholen Sie den Job anschließend.

Der letzte Warteschlangenmanager in einer Gruppe mit gemeinsamer Warteschlange muss mit der Option FORCE, nicht mit der Option REMOVE entfernt werden. Dadurch wird der Warteschlangenmanager aus der Gruppe mit gemeinsamer Warteschlange ohne Ausführung der Konsistenzprüfungen für die Warteschlangenmanagerprotokolle entfernt, die für eine Wiederherstellung erforderlich sind. Diese Aktion sollten Sie nur ausführen, wenn die Gruppe mit gemeinsamer Warteschlange gelöscht werden soll. Weitere Informationen zur Verwaltung von Gruppen mit gemeinsamer Warteschlange finden Sie im Abschnitt Warteschlangenmanager aus Gruppe mit gemeinsamer Warteschlange entfernen.

## **CSQU555E**

QMGR *qmgr-name release* level is inkompatibel with queue sharing group *qsg-name* in Db2 table *tabellenname*

## **Erklärung**

Ein Versuch, den Warteschlangenmanager *qmgr-name* zu einer Gruppe mit gemeinsamer Warteschlange hinzuzufügen, ist fehlgeschlagen, weil die Db2-Tabelle *table-name* angibt, dass ein anderer Warteschlangenmanager in der Gruppe mit gemeinsamer Warteschlange einen Releasestand aufweist, der nicht kompatibel ist.

## **Systemaktion**

Das Dienstprogramm wird beendet.

#### **Systemprogrammiererantwort**

Nur Warteschlangenmanager mit kompatiblen Releaseständen können Mitglieder derselben Gruppe mit gemeinsamer Warteschlange sein. Informationen zur Migration und zur Kompatibilität zwischen Releases finden Sie im Abschnitt Wartung und Migration.

#### **CSQU556I**

QSG *qsg-name* may contain unexpected characters

## **Erklärung**

Die hinzugefügte Gruppe mit gemeinsamer Warteschlange *qsg-name* gibt einen Namen für die Gruppe mit gemeinsamer Warteschlange an, der entweder das Zeichen "@" oder weniger als vier Zeichen aufweist und dem daher "@"-Zeichen angefügt wurden, damit der Kurzname vier Zeichen lang ist.

#### **Systemaktion**

Die Verarbeitung zum Hinzufügen der Gruppe mit gemeinsamer Warteschlange wird fortgesetzt. Das Dienstprogramm wird mit Rückgabecode 4 ausgeführt.

#### **Systemprogrammiererantwort**

Überprüfen Sie, ob der durch *qsg-name* angegebene Name der Gruppe mit gemeinsamer Warteschlange der gewünschte Name ist, der für die Gruppe mit gemeinsamer Warteschlange verwendet werden soll. Ist dies nicht der Fall, entfernen Sie mithilfe des Dienstprogramms die Gruppe mit gemeinsamer Warteschlange, korrigieren Sie den Namen der Gruppe mit gemeinsamer Warteschlange und wiederholen Sie die Anforderung zum Hinzufügen der Gruppe mit gemeinsamer Warteschlange.

Obwohl das "@"-Zeichen im Namen *qsg-name* zulässig ist, wird es nicht empfohlen, da es in einem IBM MQ-Objektnamen nicht als Zeichen unterstützt wird. Keine der Definitionen, wie die Aliasnamensdefinitionen des Warteschlangenmanagers oder andere Objekte, die sich auf den Namen *qsg-name* beziehen, ist in der Lage, sich auf *qsg-name* zu beziehen. Vermeiden Sie möglichst diese Zeichen.

#### **CSQU557E**

The QMGR and queue sharing group names must be different

#### **Erklärung**

Der Versuch, einen Warteschlangenmanager zu einer Gruppe mit gemeinsamer Warteschlange hinzuzufügen, ist fehlgeschlagen, weil Warteschlangenmanager nicht denselben Namen haben dürfen wie die Gruppe mit gemeinsamer Warteschlange, zu der sie gehören.

#### **Systemaktion**

Das Dienstprogramm wird beendet.

## **CSQU558E**

QMGR *qmgr-name* entry cannot be removed from queue sharing group *qsg-name*, SMDS for structure *struc-name* is not empty

#### **Erklärung**

Der durch *qmgr-name* angegebene Warteschlangenmanager kann nicht aus der durch *qsg-name* angegebenen Gruppe mit gemeinsamer Warteschlange entfernt werden, weil er Eigner einer gemeinsamen Nachrichtendatei für die Struktur *struc-name* ist, die nicht als leer markiert ist, sodass sie möglicherweise weiterhin aktuelle Nachrichtendaten enthält. (Der für *struc-name* angezeigte Wert ist der 12 Zeichen lange Name, der von IBM MQ verwendet wird, und nicht der von z/OS verwendete externe Name, der den Namen der Gruppe mit gemeinsamer Warteschlange enthält.)

#### **Systemaktion**

Das Dienstprogramm wird beendet.

#### **Systemprogrammiererantwort**

Der Warteschlangenmanager kann erst dann entfernt werden, wenn die gemeinsam genutzte Nachrichtendatei, deren Eigner er ist, als leer markiert wurde, wodurch angegeben wird, dass sie normal und zu einem Zeitpunkt, zudem sie keine Nachrichtendaten enthielt, vom Warteschlangenmanager, der ihr Eigner ist, geschlossen wurde. Alle gemeinsam genutzten Nachrichten mit Nachrichtendaten in der Nachrichtendatei müssen zuerst gelesen worden als gelöscht markiert worden sein und der Warteschlangenmanager, der ihr Eigner ist, muss mit der Struktur verbunden sein, damit die gelöschten Nachrichten entfernt werden können und der Dateispeicherplatz freigegeben werden kann.

Der aktuelle Status jeder gemeinsam genutzten Nachrichtendatei für die Struktur kann mit dem Befehl **DISPLAY CFSTATUS(struc-name) TYPE(SMDS)**angezeigt werden.

#### **CSQU559I**

CSQ\_ADMIN-Verbindung für QMGR *Warteschlangenmanagername*gelöscht.

Informationsnachricht, die angibt, dass eine fehlgeschlagene persistente Verbindung zur Verwaltungsstruktur erfolgreich gelöscht wurde.

#### **CSQU560I**

Full name of admin structure is *admin-strname*

#### **Erklärung**

Diese Nachricht zeigt den vollständigen externen Namen der Verwaltungsstruktur an, wie er von z/OS verwendet wird. Dies schließt den Namen der Gruppe mit gemeinsamer Warteschlange ein.

## **CSQU561E**

Unable to get attributes for admin structure, IXLMG RC=*rc* reason code=*reason*

# **Erklärung**

Ein Versuch, einen Warteschlangenmanager zu einer Gruppe mit gemeinsamer Warteschlange hinzuzufügen, ist fehlgeschlagen. Es war nicht möglich, die Attribute der Verwaltungsstruktur zu prüfen, weil ein Servicefehler vom Typ XES IXLMG aufgetreten ist. Der vollständige Name der Verwaltungsstruktur ist in der folgenden Nachricht CSQ570I angegeben.

#### **Systemaktion**

Das Dienstprogramm wird beendet. Der Warteschlangenmanager wird nicht zur Gruppe mit gemeinsamer Warteschlange hinzugefügt.

## **Systemprogrammiererantwort**

Untersuchen Sie die Rückkehr-und Ursachencodes des [IXLMG](https://www.ibm.com/docs/en/zos/2.5.0?topic=reference-ixlmg-coupling-facility-measurement) -Service (beide hexadezimal), die im Handbuch *z/OS MVS Programming: Sysplex Services Reference* beschrieben sind. Wenn Sie das Problem nicht beheben können, wenden Sie sich an das IBM Support Center.

#### **CSQU562E**

Admin structure attributes temporarily unavailable

#### **Erklärung**

Ein Versuch, einen Warteschlangenmanager zu einer Gruppe mit gemeinsamer Warteschlange hinzuzufügen, ist fehlgeschlagen. Die Attribute der Verwaltungsstruktur konnten nicht überprüft werden, weil sie zu diesem Zeitpunkt nicht verfügbar waren. Der vollständige Name der Verwaltungsstruktur ist in der folgenden Nachricht CSQ570I angegeben.

#### **Systemaktion**

Das Dienstprogramm wird beendet. Der Warteschlangenmanager wird nicht zur Gruppe mit gemeinsamer Warteschlange hinzugefügt.

#### **Systemprogrammiererantwort**

Führen Sie den Job später erneut aus.

#### **CSQU563I**

Admin structure is defined in CF *cf-name*, allocated size *mm* KB, maximum entries *nn*

## **Erklärung**

Diese Nachricht zeigt die aktuellen Attribute der Verwaltungsstruktur für die Gruppe mit gemeinsamer Warteschlange an. Sie ist in der Coupling-Facility *cf-name* definiert.

#### **CSQU564E**

Queue managers cannot be added to queue sharing group *qsg-name*, admin structure too small

#### **Erklärung**

Ein Versuch, einen Warteschlangenmanager zu einer Gruppe mit gemeinsamer Warteschlange hinzuzufügen, ist fehlgeschlagen. Die aktuelle Zuordnung der Verwaltungsstruktur ist zu klein für eine Gruppe mit gemeinsamer Warteschlange mit der angeforderten Anzahl an Warteschlangenmanagern. Der vollständige Name der Verwaltungsstruktur ist in der folgenden Nachricht CSQ570I angegeben.

#### **Systemaktion**

Das Dienstprogramm wird beendet. Der Warteschlangenmanager wird nicht zur Gruppe mit gemeinsamer Warteschlange hinzugefügt.

#### **Systemprogrammiererantwort**

Informationen zur Coupling-Facility-Strukturgröße für die Verwendung mit Gruppen mit gemeinsamer Warteschlange finden Sie unter Offload-Optionen für gemeinsam genutzte Nachrichten angeben.

Die Zuordnung der Verwaltungsstruktur muss erhöht werden, bevor ein neuer Warteschlangenmanager zur Gruppe mit gemeinsamer Warteschlange hinzugefügt werden kann. Hierfür müssen Sie möglicherweise mindestens einen der folgenden Schritte durchführen:

- Aktualisieren Sie die Definition der Verwaltungsstruktur mithilfe des Dienstprogramms IXLMIAPU.
- Aktualisieren Sie die derzeit aktive CFRM-Richtlinie.
- Ändern Sie die derzeitige Zuordnung der Verwaltungsstruktur dynamisch mithilfe des z/OS-Befehls SETXCF START,ALTER.

Führen Sie den Job erneut aus, nachdem die Zuordnung der Verwaltungsstruktur erhöht wurde.

## **CSQU565E**

Unable to get attributes for admin structure, CF in failed state

#### **Erklärung**

Ein Versuch, einen Warteschlangenmanager zu einer Gruppe mit gemeinsamer Warteschlange hinzuzufügen, ist fehlgeschlagen. Die Attribute der Verwaltungsstruktur konnten nicht überprüft werden, weil diese fehlgeschlagen ist. Der vollständige Name der Verwaltungsstruktur ist in der folgenden Nachricht CSQ570I angegeben.

#### **Systemaktion**

Das Dienstprogramm wird beendet. Der Warteschlangenmanager wird nicht zur Gruppe mit gemeinsamer Warteschlange hinzugefügt.

#### **Systemprogrammiererantwort**

Verwenden Sie den z/OS-Befehl DISPLAY XCF,STRUCTURE, um den Status aller Strukturen in der derzeit aktiven CFRCFRM-Richtlinie anzuzeigen.

Wenn die Verwaltungsstruktur fehlgeschlagen ist, wird die Struktur durch das Starten eines Warteschlangenmanagers in der Gruppe mit gemeinsamer Warteschlange gemäß der aktuellen CFRM-Richtlinie zugeordnet.

#### **CSQU566I**

Unable to get attributes for admin structure, CF not found or not allocated

#### **Erklärung**

Beim Versuch, einen Warteschlangenmanager zu einer Gruppe mit gemeinsamer Warteschlange hinzuzufügen, konnten die Attribute der Verwaltungsstruktur nicht überprüft werden, weil sie noch nicht für die CFRM-Richtlinie definiert wurde oder weil sie derzeit nicht in einer Coupling-Facility zugeordnet ist. Der vollständige Name der Verwaltungsstruktur ist in der folgenden Nachricht CSQ570I angegeben. Wenn die Struktur nicht zugeordnet ist, wird sie beim ersten Start des Warteschlangenmanagers zugeordnet.

## **Systemaktion**

Die Verarbeitung wird fortgesetzt.

#### **Systemprogrammiererantwort**

Verwenden Sie den z/OS-Befehl DISPLAY XCF, STRUCTURE, STRNAME=<CFSTRNAME>, um den Status (einschließlich der Größe) aller Strukturen in der derzeit aktiven CFRM-Richtlinie anzuzeigen.

Stellen Sie sicher, dass eine Strukturdefinition in der CFRM-Richtlinie vorhanden ist. Sie ist erforderlich, damit der Warteschlangenmanager gestartet werden kann.

## **CSQU567E**

QMGR *Warteschlangenmanagername* wurde der Tabelle Db2 aufgrund einer Nummernabweichung nicht hinzugefügt.

## **Erklärung**

Der qmgr-name des QMGR konnte den Db2-Tabellen aufgrund einer Diskrepanz der QMGR-Nummern nicht hinzugefügt werden. Diese Diskrepanz wurde bereits in einer früheren CSQU568E-Nachricht gemeldet.

# **Systemaktion**

Das Dienstprogramm wird beendet.

# **Systemprogrammiererantwort**

Fügen Sie die Warteschlangenmanager der XCF-Gruppe in der Reihenfolge Ihrer QMGR-Nummern hinzu. Diese entnehmen Sie der Nachricht CSQU524I, die angezeigt wird, wenn Sie das Dienstprogramm für die Verwaltung von Gruppen mit gemeinsamer Warteschlange (CSQ5PQSG) mit dem Parameter "VERIFY QSG" ausführen.

Falls das Problem in Zusammenhang mit einer permanent fehlschlagenden Verbindung mit der CSQ\_ADMIN-Struktur steht, kann es durch Löschen der CF-Struktur mit dem Befehl SETXCF FORCE behoben werden.

# **CSQU568E**

Abweichung der QMGR-Nummer für QMGR *qmgr-name* in der Gruppe mit gemeinsamer Warteschlange *qsg-name*: Db2 value=*nn*, XCF member value=*nn*, CSQ\_ADMIN connection value=*nn*, SMDS group value=*nn*

# **Erklärung**

Die QMGR-Nummer wird in den Db2-Tabellen, im XCF-Gruppenmitglied und in den Verbindungen mit den CF-Strukturen gespeichert. Die QMGR-Nummer wird beim Hinzufügen eines Warteschlangenmanagers zu einer Gruppe mit gemeinsamer Warteschlange mit dem Dienstprogramm für die Verwaltung von Gruppen mit gemeinsamer Warteschlange (CSQ5PQSG) generiert.

Diese Nachricht weist auf eine Diskrepanz der gespeicherten *qmgr-name*-Werte der Warteschlangenmanager in der Gruppe mit gemeinsamer Warteschlange *qsg-name* hin, die den Start des Warteschlangenmanagers verhindert.

# **Systemaktion**

Das Dienstprogramm wird nach der Verarbeitung aller Mitglieder der XCF-Gruppe beendet.

# **Systemprogrammiererantwort**

Der Wert der QMGR-Nummer ist -1; somit existiert der Eintrag nicht. Fügen Sie den fehlenden Eintrag mit dem Parameter "ADD QMGR" des Dienstprogramms CSQ5PQSG hinzu.

Wenn der Wert der QMGR-Nummer 0 ist, wurde er nicht initialisiert (nur XCF-Gruppenmitglied und CSQ\_ADMIN-Verbindungswerte). Starten Sie den Warteschlangenmanager in diesem Fall, um den Wert zu initialisieren.

Wenn der Wert der QMGR-Nummer größer als 0 ist, erfassen Sie die Daten, die in der Anleitung zur Problembestimmung bei der Coupling-Facility aufgelistet sind, und wenden Sie sich an Ihr IBM Support Center.

Wenn die SMDS-Gruppennummer -2 ist, gibt es SMDS-Statusinformationen für die QMGR-Nummer für einen anderen Warteschlangenmanager. Verwenden Sie das Dienstprogramm CSQ5PQSG mit dem Parameter VERIFY QMGR, um den Warteschlangenmanager zu identifizieren, der dem SMDS-Status zugeordnet ist, gefolgt von ADD QMGR, um den zugeordneten QMGR erneut hinzuzufügen, und wiederholen Sie dann den ursprünglichen Befehl ADD QMGR.

Wenn die SMDS-Gruppennummer -1 ist, sind SMDS-Statusinformationen für einen Warteschlangenmanager mit mehreren QIDs vorhanden. Erfassen Sie die Punkte, die im Problembestimmungshandbuch für die Coupling-Facility aufgelistet sind, und wenden Sie sich an das IBM Support Center.

## **CSQU569E**

Unexpected CSQ\_ADMIN connection found for QMGR *qmgr-name*

## **Erklärung**

Für jeden Warteschlangenmanager (QMGR) in der Gruppe mit gemeinsamer Warteschlange sollte es nur eine Verbindung mit der CSQ\_ADMIN-Struktur geben. Diese Nachricht wird für jede zusätzliche Verbindung ausgegeben.

## **Systemaktion**

Das Dienstprogramm wird nach der Verarbeitung aller Mitglieder der XCF-Gruppe beendet.

## **Systemprogrammiererantwort**

Diese Situation sollte nicht auftreten. Die Verbindungen der CSQ\_ADMIN-Struktur können mit dem XCF-Befehl "display" angezeigt werden.

Erfassen Sie die Punkte, die im Problembestimmungshandbuch für die Coupling-Facility aufgelistet sind, und wenden Sie sich an das IBM Support Center.

## **CSQU570I**

QSG *qsg-name* successfully verified

# **Erklärung**

Die Anforderung, die Informationen für die Gruppe mit gemeinsamer Warteschlange *qsg-name* zu prüfen, wurde erfolgreich ausgeführt. Alle Informationen sind konsistent.

# **CSQU571E**

Eintrag für QSG *qsg-name* kann nicht verifiziert werden, nicht in Db2 table *tabellenname* gefunden

# **Erklärung**

Ein Versuch, die Gruppe mit gemeinsamer Warteschlange *qsg-name* zu prüfen, ist fehlgeschlagen, weil für sie in der Db2-Tabelle *table-name* kein Eintrag gefunden wurde.

## **Systemaktion**

Das Dienstprogramm wird beendet.

## **Systemprogrammiererantwort**

Stellen Sie sicher, dass die Gruppe mit gemeinsamer Warteschlange *qsg-name* ursprünglich in der Tabelle *table-name* definiert wurde. Prüfen Sie, ob der Dienstprogrammjob zur richtigen Db2-Gruppe mit gemeinsamer Datennutzung eine Verbindung hergestellt hat.

Wiederholen Sie den Job bei Bedarf.

## **CSQU572E**

Verwendungsübersicht *map-name* und Db2 table *tabellenname* inkonsistent

# **Erklärung**

Beim Prüfen einer Gruppe mit gemeinsamer Warteschlange wurde eine Inkonsistenz zwischen den Informationen in der Verwendungsübersicht *map=name* und der Db2-Tabelle *table-name* erkannt. In den folgenden Nachrichten finden Sie weitere Details zur Inkonsistenz:

## **Systemaktion**

Die Verarbeitung wird fortgesetzt.

## **Systemprogrammiererantwort**

Prüfen Sie, ob der Dienstprogrammjob zur richtigen Db2-Gruppe mit gemeinsamer Datennutzung eine Verbindung hergestellt hat. Wiederholen Sie den Job bei Bedarf.

Wenden Sie sich für Unterstützung an Ihr IBM Support Center.

# **CSQU573E**

QMGR *qmgr-name* in table entry *entry-number* not set in usage map

Beim Prüfen einer Gruppe mit gemeinsamer Warteschlange wurde eine Inkonsistenz zwischen den Informationen in einer Verwendungsübersicht und der entsprechenden Db2-Tabelle erkannt. Die Inkonsistenz wird in der Nachricht beschrieben. Die vorhergehende Nachricht CSQU572E gibt die Verwendungsübersicht und die Tabelle an.

## **Systemaktion**

Die Verarbeitung wird fortgesetzt.

## **Systemprogrammiererantwort**

Siehe Nachricht CSQU572E.

# **CSQU574E**

QMGR *qmgr-name* in usage map has no entry in table

# **Erklärung**

Beim Prüfen einer Gruppe mit gemeinsamer Warteschlange wurde eine Inkonsistenz zwischen den Informationen in einer Verwendungsübersicht und der entsprechenden Db2-Tabelle erkannt. Die Inkonsistenz wird in der Nachricht beschrieben. Die vorhergehende Nachricht CSQU572E gibt die Verwendungsübersicht und die Tabelle an.

# **Systemaktion**

Die Verarbeitung wird fortgesetzt.

# **Systemprogrammiererantwort**

Siehe Nachricht CSQU572E.

# **CSQU575E**

Structure *struc-name* in table entry *entry-number* not set in usage map

## **Erklärung**

Beim Prüfen einer Gruppe mit gemeinsamer Warteschlange wurde eine Inkonsistenz zwischen den Informationen in einer Verwendungsübersicht und der entsprechenden Db2-Tabelle erkannt. Die Inkonsistenz wird in der Nachricht beschrieben. Die vorhergehende Nachricht CSQU572E gibt die Verwendungsübersicht und die Tabelle an. (Der für *struc-name* angezeigte Wert ist der 12 Zeichen lange Name, der von IBM MQ verwendet wird, und nicht der von z/OS verwendete externe Name, der den Namen der Gruppe mit gemeinsamer Warteschlange enthält.)

## **Systemaktion**

Die Verarbeitung wird fortgesetzt.

## **Systemprogrammiererantwort**

Siehe Nachricht CSQU572E.

## **CSQU576E**

Structure *struc-name* in usage map has no entry in table

## **Erklärung**

Beim Prüfen einer Gruppe mit gemeinsamer Warteschlange wurde eine Inkonsistenz zwischen den Informationen in einer Verwendungsübersicht und der entsprechenden Db2-Tabelle erkannt. Die Inkonsistenz wird in der Nachricht beschrieben. Die vorhergehende Nachricht CSQU572E gibt die Verwendungsübersicht und die Tabelle an. (Der für *struc-name* angezeigte Wert ist der 12 Zeichen lange Name, der von IBM MQ verwendet wird, und nicht der von z/OS verwendete externe Name, der den Namen der Gruppe mit gemeinsamer Warteschlange enthält.)

## **Systemaktion**

Die Verarbeitung wird fortgesetzt.

#### **Systemprogrammiererantwort**

Siehe Nachricht CSQU572E.

## **CSQU577E**

Queue *q-name* in table entry *entry-number* not set in usage map for structure *struc-name*

# **Erklärung**

Beim Prüfen einer Gruppe mit gemeinsamer Warteschlange wurde eine Inkonsistenz zwischen den Informationen in einer Verwendungsübersicht und der entsprechenden Db2-Tabelle erkannt. Die Inkonsistenz wird in der Nachricht beschrieben. Die vorhergehende Nachricht CSQU572E gibt die Verwendungsübersicht und die Tabelle an. (Der für *struc-name* angezeigte Wert ist der 12 Zeichen lange Name, der von IBM MQ verwendet wird, und nicht der von z/OS verwendete externe Name, der den Namen der Gruppe mit gemeinsamer Warteschlange enthält.)

## **Systemaktion**

Die Verarbeitung wird fortgesetzt.

# **Systemprogrammiererantwort**

Siehe Nachricht CSQU572E.

# **CSQU578E**

Queue *q-name* in usage map for structure *struc-name* has no entry in table

# **Erklärung**

Beim Prüfen einer Gruppe mit gemeinsamer Warteschlange wurde eine Inkonsistenz zwischen den Informationen in einer Verwendungsübersicht und der entsprechenden Db2-Tabelle erkannt. Die Inkonsistenz wird in der Nachricht beschrieben. Die vorhergehende Nachricht CSQU572E gibt die Verwendungsübersicht und die Tabelle an. (Der für *struc-name* angezeigte Wert ist der 12 Zeichen lange Name, der von IBM MQ verwendet wird, und nicht der von z/OS verwendete externe Name, der den Namen der Gruppe mit gemeinsamer Warteschlange enthält.)

## **Systemaktion**

Die Verarbeitung wird fortgesetzt.

## **Systemprogrammiererantwort**

Siehe Nachricht CSQU572E.

## **CSQU580I**

DSG *dsg-name* is ready for migration

## **Erklärung**

Die Anforderung, die Gruppe mit gemeinsamer Datennutzung *dsg-name* zum Verwenden neuer Db2- Tabellen zu migrieren, hat erfolgreich geprüft, dass die Gruppe mit gemeinsamer Datennutzung zum Migrieren bereit ist.

## **Systemprogrammiererantwort**

Führen Sie die Migration aus.

## **CSQU581E**

DSG *dsg-name* has incompatible QMGR levels in QSG *qsg-name*

## **Erklärung**

Die Gruppe mit gemeinsamer Datennutzung *dsg-name* kann nicht zum Verwenden von Db2-Tabellen migriert werden, weil die Ebenen der Warteschlangenmanager in der Gruppe mit gemeinsamer Datennutzung *qsg-name*, die die Gruppe mit gemeinsamer Datennutzung verwendet, nicht kompatibel sind.

## **Systemaktion**

Das Dienstprogramm wird beendet.

#### **Systemprogrammiererantwort**

Zum Ausführen der Migration muss bei allen Warteschlangenmanagern in allen Gruppen mit gemeinsamer Warteschlange, die die Gruppe mit gemeinsamer Datennutzung verwenden, ein PTF installiert und gestartet sein, um sie auf die erforderliche Ebene zu versetzen. Prüfen Sie die Db2-Tabelle CSQ.ADMIN\_B\_QMGR, um die Ebenen der Warteschlangenmanager sowie diejenigen Warteschlangenmanager zu bestimmen, für die eine Aktualisierung erforderlich ist. Sehen Sie sich die Felder QMGRNAME, MVERSIONL und MVERSIONH an und überprüfen Sie die Warteschlangenmanager, bei denen im Feld MVERSIONH niedrigere Werte enthalten sind.

Informationen zur Migration und zur Kompatibilität zwischen Releases finden Sie im Abschnitt Wartung und Migration.

## **CSQU582E**

DSG *dsg-name* has already been migrated

# **Erklärung**

Die Gruppe mit gemeinsamer Datennutzung *dsg-name* kann nicht zum Verwenden neuer Db2-Tabellen migriert werden, weil sie bereits migriert wurde.

#### **Systemaktion**

Das Dienstprogramm wird beendet.

#### **Systemprogrammiererantwort**

Als Teil der Migration wird die Zeilengröße der Db2-Tabelle CSQ.OBJ\_B\_CHANNEL auf über 4 KB erhöht. Das Dienstprogramm hat erkannt, dass eine derartige Zeilengröße bereits vorhanden ist. Prüfen Sie die Db2-Tabelle CSQ.OBJ\_B\_CHANNEL, um zu bestätigen, dass die Migration bereits durchgeführt wurde.

Informationen zur Migration und zur Kompatibilität zwischen Releases finden Sie im Abschnitt Wartung und Migration.

#### **CSQU583I**

QSG *qsg-name* in DSG *dsg-name* is ready for migration

#### **Erklärung**

Die Anforderung, die Gruppe mit gemeinsamer Warteschlange *qsg-name* in der Gruppe mit gemeinsamer Datennutzung *dsg-name* zum Verwenden neuer Db2-Tabellen zu migrieren, hat erfolgreich geprüft, dass die Gruppe mit gemeinsamer Warteschlange zum Migrieren bereit ist.

#### **Systemprogrammiererantwort**

Führen Sie die Migration aus. Sie sollten dies, wie in den Beispieljobs CSQ4570T und CSQ4571T in der SCSQPROC-Bibliothek dargestellt, als Bedingungsschritt in demselben Job wie dem der Migrationsanforderung des Dienstprogramms durchführen.

## **CSQU584E**

QSG *qsg-name* in DSG *dsg-name* has incompatible QMGR levels

#### **Erklärung**

Die Gruppe mit gemeinsamer Warteschlange *qsg-name* in der Gruppe mit gemeinsamer Datennutzung *dsg-name* kann nicht zum Verwenden neuer Db2-Tabellen migriert werden, weil die Ebenen der Warteschlangenmanager, die die Gruppe mit gemeinsamer Datennutzung verwenden, nicht kompatibel sind.

#### **Systemaktion**

Das Dienstprogramm wird beendet.

#### **Systemprogrammiererantwort**

Zum Ausführen der Migration muss bei allen Warteschlangenmanagern in allen Gruppen mit gemeinsamer Warteschlange, die die Gruppe mit gemeinsamer Datennutzung verwenden, ein PTF installiert und gestartet sein, um sie auf die erforderliche Ebene zu versetzen. Prüfen Sie die Db2-Tabelle
CSQ.ADMIN\_B\_QMGR, um die Ebenen der Warteschlangenmanager sowie diejenigen Warteschlangenmanager zu bestimmen, für die eine Aktualisierung erforderlich ist.

Informationen zur Migration und zur Kompatibilität zwischen Releases finden Sie im Abschnitt Wartung und Migration.

#### **CSQU585E**

Der QSG-Eintrag *qsg-name* kann nicht migriert werden. Er wurde nicht in der Db2 -Tabelle *tabellenname* gefunden.

# **Erklärung**

Die Gruppe mit gemeinsamer Warteschlange *qsg-name* kann nicht migriert werden, da in der Db2-Tabelle *table-name* kein zugehöriger Eintrag gefunden wurde.

#### **Systemaktion**

Das Dienstprogramm wird beendet.

#### **Systemprogrammiererantwort**

Stellen Sie sicher, dass die Gruppe mit gemeinsamer Warteschlange *qsg-name* ursprünglich in der Tabelle *table-name* definiert wurde.

Prüfen Sie, ob der Dienstprogrammjob zur richtigen Db2-Gruppe mit gemeinsamer Datennutzung eine Verbindung hergestellt hat. Wiederholen Sie den Job bei Bedarf.

#### **CSQU586I**

QMGR *qmgr-name* entry being removed from queue sharing group *qsg-name*, needed for structure *struc-name* backup

#### **Erklärung**

Die Entfernung des über *qmgr-name* angegebenen Warteschlangenmanagers aus der Gruppe mit gemeinsamer Warteschlange, die über *qsg-name* angegeben ist, wird erzwungen, da er über Informationen zu Sicherungen für die Struktur *struc-name* verfügt. (Der für *struc-name* angezeigte Wert ist der 12 Zeichen lange Name, der von IBM MQ verwendet wird, und nicht der von Db2 verwendete externe Name, der den Namen der Gruppe mit gemeinsamer Warteschlange enthält.)

Wenn der Warteschlangenmanager *qmgr-name* der Gruppe mit gemeinsamer Warteschlange wieder hinzugefügt wird, führt er zu einem inkonsistenten Status. Wenn dieser vor dem Sichern der Struktur fehlschlägt, kann er die Wiederherstellung der Struktur *struct-name* verhindern.

Ist der Warteschlangenmanager für mehr als eine Struktur erforderlich, so wird diese Nachricht für jede dieser Strukturen ausgegeben.

#### **Systemaktion**

Der Warteschlangenmanager wird aus der Gruppe mit gemeinsamer Warteschlange entfernt und das Dienstprogramm mit dem Rückgabecode 4 beendet.

#### **Systemprogrammiererantwort**

Ist die CF-Struktur *struc-name* verwendbar, so sichern Sie die CF-Struktur *struc-name* so bald wie möglich, indem Sie einen anderen Warteschlangenmanager aus der Gruppe mit gemeinsamer Warteschlange verwenden. Andernfalls, wenn der Warteschlangenmanager *qmgr-name* wieder der Gruppe mit gemeinsamer Warteschlange hinzugefügt wird, sollte er vor der Wiederherstellung der Struktur *struc-name* neu gestartet werden.

#### **CSQU587I**

QMGR *qmgr-name* entry being removed from queue sharing group *qsg-name*, SMDS for structure *struc-name* is not empty

#### **Erklärung**

Der über *qmgr-name* angegebene Warteschlangenmanager wird aus der über *qsg-name* angegebenen Gruppe mit gemeinsamer Warteschlange entfernt, solange er Eigner einer gemeinsamen Nachrichtendatei für die Struktur *struc-name* ist, die nicht als leer markiert ist und möglicherweise weiterhin aktuelle Nachrichtendaten enthält. (Der für *struc-name* angezeigte Wert ist der 12 Zeichen lange Name, der von IBM MQ verwendet wird, und nicht der von z/OS verwendete externe Name, der den Namen der Gruppe mit gemeinsamer Warteschlange enthält.)

## **Systemaktion**

Der Warteschlangenmanager wird aus der Gruppe mit gemeinsamer Warteschlange entfernt und das Dienstprogramm mit dem Rückgabecode 4 beendet.

Nachrichten auf dem SMDS für den Warteschlangenmanager *qmgr-name* bleiben so lange zugänglich, wie der SMDS beibehalten wird.

#### **CSQU680E**

Db2 und CF-Struktur nicht synchron für Listenkopfzeile *list-header-number* in Struktur *struc-name*

#### **Bewertung**

8

#### **Erklärung**

In der Zeile für die gemeinsam genutzte Warteschlange in Db2 ist nicht die Warteschlange angegeben, die in der Coupling-Facility-Struktur für die Liste *header list-header-number* in der Struktur *struc-name* gefunden wurde, sondern eine andere Warteschlange. Diese Inkonsistenz führt dazu, dass der Warteschlangenmanager mit 5C6-00C51053 und der Nachricht CSQE137E abnormal beendet wird. Darüber hinaus werden die Nachrichten CSQU681I und CSQU682I ausgegeben, in denen Sie weitere Details finden.

## **Systemaktion**

Die Abweichung wird gemeldet und das Dienstprogramm setzt die Verarbeitung fort.

#### **Systemprogrammiererantwort**

Sammeln Sie die Punkte, die im Problembestimmungshandbuch für die Coupling-Facility und in der Problembestimmung für Db2-Manager aufgelistet sind, und wenden Sie sich an Ihr Db2 Support Center.

# **CSQU681I**

Db2 Eintrag für Listenkopfzeile *list-header-number* in Struktur *strukturname: warteschlangenname*

## **Bewertung**

 $\Omega$ 

## **Erklärung**

Diese Nachricht wird gemeinsam mit der Nachricht CSQU680E ausgegeben. *Queue-name* ist der Name der Warteschlange, der in Db2 für die Listenkopfzeile *list-header-number* in der Struktur *strucname* gefunden wurde.

#### **Systemaktion**

Die Abweichung wird gemeldet und das Dienstprogramm setzt die Verarbeitung fort.

#### **Systemprogrammiererantwort**

Sammeln Sie die Punkte, die im Problembestimmungshandbuch für die Coupling-Facility und in der Problembestimmung für Db2-Manager aufgelistet sind, und wenden Sie sich an Ihr Db2 Support Center.

## **CSQU682I**

CF entry for list header *list-header-number* in structure *struc-name: queue-name*

#### **Bewertung**

 $\Omega$ 

# **Erklärung**

Diese Nachricht wird gemeinsam mit der Nachricht CSQU680E ausgegeben. *Queue-name* ist der Name der Warteschlange, der in der Coupling-Facility für die Listenkopfzeile *list-header-number* in der Struktur *struc-name* gefunden wurde.

# **Systemaktion**

Die Abweichung wird gemeldet und das Dienstprogramm setzt die Verarbeitung fort.

## **Systemprogrammiererantwort**

Sammeln Sie die Punkte, die im Problembestimmungshandbuch für die Coupling-Facility und in der Problembestimmung für Db2-Manager aufgelistet sind, und wenden Sie sich an Ihr Db2 Support Center.

## **CSQU683E**

Missing CF entry for list header *list-header-number* in structure *struc-name*

## **Bewertung**

8

# **Erklärung**

Der Db2-Eintrag für die Listenkopfzeile *list-header-number* in der Struktur *struc-name* gibt an, dass eine aktuelle Kopie in der Coupling-Facility verfügbar ist. Die Kopie wurde jedoch nicht gefunden. Diese Inkonsistenz führt bei Anwendungen, die versuchen, diese Warteschlange zu verwenden, zum Rückgabecode 2085.

## **Systemaktion**

Die Abweichung wird gemeldet und das Dienstprogramm setzt die Verarbeitung fort.

## **Systemprogrammiererantwort**

Das Problem kann durch den Start oder Neustart von einem der Warteschlangenmanager in der Gruppe mit gemeinsamer Warteschlange behoben werden. Wenn das Problem weiterhin auftritt, sammeln Sie die Punkte, die im Problembestimmungshandbuch für die Coupling-Facility und in der Problembestimmung für Db2-Manager aufgelistet sind, und wenden Sie sich an Ihr IBM Support Center.

# **CSQU684I**

Structure *struc-name* has not yet been allocated by a queue manager

## **Bewertung**

0

## **Erklärung**

Die Coupling-Facility-Struktur *struc-name* ist nicht zugeordnet. Dies kommt vor, wenn der erste **IXL-CONN**-Befehl an die Struktur ausgegeben wird. Der Befehl sollte nur von einem Warteschlangenmanager in der Gruppe mit gemeinsamer Warteschlange ausgegeben werden.

# **Systemaktion**

Das Dienstprogramm setzt die Verarbeitung fort.

## **Systemprogrammiererantwort**

Keine.

## **CSQU685I**

Structure *struc-name* connected

#### **Bewertung**

 $\Omega$ 

# **Erklärung**

Die Verbindung des Dienstprogramms mit der Coupling-Facility-Struktur *struc-name* wurde erfolgreich hergestellt.

# **Systemaktion**

Das Dienstprogramm setzt die Verarbeitung fort.

# **Systemprogrammiererantwort**

Keine.

# **CSQU686E**

Structure *struc-name* connection failed, **IXLCONN** RC=*return-code* reason=*reason*

# **Bewertung**

8

# **Erklärung**

Der Warteschlangenmanager konnte die Verbindung zur Coupling-Facility-Struktur *struc-name* nicht herstellen.

# **Systemaktion**

Das Dienstprogramm überspringt alle weiteren Warteschlangen für diese Struktur und setzt die Verarbeitung fort.

# **Systemprogrammiererantwort**

Untersuchen Sie die Rückgabe- und Ursachencodes, um zu bestimmen, weshalb der Verbindungsbefehl **IXLCONN** fehlgeschlagen ist.

# **CSQU687I**

Structure *struc-name* disconnected

# **Bewertung**

0

## **Erklärung**

Die Verbindung des Dienstprogramms mit der Coupling-Facility-Struktur *struc-name* wurde getrennt.

## **Systemaktion**

Das Dienstprogramm setzt die Verarbeitung fort.

## **Systemprogrammiererantwort**

Keine.

## **CSQU688E**

Fehlender Eintrag Db2 für Listenkopfzeile *list-header-number* in Struktur *struc-name*

## **Bewertung**

0

# **Erklärung**

Der Coupling-Facility-Eintrag für die Listenkopfzeile *list-header-number* in der Struktur *struc-name* gibt an, dass eine aktuelle Kopie in Db2 verfügbar ist. Die Kopie wurde jedoch nicht gefunden. Diese Inkonsistenz führt zu einem Problem, wenn eine neue Warteschlange für dieselbe Listenkopfzeile definiert wird.

# **Systemaktion**

Die Abweichung wird gemeldet und das Dienstprogramm setzt die Verarbeitung fort.

Sammeln Sie die Punkte, die im Problembestimmungshandbuch für die Coupling-Facility und in der Problembestimmung für Db2-Manager aufgelistet sind, und wenden Sie sich an Ihr IBM Support Center.

## **CSQU689E**

Unexpected return code for structure *struc-name*, **IXLLSTE** RC=*return-code* reason=*reason*

# **Bewertung**

8

# **Erklärung**

Das Dienstprogramm konnte einen Listeneintrag in der Coupling-Facility-Struktur *struc-name* nicht lesen.

# **Systemaktion**

Das Dienstprogramm überspringt alle weiteren Warteschlangen für diese Struktur und setzt die Verarbeitung fort.

## **Systemprogrammiererantwort**

Untersuchen Sie die Rückgabe- und Ursachencodes, um zu bestimmen, weshalb der Lesevorgang **IXLLSTE** fehlgeschlagen ist.

#### **CSQU950I**

*csect-name* IBM MQ for z/OS V*n*

#### **Erklärung**

Diese Nachricht gehört zum Header des vom Dienstprogramm ausgegebenen Berichts.

#### **CSQU951I**

*csect-name* Data Conversion Exit Utility - *date time*

## **Erklärung**

Diese Nachricht gehört zum Header des vom Dienstprogramm ausgegebenen Berichts.

## **CSQU952I**

*csect-name* Utility completed, return code=*ret-code*

## **Erklärung**

Das Dienstprogramm wurde abgeschlossen. Der Rückgabecode ist 0, wenn alle Eingaben erfolgreich verarbeitet wurden, oder 8, wenn Fehler erkannt wurden.

## **Systemaktion**

Das Dienstprogramm wird beendet.

#### **Systemprogrammiererantwort**

Wenn der Rückgabecode nicht null ist, untersuchen Sie die dokumentierten Fehler.

# **CSQU954I**

*n* structures processed

# **Erklärung**

Diese Nachricht gibt an, wie viele Datenstrukturen vom Dienstprogramm verarbeitet wurden.

## **CSQU956E**

Line *line-number*: structure array field has incorrect dimension

# **Erklärung**

Die für ein Strukturgruppenfeld angegebene Dimension war nicht richtig.

#### **Systemaktion**

Die Verarbeitung wird gestoppt.

## **Systemprogrammiererantwort**

Korrigieren Sie die Feldspezifikation und wiederholen Sie den Job.

# **CSQU957E**

Line *line-number*: structure has field following a variable length field

# **Erklärung**

In der angegebenen Zeile ist ein Fehler aufgetreten. Das letzte Feld einer Struktur muss ein Feld variabler Länge sein.

# **Systemaktion**

Die Verarbeitung wird fortgesetzt.

# **Systemprogrammiererantwort**

Korrigieren Sie die Feldspezifikation und wiederholen Sie den Job.

# **CSQU958E**

Line *line-number*: structure field name has unsupported type 'float'

# **Erklärung**

In der angegebenen Zeile ist ein Fehler aufgetreten. Ein Feld wies den nicht unterstützten Typ 'float' auf.

# **Systemaktion**

Die Verarbeitung wird fortgesetzt.

## **Systemprogrammiererantwort**

Korrigieren Sie die Feldspezifikation und wiederholen Sie den Job oder geben Sie Ihre eigene Routine zum Konvertieren solcher Felder an.

## **CSQU959E**

Line *line-number*: structure field name has unsupported type 'double'

## **Erklärung**

In der angegebenen Zeile ist ein Fehler aufgetreten. Ein Feld wies den nicht unterstützten Typ 'double' auf.

# **Systemaktion**

Die Verarbeitung wird fortgesetzt.

## **Systemprogrammiererantwort**

Korrigieren Sie die Feldspezifikation und wiederholen Sie den Job oder geben Sie Ihre eigene Routine zum Konvertieren solcher Felder an.

# **CSQU960E**

Line *line-number*: structure field name has unsupported type 'pointer'

# **Erklärung**

In der angegebenen Zeile ist ein Fehler aufgetreten. Ein Feld wies den nicht unterstützten Typ 'pointer' auf.

## **Systemaktion**

Die Verarbeitung wird fortgesetzt.

# **Systemprogrammiererantwort**

Korrigieren Sie die Feldspezifikation und wiederholen Sie den Job oder geben Sie Ihre eigene Routine zum Konvertieren solcher Felder an.

# **CSQU961E**

Line *line-number*: structure field name has unsupported type 'bit'

# **Erklärung**

In der angegebenen Zeile ist ein Fehler aufgetreten. Ein Feld wies den nicht unterstützten Typ 'Bit' auf.

# **Systemaktion**

Die Verarbeitung wird fortgesetzt.

# **Systemprogrammiererantwort**

Korrigieren Sie die Feldspezifikation und wiederholen Sie den Job oder geben Sie Ihre eigene Routine zum Konvertieren solcher Felder an.

# **CSQU965E**

Invalid EXEC PARM

# **Erklärung**

Das Feld EXEC PARM war nicht leer.

# **Systemaktion**

Das Dienstprogramm wird beendet.

## **Systemprogrammiererantwort**

Ändern Sie die Jobsteuersprache und wiederholen Sie den Job.

# **CSQU968E**

Unable to OPEN *ddname* data set

# **Erklärung**

Das Programm konnte die Datei *ddname* nicht öffnen.

## **Systemaktion**

Das Dienstprogramm wird beendet.

## **Systemprogrammiererantwort**

Überprüfen Sie die Fehlernachricht, die an das Jobprotokoll gesendet wurde, um die Fehlerursache zu bestimmen. Prüfen Sie, ob die Datei ordnungsgemäß angegeben wurde.

## **CSQU970E**

Line line-number: syntax error

## **Erklärung**

In der angegebenen Zeile ist ein Syntaxfehler aufgetreten.

# **Systemaktion**

Die Verarbeitung wird gestoppt.

## **Systemprogrammiererantwort**

Korrigieren Sie den Fehler und wiederholen Sie den Job.

# **CSQU971E**

Unable to GET from *ddname* data set

## **Erklärung**

Das Programm konnte einen Datensatz von der Datei *ddname* nicht lesen.

## **Systemaktion**

Das Dienstprogramm wird beendet.

Überprüfen Sie die Fehlernachricht, die an das Jobprotokoll gesendet wurde, um die Fehlerursache zu bestimmen. Prüfen Sie, ob die Datei ordnungsgemäß angegeben wurde.

# **CSQU972E**

Unable to PUT to *ddname* data set

# **Erklärung**

Das Programm war nicht in der Lage, den nächsten Datensatz in die Datei *ddname* zu schreiben.

## **Systemaktion**

Das Dienstprogramm wird beendet.

## **Systemprogrammiererantwort**

Überprüfen Sie die Fehlernachricht, die an das Jobprotokoll gesendet wurde, um die Fehlerursache zu bestimmen. Prüfen Sie, ob die Datei ordnungsgemäß angegeben wurde.

# **CSQU999E**

Unrecognized message code *ccc*

# **Erklärung**

Das Dienstprogramm hat einen nicht erwarteten Fehlernachrichtencode ausgegeben.

## **Systemaktion**

Die Verarbeitung wird fortgesetzt.

## **Systemprogrammiererantwort**

Notieren Sie den Code *ccc* (der im Hexadezimalformat angezeigt wird) und wenden Sie sich an das IBM Support Center, um das Problem zu melden.

#### $z/0S$ *Nachrichten des Agentenservice (CSQV...)*

## **CSQV086E**

QUEUE MANAGER ABNORMAL TERMINATION REASON= *reason-code*

# **Beschreibung**

Der Warteschlangenmanager endet abnormal, weil ein Fehler aufgetreten ist, der nicht behoben werden kann. Diese Nachricht, die nicht automatisch von der Bedienerkonsole gelöscht wird, wird bei einer abnormalen Beendigung ausgegeben. *reason-code* ist der Ursachencode der Beendigung. Wenn diese abnormale Beendigung mehrfach aufgerufen wird, gibt der Ursachencode für die Beendigung, der mit dieser Nachricht einhergeht, die Ursache an, die dem ersten Aufruf zugeordnet wird.

## **Systemaktion**

Abnormale Beendigung wird fortgesetzt.

## **Systemprogrammiererantwort**

Weitere Informationen finden Sie im Ursachencode in ["IBM MQ for z/OS-Codes" auf Seite 993](#page-992-0).

Mit dieser Nachricht geht mindestens ein Speicherauszug einher. Fordern Sie nach der vollständigen Beendigung des Warteschlangenmanagers eine Kopie von SYS1.LOGREC und die Speicherauszüge an. Wenn Sie einen Fehler in IBM MQ vermuten, finden Sie im Abschnitt Fehlerbehebung und Support Informationen zum Bestimmen und Melden des Fehlers.

## **CSQV400I**

ARCHIVE LOG QUIESCE CURRENTLY ACTIVE

## **Beschreibung**

Ein Befehl vom Typ ARCHIVE LOG MODE(QUIESCE) ist derzeit aktiv. Diese Nachricht gehört zu dem Befehlsbericht DISPLAY LOG oder DISPLAY THREAD.

## **Systemaktion**

Diese Nachricht wird nur zur Information ausgegeben. Sie gibt an, dass der Befehl ARCHIVE LOG MODE(QUIESCE) nicht abgeschlossen wurde und dass Aktualisierungen von IBM MQ-Ressourcen daher vorübergehend ausgesetzt wurden. Dies führt möglicherweise dazu, dass aktive Threads bis zur Beendigung des Stilllegungszeitraums ausgesetzt werden. Die Verarbeitung wird andernfalls normal fortgesetzt.

# **CSQV401I**

DISPLAY THREAD REPORT FOLLOWS -

# **Beschreibung**

Diese Nachricht wird als Titel der Berichtsausgabe des Befehls DISPLAY THREAD ausgegeben. Sie geht anderen durch diesen Befehl erstellten Nachrichten voran:

- Die Nachricht CSQV402I stellt den formatierten Bericht bereit, wenn der ausführliche Status aktiver Threads mithilfe von TYPE(ACTIVE) angefordert wird.
- Die Nachricht CSQV432I stellt den formatierten Bericht bereit, wenn der zusammenfassende Status der aktiven Threads mithilfe von TYPE(REGIONS) angefordert wird.
- Die Nachricht CSQV406I stellt den formatierten Bericht bereit, wenn der Status der unbestätigten Threads mithilfe von TYPE(INDOUBT) angefordert wird.
- Die Nachricht CSQV436I stellt den formatierten Bericht bereit, wenn der Status der unbestätigten Threads auf einem anderen Warteschlangenmanager mithilfe von TYPE(INDOUBT) mit QMNAME angefordert wird.

## **Systemaktion**

Die Verarbeitung wird ordnungsgemäß fortgesetzt.

# **CSQV402I**

ACTIVE THREADS -

## **Beschreibung**

Diese Nachricht ist die Antwort auf den Befehl DISPLAY THREAD TYPE(ACTIVE). Sie gibt die Statusinformationen für jeden aktiven Thread folgendermaßen an:

```
 NAME S T REQ THREAD-XREF USERID ASID URID name s t req thread-xref userid asid urid ⋮ 
DISPLAY ACTIVE REPORT COMPLETE
```
Dabei gilt:

## *name*

Der Verbindungsname. Dies ist einer der folgenden:

- Name des z/OS -Stapeljobs
- TSO-Benutzer-ID
- CICS Anwendungs-ID
- IMS-Regionsname
- Name des Kanalinitiatorjobs

## *s*

Verbindungsstatuscode:

## **N**

Der Thread befindet sich im Status IDENTIFY.

## **T**

Der Thread hat CREATE THREAD ausgegeben.

**Q**

Die Anforderung CREATE THREAD wurde eingereiht. Die zugehörige Task ist in einen Wartestatus versetzt.

**C**

Der Thread ist als Ergebnis der Beendigung der zugehörigen Task zum Beenden eingereiht. Wenn dieser Thread zudem der letzte (oder einzige) IBM MQ-Thread für den Adressraum ist, wird die zugehörige Task in einen Wartestatus versetzt.

**D**

Der Thread wird als Ergebnis der Beendigung der zugehörigen Task gerade beendet. Wenn dieser Thread zudem der letzte (oder einzige) IBM MQ-Thread für den Adressraum ist, wird die zugehörige Task in einen Wartestatus versetzt.

Ein Stern wird angefügt, wenn der Thread innerhalb von IBM MQ aktiv ist.

*t*

Verbindungstypcode:

**B**

Stapel: Von einer Anwendung, die eine Stapelverbindung verwendet.

**R**

RRS: Von einer RRS-koordinierten Anwendung, die eine Stapelverbindung verwendet.

**C**

CICS: Von CICS

**I**

IMS: Von IMS

**S**

System: Von einer internen Funktion des Warteschlangenmanagers oder vom Kanalinitiator.

*req*

Ein Umlaufzähler zum Anzeigen der Anzahl an IBM MQ-Anforderungen.

## *THREAD-XREF*

Die Querverweis-ID des Wiederherstellungsthreads, die dem Thread zugeordnet ist.

## *benutzer\_id*

Die Benutzer-ID, die einer Verbindung zugeordnet ist. Wenn ein Benutzer nicht angemeldet ist, ist dieses Feld leer.

## *ASID*

Eine Hexadezimalzahl, die die Adressraumkennung des Speicherbereichs für die Ausgangsadresse darstellt.

## *urid*

ID der Arbeitseinheit mit Wiederherstellung. Hierbei handelt es um die Protokoll-RBA der aktuellen Arbeitseinheit mit Wiederherstellung, die dem Thread zugeordnet ist. Ist keine aktuelle Arbeitseinheit mit Wiederherstellung vorhanden, wird 0000000000000000 angezeigt.

In Ausnahmefällen kann die letzte Zeile auch wie folgt lauten:

## **DISPLAY ACTIVE TERMINATED WITH MAX LINES**

In diesem Fall wurde der Bericht als Antwort auf einen Befehl von einer z/OS-Konsole erstellt und es wurden mehr als 252 Antwortnachrichten erstellt. Es werden nur 252 Antwortnachrichten zurückgegeben.

## **Systemaktion**

Die Verarbeitung wird ordnungsgemäß fortgesetzt.

## **CSQV406I**

INDOUBT THREADS -

## **Beschreibung**

Diese Nachricht ist die Antwort auf den Befehl DISPLAY THREAD TYPE(INDOUBT). Sie gibt die Statusinformationen für jeden unbestätigten Thread folgendermaßen an:

**NAME THREAD-XREF URID NID** *name thread-xref urid origin-id* : **DISPLAY INDOUBT REPORT COM**□ **PLETE**

Dabei gilt:

#### *name*

Der Verbindungsname. Dies ist einer der folgenden:

- Name des z/OS -Stapeljobs
- TSO-Benutzer-ID
- CICS Anwendungs-ID
- IMS-Regionsname
- Name des Kanalinitiatorjobs

#### *THREAD-XREF*

Die Querverweis-ID des Wiederherstellungsthreads, die dem Thread zugeordnet ist. Weitere Informationen finden Sie im Abschnitt Verbindung aus der IMS-Steuerregion herstellen.

#### *urid*

ID der Arbeitseinheit mit Wiederherstellung. Hierbei handelt es um die Protokoll-RBA der aktuellen Arbeitseinheit mit Wiederherstellung, die dem Thread zugeordnet ist. (Dies wird weggelassen, wenn der Befehl von einer z/OS-Konsole mit einem nicht spezifischen Verbindungsnamen ausgegeben wurde.)

## *origin-id*

Die Ursprungs-ID, ein eindeutiges Token, mit dem die Arbeitseinheit mit Wiederherstellung innerhalb des Warteschlangenmanagers gekennzeichnet wird. Sie hat das Format *origin-node*.*originurid*, wobei die Variablen folgende Bedeutung haben:

#### *origin-node*

Ein Name, der den Ersteller des Threads bestimmt. (Dieser wird bei RRS-Stapelverbindungen weggelassen.)

#### *origin-urid*

Die Hexadezimalzahl, die der Arbeitseinheit mit Wiederherstellung für diesen Thread vom Ursprungssystem zugeordnet wurde.

In Ausnahmefällen kann die letzte Zeile auch wie folgt lauten:

#### **DISPLAY INDOUBT TERMINATED WITH MAX LINES**

In diesem Fall wurde der Bericht als Antwort auf einen Befehl von einer z/OS-Konsole erstellt und es waren mehr als 252 unbestätigte Threads zur Anzeige berechtigt.

#### **Systemaktion**

Die Verarbeitung wird ordnungsgemäß fortgesetzt.

#### **CSQV410I**

NO ACTIVE CONNECTION FOUND FOR NAME=*connection-name*

#### **Beschreibung**

Der Befehl DISPLAY THREAD konnte keine aktive Verbindung finden, die *connection-name* zugeordnet ist.

#### **Systemaktion**

Die Befehlsverarbeitung wird fortgesetzt.

#### **CSQV411I**

NO ACTIVE THREADS FOUND FOR NAME=*connection-name*

Der Befehl DISPLAY THREAD konnte keine aktiven Threads lokalisieren, die *connection-name* zugeordnet sind.

#### **Systemaktion**

Die Befehlsverarbeitung wird fortgesetzt.

## **CSQV412I**

*csect-name* NO INDOUBT THREADS FOUND FOR NAME=connection name

## **Beschreibung**

Der Befehl DISPLAY THREAD konnte keinen unbestätigten Thread finden, der *connection name* zugeordnet ist.

#### **Systemaktion**

Die Befehlsverarbeitung wird fortgesetzt.

#### **CSQV413E**

*csect-name* CONNECTION NAME MISSING

#### **Beschreibung**

Ein Verbindungsname wurde nicht mit dem Befehl angegeben und ein Standardverbindungsname kann nicht bestimmt werden.

## **Systemaktion**

Die Befehlsverarbeitung wird beendet.

## **CSQV414I**

THREAD NID=*origin-id* COMMIT SCHEDULED

## **Beschreibung**

Der durch die Ursprungs-ID der Wiederherstellung *origin-id* angegebene Thread ist für die Wiederherstellungsaktion COMMIT geplant.

#### **Systemaktion**

Die Verarbeitung wird fortgesetzt.

# **CSQV415I**

THREAD NID=*origin-id* BACKOUT SCHEDULED

#### **Beschreibung**

Der durch die Ursprungs-ID der Wiederherstellung *origin-id* angegebene Thread ist für die Wiederherstellungsaktion BACKOUT geplant.

## **Systemaktion**

Die Verarbeitung wird fortgesetzt.

#### **CSQV416E**

THREAD NID=*origin-id* IS INVALID

# **Beschreibung**

Der Befehl RESOLVE INDOUBT hat bestimmt, dass das Eingabeformat für den angegebenen Thread *origin-id* ungültig ist.

#### **Systemaktion**

Die Befehlsverarbeitung wird fortgesetzt.

#### **CSQV417I**

THREAD NID=*origin-id* NOT FOUND

Der Befehl RESOLVE INDOUBT konnte den durch die Ursprungs-ID der Wiederherstellung *origin-id* angegebenen Thread, der für die Wiederherstellung geplant werden sollte, nicht lokalisieren. Entweder ist die Thread-ID falsch oder der Thread befindet sich nicht mehr in einem unbestätigten Status.

## **Systemaktion**

Die Befehlsverarbeitung wird fortgesetzt.

## **CSQV419I**

NO ACTIVE CONNECTIONS FOUND

# **Beschreibung**

Ein Befehl vom Typ DISPLAY THREAD(\*) TYPE(ACTIVE) oder TYPE(REGIONS) wurde für alle Threads ausgegeben. Es wurden jedoch keine aktiven Verbindungen gefunden.

## **Systemaktion**

Die Befehlsverarbeitung wird fortgesetzt.

#### **CSQV420I**

NO INDOUBT THREADS FOUND

#### **Beschreibung**

Ein Befehl vom Typ DISPLAY THREAD(\*) TYPE(INDOUBT) wurde für alle Threads ausgegeben. Es wurden jedoch keine unbestätigten Threads gefunden.

#### **Systemaktion**

Die Befehlsverarbeitung wird fortgesetzt.

#### **CSQV423I**

*cmd* MESSAGE POOL SIZE EXCEEDED

## **Beschreibung**

Der Speicherbedarf, der zum Erstellen von Antworten auf den Befehl *cmd* erforderlich ist, hat die maximale Größe des Nachrichtenpufferpools überschritten.

#### **Systemaktion**

Die Verarbeitung wird beendet.

#### **CSQV424I**

THREAD ID=*thread-xref* COMMIT SCHEDULED

#### **Beschreibung**

Der durch die Querverweis-ID des Wiederherstellungs-Threads *thread-xref* angegebene Thread ist für die Wiederherstellungsaktion COMMIT geplant.

#### **Systemaktion**

Die Verarbeitung wird fortgesetzt.

#### **CSQV425I**

THREAD ID=*thread-xref* BACKOUT SCHEDULED

#### **Beschreibung**

Der durch die Querverweis-ID des Wiederherstellungs-Threads *thread-xref* angegebene Thread ist für die Wiederherstellungsaktion BACKOUT geplant.

#### **Systemaktion**

Die Verarbeitung wird fortgesetzt.

## **CSQV427I**

THREAD ID=*thread-xref* NOT FOUND

Der Befehl RESOLVE INDOUBT konnte den durch die Querverweis-ID des Wiederherstellungs-Threads *thread-xref* angegebenen Thread, der zur Wiederherstellung geplant werden sollte, nicht lokalisieren. Entweder ist die Thread-ID falsch oder der Thread befindet sich nicht mehr in einem unbestätigten Status.

## **Systemaktion**

Die Befehlsverarbeitung wird fortgesetzt.

# **CSQV428I**

CURRENT THREAD LIMIT OF *nnn* EXCEEDED. CREATE THREAD FOR JOB *jobname* DEFERRED

#### **Beschreibung**

Ein Job hat eine Verbindung zu einem Warteschlangenmanager angefordert, aber die aktuelle Anzahl an Verbindungen ist die maximal zulässige.

#### **Systemaktion**

Die Anforderung für eine Verbindung wird ausgesetzt, bis eine andere Verbindung endet.

#### **Systemprogrammiererantwort**

Wenn diese Situation häufig auftritt, wenden Sie sich zur Unterstützung an Ihr IBM Support Center.

## **CSQV432I**

ACTIVE THREADS -

#### **Beschreibung**

Diese Nachricht ist die Antwort auf den Befehl DISPLAY THREAD TYPE(REGIONS). Sie gibt die Statusinformationen für jede aktive Verbindung folgendermaßen an:

 **NAME TYPE USERID ASID THREADS** *name type userid asid threads* ⋮ **DISPLAY ACTIVE REPORT COMPLETE**

Dabei gilt:

#### *name*

Der Verbindungsname. Dies ist einer der folgenden:

- Name des z/OS -Stapeljobs
- TSO-Benutzer-ID
- CICS Anwendungs-ID
- IMS-Regionsname
- Name des Kanalinitiatorjobs

#### *Typ*

Der Verbindungstyp:

## **CICS**

Von CICS.

## **IMS**

Von IMS.

#### **BATCH**

Von einer Anwendung, die eine Stapelverbindung verwendet.

#### **RRSBATCH**

Von einer RRS-koordinierten Anwendung, die eine Stapelverbindung verwendet.

#### **CHINIT**

Von einem Kanalinitiator.

## *benutzer\_id*

Die Benutzer-ID, die einer Verbindung zugeordnet ist. Wenn ein Benutzer nicht angemeldet ist, ist dieses Feld leer.

#### *ASID*

Eine Hexadezimalzahl, die die Adressraumkennung des Speicherbereichs für die Ausgangsadresse darstellt.

#### *threads*

Die Anzahl der aktiven Threads, die der Verbindung zugeordnet sind. Hierbei werden festgelegte interne Threads, wie zum Beispiel die Threads für die CICS-Adaptertasks, oder die Empfangsprogramme des Kanalinitiators ausgeschlossen.

In Ausnahmefällen kann die letzte Zeile auch wie folgt lauten:

#### **DISPLAY ACTIVE TERMINATED WITH MAX LINES**

In diesem Fall wurde der Bericht als Antwort auf einen Befehl von einer z/OS-Konsole erstellt und es wurden mehr als 252 Antwortnachrichten erstellt. Es werden nur 252 Antwortnachrichten zurückgegeben.

#### **Systemaktion**

Die Verarbeitung wird ordnungsgemäß fortgesetzt.

#### **CSQV433I**

'QMNAME' NOT ALLOWED, NOT IN QUEUE SHARING GROUP

# **Beschreibung**

Ein Befehl vom Typ DISPLAY THREAD TYPE(INDOUBT) oder RESOLVE INDOUBT, der das Schlüsselwort QMNAME angibt, wurde ausgegeben. Der anfordernde Warteschlangenmanager *qmgr-name* oder der angeforderte Warteschlangenmanager *qmgr-name* gehört jedoch nicht zur Gruppe mit gemeinsamer Warteschlange.

#### **Systemaktion**

Die Verarbeitung für den Befehl ist beendet.

#### **CSQV434E**

'QMNAME' ALLOWED ONLY WITH TYPE(INDOUBT)

#### **Beschreibung**

Ein Befehl vom Typ DISPLAY THREAD, der das Schlüsselwort QMNAME angibt, wurde ausgegeben. TYPE(INDOUBT) wurde jedoch nicht angegeben.

#### **Systemaktion**

Die Verarbeitung für den Befehl ist beendet.

#### **CSQV435I**

QMNAME(qmgr-name) IS ACTIVE, COMMAND IGNORED

#### **Beschreibung**

Ein Befehl vom Typ DISPLAY THREAD TYPE(INDOUBT) oder RESOLVE INDOUBT, der das Schlüsselwort QMNAME angibt, wurde ausgegeben. Der angeforderte Warteschlangenmanager *qmgr-name* ist jedoch aktiv.

#### **Systemaktion**

Die Verarbeitung für den Befehl ist beendet.

#### **CSQV436I**

INDOUBT THREADS FOR *qmgr-name* -

Diese Nachricht umfasst die Antwort auf den Befehl DISPLAY THREAD TYPE(INDOUBT), wenn das Schlüsselwort QMNAME angegeben wurde. Sie gibt die Statusinformationen für jede unbestätigte Arbeitseinheit auf dem angeforderten Warteschlangenmanager an. Die Informationen werden im selben Format wie in der Nachricht CSQV406I angezeigt.

## **Systemaktion**

Die Verarbeitung wird ordnungsgemäß fortgesetzt.

# **CSQV437I**

CANNOT RESOLVE THREAD NID=*origin-id*, SOME RESOURCES UNAVAILABLE

## **Beschreibung**

Der Befehl RESOLVE INDOUBT konnte den durch die Ursprungs-ID *origin-id* der Wiederherstellung angegebenen Thread nicht planen, weil nicht alle zur Wiederherstellung erforderlichen Ressourcen verfügbar waren.

#### **Systemaktion**

Der angegebene Thread bleibt weiterhin unbestätigt.

## **CSQV450I**

*csect-name* Unable to open *ddname* data set

#### **Beschreibung**

Die Datei *ddname* konnte nicht geöffnet werden, wie in den vorhergehenden Nachrichten gemeldet wurde.

#### **Systemaktion**

Die Verarbeitung wird fortgesetzt, aber die Funktionen, für die die Datei erforderlich ist, werden gesperrt.

#### **Systemprogrammiererantwort**

Untersuchen Sie das in den vorangegangenen Nachrichten gemeldete Problem.

#### **CSQV451I**

*csect-name* Unable to get storage for exits, RC=*return-code*

## **Beschreibung**

Ein Versuch, Speicher zur Verwendung durch Exits anzufordern, ist fehlgeschlagen. *return-code* ist der Rückgabecode (im Hexadezimalformat) des z/OS-Service STORAGE.

#### **Systemaktion**

Die Verarbeitung wird fortgesetzt. Es sind jedoch keine Benutzerexits für Clusterauslastung verfügbar.

#### **Systemprogrammiererantwort**

Rufen Sie den entsprechenden Datenträger des Handbuchs *z/OS MVS Programming: Assembler Services-Referenz* auf, um Informationen zum Rückgabecode von der [STORAGE](https://www.ibm.com/docs/en/zos/2.4.0?topic=xct-storage-obtain-release-storage)-Anforderung zu erhalten.

## **CSQV452I**

*csect-name* Cluster workload exits not available

#### **Beschreibung**

Aus folgenden Gründen sind keine Benutzerexitfunktionen für Clusterauslastung verfügbar:

- In der JCL-Prozedur xxxxCHIN der gestarteten Task für den Warteschlangenmanager ist keine Datendefinitionsanweisung CSQXLIB vorhanden
- Der Systemparameter EXITTCB ist null.

#### **Systemaktion**

Die Verarbeitung wird fortgesetzt. Es sind jedoch keine Benutzerexits für Clusterauslastung verfügbar.

Wenn Sie Exits für Clusterauslastung verwenden möchten, fügen Sie die erforderliche Anweisung zur JCL-Prozedur der gestarteten Task des Warteschlangenmanagers hinzu und geben Sie einen Wert für den Systemparameter EXITTCB an, der nicht null ist. Weitere Informationen zu Exits für Clusterauslastung finden Sie unter Programmierung von Exits für Clusterauslastung.

## **CSQV453I**

*csect-name* Unable to load *module-name*, reason=*ssssrrrr*

# **Beschreibung**

Der Warteschlangenmanager konnte ein für Exits erforderliches Modul nicht laden. *ssss* ist der Beendigungscode und *rrrr* ist der Ursachencode (beide im Hexadezimalformat) des LOAD-Service von z/OS.

#### **Systemaktion**

Die Verarbeitung wird fortgesetzt. Es sind jedoch keine Benutzerexits für Clusterauslastung verfügbar.

#### **Systemprogrammiererantwort**

Überprüfen Sie die Konsole auf Nachrichten, die angeben, warum das Modul nicht geladen wurde.

Rufen Sie den entsprechenden Datenträger des Handbuchs *z/OS MVS Programming: Assembler Services-Referenz* auf, um Informationen zu den Codes aus der LOAD-Anforderung zu erhalten.

Stellen Sie sicher, dass das Modul in der erforderlichen Bibliothek vorhanden ist und ordnungsgemäß referenziert wird. Der Warteschlangenmanager versucht, dieses Modul aus den Bibliotheksdateien unter der Datendefinitionsanweisung STEPLIB der zugehörigen JCL-Prozedur xxxxMSTR der gestarteten Task zu laden.

## **CSQV455E**

*csect-name* Cluster workload exit exit-name timed out

#### **Beschreibung**

Ein Benutzerexit für Clusterauslastung ist, wie durch den Systemparameter EXITLIM angegeben wurde, nicht innerhalb der zulässigen Zeit zum Warteschlangenmanager zurückgekehrt.

#### **Systemaktion**

Der Exit ist inaktiviert, bis das zugehörige Lademodul in der Datei CSQXLIB aktualisiert ist.

#### **Systemprogrammiererantwort**

Untersuchen Sie, warum Ihr Exit nicht rechtzeitig zurückkehrt.

#### **CSQV456E**

*csect-name* Cluster workload exit error, TCB=*tcb-name* reason=*sssuuu-reason*

## **Beschreibung**

Die Exit-Subtask, die TCB *tcb-name* verwendet, endet abnormal, weil ein nicht behebbarer Fehler in einem Benutzerexit für Clusterauslastung aufgetreten ist. *sss* ist der Systembeendigungscode, *uuu* der Benutzerbeendigungscode und *reason* der zugehörige Ursachencode (alle im Hexadezimalformat).

#### **Systemaktion**

Die Subtask endet abnormal. Normalerweise wird ein Speicherauszug ausgegeben. Der Exit ist inaktiviert, bis das zugehörige Lademodul in der Datei CSQXLIB aktualisiert ist.

#### **Systemprogrammiererantwort**

Benutzerbeendigungscodes sind im Allgemeinen das Ergebnis von Fehlern, die durch den Exit erkannt wurden. Wenn ein Systembeendigungscode angezeigt wird, finden Sie im Handbuch *MVS System Codes* Informationen zu dem Problem in Ihrem Exit.

#### **CSQV457E**

*csect-name* Unable to establish ESTAE, RC=*return-code*

#### **Bewertung** 8

## **Beschreibung**

Während des Starts konnte die Wiederherstellungsumgebung für eine Benutzerexit-Task für Clusterauslastung nicht eingerichtet werden. *return-code* ist der Rückgabecode (im Hexadezimalformat) des z/OS-Service ESTAE.

#### **Systemaktion**

Die Task startet nicht. Benutzerexits für Clusterauslastung werden verfügbar sein, sofern mindestens eine Task startet.

#### **Systemprogrammiererantwort**

Informationen zum Rückkehrcode von der Anforderung [ESTAE](https://www.ibm.com/docs/en/zos/2.5.0?topic=hsp-estae-estaex-extended-specify-task-abnormal-exit) finden Sie im entsprechenden Datenträger des Handbuchs *z/OS MVS Programming: Assembler Services Reference* . Wenn Sie das Problem nicht lösen können, wenden Sie sich zur Unterstützung an das IBM Support Center.

#### **CSQV459I**

*csect-name* Unable to free storage for exits, RC=*return-code*

#### **Beschreibung**

Ein Versuch, durch Exits verwendeten Speicher freizugeben, ist fehlgeschlagen. *return-code* ist der Rückgabecode (im Hexadezimalformat) des z/OS-Service STORAGE.

#### **Systemaktion**

Die Verarbeitung wird fortgesetzt.

#### **Systemprogrammiererantwort**

Rufen Sie den entsprechenden Datenträger des Handbuchs *z/OS MVS Programming: Assembler Services-Referenz* auf, um Informationen zum Rückgabecode von der [STORAGE](https://www.ibm.com/docs/en/zos/2.5.0?topic=xct-storage-obtain-release-storage)-Anforderung zu erhalten.

#### **CSQV460I**

*csect-name* Exits für Clusterauslastung sind inaktiviert, aber **CLWLEXIT** ist festgelegt.

#### **Beschreibung**

Ein **CLWLEXIT**-Wert befindet sich im Warteschlangenmanager, wenn er gestartet wird. Exits für Clusterauslastung sind jedoch nicht aktiviert und können nicht ausgeführt werden.

#### **Systemaktion**

Die Nachricht CSQV461D wird ausgegeben, aber **CLWLEXITs** sind nicht aktiviert.

#### **CSQV461D**

#### *csect-name*

Antworten Sie mit Y, um den Start fortzusetzen, wenn CLWLEXIT nicht aktiviert ist, oder mit N, um den Start zu beenden.

## **Beschreibung**

Wird nach Nachricht CSQV460I ausgegeben. Da **CLWLEXIT** im Warteschlangenmanager festgelegt wird, ohne dass Exits für Clusterauslastung aktiviert sind, ist eine Antwort erforderlich, damit der Start mit nicht aktivierten Exits für die Clusterauslastung fortgesetzt werden kann.

#### **Systemaktion**

Beim Warteschlangenmanagerstart wird auf eine Antwort vom Operator gewartet. Mit der Antwort Y kann der Warteschlangenmanager den Start fortsetzen, wenn die Clusterauslastung nicht aktiviert ist. Bei der Antwort N wird der Warteschlangenmanager mit der Abbruchursache [00D40039](#page-1078-0) beendet.

Während Exits für die Clusterauslastung nicht aktiviert sind, kann der Wert für **CLWLEXIT** nur in einen leeren Wert geändert werden und der Exit funktioniert nicht. Sie sollten den von IBM MQ bereitgestellten Algorithmus und die Attribute für den Lastausgleich verwenden, um die Art und Weise zu

ändern, wie Objekte ausgewählt werden, und den Wert **CLWLEXIT** entfernen. Weitere Informationen finden Sie im Abschnitt Lastausgleich in Clustern.

Wenden Sie sich für weitere Informationen an den IBM Support.

#### $z/0S$ *Instrumentierungseinrichtungsnachrichten (CSQW...)*

#### **CSQW001I**

ASYNCHRONOUSLY GATHERED DATA IS BEING FORMATTED

#### **Beschreibung**

Der Exit zum Formatieren von Speicherauszügen verwendet zur Formatierung keine zusammenfassenden Speicherauszugssätze. Die formatierten Steuerblöcke enthalten möglicherweise dieselben Werte wie beim Auftreten des Fehlers.

#### **Systemaktion**

Die Formatierung des Speicherauszugs wird fortgesetzt.

#### **Systemprogrammiererantwort**

Wenn Sie zusammenfassende Speicherauszugssätze verwenden wollen, geben Sie den Operanden 'SUMDUMP = NO' im MQ DUMP DISPLAY MAIN MENU (wenn Sie die Speicherauszugskonsolanzeigen verwenden) oder im CSQWDMP-Verbexit (wenn Sie den Zeilenmodus IPCS verwenden) nicht an.

#### **CSQW002I**

SUMMARY DUMP RECORDS ARE BEING FORMATTED

#### **Beschreibung**

Der Exit zum Formatieren von Speicherauszügen verwendet zum Formatieren der Steuerblöcke Informationen des zusammenfassenden MQ-Speicherauszugssatzes.

#### **Systemaktion**

Die Formatierung des Speicherauszugs wird fortgesetzt.

#### **Systemprogrammiererantwort**

Wenn Sie bei der Formatierung keine zusammenfassenden IBM MQ-Speicherauszugssätze verwenden möchten, geben Sie "SUMDUMP=NO" und "SUBSYS=subsystem name" im HAUPTMENÜ DER ANZEIGE DES MQ-SPEICHERAUSZUGS (wenn Sie die Konsolen zum Anzeigen von Speicherauszügen verwenden) oder im Verbexit CSQWDMP (wenn Sie den Zeilenmodus IPCS verwenden) an. Beide Operanden sind erforderlich.

#### **CSQW004E**

ONE OR MORE OPERANDS ARE NOT VALID. FORMATTING TERMINATED

#### **Beschreibung**

Es wurde ein ungültiger Operand im MQ DUMP DISPLAY MAIN MENU (wenn Sie die Anzeigen für die Speicherauszugsanzeige verwenden) oder im Verbexit CSQWDMP (wenn Sie den Zeilenmodus IPCS verwenden) angegeben.

#### **Systemaktion**

Der Exit zum Formatieren von Speicherauszügen wird beendet.

#### **Systemprogrammiererantwort**

Korrigieren Sie den durch die Nachricht CSQW007E angegebenen Operanden.

#### **CSQW006E**

THE ERLY BLOCK CANNOT BE ACCESSED OR IT IS INVALID

#### **Beschreibung**

Der Exit zum Formatieren von Speicherauszügen konnte seinen Ankerblock nicht finden.

#### **Systemaktion**

Der Exit zum Formatieren von Speicherauszügen wird beendet.

#### **Systemprogrammiererantwort**

Geben Sie "SUBSYS=subsystem name" und "SUMDUMP=NO" im HAUPTMENÜ DER ANZEIGE DES MQ-SPEICHERAUSZUGS (wenn Sie die Konsolen zum Anzeigen von Speicherauszügen verwenden) oder im Verbexit CSQWDMP an, wenn Sie den Zeilenmodus IPCS verwenden.

## **CSQW007E**

OPERAND IS NOT VALID: *xxxx*

# **Beschreibung**

Der angegebene Operand war kein gültiger Operand zum Formatieren von Speicherauszügen.

#### **Systemaktion**

Der Exit zum Formatieren von Speicherauszügen wird beendet.

#### **Systemprogrammiererantwort**

Prüfen Sie die Operanden zum Formatieren von Speicherauszügen.

#### **CSQW008E**

THE SCOM CANNOT BE ACCESSED OR IT IS INVALID

#### **Beschreibung**

Beim Versuch, den SCOM abzurufen, ist ein Fehler aufgetreten.

#### **Systemaktion**

Der Exit zum Formatieren von Speicherauszügen wird beendet.

#### **Systemprogrammiererantwort**

Wenn "SUMDUMP=NO" im HAUPTMENÜ DER ANZEIGE DES MQ-SPEICHERAUSZUGS (wenn Sie die Konsolen zum Anzeigen von Speicherauszügen verwenden) oder im Verbexit CSQWDMP (wenn Sie den Zeilenmodus IPCS verwenden) angegeben wurde, lassen Sie die Option weg und wiederholen Sie die Anforderung. Geben Sie andernfalls diesen Operanden an und wiederholen Sie die Anforderung.

#### **CSQW009E**

THE ADDRESS SPACE REQUESTED IS NOT AVAILABLE

#### **Beschreibung**

Die MQ-Steuerblöcke für den angegebenen Adressraum konnten nicht lokalisiert werden.

#### **Systemaktion**

Die Formatierung wird mit einem anderen angeforderten Speicherauszugssegment fortgesetzt.

#### **Systemprogrammiererantwort**

Prüfen Sie die angegebene Adressraumkennung. Die Adressraumkennung muss im Hexadezimalformat angegeben werden.

#### **CSQW010E**

AUF DEN TRACE RMFT KANN NICHT ZUGEGRIFFEN WERDEN ODER ER IST UNGÜLTIG

## **Beschreibung**

Die MQ-Tracetabelle konnte nicht lokalisiert werden.

#### **Systemaktion**

Die Formatierung der MQ-Tracetabelle wird übergangen. Die Formatierung wird mit einem anderen angeforderten Speicherauszugsegment fortgesetzt.

Wenn 'SUMDUMP = NO' angegeben wurde, versuchen Sie erneut, den Speicherauszug mithilfe des zusammenfassenden Speicherauszugs zu formatieren, da er die Informationen enthalten könnte, die für den Zugriff auf diese Daten erforderlich sind.

Wenn 'SUMDUMP = NO' nicht angegeben wurde und der Zusammenfassungsspeicherauszug verwendet wurde, versuchen Sie, den Speicherauszug unter Angabe dieser Option erneut zu formatieren, da die zusammenfassenden Speicherauszugsdaten möglicherweise beschädigt wurden.

#### **CSQW011I**

A LARGER REGION SIZE IS REQUIRED FOR THIS JOB

#### **Beschreibung**

Der Exit zum Formatieren von Speicherauszügen konnte keinen ausreichend großen Arbeitspuffer abrufen, um den zusammenfassenden Speicherauszugssatz zu verarbeiten.

#### **Systemaktion**

Der Exit zum Formatieren von Speicherauszügen wird beendet.

#### **Systemprogrammiererantwort**

Führen Sie den Job erneut aus und geben Sie dabei eine größere TSO-Regionsgröße an (oder eine größere Regionsgröße bei Ausführung im Stapelbetrieb).

#### **CSQW013I**

DMPW NOT FOUND IN SUMMARY DUMP

#### **Beschreibung**

Der Exit für Speicherauszugsformatierung konnte den DMPW-Steuerblock im Zusammenfassungssatzabschnitt der Speicherauszugsdatei nicht finden. Da das DMPW den Hauptankerblock für das Formatierungsprogramm für Speicherauszüge bereitstellt, wird die Verarbeitung beendet.

#### **Systemaktion**

Der Exit zum Formatieren von Speicherauszügen wird beendet.

#### **Systemprogrammiererantwort**

Geben Sie 'SUBSYS = xxxx' an, um anzugeben, für welchen Adressraum Informationen formatiert werden sollen.

#### **CSQW014I**

REQUIRED SUMMARY DUMP RECORDS ARE NOT IN THIS DUMP. WILL ATTEMPT TO FORMAT FROM NON-SUMMARY DUMP

#### **Beschreibung**

Die erwarteten Daten konnten nicht im zusammenfassenden Speicherauszug gefunden werden. Diese Nachricht wird nur zur Information ausgegeben. Die Formatierung des Speicherauszugs wird fortgesetzt.

## **Systemaktion**

Die Formatierung wird mithilfe von Informationen versucht, die vom vollständigen Speicherauszug anstatt vom zusammenfassenden Speicherauszug gefunden wurden.

#### **CSQW015I**

SSCVT NOT LOCATED, CHECK THE SUBSYSTEM NAME SPECIFIED

#### **Beschreibung**

Bei einer Suche in der SSCVT-Kette wurde keine Übereinstimmung mit dem Subsystemnamen in den SSCVTs und dem angegebenen Subsystemnamen gefunden.

#### **Systemaktion**

Die Formatierung des benannten Subsystems wird nicht ausgeführt.

Geben Sie den Subsystemnamen richtig an.

# **CSQW016I**

THE RMVT CANNOT BE ACCESSED OR IT IS INVALID

## **Beschreibung**

Der Exit für Speicherauszugsformatierung konnte den RMVT nicht lokalisieren. Der RMVT ist für die Formatierung der MQ -Tracetabelle und einer Reihe anderer MQ -Steuerblöcke erforderlich.

#### **Systemaktion**

Die Formatierung der MQ -Tracetabelle wird umgangen und die Formatierung anderer angeforderter Speicherauszugssegmente wird fortgesetzt.

#### **Systemprogrammiererantwort**

Wenn 'SUMDUMP = NO' angegeben wurde, versuchen Sie erneut, den Speicherauszug mithilfe des zusammenfassenden Speicherauszugs zu formatieren, da er die Informationen enthalten könnte, die für den Zugriff auf diese Daten erforderlich sind.

Wenn 'SUMDUMP = NO' nicht angegeben wurde und der Zusammenfassungsspeicherauszug verwendet wurde, versuchen Sie, den Speicherauszug unter Angabe dieser Option erneut zu formatieren, da die zusammenfassenden Speicherauszugsdaten möglicherweise beschädigt wurden.

#### **CSQW017E**

MAXIMALE STACKEBENE ÜBERSCHRITTEN

#### **Beschreibung**

Diese Bedingung wird normalerweise durch die Schleife des Formatierungsprogramms für MQ -Steuerblöcke verursacht. Das Stack-Array ist leer und kann keine Steuerblöcke mehr aufnehmen.

#### **Systemaktion**

Die Formatierung des Speicherauszugs wird beendet.

#### **Systemprogrammiererantwort**

Wenden Sie sich an das IBM Support Center.

#### **CSQW018I**

SUBSYS= FALSCH ANGEGEBEN ODER FEHLT. REQUIRED IF SUMDUMP=NO SPECIFIED

# **Beschreibung**

Die Option 'SUMDUMP = NO' wurde angegeben, aber entweder fehlt der Operand 'SUBSYS =' oder er wurde falsch angegeben.

#### **Systemaktion**

Die Formatierung des Speicherauszugs wird beendet.

#### **Systemprogrammiererantwort**

Geben Sie den Namen des Subsystems im Operanden 'SUBSYS =' an und wiederholen Sie die Anforderung.

#### **CSQW020I**

UNSUCCESSFUL SEARCH FOR THE ERLY CONTROL BLOCK

#### **Beschreibung**

Im Speicherauszug konnte kein Schlüsselsteuerblock gefunden werden.

#### **Systemaktion**

Die Formatierung des Speicherauszugs wird beendet.

Überprüfen Sie, ob der Operand 'SUBSYS =' korrekt angegeben wurde, und übergeben Sie die Anforderung erneut.

## **CSQW022I**

DER RESIDENTE TRACE WAR ZUM ZEITPUNKT DES SPEICHERAUSZUGS NICHT AKTIV.

#### **Beschreibung**

Es wurde versucht, die Tracetabelle zu formatieren, aber zum Zeitpunkt des Speicherauszugs war keine Tracetabelle vorhanden.

## **Systemaktion**

Die Formatierung des Speicherauszugs wird mit allen anderen Steuerblöcken fortgesetzt, die formatiert werden sollten.

# **CSQW023I**

THE TRACE TABLE ENTRY IS OUT OF SEQUENCE OR OVERLAID

#### **Beschreibung**

Ein Traceeintrag ist von einem anderen Traceeintrag mit einer anderen Zeitmarke überlagert. Diese Nachricht wird ausgegeben, um einen nicht erkannten Traceeintrag zu markieren. Dieser Fehler kann auftreten, wenn der Speicherauszug vom Bedienerbefehl eingeleitet wird, weil der MQ -Adressraum weiterhin ausgeführt wird, während der Speicherauszug erstellt wird.

## **Systemaktion**

Die Formatierung der Tracetabelle wird fortgesetzt.

## **CSQW024I**

TRACE-TABELLE

## **Beschreibung**

Gibt den Anfang der formatierten Tracetabelle an.

#### **Systemaktion**

Es folgt die Formatierung der Tracetabelle.

## **CSQW025I**

ERROR ACCESSING THE TRACE TABLE

# **Beschreibung**

Die Speicherzugriffsroutine hat beim Zugriff auf die Tracetabelle einen Rückgabecode ungleich null zurückgegeben.

#### **Systemaktion**

Die Formatierung der Tracetabelle wird übergangen.

## **CSQW026I**

STEUERBLOCKZUSAMMENFASSUNG (ALLE ADRESSRÄUME)

#### **Beschreibung**

Diese Nachrichten enthalten beschreibende Informationen über den Typ der erzeugten Formatierung.

## **Systemaktion**

Die Formatierung des Speicherauszugs wird fortgesetzt.

## **CSQW027I**

CONTROL BLOCK SUMMARY (SINGLE ADDRESS SPACE)

#### **Beschreibung**

Diese Nachrichten enthalten beschreibende Informationen über den Typ der erzeugten Formatierung.

## **Systemaktion**

Die Formatierung des Speicherauszugs wird fortgesetzt.

## **CSQW028I**

STEUERBLOCKZUSAMMENFASSUNG (GLOBALE LANGFORM)

#### **Beschreibung**

Diese Nachrichten enthalten beschreibende Informationen über den Typ der erzeugten Formatierung.

# **Systemaktion**

Die Formatierung des Speicherauszugs wird fortgesetzt.

## **CSQW029I**

CONTROL BLOCK SUMMARY (SHORT FORM GLOBAL)

#### **Beschreibung**

Diese Nachrichten enthalten beschreibende Informationen über den Typ der erzeugten Formatierung.

#### **Systemaktion**

Die Formatierung des Speicherauszugs wird fortgesetzt.

# **CSQW030E**

DUMP ACCESS ERROR ACCESSING THE CONTROL BLOCK STRUCTURE TABLE IN THE DUMP

#### **Beschreibung**

Ein Steuerblock, der die Struktur der MQ-Steuerblöcke bestimmt, konnte nicht gefunden werden.

#### **Systemaktion**

Die Formatierung des Steuerblocks wird beendet.

## **Systemprogrammiererantwort**

Überprüfen Sie die z/OS-Konsole auf Nachrichten, die angeben, dass beim Erstellen des Speicherauszugs ein Fehler aufgetreten ist. Wenn Sie einen Fehler in IBM MQ vermuten, finden Sie im Abschnitt Fehlerbehebung und Support Informationen zum Melden des Fehlers.

#### **CSQW032E**

FEHLER BEIM ZUGRIFF AUF ANKERSTEUERBLOCK

# **Beschreibung**

Der Speicherauszug kann auf einen Steuerblock nicht zugreifen.

#### **Systemaktion**

Die Formatierung des Steuerblocks wird beendet.

#### **Systemprogrammiererantwort**

Überprüfen Sie die z/OS-Konsole auf Nachrichten, die angeben, dass beim Erstellen des Speicherauszugs ein Fehler aufgetreten ist. Wenn Sie einen Fehler in IBM MQ vermuten, finden Sie im Abschnitt Fehlerbehebung und Support Informationen zum Melden des Fehlers.

## **CSQW033I**

BEGINNING FORMATTING

# **Beschreibung**

Die Formatierung der MQ -Steuerblöcke beginnt.

## **CSQW034I**

TRACE TABLE AND GLOBAL BLOCKS ALREADY FORMATTED

Es wird ein indikativer Speicherauszug angefordert. Die MQ-Tracetabelle und die globalen Blöcke wurden bereits mit dem ersten Speicherauszug (vollständiger Speicherauszug) für diesen Aufruf des Speicherauszugs nach Absturz (SNAP) formatiert. Diese werden daher für diese Task nicht formatiert.

#### **CSQW035I**

WARNING - NO TASK RELATED CONTROL BLOCKS FOR THIS TASK

#### **Beschreibung**

Die Task, für die der Speicherauszug angefordert wird, ist nicht für MQ angegeben. Von taskbezogenen Steuerblöcken wird kein Speicherauszug erstellt. Es wird nur ein Speicherauszug aus der MQ-Tracetabelle und den globalen Blöcken erstellt, wenn die Datendefinitionsanweisung SYSABEND vorhanden ist und nur, wenn der Auszug zum ersten Mal (vollständiger Speicherauszug) für diesen Aufruf des Speicherauszugs nach Absturz (SNAP) gespeichert wird.

# **Systemaktion**

Für die angegebene Task wird keine MQ-Formatierung durchgeführt.

#### **CSQW036I**

CONTROL BLOCKS FOR TASKS ASSOCIATED WITH THE ABOVE RECOVERY COORDINATOR TASK

#### **Beschreibung**

Die auf diese Nachricht folgenden formatierten Blöcke sind Tasks zugeordnet, die für MQ mit der Option "recovery coordinator = no" (Wiederherstellungskoordinator = nein) bestimmt wurden. Diese Tasks haben SNAP möglicherweise nicht aufgerufen. Aber sie sind der aufrufenden Task zugeordnet.

# **Systemaktion**

Die entsprechenden Steuerblöcke werden formatiert.

#### **Systemprogrammiererantwort**

Prüfen Sie die Steuerblöcke auf relevante Informationen.

#### **CSQW037I**

TASK RELATED CONTROL BLOCKS FOR THIS TASK

#### **Beschreibung**

Die auf diese Nachricht folgenden formatierten Blöcke sind der aktuellen Task zugeordnet.

#### **Systemaktion**

Die entsprechenden Steuerblöcke werden formatiert.

#### **Systemprogrammiererantwort**

Prüfen Sie die Steuerblöcke auf relevante Informationen.

#### **CSQW038I**

END OF FORMATTING

## **Beschreibung**

Die Formatierung der MQ-Steuerblöcke ist abgeschlossen.

## **CSQW039I**

FORMATTING COMPLETE FOR THIS DUMP

#### **Beschreibung**

Der Exit zum Formatieren von Speicherauszügen hat die Verarbeitung für diese Speicherauszugsdatei abgeschlossen.

#### **CSQW041E**

THE TAB CANNOT BE ACCESSED OR IT IS INVALID

Der Ankerblock der MQ-Tracetabelle konnte nicht lokalisiert werden.

#### **Systemaktion**

Die Formatierung der MQ-Tracetabelle wird übergangen. Die Formatierung wird mit einem anderen angeforderten Speicherauszugssegment fortgesetzt.

# **Systemprogrammiererantwort**

Wenn 'SUMDUMP = NO' angegeben wurde, versuchen Sie erneut, den Speicherauszug mithilfe des zusammenfassenden Speicherauszugs zu formatieren, da er die Informationen enthalten könnte, die für den Zugriff auf diese Daten erforderlich sind.

Wenn 'SUMDUMP = NO' nicht angegeben wurde und der Zusammenfassungsspeicherauszug verwendet wurde, versuchen Sie, den Speicherauszug unter Angabe dieser Option erneut zu formatieren, da die zusammenfassenden Speicherauszugsdaten möglicherweise beschädigt wurden.

Überprüfen Sie die z/OS-Konsole auf Nachrichten, die angeben, dass beim Erstellen des Speicherauszugs ein Fehler aufgetreten ist. Wenn Sie einen Fehler in IBM MQ vermuten, finden Sie im Abschnitt Fehlerbehebung und Support Informationen zum Melden des Fehlers.

#### **CSQW042E**

REQUIRED SUMMARY DUMP RECORDS ARE NOT IN THIS DUMP. RERUN SPECIFYING SUBSYS= PARAMETER

## **Beschreibung**

Die zusammenfassenden Speicherauszugssätze wurden nicht im Speicherauszug gefunden. Wenn dies auftritt, benötigt das Formatierprogramm für Speicherauszüge den Subsystemnamen, um bestimmen zu können, welcher Adressraum formatiert werden soll.

#### **Systemaktion**

Die Formatierung des Speicherauszugs wird beendet.

#### **Systemprogrammiererantwort**

Führen Sie die Formatierung erneut aus. Geben Sie dabei den Parameter des Subsystemnamens an (mithilfe von "SUBSYS=").

# **CSQW049I**

OLDEST SLOT ADDRESS INVALID, FORMATTING TRACE TABLE FROM FIRST ENTRY

## **Beschreibung**

Es sind mehrere Verweise in dem Steuerblock vorhanden, der den Trace definiert. Einer verweist auf den Start des Speichers, der die Tracedaten enthält, einer auf das Ende und einer auf den nächsten freien Datensatz. Das Formatierungsprogramm hat erkannt, dass der Verweis auf den nächsten freien Datensatz außerhalb des Bereichs liegt, der durch die Verweise auf den Start und das Ende des Speichers angegeben wurde.

# **Systemaktion**

Die Formatierung des Speicherauszugs wird fortgesetzt, jedoch vom physischen Start der Tracetabelle, nicht vom ältesten Datensatz.

#### **Systemprogrammiererantwort**

Wenn die Uhrzeitenwerte aussagefähig sind, durchsuchen Sie den formatierten Trace der Reihe nach, um den zuletzt geschriebenen Tracedatensatz zu finden.

#### **CSQW050I**

ssnm NO SDWA/LOGREC, ABN=*comp-reason*, U=*userid*, M=*module*, C=*compid.vrm.comp-function*

#### **Beschreibung**

Diese Nachricht stellt den Standardtitel des SVC-Speicherauszugs (SDUMP) bereit, der der Datei SYS1.DUMP zugeordnet wird, wenn ein SDWA (System Diagnostic Work Area - Arbeitsbereich für Systemdiagnose) bei einer Wiederherstellung nicht verfügbar war. Die einzelnen Variablenfelder enthalten die folgenden Werte:

# **Feld**

#### **Inhalt**

# *ssnm*

MQ-Subsystemname

# **ABN**

Der Beendigungscode für abnormale Beendigung gefolgt vom Ursachencode für abnormale Beendigung

**U**

Die Benutzer-ID des einzelnen Subsystembenutzers

**M**

Die für den Speicherauszug verantwortliche Funktionswiederherstellungsroutine

**C**

Die Komponenten-ID

# *vrm*

Die MQ-Version, Releasenummer und Modifikationsstufe

# *comp-function*

Die Komponenten-ID der Funktion

# **Systemaktion**

Die Verarbeitung des Speicherauszugs wird fortgesetzt.

# **Systemprogrammiererantwort**

Da der SDWA wichtige Diagnoseinformationen zur Fehlerbestimmung bereitstellt, sollte die Wiederherstellungsumgebung bei Auftreten des Fehlers geprüft werden, um zu bestimmen, warum für diese ABNORMALE BEENDIGUNG kein SDWA bereitgestellt wurde.

In einer Nicht-Wiederherstellungsumgebung gibt es möglicherweise gültige Ursachen dafür, dass ein SDWA nicht vorhanden ist (es ist beispielsweise möglich, dass der Operator den Speicherauszug eingeleitet hat).

## **CSQW051E**

ERROR DURING DUMP PROCESSING

## **Beschreibung**

Diese Nachricht wird von der Wiederherstellungsroutine des SDUMP-Service zum Erfassen von Speicherauszugsdaten erstellt, wenn bei der Speicherauszugsverarbeitung ein Fehler erkannt wird.

## **Systemaktion**

Die Verarbeitung der SUMLSTA-Benutzerspeicherbereiche wird beendet. Es wird ein SVC-Speicherauszug angefordert und die Steuerung wird an RTM zurückgegeben.

## **Systemprogrammiererantwort**

Dieser Fehler wird in einem SYS1.LOGREC-Datensatz dokumentiert. Diese Nachricht kann aufgrund eines Fehlers beim Aufruf von SDUMP oder aufgrund eines Fehlers in SDUMP oder aufgrund eines Fehlers bei der Überprüfung von und beim Zugriff auf den Steuerblock ausgegeben werden.

# **CSQW053I**

VRA DIAGNOSTIC INFORMATION REPORT

## **Beschreibung**

Der variable Aufzeichnungsbereich (VRA) gehört zum Arbeitsbereich für Systemdiagnose (SDWA) und enthält MQ-Diagnoseinformationen. Der VRA wird extrahiert und in diesem Bericht angezeigt.

Informationen zu diesem Bericht finden Sie im Abschnitt Fehlerbehebung und Support.

#### **Systemaktion**

Die Formatierung des Speicherauszugs wird fortgesetzt.

## **CSQW054I**

NO VRA DATA RECORDED IN SDWA

#### **Beschreibung**

Der SDWA (Arbeitsbereich für Systemdiagnose) aus der Datei SYS1.DUMP enthielt keine Diagnoseinformationen im VRA (variablen Aufzeichnungsbereich).

#### **Systemaktion**

Die Berichtserstellung für den VRA wird übergangen. Die Formatierung des Speicherauszugs wird fortgesetzt.

#### **CSQW055I**

UNABLE TO LOCATE SDWA

#### **Beschreibung**

Die Zugriffsserviceroutine für zusammenfassende z/OS-Speicherauszugsdaten (IEAVTFRD) konnte den SDWA (System Diagnostic Work Area - Arbeitsbereich für Systemdiagnose) nicht in den Übersichtsdaten der Datei SYS1.DUMP lokalisieren. SVC-Speicherauszüge enthalten nur einen SDWA, wenn sie von MQ eingeleitet werden. Wenn der Speicherauszug durch eine andere Einrichtung (wie zum Beispiel den Operator) eingeleitet wurde, ist der SDWA nicht vorhanden.

#### **Systemaktion**

Es wird kein VRA (Variable Recording Area - Variabler Aufzeichnungsbereich) erstellt. Die Formatierung des Speicherauszugs wird fortgesetzt.

## **CSQW056I**

VRA DIAGNOSTIC REPORT COMPLETE

#### **Beschreibung**

Das Formatierprogramm für Speicherauszüge hat die Verarbeitung des Diagnoseberichts für den VRA abgeschlossen.

## **Systemaktion**

Die Formatierung des Speicherauszugs wird fortgesetzt.

#### **CSQW059I**

SUMMARY OF CONNECTED JOBS

#### **Beschreibung**

Eine Zusammenfassung der Informationen zu verbundenen Jobs folgt.

## **Systemaktion**

Jobzusammenfassungsdaten folgen.

#### **CSQW060I**

BEGIN SAVE AREA TRACE

#### **Beschreibung**

Diese Nachricht gibt den Start des Traceberichts für MQ-Registersicherungsbereiche an, der im formatierten Bereich eines MQ-SVC-Speicherauszugs angezeigt wird. Dieser Bericht eignet sich zur Fehlerbestimmung, weil er die Sicherungsbereiche für den fehlerhaften Agentenausführungsblock sowie alle zugeordneten Agentenausführungsblöcke enthält, für die vom Fehlerpunkt aus ein Trace durchgeführt wurde und die in der Reihenfolge des Aufrufs angezeigt werden.

#### **Systemaktion**

Die Formatverarbeitung des Sicherungsbereichs wird für den fehlerhaften Agentenausführungsblock und alle zugeordneten Agentenausführungsblöcke fortgesetzt.

# **CSQW061I**

SAVE AREA TRACE COMPLETE

## **Beschreibung**

Diese Nachricht zeigt an, dass der Tracebericht für formatierte MQ-Sicherungsbereiche (CSQW060I) abgeschlossen ist.

#### **Systemaktion**

Die Formatierung des Speicherauszugs wird fortgesetzt.

## **CSQW062I**

R6 (*R6-contents*) DOES NOT CONTAIN A VALID EB ADDRESS

# **Beschreibung**

Bei der Speicherauszugsformatverarbeitung des Traceberichts für formatierte MQ-Sicherungsbereiche (CSQW060I) enthielt Register 6 (R6) nicht die Adresse eines gültigen Agentenausführungsblocks.

## **Systemaktion**

Die Formatverarbeitung des Sicherungsbereichs wird für den aktuellen Agentenausführungsblock und alle vorherigen Ausführungsblöcke beendet.

## **CSQW063E**

*name* (*address*) ASID (*asid*) NOT FOUND IN DUMP

#### **Beschreibung**

Bei der Verarbeitung des Tracebericht für Sicherungsbereiche (CSQW060I) wurde ein Steuerblock oder ein Sicherungsbereich nicht in der Speicherauszugsdatei gefunden.

Da das Formatierprogramm für Speicherauszüge zum Lokalisieren einzelner Registersicherungsbereiche die MQ- und z/OS-Steuerblöcke verwendet, die unter dem Feld *name* dieser Nachricht definiert sind, werden die Sicherungsbereiche, die mithilfe des *angegebenen* Steuerblocks oder Sicherungsbereichs lokalisiert wurden, im Anschluss nicht im Bericht angezeigt.

#### *name*

Gibt den Namen des Steuerblocks oder Sicherungsbereichs an, der nicht in der Speicherauszugsdatei gefunden wurde:

## **SA**

Gibt einen Sicherungsbereich an

## **ASCE**

Steuerelement des MQ-Adressraums

## **EB**

MQ-Ausführungsblock

# **TCB**

z/OS-Tasksteuerblock

# **RB**

z/OS-Anforderungsblock

## **XSB**

z/OS-Block für erweiterten Status

## **PSA**

z/OS-Präfix für Sicherungsbereiche

## **SDWA**

z/OS-Arbeitsbereich für Systemdiagnose

## **STSV**

z/OS-SRB-Status für Sicherungsbereiche

## **STKE**

Speicherübergreifendes z/OS-Stackelement

#### *Address*

Die Adresse des angegebenen Steuerblocks oder Sicherungsbereichs.

## *ASID*

Die dem Steuerblock oder Sicherungsbereich zugeordnete Adressraumkennung.

Aufgrund der Ausführungsstrukturen und Umgebungseinschränkungen ausgewählter MQ- und z/OS-Steuerstrukturen werden einige Steuerblöcke und Sicherungsbereiche, die diesen Ausführungsumgebungen zugeordnet sind, nicht in die Speicherauszugsdatei aufgenommen.

#### **Systemaktion**

Die Formatverarbeitung des Trace für Registersicherungsbereiche für die aktuellen Sicherungsbereichsketten ist beendet. Die nachfolgende Verarbeitung von Sicherungsbereichen wird abhängig vom jeweiligen verfügbaren Steuerblock oder Sicherungsbereich und abhängig von den MQ-Agentenausführungsumgebungen bei Auftreten des Fehlers unterschiedlich durchgeführt.

#### **CSQW064I**

\*ERROR\* BLOCK NOT FOUND IN DUMP

# **Beschreibung**

Das Formatierprogramm für Speicherauszüge konnte einen Steuerblock nicht formatieren, weil der Speicher nicht gefunden werden konnte.

#### **Systemaktion**

Die Formatierung des Speicherauszugs wird fortgesetzt.

## **CSQW065I**

\*ERROR\* BLOCK LENGTH INCORRECT

#### **Beschreibung**

Beim Formatieren eines Steuerblocks wurde eine Abweichung zwischen der erwarteten Länge und dem vom Speicherauszug bestimmten Wert erkannt.

## **Systemprogrammiererantwort**

Diese Nachricht ist möglicherweise beim Lösen eines schwerwiegenderen Problems hilfreich, weil sie möglicherweise angibt, dass ein Steuerblock beschädigt wurde.

# **CSQW066I**

\*ERROR\* BLOCK ID INCORRECT

# **Beschreibung**

Jeder Steuerblocktyp verfügt über eine eindeutige ID zur Prüfung. Beim Formatieren des Steuerblocks, ist zwischen dem erwarteten Wert und dem im Steuerblock im Speicherauszug gefundenen Wert eine Abweichung aufgetreten.

#### **Systemprogrammiererantwort**

Diese Nachricht gibt möglicherweise an, dass der Speicher überschrieben wurde. Sie kann beim Lösen eines schwerwiegenderen Problems hilfreich sein, weil sie möglicherweise angibt, dass ein Steuerblock beschädigt wurde.

#### **CSQW067I**

\*ERROR\* BLOCK CHAINED FROM THIS BLOCK NOT FOUND IN DUMP

#### **Beschreibung**

Steuerblöcke können Verweise auf andere Steuerblöcke enthalten. Ein Steuerblock, auf den durch den aktuellen Steuerblock verwiesen wurde, konnte nicht im Speicherauszug gefunden werden.

#### **Systemprogrammiererantwort**

Diese Nachricht gibt möglicherweise an, dass Speicher überschrieben wurde. Sie kann beim Lösen eines schwerwiegenderen Problems hilfreich sein. Dem Steuerblock, auf den verwiesen wurde, wird die Fehlernachricht CSQW064I zugeordnet.

## **CSQW068I**

\*ERROR\* BLOCK CHAINED FROM THIS BLOCK HAS INCORRECT ID

#### **Beschreibung**

Jeder Steuerblocktyp verfügt über eine eindeutige ID zur Prüfung. Beim Formatieren eines Steuerblocks, auf den durch den aktuellen Steuerblock verwiesen wurde, ist eine Abweichung zwischen dem erwarteten Wert und dem im Steuerblock im Speicherauszug gefundenen Wert aufgetreten.

#### **Systemprogrammiererantwort**

Diese Nachricht gibt möglicherweise an, dass der Speicher überschrieben wurde. Sie kann beim Lösen eines schwerwiegenderen Problems hilfreich sein, weil sie möglicherweise angibt, dass ein Steuerblock beschädigt wurde. Dem fehlerhafte Steuerblock wird die Fehlernachricht CSQW066I zugeordnet.

#### **CSQW069I**

\*ERROR\* BLOCKSTRUKTURKENNUNG FALSCH

## **Beschreibung**

Jeder Steuerblock verfügt über eine eindeutige Strukturkennung zur Prüfung. Beim Formatieren des Steuerblocks, ist zwischen dem erwarteten Wert und dem im Steuerblock im Speicherauszug gefundenen Wert eine Abweichung aufgetreten.

#### **Systemprogrammiererantwort**

Diese Nachricht gibt möglicherweise an, dass der Speicher überschrieben wurde. Sie kann beim Lösen eines schwerwiegenderen Problems hilfreich sein, weil sie möglicherweise angibt, dass ein Steuerblock beschädigt wurde.

#### **CSQW070I**

DUMP TITLE *dump-title*

#### **Beschreibung**

Diese Nachricht zeigt den Titel des Speicherauszugs an.

## **CSQW072I**

ENTRY: MQ user parameter trace

#### **Beschreibung**

Diese Nachricht wird in den formatierten MQ-Trace eingefügt, um anzugeben, dass für den Steuerblock beim Anmelden bei MQ ein Trace durchgeführt wurde.

#### **CSQW073I**

EXIT: MQ user parameter trace

#### **Beschreibung**

Diese Nachricht wird in den formatierten MQ-Trace eingefügt, um anzugeben, dass für den Steuerblock beim Verlassen von MQ ein Trace durchgeführt wurde.

# **CSQW074I**

ERROR: MQ user parameter trace

#### **Beschreibung**

Diese Nachricht wird in den formatierten MQ-Trace eingefügt, um anzugeben, dass für den Steuerblock ein Trace durchgeführt wurde, weil er als fehlerhaft bestimmt wurde.

## **CSQW075I**

WARNING - data was truncated at 256 bytes

# **Beschreibung**

Diese Nachricht wird in den formatierten MQ-Trace eingefügt, wenn ein Steuerblock die Längenbegrenzung von 256 Byte überschritten hat.

## **CSQW076I**

Return code was *mqrc*

#### **Beschreibung**

Diese Nachricht wird in den formatierten MQ-Trace eingefügt, wenn ein Fehler erkannt wurde. *mqrc* ist der Rückgabecode. Informationen zu diesem Code finden Sie unter ["API-Beendigungs- und Ursa](#page-1224-0)[chencodes" auf Seite 1225](#page-1224-0).

## **CSQW105E**

ERROR DURING LOAD OR VALIDATION OF A CONTROL BLOCK STRUCTURE TABLE MODULE

#### **Beschreibung**

Die Einrichtung zum Formatieren von MQ-Speicherauszügen kann nicht zum Formatieren von Steuerblöcken verwendet werden. Während des Starts ist beim Versuch, eines der Strukturtabellenmodule für Steuerblöcke (CSQWDST1, CSQWDST2, CSQWDST3 und CSQWDST4) aus der MQ-Programmbibliothek zu laden (LOAD), ein Fehler aufgetreten.

## **Systemaktion**

Der Start des Warteschlangenmanagers wird fortgesetzt.

#### **Systemprogrammiererantwort**

Wenn Sie davon ausgehen, dass Probleme auftreten, stoppen Sie Ihren Warteschlangenmanager, beheben Sie das Problem und starten Sie erneut. Wenn Sie nicht erwarten, dass dieser Fehler Probleme verursacht, können Sie den Warteschlangenmanager zu einem geeigneten Zeitpunkt stoppen und erneut starten.

#### **CSQW108E**

UNABLE TO AUTOMATICALLY START '*type*' TRACE

#### **Beschreibung**

Systemparameter haben angegeben, dass ein MQ-Trace automatisch während der Initialisierung des Warteschlangenmanagers gestartet werden sollte. Der Warteschlangenmanager konnte den Trace jedoch nicht starten.

#### **Systemaktion**

Die Initialisierung des Warteschlangenmanagers wird fortgesetzt.

## **Systemprogrammiererantwort**

Starten Sie den Trace mit dem Befehl START TRACE nach Abschluss der Initialisierung des Warteschlangenmanagers.

#### **CSQW109E**

TRACE INITIALIZATION PARAMETERS UNAVAILABLE, DEFAULTS USED FOR '*type*' TRACE

## **Beschreibung**

Die Tracefunktion konnte nicht auf die Initialisierungsparameter des Trace zugreifen, die durch das Makro CSQ6SYSP definiert wurden. Es werden die von diesem Makro definierten Standardwerte als Traceparameter vorausgesetzt.

#### **Systemaktion**

Die Initialisierung des Warteschlangenmanagers wird fortgesetzt.

#### **Systemprogrammiererantwort**

Bestimmen Sie, ob das Lademodul für Systemparameter (die Standardversion lautet CSQZPARM) nicht vorhanden oder nicht zugänglich ist. Der Trace kann mit dem Befehl START TRACE gestartet werden.

#### **CSQW120E**

DEST VALUE IS INVALID FOR '*type*' TRACE

Es wurde ein Tracebefehl eingegeben, aber der angegebene Zielwert ist nicht für den angeforderten Tracetyp gültig.

#### **Systemaktion**

Die Verarbeitung für den Befehl TRACE wird beendet.

## **Systemprogrammiererantwort**

Wenn ein Befehl vom Typ START TRACE eingegeben wurde, geben Sie ein gültiges Ziel für den Trace an. Andernfalls kann ein Befehl vom Typ DISPLAY TRACE ausgegeben werden, um zu bestimmen, welche Traces derzeit aktiv sind. Informationen zu gültigen Zielen finden Sie im Abschnitt MQSC-Befehle.

# **CSQW121E**

CLASS VALUE IS INVALID FOR '*type*' TRACE

## **Beschreibung**

Es wurde ein Tracebefehl eingegeben, aber der angegebene Klassenwert ist nicht für den angeforderten Tracetyp gültig.

#### **Systemaktion**

Die Verarbeitung für den Befehl TRACE wird beendet.

## **Systemprogrammiererantwort**

Wenn ein Befehl vom Typ START TRACE eingegeben wurde, geben Sie eine gültige Klasse für den Trace an. Andernfalls kann ein Befehl vom Typ DISPLAY TRACE ausgegeben werden, um zu bestimmen, welche Optionen derzeit aktiv sind. Informationen zu gültigen Klassen finden Sie im Abschnitt MQSC-Befehle.

#### **CSQW122E**

'*keyword*' IS NOT VALID FOR '*type*' TRACE

#### **Beschreibung**

Es wurde ein Tracebefehl eingegeben, aber *keyword* ist nicht für den angegebenen Tracetyp gültig.

#### **Systemaktion**

Die Verarbeitung für den Befehl TRACE wird beendet.

#### **Systemprogrammiererantwort**

Entweder muss das genannte Schlüsselwort im Befehl weggelassen werden oder es muss ein anderer Tracetyp angegeben werden. Informationen zu gültigen Kombinationen aus Schlüsselwörtern und Tracetypen finden Sie im Abschnitt MQSC-Befehle.

#### **CSQW123I**

*csect-name* TRACE RECORDING HAS BEEN RESUMED ON *dest*

#### **Beschreibung**

Das Ziel *dest* hat das Akzeptieren von Tracedaten nach einem Fehler wieder aufgenommen.

#### **Systemaktion**

Die Datenaufzeichnung wird wieder aufgenommen.

#### **CSQW124E**

*csect-name* '*type*' TRACE TERMINATED RC=*code* RMID=*nn*

#### **Beschreibung**

Die Verarbeitung des Trace *type* wurde aufgrund eines Fehlers beendet. Ein leerer Tracetyp gibt an, dass die Traceerstellung gestoppt wurde. Die RMID, angezeigt im Dezimalformat, gibt den Ressourcenmanager an. Informationen zu IBM MQ-RMIDs finden Sie unter der Beschreibung der TRACE-Befehle im Abschnitt MQSC-Befehle.

*code*, angezeigt im Hexadezimalformat, gibt den Rückkehr-, Ursachen oder Abbruchcode an, der der Aktion zugeordnet wurde. Informationen zu diesen Codes finden Sie unter ["IBM MQ for z/OS-Codes"](#page-992-0) [auf Seite 993.](#page-992-0)

Die weitere Erfassung des angegeben Trace wird gestoppt. Wenn es erforderlich ist, die Erfassung des Trace wiederaufzunehmen, kann ein Befehl vom Typ START TRACE ausgegeben werden. Tritt jedoch ein weiterer Fehler auf, sollte das Problem vor dem erneuten Starten der Traceerfassung behoben werden.

#### **Systemaktion**

Die Verarbeitung für den angegebenen Tracetyp wird gestoppt. Die Nachricht wird nicht durch die Funktionswiederherstellungsroutine externalisiert. Sie wird jedoch immer ausgegeben, wenn ein IFC-Ereignis zu einem späteren Zeitpunkt ausgeführt wird. Ein leerer Tracetyp gibt an, dass die Traceerstellung gestoppt wurde.

#### **Systemprogrammiererantwort**

Untersuchen Sie die Fehlerursachen. Geben Sie zur Wiederaufnahme der Verarbeitung einen Befehl vom Typ START TRACE ein, wenn dies zum Erfassen des angegebenen Trace erforderlich ist.

#### **CSQW125E**

MULTIPLE VALUES NOT ALLOWED FOR *keyword* AND *keyword*

#### **Beschreibung**

Es wurden mehrere Werte für die beiden genannten Schlüsselwörter angegeben. Für höchstens eines dieser Schlüsselwörter sind mehrere Werte in einem einzelnen Befehl zulässig.

#### **Systemaktion**

Die Verarbeitung für den Befehl ist beendet.

#### **Systemprogrammiererantwort**

Geben Sie erneut einen gültigen Befehl ein. Weitere Informationen finden Sie im Abschnitt MQSC-Befehle.

# **CSQW126E**

'*type*' TRACE NOT ALLOWED, ACTIVE TRACE TABLE FULL

# **Beschreibung**

Der Trace *type* kann nicht gestartet werden, weil die aktive Tracetabelle die maximale Anzahl zulässiger aktiver Traces erreicht hat.

## **Systemaktion**

Die Verarbeitung für den Befehl ist beendet.

#### **Systemprogrammiererantwort**

Verwenden Sie den Befehl DISPLAY TRACE, um zu erkennen, ob ein aktiver Trace gestoppt werden konnte. Ein aktiver Trace muss gestoppt werden, bevor ein anderer Befehl zum Starten eines Trace verarbeitet wird.

# **CSQW127I**

```
CURRENT TRACE ACTIVITY IS -
```
## **Beschreibung**

Diese Nachricht wird als Antwort auf den Befehl DISPLAY TRACE ausgegeben. Die Nachricht zeigt für jeden aktiven Trace die Tracenummer, den Tracetyp, die Klasse(n) innerhalb des Typs, das (die) Ziel(e) für die Traceeinträge, die Benutzer-ID und die RMID(s) folgendermaßen an:

**TNO TYPE CLASS DEST USERID RMID** *tno type class dest userid rmid* ⋮ **END OF TRACE REPORT**

Die Tracenummer *tno* kann wie folgt sein:

# **01-03**

Ein Trace wurde automatisch beim Start des Warteschlangenmanagers gestartet oder ein Trace wurde durch den Befehl START TRACE gestartet.

# **04-32**

Ein Trace wurde durch den Befehl START TRACE gestartet.

**00**

Der globale Trace wurde automatisch beim Start des Kanalinitiators gestartet.

# **Anmerkungen:**

- 1. Bei TRACE(S) CLASS(4) (Kanalinitiatorstatistik) werden die Traces nur dann erfasst, wenn der Kanalinitiator aktiv ist und die Nachricht [CSQX128I](#page-753-0) ausgegeben wurde.
- 2. Bei TRACE(A) CLASS(4) (Kanalabrechnung) werden die Traces nur dann erfasst, wenn der Kanalinitiator aktiv ist und die Nachricht [CSQX126I](#page-752-0) ausgegeben wurde.

## **CSQW130I**

'*type*' TRACE STARTED, ASSIGNED TRACE NUMBER *tno*

#### **Beschreibung**

Der Trace *type* wurde als Antwort auf einen Befehl oder automatisch bei der Initialisierung des Warteschlangenmanagers gestartet. Dem Trace wurde die Tracenummer *tno* zugeordnet. Wenn der Startbefehl mehrere Benutzer-IDs angibt, sind mehrere Nachrichten möglich.

#### **Systemaktion**

Die Verarbeitung für die Anforderung wird fortgesetzt. Wenn der angegebene Trace für den Kanalinitiator gilt, wird eine Anforderung eingereiht: siehe Nachricht CSQW152I.

#### **CSQW131I**

STOP TRACE SUCCESSFUL FOR TRACE NUMBER(S) *tno*,...

#### **Beschreibung**

Als Antwort auf einen Befehl wurde(n) die Tracenummer(n) *tno,...* gestoppt. Es können bis zu fünf Tracenummern aufgelistet werden. Wenn mehr als fünf Traces gestoppt wurden, wird eine weitere Nachricht vom Typ CSQW131I gesendet.

## **Systemaktion**

Die Verarbeitung für die Anforderung wird fortgesetzt. Wenn der angegebene Trace für den Kanalinitiator gilt, wird eine Anforderung eingereiht: siehe Nachricht CSQW152I.

#### **CSQW132I**

ALTER TRACE SUCCESSFUL FOR TRACE NUMBER *tno*

#### **Beschreibung**

Die Tracenummer *tno* wurde geändert.

#### **Systemaktion**

Die Verarbeitung für die Anforderung wird fortgesetzt.

#### **CSQW133E**

*csect-name* TRACE DATA LOST, *dest* NOT ACCESSIBLE RC=*code*

## **Beschreibung**

Das angegebene Ziel hat während eines Trace aufgehört, Tracedaten zu akzeptieren. Eine externe Bedingung hat die Zurückweisung der Daten verursacht. Die Fehlerursache ist durch den Rückgabecode (RC) definiert. Folgender Wert von *code* ist möglich:

- Der hexadezimale Rückgabecode von SMF. Den jeweiligen Wert finden Sie im Handbuch *[z/OS MVS](https://www.ibm.com/docs/en/zos/2.5.0?topic=mvs-zos-system-management-facilities-smf) [System Management Facilities \(SMF\)](https://www.ibm.com/docs/en/zos/2.5.0?topic=mvs-zos-system-management-facilities-smf)* .
- Der hexadezimale Rückgabecode von der GTF-Anforderung

**04**

GTF-Trace und/oder USR-Traceerstellung ist nicht aktiv

• Der hexadezimale Rückgabecode von der SRV-Anforderung

# **10**

Die Funktionsfähigkeitsroutine ist abwesend

**xx**

Der Rückgabecode der Funktionsfähigkeitsroutine

# **Systemaktion**

Die Traceverarbeitung wird trotz Datenverlust fortgesetzt.

# **Systemprogrammiererantwort**

Untersuchen Sie die GTF- oder SMF-Einrichtung, um zu bestimmen, warum die Daten nicht akzeptiert werden. Sie können einen Befehl vom Typ START TRACE ausgeben, um die Daten unter einem anderen Ziel aufzuzeichnen. Der Befehl DISPLAY TRACE zeigt an, welche Datentypen unter dem angegebenen Ziel aufgezeichnet wurden.

Den jeweiligen Wert finden Sie im Handbuch *[z/OS MVS System Management Facilities \(SMF\)](https://www.ibm.com/docs/en/zos/2.5.0?topic=mvs-zos-system-management-facilities-smf)* .

# **CSQW135I**

'*type*' TRACE ALREADY ACTIVE, TRACE NUMBER *tno*

# **Beschreibung**

Der Trace *type* war bereits mit der Tracenummer *tno* aktiv.

## **Systemaktion**

Die Verarbeitung für den Trace, der bereits in Bearbeitung ist, wird fortgesetzt.

# **CSQW137I**

SPECIFIED TRACE NOT ACTIVE

## **Beschreibung**

Entweder:

- Ein Befehl hat eine Aktion für einen bestimmten Trace angefordert, aber dieser Trace konnte nicht in der aktiven Tracetabelle gefunden werden.
- Ein Befehl hat eine Aktion für alle Traces angefordert, aber es sind keine Traces aktiv.

## **Systemaktion**

Die Verarbeitung für den Befehl wird fortgesetzt.

## **Systemprogrammiererantwort**

Geben Sie einen nicht qualifizierten Befehl vom Typ DISPLAY TRACE (d. h. DISPLAY TRACE(\*) ohne andere Schlüsselwörter) aus, um alle aktive Traceeinträge zu bestimmen.

# **CSQW138E**

IFCID *ifcid-number* IS INVALID

# **Beschreibung**

Die angegebene IFCID-Nummer liegt außerhalb des Bereichs der gültigen IFCID-Nummern oder es handelt sich um eine IFCID-Nummer, die in einem Tracebefehl nicht zulässig ist.

## **Systemaktion**

Die Verarbeitung des Tracebefehls wird vor dem Ausführen von Tracefunktionen beendet.

## **Systemprogrammiererantwort**

Weitere Informationen finden Sie unter der Beschreibung der TRACE-Befehle im Abschnitt MQSC-Befehle sowie im Abschnitt Zeilentrace.
# **CSQW144E**

CHANNEL INITIATOR NOT ACTIVE

#### **Beschreibung**

TRACE(CHINIT) wurde angegeben, aber der Kanalinitiator ist nicht aktiv.

#### **Systemaktion**

Die Aktion für den Befehl wird nicht durchgeführt.

#### **Systemprogrammiererantwort**

Geben Sie den START CHINIT-Befehl aus, um den Kanalinitiator zu starten, und geben Sie dann den Befehl erneut aus.

#### **CSQW149E**

RMID 231 IS OBSOLETE - USE TRACE(CHINIT)

#### **Beschreibung**

Der Befehl gibt die RMID 231 an, die zuvor für Kanalinitiatortraces verwendet wurde, nun aber veraltet ist. Geben Sie TRACE(CHINIT) für Kanalinitiatortraces an.

#### **Systemaktion**

Die Aktion für den Befehl wird nicht durchgeführt.

#### **Systemprogrammiererantwort**

Geben Sie den Befehl ordnungsgemäß aus. Wenn eine Traceerstellung sowohl für den Warteschlangenmanager als auch für den Kanalinitiator erforderlich ist, geben Sie zwei separate Befehle aus.

#### **CSQW152I**

TRACE REQUEST FOR CHANNEL INITIATOR QUEUED

#### **Beschreibung**

Die ursprüngliche Verarbeitung für einen Tracebefehl wurde erfolgreich abgeschlossen. Der Befehl erfordert weitere Maßnahmen durch den Kanalinitiator, für den eine Anforderung eingereiht wurde.

#### **Systemaktion**

Für den Kanalinitiator wurde eine Anforderung eingereiht. Weitere Nachrichten werden ausgegeben, wenn der Befehl beendet worden ist.

#### **CSQW153E**

*csect-name* STORAGE NOT AVAILABLE FOR NEW TRACE TABLE

#### **Beschreibung**

Für eine neue globale Tracetabelle, wie sie durch einen vorherigen Befehl vom Typ SET SYSTEM TRACTBL angefordert wurde, ist nicht ausreichend Speicher vorhanden.

#### **Systemaktion**

Die Verarbeitung wird mithilfe der bereits vorhandenen globalen Tracetabelle fortgesetzt.

#### **Systemprogrammiererantwort**

Untersuchen Sie, wie der ECSA-Speicher verwendet wird. Geben Sie eine weiteren Befehl vom Typ SET SYSTEM TRACTBL aus, um für die Größe der Tracetabelle einen zulässigen Wert festzulegen.

## **CSQW200E**

Error during STORAGE OBTAIN macro. Return code=*rc*

#### **Beschreibung**

Das z/OS-Makro STORAGE wurde ausgegeben, um Speicher für das Formatierungsprogramm für Trace anzufordern. Die Anforderung ist mit dem Rückgabecode *rc* fehlgeschlagen.

#### **Systemaktion**

Die Formatierung von Steuerblöcken stoppt. Es wird ein Speicherauszug des Datensatzes im Hexadezimalformat erstellt. (Dies gehört möglicherweise nur zum logischen Datensatz.)

#### **Systemprogrammiererantwort**

Informationen zu [STORAGE](https://www.ibm.com/docs/en/zos/2.5.0?topic=xct-storage-obtain-release-storage) *rc*finden Sie im entsprechenden Datenträger des Handbuchs *z/OS MVS Assembler Services Reference* . Sie können dieses Problem normalerweise lösen, indem Sie die Größe Ihrer TSO oder Ihres Stapelbereichs erhöhen. Wiederholen Sie den Vorgang, wenn das Problem gelöst wurde.

#### **CSQW201E**

Error during STORAGE RELEASE macro. Return code=*rc*

#### **Beschreibung**

Das z/OS-Makro STORAGE wurde zur Freigabe von Speicherplatz ausgegeben. Die Anforderung ist mit dem Rückgabecode *rc* fehlgeschlagen.

#### **Systemaktion**

Die Formatierung von Steuerblöcken stoppt. Es wird ein Speicherauszug des Datensatzes im Hexadezimalformat erstellt. (Dies gehört möglicherweise nur zum logischen Datensatz.)

#### **Systemprogrammiererantwort**

Wiederholen Sie die Verarbeitung des Speicherauszugs. Wenn das Problem bestehen bleibt, notieren Sie den Wert von *rc* und wenden Sie sich an Ihr IBM Support Center.

#### **CSQW202E**

Incomplete trace record detected

#### **Beschreibung**

Ein langer Tracedatensatz wurde in Segmente unterteilt. Der Startdatensatz des Datensatzes, der derzeit verarbeitet wird, wurde nicht verarbeitet.

Dies tritt normalerweise auf, wenn Datensätze innerhalb eines Zeitbereichs zur Verarbeitung ausgewählt wurden. Der Datensatz mit der Markierung für den Segmentstart liegt wahrscheinlich vor dem Start des ausgewählten Zeitintervalls. Dies kann auch auftreten, wenn die allgemeine Tracefunktion (GTF - Generalized Trace Function) nicht alle Datensätze in die GTF-Datei schreiben kann.

#### **Systemaktion**

Es wird ein Speicherauszug im Hexadezimalformat erstellt. Die Formatierung wird mit dem nächsten Datensatz fortgesetzt. (Sie erhalten diese Nachricht für jeden nachfolgenden Teil dieses logischen Datensatzes.)

#### **Systemprogrammiererantwort**

Wählen Sie eine etwas früherer Startzeit für Ihr Zeitintervall (zum Beispiel ein Zehntel einer Sekunde) aus und wiederholen Sie den Vorgang. Wenn dies nicht erfolgreich ist, ist es möglich, dass Ihre Tracetabelle eingeschlossen ist und der Startdatensatz überschrieben wurde.

## **CSQW204E**

Interner Fehler

# **Beschreibung**

Interner Fehler.

#### **Systemaktion**

Es wird ein Speicherauszug im Hexadezimalformat erstellt. Die Formatierung wird mit dem nächsten Datensatz fortgesetzt. Auf diese Nachricht folgt möglicherweise die Nachricht CSQW202E.

## **Systemprogrammiererantwort**

Wiederholen Sie die Verarbeitung des Speicherauszugs. Tritt der Fehler weiterhin auf, wenden Sie sich an Ihr IBM Support Center.

#### **CSQW205E**

Interner Fehler

#### **Beschreibung**

Interner Fehler.

#### **Systemaktion**

Dieser und alle nachfolgenden Datensätze werden im Hexadezimalformat angezeigt. Die IBM MQ-Traceformatierung wird unterdrückt.

#### **Systemprogrammiererantwort**

Wiederholen Sie die Verarbeitung des Speicherauszugs. Tritt der Fehler weiterhin auf, wenden Sie sich an Ihr IBM Support Center.

## **CSQW206I**

Accounting record

## **Beschreibung**

Diese Nachricht gibt diesen Datensatz als Abrechnungsdatensatz an.

#### **Systemaktion**

Es wird ein Speicherauszug im Hexadezimalformat erstellt. Die Formatierung wird mit dem nächsten Datensatz fortgesetzt.

## **CSQW207I**

A Null Self Defining section was detected

#### **Beschreibung**

Das MQ-Formatierungsprogramm für Trace hat einen selbstdefinierenden Abschnitt mit der Größe null erkannt.

## **Systemaktion**

Die Formatierung wird mit dem nächsten selbstdefinierenden Abschnitt fortgesetzt.

#### **CSQW208E**

Invalid address detected

#### **Beschreibung**

Dem MQ-Formatierungsprogramm für Trace wurde eine ungültige Adresse übergeben. Die Adresse befindet sich in einem niedrigen Speicherbereich.

## **Systemaktion**

Die Formatierung des Datensatzes wird unterdrückt. Die Formatierung wird mit dem nächsten Datensatz fortgesetzt.

# **CSQW209I**

A null length data item was detected

## **Beschreibung**

Das MQ-Formatierungsprogramm für Trace hat ein Datenelement mit der Länge null erkannt.

#### **Systemaktion**

Die Formatierung wird mit dem nächsten Datenelement fortgesetzt.

# **CSQW210E**

Invalid record detected

# **Beschreibung**

Das Format eines Datensatzes entsprach nicht dem vom IBM MQ-Formatierungsprogramm für Trace erwarteten Format.

#### **Systemaktion**

Es wird ein Speicherauszug im Hexadezimalformat erstellt. Die Formatierung wird mit dem nächsten Datensatz fortgesetzt.

#### **Systemprogrammiererantwort**

Wiederholen Sie die Verarbeitung des Speicherauszugs. Tritt der Fehler weiterhin auf, wenden Sie sich an Ihr z/OS Support Center.

#### **CSQW701E**

*csect-name* ENFREQ request failed, RC=*rc*

# **Beschreibung**

Die z/OS-Anforderung ENFREQ ist fehlgeschlagen. *rc* ist der Rückgabecode (im Hexadezimalformat) von der Anforderung.

## **Systemaktion**

Die Verarbeitung wird fortgesetzt.

#### **Systemprogrammiererantwort**

Der entsprechende Datenträger im Handbuch *z/OS MVS Authorized Assembler Services Reference* enthält Informationen zu den Rückkehrcodes des Befehls [ENFREQ](https://www.ibm.com/docs/en/zos/2.5.0?topic=ixg-enfreq-listen-system-events) .

#### z/0S *Nachrichten zur verteilten Steuerung von Warteschlangen (CSQX...)*

## **CSQX000I**

IBM MQ for z/OS Version*n*

#### **Bewertung**

0

## **Erklärung**

Diese Nachricht wird ausgegeben, wenn der Kanalinitiator startet, und zeigt den Releasestand an.

## **CSQX001I**

*csect-name* Channel initiator starting

#### **Bewertung**

 $\Omega$ 

## **Erklärung**

Der Adressraum des Kanalinitiators startet als Antwort auf einen Befehl vom Typ START CHINIT.

## **Systemaktion**

Der Start des Kanalinitiators beginnt. Die Nachricht [CSQX022I](#page-729-0) wird gesendet, sobald der Startvorgang abgeschlossen ist.

#### **CSQX002I**

*csect-name* Queue sharing group is *qsg-name*

# **Bewertung**

0

## **Erklärung**

Diese Nachricht wird beim Starten des Kanalinitiators oder als Antwort auf den Befehl DISPLAY CHI-NIT ausgegeben, wenn der vom Kanalinitiator verwendete Warteschlangenmanager in einer Gruppe mit gemeinsamer Warteschlange vorhanden ist.

## **Systemaktion**

Die Verarbeitung wird fortgesetzt.

#### <span id="page-724-0"></span>**CSQX003I**

*csect-name* Obsolete parameter module ignored

## **Bewertung**

0

# **Erklärung**

Der Befehl START CHINIT hat einen Parametermodulnamen angegeben, der das Schlüsselwort PARM verwendet. Die Verwendung des Kanalinitiatorparametermoduls ist veraltet. Der Name wird daher ignoriert.

## **Systemaktion**

Die Verarbeitung wird fortgesetzt.

## **Systemprogrammiererantwort**

Die Kanalinitiatorparameter werden durch Warteschlangenmanagerattribute bestimmt. Verwenden Sie den Befehl ALTER QMGR, um die gewünschten Werte festzulegen.

# **CSQX004I**

Channel initiator is using *mm* MB of local storage, *nn* MB are free

# **Erklärung**

Zeigt die Menge des virtuellen Speichers an, der derzeit belegt und in der erweiterten privaten Region verfügbar ist. Beide Werte werden in Megabyte angezeigt (1048576 Byte) und stellen Näherungswerte dar.

Diese Nachricht wird beim Start des Kanalinitiators und anschließend stündlich (wenn sich die Speicherbelegung nicht ändert) oder bei Änderungen der Speicherbelegung (nach oben oder unten um mehr als 2 %) protokolliert.

Die Menge des derzeit verwendeten erweiterten Speichers der privaten Region ist auch im Feld *qcctstus* in der SMF 115, Untertyp 231 (Datensatz) angegeben.

## **Systemaktion**

Die Verarbeitung wird fortgesetzt.

## **Systemprogrammiererantwort**

Derzeit ist keine Aktion erforderlich. Allerdings könnte ein häufiges Auftreten dieser Nachricht darauf hinweisen, dass das System nicht in der optimalen Region für die aktuelle Konfiguration betrieben wird.

## **CSQX005E**

*csect-name* Channel initiator failed to start

## **Bewertung**

8

## **Erklärung**

Beim Starten des Kanalinitiators ist, wie in den vorhergehenden Nachrichten gemeldet wurde, ein schwerwiegender Fehler aufgetreten.

## **Systemaktion**

Die gestartete Task des Kanalinitiators wird beendet.

## **Systemprogrammiererantwort**

Untersuchen Sie das in den vorangegangenen Nachrichten gemeldete Problem.

## **CSQX006E**

*csect-name* Channel initiator failed while stopping

#### **Bewertung** 8

# **Erklärung**

Beim Beenden des Kanalinitiators ist, wie in den vorhergehenden Nachrichten gemeldet wurde, ein schwerwiegender Fehler aufgetreten.

# **Systemaktion**

Die gestartete Task des Kanalinitiators wird beendet.

## **Systemprogrammiererantwort**

Untersuchen Sie das in den vorangegangenen Nachrichten gemeldete Problem.

# **CSQX007E**

*csect-name* Unable to connect to queue manager *qmgr-name*, MQCC=*mqcc* MQRC=*mqrc* (*mqrc-text*)

## **Bewertung**

8

# **Erklärung**

Der Versuch des Kanalinitiators, eine Verbindung zum Warteschlangenmanager herzustellen, war nicht erfolgreich.

# **Systemaktion**

Wenn der Fehler während der Startprozedur des Kanalinitiators aufgetreten ist, startet der Kanalinitiator nicht. Andernfalls startet die Komponente, in der der Fehler aufgetreten ist (Nachrichtenkanalagent, Dispatcher, Adaptersubtask, SSL-Server-Subtask, Repository-Manager oder Empfangsprogramm) nicht und die bereitgestellte Funktion ist nicht verfügbar. In den meisten Fällen wird der Kanalinitiator beendet.

## **Systemprogrammiererantwort**

Informationen zu *mqcc* und *mqrc* finden Sie unter ["API-Beendigungs- und Ursachencodes" auf Seite](#page-1224-0) [1225](#page-1224-0) (*mqrc-text* stellt den MQRC in Textform bereit).

Wenn Sie das Problem nicht beheben können, wenden Sie sich an das IBM Support Center.

## **CSQX008E**

*csect-name* Unable to disconnect from queue manager *qmgr-name*, MQCC=*mqcc* MQRC=*mqrc* (*mqrctext*)

## **Bewertung**

4

# **Erklärung**

Der Versuch des Kanalinitiators, die Verbindung zum Warteschlangenmanager zu trennen, war nicht erfolgreich.

# **Systemaktion**

Die Verarbeitung wird fortgesetzt.

## **Systemprogrammiererantwort**

Informationen zu *mqcc* und *mqrc* finden Sie unter ["API-Beendigungs- und Ursachencodes" auf Seite](#page-1224-0) [1225](#page-1224-0) (*mqrc-text* stellt den MQRC in Textform bereit).

Wenn Sie das Problem nicht beheben können, wenden Sie sich an das IBM Support Center.

# **CSQX009I**

*csect-name* Channel initiator stopping

## **Bewertung**

8

Ein schwerwiegender Fehler, wie in den vorangegangenen Nachrichten gemeldet, ist während der Verarbeitung des Kanalinitiators aufgetreten und der Kanalinitiator kann nicht fortfahren.

## **Systemaktion**

Der Kanalinitiator wird beendet.

## **Systemprogrammiererantwort**

Untersuchen Sie das in den vorangegangenen Nachrichten gemeldete Problem.

## **CSQX010I**

*csect-name* Channel initiator stopped

## **Bewertung**

0

# **Erklärung**

Der Kanalinitiator wurde, wie in der vorhergehenden Nachricht dokumentiert wurde, nach einem Fehler beendet.

## **Systemaktion**

Keine.

# **CSQX011I**

*csect-name* Client attachment available

# **Bewertung**

0

# **Erklärung**

Das Anhängen an Clients ist möglich und MQI-Kanäle können mit dem Kanalinitiator verwendet werden.

## **Systemaktion**

Der Startvorgang des Kanalinitiators wird fortgesetzt.

## **CSQX012E**

*csect-name* Unable to open *ddname* data set

## **Bewertung**

4

# **Erklärung**

Die Datei *ddname* konnte nicht geöffnet werden, wie in den vorhergehenden Nachrichten gemeldet wurde.

# **Systemaktion**

Die Verarbeitung wird fortgesetzt, aber die Funktionen, für die die Datei erforderlich ist, werden gesperrt. Wenn beispielsweise die Exitbibliotheksdatei CSQXLIB nicht geöffnet werden kann, sind die Exits für die automatische Benutzerkanal- und Kanaldefinition nicht verfügbar. Kanäle, die sie verwenden, starten nicht. Wenn die Fehlerinformationsdatei CSQSNAP nicht geöffnet werden kann, sind die die Fehlerinformationen verloren.

## **Systemprogrammiererantwort**

Untersuchen Sie das in den vorangegangenen Nachrichten gemeldete Problem.

## **CSQX013I**

*csect-name* Address conflict for listener, port *port* address *ip-address*, TRPTYPE=TCP INDISP=*disposition*

## **Bewertung** 4

# **Erklärung**

Ein Befehl vom Typ STOP LISTENER oder START LISTENER wurde mit den Angaben TRPTYPE(*trptype*) und INDISP(*disposition*) ausgegeben, aber das Empfangsprogramm war bereits für eine Kombination von Port und IP-Adresse aktiv, die mit dem angeforderten Port und der angeforderten IP-Adresse in Konflikt standen. Wenn *ip-address* den Wert '\*' hat, wurden alle IP-Adressen angefordert.

Die angegebene Kombination von Port und IP-Adresse muss mit einer Kombination übereinstimmen, für die das Empfangsprogramm aktiv ist. Es darf sich dabei nicht um eine übergeordnete Gruppe oder eine Untergruppe dieser Kombination handeln.

## **Systemaktion**

Keine.

## **Systemprogrammiererantwort**

Geben Sie den Befehl bei Bedarf ordnungsgemäß erneut aus.

# **CSQX014E**

*csect-name* Listener exceeded channel limit, TRPTYPE=*trptype* INDISP=*disposition*

# **Bewertung**

8

# **Erklärung**

Die Anzahl der aktuellen Kanäle, die das angegebene Kommunikationssystem *trptype* verwendet, ist der maximal zulässige Wert. Das Empfangsprogramm kann nicht akzeptieren, dass eine eingehende Anforderung einen anderen Kanal startet. Wenn der maximale Wert 0 ist, kann das Empfangsprogramm nicht starten. (Der Name des angeforderten Kanals kann nicht bestimmt werden, weil das Empfangsprogramm die Anforderung nicht akzeptieren konnte.) Aktuelle Kanäle schließen gestoppte und aktive Kanäle ebenso ein wie Kanäle, die einen Neuversuch durchführen.

*disposition* zeigt an, welchen Typ eingehender Anforderungen das Empfangsprogramm bearbeitet:

# **QMGR**

Anforderungen an den Zielwarteschlangenmanager,

## **GRUPPE**

solche, die an die Gruppe mit gemeinsamer Warteschlange gerichtet sind.

Der maximal zulässige Wert ist im Warteschlangenmanagerattribut TCPCHL oder LU62CHL angegeben, kann jedoch reduziert werden, wenn ein Dispatcher fehlschlägt oder wenn TCP-/IP-Ressourcen eingeschränkt sind (wie von der Nachricht [CSQX118I](#page-750-0) dokumentiert).

## **Systemaktion**

Der Kanal oder das Empfangsprogramm startet nicht.

## **Systemprogrammiererantwort**

Wenn der maximal zulässige Wert null ist, sind Kommunikationen, die das angegebene System *trptype* verwenden, nicht zulässig. Es können keine derartigen Kanäle gestartet werden. Auch das Empfangsprogramm kann nicht gestartet werden. Wenn der maximal zulässige Wert nicht null ist, warten Sie, bis einige der in Betrieb befindlichen Kanäle beendet sind, bevor Sie den fernen Kanal erneut starten, oder verwenden Sie den Befehl ALTER QMGR, um TCPCHL oder LU62CHL zu erhöhen.

## **CSQX015I**

*csect-name* started dispatchers started, *failed* failed

## **Bewertung**

 $\Omega$ 

Die Startprozedur des Kanalinitiators hat die angeforderte Anzahl an Dispatchern gestartet. *started* Dispatcher wurden erfolgreich gestartet und *failed* Dispatcher wurden nicht gestartet.

#### **Systemaktion**

Der Startvorgang des Kanalinitiators wird fortgesetzt. Die Anzahl der zulässigen aktuellen TCP/IP- und LU 6.2-Kanäle wird entsprechend reduziert, wenn einige Dispatcher nicht gestartet wurden.

#### **Systemprogrammiererantwort**

Wenn die Nachricht angibt, dass einige Dispatcher fehlgeschlagen sind, untersuchen Sie das in den vorhergehenden Nachrichten gemeldete Problem.

#### **CSQX016I**

*csect-name* Listener already started, TRPTYPE=*trptype* INDISP=*disposition*

#### **Bewertung**

 $\Omega$ 

#### **Erklärung**

Ein Befehl vom Typ START LISTENER mit den Angaben TRPTYPE(*trptype*) und INDISP(*disposition*) wurde ausgegeben. Das Empfangsprogramm war jedoch bereits aktiv.

#### **Systemaktion**

Keine.

#### **CSQX017I**

*csect-name* Listener already started, port *port* address *ip-address*, TRPTYPE=TCP TRPTYPE=TCP IN-DISP=*disposition*

#### **Bewertung**

0

## **Erklärung**

Ein Befehl vom Typ START LISTENER mit den AngabenTRPTYPE(TCP) und INDISP(*disposition*) wurde ausgegeben. Das Empfangsprogramm war für den angeforderten Port und die IP-Adresse jedoch bereits aktiv. Wenn *ip-address* den Wert '\*' hat, wurden alle IP-Adressen angefordert.

## **Systemaktion**

Keine.

## **CSQX018I**

*csect-name* Listener already stopped or stopping, TRPTYPE=*trptype* INDISP=*disposition*

#### **Bewertung**

 $\Omega$ 

## **Erklärung**

Ein Befehl vom Typ STOP LISTENER oder START LISTENER mit den Angaben TRPTYPE(*trptype*) und INDISP(*disposition*) wurde ausgegeben. Das Empfangsprogramm war jedoch bereits gestoppt oder wurde gerade gestoppt.

## **Systemaktion**

Keine.

#### **CSQX019I**

*csect-name* Listener already stopped or stopping, port *port* address *ip-address*, TRPTYPE=TCP IN-DISP=*disposition*

#### **Bewertung**

<span id="page-729-0"></span>Ein Befehl vom Typ STOP LISTENER oder START LISTENERmit den Angaben TRPTYPE(*trptype*) und INDISP(*disposition*) wurde ausgegeben. Das Empfangsprogramm war jedoch für den angeforderten Port und die IP-Adresse bereits gestoppt oder wurde gerade gestoppt. Wenn *ip-address* den Wert '\*' hat, wurden alle IP-Adressen angefordert.

#### **Systemaktion**

Keine.

## **CSQX020I**

*csect-name* Shared channel recovery completed

#### **Bewertung**

 $\Omega$ 

## **Erklärung**

Die Startprozedur des Kanalinitiators hat den Wiederherstellungsprozess des gemeinsamen Kanals für eigene Kanäle sowie für Kanäle, deren Eigner andere Warteschlangenmanager sind, erfolgreich abgeschlossen.

#### **Systemaktion**

Die Verarbeitung wird fortgesetzt.

#### **Systemprogrammiererantwort**

Weitere Informationen finden Sie in der vom Warteschlangenmanager ausgegebenen [CSQM052I-](#page-446-0)Nachricht.

## **CSQX021E**

*csect-name* Shared channel recovery error

#### **Bewertung**

 $\Omega$ 

## **Erklärung**

Die Startprozedur des Kanalinitiators hat die Wiederherstellung des gemeinsamen Kanals nicht abgeschlossen, weil ein Fehler aufgetreten ist.

#### **Systemaktion**

Der Wiederherstellungsprozess wird beendet; einige Kanäle wurden möglicherweise wiederhergestellt, andere nicht.

#### **Systemprogrammiererantwort**

Weitere Details finden Sie in den vom Warteschlangenmanager ausgegebenen Fehlernachrichten (z. B. [CSQM053E\)](#page-446-0). Wenn das Problem gelöst wurde, starten Sie alle nicht wiederhergestellten Kanäle manuell oder starten Sie den Kanalinitiator erneut.

# **CSQX022I**

*csect-name* Channel initiator initialization complete

## **Bewertung**

 $\Omega$ 

# **Erklärung**

Die Initialisierung des Kanalinitiators wurde normal abgeschlossen und der Kanalinitiator kann verwendet werden. Allerdings ist die Verarbeitung der Befehlsdatei CSQINPX möglicherweise noch nicht abgeschlossen. Die Nachricht [CSQU012I](#page-627-0) erscheint, wenn die Verarbeitung abgeschlossen ist.

# **Systemaktion**

Keine.

#### **CSQX023I**

*csect-name* Listener started, port *port* address *ip-address* TRPTYPE=*trptype* INDISP=*disposition*

#### **Bewertung**

0

# **Erklärung**

Ein Empfangsprogramm, das TRPTYPE (*trptype*) und INDISP (*disposition*) angibt, wurde gestartet. Der Grund hierfür kann die Ausgabe des Befehls START LISTENER oder ein Neuversuch des Empfangsprogramms sein. Dieses Empfangsprogramm ist jetzt für den Port und die IP-Adresse, die angefordert wurden, aktiv. Wenn *ip-address* "\*" ist, wurden alle IP-Adressen angefordert.

#### **Systemaktion**

Keine.

## **CSQX024I**

*csect-name* Listener stopped, port *port* address *ip-address* TRPTYPE=*trptype* INDISP=*disposition*

#### **Bewertung**

0

## **Erklärung**

Ein Befehl vom Typ STOP LISTENER mit den Angaben TRPTYPE(*trptype*) und INDISP(*disposition*) wurde ausgegeben oder IBM MQ hat aufgrund eines Fehlers versucht, ein Empfangsprogramm zu stoppen. Dieses Empfangsprogramm ist für den Port und die IP-Adresse, die angefordert wurden, nicht mehr aktiv. Wenn *ip-address* "\*" ist, wurden alle IP-Adressen angefordert.

#### **Systemaktion**

Keine.

#### **CSQX026E**

*csect-name* Unable to locate the trace header, RC=12

#### **Bewertung**

8

## **Erklärung**

Die Traceformatierungsroutine konnte die im Tracedatenspeicher enthaltenen Tracesteuerinformationen nicht in einem Speicherauszug des Kanalinitiatoradressraums lokalisieren.

## **Systemaktion**

Formatierung wird beendet.

#### **Systemprogrammiererantwort**

Die wahrscheinlichste Ursache ist, dass der Speicherauszug nicht richtig erstellt wurde. Erstellen Sie den Speicherauszug erneut und versuchen Sie es erneut.

## **CSQX027E**

*csect-name* Unable to get storage, RC=*return-code*

#### **Bewertung**

8

## **Erklärung**

Der Versuch, Speicher anzufordern, ist fehlgeschlagen. *return-code* ist der Rückgabecode (im Hexadezimalformat) des z/OS-Service STORAGE.

## **Systemaktion**

Die Komponente, bei der der Fehler aufgetreten ist (Nachrichtenkanalagent, Dispatcher, Adaptersubtask, SSL-Server-Subtask, Empfangsprogramm, Repository-Manager, Supervisor oder Formatierungsprogramm für Trace) wird i. d. R. beendet. In vielen Fällen wird das Endergebnis ein Beenden des Kanalinitiators sein.

#### **Systemprogrammiererantwort**

Rufen Sie den entsprechenden Datenträger des Handbuchs *z/OS MVS Programming: Assembler Services-Referenz* auf, um Informationen zum Rückgabecode von der [STORAGE](https://www.ibm.com/docs/en/zos/2.5.0?topic=xct-storage-obtain-release-storage)-Anforderung zu erhalten.

#### **CSQX028E**

*csect-name* Unable to free storage, RC=*return-code*

#### **Bewertung**

8

## **Erklärung**

Der Versuch, Speicher freizugeben, ist fehlgeschlagen. *return-code* ist der Rückgabecode (im Hexadezimalformat) des z/OS-Service STORAGE.

# **Systemaktion**

Die Komponente, bei der der Fehler aufgetreten ist, (Nachrichtenkanalagent, Dispatcher, Adaptersubtask, SSL-Server-Subtask, Repository-Manager oder Empfangsprogramm) ignoriert i. d. R. den Fehler und setzt die Verarbeitung fort.

#### **Systemprogrammiererantwort**

Rufen Sie den entsprechenden Datenträger des Handbuchs *z/OS MVS Programming: Assembler Services-Referenz* auf, um Informationen zum Rückgabecode von der [STORAGE](https://www.ibm.com/docs/en/zos/2.5.0?topic=xct-storage-obtain-release-storage)-Anforderung zu erhalten.

#### **CSQX029I**

*csect-name* Queue manager *qmgr-name* stopping, MQCC=*mqcc* MQRC=*mqrc* (*mqrc-text*)

#### **Bewertung**

 $\Omega$ 

## **Erklärung**

Als Antwort auf einen MQ-API-Aufruf hat der Warteschlangenmanager den Kanalinitiator benachrichtigt, dass er gestoppt wird.

#### **Systemaktion**

Der Kanalinitiator wird beendet.

#### **Systemprogrammiererantwort**

Informationen zu *mqcc* und *mqrc* finden Sie unter ["API-Beendigungs- und Ursachencodes" auf Seite](#page-1224-0) [1225](#page-1224-0) (*mqrc-text* stellt den MQRC in Textform bereit).

## **CSQX030I**

*csect-name* '*type*' trace started, assigned trace number *tno*

## **Erklärung**

Während der Initialisierung des Kanalinitiators wurde ein Trace *type* automatisch gestartet und hat die Tracenummer *tno* zugeordnet bekommen.

#### **Systemaktion**

Die Verarbeitung wird fortgesetzt.

## **CSQX031E**

*csect-name* Initialization command handler ended abnormally, reason=*00sssuuu*

#### **Bewertung**

8

Der Handler des Initialisierungsbefehls, der die Befehlsdatei CSQINPX verarbeitet, wird abnormal beendet. *sss* ist der Systembeendigungscode und *uuu* ist der Benutzerbeendigungscode (beide im Hexadezimalformat).

# **Systemaktion**

Der Handler Initialisierungsbefehls wird abnormal beendet, aber der Kanalinitiator wird fortgesetzt.

## **Systemprogrammiererantwort**

Wenn ein Systembeendigungscode angezeigt wird, konsultieren Sie das Handbuch *MVS System Codes*, um Informationen zu diesem Problem zu erhalten. Der Nachricht gehen i. d. R. andere, weitere Informationen enthaltende Nachrichten voraus.

Die wahrscheinlichste Ursache ist eine fehlerhafte Definition der Dateien CSQINPX und CSQOUTX. Weitere Informationen zum Handler des Initialisierungsbefehls und dieser Dateien finden Sie unter Initialisierungsbefehle. Wenn Sie das Problem nicht beheben können, wenden Sie sich an das IBM Support Center.

# **CSQX032I**

*csect-name* Initialization command handler terminated

#### **Bewertung** 4

## **Erklärung**

Der Handler des Initialisierungsbefehls, der die Befehlsdatei CSQINPX verarbeitet, wurde beendet, bevor alle Befehle abgeschlossen waren, weil der Kanalinitiator gestoppt wird, und kann deshalb keine weiteren Befehle verarbeiten.

## **Systemaktion**

Der Handler des Initialisierungsbefehls endet.

## **Systemprogrammiererantwort**

Weitere Informationen zu den verarbeiteten Befehlen finden Sie in der Datei CSQOUTX. Wenn der Kanalinitiator nicht aufgrund des Befehls STOP stoppt, beachten Sie die vorangegangenen Nachrichten, um Informationen über das Problem zu erhalten, durch das er gestoppt wurde.

Informationen zum Handler des Initialisierungsbefehls finden Sie unter Initialisierungsbefehle.

## **CSQX033E**

*csect-name* Channel initiator stopping because of errors

#### **Bewertung**

8

## **Erklärung**

Ein schwerwiegender Fehler, wie in den vorangegangenen Nachrichten gemeldet, ist während der Verarbeitung des Kanalinitiators aufgetreten und der Kanalinitiator kann nicht fortfahren.

## **Systemaktion**

Der Kanalinitiator wird beendet.

## **Systemprogrammiererantwort**

Untersuchen Sie das in den vorangegangenen Nachrichten gemeldete Problem.

## **CSQX034I**

*csect-name* Channel initiator stopping because queue manager is stopping

#### **Bewertung**

0

Der Warteschlangenmanager hat den Kanalinitiator benachrichtigt, dass er gestoppt wird.

#### **Systemaktion**

Der Kanalinitiator wird beendet.

#### **CSQX035I**

*csect-name* Connection to queue manager *qmgr-name* stopping or broken, MQCC=*mqcc* MQRC=*mqrc* (*mqrc-text*)

#### **Bewertung**

 $\Omega$ 

## **Erklärung**

Als Antwort auf einen MQ-API-Aufruf hat der Kanalinitiator festgestellt, dass die Verbindung zum Warteschlangenmanager nicht länger verfügbar ist.

#### **Systemaktion**

Der Kanalinitiator wird beendet.

#### **Systemprogrammiererantwort**

Informationen zu *mqcc* und *mqrc* finden Sie unter ["API-Beendigungs- und Ursachencodes" auf Seite](#page-1224-0) [1225](#page-1224-0) (*mqrc-text* stellt den MQRC in Textform bereit).

#### **CSQX036E**

*csect-name* Unable to open *object-type*(*name*), MQCC=*mqcc* MQRC=*mqrc* (*mqrc-text*)

#### **Bewertung**

8

#### **Erklärung**

Ein MQOPEN-Aufruf von *name* war nicht erfolgreich; *object-type* gibt an, ob *name* der Name einer Warteschlange, eines Warteschlangenmanagers, einer Namensliste, eines Kanals, eines Abschnitts oder von Authentifizierungdaten ist. (Der Kanalinitiator kann mithilfe der MQ-API auf Kanaldefinitionen und Authentifizierungsdaten als Objekte zugreifen.)

#### **Systemaktion**

Die Komponente, bei der der Fehler aufgetreten ist, (Nachrichtenkanalagent, Dispatcher, Adaptersubtask, SSL-Server-Subtask, Repository-Manager, Empfangsprogramm oder Supervisor) wird beendet. Im Fall eines Nachrichtenkanalagenten wird der zugeordnete Kanal gestoppt.

#### **Systemprogrammiererantwort**

Informationen zu *mqcc* und *mqrc* finden Sie unter ["API-Beendigungs- und Ursachencodes" auf Seite](#page-1224-0) [1225](#page-1224-0) (*mqrc-text* stellt den MQRC in Textform bereit).

Die häufigste Ursache für das Problem ist, dass der Kanal und Warteschlangendefinitionen falsch sind.

## **CSQX037E**

*csect-name* Unable to get message from *name*, MQCC=*mqcc* MQRC=*mqrc* (*mqrc-text*)

#### **Bewertung**

8

## **Erklärung**

Ein MQGET-Aufruf für die Warteschlange *name* war nicht erfolgreich.

## **Systemaktion**

Die Komponente, bei der der Fehler aufgetreten ist, (Nachrichtenkanalagent, Dispatcher, Adaptersubtask, SSL-Server-Subtask, Repository-Manager, Empfangsprogramm oder Supervisor) wird beendet. Im Fall eines Nachrichtenkanalagenten wird der zugeordnete Kanal gestoppt.

Informationen zu *mqcc* und *mqrc* finden Sie unter ["API-Beendigungs- und Ursachencodes" auf Seite](#page-1224-0) [1225](#page-1224-0) (*mqrc-text* stellt den MQRC in Textform bereit).

## **CSQX038E**

*csect-name* Unable to put message to *name*, MQCC=*mqcc* MQRC=*mqrc* (*mqrc-text*)

## **Bewertung**

8

# **Erklärung**

Ein MQPUT-Aufruf für Warteschlange *name* war nicht erfolgreich.

## **Systemaktion**

Die Komponente, bei der der Fehler aufgetreten ist, (Nachrichtenkanalagent, Dispatcher, Adaptersubtask, SSL-Server-Subtask, Repository-Manager, Empfangsprogramm oder Supervisor) wird beendet. Im Fall eines Nachrichtenkanalagenten wird der zugeordnete Kanal gestoppt.

## **Systemprogrammiererantwort**

Informationen zu *mqcc* und *mqrc* finden Sie unter ["API-Beendigungs- und Ursachencodes" auf Seite](#page-1224-0) [1225](#page-1224-0) (*mqrc-text* stellt den MQRC in Textform bereit).

## **CSQX039E**

*csect-name* Unable to close *name*, MQCC=*mqcc* MQRC=*mqrc* (*mqrc-text*)

# **Bewertung**

4

## **Erklärung**

Ein MQCLOSE-Aufruf für *name* war nicht erfolgreich; *name* kann der Name einer Warteschlange, eines Warteschlangenmanagers, einer Namensliste, eines Kanals oder von Authentifizierungsdaten sein. (Der Kanalinitiator kann mithilfe der IBM MQ-API auf Kanaldefinitionen und Authentifizierungsdaten als Objekte zugreifen.)

## **Systemaktion**

Die Verarbeitung wird fortgesetzt.

## **Systemprogrammiererantwort**

Informationen zu *mqcc* und *mqrc* finden Sie unter ["API-Beendigungs- und Ursachencodes" auf Seite](#page-1224-0) [1225](#page-1224-0) (*mqrc-text* stellt den MQRC in Textform bereit).

## **CSQX040E**

*csect-name* Unable to inquire attributes for *name*, MQCC=*mqcc* MQRC=*mqrc* (*mqrc-text*)

## **Bewertung**

8

# **Erklärung**

Ein MQINQ-Aufruf für *Name* war nicht erfolgreich; *name* kann der Name einer Warteschlange, eines Warteschlangenmanagers, einer Namensliste, eines Kanals oder von Authentifizierungsdaten sein. (Der Kanalinitiator kann mithilfe der MQ-API auf Kanaldefinitionen und Authentifizierungsdaten als Objekte zugreifen.)

## **Systemaktion**

Die Komponente, bei der der Fehler aufgetreten ist, (Nachrichtenkanalagent, Dispatcher, Adaptersubtask, SSL-Server-Subtask, Repository-Manager, Empfangsprogramm oder Supervisor) wird beendet. Im Fall eines Nachrichtenkanalagenten wird der zugeordnete Kanal gestoppt.

Informationen zu *mqcc* und *mqrc* finden Sie unter ["API-Beendigungs- und Ursachencodes" auf Seite](#page-1224-0) [1225](#page-1224-0) (*mqrc-text* stellt den MQRC in Textform bereit).

## **CSQX041E**

*csect-name* Unable to set attributes for *name*, MQCC=*mqcc* MQRC=*mqrc* (*mqrc-text*)

## **Bewertung**

8

# **Erklärung**

Ein MQSET-Aufruf für die Warteschlange *name* war nicht erfolgreich.

# **Systemaktion**

Die Komponente, bei der der Fehler auftrat, (Nachrichtenkanalagent, Dispatcher, Adaptersubtask, SSL-Server-Subtask, Empfangsprogramm oder Supervisor) wird beendet. Im Fall eines Nachrichtenkanalagenten wird der zugeordnete Kanal gestoppt.

# **Systemprogrammiererantwort**

Informationen zu *mqcc* und *mqrc* finden Sie unter ["API-Beendigungs- und Ursachencodes" auf Seite](#page-1224-0) [1225](#page-1224-0) (*mqrc-text* stellt den MQRC in Textform bereit).

# **CSQX042E**

*csect-name* Unable to define *comp* to CTRACE, RC=*rc* reason=*reason*

# **Bewertung**

8

## **Erklärung**

Die vom Kanalinitiator angeforderten Komponentendefinitionen von CTRACE (für Komponente *comp*) konnten nicht definiert werden. *rc* ist der Rückgabecode und *reason* ist der Ursachencode (beide im Hexadezimalformat) des CTRACE-Service von z/OS.

## **Systemaktion**

Der Kanalinitiator startet nicht.

## **Systemprogrammiererantwort**

Rufen Sie den entsprechenden Datenträger im Handbuch *z/OS MVS Programming: Authorized Assembler Services Reference* auf, um Informationen zum Rückkehrcode der [CTRACE](https://www.ibm.com/docs/en/zos/2.5.0?topic=dyn-ctrace-define-user-application-component-trace-service) -Anforderung zu erhalten.

Wenn Sie das Problem nicht beheben können, wenden Sie sich an das IBM Support Center.

## **CSQX043E**

*csect-name* Unable to delete *comp* from CTRACE, RC=*rc* reason=*reason*

## **Bewertung**

4

## **Erklärung**

Die vom Kanalinitiator verwendeten Komponentendefinitionen von CTRACE (für Komponente *comp*) konnten nicht gelöscht werden. *rc* ist der Rückgabecode und *reason* ist der Ursachencode (beide im Hexadezimalformat) des CTRACE-Service von z/OS.

## **Systemaktion**

Beendigungsverarbeitung des Kanalinitiators wird fortgesetzt.

Rufen Sie den entsprechenden Datenträger im Handbuch *z/OS MVS Programming: Authorized Assembler Services Reference* auf, um Informationen zum Rückkehrcode der [CTRACE](https://www.ibm.com/docs/en/zos/2.5.0?topic=dyn-ctrace-define-user-application-component-trace-service) -Anforderung zu erhalten.

Wenn Sie das Problem nicht beheben können, wenden Sie sich an das IBM Support Center.

## **CSQX044E**

*csect-name* Unable to initialize PC routines, RC=*rc* reason=*reason*

#### **Bewertung**

8

## **Erklärung**

Die vom Kanalinitiator angeforderten PC-Routinen konnten nicht definiert werden. Der Ursachencode *reason* zeigt an, in welchem Service von z/OS ein Fehler aufgetreten ist:

#### **00E74007**

LXRES fehlgeschlagen

#### **00E74008**

ETCRE fehlgeschlagen

#### **00E74009**

ETCON fehlgeschlagen

*rc* ist der Rückgabecode (im Hexadezimalformat) des angegebenen z/OS-Service.

#### **Systemaktion**

Der Kanalinitiator startet nicht.

#### **Systemprogrammiererantwort**

Informationen zu den Rückkehrcodes finden Sie im entsprechenden Abschnitt des Handbuchs *z/OS MVS Programming: Authorized Assembler Services Reference* :

- • [LXRES](https://www.ibm.com/docs/en/zos/2.5.0?topic=sdu-lxres-reserve-linkage-index)
- • [ETCRE](https://www.ibm.com/docs/en/zos/2.5.0?topic=ixg-etcre-create-entry-table)
- • [ETCON](https://www.ibm.com/docs/en/zos/2.5.0?topic=ixg-etcon-connect-entry-table)

Wenn Sie das Problem nicht beheben können, wenden Sie sich an das IBM Support Center.

## **CSQX045E**

*csect-name* Unable to load *module-name*, reason=*ssssrrrr*

#### **Erklärung**

Der Kanalinitiator konnte ein angefordertes Modul nicht laden. *ssss* ist der Beendigungscode und *rrrr* ist der Ursachencode (beide im Hexadezimalformat) des LOAD-Service von z/OS.

#### **Systemaktion**

Die Komponente, bei der der Fehler auftrat, (Nachrichtenkanalagent, Dispatcher, Adaptersubtask, SSL-Server-Subtask, Repository-Manager oder Empfangsprogramm) startet nicht und die Funktion, die sie bereitstellt ist, nicht verfügbar. In vielen Fällen ist das Endergebnis ein Beenden des Kanalinitiators.

#### **Systemprogrammiererantwort**

Überprüfen Sie die Konsole auf Nachrichten, die angeben, warum das Modul nicht geladen wurde.

Rufen Sie den entsprechenden Datenträger im Handbuch *z/OS MVS Programming: Authorized Assembler Services Reference* auf, um Informationen zum Rückkehrcode der Anforderung [LOAD](https://www.ibm.com/docs/en/zos/2.5.0?topic=sdu-load-bring-load-module-into-virtual-storage) zu erhalten.

Stellen Sie sicher, dass das Modul in der erforderlichen Bibliothek vorhanden ist und ordnungsgemäß referenziert wird. Der Kanalinitiator versucht, dieses Modul aus den Bibliotheksdateien unter der STEPLIB-Datendefinitionsanweisung seiner JCL-Prozedur xxxxCHIN für gestartete Tasks zu laden.

#### **CSQX046E**

*csect-name* Unable to initialize data conversion services, reason=*reason*

#### **Bewertung** 8

#### **Erklärung**

Die vom Kanalinitiator angeforderten Datenkonvertierungsservices konnten nicht initialisiert werden. Der Ursachencode *reason* zeigt den Grund hierfür an:

## **00C10002**

Laden von Modulen nicht möglich

#### **00C10003**

Speicher nicht ausreichend

#### **andere** Interner Fehler

#### **Systemaktion**

Der Kanalinitiator startet nicht.

#### **Systemprogrammiererantwort**

Überprüfen Sie die Konsole auf Nachrichten, die angeben, dass ein Modul nicht geladen wurde. Stellen Sie sicher, dass das Modul in der erforderlichen Bibliothek vorhanden ist und ordnungsgemäß referenziert wird. Der Kanalinitiator versucht, dieses Modul aus den Bibliotheksdateien unter der STEPLIB-Datendefinitionsanweisung seiner JCL-Prozedur xxxxCHIN für gestartete Tasks zu laden.

Wenn Sie das Problem nicht beheben können, wenden Sie sich an das IBM Support Center.

#### **CSQX047E**

*csect-name* Unable to commit messages for *name*, MQCC=*mqcc* MQRC=*mqrc* (*mqrc-text*)

#### **Bewertung**

8

## **Erklärung**

Ein MQCMIT-Aufruf mit Nachrichten für die Warteschlange *name* war nicht erfolgreich.

#### **Systemaktion**

Die Komponente, bei der der Fehler aufgetreten ist, (Supervisor) wird beendet.

#### **Systemprogrammiererantwort**

Informationen zu *mqcc* und *mqrc* finden Sie unter ["API-Beendigungs- und Ursachencodes" auf Seite](#page-1224-0) [1225](#page-1224-0) (*mqrc-text* stellt den MQRC in Textform bereit).

#### **CSQX048I**

*csect-name* Unable to convert message for *name*, MQCC=*mqcc* MQRC=*mqrc* (*mqrc-text*)

#### **Bewertung**

 $\Omega$ 

## **Erklärung**

Eine Nachricht, die in eine IMS Bridge-Warteschlange *name* eingereiht wird, erforderte eine Datenkonvertierung, aber die Konvertierung war nicht erfolgreich.

## **Systemaktion**

Die Nachricht wird ohne Konvertierung eingereiht und die Verarbeitung wird fortgesetzt.

Informationen zu *mqcc* und *mqrc* finden Sie unter ["API-Beendigungs- und Ursachencodes" auf Seite](#page-1224-0) [1225](#page-1224-0) (*mqrc-text* stellt den MQRC in Textform bereit).

## **CSQX049E**

*csect-name* Unable to retrieve token for name *name*, RC=*rc*

## **Bewertung**

8

# **Erklärung**

Ein Token in einem vom Kanalinitiator angeforderten Name/Token-Paar konnte nicht abgerufen werden. *rc* ist der Rückgabecode (im Hexadezimalformat) des IEANTRT-Service von z/OS.

## **Systemaktion**

Der Kanalinitiator startet nicht.

## **Systemprogrammiererantwort**

Informationen zum Rückkehrcode von der Anforderung [IEANTRT](https://www.ibm.com/docs/en/zos/2.5.0?topic=ixg-ieantrt-retrieve-token-from-nametoken-pair) finden Sie im entsprechenden Datenträger des Handbuchs *z/OS MVS Programming: Authorized Assembler Services Reference* .

Wenn Sie das Problem nicht beheben können, wenden Sie sich an das IBM Support Center.

## **CSQX050E**

*csect-name* Unable to create access list for queue manager, RC=*rc*

#### **Bewertung**

8

## **Erklärung**

Der Kanalinitiator konnte nicht die benötigte Speicherzugriffsliste zur Verwendung durch den Warteschlangenmanager erstellen. *rc* ist der Rückgabecode (im Hexadezimalformat) des ALESERV-Service von z/OS.

## **Systemaktion**

Der Kanalinitiator startet nicht.

## **Systemprogrammiererantwort**

Informationen zum Rückkehrcode von der [ALESERV](https://www.ibm.com/docs/en/zos/2.5.0?topic=hsp-aleserv-control-entries-in-access-list) -Anforderung finden Sie im entsprechenden Datenträger des Handbuchs *z/OS MVS Programming: Authorized Assembler Services Reference* .

Wenn Sie das Problem nicht beheben können, wenden Sie sich an das IBM Support Center.

## **CSQX051E**

*csect-name* Unable to share storage with the queue manager, RC=*rc*

## **Bewertung**

8

## **Erklärung**

Eine Anforderung des Kanalinitiators, um es dem Warteschlangenmanager zu ermöglichen, Speicher freizugeben, ist fehlgeschlagen. *rc* ist der Rückgabecode (im Hexadezimalformat) des IARVSERV-Service von z/OS.

## **Systemaktion**

Der Kanalinitiator startet nicht.

## **Systemprogrammiererantwort**

Rufen Sie den entsprechenden Datenträger des Handbuchs *z/OS MVS Programming: Assembler Services-Referenz* auf, um Informationen zum Rückgabecode aus der [IARVSERV-](https://www.ibm.com/docs/en/zos/2.5.0?topic=ixg-iarvserv-request-share-virtual-storage)Anforderung zu erhalten. Wenn Sie das Problem nicht beheben können, wenden Sie sich an das IBM Support Center.

## **CSQX052E**

*csect-name* Timer task attach failed, RC=*return-code*

#### **Bewertung**

8

# **Erklärung**

Die Repository-Manager-Task konnte nicht angehängt werden. *return-code* ist der Rückgabecode (im Hexadezimalformat) des z/OS-Service ATTACH.

#### **Systemaktion**

Der Kanalinitiator wird beendet.

## **Systemprogrammiererantwort**

Informationen zum Rückkehrcode von der Anforderung [ATTACH](https://www.ibm.com/docs/en/zos/2.5.0?topic=ixg-iarvserv-request-share-virtual-storage) finden Sie im Handbuch *z/OS MVS Programming: Authorized Assembler Services Reference* . Wenn Sie das Problem nicht beheben können, wenden Sie sich an das IBM Support Center.

#### **CSQX053E**

*csect-name* Error information recorded in CSQSNAP data set

#### **Bewertung**

## 8 **Erklärung**

Interner Fehler. Informationen zu dem Fehler werden an die Datei geschrieben, die durch die Datendefinitionsanweisung CSQSNAP der JCL-Prozedur xxxxCHIN für startende Tasks des Kanalinitiators bestimmt wird.

#### **Systemaktion**

Die Verarbeitung wird fortgesetzt.

#### **Systemprogrammiererantwort**

Erfassen Sie die Elemente, die im Abschnitt "Fehlerbestimmung" aufgelistet sind, und wenden Sie sich an das IBM Support Center.

#### **CSQX054E**

*csect-name* Repository manager ended abnormally, reason=*sssuuu-reason*

#### **Bewertung**

8

## **Erklärung**

Der Repository-Manager wird abnormal beendet, weil ein nicht korrigierbarer Fehler aufgetreten ist. *sss* ist der Systembeendigungscode, *uuu* der Benutzerbeendigungscode und *reason* der zugehörige Ursachencode (alle im Hexadezimalformat).

#### **Systemaktion**

Der Repository-Manager wird abnormal beendet und normalerweise wird ein Speicherauszug ausgegeben. Der Kanalinitiator wird versuchen, ihn erneut zu starten.

## **Systemprogrammiererantwort**

Benutzerbeendigungscodes sind im Allgemeinen das Ergebnis von Fehlern, die von Language Environmenterkannt wurden. Informationen zu diesen Codes finden Sie im Handbuch *[z/OS Language](https://www.ibm.com/docs/en/zos/2.5.0?topic=environment-zos-language-runtime-messages) [Environment Runtime Messages](https://www.ibm.com/docs/en/zos/2.5.0?topic=environment-zos-language-runtime-messages)* . Wenden Sie sich andernfalls an das IBM Support Center und melden Sie das Problem.

#### **CSQX055E**

*csect-name* Repository manager attach failed, RC=*return-code*

#### **Bewertung**

8

## **Erklärung**

Die Repository-Manager-Task konnte nicht angehängt werden. *return-code* ist der Rückgabecode (im Hexadezimalformat) des z/OS-Service ATTACH.

#### **Systemaktion**

Der Kanalinitiator wird beendet.

#### **Systemprogrammiererantwort**

Informationen zum Rückkehrcode von der Anforderung [ATTACH](https://www.ibm.com/docs/en/zos/2.5.0?topic=dyn-attach-attachx-create-subtask) finden Sie im Handbuch *z/OS MVS Programming: Authorized Assembler Services Reference* . Wenn Sie das Problem nicht beheben können, wenden Sie sich an das IBM Support Center.

#### **CSQX056E**

*csect-name* Preinitialization services request failed, function code=*func*, RC=*rc*

#### **Bewertung** 8

## **Erklärung**

Ein Vorinitialisierungsservices-Aufruf (CEEPIPI) ist fehlgeschlagen. *func* ist der Funktionscode (in Dezimalstellen) und *rc* ist der Rückgabecode (im Hexadezimalformat) des Aufrufs.

#### **Systemaktion**

Die Komponente, bei der der Fehler aufgetreten ist, (Nachrichtenkanalagent oder SSL-Server-Subtask) wird beendet. Im Fall eines Nachrichtenkanalagenten wird der zugeordnete Kanal gestoppt.

#### **Systemprogrammiererantwort**

Informationen zum Rückkehrcode des Aufrufs [CEEPIPI](https://www.ibm.com/docs/en/zos/2.5.0?topic=preinitialization-ceepipi-invocation-subroutine-by-address) finden Sie unter *z/OS Language EnvironmentVendor Interfaces* . Wenn Sie das Problem nicht beheben können, wenden Sie sich an das IBM Support Center.

#### **CSQX057E**

*csect-name* Cluster cache task attach failed, RC=*return-code*

#### **Bewertung**

8

## **Erklärung**

Der Clustercache-Task des Kanalinitiators konnte nicht angehängt werden. *return-code* ist der Rückgabecode (im Hexadezimalformat) des z/OS-Service ATTACH.

## **Systemaktion**

Der Kanalinitiator wird beendet.

#### **Systemprogrammiererantwort**

Informationen zum Rückkehrcode von der Anforderung [ATTACH](https://www.ibm.com/docs/en/zos/2.5.0?topic=dyn-attach-attachx-create-subtask) finden Sie im entsprechenden Datenträger des Handbuchs *z/OS MVS Programming: Authorized Assembler Services Reference* . Wenn Sie das Problem nicht lösen können, wenden Sie sich an das IBM Support Center.

#### **CSQX058E**

*csect-name* Pause service *service-name* failed, RC=*return-code*

#### **Bewertung**

Bei der Verarbeitung eines Pausenelements ist ein Fehler aufgetreten. *return-code* ist der Rückgabecode (im Hexadezimalformat) des z/OS-Pausenservice *service-name*.

#### **Systemaktion**

Die Komponente, bei der der Fehler aufgetreten ist (Nachrichtenkanalagent, Repository-Manager, Clustercache-Erweiterungstask), wird i. d. R. beendet. In vielen Fällen wird das Endergebnis ein Beenden des Kanalinitiators sein. Dies kann auch ohne eine nachfolgende abnormale Beendigung und damit ohne Abbruch ausgegeben werden, da der Fehler toleriert wurde.

#### **Systemprogrammiererantwort**

Informationen zum Rückkehrcode von der Anforderung [IEAVPSE pause service](https://www.ibm.com/docs/en/zos/2.5.0?topic=ixg-ieavpse-pause-service) finden Sie im entsprechenden Abschnitt des Handbuchs *z/OS MVS Programming: Authorized Assembler Services Reference* . Wenn Sie das Problem nicht lösen können, wenden Sie sich an das IBM Support Center. Wird CSQX058E beim Start des Kanalinitiators ausgegeben, ist keine Aktion erforderlich, wenn der Kanalinitiator zuvor abnormal beendet wurde.

#### **CSQX059E**

*csect-name* Unable to increase cluster cache

#### **Bewertung**

8

#### **Erklärung**

Der dynamische Clustercache kann nicht erweitert werden, denn die Clustercache-Task des Kanalinitiators hat einen Fehler festgestellt.

#### **Systemaktion**

Der Kanalinitiator wird wahrscheinlich beendet.

#### **Systemprogrammiererantwort**

Untersuchen Sie das in vorangegangenen Nachrichten gemeldete Problem.

## **CSQX060E**

*csect-name* Queued Pub/Sub task attach failed, RC=*reason-code*

#### **Bewertung**

8

## **Erklärung**

Die Task für eingereihtes Publish/Subscribe konnte nicht angehängt werden. *return-code* ist der Rückgabecode (im Hexadezimalformat) des z/OS-Service ATTACH.

## **Systemaktion**

Der Kanalinitiator wird beendet.

## **Systemprogrammiererantwort**

Informationen zum Rückkehrcode von der Anforderung [ATTACH](https://www.ibm.com/docs/en/zos/2.5.0?topic=dyn-attach-attachx-create-subtask) finden Sie im entsprechenden Datenträger des Handbuchs *z/OS MVS Programming: Authorized Assembler Services Reference* . Wenn Sie das Problem nicht lösen können, wenden Sie sich an das IBM Support Center.

#### **CSQX061E**

*csect-name* Distributed Pub/Sub Offloader task attach failed, RC=*return-code*

#### **Bewertung**

8

Die Entlastungstask für verteiltes Publish/Subscribe kann nicht angehängt werden. *return-code* ist der Rückgabecode (im Hexadezimalformat) des z/OS-Service ATTACH.

## **Systemaktion**

Der Kanalinitiator wird beendet.

# **Systemprogrammiererantwort**

Informationen zum Rückkehrcode von der Anforderung [ATTACH](https://www.ibm.com/docs/en/zos/2.5.0?topic=dyn-attach-attachx-create-subtask) finden Sie im entsprechenden Datenträger des Handbuchs *z/OS MVS Programming: Authorized Assembler Services Reference* . Wenn Sie das Problem nicht lösen können, wenden Sie sich an das IBM Support Center.

# **CSQX062E**

*csect-name* Distributed Pub/Sub tasks have insufficient command authority

# **Bewertung**

8

# **Erklärung**

Das Attribut PSMODE des Warteschlangenmanagers weist einen anderen Wert als DISABLED auf, jedoch verfügt der Kanalinitiator über keine ausreichende Berechtigung zur Ausgabe des Befehls DISPLAY PUBSUB. Das verteilte Publish/Subscribe ist so lange nicht verfügbar, bis diese Berechtigung erteilt ist.

# **Systemaktion**

Der Kanalinitiator versucht in Intervallen von 1 Minute, die Tasks für verteiltes Publish/Subscribe erneut zu starten. Diese Nachricht wird für jeden nachfolgenden Versuch ausgegeben, bis die erforderliche Berechtigung erteilt oder Publish/Subscribe inaktiviert wurde.

## **Systemprogrammiererantwort**

Erteilen Sie dem Kanalinitiator die erforderliche Berechtigung für den Zugriff auf die Befehlsserverwarteschlangen und geben Sie den Befehl DISPLAY PUBSUB aus. Die erforderlichen Sicherheitsdefinitionen finden Sie unter Sicherheitsaspekte für den Kanalinitiator unter z/OS . Wenn keine Publish/Subscribe-Operation erforderlich ist, können Sie alternativ das Attribut PSMODE des Warteschlangenmanagers auf DISABLED festlegen und dadurch verhindern, dass diese Nachricht ausgegeben wird.

# **CSQX063I**

*csect-name* Distributed Pub/Sub Offloader started

## **Bewertung**

0

# **Erklärung**

Die Entlastungstask für verteiltes Publish/Subscribe wurde erfolgreich gestartet.

# **Systemprogrammiererantwort**

-- **CSQX064I**

*csect-name* Distributed Pub/Sub Offloader stopped

# **Bewertung**

0

# **Erklärung**

Die Entlastungstask für den Befehl des verteilten Publish/Subscribe wurde gestoppt. Dafür gibt es drei mögliche Ursachen:

• Der Kanalinitiator wird gestoppt.

- Der Kanalinitiator wird gestartet und die von der Entlastung für verteiltes Publish/Subscribe verwendeten Warteschlangen wurden nicht definiert, da keine Befehlsverarbeitung für verteiltes Publish/Subscribe erforderlich ist.
- Es ist ein Fehler aufgetreten.

#### **Systemaktion**

Die Verarbeitung wird fortgesetzt, jedoch ist das verteilte Publish/Subscribe nicht verfügbar.

#### **Systemprogrammiererantwort**

Wenn ein Fehler aufgetreten ist, untersuchen Sie das in den vorangegangenen Nachrichten gemeldete Problem.

#### **CSQX065E**

*csect-name* Unexpected error in distributed pub/sub Offloader

#### **Bewertung**

8

# **Erklärung**

Der Entlastungsbefehl des verteilten Publish/Subscribe hat einen unerwarteten Fehler festgestellt.

#### **Systemaktion**

Möglicherweise ist das verteilte Publish/Subscribe nicht mehr verfügbar.

#### **Systemprogrammiererantwort**

Untersuchen Sie das in den vorangegangenen Nachrichten gemeldete Problem. Wenn kein Problem vorliegt oder dadurch das Problem nicht gelöst wird, wenden Sie sich an den IBM Support.

#### **CSQX066E**

*csect-name* Refresh proxy subscriptions failed

#### **Bewertung**

8

#### **Erklärung**

Ein Befehl des Typs REFRESH QMGR TYPE(PROXYSUB) wurde ausgegeben, der jedoch nicht abgeschlossen werden konnte. Die Ursache hierfür ist möglicherweise, dass der Kanalinitiator beendet wird oder dies das Ergebnis eines Fehlers ist.

#### **Systemaktion**

Die Verarbeitung wird fortgesetzt, jedoch werden die fernen Subskriptionen nicht erneut synchronisiert.

#### **Systemprogrammiererantwort**

Wenn ein Fehler aufgetreten ist, untersuchen Sie das in den vorangegangenen Nachrichten gemeldete Problem.

## **CSQX067E**

*csect-name* Error removing non durable remote subscriptions

#### **Bewertung**

8

## **Erklärung**

Die Entlastungstask für Publish/Subscribe wird beendet, konnte jedoch eine oder mehrere ferne Proxy-Subskriptionen nicht entfernen. Wenn zuvor kein Fehler aufgetreten ist, wurde dies wahrscheinlich durch die Beendigung des Warteschlangenmanagers ausgelöst.

#### **Systemaktion**

Die Verarbeitung wird fortgesetzt, jedoch sind möglicherweise weiterhin ferne Subskriptionen vorhanden, die nicht mehr gültig sind. Dies kann zu einer Ansammlung von Veröffentlichungen für diesen Warteschlangenmanager in fernen Übertragungswarteschlangen führen.

#### **Systemprogrammiererantwort**

Wenn der Warteschlangenmanager sofort erneut gestartet werden soll, werden diese Subskriptionen entfernt, wenn die ursprüngliche Resynchronisation mit dem Cluster ausgeführt wird. Ist dies nicht der Fall, müssen Proxy-Subskriptionen möglicherweise manuell mithilfe von DELETE SUB für andere Warteschlangenmanager im Cluster entfernt werden. Untersuchen Sie das in den vorangegangenen Nachrichten dokumentierte Problem, damit Sie erkennen, warum die Resynchronisation fehlgeschlagen ist.

#### **CSQX068I**

*csect-name* Channel initiator has scavenged *mm* MB of transmission buffers

#### **Erklärung**

In dieser Nachricht wird die Menge des virtuellen Speichers angezeigt, die durch die Aufräumtask des Übertragungspuffers des Kanalinitiators freigegeben wurde. Dieser Wert des virtuellen Speichers wird in Megabyte angezeigt (1048576 Byte) und stellt einen Näherungswert dar.

Diese Nachricht wird protokolliert, wenn die Menge des vom Kanalinitiator belegten virtuellen Speichers 75 % überschreitet. Wenn Speicher freigegeben wurde, wird die Nachricht [CSQX004I](#page-724-0) ausgegeben.

#### **Systemaktion**

Die Verarbeitung wird fortgesetzt.

#### **Systemprogrammiererantwort**

Derzeit ist keine Aktion erforderlich. Wenn diese Nachricht jedoch häufig auftritt, weist sie möglicherweise darauf hin, dass das System außerhalb des optimalen Bereichs für die aktuelle Konfiguration betrieben wird.

#### **CSQX069E**

*csect-name* Distributed Pub/Sub Offloader ended abnormally, reason=*sssuuu-reason*

#### **Bewertung**

8

## **Erklärung**

Die Entlastungstask für verteiltes Publish/Subscribe endet abnormal, weil ein nicht korrigierbarer Fehler aufgetreten ist. *sss* ist der Systembeendigungscode, *uuu* der Benutzerbeendigungscode und *reason* der zugehörige Ursachencode (alle im Hexadezimalformat).

#### **Systemaktion**

Die Entlastungstask für verteiltes Publish/Subscribe endet abnormal und normalerweise wird ein Speicherauszug ausgegeben. Das verteilte Publish/Subscribe ist nicht mehr verfügbar.

#### **Systemprogrammiererantwort**

Benutzerbeendigungscodes sind in der Regel das Ergebnis von Fehlern, die von Language Environmenterkannt wurden. Informationen zu diesen Codes finden Sie im Handbuch *[z/OS Language Environ](https://www.ibm.com/docs/en/zos/2.5.0?topic=environment-zos-language-programming-guide)[ment Programming Guide](https://www.ibm.com/docs/en/zos/2.5.0?topic=environment-zos-language-programming-guide)* . Wenden Sie sich andernfalls an das IBM Support Center, um das Problem zu melden.

#### **CSQX070I**

*csect-name* CHINIT parameters ...

#### **Bewertung**

 $\Omega$ 

Der Kanalinitiator wird mit den in den folgenden Nachrichten enthaltenen Parameterwerten gestartet: CSQX071I, CSQX072I, CSQX073I, CSQX074I, CSQX075I, CSQX076I, CSQX078I, CSQX079I, CSQX080I, CSQX081I, CSQX082I, CSQX085I, CSQX090I, CSQX091I, CSQX092I, CSQX094I, CSQX099I.

#### **Systemaktion**

Der Startvorgang des Kanalinitiators wird fortgesetzt.

#### **Systemprogrammiererantwort**

Die Kanalinitiatorparameter werden durch Warteschlangenmanagerattribute bestimmt. Verwenden Sie den Befehl ALTER QMGR, um die gewünschten Werte festzulegen.

#### **CSQX093I**

*csect-name* WLM/DNS is no longer supported

#### **Bewertung**

4

#### **Erklärung**

Das QMGR-Attribut DNSWLM ist auf YES gesetzt. Diese Funktion wird von z/OS Communications Server jedoch nicht mehr unterstützt.

#### **Systemaktion**

Die Verarbeitung wird fortgesetzt, es wird jedoch keine Registrierung des WLM/DNS-Servers vorgenommen.

## **Systemprogrammiererantwort**

Setzen Sie den folgenden Befehl ab:

ALTER QMGR DNSWLM(NO)

ab und verwenden Sie stattdessen Sysplex Distributor. Weitere Informationen finden Sie im Abschnitt TCP-Verbindung über Sysplex Distributor aufbauen.

#### **CSQX100E**

*csect-name* Dispatcher failed to start, TCB=*tcb-name*

#### **Bewertung**

8

#### **Erklärung**

Ein schwerwiegender Fehler, wie in den vorangegangenen Nachrichten gemeldet, ist während des Startvorgangs des Dispatchers aufgetreten.

#### **Systemaktion**

Der Kanalinitiator wird versuchen, den Dispatcher erneut zu starten. Die Anzahl aktuell zulässiger TCP/IP- und LU 6.2-Kanäle wird proportional reduziert.

#### **Systemprogrammiererantwort**

Untersuchen Sie das in den vorangegangenen Nachrichten gemeldete Problem.

#### **CSQX101E**

*csect-name* Dispatcher unable to schedule essential process *process*

#### **Bewertung**

8

Während des Startvorgangs des Dispatchers konnte einer der wesentlichen Dispatcherprozesse (mit Namen *process*) nicht erfasst werden.

## **Systemaktion**

Der Dispatcher startet nicht.

# **Systemprogrammiererantwort**

Die wahrscheinlichste Ursache ist Speicherknappheit. Wenn das Problem durch ein Erhöhen der Speicherkapazität nicht gelöst werden kann, wenden Sie sich an das IBM Support Center.

# **CSQX102E**

*csect-name* Dispatcher linkage stack error, TCB=*tcb-name*

## **Bewertung**

8

## **Erklärung**

Der TCB *tcb-name* verwendende Dispatcher hat einen Inkonsistenz im Verbindungsstack festgestellt.

# **Systemaktion**

Der Dispatcher wird abnormal mit dem Beendigungscode X'5C6' und dem Ursachencode X'00E7010E' beendet und es wird ein Speicherauszug ausgegeben. Der Kanalinitiator wird versuchen, ihn erneut zu starten.

# **Systemprogrammiererantwort**

Die wahrscheinlichste Ursache ist die falsche Verwendung des Verbindungsstacks durch einen Benutzerkanalexit; Exits müssen alle MQ-API-Aufrufe mit derselben Version des Verbindungsstacks ausgeben und zum aufrufenden Programm zurückgeben, auf dem sie eingegeben wurden. Wenn keine Exits verwendet werden oder wenn sie nicht den Verbindungsstack verwenden, wenden Sie sich an das IBM Support Center, um das Problem zu melden.

## **CSQX103E**

*csect-name* Dispatcher unexpected error, TCB=*tcb-name* RC=*return-code*

## **Bewertung**

8

# **Erklärung**

Der TCB *tcb-name* verwendende Dispatcher wies einen internen Fehler auf.

## **Systemaktion**

Der Dispatcher wird abnormal mit dem Beendigungscode X'5C6' und dem Ursachencode X'00E7010F' beendet und es wird ein Speicherauszug ausgegeben. Der Kanalinitiator wird versuchen, ihn erneut zu starten.

## **Systemprogrammiererantwort**

Wenden Sie sich an das IBM Support Center, um das Problem zu melden.

# **CSQX104E**

*csect-name* Unable to establish ESTAE, RC=*return-code*

# **Bewertung**

8

## **Erklärung**

Die Wiederherstellungsumgebung konnte während des Startvorgangs nicht konfiguriert werden. *return-code* ist der Rückgabecode (im Hexadezimalformat) des z/OS-Service ESTAE.

#### **Systemaktion**

Die Komponente, die sich im Startvorgang befand, (Dispatcher, Adaptersubtask, SSL-Server-Subtask, Supervisor, Repository-Manager oder der Kanalinitiator selbst) startet nicht.

#### **Systemprogrammiererantwort**

Informationen zum Rückkehrcode von der ESTAE-Anforderung finden Sie in der *Beschreibung* von [ES-](https://www.ibm.com/docs/en/zos/2.5.0?topic=ixg-estae-estaex-specify-task-abnormal-exit-extended)[TAE](https://www.ibm.com/docs/en/zos/2.5.0?topic=ixg-estae-estaex-specify-task-abnormal-exit-extended) im entsprechenden Band des Handbuchs *z/OS MVS Programming: Assembler Services Reference* . Wenn Sie das Problem nicht beheben können, wenden Sie sich an das IBM Support Center.

#### **CSQX106E**

*csect-name* Unable to connect to TCP/IP using USS, service '*serv*' RC=*return-code* reason=*reason*

#### **Bewertung**

4

# **Erklärung**

Die Verwendung von TCP/IP mit der Socketschnittstelle von z/OS UNIX System Services (z/OS UNIX) wurde angefordert, aber es ist ein Fehler aufgetreten. *return-code* und *reason* sind der Rückkehr- bzw. Ursachencode (beide im Hexadezimalformat) vom z/OS UNIX *serv*, der den Fehler angezeigt hat.

Die wahrscheinlichsten Ursachen sind:

- Die vom Kanalinitiator verwendete Benutzer-ID ist nicht richtig für die Verwendung mit z/OS UNIX konfiguriert. Beispielsweise wurde für diese Benutzer-ID kein gültiges OMVS-Segment definiert oder das zugehörige Sicherheitsprofil ist unvollständig.
- Das Warteschlangenmanagerattribut TCPNAME gibt keinen gültigen TCP/IP-Stacknamen an. Diese Stacknamen werden im Parameter SUBFILESYSTYPE NAME im Member BPXPRMxx für SYS1.PARM-LIB definiert.
- Die Parameter MAXFILEPROC oder MAXPROCUSER im Member BPXPRMxx für SYS1.PARMLIB sind zu klein.

## **Systemaktion**

Die Verarbeitung wird fortgesetzt, aber Kommunikation durch TCP/IP mit der z/OS UNIX-Socketschnittstelle ist nicht verfügbar.

#### **Systemprogrammiererantwort**

Informationen zu den Codes aus der Serviceanforderung finden Sie im Handbuch *[z/OS UNIX System](https://www.ibm.com/docs/en/zos/2.5.0?topic=services-zos-unix-system-messages-codes) [Services Messages and Codes](https://www.ibm.com/docs/en/zos/2.5.0?topic=services-zos-unix-system-messages-codes)* .

## **CSQX110E**

*csect-name* User data conversion exit error, TCB=*tcb-name* reason=*sssuuu-reason*

## **Bewertung**

8

## **Erklärung**

Ein Dispatcherprozess, der TCB *tcb-name* verwendet, wird abnormal beendet, weil in einem Benutzerdatenkonvertierungsexit ein nicht korrigierbarer Fehler aufgetreten ist. *sss* ist der Systembeendigungscode, *uuu* der Benutzerbeendigungscode und *reason* der zugehörige Ursachencode (alle im Hexadezimalformat).

# **Systemaktion**

Der Prozess endet abnormal und normalerweise wird ein Speicherauszug ausgegeben. Der Kanal wurde gestoppt und muss manuell neu gestartet werden.

#### **Systemprogrammiererantwort**

Benutzerbeendigungscodes sind im Allgemeinen das Ergebnis von Fehlern, die von Language Environmenterkannt werden. Informationen zu diesen Codes finden Sie im Handbuch *[Language Environment](https://www.ibm.com/docs/en/zos/2.5.0?topic=environment-zos-language-runtime-messages)*

*[for z/OS Runtime Messages](https://www.ibm.com/docs/en/zos/2.5.0?topic=environment-zos-language-runtime-messages)* . Wenn ein Systembeendigungscode angezeigt wird, finden Sie Informationen zu dem Problem in Ihrem Exit im Handbuch *[z/OS MVS System Codes](https://www.ibm.com/docs/en/zos/2.5.0?topic=mvs-zos-system-codes)* .

## **CSQX111E**

*csect-name* User channel exit error, TCB=*tcb-name* reason=*sssuuu-reason*

#### **Bewertung**

8

## **Erklärung**

Ein Dispatcherprozess, der TCB *tcb-name* verwendet, wird abnormal beendet, weil in einem Benutzerkanalexit ein nicht korrigierbarer Fehler aufgetreten ist. *sss* ist der Systembeendigungscode, *uuu* der Benutzerbeendigungscode und *reason* der zugehörige Ursachencode (alle im Hexadezimalformat).

#### **Systemaktion**

Der Prozess endet abnormal und normalerweise wird ein Speicherauszug ausgegeben. Der Kanal wurde gestoppt und muss manuell neu gestartet werden. Automatisch definierte Kanäle starten nicht.

#### **Systemprogrammiererantwort**

Benutzerbeendigungscodes sind im Allgemeinen das Ergebnis von Fehlern, die von Language Environmenterkannt werden. Informationen zu diesen Codes finden Sie im Handbuch *[Language Environment](https://www.ibm.com/docs/en/zos/2.5.0?topic=environment-zos-language-runtime-messages) [for z/OS Runtime Messages](https://www.ibm.com/docs/en/zos/2.5.0?topic=environment-zos-language-runtime-messages)* . Wenn ein Systembeendigungscode angezeigt wird, finden Sie Informationen zu dem Problem in Ihrem Exit im Handbuch *[z/OS MVS System Codes](https://www.ibm.com/docs/en/zos/2.5.0?topic=mvs-zos-system-codes)* .

#### **CSQX112E**

*csect-name* Dispatcher process error, TCB=*tcb-name* reason=*sssuuu-reason*

#### **Bewertung**

8

## **Erklärung**

Ein vom Dispatcher mit TCB *tcb-name* durchgeführter Prozess wird abnormal beendet, weil ein nicht korrigierbarer Fehler aufgetreten ist. *sss* ist der Systembeendigungscode, *uuu* der Benutzerbeendigungscode und *reason* der zugehörige Ursachencode (alle im Hexadezimalformat).

## **Systemaktion**

Der Prozess endet abnormal und normalerweise wird ein Speicherauszug ausgegeben. Wenn es sich bei dem Prozess um einen Nachrichtenkanalagenten handelt, wird der Kanal gestoppt und muss manuell neu gestartet werden.

#### **Systemprogrammiererantwort**

Benutzerbeendigungscodes sind im Allgemeinen das Ergebnis von Fehlern, die von Language Environmenterkannt werden. Informationen zu diesen Codes finden Sie im Handbuch *[Language Environment](https://www.ibm.com/docs/en/zos/2.5.0?topic=environment-zos-language-runtime-messages) [for z/OS Runtime Messages](https://www.ibm.com/docs/en/zos/2.5.0?topic=environment-zos-language-runtime-messages)* . Wenn ein Systembeendigungscode angezeigt wird und Sie Benutzerkanalexits verwenden, überprüfen Sie, ob Ihr Exit seine Parameterlisten ordnungsgemäß definiert. Wenden Sie sich andernfalls an das IBM Support Center.

# **CSQX113E**

*csect-name* Dispatcher ended abnormally, TCB=*tcb-name* reason=*sssuuu-reason*

#### **Bewertung**

8

## **Erklärung**

Der Dispatcher, der TCB *tcb-name* verwendet, wird abnormal beendet, weil ein nicht korrigierbarer Fehler aufgetreten ist. *sss* ist der Systembeendigungscode, *uuu* der Benutzerbeendigungscode und *reason* der zugehörige Ursachencode (alle im Hexadezimalformat).

#### **Systemaktion**

Der Dispatcher wird abnormal beendet und normalerweise wird ein Speicherauszug ausgegeben. Der Kanalinitiator wird beendet.

## **Systemprogrammiererantwort**

Benutzerbeendigungscodes sind im Allgemeinen das Ergebnis von Fehlern, die von Language Environmenterkannt werden. Informationen zu diesen Codes finden Sie im Handbuch *[Language Environment](https://www.ibm.com/docs/en/zos/2.5.0?topic=environment-zos-language-runtime-messages) [for z/OS Runtime Messages](https://www.ibm.com/docs/en/zos/2.5.0?topic=environment-zos-language-runtime-messages)* . Wenn ein Systembeendigungscode angezeigt wird und Sie Benutzerkanalexits verwenden, überprüfen Sie, ob Ihr Exit seine Parameterlisten ordnungsgemäß definiert. Wenden Sie sich andernfalls an das IBM Support Center.

#### **CSQX114E**

*csect-name* Dispatcher failed, reason=*reason*

#### **Bewertung**

8

## **Erklärung**

Wie in den vorangegangenen Nachrichten gemeldet, wurde ein Dispatcher abnormal beendet und kann nicht neu gestartet werden. *reason* zeigt die Art des Fehlers an:

#### **0000000A**

Initialisierungsfehler

#### **0000000B**

Verbindungsstackfehler

## **0000000D**

Nicht korrigierbarer Fehler

#### **andere**

Der Beendigungscode liegt in der Form 00 *sssuuu* vor, dabei ist *sss* der Systembeendigungscode und *uuu* der Benutzerbeendigungscode (beide im Hexadezimalformat).

#### **Systemaktion**

Der Kanalinitiator wird versuchen, den Dispatcher erneut zu starten. Die Anzahl aktuell zulässiger TCP/IP- und LU 6.2-Kanäle wird proportional reduziert.

#### **Systemprogrammiererantwort**

Untersuchen Sie das in den vorangegangenen Nachrichten gemeldete Problem.

#### **CSQX115E**

*csect-name* Dispatcher not restarted - too many failures

## **Bewertung**

8

## **Erklärung**

Ein Dispatcher ist ausgefallen. Weil er schon zu oft ausgefallen ist, hat der Kanalinitiator keinen Neustart versucht.

## **Systemaktion**

Der Dispatcher wird nicht neu gestartet. Die Anzahl aktuell zulässiger TCP/IP- und LU 6.2-Kanäle wird proportional reduziert und weitere Verarbeitungskapazität ist möglicherweise reduziert.

#### **Systemprogrammiererantwort**

Untersuchen Sie die Probleme, die die Dispatcherausfälle verursachen.

#### **CSQX116I**

*csect-name* Dispatcher restarted, *number* dispatchers active

#### <span id="page-750-0"></span>**Bewertung**  $\Omega$

# **Erklärung**

Ein Dispatcher ist ausgefallen, aber er konnte vom Kanalinitiator erfolgreich neu gestartet werden. Unter *number* aufgeführte Dispatcher sind derzeit aktiv.

# **Systemaktion**

Die Verarbeitung wird fortgesetzt. Die Anzahl aktuell zulässiger TCP/IP- und LU 6.2-Kanäle wird proportional gesteigert.

# **CSQX117I**

*csect-name* Outgoing shared channels are restricted from starting for TCP communication

# **Bewertung**

 $\Omega$ 

# **Erklärung**

Es wurde ein CHISERVP()-Serviceparameterflag gesetzt, das die Möglichkeit des Warteschlangenmanagers einschränkt, einen ausgehenden gemeinsamen TCP-Kanal zu starten. Weitere Informationen zu diesem Flag erhalten Sie vom IBM-Support.

# **Systemaktion**

Die Verarbeitung wird fortgesetzt. Dieser Warteschlangenmanager ist nicht in der Lage, ausgehende gemeinsame TCP-Kanäle zu starten, und wird beim lastausgeglichenen IBM MQ-Start eines gemeinsamen Kanals nicht ausgewählt. Diese Einschränkung bleibt bestehen, bis das Flag inaktiviert und der Kanalinitiator erneut gestartet wird.

# **CSQX118I**

*csect-name* TCP/IP channel limit reduced to *nn*

## **Bewertung**

 $\Omega$ 

# **Erklärung**

Diese Fehlernachricht wird während des Startvorgangs des Kanalinitiators als Antwort auf den Befehl DISPLAY CHINIT ausgegeben, wenn die maximale Anzahl aktuell zulässiger TCP/IP-Kanäle geringer ist als im Warteschlangenmanagerattribut TCPCHL festgelegt. Dieser Fehler kann aus folgenden Gründen auftreten:

- TCP/IP-Ressourcen sind eingeschränkt. Der UNIX Systems Services Parameter MAXFILEPROC (im Member BPXPRMxx von SYS1.PARMLIB angegeben) steuert, wie viele Sockets pro Task zulässig sind, d. h. wie viele Kanäle jeder Dispatcher haben darf.
- Bei einigen Dispatchern ist ein Fehler aufgetreten und sie wurden nicht neu gestartet. Die Anzahl der aktuell zulässigen TCP/IP-Kanäle wird proportional reduziert.

## **Systemprogrammiererantwort**

Wenn TCP/IP-Ressourcen eingeschränkt sind und Sie mehr aktuelle TCP/IP-Kanäle benötigen, können Sie entweder den UNIX Systems Services Parameter MAXFILEPROC oder die Zahl an Dispatchern erhöhen.

# **CSQX119I**

*csect-name* LU 6.2 channel limit reduced to *nn*

# **Bewertung**

 $\Omega$ 

## **Erklärung**

Diese Fehlernachricht wird während des Startvorgangs des Kanalinitiators als Antwort auf den Befehl DISPLAY CHINIT ausgegeben, wenn die maximale Anzahl aktuell zulässiger LU 6.2-Kanäle geringer ist

als im Warteschlangenmanagerattribut LU62CHL festgelegt. Dies kann vorkommen, weil bei einigen Dispatchern ein Fehler aufgetreten ist und sie nicht neu gestartet wurden. Die Anzahl der aktuell zulässigen LU 6.2-Kanäle wird proportional reduziert.

#### **CSQX120I**

*csect-name* Shared channel recovery started for channels owned by this queue manager

#### **Bewertung**  $\Omega$

# **Erklärung**

Die Startprozedur des Kanalinitiators startet den Wiederherstellungsprozess für gemeinsam genutzte Kanäle, die diesem Warteschlangenmanager zugeordnet sind.

#### **Systemaktion**

Die Verarbeitung wird fortgesetzt.

## **Systemprogrammiererantwort**

Weitere Informationen finden Sie in der vom Warteschlangenmanager ausgegebenen [CSQM052I-](#page-446-0)Nachricht.

#### **CSQX121I**

*csect-name* Shared channel recovery started for channels owned by other queue managers in the same QSG

#### **Bewertung**

 $\Omega$ 

#### **Erklärung**

Die Startprozedur des Kanalinitiators startet den Wiederherstellungsprozess für gemeinsam genutzte Kanäle, die anderen Warteschlangenmanagern zugeordnet sind.

#### **Systemaktion**

Die Verarbeitung wird fortgesetzt.

#### **Systemprogrammiererantwort**

Weitere Informationen finden Sie in der vom Warteschlangenmanager ausgegebenen [CSQM052I-](#page-446-0)Nachricht.

#### **CSQX122E**

*csect-name* Failed to process channel accounting, RC=*retcode*

#### **Bewertung**

8

## **Erklärung**

Bei der Verarbeitung der Kanalabrechnungsdaten stellte die SMF-Task des Kanalinitiators einen Fehler fest. *retcode* enthält den Rückgabecode im Hexadezimalformat.

#### **Systemaktion**

Die Verarbeitung wird fortgesetzt.

#### **Systemprogrammiererantwort**

Wenden Sie sich an das IBM Support Center.

## **CSQX123E**

*csect-name* Failed to process channel initiator statistics, RC=*retcode*

**Bewertung**

8

Bei der Verarbeitung der Statistikdaten des Kanalinitiators stellte die SMF-Task des Kanalinitiators einen Fehler fest. *retcode* enthält den Rückgabecode im Hexadezimalformat.

# **Systemaktion**

Die Verarbeitung wird fortgesetzt.

# **Systemprogrammiererantwort**

Wenden Sie sich an das IBM Support Center.

# **CSQX124E**

*csect-name* SMF task ended abnormally, RC=*retcode*, reason=*reason*

## **Bewertung**

8

# **Erklärung**

Die SMF-Task des Kanalinitiators wurde abnormal beendet. Mögliche Werte für *reason* sind:

# **C59592**

Der Kanalinitiator hat die SMF-Task nicht zur Beendigung aufgefordert. *retcode* ist der Rückgabecode des z/OS-Service IEAVRLS.

# **C59593**

Beim Fortsetzen der SMF-Task aus dem Status "Pause" ist ein Fehler aufgetreten. *retcode* ist der Rückgabecode des z/OS-Service IEAVPSE.

## **C59594**

Bei der Initialisierung der SMF-Task kam es beim Abrufen eines PAUSE-Elementtokens (PET) zu einem Fehler. *retcode* ist der Rückgabecode des z/OS-Service IEAVAPE.

# **C59595**

Bei der Initialisierung der SMF-Task kam es bei der Speicherzuweisung zu einem Fehler.

## **Systemaktion**

Der Kanalinitiator versucht, die SMF-Task wieder anzuhängen, es sei denn, der Fehler ist während folgender Vorgänge aufgetreten:

- Herunterfahren des Kanalinitiators
- Während der Speicherzuweisung (Ursache C59595)

# **Systemprogrammiererantwort**

Bei Ursache C59595 überprüfen Sie MEMLIMIT auf den Kanalinitiator oder achten Sie auf den empfohlenen Grenzwert von 256 MB.

Wenden Sie sich bei den anderen Ursachen an das IBM Support Center.

# **CSQX126I**

*csect-name* Channel accounting collection started

## **Bewertung**

 $\Omega$ 

# **Erklärung**

Der Kanalinitiator hat mit der Erfassung der Kanalabrechnungsdaten begonnen.

## **Systemaktion**

Kanalabrechnungsdaten für Kanäle mit STATCHL (HIGH|MED|LOW) werden erfasst und in die System Management Facility (SMF) geschrieben.

## **CSQX127I**

*csect-name* Channel accounting collection stopped

# **Bewertung**

0

# **Erklärung**

Der Kanalinitiator hat die Erfassung der Kanalabrechnungsdaten beendet.

# **Systemaktion**

Die für Kanäle mit STATCHL (HIGH|MED|LOW) erfassten Kanalabrechnungsdaten werden in die System Management Facility (SMF) geschrieben.

# **CSQX128I**

*csect-name* Channel initiator statistics collection started

# **Bewertung**

0

# **Erklärung**

Der Kanalinitiator hat mit der Erfassung der Kanalinitiator-Statistikdaten begonnen.

# **Systemaktion**

Kanalinitiator-Statistikdaten werden erfasst und in die System Management Facility (SMF) geschrieben.

# **CSQX129I**

*csect-name* Channel initiator statistics collection stopped

# **Bewertung**

0

# **Erklärung**

Der Kanalinitiator hat die Erfassung der Kanalinitiator-Statistikdaten beendet.

# **Systemaktion**

Die erfassten Kanalinitiator-Statistikdaten werden in die System Management Facility (SMF) geschrieben.

# **CSQX130E**

*csect-name queue-name* wird in einer nicht wiederherstellbaren CF-Struktur definiert.

# **Bewertung**

8

# **Erklärung**

Die Synchronisationswarteschlange *queue-name* für gemeinsame Kanäle wird in einer Coupling-Facility-Struktur (CF-Struktur) definiert, die keine Wiederherstellung unterstützt. Dies bedeutet, dass gemeinsame Kanäle bei einem Fehlschlagen der Struktur Nachrichtenfolgefehler melden und zudem Nachrichten verlieren können.

# **Systemaktion**

Die Verarbeitung wird fortgesetzt.

# **Systemprogrammiererantwort**

Ändern Sie das CFSTRUCT-Objekt für die CF-Struktur, indem Sie die Synchronisationswarteschlange für gemeinsame Kanäle mit dem Wert RECOVER(YES) definieren. Alternativ können Sie auch die Synchronisationswarteschlange für gemeinsame Kanäle in die CSQSYSAPPL-Struktur verschieben, die mit RECOVER(YES) definiert werden sollte.

# **CSQX140E**

*csect-name* Adapter failed to start

#### **Bewertung** 8

## **Erklärung**

Ein schwerwiegender Fehler, wie in den vorangegangenen Nachrichten gemeldet, ist während des Startvorgangs der Adaptersubtask aufgetreten.

#### **Systemaktion**

Der Kanalinitiator wird versuchen, die Adaptersubtask neu zu starten.

#### **Systemprogrammiererantwort**

Untersuchen Sie das in den vorangegangenen Nachrichten gemeldete Problem.

#### **CSQX141I**

*csect-name started* adapter subtasks started, *failed* failed

#### **Bewertung**

 $\Omega$ 

## **Erklärung**

Die Startprozedur des Kanalinitiators hat die angeforderte Anzahl an Adaptersubtasks gestartet; *started* Adaptersubtasks wurden erfolgreich gestartet und *failed* Adaptersubtasks wurden nicht gestartet.

#### **Systemaktion**

Der Startvorgang des Kanalinitiators wird fortgesetzt.

#### **Systemprogrammiererantwort**

Wenn die Nachricht angibt, dass bei Adaptersubtasks Fehler aufgetreten sind, untersuchen Sie das in den vorangegangenen Nachrichten gemeldete Problem.

#### **CSQX142E**

*csect-name* Adapter subtask failed to start, TCB=*tcb-name*

#### **Bewertung**

8

## **Erklärung**

Ein schwerwiegender Fehler, wie in den vorangegangenen Nachrichten gemeldet, ist während des Startvorgangs der Adaptersubtask aufgetreten.

## **Systemaktion**

Der Kanalinitiator wird versuchen, die Adaptersubtask neu zu starten.

#### **Systemprogrammiererantwort**

Untersuchen Sie das in den vorangegangenen Nachrichten gemeldete Problem.

#### **CSQX143E**

*csect-name* Adapter subtask ended abnormally, TCB=*tcb-name* reason=*sssuuu-reason*

#### **Bewertung**

8

#### **Erklärung**

Die Adaptersubtask, die TCB *tcb-name* verwendet, wird abnormal beendet, weil ein nicht korrigierbarer Fehler aufgetreten ist. *sss* ist der Systembeendigungscode, *uuu* der Benutzerbeendigungscode und *reason* der zugehörige Ursachencode (alle im Hexadezimalformat).

# **Systemaktion**

Die Adaptersubtask endet abnormal und normalerweise wird ein Speicherauszug ausgegeben. Der Kanalinitiator wird versuchen, ihn erneut zu starten.

Benutzerbeendigungscodes sind im Allgemeinen das Ergebnis von Fehlern, die von Language Environmenterkannt werden. Informationen zu diesen Codes finden Sie im Handbuch *[Language Environment](https://www.ibm.com/docs/en/zos/2.5.0?topic=environment-zos-language-runtime-messages) [for z/OS Runtime Messages](https://www.ibm.com/docs/en/zos/2.5.0?topic=environment-zos-language-runtime-messages)* . Wenn ein Systembeendigungscode angezeigt wird und Sie Benutzerkanalexits verwenden, überprüfen Sie, ob Ihr Exit seine Parameterlisten ordnungsgemäß definiert. Wenden Sie sich andernfalls an das IBM Support Center.

## **CSQX144E**

*csect-name* Adapter subtask attach failed, RC=*return-code*

#### **Bewertung**

8

# **Erklärung**

Eine Adaptersubtask konnte nicht angehängt werden. *return-code* ist der Rückgabecode (im Hexadezimalformat) des z/OS-Service ATTACH.

## **Systemaktion**

Die Adaptersubtask wird nicht neu gestartet.

## **Systemprogrammiererantwort**

Informationen zum Rückkehrcode von der Anforderung [ATTACH](https://www.ibm.com/docs/en/zos/2.5.0?topic=dyn-attach-attachx-create-subtask) finden Sie im entsprechenden Datenträger des Handbuchs *z/OS MVS Programming: Authorized Assembler Services Reference* . Wenn Sie das Problem nicht lösen können, wenden Sie sich an das IBM Support Center.

# **CSQX145E**

*csect-name* Adapter subtask not restarted - too many failures

# **Bewertung**

## 8 **Erklärung**

Eine Adaptersubtask ist ausgefallen. Weil sie schon zu oft ausgefallen ist, hat der Kanalinitiator keinen Neustart versucht.

## **Systemaktion**

Die Adaptersubtask wird nicht neu gestartet; deshalb ist möglicherweise die Verarbeitungskapazität reduziert.

## **Systemprogrammiererantwort**

Untersuchen Sie die Probleme, die die Ausfälle der Adaptersubtask verursachen.

## **CSQX146I**

*csect-name* Adapter subtask restarted, *active* subtasks active

## **Bewertung**

0

# **Erklärung**

Eine Adaptersubtask ist ausgefallen, aber sie konnte vom Kanalinitiator erfolgreich neu gestartet werden. Unter *active* aufgeführte Adaptersubtasks sind derzeit aktiv.

## **Systemaktion**

Die Verarbeitung wird fortgesetzt.

# **CSQX150E**

*csect-name* SSL server failed to start

## **Bewertung**

8
Während des Startvorgangs der SSL-Server-Subtask ist ein schwerwiegender Fehler, wie in den vorangegangenen Nachrichten gemeldet, aufgetreten.

## **Systemaktion**

Der Kanalinitiator wird versuchen, die SSL-Server-Subtask erneut zu starten.

## **Systemprogrammiererantwort**

Untersuchen Sie das in den vorangegangenen Nachrichten gemeldete Problem.

## **CSQX151I**

*csect-name started* SSL server subtasks started, *failed* failed

## **Bewertung**

0

## **Erklärung**

Der Startprozess des Kanalinitiators hat die angeforderte Anzahl an SSL-Server-Subtasks gestartet; *started* SSL-Server-Subtasks wurden erfolgreich gestartet und *failed* SSL-Server-Subtasks wurden nicht gestartet.

## **Systemaktion**

Der Startvorgang des Kanalinitiators wird fortgesetzt.

## **Systemprogrammiererantwort**

Wenn die Nachricht angibt, dass bei manchen SSL-Server-Subtasks Fehler aufgetreten sind, untersuchen Sie das in den vorangegangenen Nachrichten gemeldete Problem.

## **CSQX152E**

*csect-name* SSL server subtask failed to start, TCB=*tcb-name*

## **Bewertung**

8

## **Erklärung**

Während des Startvorgangs der SSL-Server-Subtask ist ein schwerwiegender Fehler, wie in den vorangegangenen Nachrichten gemeldet, aufgetreten.

## **Systemaktion**

Der Kanalinitiator wird versuchen, die SSL-Server-Subtask erneut zu starten.

## **Systemprogrammiererantwort**

Untersuchen Sie das in den vorangegangenen Nachrichten gemeldete Problem.

## **CSQX153E**

*csect-name* SSL server subtask ended abnormally, TCB=*tcb-name* reason=*sssuuu-reason*

## **Bewertung**

8

## **Erklärung**

Die SSL-Server-Subtask, die TCB *tcb-name* verwendet, wird abnormal beendet, weil ein nicht korrigierbarer Fehler aufgetreten ist. *sss* ist der Systembeendigungscode, *uuu* der Benutzerbeendigungscode und *reason* der zugehörige Ursachencode (alle im Hexadezimalformat).

## **Systemaktion**

Die SSL-Server-Subtask endet abnormal und normalerweise wird ein Speicherauszug ausgegeben. Der Kanalinitiator wird versuchen, ihn erneut zu starten.

### **Systemprogrammiererantwort**

Benutzerbeendigungscodes sind im Allgemeinen das Ergebnis von Fehlern, die von Language Environmenterkannt werden. Informationen zu diesen Codes finden Sie im Handbuch *[Language Environment](https://www.ibm.com/docs/en/zos/2.5.0?topic=environment-zos-language-runtime-messages) [for z/OS Runtime Messages](https://www.ibm.com/docs/en/zos/2.5.0?topic=environment-zos-language-runtime-messages)* . Wenn ein Systembeendigungscode angezeigt wird und Sie Benutzerkanalexits verwenden, überprüfen Sie, ob Ihr Exit seine Parameterlisten ordnungsgemäß definiert. Wenden Sie sich andernfalls an das IBM Support Center.

## **CSQX154E**

*csect-name* SSL server subtask attach failed, RC=*return-code*

#### **Bewertung**

8

## **Erklärung**

Eine SSL-Server-Subtask konnte nicht angehängt werden. *return-code* ist der Rückgabecode (im Hexadezimalformat) des z/OS-Service ATTACH.

### **Systemaktion**

Die SSL-Server-Subtask wird nicht neu gestartet.

### **Systemprogrammiererantwort**

Informationen zum Rückkehrcode von der Anforderung [ATTACH](https://www.ibm.com/docs/en/zos/2.5.0?topic=dyn-attach-attachx-create-subtask) finden Sie im entsprechenden Datenträger des Handbuchs *z/OS MVS Programming: Authorized Assembler Services Reference* . Wenn Sie das Problem nicht lösen können, wenden Sie sich an das IBM Support Center.

### **CSQX155E**

*csect-name* SSL server subtask not restarted - too many failures

### **Bewertung**

## 8 **Erklärung**

Eine SSL-Server-Subtask ist ausgefallen. Weil sie schon zu oft ausgefallen ist, hat der Kanalinitiator keinen Neustart versucht.

## **Systemaktion**

Die SSL-Server-Subtask wird nicht neu gestartet; deshalb ist möglicherweise die Verarbeitungskapazität reduziert.

### **Systemprogrammiererantwort**

Untersuchen Sie die Probleme, die die Ausfälle der SSL-Server-Subtask verursachen.

## **CSQX156I**

*csect-name* SSL server subtask restarted, *active* subtasks active

## **Bewertung**

 $\Omega$ 

## **Erklärung**

Eine SSL-Server-Subtask ist ausgefallen, aber sie konnte vom Kanalinitiator erfolgreich neu gestartet werden. Unter *active* aufgeführte SSL-Server-Subtasks sind derzeit aktiv.

## **Systemaktion**

Die Verarbeitung wird fortgesetzt.

## **CSQX160E**

*csect-name* SSL communications unavailable

#### **Bewertung**

4

SSLKEYR ist bei der Kommunikation mit dem Service erforderlich.

SSL-Kommunikation ist angefordert, aber ein Fehler, wie in den vorangegangenen Nachrichten gemeldet, ist während des Startvorgangs des Kanalinitiators aufgetreten.

## **Systemaktion**

Die Verarbeitung wird fortgesetzt.

## **Systemprogrammiererantwort**

Untersuchen Sie das in den vorangegangenen Nachrichten gemeldete Problem. Wenn Sie keine SSL-Kommunikation verwenden wollen, setzen Sie das Warteschlangenmanagerattribut SSLTASKS auf 0.

## **CSQX161E**

*csect-name* SSL key repository name not specified

## **Bewertung**

4

## **Erklärung**

SSLKEYR ist bei der Kommunikation mit dem Service erforderlich.

SSL-Kommunikation wird angefordert, aber es wurde kein SSL-Schlüsselrepositoryname (SSLKEYR) angegeben, d. h. das Warteschlangenmanagerattribut SSLTASKS ist ungleich null, aber das Warteschlangenmanagerattribut SSLKEYR ist nicht belegt.

## **Systemaktion**

Die Verarbeitung wird fortgesetzt aber Kommunikation über SSL ist nicht verfügbar.

## **Systemprogrammiererantwort**

Verwenden Sie den Befehl ALTER QMGR, um mit dem Attribut SSLKEYR einen Namen für das SSL-Schlüsselrepository anzugeben, und führen Sie einen Neustart des Kanalinitiators durch. Wenn Sie keine SSL-Kommunikation verwenden wollen, setzen Sie das Warteschlangenmanagerattribut SSLTASKS auf 0.

## **CSQX162E**

*csect-name* SSL CRL namelist is empty or wrong type

## **Bewertung**

4

## **Erklärung**

SSL-Kommunikation wird angefordert, aber die durch das Warteschlangenmanagerattribut SSLCRLNL angegebene SSL-Authentifizierungsnamensliste ist leer oder sie entspricht nicht dem Typ AUTHINFO.

## **Systemaktion**

Wenn diese Nachricht während des Starts von CHINIT angezeigt wird, ist MQ-Kommunikation mittels SSL nicht verfügbar.

Wenn die Nachricht angezeigt wird, nachdem ein Wechsel zur vorhandenen MQ-SSL-Konfiguration stattgefunden hat und der Befehl REFRESH SECURITY TYPE(SSL) ausgegeben wurde, wird die veränderte MQ-SSL-Konfiguration zurückgewiesen und die aktuelle MQ-SSL-Konfiguration weiterhin verwendet. Dies dient dazu, eine unbeabsichtigte Inaktivierung einer Gruppe gültiger und funktionierender MQ-SSL-Definitionen durch eine falsche Änderung zu vermeiden.

Die Verarbeitung wird fortgesetzt.

### **Systemprogrammiererantwort**

Korrigieren Sie die Definitionen der Namensliste und führen Sie einen Neustart des Kanalinitiators durch. Wenn Sie keine SSL-Kommunikation verwenden wollen, setzen Sie das Warteschlangenmanagerattribut SSLTASKS auf 0.

## **CSQX163I**

*csect-name* SSL CRL namelist has too many names - first *n* used

### **Bewertung**

4

## **Erklärung**

Die durch das Warteschlangenmanagerattribut angegebene SSL-Authentifizierungsnamensliste enthält zu viele Namen. Die unterstütze Anzahl von Namen ist *n*.

## **Systemaktion**

Die Verarbeitung wird fortgesetzt, die überzähligen Namen werden ignoriert.

### **Systemprogrammiererantwort**

Korrigieren Sie die Definitionen der Namensliste.

### **CSQX164E**

*csect-name* Unable to access SSL key repository

### **Bewertung**

4

#### **Erklärung**

Auf das SSL-Schlüssel-Repository mit einem Namen, der durch das Warteschlangenmanagerattribut SSLKEYR angegeben wird, konnte nicht zugegriffen werden.

Die wahrscheinlichsten Ursachen sind:

- Das angegebene Schlüsselrepository ist nicht vorhanden.
- Der Kanalinitiator verfügt nicht über die Berechtigung zum Lesen des angegebenen Schlüsselrepositorys.
- Der Kanalinitiator konnte keine Verbindung zu dem LDAP-Server herstellen, der in einem in der SSL-Namensliste der Zertifikatswiderrufliste aufgeführten Authentifizierungsdatenobjekt angegeben ist.
- Wenn gemeinsam genutzte Schlüsselringdateien verwendet werden, beginnt der Name nicht mit 'userid/'.

#### **Systemaktion**

Die Verarbeitung wird fortgesetzt aber Kommunikation über SSL ist nicht verfügbar. Kanäle, die SSL-Kommunikation verwenden, starten nicht.

### **Systemprogrammiererantwort**

Überprüfen Sie Folgendes:

- Der SSL-Schlüsselrepositoryname ist korrekt angegeben; wenn Sie eine gemeinsam genutzte Schlüsselringdatei verwenden, beginnt er mit 'userid/',
- die als SSL-Schlüsselrepository angegebene Schlüsselringdatei ist vorhanden und der Kanalinitiator verfügt über die Berechtigung, sie zu lesen,
- der LDAP-Name ist korrekt angegeben und verfügbar.

Weitere Informationen finden Sie unter [SSL function return code 202](https://www.ibm.com/docs/en/zos/2.5.0?topic=sfrc-1#idg27438) im Handbuch *z/OS Cryptographic Services System SSL Programming* .

### **CSQX165I**

*csect-name* SSL key repository refresh already in progress

### **Bewertung**

 $\Omega$ 

## **Erklärung**

Ein Befehl vom Typ REFRESH SECURITY TYPE(SSL) wurde ausgegeben, jedoch war eine Aktualisierung des SSL-Schlüsselrepositorys bereits in Bearbeitung.

## **Systemaktion**

Der Befehl wird ignoriert. Die laufende Aktualisierung wird fortgesetzt.

## **CSQX166E**

*csect-name* AuthInfo *auth-info-name* has wrong type

## **Bewertung**

4

## **Erklärung**

Die durch das Warteschlangenmanagerattribut SSLCRLNL angegebene SSL-Authentifizierungsnamensliste enthält den Namen eines Authentifizierungsdatenobjekts, das einen AUTHTYPE von OCSP hat.

## **Systemaktion**

Die Verarbeitung wird fortgesetzt aber Kommunikation über SSL ist nicht verfügbar.

## **Systemprogrammiererantwort**

Korrigieren Sie die in der Namensliste gegebenen Definitionen so, dass nur Authentifizierungsdatenobjekte mit einem AUTHTYPE von CRLLDAP benannt werden, und führen Sie einen Neustart des Kanalinitiators durch. Wenn Sie keine SSL-Kommunikation verwenden wollen, setzen Sie das Warteschlangenmanagerattribut SSLTASKS auf 0.

## **CSQX179I**

*csect-name* Channel *channel-name* message reallocation is in progress, *msg-progress* messages of *msg-total* processed

## **Bewertung**

0

## **Erklärung**

Für den Kanal *channel-name* wird derzeit eine Nachrichtenneuzuordnung durchgeführt und als Fortschritt dieser Verarbeitung wurden *msg-progress* Nachrichten von insgesamt *msg-total* Nachrichten verarbeitet.

## **Systemaktion**

Der Kanal fährt damit fort, Nachrichten neu zuzuordnen. Wenn dem Kanal in seiner Übertragungswarteschlange eine große Anzahl an Nachrichten zugeordnet wurde, kann es eine Weile dauern, bis der Vorgang abgeschlossen ist. Während dieser Zeit kann eine Zunahme der CPU-Auslastung zu beobachten sein. Nach Beendigung der Neuzuordnung endet der Kanal.

## **Systemprogrammiererantwort**

Wenn keine Neuzuordnung erforderlich ist, da beispielsweise der Zielwarteschlangenmanager jetzt verfügbar ist, kann sie mithilfe des Befehls STOP CHANNEL MODE(FORCE) unterbrochen werden.

## **CSQX180I**

*csect-name* Channel *channel-name* completed message reallocation, *msg-processed* messages processed

# **Bewertung**

 $\Omega$ 

## **Erklärung**

Die Verarbeitung der Nachrichtenneuzuordnung für den Kanal *channel-name* wurde abgeschlossen und es wurden dabei *msg-processed* Nachrichten verarbeitet.

## **Systemaktion**

Die Kanalneuzuordnung für diesen Kanal ist abgeschlossen und der Kanal wird beendet.

## **Systemprogrammiererantwort**

Gibt an, ob Nachrichten erfolgreich neu zugeordnet wurden und ob der Kanal erneut gestartet werden kann.

## **CSQX181E**

*csect-name* Invalid response *response* set by exit *exit-name*

## **Bewertung**

## 8 **Erklärung**

Der Benutzerexit *exit-name* hat einen ungültigen Antwortcode (*response*, im Hexadezimalformat angezeigt) im Feld *ExitResponse* des Kanalexitparameters (MQCXP) zurückgegeben.

## **Systemaktion**

Es wird die Nachricht [CSQX190E](#page-763-0) mit weiteren Details ausgegeben und der Kanal wird gestoppt. Automatisch definierte Kanäle starten nicht.

## **Systemprogrammiererantwort**

Überprüfen Sie, weshalb das Benutzerexitprogramm einen ungültigen Antwortcode eingestellt hat.

## **CSQX182E**

*csect-name* Invalid secondary response *response* set by exit *exit-name*

## **Bewertung**

#### 8

## **Erklärung**

Der Benutzerexit *exit-name* hat einen ungültigen sekundären Antwortcode (*response*, im Hexadezimalformat angezeigt) im Feld *ExitResponse2* des Kanalexitparameters (MQCXP) zurückgegeben.

## **Systemaktion**

Es wird die Nachricht [CSQX190E](#page-763-0) mit weiteren Details ausgegeben und der Kanal wird gestoppt. Automatisch definierte Kanäle starten nicht.

## **Systemprogrammiererantwort**

Überprüfen Sie, weshalb das Benutzerexitprogramm einen ungültigen sekundären Antwortcode eingestellt hat.

## **CSQX184E**

*csect-name* Invalid exit buffer address *address* set by exit *exit-name*

## **Bewertung**

8

## **Erklärung**

Der Benutzerexit *exit-name* hat für den Exitpuffer eine Adresse zurückgegeben, die ungültig ist, wenn der sekundäre Antwortcode im Feld *ExitResponse2* des Kanalexitparameters (MQCXP) auf MQXR2\_USE\_EXIT\_BUFFER eingestellt ist.

### **Systemaktion**

Es wird die Nachricht [CSQX190E](#page-763-0) mit weiteren Details ausgegeben und der Kanal wird gestoppt. Automatisch definierte Kanäle starten nicht.

## **Systemprogrammiererantwort**

Überprüfen Sie, weshalb das Benutzerexitprogramm eine ungültige Exitpufferadresse eingestellt hat. Die wahrscheinlichste Ursache ist, dass kein Wert festgelegt werden konnte und der Wert also 0 ist.

### **CSQX187E**

*csect-name* Invalid header compression value set by exit *exit-name*

#### **Bewertung**

8

### **Erklärung**

Der Benutzerexit *exit-name* hat einen Headerkomprimierungswert zurückgegeben, der nicht zu den Werten gehört, die als zulässig vereinbart wurden, als der Kanal gestartet wurde.

#### **Systemaktion**

Es wird die Nachricht [CSQX190E](#page-763-0) mit weiteren Details ausgegeben und der Kanal wird gestoppt. Automatisch definierte Kanäle starten nicht.

### **Systemprogrammiererantwort**

Überprüfen Sie, weshalb das Benutzerexitprogramm einen ungültigen Wert eingestellt hat. Ändern Sie ggf. die Kanaldefinitionen, damit der erforderliche Komprimierungswert zulässig ist.

#### **CSQX188E**

*csect-name* Invalid message compression value set by exit *exit-name*

#### **Bewertung**

8

## **Erklärung**

Der Benutzerexit *exit-name* hat einen Nachrichtenkomprimierungswert zurückgegeben, der nicht zu den Werten gehört, die als zulässig vereinbart wurden, als der Kanal gestartet wurde.

#### **Systemaktion**

Es wird die Nachricht [CSQX190E](#page-763-0) mit weiteren Details ausgegeben und der Kanal wird gestoppt. Automatisch definierte Kanäle starten nicht.

#### **Systemprogrammiererantwort**

Überprüfen Sie, weshalb das Benutzerexitprogramm einen ungültigen Wert eingestellt hat. Ändern Sie ggf. die Kanaldefinitionen, damit der erforderliche Komprimierungswert zulässig ist.

#### **CSQX189E**

*csect-name* Invalid data length *length* set by exit *exit-name*

#### **Bewertung**

8

## **Erklärung**

Der Benutzerexit *exit-name* hat einen Datenlängenwert zurückgegeben, der nicht größer als null war.

#### **Systemaktion**

Es wird die Nachricht [CSQX190E](#page-763-0) mit weiteren Details ausgegeben und der Kanal wird gestoppt. Automatisch definierte Kanäle starten nicht.

#### **Systemprogrammiererantwort**

Überprüfen Sie, weshalb das Benutzerexitprogramm eine ungültige Datenlänge eingestellt hat.

## <span id="page-763-0"></span>**CSQX190E**

*csect-name* Channel *channel-name* stopping because of error in exit *exit-name*, Id=*ExitId* reason=*Exit-Reason*

## **Bewertung**

8

## **Erklärung**

Der für Kanal *channel-name* aufgerufene Benutzerexit *exit-name* hat ungültige Werte zurückgeleitet, wie in vorangegangenen Nachrichten beschrieben. *ExitId* zeigt den Exittyp an:

**11**

MQXT\_CHANNEL\_SEC\_EXIT, Sicherheitsexit

## **12**

MQXT CHANNEL MSG\_EXIT, Nachrichtenexit

**13**

MQXT\_CHANNEL\_SEND\_EXIT, Sendeexit

## **14**

MQXT\_CHANNEL\_RCV\_EXIT, Empfangsexit

## **15**

MQXT CHANNEL\_MSG\_RETRY\_EXIT, Nachrichtenwiederholungsexit

## **16**

MQXT\_CHANNEL\_AUTO\_DEF\_EXIT, Autodefinitionsexit

und *ExitReason* zeigt die Ursache für den Aufruf an:

## **11**

MQXR\_INIT, Initialisierung

## **12**

MQXR\_TERM, Beendigung

## **13**

MQXR\_MSG, Verarbeitung einer Nachricht

## **14**

MQXR\_XMIT, Verarbeitung einer Übertragung

## **15**

MQXR\_SEC\_MSG, Sicherheitsnachricht erhalten

## **16**

MQXR\_INIT\_SEC, Einleitung eines Sicherheitsaustauschs

## **17**

MQXR\_RETRY, erneuter Nachrichtensendeversuch

## **18**

MQXR\_AUTO\_CLUSSDR, automatische Definition eines Clustersenderkanals

## **28**

MQXR\_AUTO\_CLUSRCVR, automatische Definition eines Clusterempfängerkanals

## **Systemaktion**

Der Kanal wird gestoppt. Die zugehörige Übertragungswarteschlange ist möglicherweise auf GET(DI-SABLED) eingestellt und die Auslösefunktion ausgeschaltet. Automatisch definierte Kanäle starten nicht.

## **Systemprogrammiererantwort**

Überprüfen Sie, weshalb das Benutzerexitprogramm ungültige Werte eingestellt hat.

## **CSQX191I**

*csect-name* Channel *channel-name* beginning message reallocation

#### **Bewertung**  $\Omega$

## **Erklärung**

Der Kanal *channel-name* beginnt mit der Neuzuordnung von Nachrichten, da er derzeit keine Nachrichten an den Zielwarteschlangenmanager zustellen kann.

## **Systemaktion**

Mit Nachrichten, die nicht an einen bestimmten Warteschlangenmanager gebunden sind, wird ein Lastausgleich durchgeführt. Dies kann etwas dauern, wenn diesem Kanal eine große Anzahl an Nachrichten zugeordnet ist. Prüfen Sie, wie viele Befehle den Befehl **DISPLAY CHSTATUS(***channel-name***) XQMSGSA** verwenden.

## **Systemprogrammiererantwort**

Wenn keine Neuzuordnung erforderlich ist, da beispielsweise der Zielwarteschlangenmanager jetzt verfügbar ist, kann sie mithilfe des Befehls **STOP CHANNEL MODE(FORCE)** unterbrochen werden.

## **CSQX192E**

*csect-name* Channel *channel-name* unable to stop, message reallocation in progress

## **Bewertung**

8

## **Erklärung**

Es wurde angefordert, den Kanal *channel-name* zu stoppen, jedoch kann der Kanal nicht sofort gestoppt werden, da Nachrichten neu zugeordnet werden.

## **Systemaktion**

Der Kanal fährt damit fort, Nachrichten neu zuzuordnen. Wenn dem Kanal in seiner Übertragungswarteschlange eine große Anzahl an Nachrichten zugeordnet wurde, kann es eine Weile dauern, bis der Vorgang abgeschlossen ist. Während dieser Zeit kann eine Zunahme der CPU-Auslastung zu beobachten sein. Nach Beendigung der Neuzuordnung endet der Kanal.

## **Systemprogrammiererantwort**

Die Anzahl der Nachrichten, die neu zugeordnet werden sollen, kann mit dem Befehl **DISPLAY CHSTATUS(***channel-name***) XQMSGSA** bestimmt werden.

Aktivieren Sie das Attribut **MONCHL** des Kanals und prüfen Sie, wie viele Benutzer den Befehl **DISPLAY CHSTATUS(***channel-name***) XQMSGSA** verwenden. Der Wert von **MONCHL** sollte LOW, MEDIUM oder HIGH sein. Weitere Informationen hierzu finden Sie im Abschnitt MONCHL.

Wenn keine Neuzuordnung erforderlich ist, da beispielsweise der Zielwarteschlangenmanager nicht verfügbar ist, kann sie mithilfe des Befehls **STOP CHANNEL MODE(FORCE)** unterbrochen werden.

## **CSQX196E**

*csect-name* Data length *data-length* set by exit *exit-name* is larger than agent buffer length *ab-length*

## **Bewertung**

8

## **Erklärung**

Der Benutzerexit *exit-name* hat Daten im bereitgestellten Agentenpuffer zurückgegeben, aber die angegebene Länge überschreitet die Länge des Puffers.

## **Systemaktion**

Es wird die Nachricht [CSQX190E](#page-763-0) mit weiteren Details ausgegeben und der Kanal wird gestoppt. Automatisch definierte Kanäle starten nicht.

## **Systemprogrammiererantwort**

Überprüfen Sie, weshalb das Benutzerexitprogramm eine ungültige Datenlänge eingestellt hat.

### **CSQX197E**

*csect-name* Data length *data-length* set by exit *exit-name* is larger than exit buffer length *eb-length*

### **Bewertung**

8

## **Erklärung**

Der Benutzerexit *exit-name* hat Daten im bereitgestellten Exitpuffer zurückgegeben, aber die angegebene Länge überschreitet die Länge des Puffers.

### **Systemaktion**

Es wird die Nachricht [CSQX190E](#page-763-0) mit weiteren Details ausgegeben und der Kanal wird gestoppt. Automatisch definierte Kanäle starten nicht.

### **Systemprogrammiererantwort**

Überprüfen Sie, weshalb das Benutzerexitprogramm eine ungültige Datenlänge eingestellt hat.

### **CSQX199E**

*csect-name* Unrecognized message code *ccc*

### **Bewertung**

8

### **Erklärung**

Ein unerwarteter Fehlernachrichtencode wurde vom Kanalinitiator ausgegeben.

### **Systemaktion**

Beim nächsten Uploadintervall wird ein weiterer Uploadversuch unternommen.

### **Systemprogrammiererantwort**

Ermitteln Sie das Problem mithilfe der Fehlercodes und Erläuterung. Überprüfen Sie Folgendes:

- APIKey und ServiceURL sind in der Zeilengruppe ReportingService auf der CSQMQINI DD-Karte des Warteschlangenmanagers angegeben.
- Der Kanalinitiator besitzt Netzzugriff auf den IBM Cloud-Service.
- Der Kanalinitiator verfügt über einen SSL-Schlüsselring (SSLKEYR) und die IBM Cloud-Zertifikate sind mit dem Schlüsselring verbunden.

#### **CSQX201E**

*csect-name* Unable to allocate conversation, channel *channel-name* connection *conn-id* TRPTYPE=*trptype* RC=*return-code* (*return-text*) reason=*reason*

## **Bewertung**

8

## **Erklärung**

Ein Versuch, einen Dialog über die Verbindung *conn-id* anzulegen, war nicht erfolgreich. Der zugehörige Kanal ist *channel-name*; in einigen Fällen kann sein Name nicht bestimmt werden und wird deshalb als "????" angezeigt. *trptype* zeigt an, welches Kommunikationssystem verwendet wird:

## **TCP**

TCP/IP

**LU62**

APPC/MVS

Der Rückgabecode lautet wie folgt: (im Hexadezimalformat) *return-code*, (in Textform) *return-text*. Für manche Fehler gibt es auch einen zugehörigen Ursachencode *reason* (im Hexadezimalformat), der weitere Informationen bereitstellt.

### **Systemaktion**

Der Kanal wird nicht gestartet.

## **Systemprogrammiererantwort**

Möglicherweise ist dies auf einen fehlerhaften Eintrag in der Kanaldefinition oder auf Probleme in der APPC-Konfiguration zurückzuführen. Korrigieren Sie den Fehler und versuchen Sie es erneut.

Es ist auch möglich, dass das Empfangsprogramm am fernen Ende nicht aktiv ist. Wenn das der Fall ist, führen Sie die nötigen Operationen aus, um das Empfangsprogramm für *trptype* zu starten, und versuchen Sie es erneut.

Informationen zur Ursache des Rückgabecode vom Kommunikationssystem finden Sie unter ["Rück](#page-1203-0)[kehrcodes des Kommunikationsprotokolls für z/OS" auf Seite 1204.](#page-1203-0) Wenn Sie TCP/IP verwenden, finden Sie Informationen zum Ursachencode im Handbuch *[z/OS UNIX System Services Messages and](https://www.ibm.com/docs/en/zos/2.5.0?topic=services-zos-unix-system-messages-codes) [Codes](https://www.ibm.com/docs/en/zos/2.5.0?topic=services-zos-unix-system-messages-codes)* .

## **CSQX202E**

*csect-name* Connection or remote listener unavailable, channel channel-name connection *conn-id* TRPTYPE=*trptype* RC=*rückkehrcode* (*rückkehrtext*) reason=*ursache*

## **Bewertung**

8

## **Erklärung**

Ein Versuch, einen Dialog über die Verbindung *conn-id* anzulegen, war nicht erfolgreich. Der zugehörige Kanal ist *channel-name*; in einigen Fällen kann sein Name nicht bestimmt werden und wird deshalb als "????" angezeigt. *trptype* zeigt an, welches Kommunikationssystem verwendet wird:

## **TCP**

TCP/IP

## **LU62**

APPC/MVS

Der Rückgabecode lautet wie folgt: (im Hexadezimalformat) *return-code*, (in Textform) *return-text*. Für manche Fehler gibt es auch einen zugehörigen Ursachencode *reason* (im Hexadezimalformat), der weitere Informationen bereitstellt.

## **Systemaktion**

Es wird erneut versucht, den Kanal zu starten.

## **Systemprogrammiererantwort**

Versuchen sie es zu einem späteren Zeitpunkt erneut.

Eine wahrscheinliche Ursache ist, dass das Empfangsprogramm am fernen Ende nicht aktiv war oder mithilfe des falschen Port- oder LU-Namens gestartet wurde. Führen Sie in diesem Fall die erforderlichen Operationen aus, um das jeweilige Empfangsprogramm zu starten, und versuchen Sie es erneut.

Informationen zur Ursache des Rückgabecode vom Kommunikationssystem finden Sie unter ["Rück](#page-1203-0)[kehrcodes des Kommunikationsprotokolls für z/OS" auf Seite 1204.](#page-1203-0) Wenn Sie TCP/IP verwenden, finden Sie Informationen zum Ursachencode im Handbuch *[z/OS UNIX System Services Messages and](https://www.ibm.com/docs/en/zos/2.5.0?topic=services-zos-unix-system-messages-codes) [Codes](https://www.ibm.com/docs/en/zos/2.5.0?topic=services-zos-unix-system-messages-codes)* .

Wenn Sie Ursachencode 468 erhalten:

- Sie verwenden eine falsche IP-Adresse.
- Das Empfangsprogramm für den Port ist u. U. nicht aktiv.
- Die Verbindung wird durch eine Firewall blockiert.

Wenn für ein z/OS-Image mehrere Links definiert sind, kann das Image je nach Link mehrere Hostnamen haben. In diesem Fall müssen Sie sicherstellen, dass als Absenderende der richtige

Hostname verwendet wird. Mit dem Befehl NETSTAT HOSTs können Sie die Hostnamen des Image anzeigen.

### **CSQX203E**

*csect-name* Fehler in Kommunikationskonfiguration, Kanalname Verbindung *conn-id* TRPTYPE=*trptype* RC=*rückkehrcode* (*rückkehrtext*) reason=*ursache*

### **Bewertung**

8

### **Erklärung**

Ein Versuch, einen Dialog über die Verbindung *conn-id* anzulegen, war aufgrund eines Konfigurationsfehlers bei der Kommunikation nicht erfolgreich. Der zugehörige Kanal ist *channel-name*; in einigen Fällen kann sein Name nicht bestimmt werden und wird deshalb als "????" angezeigt. *trptype* zeigt an, welches Kommunikationssystem verwendet wird:

## **TCP**

TCP/IP

## **LU62**

APPC/MVS

Der Rückgabecode lautet wie folgt: (im Hexadezimalformat) *return-code*, (in Textform) *return-text*. Für manche Fehler gibt es auch einen zugehörigen Ursachencode *reason* (im Hexadezimalformat), der weitere Informationen bereitstellt.

### **Systemaktion**

Der Kanal wird nicht gestartet.

### **Systemprogrammiererantwort**

Informationen zur Ursache des Rückgabecode vom Kommunikationssystem finden Sie unter ["Rück](#page-1203-0)[kehrcodes des Kommunikationsprotokolls für z/OS" auf Seite 1204.](#page-1203-0)

Wahrscheinliche Ursachen sind:

- Wenn das Kommunikationsprotokoll TCP/IP ist:
	- Der angegebene Verbindungsname ist falsch, kann nicht in eine Netzadresse aufgelöst werden oder befindet sich möglicherweise nicht auf dem Namensserver. Korrigieren Sie den Fehler und versuchen Sie es erneut.
	- Wenn der Rückgabecode null ist, liegt ein Problem mit dem Namensserver vor. Der OMVS-Befehl OPING schlägt normalerweise ebenso fehl. Beheben Sie dieses Fehlschlagen und führen Sie einen Neustart des Kanals durch. Überprüfen Sie die Datei /etc/resolv.conf und stellen Sie sicher, dass die richtige Namensserveradresse in der Anweisung NSINTERADDR angegeben ist.
- Wenn das Kommunikationsprotokoll LU 6.2 ist:
	- Einer der Übertragungsparameter (MODENAME, TPNAME oder PARTNER\_LU) in den Nebeninformationen ist falsch oder es sind keine Nebeninformationen für den symbolischen Zielnamen vorhanden, der als Verbindungsname angegeben wurde. Korrigieren Sie den Fehler und versuchen Sie es erneut.
	- Es wurde keine LU 6.2-Sitzung eingerichtet. Das liegt möglicherweise daran, dass die LU nicht aktiviert wurde. Wenn dies der Fall ist, geben Sie den z/OS-Befehl VARY ACTIVE aus.

Informationen zum Ursachencode finden Sie im Handbuch *[z/OS UNIX System Services Messages and](https://www.ibm.com/docs/en/zos/2.5.0?topic=services-zos-unix-system-messages-codes) [Codes](https://www.ibm.com/docs/en/zos/2.5.0?topic=services-zos-unix-system-messages-codes)* .

## **CSQX204E**

*csect-name* Verbindungsversuch zurückgewiesen, Kanalname Verbindung *conn-id* TRPTYPE=*trptype* RC=*rückkehrcode* (*rückkehrtext*) reason=*ursache*

### **Bewertung**

8

Ein Versuch, über die Verbindung *conn-id* zu verbinden, wurde zurückgewiesen. Der zugehörige Kanal ist *channel-name*; in einigen Fällen kann sein Name nicht bestimmt werden und wird deshalb als "????" angezeigt. *trptype* zeigt an, welches Kommunikationssystem verwendet wird:

**TCP**

TCP/IP

## **LU62**

APPC/MVS

Der Rückgabecode lautet wie folgt: (im Hexadezimalformat) *return-code*, (in Textform) *return-text*. Für manche Fehler gibt es auch einen zugehörigen Ursachencode *reason* (im Hexadezimalformat), der weitere Informationen bereitstellt.

## **Systemaktion**

Der Kanal wird nicht gestartet.

## **Systemprogrammiererantwort**

Überprüfen Sie, dass das jeweilige Empfangsprogramm am fernen Ende gestartet wurde.

Informationen zur Ursache des Rückgabecode vom Kommunikationssystem finden Sie unter ["Rück](#page-1203-0)[kehrcodes des Kommunikationsprotokolls für z/OS" auf Seite 1204.](#page-1203-0)

Wenn das Kommunikationsprotokoll LU 6.2 ist, ist es möglich, dass entweder das an der fernen LU bereitgestellte Kennwort oder die Benutzer-ID falsch sind. Der ferne Host oder die LU sind möglicherweise nicht so konfiguriert, dass sie Verbindungen vom lokalen Host oder von der lokalen LU ermöglichen.

Falls das Kommunikationsprotokoll TCP/IP ist, wird der lokale Host möglicherweise vom fernen Host nicht erkannt. Informationen zum Ursachencode finden Sie im Handbuch *[z/OS UNIX System Services](https://www.ibm.com/docs/en/zos/2.5.0?topic=services-zos-unix-system-messages-codes) [Messages and Codes](https://www.ibm.com/docs/en/zos/2.5.0?topic=services-zos-unix-system-messages-codes)* .

## **CSQX205E**

*csect-name* Unable to resolve network address, channel channel-name connection *conn-id* TRPTYPE=TCP RC=*rückkehrcode* (*rückkehrtext*) reason=*ursache*

## **Bewertung**

8

## **Erklärung**

Der bereitgestellte Verbindungsname *conn-id* konnte nicht in eine TCP/IP Netzadresse aufgelöst werden. Der zugehörige Kanal ist *channel-name*; in einigen Fällen kann sein Name nicht bestimmt werden und wird deshalb als "????" angezeigt. *trptype* zeigt an, welches Kommunikationssystem verwendet wird:

## **TCP**

TCP/IP

## **LU62**

APPC/MVS

Der Rückgabecode lautet wie folgt: (im Hexadezimalformat) *return-code*, (in Textform) *return-text*. Für manche Fehler gibt es auch einen zugehörigen Ursachencode *reason* (im Hexadezimalformat), der weitere Informationen bereitstellt.

## **Systemaktion**

Der Kanal wird nicht gestartet.

## **Systemprogrammiererantwort**

Überprüfen Sie die lokale TCP/IP-Konfiguration. Entweder enthält der Namensserver den Host- oder LU-Namen nicht oder der Namensserver war nicht verfügbar.

Informationen zur Ursache des Rückgabecode vom TCP/IP finden Sie unter ["Rückkehrcodes des](#page-1203-0) [Kommunikationsprotokolls für z/OS" auf Seite 1204](#page-1203-0). Informationen zum Ursachencode finden Sie im Handbuch *[z/OS UNIX System Services Messages and Codes](https://www.ibm.com/docs/en/zos/2.5.0?topic=services-zos-unix-system-messages-codes)* .

### **CSQX206E**

*csect-name* Error sending data, channel *channel-name* connection *conn-id* (queue manager *qmgrname*) TRPTYPE=*trptype* RC=*return-code* (*return-text*) reason=*reason*

#### **Bewertung**

8

## **Erklärung**

Beim Senden von Daten an *conn-id* ist ein Fehler aufgetreten, dessen Ursache möglicherweise ein Kommunikationsfehler ist. Der zugehörige Kanal lautet *channel-name* und der zugeordnete ferne Warteschlangenmanager lautet *qmgr-name*. In einigen Fällen können die Namen nicht bestimmt werden und werden als "??????" angezeigt. *trptype* zeigt an, welches Kommunikationssystem verwendet wird:

### **TCP**

TCP/IP

## **LU62**

APPC/MVS

Der Rückgabecode lautet wie folgt: (im Hexadezimalformat) *return-code*, (in Textform) *return-text*. Für manche Fehler gibt es auch einen zugehörigen Ursachencode *reason* (im Hexadezimalformat), der weitere Informationen bereitstellt.

#### **Systemaktion**

Der Kanal wurde gestoppt. Die zugehörige Übertragungswarteschlange ist möglicherweise auf GET(DISABLED) eingestellt und die Auslösefunktion ausgeschaltet.

### **Systemprogrammiererantwort**

Informationen zur Ursache des Rückgabecode vom Kommunikationssystem finden Sie unter ["Rück](#page-1203-0)[kehrcodes des Kommunikationsprotokolls für z/OS" auf Seite 1204.](#page-1203-0) Wenn Sie TCP/IP verwenden, finden Sie Informationen zum Ursachencode im Handbuch *[z/OS UNIX System Services Messages and](https://www.ibm.com/docs/en/zos/2.5.0?topic=services-zos-unix-system-messages-codes) [Codes](https://www.ibm.com/docs/en/zos/2.5.0?topic=services-zos-unix-system-messages-codes)* .

Beachten Sie, dass der Fehler möglicherweise aufgetreten ist, weil der Kanal am anderen Ende aus einem bestimmten Grund gestoppt wurde, z. B. aufgrund eines Fehlers in einem Empfangsbenutzerexit.

#### **CSQX207E**

*csect-name* Invalid data received, connection *conn-id* (queue manager *qmgr-name*) TRPTYPE=*trptype*

#### **Bewertung**

8

## **Erklärung**

Von der Verbindung *conn-id* empfangene Daten hatten nicht das erforderliche Format. Der zugehörige ferne Warteschlangenmanager lautet *qmgr-name*; in einigen Fällen kann sein Name nicht bestimmt werden und wird deshalb als "????" angezeigt. Die gesendeten Daten stammen möglicherweise nicht von einem Warteschlangenmanager oder Client. *trptype* zeigt an, welches Kommunikationssystem verwendet wird:

## **TCP**

TCP/IP

## **LU62**

APPC/MVS

#### **Systemaktion**

Die Daten werden ignoriert.

## **Systemprogrammiererantwort**

Eine wahrscheinliche Ursache ist, dass ein unbekannter Host oder eine unbekannte LU versuchten, die Daten zu senden.

### **CSQX208E**

*csect-name* Error receiving data, channel *channel-name* connection *conn-id* (queue manager *qmgrname*) TRPTYPE=*trptype* RC=*return-code* (*return-text*) reason=*reason*

### **Bewertung**

8

## **Erklärung**

Beim Empfang von Daten von Verbindung *conn-id* ist ein Fehler aufgetreten, dessen Ursache möglicherweise ein Kommunikationsfehler ist. Der zugehörige Kanal lautet *channel-name* und der zugeordnete ferne Warteschlangenmanager lautet *qmgr-name*. In einigen Fällen können die Namen nicht bestimmt werden und werden als "??????" angezeigt. *trptype* zeigt an, welches Kommunikationssystem verwendet wird:

## **TCP**

TCP/IP

### **LU62**

APPC/MVS

Der Rückgabecode lautet wie folgt: (im Hexadezimalformat) *return-code*, (in Textform) *return-text*. Für manche Fehler gibt es auch einen zugehörigen Ursachencode *reason* (im Hexadezimalformat), der weitere Informationen bereitstellt.

### **Systemaktion**

Der Kanal wurde gestoppt. Die zugehörige Übertragungswarteschlange ist möglicherweise auf GET(DISABLED) eingestellt und die Auslösefunktion ausgeschaltet.

### **Systemprogrammiererantwort**

Informationen zur Ursache des Rückgabecode vom Kommunikationssystem finden Sie unter ["Rück](#page-1203-0)[kehrcodes des Kommunikationsprotokolls für z/OS" auf Seite 1204.](#page-1203-0) Wenn Sie TCP/IP verwenden, finden Sie Informationen zum Ursachencode im Abschnitt Return code 00000461.

## **CSQX209E**

*csect-name* Connection unexpectedly terminated, channel *channel-name* connection *conn-id* (queue manager *qmgr-name*) TRPTYPE=*trptype* RC=*return-code* (*return-text*)

## **Bewertung**

8

## **Erklärung**

Beim Empfang von Daten von Verbindung *conn-id* ist ein Fehler aufgetreten. Die Verbindung zum fernen Host oder zur fernen LU wurde unerwartet beendet. Der zugehörige Kanal lautet *channel-name* und der zugeordnete ferne Warteschlangenmanager lautet *qmgr-name*. In einigen Fällen können die Namen nicht bestimmt werden und werden als "??????" angezeigt. *trptype* zeigt an, welches Kommunikationssystem verwendet wird:

## **TCP**

TCP/IP

## **LU62**

APPC/MVS

Diese Nachricht kann aber auch auftreten, wenn kein Fehler vorliegt, z. B. wenn der an den vom Kanalinitiator verwendeten Port gerichtete TCP/IP Befehl TELNET ausgegeben wird.

Der Rückgabecode lautet wie folgt: (im Hexadezimalformat) *return-code*, (in Textform) *return-text*. Für manche Fehler gibt es auch einen zugehörigen Ursachencode *reason* (im Hexadezimalformat), der weitere Informationen bereitstellt.

## **Systemaktion**

Wenn ein Kanal einbezogen ist, wird dieser gestoppt. Die zugehörige Übertragungswarteschlange ist möglicherweise auf GET(DISABLED) eingestellt und die Auslösefunktion ausgeschaltet.

### **Systemprogrammiererantwort**

Überprüfen Sie die lokalen und fernen Konsolprotokolle auf Berichte über Netzfehler.

Informationen zur Ursache des Rückgabecode vom Kommunikationssystem finden Sie unter ["Rück](#page-1203-0)[kehrcodes des Kommunikationsprotokolls für z/OS" auf Seite 1204.](#page-1203-0) Bei Verwendung von TCP/IP finden Sie im Handbuch *[z/OS UNIX System Services Messages and Codes](https://www.ibm.com/docs/en/zos/2.5.0?topic=services-zos-unix-system-messages-codes)* Informationen zum Ursachencode.

### **CSQX210E**

*csect-name* Unable to complete bind, channel *channel-name* connection *conn-id* TRPTYPE=LU62 RC=*return-code* (*return-text*) reason=*reason*

### **Bewertung**

8

## **Erklärung**

Eine eingehende Verbindungsanforderung ist über Verbindung *conn-id* angekommen, aber der lokale Host oder die lokale LU konnten die Bindung nicht fertigstellen. Der zugehörige Kanal ist *channel*name; in einigen Fällen kann sein Name nicht bestimmt werden und wird deshalb als "????" angezeigt.

Der Rückgabecode von APPC/MVS-Zuordnungsservices lautet wie folgt: (im Hexadezimalformat) *return-code*, (in Textform) *return-text*. Für manche Fehler gibt es auch einen zugehörigen Ursachencode *reason* (im Hexadezimalformat), der weitere Informationen bereitstellt.

## **Systemaktion**

Der Kanal wird nicht gestartet.

#### **Systemprogrammiererantwort**

Überprüfen Sie die APPC/MVS-Konfiguration.

Weitere Informationen finden Sie im Abschnitt ["APPC/MVS-Rückgabecodes" auf Seite 1208](#page-1207-0) für die Ursache des Rückkehrcodes von APPC/MVS-Zuordnungsservices und im Handbuch *[z/OS MVS pro](https://www.ibm.com/docs/en/zos/2.5.0?topic=mvs-zos-programming-writing-servers-appcmvs)[gramming: Writing Servers for APPC/MVS](https://www.ibm.com/docs/en/zos/2.5.0?topic=mvs-zos-programming-writing-servers-appcmvs)* .

## **CSQX212E**

*csect-name* Unable to allocate socket, channel *channel-name* TRPTYPE=TCP RC=*return-code* (*returntext*) reason=*reason*

#### **Bewertung**

8

## **Erklärung**

Ein TCP/IP-Socket konnte möglicherweise aufgrund eines Speicherproblems nicht erstellt werden. Der zugehörige Kanal ist *channel-name*; in einigen Fällen kann sein Name nicht bestimmt werden und wird deshalb als "????" angezeigt.

Der Rückgabecode von TCP/IP lautet wie folgt: (im Hexadezimalformat) *return-code*, (in Textform) *return-text*. Für manche Fehler gibt es auch einen zugehörigen Ursachencode *reason* (im Hexadezimalformat), der weitere Informationen bereitstellt.

## **Systemaktion**

Der Kanal wird nicht gestartet.

### **Systemprogrammiererantwort**

Informationen zur Ursache des Rückgabecode vom TCP/IP finden Sie unter ["Rückkehrcodes des](#page-1203-0) [Kommunikationsprotokolls für z/OS" auf Seite 1204](#page-1203-0). Informationen zum Ursachencode finden Sie im Handbuch *[z/OS UNIX System Services Messages and Codes](https://www.ibm.com/docs/en/zos/2.5.0?topic=services-zos-unix-system-messages-codes)* .

## **CSQX213E**

*csect-name* Communications error, channel *channel-name* TRPTYPE=*trptype* function *func* RC=*returncode* (*return-text*) reason=*reason*

## **Bewertung**

8

## **Erklärung**

Es ist ein unerwarteter Übertragungsfehler für ein Empfangsprogramm oder einen Kanal aufgetreten. Wenn es sich um einen Listener handelt, ist *csect-name* CSQXCLMA, und der Kanalname wird als "????" angezeigt. Wenn es sich um einen Kanal handelt, lautet dieser *channel-name*; in einigen Fällen kann sein Name nicht bestimmt werden und wird deshalb als "????" angezeigt.

*trptype* zeigt an, welches Kommunikationssystem verwendet wird:

## **TCP**

TCP/IP

## **LU62**

APPC/MVS

*func* ist der Name der TCP/IP- oder APPC/MVS-Funktion, die den Fehler gemeldet hat. In einigen Fällen ist der Funktionsname nicht bekannt und wird deshalb als "????" angezeigt.

## *return-code* ist

- normalerweise der Rückgabecode (im Hexadezimalformat) der Kommunikationssystemfunktion
- für ein LU 6.2-Empfangsprogramm möglicherweise der Ursachencode (im Hexadezimalformat) der APPC/MVS-Zuordnungsservices
- ein verteilter Warteschlangennachrichtencode, wenn er die Form 10009*nnn* oder 20009*nnn* hat.

*return-text* ist das Textformat des Rückgabecodes.

Für manche Fehler gibt es auch einen zugehörigen Ursachencode *reason* (im Hexadezimalformat), der weitere Informationen bereitstellt.

## **Systemaktion**

Wenn der Fehler einen Kanal betrifft, wird der Kanal gestoppt. Wenn er ein Empfangsprogramm betrifft, wird der Kanal nicht gestartet oder in manchen Fällen wird das Empfangsprogramm beendet.

## **Systemprogrammiererantwort**

Informationen zur Ursache des Rückgabecode vom Kommunikationssystem finden Sie unter ["Rück](#page-1203-0)[kehrcodes des Kommunikationsprotokolls für z/OS" auf Seite 1204.](#page-1203-0)

Ein verteilter Warteschlangennachrichtencode *nnn* ist i. d. R. der Nachricht CSQX *nnn*E zugehörig, die normalerweise vorher ausgegeben wird. Weitere Informationen finden Sie in der Nachrichtenerläuterung. Wenn eine solche Nachricht nicht beschrieben wird, finden Sie die entsprechende Nachrichtennummer unter ["Nachrichtencodes der verteilten Steuerung von Warteschlangen" auf Seite 1220](#page-1219-0).

Überprüfen Sie das Partnersystem auf Fehlernachrichten, die möglicherweise die Fehlerursache angeben.

## **CSQX215E**

*csect-name* Communications network not available, TRPTYPE=*trptype*

## **Bewertung**

8

Es wurde versucht, das Kommunikationssystem zu verwenden, aber es wurde nicht gestartet oder wurde gestoppt. *trptype* zeigt an, welches Kommunikationssystem verwendet wird:

## **TCP**

TCP/IP

**LU62**

APPC/MVS

## **Systemaktion**

Der Kanal oder das Empfangsprogramm werden nicht gestartet.

## **Systemprogrammiererantwort**

Starten Sie das Kommunikationssystem und versuchen Sie es erneut.

## **CSQX218E**

*csect-name* Listener not started - unable to bind, port *port* address *ip-address* TRPTYPE=TCP IN-DISP=*disposition* RC=*return-code*

## **Bewertung**

8

## **Erklärung**

Ein Versuch, das TCP/IP-Socket an den angegebenen Empfangsprogrammport zu binden, war nicht erfolgreich. *ip-address* ist die verwendete IP-Adresse bzw. '\*', wenn das Empfangsprogramm alle IP-Adressen verwendet. Der Rückgabecode (im Hexadezimalformat) von TCP/IP ist *return-code*.

*disposition* zeigt an, welchen Typ eingehender Anforderungen das Empfangsprogramm bearbeitet:

## **QMGR**

Anforderungen an den Zielwarteschlangenmanager,

## **GRUPPE**

solche, die an die Gruppe mit gemeinsamer Warteschlange gerichtet sind.

## **Systemaktion**

Das Empfangsprogramm wurde nicht gestartet.

## **Systemprogrammiererantwort**

Der Fehlercode könnte darauf zurückzuführen sein, dass die Portnummer bereits von einem anderen Programm verwendet wird.

Informationen zum Rückgabecode vom TCP/IP finden Sie unter ["Rückkehrcodes des Kommunikati](#page-1203-0)[onsprotokolls für z/OS" auf Seite 1204.](#page-1203-0)

## **CSQX219E**

*csect-name* Listener stopped - error creating new connection, TRPTYPE=TCP INDISP=*disposition*

## **Bewertung**

8

## **Erklärung**

Es wurde versucht, ein neues TCP/IP-Socket zu erstellen, weil eine Verbindungsanforderung eingegangen ist, aber es ist ein Fehler aufgetreten.

*disposition* zeigt an, welchen Typ eingehender Anforderungen das Empfangsprogramm bearbeitet:

## **QMGR**

Anforderungen an den Zielwarteschlangenmanager,

## **GRUPPE**

solche, die an die Gruppe mit gemeinsamer Warteschlange gerichtet sind.

### **Systemaktion**

Das Empfangsprogramm stoppt. Der Kanalinitiator versucht, es in den vom Warteschlangenmanagerattribut LSTRTMR angegebenen Intervallen neu zu starten.

### **Systemprogrammiererantwort**

Der Fehler ist möglicherweise nur vorübergehender Natur. Versuchen Sie es später erneut. Tritt der Fehler weiterhin auf, ist es möglicherweise nötig, andere Jobs die TCP/IP verwenden zu stoppen oder TCP/IP neu zu starten.

### **CSQX220E**

*csect-name* Communications network not available, channel *channel-name* TRPTYPE=*trptype*

### **Bewertung**

8

## **Erklärung**

Ein Kanal oder Empfangsprogramm hat versucht, das Kommunikationssystem zu verwenden, aber es wurde nicht gestartet oder wurde gestoppt. Wenn es sich um einen Kanal handelt, lautet dieser channel-name; in einigen Fällen kann sein Name nicht bestimmt werden und wird deshalb als "????" angezeigt. Wenn es sich um einen Listener handelt, wird der Kanalname erneut als "????" angezeigt. *trptype* zeigt an, welches Kommunikationssystem verwendet wird:

## **TCP**

TCP/IP

### **LU62**

APPC/MVS

## **Systemaktion**

Der Kanal oder das Empfangsprogramm werden nicht gestartet.

## **Systemprogrammiererantwort**

Starten Sie das Kommunikationssystem und versuchen Sie es erneut.

## **CSQX228E**

*csect-name* Listener unable to start channel, channel *channel-name* TRPTYPE=*trptype* INDISP=*disposition* connection=*conn-id*

#### **Bewertung**

8

## **Erklärung**

Eine eingehende Verbindungsanforderung von *conn-id* ist eingetroffen, aber das Empfangsprogramm für *trptype* konnte keine Kanalinstanz starten, um darauf zu antworten. Der zugehörige Kanal ist *channel-name*; in einigen Fällen kann sein Name nicht bestimmt werden und wird deshalb als "????" angezeigt.

*disposition* zeigt an, welchen Typ eingehender Anforderungen das Empfangsprogramm bearbeitet:

## **QMGR**

Anforderungen an den Zielwarteschlangenmanager,

## **GRUPPE**

solche, die an die Gruppe mit gemeinsamer Warteschlange gerichtet sind.

Diese Nachricht kann aber auch auftreten, wenn kein Fehler vorliegt, z. B. wenn der an den vom Kanalinitiator verwendeten Port gerichtete TCP/IP Befehl TELNET ausgegeben wird.

#### **Systemaktion**

Wenn ein Kanal einbezogen ist, wird dieser nicht gestartet.

### **Systemprogrammiererantwort**

Der Fehler ist möglicherweise aufgetreten, weil der Kanalinitiator derzeit überlastet ist. Versuchen Sie es erneut, wenn weniger Kanäle aktiv sind. Tritt der Fehler weiterhin auf, erhöhen Sie die Zahl an vom Kanalinitiator verwendeten Dispatchern.

## **CSQX234I**

*csect-name* Listener stopped, TRPTYPE=*trptype* INDISP=*disposition*

## **Bewertung**

 $\Omega$ 

## **Erklärung**

Das angegebene Empfangsprogramm wurde beendet. Hierfür gibt es eine Reihe möglicher Ursachen, darunter auch die folgenden:

- ein Befehl STOP wurde ausgegeben
- das Empfangsprogramm versuchte es erneut
- im Kommunikationssystem ist ein Fehler aufgetreten

*trptype* ist der Transporttyp.

*disposition* zeigt an, welchen Typ eingehender Anforderungen das Empfangsprogramm bearbeitet:

## **QMGR**

Anforderungen an den Zielwarteschlangenmanager,

## **GRUPPE**

solche, die an die Gruppe mit gemeinsamer Warteschlange gerichtet sind.

## **Systemaktion**

Die Verarbeitung wird fortgesetzt. Wenn das Empfangsprogramm nicht absichtlich gestoppt wurde, versucht der Kanalinitiator, es in den vom Warteschlangenmanagerattribut LSTRTMR angegebenen Intervallen neu zu starten.

## **Systemprogrammiererantwort**

Wenn das Empfangsprogramm nicht absichtlich gestoppt wurde, sehen Sie sich alle vorangegangenen Nachrichten mit Bezug zum Kanalinitiator oder den TCP/IP-, OMVS-, oder APPC-Adressräumen an, um die Ursache herauszufinden.

## **CSQX235E**

*csect-name* Invalid local address *local-addr*, channel *channel-name* TRPTYPE=*trptype* RC=*return-code* (*return-text*) reason=*reason*

## **Bewertung**

8

## **Erklärung**

Die bereitgestellte lokale Adresse *local-addr* konnte nicht in eine TCP/IP-Netzadresse aufgelöst werden. Der zugehörige Kanal ist *channel-name*; in einigen Fällen kann sein Name nicht bestimmt werden und wird deshalb als "????" angezeigt. *trptype* zeigt an, welches Kommunikationssystem verwendet wird:

## **TCP**

TCP/IP

## **LU62**

APPC/MVS

Der Rückgabecode lautet wie folgt: (im Hexadezimalformat) *return-code*, (in Textform) *return-text*. Für manche Fehler gibt es auch einen zugehörigen Ursachencode *reason* (im Hexadezimalformat), der weitere Informationen bereitstellt.

### **Systemaktion**

Der Kanal wird nicht gestartet.

## **Systemprogrammiererantwort**

Überprüfen Sie die lokale TCP/IP-Konfiguration. Entweder enthält der Namensserver den Hostnamen nicht oder der Namensserver war nicht verfügbar.

Informationen zur Ursache des Rückgabecode vom TCP/IP finden Sie unter ["Rückkehrcodes des](#page-1203-0) [Kommunikationsprotokolls für z/OS" auf Seite 1204](#page-1203-0).

## **CSQX239E**

*csect-name* Unable to determine local host name, channel *channel-name* TRPTYPE=TCP RC=*returncode* (*return-text*) reason=*reason*

## **Bewertung**

8

## **Erklärung**

Es wurde versucht, mithilfe von TCP/IP einen Kanal oder ein Empfangsprogramm zu starten, aber der TCP/IP-Aufruf "gethostname" ist fehlgeschlagen. Wenn es sich um einen Kanal handelt, lautet dieser *channel-name*; in einigen Fällen kann sein Name nicht bestimmt werden und wird deshalb als "????" angezeigt. Wenn es sich um einen Listener handelt, wird der Kanalname erneut als "????" angezeigt.

Der Rückgabecode lautet wie folgt: (im Hexadezimalformat) *return-code*, (in Textform) *return-text*. Für manche Fehler gibt es auch einen zugehörigen Ursachencode *reason* (im Hexadezimalformat), der weitere Informationen bereitstellt.

## **Systemaktion**

Der Kanal oder das Empfangsprogramm werden nicht gestartet.

## **Systemprogrammiererantwort**

Informationen zur Ursache des Rückgabecode vom TCP/IP finden Sie unter ["Rückkehrcodes des](#page-1203-0) [Kommunikationsprotokolls für z/OS" auf Seite 1204](#page-1203-0).

## **CSQX250E**

*csect-name* Listener ended abnormally, TRPTYPE=*trptype* INDISP=disposition, reason=*sssuuu-reason*

## **Bewertung**

8

## **Erklärung**

Das angegebene Empfangsprogramm endet abnormal, weil ein nicht korrigierbarer Fehler aufgetreten ist. *sss* ist der Systembeendigungscode, *uuu* der Benutzerbeendigungscode und *reason* der zugehörige Ursachencode (alle im Hexadezimalformat).

*disposition* zeigt an, welchen Typ eingehender Anforderungen das Empfangsprogramm bearbeitet:

## **QMGR**

Anforderungen an den Zielwarteschlangenmanager,

## **GRUPPE**

solche, die an die Gruppe mit gemeinsamer Warteschlange gerichtet sind.

## **Systemaktion**

Das Empfangsprogramm endet abnormal und normalerweise wird ein Speicherauszug ausgegeben. Der Kanalinitiator versucht in Intervallen, die über das Warteschlangenmanagerattribut LSTRTMR angegeben werden, das Empfangsprogramm erneut zu starten.

#### **Systemprogrammiererantwort**

Benutzerbeendigungscodes sind in der Regel das Ergebnis von Fehlern, die von Language Environmenterkannt wurden. Informationen zu diesen Codes finden Sie im Handbuch *[z/OS Language Environ](https://www.ibm.com/docs/en/zos/2.5.0?topic=environment-zos-language-programming-guide)[ment Programming Guide](https://www.ibm.com/docs/en/zos/2.5.0?topic=environment-zos-language-programming-guide)* . Wenden Sie sich andernfalls an das IBM Support Center.

### **CSQX251I**

*csect-name* Listener started, TRPTYPE=*trptype* INDISP=*disposition*

### **Bewertung**

 $\Omega$ 

## **Erklärung**

Das angegebene Empfangsprogramm wurde erfolgreich gestartet. Dies ist möglicherweise das Ergebnis eines Befehls START LISTENER oder es liegt daran, dass das Empfangsprogramm nach einem Fehler automatisch einen Neustart durchgeführt hat.

*disposition* zeigt an, welchen Typ eingehender Anforderungen das Empfangsprogramm bearbeitet:

### **QMGR**

Anforderungen an den Zielwarteschlangenmanager,

### **GRUPPE**

solche, die an die Gruppe mit gemeinsamer Warteschlange gerichtet sind.

### **Systemaktion**

Die Verarbeitung wird fortgesetzt.

### **CSQX256E**

*csect-name* Listener stopped - error selecting new connection, TRPTYPE=TCP INDISP=*disposition*

### **Bewertung**

8

### **Erklärung**

Bei der Auswahl einer neuen Verbindung durch das Empfangsprogramm ist ein Fehler aufgetreten. Das Empfangsprogramm wurde durch TCP/IP benachrichtigt, aber es wurde keine Verbindungsanforderung empfangen.

*disposition* zeigt an, welchen Typ eingehender Anforderungen das Empfangsprogramm bearbeitet:

## **QMGR**

Anforderungen an den Zielwarteschlangenmanager,

## **GRUPPE**

solche, die an die Gruppe mit gemeinsamer Warteschlange gerichtet sind.

## **Systemaktion**

Das Empfangsprogramm stoppt. Der Kanalinitiator versucht, es in den vom Warteschlangenmanagerattribut LSTRTMR angegebenen Intervallen neu zu starten.

#### **Systemprogrammiererantwort**

Der Fehler ist möglicherweise nur vorübergehender Natur. Versuchen Sie es später erneut. Tritt der Fehler weiterhin auf, ist es möglicherweise nötig, andere Jobs die TCP/IP verwenden zu stoppen oder TCP/IP neu zu starten.

## **CSQX257I**

*csect-name* Listener unable to create new connection, TRPTYPE=TCP INDISP=*disposition*

#### **Bewertung**

4

Es wurde versucht, ein neues TCP/IP-Socket zu erstellen, weil eine Verbindungsanforderung eingegangen ist, aber es ist ein Fehler aufgetreten.

*disposition* zeigt an, welchen Typ eingehender Anforderungen das Empfangsprogramm bearbeitet:

## **QMGR**

Anforderungen an den Zielwarteschlangenmanager,

## **GRUPPE**

solche, die an die Gruppe mit gemeinsamer Warteschlange gerichtet sind.

## **Systemaktion**

Das Empfangsprogramm wird weiterhin ausgeführt, aber die Verbindung wird nicht erstellt.

## **Systemprogrammiererantwort**

Der Fehler ist möglicherweise nur vorübergehender Natur. Versuchen Sie es später erneut. Tritt der Fehler weiterhin auf, ist es möglicherweise nötig, andere Jobs die TCP/IP verwenden zu stoppen oder TCP/IP neu zu starten.

## **CSQX258E**

*csect-name* Listener stopped - error accepting new connection, TRPTYPE=TCP INDISP=*disposition*

### **Bewertung**

8

## **Erklärung**

Beim Akzeptieren einer neuen Verbindung durch das Empfangsprogramm ist ein Fehler aufgetreten. Das Empfangsprogramm wurde durch TCP/IP benachrichtigt, aber es wurde keine Verbindungsanforderung empfangen.

*disposition* zeigt an, welchen Typ eingehender Anforderungen das Empfangsprogramm bearbeitet:

## **QMGR**

Anforderungen an den Zielwarteschlangenmanager,

#### **GRUPPE**

solche, die an die Gruppe mit gemeinsamer Warteschlange gerichtet sind.

## **Systemaktion**

Das Empfangsprogramm stoppt. Der Kanalinitiator versucht, es in den vom Warteschlangenmanagerattribut LSTRTMR angegebenen Intervallen neu zu starten.

## **Systemprogrammiererantwort**

Der Fehler ist möglicherweise nur vorübergehender Natur. Versuchen Sie es später erneut. Tritt der Fehler weiterhin auf, ist es möglicherweise nötig, andere Jobs die TCP/IP verwenden zu stoppen oder TCP/IP neu zu starten.

## **CSQX259E**

*csect-name* Connection timed out, channel *channel-name* connection *conn-id* (queue manager *qmgrname*) TRPTYPE=*trptype*

## **Bewertung**

8

## **Erklärung**

Das zulässige Zeitlimit für die Verbindung *conn-id* ist überschritten. Der zugehörige Kanal lautet *channel-name* und der zugeordnete ferne Warteschlangenmanager lautet *qmgr-name*. In einigen Fällen können die Namen nicht bestimmt werden und werden als "??????" angezeigt. *trptype* zeigt an, welches Kommunikationssystem verwendet wird:

```
TCP
TCP/IP
```
**LU62**

APPC/MVS

Wahrscheinliche Ursachen sind:

- Ein Kommunikationsfehler.
- Bei einem Nachrichtenkanal, wenn die Funktion "Empfangszeitlimit" verwendet wird (wie von den Warteschlangenmanagerattributen RCVTIME, RCVTTYPE und RCVTMIN eingestellt) und innerhalb dieser Zeit keine Antwort vom Partner empfangen wurde.
- Bei einem MQI-Kanal, wenn die Funktion "Client Leerlaufzeit" verwendet wird (wie von dem Serververbindungskanal-Attribut DISCINT eingestellt) und die Clientanwendung innerhalb dieser Zeit keinen MQI-Aufruf ausgegeben hat.

## **Systemaktion**

Der Kanal wird gestoppt.

## **Systemprogrammiererantwort**

Bei einem Nachrichtenkanal überprüfen Sie das ferne Ende, um herauszufinden, wie es zum Überschreiten des Zeitlimits gekommen ist. Beachten Sie, dass das ferne Ende automatisch neu startet, wenn die Werte für den Neustart eingestellt sind. Erhöhen Sie ggf. die Wartezeit für den Empfang für den Warteschlangenmanager.

Im Fall eines MQI-Kanals überprüfen Sie, ob sich die Clientanwendung korrekt verhält. Wenn das so ist, erhöhen Sie das Unterbrechungsintervall für den Kanal.

## **CSQX261E**

*csect-name* No suitable IP stack available, channel *channel-name*, connection *conn-id*

## **Bewertung**

8

## **Erklärung**

Ein Versuch, mithilfe von TCP/IP-Kommunikation über die Verbindung *conn-id* einen Dialog für den Kanal *channel-name* anzulegen, war nicht erfolgreich, weil der verwendete IP-Stack die für die Verbindung erforderliche IP-Adressfamilie nicht unterstützt hat.

## **Systemaktion**

Der Kanal wird nicht gestartet.

## **Systemprogrammiererantwort**

Wenn sich das Kanalattribut CONNAME in eine IPv6-Adresse auflöst, stellen Sie sicher, dass der Stack, der von der Kombination aus dem Warteschlangenmanagerattribut TCPNAME und dem Kanalattribut LOCLADDR verwendet wird, IPv6 unterstützt. Wenn sich das Kanalattribut CONNAME in eine IPv4-Adresse auflöst, stellen Sie sicher, dass der Stack, der von der Kombination aus dem Warteschlangenmanagerattribut TCPNAME und dem Kanalattribut LOCLADDR verwendet wird, IPv4 unterstützt.

## **CSQX262E**

*csect-name* Communications canceled, channel *channel-name* TRPTYPE=*trptype*

## **Bewertung**

8

## **Erklärung**

Es ist ein unerwarteter Übertragungsfehler für ein Empfangsprogramm oder einen Kanal aufgetreten. Dieser Fehler tritt auf, wenn der Kanal mit dem Modus FORCE gestoppt, und die Kommunikationssitzung abgebrochen wurde.

Der Kanal lautet *channel-name*; in einigen Fällen kann sein Name nicht bestimmt werden und wird deshalb als "????" angezeigt. *trptype* zeigt an, welches Kommunikationssystem verwendet wird:

## **TCP**

TCP/IP

**LU62**

APPC/MVS

## **Systemaktion**

Der Kanal wurde gestoppt.

## **Systemprogrammiererantwort**

Starten Sie ggf. den Kanal neu.

## **CSQX293I**

*csect-name* Channel *channel-name* has initiated a switch of transmission queue from *old-xmitq* to *new-xmitq*

## **Bewertung**

0

## **Erklärung**

Für den Kanal *channel-name* muss eine andere Übertragungswarteschlange verwendet werden, da die Konfiguration der standardmäßigen Clusterübertragungswarteschlange des Warteschlangenmanagers oder das Clusterkanalnamensattribut einer Clusterübertragungswarteschlange geändert wurde. Diese Nachricht wird vom Kanalinitiator ausgegeben, wenn der Wechsel von Übertragungswarteschlange *old-xmitq* zu Übertragungswarteschlange *new-xmitq* gestartet wird.

## **Systemaktion**

Der Warteschlangenmanager wird angewiesen, den Umschaltprozess für den Kanal zu starten.

Der Kanalbetrieb wird nach dem Schließen der ursprünglichen Übertragungswarteschlange mit der neuen Übertragungswarteschlange fortgesetzt.

## **Systemprogrammiererantwort**

Keine.

## **CSQX294E**

*csect-name* Transmission queue status unavailable, channel *channel-name*

## **Bewertung**

8

## **Erklärung**

Die Übertragungswarteschlange für den Clustersenderkanal *channel-name* kann nicht ermittelt werden, da der Warteschlangenmanager beim Start den dauerhaft gespeicherten Status der Übertragungswarteschlange nicht aus der Warteschlange SYSTEM.CHANNEL.SYNCQ laden konnte.

## **Systemaktion**

Der Kanal wird abnormal beendet.

## **Systemprogrammiererantwort**

Wenn der Warteschlangenmanager nicht in der Lage ist, während des Startvorgangs die dauerhaft gespeicherte Übertragungswarteschlange zu laden, gibt er die Nachricht [CSQM561E](#page-507-0) aus.

## **CSQX296E**

*csect-name* Password protection negotiation failed for channel *channel-name*, connection *conn-id*

## **Bewertung**

8

Der Kanal *channel-name* konnte nicht eingerichtet werden, da keine Zustimmung zu einem Algorithmus für den Kennwortschutz mit dem fernen System *conn-id* erzielt werden konnte.

### **Systemaktion**

Der Kanal startet nicht.

## **Systemprogrammiererantwort**

Prüfen Sie, ob die Einstellungen des Kennwortschutzes eine Interoperabilität mit dem fernen System verhindern.

Alternativ können Sie zum Schützen von Kennwörtern auch SSL oder TLS verwenden. Sie müssen ein CipherSpec ungleich null zum Schützen von Kennwörter verwenden.

### $V5.2.0$

### **CSQX298E**

*csect-name* AMS not available, required for channel *channel-name*

#### **Bewertung**

8

### **Erklärung**

Die SPLPROT-Werte von REMOVE und ASPOLICY erfordern, dass AMS für diesen Warteschlangenmanager aktiv ist. Wenn diese Werte angegeben werden und AMS nicht aktiv ist, kann der Kanal nicht gestartet wreden.

#### **Systemaktion**

Der Kanal startet nicht.

#### **Systemprogrammiererantwort**

Stellen Sie sicher, dass AMS für diesen Warteschlangenmanager aktiv ist, oder ändern Sie den Kanal in SPLPROT(PASSTHRU) und versuchen Sie es erneut.

## **CSQX403I**

*csect-name* Auto-definition of channel *channel-name* suppressed by exit *exit-name*

#### **Bewertung**

0

## **Erklärung**

Als Antwort auf die Anforderung, einen Kanal zu starten, der nicht definiert wurde, ist ein Versuch unternommen worden, ihn automatisch zu definieren. Der Exit für die automatische Kanaldefinition *exit-name* hat verhindert, dass er definiert wird.

#### **Systemaktion**

Der Kanal wird nicht gestartet.

#### **CSQX404I**

*csect-name* Phase one of REFRESH CLUSTER REPOS(YES) has completed, cluster *cluster\_namen* objects changed

## **Bewertung**

 $\Omega$ 

## **Erklärung**

Phase eins des Befehls REFRESH CLUSTER wurde abgeschlossen.

Anwendungen, die versuchen, auf Clusterressourcen zuzugreifen, erhalten möglicherweise Fehler beim Auflösen von Clusterressourcen, bis die Phase zwei von REFRESH CLUSTER abgeschlossen ist. Phase 2 ist abgeschlossen, sobald alle neuen Informationen von den anderen Clustermitgliedern empfangen wurden.

Überwachen Sie Ihre SYSTEM.CLUSTER.COMMAND.QUEUE, um bestimmen zu können, wann sie einen durchgängig leeren Zustand erreicht hat und die Aktualisierung somit abgeschlossen ist.

### **Systemaktion**

Keine.

### **CSQX405I**

*csect-name* FORCEREMOVE QUEUES(YES) command processed, cluster *cluster\_name* target *target*

#### **Bewertung**

0

### **Erklärung**

Der Repository-Manager hat für den angegebenen Cluster und für den Zielwarteschlangenmanager den Befehl RESET CLUSTER ACTION(FORCEREMOVE) mit der Option QUEUES(YES) erfolgreich verarbeitet.

### **Systemaktion**

Keine.

## **CSQX406E**

*csect-name* REFRESH CLUSTER REPOS(YES) command failed, cluster *cluster\_name* - *qmgr-name* is a full repository

### **Bewertung**

8

### **Erklärung**

Der Repository-Manager konnte einen REFRESH CLUSTER-Befehl mit der Option REPOS(YES) für den angegebenen Cluster nicht verarbeiten, weil der lokale Warteschlangenmanager für den Cluster den Verwaltungsservice eines vollständigen Repositorys bereitstellt.

#### **Systemaktion**

Der Befehl wird ignoriert.

#### **Systemprogrammiererantwort**

Geben Sie den Befehl erneut mit den richtigen Werten oder für den richtigen Warteschlangenmanager aus. Es ist möglicherweise nötig, den Warteschlangenmanager zu ändern, sodass er für den Cluster kein vollständiges Repository ist.

#### **CSQX407I**

*csect-name* Cluster queue *q-name* definitions inconsistent

#### **Bewertung**

4

#### **Erklärung**

Die Definition einer Clusterwarteschlange hat unterschiedliche Werte für die Attribute DEFPRTY, DEFPSIST, DEFPRESP und DEFBIND auf den verschiedenen Warteschlangenmanagern im Cluster.

Alle Definitionen einer Clusterwarteschlange müssen identisch sein. Es kann zu Problemen führen, wenn Ihre Anwendungen auf eines dieser Attribute angewiesen sind, um das Messagingverhalten zu bestimmen. Wenn eine Anwendung beispielsweise eine Clusterwarteschlange mit der Option MQOO\_BIND\_AS\_Q\_DEF öffnet und die verschiedenen Instanzen der Warteschlange verschiedene Werte für DEFBIND aufweisen, hängt das Nachrichtenübertragungsverhalten davon ab, welche Instanz der Warteschlange ausgewählt wurde, als sie geöffnet wurde.

### **Systemaktion**

Keine.

## **Systemprogrammiererantwort**

Ändern Sie die Definitionen der Warteschlange auf den verschiedenen Warteschlangenmanagern so, dass sie identische Werte für diese Attribute aufweisen.

## **CSQX410I**

*csect-name* Repository manager started

## **Bewertung**

 $\Omega$ 

## **Erklärung**

Der Repository-Manager wurde erfolgreich gestartet.

## **Systemaktion**

Keine.

## **CSQX411I**

*csect-name* Repository manager stopped

## **Bewertung**

 $\Omega$ 

## **Erklärung**

Der Repository-Manager wurde gestoppt. Dafür gibt es drei mögliche Ursachen:

- Der Kanalinitiator wird gestoppt.
- Der Kanalinitiator startet und die vom Repository-Manager verwendeten Warteschlangen wurden nicht definiert, weil kein Clustering erforderlich ist.
- Es ist ein Fehler aufgetreten.

## **Systemaktion**

Die Verarbeitung wird fortgesetzt, aber Clustering ist nicht verfügbar.

## **Systemprogrammiererantwort**

Wenn ein Fehler aufgetreten ist, untersuchen Sie das in den vorangegangenen Nachrichten gemeldete Problem.

## **CSQX412E**

*csect-name* Misdirected repository command, target *target-id* sender *sender-id*

## **Bewertung**

8

## **Erklärung**

Der Repository-Manager hat einen Befehl empfangen, der für einen anderen Warteschlangenmanager mit der Kennung *target-id* bestimmt ist. Der Befehl wurde vom Warteschlangenmanager mit der Kennung *sender-id* gesendet.

## **Systemaktion**

Der Befehl wird ignoriert und der Fehler wird dem Sender gemeldet.

## **Systemprogrammiererantwort**

Überprüfen Sie den Kanal und die Clusterdefinitionen des sendenden Warteschlangenmanagers.

## **CSQX413E**

*csect-name* Repository command format error, command code *command*

### **Bewertung** 8

## **Erklärung**

Interner Fehler.

## **Systemaktion**

Der Befehl wird ignoriert und der Fehler wird dem Sender gemeldet. Der Repository-Manager setzt die Verarbeitung fort. Informationen zu dem Fehler werden an die Datei geschrieben, die durch die Datendefinitionsanweisung CSQSNAP der JCL-Prozedur xxxxCHIN für startende Tasks des Kanalinitiators bestimmt wird.

## **Systemprogrammiererantwort**

Erfassen Sie die Elemente, die im Abschnitt "Fehlerbestimmung" aufgelistet sind, und wenden Sie sich an das IBM Support Center.

## **CSQX415E**

*csect-name* Repository command state error, command code *command* cluster object *object-name* sender *sender-id*

**Bewertung**

8

## **Erklärung**

Interner Fehler.

## **Systemaktion**

Der Befehl wird ignoriert und der Repository-Manager setzt die Verarbeitung fort. Informationen zu dem Fehler werden an die Datei geschrieben, die durch die Datendefinitionsanweisung CSQSNAP der JCL-Prozedur xxxxCHIN für startende Tasks des Kanalinitiators bestimmt wird.

## **Systemprogrammiererantwort**

Erfassen Sie die Elemente, die im Abschnitt "Fehlerbestimmung" aufgelistet sind, und wenden Sie sich an das IBM Support Center.

## **CSQX416E**

*csect-name* Repository command processing error, RC=*return-code* command code *command* cluster object *object-name* sender *sender-id*

## **Bewertung**

8

## **Erklärung**

Interner Fehler.

## **Systemaktion**

Der Befehl wird ignoriert und der Repository-Manager setzt die Verarbeitung fort. Informationen zu dem Fehler werden an die Datei geschrieben, die durch die Datendefinitionsanweisung CSQSNAP der JCL-Prozedur xxxxCHIN für startende Tasks des Kanalinitiators bestimmt wird.

## **Systemprogrammiererantwort**

Erfassen Sie die Elemente, die im Abschnitt "Fehlerbestimmung" aufgelistet sind, und wenden Sie sich an das IBM Support Center.

## **CSQX417I**

*csect-name* Cluster-senders remain for removed queue manager *qmgr-name*

## **Bewertung**

0

Der angegebene Warteschlangenmanager wurde von einem Cluster gelöscht oder zwangsweise entfernt, aber es sind manuell definierte Clustersenderkanäle vorhanden, die sich auf ihn beziehen. Das bedeutet, dass der Repository-Manager weiterhin Clusterinformationen an den entfernten Warteschlangenmanager sendet.

### **Systemprogrammiererantwort**

Löschen Sie die manuell definierten Clustersenderkanäle, die sich auf *qmgr-name* beziehen.

### **CSQX418I**

*csect-name* Only one repository for cluster *cluster\_name*

### **Bewertung**

 $\Omega$ 

## **Erklärung**

Der Repository-Manager hat Informationen zu einem Cluster empfangen, für den er das einzige vollständige Repository ist.

#### **Systemaktion**

Keine.

## **Systemprogrammiererantwort**

Wenn Sie ein zweites vollständiges Repository benötigen, ändern Sie das REPOS- oder REPOSNL-Attribut des zweiten Warteschlangenmanagers, der ein vollständiges Repository haben soll, damit der Cluster den Clusternamen angeben kann.

### **CSQX419I**

*csect-name* No cluster-receivers for cluster *cluster\_name*

#### **Bewertung**

 $\Omega$ 

#### **Erklärung**

Der Repository-Manager hat Informationen zu einem Cluster empfangen, für den keine Clusterempfängerkanäle bekannt sind.

### **Systemaktion**

Keine.

### **Systemprogrammiererantwort**

Definieren Sie im lokalen Warteschlangenmanager Clusterempfängerkanäle für den Cluster.

### **CSQX420I**

*csect-name* No repositories for cluster *cluster\_name*

## **Bewertung**

 $\Omega$ 

## **Erklärung**

Der Repository-Manager hat Informationen zu einem Cluster empfangen, für den keine vollständigen Repositorys bekannt sind.

## **Systemaktion**

Keine.

#### **Systemprogrammiererantwort**

Definieren Sie einen Clustersenderkanal für die Verbindung zum Warteschlangenmanager, der das vollständige Repository für den Cluster ist, oder ändern Sie das Attribut REPOS oder REPOSNL des

Warteschlangenmanagers, der ein vollständiges Repository für den Cluster haben soll, um den Clusternamen anzugeben.

### **CSQX422E**

*csect-name* Repository manager error, RC=*return-code*

## **Bewertung**

8

## **Erklärung**

Interner Fehler.

### **Systemaktion**

Der Repository-Manager versucht die Verarbeitung fortzusetzen. Informationen zu dem Fehler werden an die Datei geschrieben, die durch die Datendefinitionsanweisung CSQSNAP der JCL-Prozedur xxxxCHIN für startende Tasks des Kanalinitiators bestimmt wird.

## **Systemprogrammiererantwort**

Erfassen Sie die Elemente, die im Abschnitt "Fehlerbestimmung" aufgelistet sind, und wenden Sie sich an das IBM Support Center.

### **CSQX425E**

*csect-name* Repository command merge error, command code *command* cluster object *object-name* sender *sender-id*

### **Bewertung**

8

### **Erklärung**

Interner Fehler.

## **Systemaktion**

Der Befehl wird ignoriert und der Repository-Manager setzt die Verarbeitung fort. Informationen zu dem Fehler werden an die Datei geschrieben, die durch die Datendefinitionsanweisung CSQSNAP der JCL-Prozedur xxxxCHIN für startende Tasks des Kanalinitiators bestimmt wird.

#### **Systemprogrammiererantwort**

Erfassen Sie die Elemente, die im Abschnitt "Fehlerbestimmung" aufgelistet sind, und wenden Sie sich an das IBM Support Center.

## **CSQX426E**

*csect-name* Undeliverable repository command, channel *channel-name* target *target-id* command code *command*

#### **Bewertung**

8

## **Erklärung**

Der Repository-Manager hat mithilfe des Kanals *channel-name* versucht, einen Befehl an einen anderen Warteschlangenmanager zu senden. Der andere Warteschlangenmanager mit der Kennung *target-id* konnte nicht gefunden werden.

#### **Systemaktion**

Der Befehl wird ignoriert.

## **Systemprogrammiererantwort**

Überprüfen Sie den Kanal und die Clusterdefinitionen der sendenden und empfangenden Warteschlangenmanager.

### **CSQX427E**

*csect-name* Cluster-sender not connected to repository, cluster *cluster\_name* channel *channel-name* target *target-id*

### **Bewertung**

8

### **Erklärung**

Ein Clustersenderkanal muss mit einem Warteschlangenmanager verbunden werden, der ein vollständiges Repository für alle Cluster für den Kanal ist, und der entsprechende Clusterempfängerkanal muss sich in denselben Clustern befinden. Der Kanal *channel-name* in Cluster *cluster\_name* entspricht nicht dieser Anforderung. *target-id* ist die Kennung des Zielwarteschlangenmanagers für den Kanal.

### **Systemaktion**

Der Befehl wird ignoriert.

### **Systemprogrammiererantwort**

Überprüfen Sie die Definition des Kanals auf beiden Warteschlangenmanagern, um sicherzustellen, dass er zu einem vollständigen Repository für die Cluster verbunden ist und dass er sich auf beiden Warteschlangenmanagern in denselben Clustern befindet.

### **CSQX428E**

*csect-name* Unexpected publication of a cluster queue, cluster *cluster\_name* cluster queue *q-name* sender *sender-id*

#### **Bewertung**

8

#### **Erklärung**

Der Repository-Manager hat eine Veröffentlichung für die Clusterwarteschlange *q-name* von einem anderen Warteschlangenmanager mit der ID *sender-id* empfangen. (Bezieht sich auf den Cluster *cluster\_name*.) Der lokale Warteschlangenmanager kann den Befehl nicht annehmen, da er für den Cluster nicht als vollständiges Repository fungiert und daher an der Clusterwarteschlange nicht beteiligt ist.

Dies kann auch auftreten, wenn ein Befehl, der für den lokalen Repository-Manager bestimmt ist, im Netz verzögert wurde und bei seinem Eintreffen veraltet ist, beispielsweise wenn der Befehl REFRESH CLUSTER auf dem lokalen Repository-Manager ausgegeben wurde und bewirkte, dass seine Ansicht des Clusters geändert wurde.

#### **Systemaktion**

Der Befehl wird ignoriert.

#### **Systemprogrammiererantwort**

Wenn der lokale Teilrepository-Warteschlangenmanager als vollständiges Repository für den Cluster fungieren soll, geben Sie mithilfe des Befehls ALTER QMGR ein Repository oder eine Repository-Namensliste an, das bzw. die den Cluster enthält. Wenn der lokale Warteschlangenmanager tatsächlich als Teilrepository für den Cluster fungieren soll, stellen Sie sicher, dass der ferne Warteschlangenmanager keinen manuell definierten Clustersender aufweist, der an das lokale Teilrepository überträgt.

Wenn die Nachricht ausgegeben wird, weil ein Befehl veraltet ist, kann sie ignoriert werden.

## **CSQX429E**

*csect-name* Unexpected deletion of a cluster queue, cluster *cluster\_name* cluster queue *q-name*

#### **Bewertung**

8

#### **Erklärung**

Der Repository-Manager hat einen Löschvorgang für die Clusterwarteschlange *q-name* von einem anderen Warteschlangenmanager mit der ID *sender-id* empfangen. (Bezieht sich auf den Cluster *clus-* *ter\_name*.) Der lokale Warteschlangenmanager kann den Befehl nicht annehmen, da er für den Cluster nicht als vollständiges Repository fungiert und daher an der Clusterwarteschlange nicht beteiligt ist.

Dies kann auch auftreten, wenn ein Befehl, der für den lokalen Repository-Manager bestimmt ist, im Netz verzögert wurde und bei seinem Eintreffen veraltet ist, beispielsweise wenn der Befehl REFRESH CLUSTER auf dem lokalen Repository-Manager ausgegeben wurde und bewirkte, dass seine Ansicht des Clusters geändert wurde.

## **Systemaktion**

Der Befehl wird ignoriert.

## **Systemprogrammiererantwort**

Wenn der lokale Teilrepository-Warteschlangenmanager als vollständiges Repository für den Cluster fungieren soll, geben Sie mithilfe des Befehls ALTER QMGR ein Repository oder eine Repository-Namensliste an, das bzw. die den Cluster enthält. Wenn der lokale Warteschlangenmanager tatsächlich als Teilrepository für den Cluster fungieren soll, stellen Sie sicher, dass der ferne Warteschlangenmanager keinen manuell definierten Clustersender aufweist, der an das lokale Teilrepository überträgt.

Wenn die Nachricht ausgegeben wird, weil ein Befehl veraltet ist, kann sie ignoriert werden.

## **CSQX430E**

*csect-name* Unexpected queue manager repository command, cluster *cluster\_name* channel *channelname* sender *sender-id*

## **Bewertung**

8

### **Erklärung**

Der Repository-Manager hat von einem anderen Warteschlangenmanager mit der ID *sender-id* einen Befehl empfangen. (Bezieht sich auf den Cluster *cluster\_name*.) Der lokale Warteschlangenmanager kann den Befehl nicht akzeptieren, weil er kein vollständiges Repository für den Cluster ist; er benötigt den Clusterkanal nicht und verfügt nicht über übereinstimmende Clustersenderkanäle. Der von dem anderen Warteschlangenmanager verwendete Clustersenderkanal war *channel-name*.

Diese Nachricht erscheint möglicherweise auf einem Warteschlangenmanager, der einen Clustersenderkanal für einen anderen Warteschlangenmanager definiert hat, der kein vollständiges Repository enthält, und wenn der andere Warteschlangenmanager später so geändert wird, dass er ein vollständiges Repository enthält.

## **Systemaktion**

Der Befehl wird ignoriert.

## **Systemprogrammiererantwort**

Überprüfen Sie die Definition des Kanals auf dem sendenden Warteschlangenmanager, um sicherzustellen, dass er mit einem vollständigen Repository für den Cluster verbunden ist.

Stellen Sie sicher, dass die Werte für CLUSTER und CLUSNL konsistent sind und dass Sie keinen Wert für *cluster\_name* angegeben haben, wenn Sie eine *cluster-namelist* gemeint haben.

## **CSQX431I**

*csect-name* Repository unavailable, cluster *cluster\_name* channel *channel-name* sender *sender-id*

## **Bewertung**

 $\Omega$ 

## **Erklärung**

Der Repository-Manager hat einen Befehl von einem anderen Warteschlangenmanager mit der ID *sender-id* empfangen, in dem gemeldet wird, dass er nicht länger ein vollständiges Repository für Cluster *cluster\_name* ist.

### **Systemaktion**

Der Clustersenderkanal *channel-name* wurde so verändert, dass er nicht mehr verwendet werden kann, um auf den anderen mit dem Cluster verbundenen Warteschlangenmanager zuzugreifen.

### **CSQX432I**

*csect-name* Unexpected cluster query received, cluster *cluster\_name* cluster object *object-name* sender *sender-id*

#### **Bewertung** 8

## **Erklärung**

Der Repository-Manager hat eine Abfrage für das Clusterobjekt *object-name* von einem anderen Warteschlangenmanager mit der ID *sender-id* empfangen. (Bezieht sich auf den Cluster *cluster\_name*.) Der lokale Warteschlangenmanager kann diesen Befehl nicht annehmen, da er für den Cluster nicht als vollständiges Repository fungiert.

Dies kann auch auftreten, wenn ein Befehl, der für den lokalen Repository-Manager bestimmt ist, im Netz verzögert wurde und bei seinem Eintreffen veraltet ist, beispielsweise wenn der Befehl REFRESH CLUSTER auf dem lokalen Repository-Manager ausgegeben wurde und bewirkte, dass seine Ansicht des Clusters geändert wurde.

## **Systemaktion**

Der Befehl wird ignoriert.

### **Systemprogrammiererantwort**

Wenn der lokale Teilrepository-Warteschlangenmanager als vollständiges Repository für den Cluster fungieren soll, geben Sie mithilfe des Befehls ALTER QMGR ein Repository oder eine Repository-Namensliste an, das bzw. die den Cluster enthält. Wenn der lokale Warteschlangenmanager tatsächlich als Teilrepository für den Cluster fungieren soll, stellen Sie sicher, dass der ferne Warteschlangenmanager keinen manuell definierten Clustersender aufweist, der an das lokale Teilrepository überträgt.

Wenn die Nachricht ausgegeben wird, weil ein Befehl veraltet ist, kann sie ignoriert werden.

## **CSQX433E**

*csect-name* Cluster-receiver and cluster-sender differ, cluster *cluster\_name* channel *channel-name* sender *sender-id*

### **Bewertung**

8

## **Erklärung**

Der Repository-Manager hat von einem anderen Warteschlangenmanager mit der Kennung *sender-id* einen Befehl empfangen. Der Clustersenderkanal *channel-name* auf diesem Warteschlangenmanager befindet sich in Cluster *cluster\_name*, aber der entsprechende Clusterempfängerkanal auf dem lokalen Warteschlangenmanager befindet sich nicht dort.

#### **Systemaktion**

Der Befehl wird ignoriert.

#### **Systemprogrammiererantwort**

Ändern Sie sie Kanaldefinition, damit er sich auf beiden Warteschlangenmanagern in denselben Clustern befindet.

#### **CSQX434E**

*csect-name* Unrecognized message on *name*

#### **Bewertung**

8

Der Kanalinitiator hat eine Nachricht in einer seiner Warteschlangen gefunden, die entweder ein Format hat, das nicht erkannt wurde, oder nicht von einem Warteschlangenmanager oder Kanalinitiator stammt.

## **Systemaktion**

Die Nachricht wird in die Warteschlange für nicht zustellbare Nachrichten eingereiht.

## **Systemprogrammiererantwort**

Überprüfen Sie die Nachricht in der Warteschlange für nicht zustellbare Nachrichten, um den Absender der Nachricht zu ermitteln.

## **CSQX435E**

*csect-name* Unable to put repository manager message, target *target-id* MQCC=*mqcc* MQRC=*mqrc* (*mqrc-text*)

## **Bewertung**

4

## **Erklärung**

Der Repository-Manager hat versucht, eine Nachricht an SYSTEM.CLUSTER.COMMAND.QUEUE auf einem anderen Warteschlangenmanager mit der Kennung *target-id* zu senden, aber der MQPUT-Aufruf war nicht erfolgreich.

## **Systemaktion**

Die Verarbeitung wird zwar fortgesetzt, die Repository-Informationen sind jedoch möglicherweise nicht auf dem neuesten Stand.

## **Systemprogrammiererantwort**

Informationen zu *mqcc* und *mqrc* finden Sie unter ["API-Beendigungs- und Ursachencodes" auf Seite](#page-1224-0) [1225](#page-1224-0) (*mqrc-text* stellt den MQRC in Textform bereit).

Überprüfen Sie den Kanal und die Clusterdefinitionen auf den lokalen Warteschlangenmanagern und Ziel-Warteschlangenmanagern und vergewissern Sie sich, dass die dazwischen verlaufenden Kanäle aktiv sind.

Sobald das Problem gelöst ist, werden die Repository-Informationen für gewöhnlich automatisch aktualisiert. Mit dem Befehl REFRESH CLUSTER kann sichergestellt werden, dass die Repositoryinformationen auf dem neuesten Stand sind.

Dieser Fehler kann auftreten, wenn der Befehl REFRESH CLUSTER REPOS(YES) für ein vollständiges Repository ausgegeben wird, da das vollständige Repository dann vorübergehend (bis es den Cluster erneut erstellt hat) nicht fähig ist, Anforderungen von anderen Repositorys zu erfüllen. Wenn mehr als ein vollständiges Repository für den Cluster vorhanden ist, löst sich das Problem von selbst. Wenn nur ein vollständiges Repository für den Cluster vorhanden ist, muss der Befehl REFRESH CLUSTER für alle anderen Warteschlangenmanager in dem Cluster ausgeführt werden, damit sie das vollständige Repository wieder kontaktieren.

## **CSQX436E**

*csect-name* Unable to put repository manager message, cluster *cluster\_name* MQCC=*mqcc* MQRC=*mqrc* (*mqrc-text*)

## **Bewertung**

4

## **Erklärung**

Der Repository-Manager hat versucht, eine Nachricht an SYSTEM.CLUSTER.COMMAND.QUEUE auf einem Warteschlangenmanager zu senden, der das vollständige Repository für den angegebenen Cluster hat, aber der MQPUT-Aufruf war nicht erfolgreich.

### **Systemaktion**

Die Verarbeitung wird zwar fortgesetzt, die Repository-Informationen sind jedoch möglicherweise nicht auf dem neuesten Stand.

### **Systemprogrammiererantwort**

Informationen zu *mqcc* und *mqrc* finden Sie unter ["API-Beendigungs- und Ursachencodes" auf Seite](#page-1224-0) [1225](#page-1224-0) (*mqrc-text* stellt den MQRC in Textform bereit).

Überprüfen Sie den Kanal und die Clusterdefinitionen auf den lokalen Warteschlangenmanagern und Ziel-Warteschlangenmanagern und vergewissern Sie sich, dass die dazwischen verlaufenden Kanäle aktiv sind.

Sobald das Problem gelöst ist, werden die Repository-Informationen für gewöhnlich automatisch aktualisiert. Mit dem Befehl REFRESH CLUSTER kann sichergestellt werden, dass die Repositoryinformationen auf dem neuesten Stand sind.

## **CSQX437E**

*csect-name* Unable to commit repository changes

### **Bewertung**

4

### **Erklärung**

Der Repository-Manager hat versucht, Aktualisierungen für das Repository festzuschreiben, war aber nicht erfolgreich.

#### **Systemaktion**

Die Verarbeitung wird zwar fortgesetzt, Informationen zu dem lokalen Repository sind jedoch möglicherweise nicht auf dem neuesten Stand.

#### **Systemprogrammiererantwort**

Falls dieses Problem auftritt, wenn der Kanalinitiator stoppt, kann es ignoriert werden, weil die Informationen zu dem lokalen Repository normalerweise automatisch aktualisiert werden, wenn der Kanalinitiator neu gestartet wird. Wenn es sich um ein isoliertes Vorkommen handelt, verwenden Sie den Befehl REFRESH CLUSTER , um die Informationen zu dem lokalen Repository zu aktualisieren.

Tritt der Fehler weiterhin auf, wenden Sie sich an Ihr IBM Support Center.

### **CSQX438E**

*csect-name* Unable to reallocate messages, channel *channel-name* MQCC=*mqcc* MQRC=*mqrc* (*mqrctext*)

## **Bewertung**

8

## **Erklärung**

Der Repository-Manager konnte Nachrichten für den angegebenen Kanal keinem anderen Ziel zuordnen.

#### **Systemaktion**

Die Nachrichten verbleiben in der Übertragungswarteschlange.

## **Systemprogrammiererantwort**

Informationen zu *mqcc* und *mqrc* finden Sie unter ["API-Beendigungs- und Ursachencodes" auf Seite](#page-1224-0) [1225](#page-1224-0) (*mqrc-text* stellt den MQRC in Textform bereit).

Verwenden Sie diese Information gemeinsam mit vorangegangenen Fehlernachrichten, um die Ursache des Problemszu bestimmen. Starten Sie den Kanal neu, wenn das Problem behoben ist.
#### **CSQX439E**

*csect-name* Repository error for channel *channel-name*

#### **Bewertung**

8

## **Erklärung**

Interner Fehler.

## **Systemaktion**

Der Repository-Manager versucht die Verarbeitung fortzusetzen. Informationen zu dem Fehler werden an die Datei geschrieben, die durch die Datendefinitionsanweisung CSQSNAP der JCL-Prozedur xxxxCHIN für startende Tasks des Kanalinitiators bestimmt wird.

#### **Systemprogrammiererantwort**

Erfassen Sie die Elemente, die im Abschnitt "Fehlerbestimmung" aufgelistet sind, und wenden Sie sich an das IBM Support Center.

#### **CSQX440E**

*csect-name* FORCEREMOVE command failed, cluster *cluster\_name* target *target* - repository is not on *qmgr-name*

#### **Bewertung**

8

## **Erklärung**

Der Repository-Manager konnte einen Befehl RESET CLUSTER ACTION(FORCEREMOVE) für den angegebenen Cluster und für den Zielwarteschlangenmanager nicht verarbeiten, weil der lokale Warteschlangenmanager nicht den Verwaltungsservice eines vollständigen Repositorys für den Cluster bereitstellt.

## **Systemaktion**

Der Befehl wird ignoriert.

## **Systemprogrammiererantwort**

Geben Sie den Befehl erneut mit den richtigen Werten oder für den richtigen Warteschlangenmanager aus.

## **CSQX441I**

*csect-name* FORCEREMOVE command processed, cluster *cluster\_name* target *target*

# **Bewertung**

0

# **Erklärung**

Der Repository-Manager hat den Befehl RESET CLUSTER ACTION(FORCEREMOVE) für den angegebenen Cluster und den Zielwarteschlangenmanager erfolgreich verarbeitet.

## **Systemaktion**

Keine.

## **CSQX442I**

*csect-name* Phase one of REFRESH CLUSTER has completed, cluster *cluster\_namen* objects changed

#### **Bewertung**

 $\Omega$ 

## **Erklärung**

Phase eins des Befehls REFRESH CLUSTER wurde abgeschlossen.

<span id="page-793-0"></span>Anwendungen, die vor Abschluss von Phase zwei des Befehls **REFRESH CLUSTER** versuchen, auf Clusterressourcen zuzugreifen, können möglicherweise keine Clusterressourcen auflösen.

Phase 2 ist abgeschlossen, sobald alle neuen Informationen von den anderen Clustermitgliedern empfangen wurden.

Überwachen Sie Ihre SYSTEM.CLUSTER.COMMAND.QUEUE, um bestimmen zu können, wann sie einen durchgängig leeren Zustand erreicht hat und die Aktualisierung somit abgeschlossen ist.

#### **Systemaktion**

Keine.

#### **CSQX443I**

*csect-name* SUSPEND QMGR command processed, cluster *cluster\_namen* objects changed

#### **Bewertung**

0

#### **Erklärung**

Der Repository-Manager hat den Befehl SUSPEND QMGR für den angegebenen Cluster erfolgreich verarbeitet. (Wenn der Befehl eine Clusternamensliste angegeben hat, wird die Nachricht nur für den ersten Cluster in der Namensliste ausgegeben.)

#### **Systemaktion**

Keine.

#### **CSQX444I**

*csect-name* RESUME QMGR command processed, cluster *cluster\_namen* objects changed

#### **Bewertung**

 $\Omega$ 

#### **Erklärung**

Der Repository-Manager hat den Befehl RESUME QMGR für den angegebenen Cluster erfolgreich verarbeitet. (Wenn der Befehl eine Clusternamensliste angegeben hat, wird die Nachricht nur für den ersten Cluster in der Namensliste ausgegeben.)

#### **Systemaktion**

Keine.

## **CSQX447E**

*csect-name* Unable to backout repository changes

#### **Bewertung**

8

#### **Erklärung**

Nach dem Auftreten eines Fehlers hat der Repository-Manager versucht, einige Aktualisierungen am lokalen Repository zurückzusetzen, war aber nicht erfolgreich.

#### **Systemaktion**

Der Repository-Manager wird beendet.

#### **Systemprogrammiererantwort**

Wenn der Repository-Manager anschließend erfolgreich neu startet oder wenn der Repository-Manager nach dem Neustart des Kanalinitiators erfolgreich neu startet, kann das ignoriert werden.

Wenden Sie sich andernfalls an das IBM Support Center.

#### **CSQX448E**

*csect-name* Repository manager stopping because of errors. Restart in *n* seconds

#### **Bewertung** 8

# **Erklärung**

Ein schwerwiegender Fehler, wie in den vorangegangenen Nachrichten gemeldet, ist während der Verarbeitung des Repository-Managers aufgetreten und der Repository-Manager kann nicht fortfahren.

# **Systemaktion**

Der Repository-Manager wird beendet. Der Kanalinitiator versucht nach dem angegebenen Intervall einen Neustart.

# **Systemprogrammiererantwort**

Beheben Sie das in den vorangegangenen Nachrichten gemeldete Problem.

#### **CSQX449I**

*csect-name* Repository manager restarted

## **Bewertung**

 $\Omega$ 

# **Erklärung**

Der Repository-Manager wurde nach einem Fehler erneut gestartet.

#### **Systemaktion**

Keine.

#### **CSQX453E**

*csect-name* FORCEREMOVE command failed, cluster *cluster\_name* target *target* is not unique

#### **Bewertung**

8

## **Erklärung**

Der Repository-Manager konnte den Befehl RESET CLUSTER ACTION(FORCEREMOVE) für den angegebenen Cluster und für den Zielwarteschlangenmanager nicht verarbeiten, weil sich in dem Cluster mehr als ein Warteschlangenmanager mit dem angegebenen Namen befindet.

## **Systemaktion**

Der Befehl wird ignoriert.

## **Systemprogrammiererantwort**

Geben Sie den Befehl erneut aus und geben Sie anstelle des Namens des zu entfernenden Warteschlangenmanagers seine Kennung (QMID) an.

## **CSQX455E**

*csect-name* FORCEREMOVE command failed, cluster *cluster\_name* target *target* not found

#### **Bewertung**

8

## **Erklärung**

Der Repository-Manager konnte den Befehl RESET CLUSTER ACTION(FORCEREMOVE) für den angegebenen Cluster und Zielwarteschlangenmanager nicht verarbeiten, weil in dem lokalen Repository keine Informationen zu diesem Warteschlangenmanager gefunden wurden.

# **Systemaktion**

Der Befehl wird ignoriert.

## **Systemprogrammiererantwort**

Geben Sie den Befehl unter Angabe des richtigen Namen bzw. der richtigen Kennung des Warteschlangenmanagers erneut aus.

# $V$  9.2.3

# **CSQX456E**

*csect-name* Vollständige Repository-Aktualisierung nicht empfangen, Cluster *cluster\_name* Clusterobjekt *object\_name* (Warteschlangenmanager *qmgr\_uuid*)

#### **Bewertung**

4

# **Erklärung**

Der Repository-Manager hat ein Clusterobjekt gefunden, das in den letzten 30 Tagen verwendet wurde und für das aktualisierte Informationen empfangen werden sollten. Dies war jedoch nicht der Fall. Das Clusterobjekt ist *object\_name* in *cluster\_name* und sein Warteschlangenmanager ist *qmgr\_uuid*.

Wenn der Warteschlangenmanager ein Teilrepository für das Objekt ist, sollten die aktualisierten Informationen von einem vollständigen Repository gesendet worden sein. Wenn der Warteschlangenmanager ein vollständiges Repository ist, sollten die aktualisierten Informationen von dem Warteschlangenmanager gesendet worden sein, auf dem das Objekt definiert ist.

## **Systemaktion**

Der Repository-Manager bewahrt Informationen zu diesem Objekt für weitere 60 Tage ab dem ersten Auftreten des Fehlers auf. Wenn keine Informationen an ein vollständiges Repository gesendet wurden, wird dieses Objekt nicht verwendet, um neue Anforderungen für Clusterressourcen zu erfüllen, die für dieses vollständige Repository erstellt wurden.

#### **Systemprogrammiererantwort**

Wenn das Clusterobjekt weiterhin erforderlich ist, überprüfen Sie Folgendes:

- Die Clusterkanäle zu und vom Warteschlangenmanager, der das vollständige Repository für den Cluster ist, sowie zwischen diesem und dem Warteschlangenmanager, in dem sich das Objekt befindet, können ausgeführt werden.
- Die Repository-Manager auf diesen Warteschlangenmanagern wurden nicht abnormal beendet.
- Es gibt im Cluster *cluster\_name* kein lange bestehendes Problem mit dem Clusterempfängerkanal des lokalen Warteschlangenmanagers. Falls es ein Problem gibt, sollten Sie es unbedingt beheben, damit Aktualisierungen für den Cluster empfangen werden.
- Es gibt im Cluster *cluster\_name* kein lange bestehendes Problem mit dem Clustersenderkanal des lokalen Warteschlangenmanagers. Falls es ein Problem gibt, sollten Sie es unbedingt beheben, damit Aktualisierungen für den Cluster gesendet werden.
- Der ferne Warteschlangenmanager ist noch mit diesem Warteschlangenmanager synchron (möglicherweise aufgrund einer Wiederherstellung des fernen Warteschlangenmanagers aus einer Sicherung). Falls der ferne Warteschlangenmanager nicht synchron ist, geben Sie den Befehla REFRESH CLUSTER für den fernen Warteschlangenmanager aus, um ihn mit anderen Warteschlangenmanagern im Cluster zu synchronisieren.
- Der ferne Warteschlangenmanager ist noch mit diesem Warteschlangenmanager synchron (möglicherweise aufgrund einer Disaster-Recovery-Übung, bei der ein Ersatzwarteschlangenmanager mit demselben Clusterempfängerkanalnamen erstellt wurde, eine Zeitlang aktiv war und dann beendet wurde). Wenn dies der Fall ist, muss der ferne Warteschlangenmanager *qmgr\_uuid* jetzt den Befehl REFRESH CLUSTER ausgeben, um eine Synchronisation mit anderen Warteschlangenmanagern im Cluster durchzuführen.
- Wenn die genannten Punkte überprüft und behoben wurden, diese Fehlernachricht aber dennoch über mehrere Tage immer wieder in die Fehlerprotokolle des lokalen Warteschlangenmanagers ausgegeben wird, wenden Sie sich an das IBM Support Center.

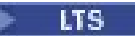

#### **CSQX456I**

*csect\_name* Vollständige Repository-Aktualisierung nicht empfangen, Cluster *cluster\_name* Clusterobjekt *object\_name* (Warteschlangenmanager *qmgr\_name*)

#### **Bewertung**

 $\Omega$ 

# **Erklärung**

Der Repository-Manager hat ein Clusterobjekt gefunden, das in den letzten 30 Tagen verwendet wurde und für das aktualisierte Informationen empfangen werden sollten. Dies war jedoch nicht der Fall. Das Objekt ist *object\_name* in *cluster\_name* und sein Warteschlangenmanager ist *qmgr\_name*.

Wenn der Warteschlangenmanager ein Teilrepository für das Objekt ist, sollten die aktualisierten Informationen von einem vollständigen Repository gesendet worden sein. Wenn der Warteschlangenmanager ein vollständiges Repository ist, sollten die aktualisierten Informationen von dem Warteschlangenmanager gesendet worden sein, auf dem das Objekt definiert ist.

#### **Systemaktion**

Der Repository-Manager bewahrt Informationen zu diesem Objekt für weitere 60 Tage ab dem ersten Auftreten des Fehlers auf. Wenn keine Informationen an ein vollständiges Repository gesendet wurden, wird dieses Objekt nicht verwendet, um neue Anforderungen für Clusterressourcen zu erfüllen, die für dieses vollständige Repository erstellt wurden.

#### **Systemprogrammiererantwort**

Wenn das Clusterobjekt weiterhin erforderlich ist, überprüfen Sie Folgendes:

- Die Clusterkanäle zu und vom Warteschlangenmanager, der das vollständige Repository für den Cluster ist, sowie zwischen diesem und dem Warteschlangenmanager, in dem sich das Objekt befindet, können ausgeführt werden.
- Die Repository-Manager auf diesen Warteschlangenmanagern wurden nicht abnormal beendet.
- Es gibt im Cluster *cluster\_name* kein lange bestehendes Problem mit dem Clusterempfängerkanal des lokalen Warteschlangenmanagers. Falls es ein Problem gibt, sollten Sie es unbedingt beheben, damit Aktualisierungen für den Cluster empfangen werden.
- Es gibt im Cluster *cluster\_name* kein lange bestehendes Problem mit dem Clustersenderkanal des lokalen Warteschlangenmanagers. Falls es ein Problem gibt, sollten Sie es unbedingt beheben, damit Aktualisierungen für den Cluster gesendet werden.
- Der ferne Warteschlangenmanager ist noch mit diesem Warteschlangenmanager synchron (möglicherweise aufgrund einer Wiederherstellung des fernen Warteschlangenmanagers aus einer Sicherung). Falls der ferne Warteschlangenmanager nicht synchron ist, geben Sie den Befehla REFRESH CLUSTER für den fernen Warteschlangenmanager aus, um ihn mit anderen Warteschlangenmanagern im Cluster zu synchronisieren.
- Der ferne Warteschlangenmanager ist noch mit diesem Warteschlangenmanager synchron (möglicherweise aufgrund einer Disaster-Recovery-Übung, bei der ein Ersatzwarteschlangenmanager mit demselben Clusterempfängerkanalnamen erstellt wurde, eine Zeitlang aktiv war und dann beendet wurde). Wenn dies der Fall ist, muss der ferne Warteschlangenmanager *qmgr\_name* jetzt den Befehl REFRESH CLUSTER ausgeben, um eine Synchronisation mit anderen Warteschlangenmanagern im Cluster durchzuführen.
- Wenn die genannten Punkte überprüft und behoben wurden, diese Fehlernachricht aber dennoch über mehrere Tage immer wieder in die Fehlerprotokolle des lokalen Warteschlangenmanagers ausgegeben wird, wenden Sie sich an das IBM Support Center.

## **CSQX457I**

*csect-name* Repository available, cluster *cluster\_name* channel *channel-name* sender *sender-id*

#### **Bewertung**  $\Omega$

# **Erklärung**

Der Repository-Manager hat einen Befehl von einem anderen Warteschlangenmanager mit der ID *sender-id* erhalten, in dem gemeldet wird, dass er wieder ein vollständiges Repository für Cluster *cluster\_name* ist.

# **Systemaktion**

Der Clustersenderkanal *channel-name* wurde so verändert, dass er verwendet werden kann, um auf die anderen Warteschlangenmanager, die in Verbindung zu dem Cluster stehen, zuzugreifen.

# **CSQX458E**

*csect-name* Unable to access repository cache exclusively, TCB= *tcb-name* has *num-registrations* outstanding registrations

# **Bewertung**

8

# **Erklärung**

Während einer Operation, für die ein exklusiver Zugriff auf den Cache erforderlich ist, wurde eine weitere Task zur Registrierung gefunden. Der Warteschlangenmanager gibt diese Nachricht aus, wenn er immer noch vorhandene Registrierungen findet, nachdem gewartet wurde, dass die Task ihre Registrierungen entfernt. Die Task, die einen exklusiven Zugriff auf den Repository-Cache verhindert, weist eine Anzahl von *num-registrations* ausstehenden Registrierungen auf.

# **Systemaktion**

Die Verarbeitung wird fortgesetzt.

## **Systemprogrammiererantwort**

Stellen Sie fest, ob diese Task immer noch aktiv ist oder beendet wurde. Wenn die Task nicht aktiv ist oder das Problem weiterhin auftritt, erfassen Sie die Punkte, die im Abschnitt Problembestimmung unter z/OS aufgelistet sind, und wenden Sie sich an das IBM Support Center.

## **CSQX459E**

*csect-name* Cluster topic topic-name from qmgr-name rejected due to PSCLUS(DISABLED)

## **Bewertung**

8

# **Erklärung**

Informationen zu dem über die Variable "topic-name" angegebenen Clusterthema wurden von dem über die Variable "qmgr-name" angegebenen Warteschlangenmanager über einen Kanal an diesen Warteschlangenmanager gesendet, jedoch war das Attribut PSCLUS des Warteschlangenmanagers auf DISABLED gesetzt, um anzugeben, dass in diesem Cluster keine Publish/Subscribe-Aktivität zwischen Warteschlangenmanagern erwartet wird.

## **Systemaktion**

Die Cluster-Topic-Definition wird ignoriert und ist bei diesem Warteschlangenmanager nicht sichtbar.

# **Systemprogrammiererantwort**

Wenn Publish/Subscribe-Clustering aktiviert werden soll, ändern Sie das Attribut PSCLUS für alle Warteschlangenmanager im Cluster in ENABLED. Möglicherweise müssen Sie außerdem die Befehle REFRESH CLUSTER und REFRESH QMGR ausgeben (siehe Dokumentation zum Attribut PSCLUS). Wenn Sie keine Publish/Subscribe-Cluster verwenden, sollten Sie das Cluster-Topic-Objekt löschen und sicherstellen, dass PSCLUS auf allen Warteschlangenmanagern auf DISABLED gesetzt ist.

## **CSQX460E**

*csect-name* Cluster cache is full

#### **Bewertung** 8

# **Erklärung**

Im Cluster-Cache-Speicherbereich ist kein Speicherplatz mehr verfügbar.

# **Systemaktion**

Der Repository-Manager wird beendet. Der Kanalinitiator versucht nach dem angegebenen Intervall einen Neustart.

# **Systemprogrammiererantwort**

Der Fehler kann temporär sein. Tritt der Fehler weiterhin auf, muss der Warteschlangenmanager erneut gestartet werden. Dadurch wird dem Cluster-Cache-Bereich mehr Speicherplatz zugeordnet.

Sie müssen vielleicht den Systemparameter CLCACHE für den Cluster-Cache-Typ in "Dynamic" ändern, sodass automatisch mehr Speicherplatz für das Cache angefordert wird, falls erforderlich. (Wenn Sie einen Exit für die Clusterauslastung verwenden, stellen Sie sicher, dass er ein dynamisches Cluster-Cache unterstützt.) Informationen zu Systemparametern für das Makro CSQ6SYSP finden Sie unter CSQ6SYSP verwenden.

# **CSQX461I**

*csect-name* Cluster cache entry corrected, cluster queue manager *clusqmgr-name* channel *channelname* connection *conn-id*

#### **Bewertung**

4

## **Erklärung**

Beim Neustart des Kanalinitiators hat der Repository-Manager einen beschädigten Eintrag im Cluster-Cache gefunden. Der Eintrag ist korrigiert worden.

## **Systemaktion**

Die Verarbeitung wird fortgesetzt. Der Clusterkanal auf den sich der Eintrag bezieht, *channel-name*, der die Verbindung *conn-id* verwendet, wird zur Verwendung verfügbar sein.

## **Systemprogrammiererantwort**

Keine. Sie können überprüfen, ob der Eintrag erfolgreich korrigiert wurde, indem Sie auf dem Warteschlangenmanager, auf dem diese Nachricht ausgegeben wurde, den Befehl DISPLAY CLUSQMGR(*clusqmgr-name*) ausgeben.

## **CSQX462E**

*csect-name* Cluster cache entry is unusable, cluster queue manager *clusqmgr-name* channel *channelname* connection *conn-id*

## **Bewertung**

8

# **Erklärung**

Beim Neustart des Kanalinitiators hat der Repository-Manager einen beschädigten Eintrag im Cluster-Cache gefunden, der nicht korrigiert werden konnte.

## **Systemaktion**

Der beschädigte Eintrag wird ignoriert. Der Clusterkanal auf den sich der Eintrag bezieht, *channelname*, der die Verbindung *conn-id* verwendet, ist nicht verwendbar.

## **Systemprogrammiererantwort**

Der beschädigte Eintrag muss korrigiert und durch Ausgabe des Befehls

```
 ALTER CHANNEL(channel-name) CHLTYPE(CLUSRCVR)
```
<span id="page-799-0"></span>auf dem Clusterwarteschlangenmanager *clusqmgr-name* wieder eingeführt werden. Sie können überprüfen, ob der Eintrag erfolgreich wieder eingeführt wurde, indem Sie den Befehl DISPLAY CLUSQMGR(*clusqmgr-name*) auf dem Warteschlangenmanager ausgeben, auf dem diese Nachricht ausgegeben wurde.

#### **CSQX463E**

*csect-name* Error accessing cluster cache entry

#### **Bewertung**

8

# **Erklärung**

Während des Zugriffs auf den Cluster-Cache-Eintrag ist ein interner Fehler aufgetreten.

#### **Systemaktion**

Informationen zu dem Fehler werden an die Datei geschrieben, die durch die Datendefinitionsanweisung CSQSNAP der JCL-Prozedur xxxxCHIN für startende Tasks des Kanalinitiators bestimmt wird. Die Komponente, bei der der Fehler aufgetreten ist, (Nachrichtenkanalagent, Repository-Manager) wird i. d. R. beendet. In manchen Fällen wird das Endergebnis ein Beenden des Kanalinitiators sein.

#### **Systemprogrammiererantwort**

Erfassen Sie die Elemente, die im Abschnitt "Fehlerbestimmung" aufgelistet sind, und wenden Sie sich an das IBM Support Center.

#### **CSQX465I**

*csect-name* New cluster topic definition inconsistent, topic *topic-name*, queue manager identifier *qmid*, attribute *attr*

#### **Bewertung**

4

## **Erklärung**

Die Definition des Clusterthemas *topic-name*, das in der Warteschlangenmanager-ID *qmid* definiert ist, weist andere Werte des Attributs *attr* als ein oder mehrere Clusterthemen auf, die bereits im Cluster-Cache vorhanden sind. Die vorhandenen Themenobjekte werden von der Nachricht CSQX466I dokumentiert.

Alle Definitionen desselben Clusterthemas sollten identisch sein, da andernfalls Probleme auftreten können, wenn sich Ihre Anwendungen zur Bestimmung des Verhaltens bei der Nachrichtenübermittlung auf eines dieser Attribute stützen. Wenn eine Anwendung beispielsweise ein Cluster-Topic öffnet und die verschiedenen Instanzen des Themas unterschiedliche TOPICSTR-Werte aufweisen, hängt das Verhalten der Nachrichtenübertragung davon ab, welche Instanz des Themas gerade beim Öffnen ausgewählt ist.

#### **Systemaktion**

Keine.

## **Systemprogrammiererantwort**

Ändern Sie die Definitionen des Themas auf den verschiedenen Warteschlangenmanagern so, dass sie für alle Attribute identische Werte aufweisen.

#### **CSQX466I**

*csect-name* Cluster topic definitions inconsistent, topic *topic-name*, queue manager identifier *qmid* attribute *attr*

#### **Bewertung**

Die Definition des Clusterthemas *topic-name*, das in der Warteschlangenmanager-ID *qmid* definiert ist, weist einen anderen Wert des Attributs *attr* als ein Clusterthema auf, das dem Cluster-Cache hinzugefügt wurde. Das gerade hinzugefügte Themenobjekt wird von der Nachricht [CSQX465I](#page-799-0) dokumentiert.

Alle Definitionen desselben Clusterthemas sollten identisch sein, da andernfalls Probleme auftreten können, wenn sich Ihre Anwendungen zur Bestimmung des Verhaltens bei der Nachrichtenübermittlung auf eines dieser Attribute stützen. Wenn eine Anwendung beispielsweise ein Cluster-Topic öffnet und die verschiedenen Instanzen des Themas unterschiedliche TOPICSTR-Werte aufweisen, hängt das Verhalten der Nachrichtenübertragung davon ab, welche Instanz des Themas gerade beim Öffnen ausgewählt ist.

## **Systemaktion**

Keine.

#### **Systemprogrammiererantwort**

Ändern Sie die Definitionen des Themas auf den verschiedenen Warteschlangenmanagern so, dass sie für alle Attribute identische Werte aufweisen.

#### **CSQX467E**

Repository error for topic *topic-name*, MQCC=*mqcc* MQRC=*mqrc* (*mqrc-text*)

#### **Bewertung**

8

#### **Erklärung**

Das Cluster-Repository konnte das Thema *topic-name* aufgrund eines unerwarteten Fehlers im Warteschlangenmanager nicht einfügen oder löschen.

#### **Systemaktion**

Der Repository-Manager wird beendet. Der Kanalinitiator versucht, den Repository-Manager nach einem Intervall erneut zu starten. Weitere Informationen hierzu finden Sie in der Nachricht [CSQX448E.](#page-793-0)

#### **Systemprogrammiererantwort**

Weitere Informationen zu *mqcc*- und *mqrc*-Beendigungscodes finden Sie unter ["API-Beendigungs](#page-1224-0)[und Ursachencodes" auf Seite 1225.](#page-1224-0) (*mqrc-tex* enthält den MQRC in Textform.)

Wenden Sie sich an das IBM Support Center mit dem Ursachencode, der für diesen Fehler angegeben wird.

#### **CSQX468I**

*csect-name* Queue manager *qmgr-uuid1* has replaced queue manager *qmgr-uuid2* in a cluster due to reuse of channel *channel-name*

#### **Bewertung**

 $\Omega$ 

## **Erklärung**

Der Warteschlangenmanager *qmgr-uuid1* wurde mit einem Cluster verknüpft, wobei ein Clusterempfängerkanal verwendet wurde, der denselben Namen aufweist wie ein Kanal, der bereits vom Warteschlangenmanager *qmgr-uuid2* definiert wurde. Alle Clusterempfängerkanäle, die innerhalb eines Clusters verwendet werden, müssen einen eindeutigen Namen haben.

#### **Systemaktion**

Der Warteschlangenmanager *qmgr-uuid1* verwendet den Kanal *channel-name*. Der Warteschlangenmanager *qmgr-uuid2* kann nicht erfolgreich an einem Cluster teilnehmen, wenn der Warteschlangenmanager *qmgr-uuid1* ein Mitglied ist.

#### **Systemprogrammiererantwort**

Die Verwendung eines Kanalnamens, der derzeit einem anderen Warteschlangenmanager im Cluster zugeordnet ist, kann beabsichtigt sein. Dies ist beispielsweise der Fall, wenn der ursprüngliche Warteschlangenmanager gelöscht und als neuer Warteschlangenmanager erneut erstellt wurde. Die versehentliche Duplizierung eines Kanalnamens über mehrere Warteschlangenmanager hinweg würde jedoch ebenfalls zu diesem Verhalten führen. Wenn diese Aktion nicht beabsichtigt war, überprüfen Sie die Konfiguration des Warteschlangenmanagers.

#### **CSQX469E**

*csect-name* Update not received for CLUSRCVR channel *channel-name* hosted on queue manager *qmid* in cluster *cluster\_name*, expected *n* days ago, *m* days remaining

#### **Bewertung** 8

# **Erklärung**

Der Repository-Manager hat festgestellt, dass der CLUSRCVR-Kanal von seinem Warteschlangenmanager nicht erneut veröffentlicht wurde. Diese erneute Veröffentlichung hätte vor *n* Tagen erfolgen sollen oder sollte in dem angegebenen Zeitraum erfolgen.

#### **Systemaktion**

Der Repository-Manager überprüft diese Bedingung stündlich für etwa *m* weitere Tage. Wenn in diesem Zeitraum eine Aktualisierung für den CLUSRCVR-Kanal empfangen wird, werden diese Nachrichten gestoppt. Wenn keine Aktualisierung empfangen wird, werden diese Nachrichten weiterhin geschrieben. Wenn allerdings nach Ablauf dieses Zeitraums keine Aktualisierung empfangen wird, löscht der lokale Warteschlangenmanager seine Kenntnis über diesen Kanal und diese Nachrichten werden beendet. Beachten Sie, dass Teilrepository-Warteschlangenmanager in diesem Cluster den Kanal dann nicht mehr verwenden können.

#### **Systemprogrammiererantwort**

Verschiedene Antworten sind möglich:

- 1. Falls der Kanal absichtlich entfernt wurde und nicht mehr benötigt wird, sollten Sie ihn mit dem Befehl RESET CLUSTER komplett entfernen.
- 2. Im Cluster *cluster\_name* besteht schon seit längerem ein Problem mit dem Clusterempfängerkanal des lokalen Warteschlangenmanagers. Ist dies der Fall, sollten Sie das Problem unbedingt beheben, damit Aktualisierungen für den Cluster empfangen werden können.
- 3. In Cluster *cluster\_name* besteht schon seit längerem ein Problem mit dem Clustersenderkanal des fernen Warteschlangenmanagers. Ist dies der Fall, sollten Sie das Problem unbedingt beheben, damit Aktualisierungen für den Cluster gesendet werden können.
- 4. Überprüfen Sie, ob der Repository-Manager des fernen Warteschlangenmanagers abnormal beendet wurde.
- 5. Der ferne Warteschlangenmanager ist mit diesem Warteschlangenmanager nicht mehr Schritt, möglicherweise aufgrund einer Wiederherstellung des lokalen oder fernen Warteschlangenmanagers aus Sicherungsdaten, einschließlich Situationen, in denen eine doppelte Instanz eines Warteschlangenmanagers in den Cluster eingeführt wurde, auch wenn sie nur vorübergehend ist, z. B. bei einem Disaster-Recovery-Test.

Weitere Informationen finden Sie im Abschnitt Clustering: Verfügbarkeit, mehrere Instanzen und Disaster-Recovery . Der betroffene Warteschlangenmanager muss REFRESH CLUSTER ausgeben, um eine Synchronisation mit anderen Warteschlangenmanagern im Cluster durchzuführen.

Wenn die genannten Punkte überprüft und behoben wurden, diese Fehlernachricht aber dennoch über mehrere Tage immer wieder in die Fehlerprotokolle des lokalen Warteschlangenmanagers ausgegeben wird, wenden Sie sich an das IBM Support Center.

#### **CSQX470E**

*csect-name* Channel *channel-name* has the wrong disposition *disposition*

#### **Bewertung** 8

# **Erklärung**

Die von Ihnen angeforderte Aktion kann auf Kanal *channel-name* nicht ausgeführt werden, weil er die falsche Disposition hat. Dies ist z. B. der Fall, wenn die Aktion einen gemeinsamen Kanal anfragt, seine Disposition aber "privat" ist.

# **Systemaktion**

Die angeforderte Aktion wird nicht ausgeführt.

# **Systemprogrammiererantwort**

Überprüfen Sie, ob der Kanalname richtig angegeben ist. Wenn das der Fall ist, überprüfen Sie, dass folgende Voraussetzungen erfüllt sind:

- Der Kanal wurde richtig definiert
- Die Übertragungswarteschlangenname gibt die richtige Warteschlange an und diese Warteschlange weist die erforderliche Disposition auf.

Die Disposition einer Kanalinstanz steht **nicht** in Zusammenhang zu der durch QSGDISP in der Kanaldefinition bestimmten Disposition:

- Ein sendender Kanal wird *gemeinsam genutzt*, wenn die Übertragungswarteschlange gemeinsam genutzt wird, und er ist *privat*, wenn das nicht zutrifft.
- Ein empfangender Kanal wird *gemeinsam genutzt*, wenn er als Antwort auf eine an die Gruppe mit gemeinsamer Warteschlange gerichtete, eingehende Übertragung gestartet wurde, und er ist *privat*, wenn er als Antwort auf eine an den Warteschlangenmanager gerichtete, eingehende Übertragung gestartet wurde.

# **CSQX471I**

*csect-name nn* shared channels to restart, *nn* requests issued

## **Bewertung**

0

## **Erklärung**

Der Kanalinitiator schaltet sich ab; er ist Eigner einiger aktiver, gemeinsam genutzter sendender Kanäle und es wurde nicht angefordert, dass sie stoppen. Anforderungen, diese Kanäle auf einem anderen Warteschlangenmanager neu zu starten, wurden ausgegeben wie angezeigt.

## **Systemaktion**

Das Beenden des Kanalinitiators wird fortgesetzt.

## **Systemprogrammiererantwort**

Wenn die Zahlen in der Nachricht unterschiedlich sind, war es dem Kanalinitiator nicht möglich, Neustartanforderungen für alle Kanäle auszugeben. Verwenden Sie in diesem Fall den Befehl DISPLAY CHSTATUS, um zu bestimmen, welche Kanäle noch zum Warteschlangenmanager des sich abschaltenden Kanalinitiators gehören und dementsprechend nicht neu gestartet wurden. Führen Sie dann den Neustart manuell durch wie erforderlich.

## **CSQX475I**

*csect-name* Channel *channel-name* adopted, connection *conn-id*

## **Bewertung**

0

# **Erklärung**

Der Kanal *channel-name*, der aufgrund eines Kommunikationsfehlers verwaist ist, wurde von einer neuen Instanz des Kanals, von Verbindung *conn-id*, übernommen.

#### **Systemaktion**

Die Verarbeitung wird fortgesetzt.

# **CSQX476E**

*csect-name* Channel *channel-name* is active on *qmgr-name*, shared status entry found

# **Bewertung**

8

# **Erklärung**

Auf einem aktiven Kanal wurde eine Operation angefordert. Da der Kanal gemeinsam genutzt wird, ist er möglicherweise auf einem anderen Warteschlangenmanager aktiv. Wenn es sich um einen Empfängerkanal handelt, ist möglicherweise eine seiner vorherigen Instanzen verwaist und ist deshalb noch immer aktiv.

# **Systemaktion**

Die Anforderung schlägt fehl.

# **Systemprogrammiererantwort**

Bei anderen Operationen als dem Starten des Kanals stoppen Sie den Kanal entweder manuell, oder warten Sie darauf, dass er beendet wird und versuchen Sie die Operation dann erneut. Wenn nicht die Funktion "Adopt MCA" verwendet wird, ist es möglicherweise nötig MODE(FORCE) zu verwenden, um den Kanal manuell zu stoppen. Durch die Verwendung der Funktion "Adopt MCA", ist kein manueller Eingriff nötig, um verwaiste Empfängerkanäle zu bearbeiten.

Wenn der Kanal nicht auf dem benannten Warteschlangenmanager aktiv ist, ist ein verwaister gemeinsam genutzter Statuseintrag vorhanden, was möglicherweise an einem Verlust der Verbindung zu Db2 liegen kann. Tritt der Fehler weiterhin auf, wenden Sie sich an Ihr IBM Support Center.

# **CSQX477E**

*csect-name* Channel *channel-name* is active, transmission queue *queue-name* in use on *qmgr-name*

# **Bewertung**

8

## **Erklärung**

Auf einem aktiven Kanal wurde eine Operation angefordert. Beim Starten hat ein Senderkanal festgestellt, dass seine Übertragungswarteschlange *queue-name*bereits im angegebenen Warteschlangenmanager verwendet wird.

## **Systemaktion**

Die Anforderung schlägt fehl.

## **Systemprogrammiererantwort**

Führen Sie die folgenden Schritte aus, die möglicherweise auf einem anderen Warteschlangenmanager als dem Warteschlangenmanager ausgeführt werden müssen, auf dem der Kanal gestartet wurde:

- Überprüfen Sie, ob der Kanal bereits ausgeführt wird.
- Überprüfen Sie, ob ein anderer Kanal die Warteschlange mithilfe des Befehls DISPLAY QSTATUS verwendet.
- Stellen Sie sicher, dass der Warteschlangenname in der Kanaldefinition korrekt angegeben ist.
- Ändern Sie das Warteschlangenverwendungs-Attribut der Warteschlange zu dem einer Übertragungswarteschlange.

Wenn der Kanal bereits ausgeführt wird, gehen Sie für Operationen außer dem Starten des Kanals wie folgt vor: Stoppen Sie den Kanal manuell oder warten Sie darauf, dass er beendet wird, und versuchen Sie die Operation erneut. Wenn die Funktion "Adopt MCA" nicht verwendet wird, ist es ist möglicherweise nötig, MODE(FORCE) zu verwenden, um den Kanal manuell zu stoppen. Durch die Ver-

wendung der Funktion "Adopt MCA" ist kein manueller Eingriff nötig, um verwaiste Empfängerkanäle zu bearbeiten.

# **CSQX478E**

*csect-name* Channel *channel-name* is active on *qmgr-name*, connection tag in use

# **Bewertung**

8

# **Erklärung**

Auf einem aktiven Kanal wurde eine Operation angefordert. Das Verbindungstag, das verwendet wurde, um den Kanal innerhalb der Gruppe mit gemeinsamer Warteschlange zu serialisieren, wird derzeit verwendet. Da der Kanal gemeinsam genutzt wird, ist er möglicherweise auf einem anderen Warteschlangenmanager aktiv. Wenn es sich um einen Empfängerkanal handelt, ist möglicherweise eine seiner vorherigen Instanzen verwaist und ist deshalb noch immer aktiv.

Ein weiterer möglicher Hinweis zusätzlich zur CSQX478E-Nachricht für einen gemeinsamen Kanal ist die Nachricht CSQX514E: *csect-name* [Channel channel-name is active on qmgr-name](#page-813-0). Die neue Instanz des Kanals wird mit einer anderen IP-Adresse als der der bereits aktiven Instanz gestartet. Wurde die IP-Adresse des Senders geändert und kann sie in mehrere Adressen umgesetzt werden, setzen Sie mit dem Befehl ALTER QMGR die Option ADOPTCHK auf QMNAME. Beispiel: /cpf ALTER QMGR ADOPTCHK(QMNAME); dabei ist "cpf" das Befehlspräfix für das Warteschlangenmanager-Subsystem.

# **Systemaktion**

Die Anforderung schlägt fehl.

# **Systemprogrammiererantwort**

Bei anderen Operationen als dem Starten des Kanals stoppen Sie den Kanal entweder manuell, oder warten Sie darauf, dass er beendet wird und versuchen Sie die Operation dann erneut. Wenn nicht die Funktion "Adopt MCA" verwendet wird, ist es möglicherweise nötig MODE(FORCE) zu verwenden, um den Kanal manuell zu stoppen. Durch die Verwendung der Funktion "Adopt MCA", ist kein manueller Eingriff nötig, um verwaiste Empfängerkanäle zu bearbeiten.

## **CSQX479E**

*csect-name* Channel *channel-name* is active on *qmgr-name*, shared channel adoption failed

## **Bewertung**

8

# **Erklärung**

Es wurde versucht, den aufgrund eines Kommunikationsfehlers verwaisten Kanal *channel-name* zu übernehmen. Der Versuch ist fehlgeschlagen, was entweder daran liegt, dass der Kanal nicht gestoppt werden konnte, oder daran, dass von dem Warteschlangenmanager *qmgr-name* keine Antwort empfangen wurde.

## **Systemaktion**

Die Anforderung schlägt fehl und der verwaiste Kanal bleibt möglicherweise aktiv.

## **Systemprogrammiererantwort**

Überprüfen Sie die vorangegangenen Fehlernachrichten, um herauszufinden, warum die Übernahme fehlgeschlagen ist. Stoppen Sie den Kanal entweder manuell oder warten Sie, bis er beendet wurde, und wiederholen Sie die Operation. Es ist möglicherweise nötig, MODE(FORCE) zu verwenden, um den Kanal manuell zu stoppen.

## **CSQX482E**

*csect-name* Shared channel function not available

## **Bewertung**

Während der Ausführung eines Kanalbefehls oder während der Verarbeitung eines gemeinsamen Kanals wurde festgestellt, dass eine interne Funktion, die von dem Kanalinitiator angefordert wurde, nicht verfügbar ist.

## **Systemaktion**

Der Kanalbefehl schlägt fehl oder der Kanal stoppt.

# **Systemprogrammiererantwort**

Überprüfen Sie, ob die Db2 -Tabellen, die für IBM MQ erforderlich sind, ordnungsgemäß definiert sind, und starten Sie gegebenenfalls den Warteschlangenmanager und Db2 erneut. Wenn diese korrekt ausgeführt werden, zeigen Sie die Informationen in den Db2-Tabellen zum Status des gemeinsamen Kanals (CSQ.ADMIN\_B\_SCST) und dem gemeinsamen Synchronisierungsschlüssel (CSQ.AD-MIN\_B\_SSKT) an und wenden Sie sich für weitere Unterstützung an das IBM Support Center. Weitere Informationen und Details zu einem Beispieljob (CSQ45STB), der die Daten in den Db2-Tabellen anzeigt, finden Sie im Abschnitt Problembestimmung unter z/OS.

# **CSQX483E**

*csect-name* Db2 nicht verfügbar

## **Bewertung**

8

# **Erklärung**

Weil Db2 nicht oder nicht mehr verfügbar ist, kann der Kanalinitiator für den gemeinsamen Kanal keine Verarbeitung vornehmen.

# **Systemaktion**

Der Kanalbefehl schlägt fehl oder der Kanal stoppt.

## **Systemprogrammiererantwort**

Verwenden Sie die vorangegangenen Nachrichten auf der z/OS-Konsole, um herauszufinden, warum Db2 nicht verfügbar ist, und starten Sie es bei Bedarf neu.

## **CSQX484E**

*csect-name* Fehler beim Zugriff auf Db2

# **Bewertung**

8

# **Erklärung**

Weil beim Zugriff auf Db2 ein Fehler aufgetreten ist, kann der Kanalinitiator keine Verarbeitung für einen gemeinsamen Kanal vornehmen.

## **Systemaktion**

Der Kanalbefehl schlägt fehl oder der Kanal stoppt.

## **Systemprogrammiererantwort**

Beheben Sie den in den vorangegangenen Nachrichten gemeldeten Fehler.

## **CSQX485E**

*csect-name* Shared channel status error

## **Bewertung**

Während der Ausführung eines Kanalbefehls oder während der Verarbeitung eines gemeinsamen Kanals wurde festgestellt, dass der Status eines gemeinsamen Kanals oder gemeinsam genutzte Synchronisationsschlüsselinformationen, die sich in Db2 befinden, beschädigt sind.

# **Systemaktion**

Der Kanalbefehl schlägt fehl oder der Kanal stoppt.

# **Systemprogrammiererantwort**

Überprüfen Sie, ob die für IBM MQ erforderlichen Db2 -Tabellen ordnungsgemäß definiert sind, und starten Sie Db2 bei Bedarf erneut. Wenn Db2 korrekt ausgeführt wird, zeigen Sie die Informationen in den Db2-Tabellen zum Status des gemeinsamen Kanals (CSQ.ADMIN\_B\_SCST) und dem gemeinsamen Synchronisierungsschlüssel (CSQ.ADMIN\_B\_SSKT) an und wenden Sie sich für weitere Unterstützung an das IBM Support Center. Weitere Informationen und Details zu einem Beispieljob (CSQ45STB), der die Daten in den Db2-Tabellen anzeigt, finden Sie im Abschnitt Problembestimmung unter z/OS.

# **CSQX486E**

*csect-name* Shared channel *channel-name* definitions inconsistent

## **Bewertung**

8

# **Erklärung**

Die Definition eines gemeinsamen Kanals hat unterschiedliche Attributwerte auf den verschiedenen Warteschlangenmanagern in der Gruppe mit gemeinsamer Warteschlange. Wenn z. B. der Kanaltyp unterschiedlich ist, können Start- oder Stoppanforderungen nicht richtig ausgeführt werden.

## **Systemaktion**

Die Anforderung schlägt fehl.

## **Systemprogrammiererantwort**

Ändern Sie die Kanaldefinitionen, damit sie auf allen Warteschlangenmanagern identisch sind. Wenn der Kanaltyp geändert werden muss, müssen Sie den Kanal löschen und anschließend neu definieren.

## **CSQX489E**

*csect-name* Maximum instance limit *limit* exceeded, channel *channel-name* connection *conn-id*

## **Bewertung**

8

## **Erklärung**

Es sind zu viele Instanzen des Kanals *channel-name* aktiv, um einen weiteren starten zu können. Die maximal zulässige Menge ist *limit*. Diese wird vom Kanalattribut MAXINST angegeben.

## **Systemaktion**

Der Kanal startet nicht.

## **Systemprogrammiererantwort**

Warten Sie, bis einige der in Betrieb befindlichen Kanäle beendet werden, bevor Sie den Kanal neu starten, oder verwenden Sie den Befehl ALTER CHANNEL, um MAXINST zu erhöhen.

## **CSQX490E**

*csect-name* Maximum client instance limit *limit* exceeded, channel *channel-name* connection *conn-id*

#### **Bewertung**

Es werden zu viele Instanzen des Kanals *channel-name* über die Verbindung *conn-id* ausgeführt, um eine weitere starten zu können. Die maximal zulässige Menge ist *limit* und wird vom Kanalattribut MAXINSTC vorgegeben.

#### **Systemaktion**

Der Kanal startet nicht.

#### **Systemprogrammiererantwort**

Warten Sie, bis einige der in Betrieb befindlichen Kanäle beendet werden, bevor Sie den Kanal neu starten, oder verwenden Sie den Befehl ALTER CHANNEL, um MAXINSTC zu erhöhen.

## **CSQX496I**

*csect-name* Channel *channel-name* stopping because of request by remote exit

#### **Bewertung**

 $\Omega$ 

#### **Erklärung**

Der Kanal wird aufgrund einer Anforderung des Benutzerkanalexits am fernen Ende geschlossen.

#### **Systemaktion**

Der Kanal wird gestoppt. Die zugehörige Übertragungswarteschlange ist möglicherweise auf GET(DI-SABLED) eingestellt und die Auslösefunktion ausgeschaltet. Automatisch definierte Kanäle starten nicht.

#### **Systemprogrammiererantwort**

Beachten Sie, dass der Kanal dadurch in den Status STOPPED versetzt wird. Der Befehl START CHAN-NEL muss ausgegeben werden, um ihn neu zu starten.

## **CSQX498E**

*csect-name* Invalid MQCD field *field-name*, value=*nnn* (X*xxx*)

#### **Bewertung**

8

## **Erklärung**

Die vom Exit für die automatische Kanaldefinition zurückgegebene Struktur MQCD wies im angegebenen Feld einen ungültigen Wert auf. Der Wert wird in Dezimalzeichen (*nnn*) und im Hexadezimalformat angegeben *xxx*).

#### **Systemaktion**

Der Kanal ist nicht definiert.

#### **Systemprogrammiererantwort**

Korrigieren Sie den Exit für die automatische Kanaldefinition.

#### **CSQX500I**

*csect-name* Channel *channel-name* started connection *conn-id*

#### **Bewertung**

 $\Omega$ 

# **Erklärung**

Der angegebene Kanal wurde gestartet.

Wenn *channel-name* ein Kanal für eingehende Nachrichten ist (wird durch *csect-name* mit CSQXRESP angezeigt), wurde er von der Verbindung *conn-id* aus gestartet. Wenn *channel-name* ein Kanal für abgehende Nachrichten ist, wird *conn-id* weggelassen.

## **Systemaktion**

Die Verarbeitung wird fortgesetzt.

# **CSQX501I**

*csect-name* Channel *channel-name* no longer active connection *conn-id*

#### **Bewertung**

0

# **Erklärung**

Kanal *channel-name* wurde beendet. Er ist jetzt inaktiv, falls er beim Ablaufen des Unterbrechungsintervalls normal beendet wurde, und gestoppt, wenn er aufgrund eines Fehlers oder eines STOP CHANNEL-Befehls beendet wurde.

Wenn *channel-name* ein Kanal für eingehende Nachrichten ist (wird durch *csect-name* mit CSQXRESP angezeigt), wurde er von der Verbindung *conn-id* aus gestartet. Wenn *channel-name* ein Kanal für abgehende Nachrichten ist, wird *conn-id* weggelassen.

## **Systemaktion**

Die Verarbeitung wird fortgesetzt.

# **Systemprogrammiererantwort**

Wenn der Kanal gestoppt wurde, beheben Sie den Fehler und geben Sie den Befehl START CHANNEL aus, um den Kanal neu zu starten.

## **CSQX502E**

*csect-name* Action not allowed for channel *chl-type*(*channel-name*)

#### **Bewertung**

8

## **Erklärung**

Die von Ihnen angeforderte Aktion kann nicht für Kanal *channel-name* ausgeführt werden. Einige Aktionen sind nur bei bestimmten Kanaltypen gültig. Bei diesem Kanal handelt es sich einen Kanal des Typs *chl-type*. Sie können beispielsweise den Kanal nur an dem Ende, von dem aus die Nachricht gesendet wird, mit Ping überprüfen.

## **Systemaktion**

Die angeforderte Aktion wird nicht ausgeführt.

#### **Systemprogrammiererantwort**

Überprüfen Sie, ob der Kanalname richtig angegeben ist. Wenn das der Fall ist, überprüfen Sie, dass folgende Voraussetzungen erfüllt sind:

- Der Kanal wurde richtig definiert
- Der Verbindungsname bestimmt das ferne Ende richtig
- Bezüglich eines Clusterempfängerkanals gibt der Verbindungsname keine generische Adresse oder einen gemeinsam genutzten Listener-Port (INDISP=GROUP) an.
- Bei TCP/IP-Verbindungen stimmt die durch den lokalen Kanal angegebene Portnummer mit der überein, die von dem Empfangsprogramm am fernen Warteschlangenmanager verwendet wird.

Anhand von *csect-name* können Sie feststellen, welche Aktion fehlgeschlagen ist:

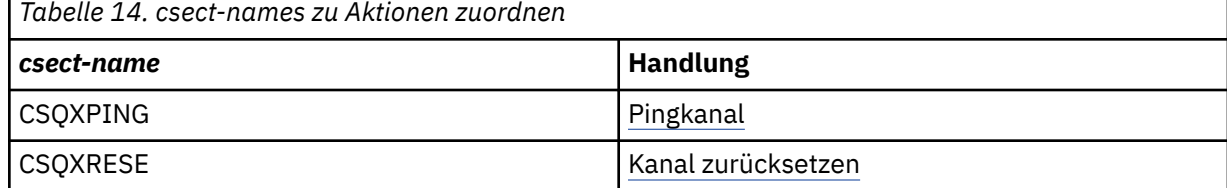

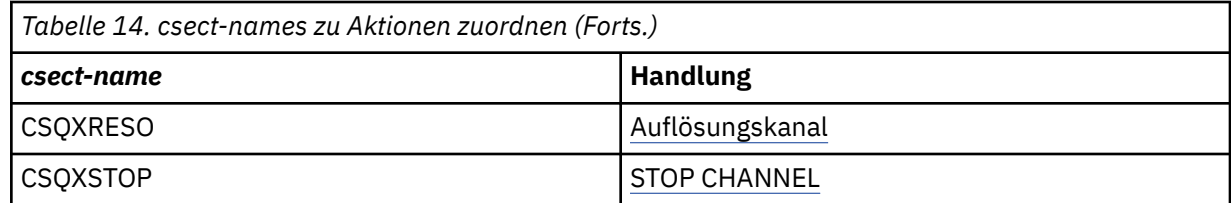

#### **CSQX503E**

*csect-name* Negotiation failed, channel *channel-name* type=*last-segment-type* data=*xxx* connection *conn-id*

## **Bewertung**

8

#### **Erklärung**

Der Kanal *channel-name* konnte nicht eingerichtet werden, weil ein Vereinbarungsfehler zwischen dem lokalen Warteschlangenmanager und der Verbindung *conn-id*, die das ferne Ende verwendet, aufgetreten ist. Die zuletzt empfangenen Steuerdaten waren vom Typ *last-segment-type* und wurden zusammen mit Daten zu dem Fehler empfangen.

Der Wert FFFFFFFF (-1) gibt an, dass vom fernen Ende keine Fehlerdaten gesendet wurden.

#### **Systemaktion**

Der Kanal wird nicht gestartet.

## **Systemprogrammiererantwort**

Überprüfen Sie das Konsolenprotokoll für das ferne Ende auf Nachrichten, die die Ursache des Festlegungsfehlers erklären.

#### **CSQX504E**

*csect-name* Local protocol error, channel *channel-name* type=*type* data=*xxx*

## **Bewertung**

8

## **Erklärung**

Während der Kommunikation mit dem fernen Ende hat der lokale Nachrichtenkanalagent für Kanal *channel-name* einen Protokollfehler festgestellt.

*type* zeigt den Typ des aufgetretenen Fehlers an. Der falsche Wert wird von *xxx* angezeigt.

#### **00000001**

Der fehlende Kanal. Definieren Sie einen fernen Kanal. Weitere Informationen hierzu finden Sie in der Nachricht [CSQX520E](#page-815-0).

#### **00000002**

Falscher Kanaltyp. Überprüfen Sie Ihre Definitionen. Weitere Informationen hierzu finden Sie in der Nachricht [CSQX547E](#page-821-0).

# **00000003**

Warteschlangenmanager nicht verfügbar. Überprüfen Sie den Warteschlangenmanager. Weitere Informationen hierzu finden Sie in der Nachricht [CSQX524E.](#page-816-0)

## **00000004**

Fehler in der Nachrichtenfolge. Untersuchen Sie das Problem und setzen Sie den Kanal zurück. Weitere Informationen hierzu finden Sie in der Nachricht [CSQX526E.](#page-817-0)

#### **00000005**

Der Warteschlangenmanager wird beendet. Diese Nachricht dient möglicherweise nur der Information. Weitere Informationen hierzu finden Sie in der Nachricht [CSQX525E](#page-817-0).

#### **00000006**

Speichervorgang kann nicht durchgeführt werden. Diese Nachricht dient möglicherweise nur der Information. Weitere Informationen finden Sie in den Nachrichten [CSQX527E](#page-817-0) und [CSQX544E](#page-820-0). Überprüfen Sie auch das Fehlerprotokoll auf das ferne System. Die Nachrichten können in die Warteschlange für nicht zustellbare Nachrichten eingereiht worden sein.

#### **00000007**

Benutzer geschlossen. Diese Nachricht dient möglicherweise nur der Information. Weitere Informationen hierzu finden Sie in der Nachricht [CSQX528I](#page-818-0). Der Kanal wird gestoppt, entweder aufgrund eines STOP CHANNEL-Befehls oder weil der Kanalinitiator gestoppt wird.

#### **00000008**

Das Zeitlimit ist abgelaufen. Diese Nachricht dient möglicherweise nur der Information. Während eines MQGET\_WAIT wird das Zeitlimit von DISCINT überschritten, deshalb wird der Kanal geschlossen.

#### **00000009**

Unbekannte Zielwarteschlange - wenden Sie sich an das IBM Support Center.

#### **0000000A**

Falscher Segmenttyp - wenden Sie sich an das IBM Support Center.

#### **0000000B**

Falsche Segmentlänge. Überprüfen Sie den fernen Client. Entweder der Client hat ein Segment gesendet, das die vom Puffer angeforderte Größe überschreitet, oder der angeforderte Puffer überschreitet die kombinierten Grenzwerte für Nutzlast und Header.

#### **0000000C**

Daten ungültig - wenden Sie sich an das IBM Support Center.

# **0000000D**

Nicht erwartetes Segment - wenden Sie sich an das IBM Support Center.

#### **0000000E**

Nicht erwartete ID - wenden Sie sich an das IBM Support Center.

#### **0000000F**

Nicht erwarteter MSH - wenden Sie sich an das IBM Support Center.

#### **00000010**

Allgemeines Protokollproblem - wenden Sie sich an das IBM Support Center.

#### **00000011**

Stapelfehler - wenden Sie sich an das IBM Support Center.

#### **00000012**

Falsche Segmentlänge - wenden Sie sich an das IBM Support Center.

#### **00000013**

Falsche Segmentnummer - wenden Sie sich an das IBM Support Center.

#### **00000014**

Sicherheitsfehler - wenden Sie sich an das IBM Support Center.

#### **00000015**

Fehler im Serienwert. Verwenden Sie den Befehl ALTER CHANNEL SEQWRAP, um die Folgeserienwerte der lokalen oder fernen Kanäle auszurichten. Weitere Informationen hierzu finden Sie in der Nachricht [CSQX505E.](#page-811-0)

#### **00000016**

Kanal nicht verfügbar. Überprüfen Sie, ob der ferne Kanal den Status STOPPED aufweist oder aus anderen Gründen nicht verfügbar ist. Weitere Informationen hierzu finden Sie in der Nachricht [CSQX558E.](#page-823-0)

#### **00000017**

Durch Exit geschlossen - wenden Sie sich an das IBM Support Center.

#### <span id="page-811-0"></span>**00000018**

Fehler in der Verschlüsselungsspezifikation. Bestätigen Sie das SSLCIPH des Kanals und seine Kompatibilität, wenn die ferne Seite auf SSLFIPS(YES) gesetzt wurde. Weitere Informationen hierzu finden Sie in der Nachricht [CSQX635E.](#page-834-0)

#### **00000019**

Fehler im Peer-Namen. Bestätigen Sie, dass SSLPEERNAME auf diesem Kanal mit dem eindeutigen Namen im Zertifikat der fernen Seite übereinstimmt. Weitere Informationen hierzu finden Sie in der Nachricht [CSQX636E.](#page-834-0)

#### **0000001A**

Fehler im SSL/TLS-Clientzertifikat. Überprüfen Sie den fernen Kanal daraufhin, ob für die SSL/ TLS-Vereinbarung ein Zertifikat geliefert wurde. Weitere Informationen finden Sie in der Nachricht [CSQX637E.](#page-835-0)

#### **0000001B**

RMT RSRCS wird wiederhergestellt. Diese Nachricht dient nur der Information. Die Bedingung ist temporär.

#### **0000001C**

SSL/TLS wird aktualisiert. Diese Nachricht dient nur der Information. Die Bedingung ist temporär.

#### **0000001D**

HOBJ ungültig - wenden Sie sich an das IBM Support Center.

#### **0000001E**

Fehler in der Konvertierungs-ID - wenden Sie sich an das IBM Support Center.

#### **0000001F**

Socket-Aktionstyp ungültig - wenden Sie sich an das IBM Support Center.

#### **00000020**

Standby-Warteschlangenmanager ungültig - wenden Sie sich an das IBM Support Center.

#### **00000021**

Maximale Übertragungsgröße ungültig. Erhöhen Sie die fernen RECEIVER-Attribute für die Größe der Übertragungseinheiten.

## **00000022**

FAP-Ebene ungültig - wenden Sie sich an das IBM Support Center.

# **00000023**

Die Höchstzahl zulässiger Konvertierungen wurde überschritten. Der Grenzwert SHARECNV wurde überschritten. Überprüfen Sie den fernen Client und erhöhen Sie den Wert für SHARECNV.

## **00000024**

Fehler im Kennwortschutz - wenden Sie sich an das IBM Support Center.

#### **Systemaktion**

Der Kanal wird gestoppt. Die zugehörige Übertragungswarteschlange ist möglicherweise auf GET(DI-SABLED) eingestellt und die Auslösefunktion ausgeschaltet.

#### **Systemprogrammiererantwort**

Überprüfen Sie das Konsolenprotokoll, um die Ursache des Fehlers zu bestimmen. Dies kann geschehen, nachdem der Kanalinitiator oder Warteschlangenmanager zwangsweise gestoppt oder abnormal beendet wurde. Wenn es in anderen Fällen geschieht, wenden Sie sich an das IBM Support Center, um das Problem zu melden.

#### **CSQX505E**

*csect-name* Sequence wrap values differ, channel *channel-name* local=*local-seqno* remote=*remoteseqno*

#### **Bewertung**

Der Wert für die Folgenummernserie für Kanal *channel-name* ist *local-seqno*, aber der am fernen Ende angegebene Wert ist *remote-seqno*. Die beiden Werte müssen identisch sein, damit der Kanal gestartet werden kann.

#### **Systemaktion**

Der Kanal startet nicht.

#### **Systemprogrammiererantwort**

Ändern Sie entweder die Definition des lokalen oder fernen Kanals, damit die Werte, die als Werte für die Nachrichtenfolgenummernserie angegeben sind, identisch sind.

#### **CSQX506E**

*csect-name* Message receipt confirmation not received for channel *channel-name*

#### **Bewertung**

8

#### **Erklärung**

Das ferne Ende hat den letzten Nachrichtenstapel nicht akzeptiert.

#### **Systemaktion**

Kanal *channel-name* wird beendet. Die zugehörige Übertragungswarteschlange ist möglicherweise auf GET(DISABLED) eingestellt und die Auslösefunktion ausgeschaltet.

#### **Systemprogrammiererantwort**

Stellen Sie fest, warum das ferne Ende den letzten Nachrichtenstapel nicht akzeptiert hat. Beheben Sie das Problem und starten Sie den Kanal erneut.

#### **CSQX507E**

*csect-name* Channel *channel-name* is in-doubt, connection *conn-id* (queue manager *qmgr-name*)

#### **Bewertung** 8

# **Erklärung**

Kanal *channel-name* ist für die Verwendung von Verbindung *conn-id* durch das ferne Ende unbestätigt. Der zugehörige ferne Warteschlangenmanager lautet *qmgr-name*; in einigen Fällen kann sein Name nicht bestimmt werden und wird deshalb als "????" angezeigt.

## **Systemaktion**

Die angeforderte Operation wird nicht abgeschlossen.

#### **Systemprogrammiererantwort**

Überprüfen Sie den Status des Kanals und starten Sie entweder einen Kanal erneut, um den unbestätigten Status zu beheben, oder korrigieren Sie den Fehler manuell mit dem Befehl RESOLVE CHANNEL.

#### **CSQX511I**

*csect-name* Channel *channel-name* started, connection *conn-id*

#### **Bewertung**

0

## **Erklärung**

Der angegebene SVRCONN-Kanal wurde von der Verbindung *conn-id* aus gestartet.

## **Systemaktion**

Die Verarbeitung wird fortgesetzt.

# <span id="page-813-0"></span>**CSQX512I**

*csect-name* Channel *channel-name* no longer active, connection *conn-id*

## **Bewertung**

 $\Omega$ 

# **Erklärung**

Der SVRCONN-Kanal *channel-name* wurde beendet. Er ist jetzt inaktiv, falls er beim Ablaufen des Unterbrechungsintervalls normal beendet wurde, und gestoppt, wenn er aufgrund eines Fehlers oder eines STOP CHANNEL-Befehls beendet wurde.

Der Kanalname (*channel-name*) SVRCONN wurde von der Verbindung *conn-id* aus gestartet.

# **Systemaktion**

Die Verarbeitung wird fortgesetzt.

## **Systemprogrammiererantwort**

Wenn der SVRCONN-Kanal gestoppt wurde, beheben Sie den Fehler und geben Sie den Befehl START CHANNEL aus, um den Kanal neu zu starten.

## **CSQX513E**

*csect-name* Current channel limit exceeded channel *channel-name* connection *conn-id*

## **Bewertung**

## 8 **Erklärung**

Es laufen derzeit zu viele Kanäle, um einen weiteren starten zu können. Die zulässige Höchstzahl wird im Warteschlangenmanagerattribut MAXCHL angegeben. Aktuelle Kanäle schließen gestoppte und aktive Kanäle ebenso ein wie Kanäle, die einen Neuversuch durchführen.

Wenn *channel-name* ein Kanal für eingehende Nachrichten ist (wird durch *csect-name* mit CSQXRESP angezeigt), wurde er von der Verbindung *conn-id* aus gestartet. Wenn *channel-name* ein Kanal für abgehende Nachrichten ist, wird *conn-id* weggelassen.

## **Systemaktion**

Der Kanal startet nicht.

## **Systemprogrammiererantwort**

Warten Sie, bis einige der in Betrieb befindlichen Kanäle beendet werden, bevor Sie den Kanal neu starten, oder verwenden Sie den Befehl ALTER QMGR, um **MAXCHL** zu erhöhen. Eine Veränderung, die **MAXCHL** erhöht, wird nicht wirksam, bis der Kanalinitiator gestoppt oder neu gestartet wurde. Wenn viele der derzeit in Betrieb befindlichen Kanäle Serververbindungskanäle sind, erwägen Sie, die Anzahl dieser Kanäle mithilfe der Attribute **MAXINST** oder **MAXINSTC** eines Serververbindungskanals zu begrenzen. Weitere Details hierzu finden Sie im Abschnitt Server-connection channel limits (Serververbindungskanalbegrenzungen).

## **CSQX514E**

*csect-name* Channel *channel-name* is active on *qmgr-name*

## **Bewertung**

8

# **Erklärung**

Auf einem aktiven Kanal wurde eine Operation angefordert. Wenn es sich um einen gemeinsamen Kanal handelt, ist er möglicherweise auf einem anderen Warteschlangenmanager aktiv. Wenn es sich um einen Empfängerkanal handelt, ist möglicherweise eine seiner vorherigen Instanzen verwaist und ist deshalb noch immer aktiv.

## **Systemaktion**

Die Anforderung schlägt fehl.

# **Systemprogrammiererantwort**

Bei anderen Operationen als dem Starten des Kanals stoppen Sie den Kanal entweder manuell, oder warten Sie darauf, dass er beendet wird und versuchen Sie die Operation dann erneut. Wenn nicht die Funktion "Adopt MCA" verwendet wird, ist es möglicherweise nötig MODE(FORCE) zu verwenden, um den Kanal manuell zu stoppen. Durch die Verwendung der Funktion "Adopt MCA", ist kein manueller Eingriff nötig, um verwaiste Empfängerkanäle zu bearbeiten.

# **CSQX515I**

*csect-name* Channel *channel-name* changed

## **Bewertung**

0

# **Erklärung**

Der Kanal, für den Informationen angefordert wurden, ist eine neue Instanz des Kanals. Die vorherige Kanalinstanz wurde beendet.

## **Systemaktion**

Die angezeigten Informationen gelten für die neue Kanalinstanz.

# **CSQX516E**

*csect-name* Error accessing synchronization data, RC=*return-code*

# **Bewertung**

8

# **Erklärung**

Beim Zugriff auf die Kanalsynchronisationsdaten ist ein Fehler aufgetreten.

Wenn der Rückgabecode die Form 10009*nnn* oder 20009*nnn* hat, handelt es sich um einen verteilten Warteschlangennachrichtencode. Dieser ist i. d. R. der Nachricht CSQX*nnn*E zugehörig, die normalerweise vorher ausgegeben wird.

Andernfalls ist die wahrscheinlichste Ursache ein Speicherengpass.

## **Systemaktion**

Der Kanal wird gestoppt. Die zugehörige Übertragungswarteschlange ist möglicherweise auf GET(DI-SABLED) eingestellt und die Auslösefunktion ausgeschaltet.

In manchen Fällen wird auch der Kanalinitiator gestoppt.

## **Systemprogrammiererantwort**

Wenn der Rückgabecode ein verteilter Warteschlangennachrichtencode ist, lesen Sie die entsprechende Nachrichtenerläuterung, um weitere Informationen zu erhalten. Wenn eine solche Nachricht nicht beschrieben wird, finden Sie die entsprechende Nachrichtennummer unter ["Nachrichtencodes](#page-1219-0) [der verteilten Steuerung von Warteschlangen" auf Seite 1220.](#page-1219-0)

Starten Sie den Kanal oder Kanalinitiator neu. Tritt der Fehler weiterhin auf, wenden Sie sich an das IBM Support Center.

## **CSQX517E**

*csect-name* Error in *q-name* - channel *channel-name* repeated

## **Bewertung**

<span id="page-815-0"></span>In *q-name* war mehr als ein Satz an Synchronisationsinformationen für eine Instanz des Kanals *channel-name* vorhanden. Das liegt wahrscheinlich daran, dass der Kanal ein Empfängerkanal ist und zwei Senderkanäle mit demselben Namen auf verschiedenen Warteschlangenmanagern innerhalb derselben Netzadresse vorhanden sind, die mit ihm kommuniziert haben.

#### **Systemaktion**

Der erste Satz an Synchronisationsinformationen für die Kanalinstanz wird verwendet und alle anderen werden ignoriert. Es können Fehler auftreten, falls der Kanal verwendet wird.

#### **Systemprogrammiererantwort**

Vermeiden Sie die Verwendung des Kanals. Entfernen Sie die zusätzlichen Informationen aus der Kanalsynchronisationswarteschlange und benennen Sie die Kanäle so um, dass sie eindeutige Namen haben.

Wenn das Problem dadurch nicht gelöst wird, wenden Sie sich an das IBM Support Center.

#### **CSQX519E**

*csect-name* Channel *channel-name* not defined connection *remote-conn-id*

#### **Bewertung**

8

## **Erklärung**

Der Kanalinitiator konnte für den Kanal *channel-name* keine Definition finden.

Der zugehörige Name der fernen Verbindung lautet *remote-conn-id*. Wenn die Anforderung, den Kanal zu verwenden, nicht von einer eingehenden Verbindung entfernt ist oder der Name der fernen Verbindung nicht bestimmt werden kann, wird *remote-conn-id* als "????" angezeigt.

#### **Systemaktion**

Die angeforderte Operation schlägt fehl.

#### **Systemprogrammiererantwort**

Prüfen Sie, ob der Name ordnungsgemäß angegeben und die Kanaldefinition verfügbar ist.

Die Nachricht kann auch ausgegeben werden, wenn ein automatisch definierter Clustersenderkanal (CLUSSDRA) als Ergebnis der Ausgabe des Befehls REFRESH CLUSTER gelöscht wurde, aber eine Anwendung, die gerade einen PUT-Vorgang durchführt, noch ein Warteschlangenobjekt geöffnet hat, das den Kanal verwendet.

#### **CSQX520E**

*csect-name* Remote channel *channel-name* not defined

#### **Bewertung**

8

## **Erklärung**

Am fernen Ende ist keine Definition des Kanals *channel-name* vorhanden.

#### **Systemaktion**

Der Kanal startet nicht.

# **Systemprogrammiererantwort**

Fügen Sie am fernen Ende eine entsprechende Kanaldefinition hinzu und wiederholen Sie die Operation.

## **CSQX523E**

*csect-name* Remote protocol error, channel *channel-name* type=*type* data=*xxx*

#### <span id="page-816-0"></span>**Bewertung** 8

# **Erklärung**

Während der Kommunikation mit dem fernen Ende hat der ferne Nachrichtenkanalagent für Kanal *channel-name* einen Protokollfehler festgestellt. *type* zeigt den Fehlertyp an, der aufgetreten ist:

#### **0000000A**

Falscher Segmenttyp

#### **0000000B**

Falsche Länge

#### **0000000C**

Ungültige Daten

#### **0000000D**

Ungültiges Segment

#### **0000000E**

Ungültige Kennung

# **0000000F**

Ungültiger MSH

# **00000010**

Allgemeiner Fehler

# **00000011**

Stapelfehler

# **00000012**

Falsche Nachrichtenlänge

## **00000013**

Falsche Segmentnummer

Die zu dem Fehler gehörenden Daten (z. B. der falsche Wert) werden durch *xxx* angezeigt.

#### **Systemaktion**

Der Kanal wird gestoppt. Die zugehörige Übertragungswarteschlange ist möglicherweise auf GET(DI-SABLED) eingestellt und die Auslösefunktion ausgeschaltet.

#### **Systemprogrammiererantwort**

Überprüfen Sie das Konsolenprotokoll für das ferne Ende, um die Ursache des Ausfalls zu bestimmen. Dies kann geschehen, nachdem der Kanalinitiator oder Warteschlangenmanager zwangsweise gestoppt oder abnormal beendet wurde. Wenn es in anderen Fällen geschieht, wenden Sie sich an das IBM Support Center, um das Problem zu melden.

## **CSQX524E**

*csect-name* Remote queue manager unavailable for channel *channel-name*

#### **Bewertung**

8

## **Erklärung**

Kanal *channel-name* kann nicht gestartet werden, weil der ferne Warteschlangenmanager derzeit nicht verfügbar ist.

## **Systemaktion**

Der Kanal startet nicht.

## **Systemprogrammiererantwort**

Starten Sie den fernen Warteschlangenmanager oder wiederholen Sie die Operation zu einem späteren Zeitpunkt.

#### <span id="page-817-0"></span>**CSQX525E**

*csect-name* Channel *channel-name* closing because remote queue manager *qmgr-name* is stopping

#### **Bewertung**

8

# **Erklärung**

Kanal *channel-name* wird geschlossen, weil der ferne Warteschlangenmanager *qmgr-name* gestoppt wird. In einigen Fällen kann der Name des fernen Warteschlangenmanagers nicht bestimmt werden und wird deshalb als "????" angezeigt.

#### **Systemaktion**

Der Kanal wird gestoppt. Die zugehörige Übertragungswarteschlange ist möglicherweise auf GET(DI-SABLED) eingestellt und die Auslösefunktion ausgeschaltet.

## **Systemprogrammiererantwort**

Untersuchen Sie, warum der ferne Warteschlangenmanager gestoppt wird, wenn dies unerwartet geschieht.

#### **CSQX526E**

*csect-name* Message sequence error for channel *channel-name*, sent=*msg-seqno* expected=*exp-seqno*

#### **Bewertung**

8

## **Erklärung**

Der lokale Warteschlangenmanager stimmt nicht mit dem fernen Ende auf der nächsten Nachrichtenfolgenummer für Kanal *channel-name* überein. Die Nachricht wird normalerweise sowohl auf der Empfangsseite als auch auf der Sendeseite ausgegeben: Auf der Empfangsseite sind *msg-seqno* und *exp-seqno* unvorhersehbar; auf der Sendeseite hatte eine Nachricht die Folgenummer *msg-seqno*, aber Folgenummer *exp-seqno* wurde erwartet.

#### **Systemaktion**

Der Kanal wird gestoppt. Die zugehörige Übertragungswarteschlange ist möglicherweise auf GET(DI-SABLED) eingestellt und die Auslösefunktion ausgeschaltet.

#### **Systemprogrammiererantwort**

Ermitteln Sie die Ursache der Inkonsistenz. Möglicherweise wurden die Synchronisationsinformationen beschädigt oder auf eine frühere Version zurückgesetzt. Wenn das Problem nicht behoben werden kann, lässt sich die Folgenummer auf der Sendeseite des Kanals mithilfe des Befehls RESET CHANNEL manuell zurücksetzen. (Für manche Warteschlangenmanager ist es möglicherweise nötig, den Befehl RESET CHANNEL auch auf der Empfangsseite auszugeben.)

#### **CSQX527E**

csect-name Unable to send message for channel *channel-name*

#### **Bewertung**

8

## **Erklärung**

Das ferne Ende kann die Nachricht, die für Kanal *channel-name* gesendet wird, nicht empfangen.

#### **Systemaktion**

Der Kanal wird gestoppt. Die zugehörige Übertragungswarteschlange ist möglicherweise auf GET(DI-SABLED) eingestellt und die Auslösefunktion ausgeschaltet.

#### <span id="page-818-0"></span>**Systemprogrammiererantwort**

Untersuchen Sie das Konsolenprotokoll für das ferne Ende, um zu bestimmen, warum die Nachricht nicht empfangen werden kann, und starten Sie den Kanal neu.

## **CSQX528I**

*csect-name* Channel *channel-name* stopping

#### **Bewertung**

0

# **Erklärung**

Der Kanal wird geschlossen, weil der Befehl STOP CHANNEL ausgegeben wurde oder weil der Kanalinitiator gestoppt wird.

#### **Systemaktion**

Der Kanal wird gestoppt. Die zugehörige Übertragungswarteschlange ist möglicherweise auf GET(DI-SABLED) eingestellt und die Auslösefunktion ausgeschaltet.

#### **Systemprogrammiererantwort**

Beachten Sie, dass der Kanal durch den Befehl STOP CHANNEL in den Status STOPPED versetzt wird. Der Befehl START CHANNEL muss ausgegeben werden, um ihn neu zu starten.

#### **CSQX531E**

*csect-name* Transmission queue *q-name* for *channel-name* has wrong usage type

#### **Bewertung**

8

#### **Erklärung**

Die Warteschlange *q-name* wird in der Kanaldefinition für *channel-name* als Übertragungswarteschlange benannt, aber es ist keine Übertragungswarteschlange.

## **Systemaktion**

Der Kanal startet nicht.

#### **Systemprogrammiererantwort**

Stellen Sie sicher, dass der Warteschlangenname in der Kanaldefinition richtig angegeben ist. Ist dies der Fall, verändern Sie das Verwendungsattribut der Warteschlange zu dem einer Übertragungswarteschlange.

# **CSQX533I**

*csect-name* Channel *channel-name* is already in requested state

#### **Bewertung**

 $\Omega$ 

## **Erklärung**

Eine Anforderung, den Kanal*channel-name* zu stoppen, wurde gestellt, aber der Kanal befand sich bereits im angegebenen Status oder war dabei, diesen Status zu erreichen.

#### **Systemaktion**

Die Anforderung wird ignoriert.

# **CSQX534E**

*csect-name* Channel *channel-name* is stopped

#### **Bewertung**

Die angeforderte Operation kann nicht ausgeführt werden, weil der Kanal derzeit gestoppt ist.

## **Systemaktion**

Die Anforderung wird ignoriert.

# **Systemprogrammiererantwort**

Geben Sie den Befehl START CHANNEL aus, um den Kanal neu zu starten.

# **CSQX535E**

*csect-name* Channel *channel-name* stopping because exit *exit-name* is not valid

# **Bewertung**

8

# **Erklärung**

Der für Kanal *channel-name* angegebene Benutzerexit *exit-name* ist nicht gültig.

# **Systemaktion**

Der Kanal wird gestoppt. Die zugehörige Übertragungswarteschlange ist möglicherweise auf GET(DI-SABLED) eingestellt und die Auslösefunktion ausgeschaltet. Automatisch definierte Kanäle starten nicht.

# **Systemprogrammiererantwort**

Stellen Sie sicher, dass der Benutzerexit in der Kanaldefinition ordnungsgemäß angegeben wurde und dass das Benutzerexitprogramm korrekt und verfügbar ist. Der Kanalinitiator lädt Exits aus den Bibliotheksdateien in der Datendefinitionsanweisung CSQXLIB der JCL-Prozedur xxxxCHIN für gestartete Tasks.

# **CSQX536I**

*csect-name* Channel *channel-name* stopping because of request by exit *exit-name*

#### **Bewertung**  $\Omega$

# **Erklärung**

Der Kanal wird geschlossen, weil der Benutzerkanalexit *exit-name* es angefordert hat.

## **Systemaktion**

Der Kanal wird gestoppt. Die zugehörige Übertragungswarteschlange ist möglicherweise auf GET(DI-SABLED) eingestellt und die Auslösefunktion ausgeschaltet. Automatisch definierte Kanäle starten nicht.

## **Systemprogrammiererantwort**

Beachten Sie, dass der Kanal dadurch in den Status STOPPED versetzt wird. Der Befehl START CHAN-NEL muss ausgegeben werden, um ihn neu zu starten.

## **CSQX539E**

*csect-name* Channel *channel-name* for queue *q-name* is not available

## **Bewertung**

8

# **Erklärung**

Eine Auslösenachricht wurde empfangen, damit Kanal *channel-name* gestartet wird, um die Übertragungswarteschlange *q-name* zu verarbeiten. Aber dieser Kanalinitiator hat keinen definierten und verfügbaren Kanal zum Starten gefunden.

#### <span id="page-820-0"></span>**Systemaktion**

Der Kanal startet nicht.

## **Systemprogrammiererantwort**

Stellen Sie sicher, dass ein Kanal vorhanden ist, der definiert wurde, um die Übertragungswarteschlange zu verarbeiten, und dass er aktiv ist.

# **CSQX540E**

*csect-name* Unable to commit batch, channel *channel-name* MQCC=*mqcc* MQRC=*mqrc* (*mqrc-text*)

#### **Bewertung**

8

# **Erklärung**

Ein MQCMIT-Aufruf für die zu Kanal *channel-name* gehörige Warteschlange war nicht erfolgreich.

## **Systemaktion**

Der Kanal wird gestoppt. Die zugehörige Übertragungswarteschlange ist möglicherweise auf GET(DI-SABLED) eingestellt und die Auslösefunktion ausgeschaltet.

#### **Systemprogrammiererantwort**

Informationen zu *mqcc* und *mqrc* finden Sie unter ["API-Beendigungs- und Ursachencodes" auf Seite](#page-1224-0) [1225](#page-1224-0) (*mqrc-text* stellt den MQRC in Textform bereit).

## **CSQX541E**

*csect-name* Invalid CCSIDs for data conversion, *ccsid1* and *ccsid2*

#### **Bewertung**

8

#### **Erklärung**

Die lokale ID des codierten Zeichensatzes (CCSID) oder die Ziel-CCSID ist nicht gültig, oder sie wird derzeit nicht unterstützt, oder die Konvertierung zwischen den beiden betroffenen CCSIDs wird nicht unterstützt. (Der Name des Kanals kann nicht bestimmt werden, weil die ungültige CCSID die notwendige Datenkonvertierung verhindert.)

## **Systemaktion**

Der Kanal wird gestoppt. Die zugehörige Übertragungswarteschlange ist möglicherweise auf GET(DI-SABLED) eingestellt und die Auslösefunktion ausgeschaltet.

## **Systemprogrammiererantwort**

Stellen Sie sicher, dass die CCSIDs gültig sind und das die Konvertierung zwischen ihnen unterstützt wird. Informationen zu den unterstützten CCSIDs finden Sie unter Zeichensatznamen und CCSIDs.

## **CSQX544E**

*csect-name* Messages for channel *channel-name* sent to remote dead-letter queue

#### **Bewertung**

4

## **Erklärung**

Während der Verarbeitung des Kanals *channel-name* wurde mindestens eine Nachricht in die Warteschlange für nicht zustellbare Nachrichten am fernen Warteschlangenmanager eingereiht.

## **Systemaktion**

Die Verarbeitung wird fortgesetzt.

#### <span id="page-821-0"></span>**Systemprogrammiererantwort**

Überprüfen Sie den Inhalt der Warteschlange für nicht zustellbare Nachrichten. Jede Nachricht befindet sich in einer Struktur, die beschreibt, weshalb die Nachricht in die Warteschlange eingereiht wurde, und welche Empfängeradresse ursprünglich vorgesehen war.

## **CSQX545I**

*csect-name* Channel *channel-name* closing because disconnect interval expired

#### **Bewertung**

 $\Omega$ 

## **Erklärung**

Der Kanal wird geschlossen, weil auf der Übertragungswarteschlange innerhalb des Unterbrechungsintervalls keine Nachrichten eingegangen sind.

# **Systemaktion**

Der Kanal wird normal beendet.

#### **CSQX547E**

*csect-name* Remote channel *channel-name* has the wrong type

#### **Bewertung**

8

# **Erklärung**

Die angeforderte Operation kann nicht ausgeführt werden, weil Kanal *channel-name* am fernen Ende nicht dem passenden Typ entspricht. Ist der lokale Kanal beispielsweise als Sender definiert, muss der ferne Warteschlangenmanager seinen entsprechenden Kanal entweder als Empfänger oder als Requester definieren.

#### **Systemaktion**

Die angeforderte Operation wird nicht ausgeführt.

#### **Systemprogrammiererantwort**

Überprüfen Sie, ob der Kanalname richtig angegeben ist. Wenn das der Fall ist, überprüfen Sie, dass folgende Voraussetzungen erfüllt sind:

- Die Kanaldefinition am fernen Ende hat den entsprechenden Kanaltyp.
- Der Verbindungsname des lokalen Kanals gibt das ferne Ende richtig an.
- Bezüglich eines Clusterempfängerkanals gibt der Verbindungsname keine generische Adresse oder einen gemeinsam genutzten Listener-Port (INDISP=GROUP) an.
- Bei TCP/IP-Verbindungen stimmt die durch den lokalen Kanal angegebene Portnummer mit der überein, die von dem Empfangsprogramm am fernen Warteschlangenmanager verwendet wird.

#### **CSQX548E**

*csect-name* Messages sent to local dead-letter queue, channel *channel-name* reason=*mqrc* (*mqrctext*)

#### **Bewertung**

4

## **Erklärung**

Während der Verarbeitung des Kanals *channel-name* wurde mindestens eine Nachricht in die Warteschlange für nicht zustellbare Nachrichten am lokalen Warteschlangenmanager eingereiht. *mqrc* zeigt den Grund hierfür an und ist entweder:

- ein Ursachencode MQRC\_\* von einem MQPUT- oder MQPUT1-Aufruf oder
- ein Rückmeldungscode vom Typ MQFB \*.

#### **Systemaktion**

Die Verarbeitung wird fortgesetzt.

# **Systemprogrammiererantwort**

Überprüfen Sie den Inhalt der Warteschlange für nicht zustellbare Nachrichten. Jede Nachricht befindet sich in einer Struktur, die beschreibt, weshalb die Nachricht in die Warteschlange eingereiht wurde, und welche Empfängeradresse ursprünglich vorgesehen war.

Informationen zu *mqcc* und *mqrc* finden Sie unter ["API-Beendigungs- und Ursachencodes" auf Seite](#page-1224-0) [1225](#page-1224-0) (*mqrc-text* stellt den MQRC in Textform bereit).

Informationen zu den Rückmeldungscodes vom TypMQFB\_\* finden Sie in der MQMD-Beschreibung unter MQMD - Nachrichtendeskriptor.

# **CSQX549E**

*csect-name* Queue *q-name* for channel *channel-name* is get-inhibited

# **Bewertung**

8

# **Erklärung**

Ein MQGET-Aufruf ist fehlgeschlagen, weil die Übertragungswarteschlange zuvor für GET-Vorgänge unterdrückt wurde.

## **Systemaktion**

Der Kanal wird gestoppt. Bei der zugehörigen Übertragungswarteschlange ist möglicherweise die Auslösefunktion ausgeschaltet.

## **Systemprogrammiererantwort**

Ändern Sie die Definition der Übertragungswarteschlange, damit sie für GET-Vorgänge zur Verfügung steht.

## **CSQX551E**

*csect-name* Action not supported, channel *channel-name* connection *conn-id* (queue manager *qmgrname*)

## **Bewertung**

8

## **Erklärung**

Die für Kanal *channel-name* angeforderte Operation wird vom fernen Ende, das die Verbindung *connid* verwendet, nicht unterstützt. Der zugehörige ferne Warteschlangenmanager lautet *qmgr-name*; in einigen Fällen kann sein Name nicht bestimmt werden und wird deshalb als "????" angezeigt.

## **Systemaktion**

Der Kanal wird gestoppt. Die zugehörige Übertragungswarteschlange ist möglicherweise auf GET(DI-SABLED) eingestellt und die Auslösefunktion ausgeschaltet.

## **Systemprogrammiererantwort**

Überprüfen Sie, dass der Verbindungsnamensparameter ordnungsgemäß angegeben ist und die Versionen der verwendeten Warteschlangenmanager kompatibel sind.

## **CSQX552E**

*csect-name* Security exit data for channel *channel-name* not received, connection *conn-id*

## **Bewertung**

<span id="page-823-0"></span>Der lokale Sicherheitsbenutzerkanalexit für Kanal *channel-name* hat vom fernen Sicherheitsbenutzerkanalexit Daten angefordert, aber keine empfangen. Die ferne Verbindung ist *conn-id*.

# **Systemaktion**

Der Kanal wird gestoppt. Die zugehörige Übertragungswarteschlange ist möglicherweise auf GET(DI-SABLED) eingestellt und die Auslösefunktion ausgeschaltet.

# **Systemprogrammiererantwort**

Stellen Sie sicher, dass der Sicherheitsexit für den Kanal am fernen Ende ordnungsgemäß definiert wurde und verfügbar ist. Wenn dies der Fall ist, überprüfen Sie, dass das Exitprogramm richtig ausgeführt wird.

# **CSQX558E**

*csect-name* Remote channel *channel-name* not available

# **Bewertung**

8

# **Erklärung**

Der Kanal *channel-name* am fernen Ende ist derzeit gestoppt oder aus anderen Gründen nicht verfügbar. Beispielsweise gibt es derzeit vielleicht zu viele laufende Kanäle, um ihn starten zu können.

# **Systemaktion**

Der Kanal startet nicht.

# **Systemprogrammiererantwort**

Diese Situation ist möglicherweise vorübergehender Natur und der Kanal wird einen erneuten Versuch starten. Wenn er das nicht tut, überprüfen Sie den Kanalstatus am fernen Ende. Wenn er gestoppt ist, geben Sie den Befehl START CHANNEL aus, um ihn neu zu starten. Wenn es zu viele laufende Kanäle gibt, warten Sie entweder darauf, dass einige der ausgeführten Kanäle beendet werden, oder stoppen Sie einige Kanäle manuell und starten Sie anschließend den Kanal neu.

# **CSQX565E**

*csect-name* No dead-letter queue for *qmgr-name*, channel *channel-name*

## **Bewertung**

8

# **Erklärung**

Ein Nachricht konnte nicht normal zugestellt werden und für den Warteschlangenmanager *qmgr-name* ist keine Warteschlange für nicht zustellbare Nachrichten definiert.

Sie können diese Nachricht mit einem Clustersenderkanal während der Nachrichtenneuzuordnung abrufen. Während der Neuzuordnung wird die Nachricht von der Übertragungswarteschlange abgerufen und wieder eingereiht. Wenn die Übertragungswarteschlange voll ist, schlägt die PUT-Operation fehl und versucht, die Nachricht in die Warteschlange für nicht zustellbare Nachrichten zu schreiben. Ist keine Warteschlange für nicht zustellbare Nachrichten vorhanden, wird die Nachricht CSQX565E erzeugt und die Änderungen der Neuzuordnung werden rückgängig gemacht. Die Neuzuordnung erfolgt erst dann, wenn das Problem mit der vollen Warteschlange behoben ist.

# **Systemaktion**

Der Kanal wird gestoppt, außer wenn nicht persistente Nachrichten gesendet werden und das Attribut NPMCLASS des Kanals auf FAST eingestellt ist, wenn die Verarbeitung fortgesetzt wird. Die zugehörige Übertragungswarteschlange ist möglicherweise auf GET(DISABLED) eingestellt und die Auslösefunktion ausgeschaltet.

#### **Systemprogrammiererantwort**

Lösen Sie das Problem, das verhindert hat, dass die Nachricht normal zugestellt wird, oder definieren Sie eine Warteschlange für nicht zustellbare Nachrichten für den fernen Warteschlangenmanager.

#### **CSQX567E**

*csect-name* Listener unable to register to APPC/MVS, TRPTYPE=LU62 INDISP=*disposition* RC=*returncode* reason=*reason*

#### **Bewertung**

8

# **Erklärung**

Während des Startens konnte das angegebene LU 6.2-Empfangsprogramm sich nicht als APPC/MVS-Server registrieren. Der Rückgabecode von APPC/MVS-Zuordnungsservices ist *return-code* und der zugehörige Ursachencode ist *reason* (beide im Hexadezimalformat).

#### **Systemaktion**

Das Empfangsprogramm wurde nicht gestartet.

#### **Systemprogrammiererantwort**

Weitere Informationen finden Sie im Abschnitt ["Rückkehrcodes des Kommunikationsprotokolls für](#page-1203-0) [z/OS" auf Seite 1204](#page-1203-0) zur Ursache des Rückkehrcodes von APPC/MVS-Zuordnungsservices und im Handbuch *[z/OS MVS Programming: Writing Servers for APPC/MVS](https://www.ibm.com/docs/en/zos/2.5.0?topic=mvs-zos-programming-writing-servers-appcmvs)* . Überprüfen Sie, dass das Warteschlangenmanagerattribut LUNAME identisch ist mit dem Wert PARTNER\_LU für das vom Empfangsprogramm verwendete, symbolische APPC/MVS-Ziel.

#### **CSQX568E**

*csect-name* Listener unable to unregister from APPC/MVS, TRPTYPE=LU62 INDISP=*disposition* RC=*return-code* reason=*reason*

#### **Bewertung**

8

## **Erklärung**

Während des Stoppens konnte das angegebene LU 6.2-Empfangsprogramm die Registrierung als APPC/MVS-Server nicht zurücknehmen. Der Rückgabecode von APPC/MVS-Zuordnungsservices ist *return-code* und der zugehörige Ursachencode ist *reason* (beide im Hexadezimalformat).

## **Systemaktion**

Das Empfangsprogramm stoppt. Möglicherweise ist es nicht möglich, es neu zu starten.

## **Systemprogrammiererantwort**

Weitere Informationen finden Sie im Abschnitt ["Rückkehrcodes des Kommunikationsprotokolls für](#page-1203-0) [z/OS" auf Seite 1204](#page-1203-0) für die Ursache des Rückkehrcodes von APPC/MVS-Zuordnungsservices und im Handbuch *[z/OS MVS Programming: Writing Servers for APPC/MVS](https://www.ibm.com/docs/en/zos/2.5.0?topic=mvs-zos-programming-writing-servers-appcmvs)* .

## **CSQX569E**

*csect-name* Channel *channel-name* exceeded TCP/IP channel limit

## **Bewertung**

8

# **Erklärung**

Die maximale Anzahl laufender TCP/IP-Kanäle ist erreicht und deshalb kann kein weiterer Kanal gestartet werden. Aktuelle Kanäle schließen gestoppte und aktive Kanäle ebenso ein wie Kanäle, die einen Neuversuch durchführen. Die zulässige Höchstanzahl wird im Warteschlangenmanagerattribut TCPCHL angegeben, wird aber möglicherweise reduziert, wenn ein Dispatcher ausfällt oder wenn TCP/ IP-Ressourcen eingeschränkt sind (wie von Nachricht [CSQX118I\)](#page-750-0) gemeldet.

#### **Systemaktion**

Der Kanal startet nicht.

# **Systemprogrammiererantwort**

Wenn die Höchstzahl bei null liegt, ist TCP/IP-Kommunikation nicht zulässig und TCP/IP-Kanäle können nicht gestartet werden. Wenn der maximal zulässige Wert nicht null ist, warten Sie, bis einige der in Betrieb befindlichen Kanäle beendet sind, bevor Sie den Kanal erneut starten, oder verwenden Sie den Befehl ALTER QMGR, um TCPCHL zu erhöhen.

# **CSQX570E**

*csect-name* Channel *channel-name* exceeded LU 6.2 channel limit

# **Bewertung**

8

# **Erklärung**

Die maximale Anzahl laufender LU 6.2-Kanäle ist erreicht und deshalb kann kein weiterer Kanal gestartet werden. Aktuelle Kanäle schließen gestoppte und aktive Kanäle ebenso ein wie Kanäle, die einen Neuversuch durchführen. Die zulässige Höchstzahl wird im Warteschlangenmanagerattribut LU62CHL angegeben, ist aber möglicherweise reduziert, wenn ein Dispatcher ausfällt.

# **Systemaktion**

Der Kanal startet nicht.

# **Systemprogrammiererantwort**

Wenn die Höchstzahl bei null liegt, ist LU 6.2-Kommunikation nicht zulässig und LU 6.2-Kanäle können nicht gestartet werden. Wenn der maximal zulässige Wert nicht null ist, warten Sie, bis einige der in Betrieb befindlichen Kanäle beendet sind, bevor Sie den Kanal erneut starten, oder verwenden Sie den Befehl ALTER QMGR, um LU62CHL zu erhöhen.

# **CSQX571E**

*csect-name* Error from PKCS #11 callable service '*func*', RC=*return-code*, reason=*reason*

## **Bewertung**

8

# **Erklärung**

Ein Versuch, den aufrufbaren Service PKCS #11 *func* zu verwenden, ist fehlgeschlagen.

# **Systemaktion**

Die Komponente, bei der der Fehler aufgetreten ist, (Nachrichtenkanalagent, Supervisor) wird fortgesetzt, aber die verwendete Funktion ist nicht mehr verfügbar.

Wenn es sich bei *func* um CSFPPRF (pseudozufällige Funktion) handelt, ist die betroffene Funktion der Kennwortschutz. Wenn diese Funktion nicht verwendet wird, kann dieser Fehler ignoriert werden. Wenn dies beim Start des Kanalinitiators passiert, verwendet der Kennwortschutzalgorithmus stattdessen STCK.

# **Systemprogrammiererantwort**

Informationen zu *return-code* und *reason* aus dem aufrufbaren PKCS #11 -Service finden Sie im Abschnitt [ICSF and cryptographic coprocessor return/reason codes](https://www.ibm.com/docs/en/zos/2.5.0?topic=guide-icsf-cryptographic-coprocessor-returnreason-codes) im Handbuch *z/OS Cryptographic Services ICSF Application Programmer's Guide*.

Weitere Informationen zur Integrated Cryptographic Service Facility (ICSF) finden Sie im Abschnitt ICSF verwenden.

# **CSQX572E**

*csect-name* Channel *channel-name* stopping because message header is not valid

#### **Bewertung** 8

# **Erklärung**

Während der Verarbeitung des Kanals *channel-name* wurde eine Nachricht mit ungültigem Header gefunden. Da die Warteschlange für nicht zustellbare Nachrichten als Übertragungswarteschlange definiert wurde, würde eine Schleife erstellt, wenn die Nachricht dort eingereiht worden wäre.

# **Systemaktion**

Der Kanal wird gestoppt. Die zugehörige Übertragungswarteschlange ist möglicherweise auf GET(DI-SABLED) eingestellt und die Auslösefunktion ausgeschaltet.

# **Systemprogrammiererantwort**

Korrigieren Sie das Problem, das zu dem ungültigen Nachrichtenheader führte.

# **CSQX573E**

*csect-name* Channel *channel-name* exceeded active channel limit

## **Bewertung**

8

# **Erklärung**

Es sind derzeit zu viele Kanäle aktiv (Nachrichtenübertragung), um einen weiteren starten zu können. Die zulässige Höchstzahl wird im Warteschlangenmanagerattribut ACTCHL angegeben.

## **Systemaktion**

Der Kanal startet nicht.

## **Systemprogrammiererantwort**

Warten Sie entweder, bis einige der in Betrieb befindlichen Kanäle beendet werden, oder stoppen Sie einige der Kanäle manuell, bevor Sie den Kanal neu starten, oder verwenden Sie den Befehl ALTER QMGR, um ACTCHL zu erhöhen. Eine Änderung, die den Wert von ACTCHL erhöht, wird erst wirksam, wenn der Kanalinitiator gestoppt und neu gestartet wurde.

## **CSQX574I**

*csect-name* Channel *channel-name* can now start

## **Bewertung**

0

## **Erklärung**

Der angegebene Kanal hat darauf gewartet, zu starten, weil zu viele Kanäle aktiv waren (Nachrichtenübertragung), um einen weiteren starten zu können. Da mindestens einer der aktiven Kanäle inzwischen beendet wurde, kann dieser Kanal gestartet werden.

**Anmerkung:** Diese Nachricht wird nicht selbst ausgegeben, auch wenn das entsprechende Ereignis erstellt wurde.

# **CSQX575E**

*csect-name* Negotiation failed for channel

## **Bewertung**

8

## **Erklärung**

Ein Kanal zwischen dem lokalen Warteschlangenmanager und dem fernen Ende konnte aufgrund eines Vereinbarungsfehlers nicht eingerichtet werden. Der Ausfall verhinderte eine Bestimmung des Kanalnamens: Datenkonvertierung zwischen den vom lokalen und fernen Ende verwendeten IDs des codierten Zeichensatzes (CCSID) ist z. B. möglicherweise nicht möglich.

#### **Systemaktion**

Der Kanal wird nicht gestartet.

#### **Systemprogrammiererantwort**

Überprüfen Sie das Konsolenprotokoll für das ferne Ende auf Nachrichten, die die Ursache des Festlegungsfehlers erklären.

# **CSQX576E**

*csect-name* ICSF is not available

## **Bewertung**

8

# **Erklärung**

Um eine Entropie für den Kennwortschutzalgorithmus zu generieren, erfolgt ein Aufruf an CSFPPRF (pseudozufällig Funktion), wofür die Verfügbarkeit der Integrated Cryptographic Service Facility (ICSF) erforderlich ist. Es wurde festgestellt, dass die ICSF nicht verfügbar ist.

## **Systemaktion**

Der Kennwortschutzalgorithmus verwendet stattdessen STCK.

#### **Systemprogrammiererantwort**

Wenn der Kennwortschutz verwendet wird, starten Sie die ICSF. Wird er nicht verwendet, kann diese Fehlernachricht ignoriert werden.

#### **CSQX578E**

*csect-name* Unable to save status for channel *channel-name*

## **Bewertung**

8

# **Erklärung**

Interner Fehler.

## **Systemaktion**

Der Kanal wird gestoppt. Die zugehörige Übertragungswarteschlange ist möglicherweise auf GET(DI-SABLED) eingestellt und die Auslösefunktion ausgeschaltet.

Informationen zu dem Fehler werden an die Datei geschrieben, die durch die Datendefinitionsanweisung CSQSNAP der JCL-Prozedur xxxxCHIN für startende Tasks des Kanalinitiators bestimmt wird.

## **Systemprogrammiererantwort**

Erfassen Sie die Elemente, die im Abschnitt "Fehlerbestimmung" aufgelistet sind, und wenden Sie sich an das IBM Support Center.

## **CSQX599E**

*csect-name* Channel *channel-name* ended abnormally connection *conn-id*

## **Bewertung**

8

# **Erklärung**

Kanal *channel-name* wurde aufgrund eines schwerwiegenden Fehlers abnormal beendet, wie in den vorangegangenen Nachrichten gemeldet.

Wenn *channel-name* ein Kanal für eingehende Nachrichten ist (wird durch *csect-name* mit CSQXRESP angezeigt), wurde er von der Verbindung *conn-id* aus gestartet. Wenn *channel-name* ein Kanal für abgehende Nachrichten ist, wird *conn-id* weggelassen. Auf die *conn-id* kann der aufgelöste Hostname oder die Netzadresse in runden Klammern nach der *conn-id* folgen, aber dies ist davon abhängig,
ob sie aufgelöst werden kann und ob genügend Speicherplatz vorhanden ist, um diesen Bericht zu melden.

#### **Systemaktion**

Der Kanal wird gestoppt. Die zugehörige Übertragungswarteschlange ist möglicherweise auf GET(DI-SABLED) eingestellt und die Auslösefunktion ausgeschaltet.

#### **Systemprogrammiererantwort**

Untersuchen Sie das in den vorangegangenen Nachrichten gemeldete Problem. Weitere Informationen finden Sie im Abschnitt Problembestimmung im verteilten Warteschlangenmanagement.

#### **CSQX608E**

*csect-name* Remote resources in recovery for channel *channel-name*

#### **Bewertung**

8

### **Erklärung**

Kanal *channel-name* kann nicht gestartet werden, weil Ressourcen am fernen Warteschlangenmanager wiederhergestellt werden.

### **Systemaktion**

Der Kanal startet nicht.

#### **Systemprogrammiererantwort**

Starten Sie den Kanal zu einem späteren Zeitpunkt erneut. Tritt der Fehler weiterhin auf, überprüfen Sie das Konsolenprotokoll für das ferne Ende auf Nachrichten, die die Ursache des Fehlers erklären. Dies beinhaltet auch eine Instanz von CSQX609E mit weiteren Informationen.

#### **CSQX609E**

*csect-name* Resources in recovery, channel *channel-name* MQCC=*mqcc* MQRC=*mqrc* (*mqrc-text*)

#### **Bewertung**

8

### **Erklärung**

Der Nachrichtenkanalagent für den Kanal konnte keine Verbindung zum Warteschlangenmanager herstellen, weil Ressourcen wiederhergestellt werden.

#### **Systemaktion**

Der Kanal startet nicht.

#### **Systemprogrammiererantwort**

Unter ["API-Beendigungs- und Ursachencodes" auf Seite 1225](#page-1224-0) finden Sie Informationen zu *mqcc* and *mqrc* (*mqrc-Text* enthält den MQRC in Textform), die aus einer MQCONNX-Anforderung stammen.

### **CSQX613I**

*csect-name* Channel *channel-name* instance is already in requested state

#### **Bewertung**

0

### **Erklärung**

Eine Anforderung, eine bestimmte Instanz von Kanal *channel-name* zu stoppen wurde gestellt, (durch die Angabe eines Verbindungsnames oder des Namens eines fernen Warteschlangenmanagers), aber die Kanalinstanz befand sich bereits im angegebenen Status oder war dabei, diesen Status zu erreichen.

Dieser Fehler wird auch auftreten, wenn versucht wird, einen SVRCONN-Kanal mithilfe des Parameters QMNAME zu stoppen. Verwenden Sie in diesem Fall nicht den Parameter QMNAME. Verwenden Sie den Parameter CONNAME, um eine bestimmte SVRCONN-Instanz zu stoppen.

### **Systemaktion**

Die Anforderung wird ignoriert.

#### $V5.2.0$

#### **CSQX616E**

*csect-name* The proposed CipherSpec is not enabled. CipherSpec *cipherspec* channel *channel* connection *conn-id*

#### **Bewertung**

8

### **Erklärung**

 $\blacktriangleright$  V 9.2.0 Ein Kanal konnte nicht gestartet werden, da das andere Ende eine CipherSpec vorgeschlagen hat, die auf dem lokalen Kanalinitiator nicht aktiviert ist.

#### **Systemaktion**

Der Start des Kanals wird verhindert.

#### **Systemprogrammiererantwort**

Überprüfen Sie, ob Sie den richtigen öffentlichen Schlüsseltyp des digitalen Zertifikats für den CipherSpec haben, den Sie zu verwenden versuchen; weitere Informationen finden Sie unter Digitale Zertifikate und CipherSpec-Kompatibilität in IBM MQ.

Überprüfen Sie die im Kanalattribut SSLCIPH angegebene CipherSpec und ziehen Sie die Verwendung einer sichereren CipherSpec in Betracht.

 $\blacktriangleright$  V 3.2.0 Wenn CipherSpec für TLS 1.3 und TLS 1.3 nicht aktiviert ist, aktivieren Sie TLS 1.3, indem Sie **AllowTLSV13**=*TRUE* in der TransportSecurity-Zeilengruppe im QMINI-Dataset in der Startprozedur Ihres Warteschlangenmanagers festlegen.

Wenn Sie die Verwendung von schwachen oder veralteten CipherSpecs erneut aktivieren möchten, lesen Sie den Abschnitt Veraltete CipherSpecs unter z/OS aktivieren.

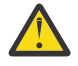

**Achtung:** Wenn Sie CipherSpecs auf diese Weise erneut aktivieren, bleiben Systeme möglichen Sicherheitsproblemen ausgesetzt. Sie sollten CipherSpecs verwenden, die nur das TLS-Protokoll verwenden, und kein SSLv3.

### **CSQX617I**

*csect-name* SSL key repository refresh not processed, SSL communications unavailable

#### **Bewertung**

0

#### **Erklärung**

Das zwischengespeicherte SSL-Schlüsselrepository kann nicht als Antwort auf den Befehl REFRESH SECURITY TYPE(SSL) aktualisiert werden, weil die SSL-Kommunikation momentan nicht verfügbar ist.

#### **Systemaktion**

 $\Omega$ 

#### **Systemprogrammiererantwort**

Untersuchen Sie, warum SSL nicht verfügbar ist, und ergreifen Sie die entsprechenden Maßnahmen. Möglicherweise muss der Kanalinitiator neu gestartet werden, damit SSL verwendet werden kann.

**Anmerkung:** Stellen Sie sicher, dass SSLTASKS auf einen Wert ungleich null gesetzt ist.

#### **CSQX618I**

*csect-name* SSL key repository refresh started

#### **Bewertung**

 $\Omega$ 

### **Erklärung**

Das in den Cache gestellte SSL-Schlüsselrepository wird als Antwort auf den Befehl REFRESH SECU-RITY TYPE(SSL) aktualisiert.

### **Systemaktion**

Die Nachricht CSQX619I wird ausgegeben, wenn die Aktualisierung abgeschlossen ist.

### **CSQX619I**

*csect-name* SSL key repository refresh processed

### **Bewertung**

 $\Omega$ 

### **Erklärung**

Die Aktualisierung des in den Cache gestellten SSL-Schlüsselrepositorys ist abgeschlossen.

### **Systemaktion**

Kanäle werden bei Bedarf neu gestartet.

### **CSQX620E**

*csect-name* System SSL error, channel *channel-name* connection *conn-id* function '*func*' RC=*returncode*

#### **Bewertung**

8

### **Erklärung**

Es ist ein unerwarteter SSL-Kommunikationsfehler für einen Kanal aufgetreten. Der Kanal lautet *channel-name*; in einigen Fällen kann sein Name nicht bestimmt werden und wird deshalb als "????" angezeigt. Die ferne Verbindung ist *conn-id*. *func* ist der Name der System SSL-Funktion, die den Fehler aufwies, und *return-code* ist der Rückgabecode (im Dezimalformat, außer wenn *func* 'gsk\_fips\_state\_set' ist; in diesem Fall im Hexadezimalformat).

### **Systemaktion**

Der Kanal wurde gestoppt.

### **Systemprogrammiererantwort**

Informationen zur Ursache des Rückkehrcodes von System SSL finden Sie unter ["Transport Layer Se](#page-1216-0)[curity-\(TLS-\)Rückgabecodes für z/OS" auf Seite 1217](#page-1216-0) . Weitere Informationen finden Sie im Abschnitt [SSL Function Return Codes](https://www.ibm.com/docs/en/zos/2.5.0?topic=codes-ssl-function-return) im Handbuch *z/OS Cryptographic Services System SSL Programming* .

### **CSQX625E**

*csect-name* System SSL error, function '*func*' RC=*return-code*

### **Bewertung**

8

### **Erklärung**

Es ist ein unerwarteter SSL-Kommunikationsfehler für eine SSL-Server-Subtask aufgetreten. *func* ist der Name der System SSL-Funktion, die den Fehler aufwies und *return-code* ist der Rückgabecode (im Dezimalformat).

### **Systemaktion**

Die SSL-Server-Subtask wird beendet.

Informationen zur Ursache des Rückkehrcodes von System SSL finden Sie unter ["Transport Layer Se](#page-1216-0)[curity-\(TLS-\)Rückgabecodes für z/OS" auf Seite 1217](#page-1216-0) . Weitere Informationen finden Sie im Abschnitt [SSL Function Return Codes](https://www.ibm.com/docs/en/zos/2.5.0?topic=codes-ssl-function-return) im Handbuch *z/OS Cryptographic Services System SSL Programming* .

#### **CSQX629E**

*csect-name* Channel *channel-name* requires ICSF for SSLCIPH(*ciph*)

#### **Bewertung**

8

### **Erklärung**

Der Kanal *Kanalname* verwendet die CipherSpec *ciph*, für die der aufrufbare Service 'Integrated Cryptographic Service Facility' (ICSF) erforderlich ist. ICSF ist aber nicht verfügbar. Manchmal sind der Kanalname und die Cipher-Spezifikation unbekannt und werden deshalb als "????" angezeigt.

Die vierstelligen hexadezimalen Codes sind in Tabelle 1 unter *CipherSpecs* und Tabelle 1 unter *Veraltete CipherSpecs*aufgelistet.

W 9.2.0 Wenn die CipherSpec in der Nachricht als vierstelliger hexadezimaler Code angezeigt wird, kann der Name aus CipherSpecs-Reihenfolge von IBM MQ 9.2.0 abgerufen werden.

Für CipherSpecs, die GCM- oder ephemere-Algorithmen mit elliptischen Kurven verwenden, ist ICSF erforderlich.

#### **Systemaktion**

Der Kanal startet nicht.

#### **Systemprogrammiererantwort**

Stellen Sie sicher, dass ICSF verfügbar ist, oder ändern Sie das vom Kanal verwendete CipherSpec in eines, für das ICSF nicht erforderlich ist. Wenn Sie ICSF verwenden und den Warteschlangenmanager mit SSLFIPS(YES) ausführen, stellen Sie sicher, dass ICSF für die Ausführung im FIPS-Modus konfiguriert ist.

Weitere Informationen finden Sie unter [System SSL function return code 455](https://www.ibm.com/docs/en/zos/2.5.0?topic=sfrc-1#idg27805) im Handbuch *z/OS Cryptographic Services System SSL Programming* .

### **CSQX630E**

*csect-name* Channel *channel-name* requires SSL

#### **Bewertung**

8

### **Erklärung**

Kanal *channel-name* kann nicht gestartet werden, weil er SSL erfordert, SSL-Kommunikation derzeit aber nicht verfügbar ist.

#### **Systemaktion**

Der Kanal startet nicht.

#### **Systemprogrammiererantwort**

Wenn SSL erforderlich ist, untersuchen Sie, warum es nicht verfügbar ist, und ergreifen Sie die entsprechenden Maßnahmen. Möglicherweise ist für den Benutzer, der den Kanaladressraum initialisiert hat, kein Zertifikat mehr verfügbar. In diesem Fall müssen Sie die Benutzer-ID mit dem Befehl **RACDC-ERT ID(xxxx)** so neu konfigurieren, dass Ihnen ein Zertifikat mit dem korrekten Wert zur Verfügung steht. *xxxx* ist in diesem Befehl die Benutzer-ID.

Überprüfen Sie, ob Sie die Eigenschaften für den SSL-Warteschlangenmanager festgelegt haben. SSLTASKS muss beispielsweise größer sein als 0.

Wenn SSL nicht erforderlich ist, ändern Sie die Kanaldefinition, damit SSL nicht verwendet wird.

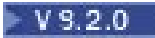

#### **CSQX631E**

*csect-name* Verschlüsselungsspezifikationen unterscheiden sich, Kanal *channel-name* local=*localciph* remote=*remote-ciph* Verbindung *conn-id*

#### **Bewertung**

8

### **Erklärung**

Der SSL-Verschlüsselungsspezifikationswert für Kanal *Kanalname* ist *local-ciph*, aber der am fernen Ende angegebene Wert (von der Verbindung *conn-id*) ist *remote-ciph*.

 $\blacktriangleright$  **V 9.2.0** Unterstützte Alias-CipherSpecs sind in CipherSpecs, die mit IBM MQ-TLS-Unterstützung verwendbar sind aufgelistet und unterstützte CipherSpecs und Protokolle sind in CipherSpecs-Reihenfolge aus IBM MQ 9.2.0 aufgelistet.

### **Systemaktion**

Der Kanal startet nicht.

#### **Systemprogrammiererantwort**

Ändern Sie entweder die Definition des lokalen oder des fernen Kanals, damit die Werte, die für die SSL-Verschlüsselungsspezifikation angegeben sind, identisch sind.

 $\blacktriangleright$  V 3.2.0 Wenn Alias-CipherSpec-Werte des Typs ANY\_\* verwendet werden, stellen Sie sicher, dass an beiden Enden des Kanals kompatible CipherSpec-Werte verwendet werden, sodass eine geeignete CipherSpec vereinbart werden kann.

#### **CSQX632I**

*csect-name* SSL certificate has no associated user ID, remote channel *channel-name*, connection *conn-id* - channel initiator user ID used

### **Bewertung**

0

### **Erklärung**

Das vom fernen Ende (von Verbindung *conn-id*) während des SSL-Handshakeverfahrens gesendete Zertifikat wurde akzeptiert, aber es konnte keine zugehörige Benutzer-ID festgestellt werden. Der Kanal lautet *channel-name*; in einigen Fällen kann sein Name nicht bestimmt werden und wird deshalb als "????" angezeigt.

Wahrscheinliche Ursachen sind, dass das Zertifikat oder ein übereinstimmender Zertifikatsnamensfilter nicht für den externen Sicherheitsmanager (ESM) definiert wurden oder dass das Zertifikat Felder enthält, die ESM nicht versteht.

#### **Systemaktion**

Die Benutzer-ID des Kanalinitiatoradressraums wird als Kanalbenutzer-ID für den Kanal verwendet.

#### **Systemprogrammiererantwort**

Wenn Sie einen Zertifikatsnamensfilter verwenden, können Sie einen Filter erstellen, der mit diesem Zertifikat übereinstimmt. Weitere Informationen zur Verbindung einer Benutzer-ID mit einem Zertifikat finden Sie unter Mit Zertifikatsnamensfiltern (CNFs) arbeiten.

Wenn die für Ihre Kanal gewünschte Sicherheit nicht die Verwendung der SSL-zugeordneten Zertifikatsbenutzer-ID erfordert, können Sie den Kanal so definieren, dass er den Befehl "Put Authority" (**PUTAUT**) mit einem Wert von **ONLYMCA** statt **DEF** bzw. **ALTMCA** statt **CTX** verwendet. Dann wird diese Nachricht nicht ausgegeben, da keine Sicherheitsprüfung für den Kanal die SSL-zugeordnete Zertifikatsbenutzer-ID verwendet, die nicht gefunden werden konnte. Weitere Informationen darüber, welche Benutzer-IDs für die Sicherheitsprüfung auf einem empfangenden Kanal, der TCP/IP verwendet, genutzt werden, finden Sie unter Empfangende Kanäle, die TCP/IP verwenden.

Alternativ dazu können Sie das Kanalattribut **SSLPEER** ändern oder einen Datensatz **CHLAUTH** erstellen, um zu verhindern, dass dieses Zertifikat von dem fernen Kanal akzeptiert wird. Weitere Details finden Sie unter Kanalauthentifizierungsdatensätze.

#### **CSQX633E**

*csect-name* SSL certificate for remote channel *channel-name* failed local check, connection *conn-id*

#### **Bewertung** 8

### **Erklärung**

Das vom fernen Ende (von Verbindung *conn-id*) während des SSL-Handshakeverfahrens gesendete Zertifikat konnte nicht überprüft werden. Der Kanal lautet *channel-name*; in einigen Fällen kann sein Name nicht bestimmt werden und wird deshalb als "????" angezeigt.

#### **Systemaktion**

Der Kanal startet nicht.

#### **Systemprogrammiererantwort**

Stellen Sie sicher, dass das mit dem Schlüsselrepository am fernen Ende verbundene SSL-Zertifikat gültig ist und dass das Signaturzertifikat/die Signaturzertifikate auf dem lokalen Warteschlangenmanager mit der Schlüsselringdatei verbunden wurden, sodass das gesendete Zertifikat authentifiziert werden kann.

Ausführliche Informationen zu SSL-Zertifikaten und Schlüsselrepositorys finden Sie im Abschnitt Sichern.

Dieser Fehler zeigt möglicherweise an, dass das ferne Ende des Kanals für das Senden des falschen Zertifikats konfiguriert ist. Prüfen Sie die Konfiguration der Zertifikatsbezeichnung am fernen Ende des Kanals und stellen Sie sicher, dass das lokale Schlüsselrepository alle erforderlichen CA-Zertifikate enthält.

Weitere Informationen finden Sie unter [System SSL Function Return Code 8](https://www.ibm.com/docs/en/zos/2.5.0?topic=sfrc-1#idg27344) im Handbuch *z/OS Cryptographic Services System SSL Programming* .

#### **CSQX634E**

*csect-name* SSL certificate failed remote check, channel *channel-name* connection *conn-id*

#### **Bewertung**

8

#### **Erklärung**

Die über Verbindung *conn-id* während des SSL-Handshakeverfahrens an das ferne Ende gesendeten Zertifikate konnten nicht überprüft werden. Der Kanal lautet *channel-name*; in einigen Fällen kann sein Name nicht bestimmt werden und wird deshalb als "????" angezeigt.

#### **Systemaktion**

Der Kanal startet nicht.

#### **Systemprogrammiererantwort**

Zunächst muss überprüft werden, ob das SSL-Zertifikat im Schlüsselring beim lokalen Warteschlangenmanager *qmgr-name* gültig ist, z. B. dass er sich im Status TRUST befindet und nicht abgelaufen ist.

In einem zweiten Schritt muss überprüft werden, ob sowohl das Signaturzertifikat (z. B. das Zertifikat aus der Zertifizierungsstelle) als auch das signierte Zertifikat mit dem Schlüsselrepository am fernen Ende verbunden wurden, sodass das gesendete Zertifikat am fernen Ende geprüft werden kann.

Das verwendete Zertifikat wird entweder beim Kanal im Attribut CERTLABL oder beim Warteschlangenmanager im Attribut CERTLABL oder CERTQSGL (im Fall eines gemeinsamen Kanals) benannt. Wenn in keinem dieser Attribute eine Zertifikatsbezeichnung gefunden wird, erhält das Zertifikat den

Namen 'ibmMQ*qsg-name*' (für einen gemeinsam genutzten Kanal) oder 'ibmMQ*qmgr-name*' oder es wird ein Standardzertifikat im Schlüsselring verwendet.

Ausführliche Informationen zu SSL-Zertifikaten und Schlüsselrepositorys finden Sie im Abschnitt Sichern.

Weitere Informationen finden Sie unter [System SSL Function return code 414](https://www.ibm.com/docs/en/zos/2.5.0?topic=sfrc-1#idg27559) im Handbuch *z/OS Cryptographic Services System SSL Programming*.

### **CSQX635E**

*csect-name* Ungültige Verschlüsselungsspezifikation *ciph* für Verbindung *conn-id* von Kanal *channelname*

#### **Bewertung**

8

#### **Erklärung**

Der SSL-Verschlüsselungsspezifikationswert für Kanal *channel-name* ist nicht gültig. Der Wert wird in der Nachricht als vollständige Verschlüsselungszeichenfolge angezeigt.

 $\blacktriangleright$  V 9.2.0 Unterstützte CipherSpecs sind in CipherSpecs-Reihenfolge aus IBM MQ 9.2.0 aufgelistet.

Dieser Fehler kann auftreten, wenn das ferne Ende so konfiguriert ist, dass es SSLFIPS(YES) verwendet. Überprüfen Sie die Fehler am fernen Ende, um zu bestimmen, ob dies der Fall ist.

Dieser Fehler kann auch auftreten, wenn SSLFIPS an beiden Enden konfiguriert ist und Zurten auch auch die Dieser versucht wurde, einen Kanal mit einer TLS 1.3-CipherSpec zu starten. TLS 1.3 CipherSpecs wurden noch nicht FIPS-zertifiziert.

#### **Systemaktion**

Der Kanal startet nicht.

### **Systemprogrammiererantwort**

Korrigieren Sie die SSL-Verschlüsselungsspezifikation für den Kanal. Wenn das ferne Ende so konfiguriert ist, dass es nur FIPS-zertifizierte Verschlüsselungsspezifikationen akzeptiert, ändern Sie den Kanal, sodass er eine FIPS-zertifizierte Verschlüsselungsspezifikation verwendet. Details dazu, welche Verschlüsselungsspezifikationen FIPS-zertifiziert sind, finden Sie im Abschnitt CipherSpecs angeben.

Weitere Informationen finden Sie unter [System SSL Function Return Code 402](https://www.ibm.com/docs/en/zos/2.5.0?topic=sfrc-1#id402), [System SSL Function](https://www.ibm.com/docs/en/zos/2.5.0?topic=sfrc-1#idg27544) [Return Code 412](https://www.ibm.com/docs/en/zos/2.5.0?topic=sfrc-1#idg27544)und [System SSL Function Return Code 422](https://www.ibm.com/docs/en/zos/2.5.0?topic=sfrc-1#idg27602) im Handbuch *z/OS Cryptographic Services System SSL Programming* .

W.S.2.0 Wenn die CipherSpec für TLS 1.3 und TLS 1.3 nicht aktiviert ist, aktivieren Sie TLS 1.3, indem Sie **AllowTLSV13**=*TRUE* in der Zeilengruppe **TransportSecurity** im QMINI-Dataset in der Startprozedur Ihres Warteschlangenmanagers festlegen. Wenn das Warteschlangenmanagerattribut SSLFIPS jedoch auf YES gesetzt ist, können TLS V1.3-Verschlüsselungsspezifikationen nicht verwendet werden, da TLS V1.3-CipherSpecs noch nicht FIPS-zertifiziert sind. In diesem Fall sollten Sie SSLFIPS auf NO setzen.

### **CSQX636E**

*csect-name* Distinguished name does not match peer name, channel *channel-name* name='*dist-name*' connection *conn-id*

### **Bewertung**

8

## **Erklärung**

Der im SSL-Zertifikat am fernen Ende (über Verbindung *conn-id* angegebene definierte Name *distname* stimmt nicht mit dem SSL-Peernamen für Kanal *channel-name* überein. Der definierte Name am fernen Ende muss dem angegebenen Peernamen entsprechen (dieser kann generisch sein), damit der Kanal gestartet werden kann. In einigen Fällen kann der Kanalname nicht bestimmt werden und wird deshalb als "????" angezeigt.

#### **Systemaktion**

Der Kanal startet nicht.

#### **Systemprogrammiererantwort**

Dieser Fehler zeigt möglicherweise an, dass das ferne Ende des Kanals für das Senden des falschen Zertifikats konfiguriert ist. Prüfen Sie die Konfiguration der Zertifikatsbezeichnung am fernen Ende des Kanals und stellen Sie sicher, dass das lokale Schlüsselrepository alle erforderlichen CA-Zertifikate enthält.

Wenn Sie diesem fernen Ende die Herstellung einer Verbindung ermöglichen möchten, ändern Sie die SSL-Peernamenspezifikation, sodass der Name mit dem definierten Namen im SSL-Zertifikat am fernen Ende übereinstimmt, oder fordern Sie das richtige Zertifikat für das ferne Ende an.

Wenn die SSL-Peernamensspezifikation mit einer Anzahl verschiedener, definierter Namen für mehrere verschiedene, ferne SSL-Zertifikate übereinstimmen muss, erwägen Sie die Verwendung von Kanalauthentifizierungsdatensätzen anstelle der SSL-Peernamenspezifikation der Kanaldefinition, um Regeln zu definieren, die bestimmte SSL-Peernamen zulassen oder blockieren. Weitere Details finden Sie unter Kanalauthentifizierungsdatensätze.

#### **CSQX637E**

*csect-name* No SSL certificate for remote channel *channel-name*, connection *conn-id*

#### **Bewertung**

8

#### **Erklärung**

Der ferne Kanal (von Verbindung *conn-id*) hat kein Zertifikat für die Verwendung während des SSL-Handshakeverfahrens bereitgestellt, es ist aber ein Zertifikat erforderlich. Der Kanal lautet *channel*name; in einigen Fällen kann sein Name nicht bestimmt werden und wird deshalb als "????" angezeigt.

### **Systemaktion**

Der Kanal startet nicht.

#### **Systemprogrammiererantwort**

Stellen Sie sicher, dass das SSL-Zertifikat mit dem Schlüsselrepository des fernen Endes verbunden ist und das Zertifikat von RACF als "TRUST" gekennzeichnet und nicht abgelaufen ist. Sie können alternativ die Definition des lokalen Kanals so ändern, dass das Attribut **SSLCAUTH** auf **OPTIONAL** gesetzt wird.

Ausführliche Informationen zu SSL-Zertifikaten und Schlüsselrepositorys finden Sie im Abschnitt Sichern.

Weitere Informationen finden Sie unter [System SSL Function Return Code 403](https://www.ibm.com/docs/en/zos/2.5.0?topic=sfrc-1#idg27491) im Handbuch *z/OS Cryptographic Services System SSL Programming* .

#### **CSQX638E**

*csect-name* SSL communications error for channel *channel-name*, connection *conn-id*

#### **Bewertung**

8

### **Erklärung**

Bei einem Kanal trat ein nicht erwarteter SSL-Kommunikationsfehler auf, der in den vorangegangenen Nachrichten gemeldet wurde. Der Kanal lautet *channel-name*; in einigen Fällen kann sein Name nicht bestimmt werden und wird deshalb als "????" angezeigt. Die ferne Verbindung ist *conn-id*.

### **Systemaktion**

Der Kanal startet nicht.

Untersuchen Sie das in den vorangegangenen Nachrichten gemeldete Problem. Überprüfen Sie die lokalen und fernen Konsolprotokolle auf Berichte über Netzfehler.

Weitere Informationen finden Sie unter [System SSL Function Return Code 406](https://www.ibm.com/docs/en/zos/2.5.0?topic=sfrc-1#idg27505) im Handbuch *z/OS Cryptographic Services System SSL Programming* .

### **CSQX639E**

*csect-name* No cipher specification for remote channel *channel-name*, connection *conn-id*

#### **Bewertung**

8

### **Erklärung**

Der ferne Kanal *channel-name* (von Verbindung *conn-id*) hat keine SSL-Verschlüsselungsspezifikation bereitgestellt, aber sie war erforderlich. In einigen Fällen kann der Kanalname nicht bestimmt werden und wird deshalb als "????" angezeigt.

### **Systemaktion**

Der Kanal startet nicht.

### **Systemprogrammiererantwort**

Ändern Sie die Definition des fernen Kanals, damit der für die SSL-Verschlüsselungsspezifikation angegebene Wert mit dem des lokalen Kanals identisch ist.

#### **CSQX640E**

*csect-name* Invalid peer name, channel *channel-name* attribute=*key-name*

#### **Bewertung**

8

### **Erklärung**

Der SSL-Peername für Kanal *channel-name* enthält einen Attributschlüssel für den definierten Namen *key-name*, der ungültig ist oder nicht unterstützt wird. In einigen Fällen kann der Kanalname nicht bestimmt werden und wird deshalb als "????" angezeigt.

### **Systemaktion**

Der Kanal startet nicht.

### **Systemprogrammiererantwort**

Korrigieren Sie den SSL-Peernamen für den Kanal.

### $\blacktriangleright$  V 9.2.0

### **CSQX641E**

*csect-name* Verschlüsselungsspezifikationsfehler für fernen Kanal, Kanal *channel-name*, local=*localcipher*, remote=*remote-cipher*, Verbindung *verbindungs-id*

### **Bewertung**

8

### **Erklärung**

Bei der CipherSpec für den fernen Kanal *kanalname* (von Verbindung *verbindungs-id*) ist ein Fehler aufgetreten. In einigen Fällen kann der Kanalname nicht bestimmt werden und wird deshalb als "????" angezeigt.

### **Systemaktion**

Der Kanal startet nicht.

 $V9.2.0$ 

Überprüfen Sie die CipherSpecs an beiden Enden des Kanals und stellen Sie sicher, dass sie übereinstimmen.

Wenn CipherSpec für TLS 1.3 und TLS 1.3 nicht aktiviert ist, aktivieren Sie TLS 1.3, indem Sie **AllowTLSV13**=*TRUE* in der TransportSecurity-Zeilengruppe im QMINI-Dataset in der Startprozedur Ihres Warteschlangenmanagers festlegen.

Wenn Alias-CipherSpec-Werte des Typs ANY\_\* verwendet werden, stellen Sie sicher, dass an beiden Enden des Kanals kompatible CipherSpec-Werte verwendet werden, sodass eine geeignete Cipher-Spec vereinbart werden kann.

### **CSQX642E**

*csect-name* No SSL certificate for channel *channel-name*

### **Bewertung**

8

### **Erklärung**

Der Kanal *channel-name* hat kein Zertifikat bereitgestellt, das beim SSL-Handshakeverfahren verwendet werden soll. Das ferne Ende benötigt jedoch ein Zertifikat. In einigen Fällen kann der Kanalname nicht bestimmt werden und wird deshalb als "????" angezeigt.

### **Systemaktion**

Der Kanal startet nicht.

### **Systemprogrammiererantwort**

Stellen Sie sicher, dass mit der Schlüsselringdatei des lokalen Warteschlangenmanagers *qmgr-name* ein SSL-Zertifikat verbunden ist, das dem Warteschlangenmanager zugeordnet ist. Falls Sie eine Zertifikatsbezeichnung konfiguriert haben, prüfen Sie, ob das Zertifikat vorhanden ist. Vergewissern Sie sich auch, dass es von RACF als "TRUST" gekennzeichnet und nicht abgelaufen ist.

Das verwendete Zertifikat wird entweder beim Kanal im Attribut CERTLABL oder beim Warteschlangenmanager im Attribut CERTLABL oder CERTQSGL (im Fall eines gemeinsamen Kanals) benannt. Wenn in keinem dieser Attribute eine Zertifikatsbezeichnung gefunden wird, erhält das Zertifikat den Namen 'ibmMQ*qsg-name*' (für einen gemeinsam genutzten Kanal) oder 'ibmMQ*qmgr-name*' oder es wird ein Standardzertifikat im Schlüsselring verwendet.

Sie können gegebenenfalls auch die Definition des fernen Kanals so ändern, dass das Attribut SSLCAUTH auf OPTIONAL gesetzt wird.

Ausführliche Informationen zu SSL-Zertifikaten und Schlüsselrepositorys finden Sie im Abschnitt Sichern.

### **CSQX643E**

*csect-name* Peer name error for remote channel *channel-name*, connection *conn-id*

### **Bewertung**

8

### **Erklärung**

Im SSL-Peernamen für den fernen Kanal *channel-name* (der Verbindung *conn-id*) ist ein Fehler aufgetreten. In einigen Fällen kann der Kanalname nicht bestimmt werden und wird deshalb als "????" angezeigt.

### **Systemaktion**

Der Kanal startet nicht.

Überprüfen Sie das Protokoll der fernen Konsole, um den Fehler im Peernamen zu bestimmen.

### **CSQX644E**

*csect-name* Unable to determine peer name for remote channel *channel-name*

### **Bewertung**

4

### **Erklärung**

Der Peername des Zertifikats, das während des SSL-Handshakeverfahrens vom fernen Ende gesendet wurde, konnte nicht bestimmt werden. Der Kanal lautet *channel-name*; in einigen Fällen kann sein Name nicht bestimmt werden und wird deshalb als "????" angezeigt.

### **Systemaktion**

Wenn für den lokalen Kanal ein Peername angegeben ist, wird er nicht gestartet.

### **Systemprogrammiererantwort**

Stellen Sie sicher, dass das SSL-Zertifikat in der Schlüsselringdatei des lokalen Warteschlangenmanagers *qmgr-name* gültig ist und dass das Signaturzertifikat mit dem Schlüsselrepository am fernen Ende verbunden ist, damit das gesendete Zertifikat authentifiziert werden kann.

Das verwendete Zertifikat wird entweder beim Kanal im Attribut CERTLABL oder beim Warteschlangenmanager im Attribut CERTLABL oder CERTQSGL (im Fall eines gemeinsamen Kanals) benannt. Wenn in keinem dieser Attribute eine Zertifikatsbezeichnung gefunden wird, erhält das Zertifikat den Namen 'ibmMQ*qsg-name*' (für einen gemeinsam genutzten Kanal) oder 'ibmMQ*qmgr-name*' oder es wird ein Standardzertifikat im Schlüsselring verwendet.

Überprüfen Sie, ob die Definitionen der lokalen und fernen Kanäle korrekt sind.

Ausführliche Informationen zu SSL-Zertifikaten und Schlüsselrepositorys finden Sie im Abschnitt Sichern.

### **CSQX645E**

*csect-name* Certificate *cert-label* missing for channel *channel-name*

### **Bewertung**

4

### **Erklärung**

Das SSL/TLS-Zertifikat *cert-label* oder das Standardzertifikat wurde in der Schlüsselringdatei nicht gefunden oder nicht als vertrauenswürdig erachtet. Der Kanal lautet *channel-name*; in einigen Fällen kann sein Name nicht bestimmt werden und wird deshalb als "????" angezeigt.

In einigen Fällen wird diese Nachricht mehrfach angezeigt, und zwar einmal für jeden beteiligten Kanal.

### **Systemaktion**

Der Kanal startet nicht.

### **Systemprogrammiererantwort**

Stellen Sie sicher, dass sich das SSL/TLS-Zertifikat namens *cert-label* in der Schlüsselringdatei befindet und gültig ist.

Alternativ können Sie die Konfiguration der Zertifikatsbezeichnung ändern, damit der Kanal ein gültiges Zertifikat verwendet.

Das verwendete Zertifikat wird entweder beim Kanal im Attribut CERTLABL oder beim Warteschlangenmanager im Attribut CERTLABL oder CERTQSGL (im Fall eines gemeinsamen Kanals) benannt. Wenn in keinem dieser Attribute eine Zertifikatsbezeichnung gefunden wird, erhält das Zertifikat den Namen 'ibmMQ*qsg-name*' (für einen gemeinsam genutzten Kanal) oder 'ibmMQ*qmgr-name*' oder es wird ein Standardzertifikat im Schlüsselring verwendet.

Mit dem folgenden MQSC-Befehl stellen Sie fest, welche Schlüsselringdatei verwendet wird:

DISPLAY QMGR SSLKEYR

Mit dem folgenden RACF-Befehl (bzw. mit dem entsprechenden Befehl Ihres externen Sicherheitsmanagers) listen Sie die Zertifikate der verwendeten Schlüsselringdatei auf:

RACDCERT ID(*chinit-user-id*) LISTRING(*key-ring-name*)

Weitere Informationen finden Sie unter den Rückgabecodes [System SSL Function Return Code 6](https://www.ibm.com/docs/en/zos/2.5.0?topic=sfrc-1#idg27331) und [System SSL Function Return Code 407](https://www.ibm.com/docs/en/zos/2.5.0?topic=sfrc-1#idg27512) im Handbuch *z/OS Cryptographic Services System SSL Programming* .

#### **CSQX646E**

*csect-name* Error accessing LDAP server for channel *channel-name*

#### **Bewertung**

4

#### **Erklärung**

Während der Überprüfung der Zertifikatswiderrufslisten für einen Kanal ist ein Fehler aufgetreten, als die LDAP-Umgebung eingerichtet oder ein LDAP-Verzeichniseintrag abgerufen wurde. Der Kanal lautet *channel-name*; in einigen Fällen kann sein Name nicht bestimmt werden und wird deshalb als "????" angezeigt.

#### **Systemaktion**

Der Kanal startet nicht.

#### **Systemprogrammiererantwort**

Stellen Sie sicher, dass der LDAP-Server ordnungsgemäß angegeben und eingerichtet wurde und aktiv ist.

Weitere Informationen finden Sie im Abschnitt [System SSL Function Return Code 11i](https://www.ibm.com/docs/en/zos/2.5.0?topic=sfrc-1#idg27374)m Handbuch *z/OS Cryptographic Services System SSL Programming* .

#### **CSQX658E**

*csect-name* SSL certificate has expired, channel *channel-name* connection *conn-id*

#### **Bewertung**

4

#### **Erklärung**

Die aktuelle Uhrzeit liegt entweder vor der Startzeit des SSL-Zertifikats oder nach seiner Endzeit. Der Kanal lautet *channel-name*; in einigen Fällen kann sein Name nicht bestimmt werden und wird deshalb als "????" angezeigt. Die Verbindung ist *conn-id*.

#### **Systemaktion**

Der Kanal startet nicht.

### **Systemprogrammiererantwort**

Fordern Sie ein neues Zertifikat an, falls das Zertifikat abgelaufen ist, oder warten Sie, bis das Zertifikat gültig wird, falls es noch nicht gültig ist.

Weitere Informationen finden Sie unter [System SSL Function Return Code 401](https://www.ibm.com/docs/en/zos/2.5.0?topic=sfrc-1#idg27468) im Handbuch *z/OS Cryptographic Services System SSL Programming* .

#### **CSQX663E**

*csect-name* SSL certificate signature is incorrect, channel *channel-name* connection *conn-id*

#### **Bewertung**

4

### **Erklärung**

Die Signatur des SSL-Zertifikats, das vom fernen Ende über die Verbindung *conn-id* gesendet wurde, ist falsch. Der Kanal lautet *channel-name*; in einigen Fällen kann sein Name nicht bestimmt werden und wird deshalb als "????" angezeigt.

#### **Systemaktion**

Der Kanal startet nicht.

#### **Systemprogrammiererantwort**

Stellen Sie sicher, dass das mit dem Schlüsselrepository am fernen Ende verbundene SSL-Zertifikat gültig ist.

Weitere Informationen finden Sie unter [System SSL Function Return Code 413](https://www.ibm.com/docs/en/zos/2.5.0?topic=sfrc-1#idg27552) im Handbuch *z/OS Cryptographic Services System SSL Programming* .

### **CSQX665E**

*csect-name* Channel *channel-name* stopping because remote SSL socket closed, connection *conn-id*

#### **Bewertung**

4

#### **Erklärung**

Das ferne Ende eines Kanals mit SSL-Kommunikation (über Verbindung *conn-id*) hat das Socket geschlossen oder eine Benachrichtigung über das Schließen gesendet. Der Kanal lautet *channel-name*; in einigen Fällen kann sein Name nicht bestimmt werden und wird deshalb als "????" angezeigt.

#### **Systemaktion**

Der Kanal wird gestoppt.

#### **Systemprogrammiererantwort**

Überprüfen Sie das Konsolenprotokoll für das ferne Ende, um die Ursache des Ausfalls zu bestimmen.

Weitere Informationen finden Sie unter [System SSL Function Return Code 420](https://www.ibm.com/docs/en/zos/2.5.0?topic=sfrc-1#idg27588) im Handbuch *z/OS Cryptographic Services System SSL Programming* .

#### **CSQX666E**

*csect-name* LDAP server unavailable for channel *channel-name*

#### **Bewertung**

4

### **Erklärung**

Während der Überprüfung der Zertifikatswiderrufslisten für einen Kanal war der erforderliche LDAP-Server nicht verfügbar. Der Kanal lautet *channel-name*; in einigen Fällen kann sein Name nicht bestimmt werden und wird deshalb als "????" angezeigt.

#### **Systemaktion**

Der Kanal startet nicht.

#### **Systemprogrammiererantwort**

Stellen Sie sicher, dass der LDAP-Server aktiv ist.

Weitere Informationen finden Sie unter [System SSL Function return Code 427](https://www.ibm.com/docs/en/zos/2.5.0?topic=sfrc-1#idg27610) im Handbuch *z/OS Cryptographic Services System SSL Programming* .

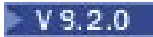

### **CSQX668I**

*csect-name* Cipher specifications based on the TLS V1.2 protocol are disabled

### **Bewertung**

4

### **Erklärung**

Verschlüsselungsspezifikationen, die das Protokoll TLS V1.2 verwenden, sind nicht aktiviert. Kanäle, die für die Verwendung dieser Verschlüsselungsspezifikationen konfiguriert sind, schlagen beim Start fehl.

### **Systemaktion**

Die Verarbeitung wird fortgesetzt.

### **Systemprogrammiererantwort**

Wenn Sie keine auf dem Protokoll TLS V1.2 basierenden Verschlüsselungsspezifikationen verwenden müssen, ist keine Aktion erforderlich.

Wenn Sie die Verwendung von Verschlüsselungsspezifikationen auf Basis von Protokoll TLS V1.2 aktivieren möchten, stoppen Sie entweder den Warteschlangenmanager und entfernen Sie die Liste AllowedCipherSpecs, die beim Start des Warteschlangenmanagers im QMINI-Dataset definiert wurde, bzw. setzen Sie sie auf Kommentar oder fügen Sie Verschlüsselungsspezifikationen auf Basis von Protokoll TLS V1.2 zur Liste AllowedCipherSpecs hinzu. Starten Sie den Warteschlangenmanager erneut.

 $V5.2.0$ 

### **CSQX669I**

*csect-name* Cipher specifications based on the TLS V1.2 protocol are enabled

### **Bewertung**

4

### **Erklärung**

Auf dem Protokoll TLS V1.2 basierende Verschlüsselungsspezifikationen sind aktiviert, Kanäle können für die Verwendung dieser Verschlüsselungsspezifikationen konfiguriert werden.

### **Systemaktion**

Die Verarbeitung wird fortgesetzt.

### **Systemprogrammiererantwort**

Wenn Sie keine Verschlüsselungsspezifikationen auf Basis von Protokoll TLS V1.2 verwenden müssen, stoppen Sie den Warteschlangenmanager und definieren Sie eine AllowedCipherSpecs-Liste im QMINI-Dataset, die keine Verschlüsselungsspezifikationen auf Basis von Protokoll TLS V1.2 enthält. Starten Sie den Warteschlangenmanager erneut.

### $V$  9.2.0

### **CSQX670I**

*csect-name* Cipher specifications based on the TLS V1.3 protocol are disabled

### **Bewertung**

4

### **Erklärung**

Verschlüsselungsspezifikationen, die das Protokoll TLS V1.3 verwenden, sind nicht aktiviert. Kanäle, die für die Verwendung dieser Verschlüsselungsspezifikationen konfiguriert sind, schlagen beim Start fehl.

#### <span id="page-842-0"></span>**Systemaktion**

Die Verarbeitung wird fortgesetzt.

### **Systemprogrammiererantwort**

Wenn Sie keine auf dem Protokoll TLS V1.3 basierenden Verschlüsselungsspezifikationen verwenden müssen, ist keine Aktion erforderlich.

Wenn Sie Verschlüsselungsspezifikationen auf Basis von Protokoll TLS V1.3 aktivieren möchten, bestätigen Sie, dass der Warteschlangenmanager unter z/OS V2.4 oder höher aktiv ist. Falls nicht, ist ein Upgrade der Version von z/OS erforderlich.

Wenn der Warteschlangenmanager bereits auf einer Version des z/OS-Betriebssystems ausgeführt wird, die TLS V1.3 unterstützt, stoppen Sie den Warteschlangenmanager und setzen Sie die Eigenschaft **AllowTLSV13** in der TransportSecurity-Zeilengruppe im QMINI-Dataset auf *TRUE*. Standardmäßig ist TLS V1.3 auf Warteschlangenmanagern inaktiviert, die auf IBM MQ 9.2.0 migriert wurden, und auf Warteschlangenmanagern aktiviert, die neu für die Ausführung mit IBM MQ 9.2.0 erstellt wurden. Wenn Sie eine AllowedCipherSpecs-Liste im QMINI-Dataset definiert haben, fügen Sie außerdem Verschlüsselungsspezifikationen auf Basis von Protokoll TLS V1.3 zur Liste hinzu. Starten Sie den Warteschlangenmanager erneut.

Wenn das Warteschlangenmanagerattribut SSLFIPS auf YES gesetzt ist, können TLS V1.3-Verschlüsselungsspezifikationen nicht verwendet werden, da TLS V1.3-CipherSpecs noch nicht FIPS-zertifiziert sind. Setzen Sie gegebenenfalls SSLFIPS auf NO.

Wenn das Warteschlangenmanagerattribut **SSLKEYR** einen Leerwert enthält, stellen Sie sicher, dass **SSLKEYR** auf den definierten Schlüsselring verweist.

### $\blacktriangleright$  V 9.2.0

### **CSQX671I**

*csect-name* Cipher specifications based on the TLS V1.3 protocol are enabled

### **Bewertung**

#### 4

### **Erklärung**

Auf dem Protokoll TLS V1.3 basierende Verschlüsselungsspezifikationen sind aktiviert, Kanäle können für die Verwendung dieser Verschlüsselungsspezifikationen konfiguriert werden.

### **Systemaktion**

Die Verarbeitung wird fortgesetzt.

### **Systemprogrammiererantwort**

Keine, es sei denn, Sie möchten eine Verschlüsselungsspezifikation verwenden, die aufgrund der Aktivierung von TLS 1.3 inaktiviert wurde. Ist dies der Fall, siehe Anmerkung 3 in Veraltete CipherSpecs.

### **CSQX673E**

*csect-name* Certificate label *cert-label* not used on channel *channel-name*, remote connection *conn-id*

### **Bewertung**

8

### **Erklärung**

Der SSL- oder TLS-Kanal *channel-name* ist für die Verwendung der Zertifikatsbezeichnung *cert-label* konfiguriert. Der ferne Peer hat jedoch nicht die erforderlichen Informationen gesendet, mit denen der lokale Kanal das korrekte Zertifikat verwenden kann. Der ferne Host ist *conn-id*.

Dieser Fehler tritt auf, wenn die lokale Kanaldefinition eine Zertifikatsbezeichnung enthält und der ferne Peer die Auswahl von Zertifikaten nicht unterstützt.

#### **Systemaktion**

Der Kanal startet nicht.

### **Systemprogrammiererantwort**

Stellen Sie sicher, dass der ferne Peer die Konfiguration der Zertifikatsbezeichnung unterstützt. Unter Bezeichnungen von digitalen Zertifikaten, Erläuterung der Anforderungen finden Sie ausführliche Informationen zu den Anforderungen der Zertifikatsbezeichnung. Alternativ können Sie die lokale Kanaldefinition ändern, damit keine Zertifikatsbezeichnung angegeben wird.

### **CSQX674E**

*csect-name* Channel *channel-name*specified a weak or broken SSL CipherSpec *sslciph*

### **Bewertung**

8

### **Erklärung**

Der Kanal kann nicht gestartet werden, weil er für die Verwendung einer CipherSpec konfiguriert ist, die potenziell unsicher ist.

### **Systemaktion**

Der Start des Kanals wird verhindert.

### **Systemprogrammiererantwort**

Überprüfen Sie die im Kanalattribut SSLCIPH angegebene CipherSpec und ziehen Sie die Verwendung einer sichereren CipherSpec in Betracht.

 $\blacktriangleright$  V 3.2.0 Wenn CipherSpec für TLS 1.3 und TLS 1.3 nicht aktiviert ist, aktivieren Sie TLS 1.3, indem Sie **AllowTLSV13**=*TRUE* in der TransportSecurity-Zeilengruppe im QMINI-Dataset in der Startprozedur Ihres Warteschlangenmanagers festlegen.

Wenn Sie die Verwendung von schwachen oder veralteten CipherSpecs erneut aktivieren möchten, lesen Sie den Abschnitt Veraltete CipherSpecs unter z/OS aktivieren.

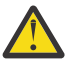

**Achtung:** Wenn Sie CipherSpecs auf diese Weise erneut aktivieren, bleiben Systeme möglichen Sicherheitsproblemen ausgesetzt. Sie sollten CipherSpecs verwenden, die nur das TLS-Protokoll verwenden, und kein SSLv3.

### **CSQX675E**

*csect-name* Unable to complete SSL key repository refresh

### **Bewertung**

### 4 **Erklärung**

Die Aktualisierung des zwischengespeicherten SSL-Schlüsselrepositorys konnte aufgrund von Fehlern nicht abgeschlossen werden.

### **Systemaktion**

Die Aktualisierung ist unvollständig.

### **Systemprogrammiererantwort**

Prüfen Sie das Konsolenprotokoll auf Nachrichten, aus denen möglicherweise hervorgeht, warum die Aktualisierung nicht gestartet werden konnte.

### **CSQX676E**

*csect-name* SSL key repository refresh completed, but some channels not restarted

### **Bewertung**

4

### **Erklärung**

Die Aktualisierung des zwischengespeicherten SSL-Schlüsselrepositorys wurde abgeschlossen, sodass die neuesten Werte und Zertifikate für alle SSL-Kanäle verwendet werden. Nach dem Abschluss der Aktualisierung konnten jedoch nicht alle abgehenden SSL-Kanäle, die bei Einleitung der Aktualisierung aktiv waren, erneut gestartet werden.

### **Systemaktion**

Die Verarbeitung wird fortgesetzt.

### **Systemprogrammiererantwort**

Prüfen Sie das Konsolenprotokoll auf Nachrichten, in denen die nicht erneut gestarteten Kanäle angegeben sind.

### **CSQX677E**

*csect-name* SSL key repository refresh terminated, waiting for channel *channel-name*

### **Bewertung**

4

### **Erklärung**

Das zwischengespeicherte SSL-Schlüsselrepository wird aktualisiert und dazu werden alle Kanäle gestoppt, die SSL-Kommunikation verwenden. Für mindestens einen Kanal dauert das Stoppen zu lange. Der Kanal lautet *channel-name*; in einigen Fällen kann sein Name nicht bestimmt werden und wird deshalb als "????" angezeigt.

### **Systemaktion**

Die Aktualisierung ist beendet. Einige Kanäle, die SSL verwenden, wurden gestoppt.

### **Systemprogrammiererantwort**

Stoppen Sie alle SSL-Kanäle, die noch nicht gestoppt wurden, und geben Sie den Befehl REFRESH SECURITY TYPE(SSL) erneut aus.

### **CSQX678E**

*csect-name* Channel *channel-name* not started, refreshing SSL key repository

### **Bewertung**

4

### **Erklärung**

Ein Kanal, der SSL-Kommunikation verwendet, konnte nicht gestartet werden, weil das zwischengespeicherte SSL-Schlüsselrepository derzeit aktualisiert wird. Der Kanal lautet *channel-name*; in einigen Fällen kann sein Name nicht bestimmt werden und wird deshalb als "????" angezeigt.

### **Systemaktion**

Der Kanal startet nicht.

### **Systemprogrammiererantwort**

Warten Sie, bis die Aktualisierung abgeschlossen ist, und starten Sie den Kanal erneut.

### **CSQX679E**

*csect-name* Channel *channel-name* not started, refreshing remote SSL key repository

### **Bewertung**

4

### **Erklärung**

Ein Kanal, der SSL-Kommunikation verwendet, konnte nicht gestartet werden, weil das zwischengespeicherte SSL-Schlüsselrepository am fernen Ende derzeit aktualisiert wird. Der Kanal lautet *chan-* nel-name; in einigen Fällen kann sein Name nicht bestimmt werden und wird deshalb als "????" angezeigt.

#### **Systemaktion**

Der Kanal startet nicht.

### **Systemprogrammiererantwort**

Warten Sie, bis die Aktualisierung abgeschlossen ist, und starten Sie den Kanal erneut.

### **CSQX683E**

*csect-name* SSL key repository has no certificates

### **Bewertung**

4

### **Erklärung**

Das SSL-Schlüsselrepository (d. h. die Schlüsselringdatei im externen Sicherheitsmanager) enthält keine gültigen Zertifikate.

### **Systemaktion**

Kanäle, die SSL-Kommunikation verwenden, starten nicht.

#### **Systemprogrammiererantwort**

Fügen Sie das Benutzerzertifikat und alle erforderlichen Zertifikate von Zertifizierungsstellen zum Schlüsselrepository hinzu. Stellen Sie sicher, dass bereits vorhandene Zertifikate gültig, nicht abgelaufen und als vertrauenswürdig markiert sind.

Weitere Informationen finden Sie unter [System SSL Function Return Code 7](https://www.ibm.com/docs/en/zos/2.5.0?topic=sfrc-1#idg27338) im Handbuch *z/OS Cryptographic Services System SSL Programming* .

#### **CSQX684E**

*csect-name* SSL key repository has no CA certificates

#### **Bewertung** 4

### **Erklärung**

Das SSL-Schlüsselrepository (d. h. die Schlüsselringdatei im externen Sicherheitsmanager) enthält keine gültigen Zertifikate einer Zertifizierungsstelle. Ein Kanal, der SSL-Kommunikation verwendet, erfordert mindestens ein Zertifikat einer Zertifizierungsstelle oder ein selbst signiertes Zertifikat, um die Clientauthentifizierung auszuführen.

#### **Systemaktion**

Kanäle, die SSL-Kommunikation verwenden, starten nicht.

#### **Systemprogrammiererantwort**

Fügen Sie das Benutzerzertifikat und alle erforderlichen Zertifikate von Zertifizierungsstellen zum Schlüsselrepository hinzu. Stellen Sie sicher, dass bereits vorhandene Zertifikate gültig, nicht abgelaufen und als vertrauenswürdig markiert sind.

Weitere Informationen finden Sie im Abschnitt [System SSL Function Return Code 109](https://www.ibm.com/docs/en/zos/2.5.0?topic=sfrc-1#idg27423) im Handbuch *z/OS Cryptographic Services System SSL Programming* .

### **CSQX685E**

*csect-name* No self-signed certificate for channel *channel-name*, connection *conn-id*

#### **Bewertung**

4

### **Erklärung**

Ein selbst signiertes Zertifikat kann nicht überprüft werden, weil es sich nicht im SSL-Schlüsselrepository befindet. Der Kanal lautet *channel-name*; in einigen Fällen kann sein Name nicht bestimmt werden und wird deshalb als "????" angezeigt. Die ferne Verbindung ist conn-id.

### **Systemaktion**

Der Kanal wird nicht gestartet.

### **Systemprogrammiererantwort**

Fügen Sie das selbst signierte Zertifikat zum Schlüsselrepository hinzu.

**Anmerkung:** Änderungen am Schlüsselrepository werden nicht sofort wirksam, wie im Abschnitt Wirksamwerden von Änderungen an Zertifikaten oder am Schlüsselrepository unter z/OS beschrieben. Wenn Sie das selbst signierte Zertifikat bereits zum Schlüsselrepository hinzugefügt haben, geben Sie den Befehl REFRESH SECURITY TYPE(SSL) aus oder starten Sie den CHINIT-Adressraum erneut.

Weitere Informationen finden Sie unter [System SSL Function Return Code 417](https://www.ibm.com/docs/en/zos/2.5.0?topic=sfrc-1#idg27580) im Handbuch *z/OS Cryptographic Services System SSL Programming* .

### **CSQX686E**

*csect-name* SSL private key error for channel *channel-name*

### **Bewertung**

4

### **Erklärung**

Dem verwendeten SSL-Zertifikat wurde kein privater Schlüssel zugeordnet oder der private Schlüssel ist nicht verfügbar, weil dieser Schlüssel in ICSF gespeichert ist und ICSF-Services nicht verfügbar sind. Der Kanal lautet *channel-name*; in einigen Fällen kann sein Name nicht bestimmt werden und wird deshalb als "????" angezeigt.

Das verwendete Zertifikat wird entweder beim Kanal im Attribut CERTLABL oder beim Warteschlangenmanager im Attribut CERTLABL oder CERTQSGL (im Fall eines gemeinsamen Kanals) benannt. Wenn in keinem dieser Attribute eine Zertifikatsbezeichnung gefunden wird, erhält das Zertifikat den Namen 'ibmMQ*qsg-name*' (für einen gemeinsam genutzten Kanal) oder 'ibmMQ*qmgr-name*' oder es wird ein Standardzertifikat im Schlüsselring verwendet.

### **Systemaktion**

Der Kanal wird nicht gestartet.

### **Systemprogrammiererantwort**

Stellen Sie sicher, dass der private Schlüssel, der dem SSL-Zertifikat zugeordnet wurde, verfügbar ist. Stellen Sie sicher, dass die gestartete ICSF-Task aktiv ist, falls der private Schlüssel in ICSF gespeichert wurde. Im Abschnitt Kanalinitiator die korrekten Zugriffsberechtigungen für z/OSerteilen finden Sie Informationen dazu, wie CHINIT die richtigen Zugriffe zum Abrufen seiner Schlüssel erhält (falls in ICSF).

Weitere Informationen finden Sie unter [System SSL Function Return Code 428](https://www.ibm.com/docs/en/zos/2.5.0?topic=sfrc-1#id428) im Handbuch *z/OS Cryptographic Services System SSL Programming* .

### **CSQX687E**

*csect-name* SSL certificate revoked by CA for channel *channel-name*, connection *conn-id*

### **Bewertung**

4

### **Erklärung**

Das SSL-Zertifikat wurde von der Zertifizierungsstelle widerrufen. Der Kanal lautet *channel-name*; in einigen Fällen kann sein Name nicht bestimmt werden und wird deshalb als "????" angezeigt. Die ferne Verbindung ist *conn-id*.

#### <span id="page-847-0"></span>**Systemaktion**

Der Kanal wird nicht gestartet.

### **Systemprogrammiererantwort**

Fordern Sie ein neues Zertifikat an und fügen Sie es zum Schlüsselrepository hinzu.

Weitere Informationen finden Sie unter [System SSL Function Return Code 431](https://www.ibm.com/docs/en/zos/2.5.0?topic=sfrc-1#idg27636) im Handbuch *z/OS Cryptographic Services System SSL Programming* .

### **CSQX688E**

*csect-name* No SSL CA certificate for channel *channel-name*, connection *conn-id*

### **Bewertung**

4

### **Erklärung**

Das SSL-Schlüsselrepository enthält kein Zertifikat für die Zertifizierungsstelle. Der Kanal lautet *chan*nel-name; in einigen Fällen kann sein Name nicht bestimmt werden und wird deshalb als "????" angezeigt. Die ferne Verbindung ist *conn-id*.

### **Systemaktion**

Der Kanal wird nicht gestartet.

### **Systemprogrammiererantwort**

Fordern Sie ein Zertifikat für die Zertifizierungsstelle an und fügen Sie es zum Schlüsselrepository hinzu.

Weitere Informationen finden Sie unter [System SSL Function Return Code 435](https://www.ibm.com/docs/en/zos/2.5.0?topic=sfrc-1#id435) im Handbuch *z/OS Cryptographic Services System SSL Programming* .

### **CSQX689E**

*csect-name* CRL cannot be processed for channel *channel-name*, connection *conn-id*

#### **Bewertung** 4

### **Erklärung**

Eine Zertifikatswiderrufsliste ist ungültig und kann nicht verarbeitet werden. Der Kanal lautet *channel*name; in einigen Fällen kann sein Name nicht bestimmt werden und wird deshalb als "????" angezeigt. Die ferne Verbindung ist *conn-id*.

### **Systemaktion**

Der Kanal wird nicht gestartet.

### **Systemprogrammiererantwort**

Fordern Sie von der Zertifizierungsstelle eine Ersatz-Zertifikatswiderrufsliste an.

Weitere Informationen finden Sie unter [System SSL Function Return Code 436](https://www.ibm.com/docs/en/zos/2.5.0?topic=sfrc-1#idg27670) im Handbuch *z/OS Cryptographic Services System SSL Programming* .

### **CSQX690I**

*csect-name* Cipher specifications based on the SSLv3 protocol are disabled.

### **Bewertung**

4

### **Erklärung**

Verschlüsselungsspezifikationen, die auf dem SSLv3-Protokoll basieren, sind nicht aktiviert und Kanäle, die für die Verwendung dieser Verschlüsselungsspezifikationen konfiguriert sind, schlagen beim Start fehl.

#### <span id="page-848-0"></span>**Systemaktion**

Die Verarbeitung wird fortgesetzt.

### **Systemprogrammiererantwort**

Wenn Sie keine Verschlüsselungsspezifikationen, die auf dem SSLv3-Protokoll basieren, verwenden müssen, ist keine Aktion erforderlich.

Wenn Sie die Verwendung von schwachen oder veralteten CipherSpecs erneut aktivieren möchten, lesen Sie den Abschnitt Veraltete CipherSpecs unter z/OS aktivieren.

 $\geq$  <code>V 9.2.0</code> Standardmäßig werden Verschlüsselungsspezifikationen, die auf dem SSLv3-Protokoll basieren, inaktiviert, wenn das Protokoll TLS V1.3 aktiviert wird. Wenn Sie tatsächlich Verschlüsselungsspezifikationen auf Basis von SSLv3 verwenden müssen, inaktivieren Sie gegebenenfalls das Protokoll TLS V1.3. Beachten Sie Nachricht [CSQX671I,](#page-842-0) auch wenn Sie das stärkere TLS V1.3-Protokoll aktivieren sollten.

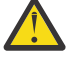

Achtung: <sup>W.</sup> 9.2.0 Wenn Sie CipherSpecs auf diese Weise erneut aktivieren, bleiben Systeme möglichen Sicherheitsproblemen ausgesetzt. Statt des SSLv3-Protokolls sollten Cipher-Specs verwendet werden, die nur auf dem Protokoll TLS V1.3 oder V1.2 basieren.

### **CSQX691I**

*csect-name* Cipher specifications based on the SSLv3 protocol are enabled.

### **Bewertung**

4

### **Erklärung**

Verschlüsselungsspezifikationen, die auf dem SSLv3-Protokoll basieren, sind aktiviert und Kanäle können für die Verwendung dieser Verschlüsselungsspezifikationen konfiguriert werden.

### **Systemaktion**

Die Verarbeitung wird fortgesetzt.

### **Systemprogrammiererantwort**

Wenn Sie Verschlüsselungsspezifikationen, die auf dem SSLv3-Protokoll basieren, verwenden müssen, ist keine Aktion erforderlich.

Wenn Sie keine Verschlüsselungsspezifikationen, die auf dem SSLv3-Protokoll basieren, verwenden müssen, sollten Sie die Überschreibung entfernen, die die Verwendung von SSLv3 aktiviert.

Informationen zum Aktivieren von SSLv3 finden Sie in der Nachricht [CSQX690I.](#page-847-0)

### **CSQX692I**

*csect-name* Weak or broken SSL cipher specifications are disabled.

### **Bewertung**

4

### **Erklärung**

Verschlüsselungsspezifikationen, die als schwach oder beschädigt bekannt sind, werden nicht aktiviert. Dies schließt alle auf SSLv3 basierenden Verschlüsselungsspezifikationen ein. Kanäle, die für die Verwendung dieser Verschlüsselungsspezifikationen konfiguriert sind, schlagen beim Start fehl.

### **Systemaktion**

Die Verarbeitung wird fortgesetzt.

### **Systemprogrammiererantwort**

Wenn Sie keine beschädigten oder schwachen Verschlüsselungsspezifikationen verwenden müssen, ist keine Aktion erforderlich.

<span id="page-849-0"></span>Wenn Sie die Verwendung von schwachen oder veralteten CipherSpecs erneut aktivieren möchten, lesen Sie den Abschnitt Veraltete CipherSpecs unter z/OS aktivieren.

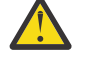

Achtung: W.S.2.0 Wenn Sie CipherSpecs auf diese Weise erneut aktivieren, bleiben Systeme möglichen Sicherheitsproblemen ausgesetzt. Statt des SSLv3-Protokolls sollten Cipher-Specs verwendet werden, die nur auf dem Protokoll TLS V1.3 oder V1.2 basieren.

### **CSQX693I**

*csect-name* Weak or broken SSL cipher specifications are enabled.

#### **Bewertung**

4

### **Erklärung**

Verschlüsselungsspezifikationen, die als schwach oder beschädigt bekannt sind, werden aktiviert und Kanäle können für die Verwendung dieser Verschlüsselungsspezifikationen konfiguriert werden.

### **Systemaktion**

Die Verarbeitung wird fortgesetzt.

### **Systemprogrammiererantwort**

Wenn Sie schwache oder beschädigte Verschlüsselungsspezifikationen verwenden müssen, ist keine Aktion erforderlich.

Wenn Sie keine schwachen oder beschädigten Verschlüsselungsspezifikationen verwenden müssen, sollten Sie die Überschreibung entfernen, die die Verwendung schwacher oder beschädigter Verschlüsselungsspezifikationen aktiviert.

Informationen zum Aktivieren schwacher oder beschädigter Verschlüsselungsspezifikationen finden Sie in der Nachricht [CSQX692I.](#page-848-0)

### **CSQX694I**

*csect-name* Cipher specifications based on the TLS V1.0 protocol are disabled.

### **Bewertung**

4

### **Erklärung**

Verschlüsselungsspezifikationen, die das Protokoll TLS V1.0 verwenden, sind nicht aktiviert. Kanäle, die für die Verwendung dieser Verschlüsselungsspezifikationen konfiguriert sind, schlagen beim Start fehl.

### **Systemaktion**

Die Verarbeitung wird fortgesetzt.

### **Systemprogrammiererantwort**

Wenn Sie keine auf dem Protokoll TLS V1.0 basierenden Verschlüsselungsspezifikationen verwenden müssen, ist keine Aktion erforderlich.

Wenn Sie die Verwendung von schwachen oder veralteten CipherSpecs erneut aktivieren möchten, lesen Sie den Abschnitt Veraltete CipherSpecs unter z/OS aktivieren.

 $\geq$  <code>V 9.2.0</code> Standardmäßig werden schwache oder veraltete Verschlüsselungsspezifikationen bei der Aktivierung des Protokolls TLS V1.3 inaktiviert. Wenn Sie tatsächlich Verschlüsselungsspezifikationen auf Basis von SSLv3 verwenden müssen, inaktivieren Sie gegebenenfalls das Protokoll TLS V1.3. Beachten Sie Nachricht [CSQX671I](#page-842-0), auch wenn Sie das stärkere TLS V1.3-Protokoll aktivieren sollten.

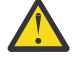

Achtung: **W. N. 2.0** Wenn Sie CipherSpecs auf diese Weise erneut aktivieren, bleiben Systeme möglichen Sicherheitsproblemen ausgesetzt. Statt des SSLv3-Protokolls sollten Cipher-Specs verwendet werden, die nur auf dem Protokoll TLS V1.3 oder TLS V1.2 basieren.

#### **CSQX695I**

*csect-name* Cipher specifications based on the TLS V1.0 protocol are enabled.

#### **Bewertung**

4

### **Erklärung**

Auf dem Protokoll TLS V1.0 basierende Verschlüsselungsspezifikationen sind aktiviert, Kanäle können für die Verwendung dieser Verschlüsselungsspezifikationen konfiguriert werden.

### **Systemaktion**

Die Verarbeitung wird fortgesetzt.

#### **Systemprogrammiererantwort**

Wenn Sie schwache oder beschädigte Verschlüsselungsspezifikationen verwenden müssen, ist keine Aktion erforderlich.

Wenn Sie keine auf dem Protokoll TLS V1.0 basierenden Verschlüsselungsspezifikationen verwenden müssen, sollten Sie die Überschreibung entfernen, die die Verwendung von TLS 1.0-Verschlüsselungsspezifikationen ermöglicht.

Informationen zur Aktivierung von Verschlüsselungsspezifikationen auf Basis von TLS V1.0 finden Sie in der Nachricht [CSQX694I.](#page-849-0)

#### **CSQX697I**

*csect-name* Listener will only negotiate System SSL default cipher specifications.

#### **Bewertung**

4

#### **Erklärung**

Das Empfangsprogramm wird nur mit Verschlüsselungsspezifikationen verhandeln, die standardmäßig in der Liste der Standardverschlüsselungsspezifikation **System SSL** aufgelistet sind.

#### **Systemaktion**

Die Verarbeitung wird fortgesetzt.

#### **Systemprogrammiererantwort**

Wenn Sie nur unter Verwendung der Verschlüsselungsspezifikationen, die in der Standardverschlüsselungsspezifikationsliste **System SSL** aufgelistet sind, mit dem Empfangsprogramm verhandeln möchten, können Sie dieses Verhalten aktivieren, indem Sie eine Pseudo-Datendefinitionsanweisung (DD) mit dem Namen **GSKDCIPS** zur JCL des Kanalinitiators hinzufügen; siehe Veraltete CipherSpecs unter z/OS aktivieren.

#### **CSQX705E**

*csect-name* Fehler beim Laden des fernen Kanalexits.

#### **Bewertung**

8

### **Erklärung**

Ein auf dem fernen Host angegebener Kanalexit konnte nicht geladen werden.

#### **Systemaktion**

Der Kanal wird abnormal beendet.

#### **Systemprogrammiererantwort**

Überprüfen Sie die Fehlerprotokolle auf dem fernen Host und stellen Sie sicher, dass der Benutzerexit in der Kanaldefinition richtig angegeben ist.

### **CSQX772E**

*csect-name mqapi-call* failed, MQRC=*mqrc* (*mqrc-text*)

#### **Bewertung**

8

### **Erklärung**

Der angegebene IBM MQ-API-Aufruf *mqapi-call* ist aufgrund des angegebenen Ursachencodes *mqrc* (*mqrc-text*) fehlgeschlagen.

#### **Systemaktion**

Üblicherweise wird die Komponente beendet, in der der Fehler aufgetreten ist. Wenn es sich bei der Komponente um einen Nachrichtenkanalagenten handelt, wird der zugehörige Kanal gestoppt.

#### **Systemprogrammiererantwort**

Informationen zu *mqrc* finden Sie in ["API-Beendigungs- und Ursachencodes" auf Seite 1225](#page-1224-0) (*mqrctext* enthält den MQRC in Textform).

#### **CSQX774E**

*csect-name* CHLAUTH cache load failed, all inbound channels blocked

#### **Bewertung** 8

### **Erklärung**

Der Cache CHLAUTH konnte nicht geladen werden. Der Start aller eingehenden Kanäle wird verhindert, bis das Problem behoben wurde. Hinweise zur Ursache finden Sie in der vorherigen Nachricht.

#### **Systemaktion**

Der Start aller eingehenden Kanäle wird geblockt.

#### **Systemprogrammiererantwort**

Hinweise zur Ursache des Problems finden Sie in der vorherigen Nachricht.

### **CSQX775I**

*csect-name* Channel *channel-name* from *ipaddress* would have been blocked due to userid, Detail: *detail*

#### **Bewertung**

4

### **Erklärung**

Der eingehende Kanal *channel-name* wäre von der Adresse *ipaddress* geblockt worden, da die aktiven Werte des Kanals einer Benutzer-ID zugeordnet waren, die geblockt sein sollte. Der Zugriff ist zulässig, da der Kanalauthentifizierungsdatensatz sich im Warnmodus befindet.

Die aktiven Werte des Kanals lauteten *detail*.

### **Systemaktion**

Der Kanal wird gestartet.

### **Systemprogrammiererantwort**

Überprüfen Sie die Kanalauthentifizierungsdatensätze und stellen Sie sicher, dass die ordnungsgemäßen Einstellungen konfiguriert wurden. Wenn die Kanalauthentifizierung sich nicht im Warnmodus befinden würde, würde der Kanal geblockt werden. Mithilfe des Schalters ALTER QMGR **CHLAUTH** wird kontrolliert, ob die Kanalauthentifizierungsdatensätze verwendet werden. Mit dem Befehl DISPLAY CHLAUTH können die Kanalauthentifizierungsdatensätze abgefragt werden.

### **CSQX776E**

*csect-name* Channel *channel-name* from *ipaddress* has been blocked due to userid, Detail: *detail*

#### **Bewertung**

8

### **Erklärung**

Der eingehende Kanal *channel-name* wurde von der Adresse *ipaddress* geblockt, da die aktiven Werte des Kanals einer Benutzer-ID zugeordnet waren, die geblockt sein sollte.

Die aktiven Werte des Kanals lauteten *detail*.

### **Systemaktion**

Der Kanal wird nicht gestartet.

### **Systemprogrammiererantwort**

Überprüfen Sie die Kanalauthentifizierungsdatensätze und stellen Sie sicher, dass die ordnungsgemäßen Einstellungen konfiguriert wurden. Mithilfe des Schalters ALTER QMGR **CHLAUTH** wird kontrolliert, ob die Kanalauthentifizierungsdatensätze verwendet werden. Mit dem Befehl DISPLAY CHLAUTH können die Kanalauthentifizierungsdatensätze abgefragt werden.

### **CSQX777E**

*csect-name* Channel *channel-name* from *ipaddress* has been blocked due to USERSRC(NOACCESS), Detail: *detail*

### **Bewertung**

8

### **Erklärung**

Der eingehende Kanal *channel-name* wurde von der Adresse *ipaddress* geblockt, da die aktiven Werte des Kanals mit einem Kanalauthentifizierungsdatensatz übereinstimmten, der mit USERSRC(NOAC-CESS) konfiguriert wurde.

Die aktiven Werte des Kanals lauteten *detail*.

### **Systemaktion**

Der Kanal wird nicht gestartet.

### **Systemprogrammiererantwort**

Überprüfen Sie die Kanalauthentifizierungsdatensätze und stellen Sie sicher, dass die ordnungsgemäßen Einstellungen konfiguriert wurden.

Mithilfe des Schalters ALTER QMGR **CHLAUTH** wird kontrolliert, ob die Kanalauthentifizierungsdatensätze verwendet werden. Mit dem Befehl DISPLAY CHLAUTH können die Kanalauthentifizierungsdatensätze abgefragt werden.

Wenn CHLAUTH-Regeln mit Hostnamen gelten, in der Nachricht neben der IP-Adresse jedoch kein Hostname angegeben ist, müssen Sie sicherstellen, dass Ihre Domänennamensserver IP-Adressen korrekt in Hostnamen auflösen können und für Ihren Warteschlangenmanager REVDNS(ENABLED) konfiguriert ist.

### **CSQX782E**

*csect-name* Connection from address *ipaddress* has been blocked due to matching rule *ip-addresspattern*

### **Bewertung**

8

### **Erklärung**

Die eingehende Verbindung von der Adresse wurde geblockt, da sie mit einer der geblockten Adressen mit dem Muster *ip-address-pattern* in der Kanalauthentifizierungstabelle übereinstimmt.

#### **Systemaktion**

Der Kanal wird nicht gestartet.

#### **Systemprogrammiererantwort**

Überprüfen Sie die Kanalauthentifizierungsdatensätze und stellen Sie sicher, dass die ordnungsgemäßen Einstellungen konfiguriert wurden. Mithilfe des Schalters ALTER QMGR **CHLAUTH** wird kontrolliert, ob die Kanalauthentifizierungsdatensätze verwendet werden. Mit dem Befehl DISPLAY CHLAUTH können die Kanalauthentifizierungsdatensätze abgefragt werden.

### **CSQX785E**

*csect-name* Channel *channel-name* is configured to not use the dead-letter queue

### **Bewertung**

8

### **Erklärung**

Der Kanal *channel-name* konnte eine Nachricht nicht an ihren Bestimmungsort liefern. Die Berichtsoption MQRO\_DISCARD\_MSG wurde für die Nachricht nicht angegeben und der Kanal ist so konfiguriert, dass er die Warteschlange für nicht zustellbare Nachrichten nicht über die Attributeinstellung USEDLQ(NO) verwendet.

### **Systemaktion**

Der Kanal verwirft die Nachricht entweder oder der Kanal wird abgebrochen, entsprechend der NPMSPEED-Attributeinstellung.

### **Systemprogrammiererantwort**

Untersuchen Sie die Ursache dieses Fehlers und beheben Sie entweder das Problem, das den Kanal daran gehindert hat, die Nachricht zuzustellen, oder aktivieren Sie den Kanal für die Verwendung der Warteschlange für nicht zustellbare Nachrichten.

### **CSQX786I**

*csect-name* Connection from address *ipaddress* would have been blocked due to matching rule *ipaddress-pattern*

### **Bewertung**

4

### **Erklärung**

Die eingehende Verbindung von der Adresse *ipaddress* wäre geblockt worden, da sie mit einer der geblockten Adressen mit dem Muster *ip-address-pattern* in der Kanalauthentifizierungstabelle übereinstimmt. Der Zugriff ist zulässig, da die Kanalauthentifizierungstabelle sich im Warnmodus befindet.

### **Systemaktion**

Der Kanal wird gestartet.

### **Systemprogrammiererantwort**

Überprüfen Sie die Kanalauthentifizierungsdatensätze und stellen Sie sicher, dass die ordnungsgemäßen Einstellungen konfiguriert wurden. Wenn die Kanalauthentifizierung sich nicht im Warnmodus befinden würde, würde der Kanal geblockt werden. Mithilfe des Schalters ALTER QMGR **CHLAUTH** wird kontrolliert, ob die Kanalauthentifizierungsdatensätze verwendet werden. Mit dem Befehl DISPLAY CHLAUTH können die Kanalauthentifizierungsdatensätze abgefragt werden.

### **CSQX787I**

*csect-name* Channel *channel-name* from *ipaddress* would have been blocked due to USERSRC(NOAC-CESS), Detail: *detail*

### **Bewertung**

4

### **Erklärung**

Der eingehende Kanal *channel-name* wäre von der Adresse *ipaddress* geblockt worden, da die aktiven Werte des Kanals mit einem Kanalauthentifizierungsdatensatz übereinstimmten, der mit USERSRC(NOACCESS) konfiguriert wurde. Er wurde nicht geblockt, weil der Kanalauthentifizierungsdatensatz sich im Warnmodus befand.

Die aktiven Werte des Kanals lauteten *detail*.

### **Systemaktion**

Der Kanal wird gestartet.

### **Systemprogrammiererantwort**

Überprüfen Sie die Kanalauthentifizierungsdatensätze und stellen Sie sicher, dass die ordnungsgemäßen Einstellungen konfiguriert wurden. Wenn die Kanalauthentifizierung sich nicht im Warnmodus befinden würde, würde der Kanal geblockt werden. Mithilfe des Schalters ALTER QMGR **CHLAUTH** wird kontrolliert, ob die Kanalauthentifizierungsdatensätze verwendet werden. Mit dem Befehl DISPLAY CHLAUTH können die Kanalauthentifizierungsdatensätze abgefragt werden.

### **CSQX788I**

*csect-name* DNS lookup for address *address* using function '*func*' took *n* seconds

### **Bewertung**

4

### **Erklärung**

Ein Versuch, die Adresse *address* mit dem Funktionsaufruf '*func*' aufzulösen, dauert bis zum Abschluss *n* Sekunden. Dies kann auf ein Problem im Zusammenhang mit der DNS-Konfiguration hinweisen.

### **Systemaktion**

Die Verarbeitung wird fortgesetzt.

### **Systemprogrammiererantwort**

Stellen Sie sicher, dass DNS auf dem lokalen System korrekt konfiguriert ist.

Handelt es sich bei der Adresse um eine IP-Adresse, dauerte der Vorgang lange, weil eine umgekehrte DNS-Suche durchgeführt wurde. Einige DNS-Konfigurationen unterstützen keine umgekehrte DNS-Suche und für einige IP-Adressen sind keine gültigen umgekehrten DNS-Einträge vorhanden.

Wenn das Problem weiterhin besteht, sollten Sie die umgekehrte DNS-Suche inaktivieren, bis das Problem mit dem DNS behoben werden kann.

### **CSQX790I**

*csect-name* Connection authentication failed for user *user-id* due to CHLAUTH with CHCKCLNT(*chckclnt-value*), Detail: *detail*

### **Bewertung**

4

### **Erklärung**

Die Benutzer-ID *user-id* und das zugehörige Kennwort wurden geprüft, da die eingehende Verbindung mit einem Kanalauthentifizierungsdatensatz mit CHCKCLNT(*chckclnt-value*) übereinstimmt.

Die aktiven Werte des Kanals lauteten *detail*. Der Modus MATCH(RUNCHECK) des Befehls DISPLAY CHLAUTH kann verwendet werden, um den relevanten CHLAUTH-Datensatz zu identifizieren.

Diese Nachricht wird mit einem vorherigen Fehler ausgegeben, um die Ursache für die Prüfung der Benutzer-ID und des Kennworts zu erläutern.

#### **Systemaktion**

Der Kanal wird nicht gestartet.

### **Systemprogrammiererantwort**

Weitere Informationen finden Sie im vorherigen Fehler.

Stellen Sie sicher, dass ein Kennwort durch die Clientanwendung angegeben ist und das Kennwort mit der Benutzer-ID übereinstimmt.

Um die Prüfung der Authentifizierung zu vermeiden, können Sie alternativ das Attribut CHCKCLNT des CHLAUTH-Datensatzes ändern. Das Zulassen eines nicht authentifizierten fernen Zugriffs wird jedoch nicht empfohlen.

### **CSQX791E**

*csect-name* Client application *appl-name* from address *ip-address* did not supply a user ID and password, Detail: *detail*

### **Bewertung**

8

### **Erklärung**

Die Clientanwendung *appl-name*, die auf dem Host *ip-address* ausgeführt wird, hat keine Benutzer-ID und kein Kennwort bereitgestellt. Der Datensatz für die Kanalauthentifizierung (CHLAUTH) für die Verbindung erfordert eine Benutzer-ID und ein Kennwort, es wurde aber keines bereitgestellt.

Die aktiven Werte des Kanals lauteten *detail*. Der Modus MATCH(RUNCHECK) des Befehls DISPLAY CHLAUTH kann verwendet werden, um den relevanten CHLAUTH-Datensatz zu identifizieren.

### **Systemaktion**

Der Kanal wird nicht gestartet.

### **Systemprogrammiererantwort**

Stellen Sie sicher, dass die Anwendung eine gültige Benutzer-ID und ein gültiges Kennwort bereitstellt oder setzen Sie OPTIONAL in der Konfiguration der Warteschlangenmanager-Verbindungsberechtigung (CONNAUTH), damit Client-Anwendungen ohne Benutzer-ID und Kennwort eine Verbindung herstellen können.

### **CSQX793E**

*csect-name* The user ID and password for client application *appl-name* from address *ip-address* cannot be checked, Detail: *detail*

### **Bewertung**

8

### **Erklärung**

Die Benutzer-ID und das Kennwort für die Clientanwendung *appl-name*, die auf dem Host *ip-address* ausgeführt wird, kann nicht geprüft werden. Der Datensatz für die Kanalauthentifizierung (CHLAUTH) für die Verbindung erfordert eine Prüfung der Authentifizierung, aber der Warteschlangenmanager ist nicht für die Verwendung der Verbindungsauthentifizierung für Clients konfiguriert.

Die aktiven Werte des Kanals lauteten *detail*. Der Modus MATCH(RUNCHECK) des Befehls DISPLAY CHLAUTH kann verwendet werden, um den relevanten CHLAUTH-Datensatz zu identifizieren.

### **Systemaktion**

Der Kanal wird nicht gestartet.

### **Systemprogrammiererantwort**

Ändern Sie die CHLAUTH-Konfiguration, damit die Clientauthentifizierung nicht erforderlich ist, oder ändern Sie die Konfiguration der Warteschlangenmanager-Verbindungsberechtigung (CONNAUTH), um Prüfungen der Clientauthentifizierung zu aktivieren.

#### **CSQX797E**

*csect-name* Unable to send message for channel *channel-name*, MQCC=*mqcc* MQRC=*mqrc (mqrc-text)*

#### **Bewertung**

8

#### **Erklärung**

Das Senden auf Kanal *channel-name* konnte nicht ausgeführt werden und die Nachricht konnte nicht an die Warteschlange für nicht zustellbare Nachrichten weitergeleitet werden.

#### **Systemaktion**

Der Kanal wird gestoppt.

#### **Systemprogrammiererantwort**

Lesen Sie die Informationen zu *mqcc* und *mqrc* (*mqrc-text* stellt den MQRC in Textform bereit) in den API-Beendigungs- und Ursachencodes, um zu ermitteln, warum das Senden fehlgeschlagen ist.

Ermitteln Sie anhand der vorherigen Nachrichten, warum die Warteschlange für nicht zustellbare Nachrichten nicht verfügbar ist.

#### **CSQX830I**

*csect-name* Channel initiator active

#### **Bewertung**

### 0 **Erklärung**

Diese Nachricht wird als Antwort auf den Befehl DISPLAY CHINIT ausgegeben, wenn der Kanalinitiator aktiv ist.

#### **CSQX831I**

*csect-name nn* adapter subtasks started, *nn* requested

### **Bewertung**

 $\Omega$ 

### **Erklärung**

Diese Nachricht wird als Antwort auf den Befehl DISPLAY CHINIT ausgegeben und zeigt an, wie viele Adaptersubtasks derzeit aktiv sind und wie viele über das Warteschlangenmanagerattribut CHIADAPS angefordert wurden. Stimmen diese Zahlen nicht überein, sind einige Adaptersubtasks fehlgeschlagen und wurden nicht erneut gestartet, sodass möglicherweise die Verarbeitungskapazität sinkt.

### **CSQX832I**

*csect-name nn* dispatchers started, *nn* requested

#### **Bewertung**

0

### **Erklärung**

Diese Nachricht wird als Antwort auf den Befehl DISPLAY CHINIT ausgegeben und zeigt an, wie viele Dispatcher derzeit aktiv sind und wie viele über das Warteschlangenmanagerattribut CHIDISPS angefordert wurden. Stimmen diese Zahlen nicht überein, sind einige Dispatcher ausgefallen und wurden nicht erneut gestartet. Die Anzahl der aktuell zulässigen TCP/IP- und LU 6.2-Kanäle wird proportional reduziert, sodass weitere Verarbeitungskapazität möglicherweise reduziert ist.

### **CSQX833I**

*csect-name nn* SSL server subtasks started, *nn* requested

### **Bewertung**

 $\Omega$ 

### **Erklärung**

Diese Nachricht wird als Antwort auf den Befehl DISPLAY CHINIT ausgegeben und zeigt an, wie viele SSL-Server-Subtasks derzeit aktiv sind und wie viele über das Warteschlangenmanagerattribut SSLTASKS angefordert wurden. Stimmen diese Zahlen nicht überein, sind einige SSL-Server-Subtasks fehlgeschlagen und wurden nicht erneut gestartet, sodass möglicherweise die Verarbeitungskapazität sinkt.

### **CSQX836I**

*csect-name nn* Maximum channels - TCP/IP nn, LU 6.2 *nn*

#### **Bewertung**

 $\Omega$ 

### **Erklärung**

Diese Nachricht wird als Antwort auf den Befehl DISPLAY CHINIT ausgegeben. Sie gibt die maximale Anzahl zulässiger Kanäle für jeden Kanaltyp an.

### **CSQX840I**

*csect-name nn* channels current, maximum *nn*

#### **Bewertung**

 $\Omega$ 

### **Erklärung**

Diese Nachricht wird als Antwort auf den Befehl DISPLAY CHINIT ausgegeben. Sie gibt an, wie viele Kanäle aktuell sind und wie viele Kanäle insgesamt zulässig sind, wie über das Warteschlangenmanagerattribut MAXCHL angefordert.

### **CSQX841I**

*csect-name nn* channels active, maximum nn, including *nn* paused

### **Bewertung**

 $\Omega$ 

### **Erklärung**

Diese Nachricht wird als Antwort auf den Befehl DISPLAY CHINIT ausgegeben. Sie gibt an, wie viele der aktuellen Kanäle aktiv sind (Nachrichten übertragen) und wie viele Kanäle insgesamt aktiv sein dürfen, wie über das Warteschlangenmanagerattribut ACTCHL festgelegt. Die Nachricht zeigt außerdem an, wie viele der aktiven Kanäle angehalten sind und darauf warten, das Einreihen einer Nachricht erneut zu versuchen.

### **CSQX842I**

*csect-name nn* channels starting, *nn* stopped, *nn* retrying

### **Bewertung**

0

### **Erklärung**

Diese Nachricht wird als Antwort auf den Befehl DISPLAY CHINIT ausgegeben. Sie gibt an, für wie viele der aktuellen Kanäle Folgendes gilt:

- Der Kanal wartet darauf, aktiv zu werden, weil der Grenzwert für aktive Kanäle erreicht wurde.
- Der Kanal wurde gestoppt und erfordert einen manuellen Eingriff.
- Der Kanal versucht, nach einem temporären Fehler die Verbindung wiederherzustellen.

### **CSQX843I**

*csect-name* TCP/IP listener INDISP=*disposition* retrying, for port *port* address *ip-address*

**Bewertung**

0

### **Erklärung**

Diese Nachricht wird als Antwort auf den Befehl DISPLAY CHINIT für jedes TCP/IP-Empfangsprogramm ausgegeben, das nach einem Fehler versucht, einen Neustart durchzuführen. Der Kanalinitiator versucht in Intervallen, die über das Warteschlangenmanagerattribut LSTRTMR angegeben werden, das Empfangsprogramm erneut zu starten.

*port* und *ip-address* geben die Kombination aus Port und IP-Adresse für die Empfangsbereitschaft an. Wenn *ip-address* gleich '\*' ist, besteht Empfangsbereitschaft über alle verfügbaren IP-Adressen. *disposition* gibt den Typ der eingehenden Anforderungen an, die das Empfangsprogramm verarbeitet:

### **QMGR**

Anforderungen an den Zielwarteschlangenmanager,

### **GRUPPE**

solche, die an die Gruppe mit gemeinsamer Warteschlange gerichtet sind.

### **CSQX844I**

*csect-name* LU 6.2 listener INDISP=*disposition* retrying, for LU name *name*

### **Bewertung**

0

### **Erklärung**

Diese Nachricht wird als Antwort auf den Befehl DISPLAY CHINIT für jedes LU 6.2-Empfangsprogramm ausgegeben, das nach einem Fehler versucht, einen Neustart durchzuführen. Der Kanalinitiator versucht in Intervallen, die über das Warteschlangenmanagerattribut LSTRTMR angegeben werden, das Empfangsprogramm erneut zu starten.

*disposition* gibt den Typ der eingehenden Anforderungen an, die das Empfangsprogramm verarbeitet:

### **QMGR**

Anforderungen an den Zielwarteschlangenmanager,

### **GRUPPE**

solche, die an die Gruppe mit gemeinsamer Warteschlange gerichtet sind.

### **CSQX845I**

*csect-name* TCP/IP system name is *name*

### **Bewertung**

 $\Omega$ 

### **Erklärung**

Diese Nachricht wird als Antwort auf den Befehl DISPLAY CHINIT ausgegeben und zeigt den Namen des verwendeten TCP/IP-Systems an, wie über das Warteschlangenmanagerattribut TCPNAME festgelegt.

### **CSQX846I**

*csect-name* TCP/IP listener INDISP=*disposition* started, for port *port* address *ip-address*

### **Bewertung**

 $\Omega$ 

### **Erklärung**

Diese Nachricht wird als Antwort auf den Befehl DISPLAY CHINIT für jedes TCP/IP-Empfangsprogramm ausgegeben, das aktiv ist.

*port* und *ip-address* geben die Kombination aus Port und IP-Adresse für die Empfangsbereitschaft an. Wenn *ip-address* gleich '\*' ist, besteht Empfangsbereitschaft über alle verfügbaren IP-Adressen. *disposition* gibt den Typ der eingehenden Anforderungen an, die das Empfangsprogramm verarbeitet:

### **QMGR**

Anforderungen an den Zielwarteschlangenmanager,

#### **GRUPPE**

solche, die an die Gruppe mit gemeinsamer Warteschlange gerichtet sind.

#### **CSQX847I**

*csect-name* LU 6.2 listener INDISP=*disposition* started, for LU name *name*

#### **Bewertung**

0

### **Erklärung**

Diese Nachricht wird als Antwort auf den Befehl DISPLAY CHINIT für jedes LU 6.2-Empfangsprogramm ausgegeben, das aktiv ist.

*disposition* gibt den Typ der eingehenden Anforderungen an, die das Empfangsprogramm verarbeitet:

#### **QMGR**

Anforderungen an den Zielwarteschlangenmanager,

#### **GRUPPE**

solche, die an die Gruppe mit gemeinsamer Warteschlange gerichtet sind.

#### **CSQX848I**

*csect-name* TCP/IP listener INDISP=*disposition* not started

#### **Bewertung**

 $\Omega$ 

### **Erklärung**

Diese Nachricht wird als Antwort auf den Befehl DISPLAY CHINIT für jedes TCP/IP-Empfangsprogramm ausgegeben, das nicht aktiv ist.

*disposition* gibt den Typ der eingehenden Anforderungen an, die das Empfangsprogramm verarbeitet:

#### **QMGR**

Anforderungen an den Zielwarteschlangenmanager,

#### **GRUPPE**

solche, die an die Gruppe mit gemeinsamer Warteschlange gerichtet sind.

### **Systemprogrammiererantwort**

Wenn das Empfangsprogramm gestartet und nicht absichtlich gestoppt wurde, ist möglicherweise ein Fehler im Kommunikationssystem aufgetreten. Der Kanalinitiator versucht in Intervallen, die über das Warteschlangenmanagerattribut LSTRTMR angegeben werden, das Empfangsprogramm erneut zu starten.

### **CSQX849I**

*csect-name* LU 6.2 listener INDISP=*disposition* not started

#### **Bewertung**

 $\Omega$ 

### **Erklärung**

Diese Nachricht wird als Antwort auf den Befehl DISPLAY CHINIT für jedes LU 6.2-Empfangsprogramm ausgegeben, das nicht aktiv ist.

*disposition* gibt den Typ der eingehenden Anforderungen an, die das Empfangsprogramm verarbeitet:

#### **QMGR**

Anforderungen an den Zielwarteschlangenmanager,

#### **GRUPPE**

solche, die an die Gruppe mit gemeinsamer Warteschlange gerichtet sind.

Wenn das Empfangsprogramm gestartet und nicht absichtlich gestoppt wurde, ist möglicherweise ein Fehler im Kommunikationssystem aufgetreten. Der Kanalinitiator versucht in Intervallen, die über das Warteschlangenmanagerattribut LSTRTMR angegeben werden, das Empfangsprogramm erneut zu starten.

### **CSQX871I**

*csect-name* Cluster maintenance has been running for *num-mins* minutes, phase *maintenance-phase* has so far processed *num-records* records

#### **Bewertung**

 $\Omega$ 

### **Erklärung**

Ein Warteschlangenmanager wird in regelmäßigen Abständen einen Wartungszyklus ausführen, um den Status der Cluster, denen er zugeordnet ist, zu aktualisieren und zu entfernen. Diese Nachricht gibt Aufschluss über den erzielten Fortschritt.

### **Systemaktion**

Bei umfangreichen Clustern kann dieser Wartungsprozess sehr lange dauern. In diesem Fall wird diese Nachricht regelmäßig wiederholt, bis die Wartung abgeschlossen ist. Beim Abschluss wird die Nachricht CSQX872I ausgegeben.

#### **CSQX872I**

*csect-name* Cluster maintenance has completed after *num-mins* minutes, *num-records* records were processed

#### **Bewertung**

 $\Omega$ 

#### **Erklärung**

Ein Warteschlangenmanager wird in regelmäßigen Abständen einen Wartungszyklus ausführen, um den Status der Cluster, denen er zugeordnet ist, zu aktualisieren und zu entfernen. Diese Nachricht folgt auf eine oder mehrere Instanzen der Nachricht CSQX871I und gibt an, dass der Zyklus abgeschlossen wurde.

### **Systemaktion**

--

### **CSQX875I**

*csect-name* REFRESH CLUSTER processing started for cluster cluster-name

### **Bewertung**

 $\Omega$ 

### **Erklärung**

Für diesen Warteschlangenmanager wurde der Befehl REFRESH CLUSTER ausgegeben.

In Phase eins werden alle lokal zwischengespeicherten Clusterinformationen gelöscht und bei Bedarf neue Informationen von den anderen Clustermitgliedern angefordert. In Phase zwei werden die empfangenen Informationen verarbeitet. Bei großen Clusterkonfigurationen kann dieser Prozess einige Zeit in Anspruch nehmen, insbesondere bei Warteschlangenmanagern für ein vollständiges Repository. Anwendungen, die während dieses Zeitraums versuchen, auf Clusterressourcen zuzugreifen, können unter Umständen keine Clusterressourcen auflösen. Ebenso werden Änderungen, die in diesem Zeitraum an der Clusterkonfiguration vorgenommen werden, möglicherweise erst nach Abschluss der Aktualisierung verarbeitet.

### **Systemaktion**

Führen Sie Clusteroperationen in diesem Warteschlangenmanager nach Möglichkeit erst nach Abschluss beider Phasen aus.

Am Ende von Phase 1 wird die Nachricht [CSQX442I](#page-792-0) oder [CSQX404I](#page-781-0) ausgegeben.

Phase zwei ist abgeschlossen, wenn SYSTEM.CLUSTER.COMMAND.QUEUE durchgängig leer ist.

### **CSQX876I**

*csect-name* Cluster cache compression started

### **Bewertung**

0

### **Erklärung**

Die Clusterverwaltung komprimiert in regelmäßigen Abständen den lokalen Cache. Dieser Vorgang kann für bestimmte Operationen (z. B. für die Durchführung einer Clusteraktualisierung (CLUSTER REFRESH)) viel Zeit in Anspruch nehmen. Während der Komprimierung werden keine Clusterverwaltungsbefehle verarbeitet.

Nach Abschluss der Komprimierungstask wird die Nachricht CSQX877I ausgegeben.

#### **CSQX877I**

*csect-name* Cluster cache compression completed

#### **Bewertung**

 $\Omega$ 

#### **Erklärung**

Der von der Nachricht CSQX876I angegebene Komprimierungsvorgang des Cluster-Cache wurde jetzt abgeschlossen.

#### **CSQX878I**

*csect-name* Repository command error, command *command*, cluster object *object-name*, sender *sender-id*, reason *reason*

#### **Bewertung**

8

### **Erklärung**

Die Ausführung eines internen Cluster-Repository-Befehls ist fehlgeschlagen. Vorhergehende Nachrichten im Protokoll enthalten ausführliche Informationen zu dem Problem. Wenn die Ausführung eines Befehls fehlschlägt, kann dies dazu führen, dass der Cluster nicht mehr konsistent ist.

#### **Systemaktion**

Die Verarbeitung wird fortgesetzt.

#### **Systemprogrammiererantwort**

Wenn das Problem nicht gelöst werden kann, stellen Sie die im Abschnitt "Fehlerbestimmung" aufgelisteten Elemente zusammen und wenden Sie sich an Ihr IBM® Support Center.

Der *Grund* ist nicht dokumentiert, da er ausschließlich für die IBM -Unterstützung bestimmt ist.

#### **CSQX879E**

*csect-name* Conflicting clustered topic *topic-name* from queue manager *qmgr-name*

#### **Bewertung**

8

#### **Erklärung**

Beim Clusterthema (Cluster-Topic) *topic-name* wurde ein Konflikt erkannt.

Zwei Clusterthemen stehen in Konflikt, wenn eine oder mehrere der folgenden Bedingungen zutreffen:

1. Sie weisen dieselbe Themenzeichenfolge (Topic-Zeichenfolge) auf, haben jedoch unterschiedliche Themennamen

- 2. Sie weisen dieselbe Themenzeichenfolge auf oder eine davon ist in der Themenstruktur ein übergeordnetes Element der anderen Themenzeichenfolge und sie haben einen unterschiedlichen Clusternamen
- 3. Sie weisen dieselbe Themenzeichenfolge auf oder eine davon ist in der Themenstruktur ein übergeordnetes Element der anderen Themenzeichenfolge und sie haben inkompatible Werte für das Attribut der Cluster-Route

### **Systemaktion**

Das Attribut CLSTATE des Clusterthemas, das über *topic-name* angegeben ist, wird auf INVALID gesetzt und das Thema wird vom Warteschlangenmanager nicht mehr verwendet.

### **Systemprogrammiererantwort**

Überprüfen Sie die Clusterthemen, die dem Warteschlangenmanager angezeigt werden, und beheben Sie alle Konflikte, indem Sie die fehlerhaften Definitionen ändern oder löschen. Nach der Aktualisierung der Themendefinitionen müssen Sie sicherstellen, dass alle Clusterthemen in allen Warteschlangenmanagern im selben Cluster den Status (CLSTATE) ACTIVE haben.

# *Nachrichten zur Initialisierungsprozedur und allgemeine Servicenachrich-*

### *ten (CSQY...)*

### **CSQY000I**

IBM MQ for z/OS V*n Releasetyp*

### **Erklärung**

Diese Nachricht wird beim Start des Warteschlangenmanagers ausgegeben und zeigt den Releasetyp an.

### **CSQY002I**

QUEUE MANAGER STOPPING

### **Erklärung**

Der Befehl STOP QMGR wurde akzeptiert. Die Nachricht CSQ9022I wird ausgegeben, wenn die Beendigung des Warteschlangenmanagers abgeschlossen ist. Die Nachricht wird entweder an den Ersteller des Befehls STOP QMGR oder an die z/OS-Konsole ausgegeben, von der der Befehl START QMGR empfangen wurde.

### **Systemaktion**

Die Beendigung des Warteschlangenmanagers wird eingeleitet.

### **CSQY003I**

QUEUE MANAGER IS ALREADY ACTIVE

### **Erklärung**

Der Befehl START QMGR wurde nicht akzeptiert, weil der Warteschlangenmanager aktiv ist. Nach dieser Nachricht wird die Nachricht CSQ9023E ausgegeben.

### **CSQY004I**

QUEUE MANAGER IS ALREADY STOPPING

### **Erklärung**

Der Befehl STOP QMGR wurde nicht akzeptiert, weil entweder die Beendigung des Warteschlangenmanagers für die angegebene Option (QUIESCE oder FORCE) gerade ausgeführt wird oder weil die Option QUIESCE angegeben wurde, nachdem zuvor die Option FORCE akzeptiert worden war. Nach dieser Nachricht wird die Nachricht CSQ9023E ausgegeben.

### **Systemaktion**

Die Beendigung des Warteschlangenmanagers wird fortgesetzt.

### **CSQY005E**

QUEUE MANAGER STARTUP TERMINATED, INVALID START COMMAND

#### **Erklärung**

Der Warteschlangenmanager kann nur über den Befehl START QMGR gestartet werden.

#### **Systemaktion**

Der Start des Warteschlangenmanagers wird beendet.

### **CSQY006E**

*csect-name* INVALID AMODE OR RMODE ATTRIBUTE FOUND FOR LOAD MODULE *module-name*

### **Erklärung**

Während der Initialisierungsprozeduren des Warteschlangenmanagers wurde beim Laden eines Moduls festgestellt, dass das Modul ein ungültiges AMODE- oder RMODE-Attribut enthält. *module-name* ist der Name des Lademoduls mit einem ungültigen Adressierungs- oder Speicherortmodus.

#### **Systemaktion**

Der Start des Warteschlangenmanagers wird abnormal beendet.

#### **Systemprogrammiererantwort**

Überprüfen Sie, ob alle Installations- und Verwaltungsaktivitäten für IBM MQ ordnungsgemäß ausgeführt wurden. Wenn Sie das Problem nicht beheben können, wenden Sie sich an das IBM Support Center.

#### **CSQY007E**

csect-name QUEUE MANAGER STARTUP TERMINATED, INVALID OPERATING SYSTEM LEVEL

#### **Erklärung**

Während der Initialisierungsprozeduren des Warteschlangenmanagers wurde festgestellt, dass die Version des Betriebssystems nicht die Funktion enthält, die für ordnungsgemäße Vorgänge des Warteschlangenmanagers erforderlich ist.

#### **Systemaktion**

Der Start des Warteschlangenmanagers wird abnormal beendet.

#### **Systemprogrammiererantwort**

Überprüfen Sie, ob mindestens die vorausgesetzte Version des Betriebssystems installiert ist. Wenn Sie das Problem nicht beheben können, wenden Sie sich an das IBM Support Center.

### **CSQY008I**

QUEUE MANAGER SHUTDOWN REQUEST NOT ACCEPTED

### **Erklärung**

Der Befehl STOP QMGR wurde nicht akzeptiert, weil der Start nicht bis zu dem Punkt abgeschlossen wurde, ab dem die Beendigung erfolgen kann. Nach dieser Nachricht wird die Nachricht CSQ9023E ausgegeben.

#### **Systemaktion**

Der Start des Warteschlangenmanagers wird fortgesetzt und der Befehl STOP QMGR wird ignoriert.

#### **CSQY009I**

*verb-name pkw-name* COMMAND ACCEPTED FROM USER(*userid*), STOP MODE(*mode*)

### **Erklärung**

Diese Nachricht wird ausgegeben, um aufzuzeichnen, wer den Befehl zum Stoppen von IBM MQ ausgegeben hat und welcher Stopptyp verwendet wurde. *verb-name* enthält möglicherweise das Befehlspräfix (CPF). Dies hängt davon ab, wie der Befehl eingegeben wurde.

#### **CSQY010E**

*csect-name* LOAD MODULE *module-name* IS NOT AT THE CORRECT RELEASE LEVEL
Das benannte Lademodul befindet sich auf dem falschen Stand für die Version des verwendeten Warteschlangenmanagers.

## **Systemaktion**

Wenn der Warteschlangenmanager dies erkennt, wird der Start mit dem Ursachencode X'00E80161' abnormal beendet. Wenn der Kanalinitiator dies erkennt (*module-name* ist CSQXJST), wird er nicht gestartet.

Wenn vom AMS-Aktivierungsmodul (DRQ0NABL) erkannt, schlägt der Start des Warteschlangenmanagers nur fehl, wenn in den Systemparametern "SPLCAP=YES" angegeben ist. In diesem Fall wird die Nachricht [CSQY029E](#page-868-0) ausgegeben.

# **Systemprogrammiererantwort**

Überprüfen Sie, ob die richtigen IBM MQ-Programmbibliotheken verwendet werden (für den Warteschlangenmanager bzw. Kanalinitiator) und ob alle Installations- und Verwaltungsaktivitäten für IBM MQ ordnungsgemäß ausgeführt wurden. Wenn das frühe Verarbeitungsprogramm falsch ist (*module-name* ist CSQ3EPX), aktualisieren Sie es, indem Sie den Befehl REFRESH QMGR TYPE(EARLY) ausgeben.

Wenn Sie das Problem nicht beheben können, wenden Sie sich an das IBM Support Center.

# **CSQY011E**

*csect-name* COMMAND PREFIX REGISTRATION FAILED. INVALID CHARACTER(S) IN CPF

# **Erklärung**

Die Registrierung des Befehlspräfix ist fehlgeschlagen, weil das Befehlspräfix ungültige Zeichen enthält.

## **Systemaktion**

Der Warteschlangenmanager wird nicht gestartet.

## **Systemprogrammiererantwort**

Geben Sie den z/OS-Befehl SETSSI ADD mit dem richtigen Parameter für das Befehlspräfix erneut aus. Korrigieren Sie den Parameter für das Befehlspräfix im Datensatz des SYS1.PARMLIB-Members IEFSSNxx. Informationen zu den Parametern finden Sie unter Tabelle mit Subsystemnamen aktualisieren.

## **CSQY012E**

*csect-name* COMMAND PREFIX REGISTRATION FAILED. INVALID CHARACTER(S) IN QUEUE MANA-GER NAME

## **Erklärung**

Die Registrierung des Befehlspräfix ist fehlgeschlagen, weil der Warteschlangenmanagername als Eigner des Befehlspräfix ungültige Zeichen enthält.

## **Systemaktion**

Der Warteschlangenmanager wird nicht gestartet.

## **Systemprogrammiererantwort**

Geben Sie den z/OS-Befehl SETSSI ADD mit dem richtigen Parameter für das Befehlspräfix erneut aus. Korrigieren Sie den Parameter für das Befehlspräfix im Datensatz des SYS1.PARMLIB-Members IEFSSNxx. Informationen zu den Parametern finden Sie unter Tabelle mit Subsystemnamen aktualisieren.

## **CSQY013E**

*csect-name* COMMAND PREFIX REGISTRATION FAILED. CPF ALREADY DEFINED

Die Registrierung des Befehlspräfix ist fehlgeschlagen, weil das Befehlspräfix bereits für z/OS definiert war.

### **Systemaktion**

Der Warteschlangenmanager wird nicht gestartet.

### **Systemprogrammiererantwort**

Geben Sie den z/OS-Befehl SETSSI ADD mit dem richtigen Parameter für das Befehlspräfix erneut aus. Korrigieren Sie den Parameter für das Befehlspräfix im Datensatz des SYS1.PARMLIB-Members IEFSSNxx. Informationen zu den Parametern finden Sie unter Tabelle mit Subsystemnamen aktualisieren.

## **CSQY014E**

*csect-name* COMMAND PREFIX REGISTRATION FAILED. CPF IS A SUBSET OF A CPF ALREADY DEFI-NED

## **Erklärung**

Die Registrierung des Befehlspräfix ist fehlgeschlagen, weil das Befehlspräfix eine Untergruppe eines bereits für z/OS definierten Befehlspräfix ist.

### **Systemaktion**

Der Warteschlangenmanager wird nicht gestartet.

### **Systemprogrammiererantwort**

Geben Sie den z/OS-Befehl SETSSI ADD mit dem richtigen Parameter für das Befehlspräfix erneut aus. Korrigieren Sie den Parameter für das Befehlspräfix im Datensatz des SYS1.PARMLIB-Members IEFSSNxx. Informationen zu den Parametern finden Sie unter Tabelle mit Subsystemnamen aktualisieren.

### **CSQY015E**

*csect-name* COMMAND PREFIX REGISTRATION FAILED. CPF IS A SUPERSET OF A CPF ALREADY DEFINED

### **Erklärung**

Die Registrierung des Befehlspräfix ist fehlgeschlagen, weil das Befehlspräfix eine übergeordnete Gruppe eines bereits für z/OS definierten Befehlspräfix ist.

### **Systemaktion**

Der Warteschlangenmanager wird nicht gestartet.

### **Systemprogrammiererantwort**

Geben Sie den z/OS-Befehl SETSSI ADD mit dem richtigen Parameter für das Befehlspräfix erneut aus. Korrigieren Sie den Parameter für das Befehlspräfix im Datensatz des SYS1.PARMLIB-Members IEFSSNxx. Informationen zu den Parametern finden Sie unter Tabelle mit Subsystemnamen aktualisieren.

### **CSQY016E**

*csect-name* SYSTEM ERROR DURING COMMAND PREFIX REGISTRATION

## **Erklärung**

Während der Registrierung des Befehlspräfix ist ein z/OS-Fehler aufgetreten.

### **Systemaktion**

Der Warteschlangenmanager wird nicht gestartet.

## **Systemprogrammiererantwort**

Überprüfen Sie die z/OS-Konsole auf weitere Nachrichten zu diesem Fehler.

### **CSQY017E**

*csect-name* INCORRECT STORAGE PROTECT KEY

### **Erklärung**

Bei den Initialisierungsprozeduren des Warteschlangenmanagers wurde festgestellt, dass der Speicherschutzschlüssel nicht 7 war. Die wahrscheinlichsten Ursachen dafür sind, dass der Eintrag für die Programmeigenschaftentabelle (PPT) für CSQYASCP nicht korrekt angegeben wurde oder dass die IBM MQ-Programmbibliotheken oder andere Bibliotheken in der STEPLIB von IBM MQ nicht APF-autorisiert sind.

### **Systemaktion**

Der Start des Warteschlangenmanagers wird mit dem Ursachencode X'00E80162' abnormal beendet.

### **Systemprogrammiererantwort**

Überprüfen Sie, ob alle Bibliotheken, die Sie in die IBM MQ STEPLIB aufnehmen, APF-autorisiert sind. Stellen Sie auch sicher, dass Sie den wirklichen Bibliotheksnamen und nicht den Dataset-Aliasnamen der Bibliotheken der APF-Liste verwenden.

Informationen zum Angeben des Eintrags in der Programmeigenschaftentabelle für CSQYASCP und zur APF-Autorisierung für die IBM MQ-Programmbibliotheken finden Sie unter Tabelle mit Programmeigenschaften von z/OS aktualisieren.

### **CSQY018E**

*csect-name* INCORRECT APF AUTHORIZATION

### **Erklärung**

Während der Initialisierungsprozeduren des Warteschlangenmanagers wurde festgestellt, dass sie nicht APF-autorisiert sind. Die wahrscheinlichste Ursache dafür ist, dass eine oder mehrere Dateien in der //STEPLIB-Verkettung nicht APF-autorisiert sind.

### **Systemaktion**

Der Start des Warteschlangenmanagers wird mit dem Ursachencode X'00E80163' abnormal beendet.

### **Systemprogrammiererantwort**

Überprüfen Sie, ob alle Bibliotheken, die Sie in die IBM MQ STEPLIB aufnehmen, APF-autorisiert sind. Stellen Sie auch sicher, dass Sie den wirklichen Bibliotheksnamen und nicht den Dataset-Aliasnamen der Bibliotheken der APF-Liste verwenden.

Informationen zur APF-Autorisierung für die IBM MQ-Programmbibliotheken finden Sie unter APF-Autorisierung für IBM MQ-Ladebibliotheken erteilen.

### **CSQY019E**

csect-name QUEUE MANAGER STARTUP TERMINATED, INVALID PARAMETER MODULE LEVEL, REBU-ILD *macro-name*

## **Erklärung**

Während der Initialisierungsprozeduren des Warteschlangenmanagers wurde festgestellt, dass die Version des Parametermoduls (in der vorangehenden CSQY001I-Nachricht benannt) für diese Version des Warteschlangenmanagers nicht richtig ist.

### **Systemaktion**

Der Start des Warteschlangenmanagers wird mit Ursachencode 00E80051 abnormal beendet.

### **Systemprogrammiererantwort**

Erstellen Sie das Parametermodul erneut und stellen Sie dabei sicher, dass das Makro *macro-name* mit derselben Codeversion, mit der der Warteschlangenmanager ausgeführt wird, neu kompiliert wird.

Weitere Informationen zu den Makros, mit deren Hilfe das Parametermodul erstellt wird, finden Sie im Abschnitt Task 17: Systemparametermodul anpassen.

### **CSQY020E**

*csect-name* CHANNEL INITIATOR STARTUP TERMINATED, INVALID START COMMAND

### **Erklärung**

Der Kanalinitiator kann nur mithilfe des Befehls **START CHINIT** gestartet werden.

### **Systemaktion**

Der Start des Kanalinitiators wird beendet.

### **Systemprogrammiererantwort**

Starten Sie den Kanalinitiator mithilfe des Befehls **START CHINIT**.

### **CSQY021E**

csect-name QUEUE MANAGER STARTUP TERMINATED, INSUFFICIENT MEMLIMIT

### **Erklärung**

Die Initialisierungsprozeduren für den Warteschlangenmanager haben festgestellt, dass der für MEM-LIMIT konfigurierte Wert unter 512 MB liegt.

# **Systemaktion**

Der Start des Warteschlangenmanagers wird abnormal beendet.

### **CSQY022I**

QUEUE MANAGER INITIALIZATION COMPLETE

### **Erklärung**

Diese Nachricht wird ausgegeben, wenn die Initialisierung des Warteschlangenmanagers normal abgeschlossen wurde und der Warteschlangenmanager einsatzbereit ist.

### **CSQY023A**

SOME OBJECTS COULD NOT BE MIGRATED, MANUAL RESOLUTION REQUIRED. REPLY TO ACKNOW-LEDGE AND CONTINUE STARTUP

## **Erklärung**

Der Warteschlangenmanager hat festgestellt, dass er zuvor bereits in einer früheren Version ausgeführt wurde und eine Vorwärtsmigration durchgeführt wurde. Einige Objekte konnten jedoch nicht migriert werden, da von unbestätigten Transaktionen Sperren gehalten wurden. Für jedes Objekt, das nicht migriert werden konnte, wird außerdem die Nachricht CSQI970E ausgegeben.

Bei nachfolgenden Neustarts des Warteschlangenmanagers wird diese Nachricht nicht ausgegeben, wenn er in derselben Version ausgeführt wird.

### **Systemaktion**

Der Start wird ausgesetzt und der Warteschlangenmanager wartet, bis der Bediener mit einem einzelnen Zeichen geantwortet hat.

### **Systemprogrammiererantwort**

Antworten Sie, damit diese Nachricht bestätigt wird und der Warteschlangenmanager gestartet werden kann.

Danach ist eine weitere Aktion erforderlich, um die Vorwärtsmigration jedes angegebenen Objekts abzuschließen.

Weitere Informationen finden Sie in der Beschreibung der Nachricht CSQI970E.

### **CSQY024I**

AMS nicht gestartet, Produktnutzung ist nicht festgelegt.

### **Bewertung**

8

<span id="page-868-0"></span>Der Systemparameter SPLCAP wurde in der ZPARM-Einstellung des Warteschlangenmanagers auf YES gesetzt, allerdings wurde AMSPROD nicht festgelegt oder QMGRPROD wurde nicht auf ADVAN-CEDVUE gesetzt.

### **Systemaktion**

Der Start des Warteschlangenmanagers wird beendet.

### **Systemprogrammiererantwort**

Wenn Advanced Message Security erforderlich ist, legen Sie basierend auf Ihrer Produktberechtigung den entsprechenden Wert für AMSPROD oder QMGRPROD fest. Informationen hierzu finden Sie unter Aufzeichnung der Produktnutzung bei IBM MQ for z/OS-Produkten.

Falls IBM MQ Advanced Message Security nicht erforderlich ist, können Sie alternativ dazu ZPARM des Warteschlangenmanagers aktualisieren und SPLCAP auf NO setzen.

### **CSQY025I**

AMS is enabled.

### **Bewertung**

0

### **Erklärung**

Diese Nachricht gibt an, dass IBM MQ Advanced Message Security aktiviert ist.

### **Systemaktion**

Der Start des Warteschlangenmanagers wird fortgesetzt.

### **Systemprogrammiererantwort**

Keine.

## **CSQY027I**

*csect-name* AMS STARTING

### **Bewertung**

0

### **Erklärung**

Der Adressraum von Advanced Message Security (AMS) wurde gestartet, da der Systemparameter SPLCAP in der ZPARM-Einstellung des Warteschlangenmanagers auf YES gesetzt ist.

## **Systemaktion**

Verbindungen mit dem Warteschlangenmanager sind zulässig, MQI-Aufrufe, die die AMS-Funktion möglicherweise benötigen, werden jedoch ausgesetzt, bis AMS verfügbar ist. Bei der Initialisierung der AMS-Funktion werden weitere Nachrichten ausgegeben.

## **CSQY028I**

*csect-name* AMS HAS STARTED

### **Bewertung**

 $\Omega$ 

## **Erklärung**

Die Initialisierung von Advanced Message Security (AMS) wurde erfolgreich abgeschlossen.

### **Systemaktion**

Anwendungen, die auf die AMS-Funktion warten, werden fortgesetzt.

### **CSQY029E**

*csect-name* QUEUE MANAGER STARTUP TERMINATED, AMS INITIALIZATION FAILED

# **Bewertung**

12

# **Erklärung**

Während der Initialisierung von Advanced Message Security (AMS) ist ein schwerwiegender Fehler aufgetreten.

## **Systemaktion**

Der Warteschlangenmanager wird mit dem Abbruchcode 6C6 und der Ursache 00F00003 abnormal beendet.

### **Systemprogrammiererantwort**

Untersuchen Sie das Problem, das in vorangegangenen Nachrichten im Jobprotokoll für den AMS-Adressraum (xxxxAMSM) gemeldet wurde. Lösen Sie das Problem und starten Sie den Warteschlangenmanager anschließend erneut. Wenn Sie den Fehler nicht beheben können, wenden Sie sich an das IBM Support Center.

### **CSQY030E**

*csect-name* QUEUE MANAGER TERMINATING, AMS NOT AVAILABLE

## **Bewertung**

12

## **Erklärung**

Der Adressraum von Advanced Message Security (AMS) wurde aufgrund eines nicht behebbaren Fehlers abnormal beendet.

### **Systemaktion**

Der Warteschlangenmanager wird mit dem Abbruchcode 6C6 und der Ursache 00F00003 abnormal beendet.

### **Systemprogrammiererantwort**

Untersuchen Sie das Problem, das in vorangegangenen Nachrichten im Jobprotokoll für den AMS-Adressraum (xxxxAMSM) gemeldet wurde. Lösen Sie das Problem und starten Sie den Warteschlangenmanager anschließend erneut. Wenn Sie den Fehler nicht beheben können, wenden Sie sich an das IBM Support Center.

## **CSQY031I**

*csect-name* QUEUE MANAGER WAITING FOR AMS INITIALIZATION

### **Bewertung**

 $\Omega$ 

## **Erklärung**

Der Adressraum von Advanced Message Security (AMS) wurde gestartet, da der Systemparameter SPLCAP in der ZPARM-Einstellung des Warteschlangenmanagers auf YES gesetzt ist. Diese Nachricht wird in regelmäßigen Abständen ausgegeben, bis die AMS-Initialisierung abgeschlossen ist.

## **Systemaktion**

Die Verarbeitung wird fortgesetzt. Verbindungen mit dem Warteschlangenmanager sind zulässig, MQI-Anforderungen, die die AMS-Funktion benötigen, werden jedoch ausgesetzt, bis AMS verfügbar ist.

### **Systemprogrammiererantwort**

Untersuchen Sie die Verzögerung bei der Initialisierung von Advanced Message Security, indem Sie die Nachrichtenausgabe im Jobprotokoll für den AMS-Adressraum überprüfen (xxxxAMSM).

### **CSQY032E**

*csect-name* QUEUE MANAGER STARTUP TERMINATED, UNABLE TO START AMS

### **Bewertung**

12

Der Warteschlangenmanager hat versucht, den Adressraum von Advanced Message Security (AMS) zu starten, da der Systemparameter SPLCAP in der ZPARM-Einstellung des Warteschlangenmanagers auf YES gesetzt ist. Der AMS-Adressraum (xxxxAMSM) konnte nicht gestartet werden. Dies kann darauf zurückzuführen sein, dass bereits ein gleichnamiger Job aktiv ist oder ein Fehler in der Jobsteuersprache der gestarteten Task vorliegt.

# **Systemaktion**

Der Warteschlangenmanager wird mit dem Abbruchcode 6C6 und der Ursache 00F00003 abnormal beendet.

## **Systemprogrammiererantwort**

Untersuchen Sie, weshalb der AMS-Adressraum nicht gestartet werden konnte. Lösen Sie das Problem, indem Sie einen vorhandenen Adressraum beenden, falls ein Adressraum aktiv ist. Sie können bei Bedarf auch die Jobsteuersprache der gestarteten Task korrigieren und den Warteschlangenmanager anschließend erneut starten.

## **CSQY033A**

*csect-name* QUEUE MANAGER NOT AVAILABLE, AMS INITIALIZATION ERROR

### **Bewertung**

12

## **Erklärung**

Während der Initialisierung von Advanced Message Security (AMS) ist ein schwerwiegender Fehler aufgetreten.

### **Systemaktion**

Der Start des Warteschlangenmanagers wird unterbrochen. Der Warteschlangenmanager akzeptiert zwar Befehle, MQI-Anforderungen, die die AMS-Funktion möglicherweise benötigen, schlagen jedoch mit dem Ursachencode 2063 (MQRC\_SECURITY\_ERROR) fehl.

## **Systemprogrammiererantwort**

Untersuchen Sie das Problem, das in vorangegangenen Nachrichten im Jobprotokoll für den AMS-Adressraum (xxxxAMSM) gemeldet wurde. Lösen Sie das Problem und beenden Sie anschließend den Warteschlangenmanager. Starten Sie ihn danach erneut. Wenn Sie den Fehler nicht beheben können, wenden Sie sich an das IBM Support Center.

## **CSQY034I**

*csect-name* QUEUE MANAGER WAITING FOR AMS TO SHUTDOWN

## **Bewertung**

0

## **Erklärung**

Der Warteschlangenmanager wird gestoppt und hat die Beendigung des Adressraums (xxxxAMSM) von Advanced Message Security (AMS) angefordert. Diese Nachricht wird in regelmäßigen Abständen ausgegeben, bis die AMS-Beendigung abgeschlossen ist.

## **Systemaktion**

Der Warteschlangenmanager wartet weiterhin auf die Beendigung des AMS-Adressraums.

## **Systemprogrammiererantwort**

Wenn diese Nachricht wiederholt ausgegeben wird, überprüfen Sie das Jobprotokoll im Hinblick auf den AMS-Adressraum, um festzustellen, weshalb er nicht beendet wurde. Kann das Problem nicht gelöst werden, beenden Sie den Adressraum, damit die Beendigung des Warteschlangenmanagers fortgesetzt werden kann.

## **CSQY035I**

*csect-name* AMS HAS SHUTDOWN

# <span id="page-871-0"></span>**Bewertung**

 $\Omega$ 

# **Erklärung**

Der Adressraum (xxxxAMSM) von Advanced Message Security (AMS) wurde beendet.

# **Systemaktion**

Die Beendigung des Warteschlangenmanagers wird fortgesetzt.

# **CSQY036I**

QMGRPROD= *prod-value*, recording product usage for *product-name*, product ID *product-id*

# **Erklärung**

Diese Nachricht wird beim Start des Warteschlangenmanagers ausgegeben, wenn die SMF 89-Produktnutzung vom Warteschlangenmanager aufgezeichnet wird. *product-name* ist der beschreibende Name des Produkts, und *product-id* ist die Produkt-ID, die in den SMF 89-Daten verwendet werden soll. For example:

- QMGRPROD=MQ, recording product usage for IBM MQ for z/OS, product ID 5655-MQ9 Dies gibt an, dass die Nutzungsdaten des IBM MQ for z/OS-Produkts erfasst werden.
- QMGRPROD=ADVANCEDVUE, recording product usage for IBM MQ Advanced for z/OS Value Unit Edition, product ID 5655-AV1 - Dies gibt an, dass die Nutzungsdaten des IBM MQ Advanced for z/OS Value Unit Edition-Produkts erfasst werden.

Weitere Informationen zur Aufzeichnung der Produktnutzung finden Sie unter [z/OS MVS-Produktma](https://www.ibm.com/docs/en/zos/2.4.0?topic=mvs-zos-product-management)[nagement](https://www.ibm.com/docs/en/zos/2.4.0?topic=mvs-zos-product-management).

# **CSQY037I**

Product usage data is not being recorded for *product-name*, product ID *product-id*

# **Erklärung**

Diese Nachricht wird beim Start des Warteschlangenmanagers ausgegeben, wenn der Warteschlangenmanager keine SMF 89-Produktnutzungsdaten aufzeichnet. Dies ist zum Beispiel der Fall, wenn für das System keine SMF 89-Erfassung aktiviert ist.

Weitere Informationen zur Aufzeichnung der Produktnutzung finden Sie unter [z/OS MVS-Produktma](https://www.ibm.com/docs/en/zos/2.4.0?topic=mvs-zos-product-management)[nagement](https://www.ibm.com/docs/en/zos/2.4.0?topic=mvs-zos-product-management).

# **CSQY038E**

*csect-name* QUEUE MANAGER STARTUP TERMINATED, *product* is not valid for *prod-keyword* in *prodsource*

# **Erklärung**

Bei der Initialisierung des Warteschlangenmanagers wurde in *prod-source* für *prod-keyword* der Wert *product* gefunden. Dieser Wert ist ungültig.

*prod-keyword* kann 'QMGRPROD' oder 'AMSPROD' sein und *prod-source* kann 'START COMMAND', 'JCL PARM' oder 'CSQ6USGP' sein.

Wenn mehrere ungültige Werte festgestellt wurden, wird diese Nachricht auch mehrmals ausgegeben.

# **Systemaktion**

Der Start des Warteschlangenmanagers wird mit dem Ursachencode [00E80010](#page-1152-0) abnormal beendet.

# **Systemprogrammiererantwort**

Korrigieren Sie den ungültigen Wert:

- Wenn prod-source 'START COMMAND' ist, finden Sie weitere Informationen unter START QMGR .
- Wenn 'prod-source' 'JCL PARM' ist, finden Sie im Abschnitt Warteschlangenmanager starten und stoppen Informationen zur Codierung des JCL-Parameters für die JCL des Warteschlangenmanagers.

<span id="page-872-0"></span>• Wenn prod-source 'CSQ6USGP' ist, finden Sie unter CSQ6USGP Informationen zur Konfiguration von Werten mit CSQ6USGP.

# **CSQY039I**

Die Rückwärtsmigration wird bis Version v.r.m unterstützt.

# **Erklärung**

Der Warteschlangenmanager wurde zuvor mit der angezeigten früheren Version von IBM MQ gestartet. Falls erforderlich, kann der Warteschlangenmanager erneut mit dieser früheren Version gestartet werden, wenn der Befehl START QMGR BACKMIG(VRM) zuerst mit der aktuellen Version ausgeführt wurde.

### **CSQY040I**

Backwards migration not supported

### **Erklärung**

Der Warteschlangenmanager kann nicht mit einer früheren Version von IBM MQ gestartet werden. Diese Nachricht wird in folgenden Situationen ausgegeben:

- Der Warteschlangenmanager wurde mit der aktuellen Version erstellt.
- V 9.2.0 Der Warteschlangenmanager wurde zuvor mit einer Continuous Delivery-Version gestartet, die eine Modifikationsnummer ungleich null aufweist (z. B. IBM MQ 9.1.4), bevor die Migration auf die aktuelle Version durchgeführt wurde.
- Der Warteschlangenmanager wurde zuvor mit einer Version von IBM MQ gestartet, für die die aktuelle Version keine Rückwärtsmigration unterstützt.

## $V9.2.0$

### **CSQY041D**

Das Starten eines Warteschlangenmanagers mit einem CD -Release verhindert die Rückwärtsmigration. Antworten Sie mit Y, um fortzufahren, oder mit N, um den Vorgang abzubrechen.

### **Erklärung**

Diese Nachricht wird als write to operator with reply (WTOR) ausgegeben, wenn der Warteschlangenmanager erkennt, dass eine Migration von einem LTS-Release, wie z. B. IBM MQ 9.1.0, oder von einem CD-Release, mit einem Modifikatorwert von 0, wie z. B. IBM MQ 9.2.0 CD, zu einem CD-Release mit einem Modifikatorwert ungleich Null, wie z. B. IBM MQ 9.2.1, durchgeführt wird.

Für CD-Releases mit einem Modifikator ungleich null wird die Rückwärtsmigration nicht unterstützt, daher wird diese Nachricht ausgegeben, um zu bestätigen, dass der IBM MQ-Administrator Kenntnis davon hat und eine Migration von LTS auf CD durchführen möchte.

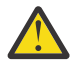

**Achtung:** Sobald der Warteschlangenmanager unter CD gestartet wird, ist eine Migration zurück auf ein früheres Release nicht mehr möglich.

Der Warteschlangenmanager setzt die Initialisierung erst fort, nachdem auf die WTOR-Nachricht geantwortet wurde.

Um zu bestätigen, dass der Warteschlangenmanager zu CD migriert werden soll, antworten Sie auf die WTOR mit dem Buchstaben Y. Der Warteschlangenmanager startet anschließend ganz normal und gibt die Nachricht CSQY040I aus.

Um die Migration abzubrechen, antworten Sie auf die WTOR mit dem Buchstaben N. Der Warteschlangenmanager wird mit dem Code 5C6 für eine abnormale Beendigung und dem Ursachencode [00E80171](#page-1162-0) abnormal beendet und heruntergefahren. Anschließend können Sie den Warteschlangenmanager mithilfe der Bibliotheken starten, die zuvor verwendet wurden.

Wenn Sie auf die WTOR mit einem anderen Buchstaben als N oder Yantworten, wird die Nachricht erneut ausgegeben, bis eine zulässige Antwort empfangen wird.

### **Systemaktion**

Der Warteschlangenmanager wartet, bis eine gültige Antwort auf die WTOR-Nachricht bereitgestellt wird, damit an diesem Punkt der Start fortgesetzt oder abgebrochen wird.

### **Systemprogrammiererantwort**

Antworten Sie auf die WTOR mit dem Buchstaben Y oder N.

### $V5.2.0$

## **CSQY042E**

Backward migration to v.r.m not supported

## **Erklärung**

Der Warteschlangenmanager wurde mit dem Parameter BACKMIG(vrm) gestartet, aber eine Rückwärtsmigration zur früheren Version wird nicht unterstützt.

### **Systemaktion**

Der Start des Warteschlangenmanagers wurde mit dem Ursachencode [X'00E80084'](#page-1156-0) abnormal beendet.

### **Systemprogrammiererantwort**

Überprüfen Sie die Nachricht [CSQY039I](#page-872-0) oder [CSQY040I,](#page-872-0) um zu ermitteln, ob eine Rückwärtsmigration zulässig ist.

# $V5.2.0$

## **CSQY043E**

Backward migration to v.r.m failed

### **Erklärung**

Der Warteschlangenmanager wurde mit dem Parameter BACKMIG(vrm) gestartet.

Die Rückwärtsmigration zur früheren Version wurde versucht, ist aber unerwartet fehlgeschlagen.

### **Systemaktion**

Der Start des Warteschlangenmanagers wird mit einem Ursachencode, der das Problem anzeigt, abnormal beendet.

### **Systemprogrammiererantwort**

Überprüfen und korrigieren Sie die Ursache des Fehlers und wiederholen Sie den Befehl.

## $\blacktriangleright$  V 9.2.0

### **CSQY044D**

Page set or sets offline during backward migration. Antworten Sie mit Y, um die Rückwärtsmigration fortzusetzen, oder mit N, um den Vorgang abzubrechen.

## **Erklärung**

Der Warteschlangenmanager wurde mit dem Parameter BACKMIG(vrm) gestartet.

Die Rückwärtsmigration zur früheren Version wurde versucht, aber mindestens eine Seitengruppe, die verwendet wurde, ist derzeit offline. Auf diese Nachricht folgt eine Instanz der Nachricht [CSQI005I](#page-358-0) für jede Seitengruppe, die offline ist.

Der Warteschlangenmanager kann nicht auf die entsprechende Seitengruppe zugreifen, nachdem eine Rückwärtsmigration ohne manuellen Eingriff ausgeführt wurde.

### **Systemaktion**

Der Warteschlangenmanager wartet, bis eine gültige Antwort auf die WTOR-Nachricht bereitgestellt wird, damit an diesem Punkt die Rückwärtsmigration fortgesetzt oder beendet wird.

### **Systemprogrammiererantwort**

Antworten Sie mit N, um die Rückwärtsmigration abzubrechen und den Warteschlangenmanager zu beenden. Lösen Sie die Seitengruppen auf, die offline sind, und wiederholen Sie den Befehl.

Antworten Sie mit Y, um die Rückwärtsmigration ohne die Seitengruppe(n) fortzusetzen. Sie können die Seitengruppen möglicherweise manuell migrieren oder jede Seitengruppe später mit dem Befehl CSQUTIL FORMAT als neues Dataset wiederherstellen.

# $\blacktriangleright$  V 9.2.0

# **CSQY045I**

Backward migration to v.r.m completed

# **Erklärung**

Der Warteschlangenmanager wurde mit dem Parameter BACKMIG(vrm) gestartet und die Rückwärtsmigration auf das frühere Release wurde abgeschlossen.

## **Systemaktion**

Der Warteschlangenmanager wird beendet.

### **Systemprogrammiererantwort**

Starten Sie den Warteschlangenmanager im früheren Release erneut.

## **CSQY100I**

*csect-name* SYSTEM parameters ...

### **Erklärung**

Der Warteschlangenmanager wird mit den Systemparameterwerten gestartet, die in den folgenden Nachrichten angezeigt werden.

### **Systemaktion**

Der Startvorgang des Warteschlangenmanagers wird fortgesetzt.

## **CSQY101I**

CSQY102I, CSQY103I, CSQY104I, CSQY105I, CSQY106I, CSQY107I, CSQY108I, CSQY109I, CSQY130I: *csect-name* parms

## **Erklärung**

Diese Nachrichtenreihe zeigt die Systemparameterwerte an, die für den Warteschlangenmanager verwendet werden. (Hinter manchen Werten wird die interne hexadezimale Darstellung in runden Klammern angegeben.) Informationen zu den Systemparametern für das Makro CSQ6SYSP finden Sie unter CSQ6SYSP verwenden.

### **Systemaktion**

Der Startvorgang des Warteschlangenmanagers wird fortgesetzt.

## **CSQY110I**

*csect-name* LOG parameters ...

### **Erklärung**

Der Warteschlangenmanager wird mit den Protokollparameterwerten gestartet, die in den folgenden Nachrichten angezeigt werden.

### **Systemaktion**

Der Startvorgang des Warteschlangenmanagers wird fortgesetzt.

### **CSQY111I**

CSQY112I, CSQY113I, CSQY114I: *csect-name* parms

Diese Nachrichtenreihe zeigt die Protokollparameterwerte an, die für den Warteschlangenmanager verwendet werden. Informationen zu den Protokollparametern im Makro CSQ6LOGP finden Sie unter CSQ6LOGP verwenden.

### **Systemaktion**

Der Startvorgang des Warteschlangenmanagers wird fortgesetzt.

### **CSQY120I**

*csect-name* ARCHIVE parameters ...

# **Erklärung**

Der Warteschlangenmanager wird mit den Archivparameterwerten gestartet, die in den folgenden Nachrichten angezeigt werden.

## **Systemaktion**

Der Startvorgang des Warteschlangenmanagers wird fortgesetzt.

### **CSQY121I**

CSQY122I, CSQY123I, CSQY124I: *csect-name* parms

### **Erklärung**

Diese Nachrichtenreihe zeigt die Archivparameterwerte an, die für den Warteschlangenmanager verwendet werden. Informationen zu den Archivparametern im Makro CSQ6ARVP finden Sie unter CSQ6ARVP verwenden.

# **Systemaktion**

Der Startvorgang des Warteschlangenmanagers wird fortgesetzt.

### **CSQY140I**

*csect-name* USAGE parameters

### **Erklärung**

Der Warteschlangenmanager wird mit den Nutzungsparameterwerten gestartet, die in den folgenden Nachrichten angezeigt werden.

Diese Werte können durch Werte aus der JCL des Warteschlangenmanagers bzw. durch Werte des Befehls START QMGR überschrieben werden. Die aufgelösten Werte entnehmen Sie den Nachrichten [CSQY037I](#page-871-0) und [CSQ0619I.](#page-918-0)

### **CSQY141I**

*csect-name* No USAGE parameters provided

### **Erklärung**

Für den Warteschlangenmanager wurden keine Nutzungsparameter bereitgestellt. Die Standardwerte werden übernommen.

Diese Werte können durch Werte aus der JCL des Warteschlangenmanagers bzw. durch Werte des Befehls START QMGR überschrieben werden. Die aufgelösten Werte entnehmen Sie den Nachrichten [CSQY037I](#page-871-0) und [CSQ0619I.](#page-918-0)

## **CSQY142I**

*csect-name* **parms**

### **Erklärung**

Diese Nachricht gibt die vom Warteschlangenmanager verwendeten Nutzungsparameterwerte an. Informationen zu den Nutzungsparametern für das Makro CSQ6USGP finden Sie im Abschnitt CSQ6USGP verwenden.

### **CSQY200E**

*csect-name* ARM *request-type* for element *arm-element* type *arm-element-type* failed, rc=*rc* reason=*reason*

Eine ARM-Anforderung (IXCARM REQUEST=*request-type*) für das angegebene Element ist fehlgeschlagen. *rc* ist der Rückgabecode und *reason* ist der Ursachencode (jeweils hexadezimal) des Aufrufs.

### **Systemaktion**

Keine.

### **Systemprogrammiererantwort**

Informationen zu den [Rückkehr-und Ursachencodes](https://www.ibm.com/docs/en/zos/2.5.0?topic=irarms-return-reason-codes) des IXCARM-Aufrufs finden Sie im Handbuch *z/OS MVS Programming Sysplex Services Reference* .

Wenn Sie das Problem nicht beheben können, wenden Sie sich an das IBM Support Center.

### **CSQY201I**

*csect-name* ARM REGISTER for element *arm-element* type *arm-element-type* successful

# **Erklärung**

Das angegebene Element wurde erfolgreich für ARM registriert.

### **Systemaktion**

Keine.

### **CSQY202E**

*csect-name* ARM registration failed

### **Erklärung**

Eine versuchte ARM-Registrierung ist fehlgeschlagen.

### **Systemaktion**

Die Verarbeitung wird fortgesetzt, aber es ist kein automatischer Neustart verfügbar.

### **Systemprogrammiererantwort**

Weitere Informationen zum Fehler finden Sie in der vorhergehenden Nachricht CSQY200E.

### **CSQY203E**

*csect-name* ARM *request-type* for element *arm-element* type *arm-element-type* timed out, rc=*rc* reason=*reason*

## **Erklärung**

Es wurde eine ARM-Anforderung (IXCARM REQUEST=*request-type*) ausgegeben, aber ein in der ARM-Richtlinie angegebenes Vorgängerelement hat innerhalb des festgelegten Zeitintervalls keine ARM READY-Anforderung ausgegeben.

### **Systemaktion**

Die Verarbeitung wird fortgesetzt.

### **Systemprogrammiererantwort**

Keine erforderlich. Wenn das Programm jedoch nicht ohne das Vorgängerelement ausgeführt werden kann, ist möglicherweise eine für die Installation definierte Maßnahme erforderlich.

### **CSQY204I**

*csect-name* ARM DEREGISTER for element *arm-element* type *arm-element-type* successful

### **Erklärung**

Die ARM-Registrierung des angegebenen Elements wurde erfolgreich zurückgenommen.

### **Systemaktion**

Keine.

## **CSQY205I**

*csect-name* ARM element *arm-element* is not registered

## **Erklärung**

Über den Befehl STOP QMGR wurde ein ARM-Neustart angefordert, aber der Warteschlangenmanager war nicht für ARM registriert.

### **Systemaktion**

Der Warteschlangenmanager wird normal gestoppt, aber nicht automatisch erneut gestartet.

### **Systemprogrammiererantwort**

Starten Sie den Warteschlangenmanager manuell erneut.

### **CSQY210E**

*csect-name call-name* call for name name-token failed, rc=*rc*

### **Erklärung**

Während der Verarbeitung für eine Gruppenverbindung ist ein Serviceaufruf für Namenstoken fehlgeschlagen. *rc* ist der (hexadezimale) Rückgabecode des Aufrufs.

### **Systemaktion**

Wenn der Fehler im Stapelverarbeitungsadapter (*csect-name* CSQBCON oder CSQBDSC) auftritt, schlägt der Anwendungsaufruf mit dem Ursachencode MQRC\_UNEXPECTED\_ERROR fehl. Andernfalls (*csect-name* CSQYGRA1) wird die Verarbeitung fortgesetzt, aber die Gruppenverbindungseinrichtung ist nicht verfügbar.

## **Systemprogrammiererantwort**

Rufen Sie den entsprechenden Datenträger im Handbuch *z/OS MVS Programming: Assembler Services Reference* auf, um Informationen zu den Rückkehrcodes zu erhalten:

- • [IEANTRT](https://www.ibm.com/docs/en/zos/2.5.0?topic=ixg-ieantrt-retrieve-token-from-nametoken-pair)
- • [IEANTCR](https://www.ibm.com/docs/en/zos/2.5.0?topic=ixg-ieantcr-create-nametoken-pair)
- • [IEANTDL](https://www.ibm.com/docs/en/zos/2.5.0?topic=ixg-ieantdl-delete-nametoken-pair)

:NONE.

Wenn Sie das Problem nicht beheben können, erstellen Sie einen eigenständigen Systemspeicherauszug und wenden Sie sich an Ihr IBM Support Center.

## **CSQY211I**

*csect-name* Unable to add entry to group connect name table (at *table-addr*)

# **Erklärung**

Während der Initialisierung für die Gruppenverbindungseinrichtung konnte ein neuer Eintrag nicht zur Namenstabelle für diesen Warteschlangenmanager hinzugefügt werden. Die wahrscheinlichste Ursache ist, dass bereits die maximal zulässigen 32 Warteschlangenmanager in der Gruppe aktiv sind.

### **Systemaktion**

Die Verarbeitung wird fortgesetzt, aber dieser Warteschlangenmanager steht nicht für die Gruppenverbindung zur Verfügung.

### **Systemprogrammiererantwort**

Reduzieren Sie die Anzahl der aktiven Warteschlangenmanager und starten Sie diesen Warteschlangenmanager erneut. Wenn das Problem dadurch nicht gelöst wird, wenden Sie sich an das IBM Support Center.

### **CSQY212E**

*csect-name* Unable to find the group attach table

Während der Initialisierung für die Gruppenverbindungseinrichtung konnte die Gruppenanschlusstabelle nicht gefunden werden. Die wahrscheinlichsten Ursachen sind, dass während der Subsysteminitialisierung ein Fehler auftrat oder dass das Subsystem nicht mit der neuesten Version des frühen IBM MQ-Codes initialisiert wurde.

# **Systemaktion**

Die Verarbeitung wird fortgesetzt, aber die Gruppenverbindungseinrichtung ist nicht für CICS verfügbar.

## **Systemprogrammiererantwort**

Stellen Sie sicher, dass sich die Bibliotheken mit der neuesten Version, dem neuesten Release oder der neuesten Wartungsstufe des IBM MQ-Vorabcodes in den Bibliotheken befinden, die für den z/ OS-LPA verwendet werden, und aktualisieren Sie den Vorabcode für den Warteschlangenmanager mit dem IBM MQ-Befehl REFRESH QMGR TYPE(EARLY). Informationen hierzu finden Sie unter Task 3: z/OS-Linkliste und LPA aktualisieren.

# **CSQY220I**

csect-name Queue manager storage usage : local storage : used *mm*MB, free *nn*MB : above bar : used *aabb*,free *cc*

## **Erklärung**

Diese Nachricht gibt den virtuellen Speicherplatz an, der derzeit belegt bzw. verfügbar ist:

- In der erweiterten privaten Region (lokaler Speicher).
- Oberhalb des Grenzwerts (64-Bit-Speicher).

Der belegte Speicherplatz wird je nach Byteanzahl in der geeigneten Einheit (MB/GB) angezeigt; es handelt sich um einen Näherungswert. Wenn die verfügbare Speichermenge 10 GB überschreitet, wird "> 10 GB" angezeigt. In allen anderen Fällen wird der verfügbare Speicherplatz in der geeigneten Einheit angezeigt. Der insgesamt verfügbare Speicherplatz wird auf eine ganze Zahl mit der entsprechenden Einheit abgerundet. Werden als verfügbarer Speicher beispielsweise 3 GB angezeigt, ist die Speicherkapazität größer-gleich 3 GB und kleiner als 4 GB.

Diese Nachricht wird beim Start des Warteschlangenmanagers protokolliert und anschließend entweder jede Stunde protokolliert, falls sich die Nutzung nicht ändert, oder sie wird immer dann protokolliert, wenn sich die Nutzung um mehr als 2 % (nach oben oder unten) ändert.

Die Nachricht wird ebenfalls generiert, wenn der Befehl ALTER BUFFPOOL eine Änderung an dem Wert für LOCATION oder BUFFERS vornimmt.

## **Systemaktion**

Die Verarbeitung wird fortgesetzt. Alle Sonderaktionen, die IBM MQ ausführt oder die erforderlich sind, werden in den Nachrichten CSQY221I und [CSQY222E](#page-879-0) angegeben.

## **Systemprogrammiererantwort**

Derzeit ist keine Aktion erforderlich. Allerdings könnte ein häufiges Auftreten dieser Nachricht darauf hinweisen, dass das System nicht in der optimalen Region für die aktuelle Konfiguration betrieben wird.

## **CSQY221I**

csect-name Queue manager is short of local storage

## **Erklärung**

Der Warteschlangenmanager verfügt in der erweiterten privaten Region nicht mehr über ausreichend virtuellen Speicher.

## **Systemaktion**

Die Verarbeitung wird fortgesetzt. Durch Speicherkontraktion wird versucht, den nicht genutzten Speicher aus internen Subpools zu entfernen, damit er in anderen Subpools wiederverwendet werden

<span id="page-879-0"></span>kann. Dies kann nach einem temporären hohen Speicherbedarf erforderlich werden, beispielsweise wenn eine außergewöhnlich große Arbeitseinheit ausgeführt wird.

### **Systemprogrammiererantwort**

Wenn nur einige dieser Nachrichten ausgegeben werden, ist vorerst keine Aktion erforderlich. Wenn diese Nachricht jedoch häufig auftritt, könnte sie darauf hinweisen, dass das System außerhalb des optimalen Bereichs für die aktuelle Konfiguration betrieben wird und daraufhin untersucht werden sollte.

### **CSQY222E**

csect-name Queue manager is critically short of local storage - take action

### **Erklärung**

Der Warteschlangenmanager verfügt in der erweiterten privaten Region nicht mehr über ausreichend virtuellen Speicher; der Zustand ist kritisch. Es müssen Maßnahmen ergriffen werden, um das Problem zu beheben und eine mögliche abnormale Beendigung des Warteschlangenmanagers zu vermeiden.

### **Systemaktion**

Die Verarbeitung wird fortgesetzt. Es wurde eine Speicherkontraktion ausgeführt, aber der verbleibende nicht zugeordnete virtuelle Speicher erreicht nicht die vordefinierte sichere Menge. Wenn die Speichernutzung weiter ansteigt, wird der Warteschlangenmanager möglicherweise auf unvorhersehbare Weise abnormal beendet.

### **Systemprogrammiererantwort**

Für die aktuelle Konfiguration wurde zu viel virtueller Speicher zugeordnet. Durch die folgenden Maßnahmen kann der Bedarf an virtuellem Speicher gesenkt werden:

- Bei Pufferpools, bei denen der Parameter LOCATION auf BELOW gesetzt ist, können Sie die Pufferpoolgrößen mithilfe des Befehls ALTER BUFFPOOL verringern. Anhand der Pufferpoolstatistik können Sie bestimmen, für welche Pufferpools zu viel Speicher zugeordnet wurde.
- Reduzieren Sie die Anzahl gleichzeitig bestehender Verbindungen zum Warteschlangenmanager. Mit dem Befehl DISPLAY CONN können Sie bestimmen, von welchen Verbindungen die Ressourcen des Warteschlangenmanagers verwendet werden.

Wenn das Problem trotz der zuvor beschriebenen Maßnahmen weiterhin auftritt, liegt möglicherweise ein interner Fehler vor, der die Speicherfreigabe verhindert (ein 'Speicherleck'). Wenn Sie dies vermuten, erstellen Sie mindestens zwei Systemspeicherauszüge für den Warteschlangenmanager, zwischen denen ein Zeitintervall liegt, und wenden Sie sich an Ihr IBM Support Center.

## **CSQY223I**

csect-name Queue manager is no longer short of local storage

### **Erklärung**

Der Warteschlangenmanager verfügt in der erweiterten privaten Region wieder über ausreichend virtuellen Speicher.

### **Systemaktion**

Die Verarbeitung wird fortgesetzt. Es wurde eine Speicherkontraktion ausgeführt und der verbleibende nicht zugeordnete virtuelle Speicher liegt über der vordefinierten sicheren Menge.

### **CSQY224I**

csect-name Queue manager is short of local storage above the bar

### **Erklärung**

Der Warteschlangenmanager verfügt nicht mehr über ausreichend virtuellen Speicher oberhalb des Grenzwerts.

### **Systemaktion**

Die Verarbeitung wird fortgesetzt. Durch Speicherkontraktion wird versucht, den nicht genutzten Speicher aus internen Subpools zu entfernen, damit er in anderen Subpools wiederverwendet werden kann. Dies kann nach einem temporären hohen Speicherbedarf erforderlich werden, beispielsweise wenn mehr als die übliche Anzahl an Nachrichten in einer indexierten Warteschlange gespeichert werden oder wenn eine außergewöhnlich große Arbeitseinheit ausgeführt wird.

### **CSQY225E**

csect-name Queue manager is critically short of local storage above the bar - take action

### **Erklärung**

Der Warteschlangenmanager verfügt nicht mehr über ausreichend virtuellen Speicher oberhalb des Grenzwerts; der Zustand ist kritisch. Es müssen Maßnahmen ergriffen werden, um das Problem zu beheben und eine mögliche abnormale Beendigung des Warteschlangenmanagers zu vermeiden.

### **Systemaktion**

Die Verarbeitung wird fortgesetzt. Es wurde eine Speicherkontraktion ausgeführt, aber der verbleibende nicht zugeordnete virtuelle Speicher erreicht nicht die vordefinierte sichere Menge. Wenn die Speichernutzung weiter ansteigt, wird der Warteschlangenmanager möglicherweise auf unvorhersehbare Weise abnormal beendet.

### **CSQY226I**

csect-name Queue manager is no longer short of local storage above the bar

# **Erklärung**

Der Warteschlangenmanager verfügt wieder über ausreichend virtuellen Speicher oberhalb des Grenzwerts.

### **Systemaktion**

Die Verarbeitung wird fortgesetzt. Es wurde eine Speicherkontraktion ausgeführt und der verbleibende nicht zugeordnete virtuelle Speicher liegt über der vordefinierten sicheren Menge.

### **CSQY227E**

csect-name Unable to allocate storage above the bar using IARV64, RC=rc, reason=reason

### **Erklärung**

Bei einer Anforderung des Warteschlangenmanagers auf Speicherzuordnung oberhalb des Grenzwerts ist ein Fehler aufgetreten. "rc" ist der Rückgabecode und "reason" ist der Ursachencode (jeweils hexadezimal) des z/OS-Services IARV64.

### **Systemaktion**

Der Warteschlangenmanager versucht, den Fehler zu beheben. Ist keine Fehlerbehebung möglich, tritt ein Anwendungs- oder Warteschlangenmanagerabbruch auf, z. B. 5C6-00A30042, 5C6-00A31000 oder 5C6-00E20045.

### **CSQY228E**

ACE pool cannot be extended, ACELIM reached

### **Erklärung**

Der interne Speicherpool für die Verwaltung der Steuerblöcke, mit denen die neuen Verbindungen zum Warteschlangenmanager dargestellt werden, hat den vom Systemparameter ACELIM definierten Grenzwert erreicht.

### **Systemaktion**

Die Verarbeitung des Warteschlangenmanagers wird fortgesetzt. Die neuen Verbindungsanforderungen sind möglicherweise fehlgeschlagen. Nähere Informationen zu den betroffenen Jobs finden Sie in der Nachricht [CSQ3202E](#page-964-0) oder [CSM078E](#page-454-0).

### **Systemprogrammiererantwort**

Überprüfen Sie den ACELIM-Wert. Um die normale Größe des ACE-Pools festzustellen, kann die Verwendung eines STATISTICS CLASS(2)-Trace hilfreich sein.

Weitere Informationen hierzu finden Sie im Abschnitt Speichervoraussetzungen für Adressräume.

### **CSQY270E**

*csect-name* UNRECOGNIZED MESSAGE NUMBER *message-id*

### **Bewertung**

8

# **Erklärung**

Ein Versuch zum Ausgeben der Nachricht *message-id* ist fehlgeschlagen. Diese Nachricht wird nur ausgegeben, wenn die angeforderte Nachricht im IBM MQ-Nachrichtenverzeichnis nicht gefunden werden konnte.

## **Systemaktion**

Die Verarbeitung wird so fortgesetzt, als ob die angeforderte Nachricht ausgegeben worden wäre.

### **Systemprogrammiererantwort**

Suchen Sie die Nachricht anhand der Nachrichtennummer (*message-id*) in dieser Produktdokumentation. Wenn Sie eine andere Sprache als amerikanisches Englisch verwenden, stellen Sie sicher, dass Sie die Sprachenfunktion ordnungsgemäß installiert haben und dass Ihr Job die geeigneten Dateiverkettungen für Ladebibliotheken enthält. Eine weitere Möglichkeit besteht darin, dass es sich um einen MQ-Systemfehler handelt; weitere Informationen finden Sie im Abschnitt Fehlerbehebung und Support.

**Anmerkung:** Nachrichten werden auch verwendet, um Text für die Erstellung von Anzeigen und Berichten zur Verfügung zu stellen. Kann keine solche Nachricht gefunden werden, erscheint die Nachricht CSQY270E in der Anzeige oder im Bericht, meist in verkürzter Form.

## **CSQY271I**

MESSAGE GENERATOR INITIALIZATION PARAMETERS NOT FOUND. DEFAULTS ASSUMED

### **Bewertung**

4

### **Erklärung**

Der Nachrichtengenerator konnte nicht auf den Initialisierungsparameter des Routing-Codes zugreifen, der über das Makro CSQ6SYSP definiert wurde. Es wird von den Standardwerten ausgegangen, die durch dieses Makro definiert werden.

### **Systemaktion**

Die Initialisierung des Warteschlangenmanagers wird fortgesetzt.

### **Systemprogrammiererantwort**

Möglicherweise muss das Makro CSQ6SYSP geändert werden. Informationen zu den Systemparametern für das Makro CSQ6SYSP finden Sie unter CSQ6SYSP verwenden.

## **CSQY290E**

*csect-name* NO STORAGE AVAILABLE

## **Bewertung**

4

## **Erklärung**

Für eine Systemroutine war nicht ausreichend Speicher verfügbar. *csect-name* gibt die Funktion der Systemroutine an:

## **CSQAXDPS, CSQVXDPS**

Benutzerexits (außer Kanal)

## **CSQXARMY**

Automatischer Neustart des Kanalinitiators

## **CSQXDCTS, CSQXTRPG**

Kanalinitiatortrace

### **CSQXDMPS**

Systemspeicherauszug für Kanalinitiator

## **CSQXLDXS**

Benutzerkanalexits

### **CSQ2GFRR, CSQ2MFRR**

Systemspeicherauszug für IMS Bridge

### **Systemaktion**

Die Verarbeitung wird fortgesetzt, aber die von der Systemroutine bereitgestellte Funktion wird gesperrt. Für die Routine CSQXLDXS sind beispielsweise keine Benutzerkanalexits verfügbar, sodass Kanäle, die diese Exits verwenden, nicht gestartet werden.

### **Systemprogrammiererantwort**

Wenn der Fehler im Warteschlangenmanager auftritt, vergrößern Sie seinen Adressraum oder reduzieren Sie die Anzahl an verwendeten Warteschlangen, Nachrichten und Threads.

Wenn der Fehler im Kanalinitiator auftritt, vergrößern Sie seinen Adressraum oder reduzieren Sie die Anzahl an verwendeten Dispatchern, Adaptersubtasks, SSL-Server-Subtasks und aktiven Kanälen.

### **CSQY291E**

*csect-name* SDUMPX FAILED, RC=0000*ssrr*, *dump-identifier*

### **Bewertung**

4

### **Erklärung**

Die Routine für Systemspeicherauszüge war nicht in der Lage, einen Speicherauszug auszugeben; die Speicherauszugs-ID wird in der Nachricht angezeigt. *rr* ist der Rückkehrcode und *ss* ist der Ursachencode (beide hexadezimal) des z/OS [SDUMPX](https://www.ibm.com/docs/en/zos/2.5.0?topic=sdu-sdumpx-dump-virtual-storage) -Service.

Normalerweise lautet der Rückkehrcode 08. Die am häufigsten verwendeten [Ursachencodes für](https://www.ibm.com/docs/en/zos/2.5.0?topic=sdvs-description-1#rsncdsx) [Rückgabecode 08](https://www.ibm.com/docs/en/zos/2.5.0?topic=sdvs-description-1#rsncdsx) sind:

### **02**

Ein SVC-Speicherauszug wurde unterdrückt, weil die Erfassungsphase eines anderen SVC-Speicherauszugs in Bearbeitung war.

## **04**

Ein SVC-Speicherauszug wurde von einem SLIP NODUMP-Befehl unterdrückt.

### **0B**

Ein SVC-Speicherauszug wurde von DAE unterdrückt.

### **Systemaktion**

Die Verarbeitung wird fortgesetzt.

### **Systemprogrammiererantwort**

Wählen Sie den entsprechenden Datenträger im Handbuch *z/OS MVS Authorized Assembler Services Reference* aus, um Informationen zum Rückkehrcode und zum Ursachencode aus der Anforderung [SDUMPX](https://www.ibm.com/docs/en/zos/2.5.0?topic=sdu-sdumpx-dump-virtual-storage) zu erhalten.

Für Ursachencode OB, d. h. im Fall der DAE-Unterdrückung, siehe [Unterdrückten Speicherauszug](https://www.ibm.com/docs/en/zos/2.5.0?topic=set-generating-suppressed-dump) [generieren](https://www.ibm.com/docs/en/zos/2.5.0?topic=set-generating-suppressed-dump).

Verwenden Sie zusammenfassend die IPCS-Option 3.5, d. h. Utilities -> DAE, um die Option T (TAKEDUMP) für die Speicherauszugssymptome festzulegen, die Sie zulassen möchten.

## **CSQY330I**

Queue manager has restricted functionality

# **Erklärung**

Die für IBM MQ ausgewählten Installations- und Anpassungsoptionen lassen nicht die Verwendung aller Funktionen zu.

## **Systemaktion**

Der Startvorgang des Warteschlangenmanagers wird fortgesetzt.

### **CSQY331E**

parm value not allowed - restricted functionality

### **Erklärung**

Der für den Systemparameter *parm* angegebene Wert ist nicht zulässig, weil die für IBM MQ ausgewählten Installations- und Anpassungsoptionen nicht die Verwendung aller Funktionen zulassen.

### **Systemaktion**

Der Warteschlangenmanager wird nicht gestartet.

### **CSQY332I**

IMS Bridge not available - restricted functionality

## **Erklärung**

Die IBM MQ-IMS-Bridge kann nicht ausgeführt werden, weil die für IBM MQ ausgewählten Installations- und Anpassungsoptionen nicht die Verwendung aller Funktionen zulassen.

### **Systemaktion**

Die MQ-IMS-Bridge wird nicht gestartet.

### **CSQY333E**

Command not allowed - restricted functionality

### **Erklärung**

Der ausgegebene Befehl ist nicht zulässig, weil die für IBM MQ ausgewählten Installations- und Anpassungsoptionen nicht die Verwendung aller Funktionen zulassen.

# **Systemaktion**

Der Befehl wird ignoriert.

### **CSQY334E**

*csect-name keyword*(*value*) not allowed - restricted functionality

### **Erklärung**

Der für das Schlüsselwort angegebene Wert ist nicht zulässig, weil die für IBM MQ ausgewählten Installations- und Anpassungsoptionen es nicht ermöglichen, dass alle Funktionen verwendet werden.

### **Systemaktion**

Der Befehl wird ignoriert.

### **Systemprogrammiererantwort**

### **CSQY335E**

*csect-name* Channel *channel-name* unusable - restricted functionality

### **Erklärung**

Der Kanal kann nicht verwendet werden, weil die für IBM MQ ausgewählten Installations- und Anpassungsoptionen es nicht ermöglichen, dass alle Funktionen verwendet werden.

### **Systemaktion**

Die angeforderte Operation schlägt fehl.

## **CSQY336E**

*csect-name keyword* not allowed - restricted functionality

## **Erklärung**

Das Schlüsselwort ist nicht zulässig, weil die für IBM MQ ausgewählten Installations- und Anpassungsoptionen es nicht ermöglichen, dass alle Funktionen verwendet werden.

## **Systemaktion**

Der Befehl wird ignoriert.

# **CSQY337E**

*csect-name keyword* value length not allowed - restricted functionality

# **Erklärung**

Die für das Schlüsselwort angegebene Wertlänge ist nicht zulässig, weil die für IBM MQ ausgewählten Installations- und Anpassungsoptionen es nicht ermöglichen, dass alle Funktionen verwendet werden.

# **Systemaktion**

Der Befehl wird ignoriert.

# **CSQY340E**

Queue manager has restricted functionality, but previously had full functionality. Unsupported objects will be deleted (losing messages), invalid attributes will be changed

## **Erklärung**

Die für IBM MQ ausgewählten Installations- und Anpassungsoptionen lassen nicht die Verwendung aller Funktionen zu. Allerdings wurde der Warteschlangenmanager zuvor ohne Funktionseinschränkung ausgeführt, sodass er möglicherweise Objekte und Attributeinstellungen enthält, die mit der eingeschränkten Funktionalität nicht zulässig sind.

Damit Sie fortfahren können, müssen diese Objekte gelöscht werden (dies könnte bedeuten, dass Nachrichten verloren gehen) und die Attribute müssen geändert werden. Dies führt der Warteschlangenmanager automatisch aus.

## **Systemaktion**

Die Nachricht CSQY341D wird ausgegeben und es wird auf die Bedienerantwort gewartet.

## **Systemprogrammiererantwort**

Der Bediener hat zwei Möglichkeiten:

- Durch die Antwort 'Y' darf der Warteschlangenmanager die Objekte löschen und die Attribute ändern.
- Brechen Sie den Warteschlangenmanager ab, indem Sie mit 'N' antworten.

# **CSQY341D**

Reply Y to continue or N to cancel

## **Erklärung**

Die für IBM MQ ausgewählten Installations- und Anpassungsoptionen wurden geändert, wie in der vorangehenden Nachricht CSQY340E angegeben.

## **Systemaktion**

Der Warteschlangenmanager wartet auf die Bedieneraktion

## **Systemprogrammiererantwort**

Siehe Nachricht CSQY340E.

## **CSQY342I**

Deleting objects and changing attributes - restricted functionality

# **Erklärung**

Diese Nachricht wird dann gesendet, wenn der Bediener auf die Nachricht "CSQY341D" mit "Y" antwortet.

## **Systemaktion**

Der Warteschlangenmanager löscht die Objekte und ändert die Attribute, die mit der eingeschränkten Funktionalität nicht zulässig sind.

## **CSQY343I**

Queue manager terminating - restricted functionality not accepted

# **Erklärung**

Diese Nachricht wird gesendet, wenn der Bediener auf die Nachricht CSQY341D mit "N" antwortet.

# **Systemaktion**

Der Warteschlangenmanager wird nicht gestartet.

#### *z/*08 *Advanced Message Security (CSQ0...)*

## **CSQ0101E**

*csect-name* Internal message protection error, reason *reason*, diagnostics: *value1*,*value2*

# **Bewertung**

8

# **Erklärung**

Während der Verarbeitung des Nachrichtenschutzes ist ein interner Fehler aufgetreten.

## **Systemaktion**

Bei einer Put-Operation wird die Nachricht abgelehnt.

Bei einer Get-Operation wird sie in die Fehlerwarteschlange **SYSTEM.PROTECTION.ERROR.QUEUE** verschoben.

## **Systemprogrammiererantwort**

Sie sollten prüfen, ob die Nachricht gültige IBM MQ-Header enthält. Ist dies nicht der Fall, wenden Sie sich an Ihr IBM Support Center.

## **CSQ0105E**

*csect-name* Internal error occurred, reason *reason*, diagnostics: *value*

## **Bewertung**

8

# **Erklärung**

Während der Verarbeitung des Nachrichtenschutzes ist ein interner Fehler aufgetreten.

# **Systemaktion**

Der MQI-Aufruf (MQI = Schnittstelle für Nachrichtenwarteschlangen) schlägt fehl.

# **Systemprogrammiererantwort**

Wenden Sie sich an das IBM Support Center.

## **CSQ0109E**

*csect-name* SDUMP failed, return code *rc*, reason *reason*

### **Bewertung** 8

# **Erklärung**

Ein Versuch, während der Absturzbehandlung einen Systemspeicherauszug (SDUMP) auszugeben, ist fehlgeschlagen.

## **Systemaktion**

Es wird kein Systemspeicherauszug zur Diagnose generiert.

## **Systemprogrammiererantwort**

Überprüfen Sie den Rückgabecode und die Ursache in Verbindung mit der Dokumentation des Systemspeicherauszugs, um das Problem zu lösen.

## **CSQ0110I**

*csect-name* AMS abend *abend*, reason *reason*

# **Bewertung**

# 8 **Erklärung**

Während der Verarbeitung des Nachrichtenschutzes ist eine abnormale Beendigung des Typs *abend* aufgrund der Ursache *reason* aufgetreten.

# **Systemaktion**

Der MQI-Aufruf (MQI = Schnittstelle für Nachrichtenwarteschlangen) schlägt fehl und das IBM MQ-Subsystem wird möglicherweise beendet.

## **Systemprogrammiererantwort**

Lösen Sie das Problem mithilfe der Informationen aus dem Abbruch- und Ursachencode.

Falls das Problem nicht gelöst werden kann, wenden Sie sich an Ihr IBM Support Center.

## **CSQ0111I**

*csect-name* Module offset *offset*, level *level*

## **Bewertung**

 $\Omega$ 

# **Erklärung**

Das Modul (*module*) und die Ebene (*level*) werden zu Diagnosezwecken nach einer abnormalen Beendigung während der Verarbeitung des Nachrichtenschutzes aufgelistet.

## **Systemaktion**

Die Verarbeitung wird fortgesetzt.

## **Systemprogrammiererantwort**

Keine.

## **CSQ0112I**

*csect-name* PSW SDWAEC1, *SDWAEC1*, SDWAAEC1, *SDWAAEC1*

## **Bewertung**

0

# **Erklärung**

Relevante Programmstatuswortfelder (PSW-Felder) werden nach einer abnormalen Beendigung während der Verarbeitung des Nachrichtenschutzes aufgelistet.

### **Systemaktion**

Die Verarbeitung wird fortgesetzt.

### **Systemprogrammiererantwort**

Keine.

## **CSQ0113I**

*csect-name* CAB *value1*, *value2*, *value3*, *value4*

# **Bewertung**

0

# **Erklärung**

Relevante interne Felder werden nach einer abnormalen Beendigung während der Verarbeitung des Nachrichtenschutzes aufgelistet.

# **Systemaktion**

Die Verarbeitung wird fortgesetzt.

# **Systemprogrammiererantwort**

Keine.

# **CSQ0114I**

*csect-name* R0-R3 *gpr0*, *gpr1*, *gpr2*, *gpr3*

## **Bewertung**

0

## **Erklärung**

Die Allgemeinregister 0 bis 3 werden nach einer abnormalen Beendigung während der Verarbeitung des Nachrichtenschutzes aufgelistet.

## **Systemaktion**

Die Verarbeitung wird fortgesetzt.

## **Systemprogrammiererantwort**

Keine.

## **CSQ0115I**

*csect-name* R4-R7 *gpr4*, *gpr5*, *gpr6*, *gpr7*

## **Bewertung**

0

# **Erklärung**

Die Allgemeinregister 4 bis 7 werden nach einer abnormalen Beendigung während der Verarbeitung des Nachrichtenschutzes aufgelistet.

# **Systemaktion**

Die Verarbeitung wird fortgesetzt.

## **Systemprogrammiererantwort**

Keine.

## **CSQ0116I**

*csect-name* R8-R11 *gpr8*, *gpr9*, *gpr10*, *gpr11*

## **Bewertung**

0

Die Allgemeinregister 8 bis 11 werden nach einer abnormalen Beendigung während der Verarbeitung des Nachrichtenschutzes aufgelistet.

# **Systemaktion**

Die Verarbeitung wird fortgesetzt.

# **Systemprogrammiererantwort**

Keine.

# **CSQ0117I**

*csect-name* R12-R15 *gpr12*, *gpr13*, *gpr14*, *gpr15*

## **Bewertung**

0

# **Erklärung**

Die Allgemeinregister 12 bis 15 werden nach einer abnormalen Beendigung während der Verarbeitung des Nachrichtenschutzes aufgelistet.

## **Systemaktion**

Die Verarbeitung wird fortgesetzt.

# **Systemprogrammiererantwort**

Keine.

## **CSQ0118I**

*csect-name* A0-A3 *ar0*, *ar1*, *ar2*, *ar3*

## **Bewertung**

0

## **Erklärung**

Die Zugriffsregister 0 bis 3 werden nach einer abnormalen Beendigung während der Verarbeitung des Nachrichtenschutzes aufgelistet.

## **Systemaktion**

Die Verarbeitung wird fortgesetzt.

## **Systemprogrammiererantwort**

Keine.

## **CSQ0119I**

*csect-name* A4-A7 *ar4*, *ar5*, *ar6*, *ar7*

## **Bewertung**

0

# **Erklärung**

Die Zugriffsregister 4 bis 7 werden nach einer abnormalen Beendigung während der Verarbeitung des Nachrichtenschutzes aufgelistet.

# **Systemaktion**

Die Verarbeitung wird fortgesetzt.

## **Systemprogrammiererantwort**

Keine.

## **CSQ0120I**

*csect-name* A8-A11 *ar8*, *ar9*, *ar10*, *ar11*

### **Bewertung**

0

# **Erklärung**

Die Zugriffsregister 8 bis 11 werden nach einer abnormalen Beendigung während der Verarbeitung des Nachrichtenschutzes aufgelistet.

## **Systemaktion**

Die Verarbeitung wird fortgesetzt.

# **Systemprogrammiererantwort**

Keine.

# **CSQ0121I**

*csect-name* A12-A15 *ar12*, *ar13*, *ar14*, *ar15*

## **Bewertung**

0

# **Erklärung**

Die Zugriffsregister 12 bis 15 werden nach einer abnormalen Beendigung während der Verarbeitung des Nachrichtenschutzes aufgelistet.

## **Systemaktion**

Die Verarbeitung wird fortgesetzt.

## **Systemprogrammiererantwort**

Keine.

## **CSQ0137I**

*csect-name* SDUMP not taken, suppressed by DAE

## **Bewertung**

0

# **Erklärung**

Ein Systemspeicherauszug wurde aufgrund der Dump Analysis and Elimination (DAE) unterdrückt.

## **Systemaktion**

Die Verarbeitung wird fortgesetzt.

## **Systemprogrammiererantwort**

Keine.

# **CSQ0151E**

*csect-name* Failed to allocate storage

# **Bewertung**

8

# **Erklärung**

Ein Versuch, während der Verarbeitung des Nachrichtenschutzes Speicher zuzuordnen, ist fehlgeschlagen.

## **Systemaktion**

Der MQI-Aufruf (MQI = Schnittstelle für Nachrichtenwarteschlangen) schlägt fehl.

### **Systemprogrammiererantwort**

Erhöhen Sie die Menge an verfügbarem Speicher.

## **CSQ0174E**

*csect-name* Failed to load module *module*, return code *abncode*, reason *rsncode*

## **Bewertung**

8

# **Erklärung**

Ein Versuch, ein Modul in den Speicher zu laden, ist fehlgeschlagen.

## **Systemaktion**

Das IBM MQ-Subsystem kann nicht gestartet werden.

# **Systemprogrammiererantwort**

Lösen Sie das Problem mithilfe des Abbruch- und Ursachencodes in Verbindung mit der Dokumentation für das Makro **LOAD**.

# **CSQ0175E**

*csect-name* Failed to delete module *module*, return code *rc*

## **Bewertung**

8

# **Erklärung**

Ein Versuch, ein geladenes Modul zu löschen, ist fehlgeschlagen.

# **Systemaktion**

Das Modul bleibt weiterhin geladen.

## **Systemprogrammiererantwort**

Lösen Sie das Problem mithilfe des Rückgabecodes in Verbindung mit der Dokumentation für das Makro **DELETE**.

## **CSQ0201E**

*csect-name* Message table not available

## **Bewertung**

8

# **Erklärung**

Ein Versuch, die Nachrichtendatei für die Nachrichtenschutzkomponente zu laden, ist fehlgeschlagen.

## **Systemaktion**

Das IBM MQ-Subsystem kann nicht gestartet werden.

## **Systemprogrammiererantwort**

Überprüfen Sie, ob das IBM MQ-Subsystem ordnungsgemäß installiert wurde. Falls das Problem weiterhin besteht, wenden Sie sich an Ihr IBM Support Center.

## **CSQ0204I**

*csect-name* AMS is using *use-size* MB of local storage, *free-size* MB free

## **Bewertung**

0

## **Erklärung**

Der Parameter *use-size* gibt die Menge des derzeit für die Nachrichtenschutzservices belegten Speichers in Megabyte an. Der Parameter *free-size* gibt die Menge des verbleibenden freien Speichers an.

### **Systemaktion**

Die Verarbeitung wird fortgesetzt.

## **Systemprogrammiererantwort**

Keine.

# **CSQ0209E**

*csect-name* Message for *qname* sent to error queue, MQRC=*mqrc (mqrc-text)*

# **Bewertung**

4

# **Erklärung**

Während der Abrufverarbeitung konnte eine geschützte Nachricht in der Warteschlange *qname* aufgrund der Ursache *mqrc* nicht verarbeitet werden. Sie wurde an die Fehlerwarteschlange **SYS-TEM.PROTECTION.ERROR.QUEUE** gesendet (*mqrc-text* stellt den MQRC in Textform bereit).

# **Systemaktion**

Die Nachricht wird in die Fehlerwarteschlange gestellt und ein Fehler wird an die anfordernde Anwendung gemeldet.

# **Systemprogrammiererantwort**

Stellen Sie mithilfe der Nachricht in der Fehlerwarteschlange und über den Ursachencode fest, weshalb die Nachricht nicht verarbeitet werden konnte.

Überprüfen Sie die Sender- und Empfängerrichtlinien. Legen Sie beispielsweise beim Einrichten der Richtlinie Folgendes fest:

- Geben Sie das Bundesland mit 'ST=' an.
- Die folgenden Sonderzeichen müssen Escapezeichen enthalten:
	- , (comma)
	- + (plus)
	- " (double quote)  $\setminus$  (backslash)
	- < (less than)
	- > (greater than)
	- ; (semicolon)
- Wenn der definierte Name eingebettete Leerzeichen enthält, müssen Sie den DN in doppelte Anführungszeichen setzen.

# **CSQ0210E**

*csect-name* Failed to redirect message to error queue, MQRC=*mqrc (mqrc-text)*

# **Bewertung**

8

# **Erklärung**

Während der GET-Verarbeitung ist die Verarbeitung des Nachrichtenschutzes mit der Ursache *mqrc* fehlgeschlagen (*mqrc-text* stellt den MQRC in Textform bereit). Ein Versuch, die Nachricht in die Fehlerwarteschlange **SYSTEM.PROTECTION.ERROR.QUEUE** einzureihen, ist fehlgeschlagen.

# **Systemaktion**

Die Abrufanforderung schlägt fehl und die Nachricht verbleibt in der Zielwarteschlange.

# **Systemprogrammiererantwort**

Stellen Sie mithilfe der Nachricht in der Zielwarteschlange und über den Ursachencode fest, weshalb die Nachricht nicht verarbeitet werden konnte oder in die Fehlerwarteschlange gestellt wurde.

Überprüfen Sie den Warteschlangenmanager und die Fehlerprotokolle der Advanced Message Security-Task auf Fehlernachrichten, die darauf beziehen, dass die Nachricht nicht in die Fehlerwarteschlange eingereiht werden kann.

### **CSQ0213E**

*csect-name* Internal queue close failed MQCC=*mqcc* MQRC=*mqrc (mqrc-text)*

### **Bewertung** 8

### **Erklärung**

Während der Öffnungsverarbeitung für eine geschützte Warteschlange schlug die Initialisierung des Schutzes fehl und es trat ein Fehler bei dem Versuch auf, die Warteschlange intern zu schließen.

### **Systemaktion**

Die Öffnungsanforderung schlägt fehl.

### **Systemprogrammiererantwort**

Stellen Sie mithilfe der Beendigungs- und Ursachencodes die Fehlerursache fest.

# **CSQ0214E**

*csect-name* Message protection initialization failed, return code *rc*, reason *reason*

### **Bewertung**

# 8 **Erklärung**

Während der Öffnungsverarbeitung für eine geschützte Warteschlange schlug die Initialisierung des Schutzes fehl.

### **Systemaktion**

Die Öffnungsanforderung schlägt fehl.

### **Systemprogrammiererantwort**

Stellen Sie mithilfe der Beendigungs- und Ursachencodes die Fehlerursache fest. Weitere Informationen finden Sie unter [Nachrichten und Codes](https://www.ibm.com/docs/en/zos/3.1.0?topic=programming-messages-codes) in der Dokumentation zu *z/OSSSL-Programmierung (Cryptographic Services System)*.

### **CSQ0215E**

*csect-name* Message protection failed, return code *rc*, reason *reason*

### **Bewertung**

8

## **Erklärung**

Ein Versuch, eine Nachricht zu schützen, ist während der Einreihungsverarbeitung fehlgeschlagen.

## **Systemaktion**

Die Nachricht wird nicht in die Warteschlange eingereiht.

### **Systemprogrammiererantwort**

Stellen Sie mithilfe der Beendigungs- und Ursachencodes die Fehlerursache fest. Weitere Informationen finden Sie unter [Nachrichten und Codes](https://www.ibm.com/docs/en/zos/3.1.0?topic=programming-messages-codes) in der Dokumentation zu *z/OSSSL-Programmierung (Cryptographic Services System)*.

# **CSQ0216E**

*csect-name* Message unprotection failed, return code *rc*, reason *reason*

### **Bewertung**

Ein Versuch, eine geschützte Nachricht während der Abrufverarbeitung zu verarbeiten, ist fehlgeschlagen.

### **Systemaktion**

Wenn es sich bei der fehlgeschlagenen Operation um einen Abruf mit Löschen handelte, wird die Nachricht, falls möglich, in die Fehlerwarteschlange **SYSTEM.PROTECTION.ERROR.QUEUE** verschoben.

### **Systemprogrammiererantwort**

Stellen Sie mithilfe der Beendigungs- und Ursachencodes die Fehlerursache fest. Weitere Informationen finden Sie unter [Nachrichten und Codes](https://www.ibm.com/docs/en/zos/3.1.0?topic=programming-messages-codes) in der Dokumentation zu *z/OSSSL-Programmierung (Cryptographic Services System)*.

### **CSQ0217E**

*csect-name* Failed to process object *'objname'*

## **Bewertung**

8

### **Erklärung**

Ein Versuch, für das über *objname* benannte Objekt eine geschützte Nachricht zu initialisieren, zu schützen oder zu verarbeiten, ist fehlgeschlagen.

### **Systemaktion**

Die Öffnungs-, Abruf- oder Einreihungsanforderung schlägt fehl.

### **Systemprogrammiererantwort**

Überprüfen Sie vorangegangene oder nachfolgende Konsolennachrichten auf weitere Informationen.

## **CSQ0218E**

*csect-name* Privacy policy for *qname* invalid. No recipients

### **Bewertung**

8

## **Erklärung**

Während der Öffnungsverarbeitung oder put1-Verarbeitung wurde eine Datenschutzrichtlinie für das Objekt *qname* festgelegt, aber die Richtlinie konnte keine Empfänger ermitteln.

## **Systemaktion**

Die Öffnungsanforderung oder put1-Anforderung schlägt fehl.

### **Systemprogrammiererantwort**

Ändern oder löschen Sie die Schutzrichtlinie für das Objekt *qname*.

### **CSQ0219E**

*csect-name* Message verification error for *qname*

## **Bewertung**

8

# **Erklärung**

Während der Einreihungs- oder Abrufverarbeitung ist ein Versuch, eine Nachricht zu verarbeiten, aufgrund von nicht erwarteten Headerwerten oder relativen Adressen fehlgeschlagen.

## **Systemaktion**

Die Put- oder Get-Operation schlägt fehl.

Bei einer Abrufverarbeitung wird die Nachricht in die Fehlerwarteschlange **SYSTEM.PROTECTI-ON.ERROR.QUEUE** verschoben.

### **Systemprogrammiererantwort**

Überprüfen Sie die fehlschlagende Nachricht, um die Fehlerursache zu ermitteln.

### **CSQ0220E**

*csect-name* Encryption strength not available

### **Bewertung**

8

### **Erklärung**

Während der Abrufverarbeitung hat eine geschützte Nachricht keine Verschlüsselungsstärke angegeben.

### **Systemaktion**

Die Abrufanforderung schlägt fehl und die Nachricht wird in die Fehlerwarteschlange **SYSTEM.PRO-TECTION.ERROR.QUEUE** verschoben.

### **Systemprogrammiererantwort**

Stellen Sie mithilfe der Nachricht in der Fehlerwarteschlange ihren Ursprung und die Ursache für ihren nicht ordnungsgemäßen Schutz fest.

## **CSQ0221E**

*csect-name* Message encryption strength *encstr* not valid

### **Bewertung**

8

## **Erklärung**

Während der Abrufverarbeitung wies eine geschützte Nachricht keine erkannte Verschlüsselungsstärke auf.

## **Systemaktion**

Die Abrufanforderung schlägt fehl und die Nachricht wird in die Fehlerwarteschlange **SYSTEM.PRO-TECTION.ERROR.QUEUE** verschoben.

### **Systemprogrammiererantwort**

Stellen Sie mithilfe der Nachricht in der Fehlerwarteschlange ihren Ursprung und die Ursache für ihre fehlende gültige Verschlüsselungsstärke fest.

Einige Verschlüsselungsalgorithmen werden auf manchen Plattformen unterstützt, auf anderen hingegen nicht.

### **CSQ0222E**

*csect-name* Message encryption strength *encstr* inconsistent with policy

### **Bewertung**

8

## **Erklärung**

Während der Abrufverarbeitung hat eine geschützte Nachricht keinen Verschlüsselungsalgorithmus verwendet, der der erwarteten Verschlüsselungsstärke entspricht.

### **Systemaktion**

Die Abrufanforderung schlägt fehl und die Nachricht wird in die Fehlerwarteschlange **SYSTEM.PRO-TECTION.ERROR.QUEUE** verschoben.

### **Systemprogrammiererantwort**

Stellen Sie mithilfe der Nachricht in der Fehlerwarteschlange ihren Ursprung fest und finden Sie heraus, weshalb der Verschlüsselungsalgorithmus nicht der erwarteten Verschlüsselungsstärke entspricht.

Einige Verschlüsselungsalgorithmen werden auf manchen Plattformen unterstützt, auf anderen hingegen nicht.

## **CSQ0223E**

*csect-name* Message size *m-size* inconsistent with header size *h-size* or original size *o-size*

## **Bewertung**

8

# **Erklärung**

Während der Abrufverarbeitung wurde festgestellt, dass eine geschützte Nachricht einen Header oder eine Gesamtnachrichtengröße aufwies, der bzw. die nicht der ursprünglichen ungeschützten Nachricht entsprach.

# **Systemaktion**

Die Abrufanforderung schlägt fehl und die Nachricht wird in die Fehlerwarteschlange **SYSTEM.PRO-TECTION.ERROR.QUEUE** verschoben.

## **Systemprogrammiererantwort**

Stellen Sie mithilfe der Nachricht in der Fehlerwarteschlange fest, weshalb ihre Längen von denjenigen der ursprünglichen ungeschützten Nachricht abweichen.

## **CSQ0224E**

*csect-name* Message buffer length of *m-size* too small

## **Bewertung**

8

# **Erklärung**

Während der Abrufverarbeitung wurde festgestellt, dass eine geschützte Nachricht nicht lang genug für einen Standardschutzheader war. Sie konnte nicht verarbeitet werden.

## **Systemaktion**

Die Abrufanforderung schlägt fehl und die Nachricht wird in die Fehlerwarteschlange **SYSTEM.PRO-TECTION.ERROR.QUEUE** verschoben.

## **Systemprogrammiererantwort**

Stellen Sie mithilfe der Nachricht in der Fehlerwarteschlange fest, weshalb sie eine unzureichende Länge aufwies.

## **CSQ0225E**

*csect-name* Message header not acceptable, structure identifier is *'strucid'*

## **Bewertung**

8

# **Erklärung**

Während der Abrufverarbeitung wies eine geschützte Nachricht nicht die erwartete Headerstrukturkennung auf, sondern enthielt *strucid*.

## **Systemaktion**

Die Abrufanforderung schlägt fehl und die Nachricht wird in die Fehlerwarteschlange **SYSTEM.PRO-TECTION.ERROR.QUEUE** verschoben.

### **Systemprogrammiererantwort**

Stellen Sie mithilfe der Nachricht in der Fehlerwarteschlange fest, weshalb sie einen ungültigen Schutzheader aufweist.

## **CSQ0226E**

*csect-name* Header version not supported

# **Bewertung**

8

# **Erklärung**

Während der Abrufverarbeitung wies eine geschützte Nachricht nicht die erwartete Version des Schutzheaders auf.

# **Systemaktion**

Die Abrufanforderung schlägt fehl und die Nachricht wird in die Fehlerwarteschlange **SYSTEM.PRO-TECTION.ERROR.QUEUE** verschoben.

# **Systemprogrammiererantwort**

Stellen Sie mithilfe der Nachricht in der Fehlerwarteschlange fest, weshalb sie einen ungültigen Schutzheader aufweist.

# **CSQ0227E**

*csect-name* Message signature algorithm *sig-alg* not valid

# **Bewertung**

8

## **Erklärung**

Während der Abrufverarbeitung wies eine geschützte Nachricht keinen erkannten Signaturalgorithmus auf.

## **Systemaktion**

Die Abrufanforderung schlägt fehl und die Nachricht wird in die Fehlerwarteschlange **SYSTEM.PRO-TECTION.ERROR.QUEUE** verschoben.

## **Systemprogrammiererantwort**

Stellen Sie mithilfe der Nachricht in der Fehlerwarteschlange ihren Ursprung und die Ursache für den fehlenden gültigen Signaturalgorithmus fest. Einige Signaturalgorithmen werden auf manchen Plattformen unterstützt, auf anderen hingegen nicht.

# **CSQ0228E**

*csect-name* Message signature algorithm *sig-alg* inconsistent with policy

## **Bewertung**

8

# **Erklärung**

Während der Abrufverarbeitung hat eine geschützte Nachricht keinen Signaturalgorithmus verwendet, der der erwarteten Signaturstärke entspricht.

# **Systemaktion**

Die Abrufanforderung schlägt fehl und die Nachricht wird in die Fehlerwarteschlange **SYSTEM.PRO-TECTION.ERROR.QUEUE** verschoben.

## **Systemprogrammiererantwort**

Stellen Sie mithilfe der Nachricht in der Fehlerwarteschlange ihren Ursprung fest und finden Sie heraus, weshalb der Signaturalgorithmus nicht der erwarteten Signaturstärke entspricht. Einige Signaturalgorithmen werden auf manchen Plattformen unterstützt, auf anderen hingegen nicht.

### **CSQ0229E**

*csect-name* Unable to verify sender distinguished name

## **Bewertung**

8

## **Erklärung**

Während der Abrufverarbeitung konnte der definierte Name des Nachrichtenverteilers nicht überprüft werden, da er nicht vorhanden war.

## **Systemaktion**

Die Abrufanforderung schlägt fehl und die Nachricht wird in die Fehlerwarteschlange **SYSTEM.PRO-TECTION.ERROR.QUEUE** verschoben.

## **Systemprogrammiererantwort**

Stellen Sie mithilfe der Nachricht in der Fehlerwarteschlange fest, weshalb sie keinen definierten Namen für den Absender der Nachricht aufwies.

## **CSQ0230E**

*csect-name* Structure identifier *strucid* invalid for format name *format*

### **Bewertung** 8

# **Erklärung**

Während der Verarbeitung des Nachrichtenschutzes enthielt ein Nachrichtenheader nicht den erwarteten Wert für das angegebene Nachrichtenformat.

## **Systemaktion**

Der MQI-Aufruf schlägt fehl. Bei einer Get-Anforderung wird die Nachricht in die Fehlerwarteschlange **SYSTEM.PROTECTION.ERROR.QUEUE**verschoben.

## **Systemprogrammiererantwort**

Überprüfen Sie die fehlerhaften Nachrichtenformate und Header, um die Fehlerursache zu ermitteln.

## **CSQ0231E**

*csect-name* Unrecognized version *version* for structure *strucid*, format name *format*

## **Bewertung**

8

# **Erklärung**

Während der Verarbeitung des Nachrichtenschutzes enthielt eine Nachrichtenheaderversion nicht den erwarteten Wert für das angegebene Nachrichtenformat und den angegebenen Header.

## **Systemaktion**

Der MQI-Aufruf schlägt fehl. Bei einer Abrufanforderung wird die Nachricht in die Fehlerwarteschlange **SYSTEM.PROTECTION.ERROR.QUEUE** verschoben.

## **Systemprogrammiererantwort**

Überprüfen Sie die fehlerhaften Nachrichtenformate und Header, um die Fehlerursache zu ermitteln.

# **CSQ0232E**

*csect-name* Buffer length insufficient for format name *format*

## **Bewertung**

8

Während der Verarbeitung des Nachrichtenschutzes war eine Nachricht nicht lang genug für die erforderliche Länge eines Headers, der durch das Nachrichtenformat angegeben wurde.

## **Systemaktion**

Der MQI-Aufruf schlägt fehl. Bei einer Abrufanforderung wird die Nachricht in die Fehlerwarteschlange **SYSTEM.PROTECTION.ERROR.QUEUE** verschoben.

## **Systemprogrammiererantwort**

Überprüfen Sie die fehlerhaften Nachrichtenformate und Header, um die Fehlerursache zu ermitteln.

## **CSQ0233E**

*csect-name* Message *msg-size* of size does not match original size of *orig-size*

## **Bewertung**

8

## **Erklärung**

Während der Abrufverarbeitung kann die Länge einer geschützten Nachricht nicht in die ursprüngliche Nachrichtenlänge vor deren Schutz aufgelöst werden.

## **Systemaktion**

Die Abrufanforderung schlägt fehl und die Nachricht wird in die Fehlerwarteschlange **SYSTEM.PRO-TECTION.ERROR.QUEUE** verschoben.

## **Systemprogrammiererantwort**

Stellen Sie mithilfe der Nachricht in der Fehlerwarteschlange fest, weshalb ihre Länge von der erwarteten Länge abweicht.

 $V5.2.0$ 

## **CSQ0234I**

*csect-name* Policy for *queue-name* not defined, message protection will not be removed

## **Bewertung**

0

## **Erklärung**

SPLPROT(REMOVE) wurde auf einem Kanal mit CHLTYPE SDR oder SVR angegeben, aber für die Übertragungswarteschlange wurde keine AMS-Richtlinie definiert.

Der Kanal wird gestartet, aber der Schutz wird nicht aus Nachrichten entfernt, die aus der Übertragungswarteschlange abgerufen wurden.

## **Systemaktion**

Die Verarbeitung wird fortgesetzt.

## **Systemprogrammiererantwort**

Wenn der Nachrichtenschutz entfernt werden soll, definieren Sie eine AMS-Richtlinie für die Übertragungswarteschlange, aktualisieren Sie die AMS-Richtlinien und stoppen Sie den Kanal. Starten Sie den Kanal anschließend erneut.

## **CSQ0240E**

*csect-name* No storage for error queue processing for *qname*

### **Bewertung**

8

Während der Abrufverarbeitung konnte eine Nachricht, bei der die Schutzverarbeitung fehlschlug, aufgrund einer Speicherknappheit nicht in die Fehlerwarteschlange **SYSTEM.PROTECTION.ER-ROR.QUEUE** eingereiht werden.

### **Systemaktion**

Die Abrufanforderung schlägt fehl und die Nachricht verbleibt in der Warteschlange *qname*.

### **Systemprogrammiererantwort**

Stellen Sie die Ursache des Speicherengpasses fest und versuchen Sie die Abrufoperation erneut.

### **CSQ0400I**

CSQ0UTIL IBM MQ AMS für z/OS *vrm*

### **Bewertung**

0

### **Erklärung**

Das Richtlinienprogramm CSQ0UTIL von Advanced Message Security wird für die Dienstprogrammversion *v*, das Release *r* und die Änderungsstufe *m* gestartet.

### **Systemaktion**

Die Verarbeitung wird fortgesetzt.

## **Systemprogrammiererantwort**

Keine.

## **CSQ0401I**

Queue Manager Protection Policy Utility

### **Bewertung**

0

## **Erklärung**

Das Richtliniendienstprogramm CSQ0UTIL von Advanced Message Security wurde gestartet.

### **Systemaktion**

Die Verarbeitung wird fortgesetzt.

### **Systemprogrammiererantwort**

Keine.

## **CSQ0402I**

Command Name: *command*

### **Bewertung**

0

# **Erklärung**

Das Richtliniendienstprogramm von Advanced Message Security verarbeitet den Richtlinienbefehl *command*.

# **Systemaktion**

Die Verarbeitung wird fortgesetzt.

## **Systemprogrammiererantwort**

Keine.
## **CSQ0403I**

Arguments: args

### **Bewertung**

0

## **Erklärung**

Das Richtliniendienstprogramm von Advanced Message Security verarbeitet die Argumente *args* für den aktuellen Richtlinienbefehl.

### **Systemaktion**

Die Verarbeitung wird fortgesetzt.

#### **Systemprogrammiererantwort**

Keine.

## **CSQ0404E**

Insufficient storage available to perform command

#### **Bewertung**

8

#### **Erklärung**

Das Richtliniendienstprogramm von Advanced Message Security konnte keinen Speicher für die Verarbeitung des Eingabebefehls zuordnen.

### **Systemaktion**

Das Richtliniendienstprogramm von Advanced Message Security wird ohne Ausführung des aktuellen Eingabebefehls beendet.

#### **Systemprogrammiererantwort**

Stellen Sie fest, weshalb eine Speicherknappheit beim Richtliniendienstprogramm besteht, und führen Sie dann das Dienstprogramm erneut aus, nachdem das Problem gelöst wurde.

## **CSQ0405E**

An error occurred running command *cmd-number* on line *line number*

#### **Bewertung**

8

## **Erklärung**

Das Richtliniendienstprogramm von Advanced Message Security hat während der Verarbeitung des Befehls *cmd-number* in der Zeile *line-number* der Eingabe einen Fehler festgestellt.

## **Systemaktion**

Die Verarbeitung des Richtliniendienstprogramms von Advanced Message Security schlägt für den über *cmd-number* angegebenen Befehl in der Zeile *line-number* fehl.

#### **Systemprogrammiererantwort**

Überprüfen Sie den fehlschlagenden Befehl und die zugehörigen Nachrichten, um die Fehlerursache zu ermitteln.

## **CSQ0406E**

Invalid command found on line *line-number*. Valid commands are SETMQSPL and DSPMQSPL

#### **Bewertung**

Das Richtliniendienstprogramm von Advanced Message Security konnte den Eingabebefehl in der Zeile *line-number* der Eingabe nicht erkennen.

### **Systemaktion**

Das Richtliniendienstprogramm von Advanced Message Security kann den Befehl in der Zeile *linenumber* nicht verarbeiten.

#### **Systemprogrammiererantwort**

Ändern Sie den Eingabebefehl entweder in **SETMQSPL** oder **DSPMQSPL**.

#### **CSQ0407E**

Quoted string on line *line-number* does not have a terminating quote

#### **Bewertung**

8

#### **Erklärung**

Das Richtliniendienstprogramm von Advanced Message Security konnte bei der Verarbeitung des Eingabebefehls in der Zeile *line-number* keine Anführungszeichen abstimmen.

#### **Systemaktion**

Das Richtliniendienstprogramm von Advanced Message Security kann den Befehl in der Zeile *linenumber* nicht verarbeiten.

#### **Systemprogrammiererantwort**

Ändern Sie den Befehl in der Zeile *line-number*, damit konsistente und entsprechende Anführungszeichen in den Argumenten verwendet werden.

#### **CSQ0408I**

*cmd-count* policy commands have been completed successfully

#### **Bewertung**  $\Omega$

## **Erklärung**

Das Richtliniendienstprogramm von Advanced Message Security hat die über *cmd-count* angegebene Anzahl von Befehlen erfolgreich verarbeitet.

## **Systemaktion**

Die Verarbeitung wird fortgesetzt.

#### **Systemprogrammiererantwort**

Keine.

## **CSQ0409I**

Reached end of input, *num-line* lines read

#### **Bewertung**

 $\Omega$ 

## **Erklärung**

Das Richtliniendienstprogramm von Advanced Message Security hat nach der über *num-line* angegebenen Anzahl von Zeilen das Ende der Eingabe erreicht.

#### **Systemaktion**

Die Verarbeitung wird fortgesetzt.

### **Systemprogrammiererantwort**

Keine.

## **CSQ0410E**

Error opening SYSIN data set

## **Bewertung**

8

## **Erklärung**

Das Richtliniendienstprogramm von Advanced Message Security konnte die Standardeingabe (SYSIN DD) nicht zum Lesen der Eingabebefehle öffnen.

## **Systemaktion**

Es werden keine Befehle verarbeitet.

## **Systemprogrammiererantwort**

Stellen Sie fest, weshalb die SYSIN DD nicht verfügbar ist, und lösen Sie das Problem. Führen Sie das Richtliniendienstprogramm anschließend erneut aus.

## **CSQ0411E**

Unexpected internal error

## **Bewertung**

8

## **Erklärung**

Das Richtliniendienstprogramm von Advanced Message Security hat den Eingabefehl nicht erkannt.

## **Systemaktion**

Der Eingabebefehl wird nicht verarbeitet.

## **Systemprogrammiererantwort**

Überprüfen Sie die Befehlseingabe und vergewissern Sie sich, dass die Eingabe einen gültigen Befehl mit gültigen Parametern ausdrückt.

## **CSQ0412I**

Policy name: *policy-name*

## **Bewertung**

0

## **Erklärung**

Das Richtliniendienstprogramm von Advanced Message Security zeigt Informationen zu der über *policy-name* angegebenen Richtlinie an.

## **Systemaktion**

Die Verarbeitung wird fortgesetzt.

## **Systemprogrammiererantwort**

Keine.

## **CSQ0413I**

Encryption algorithm: *enc-alg*

## **Bewertung**

Das Richtliniendienstprogramm von Advanced Message Security zeigt den Verschlüsselungsalgorithmus *enc-alg* für eine bestimmte Richtlinie an.

## **Systemaktion**

Die Verarbeitung wird fortgesetzt.

## **Systemprogrammiererantwort**

Keine.

## **CSQ0414I**

Recipient DNs: *recipient-dns*

## **Bewertung**

0

## **Erklärung**

Das Richtliniendienstprogramm von Advanced Message Security zeigt die definierten Namen *recipient-dns* für eine bestimmte Richtlinie an.

## **Systemaktion**

Die Verarbeitung wird fortgesetzt.

## **Systemprogrammiererantwort**

Keine.

## **CSQ0415I**

Signature algorithm: *sig-alg*

## **Bewertung**

0

## **Erklärung**

Das Richtliniendienstprogramm von Advanced Message Security zeigt den Signaturalgorithmus *sig-alg* für eine bestimmte Richtlinie an.

## **Systemaktion**

Die Verarbeitung wird fortgesetzt.

## **Systemprogrammiererantwort**

Keine.

## **CSQ0416I**

Signer DNs: *signer-dns*

## **Bewertung**

0

## **Erklärung**

Das Richtliniendienstprogramm von Advanced Message Security zeigt die definierten Namen *signerdns* der Unterzeichner für eine bestimmte Richtlinie an.

## **Systemaktion**

Die Verarbeitung wird fortgesetzt.

## **Systemprogrammiererantwort**

Keine.

## **CSQ0417I**

Quality of protection: *qop*

## **Bewertung**

0

## **Erklärung**

Das Richtliniendienstprogramm von Advanced Message Security zeigt das Datenschutzniveau *qop* für eine bestimmte Richtlinie an.

## **Systemaktion**

Die Verarbeitung wird fortgesetzt.

## **Systemprogrammiererantwort**

Keine.

## **CSQ0418I**

Toleration: *toleration-flag*

## **Bewertung**

0

## **Erklärung**

Das Richtliniendienstprogramm von Advanced Message Security zeigt das Toleranzflag *toleration-flag* für eine bestimmte Richtlinie an.

## **Systemaktion**

Die Verarbeitung wird fortgesetzt.

## **Systemprogrammiererantwort**

Keine.

## **CSQ0447E**

Failed to open EXPORT DD, exporting to STDOUT

## **Bewertung**

8

## **Erklärung**

Das Richtliniendienstprogramm von Advanced Message Security konnte die EXPORT DD nicht zur Verarbeitung einer Anforderung des Typs -export öffnen.

## **Systemaktion**

Der Richtlinienexport wird an die Standardausgabe gesendet.

## **Systemprogrammiererantwort**

Stellen Sie fest, weshalb die EXPORT DD nicht verfügbar ist, und lösen Sie das Problem. Führen Sie das Richtliniendienstprogramm anschließend erneut aus.

## **CSQ0448E**

Befehl fehlgeschlagen.

## **Bewertung**

8

## **Erklärung**

Das Richtliniendienstprogramm von Advanced Message Security konnte einen Eingabebefehl nicht erfolgreich verarbeiten.

#### **Systemaktion**

Der aktuelle Befehl wird nicht verarbeitet und das Richtliniendienstprogramm von Advanced Message Security versucht, den nächsten Eingabebefehl zu verarbeiten (falls vorhanden).

#### **Systemprogrammiererantwort**

Stellen Sie die Ursache für den fehlschlagenden Befehl fest, indem Sie zugehörige Nachrichten prüfen. Korrigieren Sie den fehlschlagenden Eingabebefehl.

#### **CSQ0449I**

Command successful

#### **Bewertung**

0

### **Erklärung**

Das Richtliniendienstprogramm von Advanced Message Security hat einen Eingabebefehl erfolgreich verarbeitet.

#### **Systemaktion**

Die Verarbeitung wird fortgesetzt.

#### **Systemprogrammiererantwort**

Keine.

### **CSQ0450E**

Syntax error. Usage: setmqspl -m (qm) -p (policy) -s (sigalg) -a (signer DN) -e (encalg) -r (receiver DN)

#### **Bewertung**

8

### **Erklärung**

Das Richtliniendienstprogramm von Advanced Message Security konnte einen Befehl aufgrund einer fehlerhaften Befehlssyntax nicht interpretieren.

#### **Systemaktion**

Der aktuelle Befehl wird nicht verarbeitet und das Richtliniendienstprogramm von Advanced Message Security versucht, den nächsten Eingabebefehl zu verarbeiten (falls vorhanden).

#### **Systemprogrammiererantwort**

Korrigieren Sie die Syntax des fehlschlagenden Befehls und versuchen Sie es anschließend erneut.

## **CSQ0451E**

Invalid queue manager name: *qmgr-name*

#### **Bewertung**

8

## **Erklärung**

Das Richtliniendienstprogramm von Advanced Message Security hat bei der Verarbeitung eines Eingabebefehls einen ungültigen Wert für den Warteschlangenmanagernamen (*qmgr-name*) festgestellt.

## **Systemaktion**

Der aktuelle Befehl wird nicht verarbeitet und das Richtliniendienstprogramm von Advanced Message Security versucht, den nächsten Eingabebefehl zu verarbeiten (falls vorhanden).

#### **Systemprogrammiererantwort**

Korrigieren Sie den Wert für den Warteschlangenmanagernamen im Eingabebefehl und versuchen Sie es anschließend erneut.

## **CSQ0452E**

Invalid policy name: *policy-name*

## **Bewertung**

8

## **Erklärung**

Das Richtliniendienstprogramm von Advanced Message Security hat bei der Verarbeitung eines Eingabebefehls einen ungültigen Richtliniennamen festgestellt.

## **Systemaktion**

Der aktuelle Befehl wird nicht verarbeitet und das Richtliniendienstprogramm von Advanced Message Security versucht, den nächsten Eingabebefehl zu verarbeiten (falls vorhanden).

## **Systemprogrammiererantwort**

Korrigieren Sie den Wert für den Richtliniennamen im Eingabebefehl und versuchen Sie es anschließend erneut.

## **CSQ0453E**

Invalid encryption algorithm

#### **Bewertung** 8

## **Erklärung**

Das Richtliniendienstprogramm von Advanced Message Security hat bei der Verarbeitung eines Eingabebefehls einen ungültigen Verschlüsselungsalgorithmus festgestellt.

## **Systemaktion**

Der aktuelle Befehl wird nicht verarbeitet und das Richtliniendienstprogramm von Advanced Message Security versucht, den nächsten Eingabebefehl zu verarbeiten (falls vorhanden).

## **Systemprogrammiererantwort**

Korrigieren Sie den Wert für den Verschlüsselungsalgorithmus im Eingabebefehl und versuchen Sie es anschließend erneut.

## **CSQ0454E**

Invalid signature algorithm

## **Bewertung**

8

## **Erklärung**

Das Richtliniendienstprogramm von Advanced Message Security hat bei der Verarbeitung eines Eingabebefehls einen ungültigen Signaturalgorithmus festgestellt.

## **Systemaktion**

Der aktuelle Befehl wird nicht verarbeitet und das Richtliniendienstprogramm von Advanced Message Security versucht, den nächsten Eingabebefehl zu verarbeiten (falls vorhanden).

## **Systemprogrammiererantwort**

Korrigieren Sie den Wert für den Signaturalgorithmus im Eingabebefehl und versuchen Sie es anschließend erneut.

## **CSQ0455E**

Encryption requires the use of a signature algorithm

## **Bewertung**

Das Richtliniendienstprogramm von Advanced Message Security hat einen ungültigen Befehl festgestellt, der zwar einen Verschlüsselungsalgorithmus, aber keinen Signaturalgorithmus angab.

#### **Systemaktion**

Der aktuelle Befehl wird nicht verarbeitet und das Richtliniendienstprogramm von Advanced Message Security versucht, den nächsten Eingabebefehl zu verarbeiten (falls vorhanden).

#### **Systemprogrammiererantwort**

Geben Sie beim Definieren der Datenschutzrichtlinien sowohl einen gültigen Verschlüsselungsalgorithmus als auch einen gültigen Signaturalgorithmus an.

## **CSQ0456E**

Encryption requires a receiver DN to be specified (-r)

#### **Bewertung**

8

#### **Erklärung**

Das Richtliniendienstprogramm von Advanced Message Security hat einen ungültigen Befehl festgestellt, der zwar einen Verschlüsselungsalgorithmus, jedoch nicht mindestens einen definierten Empfängernamen über den Parameter -r angab.

#### **Systemaktion**

Der aktuelle Befehl wird nicht verarbeitet und das Richtliniendienstprogramm von Advanced Message Security versucht, den nächsten Eingabebefehl zu verarbeiten (falls vorhanden).

## **Systemprogrammiererantwort**

Geben Sie beim Definieren der Datenschutzrichtlinien sowohl einen Verschlüsselungsalgorithmus als auch mindestens einen definierten Empfängernamen an.

### **CSQ0457E**

Invalid receiver DN specified: *receiver-dn*

#### **Bewertung**

8

## **Erklärung**

Das Richtliniendienstprogramm von Advanced Message Security hat bei der Verarbeitung eines Eingabebefehls einen ungültigen definierten Empfängernamen (*receiver-dn*) festgestellt.

#### **Systemaktion**

Der aktuelle Befehl wird nicht verarbeitet und das Richtliniendienstprogramm von Advanced Message Security versucht, den nächsten Eingabebefehl zu verarbeiten (falls vorhanden).

### **Systemprogrammiererantwort**

Korrigieren Sie den definierten Empfängernamen im Eingabebefehl und versuchen Sie es anschließend erneut.

#### **CSQ0458E**

Receiver DN is specified while no encryption is enabled

## **Bewertung**

8

#### **Erklärung**

Das Richtliniendienstprogramm von Advanced Message Security hat bei der Verarbeitung des Parameters -e einen ungültigen Befehl festgestellt, der zwar mindestens einen definierten Empfängernamen, jedoch keinen Verschlüsselungsalgorithmus angab.

#### **Systemaktion**

Der aktuelle Befehl wird nicht verarbeitet und das Richtliniendienstprogramm von Advanced Message Security versucht, den nächsten Eingabebefehl zu verarbeiten (falls vorhanden).

#### **Systemprogrammiererantwort**

Geben Sie beim Definieren der Datenschutzrichtlinien sowohl einen Verschlüsselungsalgorithmus als auch mindestens einen definierten Empfängernamen an.

#### **CSQ0459E**

Invalid signer DN specified: *signer-dn*

#### **Bewertung**

8

#### **Erklärung**

Das Richtliniendienstprogramm von Advanced Message Security hat bei der Verarbeitung eines Eingabebefehls einen ungültigen definierten Unterzeichnernamen (*signer-dn*) festgestellt.

#### **Systemaktion**

Der aktuelle Befehl wird nicht verarbeitet und das Richtliniendienstprogramm von Advanced Message Security versucht, den nächsten Eingabebefehl zu verarbeiten (falls vorhanden).

### **Systemprogrammiererantwort**

Korrigieren Sie den definierten Unterzeichnernamen im Eingabebefehl und versuchen Sie es anschließend erneut.

#### **CSQ0460E**

Signer DN is specified while no signing is enabled

#### **Bewertung**

8

## **Erklärung**

Das Richtliniendienstprogramm von Advanced Message Security hat einen ungültigen Befehl festgestellt, der zwar mindestens einen definierten Unterzeichnernamen über den Parameter -a, jedoch keinen Signaturalgorithmus mit dem Parameter -s angab.

### **Systemaktion**

Der aktuelle Befehl wird nicht verarbeitet und das Richtliniendienstprogramm von Advanced Message Security versucht, den nächsten Eingabebefehl zu verarbeiten (falls vorhanden).

#### **Systemprogrammiererantwort**

Geben Sie beim Definieren der Datenschutzrichtlinien sowohl einen Verschlüsselungsalgorithmus als auch mindestens einen definierten Empfängernamen an.

## **CSQ0461E**

Queue **SYSTEM.PROTECTION.POLICY.QUEUE** unavailable, MQCC=*mqcc* MQRC=*mqrc (mqrc-text)*

#### **Bewertung**

8

## **Erklärung**

Das Richtliniendienstprogramm von Advanced Message Security konnte die Richtlinienwarteschlange **SYSTEM.PROTECTION.POLICY.QUEUE**aufgrund eines von *mqcc* und *mqrc* angegebenen Fehlers nicht öffnen (*mqrc-text* stellt den MQRC in Textform bereit).

## **Systemaktion**

Die Verarbeitung wird beendet.

#### **Systemprogrammiererantwort**

Stellen Sie mithilfe von *mqcc* und *mqrc* fest, weshalb die Richtlinienwarteschlange nicht verfügbar ist. Lösen Sie dann das Problem.

## **CSQ0462E**

Failed to retrieve protection policy, MQCC=*mqcc* MQRC=*mqrc (mqrc-text)*

## **Bewertung**

8

## **Erklärung**

Das Richtliniendienstprogramm von Advanced Message Security konnte eine Richtlinie aufgrund eines durch *mqcc* und *mqrc* angegebenen Fehlers nicht aus der Richtlinienwarteschlange **SYSTEM.PRO-TECTION.POLICY.QUEUE**abrufen (*mqrc-text* stellt den MQRC in Textform bereit).

### **Systemaktion**

Der aktuelle Befehl wird nicht verarbeitet und das Richtliniendienstprogramm von Advanced Message Security versucht, den nächsten Eingabebefehl zu verarbeiten (falls vorhanden).

#### **Systemprogrammiererantwort**

Stellen Sie fest, weshalb die Richtlinie nicht aus der Richtlinienwarteschlange abgerufen werden konnte. Lösen Sie dann das Problem.

#### **CSQ0463E**

Policy update failed due to concurrent update, MQCC=*mqcc* MQRC=*mqrc (mqrc-text)*

### **Bewertung**

8

#### **Erklärung**

Das Richtliniendienstprogramm von Advanced Message Security hat erkannt, dass eine Richtlinie aufgrund eines über *mqcc* und *mqrc* angegebenen Fehlers (*mqrc-text* stellt den MQRC in Textform bereit) durch einen anderen Prozess geändert wurde, als dieselbe Richtlinie aktualisiert oder erstellt werden sollte.

## **Systemaktion**

Der aktuelle Befehl wird nicht verarbeitet und das Richtliniendienstprogramm von Advanced Message Security versucht, den nächsten Eingabebefehl zu verarbeiten (falls vorhanden).

### **Systemprogrammiererantwort**

Überprüfen Sie, ob die Richtlinie korrekt ist, und aktualisieren Sie die Richtlinie bei Bedarf erneut.

## **CSQ0464E**

Policy definition not found, MQCC=*mqcc* MQRC=*mqrc (mqrc-text)*

## **Bewertung**

8

## **Erklärung**

Das Richtliniendienstprogramm von Advanced Message Security konnte eine Richtlinie in der Richtlinienwarteschlange **SYSTEM.PROTECTION.POLICY.QUEUE**nicht finden, als eine Richtlinie erwartet wurde, da ein Fehler durch *mqcc* und *mqrc* angegeben wurde (*mqrc-text* stellt den MQRC in Textform bereit).

#### **Systemaktion**

Der aktuelle Befehl wird nicht verarbeitet und das Richtliniendienstprogramm von Advanced Message Security versucht, den nächsten Eingabebefehl zu verarbeiten (falls vorhanden).

#### **Systemprogrammiererantwort**

Stellen Sie fest, weshalb die Richtlinie nicht aus der Richtlinienwarteschlange abgerufen werden konnte. Lösen Sie dann das Problem.

## **CSQ0465E**

An unexpected error occurred, MQCC=*mqcc* MQRC=*mqrc (mqrc-text)*

## **Bewertung**

8

## **Erklärung**

Das Richtliniendienstprogramm von Advanced Message Security hat bei der Verarbeitung eines Eingabebefehls einen unerwarteten MQI-Fehler festgestellt, der über *mqcc* und *mqrc* angegeben wurde (*mqrc-text* stellt den MQRC in Textform bereit).

## **Systemaktion**

Der aktuelle Befehl wird nicht verarbeitet und das Richtliniendienstprogramm von Advanced Message Security versucht, den nächsten Eingabebefehl zu verarbeiten (falls vorhanden).

#### **Systemprogrammiererantwort**

Stellen Sie die Ursache für den MQI-Fehler fest und lösen Sie anschließend das Problem.

#### **CSQ0466E**

Invalid value specified for toleration flag, specify one of (0, 1)

#### **Bewertung**

8

#### **Erklärung**

Das Richtliniendienstprogramm von Advanced Message Security hat einen ungültigen Wert für den Toleranzparameter festgestellt.

#### **Systemaktion**

Der aktuelle Befehl wird nicht verarbeitet und das Richtliniendienstprogramm von Advanced Message Security versucht, den nächsten Eingabebefehl zu verarbeiten (falls vorhanden).

#### **Systemprogrammiererantwort**

Verwenden Sie bei der Erstellung oder Änderung einer Richtlinie den Wert 0 (falsch) oder 1 (wahr) für den Toleranzparameter.

### **CSQ0467E**

Failed to connect to the queue manager, MQCC=*mqcc* MQRC=*mqrc (mqrc-text)*

#### **Bewertung**

8

## **Erklärung**

Das Richtliniendienstprogramm von Advanced Message Security konnte aufgrund eines Fehlers, der über *mqcc* und *mqrc* angegeben wurde, keine Verbindung zum Eingabewarteschlangen-Manager herstellen, um weitere Eingabebefehle zu verarbeiten (*mqrc-text* stellt den MQRC in Textform bereit).

## **Systemaktion**

Die Verarbeitung wird beendet.

#### **Systemprogrammiererantwort**

Stellen Sie fest, weshalb der Warteschlangenmanager nicht verfügbar ist, und lösen Sie anschließend das Problem.

### **CSQ0468I**

No policies found

## **Bewertung**

0

## **Erklärung**

Das Richtliniendienstprogramm von Advanced Message Security hat keine Richtlinien gefunden, die den angegebenen Parametern entsprechen.

## **Systemaktion**

Die Verarbeitung wird fortgesetzt.

## **Systemprogrammiererantwort**

Keine.

## **CSQ0469E**

Invalid value specified for key reuse argument

## **Bewertung**

8

## **Erklärung**

Das Richtliniendienstprogramm von Advanced Message Security hat einen ungültigen Wert für den Schlüsselwiederverwendungsparameter festgestellt.

## **Systemaktion**

Der aktuelle Befehl wird nicht verarbeitet und das Richtliniendienstprogramm von Advanced Message Security versucht, den nächsten Eingabebefehl zu verarbeiten (falls vorhanden).

## **Systemprogrammiererantwort**

Verwenden Sie bei der Erstellung oder Änderung einer Richtlinie einen gültigen Wert für den Schlüsselwiederverwendungsparameter.

## **CSQ0470E**

Syntax error. Usage: dspmqspl -m (qm) -p (policy) -export

## **Bewertung**

8

## **Erklärung**

Das Richtliniendienstprogramm von Advanced Message Security konnte einen Befehl aufgrund einer fehlerhaften Syntax nicht interpretieren.

## **Systemaktion**

Der aktuelle Befehl wird nicht verarbeitet und das Richtliniendienstprogramm von Advanced Message Security versucht, den nächsten Eingabebefehl zu verarbeiten (falls vorhanden).

## **Systemprogrammiererantwort**

Korrigieren Sie die Syntax des fehlschlagenden Befehls und versuchen Sie es anschließend erneut.

## **CSQ0471E**

Key reuse not valid for policy

## **Bewertung**

Das Richtliniendienstprogramm von Advanced Message Security hat einen ungültigen Befehl erkannt, der einen Wert ungleich null für den Schlüsselwiederverwendungsparameter für eine Richtlinie angibt, die keine Wiederverwendung symmetrischer Schlüssel zulässt.

## **Systemaktion**

Der aktuelle Befehl wird nicht verarbeitet und das Richtliniendienstprogramm von Advanced Message Security versucht, den nächsten Eingabebefehl zu verarbeiten (falls vorhanden).

## **Systemprogrammiererantwort**

Geben Sie entweder den Wert 0 für den Schlüsselwiederverwendungsparameter an (Schlüsselwiederverwendung inaktiviert) oder ändern Sie die Richtlinie so, dass ein Datenschutzniveau verwendet wird, das die Wiederverwendung symmetrischer Schlüssel ermöglicht, z. B. Vertraulichkeit.

## **CSQ0499I**

CSQ0UTIL Utility completed return code=*retcode*

## **Bewertung**

 $\Omega$ 

## **Erklärung**

Das Richtliniendienstprogramm CSQ0UTIL von Advanced Message Security wurde mit dem Rückgabecode *retcode* beendet.

## **Systemaktion**

Die Verarbeitung wird fortgesetzt.

#### **Systemprogrammiererantwort**

Falls das Dienstprogramm nicht erfolgreich beendet wurde, lesen Sie die übrigen Nachrichten in der Ausgabe, um die Ursache eventueller Fehler festzustellen.

## **CSQ0501I**

*csect-name* SMF recording enabled for record type *record-type*

## **Bewertung**

 $\Omega$ 

## **Erklärung**

Advanced Message Security hat die Generierung eines SMF-Datensatzes für den Datensatztyp *recordtype* aktiviert.

#### **Systemaktion**

Die Verarbeitung wird fortgesetzt.

## **Systemprogrammiererantwort**

Keine.

## **CSQ0502I**

*csect-name* SMF recording disabled

#### **Bewertung**

 $\Omega$ 

## **Erklärung**

Advanced Message Security hat die Generierung eines SMF-Datensatzes inaktiviert.

## **Systemaktion**

Die Verarbeitung wird fortgesetzt.

#### **Systemprogrammiererantwort**

Keine.

## **CSQ0503I**

*csect-name* SMF record write failed, return code *retcode*

## **Bewertung**

8

## **Erklärung**

Ein Versuch, einen SMF-Prüfdatensatz mit SMFEWTM zu generieren, schlug während der Verarbeitung des Nachrichtenschutzes mit dem Rückgabecode *retcode* fehl.

## **Systemaktion**

Der SMF-Datensatz wird nicht generiert.

## **Systemprogrammiererantwort**

Überprüfen Sie den Rückgabecode *retcode* und die Dokumentation im Hinblick auf das SMFEWTM-Makro, um die Fehlerursache festzustellen.

## **CSQ0600I**

*csect-name* IBM MQ AMS für z/OS , *Version*, *Service-Level*

## **Bewertung**

 $\Omega$ 

## **Erklärung**

Die Advanced Message Security-Task wird mit der Version *version* und dem Service-Level *service-level* ausgeführt.

## **Systemaktion**

Die Verarbeitung wird fortgesetzt.

## **Systemprogrammiererantwort**

Keine.

## **CSQ0601I**

csect-name Environment variable *varname* has an invalid value, using default *'value'*

## **Bewertung**

8

## **Erklärung**

Die Advanced Message Security -Umgebungsvariable *varname*wurde auf einen ungültigen Wert gesetzt, was zur Verwendung des Standardwerts *value*für die Variable führte.

## **Systemaktion**

Die Verarbeitung wird mit dem Standardwert für die benannte Umgebungsvariable fortgesetzt.

## **Systemprogrammiererantwort**

Falls der Standardwert nicht annehmbar ist, ändern Sie die Zuordnung der Umgebungsvariablen in einen gültigen Wert.

## **CSQ0602I**

*csect-name* AMS initialization complete

## **Bewertung**

Die Initialisierung der Advanced Message Security-Task ist abgeschlossen.

## **Systemaktion**

Die Verarbeitung wird fortgesetzt.

## **Systemprogrammiererantwort**

Keine.

## **CSQ0603I**

*csect-name* AMS shutdown requested

**Bewertung**

 $\Omega$ 

## **Erklärung**

Die Advanced Message Security-Task hat eine Anforderung zum Abschalten des Systems erhalten.

## **Systemaktion**

Die Verarbeitung wird fortgesetzt.

## **Systemprogrammiererantwort**

Keine.

## **CSQ0604I**

*csect-name* LOG option processed: *log-option*

## **Bewertung**

 $\Omega$ 

## **Erklärung**

Die Advanced Message Security-Task hat einen LOG-Befehl für die Protokolloption *log-option* verarbeitet.

## **Systemaktion**

Die Verarbeitung wird mit der neuen Protokolloption fortgesetzt.

## **Systemprogrammiererantwort**

Keine.

## **CSQ0605E**

*csect-name* Incorrect LOG option specified

## **Bewertung**

8

## **Erklärung**

Ein Versuch der Advanced Message Security-Task, einen LOG-Befehl zu verarbeiten, ist aufgrund einer ungültigen Protokolloption fehlgeschlagen.

## **Systemaktion**

Der LOG-Befehl tritt nicht in Kraft.

## **Systemprogrammiererantwort**

Korrigieren Sie die LOG-Option und wiederholen Sie den LOG-Befehl.

## **CSQ0606E**

*csect-name* Unrecognized command: specify **DISPLAY**, **REFRESH**, **LOG**, **SMFTYPE**, **SMFAUDIT** or **STOP**

# **Bewertung**

8

## **Erklärung**

Ein Versuch der Advanced Message Security-Task, einen Befehl zu verarbeiten, ist fehlgeschlagen, da der Befehl nicht erkannt wurde.

## **Systemaktion**

Der Befehl wird nicht ausgeführt.

## **Systemprogrammiererantwort**

Wählen Sie einen gültigen Befehl aus und versuchen Sie es erneut.

Gültige Befehle sind **DISPLAY**, **REFRESH**, **LOG**, **SMFTYPE**, **SMFAUDIT** und **STOP**.

## **CSQ0607E**

*csect-name* Insufficient storage available

## **Bewertung**

8

## **Erklärung**

Die Advanced Message Security-Task konnte keinen Speicher zuordnen.

## **Systemaktion**

Die von der Advanced Message Security-Task ausgeführte Funktion ist fehlgeschlagen.

## **Systemprogrammiererantwort**

Stellen Sie die Ursache für die Speicherknappheit fest und nehmen Sie eine Korrektur bzw. Erhöhung vor.

## **CSQ0608E**

*csect-name* Failed to load policy configuration, MQRC=*mqrc (mqrc-text)*

## **Bewertung**

8

## **Erklärung**

Die Advanced Message Security-Task konnte die Richtlinienkonfiguration aus dem Grund *mqrc* nicht laden (*mqrc-text* stellt den MQRC in Textform bereit).

## **Systemaktion**

Die Advanced Message Security-Task kann nicht gestartet werden.

## **Systemprogrammiererantwort**

Stellen Sie mithilfe des Ursachencodes *mqrc* fest, weshalb die Richtlinienkonfiguration nicht aus der Richtlinienwarteschlange **SYSTEM.PROTECTION.POLICY.QUEUE** geladen werden konnte.

Wenn der Warteschlangenmanager nicht gestartet werden kann, können Sie die Warteschlange in der CSQINP2-Verkettung definieren. Definitionen für Warteschlangen, die für Advanced Message Security erforderlich sind, werden im SCSQPROC-Mitglied CSQ4INSM bereitgestellt.

## **CSQ0609I**

*csect-name* AMS for z/OS starting, version *version*, level *Service-Level*

## **Bewertung**

 $\Omega$ 

## **Erklärung**

Die Advanced Message Security-Task wurde für die Produktversion *version* und den Service-Level *service-level* gestartet.

### **Systemaktion**

Die Verarbeitung wird fortgesetzt.

### **Systemprogrammiererantwort**

Keine.

## **CSQ0610E**

*csect-name* Failed to start policy subtask, error *errcode*, reason *reason*

## **Bewertung**

8

## **Erklärung**

Ein Versuch der Advanced Message Security-Task, die Subtask der Richtlinienkonfiguration zu starten, ist mit der Fehlernummer *errcode* und der Fehlernummer 2 *reason* fehlgeschlagen.

## **Systemaktion**

Die Advanced Message Security-Task kann nicht gestartet werden.

#### **Systemprogrammiererantwort**

Stellen Sie mithilfe der Fehler- und Ursachencodes fest, weshalb die Subtask der Richtlinienkonfiguration nicht gestartet werden konnte, und ergreifen Sie dann Korrekturmaßnahmen.

#### **CSQ0611E**

*csect-name* Failed to make AMS address space non-swapable, error *errcode*

#### **Bewertung**

8

#### **Erklärung**

Ein Versuch der Advanced Message Security-Task, sich selbst als nicht austauschbar festzulegen, ist mit dem Fehlercode *errcode* fehlgeschlagen.

#### **Systemaktion**

Die Advanced Message Security-Task kann nicht gestartet werden.

## **Systemprogrammiererantwort**

Der über *errcode* angegebene Fehler ist wahrscheinlich der Rückgabecode des SYSEVENT-Makros. Stellen Sie mithilfe der Makrodokumentation die Ursache des SYSEVENT-Fehlers fest.

## **CSQ0612E**

*csect-name* System function *'function'* failed

## **Bewertung**

8

## **Erklärung**

Ein Versuch der Advanced Message Security-Task, einen Laufzeitaufruf (*function*) zu verwenden, ist fehlgeschlagen.

## **Systemaktion**

Die Advanced Message Security-Task kann die Verarbeitung des Service, den sie zum Fehlerzeitpunkt bereitgestellt hat, nicht fortsetzen.

#### **Systemprogrammiererantwort**

Diese Nachricht gehört zu weiteren Nachrichten, die zum Fehlerzeitpunkt generiert werden. Überprüfen Sie diese Nachrichten auf weitere Informationen wie Fehlercodes, die möglicherweise Aufschluss über die Fehlerursache geben.

#### **CSQ0613E**

*csect-name* AMS initialization error *errno*, reason *errno2*

#### **Bewertung**

8

## **Erklärung**

Die Advanced Message Security-Task konnte aufgrund eines Fehlers beim Laufzeitaufruf nicht initialisiert werden.

### **Systemaktion**

Die Advanced Message Security-Task kann nicht gestartet werden.

#### **Systemprogrammiererantwort**

Diese Nachricht gehört zu weiteren Nachrichten, die zum Fehlerzeitpunkt generiert werden. Überprüfen Sie diese Nachrichten auf weitere Informationen und stellen Sie mithilfe der Fehlercodes die Fehlerursache fest.

#### **CSQ0614E**

*csect-name* AMS termination error *errno*, reason *reason*

#### **Bewertung** 8

## **Erklärung**

Die Advanced Message Security-Task ist während der Beendigung aufgrund eines Fehlers beim Laufzeitaufruf fehlgeschlagen.

### **Systemaktion**

Die Beendigung der Advanced Message Security-Task wird fortgesetzt.

#### **Systemprogrammiererantwort**

Diese Nachricht gehört zu weiteren Nachrichten, die zum Fehlerzeitpunkt generiert werden. Überprüfen Sie diese Nachrichten auf weitere Informationen und stellen Sie mithilfe der Fehlercodes die Fehlerursache fest.

## **CSQ0615E**

*csect-name* AMS post/wait request failed, reason *reason*

#### **Bewertung**

8

## **Erklärung**

Ein Versuch der Advanced Message Security-Task, eine Veröffentlichungs- oder Warteanforderung auszugeben, ist mit der Ursache *reason* fehlgeschlagen.

#### **Systemaktion**

Die Advanced Message Security-Task kann die Verarbeitung des Service, den sie zum Fehlerzeitpunkt bereitgestellt hat, nicht fortsetzen.

#### **Systemprogrammiererantwort**

Der über *reason* angegebene Fehler ist wahrscheinlich der Rückgabecode des POST- oder WAIT-Makros. Stellen Sie mithilfe der Makrodokumentation die Fehlerursache fest.

#### **CSQ0616E**

*csect-name* AMS runtime environment initialization failed

#### **Bewertung**

Die Advanced Message Security-Task konnte nicht initialisiert werden.

## **Systemaktion**

Die Advanced Message Security-Task kann nicht gestartet werden.

## **Systemprogrammiererantwort**

Überprüfen Sie zugehörige Nachrichten auf weitere Informationen zum Fehler und ergreifen Sie anschließend Korrekturmaßnahmen.

## **CSQ0617E**

*csect-name* AMS already active

## **Bewertung**

8

## **Erklärung**

Ein Versuch, die Advanced Message Security-Task zu starten, ist fehlgeschlagen, da sie bereits ausgeführt wurde.

## **Systemaktion**

Die Advanced Message Security-Task kann nicht gestartet werden, wenn sie bereits ausgeführt wird.

## **Systemprogrammiererantwort**

Keine.

## **CSQ0618E**

*csect-name* AMS initialization failed, program not APF authorized

## **Bewertung**

8

## **Erklärung**

Ein Versuch, die Advanced Message Security-Task zu starten, ist fehlgeschlagen, da das Modul CSQ0DSRV keine APF-Berechtigung aufweist.

## **Systemaktion**

Die Advanced Message Security-Task kann nicht gestartet werden.

## **Systemprogrammiererantwort**

Stellen Sie sicher, dass das AMS-Taskmodul über eine APF-Berechtigung verfügt, und versuchen Sie es erneut.

## **CSQ0619I**

*csect-name* AMSPROD=*prod-value*, recording product usage for *product-name* product ID *product-id*

## **Erklärung**

Diese Nachricht wird beim Start von AMS ausgegeben und wenn die SMF 89-Produktnutzung von AMS aufgezeichnet werden soll:

*prod-value* ist der für AMSPROD definierte Wert und darf leer sein (Informationen zum Festlegen von prod-value finden Sie unter START QMGR).

*product-name* ist der beschreibende Name für das Produkt

*product-id* ist die Produkt-ID, die in den SMF 89-Daten verwendet werden soll

## For example:

• AMSPROD=AMS, recording product usage for IBM MQ for z/OS AMS product ID 5655-AM9 - Dies gibt an, dass die Nutzungsdaten des IBM MQ for z/OS AMS-Produkts erfasst werden.

• AMSPROD=ADVANCEDVUE, recording product usage for IBM MQ Advanced for z/OS Value Unit Edition product ID 5655-AV1 - Dies gibt an, dass die Nutzungsdaten des theIBM MQ Advanced for z/OS Value Unit Edition-Produkts erfasst werden.

Weitere Informationen zur Aufzeichnung der Produktnutzung finden Sie unter *[z/OS MVS Product](https://www.ibm.com/docs/en/zos/3.1.0?topic=mvs-zos-product-management) [Management](https://www.ibm.com/docs/en/zos/3.1.0?topic=mvs-zos-product-management)* .

### **CSQ0624E**

*csect-name* SMF audit option invalid, defaulting to 'failure'

#### **Bewertung**

8

## **Erklärung**

Ein Versuch, die Umgebungsvariable \_AMS\_SMF\_AUDIT oder einen SMFAUDIT-Befehl zu verarbeiten, ist fehlgeschlagen, da die Variable oder der Befehlswert nicht erkannt wurde.

#### **Systemaktion**

Die Variablenzuweisung bzw. der Befehl wird ignoriert und der Standardwert 'failure' wird verwendet.

#### **Systemprogrammiererantwort**

Geben Sie eine gültige Variable bzw. einen gültigen Befehlswert an. Gültige Werte umfassen 'success', 'failure' und 'all'.

#### **CSQ0625E**

*csect-name* SMF record type invalid

### **Bewertung**

8

#### **Erklärung**

Ein Versuch, die Umgebungsvariable \_AMS\_SMF\_TYPE oder einen SMFTYPE-Befehl zu verarbeiten, ist fehlgeschlagen, da die Variable oder der Befehlswert nicht gültig war.

#### **Systemaktion**

Die Variablenzuweisung bzw. der Befehl wird ignoriert.

#### **Systemprogrammiererantwort**

Geben Sie eine gültige Variable bzw. einen gültigen Befehlswert an. Gültige Werte umfassen numerische Werte zwischen (jeweils einschließlich) 0 und 255. Der SMFTYPE-Wert stellt den SMF-Datensatz für die SMF-Datensatzgenerierung dar. Der Wert 0 bedeutet, dass keine SMF-Datensatzgenerierung erforderlich ist. Der empfohlene Wert ist 180.

#### **CSQ0626I**

*csect-name* SMF audit type is *audit-type*

#### **Bewertung**

 $\Omega$ 

## **Erklärung**

Der Advanced Message Security-SMF-Prüfungstyp wurde auf *audit-type* gesetzt.

### **Systemaktion**

Der neue SMF-Prüfungstyp tritt sofort in Kraft. Falls für *audit-type* der Wert 'failure' angegeben ist, werden alle fehlschlagenden Einreihungs-/Abrufvorgänge bei einer geschützten Warteschlange geprüft. Falls für *audit-type* der Wert 'success' angegeben ist, werden alle erfolgreichen Einreihungs-/Abrufvorgänge bei einer geschützten Warteschlange geprüft. Falls für *audit-type* der Wert 'all' angegeben ist, werden sowohl fehlschlagende als auch erfolgreiche Einreihungs-/Abrufvorgänge bei einer geschützten Warteschlange geprüft.

#### **Systemprogrammiererantwort**

Keine.

## **CSQ0629E**

*csect-name* Unable to create security environment for user *'userid'*, reason *errno*

## **Bewertung**

8

## **Erklärung**

Ein Versuch der Advanced Message Security-Task, eine Sicherheitsumgebung auf Threadebene mit pthread\_security\_np() für den Benutzer *userid* zu erstellen, ist aus den über *errno* und *errno2* angegebenen Gründen fehlgeschlagen.

## **Systemaktion**

Die Sicherheitsumgebung auf Threadebene wird nicht erstellt und die gerade verarbeitete AMS-Funktion kann nicht abgeschlossen werden. Der MQI-Aufruf schlägt fehl.

## **Systemprogrammiererantwort**

Überprüfen Sie die Werte von *errno* und *errno2* in Verbindung mit der Dokumentation zu pthread\_security\_np(), um die Fehlerursache festzustellen.

## **CSQ0630E**

*csect-name* Unable to delete security environment, reason *errno*

## **Bewertung**

8

## **Erklärung**

Ein Versuch der Advanced Message Security-Task, eine Sicherheitsumgebung mit pthread\_security\_np() zu löschen, ist aus dem über *errno* angegebenen Grund fehlgeschlagen.

## **Systemaktion**

Die Sicherheitsumgebung auf Threadebene wird nicht gelöscht. Die AMS-Verarbeitung wird fortgesetzt.

## **Systemprogrammiererantwort**

Überprüfen Sie den Wert von *errno* in Verbindung mit der Dokumentation zu pthread\_security\_np(), um die Fehlerursache festzustellen.

## **CSQ0631E**

*csect-name* AMS not started, product is not enabled

## **Bewertung**

8

## **Erklärung**

Ein Versuch der Advanced Message Security-Task, sich selbst mit dem Makro IFAEDREG zu registrieren, ist fehlgeschlagen.

## **Systemaktion**

Die Advanced Message Security-Task kann nicht gestartet werden.

## **Systemprogrammiererantwort**

Überprüfen Sie, ob das Element PARMLIB IFAPRDxx mit der bereitgestellten AMS-Produktinformation erstellt wurde, und versuchen Sie es anschließend erneut.

## **CSQ0632E**

*csect-name* AMS deregistration failed, reason *reason*

#### **Bewertung** 8

## **Erklärung**

Ein Versuch der Advanced Message Security-Task, ihre eigene Registrierung mit dem Makro IFA-EDDRG zurückzunehmen, ist fehlgeschlagen.

## **Systemaktion**

Das Registrieren der Advanced Message Security-Task kann nicht zurückgenommen werden. Die Verarbeitung wird fortgesetzt.

## **Systemprogrammiererantwort**

Überprüfen Sie die vom Makro IFAEDDRG zurückgegebene Ursache in Verbindung mit der Makrodokumentation, um die Fehlerursache festzustellen.

## **CSQ0633I**

*csect-name* AMS environment variable values:

## **Bewertung**

0

## **Erklärung**

Die Advanced Message Security-Task gibt ihre Umgebungsvariablen und deren Werte direkt nach dieser Nachricht an.

## **Systemaktion**

Die Verarbeitung wird fortgesetzt.

## **Systemprogrammiererantwort**

Keine.

## **CSQ0634I**

*csect-namevariable*=*value*

## **Bewertung**

0

## **Erklärung**

Während des Starts gibt die Advanced Message Security-Task diese Nachricht aus, um eine Umgebungsvariable (*variable*) und deren Wert (*value*) zu melden.

## **Systemaktion**

Die Verarbeitung wird fortgesetzt.

## **Systemprogrammiererantwort**

Keine.

## **CSQ0635I**

*csect-name* POLICY refresh complete

## **Bewertung**

0

## **Erklärung**

Die Advanced Message Security-Task hat ihre Richtlinienkonfiguration als Antwort auf den Befehl **REFRESH** aktualisiert.

## **Systemaktion**

Die Verarbeitung wird fortgesetzt.

### **Systemprogrammiererantwort**

Keine.

## **CSQ0636I**

*csect-name* POLICY refresh failed

## **Bewertung**

8

## **Erklärung**

Ein Versuch der Advanced Message Security-Task, ihre Richtlinienkonfiguration zu aktualisieren, ist fehlgeschlagen.

## **Systemaktion**

Die Richtlinienkonfiguration wird nicht aktualisiert.

## **Systemprogrammiererantwort**

Überprüfen Sie die Konsole auf zugehörige Fehlernachrichten, um die Fehlerursache festzustellen.

## **CSQ0637I**

*csect-name* KEYRING refresh complete

## **Bewertung**

0

## **Erklärung**

Die Advanced Message Security-Task hat die Konfiguration ihrer Schlüsselringdatei in Antwort auf den Befehl **REFRESH** aktualisiert.

## **Systemaktion**

Die Verarbeitung wird fortgesetzt.

## **Systemprogrammiererantwort**

Keine.

## **CSQ0638E**

*csect-name* KEYRING refresh failed, return code *errno*

## **Bewertung**

8

## **Erklärung**

Ein Versuch der Advanced Message Security-Task, ihre Konfiguration der Schlüsselringdatei zu aktualisieren, ist aus dem über *errno* angegebenen Grund fehlgeschlagen.

## **Systemaktion**

Die Konfiguration der Schlüsselringdatei wird nicht aktualisiert.

## **Systemprogrammiererantwort**

Überprüfen Sie die Konsole auf eine zugehörige Fehlernachricht, um die Fehlerursache festzustellen. Verwenden Sie für die weitere Problemdiagnose den Wert von *errno*, der einen System SSL-Wert von gsk\_status darstellen kann.

## **CSQ0639E**

*csect-name* Incorrect **REFRESH** option, specify KEYRING, POLICY or ALL

## **Bewertung**

Ein Versuch der Advanced Message Security-Task, einen **REFRESH**-Befehl zu verarbeiten, ist fehlgeschlagen, da die Aktualisierungsoption nicht erkannt wurde.

## **Systemaktion**

Der Befehl **REFRESH** wird nicht verarbeitet.

## **Systemprogrammiererantwort**

Stellen Sie sicher, dass für die Option **REFRESH** entweder KEYRING, POLICY oder ALL festgelegt ist (abhängig davon, welche Option aktualisiert werden soll).

## **CSQ0640E**

*csect-name* AMS not started correctly

## **Bewertung**

8

## **Erklärung**

Die Advanced Message Security-Task wurde nicht ordnungsgemäß gestartet.

## **Systemaktion**

Die Advanced Message Security-Task kann nicht gestartet werden.

## **Systemprogrammiererantwort**

Die Advanced Message Security-Task kann nur intern von IBM MQ gestartet werden.

## **CSQ0641I**

csect-name **REFRESH** command completed successfully

## **Bewertung**

0

## **Erklärung**

Die Advanced Message Security-Task hat einen Befehl des Typs **REFRESH** erfolgreich verarbeitet.

## **Systemaktion**

Die Verarbeitung wird fortgesetzt.

## **Systemprogrammiererantwort**

Keine.

## **CSQ0642I**

*csect-name***REFRESH** command failed

## **Bewertung**

8

## **Erklärung**

Die Advanced Message Security-Task konnte einen Befehl des Typs **REFRESH** nicht erfolgreich verarbeiten.

## **Systemaktion**

Der angeforderte Befehl **REFRESH** wird nicht verarbeitet.

## **Systemprogrammiererantwort**

Überprüfen Sie die Konsole auf zugehörige Fehlernachrichten, um die Ursache des Problems festzustellen.

### **CSQ0648E**

*csect-name* Failed to open AMS key ring, reason *gsk-status*

#### **Bewertung**

8

## **Erklärung**

Ein Versuch der Advanced Message Security-Task, ihre Schlüsselringdatei zu öffnen, ist aus dem über *gsk-status* angegebenen Grund fehlgeschlagen.

#### **Systemaktion**

Die AMS-Schlüsselringdatei wird nicht geöffnet und die AMS-Task kann nicht gestartet werden.

#### **Systemprogrammiererantwort**

Überprüfen Sie die System SSL-Dokumentation zum Aufruf gsk\_open\_keyring() in Verbindung mit dem Code *gsk-status*, um die Fehlerursache festzustellen.

#### **CSQ0649E**

*csect-name* CRL initialization failed

#### **Bewertung**

8

## **Erklärung**

Ein Versuch der Advanced Message Security-Task, auf Basis der in der CRLFILE DD bereitgestellten Konfiguration eine Verbindung zu einem LDAP-Server herzustellen, ist fehlgeschlagen.

#### **Systemaktion**

Die Advanced Message Security-Task kann keine Zertifikatsperrlistenprüfung ausführen. Das Verhalten der Zertifikatsprüfung wird durch die System SSL-Umgebungsvariable GSK\_CRL\_SECURITY\_LE-VEL bestimmt. Weitere Informationen hierzu finden Sie in der System SSL-Dokumentation.

#### **Systemprogrammiererantwort**

Prüfen Sie die Konfiguration, die über die CRLFILE DD in der Jobsteuersprache der gestarteten AMS-Task bereitgestellt wird, und vergewissern Sie sich, dass die Konfigurationsdetails korrekt sind.

#### **CSQ0651E**

*csect-name* Failed to open CRL LDAP, *ldap-name*

#### **Bewertung**

8

## **Erklärung**

Ein Versuch der Advanced Message Security-Task, ein LDAP-Verzeichnis (*ldap-name*) zu öffnen, ist fehlgeschlagen.

#### **Systemaktion**

Die Advanced Message Security-Task kann keine Zertifikatsperrlistenprüfung in Verbindung mit dem benannten LDAP-Verzeichnis ausführen. Das Verhalten der Zertifikatsprüfung wird durch die System SSL-Umgebungsvariable GSK\_CRL\_SECURITY\_LEVEL bestimmt. Weitere Informationen hierzu finden Sie in der System SSL-Dokumentation.

#### **Systemprogrammiererantwort**

Prüfen Sie die Konfiguration, die in der CRLFILE DD in der Jobsteuersprache der gestarteten AMS-Task bereitgestellt wird, und vergewissern Sie sich, dass die Konfigurationsdetails korrekt sind. Überprüfen Sie, ob das fehlschlagende Verzeichnis verfügbar ist.

#### **CSQ0652I**

*csect-name* CRL checking enabled

## **Bewertung**

0

## **Erklärung**

Die Advanced Message Security-Task hat die Zertifikatsperrlistenprüfung erfolgreich aktiviert.

## **Systemaktion**

Die Verarbeitung wird fortgesetzt.

## **Systemprogrammiererantwort**

Keine.

## **CSQ0653I**

*csect-name* CRL checking disabled

## **Bewertung**

0

## **Erklärung**

Die Advanced Message Security-Task hat die Zertifikatsperrlistenprüfung erfolgreich inaktiviert.

## **Systemaktion**

Die Verarbeitung wird fortgesetzt.

## **Systemprogrammiererantwort**

Keine.

## **CSQ0660E**

*csect-name* Internal version mismatch

#### **Bewertung** 8

## **Erklärung**

Die Advanced Message Security-Task hat eine Anforderung zur Ausführung von Datenschutzservices mit einem nicht erkannten Anforderungsversionswert erhalten.

## **Systemaktion**

Der Datenschutzservice kann nicht bereitgestellt werden.

## **Systemprogrammiererantwort**

Dieser Fehler weist darauf hin, dass eine andere Task als der Advanced Message Security Interceptor gerade versucht, AMS-Datenschutzservices zu nutzen. Die AMS-Datenschutzservices sind nur über den AMS Interceptor verfügbar.

## **CSQ0699I**

*csect-name* AMS shutdown complete

## **Bewertung**

0

## **Erklärung**

Die Advanced Message Security-Task wurde beendet.

## **Systemaktion**

Die Verarbeitung wird fortgesetzt.

## **Systemprogrammiererantwort**

Keine.

### **CSQ0996I**

*csect-name char-diag1, char-diag2, char-diag3, char-diag4, hex-diag1, hex-diag2*

### **Bewertung**

0

## **Erklärung**

Diese Nachricht wird generiert, wenn Advanced Message Security nach Anweisung des IBM Support Center im DEBUG-Modus ausgeführt wird und zur Unterstützung bei der Problemlösung Diagnosewerte in Form von Zeichen und Hexadezimalzeichen bereitstellt.

## **Systemaktion**

Die Verarbeitung wird fortgesetzt.

### **Systemprogrammiererantwort**

Keine.

#### **CSQ0997I**

*csect-name char-diag1, char-diag2, char-diag3, hex-diag1, hex-diag2, hex-diag3*

## **Bewertung**

 $\Omega$ 

## **Erklärung**

Diese Nachricht wird generiert, wenn Advanced Message Security nach Anweisung des IBM Support Center im DEBUG-Modus ausgeführt wird und zur Unterstützung bei der Problemlösung Diagnosewerte in Form von Zeichen und Hexadezimalzeichen bereitstellt.

## **Systemaktion**

Die Verarbeitung wird fortgesetzt.

## **Systemprogrammiererantwort**

Keine.

## **CSQ0998I**

*csect-name char-diag1, char-diag2, hex-diag1, hex-diag2, hex-diag3, hex-diag4*

#### **Bewertung**

0

## **Erklärung**

Diese Nachricht wird generiert, wenn Advanced Message Security nach Anweisung des IBM Support Center im DEBUG-Modus ausgeführt wird und zur Unterstützung bei der Problemlösung Diagnosewerte in Form von Zeichen und Hexadezimalzeichen bereitstellt.

## **Systemaktion**

Die Verarbeitung wird fortgesetzt.

#### **Systemprogrammiererantwort**

Keine.

## **CSQ0999I**

*csect-name char-diag1, hex-diag1, hex-diag2, hex-diag3, hex-diag4, hex-diag5*

## **Bewertung**

Diese Nachricht wird generiert, wenn Advanced Message Security nach Anweisung des IBM Support Center im DEBUG-Modus ausgeführt wird und zur Unterstützung bei der Problemlösung Diagnosewerte in Form von Zeichen und Hexadezimalzeichen bereitstellt.

## **Systemaktion**

Die Verarbeitung wird fortgesetzt.

## **Systemprogrammiererantwort**

Keine.

#### $z/0S$ *Nachrichten für Serviceeinrichtungen (CSQ1...)*

In den folgenden Nachrichten für Serviceeinrichtungen wird für den Schweregrad der Wert angezeigt, der als Jobabschnitt-Bedingungscode durch den Jobabschnitt zurückgegeben wird, in dem die Nachricht ausgegeben wird. Wenn im selben Jobabschnitt zusätzliche Nachrichten mit höheren Schweregraden ausgegeben werden, wird der höhere Wert als Jobabschnitt-Bedingungscode wiedergegeben.

## **Rückgabecodes für Protokollservices**

Protokollservices geben folgende Rückgabecodes an:

**0**

Erfolgreiche Ausführung.

**4**

Ausnahmebedingung (z. B. Dateiende), kein Fehler.

**8**

Ausführung aufgrund von Parameterfehlern nicht erfolgreich.

**12**

Ausführung nicht erfolgreich. Fehler bei der Verarbeitung einer gültigen Anforderung.

## **CSQ1000I**

*csect-name* IBM MQ for z/OS V*n*

## **Bewertung**

 $\Omega$ 

## **Beschreibung**

Diese Nachricht wird als erster Teil der Überschrift im Bericht ausgegeben, den das Druckdienstprogramm für Protokolle erstellt.

## **CSQ1100I**

*csect-name* LOG PRINT UTILITY - *date time*

## **Bewertung**

 $\Omega$ 

## **Beschreibung**

Diese Nachricht wird als zweiter Teil der Überschrift im Bericht ausgegeben, den das Druckdienstprogramm für Protokolle erstellt.

## **CSQ1101I**

*csect-name* UTILITY PROCESSING COMPLETED, RETURN CODE=*rc*

## **Bewertung**

### **Beschreibung**

Das Druckdienstprogramm für Protokolle wurde mit dem angezeigten Rückgabecode *rc* abgeschlossen. 0 zeigt einen erfolgreichen Abschluss an.

## **CSQ1102I**

SEARCH CRITERIA

## **Bewertung**

 $\Omega$ 

## **Beschreibung**

Im Anschluss werden die Suchkriterien angegeben, die für das Ausdrucken des Protokolls festgelegt wurden.

## **CSQ1105I**

LOG PRINT UTILITY SUMMARY - *date time*

## **Bewertung**

 $\Omega$ 

## **Beschreibung**

Dies wird als Überschrift der Übersichtsdatei ausgegeben, die das Druckdienstprogramm für Protokolle erstellt.

## **CSQ1106I**

END OF SUMMARY

## **Bewertung**

 $\Omega$ 

#### **Beschreibung**

Dies kennzeichnet das Ende der Übersichtsdatei, die das Druckdienstprogramm für Protokolle erstellt.

## **CSQ1110E**

LIMIT OF 50 STATEMENTS EXCEEDED

## **Bewertung**

8

## **Beschreibung**

Der CSQ1LOGP-Grenzwert von 50 zulässigen Eingabeanweisungen wurde überschritten.

## **Systemaktion**

Die Verarbeitung wird beendet.

#### **Systemprogrammiererantwort**

Wiederholen Sie den Job mit maximal 50 Anweisungen.

## **CSQ1111E**

LIMIT OF 80 TOKENS EXCEEDED

#### **Bewertung**

8

#### **Beschreibung**

Der CSQ1LOGP-Grenzwert von 80 zulässigen Schlüsselwortangaben mit zugehörigen Werten wurde überschritten. Ein Schlüsselwort und sein Wert werden als zwei Token betrachtet.

## **Systemaktion**

Die Verarbeitung wird beendet.

### **Systemprogrammiererantwort**

Wiederholen Sie den Job mit maximal 80 Token.

#### **CSQ1112E**

TOKEN *xxx*... ÜBERSCHREITET 48 ZEICHEN

## **Bewertung**

8

## **Beschreibung**

Eine Eingabeanweisung enthält die mit *xxx* beginnende Zeichenfolge. Diese Zeichenfolge ist ungültig, weil sie mehr als 48 Zeichen lang ist.

## **Systemaktion**

Die Verarbeitung wird beendet.

#### **Systemprogrammiererantwort**

Wiederholen Sie den Job mit einem gültigen Token.

## **CSQ1113E**

INVALID SYNTAX FOR KEYWORD *kwd*

#### **Bewertung**

8

## **Beschreibung**

Eine Eingabeanweisung enthält das Schlüsselwort *kwd*. Der für dieses Schlüsselwort angegebene Wert ist ungültig, weil er nicht das Format "*kwd*(*value*)" aufweist.

#### **Systemaktion**

Die Verarbeitung wird beendet.

#### **Systemprogrammiererantwort**

Wiederholen Sie den Job mit dem richtigen Schlüsselwortformat.

## **CSQ1127E**

KEYWORD *kwd* UNKNOWN

## **Bewertung**

8

## **Beschreibung**

CSQ1LOGP erkennt das Schlüsselwort *kwd* nicht.

## **Systemaktion**

Die Verarbeitung wird beendet.

### **Systemprogrammiererantwort**

Stellen Sie sicher, dass alle Schlüsselwörter gültig sind, und wiederholen Sie den Job.

## **CSQ1128E**

END OF LOG RANGE SPECIFIED WITHOUT START

## **Bewertung**

8

## **Beschreibung**

Sie können nicht das Ende eines Suchbereichs (RBAEND oder LRSNEND) angeben, ohne einen Anfang des Suchbereichs (RBASTART oder LRSNSTART) anzugeben.

### **Systemaktion**

Die Verarbeitung wird beendet.

## **Systemprogrammiererantwort**

Wiederholen Sie den Job mit einem RBASTART- oder LRSNSTART-Wert, der dem RBAEND- oder LRSNEND-Wert entspricht, um einen gültigen Suchbereich anzugeben.

## **CSQ1129E**

LIMIT OF 10 *kwd* KEYWORDS EXCEEDED

## **Bewertung**

8

## **Beschreibung**

Das Schlüsselwort *kwd* kommt in den Steueranweisungen zu häufig vor. Der Höchstwert ist 10.

## **Systemaktion**

Die Verarbeitung wird beendet.

## **Systemprogrammiererantwort**

Wiederholen Sie den Job mit maximal 10 Vorkommen dieses Schlüsselworts.

## **CSQ1130E**

INVALID VALUE FOR KEYWORD *kwd* NUMBER *n*

## **Bewertung**

8

## **Beschreibung**

Der Wert für das *n*te Vorkommen des Schlüsselworts *kwd* ist ungültig, weil er ungültige Zeichen enthält, weil er nicht zur Liste der zulässigen Werte gehört oder weil er zu lang ist.

## **Systemaktion**

Die Verarbeitung wird beendet.

## **Systemprogrammiererantwort**

Wiederholen Sie den Job mit einer korrekten Wertangabe.

## **CSQ1131E**

INVALID VALUE FOR KEYWORD *kwd*

## **Bewertung**

8

## **Beschreibung**

Der Wert des Schlüsselworts *kwd* ist ungültig, weil er ungültige Zeichen enthält, weil er nicht zur Liste der zulässigen Werte gehört oder weil er zu lang ist.

## **Systemaktion**

Die Verarbeitung wird beendet.

## **Systemprogrammiererantwort**

Wiederholen Sie den Job mit einer korrekten Wertangabe.

## **CSQ1132E**

NO VALUE FOR KEYWORD *kwd* NUMBER *n*

## **Bewertung**

## **Beschreibung**

Auf das *n*te Vorkommen des Schlüsselworts *kwd* folgt kein Wert.

#### **Systemaktion**

Die Verarbeitung wird beendet.

### **Systemprogrammiererantwort**

Wiederholen Sie den Job mit einer korrekten Wertangabe.

## **CSQ1133E**

NO VALUE FOR KEYWORD *kwd*

## **Bewertung**

8

#### **Beschreibung**

Auf das Schlüsselwort *kwd* folgt kein Wert.

#### **Systemaktion**

Die Verarbeitung wird beendet.

#### **Systemprogrammiererantwort**

Wiederholen Sie den Job mit einer korrekten Wertangabe.

#### **CSQ1134E**

KEYWORD EXTRACT REQUIRES AT LEAST ONE OUTPUT DDNAME

#### **Bewertung**

4

#### **Beschreibung**

Für die Schlüsselwortextraktion ist mindestens ein DDNAME (Datendefinitionsname) für die Ausgabe erforderlich, damit Protokolleinträge extrahiert werden können.

#### **Systemaktion**

Die Verarbeitung wird fortgesetzt, es werden aber keine Protokolleinträge extrahiert.

## **Systemprogrammiererantwort**

EXTRACT (YES) entfernen oder alternativ einen DDNAME aus der folgenden Liste hinzufügen: **CSQBACK**, **CSQCMT**, **CSQBOTH**, **CSQINFLT**, **CSQOBJS**. Übergeben Sie den Job erneut. Weitere Informationen hierzu erhalten Sie im Abschnitt Druckdienstprogramm für Protokolle (CSQ1LOGP).

#### **CSQ1135E**

KEYWORD *kwd* SPECIFIED MORE THAN ONCE

## **Bewertung**

8

## **Beschreibung**

Das Schlüsselwort *kwd* darf nur ein Mal angegeben werden.

#### **Systemaktion**

Die Verarbeitung wird beendet.

#### **Systemprogrammiererantwort**

Wiederholen Sie den Job mit nur einer Angabe dieses Schlüsselworts.

#### **CSQ1137I**

FIRST PAGE SET CONTROL RECORD AFTER RESTART = *r-rba*

# **Bewertung**

#### $\Omega$

## **Beschreibung**

*r-rba* ist die relative Byteadresse im Protokoll eines Datensatzes, die als impliziter Hinweis dient, dass kurz vor diesem Punkt ein Neustart erfolgt ist.

## **Systemaktion**

Die Verarbeitung wird fortgesetzt.

## **CSQ1138E**

*kwd1* AND *kwd2* CANNOT BOTH BE SPECIFIED

## **Beschreibung**

*kwd1* und *kwd2* dürfen nicht gleichzeitig in den Steueranweisungen vorkommen.

## **Systemaktion**

Die Verarbeitung wird beendet.

## **Systemprogrammiererantwort**

Korrigieren Sie die Steueranweisungen und wiederholen Sie den Job.

## **CSQ1139E**

SYSSUMRY DD STATEMENT MISSING

## **Bewertung**

8

## **Beschreibung**

Sie haben die Option SUMMARY angefordert, aber in der Jobsteuersprache keine Datendefinitionsanweisung SYSSUMRY angegeben.

## **Systemaktion**

Die Verarbeitung wird beendet.

## **Systemprogrammiererantwort**

Wiederholen Sie den Job mit einer Datendefinitionsanweisung SYSSUMRY in der Jobsteuersprache.

## **CSQ1145E**

CURRENT RESTART TIME STAMP OUT OF SEQUENCE - TIME=*date time* LOG RBA=*t-rba*

## **Bewertung**

4

## **Beschreibung**

Diese Nachricht zeigt an, dass der aktuelle Protokollsatz eine Zeitmarke aufweist, die kleiner als die größte bisher verarbeitete Zeitmarke ist. Dies stellt möglicherweise ein Problem dar.

Auf diese Nachricht folgen die Nachrichten CSQ1147I und CSQ1148I, die die letzte angezeigte Zeitmarke angeben.

## **Systemaktion**

Die Verarbeitung wird fortgesetzt.

## **Systemprogrammiererantwort**

Bestimmen Sie anhand des aktuellen Protokolls, ob mehrere Warteschlangenmanager in dasselbe Protokoll schreiben. (Daten werden möglicherweise überschrieben.) Dies kann zu Dateninkonsistenzen führen.

### **CSQ1146E**

CURRENT END CHECKPOINT TIME STAMP OUT OF SEQUENCE - TIME=*date time* LOG RBA=*t-rba*

#### **Bewertung**

4

### **Beschreibung**

Diese Nachricht zeigt an, dass der aktuelle Protokollsatz eine Zeitmarke aufweist, die kleiner als die zuvor verarbeitete Zeitmarke ist. Dies stellt möglicherweise ein Problem dar.

Auf diese Nachricht folgen die Nachrichten CSQ1147I und CSQ1148I, die die letzte angezeigte Zeitmarke angeben.

#### **Systemaktion**

Die Verarbeitung wird fortgesetzt.

#### **Systemprogrammiererantwort**

Bestimmen Sie anhand des aktuellen Protokolls, ob mehrere Warteschlangenmanager in dasselbe Protokoll schreiben. (Daten werden möglicherweise überschrieben.) Dies kann zu Dateninkonsistenzen führen.

## **CSQ1147I**

LATEST TIME STAMP SEEN SO FAR - TIME=*date time* LOG RBA=*t-rba*

#### **Bewertung**

 $\Lambda$ 

#### **Beschreibung**

Diese Nachricht folgt auf die Nachricht CSQ1145I oder CSQ1146I und gibt die letzte angezeigte Zeitmarke an.

#### **CSQ1148I**

MULTIPLE QUEUE MANAGERS MAY BE WRITING TO THE SAME LOG

## **Bewertung**

4

## **Beschreibung**

Diese Nachricht folgt auf die Nachricht CSQ1145I oder CSQ1146I und gibt eine mögliche Ursache für das Zeitmarkenproblem an.

#### **CSQ1150I**

SUMMARY OF COMPLETED EVENTS

#### **Bewertung**

 $\Omega$ 

## **Beschreibung**

Diese Nachricht dient als Überschrift in der Übersicht über abgeschlossene Arbeitseinheiten mit Wiederherstellung und Prüfpunkte.

#### **Systemaktion**

Die Verarbeitung wird fortgesetzt.

#### **CSQ1151I**

UR CONNID=*cc* THREAD-XREF=*bb* USERID=*aa* TIME=*date time* START=*s-rba* END=*e-rba* DISP=*xx* INFO=*ii*

#### **Bewertung**

 $\Omega$ 

## **Beschreibung**

In dieser Nachricht wird eine beendete Arbeitseinheit mit Wiederherstellung beschrieben.

*cc*

Verbindungs-ID (z. B. BATCH)

### *bb*

Querverweis-ID des Threads (z. B. JOB xxx)

*aa*

ID des Benutzers, der die Arbeitseinheit mit Wiederherstellung ausführt

## *date time*

Startzeit der Arbeitseinheit mit Wiederherstellung

## *s-rba*

Relative Byteadresse des ersten Protokollsatzes, der der Arbeitseinheit mit Wiederherstellung zugeordnet ist (d. h. die ID der Arbeitseinheit mit Wiederherstellung)

## *e-rba*

Relative Byteadresse des letzten Protokollsatzes, der der Arbeitseinheit mit Wiederherstellung zugeordnet ist. Wenn die Arbeitseinheit mit Wiederherstellung nicht abgeschlossen wurde, wird *e-rba* als '\*\*\*' angezeigt.

## *xx*

Disposition der Arbeitseinheit mit Wiederherstellung mit folgenden möglichen Werten:

- INFLIGHT
- IN BACKOUT
- IN COMMIT
- INDOUBT
- COMMITTED
- BACKED OUT

*ii*

Status der Daten mit folgenden möglichen Werten:

- COMPLETE gibt an, dass alle von dieser Arbeitseinheit mit Wiederherstellung geänderten Seitengruppen bestimmt wurden.
- PARTIAL gibt an, dass die Liste der von dieser Arbeitseinheit mit Wiederherstellung geänderten Seitengruppen unvollständig ist. (Dieser Status wird angezeigt, wenn alle einer Arbeitseinheit mit Wiederherstellung zugeordneten Datensätze nicht verfügbar sind und kein Prüfpunkt vor dem Abschluss der Arbeitseinheit mit Wiederherstellung gefunden wurde.)

Wenn die Identifikationsinformationen der Arbeitseinheit mit Wiederherstellung nicht verfügbar sind, werden sie als '\*\*\*' angezeigt.

## **Systemaktion**

Die Verarbeitung wird fortgesetzt.

## **CSQ1153I**

CHECKPOINT START=*s-rba* END=*e-rba* TIME=*date time*

## **Bewertung**

 $\Omega$ 

## **Beschreibung**

In dieser Nachricht wird ein abgeschlossener Prüfpunkt im Protokoll beschrieben, der an der relativen Byteadresse *s-rba* beginnt und an der relativen Byteadresse *e-rba* endet. Falls die Informationen verfügbar sind, gibt CSQ1LOGP auch das Datum und die Uhrzeit für den Abschluss des Prüfpunkts zurück.

Wenn diese Nachricht auf die Nachricht CSQ1157I folgt, gibt sie den Prüfpunkt an, der beim Neustart verwendet werden würde. Ist kein Prüfpunkt verfügbar, wird stattdessen die Nachricht CSQ1158I ausgedruckt.

## **Systemaktion**

Die Verarbeitung wird fortgesetzt.

## **CSQ1154I**

RESTART AT r-*rba* TIME=*date time*

#### **Bewertung**

0

### **Beschreibung**

An der relativen Byteadresse *r-rba* im Protokoll wurde ein normaler Neustart ausgeführt. CSQ1LOGP gibt auch das Datum und die Uhrzeit dieses Neustarts zurück.

## **Systemaktion**

Die Verarbeitung wird fortgesetzt.

## **CSQ1155I**

CONDITIONAL RESTART AT *r-rba* TIME=*date time*

#### **Bewertung**

# $\Omega$

## **Beschreibung**

An der relativen Byteadresse *r-rba* im Protokoll wurde ein bedingter Neustart ausgeführt. CSQ1LOGP gibt auch das Datum und die Uhrzeit dieses Neustarts zurück.

### **Systemaktion**

Die Verarbeitung wird fortgesetzt.

#### **CSQ1156I**

ALL URS COMPLETE

#### **Bewertung**

0

## **Beschreibung**

Es stehen keine Arbeitseinheiten mit Wiederherstellung für einen Neustart aus.

#### **Systemaktion**

Die Verarbeitung wird fortgesetzt.

#### **CSQ1157I**

RESTART SUMMARY

#### **Bewertung**

 $\Omega$ 

## **Beschreibung**

Diese Nachricht dient als Überschrift für die Übersicht mit der Beschreibung der Tasks, die beim Neustart ausgeführt werden müssen. Die darauf folgenden Informationen zum Neustart basieren auf dem Umfang des durchsuchten Protokolls. Wenn Sie einen Fehler in IBM MQ vermuten, finden Sie im Abschnitt Problembestimmung unter z/OS Informationen zum Bestimmen und Melden des Fehlers.

## **Systemaktion**

Die Verarbeitung wird fortgesetzt.
### **CSQ1158I**

NO CHECKPOINT AVAILABLE - RESTART SUMMARY INCOMPLETE

### **Bewertung**

 $\Omega$ 

### **Beschreibung**

Im Umfang des durchsuchten Protokolls ist kein Prüfpunkt enthalten. Im Anschluss an diese Nachricht werden folgende Informationen angezeigt:

- Nicht abgeschlossene Arbeitseinheiten mit Wiederherstellung
- Von diesen Arbeitseinheiten mit Wiederherstellung geänderte Seitengruppen
- Seitengruppen mit anstehenden Schreibvorgängen

Die Informationen können nicht als vollständig betrachtet werden.

# **Systemaktion**

Die Verarbeitung wird fortgesetzt.

# **CSQ1161E**

INVALID URE FOUND AT *x-rba*

#### **Bewertung**

4

### **Beschreibung**

Während der Verarbeitung der Option SUMMARY wurde ein ungültiger URE-Prüfpunktsatz im Protokoll festgestellt.

### **Systemaktion**

Die Verarbeitung wird fortgesetzt.

### **Systemprogrammiererantwort**

Wenn der in der Nachricht angegebene Prüfpunktsatz verwendet wird, um den Warteschlangenmanager erneut zu starten, schlägt der Neustart fehl, weil die Arbeitseinheit mit Wiederherstellung, auf die sich der ungültige URE-Eintrag bezieht, nicht verarbeitet werden kann.

Suchen Sie nach anderen Nachrichten, die die Ursache des Problems angeben. Wenn Sie das Problem nicht beheben können, wenden Sie sich an das IBM Support Center.

### **CSQ1162E**

INVALID RURE FOUND AT *x-rba*

#### **Bewertung**

4

# **Beschreibung**

Während der Verarbeitung der Option SUMMARY wurde ein ungültiger RURE-Prüfpunktsatz im Protokoll festgestellt.

### **Systemaktion**

Die Verarbeitung wird fortgesetzt.

#### **Systemprogrammiererantwort**

Wenn der in der Nachricht angegebene Prüfpunktsatz verwendet wird, um den Warteschlangenmanager erneut zu starten, schlägt der Neustart fehl, weil die Arbeitseinheit mit Wiederherstellung, auf die sich der ungültige RURE-Eintrag bezieht, nicht verarbeitet werden kann.

Suchen Sie nach anderen Nachrichten, die die Ursache des Problems angeben. Wenn Sie das Problem nicht beheben können, wenden Sie sich an das IBM Support Center.

### **CSQ1163E**

# NO CHECKPOINT AVAILABLE DUE TO LOG ERROR - RESTART SUMMARY INCOMPLETE

#### **Bewertung**

4

# **Beschreibung**

Es wurde ein Protokollfehler festgestellt. CSQ1LOGP hat alle vor dem Protokollfehler gefundenen Prüfpunkte als ungültig markiert. Nach dem Protokollfehler gab es im angegebenen Protokollbereich keine abgeschlossenen Prüfpunkte. Im Anschluss an diese Nachricht werden folgende Informationen angezeigt:

- Nicht abgeschlossene Arbeitseinheiten mit Wiederherstellung
- Von diesen Arbeitseinheiten mit Wiederherstellung geänderte Seitengruppe
- Seitengruppen mit anstehenden Schreibvorgängen

Diese Informationen können nicht als vollständig betrachtet werden.

#### **Systemaktion**

Die Verarbeitung wird fortgesetzt.

### **CSQ1165E**

UR REQUIRES LOG WHICH IS IN ERROR

### **Bewertung**

0

#### **Beschreibung**

Während der Verarbeitung einer Arbeitseinheit mit Wiederherstellung wurden Informationen aus dem Protokoll benötigt, aber das Protokoll war fehlerhaft, wie in vorherigen Nachrichten angezeigt.

#### **Systemaktion**

Die Verarbeitung wird fortgesetzt.

#### **CSQ1166I**

INFORMATION INCOMPLETE FOR UR - LOG TRUNCATED AT *xx*

#### **Bewertung**

 $\Omega$ 

# **Beschreibung**

Im Umfang des durchsuchten Protokolls sind keine vollständigen Informationen für die Arbeitseinheit mit Wiederherstellung enthalten.

#### **Systemaktion**

Die Verarbeitung wird fortgesetzt.

### **CSQ1209E**

END OF LOG RANGE IS LESS THAN START

# **Bewertung**

8

# **Beschreibung**

Der Endwert des Protokollbereichs (angegeben durch RBAEND oder LRSNEND) ist kleiner-gleich dem Startwert des Protokollbereichs (angegeben durch RBASTART oder LRSNSTART).

### **Systemaktion**

Die Verarbeitung wird beendet.

Wiederholen Sie den Job mit einem RBASTART- oder LRSNSTART-Wert und einem entsprechenden RBAEND- oder LRSNEND-Wert, um einen gültigen Suchbereich anzugeben.

# **CSQ1210E**

LOG READ ERROR RETCODE=*rc* REASON CODE=*reason*

# **Bewertung**

8

# **Beschreibung**

Beim Versuch, das Protokoll zu lesen, wurde ein Fehler festgestellt.

# **Systemaktion**

Die Verarbeitung wird beendet.

# **CSQ1211E**

BAD LOG RBA RETURNED

# **Bewertung**

8

# **Beschreibung**

Es liegt einer der drei in diesem Thema aufgeführten Fehler vor:

- Die Protokolldatei zur Wiederherstellung ist beschädigt.
- Bei der von Ihnen angegebenen Datei handelt es sich nicht um eine Protokolldatei zur Wiederherstellung.
- Es ist ein Fehler im Druckdienstprogramm für Protokolle aufgetreten.

# **Systemaktion**

Die Verarbeitung wird mit der Erstellung eines Speicherauszugs beendet.

# **Systemprogrammiererantwort**

Häufig tritt ein Fehler auf, weil die erste Datei auf einem Archivierungsband (die Datei Bxxxxxxx) als Protokolldatei angegeben wird, obwohl es sich dabei um einen Bootstrap-Dataset (BSDS) handelt.

Bestimmen Sie, ob Sie den Fehler selbst verursacht haben, indem Sie einen Speicherauszug für die Datei erstellen und prüfen, ob es sich um eine Protokolldatei handelt.

# **CSQ1212I**

FIRST LOG RBA ENCOUNTERED = *s-rba*

# **Bewertung**

 $\Omega$ 

# **Beschreibung**

Diese Nachricht gibt die relative Byteadresse des ersten gelesenen Protokollsatzes an.

# **Systemaktion**

Die Verarbeitung wird fortgesetzt.

# **CSQ1213I**

LAST LOG RBA ENCOUNTERED = *e-rba*

# **Bewertung**

 $\Omega$ 

# **Beschreibung**

Diese Nachricht gibt die relative Byteadresse des letzten gelesenen Protokollsatzes an.

### **Systemaktion**

Die Verarbeitung wird fortgesetzt.

# **CSQ1214I**

*nn* LOG RECORDS READ

# **Bewertung**

0

# **Beschreibung**

Diese Nachricht gibt die Anzahl an logischen Protokollsätzen (als Dezimalzahl) an, die während der CSQ1LOGP-Verarbeitung gelesen wurden.

# **Systemaktion**

Die Verarbeitung wird fortgesetzt.

# **CSQ1215I**

NO LOG RECORDS READ

# **Bewertung**

0

# **Beschreibung**

CSQ1LOGP hat keine Protokollsätze gelesen.

Mögliche Erklärungen:

- CSQ1LOGP konnte aufgrund eines Fehlers nicht fortgesetzt werden, sodass noch keine Protokollsätze verarbeitet wurden. (Ist dies der Fall, sollte dieser Nachricht eine Fehlernachricht vorangehen.)
- Sie haben aktive Protokolldateien oder Archivprotokolldateien angegeben, die sich nicht in der Sequenz relativer Byteadressen befinden.
- Sie haben einen RBASTART- oder LRSNSTART-Wert angegeben, der größer als alle in den aktiven Dateien oder Archivdateien verfügbaren RBA- oder LRSN-Werte ist.
- Sie haben mithilfe von LRSNs einen Protokollbereich angegeben, aber der Warteschlangenmanager befindet sich nicht in einer Gruppe mit gemeinsamer Warteschlange.

# **Systemaktion**

Die Verarbeitung wird fortgesetzt.

# **CSQ1216E**

LOG READ ERROR, RETCODE=*rc*, REASON CODE=*reason*, RBA=*x-rba*

# **Bewertung**

 $\Delta$ 

# **Beschreibung**

Beim Versuch, das Protokoll zu lesen, ist ein Fehler aufgetreten. Dies ist ein Hinweis darauf, dass entweder ein Steuerintervall im Protokoll fehlerhaft ist oder dass keine Datei mit der angeforderten relativen Byteadresse gefunden werden kann. Die relative Byteadresse in der Nachricht zeigt an, wo der Fehler festgestellt wurde, und gibt die angeforderte relative Byteadresse an. Sie verweist auf Folgendes:

- Beginn des Steuerintervalls, wenn die Protokollsteuerintervalldefinition fehlerhaft ist oder wenn allgemeine Steuerinformationen in einem Steuerintervall fehlerhaft sind
- Protokollsatz im Steuerintervall, wenn die Kopfdaten eines Protokollsatzes fehlerhaft sind

Wenn es sich um den ersten Protokollsatz handelt, der während dieser Ausführung des Protokollextraktionsprogramms gelesen wurde, und wenn die Protokollsteuerintervalldefinition fehlerhaft ist, wird die relative Byteadresse durch eine Reihe von Nullen angegeben.

Vor der Rückgabe von Datensätzen überprüft das Dienstprogramm die Steuerinformationen (Protokollsteuerintervalldefinition) am Ende eines Steuerintervalls und analysiert die Kopfdaten der Protokollsätze, um sicherzustellen, dass alle Datensätze innerhalb des Steuerintervalls ordnungsgemäß verkettet sind. Wird während dieses Vorgangs ein Fehler festgestellt, gibt CSQ1LOGP diese Nachricht aus, bevor ein Speicherauszug für das gesamte Steuerintervall erstellt wird. Es werden keine einzelnen Datensätze innerhalb des Steuerintervalls formatiert, aber die Verarbeitung wird, falls möglich, mit dem Lesen des nächsten Steuerintervalls fortgesetzt.

# **Systemaktion**

Die Verarbeitung wird fortgesetzt.

# **CSQ1217E**

# $\blacksquare$  LTS

RBA RANGE WARNING, RETCODE=*rc*, REASON CODE=*reason*, PRIOR RBA=*p-rba*, CURRENT RBA=*crba*

# $V9.2.5$

RBA RANGE WARNING, REASON CODE=*reason*, PRIOR RBA=*p-rba*, CURRENT RBA=*c-rba*

# **Bewertung**

4

# **Beschreibung**

Im Bereich relativer Byteadressen des Protokolls wurde eine Lücke festgestellt. PRIOR RBA *p-rba* gibt die letzte fehlerfreie relative Byteadresse im Protokoll vor der Lücke an. CURRENT RBA *c-rba* gibt den Protokollsatz nach der Lücke an und wird nach dieser Nachricht formatiert.

# **Systemaktion**

Die Verarbeitung wird fortgesetzt.

# **CSQ1218I**

*nn* LOG ERROR MESSAGES

# **Bewertung**

#### $\Omega$

# **Beschreibung**

CSQ1LOGP unterscheidet drei Klassen von Fehlern:

- Codefehler im MQ- oder Systemcode, der für CSQ1LOGP verwendet wird. In diesen Fällen erfolgt eine abnormale Beendigung mit dem Benutzerbeendigungscode U0153.
- Falscher Aufruf von CSQ1LOGP, der möglicherweise dadurch verursacht wurde, dass Sie ein falsches Schlüsselwort eingegeben oder eine Datendefinitionsanweisung vergessen haben. In diesen Fällen gibt CSQ1LOGP entsprechende Fehlernachrichten aus und das Programm wird beendet.
- Ein Fehler in einem bestimmten Protokollsteuerintervall, das von CSQ1LOGP überprüft wird. Eine solche Überprüfung erfolgt, bevor Datensätze im Steuerintervall verarbeitet werden. Dies ist ein Hinweis auf logische Beschädigung und das Dienstprogramm gibt Fehlernachrichten aus. Das fehlerhafte Steuerintervall oder der fehlerhafte Protokollsatz wird ausgedruckt und CSQ1LOGP fährt mit dem nächsten Steuerintervall oder Protokollsatz fort.

Die angegebene Zahl *nn* steht für die Gesamtzahl der Nachrichten (als Dezimalzahl), die CSQ1LOGP beim Zugriff auf das Protokoll festgestellt hat.

# **Systemaktion**

Die Verarbeitung wird fortgesetzt.

# **CSQ1219I**

LOG RECORDS CONTAIN *n* BYTE RBA - QSG(*in-qsg*)

#### **Bewertung**  $\Omega$

# **Beschreibung**

Diese Nachricht wird von CSQ1LOGP ausgegeben, um das Format der verarbeiteten Protokolleinträge anzuzeigen und ob der Warteschlangenmanager Mitglied einer Gruppe mit gemeinsamer Warteschlange (QSG) war. Die Nachricht wird vor dem Drucken von Protokolleinträgen und bei jeder Änderung des Formats der Protokolleinträge ausgegeben.

Der Wert für *n* gibt das RBA-Protokollformat der verarbeiteten Protokolleinträge an und kann entweder 6 oder 8 sein.

Der Wert für *in-qsg* gibt an, ob die Protokolleinträge von einem Warteschlangenmanager geschrieben wurden, der Mitglied einer Gruppe mit gemeinsamer Warteschlange war, wobei folgende Werte zulässig sind:

### **YES**

Die Protokolleinträge wurden von einem Warteschlangenmanager geschrieben, der Mitglied einer Gruppe mit gemeinsamer Warteschlange war.

### **Nein**

Die Protokolleinträge wurden von einem Warteschlangenmanager geschrieben, der nicht Mitglied einer Gruppe mit gemeinsamer Warteschlange war.

### **Systemaktion**

Die Verarbeitung wird fortgesetzt.

# **CSQ1220E**

ARCHIVE LOG TRUNCATED AT *xxxx* - INVALID LOG RECORDS READ

### **Bewertung**

4

# **Beschreibung**

Bei einem Neustart des Warteschlangenmanagers wurde ein Archivprotokoll abgeschnitten. Diese Archivprotokolldatei konnte nicht physisch geändert werden, um dieses Abschneiden wiederzugeben, sodass noch ungültige Protokollsätze vorhanden sind. CSQ1LOGP hat diese Informationen bereits im Zusammenfassungsbericht aufgelistet und kann sie nicht zurückziehen. Ebenso wenig können die bereits gelesenen ungültigen Protokollinformationen ignoriert werden, um die Ereignisse ordnungsgemäß zusammenzufassen. Aus diesem Grund werden alle Informationen bis zu diesem Punkt im Protokoll zusammengefasst und es wird ein neuer Zusammenfassungsbericht eingeleitet. Folglich könnte dieselbe Arbeitseinheit mit Wiederherstellung doppelt aufgeführt sein, jeweils mit anderer Disposition und anderen geänderten Seitengruppen.

#### **Systemaktion**

Die Verarbeitung wird fortgesetzt.

#### **Systemprogrammiererantwort**

Verwenden Sie die BSDS-Datendefinitionsanweisung anstelle der ARCHIVE-Datendefinitionsanweisung, um diesen Zustand zu vermeiden.

### **CSQ1221E**

VSAM ERROR, RETCODE=*rc*, REASON CODE=*reason*,VSAM RETURN CODE=*aaaa*, ERROR CODE=*bbbb*

#### **Bewertung**

8

# **Beschreibung**

Beim Versuch, das Protokoll zu lesen, wurde ein VSAM-Fehler festgestellt.

# **Systemaktion**

Die Verarbeitung wird fortgesetzt.

### **CSQ1222E**

LOG ALLOCATION ERROR, RETCODE=*rc*, REASON CODE=*reason*, DYNALLOC INFO CODE=*aaaa*, ER-ROR CODE=*bbbb*

### **Bewertung**

8

# **Beschreibung**

Bei der dynamischen Zuordnung einer Protokolldatei ist ein Fehler aufgetreten.

### **Systemaktion**

Die Verarbeitung wird beendet.

### **CSQ1223E**

```
JFCB READ ERROR, RETCODE=rc, REASON CODE=reason, RDJFCB RETURN CODE=aaaa
```
#### **Bewertung**

8

# **Beschreibung**

Beim Versuch, den Steuerblock der Jobdatei zu lesen, ist ein Fehler aufgetreten.

#### **Systemaktion**

Die Verarbeitung wird fortgesetzt.

#### **CSQ1224I**

INFORMATION INCOMPLETE FOR LOG RECORD, CURRENT RBA=*c-rba*, CURRENT URID=*c-urid*

#### **Bewertung**

0

### **Beschreibung**

In den durchsuchten Protokollen wurden unvollständige Informationen für den Protokollsatz gefunden. Eine Bedingung aufgrund eines fehlerhaften Werts für das Protokollende (end of log) ist aufgetreten, bevor alle Segmente eines übergreifenden Satzes gefunden werden konnten. CURRENT RBA *c-rba* gibt die relative Byteadresse des jeweiligen Datensatzes an. AKTUELLE URID *c-urid* gibt die UR an, auf das sich der übergreifende Protokolldatensatz bezieht. Wenn dem Protokollsatz (z. B. einem Prüfpunktsatz) keine ID der Arbeitseinheit zugewiesen wurde, werden hier Nullen angezeigt.

#### **Systemaktion**

Die Verarbeitung wird fortgesetzt.

### **Systemprogrammiererantwort**

Wenn vollständige Informationen für den angegebenen Protokollsatz erforderlich sind, erweitern Sie den zu verarbeitenden Bereich relativer Byteadressen, bis die benötigten Protokolldaten verfügbar sind.

# **CSQ1271I**

START OF LOG RANGE SET TO LRSN=*s-lrsn*

# **Bewertung**

0

# **Beschreibung**

Der LRSN-Wert, den Sie für den Start des Protokollbereichs angegeben haben, ist kleiner als der niedrigste mögliche LRSN-Wert *s-lrsn*.

# **Systemaktion**

Die Verarbeitung wird mit dem LRSNSTART-Wert *s-lrsn* fortgesetzt.

# **CSQ1272I**

FIRST LOG LRSN ENCOUNTERED = *s-lrsn*

# **Bewertung**

 $\Omega$ 

# **Beschreibung**

Diese Nachricht gibt die Protokollsatzfolgenummer (LRSN) des ersten gelesenen Protokollsatzes an.

# **Systemaktion**

Die Verarbeitung wird fortgesetzt.

# **CSQ1273I**

LAST LOG LRSN ENCOUNTERED = *e-lrsn*

# **Bewertung**

0

# **Beschreibung**

Diese Nachricht gibt die Protokollsatzfolgenummer (LRSN) des letzten gelesenen Protokollsatzes an.

# **Systemaktion**

Die Verarbeitung wird fortgesetzt.

# **CSQ1275I**

LRSN RANGE CAN BE USED ONLY WITH A QUEUE SHARING GROUP

# **Bewertung**

#### $\Omega$

# **Beschreibung**

Sie haben mithilfe von LRSNs einen Protokollbereich angegeben, aber CSQ1LOGP hat keine Protokollsätze gelesen. Der Grund dafür könnte sein, dass sich der Warteschlangenmanager nicht in einer Gruppe mit gemeinsamer Warteschlange befindet, sodass Sie keine LRSN-Spezifikationen verwenden können.

# **Systemaktion**

Die Verarbeitung wird fortgesetzt.

# **Systemprogrammiererantwort**

Wenn sich der Warteschlangenmanager nicht in einer Gruppe mit gemeinsamer Warteschlange befindet, wiederholen Sie den Job und geben Sie dabei relative Byteadressen für den Protokollbereich an.

# **CSQ1276E**

LOG READ ERROR, RETCODE=*rc*, REASON CODE=*reason*, LRSN=*x-lrsn*

# **Bewertung**

4

# **Beschreibung**

Beim Versuch, das Protokoll zu lesen, ist ein Fehler aufgetreten. Dies ist ein Hinweis darauf, dass entweder ein Steuerintervall im Protokoll fehlerhaft ist oder dass keine Datei mit der angeforderten Protokollsatzfolgenummer (LRSN) gefunden werden kann. Die LRSN-Spezifikation in der Nachricht zeigt an, wo der Fehler festgestellt wurde, und gibt die angeforderte LRSN an. Sie verweist auf Folgendes:

- Beginn des Steuerintervalls, wenn die Protokollsteuerintervalldefinition fehlerhaft ist oder wenn allgemeine Steuerinformationen in einem Steuerintervall fehlerhaft sind
- Protokollsatz im Steuerintervall, wenn die Kopfdaten eines Protokollsatzes fehlerhaft sind

Wenn es sich um den ersten Protokollsatz handelt, der während dieser Ausführung des Protokollextraktionsprogramms gelesen wurde, und wenn die Protokollsteuerintervalldefinition fehlerhaft ist, wird die LRSN-Spezifikation durch eine Reihe von Nullen angegeben.

Vor der Rückgabe von Datensätzen überprüft das Dienstprogramm die Steuerinformationen (Protokollsteuerintervalldefinition) am Ende eines Steuerintervalls und analysiert die Kopfdaten der Protokollsätze, um sicherzustellen, dass alle Datensätze innerhalb des Steuerintervalls ordnungsgemäß verkettet sind. Wird während dieses Vorgangs ein Fehler festgestellt, gibt CSQ1LOGP diese Nachricht aus, bevor ein Speicherauszug für das gesamte Steuerintervall erstellt wird. Es werden keine einzelnen Datensätze innerhalb des Steuerintervalls formatiert, aber die Verarbeitung wird, falls möglich, mit dem Lesen des nächsten Steuerintervalls fortgesetzt.

# **Systemaktion**

Die Verarbeitung wird fortgesetzt.

# **CSQ1277E**

LRSN RANGE WARNING, RETCODE=*rc*, REASON CODE=*reason*, PRIOR LRSN=p-lrsn, CURRENT LRSN=*c-lrsn*

# **Bewertung**

4

# **Beschreibung**

Im Bereich der Protokollsatzfolgenummern (LRSNs) des Protokolls wurde eine Lücke festgestellt. PRIOR LRSN gibt die letzte fehlerfreie LRSN im Protokoll vor der Lücke an. CURRENT LRSN gibt den Protokollsatz nach der Lücke an und wird nach dieser Nachricht formatiert.

# **Systemaktion**

Die Verarbeitung wird fortgesetzt.

# *Nachrichten zur IBM MQ-IMS-Bridge (CSQ2...)*

# **CSQ2001I**

*csect-name* OTMA REJECTED MESSAGE - APPLICATION ERROR, SENSE CODE=*code*, XCFGNA-ME=*gname* XCFMNAME=*mname* TPIPE=*tpipename*

# **Erklärung**

Aufgrund eines Anwendungsfehlers erhielt die IBM MQ-IMS-Bridge beim Senden einer Nachricht eine negative Rückmeldung von OTMA. Die Nachricht enthält folgende Informationen:

# *gname*

Die XCF-Gruppe, zu der der Partner gehört.

# *mname*

Der Mitgliedsname des Partners.

# *tpipename*

Der Name der vom Partner verwendeten Transaktionspipe.

# *Code*

Der vom Partner zurückgegebene IMS-Prüfcode (die ersten vier Zeichen sind der Prüfcode).

# **Systemaktion**

Die Nachricht wird in die Warteschlange für nicht zustellbare Nachrichten eingereiht und die Verarbeitung wird fortgesetzt.

# **Systemprogrammiererantwort**

Informationen zum Prüfcode aus IMSfinden Sie in der [IMS -Produktdokumentation.](https://www.ibm.com/docs/en/ims/15.4.0)

# **CSQ2002E**

*csect-name* OTMA CLIENT BID REJECTED, XCFGNAME=*gname* XCFMNAME=*mname*, SENSE CODE=*code*

### **Erklärung**

Ein OTMA-Client-Bid-Befehl der IBM MQ-IMS-Bridge wurde abgelehnt. *code* steht für den zugeordneten IMS-Prüfcode. *gname* und *mname* geben das Partner-IMS-System an, an das der Befehl übertragen wurde.

### **Systemaktion**

Es wird keine Verbindung zum IMS-System hergestellt. Verbindungen zu anderen OTMA-Partnern sind davon nicht betroffen.

### **Systemprogrammiererantwort**

Informationen zu IMS-OTMA-Prüfcodes finden Sie unter [OTMA-Prüfcodes für NAK-Nachrichten.](https://www.ibm.com/docs/en/ims/15.4.0?topic=codes-otma-sense-nak-messages)

#### **CSQ2003E**

*csect-name* OTMA REJECTED MESSAGE - SYSTEM ERROR, SENSE CODE=*code*, XCFGNAME=*gname* XCFMNAME=*mname* TPIPE=*tpipename*

### **Erklärung**

Aufgrund eines systembedingten Fehlers erhielt die IBM MQ-IMS-Bridge beim Senden einer Nachricht eine negative Rückmeldung von OTMA. Die Nachricht enthält folgende Informationen:

### *gname*

Die XCF-Gruppe, zu der der Partner gehört.

### *mname*

Der Mitgliedsname des Partners.

# *tpipename*

Der Name der vom Partner verwendeten Transaktionspipe.

### *Code*

Der vom Partner zurückgegebene IMS-Prüfcode (die ersten vier Zeichen sind der Prüfcode).

### **Systemaktion**

Wenn das Problem von einem Umgebungsfehler verursacht wurde, gibt die IMS-Bridge die Nachricht an die Warteschlange zurück. Je nach dem im Prüfcode beschriebenen Fehler wird das Senden der Nachricht wiederholt oder die Warteschlange wird geschlossen.

Wenn ein schwerwiegender Fehler aufgetreten ist, wird die Nachricht an die Warteschlange zurückgegeben und die IMS-Bridge wird mit dem Beendigungscode X'5C6' und dem Ursachencode X'00F20059' abnormal beendet.

#### **Systemprogrammiererantwort**

Informationen zu IMS-OTMA-Prüfcodes finden Sie unter [OTMA-Prüfcodes für NAK-Nachrichten.](https://www.ibm.com/docs/en/ims/15.4.0?topic=codes-otma-sense-nak-messages)

# **CSQ2004E**

*csect-name* ERROR USING QUEUE *q-name*, MQRC=*mqrc (mqrc-text)*

# **Erklärung**

Die IBM MQ-IMS-Bridge war nicht in der Lage, eine Warteschlange zu öffnen oder zu schließen, Abruf- oder Einreihungsvorgänge für eine Warteschlange auszuführen oder Informationen zu einer Warteschlange abzurufen.

Wenn *csect-name* gleich CSQ2QCP0 ist, trat der Fehler bei der Nachrichtenwarteschlange auf, die IMS zugeordnet ist, oder bei der Empfangswarteschlange für Antworten. Wenn *csect-name* gleich CSQ2QCP1 ist, trat der Fehler bei der Empfangswarteschlange für Antworten auf. Wenn *csect-name* gleich CSQ2PUTD ist, trat der Fehler bei der Warteschlange für nicht zustellbare Nachrichten auf.

Wenn CSQ2PUTD aus irgendeinem Grund keine Nachricht in die Warteschlange für nicht zustellbare Nachrichten einreiht, wird der Prozess zum Abrufen von Nachrichten aus der IMS-Bridge-Warteschlange beendet und nur erneut gestartet, indem die IMS-Bridge-Warteschlange inaktiviert und erneut aktiviert oder der Warteschlangenmanager erneut gestartet wird.

Wenn der Ursachencode 2042 erhalten wird, liegt dies daran, dass die IBM MQ-IMS-Bridge ausschließlichen Eingabezugriff (MQOO\_INPUT\_EXCLUSIVE) auf die Bridge-Warteschlange benötigt, wenn sie mit QSGDISP(QMGR) oder aber mit QSGDISP(SHARED) sowie der Option NOSHARE definiert ist.

# **Systemaktion**

Wenn das Problem von einem Umgebungsfehler verursacht wurde, wird die Verarbeitung fortgesetzt.

Wenn ein schwerwiegender Fehler aufgetreten ist, wird die IMS-Bridge mit dem Beendigungscode X'5C6' und einem Ursachencode, aus dem der genaue Fehler hervorgeht, abnormal beendet.

# **Systemprogrammiererantwort**

Informationen zu *mqrc* finden Sie in ["API-Beendigungs- und Ursachencodes" auf Seite 1225](#page-1224-0) (*mqrctext* enthält den MQRC in Textform).

Wenn *csect-name* gleich CSQ2PUTD ist, führen Sie eine Inaktivierung und Wiederaktivierung der IMS-Bridge-Warteschlange durch. Falls das nicht funktioniert, starten Sie den Warteschlangenmanager erneut.

# **CSQ2005I**

*csect-name* ERROR PROCESSING MESSAGE, FEEDBACK=*code*, XCFGNAME=*gname* XCFMNAME=*mname* TPIPE=*tpipename*

# **Erklärung**

Bei der Verarbeitung einer Nachricht durch die IBM MQ-IMS-Bridge ist ein Fehler aufgetreten. *code* ist der zugehörige Rückmeldungscode, der im Nachrichtendeskriptor festgelegt wird. Die Nachricht enthält folgende Informationen:

# *gname*

Die XCF-Gruppe, zu der der Partner gehört.

# *mname*

Der Mitgliedsname des Partners.

# *tpipename*

Der Name der vom Partner verwendeten Transaktionspipe.

# *Code*

Der vom Partner zurückgegebene IMS-Prüfcode.

Wenn es zu einer Schleife der Nachricht CSQ2005I kommt, durch die FEEDBACK=292 verursacht wird, überprüfen Sie Folgendes:

- Eine wiederholt ausgeführte Anwendung, die fehlerhaft formatierte Nachrichten einreiht.
- Die Warteschlange (z. B. die Warteschlange für nicht zustellbare Nachrichten (DEADQ)), die nicht von der IMS-Bridge gelesen werden soll, sondern STGCLASS mit den Parametern XCFGNAME und XCFMNAME verwendet, die nicht leer sind.

# **Systemaktion**

Die Nachricht wird nicht verarbeitet.

# **Systemprogrammiererantwort**

Für *code* sind folgende Werte möglich:

# **291 (MQFB\_DATA\_LENGTH\_ZERO)**

Ein Segmentlängenfeld in den Anwendungsdaten der Nachricht war gleich 0.

# **292 (MQFB\_DATA\_LENGTH\_NEGATIVE)**

Ein Segmentlängenfeld in den Anwendungsdaten der Nachricht war negativ.

# **293 (MQFB\_DATA\_LENGTH\_TOO\_BIG)**

Ein Segmentlängenfeld in den Anwendungsdaten der Nachricht war zu groß.

# **294 (MQFB\_BUFFER\_OVERFLOW)**

Durch den Wert eines Längenfelds würde der MQ-Nachrichtenpuffer überlaufen.

# **295 (MQFB\_LENGTH\_OFF\_BY\_ONE)**

Das Längenfeld war ein Byte zu kurz.

### **296 (MQFB\_IIH\_ERROR)**

Im MQMD wurde MQFMT\_IMS angegeben, aber die Nachricht beginnt nicht mit einer gültigen MQIIH-Struktur.

# **298 (MQFB\_NOT\_AUTHORIZED\_FOR\_IMS)**

Der im MQMD angegebenen Benutzer-ID wurde der Zugriff verweigert.

# **299 (MQFB\_DATA\_LENGTH\_TOO\_SHORT)**

Ein Segmentlängenfeld war in den Anwendungsdaten der Nachricht zu kurz.

### **3xx**

IMS-Prüfcode xx (wobei xx die Dezimaldarstellung des IMS-Prüfcodes ist). Informationen zu IMS-OTMA-Prüfcodes finden Sie unter [OTMA-Prüfcodes für NAK-Nachrichten](https://www.ibm.com/docs/en/ims/15.4.0?topic=codes-otma-sense-nak-messages).

# **CSQ2006I**

*csect-name* DEAD-LETTER QUEUE UNAVAILABLE, MQRC=*mqrc (mqrc-text)*

#### **Erklärung**

Die IBM MQ-IMS-Bridge konnte eine Nachricht nicht in die Warteschlange für nicht zustellbare Nachrichten einreihen.

### **Systemaktion**

Wenn die Nachricht an IMS gesendet wurde, wird sie in der lokalen IMS-Warteschlange zurückbehalten und die Warteschlange wird inaktiviert. Wenn die Nachricht von IMS gesendet wurde, wird eine negative Rückmeldung an IMS gesendet, damit IMS die Nachricht zurückbehält und keine weiteren Nachrichten mehr über die Transaktionspipe sendet.

#### **Systemprogrammiererantwort**

Wenn *mqrc* gleich 0 ist, wurde keine Warteschlange für nicht zustellbare Nachrichten definiert. Es wird dringend empfohlen, die IBM MQ-IMS-Bridge nur zu verwenden, wenn eine Warteschlange für nicht zustellbare Nachrichten definiert wurde. Andernfalls besteht ein Problem beim Abrufen des Namens der Warteschlange aus dem Warteschlangenmanager. Informationen zu *mqrc* finden Sie unter ["API-Beendigungs- und Ursachencodes" auf Seite 1225](#page-1224-0) (*mqrc-text* stellt den MQRC in Textform bereit).

### **CSQ2007I**

*csect-name* PROCESSING HAS STOPPED FOR IMS BRIDGE QUEUE *warteschlangenname*, XCFGNA-ME=*gname* XCFMNAME=*mname* TPIPE=*tpipename*

### **Erklärung**

Diese Nachricht folgt auf die Nachricht CSQ2004Efür *csect name* CSQ2PUTD , die eine Nachricht nicht in die Warteschlange für nicht zustellbare Nachrichten eingereiht hat. Der Prozess, der Nachrichten aus der IMS -Bridge-Warteschlange abruft, wird beendet. Die Nachricht enthält folgende Informationen:

#### *q-name*

Der Name der IMS -Bridgewarteschlange.

### *gname*

Die XCF-Gruppe, zu der der Partner gehört.

### *mname*

Der Mitgliedsname des Partners

#### *tpipename*

Der Name der vom Partner verwendeten Transaktionspipe.

### **Systemaktion**

Nachrichten in dieser Warteschlange werden nicht mehr von der IMS -Bridge auf diesem Member verarbeitet.

Um die Verarbeitung wiederaufzunehmen, inaktivieren Sie GET und aktivieren Sie die IMS -Bridge-Warteschlange erneut oder starten Sie die TPipe für die Warteschlange neu.

### **CSQ2009I**

*csect-name* PREREQUISITE PRODUCTS FOR IMS BRIDGE NOT AVAILABLE

### **Erklärung**

Die IBM MQ-IMS-Bridge kann aus folgenden Gründen nicht ausgeführt werden:

- Es wird die falsche z/OS-Version verwendet.
- Es wird die falsche IMS-Version verwendet.
- Für IMS wurde keine OTMA-Unterstützung aktiviert.
- Es wird eine falsche Version des Systemparametermoduls (CSQZPARM) verwendet.

### **Systemaktion**

Die MQ-IMS-Bridge wird nicht gestartet.

### **Systemprogrammiererantwort**

Informationen zu den erforderlichen Änderungsständen finden Sie im Abschnitt IBM MQ-Umgebung unter z/OS planen.

Falls erforderlich, kompilieren Sie CSQZPARM mit den richtigen Bibliotheken erneut.

### **CSQ2010I**

*csect-name* CONNECTED TO PARTNER, XCFGNAME=*gname* XCFMNAME=*mname*

### **Erklärung**

Die MQ-IMS-Bridge hat erfolgreich eine Verbindung zum Partner-IMS-System hergestellt, das durch *gname* und *mname* angegeben ist.

#### **Systemaktion**

Die Verarbeitung wird fortgesetzt und Nachrichten können an den Partner gesendet werden.

#### **CSQ2011I**

*csect-name* DISCONNECTED FROM PARTNER, XCFGNAME=*gname* XCFMNAME=*mname*

# **Erklärung**

Das durch *gname* und *mname* angegebene IMS -Partnersystem ist nicht mehr verfügbar und die Verbindung von der IBM MQ-IMS -Bridge wurde beendet.

#### **Systemaktion**

Die Verarbeitung wird fortgesetzt, aber es können keine Nachrichten mehr an den Partner gesendet werden.

#### **CSQ2012I**

*csect-name* NO UTOKEN SECURITY REQUESTED FOR IMS SIGNON, XCFGNAME=*gname* XCFMNA-ME=*mname*

### **Erklärung**

Die IBM MQ-IMS-Bridge hat sich am Partner-IMS-System angemeldet, das durch *gname* und *mname* angegeben ist. Für diese Sitzung wurde keine Benutzertokensicherheit angefordert.

# **Systemaktion**

Die Verarbeitung wird fortgesetzt.

# **CSQ2013E**

*csect-name* NOT AUTHORIZED FOR IMS SIGNON, XCFGNAME=*gname* XCFMNAME=*mname*

### **Erklärung**

Die IBM MQ-IMS-Bridge hat versucht, sich am Partner-IMS-System anzumelden, das durch *gname* und *mname* angegeben ist. Der Warteschlangenmanager war jedoch nicht berechtigt, eine Verbindung mit diesem IMS-System herzustellen.

### **Systemaktion**

Es wird keine Verbindung zum IMS-System hergestellt. Verbindungen zu anderen OTMA-Partnern sind davon nicht betroffen.

### **CSQ2015I**

*csect-name* IMS BRIDGE ALREADY SUSPENDED, XCFGNAME=*gname* XCF-NAME=*mname*

#### **Erklärung**

Der Befehl SUSPEND QMGR FACILITY(IMSBRIDGE) wurde ausgegeben, aber die IBM MQ-IMS-Bridge zum Partner-IMS-System, das durch *gname* und *mname* angegeben ist, wurde bereits ausgesetzt.

#### **Systemaktion**

Keine.

#### **CSQ2016I**

*csect-name* IMS BRIDGE NOT SUSPENDED, XCFGNAME=*gname* XCFMNAME=*mname*

#### **Erklärung**

Der Befehl RESUME QMGR FACILITY(IMSBRIDGE) wurde ausgegeben, aber die IBM MQ-IMS-Bridge zum Partner-IMS-System, das durch *gname* und *mname* angegeben ist, wurde bereits ausgesetzt.

# **Systemaktion**

Keine.

#### **CSQ2020E**

*csect-name* RESYNCHRONIZATION ERROR

#### **Erklärung**

Es ist ein Resynchronisationsfehler aufgetreten. Diese Nachricht enthält folgende Informationen:

```
 IN TPIPE tpipename FOR QUEUE q-name, BY PARTNER, XCFGNAME=gname XCFMNAME=mname, 
QMGR SEND=sendseq PARTNER RECEIVE=otmarecvseq,QMGR RECEIVE=recvseq
 PARTNER SEND=otmasendseq, INDOUBT UNIT OF RECOVERY urid
```
Dabei gilt:

#### *tpipename*

Der Name der Transaktionspipe, die nicht resynchronisiert werden kann

### *q-name*

Der Name der Warteschlange für diese Transaktionspipe

#### *gname*

Der Name der XCF-Gruppe, zu der die Transaktionspipe gehört

#### *mname*

Der Name des XCF-Mitglieds, zu dem die Transaktionspipe gehört

#### *sendseq*

Die wiederherstellbare Folgenummer der letzten Nachricht, die von IBM MQ an den Partner gesendet wurde, als Hexadezimalzahl

#### *otmasendseq*

Die wiederherstellbare Folgenummer der letzten Nachricht, die vom Partner an IBM MQ gesendet wurde, als Hexadezimalzahl

#### *recvseq*

Die wiederherstellbare Folgenummer der letzten Nachricht, die IBM MQ vom Partner empfangen hat, als Hexadezimalzahl

#### *otmarecvseq*

Die wiederherstellbare Folgenummer der letzten Nachricht, die der Partner von IBM MQ empfangen hat, als Hexadezimalzahl

### *urid*

Die ID einer unbestätigten Arbeitseinheit mit Wiederherstellung; der Wert 0 bedeutet, dass es keine unbestätigte Arbeitseinheit mit Wiederherstellung gibt.

### **Systemaktion**

Es werden keine Nachrichten über die Transaktionspipe gesendet.

### **Systemprogrammiererantwort**

Setzen Sie mit dem Befehl RESET TPIPE wiederherstellbare Folgenummern zurück, um die Transaktionspipe erneut zu starten und bei Bedarf die Arbeitseinheit mit Wiederherstellung aufzulösen.

#### **CSQ2023E**

*csect-name* PARTNER, XCFGNAME=*gname* XCFMNAME=*mname*, CANNOT RESYNCHRONIZE, SENSE CODE=*code*

# **Erklärung**

IBM MQ konnte keine Resynchronisation mit dem Partner ausführen. Die Nachricht enthält folgende Informationen:

#### *gname*

Der Name der XCF-Gruppe, zu der der Partner gehört.

### *mname*

Der Mitgliedsname des Partners, der nicht resynchronisieren kann.

### *Code*

Der vom Partner zurückgegebene IMS-Prüfcode (die ersten vier Zeichen sind der Prüfcode).

### **Systemaktion**

Die Verbindung zu OTMA wird gestoppt.

### **Systemprogrammiererantwort**

Informationen zu IMS-OTMA-Prüfcodes finden Sie unter [OTMA-Prüfcodes für NAK-Nachrichten.](https://www.ibm.com/docs/en/ims/15.4.0?topic=codes-otma-sense-nak-messages) Beheben Sie den Fehler und starten Sie die OTMA-Verbindung erneut.

# **CSQ2024E**

*csect-name* TPIPE *tpipename* IS UNKNOWN TO PARTNER, XCFGNAME=*gname* XCFMNAME=*mname*

#### **Erklärung**

Der Name der Transaktionspipe war dem Partner unbekannt. Die Nachricht enthält folgende Informationen:

#### *tpipename*

Der Name der Transaktionspipe, die der Partner nicht mehr erkennt.

#### *gname*

Die XCF-Gruppe, zu der der Partner gehört.

#### *mname*

Der Mitgliedsname des Partners, der resynchronisiert.

# **Systemaktion**

Die zugeordnete Arbeitseinheit mit Wiederherstellung wird zurückgesetzt und die Verarbeitung wird fortgesetzt.

# **Systemprogrammiererantwort**

Wurde das Partner-IMS-System kalt gestartet, kann diese Nachricht als normal betrachtet werden. Wurde das IMS-System nicht kalt gestartet, muss diese Nachricht als Alert betrachtet und das Partner-IMS-System untersucht werden.

### **CSQ2025E**

*csect-name* PARTNER, XCFGNAME=*gname* XCFMNAME=*mname*, CANNOT RESYNCHRONIZE TPIPE *tpipename*, SENSE CODE=*code*

### **Erklärung**

Der Partner konnte die Transaktionspipe nicht resynchronisieren. Die Nachricht enthält folgende Informationen:

#### *gname*

Die XCF-Gruppe, zu der der Partner gehört.

#### *mname*

Der Mitgliedsname des Partners, der resynchronisiert.

#### *tpipename*

Der Name der Transaktionspipe, die vom Partner nicht resynchronisiert werden kann.

#### *Code*

Der vom Partner zurückgegebene IMS-Prüfcode.

#### **Systemaktion**

Die Transaktionspipe wird gestoppt.

# **Systemprogrammiererantwort**

Informationen zum Prüfcode von IMSfinden Sie unter [OTMA-Prüfcodes für NAK-Nachrichten](https://www.ibm.com/docs/en/ims/15.4.0?topic=codes-otma-sense-nak-messages) . Beheben Sie den Fehler und starten Sie die Transaktionspipe erneut oder setzen Sie sie zurück.

#### **CSQ2026I**

*csect-name* PARTNER, XCFGNAME=*gname* XCFMNAME=*mname*, HAS COLD-STARTED TPIPE *tpipename*

# **Erklärung**

Der Partner hat einen Kaltstart für eine Transaktionspipe ausgeführt. Die Nachricht enthält folgende Informationen:

#### *gname*

Die XCF-Gruppe, in der der Partner ein Mitglied ist.

### *mname*

Der Mitgliedsname des Partners, der resynchronisiert.

#### *tpipename*

Der Name der Transaktionspipe, für die der Partner einen Kaltstart ausgeführt hat.

# **Systemaktion**

Alle wiederherstellbaren Folgenummern werden auf 1 zurückgesetzt und die Verarbeitung wird fortgesetzt.

### **Systemprogrammiererantwort**

Keine.

### **CSQ2027I**

*csect-name* TPIPE *tpipename* FOR PARTNER, XCFGNAME=*gname* XCFMNAME=*mname*, DOES NOT HAVE AN INDOUBT UNIT OF RECOVERY

### **Erklärung**

MQ hat erwartet, dass eine Transaktionspipe eine unbestätigte Arbeitseinheit mit Wiederherstellung aufweist. Die Nachricht enthält folgende Informationen:

#### *tpipename*

Der Name der Transaktionspipe, die eine unbestätigte Arbeitseinheit mit Wiederherstellung aufweisen sollte.

#### *gname*

Die XCF-Gruppe, zu der der Partner gehört.

#### *mname*

Der Mitgliedsname des Partners für die Transaktionspipe.

#### **Systemaktion**

Die Verarbeitung wird fortgesetzt.

#### **Systemprogrammiererantwort**

Stellen Sie die folgenden Elemente zusammen und wenden Sie sich an Ihr IBM Support Center.

- Konsolenprotokoll
- MQ-Jobprotokoll
- IMS-Jobprotokoll

#### **CSQ2028I**

*csect-name* QUEUE MANAGER IS NOT CONNECTED TO PARTNER, XCFGNAME=*gname* XCFMNA-ME=*mname*

### **Erklärung**

MQ ist nicht mit dem Partner verbunden. Die Nachricht enthält folgende Informationen:

#### *gname*

Der Gruppenname des Partners.

#### *mname*

Der Mitgliedsname des Partners.

### **Systemaktion**

Der Befehl wird abgelehnt.

#### **Systemprogrammiererantwort**

Wiederholen Sie den Befehl mit dem richtigen XCF-Gruppennamen, wenn IBM MQ mit dem Partner verbunden ist.

### **CSQ2029I**

*csect-name* TPIPE *tpipename* NOT FOUND FOR PARTNER, XCFGNAME=*gname* XCFMNAME=*mname*

# **Erklärung**

Die Transaktionspipe konnte nicht gefunden werden. Die Nachricht enthält folgende Informationen:

#### *tpipename*

Der Name der Transaktionspipe, die nicht gefunden werden konnte.

### *gname*

Die XCF-Gruppe, in der der Partner ein Mitglied ist.

### *mname*

Der Mitgliedsname des Partners für die Transaktionspipe.

# **Systemaktion**

Der Befehl wird abgelehnt.

### **Systemprogrammiererantwort**

Wiederholen Sie den Befehl RESET TPIPE mit dem richtigen Namen der Transaktionspipe.

#### **CSQ2030I**

*csect-name* TPIPE *tpipename* IS STILL OPEN FOR PARTNER, XCFGNAME=*gname* XCFMNAME=*mname*

#### **Erklärung**

Die Transaktionspipe ist weiterhin geöffnet. Diese Nachricht enthält folgende Informationen:

#### *tpipename*

Der Name der Transaktionspipe, die weiterhin geöffnet ist.

### *gname*

Der Name der XCF-Gruppe.

### *mname*

Der Mitgliedsname des Partners für die Transaktionspipe.

# **Systemaktion**

Der Befehl wird abgelehnt.

### **Systemprogrammiererantwort**

Die wahrscheinlichste Ursache für diese Nachricht ist, dass der Befehl RESET TPIPE mit einem falschen Transaktionspipenamen ausgegeben wurde oder dass der Befehl auf dem falschen Warteschlangenmanager in einer Gruppe mit gemeinsamer Warteschlange ausgegeben wurde. Wiederholen Sie den Befehl RESET TPIPE mit dem richtigen Namen der Transaktionspipe.

#### **CSQ2031I**

*csect-name* TPIPE *tpipename* FOR PARTNER, XCFGNAME=*gname* XCFMNAME=*mname*, ACTION RE-QUIRED FOR INDOUBT UNIT OF RECOVERY

# **Erklärung**

Eine Transaktionspipe weist eine unbestätigte Arbeitseinheit mit Wiederherstellung auf, aber es wurde keine Wiederherstellungsaktion angegeben. Die Nachricht enthält folgende Informationen:

#### *tpipename*

Der Name der Transaktionspipe, die eine unbestätigte Arbeitseinheit mit Wiederherstellung aufweist.

### *gname*

Die XCF-Gruppe, zu der der Partner gehört.

#### *mname*

Der Mitgliedsname des Partners für die Transaktionspipe.

# **Systemaktion**

Die Verarbeitung wird fortgesetzt.

# **Systemprogrammiererantwort**

Wiederholen Sie den Befehl RESET TPIPE und geben Sie dabei eine Aktion (COMMIT oder BACKOUT) für die unbestätigte Arbeitseinheit mit Wiederherstellung an.

# **CSQ2040I**

*csect-name* OTMA MESSAGE FLOOD STATUS=WARNING FOR PARTNER, XCFGNAME=*gname* XCFMNAME=*mname*

#### **Bewertung**

4

# **Erklärung**

Diese Nachricht wird von der IBM MQ-IMS-Bridge als Antwort auf eine Benachrichtigung vom IMS-Partnersystem ausgegeben, das durch *gname* und *mname* bestimmt wird. Die Benachrichtigung gibt an, dass eine Überfüllungswarnbedingung für OTMA-Nachrichten vorhanden ist.

Diese Nachricht gibt an, dass der IMS-Partner das Volumen der Transaktionsanforderungen, die über die IBM MQ-IMS-Bridge gesendet wurden, derzeit nicht verarbeiten kann.

#### **Systemaktion**

Die Verarbeitung wird fortgesetzt, aber die IBM MQ-IMS-Bridge verringert die Geschwindigkeit, mit der Transaktionsanforderungen gesendet werden, um dem IMS-Partnersystem die Verarbeitung des kumulierten Rückstands zu ermöglichen.

Prüfen Sie den Status des IMS-Partnersystems, um zu bestimmen, ob eine Aktion erforderlich ist. Hierfür können Sie die Befehle **/DISPLAY OTMA** und **/DISPLAY TMEMBER** verwenden.

Prüfen Sie das IMS-Partnersystem, um zu bestimmen, ob die Nachricht DFS1988W ausgegeben wurde, die den Schweregrad der Warnbedingung angibt.

# **CSQ2041I**

*csect-name* OTMA MESSAGE FLOOD STATUS=FLOODED FOR PARTNER, XCFGNAME=*gname* XCFMNA-ME=*mname*

### **Bewertung**

8

# **Erklärung**

Diese Nachricht wird von der IBM MQ-IMS-Bridge als Antwort auf eine Benachrichtigung vom IMS-Partnersystem ausgegeben, das durch *gname* und *mname* bestimmt wird. Die Benachrichtigung gibt an, dass eine Überfüllungsbedingung für OTMA-Nachrichten vorhanden ist.

Dies gibt an, dass der IMS-Partner das Volumen der Transaktionsanforderungen, die über die IBM MQ-IMS-Bridge gesendet wurden, derzeit nicht verarbeiten kann. Es können keine weiteren Anforderungen gesendet werden, bis die Überfüllungsbedingung in IMS entlastet wurde.

# **Systemaktion**

Alle TPIPEs an das angegebene IMS-Partnersystem werden ausgesetzt, bis von IMS eine Benachrichtigung empfangen wird, dass die Überfüllungsbedingung entlastet wurde.

Nachrichten können weiterhin in eine beliebige IBM MQ-IMS -Brückenwarteschlange mit einer Speicherklasse eingereiht werden, die den angegebenen IMS -Partner angibt, bleiben aber dort, bis die TPIPES wieder aufgenommen werden können.

IBM MQ-IMS-Bridge-Warteschlangen für andere IMS-Partner sind nicht betroffen.

### **Systemprogrammiererantwort**

Prüfen Sie den Status des IMS-Partnersystems und bestimmen Sie, welche Aktion zum Entlasten der IMS-Überfüllungsbedingung erforderlich ist. Hierfür können Sie die Befehle **/DISPLAY OTMA** und **/ DISPLAY TMEMBER** verwenden.

Prüfen Sie das IMS-Partnersystem, um zu bestimmen, ob die Nachricht DFS1989E ausgegeben wurde, die die Überfüllungsbedingung angibt.

### **CSQ2042I**

*csect-name* OTMA MESSAGE FLOOD RELIEVED FOR PARTNER, XCFGNAME=*gname* XCFMNAME=*mname*

### **Bewertung**

0

# **Erklärung**

Diese Nachricht wird von der IBM MQ-IMS-Bridge als Antwort auf eine Benachrichtigung vom IMS-Partnersystem ausgegeben, das durch *gname* und *mname* bestimmt wird. Die Benachrichtigung gibt an, dass eine OTMA-Nachrichtenüberfüllung oder eine Überfüllungswarnbedingung nicht mehr vorhanden ist.

### **Systemaktion**

Wenn diese Nachricht auf die Nachricht CSQ2041I folgt, werden alle TPIPEs an das bestimmte IMS-Partnersystem wiederaufgenommen, die als Antwort auf die Überfüllungsbedingung ausgesetzt wurden. Die IBM MQ-IMS-Bridge erhöht die Geschwindigkeit, mit der Transaktionsanforderungen gesendet werden, allmählich, bis die maximale Geschwindigkeit erreicht ist oder eine nachfolgende Überfüllungsbedingung vom IMS-Partnersystem gemeldet wird.

Keine erforderlich.

#### $z/0S$ *Nachrichten für Subsystemunterstützung (CSQ3...)*

# **CSQ3001E**

*csect-name* - ABNORMAL DISCONNECT FROM SUBSYSTEM INTERFACE

# **Erklärung**

SSI-Aufrufe (IEFSSREQ) wurden noch durch eine Online-Routine unterstützt, obwohl der Warteschlangenmanager fast beendet war oder nicht mehr ausgeführt wurde. Dies tritt für *csect-name* gleich CSQ3RS00 oder CSQ3RS0X auf, wenn für den Adressraum des Warteschlangenmanagers kein Speicher mehr verfügbar ist und der Warteschlangenmanager weder auf normale Weise noch durch Online-Fehlerbehebungsroutinen erfolgreich beendet wurde. Dies tritt für *csect-name* gleich CSQ3SSTM auf, wenn dieser Zustand während einer Online-Beendigung erkannt wird.

# **Systemaktion**

Die Verbindung wird beendet. Alle IEFSSREQ-Anforderungen werden vom frühen IBM MQ-Verarbeitungsprogramm ausgeführt, bis der Warteschlangenmanager erneut gestartet wird. Ein SVC-Speicherauszug wird angefordert.

# **CSQ3002I**

INDOUBT RECOVERY BY *connection-name* STILL IN PROGRESS

# **Erklärung**

Möglicherweise sind IBM MQ-Arbeitseinheiten mit Wiederherstellung vorhanden, die sich auf ein angegebenes Subsystem (*connection-name*) beziehen und die nach der Neustartsynchronisation weiterhin unbestätigt sind. (Arbeitseinheiten mit Wiederherstellung sind unbestätigt, wenn IBM MQ eine Festschreibung entschieden hat, aber die Bestätigung von *connection-name* fehlt.)

Diese Nachricht kann ausgegeben werden, wenn das Subsystem *connection-name* mit neuen Tasks begonnen hat, bevor alle unbestätigten Arbeitseinheiten mit Wiederherstellung aufgelöst wurden. Das Subsystem *connection-name* ist noch damit beschäftigt, die unbestätigten Arbeitseinheiten mit Wiederherstellung aufzulösen.

# **Systemaktion**

Die in diesen unbestätigten Arbeitseinheiten mit Wiederherstellung gespeicherten (gesperrten) Ressourcen sind nicht für andere Arbeitseinheiten verfügbar, bis ihr Status aufgelöst ist.

# **Systemprogrammiererantwort**

Der Systemprogrammierer oder Systemadministrator muss die geeignete Wiederherstellungsaktion bestimmen, um die unbestätigten Fälle aufzulösen. Dazu müssen alle unbestätigten Arbeitseinheiten mit Wiederherstellung entweder festgeschrieben oder zurückgesetzt werden.

Mit dem Befehl DISPLAY THREAD können die noch unbestätigten Arbeitseinheiten mit Wiederherstellung angezeigt werden. Dies ergibt normalerweise, dass alle unbestätigten Arbeitseinheiten mit Wiederherstellung nun aufgelöst wurden. Andernfalls sollte der Befehl RESOLVE INDOUBT verwendet werden, um die unbestätigten Arbeitseinheiten mit Wiederherstellung aufzulösen und die darin enthaltenen Ressourcen freizugeben.

# **CSQ3004E**

SSI DESCRIPTOR GET FAILURE, RC=*rc* REASON=*reason*

# **Erklärung**

Während der Initialisierung oder Beendigung ist ein interner Fehler aufgetreten.

# **Systemaktion**

Der Warteschlangenmanager wird beendet.

Stellen Sie sicher, dass alle Wartungsvorgänge für die IBM MQ-Programmbibliotheken ausgeführt wurden, und starten Sie anschließend den Warteschlangenmanager erneut.

# **CSQ3006E**

'*rmid*' SSI FUNCTION WAS ALREADY ACTIVE WHEN ACTIVATE WAS ATTEMPTED

### **Erklärung**

Es ist ein Initialisierungsfolgefehler aufgetreten.

### **Systemaktion**

Der Warteschlangenmanager wird beendet.

#### **Systemprogrammiererantwort**

Stellen Sie sicher, dass alle Wartungsvorgänge für die IBM MQ-Programmbibliotheken ausgeführt wurden, und starten Sie anschließend den Warteschlangenmanager erneut.

### **CSQ3007E**

'*rmid*' SSI FUNCTION WAS ALREADY INACTIVE WHEN DEACTIVATE WAS ATTEMPTED

# **Erklärung**

Es ist ein Beendigungsfolgefehler aufgetreten.

### **Systemaktion**

Die Beendigung wird fortgesetzt.

### **Systemprogrammiererantwort**

Stellen Sie sicher, dass alle Wartungsvorgänge für die IBM MQ-Programmbibliotheken ausgeführt wurden.

### **CSQ3008E**

*csect-name* - ABNORMAL DISCONNECT FOR PROGRAM REQUEST HANDLER(S)

# **Erklärung**

Mindestens ein Ressourcenmanager unterstützt weiterhin Anwendungsprogrammaufrufe über seine Programmanforderungsbehandlungsroutine, obwohl der Warteschlangenmanager fast beendet oder nicht mehr ausgeführt wurde. Dies tritt auf, wenn für den Adressraum des Warteschlangenmanagers kein Speicher mehr verfügbar ist und der Warteschlangenmanager weder auf normale Weise noch durch Online-Fehlerbehebungsroutinen erfolgreich beendet wurde.

#### **Systemaktion**

Die Verbindung wird beendet. Alle Unterstützungsanforderungen von Anwendungsprogrammen werden abgelehnt mit dem Hinweis, dass der Warteschlangenmanager nicht aktiv ist. Ein SVC-Speicherauszug wird angefordert.

#### **Systemprogrammiererantwort**

Tritt der Fehler weiterhin auf, sammeln Sie die folgenden Elemente und wenden Sie sich an das IBM Support Center:

- Einen Systemspeicherauszug.
- Eine Druckausgabe der Datei SYS1.LOGREC.

### **CSQ3009E**

error-info

#### **Erklärung**

Bei der RRS-Exitverarbeitung ist ein interner Fehler aufgetreten. Die Nachricht enthält Fehlerinformationen, die für die Fehlerbehebung benötigt werden.

### **Systemaktion**

Die Verarbeitung wird fortgesetzt, aber RRS-Koordination ist nicht mehr für den Warteschlangenmanager verfügbar. Möglicherweise müssen der Warteschlangenmanager oder RRS erneut gestartet werden.

### **CSQ3011I**

*csect-name* Coordinator RRS is cold-starting and has lost its log. In-doubt IBM MQ threads need manual resolution.

# **Erklärung**

IBM MQ hat Teilnehmerzuständigkeit für unbestätigte Threads. RRS hat als Festschreibungskoordinator den Warteschlangenmanager darüber benachrichtigt, dass alle Informationen zu unbestätigten IBM MQ-Threads verloren gegangen sind. Die unbestätigten Threads auf diesem Warteschlangenmanager müssen manuell mit dem Befehl RESOLVE INDOUBT aufgelöst werden.

### **Systemaktion**

Die Verarbeitung wird fortgesetzt.

### **Systemprogrammiererantwort**

Eine Liste der unbestätigten Threads, die von RRS koordiniert werden, kann mit dem Befehl DISPLAY THREAD für unbestätigte Threads angezeigt werden, indem RRSBATCH als Verbindungsname angegeben wird.

Die Entscheidung zum Festschreiben oder Zurücksetzen der logischen Arbeitseinheit sollte mit allen anderen teilnehmenden RRS-Managern für wiederherstellbare Ressourcen koordiniert werden. Das Vorhandensein weiterer Teilnehmer lässt sich möglicherweise nicht so einfach bestimmen. Eventuell sind die Informationen im RRS-Wiederherstellungsprotokoll verfügbar, obwohl Informationen verloren gingen.

Auf diesem Warteschlangenmanager müssen alle unbestätigten, von RRS koordinierten Threads mit dem Befehl RESOLVE INDOUBT aufgelöst werden. Gesperrte Daten bleiben bis zur Auflösung nicht verfügbar. Bereits mit diesem Befehl aufgelöste Threads werden gelöscht. Noch nicht aufgelöste Threads werden nach der Auflösung mit dem Befehl gelöscht.

Die Entscheidung zum Festschreiben oder Zurücksetzen, die der Befehl RESOLVE INDOUBT für eine logische Arbeitseinheit bereitstellt, wird an alle untergeordneten Teilnehmer (sofern vorhanden) weitergegeben.

# **CSQ3013I**

*csect-name* Queue manager was restarted on the wrong system so cannot connect to RRS. There are unresolved URs where IBM MQ is a participant.

# **Erklärung**

Der Warteschlangenmanager weist mindestens einen unbestätigten Thread auf und kann keine Verbindung zu RRS herstellen, um diese unbestätigten Arbeitseinheiten mit Wiederherstellung aufzulösen.

# **Systemaktion**

Die Verarbeitung wird fortgesetzt.

#### **CSQ3014I**

*csect-name* In-doubt RRS URID = rrs-*urid* is unknown to IBM MQ. URID aufgezeichnet für IBM MQ von RRS=mq-*urid*

### **Erklärung**

Der Warteschlangenmanager wird mit RRS erneut gestartet, wobei IBM MQ ein Teilnehmer und RRS der Koordinator ist. RRS weist eine Arbeitseinheit mit Wiederherstellung auf, in der der Warteschlangenmanager ein Teilnehmer sein sollte, doch die RRS-Arbeitseinheit mit Wiederherstellung mit der ID *rrs-urid* ist dem Warteschlangenmanager nicht bekannt. RRS hat die IBM MQ-ID der Arbeitseinheit mit Wiederherstellung als *mq-urid* aufgezeichnet.

### **Systemaktion**

Der Neustart mit RRS wird fortgesetzt.

### **Systemprogrammiererantwort**

Diese Nachricht kann auf einen Fehler in IBM MQ oder RRS hinweisen oder sie wird ausgegeben, weil eine der folgenden Aktionen voranging:

- Es wurde ein bedingter Neustart ausgeführt, durch den das gesamte IBM MQ-Protokoll oder ein Teil davon verloren ging. Dieser bedingte Neustart kann zu einem beliebigen früheren Zeitpunkt erfolgt sein.
- Der Befehl RESOLVE INDOUBT wurde verwendet, um die IBM MQ-Arbeitseinheit mit Wiederherstellung mit der ID *mq-urid* aufzulösen.

Wenn eine dieser Aktionen ausgeführt wurde, kann die Nachricht ignoriert werden. Wurde keine dieser Aktionen ausgeführt, liegt möglicherweise ein Fehler in IBM MQ oder RRS vor.

Wenn es sich bei *mq-urid* um eine gültige relative Byteadresse im Protokoll handelt, verwenden Sie das Druckdienstprogramm für Protokolle (CSQ1LOGP) mit der SUMMARY-Option und den URID-Optionen mit dem Wert *mq-urid*. Wenn die Arbeitseinheit mit Wiederherstellung dadurch gefunden wird, zeigt die Disposition an, ob sie festgeschrieben oder zurückgesetzt wurde. Verwenden Sie, falls möglich, die RRS-ISPF-Schnittstelle zum Festschreiben oder Zurücksetzen der RRS-ID der Arbeitseinheit mit Wiederherstellung, damit sie übereinstimmen.

Wenn Sie einen Fehler in IBM MQ vermuten, stellen Sie die im Abschnitt "Fehlerbestimmung" aufgelisteten Elemente zusammen und wenden Sie sich an Ihr IBM Support Center.

# **CSQ3016I**

*csect-name* RRS has lost data from its log

# **Erklärung**

Der Warteschlangenmanager wird mit RRS erneut gestartet, wobei RSS einen Teil seines Protokolls verloren hat.

# **Systemaktion**

Der Neustart mit RRS wird fortgesetzt.

#### **Systemprogrammiererantwort**

IBM MQ ist möglicherweise aufgrund des RRS-Protokolldatenverlusts nicht in der Lage, unbestätigte Arbeitseinheiten mit Wiederherstellung erfolgreich mit RRS aufzulösen.

# **CSQ3017I**

*csect-name* RRS function *call-name* failed, RC=*rc*

### **Erklärung**

Während des Warteschlangenmanagerneustarts hat die durch *call-name* angegebene RRS-Funktion den Rückgabecode *rc* ausgegeben, der auf einen Fehler hinweist.

#### **Systemaktion**

Die Verarbeitung wird fortgesetzt, aber RRS-Funktionen sind nicht verfügbar. Beispielsweise sind keine Verbindungen zulässig, die den RRS-Adapter verwenden, und Einrichtungen für Gruppen mit gemeinsamer Warteschlange funktionieren nicht.

#### **Systemprogrammiererantwort**

Überprüfen Sie den RRS-Rückgabecode der angegebenen Funktion und beheben Sie den Fehler. Starten Sie anschließend den Warteschlangenmanager erneut.

#### **CSQ3018I**

*csect-name* RRS function synchronization complete

### **Erklärung**

Der Warteschlangenmanager hat die Synchronisationsverarbeitung mit RRS abgeschlossen und RRS-Funktionen sind verfügbar.

#### **Systemaktion**

Keine.

# **Systemprogrammiererantwort**

Keine.

### **CSQ3100I**

*csect-name* - SUBSYSTEM *ssnm* READY FOR START COMMAND

### **Erklärung**

Der Warteschlangenmanager wurde beendet und kann bei Bedarf erneut gestartet werden.

### **CSQ3101E**

*csect-name* - INVALID EARLY PROCESSING PARAMETER

### **Erklärung**

Im z/OS-Befehl SETSSI ADD oder im Subsystemdefinitionsdatensatz des SYS1.PARMLIB-Members IEFSSNxx für das IBM MQ-Subsystem wurde der Initialisierungsparameter für die frühe Verarbeitung falsch angegeben. Der Name muss CSQ3EPX lauten.

Der fehlerhafte Subsystemname wird in der Nachricht IEF759I angegeben, die auf diese Nachricht folgt.

### **Systemaktion**

Das IBM MQ-Subsystem mit dem angezeigten Namen ist nicht verfügbar.

### **Systemprogrammiererantwort**

Korrigieren Sie die Parameterfelder im Datensatz des SYS1.PARMLIB-Members IEFSSNxx. Informationen zu den Parametern finden Sie unter SYS1.PARMLIB-Member aktualisieren.

### **CSQ3102E**

*csect-name* - INVALID COMMAND PREFIX

# **Erklärung**

Im z/OS-Befehl SETSSI ADD oder im Subsystemdefinitionsdatensatz des SYS1.PARMLIB-Members IEFSSNxx für das IBM MQ-Subsystem wurde der Initialisierungsparameter für das Befehlspräfix falsch angegeben.

Der fehlerhafte Subsystemname wird in der Nachricht IEF759I angegeben, die auf diese Nachricht folgt.

### **Systemaktion**

Das IBM MQ-Subsystem mit dem angezeigten Namen ist nicht verfügbar.

#### **Systemprogrammiererantwort**

Korrigieren Sie die Parameterfelder im Datensatz des SYS1.PARMLIB-Members IEFSSNxx. Informationen zu den Parametern finden Sie unter SYS1.PARMLIB-Member aktualisieren.

### **CSQ3104I**

*csect-name* - TERMINATION COMPLETE

### **Erklärung**

Der Warteschlangenmanager wurde beendet. Die tatsächliche z/OS-Beendigung der Adressräume des Warteschlangenmanagers wurde möglicherweise schon früher abgeschlossen. Diese Nachricht wird für alle normalen oder abnormalen Beendigungen angezeigt.

### **CSQ3105E**

*csect-name* - UNABLE TO LOAD EARLY PROCESSING PROGRAM 'CSQ3EPX'. *ssnm* IS NOT AVAILABLE

# **Erklärung**

Die Subsysteminitialisierung oder die Aktualisierung der frühen Verarbeitung für das IBM MQ-Subsystem ist fehlgeschlagen, weil das Initialisierungsprogramm (CSQ3INI) das frühe Verarbeitungsprogramm (CSQ3EPX) nicht finden konnte.

Für die Subsysteminitialisierung muss sich das Programm entweder im Link-Pack-Bereich (LPA) oder in einer Bibliothek der Linkliste befinden. Für die Aktualisierung der frühen Verarbeitung muss sich das Programm im LPA befinden.

### **Systemaktion**

Die Subsysteminitialisierung oder die Aktualisierung der frühen Verarbeitung wird abnormal beendet. Das IBM MQ-Subsystem *ssnm* ist nicht verfügbar.

# **CSQ3106E**

```
csect-name - QUEUE MANAGER STOPPED. COMMAND NOT PROCESSED - command-text
```
# **Erklärung**

Es wurde ein Befehl empfangen, der aus einem der folgenden Gründe nicht verarbeitet werden kann:

- Der Warteschlangenmanager wurde nicht gestartet (möglicherweise weil der Befehl START-QMGR nicht ordnungsgemäß eingegeben wurde).
- Der Befehl wurde in die Verarbeitungswarteschlange eingereiht, während der Warteschlangenmanager gestartet wurde, aber der Start wurde mit einem Fehler beendet.
- Der Warteschlangenmanager wurde beendet, bevor der Befehl verarbeitet werden konnte.

### **Systemaktion**

Der Befehl wird nicht verarbeitet.

#### **CSQ3107E**

*csect-name* - COMMAND REJECTED. REQUESTER NOT AUTHORIZED

#### **Erklärung**

Es wurde ein Befehl von einer Konsole empfangen, die nicht die richtige Berechtigung hat.

# **Systemaktion**

Der Befehl wird nicht verarbeitet. Die Nachricht wird an die Konsole gesendet, auf der der Befehl eingegeben wurde.

### **Systemprogrammiererantwort**

Prüfen Sie, dass diese Konsole für die Eingabe von IBM MQ-Befehlen verwendet werden sollte. Ist dies der Fall, berechtigen Sie ihn für IBM MQ -Befehle mithilfe von z/OS -Services.

**Anmerkung:** Ist keine IBM MQ-Sicherheit aktiviert, wird diese Prüfung dennoch ausgeführt. Hierbei handelt es sich um die z/OS-Konsolenberechtigung, die nicht mit dem externen Sicherheitsmanager in Verbindung steht. Die Benutzer-ID, mit der der IBM MQ-Befehl eingegeben wurde, muss die Konsolenberechtigung OPERPARM AUTH mit SYS, ALL oder MASTER besitzen.

### **CSQ3108E**

*csect-name* - COMMAND REJECTED. COMMAND FACILITY PATH UNAVAILABLE

#### **Erklärung**

Es wurde ein Befehl empfangen, aber der Pfad von den z/OS-Konsolen zum IBM MQ-Befehlsprozessor ist nicht verfügbar. Es kann weiterhin möglich sein, Befehle auf andere Weise einzugeben. Eventuell erhalten Sie diese Nachricht auch, weil der bisherige Code für den Warteschlangenmanager während der Ausgabe des Befehls aktualisiert wurde.

### **Systemaktion**

Der Befehl wird nicht verarbeitet. Die Nachricht wird der Konsole zugestellt, auf der der Befehl eingegeben wurde.

### **Systemprogrammiererantwort**

Die Konsolenbefehlseinrichtung ist nach dem nächsten Start des Warteschlangenmanagers wieder verfügbar.

Wenn der Befehl aufgrund einer parallel ausgeführten Aktualisierung des bisherigen Warteschlangenmanager-Codes zurückgewiesen wurde, warten Sie einfach die Nachricht CSQ3110I mit dem Hinweis auf die erfolgreiche Code-Aktualisierung ab und geben Sie den Befehl anschließend neu aus.

### **CSQ3109E**

*csect-name* - UNABLE TO OBTAIN SUBSYSTEM AFFINITY TABLE INDEX FOR SUBSYSTEM *ssnm*. IEFSSREQ RC=*nn*

### **Erklärung**

IBM MQ konnte für das benannte Subsystem keinen Tabellenindex für Subsystemaffinitäten abrufen. z/OS hat den angegebenen Subsystemnamen nicht als bekanntes Subsystem erkannt. Wenn diese Nachricht ausgegeben wird, ist ein schwerwiegender Fehler in z/OS oder IBM MQ aufgetreten.

Die Angabe *nn* in der Nachricht steht für den Rückgabecode des z/OS-Service IEFSSREQ. *ssnm* ist der Name des IBM MQ-Subsystems, für das eine Initialisierung zum Zeitpunkt des einleitenden Programmladens erfolgt.

# **Systemaktion**

IBM MQ endet abnormal mit dem Fertigstellungscode X'5C6' und dem Ursachencode X'00F30104'. Das IBM MQ-Subsystem mit dem angegebenen Namen ist für dieses einleitende Programmladen von z/OS nicht verfügbar.

### **Systemprogrammiererantwort**

Versuchen Sie ein einleitendes Programmladen für das z/OS-System. Wenn das Problem weiterhin besteht, finden Sie im Abschnitt Problembestimmung unter z/OS weitere Informationen zur Erkennung und Weiterleitung des Problems.

#### **CSQ3110I**

*csect-name* - SUBSYSTEM *ssnm* INITIALIZATION COMPLETE

### **Erklärung**

Entweder:

- Die IBM MQ-Subsysteminitialisierung wurde nach dem z/OS-IPL-Vorgang oder nach dem z/OS-Befehl SETSSI ADD abgeschlossen.
- Das frühe IBM MQ-Verarbeitungsprogramm wurde nach dem Befehl REFRESH QMGR TYPE(EARLY) erfolgreich aktualisiert.

#### **CSQ3111I**

*csect-name* - EARLY PROCESSING PROGRAM IS V*n* LEVEL *l*

#### **Erklärung**

Diese Nachricht zeigt die verwendete Stufe des frühen Verarbeitungsprogramms an.

Die Stufe hat das Format *nnn-mmm* und sie zeigt die Funktionalität des Vorabcodes an.

*nnn* wird bei jedem neuen Release des Produkts erhöht. *mmm* kann von Zeit zu Zeit erhöht werden, wenn der Vorabcode durch PTFs ergänzt wird.

Die verwendete Stufe des Vorabcodes muss eine Funktionalitätsstufe aufweisen, die dem höchsten Release des Produkts entspricht, das Sie in einer logischen Partition (LPAR) ausführen möchten. Anhand des Werts von *nnn* können Sie die installierte Stufe überprüfen.

Es gibt die folgenden entsprechenden Werte für *nnn*:

- **005**: IBM WebSphere MQ for z/OS 7.0.1
- **006**: IBM WebSphere MQ for z/OS 7.1
- **007**: IBM MQ for z/OS 8.0

# **CSQ3112E**

*csect-name* - INVALID CPF SCOPE

# **Erklärung**

Im z/OS-Befehl SETSSI ADD oder im Subsystemdefinitionsdatensatz des SYS1.PARMLIB-Members IEFSSNxx für das IBM MQ-Subsystem wurde der Initialisierungsparameter für den Geltungsbereich des Befehlspräfix falsch angegeben.

Der fehlerhafte Subsystemname wird in der Nachricht IEF759I angegeben, die auf diese Nachricht folgt.

# **Systemaktion**

Das IBM MQ-Subsystem mit dem angezeigten Namen ist nicht verfügbar.

# **Systemprogrammiererantwort**

Korrigieren Sie die Parameterfelder im Datensatz des SYS1.PARMLIB-Members IEFSSNxx. Informationen zu den Parametern finden Sie unter SYS1.PARMLIB-Member aktualisieren.

# **CSQ3113E**

*csect-name* - COMMAND PREFIX REGISTRATION FAILED. INVALID CHARACTER(S) IN CPF

# **Erklärung**

Die Registrierung des Befehlspräfix ist fehlgeschlagen, weil das Befehlspräfix ungültige Zeichen enthält.

# **Systemaktion**

Das IBM MQ-Subsystem mit dem angezeigten Namen ist nicht verfügbar.

# **Systemprogrammiererantwort**

Korrigieren Sie den Parameter für das Befehlspräfix im Datensatz des SYS1.PARMLIB-Members IEFSSNxx. Informationen zu den Parametern finden Sie unter SYS1.PARMLIB-Member aktualisieren.

# **CSQ3114E**

*csect-name* - COMMAND PREFIX REGISTRATION FAILED. INVALID CHARACTER(S) IN SUBSYSTEM NAME

# **Erklärung**

Die Registrierung des Befehlspräfix ist fehlgeschlagen, weil der Subsystemname als Eigner des Befehlspräfix ungültige Zeichen enthält.

# **Systemaktion**

Das IBM MQ-Subsystem mit dem angezeigten Namen ist nicht verfügbar.

# **Systemprogrammiererantwort**

Korrigieren Sie den Parameter für das Befehlspräfix im Datensatz des SYS1.PARMLIB-Members IEFSSNxx. Informationen zu den Parametern finden Sie unter SYS1.PARMLIB-Member aktualisieren.

# **CSQ3115E**

*csect-name* - COMMAND PREFIX REGISTRATION FAILED. CPF ALREADY DEFINED

# **Erklärung**

Die Registrierung des Befehlspräfix ist fehlgeschlagen, weil das Befehlspräfix bereits für z/OS definiert war.

# **Systemaktion**

Das IBM MQ-Subsystem mit dem angezeigten Namen ist nicht verfügbar.

Korrigieren Sie den Parameter für das Befehlspräfix im Datensatz des SYS1.PARMLIB-Members IEFSSNxx. Informationen zu den Parametern finden Sie unter SYS1.PARMLIB-Member aktualisieren.

### **CSQ3116E**

*csect-name* - COMMAND PREFIX REGISTRATION FAILED. CPF IS A SUBSET OF A CPF ALREADY DEFINED

### **Erklärung**

Die Registrierung des Befehlspräfix ist fehlgeschlagen, weil das Befehlspräfix eine Untergruppe eines bereits für z/OS definierten Befehlspräfix ist.

### **Systemaktion**

Das IBM MQ-Subsystem mit dem angezeigten Namen ist nicht verfügbar.

### **Systemprogrammiererantwort**

Korrigieren Sie den Parameter für das Befehlspräfix im Datensatz des SYS1.PARMLIB-Members IEFSSNxx. Informationen zu den Parametern finden Sie unter SYS1.PARMLIB-Member aktualisieren.

### **CSQ3117E**

*csect-name* - COMMAND PREFIX REGISTRATION FAILED. CPF IS A SUPERSET OF A CPF ALREADY DEFINED

# **Erklärung**

Die Registrierung des Befehlspräfix ist fehlgeschlagen, weil das Befehlspräfix eine übergeordnete Gruppe eines bereits für z/OS definierten Befehlspräfix ist.

### **Systemaktion**

Das IBM MQ-Subsystem mit dem angezeigten Namen ist nicht verfügbar.

### **Systemprogrammiererantwort**

Korrigieren Sie den Parameter für das Befehlspräfix im Datensatz des SYS1.PARMLIB-Members IEFSSNxx. Informationen zu den Parametern finden Sie unter SYS1.PARMLIB-Member aktualisieren.

# **CSQ3118E**

*csect-name* - SYSTEM ERROR DURING COMMAND PREFIX REGISTRATION

# **Erklärung**

Während der Registrierung des Befehlspräfix ist ein z/OS-Fehler aufgetreten.

# **Systemaktion**

Das MQ-Subsystem mit dem angezeigten Namen ist nicht verfügbar.

# **Systemprogrammiererantwort**

Überprüfen Sie die z/OS-Konsole auf weitere Nachrichten zu diesem Fehler.

#### **CSQ3119E**

*csect-name call-name* call for group attach table failed, rc=*rc*

### **Erklärung**

Während der Initialisierung für die Gruppenverbindungseinrichtung ist ein Serviceaufruf für Namenstoken fehlgeschlagen. *rc* ist der (hexadezimale) Rückgabecode des Aufrufs.

#### **Systemaktion**

Die Verarbeitung wird fortgesetzt, aber die Gruppenverbindungseinrichtung ist nicht für CICS verfügbar.

# **Systemprogrammiererantwort**

Informationen zu den Rückgabecodes aus dem Aufruf des Tokenservices [IEANTCR](https://www.ibm.com/docs/en/zos/3.1.0?topic=xct-ieantcr-create-nametoken-pair) finden Sie im Handbuch *z/OS MVS Authorized Assembler Services-Referenz* . Wenn Sie das Problem nicht beheben können, erstellen Sie einen eigenständigen Systemspeicherauszug und wenden Sie sich an Ihr IBM Support Center.

# **CSQ3120E**

*csect-name* - IXCQUERY ERROR FOR XCF GROUP *group-name* APPLID= *applid*, RC= *rc* REASON= *reason*

# **Erklärung**

Eine CICS-Region mit der Anwendungs-ID *applid* hat versucht, eine Verbindung zu einer Gruppe mit gemeinsamer Warteschlange herzustellen. Während der Verarbeitung der Anforderung ist ein IXCQUERY-Aufruf mit Rückgabecode *rc* und Ursachencode *reason* fehlgeschlagen.

Die XCF-Gruppe, für die die IXCQUERY-Anforderung ausgeführt wurde, wird durch *group-name* angegeben.

# **Systemaktion**

Die Anforderung von CICS, eine Verbindung zur Gruppe mit gemeinsamer Warteschlange herzustellen, schlägt mit dem Ursachencode MQRC\_UNEXPECTED\_ERROR fehl.

# **Systemprogrammiererantwort**

Eine Erläuterung der Rückkehr-und Ursachencodes von [IXCQUERY](https://www.ibm.com/docs/en/zos/3.1.0?topic=reference-ixcquery-obtain-xcf-information) finden Sie im Handbuch *z/OS MVS Sysplex Services Reference* . Wenn Sie das Problem nicht beheben können, wenden Sie sich an das IBM Support Center.

# **CSQ3201E**

ABNORMAL EOT IN PROGRESS FOR USER=*user* CONNECTION-ID=*conn-id* THREAD-XREF=*threadxref* JOBNAME=*jobname* ASID=*asid* TCB=*tcb*

### **Erklärung**

Für den Agenten mit den angezeigten Werten für USER, CONNECTION-ID, THREAD-XREF, JOBNAME, ASID und TCB wurde eine abnormale Beendigung gestartet. Diese Werte bilden die letzte bekannte ID-Gruppe für den beendeten Agenten.

Ursache für die abnormale Beendigung kann ein Fehler im Adressraum des zugehörigen Agenten oder die Ausgabe des z/OS-Befehls CANCEL durch den Bediener sein.

Der Wert für USER, der Wert für THREAD-XREF oder beide Werte können leer sein. Die Werte für USER, CONNECTION-ID, THREAD-XREF, JOBNAME und ASID wurden zuletzt in IBM MQ für diese Verbindung festgelegt und können die aktuelle Aktivität des Agenten darstellen. Der TCB-Wert steht für die Adresse des Tasksteuerblocks, der beendet wird. Vorherige IBM MQ-Arbeiten dieses Agenten können erfolgreich abgeschlossen worden sein.

Die Nachricht CSQ3201E wird auf der z/OS-Konsole ausgegeben, nachdem der Agent zu Beginn der Beendigungsverarbeitung aus der Arbeitswarteschlange für Service-Tasks entfernt wurde.

# **Systemaktion**

Der Agent war zuvor in eine Warteschlange für eine Service-Task zur Beendigungsverarbeitung eingereiht worden. Diese Nachricht zeigt an, dass der Agent aus der Warteschlange für die Verarbeitung genommen wurde. Alle nicht festgeschriebenen Änderungen werden zurückgesetzt.

#### **Systemprogrammiererantwort**

Weitere Informationen finden Sie im Abschnitt "Fehlerbestimmung" für diese Nachricht. Die z/OS-Befehle CANCEL und FORCE haben keine Auswirkung. IBM MQ darf nicht abgebrochen werden. Wenn gerade eine umfassende Zurücksetzung vorgenommen wird, kann der nachfolgende Neustart des Warteschlangenmanagers wegen zusätzlicher Protokollaktivität sehr lange dauern.

# **CSQ3202E**

CONNECTION FOR *jobname* FAILED, INSUFFICIENT ECSA STORAGE TO CREATE ACE

# **Erklärung**

Der Jobname (*jobname*) hat versucht, mittels MQCONN- oder MQCONNX-API-Aufruf eine Verbindung zu IBM MQ herzustellen.

Es stand nicht ausreichend gemeinsamer Speicher zur Verfügung, um die Steuerblöcke zu erstellen, mit denen die Verbindung dargestellt werden sollte, weshalb der Verbindungsversuch fehlgeschlagen ist.

Es kann ein systemweiter ECSA-Engpass bestehen, oder der verfügbare Speicher für das Erstellen neuer Warteschlangenmanagerverbindungen könnte vom ACELIM-Systemparameter beschränkt worden sein.

Diese Nachricht wird bei Stapelanwendungen einschließlich RRS-Anwendungen wie gespeicherten Db2-Prozeduren und WebSphere Application Server angezeigt.

### **Systemaktion**

Der von *jobname* verwendete MQCONN- oder MQCONNX-API-Aufruf gibt MQCC\_FAILED zusammen mit dem Ursachencode MQRC\_Q\_MGR\_NOT\_AVAILABLE 2059 zurück.

Die Verarbeitung des Warteschlangenmanagers wird fortgesetzt.

### **CSQ3580E**

CONNECTION FOR '*ssi-call*' GAVE RC=*rc*, REASON=*reason*

### **Erklärung**

Der Aufruf für die Verbindung zur Subsystemschnittstelle (SSI-Aufruf) hat einen Rückgabecode ungleich null an CSQ3AMI2 zurückgegeben. Die Variablen in der Nachricht zeigen an, welcher SSI-Aufruf betroffen ist und welche tatsächlichen Rückkehr- und Ursachencodes ihm zugeordnet sind.

#### **Systemaktion**

Die aktuelle Task wird mit dem Systembeendigungscode X'5C6' und dem Ursachencode X'00F30580' abnormal beendet. Der Warteschlangenmanager wird beendet.

#### **Systemprogrammiererantwort**

Starten Sie den Warteschlangenmanager erneut. Notieren Sie die Werte in der Nachricht und wenden Sie sich an Ihr IBM Support Center.

#### z/0S *Nachrichten für Db2-Manager (CSQ5...)*

### **CSQ5001I**

*csect-name* Connected to Db2 *db2-name*

### **Erklärung**

Der Warteschlangenmanager hat erfolgreich eine Verbindung zum benannten Db2-Subsystem hergestellt.

### **Systemaktion**

Die Verarbeitung wird fortgesetzt.

### **Systemprogrammiererantwort**

Keine.

### **CSQ5002E**

*csect-name* Verbindung zu Db2 unter Verwendung von *connect-name* fehlgeschlagen, RC=*rückkehrcode* reason=*ursache*

### **Erklärung**

Der Versuch des Warteschlangenmanagers, eine Verbindung zum benannten Db2-Subsystem herzustellen, ist fehlgeschlagen.

### **Systemaktion**

Der Start des Warteschlangenmanagers wird beendet.

#### **Systemprogrammiererantwort**

In diesem Fall liegt normalerweise ein Berechtigungsfehler vor.

In diesem Fall liegt normalerweise ein Berechtigungsfehler vor.

Im Abschnitt [Db2 -Codes](https://www.ibm.com/docs/en/db2-for-zos/12?topic=db2-codes) in der Dokumentation zu *Db2 for z/OS* finden Sie eine Erläuterung der Codes und versuchen Sie, den Fehler zu beheben.

### **CSQ5003A**

*csect-name* Verbindung zu Db2 unter Verwendung von *connect-name* pending, no active Db2

### **Erklärung**

Der Warteschlangenmanager wartet, bis ein zulässiges Db2-Subsystem aktiv wird, um eine Verbindung herzustellen. Alternativ ist RRS inaktiv oder wurde nach den Db2-Subsystemen gestartet.

### **Systemaktion**

Der Warteschlangenmanager wartet, bis ein zulässiges Db2-Subsystem aktiv wird.

### **Systemprogrammiererantwort**

Überprüfen Sie, ob die Db2-Subsysteme aktiv sind. Ist dies nicht der Fall, starten Sie sie. Wenn sie aktiv sind, stellen Sie sicher, dass RRS aktiv ist und vor den Db2-Subsystemen gestartet wurde.

#### **CSQ5004E**

Der Tabelleneintrag *csect-name* Db2 für den Warteschlangenmanager in der Gruppe mit gemeinsamer Warteschlange *qsg-name* fehlt oder ist falsch.

#### **Erklärung**

Der Warteschlangenmanager konnte während des Starts seinen Eintrag in den Db2-Verwaltungstabellen nicht finden oder der Eintrag war falsch.

# **Systemaktion**

Der Warteschlangenmanager wird mit dem Beendigungscode X'6C6' und dem Ursachencode X'00F50013' beendet.

### **Systemprogrammiererantwort**

Überprüfen Sie, ob ein Warteschlangenmanagereintrag in den Db2-Tabellen für die Db2-Gruppe mit gemeinsamer Datennutzung vorhanden ist. Überprüfen Sie, ob im Systemparameter QSGDATA die richtige Db2-Gruppe mit gemeinsamer Datennutzung angegeben ist. Ist dies der Fall, überprüfen Sie, ob die Tabelle CSQ.ADMIN\_B\_QMGR einen Warteschlangenmanagereintrag enthält.

Wenn Sie von einer früheren Version von IBM MQ migrieren, überprüfen Sie auch, ob die Db2-Tabellen auf das Format des aktuellen Release aktualisiert sind. Informationen zur Migration und zur Kompatibilität zwischen Releases finden Sie im Abschnitt Wartung und Migration.

# **CSQ5005E**

*csect-name* Queue manager release level is incompatible with queue sharing group

# **Erklärung**

Der Releasestand des Warteschlangenmanagers, der gerade gestartet wird, ist nicht mit dem Releasestand von anderen Mitgliedern in der Gruppe mit gemeinsamer Warteschlange kompatibel.

# **Systemaktion**

Der Warteschlangenmanager wird mit dem Beendigungscode X'6C6' und dem Ursachencode X'00F50029' beendet.

#### **Systemprogrammiererantwort**

Überprüfen Sie, ob die richtigen Ladebibliotheken verwendet werden und ob die Informationen zur Gruppe mit gemeinsamer Warteschlange in den Systemparametern ordnungsgemäß angegeben wurden. Überprüfen Sie außerdem mit dem Dienstprogramm für Gruppen mit gemeinsamer Warteschlange (CSQ5PQSG) - Option MIGRATE QSG, ob der Warteschlangenmanager in den Db2-Verwaltungstabellen richtig definiert wurde. Stellen Sie sicher, dass Sie für das Dienstprogramm dieselbe IBM MQ-Version verwenden wie für die Ausführung des Warteschlangenmanagers.

Informationen zur Migration und Kompatibilität zwischen Releases finden Sie im Abschnitt Migration von Gruppen mit gemeinsamer Warteschlange.

Wenn die Ergebnisse der Option MIGRATE QSG Warteschlangenmanager anzeigen, die nicht mehr vorhanden sind, sich aber noch in den Db2 -Tabellen befinden, verwenden Sie die Option REMOVE QMGR oder, falls erforderlich, die Option FORCE QMGR.

### **CSQ5006E**

*csect-name* Data-sharing groups differ

# **Erklärung**

Es wurde eine Abweichung zwischen der Db2-Gruppe mit gemeinsamer Datennutzung im Systemparameter QSGDATA und dem Warteschlangenmanagereintrag in der Tabelle CSQ.ADMIN\_B\_QMGR festgestellt.

# **Systemaktion**

Der Warteschlangenmanager wird mit dem Beendigungscode X'6C6' und dem Ursachencode X'00F50006' beendet.

### **Systemprogrammiererantwort**

Der Name der Gruppe mit gemeinsamer Warteschlange im Systemparameter QSGDATA muss mit dem Namen in der Warteschlangenmanagerdefinition in der Db2-Tabelle CSQ.ADMIN\_B\_QMGR übereinstimmen.

### **CSQ5007E**

*csect-name* RRSAF function *function* failed for plan *plan-name*, RC=*return-code* reason=*reason* syncpoint code=*sync-code*

### **Erklärung**

Eine RRSAF-Anforderung hat einen Rückgabecode ungleich null oder einen nicht erwarteten Rückgabecode zurückgegeben. Der betroffene Db2-Plan ist *plan-name*.

### **Systemaktion**

Wenn der Fehler beim Starten oder Wiederherstellen der Verbindung des Warteschlangenmanagers auftritt, wird der Warteschlangenmanager möglicherweise mit dem Beendigungscode X'6C6'und dem Ursachencode X'00F50016' beendet. Andernfalls wird eine Fehlernachricht ausgegeben und die Verarbeitung wird wiederholt.

#### **Systemprogrammiererantwort**

Bestimmen Sie die Fehlerursache anhand des RRS-Rückgabecodes und -Ursachencodes in der Nachricht.

Im Abschnitt [Db2 -Codes](https://www.ibm.com/docs/en/db2-for-zos/11?topic=db2-codes) in der Dokumentation zu *Db2 for z/OS* finden Sie eine Erläuterung der Codes und versuchen Sie, den Fehler zu beheben.

#### **CSQ5008E**

*csect-name* Db2 *db2-name* ist kein Member der Gruppe mit gemeinsamer Datennutzung *dsg-name*

### **Erklärung**

Das Db2-Subsystem, zu dem der Warteschlangenmanager eine Verbindung hergestellt hat, ist kein Mitglied der Db2-Gruppe mit gemeinsamer Datennutzung, die im Systemparameter QSGDATA angegeben wurde.

#### **Systemaktion**

Der Warteschlangenmanager wird mit dem Beendigungscode X'6C6' und dem Ursachencode X'00F50007' beendet.

#### **Systemprogrammiererantwort**

Stellen Sie sicher, dass das Db2-Subsystem, zu dem der Warteschlangenmanager eine Verbindung hergestellt hat, ein Mitglied der Gruppe mit gemeinsamer Datennutzung ist, die im Systemparameter QSGDATA angegeben wurde.

Geben Sie den Db2-Befehl DIS GROUP an das Db2-Subsystem aus und prüfen Sie, ob der Name der Gruppe mit gemeinsamer Datennutzung mit dem entsprechenden Namen im Systemparameter QSGDATA übereinstimmt.

### **CSQ5009E**

*csect-name* SQL error for table *table-name*, code=*SQL-code* state=*SQL-state*, data=*d1 d2 d3 d4 d5*

### **Erklärung**

Eine Db2-SQL-Anforderung hat einen SQL-Rückgabecode ungleich null oder einen nicht erwarteten SQL-Rückgabecode zurückgegeben.

### **Systemaktion**

Die angeforderte Operation schlägt fehl. Die Verarbeitung wird fortgesetzt, aber die fehlgeschlagene Anforderung kann zu weiteren Fehlern führen. In manchen Fällen wird der Warteschlangenmanager mit dem Beendigungscode X'6C6' und dem Ursachencode X'00F50014' beendet.

#### **Systemprogrammiererantwort**

Bestimmen Sie die Ursache für den SQL-Fehler und beheben Sie ihn.

Informationen zur Bestimmung der Ursache für den SQL-Fehler finden Sie in [Db2 -Codes](https://www.ibm.com/docs/en/db2-for-zos/11?topic=db2-codes) *Db2 für z/OS* .

### **CSQ5010E**

*csect-name* XCF IXCQUERY member error, RC=*return-code* reason=*reason*

# **Erklärung**

Der Warteschlangenmanager hat einen nicht erwarteten Rückgabecode von einer IXCQUERY-Anforderung erhalten.

### **Systemaktion**

Der Warteschlangenmanager wird mit dem Beendigungscode X'6C6' und dem Ursachencode X'00F50017' beendet.

#### **Systemprogrammiererantwort**

Bestimmen Sie die Ursache für den unerwarteten Fehler und beheben Sie ihn.

Eine Erläuterung des Rückkehr-und Ursachencodes der Anforderung [IXCQUERY](https://www.ibm.com/docs/en/zos/2.5.0?topic=reference-ixcquery-obtain-xcf-information) finden Sie im Handbuch *z/OS MVS Programming: Sysplex Services Reference* .

Diese Nachricht kann ausgegeben werden, wenn für mindestens einen Warteschlangenmanager in einer Gruppe mit gemeinsamer Warteschlange kein Mitgliedseintrag in der XCF-Gruppe für die Gruppe mit gemeinsamer Warteschlange vorhanden ist.

Geben Sie den folgenden z/OS-Befehl ein, wobei "xxxx" durch den Namen der Gruppe mit gemeinsamer Warteschlange zu ersetzen ist:

#### D XCF,GRP,CSQGxxxx,ALL

Dadurch werden die Mitglieder der XCF-Gruppe aufgelistet. Wenn Warteschlangenmanager als Mitglied der Gruppe mit gemeinsamer Warteschlange definiert sind, jedoch keinen Eintrag in der XCF-Gruppe aufweisen, stellen Sie den Eintrag in der XCF-Gruppe mithilfe des Befehls ADD QMGR des Dienstprogramms CSQ5PQSG für diesen Warteschlangenmanager wieder her. Das Dienstprogramm sollte für jeden Warteschlangenmanager ausgeführt werden, der keinen Eintrag in der XCF-Gruppe aufweist.

# **CSQ5011E**

*csect-name* XCF IXCJOIN group error, RC=*return-code* reason=*reason*

#### **Erklärung**

Der Warteschlangenmanager hat einen nicht erwarteten Rückgabecode von einer IXCJOIN-Anforderung erhalten.

### **Systemaktion**

Der Warteschlangenmanager wird mit dem Beendigungscode X'6C6' und dem Ursachencode X'00F50019' beendet.

### **Systemprogrammiererantwort**

Bestimmen Sie die Ursache für den unerwarteten Fehler und beheben Sie ihn.

Eine Erläuterung des Rückkehr-und Ursachencodes aus der Anforderung [IXCJOIN](https://www.ibm.com/docs/en/zos/2.5.0?topic=reference-ixcjoin-place-xcf-member-in-active-state) finden Sie im Handbuch *z/OS MVS Programming: Sysplex Services Reference* .

### **CSQ5012E**

*csect-name* XCF IXCQUIES group error, RC=*return-code* reason=*reason*

### **Erklärung**

Der Warteschlangenmanager hat einen nicht erwarteten Rückgabecode von einer IXCQUIES-Anforderung erhalten.

# **Systemaktion**

Der Warteschlangenmanager wird mit dem Beendigungscode X'6C6' und dem Ursachencode X'00F50021' beendet.

### **Systemprogrammiererantwort**

Bestimmen Sie die Ursache für den unerwarteten Fehler und beheben Sie ihn.

Eine Erläuterung des Rückkehr-und Ursachencodes aus der Anforderung [IXCQUIES](https://www.ibm.com/docs/en/zos/2.5.0?topic=reference-ixcquies-place-xcf-member-in-quiesced-state) finden Sie im Handbuch *z/OS MVS Programming: Sysplex Services Reference* .

### **CSQ5013E**

*csect-name* XCF IXCSETUS error, RC=*return-code* reason=*reason*

### **Erklärung**

Der Warteschlangenmanager hat einen nicht erwarteten Rückgabecode von einer IXCSETUS-Anforderung erhalten.

#### **Systemaktion**

Der Warteschlangenmanager wird mit dem Beendigungscode X'6C6' und dem Ursachencode X'00F50018' beendet.

#### **Systemprogrammiererantwort**

Bestimmen Sie die Ursache für den unerwarteten Fehler und beheben Sie ihn.

Eine Erläuterung des Rückkehr-und Ursachencodes aus der Anforderung [IXCSETUS](https://www.ibm.com/docs/en/zos/2.5.0?topic=reference-ixcsetus-update-user-state-field) finden Sie im Handbuch *z/OS MVS Programming: Sysplex Services Reference* .

# **CSQ5014I**

*csect-name* Verbindung zu *db2-name* verloren, Db2 abnormal beendet

# **Erklärung**

Der Warteschlangenmanager hat eine Benachrichtigung über eine abnormale Beendigung von dem Db2-Subsystem erhalten, mit dem er verbunden ist.

# **Systemaktion**

Der Warteschlangenmanager bereinigt seine Verbindung zum Db2-Subsystem und versucht, die Verbindung wiederherzustellen. Wenn im Systemparameter QSGDATA ein Db2-Gruppenanschlussname angegeben wurde, wird möglicherweise eine Verbindung zu einem anderen Db2-Subsystem hergestellt.

#### **Systemprogrammiererantwort**

Bestimmen Sie die Ursache für die abnormale Db2-Beendigung. Beheben Sie den Fehler und versuchen Sie, das Db2-Subsystem erneut zu starten.

### **CSQ5015I**

*csect-name* Connection to *db2-name* lost, Db2 shut down forcibly

### **Erklärung**

Der Warteschlangenmanager hat eine Benachrichtigung über eine STOP FORCE-Beendigung von dem Db2-Subsystem erhalten, mit dem er verbunden ist.

### **Systemaktion**

Der Warteschlangenmanager bereinigt seine Verbindung zum Db2-Subsystem und versucht, die Verbindung wiederherzustellen. Wenn im Systemparameter QSGDATA ein Db2-Gruppenanschlussname angegeben wurde, wird möglicherweise eine Verbindung zu einem anderen Db2-Subsystem hergestellt.

### **Systemprogrammiererantwort**

Bestimmen Sie die Ursache für die erzwungene Db2-Beendigung. Starten Sie das Db2-Subsystem erneut.

### **CSQ5016I**

*csect-name* Verbindung zu *db2-name* quiescing, Db2 wird beendet

### **Erklärung**

Der Warteschlangenmanager hat eine Benachrichtigung über eine STOP QUIESCE-Beendigung von dem Db2-Subsystem erhalten, mit dem er verbunden ist.

# **Systemaktion**

Der Warteschlangenmanager legt alle Db2-Server-Tasks still und trennt die Verbindung zum Db2- Subsystem, damit es heruntergefahren werden kann. Anschließend versucht er, die Verbindung wiederherzustellen. Wenn im Systemparameter QSGDATA ein Db2-Gruppenanschlussname angegeben wurde, wird möglicherweise eine Verbindung zu einem anderen Db2-Subsystem hergestellt.

### **Systemprogrammiererantwort**

Starten Sie das Db2-Subsystem erneut, damit die Operationen der gemeinsam genutzten Warteschlange fortgesetzt werden können.

#### **CSQ5019I**

*csect-name* Disconnected from Db2 *db2-name*

# **Erklärung**

Der Warteschlangenmanager hat die Verbindung zum Db2-Subsystem erfolgreich getrennt.

#### **Systemaktion**

Wenn die Verbindung aufgrund des Befehls STOP MODE(QUIESCE) für Db2 getrennt wurde, versucht der Warteschlangenmanager, die Verbindung zum Db2-Subsystem wiederherzustellen.

### **Systemprogrammiererantwort**

Keine.

# **CSQ5020E**

SQL-Fehler *csect-name* , Tabelle *tabellenname* nicht definiert in Db2

# **Erklärung**

Der Warteschlangenmanager hat versucht, auf eine seiner Db2-Tabellen zuzugreifen. Db2 hat einen SQL-Code zurückgegeben, der anzeigt, dass die Tabelle nicht vorhanden ist.

#### **Systemaktion**

Die Anforderung schlägt fehl und die Verarbeitung wird fortgesetzt.

Überprüfen Sie, ob alle MQ-Tasks zum Einrichten der Db2-Umgebung erfolgreich abgeschlossen wurden und ob im Systemparameter QSGDATA der richtige Name für die Db2-Gruppe mit gemeinsamer Datennutzung angegeben wurde.

# **CSQ5021E**

*csect-name* SQL error, table *tabellenname* index not built in Db2

### **Erklärung**

Der Warteschlangenmanager hat versucht, auf eine seiner Db2-Tabellen zuzugreifen. Db2 hat einen SQL-Code zurückgegeben, der anzeigt, dass der Index für die angegebene Tabelle nicht erstellt wurde.

### **Systemaktion**

Die Anforderung schlägt fehl und die Verarbeitung wird fortgesetzt.

### **Systemprogrammiererantwort**

Überprüfen Sie, ob alle IBM MQ-Tasks zum Einrichten der Db2-Umgebung erfolgreich abgeschlossen wurden und ob im Systemparameter QSGDATA der richtige Name für die Db2-Gruppe mit gemeinsamer Datennutzung angegeben wurde.

### **CSQ5022I**

*csect-name* Anstehende Verbindung zu Db2 unter Verwendung von *connect-name* beendet, Warteschlangenmanager wird beendet

# **Erklärung**

Die anstehende Anforderung der ausstehenden Verbindung zu Db2 wurde aufgrund einer STOP QMGR-Anforderung beendet.

### **Systemaktion**

Die anstehende Verbindung zu Db2 wird abgebrochen und die Beendigung des Warteschlangenmanagers wird fortgesetzt.

# **Systemprogrammiererantwort**

Keine.

# **CSQ5023E**

*csect-name* SQL error, failed to access table *table-name*

# **Erklärung**

Nach einem Versuch des Warteschlangenmanagers, auf eine seiner Tabellen zuzugreifen, wurde ein SQL-Code zurückgegeben, der anzeigt, dass der Zugriff auf die benannte Ressource fehlgeschlagen ist.

#### **Systemaktion**

Die Anforderung schlägt fehl und die Verarbeitung wird fortgesetzt.

# **Systemprogrammiererantwort**

Auf diese Nachricht folgt die Nachricht CSQ5009E, die eine vollständige Zusammenstellung aller von Db2 zurückgegebenen Informationen enthält. Diese Nachricht sollte zusammen mit den Nachrichten im Db2-Protokoll verwendet werden, um den Fehler zu diagnostizieren.

Die wahrscheinlichste Ursache dieses Fehlers ist ein Konflikt für eine Db2-Ressource, insbesondere bei Systemen mit intensiver Nutzung. Ist dies der Fall, tritt der Fehler temporär auf. Wiederholen Sie die Aktion, die den Fehler ausgelöst hat.

Ist dies nicht der Fall und tritt der Fehler weiterhin auf, bestimmen Sie mithilfe der Nachricht und des Db2-Protokolls die betroffene Ressource und führen Sie die erforderlichen Wiederherstellungsaktionen aus, um die Ressource freizugeben. Dieses Problem kann durch einen Db2-Fehler beim Aktualisieren einer Db2-Tabelle verursacht werden, wie aus dem Db2-Protokoll hervorgeht.
# **CSQ5024E**

*csect-name* Unable to update queue manager status, RC=*return-code*

#### **Erklärung**

Während des Startvorgangs und Systemabschlusses versucht der Warteschlangenmanager, seinen Status in der Tabelle CSQ.ADMIN\_B\_QMGR zu aktualisieren. Dieser Versuch ist fehlgeschlagen.

#### **Systemaktion**

Keine. Der Startvorgang bzw. Systemabschluss wird fortgesetzt.

#### **Systemprogrammiererantwort**

Keine.

# **CSQ5025E**

*csect-name* SQL error, function *function* code=*SQL-code*

#### **Erklärung**

Ein Aufruf an die SQL-Funktion, die durch *function* angegeben ist, hat einen Code ungleich null (*SQLcode*) zurückgegeben.

#### **Systemaktion**

Die Verarbeitung wird fortgesetzt.

#### **Systemprogrammiererantwort**

Notieren Sie die Werte in der Nachricht und wenden Sie sich an Ihr IBM Support Center.

Weitere Informationen zum Fehlercode finden Sie unter [Db2 -Codes](https://www.ibm.com/docs/en/db2-for-zos/11?topic=db2-codes) in der *Db2 for z/OS* -Dokumentation.

### **CSQ5026E**

*csect-name* Unable to access Db2, RRS ist nicht verfügbar

# **Erklärung**

Der Warteschlangenmanager hat einen Zugriff auf Db2 versucht, aber RRS ist nicht verfügbar.

#### **Systemaktion**

Wenn diese Nachricht während der Initialisierung des Warteschlangenmanagers auftritt, wartet der Warteschlangenmanager, bis RRS verfügbar wird.

Wenn diese Nachricht zu anderen Zeitpunkten auftritt, beendet der Warteschlangenmanager seine Verbindung zu Db2 und versucht anschließend, die Verbindung wiederherzustellen. Einige Funktionen für Gruppen mit gemeinsamer Warteschlange sind erst verfügbar, wenn RRS erneut gestartet und die Db2-Verbindung wiederhergestellt wurde.

#### **Systemprogrammiererantwort**

Starten Sie RRS (oder starten Sie RRS erneut).

#### **CSQ5027E**

*csect-name* SQL error for table *table-name*, deadlock or timeout occurred (code=*SQL-code*)

# **Erklärung**

Ein SQL-Aufruf hat einen Code ungleich null zurückgegeben, der anzeigt, dass ein Deadlock oder eine Zeitlimitüberschreitung aufgetreten ist.

# **Systemaktion**

Die Anforderung schlägt fehl und die Verarbeitung wird fortgesetzt.

#### **Systemprogrammiererantwort**

Wiederholen Sie den betreffenden Befehl oder die betreffende Anwendung. Tritt der Fehler weiterhin auf, wenden Sie sich an das IBM Support Center.

Weitere Informationen zum Fehlercode finden Sie unter [Db2 -Codes](https://www.ibm.com/docs/en/db2-for-zos/11?topic=db2-codes) in der *Db2 for z/OS* -Dokumentation.

# **CSQ5028E**

*csect-name* Unable to access Db2, RRS-Verbindungsgrenzwert überschritten

# **Erklärung**

Der Warteschlangenmanager hat einen Zugriff auf Db2 versucht, aber RRS hat den Grenzwert der zulässigen gleichzeitig bestehenden Verbindungen (IDENTIFYs) erreicht.

# **Systemaktion**

Wenn diese Nachricht während der Initialisierung des Warteschlangenmanagers auftritt, wartet der Warteschlangenmanager, bis eine RRS-Verbindung verfügbar wird.

Wenn diese Nachricht zu anderen Zeitpunkten auftritt, beendet der Warteschlangenmanager seine Verbindung zu Db2 und versucht anschließend, die Verbindung wiederherzustellen. Einige Funktionen für Gruppen mit gemeinsamer Warteschlange sind erst verfügbar, wenn RRS erneut gestartet und die Db2-Verbindung wiederhergestellt wurde.

#### **Systemprogrammiererantwort**

Passen Sie bei Bedarf den Grenzwert für die RRS-Verbindung an und starten Sie anschließend RRS (erneut).

Stellen Sie sicher, dass der Db2-Systemparameter zur Steuerung der maximalen Anzahl gleichzeitig angemeldeter Benutzer und gleichzeitig bestehender Verbindungen richtig angegeben wurde. Der Db2-Parameter lautet "Max Batch connect (CTHREAD)" und befindet sich in der Thread-Management-Anzeige DSNTIPE.

In der Dokumentation zu *Db2 for z/OS* finden Sie eine Erläuterung dieses Db2-Parameters, um das Problem zu lösen.

#### **CSQ5029E**

*csect-name* Operation für Db2 table *tabellenname* fehlgeschlagen

#### **Erklärung**

Eine für die benannte Db2-Tabelle angeforderte Operation ist fehlgeschlagen. Beispielsweise kann die Tabelle voll sein oder es steht nicht genügend Speicher zur Verfügung, um die Anforderung auszuführen.

Dies tritt meistens beim Schreiben von Daten in eine der Tabellen auf, die IBM MQ zum Speichern großer, gemeinsam genutzter Nachrichten verwendet.

#### **Systemaktion**

Die Nachricht CSQ5009E mit ausführlichen Informationen zu den zugeordneten SQL-Fehlercodes wird ausgegeben. Die angeforderte Operation schlägt fehl und die Verarbeitung wird fortgesetzt. Weder die Nachricht noch andere Daten werden in die Tabelle geschrieben.

#### **Systemprogrammiererantwort**

Ermitteln Sie die Fehlerursache anhand der SQL-Codes in der Nachricht CSQ5009E.

Wenn die Tabelle zu den Tabellen gehört, die zum Speichern großer, gemeinsam genutzter Nachrichten verwendet werden, und der Fehler durch Speicherknappheit verursacht wurde, wiederholen Sie die Operation zu einem späteren Zeitpunkt, da der Zustand temporär sein kann. Wenn der Fehler durch eine volle Tabelle verursacht wurde, entfernen Sie einige Nachrichten, z. B. indem Sie eine Anwendung zum Abrufen und Verarbeiten der Nachrichten starten. Überprüfen Sie mit dem Befehl MQ DISPLAY GROUP, ob der Tabellenbereich veraltete Nachrichten enthält, und löschen Sie diese. Vergrößern Sie bei Bedarf die Tabelle.

#### **CSQ5032I**

*csect-name* Connection to Db2 *db2-name* in der Gruppe mit gemeinsamer Datennutzung *dsg-name* is suspended

# **Erklärung**

Diese Nachricht wird als Antwort auf den Befehl SUSPEND QMGR FACILITY(Db2) ausgegeben, wenn dieser erfolgreich abgeschlossen wurde.

#### **Systemaktion**

Alle Db2-Aktivitäten für den benannten Warteschlangenmanager werden ausgesetzt und die Db2-Verbindung wird getrennt.

#### **Systemprogrammiererantwort**

Verwenden Sie den Befehl RESUME QMGR FACILITY (Db2), wenn Sie bereit sind, die Aktivität Db2 wieder aufzunehmen.

# **CSQ5033I**

*csect-name* Verbindung zu Db2 *db2-name* in der Datennutzungsgruppe *dsg-name* wieder aufgenommen

#### **Erklärung**

Der Befehl RESUME QMGR FACILITY ( Db2) wurde erfolgreich ausgeführt, wodurch die Verbindung zu Db2 erneut hergestellt wurde.

# **Systemaktion**

Die Db2-Aktivität für den benannten Warteschlangenmanager wird wiederaufgenommen.

#### **CSQ5034I**

Anforderung *csect-name* Suspend or resume Db2 anstehend

# **Erklärung**

Der Befehl SUSPEND oder RESUME QMGR FACILITY( Db2) wurde ausgegeben, aber eine solche Anforderung steht bereits an.

#### **Systemaktion**

Keine.

#### **Systemprogrammiererantwort**

Warten Sie, bis die anstehende Anforderung abgeschlossen ist, und geben Sie den Befehl anschließend ggf. erneut aus.

#### **CSQ5035I**

*csect-name* Verbindung zu Db2 *db2-name* in der Datennutzungsgruppe *dsg-name* bereits ausgesetzt

#### **Erklärung**

Der Befehl SUSPEND QMGR FACILITY ( Db2) wurde ausgegeben, aber die Verbindung zum angegebenen Db2-Subsystem wurde bereits ausgesetzt.

# **Systemaktion**

Keine.

# **CSQ5036I**

*csect-name* Verbindung zu Db2 *db2-name* in der Datennutzungsgruppe *dsg-name* nicht ausgesetzt

# **Erklärung**

Der Befehl RESUME QMGR FACILITY ( Db2) wurde ausgegeben, aber die Verbindung zum angegebenen Db2-Subsystem wurde nicht ausgesetzt.

#### **Systemaktion**

Keine.

#### **CSQ5037I**

*csect-name* New function not available, incompatible queue managers in the queue sharing group

# **Erklärung**

Es wurde versucht, den Warteschlangenmanager im neuen Funktionsmodus zu starten, aber einige Warteschlangenmanager in der Gruppe mit gemeinsamer Warteschlange verfügen entweder nicht über eine Version, die eine Koexistenz mit den in dieser Codeversion bereitgestellten neuen Funktionen möglich macht, oder sie verfügen nicht über kompatible QSGDATA-Parameter.

#### **Systemaktion**

Die Verarbeitung wird fortgesetzt, aber bestimmte Funktionen sind nicht verfügbar.

#### **Systemprogrammiererantwort**

Stellen Sie sicher, dass alle Warteschlangenmanager in der Gruppe mit gemeinsamer Warteschlange, die eine frühere Version als IBM MQ 9.1.0 aufweisen, im neuen Funktionsmodus in der entsprechenden Version gestartet wurden, und starten Sie anschließend den Warteschlangenmanager erneut. In der Dokumentation zu **OPMODE** für die frühere Version finden Sie Informationen dazu, wie Sie dies erreichen können.

#### **CSQ5038I**

*csect-name* Service-task service-task reagiert seit hh.mm.ss.nnnnnnnicht mehr. Suchen Sie nach Problemen mit Db2

# **Erklärung**

Der Warteschlangenmanager hat eine Service-Task *Service-Task* erkannt, die zu lange dauert, um eine Anforderung zu verarbeiten, die bei hh.mm.ss.nnnnnngestartet wurde.

#### **Systemaktion**

Die Verarbeitung wird fortgesetzt, aber bestimmte Funktionen sind möglicherweise nicht verfügbar.

#### **Systemprogrammiererantwort**

Untersuchen Sie, ob es Probleme mit Db2 oder RRS gibt, die verhindern, dass sie auf Anforderungen von IBM MQ antworten. Beispiel: Der Grenzwert für Db2 CTHREAD wurde überschritten, oder Db2 wird langsam ausgeführt, da es sich um Ressourcen wie CPU, E/A-Kapazität oder Speicher handelt; oder Db2 wartet auf Protokollspeicherbereich.

#### **CSQ5039I**

csect-name SQL-Fehlerinformation

# **Erklärung**

Ein SQL-Fehler ist aufgetreten. Es folgen weitere Diagnoseinformationen direkt von Db2.

# **Systemaktion**

Siehe die vorherige Fehlernachricht des Db2-Managers.

#### **Systemprogrammiererantwort**

Bestimmen Sie die Ursache für den SQL-Fehler und beheben Sie ihn.

# $V5.2.0$

#### **CSQ5040E**

Die aktive Protokolldatei xxx.DS01 ist verschlüsselt, aber die Verschlüsselung der aktiven Protokolldateien wird nicht von allen QSG-Membern unterstützt.

# **Erklärung**

Die angegebene Datei für aktive Protokolldateien wurde durch Verschlüsselung geschützt, und ein Warteschlangenmanager in derselben Gruppe mit gemeinsamer Warteschlange wird mit einer Version von IBM MQ ausgeführt, die keine Verschlüsselung für aktive Protokolldateien unterstützt.

Die Verschlüsselung für aktive Protokolldateien wird von IBM MQ for z/OS 9.1.4 unterstützt.

Jeder Warteschlangenmanager in einer Gruppe mit gemeinsamer Warteschlange muss die Protokolldateien jedes anderen Warteschlangenmanagers in derselben Gruppe mit gemeinsamer Warteschlange lesen können.

# **Systemaktion**

Der Start des Warteschlangenmanagers wird abnormal beendet.

#### **Systemprogrammiererantwort**

Stellen Sie sicher, dass alle Warteschlangenmanager in der QSG mit einer Version von IBM MQ gestartet wurden, die die Verschlüsselung für aktive Protokolldateien unterstützt, bevor die aktive Datenverschlüsselung für einen beliebigen Warteschlangenmanager in der QSG konfiguriert wird.

Starten Sie entweder jeden Warteschlangenmanager in der Gruppe mit gemeinsamer Warteschlange mit der richtigen Version oder führen Sie eine erneute Konfiguration der aktiven Protokolldateien ohne Verschlüsselung durch.

#### **CSQ5041E**

csect-name QSG-Benachrichtigungsflut von qmgr-name erkannt (ausstehende Anforderungen=num)

#### **Erklärung**

Der Warteschlangenmanager empfängt Benachrichtigungen von qmgr-name schneller, als sie verarbeitet werden können, und der Rückstand hat 10000 anstehende Anforderungen erreicht.

# **Systemaktion**

Die Nachricht wird jede Minute wiederholt, bis der Rückstand von qmgr-name unter 10000 liegt.

Wenn der Rückstand weiter anwächst, kommt es zu einer Speichererschöpfung und einer abnormalen Beendigung des Warteschlangenmanagers.

# **Systemprogrammiererantwort**

Bestimmen Sie, welche Anwendungen auf dem angegebenen Warteschlangenmanager für das Auslösen der Benachrichtigungen verantwortlich sind.

Ziehen Sie in Betracht, die Anwendung für die Verwendung von Designs zu aktualisieren, die weniger Benachrichtigungen generieren.

Beispiele für Anwendungsdesigns, die in der Regel eine hohe Anzahl von QSG-Benachrichtigungen generieren, sind:

• Gemeinsam genutzte Anwendungswarteschlangen verwenden, die mit TRIGTYPE (EVERY) konfiguriert sind.

Verwenden Sie stattdessen TRIGTYPE (FIRST).

• Anwendungen schließen wiederholt die letzte Eingabekennung für eine gemeinsam genutzte Warteschlange.

Ziehen Sie in Betracht, die Kennung für die gemeinsam genutzte Warteschlange offen zu halten, bis sie nicht länger benötigt wird, anstatt sie wiederholt zu öffnen oder zu schließen.

# **CSQ5100I**

DISPLAY GROUP-Bericht ...

#### **Erklärung**

Diese Nachricht ist die erste Antwort auf den Befehl DISPLAY GROUP. Auf sie folgt die Nachricht CSQ5102I, die einen formatierten Bericht zu den Warteschlangenmanagern in der Gruppe enthält.

#### **Systemaktion**

Die Verarbeitung wird normal fortgesetzt.

#### **CSQ5102I**

Queue managers in group *group-name*

# **Erklärung**

Diese Nachricht ist Teil der Antworten auf den Befehl DISPLAY GROUP. Sie enthält Informationen zu den einzelnen Warteschlangenmanagern in der Gruppe im folgenden Format:

 **Name Num Prefix Status Ver Db2 Connection** *name num cpf qmgr-stat vrm db2-id conn-stat* ⋮ **End of queue managers report**

#### Dabei gilt:

#### *name*

Der Name des Warteschlangenmanagers.

#### *num*

Die intern generierte Nummer des Warteschlangenmanagers in der Gruppe.

#### *cpf*

Das Befehlspräfix des Warteschlangenmanagers.

#### *qmgr-stat*

Der aktuelle Status des Warteschlangenmanagers:

#### **AKTIV**

Der Warteschlangenmanager ist aktiv.

#### **INACTIVE**

Der Warteschlangenmanager ist nicht aktiv. Er wurde normal beendet.

#### **FAILED**

Der Warteschlangenmanager ist nicht aktiv. Er wurde abnormal beendet.

#### **CREATED**

Der Warteschlangenmanager wurde für die Gruppe definiert, wurde jedoch noch nicht gestartet.

#### **UNBEKANNT**

Der Status kann nicht bestimmt werden.

#### *vrm*

Die Funktionsstufe des Warteschlangenmanagers. Der Wert ist eine dreistellige Zahl mit folgenden Angaben:

#### *v*

Die Versionsnummer.

# *r*

Die Releasenummer.

# *m*

Die Modifikationsnummer.

#### *db2-id*

Der Name des Db2-Subsystems oder -Gruppenanhangs, zu dem der Warteschlangenmanager eine Verbindung herstellt.

# *conn-stat*

Der aktuelle Status der Db2-Verbindung:

#### **AKTIV**

Der Warteschlangenmanager ist aktiv und mit Db2 verbunden.

#### **PENDING**

Der Warteschlangenmanager ist aktiv, jedoch nicht verbunden, da Db2 normal beendet wurde.

#### **FAILED**

Der Warteschlangenmanager ist aktiv, jedoch nicht verbunden, da Db2 abnormal beendet wurde.

#### **INACTIVE**

Der Warteschlangenmanager ist nicht aktiv und nicht mit Db2 verbunden.

#### **UNBEKANNT**

Der Status kann nicht bestimmt werden.

In Ausnahmefällen kann die letzte Zeile wie folgt lauten:

#### **Report terminated, too many lines**

In diesem Fall wurde der Bericht als Antwort auf einen Befehl von einer z/OS-Konsole generiert, wobei mehr als 253 Antwortzeilen erstellt wurden. Es werden nur 253 Antwortzeilen zurückgegeben.

#### **Report terminated**

In diesem Fall ist beim Abrufen der Informationen ein Fehler aufgetreten. Der Fehler wird in den folgenden Nachrichten beschrieben.

#### **Systemaktion**

Die Verarbeitung wird normal fortgesetzt.

#### **CSQ5103I**

Veraltete Nachrichten in Db2 für Gruppe *gruppenname*

#### **Erklärung**

Nachrichten werden normalerweise automatisch aus Db2 gelöscht, aber unter Ausnahmebedingungen können veraltete Nachrichten erhalten bleiben. Solche Nachrichten werden wie folgt angegeben:

LEID *msg-id* ⋮ **End of messages report**

Dabei gilt:

#### *msg-id*

Die ID der Nachricht.

In Ausnahmefällen kann die letzte Zeile wie folgt lauten:

#### **Report terminated, too many lines**

In diesem Fall wurde der Bericht als Antwort auf einen Befehl von einer z/OS-Konsole generiert, wobei mehr als 253 Antwortzeilen erstellt wurden. Es werden nur 253 Antwortzeilen zurückgegeben.

#### **Report terminated**

In diesem Fall ist beim Abrufen der Informationen ein Fehler aufgetreten.

# **Systemaktion**

Die Verarbeitung wird normal fortgesetzt.

# **Systemprogrammiererantwort**

Löschen Sie die veralteten Nachrichten aus Db2. Verwenden Sie beispielsweise SPUFI zum Ausgeben des folgenden SQL-Befehls:

```
 DELETE FROM CSQ.ADMIN_B_MESSAGES WHERE QSGNAME = 'group-name' AND LEID = 'msg-
id';
```
# **CSQ5113I**

Queue manager is not in a queue sharing group

# **Bewertung**

0

# **Erklärung**

Es wurde ein Befehl eingegeben, der eine Gruppe mit gemeinsamer Warteschlange erfordert, aber der Warteschlangenmanager befindet sich nicht in einer Gruppe.

#### **Systemaktion**

Die Aktion für den Befehl wird nicht durchgeführt.

# **CSQ5116E**

*call-name* call failed, rc=*rc* reason=*reason*

#### **Bewertung**

8

# **Erklärung**

Während der Verarbeitung eines DISPLAY GROUP-Befehls ist ein Coupling-Facility-Serviceaufruf zum Abrufen von Informationen fehlgeschlagen. *rc* ist der Rückgabecode und *reason* ist der Ursachencode (jeweils hexadezimal) des Aufrufs.

#### **Systemaktion**

Die Verarbeitung wird beendet. Eine weitere Nachricht wird ausgegeben, aus der hervorgeht, welche Art von Informationen abgerufen wurden.

#### **Systemprogrammiererantwort**

Weitere Informationen finden Sie im Handbuch *[z/OS MVS Programming Sysplex Services Reference.](https://www.ibm.com/docs/en/zos/2.5.0?topic=mvs-zos-programming-sysplex-services-reference)* .

# **CSQ5117E**

Information not available for group *group-name* - reason

#### **Bewertung**

# 8 **Erklärung**

Während der Verarbeitung eines DISPLAY GROUP-Befehls konnten aufgrund der angezeigten Ursache (*reason*) keine Informationen für die Gruppe abgerufen werden:

# **FEHLER**

Ein Coupling-Facility-Serviceaufruf ist fehlgeschlagen, wie in der vorangehenden Nachricht CSQ5116E angezeigt.

#### **CHANGED**

Die Größe der Gruppe wurde geändert.

#### **Systemaktion**

Die Verarbeitung wird beendet.

#### **Systemprogrammiererantwort**

Führen Sie eine entsprechende Fehlerbehebung durch.

#### $z/0S$ *Allgemeine Nachrichten für den Befehlsvorprozessor (CSQ9...)*

# **CSQ9000E**

'*keyword*' appears more than once

# **Beschreibung**

Das benannte Schlüsselwort erscheint mehr als ein Mal im Befehl. Diese Nachricht wird für jedes Vorkommen des Schlüsselworts nach dem ersten Vorkommen ausgegeben.

#### **Systemaktion**

Die Verarbeitung für den Befehl ist beendet.

Überprüfen Sie die Befehlseingabe und geben Sie den Befehl auf ordnungsgemäße Weise erneut aus. Informationen zu den Regeln für die Erstellung von Befehlen finden Sie im Abschnitt MQSC-Befehle aus Textdateien ausführen.

# **CSQ9001E**

'*keyword*' is invalid

# **Beschreibung**

Das benannte Schlüsselwort ist unbekannt oder nicht definiert. Möglicherweise ist es falsch geschrieben oder auf den verarbeiteten Befehl nicht anwendbar.

#### **Systemaktion**

Die Verarbeitung für den Befehl ist beendet.

# **Systemprogrammiererantwort**

Überprüfen Sie die Befehlseingabe und geben Sie den Befehl auf ordnungsgemäße Weise erneut aus. Informationen zu diesem Befehl finden Sie im Abschnitt MQSC-Befehle.

#### **CSQ9002E**

Unbalanced parentheses following '*keyword*'

#### **Beschreibung**

Nach dem Schlüsselwort *keyword* wurde eine ungültige Kombination aus runden Klammern gefunden. Auf eine linke runde Klammer muss eine rechte runde Klammer folgen, bevor eine weitere linke runde Klammer vorkommt.

# **Systemaktion**

Die Verarbeitung für den Befehl ist beendet.

#### **Systemprogrammiererantwort**

Überprüfen Sie die Befehlseingabe und geben Sie den Befehl auf ordnungsgemäße Weise erneut aus. Informationen zu den Regeln für die Erstellung von Befehlen finden Sie im Abschnitt MQSC-Befehle aus Textdateien ausführen.

#### **CSQ9003E**

'*keyword*' parameter contains unbalanced apostrophes

#### **Beschreibung**

In einem Parameterwert des Schlüsselworts *keyword* kommt eine ungerade Anzahl an einfachen Anführungszeichen vor. Handelt es sich bei dem Parameter um eine Zeichenfolge in Anführungszeichen, muss an jedem Ende der Zeichenfolge ein einfaches Anführungszeichen stehen. Soll innerhalb der Zeichenfolge ein einfaches Anführungszeichen angezeigt werden, müssen einfache Anführungszeichen nebeneinander eingegeben werden. Handelt es sich bei dem Parameter um einen Hexadezimalwert, muss er als "X'Hex-Zeichen'" eingegeben werden.

# **Systemaktion**

Die Verarbeitung für den Befehl ist beendet.

# **Systemprogrammiererantwort**

Überprüfen Sie die Befehlseingabe und geben Sie den Befehl auf ordnungsgemäße Weise erneut aus. Informationen zu den Regeln für die Erstellung von Befehlen finden Sie im Abschnitt MQSC-Befehle aus Textdateien ausführen.

# **CSQ9004E**

'*keyword*' parameter specifies range (:) incorrectly

# **Beschreibung**

In einem Parameter des Schlüsselworts *keyword* ist ein Wertebereich falsch angegeben. Das Zeichen zum Angeben eines Bereichs ist ein Doppelpunkt (:); das Format lautet *Untergrenze*:*Obergrenze*.

#### **Systemaktion**

Die Verarbeitung für den Befehl ist beendet.

#### **Systemprogrammiererantwort**

Ob der verwendete Befehl für das betreffende Schlüsselwort einen Bereich zulässt, entnehmen Sie bitte dem Abschnitt MQSC-Befehle. Korrigieren Sie den Fehler und geben Sie den Befehl erneut aus.

# **CSQ9005E**

'*keyword*' parameter does not satisfy generic rules

# **Beschreibung**

Parameterwerte für das Schlüsselwort *keyword* können generisch sein, aber der angegebene Wert entspricht nicht den Regeln für einen generischen Wert. Der Wert entspricht diesen Regeln aus einem der folgenden Gründe nicht:

- Der Wert enthält einen Stern (\*), der nicht das letzte Zeichen ist.
- Der Wert enthält ein Fragezeichen (?) oder einen Doppelpunkt (:).
- Das Schlüsselwort lautet WHERE und der Wert ist ein einzelner Stern.

# **Systemaktion**

Die Verarbeitung für den Befehl ist beendet.

# **Systemprogrammiererantwort**

Überprüfen Sie die Befehlseingabe, korrigieren Sie den Schlüsselwortparameter und geben Sie den Befehl erneut ein. Eine Beschreibung des Schlüsselworts sowie Informationen zur Befehlseingabe finden Sie im Abschnitt MQSC-Befehle.

# **CSQ9006E**

'*keyword*' parameter uses asterisk (\*) incorrectly

# **Beschreibung**

Für das Schlüsselwort *keyword* wurde als Parameterwert ein Stern (\*) verwendet. Entweder:

- Der Stern war nicht das letzte oder einzige Zeichen im Wert. Beispiele für eine falsche Angabe sind NAME(BL\*CK) und NAME(\*LUE); Beispiele für eine richtige Angabe sind NAME(BL\*) oder NAME(\*).
- Es gibt eine Liste von Parameterwerten, zum Beispiel DETAIL(1,\*).

# **Systemaktion**

Die Verarbeitung für den Befehl ist beendet.

# **Systemprogrammiererantwort**

Ob der verwendete Befehl für das betreffende Schlüsselwort die Angabe von '\*' zulässt, entnehmen Sie bitte dem Abschnitt MQSC-Befehle. Korrigieren Sie den Fehler und geben Sie den Befehl erneut aus.

# **CSQ9007E**

Either '*keyword1*' or '*keyword2*' must be specified

# **Beschreibung**

Der Befehl erfordert die Angabe des Schlüsselworts *keyword1* oder des Schlüsselworts *keyword2*, aber keines dieser Schlüsselwörter wurde im Befehl eingegeben. Eines der beiden Schlüsselwörter muss vorhanden sein, damit der Befehl verarbeitet werden kann.

# **Systemaktion**

Die Verarbeitung für den Befehl ist beendet.

# **Systemprogrammiererantwort**

Geben Sie den Befehl erneut aus und schließen Sie dabei das geeignete Schlüsselwort ein. Beschreibungen der beiden Schlüsselwörter finden Sie im Abschnitt MQSC-Befehle. Informationen zu den

Regeln für die Erstellung von Befehlen finden Sie im Abschnitt MQSC-Befehle aus Textdateien ausführen.

# **CSQ9008E**

'*keyword*' may not be negated

# **Beschreibung**

Vor dem Schlüsselwort *keyword* befinden sich Negationszeichen, aber eine Negation dieses Schlüsselworts ist nicht zulässig.

# **Systemaktion**

Die Verarbeitung für den Befehl ist beendet.

#### **Systemprogrammiererantwort**

Überprüfen Sie die Befehlseingabe und geben Sie den Befehl auf ordnungsgemäße Weise erneut aus. Weitere Informationen zu diesem Befehl finden Sie im Abschnitt MQSC-Befehle aus Textdateien ausführen.

#### **CSQ9009E**

'*keyword*' not specified

#### **Beschreibung**

Das Schlüsselwort *keyword* muss vorhanden sein, doch es wurde nicht eingegeben. Dieses Schlüsselwort muss vorhanden sein, damit der Befehl ordnungsgemäß verarbeitet werden kann.

#### **Systemaktion**

Die Verarbeitung für den Befehl ist beendet.

#### **Systemprogrammiererantwort**

Überprüfen Sie die Befehlseingabe und geben Sie den Befehl einschließlich des betreffenden Schlüsselworts erneut aus. Weitere Informationen zu diesem Befehl finden Sie im Abschnitt MQSC-Befehle.

#### **CSQ9010E**

Required parameter for '*keyword*' not specified

#### **Beschreibung**

Für das Schlüsselwort *keyword* liegt einer der folgenden Fälle vor:

- Es muss mindestens ein Parameter angegeben werden, aber es wurde kein Parameter eingegeben.
- Es muss eine feste Anzahl an Parametern angegeben werden, aber es wurden weniger Parameter eingegeben.

Beispiel: Das Schlüsselwort USERDATA muss einen Parameter in Form einer Zeichenfolge aufweisen. Die Eingabe USERDATA() hat keine Bedeutung, denn Sie müssen entweder eine Zeichenfolge eingeben (z. B. USERDATA(MY\_DATA)) oder Sie müssen USERDATA(' ') eingeben, um dieses Attribut zu entfernen.

# **Systemaktion**

Die Verarbeitung für den Befehl ist beendet.

# **Systemprogrammiererantwort**

Überprüfen Sie die Befehlseingabe, stellen Sie geeignete Parameter für das angegebene Schlüsselwort bereit und geben Sie den Befehl erneut aus. Weitere Informationen zu diesem Befehl finden Sie im Abschnitt MQSC-Befehle.

#### **CSQ9011E**

Parameter(s) not allowed for '*keyword*'

#### **Beschreibung**

Für das Schlüsselwort *keyword* können keine Parameter angegeben werden. Diese Nachricht wird für jeden ungültigen Parameter ausgegeben, sodass sie für einen Befehl mehrmals angezeigt werden kann.

#### **Systemaktion**

Die Verarbeitung für den Befehl ist beendet.

#### **Systemprogrammiererantwort**

Überprüfen Sie die Befehlseingabe, korrigieren Sie den Fehler und geben Sie den Befehl erneut aus. Details zur Eingabe des Befehl finden Sie im Abschnitt MQSC-Befehle aus Textdateien ausführen.

# **CSQ9012E**

'*keyword*' parameter is not hexadecimal

# **Beschreibung**

Bei den Parameterwerten für das Schlüsselwort *keyword* muss es sich um Hexadezimalwerte handeln. Zu den Hexadezimalzeichen zählen die Ziffern von 0 bis 9 und die Buchstaben von A bis F in Groß- oder Kleinschreibung. Der Wert kann optional mit der hexadezimalen Zeichenfolgennotation "X'Hex-Zeichen'" angegeben werden. So sind beispielsweise *keyword*(123ABC) und *keyword*("X'123ABC'") synonym.

# **Systemaktion**

Die Verarbeitung für den Befehl ist beendet.

# **Systemprogrammiererantwort**

Überprüfen Sie die Befehlseingabe und geben Sie den Befehl erneut aus. Stellen Sie dabei sicher, dass es sich bei den Parametern für das benannte Schlüsselwort um Hexadezimalwerte handelt.

# **CSQ9013E**

'*keyword*' parameter '*parameter-value*' length is more than *nn*

#### **Beschreibung**

Der Parameterwert *parameter-value* für das Schlüsselwort *keyword* überschreitet die maximal zulässige Länge von *nn* Zeichen.

#### **Systemaktion**

Die Verarbeitung für den Befehl ist beendet.

#### **Systemprogrammiererantwort**

Überprüfen Sie die Befehlseingabe. Eine Liste der zulässigen Parameter finden Sie im Abschnitt MQSC-Befehle. Korrigieren Sie den Fehler und geben Sie den Befehl erneut aus.

# **CSQ9014E**

More than *nn* parameter(s) for '*keyword*'

#### **Beschreibung**

Für das Schlüsselwort *keyword* wurden zu viele Parameter angegeben. Es können maximal *nn* Parameter angegeben werden. Eine weitere Ursache (neben der Eingabe von zu vielen Parametern) kann eine fehlende rechte runde Klammer sein, die noch nicht erkannt wurde.

#### **Systemaktion**

Die Verarbeitung für den Befehl ist beendet.

#### **Systemprogrammiererantwort**

Überprüfen Sie die Befehlseingabe und geben Sie den Befehl erneut aus. Verwenden Sie dabei nicht mehr als die angezeigte zulässige Anzahl an Parametern für das jeweilige Schlüsselwort. Weitere Informationen finden Sie im Abschnitt MQSC-Befehle. Informationen zu den Regeln für die Erstellung von Befehlen finden Sie im Abschnitt MQSC-Befehle aus Textdateien ausführen.

Wenn dieser Fehler auftritt, während Sie Verbindungsnamen mit dem CSQUTIL-Programm verwenden, müssen Sie bestimmte Variablen in einfache Anführungszeichen einschließen. Weitere Informationen hierzu finden Sie im Abschnitt CSQUTIL.

#### **CSQ9015E**

Parameter '*parameter-value*' is unacceptable for '*keyword*'

#### **Beschreibung**

Der Parameterwert *parameter-value* ist kein zulässiger Wert für das Schlüsselwort *keyword*. Entweder:

- Der Schlüsselwortparameter kann aus einer Gruppe von Zeichenwerten stammen, aber der angegebene Wert gehört nicht dazu.
- Der Schlüsselwortparameter kann ein numerischer Wert mit Grenzen sein, aber der angegebene Wert liegt außerhalb der Grenzen.
- Der Schlüsselwortparameter kann entweder numerisch sein oder aus einer Gruppe von Zeichenwerten stammen, aber der angegebene Wert ist weder numerisch, noch gehört er zu dieser Gruppe.
- Das Schlüsselwort ist WHERE und der erste Parameter (das Filterschlüsselwort) zählt nicht zu den zulässigen Schlüsselwörtern für den Befehl.

#### **Systemaktion**

Die Verarbeitung für den Befehl ist beendet.

#### **Systemprogrammiererantwort**

Überprüfen Sie die Befehlseingabe und geben Sie den Befehl auf ordnungsgemäße Weise erneut aus. Eine Liste der zulässigen Werte finden Sie im Abschnitt MQSC-Befehle. Informationen zu den Regeln für die Erstellung von Befehlen finden Sie im Abschnitt MQSC-Befehle aus Textdateien ausführen.

# **CSQ9016E**

'*cmd*' command request not authorized

#### **Beschreibung**

Der Befehl erfordert eine Berechtigungsstufe, über die Sie nicht verfügen. Dies gilt entweder für den Befehl selbst oder für die im Befehl angegebene Ressource.

#### **Systemaktion**

Der Befehl wird nicht ausgeführt. Die Verarbeitung wird beendet.

#### **Systemprogrammiererantwort**

Wenden Sie sich an den Systemprogrammierer, der für die Systemsicherheit zuständig ist, damit er Ihnen die erforderliche Berechtigung zum Ausführen des Befehls erteilt. Andernfalls muss eine andere, dazu berechtigte Person den Befehl für Sie ausführen.

# **CSQ9017E**

Failure while processing '*cmd*' command

#### **Beschreibung**

Der Befehlsvorprozessor wurde abnormal beendet, während der in der Nachricht angezeigte Befehl verarbeitet wurde. Der Fehler wurde in SYS1.LOGREC aufgezeichnet und es wurde ein SVC-Speicherauszug angefordert. Möglicherweise wurde der Befehl teilweise abgeschlossen. Bestimmen Sie anhand vorangehender Antwortnachrichten, welche Aktionen ausgeführt wurden.

#### **Systemaktion**

Die Verarbeitung für den Befehl ist beendet.

#### **Systemprogrammiererantwort**

Überprüfen Sie die Befehlseingabe und geben Sie den Befehl erneut aus. Wenn der Befehl erneut fehlschlägt, stellen Sie die im Abschnitt "Fehlerbestimmung" aufgelisteten Elemente zusammen und wenden Sie sich an Ihr IBM Support Center.

#### **CSQ9018E**

*csect-name* Insufficient storage to process '*cmd*' command

#### **Beschreibung**

Der Befehlsvorprozessor konnte nicht genügend Speicher anfordern, um die Verarbeitung aller Antwortnachrichten abzuschließen, die durch den Befehl generiert werden.

#### **Systemaktion**

Die Verarbeitung des Befehls wird abnormal beendet.

#### **Systemprogrammiererantwort**

Tritt der Fehler weiterhin auf, müssen Sie möglicherweise die Regionsgröße, die von Ihrem Warteschlangenmanager oder Kanalinitiator verwendet wird, erhöhen oder Sie müssen die Anzahl der Jobs, die auf Ihrem System ausgeführt werden, verringern.

# **CSQ9019E**

'*cmd*' command is invalid

#### **Beschreibung**

Der mit *cmd* beginnende Befehl ist ungültig. Dies kann folgende Gründe haben:

- Das Befehlsverb ist unbekannt.
- Es wurden keine Schlüsselwörter angegeben oder die angegebenen Schlüsselwörter sind als sekundäres Schlüsselwort für den Befehl nicht gültig.
- Am Beginn des Befehls liegt ein Syntaxfehler vor.

#### **Systemaktion**

Die Verarbeitung für den Befehl ist beendet.

#### **Systemprogrammiererantwort**

Überprüfen Sie die Befehlseingabe und geben Sie den Befehl auf ordnungsgemäße Weise erneut aus. Informationen zum richtigen Befehlsformat finden Sie im Abschnitt MQSC-Befehle. Informationen zu den Regeln für die Erstellung von Befehlen finden Sie im Abschnitt MQSC-Befehle aus Textdateien ausführen.

#### **CSQ9020E**

'*keyword1*' and '*keyword2*' cannot both be specified

# **Beschreibung**

In diesem Befehl dürfen das Schlüsselwort *keyword1* und das Schlüsselwort *keyword2* nicht gemeinsam angegeben werden.

# **Systemaktion**

Die Verarbeitung für den Befehl ist beendet.

#### **Systemprogrammiererantwort**

Überprüfen Sie die Befehlseingabe und geben Sie den Befehl ohne das ungeeignete Schlüsselwort erneut aus. Beschreibungen der beiden Schlüsselwörter finden Sie im Abschnitt MQSC-Befehle. Informationen zu den Regeln für die Erstellung von Befehlen finden Sie im Abschnitt MQSC-Befehle aus Textdateien ausführen.

# **CSQ9022I**

*csect-name* '*cmd*' NORMAL COMPLETION

#### **Beschreibung**

Die gesamte synchrone Verarbeitung des Befehls wurde erfolgreich abgeschlossen. Die asynchrone Ausführung von Tasks im Rahmen des Befehls dauert möglicherweise noch an, wenn diese Nachricht angezeigt wird.

# **Systemaktion**

Die synchrone Verarbeitung des Befehls ist abgeschlossen.

# **CSQ9023E**

*csect-name* '*cmd*' ABNORMAL COMPLETION

#### **Beschreibung**

Der Befehl wurde nicht erfolgreich ausgeführt. Der Befehl hat vor dieser Nachricht eine oder mehrere Fehlernachrichten ausgegeben.

# **Systemaktion**

Die Verarbeitung für den Befehl wurde beendet.

#### **Systemprogrammiererantwort**

Folgen Sie den Anweisungen für die übrigen Nachrichten zu diesem Fehler.

#### **CSQ9025E**

'*parameter-value*' is unacceptable with 'WHERE' parameter '*filter-keyword*'

#### **Beschreibung**

Die Parameterwerte für das WHERE-Schlüsselwort sind nicht kompatibel. Das WHERE-Schlüsselwort muss über drei Parameter verfügen, *filter-keyword*, *operator* und *filter-value*. Folgende Fehler sind möglich:

- Der Operatorparameter ist für die Parameterwertetypen, die das Filterschlüsselwort benötigt, nicht geeignet. Für das Filterschlüsselwort ist z. B. ein Wert aus einer Gruppe von Parameterwerten erforderlich, der Operator ist aber nicht EQ oder NE.
- Der Filterwertparameter überschreitet die Längenbegrenzung für Parameterwerte des Filterschlüsselworts.
- Der Filterwertparameter ist kein für das Filterschlüsselwort gültiger Wert. Beispiel:
	- Für das Filterschlüsselwort ist ein numerischer Parameterwert erforderlich, der Filterwertparameter ist jedoch nicht numerisch.
	- Für das Filterschlüsselwort ist ein Wert aus einer Gruppe von Parameterwerten erforderlich, der Filterwertparameter zählt jedoch nicht dazu.
	- Für das Filterschlüsselwort ist ein gebundener numerischer Parameterwert erforderlich, der Filterwertparameter überschreitet jedoch die Begrenzung.
	- Für das Filterschlüsselwort ist ein Objekt- oder Systemname erforderlich, der Filterwertparameter besteht jedoch nicht nur aus Zeichen, die für einen solchen Namen gültig sind.

Je nach Fehler kann es sich bei *parameter-value* um den Operatorparameter oder um den Filterwertparameter handeln.

# **Systemaktion**

Die Verarbeitung für den Befehl ist beendet.

# **Systemprogrammiererantwort**

Überprüfen Sie die Befehlseingabe und geben Sie den Befehl auf ordnungsgemäße Weise erneut aus. Informationen zu den Parametern für das Schlüsselwort WHERE finden Sie im Abschnitt MQSC-Befehle.

# **CSQ9026E**

'*keyword*' parameter does not satisfy name rules

# **Beschreibung**

Parameterwerte für das Schlüsselwort *keyword* sind Namen. Daher dürfen sie ausschließlich aus Zeichen bestehen, die für den jeweiligen Namenstyp, Objektname oder Systemname, gültig sind. Gültige Objektnamenszeichen sind Großbuchstaben A-Z, Kleinbuchstaben a-z, Ziffern 0-9, Punkt (.), Schrägstrich (/), Unterstreichungszeichen (\_) und Prozentzeichen (%). Die gültigen Systemnamenszeichen sind Großbuchstaben A-Z sowie die Ziffern 0-9. Das erste Zeichen darf nicht numerisch sein.

Diese Nachricht wird ausgegeben, wenn der angegebene Name ungültige Zeichen enthält oder wenn der Name leer bleibt, wenn dies nicht zulässig ist.

#### **Systemaktion**

Die Verarbeitung für den Befehl ist beendet.

#### **Systemprogrammiererantwort**

Überprüfen Sie die Befehlseingabe und geben Sie den Befehl erneut aus. Stellen Sie dabei sicher, dass die Parameter für das genannte Schlüsselwort den erforderlichen Typ aufweisen. Eine Beschreibung des Schlüsselworts finden Sie im Abschnitt MQSC-Befehle. Informationen zu den Regeln für die Erstellung von Befehlen finden Sie im Abschnitt MQSC-Befehle aus Textdateien ausführen.

#### **CSQ9028E**

'*keyword*' parameter is not numeric

#### **Beschreibung**

Parameterwerte für das Schlüsselwort *keyword* dürfen nur aus numerischen Werten bestehen.

# **Systemaktion**

Die Verarbeitung für den Befehl ist beendet.

#### **Systemprogrammiererantwort**

Überprüfen Sie die Befehlseingabe und geben Sie den Befehl erneut aus. Stellen Sie dabei sicher, dass die Parameter für das genannte Schlüsselwort den erforderlichen Typ aufweisen. Eine Beschreibung des Schlüsselworts finden Sie im Abschnitt MQSC-Befehle. Informationen zu den Regeln für die Erstellung von Befehlen finden Sie im Abschnitt MQSC-Befehle aus Textdateien ausführen.

#### **CSQ9029E**

*csect-name* Failure while processing a command

#### **Beschreibung**

Bei der Verarbeitung eines Befehls ist ein Fehler aufgetreten. Der Befehl wurde möglicherweise nicht ausgeführt. Der Fehler wurde im Systemfehlerprotokoll aufgezeichnet (Datei SYS1.LOGREC) und ein SVC-Speicherauszug wurde erstellt.

Sie können diese Nachricht erhalten, wenn Sie über eine unzureichende ECSA (Extended Common Service Area) verfügen.

#### **Systemaktion**

Die Verarbeitung für den Befehl ist beendet.

#### **Systemprogrammiererantwort**

Überprüfen Sie die Befehlseingabe und geben Sie den Befehl erneut aus. Wenn Sie das Problem nicht beheben können, sammeln Sie die im Abschnitt zur Fehlerbestimmung aufgeführten Elemente und wenden Sie sich an Ihr IBM Support Center.

#### **CSQ9030E**

'*keyword*' parameter may not be generic

#### **Beschreibung**

Der Parameter für das Schlüsselwort *keyword* gibt einen generischen Wert mithilfe eines Sterns (z. B. ABC\*) an, für dieses Schlüsselwort ist jedoch kein generischer Wert zulässig.

#### **Systemaktion**

Die Verarbeitung für den Befehl ist beendet.

Überprüfen Sie die Befehlseingabe, korrigieren Sie den Schlüsselwortparameter und geben Sie den Befehl erneut ein. Eine Beschreibung des Schlüsselworts finden Sie im Abschnitt MQSC-Befehle. Informationen zu den Regeln für die Erstellung von Befehlen finden Sie im Abschnitt MQSC-Befehle aus Textdateien ausführen.

# **CSQ9031E**

Syntax error following '*keyword*'

# **Beschreibung**

Der Text, der dem genannten Schlüsselwort folgt, enthält eine ungültige Syntax. Die Ursache hierfür ist normalerweise die Angabe einer falschen Folge von Sonderzeichen, wie z. B. Gleichheitszeichen (=), Komma (,), Doppelpunkt (:) oder Klammern.

#### **Systemaktion**

Die Verarbeitung für den Befehl ist beendet.

#### **Systemprogrammiererantwort**

Überprüfen Sie die Befehlseingabe, indem Sie den Text, der dem genannten Schlüsselwort folgt, untersuchen. Stellen Sie sicher, dass Sie die Regeln für die Befehlseingabe befolgt haben, und geben Sie den Befehl erneut ein. Informationen zu den Regeln für die Erstellung von Befehlen finden Sie im Abschnitt MQSC-Befehle aus Textdateien ausführen.

#### **CSQ9032E**

Requested function is not available

#### **Beschreibung**

Es wurde versucht, einen Befehlsprozessor aufzurufen, der nicht geladen war.

#### **Systemaktion**

Die angeforderte Funktion wird nicht ausgeführt.

#### **Systemprogrammiererantwort**

Überprüfen Sie den Befehlseintrag, um festzustellen, welcher Befehl den Fehler verursacht hat.

# **CSQ9033E**

Command exceeds allowable length

#### **Bewertung**

8

# **Beschreibung**

Der Befehl ist so umfangreich, dass sein internes Format die maximal zulässige Länge überschreitet. Die Größe der internen Form des Befehls wird sowohl durch die Länge als auch durch die Komplexität des Befehls beeinflusst. (Es wurde z. B. versucht, die Betriebs- und Steuerkonsolen zur Erstellung einer Namensliste zu verwenden, die zu viele Namen enthält.)

Diese Nachricht kann auch durch Befehle verursacht werden, die auf eine der folgenden Arten eingegeben wurden:

- über die Initialisierungseingabedateien
- über die COMMAND-Funktion des Dienstprogramms CSQUTIL
- über ein vom Benutzer geschriebenes Programm, das Befehle in die Eingabewarteschlange für Systembefehle, SYSTEM.COMMAND.INPUT, stellt

# **Systemaktion**

Die Verarbeitung des Befehls wird beendet.

Wenn Sie eine Namensliste mithilfe der Betriebs- und Steuerkonsolen definieren, verwenden Sie die Bearbeitungsfunktion, um die Anzahl der Namen in der Liste zu reduzieren. Wenn Sie einen Befehl auf andere Weise eingeben, stellen Sie fest, welcher Befehl den Fehler verursacht hat. Überprüfen Sie dann die Syntax dieses Befehls anhand der Beschreibung des Befehls im Abschnitt MQSC-Befehle. Korrigieren Sie den Befehl.

# **CSQ9034E**

Command cannot be issued using command server

#### **Bewertung**

8

# **Beschreibung**

Es wurde versucht, einen Befehl mithilfe des Befehlsservers auszugeben. Der Befehl kann auf diese Weise nicht ausgegeben werden.

Der Befehlsserver wird von Befehlen verwendet, die auf eine der folgenden Arten eingegeben wurden:

- über die COMMAND-Funktion von CSQUTIL
- über die CSQINPX-Initialisierungseingabedatei des Kanalinitiators
- über ein vom Benutzer geschriebenes Programm, das Befehle in die Eingabewarteschlange für Systembefehle, SYSTEM.COMMAND.INPUT, stellt

### **Systemaktion**

Der Befehl wird ignoriert.

#### **CSQ9035E**

*csect-name* Required keyword not specified

# **Bewertung**

8

#### **Beschreibung**

Der Befehl erfordert die Angabe eines Schlüsselworts aus einer Gruppe alternativer Suchbegriffe, es wurde jedoch keines angegeben.

#### **Systemaktion**

Die Verarbeitung für den Befehl ist beendet.

#### **Systemprogrammiererantwort**

Überprüfen Sie die Befehlseingabe und geben Sie den Befehl auf ordnungsgemäße Weise erneut aus. Informationen zum richtigen Format des Befehls finden Sie im Abschnitt MQSC-Befehle. Informationen zu den Regeln für die Erstellung von Befehlen finden Sie im Abschnitt MQSC-Befehle aus Textdateien ausführen.

#### **CSQ9036E**

Command with '*keyword*(*parameter-value*)' not allowed when queue manager is active

# **Bewertung**

8

#### **Beschreibung**

Der Befehl verfügt über den angegebenen Parameterwert für das Schlüsselwort *keyword*. Der Befehl kann mit diesem Schlüsselwort und diesem Wert nur ausgegeben werden, wenn der Warteschlangenmanager nicht aktiv ist.

#### **Systemaktion**

Der Befehl wird ignoriert.

Informationen zur Verwendung des Befehls finden Sie im Abschnitt MQSC-Befehle.

# **CSQ9037E**

Command must be issued from *ddname*

# **Bewertung**

8

# **Beschreibung**

Es wurde versucht, einen Befehl über die angegebene Initialisierungseingabedatei auszugeben. Der Befehl darf nicht über diese Datei ausgegeben werden.

#### **Systemaktion**

Der Befehl wird ignoriert.

#### **Systemprogrammiererantwort**

Informationen zur Verwendung des Befehls finden Sie im Abschnitt MQSC-Befehle.

#### **CSQ9038E**

Command must be issued from console

#### **Bewertung**

8

#### **Beschreibung**

Es wurde versucht, einen Befehl auf einem anderen Weg als über die z/OS-Konsole oder deren Äquivalent auszugeben. Der Befehl darf nur auf diese Weise ausgegeben werden.

#### **Systemaktion**

Der Befehl wird ignoriert.

#### **Systemprogrammiererantwort**

Geben Sie den Befehl über die z/OS-Konsole aus; er darf nicht auf eine andere Weise ausgegeben werden.

Wenn Sie über die Konsole den Befehl **DEFINE PSID** ausgegeben haben, müssen Sie den zusätzlichen DSN-Parameter einschließen, damit der Befehl erfolgreich abgeschlossen werden kann.

Informationen zur Verwendung des Befehls finden Sie im Abschnitt MQSC-Befehle.

# **CSQ9039E**

Command cannot be issued from console

#### **Bewertung**

8

# **Beschreibung**

Es wurde versucht, einen Befehl über die z/OS-Konsole oder deren Äquivalent auszugeben. Der Befehl kann auf diese Weise nicht ausgegeben werden.

#### **Systemaktion**

Der Befehl wird ignoriert.

# **Systemprogrammiererantwort**

Informationen zur Verwendung des Befehls finden Sie im Abschnitt MQSC-Befehle.

# **CSQ9040E**

Command cannot be issued from *ddname*

# **Bewertung**

#### 8

# **Beschreibung**

Es wurde versucht, einen Befehl über die angegebene Initialisierungseingabedatei auszugeben. Der Befehl darf nicht über diese Datei ausgegeben werden.

# **Systemaktion**

Der Befehl wird ignoriert.

# **Systemprogrammiererantwort**

Informationen zur Verwendung des Befehls finden Sie im Abschnitt MQSC-Befehle.

# **CSQ9041E**

Command not allowed during restart

# **Bewertung**

8

# **Beschreibung**

Es wurde versucht, vor Abschluss des Neustarts einen Befehl auszugeben. Der Befehl darf jedoch zu diesem Zeitpunkt nicht ausgegeben werden. Möglicherweise befand sich der Befehl in der CSQINP1- Initialisierungseingabedatei.

# **Systemaktion**

Der Befehl wird ignoriert.

# **Systemprogrammiererantwort**

Wenn sich der Befehl in der CSQINP1-Initialisierungseingabedatei befand, löschen Sie ihn.

# **CSQ9042E**

Command with '*keyword*()' cannot be issued from *ddname*

# **Bewertung**

8

# **Beschreibung**

Der Befehl wurde mit dem angegebenen Schlüsselwort von einer Initialisierungseingabedatei aufgerufen. Der Befehl darf mit diesem Schlüsselwort nicht über diese Datei ausgegeben werden.

# **Systemaktion**

Der Befehl wird ignoriert.

# **Systemprogrammiererantwort**

Informationen zur Verwendung des Befehls finden Sie im Abschnitt MQSC-Befehle.

# **CSQ9045E**

'*keyword*' has parameter(s) and is a 'WHERE' parameter

# **Beschreibung**

Der Befehl gibt das WHERE-Schlüsselwort mit dem Filterschlüsselwortparameter *keyword* an. Dieses Schlüsselwort wird ebenfalls ausschließlich mit Parametern angegeben; dies ist nicht zulässig.

# **Systemaktion**

Die Verarbeitung für den Befehl ist beendet.

# **Systemprogrammiererantwort**

Überprüfen Sie die Befehlseingabe und geben Sie den Befehl auf ordnungsgemäße Weise erneut aus. Informationen zu den Parametern für das Schlüsselwort WHERE finden Sie im Abschnitt MQSC-Befehle.

#### <span id="page-992-0"></span> $z/0S$ **IBM MQ for z/OS-Codes**

Jede Komponente von IBM MQ for z/OS kann Codes ausgeben, und jede Komponente verwendet für ihre Nachrichten eine eindeutige ID, bestehend aus zwei Hexadezimalzeichen. Mithilfe der Informationen in diesem Abschnitt können Sie die Codes für Komponenten von IBM MQ for z/OS ermitteln und interpretieren.

Folgende Codearten werden beschrieben:

#### $z/0S$ *Verbindungsmanagercodes (X'94')*

Wenn ein Verbindungsmanagerursachencode auftritt, der hier nicht aufgeführt ist, ist ein interner Fehler aufgetreten. Stellen Sie die folgenden Diagnoseelemente zusammen und wenden Sie sich an Ihr IBM Support Center.

# **Diagnostics (Diagnose)**

- Eine Beschreibung der Aktionen, die zum Fehler geführt haben, oder ggf. eine Auflistung des Anwendungsprogramms oder die Eingabezeichenfolge für ein Dienstprogramm, das zum Zeitpunkt des Fehlers ausgeführt wurde.
- Die Konsolenausgabe für den Zeitraum kurz vor dem Fehler.
- Jobprotokoll des Warteschlangenmanagers
- Der Systemspeicherauszug, der aufgrund des Fehlers erstellt wurde.
- Wenn Sie CICS verwenden, die Ausgabe des CICS-Transaktionsspeicherauszugs.
- Die entsprechenden IBM MQ-, z/OS-, Db2-, CICS- und IMS-Service-Levels.
- Wenn Sie die Bedienungs- und Steuerkonsolen von IBM MQ verwenden, der Name der ISPF-Anzeige.

# **00940001**

Interner Fehler.

# **Systemaktion**

Die aktuelle Ausführungseinheit wird mit dem Beendigungscode X'5C6' beendet. Der Warteschlangenmanager wird ebenfalls beendet.

# **Systemprogrammiererantwort**

Erfassen Sie die unter "Diagnostics (Diagnose)" auf Seite 993 aufgelisteten Punkte und wenden Sie sich an das IBM Support Center.

Starten Sie den Warteschlangenmanager erneut.

# **00940003**

Interner Fehler.

# **Systemaktion**

Die aktuelle Ausführungseinheit wird mit dem Beendigungscode X'5C6' beendet.

# **Systemprogrammiererantwort**

Erfassen Sie die unter "Diagnostics (Diagnose)" auf Seite 993 aufgelisteten Punkte und wenden Sie sich an das IBM Support Center.

# **00940004**

Interner Fehler.

# **Systemaktion**

Die aktuelle Ausführungseinheit wird mit dem Beendigungscode X'5C6' beendet.

Erfassen Sie die unter ["Diagnostics \(Diagnose\)" auf Seite 993](#page-992-0) aufgelisteten Punkte und wenden Sie sich an das IBM Support Center.

#### **00940007**

Interner Fehler.

# **Systemaktion**

Die aktuelle Ausführungseinheit wird mit dem Beendigungscode X'5C6' beendet.

# **Systemprogrammiererantwort**

Erfassen Sie die unter ["Diagnostics \(Diagnose\)" auf Seite 993](#page-992-0) aufgelisteten Punkte und wenden Sie sich an das IBM Support Center.

#### **00940008**

Interner Fehler.

#### **Systemaktion**

Die aktuelle Ausführungseinheit wird mit dem Beendigungscode X'5C6' beendet. Der Warteschlangenmanager wird ebenfalls beendet.

#### **Systemprogrammiererantwort**

Erfassen Sie die unter ["Diagnostics \(Diagnose\)" auf Seite 993](#page-992-0) aufgelisteten Punkte und wenden Sie sich an das IBM Support Center.

Starten Sie den Warteschlangenmanager erneut.

#### **00940028**

Es ist ein angeforderter Diagnosetrap aufgetreten.

# **Systemaktion**

Die aktuelle Ausführungseinheit wird mit dem Beendigungscode X'5C6' beendet.

# **Systemprogrammiererantwort**

Dies sollte nur auftreten, falls das IBM Support Center die Erfassung eines Speicherauszugs zur Unterstützung der Problemdiagnose angefordert hat.

Erfassen Sie die unter ["Diagnostics \(Diagnose\)" auf Seite 993](#page-992-0) aufgelisteten Punkte und wenden Sie sich an das IBM Support Center.

#### **0094002B**

Bei der Verarbeitung von ALESERV ist ein interner Fehler aufgetreten.

#### **Systemaktion**

Die aktuelle Ausführungseinheit wird mit dem Beendigungscode X'5C6' beendet. Der Rückgabecode von ALESERV zu diesem Fehler wird in Register 2 des Speicherauszugs erfasst.

# **Systemprogrammiererantwort**

Erfassen Sie die unter ["Diagnostics \(Diagnose\)" auf Seite 993](#page-992-0) aufgelisteten Punkte und wenden Sie sich an das IBM Support Center.

Starten Sie den Warteschlangenmanager erneut.

#### $z/0S$ *Themenmanagercodes ('X'A3')*

Wenn ein Ursachencode des Themenmanagers auftritt, der im Folgenden nicht aufgelistet ist, ist ein interner Fehler aufgetreten. Stellen Sie die folgenden Diagnoseelemente zusammen und wenden Sie sich an Ihr IBM Support Center.

# **Diagnostics (Diagnose)**

- Eine Beschreibung der Aktionen, die zum Fehler geführt haben, oder ggf. eine Auflistung des Anwendungsprogramms oder die Eingabezeichenfolge für ein Dienstprogramm, das zum Zeitpunkt des Fehlers ausgeführt wurde.
- Die Konsolenausgabe für den Zeitraum kurz vor dem Fehler.
- Jobprotokoll des Warteschlangenmanagers
- Der Systemspeicherauszug, der aufgrund des Fehlers erstellt wurde.
- Wenn Sie CICS verwenden, die Ausgabe des CICS-Transaktionsspeicherauszugs.
- Die entsprechenden IBM MQ-, z/OS-, Db2-, CICS- und IMS-Service-Levels.
- Wenn Sie die Bedienungs- und Steuerkonsolen von IBM MQ verwenden, der Name der ISPF-Anzeige.

# **00A30001, 00A30002,00A30052, 00A30053, 00A30054, 00A30061, 00A30062, 00A30064, 00A30065, 00A30066, 00A31000**

Bei der Verarbeitung eines Befehls ist ein interner Fehler aufgetreten.

# **Systemaktion**

Die aktuelle Ausführungseinheit wird mit dem Beendigungscode X'5C6' beendet.

# **Systemprogrammiererantwort**

Erfassen Sie die unter "Diagnostics (Diagnose)" auf Seite 995 aufgelisteten Punkte und wenden Sie sich an das IBM Support Center.

# **00A30042**

Bei der Verarbeitung eines Befehls ist ein interner Fehler aufgetreten.

Tritt dieser Fehler zusammen mit einer CSQY227E-Nachricht auf, ist fehlender 64-Bit-Speicher das Problem.

# **Systemaktion**

Die aktuelle Ausführungseinheit wird mit dem Beendigungscode X'5C6' beendet.

# **Systemprogrammiererantwort**

Erfassen Sie die unter "Diagnostics (Diagnose)" auf Seite 995 aufgelisteten Punkte und wenden Sie sich an das IBM Support Center.

Geben Sie für den Parameter MEMLIMIT einen höheren Wert an. Weitere Informationen finden Sie im Abschnitt Adressraumspeicher .

# **00A30072, 00A30073, 00A30074, 00A30075, 00A30076, 00A30077**

Bei der Verarbeitung der Festschreibung ist ein interner Fehler aufgetreten.

# **Systemaktion**

Die aktuelle Ausführungseinheit wird mit dem Beendigungscode X'5C6' beendet.

# **Systemprogrammiererantwort**

Erfassen Sie die unter "Diagnostics (Diagnose)" auf Seite 995 aufgelisteten Punkte und wenden Sie sich an das IBM Support Center.

#### **z/OS** *Stapeladaptercodes (X'C2')*

# **00C20001**

Das CSQBSRV-Programm hat eine Anforderung für eine nicht vorhandene Funktion erkannt. CSQBSRV wird von Stapel- und RRS-Stapelanwendungen über ein Stub, wie z. B. CSQBSTUB, CSQBRRSI oder CSQBRSTB, aufgerufen.

### <span id="page-995-0"></span>**Systemaktion**

Das Anwendungsprogramm wird abnormal beendet, aber MQ setzt die Verarbeitung fort.

# **Systemprogrammiererantwort**

Die wahrscheinlichste Ursache dieses Problems sind nicht kompatible Versionen von CSQBSRV und dem Stub. Ist dies nicht die Ursache des Problems, fordern Sie die in diesem Thema aufgeführten Diagnoseelemente an und wenden Sie sich an Ihr IBM Support Center.

- Liste der Anwendungsprogramme
- Das Jobprotokoll des Warteschlangenmanagers
- Programmstatuswort (PSW) und Register am Fehlerpunkt

# **00C20009**

Die Task, die einen asynchronen IBM MQ-Thread (für die Nutzung von asynchronen Nachrichten oder die Empfangsbereitschaft für asynchrone Ereignisse) gestartet hat, wurde beendet, bevor der von der Task gestartete asynchrone Thread beendet wurde. Dieser Abbruch tritt beim asynchronen IBM MQ-Thread auf, weil die Verarbeitung nicht fortgesetzt werden kann, nachdem die Ressourcen freigegeben wurden, die vom ursprünglichen Thread zugeordnet wurden.

# **Systemaktion**

Das Anwendungsprogramm wird abnormal beendet, aber IBM MQ setzt die Verarbeitung fort.

#### **Systemprogrammiererantwort**

Stellen Sie sicher, dass eine MQDISC für alle Verbindungen aufgerufen wird, die zum Starten eines asynchronen Threads verwendet werden, bevor die Task, die die Verbindung hergestellt hat, beendet wird.

# **00C2000A, 00C2000B, 00C2000C, 00C2000D, 00C2000E, 00C2000F**

Bei der Verarbeitung eines MQCRTMH-Aufrufs ist ein interner Fehler aufgetreten.

# **Systemaktion**

Die aktuelle Ausführungseinheit wird mit dem Beendigungscode X'5C6' beendet.

# **Systemprogrammiererantwort**

Sammeln Sie die in diesem Abschnitt aufgelisteten Diagnoseelemente und wenden Sie sich an das IBM Support Center.

- Anwendungsprogrammliste
- Jobprotokoll des Warteschlangenmanagers
- Programmstatuswort und Register an der Fehlerquelle

#### $z/0S$ *Coupling-Facility-Codes (X'C5')*

Wenn ein Coupling-Facility-Ursachencode auftritt, der hier nicht aufgeführt ist, ist ein interner Fehler aufgetreten. Stellen Sie die folgenden Diagnoseelemente zusammen und wenden Sie sich an Ihr IBM Support Center. Starten Sie den Warteschlangenmanager im Bedarfsfall erneut.

# **Diagnostics (Diagnose)**

- Eine Beschreibung der Aktionen, die zum Fehler geführt haben, oder ggf. eine Auflistung des Anwendungsprogramms oder die Eingabezeichenfolge für ein Dienstprogramm, das zum Zeitpunkt des Fehlers ausgeführt wurde.
- Die Konsolenausgabe für den Zeitraum kurz vor dem Fehler.
- Jobprotokoll des Warteschlangenmanagers
- Der Systemspeicherauszug, der aufgrund des Fehlers erstellt wurde.
- Wenn Sie CICS verwenden, die Ausgabe des CICS-Transaktionsspeicherauszugs.
- Die entsprechenden IBM MQ-, z/OS-, Db2-, CICS- und IMS-Service-Levels.
- Wenn Sie die Bedienungs- und Steuerkonsolen von IBM MQ verwenden, der Name der ISPF-Anzeige.
- Ein Speicherauszug der Coupling-Facility-Struktur.

# **00C50006**

Eine Sicherung oder Wiederherstellung einer CF-Struktur ist fehlgeschlagen, weil der Warteschlangenmanager nicht mit einem Db2-Subsystem verbunden ist.

# **Systemaktion**

Die Sicherungs- oder Wiederherstellungsverarbeitung der CF-Struktur wird beendet.

# **Systemprogrammiererantwort**

Konfigurieren Sie das Db2-Subsystem so, dass der Warteschlangenmanager eine Verbindung herstellen kann.

#### **00C50012**

Die Verarbeitung der CF-Struktur ist fehlgeschlagen, da die CF-Struktur während dieses Vorgangs voll geworden ist.

# **Systemaktion**

Die Verarbeitung der CF-Struktur wurde beendet.

#### **Systemprogrammiererantwort**

Vergrößern Sie die CF-Struktur.

#### **00C50014**

Von dem Db2-Subsystem, mit dem der Warteschlangenmanager verbunden ist, wurde ein nicht erwarteter Ursachencode zurückgegeben.

#### **Systemaktion**

Der laufende Prozess wird beendet.

#### **Systemprogrammiererantwort**

Untersuchen Sie die Ursache des Fehlers, der in den vorherigen Nachrichten gemeldet wurde.

# **00C50050**

Die CF-Struktur wird wiederhergestellt und kann erst verwendet werden, wenn die Wiederherstellung abgeschlossen ist.

# **Systemaktion**

Die Verarbeitung des Befehls wird beendet.

#### **Systemprogrammiererantwort**

Warten Sie, bis die Wiederherstellung der Struktur abgeschlossen ist, und geben Sie den Befehl erneut aus. Mit dem Befehl DISPLAY CFSTATUS können Sie den Status der CF-Strukturen anzeigen.

#### **00C50064**

Eine Sicherung oder Wiederherstellung einer CF-Struktur ist fehlgeschlagen, weil die für IBM MQ ausgewählten Optionen zur Installation und Anpassung nicht zulassen, dass der Warteschlangenmanager Strukturen auf der erforderlichen Stufe verwendet, oder weil die Stufe der Struktur nicht von der aktuellen Befehlsebene unterstützt wird.

#### **Systemaktion**

Die Sicherungs- oder Wiederherstellungsverarbeitung der CF-Struktur wird beendet.

#### **00C5004F**

Dieser Ursachencode wird in der Nachricht CSQM090E ausgegeben, wenn ein Befehl fehlgeschlagen ist. Er gibt an, dass eine Anforderung für eine CF-Struktur ausgegeben wurde, dass die Anforderung jedoch nicht ausgeführt werden kann, wie in der detaillierten Begleitnachricht angegeben.

#### **Bewertung**

4

#### **Systemaktion**

Der Befehl wird ignoriert.

#### **Systemprogrammiererantwort**

Weitere Informationen finden Sie in der Beschreibung der Begleitnachricht.

#### **00C5005B**

Die Wiederherstellung der CF-Struktur ist fehlgeschlagen, da beim Lesen des BSDS eines anderen Warteschlangenmanagers in der Gruppe mit gemeinsamer Warteschlange ein Fehler aufgetreten ist.

#### **Systemaktion**

Die Verarbeitung zur Wiederherstellung der CF-Struktur wird beendet.

#### **Systemprogrammiererantwort**

Überprüfen Sie das Protokoll auf Nachrichten des Wiederherstellungsprotokollmanagers, die auf die Fehlerursache hinweisen.

#### **00C50D00**

Die Sicherung einer CF-Struktur ist fehlgeschlagen, da ein erforderliches SMDS-Dataset nicht verfügbar ist.

# **Systemaktion**

Die Sicherung der CF-Struktur wird beendet.

#### **Systemprogrammiererantwort**

Stellen Sie sicher, dass alle für die CF-Struktur verwendeten SMDS-Datasets verfügbar sind, und setzen Sie den Sicherungsbefehl erneut ab. Ein Befehl **RECOVER CFSTRUCT** kann verwendet werden, um diese Dateien wiederherzustellen, wenn dies erforderlich ist.

# **00C51001, 00C51004, 00C51005, 00C51006, 00C5100A, 00C51019, 00C5101A, 00C5101B, 00C5101C, 00C5001D**

Interner Fehler.

#### **Systemaktion**

Die aktuelle Ausführungseinheit wird mit dem Beendigungscode X'5C6' beendet. In manchen Fällen wird der Warteschlangenmanager möglicherweise mit dem Beendigungscode X'6C6' beendet.

#### **Systemprogrammiererantwort**

Erfassen Sie die unter ["Diagnostics \(Diagnose\)" auf Seite 996](#page-995-0) aufgelisteten Punkte und wenden Sie sich an das IBM Support Center.

Starten Sie den Warteschlangenmanager im Bedarfsfall erneut.

# **00C51021, 00C51022, 00C51023, 00C51024, 00C50025, 00C51026, 00C51027, 00C51028, 00C51029, 00C5002A, 00C5102B, 00C5102C, 00C5102D, 00C5102E, 00C5002F**

Interner Fehler.

#### **Systemaktion**

Die aktuelle Ausführungseinheit wird mit dem Beendigungscode X'5C6' beendet. In manchen Fällen wird der Warteschlangenmanager möglicherweise mit dem Beendigungscode X'6C6' beendet.

Erfassen Sie die unter ["Diagnostics \(Diagnose\)" auf Seite 996](#page-995-0) aufgelisteten Punkte und wenden Sie sich an das IBM Support Center.

Starten Sie den Warteschlangenmanager im Bedarfsfall erneut.

# **00C5102F**

Der Warteschlangenmanager konnte keine Verbindung zur Verwaltungsstruktur herstellen.

#### **Systemaktion**

Die aktuelle Ausführungseinheit wird mit dem Beendigungscode X'5C6' beendet. Der Warteschlangenmanager versucht, eine Verbindung zur Verwaltungsstruktur herzustellen, sobald er wieder verfügbar ist. In manchen Fällen wird der Warteschlangenmanager möglicherweise mit dem Beendigungscode X'6C6' beendet.

#### **Systemprogrammiererantwort**

Überprüfen Sie die Konfiguration der Verwaltungsstruktur. Dieser Abbruchcode wird möglicherweise angezeigt, wenn der Warteschlangenmanager auf einer LPAR ohne Verbindung zur Verwaltungsstruktur ausgeführt wird oder wenn die Verwaltungsstruktur verschlüsselt ist, die LPAR aber nicht auf einen Verschlüsselungskoprozessor zugreifen kann.

# **00C50030, 00C51031, 00C51032, 00C51033, 00C51034, 00C50035, 00C51036, 00C51037, 00C51038, 00C51039, 00C5003A, 00C5103A, 00C5103B, 00C5103C, 00C5103D, 00C5103E, 00C5003F**

Interner Fehler.

#### **Systemaktion**

Die aktuelle Ausführungseinheit wird mit dem Beendigungscode X'5C6' beendet. In manchen Fällen wird der Warteschlangenmanager möglicherweise mit dem Beendigungscode X'6C6' beendet.

#### **Systemprogrammiererantwort**

Erfassen Sie die unter ["Diagnostics \(Diagnose\)" auf Seite 996](#page-995-0) aufgelisteten Punkte und wenden Sie sich an das IBM Support Center.

Starten Sie den Warteschlangenmanager im Bedarfsfall erneut.

# **00C50040, 00C51041, 00C51042, 00C51043, 00C51044, 00C50045, 00C51046, 00C51047**

Interner Fehler.

#### **Systemaktion**

Die aktuelle Ausführungseinheit wird mit dem Beendigungscode X'5C6' beendet. In manchen Fällen wird der Warteschlangenmanager möglicherweise mit dem Beendigungscode X'6C6' beendet.

#### **Systemprogrammiererantwort**

Erfassen Sie die unter ["Diagnostics \(Diagnose\)" auf Seite 996](#page-995-0) aufgelisteten Punkte und wenden Sie sich an das IBM Support Center.

Starten Sie den Warteschlangenmanager im Bedarfsfall erneut.

# **00C51051, 00C51052, 00C51053, 00C51054, 00C50055, 00C51056**

Interner Fehler.

#### **Systemaktion**

Die aktuelle Ausführungseinheit wird mit dem Beendigungscode X'5C6' beendet. In manchen Fällen wird der Warteschlangenmanager möglicherweise mit dem Beendigungscode X'6C6' beendet.

#### **Systemprogrammiererantwort**

Erfassen Sie die unter ["Diagnostics \(Diagnose\)" auf Seite 996](#page-995-0) aufgelisteten Punkte und wenden Sie sich an das IBM Support Center.

Starten Sie den Warteschlangenmanager im Bedarfsfall erneut.

# **00C51090, 00C51092, 00C51093**

Interner Fehler.

#### **Systemaktion**

Die aktuelle Ausführungseinheit wird mit dem Beendigungscode X'5C6' beendet. In manchen Fällen wird der Warteschlangenmanager möglicherweise mit dem Beendigungscode X'6C6' beendet.

#### **Systemprogrammiererantwort**

Erfassen Sie die unter ["Diagnostics \(Diagnose\)" auf Seite 996](#page-995-0) aufgelisteten Punkte und wenden Sie sich an das IBM Support Center.

Starten Sie den Warteschlangenmanager im Bedarfsfall erneut.

#### **00C51094, 00C51095, 00C51096, 00C51097**

Interner Fehler.

# **Systemaktion**

Die aktuelle Ausführungseinheit wird mit dem Beendigungscode X'5C6' beendet. In manchen Fällen wird der Warteschlangenmanager möglicherweise mit dem Beendigungscode X'6C6' beendet.

#### **Systemprogrammiererantwort**

Erfassen Sie die unter ["Diagnostics \(Diagnose\)" auf Seite 996](#page-995-0) aufgelisteten Punkte und wenden Sie sich an das IBM Support Center.

# **00C510A1, 00C510A2, 00C510A3, 00C510A4, 00C500A5, 00C510A6, 00C510A7, 00C510A8, 00C510A9, 00C500AA**

Interner Fehler.

# **Systemaktion**

Die aktuelle Ausführungseinheit wird mit dem Beendigungscode X'5C6' beendet. In manchen Fällen wird der Warteschlangenmanager möglicherweise mit dem Beendigungscode X'6C6' beendet.

#### **Systemprogrammiererantwort**

Erfassen Sie die unter ["Diagnostics \(Diagnose\)" auf Seite 996](#page-995-0) aufgelisteten Punkte und wenden Sie sich an das IBM Support Center.

Starten Sie den Warteschlangenmanager im Bedarfsfall erneut.

#### **00C510AB**

Die CF-Struktur ist fehlgeschlagen oder die Verbindung zur CF-Struktur wurde unterbrochen.

#### **Systemaktion**

Dieser Fehler wurde möglicherweise als Reaktion auf einen Befehl ausgegeben. In diesem Fall wird die Verarbeitung des Befehls beendet. Andernfalls wird die aktuelle Ausführungseinheit mit dem Beendigungscode X'5C6' beendet. In manchen Fällen wird der Warteschlangenmanager möglicherweise mit dem Beendigungscode X'6C6' beendet.

#### **Systemprogrammiererantwort**

Starten Sie den Warteschlangenmanager im Bedarfsfall erneut. Stellen Sie die Struktur wieder her. Wenn der Fehler als Reaktion auf einen Befehl aufgetreten ist, geben Sie den Befehl erneut aus.

#### **00C510AC, 00C510AD**

Interner Fehler.

#### **Systemaktion**

Die aktuelle Ausführungseinheit wird mit dem Beendigungscode X'5C6' beendet. In manchen Fällen wird der Warteschlangenmanager möglicherweise mit dem Beendigungscode X'6C6' beendet.

Erfassen Sie die unter ["Diagnostics \(Diagnose\)" auf Seite 996](#page-995-0) aufgelisteten Punkte und wenden Sie sich an das IBM Support Center.

Starten Sie den Warteschlangenmanager im Bedarfsfall erneut.

# **00C51100, 00C51101, 00C51102, 00C51103, 00C51104, 00C51105, 00C51106, 00C51107, 00C51108, 00C51109, 00C5110A, 00C5110B, 00C5110C, 00C5110D, 00C5110E, 00C5110F**

Interner Fehler.

# **Systemaktion**

Die aktuelle Ausführungseinheit wird mit dem Beendigungscode X'5C6' beendet. In manchen Fällen wird der Warteschlangenmanager möglicherweise mit dem Beendigungscode X'6C6' beendet.

#### **Systemprogrammiererantwort**

Erfassen Sie die unter ["Diagnostics \(Diagnose\)" auf Seite 996](#page-995-0) aufgelisteten Punkte und wenden Sie sich an das IBM Support Center.

Starten Sie den Warteschlangenmanager im Bedarfsfall erneut.

# **00C51110, 00C51111, 00C51112, 00C51113, 00C51114, 00C51115, 00C51116, 00C51117, 00C51118, 00C51119, 00C5111A, 00C5111B, 00C5111C, 00C5111D, 00C5111E, 00C5111F**

Interner Fehler.

#### **Systemaktion**

Die aktuelle Ausführungseinheit wird mit dem Beendigungscode X'5C6' beendet. In manchen Fällen wird der Warteschlangenmanager möglicherweise mit dem Beendigungscode X'6C6' beendet.

#### **Systemprogrammiererantwort**

Erfassen Sie die unter ["Diagnostics \(Diagnose\)" auf Seite 996](#page-995-0) aufgelisteten Punkte und wenden Sie sich an das IBM Support Center.

Starten Sie den Warteschlangenmanager im Bedarfsfall erneut.

# **00C51120, 00C51121, 00C51122, 00C51123, 00C51124, 00C51125, 00C51126, 00C51127, 00C51128, 00C51129, 00C5112A, 00C5112B, 00C5112C, 00C5112D, 00C5112E, 00C5112F**

Interner Fehler.

#### **Systemaktion**

Die aktuelle Ausführungseinheit wird mit dem Beendigungscode X'5C6' beendet. In manchen Fällen wird der Warteschlangenmanager möglicherweise mit dem Beendigungscode X'6C6' beendet.

#### **Systemprogrammiererantwort**

Erfassen Sie die unter ["Diagnostics \(Diagnose\)" auf Seite 996](#page-995-0) aufgelisteten Punkte und wenden Sie sich an das IBM Support Center.

Starten Sie den Warteschlangenmanager im Bedarfsfall erneut.

# **00C51130, 00C51131, 00C51132, 00C51133, 00C51134, 00C51135, 00C51136, 00C51137, 00C51138, 00C51139, 00C5113A, 00C5113B, 00C5113C, 00C5113D, 00C5113E, 00C5113F**

Interner Fehler.

#### **Systemaktion**

Die aktuelle Ausführungseinheit wird mit dem Beendigungscode X'5C6' beendet. In manchen Fällen wird der Warteschlangenmanager möglicherweise mit dem Beendigungscode X'6C6' beendet.

#### **Systemprogrammiererantwort**

Erfassen Sie die unter ["Diagnostics \(Diagnose\)" auf Seite 996](#page-995-0) aufgelisteten Punkte und wenden Sie sich an das IBM Support Center.

Starten Sie den Warteschlangenmanager im Bedarfsfall erneut.

# **00C51140, 00C51141, 00C51142, 00C51143, 00C51144, 00C51145, 00C51146, 00C51147, 00C51148, 00C51149, 00C5114A, 00C5114B, 00C5114C, 00C5114D, 00C5114E, 00C5114F**

Interner Fehler.

#### **Systemaktion**

Die aktuelle Ausführungseinheit wird mit dem Beendigungscode X'5C6' beendet. In manchen Fällen wird der Warteschlangenmanager möglicherweise mit dem Beendigungscode X'6C6' beendet.

#### **Systemprogrammiererantwort**

Erfassen Sie die unter ["Diagnostics \(Diagnose\)" auf Seite 996](#page-995-0) aufgelisteten Punkte und wenden Sie sich an das IBM Support Center.

Starten Sie den Warteschlangenmanager im Bedarfsfall erneut.

# **00C51150, 00C51151, 00C51152, 00C51153, 00C51154, 00C51155, 00C51156, 00C51157, 00C51158, 00C51159, 00C5115A, 00C5115B, 00C5115C, 00C5115D, 00C5115E, 00C5115F**

Interner Fehler.

#### **Systemaktion**

Die aktuelle Ausführungseinheit wird mit dem Beendigungscode X'5C6' beendet. In manchen Fällen wird der Warteschlangenmanager möglicherweise mit dem Beendigungscode X'6C6' beendet.

#### **Systemprogrammiererantwort**

Erfassen Sie die unter ["Diagnostics \(Diagnose\)" auf Seite 996](#page-995-0) aufgelisteten Punkte und wenden Sie sich an das IBM Support Center.

Starten Sie den Warteschlangenmanager im Bedarfsfall erneut.

# **00C51160, 00C51161, 00C51162, 00C51163, 00C51164, 00C51165, 00C51166, 00C51167, 00C51168, 00C51169, 00C5116A, 00C5116B, 00C5116C, 00C5116D, 00C5116E, 00C5116F**

Interner Fehler.

# **Systemaktion**

Die aktuelle Ausführungseinheit wird mit dem Beendigungscode X'5C6' beendet. In manchen Fällen wird der Warteschlangenmanager möglicherweise mit dem Beendigungscode X'6C6' beendet.

#### **Systemprogrammiererantwort**

Erfassen Sie die unter ["Diagnostics \(Diagnose\)" auf Seite 996](#page-995-0) aufgelisteten Punkte und wenden Sie sich an das IBM Support Center.

Starten Sie den Warteschlangenmanager im Bedarfsfall erneut.

# **00C51170, 00C51171, 00C51172, 00C51174, 00C51175, 00C51176, 00C51177, 00C51178, 00C51179, 00C5117A, 00C5117B, 00C5117C, 00C5117D, 00C5117E, 00C5117F**

Interner Fehler.

# **Systemaktion**

Die aktuelle Ausführungseinheit wird mit dem Beendigungscode X'5C6' beendet. In manchen Fällen wird der Warteschlangenmanager möglicherweise mit dem Beendigungscode X'6C6' beendet.

#### **Systemprogrammiererantwort**

Erfassen Sie die unter ["Diagnostics \(Diagnose\)" auf Seite 996](#page-995-0) aufgelisteten Punkte und wenden Sie sich an das IBM Support Center.

Starten Sie den Warteschlangenmanager im Bedarfsfall erneut.

# **00C51173**

Interner Fehler.

### **Systemaktion**

Die interne Task, die die Wiederherstellung eines CFSTRUCT ausführt, beendet den Vorgang mit dem Beendigungscode x'5C6'.

#### **Systemprogrammiererantwort**

Dieser Fehler tritt häufig, aber nicht ausschließlich bei Speicherplatzproblemen in der Coupling-Facility auf.

Stellen Sie sicher, dass in cfstructure ausreichend Speicherplatz zur Verfügung steht.

Eine häufige Fehlerquelle besteht darin, dass die Werte für INITSIZE und SIZE in der CFRM-Richtlinie nicht übereinstimmen. Bei normaler Verwendung hat sich die Struktur durch die AUTOALTER-Verarbeitung erweitert. Die Struktursicherung, die gerade wiederhergestellt wird, spiegelt diese Größe wider.

Dem Attribut INITSIZE ist jedoch eine neue Struktur zugeordnet worden, die zu klein ist.

Wenn keine Speicherprobleme angezeigt werden, sammeln Sie die unter ["Diagnostics \(Diagnose\)" auf](#page-995-0) [Seite 996](#page-995-0) aufgelisteten Punkte und wenden Sie sich an das IBM Support Center.

# **00C51180, 00C51181, 00C51182, 00C51184, 00C51185, 00C51186, 00C51187, 00C51188, 00C51189, 00C5118A, 00C5118B, 00C5118C, 00C5118D, 00C5118E, 00C5118F**

Interner Fehler.

#### **Systemaktion**

Die aktuelle Ausführungseinheit wird mit dem Beendigungscode X'5C6' beendet. In manchen Fällen wird der Warteschlangenmanager möglicherweise mit dem Beendigungscode X'6C6' beendet.

#### **Systemprogrammiererantwort**

Erfassen Sie die unter ["Diagnostics \(Diagnose\)" auf Seite 996](#page-995-0) aufgelisteten Punkte und wenden Sie sich an das IBM Support Center.

Starten Sie den Warteschlangenmanager im Bedarfsfall erneut.

#### **00C51183**

Interner Fehler.

#### **Systemaktion**

Die interne Task, die die Wiederherstellung eines CFSTRUCT ausführt, beendet den Vorgang mit dem Beendigungscode x'5C6'.

#### **Systemprogrammiererantwort**

Dieser Fehler tritt häufig, aber nicht ausschließlich bei Speicherplatzproblemen in der Coupling-Facility auf.

Stellen Sie sicher, dass in cfstructure ausreichend Speicherplatz zur Verfügung steht.

Eine häufige Fehlerquelle besteht darin, dass die Werte für INITSIZE und SIZE in der CFRM-Richtlinie nicht übereinstimmen. Bei normaler Verwendung hat sich die Struktur durch die AUTOALTER-Verarbeitung erweitert. Die Struktursicherung, die gerade wiederhergestellt wird, spiegelt diese Größe wider.

Dem Attribut INITSIZE ist jedoch eine neue Struktur zugeordnet worden, die zu klein ist.

Wenn keine Speicherprobleme angezeigt werden, sammeln Sie die unter ["Diagnostics \(Diagnose\)" auf](#page-995-0) [Seite 996](#page-995-0) aufgelisteten Punkte und wenden Sie sich an das IBM Support Center.

# **00C51190, 00C51191, 00C51192, 00C51193, 00C51194, 00C51195, 00C51196, 00C51197, 00C51198, 00C51199, 00C5119A, 00C5119B, 00C5119C, 00C5119D, 00C5119E, 00C5119F**

Interner Fehler.

#### **Systemaktion**

Die aktuelle Ausführungseinheit wird mit dem Beendigungscode X'5C6' beendet. In manchen Fällen wird der Warteschlangenmanager möglicherweise mit dem Beendigungscode X'6C6' beendet.

# **Systemprogrammiererantwort**

Erfassen Sie die unter ["Diagnostics \(Diagnose\)" auf Seite 996](#page-995-0) aufgelisteten Punkte und wenden Sie sich an das IBM Support Center.

Starten Sie den Warteschlangenmanager im Bedarfsfall erneut.

# **00C511A0, 00C511A1, 00C511A2, 00C511A3, 00C511A4, 00C511A5, 00C511A6, 00C511A7, 00C511A8, 00C511A9, 00C511AA, 00C511AB, 00C511AC, 00C511AD, 00C511AE, 00C511AF**

Interner Fehler.

#### **Systemaktion**

Die aktuelle Ausführungseinheit wird mit dem Beendigungscode X'5C6' beendet. In manchen Fällen wird der Warteschlangenmanager möglicherweise mit dem Beendigungscode X'6C6' beendet.

#### **Systemprogrammiererantwort**

Erfassen Sie die unter ["Diagnostics \(Diagnose\)" auf Seite 996](#page-995-0) aufgelisteten Punkte und wenden Sie sich an das IBM Support Center.

Starten Sie den Warteschlangenmanager im Bedarfsfall erneut.

# **00C511B0, 00C511B1, 00C511B2, 00C511B3, 00C511B4, 00C511B5, 00C511B6, 00C511B7, 00C511B8, 00C511B9, 00C511BA, 00C511BB, 00C511BC, 00C511BD, 00C511BE, 00C511BF**

Interner Fehler.

#### **Systemaktion**

Die aktuelle Ausführungseinheit wird mit dem Beendigungscode X'5C6' beendet. In manchen Fällen wird der Warteschlangenmanager möglicherweise mit dem Beendigungscode X'6C6' beendet.

#### **Systemprogrammiererantwort**

Erfassen Sie die unter ["Diagnostics \(Diagnose\)" auf Seite 996](#page-995-0) aufgelisteten Punkte und wenden Sie sich an das IBM Support Center.

Starten Sie den Warteschlangenmanager im Bedarfsfall erneut.

# **00C511C0, 00C511C1, 00C511C2, 00C511C3, 00C511C4, 00C511C5, 00C511C6, 00C511C7, 00C511C8, 00C511C9, 00C511CA, 00C511CB, 00C511CC, 00C511CD, 00C511CE, 00C511CF**

Interner Fehler.

#### **Systemaktion**

Die aktuelle Ausführungseinheit wird mit dem Beendigungscode X'5C6' beendet. In manchen Fällen wird der Warteschlangenmanager möglicherweise mit dem Beendigungscode X'6C6' beendet.

#### **Systemprogrammiererantwort**

Erfassen Sie die unter ["Diagnostics \(Diagnose\)" auf Seite 996](#page-995-0) aufgelisteten Punkte und wenden Sie sich an das IBM Support Center.

Starten Sie den Warteschlangenmanager im Bedarfsfall erneut.

# **00C511D0, 00C511D1, 00C511D2, 00C511D3, 00C511D4, 00C511D5, 00C511D6, 00C511D7, 00C511D8, 00C511D9, 00C511DA, 00C511DB, 00C511DC, 00C511DD, 00C511DE, 00C511DF**

Interner Fehler.

# **Systemaktion**

Die aktuelle Ausführungseinheit wird mit dem Beendigungscode X'5C6' beendet. In manchen Fällen wird der Warteschlangenmanager möglicherweise mit dem Beendigungscode X'6C6' beendet.

Erfassen Sie die unter ["Diagnostics \(Diagnose\)" auf Seite 996](#page-995-0) aufgelisteten Punkte und wenden Sie sich an das IBM Support Center.

Starten Sie den Warteschlangenmanager im Bedarfsfall erneut.

# **00C511E0, 00C511E1, 00C511E2, 00C511E3, 00C511E4, 00C511E5, 00C511E6, 00C511E7, 00C511E8, 00C511E9, 00C511EA, 00C511EB, 00C511EC, 00C511ED, 00C511EE, 00C511EF**

Interner Fehler.

# **Systemaktion**

Die aktuelle Ausführungseinheit wird mit dem Beendigungscode X'5C6' beendet. In manchen Fällen wird der Warteschlangenmanager möglicherweise mit dem Beendigungscode X'6C6' beendet.

#### **Systemprogrammiererantwort**

Erfassen Sie die unter ["Diagnostics \(Diagnose\)" auf Seite 996](#page-995-0) aufgelisteten Punkte und wenden Sie sich an das IBM Support Center.

Starten Sie den Warteschlangenmanager im Bedarfsfall erneut.

# **00C511F0, 00C511F1, 00C511F2, 00C511F3, 00C511F4, 00C511F5, 00C511F6, 00C511F7, 00C511F8, 00C511F9, 00C511FA, 00C511FB, 00C511FC, 00C511FD, 00C511FE, 00C511FF**

Interner Fehler.

#### **Systemaktion**

Die aktuelle Ausführungseinheit wird mit dem Beendigungscode X'5C6' beendet. In manchen Fällen wird der Warteschlangenmanager möglicherweise mit dem Beendigungscode X'6C6' beendet.

#### **Systemprogrammiererantwort**

Erfassen Sie die unter ["Diagnostics \(Diagnose\)" auf Seite 996](#page-995-0) aufgelisteten Punkte und wenden Sie sich an das IBM Support Center.

Starten Sie den Warteschlangenmanager im Bedarfsfall erneut.

#### **00C53000**

Der Warteschlangenmanager kann die Verwaltungsstruktur nicht verwenden, da die Anforderung von IBM MQ an die Mindestgröße nicht erfüllt wird.

#### **Systemaktion**

Der Warteschlangenmanager wird mit dem Beendigungscode X'6C6' beendet.

#### **Systemprogrammiererantwort**

Vergrößern Sie die Verwaltungsstruktur. Weitere Informationen finden Sie in der Nachricht CSQE022E.

# **00C53001**

Der Warteschlangenmanager hat eine Abweichung zwischen der Erstellungszeitmarke der Gruppe mit gemeinsamer Warteschlange in den Db2-Tabellen und der Erstellungszeitmarke für den Strukturnamen in der Nachricht CSQE029E erkannt.

#### **Systemaktion**

Der Warteschlangenmanager wird beendet, in SYS1.LOGREC wird ein Eintrag geschrieben und ein Speicherauszug wird erstellt.

# **Systemprogrammiererantwort**

Überprüfen Sie die Konfiguration des Warteschlangenmanagers, der Gruppe mit gemeinsamer Warteschlange und der Gruppe mit gemeinsamer Datennutzung und stellen Sie fest, ob ein Warteschlangenmanager für die Verbindung mit einer anderen Db2-Gruppe mit gemeinsamer Datennutzung konfiguriert ist.

Wenn die Konfiguration des Warteschlangenmanagers und der Gruppe mit gemeinsamer Warteschlange richtig ist, sollte die Zuordnung der Struktur aufgehoben werden. Wenn sichergestellt ist, dass nur fehlerpersistente Verbindungen für die Struktur verbleiben, heben Sie die Zuordnung für diese mit dem z/OS-Befehl auf.

SETXCF FORCE,STRUCTURE,STRNAME=*ext-struc-name*

(Bei diesem Befehl wird *ext-struc-name* gebildet, indem dem IBM MQ-Strukturnamen von Nachricht CSQE029E der Name der Gruppe mit gemeinsamer Warteschlange vorangestellt wird.)

#### **00C53002**

Der Warteschlangenmanager kann die Verwaltungsstruktur nicht verwenden, weil diese vollständig belegt ist und vollständig belegt bleibt, obwohl wiederholt versucht wird, auf frei werdenden Speicherbereich zu warten.

#### **Systemaktion**

Der Warteschlangenmanager wird mit dem Beendigungscode X'5C6' beendet.

#### **Systemprogrammiererantwort**

Erhöhen Sie die Größe der Verwaltungsstruktur. Weitere Informationen finden Sie in der Nachricht [4CSQE038E.](#page-309-0)

#### z/0S *Nachrichtengeneratorcodes (X'C6')*

#### **00C60001**

IBM MQ hat bei der Ausgabe einer WTO-Anforderung zur Anzeige einer Konsolennachricht den Rückgabecode X'20' erhalten. Das heißt, dass keine Nachrichtenpuffer für MCS (Multiple Console Support) oder für JES3 vorhanden sind oder dass der JES3-WTO-Bereitstellungsbereich überschritten wurde. Die WTO-Anforderung wird beendet. Die aktuelle Konsolennachricht und alle folgenden Informationskonsolennachrichten werden ignoriert, bis der Fehler korrigiert wird.

#### **Systemaktion**

Ein Datensatz wird in die Datei SYS1.LOGREC geschrieben. Eine Wiederholung wird angefordert und die Ausführung wird fortgesetzt. IBM MQ nimmt die Ausgabe von Konsolennachrichten wieder auf, wenn die Bedingung korrigiert wurde.

#### **00C60004**

Der Warteschlangenmanager konnte die Nachrichtentabelle nicht laden (CSQFMTAB).

#### **Systemaktion**

Der Warteschlangenmanager wird beendet.

#### **Systemprogrammiererantwort**

Stellen Sie sicher, dass sich die Nachrichtentabelle in der erforderlichen Bibliothek befindet (SCSQANLx, wobei x für den Buchstaben für Ihre Landessprache steht), dass sie richtig referenziert ist und dass alle Bibliotheken in der Verkettung von APF autorisiert sind. Starten Sie den Warteschlangenmanager erneut.

#### **00C60005**

Interner Fehler.

#### **Systemaktion**

Der Warteschlangenmanager wird beendet und ein Speicherauszug wird erstellt.

#### **Systemprogrammiererantwort**

Starten Sie den Warteschlangenmanager erneut.

Stellen Sie die folgenden Diagnoseelemente zusammen und wenden Sie sich an Ihr IBM Support Center:

- Das Jobprotokoll des Warteschlangenmanagers
- Ein Systemspeicherauszug als Ergebnis des Fehlers

# **00C60006**

Das MQ-Dienstprogramm konnte seine Nachrichtentabelle nicht laden (CSQFSTAB).

# **Systemaktion**

Das Dienstprogramm wird abnormal beendet.

# **Systemprogrammiererantwort**

Überprüfen Sie die Konsole auf Nachrichten, die angeben, warum CSQFSTAB nicht geladen wurde. Stellen Sie sicher, dass sich die Nachrichtentabelle in der erforderlichen Bibliothek befindet (SCSQANLx, wobei x für den Buchstaben Ihrer Landessprache steht) und dass sie richtig referenziert ist. Übergeben Sie dann den Job erneut.

Das Dienstprogramm versucht, dieses Modul aus den Bibliotheksdateien unter der Datendefinitionsanweisung STEPLIB des Dienstprogrammadressraums zu laden.

# **00C60007**

Der IBM MQ CICS-Adapter konnte seine Nachrichtentabelle nicht laden (CSQFCTAB).

#### **Systemaktion**

Die IBM MQ CICS-Adapterserver-Task wird beendet.

#### **Systemprogrammiererantwort**

Überprüfen Sie die Konsole auf Nachrichten, die angeben, warum CSQFCTAB nicht geladen wurde. Stellen Sie sicher, dass sich die Nachrichtentabelle in der erforderlichen Bibliothek befindet (SCSQANLx oder SCSQSNLx, wobei x für den Buchstaben Ihrer Landessprache steht) und dass sie richtig referenziert ist.

CSQCSERV versucht, dieses Modul aus den Bibliotheksdateien unter der Datendefinitionsanweisung STEPLIB des CICS-Adressraums zu laden.

#### **00C60008**

Das IBM MQ-Dienstprogramm konnte seine Nachrichtentabelle nicht laden (CSQFLTAB).

# **Systemaktion**

Das Dienstprogramm wird abnormal beendet.

#### **Systemprogrammiererantwort**

Überprüfen Sie die Konsole auf Nachrichten, die angeben, warum CSQFLTAB nicht geladen wurde. Stellen Sie sicher, dass sich die Nachrichtentabelle in der erforderlichen Bibliothek befindet (SCSQANLx, wobei x für den Buchstaben Ihrer Landessprache steht) und dass sie richtig referenziert ist. Übergeben Sie dann den Job erneut.

Das Dienstprogramm versucht, dieses Modul aus den Bibliotheksdateien unter der Datendefinitionsanweisung STEPLIB des Dienstprogrammadressraums zu laden.

# **00C6000A**

Das IBM MQ-Programm zur frühen Verarbeitung konnte seine Nachrichtentabellen nicht laden (CSQ3ECMX).

# **Systemaktion**

Der Warteschlangenmanager wird beendet.

Stellen Sie sicher, dass sich die Nachrichtentabelle in der erforderlichen Bibliothek befindet (SCSQSNLx, wobei x für den Buchstaben für Ihre Landessprache steht) und dass sie richtig referenziert ist, und führen Sie ein IPL Ihres z/OS-Systems aus oder verwenden Sie den z/OS-Befehl SETSSI ADD, um den Warteschlangenmanager erneut zu starten.

# **00C6000B**

Die Komponente für verteilte Steuerung von Warteschlangen konnte ihre Nachrichtentabelle nicht laden (CSQFXTAB).

# **Systemaktion**

Der Kanalinitiator wird beendet.

# **Systemprogrammiererantwort**

Überprüfen Sie die Konsole auf Nachrichten, die angeben, warum CSQFXTAB nicht geladen wurde. Stellen Sie sicher, dass sich die Nachrichtentabelle in der erforderlichen Bibliothek befindet (SCSQANLx, wobei x für den Buchstaben für Ihre Landessprache steht), dass sie richtig referenziert ist und dass alle Bibliotheken in der Verkettung von APF autorisiert sind. Starten Sie den Kanalinitiator erneut.

# **00C6000C**

Der IMS-Auslösemonitor konnte seine Nachrichtentabelle nicht laden (CSQFSTAB).

# **Systemaktion**

Der Auslösemonitor wird beendet.

# **Systemprogrammiererantwort**

Überprüfen Sie die Konsole auf Nachrichten, die angeben, warum CSQFSTAB nicht geladen wurde. Stellen Sie sicher, dass sich die Nachrichtentabelle in der erforderlichen Bibliothek befindet (SCSQANLx, wobei x für den Buchstaben für Ihre Landessprache steht) und dass sie richtig referenziert ist, und starten Sie den Auslösemonitor erneut.

# **00C600F0**

Die Advanced Message Security-Komponente konnte ihre Nachrichtentabelle nicht laden (CSQF0TAB).

# **Systemaktion**

Die Advanced Message Security-Komponente konnte beim Start des Warteschlangenmanagers nicht gestartet werden.

# **Systemprogrammiererantwort**

Überprüfen Sie die Konsole auf Nachrichten, die angeben, warum CSQF0TAB nicht geladen wurde. Stellen Sie sicher, dass sich die Nachrichtentabelle in der erforderlichen Bibliothek befindet (SCSQANLx, wobei x für den Buchstaben für Ihre Landessprache steht), dass sie richtig referenziert ist und dass alle Bibliotheken in der Verkettung von APF autorisiert sind. Starten Sie den Warteschlangenmanager erneut.

# *Funktionale Wiederherstellungsmanagercodes (X'C7')*

# **00C70010**

Bei der Wiederherstellung nach einem Fehler hat eine interne Konsistenzprüfung eine Speicherüberlagerung oder einen internen Fehler angegeben.

# **Systemaktion**

Die Steuerung wird unverändert an den z/OS Recovery Termination Manager weitergeleitet und ein Speicherauszug wird angefordert.
<span id="page-1008-0"></span>Bewahren Sie den Speicherauszug auf und fordern Sie bei Ihrem IBM> Support Center Unterstützung an.

Starten Sie den Warteschlangenmanager im Bedarfsfall erneut.

# **00C70020**

Eine Wiederherstellungsroutine für eine kritische Prozedur wurde abnormal beendet, wodurch eine sekundäre abnormale Beendigung verursacht wurde.

# **Systemaktion**

Die Steuerung wird unverändert an den z/OS Recovery Termination Manager weitergeleitet. In einigen Fällen wird der Warteschlangenmanager abnormal beendet. Sowohl für den primären als auch für den sekundären Fehler werden Speicherauszüge erstellt.

# **Systemprogrammiererantwort**

Bewahren Sie beide Speicherauszüge auf und fordern Sie bei Ihrem IBM> Support Center Unterstützung an.

Starten Sie den Warteschlangenmanager im Bedarfsfall erneut.

# **00C70030**

Eine Anforderung an z/OS zum Erstellen eines ESTAE hat einen Rückgabecode ungleich null erzeugt.

# **Systemaktion**

Ein Speicherauszug wird angefordert.

# **Systemprogrammiererantwort**

Der Rückgabecode von z/OS wird in Register 14 erfasst.

Rufen Sie das Handbuch [z/OSMVSProgramming: Assembler Services Reference, Volume 1 \(ABEND-](https://www.ibm.com/docs/en/zos/2.4.0?topic=zm-zos-mvs-programming-assembler-services-reference-abe-hsp)[HSPSERV\) a](https://www.ibm.com/docs/en/zos/2.4.0?topic=zm-zos-mvs-programming-assembler-services-reference-abe-hsp)uf, um Erläuterungen zum Rückgabecode zu erhalten.

### **00C70040**

Dieser Ursachencode zu einer abnormalen Beendigung wurde durch einen internen IBM MQ-Fehler verursacht.

### **Systemaktion**

Die Steuerung wird unverändert an den z/OS Recovery Termination Manager weitergeleitet und ein Speicherauszug wird angefordert.

### **Systemprogrammiererantwort**

Bewahren Sie den Speicherauszug auf und fordern Sie bei Ihrem IBM> Support Center Unterstützung an.

Starten Sie den Warteschlangenmanager im Bedarfsfall erneut.

#### $z/0S$ *Sicherheitsmanagercodes (X'C8')*

Wenn ein Sicherheitsmanagerursachencode auftritt, der hier nicht aufgeführt ist, ist ein interner Fehler aufgetreten. Stellen Sie die folgenden Diagnoseelemente zusammen und wenden Sie sich an Ihr IBM Support Center.

# **Diagnostics (Diagnose)**

- Eine Beschreibung der Aktionen, die zum Fehler geführt haben, oder ggf. eine Auflistung des Anwendungsprogramms oder die Eingabezeichenfolge für ein Dienstprogramm, das zum Zeitpunkt des Fehlers ausgeführt wurde.
- Die Konsolenausgabe für den Zeitraum kurz vor dem Fehler.
- Jobprotokoll des Warteschlangenmanagers
- Der Systemspeicherauszug, der aufgrund des Fehlers erstellt wurde.
- Wenn Sie CICS verwenden, die Ausgabe des CICS-Transaktionsspeicherauszugs.
- Die entsprechenden IBM MQ-, z/OS-, Db2-, CICS- und IMS-Service-Levels.
- Wenn Sie die Bedienungs- und Steuerkonsolen von IBM MQ verwenden, der Name der ISPF-Anzeige.
- Der vor dem Fehler ausgegebene Sicherheitsbefehl.

Ein Versuch, Speicher für den Sicherheitsmanager anzufordern, war nicht erfolgreich.

**Anmerkung:** Möglicherweise liegt ein systemweites Speicherproblem vor.

# **Systemaktion**

Der Warteschlangenmanager wird beendet und ein Speicherauszug wird erstellt. Register 2 enthält den Rückgabecode des Speicherfehlers.

# **Systemprogrammiererantwort**

Stellen Sie sicher, dass Sie die empfohlene Regionsgröße verwenden. Ist dies nicht der Fall, setzen Sie Ihr System zurück und starten Sie den Warteschlangenmanager erneut. Wenn dies nicht die Ursache für den Fehler ist, verwenden Sie diese Elemente, um die Ursache für den Fehler zu diagnostizieren:

- Das Jobprotokoll des Warteschlangenmanagers
- Informationen über andere Speicher-bezogene Fehler
- Ein Systemspeicherauszug als Ergebnis des Fehlers

# **00C80002**

Ein Versuch, Speicher für den Sicherheitsmanager anzufordern, war nicht erfolgreich.

**Anmerkung:** Dieser Fehlercode weist möglicherweise auf einen systemweiten Speicherfehler hin.

# **Systemaktion**

Der Warteschlangenmanager wird beendet und ein Speicherauszug wird erstellt. Register 2 enthält den Rückgabecode des Speicherfehlers.

### **Systemprogrammiererantwort**

Stellen Sie sicher, dass Sie die vorgeschlagene Regionsgröße verwenden. Ist dies nicht der Fall, setzen Sie Ihr System zurück und starten Sie den Warteschlangenmanager erneut. Wenn dies nicht die Ursache für den Fehler ist, verwenden Sie diese Elemente, um die Ursache für den Fehler zu diagnostizieren:

- Das Jobprotokoll des Warteschlangenmanagers
- Informationen über andere Speicher-bezogene Fehler
- Ein Systemspeicherauszug als Ergebnis des Fehlers

# **00C80003**

Ein Versuch, einen Speicherteilbereich für den Sicherheitsmanager anzufordern, war nicht erfolgreich.

**Anmerkung:** Dieser Fehlercode weist möglicherweise auf einen systemweiten Speicherfehler hin.

# **Systemaktion**

Der Warteschlangenmanager wird beendet und ein Speicherauszug wird erstellt. Register 2 enthält den Rückgabecode des Speicherfehlers.

### **Systemprogrammiererantwort**

Stellen Sie sicher, dass Sie eine angemessene Regionsgröße verwenden. Ist dies nicht der Fall, setzen Sie Ihr System zurück und starten Sie den Warteschlangenmanager erneut. Wenn die Regionsgröße nicht die Fehlerursache ist, verwenden Sie die folgenden Elemente zur Diagnose der Fehlerursache:

- Das Jobprotokoll des Warteschlangenmanagers
- Informationen über andere Speicher-bezogene Fehler
- Ein Systemspeicherauszug als Ergebnis des Fehlers

Interner Fehler.

# **Systemaktion**

Der Warteschlangenmanager wird beendet und ein Speicherauszug wird erstellt.

# **Systemprogrammiererantwort**

Erfassen Sie die unter ["Diagnostics \(Diagnose\)" auf Seite 1009](#page-1008-0) aufgelisteten Punkte und wenden Sie sich an das IBM Support Center.

Starten Sie den Warteschlangenmanager erneut.

# **00C8000A**

Ein schwerwiegender Fehler ist während eines SAF RACROUTE REQUEST=STAT-Aufrufs an den externen Sicherheitsmanager (ESM) während der Verarbeitung des Sicherheitsschalters zum Zeitpunkt der Initialisierung des Warteschlangenmanagers aufgetreten.

# **Systemaktion**

Der Warteschlangenmanager wird beendet und ein Speicherauszug wird erstellt. Register 2 enthält die Adresse der Klasse, die zum Zeitpunkt des Fehlers geprüft wurde.

# **Systemprogrammiererantwort**

Informationen zu Rückgabecodes, die im Jobprotokoll angezeigt werden, finden Sie in der ESM-Dokumentation. Überprüfen Sie Ihre Sicherheitskonfiguration (z. B., ob die erforderlichen Klassen installiert und aktiv sind). Wenn Sie das Problem nicht lösen können, sammeln Sie die im Abschnitt ["Diagnostics \(Diagnose\)" auf Seite 1009](#page-1008-0) aufgeführten Elemente und wenden Sie sich an das IBM Support Center.

### **00C8000B**

Ein schwerwiegender Fehler ist während eines SAF RACROUTE REQUEST=EXTRACT-Aufrufs an den externen Sicherheitsmanager (ESM) während der Verarbeitung des Sicherheitsschalters zum Zeitpunkt der Initialisierung des Warteschlangenmanagers aufgetreten.

# **Systemaktion**

Der Warteschlangenmanager wird beendet und ein Speicherauszug wird erstellt. Register 2 enthält die Adresse der Entität, die zum Zeitpunkt des Fehlers geprüft wurde.

# **Systemprogrammiererantwort**

Informationen zu Rückgabecodes, die im Jobprotokoll angezeigt werden, finden Sie in der ESM-Dokumentation. Informationen zur Einstellung der IBM MQ-Sicherheitsschalter finden Sie unter Schal-terprofile. Wenn Sie das Problem nicht lösen können, sammeln Sie die im Abschnitt ["Diagnostics](#page-1008-0) [\(Diagnose\)" auf Seite 1009](#page-1008-0) aufgeführten Elemente und wenden Sie sich an das IBM Support Center.

# **00C8000C**

Ein schwerwiegender Fehler ist während eines SAF RACROUTE REQUEST=LIST (create)-Aufrufs an den externen Sicherheitsmanager (ESM) während der Verarbeitung des Sicherheitsschalters zum Zeitpunkt der Initialisierung des Warteschlangenmanagers aufgetreten.

### **Systemaktion**

Der Warteschlangenmanager wird beendet und ein Speicherauszug wird erstellt. Register 2 enthält die Adresse der Klasse und Register 3 die Adresse der Entität, die zum Zeitpunkt des Fehlers geprüft wurden.

Informationen zu Rückgabecodes, die im Jobprotokoll angezeigt werden, finden Sie in der ESM-Doku-mentation. Wenn Sie das Problem nicht lösen können, sammeln Sie die im Abschnitt ["Diagnostics](#page-1008-0) [\(Diagnose\)" auf Seite 1009](#page-1008-0) aufgeführten Elemente und wenden Sie sich an das IBM Support Center.

# **00C8000D**

Ein nicht erwarteter Rückgabecode wurde zum Zeitpunkt der Initialisierung des Warteschlangenmanagers während der Verarbeitung des Sicherheitsschalters von einem der folgenden SAF-Aufrufe an den ESM (externer Sicherheitsmanager) erhalten:

- RACROUTE REQUEST=EXTRACT
- RACROUTE REQUEST=LIST
- RACROUTE REQUEST=STAT

# **Systemaktion**

Die Nachricht CSQH004I wird erstellt. Sie enthält die Rückgabecodes von SAF und vom ESM. Der Warteschlangenmanager wird beendet und ein Speicherauszug wird erstellt. Register 2 enthält die Adresse der Rückgabecodes.

### **Systemprogrammiererantwort**

In der ESM-Dokumentation finden Sie Informationen zu den Rückgabecodes, die in der Nachricht CSQH004I (im Jobprotokoll) oder im Speicherauszug aufgeführt sind. Informationen zur Einstellung der IBM MQ-Sicherheitsschalter finden Sie unter Schalterprofile. Wenn Sie das Problem nicht lösen können, sammeln Sie die im Abschnitt ["Diagnostics \(Diagnose\)" auf Seite 1009](#page-1008-0) aufgeführten Elemente und wenden Sie sich an das IBM Support Center.

### **00C8000E**

Eine unerwartete Einstellung für den Sicherheitsschalter des Subsystems wurde festgestellt.

### **Systemaktion**

Der Warteschlangenmanager wird beendet und ein Speicherauszug wird erstellt. Register 2 enthält die Adresse des Steuerblocks, der die Schaltereinstellung enthält.

# **Systemprogrammiererantwort**

Sammeln Sie die in ["Diagnostics \(Diagnose\)" auf Seite 1009](#page-1008-0) aufgeführten Elemente, notieren Sie, welche Einstellung Sie für den Schalter erwartet haben und ob Sie ein Profil dafür definiert haben, und wenden Sie sich an das IBM Support Center.

# **00C8000F**

Interner Fehler.

### **Systemaktion**

Der Warteschlangenmanager wird beendet und ein Speicherauszug wird erstellt. Register 2 enthält die Adresse der Klasse, die zum Zeitpunkt des Fehlers einbezogen war.

### **Systemprogrammiererantwort**

Erfassen Sie die unter ["Diagnostics \(Diagnose\)" auf Seite 1009](#page-1008-0) aufgelisteten Punkte und wenden Sie sich an das IBM Support Center.

Starten Sie den Warteschlangenmanager erneut.

# **00C80010**

Ein Versuch, Speicher für den Sicherheitsmanager anzufordern, war nicht erfolgreich.

**Anmerkung:** Dieser Fehlercode weist möglicherweise auf einen systemweiten Speicherfehler hin.

# **Systemaktion**

Die aktuelle Ausführungseinheit wird mit einem Beendigungscode von X'5C6' beendet und ein Speicherauszug wird erstellt. Register 2 enthält den Rückgabecode des Speicherfehlers.

# **Systemprogrammiererantwort**

Stellen Sie sicher, dass Sie die vorgeschlagene Regionsgröße verwenden. Ist dies nicht der Fall, setzen Sie Ihr System zurück und starten Sie den Warteschlangenmanager erneut. Ist dies nicht die Ursache des Problems, verwenden Sie die in ["Diagnostics \(Diagnose\)" auf Seite 1009](#page-1008-0) aufgeführten Elemente zusammen mit Informationen zu weiteren speicherbezogenen Problemen zur Diagnose der Fehlerursache. Wenn Sie das Problem nicht beheben können, wenden Sie sich an das IBM Support Center.

# **00C80011**

Ein Versuch, einen Speicherteilbereich für den Sicherheitsmanager anzufordern, war nicht erfolgreich.

**Anmerkung:** Dieser Fehlercode weist möglicherweise auf einen systemweiten Speicherfehler hin.

# **Systemaktion**

Die aktuelle Ausführungseinheit wird mit einem Beendigungscode von X'5C6' beendet und ein Speicherauszug wird erstellt. Register 2 enthält den Rückgabecode des Speicherfehlers.

# **Systemprogrammiererantwort**

Stellen Sie sicher, dass Sie die vorgeschlagene Regionsgröße verwenden. Ist dies nicht der Fall, setzen Sie Ihr System zurück und starten Sie den Warteschlangenmanager erneut. Ist dies nicht die Ursache des Problems, verwenden Sie die in ["Diagnostics \(Diagnose\)" auf Seite 1009](#page-1008-0) aufgeführten Elemente zusammen mit Informationen zu weiteren speicherbezogenen Problemen zur Diagnose der Fehlerursache. Wenn Sie das Problem nicht beheben können, wenden Sie sich an das IBM Support Center.

# **00C80012**

Ein Versuch, Speicher für den Sicherheitsmanager anzufordern, war nicht erfolgreich.

**Anmerkung:** Dieser Fehlercode weist möglicherweise auf einen systemweiten Speicherfehler hin.

# **Systemaktion**

Die aktuelle Ausführungseinheit wird mit einem Beendigungscode von X'5C6' beendet und ein Speicherauszug wird erstellt. Register 2 enthält den Rückgabecode des Speicherfehlers.

### **Systemprogrammiererantwort**

Stellen Sie sicher, dass Sie die vorgeschlagene Regionsgröße verwenden. Ist dies nicht der Fall, setzen Sie Ihr System zurück und starten Sie den Warteschlangenmanager erneut. Ist dies nicht die Ursache des Problems, verwenden Sie die in ["Diagnostics \(Diagnose\)" auf Seite 1009](#page-1008-0) aufgeführten Elemente zusammen mit Informationen zu weiteren speicherbezogenen Problemen zur Diagnose der Fehlerursache. Wenn Sie das Problem nicht beheben können, wenden Sie sich an das IBM Support Center.

# **00C80013**

Bei der Verarbeitung einer Sicherheitsanforderung ist ein interner Fehler aufgetreten.

### **Systemaktion**

Die aktuelle Ausführungseinheit wird mit einem Beendigungscode von X'5C6' beendet und ein Speicherauszug wird erstellt.

### **Systemprogrammiererantwort**

Erfassen Sie die unter ["Diagnostics \(Diagnose\)" auf Seite 1009](#page-1008-0) aufgelisteten Punkte und wenden Sie sich an das IBM Support Center.

Ein Versuch, Speicher für den Sicherheitsmanager anzufordern, war nicht erfolgreich.

**Anmerkung:** Dieser Fehlercode weist möglicherweise auf einen systemweiten Speicherfehler hin.

# **Systemaktion**

Die aktuelle Ausführungseinheit wird mit einem Beendigungscode von X'5C6' beendet und ein Speicherauszug wird erstellt. Register 2 enthält den Rückgabecode des Speicherfehlers.

# **Systemprogrammiererantwort**

Stellen Sie sicher, dass Sie die vorgeschlagene Regionsgröße verwenden. Ist dies nicht der Fall, setzen Sie Ihr System zurück und starten Sie den Warteschlangenmanager erneut. Ist dies nicht die Ursache des Problems, verwenden Sie die in ["Diagnostics \(Diagnose\)" auf Seite 1009](#page-1008-0) aufgeführten Elemente zusammen mit Informationen zu weiteren speicherbezogenen Problemen zur Diagnose der Fehlerursache. Wenn Sie das Problem nicht beheben können, wenden Sie sich an das IBM Support Center.

# **00C80024**

Bei der Verarbeitung eines Befehls ist ein interner Fehler aufgetreten.

# **Systemaktion**

Die aktuelle Ausführungseinheit wird mit einem Beendigungscode von X'5C6' beendet und ein Speicherauszug wird erstellt.

# **Systemprogrammiererantwort**

Erfassen Sie die unter ["Diagnostics \(Diagnose\)" auf Seite 1009](#page-1008-0) aufgelisteten Punkte und wenden Sie sich an das IBM Support Center.

### **00C80025**

Bei der Verarbeitung eines Befehls ist ein interner Fehler aufgetreten.

### **Systemaktion**

Die aktuelle Ausführungseinheit wird mit einem Beendigungscode von X'5C6' beendet und ein Speicherauszug wird erstellt.

### **Systemprogrammiererantwort**

Erfassen Sie die unter ["Diagnostics \(Diagnose\)" auf Seite 1009](#page-1008-0) aufgelisteten Punkte und wenden Sie sich an das IBM Support Center.

# **00C80026**

Bei der Verarbeitung eines Befehls ist ein interner Fehler aufgetreten.

### **Systemaktion**

Die aktuelle Ausführungseinheit wird mit einem Beendigungscode von X'5C6' beendet und ein Speicherauszug wird erstellt.

# **Systemprogrammiererantwort**

Erfassen Sie die unter ["Diagnostics \(Diagnose\)" auf Seite 1009](#page-1008-0) aufgelisteten Punkte und wenden Sie sich an das IBM Support Center.

### **00C80027**

Ein nicht erkanntes Schlüsselwort wurde während der Verarbeitung eines REFRESH SECURITY-Befehls gefunden.

# **Systemaktion**

Die aktuelle Ausführungseinheit wird mit einem Beendigungscode von X'5C6' beendet und ein Speicherauszug wird erstellt. Register 2 enthält die Adresse des Schlüsselworts, das das Problem verursacht.

Erfassen Sie die unter ["Diagnostics \(Diagnose\)" auf Seite 1009](#page-1008-0) aufgelisteten Punkte und wenden Sie sich an das IBM Support Center.

# **00C80028**

Ein Versuch, einen Speicherteilbereich für den Sicherheitsmanager anzufordern, war nicht erfolgreich. Dies ist möglicherweise während der Verarbeitung eines ALTER SECURITY-Befehls oder eines RE-FRESH SECURITY-Befehls oder während der automatischen Verarbeitung des Sicherheitszeitlimits aufgetreten.

**Anmerkung:** Möglicherweise liegt ein systemweites Speicherproblem vor.

# **Systemaktion**

Die aktuelle Ausführungseinheit wird mit einem Beendigungscode von X'5C6' beendet und ein Speicherauszug wird erstellt. Register 2 enthält den Rückgabecode des Speicherfehlers.

# **Systemprogrammiererantwort**

Verwenden Sie die in ["Diagnostics \(Diagnose\)" auf Seite 1009](#page-1008-0) aufgeführten Elemente zusammen mit den Informationen zu weiteren speicherbezogenen Problemen, um die Ursache des Problems zu diagnostizieren. Wenn Sie das Problem nicht beheben können, wenden Sie sich an das IBM Support Center.

# **00C80029**

Ein schwerwiegender Fehler ist während eines SAF RACROUTE REQUEST=STAT-Aufrufs an den externen Sicherheitsmanager (ESM) während der Verarbeitung des Sicherheitsschalters für einen REFRESH SECURITY-Befehl aufgetreten.

# **Systemaktion**

Die aktuelle Ausführungseinheit wird mit einem Beendigungscode von X'5C6' beendet und ein Speicherauszug wird erstellt. Register 2 enthält die Adresse der Klasse, die zum Zeitpunkt des Fehlers geprüft wurde.

# **Systemprogrammiererantwort**

Informationen zu Rückgabecodes, die im Jobprotokoll angezeigt werden, finden Sie in der ESM-Dokumentation. Überprüfen Sie Ihre Sicherheitskonfiguration (z. B., ob die erforderlichen Klassen installiert und aktiv sind). Wenn Sie das Problem nicht lösen können, sammeln Sie die im Abschnitt ["Diagnostics \(Diagnose\)" auf Seite 1009](#page-1008-0) aufgeführten Elemente und wenden Sie sich an das IBM Support Center.

### **00C80031**

Ein schwerwiegender Fehler ist während eines SAF RACROUTE REQUEST=LIST (create)-Aufrufs an den externen Sicherheitsmanager (ESM) während der Verarbeitung für einen REFRESH SECURITY-Befehl aufgetreten.

# **Systemaktion**

Die aktuelle Ausführungseinheit wird mit einem Beendigungscode von X'5C6' beendet und ein Speicherauszug wird erstellt. Register 2 enthält die Adresse der Klasse und Register 3 die Adresse der Entität, die zum Zeitpunkt des Fehlers geprüft wurden.

### **Systemprogrammiererantwort**

Informationen zu Rückgabecodes, die im Jobprotokoll angezeigt werden, finden Sie in der ESM-Dokumentation. Überprüfen Sie Ihre Sicherheitskonfiguration (z. B., ob die erforderlichen Klassen installiert und aktiv sind). Wenn Sie das Problem nicht lösen können, sammeln Sie die im Abschnitt ["Diagnostics \(Diagnose\)" auf Seite 1009](#page-1008-0) aufgeführten Elemente und wenden Sie sich an das IBM Support Center.

Ein nicht erwarteter Rückgabecode wurde während der Verarbeitung eines REFRESH SECURITY-Befehls von einem der folgenden SAF-Aufrufe an den ESM (externer Sicherheitsmanager) erhalten:

- RACROUTE REQUEST=LIST (create)
- RACROUTE REQUEST=LIST (delete)
- RACROUTE REQUEST=STAT

# **Systemaktion**

Die aktuelle Ausführungseinheit wird mit einem Beendigungscode von X'5C6' beendet und ein Speicherauszug wird erstellt. Register 2 enthält die Adresse der Rückgabecodes von SAF und ESM.

**Anmerkung:** Wenn der Fehler bei einem STAT-Aufruf aufgetreten ist, geht dem Fehler eine CSQH004I-Nachricht voraus, die die Rückgabecodes vom SAF und vom ESM enthält.

### **Systemprogrammiererantwort**

Informationen zu den Rückgabecodes von SAF und ESM finden Sie in der ESM-Dokumentation. Informationen zum Festlegen von IBM MQ-Sicherheits-Switches finden Sie im Abschnitt Profile wechseln. Wenn Sie das Problem nicht lösen können, sammeln Sie die im Abschnitt ["Diagnostics \(Diagnose\)" auf](#page-1008-0) [Seite 1009](#page-1008-0) aufgeführten Elemente und wenden Sie sich an das IBM Support Center.

### **00C80033**

Während der Verarbeitung eines REFRESH SECURITY-Befehls wurde eine unerwartete Einstellung für den Sicherheitsschalter des Subsystems festgestellt.

# **Systemaktion**

Die aktuelle Ausführungseinheit wird mit einem Beendigungscode von X'5C6' beendet und ein Speicherauszug wird erstellt.

### **Systemprogrammiererantwort**

Sammeln Sie die in ["Diagnostics \(Diagnose\)" auf Seite 1009](#page-1008-0) aufgeführten Elemente, notieren Sie, welche Einstellung Sie für den Schalter erwartet haben und ob Sie ein Profil dafür definiert haben, und wenden Sie sich an das IBM Support Center.

### **00C80034**

Interner Fehler.

# **Systemaktion**

Die aktuelle Ausführungseinheit wird mit einem Beendigungscode von X'5C6' beendet und ein Speicherauszug wird erstellt. Register 2 enthält die Adresse der Klasse, die zum Zeitpunkt der Prüfung aufgerufen wurde.

### **Systemprogrammiererantwort**

Erfassen Sie die unter ["Diagnostics \(Diagnose\)" auf Seite 1009](#page-1008-0) aufgelisteten Punkte und wenden Sie sich an das IBM Support Center.

### **00C80035**

Ein schwerwiegender Fehler ist während eines SAF RACROUTE REQUEST=STAT-Aufrufs an den externen Sicherheitsmanager (ESM) während der Verarbeitung des Sicherheitsschalters für einen REFRESH SECURITY-Befehl aufgetreten.

# **Systemaktion**

Die aktuelle Ausführungseinheit wird mit einem Beendigungscode von X'5C6' beendet und ein Speicherauszug wird erstellt. Register 2 enthält die Adresse der Klasse, die zum Zeitpunkt des Fehlers geprüft wurde.

Informationen zu Rückgabecodes, die im Jobprotokoll angezeigt werden, finden Sie in der ESM-Dokumentation. Überprüfen Sie Ihre Sicherheitskonfiguration (z. B., ob die erforderlichen Klassen installiert und aktiv sind). Wenn Sie das Problem nicht lösen können, sammeln Sie die im Abschnitt ["Diagnostics \(Diagnose\)" auf Seite 1009](#page-1008-0) aufgeführten Elemente und wenden Sie sich an das IBM Support Center.

# **00C80036**

Ein schwerwiegender Fehler ist während eines SAF RACROUTE REQUEST=EXTRACT-Aufrufs an den externen Sicherheitsmanager (ESM) während der Verarbeitung des Sicherheitsschalters für einen REFRESH SECURITY-Befehl aufgetreten.

# **Systemaktion**

Die aktuelle Ausführungseinheit wird mit einem Beendigungscode von X'5C6' beendet und ein Speicherauszug wird erstellt. Register 2 enthält die Adresse der Entität, die zum Zeitpunkt des Fehlers geprüft wurde.

# **Systemprogrammiererantwort**

Informationen zu Rückgabecodes, die im Jobprotokoll angezeigt werden, finden Sie in der ESM-Dokumentation. Informationen zur Einstellung der IBM MQ-Sicherheitsschalter finden Sie unter Schal-terprofile. Wenn Sie das Problem nicht lösen können, sammeln Sie die im Abschnitt ["Diagnostics](#page-1008-0) [\(Diagnose\)" auf Seite 1009](#page-1008-0) aufgeführten Elemente und wenden Sie sich an das IBM Support Center.

# **00C80037**

Ein schwerwiegender Fehler ist während eines SAF RACROUTE REQUEST=LIST (create)-Aufrufs an den externen Sicherheitsmanager (ESM) während der Verarbeitung für einen REFRESH SECURITY-Befehl aufgetreten.

# **Systemaktion**

Die aktuelle Ausführungseinheit wird mit einem Beendigungscode von X'5C6' beendet und ein Speicherauszug wird erstellt. Register 2 enthält die Adresse der Klasse und Register 3 die Adresse der Entität, die zum Zeitpunkt des Fehlers geprüft wurden.

# **Systemprogrammiererantwort**

Informationen zu Rückgabecodes, die im Jobprotokoll angezeigt werden, finden Sie in der ESM-Doku-mentation. Wenn Sie das Problem nicht lösen können, sammeln Sie die im Abschnitt ["Diagnostics](#page-1008-0) [\(Diagnose\)" auf Seite 1009](#page-1008-0) aufgeführten Elemente und wenden Sie sich an das IBM Support Center.

### **00C80038**

Ein nicht erwarteter Rückgabecode wurde während der Verarbeitung eines REFRESH SECURITY-Befehls von einem der folgenden SAF-Aufrufe an den ESM (externer Sicherheitsmanager) erhalten.

- RACROUTE REQUEST=LIST (create)
- RACROUTE REQUEST=LIST (delete)
- RACROUTE REQUEST=EXTRACT
- RACROUTE REQUEST=STAT

# **Systemaktion**

Die aktuelle Ausführungseinheit wird mit einem Beendigungscode von X'5C6' beendet und ein Speicherauszug wird erstellt. Register 2 enthält die Adresse der Rückgabecodes von SAF und ESM.

**Anmerkung:** Wenn der Fehler bei einem STAT-Aufruf aufgetreten ist, geht dem Fehler eine CSQH004I-Nachricht voraus, die die Rückgabecodes vom SAF und vom ESM enthält.

### **Systemprogrammiererantwort**

Informationen zu den Rückgabecodes von SAF und ESM finden Sie in der ESM-Dokumentation. Informationen zur Einstellung der IBM MQ-Sicherheitsschalter finden Sie unter Schalterprofile. Wenn Sie

das Problem nicht lösen können, sammeln Sie die im Abschnitt ["Diagnostics \(Diagnose\)" auf Seite](#page-1008-0) [1009](#page-1008-0) aufgeführten Elemente und wenden Sie sich an das IBM Support Center.

### **00C80039**

Ein Versuch, einen Speicherteilbereich für den Benutzereintragsblock des Sicherheitsmanagers anzufordern, war nicht erfolgreich. Dies ist möglicherweise während der Verarbeitung des Sicherheitszeitlimits oder des REFRESH SECURITY-Befehls aufgetreten.

**Anmerkung:** Möglicherweise liegt ein systemweites Speicherproblem vor.

# **Systemaktion**

Die aktuelle Ausführungseinheit wird mit einem Beendigungscode von X'5C6' beendet und ein Speicherauszug wird erstellt. Register 2 enthält den Rückgabecode des Speicherfehlers.

# **Systemprogrammiererantwort**

Verwenden Sie die in ["Diagnostics \(Diagnose\)" auf Seite 1009](#page-1008-0) aufgeführten Elemente zusammen mit den Informationen zu weiteren speicherbezogenen Problemen, um die Ursache des Problems zu diagnostizieren. Wenn Sie das Problem nicht beheben können, wenden Sie sich an das IBM Support Center.

# **00C80040**

Während der Verarbeitung des Sicherheitszeitlimits ist ein schwerwiegender Fehler aufgetreten. Die IBM MQ-Zeitgeberkomponente hat einen nicht erwarteten Rückgabecode ausgegeben.

**Anmerkung:** Dies weist auf ein mögliches systemweites Problem bei der Zeitgeberkomponente oder beim Systemzeitgeber hin.

### **Systemaktion**

Die Nachrichten CSQH009I und CSQH010I werden ausgegeben. Die aktuelle Ausführungseinheit wird mit einem Beendigungscode von X'5C6' beendet und ein Speicherauszug wird erstellt. Register 2 enthält den Rückgabecode der Zeitgeberkomponente, die den Fehler verursacht hat.

### **Systemprogrammiererantwort**

Verwenden Sie die in ["Diagnostics \(Diagnose\)" auf Seite 1009](#page-1008-0) aufgeführten Elemente zusammen mit den Informationen zu weiteren zeitgeberbezogenen Problemen, um die Ursache des Problems zu diagnostizieren. Wenn Sie das Problem nicht beheben können, wenden Sie sich an das IBM Support Center.

### **00C80041**

Ein schwerwiegender Fehler ist bei der Verarbeitung des Sicherheitszeitlimits für einen ALTER SECU-RITY-Befehl aufgetreten. Die IBM MQ-Zeitgeberkomponente hat einen nicht erwarteten Rückgabecode ausgegeben.

**Anmerkung:** Dies weist auf ein mögliches systemweites Problem bei der Zeitgeberkomponente oder beim Systemzeitgeber hin.

# **Systemaktion**

Die Nachricht CSQH010I wird ausgegeben. Die aktuelle Ausführungseinheit wird mit einem Beendigungscode von X'5C6' beendet und ein Speicherauszug wird erstellt. Register 2 enthält den Rückgabecode der Zeitgeberkomponente, die den Fehler verursacht hat.

### **Systemprogrammiererantwort**

Verwenden Sie die in ["Diagnostics \(Diagnose\)" auf Seite 1009](#page-1008-0) aufgeführten Elemente zusammen mit den Informationen zu weiteren zeitgeberbezogenen Problemen, um die Ursache des Problems zu diagnostizieren. Wenn Sie das Problem nicht beheben können, wenden Sie sich an das IBM Support Center.

Ein schwerwiegender Fehler ist während der Sicherheitsinitialisierung bei dem Versuch aufgetreten, den Sicherheitszeitgeber zu starten. Die IBM MQ-Zeitgeberkomponente hat einen nicht erwarteten Rückgabecode ausgegeben.

**Anmerkung:** Dies weist auf ein mögliches systemweites Problem bei der Zeitgeberkomponente oder beim Systemzeitgeber hin.

# **Systemaktion**

Die Nachricht CSQH010I wird ausgegeben. Der Warteschlangenmanager wird beendet und ein Speicherauszug wird erstellt. Register 2 enthält den Rückgabecode der Zeitgeberkomponente, die den Fehler verursacht hat.

# **Systemprogrammiererantwort**

Verwenden Sie die in ["Diagnostics \(Diagnose\)" auf Seite 1009](#page-1008-0) aufgeführten Elemente zusammen mit den Informationen zu weiteren zeitgeberbezogenen Problemen, um die Ursache des Problems zu diagnostizieren. Wenn Sie das Problem nicht beheben können, wenden Sie sich an das IBM Support Center.

# **00C80043**

Ein schwerwiegender Fehler ist bei der Verarbeitung eines DISPLAY SECURITY-Befehls aufgetreten. Für das SECURITY-Schlüsselwort wurde ein Parameter eingegeben, der jedoch ungültig ist.

# **Systemaktion**

Die aktuelle Ausführungseinheit wird mit einem Beendigungscode von X'5C6' beendet und ein Speicherauszug wird erstellt.

### **Systemprogrammiererantwort**

Erfassen Sie die unter ["Diagnostics \(Diagnose\)" auf Seite 1009](#page-1008-0) aufgelisteten Punkte und wenden Sie sich an das IBM Support Center.

### **00C80044**

Ein schwerwiegender Fehler ist bei der Verarbeitung eines ALTER SECURITY-Befehls aufgetreten. Für das SECURITY-Schlüsselwort wurde ein Parameter eingegeben, der jedoch ungültig ist.

### **Systemaktion**

Die aktuelle Ausführungseinheit wird mit einem Beendigungscode von X'5C6' beendet und ein Speicherauszug wird erstellt.

### **Systemprogrammiererantwort**

Erfassen Sie die unter ["Diagnostics \(Diagnose\)" auf Seite 1009](#page-1008-0) aufgelisteten Punkte und wenden Sie sich an das IBM Support Center.

# **00C80045**

Ein schwerwiegender Fehler ist aufgetreten, da die letzte Sicherheitsaktualisierung nicht erfolgreich abgeschlossen wurde.

### **Systemaktion**

Die aktuelle Ausführungseinheit wird mit Fehlerursachencode X'5C6' beendet und ein Speicherauszug wird erstellt.

# **Systemprogrammiererantwort**

Wenn Sie die Fehlerursache beheben können, müssen Sie die Sicherheit erneut aktualisieren, bevor Sie fortfahren. Wenn Sie das Problem nicht lösen können, sammeln Sie die im Abschnitt ["Diagnostics](#page-1008-0) [\(Diagnose\)" auf Seite 1009](#page-1008-0) aufgeführten Elemente und wenden Sie sich an das IBM Support Center.

Ein Versuch, einen Speicherteilbereich für die Benutzertokenblöcke des Sicherheitsmanagers anzufordern, war nicht erfolgreich.

Dies weist darauf hin, dass möglicherweise ein weitreichenderes Problem bezüglich der Speicherverfügbarkeit besteht.

### **Systemaktion**

Der Warteschlangenmanager wird beendet und ein Speicherauszug wird erstellt.

# **Systemprogrammiererantwort**

Verwenden Sie die in ["Diagnostics \(Diagnose\)" auf Seite 1009](#page-1008-0) aufgeführten Elemente zusammen mit den Informationen zu weiteren speicherbezogenen Problemen, um die Ursache des Problems zu diagnostizieren.

# **00C80047**

Ein Versuch, einen Speicherblock für den Benutzertokenblock des Sicherheitsmanagers anzufordern, war nicht erfolgreich.

Dies weist darauf hin, dass möglicherweise ein weitreichenderes Problem bezüglich der Speicherverfügbarkeit besteht.

# **Systemaktion**

Die aktuelle Ausführungseinheit wird mit X'5C6' beendet und ein Speicherauszug wird erstellt.

# **Systemprogrammiererantwort**

Verwenden Sie die in ["Diagnostics \(Diagnose\)" auf Seite 1009](#page-1008-0) aufgeführten Elemente zusammen mit den Informationen zu weiteren speicherbezogenen Problemen, um die Ursache des Problems zu diagnostizieren. Wenden Sie sich an das IBM Support Center, wenn Sie Unterstützung benötigen.

### **00C80050**

Ein schwerwiegender Fehler ist während eines SAF RACROUTE REQUEST=STAT-Aufrufs an den externen Sicherheitsmanager (ESM) während der Verarbeitung des Sicherheitsschalters zum Zeitpunkt der Initialisierung des Warteschlangenmanagers aufgetreten.

### **Systemaktion**

Der Warteschlangenmanager wird beendet und ein Speicherauszug wird erstellt. Register 2 enthält die Adresse der Klasse, die zum Zeitpunkt des Fehlers geprüft wurde.

### **Systemprogrammiererantwort**

Informationen zu Rückgabecodes, die im Jobprotokoll angezeigt werden, finden Sie in der ESM-Dokumentation. Überprüfen Sie Ihre Sicherheitskonfiguration (z. B., ob die erforderlichen Klassen installiert und aktiv sind). Wenn Sie das Problem nicht lösen können, sammeln Sie die im Abschnitt ["Diagnostics \(Diagnose\)" auf Seite 1009](#page-1008-0) aufgeführten Elemente und wenden Sie sich an das IBM Support Center.

### **00C80051**

Ein schwerwiegender Fehler ist während eines SAF RACROUTE REQUEST=EXTRACT-Aufrufs an den externen Sicherheitsmanager (ESM) während der Verarbeitung des Sicherheitsschalters zum Zeitpunkt der Initialisierung des Warteschlangenmanagers aufgetreten.

# **Systemaktion**

Der Warteschlangenmanager wird beendet und ein Speicherauszug wird erstellt. Register 2 enthält die Adresse der Entität, die zum Zeitpunkt des Fehlers geprüft wurde.

### **Systemprogrammiererantwort**

Informationen zu Rückgabecodes, die im Jobprotokoll angezeigt werden, finden Sie in der ESM-Dokumentation. Informationen zur Einstellung der IBM MQ-Sicherheitsschalter finden Sie unter Schalterprofile. Wenn Sie das Problem nicht lösen können, sammeln Sie die im Abschnitt ["Diagnostics](#page-1008-0) [\(Diagnose\)" auf Seite 1009](#page-1008-0) aufgeführten Elemente und wenden Sie sich an das IBM Support Center.

# **00C80052**

Ein schwerwiegender Fehler ist während eines SAF RACROUTE REQUEST=STAT (create)-Aufrufs an den externen Sicherheitsmanager (ESM) während der Verarbeitung des Sicherheitsschalters zum Zeitpunkt der Initialisierung des Warteschlangenmanagers aufgetreten.

# **Systemaktion**

Der Warteschlangenmanager wird beendet und ein Speicherauszug wird erstellt. Register 2 enthält die Adresse der Klasse und Register 3 die Adresse der Entität, die zum Zeitpunkt des Fehlers geprüft wurden.

# **Systemprogrammiererantwort**

Informationen zu Rückgabecodes, die im Jobprotokoll angezeigt werden, finden Sie in der ESM-Doku-mentation. Wenn Sie das Problem nicht lösen können, sammeln Sie die im Abschnitt ["Diagnostics](#page-1008-0) [\(Diagnose\)" auf Seite 1009](#page-1008-0) aufgeführten Elemente und wenden Sie sich an das IBM Support Center.

# **00C80053**

Ein nicht erwarteter Rückgabecode wurde zum Zeitpunkt der Initialisierung des Warteschlangenmanagers während der Verarbeitung des Sicherheitsschalters von einem der folgenden SAF-Aufrufe an den ESM (externer Sicherheitsmanager) erhalten.

- RACROUTE REQUEST=EXTRACT
- RACROUTE REQUEST=LIST
- RACROUTE REQUEST=STAT

# **Systemaktion**

Die Nachricht CSQH004I wird erstellt. Sie enthält die Rückgabecodes von SAF und vom ESM. Der Warteschlangenmanager wird beendet und ein Speicherauszug wird erstellt. Register 2 enthält die Adresse der Rückgabecodes.

### **Systemprogrammiererantwort**

In der ESM-Dokumentation finden Sie Informationen zu den Rückgabecodes, die in der Nachricht CSQH004I (im Jobprotokoll) oder im Speicherauszug aufgeführt sind. Informationen zur Einstellung der IBM MQ-Sicherheitsschalter finden Sie unter Schalterprofile. Wenn Sie das Problem nicht lösen können, sammeln Sie die im Abschnitt ["Diagnostics \(Diagnose\)" auf Seite 1009](#page-1008-0) aufgeführten Elemente und wenden Sie sich an das IBM Support Center.

### **00C80054**

Eine unerwartete Einstellung für den Sicherheitsschalter des Subsystems wurde festgestellt.

### **Systemaktion**

Der Warteschlangenmanager wird beendet und ein Speicherauszug wird erstellt. Register 2 enthält die Adresse des Steuerblocks, der die Schaltereinstellung enthält.

### **Systemprogrammiererantwort**

Sammeln Sie die in ["Diagnostics \(Diagnose\)" auf Seite 1009](#page-1008-0) aufgeführten Elemente, notieren Sie, welche Einstellung Sie für den Schalter erwartet haben und ob Sie ein Profil dafür definiert haben, und wenden Sie sich an das IBM Support Center.

Starten Sie den Warteschlangenmanager erneut.

### **00C80055**

Während der Sicherheitsschalterverarbeitung wurde zum Zeitpunkt der Initialisierung des Warteschlangenmanagers die zulässige Anzahl intern ausgeführter Schleifen überschritten.

### **Systemaktion**

Der Warteschlangenmanager wird beendet und ein Speicherauszug wird erstellt. Register 2 enthält die Adresse der Klasse, die zum Zeitpunkt des Fehlers geprüft wurde.

# **Systemprogrammiererantwort**

Erfassen Sie die unter ["Diagnostics \(Diagnose\)" auf Seite 1009](#page-1008-0) aufgelisteten Punkte und wenden Sie sich an das IBM Support Center.

Starten Sie den Warteschlangenmanager erneut.

# **00C80060**

Ein schwerwiegender Fehler ist während eines SAF RACROUTE REQUEST=STAT-Aufrufs an den externen Sicherheitsmanager (ESM) während der Verarbeitung des Sicherheitsschalters zum Zeitpunkt der Initialisierung des Warteschlangenmanagers aufgetreten.

# **Systemaktion**

Der Warteschlangenmanager wird beendet und ein Speicherauszug wird erstellt. Register 2 enthält die Adresse der Klasse, die zum Zeitpunkt des Fehlers geprüft wurde.

# **Systemprogrammiererantwort**

Informationen zu Rückgabecodes, die im Jobprotokoll angezeigt werden, finden Sie in der ESM-Dokumentation. Überprüfen Sie Ihre Sicherheitskonfiguration (z. B., ob die erforderlichen Klassen installiert und aktiv sind). Wenn Sie das Problem nicht lösen können, sammeln Sie die im Abschnitt ["Diagnostics \(Diagnose\)" auf Seite 1009](#page-1008-0) aufgeführten Elemente und wenden Sie sich an das IBM Support Center.

# **00C80061**

Ein schwerwiegender Fehler ist während eines SAF RACROUTE REQUEST=EXTRACT-Aufrufs an den externen Sicherheitsmanager (ESM) während der Verarbeitung des Sicherheitsschalters zum Zeitpunkt der Initialisierung des Warteschlangenmanagers aufgetreten.

# **Systemaktion**

Der Warteschlangenmanager wird beendet und ein Speicherauszug wird erstellt. Register 2 enthält die Adresse der Entität, die zum Zeitpunkt des Fehlers geprüft wurde.

# **Systemprogrammiererantwort**

Informationen zu Rückgabecodes, die im Jobprotokoll angezeigt werden, finden Sie in der ESM-Dokumentation. Informationen zur Einstellung der IBM MQ-Sicherheitsschalter finden Sie unter Schal-terprofile. Wenn Sie das Problem nicht lösen können, sammeln Sie die im Abschnitt ["Diagnostics](#page-1008-0) [\(Diagnose\)" auf Seite 1009](#page-1008-0) aufgeführten Elemente und wenden Sie sich an das IBM Support Center.

# **00C80062**

Ein schwerwiegender Fehler ist während eines SAF RACROUTE REQUEST=STAT (create)-Aufrufs an den externen Sicherheitsmanager (ESM) während der Verarbeitung des Sicherheitsschalters zum Zeitpunkt der Initialisierung des Warteschlangenmanagers aufgetreten.

# **Systemaktion**

Der Warteschlangenmanager wird beendet und ein Speicherauszug wird erstellt. Register 2 enthält die Adresse der Klasse und Register 3 die Adresse der Entität, die zum Zeitpunkt des Fehlers geprüft wurden.

# **Systemprogrammiererantwort**

Informationen zu Rückgabecodes, die im Jobprotokoll angezeigt werden, finden Sie in der ESM-Doku-mentation. Wenn Sie das Problem nicht lösen können, sammeln Sie die im Abschnitt ["Diagnostics](#page-1008-0) [\(Diagnose\)" auf Seite 1009](#page-1008-0) aufgeführten Elemente und wenden Sie sich an das IBM Support Center.

Ein nicht erwarteter Rückgabecode wurde zum Zeitpunkt der Initialisierung des Warteschlangenmanagers während der Verarbeitung des Sicherheitsschalters von einem der folgenden SAF-Aufrufe an den ESM (externer Sicherheitsmanager) erhalten.

- RACROUTE REQUEST=EXTRACT
- RACROUTE REQUEST=LIST
- RACROUTE REQUEST=STAT

# **Systemaktion**

Die Nachricht CSQH004I wird erstellt. Sie enthält die Rückgabecodes von SAF und vom ESM. Der Warteschlangenmanager wird beendet und ein Speicherauszug wird erstellt. Register 2 enthält die Adresse der Rückgabecodes.

# **Systemprogrammiererantwort**

In der ESM-Dokumentation finden Sie Informationen zu den Rückgabecodes, die in der Nachricht CSQH004I (im Jobprotokoll) oder im Speicherauszug aufgeführt sind. Informationen zur Einstellung der IBM MQ-Sicherheitsschalter finden Sie unter Schalterprofile. Wenn Sie das Problem nicht lösen können, sammeln Sie die im Abschnitt ["Diagnostics \(Diagnose\)" auf Seite 1009](#page-1008-0) aufgeführten Elemente und wenden Sie sich an das IBM Support Center.

# **00C80064**

Eine unerwartete Einstellung für den Sicherheitsschalter des Subsystems wurde festgestellt.

# **Systemaktion**

Der Warteschlangenmanager wird beendet und ein Speicherauszug wird erstellt. Register 2 enthält die Adresse des Steuerblocks, der die Schaltereinstellung enthält.

# **Systemprogrammiererantwort**

Sammeln Sie die in ["Diagnostics \(Diagnose\)" auf Seite 1009](#page-1008-0) aufgeführten Elemente, notieren Sie, welche Einstellung Sie für den Schalter erwartet haben und ob Sie ein Profil dafür definiert haben, und wenden Sie sich an das IBM Support Center.

Starten Sie den Warteschlangenmanager erneut.

### **00C80065**

Während der Sicherheitsschalterverarbeitung wurde zum Zeitpunkt der Initialisierung des Warteschlangenmanagers die zulässige Anzahl intern ausgeführter Schleifen überschritten.

# **Systemaktion**

Der Warteschlangenmanager wird beendet und ein Speicherauszug wird erstellt. Register 2 enthält die Adresse der Klasse, die zum Zeitpunkt des Fehlers geprüft wurde.

### **Systemprogrammiererantwort**

Erfassen Sie die unter ["Diagnostics \(Diagnose\)" auf Seite 1009](#page-1008-0) aufgelisteten Punkte und wenden Sie sich an das IBM Support Center.

Starten Sie den Warteschlangenmanager erneut.

### **00C80070**

Ein schwerwiegender Fehler ist während eines SAF RACROUTE REQUEST=STAT-Aufrufs an den externen Sicherheitsmanager (ESM) während der Verarbeitung des Sicherheitsschalters zum Zeitpunkt der Initialisierung des Warteschlangenmanagers aufgetreten.

# **Systemaktion**

Der Warteschlangenmanager wird beendet und ein Speicherauszug wird erstellt. Register 2 enthält die Adresse der Klasse, die zum Zeitpunkt des Fehlers geprüft wurde.

Informationen zu Rückgabecodes, die im Jobprotokoll angezeigt werden, finden Sie in der ESM-Dokumentation. Überprüfen Sie Ihre Sicherheitskonfiguration (z. B., ob die erforderlichen Klassen installiert und aktiv sind). Wenn Sie das Problem nicht lösen können, sammeln Sie die im Abschnitt ["Diagnostics \(Diagnose\)" auf Seite 1009](#page-1008-0) aufgeführten Elemente und wenden Sie sich an das IBM Support Center.

# **00C80071**

Ein schwerwiegender Fehler ist während eines SAF RACROUTE REQUEST=EXTRACT-Aufrufs an den externen Sicherheitsmanager (ESM) während der Verarbeitung des Sicherheitsschalters zum Zeitpunkt der Initialisierung des Warteschlangenmanagers aufgetreten.

# **Systemaktion**

Der Warteschlangenmanager wird beendet und ein Speicherauszug wird erstellt. Register 2 enthält die Adresse der Entität, die zum Zeitpunkt des Fehlers geprüft wurde.

# **Systemprogrammiererantwort**

Informationen zu Rückgabecodes, die im Jobprotokoll angezeigt werden, finden Sie in der ESM-Dokumentation. Informationen zur Einstellung der IBM MQ-Sicherheitsschalter finden Sie unter Schal-terprofile. Wenn Sie das Problem nicht lösen können, sammeln Sie die im Abschnitt ["Diagnostics](#page-1008-0) [\(Diagnose\)" auf Seite 1009](#page-1008-0) aufgeführten Elemente und wenden Sie sich an das IBM Support Center.

### **00C80072**

Ein schwerwiegender Fehler ist während eines SAF RACROUTE REQUEST=STAT (create)-Aufrufs an den externen Sicherheitsmanager (ESM) während der Verarbeitung des Sicherheitsschalters zum Zeitpunkt der Initialisierung des Warteschlangenmanagers aufgetreten.

# **Systemaktion**

Der Warteschlangenmanager wird beendet und ein Speicherauszug wird erstellt. Register 2 enthält die Adresse der Klasse und Register 3 die Adresse der Entität, die zum Zeitpunkt des Fehlers geprüft wurden.

### **Systemprogrammiererantwort**

Informationen zu Rückgabecodes, die im Jobprotokoll angezeigt werden, finden Sie in der ESM-Doku-mentation. Wenn Sie das Problem nicht lösen können, sammeln Sie die im Abschnitt ["Diagnostics](#page-1008-0) [\(Diagnose\)" auf Seite 1009](#page-1008-0) aufgeführten Elemente und wenden Sie sich an das IBM Support Center.

# **00C80073**

Ein nicht erwarteter Rückgabecode wurde zum Zeitpunkt der Initialisierung des Warteschlangenmanagers während der Verarbeitung des Sicherheitsschalters von einem der folgenden SAF-Aufrufe an den ESM (externer Sicherheitsmanager) erhalten.

- RACROUTE REQUEST=EXTRACT
- RACROUTE REQUEST=LIST
- RACROUTE REQUEST=STAT

### **Systemaktion**

Die Nachricht CSQH004I wird erstellt. Sie enthält die Rückgabecodes von SAF und vom ESM. Der Warteschlangenmanager wird beendet und ein Speicherauszug wird erstellt. Register 2 enthält die Adresse der Rückgabecodes.

### **Systemprogrammiererantwort**

In der ESM-Dokumentation finden Sie Informationen zu den Rückgabecodes, die in der Nachricht CSQH004I (im Jobprotokoll) oder im Speicherauszug aufgeführt sind. Informationen zur Einstellung der IBM MQ-Sicherheitsschalter finden Sie unter Schalterprofile. Wenn Sie das Problem nicht lösen können, sammeln Sie die im Abschnitt ["Diagnostics \(Diagnose\)" auf Seite 1009](#page-1008-0) aufgeführten Elemente und wenden Sie sich an das IBM Support Center.

Eine unerwartete Einstellung für den Sicherheitsschalter des Subsystems wurde festgestellt.

# **Systemaktion**

Der Warteschlangenmanager wird beendet und ein Speicherauszug wird erstellt. Register 2 enthält die Adresse des Steuerblocks, der die Schaltereinstellung enthält.

# **Systemprogrammiererantwort**

Sammeln Sie die in ["Diagnostics \(Diagnose\)" auf Seite 1009](#page-1008-0) aufgeführten Elemente, notieren Sie, welche Einstellung Sie für den Schalter erwartet haben und ob Sie ein Profil dafür definiert haben, und wenden Sie sich an das IBM Support Center.

# **00C80075**

Während der Sicherheitsschalterverarbeitung wurde zum Zeitpunkt der Initialisierung des Warteschlangenmanagers die zulässige Anzahl intern ausgeführter Schleifen überschritten.

# **Systemaktion**

Der Warteschlangenmanager wird beendet und ein Speicherauszug wird erstellt. Register 2 enthält die Adresse der Klasse, die zum Zeitpunkt des Fehlers geprüft wurde.

# **Systemprogrammiererantwort**

Erfassen Sie die unter ["Diagnostics \(Diagnose\)" auf Seite 1009](#page-1008-0) aufgelisteten Punkte und wenden Sie sich an das IBM Support Center.

Starten Sie den Warteschlangenmanager erneut.

# **00C80080**

Ein schwerwiegender Fehler ist während eines SAF RACROUTE REQUEST=STAT-Aufrufs an den externen Sicherheitsmanager (ESM) während der Verarbeitung des Sicherheitsschalters zum Zeitpunkt der Initialisierung des Warteschlangenmanagers aufgetreten.

### **Systemaktion**

Der Warteschlangenmanager wird beendet und ein Speicherauszug wird erstellt. Register 2 enthält die Adresse der Klasse, die zum Zeitpunkt des Fehlers geprüft wurde.

# **Systemprogrammiererantwort**

Informationen zu Rückgabecodes, die im Jobprotokoll angezeigt werden, finden Sie in der ESM-Dokumentation. Überprüfen Sie Ihre Sicherheitskonfiguration (z. B., ob die erforderlichen Klassen installiert und aktiv sind). Wenn Sie das Problem nicht lösen können, sammeln Sie die im Abschnitt ["Diagnostics \(Diagnose\)" auf Seite 1009](#page-1008-0) aufgeführten Elemente und wenden Sie sich an das IBM Support Center.

### **00C80081**

Ein schwerwiegender Fehler ist während eines SAF RACROUTE REQUEST=EXTRACT-Aufrufs an den externen Sicherheitsmanager (ESM) während der Verarbeitung des Sicherheitsschalters zum Zeitpunkt der Initialisierung des Warteschlangenmanagers aufgetreten.

### **Systemaktion**

Der Warteschlangenmanager wird beendet und ein Speicherauszug wird erstellt. Register 2 enthält die Adresse der Entität, die zum Zeitpunkt des Fehlers geprüft wurde.

# **Systemprogrammiererantwort**

Informationen zu Rückgabecodes, die im Jobprotokoll angezeigt werden, finden Sie in der ESM-Dokumentation. Informationen zur Einstellung der IBM MQ-Sicherheitsschalter finden Sie unter Schal-terprofile. Wenn Sie das Problem nicht lösen können, sammeln Sie die im Abschnitt ["Diagnostics](#page-1008-0) [\(Diagnose\)" auf Seite 1009](#page-1008-0) aufgeführten Elemente und wenden Sie sich an das IBM Support Center.

Ein schwerwiegender Fehler ist während eines SAF RACROUTE REQUEST=STAT (create)-Aufrufs an den externen Sicherheitsmanager (ESM) während der Verarbeitung des Sicherheitsschalters zum Zeitpunkt der Initialisierung des Warteschlangenmanagers aufgetreten.

# **Systemaktion**

Der Warteschlangenmanager wird beendet und ein Speicherauszug wird erstellt. Register 2 enthält die Adresse der Klasse und Register 3 die Adresse der Entität, die zum Zeitpunkt des Fehlers geprüft wurden.

# **Systemprogrammiererantwort**

Informationen zu Rückgabecodes, die im Jobprotokoll angezeigt werden, finden Sie in der ESM-Doku-mentation. Wenn Sie das Problem nicht lösen können, sammeln Sie die im Abschnitt ["Diagnostics](#page-1008-0) [\(Diagnose\)" auf Seite 1009](#page-1008-0) aufgeführten Elemente und wenden Sie sich an das IBM Support Center.

### **00C80083**

Ein nicht erwarteter Rückgabecode wurde zum Zeitpunkt der Initialisierung des Warteschlangenmanagers während der Verarbeitung des Sicherheitsschalters von einem der folgenden SAF-Aufrufe an den ESM (externer Sicherheitsmanager) erhalten.

- RACROUTE REQUEST=EXTRACT
- RACROUTE REQUEST=LIST
- RACROUTE REQUEST=STAT

# **Systemaktion**

Die Nachricht CSQH004I wird erstellt. Sie enthält die Rückgabecodes von SAF und vom ESM. Der Warteschlangenmanager wird beendet und ein Speicherauszug wird erstellt. Register 2 enthält die Adresse der Rückgabecodes.

### **Systemprogrammiererantwort**

In der ESM-Dokumentation finden Sie Informationen zu den Rückgabecodes, die in der Nachricht CSQH004I (im Jobprotokoll) oder im Speicherauszug aufgeführt sind. Informationen zur Einstellung der IBM MQ-Sicherheitsschalter finden Sie unter Schalterprofile. Wenn Sie das Problem nicht lösen können, sammeln Sie die im Abschnitt ["Diagnostics \(Diagnose\)" auf Seite 1009](#page-1008-0) aufgeführten Elemente und wenden Sie sich an das IBM Support Center.

# **00C80084**

Eine unerwartete Einstellung für den Sicherheitsschalter des Subsystems wurde festgestellt.

# **Systemaktion**

Der Warteschlangenmanager wird beendet und ein Speicherauszug wird erstellt. Register 2 enthält die Adresse des Steuerblocks, der die Schaltereinstellung enthält.

### **Systemprogrammiererantwort**

Sammeln Sie die in ["Diagnostics \(Diagnose\)" auf Seite 1009](#page-1008-0) aufgeführten Elemente, notieren Sie, welche Einstellung Sie für den Schalter erwartet haben und ob Sie ein Profil dafür definiert haben, und wenden Sie sich an das IBM Support Center.

### **00C80090**

Ein schwerwiegender Fehler ist während eines SAF RACROUTE REQUEST=STAT-Aufrufs an den externen Sicherheitsmanager (ESM) während der Verarbeitung des Sicherheitsschalters zum Zeitpunkt der Initialisierung des Warteschlangenmanagers aufgetreten.

# **Systemaktion**

Der Warteschlangenmanager wird beendet und ein Speicherauszug wird erstellt. Register 2 enthält die Adresse der Klasse, die zum Zeitpunkt des Fehlers geprüft wurde.

Informationen zu Rückgabecodes, die im Jobprotokoll angezeigt werden, finden Sie in der ESM-Dokumentation. Überprüfen Sie Ihre Sicherheitskonfiguration (z. B., ob die erforderlichen Klassen installiert und aktiv sind). Wenn Sie das Problem nicht lösen können, sammeln Sie die im Abschnitt ["Diagnostics \(Diagnose\)" auf Seite 1009](#page-1008-0) aufgeführten Elemente und wenden Sie sich an das IBM Support Center.

# **00C80091**

Ein schwerwiegender Fehler ist während eines SAF RACROUTE REQUEST=EXTRACT-Aufrufs an den externen Sicherheitsmanager (ESM) während der Verarbeitung des Sicherheitsschalters zum Zeitpunkt der Initialisierung des Warteschlangenmanagers aufgetreten.

# **Systemaktion**

Der Warteschlangenmanager wird beendet und ein Speicherauszug wird erstellt. Register 2 enthält die Adresse der Entität, die zum Zeitpunkt des Fehlers geprüft wurde.

# **Systemprogrammiererantwort**

Informationen zu Rückgabecodes, die im Jobprotokoll angezeigt werden, finden Sie in der ESM-Dokumentation. Informationen zur Einstellung der IBM MQ-Sicherheitsschalter finden Sie unter Schal-terprofile. Wenn Sie das Problem nicht lösen können, sammeln Sie die im Abschnitt ["Diagnostics](#page-1008-0) [\(Diagnose\)" auf Seite 1009](#page-1008-0) aufgeführten Elemente und wenden Sie sich an das IBM Support Center.

### **00C80092**

Ein schwerwiegender Fehler ist während eines SAF RACROUTE REQUEST=STAT (create)-Aufrufs an den externen Sicherheitsmanager (ESM) während der Verarbeitung des Sicherheitsschalters zum Zeitpunkt der Initialisierung des Warteschlangenmanagers aufgetreten.

### **Systemaktion**

Der Warteschlangenmanager wird beendet und ein Speicherauszug wird erstellt. Register 2 enthält die Adresse der Klasse und Register 3 die Adresse der Entität, die zum Zeitpunkt des Fehlers geprüft wurden.

### **Systemprogrammiererantwort**

Informationen zu Rückgabecodes, die im Jobprotokoll angezeigt werden, finden Sie in der ESM-Doku-mentation. Wenn Sie das Problem nicht lösen können, sammeln Sie die im Abschnitt ["Diagnostics](#page-1008-0) [\(Diagnose\)" auf Seite 1009](#page-1008-0) aufgeführten Elemente und wenden Sie sich an das IBM Support Center.

# **00C80093**

Ein nicht erwarteter Rückgabecode wurde zum Zeitpunkt der Initialisierung des Warteschlangenmanagers während der Verarbeitung des Sicherheitsschalters von einem der folgenden SAF-Aufrufe an den ESM (externer Sicherheitsmanager) erhalten.

- RACROUTE REQUEST=EXTRACT
- RACROUTE REQUEST=LIST
- RACROUTE REQUEST=STAT

### **Systemaktion**

Die Nachricht CSQH004I wird erstellt. Sie enthält die Rückgabecodes von SAF und vom ESM. Der Warteschlangenmanager wird beendet und ein Speicherauszug wird erstellt. Register 2 enthält die Adresse der Rückgabecodes.

### **Systemprogrammiererantwort**

In der ESM-Dokumentation finden Sie Informationen zu den Rückgabecodes, die in der Nachricht CSQH004I (im Jobprotokoll) oder im Speicherauszug aufgeführt sind. Informationen zum Festlegen von IBM MQ-Sicherheits-Switches finden Sie im Abschnitt Profile wechseln. Wenn Sie das Problem nicht lösen können, sammeln Sie die im Abschnitt ["Diagnostics \(Diagnose\)" auf Seite 1009](#page-1008-0) aufgeführten Elemente und wenden Sie sich an das IBM Support Center.

Eine unerwartete Einstellung für den Sicherheitsschalter des Subsystems wurde festgestellt.

### **Systemaktion**

Der Warteschlangenmanager wird beendet und ein Speicherauszug wird erstellt. Register 2 enthält die Adresse des Steuerblocks, der die Schaltereinstellung enthält.

# **Systemprogrammiererantwort**

Sammeln Sie die in ["Diagnostics \(Diagnose\)" auf Seite 1009](#page-1008-0) aufgeführten Elemente, notieren Sie, welche Einstellung Sie für den Schalter erwartet haben und ob Sie ein Profil dafür definiert haben, und wenden Sie sich an das IBM Support Center.

Starten Sie den Warteschlangenmanager erneut.

### **00C80095**

Während der Sicherheitsschalterverarbeitung wurde zum Zeitpunkt der Initialisierung des Warteschlangenmanagers die zulässige Anzahl intern ausgeführter Schleifen überschritten.

# **Systemaktion**

Der Warteschlangenmanager wird beendet und ein Speicherauszug wird erstellt. Register 2 enthält die Adresse der Klasse, die zum Zeitpunkt des Fehlers geprüft wurde.

# **Systemprogrammiererantwort**

Erfassen Sie die unter ["Diagnostics \(Diagnose\)" auf Seite 1009](#page-1008-0) aufgelisteten Punkte und wenden Sie sich an das IBM Support Center.

Starten Sie den Warteschlangenmanager erneut.

# **00C80100**

Ein schwerwiegender Fehler ist während eines SAF RACROUTE REQUEST=STAT-Aufrufs an den externen Sicherheitsmanager (ESM) während der Verarbeitung des Sicherheitsschalters zum Zeitpunkt der Initialisierung des Warteschlangenmanagers aufgetreten.

# **Systemaktion**

Der Warteschlangenmanager wird beendet und ein Speicherauszug wird erstellt. Register 2 enthält die Adresse der Klasse, die zum Zeitpunkt des Fehlers geprüft wurde.

### **Systemprogrammiererantwort**

Informationen zu Rückgabecodes, die im Jobprotokoll angezeigt werden, finden Sie in der ESM-Dokumentation. Überprüfen Sie Ihre Sicherheitskonfiguration (z. B., ob die erforderlichen Klassen installiert und aktiv sind). Wenn Sie das Problem nicht lösen können, sammeln Sie die im Abschnitt ["Diagnostics \(Diagnose\)" auf Seite 1009](#page-1008-0) aufgeführten Elemente und wenden Sie sich an das IBM Support Center.

### **00C80101**

Ein schwerwiegender Fehler ist während eines SAF RACROUTE REQUEST=EXTRACT-Aufrufs an den externen Sicherheitsmanager (ESM) während der Verarbeitung des Sicherheitsschalters zum Zeitpunkt der Initialisierung des Warteschlangenmanagers aufgetreten.

### **Systemaktion**

Der Warteschlangenmanager wird beendet und ein Speicherauszug wird erstellt. Register 2 enthält die Adresse der Entität, die zum Zeitpunkt des Fehlers geprüft wurde.

### **Systemprogrammiererantwort**

Informationen zu Rückgabecodes, die im Jobprotokoll angezeigt werden, finden Sie in der ESM-Dokumentation. Informationen zur Einstellung der IBM MQ-Sicherheitsschalter finden Sie unter Schal-terprofile. Wenn Sie das Problem nicht lösen können, sammeln Sie die im Abschnitt ["Diagnostics](#page-1008-0) [\(Diagnose\)" auf Seite 1009](#page-1008-0) aufgeführten Elemente und wenden Sie sich an das IBM Support Center.

Ein schwerwiegender Fehler ist während eines SAF RACROUTE REQUEST=STAT (create)-Aufrufs an den externen Sicherheitsmanager (ESM) während der Verarbeitung des Sicherheitsschalters zum Zeitpunkt der Initialisierung des Warteschlangenmanagers aufgetreten.

# **Systemaktion**

Der Warteschlangenmanager wird beendet und ein Speicherauszug wird erstellt. Register 2 enthält die Adresse der Klasse und Register 3 die Adresse der Entität, die zum Zeitpunkt des Fehlers geprüft wurden.

# **Systemprogrammiererantwort**

Informationen zu Rückgabecodes, die im Jobprotokoll angezeigt werden, finden Sie in der ESM-Doku-mentation. Wenn Sie das Problem nicht lösen können, sammeln Sie die im Abschnitt ["Diagnostics](#page-1008-0) [\(Diagnose\)" auf Seite 1009](#page-1008-0) aufgeführten Elemente und wenden Sie sich an das IBM Support Center.

### **00C80103**

Ein nicht erwarteter Rückgabecode wurde zum Zeitpunkt der Initialisierung des Warteschlangenmanagers während der Verarbeitung des Sicherheitsschalters von einem der folgenden SAF-Aufrufe an den ESM (externer Sicherheitsmanager) erhalten.

- RACROUTE REQUEST=EXTRACT
- RACROUTE REQUEST=LIST
- RACROUTE REQUEST=STAT

# **Systemaktion**

Die Nachricht CSQH004I wird erstellt. Sie enthält die Rückgabecodes von SAF und vom ESM. Der Warteschlangenmanager wird beendet und ein Speicherauszug wird erstellt. Register 2 enthält die Adresse der Rückgabecodes.

### **Systemprogrammiererantwort**

In der ESM-Dokumentation finden Sie Informationen zu den Rückgabecodes, die in der Nachricht CSQH004I (im Jobprotokoll) oder im Speicherauszug aufgeführt sind. Informationen zur Einstellung der IBM MQ-Sicherheitsschalter finden Sie unter Schalterprofile. Wenn Sie das Problem nicht lösen können, sammeln Sie die im Abschnitt ["Diagnostics \(Diagnose\)" auf Seite 1009](#page-1008-0) aufgeführten Elemente und wenden Sie sich an das IBM Support Center.

# **00C80104**

Eine unerwartete Einstellung für den Sicherheitsschalter des Subsystems wurde festgestellt.

# **Systemaktion**

Der Warteschlangenmanager wird beendet und ein Speicherauszug wird erstellt. Register 2 enthält die Adresse des Steuerblocks, der die Schaltereinstellung enthält.

### **Systemprogrammiererantwort**

Sammeln Sie die in ["Diagnostics \(Diagnose\)" auf Seite 1009](#page-1008-0) aufgeführten Elemente, notieren Sie, welche Einstellung Sie für den Schalter erwartet haben und ob Sie ein Profil dafür definiert haben, und wenden Sie sich an das IBM Support Center.

Starten Sie den Warteschlangenmanager erneut.

# **00C80105**

Während der Sicherheitsschalterverarbeitung wurde zum Zeitpunkt der Initialisierung des Warteschlangenmanagers die zulässige Anzahl intern ausgeführter Schleifen überschritten.

# **Systemaktion**

Der Warteschlangenmanager wird beendet und ein Speicherauszug wird erstellt. Register 2 enthält die Adresse der Klasse, die zum Zeitpunkt des Fehlers geprüft wurde.

Erfassen Sie die unter ["Diagnostics \(Diagnose\)" auf Seite 1009](#page-1008-0) aufgelisteten Punkte und wenden Sie sich an das IBM Support Center.

Starten Sie den Warteschlangenmanager erneut.

### **00C80200**

Ein schwerwiegender Fehler ist während eines SAF RACROUTE REQUEST=STAT-Aufrufs an den externen Sicherheitsmanager (ESM) während der Verarbeitung des Sicherheitsschalters zum Zeitpunkt der Initialisierung des Warteschlangenmanagers aufgetreten.

# **Systemaktion**

Der Warteschlangenmanager wird beendet und ein Speicherauszug wird erstellt. Register 2 enthält die Adresse der Klasse, die zum Zeitpunkt des Fehlers geprüft wurde.

# **Systemprogrammiererantwort**

Informationen zu Rückgabecodes, die im Jobprotokoll angezeigt werden, finden Sie in der ESM-Dokumentation. Überprüfen Sie Ihre Sicherheitskonfiguration (z. B., ob die erforderlichen Klassen installiert und aktiv sind). Wenn Sie das Problem nicht lösen können, sammeln Sie die im Abschnitt ["Diagnostics \(Diagnose\)" auf Seite 1009](#page-1008-0) aufgeführten Elemente und wenden Sie sich an das IBM Support Center.

# **00C80201**

Ein schwerwiegender Fehler ist während eines SAF RACROUTE REQUEST=EXTRACT-Aufrufs an den externen Sicherheitsmanager (ESM) während der Verarbeitung des Sicherheitsschalters zum Zeitpunkt der Initialisierung des Warteschlangenmanagers aufgetreten.

# **Systemaktion**

Der Warteschlangenmanager wird beendet und ein Speicherauszug wird erstellt. Register 2 enthält die Adresse der Entität, die zum Zeitpunkt des Fehlers geprüft wurde.

### **Systemprogrammiererantwort**

Informationen zu Rückgabecodes, die im Jobprotokoll angezeigt werden, finden Sie in der ESM-Dokumentation. Informationen zur Einstellung der IBM MQ-Sicherheitsschalter finden Sie unter Schal-terprofile. Wenn Sie das Problem nicht lösen können, sammeln Sie die im Abschnitt ["Diagnostics](#page-1008-0) [\(Diagnose\)" auf Seite 1009](#page-1008-0) aufgeführten Elemente und wenden Sie sich an das IBM Support Center.

# **00C80202**

Ein schwerwiegender Fehler ist während eines SAF RACROUTE REQUEST=STAT (create)-Aufrufs an den externen Sicherheitsmanager (ESM) während der Verarbeitung des Sicherheitsschalters zum Zeitpunkt der Initialisierung des Warteschlangenmanagers aufgetreten.

# **Systemaktion**

Der Warteschlangenmanager wird beendet und ein Speicherauszug wird erstellt. Register 2 enthält die Adresse der Klasse und Register 3 die Adresse der Entität, die zum Zeitpunkt des Fehlers geprüft wurden.

### **Systemprogrammiererantwort**

Informationen zu Rückgabecodes, die im Jobprotokoll angezeigt werden, finden Sie in der ESM-Doku-mentation. Wenn Sie das Problem nicht lösen können, sammeln Sie die im Abschnitt ["Diagnostics](#page-1008-0) [\(Diagnose\)" auf Seite 1009](#page-1008-0) aufgeführten Elemente und wenden Sie sich an das IBM Support Center.

# **00C80203**

Ein nicht erwarteter Rückgabecode wurde zum Zeitpunkt der Initialisierung des Warteschlangenmanagers während der Verarbeitung des Sicherheitsschalters von einem der folgenden SAF-Aufrufe an den ESM (externer Sicherheitsmanager) erhalten.

• RACROUTE REQUEST=EXTRACT

- RACROUTE REQUEST=LIST
- RACROUTE REQUEST=STAT

### **Systemaktion**

Die Nachricht CSQH004I wird erstellt. Sie enthält die Rückgabecodes von SAF und vom ESM. Der Warteschlangenmanager wird beendet und ein Speicherauszug wird erstellt. Register 2 enthält die Adresse der Rückgabecodes.

# **Systemprogrammiererantwort**

In der ESM-Dokumentation finden Sie Informationen zu den Rückgabecodes, die in der Nachricht CSQH004I (im Jobprotokoll) oder im Speicherauszug aufgeführt sind. Informationen zur Einstellung der MQ-Sicherheitsschalter finden Sie unter Schalterprofile. Wenn Sie das Problem nicht lösen kön-nen, sammeln Sie die im Abschnitt ["Diagnostics \(Diagnose\)" auf Seite 1009](#page-1008-0) aufgeführten Elemente und wenden Sie sich an das IBM Support Center.

#### **00C80204**

Eine unerwartete Einstellung für den Sicherheitsschalter des Subsystems wurde festgestellt.

#### **Systemaktion**

Der Warteschlangenmanager wird beendet und ein Speicherauszug wird erstellt. Register 2 enthält die Adresse des Steuerblocks, der die Schaltereinstellung enthält.

#### **Systemprogrammiererantwort**

Sammeln Sie die in ["Diagnostics \(Diagnose\)" auf Seite 1009](#page-1008-0) aufgeführten Elemente, notieren Sie, welche Einstellung Sie für den Schalter erwartet haben und ob Sie ein Profil dafür definiert haben, und wenden Sie sich an das IBM Support Center.

Starten Sie den Warteschlangenmanager erneut.

#### **00C80205**

Während der Sicherheitsschalterverarbeitung wurde zum Zeitpunkt der Initialisierung des Warteschlangenmanagers die zulässige Anzahl intern ausgeführter Schleifen überschritten.

#### **Systemaktion**

Der Warteschlangenmanager wird beendet und ein Speicherauszug wird erstellt. Register 2 enthält die Adresse der Klasse, die zum Zeitpunkt des Fehlers geprüft wurde.

# **Systemprogrammiererantwort**

Erfassen Sie die unter ["Diagnostics \(Diagnose\)" auf Seite 1009](#page-1008-0) aufgelisteten Punkte und wenden Sie sich an das IBM Support Center.

Starten Sie den Warteschlangenmanager erneut.

### **00C80206**

Bei einer Authentifizierungsanforderung wurde eine unerwartete Einstellung für den Anforderungstyp gefunden.

#### **Systemaktion**

Die aktuelle Ausführungseinheit wird mit einem Beendigungscode von X'5C6' beendet und ein Speicherauszug wird erstellt. Register 2 enthält den Anforderungstyp in Fehler.

#### **Systemprogrammiererantwort**

Erfassen Sie die unter ["Diagnostics \(Diagnose\)" auf Seite 1009](#page-1008-0) aufgelisteten Punkte und wenden Sie sich an das IBM Support Center.

Starten Sie den Warteschlangenmanager erneut.

<span id="page-1031-0"></span>Bei einer Authentifizierungsanforderung wurde eine unerwartete Einstellung für den Anforderungstyp gefunden.

# **Systemaktion**

Der Warteschlangenmanager wird beendet und ein Speicherauszug wird erstellt. Register 2 enthält den Anforderungstyp in Fehler.

# **Systemprogrammiererantwort**

Erfassen Sie die unter ["Diagnostics \(Diagnose\)" auf Seite 1009](#page-1008-0) aufgelisteten Punkte und wenden Sie sich an das IBM Support Center.

Starten Sie den Warteschlangenmanager erneut.

# **00C81000**

Ein schwerwiegender Fehler ist bei der Verarbeitung eines REFRESH SECURITY-Befehls aufgetreten.

# **Systemaktion**

Die aktuelle Ausführungseinheit wird mit Fehlerursachencode X'5C6' beendet und ein Speicherauszug wird erstellt. Register 2 enthält die Adresse des Steuerblocks, der in den Fehler einbezogen war.

# **Systemprogrammiererantwort**

Erfassen Sie die unter ["Diagnostics \(Diagnose\)" auf Seite 1009](#page-1008-0) aufgelisteten Punkte und wenden Sie sich an das IBM Support Center.

#### $z/0S$ *Datenmanagercodes (X'C9')*

Wenn ein Datenmanagerursachencode auftritt, der hier nicht aufgeführt ist, ist ein interner Fehler aufgetreten. Stellen Sie die folgenden Diagnoseelemente zusammen und wenden Sie sich an Ihr IBM Support Center.

# **Diagnostics (Diagnose)**

- Eine Beschreibung der Aktionen, die zum Fehler geführt haben, oder ggf. eine Auflistung des Anwendungsprogramms oder die Eingabezeichenfolge für ein Dienstprogramm, das zum Zeitpunkt des Fehlers ausgeführt wurde.
- Die Konsolenausgabe für den Zeitraum kurz vor dem Fehler.
- Jobprotokoll des Warteschlangenmanagers
- Der Systemspeicherauszug, der aufgrund des Fehlers erstellt wurde.
- Wenn Sie CICS verwenden, die Ausgabe des CICS-Transaktionsspeicherauszugs.
- Die entsprechenden IBM MQ-, z/OS-, Db2-, CICS- und IMS-Service-Levels.
- Wenn Sie die Bedienungs- und Steuerkonsolen von IBM MQ verwenden, der Name der ISPF-Anzeige.

# **00C90100**

Das Objekt, das von IBM MQ erstellt werden sollte, konnte aufgrund der Größe nicht gespeichert werden.

# **Systemaktion**

Die aktuelle Ausführungseinheit wird mit einem Beendigungscode von X'5C6' beendet und ein Speicherauszug wird erstellt.

### **Systemprogrammiererantwort**

Erfassen Sie die unter "Diagnostics (Diagnose)" auf Seite 1032 aufgelisteten Punkte und wenden Sie sich an das IBM Support Center.

Eine abgerufene Seitengruppenseite war ungültig.

# **Systemaktion**

Die aktuelle Ausführungseinheit wird mit einem Beendigungscode von X'5C6' beendet und ein Speicherauszug wird erstellt.

# **Systemprogrammiererantwort**

Erfassen Sie die unter ["Diagnostics \(Diagnose\)" auf Seite 1032](#page-1031-0) aufgelisteten Punkte und wenden Sie sich an das IBM Support Center.

# **00C90201**

Eine abgerufene Seitengruppenseite war ungültig. Die Seite war keine Headerseite.

# **Systemaktion**

Die aktuelle Ausführungseinheit wird mit einem Beendigungscode von X'5C6' beendet und ein Speicherauszug wird erstellt.

# **Systemprogrammiererantwort**

Erfassen Sie die unter ["Diagnostics \(Diagnose\)" auf Seite 1032](#page-1031-0) aufgelisteten Punkte und wenden Sie sich an das IBM Support Center.

# **00C90202**

Eine abgerufene Seitengruppenseite war ungültig. Die Seite war keine Datenseite.

# **Systemaktion**

Die aktuelle Ausführungseinheit wird mit einem Beendigungscode von X'5C6' beendet und ein Speicherauszug wird erstellt.

# **Systemprogrammiererantwort**

Erfassen Sie die unter ["Diagnostics \(Diagnose\)" auf Seite 1032](#page-1031-0) aufgelisteten Punkte und wenden Sie sich an das IBM Support Center.

# **00C90300**

MQ konnte für diese Ausführungseinheit keine Arbeitseinheit mit Wiederherstellung starten.

# **Systemaktion**

Die aktuelle Ausführungseinheit wird mit einem Beendigungscode von X'5C6' beendet und ein Speicherauszug wird erstellt.

# **Systemprogrammiererantwort**

Erfassen Sie die unter ["Diagnostics \(Diagnose\)" auf Seite 1032](#page-1031-0) aufgelisteten Punkte und wenden Sie sich an das IBM Support Center.

# **00C90301**

Für die aktuelle Ausführungseinheit ist ein interner Protokollierungsfehler aufgetreten.

# **Systemaktion**

Die aktuelle Ausführungseinheit wird mit einem Beendigungscode von X'5C6' beendet und ein Speicherauszug wird erstellt.

# **Systemprogrammiererantwort**

Erfassen Sie die unter ["Diagnostics \(Diagnose\)" auf Seite 1032](#page-1031-0) aufgelisteten Punkte und wenden Sie sich an das IBM Support Center.

### **00C90400**

Der Datenmanager hat einen ungültigen Protokollsatz erkannt.

# **Systemaktion**

Die aktuelle Ausführungseinheit wird mit einem Beendigungscode von X'5C6' beendet und ein Speicherauszug wird erstellt.

# **Systemprogrammiererantwort**

Erfassen Sie die unter ["Diagnostics \(Diagnose\)" auf Seite 1032](#page-1031-0) aufgelisteten Punkte und wenden Sie sich an das IBM Support Center.

# **00C90401**

Der Datenmanager hat einen ungültigen untergeordneten Protokollsatztyp erkannt.

# **Systemaktion**

Die aktuelle Ausführungseinheit wird mit einem Beendigungscode von X'5C6' beendet und ein Speicherauszug wird erstellt.

# **Systemprogrammiererantwort**

Erfassen Sie die unter ["Diagnostics \(Diagnose\)" auf Seite 1032](#page-1031-0) aufgelisteten Punkte und wenden Sie sich an das IBM Support Center.

# **00C90500**

Der Datenmanager wurde aufgefordert, eine Änderung an Daten auf einer Seite vorzunehmen, die Änderung wäre jedoch über das jeweilige Datenelement hinausgegangen.

# **Systemaktion**

Die aktuelle Ausführungseinheit wird mit einem Beendigungscode von X'5C6' beendet und ein Speicherauszug wird erstellt.

# **Systemprogrammiererantwort**

Erfassen Sie die unter ["Diagnostics \(Diagnose\)" auf Seite 1032](#page-1031-0) aufgelisteten Punkte und wenden Sie sich an das IBM Support Center.

### **00C90600**

Der Datenmanager konnte einen bestimmten logischen Satz auf einer Datenseite nicht finden. Der Datensatz war für eine Aktualisierung oder zum Einfügen eines neuen Datensatzes unmittelbar danach erforderlich.

### **Systemaktion**

Die aktuelle Ausführungseinheit wird mit einem Beendigungscode von X'5C6' beendet und ein Speicherauszug wird erstellt.

### **Systemprogrammiererantwort**

Erfassen Sie die unter ["Diagnostics \(Diagnose\)" auf Seite 1032](#page-1031-0) aufgelisteten Punkte und wenden Sie sich an das IBM Support Center.

# **00C90700**

Der Datenmanager konnte den Ressourcenzugriffslisteneintrag (RALE, *Resource Access List Entry*) nicht finden.

### **Systemaktion**

Die aktuelle Ausführungseinheit wird mit einem Beendigungscode von X'5C6' beendet und ein Speicherauszug wird erstellt.

### **Systemprogrammiererantwort**

Erfassen Sie die unter ["Diagnostics \(Diagnose\)" auf Seite 1032](#page-1031-0) aufgelisteten Punkte und wenden Sie sich an das IBM Support Center.

Der Datenmanager wurde aufgefordert, eine Nachricht in eine Warteschlange einzureihen und der Nachricht eine Priorität zu geben, die jedoch ungültig ist.

#### **Systemaktion**

Die aktuelle Ausführungseinheit wird mit einem Beendigungscode von X'5C6' beendet und ein Speicherauszug wird erstellt.

#### **Systemprogrammiererantwort**

Erfassen Sie die unter ["Diagnostics \(Diagnose\)" auf Seite 1032](#page-1031-0) aufgelisteten Punkte und wenden Sie sich an das IBM Support Center.

### **00C90900**

Der Datenmanager wurde aufgefordert, einen logischen Satz von einer Seite abzurufen, er hat beim Abrufen jedoch festgestellt, dass der Satz ungültig ist.

#### **Systemaktion**

Die aktuelle Ausführungseinheit wird mit einem Beendigungscode von X'5C6' beendet und ein Speicherauszug wird erstellt.

#### **Systemprogrammiererantwort**

Erfassen Sie die unter ["Diagnostics \(Diagnose\)" auf Seite 1032](#page-1031-0) aufgelisteten Punkte und wenden Sie sich an das IBM Support Center.

# **00C90A00**

Der Datenmanager wurde aufgefordert, eine Operation zur Werteprotokollierung mit einem ungültigen Längenfeld auszuführen.

# **Systemaktion**

Die aktuelle Ausführungseinheit wird mit einem Beendigungscode von X'5C6' beendet und ein Speicherauszug wird erstellt.

#### **Systemprogrammiererantwort**

Erfassen Sie die unter ["Diagnostics \(Diagnose\)" auf Seite 1032](#page-1031-0) aufgelisteten Punkte und wenden Sie sich an das IBM Support Center.

#### **00C90B00**

Die Speicherplatzfreigaberoutinen wurden aufgefordert, die Zuordnung einer Seite aufzuheben, deren Status dies nicht zuließ.

### **Systemaktion**

Die aktuelle Ausführungseinheit wird mit einem Beendigungscode von X'5C6' beendet und ein Speicherauszug wird erstellt.

#### **Systemprogrammiererantwort**

Erfassen Sie die unter ["Diagnostics \(Diagnose\)" auf Seite 1032](#page-1031-0) aufgelisteten Punkte und wenden Sie sich an das IBM Support Center.

# **00C90C00**

Eine an den Datenmanager übergebene Objekttypbeschreibung ist ungültig.

#### **Systemaktion**

Die aktuelle Ausführungseinheit wird mit einem Beendigungscode von X'5C6' beendet und ein Speicherauszug wird erstellt.

Erfassen Sie die unter ["Diagnostics \(Diagnose\)" auf Seite 1032](#page-1031-0) aufgelisteten Punkte und wenden Sie sich an das IBM Support Center.

# **00C90D00**

Eine Seitengruppe, bei der es sich ursprünglich um Seitengruppe n handelte, wird als eine andere Seitengruppe dargestellt. Vermutlich wurde die Jobsteuersprachenprozedur der gestarteten Task für den Warteschlangenmanager geändert. Register 0 enthält die ID der fehlerhaften Seitengruppe. Register 2 enthält die ID, der die Seitengruppe zuvor zugeordnet war.

# **Systemaktion**

Die aktuelle Ausführungseinheit wird mit einem Beendigungscode von X'5C6' beendet und ein Speicherauszug wird erstellt.

# **Systemprogrammiererantwort**

Überprüfen Sie die Jobsteuersprachenprozedur der gestarteten Task für den Warteschlangenmanager und machen Sie alle Änderungen an den CSQPnnnn-Datendefinitionsanweisungen, die die Seitengruppen angeben, rückgängig. Starten Sie den Warteschlangenmanager erneut. Tritt der Fehler weiterhin auf oder wurden an diesen Anweisungen keine Änderungen vorgenommen, sammeln Sie die in ["Diagnostics \(Diagnose\)" auf Seite 1032](#page-1031-0) aufgeführten Elemente und wenden Sie sich an das IBM Support Center.

# **00C90D01**

Ihre Datei wird nicht als IBM MQ-Seitengruppe erkannt. Dies kann eine der folgenden Ursachen haben:

- Die Datei wurde nicht formatiert
- V 9.2.0 Sie versuchen, eine Rückwärtsmigration von einer neueren Version von IBM MQ auf eine ältere Version von IBM MQ durchzuführen, ohne zuerst START QMGR BACKMIG(*Ziel-VRM*) in der neueren Version von IBM MQ auszuführen.

Register 0 enthält die ID der fehlerhaften Seitengruppe.

### **Systemaktion**

Die aktuelle Ausführungseinheit wird mit einem Beendigungscode von X'5C6' beendet und ein Speicherauszug wird erstellt.

### **Systemprogrammiererantwort**

Untersuchen Sie den Ursachencode und führen Sie eine der folgenden Aktionen aus:

- Formatieren Sie die Seitengruppe
- Starten Sie START QMGR BACKMIG(*Ziel-VRM*) mit der neueren Version von IBM MQ, bevor Sie die Rückwärtsmigration durchführen
- Starten Sie den Warteschlangenmanager mit der korrekten Codeversion

### **00C90D02**

Dieser Ursachencode kann aus den folgenden Gründen auftreten:

- Es wurde versucht, eine Seitengruppe zu verwenden, bei der es sich um eine gültige IBM MQ-Seitengruppe handelt, die aber nicht zu diesem Warteschlangenmanager gehört
- Es wurde versucht, den Subsystemnamen zu ändern

Keine dieser Aktionen ist zulässig.

Register 0 enthält die ID der fehlerhaften Seitengruppe.

# **Systemaktion**

Die aktuelle Ausführungseinheit wird mit einem Beendigungscode von X'5C6' beendet und ein Speicherauszug wird erstellt.

# **Systemprogrammiererantwort**

Wenn Sie versucht haben, eine Seitengruppe eines anderen Warteschlangenmanagers zu verwenden, korrigieren Sie den Fehler. Versuchen Sie nicht, den Namen Ihres Warteschlangenmanagers zu ändern.

# **00C90D03**

Während der Verarbeitung eines MQGET-Aufrufs mit der Option "Mark Skip Backout" ist ein interner Fehler aufgetreten.

# **Systemaktion**

Die aktuelle Ausführungseinheit wird mit einem Beendigungscode von X'5C6' beendet und ein Speicherauszug wird erstellt.

# **Systemprogrammiererantwort**

Erfassen Sie die unter ["Diagnostics \(Diagnose\)" auf Seite 1032](#page-1031-0) aufgelisteten Punkte und wenden Sie sich an das IBM Support Center.

# **00C90D04**

Während des Neustarts hat der Warteschlangenmanager erkannt, dass eine Seitengruppe abgeschnitten wurde. Vermutlich war die während der Wiederherstellung einer Sicherung zugeordnete Datei kleiner als für die Speicherung der gesicherten Daten erforderlich, sodass die Daten abgeschnitten wurden. Dies kann auch auftreten, wenn die Seitengruppe 0 größer ist als die maximal unterstützte Seitengruppengröße.

# **Systemaktion**

Die ID der fehlerhaften Seitengruppe ist in Register 0 gespeichert. Der Neustart wird beendet.

### **Systemprogrammiererantwort**

Ordnen Sie die Datei erneut richtig zu, stellen Sie ggf. die gesicherten Daten wieder her und starten Sie den Warteschlangenmanager erneut.

# **00C90E00**

An den Datenmanager wurde ein ungültiger Parameter weitergeleitet, der die Position eines logischen Satzes auf einer Datenseite und in einer Seitengruppe beschreibt.

### **Systemaktion**

Die aktuelle Ausführungseinheit wird mit einem Beendigungscode von X'5C6' beendet und ein Speicherauszug wird erstellt.

# **Systemprogrammiererantwort**

Erfassen Sie die unter ["Diagnostics \(Diagnose\)" auf Seite 1032](#page-1031-0) aufgelisteten Punkte und wenden Sie sich an das IBM Support Center.

### **00C90F00**

Der Datenmanager wurde aufgefordert, einen logischen Datensatz auf einer Seite zu aktualisieren, der Datensatz wurde jedoch zuvor gelöscht.

# **Systemaktion**

Die aktuelle Ausführungseinheit wird mit einem Beendigungscode von X'5C6' beendet und ein Speicherauszug wird erstellt.

Erfassen Sie die unter ["Diagnostics \(Diagnose\)" auf Seite 1032](#page-1031-0) aufgelisteten Punkte und wenden Sie sich an das IBM Support Center.

### **00C91000**

Der Datenmanager wurde aufgefordert, eine Nachricht von einem Objekt abzurufen, bei dem es sich um keine lokale Warteschlange handelte.

#### **Systemaktion**

Die aktuelle Ausführungseinheit wird mit einem Beendigungscode von X'5C6' beendet und ein Speicherauszug wird erstellt.

#### **Systemprogrammiererantwort**

Erfassen Sie die unter ["Diagnostics \(Diagnose\)" auf Seite 1032](#page-1031-0) aufgelisteten Punkte und wenden Sie sich an das IBM Support Center.

#### **00C91094, 00C91095, 00C91096, 00C91097**

Interner Fehler.

#### **Systemaktion**

Die aktuelle Ausführungseinheit wird mit dem Beendigungscode X'5C6' beendet. In manchen Fällen wird der Warteschlangenmanager möglicherweise mit dem Beendigungscode X'6C6' beendet.

#### **Systemprogrammiererantwort**

Erfassen Sie die unter ["Diagnostics \(Diagnose\)" auf Seite 1032](#page-1031-0) aufgelisteten Punkte und wenden Sie sich an das IBM Support Center.

#### **00C91101**

Interner Fehler.

#### **Systemaktion**

Die aktuelle Ausführungseinheit wird mit einem Beendigungscode von X'5C6' beendet und ein Speicherauszug wird erstellt.

#### **Systemprogrammiererantwort**

Erfassen Sie die unter ["Diagnostics \(Diagnose\)" auf Seite 1032](#page-1031-0) aufgelisteten Punkte und wenden Sie sich an das IBM Support Center.

#### **00C91102**

MQ hat vom RRS-ATRSROI-Service einen Rückgabecode erhalten, der einen Fehler anzeigt.

#### **Systemaktion**

Die aktuelle Ausführungseinheit wird mit einem Beendigungscode von X'5C6' beendet und ein Speicherauszug wird erstellt.

#### **Systemprogrammiererantwort**

Der Rückkehrcode von ATRSROI befindet sich in Register 15. Informationen zum Rückkehrcode finden Sie im Handbuch *[z/OS MVS Programming: Resource Recovery](https://www.ibm.com/docs/en/zos/2.5.0?topic=mvs-zos-programming-resource-recovery)* .

### **00C91104**

Der Datenmanager wurde aufgefordert, eine Operation zum Durchsuchen einer Nachricht durchzuführen, die erforderliche Sperre wurde jedoch nicht aufrechterhalten.

#### **Systemaktion**

Die aktuelle Ausführungseinheit wird mit einem Beendigungscode von X'5C6' beendet und ein Speicherauszug wird erstellt.

Erfassen Sie die unter ["Diagnostics \(Diagnose\)" auf Seite 1032](#page-1031-0) aufgelisteten Punkte und wenden Sie sich an das IBM Support Center.

# **00C91200**

Die Routine des internen Datenmanagers für die Suche nach einem Objekt konnte das Objekt, das sie während der UNDO-Verarbeitung gesucht hat, nicht finden.

# **Systemaktion**

Die aktuelle Ausführungseinheit wird mit einem Beendigungscode von X'5C6' beendet und ein Speicherauszug wird erstellt.

# **Systemprogrammiererantwort**

Erfassen Sie die unter ["Diagnostics \(Diagnose\)" auf Seite 1032](#page-1031-0) aufgelisteten Punkte und wenden Sie sich an das IBM Support Center.

# **00C91300**

Während des Warteschlangenmanagerstarts wurde versucht, ein Objekt wiederherzustellen, dessen Länge eine einzelne Datenseite überschreitet. Eine der temporären Datenseiten war jedoch nicht verfügbar und IBM MQ konnte das Objekt nicht wiederherstellen.

# **Systemaktion**

Die aktuelle Ausführungseinheit wird mit einem Beendigungscode von X'5C6' beendet und ein Speicherauszug wird erstellt.

# **Systemprogrammiererantwort**

Erfassen Sie die unter ["Diagnostics \(Diagnose\)" auf Seite 1032](#page-1031-0) aufgelisteten Punkte und wenden Sie sich an das IBM Support Center.

# **00C91400**

Der Datenmanager konnte nicht auf die Headerseite (Seite 0) einer der Seitengruppen zugreifen.

# **Systemaktion**

Die aktuelle Ausführungseinheit wird mit einem Beendigungscode von X'5C6' beendet und ein Speicherauszug wird erstellt. Die Nummer der Seitengruppe mit einer nicht lesbaren Headerseite befindet sich in Register 2.

### **Systemprogrammiererantwort**

- 1. Überprüfen Sie, ob in Zusammenhang mit der in Register 1 genannten Seitengruppe zuvor eine IEC161I-, CSQP060E- oder CSQP011E-Nachricht ausgegeben wurde.
- 2. Überprüfen Sie Folgendes:
	- Ist für die in Register 2 genannte Seitengruppe die geeignete CSQPnnnn-Datendefinitionsanweisung in der Prozedur der Jobsteuersprache der gestarteten Task für den Warteschlangenmanager, xxxxMSTR, vorhanden?
	- Verweist diese Datendefinitionsanweisung auf eine echte Datei? Datendefinitionspseudoanweisungen sind für Seitengruppen nicht zulässig.
	- Ist DEFINE PSID(nn) in der CSQINP1-Initialisierungseingabedatei vorhanden?
- 3. Wenn Sie das Problem immer noch nicht lösen können, sammeln Sie die im Abschnitt ["Diagnostics](#page-1031-0) [\(Diagnose\)" auf Seite 1032](#page-1031-0) aufgeführten Elemente und wenden Sie sich an das IBM Support Center.

# **00C91500**

Während des Warteschlangenmanagerstarts hat der Datenmanager eine Kette an Objekten auf einer Festplatte verfolgt und die nächste Datenseite in der Kette vom Puffermanager angefordert. Der Puffermanager konnte diese Seite jedoch nicht bereitstellen.

### **Systemaktion**

Die aktuelle Ausführungseinheit wird mit einem Beendigungscode von X'5C6' beendet und ein Speicherauszug wird erstellt.

# **Systemprogrammiererantwort**

Erfassen Sie die unter ["Diagnostics \(Diagnose\)" auf Seite 1032](#page-1031-0) aufgelisteten Punkte und wenden Sie sich an das IBM Support Center.

### **00C91600**

Während des Neustarts hat der Datenmanager seine speicherinternen Strukturen aus Seitengruppendaten wiederhergestellt. Bei der Wiederherstellung eines Objekts hat der Datenmanager erkannt, dass das Objekt bereits vorhanden ist.

# **Systemaktion**

Die aktuelle Ausführungseinheit wird mit einem Beendigungscode von X'5C6' beendet und ein Speicherauszug wird erstellt.

# **Systemprogrammiererantwort**

Erfassen Sie die unter ["Diagnostics \(Diagnose\)" auf Seite 1032](#page-1031-0) aufgelisteten Punkte und wenden Sie sich an das IBM Support Center.

### **00C91700, 00C91800**

Interner Fehler.

# **Systemaktion**

Die aktuelle Ausführungseinheit wird mit einem Beendigungscode von X'5C6' beendet und ein Speicherauszug wird erstellt.

# **Systemprogrammiererantwort**

Erfassen Sie die unter ["Diagnostics \(Diagnose\)" auf Seite 1032](#page-1031-0) aufgelisteten Punkte und wenden Sie sich an das IBM Support Center.

### **00C91900**

Während des Neustarts hat der Datenmanager einen Fehler in der erneuten Erstellung der speicherinternen Objektstrukturen festgestellt.

### **Systemaktion**

Die aktuelle Ausführungseinheit wird mit einem Beendigungscode von X'5C6' beendet und ein Speicherauszug wird erstellt.

### **Systemprogrammiererantwort**

Erfassen Sie die unter ["Diagnostics \(Diagnose\)" auf Seite 1032](#page-1031-0) aufgelisteten Punkte und wenden Sie sich an das IBM Support Center.

# **00C91B01**

Während des Neustarts hat der Datenmanager eine Warteschlange mit Nachrichten gefunden, die sich anscheinend in einer neu hinzugefügten Seitengruppe befinden. Vermutlich wurde der Warteschlangenmanager ausgeführt, als eine Seitengruppe offline war, und eine neue Seitengruppe wurde formatiert, um die ursprüngliche Seitengruppe zu ersetzen. Dies führt zu Datenverlust.

# **Systemaktion**

Die aktuelle Ausführungseinheit wird mit einem Beendigungscode von X'5C6' beendet und ein Speicherauszug wird erstellt.

# **Systemprogrammiererantwort**

Erfassen Sie die unter ["Diagnostics \(Diagnose\)" auf Seite 1032](#page-1031-0) aufgelisteten Punkte und wenden Sie sich an das IBM Support Center.

# **00C91C00**

Eine Löschanforderung wurde ausgegeben, aber beim Objekttyp handelt es sich nicht um eine lokale Warteschlange.

# **Systemaktion**

Die aktuelle Ausführungseinheit wird mit einem Beendigungscode von X'5C6' beendet und ein Speicherauszug wird erstellt.

### **Systemprogrammiererantwort**

Erfassen Sie die unter ["Diagnostics \(Diagnose\)" auf Seite 1032](#page-1031-0) aufgelisteten Punkte und wenden Sie sich an das IBM Support Center.

# **00C91D00**

Eine Sperrenanforderung ist während eines Versuchs fehlgeschlagen, alle Seiten zu sperren, die einem langen Katalogobjekt oder einer langen Nachricht zugeordnet waren.

# **Systemaktion**

Die aktuelle Ausführungseinheit wird mit einem Beendigungscode von X'5C6' beendet und ein Speicherauszug wird erstellt.

# **Systemprogrammiererantwort**

Erfassen Sie die unter ["Diagnostics \(Diagnose\)" auf Seite 1032](#page-1031-0) aufgelisteten Punkte und wenden Sie sich an das IBM Support Center.

# **00C91E00**

Während einer von CSQIPUT5 oder von CSQIPUT6 ausgegebenen Anforderung war ein Versuch, eine Sperre auf Seitenebene anzufordern, nicht erfolgreich.

# **Systemaktion**

Die aktuelle Ausführungseinheit wird mit einem Beendigungscode von X'5C6' beendet und ein Speicherauszug wird erstellt.

### **Systemprogrammiererantwort**

Erfassen Sie die unter ["Diagnostics \(Diagnose\)" auf Seite 1032](#page-1031-0) aufgelisteten Punkte und wenden Sie sich an das IBM Support Center.

### **00C91F00**

Während einer von CSQIPUT5 oder von CSQIPUT6 ausgegebenen Anforderung war ein Versuch, eine Datensatzebenensperre anzufordern, nicht erfolgreich.

### **Systemaktion**

Die aktuelle Ausführungseinheit wird mit einem Beendigungscode von X'5C6' beendet und ein Speicherauszug wird erstellt.

### **Systemprogrammiererantwort**

Erfassen Sie die unter ["Diagnostics \(Diagnose\)" auf Seite 1032](#page-1031-0) aufgelisteten Punkte und wenden Sie sich an das IBM Support Center.

# **00C92000**

Ein Versuch, eine Sperre auf Seitenebene für die Eigentümerseite zu einem Objekt oder zu einer Nachricht zu erhalten, war nicht erfolgreich.

### **Systemaktion**

Die aktuelle Ausführungseinheit wird mit einem Beendigungscode von X'5C6' beendet und ein Speicherauszug wird erstellt.

Erfassen Sie die unter ["Diagnostics \(Diagnose\)" auf Seite 1032](#page-1031-0) aufgelisteten Punkte und wenden Sie sich an das IBM Support Center.

# **00C92100**

Ein Versuch, während des Einfügens von Daten eine Sperre auf Seitenebene zu erhalten, war nicht erfolgreich.

# **Systemaktion**

Die aktuelle Ausführungseinheit wird mit einem Beendigungscode von X'5C6' beendet und ein Speicherauszug wird erstellt.

# **Systemprogrammiererantwort**

Erfassen Sie die unter ["Diagnostics \(Diagnose\)" auf Seite 1032](#page-1031-0) aufgelisteten Punkte und wenden Sie sich an das IBM Support Center.

# **00C92200**

Ein Versuch, während des Einfügens von Daten eine Datensatzebenensperre zu erhalten, war nicht erfolgreich.

# **Systemaktion**

Die aktuelle Ausführungseinheit wird mit einem Beendigungscode von X'5C6' beendet und ein Speicherauszug wird erstellt.

# **Systemprogrammiererantwort**

Erfassen Sie die unter ["Diagnostics \(Diagnose\)" auf Seite 1032](#page-1031-0) aufgelisteten Punkte und wenden Sie sich an das IBM Support Center.

# **00C92300**

Ein Versuch, während des Korrigierens von Daten eine Datensatzebenensperre zu erhalten, war nicht erfolgreich.

# **Systemaktion**

Die aktuelle Ausführungseinheit wird mit einem Beendigungscode von X'5C6' beendet und ein Speicherauszug wird erstellt.

### **Systemprogrammiererantwort**

Erfassen Sie die unter ["Diagnostics \(Diagnose\)" auf Seite 1032](#page-1031-0) aufgelisteten Punkte und wenden Sie sich an das IBM Support Center.

### **00C92400**

Ein Versuch, eine Sperre für den mit dem Objektnamen in CSQIMGE1 verknüpften Objekttyp zu erhalten, war nicht erfolgreich.

### **Systemaktion**

Die aktuelle Ausführungseinheit wird mit einem Beendigungscode von X'5C6' beendet und ein Speicherauszug wird erstellt.

### **Systemprogrammiererantwort**

Erfassen Sie die unter ["Diagnostics \(Diagnose\)" auf Seite 1032](#page-1031-0) aufgelisteten Punkte und wenden Sie sich an das IBM Support Center.

**00C92500, 00C92600, 00C92700, 00C92800, 00C92900, 00C92A00, 00C92B00, 00C92C00, 00C92D00, 00C92E00, 00C92F00, 00C93000**

Interner Fehler.

# **Systemaktion**

Die aktuelle Ausführungseinheit wird mit einem Beendigungscode von X'5C6' beendet und ein Speicherauszug wird erstellt.

# **Systemprogrammiererantwort**

Erfassen Sie die unter ["Diagnostics \(Diagnose\)" auf Seite 1032](#page-1031-0) aufgelisteten Punkte und wenden Sie sich an das IBM Support Center.

### **00C93100**

Bei einer eingegebenen Lesewarteschlange ist ein Fehler aufgetreten. In der Hashwerttabellenstruktur für die Warteschlange ist ein Fehler aufgetreten.

# **Systemaktion**

Die aktuelle Ausführungseinheit wird mit einem Beendigungscode von X'5C6' beendet und ein Speicherauszug wird erstellt.

# **Systemprogrammiererantwort**

Erfassen Sie die unter ["Diagnostics \(Diagnose\)" auf Seite 1032](#page-1031-0) aufgelisteten Punkte und wenden Sie sich an das IBM Support Center.

# **00C93200, 00C93300**

Interner Fehler.

# **Systemaktion**

Die aktuelle Ausführungseinheit wird mit einem Beendigungscode von X'5C6' beendet und ein Speicherauszug wird erstellt.

# **Systemprogrammiererantwort**

Erfassen Sie die unter ["Diagnostics \(Diagnose\)" auf Seite 1032](#page-1031-0) aufgelisteten Punkte und wenden Sie sich an das IBM Support Center.

### **00C93500**

IBM MQ erweitert eine Seitengruppe beim Start, basierend auf Protokollsätzen aus früheren dynamischen Seitengruppen-Erweiterungsoperationen. (IBM MQ handelt in dieser Weise, so dass alle Datenträgerwiederherstellungsoperationen über die erforderliche Anzahl von Seiten verfügen, die in der Seitengruppe verfügbar sind.)

Die Seitengruppe konnte nicht auf den erforderlichen RBA-Wert erweitert werden.

Die relevanten Register enthalten Folgendes:

**R0**

Die Nummer der Seitengruppe, die nicht mehr erweitert werden konnte

**R2**

Die protokollierte Seitenzahl, auf die IBM MQ zu erweitern versuchte

**R3**

Die obere Seitenzahl beim Neustart. Hierbei handelt es sich um die Basis, von der aus IBM MQ erweitert hat.

# **Systemaktion**

Die aktuelle Ausführungseinheit wird mit einem Beendigungscode von X'5C6' beendet und ein Speicherauszug wird erstellt.

### **Systemprogrammiererantwort**

Erstellen Sie eine größere Seitengruppe, falls erforderlich unter Verwendung mehrerer Festplattendatenträger, mit einem größeren Sekundärbereichswert. Die obere Seitenzahl der Seitengruppe muss mindestens der in Register 2 im Speicherauszug angezeigten Zahl entsprechen.

Eine Warteschlange enthält Nachrichten, die in der Warteschlangendefinition genannte Speicherklasse ist jedoch nicht vorhanden. Dies ist ein Fehler.

Dieser Ursachencode wird beim Neustart des Warteschlangenmanagers ausgegeben, wenn der Warteschlangenmanager **nicht** zum ersten Mal nach der Migration zu einer neueren Version gestartet wird.

Register 2 enthält die ersten 4 Zeichen des Speicherklassennamens. Register 3 enthält die Zeichen 5 bis 8.

# **Systemaktion**

Die aktuelle Ausführungseinheit wird mit einem Beendigungscode von X'5C6' beendet und ein Speicherauszug wird erstellt.

### **Systemprogrammiererantwort**

Sammeln Sie den Speicherauszug und eine Liste Ihrer Seitengruppe 0 und wenden Sie sich an Ihr IBM Support Center.

# **00C93800**

Eine Warteschlange enthält Nachrichten, die sich nicht in der Seitengruppe befinden, die von der von der Warteschlange genannten Speicherklasse definiert wurde.

Dieser Ursachencode wird beim Neustart des Warteschlangenmanagers ausgegeben, wenn der Warteschlangenmanager **nicht** zum ersten Mal nach der Migration zu einer neueren Version gestartet wird. Ihm gehen eine oder mehrere Instanzen der Nachricht CSQI028E voraus.

# **Systemaktion**

Die aktuelle Ausführungseinheit wird mit einem Beendigungscode von X'5C6' beendet und ein Speicherauszug wird erstellt.

# **Systemprogrammiererantwort**

Sammeln Sie den Speicherauszug und eine Liste Ihrer Seitengruppe 0 und wenden Sie sich an Ihr IBM Support Center.

### **00C93900**

Während der MQPUT-Verarbeitung konnte IBM MQ keine Sperre für die Speicherklasse der Warteschlange beziehen.

### **Systemaktion**

Die aktuelle Ausführungseinheit wird mit einem Beendigungscode von X'5C6' beendet und ein Speicherauszug wird erstellt.

### **Systemprogrammiererantwort**

Erfassen Sie die unter ["Diagnostics \(Diagnose\)" auf Seite 1032](#page-1031-0) aufgelisteten Punkte und wenden Sie sich an das IBM Support Center.

# **00C93A00**

Während der MQGET-Verarbeitung konnte IBM MQ keine Sperre für die gerade verarbeitete Warteschlange beziehen.

### **Systemaktion**

Die aktuelle Ausführungseinheit wird mit einem Beendigungscode von X'5C6' beendet und ein Speicherauszug wird erstellt.

# **Systemprogrammiererantwort**

Erfassen Sie die unter ["Diagnostics \(Diagnose\)" auf Seite 1032](#page-1031-0) aufgelisteten Punkte und wenden Sie sich an das IBM Support Center.
#### **00C93B00**

Während der MQPUT-Verarbeitung konnte IBM MQ keine Sperre für die gerade verarbeitete Warteschlange beziehen.

## **Systemaktion**

Die aktuelle Ausführungseinheit wird mit einem Beendigungscode von X'5C6' beendet und ein Speicherauszug wird erstellt.

#### **Systemprogrammiererantwort**

Erfassen Sie die unter ["Diagnostics \(Diagnose\)" auf Seite 1032](#page-1031-0) aufgelisteten Punkte und wenden Sie sich an das IBM Support Center.

## **00C93C00**

Während der MQGET-Verarbeitung konnte IBM MQ keine Nachrichtenseite von einer gerade verarbeiteten Warteschlange abrufen.

## **Systemaktion**

Die aktuelle Ausführungseinheit wird mit einem Beendigungscode von X'5C6' beendet und ein Speicherauszug wird erstellt.

#### **Systemprogrammiererantwort**

Erfassen Sie die unter ["Diagnostics \(Diagnose\)" auf Seite 1032](#page-1031-0) aufgelisteten Punkte und wenden Sie sich an das IBM Support Center.

## **00C93D00, 00C93E00, 00C93F00, 00C94000, 00C94100**

Interner Fehler.

## **Systemaktion**

Die aktuelle Ausführungseinheit wird mit einem Beendigungscode von X'5C6' beendet und ein Speicherauszug wird erstellt.

#### **Systemprogrammiererantwort**

Erfassen Sie die unter ["Diagnostics \(Diagnose\)" auf Seite 1032](#page-1031-0) aufgelisteten Punkte und wenden Sie sich an das IBM Support Center.

# **00C94200**

MQ hat vom RRS-ATREINT-Service einen Rückgabecode erhalten, der einen Fehler anzeigt.

# **Systemaktion**

Die aktuelle Ausführungseinheit wird mit einem Beendigungscode von X'5C6' beendet und ein Speicherauszug wird erstellt.

#### **Systemprogrammiererantwort**

Der Rückkehrcode von ATREINT befindet sich in Register 15. Informationen zum Rückkehrcode finden Sie im Handbuch *[z/OS MVS Programming: Resource Recovery](https://www.ibm.com/docs/en/zos/2.5.0?topic=mvs-zos-programming-resource-recovery)* .

#### **00C94201**

MQ hat vom RRS ATREINT-Service einen Rückgabecode erhalten, der anzeigt, dass RRS nicht verfügbar ist. Dies kann auftreten, wenn RRS während der Ausführung einer IBM MQ-Anwendung gestoppt wird, die mit einem RRS-Stub verknüpft ist.

# **Systemaktion**

Die aktuelle Ausführungseinheit wird mit einem Beendigungscode von X'5C6' beendet und ein Speicherauszug wird erstellt.

#### **Systemprogrammiererantwort**

Stellen Sie sicher, dass RRS ausgeführt wird, wenn Sie eine mit einem RRS-Stub verbundene IBM MQ-Anwendung verwenden

## **00C94300**

MQ hat vom RRS-ATRSIT-Service einen Rückgabecode erhalten, der einen Fehler anzeigt.

## **Systemaktion**

Die aktuelle Ausführungseinheit wird mit einem Beendigungscode von X'5C6' beendet und ein Speicherauszug wird erstellt.

#### **Systemprogrammiererantwort**

Der Rückkehrcode von ATREINT befindet sich in Register 15. Informationen zum Rückkehrcode finden Sie im Handbuch *[z/OS MVS Programming: Resource Recovery](https://www.ibm.com/docs/en/zos/2.5.0?topic=mvs-zos-programming-resource-recovery)* .

## **00C94400**

MQ hat vom RRS-ATRSPID-Service einen Rückgabecode erhalten, der einen Fehler anzeigt.

## **Systemaktion**

Die aktuelle Ausführungseinheit wird mit einem Beendigungscode von X'5C6' beendet und ein Speicherauszug wird erstellt.

## **Systemprogrammiererantwort**

Der Rückkehrcode von ATRSPID befindet sich in Register 15. Informationen zum Rückkehrcode finden Sie im Handbuch *[z/OS MVS Programming: Resource Recovery](https://www.ibm.com/docs/en/zos/2.5.0?topic=mvs-zos-programming-resource-recovery)* .

# **00C94500, 00C94501, 00C94502**

Interner Fehler.

# **Systemaktion**

Die aktuelle Ausführungseinheit wird mit einem Beendigungscode von X'5C6' beendet und ein Speicherauszug wird erstellt.

#### **Systemprogrammiererantwort**

Erfassen Sie die unter ["Diagnostics \(Diagnose\)" auf Seite 1032](#page-1031-0) aufgelisteten Punkte und wenden Sie sich an das IBM Support Center.

## **00C94503**

Eine Seitengruppe, für die die RESETPAGE-Funktion ausgeführt wurde, durchlief zuvor keine ordnungsgemäße Beendigung des Warteschlangenmanagers. Wenn Sie diese Seitengruppe für die weitere IBM MQ-Verarbeitung verwenden, kann es zu Datenintegritätsproblemen kommen.

# **Systemaktion**

Die aktuelle Ausführungseinheit wird mit einem Beendigungscode von X'5C6' beendet und ein Speicherauszug wird erstellt.

# **Systemprogrammiererantwort**

Überprüfen Sie die für den Warteschlangenmanager definierten Seitengruppen. An einer oder an mehreren Seitengruppen wurde eine RESETPAGE-Operation durchgeführt. Führen Sie die RESETPA-GE-Operation nicht für Seitengruppen aus, auf die eine der folgenden Punkte zutrifft:

- Seitengruppensicherungen mit grober Übereinstimmung
- Von einem Warteschlangenmanager, der abnormal beendet wurde

Wenn Sie das Problem nicht lösen können, sammeln Sie die im Abschnitt ["Diagnostics \(Diagnose\)" auf](#page-1031-0) [Seite 1032](#page-1031-0) aufgeführten Elemente und wenden Sie sich an das IBM Support Center.

# **00C94505**

Interner Fehler.

Es wurde ein Versuch erkannt, mit einem Protokoll von einem anderen Warteschlangenmanager erneut zu starten. Der im Protokoll während des Prüfpunkts erfasste Name der Gruppe mit gemeinsamer Warteschlange stimmt nicht mit dem Namen der Gruppe mit gemeinsamer Warteschlange im Warteschlangenmanager überein, der dieses Protokoll verwendet. Wenn das richtige Protokoll verwendet wird, können Sie die Änderung nur nach einer ordnungsgemäßen Beendigung des Warteschlangenmanagers, also nach einer Stilllegung, durchführen.

Vor Auftreten dieses Fehlers wird die Nachricht CSQI060E ausgegeben.

# **Systemaktion**

Der Neustart wird mit dem Beendigungscode X'5C6' abnormal beendet und ein Speicherauszug wird erstellt.

# **Systemprogrammiererantwort**

Starten Sie den Warteschlangenmanager mit den richtigen Protokollen und dem richtigen BSDS erneut oder ändern Sie den QSGDATA-Systemparameter. Beachten Sie, dass Sie den Namen der von einem Warteschlangenmanager verwendeten Gruppe mit gemeinsamer Warteschlange nur ändern können, wenn der Warteschlangenmanager normal beendet wurde.

Die folgenden Register im Speicherauszug enthalten hilfreiche Werte:

- R0 = Der im Protokoll erfasste Name der Gruppe mit gemeinsamer Warteschlange
- R2 = Der Name der Gruppe mit gemeinsamer Warteschlange im aktiven Warteschlangenmanager

# **00C94506**

Interner Fehler.

Es wurde ein Versuch erkannt, mit einem Protokoll von einem anderen Warteschlangenmanager erneut zu starten. Die im Protokoll während des Prüfpunkts erfasste ID des gemeinsamen Warteschlangenmanagers stimmt nicht mit der ID des gemeinsamen Warteschlangenmanagers im Warteschlangenmanager überein, der dieses Protokoll verwendet. Wenn das richtige Protokoll verwendet wird, wurde der Eintrag in der Db2-Tabelle CSQ.ADMIN\_B\_QMGR für diesen Warteschlangenmanager beschädigt.

Vor Auftreten dieses Fehlers wird die Nachricht CSQI061E ausgegeben.

# **Systemaktion**

Der Neustart wird mit dem Beendigungscode X'5C6' abnormal beendet und ein Speicherauszug wird erstellt.

# **Systemprogrammiererantwort**

Starten Sie den Warteschlangenmanager mithilfe der richtigen Protokolle und dem richtigen BSDS erneut. Wenn die richtigen Protokolle verwendet werden, korrigieren Sie den Eintrag für den Warteschlangenmanager in der Db2-Tabelle CSQ.ADMIN\_B\_QMGR. Wenn Sie den Fehler nicht beheben können, wenden Sie sich an das IBM Support Center, um Unterstützung zu erhalten.

Die folgenden Register im Speicherauszug enthalten hilfreiche Werte:

- R0 = Die im Protokoll erfasste Warteschlangenmanager-ID
- R2 = Die Warteschlangenmanager-ID im aktiven Warteschlangenmanager

# **00C94507**

Während der Verarbeitung der Option "Mark Skip Backout" ist ein interner Fehler aufgetreten.

# **Systemaktion**

Die aktuelle Ausführungseinheit wird mit einem Beendigungscode von X'5C6' beendet und ein Speicherauszug wird erstellt.

#### **Systemprogrammiererantwort**

Erfassen Sie die unter ["Diagnostics \(Diagnose\)" auf Seite 1032](#page-1031-0) aufgelisteten Punkte und wenden Sie sich an das IBM Support Center.

## **00C94510**

Es wurde eine Anforderung an einen Coupling-Facility-Ressourcenmanagerservice in IBM MQ gestellt. Der Coupling-Facility-Ressourcenmanagerservice hat einen nicht erwarteten Rückgabecode zurückgegeben.

# **Systemaktion**

Die aktuelle Ausführungseinheit wird mit einem Beendigungscode von X'5C6' beendet und ein Speicherauszug wird erstellt.

# **Systemprogrammiererantwort**

Erfassen Sie die unter ["Diagnostics \(Diagnose\)" auf Seite 1032](#page-1031-0) aufgelisteten Punkte und wenden Sie sich an das IBM Support Center.

# **00C94511**

Ein Versuch, Speicher für den Datenmanager anzufordern, war nicht erfolgreich. Dies weist darauf hin, dass möglicherweise ein weitreichenderes Problem bezüglich der Speicherverfügbarkeit besteht.

# **Systemaktion**

Der Warteschlangenmanager wird beendet und ein Speicherauszug wird erstellt.

# **Systemprogrammiererantwort**

Stellen Sie sicher, dass Sie die empfohlene Regionsgröße verwenden. Ist dies nicht der Fall, setzen Sie Ihr System zurück und starten Sie den Warteschlangenmanager erneut. Wenn dies nicht die Ursache ist, verwenden Sie diese Elemente, um die Ursache für den Fehler zu diagnostizieren:

- Das Jobprotokoll des Warteschlangenmanagers
- Informationen über andere Speicher-bezogene Fehler
- Ein Systemspeicherauszug als Ergebnis des Fehlers

# **00C94512**

Es wurde eine Anforderung an einen Db2-Ressourcenmanagerservice in IBM MQ gestellt. Der Db2- Ressourcenmanagerservice hat einen nicht erwarteten Rückgabecode zurückgegeben.

# **Systemaktion**

Die aktuelle Ausführungseinheit wird mit einem Beendigungscode von X'5C6' beendet und ein Speicherauszug wird erstellt.

# **Systemprogrammiererantwort**

Erfassen Sie die unter ["Diagnostics \(Diagnose\)" auf Seite 1032](#page-1031-0) aufgelisteten Punkte und wenden Sie sich an das IBM Support Center.

# **00C94513**

Es wurde eine Anforderung an einen Coupling-Facility-Ressourcenmanagerservice in IBM MQ gestellt. Der Coupling-Facility-Ressourcenmanagerservice hat einen nicht erwarteten Rückgabecode zurückgegeben.

# **Systemaktion**

Die aktuelle Ausführungseinheit wird mit einem Beendigungscode von X'5C6' beendet und ein Speicherauszug wird erstellt.

# **Systemprogrammiererantwort**

Erfassen Sie die unter ["Diagnostics \(Diagnose\)" auf Seite 1032](#page-1031-0) aufgelisteten Punkte und wenden Sie sich an das IBM Support Center.

## **00C9451A**

Während des Neustarts wurde eine Anforderung an einen Db2-Ressourcenmanagerservice in IBM MQ gestellt. Der Db2-Ressourcenmanagerservice hat einen nicht erwarteten Rückgabecode bezüglich einer Bedingung mit gesperrter Tabelle zurückgegeben.

# **Systemaktion**

Der Warteschlangenmanager wird mit Beendigungscode X'5C6' beendet und ein Speicherauszug wird erstellt.

## **Systemprogrammiererantwort**

Starten Sie den Warteschlangenmanager erneut. Wenn mehrere Warteschlangenmanager gleichzeitig gestartet wurden, versuchen Sie, sie einzeln nacheinander erneut zu starten, um diese Bedingung zu verringern.

Wenn das Problem weiterhin auftritt, sammeln Sie die unter ["Diagnostics \(Diagnose\)" auf Seite 1032](#page-1031-0) aufgelisteten Punkte und wenden Sie sich an das IBM Support Center.

#### **00C94525**

Interner Fehler.

Es wurde ein Versuch festgestellt, einen Neustart mit einer Seitengruppe durchzuführen, für die die Ausführung von RESETPAGE nicht ausgeführt wurde.

Vor diesem Fehler wird die Nachricht CSQI050E ausgegeben.

## **Systemaktion**

Der Neustart wird mit dem Beendigungscode X'5C6' abnormal beendet und ein Speicherauszug wird erstellt.

## **Systemprogrammiererantwort**

Starten Sie den Warteschlangenmanager nach der Ausführung von CSQUTIL mit der Option RESETPA-GE für die in den CSQI050E -Nachrichten angegebenen Seitengruppen erneut.

#### **00C94526**

Während der MQOPEN-Verarbeitung hat IBM MQ festgestellt, dass doppelte Warteschlangensteuerblöcke vorhanden sind.

#### **Systemaktion**

Der MQOPEN-Aufruf schlägt mit dem Ursachencode MQRC\_OBJECT\_NOT\_UNIQUE fehl und es wird ein Speicherauszug erstellt.

#### **Systemprogrammiererantwort**

Erfassen Sie die unter ["Diagnostics \(Diagnose\)" auf Seite 1032](#page-1031-0) aufgelisteten Punkte und wenden Sie sich an das IBM Support Center.

#### **00C9FEEE**

Interner Fehler.

#### **Systemaktion**

Die aktuelle Ausführungseinheit wird mit einem Beendigungscode von X'5C6' beendet und ein Speicherauszug wird erstellt.

#### **Systemprogrammiererantwort**

Erfassen Sie die unter ["Diagnostics \(Diagnose\)" auf Seite 1032](#page-1031-0) aufgelisteten Punkte und wenden Sie sich an das IBM Support Center.

#### $z/0S$ *Codes für den Wiederherstellungsprotokollmanager (X'D1')*

<span id="page-1049-0"></span>Wenn ein Ursachencode für den Wiederherstellungsprotokollmanager auftritt, der hier nicht aufgeführt ist, ist ein interner Fehler aufgetreten. Stellen Sie die folgenden Diagnoseelemente zusammen und wenden Sie sich an Ihr IBM Support Center.

# **Diagnostics (Diagnose)**

- Die Konsolenausgabe für den Zeitraum kurz vor dem Fehler.
- Der Systemspeicherauszug, der aufgrund des Fehlers erstellt wurde.
- Wenn Sie CICS verwenden, die Ausgabe des CICS-Transaktionsspeicherauszugs.
- Die entsprechenden IBM MQ-, z/OS-, Db2-, CICS- und IMS-Service-Levels.
- Eine Druckausgabe der Datei SYS1.LOGREC, wenn der Ursachencode von einem aktiven Warteschlangenmanager ausgegeben wird.
- Ein CSQ1LOGP-Detailbericht mit den Protokollsätzen, die dem Problem zugeordnet sind, wenn der Ursachencode von einem aktiven Warteschlangenmanager ausgegeben wird.
- Inhalte des Bootstrap-Datasets. Sie erhalten eine Liste, indem Sie das Dienstprogramm zum Ausdrucken der Protokollübersicht (CSQJU004) ausführen.
- Die Standarddiagnoseinformationen des Wiederherstellungsprotokollmanagers, die für viele der Ursachencodes in der Datei SYS1.LOGREC im Variablenerfassungsbereich des Arbeitsbereichs für Systemdiagnose angegeben ist:

# **MODID**

Name des Moduls, das den Fehler ausgibt.

# **LEVEL**

Änderungsstand.

# **COMPONENT**

Unterkomponenten-ID des Wiederherstellungsprotokollmanagers.

# **REGISTERS**

Allgemeinregister (GPRs) 0-15 zum Zeitpunkt der abnormalen Beendigung.

# **00D10010**

Der Bereichswert für das Protokollende, der in einem Aufruf des Protokolldruckdienstprogramms (CSQ1LOGP) angegeben wurde, ist kleiner-gleich dem Startbereichswert.

# **Systemaktion**

Von den Protokollservices wird kein Fehler ausgegeben und in die SYS1.LOGREC-Datei werden keine Informationen geschrieben.

# **Systemprogrammiererantwort**

Korrigieren Sie die Parameter für die Protokollbereichseingabesteuerung, die im Aufruf des Protokolldruckdienstprogramms angegeben wurden.

Weitere Informationen zu Protokollservices finden Sie im Abschnitt CSQ1LOGP.

# **00D10011**

Bei einem Aufruf des Protokolldruckdienstprogramms (CSQ1LOGP) konnte der für die Ausführung der Anforderung erforderliche Speicher nicht angefordert werden.

# **Systemaktion**

Von den Protokollservices wird kein Fehler ausgegeben und in die SYS1.LOGREC-Datei werden keine Informationen geschrieben.

# **Systemprogrammiererantwort**

Vermutlich ist der REGION-Parameter in der EXEC-Anweisung der Jobsteuersprache für diesen Aufruf zu klein. Vergrößern Sie den Parameter REGION und übergeben Sie die Protokolldruckanforderung erneut.

Weitere Informationen zu Protokollservices finden Sie im Abschnitt Speichervoraussetzungen für Adressräume.

# **00D10012**

Ein Aufruf des Protokolldruckdienstprogramms (CSQ1LOGP) war nicht erfolgreich, weil die Jobsteuersprache (JCL) für diesen Aufruf nicht die Verwendung des Bootstrap-Datasets (BSDS) oder (wenn kein BSDS vorhanden ist) die Verwendung der aktiven oder der Archivprotokolldatei angegeben hat.

# **Systemaktion**

Von den Protokollservices wird kein Fehler ausgegeben und in die SYS1.LOGREC-Datei werden keine Informationen geschrieben.

#### **Systemprogrammiererantwort**

Korrigieren Sie die Jobsteuersprache und übergeben Sie die Protokolldruckanforderung erneut.

Weitere Informationen zum Bootstrap-Dataset (BSDS) finden Sie im Abschnitt Bootstrap-Dataset verwalten.

#### **00D10013**

Ein Aufruf des Protokolldruckdienstprogramms (CSQ1LOGP) hat während des Versuchs, das Bootstrap-Dataset (BSDS) zu öffnen, zu einem VSAM-Fehler geführt.

Dieser Ursachencode sowie der VSAM-Rückgabecode werden mit der Nachricht CSQ1221E ausgegeben.

# **Systemaktion**

Von den Protokollservices wird kein Fehler ausgegeben und in die SYS1.LOGREC-Datei werden keine Informationen geschrieben.

#### **Systemprogrammiererantwort**

Informationen zur Bedeutung des VSAM-OPEN-Fehlers finden Sie unter *[z/OS DFSMS Macro Instructi](https://www.ibm.com/docs/en/zos/2.5.0?topic=dfsms-zos-macro-instructions-data-sets)[ons for Data Sets](https://www.ibm.com/docs/en/zos/2.5.0?topic=dfsms-zos-macro-instructions-data-sets)* . Ergreifen Sie geeignete Maßnahmen und übergeben Sie die Protokolldruckanforderung erneut.

# **00D10014**

Die Jobsteuersprache (Job Control Language - JCL) für einen Aufruf des Protokolldruckdienstprogramms(CSQ1LOGP) gibt die Verwendung des Bootstrap-Datasets (BSDS) an, die Dienstprogrammsteueranweisungen geben jedoch keine Werte für RBASTART und RBAEND an.

Die Werte RBASTART und RBAEND müssen bei Verwendung von BSDS angegeben werden, obwohl sie bei Verwendung der aktiven oder Archivprotokolle nicht erforderlich sind.

#### **Systemaktion**

Von den Protokollservices wird kein Fehler ausgegeben und in die SYS1.LOGREC-Datei werden keine Informationen geschrieben.

#### **Systemprogrammiererantwort**

Entweder:

- Verwenden Sie weiterhin den BSDS, geben Sie aber in den Dienstprogrammsteueranweisungen Werte für RBASTART und RBAEND an
- Verwenden Sie in der Jobsteuersprache stattdessen die aktiven Dateien und die Archivdateien

Weitere Informationen finden Sie im Abschnitt CSQ1LOGP.

# **00D10015**

Ein Aufruf des Protokolldruckdienstprogramms (CSQ1LOGP) war nicht erfolgreich, weil das Satzformat des Bootstrap-Datasets mit diesem Release der Protokolldruckservices nicht kompatibel ist.

## **Systemaktion**

Von den Protokollservices wird kein Fehler ausgegeben und in die SYS1.LOGREC-Datei werden keine Informationen geschrieben.

## **Systemprogrammiererantwort**

Stellen Sie sicher, dass das richtige Release der Protokolldruckservices mit dem geeigneten BSDS-Satzformat verwendet wird.

Weitere Informationen finden Sie im Abschnitt CSQ1LOGP.

#### **00D10019**

Ein Aufruf des Protokolldruckdienstprogramms (CSQ1LOGP) hat während des Versuchs, das Bootstrap-Dataset (BSDS) zu öffnen, zu einem VSAM-Fehler geführt. Es wurde festgestellt, dass der Fehler mithilfe eines VSAM-AMS-VERIFY-Aufrufs (AMS - Access Method Services) behoben werden kann, der VERIFY-Aufruf war jedoch ebenfalls nicht erfolgreich.

## **Systemaktion**

Von den Protokollservices wird kein Fehler ausgegeben und in die SYS1.LOGREC-Datei werden keine Informationen geschrieben.

## **Systemprogrammiererantwort**

Stellen Sie die folgenden Elemente zusammen und wenden Sie sich an Ihr IBM Support Center:

- Eine Kopie der zum Aufrufen des Protokolldruckdienstprogramms (CSQ1LOGP) verwendeten Jobsteuersprache (JCL) des Benutzers
- Die Protokolldateien, die der Benutzer drucken wollte

## **00D10020**

Das Protokolldruckdienstprogramm (CSQ1LOGP) hat diese Nachricht ausgegeben, da das Datenende erreicht wurde (d. h. das Ende des Protokolls, das Ende der benutzerdefinierten Dateien oder der benutzerdefinierte Wert RBAEND wurde erreicht).

# **Systemaktion**

Von den Protokollservices wird kein Fehler ausgegeben und in die SYS1.LOGREC-Datei werden keine Informationen geschrieben.

## **Systemprogrammiererantwort**

Dies ist kein Fehler. Dieser Ursachencode weist auf eine normale Datenendebedingung hin. Es ist keine Aktion erforderlich.

Weitere Informationen finden Sie im Abschnitt CSQ1LOGP.

#### **00D10021**

Beim Aufruf des Protokolldruckdienstprogramms (CSQ1LOGP) wurde beim Wechsel von Protokolldateien eine Lücke im Protokoll-RBA-Bereich festgestellt. Dies weist auf ein mögliches Fehlen von Protokollsätzen hin.

Normalerweise wird eine fortlaufende Folge von Protokollsätzen als Eingabe von den Datendefinitionsnamen ACTIVE und ARCHIVE (oder vom BSDS-Datendefinitionsnamen bei Verwendung des BSDS für den Zugriff auf Protokolldateien) in der Jobsteuersprache geliefert, die zum Aufrufen des Dienstprogramms verwendet wurde. Wenn eine Protokolldatei aus der Jobsteuersprache entfernt wurde, tritt diese Bedingung auf.

#### **Systemaktion**

Von den Protokollservices wird kein Fehler ausgegeben und in die SYS1.LOGREC-Datei werden keine Informationen geschrieben.

# **Systemprogrammiererantwort**

Wenn die Protokolldatei nicht absichtlich entfernt wurde, überprüfen Sie die Jobsteuersprache, um sicherzustellen, dass die Protokolldateien in der Reihenfolge mit aufsteigendem RBA-Wert aufgeführt sind. Wenn Sie den BSDS verwenden, um auf die Protokolldateien zuzugreifen, verwenden Sie das Dienstprogramm zum Ausdrucken der Protokollübersicht (CSQJU004), um die im BSDS gespeicherten RBA-Bereiche zu überprüfen. Achten Sie dabei auf alle RBA-Lücken, die möglicherweise durch das Löschen von aktiven oder Archivprotokolldateien entstanden sind.

Wenn es den Anschein hat, dass ein Protokollfehler aufgetreten ist, finden Sie im Abschnitt Probleme mit dem aktiven Protokoll Informationen zum Umgang mit Protokollfehlern.

## **00D10022**

Beim Aufruf des Protokolldruckdienstprogramms (CSQ1LOGP) wurde beim Wechsel von Protokolldateien eine Lücke im Protokoll-RBA-Bereich festgestellt. Dies weist auf ein mögliches Fehlen von Protokollsätzen hin. Die Protokoll-RBA des nächsten Satzes nach der Lücke ist größer als der in den Dienstprogrammsteueranweisungen angegebene RBAEND-Wert.

Normalerweise wird eine fortlaufende Folge von Protokollsätzen als Eingabe von den Datendefinitionsnamen ACTIVE und ARCHIVE (oder vom BSDS-Datendefinitionsnamen bei Verwendung des BSDS für den Zugriff auf Protokolldateien) in der Jobsteuersprache geliefert, die zum Aufrufen des Dienstprogramms verwendet wurde. Wenn eine Protokolldatei aus der Jobsteuersprache entfernt wurde, tritt diese Bedingung auf.

## **Systemaktion**

Von den Protokollservices wird kein Fehler ausgegeben und in die SYS1.LOGREC-Datei werden keine Informationen geschrieben.

## **Systemprogrammiererantwort**

Überprüfen Sie die Jobsteuersprache und den in den Dienstprogrammsteueranweisungen angegebenen RBAEND-Wert.

Wenn eine Protokolldatei nicht absichtlich entfernt wurde, stellen Sie sicher, dass die Protokolldateien in der Reihenfolge mit aufsteigendem RBA-Wert aufgeführt sind. Wenn Sie den BSDS verwenden, um auf die Protokolldateien zuzugreifen, verwenden Sie das Dienstprogramm zum Ausdrucken der Protokollübersicht (CSQJU004), um die im BSDS gespeicherten RBA-Bereiche zu überprüfen. Achten Sie dabei auf alle RBA-Lücken, die möglicherweise durch das Löschen von aktiven oder Archivprotokolldateien entstanden sind.

Wenn es den Anschein hat, dass ein Protokollfehler aufgetreten ist, finden Sie im Abschnitt Probleme mit dem aktiven Protokoll Informationen zum Umgang mit Protokollfehlern.

#### **00D10024**

Ein Aufruf des Protokolldruckdienstprogramms (CSQ1LOGP) hat einen Protokoll-RBA-Folgefehler (RBA - relative Byteadresse) erkannt. Die RBA des vorherigen Protokollsatzes ist größer als die RBA des aktuellen Protokollsatzes.

Normalerweise wird eine fortlaufende Folge von Protokollsätzen als Eingabe von den Datendefinitionsnamen ACTIVE und ARCHIVE (oder vom BSDS-Datendefinitionsnamen bei Verwendung des BSDS für den Zugriff auf Protokolldateien) in der Jobsteuersprache geliefert, die zum Aufrufen des Dienstprogramms verwendet wurde. Wenn eine Protokolldatei in falscher Reihenfolge aufgeführt wird, tritt diese Bedingung auf.

#### **Systemaktion**

Von den Protokollservices wird kein Fehler ausgegeben und in die SYS1.LOGREC-Datei werden keine Informationen geschrieben.

# **Systemprogrammiererantwort**

Überprüfen Sie die Jobsteuersprache, um sicherzustellen, dass die Protokolldateien in der Reihenfolge mit aufsteigendem RBA-Wert aufgeführt sind. Wenn Sie den BSDS verwenden, um auf die Protokolldateien zuzugreifen, verwenden Sie das Dienstprogramm zum Ausdrucken der Protokollübersicht (CSQJU004), um die RBA-Bereiche zu überprüfen, die den jeweiligen aktiven und Archivprotokolldateien zugeordnet sind. Wenn sowohl Archivprotokolldateien als auch aktive Protokolldateien verwendet werden, muss die erste Archivprotokolldatei den niedrigsten Protokoll-RBA-Wert aufweisen. Passen Sie ggf. die Verkettung der Archivprotokolldateien und der aktiven Protokolldateien in der Jobsteuersprache an, um sicherzustellen, dass die Protokollsätze in aufsteigender RBA-Reihenfolge gelesen werden, und übergeben Sie die Protokolldruckanforderung erneut.

Wenn es den Anschein hat, dass ein Protokollfehler aufgetreten ist, finden Sie im Abschnitt Probleme mit dem aktiven Protokoll Informationen zum Umgang mit Protokollfehlern.

#### **00D10025**

Ein Aufruf des Protokolldruckdienstprogramms (CSQ1LOGP) hat während des Versuchs, die aktive Protokolldatei zu lesen, zu einem VSAM-GET-Fehler geführt.

Dieser Ursachencode sowie die VSAM-Rückkehr- und Ursachencodes werden mit der Nachricht CSQ1221E ausgegeben.

#### **Systemaktion**

Von den Protokollservices wird kein Fehler ausgegeben und in die SYS1.LOGREC-Datei werden keine Informationen geschrieben.

#### **Systemprogrammiererantwort**

Informationen zur Bedeutung des VSAM-GET-Fehlers und des RPL-Fehlercodes finden Sie unter *[z/OS](https://www.ibm.com/docs/en/zos/2.5.0?topic=dfsms-zos-macro-instructions-data-sets) [DFSMS Macro Instructions for Data Sets](https://www.ibm.com/docs/en/zos/2.5.0?topic=dfsms-zos-macro-instructions-data-sets)* . Ergreifen Sie geeignete Maßnahmen zum Korrigieren des Fehlers und übergeben Sie die Protokolldruckanforderung erneut.

# **00D10026**

Ein Aufruf des Protokolldruckdienstprogramms (CSQ1LOGP) war nicht erfolgreich, da ein RBA-Wert in dem von RBASTART und RBAEND angegebenen Bereich in einer Protokolldatei nicht gefunden wurde.

Dieser Ursachencode sowie der nicht gefundene RBA-Wert werden mit der Nachricht CSQ1216E ausgegeben.

#### **Systemaktion**

Von den Protokollservices wird kein Fehler ausgegeben und in die SYS1.LOGREC-Datei werden keine Informationen geschrieben.

## **Systemprogrammiererantwort**

Überprüfen Sie die Steueranweisungen des Dienstprogramms, um sicherzustellen, dass die Werte für RBASTART und RBAEND nicht die unteren und oberen Grenzwerte der in allen aktiven oder Archivprotokolldateien verfügbaren RBAs überschritten haben, die von Datendefinitionsnamen in der Jobsteuersprache definiert sind.

Wenn Sie den BSDS verwenden, um auf die Protokolldateien zuzugreifen, verwenden Sie das Dienstprogramm zum Ausdrucken der Protokollübersicht (CSQJU004), um die RBA-Bereiche zu überprüfen, die den jeweiligen aktiven und Archivprotokolldateien zugeordnet sind.

Korrigieren Sie ggf. die Jobsteuersprache und die Dienstprogrammsteueranweisungen und übergeben Sie die Protokolldruckanforderung erneut.

Weitere Informationen finden Sie im Abschnitt CSQ1LOGP.

#### **00D10027**

Ein Aufruf des Protokolldruckdienstprogramms (CSQ1LOGP) hat während des Versuchs, das Bootstrap-Dataset (BSDS) zu lesen, zu einem VSAM-GET-Fehler geführt.

Dieser Ursachencode sowie die VSAM-Rückkehr- und Ursachencodes werden mit der Nachricht CSQ1221E ausgegeben.

## **Systemaktion**

Von den Protokollservices wird kein Fehler ausgegeben und in die SYS1.LOGREC-Datei werden keine Informationen geschrieben.

## **Systemprogrammiererantwort**

Informationen zur Bedeutung des VSAM-GET-Fehlers und des RPL-Fehlercodes finden Sie unter *[z/OS](https://www.ibm.com/docs/en/zos/2.5.0?topic=dfsms-zos-macro-instructions-data-sets) [DFSMS Macro Instructions for Data Sets](https://www.ibm.com/docs/en/zos/2.5.0?topic=dfsms-zos-macro-instructions-data-sets)* . Ergreifen Sie geeignete Maßnahmen zum Korrigieren des Fehlers und übergeben Sie die Protokolldruckanforderung erneut.

## **00D1002A**

Ein Aufruf des Protokolldruckdienstprogramms (CSQ1LOGP) war nicht erfolgreich, da ein RBA-Wert in einer aktiven Protokolldatei angefordert wurde, die zuvor nicht geöffnet wurde. Ein VSAM-OPEN-Fehler ist beim Versuch aufgetreten, die aktive Protokolldatei zu öffnen.

Dieser Ursachencode sowie die VSAM-Rückkehr- und Ursachencodes werden mit der Nachricht CSQ1221E ausgegeben.

#### **Systemaktion**

Von den Protokollservices wird kein Fehler ausgegeben und in die SYS1.LOGREC-Datei werden keine Informationen geschrieben.

## **Systemprogrammiererantwort**

Informationen zur Bedeutung des VSAM-OPEN-Fehlers und des ACB-Fehlercodes finden Sie in *[z/OS](https://www.ibm.com/docs/en/zos/2.5.0?topic=dfsms-zos-macro-instructions-data-sets) [DFSMS Macro Instructions for Data Sets](https://www.ibm.com/docs/en/zos/2.5.0?topic=dfsms-zos-macro-instructions-data-sets)* . Ergreifen Sie geeignete Maßnahmen zum Korrigieren des Fehlers und übergeben Sie die Protokolldruckanforderung erneut.

## **00D1002B**

Ein Aufruf des Protokolldruckdienstprogramms (CSQ1LOGP) war nicht erfolgreich, da ein RBA-Wert in einer aktiven Protokolldatei angefordert wurde, die zuvor nicht geöffnet wurde. Ein VSAM-OPEN-Fehler ist beim Versuch aufgetreten, die aktive Protokolldatei zu öffnen. Es wurde festgestellt, dass der VSAM-OPEN-Fehler ein behebbarer Fehler ist. Bei der Ausführung eines z/OS-TESTCB-Makros zur Feststellung, ob es sich bei der fraglichen aktiven Protokolldatei um eine VSAM-ESDS (ESDS - Entry-Sequenced Data Set - Datei in Zugangsfolge) oder um eine VSAM-LDS (LDS- Linear Data Set lineare Datei) handelt, ist jedoch ein Systemfehler aufgetreten.

Dieser Ursachencode sowie die VSAM-Rückkehr- und Ursachencodes werden mit der Nachricht CSQ1221E ausgegeben.

# **Systemaktion**

Von den Protokollservices wird kein Fehler ausgegeben und in die SYS1.LOGREC-Datei werden keine Informationen geschrieben.

#### **Systemprogrammiererantwort**

Informationen zur Bedeutung des VSAM-OPEN-Fehlers und des ACB-Fehlercodes finden Sie in *[z/OS](https://www.ibm.com/docs/en/zos/2.5.0?topic=dfsms-zos-macro-instructions-data-sets) [DFSMS Macro Instructions for Data Sets](https://www.ibm.com/docs/en/zos/2.5.0?topic=dfsms-zos-macro-instructions-data-sets)* . Ergreifen Sie geeignete Maßnahmen zum Korrigieren des Fehlers und übergeben Sie die Protokolldruckanforderung erneut.

Tritt der Fehler weiterhin auf, sammeln Sie die folgenden Elemente und wenden Sie sich an das IBM Support Center:

- Eine Kopie der zum Aufrufen des Protokolldruckdienstprogramms (CSQ1LOGP) verwendeten Jobsteuersprache (JCL)
- Die Protokolldateien, die der Benutzer drucken wollte

#### **00D1002C**

Ein Aufruf des Protokolldruckdienstprogramms (CSQ1LOGP) war nicht erfolgreich, da ein RBA-Wert in einer aktiven Protokolldatei angefordert wurde, die zuvor nicht geöffnet wurde. Ein VSAM-OPEN-Fehler ist beim Versuch aufgetreten, die aktive Protokolldatei zu öffnen. Es wurde festgestellt, dass

der VSAM-OPEN-Fehler mithilfe eines VSAM-AMS-VERIFY-Aufrufs (AMS - Access Method Services) behoben werden kann, der VERIFY-Aufruf war jedoch nicht erfolgreich.

Dieser Ursachencode sowie die VSAM-Rückkehr- und Ursachencodes werden mit der Nachricht CSQ1221E ausgegeben.

## **Systemaktion**

Von den Protokollservices wird kein Fehler ausgegeben und in die SYS1.LOGREC-Datei werden keine Informationen geschrieben.

#### **Systemprogrammiererantwort**

Informationen zur Bedeutung des VSAM-OPEN-Fehlers und des ACB-Fehlercodes finden Sie in *[z/OS](https://www.ibm.com/docs/en/zos/2.5.0?topic=dfsms-zos-macro-instructions-data-sets) [DFSMS Macro Instructions for Data Sets](https://www.ibm.com/docs/en/zos/2.5.0?topic=dfsms-zos-macro-instructions-data-sets)* . Ergreifen Sie geeignete Maßnahmen zum Korrigieren des Fehlers und übergeben Sie die Protokolldruckanforderung erneut.

# **00D1002D**

Ein Aufruf des Protokolldruckdienstprogramms (CSQ1LOGP) war nicht erfolgreich, da ein RBA-Wert in einer aktiven Protokolldatei angefordert wurde, die zuvor nicht geöffnet wurde. Ein VSAM-OPEN-Fehler ist beim Versuch aufgetreten, die aktive Protokolldatei zu öffnen. Der VSAM-OPEN-Fehler wurde mithilfe eines VSAM-AMS-VERIFY-Aufrufs (AMS - Access Method Services) behoben, der nachfolgende Versuch, den VSAM-Verweis (mithilfe des VSAM-AMS-POINT-Aufrufs) wieder auf den Anfang der aktiven Protokolldatei zu setzen, war jedoch nicht erfolgreich.

Dieser Ursachencode sowie die VSAM-Rückkehr- und Ursachencodes werden mit der Nachricht CSQ1221E ausgegeben.

## **Systemaktion**

Von den Protokollservices wird kein Fehler ausgegeben und in die SYS1.LOGREC-Datei werden keine Informationen geschrieben.

#### **Systemprogrammiererantwort**

Informationen zur Bedeutung des VSAM-OPEN-Fehlers und des ACB-Fehlercodes finden Sie in *[z/OS](https://www.ibm.com/docs/en/zos/2.5.0?topic=dfsms-zos-macro-instructions-data-sets) [DFSMS Macro Instructions for Data Sets](https://www.ibm.com/docs/en/zos/2.5.0?topic=dfsms-zos-macro-instructions-data-sets)* . Ergreifen Sie geeignete Maßnahmen zum Korrigieren des Fehlers und übergeben Sie die Protokolldruckanforderung erneut.

# **00D10030**

Ein Aufruf des Protokolldruckdienstprogramms hat zu einem internen Fehler geführt.

# **Systemaktion**

Von den Protokollservices wird kein Fehler ausgegeben und in die SYS1.LOGREC-Datei werden keine Informationen geschrieben.

# **Systemprogrammiererantwort**

Stellen Sie die folgenden Elemente zusammen und wenden Sie sich an Ihr IBM Support Center:

- Eine Kopie der zum Aufrufen des Protokolldruckdienstprogramms verwendeten Jobsteuersprache (JCL)
- Die Protokolldateien, die der Benutzer drucken wollte

# **00D10031**

Ein Aufruf des Protokolldruckdienstprogramms (CSQ1LOGP) war nicht erfolgreich, da ein RBA-Wert in einer Protokolldatei angefordert wurde, die zuvor nicht geöffnet wurde. Die Jobsteuersprache hat angegeben, dass anhand des Bootstrap-Datasets bestimmt werden soll, welche Dateien erforderlich sind. Ein Versuch, die geeignete Datei (mithilfe von z/OS SVC 99) dynamisch zuzuordnen, war nicht erfolgreich.

Dieser Ursachencode und die Informationen und Fehlercodes zur dynamischen Zuordnung (S99INFO und S99ERROR) werden mit Nachricht CSQ1222E ausgegeben.

## **Systemaktion**

Von den Protokollservices wird kein Fehler ausgegeben und in die SYS1.LOGREC-Datei werden keine Informationen geschrieben.

## **Systemprogrammiererantwort**

Informationen zu diesen Codes finden Sie im Abschnitt [DYNALLOC-Rückgabecodes interpretieren](https://www.ibm.com/docs/en/zos/2.4.0?topic=functions-interpreting-dynalloc-return-codes) des *MVS Authorized Assembler Services-Handbuchs*. Ergreifen Sie geeignete Maßnahmen zum Korrigieren des Fehlers und übergeben Sie die Protokolldruckanforderung erneut.

# **00D10040**

Ein Aufruf des Protokolldruckdienstprogramms (CSQ1LOGP) war nicht erfolgreich, da ein RBA-Wert in einer Archivprotokolldatei (auf Band) angefordert wurde, die zuvor nicht geöffnet wurde. Es wurde versucht, die zweite Datei auf dem Archivprotokollband zu öffnen (die erste Datei enthält normalerweise das Bootstrap-Dataset), aber da die Archivprotokolldatei nicht die zweite Datei auf dem Archivprotokollband war, war der Versuch nicht erfolgreich. Das Makro des Steuerblocks zum Lesen der Jobdatei (RDJFCB) wurde anschließend aufgerufen, um zu versuchen, die Dateifolgenummer vom Standardwert 2 in den Wert 1 zu ändern. Anschließend sollte versucht werden, die zweite Datei erneut zu öffnen, der Aufruf des Makros hat jedoch zu einem Fehler geführt.

Dieser Ursachencode sowie der RDJFCB-Rückgabecode werden in der Nachricht CSQ1223E ausgegeben.

## **Systemaktion**

Von den Protokollservices wird kein Fehler ausgegeben und in die SYS1.LOGREC-Datei werden keine Informationen geschrieben.

#### **Systemprogrammiererantwort**

Lesen Sie das Handbuch *z/OS DFSMSdfp Advanced Services* , um die Bedeutung des Fehlercodes [RDJFCB](https://www.ibm.com/docs/en/zos/2.5.0?topic=macro-rdjfcb-specification) zu ermitteln. Ergreifen Sie geeignete Maßnahmen zum Korrigieren des Fehlers und übergeben Sie die Protokolldruckanforderung erneut.

#### **00D10044**

Ein Aufruf des Protokolldruckdienstprogramms (CSQ1LOGP) war nicht erfolgreich, da ein RBA-Wert in einer Archivprotokolldatei angefordert wurde, die zuvor nicht geöffnet wurde. Ein Versuch, die Archivprotokolldatei zu öffnen, führte zu einem QSAM-Fehler (Queued Sequential Access Method).

#### **Systemaktion**

Von den Protokollservices wird kein Fehler ausgegeben und in die SYS1.LOGREC-Datei werden keine Informationen geschrieben.

#### **Systemprogrammiererantwort**

Überprüfen Sie die Konsole auf Nachrichten, die auf die Ursache des QSAM-Fehlers hinweisen. Ergreifen Sie geeignete Maßnahmen zum Korrigieren des Fehlers und übergeben Sie die Protokolldruckanforderung erneut.

## **00D10048**

Ein Aufruf des Protokolldruckdienstprogramms (CSQ1LOGP) war nicht erfolgreich, da beim Lesen einer Archivprotokolldatei ein QSAM-GET-Fehler (QSAM - Queued Sequential Access Method) aufgetreten ist.

#### **Systemaktion**

Von den Protokollservices wird kein Fehler ausgegeben und in die SYS1.LOGREC-Datei werden keine Informationen geschrieben.

# **Systemprogrammiererantwort**

Überprüfen Sie die Konsole auf Nachrichten, die auf die Ursache des QSAM-Fehlers hinweisen. Ergreifen Sie geeignete Maßnahmen zum Korrigieren des Fehlers und übergeben Sie die Protokolldruckanforderung erneut.

#### **00D10050**

Ein Aufruf des Protokolldruckdienstprogramms (CSQ1LOGP) war nicht erfolgreich, weil das Bootstrap-Dataset (BSDS) fälschlicherweise als eine der Archivdateien in der Jobsteuersprache angegeben wurde.

# **Systemaktion**

Von den Protokollservices wird kein Fehler ausgegeben und in die SYS1.LOGREC-Datei werden keine Informationen geschrieben.

## **Systemprogrammiererantwort**

Überprüfen Sie die Jobsteuersprache und entfernen Sie den BSDS aus der Reihe der verknüpften ARCHIVE-Dateien. Übergeben Sie die Jobdruckanforderung erneut.

Weitere Informationen finden Sie im Abschnitt Probleme mit dem aktiven Protokoll.

## **00D10061**

Ein Aufruf des Protokolldruckdienstprogramms (CSQ1LOGP) war erfolgreich, aber eine unerwartete Länge des physischen Satzes wurde für das Steuerintervall des Protokollsatzes für eine aktive oder eine Archivprotokolldatei erkannt.

Die Daten in der Protokolldatei wurden möglicherweise beschädigt, nachdem sie von IBM MQ geschrieben wurden. Die Daten in der Protokolldatei können möglicherweise noch verwendet werden, dabei ist jedoch Vorsicht geboten.

Für ein Protokollsteuerintervall in einer aktiven Protokolldatei wird eine Länge von 4096 Bytes erwartet. Für ein Protokollsteuerintervall in einer Archivprotokolldatei wird eine Länge von 4089 Bytes erwartet.

## **Systemaktion**

Von den Protokollservices wird kein Fehler ausgegeben und in die SYS1.LOGREC-Datei werden keine Informationen geschrieben. Die Protokolldruckanforderung wurde abgeschlossen. Dieser Ursachencode wurde als Warnung ausgegeben.

# **Systemprogrammiererantwort**

Stellen Sie sicher, dass die Datendefinitionsnamen ACTIVE und ARCHIVE in der Jobsteuersprache richtig auf die aktiven und die Archivprotokolle verweisen.

Tritt der Fehler weiterhin auf, sammeln Sie die folgenden Elemente und wenden Sie sich an das IBM Support Center:

- Eine Kopie der zum Aufrufen des Protokolldruckdienstprogramms (CSQ1LOGP) verwendeten Jobsteuersprache (JCL)
- Die Protokolldatei, die der Benutzer drucken wollte

# **00D10062**

Ein Aufruf des Protokolldruckdienstprogramms (CSQ1LOGP) war erfolgreich, aber für ein mittleres übergreifendes Protokollsatzsegment wurde das erste Protokollsatzsegment nicht gefunden.

#### **Systemaktion**

Von den Protokollservices wird kein Fehler ausgegeben und in die SYS1.LOGREC-Datei werden keine Informationen geschrieben. Die Protokolldruckanforderung wurde abgeschlossen. Dieser Ursachencode wurde als Warnung ausgegeben.

#### **Systemprogrammiererantwort**

Es gibt mehrere mögliche Ursachen für diese Bedingung:

• Die Wiederherstellungsprotokollmanagerkomponente von IBM MQ hat die Kopfdaten des Protokollsatzes anfangs nicht richtig erstellt

- Die Kopfdaten eines Protokollsatzes für das Protokollsatzsegment wurden beschädigt, nachdem sie von IBM MQ geschrieben wurden
- Das Anwendungsprogramm hat die Verarbeitung fortgesetzt, nachdem es über eine Lücke in den Protokoll-RBA-Werten informiert wurde (Ursachencode X'00D10021')

Stellen Sie fest, ob die Kopfdaten des Protokollsatzes des Protokollsatzsegments tatsächlich einen Fehler aufweisen, indem Sie die Satzsegmente unmittelbar vor und nach dem fraglichen Satzsegment überprüfen.

Ergreifen Sie geeignete Maßnahmen zum Korrigieren des Fehlers und übergeben Sie die Protokolldruckanforderung erneut. Tritt der Fehler weiterhin auf, sammeln Sie die folgenden Elemente und wenden Sie sich an das IBM Support Center:

- Eine Kopie der zum Aufrufen des Protokolldruckdienstprogramms (CSQ1LOGP) verwendeten Jobsteuersprache (JCL)
- Die Protokolldatei, die der Benutzer drucken wollte

## **00D10063**

Ein Aufruf des Protokolldruckdienstprogramms (CSQ1LOGP) war erfolgreich, aber für ein mittleres übergreifendes Protokollsatzsegment wurde das erste Protokollsatzsegment nicht gefunden.

## **Systemaktion**

Von den Protokollservices wird kein Fehler ausgegeben und in die SYS1.LOGREC-Datei werden keine Informationen geschrieben. Die Protokolldruckanforderung wurde abgeschlossen. Dieser Ursachencode wurde als Warnung ausgegeben.

# **Systemprogrammiererantwort**

Es gibt mehrere mögliche Ursachen für diese Bedingung:

- Die Wiederherstellungsprotokollmanagerkomponente von IBM MQ hat die Kopfdaten des Protokollsatzes anfangs nicht richtig erstellt
- Die Kopfdaten eines Protokollsatzes für das Protokollsatzsegment wurden beschädigt, nachdem sie von IBM MQ geschrieben wurden
- Das Anwendungsprogramm hat die Verarbeitung fortgesetzt, nachdem es über eine Lücke in den Protokoll-RBA-Werten informiert wurde (Ursachencode X'00D10021')

Stellen Sie fest, ob die Kopfdaten des Protokollsatzes des Protokollsatzsegments tatsächlich einen Fehler aufweisen, indem Sie die Satzsegmente unmittelbar vor und nach dem fraglichen Satzsegment überprüfen.

Ergreifen Sie geeignete Maßnahmen zum Korrigieren des Fehlers und übergeben Sie die Protokolldruckanforderung erneut. Tritt der Fehler weiterhin auf, sammeln Sie die folgenden Elemente und wenden Sie sich an das IBM Support Center:

- Eine Kopie der zum Aufrufen des Protokolldruckdienstprogramms (CSQ1LOGP) verwendeten Jobsteuersprache (JCL)
- Die Protokolldatei, die der Benutzer drucken wollte

## **00D10114**

IBM MQ konnte Mitgliederinformationen in der Tabelle CSQ.ADMIN\_B\_QSG der Gruppe mit gemeinsamer Warteschlange nicht lesen oder nicht in die Tabelle schreiben.

# **Systemaktion**

Die Initialisierung des Warteschlangenmanagers wird beendet.

#### **Systemprogrammiererantwort**

Untersuchen Sie die Db2-SQL-Fehler, die unmittelbar vor diesem Fehler im Jobprotokoll des Warteschlangenmanagers gemeldet wurden, um die Ursache zu bestimmen. Höchstwahrscheinlich liegt der Fehler an einer falschen Tabellenkonfiguration, an nicht gebundenen Plänen oder daran, dass die Berechtigung zum Ausführen von Db2-Plänen nicht ausreicht.

## **00D10121**

Das Bootstrap-Dataset ist nicht gültig. Ein nicht gültiges Bootstrap-Dataset ist das Ergebnis eines Fehlers, der während eines vorherigen Versuchs zum Ausführen des Konvertierungsdienstprogramms für das Bootstrap-Dataset aufgetreten ist.

# **Systemaktion**

Der Startvorgang des Warteschlangenmanagers wird beendet.

#### **Systemprogrammiererantwort**

Bei der Prozedur zum Ausführen des Konvertierungsdienstprogramms für das Bootstrap-Dataset wird das ursprüngliche Bootstrap-Dataset umbenannt. Stellen Sie die ursprüngliche Kopie des Bootstrap-Datasets, das vor der Konvertierung verwendet wurde, wieder her (indem Sie die Kopie umbenennen) und versuchen Sie dann die Konvertierung erneut.

Wenn die Konvertierung erfolgreich ist, versuchen Sie die Ausführung des Programms, von dem die Fehlernachricht ausgegeben wurde, erneut.

## **00D10122**

Die Bootstrap-Dataset-Version wird von diesem Release von IBM MQ nicht unterstützt.

## **Systemaktion**

Der Start des Warteschlangenmanagers oder der Prozess, der auf das BSDS zugegriffen hat, wird beendet.

#### **Systemprogrammiererantwort**

Starten Sie den Warteschlangenmanager mit einer Version von IBM MQ, die die BSDS-Version unterstützt.

Sie können die BSDS-Version feststellen, indem Sie das Dienstprogramm zum Ausdrucken der Protokollübersicht (CSQJU004) ausführen.

#### **00D10250**

Ein nicht behebbarer Fehler ist bei der Aktualisierung des BSDS oder des z/OS-Katalogs mit Änderungen in aktiven Protokolldateien aufgetreten.

#### **Systemaktion**

Eine Ausführungseinheit schreibt einen Datensatz an SYS1.LOGREC und fordert einen SVC-Speicherauszug an. In diesem Fall wird der Warteschlangenmanager abnormal beendet.

#### **Systemprogrammiererantwort**

Fordern Sie das SYS1.LOGREC und den SVC-Speicherauszug an. Beheben Sie den Fehler und starten Sie den Warteschlangenmanager erneut.

Möglicherweise helfen Ihnen die unter items listed in ["Diagnostics \(Diagnose\)" auf Seite 1050](#page-1049-0) aufgelisteten Elemente bei der Problemlösung. Außerdem finden Sie in der Beschreibung des Ursachencodes X'00D10252' Details zu den Informationen, die im Variablenerfassungsbereich (VRA) des Arbeitsbereichs für Systemdiagnose (SDWA) aufgezeichnet wurden.

Suchen Sie im Konsolenprotokoll nach einer CSQJxxxx-Nachricht, die diesem Fehler vorausging, um festzustellen, ob es sich bei dem Fehler um einen BSDS-Fehler oder um einen Fehler bei der z/OS-Katalogaktualisierung handelt. Wenn Sie den Fehler nicht beheben können, wenden Sie sich an das Support Center.

# **00D10251**

Im Protokollpufferausgabeprogramm ist ein nicht behebbarer Fehler aufgetreten.

# **Systemaktion**

Eine Ausführungseinheit schreibt einen Datensatz an SYS1.LOGREC und fordert einen SVC-Speicherauszug an. In diesem Fall wird der Warteschlangenmanager abnormal beendet.

# **Systemprogrammiererantwort**

Fordern Sie das SYS1.LOGREC und den SVC-Speicherauszug an. Dieser Fehler wird normalerweise durch einen vorherigen Fehler verursacht, der in SYS1.LOGREC aufgezeichnet wurde und einen SVC-Speicherauszug produziert hat. Die SYS1.LOGREC-Einträge und der SVC-Speicherauszug müssen untersucht werden, um den primären aufgetretenen Fehler festzustellen.

Möglicherweise helfen Ihnen die unter items listed in ["Diagnostics \(Diagnose\)" auf Seite 1050](#page-1049-0) aufgelisteten Elemente bei der Problemlösung. Außerdem finden Sie in der Beschreibung des Ursachencodes X'00D10252' Details zu den Informationen, die im Variablenerfassungsbereich (VRA) des Arbeitsbereichs für Systemdiagnose (SDWA) aufgezeichnet wurden.

Wenn Sie den Fehler nicht beheben können, wenden Sie sich an das Support Center.

## **00D10252**

Dieser Ursachencode wird verwendet, um das Format der Informationen zu definieren, die im Variablenerfassungsbereich des Arbeitsbereichs für Systemdiagnose gespeichert werden.

## **Systemaktion**

Eine Ausführungseinheit schreibt einen Datensatz an SYS1.LOGREC und fordert einen SVC-Speicherauszug an.

## **Systemprogrammiererantwort**

Fordern Sie das SYS1.LOGREC und den SVC-Speicherauszug an.

Möglicherweise helfen Ihnen die unter items listed in ["Diagnostics \(Diagnose\)" auf Seite 1050](#page-1049-0) aufgelisteten Elemente bei der Problemlösung. Außerdem sind die folgenden Informationen im VRA des Arbeitsbereichs für Systemdiagnose (SDWA - System Diagnostic Work Area) enthalten:

- Der Ursachencode X'00D10252' wird mit VRA-Schlüssel 6 gespeichert.
- Der Wiederherstellungsverfolgungsbereich des Protokollpufferausgabeprogramms wird mit VRA-Schlüssel 10 gespeichert.

#### **00D10253**

Eine Anwendungsprogrammprüfung ist in einer MVCP-Anweisung aufgetreten, bei der versucht wurde, eine Parameterliste oder andere Daten vom Adressraum des Aufrufers in den Adressraum des Warteschlangenmanagers zu verschieben.

# **Systemaktion**

Eine Ausführungseinheit schreibt einen Datensatz an SYS1.LOGREC und fordert einen SVC-Speicherauszug an.

## **Systemprogrammiererantwort**

Fordern Sie das SYS1.LOGREC und den SVC-Speicherauszug an. Möglicherweise helfen Ihnen die unter items listed in ["Diagnostics \(Diagnose\)" auf Seite 1050](#page-1049-0) aufgelisteten Elemente bei der Problemlösung.

Überprüfen Sie den Bereich, von dem die Daten verschoben werden sollten. Möglicherweise weist er einen falschen Schlüssel auf, oder die Adresse hat den Fehler verursacht. Die falsche Anweisung hat einen DA-Opcode und weist auf die Register hin, die die Adresse und die Länge für die Verschiebung anzeigen.

# **00D10254**

Eine Anwendungsprogrammprüfung ist in einer MVCS-Anweisung aufgetreten, bei der versucht wurde, Daten vom Adressraum des Warteschlangenmanagers in den Adressraum des Aufrufers zu verschieben.

# **Systemaktion**

Eine Ausführungseinheit schreibt einen Datensatz an SYS1.LOGREC und fordert einen SVC-Speicherauszug an.

# **Systemprogrammiererantwort**

Fordern Sie das SYS1.LOGREC und den SVC-Speicherauszug an. Möglicherweise helfen Ihnen die unter items listed in ["Diagnostics \(Diagnose\)" auf Seite 1050](#page-1049-0) aufgelisteten Elemente bei der Problemlösung.

Überprüfen Sie den Bereich, in den die Daten verschoben werden sollten. Möglicherweise weist er einen falschen Schlüssel auf, oder die Adresse hat den Fehler verursacht. Die falsche Anweisung hat einen DB-Opcode und weist auf die Register hin, die die Adresse und die Länge für die Verschiebung anzeigen.

# **00D10257**

Die Protokoll-RBA hat den Wert FFF800000000 (falls 6 Byte lange Protokoll-RBAs verwendet werden) oder FFFFFFC000000000 (falls 8 Byte lange Protokoll-RBAs verwendet werden) erreicht oder überschritten. Der Warteschlangenmanager wird beendet, weil der RBA-Bereich des Protokolls eine kritische Stufe erreicht hat, d. h., der verfügbare Bereich ist zu klein, um den Warteschlangenmanager fortzusetzen.

## **Systemaktion**

Der Warteschlangenmanager wird mit Ursachencode 00D10257 beendet.

# **Systemprogrammiererantwort**

Sie müssen die Protokolle zurücksetzen, damit der Warteschlangenmanager erneut gestartet werden kann. Wenn Sie diese Aktion nicht ausführen, wird der Warteschlangenmanager nach dem nächsten Wechsel der Protokolldateien erneut abgebrochen.

Informationen zum Zurücksetzen der Protokolle mit dem CSQUTIL-Dienstprogramm finden Sie unter RESETPAGE.

Wenn Ihr Warteschlangenmanager Protokoll-RBAs mit 6 Byte verwendet, sollten Sie den Warteschlangenmanager für die Verwendung von Protokoll-RBAs mit 8 Byte konvertieren. Weitere Informationen hierzu finden Sie im Abschnitt Vergrößerung des maximal adressierbaren Protokollbereichs planen.

# **00D10261**

Beim Scannen der Datensätze und Datensatzsegmente in einem Protokollsteuerintervall wurde erkannt, dass die vorwärtsgerichtete Datensatzkette unterbrochen ist. Diese Bedingung ist das Ergebnis einer falschen Datensatzlänge im Protokollsatzheader einiger Datensätze im Protokollsteuerintervall.

## **Systemaktion**

Dieser Ursachencode kann von einem aktiven Warteschlangenmanager ausgegeben werden, wenn Protokollpuffer gescannt werden, bevor sie in das aktive Protokoll geschrieben werden, oder vom GET-Prozessor der IBM MQ-Protokollservices, während ein Steuerintervall aus einer benutzerdefinierten aktiven oder Archivprotokolldatei abgerufen wird.

Wenn der Ursachencode von einem aktiven Warteschlangenmanager ausgegeben wird, wird ein Diagnosedatensatz in die Datei SYS1.LOGREC geschrieben und ein SVC-Speicherauszug wird angefordert.

- Wenn der Fehler von CSQJOFF1 erkannt wurde, wird die Archivierung der aktiven Protokolldatei beendet und die fehlerhafte aktive Protokolldatei wird mit "stopped" (gestoppt) markiert
- Wenn der Fehler von CSQJR005 erkannt wurde, wird die Nachricht CSQJ012E ausgegeben und der aufrufende Agent wird beendet.
- Wenn der Fehler von CSQJW009 erkannt wurde, wird die Nachricht CSQJ012E ausgegeben und der Warteschlangenmanager wird beendet.
- Wenn der Fehler von CSQJW107 erkannt wurde, wird der Warteschlangenmanager beendet.

Wenn dieser Ursachencode aufgrund der GET-Verarbeitung von IBM MQ-Protokollservices ausgegeben wurde, wird kein Fehler ausgegeben und es werden keine Informationen in die Datei SYS1.LO-GREC geschrieben.

# **Systemprogrammiererantwort**

Möglicherweise helfen Ihnen die unter items listed in ["Diagnostics \(Diagnose\)" auf Seite 1050](#page-1049-0) aufgelisteten Elemente bei der Problemlösung. Wenn Sie das Problem nicht beheben können, wenden Sie sich an das IBM Support Center.

## **00D10262**

Während des Scannens eines Protokollsteuerintervalls wurde die relative Adresse für den letzten Datensatz oder das letzte Datensatzsegment im Steuerintervall als falsch erkannt.

# **Systemaktion**

Dieser Ursachencode kann von einem aktiven Warteschlangenmanager ausgegeben werden, wenn Protokollpuffer gescannt werden, bevor sie in das aktive Protokoll geschrieben werden, oder vom GET-Prozessor der IBM MQ-Protokollservices, während ein Steuerintervall aus einer benutzerdefinierten aktiven oder Archivprotokolldatei abgerufen wird.

Wenn der Ursachencode von einem aktiven Warteschlangenmanager ausgegeben wird, wird ein Diagnosedatensatz in die Datei SYS1.LOGREC geschrieben und ein SVC-Speicherauszug wird angefordert.

- Wenn der Fehler von CSQJOFF1 erkannt wurde, wird die Archivierung der aktiven Protokolldatei beendet und die fehlerhafte aktive Protokolldatei wird mit "stopped" (gestoppt) markiert
- Wenn der Fehler von CSQJR005 erkannt wurde, wird die Nachricht CSQJ012E ausgegeben und der aufrufende Agent wird beendet.
- Wenn der Fehler von CSQJW009 erkannt wurde, wird die Nachricht CSQJ012E ausgegeben und der Warteschlangenmanager wird beendet.
- Wenn der Fehler von CSQJW107 erkannt wurde, wird der Warteschlangenmanager beendet.

Wenn dieser Ursachencode aufgrund der GET-Verarbeitung von IBM MQ-Protokollservices ausgegeben wurde, wird kein Fehler ausgegeben und es werden keine Informationen in die Datei SYS1.LO-GREC geschrieben.

#### **Systemprogrammiererantwort**

Möglicherweise helfen Ihnen die unter items listed in ["Diagnostics \(Diagnose\)" auf Seite 1050](#page-1049-0) aufgelisteten Elemente bei der Problemlösung. Wenn Sie das Problem nicht beheben können, wenden Sie sich an das IBM Support Center.

#### **00D10263**

Beim Scannen eines Protokollsteuerintervalls wurde festgestellt, dass die VSAM-RDF/CIDF-Steuerinformationen falsch sind.

# **Systemaktion**

Dieser Ursachencode kann von einem aktiven Warteschlangenmanager ausgegeben werden, wenn Protokollpuffer gescannt werden, bevor sie in das aktive Protokoll geschrieben werden, oder vom GET-Prozessor der IBM MQ-Protokollservices, während ein Steuerintervall aus einer benutzerdefinierten aktiven oder Archivprotokolldatei abgerufen wird.

Wenn der Ursachencode von einem aktiven Warteschlangenmanager ausgegeben wird, wird ein Diagnosedatensatz in die Datei SYS1.LOGREC geschrieben und ein SVC-Speicherauszug wird angefordert.

- Wenn der Fehler von CSQJOFF1 erkannt wurde, wird die Archivierung der aktiven Protokolldatei beendet und die fehlerhafte aktive Protokolldatei wird mit "stopped" (gestoppt) markiert
- Wenn der Fehler von CSQJR005 erkannt wurde, wird die Nachricht CSQJ012E ausgegeben und der aufrufende Agent wird beendet.
- Wenn der Fehler von CSQJW009 erkannt wurde, wird die Nachricht CSQJ012E ausgegeben und der Warteschlangenmanager wird beendet.

• Wenn der Fehler von CSQJW107 erkannt wurde, wird der Warteschlangenmanager beendet.

Wenn dieser Ursachencode aufgrund der GET-Verarbeitung von IBM MQ-Protokollservices ausgegeben wurde, wird kein Fehler ausgegeben und es werden keine Informationen in die Datei SYS1.LO-GREC geschrieben.

## **Systemprogrammiererantwort**

Möglicherweise helfen Ihnen die unter items listed in ["Diagnostics \(Diagnose\)" auf Seite 1050](#page-1049-0) aufgelisteten Elemente bei der Problemlösung. Wenn Sie das Problem nicht beheben können, wenden Sie sich an das IBM Support Center.

#### **00D10264**

Beim Scannen eines Protokollsteuerintervalls war die Protokoll-Start-RBA des Steuerintervalls nicht die erwartete RBA.

## **Systemaktion**

Dieser Ursachencode kann von einem aktiven Warteschlangenmanager ausgegeben werden, wenn Protokollpuffer gescannt werden, bevor sie in das aktive Protokoll geschrieben werden, oder vom GET-Prozessor der IBM MQ-Protokollservices, während ein Steuerintervall aus einer benutzerdefinierten aktiven oder Archivprotokolldatei abgerufen wird.

Wenn der Ursachencode von einem aktiven Warteschlangenmanager ausgegeben wird, wird ein Diagnosedatensatz in die Datei SYS1.LOGREC geschrieben und ein SVC-Speicherauszug wird angefordert.

- Wenn der Fehler von CSQJOFF1 erkannt wurde, wird die Archivierung der aktiven Protokolldatei beendet und die fehlerhafte aktive Protokolldatei wird mit "stopped" (gestoppt) markiert
- Wenn der Fehler von CSQJR005 erkannt wurde, wird die Nachricht CSQJ012E ausgegeben und der aufrufende Agent wird beendet.
- Wenn der Fehler von CSQJW009 erkannt wurde, wird die Nachricht CSQJ012E ausgegeben und der Warteschlangenmanager wird beendet.
- Wenn der Fehler von CSQJW107 erkannt wurde, wird der Warteschlangenmanager beendet.

Wenn dieser Ursachencode aufgrund der GET-Verarbeitung von IBM MQ-Protokollservices ausgegeben wurde, wird kein Fehler ausgegeben und es werden keine Informationen in die Datei SYS1.LO-GREC geschrieben.

#### **Systemprogrammiererantwort**

Möglicherweise helfen Ihnen die unter items listed in ["Diagnostics \(Diagnose\)" auf Seite 1050](#page-1049-0) aufgelisteten Elemente bei der Problemlösung. Wenn Sie das Problem nicht beheben können, wenden Sie sich an das IBM Support Center.

#### **00D10265**

Beim Scannen von Datensätzen und Datensatzsegmenten in einem Protokollsteuerintervall wurde erkannt, dass die Datensatzrückverkettung unterbrochen wurde. Diese Bedingung ist das Ergebnis einer falschen Datensatzlänge im Protokollsatzheader einiger Datensätze im Protokollsteuerintervall.

# **Systemaktion**

Dieser Ursachencode kann von einem aktiven Warteschlangenmanager ausgegeben werden, wenn Protokollpuffer gescannt werden, bevor sie in das aktive Protokoll geschrieben werden, oder vom GET-Prozessor der IBM MQ-Protokollservices, während ein Steuerintervall aus einer benutzerdefinierten aktiven oder Archivprotokolldatei abgerufen wird.

Wenn der Ursachencode von einem aktiven Warteschlangenmanager ausgegeben wird, wird ein Diagnosedatensatz in die Datei SYS1.LOGREC geschrieben und ein SVC-Speicherauszug wird angefordert.

- Wenn der Fehler von CSQJOFF1 erkannt wurde, wird die Archivierung der aktiven Protokolldatei beendet.
- Wenn der Fehler von CSQJR005 erkannt wurde, wird die Nachricht CSQJ012E ausgegeben und der aufrufende Agent wird beendet.
- Wenn der Fehler von CSQJW009 erkannt wurde, wird die Nachricht CSQJ012E ausgegeben und der Warteschlangenmanager wird beendet.
- Wenn der Fehler von CSQJW107 erkannt wurde, wird der Warteschlangenmanager beendet.

Wenn dieser Ursachencode als das Ergebnis der GET-Verarbeitung der IBM MQ-Protokoll Services ausgegeben wird, wird kein Fehler ausgegeben und es werden keine Informationen in die Datei SYS1.LOGREC geschrieben.

## **Systemprogrammiererantwort**

Möglicherweise helfen Ihnen die unter items listed in ["Diagnostics \(Diagnose\)" auf Seite 1050](#page-1049-0) aufgelisteten Elemente bei der Problemlösung. Wenn Sie das Problem nicht beheben können, wenden Sie sich an das IBM Support Center.

## **00D10266**

Beim Scannen eines Protokollsteuerintervalls wurde festgestellt, dass eine ID der Arbeitseinheit mit Wiederherstellung oder eine Link-RBA im selben Datensatz inkonsistent mit der Protokoll-Start-RBA des Steuerintervalls ist.

## **Systemaktion**

Dieser Ursachencode kann von einem aktiven Warteschlangenmanager ausgegeben werden, wenn Protokollpuffer gescannt werden, bevor sie in das aktive Protokoll geschrieben werden, oder vom GET-Prozessor der IBM MQ-Protokollservices, während ein Steuerintervall aus einer benutzerdefinierten aktiven oder Archivprotokolldatei abgerufen wird.

Wenn der Ursachencode von einem aktiven Warteschlangenmanager ausgegeben wird, wird ein Diagnosedatensatz in die Datei SYS1.LOGREC geschrieben und ein SVC-Speicherauszug wird angefordert.

- Wenn der Fehler von CSQJOFF1 erkannt wurde, wird die Archivierung der aktiven Protokolldatei beendet und die fehlerhafte aktive Protokolldatei wird mit "stopped" (gestoppt) markiert
- Wenn der Fehler von CSQJR005 erkannt wurde, wird die Nachricht CSQJ012E ausgegeben und der aufrufende Agent wird beendet.
- Wenn der Fehler von CSQJW009 erkannt wurde, wird die Nachricht CSQJ012E ausgegeben und der Warteschlangenmanager wird beendet.
- Wenn der Fehler von CSQJW107 erkannt wurde, wird der Warteschlangenmanager beendet.

Wenn dieser Ursachencode als das Ergebnis der GET-Verarbeitung der IBM MQ-Protokoll Services ausgegeben wird, wird kein Fehler ausgegeben und es werden keine Informationen in die Datei SYS1.LOGREC geschrieben.

# **Systemprogrammiererantwort**

Möglicherweise helfen Ihnen die unter items listed in ["Diagnostics \(Diagnose\)" auf Seite 1050](#page-1049-0) aufgelisteten Elemente bei der Problemlösung. Wenn Sie das Problem nicht beheben können, wenden Sie sich an das IBM Support Center.

# **00D10267**

Beim Scannen eines Protokollsteuerintervalls war ein mittleres oder letztes übergreifendes Datensatzsegment nicht das erste im Protokollsteuerintervall enthaltene Segment.

# **Systemaktion**

Dieser Ursachencode kann von einem aktiven Warteschlangenmanager ausgegeben werden, da Protokollpuffer gescannt werden, bevor sie in das aktive Protokoll geschrieben werden, oder vom GET-Prozessor der IBM MQ-Protokollservices, da ein Steuerintervall aus einer benutzerdefinierten aktiven oder Archivprotokolldatei abgerufen wird.

Wenn der Ursachencode von einem aktiven Warteschlangenmanager ausgegeben wird, wird ein Diagnosedatensatz in die Datei SYS1.LOGREC geschrieben und ein SVC-Speicherauszug wird angefordert.

• Wenn der Fehler von CSQJOFF1 erkannt wurde, wird die Archivierung der aktiven Protokolldatei beendet und die fehlerhafte aktive Protokolldatei wird mit "stopped" (gestoppt) markiert

- Wenn der Fehler von CSQJR005 erkannt wurde, wird die Nachricht CSQJ012E ausgegeben und der aufrufende Agent wird beendet.
- Wenn der Fehler von CSQJW009 erkannt wurde, wird die Nachricht CSQJ012E ausgegeben und der Warteschlangenmanager wird beendet.
- Wenn der Fehler von CSQJW107 erkannt wurde, wird der Warteschlangenmanager beendet.

Wenn dieser Ursachencode aufgrund der GET-Verarbeitung von IBM MQ-Protokollservices ausgegeben wurde, wird kein Fehler ausgegeben und es werden keine Informationen in die Datei SYS1.LO-GREC geschrieben.

#### **Systemprogrammiererantwort**

Möglicherweise helfen Ihnen die unter items listed in ["Diagnostics \(Diagnose\)" auf Seite 1050](#page-1049-0) aufgelisteten Elemente bei der Problemlösung. Wenn Sie das Problem nicht beheben können, wenden Sie sich an das IBM Support Center.

# **00D10268**

Beim Scannen eines Protokollsteuerintervalls war ein erstes oder mittleres übergreifendes Datensatzsegment nicht das letzte im Protokollsteuerintervall enthaltene Segment.

## **Systemaktion**

Dieser Ursachencode kann von einem aktiven Warteschlangenmanager ausgegeben werden, wenn Protokollpuffer gescannt werden, bevor sie in das aktive Protokoll geschrieben werden, oder vom GET-Prozessor der IBM MQ-Protokollservices, während ein Steuerintervall aus einer benutzerdefinierten aktiven oder Archivprotokolldatei abgerufen wird.

Wenn der Ursachencode von einem aktiven Warteschlangenmanager ausgegeben wird, wird ein Diagnosedatensatz in die Datei SYS1.LOGREC geschrieben und ein SVC-Speicherauszug wird angefordert.

- Wenn der Fehler von CSQJOFF1 erkannt wurde, wird die Archivierung der aktiven Protokolldatei beendet und die fehlerhafte aktive Protokolldatei wird mit "stopped" (gestoppt) markiert
- Wenn der Fehler von CSQJR005 erkannt wurde, wird die Nachricht CSQJ012E ausgegeben und der aufrufende Agent wird beendet.
- Wenn der Fehler von CSQJW009 erkannt wurde, wird die Nachricht CSQJ012E ausgegeben und der Warteschlangenmanager wird beendet.
- Wenn der Fehler von CSQJW107 erkannt wurde, wird der Warteschlangenmanager beendet.

Wenn dieser Ursachencode aufgrund der GET-Verarbeitung von IBM MQ-Protokollservices ausgegeben wurde, wird kein Fehler ausgegeben und es werden keine Informationen in die Datei SYS1.LO-GREC geschrieben.

# **Systemprogrammiererantwort**

Möglicherweise helfen Ihnen die unter items listed in ["Diagnostics \(Diagnose\)" auf Seite 1050](#page-1049-0) aufgelisteten Elemente bei der Problemlösung. Wenn Sie das Problem nicht beheben können, wenden Sie sich an das IBM Support Center.

#### **00D10269**

Ein nicht behebbarer Fehler wurde in einem der Puffer gefunden, als der aktuelle Protokollpuffer in Vorbereitung des physischen Schreibvorgangs in das aktive Protokoll in den statischen Schreibpuffer verschoben wurde.

# **Systemaktion**

Eine Ausführungseinheit schreibt einen Datensatz an SYS1.LOGREC und fordert einen SVC-Speicherauszug an. Der Warteschlangenmanager wird dann beendet.

#### **Systemprogrammiererantwort**

Möglicherweise helfen Ihnen die unter items listed in ["Diagnostics \(Diagnose\)" auf Seite 1050](#page-1049-0) aufgelisteten Elemente bei der Problemlösung. Wenn Sie das Problem nicht beheben können, wenden Sie sich an das IBM Support Center.

## **00D10270**

Eine LOG WRITE-Anforderung wurde nicht erfolgreich abgeschlossen, da die Länge der Kopfdaten eines Protokollsatzes nicht den Erwartungen entsprach. Dies ist ein interner Fehler.

## **Systemaktion**

Eine Ausführungseinheit schreibt einen Datensatz an SYS1.LOGREC und fordert einen SVC-Speicherauszug an. Die Ausführungseinheit wird dann abnormal beendet.

#### **Systemprogrammiererantwort**

Möglicherweise helfen Ihnen die unter items listed in ["Diagnostics \(Diagnose\)" auf Seite 1050](#page-1049-0) aufgelisteten Elemente bei der Problemlösung.

Überprüfen Sie die Datei SYS1.LOGREC, das Konsolenprotokoll und die SVC-Speicherauszugsdaten zu früheren Fehlern bei der LOG WRITE-Verarbeitung.

Wenn Sie das Problem nicht beheben können, wenden Sie sich an das IBM Support Center.

## **00D10327**

Ein Protokoll-Lesevorgang des Typs LOG READ wurde nicht erfolgreich abgeschlossen, weil eine ungültige relative Byteadresse für das Protokoll (LOGRBA) vorhanden war. Ein Protokoll-Lesevorgang des Typs MODE(DIRECT) mit einer angeforderten relativen Byteadresse (RBA) entspricht nicht dem Beginn eines Protokollsatzes.

## **Systemaktion**

Ein SVC-Speicherauszug wird angefordert und die Ausführungseinheit wird abnormal beendet. Wenn der Protokoll-Lesefehler beim Start des Warteschlangenmanagers auftritt, wird der Warteschlangenmanager abnormal beendet.

## **Systemprogrammiererantwort**

Der Protokoll-Lesevorgang mit der Angabe MODE(DIRECT) wird in der Regel im Warteschlangenmanager verwendet, um sicherzustellen, dass die Start-RBA einer Arbeitseinheit im Protokoll zu finden ist, bevor ein sequenzieller Lesevorgang (oder möglicherweise ein Rückwärtslesevorgang) der Protokolldaten zum Wiederherstellen der Sperren einer unbestätigten Arbeitseinheit oder zum Zurücksetzen einer Arbeitseinheit durchgeführt wird. Dieser Fehlercode gibt an, dass der Warteschlangenmanager mit unvollständig verfügbaren Protokolldaten gestartet wird.

Wenn Sie vermuten, dass in IBM MQ ein Fehler vorliegt, erfassen Sie die folgenden Daten und wenden Sie sich an den IBM Support:

- Das Bootstrap-Dataset
- Alle aktiven und Archivprotokolle
- Den durch diesen Fehler erstellten SVC-Speicherauszug

#### **00D1032A**

Ein LOG READ-Vorgang wurde nicht erfolgreich abgeschlossen. Das BSDS ordnet die angegebene RBA nicht einer Protokolldatei zu. Entweder liegt im BSDS ein Fehler vor oder die Protokolldatei wurde gelöscht.

#### **Systemaktion**

Eine Ausführungseinheit schreibt einen Datensatz an SYS1.LOGREC und fordert einen SVC-Speicherauszug an. Die Ausführungseinheit wird dann abnormal beendet.

# **Systemprogrammiererantwort**

Möglicherweise helfen Ihnen die unter items listed in ["Diagnostics \(Diagnose\)" auf Seite 1050](#page-1049-0) aufgelisteten Elemente bei der Problemlösung.

## **00D1032B**

Ein LOG READ-Vorgang wurde nicht erfolgreich abgeschlossen, weil beim Versuch, eine Protokolldatei zuzuordnen, ein Fehler aufgetreten ist.

# **Systemaktion**

Eine Ausführungseinheit schreibt einen Datensatz an SYS1.LOGREC und fordert einen SVC-Speicherauszug an. Die Ausführungseinheit wird dann abnormal beendet.

## **Systemprogrammiererantwort**

Möglicherweise helfen Ihnen die unter items listed in ["Diagnostics \(Diagnose\)" auf Seite 1050](#page-1049-0) aufgelisteten Elemente bei der Problemlösung.

Überprüfen Sie die LOGREC- und SVC-Speicherauszugsdaten. Überprüfen Sie auch frühere Nachrichten mit dem Präfix CSQJ aus der Zuordnungsverarbeitung des Wiederherstellungsprotokollmanagers.

## **00D1032C**

Ein LOG READ-Vorgang wurde nicht erfolgreich abgeschlossen, weil beim Öffnen oder Schließen einer Protokolldatei ein Fehler aufgetreten ist.

## **Systemaktion**

Eine Ausführungseinheit schreibt einen Datensatz an SYS1.LOGREC und fordert einen SVC-Speicherauszug an. Die Ausführungseinheit wird dann abnormal beendet.

## **Systemprogrammiererantwort**

Möglicherweise helfen Ihnen die unter items listed in ["Diagnostics \(Diagnose\)" auf Seite 1050](#page-1049-0) aufgelisteten Elemente bei der Problemlösung.

Überprüfen Sie die LOGREC- und SVC-Speicherauszugsdaten. Überprüfen Sie auch frühere Nachrichten aus der Verarbeitung von Vorgängen zum Öffnen und Schließen des Wiederherstellungsprotokollmanagers. Diese Nachrichten weisen das Präfix CSQJ auf.

# **00D1032E**

Ein LOG READ-Vorgang wurde aufgrund eines internen Fehlers nicht erfolgreich abgeschlossen.

# **Systemaktion**

Eine Ausführungseinheit schreibt einen Datensatz an SYS1.LOGREC und fordert einen SVC-Speicherauszug an. Die Ausführungseinheit wird dann abnormal beendet.

#### **Systemprogrammiererantwort**

Möglicherweise helfen Ihnen die unter items listed in ["Diagnostics \(Diagnose\)" auf Seite 1050](#page-1049-0) aufgelisteten Elemente bei der Problemlösung. Überprüfen Sie die Datei SYS1.LOGREC und die SVC-Speicherauszugsdaten.

#### **00D10340**

Ein LOG READ-Vorgang wurde nicht erfolgreich abgeschlossen. Dies weist auf einen internen RLM-Logikfehler (RLM - Recovery Log Manager, Wiederherstellungsprotokollmanager) hin.

# **Systemaktion**

Eine Ausführungseinheit schreibt einen Datensatz an SYS1.LOGREC und fordert einen SVC-Speicherauszug an. Die Ausführungseinheit wird dann abnormal beendet.

#### **Systemprogrammiererantwort**

Möglicherweise helfen Ihnen die unter items listed in ["Diagnostics \(Diagnose\)" auf Seite 1050](#page-1049-0) aufgelisteten Elemente bei der Problemlösung.

Überprüfen Sie die Datei SYS1.LOGREC, das Konsolenprotokoll und die SVC-Speicherauszugsdaten zu früheren Fehlern bei der LOG READ-Verarbeitung.

Wenn Sie das Problem nicht beheben können, wenden Sie sich an das IBM Support Center.

# **00D10341**

Ein LOG READ-Vorgang wurde nicht erfolgreich abgeschlossen, weil bei einem Vorauslesevorgang des Protokollsatzes ein Fehler erkannt wurde. Dies ist ein interner Fehler.

## **Systemaktion**

Eine Ausführungseinheit schreibt einen Datensatz an SYS1.LOGREC und fordert einen SVC-Speicherauszug an. Die Ausführungseinheit wird dann abnormal beendet.

#### **Systemprogrammiererantwort**

Möglicherweise helfen Ihnen die unter items listed in ["Diagnostics \(Diagnose\)" auf Seite 1050](#page-1049-0) aufgelisteten Elemente bei der Problemlösung.

Überprüfen Sie die Datei SYS1.LOGREC, das Konsolenprotokoll und die SVC-Speicherauszugsdaten zu früheren Fehlern bei der LOG READ-Verarbeitung.

Wenn Sie das Problem nicht beheben können, wenden Sie sich an das IBM Support Center.

## **00D10342**

Ein LOG READ-Vorgang wurde nicht erfolgreich abgeschlossen, weil bei einem Rückwärtslesevorgang des Protokollsatzes ein Fehler erkannt wurde. Dies ist ein interner Fehler.

## **Systemaktion**

Eine Ausführungseinheit schreibt einen Datensatz an SYS1.LOGREC und fordert einen SVC-Speicherauszug an. Die Ausführungseinheit wird dann abnormal beendet.

# **Systemprogrammiererantwort**

Möglicherweise helfen Ihnen die unter items listed in ["Diagnostics \(Diagnose\)" auf Seite 1050](#page-1049-0) aufgelisteten Elemente bei der Problemlösung.

Überprüfen Sie die Datei SYS1.LOGREC, das Konsolenprotokoll und die SVC-Speicherauszugsdaten zu früheren Fehlern bei der LOG READ-Verarbeitung.

Wenn Sie das Problem nicht beheben können, wenden Sie sich an das IBM Support Center.

#### **00D10343**

Ein LOG READ-Vorgang wurde nicht erfolgreich abgeschlossen, weil bei einem READ-Vorgang eines Protokollsatzes aufgrund einer ungültigen relativen Adresse des Steuerintervalls ein Fehler aufgetreten ist. Dies ist ein interner Fehler.

# **Systemaktion**

Eine Ausführungseinheit schreibt einen Datensatz an SYS1.LOGREC und fordert einen SVC-Speicherauszug an. Die Ausführungseinheit wird dann abnormal beendet.

#### **Systemprogrammiererantwort**

Möglicherweise helfen Ihnen die unter items listed in ["Diagnostics \(Diagnose\)" auf Seite 1050](#page-1049-0) aufgelisteten Elemente bei der Problemlösung.

Überprüfen Sie die Datei SYS1.LOGREC, das Konsolenprotokoll und die SVC-Speicherauszugsdaten zu früheren Fehlern bei der LOG READ-Verarbeitung.

Wenn Sie das Problem nicht beheben können, wenden Sie sich an das IBM Support Center.

#### **00D10345**

Ein LOG READ-Vorgang wurde nicht erfolgreich abgeschlossen, weil ein Fehler von einer CATALOG LOCATE-Anforderung einer Archivprotokolldatei empfangen wurde. Die angeforderte Archivprotokolldatei wurde möglicherweise aus dem Katalog entfernt oder gelöscht.

# **Systemaktion**

Eine Ausführungseinheit schreibt einen Datensatz an SYS1.LOGREC und fordert einen SVC-Speicherauszug an. Die Ausführungseinheit wird dann abnormal beendet.

# **Systemprogrammiererantwort**

Möglicherweise helfen Ihnen die unter items listed in ["Diagnostics \(Diagnose\)" auf Seite 1050](#page-1049-0) aufgelisteten Elemente bei der Problemlösung. Überprüfen Sie die Datei SYS1.LOGREC und den SVC-Speicherauszug.

# **00D10348**

Die maximale Wiederholungsanzahl wurde beim Versuch, eine Protokoll-RBA zu lesen, überschritten.

#### **Systemaktion**

Eine Ausführungseinheit schreibt einen Datensatz an SYS1.LOGREC und fordert einen SVC-Speicherauszug an. Die Ausführungseinheit wird dann abnormal beendet.

# **Systemprogrammiererantwort**

Überprüfen Sie das Konsolenprotokoll auf verwandte Fehler. Dieses Problem tritt möglicherweise auf, wenn der Benutzer eine Archivprotokolldatei oder eine aktive Protokolldatei mit einem falschen Bereich relativer Byteadressen im BSDS angegeben hat.

Wenn Sie das Problem nicht beheben können, wenden Sie sich an das IBM Support Center.

## **00D10354**

Eine LOG READ-Anforderung wurde erfolgreich abgeschlossen, aber die Länge der Kopfdaten eines Protokollsatzes entsprach nicht den Erwartungen. Dies ist ein interner Fehler.

# **Systemaktion**

Eine Ausführungseinheit schreibt einen Datensatz an SYS1.LOGREC und fordert einen SVC-Speicherauszug an. Die Ausführungseinheit wird dann abnormal beendet.

## **Systemprogrammiererantwort**

Möglicherweise helfen Ihnen die unter items listed in ["Diagnostics \(Diagnose\)" auf Seite 1050](#page-1049-0) aufgelisteten Elemente bei der Problemlösung.

Überprüfen Sie die Datei SYS1.LOGREC, das Konsolenprotokoll und die SVC-Speicherauszugsdaten zu früheren Fehlern bei der LOG READ-Verarbeitung.

Wenn Sie das Problem nicht beheben können, wenden Sie sich an das IBM Support Center.

# **00D10406**

Der Bootstrap-Dataset-Zugriffsservice hat eine Anforderung mit einem ungültigen Funktionscode empfangen.

# **Systemaktion**

Eine Ausführungseinheit schreibt einen Datensatz an SYS1.LOGREC und fordert einen SVC-Speicherauszug an. Die Ausführungseinheit wird dann abnormal beendet.

#### **Systemprogrammiererantwort**

Möglicherweise helfen Ihnen die unter items listed in ["Diagnostics \(Diagnose\)" auf Seite 1050](#page-1049-0) aufgelisteten Elemente bei der Problemlösung. Wenn Sie das Problem nicht beheben können, wenden Sie sich an das IBM Support Center.

## **00D10410**

Ein READ BSDS RECORD-Vorgang wurde nicht erfolgreich abgeschlossen. Von der Virtual Storage Access Method wurde ein Fehler zurückgegeben.

# **Systemaktion**

Eine Ausführungseinheit schreibt einen Datensatz an SYS1.LOGREC und fordert einen SVC-Speicherauszug an. Die Ausführungseinheit wird dann abnormal beendet.

#### **Systemprogrammiererantwort**

Überprüfen Sie das Konsolenprotokoll auf VSAM-Rückgabecodes.

Wenn Sie das Problem nicht lösen können, notieren Sie sich diese Werte, erfassen Sie die im Ab-schnitt ["Diagnostics \(Diagnose\)" auf Seite 1050](#page-1049-0) aufgeführten Elemente und wenden Sie sich an das IBM Support Center.

## **00D10411**

Ein WRITE UPDATE BSDS RECORD-Vorgang wurde nicht erfolgreich abgeschlossen. Von der Virtual Storage Access Method wurde ein Fehler zurückgegeben.

# **Systemaktion**

Eine Ausführungseinheit schreibt einen Datensatz an SYS1.LOGREC und fordert einen SVC-Speicherauszug an. Die Ausführungseinheit wird dann abnormal beendet.

## **Systemprogrammiererantwort**

Überprüfen Sie das Konsolenprotokoll auf VSAM-Rückgabecodes.

Wenn Sie das Problem nicht lösen können, notieren Sie sich diese Werte, erfassen Sie die im Ab-schnitt ["Diagnostics \(Diagnose\)" auf Seite 1050](#page-1049-0) aufgeführten Elemente und wenden Sie sich an das IBM Support Center.

# **00D10412**

Ein WRITE INSERT BSDS RECORD-Vorgang wurde nicht erfolgreich abgeschlossen. Von der Virtual Storage Access Method wurde ein Fehler zurückgegeben.

## **Systemaktion**

Eine Ausführungseinheit schreibt einen Datensatz an SYS1.LOGREC und fordert einen SVC-Speicherauszug an. Die Ausführungseinheit wird dann abnormal beendet.

## **Systemprogrammiererantwort**

Überprüfen Sie das Konsolenprotokoll auf VSAM-Rückgabecodes.

Wenn Sie das Problem nicht lösen können, notieren Sie sich diese Werte, erfassen Sie die im Ab-schnitt ["Diagnostics \(Diagnose\)" auf Seite 1050](#page-1049-0) aufgeführten Elemente und wenden Sie sich an das IBM Support Center.

# **00D10413**

Ein DELETE BSDS RECORD-Vorgang wurde nicht erfolgreich abgeschlossen. Von der Virtual Storage Access Method wurde ein Fehler zurückgegeben.

# **Systemaktion**

Eine Ausführungseinheit schreibt einen Datensatz an SYS1.LOGREC und fordert einen SVC-Speicherauszug an. Die Ausführungseinheit wird dann abnormal beendet.

## **Systemprogrammiererantwort**

Überprüfen Sie das Konsolenprotokoll auf VSAM-Rückgabecodes.

Wenn Sie das Problem nicht lösen können, notieren Sie sich diese Werte, erfassen Sie die im Ab-schnitt ["Diagnostics \(Diagnose\)" auf Seite 1050](#page-1049-0) aufgeführten Elemente und wenden Sie sich an das IBM Support Center.

#### **00D10419**

Der z/OS-Service GETDSAB hat einen Fehler zurückgegeben.

#### **Systemaktion**

Das aktuelle Dienstprogramm wird abnormal beendet.

# **Systemprogrammiererantwort**

Wenden Sie sich an das IBM Support Center.

## **00D1041A**

Der z/OS-Service SWAREQ hat einen Fehler zurückgegeben.

## **Systemaktion**

Das aktuelle Dienstprogramm wird abnormal beendet.

# **Systemprogrammiererantwort**

Wenden Sie sich an das IBM Support Center.

# **00D1041B**

Das Db2-Subsystem, mit dem sich ein Dienstprogramm verbunden hat, entspricht nicht den minimalen Systemanforderungen für diese Version von IBM MQ for z/OS.

## **Systemaktion**

Das aktuelle Dienstprogramm wird abnormal beendet.

## **Systemprogrammiererantwort**

Stellen Sie sicher, dass der Name für die Db2-Gruppe mit gemeinsamer Datennutzung und die dem Dienstprogramm in den Parametern bereitgestellte Subsystem-ID korrekt sind und das Db2-Subsystem den minimalen Systemanforderungen für diese Version von IBM MQ for z/OS entspricht.

Unter Voraussetzungen für IBM MQ finden Sie einen Link zur Webseite mit den IBM MQ for z/OS-Voraussetzungen.

## **00D10700**

Von SETLOCK OBTAIN wurde ein Fehlerbeendigungscode zurückgegeben.

## **Systemaktion**

Eine Ausführungseinheit schreibt einen Datensatz an SYS1.LOGREC und fordert einen SVC-Speicherauszug an. Die Ausführungseinheit wird dann abnormal beendet.

#### **Systemprogrammiererantwort**

Möglicherweise helfen Ihnen die unter items listed in ["Diagnostics \(Diagnose\)" auf Seite 1050](#page-1049-0) aufgelisteten Elemente bei der Problemlösung. Im Speicherauszug enthält Register 0 den Rückgabecode von SETLOCK OBTAIN.

# **00D10701**

Von SETLOCK RELEASE wurde ein Fehlerfertigstellungscode zurückgegeben.

#### **Systemaktion**

Eine Ausführungseinheit schreibt einen Datensatz an SYS1.LOGREC und fordert einen SVC-Speicherauszug an. Die Ausführungseinheit wird dann abnormal beendet.

#### **Systemprogrammiererantwort**

Möglicherweise helfen Ihnen die unter items listed in ["Diagnostics \(Diagnose\)" auf Seite 1050](#page-1049-0) aufgelisteten Elemente bei der Problemlösung. Im Speicherauszug enthält Register 0 den Rückgabecode von SETLOCK RELEASE.

## **00D10905**

Während der Wiederherstellung eines Peer-Warteschlangenmanagers wurde eine Abweichung zwischen den BSDS-Systemzeitmarken des Peer-Warteschlangenmanagers erkannt. Dies kann nur auftreten, wenn der Peer-Warteschlangenmanager den dualen BSDS-Modus verwendet hat.

#### **Systemaktion**

Dies führt normalerweise zu einer Wiederherstellung des Peer-Warteschlangenmanagers, der nicht fortgesetzt werden kann.

# <span id="page-1072-0"></span>**Systemprogrammiererantwort**

Mithilfe des Dienstprogramms zum Ausdrucken der Protokollübersicht (CSQJU004) kann die Systemzeitmarkenabweichung des Peer-Warteschlangenmanagers bestätigt werden.

Sie können die Abweichung auflösen, indem Sie den Peer-Warteschlangenmanager manuell erneut starten, der dann versucht, das Problem zu beheben.

#### $z/0S$ *Sperrenmanagercodes (X'D3')*

Wenn ein Sperrenmanager-Ursachencode auftritt, der hier nicht aufgeführt ist, ist ein interner Fehler aufgetreten. Stellen Sie die folgenden Diagnoseelemente zusammen und wenden Sie sich an Ihr IBM Support Center.

# **Diagnostics (Diagnose)**

- Eine Beschreibung der Aktionen, die zum Fehler geführt haben, oder ggf. eine Auflistung des Anwendungsprogramms oder die Eingabezeichenfolge für ein Dienstprogramm, das zum Zeitpunkt des Fehlers ausgeführt wurde.
- Die Konsolenausgabe für den Zeitraum kurz vor dem Fehler.
- Jobprotokoll des Warteschlangenmanagers
- Der Systemspeicherauszug, der aufgrund des Fehlers erstellt wurde.
- Wenn Sie CICS verwenden, die Ausgabe des CICS-Transaktionsspeicherauszugs.
- Entsprechende Service-Levels von WebSphere MQ, z/OS, Db2, CICS und IMS.

# **00D301F1**

Ein Versuch, Speicher anzufordern, war nicht erfolgreich. Dies liegt wahrscheinlich an der Speicherknappheit in Ihrer Region.

# **Systemaktion**

Die aktuelle Ausführungseinheit wird mit dem Beendigungscode X'5C6' beendet.

# **Systemprogrammiererantwort**

Überprüfen Sie, ob Sie in einer Region arbeiten, der groß genug ist. Ist dies nicht der Fall, setzen Sie das System zurück und starten Sie den Warteschlangenmanager erneut. Wenn dies nicht die Ursache des Problems ist, erfassen Sie die im Abschnitt "Diagnostics (Diagnose)" auf Seite 1073 aufgeführten Elemente und wenden Sie sich an das IBM Support Center.

# **00D301F2**

Ein Versuch, Speicher anzufordern, war nicht erfolgreich. Dies liegt wahrscheinlich an der Speicherknappheit in Ihrer Region.

# **Systemaktion**

Die aktuelle Ausführungseinheit wird mit dem Beendigungscode X'5C6' beendet.

# **Systemprogrammiererantwort**

Überprüfen Sie, ob Sie in einer Region arbeiten, der groß genug ist. Ist dies nicht der Fall, setzen Sie das System zurück und starten Sie den Warteschlangenmanager erneut. Wenn dies nicht die Ursache des Problems ist, erfassen Sie die im Abschnitt "Diagnostics (Diagnose)" auf Seite 1073 aufgeführten Elemente und wenden Sie sich an das IBM Support Center.

# **00D301F3**

Ein Versuch, Speicher anzufordern, war nicht erfolgreich. Dies liegt wahrscheinlich an der Speicherknappheit in Ihrer Region.

# **Systemaktion**

Die aktuelle Ausführungseinheit wird mit dem Beendigungscode X'5C6' beendet.

#### **Systemprogrammiererantwort**

Überprüfen Sie, ob Sie in einer Region arbeiten, der groß genug ist. Ist dies nicht der Fall, setzen Sie das System zurück und starten Sie den Warteschlangenmanager erneut. Wenn dies nicht die Ursache des Problems ist, erfassen Sie die im Abschnitt ["Diagnostics \(Diagnose\)" auf Seite 1073](#page-1072-0) aufgeführten Elemente und wenden Sie sich an das IBM Support Center.

# **00D301F4**

Ein Versuch, Speicher anzufordern, war nicht erfolgreich. Dies liegt wahrscheinlich an der Speicherknappheit in Ihrer Region.

# **Systemaktion**

Die aktuelle Ausführungseinheit wird mit dem Beendigungscode X'5C6' beendet.

## **Systemprogrammiererantwort**

Überprüfen Sie, ob Sie in einer Region arbeiten, der groß genug ist. Ist dies nicht der Fall, setzen Sie das System zurück und starten Sie den Warteschlangenmanager erneut. Wenn dies nicht die Ursache des Problems ist, erfassen Sie die im Abschnitt ["Diagnostics \(Diagnose\)" auf Seite 1073](#page-1072-0) aufgeführten Elemente und wenden Sie sich an das IBM Support Center.

# **00D301F5**

Ein Versuch, Speicher anzufordern, war nicht erfolgreich. Dies liegt wahrscheinlich an der Speicherknappheit in Ihrer Region.

# **Systemaktion**

Die aktuelle Ausführungseinheit wird mit dem Beendigungscode X'5C6' beendet.

## **Systemprogrammiererantwort**

Überprüfen Sie, ob Sie in einer Region arbeiten, der groß genug ist. Ist dies nicht der Fall, setzen Sie das System zurück und starten Sie den Warteschlangenmanager erneut. Wenn dies nicht die Ursache des Problems ist, erfassen Sie die im Abschnitt ["Diagnostics \(Diagnose\)" auf Seite 1073](#page-1072-0) aufgeführten Elemente und wenden Sie sich an das IBM Support Center.

# **00D302F1, 00D302F2, 00D302F3, 00D302F4, 00D302F5, 00D303F1, 00D303F2, 00D303F3, 00D304F1, 00D305F1, 00D306F1**

Interner Fehler.

#### **Systemaktion**

Die aktuelle Ausführungseinheit wird mit dem Beendigungscode X'5C6' beendet.

#### **Systemprogrammiererantwort**

Erfassen Sie die unter ["Diagnostics \(Diagnose\)" auf Seite 1073](#page-1072-0) aufgelisteten Punkte und wenden Sie sich an das IBM Support Center.

#### **00D31094, 00D31095, 00D31096, 00D31097**

Interner Fehler.

# **Systemaktion**

Die aktuelle Ausführungseinheit wird mit dem Beendigungscode X'5C6' beendet. In manchen Fällen wird der Warteschlangenmanager möglicherweise mit dem Beendigungscode X'6C6' beendet.

#### **Systemprogrammiererantwort**

Erfassen Sie die unter ["Diagnostics \(Diagnose\)" auf Seite 1073](#page-1072-0) aufgelisteten Punkte und wenden Sie sich an das IBM Support Center.

#### $z/0S$ *Nachrichtenmanagercodes (X'D4')*

<span id="page-1074-0"></span>Wenn ein Nachrichtenmanager-Ursachencode auftritt, der hier nicht aufgeführt ist, ist ein interner Fehler aufgetreten. Stellen Sie die folgenden Diagnoseelemente zusammen und wenden Sie sich an Ihr IBM Support Center.

# **Diagnostics (Diagnose)**

- Eine Beschreibung der Aktionen, die zum Fehler geführt haben, oder ggf. eine Auflistung des Anwendungsprogramms oder die Eingabezeichenfolge für ein Dienstprogramm, das zum Zeitpunkt des Fehlers ausgeführt wurde.
- Die Konsolenausgabe für den Zeitraum kurz vor dem Fehler.
- Jobprotokoll des Warteschlangenmanagers
- Der Systemspeicherauszug, der aufgrund des Fehlers erstellt wurde.
- Wenn Sie CICS verwenden, die Ausgabe des CICS-Transaktionsspeicherauszugs.
- Entsprechende IBM MQ-, z/OS-, Db2-, CICS- und IMS-Service-Levels.
- Wenn Sie die Bedienungs- und Steuerkonsolen von IBM MQ verwenden, der Name der ISPF-Anzeige.

# **00D40001, 00D40002**

Bei der Verarbeitung eines Befehls ist ein interner Fehler aufgetreten.

## **Systemaktion**

Die aktuelle Ausführungseinheit wird mit dem Beendigungscode X'5C6' beendet.

## **Systemprogrammiererantwort**

Erfassen Sie die unter "Diagnostics (Diagnose)" auf Seite 1075 aufgelisteten Punkte und wenden Sie sich an das IBM Support Center.

## **00D40003, 00D40004, 00D40007**

Beim Verarbeiten eines DEFINE- oder ALTER-Befehls für eine Warteschlange ist ein interner Fehler aufgetreten.

# **Systemaktion**

Die aktuelle Ausführungseinheit wird mit dem Beendigungscode X'5C6' beendet.

#### **Systemprogrammiererantwort**

Erfassen Sie die unter "Diagnostics (Diagnose)" auf Seite 1075 aufgelisteten Punkte und wenden Sie sich an das IBM Support Center.

#### **00D40008**

Beim Verarbeiten eines DEFINE- oder ALTER-Befehls für einen Prozess ist ein interner Fehler aufgetreten.

# **Systemaktion**

Die aktuelle Ausführungseinheit wird mit dem Beendigungscode X'5C6' beendet.

#### **Systemprogrammiererantwort**

Erfassen Sie die unter "Diagnostics (Diagnose)" auf Seite 1075 aufgelisteten Punkte und wenden Sie sich an das IBM Support Center.

#### **00D40009**

Beim Verarbeiten eines DEFINE- oder ALTER-Befehls für eine Warteschlange ist ein interner Fehler aufgetreten.

# **Systemaktion**

Die aktuelle Ausführungseinheit wird mit dem Beendigungscode X'5C6' beendet.

# **Systemprogrammiererantwort**

Erfassen Sie die unter ["Diagnostics \(Diagnose\)" auf Seite 1075](#page-1074-0) aufgelisteten Punkte und wenden Sie sich an das IBM Support Center.

# **00D4000A, 00D4000B, 00D4000C**

Bei der Verarbeitung eines Befehls ist ein interner Fehler aufgetreten.

#### **Systemaktion**

Die aktuelle Ausführungseinheit wird mit dem Beendigungscode X'5C6' beendet.

#### **Systemprogrammiererantwort**

Erfassen Sie die unter ["Diagnostics \(Diagnose\)" auf Seite 1075](#page-1074-0) aufgelisteten Punkte und wenden Sie sich an das IBM Support Center.

#### **00D4000D**

Beim Versuch, eine Verarbeitungsumgebung für die Befehlsprozessoren einzurichten, ist ein interner Fehler aufgetreten.

# **Systemaktion**

Die aktuelle Ausführungseinheit wird mit dem Beendigungscode X'5C6' beendet.

## **Systemprogrammiererantwort**

Erfassen Sie die unter ["Diagnostics \(Diagnose\)" auf Seite 1075](#page-1074-0) aufgelisteten Punkte und wenden Sie sich an das IBM Support Center.

#### **00D4000E, 00D4000F**

Beim Versuch, eine Verarbeitungsumgebung einzurichten, ist ein interner Fehler aufgetreten.

#### **Systemaktion**

Die aktuelle Ausführungseinheit wird mit dem Beendigungscode X'5C6' beendet.

#### **Systemprogrammiererantwort**

Erfassen Sie die unter ["Diagnostics \(Diagnose\)" auf Seite 1075](#page-1074-0) aufgelisteten Punkte und wenden Sie sich an das IBM Support Center.

# **00D40010**

Bei der Verarbeitung eines Befehls ist ein interner Fehler aufgetreten.

## **Systemaktion**

Die aktuelle Ausführungseinheit wird mit dem Beendigungscode X'5C6' beendet.

#### **Systemprogrammiererantwort**

Erfassen Sie die unter ["Diagnostics \(Diagnose\)" auf Seite 1075](#page-1074-0) aufgelisteten Punkte und wenden Sie sich an das IBM Support Center.

# **00D40011, 00D40012, 00D40013, 00D40014**

Interner Fehler.

#### **Systemaktion**

Die aktuelle Ausführungseinheit wird mit dem Beendigungscode X'5C6' beendet.

# **Systemprogrammiererantwort**

Erfassen Sie die unter ["Diagnostics \(Diagnose\)" auf Seite 1075](#page-1074-0) aufgelisteten Punkte und wenden Sie sich an das IBM Support Center.

#### **00D40015**

Ein Versuch, eine Auslösenachricht in die Initialisierungswarteschlange oder in die Warteschlange für nicht zustellbare Nachrichten zu schreiben, war aufgrund eines internen Fehlers (z. B. aufgrund einer Speicherüberschreibung) nicht erfolgreich.

# **Systemaktion**

Die aktuelle Ausführungseinheit wird mit dem Beendigungscode X'5C6' beendet.

#### **Systemprogrammiererantwort**

Erfassen Sie die unter ["Diagnostics \(Diagnose\)" auf Seite 1075](#page-1074-0) aufgelisteten Punkte und wenden Sie sich an das IBM Support Center.

# **00D40016, 00D40017, 00D40018, 00D4001A, 00D4001B, 00D4001C, 00D4001D, 00D4001E, 00D4001F**

Interner Fehler.

## **Systemaktion**

Die aktuelle Ausführungseinheit wird mit dem Beendigungscode X'5C6' beendet.

#### **Systemprogrammiererantwort**

Erfassen Sie die unter ["Diagnostics \(Diagnose\)" auf Seite 1075](#page-1074-0) aufgelisteten Punkte und wenden Sie sich an das IBM Support Center.

# **00D40020, 00D40021, 00D40022, 00D40023, 00D40024, 00D40025**

Interner Fehler.

## **Systemaktion**

Die aktuelle Ausführungseinheit wird mit dem Beendigungscode X'5C6' beendet.

#### **Systemprogrammiererantwort**

Erfassen Sie die unter ["Diagnostics \(Diagnose\)" auf Seite 1075](#page-1074-0) aufgelisteten Punkte und wenden Sie sich an das IBM Support Center.

## **00D40026**

Beim Verarbeiten eines DEFINE CHANNEL- oder ALTER-Befehls für einen Kanal ist ein interner Fehler aufgetreten.

#### **Systemaktion**

Die aktuelle Ausführungseinheit wird mit dem Beendigungscode X'5C6' beendet.

#### **Systemprogrammiererantwort**

Erfassen Sie die unter ["Diagnostics \(Diagnose\)" auf Seite 1075](#page-1074-0) aufgelisteten Punkte und wenden Sie sich an das IBM Support Center.

# **00D40027, 00D40028, 00D40029, 00D4002A, 00D4002B, 00D4002C**

Interner Fehler.

#### **Systemaktion**

Die aktuelle Ausführungseinheit wird mit dem Beendigungscode X'5C6' beendet.

#### **Systemprogrammiererantwort**

Erfassen Sie die unter ["Diagnostics \(Diagnose\)" auf Seite 1075](#page-1074-0) aufgelisteten Punkte und wenden Sie sich an das IBM Support Center.

#### **00D4002D**

Ein Versuch, eine Nachricht in eine Warteschlange zu schreiben, war aufgrund eines internen Fehlers (z. B. aufgrund einer Speicherüberschreibung) nicht erfolgreich.

#### **Systemaktion**

Die aktuelle Ausführungseinheit wird mit dem Beendigungscode X'5C6' beendet.

# **Systemprogrammiererantwort**

Erfassen Sie die unter ["Diagnostics \(Diagnose\)" auf Seite 1075](#page-1074-0) aufgelisteten Punkte und wenden Sie sich an das IBM Support Center.

# **00D4002E**

Interner Fehler.

# **Systemaktion**

Die aktuelle Ausführungseinheit wird mit dem Beendigungscode X'5C6' beendet.

## **Systemprogrammiererantwort**

Erfassen Sie die unter ["Diagnostics \(Diagnose\)" auf Seite 1075](#page-1074-0) aufgelisteten Punkte und wenden Sie sich an das IBM Support Center.

## **00D4002F**

Bei der Verarbeitung eines Kanalbefehls ist ein interner Fehler aufgetreten.

## **Systemaktion**

Die aktuelle Ausführungseinheit wird mit dem Beendigungscode X'5C6' beendet.

## **Systemprogrammiererantwort**

Erfassen Sie die unter ["Diagnostics \(Diagnose\)" auf Seite 1075](#page-1074-0) aufgelisteten Punkte und wenden Sie sich an das IBM Support Center.

## **00D40030**

Die in einer Nachricht angeforderte Berichtsoption wurde nicht erkannt.

#### **Systemaktion**

Die aktuelle Ausführungseinheit wird mit dem Beendigungscode X'5C6' beendet. Ein Speicherauszug wird erstellt.

# **Systemprogrammiererantwort**

Korrigieren Sie den Wert des Berichtsoptionsfelds (der angegebene Wert ist in Register 2 aufgeführt).

# **00D40031, 00D40032**

Interner Fehler.

#### **Systemaktion**

Die aktuelle Ausführungseinheit wird mit dem Beendigungscode X'5C6' beendet.

#### **Systemprogrammiererantwort**

Erfassen Sie die unter ["Diagnostics \(Diagnose\)" auf Seite 1075](#page-1074-0) aufgelisteten Punkte und wenden Sie sich an das IBM Support Center.

#### **00D40033**

Bei der Verarbeitung eines STGCLASS-Befehls ist ein interner Fehler aufgetreten.

# **Systemaktion**

Die aktuelle Ausführungseinheit wird mit dem Beendigungscode X'5C6' beendet.

# **Systemprogrammiererantwort**

Erfassen Sie die unter ["Diagnostics \(Diagnose\)" auf Seite 1075](#page-1074-0) aufgelisteten Punkte und wenden Sie sich an das IBM Support Center.

#### **00D40034, 00D40035, 00D40036, 00D40037, 00D40038, 00D40039**

Interner Fehler.

# **Systemaktion**

Die aktuelle Ausführungseinheit wird mit dem Beendigungscode X'5C6' beendet.

# **Systemprogrammiererantwort**

Erfassen Sie die unter ["Diagnostics \(Diagnose\)" auf Seite 1075](#page-1074-0) aufgelisteten Punkte und wenden Sie sich an das IBM Support Center.

## **00D4003B**

Interner Fehler.

# **Systemaktion**

Die aktuelle Ausführungseinheit wird mit dem Beendigungscode X'5C6' beendet.

## **Systemprogrammiererantwort**

Erfassen Sie die im Abschnitt ["Diagnostics \(Diagnose\)" auf Seite 1075](#page-1074-0) aufgeführten Elemente. Erfassen Sie zudem die Details der Gruppe mit gemeinsamer Warteschlange und der aktiven Warteschlangenmanager sowie die Warteschlangenmanager, die zum Zeitpunkt des Fehlers für die Gruppe mit gemeinsamer Warteschlange definiert waren. Diese Informationen können durch Eingabe der folgenden z/OS-Befehle abgerufen werden:

D XCF,GRP

zum Anzeigen einer Liste aller Gruppen mit gemeinsamer Warteschlange in der Coupling-Facility.

D XCF,GRP,qsg-name,ALL

zum Anzeigen des Status der Warteschlangenmanager, die für die Gruppe mit gemeinsamer Warteschlange (qsg-name) definiert sind. Wenden Sie sich an das IBM Support Center.

# **00D4003C, 00D4003D**

Beim Verarbeiten eines DEFINE CFSTRUCT-, ALTER CFSTRUCT- oder DELETE CFSTRUCT-Befehls ist ein interner Fehler aufgetreten.

#### **Systemaktion**

Die aktuelle Ausführungseinheit wird mit dem Beendigungscode X'5C6' beendet.

#### **Systemprogrammiererantwort**

Erfassen Sie die unter ["Diagnostics \(Diagnose\)" auf Seite 1075](#page-1074-0) aufgelisteten Punkte und wenden Sie sich an das IBM Support Center.

## **00D4003E**

Bei der Verarbeitung eines AUTHINFO-Befehls ist ein interner Fehler aufgetreten.

# **Systemaktion**

Die aktuelle Ausführungseinheit wird mit dem Beendigungscode X'5C6' beendet.

#### **Systemprogrammiererantwort**

Erfassen Sie die unter ["Diagnostics \(Diagnose\)" auf Seite 1075](#page-1074-0) aufgelisteten Punkte und wenden Sie sich an das IBM Support Center.

# **00D4003F**

Beim Verarbeiten eines DEFINE MAXSMSGS- oder ALTER QMGR-Befehls ist ein interner Fehler aufgetreten.

#### **Systemaktion**

Die aktuelle Ausführungseinheit wird mit dem Beendigungscode X'5C6' beendet.

# **Systemprogrammiererantwort**

Erfassen Sie die unter ["Diagnostics \(Diagnose\)" auf Seite 1075](#page-1074-0) aufgelisteten Punkte und wenden Sie sich an das IBM Support Center.

# **00D40040**

Interner Fehler.

# **Systemaktion**

Die aktuelle Ausführungseinheit wird mit dem Beendigungscode X'5C6' beendet.

## **Systemprogrammiererantwort**

Erfassen Sie die unter ["Diagnostics \(Diagnose\)" auf Seite 1075](#page-1074-0) aufgelisteten Punkte und wenden Sie sich an das IBM Support Center.

## **00D40042**

Ein interner Verarbeitungsfehler ist aufgetreten. Das Repository kann ein Objekt nicht finden, dessen Freigabe angefordert wurde.

## **Systemaktion**

Die aktuelle Ausführungseinheit wird mit dem Beendigungscode X'5C6' beendet.

## **Systemprogrammiererantwort**

Erfassen Sie die unter ["Diagnostics \(Diagnose\)" auf Seite 1075](#page-1074-0) aufgelisteten Punkte und wenden Sie sich an das IBM Support Center.

## **00D40043, 00D40044, 00D40045, 00D40046, 00D40047, 00D40048**

Interner Fehler.

#### **Systemaktion**

Die aktuelle Ausführungseinheit wird mit dem Beendigungscode X'5C6' beendet.

#### **Systemprogrammiererantwort**

Erfassen Sie die unter ["Diagnostics \(Diagnose\)" auf Seite 1075](#page-1074-0) aufgelisteten Punkte und wenden Sie sich an das IBM Support Center.

# **00D40049**

Beim Versuch, während des Abschlusses des Neustarts ein Warteschlangenmanagerobjekt zu erstellen, ist ein interner Verarbeitungsfehler aufgetreten.

# **Systemaktion**

Die aktuelle Ausführungseinheit wird mit dem Beendigungscode X'5C6' beendet.

#### **Systemprogrammiererantwort**

Erfassen Sie die unter ["Diagnostics \(Diagnose\)" auf Seite 1075](#page-1074-0) aufgelisteten Punkte und wenden Sie sich an das IBM Support Center.

# **00D40050**

Interner Fehler.

#### **Systemaktion**

Die aktuelle Ausführungseinheit wird mit dem Beendigungscode X'5C6' beendet. Der IGQ-Agent versucht anschließend, eine Wiederherstellung durchzuführen.
Wenn der IGQ-Agent die Wiederherstellung nicht ordnungsgemäß durchführen kann, könnte versucht werden, die Warteschlange SYSTEM.QSG.TRANSMIT.QUEUE zu inaktivieren, um den IGQ-Agenten zu zwingen, es erneut zu versuchen. Falls dies fehlschlägt, kann die IGQ-Agententask erneut gestartet werden, indem der Befehl ALTER QMGR IGQ(ENABLED) ausgegeben wird oder indem der Warteschlangenmanager erneut gestartet wird.

Erfassen Sie die unter ["Diagnostics \(Diagnose\)" auf Seite 1075](#page-1074-0) aufgelisteten Punkte und wenden Sie sich an das IBM Support Center.

### **00D40051, 00D40052**

Interner Fehler.

### **Systemaktion**

Die aktuelle Ausführungseinheit wird mit dem Beendigungscode X'5C6' beendet.

### **Systemprogrammiererantwort**

Erfassen Sie die unter ["Diagnostics \(Diagnose\)" auf Seite 1075](#page-1074-0) aufgelisteten Punkte und wenden Sie sich an das IBM Support Center.

### **00D40053**

Interner Fehler.

### **Systemaktion**

Die aktuelle Ausführungseinheit wird mit dem Beendigungscode X'5C6' beendet.

### **Systemprogrammiererantwort**

Erfassen Sie die im Abschnitt ["Diagnostics \(Diagnose\)" auf Seite 1075](#page-1074-0) aufgeführten Elemente zusammen mit einem Speicherauszug der Coupling-Facility-Listenstruktur, die die gemeinsam verwendete Warteschlange definitionsgemäß verwenden soll, und wenden Sie sich an das IBM Support Center.

#### **00D40054**

Interner Fehler.

### **Systemaktion**

Die aktuelle Ausführungseinheit wird mit dem Beendigungscode X'5C6' beendet.

## **Systemprogrammiererantwort**

Erfassen Sie die im Abschnitt ["Diagnostics \(Diagnose\)" auf Seite 1075](#page-1074-0) aufgeführten Elemente. Erfassen Sie zudem die Details der Gruppe mit gemeinsamer Warteschlange und der aktiven Warteschlangenmanager sowie die Warteschlangenmanager, die zum Zeitpunkt des Fehlers für die Gruppe mit gemeinsamer Warteschlange definiert waren. Diese Informationen können durch Eingabe der folgenden z/OS-Befehle abgerufen werden:

D XCF,GRP

zum Anzeigen einer Liste aller Gruppen mit gemeinsamer Warteschlange in der Coupling-Facility.

D XCF,GRP,qsg-name,ALL

zum Anzeigen des Status der Warteschlangenmanager, die für die Gruppe mit gemeinsamer Warteschlange (qsg-name) definiert sind. Wenden Sie sich an das IBM Support Center.

#### **00D40055, 00D40056**

Interner Fehler.

Die aktuelle Ausführungseinheit wird mit dem Beendigungscode X'5C6' beendet.

### **Systemprogrammiererantwort**

Erfassen Sie die unter ["Diagnostics \(Diagnose\)" auf Seite 1075](#page-1074-0) aufgelisteten Punkte und wenden Sie sich an das IBM Support Center.

### **00D40060**

Beim Durchführen der Wiederherstellung für den gemeinsamen Kanal wurde festgestellt, dass Db2 inaktiv ist.

### **Systemaktion**

Die aktuelle Ausführungseinheit wird mit dem Beendigungscode X'5C6' beendet.

### **Systemprogrammiererantwort**

Überprüfen Sie, warum Db2-Tasks nicht verfügbar sind.

Der Wiederherstellungsprozess wird beendet; einige Kanäle wurden möglicherweise wiederhergestellt, andere nicht. Alle nicht wiederhergestellten Kanäle werden bei der nächsten Ausführung des Wiederherstellungsprozesses wiederhergestellt. Alternativ dazu können sie manuell wiederhergestellt werden. Weitere Informationen zu den von IBM MQ verwendeten Wiederherstellungs- und Neustartmechanismen finden Sie im Abschnitt Wiederherstellung und Neustart.

### **00D40062, 00D40064, 00D40065, 00D40066**

Bei der Wiederherstellung des gemeinsamen Kanals ist ein interner Fehler aufgetreten.

### **Systemaktion**

Die aktuelle Ausführungseinheit wird mit dem Beendigungscode X'5C6' beendet.

#### **Systemprogrammiererantwort**

Erfassen Sie die unter ["Diagnostics \(Diagnose\)" auf Seite 1075](#page-1074-0) aufgelisteten Punkte und wenden Sie sich an das IBM Support Center.

Der Wiederherstellungsprozess wird beendet; einige Kanäle wurden möglicherweise wiederhergestellt, andere nicht. Alle nicht wiederhergestellten Kanäle werden bei der nächsten Ausführung des Wiederherstellungsprozesses wiederhergestellt. Alternativ dazu können sie manuell wiederhergestellt werden. Weitere Informationen zu den von IBM MQ verwendeten Wiederherstellungs- und Neustartmechanismen finden Sie im Abschnitt Wiederherstellung und Neustart.

### **00D40067**

Interner Fehler.

#### **Systemaktion**

Die aktuelle Ausführungseinheit wird mit dem Beendigungscode X'5C6' beendet.

#### **Systemprogrammiererantwort**

Erfassen Sie die unter ["Diagnostics \(Diagnose\)" auf Seite 1075](#page-1074-0) aufgelisteten Punkte und wenden Sie sich an das IBM Support Center.

### **00D40068**

Interner Fehler.

### **Systemaktion**

Die aktuelle Ausführungseinheit wird mit dem Beendigungscode X'5C6' beendet. In manchen Fällen wird der Warteschlangenmanager möglicherweise mit dem Beendigungscode X'6C6' beendet.

Erfassen Sie die unter ["Diagnostics \(Diagnose\)" auf Seite 1075](#page-1074-0) aufgelisteten Punkte und wenden Sie sich an das IBM Support Center.

Starten Sie den Warteschlangenmanager im Bedarfsfall erneut.

### **00D40069**

Interner Fehler.

### **Systemaktion**

Die aktuelle Ausführungseinheit wird mit dem Beendigungscode X'5C6' beendet.

### **Systemprogrammiererantwort**

Erfassen Sie die im Abschnitt ["Diagnostics \(Diagnose\)" auf Seite 1075](#page-1074-0) aufgeführten Elemente. Erfassen Sie zudem die Details der Gruppe mit gemeinsamer Warteschlange und der aktiven Warteschlangenmanager sowie die Warteschlangenmanager, die zum Zeitpunkt des Fehlers für die Gruppe mit gemeinsamer Warteschlange definiert waren. Diese Informationen können durch Eingabe der folgenden z/OS-Befehle abgerufen werden:

D XCF,GRP

zum Anzeigen einer Liste aller Gruppen mit gemeinsamer Warteschlange in der Coupling-Facility.

D XCF,GRP,qsg-name,ALL

zum Anzeigen des Status der Warteschlangenmanager, die für die Gruppe mit gemeinsamer Warteschlange (qsg-name) definiert sind. Wenden Sie sich an das IBM Support Center.

#### **00D40070**

Ein interner Fehler, der den Cluster-Cache betrifft, ist aufgetreten.

#### **Systemaktion**

Die aktuelle Ausführungseinheit wird mit dem Beendigungscode X'5C6' beendet.

#### **Systemprogrammiererantwort**

Erfassen Sie die unter ["Diagnostics \(Diagnose\)" auf Seite 1075](#page-1074-0) aufgelisteten Punkte sowie das Kanalinitiatorjobprotokoll und wenden Sie sich an das IBM Support Center.

### **00D40071, 00D40072, 00D40073, 00D40074, 00D40075, 00D40076, 00D40077, 00D40078, 00D40079, 00D4007A, 00D4007B, 00D4007C, 00D4007D, 00D4007E, 00D4007F**

Interner Fehler.

#### **Systemaktion**

Die aktuelle Ausführungseinheit wird mit dem Beendigungscode X'5C6' beendet.

#### **Systemprogrammiererantwort**

Erfassen Sie die unter ["Diagnostics \(Diagnose\)" auf Seite 1075](#page-1074-0) aufgelisteten Punkte und wenden Sie sich an das IBM Support Center.

Starten Sie den Warteschlangenmanager im Bedarfsfall erneut.

### **00D40080**

Ein interner Fehler, der den Cluster-Cache betrifft, ist aufgetreten.

#### **Systemaktion**

Die aktuelle Ausführungseinheit wird mit dem Beendigungscode X'5C6' beendet.

Erfassen Sie die unter ["Diagnostics \(Diagnose\)" auf Seite 1075](#page-1074-0) aufgelisteten Punkte sowie das Kanalinitiatorjobprotokoll und wenden Sie sich an das IBM Support Center.

## **00D40081**

Interner Fehler.

# **Systemaktion**

Die aktuelle Ausführungseinheit wird mit dem Beendigungscode X'5C6' beendet.

# **Systemprogrammiererantwort**

Erfassen Sie die unter ["Diagnostics \(Diagnose\)" auf Seite 1075](#page-1074-0) aufgelisteten Punkte und wenden Sie sich an das IBM Support Center.

Starten Sie den Warteschlangenmanager im Bedarfsfall erneut.

### **00D40082**

Ein interner Fehler, der den Cluster-Cache betrifft, ist aufgetreten.

# **Systemaktion**

Die aktuelle Ausführungseinheit wird mit dem Beendigungscode X'5C6' beendet.

### **Systemprogrammiererantwort**

Erfassen Sie die unter ["Diagnostics \(Diagnose\)" auf Seite 1075](#page-1074-0) aufgelisteten Punkte sowie das Kanalinitiatorjobprotokoll und wenden Sie sich an das IBM Support Center.

### **00D40083**

Interner Fehler.

### **Systemaktion**

Die aktuelle Ausführungseinheit wird mit dem Beendigungscode X'5C6' beendet.

### **Systemprogrammiererantwort**

Erfassen Sie die unter ["Diagnostics \(Diagnose\)" auf Seite 1075](#page-1074-0) aufgelisteten Punkte und wenden Sie sich an das IBM Support Center.

Starten Sie den Warteschlangenmanager im Bedarfsfall erneut.

### **00D40084**

Beim Öffnen einer verwalteten Zielwarteschlange ist ein interner Fehler aufgetreten.

### **Systemaktion**

Die aktuelle Ausführungseinheit wird mit dem Beendigungscode X'5C6' beendet.

### **Systemprogrammiererantwort**

Erfassen Sie die unter ["Diagnostics \(Diagnose\)" auf Seite 1075](#page-1074-0) aufgelisteten Punkte und wenden Sie sich an das IBM Support Center.

Starten Sie den Warteschlangenmanager im Bedarfsfall erneut.

### **00D40085**

Interner Fehler.

### **Systemaktion**

Die aktuelle Ausführungseinheit wird mit dem Beendigungscode X'5C6' beendet.

### **Systemprogrammiererantwort**

Erfassen Sie die unter ["Diagnostics \(Diagnose\)" auf Seite 1075](#page-1074-0) aufgelisteten Punkte und wenden Sie sich an das IBM Support Center.

Starten Sie den Warteschlangenmanager im Bedarfsfall erneut.

### **00D40086, 00D40087**

Bei der Verarbeitung des Befehls DEFINE oder ALTER für eine Subskription ist ein interner Fehler aufgetreten.

#### **Systemaktion**

Die aktuelle Ausführungseinheit wird mit dem Beendigungscode X'5C6' beendet.

#### **Systemprogrammiererantwort**

Erfassen Sie die unter ["Diagnostics \(Diagnose\)" auf Seite 1075](#page-1074-0) aufgelisteten Punkte und wenden Sie sich an das IBM Support Center.

### **00D40091**

Interner Fehler.

### **Systemaktion**

Die aktuelle Ausführungseinheit wird mit dem Beendigungscode X'5C6' beendet.

### **Systemprogrammiererantwort**

Erfassen Sie die unter ["Diagnostics \(Diagnose\)" auf Seite 1075](#page-1074-0) aufgelisteten Punkte und wenden Sie sich an das IBM Support Center.

Starten Sie den Warteschlangenmanager im Bedarfsfall erneut.

### **00D4009C**

Bei der Verarbeitung des Befehls **ALTER SMDS** oder **RESET SMDS** ist ein interner Fehler aufgetreten.

### **Systemaktion**

Die aktuelle Ausführungseinheit wird mit dem Beendigungscode X'5C6' beendet.

#### **Systemprogrammiererantwort**

Erfassen Sie die unter ["Diagnostics \(Diagnose\)" auf Seite 1075](#page-1074-0) aufgelisteten Punkte und wenden Sie sich an das IBM Support Center.

### **00D4009D**

Bei der Verarbeitung des Befehls **START SMDSCONN** oder **STOP SMDSCONN** ist ein interner Fehler aufgetreten.

### **Systemaktion**

Die aktuelle Ausführungseinheit wird mit dem Beendigungscode X'5C6' beendet.

#### **Systemprogrammiererantwort**

Erfassen Sie die unter ["Diagnostics \(Diagnose\)" auf Seite 1075](#page-1074-0) aufgelisteten Punkte und wenden Sie sich an das IBM Support Center.

# **00D400B1**

Beim Einreihen einer Nachricht wurde ein Fehler in der Verkettung von Nachrichtenheadern gefunden.

### **Systemaktion**

Die aktuelle Ausführungseinheit wird mit dem Beendigungscode X'5C6' beendet.

## **Systemprogrammiererantwort**

Prüfen Sie die Kettfelder (**CodedCharSetId**, **Encoding** und **Format**) im MQMD und in den Headern im Zusammenhang mit der Fehlernachricht, um festzustellen, welche Werte ungültig oder inkonsistent sind.

Die Feldwerte müssen an jedem Punkt in der Headerkette die Daten im nächsten Header ordnungsgemäß beschreiben:

- Das Feld **Format** muss das richtige Format des nächsten Headers angeben.
- Das Feld **CodedCharSetId** muss den Zeichensatz von Textfeldern im nächsten Header angeben.
- Das Feld **Encoding** muss die numerische Codierung von numerischen Feldern im nächsten Header angeben.

# **00D400B9**

Eine Zuordnungsanforderung eines Cluster-Caches hat den maximalen zulässigen Wert überschritten.

# **Systemaktion**

Die aktuelle Ausführungseinheit wird mit dem Beendigungscode X'5C6' beendet.

### **Systemprogrammiererantwort**

Erfassen Sie die unter ["Diagnostics \(Diagnose\)" auf Seite 1075](#page-1074-0) aufgelisteten Punkte und wenden Sie sich an das IBM Support Center.

### **00D400D0**

Beim Versuch, das QM INI-Dataset (CSQMQMIN) zu öffnen, kann für Datensteuerungsblöcke kein Speicher unterhalb der Grenze abgerufen werden.

# **Systemaktion**

Die aktuelle Ausführungseinheit wird mit dem Beendigungscode X'5C6' beendet.

# **Systemprogrammiererantwort**

Erfassen Sie die unter ["Diagnostics \(Diagnose\)" auf Seite 1075](#page-1074-0) aufgelisteten Punkte und wenden Sie sich an das IBM Support Center.

### **00D401F1**

Bei der Verarbeitung einer GET-Nachrichtenanforderung ist ein Fehler beim angegebenen Suchtyp (Nachrichten-ID oder Korrelations-ID) aufgetreten. Dies weist auf fehlerhafte Daten hin.

# **Systemaktion**

Die aktuelle Ausführungseinheit wird mit dem Beendigungscode X'5C6' beendet.

### **Systemprogrammiererantwort**

Erfassen Sie die unter ["Diagnostics \(Diagnose\)" auf Seite 1075](#page-1074-0) aufgelisteten Punkte und wenden Sie sich an das IBM Support Center.

### **00D44001**

Dieser Ursachencode wird in der Nachricht CSQM090E ausgegeben, wenn ein Befehl fehlgeschlagen ist. Dieser Code gibt an, dass ein Objekt mit dem angegebenen Namen vorhanden ist, aber einen anderen untergeordneten Typ aufweist. Möglicherweise weist es in der Gruppe mit gemeinsamer Warteschlange nicht dieselbe Disposition auf. Dies kann nur bei untergeordneten Typen von Warteschlangen oder Kanälen auftreten. Zudem wird die Nachricht CSQM099I ausgegeben. Sie gibt das fehlerhafte Objekt an.

### **Bewertung**

8

# **Systemaktion**

Der Befehl wird ignoriert.

### **Systemprogrammiererantwort**

Geben Sie den Befehl erneut aus und stellen Sie dabei sicher, dass alle untergeordneten Objekttypen richtig sind.

### **00D44002**

Dieser Ursachencode wird in der Nachricht CSQM090E ausgegeben, wenn ein Befehl fehlgeschlagen ist. Dieser Code gibt an, dass das in der Anforderung angegebene Objekt nicht gefunden werden

konnte. Zudem wird die Nachricht CSQM094I oder CSQM125I ausgegeben. Sie gibt das fehlerhafte Objekt an.

Außerdem wird die Nachricht CSQM086E ausgegeben. Sie gibt an, dass das Warteschlangenmanagerobjekt nicht gefunden werden konnte.

#### **Bewertung**

8

### **Systemaktion**

Bei CSQM090E wird der Befehl ignoriert. Bei CSQM086E kann der Warteschlangenmanager nicht erneut gestartet werden.

### **Systemprogrammiererantwort**

Wenn Sie eine Gruppe mit gemeinsamer Warteschlange verwenden, stellen Sie sicher, dass Db2 verfügbar und nicht ausgesetzt ist. Definieren Sie das fragliche Objekt. Geben Sie für den Warteschlangenmanager den Befehl START QMGR erneut aus, um den Warteschlangenmanager erneut zu starten.

**Anmerkung:** Ein gleichnamiges Objekt desselben Typs, aber mit einer anderen Disposition, ist möglicherweise bereits vorhanden. Wenn es um eine Warteschlange oder ein Kanalobjekt geht, ist möglicherweise bereits ein gleichnamiges Objekt, das einen anderen untergeordneten Typ aufweist, vorhanden.

### **00D44003**

Dieser Ursachencode wird in der Nachricht CSQM090E ausgegeben, wenn ein Befehl fehlgeschlagen ist. Dieser Code gibt an, dass das in der Anforderung angegebene Objekt bereits vorhanden ist. Dieser Fehler tritt nur beim Versuch, ein neues Objekt zu definieren, auf. Zudem wird die Nachricht CSQM095I ausgegeben.

#### **Bewertung**

8

#### **Systemaktion**

Der Befehl wird ignoriert.

#### **Systemprogrammiererantwort**

Verwenden Sie das fragliche Objekt.

#### **00D44004**

Dieser Ursachencode wird in der Nachricht CSQM090E ausgegeben, wenn ein Befehl fehlgeschlagen ist. Dieser Code gibt an, dass mindestens eines der Schlüsselwörter im Befehl nicht den Parametergültigkeitsregeln für Schlüsselwörter, die dafür gelten, entsprochen hat. Zudem wird mindestens eine spezifische Nachricht ausgegeben, die die Ursache für den Fehler bei der Gültigkeitsprüfung angibt.

#### **Bewertung**

8

# **Systemaktion**

Der Befehl wird ignoriert.

#### **Systemprogrammiererantwort**

Bestimmen Sie anhand der spezifischen zugeordneten Nachricht den Fehler.

### **00D44005**

Dieser Ursachencode wird in der Nachricht CSQM090E ausgegeben, wenn ein Befehl fehlgeschlagen ist. Dieser Code gibt an, dass eine der folgenden Situationen eingetreten ist:

• Das in der Anforderung angegebene Objekt ist derzeit geöffnet. Dies ist in der Regel der Fall, wenn ein Objekt gerade von der API verwendet wird oder wenn eine Auslösernachricht in das Objekt

geschrieben wird. Das angegebene Objekt könnte sich aber auch gerade im Prozess der Löschung befinden. Bei einer lokalen Warteschlange kann diese Nachricht auftreten, weil möglicherweise gerade Nachrichten in der Warteschlange vorhanden sind. Zudem wird die Nachricht CSQM101I oder CSQM115I ausgegeben.

- Eine Anforderung wurde für eine lokale Warteschlange ausgegeben, aber für diese Warteschlange stehen unvollständige Arbeitseinheiten mit Wiederherstellung an. Zudem wird die Nachricht CSQM110I ausgegeben.
- Eine Anforderung zum Ändern, Löschen oder Definieren wurde für eine Speicherklasse vorgenommen, die derzeit in Verwendung ist (das heißt, dass eine Warteschlange, die für die Verwendung der Speicherklasse definiert ist, vorhanden ist und dass sich derzeit Nachrichten in der Warteschlange befinden). Zudem wird die Nachricht CSQM101I ausgegeben.
- Ein ALTER CFSTRUCT-Befehl wurde ausgegeben und eine zugeordnete gemeinsam genutzte Warteschlange weist Nachrichten oder eine nicht festgeschriebene Nachrichtenaktivität auf.

#### **Bewertung**

8

### **Systemaktion**

Der Befehl wird ignoriert.

### **Systemprogrammiererantwort**

Lesen Sie die Beschreibung zur entsprechenden Nachricht CSQM101I, CSQM110I oder CSQM115I.

#### **00D44006**

Dieser Ursachencode wird in der Nachricht CSQM090E ausgegeben, wenn ein Befehl fehlgeschlagen ist. Dieser Code gibt an, dass eine Anforderung zum Löschen einer lokalen Warteschlange ausgegeben wurde. Die PURGE-Option wurde nicht angegeben, aber es sind Nachrichten in der Warteschlange vorhanden. Zudem wird die Nachricht CSQM103I ausgegeben.

### **Bewertung**

8

### **Systemaktion**

Der Befehl wird ignoriert.

#### **Systemprogrammiererantwort**

Wenn die lokale Warteschlange gelöscht werden muss, auch wenn darin Nachrichten vorhanden sind, geben Sie den Befehl erneut mit der Option PURGE aus.

#### **00D44007**

Dieser Ursachencode wird in der Nachricht CSQM090E ausgegeben, wenn ein Befehl fehlgeschlagen ist. Dieser Code gibt an, dass eine Anforderung für eine lokale, dynamische Warteschlange ausgegeben wurde, die zum Löschen markiert ist. Zudem wird die Nachricht CSQM104I ausgegeben.

#### **Bewertung**

8

### **Systemaktion**

Der Befehl wird ignoriert.

### **Systemprogrammiererantwort**

Keine Antwort, die lokale Warteschlange wird so bald wie möglich gelöscht.

### **00D44008**

Dieser Ursachencode wird in der Nachricht CSQM090E ausgegeben, wenn ein Befehl fehlgeschlagen ist. Dieser Code gibt an, dass das in der Anforderung angegebene Objekt aktualisiert werden muss,

weil sich die IBM MQ-Version geändert hat. Dies ist jedoch nicht möglich, weil das Objekt derzeit geöffnet ist. Zudem wird die Nachricht CSQM101I ausgegeben.

### **Bewertung**

8

#### **Systemaktion**

Der Befehl wird ignoriert.

### **Systemprogrammiererantwort**

Warten Sie, bis das Objekt geschlossen ist, und geben Sie den Befehl erneut aus.

#### **00D44009**

Dieser Ursachencode wird in der Nachricht CSQM090E ausgegeben, wenn ein Befehl fehlgeschlagen ist. Er wird zusammen mit der Nachricht CSQM112E oder CSQM117E ausgegeben, die das fehlerhafte Objekt angibt. Er wird auch in der Nachricht CSQM086E beim Neustart des Warteschlangenmanagers ausgegeben.

Dieser Code gibt an, dass eine Anforderung für ein Objekt ausgegeben wurde, dass aber auf die Objektdaten aufgrund eines Fehlers in Seitengruppe null nicht zugegriffen werden konnte.

#### **Bewertung**

8

# **Systemaktion**

Dieser Befehl wird ignoriert und der Warteschlangenmanager kann nicht erneut gestartet werden.

#### **Systemprogrammiererantwort**

Überprüfen Sie die Fehlernachrichten im Konsolenprotokoll, die möglicherweise mit dem Problem zusammenhängen. Stellen Sie sicher, dass die Seitengruppe 0 ordnungsgemäß konfiguriert ist. Informationen hierzu finden Sie im Abschnitt Seitengruppen verwalten.

#### **00D4400A**

Dieser Ursachencode wird in der Nachricht CSQM090E ausgegeben, wenn ein Befehl fehlgeschlagen ist. Er wird zusammen mit der Nachricht CSQM113E ausgegeben, die das fehlerhafte Objekt angibt. Er wird auch in der Nachricht CSQM086E beim Neustart des Warteschlangenmanagers ausgegeben. Dieser Code gibt an, dass eine Anforderung für ein Objekt ausgegeben wurde, aber dass die Seitengruppe null voll ist.

#### **Bewertung**

8

#### **Systemaktion**

Dieser Befehl wird ignoriert und der Warteschlangenmanager kann nicht erneut gestartet werden.

#### **Systemprogrammiererantwort**

Erhöhen Sie die Größe der Seitengruppe null. Informationen hierzu finden Sie im Abschnitt Seitengruppen verwalten.

#### **00D4400B**

Dieser Ursachencode wird in der Nachricht CSQM090E ausgegeben, wenn ein Befehl fehlgeschlagen ist. Er wird zusammen mit der Nachricht CSQM114E ausgegeben. Dieser Code gibt an, dass eine Anforderung für eine lokale Warteschlange ausgegeben wurde, dass aber keine weiteren lokalen Warteschlangen definiert werden konnten. Es gibt eine Implementierungsgrenze von 524 287 für die Gesamtzahl der lokalen Warteschlangen, die vorhanden sein können. Für gemeinsam genutzte Warteschlangen gilt die Grenze von 512 Warteschlangen in der Coupling-Facility-Struktur und von insgesamt 512 Strukturen.

Was die Indizes für gemeinsam genutzte Warteschlangen (OBJ\_QUEUE\_IX1 und OBJ\_QUEUE\_IX2) betrifft, so genügt eine Zuordnung von 48 KB für 512 Warteschlangen.

### **Bewertung**

4

#### **Systemaktion**

Der Befehl wird ignoriert.

#### **Systemprogrammiererantwort**

Löschen Sie alle vorhandenen Warteschlangen, die nicht mehr benötigt werden.

#### **00D4400C**

Dieser Ursachencode wird in der Nachricht CSQM090E ausgegeben, wenn ein Befehl fehlgeschlagen ist. Es zeigt, dass der Befehl nicht zulässig für einen bestimmten untergeordneten Typ eines Objekts ist, wie in der spezifischeren Begleitnachricht angegeben.

#### **Bewertung**

4

#### **Systemaktion**

Der Befehl wird ignoriert.

#### **Systemprogrammiererantwort**

Geben Sie dem Befehl mit dem richtigen Objektnamen erneut aus.

#### **00D4400D**

Dieser Ursachencode wird in der Nachricht CSQM090E ausgegeben, wenn ein Befehl fehlgeschlagen ist. Er wird zusammen mit der Nachricht CSQM127I ausgegeben. Dieser Code gibt an, dass eine Anforderung mit Angabe einer Namensliste in Form einer Liste von Clusternamen ausgegeben wurde, dass aber in der Namensliste keine Namen vorhanden sind.

#### **Bewertung**

8

#### **Systemaktion**

Der Befehl wird ignoriert.

#### **Systemprogrammiererantwort**

Geben Sie eine Namensliste an, die nicht leer ist.

### **00D4400E**

Dieser Ursachencode wird in der Nachricht CSQM090E ausgegeben, wenn ein Befehl fehlgeschlagen ist. Er wird zusammen mit der Nachricht CSQM112E oder CSQM117E ausgegeben, die das fehlerhafte Objekt angibt. Er wird auch in der Nachricht CSQM086E beim Neustart des Warteschlangenmanagers ausgegeben. Dieser Code gibt an, dass eine Anforderung für ein Objekt ausgegeben wurde, dass aber eine dafür erforderliche Seitengruppe nicht definiert ist.

#### **Bewertung**

8

#### **Systemaktion**

Dieser Befehl wird ignoriert und der Warteschlangenmanager kann nicht erneut gestartet werden.

#### **Systemprogrammiererantwort**

Stellen Sie sicher, dass die erforderliche Seitengruppe in der Initialisierungseingabedatei CSQINP1 definiert ist und eine DD-Anweisung in der vom Warteschlangenmanager gestarteten Task-JCL-Prozedur aufweist. Starten Sie den Warteschlangenmanager erneut.

### **00D4400F**

Dieser Ursachencode wird in der Nachricht CSQM090E ausgegeben, wenn ein Befehl fehlgeschlagen ist. Er wird zusammen mit der Nachricht CSQM112E oder CSQM117E ausgegeben, die das fehlerhafte Objekt angibt. Er wird auch in der Nachricht CSQM086E beim Neustart des Warteschlangenmanagers ausgegeben. Dieser Code gibt an, dass eine Anforderung für ein Objekt ausgegeben wurde, dass aber eine dafür erforderliche Seitengruppe nicht geöffnet ist.

### **Bewertung**

8

#### **Systemaktion**

Dieser Befehl wird ignoriert und der Warteschlangenmanager kann nicht erneut gestartet werden.

#### **Systemprogrammiererantwort**

Stellen Sie sicher, dass die erforderliche Seitengruppe in der Initialisierungseingabedatei CSQINP1 definiert ist und eine DD-Anweisung in der vom Warteschlangenmanager gestarteten Task-JCL-Prozedur aufweist. Starten Sie den Warteschlangenmanager erneut.

#### **00D44010**

Dieser Ursachencode wird in der Nachricht CSQM090E ausgegeben, wenn ein Befehl fehlgeschlagen ist. Dieser Code gibt an, dass eine Anforderung aufgerufen wurde, um die Standardübertragungswarteschlange für den Warteschlangenmanager zu ändern, aber die Warteschlange bereits in Verwendung ist.

#### **Bewertung**

8

#### **Systemaktion**

Der Befehl wird ignoriert.

#### **Systemprogrammiererantwort**

Warten Sie, bis die Warteschlange nicht mehr in Verwendung ist, oder wählen Sie eine andere Warteschlange aus.

### **00D44011**

Dieser Ursachencode wird in der Nachricht CSQM090E ausgegeben, wenn ein Befehl fehlgeschlagen ist. Er wird zusammen mit der Nachricht CSQM128E ausgegeben. Dieser Code gibt an, dass eine Anforderung aufgerufen wurde, für die eine Nachricht an eine Befehlswarteschlange gesendet werden musste, dass aber der Nachricht nicht eingereiht werden konnte.

#### **Bewertung**

8

#### **Systemaktion**

Der Befehl wird ignoriert.

#### **Systemprogrammiererantwort**

Lösen Sie das Problem an der Befehlswarteschlange.

#### **00D44013**

Dieser Ursachencode wird in der Nachricht CSQM090E ausgegeben, wenn ein Befehl fehlgeschlagen ist. Er wird zusammen mit der Nachricht CSQM160I ausgegeben, die das fehlerhafte Objekt angibt.

#### **Bewertung**

8

Der Befehl wird ignoriert.

### **Systemprogrammiererantwort**

Lesen Sie zur weiteren Information die Hinweise zur Nachricht CSQM160I.

# **00D44014**

Dieser Ursachencode wird in der Nachricht CSQM090E ausgegeben, wenn ein Befehl fehlgeschlagen ist. Er wird zusammen mit der Nachricht CSQM161I ausgegeben.

# **Bewertung**

8

# **Systemaktion**

Der Befehl wird ignoriert.

# **Systemprogrammiererantwort**

Lesen Sie zur weiteren Information die Hinweise zur Nachricht CSQM161I.

# **00D44015**

Dieser Ursachencode wird in der Nachricht CSQM090E ausgegeben, wenn ein Befehl fehlgeschlagen ist. Er wird zusammen mit der Nachricht CSQM164I ausgegeben, die das fehlerhafte Objekt angibt.

### **Bewertung**

8

# **Systemaktion**

Der Befehl wird ignoriert.

# **Systemprogrammiererantwort**

Lesen Sie zur weiteren Information die Hinweise zur Nachricht CSQM164I.

### **00D44016**

Dieser Ursachencode wird in der Nachricht CSQM090E ausgegeben, wenn ein Befehl fehlgeschlagen ist. Er wird zusammen mit der Nachricht CSQM163I ausgegeben, die das fehlerhafte Objekt angibt.

### **Bewertung**

8

# **Systemaktion**

Die Verarbeitung des Befehls wird gestoppt.

### **Systemprogrammiererantwort**

Lesen Sie zur weiteren Information die Hinweise zur Nachricht CSQM163I.

# **00D44017**

Dieser Ursachencode wird in der Nachricht CSQM090E ausgegeben, wenn ein Befehl fehlgeschlagen ist. Er wird zusammen mit der Nachricht CSQM112E oder CSQM117E ausgegeben, die das fehlerhafte Objekt angibt. Er wird auch in der Nachricht CSQM086E beim Neustart des Warteschlangenmanagers ausgegeben.

Dieser Code gibt an, dass eine Anforderung für ein Objekt ausgegeben wurde, dass aber auf die Objektdaten aufgrund eines Fehlers an der Coupling-Facility-Struktur nicht zugegriffen werden konnte.

### **Bewertung**

8

Dieser Befehl wird ignoriert und der Warteschlangenmanager kann nicht erneut gestartet werden.

### **Systemprogrammiererantwort**

Überprüfen Sie die Fehlernachrichten im Konsolenprotokoll, die möglicherweise mit dem Problem zusammenhängen. Verwenden Sie den Befehl RECOVER CFSTRUCT, um die Coupling-Facility-Struktur wiederherzustellen.

# **00D44018**

Dieser Ursachencode wird in der Nachricht CSQM090E ausgegeben, wenn ein Befehl fehlgeschlagen ist. Er wird zusammen mit der Nachricht CSQM112E oder CSQM117E ausgegeben, die das fehlerhafte Objekt angibt. Er wird auch in der Nachricht CSQM086E beim Neustart des Warteschlangenmanagers ausgegeben.

Dieser Code gibt an, dass eine Anforderung für ein Objekt ausgegeben wurde, dass aber nicht auf die Objektdaten zugegriffen werden konnte, weil in den Coupling-Facility-Daten ein Fehler oder eine Inkonsistenz vorhanden ist.

Dieser Code kann auch auftreten, wenn die Coupling-Facility-Struktur für die Warteschlange voll ist.

### **Bewertung**

8

### **Systemaktion**

Dieser Befehl wird ignoriert und der Warteschlangenmanager kann nicht erneut gestartet werden.

### **Systemprogrammiererantwort**

Überprüfen Sie die Fehlernachrichten im Konsolenprotokoll, die möglicherweise mit dem Problem zusammenhängen.

Stellen Sie sicher, dass die Coupling-Facility-Struktur für die Warteschlange nicht voll ist.

Stellen Sie sicher, dass Db2 verfügbar und nicht ausgesetzt ist. Wenn das Problem bestehen bleibt, muss der Warteschlangenmanager möglicherweise erneut gestartet werden.

#### **00D44019**

Dieser Ursachencode wird in der Nachricht CSQM090E ausgegeben, wenn ein Befehl fehlgeschlagen ist. Er wird zusammen mit der Nachricht CSQM112E oder CSQM117E ausgegeben, die das fehlerhafte Objekt angibt. Er wird auch in der Nachricht CSQM086E beim Neustart des Warteschlangenmanagers ausgegeben.

Dieser Code gibt an, dass eine Anforderung für ein Objekt ausgegeben wurde, aber nicht auf die Objektdaten zugegriffen werden konnte, weil Db2 nicht verfügbar oder ausgesetzt ist.

#### **Bewertung**

8

### **Systemaktion**

Dieser Befehl wird ignoriert und der Warteschlangenmanager kann nicht erneut gestartet werden.

### **Systemprogrammiererantwort**

Überprüfen Sie die Fehlernachrichten im Konsolenprotokoll, die möglicherweise mit dem Problem zusammenhängen. Stellen Sie sicher, dass Db2 verfügbar und nicht ausgesetzt ist.

#### **00D44023**

Dieser Ursachencode wird in der Nachricht CSQM090E ausgegeben, wenn ein Befehl nicht ausgeführt werden kann, da eine CF-Struktur nicht verfügbar ist. Er wird zusammen mit der Nachricht CSQM117E ausgegeben.

Der Befehl wird ignoriert.

### **Systemprogrammiererantwort**

Weitere Informationen finden Sie im Ursachencode ["2346 \(092A\) \(RC2346\):](#page-1356-0) [MQRC\\_CF\\_STRUC\\_IN\\_USE" auf Seite 1357](#page-1356-0) .

# **00D4001B**

Dieser Ursachencode wird in der Nachricht "CSQM090E" ausgegeben, wenn ein Befehl fehlschlägt, und wird von der Nachricht "CSQM182E" begleitet.

### **Bewertung**

8

# **Systemaktion**

Der Befehl wird ignoriert.

# **Systemprogrammiererantwort**

Weitere Informationen hierzu finden Sie in der Nachricht [CSQM182E.](#page-485-0)

### **00D4001C**

Dieser Ursachencode wird in der Nachricht "CSQM090E" ausgegeben, wenn ein Befehl fehlschlägt, und wird von der Nachricht "CSQM183E" begleitet.

# **Bewertung**

### 8

# **Systemaktion**

Der Befehl wird ignoriert.

# **Systemprogrammiererantwort**

Weitere Informationen hierzu finden Sie in der Nachricht [CSQM183E.](#page-486-0)

### **00D4001D**

Dieser Ursachencode wird in der Nachricht "CSQM090E" ausgegeben, wenn ein Befehl fehlschlägt, und wird von der Nachricht "CSQM185E" begleitet.

### **Bewertung**

8

### **Systemaktion**

Der Befehl wird ignoriert.

### **Systemprogrammiererantwort**

Weitere Informationen hierzu finden Sie in der Nachricht [CSQM185E.](#page-486-0)

### **00D4001E**

Dieser Ursachencode wird in der Nachricht "CSQM090E" ausgegeben, wenn ein Befehl fehlschlägt, und wird von der Nachricht "CSQM186E" begleitet.

### **Bewertung**

8

# **Systemaktion**

Der Befehl wird ignoriert.

Weitere Informationen hierzu finden Sie in der Nachricht [CSQM186E.](#page-487-0)

### <span id="page-1094-0"></span>**00D4401F**

Dieser Ursachencode wird in der Nachricht CSQM090E ausgegeben, wenn ein Befehl fehlgeschlagen ist. Er wird zusammen mit der Nachricht CSQM190E ausgegeben.

### **Bewertung**

8

# **Systemaktion**

Der Befehl wird ignoriert.

# **Systemprogrammiererantwort**

Lesen Sie zur weiteren Information die Hinweise zur Nachricht CSQM190E.

### **00D44020**

Dieser Ursachencode wird in Nachricht CSQM090E ausgegeben, wenn ein PUBSUB-Befehl nicht ausgeführt werden kann, weil PUBSUB inaktiviert ist.

### **Systemaktion**

Der Befehl wird ignoriert.

### **Systemprogrammiererantwort**

Lesen Sie zur weiteren Information die Informationen zur Nachricht CSQM292I.

# **00D4F001**

Interner Fehler.

### **Systemaktion**

Die aktuelle Ausführungseinheit wird mit dem Beendigungscode X'5C6' beendet.

#### **Systemprogrammiererantwort**

Erfassen Sie die unter ["Diagnostics \(Diagnose\)" auf Seite 1075](#page-1074-0) aufgelisteten Punkte und wenden Sie sich an das IBM Support Center.

#### $z/0S$ *Befehlsservercodes (X'D5')*

Wenn ein Befehlsserver-Ursachencode auftritt, der hier nicht aufgeführt ist, ist ein interner Fehler aufgetreten. Stellen Sie die folgenden Diagnoseelemente zusammen und wenden Sie sich an Ihr IBM Support Center.

# **Diagnostics (Diagnose)**

- Eine Beschreibung der Aktionen, die zum Fehler geführt haben, oder ggf. eine Auflistung des Anwendungsprogramms oder die Eingabezeichenfolge für ein Dienstprogramm, das zum Zeitpunkt des Fehlers ausgeführt wurde.
- Die Konsolenausgabe für den Zeitraum kurz vor dem Fehler.
- Jobprotokoll des Warteschlangenmanagers
- Der Systemspeicherauszug, der aufgrund des Fehlers erstellt wurde.
- Entsprechende Service-Levels von WebSphere MQ, z/OS, Db2, CICS und IMS.
- Alle erfassten Traceinformationen.
- Wenn die Nachricht [CSQN104I](#page-523-0) oder [CSQN202I](#page-527-0) ausgegeben wurde, werden die Rückgabe- und die Ursachencodes aus der Nachricht ausgegeben.

### **00D50101**

Während der Initialisierung konnte der Befehlsserver keinen Speicher abrufen. Dies liegt wahrscheinlich an der Speicherknappheit in Ihrer Region.

### **Systemaktion**

Die Nachricht CSQN104I wird an die Konsole, die diesen Ursachencode enthält, gesendet. Der Rückgabecode wird vom internen Speichermakro gesendet. Keiner der Befehle in der Initialisierungsdatei, die derzeit verarbeitet wird, wird ausgeführt. Der Start des Warteschlangenmanagers wird fortgesetzt.

**Anmerkung:** Wenn ein Speicherproblem vorliegt, ist der Start möglicherweise nicht erfolgreich.

#### **Systemprogrammiererantwort**

Überprüfen Sie, ob Sie in einer Region arbeiten, der groß genug ist. Setzen Sie andernfalls das System zurück und starten Sie den Warteschlangenmanager erneut. Wenn dies nicht die Fehlerursache ist, erfassen Sie die folgenden Elemente und wenden Sie sich an das IBM Support Center:

- Rückkehr- und Ursachencodes aus der Nachricht CSQN104I
- Trace des Starts (falls verfügbar)

### **00D50102**

Der Befehlsvorprozessor wurde bei der Verarbeitung eines Befehls in der Initialisierungseingabedatei abnormal beendet.

#### **Systemaktion**

Die Nachricht CSQ9029E wird generiert, gefolgt von der Nachricht CSQN103I mit diesem Code als Rückgabecode und einem Ursachencode von -1, der angibt, dass der Befehl nicht verarbeitet wurde. Zudem wird ein Speicherauszug erstellt. Der nächste Befehl wird verarbeitet.

#### **Systemprogrammiererantwort**

Suchen Sie in der Ausgabedatei den fehlerhaften Befehl. Überprüfen Sie, ob die Syntax des Befehls richtig ist und ob er sich auf ein gültiges Objekt bezieht.

Wenn der Befehl richtig ist, erfassen Sie die im Abschnitt ["Diagnostics \(Diagnose\)" auf Seite 1095](#page-1094-0) aufgeführten Elemente und wenden Sie sich an IBM Support Center.

#### **00D50103**

Bei der Initialisierung ist ein interner Fehler aufgetreten.

#### **Systemaktion**

Die Nachricht CSQN104I wird an die z/OS-Konsole gesendet. Sie gibt die Rückkehr- und Ursachencodes aus dem internen Makro an. Der Befehlsserver wird gestoppt, ohne dass Befehle verarbeitet werden.

### **Systemprogrammiererantwort**

Überprüfen Sie das Jobprotokoll auf Nachrichten zu anderen Fehlern, die möglicherweise mit diesem zusammenhängen. Wenn Sie das Problem nicht lösen können, erfassen Sie die im Abschnitt ["Diagnos](#page-1094-0)[tics \(Diagnose\)" auf Seite 1095](#page-1094-0) aufgeführten Elemente und wenden Sie sich an das IBM Support Center.

#### **00D50104**

Bei der Initialisierung ist ein interner Fehler aufgetreten.

#### **Systemaktion**

Die Nachricht CSQN104I wird an die z/OS-Konsole gesendet. Sie gibt die Rückkehr- und Ursachencodes aus dem internen Makro an. Der Befehlsserver wird gestoppt, ohne dass Befehle verarbeitet werden.

Stoppen Sie den Warteschlangenmanager und starten Sie ihn erneut.

Erfassen Sie die unter ["Diagnostics \(Diagnose\)" auf Seite 1095](#page-1094-0) aufgelisteten Punkte und wenden Sie sich an das IBM Support Center.

#### **00D50105**

Interner Fehler.

### **Systemaktion**

Der Befehlsserver wird beendet und ein Speicherauszug wird erstellt.

### **Systemprogrammiererantwort**

Stoppen Sie den Warteschlangenmanager und starten Sie ihn erneut.

Erfassen Sie die unter ["Diagnostics \(Diagnose\)" auf Seite 1095](#page-1094-0) aufgelisteten Punkte und wenden Sie sich an das IBM Support Center.

### **00D50201**

Der Befehlsserver konnte beim Starten keinen Speicher abrufen. Dieser Rückgabecode tritt in der Regel dann auf, wenn in Ihrer Region nicht genügend Speicher vorhanden ist.

### **Systemaktion**

Die Nachricht [CSQN202I](#page-527-0) wird an die z/OS-Konsole gesendet. Sie gibt den Rückgabecode vom internen Speichermakro an. Der Befehlsserver wird gestoppt, ohne dass Befehle verarbeitet werden.

### **Systemprogrammiererantwort**

Überprüfen Sie, ob Sie in einer Region arbeiten, der groß genug ist. Setzen Sie andernfalls das System zurück und starten Sie den Warteschlangenmanager erneut. Wenn dies nicht die Ursache des Problems ist, erfassen Sie die im Abschnitt ["Diagnostics \(Diagnose\)" auf Seite 1095](#page-1094-0) aufgeführten Elemente und wenden Sie sich an das IBM Support Center.

#### **00D50202**

Interner Fehler.

#### **Systemaktion**

Die Nachricht [CSQN202I](#page-527-0) wird an die z/OS-Konsole gesendet. Sie gibt den Rückgabecode vom internen Makro an. Der Befehlsserver wird gestoppt, ohne dass Befehle verarbeitet werden.

#### **Systemprogrammiererantwort**

Überprüfen Sie das Jobprotokoll auf Nachrichten zu anderen Fehlern, die möglicherweise mit diesem zusammenhängen. Wenn Sie das Problem nicht lösen können, erfassen Sie die im Abschnitt ["Diagnos](#page-1094-0)[tics \(Diagnose\)" auf Seite 1095](#page-1094-0) aufgeführten Elemente und wenden Sie sich an das IBM Support Center.

#### **00D50203**

Interner Fehler.

#### **Systemaktion**

Die Nachricht [CSQN202I](#page-527-0) wird an die z/OS-Konsole gesendet. Sie gibt den Rückgabecode vom internen Makro an. Der Befehlsserver wird gestoppt, ohne dass Befehle verarbeitet werden.

### **Systemprogrammiererantwort**

Geben Sie den Befehl START CMDSERV aus, um den Befehlsserver erneut zu starten.

Erfassen Sie die unter ["Diagnostics \(Diagnose\)" auf Seite 1095](#page-1094-0) aufgelisteten Punkte und wenden Sie sich an das IBM Support Center.

#### **00D50208**

Der Befehlsserver konnte beim Start keinen Speicher abrufen.

#### **Systemaktion**

Die Nachricht [CSQN202I](#page-527-0) wird an die z/OS-Konsole gesendet. Sie gibt den Rückgabecode vom internen Makro an. Der Befehlsserver wird gestoppt, ohne dass Befehle verarbeitet werden.

### **Systemprogrammiererantwort**

Überprüfen Sie, ob Sie in einer Region arbeiten, der groß genug ist. Setzen Sie andernfalls das System zurück und starten Sie den Warteschlangenmanager erneut. Wenn dies nicht die Ursache des Problems ist, erfassen Sie die im Abschnitt ["Diagnostics \(Diagnose\)" auf Seite 1095](#page-1094-0) aufgeführten Elemente und wenden Sie sich an das IBM Support Center.

### **00D50209**

Der Befehlsvorprozessor wurde beim Verarbeiten eines Befehls vom Befehlsserver abnormal beendet.

#### **Systemaktion**

Die Nachricht CSQN205I wird mit den Angaben COUNT=1, RETURN=00D50209 und REASON=-1, die angeben, dass der Befehl nicht verarbeitet wurde, in die Warteschlange für Antwortnachrichten eingereiht. Der Befehlsserver verarbeitet den nächsten Befehl.

#### **Systemprogrammiererantwort**

Überprüfen Sie, ob die Syntax des Befehls richtig ist und ob er sich auf ein gültiges Objekt bezieht.

Wenn der Befehl richtig ist, erfassen Sie die im Abschnitt ["Diagnostics \(Diagnose\)" auf Seite 1095](#page-1094-0) aufgeführten Elemente und wenden Sie sich an IBM Support Center.

#### **00D5020C**

Beim Warten auf einen Befehl hat der Befehlsserver nicht die Ursache für das Ende des Wartestatus erkannt. Dies liegt daran, dass es keine der folgenden Ursachen war:

- Der Eingang einer Nachricht
- Der Befehl STOP CMDSERV

#### **Systemaktion**

Die Nachrichten CSQN203I und CSQN206I mit Angabe der Rückkehr- und Ursachencodes von der Anforderungsfunktion und die ECB-Liste werden an die Konsole gesendet.

Der Befehlsserver wird beendet und ein Speicherauszug wird erstellt.

#### **Systemprogrammiererantwort**

Geben Sie den Befehl START CMDSERV aus, um den Befehlsserver erneut zu starten.

Erfassen Sie die unter ["Diagnostics \(Diagnose\)" auf Seite 1095](#page-1094-0) aufgelisteten Punkte und wenden Sie sich an das IBM Support Center.

### **00D5020E**

Der Befehlsprozessor hat versucht, einen Befehl aus der Eingabewarteschlange für Systembefehle abzurufen. Der Versuch war aber aufgrund eines internen Fehlers nicht erfolgreich.

#### **Systemaktion**

Die Verarbeitung auf dem Befehlsserver wird fortgesetzt. Die Nachricht CSQN203I mit den Rückkehrund Ursachencodes aus dem API-Aufruf wird in die Konsole geschrieben.

#### **Systemprogrammiererantwort**

Erfassen Sie die unter ["Diagnostics \(Diagnose\)" auf Seite 1095](#page-1094-0) aufgelisteten Punkte und wenden Sie sich an das IBM Support Center.

### **00D5020F**

Der Befehlsprozessor hat einen Befehl von der Eingabewarteschlange für Systembefehle erhalten, konnte diesen aber nicht verarbeiten, weil die Nachricht nicht den Typ MQMT\_REQUEST aufwies.

### **Systemaktion**

Der Befehlsprozessor verarbeitet die nächste Befehlsnachricht.

### **00D50210**

Der Befehlsprozessor hat einen Befehl von der Eingabewarteschlange für Systembefehle erhalten, konnte ihn aber nicht verarbeiten, weil die Befehlsnachricht die Länge null aufwies.

### **Systemaktion**

Der Befehlsprozessor verarbeitet die nächste Befehlsnachricht.

### **00D50211**

Der Befehlsprozessor hat einen Befehl von der Eingabewarteschlange für Systembefehle erhalten, konnte ihn aber nicht verarbeiten, weil die Befehlsnachricht nur aus Leerzeichen bestand.

### **Systemaktion**

Der Befehlsprozessor verarbeitet die nächste Befehlsnachricht.

### **00D50212**

Der Befehlsprozessor hat einen Befehl von der Eingabewarteschlange für Systembefehle erhalten, konnte ihn aber nicht verarbeiten, weil die Befehlsnachricht länger als 32.762 Zeichen war.

### **Systemaktion**

Der Befehlsprozessor verarbeitet die nächste Befehlsnachricht.

### **00D54000**

Interner Fehler.

#### **Systemaktion**

Der Befehlsserver wird beendet und ein Speicherauszug wird erstellt.

#### **Systemprogrammiererantwort**

Geben Sie den Befehl START CMDSERV aus, um den Befehlsserver erneut zu starten.

Erfassen Sie die unter ["Diagnostics \(Diagnose\)" auf Seite 1095](#page-1094-0) aufgelisteten Punkte und wenden Sie sich an das IBM Support Center.

#### **00D54nnn**

Der Befehlsprozessor hat einen Befehl von der Eingabewarteschlange für Systembefehle erhalten, konnte ihn aber nicht verarbeiten, weil die Befehlsnachricht angegeben hat, dass eine Datenkonvertierung erforderlich war und während der Konvertierung ein Fehler aufgetreten ist. *nnn* ist der Ursachencode (im Hexadezimalformat), der vom MQGET-Aufruf zurückgegeben wird.

### **Systemaktion**

Der Befehlsprozessor verarbeitet die nächste Befehlsnachricht.

#### **Systemprogrammiererantwort**

Informationen zum Ursachencode *nnn* finden Sie unter ["API-Beendigungs- und Ursachencodes" auf](#page-1224-0) [Seite 1225](#page-1224-0).

# *Puffermanagercodes (X'D7')*

Wenn ein Puffermanager-Ursachencode auftritt, der hier nicht aufgeführt ist, ist ein interner Fehler aufgetreten. Stellen Sie die folgenden Diagnoseelemente zusammen und wenden Sie sich an Ihr IBM Support Center.

# <span id="page-1099-0"></span>**Diagnostics (Diagnose)**

- Eine Beschreibung der Aktionen, die zum Fehler geführt haben, oder ggf. eine Auflistung des Anwendungsprogramms oder die Eingabezeichenfolge für ein Dienstprogramm, das zum Zeitpunkt des Fehlers ausgeführt wurde.
- Die Konsolenausgabe für den Zeitraum kurz vor dem Fehler.
- Jobprotokoll des Warteschlangenmanagers
- Der WebSphere MQ-Datensatz in der aktiven Protokolldatei.
- Der Systemspeicherauszug, der aufgrund des Fehlers erstellt wurde.
- Wenn Sie CICS verwenden, die Ausgabe des CICS-Transaktionsspeicherauszugs.
- Entsprechende Service-Levels von WebSphere MQ, z/OS, Db2, CICS und IMS.

# **00D70101**

Ein Versuch, Speicher für einen Puffermanagersteuerblock (PANC) abzurufen, war nicht erfolgreich. Dies liegt wahrscheinlich an der Speicherknappheit in Ihrer Region.

### **Systemaktion**

Der Warteschlangenmanager wird beendet, ein Eintrag wird in die Datei SYS1.LOGREC geschrieben und ein Speicherauszug wird erstellt. Die Register 2 und 0 enthalten die Rückkehr- und Ursachencodes aus der STORAGE- oder GETMAIN-Anforderung.

### **Systemprogrammiererantwort**

Überprüfen Sie, ob Sie in einer Region arbeiten, der groß genug ist. Setzen Sie andernfalls das System zurück und starten Sie den Warteschlangenmanager erneut. Wenn das Problem dadurch nicht gelöst wird, notieren Sie sich die Registerwerte und wenden Sie sich an das IBM Support Center.

### **00D70102**

Der Name, des Warteschlangenmanagers, der neu gestartet wird, entspricht nicht dem Namen, der in einem früheren Eintrag des Prüfpunktprotokolls erfasst ist.

### **Systemaktion**

Der Warteschlangenmanager wird beendet, ein Eintrag wird in die Datei SYS1.LOGREC geschrieben und ein Speicherauszug wird erstellt. Dieser Aktion geht die Nachricht CSQP006I voran. Register 0 enthält den im Protokollsatz gefundenen Namen. Register 2 enthält den Namen des Warteschlangenmanagers, der neu gestartet wird.

### **Systemprogrammiererantwort**

Ändern Sie die gestartete Task-JCL-Prozedur "xxxxMSTR" für den Warteschlangenmanager, indem Sie die Namen der entsprechenden Bootstrap- und Protokolldateien angeben.

Das Ausgabeprotokolldienstprogramm CSQ1LOGP kann verwendet werden, um Prüfpunktdatensätze anzuzeigen. Möglicherweise kann auch die aktive MQ-Protokolldatei zur Fehlerbestimmung beitragen.

# **00D70103**

Ein Versuch, Speicher für einen Puffermanagersteuerblock (PSET) abzurufen, war nicht erfolgreich.

### **Systemaktion**

Der Warteschlangenmanager wird beendet, ein Eintrag wird in die Datei SYS1.LOGREC geschrieben und ein Speicherauszug wird erstellt. Die Register 2 und 0 enthalten die Rückkehr- und Ursachencodes aus der STORAGE- oder GETMAIN-Anforderung.

### **Systemprogrammiererantwort**

Starten Sie den Warteschlangenmanager erneut.

Notieren Sie sich die Registerwerte und wenden Sie sich an das IBM Support Center.

#### **00D70104**

Ein Versuch, Speicher für einen Puffermanagersteuerblock (BHDR) abzurufen, war nicht erfolgreich.

### **Systemaktion**

Der Warteschlangenmanager wird beendet, ein Eintrag wird in die Datei SYS1.LOGREC geschrieben und ein Speicherauszug wird erstellt. Die Register 2 und 0 enthalten die Rückkehr- und Ursachencodes aus der STORAGE- oder GETMAIN-Anforderung.

### **Systemprogrammiererantwort**

Starten Sie den Warteschlangenmanager erneut.

Notieren Sie sich die Registerwerte und wenden Sie sich an das IBM Support Center.

### **00D70105**

Bei der dynamischen Erweiterung der Seitengruppe ist ein interner Fehler aufgetreten.

### **Systemaktion**

Die aktuelle Task zur Erweiterung der Seitengruppe wird beendet, ein Eintrag wird in die Datei SYS1.LOGREC geschrieben und ein Speicherauszug wird erstellt. Es wird erst wieder versucht, die Seitengruppe zu erweitern, nachdem der Warteschlangenmanager neu gestartet wurde. Nachfolgende Anforderungen zur dynamischen Erweiterung der Seitengruppe für andere Seitengruppen werden verarbeitet.

### **Systemprogrammiererantwort**

Erfassen Sie die unter ["Diagnostics \(Diagnose\)" auf Seite 1100](#page-1099-0) aufgelisteten Punkte und wenden Sie sich an das IBM Support Center.

### **00D70106**

Interner Fehler.

### **Systemaktion**

Ein Eintrag wird in die Datei SYS1.LOGREC geschrieben und ein Speicherauszug wird erstellt.

### **Systemprogrammiererantwort**

Erfassen Sie die unter ["Diagnostics \(Diagnose\)" auf Seite 1100](#page-1099-0) aufgelisteten Punkte und wenden Sie sich an das IBM Support Center.

#### **00D70108**

Ein Versuch, Speicher für den Pufferpool abzurufen, war nicht erfolgreich.

#### **Systemaktion**

Der Warteschlangenmanager wird beendet, ein Eintrag wird in die Datei SYS1.LOGREC geschrieben und ein Speicherauszug wird erstellt. Register 2 enthält den Rückgabecode der STORAGE-, GETMAINoder IARV64 GETSTOR-Anforderung. Register 3 enthält die Pufferpoolanzahl.

### **Systemprogrammiererantwort**

Stellen Sie ausreichend Speicher für die Anzahl der im Befehl DEFINE BUFFPOOL angegebenen Puffer bereit.

Wenn der Pufferpool durch einen Speicher mit Seitenfixierung abgesichert wird, er also mit dem Wert FIXED4KB für PAGECLAS festgelegt ist, prüfen Sie, ob auf dem System genügend Realspeicher verfügbar ist. Weitere Informationen finden Sie im Abschnitt Adressraumspeicher .

Wenn das Problem nicht behoben werden kann, gehen Sie folgendermaßen vor:

- Ändern Sie die Definition des Pufferpools im CSQINP1-Dataset, indem Sie das Attribut REPLACE einschließen und eine niedrigere Anzahl an Puffern angeben, oder
- ändern Sie das Attribut PAGECLAS in 4KB.

### **00D7010A**

Ein interner Speicherfehler ist aufgetreten.

### **Systemaktion**

Der Warteschlangenmanager wird beendet, ein Eintrag wird in die Datei SYS1.LOGREC geschrieben und ein Speicherauszug wird erstellt. Die Register 2 und 3 enthalten die Rückgabe- und Ursachencodes aus der IARV64 GETSTOR-Anforderung. Register 4 enthält die Pufferpoolanzahl.

### **Systemprogrammiererantwort**

Geben Sie für den Parameter MEMLIMIT einen höheren Wert an.

### **00D70112**

Bei der Initialisierung des Warteschlangenmanagers konnte ein kritischer Prozess nicht gestartet werden. Dies könnte an der Speicherknappheit in Ihrer Region liegen.

### **Systemaktion**

Der Warteschlangenmanager wird beendet, ein Eintrag wird in die Datei SYS1.LOGREC geschrieben und ein Speicherauszug wird erstellt. Register 0 enthält den Ursachencode für den Fehler.

### **Systemprogrammiererantwort**

Überprüfen Sie, ob Sie in einer Region arbeiten, der groß genug ist. Ist dies nicht der Fall, setzen Sie das System zurück und starten Sie den Warteschlangenmanager erneut. Wenn das Problem dadurch nicht gelöst wird, notieren Sie sich den Beendigungscode und den Ursachencode und wenden Sie sich an das IBM Support Center.

### **00D70113**

Bei der Initialisierung des Warteschlangenmanagers konnte ein kritischer Prozess nicht gestartet werden. Dies könnte an der Speicherknappheit in Ihrer Region liegen.

### **Systemaktion**

Der Warteschlangenmanager wird beendet, ein Eintrag wird in die Datei SYS1.LOGREC geschrieben und ein Speicherauszug wird erstellt. Register 0 enthält den Ursachencode für den Fehler.

### **Systemprogrammiererantwort**

Überprüfen Sie, ob Sie in einer Region arbeiten, der groß genug ist. Ist dies nicht der Fall, setzen Sie das System zurück und starten Sie den Warteschlangenmanager erneut. Wenn das Problem dadurch nicht gelöst wird, notieren Sie sich den Beendigungscode und den Ursachencode und wenden Sie sich an das IBM Support Center.

#### **00D70114**

Bei einer internen komponentenübergreifenden Konsistenzprüfung wurde ein Fehler festgestellt.

#### **Systemaktion**

Die Anforderung wird beendet, ein Eintrag wird in die Datei SYS1.LOGREC geschrieben und ein Speicherauszug wird erstellt. Register 0 enthält den Wert des Fehlers.

#### **Systemprogrammiererantwort**

Notieren Sie sich den Beendigungscode und den Ursachencode, erfassen Sie die aktive MQ-Protokolldatei und wenden Sie sich an das IBM Support Center.

### **00D70116**

Es ist ein E/A-Fehler aufgetreten.

### **Systemaktion**

Ein Eintrag wird in die Datei SYS1.LOGREC geschrieben und ein Speicherauszug wird erstellt. Register 0 enthält den Ursachencode des Datenträgermanagers aus einem MMCALL-Aufruf. Unter manchen

Umständen wird der Warteschlangenmanager beendet. (Dies hängt von der Art des Fehlers und von der Seitengruppe, in der der Fehler aufgetreten ist, ab.)

#### **Systemprogrammiererantwort**

Starten Sie den Warteschlangenmanager im Bedarfsfall erneut.

Informationen zu Rückkehrcodes vom Media Manager finden Sie im Handbuch *[z/OS DFSMSdfp Diag](https://www.ibm.com/docs/en/zos/2.5.0?topic=dfsms-zos-dfsmsdfp-diagnosis)[nosis](https://www.ibm.com/docs/en/zos/2.5.0?topic=dfsms-zos-dfsmsdfp-diagnosis)* . Wenn Sie auf das erforderliche Handbuch nicht zugreifen können, wenden Sie sich an das IBM Support Center und nennen Sie den Ursachencode des Datenträgermanagers.

Möglicherweise kann auch die aktive MQ-Protokolldatei zur Fehlerbestimmung beitragen.

### **00D70118**

Eine Seite sollte in eine Seitengruppe geschrieben werden, wies aber ein ungültiges Format auf. Der ausführende Thread wird beendet. (Wenn es sich um den Prozessor für verzögertes Schreiben handelt, wird der Warteschlangenmanager beendet.)

### **Systemaktion**

Die aktuelle Ausführungseinheit wird mit einem Beendigungscode von X'5C6' beendet und ein Speicherauszug wird erstellt.

#### **Systemprogrammiererantwort**

Starten Sie den Warteschlangenmanager erneut. Tritt der Fehler weiterhin auf, erfassen Sie die im Abschnitt ["Diagnostics \(Diagnose\)" auf Seite 1100](#page-1099-0) aufgeführten Elemente und wenden Sie sich an das IBM Support Center.

### **00D70120**

Es sind keine Puffer für eine Neuzuordnung verfügbar. Für einen ausführenden Thread war ein Puffer in einem Pufferpool erforderlich, um eine Seite aus der Seitengruppe einzulagern. Der Pufferpool ist überbelegt und trotz der Versuche, mehr Puffer verfügbar zu machen, einschließlich des Schreibens von Seiten in die Seitengruppe, konnten keine Puffer freigegeben werden.

#### **Systemaktion**

Die aktuelle Ausführungseinheit wird mit dem Beendigungscode X'5C6' beendet. Die API-Anforderung wird mit Ursachencode MQRC\_UNEXPECTED\_ERROR beendet, mit dem Ziel, den Pufferpoolbedarf zu reduzieren.

### **Systemprogrammiererantwort**

Bestimmen Sie den fehlerhaften Pufferpool anhand der vorhergehenden Nachrichten CSQP019I und CSQP020E. Überprüfen Sie die Größe des Pufferpools mithilfe des Befehls DISPLAY USAGE. Sie könnten die Größe des Pufferpools mithilfe des Befehls ALTER BUFFPOOL erhöhen.

#### **00D70122**

An einem Prüfpunkt ist ein nicht behebbarer Fehler aufgetreten.

#### **Systemaktion**

Der Warteschlangenmanager wird beendet, ein Eintrag wird in die Datei SYS1.LOGREC geschrieben und ein Speicherauszug wird erstellt. Register 0 enthält den Ursachencode für den Fehler.

### **Systemprogrammiererantwort**

Starten Sie den Warteschlangenmanager erneut.

Notieren Sie sich den Beendigungscode und den Ursachencode, erfassen Sie die aktive MQ-Protokolldatei und wenden Sie sich an das IBM Support Center.

#### **00D70133**

Bei einer internen Konsistenzprüfung wurde ein Fehler festgestellt.

Die Anforderung wird beendet, ein Eintrag wird in die Datei SYS1.LOGREC geschrieben und ein Speicherauszug wird erstellt.

#### **Systemprogrammiererantwort**

Notieren Sie sich den Beendigungscode und den Ursachencode, erfassen Sie die aktive MQ-Protokolldatei und wenden Sie sich an das IBM Support Center.

#### **00D70136**

Bei der Initialisierung des Warteschlangenmanagers konnte ein kritischer Prozess nicht gestartet werden. Dies könnte an der Speicherknappheit in Ihrer Region liegen.

#### **Systemaktion**

Der Warteschlangenmanager wird beendet, ein Eintrag wird in die Datei SYS1.LOGREC geschrieben und ein Speicherauszug wird erstellt. Register 0 enthält den Ursachencode für den Fehler.

### **Systemprogrammiererantwort**

Überprüfen Sie, ob Sie in einer Region arbeiten, der groß genug ist. Ist dies nicht der Fall, setzen Sie das System zurück und starten Sie den Warteschlangenmanager erneut. Wenn das Problem dadurch nicht gelöst wird, notieren Sie sich den Beendigungscode und den Ursachencode und wenden Sie sich an das IBM Support Center.

### **00D70137**

Bei der Initialisierung des Warteschlangenmanagers konnte ein kritischer Prozess nicht gestartet werden. Dies könnte an der Speicherknappheit in Ihrer Region liegen.

#### **Systemaktion**

Der Warteschlangenmanager wird beendet, ein Eintrag wird in die Datei SYS1.LOGREC geschrieben und ein Speicherauszug wird erstellt. Register 0 enthält den Ursachencode für den Fehler.

#### **Systemprogrammiererantwort**

Überprüfen Sie, ob Sie in einer Region arbeiten, der groß genug ist. Ist dies nicht der Fall, setzen Sie das System zurück und starten Sie den Warteschlangenmanager erneut. Wenn das Problem dadurch nicht gelöst wird, notieren Sie sich den Beendigungscode und den Ursachencode und wenden Sie sich an das IBM Support Center.

#### **00D70139**

Der Versuch, einen 64-Bit-Speicher für die interne Verwendung zuzuordnen, ist fehlgeschlagen.

### **Systemaktion**

Der Warteschlangenmanager wird beendet.

#### **Systemprogrammiererantwort**

Erhöhen Sie den Wert des Parameters MEMLIMIT. Weitere Informationen finden Sie im Abschnitt Adressraumspeicher .

#### **00D7013A**

Der Versuch, Speicher für die interne Verwendung zuzuordnen, ist fehlgeschlagen. Register 2 enthält den Rückgabecode der STORAGE-Anforderung.

#### **Systemaktion**

Der Warteschlangenmanager wird beendet.

### **Systemprogrammiererantwort**

Stellen Sie genügend Speicher bereit. Weitere Informationen finden Sie im Abschnitt Adressraumspeicher .

#### <span id="page-1104-0"></span>**00D7013B**

Bei einer internen Konsistenzprüfung wurde ein Fehler festgestellt.

### **Systemaktion**

Die aktuelle Ausführungseinheit wird mit dem Beendigungscode X'5C6' beendet.

# **Systemprogrammiererantwort**

Stellen Sie die Informationen zur Fehlerbestimmung beim Puffermanager zusammen und wenden Sie sich an Ihr IBM Support Center.

#### $z/0S$ *Wiederherstellungsmanagercodes (X'D9')*

Wenn ein Wiederherstellungsmanager-Ursachencode auftritt, der hier nicht aufgeführt ist, ist ein interner Fehler aufgetreten. Stellen Sie die folgenden Diagnoseelemente zusammen und wenden Sie sich an Ihr IBM Support Center.

# **Diagnostics (Diagnose)**

- Eine Beschreibung der Aktionen, die zum Fehler geführt haben, oder ggf. eine Auflistung des Anwendungsprogramms oder die Eingabezeichenfolge für ein Dienstprogramm, das zum Zeitpunkt des Fehlers ausgeführt wurde.
- Die Konsolenausgabe für den Zeitraum kurz vor dem Fehler.
- Jobprotokoll des Warteschlangenmanagers
- Der Systemspeicherauszug, der aufgrund des Fehlers erstellt wurde.
- Eine Druckausgabe von SYS1.LOGREC.
- Wenn Sie CICS verwenden, die Ausgabe des CICS-Transaktionsspeicherauszugs.
- Entsprechende IBM MQ-, z/OS-, Db2-, CICS- und IMS-Service-Levels.

### **00D90000**

Ein Wiederherstellungsmanagermodul hat zur Wiederholung die Steuerung von der zugehörigen Funktionswiederherstellungsroutine erhalten und festgestellt, dass eine ungültige Wiedererstellungspunkt-ID vorhanden war. Der Name des Moduls, in dem der Fehler aufgetreten ist, erscheint im SYS1.LOGREC-Eintrag, in dem dieser Ursachencode in Register 15 angegeben ist.

### **Systemaktion**

Die Standarddiagnoseinformationen werden bereitgestellt. Der Fehler wird in der Datei SYS1.LOGREC erfasst, ein SVC-Speicherauszug wird geplant und die Beendigung des Warteschlangenmanagers wird angefordert. Der Beendigungsursachencode gibt die Funktion an, deren Wiederherstellung erfolglos versucht wurde.

### **Systemprogrammiererantwort**

Dies ist ein Folgefehler. Rufen Sie eine Kopie der Datei SYS1.LOGREC und einen SVC-Speicherauszug für diesen Fehler und für den ursprünglichen Fehler, der zum Wiederholungsversuch geführt hat, ab. Überprüfen Sie die Informationen in der Datei SYS1.LOGREC und in den Speicherauszügen für den ursprünglichen und den Folgefehler, um zu bestimmen, ob der Wiederherstellungsparameterbereich beschädigt wurde oder ob bei der Wiederholung fälschlicherweise Register für das Hauptmodul wiederhergestellt wurden.

Starten Sie den Warteschlangenmanager erneut.

### **00D90002**

Die Benachrichtigungsroutine für den Start des Wiederherstellungsmanagers hat in einem der folgenden Fälle einen Fehlerrückkehrcode vom Wiederherstellungsprotokollmanager empfangen, als versucht wurde, einen RMST-Eintrag (RMST - Recovery Manager Status Table, Wiederherstellungsmanager-Statustabelle) aus dem Bootstrap-Dataset zu lesen:

- Beim Lesen des Datensatzes mit dem RMST-Header. Die erste Kopie wurde erfolgreich gelesen, aber die zweite Kopie konnte nicht gefunden werden.
- Beim Lesen von Datensätzen mit RMST-Einträgen. Die Bedingung *no record found* (kein Datensatz gefunden) ist aufgetreten, bevor alle Einträge gelesen wurden.
- Beim Lesen eines Headersatzes oder eines Eintragsdatensatzes. Der Datensatz hat die erwartete Länge überschritten.

Dies ist ein IBM MQ-Fehler.

#### **Systemaktion**

Der Wiederherstellungsmanager hält keine funktionelle Wiederherstellungsroutine (FRR) bereit, wenn dieser Fehler auftritt. Zum Durchführen der SYS1.LOGREC-Erfassung und zum Anfordern eines Speicherauszugs basiert er auf dem zugehörigen Aufrufprogramm, der Startfunktion der Funktion. Der Warteschlangenmanager wird mit dem Ursachencode X'00E80100' beendet.

#### **Systemprogrammiererantwort**

Der Warteschlangenmanager hat festgestellt, dass das Bootstrap-Dataset, das er gerade gelesen hat, beschädigt war. Wenn Sie in einer Umgebung mit zwei Bootstrap-Datasets arbeiten, bestimmen Sie, welches Bootstrap-Dataset beschädigt ist, und befolgen Sie die im Abschnitt Bootstrap-Dataset wiederherstellen beschriebenen Prozeduren, um sie vom funktionierenden Bootstrap-Dataset aus wiederherzustellen.

Wenn Sie in einer Umgebung mit einem Bootstrap-Dataset arbeiten, lesen Sie entsprechend die Informationen zu den Prozeduren zum Wiederherstellen des Bootstrap-Dataset über ein archiviertes Bootstrap-Dataset im Abschnitt Bootstrap-Dataset wiederherstellen.

#### **00D92001**

Die Funktionswiederherstellungsroutine des seriellen Prüfpunkt-/Neustart-Controllers hat die Beendigung eines Warteschlangenmanagers angefordert, weil beim Verarbeiten einer Anforderung ein nicht behebbarer Fehler erkannt wurde.

Dies ist ein Ursachencode zur Beendigung des Warteschlangenmanagers.

#### **Systemaktion**

Die Beendigung des Warteschlangenmanagers wird eingeleitet. Die Standarddiagnoseinformationen werden in der Datei SYS1.LOGREC erfasst und ein SVC-Speicherauszug für den zugehörigen Fehler wird angefordert.

#### **Systemprogrammiererantwort**

Rufen Sie eine Kopie der Datei SYS1.LOGREC und den SVC-Speicherauszug für den ursprünglichen Fehler ab und befolgen Sie die Anweisungen dazu.

Starten Sie den Warteschlangenmanager erneut.

#### **00D92003**

Die Funktionswiederherstellungsroutine des Unterstützungsprogramms für die Anforderung von Neustarts hat die Beendigung des Warteschlangenmanagers angefordert, weil beim Verarbeiten einer Anforderung eines Neustarts ein nicht behebbarer Fehler erkannt wurde.

Dies ist ein Ursachencode zur Beendigung des Warteschlangenmanagers.

### **Systemaktion**

Die Standarddiagnoseinformationen werden in der Datei SYS1.LOGREC erfasst und ein SVC-Speicherauszug wird für den ursprünglichen Fehler angefordert, bevor die Beendigung des Warteschlangenmanagers eingeleitet wird.

#### **Systemprogrammiererantwort**

Rufen Sie eine Kopie der Datei SYS1.LOGREC und den SVC-Speicherauszug für den ursprünglichen Fehler ab und befolgen Sie die Anweisungen dazu.

Starten Sie den Warteschlangenmanager erneut.

### **00D92004**

Die Funktionswiederherstellungsroutine des Controllers für das Beenden des Prüfpunkts hat die Beendigung eines Warteschlangenmanagers angefordert, weil beim Verarbeiten einer Anforderung zum Beenden eines Prüfpunkts ein nicht behebbarer Fehler erkannt wurde.

Dies ist ein Ursachencode zur Beendigung des Warteschlangenmanagers.

### **Systemaktion**

Die Standarddiagnoseinformationen werden in der Datei SYS1.LOGREC erfasst und ein SVC-Speicherauszug wird für den ursprünglichen Fehler angefordert, bevor die Beendigung des Warteschlangenmanagers eingeleitet wird.

### **Systemprogrammiererantwort**

Rufen Sie eine Kopie der Datei SYS1.LOGREC und den SVC-Speicherauszug für den ursprünglichen Fehler ab und befolgen Sie die Anweisungen dazu.

Starten Sie den Warteschlangenmanager erneut.

### **00D92011**

Interner Fehler.

### **Systemaktion**

Der Prüfpunktprozess wird abnormal beendet, um zu verhindern, dass eine beschädigte URE in das Protokoll geschrieben wird, und der Warteschlangenmanager wird beendet. Dies soll den Verlust oder die falsche Verarbeitung einer IBM MQ-Arbeitseinheit mit Wiederherstellung verhindern. Beim Neustart wird der vorherige Prüfpunkt verwendet und alle IBM MQ-Protokolldatensätze bis zur Position des Problems werden angewendet. Die Standarddiagnoseinformationen werden in der Datei SYS1.LOGREC erfasst und ein SVC-Speicherauszug wird geplant.

#### **Systemprogrammiererantwort**

Starten Sie den Warteschlangenmanager erneut.

Erfassen Sie die unter ["Diagnostics \(Diagnose\)" auf Seite 1105](#page-1104-0) aufgelisteten Punkte und wenden Sie sich an das IBM Support Center.

# **00D92012**

Interner Fehler.

### **Systemaktion**

Der Prüfpunktprozess wird abnormal beendet, um zu verhindern, dass eine beschädigte RURE in das Protokoll geschrieben wird, und der Warteschlangenmanager wird beendet. Dies soll den Verlust oder die falsche Verarbeitung einer IBM MQ-Arbeitseinheit mit Wiederherstellung verhindern. Beim Neustart wird der vorherige Prüfpunkt verwendet und alle IBM MQ-Protokolldatensätze bis zur Position des Problems werden angewendet. Die Standarddiagnoseinformationen werden in der Datei SYS1.LOGREC erfasst und ein SVC-Speicherauszug wird geplant.

#### **Systemprogrammiererantwort**

Starten Sie den Warteschlangenmanager erneut.

Erfassen Sie die unter ["Diagnostics \(Diagnose\)" auf Seite 1105](#page-1104-0) aufgelisteten Punkte und wenden Sie sich an das IBM Support Center.

### **00D92021**

Interner Fehler.

Die Neustartverarbeitung wird abnormal beendet, was zu einer Beendigung des Warteschlangenmanagers führt. Dies soll den Verlust oder die falsche Verarbeitung einer IBM MQ-Arbeitseinheit mit Wiederherstellung verhindern.

### **Systemprogrammiererantwort**

Versuchen Sie erst nach Behebung des Fehlers, den Warteschlangenmanager erneut zu starten.

Das Protokoll wurde beschädigt. Wenn Sie mit doppelter Protokollierung arbeiten, versuchen Sie, den Warteschlangenmanager vom unbeschädigten Protokoll aus erneut zu starten.

Wenn dies nicht möglich ist, verwenden Sie das folgende Verfahren (sie verlieren dabei alle Aktualisierungen seit der letzten Sicherung):

- 1. Stellen Sie Ihre Seitengruppen aus der letzten vollständigen Sicherung wieder her. Der Warteschlangenmanager muss vor der Sicherung der Seitengruppen sauber heruntergefahren worden sein.
- 2. Löschen Sie die Protokolle, wie im Abschnitt Warteschlangenmanagerprotokoll zurücksetzen beschrieben.

Informationen zum erneuten Starten des Warteschlangenmanagers aus einem Protokoll, wenn mit doppelter Protokollierung gearbeitet wird, und zur Verwendung des Dienstprogramms CSQUTIL finden Sie im Abschnitt Dienstprogramm CSQUTIL. Wenn Sie den Fehler nicht beheben können, wenden Sie sich an Ihr IBM Support Center.

### **00D92022**

Interner Fehler.

### **Systemaktion**

Die Neustartverarbeitung wird abnormal beendet, was zu einer Beendigung des Warteschlangenmanagers führt. Dies soll den Verlust oder die falsche Verarbeitung einer IBM MQ-Arbeitseinheit mit Wiederherstellung verhindern.

#### **Systemprogrammiererantwort**

Versuchen Sie erst nach Behebung des Fehlers, den Warteschlangenmanager erneut zu starten.

Das Protokoll wurde beschädigt. Wenn Sie mit doppelter Protokollierung arbeiten, versuchen Sie, den Warteschlangenmanager vom unbeschädigten Protokoll aus erneut zu starten.

Wenn dies nicht möglich ist, verwenden Sie das folgende Verfahren (sie verlieren dabei alle Aktualisierungen seit der letzten Sicherung):

- 1. Stellen Sie Ihre Seitengruppen aus der letzten vollständigen Sicherung wieder her. Der Warteschlangenmanager muss vor der Sicherung der Seitengruppen sauber heruntergefahren worden sein.
- 2. Löschen Sie die Protokolle, wie im Abschnitt Warteschlangenmanagerprotokoll zurücksetzen beschrieben.

Informationen zum erneuten Starten des Warteschlangenmanagers aus einem Protokoll, wenn mit doppelter Protokollierung gearbeitet wird, und zur Verwendung des Dienstprogramms CSQUTIL finden Sie im Abschnitt Dienstprogramm CSQUTIL. Wenn Sie den Fehler nicht beheben können, wenden Sie sich an Ihr IBM Support Center.

### **00D92023**

Während des Warteschlangenmanagerneustarts im 6-Byte-RBA-Protokollmodus (RBA = relative Byteadresse) wurde ein Protokolleintrag gefunden, der mit einer relativen Protokollbyteadresse von 8 Byte geschrieben wurde.

Die Neustartverarbeitung wird abnormal beendet, was zu einer Beendigung des Warteschlangenmanagers führt. Dies soll den Verlust oder die falsche Verarbeitung einer IBM MQ-Arbeitseinheit mit Wiederherstellung verhindern.

### **Systemprogrammiererantwort**

Versuchen Sie erst nach Behebung des Fehlers, den Warteschlangenmanager erneut zu starten.

Der Warteschlangenmanager wurde vermutlich mit einem falschen Protokoll oder Bootstrap-Dataset (BSDS) gestartet. Vergewissern Sie sich, dass der Warteschlangenmanager mit dem richtigen Protokoll bzw. BSDS gestartet wird. Wenn dies nicht die Fehlerursache war, ist das Protokoll oder das Bootstrap-Dataset beschädigt.

Wenn das Protokoll oder BSDS beschädigt ist und Sie mit einer doppelten Protokollierung bzw. einem doppelten Bootstrap-Dataset arbeiten, versuchen Sie, den Warteschlangenmanager vom unbeschädigten Protokoll aus erneut zu starten.

Wenn dies nicht möglich ist, gehen Sie wie folgt vor. Beachten Sie aber, dass bei Ausführung dieses Verfahrens alle Aktualisierungen seit der letzten Sicherung verloren gehen:

- 1. Stellen Sie Ihre Seitengruppen aus der letzten vollständigen Sicherung wieder her. Der Warteschlangenmanager muss vor der Sicherung der Seitengruppen sauber heruntergefahren worden sein.
- 2. Löschen Sie die Protokolle, wie im Abschnitt Warteschlangenmanagerprotokoll zurücksetzen beschrieben.

Falls erforderlich, stellen Sie beim Löschen der Protokolle sicher, dass Sie das Bootstrap-Dataset mit dem Bootstrap-Dataset-Konvertierungsdienstprogramm CSQJUCNV in die vorherige Version konvertieren.

Informationen zur Verwendung des Dienstprogramms CSQUTIL finden Sie im Abschnitt Dienstprogramm CSQUTIL. Wenn Sie das Problem nicht beheben können, wenden Sie sich an das IBM Support Center.

### **00D93001**

Die Funktionswiederherstellungsroutine zum Festschreiben/Zurücksetzen hat die Beendigung des Warteschlangenmanagers angefordert, weil bei einer Verarbeitung für Phase 2 einer commit-UR-Anforderung, für die eine Beendigung erforderlich war, ein nicht behebbarer Fehler erkannt wurde.

Dies ist ein Ursachencode zur Beendigung des Warteschlangenmanagers.

#### **Systemaktion**

Die Standarddiagnoseinformationen werden in der Datei SYS1.LOGREC erfasst und ein SVC-Speicherauszug wird für den ursprünglichen Fehler angefordert, bevor die Beendigung des Warteschlangenmanagers eingeleitet wird.

### **Systemprogrammiererantwort**

Rufen Sie eine Kopie der Datei SYS1.LOGREC und den SVC-Speicherauszug für den ursprünglichen Fehler ab und befolgen Sie die Anweisungen dazu.

Starten Sie den Warteschlangenmanager erneut.

#### **00D93011**

Eine Unterkomponente von IBM MQ hat eine Commitoperation aufgerufen, als der Status des Agenten für das Aufrufen von "commit-UR" nicht gültig war. "Commit-UR" wurde für einen Agenten angefordert, der Daten änderte. Entweder wurde "commit-UR" oder "backout-UR" bereits verarbeitet oder die Wiederherstellungsstruktur (URE) war beschädigt.

Der Agent wird abnormal beendet. Dabei wird seine Aktivität auf den vorherigen Konsistenzzustand zurückgesetzt (backout-UR-Aktivität). Dadurch werden alle Sperren des Agenten für seine Ressourcen freigegeben.

Die Standarddiagnoseinformationen werden in der Datei SYS1.LOGREC erfasst und ein SVC-Speicherauszug wird geplant. Weitere Informationen, die im Variablenerfassungsbereich des Arbeitsbereichs für Systemdiagnose im Ursachencode X'00D9CCCC' angegeben sind, werden zum Variablenerfassungsbereich hinzufügt.

Wenn der Agent sich in einem Status befand, der die Beendigung erfordert ("in-commit" oder "in-backout"), wird der Warteschlangenmanager ebenfalls mit Ursachencode X'00D93001' beendet. Beim nächsten Neustart des Warteschlangenmanagers schließt die wiederherstellbare Aktivität für diesen Agenten (z. B. "ensure-backout" oder "ensure-commit UR") den Festschreibungs- oder Rücksetzungsprozess ab.

### **Systemprogrammiererantwort**

Dies ist ein IBM MQ-Fehler. Überprüfen Sie die SYS1.LOGREC-Daten und den Speicherauszug, um festzustellen, ob die commit-UR-Aktivität fälschlicherweise aufgerufen wurde oder die Steuerstruktur, die den Status wiedergibt, beschädigt wurde.

### **00D93012**

Eine Unterkomponente von IBM MQ hat eine Commitoperation aufgerufen, als der Status des Agenten für das Aufrufen von "commit-UR" nicht gültig war. "Commit-UR" wurde für einen Agenten aufgerufen, der nur Daten abgerufen hat. Entweder wurde "commit-UR" oder "backout-UR" bereits verarbeitet oder das Feld für den Status des ACE-Verarbeitungsfortschritts war beschädigt.

### **Systemaktion**

Der Agent wird abnormal beendet. Dabei wird seine Aktivität auf den vorherigen Konsistenzzustand zurückgesetzt (backout-UR-Aktivität). Dadurch werden alle Sperren des Agenten für seine Ressourcen freigegeben.

Die Standarddiagnoseinformationen werden in der Datei SYS1.LOGREC erfasst und ein SVC-Speicherauszug wird geplant. Weitere Informationen, die im Variablenerfassungsbereich des Arbeitsbereichs für Systemdiagnose im Ursachencode X'00D9CCCC' angegeben sind, werden zum Variablenerfassungsbereich des Arbeitsbereichs für Systemdiagnose hinzufügt.

#### **Systemprogrammiererantwort**

Dies ist ein IBM MQ-Fehler. Überprüfen Sie die SYS1.LOGREC-Daten und den Speicherauszug, um festzustellen, ob die commit-UR-Aktivität fälschlicherweise aufgerufen wurde oder die Steuerstruktur beschädigt wurde.

### **00D93100**

Dieser Ursachencode gibt an, dass ein zugehöriger IBM MQ-Agent nicht an Aufruf der Phase 2 (Continue Commit) teilnehmen muss, weil alle erforderliche Arbeit im Aufruf der Phase 1 (Prepare) ausgeführt wurde.

Dieser Ursachencode wird vom Wiederherstellungsmanager generiert, wenn festgestellt wird, dass ein zugehöriger IBM MQ-Agent seit der letzten Commitverarbeitung keine IBM MQ-Ressource aktualisiert hat.

### **Systemaktion**

Die positive Entscheidung wird beim Commitkoordinator registriert.

#### **Systemprogrammiererantwort**

In der Regel ist keine Antwort erforderlich, weil dies kein Fehlerursachencode ist. Dieser Ursachencode wird für Kommunikation zwischen Komponenten von IBM MQ verwendet.

### **00D94001**

Die Funktionswiederherstellungsroutine zum Festschreiben/Zurücksetzen hat die Beendigung des Warteschlangenmanagers angefordert, weil bei einer Verarbeitung einer backout-UR-Anforderung, für die eine Beendigung erforderlich war, ein nicht behebbarer Fehler festgestellt wurde.

Dies ist ein Ursachencode zur Beendigung des Warteschlangenmanagers.

#### **Systemaktion**

Die Standarddiagnoseinformationen werden in der Datei SYS1.LOGREC erfasst und ein SVC-Speicherauszug wird für den ursprünglichen Fehler angefordert, bevor die Beendigung des Warteschlangenmanagers eingeleitet wird.

### **Systemprogrammiererantwort**

Rufen Sie eine Kopie der Datei SYS1.LOGREC und den SVC-Speicherauszug für den ursprünglichen Fehler ab und befolgen Sie die Anweisungen dazu.

Starten Sie den Warteschlangenmanager erneut.

### **00D94011**

Eine Subkomponente von IBM MQ hat zu einem Zeitpunkt eine Zurücksetzung aufgerufen, als der Agentenstatus für das Aufrufen der Funktion, die Wiederherstellungseinheiten zurücksetzt, ungültig war. Entweder war die backout-UR- oder commit-UR-Aktivität der Phase 2 bereits in Bearbeitung oder die Agentenstruktur war beschädigt.

### **Systemaktion**

Der Agent wird abnormal beendet und der Warteschlangenmanager wird mit Ursachencode X'00D94001' beendet, weil sich der Agent in einem Status befand, für den eine Beendigung erforderlich war. Beim Neustart des Warteschlangenmanagers wird die wiederherstellbare Aktivität für diesen Agenten so verarbeitet, dass der Festschreibungs- oder Zurücksetzungsprozess abgeschlossen wird.

Die Standarddiagnoseinformationen werden in der Datei SYS1.LOGREC erfasst und ein SVC-Speicherauszug wird geplant. Weitere Informationen, die im Variablenerfassungsbereich des Arbeitsbereichs für Systemdiagnose im Ursachencode X'00D9AAAA' angegeben sind, werden zum Variablenerfassungsbereich des Arbeitsbereichs für Systemdiagnose hinzufügt.

### **Systemprogrammiererantwort**

Dies ist ein IBM MQ-Fehler. Überprüfen Sie die SYS1.LOGREC-Daten und den Speicherauszug, um festzustellen, ob die commit-UR-Aktivität fälschlicherweise aufgerufen wurde oder die Steuerstruktur beschädigt wurde.

#### **00D94012**

Beim Zurücksetzen wurde der Protokollabschluss gelesen, bevor alle erwarteten Protokollbereiche verarbeitet wurden. Der Fehler wird von einer abnormalen Beendigung mit Ursachencode X'00D94001' begleitet.

Dies könnte daran liegen, dass der Warteschlangenmanager mit einem Systemparameterlademodul gestartet wurde, das OFFLOAD=NO und nicht OFFLOAD=YES angibt.

### **Systemaktion**

Der Agent wird abnormal mit Beendigungscode X'5C6' beendet. Weil sich der Agent in einem Status befindet, für den eine Beendigung erforderlich ist, wird der Warteschlangenmanager mit Ursachencode X'00D94001' und Nachricht CSQV086E beendet.

Die Standarddiagnoseinformationen werden in der Datei SYS1.LOGREC erfasst. Ein SVC-Speicherauszug wird angefordert.

### **Systemprogrammiererantwort**

Führen Sie das Dienstprogramm zum Ausdrucken der Protokollübersicht aus, um den Inhalt der beiden Bootstrap-Datasets zu drucken. Rufen Sie eine Kopie der Datei SYS1.LOGREC und den SVC-Speicherauszug für den ursprünglichen Fehler ab. Zum Zeitpunkt des Fehlers enthalten die Register

3 und 4 die 8-Byte-RBA des Beginns dieser Arbeitseinheit mit Wiederherstellung. IBM MQ muss das Protokoll bis zu dieser Position zurücklesen, um das Zurücksetzen dieser Arbeitseinheit mit Wiederherstellung abzuschließen.

Um den Warteschlangenmanager erneut zu starten, müssen Sie über das Änderungsprotokollbestandsdienstprogramm die fehlenden Archivprotokolldateien wieder zum Bootstrap-Dataset hinzufügen und den Wert für den Parameter MAXARCH im Makro CSQ6LOGP erhöhen (das Initialisierungsmakro für das Systemparametermodulprotokoll), um das Zurücksetzen abzuschließen.

Wenn das fehlende Archivprotokoll nicht verfügbar ist oder wenn die Archivierung nicht aktiv war, kann der Warteschlangenmanager erst dann erneut gestartet werden, wenn alle Protokolldateien und Seitengruppen erneut eingeleitet oder aus den Sicherungskopien wiederhergestellt wurden. Bei dieser Wiederherstellungsaktion gehen Daten verloren.

### **00D95001**

Die allgemeine Funktionswiederherstellungsroutine des Wiederherstellungsmanagers hat die Beendigung des Warteschlangenmanagers angefordert, weil bei der Prüfpunktverarbeitung ein nicht behebbarer Fehler erkannt wurde.

Dies ist ein Ursachencode zur Beendigung des Warteschlangenmanagers.

### **Systemaktion**

Die Standarddiagnoseinformationen werden in der Datei SYS1.LOGREC erfasst und ein SVC-Speicherauszug wird für den ursprünglichen Fehler angefordert, bevor die Beendigung des Warteschlangenmanagers eingeleitet wird.

### **Systemprogrammiererantwort**

Rufen Sie eine Kopie der Datei SYS1.LOGREC und den SVC-Speicherauszug für den ursprünglichen Fehler ab und befolgen Sie die Anweisungen dazu.

Starten Sie den Warteschlangenmanager erneut.

## **00D95011**

Die Funktionswiederherstellungsroutine des Prüfpunkts des Wiederherstellungsmanagers hat die Beendigung des Warteschlangenmanagers angefordert, weil beim Durchführen der zugehörigen Prüfpunktfunktionen ein nicht behebbarer Fehler erkannt wurde.

Dies ist ein Ursachencode zur Beendigung des Warteschlangenmanagers.

#### **Systemaktion**

Die Standarddiagnoseinformationen werden in der Datei SYS1.LOGREC erfasst und ein SVC-Speicherauszug wird für den ursprünglichen Fehler angefordert, bevor die Beendigung des Warteschlangenmanagers eingeleitet wird.

#### **Systemprogrammiererantwort**

Rufen Sie eine Kopie der Datei SYS1.LOGREC und den SVC-Speicherauszug für den ursprünglichen Fehler ab und befolgen Sie die Anweisungen dazu.

Starten Sie den Warteschlangenmanager erneut.

### **00D96001**

Die Neustart-Funktionswiederherstellungsroutine des Wiederherstellungsmanagers hat die Beendigung des Warteschlangenmanagers angefordert, weil bei der Verarbeitung des Neustartprozessors ein nicht behebbarer Fehler festgestellt wurde.

Dies ist ein Ursachencode zur Beendigung des Warteschlangenmanagers.

## **Systemaktion**

Die Standarddiagnoseinformationen werden in der Datei SYS1.LOGREC erfasst und ein SVC-Speicherauszug wird für den ursprünglichen Fehler angefordert, bevor die Beendigung des Warteschlangenmanagers eingeleitet wird.

Rufen Sie eine Kopie der Datei SYS1.LOGREC und den SVC-Speicherauszug für den ursprünglichen Fehler ab und befolgen Sie die Anweisungen dazu.

Starten Sie den Warteschlangenmanager erneut.

### **00D96011**

Die Funktionswiederherstellungsroutine zur Teilnahme am Neustart hat eine Beendigung des Warteschlangenmanagers angefordert, weil bei der Verarbeitung von Protokollsätzen beim Neustart ein nicht behebbarer Fehler erkannt wurde.

Dies ist ein Ursachencode zur Beendigung des Warteschlangenmanagers.

### **Systemaktion**

Die Standarddiagnoseinformationen werden in der Datei SYS1.LOGREC erfasst und ein SVC-Speicherauszug wird für den ursprünglichen Fehler angefordert, bevor die Beendigung des Warteschlangenmanagers eingeleitet wird.

### **Systemprogrammiererantwort**

Rufen Sie eine Kopie der Datei SYS1.LOGREC und den SVC-Speicherauszug für den ursprünglichen Fehler ab und befolgen Sie die Anweisungen dazu.

Starten Sie den Warteschlangenmanager erneut, nachdem der Fehler behoben wurde.

### **00D96021**

Der Warteschlangenmanager wurde während des Neustarts beendet, weil beim Versuch, das Protokoll vorwärts zu lesen (MODE(DIRECT)) ein Fehler aufgetreten ist. Er wird vom Fehler X'5C6' des Wiederherstellungsprotokollmanagers begleitet, der den genauen Fehler beschreibt.

Immer, wenn ein Abschnitt des Protokolls übersprungen wird, wird eine "read direct"-Anweisung verwendet, um die Start-RBA des Abschnitts, der gelesen wird, zu überprüfen.

Dies ist ein Ursachencode zur Beendigung des Warteschlangenmanagers.

### **Systemaktion**

Die Standarddiagnoseinformationen werden in der Datei SYS1.LOGREC erfasst und ein SVC-Speicherauszug wird für den ursprünglichen Fehler angefordert, bevor die Beendigung des Warteschlangenmanagers eingeleitet wird.

#### **Systemprogrammiererantwort**

Führen Sie das Dienstprogramm zum Ausdrucken der Protokollübersicht aus, um den Inhalt der beiden Bootstrap-Datasets zu drucken. Rufen Sie eine Kopie der Datei SYS1.LOGREC und den SVC-Speicherauszug für den ursprünglichen Fehler ab. Befolgen Sie die Anweisungen für den Begleitfehler des Wiederherstellungsprotokollmanagers. Beheben Sie Ursache des ursprünglichen Fehlers, wenn möglich, und starten Sie den Warteschlangenmanager erneut. Wenn Sie den Fehler nicht korrigieren können, wenden Sie sich an das IBM Support Center.

#### **00D96022**

Die Neustart-Funktionswiederherstellungsroutine hat die abnormale Beendigung angefordert, weil beim Vorwärtslesen des Protokolls während des Neustarts der Protokollabschluss gelesen wurde, bevor alle Wiederherstellungsprotokollbereiche verarbeitet wurden. Darauf folgt eine abnormale Beendigung mit demselben Ursachencode (X'00D96022').

Dies ist ein Ursachencode zur Beendigung des Warteschlangenmanagers.

### **Systemaktion**

Die Standarddiagnoseinformationen werden in der Datei SYS1.LOGREC erfasst und ein SVC-Speicherauszug wird für den Fehler angefordert, bevor die Beendigung des Warteschlangenmanagers eingeleitet wird.

Führen Sie das Dienstprogramm zum Ausdrucken der Protokollübersicht aus, um den Inhalt der beiden Bootstrap-Datasets zu drucken. Rufen Sie eine Kopie der Datei SYS1.LOGREC und den SVC-Speicherauszug für den ursprünglichen Fehler ab. Zum Zeitpunkt des Fehlers enthalten die Register 2 und 3 (wie im Speicherauszug oder in der Datei SYS1.LOGREC dargestellt) die relative Byteadresse des letzten Protokollsatzes, der gelesen wurde, bevor der Protokollabschluss aufgetreten ist. Befolgen Sie die Anweisungen für den Begleitfehler des Wiederherstellungsprotokollmanagers. Wenn Sie den Fehler nicht beheben können, wenden Sie sich an das IBM Support Center.

### **00D96031**

Die Neustart-Funktionswiederherstellungsroutine hat die Beendigung des Warteschlangenmanagers angefordert, weil beim Versuch, das Protokoll rückwärts zu lesen (MODE(DIRECT)), ein Fehler aufgetreten ist. Er wird vom Fehler X'5C6' des Wiederherstellungsprotokollmanagers begleitet, der den genauen Fehler beschreibt.

Immer, wenn ein Abschnitt des Protokolls übersprungen wird, wird eine "read direct"-Anweisung verwendet, um die Start-RBA des Abschnitts, der gelesen wird, zu überprüfen.

Dies ist ein Ursachencode zur Beendigung des Warteschlangenmanagers.

### **Systemaktion**

Die Standarddiagnoseinformationen werden in der Datei SYS1.LOGREC erfasst und ein SVC-Speicherauszug wird für den ursprünglichen Fehler angefordert, bevor die Beendigung des Warteschlangenmanagers eingeleitet wird.

### **Systemprogrammiererantwort**

Führen Sie das Dienstprogramm zum Ausdrucken der Protokollübersicht aus, um den Inhalt der beiden Bootstrap-Datasets zu drucken. Rufen Sie eine Kopie der Datei SYS1.LOGREC und den SVC-Speicherauszug für den ursprünglichen Fehler ab. Befolgen Sie die Anweisungen für den Begleitfehler des Wiederherstellungsprotokollmanagers. Siehe auch den Ursachencode des Begleitfehlers.

Starten Sie den Warteschlangenmanager erneut.

#### **00D96032**

Während des Neustarts wurde der Protokollabschluss gelesen, bevor alle erwarteten Protokollbereiche verarbeitet wurden. Der Fehler wird begleitet von einer abnormalen Beendigung mit demselben Ursachencode (X'00D96022').

Dies ist ein Ursachencode zur Beendigung des Warteschlangenmanagers.

### **Systemaktion**

Die Standarddiagnoseinformationen werden in der Datei SYS1.LOGREC erfasst. Ein SVC-Speicherauszug wird angefordert. Der Warteschlangenmanager wird mit der Nachricht CSQV086E beendet.

### **Systemprogrammiererantwort**

Führen Sie das Dienstprogramm zum Ausdrucken der Protokollübersicht aus, um den Inhalt der beiden Bootstrap-Datasets zu drucken. Weitere Informationen finden Sie im Abschnitt Inhalt des Bootstrap-Datasets bestimmen.

Rufen Sie eine Kopie der Datei SYS1.LOGREC und den SVC-Speicherauszug für den ursprünglichen Fehler ab. Zum Zeitpunkt des Fehlers enthalten die Register 2 und 3 die relative Byteadresse des letzten Protokollsatzes, der gelesen wurde, bevor der Protokollabschluss aufgetreten ist. Bestimmen Sie, wo das Protokoll gespeichert wurde.

# **00D97001**

Der betreffende Agent wurde abgebrochen, während darauf gewartet wurde, dass der Service RECO-VER-UR abgeschlossen wurde.

Die Funktion RECOVER-UR wird abgeschlossen. Der anfordernde Agent wird abnormal beendet. Die Standarddiagnoseinformationen werden in der Datei SYS1.LOGREC erfasst und ein SVC-Speicherauszug wird angefordert.

Die Bedingung, die zum Abbruch des Agenten geführt hat, wurde durch die Installation eingeleitet (z. B. eine *erzwungene* Beendigung des Warteschlangenmanagers).

#### **00D97011**

Der Warteschlangenmanager wurde beim RECOVER-UR-Vorgang beendet, weil bei der Verarbeitung der Wiederherstellung für RECOVER-UR (CSQRRUPR) ein nicht behebbarer Fehler erkannt wurde.

Dies ist ein Ursachencode zur Beendigung des Warteschlangenmanagers.

### **Systemaktion**

Die Standarddiagnoseinformationen werden in der Datei SYS1.LOGREC erfasst und ein SVC-Speicherauszug wird angefordert. Der Warteschlangenmanager wird mit der Nachricht CSQV086E und dem Rückgabecode X'00D97011' beendet.

### **Systemprogrammiererantwort**

Bestimmen Sie den ursprünglichen Fehler. Wenn der Fehler mit dem Protokoll zusammenhängt, lesen Sie die entsprechenden Informationen im Abschnitt Probleme mit dem aktiven Protokoll, bevor Sie den Warteschlangenmanager erneut starten.

### **00D97012**

Die Funktionswiederherstellungsroutine für das Anforderungsaufrufprogramm für RECOVER-UR hat die Beendigung des Warteschlangenmanagers angefordert, weil beim Versuch, eine Arbeitseinheit mit Wiederherstellung wiederherzustellen, ein nicht behebbarer Fehler erkannt wurde.

Dies ist ein Ursachencode zur Beendigung des Warteschlangenmanagers.

### **Systemaktion**

Die Standarddiagnoseinformationen werden in der Datei SYS1.LOGREC erfasst und ein SVC-Speicherauszug wird für den ursprünglichen Fehler angefordert, bevor die Beendigung des Warteschlangenmanagers eingeleitet wird.

### **Systemprogrammiererantwort**

Rufen Sie eine Kopie der Datei SYS1.LOGREC und den SVC-Speicherauszug für den ursprünglichen Fehler ab und befolgen Sie die Anweisungen dazu.

Starten Sie den Warteschlangenmanager erneut.

#### **00D97021**

Die Funktionswiederherstellungsroutine für RECOVER-UR hat die Beendigung des Warteschlangenmanagers angefordert, weil beim Versuch, das Protokoll bei der Vorwärtsverarbeitung zu lesen (MO-DE(DIRECT)), ein Fehler aufgetreten ist. Er wird vom Fehler X'5C6' des Wiederherstellungsprotokollmanagers begleitet, der den genauen Fehler beschreibt.

Immer, wenn ein Abschnitt des Protokolls übersprungen wird, wird eine "read direct"-Anweisung verwendet, um die Start-RBA des Abschnitts, der gelesen wird, zu überprüfen.

Dies ist ein Ursachencode zur Beendigung des Warteschlangenmanagers.

### **Systemaktion**

Die Standarddiagnoseinformationen werden in der Datei SYS1.LOGREC erfasst und ein SVC-Speicherauszug wird für den ursprünglichen Fehler angefordert, bevor die Beendigung des Warteschlangenmanagers eingeleitet wird.

Führen Sie das Dienstprogramm zum Ausdrucken der Protokollübersicht aus, um den Inhalt der beiden Bootstrap-Datasets zu drucken. Rufen Sie eine Kopie der Datei SYS1.LOGREC und den SVC-Speicherauszug für den ursprünglichen Fehler ab. Befolgen Sie die Anweisungen für den Begleitfehler des Wiederherstellungsprotokollmanagers. Siehe auch den Ursachencode des Begleitfehlers.

Starten Sie den Warteschlangenmanager erneut.

# **00D97022**

RECOVER-UR hat eine abnormale Beendigung angefordert, weil der Protokollabschluss erreicht wurde, bevor alle Bereiche für die aktualisierende Wiederherstellung erreicht wurden. Dieser Fehler wird begleitet von einer abnormalen Beendigung mit demselben Ursachencode (X'00D96022').

Dies ist ein Ursachencode zur Beendigung des Warteschlangenmanagers.

### **Systemaktion**

Die Standarddiagnoseinformationen werden in der Datei SYS1.LOGREC erfasst und ein SVC-Speicherauszug wird für den ursprünglichen Fehler angefordert, bevor die Beendigung des Warteschlangenmanagers eingeleitet wird.

### **Systemprogrammiererantwort**

Führen Sie das Dienstprogramm zum Ausdrucken der Protokollübersicht aus, um den Inhalt der beiden Bootstrap-Datasets zu drucken. Rufen Sie eine Kopie der Datei SYS1.LOGREC und den SVC-Speicherauszug für den ursprünglichen Fehler ab. Zum Zeitpunkt des Fehlers enthalten die Register 2 und 3 die relative Byteadresse des letzten Protokollsatzes, der gelesen wurde, bevor der Protokollabschluss aufgetreten ist. Befolgen Sie die Anweisungen für den Begleitfehler des Wiederherstellungsprotokollmanagers.

Starten Sie den Warteschlangenmanager erneut.

#### **00D97031**

Die Funktionswiederherstellungsroutine für RECOVER-UR hat die Beendigung des Warteschlangenmanagers angefordert, weil beim Versuch, das Protokoll beim Rückwärtslesen des Protokolls zu lesen (MODE(DIRECT)), ein Fehler aufgetreten ist. Er wird vom Fehler X'5C6' des Wiederherstellungsprotokollmanagers begleitet, der den genauen Fehler beschreibt.

Immer, wenn ein Abschnitt des Protokolls übersprungen wird, wird eine "read direct"-Anweisung verwendet, um die Startbereichs-RBA des Abschnitts, der gelesen wird, zu überprüfen.

Dies ist ein Ursachencode zur Beendigung des Warteschlangenmanagers.

#### **Systemaktion**

Die Standarddiagnoseinformationen werden in der Datei SYS1.LOGREC erfasst und ein SVC-Speicherauszug wird für den ursprünglichen Fehler angefordert, bevor die Beendigung des Warteschlangenmanagers eingeleitet wird.

#### **Systemprogrammiererantwort**

Führen Sie das Dienstprogramm zum Ausdrucken der Protokollübersicht aus, um den Inhalt der beiden Bootstrap-Datasets zu drucken. Rufen Sie eine Kopie der Datei SYS1.LOGREC und den SVC-Speicherauszug für den ursprünglichen Fehler ab. Siehe auch den Ursachencode des Begleitfehlers. Befolgen Sie die Anweisungen für den Begleitfehler des Wiederherstellungsprotokollmanagers.

Starten Sie den Warteschlangenmanager erneut.

### **00D97032**

RECOVER-UR hat eine abnormale Beendigung angefordert, weil der Protokollabschluss erreicht wurde, bevor alle Bereiche für die Rückwärtswiederherstellung erreicht wurden. Dieser Fehler wird begleitet von einer abnormalen Beendigung mit demselben Ursachencode (X'00D97032').

Dies ist ein Ursachencode zur Beendigung des Warteschlangenmanagers.
Die Standarddiagnoseinformationen werden in der Datei SYS1.LOGREC erfasst und ein SVC-Speicherauszug wird für den ursprünglichen Fehler angefordert, bevor die Beendigung des Warteschlangenmanagers eingeleitet wird.

### **Systemprogrammiererantwort**

Führen Sie das Dienstprogramm zum Ausdrucken der Protokollübersicht aus, um den Inhalt der beiden Bootstrap-Datasets zu drucken. Rufen Sie eine Kopie der Datei SYS1.LOGREC und den SVC-Speicherauszug für den ursprünglichen Fehler ab. Zum Zeitpunkt des Fehlers enthalten die Register 2 und 3 die relative Byteadresse des letzten Protokollsatzes, der gelesen wurde, bevor der Protokollabschluss aufgetreten ist. Befolgen Sie die Anweisungen für den Begleitfehler des Wiederherstellungsprotokollmanagers.

Starten Sie den Warteschlangenmanager erneut.

#### **00D98001**

Die allgemeine Funktionswiederherstellungsroutine des Wiederherstellungsmanagers hat die Beendigung des Warteschlangenmanagers angefordert, weil bei der Verarbeitung von "indoubt-UR" ein nicht behebbarer Fehler festgestellt wurde.

Dies ist ein Ursachencode zur Beendigung des Warteschlangenmanagers.

### **Systemaktion**

Die Standarddiagnoseinformationen werden in der Datei SYS1.LOGREC erfasst und ein SVC-Speicherauszug wird für den ursprünglichen Fehler angefordert, bevor die Beendigung des Warteschlangenmanagers eingeleitet wird.

### **Systemprogrammiererantwort**

Rufen Sie eine Kopie der Datei SYS1.LOGREC und den SVC-Speicherauszug für den ursprünglichen Fehler ab und befolgen Sie die Anweisungen dazu.

Starten Sie den Warteschlangenmanager erneut.

#### **00D98011**

Die Funktionswiederherstellungsroutine für das Unterstützungsprogramm der "resolved-indoubt-UR"- Anforderung hat die Beendigung des Warteschlangenmanagers angefordert, weil bei der Verarbeitung einer Anforderung ein nicht behebbarer Fehler erkannt wurde.

Dies ist ein Ursachencode zur Beendigung des Warteschlangenmanagers.

#### **Systemaktion**

Die Standarddiagnoseinformationen werden in der Datei SYS1.LOGREC erfasst und ein SVC-Speicherauszug wird für den ursprünglichen Fehler angefordert, bevor die Beendigung des Warteschlangenmanagers eingeleitet wird.

#### **Systemprogrammiererantwort**

Rufen Sie eine Kopie der Datei SYS1.LOGREC und den SVC-Speicherauszug für den ursprünglichen Fehler ab. Siehe auch den Ursachencode des Begleitfehlers.

Starten Sie den Warteschlangenmanager erneut.

#### **00D98021**

Die aufgelöste unbestätigte Funktionswiederherstellungsroutine hat die Beendigung des Warteschlangenmanagers angefordert, weil beim Versuch, das Protokoll bei der aktualisierenden Wiederherstellung zu lesen (MODE(DIRECT)), ein Fehler aufgetreten ist. Er wird vom Fehler X'5C6' des Wiederherstellungsprotokollmanagers begleitet, der den genauen Fehler beschreibt.

Immer, wenn ein Abschnitt des Protokolls übersprungen wird, wird eine "read direct"-Anweisung verwendet, um die Start-RBA des Abschnitts, der gelesen wird, zu überprüfen.

Dies ist ein Ursachencode zur Beendigung des Warteschlangenmanagers.

Die Standarddiagnoseinformationen werden in der Datei SYS1.LOGREC erfasst und ein SVC-Speicherauszug wird für den ursprünglichen Fehler angefordert, bevor die Beendigung des Warteschlangenmanagers eingeleitet wird.

# **Systemprogrammiererantwort**

Führen Sie das Dienstprogramm zum Ausdrucken der Protokollübersicht aus, um den Inhalt der beiden Bootstrap-Datasets zu drucken. Rufen Sie eine Kopie der Datei SYS1.LOGREC und den SVC-Speicherauszug für den ursprünglichen Fehler ab. Siehe auch den Ursachencode des Begleitfehlers. Befolgen Sie die Anweisungen für den Begleitfehler des Wiederherstellungsprotokollmanagers.

Starten Sie den Warteschlangenmanager erneut.

### **00D98022**

Eine angeforderte unbestätigte abnormale Beendigung wurde aufgelöst, als der Protokollabschluss erreicht wurde, bevor alle Bereiche für die aktualisierende Wiederherstellung verarbeitet wurden. Dieser Fehler wird begleitet von einer abnormalen Beendigung mit demselben Ursachencode (X'00D98022').

Dies ist ein Ursachencode zur Beendigung des Warteschlangenmanagers.

### **Systemaktion**

Die Standarddiagnoseinformationen werden in der Datei SYS1.LOGREC erfasst und ein SVC-Speicherauszug wird für den ursprünglichen Fehler angefordert, bevor die Beendigung des Warteschlangenmanagers eingeleitet wird.

### **Systemprogrammiererantwort**

Führen Sie das Dienstprogramm zum Ausdrucken der Protokollübersicht aus, um den Inhalt der beiden Bootstrap-Datasets zu drucken. Rufen Sie eine Kopie der Datei SYS1.LOGREC und den SVC-Speicherauszug für den ursprünglichen Fehler ab. Zum Zeitpunkt des Fehlers enthalten die Register 2 und 3 die relative Byteadresse des letzten Protokollsatzes, der gelesen wurde, bevor der Protokollabschluss aufgetreten ist. Befolgen Sie die Anweisungen für den Begleitfehler des Wiederherstellungsprotokollmanagers.

Starten Sie den Warteschlangenmanager erneut.

# **00D98031**

Die aufgelöste unbestätigte Funktionswiederherstellungsroutine hat die Beendigung des Warteschlangenmanagers angefordert, weil beim Versuch, das Protokoll beim Rückwärtslesen des Protokolls zu lesen (MODE(DIRECT)), ein Fehler aufgetreten ist. Er wird vom Fehler X'5C6' des Wiederherstellungsprotokollmanagers begleitet, der den genauen Fehler beschreibt.

Immer, wenn ein Abschnitt des Protokolls übersprungen wird, wird eine "read direct"-Anweisung verwendet, um die Startbereichs-RBA des Abschnitts, der gelesen wird, zu überprüfen.

Dies ist ein Ursachencode zur Beendigung des Warteschlangenmanagers.

# **Systemaktion**

Die Standarddiagnoseinformationen werden in der Datei SYS1.LOGREC erfasst und ein SVC-Speicherauszug wird für den ursprünglichen Fehler angefordert, bevor die Beendigung des Warteschlangenmanagers eingeleitet wird.

#### **Systemprogrammiererantwort**

Führen Sie das Dienstprogramm zum Ausdrucken der Protokollübersicht aus, um den Inhalt der beiden Bootstrap-Datasets zu drucken. Rufen Sie eine Kopie der Datei SYS1.LOGREC und den SVC-Speicherauszug für den ursprünglichen Fehler ab. Siehe auch den Ursachencode des Begleitfehlers. Befolgen Sie die Anweisungen für den Begleitfehler des Wiederherstellungsprotokollmanagers.

Starten Sie den Warteschlangenmanager erneut.

### **00D98032**

Die aufgelöste unbestätigte Funktionswiederherstellungsroutine hat die abnormale Beendigung angefordert, als der Protokollabschluss erreicht wurde, bevor alle Bereiche für die Rückwärtswiederherstellung verarbeitet wurden. Dieser Fehler wird begleitet von einer abnormalen Beendigung mit demselben Ursachencode (X'00D98032').

Dies ist ein Ursachencode zur Beendigung des Warteschlangenmanagers.

# **Systemaktion**

Die Standarddiagnoseinformationen werden in der Datei SYS1.LOGREC erfasst und ein SVC-Speicherauszug wird für den ursprünglichen Fehler angefordert, bevor die Beendigung des Warteschlangenmanagers eingeleitet wird.

# **Systemprogrammiererantwort**

Führen Sie das Dienstprogramm zum Ausdrucken der Protokollübersicht aus, um den Inhalt der beiden Bootstrap-Datasets zu drucken. Rufen Sie eine Kopie der Datei SYS1.LOGREC und den SVC-Speicherauszug für den ursprünglichen Fehler ab. Zum Zeitpunkt des Fehlers enthalten die Register 2 und 3 die relative Byteadresse des letzten Protokollsatzes, der gelesen wurde, bevor der Protokollabschluss aufgetreten ist. Befolgen Sie die Anweisungen für den Begleitfehler des Wiederherstellungsprotokollmanagers.

Starten Sie den Warteschlangenmanager erneut.

### **00D99001**

Die Prüfpunkt-RBA im Satz zur Steuerung des bedingten Neustarts, die von der angegebenen End-RBA oder vom angegebenen LRSN-Wert abgeleitet wurde, ist nicht verfügbar. Dies liegt wahrscheinlich daran, dass die Protokolldateien, die beim Neustart verfügbar sind, die End-RBA oder den LRSN-Wert nicht enthalten.

# **Systemaktion**

Der Warteschlangenmanager wird beendet.

#### **Systemprogrammiererantwort**

Siehe Nachricht CSQR015E.

#### **00D99104**

Beim Neustart des Warteschlangenmanagers wurde erkannt, dass die Rückwärtsmigration von Nachrichten erforderlich war. Damit die Rückwärtsmigration möglich ist, müssen zum Ende des Neustarts nicht festgeschriebene Arbeitseinheiten mit Wiederherstellung vorhanden sein. Während des Neustarts wurde jedoch entschieden, die Festschreibung einer erkannten unbestätigten Arbeitseinheit nicht zu erzwingen. Die Entscheidung beruht auf der Antwort auf Nachricht CSQR021D oder auf dem Vorhandensein eines Serviceparameters, der verhindert, dass ein CSQR021D-WTOR-Befehl ausgegeben wird.

## **Systemaktion**

Der Neustart des Warteschlangenmanagers wird beendet.

#### **Systemprogrammiererantwort**

Starten Sie entweder den Warteschlangenmanager mit einer höheren Codestufe erneut, sodass keine Rückwärtsmigration erforderlich ist, oder lassen Sie zu, dass die Festschreibung unbestätigter Arbeitseinheiten beim Neustart erzwungen wird.

#### **00D9AAAA**

Dieser Ursachencode gibt zusätzliche Daten im VRA (Variable Recording Area, Variablenerfassungsbereich) des Arbeitsbereichs für Systemdiagnose an, die nach einem Fehler bei einer backout-UR-Aktivität gespeichert wurden.

Die Daten werden in dem Feld gespeichert, das im VRA-Schlüssel 38, der auf die EBCDIC-Zeichenfolge RMC-COMMIT/BACKOUT folgt, angegeben ist. Diese Informationen sind hilfreich für den IBM Kundendienst.

# **Systemprogrammiererantwort**

Nennen Sie diesen Code und den Inhalt des in Schlüssel 38 angegebenen VRA-Felds, wenn Sie sich an das IBM Support Center wenden.

#### **00D9BBBB**

Dieser Ursachencode gibt zusätzliche Daten im VRA (Variable Recording Area, Variablenerfassungsbereich) des Arbeitsbereichs für Systemdiagnose an, die nach einem Fehler bei einer begin-UR-Aktivität gespeichert wurden.

### **Systemaktion**

Die Daten werden in dem von VRA-Schlüssel 38 angegebenen Feld gespeichert. Diese Informationen sind hilfreich für den IBM Kundendienst.

# **Systemprogrammiererantwort**

Nennen Sie diesen Code und den Inhalt des in Schlüssel 38 angegebenen VRA-Felds, wenn Sie sich an das IBM Support Center wenden.

### **00D9CCCC**

Dieser Ursachencode gibt zusätzliche Daten im VRA (Variable Recording Area, Variablenerfassungsbereich) des Arbeitsbereichs für Systemdiagnose an, die nach einem Fehler bei einer commit-UR-Aktivität gespeichert wurden.

### **Systemaktion**

Die Daten werden in dem Feld gespeichert, das im VRA-Schlüssel 38, der auf die EBCDIC-Zeichenfolge RMC-COMMIT/ABORT folgt, angegeben ist. Diese Informationen sind hilfreich für den IBM Kundendienst.

#### **Systemprogrammiererantwort**

Nennen Sie diesen Code und den Inhalt des in Schlüssel 38 angegebenen VRA-Felds, wenn Sie sich an das IBM Support Center wenden.

#### **00D9EEEE**

Dieser Ursachencode gibt zusätzliche Daten im VRA (Variable Recording Area, Variablenerfassungsbereich) des Arbeitsbereichs für Systemdiagnose an, die nach einem Fehler bei einer end-UR-Aktivität gespeichert wurden.

#### **Systemaktion**

Die Daten werden in dem von VRA-Schlüssel 38 angegebenen Feld gespeichert. Diese Informationen sind hilfreich für den IBM Kundendienst.

#### **Systemprogrammiererantwort**

Nennen Sie diesen Code und den Inhalt des in Schlüssel 38 angegebenen VRA-Felds, wenn Sie sich an das IBM Support Center wenden.

#### $z/0S$ *Speichermanagercodes (X'E2')*

Wenn ein Speichermanager-Ursachencode auftritt, der hier nicht aufgeführt ist, ist ein interner Fehler aufgetreten. Stellen Sie die folgenden Diagnoseelemente zusammen und wenden Sie sich an Ihr IBM Support Center.

# <span id="page-1120-0"></span>**Diagnostics (Diagnose)**

- Eine Beschreibung der Aktionen, die zum Fehler geführt haben, oder ggf. eine Auflistung des Anwendungsprogramms oder die Eingabezeichenfolge für ein Dienstprogramm, das zum Zeitpunkt des Fehlers ausgeführt wurde.
- Die Konsolenausgabe für den Zeitraum kurz vor dem Fehler.
- Jobprotokoll des Warteschlangenmanagers
- Der Systemspeicherauszug, der aufgrund des Fehlers erstellt wurde.
- Eine Druckausgabe von SYS1.LOGREC.
- Wenn Sie CICS verwenden, die Ausgabe des CICS-Transaktionsspeicherauszugs.
- Entsprechende Service-Levels von WebSphere MQ, z/OS, Db2, CICS und IMS.

# **00E20001, 00E20002**

Interner Fehler.

# **Systemaktion**

Das Aufrufprogramm wurde nicht normal beendet. Die Diagnoseinformationen werden in der Datei SYS1.LOGREC erfasst und ein Speicherauszug wird angefordert.

# **Systemprogrammiererantwort**

Erfassen Sie die unter "Diagnostics (Diagnose)" auf Seite 1121 aufgelisteten Punkte und wenden Sie sich an das IBM Support Center.

# **00E20003**

In einer Speicheranforderung wurde angegeben, dass im privaten Bereich nicht genügend Speicher verfügbar war.

# **Systemaktion**

Das Aufrufprogramm wurde nicht normal beendet. Die Diagnoseinformationen werden in der Datei SYS1.LOGREC erfasst und ein Speicherauszug wird angefordert.

# **Systemprogrammiererantwort**

Erhöhen Sie die Regionsgröße.

Wenn Sie das Problem durch Erhöhen der Regionsgröße nicht lösen können, erfassen Sie die im Abschnitt "Diagnostics (Diagnose)" auf Seite 1121 aufgeführten Elemente und wenden Sie sich an das IBM Support Center.

# **00E20004**

In einer Speicheranforderung wurde angegeben, dass aufgrund der Poolgrößenbegrenzungen nicht genügend Speicher vorhanden war.

# **Systemaktion**

Das Aufrufprogramm wurde nicht normal beendet. Die Diagnoseinformationen werden in der Datei SYS1.LOGREC erfasst und ein Speicherauszug wird angefordert.

# **Systemprogrammiererantwort**

Erhöhen Sie die Poolgrößen.

Wenn Sie das Problem durch Erhöhen der Poolgrößen nicht lösen können, erfassen Sie die im Abschnitt "Diagnostics (Diagnose)" auf Seite 1121 aufgeführten Elemente und wenden Sie sich an das IBM Support Center.

# **00E20005, 00E20006, 00E20007, 00E20008, 00E20009**

Interner Fehler.

Das Aufrufprogramm wurde nicht normal beendet. Die Diagnoseinformationen werden in der Datei SYS1.LOGREC erfasst und ein Speicherauszug wird angefordert.

# **Systemprogrammiererantwort**

Erfassen Sie die unter ["Diagnostics \(Diagnose\)" auf Seite 1121](#page-1120-0) aufgelisteten Punkte und wenden Sie sich an das IBM Support Center.

## **00E2000A**

Eine Anforderung zum Abrufen von Speicher war nicht erfolgreich.

### **Systemaktion**

Das Aufrufprogramm wurde nicht normal beendet. Die Diagnoseinformationen werden in der Datei SYS1.LOGREC erfasst und ein Speicherauszug wird angefordert.

### **Systemprogrammiererantwort**

Erhöhen Sie die Regionsgröße.

Wenn das Problem durch das Erhöhen der Regionsgröße nicht gelöst wird, erfassen Sie die im Ab-schnitt ["Diagnostics \(Diagnose\)" auf Seite 1121](#page-1120-0) aufgeführten Elemente und wenden Sie sich an das IBM Support Center.

### **00E2000B**

Eine Anforderung zum Abrufen von Speicher war nicht erfolgreich.

### **Systemaktion**

Das Aufrufprogramm wurde nicht normal beendet. Die Diagnoseinformationen werden in der Datei SYS1.LOGREC erfasst und ein Speicherauszug wird angefordert.

### **Systemprogrammiererantwort**

Erhöhen Sie die Regionsgröße.

Wenn das Problem durch das Erhöhen der Regionsgröße nicht gelöst wird, erfassen Sie die im Ab-schnitt ["Diagnostics \(Diagnose\)" auf Seite 1121](#page-1120-0) aufgeführten Elemente und wenden Sie sich an das IBM Support Center.

#### **00E2000C**

In einer Speicheranforderung wurde angegeben, dass aufgrund der Poolgrößenbegrenzungen nicht genügend Speicher vorhanden war.

#### **Systemaktion**

Das Aufrufprogramm wurde nicht normal beendet. Die Diagnoseinformationen werden in der Datei SYS1.LOGREC erfasst und ein Speicherauszug wird angefordert.

#### **Systemprogrammiererantwort**

Erhöhen Sie die Poolgrößen.

Wenn das Problem durch das Erhöhen der Poolgröße nicht gelöst wird, erfassen Sie die im Abschnitt ["Diagnostics \(Diagnose\)" auf Seite 1121](#page-1120-0) aufgeführten Elemente und wenden Sie sich an das IBM Support Center.

#### **00E2000D, 00E2000E**

Interner Fehler.

#### **Systemaktion**

Das Aufrufprogramm wurde nicht normal beendet. Die Diagnoseinformationen werden in der Datei SYS1.LOGREC erfasst und ein Speicherauszug wird angefordert.

## **Systemprogrammiererantwort**

Die wahrscheinlichste Ursache dieses Problems ist eine Speicherüberlagerung oder eine ungültige Speicheranforderung von einer Warteschlangenmanagerkomponente. Ein anderes Produkt als MQ könnte die Ursache des Speicherüberlagerungsproblems sein.

Erfassen Sie die unter ["Diagnostics \(Diagnose\)" auf Seite 1121](#page-1120-0) aufgelisteten Punkte und wenden Sie sich an das IBM Support Center.

# **00E2000F, 00E20010, 00E20011, 00E20012**

Interner Fehler.

### **Systemaktion**

Das Aufrufprogramm wurde nicht normal beendet. Die Diagnoseinformationen werden in der Datei SYS1.LOGREC erfasst und ein Speicherauszug wird angefordert.

### **Systemprogrammiererantwort**

Erfassen Sie die unter ["Diagnostics \(Diagnose\)" auf Seite 1121](#page-1120-0) aufgelisteten Punkte und wenden Sie sich an das IBM Support Center.

### **00E20013**

Eine Anforderung zum Abrufen von Speicher war nicht erfolgreich.

### **Systemaktion**

Das Aufrufprogramm wurde nicht normal beendet. Die Diagnoseinformationen werden in der Datei SYS1.LOGREC erfasst und ein Speicherauszug wird angefordert.

### **Systemprogrammiererantwort**

Erhöhen Sie die Regionsgröße.

Wenn das Problem durch das Erhöhen der Regionsgröße nicht gelöst wird, erfassen Sie die im Ab-schnitt ["Diagnostics \(Diagnose\)" auf Seite 1121](#page-1120-0) aufgeführten Elemente und wenden Sie sich an das IBM Support Center.

#### **00E20014**

Interner Fehler.

# **Systemaktion**

Das Aufrufprogramm wurde nicht normal beendet. Die Diagnoseinformationen werden in der Datei SYS1.LOGREC erfasst und ein Speicherauszug wird angefordert.

# **Systemprogrammiererantwort**

Erfassen Sie die unter ["Diagnostics \(Diagnose\)" auf Seite 1121](#page-1120-0) aufgelisteten Punkte und wenden Sie sich an das IBM Support Center.

#### **00E20015**

Eine Speicheranforderung hat angegeben, das 8 KB des privaten Speicherbereichs in Subpool 229 nicht verfügbar waren.

#### **Systemaktion**

Das Aufrufprogramm wurde nicht normal beendet. Die Diagnoseinformationen werden in der Datei SYS1.LOGREC erfasst und ein Speicherauszug wird angefordert.

#### **Systemprogrammiererantwort**

Wahrscheinlich ist in dem Adressraum, in dem der Fehler aufgetreten ist, nicht genügend privater Speicherbereich vorhanden. Erhöhen Sie die Maximalgröße des privaten Speichers.

Wenn das Problem durch das Erhöhen der Maximalgröße des privaten Speichers nicht gelöst wird, erfassen Sie die im Abschnitt ["Diagnostics \(Diagnose\)" auf Seite 1121](#page-1120-0) aufgeführten Elemente und wenden Sie sich an das IBM Support Center.

### **00E20016**

In einer Speicheranforderung wurde angegeben, dass in Subpool 229 nicht genügend Speicher verfügbar war.

# **Systemaktion**

Das Aufrufprogramm wurde nicht normal beendet. Die Diagnoseinformationen werden in der Datei SYS1.LOGREC erfasst und ein Speicherauszug wird angefordert.

### **Systemprogrammiererantwort**

Erhöhen Sie die Regionsgröße.

Wenn das Problem durch das Erhöhen der Regionsgröße nicht gelöst wird, erfassen Sie die im Ab-schnitt ["Diagnostics \(Diagnose\)" auf Seite 1121](#page-1120-0) aufgeführten Elemente und wenden Sie sich an das IBM Support Center.

### **00E20017, 00E20018, 00E20019**

Interner Fehler.

### **Systemaktion**

Das Aufrufprogramm wurde nicht normal beendet. Die Diagnoseinformationen werden in der Datei SYS1.LOGREC erfasst und ein Speicherauszug wird angefordert.

### **Systemprogrammiererantwort**

Erfassen Sie die unter ["Diagnostics \(Diagnose\)" auf Seite 1121](#page-1120-0) aufgelisteten Punkte und wenden Sie sich an das IBM Support Center.

#### **00E2001A**

Am z/OS-ESTAE ist ein Fehler aufgetreten.

### **Systemaktion**

Das Aufrufprogramm wurde nicht normal beendet. Die Diagnoseinformationen werden in der Datei SYS1.LOGREC erfasst und ein Speicherauszug wird angefordert. Register 15 enthält den Rückgabecode vom z/OS-ESTAE.

# **Systemprogrammiererantwort**

Erfassen Sie die unter ["Diagnostics \(Diagnose\)" auf Seite 1121](#page-1120-0) aufgelisteten Punkte und wenden Sie sich an das IBM Support Center.

#### **00E2001B**

Die Funktion 'setlock obtain' hat einen Rückgabecode ungleich null ausgegeben.

#### **Systemaktion**

Das Aufrufprogramm wurde nicht normal beendet. Die Diagnoseinformationen werden in der Datei SYS1.LOGREC erfasst und ein Speicherauszug wird angefordert.

#### **Systemprogrammiererantwort**

Erfassen Sie die unter ["Diagnostics \(Diagnose\)" auf Seite 1121](#page-1120-0) aufgelisteten Punkte und wenden Sie sich an das IBM Support Center.

#### **00E2001D, 00E2001E**

Interner Fehler.

#### **Systemaktion**

Das Aufrufprogramm wurde nicht normal beendet. Die Diagnoseinformationen werden in der Datei SYS1.LOGREC erfasst und ein Speicherauszug wird angefordert.

# **Systemprogrammiererantwort**

Erfassen Sie die unter ["Diagnostics \(Diagnose\)" auf Seite 1121](#page-1120-0) aufgelisteten Punkte und wenden Sie sich an das IBM Support Center.

### **00E2001F**

Im allgemeinen Servicebereich war nicht genügend Speicher für eine Speicheranforderung vorhanden.

# **Systemaktion**

Das Aufrufprogramm wurde nicht normal beendet. Die Diagnoseinformationen werden in der Datei SYS1.LOGREC erfasst und ein Speicherauszug wird angefordert.

#### **Systemprogrammiererantwort**

Führen Sie die in Ihrer Installation verfügbaren Überwachungstools aus, um die Belegung des allgemeinen Servicebereichs zu überprüfen.

Erhöhen Sie die Größe des allgemeinen Servicebereichs.

Wenn das Problem durch das Erhöhen der Größe des allgemeinen Servicebereichs nicht gelöst wird, erfassen Sie die im Abschnitt ["Diagnostics \(Diagnose\)" auf Seite 1121](#page-1120-0) aufgeführten Elemente und wenden Sie sich an das IBM Support Center.

### **00E20020**

Im privaten Bereich war nicht genügend Speicher vorhanden, um eine Speicheranforderung zu erfüllen.

### **Systemaktion**

Das Aufrufprogramm wurde nicht normal beendet. Die Diagnoseinformationen werden in der Datei SYS1.LOGREC erfasst und ein Speicherauszug wird angefordert.

#### **Systemprogrammiererantwort**

Erhöhen Sie die Regionsgröße.

Wenn das Problem durch das Erhöhen der Regionsgröße nicht gelöst wird, erfassen Sie die im Ab-schnitt ["Diagnostics \(Diagnose\)" auf Seite 1121](#page-1120-0) aufgeführten Elemente und wenden Sie sich an das IBM Support Center.

#### **00E20021**

Im allgemeinen Servicebereich war nicht genügend Speicher für eine Speicheranforderung vorhanden.

# **Systemaktion**

Das Aufrufprogramm wurde nicht normal beendet. Die Diagnoseinformationen werden in der Datei SYS1.LOGREC erfasst und ein Speicherauszug wird angefordert.

# **Systemprogrammiererantwort**

Führen Sie die in Ihrer Installation verfügbaren Überwachungstools aus, um die Belegung des allgemeinen Servicebereichs zu überprüfen.

Erhöhen Sie die Größe des allgemeinen Servicebereichs.

Wenn das Problem durch das Erhöhen der Größe des allgemeinen Servicebereichs nicht gelöst wird, erfassen Sie die im Abschnitt ["Diagnostics \(Diagnose\)" auf Seite 1121](#page-1120-0) aufgeführten Elemente und wenden Sie sich an IBM Support Center.

#### **00E20022**

Im allgemeinen Servicebereich war nicht genügend Speicher für eine Speicheranforderung vorhanden.

Das Aufrufprogramm wurde nicht normal beendet. Die Diagnoseinformationen werden in der Datei SYS1.LOGREC erfasst und ein Speicherauszug wird angefordert.

# **Systemprogrammiererantwort**

Führen Sie die in Ihrer Installation verfügbaren Überwachungstools aus, um die Belegung des allgemeinen Servicebereichs zu überprüfen.

Erhöhen Sie die Größe des allgemeinen Servicebereichs.

Wenn das Problem durch das Erhöhen der Größe des allgemeinen Servicebereichs nicht gelöst wird, erfassen Sie die im Abschnitt ["Diagnostics \(Diagnose\)" auf Seite 1121](#page-1120-0) aufgeführten Elemente und wenden Sie sich an IBM Support Center.

### **00E20023**

Im privaten Bereich war nicht genügend Speicher vorhanden, um eine Speicheranforderung zu erfüllen.

### **Systemaktion**

Das Aufrufprogramm wurde nicht normal beendet. Die Diagnoseinformationen werden in der Datei SYS1.LOGREC erfasst und ein Speicherauszug wird angefordert.

### **Systemprogrammiererantwort**

Erhöhen Sie die Regionsgröße.

Wenn das Problem durch das Erhöhen der Regionsgröße nicht gelöst wird, erfassen Sie die im Ab-schnitt ["Diagnostics \(Diagnose\)" auf Seite 1121](#page-1120-0) aufgeführten Elemente und wenden Sie sich an das IBM Support Center.

#### **00E20024**

Im allgemeinen Servicebereich war nicht genügend Speicher für eine Speicheranforderung vorhanden.

#### **Systemaktion**

Das Aufrufprogramm wurde nicht normal beendet. Die Diagnoseinformationen werden in der Datei SYS1.LOGREC erfasst und ein Speicherauszug wird angefordert.

#### **Systemprogrammiererantwort**

Führen Sie die in Ihrer Installation verfügbaren Überwachungstools aus, um die Belegung des allgemeinen Servicebereichs zu überprüfen.

Erhöhen Sie die Größe des allgemeinen Servicebereichs.

Wenn das Problem durch das Erhöhen der Größe des allgemeinen Servicebereichs nicht gelöst wird, erfassen Sie die im Abschnitt ["Diagnostics \(Diagnose\)" auf Seite 1121](#page-1120-0) aufgeführten Elemente und wenden Sie sich an das IBM Support Center.

## **00E20025**

Im allgemeinen Servicebereich war nicht genügend Speicher für eine Speicheranforderung vorhanden.

#### **Systemaktion**

Das Aufrufprogramm wurde nicht normal beendet. Die Diagnoseinformationen werden in der Datei SYS1.LOGREC erfasst und ein Speicherauszug wird angefordert.

#### **Systemprogrammiererantwort**

Führen Sie die in Ihrer Installation verfügbaren Überwachungstools aus, um die Belegung des allgemeinen Servicebereichs zu überprüfen.

Erhöhen Sie die Größe des allgemeinen Servicebereichs.

Wenn das Problem durch das Erhöhen der Größe des allgemeinen Servicebereichs nicht gelöst wird, erfassen Sie die im Abschnitt ["Diagnostics \(Diagnose\)" auf Seite 1121](#page-1120-0) aufgeführten Elemente und wenden Sie sich an das IBM Support Center.

# **00E20026**

Eine Speicheranforderung hat angegeben, das 4 KB des privaten Speicherbereichs in Subpool 229 nicht verfügbar waren.

# **Systemaktion**

Das Aufrufprogramm wurde nicht normal beendet. Die Diagnoseinformationen werden in der Datei SYS1.LOGREC erfasst und ein Speicherauszug wird angefordert.

#### **Systemprogrammiererantwort**

Wahrscheinlich ist in dem Adressraum, in dem der Fehler aufgetreten ist, nicht genügend privater Speicherbereich vorhanden. Erhöhen Sie die Regionsgröße.

Wenn das Problem durch das Erhöhen der Regionsgröße nicht gelöst wird, erfassen Sie die im Ab-schnitt ["Diagnostics \(Diagnose\)" auf Seite 1121](#page-1120-0) aufgeführten Elemente und wenden Sie sich an das IBM Support Center.

### **00E20027, 00E20028, 00E20029, 00E2002A**

Interner Fehler.

### **Systemaktion**

Das Aufrufprogramm wurde nicht normal beendet. Die Diagnoseinformationen werden in der Datei SYS1.LOGREC erfasst und ein Speicherauszug wird angefordert.

### **Systemprogrammiererantwort**

Erfassen Sie die unter ["Diagnostics \(Diagnose\)" auf Seite 1121](#page-1120-0) aufgelisteten Punkte und wenden Sie sich an das IBM Support Center.

# **00E2002B**

Dieser Ursachencode wird verwendet, um die unveränderte Weiterleitung zu erzwingen, wenn der Speichermanager rekursiv aufgerufen wurde und sich der aktuelle Ausführungspunkt im Speichermanagercode befand.

#### **Systemprogrammiererantwort**

Lesen Sie die Informationen zum ursprünglichen Fehlercode.

# **00E20042, 00E20043, 00E20044, 00E20045**

Interner Fehler.

#### **Systemaktion**

Das Aufrufprogramm wurde nicht normal beendet. Die Diagnoseinformationen werden in der Datei SYS1.LOGREC erfasst und ein Speicherauszug wird angefordert.

#### **Systemprogrammiererantwort**

Erfassen Sie die unter ["Diagnostics \(Diagnose\)" auf Seite 1121](#page-1120-0) aufgelisteten Punkte und wenden Sie sich an das IBM Support Center.

# **00E20046**

Es war nicht genügend Speicher im 64-Bit-Speicherpool vorhanden, um eine Anfrage zu erfüllen.

#### **Systemaktion**

Das Aufrufprogramm wurde nicht normal beendet. Die Diagnoseinformationen werden in der Datei SYS1.LOGREC erfasst und ein Speicherauszug wird angefordert.

#### <span id="page-1127-0"></span>**Systemprogrammiererantwort**

Erhöhen Sie das MEMLIM des Warteschlangenmanagers und starten Sie ihn erneut. Tritt der Fehler weiterhin auf, erfassen Sie die im Abschnitt ["Diagnostics \(Diagnose\)" auf Seite 1121](#page-1120-0) aufgeführten Elemente und wenden Sie sich an das IBM Support Center.

# **00E20047**

Interner Fehler.

### **Systemaktion**

Das Aufrufprogramm wurde nicht normal beendet. Die Diagnoseinformationen werden in der Datei SYS1.LOGREC erfasst und ein Speicherauszug wird angefordert.

# **Systemprogrammiererantwort**

Erfassen Sie die unter ["Diagnostics \(Diagnose\)" auf Seite 1121](#page-1120-0) aufgelisteten Punkte und wenden Sie sich an das IBM Support Center.

#### $z/0S$ *Zeitgeberservice-Codes (X'E3)*

### **00E30001**

Interner Fehler.

# **Systemprogrammiererantwort**

Erfassen Sie den Systemspeicherauszug, alle zusammengestellten Traceinformationen und die zugehörigen SYS1.LOGREC-Einträge und wenden Sie sich an das IBM Support Center.

# **00E30002**

Dieser Ursachencode wurde ausgegeben, weil ein Versuch, das z/OS-Makro STIMERM aufzurufen, nicht erfolgreich war. Der Rückgabecode von STIMERM befindet sich in Register 9.

#### **Systemprogrammiererantwort**

Analysieren Sie den Systemspeicherauszug, korrigieren Sie den Fehler mithilfe der im Speicherauszug enthaltenen Informationen und starten Sie den Warteschlangenmanager erneut.

Informationen zum Makro [STIMERM](https://www.ibm.com/docs/en/zos/2.5.0?topic=xct-stimerm-set-test-cancel-multiple-interval-timer) finden Sie unter *z/OS MVS Programming: Assembler Services Reference* Volume 2.

#### z/0S *Agentenservice-Codes (X'E5')*

Wenn ein Agentenservice-Ursachencode auftritt, der hier nicht aufgeführt ist, ist ein interner Fehler aufgetreten. Stellen Sie die folgenden Diagnoseelemente zusammen und wenden Sie sich an Ihr IBM Support Center.

# **Diagnose**

- Eine Beschreibung der Aktionen, die zum Fehler geführt haben, oder ggf. eine Auflistung des Anwendungsprogramms oder die Eingabezeichenfolge für ein Dienstprogramm, das zum Zeitpunkt des Fehlers ausgeführt wurde.
- Die Konsolenausgabe für den Zeitraum kurz vor dem Fehler.
- Jobprotokoll des Warteschlangenmanagers
- Der Systemspeicherauszug, der aufgrund des Fehlers erstellt wurde.
- Eine Druckausgabe von SYS1.LOGREC.
- Wenn Sie CICS verwenden, die Ausgabe des CICS-Transaktionsspeicherauszugs.
- Entsprechende Service-Levels von WebSphere MQ, z/OS, Db2, CICS und IMS.

#### **00E50001, 00E50002**

Interner Fehler.

### **Systemaktion**

Die anfordernde Ausführungseinheit wird abnormal beendet.

# **Systemprogrammiererantwort**

Erfassen Sie die unter ["Diagnose" auf Seite 1128](#page-1127-0) aufgelisteten Punkte und wenden Sie sich an das IBM Support Center.

# **00E50004, 00E50005, 00E50006, 00E50007, 00E50008, 00E50009, 00E50012**

Interner Fehler.

# **Systemaktion**

Die anfordernde Ausführungseinheit wird abnormal beendet. Ein Datensatz wird in die Datei SYS1.LO-GREC geschrieben und ein SVC-Speicherauszug wird angefordert.

### **Systemprogrammiererantwort**

Erfassen Sie die unter ["Diagnose" auf Seite 1128](#page-1127-0) aufgelisteten Punkte und wenden Sie sich an das IBM Support Center.

### **00E50013**

Eine MQ-Ausführungseinheit wurde abnormal beendet.

### **Systemaktion**

Die Verarbeitung des Befehls CANCEL für den Agenten wird fortgesetzt.

### **Systemprogrammiererantwort**

Dieser Ursachencode wird möglicherweise als Ergebnis einer abnormalen Beendigung einer zugehörigen Task oder als Ergebnis eines STOP QMGR MODE(FORCE)-Befehls ausgegeben. In solchen Fällen ist keine weitere Aktion erforderlich.

Wenn der Fehler zur Beendigung des Warteschlangenmanagers führt und Sie den Fehler nicht behe-ben können, erfassen Sie die im Abschnitt ["Diagnose" auf Seite 1128](#page-1127-0) aufgeführten Elemente und wenden Sie sich an das IBM Support Center.

#### **00E50014**

Interner Fehler.

#### **Systemaktion**

Ein Eintrag wird in die Datei SYS1.LOGREC geschrieben und ein SVC-Speicherauszug wird angefordert.

# **Systemprogrammiererantwort**

Erfassen Sie die unter ["Diagnose" auf Seite 1128](#page-1127-0) aufgelisteten Punkte und wenden Sie sich an das IBM Support Center.

# **00E50015**

Interner Fehler.

# **Systemaktion**

Es wird einmal erneut versucht, die Operation auszuführen. Wenn dies nicht erfolgreich ist, wird der Warteschlangenmanager mit Ursachencode X'00E50054' beendet.

Ein SYS1.LOGREC-Eintrag und ein SVC-Speicherauszug werden erstellt.

#### **Systemprogrammiererantwort**

Starten Sie den Warteschlangenmanager im Bedarfsfall erneut.

Erfassen Sie die unter ["Diagnose" auf Seite 1128](#page-1127-0) aufgelisteten Punkte und wenden Sie sich an das IBM Support Center.

#### **00E50029**

Die Agentenservicesfunktion, die die MQ-Taskverarbeitungsstruktur einrichtet, wird mit diesem Ursachencode abnormal beendet, nachdem ein Lademodul, das ohne die 31-Bit-Adressierungsfunktion geladen wurde, erkannt wurde. Dieser Aktion geht die Nachricht CSQV029E voran.

### **Systemaktion**

Der Startvorgang des Warteschlangenmanagers wird beendet.

### **Systemprogrammiererantwort**

Siehe Nachricht CSQV029E.

### **00E50030, 00E50031, 00E50032, 00E50035, 00E50036**

Interner Fehler.

# **Systemaktion**

Die anfordernde Ausführungseinheit wird abnormal beendet. Der Fehler wird in der Datei SYS1.LO-GREC erfasst und ein SVC-Speicherauszug wird angefordert.

### **Systemprogrammiererantwort**

Erfassen Sie die unter ["Diagnose" auf Seite 1128](#page-1127-0) aufgelisteten Punkte und wenden Sie sich an das IBM Support Center.

# **00E50039**

Es wurde versucht, einen ACE freizugeben, während er sich noch in einer VLCAAACE-Kette befand.

### **Systemaktion**

Es wird ein SVC-Speicherauszug mit dem Beendigungscode X'5C6' und diesem Ursachencode angefordert. Die Verarbeitung wird fortgesetzt.

# **Systemprogrammiererantwort**

Erfassen Sie die unter ["Diagnose" auf Seite 1128](#page-1127-0) aufgelisteten Punkte und wenden Sie sich an das IBM Support Center.

#### **00E50040**

Die Beendigung des Warteschlangenmanagers wurde nach einem nicht behebbaren Fehler beim Verarbeiten einer Anforderung zum Beenden des zugehörigen Agenten auf der Ebene *thread* oder *identify* angefordert.

# **Systemaktion**

Der Warteschlangenmanager wird beendet.

# **Systemprogrammiererantwort**

Starten Sie den Warteschlangenmanager erneut.

Durchsuchen Sie das Systemprotokoll und den Inhalt der Datei SYS1.LOGREC auf MQ-Fehler, die unmittelbar vor der Systembeendigungsnachricht CSQV086E aufgetreten sind. Befolgen Sie die Fehlerbestimmungsprozeduren für die spezifischen Fehler. Wenn Sie das Problem nicht lösen können, erfassen Sie die im Abschnitt ["Diagnose" auf Seite 1128](#page-1127-0) aufgeführten Elemente und wenden Sie sich an das IBM Support Center.

# **00E50041**

Die Beendigung des Warteschlangenmanagers wurde nach einem nicht behebbaren Fehler beim Verarbeiten einer Anforderung zum Beenden des Agenten angefordert.

Der Warteschlangenmanager wird beendet.

### **Systemprogrammiererantwort**

Starten Sie den Warteschlangenmanager erneut.

Durchsuchen Sie das Systemprotokoll und den Inhalt der Datei SYS1.LOGREC auf MQ-Fehler, die unmittelbar vor der Systembeendigungsnachricht CSQV086E aufgetreten sind. Befolgen Sie die Fehlerbestimmungsprozeduren für die spezifischen Fehler. Wenn Sie das Problem nicht lösen können, erfassen Sie die im Abschnitt ["Diagnose" auf Seite 1128](#page-1127-0) aufgeführten Elemente und wenden Sie sich an das IBM Support Center.

### **00E50042, 00E50044**

Interner Fehler.

### **Systemaktion**

Die aktuelle Ausführungseinheit wird abnormal beendet. Ein Datensatz wird in die Datei SYS1.LOGREC geschrieben und ein SVC-Speicherauszug wird angefordert.

### **Systemprogrammiererantwort**

Erfassen Sie die unter ["Diagnose" auf Seite 1128](#page-1127-0) aufgelisteten Punkte und wenden Sie sich an das IBM Support Center.

### **00E50045**

Die Beendigung des Warteschlangenmanagers wurde nach einem nicht behebbaren Fehler beim Verarbeiten einer Serviceanforderung zum Erstellen eines zugehörigen Agenten auf der Ebene *thread* oder *identify* angefordert.

### **Systemaktion**

Der Warteschlangenmanager wird beendet.

# **Systemprogrammiererantwort**

Starten Sie den Warteschlangenmanager erneut.

Durchsuchen Sie das Systemprotokoll und den Inhalt der Datei SYS1.LOGREC auf MQ-Fehler, die unmittelbar vor der Beendigungsnachricht CSQV086E aufgetreten sind. Befolgen Sie die Fehlerbestimmungsprozeduren für die spezifischen Fehler. Wenn Sie das Problem nicht lösen können, erfassen Sie die im Abschnitt ["Diagnose" auf Seite 1128](#page-1127-0) aufgeführten Elemente und wenden Sie sich an das IBM Support Center.

#### **00E50046**

Die Beendigung des Warteschlangenmanagers wurde nach einem nicht behebbaren Fehler beim Verarbeiten einer Anforderung zum Erstellen einer Agentenstruktur angefordert.

# **Systemaktion**

Der Warteschlangenmanager wird beendet.

#### **Systemprogrammiererantwort**

Starten Sie den Warteschlangenmanager erneut.

Durchsuchen Sie das Systemprotokoll und den Inhalt der Datei SYS1.LOGREC auf MQ-Fehler, die unmittelbar vor der Beendigungsnachricht CSQV086E aufgetreten sind. Befolgen Sie die Fehlerbestimmungsprozeduren für die spezifischen Fehler. Wenn Sie das Problem nicht lösen können, erfassen Sie die im Abschnitt ["Diagnose" auf Seite 1128](#page-1127-0) aufgeführten Elemente und wenden Sie sich an das IBM Support Center.

# **00E50047**

Interner Fehler.

Der Warteschlangenmanager wird beendet.

### **Systemprogrammiererantwort**

Starten Sie den Warteschlangenmanager erneut.

Durchsuchen Sie das Systemprotokoll und den Inhalt der Datei SYS1.LOGREC auf MQ-Fehler, die unmittelbar vor der Beendigungsnachricht CSQV086E aufgetreten sind. Befolgen Sie die Fehlerbestimmungsprozeduren für die spezifischen Fehler. Wenn Sie das Problem nicht lösen können, erfassen Sie die im Abschnitt ["Diagnose" auf Seite 1128](#page-1127-0) aufgeführten Elemente und wenden Sie sich an das IBM Support Center.

# **00E50050**

Interner Fehler.

# **Systemaktion**

Die anfordernde Ausführungseinheit wird abnormal beendet.

Der Wiederherstellungsursachencode X'00E50054' wird in das Feld SDWACOMU des Arbeitsbereichs für Systemdiagnose eingefügt, was bedeutet, dass die Synchronisationsservices für die Beendigung des Warteschlangenmanagers verantwortlich waren.

### **Systemprogrammiererantwort**

Starten Sie den Warteschlangenmanager erneut.

Erfassen Sie die unter ["Diagnose" auf Seite 1128](#page-1127-0) aufgelisteten Punkte und wenden Sie sich an das IBM Support Center.

### **00E50051**

Interner Fehler.

# **Systemaktion**

Der Warteschlangenmanager wird mit dem Beendigungscode X'5C6' und mit diesem Ursachencode abnormal beendet.

Der Wiederherstellungsursachencode X'00E50054' wird in das Feld SDWACOMU des Arbeitsbereichs für Systemdiagnose eingefügt, was bedeutet, dass die Synchronisationsservices für die Beendigung des Warteschlangenmanagers verantwortlich waren.

#### **Systemprogrammiererantwort**

Starten Sie den Warteschlangenmanager erneut.

Erfassen Sie die unter ["Diagnose" auf Seite 1128](#page-1127-0) aufgelisteten Punkte und wenden Sie sich an das IBM Support Center.

#### **00E50052**

Die speicherübergreifende z/OS-Sperre konnte nicht freigegeben werden.

#### **Systemaktion**

Der Warteschlangenmanager wird mit dem Beendigungscode X'5C6' und mit diesem Ursachencode abnormal beendet.

Der Wiederherstellungsursachencode X'00E50054' wird in das Feld SDWACOMU des Arbeitsbereichs für Systemdiagnose eingefügt, was bedeutet, dass die Synchronisationsservices für die Beendigung des Warteschlangenmanagers verantwortlich waren.

Ein Datensatz wird in die Datei SYS1.LOGREC geschrieben und ein SVC-Speicherauszug wird erstellt.

#### **Systemprogrammiererantwort**

Starten Sie den Warteschlangenmanager erneut.

Erfassen Sie die unter ["Diagnose" auf Seite 1128](#page-1127-0) aufgelisteten Punkte und wenden Sie sich an das IBM Support Center.

# **00E50054**

Der Warteschlangenmanager wurde von der Wiederherstellungsroutine der Synchronisationsservices abnormal beendet, als bei einer Wiederherstellung für die Funktion SUSPEND, CANCEL, RESUME oder SRB REDISPATCH ein nicht behebbarer Fehler aufgetreten ist. Dies ist ein Ursachencode zur Beendigung des Warteschlangenmanagers.

Eine der folgenden Bedingungen ist bei der Wiederherstellung für die angeforderte Funktion aufgetreten:

- Die Verarbeitung für eine Ausführungseinheit im SRB-Modus, die zur Fehlerzeit ausgesetzt war, konnte nicht wieder aufgenommen werden.
- Bei der primären Wiederherstellung sind Fehler aufgetreten, die den Beginn der sekundären Wiederherstellungsroutine ausgelöst haben.
- Die Wiederherstellung hat versucht, den Code zum Aussetzen/Wiederaufnehmen erneut auszuführen. Die erneute Ausführung des Codes hat einen Fehler verursacht, der dazu geführt hat, dass erneut versucht wurde, eine Wiederherstellungsprozedur auszuführen.
- Die speicherübergreifende Sperre des Adressraums des Warteschlangenmanagers konnte bei der Hauptanschlussverarbeitung oder bei der Verarbeitung der Funktionswiederherstellungsroutine nicht abgerufen oder freigegeben werden (Beispiel: Ursachencode X'00E50052').

# **Systemaktion**

Der Warteschlangenmanager wird beendet. Diesem Ursachencode ist der Beendigungscode X'6C6' zugeordnet, was bedeutet, dass die Synchronisationsservices für die Beendigung verantwortlich waren.

#### **Systemprogrammiererantwort**

Starten Sie den Warteschlangenmanager erneut.

Durchsuchen Sie das Systemprotokoll und den Inhalt der Datei SYS1.LOGREC auf MQ-Fehler, die unmittelbar vor der Systembeendigungsnachricht CSQV086E aufgetreten sind. Befolgen Sie die Fehlerbestimmungsprozeduren für die spezifischen Fehler. Wenn Sie das Problem nicht lösen können, erfassen Sie die im Abschnitt ["Diagnose" auf Seite 1128](#page-1127-0) aufgeführten Elemente und wenden Sie sich an das IBM Support Center.

#### **00E50055**

Die Funktionswiederherstellungsroutine der Synchronisationsservices konnte die Wiederaufnahme der Verarbeitung für eine ausgesetzte Ausführungseinheit im TCB-Modus nicht erfolgreich abschließen. Die Verarbeitung der Wiederaufnahme wurde von der Funktion CANCEL oder RESUME angefordert.

# **Systemaktion**

Da die ausgesetzte Ausführungseinheit im TCB-Modus nicht im ausgesetzten Status bleiben darf, ruft die Wiederherstellungsroutine den z/OS-Service CALLRTM (TYPE=ABTERM) auf, um die Ausführungseinheit abnormal mit dem Beendigungscode X'6C6' zu beenden. Je nachdem, welche Ausführungseinheit beendet wurde, wird der Warteschlangenmanager möglicherweise abnormal beendet.

#### **Systemprogrammiererantwort**

Starten Sie den Warteschlangenmanager im Bedarfsfall erneut.

Durchsuchen Sie das Systemprotokoll und den Inhalt der Datei SYS1.LOGREC auf MQ-Fehler, die unmittelbar vor der Beendigung der Ausführungseinheit aufgetreten sind. Befolgen Sie die Fehlerbestimmungsprozeduren für die spezifischen Fehler. Wenn Sie das Problem nicht lösen können, erfassen Sie die im Abschnitt ["Diagnose" auf Seite 1128](#page-1127-0) aufgeführten Elemente und wenden Sie sich an das IBM Support Center.

#### **00E50059**

Interner Fehler.

# **Systemaktion**

Wenn es sich bei dem Modul, das den Fehler erkennt, um CSQVSDC0 handelt, wird der Versuch einmal wiederholt. Wenn bei der Prüfung ein Fehler auftritt, wird der Warteschlangenmanager abnormal mit dem Ursachencode X'00E50054' beendet.

Ein SYS1.LOGREC-Eintrag und ein SVC-Speicherauszug werden angefordert.

# **Systemprogrammiererantwort**

Starten Sie den Warteschlangenmanager erneut.

Erfassen Sie die unter ["Diagnose" auf Seite 1128](#page-1127-0) aufgelisteten Punkte und wenden Sie sich an das IBM Support Center.

# **00E50062**

Interner Fehler.

# **Systemaktion**

Die zugehörige Task wird abnormal beendet.

# **Systemprogrammiererantwort**

Erfassen Sie die unter ["Diagnose" auf Seite 1128](#page-1127-0) aufgelisteten Punkte und wenden Sie sich an das IBM Support Center.

# **00E50063**

Interner Fehler.

# **Systemaktion**

Die Task wird abnormal beendet.

# **Systemprogrammiererantwort**

Erfassen Sie die unter ["Diagnose" auf Seite 1128](#page-1127-0) aufgelisteten Punkte und wenden Sie sich an das IBM Support Center.

# **00E50065**

Interner Fehler.

# **Systemaktion**

Die Ausführungseinheit wird abnormal beendet.

# **Systemprogrammiererantwort**

Erfassen Sie die unter ["Diagnose" auf Seite 1128](#page-1127-0) aufgelisteten Punkte und wenden Sie sich an das IBM Support Center.

# **00E50069**

Dieser Ursachencode wird bei der Wiederherstellung für die ausgesetzte Funktion ausgegeben, wenn sie im SRB-Modus unter der Wiederherstellungsroutine, die vom z/OS-Service SRBSTAT(SAVE) eingerichtet wurde, ausgeführt wird. Da die von diesem Service eingerichtete Wiederherstellungsroutine zum Fehlerzeitpunkt die einzige Routine im Stack der Funktionswiederherstellungsroutine ist, ist die normale unveränderte RTM-Weiterleitung an die Wiederherstellungsroutine des aufrufenden Ressourcenmanagers nicht möglich.

Nachdem die Wiederherstellung für den ursprünglichen Fehler erfolgreich abgeschlossen wurde, wird die RTM-Umgebung beendet, weil erneut versucht wurde, eine Routine, die den ursprünglichen Stack der Funktionswiederherstellungsroutine wiederherstellt, aufzurufen. Diese Routine wird abnormal mit Beendigungscode X'5C6' und diesem Ursachencode beendet. Dadurch wird die ursprüngliche Wiederherstellungsroutine, die bei der Initialisierung der Aussetzung eingerichtet wurde, erneut gestartet.

Nachdem dieser Vorgang von der ursprünglichen ausgesetzten Wiederherstellungsroutine abgefangen wurde, werden ein SYS1.LOGREC-Eintrag und ein SVC-Speicherauszug angefordert, um den ursprünglichen Fehler zu dokumentieren. Der Ursachencode der ursprünglichen Wiederherstellung wird in das Feld SDWACOMU des Arbeitsbereich für Systemdiagnose eingefügt und gibt die Aktionen an, die bei der Wiederherstellung des ursprünglichen Fehlers durchgeführt wurden. Die Steuerung wird dann über unveränderte RTM-Weiterleitung an die Wiederherstellungsroutine des aufrufenden Ressourcenmanagers zurückgegeben.

### **Systemprogrammiererantwort**

Da dieser Ursachencode nur verwendet wird, um die Übertragung des Ursachencodes für die ursprüngliche Wiederherstellung an die Wiederherstellungsroutine des aufrufenden Ressourcenmanagers zu ermöglichen, sind für diesen Ursachencode keine weiteren Wiederherstellungsaktionen erforderlich. Diagnoseinformationen zum aufgetretenen anfänglichen Fehler finden Sie in der Datei SYS1.LOGREC und in den bereitgestellten SVC-Speicherauszugsmaterialien.

### **00E50070**

Die Task wird abnormal beendet, um zu ermöglichen, dass eine interne Task automatisch beendet wird. Dies ist nicht unbedingt ein Fehler.

#### **Systemaktion**

Die Task wird abnormal beendet.

Wenn die Service-Task abnormal mit dem Beendigungscode X'6C6' beendet wird, wird kein SVC-Speicherauszug erstellt.

#### **Systemprogrammiererantwort**

Der Fehler sollte ignoriert werden, wenn er isoliert auftritt. Wenn er jedoch zusammen mit anderen Fehlern auftritt, sollten diese Fehler behoben werden.

Wenn Sie das Problem nicht lösen können, erfassen Sie die im Abschnitt ["Diagnose" auf Seite 1128](#page-1127-0) aufgeführten Elemente und wenden Sie sich an das IBM Support Center.

#### **00E50071**

Interner Fehler.

# **Systemaktion**

Die interne Task wird abnormal beendet.

#### **Systemprogrammiererantwort**

Erfassen Sie die unter ["Diagnose" auf Seite 1128](#page-1127-0) aufgelisteten Punkte und wenden Sie sich an das IBM Support Center.

#### **00E50072**

Interner Fehler.

#### **Systemaktion**

Der Warteschlangenmanager wird abnormal beendet.

#### **Systemprogrammiererantwort**

Starten Sie den Warteschlangenmanager erneut.

Erfassen Sie die unter ["Diagnose" auf Seite 1128](#page-1127-0) aufgelisteten Punkte und wenden Sie sich an das IBM Support Center.

#### **00E50073**

Interner Fehler.

Die aktuelle Ausführungseinheit wird abnormal beendet. Ein Datensatz wird in die Datei SYS1.LOGREC geschrieben und ein SVC-Speicherauszug wird angefordert.

## **Systemprogrammiererantwort**

Erfassen Sie die unter ["Diagnose" auf Seite 1128](#page-1127-0) aufgelisteten Punkte und wenden Sie sich an das IBM Support Center.

### **00E50074**

Dieser Ursachencode wird als Antwort auf einen Rückgabecode ungleich null von der ATTACH-Anforderung bei einem Versuch, eine interne Task zu erstellen, ausgegeben.

## **Systemaktion**

Die Ausführung der ATTACH-Anforderung wird erneut versucht. Ein Datensatz wird in die Datei SYS1.LOGREC geschrieben und ein SVC-Speicherauszug wird angefordert. Tritt der Fehler erneut auf, wird der Warteschlangenmanager beendet.

### **Systemprogrammiererantwort**

Starten Sie den Warteschlangenmanager im Bedarfsfall erneut.

Register 2 im Arbeitsbereich für Systemdiagnose enthält den Rückgabecode von der ATTACH-Anfor-derung. Wenn Sie das Problem nicht lösen können, erfassen Sie die im Abschnitt ["Diagnose" auf Seite](#page-1127-0) [1128](#page-1127-0) aufgeführten Elemente und wenden Sie sich an das IBM Support Center.

# **00E50075, 00E50076, 00E50077, 00E50078**

Interner Fehler.

### **Systemaktion**

Die anfordernde Ausführungseinheit wird beendet. Der Warteschlangenmanager wird möglicherweise ebenfalls beendet. Ein Datensatz wird in die Datei SYS1.LOGREC geschrieben und ein SVC-Speicherauszug wird angefordert.

#### **Systemprogrammiererantwort**

Starten Sie den Warteschlangenmanager im Bedarfsfall erneut.

Erfassen Sie die unter ["Diagnose" auf Seite 1128](#page-1127-0) aufgelisteten Punkte und wenden Sie sich an das IBM Support Center.

#### **00E50079**

Interner Fehler. Dies kann der Fall sein, wenn der zugehörige Adressraum gerade beendet wird.

#### **Systemaktion**

Die anfordernde Ausführungseinheit wird abnormal beendet. Ein Datensatz wird in die Datei SYS1.LO-GREC geschrieben und ein SVC-Speicherauszug wird angefordert.

#### **Systemprogrammiererantwort**

Wenn Sie das Problem nicht lösen können, erfassen Sie die im Abschnitt ["Diagnose" auf Seite 1128](#page-1127-0) aufgeführten Elemente und wenden Sie sich an das IBM Support Center.

#### **00E50080, 00E50081**

Interner Fehler.

# **Systemaktion**

Ein SVC-Speicherauszug wird unter Angabe des Beendigungscodes X'5C6' und dieses Ursachencodes angefordert. Es wird kein Datensatz in die Datei SYS1.LOGREC geschrieben. Die Ausführung wird fortgesetzt.

#### **Systemprogrammiererantwort**

Erfassen Sie die unter ["Diagnose" auf Seite 1128](#page-1127-0) aufgelisteten Punkte und wenden Sie sich an das IBM Support Center.

# **00E50094, 00E50095, 00E50096, 00E50097, 00E50100**

Interner Fehler.

# **Systemaktion**

Die anfordernde Wiederherstellungsroutine wird abnormal beendet. Ein Datensatz wird in die Datei SYS1.LOGREC geschrieben und ein SVC-Speicherauszug wird angefordert.

### **Systemprogrammiererantwort**

Erfassen Sie die unter ["Diagnose" auf Seite 1128](#page-1127-0) aufgelisteten Punkte und wenden Sie sich an das IBM Support Center.

### **00E50101**

MQ konnte einen ESTAE nicht erstellen.

# **Systemaktion**

Der Fehler wird an eine ESTAE der Subkomponente zur Subsystemunterstützung weitergeleitet. Wahrscheinlich wird der Warteschlangenmanager abnormal beendet. Ein Datensatz wird in die Datei SYS1.LOGREC geschrieben und ein SVC-Speicherauszug wird angefordert.

## **Systemprogrammiererantwort**

Wenn ein ESTAE nicht erstellt werden kann, liegt dies in der Regel daran, dass im lokalen Systemwarteschlangenbereich (LSQA) nicht genügend Speicher für einen ESTAE-Steuerblock vorhanden ist. Erhöhen Sie ggf. die Größe des Adressraums der Warteschlangenmanagers.

Starten Sie den Warteschlangenmanager erneut.

Überprüfen Sie den zugeordneten SVC-Speicherauszug auf die Belegung und die freien Bereiche in den LSQA-Subpools, die zum Adressraum der Systemservices gehören. Wenn Sie das Problem nicht lösen können, erfassen Sie die im Abschnitt ["Diagnose" auf Seite 1128](#page-1127-0) aufgeführten Elemente und wenden Sie sich an das IBM Support Center.

#### **00E50102**

Beim Abbrechen aller aktiven Agenten während der Verarbeitung des Befehls STOP QMGR MO-DE(FORCE) ist ein nicht behebbarer Fehler aufgetreten. Dies ist ein Ursachencode zur Beendigung des Warteschlangenmanagers.

# **Systemaktion**

Der Warteschlangenmanager wird abnormal beendet. Ein Datensatz wird in die Datei SYS1.LOGREC geschrieben.

# **Systemprogrammiererantwort**

Starten Sie den Warteschlangenmanager erneut.

Möglicherweise helfen Ihnen die unter items listed in ["Diagnose" auf Seite 1128](#page-1127-0) aufgelisteten Elemente bei der Problemlösung. Überprüfen Sie die Einträge in der Datei SYS1.LOGREC auf Fehler, die unmittelbar vor der Beendigung des Warteschlangenmanagers aufgetreten sind.

#### **00E50500**

Eine lokale oder speicherübergreifende z/OS-Sperre konnte während der Verarbeitung der abnormalen Beendigung des Warteschlangenmanagers nicht abgerufen werden.

# **Systemaktion**

Die Ausführungseinheit wird abnormal beendet. Der Fehler wird in der Datei SYS1.LOGREC erfasst und eine abnormale Beendigung des Warteschlangenmanagers wird, wenn möglich, unter einer anderen Ausführungseinheit durchgeführt.

## **Systemprogrammiererantwort**

Starten Sie den Warteschlangenmanager im Bedarfsfall erneut.

Möglicherweise helfen Ihnen die unter items listed in ["Diagnose" auf Seite 1128](#page-1127-0) aufgelisteten Elemente bei der Problemlösung.

#### **00E50501**

Eine lokale oder speicherübergreifende z/OS-Sperre konnte während der Verarbeitung der abnormalen Beendigung des Warteschlangenmanagers nicht freigegeben werden.

# **Systemaktion**

Die Ausführungseinheit wird abnormal beendet. Der Fehler wird in der Datei SYS1.LOGREC erfasst. Die Beendigung des Warteschlangenmanagers wird, wenn möglich, unter einer anderen Ausführungseinheit durchgeführt.

### **Systemprogrammiererantwort**

Starten Sie den Warteschlangenmanager erneut.

Möglicherweise helfen Ihnen die unter items listed in ["Diagnose" auf Seite 1128](#page-1127-0) aufgelisteten Elemente bei der Problemlösung.

### **00E50502**

Eine lokale z/OS-Sperre konnte während der Verarbeitung der abnormalen Beendigung des Warteschlangenmanagers nicht abgerufen werden.

# **Systemaktion**

Die Ausführungseinheit wird abnormal beendet. Der Fehler wird in der Datei SYS1.LOGREC erfasst und eine abnormale Beendigung des Warteschlangenmanagers wird, wenn möglich, unter einer anderen Ausführungseinheit durchgeführt.

### **Systemprogrammiererantwort**

Starten Sie den Warteschlangenmanager erneut.

Möglicherweise helfen Ihnen die unter items listed in ["Diagnose" auf Seite 1128](#page-1127-0) aufgelisteten Elemente bei der Problemlösung.

#### **00E50503**

Eine lokale z/OS-Sperre konnte während der Verarbeitung der abnormalen Beendigung des Warteschlangenmanagers nicht freigegeben werden.

# **Systemaktion**

Die Ausführungseinheit wird abnormal beendet. Der Fehler wird in der Datei SYS1.LOGREC erfasst und eine abnormale Beendigung des Warteschlangenmanagers wird, wenn möglich, unter einer anderen Ausführungseinheit durchgeführt.

#### **Systemprogrammiererantwort**

Starten Sie den Warteschlangenmanager erneut.

Möglicherweise helfen Ihnen die unter items listed in ["Diagnose" auf Seite 1128](#page-1127-0) aufgelisteten Elemente bei der Problemlösung.

# **00E50504**

Dieser Ursachencode wird verwendet, um das Format der Informationen, die vom Beendigungsprozessor des Warteschlangenmanagers im Arbeitsbereich für Systemdiagnose erfasst werden, zu definieren. Der Code gibt im Variablenerfassungsbereich zusätzliche Informationen zu den im Modul CSQVATRM aufgetretenen Fehlern an.

Die Erfassung der Fehler, die bei der Beendigung des Warteschlangenmanagers aufgetreten sind, wird fortgesetzt.

# **Systemprogrammiererantwort**

Keine.

# **00E50505**

Dieser Ursachencode wird verwendet, um das Format der Informationen, die im Arbeitsbereich für Systemdiagnose erfasst werden, zu definieren. Der Code gibt im Variablenerfassungsbereich zusätzliche Informationen zu den im Modul CSQVATR4 aufgetretenen Fehlern an.

### **Systemaktion**

Die Erfassung der Fehler, die bei der Beendigung des Warteschlangenmanagers aufgetreten sind, wird fortgesetzt.

### **Systemprogrammiererantwort**

Keine.

### **00E50701**

In Festschreibungsphase 1 ist ein Fehler aufgetreten. Dieser wird für die Verarbeitung von Zurücksetzungen, für Aufhebungen von Zuordnungen und für die end-UR-Verarbeitung verwendet.

# **Systemaktion**

Der Warteschlangenmanager wird abnormal beendet. Ein Datensatz wird in die Datei SYS1.LOGREC geschrieben und ein SVC-Speicherauszug wird angefordert.

#### **Systemprogrammiererantwort**

Starten Sie den Warteschlangenmanager erneut.

Wenn Sie das Problem nicht lösen können, erfassen Sie die im Abschnitt ["Diagnose" auf Seite 1128](#page-1127-0) aufgeführten Elemente und wenden Sie sich an das IBM Support Center.

# **00E50702**

Bei einer Verarbeitung im SRB-Modus ist ein nicht behebbarer Fehler aufgetreten.

Die Verarbeitung im SRB-Modus wird häufig intern vom Warteschlangenmanager verwendet, um die Datenintegrität und Konsistenz des internen Status sicherzustellen. Wenn keine Wiederherstellung möglich ist, wird der Warteschlangenmanager mit diesem Ursachencode beendet.

Die meisten Vorkommen liegen an internen Fehlern, die dem IBM Kundendienst zur weiteren Untersuchung gemeldet werden sollten.

Es ist bekannt, dass der Fehler auch auftritt, wenn Protokolldateien neu formatiert wurden, ohne dass die Seitengruppen neu formatiert wurden (diese können also noch aktive Dateien enthalten). Diese Situation kann durch eine Benutzeraktion behoben werden.

#### **Systemaktion**

Der Warteschlangenmanager wird mit diesem Ursachencode abnormal beendet. Ein SVC-Speicherauszug des ursprünglichen Fehlers wurde von der Widerherstellungsroutine für CSQVEUS2 angefordert und ein Datensatz wurde in die Datei SYS1.LOGREC geschrieben.

# **Systemprogrammiererantwort**

Starten Sie den Warteschlangenmanager erneut.

Durchsuchen Sie die SYS1.LOGREC-Einträge nach einem oder mehreren MQ-Fehlern, die unmittelbar vor der Beendigung des Warteschlangenmanagers aufgetreten sind. Wenn Sie das Problem nicht lösen können, erfassen Sie die im Abschnitt ["Diagnose" auf Seite 1128](#page-1127-0) aufgeführten Elemente und wenden Sie sich an das IBM Support Center.

#### **00E50703**

Dieser Code zur Beendigung des Warteschlangenmanagers wird nach einem Fehler verwendet, der beim Versuch, die Ausführung einer ausgesetzten Ausführungseinheit wieder aufzunehmen, aufgetreten ist. Die erfolgreiche Fertigstellung der Verarbeitung der Wiederaufnahme war "unbestätigt".

# **Systemaktion**

Der Warteschlangenmanager wird abnormal beendet. Ein Datensatz wird in die Datei SYS1.LOGREC geschrieben und ein SVC-Speicherauszug wird angefordert.

#### **Systemprogrammiererantwort**

Starten Sie den Warteschlangenmanager erneut.

Möglicherweise helfen Ihnen die unter items listed in ["Diagnose" auf Seite 1128](#page-1127-0) aufgelisteten Elemente bei der Problemlösung.

### **00E50704**

Interner Fehler.

### **Systemaktion**

Der Warteschlangenmanager wird mit diesem Ursachencode beendet. Wenn für die Wiederherstellungsroutine kein Arbeitsbereich für Systemdiagnose angegeben wurde, wird ein Speicherauszug angefordert.

## **Systemprogrammiererantwort**

Starten Sie den Warteschlangenmanager erneut.

Durchsuchen Sie die SYS1.LOGREC-Einträge nach einem oder mehreren MQ-Fehlern, die unmittelbar vor der Beendigung des Warteschlangenmanagers aufgetreten sind. Wenn Sie das Problem nicht lösen können, erfassen Sie die im Abschnitt ["Diagnose" auf Seite 1128](#page-1127-0) aufgeführten Elemente und wenden Sie sich an das IBM Support Center.

#### **00E50705**

Interner Fehler.

#### **Systemaktion**

Der Warteschlangenmanager wird abnormal beendet.

#### **Systemprogrammiererantwort**

Starten Sie den Warteschlangenmanager erneut.

Erfassen Sie die unter ["Diagnose" auf Seite 1128](#page-1127-0) aufgelisteten Punkte und wenden Sie sich an das IBM Support Center.

#### **00E50706**

Interner Fehler.

# **Systemaktion**

Der Warteschlangenmanager wird mit diesem Ursachencode beendet. Wenn für die Wiederherstellungsroutine kein Arbeitsbereich für Systemdiagnose angegeben wurde, wird ein Speicherauszug angefordert. Ein Datensatz wird in die Datei SYS1.LOGREC geschrieben.

#### **Systemprogrammiererantwort**

Starten Sie den Warteschlangenmanager erneut.

Durchsuchen Sie die SYS1.LOGREC-Einträge nach einem oder mehreren MQ-Fehlern, die unmittelbar vor der Beendigung des Warteschlangenmanagers aufgetreten sind. Wenn Sie das Problem nicht lösen können, erfassen Sie die im Abschnitt ["Diagnose" auf Seite 1128](#page-1127-0) aufgeführten Elemente und wenden Sie sich an das IBM Support Center.

# **00E50707**

Ein ESTAE konnte nicht eingerichtet werden.

# **Systemaktion**

Der Warteschlangenmanager wird abnormal beendet. Ein Datensatz wird in die Datei SYS1.LOGREC geschrieben.

# **Systemprogrammiererantwort**

Überprüfen Sie die Belegung und die freien Bereiche im Subpool des lokalen SQA-Bereichs des Adressraums des Warteschlangenmanagers. Vergrößern Sie ggf. den privaten Bereich des Adressraums.

Starten Sie den Warteschlangenmanager erneut.

Wenn die Beendigung des Warteschlangenmanagers vom Modul CSQVRCT angefordert wurde, wurde ein SVC-Standardspeicherauszug angefordert. Wenn nicht ausreichender privater Speicher die Ursache des Fehlers ist, werden möglicherweise auch andere MQ-Ressourcenmanager abnormal beendet.

Wenn Sie das Problem nicht lösen können, erfassen Sie die im Abschnitt ["Diagnose" auf Seite 1128](#page-1127-0) aufgeführten Elemente und wenden Sie sich an das IBM Support Center.

# **00E50708**

Beim Herstellen einer Verbindung zwischen einem zugehörigen Agenten und dem Adressraum des Warteschlangenmanagers ist ein Fehler aufgetreten. Die Verbindung muss bestehen, damit der zugehörige Agent beendet werden kann.

# **Systemaktion**

Der Warteschlangenmanager wird mit diesem Ursachencode beendet. Ein SVC-Speicherauszug des ursprünglichen Fehlers wurde angefordert und ein Datensatz wurde in die Datei SYS1.LOGREC eingefügt.

### **Systemprogrammiererantwort**

Starten Sie den Warteschlangenmanager erneut.

Durchsuchen Sie die SYS1.LOGREC-Einträge nach einem oder mehreren MQ-Fehlern, die unmittelbar vor der Beendigung des Warteschlangenmanagers aufgetreten sind.

# **00E50709**

Interner Fehler.

# **Systemaktion**

Der Warteschlangenmanager wird abnormal beendet.

# **Systemprogrammiererantwort**

Starten Sie den Warteschlangenmanager erneut.

Durchsuchen Sie die SYS1.LOGREC-Einträge nach einem oder mehreren MQ-Fehlern, die unmittelbar vor der Beendigung des Warteschlangenmanagers aufgetreten sind. Wenn Sie das Problem nicht lösen können, erfassen Sie die im Abschnitt ["Diagnose" auf Seite 1128](#page-1127-0) aufgeführten Elemente und wenden Sie sich an das IBM Support Center.

# **00E50710**

Interner Fehler.

# **Systemaktion**

Der Warteschlangenmanager wird mit diesem Ursachencode beendet. Ein SVC-Speicherauszug des ursprünglichen Fehlers wurde angefordert und ein Datensatz wurde in die Datei SYS1.LOGREC eingefügt.

# **Systemprogrammiererantwort**

Starten Sie den Warteschlangenmanager erneut.

Durchsuchen Sie die SYS1.LOGREC-Einträge nach einem oder mehreren MQ-Fehlern, die unmittelbar vor der Beendigung des Warteschlangenmanagers aufgetreten sind. Wenn Sie das Problem nicht lösen können, erfassen Sie die im Abschnitt ["Diagnose" auf Seite 1128](#page-1127-0) aufgeführten Elemente und wenden Sie sich an das IBM Support Center.

### **00E50711**

Interner Fehler.

# **Systemaktion**

Der Warteschlangenmanager wird mit diesem Ursachencode beendet. Ein SVC-Speicherauszug des ursprünglichen Fehlers wurde angefordert und ein Datensatz wurde in die Datei SYS1.LOGREC eingefügt.

# **Systemprogrammiererantwort**

Starten Sie den Warteschlangenmanager erneut.

Durchsuchen Sie die SYS1.LOGREC-Einträge nach einem oder mehreren MQ-Fehlern, die unmittelbar vor der Beendigung des Warteschlangenmanagers aufgetreten sind. Wenn Sie das Problem nicht lösen können, erfassen Sie die im Abschnitt ["Diagnose" auf Seite 1128](#page-1127-0) aufgeführten Elemente und wenden Sie sich an das IBM Support Center.

### **00E50712**

Ein Fehler ist in einer Sperrenmanagerfunktion, die versucht hat, den Inhaber einer MQ-Sperre zu beenden, aufgetreten. Die Task des Inhabers wurde von z/OS in den Status "nondispatchable" (nicht abrufbar) versetzt und eine CALLRTM-Anforderung zum Beenden der Task war nicht erfolgreich.

### **Systemaktion**

Der Warteschlangenmanager wird mit diesem Ursachencode beendet. Ein SVC-Speicherauszug des Fehlers wird angefordert und ein Datensatz wird in die Datei SYS1.LOGREC eingefügt. Register 3 enthält zum Fehlerzeitpunkt die TCB-Adresse des Sperreninhabers im Speicherbereich für Ausgangsadressen und Register 4 enthält den Rückgabecode von CALLRTM.

#### **Systemprogrammiererantwort**

Starten Sie den Warteschlangenmanager erneut.

Möglicherweise helfen Ihnen die unter items listed in ["Diagnose" auf Seite 1128](#page-1127-0) aufgelisteten Elemente bei der Problemlösung. Durchsuchen Sie die SYS1.LOGREC-Einträge nach einem oder mehreren MQ-Fehlern, die unmittelbar vor der Beendigung des Warteschlangenmanagers aufgetreten sind.

# **00E50713**

Interner Fehler.

# **Systemaktion**

Der Warteschlangenmanager wird abnormal beendet. Ein SVC-Speicherauszug wurde vom Beendigungsprozessor des Warteschlangenmanagers angefordert und ein Datensatz wird in die Datei SYS1.LOGREC geschrieben.

### **Systemprogrammiererantwort**

Starten Sie den Warteschlangenmanager erneut.

Durchsuchen Sie die SYS1.LOGREC-Einträge nach einem oder mehreren MQ-Fehlern, die unmittelbar vor der Beendigung des Warteschlangenmanagers aufgetreten sind. Möglicherweise muss der angeforderte SVC-Speicherauszug analysiert werden. Wenn Sie das Problem nicht lösen können, erfassen Sie die im Abschnitt ["Diagnose" auf Seite 1128](#page-1127-0) aufgeführten Elemente und wenden Sie sich an das IBM Support Center.

# **00E50715**

Die Beendigung des Warteschlangenmanagers wurde nach einem nicht behebbaren Fehler in der Ausführungseinheit im SRB-Modus angefordert.

Die SRB-bezogene Task wurde als Ergebnis der unveränderten Weiterleitung von SRB an TCB abnormal beendet. Der Warteschlangenmanager wird abnormal beendet.

## **Systemprogrammiererantwort**

Starten Sie den Warteschlangenmanager erneut.

Möglicherweise helfen Ihnen die unter items listed in ["Diagnose" auf Seite 1128](#page-1127-0) aufgelisteten Elemente bei der Problemlösung. Durchsuchen Sie die SYS1.LOGREC-Einträge nach einem oder mehreren MQ-Fehlern, die unmittelbar vor der Beendigung des Warteschlangenmanagers aufgetreten sind.

# **00E50717**

Interner Fehler.

### **Systemaktion**

Der Warteschlangenmanager wird abnormal beendet.

### **Systemprogrammiererantwort**

Starten Sie den Warteschlangenmanager erneut.

Durchsuchen Sie die SYS1.LOGREC-Einträge nach einem oder mehreren MQ-Fehlern, die unmittelbar vor der Beendigung des Warteschlangenmanagers aufgetreten sind. Wenn der Anforderung zur Beendigung des Warteschlangenmanagers ein Fehler voranging, können Diagnoseinformationen in der Datei SYS1.LOGREC und im SVC-Speicherauszug erhalten werden. Wenn Sie das Problem nicht lösen können, erfassen Sie die im Abschnitt ["Diagnose" auf Seite 1128](#page-1127-0) aufgeführten Elemente und wenden Sie sich an das IBM Support Center.

### **00E50719**

Interner Fehler.

# **Systemaktion**

Der Warteschlangenmanager wird abnormal beendet.

#### **Systemprogrammiererantwort**

Starten Sie den Warteschlangenmanager erneut.

Durchsuchen Sie die SYS1.LOGREC-Einträge nach einem oder mehreren MQ-Fehlern, die unmittelbar vor der Beendigung des Warteschlangenmanagers aufgetreten sind. Wenn Sie das Problem nicht lösen können, erfassen Sie die im Abschnitt ["Diagnose" auf Seite 1128](#page-1127-0) aufgeführten Elemente und wenden Sie sich an das IBM Support Center.

#### **00E50725**

Die Beendigung des Warteschlangenmanagers wurde angefordert, weil ein nicht behobener Fehler in einer geplanten Ausführungseinheit im SRB-Modus vorhanden war.

# **Systemaktion**

Die SRB-bezogene Task wurde wegen der unveränderten Weiterleitung von SRB an TCB abnormal beendet. Der Warteschlangenmanager wird abnormal beendet.

#### **Systemprogrammiererantwort**

Starten Sie den Warteschlangenmanager erneut.

Möglicherweise helfen Ihnen die unter items listed in ["Diagnose" auf Seite 1128](#page-1127-0) aufgelisteten Elemente bei der Problemlösung. Durchsuchen Sie die SYS1.LOGREC-Einträge nach einem oder mehreren MQ-Fehlern, die unmittelbar vor der Beendigung des Warteschlangenmanagers aufgetreten sind. Analysieren Sie ggf. den bei der Beendigung des Warteschlangenmanagers angeforderten SVC-Speicherauszug.

#### <span id="page-1143-0"></span>**00E50727**

Bei der Verarbeitung der Funktionswiederherstellung der Agentenservices ist ein Folgefehler aufgetreten. Dies ist ein Ursachencode zur Beendigung des Warteschlangenmanagers.

# **Systemaktion**

Der Warteschlangenmanager wird abnormal beendet.

# **Systemprogrammiererantwort**

Starten Sie den Warteschlangenmanager erneut.

Möglicherweise helfen Ihnen die unter items listed in ["Diagnose" auf Seite 1128](#page-1127-0) aufgelisteten Elemente bei der Problemlösung. Durchsuchen Sie die SYS1.LOGREC-Einträge nach einem oder mehreren MQ-Fehlern, die unmittelbar vor der Beendigung des Warteschlangenmanagers aufgetreten sind.

#### $z/0S$ *Instrumentation Facility-Codes (X'E6')*

Wenn ein Instrumentation Facility-Ursachencode auftritt, der hier nicht aufgeführt ist, ist ein interner Fehler aufgetreten. Stellen Sie die folgenden Diagnoseelemente zusammen und wenden Sie sich an Ihr IBM Support Center.

# **Diagnostics (Diagnose)**

- Die Konsolenausgabe für den Zeitraum kurz vor dem Fehler.
- Der Systemspeicherauszug, der aufgrund des Fehlers erstellt wurde.
- Eine Druckausgabe von SYS1.LOGREC.
- Entsprechende Service-Levels von WebSphere MQ, z/OS, Db2, CICS und IMS.

#### **00E60008**

Interner Fehler.

#### **Systemaktion**

Die Funktion, für die gerade ein Trace durchgeführt wird, wird abnormal beendet. Der Warteschlangenmanager bleibt betriebsbereit.

#### **Systemprogrammiererantwort**

Erfassen Sie die unter "Diagnostics (Diagnose)" auf Seite 1144 aufgelisteten Punkte und wenden Sie sich an das IBM Support Center.

#### **00E60017**

Dieser Code ist ein interner Code, der vom Formatierprogramm für Speicherauszüge verwendet wird.

#### **Systemaktion**

Die Anforderung wird abnormal beendet.

#### **Systemprogrammiererantwort**

Erfassen Sie die unter "Diagnostics (Diagnose)" auf Seite 1144 aufgelisteten Punkte und wenden Sie sich an das IBM Support Center.

# **00E60085, 00E60086, 00E60087, 00E60088, 00E60089**

Interner Fehler.

#### **Systemaktion**

Die Anforderung wird abnormal beendet.

#### **Systemprogrammiererantwort**

Erfassen Sie die unter "Diagnostics (Diagnose)" auf Seite 1144 aufgelisteten Punkte und wenden Sie sich an das IBM Support Center.

#### <span id="page-1144-0"></span>**00E60100 bis 00E60199**

Die Ursachencodes X'00E60100' bis X'00E60199' werden von der Instrumentation Facility Component (IFC) verwendet, wenn ein Traceereignis eintritt, für das der IBM Kundendienst unter Verwendung der IFC-Servicehilfe für selektive Speicherauszüge angefordert hat.

# **Systemaktion**

Die Ausführung des Agenten wird möglicherweise erneut versucht oder er wird beendet, je nach der Speicherauszugsanforderung zur Wartungsfähigkeit.

# **Systemprogrammiererantwort**

Der Ursachencode wird beim Auftreten eines angegebenen Traceereignisses ausgegeben. Ein SVC-Speicherauszug wird für die Datei SYS1.DUMPxx erstellt. Die Methoden zur Fehlerbestimmung hängen von der Bedingung ab, die der IBM Kundendienst zu erfassen versucht.

### **00E60701**

Interner Fehler.

### **Systemaktion**

Die aktuelle Ausführungseinheit wird mit dem Beendigungscode X'5C6' beendet.

# **Systemprogrammiererantwort**

Erfassen Sie die unter ["Diagnostics \(Diagnose\)" auf Seite 1144](#page-1143-0) aufgelisteten Punkte und wenden Sie sich an das IBM Support Center.

### **00E60702, 00E60703**

Interner Fehler.

### **Systemaktion**

Die aktuelle Ausführungseinheit wird mit dem Beendigungscode X'5C6' beendet.

# **Systemprogrammiererantwort**

Erfassen Sie die unter ["Diagnostics \(Diagnose\)" auf Seite 1144](#page-1143-0) aufgelisteten Punkte und wenden Sie sich an das IBM Support Center.

#### $z/0S$ *Codes der verteilten Steuerung von Warteschlangen (X'E7')*

Wenn ein Ursachencode der verteilten Steuerung von Warteschlangen auftritt, der im Folgenden nicht aufgelistet ist, ist ein interner Fehler aufgetreten. Stellen Sie die folgenden Diagnoseelemente zusammen und wenden Sie sich an Ihr IBM Support Center.

# **Diagnostics (Diagnose)**

- Eine Beschreibung der Aktionen, die zum Fehler geführt haben, oder ggf. eine Auflistung des Anwendungsprogramms oder die Eingabezeichenfolge für ein Dienstprogramm, das zum Zeitpunkt des Fehlers ausgeführt wurde.
- Die verwendeten Kanaldefinitionen.
- Eine Auflistung aller Exitprogramme von Benutzerkanälen, die vom Nachrichtenkanalagenten verwendet werden, wenn sich der Fehler auf einen Nachrichtenkanalagenten auswirkt.
- Die Konsolenausgabe für den Zeitraum kurz vor dem Fehler.
- Jobprotokoll des Warteschlangenmanagers
- Das Jobprotokoll des Kanalinitiators.
- Der Systemspeicherauszug, der aufgrund des Fehlers erstellt wurde.
- Entsprechende Service-Levels von WebSphere MQ, z/OS, Db2, CICS und IMS.

#### **00E70001**

Interner Fehler.

# **Systemaktion**

Die aktuelle Ausführungseinheit wird mit dem Beendigungscode X'5C6' beendet.

# **Systemprogrammiererantwort**

Erfassen Sie die unter ["Diagnostics \(Diagnose\)" auf Seite 1145](#page-1144-0) aufgelisteten Punkte und wenden Sie sich an das IBM Support Center.

# **00E70002**

Es sind keine Adaptersubtasks aktiv. Die Subtasks sind häufig fehlgeschlagen und wurden daher nicht erneut gestartet.

# **Systemaktion**

Der Kanalinitiator wird beendet.

# **Systemprogrammiererantwort**

Untersuchen Sie die Probleme, die zum Ausfall der Adaptersubtasks führen und in den Nachrichten zum jeweiligen Fehler dokumentiert sind.

# **00E70003**

Es sind keine Dispatcher aktiv. Entweder ist der Start aller Dispatcher fehlgeschlagen oder sämtliche Dispatcher sind häufig fehlgeschlagen und wurden daher nicht erneut gestartet.

# **Systemaktion**

Der Kanalinitiator wird beendet.

# **Systemprogrammiererantwort**

Untersuchen Sie die Probleme, die zum Ausfall der Dispatcher führen und in den Nachrichten zum jeweiligen Fehler dokumentiert sind.

# **00E70004**

Interner Fehler.

# **Systemaktion**

Die aktuelle Ausführungseinheit wird mit dem Beendigungscode X'5C6' beendet.

# **Systemprogrammiererantwort**

Erfassen Sie die unter ["Diagnostics \(Diagnose\)" auf Seite 1145](#page-1144-0) aufgelisteten Punkte und wenden Sie sich an das IBM Support Center.

# **00E70007**

Ein Versuch einer Adaptersubtask, Speicher abzurufen, ist fehlgeschlagen.

# **Systemaktion**

Die aktuelle Ausführungseinheit wird mit dem Beendigungscode X'5C6' beendet.

# **Systemprogrammiererantwort**

Vergrößern Sie den Adressraum des Kanalinitiators oder verringern Sie die Anzahl der verwendeten Dispatcher, Adaptersubtasks, SSL-Server-Subtasks und aktiven Kanäle.

# **00E70008, 00E70009, 00E7000A**

Interner Fehler.

# **Systemaktion**

Die aktuelle Ausführungseinheit wird mit dem Beendigungscode X'5C6' beendet.

#### **Systemprogrammiererantwort**

Erfassen Sie die unter ["Diagnostics \(Diagnose\)" auf Seite 1145](#page-1144-0) aufgelisteten Punkte und wenden Sie sich an das IBM Support Center.

# **00E70011**

Der Kanalinitiator konnte das Modul CSQXBENT nicht laden.

# **Systemaktion**

Die aktuelle Ausführungseinheit wird mit dem Beendigungscode X'5C6' beendet.

# **Systemprogrammiererantwort**

Überprüfen Sie die Konsole auf Nachrichten dazu, warum CSQXBENT nicht geladen wurde. Stellen Sie sicher, dass das Modul in der erforderlichen Bibliothek vorhanden ist und ordnungsgemäß referenziert wird.

Der Kanalinitiator versucht, dieses Modul aus den Bibliotheksdateien unter der STEPLIB-Datendefinitionsanweisung seiner JCL-Prozedur xxxxCHIN für gestartete Tasks zu laden.

# **00E70013**

Es wurden bestimmte Adaptersubtasks angefordert, jedoch konnte keine davon angehängt werden.

### **Systemaktion**

Die aktuelle Ausführungseinheit wird mit dem Beendigungscode X'5C6' beendet.

# **Systemprogrammiererantwort**

Untersuchen Sie die Probleme beim Anhängen der Adaptersubtasks, die in den Nachrichten zum jeweiligen Fehler dokumentiert sind. Wenn Sie das Problem nicht lösen können, erfassen Sie die im Abschnitt ["Diagnostics \(Diagnose\)" auf Seite 1145](#page-1144-0) aufgeführten Elemente und wenden Sie sich an das IBM Support Center.

# **00E70015**

Interner Fehler.

#### **Systemaktion**

Die aktuelle Ausführungseinheit wird mit dem Beendigungscode X'5C6' beendet.

#### **Systemprogrammiererantwort**

Erfassen Sie die unter ["Diagnostics \(Diagnose\)" auf Seite 1145](#page-1144-0) aufgelisteten Punkte und wenden Sie sich an das IBM Support Center.

## **00E7001D**

Beim Start konnte der Kanalinitiator keinen Speicher unter 16 MB abrufen.

#### **Systemaktion**

Der Kanalinitiator wird beendet.

### **Systemprogrammiererantwort**

Untersuchen Sie die Ursache des Problems.

#### **00E7001E, 00E7001F**

Interner Fehler.

#### **Systemaktion**

Der Kanalinitiator wird mit Beendigungscode X'5C6' beendet.

# **Systemprogrammiererantwort**

Starten Sie den Kanalinitiator erneut.

Erfassen Sie die unter ["Diagnostics \(Diagnose\)" auf Seite 1145](#page-1144-0) aufgelisteten Punkte und wenden Sie sich an das IBM Support Center.

#### **00E70020**

Interner Fehler.

### **Systemaktion**

Die aktuelle Ausführungseinheit wird mit dem Beendigungscode X'5C6' beendet.

### **Systemprogrammiererantwort**

Überprüfen Sie die Konsole auf vorangegangene Fehlernachrichten. Wenn das Problem nicht gelöst werden kann, erfassen Sie die unter ["Diagnostics \(Diagnose\)" auf Seite 1145](#page-1144-0) aufgelisteten Punkte und wenden Sie sich an das IBM Support Center.

### **00E70021, 00E70022, 00E70023, 00E70024, 00E70025**

Interner Fehler.

### **Systemaktion**

Die aktuelle Ausführungseinheit wird mit dem Beendigungscode X'5C6' beendet.

### **Systemprogrammiererantwort**

Erfassen Sie die unter ["Diagnostics \(Diagnose\)" auf Seite 1145](#page-1144-0) aufgelisteten Punkte und wenden Sie sich an das IBM Support Center.

# **00E70031**

Interner Fehler. Derzeit wird eine Sperre durch eine beendete Task gehalten.

### **Systemaktion**

Die aktuelle Ausführungseinheit wird mit dem Beendigungscode X'5C6' beendet.

#### **Systemprogrammiererantwort**

Bestimmen Sie, warum die Sperre von der beendeten Task nicht aufgehoben wurde. Möglicherweise ist die Ursache hierfür ein vorheriger Fehler. Wenn Sie das Problem nicht lösen können, erfassen Sie die im Abschnitt ["Diagnostics \(Diagnose\)" auf Seite 1145](#page-1144-0) aufgeführten Elemente und wenden Sie sich an das IBM Support Center.

# **00E70032**

Interner Fehler. Ein Versuch, in der Coupling-Facility gespeicherte Informationen zu aktualisieren, ist fehlgeschlagen.

#### **Systemaktion**

Die aktuelle Ausführungseinheit wird mit dem Beendigungscode X'5C6' beendet.

# **Systemprogrammiererantwort**

Erfassen Sie die unter ["Diagnostics \(Diagnose\)" auf Seite 1145](#page-1144-0) aufgelisteten Punkte, zusammen mit den Details zur Gruppe mit gemeinsamer Warteschlange und dem aktiven Warteschlangenmanager, sowie die Warteschlangenmanager, die zu diesem Zeitpunkt für die Gruppe mit gemeinsamer Warteschlange definiert waren. Diese Informationen können durch Eingabe der folgenden z/OS-Befehle abgerufen werden:

D XCF,GRP

um eine Liste aller Gruppen mit gemeinsamer Warteschlange in der Coupling-Facility anzuzeigen

```
 D XCF,GRP,qsg-name,ALL
```
um den Status zu den Warteschlangenmanagern anzuzeigen, die für die Gruppe mit gemeinsamer Warteschlange definiert sind.

Wenden Sie sich an das IBM Support Center.

#### **00E70033**

Interner Fehler.

# **Systemaktion**

Die aktuelle Ausführungseinheit wird mit dem Beendigungscode X'5C6' beendet.

### **Systemprogrammiererantwort**

Erfassen Sie die unter ["Diagnostics \(Diagnose\)" auf Seite 1145](#page-1144-0) aufgelisteten Punkte und wenden Sie sich an das IBM Support Center.

#### **00E70052**

Es sind keine SSL-Server-Subtasks aktiv. Die Subtasks sind häufig fehlgeschlagen und wurden daher nicht erneut gestartet.

### **Systemaktion**

Der Kanalinitiator wird beendet.

### **Systemprogrammiererantwort**

Untersuchen Sie die Probleme, die zum Ausfall der SSL-Server-Subtasks führen und in den Nachrichten zum jeweiligen Fehler dokumentiert sind.

#### **00E70053**

Es wurden bestimmte SSL-Server-Subtasks angefordert, jedoch konnte keine davon angehängt werden.

# **Systemaktion**

Die aktuelle Ausführungseinheit wird mit dem Beendigungscode X'5C6' beendet.

#### **Systemprogrammiererantwort**

Untersuchen Sie die Probleme beim Anhängen der SSL-Server-Subtasks, die in den Nachrichten zum jeweiligen Fehler dokumentiert sind. Wenn Sie das Problem nicht lösen können, erfassen Sie die im Abschnitt ["Diagnostics \(Diagnose\)" auf Seite 1145](#page-1144-0) aufgeführten Elemente und wenden Sie sich an das IBM Support Center.

#### **00E7010C**

Interner Fehler.

#### **Systemaktion**

Die aktuelle Ausführungseinheit wird mit dem Beendigungscode X'5C6' beendet.

#### **Systemprogrammiererantwort**

Erfassen Sie die unter ["Diagnostics \(Diagnose\)" auf Seite 1145](#page-1144-0) aufgelisteten Punkte und wenden Sie sich an das IBM Support Center.

# **00E7010E**

Der Dispatcher hat eine Inkonsistenz im Verbindungsstack erkannt.

#### **Systemaktion**

Die aktuelle Ausführungseinheit wird mit dem Beendigungscode X'5C6' beendet.

#### **Systemprogrammiererantwort**

Die wahrscheinlichste Ursache hierfür ist die falsche Verwendung des Verbindungsstacks durch einen Benutzerexit. Exits müssen alle MQ-API-Aufrufe ausgeben und zum Aufrufer mit derselben Version

des Verbindungsstacks wie bei der Eingabe zurückgeben. Wenn keine Exits verwendet werden oder sie keinen Verbindungsstack verwenden, erfassen Sie die unter ["Diagnostics \(Diagnose\)" auf Seite](#page-1144-0) [1145](#page-1144-0) aufgelisteten Punkte und wenden Sie sich an IBM Support Center.

### **00E7010F, 00E7014A**

Interner Fehler.

### **Systemaktion**

Die aktuelle Ausführungseinheit wird mit dem Beendigungscode X'5C6' beendet.

#### **Systemprogrammiererantwort**

Erfassen Sie die unter ["Diagnostics \(Diagnose\)" auf Seite 1145](#page-1144-0) aufgelisteten Punkte und wenden Sie sich an das IBM Support Center.

### **00E7014C**

Interner Fehler. Dies kann dadurch verursacht werden, dass der Kanalinitiator nicht stoppen kann, wenn er mit einer vorherigen Instanz des Warteschlangenmanagers ausgeführt wird und versucht, eine Verbindung mit einer späteren Instanz des Warteschlangenmanagers herzustellen.

### **Systemaktion**

Die aktuelle Ausführungseinheit wird mit dem Beendigungscode X'5C6' beendet.

### **Systemprogrammiererantwort**

Erfassen Sie die unter ["Diagnostics \(Diagnose\)" auf Seite 1145](#page-1144-0) aufgelisteten Punkte, beenden Sie anschließend den Kanalinitiator, starten Sie ihn erneut und wenden Sie sich an das IBM Support Center.

### **00E7014D**

Interner Fehler.

# **Systemaktion**

Die aktuelle Ausführungseinheit wird mit dem Beendigungscode X'5C6' beendet.

#### **Systemprogrammiererantwort**

Erfassen Sie die unter ["Diagnostics \(Diagnose\)" auf Seite 1145](#page-1144-0) aufgelisteten Punkte und wenden Sie sich an das IBM Support Center.

#### **00E7014F**

Interner Fehler. Dies ist normalerweise ein Ergebnis einiger vorheriger Fehler.

#### **Systemaktion**

Die aktuelle Ausführungseinheit wird mit dem Beendigungscode X'5C6' beendet.

#### **Systemprogrammiererantwort**

Überprüfen Sie die Konsole auf vorangegangene Fehlernachrichten, die einen vorherigen Fehler melden, und ergreifen Sie die entsprechenden Maßnahmen zur Fehlerbehebung. Wenn kein vorheriger Fehler vorhanden ist, erfassen Sie die unter ["Diagnostics \(Diagnose\)" auf Seite 1145](#page-1144-0) aufgelisteten Punkte und wenden Sie sich an das IBM Support Center.

# **00E7015A, 00E70214, 00E70216, 00E70226, 00E70231, 00E70232, 00E70233, 00E70501, 00E70522, 00E70543, 00E70546, 00E70553**

Interner Fehler.

#### **Systemaktion**

Die aktuelle Ausführungseinheit wird mit dem Beendigungscode X'5C6' beendet.

# **Systemprogrammiererantwort**

Erfassen Sie die unter ["Diagnostics \(Diagnose\)" auf Seite 1145](#page-1144-0) aufgelisteten Punkte und wenden Sie sich an das IBM Support Center.

# **00E70054, 00E70055, 00E70056**

Interner Fehler.

# **Systemaktion**

Die aktuelle Ausführungseinheit wird mit dem Beendigungscode X'5C6' beendet.

# **Systemprogrammiererantwort**

Erfassen Sie die unter ["Diagnostics \(Diagnose\)" auf Seite 1145](#page-1144-0) aufgelisteten Punkte und wenden Sie sich an das IBM Support Center.

### **00E70057, 00E70058**

Interner Fehler.

### **Systemaktion**

Die aktuelle Ausführungseinheit wird mit dem Beendigungscode X'5C6' beendet.

### **Systemprogrammiererantwort**

Erfassen Sie die unter ["Diagnostics \(Diagnose\)" auf Seite 1145](#page-1144-0) aufgelisteten Punkte und wenden Sie sich an das IBM Support Center.

## **00E70708**

Interner Fehler.

### **Systemaktion**

Die aktuelle Ausführungseinheit wird mit dem Beendigungscode X'5C6' beendet.

#### **Systemprogrammiererantwort**

Erfassen Sie die unter ["Diagnostics \(Diagnose\)" auf Seite 1145](#page-1144-0) aufgelisteten Punkte und wenden Sie sich an das IBM Support Center.

# **00E70802**

Es sind keine Server-Subtasks für den Exit für Clusterauslastung aktiv. Die Subtasks sind häufig fehlgeschlagen und wurden daher nicht erneut gestartet.

# **Systemaktion**

Services für den Exit für Clusterauslastung sind inaktiviert.

#### **Systemprogrammiererantwort**

Untersuchen Sie die Probleme, die zum Ausfall der Server-Subtasks für den Exit für Clusterauslastung führen und in den Nachrichten zum jeweiligen Fehler dokumentiert sind.

# **00E7080B**

Ein Benutzerexit für Clusterauslastung ist, wie durch den Systemparameter **EXITLIM** angegeben wurde, nicht innerhalb der zulässigen Zeit zum Warteschlangenmanager zurückgekehrt. Die Task, die den Exit ausführt, wird mit dieser Ursache beendet. Diesem Code geht die Nachricht CSQV445E voran.

# **Systemaktion**

Verarbeitung wird fortgesetzt. Das Clusterziel wird mit dem üblichen Algorithmus ausgewählt.

#### **Systemprogrammiererantwort**

Überprüfen Sie, warum der Benutzerexit nicht rechtzeitig abgeschlossen wurde. In der Nachricht [CSQV445E](#page-700-0) wird der Name des Exitprogramms angezeigt.

#### $z/0S$ *Initialisierungsprozedur und allgemeine Service-Codes (X'E8')*

Wenn ein Ursachencode einer Initialisierungsprozedur auftritt, der im Folgenden nicht aufgelistet ist, ist ein interner Fehler aufgetreten. Stellen Sie die folgenden Diagnoseelemente zusammen und wenden Sie sich an Ihr IBM Support Center.

# **Diagnose**

- Die Konsolenausgabe für den Zeitraum kurz vor dem Fehler.
- Jobprotokoll des Warteschlangenmanagers
- Der Systemspeicherauszug, der aufgrund des Fehlers erstellt wurde.
- Eine Druckausgabe von SYS1.LOGREC.
- Das Lademodul des Systemparameters.
- Die Initialisierungsprozedur.
- Die JCL-Prozedur für gestartete Tasks für diesen Warteschlangenmanager.
- Entsprechende Service-Levels von WebSphere MQ, z/OS, Db2, CICS und IMS.

# **00E80001**

Interner Fehler.

# **Systemaktion**

Der Warteschlangenmanager wird beendet. Ein Datensatz wird in die Datei SYS1.LOGREC geschrieben und ein SVC-Speicherauszug wird angefordert.

# **Systemprogrammiererantwort**

Starten Sie den Warteschlangenmanager erneut.

Erfassen Sie die unter "Diagnose" auf Seite 1152 aufgelisteten Punkte und wenden Sie sich an das IBM Support Center.

# **00E80002**

Der Adressraum des Warteschlangenmanagers wurde nicht ordnungsgemäß gestartet oder während der z/OS-IEFSSREQ-Verarbeitung ist ein Fehler aufgetreten.

# **Systemaktion**

Der Warteschlangenmanager wird beendet. Ein Datensatz wird in die Datei SYS1.LOGREC geschrieben und ein SVC-Speicherauszug wird angefordert. Register 9 enthält die Adresse eines 8 Byte großen Felds, das die folgenden Diagnoseinformationen enthält:

- Bytes 1 bis 4 Subsystemname
- Bytes 5 bis 8 Inhalte von Register 15, das den durch das z/OS-Makro IEFSSREQ festgelegten Rückgabecode enthält.

# **Systemprogrammiererantwort**

Möglicherweise helfen Ihnen die unter items listed in "Diagnose" auf Seite 1152 aufgelisteten Elemente bei der Problemlösung.

# **00E80003, 00E80004, 00E80005, 00E80006**

Interner Fehler.

# **Systemaktion**

Ein Datensatz wird in die Datei SYS1.LOGREC geschrieben und ein SVC-Speicherauszug wird angefordert.
Erfassen Sie die unter ["Diagnose" auf Seite 1152](#page-1151-0) aufgelisteten Punkte und wenden Sie sich an das IBM Support Center.

## **00E8000E**

Für die Steuerungstask des Adressraums des Warteschlangenmanagers konnte kein ESTAE eingerichtet werden.

## **Systemaktion**

Der Warteschlangenmanager wird beendet. Ein Datensatz wird in die Datei SYS1.LOGREC geschrieben und ein SVC-Speicherauszug wird angefordert. Register 9 enthält die Adresse eines 4 Byte großen Felds, das den Rückgabecode des ESTAE-Makros enthält.

# **Systemprogrammiererantwort**

Starten Sie den Warteschlangenmanager erneut.

Möglicherweise helfen Ihnen die unter items listed in ["Diagnose" auf Seite 1152](#page-1151-0) aufgelisteten Elemente bei der Problemlösung.

## **00E8000F**

Es wurden ungültige Startparameter angegeben. Dies wurde wahrscheinlich durch einen Versuch verursacht, den Warteschlangenmanager auf andere Weise als mit dem Befehl START QMGR zu starten.

# **Systemaktion**

Der Warteschlangenmanager wird beendet. Ein Datensatz wird in die Datei SYS1.LOGREC geschrieben und ein SVC-Speicherauszug wird angefordert.

## **Systemprogrammiererantwort**

Starten Sie den Warteschlangenmanager erneut.

Wenn Sie das Problem nicht lösen können, erfassen Sie die im Abschnitt ["Diagnose" auf Seite 1152](#page-1151-0) aufgeführten Elemente und wenden Sie sich an das IBM Support Center.

#### **00E80010**

Es wurde ein ungültiges Produkt angegeben. Diesem Abbruch gehen eine oder mehrere Instanzen der Nachricht [CSQY038E](#page-871-0) voran. In diesen Nachrichten finden Sie weitere Informationen.

#### **Systemaktion**

Der Warteschlangenmanager wird beendet.

#### **Systemprogrammiererantwort**

Suchen Sie die zugehörigen CSQY038E-Nachrichten für diesen Warteschlangenmanager und beheben Sie das in diesen Nachrichten beschriebene Problem.

#### **00E80011**

Der Adressraum konnte nicht als nicht tauschbar festgelegt werden.

#### **Systemaktion**

Der Warteschlangenmanager wird beendet. Ein Datensatz wird in die Datei SYS1.LOGREC geschrieben und ein SVC-Speicherauszug wird angefordert.

# **Systemprogrammiererantwort**

Starten Sie den Warteschlangenmanager erneut.

Möglicherweise helfen Ihnen die unter items listed in ["Diagnose" auf Seite 1152](#page-1151-0) aufgelisteten Elemente bei der Problemlösung.

#### **00E80012**

Interner Fehler.

Erfassen Sie die unter ["Diagnose" auf Seite 1152](#page-1151-0) aufgelisteten Punkte und wenden Sie sich an das IBM Support Center.

# **00E80013, 00E8001F, 00E8002F**

Interner Fehler.

# **Systemaktion**

Der Warteschlangenmanager wird beendet. Ein Datensatz wird in die Datei SYS1.LOGREC geschrieben und ein SVC-Speicherauszug wird angefordert.

## **Systemprogrammiererantwort**

Starten Sie den Warteschlangenmanager erneut.

Erfassen Sie die unter ["Diagnose" auf Seite 1152](#page-1151-0) aufgelisteten Punkte und wenden Sie sich an das IBM Support Center.

## **00E80031**

Für die Initialisierung des zugehörigen Adressraums wurde ein nicht unterstützter Eingabeparameter erkannt.

## **Systemaktion**

Die Task des Aufrufers wird abnormal beendet. Ein Datensatz wird in die Datei SYS1.LOGREC geschrieben und ein SVC-Speicherauszug wird angefordert.

## **Systemprogrammiererantwort**

Erfassen Sie die unter ["Diagnose" auf Seite 1152](#page-1151-0) aufgelisteten Punkte und wenden Sie sich an das IBM Support Center.

## **00E80032**

Für die Beendigung des zugehörigen Adressraums wurde ein nicht unterstützter Eingabeparameter erkannt.

# **Systemaktion**

Die Task des Aufrufers wird abnormal beendet. Ein Datensatz wird in die Datei SYS1.LOGREC geschrieben und ein SVC-Speicherauszug wird angefordert.

#### **Systemprogrammiererantwort**

Erfassen Sie die unter ["Diagnose" auf Seite 1152](#page-1151-0) aufgelisteten Punkte und wenden Sie sich an das IBM Support Center.

# **00E80033**

Dieser Ursachencode wird zusammen mit Beendigungscode X'6C6' angezeigt. Dieses Modul hat festgestellt, dass der Warteschlangenmanager beendet wurde.

# **Systemaktion**

Die Task des Aufrufers wird mit Code X'6C6' abnormal beendet. Ein Datensatz wird in die Datei SYS1.LOGREC geschrieben und ein SVC-Speicherauszug wird angefordert.

#### **Systemprogrammiererantwort**

Möglicherweise helfen Ihnen die unter items listed in ["Diagnose" auf Seite 1152](#page-1151-0) aufgelisteten Elemente bei der Problemlösung.

# **00E8003C**

Interner Fehler.

Die Task des Aufrufers wird abnormal beendet. Ein Datensatz wird in die Datei SYS1.LOGREC geschrieben und ein SVC-Speicherauszug wird angefordert.

## **Systemprogrammiererantwort**

Erfassen Sie die unter ["Diagnose" auf Seite 1152](#page-1151-0) aufgelisteten Punkte und wenden Sie sich an das IBM Support Center.

#### **00E8003D**

Interner Fehler.

# **Systemaktion**

Die abnormale Beendigung des Warteschlangenmanagers wird eingeleitet. Ein Datensatz wird in die Datei SYS1.LOGREC geschrieben und ein SVC-Speicherauszug wird angefordert.

## **Systemprogrammiererantwort**

Starten Sie den Warteschlangenmanager erneut.

Erfassen Sie die unter ["Diagnose" auf Seite 1152](#page-1151-0) aufgelisteten Punkte und wenden Sie sich an das IBM Support Center.

#### **00E8003E**

In einem Adressraum, der gerade als ein zugehöriger Adressraum in MQ initialisiert wird, konnte kein ESTAE eingerichtet werden.

# **Systemaktion**

Die Task des Aufrufers wird abnormal beendet. Ein Datensatz wird in die Datei SYS1.LOGREC geschrieben und ein SVC-Speicherauszug wird angefordert.

#### **Systemprogrammiererantwort**

Wenn Sie das Problem nicht lösen können, erfassen Sie die im Abschnitt ["Diagnose" auf Seite 1152](#page-1151-0) aufgeführten Elemente und wenden Sie sich an das IBM Support Center.

# **00E8003F**

Interner Fehler.

#### **Systemaktion**

Die Task des Aufrufers wird abnormal beendet. Ein Datensatz wird in die Datei SYS1.LOGREC geschrieben und ein SVC-Speicherauszug wird angefordert.

#### **Systemprogrammiererantwort**

Erfassen Sie die unter ["Diagnose" auf Seite 1152](#page-1151-0) aufgelisteten Punkte und wenden Sie sich an das IBM Support Center.

## **00E80041**

Interner Fehler.

#### **Systemaktion**

Der Warteschlangenmanager wird beendet. Ein Datensatz wird in die Datei SYS1.LOGREC geschrieben und ein SVC-Speicherauszug wird angefordert.

# **Systemprogrammiererantwort**

Starten Sie den Warteschlangenmanager erneut.

Erfassen Sie die unter ["Diagnose" auf Seite 1152](#page-1151-0) aufgelisteten Punkte und wenden Sie sich an das IBM Support Center.

#### **00E80042, 00E8004F**

Interner Fehler.

# **Systemaktion**

Der Warteschlangenmanager wird beendet. Ein Datensatz wird in die Datei SYS1.LOGREC geschrieben und ein SVC-Speicherauszug wird angefordert.

# **Systemprogrammiererantwort**

Starten Sie den Warteschlangenmanager erneut.

Erfassen Sie die unter ["Diagnose" auf Seite 1152](#page-1151-0) aufgelisteten Punkte und wenden Sie sich an das IBM Support Center.

# **00E80051**

In dem Befehl, mit dem der Warteschlangenmanager gestartet wurde, wurde ein Fehler festgestellt.

# **Systemaktion**

Der Warteschlangenmanager wird beendet.

# **Systemprogrammiererantwort**

Geben Sie den Befehl erneut ein, wenn er nicht ordnungsgemäß eingegeben wurde.

Wenn Sie das Problem nicht beheben können, wenden Sie sich an das IBM Support Center.

# **00E80052, 00E80053, 00E80054, 00E80055**

Interner Fehler.

# **Systemaktion**

Der Warteschlangenmanager wird beendet. Ein Datensatz wird in die Datei SYS1.LOGREC geschrieben und ein SVC-Speicherauszug wird angefordert.

# **Systemprogrammiererantwort**

Starten Sie den Warteschlangenmanager erneut.

Erfassen Sie die unter ["Diagnose" auf Seite 1152](#page-1151-0) aufgelisteten Punkte und wenden Sie sich an das IBM Support Center.

# **00E80057**

Beim Starten eines Adressraums des Warteschlangenmanagers ist ein Fehler aufgetreten. Eine mögliche Ursache dieses Problems ist ein Fehler in der JCL-Prozedur für gestartete Tasks für den Warteschlangenmanager.

# **Systemaktion**

Der Warteschlangenmanager wird beendet. Ein Datensatz wird in die Datei SYS1.LOGREC geschrieben und ein SVC-Speicherauszug wird angefordert.

# **Systemprogrammiererantwort**

Starten Sie den Warteschlangenmanager erneut.

Möglicherweise helfen Ihnen die unter ["Diagnose" auf Seite 1152](#page-1151-0) aufgelisteten Elemente bei der Problemlösung.

# **00E80058**

Beim Registrieren von Befehlspräfixen ist ein Fehler aufgetreten.

# **Systemaktion**

Der Warteschlangenmanager wird abnormal beendet.

Informationen zur Ursache des Problems finden Sie in den zugehörigen CSQYxxx-Nachrichten.

Starten Sie den Warteschlangenmanager erneut, sobald das Problem behoben wurde.

## **00E8005F, 00E80061, 00E8006F, 00E8007F**

Interner Fehler.

# **Systemaktion**

Der Warteschlangenmanager wird beendet. Ein Datensatz wird in die Datei SYS1.LOGREC geschrieben und ein SVC-Speicherauszug wird angefordert.

# **Systemprogrammiererantwort**

Starten Sie den Warteschlangenmanager erneut.

Erfassen Sie die unter ["Diagnose" auf Seite 1152](#page-1151-0) aufgelisteten Punkte und wenden Sie sich an das IBM Support Center.

## **00E80081**

Es wurde ein ungültiges Lademodul erkannt.

## **Systemaktion**

Der Warteschlangenmanager wird beendet. Ein Datensatz wird in die Datei SYS1.LOGREC geschrieben und ein SVC-Speicherauszug wird angefordert. Register 9 enthält die Adresse eines 8 Byte großen Felds, das den Namen des fehlerhaften Moduls enthält.

## **Systemprogrammiererantwort**

Überprüfen Sie, ob der Installationsprozess erfolgreich ausgeführt wurde.

Starten Sie den Warteschlangenmanager erneut, sobald das Problem gelöst wurde.

Wenn Sie das Problem nicht lösen können, erfassen Sie die im Abschnitt ["Diagnose" auf Seite 1152](#page-1151-0) aufgeführten Elemente und wenden Sie sich an das IBM Support Center.

#### **00E80084**

Ein Ressourcenmanager hat während der Benachrichtigungsverarbeitung beim Start des Warteschlangenmanagers eine Benachrichtigung zu einem Fehler angegeben.

#### **Systemaktion**

Der Warteschlangenmanager wird beendet. Ein Datensatz wird in die Datei SYS1.LOGREC geschrieben und ein SVC-Speicherauszug wird angefordert. Register 9 enthält die Adresse eines 4 Byte großen Felds, das die RMID des Ressourcenmanagers enthält, der die Beendigung des Warteschlangenmanagers angefordert hat.

#### **Systemprogrammiererantwort**

Suchen Sie nach Fehlernachrichten, die die Ursache des Problems angeben.

Starten Sie den Warteschlangenmanager erneut, sobald das Problem gelöst wurde.

Wenn Sie das Problem nicht lösen können, erfassen Sie die unter ["Diagnose" auf Seite 1152](#page-1151-0) aufgelisteten Punkte zusammen mit den Inhalten des BSDS und einem GTF-Trace und wenden Sie sich an das IBM Support Center.

# **00E8008F, 00E80091, 00E8009F, 00E800AF, 00E800B1**

Interner Fehler.

#### **Systemaktion**

Der Warteschlangenmanager wird beendet. Ein Datensatz wird in die Datei SYS1.LOGREC geschrieben und ein SVC-Speicherauszug wird angefordert.

Starten Sie den Warteschlangenmanager erneut.

Erfassen Sie die unter ["Diagnose" auf Seite 1152](#page-1151-0) aufgelisteten Punkte und wenden Sie sich an das IBM Support Center.

#### **00E800B2**

Während der Prozedur zur Initialisierung des Warteschlangenmanagers wurde festgestellt, dass die geladene Version von ZPARM für eine höheres Release von IBM MQ kompiliert wurde.

# **Systemaktion**

Der Start wird beendet.

# **Systemprogrammiererantwort**

Überprüfen Sie, ob während der Initialisierung die richtige ZPARM-Version geladen wurde.

Dass diese Version von ZPARM vorhanden ist, lässt darauf schließen, dass der Warteschlangenmanager auf einem höheren Release des Produkts ausgeführt wurde.

Überprüfen Sie, ob der Warteschlangenmanager auf einem höheren Release des Produkts gestartet wurde. Ist dies der Fall, so haben Sie IBM MQ versehentlich mit der falschen Version der Produktbibliotheken gestartet.

Es kann immer noch möglich sein, ZPARM neu zu erstellen, indem man die SCSQMACS-Makros für das aktuelle Release des Produkts verwendet.

## **00E800CE**

Ein ESTAE konnte nicht eingerichtet werden.

## **Systemaktion**

Der Warteschlangenmanager wird beendet. Ein Datensatz wird in die Datei SYS1.LOGREC geschrieben und ein SVC-Speicherauszug wird angefordert. Register 9 enthält die Adresse eines 4 Byte großen Felds, das den Rückgabecode des ESTAE-Makros enthält.

#### **Systemprogrammiererantwort**

Starten Sie den Warteschlangenmanager erneut.

Möglicherweise helfen Ihnen die unter items listed in ["Diagnose" auf Seite 1152](#page-1151-0) aufgelisteten Elemente bei der Problemlösung.

#### **00E800D1**

Interner Fehler.

## **Systemaktion**

Der Warteschlangenmanager wird beendet. Ein Datensatz wird in die Datei SYS1.LOGREC geschrieben und ein SVC-Speicherauszug wird angefordert.

#### **Systemprogrammiererantwort**

Starten Sie den Warteschlangenmanager erneut.

Erfassen Sie die unter ["Diagnose" auf Seite 1152](#page-1151-0) aufgelisteten Punkte und wenden Sie sich an das IBM Support Center.

# **00E800D2**

Beim Versuch, die LOKALE Sperre von z/OS abzurufen, ist ein Fehler aufgetreten.

#### **Systemaktion**

Der Warteschlangenmanager wird beendet. Ein Datensatz wird in die Datei SYS1.LOGREC geschrieben und ein SVC-Speicherauszug wird angefordert.

Starten Sie den Warteschlangenmanager erneut.

Möglicherweise helfen Ihnen die unter items listed in ["Diagnose" auf Seite 1152](#page-1151-0) aufgelisteten Elemente bei der Problemlösung.

# **00E800D3**

Bei der Freigabe der LOKALEN Sperre von z/OS ist ein Fehler aufgetreten.

## **Systemaktion**

Der Warteschlangenmanager wird beendet. Ein Datensatz wird in die Datei SYS1.LOGREC geschrieben und ein SVC-Speicherauszug wird angefordert.

# **Systemprogrammiererantwort**

Starten Sie den Warteschlangenmanager erneut.

Möglicherweise helfen Ihnen die unter items listed in ["Diagnose" auf Seite 1152](#page-1151-0) aufgelisteten Elemente bei der Problemlösung.

## **00E800DF**

Interner Fehler.

## **Systemaktion**

Der Warteschlangenmanager wird beendet. Ein Datensatz wird in die Datei SYS1.LOGREC geschrieben und ein SVC-Speicherauszug wird angefordert.

## **Systemprogrammiererantwort**

Starten Sie den Warteschlangenmanager erneut.

Erfassen Sie die unter ["Diagnose" auf Seite 1152](#page-1151-0) aufgelisteten Punkte und wenden Sie sich an das IBM Support Center.

#### **00E80100**

Der Warteschlangenmanager wurde abnormal beendet, da die Steuerungstask ESTAE des Adressraums des Warteschlangenmanagers eingegeben wurde. Dieser Ursachencode wird für alle Beendigungscodes ausgegeben, mit Ausnahme des Beendigungscodes X'5C6'.

Der Warteschlangenmanager kann die Fehlerursache nicht ermitteln.

# **Systemaktion**

Die Beendigung des Warteschlangenmanagers wird eingeleitet. Ein Datensatz wird in die Datei SYS1.LOGREC geschrieben und ein SVC-Speicherauszug wird angefordert.

# **Systemprogrammiererantwort**

Starten Sie den Warteschlangenmanager erneut, sobald das Problem gelöst wurde.

Die Subkomponente, die den Fehler verursacht hat, ist unbekannt. Dieser Ursachencode wird möglicherweise zurückgegeben, wenn der Warteschlangenmanager das Systemparameterlademodul nicht findet, das Sie im Befehl START QMGR angegeben haben (der Standardname lautet CSQZPARM). Überprüfen Sie, ob das angegebene Modul verfügbar ist.

Dieser Ursachencode wird auch ausgegeben, wenn der Warteschlangenmanager durch den z/OS-Befehl CANCEL abgebrochen wird. Ermitteln Sie in diesem Fall, warum der Warteschlangenmanager abgebrochen wurde.

Möglicherweise helfen Ihnen die unter ["Diagnose" auf Seite 1152](#page-1151-0) aufgelisteten Elemente zusammen mit den Inhalten des BSDS und einem GTF-Trace bei der Problemlösung.

# **00E8011D**

Interner Fehler.

Die Beendigung des Warteschlangenmanagers wird eingeleitet. Ein Datensatz wird in die Datei SYS1.LOGREC geschrieben und ein SVC-Speicherauszug wird angefordert.

# **Systemprogrammiererantwort**

Starten Sie den Warteschlangenmanager erneut.

Erfassen Sie die unter ["Diagnose" auf Seite 1152](#page-1151-0) aufgelisteten Punkte und wenden Sie sich an das IBM Support Center.

## **00E8011E**

Der primäre ESTAE der Task des zugehörigen Adressraums hat festgestellt, dass der sekundäre ESTAE nicht eingerichtet werden konnte.

## **Systemaktion**

Die abnormale Beendigung des zugehörigen Adressraums wird fortgesetzt. Ein Datensatz wird in die Datei SYS1.LOGREC geschrieben und ein SVC-Speicherauszug wird angefordert.

## **Systemprogrammiererantwort**

Möglicherweise helfen Ihnen die unter items listed in ["Diagnose" auf Seite 1152](#page-1151-0) aufgelisteten Elemente bei der Problemlösung.

## **00E8011F**

Der primäre ESTAE der Task des zugehörigen Adressraums wurde ohne den Arbeitsbereich für Systemdiagnose (SDWA) eingegeben, der von z/OS RTM bereitgestellt wurde.

## **Systemaktion**

Die abnormale Beendigung des zugehörigen Adressraums wird fortgesetzt. Ein Datensatz wird in die Datei SYS1.LOGREC geschrieben und ein SVC-Speicherauszug wird angefordert.

# **Systemprogrammiererantwort**

Möglicherweise helfen Ihnen die unter items listed in ["Diagnose" auf Seite 1152](#page-1151-0) aufgelisteten Elemente bei der Problemlösung.

# **00E8012D**

Interner Fehler.

#### **Systemaktion**

Die abnormale Beendigung des Warteschlangenmanagers wird eingeleitet. Ein Datensatz wird in die Datei SYS1.LOGREC geschrieben und ein SVC-Speicherauszug wird angefordert.

#### **Systemprogrammiererantwort**

Starten Sie den Warteschlangenmanager erneut.

Erfassen Sie die unter ["Diagnose" auf Seite 1152](#page-1151-0) aufgelisteten Punkte und wenden Sie sich an das IBM Support Center.

#### **00E8012F**

Der sekundäre ESTAE der Task des zugehörigen Adressraums wurde ohne den Arbeitsbereich für Systemdiagnose (SDWA) eingegeben, der von z/OS bereitgestellt wurde.

# **Systemaktion**

Die abnormale Beendigung des zugehörigen Adressraums wird fortgesetzt. Ein Datensatz wird in die Datei SYS1.LOGREC geschrieben und ein SVC-Speicherauszug wird angefordert.

# **Systemprogrammiererantwort**

Möglicherweise helfen Ihnen die unter items listed in ["Diagnose" auf Seite 1152](#page-1151-0) aufgelisteten Elemente bei der Problemlösung.

#### **00E80130**

Die Funktionswiederherstellungsroutine, die dem Schutz der Prozessorfunktion des Befehls START QMGR/STOP QMGR dient, wurde während der Verarbeitung eines gültigen STOP QMGR-Befehls eingegeben.

## **Systemaktion**

Der Warteschlangenmanager wird beendet. Ein Datensatz wird in die Datei SYS1.LOGREC geschrieben und ein SVC-Speicherauszug wird angefordert.

#### **Systemprogrammiererantwort**

Möglicherweise helfen Ihnen die unter items listed in ["Diagnose" auf Seite 1152](#page-1151-0) aufgelisteten Elemente bei der Problemlösung.

## **00E80140**

Interner Fehler.

## **Systemaktion**

Der Warteschlangenmanager wird beendet. Ein Datensatz wird in die Datei SYS1.LOGREC geschrieben und ein SVC-Speicherauszug wird angefordert.

## **Systemprogrammiererantwort**

Starten Sie den Warteschlangenmanager erneut.

Erfassen Sie die unter ["Diagnose" auf Seite 1152](#page-1151-0) aufgelisteten Punkte und wenden Sie sich an das IBM Support Center.

#### **00E80150, 00E80151**

Es wurde ein ungültiges Modul erkannt.

#### **Systemaktion**

Der Warteschlangenmanager wird beendet. Ein Datensatz wird in die Datei SYS1.LOGREC geschrieben und ein SVC-Speicherauszug wird angefordert. Register 9 enthält die Adresse eines 12 Byte großen Felds, das die folgenden Diagnoseinformationen enthält:

• Bytes 1 bis 8 enthalten den Namen des Lademoduls, das die Liste der Initialisierungseingangspunkte mit dem ungültigen Eintrag enthält.

#### **Systemprogrammiererantwort**

Starten Sie den Warteschlangenmanager erneut, sobald das Problem gelöst wurde.

Überprüfen Sie, ob der Installationsprozess erfolgreich ausgeführt wurde. Wenn Sie das Problem nicht lösen können, erfassen Sie die im Abschnitt ["Diagnose" auf Seite 1152](#page-1151-0) aufgeführten Elemente und wenden Sie sich an das IBM Support Center.

#### **00E8015F**

Interner Fehler.

# **Systemaktion**

Der Warteschlangenmanager wird beendet. Ein Datensatz wird in die Datei SYS1.LOGREC geschrieben und ein SVC-Speicherauszug wird angefordert.

#### **Systemprogrammiererantwort**

Starten Sie den Warteschlangenmanager erneut.

Erfassen Sie die unter ["Diagnose" auf Seite 1152](#page-1151-0) aufgelisteten Punkte und wenden Sie sich an das IBM Support Center.

#### **00E80160**

Während der Initialisierungsprozeduren des Warteschlangenmanagers wurde festgestellt, dass sie nicht APF-autorisiert sind.

# **Systemaktion**

Der Start des Warteschlangenmanagers wird beendet.

# **Systemprogrammiererantwort**

Siehe Nachricht CSQY006E.

## **00E80161**

Während der Initialisierungsprozeduren des Warteschlangenmanagers wurde festgestellt, dass ein Lademodul nicht die richtige Version für die Version des gestarteten Warteschlangenmanagers aufwies.

## **Systemaktion**

Der Start des Warteschlangenmanagers wird beendet.

## **Systemprogrammiererantwort**

Siehe Nachricht CSQY010E.

## **00E80162**

Bei den Initialisierungsprozeduren des Warteschlangenmanagers wurde festgestellt, dass der Speicherschutzschlüssel nicht 7 war. Die wahrscheinlichste Ursache ist, dass der Eintrag CSQYASCP in der Programmeigenschaftentabelle (PPT) nicht korrekt angegeben wurde.

## **Systemaktion**

Der Start des Warteschlangenmanagers wird beendet.

#### **Systemprogrammiererantwort**

Starten Sie den Warteschlangenmanager erneut, sobald das Problem gelöst wurde.

Informationen zur Angabe des Eintrags der Tabelle mit Programmeigenschaften für CSQYASCP finden Sie unter Tabelle mit Programmeigenschaften von z/OS aktualisieren.

#### **00E80163**

Während der Initialisierungsprozeduren des Warteschlangenmanagers wurde festgestellt, dass sie nicht APF-autorisiert sind. Die wahrscheinlichste Ursache dafür ist, dass eine oder mehrere Dateien in der //STEPLIB-Verkettung nicht APF-autorisiert sind.

#### **Systemaktion**

Der Start des Warteschlangenmanagers wird beendet.

#### **Systemprogrammiererantwort**

Starten Sie den Warteschlangenmanager erneut, sobald das Problem gelöst wurde.

Informationen zur APF-Autorisierung für die MQ-Ladebibliotheken finden Sie im Abschnitt APF-Autorisierung für IBM MQ-Ladebibliotheken erteilen

#### **00E80170**

Interner Fehler.

# **Systemaktion**

Die Anforderung wird ignoriert.

# **Systemprogrammiererantwort**

Erfassen Sie die unter ["Diagnose" auf Seite 1152](#page-1151-0) aufgelisteten Punkte und wenden Sie sich an das IBM Support Center.

# <span id="page-1162-0"></span>**00E80171**

Der Warteschlangenmanager wurde beendet, da Sie die Nachricht CSQY041D WTOR mit dem Buchstaben N beantwortet haben.

# **Systemprogrammiererantwort**

Weitere Informationen finden Sie in der Nachricht [CSQY041D](#page-872-0).

# **00E80172**

Der Warteschlangenmanager wurde beendet, weil Sie auf die Nachricht CSQY044D WTOR mit dem Buchstaben Ngeantwortet haben.

#### **Systemprogrammiererantwort**

Weitere Informationen finden Sie in der Nachricht [CSQY044D](#page-873-0) .

#### $z/0S$ *Systemparametermanagercodes (X'E9')*

Wenn ein Ursachencode des Systemparametermanagers auftritt, der im Folgenden nicht aufgelistet ist, ist ein interner Fehler aufgetreten. Stellen Sie die folgenden Diagnoseelemente zusammen und wenden Sie sich an Ihr IBM Support Center.

# **Diagnostics (Diagnose)**

- Die Konsolenausgabe für den Zeitraum kurz vor dem Fehler.
- Jobprotokoll des Warteschlangenmanagers
- Der Systemspeicherauszug, der aufgrund des Fehlers erstellt wurde.
- Eine Druckausgabe von SYS1.LOGREC.
- Das Lademodul des Systemparameters.
- Die Initialisierungsprozedur.
- Die JCL-Prozedur für gestartete Tasks für diesen Warteschlangenmanager.
- Entsprechende Service-Levels von WebSphere MQ, z/OS, Db2, CICS und IMS.

# **00E90101**

Bei dem Versuch, MQ-Ressourcen zu öffnen, ist ein Fehler aufgetreten. Die wahrscheinlichste Ursache hierfür ist, dass ein im Befehl START QMGR angepasstes Systemparameterlademodul nicht verfügbar ist.

## **Systemaktion**

Ein Datensatz wird in die Datei SYS1.LOGREC geschrieben und ein SVC-Speicherauszug wird angefordert.

#### **Systemprogrammiererantwort**

Überprüfen Sie, ob das Systemparameterlademodul, das Sie im Befehl START QMGR angegeben haben (Standardname lautet CSQZPARM), zur Verwendung verfügbar ist. Wenn ja, erfassen Sie die im Abschnitt "Diagnostics (Diagnose)" auf Seite 1163 aufgeführten Elemente und wenden Sie sich an IBM Support Center.

#### **00E90201**

Bei dem Versuch, MQ-Ressourcen zu öffnen, ist ein interner Fehler aufgetreten.

#### **Systemaktion**

Ein Datensatz wird in die Datei SYS1.LOGREC geschrieben und ein SVC-Speicherauszug wird angefordert.

Erfassen Sie die unter ["Diagnostics \(Diagnose\)" auf Seite 1163](#page-1162-0) aufgelisteten Punkte und wenden Sie sich an das IBM Support Center.

## **00E90202**

Bei dem Versuch, MQ-Ressourcen zu öffnen, ist ein Fehler aufgetreten. Die wahrscheinlichste Ursache hierfür ist, dass ein angepasstes Systemparameterlademodul, das im Befehl START QMGR angegeben wurde (Standardname lautet CSQZPARM), falsch erstellt wurde.

# **Systemaktion**

Ein Datensatz wird in die Datei SYS1.LOGREC geschrieben und ein SVC-Speicherauszug wird angefordert.

# **Systemprogrammiererantwort**

Überprüfen Sie, ob das angegebene Systemparameterlademodul verfügbar ist und ordnungsgemäß verknüpft wurde. Siehe CSQ4ZPRM für Beispiel-JCL zur Programmverbindung herstellen. und Informationen über die Systemparametermodule finden Sie unter Anpassen Ihres Systemparametermoduls.

Starten Sie den Warteschlangenmanager erneut. Wenn das Problem weiterhin auftritt, sammeln Sie die unter ["Diagnostics \(Diagnose\)" auf Seite 1163](#page-1162-0) aufgelisteten Punkte und wenden Sie sich an das IBM Support Center.

## **00E90203**

Bei dem Versuch, Steuerinformationen zum Deskriptor in MQ-Ressourcen zu überprüfen, ist ein interner Fehler aufgetreten.

## **Systemaktion**

Ein Datensatz wird in die Datei SYS1.LOGREC geschrieben und ein SVC-Speicherauszug wird angefordert.

#### **Systemprogrammiererantwort**

Erfassen Sie die unter ["Diagnostics \(Diagnose\)" auf Seite 1163](#page-1162-0) aufgelisteten Punkte und wenden Sie sich an das IBM Support Center.

# **00E90301**

Bei dem Versuch, MQ-Ressourcen zu schließen, ist ein Fehler aufgetreten.

# **Systemaktion**

Ein Datensatz wird in die Datei SYS1.LOGREC geschrieben und ein SVC-Speicherauszug wird angefordert.

#### **Systemprogrammiererantwort**

Erfassen Sie die unter ["Diagnostics \(Diagnose\)" auf Seite 1163](#page-1162-0) aufgelisteten Punkte und wenden Sie sich an das IBM Support Center.

#### $z/0S$ *Codes für Serviceeinrichtungen (X'F1')*

**00F10001, 00F10002, 00F10003, 00F10004, 00F10005, 00F10006, 00F10007, 00F10008, 00F10009, 00F10010, 00F10011, 00F10012, 00F10013, 00F10014, 00F10015, 00F10016, 00F10017, 00F10018**

Im Druckdienstprogramm CSQ1LOGP für Protokolle wurde ein interner Fehler festgestellt.

# **Systemaktion**

Ein Speicherauszug wird angefordert. Das Dienstprogramm wird mit Beendigungscode X'5C6' abnormal beendet.

<span id="page-1164-0"></span>Stellen Sie die folgenden Diagnoseelemente zusammen und wenden Sie sich an Ihr IBM Support Center:

- Berichtsausgabe des Dienstprogramms
- Systemspeicherauszug, der ggf. aus dem Fehler resultiert
- Die Service-Levels von WebSphere MQ, z/OS, Db2, CICS und IMS

## **00F10100**

Im Druckdienstprogramm CSQ1LOGP für Protokolle wurde ein interner Fehler festgestellt.

# **Systemaktion**

Ein Speicherauszug wird angefordert. Das Dienstprogramm wird mit Beendigungscode X'5C6' abnormal beendet.

## **Systemprogrammiererantwort**

Wiederholen Sie den Job.

Wenn das Problem weiterhin auftritt, wenden Sie sich an das IBM Support Center.

## **00F10101**

Die eigenständige Protokolllesefunktion hat eine ungültige relative Byteadresse zurückgegeben. Nähere Informationen enthält die Erläuterung für Nachricht CSQ1211E.

## **Systemaktion**

Ein Speicherauszug wird angefordert. Das Dienstprogramm wird mit Beendigungscode X'5C6' abnormal beendet.

## **Systemprogrammiererantwort**

Wenn Sie feststellen, dass es sich bei der Datei um eine Protokolldatei handelt und diese nicht beschädigt ist, wenden Sie sich an das IBM Support Center.

#### $z/0S$ *Codes für die IBM MQ-IMS-Bridge (X'F2')*

Wenn ein Ursachencode für die IBM MQ-IMS-Bridge auftritt, der im Folgenden nicht aufgelistet ist, ist ein interner Fehler aufgetreten. Stellen Sie die folgenden Diagnoseelemente zusammen und wenden Sie sich an Ihr IBM Support Center.

# **Diagnostics (Diagnose)**

- Eine Beschreibung der Aktionen, die zum Fehler geführt haben, oder ggf. eine Auflistung des Anwendungsprogramms oder die Eingabezeichenfolge für ein Dienstprogramm, das zum Zeitpunkt des Fehlers ausgeführt wurde.
- Die Konsolenausgabe für den Zeitraum kurz vor dem Fehler.
- Jobprotokoll des Warteschlangenmanagers
- Die IMS-Jobprotokolle.
- Der Systemspeicherauszug, der aufgrund des Fehlers erstellt wurde.
- Die entsprechenden IBM MQ-, z/OS-, Db2-, CICS- und IMS-Service-Levels.

# **00F20001, 00F20002, 00F20003, 00F20004, 00F20005, 00F20006, 00F20007, 00F20008, 00F20009, 00F2000A, 00F2000B, 00F2000C, 00F2000D, 00F2000E, 00F2000F, 00F20010, 00F20011**

Interner Fehler.

Die aktuelle Ausführungseinheit wird mit einem Beendigungscode von X'5C6' beendet und ein Speicherauszug wird erstellt.

## **Systemprogrammiererantwort**

Erfassen Sie die unter ["Diagnostics \(Diagnose\)" auf Seite 1165](#page-1164-0) aufgelisteten Punkte und wenden Sie sich an das IBM Support Center.

## **00F20012**

Die IBM MQ-IMS-Bridge hat von IXCQUERY einen Rückgabecode für einen Fehler empfangen.

# **Systemaktion**

Die aktuelle Ausführungseinheit wird mit einem Beendigungscode von X'5C6' beendet und ein Speicherauszug wird erstellt.

## **Systemprogrammiererantwort**

Register 3 und 4 enthalten die Rückkehr- und Ursachencodes von XCF. Informationen zu diesen Codes finden Sie in der Dokumentation *MVS Programming: Sysplex Services Reference*.

# **00F20013**

Die IBM MQ-IMS-Bridge hat vom Makro IXCJOIN eine fehlerhafte Rückgabe empfangen.

## **Systemaktion**

Die aktuelle Ausführungseinheit wird mit einem Beendigungscode von X'5C6' beendet und ein Speicherauszug wird erstellt.

## **Systemprogrammiererantwort**

Register 3 und 4 enthalten die Rückkehr- und Ursachencodes von XCF. Informationen zu diesen Codes finden Sie in der Dokumentation *MVS Programming: Sysplex Services Reference*.

#### **00F20014**

Die IBM MQ-IMS-Bridge hat vom Makro IXCCREAT eine fehlerhafte Rückgabe empfangen.

# **Systemaktion**

Die aktuelle Ausführungseinheit wird mit einem Beendigungscode von X'5C6' beendet und ein Speicherauszug wird erstellt.

#### **Systemprogrammiererantwort**

Register 3 und 4 enthalten die Rückkehr- und Ursachencodes von XCF. Informationen zu diesen Codes finden Sie in der Dokumentation *MVS Programming: Sysplex Services Reference*.

Überprüfen Sie mithilfe des Befehls IMS DIS OTMA, ob der Mitgliedsname OTMACON bereits verwendet wird. Die Ursache hierfür ist möglicherweise, dass im Mitgliedsnamen OTMACON das IMS-System anstelle des Warteschlangenmanagernamens angegeben wurde.

## **00F20015, 00F20016**

Interner Fehler.

#### **Systemaktion**

Die aktuelle Ausführungseinheit wird mit einem Beendigungscode von X'5C6' beendet und ein Speicherauszug wird erstellt.

#### **Systemprogrammiererantwort**

Erfassen Sie die unter ["Diagnostics \(Diagnose\)" auf Seite 1165](#page-1164-0) aufgelisteten Punkte und wenden Sie sich an das IBM Support Center.

# **00F20017**

Die IBM MQ-IMS-Bridge hat vom Makro IXCLEAVE eine fehlerhafte Rückgabe empfangen.

Die aktuelle Ausführungseinheit wird mit einem Beendigungscode von X'5C6' beendet und ein Speicherauszug wird erstellt.

## **Systemprogrammiererantwort**

Register 3 und 4 enthalten die Rückkehr- und Ursachencodes von XCF. Informationen zu diesen Codes finden Sie in der Dokumentation *MVS Programming: Sysplex Services Reference*.

## **00F20018**

Die IBM MQ-IMS-Bridge hat vom Makro IXCDELET eine fehlerhafte Rückgabe empfangen.

# **Systemaktion**

Die aktuelle Ausführungseinheit wird mit einem Beendigungscode von X'5C6' beendet und ein Speicherauszug wird erstellt.

## **Systemprogrammiererantwort**

Register 3 und 4 enthalten die Rückkehr- und Ursachencodes von XCF. Informationen zu diesen Codes finden Sie in der Dokumentation *MVS Programming: Sysplex Services Reference*. Wenden Sie sich an das IBM Support Center, um das Problem zu melden.

# **00F20019, 00F2001A, 00F2001B, 00F2001C, 00F2001D, 00F2001E, 00F2001F, 00F20020, 00F20021, 00F20022**

Interner Fehler.

## **Systemaktion**

Die aktuelle Ausführungseinheit wird mit einem Beendigungscode von X'5C6' beendet und ein Speicherauszug wird erstellt.

# **Systemprogrammiererantwort**

Erfassen Sie die unter ["Diagnostics \(Diagnose\)" auf Seite 1165](#page-1164-0) aufgelisteten Punkte und wenden Sie sich an das IBM Support Center.

#### **00F20023**

Die IBM MQ-IMS-Bridge hat von IXCMSGO einen Rückgabecode für einen Fehler empfangen.

# **Systemaktion**

Die aktuelle Ausführungseinheit wird mit einem Beendigungscode von X'5C6' beendet und ein Speicherauszug wird erstellt.

#### **Systemprogrammiererantwort**

Register 2 und 3 enthalten die Rückkehr- und Ursachencodes von XCF. Informationen zu diesen Codes finden Sie in der Dokumentation *MVS Programming: Sysplex Services Reference*.

# **00F20024, 00F20026, 00F20027, 00F20029, 00F2002A, 00F2002B**

Interner Fehler.

# **Systemaktion**

Die aktuelle Ausführungseinheit wird mit einem Beendigungscode von X'5C6' beendet und ein Speicherauszug wird erstellt.

#### **Systemprogrammiererantwort**

Erfassen Sie die unter ["Diagnostics \(Diagnose\)" auf Seite 1165](#page-1164-0) aufgelisteten Punkte und wenden Sie sich an das IBM Support Center.

#### **00F2002C**

Die IBM MQ-IMS-Bridge hat von IXCMSGO einen Rückgabecode für einen Fehler empfangen.

Die aktuelle Ausführungseinheit wird mit einem Beendigungscode von X'5C6' beendet und ein Speicherauszug wird erstellt.

#### **Systemprogrammiererantwort**

Register 2 und 3 enthalten die Rückkehr- und Ursachencodes von XCF. Informationen zu diesen Codes finden Sie in der Dokumentation *MVS Programming: Sysplex Services Reference*.

# **00F2002D, 00F2002E**

Interner Fehler.

# **Systemaktion**

Die aktuelle Ausführungseinheit wird mit einem Beendigungscode von X'5C6' beendet und ein Speicherauszug wird erstellt.

## **Systemprogrammiererantwort**

Erfassen Sie die unter ["Diagnostics \(Diagnose\)" auf Seite 1165](#page-1164-0) aufgelisteten Punkte und wenden Sie sich an das IBM Support Center.

# **00F20030**

Die IBM MQ-IMS-Bridge hat von IXCMSGO einen Rückgabecode für einen Fehler empfangen.

## **Systemaktion**

Die aktuelle Ausführungseinheit wird mit einem Beendigungscode von X'5C6' beendet und ein Speicherauszug wird erstellt.

## **Systemprogrammiererantwort**

Register 2 und 3 enthalten die Rückkehr- und Ursachencodes von XCF. Informationen zu diesen Codes finden Sie in der Dokumentation *MVS Programming: Sysplex Services Reference*.

## **00F20031**

Interner Fehler.

#### **Systemaktion**

Die aktuelle Ausführungseinheit wird mit einem Beendigungscode von X'5C6' beendet und ein Speicherauszug wird erstellt.

#### **Systemprogrammiererantwort**

Erfassen Sie die unter ["Diagnostics \(Diagnose\)" auf Seite 1165](#page-1164-0) aufgelisteten Punkte und wenden Sie sich an das IBM Support Center.

#### **00F20032**

Die IBM MQ-IMS-Bridge hat von IXCMSGO einen Rückgabecode für einen Fehler empfangen.

#### **Systemaktion**

Die aktuelle Ausführungseinheit wird mit einem Beendigungscode von X'5C6' beendet und ein Speicherauszug wird erstellt.

#### **Systemprogrammiererantwort**

Register 2 und 3 enthalten die Rückkehr- und Ursachencodes von XCF. Informationen zu diesen Codes finden Sie in der Dokumentation *MVS Programming: Sysplex Services Reference*.

# **00F20035, 00F20036, 00F20037, 00F20038, 00F20039, 00F2003A, 00F2003B, 00F2003D, 00F2003E, 00F2003F, 00F20040**

Interner Fehler.

Die aktuelle Ausführungseinheit wird mit einem Beendigungscode von X'5C6' beendet und ein Speicherauszug wird erstellt.

## **Systemprogrammiererantwort**

Erfassen Sie die unter ["Diagnostics \(Diagnose\)" auf Seite 1165](#page-1164-0) aufgelisteten Punkte und wenden Sie sich an das IBM Support Center.

## **00F20041**

Die IBM MQ-IMS-Bridge hat einen Fehler des Typs MQOPEN empfangen.

#### **Systemaktion**

Die aktuelle Ausführungseinheit wird mit einem Beendigungscode von X'5C6' beendet und ein Speicherauszug wird erstellt.

## **Systemprogrammiererantwort**

Wenden Sie sich an das IBM Support Center, um das Problem zu melden.

#### **00F20042**

Die IBM MQ-IMS-Bridge hat einen Fehler des Typs MQCLOSE empfangen.

## **Systemaktion**

Die aktuelle Ausführungseinheit wird mit einem Beendigungscode von X'5C6' beendet und ein Speicherauszug wird erstellt.

#### **Systemprogrammiererantwort**

Wenden Sie sich an das IBM Support Center, um das Problem zu melden.

#### **00F20043**

Die IBM MQ-IMS-Bridge hat einen Fehler des Typs MQGET empfangen.

#### **Systemaktion**

Die aktuelle Ausführungseinheit wird mit einem Beendigungscode von X'5C6' beendet und ein Speicherauszug wird erstellt.

## **Systemprogrammiererantwort**

Wenden Sie sich an das IBM Support Center, um das Problem zu melden.

# **00F20044**

Die IBM MQ-IMS-Bridge hat einen Fehler des Typs MQPUT empfangen.

#### **Systemaktion**

Die aktuelle Ausführungseinheit wird mit einem Beendigungscode von X'5C6' beendet und ein Speicherauszug wird erstellt.

#### **Systemprogrammiererantwort**

Wenden Sie sich an das IBM Support Center, um das Problem zu melden.

#### **00F20045**

Die IBM MQ-IMS-Bridge hat einen Fehler des Typs MQOPEN empfangen.

#### **Systemaktion**

Die aktuelle Ausführungseinheit wird mit einem Beendigungscode von X'5C6' beendet und ein Speicherauszug wird erstellt.

#### **Systemprogrammiererantwort**

Wenden Sie sich an das IBM Support Center, um das Problem zu melden.

#### **00F20046**

Die IBM MQ-IMS-Bridge hat einen Fehler des Typs MQCLOSE empfangen.

# **Systemaktion**

Die aktuelle Ausführungseinheit wird mit einem Beendigungscode von X'5C6' beendet und ein Speicherauszug wird erstellt.

# **Systemprogrammiererantwort**

Wenden Sie sich an das IBM Support Center, um das Problem zu melden.

# **00F20047**

Die IBM MQ-IMS-Bridge hat einen Fehler des Typs MQGET empfangen.

# **Systemaktion**

Die aktuelle Ausführungseinheit wird mit einem Beendigungscode von X'5C6' beendet und ein Speicherauszug wird erstellt.

## **Systemprogrammiererantwort**

Wenden Sie sich an das IBM Support Center, um das Problem zu melden.

## **00F20048**

Die IBM MQ-IMS-Bridge hat einen Fehler des Typs MQPUT empfangen.

## **Systemaktion**

Die aktuelle Ausführungseinheit wird mit einem Beendigungscode von X'5C6' beendet und ein Speicherauszug wird erstellt.

## **Systemprogrammiererantwort**

Wenden Sie sich an das IBM Support Center, um das Problem zu melden.

#### **00F20049**

Die IBM MQ-IMS-Bridge hat einen Fehler des Typs MQPUT1 empfangen.

#### **Systemaktion**

Die aktuelle Ausführungseinheit wird mit einem Beendigungscode von X'5C6' beendet und ein Speicherauszug wird erstellt.

#### **Systemprogrammiererantwort**

Wenden Sie sich an das IBM Support Center, um das Problem zu melden.

# **00F2004A, 00F2004B, 00F2004C, 00F2004D, 00F2004E, 00F2004F, 00F20050, 00F20051, 00F20052, 00F20053, 00F20054, 00F20055, 00F20056, 00F20057**

Interner Fehler.

#### **Systemaktion**

Die aktuelle Ausführungseinheit wird mit einem Beendigungscode von X'5C6' beendet und ein Speicherauszug wird erstellt.

# **Systemprogrammiererantwort**

Erfassen Sie die unter ["Diagnostics \(Diagnose\)" auf Seite 1165](#page-1164-0) aufgelisteten Punkte und wenden Sie sich an das IBM Support Center.

# **00F20058**

Die IBM MQ-IMS-Bridge hat einen Fehler des Typs MQPUT1 empfangen.

<span id="page-1170-0"></span>Die aktuelle Ausführungseinheit wird mit einem Beendigungscode von X'5C6' beendet und ein Speicherauszug wird erstellt.

## **Systemprogrammiererantwort**

Wenden Sie sich an das IBM Support Center, um das Problem zu melden.

#### **00F20059**

Die IBM MQ-IMS-Bridge hat in einer negativen IMS-Antwort einen Prüfcode mit dem Status 'Schwerwiegend' erhalten.

#### **Systemaktion**

Die aktuelle Ausführungseinheit wird mit einem Beendigungscode von X'5C6' beendet und ein Speicherauszug wird erstellt.

## **Systemprogrammiererantwort**

Der IMS-Prüfcode wird in Nachricht CSQ2003I angezeigt.

## **00F20069**

Die IBM MQ-IMS-Bridge hat beim Versuch, eine unbestätigte Arbeitseinheit mit Wiederherstellung aufzulösen, einen Fehler empfangen.

## **Systemaktion**

Die aktuelle Ausführungseinheit wird mit einem Beendigungscode von X'5C6' beendet und ein Speicherauszug wird erstellt.

## **Systemprogrammiererantwort**

Wenden Sie sich an das IBM Support Center, um das Problem zu melden.

#### $z/0S$ *Subsystemunterstützungscodes (X'F3')*

Viele der folgenden Ursachencodes werden in Register 15 zum Zeitpunkt einer abnormalen Beendigung mit dem Beendigungscode X'0Cx' und nicht als Ursachencode für den Beendigungscode X'5C6' zurückgegeben. Dies wird in den folgenden Beschreibungen angegeben.

Wenn ein Ursachencode von Subsystemunterstützungen auftritt, der im Folgenden nicht aufgelistet ist, ist ein interner Fehler aufgetreten. Stellen Sie die folgenden Diagnoseelemente zusammen und wenden Sie sich an Ihr IBM Support Center.

# **Diagnostics (Diagnose)**

- Eine Beschreibung der Aktionen, die zum Fehler geführt haben, oder ggf. eine Auflistung des Anwendungsprogramms oder die Eingabezeichenfolge für ein Dienstprogramm, das zum Zeitpunkt des Fehlers ausgeführt wurde.
- Die Konsolenausgabe für den Zeitraum kurz vor dem Fehler.
- Jobprotokoll des Warteschlangenmanagers
- Der Systemspeicherauszug, der aufgrund des Fehlers erstellt wurde.
- Eine Druckausgabe von SYS1.LOGREC.
- Entsprechende Service-Levels von WebSphere MQ, z/OS, Db2, CICS und IMS.

# **00F30003, 00F30004, 00F30005**

Interner Fehler.

#### **Systemaktion**

Die Anforderung wird nicht verarbeitet. Ein Speicherauszug wird erstellt und in SYS1.LOGREC wird ein Eintrag geschrieben.

Erfassen Sie die unter ["Diagnostics \(Diagnose\)" auf Seite 1171](#page-1170-0) aufgelisteten Punkte und wenden Sie sich an das IBM Support Center.

## **00F30006**

Interner Fehler.

# **Systemaktion**

Die Anforderung wird nicht verarbeitet.

# **Systemprogrammiererantwort**

Erfassen Sie die unter ["Diagnostics \(Diagnose\)" auf Seite 1171](#page-1170-0) aufgelisteten Punkte und wenden Sie sich an das IBM Support Center.

## **00F30007, 00F30008**

Interner Fehler.

## **Systemaktion**

Die Anforderung wird nicht verarbeitet. Ein Speicherauszug wird erstellt und in SYS1.LOGREC wird ein Eintrag geschrieben.

## **Systemprogrammiererantwort**

Erfassen Sie die unter ["Diagnostics \(Diagnose\)" auf Seite 1171](#page-1170-0) aufgelisteten Punkte und wenden Sie sich an das IBM Support Center.

## **00F30014**

Interner Fehler.

## **Systemaktion**

Die Task des Anforderers wird mit Beendigungscode X'5C6' abnormal beendet. Ein Speicherauszug wird erstellt und in SYS1.LOGREC wird ein Eintrag geschrieben.

#### **Systemprogrammiererantwort**

Erfassen Sie die unter ["Diagnostics \(Diagnose\)" auf Seite 1171](#page-1170-0) aufgelisteten Punkte und wenden Sie sich an das IBM Support Center.

# **00F30027, 00F30030 ,00F30032, 00F30033, 00F30038**

Interner Fehler.

#### **Systemaktion**

Die Anforderung wird nicht verarbeitet. Ein Speicherauszug wird erstellt und in SYS1.LOGREC wird ein Eintrag geschrieben.

#### **Systemprogrammiererantwort**

Erfassen Sie die unter ["Diagnostics \(Diagnose\)" auf Seite 1171](#page-1170-0) aufgelisteten Punkte und wenden Sie sich an das IBM Support Center.

#### **00F30042**

Interner Fehler.

#### **Systemaktion**

Ein Speicherauszug wird erstellt und in SYS1.LOGREC wird ein Eintrag geschrieben.

# **Systemprogrammiererantwort**

Erfassen Sie die unter ["Diagnostics \(Diagnose\)" auf Seite 1171](#page-1170-0) aufgelisteten Punkte und wenden Sie sich an das IBM Support Center.

#### **00F30048**

Interner Fehler.

# **Systemaktion**

Die Anforderung wird nicht verarbeitet. Ein Speicherauszug wird erstellt und in SYS1.LOGREC wird ein Eintrag geschrieben.

# **Systemprogrammiererantwort**

Erfassen Sie die unter ["Diagnostics \(Diagnose\)" auf Seite 1171](#page-1170-0) aufgelisteten Punkte und wenden Sie sich an das IBM Support Center.

# **00F30052**

Der Wiederherstellungskoordinator für den Aufrufer wurde bereits beendet, sodass die Verbindung des Aufrufers mit MQ beendet wurde.

# **Systemaktion**

Die Anforderung wird nicht verarbeitet. Die Verbindung des Aufrufers mit MQ wird beendet.

Möglicherweise kann sich der Aufrufer erneut mit MQ verbinden, wenn der Wiederherstellungskoordinator erneut gestartet wurde.

# **Systemprogrammiererantwort**

Bestimmen Sie den Wiederherstellungskoordinator und starten Sie ihn erneut.

Diese abnormale Beendigung ist üblicherweise mit einer Beendigung von RRS verbunden. Möglicherweise enthält das Konsolenprotokoll zusätzliche CSQ3009E-Nachrichten, die mit der Beendigung von RRS verbunden sind.

# **00F30053**

Interner Fehler.

# **Systemaktion**

Die Anforderung wird nicht verarbeitet. Ein Speicherauszug wird erstellt und in SYS1.LOGREC wird ein Eintrag geschrieben.

# **Systemprogrammiererantwort**

Erfassen Sie die unter ["Diagnostics \(Diagnose\)" auf Seite 1171](#page-1170-0) aufgelisteten Punkte und wenden Sie sich an das IBM Support Center.

# **00F30067**

Interner Fehler.

# **Systemaktion**

Die Verbindungsanforderung wird nicht verarbeitet. Ein Speicherauszug wird erstellt und in SYS1.LO-GREC wird ein Eintrag geschrieben.

# **Systemprogrammiererantwort**

Erfassen Sie die unter ["Diagnostics \(Diagnose\)" auf Seite 1171](#page-1170-0) aufgelisteten Punkte und wenden Sie sich an das IBM Support Center.

# **00F30070**

Für die Verbindungsverarbeitung konnte keine Funktionswiederherstellung erstellt werden. Das ausführende Modul konnte seinen ESTAE nicht einrichten. Dies kann auftreten, wenn der aktuelle Adressraum nicht genügend freien Speicher aufweist. Möglicherweise führt dies zu einer abnormalen Beendigung des Warteschlangenmanagers.

Die Verbindungsanforderung wird nicht verarbeitet. Der Aufrufer wird mit Beendigungscode X'5C6' und diesem Ursachencode abnormal beendet.

# **Systemprogrammiererantwort**

Starten Sie den Warteschlangenmanager im Bedarfsfall erneut. Für die Fehleranalyse sollte ein Speicherauszug erstellt werden.

Überprüfen Sie die Belegung und die freien Bereiche im lokalen SQA-Bereich des aktuellen privaten Bereichs des Adressraums. Vergrößern Sie ggf. die privaten Bereiche.

Der Aufrufer sollte einen SYS1.LOGREC-Eintrag und einen SVC-Speicherauszug erstellen, sodass Sie den lokalen SQA-Bereich prüfen können. Möglicherweise helfen Ihnen die unter items listed in ["Diag](#page-1170-0)[nostics \(Diagnose\)" auf Seite 1171](#page-1170-0) aufgelisteten Elemente bei der Problemlösung.

# **00F30071**

Interner Fehler.

## **Systemaktion**

Die Verbindungsanforderung wird nicht verarbeitet. Ein Speicherauszug wird erstellt und in SYS1.LO-GREC wird ein Eintrag geschrieben.

## **Systemprogrammiererantwort**

Erfassen Sie die unter ["Diagnostics \(Diagnose\)" auf Seite 1171](#page-1170-0) aufgelisteten Punkte und wenden Sie sich an das IBM Support Center.

## **00F30075**

Interner Fehler.

## **Systemaktion**

Ein Speicherauszug wird erstellt und in SYS1.LOGREC wird ein Eintrag geschrieben.

#### **Systemprogrammiererantwort**

Erfassen Sie die unter ["Diagnostics \(Diagnose\)" auf Seite 1171](#page-1170-0) aufgelisteten Punkte und wenden Sie sich an das IBM Support Center.

# **00F30078**

Interner Fehler.

# **Systemaktion**

Die Anforderung wird nicht verarbeitet. Ein Speicherauszug wird erstellt und in SYS1.LOGREC wird ein Eintrag geschrieben.

#### **Systemprogrammiererantwort**

Erfassen Sie die unter ["Diagnostics \(Diagnose\)" auf Seite 1171](#page-1170-0) aufgelisteten Punkte und wenden Sie sich an das IBM Support Center.

#### **00F30080**

Interner Fehler.

# **Systemaktion**

Das Anwendungsprogramm wird mit Beendigungscode X'5C6' und diesem Ursachencode abnormal beendet. Ein Speicherauszug wird erstellt und in SYS1.LOGREC wird ein Eintrag geschrieben.

#### **Systemprogrammiererantwort**

Erfassen Sie die unter ["Diagnostics \(Diagnose\)" auf Seite 1171](#page-1170-0) aufgelisteten Punkte und wenden Sie sich an das IBM Support Center.

## **00F30091**

Vom Anwendungsprogramm wurde eine Funktionsanforderung RRSAF IDENTIFY ausgegeben, jedoch ist RRS nicht verfügbar.

# **Systemaktion**

Die Anforderung IDENTIFY wird nicht verarbeitet.

# **00F30093**

Vom Anwendungsprogramm wurde eine Funktionsanforderung RRSAF TERMINATE THREAD oder TERMINATE IDENTIFY ausgegeben, jedoch wurde seit dem letzten Aufruf von SRRCMIT oder SRRBACK von der Anwendung eine MQ-API-Anforderung ausgegeben, daher befindet sie sich in keinem konsistenten Zustand.

# **Systemaktion**

Die Funktionsanforderung wird nicht verarbeitet.

## **00F30095**

Ein interner Fehler wurde entweder in MQ oder in RRS festgestellt.

## **Systemaktion**

Die Anwendung wird abnormal beendet. Der Fehler wird in der SYS1.LOGREC-Datei erfasst und ein SVC-Speicherauszug wird angefordert.

Dieser Fehler kann in vielen Fällen bewirken, dass der Warteschlangenmanager letztlich abnormal beendet wird.

## **Systemprogrammiererantwort**

Hierbei handelt es sich wahrscheinlich um einen Fehler in MQ oder in RRS.

Erfassen Sie die unter ["Diagnostics \(Diagnose\)" auf Seite 1171](#page-1170-0) aufgelisteten Punkte und wenden Sie sich an das IBM Support Center.

#### **00F30096**

Ein interner Fehler wurde entweder in MQ- oder RRS-Kontextservices festgestellt.

#### **Systemaktion**

Die Anwendung wird abnormal beendet. Der Fehler wird in der SYS1.LOGREC-Datei erfasst und ein SVC-Speicherauszug wird angefordert.

Dieser Fehler kann in vielen Fällen bewirken, dass der Warteschlangenmanager letztlich abnormal beendet wird.

#### **Systemprogrammiererantwort**

Hierbei handelt es sich wahrscheinlich um einen Fehler in MQ oder in RRS.

Erfassen Sie die unter ["Diagnostics \(Diagnose\)" auf Seite 1171](#page-1170-0) aufgelisteten Punkte und wenden Sie sich an das IBM Support Center.

#### **00F30101**

Der Parameter, der im Mitglied IEFSSNxx zum Initialisieren von MQ (und weiteren Subsystemen) verwendet wird, ist fehlerhaft. Details hierzu finden Sie in der Nachricht CSQ3101E.

# **Systemaktion**

Siehe Nachricht CSQ3101E.

# **Systemprogrammiererantwort**

Siehe Nachricht CSQ3101E.

Möglicherweise helfen Ihnen die unter items listed in ["Diagnostics \(Diagnose\)" auf Seite 1171](#page-1170-0) aufgelisteten Elemente bei der Problemlösung.

#### **00F30102**

Der Parameter, der im Mitglied IEFSSNxx zum Initialisieren von MQ (und weiteren Subsystemen) verwendet wird, ist fehlerhaft. Das MQ-Befehlspräfix (CPF) darf nicht leer sein. Weitere Details hierzu finden Sie in der Nachricht CSQ3102E.

# **Systemaktion**

Siehe Nachricht CSQ3102E.

## **Systemprogrammiererantwort**

Siehe Nachricht CSQ3102E.

Möglicherweise helfen Ihnen die unter items listed in ["Diagnostics \(Diagnose\)" auf Seite 1171](#page-1170-0) aufgelisteten Elemente bei der Problemlösung.

#### **00F30103**

Der Parameter, der im Mitglied IEFSSNxx zum Initialisieren von MQ (und weiteren Subsystemen) verwendet wird, ist fehlerhaft oder das benannte Modul ist nicht in einer Bibliothek vorhanden, die beim einleitenden Programmladen verfügbar ist. Details hierzu finden Sie in der Nachricht CSQ3103E.

## **Systemaktion**

Siehe Nachricht CSQ3103E.

## **Systemprogrammiererantwort**

Siehe Nachricht CSQ3103E.

Möglicherweise helfen Ihnen die unter items listed in ["Diagnostics \(Diagnose\)" auf Seite 1171](#page-1170-0) aufgelisteten Elemente bei der Problemlösung.

## **00F30104**

Modul CSQ3UR00 konnte den Affinitätstabellenindex für das benannte Subsystem nicht abrufen. z/OS hat das benannte Subsystem nicht erkannt. Details hierzu finden Sie in der Nachricht CSQ3109E.

#### **Systemaktion**

Siehe Nachricht CSQ3109E.

#### **Systemprogrammiererantwort**

Siehe Nachricht CSQ3109E.

Möglicherweise helfen Ihnen die unter items listed in ["Diagnostics \(Diagnose\)" auf Seite 1171](#page-1170-0) aufgelisteten Elemente bei der Problemlösung.

#### **00F30105**

Modul CSQ3UR00 konnte das Early-Modul CSQ3EPX nicht laden. Entweder ist ein E/A-Fehler aufgetreten oder das benannte Modul ist nicht in einer Bibliothek vorhanden, die beim einleitenden Programmladen verfügbar ist. Details hierzu finden Sie in der Nachricht CSQ3105E.

# **Systemaktion**

Siehe Nachricht CSQ3105E.

#### **Systemprogrammiererantwort**

Siehe Nachricht CSQ3105E.

Möglicherweise helfen Ihnen die unter items listed in ["Diagnostics \(Diagnose\)" auf Seite 1171](#page-1170-0) aufgelisteten Elemente bei der Problemlösung.

#### **00F30106**

Der Parameter, der im Mitglied IEFSSNxx zum Initialisieren von MQ (und weiteren Subsystemen) verwendet wird, ist fehlerhaft. Der Bereich des MQ-Befehlspräfixes (CPF) ist nicht gültig. Weitere Details hierzu finden Sie in der Nachricht CSQ3112E.

Siehe Nachricht CSQ3112E.

# **Systemprogrammiererantwort**

Siehe Nachricht CSQ3112E.

Möglicherweise helfen Ihnen die unter items listed in ["Diagnostics \(Diagnose\)" auf Seite 1171](#page-1170-0) aufgelisteten Elemente bei der Problemlösung.

# **00F30107**

Beim Registrieren von Befehlspräfixen ist ein Fehler aufgetreten.

# **Systemaktion**

Das MQ-Subsystem wird abnormal beendet.

# **Systemprogrammiererantwort**

Informationen zur Ursache des Problems finden Sie in den zugehörigen CSQ3xxx-Nachrichten.

# **00F30210, 00F30211, 00F30212, 00F30213, 00F30214**

Interner Fehler.

# **Systemaktion**

Der Aufrufer wird abnormal beendet. Es werden ein SVC-Speicherauszug sowie zugehörige SYS1.LO-GREC-Einträge erstellt.

# **Systemprogrammiererantwort**

Erfassen Sie die unter ["Diagnostics \(Diagnose\)" auf Seite 1171](#page-1170-0) aufgelisteten Punkte und wenden Sie sich an das IBM Support Center.

# **00F30216**

Ein Versuch, einen Adressraum des Warteschlangenmanagers zu erstellen, ist fehlgeschlagen. Der Grund hierfür ist wahrscheinlich, dass der Benutzer, der den Befehl START QMGR ausgegeben hat, über keine ausreichende Berechtigung verfügt.

# **Systemaktion**

Die aktuelle Verarbeitung des Befehls START wird beendet. Es werden ein SVC-Speicherauszug sowie zugehörige SYS1.LOGREC-Einträge erstellt.

# **Systemprogrammiererantwort**

Überprüfen Sie die Berechtigung von Benutzern und Konsolen zum Ausgeben von Befehlen. Wiederholen Sie den Befehl.

Möglicherweise helfen Ihnen die unter items listed in ["Diagnostics \(Diagnose\)" auf Seite 1171](#page-1170-0) aufgelisteten Elemente bei der Problemlösung.

# **00F30217**

Die Konsolen-ID der z/OS-Konsole, über die der aktuelle Befehl eingegeben wurde, wurde in der Struktur des z/OS-Einheitensteuermoduls nicht gefunden. Möglicherweise wurde ein interner z/OS-Befehl von einem Anwendungsprogramm, das ungültige Eingabeparameter angegeben hat, nicht ordnungsgemäß ausgegeben.

# **Systemaktion**

Der Aufrufer wird abnormal beendet.

# **Systemprogrammiererantwort**

Wiederholen Sie den Befehl START QMGR. Wenn der Befehl nicht erfolgreich war, erfassen Sie die im Abschnitt ["Diagnostics \(Diagnose\)" auf Seite 1171](#page-1170-0) aufgeführten Elemente und wenden Sie sich an IBM Support Center.

#### **00F30218**

Interner Fehler.

#### **Systemaktion**

Die aktuelle Task wird abnormal beendet. Möglicherweise wurde durch die aufrufende Task ein SVC-Speicherauszug angefordert oder es wurden zugehörige SYS1.LOGREC-Einträge erstellt.

# **Systemprogrammiererantwort**

Erfassen Sie die unter ["Diagnostics \(Diagnose\)" auf Seite 1171](#page-1170-0) aufgelisteten Punkte und wenden Sie sich an das IBM Support Center.

## **00F30219**

Interner Fehler.

## **Systemaktion**

Die aufrufende Task wird abnormal beendet. Möglicherweise wurde durch die aufrufende Task ein SVC-Speicherauszug angefordert oder es wurden zugehörige SYS1.LOGREC-Einträge erstellt.

# **Systemprogrammiererantwort**

Brechen Sie den Warteschlangenmanager ab. Möglicherweise wird die Taskabschlussverarbeitung noch ausgeführt und es findet eine umfassendere Bereinigungsprozedur als bei der Speicherabschlussverarbeitung statt. Ist dies nicht der Fall, geben Sie für den Warteschlangenmanager den z/ OS-Befehl FORCE aus. Wenn das Problem weiterhin auftritt, muss möglicherweise auf dem z/OS-System ein einleitendes Programmladen (IPL) durchgeführt werden.

Erfassen Sie die unter ["Diagnostics \(Diagnose\)" auf Seite 1171](#page-1170-0) aufgelisteten Punkte und wenden Sie sich an das IBM Support Center.

## **00F3021A**

Interner Fehler.

#### **Systemaktion**

Die aufrufende Task wird abnormal beendet. Es werden ein SVC-Speicherauszug sowie zugehörige SYS1.LOGREC-Einträge erstellt.

#### **Systemprogrammiererantwort**

Stoppen Sie den Warteschlangenmanager und geben Sie den Befehl START QMGR erneut aus.

Erfassen Sie die unter ["Diagnostics \(Diagnose\)" auf Seite 1171](#page-1170-0) aufgelisteten Punkte und wenden Sie sich an das IBM Support Center.

# **00F3021C**

Ein ESTAE konnte nicht eingerichtet werden. Dies kann auftreten, wenn der Adressraum des z/OS-Systems, das den Befehl sendet, über keinen ausreichenden Speicher verfügt.

# **Systemaktion**

Der Aufrufer wird abnormal beendet (ohne Speicherauszug). Die aktuelle Verarbeitung des Befehls START wird beendet.

# **Systemprogrammiererantwort**

Wiederholen Sie den Befehl. Wenn der Fehler weiterhin auftritt, muss möglicherweise auf dem z/ OS-System ein einleitendes Programmladen (IPL) durchgeführt werden.

Überprüfen Sie die LOGREC-Einträge sowie das Konsolenprotokoll auf Hinweise auf einen z/OS-Fehler und versuchen Sie, den Speicher zu vergrößern.

Wenn Sie das Problem nicht lösen können, erfassen Sie die im Abschnitt ["Diagnostics \(Diagnose\)" auf](#page-1170-0) [Seite 1171](#page-1170-0) aufgeführten Elemente und wenden Sie sich an das IBM Support Center.

#### **00F3021D**

Während der Initialisierung oder Beendigung des Warteschlangenmanagers konnte kein ESTAE eingerichtet werden.

Dieser Fall kann während der Initialisierung auftreten, wenn der Adressraum des z/OS-Systems, das den ersten Befehl sendet (vorausgesetzt, es handelt es sich um den Befehl START), über keinen ausreichenden Speicher verfügt.

Dies kann während der Beendigung auftreten, wenn der aktuelle Adressraum (üblicherweise der Warteschlangenmanager oder im Fall von EOM-Broadcast ein Adressraum des z/OS-Systems) über keinen ausreichenden Speicher verfügt.

# **Systemaktion**

Der Aufrufer wird ohne Erstellung eines Systemspeicherauszugs abnormal beendet. Die Initialisierung wird gestoppt, die Beendigung wird jedoch fortgesetzt.

## **Systemprogrammiererantwort**

Wiederholen Sie den Befehl, nachdem der Warteschlangenmanager beendet wurde. Wenn das Problem weiterhin auftritt, muss möglicherweise auf dem z/OS-System ein einleitendes Programmladen (IPL) durchgeführt werden.

Überprüfen Sie die LOGREC-Einträge sowie das Konsolenprotokoll auf Hinweise auf einen z/OS-Fehler und versuchen Sie, den Speicher zu vergrößern.

Wenn Sie das Problem nicht lösen können, erfassen Sie die im Abschnitt ["Diagnostics \(Diagnose\)" auf](#page-1170-0) [Seite 1171](#page-1170-0) aufgeführten Elemente und wenden Sie sich an das IBM Support Center.

## **00F3021E**

Bei der Verarbeitung einer Routingsteuerung zur ESTAE-Routine konnte kein ESTAE eingerichtet werden. Der Aufrufer (RTM) wird abnormal beendet. Dadurch wird der ursprüngliche Fehler zu einer Wiederherstellungsroutine auf einer höheren Ebene unverändert weitergeleitet und bewirkt, dass dieser Ursachencode in einer RTM-Wiederherstellungsumgebung angezeigt wird.

Dies kann auftreten, wenn der aktuelle Adressraum (üblicherweise ein zugehöriger Adressraum) über keinen ausreichenden Speicher verfügt.

# **Systemaktion**

Der Aufrufer wird abnormal beendet und ein Speicherauszug wird erstellt.

# **Systemprogrammiererantwort**

Überprüfen Sie die Belegung und die freien Bereiche im lokalen SQA-Bereich des aktuellen privaten Bereichs des Adressraums. Vergrößern Sie ggf. den privaten Bereich.

Möglicherweise helfen Ihnen die unter items listed in ["Diagnostics \(Diagnose\)" auf Seite 1171](#page-1170-0) aufgelisteten Elemente bei der Problemlösung.

#### **00F3021F, 00F30220**

Interner Fehler.

# **Systemaktion**

Der Aufrufer wird nicht abnormal beendet. Ein Speicherauszug wird erstellt und in SYS1.LOGREC wird ein Eintrag geschrieben.

# **Systemprogrammiererantwort**

Erfassen Sie die unter ["Diagnostics \(Diagnose\)" auf Seite 1171](#page-1170-0) aufgelisteten Punkte und wenden Sie sich an das IBM Support Center.

#### **00F30230**

Interner Fehler.

Die Verbindung des zugehörigen Adressraums mit dem Warteschlangenmanager wurde beendet. Ein Speicherauszug wird erstellt und in SYS1.LOGREC wird ein Eintrag geschrieben.

## **Systemprogrammiererantwort**

Erfassen Sie die unter ["Diagnostics \(Diagnose\)" auf Seite 1171](#page-1170-0) aufgelisteten Punkte und wenden Sie sich an das IBM Support Center.

## **00F30310**

Interner Fehler.

# **Systemaktion**

Der Aufrufer wird abnormal beendet. Ein Speicherauszug wird erstellt und in SYS1.LOGREC wird ein Eintrag geschrieben.

## **Systemprogrammiererantwort**

Erfassen Sie die unter ["Diagnostics \(Diagnose\)" auf Seite 1171](#page-1170-0) aufgelisteten Punkte und wenden Sie sich an das IBM Support Center.

# **00F30311**

Bei der Verarbeitung einer Anforderung des Typs "resolve-indoubt" konnte kein ESTAE eingerichtet werden. Dies kann auftreten, wenn der aktuelle Adressraum nicht genügend freien Speicher aufweist. Wahrscheinlich führt dies zu einer abnormalen Beendigung des Warteschlangenmanagers.

## **Systemaktion**

Der Aufrufer wird abnormal beendet.

## **Systemprogrammiererantwort**

Starten Sie den Warteschlangenmanager im Bedarfsfall erneut.

Überprüfen Sie die Belegung sowie die freien Bereiche im lokalen SQA-Bereich (LSQA) des aktuellen privaten Bereichs des Adressraums. Vergrößern Sie ggf. den privaten Bereich.

Der Aufrufer sollte einen SYS1.LOGREC-Eintrag und einen SVC-Speicherauszug erstellen, sodass Sie den lokalen SQA-Bereich prüfen können.

Möglicherweise helfen Ihnen die unter items listed in ["Diagnostics \(Diagnose\)" auf Seite 1171](#page-1170-0) aufgelisteten Elemente bei der Problemlösung.

#### **00F30312**

Bei der Verarbeitung einer Anforderung des Typs "resolve-indoubt-UR" konnte kein ESTAE eingerichtet werden. Dies kann auftreten, wenn der aktuelle Adressraum nicht genügend freien Speicher aufweist.

#### **Systemaktion**

Der Aufrufer wird abnormal beendet.

# **Systemprogrammiererantwort**

Überprüfen Sie die Belegung sowie die freien Bereiche im lokalen SQA-Bereich (LSQA) des aktuellen privaten Bereichs des Adressraums. Vergrößern Sie ggf. den privaten Bereich.

Der Aufrufer sollte einen SYS1.LOGREC-Eintrag und einen SVC-Speicherauszug erstellen.

Möglicherweise helfen Ihnen die unter items listed in ["Diagnostics \(Diagnose\)" auf Seite 1171](#page-1170-0) aufgelisteten Elemente bei der Problemlösung.

## **00F30313**

Ein Steuerblock konnte nicht zugeordnet werden. Dies kann auftreten, wenn dem Speicherpool kein freier Speicherplatz mehr zur Verfügung steht.

Die Anforderung wird nicht verarbeitet. Das Anwendungsprogramm wird mit Beendigungscode X'5C6' und diesem Ursachencode abnormal beendet.

# **Systemprogrammiererantwort**

Für die Fehleranalyse sollte ein Speicherauszug erstellt werden.

Überprüfen Sie, ob Ihr System mit der empfohlenen Regionsgröße ausgeführt wird. Ist dies nicht der Fall, setzen Sie Ihr System zurück und versuchen Sie es erneut. Wenn Sie das Problem nicht lösen können, erfassen Sie die im Abschnitt ["Diagnostics \(Diagnose\)" auf Seite 1171](#page-1170-0) aufgeführten Elemente und wenden Sie sich an das IBM Support Center.

## **00F30400, 00F30401, 00F30402**

Interner Fehler.

# **Systemaktion**

Möglicherweise werden von dem Programm, das die Anforderung erstellt hat, Diagnosedaten erstellt, um den Fehler zu dokumentieren.

## **Systemprogrammiererantwort**

Erfassen Sie die vom Anwendungsprogramm erstellten Diagnosedaten, die ggf. den Fehler dokumentieren, und wenden Sie sich an das IBM Support Center.

## **00F30406**

Der Warteschlangenmanager hat das Speicherende (EOM) erreicht. Die wahrscheinliche Ursache hierfür ist, dass der z/OS-Befehl FORCE ausgegeben wurde.

## **Systemaktion**

Der Warteschlangenmanager wird beendet und ein Speicherauszug wird erstellt.

#### **Systemprogrammiererantwort**

Der Warteschlangenmanager kann nach abgeschlossener Beendigung erneut gestartet werden.

Stellen Sie fest, warum der z/OS-Befehl FORCE ausgegeben wurde.

# **00F30409, 00F3040A**

Interner Fehler.

# **Systemaktion**

Der Warteschlangenmanager wird beendet und ein SVC-Speicherauszug wird erstellt.

#### **Systemprogrammiererantwort**

Der Warteschlangenmanager kann nach Beendigung erneut gestartet werden.

Erfassen Sie die unter ["Diagnostics \(Diagnose\)" auf Seite 1171](#page-1170-0) aufgelisteten Punkte und wenden Sie sich an das IBM Support Center.

# **00F3040B**

Siehe Nachricht CSQ3001E.

#### **Systemaktion**

Siehe Nachricht CSQ3001E.

# **Systemprogrammiererantwort**

Siehe Nachricht CSQ3001E.

Möglicherweise helfen Ihnen die unter items listed in ["Diagnostics \(Diagnose\)" auf Seite 1171](#page-1170-0) aufgelisteten Elemente bei der Problemlösung.

#### **00F3040C, 00F3040D**

Interner Fehler.

## **Systemaktion**

Der Warteschlangenmanager wird beendet und ein SVC-Speicherauszug wird erstellt.

# **Systemprogrammiererantwort**

Der Warteschlangenmanager kann nach Beendigung erneut gestartet werden.

Erfassen Sie die unter ["Diagnostics \(Diagnose\)" auf Seite 1171](#page-1170-0) aufgelisteten Punkte und wenden Sie sich an das IBM Support Center.

## **00F3040E**

Interner Fehler.

## **Systemaktion**

Der Warteschlangenmanager wird beendet.

# **Systemprogrammiererantwort**

Der Warteschlangenmanager sollte erneut gestartet werden.

Erfassen Sie die unter ["Diagnostics \(Diagnose\)" auf Seite 1171](#page-1170-0) aufgelisteten Punkte und wenden Sie sich an das IBM Support Center.

# **00F3040F, 00F30410**

Interner Fehler.

## **Systemaktion**

Der Warteschlangenmanager wird beendet.

#### **Systemprogrammiererantwort**

Der Warteschlangenmanager kann nach Beendigung erneut gestartet werden.

Erfassen Sie die unter ["Diagnostics \(Diagnose\)" auf Seite 1171](#page-1170-0) aufgelisteten Punkte und wenden Sie sich an das IBM Support Center.

# **00F30411, 00F30412, 00F30413**

Interner Fehler.

#### **Systemaktion**

Der Warteschlangenmanager wird beendet.

#### **Systemprogrammiererantwort**

Der Warteschlangenmanager kann nach Beendigung erneut gestartet werden.

Erfassen Sie die unter ["Diagnostics \(Diagnose\)" auf Seite 1171](#page-1170-0) aufgelisteten Punkte und wenden Sie sich an das IBM Support Center.

#### **00F30414**

Interner Fehler.

# **Systemaktion**

Der Warteschlangenmanager wird beendet.

#### **Systemprogrammiererantwort**

Der Warteschlangenmanager kann nach Beendigung erneut gestartet werden. Wenn das Problem weiterhin auftritt, fordern Sie einen Standalone-Speicherauszug an und führen Sie auf Ihrem z/OS-System ein einleitendes Programmladen (IPL) aus.

Erfassen Sie die unter ["Diagnostics \(Diagnose\)" auf Seite 1171](#page-1170-0) aufgelisteten Punkte und wenden Sie sich an das IBM Support Center.

# **00F30415**

Bei der Verarbeitung eines EOM-SSI-Broadcasts konnte kein ESTAE eingerichtet werden. Hierbei handelt es sich wahrscheinlich um ein z/OS-Problem, da diese Module im Adressraum des z/OS-Master-Schedulers ausgeführt werden.

# **Systemaktion**

Der Warteschlangenmanager wird beendet.

## **Systemprogrammiererantwort**

Der Warteschlangenmanager kann nach Beendigung erneut gestartet werden. Wenn das Problem weiterhin auftritt, muss möglicherweise auf dem z/OS-System ein einleitendes Programmladen (IPL) durchgeführt werden.

Dieser Fall kann eintreten, wenn der Adressraum des z/OS-Master-Schedulers nicht genügend freien Speicherplatz aufweist. In diesem Fall kann von MQ weder ein SYS1.LOGREC-Eintrag geschrieben noch ein Speicherauszug angefordert werden. Der z/OS-Master-Scheduler sollte diese Diagnosehilfen erstellt haben. Überprüfen Sie den Speicherauszug, um zu bestimmen, ob das Problem in z/OS oder MQ vorhanden ist. Wenn im Adressraum des z/OS-Master-Schedulers andere Fehler auftreten, die nicht damit in Beziehung stehen, weisen diese auf ein z/OS-Problem hin.

Wenn es sich bei dem Problem um ein MQ-Problem handelt, erfassen Sie die unter ["Diagnostics](#page-1170-0) [\(Diagnose\)" auf Seite 1171](#page-1170-0) aufgelisteten Punkte und wenden Sie sich an das IBM Support Center.

# **00F30416**

Bei der Verarbeitung eines EOM für einen zugehörigen Adressraum konnte kein ESTAE eingerichtet werden.

# **Systemaktion**

Der Warteschlangenmanager wird beendet.

#### **Systemprogrammiererantwort**

Der Warteschlangenmanager kann nach Beendigung erneut gestartet werden. Wenn das Problem weiterhin auftritt, muss möglicherweise auf dem z/OS-System ein einleitendes Programmladen (IPL) durchgeführt werden.

Dieser Fall kann eintreten, wenn der Adressraum des z/OS-Master-Schedulers nicht genügend freien Speicherplatz aufweist. In diesem Fall kann von MQ weder ein SYS1.LOGREC-Eintrag geschrieben noch ein Speicherauszug angefordert werden. Der z/OS-Master-Scheduler sollte diese Diagnosehilfen erstellt haben. Überprüfen Sie den Speicherauszug, um zu bestimmen, ob das Problem in z/OS oder MQ vorhanden ist. Wenn im Adressraum des z/OS-Master-Schedulers andere Fehler auftreten, die nicht damit in Beziehung stehen, weisen diese auf ein z/OS-Problem hin.

Wenn es sich bei dem Problem um ein MQ-Problem handelt, erfassen Sie die unter ["Diagnostics](#page-1170-0) [\(Diagnose\)" auf Seite 1171](#page-1170-0) aufgelisteten Punkte und wenden Sie sich an das IBM Support Center.

#### **00F30417, 00F30418**

Interner Fehler.

# **Systemaktion**

Der Warteschlangenmanager wird beendet.

#### **Systemprogrammiererantwort**

Der Warteschlangenmanager kann nach Beendigung erneut gestartet werden.

Erfassen Sie die unter ["Diagnostics \(Diagnose\)" auf Seite 1171](#page-1170-0) aufgelisteten Punkte und wenden Sie sich an das IBM Support Center.

#### **00F30419**

Interner Fehler.

#### **Systemaktion**

Der Warteschlangenmanager wird beendet und ein SVC-Speicherauszug wird erstellt.

# **Systemprogrammiererantwort**

Der Warteschlangenmanager kann nach Beendigung erneut gestartet werden.

Erfassen Sie die unter ["Diagnostics \(Diagnose\)" auf Seite 1171](#page-1170-0) aufgelisteten Punkte und wenden Sie sich an das IBM Support Center.

# **00F3041A**

Vom Prozessor für den verzögerten Taskabschluss (EOT) konnte kein ESTAE eingerichtet werden. Dieser Fehler kann nur beim Start des Warteschlangenmanagers auftreten. Wahrscheinlich konnte kein ESTAE eingerichtet werden, da der lokale SQA-Bereich zu klein ist.

## **Systemaktion**

Der Warteschlangenmanager wird beendet.

## **Systemprogrammiererantwort**

Starten Sie den Warteschlangenmanager erneut.

Wenn das Problem weiterhin auftritt, vergrößern Sie den privaten Bereich des Adressraums des Warteschlangenmanagers.

Möglicherweise helfen Ihnen die unter items listed in ["Diagnostics \(Diagnose\)" auf Seite 1171](#page-1170-0) aufgelisteten Elemente bei der Problemlösung.

#### **00F3041B, 00F30420**

Interner Fehler.

#### **Systemaktion**

Der Warteschlangenmanager wird beendet. Es wurden ein SYS1.LOGREC-Eintrag und ein zugehöriger SVC-Speicherauszug angefordert.

#### **Systemprogrammiererantwort**

Starten Sie den Warteschlangenmanager erneut.

Erfassen Sie die unter ["Diagnostics \(Diagnose\)" auf Seite 1171](#page-1170-0) aufgelisteten Punkte und wenden Sie sich an das IBM Support Center.

#### **00F30429**

Interner Fehler.

#### **Systemaktion**

Der Warteschlangenmanager wird beendet und ein SVC-Speicherauszug wird erstellt.

#### **Systemprogrammiererantwort**

Starten Sie den Warteschlangenmanager erneut.

Erfassen Sie die unter ["Diagnostics \(Diagnose\)" auf Seite 1171](#page-1170-0) aufgelisteten Punkte und wenden Sie sich an das IBM Support Center.

# **00F30450**

Bei der Verarbeitung eines SSI-Identifizierungsaufrufs konnte kein ESTAE eingerichtet werden. Dies kann auftreten, wenn der aktuelle Adressraum nicht genügend freien Speicher aufweist.

Der zugehörige Adressraum wird abnormal beendet (ohne Speicherauszug). Von der zugehörigen Task sollte ein Speicherauszug erstellt werden.

## **Systemprogrammiererantwort**

Der Benutzer kann die Identifizierungsanforderung wiederholen. Wenn ein Speicherauszug verfügbar ist, prüfen Sie die Steuerblöcke des Speichermanagers, um zu bestimmen, ob der gesamte private Bereich zugeordnet wurde. Vergrößern Sie ggf. den privaten Bereich des zugehörigen Adressraums.

Möglicherweise helfen Ihnen die unter items listed in ["Diagnostics \(Diagnose\)" auf Seite 1171](#page-1170-0) aufgelisteten Elemente bei der Problemlösung.

## **00F30451**

Bei der Verarbeitung eines SSI-Identifizierungsaufrufs konnte kein ESTAE eingerichtet werden. Dies kann auftreten, wenn der aktuelle Adressraum nicht genügend freien Speicher aufweist.

## **Systemaktion**

Die zugehörige Task wird abnormal beendet (ohne Speicherauszug). Von der zugehörigen Task sollte ein Speicherauszug erstellt werden.

## **Systemprogrammiererantwort**

Der Benutzer kann die Identifizierungsanforderung wiederholen. Wenn ein Speicherauszug verfügbar ist, prüfen Sie die Steuerblöcke des Speichermanagers, um zu bestimmen, ob der gesamte private Bereich zugeordnet wurde. Vergrößern Sie ggf. den privaten Bereich des zugehörigen Adressraums.

Möglicherweise helfen Ihnen die unter items listed in ["Diagnostics \(Diagnose\)" auf Seite 1171](#page-1170-0) aufgelisteten Elemente bei der Problemlösung.

## **00F30452**

Bei der Verarbeitung eines SSI-Identifizierungsaufrufs konnte kein ESTAE eingerichtet werden. Dies kann auftreten, wenn der aktuelle Adressraum nicht genügend freien Speicher aufweist.

#### **Systemaktion**

Die zugehörige Task wird abnormal beendet (ohne Speicherauszug). Von der zugehörigen Task sollte ein Speicherauszug erstellt werden.

# **Systemprogrammiererantwort**

Der Benutzer kann die Identifizierungsanforderung wiederholen. Wenn ein Speicherauszug verfügbar ist, prüfen Sie die Steuerblöcke des Speichermanagers, um zu bestimmen, ob der gesamte private Bereich zugeordnet wurde. Vergrößern Sie ggf. den privaten Bereich des zugehörigen Adressraums.

Möglicherweise helfen Ihnen die unter items listed in ["Diagnostics \(Diagnose\)" auf Seite 1171](#page-1170-0) aufgelisteten Elemente bei der Problemlösung.

## **00F30453**

Bei der Verarbeitung eines anderen SSI-Aufrufs als FEOT, EOM, HELP, COMMAND und IDENTIFY konnten keine ESTAEs eingerichtet werden. Dies kann auftreten, wenn der aktuelle Adressraum nicht genügend freien Speicher aufweist.

# **Systemaktion**

Die zugehörige Task wird abnormal beendet (ohne Speicherauszug). Von der zugehörigen Task sollte ein Speicherauszug erstellt werden.

#### **Systemprogrammiererantwort**

Der Benutzer kann die Anforderung wiederholen. Wenn ein Speicherauszug verfügbar ist, prüfen Sie die Steuerblöcke des Speichermanagers, um zu bestimmen, ob der gesamte private Bereich zugeordnet wurde. Vergrößern Sie ggf. den privaten Bereich des zugehörigen Adressraums.

Möglicherweise helfen Ihnen die unter items listed in ["Diagnostics \(Diagnose\)" auf Seite 1171](#page-1170-0) aufgelisteten Elemente bei der Problemlösung.

#### **00F30454**

Interner Fehler.

# **Systemaktion**

Die zugehörige Task wird abnormal beendet.

## **Systemprogrammiererantwort**

Erfassen Sie die unter ["Diagnostics \(Diagnose\)" auf Seite 1171](#page-1170-0) aufgelisteten Punkte und wenden Sie sich an das IBM Support Center.

# **00F30455**

Bei der Verarbeitung einer Identifizierungsanforderung zur Beendigung konnte kein ESTAE eingerichtet werden. Dies kann auftreten, wenn der aktuelle Adressraum nicht genügend freien Speicher aufweist.

## **Systemaktion**

Die zugehörige Task wird abnormal beendet (ohne Speicherauszug). Von der zugehörigen Task sollte ein Speicherauszug erstellt werden.

## **Systemprogrammiererantwort**

Der Benutzer kann die Anforderung wiederholen. Wenn ein Speicherauszug verfügbar ist, prüfen Sie die Steuerblöcke des Speichermanagers, um zu bestimmen, ob der gesamte private Bereich zugeordnet wurde. Vergrößern Sie ggf. den privaten Bereich des zugehörigen Adressraums.

Möglicherweise helfen Ihnen die unter items listed in ["Diagnostics \(Diagnose\)" auf Seite 1171](#page-1170-0) aufgelisteten Elemente bei der Problemlösung.

#### **00F30456**

Interner Fehler.

#### **Systemaktion**

Die aufrufende Task wird abnormal beendet.

#### **Systemprogrammiererantwort**

Erfassen Sie die unter ["Diagnostics \(Diagnose\)" auf Seite 1171](#page-1170-0) aufgelisteten Punkte und wenden Sie sich an das IBM Support Center.

#### **00F30457**

Interner Fehler.

#### **Systemaktion**

Der Aufrufer wird abnormal beendet. Der Fehler kann in vielen Fällen bewirken, dass der Warteschlangenmanager letztlich abnormal beendet wird.

#### **Systemprogrammiererantwort**

Starten Sie den Warteschlangenmanager im Bedarfsfall erneut.

Erfassen Sie die unter ["Diagnostics \(Diagnose\)" auf Seite 1171](#page-1170-0) aufgelisteten Punkte und wenden Sie sich an das IBM Support Center.

# **00F30459**

Interner Fehler.

# **Systemaktion**

Der Warteschlangenmanager wird mit Ursachencode X'00F30420' beendet.

Starten Sie den Warteschlangenmanager erneut.

Erfassen Sie die unter ["Diagnostics \(Diagnose\)" auf Seite 1171](#page-1170-0) aufgelisteten Punkte und wenden Sie sich an das IBM Support Center.

## **00F30461**

Der Warteschlangenmanager konnte nicht erfolgreich mit RRS erneut gestartet werden, da entweder in MQ oder in RRS ein interner Fehler aufgetreten ist.

# **Systemaktion**

Der Warteschlangenmanager ist nicht mit RRS verbunden und sämtliche von dieser Verbindung abhängigen Services sind nicht verfügbar. Dies bedeutet, dass Anwendungen möglicherweise nicht mithilfe von RRSAF mit dem Warteschlangenmanager verbunden sind und die mit WML eingerichteten Adressräume möglicherweise für gespeicherte MQ-Prozeduren so lange nicht verwendet werden können, bis der Warteschlangenmanager erfolgreich mit RRS gestartet wurde.

## **Systemprogrammiererantwort**

Stoppen Sie RRS und starten Sie sie erneut. Stoppen Sie den Warteschlangenmanager und starten Sie ihn anschließend erneut. Wenn das Problem weiterhin auftritt, führen Sie einen RRS-Kaltstart aus.

Erfassen Sie die unter ["Diagnostics \(Diagnose\)" auf Seite 1171](#page-1170-0) aufgelisteten Punkte und wenden Sie sich an das IBM Support Center.

# **00F30501, 00F30502**

Interner Fehler.

## **Systemaktion**

Der Anforderer wird abnormal beendet und die Anforderung wird nicht verarbeitet.

#### **Systemprogrammiererantwort**

Erfassen Sie die unter ["Diagnostics \(Diagnose\)" auf Seite 1171](#page-1170-0) aufgelisteten Punkte und wenden Sie sich an das IBM Support Center.

## **00F30503**

CSQ6SYSP fehlt im Systemparameterlademodul.

#### **Systemaktion**

Der Startvorgang des Warteschlangenmanagers wird beendet.

#### **Systemprogrammiererantwort**

Erstellen Sie Ihr Systemparameterlademodul erneut (wenn eine angepasste Version verwendet wird) und starten Sie den Warteschlangenmanager erneut. Informationen zu Systemparametermodulen finden Sie unter Systemparametermodul anpassen.

# **00F30573, 00F30574**

Interner Fehler.

#### **Systemaktion**

Der Anforderer wird abnormal beendet und die Anforderung wird nicht verarbeitet. Ein Speicherauszug wird erstellt und in SYS1.LOGREC wird ein Eintrag geschrieben.

# **Systemprogrammiererantwort**

Erfassen Sie die unter ["Diagnostics \(Diagnose\)" auf Seite 1171](#page-1170-0) aufgelisteten Punkte und wenden Sie sich an das IBM Support Center.

#### **00F30580**

Interner Fehler.

Der Anforderer wird abnormal beendet.

# **Systemprogrammiererantwort**

Erfassen Sie die unter ["Diagnostics \(Diagnose\)" auf Seite 1171](#page-1170-0) aufgelisteten Punkte und wenden Sie sich an das IBM Support Center.

# **00F30581**

Interner Fehler.

# **Systemaktion**

Der Warteschlangenmanager wird abnormal beendet. Der ESTAE zum Starten/Beenden erstellt einen SYS1.LOGREC-Eintrag und einen SVC-Speicherauszug.

## **Systemprogrammiererantwort**

Starten Sie den Warteschlangenmanager erneut.

Erfassen Sie die unter ["Diagnostics \(Diagnose\)" auf Seite 1171](#page-1170-0) aufgelisteten Punkte und wenden Sie sich an das IBM Support Center.

## **00F30597, 00F30598**

Interner Fehler.

## **Systemaktion**

Die zugehörige Task wird abnormal beendet und die Anforderung wird nicht verarbeitet.

## **Systemprogrammiererantwort**

Erfassen Sie die unter ["Diagnostics \(Diagnose\)" auf Seite 1171](#page-1170-0) aufgelisteten Punkte und wenden Sie sich an das IBM Support Center.

# **00F30599**

Interner Fehler.

# **Systemaktion**

Der zu dem Fehler gehörende Verbindungsname kann wahrscheinlich die Kommunikation mit MQ so lange nicht fortsetzen, bis der Warteschlangenmanager beendet und erneut gestartet wurde.

#### **Systemprogrammiererantwort**

Stoppen Sie ggf. den Warteschlangenmanager und starten Sie ihn erneut.

Erfassen Sie die unter ["Diagnostics \(Diagnose\)" auf Seite 1171](#page-1170-0) aufgelisteten Punkte und wenden Sie sich an das IBM Support Center.

# **00F30601**

Es sind asynchrone Ereignisse aufgetreten, die eine vorzeitige Beendigung des Threads verursacht haben. Der Thread konnte nicht wiederhergestellt werden.

Möglicherweise sind weitere Fehler oder Nachrichten zu diesem zugehörigen Benutzer vorhanden, die angeben, welche asynchronen Ereignisse aufgetreten sind.

# **Systemaktion**

Der zugehörige Benutzer wird mit Beendigungscode X'5C6' und diesem Ursachencode abnormal beendet.

# **Systemprogrammiererantwort**

Möglicherweise helfen Ihnen die unter items listed in ["Diagnostics \(Diagnose\)" auf Seite 1171](#page-1170-0) aufgelisteten Elemente bei der Problemlösung.
Bei der Verarbeitung einer Benachrichtigung "end stop-work force" konnte kein ESTAE eingerichtet werden. Dieser Fall kann eintreten, wenn kein ausreichender Speicher vorhanden ist. Möglicherweise führt dies zu einer abnormalen Beendigung des Warteschlangenmanagers.

#### **Systemaktion**

Der Aufrufer wird abnormal beendet. Es werden ein SVC-Speicherauszug sowie der zugehörige SYS1.LOGREC-Eintrag angefordert.

#### **Systemprogrammiererantwort**

Starten Sie ggf. den Warteschlangenmanager erneut.

Vergrößern Sie ggf. den privaten Bereich des Adressraums.

Möglicherweise helfen Ihnen die unter items listed in ["Diagnostics \(Diagnose\)" auf Seite 1171](#page-1170-0) aufgelisteten Elemente bei der Problemlösung.

#### **00F30801**

Interner Fehler.

#### **Systemaktion**

Der Warteschlangenmanager wird beendet. Ein SVC-Speicherauszug wird angefordert.

#### **Systemprogrammiererantwort**

Starten Sie den Warteschlangenmanager erneut.

Erfassen Sie die unter ["Diagnostics \(Diagnose\)" auf Seite 1171](#page-1170-0) aufgelisteten Punkte und wenden Sie sich an das IBM Support Center.

#### **00F30802**

Interner Fehler.

#### **Systemaktion**

Die Task wird nicht abnormal beendet.

#### **Systemprogrammiererantwort**

Erfassen Sie die unter ["Diagnostics \(Diagnose\)" auf Seite 1171](#page-1170-0) aufgelisteten Punkte und wenden Sie sich an das IBM Support Center.

#### **00F30803**

Bei der Verarbeitung einer Unterstützungsanfrage eines Anwendungsprogramms konnte kein ESTAE eingerichtet werden. Dies kann auftreten, wenn der aktuelle Adressraum nicht genügend freien Speicher aufweist.

#### **Systemaktion**

Die zugehörige Task wird abnormal beendet. Möglicherweise wurde von der zugehörigen Task ein SVC-Speicherauszug angefordert.

#### **Systemprogrammiererantwort**

Der Benutzer kann die Anforderung wiederholen. Vergrößern Sie ggf. den privaten Bereich des Adressraums der Anwendung.

Möglicherweise helfen Ihnen die unter items listed in ["Diagnostics \(Diagnose\)" auf Seite 1171](#page-1170-0) aufgelisteten Elemente bei der Problemlösung.

#### **00F30805**

Interner Fehler.

#### **Systemaktion**

Möglicherweise wurde die Anforderung verarbeitet oder abgelehnt.

#### **Systemprogrammiererantwort**

Erfassen Sie die unter ["Diagnostics \(Diagnose\)" auf Seite 1171](#page-1170-0) aufgelisteten Punkte und wenden Sie sich an das IBM Support Center.

### **00F30901**

MQ hat seine speicherübergreifende Berechtigung für einen zugehörigen Adressraum verloren, da der Berechtigungsindex vom zugehörigen Adressraum freigegeben wurde.

# **Systemaktion**

Der zugehörige Adressraum wird beendet.

### **Systemprogrammiererantwort**

Möglicherweise helfen Ihnen die unter items listed in ["Diagnostics \(Diagnose\)" auf Seite 1171](#page-1170-0) aufgelisteten Elemente bei der Problemlösung.

### **00F30902**

MQ hat bei der Verarbeitung eines Taskabschlusses für eine Task in einem zugehörigen Adressraum eine rekursive Fehlerbedingung festgestellt.

### **Systemaktion**

Der zugehörige Adressraum wird beendet.

### **Systemprogrammiererantwort**

Möglicherweise helfen Ihnen die unter items listed in ["Diagnostics \(Diagnose\)" auf Seite 1171](#page-1170-0) aufgelisteten Elemente bei der Problemlösung.

#### **00F30903**

Bei der Verarbeitung eines Taskabschlusses für den Adressraum des Warteschlangenmanagers ist ein Fehler aufgetreten.

#### **Systemaktion**

Es wird der Speicherabschluss des Adressraums mit diesem Ursachencode erzwungen.

#### **Systemprogrammiererantwort**

Möglicherweise helfen Ihnen die unter items listed in ["Diagnostics \(Diagnose\)" auf Seite 1171](#page-1170-0) aufgelisteten Elemente bei der Problemlösung.

#### **00F30904**

Für den Adressraum des Warteschlangenmanagers ist ein Taskabschluss aufgetreten und MQ konnte keinen ESTAE einrichten, um die Verarbeitung zu schützen. Möglicherweise konnte der ESTAE aufgrund von Speicherknappheit nicht erstellt werden.

# **Systemaktion**

Es wird der Speicherabschluss des Adressraums mit diesem Ursachencode erzwungen.

# **Systemprogrammiererantwort**

Möglicherweise helfen Ihnen die unter items listed in ["Diagnostics \(Diagnose\)" auf Seite 1171](#page-1170-0) aufgelisteten Elemente bei der Problemlösung.

Versuchen Sie zu bestimmen, ob der Speicher eines oder mehrerer MQ-Adressräume beschränkt ist. Möglicherweise ergibt die Überprüfung der Konsolenausgabe für den Zeitraum vor diesem Zustand weitere Nachrichten zu oder Hinweise auf eine Speicherbeschränkung des beendeten Adressraums.

<span id="page-1190-0"></span>Für die Jobschritttask ist im zugehörigen Adressraum ein Taskabschluss aufgetreten. Normalerweise würde MQ versuchen, die Verbindung des Adressraums mit dem Warteschlangenmanager zu beenden, jedoch konnte die Verarbeitung nicht durch Einrichten eines ESTAE geschützt werden. Möglicherweise konnte der ESTAE aufgrund von Speicherknappheit nicht erstellt werden.

# **Systemaktion**

Es wird der Speicherabschluss des Adressraums mit diesem Ursachencode erzwungen.

# **Systemprogrammiererantwort**

Möglicherweise helfen Ihnen die unter items listed in ["Diagnostics \(Diagnose\)" auf Seite 1171](#page-1170-0) aufgelisteten Elemente bei der Problemlösung.

Versuchen Sie zu bestimmen, ob der Speicher eines oder mehrerer zugehöriger Adressräume beschränkt ist. Möglicherweise ergibt die Überprüfung der Konsolenausgabe für den Zeitraum vor diesem Zustand weitere Nachrichten zu oder Hinweise auf eine Speicherbeschränkung des beendeten zugehörigen Adressraums.

# **00F33100**

Der MQ-Thread ist schreibgeschützt.

# **Systemaktion**

Eine vom Anwendungsprogramm ausgegebene Vorbereitung wurde in Phase-1 verarbeitet. MQ hat festgestellt, dass keine Ressourcen geändert wurden und keine Notwendigkeit besteht, anschließend COMMIT oder BACKOUT auszugeben.

# **Systemprogrammiererantwort**

Möglicherweise wird dadurch der Pfad verkürzt, jedoch erfolgt kein anschließendes Festschreiben oder Zurücksetzen, das normalerweise auf die Vorbereitung folgt. Zum Abschließen der Arbeitseinheit mit Wiederherstellung ist keine weitere Aktion erforderlich, die Arbeitseinheit mit Wiederherstellung ist abgeschlossen.

#### $z/0S$ *Db2-Managercodes (X'F5')*

Wenn ein Db2-Managerursachencode auftritt, der hier nicht aufgeführt ist, ist ein interner Fehler aufgetreten. Stellen Sie die folgenden Diagnoseelemente zusammen und wenden Sie sich an Ihr IBM Support Center.

# **Diagnostics (Diagnose)**

- Eine Beschreibung der Aktionen, die zum Fehler geführt haben, oder ggf. eine Auflistung des Anwendungsprogramms oder die Eingabezeichenfolge für ein Dienstprogramm, das zum Zeitpunkt des Fehlers ausgeführt wurde.
- Die Konsolenausgabe für den Zeitraum kurz vor dem Fehler.
- Jobprotokoll des Warteschlangenmanagers
- Der Systemspeicherauszug, der aufgrund des Fehlers erstellt wurde.
- Eine Druckausgabe von SYS1.LOGREC.
- Entsprechende Service-Levels von WebSphere MQ, z/OS, Db2, CICS und IMS.

# **00F50000**

Interner Fehler.

# **Systemaktion**

Der Warteschlangenmanager wird beendet, in SYS1.LOGREC wird ein Eintrag geschrieben und ein Speicherauszug wird erstellt.

### **Systemprogrammiererantwort**

Stellen Sie sicher, dass der Systemparameter QSGDATA richtig angegeben ist, und starten Sie den Warteschlangenmanager erneut.

Wenn das Problem weiterhin auftritt, sammeln Sie die unter ["Diagnostics \(Diagnose\)" auf Seite 1191](#page-1190-0) aufgelisteten Punkte und wenden Sie sich an das IBM Support Center.

# **00F50001**

Interner Fehler.

# **Systemaktion**

Der Warteschlangenmanager wird beendet, in SYS1.LOGREC wird ein Eintrag geschrieben und ein Speicherauszug wird erstellt.

### **Systemprogrammiererantwort**

Starten Sie den Warteschlangenmanager erneut.

Wenn das Problem weiterhin auftritt, sammeln Sie die unter ["Diagnostics \(Diagnose\)" auf Seite 1191](#page-1190-0) aufgelisteten Punkte und wenden Sie sich an das IBM Support Center.

# **00F50002**

Interner Fehler.

### **Systemaktion**

Die Task wird abnormal beendet. Die Verarbeitung des Warteschlangenmanagers wird fortgesetzt, jedoch wird der Warteschlangenmanager möglicherweise abnormal beendet und registriert möglicherweise nicht die Db2-Beendigung.

### **Systemprogrammiererantwort**

Informationen zum Beendigungs- und Ursachencode in der Begleitnachricht finden Sie im Handbuch *Db2 for z/OS Messages and Codes*. Erfassen Sie die im Handbuch angeforderten Diagnosedaten. Erfassen Sie außerdem die unter ["Diagnostics \(Diagnose\)" auf Seite 1191](#page-1190-0) aufgelisteten Punkte und wenden Sie sich an das IBM Support Center.

#### **00F50003**

Interner Fehler.

#### **Systemaktion**

Die Task wird abnormal beendet. Die Verarbeitung des Warteschlangenmanagers wird fortgesetzt.

#### **Systemprogrammiererantwort**

Erfassen Sie die unter ["Diagnostics \(Diagnose\)" auf Seite 1191](#page-1190-0) aufgelisteten Punkte und wenden Sie sich an das IBM Support Center.

#### **00F50004**

Interner Fehler.

# **Systemaktion**

Der Warteschlangenmanager wird beendet, in SYS1.LOGREC wird ein Eintrag geschrieben und ein Speicherauszug wird erstellt.

#### **Systemprogrammiererantwort**

Stellen Sie sicher, dass die folgenden Module über die Linkliste oder die STEPLIB-Verkettung verfügbar sind: DSNRLI, DSNHLIR, DSNWLIR, ATRCMIT und ATRBACK. Starten Sie den Warteschlangenmanager erneut.

Wenn das Problem weiterhin auftritt, sammeln Sie die unter ["Diagnostics \(Diagnose\)" auf Seite 1191](#page-1190-0) aufgelisteten Punkte und wenden Sie sich an das IBM Support Center.

Interner Fehler.

# **Systemaktion**

Der Warteschlangenmanager wird beendet, in SYS1.LOGREC wird ein Eintrag geschrieben und ein Speicherauszug wird erstellt.

# **Systemprogrammiererantwort**

Alle Warteschlangenmanager, die zu derselben Gruppe mit gemeinsamer Warteschlange gehören, müssen mit derselben Db2-Gruppe mit gemeinsamer Datennutzung verbunden sein. Überprüfen Sie, ob alle Warteschlangenmanager in der Gruppe mit gemeinsamer Warteschlange im Systemparameter QSGDATA dieselbe Db2-Gruppe mit gemeinsamer Warteschlange aufweisen. Starten Sie den Warteschlangenmanager erneut.

Erfassen Sie die unter ["Diagnostics \(Diagnose\)" auf Seite 1191](#page-1190-0) aufgelisteten Punkte und wenden Sie sich an das IBM Support Center.

# **00F50007**

Interner Fehler.

# **Systemaktion**

Der Warteschlangenmanager wird beendet, in SYS1.LOGREC wird ein Eintrag geschrieben und ein Speicherauszug wird erstellt.

# **Systemprogrammiererantwort**

Stellen Sie sich, dass die im Systemparameter QSGDATA angegebenen Db2-Subsysteme Mitglieder von der Db2-Gruppe mit gemeinsamer Datennutzung sind, die auch im Systemparameter QSGDATA angegeben wird. Starten Sie den Warteschlangenmanager erneut.

Wenn das Problem weiterhin auftritt, finden Sie Informationen zum Beendigungs- und Ursachencode in der Begleitnachricht im Handbuch *Db2 for z/OS Messages and Codes*. Erfassen Sie die im Handbuch angeforderten Diagnosedaten. Erfassen Sie außerdem die unter ["Diagnostics \(Diagnose\)" auf Seite](#page-1190-0) [1191](#page-1190-0) aufgelisteten Punkte und wenden Sie sich an das IBM Support Center.

# **00F50008**

Interner Fehler.

# **Systemaktion**

Die Task wird abnormal beendet und die Verarbeitung wird fortgesetzt.

# **Systemprogrammiererantwort**

Erfassen Sie die unter ["Diagnostics \(Diagnose\)" auf Seite 1191](#page-1190-0) aufgelisteten Punkte und wenden Sie sich an das IBM Support Center.

# **00F50009**

Interner Fehler.

# **Systemaktion**

Der Warteschlangenmanager wird beendet, in SYS1.LOGREC wird ein Eintrag geschrieben und ein Speicherauszug wird erstellt.

# **Systemprogrammiererantwort**

Starten Sie den Warteschlangenmanager erneut.

Informationen zum Beendigungs- und Ursachencode in der Begleitnachricht finden Sie im Handbuch *Db2 for z/OS Messages and Codes*. Erfassen Sie die im Handbuch angeforderten Diagnosedaten. Erfassen Sie außerdem die unter ["Diagnostics \(Diagnose\)" auf Seite 1191](#page-1190-0) aufgelisteten Punkte und wenden Sie sich an das IBM Support Center.

Interner Fehler.

# **Systemaktion**

Der Warteschlangenmanager wird beendet, in SYS1.LOGREC wird ein Eintrag geschrieben und ein Speicherauszug wird erstellt.

# **Systemprogrammiererantwort**

Starten Sie den Warteschlangenmanager erneut.

Eine Erläuterung zu dem Fehler und ggf. den zu erfassenden Diagnoseinformationen finden Sie in der Dokumentation [z/OS MVS- Programmierung: Sysplex-Services-Referenz.](https://www.ibm.com/docs/en/zos/2.4.0?topic=mvs-zos-programming-sysplex-services-reference) Erfassen Sie außerdem die unter ["Diagnostics \(Diagnose\)" auf Seite 1191](#page-1190-0) aufgelisteten Punkte und wenden Sie sich an das IBM Support Center.

# **00F50013**

In der Tabelle CSQ.ADMIN\_B\_QMGR wurde für diese Kombination aus Warteschlangenmanager und Gruppe mit gemeinsamer Warteschlange kein Warteschlangenmanagereintrag gefunden oder der Eintrag war falsch.

# **Systemaktion**

Der Warteschlangenmanager wird beendet, in SYS1.LOGREC wird ein Eintrag geschrieben und ein Speicherauszug wird erstellt.

# **Systemprogrammiererantwort**

Überprüfen Sie in der Db2-Gruppe mit gemeinsamer Datennutzung die Tabelle CSQ.ADMIN\_B\_QMGR und stellen Sie sicher, dass für den Warteschlangenmanager ein Eintrag definiert wurde und dieser sich auf die richtige Gruppe mit gemeinsamer Warteschlange bezieht.

Wenn Sie von einer früheren Version von MQ migrieren, überprüfen Sie auch, ob die Db2-Tabellen auf das Format des aktuellen Release aktualisiert sind. Informationen zur Migration und zur Kompatibilität zwischen Releases finden Sie im Abschnitt Verwaltung und Migration.

Starten Sie den Warteschlangenmanager erneut. Wenn das Problem weiterhin auftritt, sammeln Sie die unter ["Diagnostics \(Diagnose\)" auf Seite 1191](#page-1190-0) aufgelisteten Punkte und wenden Sie sich an das IBM Support Center.

# **00F50014**

Interner Fehler.

# **Systemaktion**

Der Warteschlangenmanager wird beendet, in SYS1.LOGREC wird ein Eintrag geschrieben und ein Speicherauszug wird erstellt.

# **Systemprogrammiererantwort**

Überprüfen Sie, ob die Installations- und Anpassungstasks, die zu Db2 gehören, alle erfolgreich ausgeführt wurden. Starten Sie den Warteschlangenmanager erneut.

Wenn das Problem weiterhin auftritt, finden Sie Informationen zum Beendigungs- und Ursachencode in der Begleitnachricht im Handbuch *Db2 for z/OS Messages and Codes*. Erfassen Sie die im Handbuch angeforderten Diagnosedaten. Erfassen Sie außerdem die unter ["Diagnostics \(Diagnose\)" auf Seite](#page-1190-0) [1191](#page-1190-0) aufgelisteten Punkte und wenden Sie sich an das IBM Support Center.

# **00F50015**

Interner Fehler.

# **Systemaktion**

Der Warteschlangenmanager wird beendet, in SYS1.LOGREC wird ein Eintrag geschrieben und ein Speicherauszug wird erstellt.

#### **Systemprogrammiererantwort**

Starten Sie den Warteschlangenmanager erneut.

Wenn das Problem weiterhin auftritt, finden Sie Informationen zum Beendigungs- und Ursachencode in der Begleitnachricht im Handbuch *Db2 for z/OS Messages and Codes*. Erfassen Sie die im Handbuch angeforderten Diagnosedaten. Erfassen Sie außerdem die unter ["Diagnostics \(Diagnose\)" auf Seite](#page-1190-0) [1191](#page-1190-0) aufgelisteten Punkte und wenden Sie sich an das IBM Support Center.

# **00F50016**

Interner Fehler.

### **Systemaktion**

Der Warteschlangenmanager wird beendet, in SYS1.LOGREC wird ein Eintrag geschrieben und ein Speicherauszug wird erstellt.

#### **Systemprogrammiererantwort**

Starten Sie den Warteschlangenmanager erneut.

Wenn das Problem weiterhin auftritt, finden Sie Informationen zum Beendigungs- und Ursachencode in der Begleitnachricht im Handbuch *Db2 for z/OS Messages and Codes*. Erfassen Sie die im Handbuch angeforderten Diagnosedaten. Erfassen Sie außerdem die unter ["Diagnostics \(Diagnose\)" auf Seite](#page-1190-0) [1191](#page-1190-0) aufgelisteten Punkte und wenden Sie sich an das IBM Support Center.

### **00F50017**

Interner Fehler.

### **Systemaktion**

Der Warteschlangenmanager wird beendet, in SYS1.LOGREC wird ein Eintrag geschrieben und ein Speicherauszug wird erstellt.

# **Systemprogrammiererantwort**

Informationen zum Beendigungs- und Ursachencode in der Begleitnachricht finden Sie in der Dokumentation [z/OS MVS- Programmierung: Sysplex-Services-Referenz](https://www.ibm.com/docs/en/zos/2.4.0?topic=mvs-zos-programming-sysplex-services-reference).

Starten Sie den Warteschlangenmanager erneut. Wenn das Problem weiterhin auftritt, sammeln Sie die unter ["Diagnostics \(Diagnose\)" auf Seite 1191](#page-1190-0) aufgelisteten Punkte und wenden Sie sich an das IBM Support Center.

Dieser Fehler kann auftreten, wenn mindestens ein Warteschlangenmanager in einer Gruppe mit gemeinsamer Warteschlange keinen Eintrag in der XCF-Gruppe für die Gruppe mit gemeinsamer Warteschlange aufweist.

Geben Sie folgenden z/OS-Befehl ein, wobei "xxxx" durch den Namen der Gruppe mit gemeinsamer Warteschlange zu ersetzen ist:

### D XCF,GRP,CSQGxxxx,ALL

Dadurch werden die Mitglieder der XCF-Gruppe aufgelistet. Wenn Warteschlangenmanager als Mitglied der Gruppe mit gemeinsamer Warteschlange definiert sind, jedoch keinen Eintrag in der XCF-Gruppe aufweisen, stellen Sie den Eintrag in der XCF-Gruppe mithilfe des Befehls ADD QMGR des Dienstprogramms CSQ5PQSG für diesen Warteschlangenmanager wieder her. Das Dienstprogramm sollte für jeden Warteschlangenmanager ausgeführt werden, der keinen Eintrag in der XCF-Gruppe aufweist.

#### **00F50018**

Interner Fehler.

#### **Systemaktion**

Der Warteschlangenmanager wird beendet, in SYS1.LOGREC wird ein Eintrag geschrieben und ein Speicherauszug wird erstellt.

# **Systemprogrammiererantwort**

Informationen zum Beendigungs- und Ursachencode in der Begleitnachricht finden Sie in der Dokumentation [z/OS MVS- Programmierung: Sysplex-Services-Referenz](https://www.ibm.com/docs/en/zos/2.4.0?topic=mvs-zos-programming-sysplex-services-reference).

Starten Sie den Warteschlangenmanager erneut. Wenn das Problem weiterhin auftritt, sammeln Sie die unter ["Diagnostics \(Diagnose\)" auf Seite 1191](#page-1190-0) aufgelisteten Punkte und wenden Sie sich an das IBM Support Center.

### **00F50019**

Interner Fehler.

### **Systemaktion**

Der Warteschlangenmanager wird beendet, in SYS1.LOGREC wird ein Eintrag geschrieben und ein Speicherauszug wird erstellt.

# **Systemprogrammiererantwort**

Informationen zum Beendigungs- und Ursachencode in der Begleitnachricht finden Sie in der Dokumentation [z/OS MVS- Programmierung: Sysplex-Services-Referenz](https://www.ibm.com/docs/en/zos/2.4.0?topic=mvs-zos-programming-sysplex-services-reference).

Starten Sie den Warteschlangenmanager erneut. Wenn das Problem weiterhin auftritt, sammeln Sie die unter ["Diagnostics \(Diagnose\)" auf Seite 1191](#page-1190-0) aufgelisteten Punkte und wenden Sie sich an das IBM Support Center.

### **00F5001C**

CSQ5\_DB2\_UNAVAILABLE

# **Systemaktion**

Der Warteschlangenmanager wird beendet, in SYS1.LOGREC wird ein Eintrag geschrieben und ein Speicherauszug wird erstellt.

#### **Systemprogrammiererantwort**

Informationen zum Beendigungs- und Ursachencode in der Begleitnachricht finden Sie in der Dokumentation [z/OS MVS- Programmierung: Sysplex-Services-Referenz](https://www.ibm.com/docs/en/zos/2.4.0?topic=mvs-zos-programming-sysplex-services-reference).

Starten Sie den Warteschlangenmanager erneut. Wenn das Problem weiterhin auftritt, sammeln Sie die unter ["Diagnostics \(Diagnose\)" auf Seite 1191](#page-1190-0) aufgelisteten Punkte und wenden Sie sich an das IBM Support Center.

# **00F50021**

Interner Fehler.

#### **Systemaktion**

Der Warteschlangenmanager wird beendet, in SYS1.LOGREC wird ein Eintrag geschrieben und ein Speicherauszug wird erstellt.

### **Systemprogrammiererantwort**

Informationen zum Beendigungs- und Ursachencode in der Begleitnachricht finden Sie in der Dokumentation [z/OS MVS- Programmierung: Sysplex-Services-Referenz](https://www.ibm.com/docs/en/zos/2.4.0?topic=mvs-zos-programming-sysplex-services-reference).

Starten Sie den Warteschlangenmanager erneut. Wenn das Problem weiterhin auftritt, sammeln Sie die unter ["Diagnostics \(Diagnose\)" auf Seite 1191](#page-1190-0) aufgelisteten Punkte und wenden Sie sich an das IBM Support Center.

#### **00F50024**

Interner Fehler.

#### **Systemaktion**

Die Task wird abnormal beendet und ein Speicherauszug wird erstellt.

## **Systemprogrammiererantwort**

Wenn das Problem weiterhin auftritt, sammeln Sie die unter ["Diagnostics \(Diagnose\)" auf Seite 1191](#page-1190-0) aufgelisteten Punkte und wenden Sie sich an das IBM Support Center.

# **00F50025**

Interner Fehler.

### **Systemaktion**

Die Task wird abnormal beendet und ein Speicherauszug wird erstellt.

### **Systemprogrammiererantwort**

Erfassen Sie die unter ["Diagnostics \(Diagnose\)" auf Seite 1191](#page-1190-0) aufgelisteten Punkte und wenden Sie sich an das IBM Support Center.

### **00F50026**

Interner Fehler.

### **Systemaktion**

Die Task wird abnormal beendet und ein Speicherauszug wird erstellt.

### **Systemprogrammiererantwort**

Erfassen Sie die unter ["Diagnostics \(Diagnose\)" auf Seite 1191](#page-1190-0) aufgelisteten Punkte und wenden Sie sich an das IBM Support Center.

# **00F50027**

Interner Fehler.

#### **Systemaktion**

Die Task wird abnormal beendet und ein Speicherauszug wird erstellt.

#### **Systemprogrammiererantwort**

Erfassen Sie die unter ["Diagnostics \(Diagnose\)" auf Seite 1191](#page-1190-0) aufgelisteten Punkte und wenden Sie sich an das IBM Support Center.

#### **00F50028**

Interner Fehler.

#### **Systemaktion**

Die Task wird abnormal beendet und ein Speicherauszug wird erstellt.

#### **Systemprogrammiererantwort**

Möglicherweise handelt es sich hierbei um einen vorübergehenden Zustand, wenn Db2 oder RRS fehlgeschlagen ist. Wenn das Problem weiterhin auftritt, erfassen Sie die unter ["Diagnostics \(Diag](#page-1190-0)[nose\)" auf Seite 1191](#page-1190-0) aufgelisteten Punkte zusammen mit der Ausgabe des Db2-Befehls DISPLAY THREAD(\*) und wenden Sie sich an das IBM Support Center.

#### **00F50029**

Der Warteschlangenmanager hat eine Abweichung zwischen den von ihm unterstützten MQ-Versionen und denen anderer Mitglieder der Gruppe mit gemeinsamer Warteschlange festgestellt.

## **Systemaktion**

Der Warteschlangenmanager wird beendet, in SYS1.LOGREC wird ein Eintrag geschrieben und ein Speicherauszug wird erstellt.

### **Systemprogrammiererantwort**

Überprüfen Sie, ob die JCL-Prozedur für gestartete Tasks für den Warteschlangenmanager (xxxxMSTR) die richtige Version ausführt. Starten Sie den Warteschlangenmanager erneut. Wenn die richtige Version ausgeführt wird, erfassen Sie die unter ["Diagnostics \(Diagnose\)" auf Seite 1191](#page-1190-0) aufgelisteten Punkte zusammen mit einem Ausdruck der Tabelle CSQ.ADMIN\_B\_QMGR aus der Db2- Gruppe mit gemeinsamer Datennutzung, mit der der Warteschlangenmanager verbunden ist, und wenden Sie sich an das IBM Support Center.

# $\blacktriangleright$  V 9.2.0

#### **00F50033**

Der Warteschlangenmanager hat festgestellt, dass mindestens eine aktive Protokolldatei verschlüsselt ist, und die Verschlüsselung aktiver Protokolle wird von mindestens einem der anderen Mitglieder der Gruppe mit gemeinsamer Warteschlange nicht unterstützt.

Dieser abnormalen Beendigung geht die Nachricht [CSQ5040E](#page-975-0) voraus. Weitere Details zu diesem Fehler finden Sie in der Erläuterung der Nachricht.

#### **Systemaktion**

Der Warteschlangenmanager wird beendet, in SYS1.LOGREC wird ein Eintrag geschrieben und ein Speicherauszug wird erstellt.

#### **00F50901**

Interner Fehler.

#### **Systemaktion**

Der Job wird mit Beendigungscode X'5C6' abnormal beendet und ein Speicherauszug wird erstellt.

#### **Systemprogrammiererantwort**

Erfassen Sie die unter ["Diagnostics \(Diagnose\)" auf Seite 1191](#page-1190-0) aufgelisteten Punkte und wenden Sie sich an das IBM Support Center.

# **00F51030**

Interner Fehler.

#### **Systemaktion**

Die Task wird abnormal beendet und ein Speicherauszug wird erstellt.

#### **Systemprogrammiererantwort**

Starten Sie RRS erneut, wenn die Komponente beendet wurde. Wenn RRS nicht beendet wurde, erfassen Sie die unter ["Diagnostics \(Diagnose\)" auf Seite 1191](#page-1190-0) aufgelisteten Punkte und wenden Sie sich an das IBM Support Center.

# **00F51031**

In einem Db2-Verbindungsthread ist ein interner Fehler aufgetreten.

#### **Systemaktion**

Die Task wird abnormal beendet und eine neue Task wird erstellt. Es wird ein Speicherauszug erstellt, wenn eine unvollständige Db2-Anforderung vorhanden ist.

# **Systemprogrammiererantwort**

Keine. Es wird automatisch eine neue Db2-Server-Task neu erstellt, um die beendete Task zu erset-zen. Wenn das Problem weiterhin auftritt, erfassen Sie die unter ["Diagnostics \(Diagnose\)" auf Seite](#page-1190-0) [1191](#page-1190-0) aufgelisteten Punkte und wenden Sie sich an das IBM Support Center.

#### z/0S *Codes für allgemeinen Befehlsvorprozessor (X'F9')*

<span id="page-1198-0"></span>Wenn ein Ursachencode für Befehlsvorprozessoren auftritt, der im Folgenden nicht aufgelistet ist, ist ein interner Fehler aufgetreten. Stellen Sie die folgenden Diagnoseelemente zusammen und wenden Sie sich an Ihr IBM Support Center.

# **Diagnostics (Diagnose)**

- Eine Beschreibung der Aktionen, die zum Fehler geführt haben, oder ggf. eine Auflistung des Anwendungsprogramms oder die Eingabezeichenfolge für ein Dienstprogramm, das zum Zeitpunkt des Fehlers ausgeführt wurde.
- Die Konsolenausgabe für den Zeitraum kurz vor dem Fehler.
- Jobprotokoll des Warteschlangenmanagers
- Der Systemspeicherauszug, der aufgrund des Fehlers erstellt wurde.
- Entsprechende Service-Levels von WebSphere MQ, z/OS, Db2, CICS und IMS.
- Wenn Sie die Bedien- und Steuerkonsolen von WebSphere MQ verwenden, der Name der ISPF-Anzeige.
- Der vor dem Fehler ausgegebene Befehl.

### **00F90000**

Interner Fehler.

### **Systemaktion**

Die Ausführung des Befehls wurde abnormal beendet. Wenn der Befehl richtig eingegeben wurde, wurde er möglicherweise teilweise oder vollständig ausgeführt.

#### **Systemprogrammiererantwort**

Erfassen Sie die unter "Diagnostics (Diagnose)" auf Seite 1199 aufgelisteten Punkte und wenden Sie sich an das IBM Support Center.

Möglicherweise muss der CICS- oder IMS-Adapter erneut gestartet werden.

# **00F90001**

Interner Fehler.

#### **Systemaktion**

Die Ausführung des Befehls wurde abnormal beendet. Wenn der Befehl richtig eingegeben wurde, wurde er möglicherweise teilweise oder vollständig ausgeführt.

#### **Systemprogrammiererantwort**

Erfassen Sie die unter "Diagnostics (Diagnose)" auf Seite 1199 aufgelisteten Punkte und wenden Sie sich an das IBM Support Center.

Möglicherweise muss der CICS- oder IMS-Adapter erneut gestartet werden.

#### **00F90002**

Die Routinen des MCS-Service (Multiple Console Support) von z/OS. konnten nicht initialisiert werden. Dieser Zustand gibt möglicherweise einen Fehler im Adressraum an.

#### **Systemaktion**

Die Initialisierung wird gestoppt. Dies bewirkt, dass der Warteschlangenmanager beendet wird.

#### **Systemprogrammiererantwort**

Erfassen Sie die unter "Diagnostics (Diagnose)" auf Seite 1199 aufgelisteten Punkte und wenden Sie sich an das IBM Support Center.

Starten Sie den Warteschlangenmanager erneut.

#### **00F90003**

Die Routinen des Service zur Mehrkonsolenunterstützung (MCS) von z/OS konnten nicht initialisieren.

#### **Systemaktion**

Wenn der Fehler vom Modul CSQ9SCNM ausgegeben wurde, wird die Initialisierung des Warteschlangenmanagers gestoppt. Dies bewirkt, dass der Warteschlangenmanager beendet wird. Wenn der Fehler vom Modul CSQ9SCN6 ausgegeben wurde, wird der Befehl über die zugehörige Konsole ausgeführt und sollte normal fortgesetzt werden.

### **Systemprogrammiererantwort**

Erfassen Sie die unter ["Diagnostics \(Diagnose\)" auf Seite 1199](#page-1198-0) aufgelisteten Punkte und wenden Sie sich an das IBM Support Center.

#### **00F90004**

Die Routinen des Service zur Mehrkonsolenunterstützung (MCS) von z/OS haben einen logischen Fehler festgestellt.

# **Systemaktion**

Der Befehl wurde nicht ausgeführt.

### **Systemprogrammiererantwort**

Erfassen Sie die unter ["Diagnostics \(Diagnose\)" auf Seite 1199](#page-1198-0) aufgelisteten Punkte und wenden Sie sich an das IBM Support Center.

# **00F90005**

Eine Routine des Service zur Mehrkonsolenunterstützung (MCS) von z/OS konnte keine ESTAE-Wiederherstellungsumgebung erstellen. Diese Bedingung wird erkannt, wenn der ESTAE-Service von z/OS einen Rückgabecode ungleich null zurückgibt. Der Befehl von der zugehörigen z/OS-Konsole wird nicht ausgeführt. Eine Erläuterung der ESTAE-Rückkehrcodes enthält *[z/OS MVS Programming:](https://www.ibm.com/docs/en/zos/2.5.0?topic=zm-zos-mvs-programming-assembler-services-reference-abe-hsp) [Assembler Services Reference](https://www.ibm.com/docs/en/zos/2.5.0?topic=zm-zos-mvs-programming-assembler-services-reference-abe-hsp)* Volume 1.

# **Systemaktion**

Die Befehlsverarbeitung wird beendet.

#### **Systemprogrammiererantwort**

Erfassen Sie die unter ["Diagnostics \(Diagnose\)" auf Seite 1199](#page-1198-0) aufgelisteten Punkte und wenden Sie sich an das IBM Support Center.

# **00F90006**

Interner Fehler.

# **Systemaktion**

Die Agentenzuordnung wird beendet.

#### **Systemprogrammiererantwort**

Erfassen Sie die unter ["Diagnostics \(Diagnose\)" auf Seite 1199](#page-1198-0) aufgelisteten Punkte und wenden Sie sich an das IBM Support Center.

# **00F90007**

Interner Fehler.

# **Systemaktion**

Die Aktualisierung der statistischen Daten wurde nicht abgeschlossen. Die Blockadresse der statistischen Daten wird aus CGDA gelöscht, um zukünftige Probleme zu vermeiden. Es wird keine weitere Erfassung von statistischen Daten zu Befehlen vorgenommen. Die Verarbeitung für den Befehl wird wiederholt und sollte normal abgeschlossen werden.

# **Systemprogrammiererantwort**

Erfassen Sie die unter ["Diagnostics \(Diagnose\)" auf Seite 1199](#page-1198-0) aufgelisteten Punkte und wenden Sie sich an das IBM Support Center.

Interner Fehler.

# **Systemaktion**

Die Funktion wird abnormal beendet.

# **Systemprogrammiererantwort**

Erfassen Sie die unter ["Diagnostics \(Diagnose\)" auf Seite 1199](#page-1198-0) aufgelisteten Punkte und wenden Sie sich an das IBM Support Center.

# **00F90009**

Mit diesem Ursachencode wird dokumentiert, dass das Modul CSQ9SCN9 Informationen zum variablen Aufzeichnungsbereich (VRA) des Arbeitsbereichs für Systemdiagnose (SDWA) entsprechend den Daten des Service CSQWRCRD hinzugefügt hat. Wenn CSQ9SCN9 einen Fehler in SYS1.LOGREC aufzeichnet und der Ursachencode im variablen Aufzeichnungsbereich nicht das Format X'00F9xxxx' aufweist, wird der Ursachencode in X'00F90009' geändert. Dadurch kann jeder, der einen SYS1.LO-GREC-Eintrag prüft, anhand des Ursachencodes ermitteln, welche zusätzlichen Daten in den variablen Aufzeichnungsbereich aufgenommen wurden. Der Ursachencode stellt das erste Datenelement im variablen Aufzeichnungsbereich dar, wie durch das Makro IHAVRA zugeordnet.

### **Systemprogrammiererantwort**

Erfassen Sie die unter ["Diagnostics \(Diagnose\)" auf Seite 1199](#page-1198-0) aufgelisteten Punkte und wenden Sie sich an das IBM Support Center.

# **00F9000A**

Interner Fehler.

### **Systemaktion**

Die Ausführung des Befehls wurde abnormal beendet. Der Befehl wurde nicht ausgeführt.

# **Systemprogrammiererantwort**

Erfassen Sie die unter ["Diagnostics \(Diagnose\)" auf Seite 1199](#page-1198-0) aufgelisteten Punkte und wenden Sie sich an das IBM Support Center.

#### **00F9000B**

Bei dem Versuch, den CSA-Speicher abzurufen, ist ein interner Fehler aufgetreten. Der Speicheranforderung kann nicht entsprochen werden, da entweder kein CSA-Speicher verfügbar ist oder eine zu große Speichermenge angefordert wurde. Die angeforderte Speichermenge wird durch die Länge des syntaktisch analysierten Befehls festgelegt. Normalerweise beträgt sie mehrere hundert Byte.

#### **Systemaktion**

Die Ausführung des Befehls wird abnormal beendet.

# **Systemprogrammiererantwort**

Möglicherweise muss der CICS- oder IMS-Adapter oder der Warteschlangenmanager erneut gestartet werden.

Wenn das Problem weiterhin auftritt, sammeln Sie die unter ["Diagnostics \(Diagnose\)" auf Seite 1199](#page-1198-0) aufgelisteten Punkte und wenden Sie sich an das IBM Support Center.

#### **00F9000C**

Interner Fehler.

Der aufgerufene Befehlsprozessor hat versucht, eine Nachricht zurückzugeben, die so formatiert ist, dass sie in eine mehrzeilige z/OS-WTO-Nachricht (Schreiben an Bediener) eingeschlossen wird.

# **Systemaktion**

Die Ausführung des Befehls wird abnormal beendet.

#### **Systemprogrammiererantwort**

Der fehlerhafte Befehl wird durch Nachricht CSQ9017E angegeben. Möglicherweise muss der CICSoder IMS-Adapter oder der Warteschlangenmanager erneut gestartet werden.

Erfassen Sie die unter ["Diagnostics \(Diagnose\)" auf Seite 1199](#page-1198-0) aufgelisteten Punkte und wenden Sie sich an das IBM Support Center.

# **00F9000D**

Interner Fehler.

### **Systemaktion**

Der Start des Warteschlangenmanagers wird beendet.

### **Systemprogrammiererantwort**

Starten Sie den Warteschlangenmanager erneut.

Erfassen Sie die unter ["Diagnostics \(Diagnose\)" auf Seite 1199](#page-1198-0) aufgelisteten Punkte und wenden Sie sich an das IBM Support Center.

### **00F9000E**

Interner Fehler.

### **Systemaktion**

Die aktuelle Ausführungseinheit wird mit dem Beendigungscode X'5C6' beendet.

### **Systemprogrammiererantwort**

Erfassen Sie die unter ["Diagnostics \(Diagnose\)" auf Seite 1199](#page-1198-0) aufgelisteten Punkte und wenden Sie sich an das IBM Support Center.

#### **00F9000F**

MQ hat die Standard-Benutzer-ID nicht gefunden, die in einer Befehlsüberprüfung zu verwenden ist. Dies weist darauf hin, dass CSQ6SYSP nicht im Systemparameterlademodul vorhanden ist.

# **Systemaktion**

Die aktuelle Ausführungseinheit wird mit dem Beendigungscode X'5C6' beendet.

#### **Systemprogrammiererantwort**

Vergewissern Sie sich, ob CSQ6SYSP im Systemparameterlademodul vorhanden ist. Starten Sie den Warteschlangenmanager im Bedarfsfall erneut.

#### **00F90010**

Bei der Verarbeitung eines Befehls ist ein interner Fehler aufgetreten.

#### **Systemaktion**

Die Ausführung des Befehls wurde abnormal beendet. Der Befehl wurde nicht ausgeführt.

#### **Systemprogrammiererantwort**

Erfassen Sie die unter ["Diagnostics \(Diagnose\)" auf Seite 1199](#page-1198-0) aufgelisteten Punkte und wenden Sie sich an das IBM Support Center.

#### $z/0S$ **Abbruchcodes des IBM MQ CICS -Adapters**

Alle CICS -Versionen, die von IBM MQ 9.0.0und höher unterstützt werden, verwenden die von CICS bereitgestellte Version des Adapters. Weitere Informationen finden Sie im Abschnitt Abbruchcodes von Transaktionen in der CICS-Dokumentation.

# **IBM MQ CICS-Bridge-Abbruchcodes**

Alle CICS-Versionen, die von IBM MQ 9.0.0 unterstützt werden, und höher verwenden die von CICS bereitgestellte Version der Bridge. Weitere Informationen finden Sie im Abschnitt Abbruchcodes von Transaktionen in der CICS-Dokumentation.

# **IBM MQ-Komponenten-IDs**

IBM MQ for z/OS verfügt über eine komponentenbasierte Architektur, und jede Komponente verwendet einen eindeutigen ID-Code. Diese ID-Codes werden in einigen der Informationsnachrichten angezeigt.

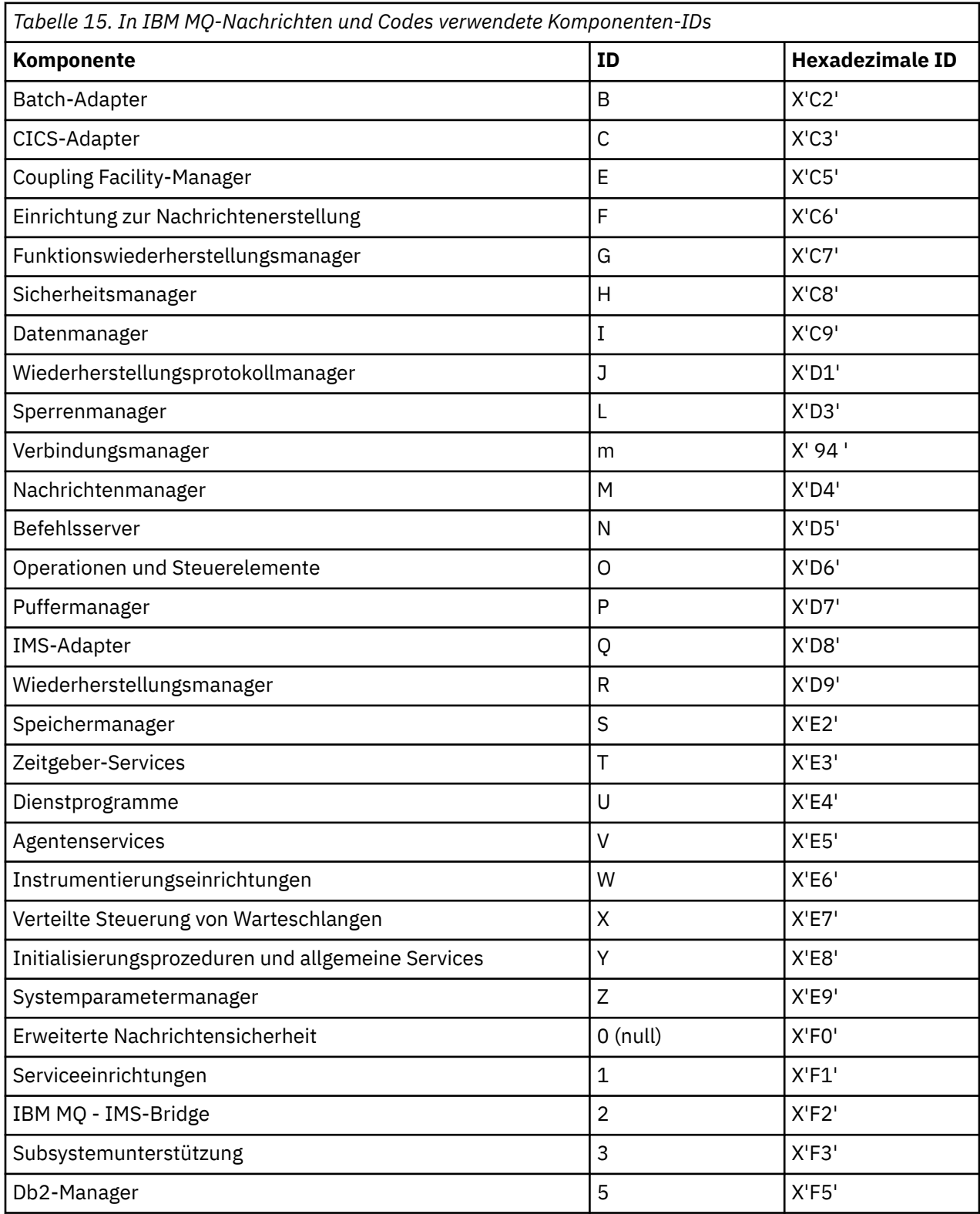

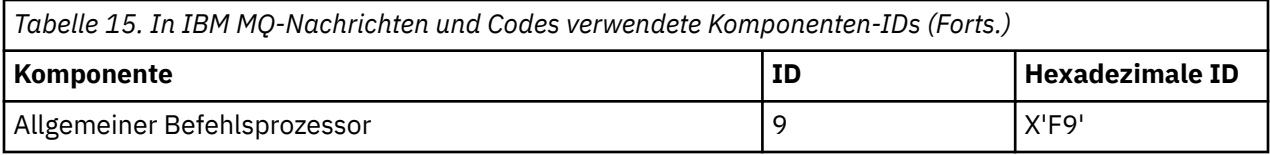

# **Rückkehrcodes des Kommunikationsprotokolls für z/OS**

Die von IBM MQ for z/OS verwendeten Kommunikationsprotokolle können eigene Rückgabecodes ausgeben. In den nachfolgenden Tabellen werden die von jedem Protokoll verwendeten Rückgabecodes aufgeführt.

Die Tabellen in diesem Kapitel enthalten die allgemeinen Rückgabecodes von TCP/IP und APPC/MVS, die in Nachrichten von der Komponente für verteilte Steuerung von Warteschlangen zurückgegeben werden:

- "Rückgabecodes für TCP/IP-Sockets von z/OS UNIX System Services" auf Seite 1204
- • [APPC/MVS-Rückgabecodes](#page-1207-0)

Wenn der Rückgabecode nicht aufgeführt ist oder Sie weitere Informationen wünschen, ziehen Sie die in den Tabellen angegebene entsprechende Dokumentation zu Rate.

Wenn Sie den Rückgabecode X'7D0' oder höher empfangen, handelt es sich um einen der MQRC\_\*-Rück-gabecodes, die von IBM MQ ausgegeben wurden. Diese Codes sind in ["API-Beendigungs- und Ursachen](#page-1224-0)[codes" auf Seite 1225](#page-1224-0) aufgelistet.

# **Rückgabecodes für TCP/IP-Sockets von z/OS UNIX System Services**

Weitere Informationen und Rückkehrcodes finden Sie im Handbuch *[z/OS UNIX System Services Messages](https://www.ibm.com/docs/en/zos/2.5.0?topic=services-zos-unix-system-messages-codes) [and Codes](https://www.ibm.com/docs/en/zos/2.5.0?topic=services-zos-unix-system-messages-codes)* .

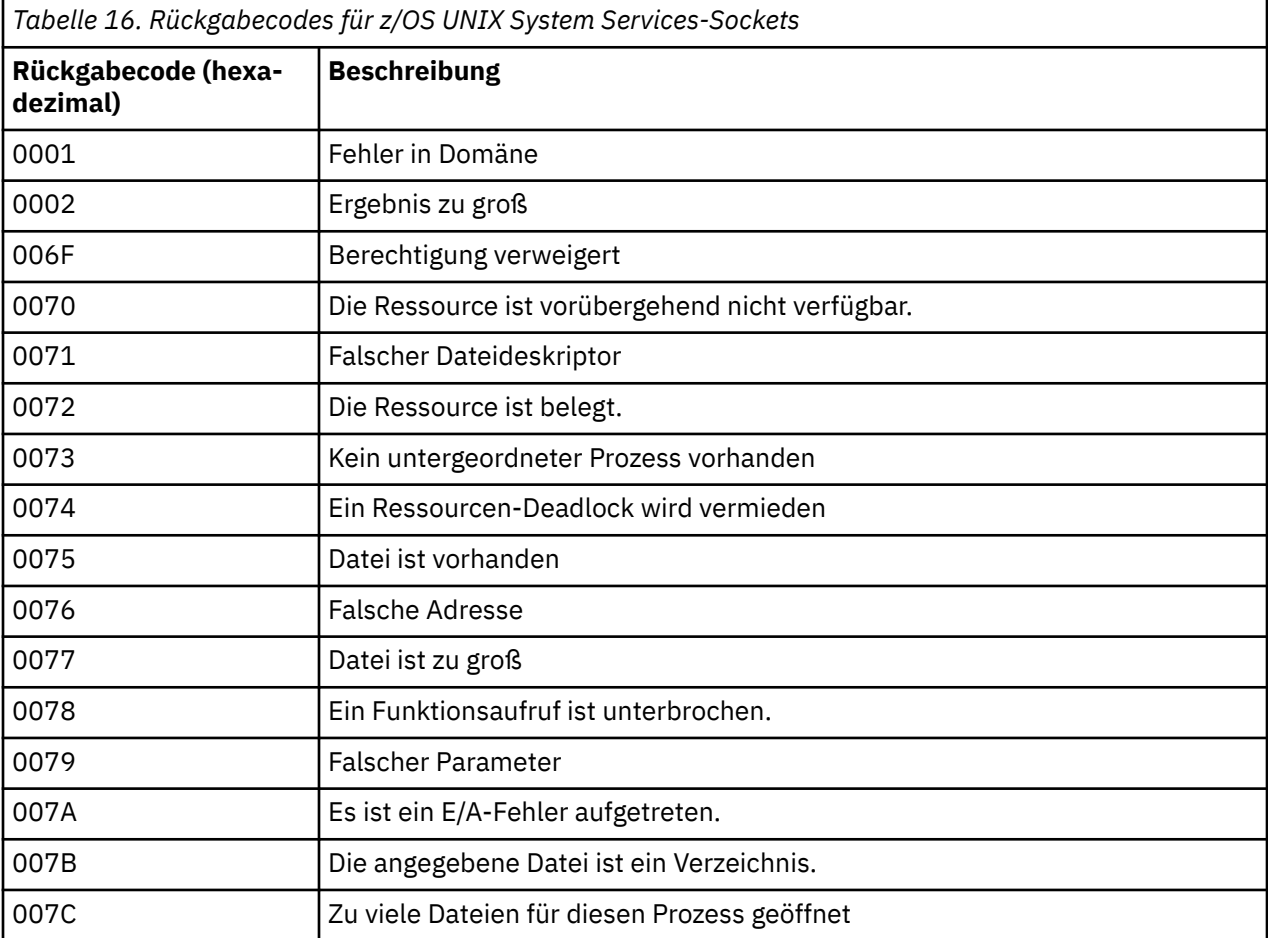

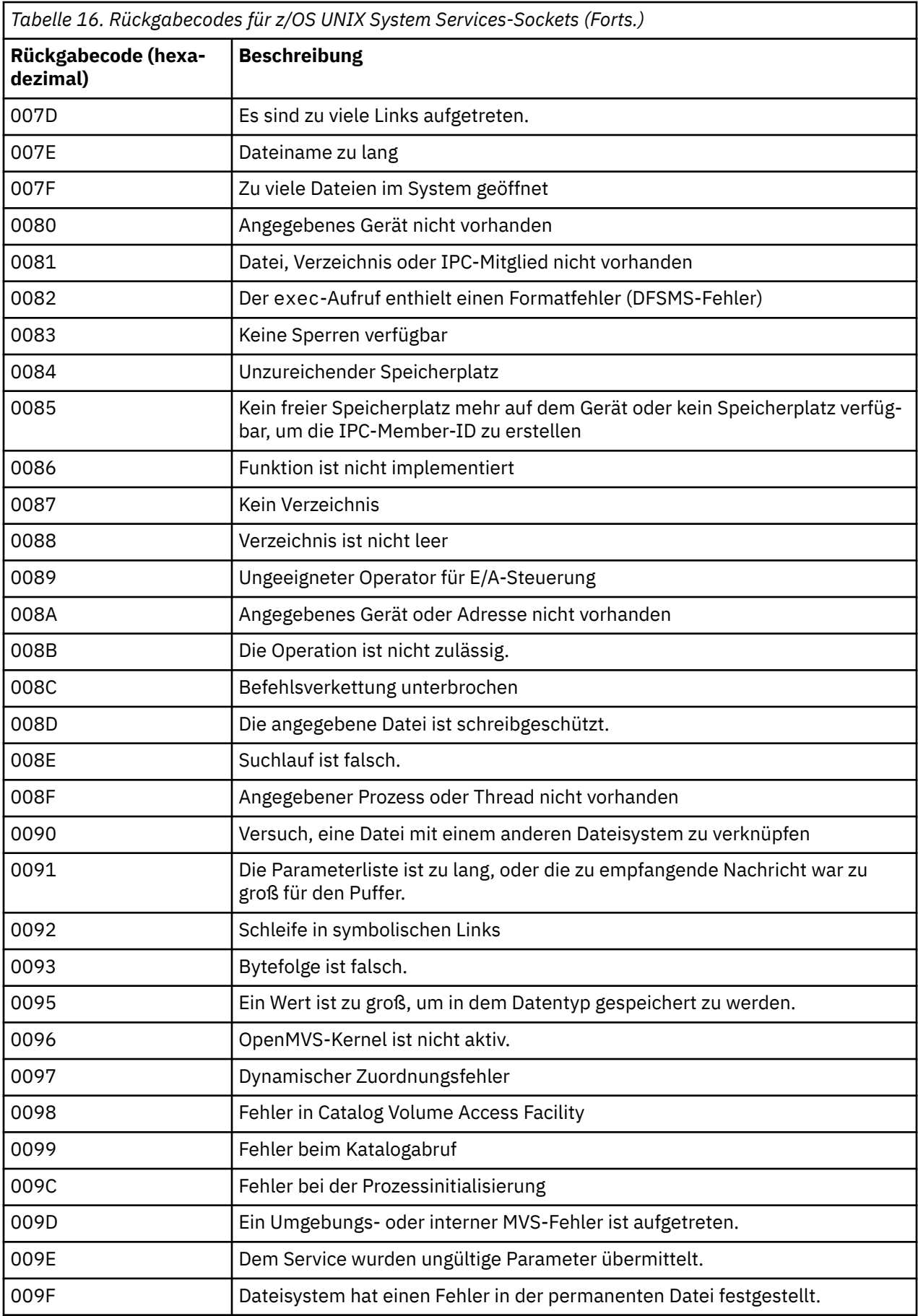

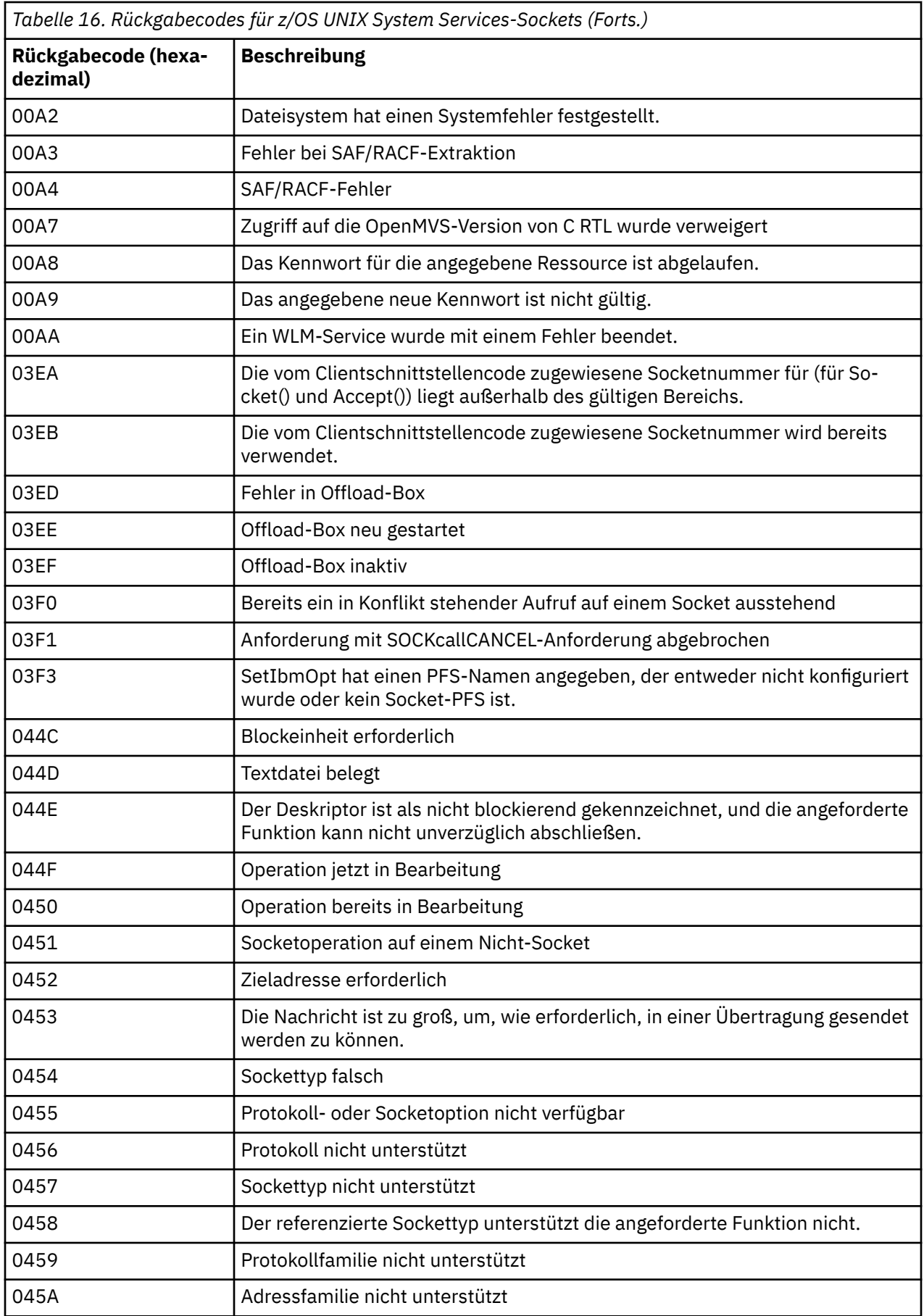

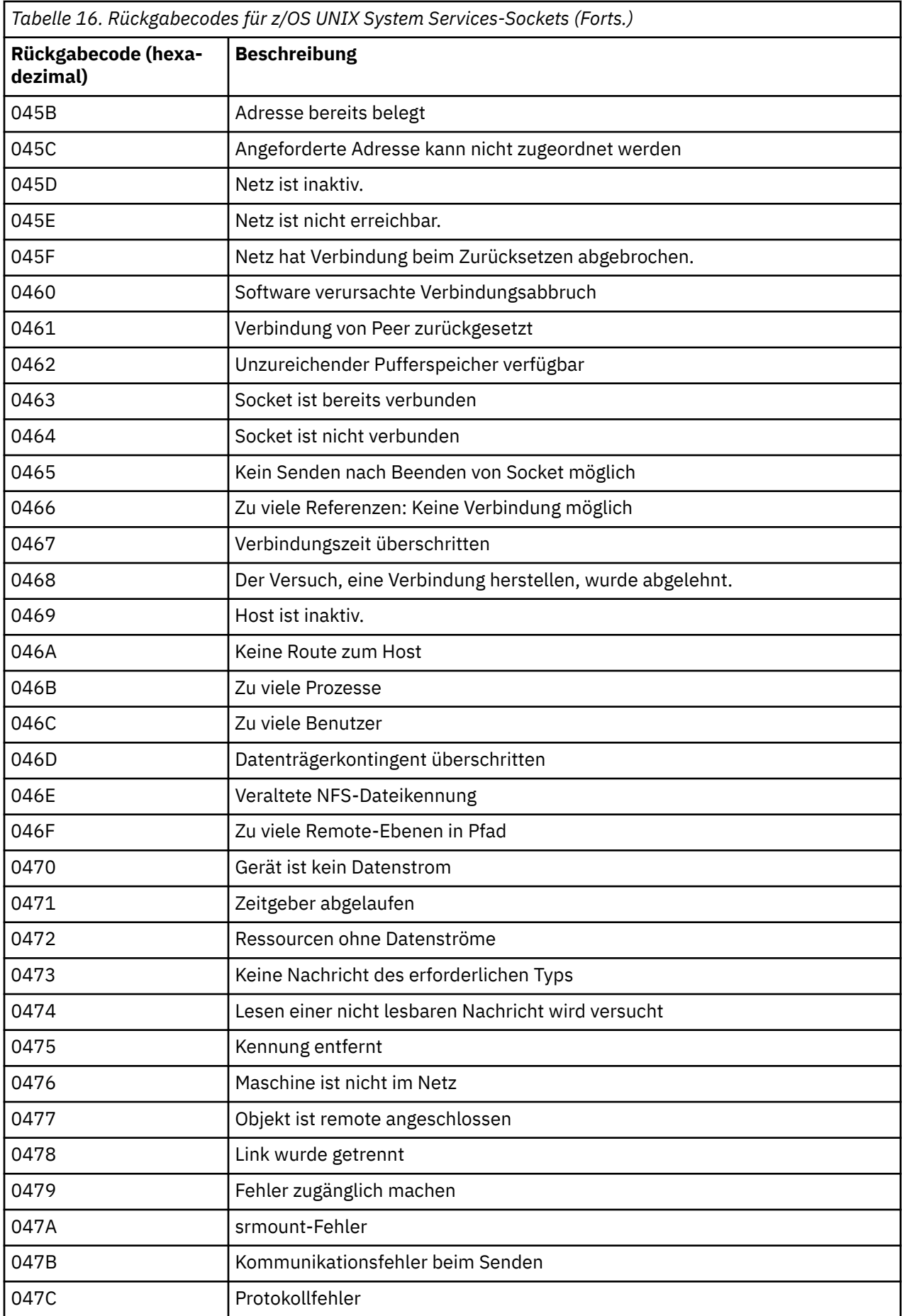

<span id="page-1207-0"></span>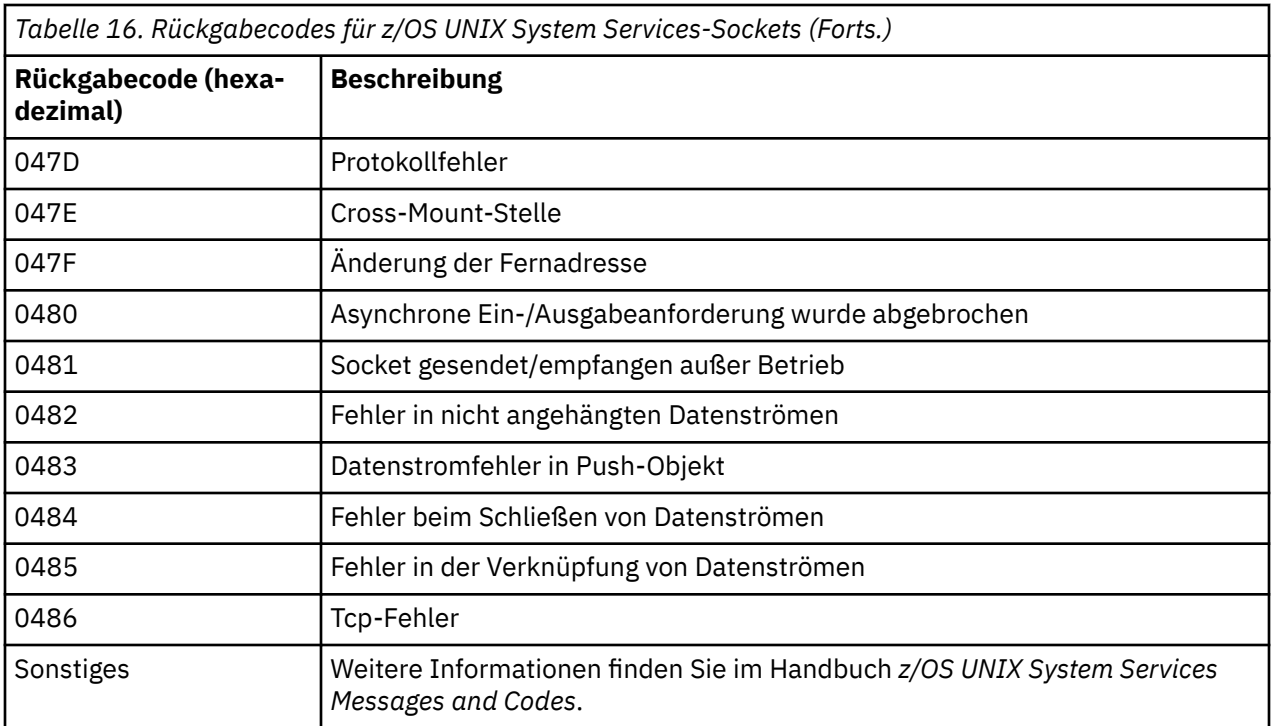

# **APPC/MVS-Rückgabecodes**

Die Tabellen in diesem Abschnitt dokumentieren die folgenden Rückgabecodes:

- APPC-Rückgabecodes
- • [Rückgabecodes für APPC-Zuordnungsservices](#page-1213-0)
- • [APPC-Ursachencodes](#page-1214-0)

Weitere Informationen finden Sie in der Dokumentation zu *[z/OS MVS Programming: Writing Transaction](https://www.ibm.com/docs/en/zos/2.5.0?topic=mvs-zos-programming-writing-transaction-programs-appcmvs) [Programs for APPC/MVS](https://www.ibm.com/docs/en/zos/2.5.0?topic=mvs-zos-programming-writing-transaction-programs-appcmvs)* und *[z/OS MVS Programming: Writing Servers for APPC/MVS](https://www.ibm.com/docs/en/zos/2.5.0?topic=mvs-zos-programming-writing-servers-appcmvs)* .

# **APPC-Rückgabecodes**

In dieser Tabelle sind die Rückgabecodes aufgeführt, die von APPC/MVS in Nachrichten von der Komponente zur verteilten Steuerung von Warteschlangen zurückgegeben werden können, wenn Sie APPC/MVS als Übertragungsprotokoll verwenden. Diese Rückgabecodes können als Antwort auf einen Aufruf an das lokale Programm zurückgegeben werden.

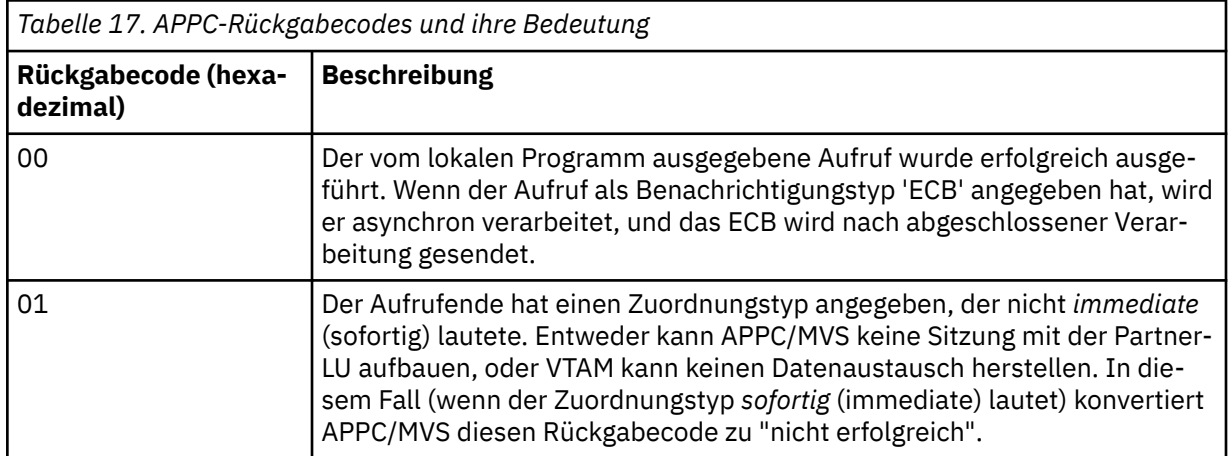

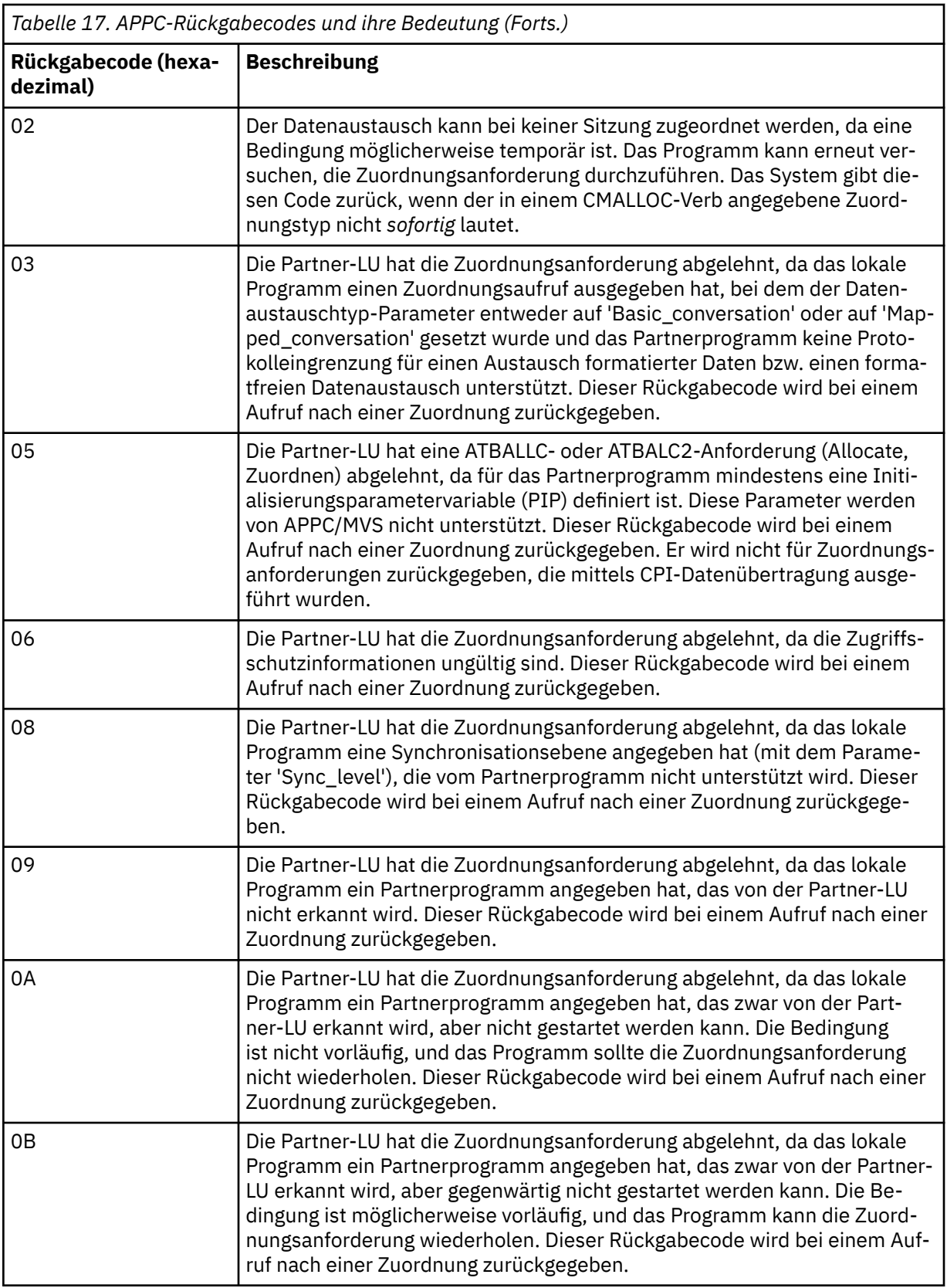

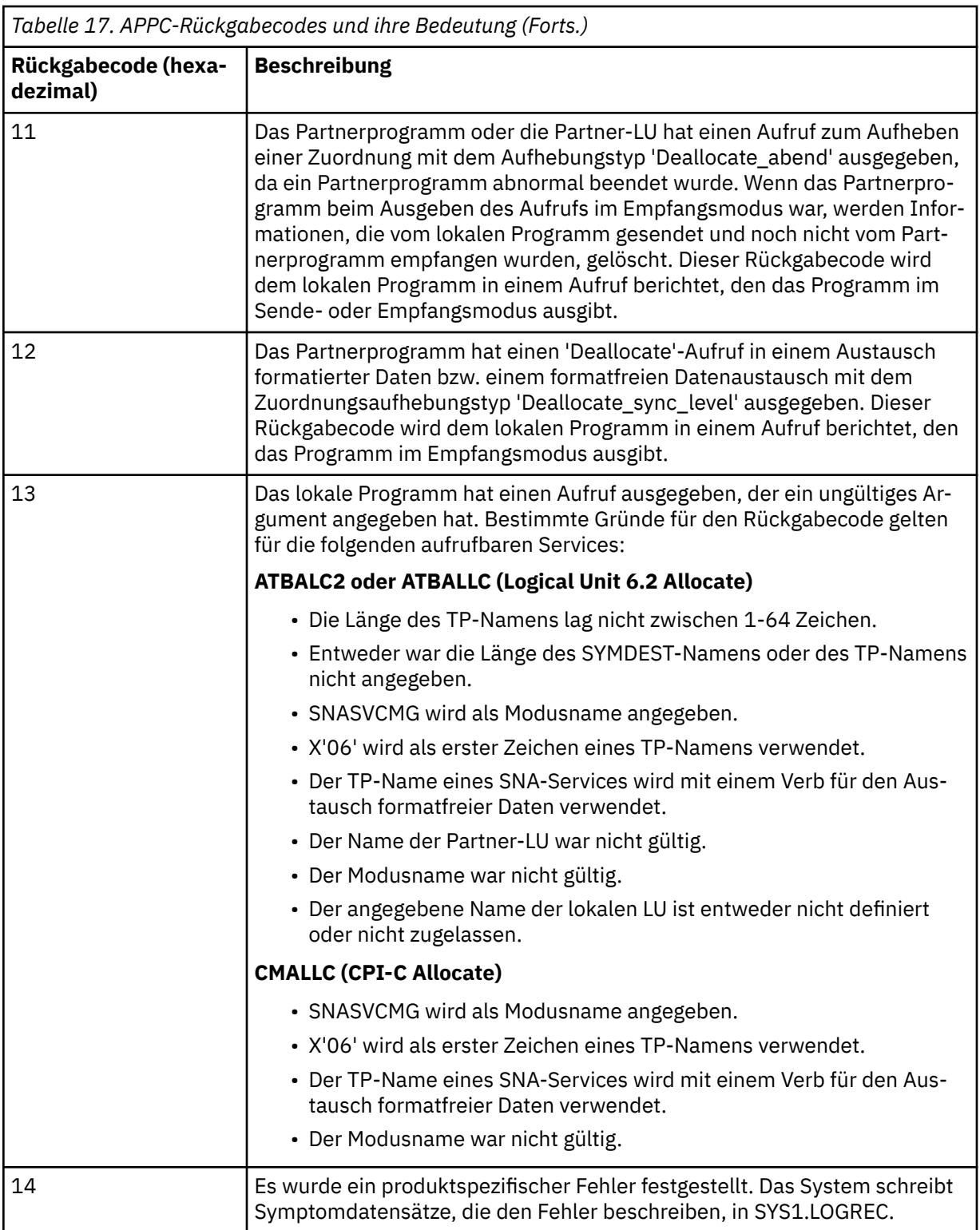

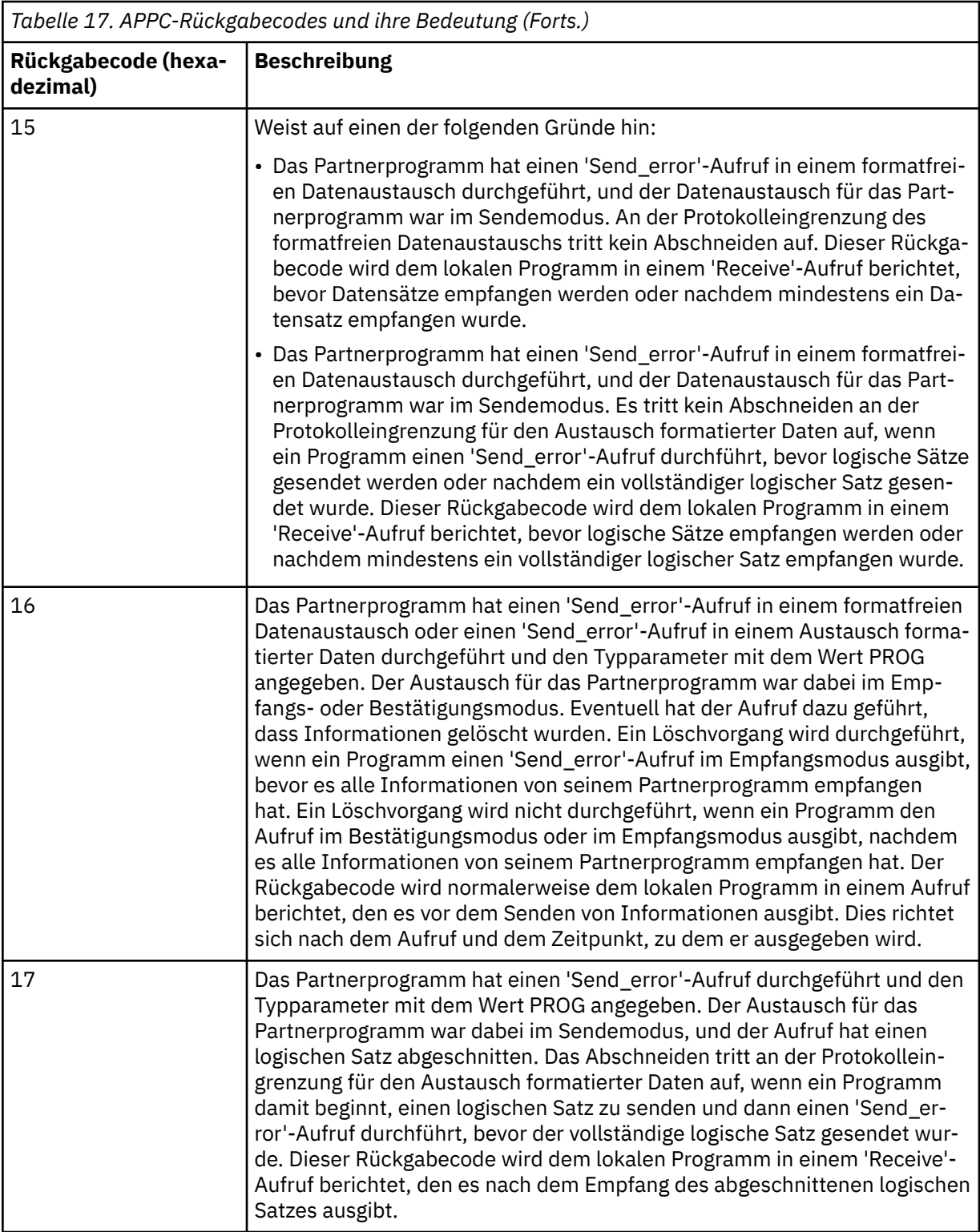

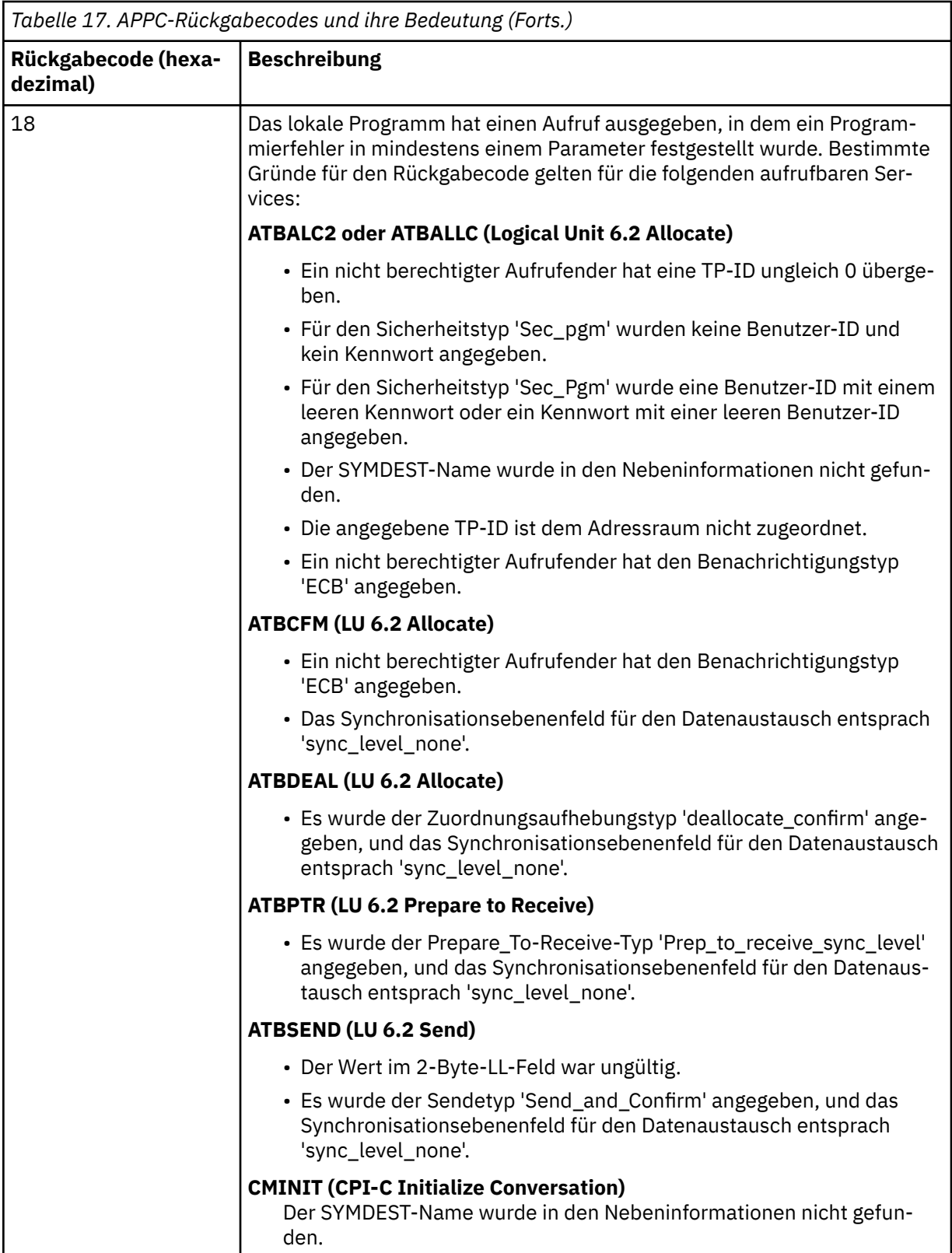

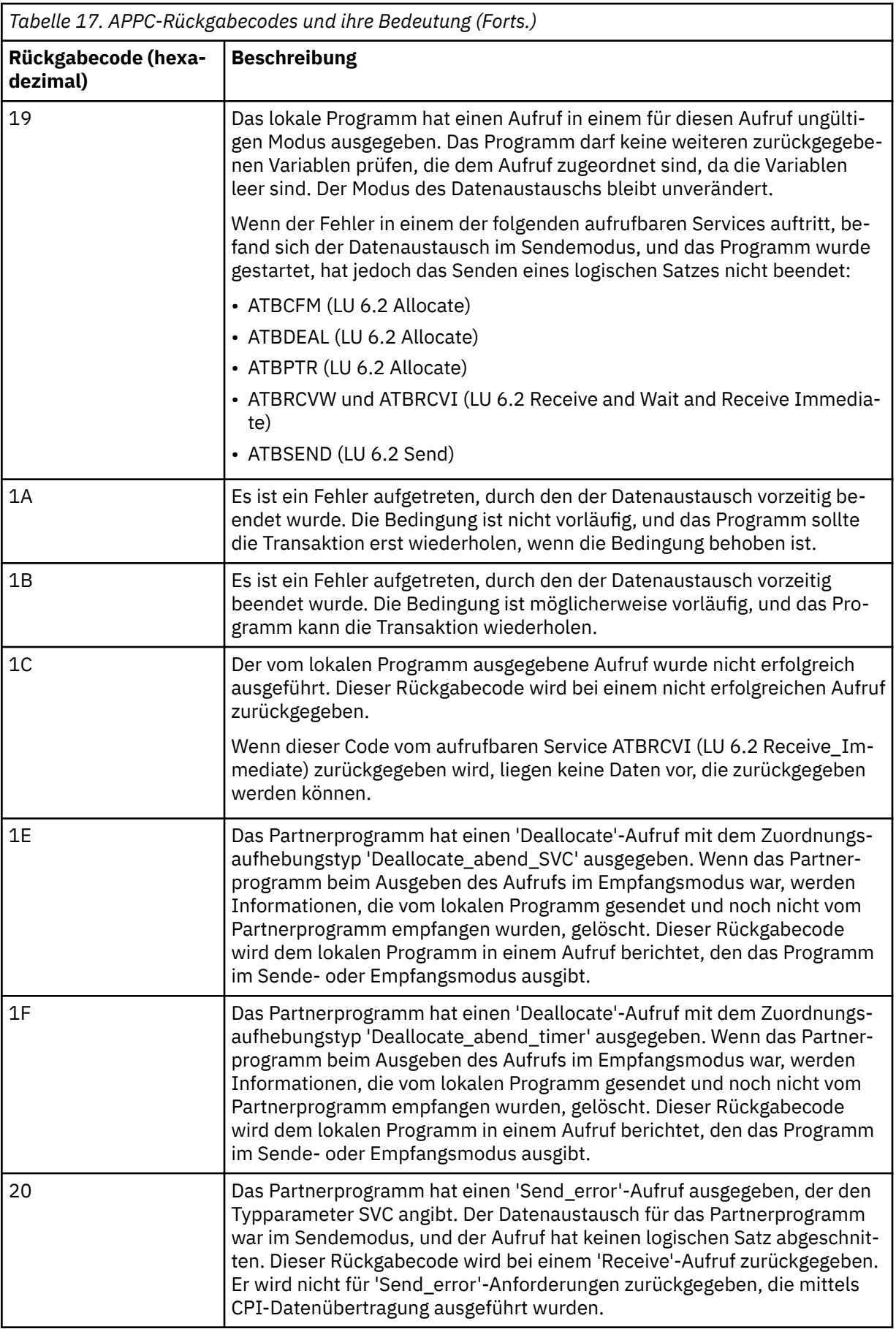

<span id="page-1213-0"></span>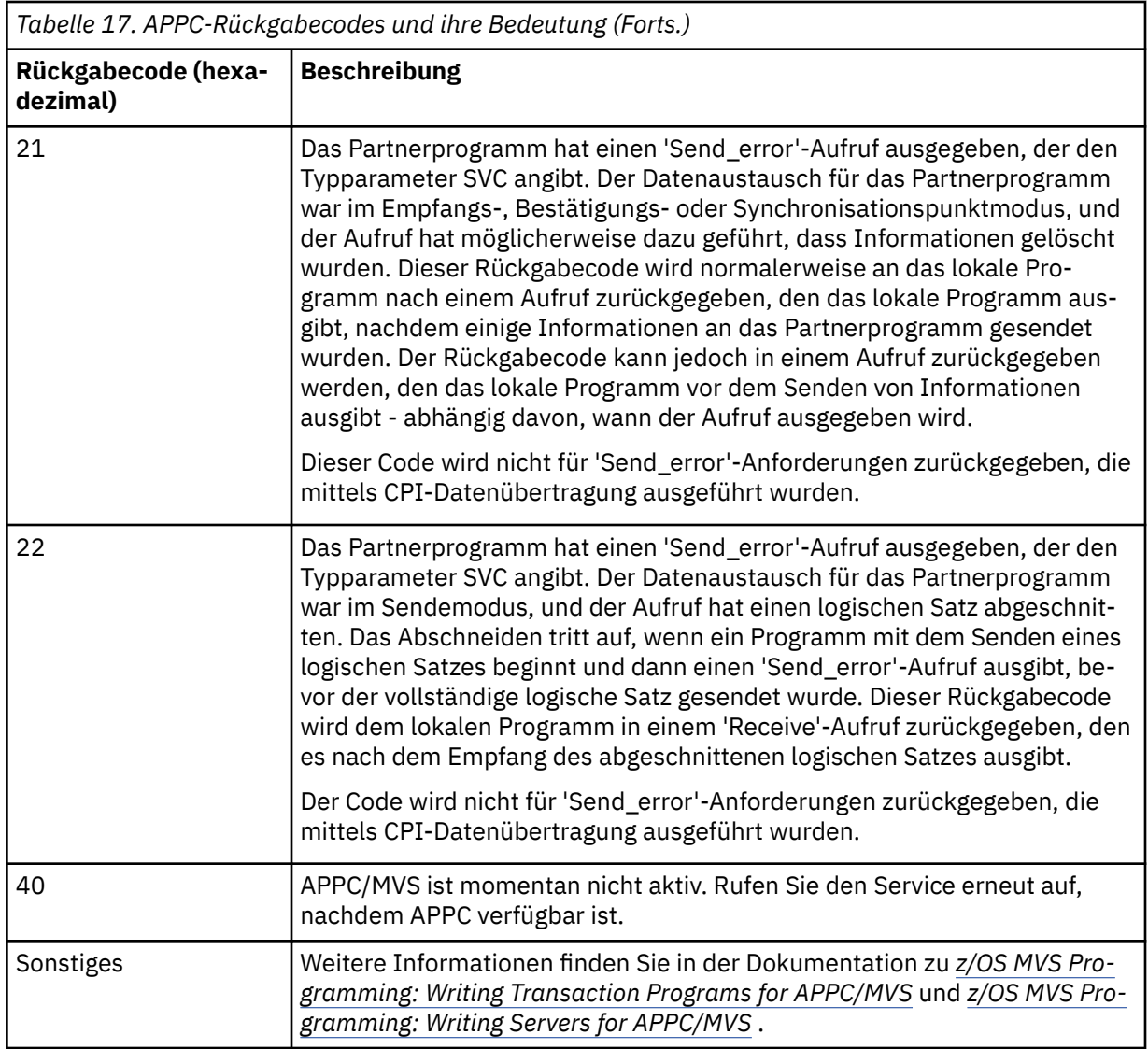

# **Rückgabecodes für APPC-Zuordnungsservices**

In dieser Tabelle sind die Rückgabecodes aufgeführt, die von APPC/MVS-Zuordnungswarteschlangenservices in Nachrichten von der Komponente zur verteilten Steuerung von Warteschlangen zurückgegeben werden können, wenn Sie APPC/MVS als Übertragungsprotokoll verwenden.

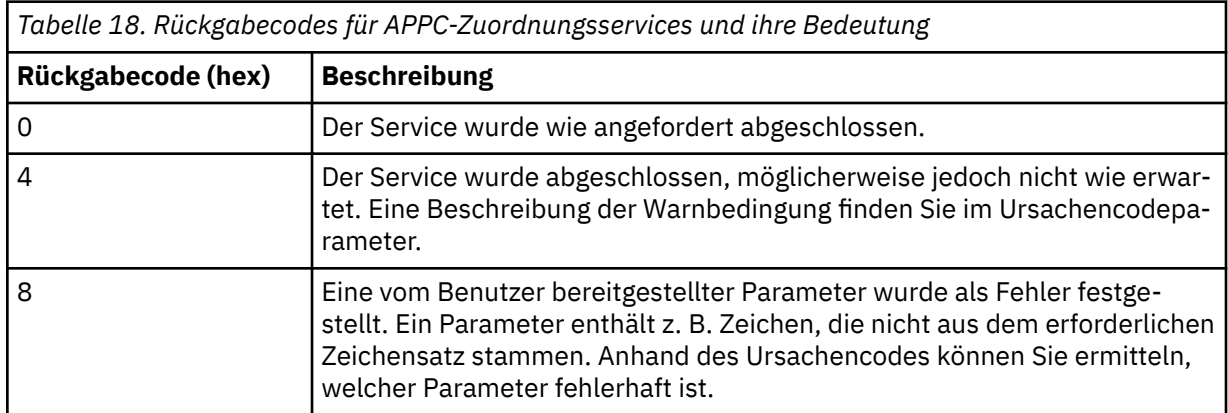

<span id="page-1214-0"></span>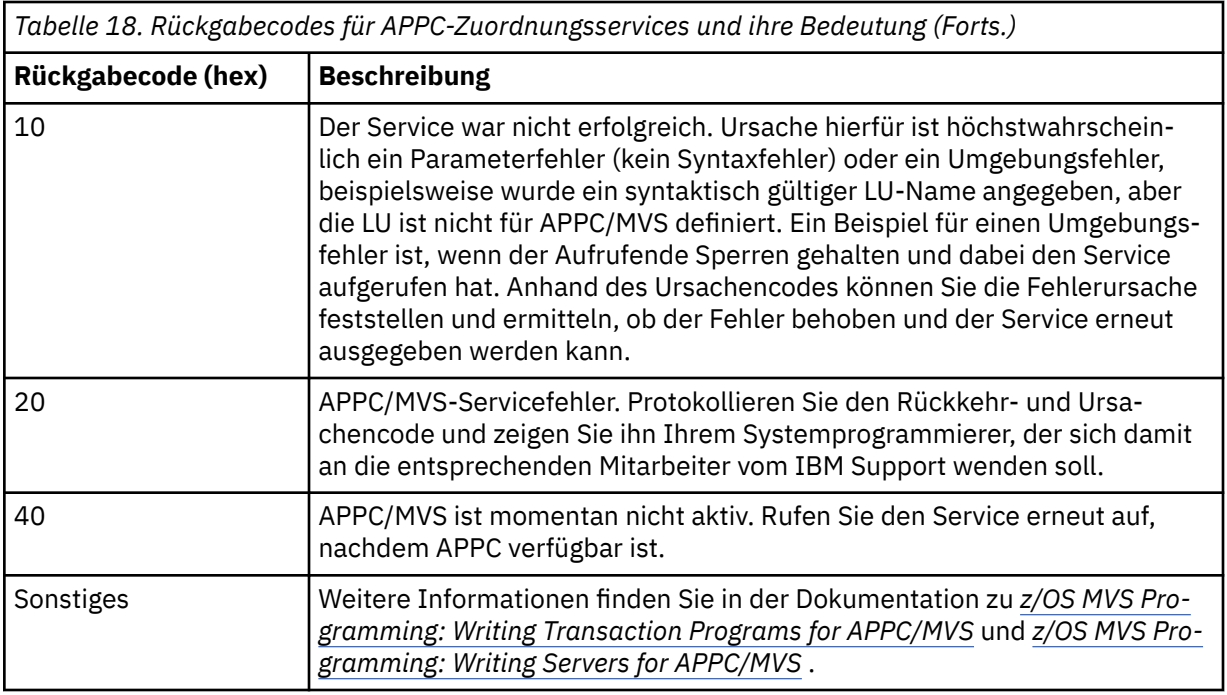

# **APPC-Ursachencodes**

In dieser Tabelle sind die Ursachencodes aufgeführt, die von APPC/MVS-Zuordnungswarteschlangenservices in Nachrichten von der Komponente zur verteilten Steuerung von Warteschlangen zurückgegeben werden können, wenn Sie APPC/MVS als Übertragungsprotokoll verwenden.

**Anmerkung:** Für einige APPC-Rückgabecodes liegen keine Ursachencodes vor. In diesen Fällen kann das Ursachencodefeld ignoriert werden. Weitere Informationen finden Sie in der Dokumentation unter ["APPC/MVS-Rückgabecodes" auf Seite 1208](#page-1207-0).

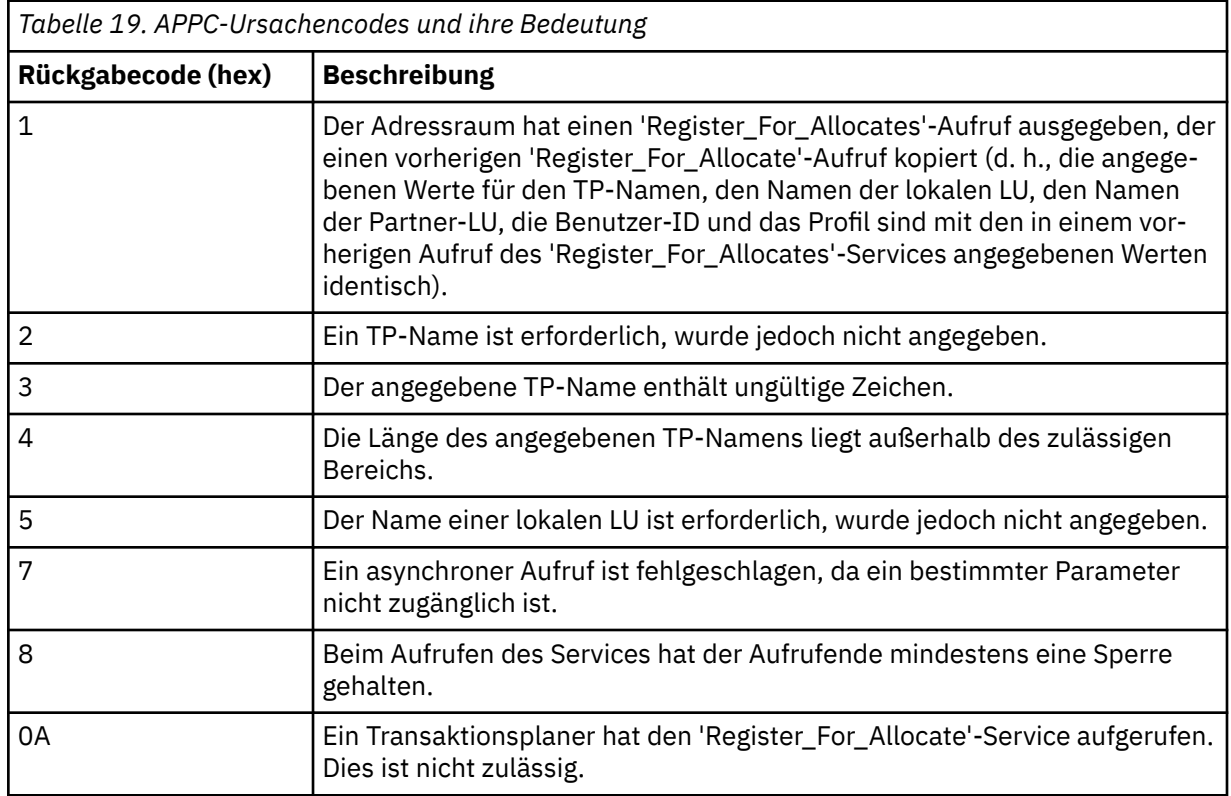

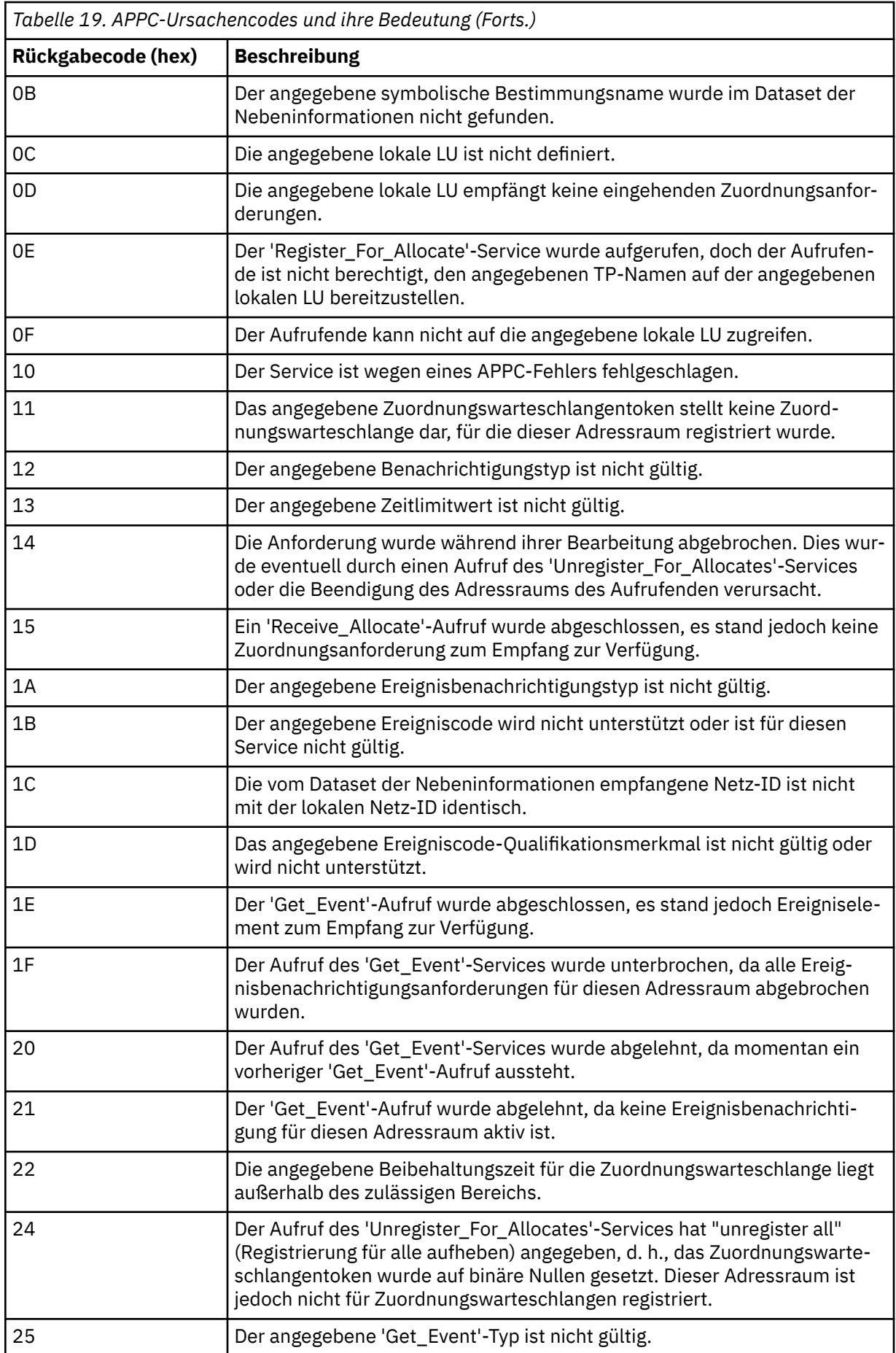

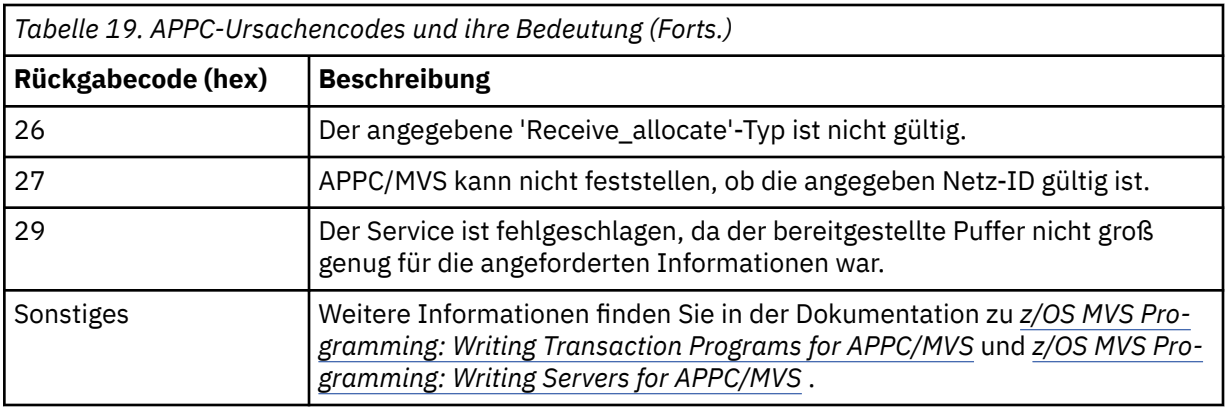

#### $z/0S$ **Transport Layer Security-(TLS-)Rückgabecodes für z/OS**

IBM MQ for z/OS kann TLS mit den verschiedenen Kommunikationsprotokollen verwenden. Anhand der Informationen in diesem Abschnitt können Sie die Fehlercodes ermitteln, die TLS zurückgeben kann.

In Tabelle 20 auf Seite 1217 in diesem Anhang sind die Rückgabecodes von TLS, die in Nachrichten von der Komponente zur verteilten Steuerung von Warteschlangen zurückgegeben werden können, im Dezimalformat aufgeführt.

In [Tabelle 21 auf Seite 1220](#page-1219-0) in diesem Anhang sind die Rückgabecodes von TLS, die in Nachrichten von der Komponente zur verteilten Steuerung von Warteschlangen zurückgegeben werden können, im Hexadezimalformat aufgeführt.

Wenn der Rückgabecode nicht aufgeführt ist oder Sie weitere Informationen benötigen, lesen Sie [Rückga](https://www.ibm.com/docs/en/zos/2.4.0?topic=codes-ssl-function-return)[becodes für SSL-Funktionen](https://www.ibm.com/docs/en/zos/2.4.0?topic=codes-ssl-function-return) in *z/OS SSL-Programmierung (Cryptographic Services System)*.

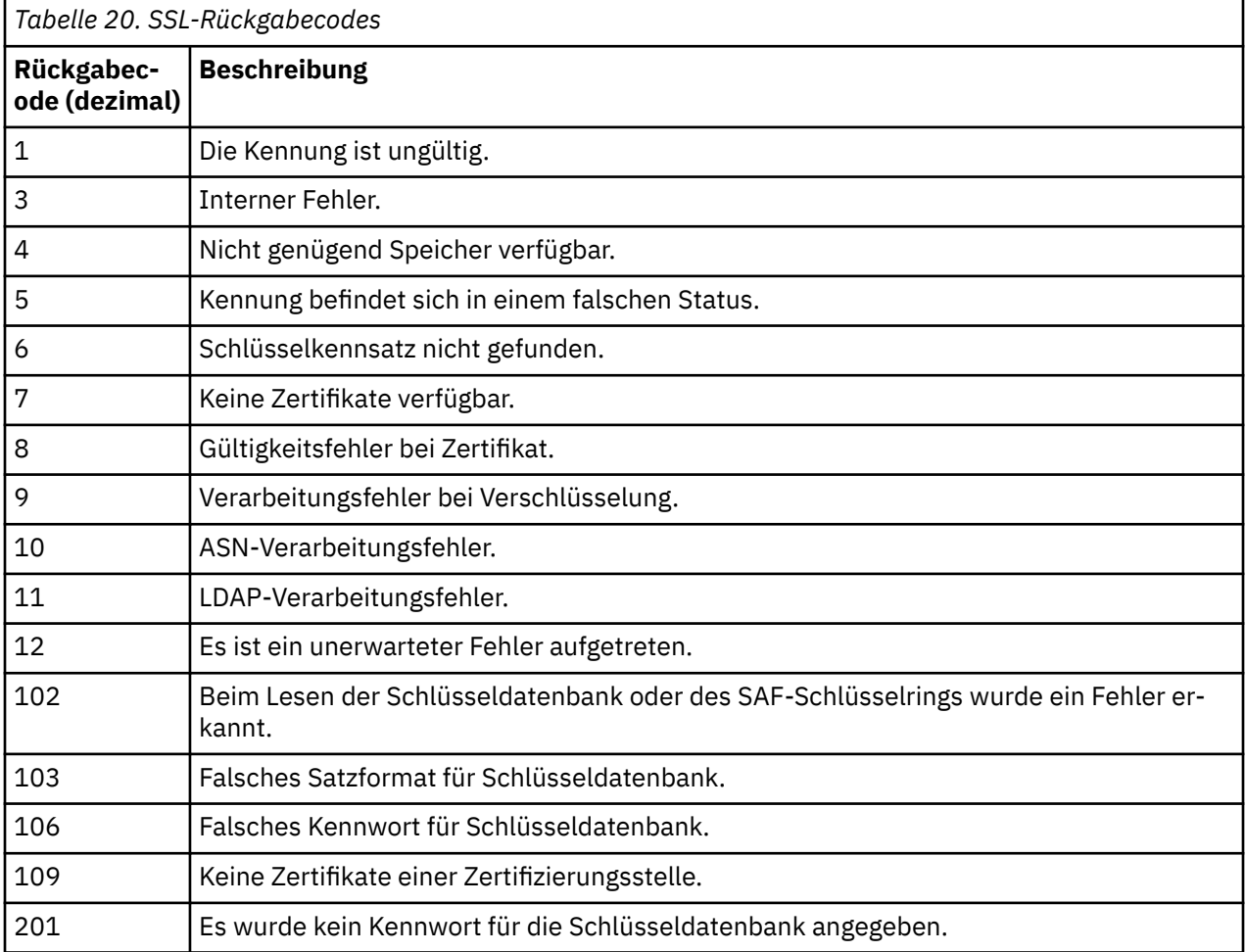

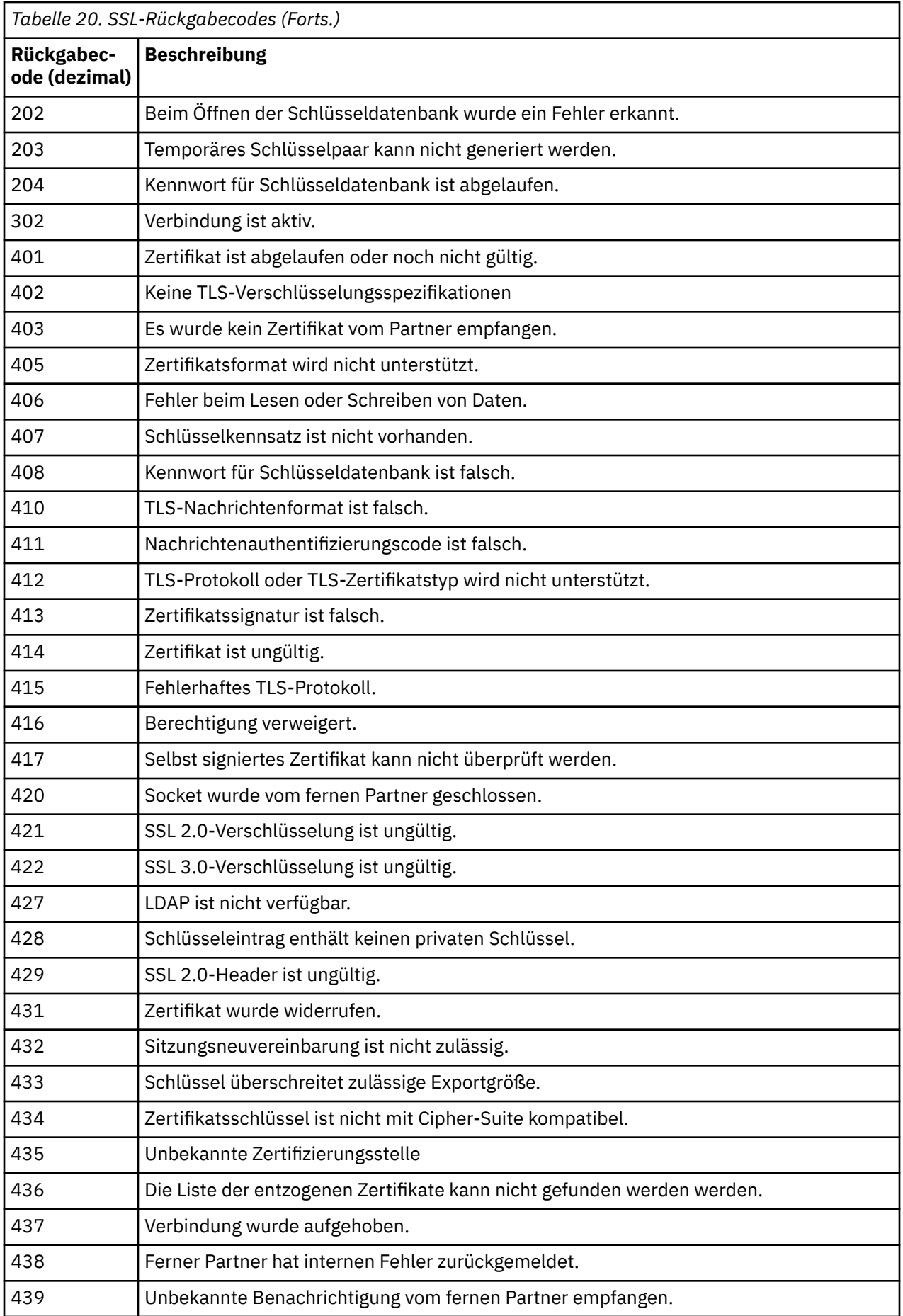

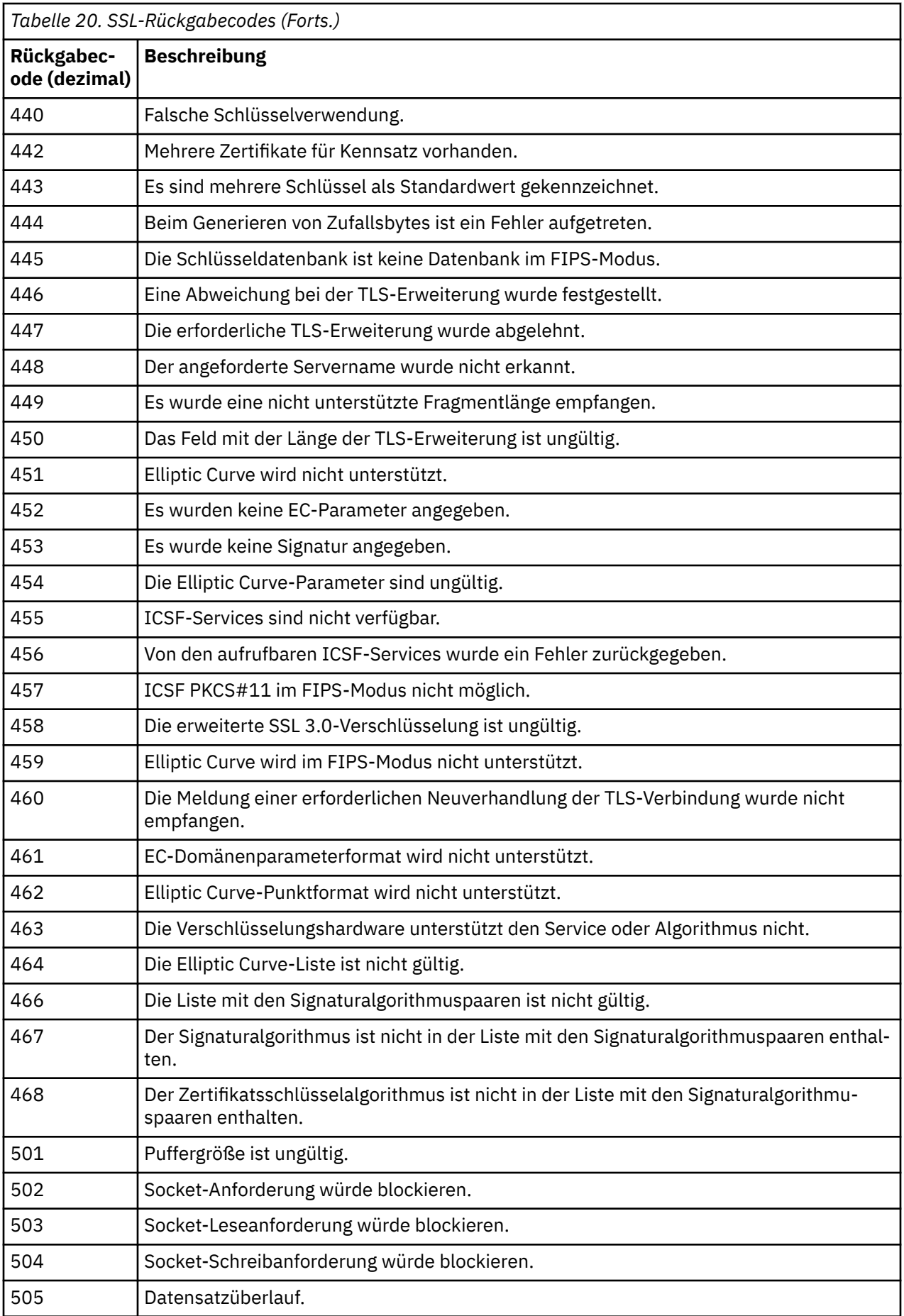

<span id="page-1219-0"></span>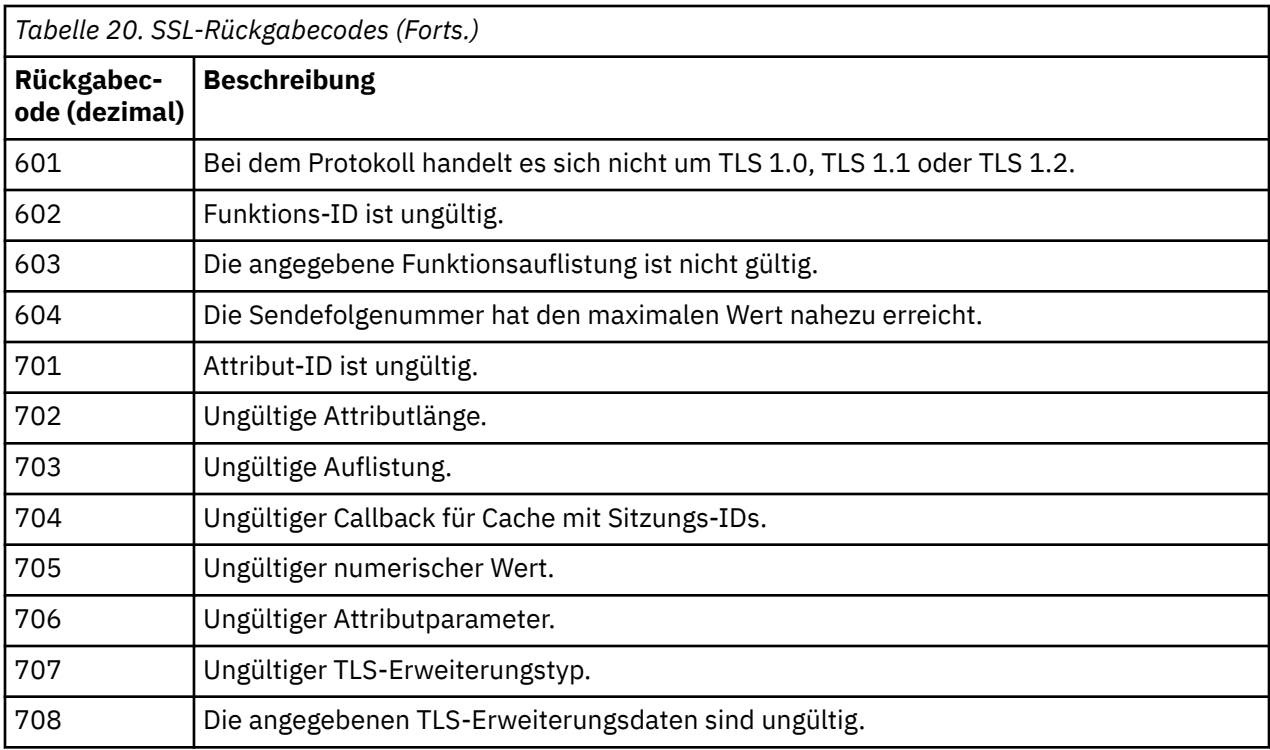

*Tabelle 21. SSL-Rückgabecodes von 'gsk\_fips\_state\_set'*

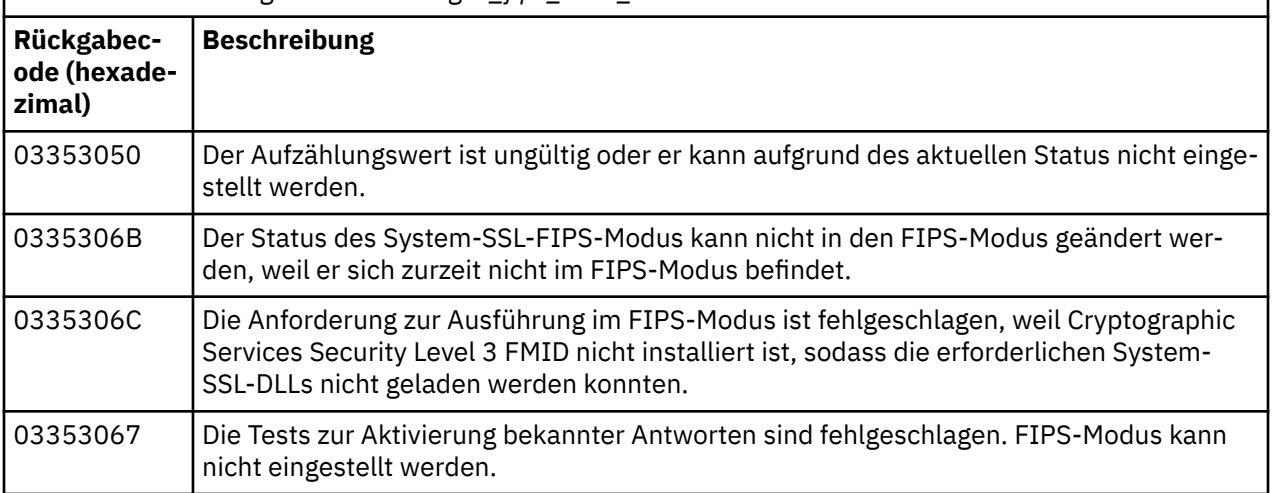

#### $z/0S$ **Nachrichtencodes der verteilten Steuerung von Warteschlangen**

Die verteilte Steuerung von Warteschlangen ist eine der Komponenten von IBM MQ for z/OS. Mithilfe dieses Abschnitts können Sie die Nachrichtencodes interpretieren, die von der Komponente zur verteilten Steuerung von Warteschlangen ausgegeben werden.

Nachrichtencodes der verteilten Steuerung von Warteschlangen haben das Format *s*0009*nnn* (hexadezimal). Der von ihnen angezeigte Fehler wird ausführlich in Fehlernachricht CSQX*nnn* beschrieben, obwohl es einige Ausnahmen gibt. In der nachfolgenden Tabelle wird die gesamte Korrespondenz dargestellt. Nachrichtencodes der verteilten Steuerung von Warteschlangen werden in einigen Fehlernachrichten und in den Ereignisdaten für das Ereignis MQRC\_CHANNEL\_STOPPED verwendet. Die Ereignisdaten enthalten zudem Nachrichteneinfügungen. Die Bedeutungen dieser Einfügungen hängen vom Nachrichtencode ab und werden in der folgenden Tabelle in dem Format dargestellt, das sie in der Nachrichtenerläuterung haben. Wenn keine Bedeutung angegeben wird, ist die Einfügung für den Nachrichtencode nicht relevant, und die Wertegruppe in der Ereignisnachricht ist unvorhersehbar.

**Anmerkung:** *trptype* kann in verschiedenen Formaten angezeigt werden:

# **Nachrichteneinfügung Ereignisdaten**

**TCP**

TCP/IP

# **LU62**

r

LU 6.2, APPC, CPI-C

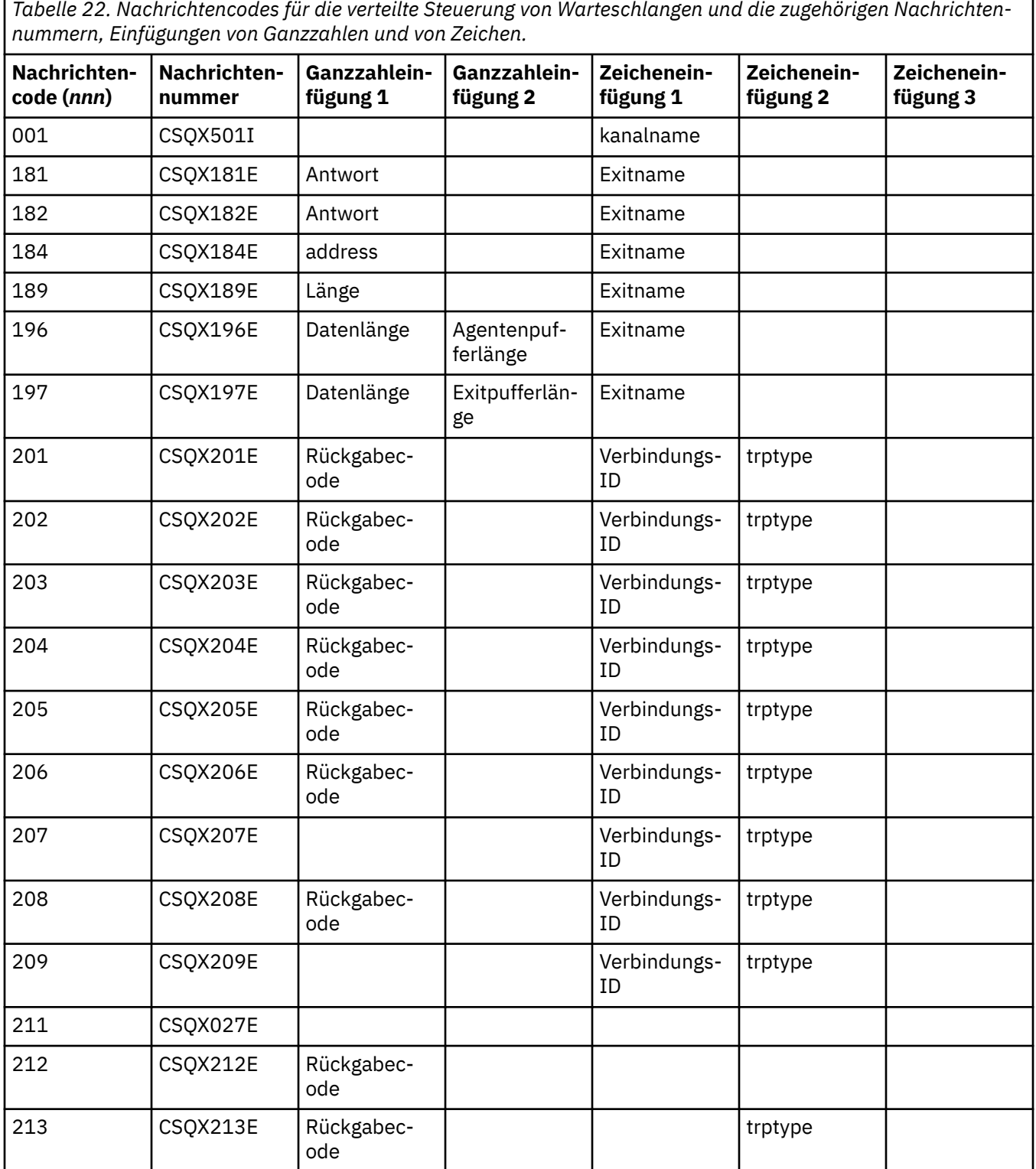

*Tabelle 22. Nachrichtencodes für die verteilte Steuerung von Warteschlangen und die zugehörigen Nachrichtennummern, Einfügungen von Ganzzahlen und von Zeichen. (Forts.)*

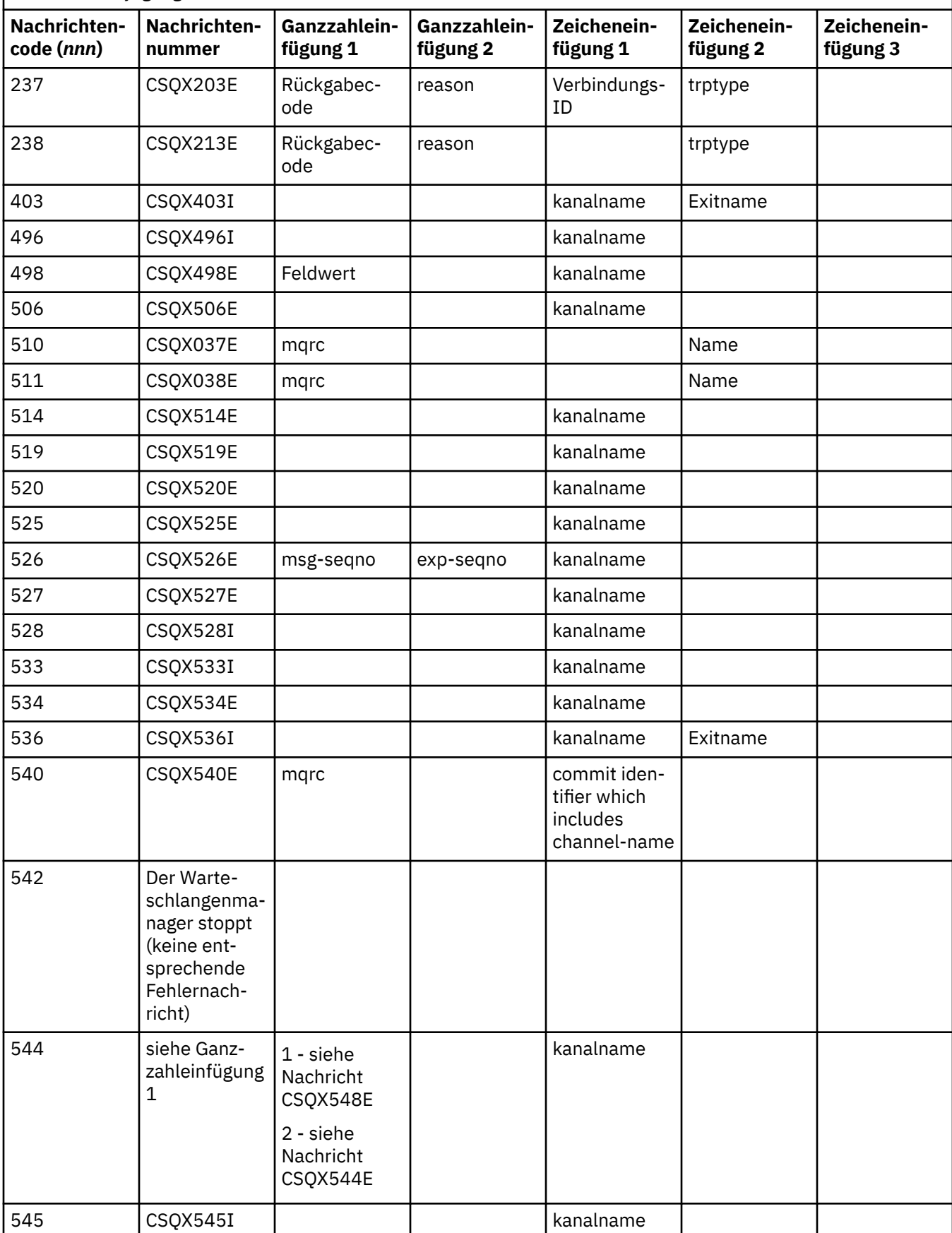

*Tabelle 22. Nachrichtencodes für die verteilte Steuerung von Warteschlangen und die zugehörigen Nachrichtennummern, Einfügungen von Ganzzahlen und von Zeichen. (Forts.)*

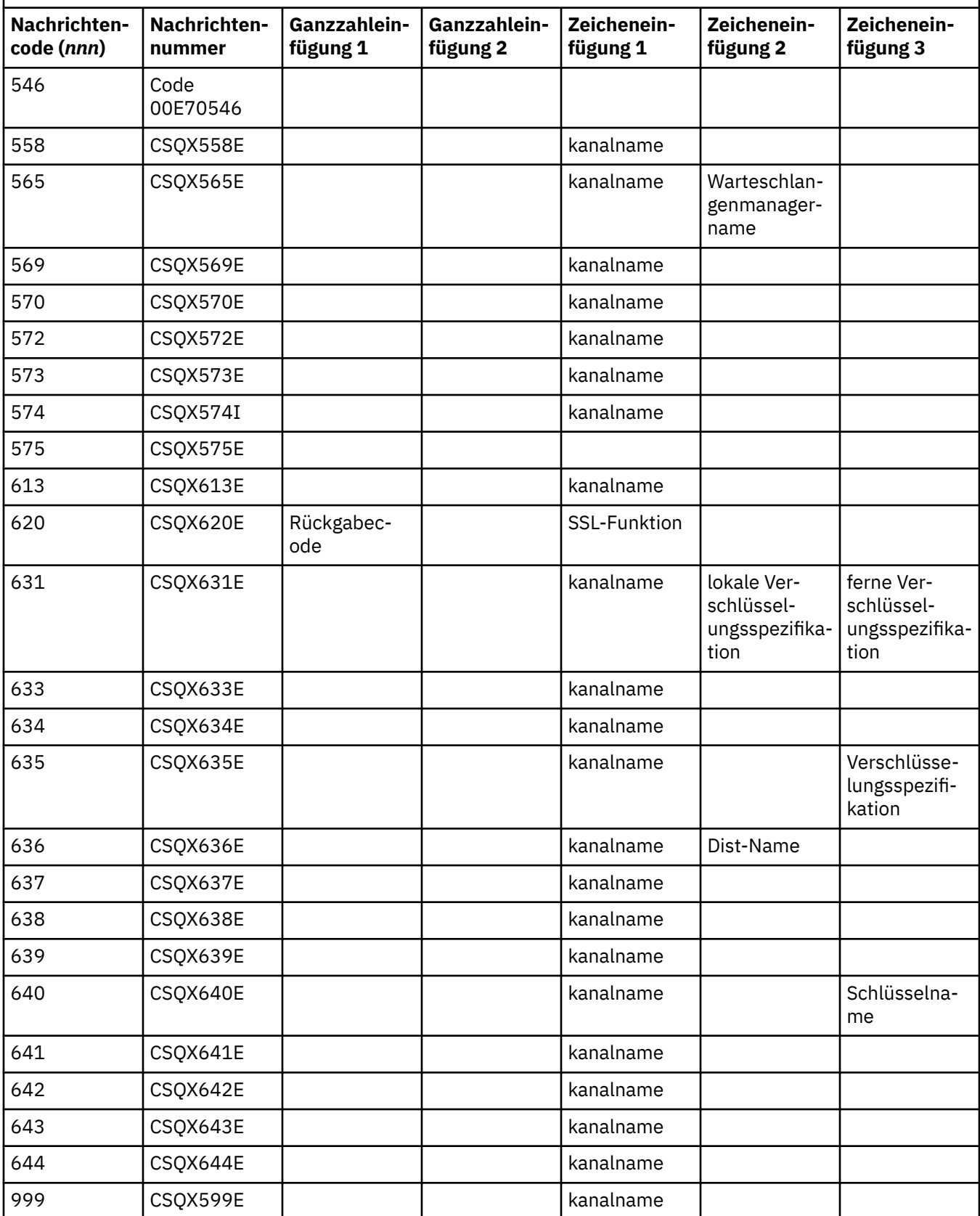

#### $z/0S$ **Nachrichtencodes für eingereihtes Publish/Subscribe**

Das eingereihte Publish/Subscribe ist eine Komponente von IBM MQ for z/OS. Mithilfe dieses Abschnitts können Sie die Nachrichtencodes interpretieren, die von der Komponente des eingereihten Publish/Subscribe ausgegeben werden.

Nachrichtencodes für eingereihtes Publish/Subscribe weisen das Format "5*nnn*" (hexadezimal) auf. Der durch sie ermittelte Fehler wird detailliert von der Fehlernachricht "CSQT*nnn*" beschrieben, obwohl es einige Ausnahmen gibt. In der nachfolgenden Tabelle wird die gesamte Korrespondenz dargestellt. Nachrichtencodes für eingereihtes Publish/Subscribe werden in bestimmten Fehlernachrichten verwendet.

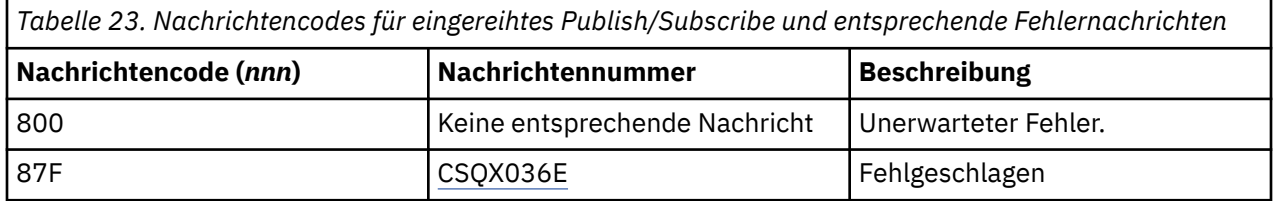

# **Nachrichten anderer Produkte**

Softwareprodukte auf der z/OS-Plattform geben Nachrichten aus, und jedes Produkt verwendet eine eindeutige ID. Anhand der Informationen in diesem Abschnitt können Sie die unterschiedlichen z/OS-Produkte ermitteln, die eine eindeutige Kennung verwenden.

In der folgenden Tabelle sind die Nachrichtenpräfixe für andere Produkte aufgeführt, die Sie bei der Verwendung von IBM MQ for z/OS möglicherweise empfangen.

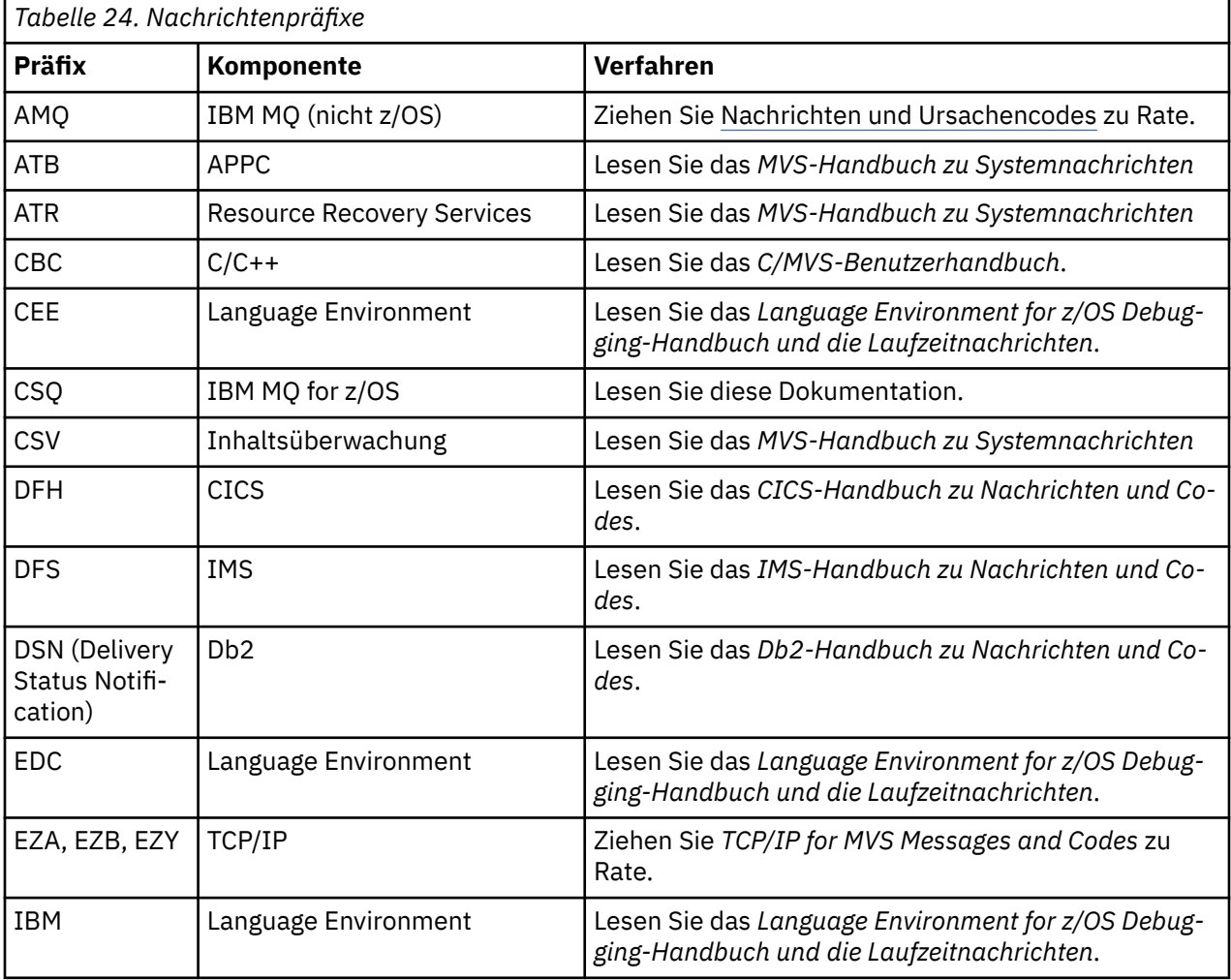
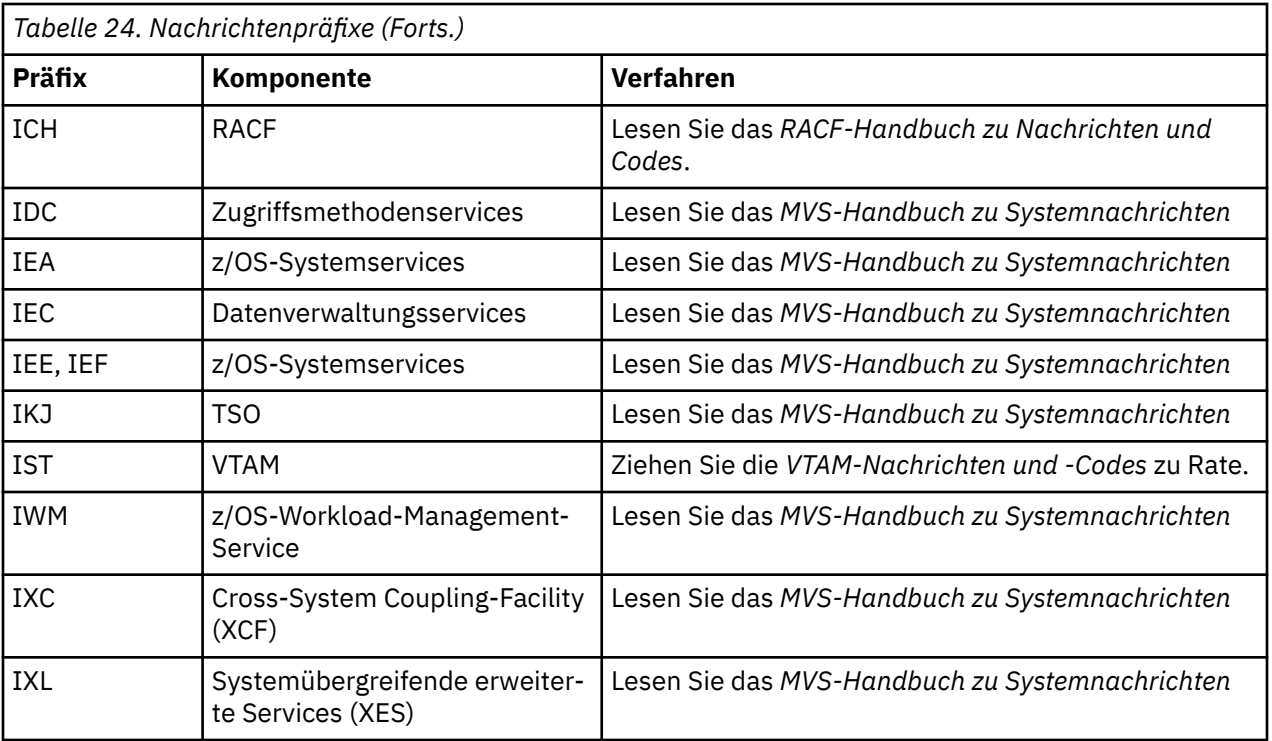

Eine vollständige Liste der z/OS-Nachrichtencodepräfixe finden Sie im [Nachrichtenverzeichnis.](https://www.ibm.com/docs/en/zos/2.5.0?topic=introduction-message-directory)

# **API-Beendigungs- und Ursachencodes**

Für jeden Aufruf werden vom Warteschlangenmanager oder einer Exitroutine ein Beendigungscode und ein Ursachencode gemeldet, der Aufschluss über den Erfolg oder das Fehlschlagen des Aufrufs gibt.

Weitere Informationen zur IBM MQ-API finden Sie im Abschnitt Anwendungen entwickeln sowie in den Referenzinformationen im Abschnitt Referenzen zu Anwendungen entwickeln.

## **API-Beendigungscodes**

Nachfolgend sind die von IBM MQ zurückgegebenen Beendigungscodes (MQCC) aufgelistet.

#### **0: Erfolgreiche Beendigung (MQCC\_OK)**

Der Aufruf wurde vollständig ausgeführt; alle Ausgabeparameter wurden gesetzt.

Der Parameter **Reason** hat in diesem Fall immer den Wert MQRC\_NONE.

#### **1: Warnung (teilweise ausgeführt) (MQCC\_WARNING)**

Der Aufruf wurde teilweise ausgeführt. Möglicherweise wurden zusätzlich zu den Ausgabeparametern *CompCode* und *Reason* weitere Ausgabeparameter gesetzt.

Der Parameter **Reason** liefert zusätzliche Informationen.

#### **2: Aufruf fehlgeschlagen (MQCC\_FAILED)**

Die Verarbeitung des Aufrufs wurde nicht beendet und der Status des Warteschlangenmanagers ist normalerweise unverändert; auf Ausnahmen wird ausdrücklich hingewiesen. Es wurden nur die Ausgabeparameter *CompCode* und *Reason* festgelegt; alle anderen Parameter sind unverändert.

Die Ursache kann ein Fehler im Anwendungsprogramm sein oder das Ergebnis eines Vorkommnisses außerhalb des Programms, z. B. der Entzug der Berechtigung für die Anwendung. Der Parameter **Reason** liefert zusätzliche Informationen.

## **API-Ursachencodes**

Der Ursachencodeparameter (**Reason**) dient zur Qualifikation des Beendigungscodeparameters (**CompCode**).

Wenn es keine besondere Ursache zurückzumelden gibt, wird MQRC\_NONE zurückgegeben. Ein erfolgreicher Aufruf gibt MQCC\_OK und MQRC\_NONE zurück.

Wenn der Beendigungscode entweder MQCC\_WARNING oder MQCC\_FAILED lautet, gibt der Warteschlangenmanager immer eine qualifizierende Ursache zurück; Details finden Sie in der Aufrufbeschreibung.

Wenn Benutzerexitroutinen Beendigungscodes und Ursachen angeben, sollten sie diese Regeln einhalten. Darüber hinaus sollten spezielle Ursachenwerte, die von Benutzerexits definiert werden, kleiner als null sein, um sicherzustellen, dass keine Konflikte mit Werten entstehen, die vom Warteschlangenmanager definiert werden. Sofern geeignet, können Exits Ursachen angeben, die bereits vom Warteschlangenmanager definiert sind.

Ursachencodes werden des Weiteren auch an den folgenden Orten angegeben:

- im Feld *Reason* der MQDLH-Struktur und
- im Feld *Feedback* der MQMD-Struktur.

Wenn ab IBM MQ 9.1.0 mehrere Clientverbindungsversuche stattfinden, z. B. mit einem Kanal mit einem durch ein Komma getrennten Verbindungsnamen, und die Verbindungssequenz fehlschlägt, erhalten bei der Rückgabe an eine Anwendung andere Ursachencodes als MQRC\_HOST\_NOT\_AVAILABLE und MQRC\_STANDBY\_Q\_MGR Priorität. In früheren Versionen des Produkts wird immer der letzte Ursachencode zurückgegeben, der in der Verbindungsreihenfolge festgestellt wurde. Dies kann dazu führen, dass Konfigurationsfehler, wie z. B. MQRC\_NOT\_AUTHORIZED, die zuvor im Verbindungsversuch aufgetreten sind, nicht an die Anwendung zurückgegeben werden.

Jeder Ursachencode wird in seiner Gesamtheit auf allen Plattformen unterstützt, die von IBM MQ unterstützt werden, mit folgenden Ausnahmen:

- Es gibt ein oder mehrere Plattformsymbole am Anfang eines Ursachencodes. In diesem Fall gilt der Ursachencode nur für die durch die Symbole bezeichneten Plattformen.
- Ein Plattformsymbol wird für eine bestimmte Anweisung angezeigt. In diesem Fall gilt die Anweisung nur für die betreffende Plattform.

Eine Beschreibung der Symbole finden Sie im Abschnitt Plattformsymbole.

Bei den untergeordneten Themen handelt es sich um eine Gruppe von Ursachencodes in numerischer Reihenfolge, die detaillierte Informationen bereitstellen, die Ihnen helfen, sie zu verstehen. Dazu gehören:

- einer Erläuterung der Umstände, die zur Entstehung des Codes führten,
- des zugehörigen Beendigungscodes,
- Vorschlägen für Programmiererantworten als Antwort auf den Code.

# **0 (0000) (RC0): MQRC\_NONE**

## **Erklärung**

Der Aufruf wurde normal ausgeführt. Der Beendigungscode (*CompCode*) lautet MQCC\_OK.

#### **Beendigungscode**

MQCC\_OK

#### **Programmiereraktion**

Keine.

# **900 (0384) (RC900): MQRC\_APPL\_FIRST**

## **Erläuterung**

Dies ist der niedrigste Wert für einen Ursachencode, der von einer Anwendung definiert und von einem Datenkonvertierungsexit zurückgegeben wird. Datenkonvertierungsexits geben Ursachencodes von MQRC\_APPL\_FIRST bis MQRC\_APPL\_LAST zurück, um auf bestimmte, vom Exit ermittelte Bedingungen hinzuweisen.

## **Beendigungscode**

MQCC\_WARNING oder MQCC\_FAILED

## **Programmiereraktion**

Entsprechend der Definition des Ausgabeprogramms des Datenkonvertierungsexits

# **999 (03E7) (RC999): MQRC\_APPL\_LAST**

## **Erklärung**

Dies ist der höchste Wert für einen Ursachencode, der von einer Anwendung definiert und von einem Datenkonvertierungsexit zurückgegeben wird. Datenkonvertierungsexits geben Ursachencodes von MQRC\_APPL\_FIRST bis MQRC\_APPL\_LAST zurück, um auf bestimmte, vom Exit ermittelte Bedingungen hinzuweisen.

#### **Beendigungscode**

MQCC\_WARNING oder MQCC\_FAILED

## **Programmiereraktion**

Entsprechend der Definition des Ausgabeprogramms des Datenkonvertierungsexits

# **2001 (07D1) (RC2001): MQRC\_ALIAS\_BASE\_Q\_TYPE\_ERROR**

## **Erläuterung**

Es wurde ein MQOPEN- oder MQPUT1-Aufruf mit einer Aliaswarteschlange als Ziel ausgegeben, aber der **BaseQName** in der Aliaswarteschlangendefinition wird in eine Warteschlange aufgelöst, die keine lokale Warteschlange, keine lokale Definition einer fernen Warteschlange oder keine Clusterwarteschlange ist.

Eine Warteschlange in einer Verteilerliste enthält eine Aliaswarteschlange, die auf ein Topic-Objekt verweist.

Dieser Ursachencode kann bei Ausführung des Befehls REFRESH CLUSTER auftreten. Siehe Anwendungsprobleme bei Ausführung von REFRESH CLUSTER.

## **Beendigungscode**

MQCC\_FAILED

#### **Programmiereraktion**

Korrigieren Sie die Warteschlangendefinitionen.

Dieser Ursachencode wird auch verwendet, um die entsprechende Ereignisnachricht ["Fehler im Typ der](#page-136-0) [Aliasbasiswarteschlange" auf Seite 137](#page-136-0) zu identifizieren.

# **2002 (07D2) (RC2002): MQRC\_ALREADY\_CONNECTED**

## **Beschreibung**

Es wurde ein Aufruf MQCONN oder ein MQCONNX ausgegeben, obwohl die Anwendung bereits eine Verbindung zum Warteschlangenmanager hergestellt hat.

- 2/05 Unter z/OS tritt dieser Ursachencode nur bei Batch- und IMS-Anwendungen auf, bei CICS-Anwendungen tritt er nicht auf.
- Auf Multiplatforms erscheint dieser Ursachencode, wenn die Anwendung versucht, eine nicht gemeinsam genutzte interne Kennung zu erstellen, wenn eine nicht gemeinsam genutzte interne Kennung für den Thread besteht. Ein Thread kann nur eine nicht gemeinsam genutzte Kennung haben.
- Multi PaufMultiplatforms erscheint dieser Ursachencode, wenn ein MQCONN ausgegeben wird vom Innern eines MQ Kanalexits, API-Steuerübergabeexits oder asynchronen Verbraucherrückruffunktion und ein gemeinsam genutzter hConn an diesen Thread gebunden ist.
- Auf Multiplatforms erscheint dieser Ursachencode, wenn ein MQCONNX-Auftruf eine der MQCNO\_HANDLE\_SHARE\_\* Optionen nicht angibt, die ausgegeben wird von einem MQ Kanalexit, API-Steuerüberrgabexit oder asynchronen Verbraucherrückruffunktion und ein gemeinsam genutzter hConn an diesen Thread gebunden ist.
- Windows Unter Windows empfangen MTS-Objekte diesen Ursachencode nicht, da zusätzliche Verbindungen zum Warteschlangenmanager zulässig sind.

# **Beendigungscode**

MQCC\_WARNING

# **Programmiereraktion**

Keine. Der zurückgegebene Parameter **Hconn** hat denselben Wert wie beim vorherigen MQCONN- oder MQCONNX-Aufruf.

Wenn ein MQCONN- oder MQCONNX-Aufruf diesen Ursachencode zurückgibt, bedeutet dies nicht, dass ein zusätzlicher MQDISC-Aufruf ausgegeben werden muss, um die Verbindung zum Warteschlangenmanager zu trennen. Falls der Ursachencode zurückgegeben wird, weil die Anwendung aufgerufen wurde, als der MQCONN-Aufruf bereits ausgegeben war, geben Sie keinen entsprechenden MQDISC-Aufruf aus, denn in diesem Fall würde die Verbindung der Anwendung, die den ursprünglichen MQCONN- oder MQCONNX-Aufruf ausgegeben hat, ebenfalls getrennt.

# **2003 (07D3) (RC2003): MQRC\_BACKED\_OUT**

## **Beschreibung**

In der aktuellen Arbeitseinheit ist ein nicht behebbarer Fehler aufgetreten oder die Einheit wurde zurückgesetzt. Dieser Ursachencode wird in den folgenden Fällen ausgegeben:

- Wenn bei einem MQCMIT- oder MQDISC-Aufruf die Commitoperation fehlschlägt und die Arbeitseinheit zurückgesetzt wird. Alle Ressourcen, die an der Arbeitseinheit beteiligt waren, werden auf den Zustand vor Beginn der Arbeitseinheit zurückgesetzt. Der MQCMIT- oder MQDISC-Aufruf wird in diesem Fall mit MQCC\_WARNING beendet.
	- 1/08 Unter z/OS tritt dieser Ursachencode nur bei Stapelanwendungen auf.
- Wenn ein MQGET-, MQPUT- oder MQPUT1-Aufruf in einer Arbeitseinheit verarbeitet werden soll, in der aber bereits ein Fehler aufgetreten ist, weil z. B. der Protokollspeicher voll ist, der das Festschreiben (Commit) der Arbeitseinheit verhindert. Die Anwendung muss in diesem Fall den Aufruf zum Zurücksetzen der Arbeitseinheit ausgeben. Bei einer Arbeitseinheit, die vom Warteschlangenmanager koordiniert wird, handelt es sich um den MQBACK-Aufruf, obwohl unter den gegebenen Umständen der MQCMIT-Aufruf dieselbe Wirkung hat. Der MQGET-, MQPUT- oder MQPUT1-Aufruf wird in diesem Fall mit MQCC\_FAILED beendet.
	- <mark>2/05 U</mark>nter z/OS tritt dieser Fall nicht auf.
- Bei einem durch einen MQCB-Aufruf registrierten Callback zur asynchronen Verarbeitung wird die Arbeitseinheit zurückgesetzt und der asynchrone Konsument muss MQBACK aufrufen. Der asynchrone Konsument sollte auch das Statusfeld des bereitgestellten MQCBC (Rückrufkontext) abfragen, um festzustellen, ob die Verbindung ausgesetzt wurde, und bei Bedarf wiederaufnehmen.

 $\frac{1}{2}$   $\frac{1}{208}$  Unter z/OS tritt dieser Fall nicht auf.

## **Beendigungscode**

MQCC\_WARNING oder MQCC\_FAILED

#### **Programmiereraktion**

Überprüfen Sie die Rückgaben bei früheren Aufrufen des Warteschlangenmanagers. Es könnte sein, dass bereits zuvor ein MQPUT-Aufruf fehlgeschlagen ist.

# **2004 (07D4) (RC2004): MQRC\_BUFFER\_ERROR**

## **Erklärung**

Der Parameter **Buffer** ist aus einem der folgenden Gründe ungültig:

- Der Parameterzeiger ist nicht gültig. Es ist nicht immer möglich, ungültige Parameterzeiger zu erkennen. Wenn sie nicht erkannt werden, kann es zu unvorhersehbaren Ergebnissen kommen.
- Der Parameterzeiger verweist auf einen Speicher, auf den nicht über die gesamte durch **BufferLength** angegebene Länge zugegriffen werden kann.
- Bezüglich Aufrufen, bei denen **Buffer** ein Ausgabeparameter ist: Der Parameterzeiger verweist auf einen schreibgeschützten Speicher.

## **Beendigungscode**

MQCC\_FAILED

#### **Programmiereraktion**

Korrigieren Sie den Parameter.

# **2005 (07D5) (RC2005): MQRC\_BUFFER\_LENGTH\_ERROR**

## **Erläuterung**

Der Parameter **BufferLength** ist ungültig oder der Parameterzeiger ist ungültig. Es ist nicht immer möglich, ungültige Parameterzeiger zu erkennen. Wenn sie nicht erkannt werden, kann es zu unvorhersehbaren Ergebnissen kommen.

Diese Ursache wird auch an ein MQ MQI-Clientprogramm beim MQCONN- oder MQCONNX-Aufruf zurückgegeben, wenn der variable Höchstwert der Nachrichtengröße für den Kanal kleiner ist als der festgelegte Teil einer beliebigen Aufrufstruktur.

Diese Ursache sollte auch von der installierbaren Servicekomponente MQZ\_ENUMERATE\_AUTHORI-TY\_DATA zurückgegeben werden, wenn der Parameter **AuthorityBuffer** zu klein für die Daten ist, die vom aufrufenden Programm der Servicekomponente zurückgegeben werden.

Diese Ursache wird möglicherweise auch zurückgegeben, falls eine Multicastnachricht mit der Länge null bereitgestellt wurde, wenn eine positive Länge erforderlich ist.

#### **Beendigungscode**

MQCC\_FAILED

#### **Programmiereraktion**

Geben Sie einen Wert größer oder gleich null an. Bei den Aufrufen mqAddString und mqSetString ist außerdem der Sonderwert MQBL\_NULL\_TERMINATED gültig.

# **2006 (07D6) (RC2006): MQRC\_CHAR\_ATTR\_LENGTH\_ERROR**

#### **Erläuterung**

**CharAttrLength** ist negativ (bei MQINQ- oder MQSET-Aufruf) oder nicht groß genug, um alle ausgewählten Attribute aufzunehmen (nur bei MQSET-Aufruf). Dieser Ursachencode wird auch ausgegeben, wenn der Parameterzeiger ungültig ist. Es ist nicht immer möglich, ungültige Parameterzeiger zu erkennen. Wenn sie nicht erkannt werden, kann es zu unvorhersehbaren Ergebnissen kommen.

#### **Beendigungscode**

MQCC\_FAILED

#### **Programmiereraktion**

Geben Sie einen Wert an, der groß genug ist, um die verketten Zeichenfolgen aller ausgewählten Attribute aufzunehmen.

# **2007 (07D7) (RC2007): MQRC\_CHAR\_ATTRS\_ERROR**

#### **Erläuterung**

**CharAttrs** ist ungültig. Der Parameterzeiger ist ungültig oder er verweist bei MQINQ-Aufrufen auf einen Nur-Lese-Speicher bzw. auf einen Speicher, der nicht so groß ist, wie von **CharAttrLength** vorgegeben. Es ist nicht immer möglich, ungültige Parameterzeiger zu erkennen. Wenn sie nicht erkannt werden, kann es zu unvorhersehbaren Ergebnissen kommen.

#### **Beendigungscode**

MQCC\_FAILED

#### **Programmiereraktion**

Korrigieren Sie den Parameter.

# **2008 (07D8) (RC2008): MQRC\_CHAR\_ATTRS\_TOO\_SHORT**

## **Erläuterung**

Bei MQINQ-Aufrufen ist **CharAttrLength** nicht groß genug, um alle Zeichenattribute aufzunehmen, für die im Parameter **Selectors** MQCA\_\*-Selektoren angegeben wurden.

Der Aufruf wird dennoch abgeschlossen, wobei die Parameterzeichenfolge **CharAttrs** mit so vielen Zeichenattributen aufgefüllt wird wie möglich. Es werden ausschließlich vollständige Attributzeichenfolgen zurückgegeben: Kann ein Attribut nichtvollständig aufgenommen werden, werden das betroffene Attribut und nachfolgende Zeichenattribute übergangen. Der Speicherbereich, der am Ende einer Zeichenfolge nicht für das Speichern eines Attributs verwendet wird, bleibt unverändert.

Ein Attribut, das eine Gruppe von Werten darstellt (beispielsweise das Namenslistenattribut **Names**), wird wie eine einzige Entität behandelt: entweder werden alle Werte zurückgegeben oder keiner.

#### **Beendigungscode**

MQCC\_WARNING

#### **Programmiereraktion**

Geben Sie einen Wert an, der groß genug ist, es sei denn, nur eine Untergruppe der Werte wird benötigt.

# **2009 (07D9) (RC2009): MQRC\_CONNECTION\_BROKEN**

#### **Beschreibung**

Die Verbindung zum Warteschlangenmanager ist nicht mehr vorhanden. Dies kann passieren, wenn der Warteschlangenmanager beendet wurde. Bei einem MQGET-Aufruf mit der Option MQGMO\_WAIT wurde der Wartestatus abgebrochen. Alle Verbindungs- und Objekthandles sind jetzt ungültig.

Bei MQ-MQI-Clientanwendungen ist es möglich, dass der Aufruf erfolgreich abgeschlossen wurde, auch wenn dieser Ursachencode mit dem CompCode MQCC\_FAILED zurückgegeben wird.

#### **Beendigungscode**

MQCC\_FAILED

## **Programmiereraktion**

Anwendungen können versuchen, durch Asugabe eines MQCONN- oder MQCONNX-Aufrufs erneut eine Verbindung mit dem Warteschlangenmanager herzustellen. Es kann erforderlich sein, so lange Pollings durchzuführen, bis eine erfolgreiche Antwort empfangen wird.

• **1/05** Bei z/OS für CICS-Anwendungen ist es nicht erforderlich, den MQCONN- bzw. den MQCONNX-Aufruf auszugeben, da CICS-Anwendungen automatisch verbunden werden.

Jede nicht festgeschriebene Änderung in einer Arbeitseinheit muss zurückgesetzt werden. Eine vom Warteschlangenmanager koordinierte Arbeitseinheit wird automatisch zurückgesetzt.

 $z/0S$ Überprüfen Sie bei z/OS IMS, ob das Subsystem mit dem Befehl "DIS SUBSYS" von IMS gestartet wird. Sollte dies nicht der Fall sein, starten Sie es mit dem Befehl STA SUBSYS von IMS.

**Zugehörige Konzepte** IBM MQ und IMS

# **2010 (07DA) (RC2010): MQRC\_DATA\_LENGTH\_ERROR**

## **Erläuterung**

Der Parameter **DataLength** ist ungültig. Entweder ist der Parameterzeiger ungültig oder er verweist auf einen Nur-Lese-Speicher. Es ist nicht immer möglich, ungültige Parameterzeiger zu erkennen. Wenn sie nicht erkannt werden, kann es zu unvorhersehbaren Ergebnissen kommen.

Dieser Ursachencode kann auch bei dem MQGET-, MQPUT- oder MQPUT1-Aufruf an ein MQ MQI-Clientprogramm zurückgegeben werden, wenn der Parameter **BufferLength** die maximale Nachrichtengröße überschreitet, die für den Clientkanal vereinbart wurde. Dies kann der Fall sein, wenn MAXMSGL nicht der Kanaldefinition entsprechend festgelegt wurde (siehe Maximale Nachrichtenlänge (MAXMSGL)), oder wenn Sie MQCONNX verwenden und eine MQCD bereitstellen, in welchem Fall **MaxMsgLength** der Datenstruktur einen höheren Wert haben sollte (siehe MQCONNX verwenden).

## **Beendigungscode**

MQCC\_FAILED

## **Programmiereraktion**

Korrigieren Sie den Parameter.

Tritt der Fehler bei einem MQ MQI-Clientprogramm auf, überprüfen Sie auch, ob der Wert für die maximale Größe des Kanals groß genug für die versendete Nachricht ist. Ist dies nicht der Fall, erhöhen Sie für den Kanal die maximale Nachrichtengröße.

# **2011 (07DB) (RC2011): MQRC\_DYNAMIC\_Q\_NAME\_ERROR**

# **Erklärung**

Beim MQOPEN-Aufruf ist eine Modellwarteschlange im Feld ObjectName des Parameters **ObjDesc** angegeben, aber das Feld DynamicQName ist aus einem der folgenden Gründe ungültig:

- DynamicQName ist vollständig leer (oder leer bis zum ersten Nullzeichen im Feld).
- Es werden Zeichen verwendet, die bei einem Warteschlangennamen nicht gültig sind.
- Nach der 33. Stelle (und vor dem ersten Nullzeichen) ist ein Stern vorhanden.
- Ein Stern ist vorhanden, gefolgt von Zeichen, die nicht null und nicht leer sind.

Dieser Ursachencode kann auch auftreten, wenn eine Serveranwendung die Antwortwarteschlange öffnet, die in den Feldern ReplyToQ und ReplyToQMgr im MQMD einer Nachricht angegeben ist, die der Server gerade empfangen hat. In diesem Fall gibt der Ursachencode an, dass die Anwendung, welche die ursprüngliche Nachricht gesendet hat, falsche Werte in die Felder ReplyToQ und ReplyToQMgr im MQMD der ursprünglichen Nachricht eingefügt hat.

## **Beendigungscode**

MQCC\_FAILED

## **Programmiereraktion**

Geben Sie einen gültigen Namen an.

# **2012 (07DC) (RC2012): MQRC\_ENVIRONMENT\_ERROR**

## **Beschreibung**

Der Aufruf ist in der aktuellen Umgebung ungültig.

• 1/05 Dies gilt unter z/OS, wenn eine der folgenden Bedingungen vorliegt:

- Es wurde ein MQCONN- oder MQCONNX-Aufruf ausgegeben, aber die Anwendung wurde mit einem Adapter verknüpft, der in der Umgebung, in der die Anwendung ausgeführt wird, nicht unterstützt wird. Dies kann beispielsweise vorkommen, wenn die Anwendung mit dem IBM MQ classes for Java RRS-Adapter verknüpft wird, aber im Adressraum einer gespeicherten Db2-Prozedur ausgeführt wird. RRS wird in dieser Umgebung nicht unterstützt. Gespeicherte Prozeduren, die den MQ RRS-Adapter verwenden sollen, müssen im Adressbereich einer vom WLM verwalteten, gespeicherten Db2-Prozedur ausgeführt werden.
- Es wurde ein MQCMIT- oder MQBACK-Aufruf ausgegeben, aber die Anwendung wurde mit dem RRS-Batchadapter CSQBRSTB verknüpft. Dieser Adapter unterstützt keine MQCMIT- und MQBACK-Aufrufe.
- Ein MQMIT- oder MQBACK-Aufruf wurde in der CICS- oder der IMS-Umgebung ausgegeben.
- Das RRS-Subsystem ist auf dem z/OS-System, das die Anwendung ausgeführt hat, nicht betriebsbereit .
- Ein MQCTL-Aufruf mit MQOP\_START oder ein MQCB-Aufruf, der einen Ereignislistener registriert, wurde ausgegeben, aber für die Anwendung ist es nicht zulässig, einen POSIX-Thread zu erstellen.
- Eine IBM MQ classes for Java-Anwendung hat ein MQQueueManager-Objekt in einer Umgebung im CLIENT-Transport instanziiert, in der dieser Transportmodus nicht unterstützt wird.

Die z/OS-Umgebung unterstützt IBM MQ 9.0.4- und höhere Klassen nur für Java-Anwendungen, die den CLIENT-Transport zur Verbindung mit einem IBM MQ 9.0.4- und höheren Warteschlangenmanager verwenden, der in einer z/OS-Umgebung mit **ADVCAP(ENABLED)** ausgeführt wird.

Weitere Informationen zu **ADVCAP**finden Sie unter DISPLAY QMGR .

- Eine IBM MQ classes for Java- oder eine IBM MQ classes for JMS-Anwendung, die den CLIENT-Transport verwendet, hat auf eine Warteschlange zugegriffen, die durch eine Advanced Message Security for z/OS-Richtlinie geschützt ist. Die z/OS-Umgebung unterstützt Advanced Message Security for z/OS nicht im CLIENT-Transport.
- UPS.2.1 Eine IBM MQ classes for Java- oder eine IBM MQ classes for JMS-Anwendung, die den Clienttransport verwendet, hat für die Authentifizierung beim Warteschlangenmanager mit dem Kompatibilitätsmodus ein Kennwort angegeben, das länger als 12 Zeichen ist.
- Multing Unter Multiplatforms, wenn eine der folgenden Bedingungen zutrifft:
	- Die Anwendung ist mit Bibliotheken verknüpft, die nicht unterstützt werden.
	- Die Anwendung ist mit den falschen Bibliotheken verknüpft (mit oder ohne Threads). IBM MQ classes for Java-Clientanwendungen, die für die Verwendung der automatischen Verbindungswiederholung konfiguriert sind, müssen in einer Threadumgebung ausgeführt werden.
	- Es wurde ein MQBEGIN-, MQMIT- oder MQBACK-Aufruf ausgegeben, es wird jedoch ein externer Arbeitseinheitsmanager verwendet. Dieser Ursachencode wird beispielsweise unter Windows angezeigt, wenn ein MTS-Objekt als eine DTC-Transaktion ausgeführt wird. Dieser Ursachencode tritt außerdem auf, wenn der Warteschlangenmanager keine Arbeitseinheiten unterstützt.
	- Der MQBEGIN-Aufruf wurde in einer IBM MQ MQI-Clientumgebung ausgegeben.
	- Ein MQXCLWLN-Aufruf wurde ausgegeben, aber der Aufruf stammt nicht aus einem Exit für Clusterauslastung.
	- Ein MQCONNX-Aufruf wurde ausgegeben, der die Option MQCNO\_HANDLE\_SHARE\_NONE über einen MQ-Kanalexit, einen API-Exit oder eine Callback-Funktion angibt. Der Ursachencode tritt nur auf, wenn ein gemeinsam genutzter hConn an den Anwendungsthread gebunden ist.
	- Ein IBM MQ-Objekt kann keine Verbindung per Direktaufruf herstellen.
	- Eine IBM MQ classes for Java-Anwendung hat ein MQQueueManager-Objekt erstellt, das den CLI-ENT-Transport verwendet, und hat dann MQQueueManager.begin () aufgerufen. Diese Methode kann nur in MQQueueManager-Objekten aufgerufen werden, die den BINDINGS-Transport verwenden.
	- Eine MQ-Clientanwendung, die für die Verwendung der automatischen Verbindungswiederholung konfiguriert wurde, hat versucht, eine Verbindung über einen mit SHARECNV(0) definierten Kanal herzustellen.
- $\blacksquare$  **V** 9.2.1  $\blacksquare$  Eine IBM MQ classes for Java- oder eine IBM MQ classes for JMS-Anwendung, die den Clienttransport verwendet, hat für die Authentifizierung beim Warteschlangenmanager mit dem Kompatibilitätsmodus ein Kennwort angegeben, das länger als 12 Zeichen ist.
- Ein MQCTL Aufruf oder einMQCB Aufruf wurde in einer MQI Clientumgebung ausgegeben, unter Verwendung eines Kanals, der definiert ist mit SHARECNV(0).
- Windows Unter Windows wurde bei Verwendung des verwalteten .NET-Clients der Versuch unternommen, eine der folgenden nicht unterstützten Funktionen zu verwenden:
	- Nicht verwaltete Kanalexits
	- XA-Transaktionen
	- Andere Kommunikation als TCP/IP
	- Kanalkomprimierung

#### **Beendigungscode**

MQCC\_FAILED

#### **Programmiereraktion**

Führen Sie einen der folgenden Schritte aus:

- Unter z/OS:
	- Verknüpfen Sie die Anwendung mit dem richtigen Adapter.
	- Modifizieren Sie die Anwendung, sodass SRRCMIT- und SRRBACK-Aufrufe anstelle der MQCMITund MQBACK-Aufrufe verwendet werden. Alternativ können Sie die Anwendung auch mit dem RRS-Batchadapter CSQBRRSI verknüpfen. Dieser Adapter unterstützt MQCMIT und MQBACK zusätzlich SRRCMIT und SRRBACK.
	- Geben Sie bei einer CICS- oder IMS-Anwendung den geeigneten CICS- oder IMS-Aufruf aus, um die Arbeitseinheit festzuschreiben oder zurückzusetzen.
	- Starten Sie das RRS-Subsystem auf dem z/OS-System, das die Anwendung ausführt.
	- Sollte die Anwendung Language Environment (LE) verwenden, stellen Sie sicher, dass die DLL-Schnittstelle verwendet und mit POSIX(ON) ausgeführt wird.
	- Stellen Sie sicher, dass für die Anwendung die Verwendung z/OS UNIX System Services (z/OS UNIX) zulässig ist.
	- Stellen Sie sicher, dass die Verbindungsfactorydefinitionen für lokale z/OS-Anwendungen und für WebSphere Application Server-Anwendungen den Transporttyp mit Verbindungen im Bindungsmodus verwenden.

Stellen Sie sicher, dass alle Verbindungen im CLIENT-Modus zu unterstützten Warteschlangenmanagern hergestellt werden und nicht auf eine Warteschlange zugreifen, die durch eine IBM MQ Advanced Message Security for z/OS-Richtlinie geschützt ist.

- V 3.2.1 Verwenden Sie in einer IBM MQ classes for Java- oder IBM MQ classes for JMS-Anwendung, die Clientbindungen verwendet, den MQCSP-Authentifizierungsmodus, um ein Kennwort anzugeben, das länger als 12 Zeichen ist, wenn es sich bei einem Warteschlangenmanager authentifiziert. Weitere Informationen zur Verbindungsauthentifizierung mit Java-Clientanwendungen finden Sie im Abschnitt Verbindungsauthentifizierung beim Java-Client.
- Bei anderen Umgebungen:
	- Verknüpfen Sie die Anwendung mit den richtigen Bibliotheken (mit oder ohne Thread).
	- Entfernen Sie den nicht unterstützten Aufruf bzw. die Funktion aus der Anwendung.
	- Ändern Sie die Anwendung, sodass sie den Definitionsmodus für Benutzer-ID ausführt, falls Sie Direktaufrufe durchführen wollen.

# **2013 (07DD) (RC2013): MQRC\_EXPIRY\_ERROR**

## **Beschreibung**

Bei einem MQPUT- oder MQPUT1-Aufruf ist der für das Feld Expiry im Nachrichtendeskriptor MQMD angegebene Wert ungültig.

Dieser Ursachencode wird auch von JMS-Anwendungen generiert, die einen Wert für die Zustellverzögerung angeben, der größer als einer der folgenden Werte ist:

- Nachrichtenablaufzeit, angegeben von der Anwendung, oder
- Ablaufzeit, die durch das Attribut **CUSTOM(CAPEXPRY)** der Objekte festgelegt wird, die bei der Auflösung der Zielwarteschlange oder des Zielthemas verwendet werden.

#### **Beendigungscode**

MQCC\_FAILED

#### **Programmiereraktion**

Geben Sie einen Wert größer als null oder den Sonderwert MQEI\_UNLIMITED an.

Stellen Sie sicher, dass die von JMS-Anwendungen angegebene Zustellungsverzögerung kleiner ist als Folgendes:

- Nachrichtenablaufzeit, angegeben von der Anwendung, oder
- Ablaufzeit, die durch das Attribut **CUSTOM(CAPEXPRY)** der Objekte festgelegt wird, die bei der Auflösung der Zielwarteschlange oder des Zielthemas verwendet werden.

# **2014 (07DE) (RC2014): MQRC\_FEEDBACK\_ERROR**

#### **Erklärung**

Bei einem MQPUT- oder MQPUT1-Aufruf ist der für das Feld Feedback im Nachrichtendeskriptor MQMD angegebene Wert ungültig. Der Wert ist nicht MQFB\_NONE und liegt außerhalb des definierten Bereichs für Systemrückkopplungscodes und Anwendungsrückkopplungscodes.

#### **Beendigungscode**

MQCC\_FAILED

#### **Programmiereraktion**

Geben Sie MQFB\_NONE an oder einen Wert im Bereich von MQFB\_SYSTEM\_FIRST bis MQFB\_SYS-TEM\_LAST bzw. im Bereich von MQFB\_APPL\_FIRST bis MQFB\_APPL\_LAST.

# **2016 (07E0) (RC2016): MQRC\_GET\_INHIBITED**

#### **Erklärung**

MQGET-Aufrufe sind zurzeit für die Warteschlange unterdrückt oder für die Warteschlange, in die diese Warteschlange aufgelöst wird.

#### **Beendigungscode**

MQCC\_FAILED

#### **Programmiereraktion**

Wenn das Systemdesign zulässt, dass GET-Anforderungen für kurze Zeiträume unterdrückt werden, wiederholen Sie die Operation zu einem späteren Zeitpunkt.

Dieser Ursachencode wird auch verwendet, um die entsprechende Ereignisnachricht ["Get Inhibited" auf](#page-191-0) [Seite 192](#page-191-0) zu identifizieren.

#### **Aktion durch Systemprogrammierer**

Verwenden Sie ALTER QLOCAL(...) GET(ENABLED), damit Nachrichten abgerufen werden können.

# **2017 (07E1) (RC2017): MQRC\_HANDLE\_NOT\_AVAILABLE**

#### **Beschreibung**

Es wurde ein MQOPEN-, MQPUT1- oder MQSUB-Aufruf ausgegeben, aber die Höchstzahl der für die aktuelle Task erlaubten offenen Kennungen wurde bereits erreicht. Beachten Sie, dass jede Warteschlange in der Verteilerliste jeweils eine Kennung verwendet, wenn die Verteilerliste mit dem MQOPEN- oder dem MQPUT1-Aufruf angegeben wird.

• 2/05 Unter z/OS wird unter "Task" eine 'CICS-Task, eine z/OS-Task oder eine IMS-abhängige Region verstanden.

Außerdem ordnet der MQSUB-Aufruf zwei Kennungen zu, wenn Sie bei der Eingabe keine Objektkennung angegeben haben.

#### **Beendigungscode**

MQCC\_FAILED

## **Programmiereraktion**

Überprüfen Sie, ob die Anwendung MQOPEN-Aufrufe ohne entsprechende MQCLOSE-Aufrufe ausgibt. Ist dies der Fall, ändern Sie die Anwendung, sodass sie für jedes geöffnete Objekt einen MQCLOSE-Aufruf ausgibt, sobald das Objekt nicht mehr benötigt wird.

Prüfen Sie außerdem, ob die von der Anwendung angegebene Verteilerlist eine große Anzahl Warteschlangen enthält, die alle verfügbaren Kennungen in Anspruch nehmen. Ist dies der Fall, erhöhen Sie die maximal Anzahl Kennungen, die die Task verwenden kann, oder verringern Sie die Größe der Verteilerliste. Die maximale Anzahl offener Kennungen, die eine Task verwenden kann, wird durch das Attribut **MaxHandles** des Warteschlangenmanagers festgelegt.

# **2018 (07E2) (RC2018): MQRC\_HCONN\_ERROR**

#### **Beschreibung**

Die Verbindungskennung Hconn ist wegen einer der folgenden Ursachen ungültig:

- Der Parameterzeiger ist ungültig oder verweist auf einen Nur-Lese-Speicher (beim MQCONN- oder MQCONNX-Aufruf). (Es ist nicht immer möglich, ungültige Parameterzeiger zu ermitteln; werden diese jedoch nicht erkannt, kann dies zu unvorhergesehenen Ergebnissen führen.)
- Der angegebene Wert wurde nicht von einem vorherigen MQCONN- oder MQCONNX-Aufruf zurückgegeben.
- Der angegebene Wert wurde durch einen vorangehenden MQDISC-Aufruf ungültig.
- Bei der Kennung handelt es sich um eine gemeinsam genutzte Kennung, die durch einen anderen Thread, der den MQDISC-Aufruf ausgegeben hat, ungültig wurde.
- Bei der Kennung handelt es sich um eine gemeinsam genutzte Kennung, die beim MQBEGIN-Aufruf verwendet wird. Bei MQBEGIN-Aufrufen sind nur nicht gemeinsam genutzte Kennungen gültig.
- Bei der Kennung handelt es sich um eine nicht gemeinsam genutzte Kennung, die von einem Thread verwendet wird, der die Kennung nicht erstellt hat.
- Der Aufruf wurde in der MTS-Umgebung in einer Situation ausgegeben, in der die Kennung ungültig ist. Dabei kann es sich beispielsweise um die Übergabe der Kennung zwischen Prozessen oder Paketen handeln. Beachten Sie, dass die Übergabe der Kennung zwischen Bibliothekspaketen unterstützt wird.
- Das Konvertierungsprogramm ist nicht als OPENAPI definiert, wenn der MQXCNVC-Aufruf durch Ausführen eines Zeichenkonvertierungs-Exitprogramms mit CICS TS 3.2 oder höher aufgerufen wird. Wenn ein Konvertierungsprozess ausgeführt wird, schaltet der TCB auf den Quasi-Reentrant-(QR-)TCB um, wodurch die Verbindung nicht mehr ordnungsgemäß ist.

#### **Beendigungscode**

MQCC\_FAILED

#### **Programmiereraktion**

Stellen Sie sicher, dass für den Warteschlangenmanager ein MQCONN- oder MQCONNX-Aufruf ausgeführt wurde, jedoch noch kein MQDISC-Aufruf. Stellen Sie außerdem sicher, dass eine Kennung im gültigen Bereich verwendet wurde. Weitere Informationen dazu finden Sie in der Beschreibung zu MQCONN.

• Prüfen Sie unter z/OS auch, ob die Anwendung mit dem richtigen Stub verknüpft wurde. Bei CICS-Anwendungen ist dies CSQCSTUB, bei Stapelanwendungen CSQBSTUB und bei IMS-Anwendungen CSQQSTUB. Darüber hinaus darf der Stub nicht zu einem Release des Warteschlangenmanagers gehören, das neuer ist als das Release, auf dem die Anwendung ausgeführt wird.

Stellen Sie sicher, dass das von der Anwendung CICS TS 3.2 oder neuer ausgeführte Zeichenkonvertierungs-Exitprogramm, das den Aufruf MQXCNVC aufruft, als OPENAPI definiert ist. Diese Definition verhindert, dass der Fehler 2018 MQRC\_HCONN\_ERROR auftritt, der durch eine falsche Verbindung verursacht wird, und ermöglicht den Abschluss des Aufrufs MQGET.

# **2019 (07E3) (RC2019): MQRC\_HOBJ\_ERROR**

## **Erläuterung**

Die Objektkennung Hobj ist wegen einer der folgenden Ursachen ungültig:

- Der Parameterzeiger ist ungültig oder verweist auf einen Nur-Lese-Speicher (beim MQOPEN-Aufruf). Es ist nicht immer möglich, ungültige Parameterzeiger zu erkennen. Wenn sie nicht erkannt werden, kann es zu unvorhersehbaren Ergebnissen kommen.
- Der angegebene Wert wurde nicht von einem vorherigen MQOPEN-Aufruf zurückgegeben.
- Der angegebene Wert wurde durch einen vorangehenden MQCLOSE-Aufruf ungültig.
- Bei der Kennung handelt es sich um eine gemeinsam genutzte Kennung, die durch einen anderen Thread, der den MQCLOSE-Aufruf ausgegeben hat, ungültig wurde.
- Bei der Kennung handelt es sich um eine nicht gemeinsam genutzte Kennung, die von einem Thread verwendet wird, der die Kennung nicht erstellt hat.
- Der Aufruf ist MQGET oder MQPUT, aber bei dem durch die Kennung dargestellten Objekt handelt es sich nicht um eine Warteschlange.

## **Beendigungscode**

MQCC\_FAILED

#### **Programmiereraktion**

Stellen Sie sicher, dass für das Objekt ein MQOPEN-Aufruf ausgeführt wurde, jedoch noch kein MQCLOSE-Aufruf. Stellen Sie außerdem sicher, dass eine Kennung im gültigen Bereich verwendet wurde. Weitere Informationen finden Sie in der Beschreibung zu MQOPEN.

# **2020 (07E4) (RC2020): MQRC\_INHIBIT\_VALUE\_ERROR**

#### **Erläuterung**

Bei einem MQSET-Aufruf ist der für das Attribut MQIA\_INHIBIT\_GET oder MQIA\_INHIBIT\_PUT festgelegte Wert ungültig.

#### **Beendigungscode**

MQCC\_FAILED

#### **Programmiereraktion**

Geben Sie einen gültigen Wert für das Warteschlangenattribut **InhibitGet** oder **InhibitPut** an.

# **2021 (07E5) (RC2021): MQRC\_INT\_ATTR\_COUNT\_ERROR**

#### **Erläuterung**

Bei einem MQINQ- oder MQSET-Aufruf ist der Parameter **IntAttrCount** negativ (MQINQ oder MQSET) oder kleiner als die Anzahl der im Parameter **Selectors** angegebenen Ganzzahlattributselektoren (MQIA\_\*) (nur MQSET). Dieser Ursachencode wird auch ausgegeben, wenn der Parameterzeiger ungültig ist. Es ist nicht immer möglich, ungültige Parameterzeiger zu erkennen. Wenn sie nicht erkannt werden, kann es zu unvorhersehbaren Ergebnissen kommen.

#### **Beendigungscode**

MQCC\_FAILED

#### **Programmiereraktion**

Geben Sie einen Wert an, der groß genug für alle ausgewählten Ganzzahlattribute ist.

# **2022 (07E6) (RC2022): MQRC\_INT\_ATTR\_COUNT\_TOO\_SMALL**

#### **Erläuterung**

Bei einem MQINQ-Aufruf ist der Parameter **IntAttrCount** kleiner als die Anzahl der im Parameter **Selectors** angegebenen ganzzahligen Attributselektoren (MQIA\_ \*).

Der Aufruf wird mit MQCC\_WARNING abgeschlossen, wobei das Array **IntAttrs** mit so vielen Zeichenattributen aufgefüllt wird wie möglich.

#### **Beendigungscode**

MQCC\_WARNING

#### **Programmiereraktion**

Geben Sie einen Wert an, der groß genug ist, es sei denn, nur eine Untergruppe der Werte wird benötigt.

# **2023 (07E7) (RC2023): MQRC\_INT\_ATTRS\_ARRAY\_ERROR**

## **Erläuterung**

Bei einem MQINQ- oder MQSET-Aufruf ist der Parameter **IntAttrs** ungültig. Der Parameterzeiger ist ungültig (MQINQ und MQSET) oder verweist auf einen Nur-Lese-Speicher bzw. auf einen Speicher, der nicht so groß ist, wie vom Parameter **IntAttrCount** angegeben (nur MQINQ). Es ist nicht immer möglich, ungültige Parameterzeiger zu erkennen. Wenn sie nicht erkannt werden, kann es zu unvorhersehbaren Ergebnissen kommen.

## **Beendigungscode**

MQCC\_FAILED

#### **Programmiereraktion**

Korrigieren Sie den Parameter.

# **2024 (07E8) (RC2024): MQRC\_SYNCPOINT\_LIMIT\_REACHED**

## **Beschreibung**

Ein MQGET-, MQPUT- oder MQPUT1-Aufruf ist fehlgeschlagen, weil die Anzahl der nicht festgeschriebenen Nachrichten in der aktuellen Arbeitseinheit den für den Warteschlangenmanager definierten Grenzwert überschritten hätte (siehe Warteschlangenmanagerattribut **MaxUncommittedMsgs**). Die Anzahl nicht festgeschriebener Nachrichten ist die Summe aus folgenden Elementen seit dem Start der aktuellen Arbeitseinheit:

- Von der Anwendung mit der Option MQPMO\_SYNCPOINT eingereihte Nachrichten
- Von der Anwendung mit der Option MQGMO\_SYNCPOINT abgerufene Nachrichten
- Auslösenachrichten und COA-Berichtsnachrichten, die vom Warteschlangenmanager für Nachrichten generiert werden, die mit der Option MQPMO\_SYNCPOINT eingereiht wurden
- COD-Berichtsnachrichten, die vom Warteschlangenmanager für Nachrichten generiert wurden, die mit der Option MQGMO\_SYNCPOINT abgerufen wurden

Wenn Nachrichten außerhalb des Synchronisationspunkts in Abschnitten veröffentlicht werden, ist es möglich, diesen Ursachencode zu empfangen. Weitere Informationen hierzu finden Sie unter Veröffentlichungen unter dem Synchronisationspunkt.

## **Beendigungscode**

MQCC\_FAILED

## **Programmiereraktion**

Prüfen Sie, ob die Anwendung wiederholt ausgeführt wird. Ist dies nicht der Fall, vereinfachen Sie die Abläufe der Anwendung. Alternativ können Sie den Grenzwert des Warteschlangenmanagers für die maximale Anzahl nicht festgeschriebener Nachrichten innerhalb einer Arbeitseinheit erhöhen.

- Unter z/OS können Sie den Grenzwert für die maximale Anzahl nicht festgeschriebener Nachrichten mit dem Befehl ALTER QMGR ändern.
- Unter IBM i Unter IBM i können Sie den Grenzwert für die maximale Anzahl nicht festgeschriebener Nachrichten mit dem Befehl CHGMQM ändern.

# **2025 (07E9) (RC2025): MQRC\_MAX\_CONNS\_LIMIT\_REACHED**

## **Beschreibung**

Der MQCONN- oder MQCONNX-Aufruf wurde abgelehnt, da die maximale Anzahl gleichzeitig bestehender Verbindungen überschritten wurde.

- 1705 Unter z/OS ist der Verbindungsgrenzwert für TSO und Stapelbetrieb "32767".
- Multi Unter Multiplatformskann dieser Ursachencode auch beim Aufruf MQOPEN auftreten.
- Bei der Verwendung von Java-Anwendungen definiert der Verbindungsmanager eventuell einen Grenzwert für die Anzahl gleichzeitig bestehender Verbindungen.

**Anmerkung:** Die Anwendung, die IBM MQ verwendet, hat das Verbindungsmanagement möglicherweise an ein Framework oder einen Verbindungspool delegiert, beispielsweise an einen Java EE-Anwendungsserver, an ein Anwendungsframework wie Spring, an einen IBM Container (z. B. IBM Cloud) oder an eine Kombination derselben. Weitere Informationen finden Sie unter IBM MQ Classes for JMS object pooling.

#### **Beendigungscode**

MQCC\_FAILED

## **Programmiereraktion**

Erhöhen Sie entweder die Größe des entsprechenden Parameterwerts oder verringern Sie die Anzahl gleichzeitig bestehender Verbindungen.

#### **Zugehörige Konzepte**

Verbindungspooling in IBM MQ Classes for Java

# **2026 (07EA) (RC2026): MQRC\_MD\_ERROR**

## **Erklärung**

Wegen einer der folgenden Ursachen ist die MQMD-Struktur ungültig:

- Das Feld StrucId hat nicht den Wert MQMD\_STRUC\_ID.
- Das Feld Version gibt einen Wert an, der ungültig ist bzw. nicht unterstützt wird.
- Der Parameterzeiger ist nicht gültig. Es ist nicht immer möglich, ungültige Parameterzeiger zu erkennen. Wenn sie nicht erkannt werden, kann es zu unvorhersehbaren Ergebnissen kommen.
- Der Warteschlangenmanager kann die geänderte Struktur nicht in den Anwendungsspeicher kopieren, obwohl der Aufruf erfolgreich ist. Dies kann beispielsweise der Fall sein, wenn der Zeiger auf einen Nur-Lese-Speicher verweist.

## **Beendigungscode**

MQCC\_FAILED

#### **Programmiereraktion**

Stellen Sie sicher, dass ordnungsgemäße Werte in die Eingabefelder der MQMD-Struktur eingegeben werden.

# **2027 (07EB) (RC2027): MQRC\_MISSING\_REPLY\_TO\_Q**

# **Erklärung**

Bei einem MQPUT- oder MQPUT1-Aufruf ist das Feld ReplyToQ im Nachrichtendeskriptor MQMD leer, aber eine oder beide der folgenden Bedingungen trifft zu:

- Es wurde eine Antwort angefordert (d. h., im Feld MsgType des Nachrichtendeskriptors wurde MQMT\_REQUEST angegeben).
- Im Feld Report des Nachrichtendeskriptors wurde eine Berichtsnachricht angefordert.

## **Beendigungscode**

MQCC\_FAILED

## **Programmiereraktion**

Geben Sie den Namen der Warteschlange an, an die die Antwort- bzw. die Berichtsnachricht gesendet werden soll.

# **2029 (07ED) (RC2029): MQRC\_MSG\_TYPE\_ERROR**

## **Beschreibung**

Entweder:

- Bei einem MQPUT- oder MQPUT1-Aufruf ist der für das Feld MsgType im Nachrichtendeskriptor (MQMD) angegebene Wert ungültig.
- Ein Nachrichtenverarbeitungsprogramm hat eine Nachricht empfangen, die nicht dem erwarteten Nachrichtentyp entspricht. Wenn beispielsweise der IBM MQ-Befehlsserver eine Nachricht empfängt, die keine Anforderungsnachricht (MQMT\_REQUEST) ist, lehnt er die Anforderung mit diesem Ursachencode ab.

## **Beendigungscode**

MQCC\_FAILED

#### **Programmiereraktion**

Geben Sie einen gültigen Wert im Feld MsgType an. Für den Fall, dass eine Anforderung von einem Nachrichtenverarbeitungsprogramm abgelehnt wurde, finden Sie in der Dokumentation des entsprechenden Programms Informationen dazu, welche Nachrichtentypen unterstützt werden.

# **2030 (07EE) (RC2030): MQRC\_MSG\_TOO\_BIG\_FOR\_Q**

## **Beschreibung**

Es wurde ein MQPUT- oder MQPUT1-Aufruf ausgegeben, um eine Nachricht in eine Warteschlange einzureihen, doch die Nachricht war zu lang für die Warteschlange und im MQMD ist im Feld MsgFlags nicht MQMF\_SEGMENTATION\_ALLOWED angegeben. Wenn die Segmentierung nicht zulässig ist, darf die Länge der Nachricht das niedrigere der folgenden Attribute nicht überschreiten: Warteschlangenattribut **MaxMsgLength** und Warteschlangenmanager-Attribut **MaxMsgLength**.

• 2005 Unter z/OS unterstützt der Warteschlangenmanager keine Segmentierung von Nachrichten. Falls MQMF\_SEGMENTATION\_ALLOWED angegeben ist, wird die Segmentierung zwar akzeptiert, aber ignoriert.

Dieser Ursachencode wird auch ausgegeben, wenn MQMF\_SEGMENTATION\_ALLOWED angegeben ist, aber die Art der Daten in der Nachricht verhindert, dass der Warteschlangenmanager die Nachricht in Segmente aufteilen kann, die klein genug sind, um in die Warteschlange eingereiht zu werden:

- Bei einem benutzerdefinierten Format beträgt die Größe des kleinsten Segments, das der Warteschlangenmanager erstellen kann, 16 Byte.
- Bei einem integrierten Format ist die Größe des kleinstmöglichen Segments, dass der Warteschlangenmanager erstellen kann, abhängig vom jeweiligen Format. Dabei ist es jedoch immer größer als 16 Byte, außer bei MQFMT\_STRING: Bei MQFMT\_STRING beträgt die Mindestgröße für Segmente 16 Byte.

MQRC\_MSG\_TOO\_BIG\_FOR\_Q kann auch im Nachrichtendeskriptor einer Berichtsnachricht im Feld Feedback vorkommen. In diesem Fall wird damit angezeigt, dass der Fehler aufgetreten ist, als ein Nachrichtenkanalagent versuchte, die Nachricht in eine ferne Warteschlange einzureihen.

#### **Beendigungscode**

MQCC\_FAILED

#### **Programmiereraktion**

Prüfen Sie, ob der Parameter **BufferLength** korrekt angegeben ist. Ist dies der Fall, führen Sie einen der folgenden Schritte aus:

- Erhöhen Sie den Wert des Attributs **MaxMsgLength** der Warteschlange; möglicherweise muss auch das Attribut **MaxMsgLength** des Warteschlangenmanagers erhöht werden.
- Teilen Sie die Nachricht auf mehrere kleinere Nachrichten auf.
- Geben Sie MOMF SEGMENTATION ALLOWED im MOMD im Feld MsgFlags ein. Damit ist es dem Warteschlangenmanager möglich, die Nachricht zu segmentieren.

# **2031 (07EF) (RC2031): MQRC\_MSG\_TOO\_BIG\_FOR\_Q\_MGR**

#### **Erläuterung**

Es wurde ein MQPUT- oder MQPUT1-Aufruf ausgegeben, um eine Nachricht in eine Warteschlange einzureihen, aber die Nachricht war für den Warteschlangenmanager zu lang und MQMF\_SEGMENTATION\_AL-LOWED war im Feld MsgFlags im MQMD nicht angegeben.Wenn die Segmentierung nicht zulässig ist, darf die Länge der Nachricht das niedrigere der folgenden Attribute nicht überschreiten: Warteschlangenmanager-Attribut **MaxMsgLength** und Warteschlangen-Attribut **MaxMsgLength**.

Dieser Ursachencode wird auch ausgegeben, wenn MQMF\_SEGMENTATION\_ALLOWED angegeben ist, aber die Art der Daten in der Nachricht verhindert, dass der Warteschlangenmanager die Nachricht in Segmente aufteilen kann, die klein genug für den Grenzwert des Warteschlangenmanagers sind:

- Bei einem benutzerdefinierten Format beträgt die Größe des kleinsten Segments, das der Warteschlangenmanager erstellen kann, 16 Byte.
- Bei einem integrierten Format ist die Größe des kleinstmöglichen Segments, dass der Warteschlangenmanager erstellen kann, abhängig vom jeweiligen Format. Dabei ist es jedoch immer größer als 16 Byte, außer bei MQFMT\_STRING: Bei MQFMT\_STRING beträgt die Mindestgröße für Segmente 16 Byte.

MQRC\_MSG\_TOO\_BIG\_FOR\_Q\_MGR kann auch im Nachrichtendeskriptor einer Berichtsnachricht im Feld Feedback vorkommen. In diesem Fall wird damit angezeigt, dass der Fehler aufgetreten ist, als ein Nachrichtenkanalagent versuchte, die Nachricht in eine ferne Warteschlange einzureihen.

Diese Ursache liegt auch vor, wenn bei einem Kanal, den die Nachricht passieren muss, für die maximale Nachrichtenlänge ein Wert festgelegt ist, der kleiner ist als der Wert, der vom Warteschlangenmanager unterstützt wird, und die tatsächliche Nachrichtenlänge größer ist als dieser Wert.

#### **Beendigungscode**

MQCC\_FAILED

## **Programmiereraktion**

Prüfen Sie, ob der Parameter **BufferLength** korrekt angegeben ist. Ist dies der Fall, führen Sie einen der folgenden Schritte aus:

- Erhöhen Sie den Wert des Attributs **MaxMsgLength** des Warteschlangenmanagers; möglicherweise muss auch das Attribut **MaxMsgLength** der Warteschlange erhöht werden.
- Teilen Sie die Nachricht auf mehrere kleinere Nachrichten auf.
- Geben Sie MQMF\_SEGMENTATION\_ALLOWED im MQMD im Feld MsgFlags ein. Damit ist es dem Warteschlangenmanager möglich, die Nachricht zu segmentieren.
- Überprüfen Sie die Kanaldefinitionen.

# **2033 (07F1) (RC2033): MQRC\_NO\_MSG\_AVAILABLE**

## **Erläuterung**

Es wurde ein MQGET-Aufruf ausgegeben, aber die Warteschlange enthält keine Nachricht, die den im MQMD (Felder MsgId und CorrelId) und im MQGMO (Felder Options und MatchOptions) angegebenen Auswahlkriterien entspricht. Entweder ist die Option MQGMO\_WAIT nicht festgelegt oder das im Feld WaitInterval festgelegte Zeitintervall in MQGMO ist abgelaufen. Diese Ursache wird auch bei einem MQGET-Aufruf zur Navigation zurückgegeben, wenn das Ende der Warteschlange erreicht ist.

Dieser Ursachencode kann auch durch die Aufrufe "mqGetBag" und "mqExecute" zurückgegeben werden. "mqGetBag" ähnelt "MQGET". Beim mqExecute-Aufruf ist der Beendigungsquote entweder MQCC\_WARNING oder MQCC\_FAILED:

- Wenn der Beendigungscode MQCC\_WARNING ist, wurden während des angegebenen Warteintervalls einige, aber nicht alle, Antwortnachrichten empfangen. Der Antwortbehälter enthält für die empfangenen Nachrichten vom System generierte, verschachtelte Behälter.
- Wenn der Beendigungscode MQCC\_FAILED ist, wurden während des angegebenen Warteintervalls keine Antwortnachrichten empfangen.

## **Beendigungscode**

MQCC\_WARNING oder MQCC\_FAILED

## **Programmiereraktion**

Bei einer erwarteten Bedingung ist keine Korrekturmaßnahme erforderlich.

Bei einer nicht erwarteten Bedingung überprüfen Sie Folgendes:

- Die Nachricht wurde erfolgreich in die Warteschlange eingereiht.
- Falls für den MQPUT- oder MQPUT1-Aufruf eine Arbeitseinheit verwendet wurde, wurde diese erfolgreich festgeschrieben.
- Die Optionen, die die Auswahlkriterien festlegen, sind ordnungsgemäß angegeben. Jede der folgenden Optionen hat Auswirkungen auf die Eignung einer Nachricht für die Rückgabe bei einem MQGET-Aufruf:
	- MQGMO\_LOGICAL\_ORDER
	- MQGMO\_ALL\_MSGS\_AVAILABLE
	- MQGMO\_ALL\_SEGMENTS\_ AVAILABLE
	- MQGMO\_COMPLETE\_MSG
	- MQMO\_MATCH\_MSG\_ID
	- MQMO\_MATCH\_CORREL\_ID
	- MQMO\_MATCH\_GROUP\_ID
	- MQMO\_MATCH\_MSG\_SEQ\_NUMBER
- MQMO\_MATCH\_OFFSET
- Wert des Felds MsgId im MQMD
- Wert des Felds CorrelId im MQMD

Eventuell muss die Wartezeit für die Nachricht verlängert werden.

# **2034 (07F2) (RC2034): MQRC\_NO\_MSG\_UNDER\_CURSOR**

## **Erklärung**

Es wurde ein MQGET-Aufruf mit der Option MQGMO\_MSG\_UNDER\_CURSOR oder MQGMO\_BROW-SE\_MSG\_UNDER\_CURSOR ausgegeben. Allerdings befindet sich der Anzeigecursor nicht an der Position einer abrufbaren Nachricht. Dafür kann es folgende Ursachen geben:

- Die logische Position des Cursors befindet sich vor der ersten Nachricht, da noch kein MQGET-Aufruf mit einer Suchoption erfolgreich ausgeführt wurde.
- Seit die Suchoperation ausgeführt wurde, wurde die Nachricht, auf der der Anzeigecursor positioniert war, gesperrt oder eventuell von einer anderen Anwendung aus der Warteschlange entfernt.
- Die Nachricht, auf der der Anzeigecursor positioniert war, ist abgelaufen.

## **Beendigungscode**

MQCC\_FAILED

## **Programmiereraktion**

Überprüfen Sie die Anwendungslogik. Es ist möglich, dass diese Ursache zu erwarten war, falls das Design der Anwendung nach dem Browsing ermöglicht, dass mehrere Server um Nachrichten konkurrieren. Sie sollten eventuell beim vorhergehenden Navigationsaufruf MQGET die Option MQGMO\_LOCK verwenden.

# **2035 (07F3) (RC2035): MQRC\_NOT\_AUTHORIZED**

# **Allgemeine Erläuterung**

## **Beschreibung**

Der Benutzer der Anwendung bzw. des Kanals, bei der/dem der Fehler aufgetreten ist, ist nicht berechtigt, die entsprechende Operation durchzuführen:

- Bei einem MQCONN- oder MQCONNX-Aufruf ist der Benutzer nicht berechtigt, eine Verbindung mit dem Warteschlangenmanager herzustellen. Dies kann die folgenden Ursachen haben:
	- Bei lokal gebundenen Anwendungen wurde der Anwendungsbenutzer-ID keine Berechtigung zum Herstellen einer Verbindung zum Warteschlangenmanager erteilt.
	- In der MQCSP-Struktur in einem MQCONNX-Aufruf wurde eine ungültige Benutzer-ID oder ein ungültiges Kennwort angegeben.
	- Der Warteschlangenmanager ist so konfiguriert, dass er Anwendungen auffordert, bei der Herstellung einer Verbindung eine Benutzer-ID und ein Kennwort in einer MQCSP-Struktur bereitzustellen, aber die Anwendung hat keine Benutzer-ID und kein Kennwort bereitgestellt.

108 Unter z/OSwird für CICS -Anwendungen stattdessen MQRC\_CONNECTION\_NOT\_AUTHO-RIZED ausgegeben.

• Bei einem MQCONNX-Aufruf ist die Länge der Benutzer-ID oder des Kennworts größer als die zulässige maximale Länge. Die maximale Länge der Benutzer-ID ist plattformabhängig. Weitere Informationen finden Sie im Abschnitt Benutzer-IDs.

- Es wurde versucht, eine Verbindung zum Warteschlangenmanager in einer Anwendung des Typs IBM MQ classes for Java oder IBM MQ classes for JMS herzustellen, die den Clienttransport verwendet. Dies kann die folgenden Ursachen haben:
	- Die Anwendung verwendet für die Authentifizierung beim Warteschlangenmanager den Kompatibilitätsmodus und die Länge der Benutzer-ID ist größer als die maximal zulässige Länge von 12 Zeichen.
	- V 9.2.1 Der von der Anwendung verwendete Authentifizierungsmodus wurde nach der Aktualisierung der IBM MQ classes for Java oder der IBM MQ classes for JMS auf IBM MQ 9.2.1 geändert. Weitere Informationen zu dem von Java-Clients verwendeten Authentifizierungsmodus finden Sie im Abschnitt Verbindungsauthentifizierung beim Java-Client.
- Bei einem MQOPEN- oder MQPUT1-Aufruf ist der Benutzer nicht berechtigt, das Objekt für die angegebene(n) Option(en) zu öffnen.
	- **UNICES EN**Unter z/OS liegt diese Ursache ebenfalls vor, falls es sich bei dem zu öffnenden Objekt um eine Modellwarteschlange handelt und der Benutzer nicht autorisiert ist, mit dem erforderlichen Namen eine dynamische Warteschlange zu erstellen.
- Bei einem MQCLOSE-Aufruf ist der Benutzer nicht autorisiert, das Objekt (eine permanente, dynamische Warteschlange) zu löschen, und der beim MQCLOSE-Aufruf angegebene Parameter **Hobj** entspricht nicht der vom MQOPEN-Aufruf, der die Warteschlange erstellt hat, zurückgegebenen Kennung.
- Bei einem Befehl ist der Benutzer nicht berechtigt, den Befehl auszugeben oder auf das Objekt zuzugreifen, das vom Befehl angegeben wird.
- Bei einem MQSUB-Aufruf ist der Benutzer nicht berechtigt, das Thema zu abonnieren.
- Bei einem MQSUB-Aufruf, der nicht verwaltete Zielwarteschlangen verwendet, ist der Benutzer nicht berechtigt, die Zielwarteschlange zu verwenden.
- Das Vorhandensein einer Advanced Message Security -Sicherheitsrichtlinie.

Dieser Ursachencode kann auch im Feld Feedback im Nachrichtendeskriptor einer Berichtsnachricht auftreten. In diesem Fall gibt er an, dass der Fehler von einem Nachrichtenkanalagenten festgestellt wurde, als er versuchte, die Nachricht in eine ferne Warteschlange einzureihen.

## **Beendigungscode**

MQCC\_FAILED

## **Programmiereraktion**

Stellen Sie sicher, dass der richtige Warteschlangenmanager und das richtige Objekt angegeben sind und dass die erforderliche Berechtigung vorhanden ist.

Dieser Ursachencode wird auch verwendet, um die entsprechende Ereignisnachricht anzugeben:

- MOCONN oder MOCONNX ["Not Authorized \(type 1\)" auf Seite 195](#page-194-0).
- MQOPEN oder MQPUT1 ["Not Authorized \(type 2\)" auf Seite 197](#page-196-0).
- MOCLOSE ["Not Authorized \(type 3\)" auf Seite 200.](#page-199-0)
- Befehl ["Not Authorized \(type 4\)" auf Seite 202](#page-201-0).
- MQSUB ["Not Authorized \(type 5\)" auf Seite 203](#page-202-0).
- MQSUB-Ziel ["Not Authorized \(type 6\)" auf Seite 205.](#page-204-0)

## **Spezielle Probleme beim Erstellen von RC2035**

#### **JMSWMQ2013 - ungültige Sicherheitsauthentifizierung**

Im Abschnitt [Ungültige Sicherheitsauthentifizierung](https://www.ibm.com/support/pages/node/331191) finden Sie Informationen, wenn Ihre IBM MQ JMS-Anwendung mit Fehlern bei der Sicherheitsauthentifizierung fehlschlägt.

## **MQRC\_NOT\_AUTHORIZED bei einer Warteschlange oder einem Kanal**

Im Abschnitt [MQRC\\_NOT\\_AUTHORIZED in WMQ](https://www.ibm.com/support/pages/node/707669) finden Sie weitere Informationen zur Rückgabe von MQRC 2035 (MQRC\_NOT\_AUTHORIZED), wenn ein Benutzer nicht berechtigt ist, die Funktion auszuführen. Bestimmen Sie, auf welches Objekt der Benutzer nicht zugreifen kann, und ermöglichen Sie den Benutzerzugriff auf dieses Objekt.

## **MQRC\_NOT\_AUTHORIZED (AMQ4036 bei einem Client): keine Administratorberechtigung**

Im Abschnitt [MQRC\\_NOT\\_AUTHORIZED: keine Administratorberechtigung](https://www.ibm.com/support/pages/node/196563) finden Sie weitere Informationen für den Fall, dass MQRC 2035 (MQRC\_NOT\_AUTHORIZED) zurückgegeben wird, wenn Sie versuchen, eine einem IBM MQ-Administrator entsprechende Benutzer-ID zu verwenden, um per Fernzugriff über eine Clientverbindung auf den Warteschlangenmanager zuzugreifen.

# **MQS\_REPORT\_NOAUTH**

Im Abschnitt [MQS\\_REPORT\\_NOAUTH](https://www.ibm.com/support/pages/node/97457) finden Sie weitere Informationen dazu, wie Sie diese Umgebungsvariable verwenden, um den Rückgabecode 2035 (MQRC\_NOT\_AUTHORIZED) besser diagnostizieren zu können. Die Verwendung der Umgebungsvariablen generiert Fehler im Fehlerprotokoll des Warteschlangenmanagers, jedoch keine Failure Data Capture (FDC).

# **MQSAUTHERRORS**

Im Abschnitt [MQSAUTHERRORS](https://www.ibm.com/support/pages/node/622223) finden Sie weitere Informationen dazu, wie Sie mit dieser Umgebungsvariablen FDC-Dateien zum Rückgabecode 2035 (MQRC\_NOT\_AUTHORIZED) generieren. Die Verwendung dieser Umgebungsvariablen generiert eine FDC, jedoch keine Fehler im Fehlerprotokoll des Warteschlangenmanagers.

## **Anwendungen, die eine Verbindung zu IBM MQ aus WebSphere Application Server herstellen**

Im Abschnitt 2035 MORC\_NOT\_AUTHORIZED when connecting to IBM MQ from WebSphere Application Server finden Sie Informationen für die Behebung von Fehler vom Typ MQRC 2035 (MQRC\_NOT\_AUTHO-RIZED) in einer Anwendung, die eine Verbindung zu IBM MQ aus WebSphere Application Server herstellt.

#### **Zugehörige Verweise**

Rückgabecode = 2035 MQRC\_NOT\_AUTHORIZED

# **2036 (07F4) (RC2036): MQRC\_NOT\_OPEN\_FOR\_BROWSE**

## **Beschreibung**

Es wurde ein MQGET-Aufruf mit einer der folgenden Optionen ausgegeben:

- MQGMO\_BROWSE\_FIRST
- MQGMO\_BROWSE\_NEXT
- MQGMO\_BROWSE\_MSG\_UNDER\_CURSOR
- MQGMO\_MSG\_UNDER\_CURSOR

Aber entweder wurde die Warteschlange nicht zum Durchsuchen geöffnet oder Sie verwenden IBM MQ Multicast-Messaging.

## **Beendigungscode**

MQCC\_FAILED

## **Programmiereraktion**

Geben Sie beim Öffnen der Warteschlange MQOO\_BROWSE an.

Wenn Sie IBM MQ Multicast-Messaging verwenden, können Sie keine Suchoptionen für einen MQGET-Aufruf festlegen.

# **2037 (07F5) (RC2037): MQRC\_NOT\_OPEN\_FOR\_INPUT**

#### **Erklärung**

Ein MQGET-Aufruf zum Abrufen einer Nachricht aus einer Warteschlange wurde ausgegeben, die Warteschlange wurde aber nicht für die Eingabe geöffnet.

#### **Beendigungscode**

MQCC\_FAILED

#### **Programmiereraktion**

Geben Sie beim Öffnen der Warteschlange einen der folgenden Werte an:

- MQOO\_INPUT\_SHARED
- MQOO\_INPUT\_EXCLUSIVE
- MQOO\_INPUT\_AS\_Q\_DEF

# **2038 (07F6) (RC2038): MQRC\_NOT\_OPEN\_FOR\_INQUIRE**

#### **Beschreibung**

Es wurde ein MQINQ-Aufruf ausgegeben, um Objektattribute abzufragen, aber das Objekt wurde nicht für die Abfrage geöffnet.

Ein MQINQ-Aufruf wurde für eine Themenkennung in IBM MQ Multicast ausgegeben.

#### **Beendigungscode**

MQCC\_FAILED

#### **Programmiereraktion**

Geben Sie beim Öffnen des Objekts MQOO\_INQUIRE an.

MQINQ wird für Themenkennungen in IBM MQ Multicast nicht unterstützt.

# **2039 (07F7) (RC2039): MQRC\_NOT\_OPEN\_FOR\_OUTPUT**

# **Erklärung**

Ein MQPUT-Aufruf zum Einreihen einer Nachricht in eine Warteschlange wurde ausgegeben, die Warteschlange wurde aber nicht für die Ausgabe geöffnet.

#### **Beendigungscode**

MQCC\_FAILED

## **Programmiereraktion**

Geben Sie beim Öffnen der Warteschlange MQOO\_OUTPUT an.

# **2040 (07F8) (RC2040): MQRC\_NOT\_OPEN\_FOR\_SET**

#### **Beschreibung**

Es wurde ein MQSET-Aufruf ausgegeben, um Warteschlangenattribute festzulegen, aber die Warteschlange wurde nicht zum Festlegen geöffnet.

Ein MQSET-Aufruf wurde für eine Themenkennung in IBM MQ Multicast ausgegeben.

#### **Beendigungscode**

MQCC\_FAILED

## **Programmiereraktion**

Geben Sie beim Öffnen des Objekts MQOO\_SET an.

MQSET wird für Themenkennungen in IBM MQ Multicast nicht unterstützt.

# **2041 (07F9) (RC2041): MQRC\_OBJECT\_CHANGED**

## **Erläuterung**

Seitdem die bei diesem Aufruf verwendete Kennung Hobj von dem MQOPEN-Aufruf zurückgegeben wurde, haben sich auf dieses Objekt auswirkende Objektdefinitionen geändert. Weitere Informationen zum MQOPEN-Aufruf finden Sie unter MQOPEN.

Dieser Ursachencode kann bei Ausführung des Befehls REFRESH CLUSTER auftreten. Siehe Anwendungsprobleme bei Ausführung von REFRESH CLUSTER.

Dieser Ursachencode tritt nicht auf, wenn beim MQPUT- oder MQPUT1-Aufruf die Objektkennung im Feld Context des Parameters **PutMsgOpts** angegeben wird.

## **Beendigungscode**

MQCC\_FAILED

## **Programmiereraktion**

Geben Sie einen MQCLOSE-Aufruf aus, um die interne Kennung an das System zurückzugeben. Normalerweise reicht es aus, das Objekt anschließend erneut zu öffnen und die Operation zu wiederholen. Sollten die Objektdefinitionen jedoch von kritischer Bedeutung für die Anwendungslogik sein, können nach erneutem Öffnen des Objekts mit einem MQINQ-Aufruf die neuen Werte der Objektattribute abgerufen werden.

# **2042 (07FA) (RC2042): MQRC\_OBJECT\_IN\_USE**

## **Beschreibung**

Es wurde ein MQOPEN-Aufruf ausgegeben, aber das betreffende Objekt wurde bereits von dieser oder einer anderen Anwendung mit Optionen geöffnet, die im Konflikt mit den Werten des Parameters **Options** stehen. Dieses Problem tritt auf, wenn die Anforderung eine gemeinsam genutzte Eingabe verlangt, dass Objekt aber bereits zur exklusiven Eingabe geöffnet wurde. Es tritt ebenfalls auf, wenn die Anforderung

für eine exklusive Eingabe vorgesehen ist, das Objekt aber bereits für eine Eingabe beliebiger Art geöffnet wurde.

Nachrichtenkanalagenten für Empfängerkanäle oder der gruppeninterne Warteschlangensteuerungsagent (IGQ-Agent) halten eventuell die Zielwarteschlangen auch dann geöffnet, wenn keine Nachrichten übertragen werden. Aus diesem Grund können Warteschlangen als *belegt* erscheinen. Mit dem MQSC-Befehl DISPLAY QSTATUS können Sie herausfinden, aus welchem Grund die Warteschlange geöffnet bleibt.

IBM MQ öffnet eine Warteschlange für die gemeinsam genutzte Eingabe, wenn die Anwendung die Option MQOO\_INPUT\_SHARED zum Öffnen verwendet oder wenn die Anwendung MQOO\_INPUT\_AS\_Q\_DEF verwendet und als Attribut für die gemeinsam genutzte Warteschlange die Standardoption DEFSOPT(SHA-RED) festgelegt ist. Mit der Option SHARE/NOSHARE ist allerdings eine Überschreibung durch den Administrator möglich.

Wenn in der Warteschlangendefinition NOSHARE angezeigt wird, verwendet IBM MQ ausschließlich die Eingabekennung, unabhängig von den durch die Anwendung festgelegten Optionen.

- 2/05 Unter z/OS kann diese Ursache auch bei einem MQOPEN- oder MQPUT1-Aufruf vorliegen, wenn das zu öffnende Objekt - bei dem es sich um eine Warteschlange handeln kann oder im Falle von MQOPEN um eine Namensliste oder ein Prozessobjekt - gerade gelöscht wird.
- **z/0S** Die Standardeinstellung unter z/OS ist NOSHARE.

#### **Beendigungscode**

MQCC\_FAILED

## **Programmiereraktion**

Im Systemdesign muss angegeben werden, ob eine Anwendung warten und es erneut versuchen oder eine andere Aktion ausführen soll.

# **2043 (07FB) (RC2043): MQRC\_OBJECT\_TYPE\_ERROR**

#### **Erklärung**

In einem MQOPEN- oder MQPUT1-Aufruf gibt das Feld ObjectType im Objektdeskriptor MQOD einen ungültigen Wert an. Beim MQPUT1-Aufruf muss der Objekttyp MQOT\_Q sein.

#### **Beendigungscode**

MQCC\_FAILED

#### **Programmiereraktion**

Geben Sie einen gültigen Objekttyp an.

# **2044 (07FC) (RC2044): MQRC\_OD\_ERROR**

#### **Erklärung**

Beim MQOPEN- oder beim MQPUT1-Aufruf ist der Objektdeskriptor MQOD wegen einer der folgenden Ursachen ungültig:

- Das Feld StrucId hat nicht den Wert MQOD\_STRUC\_ID.
- Das Feld Version gibt einen Wert an, der ungültig ist bzw. nicht unterstützt wird.
- Der Parameterzeiger ist nicht gültig. Es ist nicht immer möglich, ungültige Parameterzeiger zu erkennen. Wenn sie nicht erkannt werden, kann es zu unvorhersehbaren Ergebnissen kommen.

• Der Warteschlangenmanager kann die geänderte Struktur nicht in den Anwendungsspeicher kopieren, obwohl der Aufruf erfolgreich ist. Dies kann beispielsweise der Fall sein, wenn der Zeiger auf einen Nur-Lese-Speicher verweist.

#### **Beendigungscode**

MQCC\_FAILED

#### **Programmiereraktion**

Stellen Sie sicher, dass in die Eingabefelder der MQMD-Struktur ordnungsgemäße Werte eingegeben werden.

# **2045 (07FD) (RC2045): MQRC\_OPTION\_NOT\_VALID\_FOR\_TYPE**

#### **Erläuterung**

Bei einem MQOPEN- oder MQCLOSE-Aufruf wurde eine Option angegeben, die für den Typ des Objekts oder der Warteschlange, das bzw. die geöffnet oder geschlossen wird, ungültig ist.

Bei einem MQOPEN-Aufruf bezieht sich dies auf die folgenden Fälle:

- Die Option ist für den Objekttyp nicht geeignet, z. B. MQOO\_OUTPUT bei einem MQOT\_PROCESS-Objekt.
- Die Option wird bei diesem Typ Warteschlange nicht unterstützt, z. B. MQOO\_INQUIRE bei einer fernen Warteschlange, die über keine lokale Definition verfügt.
- Es wird mindestens eine der folgenden Optionen verwendet:
	- MQOO\_INPUT\_AS\_Q\_DEF
	- MQOO\_INPUT\_SHARED
	- MQOO\_INPUT\_EXCLUSIVE
	- MQOO\_BROWSE
	- MQOO\_INQUIRE
	- MQOO\_SET

und zwar unter einer der folgenden Bedingungen:

- Der Warteschlangenname wird über ein Zellenverzeichnis aufgelöst oder
- ObjectQMgrName im Objektdeskriptor gibt den Namen einer lokalen Definition einer fernen Warteschlange an (um einen Warteschlangenmanager-Aliasnamen anzugeben) und der im Attribut RemoteQMgrName der Definition genannte Warteschlangenname ist der Name des lokalen Warteschlangenmanagers.

Bei einem MQCLOSE-Aufruf bezieht sich dies auf die folgenden Fälle:

• Die Option MQCO\_DELETE oder MQCO\_DELETE\_PURGE wird verwendet und bei der Warteschlange handelt es sich nicht um eine dynamische Warteschlange.

Dieser Ursachencode kann außerdem bei einem MQOPEN-Aufruf vorkommen, wenn das zu öffnende Objekt dem Typ MOOT\_NAMELIST, MOOT\_PROCESS oder MOOT\_O\_MGR entspricht, das Feld ObjectOMgr-Name in MQOD jedoch entweder leer ist oder nicht dem Namen des lokalen Warteschlangenmanagers entspricht.

#### **Beendigungscode**

MQCC\_FAILED

## **Programmiereraktion**

Geben Sie die richtige Option an. Stellen Sie sicher, dass der MQOPEN-Aufruf im Feld ObjectQMgrName den richtigen Wert enthält. Korrigieren Sie beim MQCLOSE-Aufruf entweder den Wert der Option oder ändern Sie den Definitionstyp der Modellwarteschlange, die zum Erstellen einer neuen Warteschlange verwendet wird.

# **2046 (07FE) (RC2046): MQRC\_OPTIONS\_ERROR**

# **Beschreibung**

Der Parameter bzw. das Feld **Options** enthält ungültige Optionen oder eine ungültige Optionskombination.

• Bei den Aufrufen MQOPEN, MQCLOSE, MQXCNVC, mqBagToBuffer, mqBufferToBag, mqCreateBag und mqExecute ist **Options** ein separater Parameter.

Dieser Ursachencode wird auch ausgegeben, wenn der Parameterzeiger ungültig ist. (Es ist nicht immer möglich, ungültige Parameterzeiger zu ermitteln; werden diese jedoch nicht erkannt, kann dies zu unvorhergesehenen Ergebnissen führen.)

- Bei den Aufrufen MQBEGIN, MQCONNX, MQGET, MQPUT und MQPUT1 ist Options ein Feld in der relevanten Optionsstruktur (MQBO, MQCNO, MQGMO oder MQPMO).
- Weitere Informationen zu Optionsfehlern bei IBM MQ Multicast finden Sie im Abschnitt MQI-Konzepte und ihre Beziehung zu Multicasting.

## **Beendigungscode**

MQCC\_FAILED

## **Programmiereraktion**

Geben Sie gültige Optionen an. Lesen Sie die Beschreibung zum Parameter bzw. Feld **Options**, damit Sie die richtigen Optionen bzw. Optionskombinationen angeben können. Wenn Sie mehrere Optionen in einem Feld bzw. Parameter angeben, darf die gleiche Option nicht mehrmals angegeben werden. Weitere Informationen finden Sie im Abschnitt Regeln zur Überprüfung von MQI-Optionen.

# **2047 (07FF) (RC2047): MQRC\_PERSISTENCE\_ERROR**

## **Erklärung**

Bei einem MQPUT- oder MQPUT1-Aufruf ist der für das Feld Persistence im Nachrichtendeskriptor MQMD angegebene Wert ungültig.

## **Beendigungscode**

MQCC\_FAILED

#### **Programmiereraktion**

Folgende Werte sind möglich:

- MQPER\_PERSISTENT
- MQPER\_NOT\_PERSISTENT
- MQPER\_PERSISTENCE\_AS\_Q\_DEF

# **2048 (0800) (RC2048): MQRC\_PERSISTENT\_NOT\_ALLOWED**

## **Beschreibung**

Bei einem MQPUT- oder MQPUT1-Aufruf ist im Feld Persistence im MQMD der Wert MQPER\_PERSIS-TENT angegeben (bzw. dieser Wert wurde aus dem Warteschlangenattribut DefPersistence abgerufen), aber die Warteschlange, in die die Nachricht eingereiht wird, unterstützt keine persistenten Nachrichten. Es ist generell nicht möglich, persistente Nachrichten in temporäre dynamische Warteschlangen einzureihen.

Dieser Ursachencode kann auch im Feld Feedback des Nachrichtendeskriptors einer Berichtsnachricht auftreten. In diesem Fall wird damit angezeigt, dass der Fehler aufgetreten ist, als ein Nachrichtenkanalagent versuchte, die Nachricht in eine ferne Warteschlange einzureihen.

## **Beendigungscode**

MQCC\_FAILED

## **Programmiereraktion**

Wenn die Nachricht in eine temporäre dynamische Warteschlange eingereiht werden soll, geben Sie MQPER\_NOT\_PERSISTENT an. Sollte Persistenz erforderlich sein, verwenden Sie statt einer temporären dynamischen Warteschlange eine permanente dynamische Warteschlange oder eine vordefinierte Warteschlange.

Beachten Sie, dass für Serveranwendungen empfohlen wird, Antwortnachrichten (Nachrichtentyp MQMT\_REPLY) mit der Persistenz zu senden, die auch die ursprüngliche Anforderungsnachricht (Nachrichtentyp MQMT\_REQUEST) hatte. Falls die Anforderungsnachricht persistent ist, darf die im Feld ReplyToQ des Nachrichtendeskriptors MQMD angegebene Antwortwarteschlange keine temporäre dynamische Warteschlange sein. Verwenden Sie in diesem Fall als Antwortwarteschlange eine permanente dynamische Warteschlange oder eine vordefinierte Warteschlange.

 $z/0S$ Unter z/OS können Sie keine persistenten Nachrichten in eine gemeinsam genutzte Warteschlange einreihen, wenn für die bei der Warteschlange verwendete Option CFSTRUCT der Wert RECO-VER(NO) festgelegt ist. Reihen Sie in diese Warteschlange entweder nur nicht persistente Nachrichten ein oder ändern Sie die CFSTRUCT-Definition in RECOVER(YES). Wenn Sie eine persistente Nachricht in eine Warteschlange einreihen, bei der für CFSTRUCT der Wert RECOVER(NO) festgelegt ist, schlägt der Versuch mit MQRC\_PERSISTENT\_NOT\_ALLOWED fehl.

# **2049 (0801) (RC2049): MQRC\_PRIORITY\_EXCEEDS\_MAXIMUM**

## **Erklärung**

Es wurde ein MQPUT- oder MQPUT1-Aufruf ausgegeben, aber der Wert des Feldes Priority im Nachrichtendeskriptor MQMD überschreitet die maximale Priorität, die vom lokalen Warteschlangenmanager unterstützt wird, wie durch das Warteschlangenmanagerattribut MaxPriority angezeigt wird. Die Nachricht wird vom Warteschlangenmanager akzeptiert, in die Warteschlange jedoch mit der maximalen Priorität des Warteschlangenmanagers eingereiht. Das Feld Priority im Nachrichtendeskriptor behält den von der Anwendung, die die Nachricht eingereiht hat, angegebenen Wert bei.

## **Beendigungscode**

MQCC\_WARNING

## **Programmiereraktion**

Es ist keine Maßnahme erforderlich, es sei denn, dieser Ursachencode wurde von der Anwendung, die die Nachricht eingereiht hat, nicht erwartet.

# **2050 (0802) (RC2050): MQRC\_PRIORITY\_ERROR**

## **Erklärung**

Es wurde ein MQPUT- oder MQPUT1-Aufruf ausgegeben, aber der Wert des Feldes Priority im Nachrichtendeskriptor MQMD ist ungültig. Die vom Warteschlangenmanager unterstützte maximale Priorität wird durch das Warteschlangenmanagerattribut MaxPriority angegeben.

#### **Beendigungscode**

MQCC\_FAILED

#### **Programmiereraktion**

Geben Sie einen Wert im Bereich von 0 bis MaxPriority oder den Sonderwert MQPRI\_PRIORI-TY AS O DEF an.

# **2051 (0803) (RC2051): MQRC\_PUT\_INHIBITED**

## **Erklärung**

Bei dieser Warteschlange oder bei der Warteschlange, in der diese Warteschlange aufgelöst wird, sind MQPUT- und MQPUT1-Aufrufe zurzeit unterdrückt.

Dieser Ursachencode kann auch im Feld Feedback im Nachrichtendeskriptor einer Berichtsnachricht auftreten. In diesem Fall gibt er an, dass der Fehler von einem Nachrichtenkanalagenten festgestellt wurde, als er versuchte, die Nachricht in eine ferne Warteschlange einzureihen.

#### **Beendigungscode**

MQCC\_FAILED

#### **Programmiereraktion**

Wenn das Systemdesign zulässt, dass PUT-Anforderungen für kurze Zeiträume unterdrückt werden können, wiederholen Sie die Operation zu einem späteren Zeitpunkt.

Dieser Ursachencode wird auch verwendet, um die entsprechende Ereignisnachricht ["Put Inhibited" auf](#page-207-0) [Seite 208](#page-207-0) zu identifizieren.

## **Aktion durch Systemprogrammierer**

Verwenden Sie ALTER QLOCAL(...) PUT(ENABLED), um das Einreihen von Nachrichten zuzulassen.

# **2052 (0804) (RC2052): MQRC\_Q\_DELETED**

#### **Beschreibung**

Die bei einem Aufruf angegebene Warteschlangenkennung Hobj bezieht sich auf eine dynamische Warteschlange, die nach dem Zeitpunkt, an dem die Warteschlange geöffnet wurde, gelöscht wurde. Weitere Informationen zum Löschen von dynamischen Warteschlangen finden Sie in der Beschreibung von MQCLOSE.

• 2/05 Unter z/OS kann ein dieser Ursachencode bei einem MQOPEN- oder MQPUT1-Aufruf ebenfalls auftreten, wenn eine dynamische Warteschlange geöffnet wird, sie sich aber im Zustand 'logisch gelöscht' befindet. Weitere Informationen hierzu finden Sie im Abschnitt MQCLOSE.

## **Beendigungscode**

MQCC\_FAILED

#### **Programmiereraktion**

Geben Sie einen MQCLOSE-Aufruf aus, um die Kennung und die zugehörigen Ressourcen an das System zurückzugeben. Wenn Sie dies tun, gilt der MQCLOSE-Aufruf als erfolgreich. Überprüfen Sie das Design der Anwendung, die den Fehler verursacht hat.

# **2053 (0805) (RC2053): MQRC\_Q\_FULL**

## **Erläuterung**

Ein MQPUT- oder MQPUT1-Aufruf oder ein Befehl ist fehlgeschlagen, da die Warteschlange voll ist, d. h., sie enthält bereits die im Warteschlangenattribut **MaxQDepth** festgelegte maximale Anzahl an Nachrichten.

Dieser Ursachencode kann auch im Feld Feedback des Nachrichtendeskriptors einer Berichtsnachricht auftreten. In diesem Fall wird damit angezeigt, dass der Fehler aufgetreten ist, als ein Nachrichtenkanalagent versuchte, die Nachricht in eine ferne Warteschlange einzureihen.

#### **Beendigungscode**

MQCC\_FAILED

#### **Programmiereraktion**

Wiederholen Sie die Operation zu einem späteren Zeitpunkt. Erhöhen Sie eventuell für diese Warteschlange die maximale Tiefe oder ordnen Sie der Warteschlange eine größere Zahl von Instanzen der Anwendung zu.

Dieser Ursachencode wird auch verwendet, um die entsprechende Ereignisnachricht ["Warteschlange voll"](#page-212-0) [auf Seite 213](#page-212-0) zu identifizieren.

# **2055 (0807) (RC2055): MQRC\_Q\_NOT\_EMPTY**

## **Erläuterung**

Für eine permanente dynamische Warteschlange wurde ein MQCLOSE-Aufruf ausgegeben, aber der Aufruf ist fehlgeschlagen, da die Warteschlange nicht leer ist oder noch verwendet wird. Eine der folgenden Situationen ist aufgetreten:

- Die Option MQCO\_DELETE wurde festgelegt, aber in der Warteschlange sind Nachrichten eingereiht.
- Die Option MQCO\_DELETE oder MQCO\_DELETE\_PURGE wurde festgelegt, aber für die Warteschlange stehen noch nicht festgeschriebene GET- oder PUT- Aufrufe aus.

Weitere Informationen zu dynamischen Warteschlangen finden Sie in den Hinweisen zur Verwendung des MQCLOSE-Aufrufs.

Dieser Ursachencode wird außerdem von einem Befehl zum Löschen des Inhalts einer Warteschlange oder zum Löschen oder Verschieben einer Warteschlange zurückgegeben, wenn die Warteschlange nicht festgeschriebene Nachrichten enthält (oder festgeschriebene Nachrichten beim Löschen einer Warteschlange ohne Bereinigungsoption).

#### **Beendigungscode**

MQCC\_FAILED

#### **Programmiereraktion**

Überprüfen Sie, warum sich Nachrichten in der Warteschlange befinden. Beachten Sie dabei, dass das Warteschlangenattribut**CurrentQDepth** den Wert null haben kann, obwohl mindestens eine Nachricht in die Warteschlange eingereiht ist. Dies kann vorkommen, wenn die Nachrichten als Teil einer Arbeitseinheit empfangen wurden, die noch nicht festgeschrieben wurde. Wenn die Nachrichten gelöscht werden können, verwenden Sie den MQCLOSE-Aufruf mit der Option MQCO\_DELETE\_PURGE. Wiederholen Sie den Aufruf eventuell zu einem späteren Zeitpunkt.

# **2056 (0808) (RC2056): MQRC\_Q\_SPACE\_NOT\_AVAILABLE**

## **Beschreibung**

Es wurde ein MQPUT- oder MQPUT1-Aufruf ausgegeben, aber weder auf der Platte, noch auf einer anderen Speichereinheit ist ausreichend Speicherplatz verfügbar.

Dieser Ursachencode kann auch im Feld Feedback des Nachrichtendeskriptors einer Berichtsnachricht auftreten. In diesem Fall wird damit angezeigt, dass der Fehler aufgetreten ist, als ein Nachrichtenkanalagent versuchte, die Nachricht in eine ferne Warteschlange einzureihen.

**1708** Unter z/OS kommt dieser Ursachencode nicht vor.

## **Beendigungscode**

MQCC\_FAILED

## **Programmiereraktion**

Überprüfen Sie, ob eine Anwendung Nachrichten in eine Endlosschleife einreiht. Ist dies nicht der Fall, stellen Sie der Warteschlange weiteren Plattenspeicher zur Verfügung.

# **2057 (0809) (RC2057): MQRC\_Q\_TYPE\_ERROR**

## **Erläuterung**

Eine der folgenden Situationen ist aufgetreten:

- Bei einem MQOPEN-Aufruf gibt das Feld ObjectQMgrName im Objektdeskriptor MQOD oder im Objektdatensatz MQOR den Namen einer lokalen Definition einer fernen Warteschlange an (um einen Warteschlangenmanager-Aliasnamen anzugeben) und bei dieser lokalen Definition ist das Attribut **RemoteQMgrName** der Name des lokalen Warteschlangenmanagers. Jedoch gibt das Feld ObjectName im MQOD oder MQOR den Namen einer Modellwarteschlange im lokalen Warteschlangenmanager an. Dies ist nicht zulässig. Weitere Informationen finden Sie im Abschnitt MQOPEN.
- V 9.2.0 V 9.2.0 Wenn die Umgebungsvariable AMQ\_BLOCK\_RECONN\_DYN\_QUEUES auf einen Warteschlangenmanager in einem Uniform-Cluster gesetzt wurde, kann dieser Rückkehrcode bei einem MQOPEN-Aufruf auftreten, wenn der Aufruf die Erstellung einer neuen dynamischen Warteschlange zur Folge hat, wenn die Verbindung zum Warteschlangenmanager mit der Verbindungsoption MQCNO\_RECONNECT hergestellt wurde.
- Bei einem MQPUT1-Aufruf geben der Objektdeskriptor MQOD oder der Objektdatensatz MQOR den Namen einer Modellwarteschlange an.
- Bei einem vorangegangenen MQPUT- oder MQPUT1-Aufruf wurde im Feld ReplyToQ des Nachrichtendeskriptors der Name einer Modellwarteschlange angegeben, aber Modellwarteschlangen sind als Ziel für Antwort- oder Berichtsnachrichten nicht zulässig. Nur der Name einer vordefinierten Warteschlange oder der Name der auf Basis der Modellwarteschlange erstellten dynamischen Warteschlange kann als Ziel angegeben werden. In dieser Situation wird der Ursachencode MQRC\_Q\_TYPE\_ERROR im Feld Reason der MQDLH-Struktur zurückgegeben, wenn die Antwort- oder Berichtsnachricht in die Warteschlange für nicht zustellbare Nachrichten eingereiht wird.

## **Beendigungscode**

MQCC\_FAILED

## **Programmiereraktion**

Geben Sie eine gültige Warteschlange an.

Dieser Ursachencode wird auch verwendet, um die entsprechende Ereignisnachricht ["Queue Type Error"](#page-218-0) [auf Seite 219](#page-218-0) zu identifizieren.

# **2058 (080A) (RC2058): MQRC\_Q\_MGR\_NAME\_ERROR**

#### **Beschreibung**

Bei einem MQCONN- oder MQCONNX-Aufruf ist der für den Parameter **QMgrName** angegebene Wert ungültig oder unbekannt. Dieser Ursachencode wird auch ausgegeben, wenn der Parameterzeiger ungültig ist. (Es ist nicht immer möglich, ungültige Parameterzeiger zu ermitteln; werden diese jedoch nicht erkannt, kann dies zu unvorhergesehenen Ergebnissen führen.)

• <mark>1705 – Bei z/OS for CICS-Anwendungen kann dieser Ursachencode bei jedem Aufruf auftreten,</mark> wenn für die ursprüngliche Verbindung ein falscher Name angegeben oder der Name nicht erkannt wurde.

 $z/0S$ Bei CICS kann der falsche Resynchronisationswert die Ursache sein. Zum Beispiel ist Groupresync angegeben und der Warteschlangenmanager ist nicht Mitglied einer Gruppe mit gemeinsamer Warteschlange.

Dieser Ursachencode kann auch ausgegeben werden, wenn eine MQ MQI-Clientanwendung versucht, eine Verbindung zu einem Warteschlangenmanager in einer Warteschlangenmanagergruppe eines MQ-Clients (siehe Parameter **QMgrName** von MQCONN) herzustellen, und eine der folgenden Bedingungen zutrifft:

- Warteschlangenmanagergruppen werden nicht unterstützt.
- Es gibt keine Warteschlangenmanagergruppe mit dem angegebenen Namen.

Beim IMS-Adapter unter z/OS tritt MQRC\_Q\_MGR\_NAME\_ERROR auf, wenn CSQQDEFV geladen wird und eine der folgenden Bedingungen zutrifft:

- Im MQCONN-Aufruf wurde ein leerer Warteschlangenmanagername angegeben und es gibt keinen Eintrag CSQQDEFX TYPE=DEFAULT.
- Der im MQCONN-Aufruf angegebene Warteschlangenmanagername ist nicht in der geladenen CSQQDEFV-Tabelle enthalten.
- Es wurde ein anderes CSQQDEFV-Modul als das beabsichtigte Modul geladen, z. B. das mit dem Produkt gelieferte Standardmodul. Die Ursache für diese Situation kann sein, dass die Bibliothek, die Ihr CSQQDEFV-Modul enthält, in der STEPLIB oder JOBLIB für die abhängige Region hinter dem Dataset SCSQAUTH steht. Verschieben Sie Ihre Bibliothek in der Verkettung vor das Dataset SCSQAUTH. Wenn in STEPLIB/JOBLIB kein CSQQDEFV-Lademodul vorhanden ist, überprüfen Sie, was über die LINKLIST geladen wird.

 $-2/0S$ Beim CICS-Adapter tritt MQRC\_Q\_MGR\_NAME\_ERROR in folgenden Fällen auf:

• Die MQCONN-Definition gibt Resyncmember(Groupresync) an und MQNAME gibt einen Warteschlangenmanagernamen statt des Namens einer Gruppe mit gemeinsamer Warteschlange an.

 $\approx$   $z/0$ S MORC\_Q\_MGR\_NAME\_ERROR wird zurückgegeben, wenn versucht wird, mit demselben Adressraum über einen anderen Adaptertyp als dem, der von einer vorhandenen IBM MQ-Verbindung verwendet wird, eine Verbindung herzustellen. Es gibt folgende Sonderfälle:

• Ein Exit, der in einer Region des Typs CICS, IMS oder RRSBATCH ausgeführt wird, versucht einen MQCONN über den BATCH-Adapter.

• Eine CICS Standard Liberty-Profilanwendung versucht mit einer Bindungsverbindungsfactory eine Verbindung zu IBM MQ herzustellen und es besteht bereits eine CICS MQCONN-Verbindung, die von der CICS-Region zu demselben Warteschlangenmanager aufgebaut wurde.

## **Beendigungscode**

MQCC\_WARNING oder MQCC\_FAILED

## **Programmiereraktion**

Verwenden Sie nach Möglichkeit einen vollständig leeren Namen oder stellen Sie sicher, dass der verwendete Name gültig ist.

Wenn Sie CICS Resyncmember(Groupresync) verwenden, wählen Sie den Namen der Gruppe mit gemeinsam genutzter Warteschlange (QSG) in MQNAME aus und nicht den Namen des Warteschlangenmanagers.

# **2059 (080B) (RC2059): MQRC\_Q\_MGR\_NOT\_AVAILABLE**

## **Beschreibung**

Dieser Fehler kann folgende Ursachen haben:

- 1. Bei einem MQCONN- oder MQCONNX-Aufruf steht der durch den Parameter **QMgrName** angegebene Warteschlangenmanager nicht für Verbindungen zur Verfügung.
	- $\frac{1}{2}$   $\frac{1}{2}$   $\frac{1}{2}$ 
		- Bei Stapelanwendungen kann dieser Ursachencode an Anwendungen zurückgegeben werden, die in logischen Partitionierungen aufgeführt werden, auf denen kein Warteschlangenmanager installiert ist.
		- Bei CICS-Anwendungen kann dieser Ursachencode bei einem beliebigen Aufruf vorkommen, wenn die ursprüngliche Verbindung einen Warteschlangenmanager angegeben hat, dessen Name zwar erkannt wurde, der aber nicht zur Verfügung stand.
		- Es kann ein systemweiter ECSA-Engpass bestehen, oder der verfügbare Speicher für das Erstellen neuer Warteschlangenmanagerverbindungen könnte vom ACELIM-Systemparameter beschränkt worden sein. Weitere Informationen finden Sie in der Nachricht [CSQ3202E.](#page-964-0)
	- IBM i Unter IBM i kann dieser Ursachencode auch durch MQOPEN- und MQPUT1-Aufrufe zurückgegeben werden, wenn eine Anwendung, die im Kompatibilitätsmodus ausgeführt wird, für den Parameter **Hconn** den Wert MQHC\_DEF\_HCONN angibt.
- 2. Bei einem MQCONN- oder MQCONNX-Aufruf einer IBM MQ MQI client-Anwendung können folgende Bedingungen vorliegen:
	- Beim Versuch, eine Verbindung mit einem Warteschlangenmanager einer Warteschlangenmanagergruppe des MQ-Clients herzustellen, wenn kein Warteschlangenmanager der Gruppe für Verbindungen zur Verfügung steht (siehe auch Parameter **QMgrName** des MQCONN-Aufrufs).
	- Wenn der Clientkanal keine Verbindung herstellen kann, liegt eventuell ein Fehler bei der Clientverbindung oder der Kanaldefinition der entsprechenden Serververbindung vor.
- 3. Wenn ein Befehl mit dem Parameter **CommandScope** einen Warteschlangenmanager angibt, der nicht in der Gruppe mit gemeinsamer Warteschlange aktiv ist.
- 4. In einer Umgebung mit mehreren Installationen versucht eine Anwendung, eine Verbindung mit einem Warteschlangenmanager herzustellen, der einer Installation von IBM WebSphere MQ 7.1 oder neuer zugeordnet ist, jedoch Bibliotheken von IBM WebSphere MQ 7.0.1 geladen hat. IBM WebSphere MQ 7.0.1 kann keine Bibliotheken anderer Versionen von IBM MQ laden.

## **Beendigungscode**

MQCC\_FAILED

## **Programmiereraktion**

Stellen Sie sicher, dass der Warteschlangenmanager gestartet ist. Wenn die Verbindung von einer Clientanwendung ausgeht, überprüfen Sie die Kanaldefinitionen, den Kanalstatus und die Fehlerprotokolle.

Vergewissern Sie sich in einer Umgebung mit mehreren Installationen, dass vom Betriebssystem Bibliotheken von IBM WebSphere MQ 7.1 oder neuer geladen werden. Weitere Informationen finden Sie im Abschnitt Anwendungen in einer Umgebung mit mehreren Installationen verbinden.

# **2061 (080D) (RC2061): MQRC\_REPORT\_OPTIONS\_ERROR**

#### **Erläuterung**

Es wurde ein MQPUT- oder MQPUT1-Aufruf ausgegeben, aber das Feld Report im Nachrichtendeskriptor MQMD enthält mindestens eine Option, die vom lokalen Warteschlangenmanager nicht erkannt wird. Welche Optionen dazu führen, dass der Ursachencode zurückgegeben wird, hängt von dem Ziel der Nachricht ab. Weitere Informationen finden Sie im Abschnitt Berichtsoptionen und Nachrichtenflags.

Dieser Ursachencode kann auch im Feld Feedback des MQMD einer Berichtsnachricht oder im Feld Reason der MQDLH-Struktur einer Nachricht in der Warteschlange für nicht zustellbare Nachrichten vorkommen, In beiden Fällen weist der Ursachencode darauf hin, dass der Warteschlangenmanager der Zielwarteschlange mindestens eine der vom Nachrichtenabsender angegebenen Berichtsoptionen nicht unterstützt.

#### **Beendigungscode**

MQCC\_FAILED

## **Programmiereraktion**

Gehen Sie wie folgt vor:

- Stellen Sie sicher, dass das Feld Report des Nachrichtendeskriptors bei dessen Deklaration mit einem Wert initialisiert wird bzw. ihm vor dem MQPUT- oder MQPUT1-Aufruf ein Wert zugewiesen wurde. Sind keine Berichtsoptionen erforderlich, geben Sie MQRO\_NONE an.
- Stellen Sie sicher, dass die angegebenen Berichtsoptionen gültig sind. Informationen zu gültigen Berichtsoptionen finden Sie in der Beschreibung des Felds Report in der MQMD-Beschreibung im Abschnitt Berichtsoptionen und Nachrichtenflags.
- Wenn Sie mehrere Berichtsoptionen in einem Feld bzw. in einem Parameter angeben, darf die gleiche Option nicht mehrmals angegeben werden.
- Stellen Sie sicher, dass keine Berichtsoptionen angegeben werden, die miteinander im Konflikt stehen. Fügen Sie beispielsweise dem Feld Report nicht sowohl MQRO\_EXCEPTION als auch MQRO\_EXCEPTI-ON\_WITH\_DATA hinzu; es darf nur eine dieser beiden Optionen angegeben sein.

#### $z/0S$ **2062 (080E) (RC2062): MQRC\_SECOND\_MARK\_NOT\_ALLOWED**

#### **Beschreibung**

Es wurde ein MQGET-Aufruf ausgegeben, bei dem die Option MQGMO\_MARK\_SKIP\_BACKOUT im Feld Options von MQGMO angegeben ist, aber in der aktuellen Arbeitseinheit wurde bereits eine Nachricht markiert. Pro Arbeitseinheit ist jeweils nur eine markierte Nachricht zulässig.

Dieser Ursachencode tritt nur unter z/OS auf.

## **Beendigungscode**

MQCC\_FAILED

## **Programmiereraktion**

Ändern Sie die Anwendung , sodass in jeder Arbeitseinheit nur eine Nachricht markiert wird.

# **2063 (080F) (RC2063): MQRC\_SECURITY\_ERROR**

## **Beschreibung**

Ein MQCONN-, MQCONNX-, MQOPEN-, MQSUB-, MQPUT1- oder MQCLOSE-Aufruf wurde ausgegeben, schlug aber wegen eines Sicherheitsfehlers fehl.

- $\frac{1}{208}$  Unter z/OS gibt es hierfür zwei Gründe:
	- Es wurde ein MQCONN- oder MQCONNX-Aufruf ausgegeben, um eine Verbindung mit dem Warteschlangenmanager im Transportmodus BINDINGS aus einer JMS-Anwendung herzustellen, die in einer WebSphere Application Server- oder WebSphere Liberty Profile-Umgebung ausgeführt wird. Dabei wurde ein Benutzername und/oder ein Kennwort mit mehr als 8 Zeichen übergeben.
	- Der Sicherheitsfehler wurde vom externen Sicherheitsmanager zurückgegeben.
- Wenn Advanced Message Security (AMS) verwendet wird, kann es sich um ein Konfigurationsproblem handeln.

 $V5.2.0$  $z/0S$ Es wurde ein MQ-API-Aufruf ausgegeben, während AMS aktiviert war, aber der Aufruf ist fehlgeschlagen, da während der Verarbeitung von AMS ein Sicherheitsfehler aufgetreten ist.

 $\triangleright$  V 9.2.0  $\triangleright$  z/0S Ein MQOPEN-Aufruf schlägt möglicherweise fehl, wenn kein gültiges Zertifikat vorhanden ist.

 $V9.2.0$  2/08 Ein MQGET-Aufruf kann fehlschlagen, wenn Zertifikate oder Richtlinien falsch konfiguriert werden. Bei einem fehlgeschlagenen MQGET-Aufruf werden Nachrichten möglicherweise an die Warteschlange SYSTEM.PROTECTION.ERROR.QUEUE übergeben.

• Wenn Sie eine Verbindungsauthentifizierung zusammen mit einem LDAP-Server verwenden, kann es sich um einen Fehler bei der Verbindung zum LDAP-Server oder um einen Fehler des LDAP-Servers handeln.

# **Beendigungscode**

MQCC\_FAILED

## **Programmiereraktion**

Notieren Sie sich den Fehler des Sicherheitsmanagers und setzen Sie sich mit dem Systemprogrammierer oder dem Sicherheitsadministrator in Verbindung.

- Wenn Advanced Message Security verwendet wird, sollten Sie die Fehlerprotokolle des Warteschlangenmanagers überprüfen.
- $\blacktriangleright$   $\blacktriangleright$   $\blacktriangleright$   $\blacktriangleright$   $\blacktriangleright$   $\blacktriangleright$   $\blacktriangleleft$  sicher, dass sowohl der Benutzername als auch das Kennwort, das bei der Verbindungsherstellung mit dem Warteschlangenmanager eingegeben wird, maximal acht Zeichen lang ist.

Bitten Sie Ihren Systemprogrammierer oder Sicherheitsadministrator, Folgendes zu tun:

– Überprüfung der Warteschlangenmanager- und AMS-Jobprotokolle auf zusätzliche Nachrichten

- Bestätigung, dass Zertifikate gültig sind und ordnungsgemäß konfiguriert wurden
- Bestätigung, dass Richtlinien gültig sind und ebenfalls ordnungsgemäß konfiguriert wurden
- Überprüfung auf Nachrichten in der Warteschlange SYSTEM.PROTECTION.ERROR.QUEUE
- **IBM i Dollar IBM** i finden Sie die Fehlerinformationen im FFST-Protokoll.
- Wenn Sie LDAP verwenden, überprüfen Sie den Status der Verbindung zum LDAP-Server mit DISPLAY QMSTATUS und prüfen Sie die Fehlerprotokolle des Warteschlangenmanagers auf Fehlernachrichten.

# **2065 (0811) (RC2065): MQRC\_SELECTOR\_COUNT\_ERROR**

#### **Erklärung**

Bei einem MQINQ- oder MQSET-Aufruf gibt der Parameter **SelectorCount** einen ungültigen Wert an. Dieser Ursachencode wird auch ausgegeben, wenn der Parameterzeiger ungültig ist. Es ist nicht immer möglich, ungültige Parameterzeiger zu erkennen. Wenn sie nicht erkannt werden, kann es zu unvorhersehbaren Ergebnissen kommen.

#### **Beendigungscode**

MQCC\_FAILED

#### **Programmiereraktion**

Geben Sie einen Wert zwischen 0 und 256 an.

# **2066 (0812) (RC2066): MQRC\_SELECTOR\_LIMIT\_EXCEEDED**

## **Erklärung**

Bei einem MQINQ- oder MQSET-Aufruf gibt der Parameter **SelectorCount** einen Wert an, der größer als der maximal unterstützte Wert (256) ist.

#### **Beendigungscode**

MQCC\_FAILED

#### **Programmiereraktion**

Verringern Sie die Anzahl der bei dem Aufruf festgelegten Selektoren. Gültig sind Werte zwischen 0 und 256.

# **2067 (0813) (RC2067): MQRC\_SELECTOR\_ERROR**

#### **Beschreibung**

Es wurde ein MQINQ- oder MQSET-Aufruf ausgegeben, aber das Array Selectors enthält einen Selektor, der aus einem der folgenden Gründe ungültig ist:

- Der Selektor wird nicht unterstützt oder ist außerhalb des gültigen Bereichs.
- Der Selektor ist nicht anwendbar für den Typ von Objekten mit Attributen, die abgefragt oder festgelegt werden.
- Der Selektor bezieht sich auf ein Attribut, das nicht festgelegt werden kann.
Dieser Ursachencode wird auch ausgegeben, wenn der Parameterzeiger ungültig ist. (Es ist nicht immer möglich, ungültige Parameterzeiger zu ermitteln; werden diese jedoch nicht erkannt, kann dies zu unvorhergesehenen Ergebnissen führen.)

Es wurde ein MQINQ-Aufruf für ein verwaltetes Handle in IBM MQ Multicast ausgegeben, mit dem ein anderer Wert als **Current Depth** abgefragt wurde.

### **Beendigungscode**

MQCC\_FAILED

#### **Programmiereraktion**

Stellen Sie sicher, dass der für den Selektor angegebene Wert für den durch Hobj dargestellten Objekttyp gültig ist. Stellen Sie für den MQSET-Aufruf außerdem sicher, dass der Selektor einem Ganzzahlattribut entspricht, das festgelegt werden kann.

MQINQ-Aufrufe für in IBM MQ Multicast verwaltete Handles können nur *Current Depth* abfragen.

# **2068 (0814) (RC2068): MQRC\_SELECTOR\_NOT\_FOR\_TYPE**

### **Erläuterung**

Im MQINQ-Aufruf ist mindestens ein Selektor im Array Selectors nicht anwendbar für den Typ der Warteschlange mit Attributen, die abgefragt werden.

Dieser Ursachencode tritt auch auf, wenn es sich bei der Warteschlange um eine Clusterwarteschlange handelt, die in eine ferne Instanz der Warteschlange aufgelöst wurde. In diesem Fall kann nur eine Untergruppe der für lokale Warteschlangen gültigen Attribute abgefragt werden. Weitere Informationen finden Sie in den Hinweisen zur Verwendung in der Beschreibung von MQINQ im Abschnitt MQINQ: Abfragen von Objektattributen.

Der Aufruf wird mit MQCC\_WARNING abgeschlossen, wobei die Attributwerte für die nicht anwendbaren Selektoren wie folgt festgelegt werden:

- Bei ganzzahligen Attributen werden die zugehörigen Elemente von **IntAttrs** auf MQIAV\_NOT\_APPLI-CABLE gesetzt.
- Bei Zeichenattributen wird für die entsprechenden Teile der Zeichenfolge **CharAttrs** eine ausschließlich aus Sternen (\*) bestehende Zeichenfolge festgelegt.

### **Beendigungscode**

MQCC\_WARNING

### **Programmiereraktion**

Stellen Sie sicher, dass es sich beim angegebenen Selektor um den gewünschten Selektor handelt.

Falls es sich bei der Warteschlange um eine Clusterwarteschlange handelt, legen Sie zusätzlich zum Wert für MQOO\_INQUIRE einen Wert für MQOO\_BROWSE, MQOO\_INPUT\_\* oder MQOO\_SET fest, um zu erzwingen, dass die Warteschlange in die lokale Instanz der Warteschlange aufgelöst wird. Ist keine lokale Instanz der Warteschlange vorhanden, schlägt der MQOPEN-Aufruf fehl.

#### Windows  $\approx$  z/0S **2069 (0815) (RC2069): MQRC\_SIGNAL\_OUTSTANDING**

### **Beschreibung**

Es wurde ein MQGET-Aufruf mit der Option MQGMO\_SET\_SIGNAL oder MQGMO\_WAIT ausgegeben, doch für die Warteschlangenkennung *Hobj* ist bereits ein ausstehendes Signal vorhanden.

Dieser Ursachencode tritt nur in z/OS und Windows auf.

### **Beendigungscode**

MQCC\_FAILED

### **Programmiereraktion**

Überprüfen Sie die Anwendungslogik. Sollte es erforderlich sein, ein Signal festzulegen oder zu warten, falls für dieselbe Warteschlange ein Signal aussteht, muss eine andere Objektkennung verwendet werden.

## **2070 (0816) (RC2070): MQRC\_SIGNAL\_REQUEST\_ACCEP-TED**

### **Beschreibung**

Es wurde ein MQGET-Aufruf ausgegeben, bei dem der Wert MQGMO\_SET\_SIGNAL im Parameter **GetMsgOpts** angegeben ist, aber keine geeignete Nachricht verfügbar war. Der Aufruf wurde sofort zurückgegeben. Die Anwendung muss jetzt darauf warten, dass das Signal übermittelt wird.

- 2/05 Unter z/OS sollte die Anwendung auf den Ereignissteuerblock warten, auf den das Feld *Signal1* verweist.
- Windows Unter Windows sollte die Anwendung warten, bis die Signal-Windows -Nachricht zugestellt wurde.

Dieser Ursachencode tritt nur in z/OS und Windows auf.

### **Beendigungscode**

MQCC\_WARNING

### **Programmiereraktion**

Warten Sie auf das Signal und überprüfen es, wenn es übermittelt wird, um sicherzustellen, dass eine Nachricht verfügbar ist. Ist dies der Fall, geben Sie den MQGET-Aufruf erneut aus.

- Warten Sie unter z/OS auf den Ereignissteuerblock, auf den das Feld *Signal1* verweist, und überprüfen Sie diesen, sobald er eingeht, um sicherzustellen, dass nun eine Nachricht verfügbar ist.
- Unter Windows 95 und Windows 98 sollte die Anwendung (Thread) fortfahren, die Nachrichtenschleife auszuführen.

# **2071 (0817) (RC2071): MQRC\_STORAGE\_NOT\_AVAILABLE**

### **Beschreibung**

Der Aufruf ist fehlgeschlagen, da der Hauptspeicher nicht ausreicht.

### **Beendigungscode**

MQCC\_FAILED

### **Programmiereraktion**

Stellen Sie sicher, dass alle aktiven Anwendungen sich ordnungsgemäß verhalten, z. B. dass sie nicht unerwartet wiederholt ausgeführt werden. Sollten keine Probleme vorliegen, stellen Sie mehr Hauptspeicher zur Verfügung.

• 2/08 Wenn unter z/OS keine Anwendungsprobleme gefunden wurden, bitten Sie den Systemprogrammierer, die Größe des Bereichszu erhöhen, in dem der Warteschlangenmanager ausgeführt wird.

# **2072 (0818) (RC2072): MQRC\_SYNCPOINT\_NOT\_AVAILABLE**

## **Beschreibung**

Entweder wurde die Option MQGMO\_SYNCPOINT mit einem MQGET-Aufruf oder die Option MQPMO\_SYNCPOINT mit einem MQPUT- oder MQPUT1-Aufruf verwendet und der lokale Warteschlangenmanager war nicht in der Lage, der Anforderung nachzukommen. Wenn der Warteschlangenmanager keine Arbeitseinheiten unterstützt, hat das Warteschlangenmanagerattribut **SyncPoint** den Wert MQSP\_NOT\_AVAILABLE.

Dieser Ursachencode kann auch bei MQGET-, MQPUT- und MQPUT1-Aufrufen auftreten, wenn ein externer Koordinator für Arbeitseinheiten verwendet wird. Wenn dieser Koordinator einen expliziten Aufruf zum Starten der Arbeitseinheit erfordert, die Anwendung diesen Aufruf jedoch nicht vor Ausgabe des MQGET-, MQPUT- oder MQPUT1-Aufrufs ausgegeben hat, wird der Ursachencode MQRC\_SYNC-POINT\_NOT\_AVAILABLE zurückgegeben.

• **IBM is a Unter IBM** i bedeutet dieser Ursachencode, dass die Commitsteuerung von IBM i nicht gestartet wurde oder dem Warteschlangenmanager nicht zur Verfügung steht.

Dieser Ursachencode wird auch ausgegeben, wenn für IBM MQ Multicast Messaging MQGMO\_SYNCPOINT oder MQPMO\_SYNCPOINT verwendet wird. Transaktionen werden von Multicast nicht unterstützt.

### **Beendigungscode**

MQCC\_FAILED

### **Programmiereraktion**

Entfernen Sie je nach Situation die Angabe von MQGMO\_SYNCPOINT oder MQPMO\_SYNCPOINT.

• Stellen Sie unter IBM i sicher, dass die Commitsteuerung gestartet ist. Falls dieser Ursachencode trotz aktiver Commitsteuerung ausgegeben wird, wenden Sie sich an Ihren Systemprogrammierer.

# **2075 (081B) (RC2075): MQRC\_TRIGGER\_CONTROL\_ERROR**

### **Erläuterung**

Bei einem MQSET-Aufruf ist der Wert für den Attributselektor MQIA\_TRIGGER\_CONTROL ungültig.

### **Beendigungscode**

MQCC\_FAILED

### **Programmiereraktion**

Geben Sie einen gültigen Wert an.

# **2076 (081C) (RC2076): MQRC\_TRIGGER\_DEPTH\_ERROR**

## **Erläuterung**

Bei einem MQSET-Aufruf ist der Wert für den Attributselektor MQIA\_TRIGGER\_DEPTH ungültig.

### **Beendigungscode**

MQCC\_FAILED

## **Programmiereraktion**

Geben Sie einen Wert größer als null an.

# **2077 (081D) (RC2077): MQRC\_TRIGGER\_MSG\_PRIORITY\_ERR**

## **Erläuterung**

Bei einem MQSET-Aufruf ist der Wert für den Attributselektor MQIA\_TRIGGER\_MSG\_PRIORITY ungültig.

## **Beendigungscode**

MQCC\_FAILED

## **Programmiereraktion**

Geben Sie einen Wert zwischen null und dem Wert des Warteschlangenmanagerattributs **MaxPriority** an.

# **2078 (081E) (RC2078): MQRC\_TRIGGER\_TYPE\_ERROR**

### **Erläuterung**

Bei einem MQSET-Aufruf ist der Wert für den Attributselektor MQIA\_TRIGGER\_TYPE ungültig.

### **Beendigungscode**

MQCC\_FAILED

### **Programmiereraktion**

Geben Sie einen gültigen Wert an.

# **2079 (081F) (RC2079): MQRC\_TRUNCATED\_MSG\_ACCEPTED**

### **Erläuterung**

Bei einem MQGET-Aufruf war die Nachricht zu lang für den vorhandenen Puffer. Es wurde die Option MQGMO\_ACCEPT\_TRUNCATED\_MSG angegeben, damit der Aufruf abgeschlossen wird. Die Nachricht wird aus der Warteschlange entfernt (entsprechend den Einstellungen zu Arbeitseinheiten) oder der Anzeigecursor wird zu dieser Nachricht verschoben, wenn es um eine Suchoperation handelt.

Als Wert für den Parameter **DataLength** wird die Länge der Nachricht vor dem Abschneiden festgelegt, der Parameter **Buffer** enthält einen so großen Anteil der Nachricht, wie hineinpasst, und die MQMD-Struktur wird angegeben.

MQCC\_WARNING

### **Programmiereraktion**

Keine, da die Anwendung diese Situation erwartet hat.

# **2080 (0820) (RC2080): MQRC\_TRUNCATED\_MSG\_FAILED**

### **Erläuterung**

Bei einem MQGET-Aufruf war die Nachricht zu lang für den vorhandenen Puffer. Die Option MQGMO\_AC-CEPT\_TRUNCATED\_MSG wurde nicht angegeben, sodass die Nachricht nicht aus der Warteschlange entfernt wurde. Wenn es sich um eine Suchoperation handelt, bleibt der Anzeigecursor an der Position, an der er sich vor dem Aufruf befand. Wenn MQGMO\_BROWSE\_FIRST angegeben wurde, wird der Anzeigecursor logisch vor der Nachricht der Warteschlange mit der höchsten Priorität positioniert

Als Wert für das Feld DataLength wird die Länge der Nachricht vor der Kürzung festgelegt, der Parameter **Buffer** enthält den Anteil der Nachricht, der hineinpasst, und die MQMD-Struktur wird angegeben.

### **Beendigungscode**

MQCC\_WARNING

### **Programmiereraktion**

Stellen Sie einen Puffer bereit, der mindestens so groß wie DataLength ist, oder geben Sie MQGMO\_AC-CEPT\_TRUNCATED\_MSG an, wenn nicht alle Nachrichtendaten erforderlich sind.

# **2082 (0822) (RC2082): MQRC\_UNKNOWN\_ALIAS\_BASE\_Q**

### **Beschreibung**

Bei Ausgabe des Aufrufs MQOPEN oder MQPUT1 wurde eine Aliaswarteschlange als Ziel angegeben, jedoch wurde der Name der Basiswarteschlange (**BaseQName**) in den Attributen der Aliaswarteschlange nicht als Warteschlangenname erkannt.

Dieser Ursachencode kann ausgegeben werden, wenn **BaseQName** der Name einer Clusterwarteschlange ist, der nicht erfolgreich aufgelöst werden kann.

Dieser Ursachencode kann auch bei Ausführung des Befehls REFRESH CLUSTER auftreten. Siehe Anwendungsprobleme bei Ausführung von REFRESH CLUSTER.

MQRC\_UNKNOWN\_ALIAS\_BASE\_Q kann darauf hinweisen, dass die Anwendung für den Warteschlangenmanager, mit dem sie eine Verbindung herstellt, **ObjectQmgrName** angibt sowie den Warteschlangenmanager, der die Aliaswarteschlange hostet. Dies bedeutet, dass der Warteschlangenmanager im angegebenen Warteschlangenmanager nach der Aliaszielwarteschlange sucht und diese Suchoperation fehlschlägt, da die Aliaszielwarteschlange sich nicht auf dem lokalen Warteschlangenmanager befindet. Geben Sie für den Parameter **ObjectQmgrName** keinen Wert an, damit durch das Clustering entschieden wird, welcher Warteschlangenmanager das Ziel der Weiterleitung ist.

### **Beendigungscode**

MQCC\_FAILED

### **Programmiereraktion**

Korrigieren Sie die Warteschlangendefinitionen.

Dieser Ursachencode wird auch verwendet, um die entsprechende Ereignisnachricht ["Unknown Alias](#page-232-0) [Base Queue" auf Seite 233](#page-232-0) zu identifizieren.

Wenn der Ursachencode von einer Anwendung, die IBM MQ classes for JMS verwendet, angezeigt wird, ändern Sie die JMS-Warteschlangenobjektdefinition, die von der Anwendung genutzt wird, so dass die Eigenschaft **QMANAGER** auf die leere Zeichenfolge ("") gesetzt wird. Durch diese Einstellung wird sichergestellt, dass das Clustering entscheidet, zu welchem Warteschlangenmanager weitergeleitet werden soll.

Wenn die Warteschlange im Cluster enthalten ist, überprüfen Sie, ob Sie die richtigen Optionen für das Öffnen verwendet haben. Sie können von einer fernen Clusterwarteschlange keine Nachrichten abrufen. Prüfen Sie, ob die Optionen für das Öffnen nur für die Ausgabe gelten.

#### **Zugehörige Verweise**

Rückgabecode=2082 MQRC\_UNKNOWN\_ALIAS\_BASE\_Q beim Öffnen einer Warteschlange im Cluster

# **2085 (0825) (RC2085): MQRC\_UNKNOWN\_OBJECT\_NAME**

### **Beschreibung**

Es wurde ein MQOPEN-, MQPUT1- oder MQSUB-Aufruf ausgegeben, aber das durch die Felder Object-Name und ObjectQMgrName im Objektdeskriptor MQOD angegebene Objekt wurde nicht gefunden. Eine der folgenden Situationen ist aufgetreten:

- Das Feld ObjectQMgrName enthält einen der folgenden Werte:
	- Leer
	- Der Name des lokalen Warteschlangenmanagers
	- Der Name einer lokalen Definition einer fernen Warteschlange (ein Warteschlangenmanager-Aliasname), in der das Attribut **RemoteQMgrName** dem Namen des lokalen Warteschlangenmanagers entspricht.

Auf dem lokalen Warteschlangenmanager ist jedoch kein Objekt mit den in ObjectName und Object-Type angegebenen Werten vorhanden.

- Beim Objekt, das geöffnet wird, handelt es sich um eine Clusterwarteschlange, die auf einem fernen Warteschlangenmanager gehostet wird, aber dem lokalen Warteschlangenmanager fehlt eine definierte Route zum fernen Warteschlangenmanager.
- Beim Objekt, das geöffnet wird, handelt es sich um eine Warteschlangendefinition mit QSGDISP(GROUP). Solche Definitionen können nicht mit den MQOPEN-, MQPUT1- und MQSUB-Aufruf verwendet werden.
- Der MQOD in der fehlgeschlagenen Anwendung gibt den Namen des lokalen Warteschlangenmanagers in ObjectQMgrName an. Dieser lokale Warteschlangenmanager stellt die in ObjectName angegebene Clusterwarteschlange nicht bereit.

Als Lösung in dieser Umgebung bleibt das Feld ObjectQMgrName im MQOD leer.

Dieser Ursachencode kann bei Ausführung des Befehls REFRESH CLUSTER auftreten. Siehe Anwendungsprobleme bei Ausführung von REFRESH CLUSTER.

Dieser Ursachencode kann auch als Antwort auf einen Befehl auftreten, der den Namen eines Objekts oder eines anderen Elements angibt, das nicht existiert.

### **Beendigungscode**

MQCC\_FAILED

### **Programmiereraktion**

Geben Sie einen gültigen Objektnamen an. Stellen Sie sicher, dass der Name bis zum Ende des Felds mit Leerzeichen gefüllt ist. Ist dies der Fall, überprüfen Sie die Objektdefinitionen.

Dieser Ursachencode wird auch verwendet, um die entsprechende Ereignisnachricht ["Unknown Object](#page-236-0) [Name" auf Seite 237](#page-236-0) zu identifizieren.

Wenn die Warteschlange im Cluster enthalten ist, überprüfen Sie, ob Sie die richtigen Optionen für das Öffnen verwendet haben. Sie können von einer fernen Clusterwarteschlange keine Nachrichten abrufen. Prüfen Sie, ob die Optionen für das Öffnen nur für die Ausgabe gelten.

#### **Zugehörige Verweise**

Rückgabecode= 2085 MQRC\_UNKNOWN\_OBJECT\_NAME bei dem Versuch, eine Warteschlange im Cluster zu öffnen

# **2086 (0826) (RC2086): MQRC\_UNKNOWN\_OBJECT\_Q\_MGR**

### **Erläuterung**

In einem MQOPEN- oder MQPUT1-Aufruf entspricht das Feld ObjectQMgrName im Objektdeskriptor MQOD nicht den Namenskonventionen für Objekte. Weitere Informationen finden Sie im Abschnitt ObjectQMgrName (MQCHAR48).

Dieser Ursachencode tritt auch auf, wenn das Feld ObjectType im Objektdeskriptor den Wert MQOT\_Q\_MGR hat und das Feld ObjectQMgrName nicht leer ist, der angegebene Name jedoch nicht der Name des lokalen Warteschlangenmanagers ist.

### **Beendigungscode**

MQCC\_FAILED

### **Programmiereraktion**

Geben Sie einen gültigen Warteschlangenmanager-Namen ein. Mit einem Namen, der nur aus Leerzeichen besteht oder mit einem Nullzeichen beginnt, können Sie auf den lokalen Warteschlangenmanager verweisen. Stellen Sie sicher, dass der Name bis zum Ende des Felds mit Leerzeichen gefüllt ist oder, falls erforderlich, mit einem Nullzeichen beendet wird.

# **2087 (0827) (RC2087): MQRC\_UNKNOWN\_REMOTE\_Q\_MGR**

### **Beschreibung**

Bei einem MQOPEN- oder MQPUT1-Aufruf ist wegen einer der folgenden Ursachen ein Fehler bei der Auflösung des Warteschlangennamens aufgetreten:

- ObjectQMgrName ist leer oder der Name des lokalen Warteschlangenmanagers, ObjectName ist der Name einer lokalen Definition einer fernen Warteschlange (oder ein Aliasname für eine Warteschlange) und eine der folgenden Bedingungen triff zu:
	- RemoteQMgrName ist leer oder der Name des lokalen Warteschlangenmanagers. Beachten Sie, dass dieser Fehler auch dann auftritt, wenn für XmitQName ein Wert angegeben ist.
	- XmitQName ist leer, aber es ist keine Übertragungswarteschlange mit dem Namen RemoteQMgrName definiert und das Warteschlangenmanagerattribut **DefXmitQName** ist leer.
	- RemoteQMgrName und RemoteQName geben eine Clusterwarteschlange an, die nicht erfolgreich aufgelöst werden kann, und das Warteschlangenmanagerattribut **DefXmitQName** ist leer.
	- **2/05** Nur unter z/OS: RemoteQMgrName ist der Name eines Warteschlangenmanagers in der Gruppe mit gemeinsamer Warteschlange, aber die gruppeninterne Warteschlangensteuerung ist inaktiviert.
- ObjectQMgrName ist der Name einer lokalen Definition einer fernen Warteschlange (mit einer Aliasdefinition für den Warteschlangenmanager) und eine der folgenden Bedingungen trifft zu:
- RemoteQName ist nicht leer.
- XmitQName ist leer, aber es ist keine Übertragungswarteschlange mit dem Namen RemoteQMgrName definiert und das Warteschlangenmanagerattribut **DefXmitQName** ist leer.
- ObjectQMgrName ist nicht:
	- Leer
	- Der Name des lokalen Warteschlangenmanagers
	- der Name einer Übertragungswarteschlange
	- der Name einer Aliasdefinition für den Warteschlangenmanager (d. h. eine lokale Definition einer fernen Warteschlange, wobei RemoteQName leer ist)

aber das Warteschlangenmanagerattribut **DefXmitQName** ist leer und der Warteschlangenmanager ist nicht Teil einer Gruppe mit gemeinsamer Warteschlange, wobei die gruppeninterne Warteschlangensteuerung aktiviert ist.

- ObjectQMgrName ist der Name einer Modellwarteschlange
- Der Warteschlangenname wird über ein Zellenverzeichnis aufgelöst. Es ist jedoch keine Warteschlange definiert, deren Name dem Namen des aus dem Zellenverzeichnis abgerufenen fernen Warteschlangenmanagers entspricht, und das Warteschlangenmanagerattribut DefXmitQName ist leer.

### **Beendigungscode**

MQCC\_FAILED

### **Programmiereraktion**

Überprüfen Sie die für ObjectQMgrName und ObjectName angegebenen Werte. Sind sie korrekt, überprüfen Sie die Warteschlangendefinitionen.

Dieser Ursachencode wird auch verwendet, um die entsprechende Ereignisnachricht ["Unknown Remote](#page-238-0) [Queue Manager" auf Seite 239](#page-238-0) zu identifizieren.

# **2090 (082A) (RC2090): MQRC\_WAIT\_INTERVAL\_ERROR**

### **Erklärung**

Beim MQGET-Aufruf ist der für das Feld WaitInterval im Parameter **GetMsgOpts** angegebene Wert ungültig.

#### **Beendigungscode**

MQCC\_FAILED

### **Programmiereraktion**

Geben Sie einen Wert größer-gleich null an oder den Sonderwert MQWI\_UNLIMITED, wenn ein unendlicher Wartestatus erforderlich ist.

# **2091 (082B) (RC2091): MQRC\_XMIT\_Q\_TYPE\_ERROR**

### **Erläuterung**

Bei einem MQOPEN- oder MQPUT1-Aufruf ist eine Nachricht an einen fernen Warteschlangenmanager zu senden. Im Objektdeskriptor ist im Feld ObjectName oder ObjectQMgrName der Name einer lokalen Definition einer fernen Warteschlange angegeben, für das Attribut XmitQName der Definition gilt aber eine der folgenden Bedingungen:

- XmitQName ist nicht leer, sondern gibt eine Warteschlange an, bei der es sich nicht um eine lokale Warteschlange handelt
- XmitQName ist leer, aber RemoteQMgrName gibt eine Warteschlange an, bei der es sich nicht um eine lokale Warteschlange handelt

Dieser Ursachencode tritt auch auf, wenn der Warteschlangenname über ein Zellenverzeichnis aufgelöst wird und es sich bei dem aus dem Zellenverzeichnis abgerufenen Namen des fernen Warteschlangenmanagers um den Namen einer Warteschlange handelt, die keine lokale Warteschlange ist.

### **Beendigungscode**

MQCC\_FAILED

### **Programmiereraktion**

Überprüfen Sie die für ObjectName und ObjectQMgrName angegebenen Werte. Sind sie korrekt, überprüfen Sie die Warteschlangendefinitionen.

Dieser Ursachencode wird auch verwendet, um die entsprechende Ereignisnachricht ["Transmission](#page-228-0) [Queue Type Error" auf Seite 229](#page-228-0) zu identifizieren.

# **2092 (082C) (RC2092): MQRC\_XMIT\_Q\_USAGE\_ERROR**

### **Erläuterung**

Bei einem MQOPEN- oder MQPUT1-Aufruf wird eine Nachricht an einen fernen Warteschlangenmanager gesendet, aber eine der folgenden Situationen tritt auf:

- ObjectQMgrName gibt den Namen einer lokalen Warteschlange an, aber deren Attribut Usage hat nicht den Wert MQUS\_TRANSMISSION.
- Im Objektdeskriptor ist im Feld ObjectName oder ObjectQMgrName der Name einer lokalen Definition einer fernen Warteschlange angegeben, für das Attribut **XmitQName** der Definition gilt aber eine der folgenden Bedingungen:
	- **XmitQName** ist nicht leer, gibt aber eine Warteschlange an, deren Attribut **Usage** nicht den Wert MQUS\_TRANSMISSION hat.
	- **XmitQName** ist leer, aber RemoteQMgrName gibt eine Warteschlange an, deren Attribut **Usage** nicht den Wert MQUS\_TRANSMISSION hat.
	- *XmitQName* gibt die Warteschlange SYSTEM.QSG.TRANSMIT.QUEUE an und das Warteschlangenmanagerattribut IGQ gibt an, dass IGQ auf DISABLED gesetzt ist.
- Der Warteschlangenname wird durch ein Zellenverzeichnis aufgelöst und der Name des fernen Warteschlangenmanagers aus dem Zellenverzeichnis ist der Name einer lokalen Warteschlange, weist aber kein **Usage**-Attribut von MQUS\_TRANSMISSION auf.

### **Beendigungscode**

MQCC\_FAILED

### **Programmiereraktion**

Überprüfen Sie die für ObjectName und ObjectQMgrName angegebenen Werte. Sind sie korrekt, überprüfen Sie die Warteschlangendefinitionen.

Dieser Ursachencode wird auch verwendet, um die entsprechende Ereignisnachricht ["Transmission](#page-230-0) [Queue Usage Error" auf Seite 231](#page-230-0) zu identifizieren.

## **2093 (082D) (RC2093): MQRC\_NOT\_OPEN\_FOR\_PASS\_ALL**

### **Erläuterung**

Ein MQPUT-Aufruf wurde mit der im Parameter **PutMsgOpts** angegebenen Option MQPMO\_PASS\_ALL\_CONTEXT ausgegeben, aber die Warteschlange wurde nicht mit der Option MQOO\_PASS\_ALL\_CONTEXT geöffnet.

### **Beendigungscode**

MQCC\_FAILED

#### **Programmiereraktion**

Geben Sie beim Öffnen der Warteschlange MQOO\_PASS\_ALL\_CONTEXT an oder eine andere Option, die MOOO\_PASS\_ALL\_CONTEXT impliziert.

# **2094 (082E) (RC2094): MQRC\_NOT\_OPEN\_FOR\_PASS\_IDENT**

#### **Erläuterung**

Ein MQPUT-Aufruf wurde mit der im Parameter **PutMsgOpts** angegebenen Option MQPMO\_PASS\_IDEN-TITY\_CONTEXT ausgegeben, aber die Warteschlange wurde nicht mit der Option MQOO\_PASS\_IDENTI-TY CONTEXT geöffnet.

### **Beendigungscode**

MQCC\_FAILED

### **Programmiereraktion**

Geben Sie beim Öffnen der Warteschlange MQOO\_PASS\_ALL\_CONTEXT an oder eine andere Option, die MOOO\_PASS\_IDENTITY\_CONTEXT impliziert.

# **2095 (082F) (RC2095): MQRC\_NOT\_OPEN\_FOR\_SET\_ALL**

### **Erläuterung**

Ein MQPUT-Aufruf wurde mit der im Parameter **PutMsgOpts** angegebenen Option MQPMO\_SET\_ALL\_CONTEXT ausgegeben, aber die Warteschlange wurde nicht mit der Option MQOO\_SET\_ALL\_CONTEXT geöffnet.

### **Beendigungscode**

MQCC\_FAILED

#### **Programmiereraktion**

Geben Sie beim Öffnen der Warteschlange MQOO\_SET\_ALL\_CONTEXT an.

# **2096 (0830) (RC2096): MQRC\_NOT\_OPEN\_FOR\_SET\_IDENT**

### **Erläuterung**

Ein MQPUT-Aufruf wurde mit der im Parameter **PutMsgOpts** angegebenen Option MQPMO\_SET\_IDEN-TITY\_CONTEXT ausgegeben, aber die Warteschlange wurde nicht mit der Option MQOO\_SET\_IDENTI-TY\_CONTEXT geöffnet.

MQCC\_FAILED

### **Programmiereraktion**

Geben Sie beim Öffnen der Warteschlange MQOO\_PASS\_ALL\_CONTEXT an oder eine andere Option, die MQOO\_SET\_IDENTITY\_CONTEXT impliziert.

# **2097 (0831) (RC2097): MQRC\_CONTEXT\_HANDLE\_ERROR**

### **Erläuterung**

Bei einem MQPUT- oder MQPUT1-Aufruf wurde MQPMO\_PASS\_IDENTITY\_CONTEXT bzw. MQPMO\_PASS\_ALL\_CONTEXT angegeben, aber die im Feld Context des Parameters **PutMsgOpts** angegebene Kennung ist entweder keine gültige Warteschlangenkennung oder es ist eine gültige Warteschlangenkennung, aber die Warteschlange wurde nicht mit MQOO\_SAVE\_ALL\_CONTEXT geöffnet.

### **Beendigungscode**

MQCC\_FAILED

### **Programmiereraktion**

Geben Sie beim Öffnen der Warteschlange, auf die verwiesen wird, MQOO\_SAVE\_ALL\_CONTEXT an.

# **2098 (0832) (RC2098): MQRC\_CONTEXT\_NOT\_AVAILABLE**

### **Beschreibung**

Bei einem MQPUT- oder MQPUT1-Aufruf wurde MQPMO\_PASS\_IDENTITY\_CONTEXT bzw. MQPMO\_PASS\_ALL\_CONTEXT angegeben, aber die im Feld Context des Parameters **PutMsgOpts** angegebene Warteschlangenkennung verfügt über keinen zugeordneten Kontext. Dies kann vorkommen, wenn mit der entsprechenden Warteschlangenkennung noch keine Nachricht erfolgreich abgerufen wurde oder wenn es sich bei dem letzten, erfolgreich ausgeführten MQGET-Aufruf um eine Suchoperation handelte.

Dieser Zustand tritt nicht auf, wenn der zuletzt abgerufenen Nachricht kein Kontext zugeordnet war.

• Unter z/OS wird dieser Code im Feld *Feedback* eines Ausnahmeberichts zurückgegeben, wenn einer Nachricht, die von einem Nachrichtenkanalagenten empfangen wird, der Nachrichten mit der Berechtigung der in der Nachricht angegebenen Benutzer-ID einreiht, kein Kontext zugeordnet ist.

### **Beendigungscode**

MQCC\_FAILED

### **Programmiereraktion**

Stellen Sie sicher, dass ein erfolgreicher NONBROWSE-GET-Aufruf mit der entsprechenden Warteschlangenkennung ausgegeben wurde.

#### Windows  $\approx$  z/OS **2099 (0833) (RC2099): MQRC\_SIGNAL1\_ERROR**

### **Beschreibung**

Es wurde ein MQGET-Aufruf ausgegeben, in dem MQGMO\_SET\_SIGNAL für den Parameter **GetMsgOpts** angegeben ist, aber das Feld Signal1 ist ungültig.

- 2/05 Unter z/OS ist die im Feld Signal1 enthaltene Adresse ungültig oder sie verweist auf einen Nur-Lesen-Speicher. (Es ist nicht immer möglich, ungültige Parameterzeiger zu ermitteln; werden diese jedoch nicht erkannt, kann dies zu unvorhergesehenen Ergebnissen führen.)
- Windows: Unter Windowsist die Fensterkennung im Feld Signal1 ungültig.

Dieser Ursachencode tritt nur unter z/OS und Windows 98--> auf.

### **Beendigungscode**

MQCC\_FAILED

### **Programmiereraktion**

Korrigieren Sie die Einstellung im Feld Signal1.

# **2100 (0834) (RC2100): MQRC\_OBJECT\_ALREADY\_EXISTS**

### **Beschreibung**

Es wurde ein MQOPEN-Aufruf zum Erstellen einer dynamischen Warteschlange ausgegeben, aber es ist bereits eine Warteschlange mit demselben Namen wie dem dieser dynamischen Warteschlange vorhanden.

• 2/05 Unter z/OS kann der Grund für diesen Ursachencode auch eine nur selten vorkommende *Racebedingung* sein. Weitere Informationen finden Sie in der Beschreibung des Ursachencodes MQRC\_NAME\_IN\_USE.

### **Beendigungscode**

MQCC\_FAILED

### **Programmiereraktion**

Stellen Sie sicher, dass bei der vollständigen Angabe des Namens einer dynamischen Warteschlange die Benennungskonventionen für dynamische Warteschlangen beachtet wurden. Ist dies der Fall, geben Sie entweder einen anderen Namen an oder löschen die vorhandene Warteschlange, falls sie nicht mehr benötigt wird. Alternativ können Sie den Namen auch durch den Warteschlangenmanager erstellen lassen.

Wenn der Warteschlangenmanager den Namen vollständig oder teilweise erstellt, setzen Sie den MQO-PEN-Aufruf erneut ab.

# **2101 (0835) (RC2101): MQRC\_OBJECT\_DAMAGED**

### **Beschreibung**

Das Objekt, auf das der Aufruf zugreift, ist beschädigt und kann nicht verwendet werden. Der Grund dafür kann sein, dass die Definition des Objekts im Hauptspeicher nicht konsistent ist, dass sie sich von der Definition des Objekts auf der Platte unterscheidet oder dass die Definition auf der Platte nicht gelesen werden kann. Das Objekt kann gelöscht werden, es kann jedoch sein, dass es nicht möglich ist, auch den zugehörigen Benutzeradressbereich zu löschen.

• Unter z/OS tritt dieser Ursachencode auf, wenn die Db2-Listenkopfzeile oder die einer gemeinsam genutzten Warteschlange zugeordnete Strukturnummer null ist. Diese Situation kann auftreten, wenn der MQSC-Befehl DELETE CFSTRUCT zum Löschen der Db2-Strukturdefinition verwendet wird. Der Befehl setzt die Listenkopfzeile und die Strukturnummer für jede gemeinsam genutzte Warteschlange, die auf die gelöschte CF-Struktur verweist, zurück auf null.

## **Beendigungscode**

MQCC\_FAILED

### **Programmiereraktion**

Es ist eventuell erforderlich, den Warteschlangenmanager zu stoppen und erneut zu starten oder die Warteschlangenmanagerdaten aus dem Sicherungsspeicher wiederherzustellen.

- Überprüfen Sie auf folgenden Plattformen den FFST-Datensatz, um weitere Informationen zum Problem zu erhalten:
	- $\blacksquare$  Linux  $\blacksquare$  AIX  $\blacksquare$  ATX and Linux
	- IBM i
- 2/08 Löschen Sie unter z/OS die gemeinsam genutzte Warteschlange und definieren sie mit dem MQSC-Befehl DEFINE QLOCAL neu. Dadurch werden automatisch eine CF-Struktur definiert und Listenkopfzeilen zugeordnet.

# **2102 (0836) (RC2102): MQRC\_RESOURCE\_PROBLEM**

### **Beschreibung**

Die Systemressourcen reichen nicht aus, um den Aufruf erfolgreich abzuschließen.

**2/08 Unter z/OS kann dies darauf hinweisen, dass bei der Verwendung gemeinsam genutzter** Warteschlangen Db2-Fehler aufgetreten sind oder dass die maximale Anzahl gemeinsam genutzter Warteschlangen, die in einer Listenstruktur einer einzelnen Coupling-Facility definiert werden können, erreicht wurde.

### **Beendigungscode**

MQCC\_FAILED

### **Programmiereraktion**

Führen Sie diese Anwendung aus, wenn die Auslastung der Maschine geringer ist.

- 2/08 Prüfen Sie unter z/OS die Operatorkonsole auf Nachrichten, die eventuell zusätzliche Informationen bereitstellen.
- Überprüfen Sie auf folgenden Plattformen den FFST-Datensatz, um weitere Informationen zum Problem zu erhalten:

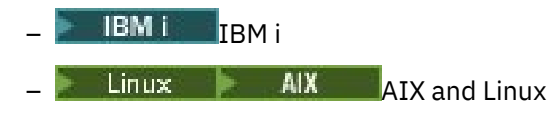

# **2103 (0837) (RC2103): MQRC\_ANOTHER\_Q\_MGR\_CONNECTED**

### **Beschreibung**

Ein MQCONN- oder MQCONNX-Aufruf wurde ausgegeben, aber der Thread bzw. Prozess ist bereits mit einem anderen Warteschlangenmanager verbunden. Der Thread bzw. Prozess kann immer nur mit einem Warteschlangenmanager verbunden sein.

- 2/0S Unter z/OS kommt dieser Ursachencode nicht vor.
- **Windows** Unter Windows empfangen MTS-Objekte diesen Ursachencode nicht, da Verbindungen zu anderen Warteschlangenmanagern zulässig sind.

### **Beendigungscode**

MQCC\_FAILED

### **Programmiereraktion**

Verwenden Sie den MQDISC-Aufruf, um die bereits vorhandene Verbindung zu einem Warteschlangenmanager trennen, und geben dann den MQCONN- oder MQCONNX-Aufruf aus, um eine Verbindung zum neuen Warteschlangenmanager herzustellen.

Wird die Verbindung zum bestehenden Warteschlangenmanager getrennt, werden alle aktuell geöffneten Warteschlangen geschlossen. Es wird empfohlen, alle nicht festgeschriebenen Arbeitseinheiten festzuschreiben oder zurückzusetzen, bevor der MQDISC-Aufruf ausgegeben wird.

# **2104 (0838) (RC2104): MQRC\_UNKNOWN\_REPORT\_OPTION**

### **Erläuterung**

Es wurde ein MQPUT- oder MQPUT1-Aufruf ausgegeben, aber das Feld Report im Nachrichtendeskriptor MQMD enthält mindestens eine Option, die vom lokalen Warteschlangenmanager nicht erkannt wird. Diese Option wurde akzeptiert.

Welche Optionen dazu führen, dass der Ursachencode zurückgegeben wird, hängt von dem Ziel der Nachricht ab. Weitere Informationen finden Sie im Abschnitt Berichtsoptionen und Nachrichtenflags.

### **Beendigungscode**

MQCC\_WARNING

### **Programmiereraktion**

Wenn dieser Ursachencode erwartet wird, ist keine Korrekturmaßnahme erforderlich. Gehen Sie wie folgt vor, wenn dieser Ursachencode nicht erwartet wurde:

- Stellen Sie sicher, dass das Feld Report des Nachrichtendeskriptors bei dessen Deklaration mit einem Wert initialisiert wird bzw. ihm vor dem MQPUT- oder MQPUT1-Aufruf ein Wert zugewiesen wurde.
- Stellen Sie sicher, dass die angegebenen Berichtsoptionen gültig sind. Informationen zu gültigen Berichtsoptionen finden Sie in der Beschreibung des Felds Report in der MQMD-Beschreibung im Abschnitt MQMD - Nachrichtendeskriptor.
- Wenn Sie mehrere Berichtsoptionen in einem Feld bzw. in einem Parameter angeben, darf die gleiche Option nicht mehrmals angegeben werden.
- Stellen Sie sicher, dass keine Berichtsoptionen angegeben werden, die miteinander im Konflikt stehen. Fügen Sie beispielsweise dem Feld Report nicht sowohl MQRO\_EXCEPTION als auch MQRO\_EXCEPTI-ON\_WITH\_DATA hinzu; es darf nur eine dieser beiden Optionen angegeben sein.

# **2105 (0839) (RC2105): MQRC\_STORAGE\_CLASS\_ERROR**

### **Beschreibung**

Es wurde ein MQPUT- oder MQPUT1-Aufruf ausgegeben, aber das für die Warteschlange definierte Speicherklassenobjekt existiert nicht.

Dieser Ursachencode tritt nur unter z/OS auf.

### **Beendigungscode**

MQCC\_FAILED

### **Programmiereraktion**

Erstellen Sie das für die Warteschlange erforderliche Speicherklassenobjekt oder ändern Sie die Warteschlangendefinition, um eine vorhandene Speicherklasse zu verwenden. Der Name des von der Warteschlange verwendeten Speicherklassenobjekts wird durch das Warteschlangenattribut **StorageClass** festgelegt.

#### z/0S **2106 (083A) (RC2106): MQRC\_COD\_NOT\_VALID\_FOR\_XCF\_Q**

### **Beschreibung**

Es wurde eine MQPUT- oder MQPUT1-Aufruf ausgegeben, aber im Nachrichtendeskriptor MQMD ist im Feld Report eine der MQRO\_COD\_\*-Optionen angegeben, die Zielwarteschlange ist jedoch eine XCF-Warteschlange. MQRO\_COD\_\*-Optionen können nicht für XCF-Warteschlangen angegeben werden.

Dieser Ursachencode tritt nur unter z/OS auf.

### **Beendigungscode**

MQCC\_FAILED

#### **Programmiereraktion**

Entfernen Sie die relevante MQRO\_COD\_\*-Option.

# **2107 (083B) (RC2107): MQRC\_XWAIT\_CANCELED**

### **Beschreibung**

Es wurde ein MQXWAIT-Aufruf ausgegeben, aber der Aufruf wurde abgebrochen, weil ein **STOP CHINIT** -Befehl ausgegeben wurde (oder der Warteschlangenmanager gestoppt wurde, was denselben Effekt hat). Weitere Informationen zum MQXWAIT-Aufruf finden Sie im Abschnitt MQXWAIT.

Der Rückkehrcode MQRC\_XWAIT\_CANCELED kann auch intern von IBM MQ auf verteilten Plattformen verwendet werden.

#### **Beendigungscode**

MQCC\_FAILED

#### **Programmiereraktion**

Bereinigen Sie und beenden den Aufruf.

# **2108 (083C) (RC2108): MQRC\_XWAIT\_ERROR**

### **Beschreibung**

Es wurde ein MQXWAIT-Aufruf ausgegeben, aber der Aufruf war wegen einer der folgenden Ursachen ungültig:

- Der Deskriptor des Wartestatus MQXWD enthält ungültige Daten.
- Die Ebene des Verbindungsstacks ist ungültig.
- Der Adressierungsmodus ist ungültig.
- Es gibt zu viele ausstehende Wartestatusereignisse.

Dieser Ursachencode tritt nur unter z/OS auf.

### **Beendigungscode**

MQCC\_FAILED

### **Programmiereraktion**

Beachten Sie bei Verwendung des MQXWAIT-Aufrufs die Regeln. Weitere Informationen finden Sie im Abschnitt MQXWAIT.

# **2109 (083D) (RC2109): MQRC\_SUPPRESSED\_BY\_EXIT**

### **Erläuterung**

Bei allen Aufrufen außer den MQCONN- und den MQCONNX-Aufrufen wurde der Aufruf vom API-Steuerübergabeexit unterdrückt.

### **Beendigungscode**

MQCC\_FAILED

### **Programmiereraktion**

Beachten Sie die Regeln für vom Exit erzwungene MQI-Aufrufe. Informationen zu den Regeln finden Sie bei den Informationen zum Ausgabeprogramm des Exits.

# **2110 (083E) (RC2110): MQRC\_FORMAT\_ERROR**

### **Erläuterung**

Es wurde ein MQGET-Aufruf mit der im Parameter **GetMsgOpts** angegebenen Option MQGMO\_CONVERT ausgegeben, aber die Nachricht kann wegen eines Fehlers beim Nachrichtenformat nicht erfolgreich konvertiert werden. Folgende Fehler sind möglich:

- Der Formatname in der Nachricht ist MQFMT\_NONE.
- Ein benutzerdefinierter Exit mit dem im Feld Format der Nachricht angegebenen Namen wurde nicht gefunden.
- Die Nachricht enthält Daten, die nicht konsistent mit der Formatdefinition sind.

Die Nachricht wird unkonvertiert an die den MQGET-Aufruf ausgebende Anwendung zurückgegeben, im Parameter MsgDesc werden für die Felder CodedCharSetId und **Encoding** die Werte der zurückgegebenen Nachricht verwendet und der Aufruf wird mit MQCC\_WARNING abgeschlossen.

Wenn die Nachricht aus mehreren Teilen mit jeweils eigenen CodedCharSetId- und Encoding-Feldern besteht (beispielsweise eine Nachricht mit dem Formatnamen MQFMT\_DEAD\_LETTER\_HEADER), kann es passieren, dass einige Teile konvertiert werden, andere hingegen nicht. Die in den einzelnen CodedChar-SetId- und Encoding-Feldern zurückgegebenen Werte beschreiben die relevanten Nachrichtendaten jedoch immer korrekt.

### **Beendigungscode**

MQCC\_WARNING

### **Programmiereraktion**

Überprüfen Sie den Formatnamen, der bei Einreihung der Nachricht angegeben wurde. Handelt es sich dabei nicht um eines der integrierten Formate, stellen Sie sicher, dass dem Warteschlangenmanager ein geeigneter Exit, dessen Name mit dem des Formats identisch ist, zum Laden zur Verfügung steht. Stellen Sie sicher, dass die Daten in der Nachricht dem vom Exit erwarteten Format entsprechen.

# **2111 (083F) (RC2111): MQRC\_SOURCE\_CCSID\_ERROR**

### **Erläuterung**

Die CCSID, von der Zeichendaten konvertiert werden sollen, ist ungültig oder wird nicht unterstützt.

Dies kann bei einem MQGET-Aufruf auftreten, wenn die Option MQGMO\_CONVERT im Parameter **GetMsgOpts** enthalten ist. Dabei entspricht die fehlerhafte CCSID dem Feld CodedCharSetId in der abgerufenen Nachricht. In diesem Fall werden die Nachrichtendaten unkonvertiert zurückgegeben, für die Felder CodedCharSetId und Encoding im Parameter **MsgDesc** werden die Werte der zurückgegebenen Nachricht verwendet und der Aufruf wird mit MQCC\_WARNING beendet.

Dieser Ursachencode kann bei einem MQGET-Aufruf auch dann vorkommen, wenn die Nachricht eine oder mehrere MQ-Headerstrukturen (MQCIH, MQDLH, MQIIH, MQRMH) enthält und im Feld CodedChar-SetId der Nachricht ein Zeichensatz angegeben ist, der für die bei den Warteschlangennamen gültigen Zeichen keine SBCS-Zeichen zur Verfügung stellt. MQ-Headerstrukturen, die solche Zeichen enthalten, sind dementsprechend ungültig und die Nachricht wird unkonvertiert zurückgegeben. Der Unicode-Zeichensatz UTF-16 ist ein Beispiel für einen solchen Zeichensatz.

Wenn die Nachricht aus mehreren Teilen mit jeweils eigenen CodedCharSetId- und Encoding-Feldern besteht (beispielsweise eine Nachricht mit dem Formatnamen MQFMT\_DEAD\_LETTER\_HEADER), kann es passieren, dass einige Teile konvertiert werden, andere hingegen nicht. Die in den einzelnen CodedChar-SetId- und Encoding-Feldern zurückgegebenen Werte beschreiben die relevanten Nachrichtendaten jedoch immer korrekt.

Dieser Ursachencode kann auch bei einem MQXCNVC-Aufruf auftreten; die fehlerhafte CCSID ist der Parameter **SourceCCSID**. Entweder gibt der Parameter **SourceCCSID** einen Wert an, der ungültig ist oder nicht unterstützt wird, oder der Parameterzeiger **SourceCCSID** ist ungültig. Es ist nicht immer möglich, ungültige Parameterzeiger zu erkennen. Wenn sie nicht erkannt werden, kann es zu unvorhersehbaren Ergebnissen kommen.

Dieser Ursachencode kann auch bei einem MQSETMP-/MQINQMP-/MQDLTMP-Aufruf vorkommen, wenn die die Aufrufe ausgebende Anwendung kein Language Environment (LE) verwendet und den CCSID-Wert MOCCSI APPL (-3) für Namen von Nachrichteneigenschaften und für Werte von Zeichenfolgeeigenschaften definiert.

### **Beendigungscode**

MQCC\_WARNING oder MQCC\_FAILED

### **Programmiereraktion**

Prüfen Sie die Zeichensatz-ID, die beim Einreihen der Nachricht angegeben wurde oder die im MQXCNVC-Aufruf für den Parameter **SourceCCSID** angegeben wurde. Ist die ID korrekt, überprüfen Sie, ob es sich um eine ID handelt, für die die Warteschlangenmanagerkonvertierung unterstützt wird. Wenn die Warteschlangenmanagerkonvertierung für den angegebenen Zeichensatz nicht unterstützt wird, muss sie von der Anwendung durchgeführt werden.

Wird dieser Ursachencode bei einem MQSETMP/MQINQMP/MQDLTMP-Aufruf ausgegeben, der von einem Anwendungsprogramm ausgegeben wurde, das kein Language Environment verwendet und CCSID als MQCCSI\_APPL (-3) angegeben hat, müssen die Anwendungen so geändert werden, dass sie den von der Anwendung verwendeten CCSID-Wert angeben, um die Namen oder Zeichenfolgewerte der Eigenschaft zu codieren.

Die Anwendungen müssen den Wert MQCCSI\_APPL (-3) mit der richtigen CCSID überschreiben (siehe Beschreibung im Abschnitt Neudefinition von MQCCSI\_APPL) oder Sie müssen den expliziten CCSID-Wert festlegen, sodass er in MQCHARV und ähnlichen Strukturen Textzeichenfolgen codiert.

# **2112 (0840) (RC2112): MQRC\_SOURCE\_INTEGER\_ENC\_ERROR**

## **Erklärung**

Bei einem MQGET-Aufruf mit der Option MQGMO\_CONVERT im Parameter **GetMsgOpts** gibt der Wert Encoding in der abgerufenen Nachricht eine Ganzzahlcodierung an, die nicht erkannt wird. Die Nachrichtendaten werden unkonvertiert zurückgegeben, die Werte der Felder CodedCharSetId und Encoding im Parameter **MsgDesc** werden auf die Werte der zurückgegebenen Nachricht gesetzt und der Aufruf wird mit MQCC\_WARNING abgeschlossen.

Wenn die Nachricht aus mehreren Teilen besteht, von denen jeder durch seine eigenen Coded-CharSetId- und Encoding-Felder beschrieben wird (z. B. eine Nachricht mit dem Formatnamen MQFMT\_DEAD\_LETTER\_HEADER), können einige Teile konvertiert werden und andere Teile nicht. Die in den verschiedenen CodedCharSetId- und Encoding-Feldern zurückgegebenen Werte beschreiben die relevanten Nachrichtendaten jedoch immer korrekt.

Dieser Ursachencode kann auch im MQXCNVC-Aufruf auftreten, wenn der Parameter **Options** einen nicht unterstützten MQDCC\_SOURCE\_\*-Wert enthält oder wenn für eine UTF-16-Codepage MQDCC\_SOURCE\_ENC\_UNDEFINED angegeben wird.

### **Beendigungscode**

MQCC\_WARNING oder MQCC\_FAILED

### **Programmiereraktion**

Prüfen Sie, welche Ganzzahlcodierung bei der Einreihung der Nachricht angegeben wurde. Ist die ID korrekt, überprüfen Sie, ob es sich um eine ID handelt, für die die Warteschlangenmanagerkonvertierung unterstützt wird. Wenn die Warteschlangenmanagerkonvertierung für die erforderliche Ganzzahlcodierung nicht unterstützt wird, muss sie von der Anwendung durchgeführt werden.

# **2113 (0841) (RC2113): MQRC\_SOURCE\_DECIMAL\_ENC\_ERROR**

### **Erklärung**

Bei einem MQGET-Aufruf mit der Option MQGMO\_CONVERT im Parameter **GetMsgOpts** gibt der Wert *Encoding* in der Nachricht, die abgerufen wird, eine Dezimalcodierung an, die nicht erkannt wird. Die Nachrichtendaten werden unkonvertiert zurückgegeben, die Werte der Felder CodedCharSetId und Encoding im Parameter **MsgDesc** werden auf die Werte der zurückgegebenen Nachricht gesetzt und der Aufruf wird mit MQCC\_WARNING abgeschlossen.

Wenn die Nachricht aus mehreren Teilen besteht, von denen jeder durch seine eigenen Coded-CharSetId- und Encoding-Felder beschrieben wird (z. B. eine Nachricht mit dem Formatnamen MQFMT\_DEAD\_LETTER\_HEADER), können einige Teile konvertiert werden und andere Teile nicht. Die in den verschiedenen CodedCharSetId- und Encoding-Feldern zurückgegebenen Werte beschreiben die relevanten Nachrichtendaten jedoch immer korrekt.

### **Beendigungscode**

MQCC\_WARNING

### **Programmiereraktion**

Prüfen Sie, welche Dezimalzahlcodierung bei der Einreihung der Nachricht angegeben wurde. Ist die ID korrekt, überprüfen Sie, ob es sich um eine ID handelt, für die die Warteschlangenmanagerkonvertierung unterstützt wird. Wenn die Warteschlangenmanagerkonvertierung für die erforderliche Dezimalzahlcodierung nicht unterstützt wird, muss sie von der Anwendung durchgeführt werden.

# **2114 (0842) (RC2114): MQRC\_SOURCE\_FLOAT\_ENC\_ERROR**

### **Erläuterung**

Bei einem MQGET-Aufruf mit der Option MQGMO\_CONVERT im Parameter **GetMsgOpts** gibt der Wert Encoding in der Nachricht, die empfangen wird, eine Gleitkommacodierung an, die nicht erkannt wird. Die Nachrichtendaten werden unkonvertiert zurückgegeben, für die Felder CodedCharSetId und Encoding im Parameter **MsgDesc** werden die Werte der zurückgegebenen Nachricht verwendet und der Aufruf wird mit MQCC\_WARNING beendet.

Wenn die Nachricht aus mehreren Teilen mit jeweils eigenen CodedCharSetId- und Encoding-Feldern besteht (beispielsweise eine Nachricht mit dem Formatnamen MQFMT\_DEAD\_LETTER\_HEADER), kann es passieren, dass einige Teile konvertiert werden, andere hingegen nicht. Die in den einzelnen CodedChar-SetId- und Encoding-Feldern zurückgegebenen Werte beschreiben die relevanten Nachrichtendaten jedoch immer korrekt.

### **Beendigungscode**

MQCC\_WARNING

### **Programmiereraktion**

Prüfen Sie, welche Gleitkommacodierung bei der Einreihung der Nachricht angegeben wurde. Ist die ID korrekt, überprüfen Sie, ob es sich um eine ID handelt, für die die Warteschlangenmanagerkonvertierung unterstützt wird. Wenn die Warteschlangenmanagerkonvertierung für die erforderliche Gleitkommacodierung nicht unterstützt wird, muss sie von der Anwendung durchgeführt werden.

# **2115 (0843) (RC2115): MQRC\_TARGET\_CCSID\_ERROR**

### **Erklärung**

Die CCSID, in die Zeichendaten konvertiert werden sollen, ist ungültig oder wird nicht unterstützt.

Dies kann bei einem MQGET-Aufruf auftreten, wenn die MQGMO\_CONVERT-Option im Parameter **GetMsgOpts** angegeben ist; die fehlerhafte CCSID ist das Feld CodedCharSetId im Parameter **MsgDesc**. In diesem Fall werden die Nachrichtendaten unkonvertiert zurückgegeben, die Werte der Felder Coded-CharSetId und Encoding im Parameter **MsgDesc** werden auf die Werte der zurückgegebenen Nachricht gesetzt und der Aufruf wird mit MQCC\_WARNING abgeschlossen.

Dieser Ursachencode kann auch bei einem MQGET-Aufruf auftreten, wenn die Nachricht eine oder mehrere MQ-Headerstrukturen (MQCIH, MQDLH, MQIIH, MQRMH) enthält und das Feld CodedCharSetId

im Parameter **MsgDesc** einen Zeichensatz angibt, der keine SBCS-Zeichen für die Zeichen enthält, die in Warteschlangennamen gültig sind. Der Unicode-Zeichensatz UTF-16 ist ein Beispiel für einen solchen Zeichensatz.

Dieser Ursachencode kann auch beim MQXCNVC-Aufruf auftreten; die fehlerhafte ID des codierten Zeichensatzes ist der Parameter **TargetCCSID**. Entweder gibt der Parameter **TargetCCSID** einen Wert an, der ungültig ist oder nicht unterstützt wird, oder der Parameterzeiger **TargetCCSID** ist ungültig. Es ist nicht immer möglich, ungültige Parameterzeiger zu erkennen. Wenn sie nicht erkannt werden, kann es zu unvorhersehbaren Ergebnissen kommen.

### **Beendigungscode**

MQCC\_WARNING oder MQCC\_FAILED

## **Programmiereraktion**

Überprüfen Sie die Zeichensatz-ID, die im MQGET-Aufruf für das Feld CodedCharSetId im Parameter **MsgDesc** oder im MQXCNVC-Aufruf für den Parameter **SourceCCSID** angegeben wurde. Ist die ID korrekt, überprüfen Sie, ob es sich um eine ID handelt, für die die Warteschlangenmanagerkonvertierung unterstützt wird. Wenn die Warteschlangenmanagerkonvertierung für den angegebenen Zeichensatz nicht unterstützt wird, muss sie von der Anwendung durchgeführt werden.

# **2116 (0844) (RC2116): MQRC\_TARGET\_INTEGER\_ENC\_ERROR**

## **Erklärung**

Bei einem MQGET-Aufruf mit der Option MQGMO\_CONVERT im Parameter **GetMsgOpts** gibt der Wert Encoding im Parameter **MsgDesc** eine Ganzzahlcodierung an, die nicht erkannt wird. Die Nachrichtendaten werden unkonvertiert zurückgegeben, die Werte der Felder CodedCharSetId und Encoding im Parameter **MsgDesc** werden auf die Werte der abgerufenen Nachricht gesetzt und der Aufruf wird mit MQCC\_WARNING abgeschlossen.

Dieser Ursachencode kann auch bei einem MQXCNVC-Aufruf auftreten, wenn der Parameter **Options** einen nicht unterstützten MQDCC\_TARGET\_\*-Wert enthält oder wenn für eine UTF-16-Codepage MQDCC\_TARGET\_ENC\_UNDEFINED angegeben wird.

### **Beendigungscode**

MQCC\_WARNING oder MQCC\_FAILED

### **Programmiereraktion**

Prüfen Sie, welche Ganzzahlcodierung angegeben wurde. Ist die ID korrekt, überprüfen Sie, ob es sich um eine ID handelt, für die die Warteschlangenmanagerkonvertierung unterstützt wird. Wenn die Warteschlangenmanagerkonvertierung für die erforderliche Ganzzahlcodierung nicht unterstützt wird, muss sie von der Anwendung durchgeführt werden.

# **2117 (0845) (RC2117): MQRC\_TARGET\_DECIMAL\_ENC\_ERROR**

### **Erklärung**

Bei einem MQGET-Aufruf mit der Option MQGMO\_CONVERT im Parameter **GetMsgOpts** gibt der Wert Encoding im Parameter **MsgDesc** eine Dezimalcodierung an, die nicht erkannt wird. Die Nachrichtendaten werden unkonvertiert zurückgegeben, die Werte der Felder CodedCharSetId und Encoding im Parameter **MsgDesc** werden auf die Werte der zurückgegebenen Nachricht gesetzt und der Aufruf wird mit MQCC\_WARNING abgeschlossen.

MQCC\_WARNING

### **Programmiereraktion**

Prüfen Sie, welche Dezimalzahlcodierung angegeben wurde. Ist die ID korrekt, überprüfen Sie, ob es sich um eine ID handelt, für die die Warteschlangenmanagerkonvertierung unterstützt wird. Wenn die Warteschlangenmanagerkonvertierung für die erforderliche Dezimalzahlcodierung nicht unterstützt wird, muss sie von der Anwendung durchgeführt werden.

# **2118 (0846) (RC2118): MQRC\_TARGET\_FLOAT\_ENC\_ERROR**

### **Erläuterung**

Bei einem MQGET-Aufruf mit der Option MQGMO\_CONVERT im Parameter **GetMsgOpts** gibt der Wert Encoding im Parameter **MsgDesc** eine Gleitkommacodierung an, die nicht erkannt wird. Die Nachrichtendaten werden unkonvertiert zurückgegeben, für die Felder CodedCharSetId und Encoding im Parameter **MsgDesc** werden die Werte der zurückgegebenen Nachricht verwendet und der Aufruf wird mit MQCC\_WARNING beendet.

### **Beendigungscode**

MQCC\_WARNING

### **Programmiereraktion**

Prüfen Sie, welche Gleitzeitcodierung angegeben wurde. Ist die ID korrekt, überprüfen Sie, ob es sich um eine ID handelt, für die die Warteschlangenmanagerkonvertierung unterstützt wird. Wenn die Warteschlangenmanagerkonvertierung für die erforderliche Gleitkommacodierung nicht unterstützt wird, muss sie von der Anwendung durchgeführt werden.

## **2119 (0847) (RC2119): MQRC\_NOT\_CONVERTED**

### **Erklärung**

Es wurde ein MQGET-Aufruf mit der Option MQGMO\_CONVERT im Parameter **GetMsgOpts** ausgegeben, aber während der Konvertierung der Daten in der Nachricht ist ein Fehler aufgetreten. Die Nachrichtendaten werden unkonvertiert zurückgegeben, die Werte der Felder CodedCharSetId und Encoding im Parameter **MsgDesc** werden auf die Werte der zurückgegebenen Nachricht gesetzt und der Aufruf wird mit MQCC\_WARNING abgeschlossen.

Wenn die Nachricht aus mehreren Teilen besteht, von denen jeder durch seine eigenen Coded-CharSetId- und Encoding-Felder beschrieben wird (z. B. eine Nachricht mit dem Formatnamen MQFMT\_DEAD\_LETTER\_HEADER), können einige Teile konvertiert werden und andere Teile nicht. Die in den verschiedenen CodedCharSetId- und Encoding-Feldern zurückgegebenen Werte beschreiben die relevanten Nachrichtendaten jedoch immer korrekt.

Dieser Fehler kann auch darauf hinweisen, dass ein Parameter des Datenkonvertierungsservice nicht unterstützt wird.

### **Beendigungscode**

MQCC\_WARNING

### **Programmiereraktion**

Überprüfen Sie, ob die Nachrichtendaten ordnungsgemäß durch die Parameter **Format**, **CodedCharSetId** und **Encoding** beschrieben werden, die beim Einreihen der Nachricht angegeben wurden. Stellen Sie außerdem sicher, dass diese Werte und die im Parameter **MsgDesc** des MQGET-Aufrufs angegebenen Werte CodedCharSetId und Encoding für die Konvertierung des Warteschlangenmanagers unterstützt werden. Wenn die erforderliche Konvertierung nicht unterstützt wird, muss sie von der Anwendung durchgeführt werden.

# **2120 (0848) (RC2120): MQRC\_CONVERTED\_MSG\_TOO\_BIG**

### **Erklärung**

Bei einem MQGET-Aufruf mit der Option MQGMO\_CONVERT im Parameter **GetMsgOpts** wurden die Nachrichtendaten während der Datenkonvertierung erweitert und haben die Größe des von der Anwendung bereitgestellten Puffers überschritten. Die Nachricht wurde allerdings bereits aus der Warteschlange entfernt, da vor der Konvertierung die Nachrichtendaten ohne Abschneidung im Anwendungspuffer untergebracht werden konnten.

Die Nachricht wird unkonvertiert zurückgegeben, wobei der Parameter **CompCode** des MQGET-Aufrufs auf MQCC\_WARNING gesetzt ist. Besteht die Nachricht aus verschiedenen Teilen mit jeweils eigenen Zeichensatz- und Codierungsfeldern (beispielsweise eine Nachricht mit dem Formatnamen MQFMT\_DEAD\_LETTER\_HEADER), werden möglicherweise einige Teile konvertiert und andere nicht. Die Werte, die in den verschiedenen Zeichensatz- und Codierungsfedern zurückgegeben werden, beschreiben jedoch die relevanten Nachrichtendaten immer ordnungsgemäß.

Dieser Ursachencode tritt auch beim MQXCNVC-Aufruf auf, wenn der Parameter **TargetBuffer** zu klein ist, um die konvertierte Zeichenfolge aufzunehmen, und die Zeichenfolge abgeschnitten wurde, damit sie in den Puffer passt. Die Länge der gültigen zurückgegebenen Daten wird durch den Parameter **Data-Length** angegeben. Im Fall einer DBCS-Zeichenfolge oder einer gemischten SBCS/DBCS-Zeichenfolge kann diese Länge kleiner als die Länge von **TargetBuffer** sein.

### **Beendigungscode**

MQCC\_WARNING

### **Programmiereraktion**

Prüfen Sie für den MQGET-Aufruf, ob der Exit die Nachrichtendaten ordnungsgemäß konvertiert und die Ausgabelänge DataLength auf den entsprechenden Wert setzt. Ist dies der Fall, muss die Anwendung, die den MQGET-Aufruf ausgibt, einen größeren Puffer für den Parameter **Buffer** bereitstellen.

Stellen Sie für den MQXCNVC-Aufruf einen größeren Ausgabepuffer bereit, wenn die Zeichenfolge ohne Abschneidung konvertiert werden muss.

# **2121 (0849) (RC2121): MORC\_NO\_EXTERNAL\_PARTICIPANTS**

### **Beschreibung**

Multi

Es wurde ein MQBEGIN-Aufruf ausgegeben, um eine vom Warteschlangenmanager koordinierte Arbeitseinheit zu starten, aber keiner der teilnehmenden Resource Manager wurde beim Warteschlangenmanager registriert. Daher können in der Arbeitseinheit vom Warteschlangenmanager nur Änderungen der IBM MQ-Ressourcen koordiniert werden.

MQCC\_WARNING

### **Programmiereraktion**

Wenn bei der Anwendung keine Teilnahme anderer Ressourcen als der MQ-Ressourcen in der Arbeitseinheit erforderlich ist, kann dieser Ursachencode ignoriert oder der MQBEGIN-Aufruf entfernt werden. Andernfalls setzen Sie sich mit dem Systemprogrammierer in Verbindung, um herauszufinden, warum die erforderlichen Resource Manager nicht beim Warteschlangenmanager registriert sind. Eventuell ist die Konfigurationsdatei des Warteschlangenmanagers fehlerhaft.

# **2122 (084A) (RC2122): MQRC\_PARTICIPANT\_NOT\_AVAILABLE**

#### **Erläuterung**

 $\blacktriangleright$  Multi

Es wurde ein MQBEGIN-Aufruf ausgegeben, um eine vom Warteschlangenmanager koordinierte Arbeitseinheit zu starten, aber von den teilnehmenden und beim Warteschlangenmanager registrierten Resource Managern ist mindestens einer nicht verfügbar. Daher können Änderungen der entsprechenden Ressourcen in der Arbeitseinheit nicht vom Warteschlangenmanager koordiniert werden.

### **Beendigungscode**

MQCC\_WARNING

#### **Programmiereraktion**

Wenn bei der Anwendung keine Teilnahme anderer Ressourcen als der MQ-Ressourcen in der Arbeitseinheit erforderlich ist, kann dieser Ursachencode ignoriert werden. Andernfalls setzen Sie sich mit dem Systemprogrammierer in Verbindung, um herauszufinden, warum die erforderlichen Resource Manager nicht verfügbar sind. Der Resource Manager läuft eventuell vorübergehend in einer Endlosschleife oder es liegt ein Fehler in der Konfigurationsdatei des Warteschlangenmanagers vor.

# **2123 (084B) (RC2123): MQRC\_OUTCOME\_MIXED**

### **Erläuterung**

Der Warteschlangenmanager fungiert als Koordinator bei einer Arbeitseinheit, bei der andere Ressourcenmanager einbezogen sind, und eine der folgenden Situationen ist eingetreten:

- Ein MQCMIT- oder MQDISC-Aufruf wurde ausgegeben, um die Arbeitseinheit festzuschreiben, aber mindestens einer der teilnehmenden Ressourcenmanager hat die Arbeitseinheit zurückgesetzt, statt sie festzuschreiben. Das Ergebnis der Arbeitseinheit ist aus diesem Grund heterogen.
- Ein MQBACK-Aufruf wurde ausgegeben, um eine Arbeitseinheit zurückzusetzen, aber diese Arbeitseinheit wurde bereits von mindestens einem der beteiligten Ressourcenmanager festgeschrieben.

### **Beendigungscode**

MQCC\_FAILED

### **Programmiereraktion**

Überprüfen Sie die Fehlerprotokolle des Warteschlangenmanagers auf Nachrichten zu diesem heterogenen Ergebnis. In diesen Nachrichten werden die betroffenen Ressourcenmanager angegeben. Verwenden Sie lokale Prozeduren für die betroffenen Ressourcenmanager, um die Ressourcen zu resynchronisieren.

Dieser Ursachencode verhindert nicht, dass die Anwendung weitere Arbeitseinheiten initialisiert.

#### **2124 (084C) (RC2124): MQRC\_OUTCOME\_PENDING**  $z/0S$

#### **Beschreibung**

#### ALW  $z/0S$

Der Warteschlangenmanager fungiert als Koordinator für eine Arbeitseinheit, bei der andere Resource Manager einbezogen sind, und ein MQCMIT- oder MQDISC-Aufruf wurde ausgegeben, um die Arbeitseinheit festzuschreiben, aber mindestens einer der beteiligten Resource Manager hat nicht bestätigt, dass die Arbeitseinheit erfolgreich festgeschrieben wurde.

Die Commitoperation wird zu einem zukünftigen Zeitpunkt abgeschlossen, die Möglichkeit eines heterogenen Ergebnisses bleibt jedoch bestehen.

 $z/0S$ Unter z/OS kann diese Situation auftreten, weil der Warteschlangenmanager die Verbindung zu einer Coupling-Facility-Struktur verliert, während eine Arbeitseinheit, die sich auf Nachrichten in gemeinsam genutzten Warteschlangen auswirkt, festgeschrieben oder zurückgezogen wird.

### **Beendigungscode**

MQCC\_WARNING

#### **Programmiereraktion**

 $\blacksquare$  Windows $\blacksquare$  Alx  $\blacksquare$  Verwenden Sie die Standardfehlerprotokollierung, um zu ermitteln, ob das Ergebnis heterogen ist. Ist dies der Fall, führen Sie entsprechende Maßnahmen zur Resynchronisierung der Ressourcen durch.

Windows  $\blacktriangleright$  AIX Dieser Ursachencode verhindert nicht, dass die Anwendung weitere Arbeitseinheiten initialisiert.

 $z/0S$ Wenn dieser Ursachencode wegen des Verlusts der Verbindung zu einer Coupling-Facility-Struktur unter z/OS zurückgegeben wurde, wird die Operation entweder abgeschlossen, wenn der Warteschlangenmanager die Verbindung zur betroffenen Struktur erneut herstellt, oder wenn ein anderer Warteschlangenmanager in der Gruppe mit gemeinsamer Warteschlange eine Peerwiederherstellung der Struktur durchführen kann.

# **2125 (084D) (RC2125): MQRC\_BRIDGE\_STARTED**

#### **Erläuterung**

 $z/0S$ 

Die IMS-Bridge wurde gestartet.

#### **Beendigungscode**

MQCC\_WARNING

#### **Programmiereraktion**

Keine. Dieser Ursachencode wird nur verwendet, um die entsprechende Ereignisnachricht ["Bridge gestar](#page-138-0)[tet" auf Seite 139](#page-138-0) zu identifizieren.

# **2126 (084E) (RC2126): MQRC\_BRIDGE\_STOPPED**

### **Erläuterung**

 $z/0S$ 

Die IMS-Bridge wurde gestoppt.

### **Beendigungscode**

MQCC\_WARNING

#### **Programmiereraktion**

Keine. Dieser Ursachencode wird nur verwendet, um die entsprechende Ereignisnachricht ["Bridge ge](#page-139-0)[stoppt" auf Seite 140](#page-139-0) zu identifizieren.

# **2127 (084F) (RC2127): MQRC\_ADAPTER\_STORAGE\_SHORTAGE**

#### **Beschreibung**

Bei einem MQCONN-Aufruf konnte der Adapter keinen Speicherplatz anfordern.

Dieser Ursachencode tritt nur unter z/OS auf.

#### **Beendigungscode**

MQCC\_FAILED

### **Programmiereraktion**

Benachrichtigen Sie den Systemprogrammierer. Der Systemprogrammierer soll ermitteln, warum das System über zu wenig Speicherplatz verfügt, und entsprechende Gegenmaßnahmen ergreifen, beispielsweise für den Schritt oder die Jobkarte die Regionsgröße erhöhen.

## **Multi 2128 (0850) (RC2128): MORC UOW IN PROGRESS**

#### **Erläuterung**

Multi

Es wurde ein MQBEGIN-Aufruf ausgegeben, um eine vom Warteschlangenmanager koordinierte Arbeitseinheit zu starten, aber für die angegebene Verbindungskennung existiert bereits eine Arbeitseinheit. Dabei kann es sich um eine globale Arbeitseinheit handeln, die von einem vorangehenden MQBEGIN-Aufruf gestartet wurde, oder um eine lokale Arbeitseinheit des Warteschlangenmanagers oder eines der teilnehmenden Resource Manager. Für eine Verbindungskennung darf nie mehr als eine Arbeitseinheit gleichzeitig vorhanden sein.

### **Beendigungscode**

MQCC\_FAILED

### **Programmiereraktion**

Prüfen Sie die Anwendungslogik, um zu ermitteln, aus welchem Grund bereits eine Arbeitseinheit existiert. Verschieben Sie den MQBEGIN-Aufruf an die geeignete Position in der Anwendung.

# **2129 (0851) (RC2129): MQRC\_ADAPTER\_CONN\_LOAD\_ERROR**

### **Beschreibung**

Bei einem MQCONN-Aufrufe konnte das Modul zum Verbindungsaufbau nicht geladen werden und der Adapter konnte daher keine Verbindung zum Modul herstellen. Der Name des Moduls zum Verbindungsaufbau lautet wie folgt:

- CSQBCON bei Stapelanwendungen
- CSQQCONN oder CSQQCON2 bei IMS-Anwendungen

Dieser Ursachencode tritt nur unter z/OS auf.

### **Beendigungscode**

MQCC\_FAILED

### **Programmiereraktion**

Stellen Sie sicher, dass in der Jobsteuersprache der Programmausführung der Stapelanwendung und in der Jobsteuersprache beim Start des Warteschlangenmanagers die richtige Bibliotheksverkettung angegeben wurde.

#### $z/0S$ **2130 (0852) (RC2130): MQRC\_ADAPTER\_SERV\_LOAD\_ERROR**

### **Beschreibung**

Bei einem MQI-Aufruf konnte der Batchadapter eines der folgenden API-Servicemodule nicht laden und daher keine Verbindung dazu herstellen:

- CSQBSRV
- CSQAPEPL
- CSQBCRMH
- CSQBAPPL

Dieser Ursachencode tritt nur unter z/OS auf.

### **Beendigungscode**

MQCC\_FAILED

### **Programmiereraktion**

Stellen Sie sicher, dass in der Jobsteuersprache der Programmausführung der Stapelanwendung und in der Jobsteuersprache beim Start des Warteschlangenmanagers die richtige Bibliotheksverkettung angegeben wurde.

#### **2131 (0853) (RC2131): MQRC\_ADAPTER\_DEFS\_ERROR**  $z/0S$

### **Beschreibung**

Bei einem MQCONN-Aufruf enthält das Definitionsmodul des Subsystems (CSQBDEFV bei Stapeln und CSQQDEFV für IMS) nicht die erforderliche Steuerblock-ID.

Dieser Ursachencode tritt nur unter z/OS auf.

### **Beendigungscode**

MQCC\_FAILED

### **Programmiereraktion**

Überprüfen Sie die Bibliotheksverkettung. Ist die Verkettung korrekt, stellen Sie sicher, dass das CSQBDEFV- bzw. das CSQQDEFV-Modul die erforderliche Subsystem-ID enthält.

#### $z/0S$ **2132 (0854) (RC2132): MQRC\_ADAPTER\_DEFS\_LOAD\_ERROR**

#### **Beschreibung**

Bei einem MQCONN-Aufruf konnte das Definitionsmodul des Subsystems (CSQBDEFV bei Stapeln und CSQQDEFV für IMS) nicht geladen werden.

Dieser Ursachencode tritt nur unter z/OS auf.

### **Beendigungscode**

MQCC\_FAILED

### **Programmiereraktion**

Stellen Sie sicher, dass in der Jobsteuersprache der Anwendungsprogrammausführung und in der Jobsteuersprache beim Start des Warteschlangenmanagers die richtige Bibliotheksverkettung angegeben wurde.

#### $z/0S$ **2133 (0855) (RC2133): MQRC\_ADAPTER\_CONV\_LOAD\_ERROR**

#### **Beschreibung**

Bei einem MQGET-Aufruf konnte der Adapter (Stapel oder IMS) die Datenkonvertierungsservicemodule nicht laden.

Dieser Ursachencode tritt nur unter z/OS auf.

### **Beendigungscode**

MQCC\_FAILED

### **Programmiereraktion**

Stellen Sie sicher, dass in der Jobsteuersprache der Programmausführung der Stapelanwendung und in der Jobsteuersprache beim Start des Warteschlangenmanagers die richtige Bibliotheksverkettung angegeben wurde.

# **2134 (0856) (RC2134): MQRC\_BO\_ERROR**

### **Erläuterung**

Bei einem MQBEGIN-Aufruf ist die MQBO-Struktur aus einem der folgenden Gründe ungültig:

- Der Wert des Felds StrucId ist nicht MQBO\_STRUC\_ID.
- Der Wert des Felds Version ist nicht MQBO\_VERSION\_1.
- Der Parameterzeiger ist nicht gültig. Es ist nicht immer möglich, ungültige Parameterzeiger zu erkennen. Wenn sie nicht erkannt werden, kann es zu unvorhersehbaren Ergebnissen kommen.
- Der Warteschlangenmanager kann die geänderte Struktur nicht in den Anwendungsspeicher kopieren, obwohl der Aufruf erfolgreich ist. Dies kann beispielsweise der Fall sein, wenn der Zeiger auf einen Nur-Lese-Speicher verweist.

MQCC\_FAILED

### **Programmiereraktion**

Stellen Sie sicher, dass die Werte der Eingabefelder in der MQBO-Struktur ordnungsgemäß angegeben sind.

# **Multi 2135 (0857) (RC2135): MORC\_DH\_ERROR**

## **Erläuterung**

Es wurde ein MQPUT- oder MQPUT1-Aufruf ausgegeben, aber die Nachrichtendaten enthalten eine ungültige MQDH-Struktur. Mögliche Fehler:

- Das Feld StrucId hat nicht den Wert MQDH\_STRUC\_ID.
- Das Feld Version hat nicht den Wert MQDH\_VERSION\_1.
- Das Feld StrucLength gibt einen Wert an, der zu klein ist, um die Struktur sowie die Arrays der MQORund MQPMR-Datensätze aufzunehmen.
- Das Feld CodedCharSetId ist auf null gesetzt oder hat einen ungültigen negativen Wert.
- Der Wert des Parameters **BufferLength** des Aufrufs ist zu klein, um die Struktur aufzunehmen (die Struktur reicht über das Ende der Nachricht hinaus).

## **Beendigungscode**

MQCC\_FAILED

### **Programmiereraktion**

Überprüfen Sie, ob für die Felder der Struktur ordnungsgemäße Werte angegeben wurden. Stellen Sie sicher, dass die Anwendung das Feld CodedCharSetId auf einen gültigen Wert setzt (Hinweis: MQCCSI\_DEFAULT, MQCCSI\_EMBEDDED, MQCCSI\_Q\_MGR und MQCCSI\_UNDEFINED sind in diesem Feld nicht gültig).

# **2136 (0858) (RC2136): MQRC\_MULTIPLE\_REASONS**

### **Erläuterung**

Es wurde ein MQOPEN-, MQPUT- oder MQPUT1-Aufruf ausgegeben, um eine Verteilerliste zu öffnen oder um eine Nachricht in eine Verteilerliste einzureihen, jedoch führte dies nicht für alle Ziele in der Liste zum selben Ergebnis. Eine der folgenden Situationen ist aufgetreten:

- Der Aufruf war für einige Ziele erfolgreich, jedoch nicht für alle. In diesem Fall wird der Beendigungscode MQCC\_WARNING zurückgegeben.
- Der Aufruf schlug für alle Ziele fehl, jedoch aus unterschiedlichen Gründen. In diesem Fall wird der Beendigungscode MQCC\_FAILED zurückgegeben.

## **Beendigungscode**

MQCC\_WARNING oder MQCC\_FAILED

### **Programmiereraktion**

Prüfen Sie die MQRR-Antwortdatensätze, um zu ermitteln, für welche Ziele der Aufruf fehlgeschlagen ist und was jeweils die Ursache für das Fehlgeschlagen war. Stellen Sie sicher, dass die Anwendung

beim Aufruf eine ausreichende Anzahl Antwortdatensätze bereitstellt, damit die Fehler ermittelt werden können. Beim MQPUT1-Aufruf müssen die Antwortdatensätze mithilfe der MQOD-Struktur und nicht mithilfe der MQPMO-Struktur angegeben werden.

# **Multi 2137 (0859) (RC2137): MQRC\_OPEN\_FAILED**

## **Erläuterung**

Aufgrund einer der folgenden Ursachen konnte eine Warteschlange oder ein anderes MQ-Objekt nicht erfolgreich geöffnet werden:

- Es wurde ein MQCONN- oder MQCONNX-Aufruf ausgegeben, aber der Warteschlangenmanager konnte ein Objekt zur internen Verwendung im Warteschlangenmanager nicht öffnen. Daher kann die Verarbeitung nicht fortgesetzt werden. Das Fehlerprotokoll enthält den Namen des Objekts, das nicht geöffnet werden konnte.
- Es wurde ein MQPUT-Aufruf ausgegeben, um eine Nachricht in eine Verteilerliste einzureihen, aber die Nachricht konnte nicht an das Ziel gesendet werden, das der Ursachencode angibt, da das Ziel nicht erfolgreich vom MQOPEN-Aufruf geöffnet werden konnte. Dieser Ursachencode tritt nur im Feld *Reason* des MQRR-Antwortdatensatzes auf.

### **Beendigungscode**

MQCC\_FAILED

### **Programmiereraktion**

Führen Sie einen der folgenden Schritte aus:

• Wenn der Fehler beim MQCONN- oder beim MQCONNX-Aufruf aufgetreten ist, führen Sie den folgenden Befehl aus und wiederholen dann die Anwendung, um sicherzustellen, dass die erforderlichen Objekte vorhanden sind:

STRMQM -c qmgr

Ersetzen Sie dabei qmgr durch den Namen des Warteschlangenmanagers.

• Wenn der Fehler beim MQPUT-Aufruf aufgetreten ist, prüfen Sie die für den MQOPEN-Aufruf angegebenen MQRR-Antwortdatensätze, um zu ermitteln, warum das Öffnen der Warteschlange fehlgeschlagen ist. Stellen Sie sicher, dass die Anwendung beim Aufruf eine ausreichende Anzahl Antwortdatensätze bereitstellt, damit die Fehler ermittelt werden können.

#### $z/0S$ **2138 (085A) (RC2138): MQRC\_ADAPTER\_DISC\_LOAD\_ERROR**

### **Beschreibung**

Bei einem MQDISC-Aufruf konnte das Modul zur Verbindungstrennung (CSQBDSC bei Stapeln und CSQQDISC für IMS) nicht geladen werden und der Adapter konnte daher keine Verbindung zum Modul herstellen.

Dieser Ursachencode tritt nur unter z/OS auf.

### **Beendigungscode**

MQCC\_FAILED

### **Programmiereraktion**

Stellen Sie sicher, dass in der Jobsteuersprache der Anwendungsprogrammausführung und in der Jobsteuersprache beim Start des Warteschlangenmanagers die richtige Bibliotheksverkettung angegeben wurde. Jede nicht festgeschriebene Änderung in einer Arbeitseinheit muss zurückgesetzt werden. Eine vom Warteschlangenmanager koordinierte Arbeitseinheit wird automatisch zurückgesetzt.

# **Multi 2139 (085B) (RC2139): MORC\_CNO\_ERROR**

### **Erläuterung**

Bei einem MQCONNX-Aufruf ist die Verbindungsoptionsstruktur MQCNO aus einem der folgenden Gründe ungültig:

- Im Feld *StrucId* ist nicht MOCNO\_STRUC\_ID angegeben.
- Das Feld *Version* gibt einen Wert an, der nicht gültig ist oder nicht unterstützt wird.
- Der Parameterzeiger ist nicht gültig. Es ist nicht immer möglich, ungültige Parameterzeiger zu erkennen. Wenn sie nicht erkannt werden, kann es zu unvorhersehbaren Ergebnissen kommen.
- Der Warteschlangenmanager kann die geänderte Struktur nicht in den Anwendungsspeicher kopieren, obwohl der Aufruf erfolgreich ist. Dies kann beispielsweise vorkommen, wenn der Parameterzeiger auf Nur-Lese-Speicher verweist.

### **Beendigungscode**

MQCC\_FAILED

### **Programmiereraktion**

Stellen Sie sicher, dass in die Eingabefelder der MQCNO-Struktur ordnungsgemäße Werte eingegeben werden.

#### $z/0S$ **2140 (085C) (RC2140): MQRC\_CICS\_WAIT\_FAILED**

### **Beschreibung**

Bei einem MQI-Aufruf hat der CICS-Adapter eine EXEC\_CICS\_WAIT-Anforderung ausgegeben, aber sie wurde von CICS abgelehnt.

Dieser Ursachencode tritt nur unter z/OS auf.

### **Beendigungscode**

MQCC\_FAILED

### **Programmiereraktion**

Prüfen Sie, ob die CICS-Tracedaten tatsächlich Antwortcodes enthalten. Die wahrscheinlichste Ursache ist, dass die Task vom Operator oder vom System abgebrochen wurde.

# **2141 (085D) (RC2141): MQRC\_DLH\_ERROR**

### **Erläuterung**

Es wurde ein MQPUT- oder MQPUT1-Aufruf ausgegeben, aber die Nachrichtendaten enthalten eine ungültige MQDLH-Struktur. Mögliche Fehler:

- Das Feld StrucId hat nicht den Wert MQDLH\_STRUC\_ID.
- Das Feld Version hat nicht den Wert MODLH\_VERSION\_1.
- Das Feld CodedCharSetId ist auf null gesetzt oder hat einen ungültigen negativen Wert.
- Der Wert des Parameters **BufferLength** des Aufrufs ist zu klein, um die Struktur aufzunehmen (die Struktur reicht über das Ende der Nachricht hinaus).

MQCC\_FAILED

### **Programmiereraktion**

Überprüfen Sie, ob für die Felder der Struktur ordnungsgemäße Werte angegeben wurden. Stellen Sie sicher, dass die Anwendung das Feld CodedCharSetId auf einen gültigen Wert setzt (Hinweis: MOCCSI\_DEFAULT, MOCCSI\_EMBEDDED, MOCCSI\_Q\_MGR und MOCCSI\_UNDEFINED sind in diesem Feld nicht gültig).

# **2142 (085E) (RC2142): MQRC\_HEADER\_ERROR**

### **Erläuterung**

Es wurde ein MQPUT- oder MQPUT1-Aufruf ausgegeben, aber die Nachrichtendaten enthalten eine ungültige MQ-Headerstruktur. Mögliche Fehler:

- Das Feld StrucId ist ungültig.
- Das Feld Version ist ungültig.
- Das Feld StrucLength enthält einen zu kleinen Wert.
- Das Feld CodedCharSetId ist auf null gesetzt oder hat einen ungültigen negativen Wert.
- Der Wert des Parameters **BufferLength** des Aufrufs ist zu klein, um die Struktur aufzunehmen (die Struktur reicht über das Ende der Nachricht hinaus).

### **Beendigungscode**

MQCC\_FAILED

### **Programmiereraktion**

Überprüfen Sie, ob für die Felder der Struktur ordnungsgemäße Werte angegeben wurden. Stellen Sie sicher, dass die Anwendung das Feld *CodedCharSetId* auf einen gültigen Wert setzt (Hinweis: MQCCSI\_DEFAULT, MQCCSI\_EMBEDDED, MQCCSI\_Q\_MGR und MQCCSI\_UNDEFINED sind in diesem Feld nicht gültig).

# **2143 (085F) (RC2143): MQRC\_SOURCE\_LENGTH\_ERROR**

### **Erklärung**

Beim MQXCNVC-Aufruf gibt der Parameter **SourceLength** eine Länge an, die kleiner als null oder nicht mit dem Zeichensatz oder Inhalt der Zeichenfolge konsistent ist (z. B. ist der Zeichensatz ein Doppelbytezeichensatz, aber die Länge ist kein Vielfaches von zwei). Dieser Grund tritt auch auf, wenn der Parameterzeiger **SourceLength** nicht gültig ist. Es ist nicht immer möglich, ungültige Parameterzeiger zu erkennen. Wenn sie nicht erkannt werden, kann es zu unvorhersehbaren Ergebnissen kommen.

Dieser Ursachencode kann auch bei einem MQGET-Aufruf auftreten, wenn die Option MQGMO\_CONVERT festgelegt wurde. In diesem Fall bedeutet dies, dass MQRC\_SOURCE\_LENGTH\_ERROR von einem vom Datenkonvertierungsexit ausgegebenen MQXCNVC-Aufruf zurückgegeben wurde.

MQCC\_WARNING oder MQCC\_FAILED

### **Programmiereraktion**

Geben Sie für die Länge einen Wert größer-gleich null an. Tritt der Ursachencode bei einem MQGET-Aufruf auf, überprüfen Sie, ob die Logik des Datenkonvertierungsexits korrekt ist.

# **2144 (0860) (RC2144): MQRC\_TARGET\_LENGTH\_ERROR**

### **Erklärung**

Beim MQXCNVC-Aufruf ist der Parameter **TargetLength** aus einem der folgenden Gründe ungültig:

- **TargetLength** ist kleiner als null.
- Der Parameterzeiger **TargetLength** ist ungültig. Es ist nicht immer möglich, ungültige Parameterzeiger zu erkennen. Wenn sie nicht erkannt werden, kann es zu unvorhersehbaren Ergebnissen kommen.
- Die Option MQDCC\_FILL\_TARGET\_BUFFER ist angegeben, aber aufgrund des Werts **TargetLength** kann der Zielpuffer nicht vollständig mit gültigen Zeichen gefüllt werden. Dies kann auftreten, wenn **TargetCCSID** ein reiner DBCS-Zeichensatz ist (z. B. UTF-16), aber **TargetLength** eine Länge mit einer ungeraden Anzahl von Byte angibt.

Dieser Ursachencode kann auch bei einem MQGET-Aufruf auftreten, wenn die Option MQGMO\_CONVERT festgelegt wurde. In diesem Fall bedeutet dies, dass MQRC\_TARGET\_LENGTH\_ERROR von einem vom Datenkonvertierungsexit ausgegebenen MQXCNVC-Aufruf zurückgegeben wurde.

### **Beendigungscode**

MQCC\_WARNING oder MQCC\_FAILED

### **Programmiereraktion**

Geben Sie für die Länge einen Wert größer-gleich null an. Wenn die Option MQDCC\_FILL\_TARGET\_BUF-FER angegeben ist und **TargetCCSID** ein reiner DBCS-Zeichensatz ist, stellen Sie sicher, dass **Target-Length** eine Länge angibt, die ein Vielfaches von zwei ist.

Tritt der Ursachencode bei einem MQGET-Aufruf auf, überprüfen Sie, ob die Logik des Datenkonvertierungsexits korrekt ist.

# **2145 (0861) (RC2145): MQRC\_SOURCE\_BUFFER\_ERROR**

### **Erklärung**

Beim MQXCNVC-Aufruf ist der Parameterzeiger **SourceBuffer** ungültig oder verweist auf Speicher, auf den nicht über die gesamte durch **SourceLength** angegebene Länge zugegriffen werden kann. Es ist nicht immer möglich, ungültige Parameterzeiger zu erkennen. Wenn sie nicht erkannt werden, kann es zu unvorhersehbaren Ergebnissen kommen.

Dieser Ursachencode kann auch bei einem MQGET-Aufruf auftreten, wenn die Option MQGMO\_CONVERT festgelegt wurde. In diesem Fall bedeutet dies, dass MQRC\_SOURCE\_BUFFER\_ERROR von einem vom Datenkonvertierungsexit ausgegebenen MQXCNVC-Aufruf zurückgegeben wurde.

### **Beendigungscode**

MQCC\_WARNING oder MQCC\_FAILED

### **Programmiereraktion**

Geben Sie einen gültigen Puffer an. Tritt der Ursachencode bei einem MQGET-Aufruf auf, überprüfen Sie, ob die Logik des Datenkonvertierungsexits korrekt ist.

# **2146 (0862) (RC2146): MQRC\_TARGET\_BUFFER\_ERROR**

## **Erklärung**

Beim MQXCNVC-Aufruf ist der Parameterzeiger **TargetBuffer** ungültig oder verweist auf einen schreibgeschützten Speicher oder auf einen Speicher, auf den nicht über die gesamte durch **TargetLength** angegebene Länge zugegriffen werden kann. Es ist nicht immer möglich, ungültige Parameterzeiger zu erkennen. Wenn sie nicht erkannt werden, kann es zu unvorhersehbaren Ergebnissen kommen.

Dieser Ursachencode kann auch bei einem MQGET-Aufruf auftreten, wenn die Option MQGMO\_CONVERT festgelegt wurde. In diesem Fall bedeutet dies, dass MQRC\_TARGET\_BUFFER\_ERROR von einem vom Datenkonvertierungsexit ausgegebenen MQXCNVC-Aufruf zurückgegeben wurde.

### **Beendigungscode**

MQCC\_WARNING oder MQCC\_FAILED

### **Programmiereraktion**

Geben Sie einen gültigen Puffer an. Tritt der Ursachencode bei einem MQGET-Aufruf auf, überprüfen Sie, ob die Logik des Datenkonvertierungsexits korrekt ist.

# **2147 (0863) (RC2147): MQRC\_INCOMPLETE\_TRANSACTION**

### **Beschreibung**

Es wurde versucht, eine Verbindung zu einer Verbindungskennung zu trennen, die noch an einer DTC-Transaktion beteiligt ist.

Dies kann vorkommen, wenn eine verwaltete IBM MQ .NET-Anwendung versucht, die Verbindungskennung zu trennen, bevor die Transaktion beendet ist.

Dieser Fehler tritt bei nicht transaktionsorientierten MQI-Aufrufen nicht auf.

Dieser Ursachencode tritt nur unter Windows auf.

### **Beendigungscode**

MQCC\_FAILED

### **Programmiereraktion**

Überprüfen Sie das Anwendungsdesign und stellen Sie sicher, dass die Transaktion, die einer Warteschlangenmanagerverbindung zugeordnet ist, festgeschrieben oder rückgängig gemacht wird, bevor die Verbindung getrennt wird.

# **2148 (0864) (RC2148): MQRC\_IIH\_ERROR**

### **Erläuterung**

Es wurde ein MQPUT- oder MQPUT1-Aufruf ausgegeben, aber die Nachrichtendaten enthalten eine ungültige MQIIH-Struktur. Mögliche Fehler:

- Das Feld StrucId hat nicht den Wert MQIIH\_STRUC\_ID.
- Der Wert des Felds Version ist nicht MQIIH\_VERSION\_1.
- Der Wert des Felds StrucLength ist nicht MOIIH\_LENGTH\_1.
- Der Wert des Parameters **BufferLength** des Aufrufs ist zu klein, um die Struktur aufzunehmen (die Struktur reicht über das Ende der Nachricht hinaus).

MQCC\_FAILED

### **Programmiereraktion**

Überprüfen Sie, ob für die Felder der Struktur ordnungsgemäße Werte angegeben wurden.

# **2149 (0865) (RC2149): MQRC\_PCF\_ERROR**

### **Erläuterung**

Es wurde ein MQPUT- oder MQPUT1-Aufruf ausgegeben, um eine Nachricht mit PCF-Daten einzureihen, aber die Länge der Nachricht entspricht nicht der Summe der Längen der in der Nachricht vorhandenen PCF-Strukturen. Dies kann bei Nachrichten mit folgenden Formatnamen auftreten:

- MQFMT\_ADMIN
- MQFMT\_EVENT
- MOFMT PCF

### **Beendigungscode**

MQCC\_FAILED

### **Programmiereraktion**

Stellen Sie sicher, dass die beim MQPUT- oder MQPUT1-Aufruf angegebene Länge der Nachricht der Summe der Längen der PCF-Strukturen entspricht, die in den Nachrichtendaten enthalten sind.

# **2150 (0866) (RC2150): MQRC\_DBCS\_ERROR**

### **Beschreibung**

Bei der Konvertierung einer Zeichenfolge eines Doppelbytezeichensatzes (DBCS) oder eines Zeichensatzes mit einer Codierung variabler Breite ist ein Fehler aufgetreten. Dies kann in folgenden Fällen vorkommen:

- Bei einem MQXCNVC-Aufruf gibt der Parameter **SourceCCSID** die CCSID eines Doppelbytezeichensatzes oder eines Zeichensatzes mit einer Codierung variabler Länge an, aber der Parameter **SourceBuffer** enthält keine gültige Zeichenfolge. Die Ursache kann sein, dass die Zeichenfolge ungültige Zeichen enthält oder dass es sich bei der Zeichenfolge um eine heterogene SBCS/DBCS-Zeichenfolge handelt und die Belegung der Tasten im Normalbetrieb und bei Aktivierung der Umschalttaste nicht ordnungsgemäß zugeordnet ist. In diesem Fall wird der Beendigungscode MQCC\_FAILED zurückgegeben.
- Bei einem MQGET-Aufruf wird die Option MQGMO\_CONVERT angegeben. In diesem Fall bedeutet dies, dass MQRC\_DBCS\_ERROR von einem vom Datenkonvertierungsexit ausgegebenen MQXCNVC-Aufruf zurückgegeben wurde. In diesem Fall wird der Beendigungscode MQCC\_WARNING zurückgegeben.
- **1999 Feim z/OS-Handlerdienstprogramm für nicht zustellbare Nachrichten CSQUDLQH, wenn** die verarbeitete Regel den Standardwert CONVERT(YES) verwendet. Ändern Sie die Regel so, dass CONVERT(NO) verwendet wird, wenn die Daten nicht konvertiert werden müssen.

MQCC\_WARNING oder MQCC\_FAILED

### **Programmiereraktion**

Geben Sie eine gültige Zeichenfolge an.

Tritt der Ursachencode bei einem MQGET-Aufruf auf, überprüfen Sie, ob die Daten der Nachricht gültig sind und ob die Logik des Datenkonvertierungsexits korrekt ist.

# **2152 (0868) (RC2152): MQRC\_OBJECT\_NAME\_ERROR**

### **Erläuterung**

Ein MQOPEN- oder MQPUT1-Aufruf wurde ausgegeben, um eine Verteilerliste zu öffnen (d. h., das Feld RecsPresent in der MQOD-Struktur hat einen Wert größer als null), das Feld ObjectName ist jedoch weder leer noch enthält es eine Nullzeichenfolge.

### **Beendigungscode**

MQCC\_FAILED

### **Programmiereraktion**

Wenn eine Verteilerliste geöffnet werden soll, legen Sie im Feld ObjectName Leerzeichen oder eine Nullzeichenfolge als Wert fest. Soll keine Verteilerliste geöffnet werden, muss das Feld RecsPresent auf null gesetzt werden.

# **2153 (0869) (RC2153): MQRC\_OBJECT\_Q\_MGR\_NAME\_ERROR**

### **Erläuterung**

Ein MQOPEN- oder MQPUT1-Aufruf wurde ausgegeben, um eine Verteilerliste zu öffnen (d. h., das Feld RecsPresent in der MQOD-Struktur hat einen Wert größer als null), das Feld ObjectQMgrName ist jedoch weder leer noch enthält es eine Nullzeichenfolge.

### **Beendigungscode**

MQCC\_FAILED

### **Programmiereraktion**

Wenn eine Verteilerliste geöffnet werden soll, legen Sie im Feld ObjectQMgrName Leerzeichen oder eine Nullzeichenfolge als Wert fest. Soll keine Verteilerliste geöffnet werden, muss das Feld RecsPresent auf null gesetzt werden.

# **2154 (086A) (RC2154): MQRC\_RECS\_PRESENT\_ERROR**

### **Beschreibung**

Es wurde ein MQOPEN- oder MQPUT1-Aufruf ausgegeben, er ist aber wegen einer der folgenden Ursachen fehlgeschlagen:

• RecsPresent in MQOD ist kleiner als null.

- ObjectType in MQOD ist nicht MQOT\_Q und RecsPresent ist nicht null. RecsPresent muss null sein, wenn das Objekt, das geöffnet wird, keine Warteschlange ist.
- IBM MQ Multicast wird verwendet und RecsPresent in MQOD ist nicht auf null gesetzt. IBM MQ Multicast verwendet keine Verteilerlisten.

MQCC\_FAILED

### **Programmiereraktion**

Soll eine Verteilerliste geöffnet werden, muss das Feld ObjectType auf MQOT\_Q und das Feld RecsPresent auf die Anzahl der Ziele in der Liste gesetzt werden. Soll keine Verteilerliste geöffnet werden, muss das Feld RecsPresent auf null gesetzt werden.

# **2155 (086B) (RC2155): MQRC\_OBJECT\_RECORDS\_ERROR**

### **Erläuterung**

Ein MQOPEN- oder MQPUT1-Aufruf wurde ausgegeben, um eine Verteilerliste zu öffnen (d. h., das Feld RecsPresent in der MQOD-Struktur hat einen Wert größer als null), aber die MQOR-Objektdatensätze sind nicht korrekt angegeben. Eine der folgenden Situationen ist aufgetreten:

- ObjectRecOffset ist null und ObjectRecPtr ist null oder der Nullzeiger.
- ObjectRecOffset ist nicht null und ObjectRecPtr ist nicht null und nicht der Nullzeiger.
- ObjectRecPtr ist kein gültiger Zeiger.
- ObjectRecPtr oder ObjectRecOffset zeigt auf Speicher, auf den kein Zugriff möglich ist.

#### **Beendigungscode**

MQCC\_FAILED

#### **Programmiereraktion**

Stellen Sie sicher, dass eines der Felder ObjectRecOffset und ObjectRecPtr null und das andere ungleich null ist. Stellen Sie sicher, dass das verwendete Feld auf zugänglichen Speicher verweist.

# **2156 (086C) (RC2156): MQRC\_RESPONSE\_RECORDS\_ERROR**

### **Erläuterung**

Ein MQOPEN- oder MQPUT1-Aufruf wurde ausgegeben, um eine Verteilerliste zu öffnen (d. h., das Feld RecsPresent in der MQOD-Struktur hat einen Wert größer als null), aber die MQRR-Antwortdatensätze sind nicht korrekt angegeben. Eine der folgenden Situationen ist aufgetreten:

- ResponseRecOffset ist nicht null und ResponseRecPtr ist nicht null und nicht der Nullzeiger.
- ResponseRecPtr ist kein gültiger Zeiger.
- ResponseRecPtr oder ResponseRecOffset zeigt auf Speicher, auf den kein Zugriff möglich ist.

#### **Beendigungscode**

MQCC\_FAILED
Stellen Sie sicher, dass mindestens eines der Felder ResponseRecOffset und ResponseRecPtr auf null gesetzt ist. Stellen Sie sicher, dass das verwendete Feld auf zugänglichen Speicher verweist.

#### $z/0S$ **2157 (086D) (RC2157): MQRC\_ASID\_MISMATCH**

#### **Beschreibung**

Bei einem MQI-Aufruf unterscheidet sich die primäre ASID des aufrufenden Programms von der Home-ASID.

Dieser Ursachencode tritt nur unter z/OS auf.

#### **Beendigungscode**

MQCC\_FAILED

#### **Programmiereraktion**

Korrigieren Sie die Anwendung, denn MQI-Aufrufe können im speicherübergreifender Modus nicht ausgegeben werden. Jede nicht festgeschriebene Änderung in einer Arbeitseinheit muss zurückgesetzt werden. Eine vom Warteschlangenmanager koordinierte Arbeitseinheit wird automatisch zurückgesetzt.

# **2158 (086E) (RC2158): MQRC\_PMO\_RECORD\_FLAGS\_ERROR**

#### **Erläuterung**

Ein MQPUT- oder MQPUT1-Aufruf wurde ausgegeben, um eine Nachricht einzureihen, aber das Feld *PutMsgRecFields* der MQPMO-Struktur ist aus einem der folgenden Gründe ungültig:

- Das Feld enthält ungültige Flags.
- Die Nachricht wird in eine Verteilerliste eingereiht und Put-Nachrichtensätze wurden bereitgestellt (d. h., das Feld *RecsPresent* ist größer als null und eines der Felder *PutMsgRecOffset* und *PutMsgRecPtr* ist ungleich null), aber das Feld *PutMsgRecFields* ist auf MQPMRF\_NONE gesetzt.
- MOPMRF\_ACCOUNTING\_TOKEN ist ohne MOPMO\_SET\_IDENTITY\_CONTEXT und ohne MOPMO\_SET\_ALL\_CONTEXT angegeben.

#### **Beendigungscode**

MQCC\_FAILED

#### **Programmiereraktion**

Stellen Sie sicher, dass für das Feld *PutMsgRecFields* die entsprechenden MQPMRF\_\*-Flags angegeben wurden, die auf die Felder hinweisen, die in den Put-Nachrichtendatensätzen vorhanden sind. Wenn MQPMRF\_ACCOUNTING\_TOKEN angegeben wird, stellen Sie sicher, dass entweder MQPMO\_SET\_IDENTI-TY\_CONTEXT oder MQPMO\_SET\_ALL\_CONTEXT ebenfalls angegeben wird. Alternativ können Sie auch die beiden Felder *PutMsgRecOffset* und *PutMsgRecPtr* auf null setzen.

# **2159 (086F) (RC2159): MQRC\_PUT\_MSG\_RECORDS\_ERROR**

# **Erläuterung**

Es wurde ein MQPUT- oder MQPUT1-Aufruf ausgegeben, um eine Nachricht in eine Verteilerliste einzureihen, aber die Nachrichtendatensätze zur Einreihung von MQPMR wurden nicht ordnungsgemäß angegeben. Eine der folgenden Situationen ist aufgetreten:

- Das Feld PutMsgRecOffset ist ungleich null und das Feld PutMsgRecPtr ist ungleich null und kein Nullzeiger.
- Bei dem Feld PutMsgRecPtr handelt es sich nicht um einen gültigen Zeiger.
- Das Feld PutMsgRecPtr oder PutMsgRecOffset verweist auf eine Speicheradresse, auf die kein Zugriff möglich ist.

# **Beendigungscode**

MQCC\_FAILED

# **Programmiereraktion**

Stellen Sie sicher, dass zumindest eines der Felder PutMsgRecOffset und PutMsgRecPtr auf null gesetzt ist. Stellen Sie sicher, dass das verwendete Feld auf zugänglichen Speicher verweist.

#### $z/0S$ **2160 (0870) (RC2160): MQRC\_CONN\_ID\_IN\_USE**

## **Beschreibung**

Die bei einem MQCONN-Aufruf vom Warteschlangenmanager der Verbindung zwischen einem CICS bzw. IMS zugehörigen Adressraum und dem Warteschlangenmanager zugewiesene Verbindungs-ID steht im Konflikt mit der Verbindungs-ID eines anderen verbundenen CICS- oder IMS-Systems. Die folgenden Verbindungs-IDs werden verwendet:

- Unter CICS wird die Anwendungs-ID verwendet.
- Unter IMS wird der IMSID-Parameter des Makros IMSCTRL (sysgen) oder der IMSID-Parameter des Ausführungsparameters (EXEC-Karte in der JCL der Steuerregion von IMS) verwendet.
- Bei Stapeln wird der Jobname verwendet.
- Bei TSO wird die Benutzer-ID verwendet.

Es kommt nur dann zum Konflikt, wenn zwei CICS-Systeme, zwei IMS-Systeme oder ein CICS- und ein IMS-System vorhanden sind, die über dieselbe Verbindungs-ID verfügen. Stapel- sowie TSO-Verbindungen benötigen keine eindeutigen IDs.

Dieser Ursachencode tritt nur unter z/OS auf.

# **Beendigungscode**

MQCC\_FAILED

#### **Programmiereraktion**

Stellen Sie sicher, dass es durch Benennungskonventionen verschiedener Systeme, die eine Verbindung zum Warteschlangenmanager herstellen, nicht zu Konflikten kommt.

# **2161 (0871) (RC2161): MQRC\_Q\_MGR\_QUIESCING**

# **Beschreibung**

Ein MQI-Aufruf wurde ausgegeben, ist aber fehlgeschlagen, da der Warteschlangenmanager gerade in den Quiescemodus versetzt wird (Vorbereitung zum Herunterzufahren).

Wird der Warteschlangenmanager in den Quiescemodus versetzt, können die MQOPEN-, MQPUT-, MQPUT1- und MQGET-Aufrufe noch erfolgreich abgeschlossen werden, aber die Anwendung kann auch das Fehlschlagen anfordern, wenn beim Aufruf die entsprechende Option angegeben wird:

- MQOO\_FAIL\_IF\_QUIESCING für MQOPEN
- MQPMO\_FAIL\_IF\_QUIESCING für MQPUT und MQPUT1
- MQGMO\_FAIL\_IF\_QUIESCING für MQGET

Werden diese Optionen angegeben, setzt dies die Anwendung darüber in Kenntnis, dass der Warteschlangenmanager auf das Herunterfahren vorbereitet wird.

- *UNDS* Unter z/OS:
- Bei Stapelanwendungen kann dieser Ursachencode an Anwendungen zurückgegeben werden, die in logischen Partitionierungen aufgeführt werden, auf denen kein Warteschlangenmanager installiert ist.
- Bei CICS-Anwendungen wird dieser Ursachencode eventuell zurückgegeben, wenn keine Verbindung hergestellt wurde.
- BM i Bei Anwendungen unter IBM i, die im Kompatibilitätsmodus ausgeführt werden, wird dieser Ursachencode eventuell zurückgegeben, wenn keine Verbindung hergestellt wurde.

#### **Beendigungscode**

MQCC\_FAILED

## **Programmiereraktion**

Die Anwendung muss bereinigt und beendet werden. Wenn die Anwendung beim fehlgeschlagenen Aufruf die Option MQOO\_FAIL\_IF\_QUIESCING, MQPMO\_FAIL\_IF\_QUIESCING oder MQGMO\_FAIL\_IF\_QUIE-SCING angegeben hat, kann die relevante Option entfernt und der Aufruf neu ausgegeben werden. Wenn diese Optionen wegfallen, kann die Anwendung die aktuelle Arbeitseinheit abschließen und festschreiben, sie startet jedoch keine neue Arbeitseinheit.

# **2162 (0872) (RC2162): MQRC\_Q\_MGR\_STOPPING**

#### **Beschreibung**

Es wurde ein MQI-Aufruf ausgegeben, der jedoch fehlschlug, da der Warteschlangenmanager heruntergefahren wird. Bei einem MQGET-Aufruf mit der Option MQGMO\_WAIT wurde der Wartestatus abgebrochen. Es können keine weiteren MQI-Aufrufe ausgegeben werden.

Bei MQ MQI-Clientanwendungen ist es möglich, dass der Aufruf erfolgreich abgeschlossen wurde, obwohl dieser Ursachencode zusammen mit dem *CompCode* (Beendigungscode) 'MQCC\_FAILED' zurückgegeben wurde.

z/0\$New Unter z/OS kann stattdessen auch der Ursachencode MQRC\_CONNECTION\_BROKEN ausgegeben werden, wenn aufgrund von Systemplanungsfaktoren der Warteschlangenmanager heruntergefahren wird, bevor der Aufruf abgeschlossen ist.

#### **Beendigungscode**

MQCC\_FAILED

#### **Programmiereraktion**

Die Anwendung muss bereinigt und beendet werden. Wenn die Anwendung gerade eine Arbeitseinheit abarbeitet, die von einem externen Koordinator für Arbeitseinheiten koordiniert wird, muss sie den Aufruf ausgeben, mit dem sie die Arbeitseinheit zurücksetzen kann. Vom Warteschlangenmanager koordinierte Arbeitseinheiten werden automatisch zurückgesetzt.

#### $z/0S$ **2163 (0873) (RC2163): MQRC\_DUPLICATE\_RECOV\_COORD**

#### **Beschreibung**

Bei einem MQCONN- oder MQCONNX-Aufruf ist für den Verbindungsnamen, der beim Verbindungsaufruf vom Adapter angegeben wurde, bereits ein Wiederherstellungskoordinator vorhanden.

Es kommt nur dann zum Konflikt, wenn zwei CICS-Systeme, zwei IMS-Systeme oder ein CICS- und ein IMS-System vorhanden sind, die über dieselbe Verbindungs-ID verfügen. Stapel- sowie TSO-Verbindungen benötigen keine eindeutigen IDs.

Dieser Ursachencode tritt nur unter z/OS auf.

#### **Beendigungscode**

MQCC\_FAILED

#### **Programmiereraktion**

Stellen Sie sicher, dass es durch Benennungskonventionen verschiedener Systeme, die eine Verbindung zum Warteschlangenmanager herstellen, nicht zu Konflikten kommt.

# **2173 (087D) (RC2173): MQRC\_PMO\_ERROR**

#### **Erklärung**

Bei einem MQPUT- oder MQPUT1-Aufruf ist die MQPMO-Struktur aus einem der folgenden Gründe ungültig:

- Das Feld StrucId hat nicht den Wert MQPMO\_STRUC\_ID.
- Das Feld Version gibt einen Wert an, der ungültig ist bzw. nicht unterstützt wird.
- Der Parameterzeiger ist nicht gültig. Es ist nicht immer möglich, ungültige Parameterzeiger zu erkennen. Wenn sie nicht erkannt werden, kann es zu unvorhersehbaren Ergebnissen kommen.
- Der Warteschlangenmanager kann die geänderte Struktur nicht in den Anwendungsspeicher kopieren, obwohl der Aufruf erfolgreich ist. Dies kann beispielsweise der Fall sein, wenn der Zeiger auf einen Nur-Lese-Speicher verweist.

#### **Beendigungscode**

MQCC\_FAILED

#### **Programmiereraktion**

Stellen Sie sicher, dass in die Eingabefelder der MQPMO-Struktur korrekte Werte eingegeben werden.

# **2182 (0886) (RC2182): MQRC\_API\_EXIT\_NOT\_FOUND**

#### **Erläuterung**

Der Eingangspunkt des API-Steuerübergabeexits wurde nicht gefunden.

MQCC\_FAILED

# **Programmiereraktion**

Stellen Sie sicher, dass der Eingangspunktname für das Bibliotheksmodul gültig ist.

# **2183 (0887) (RC2183): MQRC\_API\_EXIT\_LOAD\_ERROR**

# **Erläuterung**

Zum API-Steuerübergabeexit-Modul konnte keine Verknüpfung hergestellt werden. Wird diese Nachricht zurückgegeben, wenn der API-Steuerübergabeexit *nach* der Ausführung des Prozesses aufgerufen wurde, wurde der Prozess selbst möglicherweise ordnungsgemäß ausgeführt.

## **Beendigungscode**

MQCC\_FAILED

# **Programmiereraktion**

Stellen Sie sicher, dass die richtige Bibliotheksverkettung angegeben wurde und dass das API-Steuerübergabeexitmodul ausführbar und ordnungsgemäß benannt ist. Jede nicht festgeschriebene Änderung in einer Arbeitseinheit muss zurückgesetzt werden. Eine vom Warteschlangenmanager koordinierte Arbeitseinheit wird automatisch zurückgesetzt.

# **2184 (0888) (RC2184): MQRC\_REMOTE\_Q\_NAME\_ERROR**

# **Erklärung**

Bei einem MQOPEN- oder MQPUT1-Aufruf ist eine der folgenden Situationen aufgetreten:

- Eine lokale Definition einer fernen Warteschlange (oder ein Aliasname für eine ferne Warteschlange) wurde angegeben, aber das Attribut **RemoteQName** in der Definition der fernen Warteschlange ist leer. Beachten Sie, dass dieser Fehler auch dann auftritt, wenn XmitQName in der Definition nicht leer ist.
- Das Feld ObjectQMgrName im Objektdeskriptor ist nicht leer und nicht der Name des lokalen Warteschlangenmanagers, aber das Feld ObjectName ist leer.

# **Beendigungscode**

MQCC\_FAILED

# **Programmiereraktion**

Ändern Sie die lokale Definition der fernen Warteschlange und geben Sie einen gültigen Namen für die ferne Warteschlange an oder geben Sie im Objektdeskriptor einen Wert für ObjectName an, der nicht leer ist.

Dieser Ursachencode wird auch verwendet, um die entsprechende Ereignisnachricht ["Remote Queue](#page-226-0) [Name Error" auf Seite 227](#page-226-0) zu identifizieren.

# **2185 (0889) (RC2185): MQRC\_INCONSISTENT\_PERSISTENCE**

# **Erläuterung**

Es wurde ein MQPUT-Aufruf ausgegeben, um eine Nachricht in eine Gruppe oder in ein Segment einer logischen Nachricht einzureihen, aber der Standardwert für das Feld Persistence in MQMD bzw. der dort angegebene Wert ist nicht konsistent mit den Informationen zur aktuellen Gruppe und zum Segment, die der Warteschlangenmanager für die Warteschlangenkennung gespeichert hat. Der Wert für Persistenz muss bei allen Nachrichten in einer Gruppe und bei allen Segmenten einer logischen Nachricht identisch sein, d. h., alle müssen entweder persistent oder nicht persistent sein.

Wenn der aktuelle Aufruf MQPMO\_LOGICAL\_ORDER angibt, schlägt der Aufruf fehl. Wenn beim aktuellen Aufruf nicht MQPMO\_LOGICAL\_ORDER angegeben ist, jedoch beim vorangehenden MQPUT-Aufruf für die Warteschlangenkennung, wird der Aufruf erfolgreich mit dem Beendigungscode MQCC\_WARNING beendet.

# **Beendigungscode**

MQCC\_WARNING oder MQCC\_FAILED

# **Programmiereraktion**

Ändern Sie die Anwendung, um sicherzustellen, dass bei allen Nachrichten in der Gruppe bzw. bei allen Segmenten der logischen Nachricht derselbe Wert für Persistenz verwendet wird.

# **2186 (088A) (RC2186): MQRC\_GMO\_ERROR**

# **Erklärung**

Bei einem MQGET-Aufruf ist aus einem der folgenden Gründe die MQGMO-Struktur ungültig:

- Das Feld StrucId hat nicht den Wert MQGMO\_STRUC\_ID.
- Das Feld Version gibt einen Wert an, der ungültig ist bzw. nicht unterstützt wird.
- Der Parameterzeiger ist nicht gültig. Es ist nicht immer möglich, ungültige Parameterzeiger zu erkennen. Wenn sie nicht erkannt werden, kann es zu unvorhersehbaren Ergebnissen kommen.
- Der Warteschlangenmanager kann die geänderte Struktur nicht in den Anwendungsspeicher kopieren, obwohl der Aufruf erfolgreich ist. Dies kann beispielsweise der Fall sein, wenn der Zeiger auf einen Nur-Lese-Speicher verweist.

#### **Beendigungscode**

MQCC\_FAILED

#### **Programmiereraktion**

Stellen Sie sicher, dass die MQGMO-Struktur korrekte Werte enthält.

#### $z/0S$ **2187 (088B) (RC2187): MQRC\_CICS\_BRIDGE\_RESTRICTION**

#### **Beschreibung**

Es ist nicht zulässig, MQI-Aufrufe von Benutzertransaktionen auszugeben, die in einer MQ-/CICS bridge-Umgebung ausgeführt werden, in der der Bridge-Exit auch MQI-Aufrufe ausgibt. Der MQI-Aufruf schlägt fehl. Tritt dies im Bridge-Exit auf, führt das zu einem Transaktionsabbruch. Wenn es in der Benutzertransaktion auftritt, kann es zu einem Transaktionsabbruch führen.

Dieser Ursachencode tritt nur unter z/OS auf.

MQCC\_FAILED

# **Programmiereraktion**

Die Transaktion kann nicht mit MQ/CICS bridge ausgeführt werden. Im entsprechenden CICS-Handbuch finden Sie Informationen zu den Einschränkungen der CICS bridge-Umgebung.

# **2188 (088C) (RC2188): MQRC\_STOPPED\_BY\_CLUSTER\_EXIT**

# **Erläuterung**

Es wurde ein MQOPEN-, MQPUT- oder MQPUT1-Aufruf ausgegeben, um eine Nachricht in eine Clusterwarteschlange einzureihen oder sie dort zu öffnen, aber der Exit für Clusterauslastung hat den Aufruf abgelehnt.

## **Beendigungscode**

MQCC\_FAILED

# **Programmiereraktion**

Überprüfen Sie den Exit für Clusterauslastung, um sicherzustellen, dass er ordnungsgemäß erstellt wurde. Ermitteln Sie, warum der Aufruf den Exit abgelehnt hat und beheben das Problem.

# **2189 (088D) (RC2189): MQRC\_CLUSTER\_RESOLUTION\_ERROR**

# **Beschreibung**

Es wurde ein MQOPEN-, MQPUT- oder MQPUT1-Aufruf ausgegeben, um eine Nachricht in eine Clusterwarteschlange einzureihen oder sie dort zu öffnen, aber die Warteschlangendefinition konnte nicht ordnungsgemäß aufgelöst werden, weil eine Antwort des Repository-Managers erforderlich ist, aber nicht verfügbar war.

Dieser Ursachencode kann bei Ausführung des Befehls REFRESH CLUSTER auftreten. Siehe Anwendungsprobleme bei Ausführung von REFRESH CLUSTER.

#### **Beendigungscode**

MQCC\_FAILED

# **Programmiereraktion**

Stellen Sie sicher, dass der Repository-Manager betriebsbereit ist und dass die Definitionen der Warteschlange und des Kanals korrekt sind.

#### **Zugehörige Verweise**

Rückgabecode= 2189 MQRC\_CLUSTER\_RESOLUTION\_ERROR bei dem Versuch, eine Warteschlange im Cluster zu öffnen

# **2190 (088E) (RC2190): MQRC\_CONVERTED\_STRING\_TOO\_BIG**

# **Beschreibung**

Bei einem MQGET-Aufruf mit der Option MQGMO\_CONVERT im Parameter **GetMsgOpts** wurde bei der Datenkonvertierung in einem Feld mit fester Länge in der Nachricht eine Zeichenfolge erweitert und

überschreitet jetzt die Größe des Felds. Wenn dies geschieht, versucht der Warteschlangenmanager abschließende Leerzeichen sowie Zeichen, die dem ersten Nullzeichen folgen, zu löschen, um die Größe der Zeichenfolge anzupassen. In diesem Fall jedoch waren zu wenige Zeichen vorhanden, die gelöscht werden konnten.

Dieser Ursachencode kann auch bei Nachrichten mit dem Formatnamen MQFMT\_IMS\_VAR\_STRING vorkommen. Dies ist ein Hinweis darauf, dass die IMS-Variablenzeichenfolge so erweitert wurde, dass die Kapazität des in der Struktur der IMS-Variablenzeichenfolge enthaltenen binären Längenfelds für Doublebytezeichen überschritten wurde. Der Warteschlangenmanager löscht abschließende Leerzeichen in einer IMS-Variablenzeichenfolge nicht.

Die Nachricht wird unkonvertiert zurückgegeben; der Parameter **CompCode** des MQGET-Aufrufs ist auf MQCC\_WARNING gesetzt. Besteht die Nachricht aus verschiedenen Teilen mit jeweils eigenen Zeichensatz- und Codierungsfeldern (beispielsweise eine Nachricht mit dem Formatnamen MQFMT\_DEAD\_LET-TER\_HEADER), werden möglicherweise einige Teile konvertiert und andere nicht. Die Werte, die in den verschiedenen Zeichensatz- und Codierungsfedern zurückgegeben werden, beschreiben jedoch die relevanten Nachrichtendaten immer ordnungsgemäß.

Dieser Ursachencode tritt nicht auf, wenn die Zeichenfolge durch das Löschen von nachgestellten Leerzeichen angepasst werden kann.

# **Beendigungscode**

MQCC\_WARNING

## **Programmiereraktion**

Stellen Sie sicher, dass die Felder der Nachricht die richtigen Werte enthalten und dass die vom Absender und vom Empfänger angegebenen Zeichensatz-IDs korrekt sind. Ist dies der Fall, müssen in der Nachricht die Längen der Felder vergrößert werden, damit der Platz ausreicht, um bei der Konvertierung eine Erweiterung der Zeichenfolge(n) zuzulassen.

# **2191 (088F) (RC2191): MQRC\_TMC\_ERROR**

#### **Erläuterung**

Es wurde ein MQPUT- oder MQPUT1-Aufruf ausgegeben, aber die Nachrichtendaten enthalten eine ungültige MQTMC2-Struktur. Mögliche Fehler:

- Das Feld StrucId hat nicht den Wert MQTMC\_STRUC\_ID.
- Das Feld Version ist nicht auf MQTMC\_VERSION\_2 gesetzt.
- Der Wert des Parameters **BufferLength** des Aufrufs ist zu klein, um die Struktur aufzunehmen (die Struktur reicht über das Ende der Nachricht hinaus).

#### **Beendigungscode**

MQCC\_FAILED

#### **Programmiereraktion**

Überprüfen Sie, ob für die Felder der Struktur ordnungsgemäße Werte angegeben wurden.

# **2192 (0890) (RC2192): MQRC\_PAGESET\_FULL**

# **Erklärung**

Früherer Name von MQRC\_STORAGE\_MEDIUM\_FULL.

# **2192 (0890) (RC2192): MQRC\_STORAGE\_MEDIUM\_FULL**

# **Erklärung**

Ein MQI-Aufruf bzw. ein Befehl wurde ausgegeben, um bei einem Objekt ausgeführt zu werden, aber der Aufruf schlug fehl, da das externe Speichermedium voll ist. Eine der folgenden Situationen ist aufgetreten:

- Ein Seitengruppendataset ist voll (nur bei nicht gemeinsam genutzten Warteschlangen).
- Eine Coupling-Facility-Struktur ist voll (nur bei gemeinsam genutzten Warteschlangen).

Eine Struktur ist voll, wenn entweder alle ENTRYs oder alle ELEMENTs im Gebrauch sind.

- Eine Coupling-Facility ist voll. Diese Situation kann auftreten, wenn die Coupling-Facility-Struktur so konfiguriert ist, dass sie SCM-Speicher (SCMMAXSIZE in der CFRM-Richtlinie konfiguriert) verwendet und Nachrichten in SCM-Speicher ausgelagert werden, weil die Coupling-Facility-Struktur den Schwellenwert von 90 % erreicht hat. Für eine weitere Nutzung von SCM benötigt die Struktur zusätzlichen erweiterten Speicher. Der in der Coupling-Facility vorhandene Speicher reicht zur Unterstützung nicht aus.
- Das Shared Message Data Set (SMDS) war voll.

Dieser Ursachencode kann bei einer Erweiterung der Seitengruppe oder des SMDS ausgegeben werden, wenn der hierfür erforderliche Speicher noch nicht zur Verfügung steht. Untersuchen Sie hierzu in den Nachrichten des Jobprotokolls den Status eventueller Erweiterungen.

Dieser Ursachencode tritt nur unter z/OS auf.

## **Beendigungscode**

MQCC\_FAILED

# **Programmiereraktion**

Prüfen Sie, welche Warteschlangen Nachrichten enthalten und suchen Sie nach Anwendungen, die die Warteschlangen eventuell unbeabsichtigt füllen. Beachten Sie, dass die Warteschlange, die der Grund dafür war, dass die Seitengruppe oder die Coupling-Facility-Struktur voll sind, nicht zwangsläufig die Warteschlange ist, die vom MQI-Aufruf, der MQRC\_STORAGE\_MEDIUM\_FULL zurückgegeben hat, referenziert wurde.

Stellen Sie sicher, dass die üblichen Serveranwendungen ordnungsgemäß ausgeführt werden und die Nachrichten in den Warteschlangen bearbeiten.

Wenn die Anwendungen und Server ordnungsgemäß funktionieren, erhöhen Sie die Anzahl der Serveranwendungen, um die Nachrichtenlast zu bewältigen, oder bitten Sie den Systemprogrammierer, die Größe der Seitengruppendateien, der Coupling-Facility-Struktur oder der SMDS zu erhöhen.

Setzen Sie für eine vollständige Struktur den z/OS -Befehl /DISPLAY XCF, STRUCTURE, STRNA-ME=**structure-name**ab, um Informationen zu den Einstellungen INITSIZE, MAXSIZE, MINSIZE und ALLOWAUTOALT anzuzeigen. Der Befehl zeigt auch die aktuelle Speicherbelegung an, sodass die Anzahl der Elemente und Einträge angezeigt werden kann.

Das [SupportPac MP16](https://www.ibm.com/support/pages/node/572583) enthält Informationen zu diesen Einstellungen und Sie können das MQ CFSIZER verwenden, um die erforderliche Strukturgröße zu schätzen needed.- Weitere Informationen finden Sie im Abschnitt IBM Support Page [MQSeries.](https://www.ibm.com/support/pages/mqseries)

#### $z/0S$ **2193 (0891) (RC2193): MQRC\_PAGESET\_ERROR**

#### **Beschreibung**

Bei dem Versuch, für eine lokal definierte Warteschlange auf die Seitengruppe zuzugreifen, ist ein Fehler aufgetreten. Der Grund kann sein, dass die Warteschlange sich in einer Seitengruppe befindet, die nicht

existiert. Es wird eine Konsolennachricht mit der Nummer der fehlerhaften Seite ausgegeben. Ist Ihre Benutzer-ID beispielsweise ABCDEFG und der Fehler ist beim Job TEST aufgetreten, sieht die Nachricht wie folgt aus:

CSQI041I CSQIALLC JOB TEST USER ABCDEFG HAD ERROR ACCESSING PAGE SET 27

Ist der Ursachencode bei dem Versuch aufgetreten, eine dynamische Warteschlange mit MQCLOSE zu löschen, wurde dieser Löschvorgang nicht erfolgreich durchgeführt.

Dieser Ursachencode tritt nur unter z/OS auf.

#### **Beendigungscode**

MQCC\_FAILED

#### **Programmiereraktion**

Überprüfen Sie mit den Befehlen DISPLAY Q(xx) STGCLASS, DISPLAY STGCLASS(xx) und DISPLAY USAGE PSID, ob die Speicherklasse für die Warteschlange einer gültigen Seitengruppe zugeordnet ist . Können Sie das Problem nicht lösen, setzen Sie sich mit dem Systemprogrammierer in Verbindung, der folgendermaßen vorgehen sollte:

- Erfassen der folgenden Diagnoseinformationen:
	- Beschreibung der Aktionen, die zum Fehler führten
	- Liste der Anwendungsprogramme, die zum Zeitpunkt des Fehlers ausgeführt wurden
	- Details zu den für die Verwendung durch den Warteschlangenmanager definierten Seitengruppen
- Versuchen, das Problem willentlich herbeizuführen, und direkt nach dem Auftreten des Fehlers einen Systemspeicherauszug erstellen
- Mit dem IBM Support Center in Verbindung setzen

# **2194 (0892) (RC2194): MQRC\_NAME\_NOT\_VALID\_FOR\_TYPE**

#### **Erklärung**

Es wurde ein MQOPEN-Aufruf ausgegeben, um die Warteschlangenmanagerdefinition zu öffnen, aber das Feld ObjectName im Parameter **ObjDesc** ist nicht leer.

#### **Beendigungscode**

MQCC\_FAILED

#### **Programmiereraktion**

Stellen Sie sicher, dass das Feld ObjectName leer ist.

# **2195 (0893) (RC2195): MQRC\_UNEXPECTED\_ERROR**

#### **Beschreibung**

Der Aufruf wurde abgelehnt, da ein unerwarteter Fehler aufgetreten ist.

#### **Beendigungscode**

MQCC\_FAILED

Überprüfen Sie die Parameterliste der Anwendung, um sicherzustellen, dass beispielsweise die richtige Anzahl Parameter übergeben wurde und dass die Datenzeiger und Speicherschlüssel gültig sind. Können Sie das Problem nicht beheben, setzen Sie sich mit dem Systemprogrammierer in Verbindung.

**• 2/0S – Prüfen Sie unter z/OS im Jobprotokoll und im LOGREC-Eintrag, ob auf der Konsole Infor**mationen angezeigt wurden. Wenn dieser Fehler bei einem MQCONN- oder MQCONNX-Aufruf auftritt, überprüfen Sie, ob das genannte Subsystem ein aktives MQ-Subsystem ist. Stellen Sie insbesondere sicher, dass es sich nicht um ein Db2-Subsystem handelt. Können Sie das Problem so nicht beheben, führen Sie die Anwendung mit einer 'CSQSNAP DD'-Karte erneut aus (wenn Sie noch keinen Speicherauszug erstellt haben) und senden den Speicherauszug an IBM.

- Überprüfen Sie unter IBM i den FFST-Datensatz, um weitere Informationen zum Problem zu erhalten.
- **Linux AIX AUT**AufAIX and Linux konsultieren Sie die FDC-Datei, um mehr Details zum Problem zu erhalten.

# **2196 (0894) (RC2196): MQRC\_UNKNOWN\_XMIT\_Q**

# **Erläuterung**

Bei einem MQOPEN- oder MQPUT1-Aufruf ist eine Nachricht an einen fernen Warteschlangenmanager zu senden. Der **ObjectName** oder der **ObjectQMgrName** im Objektdeskriptor gibt den Namen einer lokalen Definition einer fernen Warteschlange an (in letzterem Fall wird Warteschlangenmanager-Aliasing verwendet), aber das Attribut **XmitQName** der Definition ist nicht leer und nicht der Name einer lokal definierten Warteschlange.

# **Beendigungscode**

MQCC\_FAILED

# **Programmiereraktion**

Überprüfen Sie die für ObjectName und ObjectQMgrName angegebenen Werte. Sind sie korrekt, überprüfen Sie die Warteschlangendefinitionen.

Dieser Ursachencode wird auch verwendet, um die entsprechende Ereignisnachricht ["Unknown Transmis](#page-241-0)[sion Queue" auf Seite 242](#page-241-0) zu identifizieren.

# **2197 (0895) (RC2197): MQRC\_UNKNOWN\_DEF\_XMIT\_Q**

# **Erläuterung**

Ein MQOPEN- oder MQPUT1-Aufruf mit Angabe einer fernen Warteschlange als Ziel wurde ausgegeben. Wenn eine lokale Definition der fernen Warteschlange angegeben wurde oder wenn ein Aliasname eines Warteschlangenmanagers aufgelöst wird, ist für Attribut **XmitQName** in der lokalen Definition kein Wert angegeben.

Da keine Warteschlange definiert ist, deren Name identisch mit dem Zielwarteschlangenmanager ist, hat der Warteschlangenmanager versucht, die Standardübertragungswarteschlange zu verwenden. Der im Warteschlangenmanagerattribut **DefXmitQName** definierte Name ist jedoch nicht der Name einer lokal definierten Warteschlange.

# **Beendigungscode**

MQCC\_FAILED

Korrigieren Sie die Warteschlangendefinitionen oder das Warteschlangenmanagerattribut.

Dieser Ursachencode wird auch verwendet, um die entsprechende Ereignisnachricht ["Unknown Default](#page-234-0) [Transmission Queue" auf Seite 235](#page-234-0) zu identifizieren.

# **2198 (0896) (RC2198): MQRC\_DEF\_XMIT\_Q\_TYPE\_ERROR**

# **Erläuterung**

Ein MQOPEN- oder MQPUT1-Aufruf mit Angabe einer fernen Warteschlange als Ziel wurde ausgegeben. Es wurde eine lokale Definition der fernen Warteschlange angegeben oder es wurde ein Aliasname eines Warteschlangenmanagers aufgelöst, aber in beiden Fällen ist das Attribut **XmitQName** in der lokalen Definition leer.

Da keine Übertragungswarteschlange definiert ist, deren Name identisch mit dem Zielwarteschlangenmanager ist, hat der lokale Warteschlangenmanager versucht, die Standardübertragungswarteschlange zu verwenden. Obwohl eine Warteschlange durch das Warteschlangenmanagerattribut **DefXmitQName** definiert ist, ist es keine lokale Warteschlange.

#### **Beendigungscode**

MQCC\_FAILED

# **Programmiereraktion**

Führen Sie einen der folgenden Schritte aus:

- Geben Sie für das Attribut **XmitQName** in der lokalen Definition der fernen Warteschlange eine lokale Übertragungswarteschlange an.
- Definieren Sie eine lokale Übertragungswarteschlange, deren Name identisch mit dem des fernen Warteschlangenmanagers ist.
- Geben Sie für das Warteschlangenmanagerattribut **DefXmitQName** eine lokale Übertragungswarteschlange an.

Weitere Informationen zu den Namen von Übertragungswarteschlangen finden Sie im Abschnitt XmitQName.

Dieser Ursachencode wird auch verwendet, um die entsprechende Ereignisnachricht ["Fehler im Typ der](#page-180-0) [Standardübertragungswarteschlange" auf Seite 181](#page-180-0) zu identifizieren.

# **2199 (0897) (RC2199): MQRC\_DEF\_XMIT\_Q\_USAGE\_ERROR**

#### **Erläuterung**

Ein MQOPEN- oder MQPUT1-Aufruf mit Angabe einer fernen Warteschlange als Ziel wurde ausgegeben. Es wurde eine lokale Definition der fernen Warteschlange angegeben oder es wurde ein Aliasname eines Warteschlangenmanagers aufgelöst, aber in beiden Fällen ist das Attribut **XmitQName** in der lokalen Definition leer.

Da keine Übertragungswarteschlange definiert ist, deren Name identisch mit dem Zielwarteschlangenmanager ist, hat der lokale Warteschlangenmanager versucht, die Standardübertragungswarteschlange zu verwenden. Die Warteschlange, die durch das Warteschlangenmanagerattribut **DefXmitQName** definiert wird, hat jedoch kein Attribut **Usage** von MQUS\_TRANSMISSION.

Dieser Ursachencode wird bei MQOPEN- und MQPUT1-Aufrufen zurückgegeben, wenn die Standardübertragungswarteschlange des Warteschlangenmanagers verwendet werden soll, der Name dieser Warteschlange jedoch SYSTEM.CLUSTER.TRANSMIT.QUEUE ist. Diese Warteschlange ist für Clustering reserviert. Aus diesem Grund ist es nicht möglich, ihren Namen als Namen für die Standardübertragungswarteschlange des Warteschlangenmanagers festzulegen.

## **Beendigungscode**

MQCC\_FAILED

## **Programmiereraktion**

Führen Sie einen der folgenden Schritte aus:

- Geben Sie für das Attribut **XmitQName** in der lokalen Definition der fernen Warteschlange eine lokale Übertragungswarteschlange an.
- Definieren Sie eine lokale Übertragungswarteschlange, deren Name identisch mit dem des fernen Warteschlangenmanagers ist.
- Geben Sie für das Warteschlangenmanagerattribut **DefXmitQName** eine andere lokale Übertragungswarteschlange an.
- Setzen Sie das Attribut **Usage** der über das Attribut **DefXmitQName** angegebenen Warteschlange auf MQUS\_TRANSMISSION.

Weitere Informationen zu den Namen von Übertragungswarteschlangen finden Sie im Abschnitt XmitQName.

Dieser Ursachencode wird auch verwendet, um die entsprechende Ereignisnachricht ["Fehler bei der](#page-182-0) [Verwendung der Standardübertragungswarteschlange" auf Seite 183](#page-182-0) zu identifizieren.

# **2201 (0899) (RC2201): MQRC\_NAME\_IN\_USE**

#### **Beschreibung**

Es wurde ein MQOPEN-Aufruf zum Erstellen einer dynamischen Warteschlange ausgegeben, aber es ist bereits eine Warteschlange mit demselben Namen wie dem dieser dynamischen Warteschlange vorhanden. Bei der vorhandenen Warteschlange handelt es sich um eine Warteschlange, die logisch gelöscht ist, für die es aber nach wie vor mindestens eine offene Kennung gibt. Weitere Informationen finden Sie im Abschnitt MQOPEN.

Dieser Ursachencode tritt nur unter z/OS auf.

#### **Beendigungscode**

MQCC\_FAILED

#### **Programmiereraktion**

Stellen Sie sicher, dass alle Kennungen für die vorangehende dynamische Warteschlange geschlossen sind oder dass der Name der neuen Warteschlange eindeutig ist. Weitere Informationen finden Sie in der Beschreibung des Ursachencodes MQRC\_OBJECT\_ALREADY\_EXISTS.

# **2202 (089A) (RC2202): MQRC\_CONNECTION\_QUIESCING**

#### **Erklärung**

Dieser Ursachencode wird ausgegeben, wenn die Verbindung zum Warteschlangenmanager stillgelegt ist und eine Anwendung einen der folgenden Aufrufe ausgibt:

- MQCONN oder MQCONNX
- MQOPEN, ohne hergestellte Verbindung oder mit MQOO\_FAIL\_IF\_QUIESCING im Parameter **Options**
- MQGET, mit MQGMO\_FAIL\_IF\_QUIESCING im Feld Options des Parameters **GetMsgOpts**
- MQPUT oder MQPUT1, wobei MQPMO\_FAIL\_IF\_QUIESCING im Feld Options des Parameters **PutMsgOpts** enthalten ist

MQRC\_CONNECTION\_QUIESCING wird außerdem vom Nachrichtenkanalagenten (MCA) ausgegeben, wenn der Warteschlangenmanager stillgelegt wird.

#### **Beendigungscode**

MQCC\_FAILED

### **Programmiereraktion**

Die Anwendung muss bereinigt und beendet werden. Jede nicht festgeschriebene Änderung in einer Arbeitseinheit muss zurückgesetzt werden.

# **2203 (089B) (RC2203): MQRC\_CONNECTION\_STOPPING**

# **Erklärung**

Dieser Ursachencode wird ausgegeben, wenn die Verbindung zum Warteschlangenmanager beendet wird und die Anwendung einen MQI-Aufruf ausgibt. Es können keine weiteren Message-Queuing-Aufrufe ausgegeben werden. Beim MQGET-Aufruf wurde, falls die Option MQGMO\_WAIT angegeben ist, der Wartestatus abgebrochen.

Beachten Sie, dass stattdessen der Ursachencode MQRC\_CONNECTION\_BROKEN zurückgegeben wird, wenn aufgrund von Systemplanungsfaktoren der Warteschlangenmanager heruntergefahren wird, bevor der Aufruf abgeschlossen ist.

MQRC\_CONNECTION\_STOPPING wird außerdem vom Nachrichtenkanalagenten (MCA) ausgegeben, wenn der Warteschlangenmanager heruntergefahren wird.

Bei MQ-MQI-Clientanwendungen ist es möglich, dass der Aufruf erfolgreich abgeschlossen wurde, auch wenn dieser Ursachencode mit dem CompCode MQCC\_FAILED zurückgegeben wird.

#### **Beendigungscode**

MQCC\_FAILED

#### **Programmiereraktion**

Die Anwendung muss bereinigt und beendet werden. Jede nicht festgeschriebene Änderung in einer Arbeitseinheit muss zurückgesetzt werden. Eine vom Warteschlangenmanager koordinierte Arbeitseinheit wird automatisch zurückgesetzt.

#### $z/0S$ **2204 (089C) (RC2204): MQRC\_ADAPTER\_NOT\_AVAILABLE**

#### **Beschreibung**

Dieser Ursachencode wird nur bei CICS-Anwendungen ausgegeben, wenn ein beliebiger Aufruf ausgegeben wird und der CICS-Adapter (taskbezogener Benutzerexit) inaktiviert oder nicht aktiviert wurde.

Dieser Ursachencode tritt nur unter z/OS auf.

#### **Beendigungscode**

MQCC\_FAILED

Die Anwendung muss bereinigt und beendet werden. Jede nicht festgeschriebene Änderung in einer Arbeitseinheit muss zurückgesetzt werden. Eine vom Warteschlangenmanager koordinierte Arbeitseinheit wird automatisch zurückgesetzt.

# **2206 (089E) (RC2206): MQRC\_MSG\_ID\_ERROR**

# **Beschreibung**

Es wurde ein MQGET-Aufruf ausgegeben, um eine Nachricht mit der Nachrichten-ID als Auswahlkriterium abzurufen, aber der Aufruf schlug fehl, da eine Auswahl nach Nachricht-ID bei dieser Warteschlange nicht unterstützt wird.

• <mark>• • 2/0S • U</mark>nter z/OS ist die Warteschlange eine gemeinsam genutzte Warteschlange, aber das Warteschlangenattribut **IndexType** hat keinen geeigneten Wert:

- Wenn die Auswahl allein anhand der Nachrichten-ID erfolgt, muss das Attribut **IndexType** auf MQIT\_MSG\_ID gesetzt sein.
- Wenn die Auswahl anhand der Nachrichten- und der Korrelations-ID erfolgt, muss das Attribut **IndexType** auf MQIT\_MSG\_ID oder MQIT\_CORREL\_ID gesetzt sein. Die Werte MQCI\_NO-NE und MQMI\_NONE sind Ausnahmen dieser Regel und führen zum 2206-Ursachencode MQRC\_MSG\_ID\_ERROR.

# **Beendigungscode**

MQCC\_FAILED

# **Programmiereraktion**

Führen Sie einen der folgenden Schritte aus:

- Ändern Sie die Anwendung so, dass keine Auswahl anhand der Nachrichten-ID erfolgt, indem Sie das Feld *MsgId* auf MQMI\_NONE setzen und in der MQGMO-Struktur nicht die Option MQMO\_MATCH\_MSG\_ID angeben.
- Ändern Sie unter z/OS den Wert des Warteschlangenattributs **IndexType** in MQIT\_MSG\_ID.

# **2207 (089F) (RC2207): MQRC\_CORREL\_ID\_ERROR**

# **Beschreibung**

Es wurde ein MQGET-Aufruf ausgegeben, um eine Nachricht mit der Korrelations-ID als Auswahlkriterium abzurufen, aber der Aufruf schlug fehl, da eine Auswahl nach Korrelations-ID bei dieser Warteschlange nicht unterstützt wird.

- 2/05 Unter z/OS ist die Warteschlange eine gemeinsam genutzte Warteschlange, aber das Warteschlangenattribut **IndexType** hat keinen geeigneten Wert:
	- Erfolgt die Auswahl allein anhand der Korrelations-ID, muss das Attribut **IndexType** auf MQIT\_COR-REL\_ID gesetzt sein.
	- Erfolgt die Auswahl anhand einer Kombination aus Korrelations-ID und Nachrichten-ID, muss das Attribut **IndexType** auf MQIT\_CORREL\_ID oder MQIT\_MSG\_ID gesetzt sein.

# **Beendigungscode**

MQCC\_FAILED

Führen Sie einen der folgenden Schritte aus:

- Ändern Sie unter z/OS den Wert des Warteschlangenattributs **IndexType** in MQIT\_CORREL\_ID.
- Ändern Sie die Anwendung so, dass keine Auswahl anhand der Korrelations-ID erfolgt, indem Sie das Feld *CorrelId* auf MOCI\_NONE setzen und in MOGMO nicht MOMO\_MATCH\_CORREL\_ID angeben.

# **2208 (08A0) (RC2208): MQRC\_FILE\_SYSTEM\_ERROR**

## **Beschreibung**

Bei dem Versuch, eine Operation bei einer Warteschlange auszuführen, wurde vom Dateisystem ein unerwarteter Ursachencode empfangen.

## **Beendigungscode**

MQCC\_FAILED

## **Programmiereraktion**

Prüfen Sie die Dateisystemdefinition der Warteschlange, auf die zugegriffen wurde. Stellen Sie bei einer VSAM-Datei sicher, dass die Größe des Steuerintervalls für die maximal für die Warteschlange erlaubte Nachrichtenlänge ausreicht.

# **2209 (08A1) (RC2209): MQRC\_NO\_MSG\_LOCKED**

## **Erklärung**

Es wurde ein MQGET-Aufruf mit der Option MQGMO\_UNLOCK ausgegeben, aber aktuell ist keine Nachricht gesperrt.

# **Beendigungscode**

MQCC\_WARNING

#### **Programmiereraktion**

Überprüfen Sie, ob durch einen vorangehenden MQGET-Aufruf eine Nachricht gesperrt wurde. Bei diesem Aufruf muss für dieselbe Kennung die Option MQGMO\_LOCK angegeben gewesen sein. Überprüfen Sie außerdem, ob eventuell ein zwischengeschalteter Aufruf die Nachricht entsperrt haben könnte.

#### $z/0S$ **2217 (08A9) (RC2217): MQRC\_CONNECTION\_NOT\_AUTHORIZED**

#### **Beschreibung**

Dieser Ursachencode tritt nur unter z/OS auf.

Wenn der Warteschlangenmanager für die Verwendung von Advanced Message Security konfiguriert wurde, wird dieser Ursachencode zurückgegeben, wenn bei der Sicherheitsverarbeitung ein Fehler auftritt.

Dieser Ursachencode weist eventuell darauf hin, dass für die Zielwarteschlange eine Sicherheitsrichtlinie für den Datenschutz definiert wurde, bei der keine Empfänger angegeben sind.

Dieser Ursachencode wird außerdem an CICS-Anwendungen zurückgegeben, wenn das CICS-Subsystem nicht über die Berechtigung verfügt, eine Verbindung zum Warteschlangenmanager herzustellen.

MQCC\_FAILED

# **Programmiereraktion**

Stellen Sie sicher, dass das Subsystem berechtigt ist, eine Verbindung zum Warteschlangenmanager herzustellen.

Bei Verwendung von Advanced Message Security prüfen Sie die Fehlerprotokolle des Warteschlangenmanagers und der AMS-Task. Außerdem sollten Sie das Jobprotokoll der Verbindungstask auf Fehlernachrichten überprüfen.

# **2218 (08AA) (RC2218): MQRC\_MSG\_TOO\_BIG\_FOR\_CHANNEL**

# **Erläuterung**

In eine ferne Warteschlange wurde eine Nachricht eingereiht, die den für diesen Kanal festgelegten Wert für die maximale Nachrichtenlänge überschreitet. Dieser Ursachencode wird im Feld Feedback des Nachrichtendeskriptors einer Berichtsnachricht zurückgegeben.

# **Beendigungscode**

MQCC\_FAILED

# **Programmiereraktion**

Überprüfen Sie die Kanaldefinitionen. Erhöhen Sie die maximalen Nachrichtenlänge für den Kanal oder teilen die Nachricht in mehrere kleine Nachrichten auf.

# **2219 (08AB) (RC2219): MQRC\_CALL\_IN\_PROGRESS**

# **Beschreibung**

Die Anwendung hast einen MQI-Aufruf ausgegeben, während bereits ein anderer MQI-Aufruf für diese Verbindung verarbeitet wurde. Es kann jeweils nur ein Aufruf pro Anwendungsverbindung verarbeitet werden.

Parallele Aufrufe können vorkommen, wenn eine Anwendung mehrere Threads verwendet oder wenn bei der Verarbeitung eines MQI-Aufrufs ein Exit aufgerufen wird. Beispielsweise kann ein Datenkonvertierungsexit, der als Teil der Verarbeitung des MQGET-Aufrufs aufgerufen wird, versuchen, einen MQI-Aufruf auszugeben.

- 2/05 Parallele Aufrufe können unter z/OS nur bei Stapelanwendungen oder IMS-Anwendungen vorkommen, beispielsweise wenn eine Subtask endet, während ein MQI-Aufruf verarbeitet wird, weil zum Beispiel ein MQGET wartet, und eine End-Of-Task-Exitroutine einen weiteren MQI-Aufruf ausgibt.
- Windows Unter Windows kann es außerdem zu parallelen Aufrufen kommen, wenn ein MQI-Aufruf als Antwort auf eine Benutzernachricht ausgegeben wird, während ein weiterer MQI-Aufruf in Bearbeitung ist.
- Wenn die Anwendung mehrere Threads mit gemeinsam genutzten Kennungen verwendet, tritt MQRC\_CALL\_IN\_PROGRESS auf, wenn die beim Aufruf angegebene Kennung bereits von einem anderen Thread verwendet wird und wenn beim MQCONNX-Aufruf der Wert MQCNO\_HAN-DLE\_SHARE\_NO\_BLOCK angegeben wurde.

# **Beendigungscode**

MQCC\_FAILED

Stellen Sie sicher, dass kein MQI-Aufruf ausgegeben werden kann, während ein anderer aktiv ist. Geben Sie keine MQI-Aufrufe aus einem Datenkonvertierungsexit aus.

**WOS – W**ollen Sie unter z/OS eine Subtask bereitstellen, damit eine Anwendung, die auf eine Nachricht wartet, abgebrochen werden kann, verwenden Sie zum Warten auf die Nachricht MQGET mit MQGMO\_SET\_SIGNAL und nicht MQGMO\_WAIT.

# **2220 (08AC) (RC2220): MQRC\_RMH\_ERROR**

## **Erläuterung**

Es wurde ein MQPUT- oder MQPUT1-Aufruf ausgegeben, aber die Nachrichtendaten enthalten eine ungültige MQRMH-Struktur. Mögliche Fehler:

- Das Feld *StrucId* hat nicht den Wert MQRMH\_STRUC\_ID.
- Das Feld *Version* hat nicht den Wert MQRMH\_VERSION\_1.
- Das Feld *StrucLength* gibt einen Wert an, der zu klein ist, um die Struktur sowie die Daten mit variabler Länge am Ende der Struktur aufzunehmen.
- Das Feld *CodedCharSetId* ist auf null gesetzt oder hat einen ungültigen negativen Wert.
- Der Wert des Parameters **BufferLength** des Aufrufs ist zu klein, um die Struktur aufzunehmen (die Struktur reicht über das Ende der Nachricht hinaus).

#### **Beendigungscode**

MQCC\_FAILED

#### **Programmiereraktion**

Überprüfen Sie, ob für die Felder der Struktur ordnungsgemäße Werte angegeben wurden. Stellen Sie sicher, dass die Anwendung das Feld CodedCharSetId auf einen gültigen Wert setzt (Hinweis: MQCCSI\_DEFAULT, MQCCSI\_EMBEDDED, MQCCSI\_Q\_MGR und MQCCSI\_UNDEFINED sind in diesem Feld nicht gültig).

# **2222 (08AE) (RC2222): MQRC\_Q\_MGR\_ACTIVE**

#### **Beschreibung**

Diese Bedingung wird erkannt, wenn ein Warteschlangenmanager aktiv wird.

Unter z/OS wird dieses Ereignis nicht beim ersten Start eines Warteschlangenmanagers erstellt, sondern nur bei den nachfolgenden Neustarts.

#### **Beendigungscode**

MQCC\_WARNING

#### **Programmiereraktion**

Keine. Dieser Ursachencode wird nur verwendet, um die entsprechende Ereignisnachricht ["Queue Mana](#page-213-0)[ger Active" auf Seite 214](#page-213-0) zu identifizieren.

# **2223 (08AF) (RC2223): MQRC\_Q\_MGR\_NOT\_ACTIVE**

# **Erklärung**

Diese Bedingung wird erkannt, wenn das Stoppen oder Stilllegen eines Warteschlangenmanagers angefordert wird.

## **Beendigungscode**

MQCC\_WARNING

## **Programmiereraktion**

Keine. Dieser Ursachencode wird nur verwendet, um die entsprechende Ereignisnachricht ["Queue Mana](#page-214-0)[ger Not Active" auf Seite 215](#page-214-0) zu identifizieren.

# **2224 (08B0) (RC2224): MQRC\_Q\_DEPTH\_HIGH**

#### **Erläuterung**

Ein MQPUT- oder MQPUT1-Aufruf hat dazu geführt, dass die Warteschlangenlänge auf den durch das Attribut **QDepthHighLimit** festgelegten Grenzwert erhöht wurde bzw. diesen Wert überschritten hat.

#### **Beendigungscode**

MQCC\_WARNING

#### **Programmiereraktion**

Keine. Dieser Ursachencode wird nur verwendet, um die entsprechende Ereignisnachricht ["Hohe Warte](#page-209-0)[schlangenlänge" auf Seite 210](#page-209-0) zu identifizieren.

# **2225 (08B1) (RC2225): MQRC\_Q\_DEPTH\_LOW**

#### **Erläuterung**

Ein MQGET-Aufruf hat dazu geführt, dass die Warteschlangenlänge auf den durch das Attribut **QDepth-LowLimit** festgelegten Grenzwert heruntergesetzt wurde bzw. diesen Wert unterschritten hat.

#### **Beendigungscode**

MQCC\_WARNING

#### **Programmiereraktion**

Keine. Dieser Ursachencode wird nur verwendet, um die entsprechende Ereignisnachricht ["Niedrige War](#page-210-0)[teschlangenlänge" auf Seite 211](#page-210-0) zu identifizieren.

# **2226 (08B2) (RC2226): MQRC\_Q\_SERVICE\_INTERVAL\_HIGH**

#### **Erklärung**

Innerhalb eines Intervalls, das den im Attribut **QServiceInterval** angegebenen Grenzwert überschreitet, wurden keine erfolgreichen Abrufe oder Einreihungen festgestellt.

#### **Beendigungscode**

MQCC\_WARNING

Keine. Dieser Ursachencode wird nur verwendet, um die entsprechende Ereignisnachricht ["Hohes Warte](#page-215-0)[schlangenserviceintervall" auf Seite 216](#page-215-0) zu identifizieren.

# **2227 (08B3) (RC2227): MQRC\_Q\_SERVICE\_INTERVAL\_OK**

## **Erklärung**

Innerhalb eines Intervalls, das kleiner-gleich dem im Attribut **QServiceInterval** angegebenen Grenzwert ist, wurde ein erfolgreicher Abruf erkannt.

## **Beendigungscode**

MQCC\_WARNING

#### **Programmiereraktion**

Keine. Dieser Ursachencode wird nur verwendet, um die entsprechende Ereignisnachricht ["Warteschlan](#page-216-0)[genserviceintervall OK" auf Seite 217](#page-216-0) zu identifizieren.

# **2228 (08B4) (RC2228): MQRC\_RFH\_HEADER\_FIELD\_ERROR**

#### **Beschreibung**

Ein erwartetes RFH-Headerfeld wurde nicht gefunden oder hat einen ungültigen Wert.

#### **Beendigungscode**

MQCC\_FAILED

#### **Programmiereraktion**

Überprüfen Sie die zugehörige Fehlernachricht und stellen Sie sicher, dass der Abschnitt RFH2 der IBM MQ-Anforderungsnachricht alle Pflichtfelder enthält und diese Felder gültige Werte enthalten.

# **2229 (08B5) (RC2229): MQRC\_RAS\_PROPERTY\_ERROR**

#### **Erläuterung**

Im Zusammenhang mit der RAS-Eigenschaftendatei ist ein Fehler aufgetreten. Es kann sein, dass die Datei fehlt, dass der Zugriff auf sie nicht möglich ist oder dass die Befehle in der Datei falsch sind.

#### **Beendigungscode**

MQCC\_FAILED

#### **Programmiereraktion**

Die zugehörige Fehlernachricht ethält weitere Informationen zum vorliegenden Fehler. Korrigieren Sie den Fehler und versuchen Sie es erneut.

# **2232 (08B8) (RC2232): MQRC\_UNIT\_OF\_WORK\_NOT\_STARTED**

# **Erklärung**

Es wurde ein MQGET-, MQPUT- oder MQPUT1-Aufruf ausgegeben, um in einer Arbeitseinheit eine Nachricht abzurufen oder einzureihen, aber es wurde keine TM/MP-Transaktion gestartet. Wenn der Wert MQGMO\_NO\_SYNCPOINT bei einem MQGET-Aufruf oder der Wert MQPMO\_NO\_SYNCPOINT bei einem MQPUT- oder MQPUT1-Aufruf (Standard) nicht angegeben wird, erfordert der Aufruf einer Arbeitseinheit.

## **Beendigungscode**

MQCC\_FAILED

## **Programmiereraktion**

Stellen Sie sicher, dass eine TM/MP-Transaktion verfügbar ist oder geben Sie einen MQGET-Aufruf mit der Option MQGMO\_NO\_SYNCPOINT bzw. einen MQPUT- oder den MQPUT1-Aufruf mit der Option MQPMO\_NO\_SYNCPOINT aus. Dadurch wird automatisch eine Transaktion gestartet.

# **2233 (08B9) (RC2233): MQRC\_CHANNEL\_AUTO\_DEF\_OK**

## **Erläuterung**

Diese Bedingung wird festgestellt, wenn die automatische Definition eines Kanals erfolgreich ist. Der Kanal wird durch den MCA definiert.

## **Beendigungscode**

MQCC\_WARNING

### **Programmiereraktion**

Keine. Dieser Ursachencode wird nur verwendet, um die entsprechende Ereignisnachricht ["Automatische](#page-150-0) [Definition des Kanals erfolgreich" auf Seite 151](#page-150-0) zu identifizieren.

# **2234 (08BA) (RC2234): MQRC\_CHANNEL\_AUTO\_DEF\_ERROR**

#### **Erläuterung**

Diese Bedingung wird erkannt, wenn die automatische Definition eines Kanals fehlschlägt. Dies geschieht dann, wenn während des Definitionsprozesses ein Fehler auftritt oder wenn der Kanalexit der automatischen Definition die Definition unterdrückt hat. Weitere Informationen finden Sie in der Ereignisnachricht, die die Ursache des Fehlschlagens angibt.

#### **Beendigungscode**

MQCC\_WARNING

#### **Programmiereraktion**

Dieser Ursachencode wird nur verwendet, um die entsprechende Ereignisnachricht ["Fehler bei der auto](#page-148-0)[matischen Definition des Kanals" auf Seite 149](#page-148-0) zu identifizieren.

Überprüfen Sie die zusätzlichen Informationen in der Ereignisnachricht, um die Ursache für das Fehlschlagen zu ermitteln.

# **2235 (08BB) (RC2235): MQRC\_CFH\_ERROR**

## **Erläuterung**

Es wurde ein MQPUT- oder MQPUT1-Aufruf ausgegeben, aber die Nachrichtendaten enthalten eine ungültige MQCFH-Struktur.

#### **Beendigungscode**

MQCC\_FAILED

#### **Programmiereraktion**

Überprüfen Sie, ob für die Felder der Struktur ordnungsgemäße Werte angegeben wurden.

# **2236 (08BC) (RC2236): MQRC\_CFIL\_ERROR**

#### **Erläuterung**

Es wurde ein MQPUT- oder MQPUT1-Aufruf ausgegeben, aber die Nachrichtendaten enthalten eine ungültige MQCFIL- bzw. MQRCFIL64-Struktur.

#### **Beendigungscode**

MQCC\_FAILED

## **Programmiereraktion**

Überprüfen Sie, ob für die Felder der Struktur ordnungsgemäße Werte angegeben wurden.

# **2237 (08BD) (RC2237): MQRC\_CFIN\_ERROR**

#### **Erläuterung**

Es wurde ein MQPUT- oder MQPUT1-Aufruf ausgegeben, aber die Nachrichtendaten enthalten eine ungültige MQCFIN- bzw. MQRCFIN64-Struktur.

#### **Beendigungscode**

MQCC\_FAILED

#### **Programmiereraktion**

Überprüfen Sie, ob für die Felder der Struktur ordnungsgemäße Werte angegeben wurden.

# **2238 (08BE) (RC2238): MQRC\_CFSL\_ERROR**

#### **Erläuterung**

Es wurde ein MQPUT- oder MQPUT1-Aufruf ausgegeben, aber die Nachrichtendaten enthalten eine ungültige MQCFSL-Struktur.

## **Beendigungscode**

MQCC\_FAILED

Überprüfen Sie, ob für die Felder der Struktur ordnungsgemäße Werte angegeben wurden.

# **2239 (08BF) (RC2239): MQRC\_CFST\_ERROR**

#### **Erläuterung**

Es wurde ein MQPUT- oder MQPUT1-Aufruf ausgegeben, aber die Nachrichtendaten enthalten eine ungültige MQFST-Struktur.

#### **Beendigungscode**

MQCC\_FAILED

#### **Programmiereraktion**

Überprüfen Sie, ob für die Felder der Struktur ordnungsgemäße Werte angegeben wurden.

# **2241 (08C1) (RC2241): MQRC\_INCOMPLETE\_GROUP**

#### **Erläuterung**

Es wurde versucht, mit einer Warteschlangenkennung mit einer unvollständigen Nachrichtengruppe eine Operation für eine Warteschlange auszuführen. Dieser Ursachencode wird in den folgenden Fällen ausgegeben:

- Die Anwendung gibt beim MQPUT-Aufruf die Option MQPMO\_LOGICAL\_ORDER an und versucht, eine Nachricht einzureihen, die sich in nicht einer Gruppe befindet. In diesem Fall wird der Beendigungscode MQCC\_FAILED zurückgegeben.
- Die Anwendung gibt bei dem MQPUT-Aufruf nicht die Option MQPMO\_LOGICAL\_ORDER an, aber im vorherigen MQPUT-Aufruf für die Warteschlangenkennung wurde MQPMO\_LOGICAL\_ORDER angegeben. In diesem Fall wird der Beendigungscode MQCC\_WARNING zurückgegeben.
- Die Anwendung gibt bei dem MQGET-Aufruf nicht die Option MQGMO\_LOGICAL\_ORDER an, aber im vorherigen MQGET-Aufruf für die Warteschlangenkennung wurde MQGMO\_LOGICAL\_ORDER angegeben. In diesem Fall wird der Beendigungscode MQCC\_WARNING zurückgegeben.
- Bei einem MQCLOSE-Aufruf versucht die Anwendung, die Warteschlange mit der unvollständigen Nachrichtengruppe zu schließen. In diesem Fall wird der Beendigungscode MQCC\_WARNING zurückgegeben.

Wenn sowohl eine unvollständige logische Nachricht als auch eine unvollständige Nachrichtengruppe vorhanden sind, wird der Code MQRC\_INCOMPLETE\_MSG vor MQRC\_INCOMPLETE\_GROUP zurückgegeben.

#### **Beendigungscode**

MQCC\_WARNING oder MQCC\_FAILED

#### **Programmiereraktion**

Wenn dieser Ursachencode erwartet wird, ist keine Korrekturmaßnahme erforderlich. Stellen Sie andernfalls sicher, dass der MQPUT-Aufruf für die letzte Nachricht in der Gruppe die Option MOMF\_LAST\_MSG\_IN\_GROUP angibt.

# **2242 (08C2) (RC2242): MQRC\_INCOMPLETE\_MSG**

# **Erläuterung**

Es wurde versucht, mit einer Warteschlangenkennung mit einer unvollständigen logischen Nachricht eine Operation für eine Warteschlange auszuführen. Dieser Ursachencode wird in den folgenden Fällen ausgegeben:

- Die Anwendung gibt beim MQPUT-Aufruf den Wert MQPMO\_LOGICAL\_ORDER an und versucht, eine Nachricht einzureihen, die kein Segment ist oder deren Einstellung für das Flag MQMF\_LAST\_MSG\_IN\_GROUP sich von der Einstellung der vorangehenden Nachricht unterscheidet. In diesem Fall wird der Beendigungscode MQCC\_FAILED zurückgegeben.
- Die Anwendung gibt bei dem MQPUT-Aufruf nicht die Option MQPMO\_LOGICAL\_ORDER an, aber im vorherigen MQPUT-Aufruf für die Warteschlangenkennung wurde MQPMO\_LOGICAL\_ORDER angegeben. In diesem Fall wird der Beendigungscode MQCC\_WARNING zurückgegeben.
- Die Anwendung gibt bei dem MQGET-Aufruf nicht die Option MQGMO\_LOGICAL\_ORDER an, aber im vorherigen MQGET-Aufruf für die Warteschlangenkennung wurde MQGMO\_LOGICAL\_ORDER angegeben. In diesem Fall wird der Beendigungscode MQCC\_WARNING zurückgegeben.
- Bei einem MQCLOSE-Aufruf versucht die Anwendung, die Nachricht mit der unvollständigen logischen Nachricht zu schließen. In diesem Fall wird der Beendigungscode MQCC\_WARNING zurückgegeben.

# **Beendigungscode**

MQCC\_WARNING oder MQCC\_FAILED

## **Programmiereraktion**

Wenn dieser Ursachencode erwartet wird, ist keine Korrekturmaßnahme erforderlich. Stellen Sie andernfalls sicher, dass der MOPUT-Aufruf für das letzte Segment den Wert MOMF\_LAST\_SEGMENT angibt.

# **2243 (08C3) (RC2243): MQRC\_INCONSISTENT\_CCSIDS**

# **Erläuterung**

Es wurde ein MQGET-Aufruf mit der Option MQGMO\_COMPLETE\_MSG ausgegeben, aber die abzurufende Nachricht besteht aus mindestens zwei Segmenten mit unterschiedlichen Werten im MQMD-Feld *CodedCharSetId*. Dies kann vorkommen, wenn die Segmente sich über verschiedene Wege durch das Netz bewegen und für einige dieser Pfade die MCA-Senderkonvertierung aktiviert ist. Der Aufruf wird erfolgreich mit dem Beendigungscode MQCC\_WARNING abgeschlossen, aber nur die ersten Segmente mit identischer Zeichensatz-ID werden zurückgegeben.

#### **Beendigungscode**

MQCC\_WARNING

# **Programmiereraktion**

Entfernen Sie die Option MQGMO\_COMPLETE\_MSG aus dem MQGET-Aufruf und rufen die verbleibenden Nachrichtensegmente nacheinander ab.

# **2244 (08C4) (RC2244): MQRC\_INCONSISTENT\_ENCODINGS**

# **Erläuterung**

Es wurde ein MQGET-Aufruf mit der Option MQGMO\_COMPLETE\_MSG ausgegeben, aber die abzurufende Nachricht besteht aus mindestens zwei Segmenten mit unterschiedlichen Werten im MQMD-Feld *Encoding*. Dies kann vorkommen, wenn die Segmente sich über verschiedene Wege durch das Netz bewegen und für einige dieser Pfade die MCA-Senderkonvertierung aktiviert ist. Der Aufruf wird erfolgreich mit

dem Beendigungscode MQCC\_WARNING abgeschlossen, aber nur die ersten Segmente mit identischer Codierung werden zurückgegeben.

### **Beendigungscode**

MQCC\_WARNING

## **Programmiereraktion**

Entfernen Sie die Option MQGMO\_COMPLETE\_MSG aus dem MQGET-Aufruf und rufen die verbleibenden Nachrichtensegmente nacheinander ab.

# **2245 (08C5) (RC2245): MQRC\_INCONSISTENT\_UOW**

## **Erläuterung**

Eine der folgenden Situationen ist aufgetreten:

• Es wurde ein MQPUT-Aufruf ausgegeben, um eine Nachricht in einer Gruppe oder in ein Segment einer logischen Nachricht einzureihen, aber der Standardwert für die Option MQPMO\_SYNCPOINT bzw. der dort angegebene Wert ist nicht konsistent mit den Informationen zur aktuellen Gruppe und zum Segment, die der Warteschlangenmanager für die Warteschlangenkennung gespeichert hat.

Wenn der aktuelle Aufruf MQPMO\_LOGICAL\_ORDER angibt, schlägt der Aufruf fehl. Wenn beim aktuellen Aufruf nicht MQPMO\_LOGICAL\_ORDER angegeben ist, jedoch beim vorangehenden MQPUT-Aufruf für die Warteschlangenkennung, wird der Aufruf erfolgreich mit dem Beendigungscode MQCC\_WARN-ING beendet.

• Es wurde ein MQGET-Aufruf ausgegeben, um eine Nachricht aus einer Gruppe oder aus einem Segment einer logischen Nachricht zu entfernen, aber der Standardwert für die Option MQGMO\_SYNCPOINT bzw. der dort angegebene Wert ist nicht konsistent mit den Informationen zur aktuellen Gruppe und zum Segment, die der Warteschlangenmanager für die Warteschlangenkennung gespeichert hat.

Wenn der aktuelle Aufruf MQGMO\_LOGICAL\_ORDER angibt, schlägt der Aufruf fehl. Wenn beim aktuellen Aufruf nicht MQGMO\_LOGICAL\_ORDER angegeben ist, jedoch beim vorangehenden MQGET-Aufruf für die Warteschlangenkennung, wird der Aufruf erfolgreich mit dem Beendigungscode MQCC\_WARN-ING beendet.

# **Beendigungscode**

MQCC\_WARNING oder MQCC\_FAILED

#### **Programmiereraktion**

Ändern Sie die Anwendung, um sicherzustellen, dass bei allen Nachrichten in der Gruppe bzw. bei allen Segmenten der logischen Nachricht derselbe Wert für die Spezifikation der Arbeitseinheit verwendet wird.

# **2246 (08C6) (RC2246): MQRC\_INVALID\_MSG\_UNDER\_CURSOR**

#### **Erläuterung**

Ein MQGET-Aufruf wurde unter Angabe der Option MQGMO\_COMPLETE\_MSG zusammen mit MQGMO\_MSG\_UNDER\_CURSOR oder MQGMO\_BROWSE\_MSG\_UNDER\_CURSOR ausgegeben, aber das Feld *Offset* der MQMD-Struktur in der Nachricht unter dem Cursor hat einen Wert größer als null. Da MQGMO\_COMPLETE\_MSG angegeben wurde, ist die Nachricht für eine Abfrage nicht zulässig.

MQCC\_FAILED

# **Programmiereraktion**

Ändern Sie die Position des Anzeigecursors, sodass er auf eine Nachricht zeigt, für die das Feld *Offset* in der MQMD-Struktur auf null gesetzt ist. Alternativ können Sie auch die Option MQGMO\_COMPLETE\_MSG entfernen.

# **2247 (08C7) (RC2247): MQRC\_MATCH\_OPTIONS\_ERROR**

# **Beschreibung**

Es wurde ein MQGET-Aufruf ausgegeben, aber der Wert des Feldes MatchOptions im Parameter **GetMsgOpts** ist aus einem der folgenden Gründe ungültig:

- Es wurde eine nicht definierte Option angegeben.
- Alle folgenden Aussagen sind wahr:
	- MQGMO\_LOGICAL\_ORDER ist angegeben.
	- Für die Warteschlangenkennung gibt es eine aktuelle Nachrichtengruppe oder eine lokale Nachricht.
	- Es ist weder MQGMO\_BROWSE\_MSG\_UNDER\_CURSOR noch MQGMO\_MSG\_UNDER\_CURSOR angegeben.
	- Mindestens eine der MQMO\_\*-Optionen ist angegeben.
	- Die Werte der Felder im Parameter **MsgDesc**, die den angegebenen MQMO\_\*-Optionen entsprechen, weichen von den Werten der Felder in der MQMD-Struktur der Nachricht ab, die als nächstes zurückgegeben werden soll.

• 2/05 Unter z/OS ist mindestens eine der angegebenen Optionen beim vorliegenden Indextyp der Warteschlange ungültig.

# **Beendigungscode**

MQCC\_FAILED

# **Programmiereraktion**

Stellen Sie sicher, dass für das Feld ausschließlich gültige Optionen angegeben werden.

# **2248 (08C8) (RC2248): MQRC\_MDE\_ERROR**

# **Erläuterung**

Es wurde ein MQPUT- oder MQPUT1-Aufruf ausgegeben, aber die Nachrichtendaten enthalten eine ungültige MQMDE-Struktur. Mögliche Fehler:

- Das Feld StrucId hat nicht den Wert MQMDE\_STRUC\_ID.
- Das Feld Version ist nicht auf MQMDE\_VERSION\_2 gesetzt.
- Das Feld StrucLength hat nicht den Wert MQMDE\_LENGTH\_2.
- Das Feld CodedCharSetId ist auf null gesetzt oder hat einen ungültigen negativen Wert.
- Der Wert des Parameters **BufferLength** des Aufrufs ist zu klein, um die Struktur aufzunehmen (die Struktur reicht über das Ende der Nachricht hinaus).

MQCC\_FAILED

## **Programmiereraktion**

Überprüfen Sie, ob für die Felder der Struktur ordnungsgemäße Werte angegeben wurden. Stellen Sie sicher, dass die Anwendung das Feld CodedCharSetId auf einen gültigen Wert setzt (Hinweis: MOCCSI\_DEFAULT, MOCCSI\_EMBEDDED, MOCCSI\_Q\_MGR und MOCCSI\_UNDEFINED sind in diesem Feld nicht gültig).

# **2249 (08C9) (RC2249): MQRC\_MSG\_FLAGS\_ERROR**

## **Beschreibung**

Ein MQPUT- oder MQPUT1-Aufruf wurde ausgegeben, das Feld MsgFlags im Nachrichtendeskriptor MQMD enthält jedoch mindestens ein Nachrichtenflag, das vom lokalen Warteschlangenmanager nicht erkannt wird. Welche Nachrichtenflags dazu führen, dass der Ursachencode zurückgegeben wird, hängt von dem Ziel der Nachricht ab. Weitere Informationen finden Sie im Abschnitt Berichtsoptionen und Nachrichtenflags.

Der Ursachencode kann auch im Feld Feedback der MQMD-Struktur einer Berichtsnachricht oder im Feld Reason der MQDLH-Struktur einer Nachricht in der Warteschlange für nicht zustellbare Nachrichten vorkommen; in beiden Fällen weist dies darauf hin, dass der Zielwarteschlangenmanager mindestens eines der vom Absender der Nachricht angegebenen Nachrichtenflags nicht unterstützt.

## **Beendigungscode**

MQCC\_FAILED

# **Programmiereraktion**

Gehen Sie wie folgt vor:

- Stellen Sie sicher, dass das Feld MsgFlags im Nachrichtendeskriptor bei der Deklaration des Nachrichtendeskriptors initialisiert wird oder dass diesem Feld vor der Ausgabe des MQPUT- oder MQPUT1- Aufrufs ein Wert zugewiesen wird. Geben Sie MQMF\_NONE an, wenn keine Nachrichtenflags benötigt werden.
- Stellen Sie sicher, dass die angegebenen Nachrichtenflags gültig sind. Informationen zu gültigen Nachrichtenflags finden Sie in der Beschreibung des MQMD im Feld MsgFlags im Abschnitt MsgFlags (MQLONG) .
- Wenn die einzelnen Nachrichtenflags gemeinsam hinzugefügt und somit mehrere Nachrichtenflags festgelegt werden, stellen Sie sicher, dass kein Nachrichtenflag doppelt vorkommt.
- 108 Stellen Sie unter z/OS sicher, dass die angegebenen Nachrichtenflags für den Indextyp der Warteschlangen gültig sind. Weitere Informationen finden Sie unter der Beschreibung des MQMD-Felds MsgFlags.

# **2250 (08CA) (RC2250): MQRC\_MSG\_SEQ\_NUMBER\_ERROR**

# **Erläuterung**

Ein MQGET-, MQPUT- oder MQPUT1-Aufruf wurde ausgegeben, aber der Wert des Felds MsgSeqNumber der MQMD- oder MQMDE-Struktur hat einen Wert, der kleiner als 1 oder größer als 999.999.999 ist.

Im MQPUT-Aufruf kann dieser Fehler auch auftreten, wenn der Wert des Felds MsgSeqNumber aufgrund dieses Aufrufs den Wert von 999.999.999 überschreitet.

MQCC\_FAILED

## **Programmiereraktion**

Geben Sie einen Wert im Bereich zwischen 1 und 999.999.999 an. Erstellen Sie keine Nachrichtengruppe, die mehr als 999.999.999 Nachrichten enthält.

# **2251 (08CB) (RC2251): MQRC\_OFFSET\_ERROR**

## **Erläuterung**

Es wurde ein MQPUT- oder MQPUT1-Aufruf ausgegeben, aber der Wert des Feldes Offset in der MQMDoder MQMDE-Struktur hat einen Wert, der kleiner als null oder größer als 999.999.999 ist.

Im MQPUT-Aufruf kann dieser Fehler auch auftreten, wenn der Wert des Felds Offset aufgrund dieses Aufrufs den Wert von 999.999.999 überschreitet.

#### **Beendigungscode**

MQCC\_FAILED

#### **Programmiereraktion**

Geben Sie einen Wert zwischen 0 und 999.999.999 an. Erstellen Sie kein Nachrichtensegment, das den Wert 999.999.999 für 'Offset' überschreiten würde.

# **2252 (08CC) (RC2252): MQRC\_ORIGINAL\_LENGTH\_ERROR**

#### **Erläuterung**

Es wurde ein MQPUT- oder MQPUT1-Aufruf ausgegeben, um eine Berichtsnachricht einzureihen, bei der es sich um ein Segment handelt, aber für den Wert im Feld OriginalLength in der MQMD- oder MQMDE-Struktur trifft Folgendes zu:

- Der Wert ist kleiner als die Länge der Daten in der Nachricht.
- Bei einem Segment, das nicht das letzte Segment ist, ist der Wert kleiner als 1.
- Der Wert des letzten Segments ist kleiner als 0.

#### **Beendigungscode**

MQCC\_FAILED

#### **Programmiereraktion**

Geben Sie einen Wert größer als null an. Null ist nur für das letzte Segment gültig.

# **Multi 2253 (08CD) (RC2253): MORC SEGMENT LENGTH ZERO**

#### **Erläuterung**

Es wurde ein MQPUT- oder MQPUT1-Aufruf ausgegeben, um das erste Segment oder ein Zwischensegment einer logischen Nachricht einzureihen, aber die Länge der Anwendungsnachrichtendaten im Segment (ohne eventuell vorhandene MQ-Header) ist null. Beim ersten Segment bzw. bei Zwischensegmenten muss die Länge mindestens eins betragen.

MQCC\_FAILED

# **Programmiereraktion**

Prüfen Sie die Anwendungslogik, um sicherzustellen, dass Segmente mit einer Länge von mindestens eins eingereiht werden. Bei einer logischen Nachricht darf nur das letzte Segment die Länge null haben.

# **Multi 2255 (08CF) (RC2255): MORC\_UOW\_NOT\_AVAILABLE**

# **Erläuterung**

Es wurde ein MQGET-, MQPUT- oder MQPUT1-Aufruf ausgegeben, um eine Nachricht außerhalb einer Arbeitseinheit einzureihen oder abzurufen, aber wegen der beim Aufruf angegebenen Optionen ist es erforderlich, dass der Warteschlangenmanager den Aufruf in einer Arbeitseinheit verarbeitet. Da bereits eine benutzerdefinierte Arbeitseinheit vorhanden ist, konnte der Warteschlangenmanager für die Dauer des Aufrufs keine temporäre Arbeitseinheit erstellen.

Dieser Ursachencode wird in den folgenden Fällen ausgegeben:

- Bei einem MQGET-Aufruf, wenn die Option MQGMO\_COMPLETE\_MSG in MQGMO angegeben und die abzurufende logische Nachricht persistent ist und aus mindestens zwei Segmenten besteht.
- Bei einem MQPUT- oder MQPUT1-Aufruf, wenn das Flag MQMF\_SEGMENTATION\_ALLOWED im MQMD angegeben ist und die Nachricht segmentiert werden muss.

## **Beendigungscode**

MQCC\_FAILED

# **Programmiereraktion**

Geben Sie den MQGET-, MQPUT- oder MQPUT1-Aufruf in der benutzerdefinierten Arbeitseinheit aus. Beim MQPUT- oder MQPUT1-Aufruf können Sie alternativ auch die Größe der Nachricht reduzieren, sodass keine Segmentierung durch den Warteschlangenmanager erforderlich ist.

# **2256 (08D0) (RC2256): MQRC\_WRONG\_GMO\_VERSION**

# **Erläuterung**

Es wurde ein MQGET-Aufruf ausgegeben, für den Optionen angegeben sind, die eine MQGMO erfordern, deren Versionsnummer mindestens MQGMO\_VERSION\_2 ist, aber die bereitgestellte MQGMO entspricht nicht dieser Bedingung.

# **Beendigungscode**

MQCC\_FAILED

#### **Programmiereraktion**

Ändern Sie die Anwendung , sodass sie eine MQGMO Version 2 übergibt. Überprüfen Sie die Anwendungslogik, um sicherzustellen, dass das Feld Version in der MQGMO-Struktur auf MQGMO\_VERSION\_2 gesetzt ist. Alternativ können Sie auch die Option entfernen, für die eine MQGMO Version 2 erforderlich ist.

# **2257 (08D1) (RC2257): MQRC\_WRONG\_MD\_VERSION**

## **Erläuterung**

Es wurde ein MQGET-, MQPUT- oder MQPUT1-Aufruf ausgegeben, für den Optionen angegeben sind, die eine MQMD erfordern, deren Versionsnummer mindestens MQMD\_VERSION\_2 ist, aber die bereitgestellte MQMD entspricht nicht dieser Bedingung.

#### **Beendigungscode**

MQCC\_FAILED

### **Programmiereraktion**

Ändern Sie die Anwendung , sodass sie eine MQMD Version 2 übergibt. Überprüfen Sie die Anwendungslogik, um sicherzustellen, dass das Feld Version in der MQMD-Struktur auf MQMD\_VERSION\_2 gesetzt ist. Alternativ können Sie auch die Option entfernen, für die eine MQMD Version 2 erforderlich ist.

# **2258 (08D2) (RC2258): MQRC\_GROUP\_ID\_ERROR**

# **Erläuterung**

Es wurde ein MQPUT- oder MQPUT1-Aufruf ausgegeben, um eine Verteilerlistennachricht einzureihen, die außerdem eine Nachricht in einer Gruppe oder ein Nachrichtensegment ist bzw. für die Segmentierungen zulässig ist, aber es wurde eine ungültige Kombination von Optionen und Werten angegeben. Alle folgenden Aussagen sind wahr:

- MOPMO\_LOGICAL\_ORDER ist nicht im Feld Options in MOPMO angegeben.
- Entweder stellt MQPMO nicht genügend MQPMR-Datensätze bereit oder das Feld GroupId ist nicht in den MQPMR-Datensätzen enthalten.
- Im Feld MsgFlags in MQMD oder MQMDE ist mindestens eins der folgenden Flags angegeben:
	- MQMF\_SEGMENTATION\_ALLOWED
	- MOMF \* MSG\_IN\_GROUP
	- MQMF\_\*\_SEGMENT
- Das Feld *GroupId* in MQMD oder MQMDE hat nicht den Wert MQGI\_NONE.

Diese Kombinationen von Optionen und Werten würde dazu führen, dass für alle Ziele in der Verteilerliste dieselbe Gruppen-ID verwendet wird. Der Warteschlangenmanager lässt dies nicht zu.

#### **Beendigungscode**

MQCC\_FAILED

#### **Programmiereraktion**

Geben Sie MQGI\_NONE für das Feld GroupId in MQMD oder MQMDE an. Bei einem MQPUT-Aufruf können Sie alternativ MQPMO\_LOGICAL\_ORDER im Feld Options in MQPMO angeben.

# **2259 (08D3) (RC2259): MQRC\_INCONSISTENT\_BROWSE**

#### **Erläuterung**

Es wurde ein MQGET-Aufruf mit der Option MQGMO\_BROWSE\_NEXT ausgegeben, aber die Spezifikation der Option MQGMO\_LOGICAL\_ORDER für den Aufruf unterscheidet sich von der Spezifikation derselben Option beim vorangehenden Aufruf dieser Warteschlangenkennung. Es müssen entweder beide Aufrufe MQGMO\_LOGICAL\_ORDER angeben oder keiner von beiden.

MQCC\_FAILED

# **Programmiereraktion**

Fügen Sie je nach Anforderung die Option MQGMO\_LOGICAL\_ORDER hinzu oder entfernen sie. Alternativ können Sie, um zwischen der logischen und der physischen Reihenfolge umzuschalten, auch die Option MQGMO\_BROWSE\_FIRST angeben, um den Scan vom Anfang der Warteschlange aus erneut durchführen zu lassen, wobei MQGMO\_LOGICAL\_ORDER je nach Anforderung ausgelassen oder angegeben wird.

# **2260 (08D4) (RC2260): MQRC\_XQH\_ERROR**

# **Erläuterung**

Es wurde ein MQPUT- oder MQPUT1-Aufruf ausgegeben, aber die Nachrichtendaten enthalten eine ungültige MQXQH-Struktur. Mögliche Fehler:

- Das Feld StrucId hat nicht den Wert MQXQH\_STRUC\_ID.
- Das Feld Version ist nicht auf MQXQH\_VERSION\_1 gesetzt.
- Der Wert des Parameters **BufferLength** des Aufrufs ist zu klein, um die Struktur aufzunehmen (die Struktur reicht über das Ende der Nachricht hinaus).

# **Beendigungscode**

MQCC\_FAILED

# **Programmiereraktion**

Überprüfen Sie, ob für die Felder der Struktur ordnungsgemäße Werte angegeben wurden.

# **2261 (08D5) (RC2261): MQRC\_SRC\_ENV\_ERROR**

# **Erläuterung**

Dieser Ursachencode tritt auf, wenn ein Kanalexit, der Referenznachrichten verarbeitet, einen Fehler in den Quellenumgebungsdaten eines Referenznachrichtenheaders (MQRMH) erkennt. Eine der folgenden Bedingungen ist erfüllt:

- SrcEnvLength ist kleiner als null.
- SrcEnvLength ist größer als null, aber es sind keine Quellenumgebungsdaten vorhanden.
- SrcEnvLength ist größer als null, aber SrcEnvOffset ist negativ, null oder kleiner als die Länge im festen Teil von MQRMH.
- SrcEnvLength ist größer als null, aber SrcEnvOffset plus SrcEnvLength ist größer als Struc-Length.

Der Exit gibt diese Ursache im Feld Feedback der MQCXP-Struktur zurück. Wird ein Ausnahmebericht angefordert, wird er in das Feld Feedback der dem Bericht zugeordneten MQMD-Struktur kopiert.

#### **Beendigungscode**

MQCC\_FAILED

#### **Programmiereraktion**

Geben Sie die korrekte Quellenumgebungsdaten an.

# **2262 (08D6) (RC2262): MQRC\_SRC\_NAME\_ERROR**

## **Erläuterung**

Dieser Ursachencode tritt auf, wenn ein Kanalexit, der Referenznachrichten verarbeitet, einen Fehler in den Quellennamensdaten eines Referenznachrichtenheaders (MQRMH) erkennt. Eine der folgenden Bedingungen ist erfüllt:

- SrcNameLength ist kleiner als null.
- SrcNameLength ist größer als null, aber es sind keine Quellennamensdaten vorhanden.
- SrcNameLength ist größer als null, aber SrcNameOffset ist negativ, null oder kleiner als die Länge im festen Teil von MQRMH.
- SrcNameLength ist größer als null, aber SrcNameOffset plus SrcNameLength ist größer als Struc-Length.

Der Exit gibt diese Ursache im Feld Feedback der MQCXP-Struktur zurück. Wird ein Ausnahmebericht angefordert, wird er in das Feld Feedback der dem Bericht zugeordneten MQMD-Struktur kopiert.

## **Beendigungscode**

MQCC\_FAILED

#### **Programmiereraktion**

Geben Sie die korrekte Quellennamensdaten an.

# **Multi 2263 (08D7) (RC2263): MQRC\_DEST\_ENV\_ERROR**

#### **Erläuterung**

Dieser Ursachencode tritt auf, wenn ein Kanalexit, der Referenznachrichten verarbeitet, einen Fehler in den Zielumgebungsdaten eines Referenznachrichtenheaders (MQRMH) erkennt. Eine der folgenden Bedingungen ist erfüllt:

- DestEnvLength ist kleiner als null.
- DestEnvLength ist größer als null, aber es sind keine Zielumgebungsdaten vorhanden.
- DestEnvLength ist größer als null, aber DestEnvOffset ist negativ, null oder kleiner als die Länge im festen Teil von MQRMH.
- DestEnvLength ist größer als null, aber DestEnvOffset plus DestEnvLength ist größer als Struc-Length.

Der Exit gibt diese Ursache im Feld Feedback der MQCXP-Struktur zurück. Wird ein Ausnahmebericht angefordert, wird er in das Feld Feedback der dem Bericht zugeordneten MQMD-Struktur kopiert.

#### **Beendigungscode**

MQCC\_FAILED

#### **Programmiereraktion**

Geben Sie die korrekte Zielumgebungsdaten an.

# **2264 (08D8) (RC2264): MQRC\_DEST\_NAME\_ERROR**

# **Erläuterung**

Dieser Ursachencode tritt auf, wenn ein Kanalexit, der Referenznachrichten verarbeitet, einen Fehler in den Zielnamensdaten eines Referenznachrichtenheaders (MQRMH) erkennt. Eine der folgenden Bedingungen ist erfüllt:

- DestNameLength ist kleiner als null.
- DestNameLength ist größer als null, aber es sind keine Zielnamensdaten vorhanden.
- DestNameLength ist größer als null, aber DestNameOffset ist negativ, null oder kleiner als die Länge im festen Teil von MQRMH.
- DestNameLength ist größer als null, aber DestNameOffset plus DestNameLength ist größer als StrucLength.

Der Exit gibt diese Ursache im Feld Feedback der MQCXP-Struktur zurück. Wird ein Ausnahmebericht angefordert, wird er in das Feld Feedback der dem Bericht zugeordneten MQMD-Struktur kopiert.

# **Beendigungscode**

MQCC\_FAILED

# **Programmiereraktion**

Geben Sie die korrekte Zielnamensdaten an.

# **2265 (08D9) (RC2265): MQRC\_TM\_ERROR**

# **Erläuterung**

Es wurde ein MQPUT- oder MQPUT1-Aufruf ausgegeben, aber die Nachrichtendaten enthalten eine ungültige MQTM-Struktur. Mögliche Fehler:

- Das Feld StrucId hat nicht den Wert MQTM\_STRUC\_ID.
- Das Feld Version ist nicht auf MQTM\_VERSION\_1 gesetzt.
- Der Wert des Parameters **BufferLength** des Aufrufs ist zu klein, um die Struktur aufzunehmen (die Struktur reicht über das Ende der Nachricht hinaus).

# **Beendigungscode**

MQCC\_FAILED

# **Programmiereraktion**

Überprüfen Sie, ob für die Felder der Struktur ordnungsgemäße Werte angegeben wurden.

# **2266 (08DA) (RC2266): MQRC\_CLUSTER\_EXIT\_ERROR**

# **Beschreibung**

Es wurde ein MQOPEN-, MQPUT- oder MQPUT1-Aufruf ausgegeben, um eine Clusterwarteschlange zu öffnen oder eine Nachricht in eine Clusterwarteschlange einzureihen, aber der durch das Attribut **ClusterWorkloadExit** des Warteschlangenmanagers definierte Exit für Clusterauslastung ist unerwartet fehlgeschlagen oder hat nicht rechtzeitig Zeit geantwortet. Nachfolgende MQOPEN-, MQPUT- und MQPUT1-Aufrufe für diese Warteschlangenkennung werden so verarbeitet, als ob für Attribut **Cluster-WorkloadExit** keine Angabe erfolgt wäre.

**Unter z/OS wird eine Nachricht mit weiteren Informationen zu diesem Fehler in das System**protokoll geschrieben, beispielsweise die Nachricht CSQV455E oder CSQV456E.

MQCC\_FAILED

# **Programmiereraktion**

Überprüfen Sie den Exit für Clusterauslastung, um sicherzustellen, dass er ordnungsgemäß erstellt wurde.

# **2267 (08DB) (RC2267): MQRC\_CLUSTER\_EXIT\_LOAD\_ERROR**

# **Beschreibung**

Es wurde ein MQCONN- oder MQCONNX-Aufruf ausgegeben, um eine Verbindung mit einem Warteschlangenmanager herzustellen, aber der Warteschlangenmanager konnte den Exit für Clusterauslastung nicht laden. Die Ausführung wird ohne den Exit für Clusterauslastung fortgesetzt.

 $\approx$  2/0S Unter z/OS wird eine Nachricht in das Systemprotokoll geschrieben, wenn ein Exit für Clusterauslastung nicht geladen werden kann, beispielsweise die Nachricht CSQV453I. Die Verarbeitung wird so fortgesetzt, als ob für das Attribut **ClusterWorkloadExit** keine Angabe erfolgt wäre.

# **Beendigungscode**

MQCC\_WARNING

# **Programmiereraktion**

Stellen Sie sicher, dass für das Attribut **ClusterWorkloadExit** des Warteschlangenmanagers ein korrekter Wert angegeben wurde und der Exit im richtigen Pfad installiert ist.

# **2268 (08DC) (RC2268): MQRC\_CLUSTER\_PUT\_INHIBITED**

# **Erläuterung**

Für eine Clusterwarteschlange wurde ein MQOPEN-Aufruf mit den aktivierten Optionen MQOO\_OUTPUT und MQOO\_BIND\_ON\_OPEN ausgegeben, doch der Aufruf schlug fehl, weil alle der folgenden Aussagen zutreffen:

- Alle Instanzen der Clusterwarteschlange sind aktuell für PUT-Operationen gesperrt, d. h. für alle Warteschlangeninstanzen ist das Attribut **InhibitPut** auf MQQA\_PUT\_INHIBITED gesetzt.
- Es ist keine lokale Instanz der Warteschlange vorhanden. Ist jedoch eine lokale Instanz vorhanden, wird der MQOPEN-Aufruf erfolgreich ausgeführt, selbst wenn die lokale Instanz für Einreihungen gesperrt ist.
- Es ist kein Exit für Clusterauslastung für die Warteschlange vorhanden oder er ist zwar vorhanden, aber es wurde keine Warteschlangeninstanz ausgewählt. Wenn der Exit für Clusterauslastung eine Warteschlangeninstanz auswählt, wird der MQOPEN-Aufruf erfolgreich ausgeführt, selbst wenn die Instanz für Einreihungen gesperrt ist.

Ist für den MQOPEN-Aufruf die Option MQOO\_BIND\_NOT\_FIXED angegeben, kann er erfolgreich ausgeführt werden, selbst wenn alle Warteschlangen im Cluster für Einreihungen gesperrt sind. Jedoch kann ein nachfolgender MQPUT-Aufruf fehlschlagen, wenn die Warteschlangen zum Zeitpunkt des MQPUT-Aufrufs noch immer für PUT-Operationen gesperrt sind.

# **Beendigungscode**

MQCC\_FAILED

Wenn das Systemdesign zulässt, dass PUT-Anforderungen für kurze Zeiträume unterdrückt werden können, wiederholen Sie die Operation zu einem späteren Zeitpunkt. Wenn das Problem bestehen bleibt, ermitteln Sie, warum alle Warteschlangen im Cluster für Einreihungen gesperrt sind.

# **2269 (08DD) (RC2269): MQRC\_CLUSTER\_RESOURCE\_ERROR**

### **Beschreibung**

Für eine Clusterwarteschlange wurde ein MQOPEN-, MQPUT- oder MQPUT1-Aufruf ausgegeben, doch beim Versuch, eine für das Clustering erforderliche Ressource zu verwenden, ist ein Fehler aufgetreten.

## **Beendigungscode**

MQCC\_FAILED

#### **Programmiereraktion**

Gehen Sie wie folgt vor:

- Überprüfen Sie das SYSTEM.CLUSTER.\* Warteschlangen sind nicht gesperrt oder voll.
- Überprüfen Sie die Ereigniswarteschlangen auf Ereignisse, die sich auf SYSTEM.CLUSTER.\* Warteschlangen, da diese Hinweise zur Art des Fehlers geben können.
- Prüfen Sie, ob der Repository-Warteschlangenmanager verfügbar ist.
- Prüfen Sie unter z/OS, ob auf der Konsole Hinweise zu diesem Ausfall zu finden sind, beispielsweise volle Seitengruppen.

# **2270 (08DE) (RC2270): MQRC\_NO\_DESTINATIONS\_AVAILABLE**

#### **Erläuterung**

Es wurde ein MQPUT- oder MQPUT1-Aufruf ausgegeben, um eine Nachricht in eine Clusterwarteschlange einzureihen, aber zum Zeitpunkt des Aufrufs befanden sich keine Instanzen der Warteschlange mehr im Cluster. Die Nachricht konnte nicht gesendet werden.

Diese Situation kann eintreten, wenn bei dem die Warteschlange öffnenden MQOPEN-Aufruf MQOO\_BIND\_NOT\_FIXED angegeben wird oder wenn die Nachricht mit einem MQPUT1-Aufruf eingereiht wird.

Dieser Ursachencode kann auch bei Ausführung des Befehls REFRESH CLUSTER auftreten. Siehe Anwendungsprobleme bei Ausführung von REFRESH CLUSTER.

#### **Beendigungscode**

MQCC\_FAILED

#### **Programmiereraktion**

Überprüfen Sie die Warteschlangendefinition und den Warteschlangenstatus, um zu ermitteln, warum alle Instanzen der Warteschlange aus dem Cluster entfernt wurden. Beheben Sie das Problem und führen die Anwendung erneut aus.

#### z/0S **2271 (08DF) (RC2271): MQRC\_CONN\_TAG\_IN\_USE**

# **Beschreibung**

Es wurde ein MQCONNX-Aufruf ausgegeben, bei dem eine der MQCNO\_\*\_CONN\_TAG\_\*-Optionen angegeben ist. Der Aufruf schlug jedoch fehl, da der von ConnTag in MQCNO angegebene Verbindungstag von einem aktiven Prozess oder Thread verwendet wird oder weil eine unaufgelöste Arbeitseinheit auf diesen Verbindungstag verweist.

Dieser Ursachencode tritt nur unter z/OS auf.

## **Beendigungscode**

MQCC\_FAILED

## **Programmiereraktion**

Mit großer Wahrscheinlichkeit ist dieses Problem vorübergehender Natur. Die Anwendung sollte nach kurzer Wartezeit die Operation wiederholen.

# **2272 (08E0) (RC2272): MQRC\_PARTIALLY\_CONVERTED**

## **Erläuterung**

Bei einem MQGET-Aufruf, dessen Parameter **GetMsgOpts** auf MQGMO\_CONVERT gesetzt war, konnte mindestens eine MQ-Headerstruktur in den Nachrichtendaten nicht in den angegebenen Zielzeichensatz bzw. in die angegebene Zielcodierung konvertiert werden. In diesem Fall werden die MQ-Headerstrukturen in den Zeichensatz und die Codierung des Warteschlangenmanagers und die Anwendungsdaten der Nachricht in den Zeichensatz und die Codierung des Ziels konvertiert. In der Rückgabe dieses Aufrufs geben die in den Feldern CodedCharSetId und Encoding des Parameters **MsgDesc** sowie in den MQ-Headerstrukturen zurückgegebenen Werte den Zeichensatz und die Codierung der einzelnen Nachrichtenteile an. Der Aufruf wird mit MQCC\_WARNING abgeschlossen.

Dieser Ursachencode tritt normalerweise auf, wenn der angegebene Zielzeichensatzes dazu führt, dass die Zeichenfolgen in der MQ-Headerstruktur über die zulässige Länge der Felder hinaus erweitert werden. Beispielsweise kann der Unicode-Zeichensatz UTF-16 zu einem solchen Verhalten führen.

#### **Beendigungscode**

MQCC\_FAILED

#### **Programmiereraktion**

Wenn dieser Ursachencode erwartet wird, ist keine Korrekturmaßnahme erforderlich.

Wenn diese Situation jedoch nicht erwartet wird, stellen Sie sicher, dass die MQ-Headerstrukturen gültige Daten enthalten. Ist dies der Fall, geben Sie als Zielzeichensatz einen Zeichensatz an, der nicht dazu führt, dass die Zeichenfolgen erweitert werden.

# **2273 (08E1) (RC2273): MQRC\_CONNECTION\_ERROR**

#### **Beschreibung**

Ein MQCONN- oder MQCONNX-Aufruf ist aus einem der folgenden Gründe fehlgeschlagen:

- Die für IBM MQ festgelegten Installations- und Anpassungsoptionen lassen für den verwendeten Anwendungstyp keine Verbindung zu.
- Der Release-Level des Systemparametermoduls entspricht nicht dem Release-Level des Warteschlangenmanagers.
- Der Release-Level des Kanalinitiators entspricht nicht dem Release-Level des Warteschlangenmanagers.
- Der Warteschlangenmanager hat einen internen Fehler festgestellt.

MQCC\_FAILED

## **Programmiereraktion**

Keine, wenn die für IBM MQ ausgewählten Installations- und Anpassungsoptionen nicht zulassen, dass alle Funktionen verwendet werden.

Wenn der Fehler beim Starten des Kanalinitiators auftritt, stellen Sie sicher, dass die Release-Level von Warteschlangenmanager und Kanalinitiator übereinstimmen und dass die gestarteten JCL-Task-Prozeduren bei beiden für die IBM MQ-Programmbibliotheken denselben Level angeben. Wenn der Fehler beim Starten des Warteschlangenmanagers auftritt, verbinden Sie das Systemparametermodul CSQZPARM erneut, um sicherzustellen, dass es dem richtigen Level entspricht. Tritt der Fehler weiterhin auf, wenden Sie sich an Ihr IBM Support Center.

# **2274 (08E2) (RC2274): MQRC\_OPTION\_ENVIRONMENT\_ERROR**

#### **Beschreibung**

Ein MQGET-Aufruf mit der Option MQGMO\_MARK\_SKIP\_BACKOUT wurde von einer gespeicherten Db2- Prozedur ausgegeben. Der Aufruf ist fehlgeschlagen, da die Option MQGMO\_MARK\_SKIP\_BACKOUT nicht von einer gespeicherten Db2-Prozedur verwendet werden kann.

Dieser Ursachencode tritt nur unter z/OS auf.

#### **Beendigungscode**

MQCC\_FAILED

#### **Programmiereraktion**

Entfernen Sie die Option MQGMO\_MARK\_SKIP\_BACKOUT aus dem MQGET-Aufruf.

## **2277 (08E5) (RC2277): MQRC\_CD\_ERROR**

#### **Erläuterung**

Es wurde ein MQCONNX-Aufruf ausgegeben, um eine Verbindung zu einem Warteschlangenmanager herzustellen, aber die MQCD-Kanaldefinitionsstruktur, auf die im MQCNO-Feld *ClientConnOffset* oder *ClientConnPtr* verwiesen wird, enthält ungültige Daten. Weitere Informationen zu diesem Fehler finden Sie im Fehlerprotokoll.

#### **Beendigungscode**

MQCC\_FAILED

#### **Programmiereraktion**

Stellen Sie sicher, dass die Eingabefelder in der MQCD-Struktur ordnungsgemäß festgelegt sind.

## **2278 (08E6) (RC2278): MQRC\_CLIENT\_CONN\_ERROR**

#### **Beschreibung**

Es wurde ein MQCONNX-Aufruf ausgegeben, um eine Verbindung zu einem Warteschlangenmanager herzustellen, aber die MQCD-Kanaldefinitionsstruktur ist nicht ordnungsgemäß angegeben. Eine der folgenden Situationen ist aufgetreten:

- Das Feld ClientConnOffset ist ungleich null und das Feld ClientConnPtr ist ungleich null und kein Nullzeiger.
- Das Feld ClientConnPtr ist kein gültiger Zeiger.
- Das Feld ClientConnPtr oder ClientConnOffset verweist auf eine Speicheradresse, auf die kein Zugriff möglich ist.

Er kommt außerdem in Java-Anwendungen vor, wenn eine Definitionstabelle für Clientkanäle (CCDT) angegeben wird, um den Namen des Kanals bestimmen, diese jedoch nicht gefunden wird.

#### **Beendigungscode**

MQCC\_FAILED

#### **Programmiereraktion**

Stellen Sie sicher, dass mindestens eines der beiden Felder ClientConnOffset und ClientConnPtr auf null gesetzt ist. Stellen Sie sicher, dass das verwendete Feld auf zugänglichen Speicher verweist. Stellen Sie sicher, dass die URL der Definitionstabelle für Clientkanäle korrekt ist.

## **2279 (08E7) (RC2279): MQRC\_CHANNEL\_STOPPED\_BY\_USER**

#### **Erklärung**

Diese Bedingung wird erkannt, wenn der Kanal von einem Operator gestoppt wurde. Der Ursachencode gibt an, warum er gestoppt wurde.

#### **Beendigungscode**

MQCC\_WARNING

#### **Programmiereraktion**

Keine. Dieser Ursachencode wird nur verwendet, um die entsprechende Ereignisnachricht ["Channel](#page-167-0) [Stopped By User" auf Seite 168](#page-167-0) zu identifizieren.

## **2280 (08E8) (RC2280): MQRC\_HCONFIG\_ERROR**

#### **Beschreibung**

Die im MQXEP- oder MQZEP-Aufruf angegebene Konfigurationskennung Hconfig ist ungültig. Der MQXEP-Aufruf wird von einer API-Exitfunktion ausgegeben, der MQZEP-Aufruf von einem installierbaren Service.

#### **Beendigungscode**

MQCC\_FAILED

#### **Programmiereraktion**

Geben Sie die vom Warteschlangenmanager bereitgestellte Konfigurationskennung an:

- Beim MQXEP-Aufruf wird die an das Feld Hconfig der MQAXP-Struktur übergebene Kennung verwendet.
- Verwenden Sie bei einem MQZEP-Aufruf die beim Aufruf der Komponenteninitialisierung an die Konfigurationsfunktion des installierbaren Service übergebene Kennung. Weitere Informationen zu installierbaren Services finden Sie im Abschnitt Installierbare Services und Komponenten für AIX, Linux, and Windows .

## **2281 (08E9) (RC2281): MORC\_FUNCTION\_ERROR**

## **Erläuterung**

Es wurde ein MQXEP- oder MQZEP-Aufruf ausgegeben, aber die beim Aufruf angegebene Funktions-ID Function ist ungültig oder wird vom konfigurierten installierbaren Service nicht unterstützt.

#### **Beendigungscode**

MQCC\_FAILED

## **Programmiereraktion**

Gehen Sie wie folgt vor:

- Geben Sie beim MQXEP-Aufruf einen der MQXF\_\*-Werte an.
- Geben Sie beim MQZEP-Aufruf einen der MQZID\_\*-Werte an, die für den konfigurierten installierbaren Service gültig sind. Im Abschnitt MQZEP wird erläutert, welche Werte gültig sind.

## **2282 (08EA) (RC2282): MQRC\_CHANNEL\_STARTED**

#### **Erklärung**

Eine der folgenden Situationen ist aufgetreten:

- Ein Operator hat den Befehl zum Starten eines Kanals gegeben.
- Es wurde erfolgreich eine Instanz eines Kanals eingerichtet. Diese Bedingung wird erkannt, wenn die erste Datenvereinbarung abgeschlossen ist und eine eventuell erforderliche Resynchronisierung durchgeführt wurde, um mit der Nachrichtenübertragung fortzufahren.

#### **Beendigungscode**

MQCC\_WARNING

#### **Programmiereraktion**

Keine. Dieser Ursachencode wird nur verwendet, um die entsprechende Ereignisnachricht ["Kanal gestar](#page-163-0)[tet" auf Seite 164](#page-163-0) zu identifizieren.

## **2283 (08EB) (RC2283): MQRC\_CHANNEL\_STOPPED**

#### **Erklärung**

Diese Bedingung wird erkannt, wenn der Kanal gestoppt wurde. Der Ursachencode gibt an, warum er gestoppt wurde.

#### **Beendigungscode**

MQCC\_WARNING

#### **Programmiereraktion**

Keine. Dieser Ursachencode wird nur verwendet, um die entsprechende Ereignisnachricht ["Kanal ge](#page-164-0)[stoppt" auf Seite 165](#page-164-0) zu identifizieren.

## **2284 (08EC) (RC2284): MQRC\_CHANNEL\_CONV\_ERROR**

#### **Erklärung**

Diese Bedingung wird erkannt, wenn ein Kanal keine Datenkonvertierung durchführen kann und der MQGET-Aufruf zum Abrufen einer Nachricht aus der Übertragungswarteschlange zu einem Datenkonvertierungsfehler geführt hat. Der Ursachencode der Konvertierung gibt die Ursache des Fehlschlagens an.

#### **Beendigungscode**

MQCC\_WARNING

#### **Programmiereraktion**

Keine. Dieser Ursachencode wird nur verwendet, um die entsprechende Ereignisnachricht ["Kanalkonver](#page-154-0)[tierungsfehler" auf Seite 155](#page-154-0) zu identifizieren.

## **Multi 2285 (08ED) (RC2285): MORC SERVICE\_NOT\_AVAILABLE**

#### **Erläuterung**

Dieser Ursachencode wird von einer installierbaren Servicekomponente zurückgegeben, wenn die angeforderte Aktion nicht durchgeführt werden kann, weil der erforderliche Service nicht verfügbar ist.

#### **Beendigungscode**

MQCC\_FAILED

#### **Programmiereraktion**

Sorgen Sie dafür, dass der benötigte Service verfügbar ist.

## **2286 (08EE) (RC2286): MQRC\_INITIALIZATION\_FAILED**

#### **Erläuterung**

Dieser Ursachencode wird von einer installierbaren Servicekomponente zurückgegeben, wenn die Komponente die Initialisierung nicht erfolgreich abschließen kann.

#### **Beendigungscode**

MQCC\_FAILED

#### **Programmiereraktion**

Korrigieren Sie den Fehler und wiederholen Sie die Operation.

## **2287 (08EF) (RC2287): MQRC\_TERMINATION\_FAILED**

#### **Erläuterung**

Dieser Ursachencode wird von einer installierbaren Servicekomponente zurückgegeben, wenn die Komponente die Beendigung nicht erfolgreich abschließen kann.

#### **Beendigungscode**

MQCC\_FAILED

#### **Programmiereraktion**

Korrigieren Sie den Fehler und wiederholen Sie die Operation.

## **2288 (08F0) (RC2288): MQRC\_UNKNOWN\_Q\_NAME**

#### **Beschreibung**

Dieser Ursachencode sollte von der installierbaren Servicekomponente MQZ\_LOOKUP\_NAME zurückgegeben werden, wenn der mit dem Parameter **QName** angegebene Name nicht erkannt wird.

#### **Beendigungscode**

MQCC\_FAILED

#### **Programmiereraktion**

Keine. Weitere Informationen zu installierbaren Services finden Sie im Abschnitt Installierbare Services und Komponenten für AIX, Linux, and Windows .

## **2289 (08F1) (RC2289): MQRC\_SERVICE\_ERROR**

#### **Erläuterung**

Dieser Ursachencode wird von einer installierbaren Servicekomponente zurückgegeben, wenn die Komponente einen unerwarteten Fehler erkennt.

#### **Beendigungscode**

MQCC\_FAILED

#### **Programmiereraktion**

Korrigieren Sie den Fehler und wiederholen Sie die Operation.

## **2290 (08F2) (RC2290): MQRC\_Q\_ALREADY\_EXISTS**

#### **Beschreibung**

Dieser Ursachencode sollte von der installierbaren Servicekomponente MQZ\_INSERT\_NAME zurückgegeben werden, wenn die mit dem Parameter **QName** angegebene Warteschlange bereits für den Namensservice definiert ist.

MQCC\_FAILED

#### **Programmiereraktion**

Keine. Weitere Informationen zu installierbaren Services finden Sie im Abschnitt Installierbare Services und Komponenten für AIX, Linux, and Windows .

## **2291 (08F3) (RC2291): MORC USER ID NOT AVAILABLE**

#### **Beschreibung**

Dieser Ursachencode wird von der installierbaren Servicekomponente MQZ\_FIND\_USERID zurückgegeben, wenn die Benutzer-ID nicht festgestellt werden kann.

#### **Beendigungscode**

MQCC\_FAILED

#### **Programmiereraktion**

Keine. Weitere Informationen zu installierbaren Services finden Sie im Abschnitt Installierbare Services und Komponenten für AIX, Linux, and Windows .

## **Multi 2292 (08F4) (RC2292): MORC\_UNKNOWN\_ENTITY**

#### **Erläuterung**

Dieser Ursachencode sollte von der installierbaren Servicekomponente für Berechtigungen zurückgegeben werden, wenn der mit dem Parameter **EntityName** angegebene Name nicht erkannt wird.

#### **Beendigungscode**

MQCC\_FAILED

#### **Programmiereraktion**

Stellen Sie sicher, dass die Entität definiert wurde.

## **2294 (08F6) (RC2294): MQRC\_UNKNOWN\_REF\_OBJECT**

#### **Beschreibung**

Dieser Ursachencode sollte von der installierbaren Servicekomponente MQZ\_COPY\_ALL\_AUTHORITY zurückgegeben werden, wenn der mit dem Parameter **RefObjectName** angegebene Name nicht erkannt wird.

#### **Beendigungscode**

MQCC\_FAILED

#### **Programmiereraktion**

Stellen Sie sicher, dass das Referenzobjekt definiert ist. Weitere Informationen zu installierbaren Services finden Sie im Abschnitt Installierbare Services und Komponenten für AIX, Linux, and Windows .

## **2295 (08F7) (RC2295): MQRC\_CHANNEL\_ACTIVATED**

## **Erläuterung**

Diese Bedingung tritt auf, wenn ein auf Aktivierung wartender Kanal, für den ein Ereignis 'Kanal nicht aktiviert' generiert wurde, aktiv werden kann, da ein anderer Kanal einen aktiven Bereich freigegeben hat.

Dieses Ereignis wird nicht für einen Kanal generiert, der aktiv werden kann, ohne dass er auf die Freigabe eines aktiven Bereichs wartet.

#### **Beendigungscode**

MQCC\_WARNING

#### **Programmiereraktion**

Keine. Dieser Ursachencode wird nur verwendet, um die entsprechende Ereignisnachricht ["Kanal akti](#page-147-0)[viert" auf Seite 148](#page-147-0) zu identifizieren.

## **2296 (08F8) (RC2296): MQRC\_CHANNEL\_NOT\_ACTIVATED**

#### **Beschreibung**

Diese Bedingung tritt auf, wenn ein Kanal aktiv werden muss, weil er entweder startet oder einen weiteren Versuch unternimmt, eine Verbindung mit seinem Partner herzustellen. Der Kanal kann jedoch keine Verbindung herstellen, da der Grenzwert für die Anzahl an aktiven Kanälen erreicht ist.

- 2005 Unter z/OS wird die maximale Anzahl aktiver Kanäle vom Attribut ACTCHL des Warteschlangenmanagers angegeben.
- In anderen Umgebungen wird die maximale Anzahl aktiver Kanäle durch den Parameter "MaxActiveChannels" in der qm.ini-Datei angegeben.

Der Kanal wartet, bis er einen aktiven Bereich übernehmen kann, den ein anderer Kanal freigegeben hat, weil er aufhört, aktiv zu sein. An diesem Zeitpunkt wird ein Ereignis vom Typ "Kanal aktiviert" generiert.

#### **Beendigungscode**

MQCC\_WARNING

#### **Programmiereraktion**

Keine. Dieser Ursachencode wird nur verwendet, um die entsprechende Ereignisnachricht ["Kanal nicht](#page-156-0) [aktiviert" auf Seite 157](#page-156-0) zu identifizieren.

## **2297 (08F9) (RC2297): MQRC\_UOW\_CANCELED**

#### **Erklärung**

Es wurde ein MQI-Aufruf ausgegeben, aber die für die MQ-Operation verwendete Arbeitseinheit (TM/MP-Transaktion) wurde abgebrochen. Der Abbruch wurde von TM/MP selbst durchgeführt, weil die Transaktion beispielsweise schon zu lange ausgeführt wurde oder die Auditprotokollgröße überschreitet, oder ein

Anwendungsprogramm hat ABORT\_TRANSACTION ausgegeben. Alle Aktualisierungen von Ressourcen, deren Eigner der Warteschlangenmanager ist, werden zurückgesetzt.

#### **Beendigungscode**

MQCC\_FAILED

#### **Programmiereraktion**

Informationen dazu, wie der Transaktionsmanager konfiguriert werden muss, um zu verhindern, dass die Systemgrenzwerte überschritten werden, finden Sie im Handbuch *Transaction Management Operations Guide* des Betriebssystems.

## **2298 (08FA) (RC2298): MQRC\_FUNCTION\_NOT\_SUPPORTED**

#### **Beschreibung**

Die angeforderte Funktion ist in der aktuellen Umgebung nicht verfügbar.

#### **Beendigungscode**

MQCC\_FAILED

#### **Programmiereraktion**

Entfernen Sie den Aufruf aus der Anwendung.

Wenn dieser Ursachencode bei CICS-Gruppenverbindungen auftritt, überprüfen Sie, ob das Warteschlangenmanagerattribut **GROUPUR** aktiviert ist.

## **2299 (08FB) (RC2299): MQRC\_SELECTOR\_TYPE\_ERROR**

#### **Erklärung**

Der Parameter **Selector** hat den falschen Datentyp; er muss den Typ Longaufweisen.

#### **Beendigungscode**

MQCC\_FAILED

#### **Programmiereraktion**

Deklarieren Sie den Parameter **Selector** als Long.

## **2300 (08FC) (RC2300): MQRC\_COMMAND\_TYPE\_ERROR**

#### **Erläuterung**

Es wurde ein mqExecute-Aufruf ausgegeben, aber der Wert des Datenelements MQIASY\_TYPE im Verwaltungsbehälter ist nicht MQCFT\_COMMAND.

#### **Beendigungscode**

MQCC\_FAILED

#### **Programmiereraktion**

Stellen Sie sicher, dass das Datenelement MQIASY\_TYPE im Verwaltungsbehälter den Wert MQCFT\_COM-MAND hat.

## **2301 (08FD) (RC2301): MQRC\_MULTIPLE\_INSTANCE\_ERROR**

#### **Erläuterung**

Der Parameter **Selector** gibt einen Systemselektor (einen MQIASY\_\*-Wert) an, der Parameter **Item-Index** hat jedoch nicht den Wert MQIND\_NONE. Im Behälter darf sich jeweils nur eine Instanz eines Systemselektors befinden.

#### **Beendigungscode**

MQCC\_FAILED

#### **Programmiereraktion**

Geben Sie für den Parameter **ItemIndex** den Wert MQIND\_NONE an.

## **2302 (08FE) (RC2302): MQRC\_SYSTEM\_ITEM\_NOT\_ALTERABLE**

#### **Erläuterung**

Es wurde ein Aufruf ausgegeben, um den Wert eines Systemdatenelements in einem Behälter(Datenelement mit einem der MQIASY\_\*-Selektoren) zu ändern, aber der Aufruf schlug fehl, da das Datenelement nicht von der Anwendung geändert werden kann.

#### **Beendigungscode**

MQCC\_FAILED

#### **Programmiereraktion**

Geben Sie den Selektor eines benutzerdefinierten Datenelements an oder entfernen Sie den Aufruf.

## **2303 (08FF) (RC2303): MQRC\_BAG\_CONVERSION\_ERROR**

#### **Erklärung**

Es wirde ein mqBufferToBag- oder mqGetBag-Aufruf ausgegeben, aber die Daten im Puffer oder in der Nachricht konnten nicht in einen Behälter konvertiert werden. Dies kann vorkommen, wenn das PCF der zu konvertierenden Daten ungültig ist.

#### **Beendigungscode**

MQCC\_FAILED

#### **Programmiereraktion**

Prüfen Sie die Logik der Anwendung, die den Puffer oder die Nachricht erstellt hat, um sicherzustellen, dass der Puffer oder die Nachricht gültiges PCF enthalten.

Enthält die Nachricht ein ungültiges PCF, kann sie nicht mit dem mqGetBag-Aufruf abgerufen werden:

- Wurde eine der MQGMO\_BROWSE\_\*-Optionen angegeben, verbleibt die Nachricht in der Warteschlange und kann mit dem MQGET-Aufruf abgerufen werden.
- In anderen Fällen wurde die Nachricht bereits aus der Warteschlange entfernt und gelöscht. Wurde die Nachricht in einer Arbeitseinheit abgerufen, kann die Arbeitseinheit zurückgesetzt und die Nachricht mit dem MQGET-Aufruf abgerufen werden.

## **2304 (0900) (RC2304): MQRC\_SELECTOR\_OUT\_OF\_RANGE**

#### **Erläuterung**

Der Wert des Parameters **Selector** liegt außerhalb des für den Aufruf gültigen Bereichs. Beachten Sie Folgendes, wenn der Behälter mit der Option MQCBO\_CHECK\_SELECTORS erstellt wurde:

- Beim mqAddInteger-Aufruf muss der Wert im Bereich von MQIA\_FIRST bis MQIA\_LAST liegen.
- Beim mqAddString-Aufruf muss der Wert im Bereich von MQCA\_FIRST bis MQCA\_LAST liegen.

Wenn der Behälter nicht mit der Option MQCBO\_CHECK\_SELECTORS erstellt wurde, muss der Wert null oder größer sein.

#### **Beendigungscode**

MQCC\_FAILED

#### **Programmiereraktion**

Geben Sie einen gültigen Wert an.

## **2305 (0901) (RC2305): MQRC\_SELECTOR\_NOT\_UNIQUE**

#### **Erklärung**

Der Parameter **ItemIndex** hat den Wert MQIND\_NONE, aber der Behälter enthält mehr als ein Datenelement mit dem durch den Parameter **Selector** angegebenen Selektorwert. Bei MQIND\_NONE ist es erforderlich, dass der Behälter nur ein Vorkommnis des angegebenen Selektors enthält.

Dieser Ursachencode tritt auch auf, wenn beim mqExecute-Aufruf der Verwaltungsbehälter für einen erforderlichen Parameter zwei oder mehr Vorkommnisse eines Selektors enthält, für diesen Parameter aber nur ein Vorkommnis erlaubt ist.

#### **Beendigungscode**

MQCC\_FAILED

#### **Programmiereraktion**

Prüfen Sie die Logik der Anwendung, die den Behälter erstellt hat. Wenn der Wert korrekt ist, geben Sie für *ItemIndex* einen Wert größer-gleich null an und fügen Sie Anwendungslogik hinzu, um alle Vorkommen des Selektors im Behälter zu verarbeiten.

Prüfen Sie die Beschreibung des ausgegebenen Verwaltungsbefehls und stellen sicher, dass alle erforderlichen Parameter im Behälter ordnungsgemäß definiert sind.

## **2306 (0902) (RC2306): MQRC\_INDEX\_NOT\_PRESENT**

#### **Erklärung**

Der angegebene Index ist nicht vorhanden:

- Für einen Behälter bedeutet dies, dass der Behälter mindestens ein Datenelement enthält, für das der Selektorwert durch den Parameter **Selector** angegeben ist, aber für keines dieser Datenelemente ist der Indexwert durch den Parameter **ItemIndex** angegeben. Das durch die Parameter **Selector** und **ItemIndex** angegebene Datenelement muss im Behälter vorhanden sein.
- Bei einer Namensliste bedeutet dies, dass der Wert für den Indexparameter zu groß ist und außerhalb des Bereichs gültiger Werte liegt.

MQCC\_FAILED

#### **Programmiereraktion**

Geben Sie den Index eines Datenelements an, dass im Behälter oder in der Namensliste vorhanden ist. Verwenden Sie den mqCountItems-Aufruf, um festzustellen, wie viele Datenelemente mit dem angegebenen Selektor im Behälter vorhanden sind, oder die nameCount-Methode, um die Anzahl Namen in der Namensliste zu ermitteln.

## **2307 (0903) (RC2307): MQRC\_STRING\_ERROR**

#### **Erklärung**

Der Parameter **String** ist ungültig. Entweder ist der Parameterzeiger ungültig oder er verweist auf einen Nur-Lese-Speicher. Es ist nicht immer möglich, ungültige Parameterzeiger zu erkennen. Wenn sie nicht erkannt werden, kann es zu unvorhersehbaren Ergebnissen kommen.

#### **Beendigungscode**

MQCC\_FAILED

#### **Programmiereraktion**

Korrigieren Sie den Parameter.

## **2308 (0904) (RC2308): MQRC\_ENCODING\_NOT\_SUPPORTED**

#### **Erläuterung**

Der Wert im Feld Encoding des Nachrichtendeskriptors MQMD wird nicht unterstützt:

- Beim mqPutBag-Aufruf befindet sich das fehlerhafte Feld im Parameter **MsgDesc** des Aufrufs.
- Beim mqGetBag-Aufrufe befindet sich das fehlerhafte Feld an folgenden Positionen:
	- Im Parameter **MsgDesc** des Aufrufs, wenn die Option MQGMO\_CONVERT angegeben wurde.
	- Im Nachrichtendeskriptor der Nachricht, die abgerufen werden soll, wenn MQGMO\_CONVERT nicht angegeben wurde.

#### **Beendigungscode**

MQCC\_FAILED

#### **Programmiereraktion**

Der Wert muss MQENC\_NATIVE sein.

Wenn das Feld Encoding in der Nachricht einen ungültigen Wert enthält, kann die Nachricht nicht mit dem Aufruf mqGetBag abgerufen werden:

- Wurde eine der MQGMO\_BROWSE\_\*-Optionen angegeben, verbleibt die Nachricht in der Warteschlange und kann mit dem MQGET-Aufruf abgerufen werden.
- In anderen Fällen wurde die Nachricht bereits aus der Warteschlange entfernt und gelöscht. Wurde die Nachricht in einer Arbeitseinheit abgerufen, kann die Arbeitseinheit zurückgesetzt und die Nachricht mit dem MQGET-Aufruf abgerufen werden.

## **2309 (0905) (RC2309): MQRC\_SELECTOR\_NOT\_PRESENT**

#### **Erklärung**

Der Parameter **Selector** gibt einen Selektor an, der nicht im Behälter vorhanden ist.

#### **Beendigungscode**

MQCC\_FAILED

#### **Programmiereraktion**

Geben Sie einen Selektor an, der im Behälter vorhanden ist.

## **2310 (0906) (RC2310): MQRC\_OUT\_SELECTOR\_ERROR**

#### **Erklärung**

Der Parameter **OutSelector** ist ungültig. Entweder ist der Parameterzeiger ungültig oder er verweist auf einen Nur-Lese-Speicher. Es ist nicht immer möglich, ungültige Parameterzeiger zu erkennen. Wenn sie nicht erkannt werden, kann es zu unvorhersehbaren Ergebnissen kommen.

#### **Beendigungscode**

MQCC\_FAILED

#### **Programmiereraktion**

Korrigieren Sie den Parameter.

## **2311 (0907) (RC2311): MQRC\_STRING\_TRUNCATED**

#### **Erläuterung**

Die vom Aufruf zurückgegebene Zeichenfolge ist zu lang für den bereitgestellten Puffer. Die Zeichenfolge wurde abgeschnitten, damit sie in den Puffer passt.

#### **Beendigungscode**

MQCC\_FAILED

#### **Programmiereraktion**

Wenn die gesamte Zeichenfolge erforderlich ist, stellen Sie einen größeren Puffer zur Verfügung. Beim mqInquireString-Aufruf wird der Parameter **StringLength** vom Aufruf festgelegt, um anzugeben, wie groß der Puffer sein muss, um die Zeichenfolge ohne Abschneidung aufzunehmen.

## **2312 (0908) (RC2312): MQRC\_SELECTOR\_WRONG\_TYPE**

## **Erläuterung**

Im Behälter ist ein Datenelement mit dem angegebenen Selektor vorhanden, dessen Datentyp steht jedoch mit dem vom verwendeten Aufruf erwarteten Datentyp in Konflikt. Beispielsweise hat das Datenelement den Datentyp 'Integer', doch der verwendete Aufruf ist mqSetString, der einen Zeichendatentyp voraussetzt.

Dieser Ursachencode tritt auch bei den mqBagToBuffer-, mqExecute- und mqPutBag-Aufrufen auf, wenn mqAddString oder mqSetString verwendet wurde, um das Datenelement MQIACF\_INQUIRY dem Behälter hinzuzufügen.

#### **Beendigungscode**

MQCC\_FAILED

#### **Programmiereraktion**

Geben Sie beim mqSetInteger- und mqSetString-Aufruf für den Parameter **ItemIndex** den Wert MQIND\_ALL an, um alle vorhandenen Vorkommen des angegebenen Selektors aus dem Behälter zu entfernen, bevor Sie neue Elemente erstellen, die dem erforderlichen Datentyp entsprechen.

Verwenden Sie bei den mqInquireBag-, mqInquireInteger- und mqInquireString-Aufrufen den mqInquireItemInfo-Aufruf, um den Datentyp des Elements mit dem angegebenen Selektor zu ermitteln, und legen Sie danach mit dem geeigneten Aufruf den Wert des Datenelements fest.

Stellen Sie bei den mqBagToBuffer-, mqExecute- und mqPutBag-Aufrufen sicher, dass das Datenelement MQIACF\_INQUIRY dem Behälter mith dem mqAddInteger- oder mqSetInteger-Aufruf hinzugefügt wird.

# **2313 (0909) (RC2313): MQRC\_INCONSISTENT\_ITEM\_TYPE**

#### **Erklärung**

Es wurde ein mqAddInteger- oder mqAddString-Aufruf ausgegeben, um ein weiteres Vorkommen des angegebenen Selektors dem Behälter hinzuzufügen, aber der Datentyp dieses Elements ist nicht identisch mit dem Datentyp des ersten Elements.

Dieser Ursachencode tritt auch beim mqBufferToBag- und mqGetBag-Aufruf auf und weist dann darauf hin, dass das PCF im Puffer oder in der Nachricht einen Selektor enthält, der mehr als einmal vorkommt, aber mit unterschiedlichen Datentypen.

#### **Beendigungscode**

MQCC\_FAILED

#### **Programmiereraktion**

Verwenden Sie beim mqAddInteger- und mqAddString-Aufruf den für den Datentyp des ersten Vorkommnens des Selektors im Behälter geeigneten Aufruf.

Überprüfen Sie beim mqBufferToBag- und mqGetBag-Aufruf die Logik der Anwendung, die den Puffer erstellt hat, oder senden Sie die Nachricht, um sicherzustellen, dass alle Selektoren, die mehrfach vorkommen, über denselben Datentyp verfügen. Eine Nachricht, die für einen Selektor verschiedene Datentypen enthält, kann nicht mit dem mqGetBag-Aufruf abgerufen werden:

- Wurde eine der MOGMO\_BROWSE\_\*-Optionen angegeben, verbleibt die Nachricht in der Warteschlange und kann mit dem MQGET-Aufruf abgerufen werden.
- In anderen Fällen wurde die Nachricht bereits aus der Warteschlange entfernt und gelöscht. Wurde die Nachricht in einer Arbeitseinheit abgerufen, kann die Arbeitseinheit zurückgesetzt und die Nachricht mit dem MQGET-Aufruf abgerufen werden.

## **2314 (090A) (RC2314): MQRC\_INDEX\_ERROR**

## **Erklärung**

Der Wert eines Indexparameters eines Aufrufs oder einer Methode ist ungültig. Der Wert muss null oder größer sein. Bei Behälteraufrufen können außerdem bestimmte MQIND\_\*-Werte angegeben werden:

- Beim Aufruf mqDeleteItem, mqSetInteger und mqSetString sind MOIND\_ALL und MOIND\_NONE gültig.
- Beim Aufruf mqInquireBag, mqInquireInteger, mqInquireString und mqInquireItemInfo ist MQIND\_NO-NE gültig.

#### **Beendigungscode**

MQCC\_FAILED

#### **Programmiereraktion**

Geben Sie einen gültigen Wert an.

## **2315 (090B) (RC2315): MQRC\_SYSTEM\_BAG\_NOT\_ALTERABLE**

#### **Erklärung**

Es wurde ein Aufruf ausgegeben, um ein Datenelement einem Behälter hinzuzufügen, den Wert eines bestehenden Datenelements in einem Behälter zu ändern oder eine Nachricht in einen Behälter abzurufen. Dieser Aufruf schlug jedoch fehl, da der Behälter vom System nach einem vorangehenden mqExecute-Aufruf erstellt wurde. Systembehälter können von der Anwendung nicht geändert werden.

#### **Beendigungscode**

MQCC\_FAILED

#### **Programmiereraktion**

Geben Sie die Kennung eines Behälters an, der von der Anwendung erstellt wurde, oder entfernen Sie den Aufruf.

## **2316 (090C) (RC2316): MQRC\_ITEM\_COUNT\_ERROR**

#### **Erklärung**

Der mqTruncateBag-Aufruf wurde ausgegeben, aber der Parameter **ItemCount** gibt einen ungültigen Wert an. Der Wert ist entweder kleiner als null oder größer als die Anzahl benutzerdefinierter Datenelemente im Behälter.

Dieser Ursachencode tritt auch beim mqCountItems-Aufruf auf, wenn der Parameterzeiger ungültig ist oder auf einen Nur-Lese-Speicher verweist. Es ist nicht immer möglich, ungültige Parameterzeiger zu erkennen. Wenn sie nicht erkannt werden, kann es zu unvorhersehbaren Ergebnissen kommen.

#### **Beendigungscode**

MQCC\_FAILED

#### **Programmiereraktion**

Geben Sie einen gültigen Wert an. Verwenden Sie den mqCountItems-Aufruf, um die Anzahl benutzerdefinierter Datenelemente im Behälter zu ermitteln.

# **2317 (090D) (RC2317): MQRC\_FORMAT\_NOT\_SUPPORTED**

## **Beschreibung**

Der Wert im Feld *Format* des Nachrichtendeskriptors MQMD wird nicht unterstützt:

- In einer Verwaltungsnachricht muss der Formatwert einem der folgenden Werte entsprechen: MQFMT\_ADMIN, MQFMT\_EVENT oder MQFMT\_PCF. Beim mqPutBag-Aufruf befindet sich das fehlerhafte Feld im Parameter **MsgDesc** des Aufrufs. Beim mqGetBag-Aufruf befindet sich das fehlerhafte Feld im Nachrichtendeskriptor der abzurufenden Nachricht.
- 2/05 Unter z/OS wurde die Nachricht mit dem Formatwert MQFMT\_ADMIN in die Befehlseingabewarteschlange eingereiht, aber die verwendete IBM MQ-Version unterstützt dieses Format bei Befehlen nicht.

#### **Beendigungscode**

MQCC\_FAILED

#### **Programmiereraktion**

Wenn der Fehler beim Einreihen einer Nachricht aufgetreten ist, korrigieren Sie den Formatwert.

Wenn der Fehler beim Abrufen einer Nachricht aufgetreten ist, kann die Nachricht nicht mit dem mqGet-Bag-Aufruf abgerufen werden:

- Wurde eine der MQGMO\_BROWSE\_\*-Optionen angegeben, verbleibt die Nachricht in der Warteschlange und kann mit dem MQGET-Aufruf abgerufen werden.
- In anderen Fällen wurde die Nachricht bereits aus der Warteschlange entfernt und gelöscht. Wurde die Nachricht in einer Arbeitseinheit abgerufen, kann die Arbeitseinheit zurückgesetzt und die Nachricht mit dem MQGET-Aufruf abgerufen werden.

# **2318 (090E) (RC2318): MQRC\_SELECTOR\_NOT\_SUPPORTED**

#### **Erklärung**

Der Parameter **Selector** gibt einen Wert an, der ein Systemselektor ist (ein negativer Wert), aber der Systemselektor wird vom Aufruf nicht unterstützt.

#### **Beendigungscode**

MQCC\_FAILED

#### **Programmiereraktion**

Geben Sie einen Selektorwert an, der unterstützt wird.

## **2319 (090F) (RC2319): MQRC\_ITEM\_VALUE\_ERROR**

## **Erklärung**

Der Aufruf "mqInquireBag" oder der Aufruf "mqInquireInteger" wurde ausgegeben, aber der Parameter **ItemValue** ist nicht gültig. Entweder ist der Parameterzeiger ungültig oder er verweist auf einen Nur-Lese-Speicher. Es ist nicht immer möglich, ungültige Parameterzeiger zu erkennen. Wenn sie nicht erkannt werden, kann es zu unvorhersehbaren Ergebnissen kommen.

#### **Beendigungscode**

MQCC\_FAILED

#### **Programmiereraktion**

Korrigieren Sie den Parameter.

## **2320 (0910) (RC2320): MQRC\_HBAG\_ERROR**

#### **Erklärung**

Es wurde ein Aufruf mit einem Parameter für eine Behälterkennung ausgegeben, aber die Kennung ist ungültig. Bei Ausgabeparametern tritt dieser Ursachencode auch auf, wenn der Parameterzeiger ungültig ist oder auf Nur-Lese-Speicher verweist. Es ist nicht immer möglich, ungültige Parameterzeiger zu erkennen. Wenn sie nicht erkannt werden, kann es zu unvorhersehbaren Ergebnissen kommen.

#### **Beendigungscode**

MQCC\_FAILED

#### **Programmiereraktion**

Korrigieren Sie den Parameter.

## **2321 (0911) (RC2321): MQRC\_PARAMETER\_MISSING**

#### **Erläuterung**

Für eine Verwaltungsnachricht ist ein Parameter erforderlich, der im Verwaltungsbehälter nicht vorhanden ist. Dieser Ursachencode kommt nur bei Behältern vor, die mit der Option MQCBO\_ADMIN\_BAG oder MQCBO\_REORDER\_AS\_REQUIRED erstellt wurden.

#### **Beendigungscode**

MQCC\_FAILED

#### **Programmiereraktion**

Prüfen Sie die Beschreibung des ausgegebenen Verwaltungsbefehls und stellen sicher, dass alle erforderlichen Parameter im Behälter vorhanden sind.

## **2322 (0912) (RC2322): MQRC\_CMD\_SERVER\_NOT\_AVAILABLE**

#### **Erklärung**

Der Befehlsserver, der Verwaltungsbefehle verarbeitet, ist nicht verfügbar.

MQCC\_FAILED

#### **Programmiereraktion**

Starten Sie den Befehlsserver.

# **2323 (0913) (RC2323): MQRC\_STRING\_LENGTH\_ERROR**

## **Erklärung**

Der Parameter **StringLength** ist ungültig. Entweder ist der Parameterzeiger ungültig oder er verweist auf einen Nur-Lese-Speicher. Es ist nicht immer möglich, ungültige Parameterzeiger zu erkennen. Wenn sie nicht erkannt werden, kann es zu unvorhersehbaren Ergebnissen kommen.

#### **Beendigungscode**

MQCC\_FAILED

#### **Programmiereraktion**

Korrigieren Sie den Parameter.

## **2324 (0914) (RC2324): MQRC\_INQUIRY\_COMMAND\_ERROR**

#### **Erläuterung**

Der mqAddInquiry-Aufruf wurde bereits verwendet, um Attributselektoren zum Behälter hinzuzufügen, aber der für den mqBagToBuffer-, mqExecute- oder mqPutBag-Aufruf verwendete Befehlscode wird nicht erkannt. Daher kann die korrekte PCF-Nachricht nicht erstellt werden.

#### **Beendigungscode**

MQCC\_FAILED

#### **Programmiereraktion**

Entfernen Sie die mqAddInquiry-Aufrufe und verwenden stattdessen den mqAddInteger-Aufruf mit den geeigneten MQIACF\_\*\_ATTRS- bzw. MQIACH\_\*\_ATTRS-Selektoren.

## **2325 (0915) (RC2325): MQRC\_NESTED\_BAG\_NOT\_SUPPORTED**

#### **Erklärung**

Ein Behälter, der als Eingabe für den Aufruf dient, enthält verschachtelte Behälter. Verschachtelte Behälter werden nur für Behälter als Ausgabe eines Aufrufs unterstützt.

#### **Beendigungscode**

MQCC\_FAILED

#### **Programmiereraktion**

Verwenden Sie für die Eingabe des Aufrufs einen anderen Behälter.

# **2326 (0916) (RC2326): MQRC\_BAG\_WRONG\_TYPE**

#### **Erklärung**

Der Parameter **Bag** gibt die Kennung eines Behälters an, der den falschen Typ für den Aufruf hat. Beim Behälter muss es sich um einen Verwaltungsbehälter handeln, das heißt er muss beim mqCreateBag-Aufruf mit der Option MQCBO\_ADMIN\_BAG erstellt werden.

#### **Beendigungscode**

MQCC\_FAILED

#### **Programmiereraktion**

Geben Sie bei der Erstellung des Behälters die Option MQCBO\_ADMIN\_BAG an.

## **2327 (0917) (RC2327): MQRC\_ITEM\_TYPE\_ERROR**

#### **Erklärung**

Der Aufruf mqInquireItemInfo wurde ausgegeben, aber der Parameter **ItemType** ist ungültig. Entweder ist der Parameterzeiger ungültig oder er verweist auf einen Nur-Lese-Speicher. Es ist nicht immer möglich, ungültige Parameterzeiger zu erkennen. Wenn sie nicht erkannt werden, kann es zu unvorhersehbaren Ergebnissen kommen.

#### **Beendigungscode**

MQCC\_FAILED

#### **Programmiereraktion**

Korrigieren Sie den Parameter.

## **2328 (0918) (RC2328): MQRC\_SYSTEM\_BAG\_NOT\_DELETABLE**

#### **Erklärung**

Es wurde ein mqDeleteBag-Aufruf ausgegeben, um einen Behälter zu löschen. Dieser Aufruf schlug jedoch fehl, da der Behälter vom System nach einem vorangehenden mqExecute-Aufruf erstellt wurde. Systembehälter können von der Anwendung nicht gelöscht werden.

#### **Beendigungscode**

MQCC\_FAILED

#### **Programmiereraktion**

Geben Sie die Kennung eines Behälters an, der von der Anwendung erstellt wurde, oder entfernen Sie den Aufruf.

## **2329 (0919) (RC2329): MQRC\_SYSTEM\_ITEM\_NOT\_DELETABLE**

#### **Erläuterung**

Es wurde ein Aufruf ausgegeben, um ein Systemdatenelement aus einem Behälter (einem Datenelement mit einem der MQIASY\_\*-Selektoren) zu löschen, aber der Aufruf schlug fehl, da das Datenelement nicht von der Anwendung gelöscht werden kann.

#### **Beendigungscode**

MQCC\_FAILED

#### **Programmiereraktion**

Geben Sie den Selektor eines benutzerdefinierten Datenelements an oder entfernen Sie den Aufruf.

# **2330 (091A) (RC2330): MQRC\_CODED\_CHAR\_SET\_ID\_ERROR**

#### **Erklärung**

Der Parameter **CodedCharSetId** ist ungültig. Entweder ist der Parameterzeiger ungültig oder er verweist auf einen Nur-Lese-Speicher. Es ist nicht immer möglich, ungültige Parameterzeiger zu erkennen. Wenn sie nicht erkannt werden, kann es zu unvorhersehbaren Ergebnissen kommen.

#### **Beendigungscode**

MQCC\_FAILED

#### **Programmiereraktion**

Korrigieren Sie den Parameter.

## **2331 (091B) (RC2331): MQRC\_MSG\_TOKEN\_ERROR**

#### **Beschreibung**

Es wurde ein MQGET-Aufruf ausgegeben, um eine Nachricht mit dem Nachrichtentoken als Auswahlkriterium abzurufen, aber die angegebenen Optionen sind ungültig, weil MQMO\_MATCH\_MSG\_TOKEN mit MQGMO\_WAIT oder mit MQGMO\_SET\_SIGNAL angegeben wurde.

Es wurde ein asynchroner Konsument registriert, um mit dem Nachrichtentoken als Auswahlkriterium eine Nachricht abzurufen, aber beim Start der Übergabe für Nachrichten des Konsumenten war keine dem Nachrichtentoken entsprechende Nachricht verfügbar. Der Konsument wird daher ausgesetzt.

#### **Beendigungscode**

MQCC\_FAILED

#### **Programmiereraktion**

Wird dieser Ursachencode von einem MQGET-Aufruf zurückgegeben, entfernen Sie entweder die Abgleichsoption MQMO\_MATCH\_MSG\_TOKEN oder die angegebene Option MQGMO\_WAIT bzw. MOGMO\_SET\_SIGNAL.

Wird dieser Ursachencode an einen Ereignishandler für asynchrone Verarbeitung zurückgegeben, wurde der Konsument ausgesetzt und es werden keine weiteren Nachrichten an ihn übergeben. Die Registrierung des Konsumenten sollte aufgehoben oder so geändert werden, dass bei Verwenden des MQCB-Aufrufs eine andere Nachricht ausgewählt wird.

## **2332 (091C) (RC2332): MQRC\_MISSING\_WIH**

#### **Erläuterung**

Es wurde ein MQPUT- oder MQPUT1-Aufruf ausgegeben, um eine Nachricht in eine Warteschlange einzureihen, für die das Attribut **IndexType** den Wert MQIT\_MSG\_TOKEN hatte, aber das Feld Format in der MQMD-Struktur war nicht MQFMT\_WORK\_INFO\_HEADER. Dieser Fehler tritt nur dann auf, wenn die Nachricht beim Zielwarteschlangenmanager eintrifft.

#### **Beendigungscode**

MQCC\_FAILED

#### **Programmiereraktion**

Ändern Sie die Anwendung so, dass sie die MQWIH-Struktur am Anfang der Nachrichtendaten einfügt und das Feld Format der MQMD-Struktur auf MQFMT\_WORK\_INFO\_HEADER setzt. Alternativ können Sie auch den Wert des Attributs **ApplType** in der von der Zielwarteschlange verwendeten Prozessdefinition in MQAT\_WLM ändern und im Attribut **EnvData** den erforderlichen Servicenamen und Serviceschrittnamen angeben.

## **2333 (091D) (RC2333): MQRC\_WIH\_ERROR**

#### **Beschreibung**

Es wurde ein MQPUT- oder MQPUT1-Aufruf ausgegeben, aber die Nachrichtendaten enthalten eine ungültige MQWIH-Struktur. Mögliche Fehler:

- Das Feld *StrucId* hat nicht den Wert MQWIH\_STRUC\_ID.
- Das Feld *Version* hat nicht den Wert MQWIH\_VERSION\_1.
- Das Feld *StrucLength* hat nicht den Wert MQWIH\_LENGTH\_1.
- Das Feld *CodedCharSetId* ist auf null gesetzt oder hat einen ungültigen negativen Wert.
- Der Wert des Parameters **BufferLength** des Aufrufs ist zu klein, um die Struktur aufzunehmen (die Struktur reicht über das Ende der Nachricht hinaus).

Unter z/OS tritt dieser Fehler auch auf, wenn das Attribut **IndexType** der Warteschlange den Wert MQIT\_MSG\_TOKEN hat, aber die Nachrichtendaten nicht mit einer MQWIH-Struktur beginnen.

#### **Beendigungscode**

MQCC\_FAILED

#### **Programmiereraktion**

Überprüfen Sie, ob für die Felder der Struktur ordnungsgemäße Werte angegeben wurden. Stellen Sie sicher, dass die Anwendung das Feld CodedCharSetId auf einen gültigen Wert setzt (Hinweis: MQCCSI\_DEFAULT, MQCCSI\_EMBEDDED, MQCCSI\_Q\_MGR und MQCCSI\_UNDEFINED sind in diesem Feld nicht gültig).

 $\blacktriangleright$  2/08  $\blacksquare$ Stellen Sie unter z/OS sicher, dass die Nachrichtendaten mit einer MQWIH-Struktur beginnen, wenn das Feld IndexType den Wert MQIT\_MSG\_TOKEN hat.

## **2334 (091E) (RC2334): MQRC\_RFH\_ERROR**

## **Erklärung**

Es wurde ein MQPUT- oder MQPUT1-Aufruf ausgegeben, aber die Nachrichtendaten enthalten eine ungültige MQRFH- bzw. MQRFH2-Struktur. Mögliche Fehler:

- Das Feld StrucId hat nicht den Wert MQRFH\_STRUC\_ID.
- Das Feld Version lautet nicht MQRFH\_VERSION\_1 (MQRFH) oder MQRFH\_VERSION\_2 (MQRFH2).
- Das Feld StrucLength gibt einen Wert an, der zu klein ist, um die Struktur sowie die Daten variabler Länge am Ende der Struktur einzuschließen.
- Das Feld CodedCharSetId ist null oder ein negativer Wert, der nicht gültig ist.
- Der Parameter **BufferLength** des Aufrufs hat einen Wert, der zu klein ist, um die Struktur aufzunehmen (die Struktur erstreckt sich über das Ende der Nachricht hinaus).

#### **Beendigungscode**

MQCC\_FAILED

#### **Programmiereraktion**

Überprüfen Sie, ob für die Felder der Struktur ordnungsgemäße Werte angegeben wurden. Stellen Sie sicher, dass die Anwendung das Feld CodedCharSetId auf einen gültigen Wert setzt (Hinweis: MQCCSI\_DEFAULT, MQCCSI\_EMBEDDED, MQCCSI\_Q\_MGR und MQCCSI\_UNDEFINED sind in diesem Feld nicht gültig).

## **2335 (091F) (RC2335): MQRC\_RFH\_STRING\_ERROR**

#### **Erläuterung**

Der Inhalt des Feldes NameValueString in der MORFH-Struktur ist ungültig. NameValueString muss folgenden Regeln entsprechen:

- Die Zeichenfolge muss entweder leer sein oder aus Name/Wert-Paaren bestehen, die jeweils durch mindestens ein Leerzeichen getrennt sind; die Leerzeichen sind nicht signifikant.
- Wenn ein Name oder ein Wert Leerzeichen enthält, die signifikant sind, muss der entsprechende Name oder Wert in Anführungszeichen eingeschlossen werden.
- Wenn der Name oder Wert selbst ein oder mehrere Anführungszeichen enthält, müssen der Name oder Wert in Anführungszeichen eingeschlossen und jedes eingebettete Anführungszeichen verdoppelt werden.
- Ein Name oder Wert kann alle Zeichen außer 'Null' enthalten, 'Null' fungiert als Trennzeichen. Das Zeichen 'Null' und die darauf folgenden Zeichen werden bis zur definierten Länge NameValueString ignoriert.

Es folgt ein gültiger NameValueString:

Famous\_Words "The program displayed ""Hello World"""

#### **Beendigungscode**

MQCC\_FAILED

#### **Programmiereraktion**

Ändern Sie die Anwendung, von der die Nachricht generiert wurde, sodass sie Daten in das Feld NameValueString einfügt, die den Regeln entsprechen. Überprüfen Sie, ob das Feld StrucLength auf den richtigen Wert gesetzt ist.

## **2336 (0920) (RC2336): MQRC\_RFH\_COMMAND\_ERROR**

## **Erklärung**

Die Nachricht enthält eine MQRFH-Struktur, aber der im Feld NameValueString enthaltene Befehlsname ist ungültig.

#### **Beendigungscode**

MQCC\_FAILED

#### **Programmiereraktion**

Ändern Sie die Anwendung, die die Nachricht generiert hat, um sicherzustellen, dass sie einen gültigen Befehlsnamen in das Feld NameValueString einfügt.

## **2337 (0921) (RC2337): MQRC\_RFH\_PARM\_ERROR**

#### **Erklärung**

Die Nachricht enthält eine MQRFH-Struktur, aber ein im Feld NameValueString enthaltener Parametername ist für den angegebenen Befehl nicht gültig.

#### **Beendigungscode**

MQCC\_FAILED

#### **Programmiereraktion**

Ändern Sie die Anwendung, welche die Nachricht generiert hat, um sicherzustellen, dass sie nur Parameter in das Feld NameValueString stellt, die für den angegebenen Befehl gültig sind.

## **2338 (0922) (RC2338): MQRC\_RFH\_DUPLICATE\_PARM**

#### **Erläuterung**

Die Nachricht enthält eine MQRFH-Struktur, im Feld NameValueString ist jedoch ein Parameter, der für den angegebenen Befehl nur einmal vorkommen darf, mehrmals enthalten.

#### **Beendigungscode**

MQCC\_FAILED

#### **Programmiereraktion**

Ändern Sie die Anwendung, von der die Nachricht generiert wurde, sodass sie den Parameter nur einmal in das Feld NameValueString einfügt.

## **2339 (0923) (RC2339): MQRC\_RFH\_PARM\_MISSING**

#### **Erklärung**

Die Nachricht enthält eine MQRFH-Struktur, der im Feld NameValueString angegebene Befehl erfordert jedoch einen Parameter, der nicht vorhanden ist.

MQCC\_FAILED

#### **Programmiereraktion**

Ändern Sie die Anwendung, welche die Nachricht generiert hat, um sicherzustellen, dass sie alle Parameter, die für den angegebenen Befehl erforderlich sind, in das Feld NameValueString einfügt.

#### **2340 (0924) (RC2340): MQRC\_CHAR\_CONVERSION\_ERROR**  $z/05$

#### **Beschreibung**

Dieser Ursachencode wird vom Java MQQueueManager-Konstruktor zurückgegeben, wenn eine erforderliche Zeichensatzkonvertierung nicht verfügbar ist. Die erforderliche Konvertierung erfolgt zwischen zwei Zeichensätzen, die nicht Unicode-Zeichensätze sind.

Dieser Ursachencode tritt in der folgenden Umgebung auf: IBM MQ classes for Java unter z/OS.

#### **Beendigungscode**

MQCC\_FAILED

#### **Programmiereraktion**

Stellen Sie sicher, dass die Komponente 'National Language Resources' des z/OS Language Environment installiert ist und dass die Konvertierung zwischen den Zeichensätzen IBM-1047 und ISO8859-1 verfügbar ist.

## **2341 (0925) (RC2341): MQRC\_UCS2\_CONVERSION\_ERROR**

#### **Beschreibung**

Dieser Ursachencode wird vom Java MQQueueManager-Konstruktor zurückgegeben, wenn eine erforderliche Zeichensatzkonvertierung nicht verfügbar ist. Erforderlich ist die Konvertierung zwischen dem Unicode-Zeichensatz UTF-16 und dem Zeichensatz des Warteschlangenmanagers, für den standardmäßig IBM-500 festgelegt ist, wenn kein bestimmter Wert angegeben wird.

#### **Beendigungscode**

MQCC\_FAILED

#### **Programmiereraktion**

Stellen Sie sicher, dass die relevanten Unicode-Konvertierungstabellen für die JVM verfügbar sind.

z/0S Stellen Sie unter z/OS sicher, dass die Unicode-Konvertierungstabelle für z/OS Language Environment verfügbar ist. Die Konvertierungstabellen müssen als Teil der optionalen Features von z/OS C/C++ installiert werden. Weitere Informationen zur Aktivierung von UTF-16-Konvertierungen finden Sie im Handbuch *z/OS C/C++ Programming Guide*.

## **2342 (0926) (RC2342): MQRC\_DB2\_NOT\_AVAILABLE**

#### **Beschreibung**

Es wurde ein MQOPEN-, MQPUT- oder MQSET-Aufruf oder ein Befehl ausgegeben, um auf die gemeinsame Warteschlange zuzugreifen. Dieser Aufruf ist jedoch fehlgeschlagen, da der Warteschlangenmanager nicht mit einem Db2-Subsystem verbunden ist. Daher kann der Warteschlangenmanager nicht auf die Objektdefinition für die gemeinsam genutzte Warteschlange zugreifen.

Dieser Ursachencode tritt nur unter z/OS auf.

#### **Beendigungscode**

MQCC\_FAILED

#### **Programmiereraktion**

Konfigurieren Sie das Db2-Subsystem so, dass der Warteschlangenmanager eine Verbindung herstellen kann.

## **2343 (0927) (RC2343): MQRC\_OBJECT\_NOT\_UNIQUE**

#### **Beschreibung**

Es wurde ein MQOPEN- oder MQPUT-Aufruf oder ein Befehl ausgegeben, um auf eine Warteschlange zuzugreifen. Dieser Aufruf schlug jedoch fehl, da die angegebene Warteschlange nicht eindeutig aufgelöst werden konnte. Es existiert sowohl eine gemeinsam genutzte Warteschlange als auch eine nicht gemeinsam genutzte Warteschlange unter demselben Namen.

Dieser Ursachencode tritt nur unter z/OS auf.

#### **Beendigungscode**

MQCC\_FAILED

#### **Programmiereraktion**

Eine der Warteschlangen muss gelöscht werden. Wenn die zu löschende Warteschlange Nachrichten enthält, verschieben Sie diese mit dem MQSC-Befehl MOVE QLOCAL in eine andere Warteschlange und löschen danach die Warteschlange mit dem Befehl DELETE QLOCAL.

#### $z/0S$ **2344 (0928) (RC2344): MQRC\_CONN\_TAG\_NOT\_RELEASED**

#### **Beschreibung**

Während für die Verbindungskennung eine Arbeitseinheit ausstand, wurde ein MQDISC-Aufruf ausgegeben. Bei CICS, IMS- und RRS-Verbindungen schreibt der MQDISC-Aufruf die Arbeitseinheit nicht fest und setzt sie auch nicht zurück. Daher steht der der Arbeitseinheit zugeordnete Verbindungstag noch nicht zur Wiederverwendung zur Verfügung. Der Tag kann erst dann wiederverwendet werden, wenn die Verarbeitung der Arbeitseinheit abgeschlossen ist.

Dieser Ursachencode tritt nur unter z/OS auf.

#### **Beendigungscode**

MQCC\_WARNING

#### **Programmiereraktion**

Versuchen Sie nicht, den Verbindungstag sofort wiederzuverwenden. Wurde der MQCONNX-Aufruf mit demselben Verbindungstag ausgegeben und dieser Tag wird noch verwendet, schlägt der Aufruf mit dem Ursachencode MQRC\_CONN\_TAG\_IN\_USE fehl.

#### $z/0S$ **2345 (0929) (RC2345): MQRC\_CF\_NOT\_AVAILABLE**

#### **Beschreibung**

Es wurde ein MQI-Aufruf ausgegeben, um auf eine gemeinsam genutzte Warteschlange zuzugreifen, aber der Aufruf ist fehlgeschlagen, da die Verbindung mit der Coupling-Facility (CF), der die in der Warteschlangendefinition zugeordnete CF-Struktur zugeordnet ist, unterbrochen wurde, oder da die Zuordnung der CF-Struktur fehlgeschlagen ist, weil entsprechend der Vorgabenliste in der aktiven CFRM-Richtlinie keine Coupling-Facility vorhanden ist, die die Struktur aufnehmen kann.

Dieser Ursachencode tritt nur unter z/OS auf.

#### **Beendigungscode**

MQCC\_FAILED

#### **Programmiereraktion**

Wenn die Verbindung mit der Coupling-Facility, der die Struktur zugeordnet ist, unterbrochen wurde, und der Warteschlangenmanager so konfiguriert ist, dass er den Fehler toleriert und die Struktur erneut erstellt, sollte keine Aktion erforderlich sein. Andernfalls müssen Sie eine Coupling-Facility mit einem der in der CFRM-Richtlinie angegebenen Namen bereitstellen oder die CFRM-Richtlinie so ändern, dass sie die Namen verfügbarer Coupling-Facilitys angibt.

## **2346 (092A) (RC2346): MQRC\_CF\_STRUC\_IN\_USE**

#### **Beschreibung**

Ein MQI-Aufruf oder ein Befehl wurde ausgegeben, um bei einer gemeinsam genutzten Warteschlange verwendet zu werden, er schlug jedoch fehl, da die in der Warteschlangendefinition angegebene Coupling-Facility-Struktur nicht verfügbar ist. Die Coupling-Facility-Struktur ist eventuell nicht verfügbar, da gerade ein Strukturspeicherauszug erstellt wird, da zurzeit Verbindungen zur Struktur unterdrückt werden oder da eine bestehende Verbindung zur Struktur fehlschlug oder fehlerhaft abgebrochen wurde und die Bereinigung noch nicht vollständig abgeschlossen ist.

Dieser Ursachencode tritt nur unter z/OS auf.

#### **Beendigungscode**

MQCC\_FAILED

#### **Programmiereraktion**

Normalerweise tritt dieses Problem nur zeitlich begrenzt auf: Wiederholen Sie die Operation nach einer kurzen Wartezeit.

Wird das Problem nicht automatisch behoben, kann es zu Konnektivitätsproblemen während der Wiederherstellung von Strukturen in der Coupling-Facility kommen. Starten Sie in diesem Fall den Warteschlangenmanager neu, der den Fehler gemeldet hat. Beheben Sie alle die Coupling-Facility betreffenden Konnektivitätsprobleme, bevor Sie den Warteschlangenmanager erneut starten.

## **2347 (092B) (RC2347): MQRC\_CF\_STRUC\_LIST\_HDR\_IN\_USE**

#### **Beschreibung**

Es wurde ein MQGET-, MQOPEN-, MQPUT1- oder MQSET-Aufruf ausgegeben, um auf eine gemeinsam genutzte Warteschlange zuzugreifen, doch der Aufruf schlug fehl, da die der in der Warteschlangendefinition angegebenen Coupling-Facility-Struktur zugeordnete Listenkopfzeile vorübergehend nicht verfügbar ist. Die Listenkopfzeile ist nicht verfügbar, da sie zurzeit wiederhergestellt wird.

Dieser Ursachencode tritt nur unter z/OS auf.

#### **Beendigungscode**

MQCC\_FAILED

#### **Programmiereraktion**

Das Problem ist vorübergehender Natur: Wiederholen Sie die Operation nach einer kurzen Wartezeit.

## **2348 (092C) (RC2348): MQRC\_CF\_STRUC\_AUTH\_FAILED**

#### **Beschreibung**

Es wurde ein MQOPEN- oder MQPUT1-Aufruf ausgegeben, um auf eine gemeinsam genutzte Warteschlange zuzugreifen, doch der Aufruf schlug fehl, da der Benutzer keine Berechtigung hat, auf die in der Warteschlangendefinition angegebene Coupling-Facility-Struktur zuzugreifen.

Dieser Ursachencode tritt nur unter z/OS auf.

#### **Beendigungscode**

MQCC\_FAILED

#### **Programmiereraktion**

Ändern Sie das von der Anwendung für diese Benutzer-ID verwendete Sicherheitsprofil, sodass die Anwendung auf die in der Warteschlangendefinition angegebene Coupling-Facility-Struktur zugreifen kann.

#### z/OS **2349 (092D) (RC2349): MQRC\_CF\_STRUC\_ERROR**

#### **Beschreibung**

Es wurde ein MQOPEN- oder MQPUT1-Aufruf ausgegeben, um auf eine gemeinsam genutzte Warteschlange zuzugreifen, doch der Aufruf ist fehlgeschlagen, da der in der Warteschlangendefinition angegebene Name der Coupling-Facility-Struktur nicht im CFRM-Dataset definiert ist oder da es sich nicht um den Namen einer Listenstruktur handelt.

Dieser Ursachencode tritt nur unter z/OS auf.

#### **Beendigungscode**

MQCC\_FAILED

#### **Programmiereraktion**

Ändern Sie die Warteschlangendefinition, um den Namen einer Listenstruktur für die Coupling-Facility anzugeben, die im CFRM-Dataset definiert ist.

## **2350 (092E) (RC2350): MQRC\_CONN\_TAG\_NOT\_USABLE**

#### **Beschreibung**

Es wurde ein MQCONNX-Aufruf ausgegeben, bei dem eine der MQCNO\_\*\_CONN\_TAG\_\*-Optionen angegeben ist. Der Aufruf schlug jedoch fehl, da der von ConnTag in MQCNO angegebene Verbindungstag vom Warteschlangenmanager für die Verarbeitung der Wiederherstellung verwendet wird und diese Verarbeitung verzögert stattfindet, da auf die Wiederherstellung der Coupling-Facility gewartet wird.

Dieser Ursachencode tritt nur unter z/OS auf.

#### **Beendigungscode**

MQCC\_FAILED

#### **Programmiereraktion**

Dieses Problem wird wahrscheinlich dauerhaft bestehen bleiben. Setzen Sie sich mit dem Systemprogrammierer in Verbindung, um die Ursache des Problems zu ermitteln.

#### Windows  $\approx 2/0$ S **2351 (092F) (RC2351): MQRC\_GLOBAL\_UOW\_CONFLICT**

#### **Beschreibung**

Es wurde versucht, in einer globalen Arbeitseinheit eine Verbindungskennung zu verwenden, die in einer anderen globalen Arbeitseinheit verwendet wird. Dieser Fehler kommt vor, wenn eine Anwendung Verbindungskennungen von einem Objekt zu einem anderen übergibt und diese Objekte an verschiedenen DTC-Transaktionen beteiligt sind. Da die Transaktionen asynchron beendet werden, kann dieser Fehler auftreten, nachdem die Anwendung das erste Objekt abgeschlossen und die Transaktion festgeschrieben hat.

Dieser Fehler tritt bei nicht transaktionsorientierten MQI-Aufrufen nicht auf.

Dieser Ursachencode tritt nur unter Windows und unter z/OS auf.

#### **Beendigungscode**

MQCC\_FAILED

#### **Programmiereraktion**

Überprüfen Sie, ob das für die Objektklasse definierte Attribut **MTS Transaction Support** (MTS-Transaktionsunterstützung) richtig angegeben ist. Falls erforderlich, ändern Sie die Anwendung , sodass die Verbindungskennung nicht von Objekten verwendet wird, die an verschiedenen Arbeitseinheiten beteiligt sind.

#### $z/0S$ Windows P **2352 (0930) (RC2352): MQRC\_LOCAL\_UOW\_CONFLICT**

#### **Beschreibung**

Es wurde versucht, in einer globalen Arbeitseinheit eine Verbindungskennung zu verwenden, die in einer von einem Warteschlangenmanager koordinierten globalen Arbeitseinheit verwendet wird. Dieser Fehler kommt vor, wenn eine Anwendung Verbindungskennungen von einem Objekt zu einem anderen übergibt und eines dieser Objekte an einer DTC-Transaktion beteiligt ist und das andere nicht.

Dieser Fehler tritt bei nicht transaktionsorientierten MQI-Aufrufen nicht auf.

Dieser Ursachencode tritt nur unter Windows und unter z/OS auf.

#### **Beendigungscode**

MQCC\_FAILED

#### **Programmiereraktion**

Überprüfen Sie, ob das für die Objektklasse definierte Attribut **MTS Transaction Support** (MTS-Transaktionsunterstützung) richtig angegeben ist. Falls erforderlich, ändern Sie die Anwendung , sodass die Verbindungskennung nicht von Objekten verwendet wird, die an verschiedenen Arbeitseinheiten beteiligt sind.

## **2353 (0931) (RC2353): MQRC\_HANDLE\_IN\_USE\_FOR\_UOW**

#### **Beschreibung**

Es wurde versucht, außerhalb einer Arbeitseinheit eine Verbindungskennung zu verwenden, die in einer globalen Arbeitseinheit verwendet wird.

Dieser Fehler kommt vor, wenn eine Anwendung Verbindungskennungen von einem Objekt zu einem anderen übergibt und eines dieser Objekte an einer DTC-Transaktion beteiligt ist und das andere nicht. Da die Transaktionen asynchron beendet werden, kann dieser Fehler auftreten, nachdem die Anwendung das erste Objekt abgeschlossen und die Transaktion festgeschrieben hat.

Dieser Fehler kann außerdem auftreten, wenn ein einzelnes Objekt, das mit der Transaktion erstellt und ihr zugeordnet wurde, diese Zuordnung verliert, während es ausgeführt wird. Die Zuordnung geht verloren, wenn DTC die Transaktion unabhängig von MTS beendet. Ursache kann sein, dass die Transaktion das Zeitlimit überschritten hat oder dass DTC beendet wurde.

Dieser Fehler tritt bei nicht transaktionsorientierten MQI-Aufrufen nicht auf.

Dieser Ursachencode tritt nur unter Windows auf.

#### **Beendigungscode**

MQCC\_FAILED

#### **Programmiereraktion**

Prüfen Sie, ob das für die Objektklasse definierte Attribut für die MTS-Transaktionsunterstützung korrekt angegeben ist. Falls erforderlich, ändern Sie die Anwendung , sodass Objekte, die in unterschiedlichen Arbeitseinheiten ausgeführt werden, nicht versuchen, dieselbe Verbindungskennung zu verwenden.

## **2354 (0932) (RC2354): MQRC\_UOW\_ENLISTMENT\_ERROR**

#### **Beschreibung**

Dieser Ursachencode tritt in unterschiedlichen Situationen nur bei Windows auf.

**Windows U**nter Windows ist die Ursache wahrscheinlich, dass ein von einer DTC-Transaktion erstelltes Objekt einen transaktionsorientierten MQI-Aufruf erst nach einer Zeitüberschreitung der DTC-Transaktion ausgibt. Tritt das DTC-Transaktionszeitlimit erst nach der Ausgabe des transaktionsorientierten MQI-Aufrufs auf, wird vom fehlgeschlagenen MQI-Aufruf der Ursachencode MQRC\_HAN-DLE\_IN\_USE\_FOR\_UOW ausgegeben.

Eine andere Ursache für MQRC\_UOW\_ENLISTMENT\_ERROR ist eine falsche Installation.

MQCC\_FAILED

#### **Programmiereraktion**

Windows: Überprüfen Sie unter Windows den Zeitlimitwert für die DTC-Transaktion. Überprüfen Sie, falls nötig, die Windows-Installationsreihenfolge.

## **2355 (0933) (RC2355): MQRC\_UOW\_MIX\_NOT\_SUPPORTED**

## **Beschreibung**

Dieser Ursachencode tritt unter Windows auf, wenn Sie eine Version des Warteschlangenmanagers vor IBM WebSphere MQ 5.2 ausführen.

**Windows U**nter Windows wird dieser Ursachencode aus folgenden Gründen zurückgegeben:

- Die Kombination von Aufrufen, die die Anwendung zur Durchführung von Operationen in einer Arbeitseinheit verwendet, wird nicht unterstützt. Insbesondere kann eine lokale, vom Warteschlangenmanager koordinierte Arbeitseinheit nicht im selben Prozess mit einer globalen von DTC (Distributed Transaction Coordinator) koordinierten Arbeitseinheit kombiniert werden.
- In einer Anwendung kann diese Kombination auftreten, wenn einige Objekte eines Pakets durch DTC koordiniert werden, andere hingegen nicht. Weiterhin kann sie vorkommen, wenn transaktionsorientierte MQI-Aufrufe eines MTS-Clients mit transaktionsorientierten MQI-Aufrufen eines transaktionsorientierten MTS-Objekts aus einem Bibliothekspaket kombiniert werden.
- Keine Probleme treten hingegen auf, wenn alle transaktionsorientierten MQI-Aufrufe entweder nur von transaktionsorientierten MTS-Objekten oder nur von nicht transaktionsorientierten MTS-Objekten stammen. Mit der zuerst verwendeten Methode wird die Methode für die Arbeitseinheit festgelegt. Bei einer Kombination der Methoden schlagen nachfolgende Versuche, im selben Prozess die andere Methode zu verwenden, mit dem Ursachencode MQRC\_UOW\_MIX\_NOT\_SUPPORTED fehl.
- Bei zweimaliger Ausführung einer Anwendung kann es aufgrund von Zeitplanfaktoren des Betriebssystems vorkommen, dass die vom Warteschlangenmanager koordinierten transaktionsorientierten Aufrufe bei der ersten Ausführung und die vom DTC koordinierten transaktionsorientierten Aufrufe bei der zweiten Ausführung fehlschlagen.

#### **Beendigungscode**

MQCC\_FAILED

#### **Programmiereraktion**

Prüfen Sie unter Windows, ob das für die Objektklasse definierte Attribut für die MTS-Transaktionsunterstützung korrekt angegeben ist. Falls erforderlich, konfigurieren Sie die Anwendung so, dass Objekte, die in verschiedenen Arbeitseinheiten ausgeführt werden, nicht versuchen, dieselbe Verbindungskennung zu verwenden.

## **2356 (0934) (RC2356): MQRC\_WXP\_ERROR**

## **Erklärung**

Ein MQXCLWLN-Aufruf wurde von einem Exit für Clusterauslastung ausgegeben, um die Adresse des nächsten Datensatzes in der Kette abzurufen, aber die Parameterstruktur des Workloadexits ExitParms ist aus einem der folgenden Gründe ungültig:

- Der Parameterzeiger ist nicht gültig. Es ist nicht immer möglich, ungültige Parameterzeiger zu erkennen. Wenn sie nicht erkannt werden, kann es zu unvorhersehbaren Ergebnissen kommen.
- Das Feld StrucId hat nicht den Wert MQWXP\_STRUC\_ID.
- Das Feld Version lautet nicht MQWXP\_VERSION\_2.
- Das Feld CacheContext enthält nicht den Wert, der vom Warteschlangenmanager an den Exit übergeben wurde.

MQCC\_FAILED

#### **Programmiereraktion**

Stellen Sie sicher, dass der für ExitParms angegebene Parameter die MQWXP-Struktur ist, die beim Aufruf des Exits an den Exit übergeben wurde.

## **2357 (0935) (RC2357): MQRC\_CURRENT\_RECORD\_ERROR**

#### **Erläuterung**

Aus einem Exit für Clusterauslastung wurde ein MQXCLWLN-Aufruf ausgegeben, um die Adresse des nächsten Datensatzes in der Kette abzurufen, aber bei der im Parameter **CurrentRecord** angegebenen Adresse handelt es sich um einen ungültigen Datensatz. Der Parameter CurrentRecord muss die Adresse eines Zieldatensatzes (MQWDR), eines Warteschlangendatensatzes (MQWQR) oder eines Clusterdatensatzes (MQWCR) im Cluster-Cache angeben.

#### **Beendigungscode**

MQCC\_FAILED

#### **Programmiereraktion**

Stellen Sie sicher, dass der Exit für Clusterauslastung die Adresse eines im Cluster-Cache vorhandenen gültigen Datensatzes übergibt.

## **2358 (0936) (RC2358): MQRC\_NEXT\_OFFSET\_ERROR**

#### **Erläuterung**

Von einem Exit für Clusterauslastung wurde ein MQXCLWLN-Aufruf ausgegeben, um die Adresse des nächsten Datensatzes in der Kette abzurufen, aber die im Parameter **NextOffset** angegebene relative Adresse ist ungültig. NextOffset muss den Wert aus einem der folgenden Felder haben:

- Feld ChannelDefOffset in MQWDR
- Feld ClusterRecOffset in MQWDR
- Feld ClusterRecOffset in MQWQR
- Feld ClusterRecOffset in MQWCR

#### **Beendigungscode**

MQCC\_FAILED

#### **Programmiereraktion**

Stellen Sie sicher, dass der für den Parameter **NextOffset** angegebene Wert dem Wert aus einem der aufgelisteten Felder entspricht.

## **2359 (0937) (RC2359): MQRC\_NO\_RECORD\_AVAILABLE**

## **Erklärung**

Von einem Exit für Clusterauslastung wurde ein MQXCLWLN-Aufruf ausgegeben, um die Adresse des nächsten Datensatzes in der Kette abzurufen, der aktuelle Datensatz ist jedoch der letzte Datensatz der Kette.

#### **Beendigungscode**

MQCC\_FAILED

#### **Programmiereraktion**

Keine.

#### $\approx$  z/OS **2360 (0938) (RC2360): MQRC\_OBJECT\_LEVEL\_INCOMPATIBLE**

#### **Beschreibung**

Es wurde ein MQOPEN- oder MQPUT1-Aufruf oder ein Befehl ausgegeben, aber die Definition des Objekts, auf das zugegriffen werden soll, ist nicht mit dem Warteschlangenmanager kompatibel, mit dem die Anwendung eine Verbindung hergestellt hat. Die Objektdefinition wurde von einer anderen Version des Warteschlangenmanagers erstellt oder geändert.

Wenn das Objekt, auf das zugegriffen werden soll, eine Warteschlange ist, kann es sich bei der inkompatiblen Objektdefinition um das angegebene Objekt oder um eine der Objektdefinitionen handeln, mit der das angegebene Objekt aufgelöst wird (beispielsweise die Basiswarteschlange, in die eine Aliaswarteschlange aufgelöst wird, oder die Übertragungswarteschlange, in die eine ferne Warteschlange oder ein Warteschlangenmanager-Alias aufgelöst wird).

Dieser Ursachencode tritt nur unter z/OS auf.

#### **Beendigungscode**

MQCC\_FAILED

#### **Programmiereraktion**

Die Anwendung muss auf einem Warteschlangenmanager ausgeführt werden, der mit der Objektdefinition kompatibel ist.

## **2361 (0939) (RC2361): MQRC\_NEXT\_RECORD\_ERROR**

#### **Erläuterung**

Aus einem Exit für Clusterauslastung wurde ein MQXCLWLN-Aufruf ausgegeben, um den nächsten Datensatz in der Kette abzurufen, aber die für den Parameter **NextRecord** angegebene Adresse ist entweder null, ungültig oder die Adresse eines Nur-Lese-Speichers. Es ist nicht immer möglich, ungültige Parameterzeiger zu erkennen. Wenn sie nicht erkannt werden, kann es zu unvorhersehbaren Ergebnissen kommen.

MQCC\_FAILED

## **Programmiereraktion**

Geben Sie für den Parameter **NextRecord** eine gültige Adresse an.

# **2362 (093A) (RC2362): MQRC\_BACKOUT\_THRESHOLD\_REACHED**

#### **Beschreibung**

Dieser Ursachencode tritt nur im Feld Reason in einer MQDLH-Struktur oder im Feld Feedback im MQMD einer Berichtsnachricht auf.

Ein JMS-Verbindungskonsument hat eine Nachricht erkannt, die den Rücksetzungsschwellenwert der Warteschlange überschreitet. Für die Warteschlange ist keine Warteschlange zum Wiedereinreihen zurückgesetzter Nachrichten definiert, weswegen die Nachricht entsprechend den Dispositionsoptionen im Feld Report im MQMD der Nachricht verarbeitet wurde.

Auf Warteschlangenmanagern, die die Warteschlangenattribute **BackoutThreshold** und **BackoutRequeueQName** nicht unterstützen, verwendet der JMS-Verbindungskonsument den Wert 20 als Rücksetzungsschwellenwert. Wenn der Zähler BackoutCount einer Nachricht diesen Schwellenwert erreicht, wird die Nachricht entsprechend den Dispositionsoptionen verarbeitet.

Wenn im Feld Report eine der MQRO\_EXCEPTION\_\*-Optionen angegeben ist, wird dieser Ursachencode im Feld Feedback der Nachricht angezeigt. Wenn im Feld Report der Wert MQRO\_DEAD\_LETTER\_Q angegeben ist oder die Dispositionsberichtsoptionen den Standardwerten entsprechen, wird dieser dieser Ursachencode im Feld Reason der MQDLH-Struktur angezeigt.

## **Beendigungscode**

--

#### **Programmiereraktion**

Überprüfen Sie, warum der Rücksetzungszähler größer als der Schwellenwert ist. Definieren Sie die Rücksetzungswarteschlange für die betroffene Warteschlangen, um den Fehler zu beheben.

## **2363 (093B) (RC2363): MQRC\_MSG\_NOT\_MATCHED**

#### **Beschreibung**

Dieser Ursachencode tritt nur im Feld Reason in einer MQDLH-Struktur oder im Feld Feedback im MQMD einer Berichtsnachricht auf.

Beim Versenden und Empfangen von Punkt-zu-Punkt-Nachrichten hat JMS eine Nachricht erkannt, die keinem der Selektoren des Verbindungskonsumenten entspricht, der die Warteschlange überwacht. Damit die Leistung aufrechterhalten bleibt, wurde die Nachricht entsprechend den Dispositionsoptionen im Feld Report im MQMD der Nachricht verarbeitet.

Wenn im Feld Report eine der MORO\_EXCEPTION \*-Optionen angegeben ist, wird dieser Ursachencode im Feld Feedback der Nachricht angezeigt. Wenn im Feld Report der Wert MQRO\_DEAD\_LETTER\_Q angegeben ist oder die Dispositionsberichtsoptionen den Standardwerten entsprechen, wird dieser dieser Ursachencode im Feld Reason der MQDLH-Struktur angezeigt.

## **Beendigungscode**

--

#### **Programmiereraktion**

Stellen Sie sicher, dass der die Warteschlange überwachende Verbindungskonsument ein vollständiges Set von Selektoren bereitstellt, um dieses Problem zu beheben. Alternativ können Sie für die Warteschlangenverbindungsfactory auch festlegen, dass Nachrichten aufbewahrt werden.

# **2364 (093C) (RC2364): MQRC\_JMS\_FORMAT\_ERROR**

## **Beschreibung**

Dieser Ursachencode wird von JMS-Anwendungen generiert, die eine der folgenden Optionen verwenden:

- Verbindungskonsumenten
- Aktivierungsspezifikationen
- WebSphere Application Server-Listenerports

Die Anwendung stellt außerdem eine Verbindung zu einem IBM MQ-Warteschlangenmanager mit dem Migrationsmodus des IBM MQ-Messaging-Providers her.

Wenn die IBM MQ classes for JMS eine Nachricht feststellen, die nicht analysiert werden kann, weil sie beispielsweise eine ungültige RFH2-Kopfzeile hat, wird die Nachricht entsprechend den Dispositionsoptionen im Feld Report im MQMD der Nachricht verarbeitet.

Wenn im Feld Report eine der MQRO\_EXCEPTION\_\*-Optionen angegeben ist, wird dieser Ursachencode im Feld Feedback der Nachricht angezeigt. Wenn im Feld Report der Wert MQRO\_DEAD\_LETTER\_Q angegeben ist oder die Dispositionsberichtsoptionen den Standardwerten entsprechen, wird dieser dieser Ursachencode im Feld Reason der MQDLH-Struktur angezeigt.

#### **Beendigungscode**

--

#### **Programmiereraktion**

Überprüfen Sie die Herkunft der Nachricht.

#### $z/0S$ **2365 (093D) (RC2365): MQRC\_SEGMENTS\_NOT\_SUPPORTED**

#### **Beschreibung**

Es wurde ein MQPUT-Aufruf ausgegeben, um ein Segment einer logischen Nachricht einzureihen, aber das Attribut IndexType der Warteschlange, in die die Nachricht eingereiht werden soll, hat den Wert MQIT\_GROUP\_ID. Nachrichtensegmente können nicht in Warteschlangen dieses Indextyps eingereiht werden.

Dieser Ursachencode tritt nur unter z/OS auf.

#### **Beendigungscode**

MQCC\_FAILED

#### **Programmiereraktion**

Ändern Sie die Anwendung so, dass sie Nachrichten einreiht, bei denen es sich nicht um Segmente handelt; stellen Sie sicher, dass die Flags MQMF\_SEGMENT und MQMF\_LAST\_SEGMENT im Feld MsgFlags der MQMD-Struktur nicht gesetzt sind und dass das Feld Offset auf null gesetzt ist. Alternativ können Sie den Indextyp der Warteschlange ändern.

## **2366 (093E) (RC2366): MQRC\_WRONG\_CF\_LEVEL**

#### **Beschreibung**

Es wurde ein MQOPEN-, MQPUT- oder MQPUT1-Aufruf ausgegeben, in dem eine gemeinsam genutzte Warteschlange angegeben ist, aber die Warteschlange erfordert eine Coupling-Facility-Struktur mit einer anderen Funktionsebene.

Es wurde beispielsweise ein MQPUT- oder MQPUT1-Aufruf mit einer Nachricht ausgegeben, die länger als 63 KB war, und die gemeinsam genutzte Warteschlange verwendete eine IBM MQ-CFSTRUCT mit einem CFLEVEL kleiner als 4.

Dieser Ursachencode tritt nur unter z/OS auf.

#### **Beendigungscode**

MQCC\_FAILED

#### **Programmiereraktion**

Stellen Sie sicher, dass die für die Warteschlange verwendete Coupling-Facility-Struktur über die erforderliche Ebene verfügt, die Funktionen der Warteschlange zu unterstützen.

Mit dem Befehl DISPLAY CFSTRUCT können Sie die Ebene anzeigen und sie mit dem Befehl ALTER CFSTRUCT() CFLEVEL() ändern. Weitere Informationen finden Sie im Abschnitt MQSC-Befehle.

## **2367 (093F) (RC2367): MQRC\_CONFIG\_CREATE\_OBJECT**

#### **Erläuterung**

Diese Bedingung wird bei der Erstellung eines Objekts erkannt.

#### **Beendigungscode**

MQCC\_WARNING

#### **Programmiereraktion**

Keine. Dieser Ursachencode wird nur verwendet, um die entsprechende Ereignisnachricht ["Objekt erstel](#page-176-0)[len" auf Seite 177](#page-176-0) zu identifizieren.

## **2368 (0940) (RC2368): MQRC\_CONFIG\_CHANGE\_OBJECT**

#### **Erklärung**

Diese Bedingung wird bei der Änderung eines Objekts erkannt.

#### **Beendigungscode**

MQCC\_WARNING

#### **Programmiereraktion**

Keine. Dieser Ursachencode wird nur verwendet, um die entsprechende Ereignisnachricht ["Objekt än](#page-143-0)[dern" auf Seite 144](#page-143-0) zu identifizieren.

# **2369 (0941) (RC2369): MQRC\_CONFIG\_DELETE\_OBJECT**

## **Erläuterung**

Diese Bedingung wird beim Löschen eines Objekts erkannt.

#### **Beendigungscode**

MQCC\_WARNING

#### **Programmiereraktion**

Keine. Dieser Ursachencode wird nur verwendet, um die entsprechende Ereignisnachricht ["Objekt lö](#page-187-0)[schen" auf Seite 188](#page-187-0) zu identifizieren.

# **2370 (0942) (RC2370): MQRC\_CONFIG\_REFRESH\_OBJECT**

#### **Erklärung**

Diese Bedingung wird bei der Aktualisierung eines Objekts erkannt.

#### **Beendigungscode**

MQCC\_WARNING

#### **Programmiereraktion**

Keine. Dieser Ursachencode wird nur verwendet, um die entsprechende Ereignisnachricht ["Objekt aktuali](#page-222-0)[sieren" auf Seite 223](#page-222-0) zu identifizieren.

## **2371 (0943) (RC2371): MQRC\_CHANNEL\_SSL\_ERROR**

#### **Erklärung**

Diese Bedingung wird erkannt, wenn eine Verbindung aufgrund eines TLS-Schlüsselaustauschs oder eines Authentifizierungsfehlers nicht eingerichtet werden kann.

#### **Beendigungscode**

MQCC\_WARNING

#### **Programmiereraktion**

Keine. Dieser Ursachencode wird nur verwendet, um die entsprechende Ereignisnachricht ["Kanal-SSL-](#page-159-0)[Fehler" auf Seite 160](#page-159-0) zu identifizieren.

#### **2373 (0945) (RC2373): MQRC\_CF\_STRUC\_FAILED**  $z/0S$

#### **Beschreibung**

Ein MQI-Aufruf oder ein Befehl wurde ausgegeben, um auf eine gemeinsam genutzte Warteschlange zuzugreifen, doch der Aufruf schlug fehl, da die für die gemeinsam genutzte Warteschlange verwendete Coupling-Facility-Struktur fehlgeschlagen ist.

Dieser Ursachencode tritt nur unter z/OS auf.

MQCC\_FAILED

#### **Programmiereraktion**

Melden Sie das Problem dem Operator oder Administrator. Dieser sollte mit dem MQSC-Befehl RECOVER CFSTRUCT die Wiederherstellung der Coupling-Facility-Struktur initialisieren, falls nicht die automatische Wiederherstellung für Struktur aktiviert wurde.

## **2374 (0946) (RC2374): MQRC\_API\_EXIT\_ERROR**

#### **Beschreibung**

Eine API-Exitfunktion hat einen ungültigen Antwortcode zurückgegeben oder ist auf eine andere Art fehlgeschlagen.

#### **Beendigungscode**

MQCC\_FAILED

#### **Programmiereraktion**

Überprüfen Sie die Logik des Exits, um sicherzustellen, dass er in den Feldern ExitResponse und ExitResponse2 der MQAXP-Struktur gültige Werte zurückgibt. Überprüfen Sie den FFST-Datensatz auf weitere Einzelheiten zum Problem.

## **2375 (0947) (RC2375): MQRC\_API\_EXIT\_INIT\_ERROR**

#### **Beschreibung**

Beim Warteschlangenmanager ist bei der Initialisierung der Ausführungsumgebung für eine API-Exitfunktion ein Fehler aufgetreten.

#### **Beendigungscode**

MQCC\_FAILED

#### **Programmiereraktion**

Überprüfen Sie den FFST-Datensatz auf weitere Einzelheiten zum Problem.

#### ALW. **2376 (0948) (RC2376): MQRC\_API\_EXIT\_TERM\_ERROR**

#### **Beschreibung**

Beim Warteschlangenmanager ist bei der Beendigung der Ausführungsumgebung für eine API-Exitfunktion ein Fehler aufgetreten.

#### **Beendigungscode**

MQCC\_FAILED
Überprüfen Sie den FFST-Datensatz auf weitere Einzelheiten zum Problem.

## **2377 (0949) (RC2377): MQRC\_EXIT\_REASON\_ERROR**

### **Erläuterung**

Von einer API-Exitfunktion wurde ein MQXEP-Aufruf ausgegeben, aber der für den Parameter **ExitReason** angegebene Wert ist ungültig oder wird für die angegebene Funktions-ID Function nicht unterstützt.

### **Beendigungscode**

MQCC\_FAILED

### **Programmiereraktion**

Ändern Sie die Exitfunktion so, dass für den Parameter ExitReason ein Wert angegeben wird, der für den für Function angegebenen Wert gültig ist.

## **2378 (094A) (RC2378): MQRC\_RESERVED\_VALUE\_ERROR**

### **Erläuterung**

Eine API-Exitfunktion hat einen MQXEP-Aufruf ausgegeben, der für den Parameter **Reserved** angegebene Wert ist jedoch ungültig. Der Wert muss der Nullzeiger sein.

### **Beendigungscode**

MQCC\_FAILED

### **Programmiereraktion**

Ändern Sie den Exit so, dass für den Parameter **Reserved** ein Nullzeiger angegeben wird.

## **2379 (094B) (RC2379): MQRC\_NO\_DATA\_AVAILABLE**

### **Erläuterung**

Dieser Ursachencode wird von der installierbaren Servicekomponente MQZ\_ENUMERATE\_AUTHORI-TY\_DATA zurückgegeben, wenn keine Berechtigungsdaten mehr vorliegen, die an das die Servicekomponente aufrufende Programm zurückgegeben werden.

### **Beendigungscode**

MQCC\_FAILED

### **Programmiereraktion**

Keine.

## **2380 (094C) (RC2380): MQRC\_SCO\_ERROR**

### **Erläuterung**

Bei einem MQCONNX-Aufruf ist die MQSCO-Struktur aus einem der folgenden Gründe ungültig:

- Im Feld *StrucId* ist nicht MOSCO STRUC ID angegeben.
- Das Feld *Version* gibt einen Wert an, der nicht gültig ist oder nicht unterstützt wird.

### **Beendigungscode**

MQCC\_FAILED

### **Programmiereraktion**

Korrigieren Sie die Definition der MQSCO-Struktur.

# **2381 (094D) (RC2381): MQRC\_KEY\_REPOSITORY\_ERROR**

### **Erklärung**

Bei einem MQCONN- oder MQCONNX-Aufruf ist die Position des Schlüsselrepositorys nicht angegeben, ungültig oder führt bei Zugriff auf das Schlüsselrepository zu einem Fehler. Ein häufiges Problem besteht darin, das das Suffix .kdb im Namen des Keystores angegeben wird.

Die Position des Schlüsselrepository wird folgendermaßen angegeben:

- Mit dem Wert der MQSSLKEYR-Umgebungsvariablen (MQCONN- oder MQCONNX-Aufruf) oder
- Der Wert des Felds KeyRepository in der MQSCO-Struktur (nur MQCONNX-Aufruf).

Wenn beim MQCONNX-Aufruf sowohl MQSSLKEYR als auch KeyRepository angegeben sind, wird letzteres verwendet.

### **Beendigungscode**

MQCC\_FAILED

### **Programmiereraktion**

Geben Sie eine gültige Position für das Schlüsselrepository an.

## **2382 (094E) (RC2382): MQRC\_CRYPTO\_HARDWARE\_ERROR**

### **Erläuterung**

Bei einem MQCONN- oder MQCONNX-Aufruf ist die Konfigurationszeichenfolge für die Verschlüsselungshardware ungültig oder führt bei Konfiguration der Verschlüsselungshardware zu einem Fehler. Die Konfigurationszeichenfolge wird folgendermaßen angegeben:

- Mit dem Wert der MQSSLCRYP-Umgebungsvariablen (MQCONN- oder MQCONNX-Aufruf) oder
- Mit dem Wert des Felds CryptoHardware der MQSCO-Struktur (nur MQCONNX-Aufruf)

Beim MQCONNX-Aufruf wird, wenn sowohl MQSSLCRYP als auch CryptoHardware angegeben ist, der letztere Wert verwendet.

### **Beendigungscode**

Geben Sie eine gültige Konfigurationszeichenfolge für die Verschlüsselungshardware an.

## **2383 (094F) (RC2383): MQRC\_AUTH\_INFO\_REC\_COUNT\_ERROR**

### **Erläuterung**

In einem MQCONNX-Aufruf ist im Feld AuthInfoRecCount der MQSCO-Struktur ein Wert kleiner als null angegeben.

### **Beendigungscode**

MQCC\_FAILED

### **Programmiereraktion**

Geben Sie für AuthInfoRecCount einen Wert größer-gleich null an.

## **2384 (0950) (RC2384): MQRC\_AUTH\_INFO\_REC\_ERROR**

### **Erläuterung**

Bei einem MQCONNX-Aufruf gibt die MQSCO-Struktur die Adresse der MQAIR-Datensätze nicht ordnungsgemäß an. Eine der folgenden Situationen ist aufgetreten:

- AuthInfoRecCount ist größer als null, aber AuthInfoRecOffset ist null und AuthInfoRecPtr ist der Nullzeiger.
- AuthInfoRecOffset ist nicht null und AuthInfoRecPtr ist nicht der Nullzeiger.
- AuthInfoRecPtr ist kein gültiger Zeiger.
- AuthInfoRecOffset oder AuthInfoRecPtr zeigen auf Speicher, auf den kein Zugriff möglich ist.

### **Beendigungscode**

MQCC\_FAILED

### **Programmiereraktion**

Stellen Sie sicher, dass eines der Felder AuthInfoRecOffset und AuthInfoRecPtr null und das andere ungleich null ist. Stellen Sie sicher, dass das verwendete Feld auf zugänglichen Speicher verweist.

#### **2385 (0951) (RC2385): MQRC\_AIR\_ERROR** ALW.

### **Erläuterung**

Bei einem MQCONNX-Aufruf ist ein MQAIR-Datensatz aus einem der folgenden Gründe ungültig:

- Das Feld StrucId hat nicht den Wert MQAIR\_STRUC\_ID.
- Das Feld Version gibt einen Wert an, der nicht gültig ist oder nicht unterstützt wird.

### **Beendigungscode**

Korrigieren Sie die Definition des MQAIR-Datensatzes.

## **2386 (0952) (RC2386): MQRC\_AUTH\_INFO\_TYPE\_ERROR**

#### **Erläuterung**

In einem MQCONNX-Aufruf ist im Feld *AuthInfoType* in einem MQAIR-Datensatz ein ungültiger Wert angegeben.

#### **Beendigungscode**

MQCC\_FAILED

#### **Programmiereraktion**

Geben Sie für *AuthInfoType* den Wert MQAIT\_CRL\_LDAP an.

## **2387 (0953) (RC2387): MQRC\_AUTH\_INFO\_CONN\_NAME\_ERROR**

#### **Erläuterung**

In einem MQCONNX-Aufruf ist im Feld AuthInfoConnName in einem MQAIR-Datensatz ein ungültiger Wert angegeben.

### **Beendigungscode**

MQCC\_FAILED

#### **Programmiereraktion**

Geben Sie einen gültigen Verbindungsnamen an.

## **2388 (0954) (RC2388): MQRC\_LDAP\_USER\_NAME\_ERROR**

#### **Erläuterung**

Bei einem MQCONNX-Aufruf ist ein LDAP-Benutzername in einem MQAIR-Datensatz nicht ordnungsgemäß angegeben. Eine der folgenden Situationen ist aufgetreten:

- LDAPUserNameLength ist größer als null, aber LDAPUserNameOffset ist null und LDAPUserNamePtr ist der Nullzeiger.
- LDAPUserNameOffset ist ungleich null und *LDAPUserNamePtr* ist nicht der Nullzeiger.
- LDAPUserNamePtr ist kein gültiger Zeiger.
- LDAPUserNameOffset oder LDAPUserNamePtr zeigen auf Speicher, auf den kein Zugriff möglich ist.

### **Beendigungscode**

MQCC\_FAILED

### **Programmiereraktion**

Stellen Sie sicher, dass eines der Felder LDAPUserNameOffset und LDAPUserNamePtr null und das andere ungleich null ist. Stellen Sie sicher, dass das verwendete Feld auf zugänglichen Speicher verweist.

# **2389 (0955) (RC2389): MQRC\_LDAP\_USER\_NAME\_LENGTH\_ERR**

### **Erläuterung**

In einem MQCONNX-Aufruf ist im Feld LDAPUserNameLength in einem MQAIR-Datensatz ein Wert kleiner als null angegeben.

#### **Beendigungscode**

MQCC\_FAILED

#### **Programmiereraktion**

Geben Sie für LDAPUserNameLength einen Wert größer-gleich null an.

## **2390 (0956) (RC2390): MQRC\_LDAP\_PASSWORD\_ERROR**

#### **Erläuterung**

In einem MQCONNX-Aufruf ist im Feld LDAPPassword in einem MQAIR-Datensatz ein Wert angegeben, obwohl kein Wert angegeben werden darf.

#### **Beendigungscode**

MQCC\_FAILED

#### **Programmiereraktion**

Geben Sie einen Wert an, der leer oder null ist.

#### **ALW 2391 (0957) (RC2391): MQRC\_SSL\_ALREADY\_INITIALIZED**

#### **Erläuterung**

Es wurde ein MQCONN- oder MQCONNX-Aufruf ausgegeben, obwohl bereits eine Verbindung zum selben Warteschlangenmanager geöffnet ist. Aus einem der folgenden drei Gründe gibt es einen Konflikt zwischen den verschiedenen TLS-Optionen der Verbindungen:

- Die TLS-Konfigurationsoptionen der ersten und der zweiten Verbindung sind unterschiedlich.
- Für die bestehende Verbindung wurden keine TLS-Konfigurationsoptionen angegeben, aber für die zweite Verbindung wurden Optionen angegeben.
- Für die bestehende Verbindung wurden TLS-Konfigurationsoptionen angegeben, aber für die zweite Verbindung wurden keine TLS-Konfigurationsoptionen angegeben.

Der Verbindungsaufbau zum Warteschlangenmanager wurde erfolgreich abgeschlossen, aber die beim Aufruf angegebenen TLS-Konfigurationsoptionen wurden ignoriert. Stattdessen wurde die vorhandene TLS-Umgebung verwendet.

#### **Beendigungscode**

MQCC\_WARNING

Wenn die Anwendung mit im MQCONN- oder MQCONNX-Aufruf definierten TLS-Konfigurationsoptionen ausgeführt werden muss, trennen Sie die Verbindung zum Warteschlangenmanager mit dem MQDISC-Aufruf und stoppen Sie dann die Anwendung. Alternativ können Sie die Anwendung auch später ausführen, wenn die TLS-Umgebung nicht initialisiert wurde.

## **2392 (0958) (RC2392): MQRC\_SSL\_CONFIG\_ERROR**

### **Erläuterung**

Bei einem MQCONNX-Aufruf gibt die MQCNO-Struktur die MQSCO-Struktur nicht ordnungsgemäß an. Eine der folgenden Situationen ist aufgetreten:

- SSLConfigOffset ist ungleich null und SSLConfigPtr ist kein Nullzeiger.
- SSLConfigPtr ist kein gültiger Zeiger.
- SSLConfigOffset oder SSLConfigPtr verweist auf eine Speicheradresse, auf die kein Zugriff möglich ist.

### **Beendigungscode**

MQCC\_FAILED

### **Programmiereraktion**

Stellen Sie sicher, dass eines der beiden Attribute, SSLConfigOffset und SSLConfigPtr, null und das andere ungleich null ist. Stellen Sie sicher, dass das verwendete Feld auf zugänglichen Speicher verweist.

## **2393 (0959) (RC2393): MQRC\_SSL\_INITIALIZATION\_ERROR**

### **Erläuterung**

Ein MQCONN- oder MQCONNX-Aufruf mit TLS-Konfigurationsoptionen wurde ausgegeben, bei der Initialisierung der TLS-Umgebung ist jedoch ein Fehler aufgetreten.

#### **Beendigungscode**

MQCC\_FAILED

### **Programmiereraktion**

Überprüfen Sie die TLS-Installation.

Suchen Sie in den Fehlerprotokollen nach weiteren Informationen.

#### $z/0S$ **2394 (095A) (RC2394): MQRC\_Q\_INDEX\_TYPE\_ERROR**

#### **Beschreibung**

Ein MQGET-Aufruf mit einer oder mehreren der folgenden Optionen wurde ausgegeben:

- MQGMO\_ALL\_MSGS\_AVAILABLE
- MQGMO\_ALL\_SEGMENTS\_ AVAILABLE
- MQGMO\_COMPLETE\_MSG
- MQGMO\_LOGICAL\_ORDER

Der Aufruf ist jedoch fehlgeschlagen, da die Warteschlange nicht durch die Gruppen-ID indiziert wurde. Für diese Optionen muss das Attribut **IndexType** der Warteschlange auf MQIT\_GROUP\_ID gesetzt sein.

Dieser Ursachencode tritt nur unter z/OS auf.

#### **Beendigungscode**

MQCC\_FAILED

### **Programmiereraktion**

Definieren Sie die Warteschlange neu, sodass das Attribut **IndexType** den Wert MQIT\_GROUP\_ID hat. Alternativ ändern Sie die Anwendung so, dass die Verwendung der aufgelisteten Optionen vermieden wird.

## **2395 (095B) (RC2395): MQRC\_CFBS\_ERROR**

### **Erläuterung**

Ein MQPUT- oder MQPUT1-Aufruf wurde ausgegeben, aber die Nachrichtendaten enthalten eine ungültige MQCFBS-Struktur.

### **Beendigungscode**

MQCC\_FAILED

#### **Programmiereraktion**

Überprüfen Sie, ob für die Felder der Struktur ordnungsgemäße Werte angegeben wurden.

## **2396 (095C) (RC2396): MQRC\_SSL\_NOT\_ALLOWED**

### **Erläuterung**

Eine Verbindung mit einem Warteschlangenmanager mit TLS-Verschlüsselung wurde angefordert. Vom angeforderten Verbindungsmodus (z. B. BINDING-Modus) wird TLS jedoch nicht unterstützt.

### **Beendigungscode**

MQCC\_FAILED

### **Programmiereraktion**

Ändern Sie die Anwendung so, dass der Clientverbindungsmodus angefordert oder die TLS-Verschlüsselung inaktiviert wird.

**Anmerkung:** Dieser Fehler kann auch dadurch verursacht werden, dass für die Cipher-Suite-Eigenschaft der Verbindung eine Nicht-Null-Einstellung, einschließlich Leerzeichen, verwendet wird.

## **2397 (095D) (RC2397): MQRC\_JSSE\_ERROR**

### **Beschreibung**

JSSE gab einen Fehler zurück (z. B. beim Herstellen einer Verbindung mit einem Warteschlangenmanager mittels TLS-Verschlüsselung). Das MQException-Objekt, das diesen Ursachencode enthält, bezieht sich auf die von JSSE ausgelöste Ausnahmebedingung. Diese kann mit der Methode MQException.getCause() abgerufen werden. Über JMS wird die MQException-Ausnahmebedingung mit der ausgelösten JMSException-Ausnahmebedingung verknüpft.

Dieser Ursachencode wird nur bei Java-Anwendungen zurückgegeben.

### **Beendigungscode**

MQCC\_FAILED

### **Programmiereraktion**

Überprüfen Sie die kausale Ausnahmebedingung, um den JSSE-Fehler zu ermitteln.

## **2398 (095E) (RC2398): MQRC\_SSL\_PEER\_NAME\_MISMATCH**

### **Erläuterung**

Die Anwendung hat versucht, eine Verbindung mit dem Warteschlangenmanager mittels TLS-Verschlüsselung herzustellen. Der vom Warteschlangenmanager angegebene definierte Name stimmt jedoch nicht mit dem angegebenen Muster überein.

### **Beendigungscode**

MQCC\_FAILED

### **Programmiereraktion**

Überprüfen Sie die für die Identifizierung des Warteschlangenmanagers verwendeten Zertifikate. Überprüfen Sie auch den Wert der von der Anwendung angegebenen Eigenschaft **sslPeerName**.

## **2399 (095F) (RC2399): MQRC\_SSL\_PEER\_NAME\_ERROR**

### **Erläuterung**

Die Anwendung hat den Peernamen im falschen Format angegeben.

### **Beendigungscode**

MQCC\_FAILED

### **Programmiereraktion**

Überprüfen Sie den Wert der von der Anwendung angegebenen Eigenschaft **sslPeerName**.

## **2400 (0960) (RC2400): MQRC\_UNSUPPORTED\_CIPHER\_SUITE**

### **Beschreibung**

Eine Verbindung mit einem Warteschlangenmanager mit TLS-Verschlüsselung wurde angefordert. JSSE gibt jedoch zurück, dass die von der Anwendung angegebene Cipher-Suite nicht unterstützt wird.

Dieser Ursachencode wird nur bei Java-Anwendungen zurückgegeben.

### **Beendigungscode**

Überprüfen Sie die von der Anwendung angegebene Cipher-Suite. Achten Sie darauf, dass sich die Namen der JSSE-Cipher-Suites von den Namen der entsprechenden Cipher-Specs, die der Warteschlangenmanager verwendet, unterscheiden.

Prüfen Sie auch, ob JSSE ordnungsgemäß installiert ist.

## **2401 (0961) (RC2401): MQRC\_SSL\_CERTIFICATE\_REVOKED**

### **Beschreibung**

Eine Verbindung mit einem Warteschlangenmanager mit TLS-Verschlüsselung wurde angefordert. Es wurde jedoch festgestellt, dass das vom Warteschlangenmanager angegebene Zertifikat von einem der angegebenen CertStores widerrufen wurde.

Dieser Ursachencode wird nur bei Java-Anwendungen zurückgegeben.

### **Beendigungscode**

MQCC\_FAILED

### **Programmiereraktion**

Überprüfen Sie die für die Identifizierung des Warteschlangenmanagers verwendeten Zertifikate.

## **2402 (0962) (RC2402): MQRC\_SSL\_CERT\_STORE\_ERROR**

### **Beschreibung**

Eine Verbindung mit einem Warteschlangenmanager mit TLS-Verschlüsselung wurde angefordert. Keines der von der Anwendung angegebenen CertStore-Objekte konnte jedoch nach dem vom Warteschlangenmanager angegebenen Zertifikat durchsucht werden. Das MQException-Objekt, das diesen Ursachencode enthält, verweist auf die Ausnahmebedingung, die beim Durchsuchen des ersten CertStores auftritt. Der Ursachencode kann mithilfe der Methode MQException.getCause() abgerufen werden. Über JMS wird die MQException-Ausnahmebedingung mit der ausgelösten JMSException-Ausnahmebedingung verknüpft.

Dieser Ursachencode wird nur bei Java-Anwendungen zurückgegeben.

### **Beendigungscode**

MQCC\_FAILED

### **Programmiereraktion**

Überprüfen Sie die kausale Ausnahmebedingung, um den zugrunde liegenden Fehler zu ermitteln. Überprüfen Sie die von der Anwendung angegebenen CertStore-Objekte. Wenn es sich bei der kausalen Ausnahmebedingung um 'java.lang.NoSuchElementException' handelt, stellen Sie sicher, dass Ihre Anwendung keine leere Sammlung von CertStore-Objekten angibt.

## **2406 (0966) (RC2406): MQRC\_CLIENT\_EXIT\_LOAD\_ERROR**

### **Beschreibung**

Der für eine Clientverbindung erforderliche Exit für externe Benutzer konnte nicht geladen werden, da die hierfür angegebene freigegebene Bibliothek oder der hierfür angegebene Eingangspunkt nicht gefunden wurde.

Dieser Ursachencode wird nur bei Java-Anwendungen zurückgegeben.

### **Beendigungscode**

MQCC\_FAILED

### **Programmiereraktion**

Stellen Sie sicher, dass die richtige Bibliothek angegeben wurde und dass die Pfadvariable für die Maschinenumgebung das entsprechende Verzeichnis enthält. Sorgen Sie außerdem dafür, dass der Eingangspunkt richtig benannt wurde und dass er von der angegebenen Bibliothek exportiert wird.

## **2407 (0967) (RC2407): MQRC\_CLIENT\_EXIT\_ERROR**

### **Erklärung**

Beim Ausführen eines nicht auf Java basierenden Benutzerexits für eine Clientverbindung ist ein Fehler aufgetreten.

Dieser Ursachencode tritt nur bei Java -Anwendungen auf, die einen Nicht-Java -Exit verwenden.

### **Beendigungscode**

MQCC\_FAILED

### **Programmiereraktion**

Überprüfen Sie, ob der nicht auf Java basierende Benutzerexit die an ihn übergebenen Parameter und Nachrichten akzeptiert, ob er Fehler behandeln kann und ob alle Daten, die der Exit benötigt, wie etwa Benutzerdaten, korrekt und verfügbar sind.

## **2409 (0969) (RC2409): MQRC\_SSL\_KEY\_RESET\_ERROR**

### **Erläuterung**

In einem MQCONN- oder MQCONNX-Aufruf liegt der Wert des TLS-Schlüsselrücksetzungszählers nicht im gültigen Bereich von 0 bis 999 999 999.

Der Wert des TLS-Schlüsselrücksetzungszählers wird entweder mit der Umgebungsvariable MQSSLRE-SET (MQCONN- oder MQCONNX-Aufruf) oder im Feld KeyResetCount in der MQSCO-Struktur (nur MQCONNX-Aufruf) angegeben. Beim MQCONNX-Aufruf wird, wenn sowohl MQSSLRESET als auch KeyResetCount angegeben ist, der letztere Wert verwendet. MQCONN oder MQCONNX

Wenn Sie für den geheimen TLS-Schlüssel einen Rücksetzungszähler zwischen 1 Byte und 32 KB angeben, verwenden TLS-Kanäle den Rücksetzungszähler 32 KB. So soll der Aufwand für übermäßig viele Schlüsselrücksetzungen vermieden, wie es bei kleinen Rücksetzwerten für geheime TLS-Schlüssel der Fall wäre.

### **Beendigungscode**

MQCC\_FAILED

#### **Programmiereraktion**

Stellen Sie sicher, dass die Felder in der Struktur und die MQSSLRESET-Umgebungsvariable ordnungsgemäß festgelegt wurden.

# **2411 (096B) (RC2411): MQRC\_LOGGER\_STATUS**

### **Erläuterung**

Diese Bedingung wird erkannt, wenn ein Protokollierungsereignis auftritt.

### **Beendigungscode**

MQCC\_WARNING

### **Programmiereraktion**

Keine. Dieser Ursachencode wird nur verwendet, um die entsprechende Ereignisnachricht ["Logger" auf](#page-192-0) [Seite 193](#page-192-0) zu identifizieren.

## **2412 (096C) (RC2412): MQRC\_COMMAND\_MQSC**

### **Erklärung**

Diese Bedingung wird erkannt, wenn ein MQSC-Befehl ausgeführt wird.

### **Beendigungscode**

MQCC\_WARNING

### **Programmiereraktion**

Keine. Dieser Ursachencode wird nur verwendet, um die entsprechende Ereignisnachricht ["Befehl" auf](#page-168-0) [Seite 169](#page-168-0) zu identifizieren.

## **2413 (096D) (RC2413): MQRC\_COMMAND\_PCF**

### **Erklärung**

Diese Bedingung wird erkannt, wenn ein PCF-Befehl ausgeführt wird.

### **Beendigungscode**

MQCC\_WARNING

### **Programmiereraktion**

Keine. Dieser Ursachencode wird nur verwendet, um die entsprechende Ereignisnachricht ["Befehl" auf](#page-168-0) [Seite 169](#page-168-0) zu identifizieren.

## **2414 (096E) (RC2414): MQRC\_CFIF\_ERROR**

### **Erläuterung**

Ein MQPUT- oder MQPUT1-Aufruf wurde ausgegeben, aber die Nachrichtendaten enthalten eine ungültige MQCFIF-Struktur.

### **Beendigungscode**

Überprüfen Sie, ob für die Felder der Struktur ordnungsgemäße Werte angegeben wurden.

## **2415 (096F) (RC2415): MQRC\_CFSF\_ERROR**

### **Erläuterung**

Ein MQPUT- oder MQPUT1-Aufruf wurde ausgegeben, aber die Nachrichtendaten enthalten eine ungültige MQCFSF-Struktur.

### **Beendigungscode**

MQCC\_FAILED

### **Programmiereraktion**

Überprüfen Sie, ob für die Felder der Struktur ordnungsgemäße Werte angegeben wurden.

## **2416 (0970) (RC2416): MQRC\_CFGR\_ERROR**

### **Erläuterung**

Ein MQPUT- oder MQPUT1-Aufruf wurde ausgegeben, aber die Nachrichtendaten enthalten eine ungültige MQCFGR-Struktur.

### **Beendigungscode**

MQCC\_FAILED

### **Programmiereraktion**

Überprüfen Sie, ob für die Felder der Struktur ordnungsgemäße Werte angegeben wurden.

## **2417 (0971) (RC2417): MQRC\_MSG\_NOT\_ALLOWED\_IN\_GROUP**

Eine Erläuterung des Fehlers, des Beendigungscodes und der Programmiererantwort.

### **Erläuterung**

Ein MQPUT- oder MQPUT1-Aufruf zur Aufnahme einer Nachricht in eine Gruppe wurde ausgegeben, aber es ist nicht zulässig, eine Nachricht dieser Art in eine Gruppe einzufügen. Ein Beispiel für eine ungültige Nachricht ist eine PCF-Nachricht vom Typ MQCFT\_TRACE\_ROUTE.

Sie können gruppierte und segmentierte Nachrichten nicht mit Publish/Subscribe verwenden.

### **Beendigungscode**

MQCC\_FAILED

### **Programmiereraktion**

Entfernen Sie die ungültige Nachricht aus der Gruppe.

## **2418 (0972) (RC2418): MQRC\_FILTER\_OPERATOR\_ERROR**

### **Erläuterung**

Der übergebene **Operator**-Parameter ist ungültig.

Wenn es sich um eine Eingabevariable handelt, ist der Wert kein konstanter MQCFOP<sup>\*</sup>-Wert. Wenn es sich um eine Ausgabevariable handelt, ist der Parameterzeiger ungültig oder er verweist auf einen Nur-Lese-Speicher. (Es ist nicht immer möglich, ungültige Parameterzeiger zu ermitteln; werden diese jedoch nicht erkannt, kann dies zu unvorhergesehenen Ergebnissen führen.)

### **Beendigungscode**

MQCC\_FAILED

### **Programmiereraktion**

Korrigieren Sie den Parameter.

## **2419 (0973) (RC2419): MQRC\_NESTED\_SELECTOR\_ERROR**

### **Erklärung**

Ein mqAddBag-Aufruf wurde ausgegeben, aber der zu verschachtelnde Behälter enthält ein Datenelement mit einem inkonsistenten Selektor. Dieser Fehler tritt nur auf, wenn der Behälter, in den der verschachtelte Behälter eingefügt werden soll, mit der Option 'MQCBO\_CHECK\_SELECTORS' erstellt wurde.

### **Beendigungscode**

MQCC\_FAILED

### **Programmiereraktion**

Stellen Sie sicher, dass alle Datenelemente in dem Behälter, der verschachtelt werden soll, Selektoren aufweisen, die mit dem im Element enthaltenen Datentyp übereinstimmen.

## **2420 (0974) (RC2420): MQRC\_EPH\_ERROR**

### **Erklärung**

Ein MQPUT- oder MQPUT1-Aufruf wurde ausgegeben, aber die Nachrichtendaten enthalten eine ungültige MQEPH-Struktur. Mögliche Fehler:

- Das Feld StrucId hat nicht den Wert MQEPH\_STRUC\_ID.
- Das Feld Version lautet nicht MOEPH\_VERSION\_1.
- Das Feld StrucLength gibt einen Wert an, der zu klein ist, um die Struktur sowie die Daten variabler Länge am Ende der Struktur einzuschließen.
- Das Feld CodedCharSetId ist null oder ein negativer Wert, der nicht gültig ist.
- Das Feld Flags enthält eine ungültige Kombination von MQEPH\_\*-Werten.
- Der Parameter **BufferLength** des Aufrufs hat einen Wert, der zu klein ist, um die Struktur aufzunehmen, sodass die Struktur über das Ende der Nachricht hinausläuft.

### **Beendigungscode**

Überprüfen Sie, ob für die Felder der Struktur ordnungsgemäße Werte angegeben wurden. Stellen Sie sicher, dass die Anwendung das Feld CodedCharSetId auf einen gültigen Wert setzt. Beachten Sie, dass MQCCSI\_DEFAULT, MQCCSI\_EMBEDDED, MQCCSI\_Q\_MGR und MQCCSI\_UNDEFINED in diesem Feld nicht gültig sind.

## **2421 (0975) (RC2421): MQRC\_RFH\_FORMAT\_ERROR**

### **Beschreibung**

Die Nachricht enthält eine MQRFH-Struktur, die jedoch ein falsches Format aufweist.

### **Beendigungscode**

MQCC\_FAILED

#### **Programmiereraktion**

Korrigieren Sie das Format im RFH2-Abschnitt der IBM MQ-Anforderungsnachricht und wiederholen Sie den Vorgang.

## **2422 (0976) (RC2422): MQRC\_CFBF\_ERROR**

### **Erläuterung**

Ein MQPUT- oder MQPUT1-Aufruf wurde ausgegeben, aber die Nachrichtendaten enthalten eine ungültige MQCFBF-Struktur.

### **Beendigungscode**

MQCC\_FAILED

### **Programmiereraktion**

Überprüfen Sie, ob für die Felder der Struktur ordnungsgemäße Werte angegeben wurden.

## **2423 (0977) (RC2423): MQRC\_CLIENT\_CHANNEL\_CONFLICT**

### **Beschreibung**

Zur Ermittlung des Kanalnamens wurde eine Tabelle mit Client-Kanaldefinitionen (Client Channel Definition Table, CCDT) angegeben, der Name wurde jedoch bereits definiert.

Dieser Ursachencode wird nur bei Java-Anwendungen zurückgegeben.

### **Beendigungscode**

MQCC\_FAILED

### **Programmiereraktion**

Ändern Sie den Kanalnamen in Leerzeichen und wiederholen Sie den Vorgang.

## **2424 (0978) (RC2424): MQRC\_SD\_ERROR**

### **Erläuterung**

Beim MQSUB-Aufruf ist der Subskriptionsdeskriptor MQSD aus einem der folgenden Gründe ungültig:

- Im Feld 'StrucId' ist MOSD SCTRUC ID nicht angegeben.
- Das Feld 'Version' enthält einen Wert, der nicht gültig ist oder nicht unterstützt wird.
- Der Parameterzeiger ist ungültig. (Es ist nicht immer möglich, ungültige Parameterzeiger zu ermitteln; werden diese jedoch nicht erkannt, kann dies zu unvorhergesehenen Ergebnissen führen.)
- Der Warteschlangenmanager kann die geänderte Struktur nicht in den Anwendungsspeicher kopieren, obwohl der Aufruf erfolgreich ist. Dies kann beispielsweise der Fall sein, wenn der Zeiger auf einen Nur-Lese-Speicher verweist.

### **Beendigungscode**

MQCC\_FAILED

### **Programmiereraktion**

Stellen Sie sicher, dass die Eingabefelder in der MQSD-Struktur ordnungsgemäß festgelegt wurden.

## **2425 (0979) (RC2425): MQRC\_TOPIC\_STRING\_ERROR**

### **Beschreibung**

Beim MQOPEN- oder MQPUT1-Aufruf im Objektdeskriptor MQOD oder beim MQSUB-Aufruf im Subskriptionsdeskriptor MQSD ist die resultierende vollständige Themenzeichenfolge ungültig.

Eine der folgenden Situationen ist aufgetreten:

- 'ObjectName' enthält den Namen eines Themenobjekts mit einem TOPICSTR-Attribut, das eine leere Themenzeichenfolge enthält.
- Die vollständig aufgelöste Themenzeichenfolge enthält das Escapezeichen '%' , auf das keines der Zeichen '\*', '?' oder '%'folgt, und die Option MQSO\_WILDCARD\_CHAR wurde in einem MQSUB-Aufruf verwendet.
- Bei einem MQOPEN-Aufruf kann die Konvertierung nicht mit der in der MQOD-Struktur angegebenen CCSID durchgeführt werden.
- Die Themenzeichenfolge umfasst mehr als 255 Zeichen, wenn IBM MQ Multicast Messaging verwendet wird.

### **Beendigungscode**

MQCC\_FAILED

### **Programmiereraktion**

Stellen Sie sicher, dass sich in der Themenzeichenfolge von 'ObjectString' und 'ObjectName' keine ungültigen Zeichen befinden.

Achten Sie bei Verwendung von IBM MQ Multicast Messaging darauf, dass die Themenzeichenfolge weniger als 255 Zeichen enthält.

## **2426 (097A) (RC2426): MQRC\_STS\_ERROR**

### **Erläuterung**

Bei einem MQSTAT-Aufruf ist die MQSTS-Struktur aus einem der folgenden Gründe ungültig:

- Im Feld 'StrucId' ist MQSTS\_STRUC\_ID nicht angegeben.
- Das Feld 'Version' enthält einen Wert, der nicht gültig ist oder nicht unterstützt wird.
- Der Parameterzeiger ist nicht gültig. Es ist nicht immer möglich, ungültige Parameterzeiger zu erkennen. Wenn sie nicht erkannt werden, kann es zu unvorhersehbaren Ergebnissen kommen.
- Der Warteschlangenmanager kann die geänderte Struktur nicht in den Anwendungsspeicher kopieren, obwohl der Aufruf erfolgreich ist. Dies kann beispielsweise der Fall sein, wenn der Zeiger auf einen Nur-Lese-Speicher verweist.

#### **Beendigungscode**

MQCC\_FAILED

#### **Programmiereraktion**

Stellen Sie sicher, dass die Eingabefelder in der MQSTS-Struktur ordnungsgemäß festgelegt wurden.

## **2428 (097C) (RC2428): MQRC\_NO\_SUBSCRIPTION**

### **Erläuterung**

Ein MQSUB-Aufruf wurde mit der Option 'MQSO\_RESUME' durchgeführt. Dadurch wurde ein vollständiger Subskriptionsname angegeben, der mit keiner vorhandenen Subskription übereinstimmt.

### **Beendigungscode**

MQCC\_FAILED

#### **Programmiereraktion**

Stellen Sie sicher, dass die Subskription vorhanden ist und dass der vollständige Subskriptionsname in Ihrer Anwendung ordnungsgemäß angegeben wurde. Der vollständige Subskriptionsname wird aus dem Feld 'ConnTag', das zur Verbindungszeit in der MQCNO-Struktur angegeben wird, und aus dem Feld 'SubName', das zur MQSUB-Zeit in der MQSD-Struktur angegeben wird, erstellt.

## **2429 (097D) (RC2429): MQRC\_SUBSCRIPTION\_IN\_USE**

### **Erläuterung**

Ein MQSUB-Aufruf wurde mit der Option 'MQSO\_RESUME' durchgeführt. Dadurch wurde ein vollständiger Subskriptionsname angegeben, der bereits verwendet wird.

#### **Beendigungscode**

MQCC\_FAILED

### **Programmiereraktion**

Stellen Sie sicher, dass der Subskriptionsname in Ihrer Anwendung ordnungsgemäß angegeben wurde. Der Subskriptionsname wird im Feld 'SubName' in der MQSD-Struktur angegeben.

## **2430 (097E) (RC2430): MQRC\_STAT\_TYPE\_ERROR**

### **Erläuterung**

Der STS-Parameter enthält Optionen, die für den MQSTAT-Aufruf nicht zulässig sind. Dieser Ursachencode wird auch ausgegeben, wenn der Parameterzeiger ungültig ist. Es ist nicht immer möglich, ungültige Parameterzeiger zu erkennen. Wenn sie nicht erkannt werden, kann es zu unvorhersehbaren Ergebnissen kommen.

### **Programmiereraktion**

Geben Sie beim Aufruf von MQSTAT eine gültige MQSTS-Struktur als Parameter an.

## **2431 (097F) (RC2431): MQRC\_SUB\_USER\_DATA\_ERROR**

### **Erläuterung**

Beim MQSUB-Aufruf ist das Feld SubUserData im Subskriptionsdeskriptor MQSD ungültig. Eine der folgenden Situationen ist aufgetreten:

- SubUserData.VSLength ist größer als null, aber SubUserData.VSOffset ist null und SubUserData.VSPtr ist der Nullzeiger.
- SubUserData.VSOffset ist ungleich null und SubUserData.VSPtr ist nicht der Nullzeiger (d. h., es werden beide Felder verwendet, obwohl nur eines zulässig ist).
- SubUserData.VSPtr ist kein gültiger Zeiger.
- SubUserData.VSOffset oder SubUserData.VSPtr zeigt auf einen Speicher, auf den nicht zugegriffen werden kann.
- SubUserData.VSLength überschreitet die maximal zulässige Länge für dieses Feld.

### **Beendigungscode**

MQCC\_FAILED

### **Programmiereraktion**

Stellen Sie sicher, dass SubUserData.VSOffset oder SubUserData.VSPtr null ist und der jeweils andere Wert ungleich null. Stellen Sie sicher, dass das verwendete Feld auf zugänglichen Speicher verweist. Geben Sie eine Länge an, die die für dieses Feld maximal zulässige Länge nicht überschreitet.

## **2432 (0980) (RC2432): MQRC\_SUB\_ALREADY\_EXISTS**

### **Erläuterung**

Ein MQSUB-Aufruf wurde ausgegeben, um mithilfe der Option 'MQSO\_CREATE' eine Subskription zu erstellen, aber es ist bereits eine Subskription mit diesem SubName und mit dieser ObjectString vorhanden.

### **Beendigungscode**

MQCC\_FAILED

### **Programmiereraktion**

Stellen Sie sicher, dass die Eingabefelder 'SubName' und 'ObjectString' in der MQSD-Struktur ordnungsgemäß festgelegt wurden oder verwenden Sie die Option 'MQSO\_RESUME', um ein Handle für die bereits vorhandene Subskription abzurufen.

## **2434 (0982) (RC2434): MQRC\_IDENTITY\_MISMATCH**

### **Erläuterung**

Ein MQSUB-Aufruf wurde mit der Option 'MQSO\_RESUME' oder mit der Option 'MQSO\_ALTER' für eine Subskription durchgeführt, bei der die Option 'MQSO\_FIXED\_USERID' durch eine andere Benutzer-ID festgelegt wurde, als durch die Benutzer-ID, die der Subskription zugeordnet ist.

### **Beendigungscode**

MQCC\_FAILED

### **Programmiereraktion**

Ändern Sie den vollständigen Subskriptionsnamen in einen eindeutigen Namen, oder aktualisieren Sie die vorhandene Subskription, sodass unterschiedliche Benutzer-IDs verwendet werden dürfen. Verwenden Sie hierzu die Option 'MQSO\_ANY\_USERID' in einer Anwendung, die unter der zugeordneten Benutzer-ID ausgeführt wird.

## **2435 (0983) (RC2435): MQRC\_ALTER\_SUB\_ERROR**

### **Erläuterung**

Ein MQSUB-Aufruf wurde mit der Option 'MQSO\_ALTER' durchgeführt, wodurch eine mit der Option 'MQSO\_IMMUTABLE' erstellte Subskription geändert wurde.

### **Beendigungscode**

MQCC\_FAILED

### **Programmiereraktion**

Entfernen Sie die Subskription mithilfe von 'MQCLOSE' und erstellen Sie sie mit 'MQSUB' erneut. Achten Sie dabei darauf, dass die Attribute ordnungsgemäß festgelegt werden.

## **2436 (0984) (RC2436): MQRC\_DURABILITY\_NOT\_ALLOWED**

### **Beschreibung**

Ein MQSUB-Aufruf mit der Option 'MQSO\_DURABLE' ist fehlgeschlagen. Dies kann die folgenden Ursachen haben:

- Das subskribierte Thema ist als **DURSUB(NO)** definiert.
- Die Warteschlange 'SYSTEM.DURABLE.SUBSCRIBER.QUEUE' ist nicht verfügbar.
- Das subskribierte Thema ist sowohl als **MCAST(ONLY)** als auch als **DURSUB(YES)** definiert (oder als **DURSUB(ASPARENT)** und das übergeordnete Element ist **DURSUB(YES)**).

### **Beendigungscode**

MQCC\_FAILED

### **Programmiereraktion**

Permanente Subskriptionen werden in der Warteschlange 'SYSTEM.DURABLE.SUBSCRIBER.QUEUE' gespeichert. Stellen Sie sicher, dass diese Warteschlange verfügbar ist. Eine mögliche Ursache für den Fehler ist eine volle Warteschlange, eine für Einreihungen gesperrte Warteschlange oder eine nicht vorhandene Warteschlange.

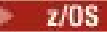

Unter z/OS ist eine weitere mögliche Ursache für den Fehler, dass die Seitengruppe, die die Warteschlange laut Definition verwenden soll, nicht vorhanden ist.

Wenn das subskribierte Thema als **DURSUB(NO)** definiert ist, müssen Sie für den administrativen Themenknoten entweder **DURSUB(YES)** angeben oder stattdessen die Option MQSO\_NON\_DURABLE verwenden.

Wenn das subskribierte Thema bei Verwendung von IBM MQ Multicast Messaging als **MCAST(ONLY)** definiert ist, ändern Sie das Thema so, dass **DURSUB(NO)**verwendet wird.

# **2437 (0985) (RC2437): MQRC\_NO\_RETAINED\_MSG**

### **Erläuterung**

Ein MQSUBRQ-Aufruf wurde für ein Thema durchgeführt, um anzufordern, dass alle ständigen Veröffentlichungen für dieses Thema an den Subskribenten gesendet werden. Derzeit sind jedoch keine ständigen Veröffentlichungen für dieses Thema gespeichert.

### **Beendigungscode**

MQCC\_FAILED

### **Programmiereraktion**

Stellen Sie sicher, dass Veröffentlichungsanwendungen für das Thema ihre Veröffentlichung als ständig markieren und dass Veröffentlichungen zu diesem Thema erstellt werden.

## **2438 (0986) (RC2438): MQRC\_SRO\_ERROR**

### **Erläuterung**

Beim MQSUBRQ-Aufruf sind die Subskriptionsanforderungsoptionen MQSRO aus einem der folgenden Gründe ungültig:

- Das Feld StrucId hat nicht den Wert MQSRO\_STRUC\_ID.
- Das Feld Version gibt einen Wert an, der nicht gültig ist oder nicht unterstützt wird.
- Der Parameterzeiger ist nicht gültig. Es ist nicht immer möglich, ungültige Parameterzeiger zu erkennen. Wenn sie nicht erkannt werden, kann es zu unvorhersehbaren Ergebnissen kommen.
- Der Warteschlangenmanager kann die geänderte Struktur nicht in den Anwendungsspeicher kopieren, obwohl der Aufruf erfolgreich ist. Dies kann beispielsweise der Fall sein, wenn der Zeiger auf einen Nur-Lese-Speicher verweist.

### **Beendigungscode**

MQCC\_FAILED

### **Programmiereraktion**

Stellen Sie sicher, dass die Eingabefelder in der MQSRO-Struktur ordnungsgemäß festgelegt wurden.

## **2440 (0988) (RC2440): MQRC\_SUB\_NAME\_ERROR**

### **Erläuterung**

Beim MQSUB-Aufruf ist das Feld SubName im Subskriptionsdeskriptor MQSD ungültig oder es wurde nicht angegeben. Dieses Feld ist erforderlich, wenn die MQSD-Option 'MQSO\_DURABLE' angegeben wurde, kann jedoch auch verwendet werden, wenn 'MQSO\_DURABLE' nicht angegeben wurde.

Eine der folgenden Situationen ist aufgetreten:

- SubName.VSLength ist größer als null, aber SubName.VSOffset ist null und SubName.VSPtr ist der Nullzeiger.
- SubName.VSOffset ist ungleich null und SubName.VSPtr ist nicht der Nullzeiger (d. h., es werden beide Felder verwendet, obwohl nur eines zulässig ist).
- SubName.VSPtr ist kein gültiger Zeiger.
- SubName.VSOffset oder SubName.VSPtr zeigt auf einen Speicher, auf den nicht zugegriffen werden kann.
- SubName.VSLength ist null, aber dieses Feld ist erforderlich.
- SubName.VSLength überschreitet die maximal zulässige Länge für dieses Feld.

### **Beendigungscode**

MQCC\_FAILED

### **Programmiereraktion**

Stellen Sie sicher, dass SubName angegeben ist und SubName.VSLength ungleich null ist. Stellen Sie sicher, dass SubName.VSOffset oder SubName.VSPtr null ist und der jeweils andere Wert ungleich null. Stellen Sie sicher, dass das verwendete Feld auf zugänglichen Speicher verweist. Geben Sie eine Länge an, die die für dieses Feld maximal zulässige Länge nicht überschreitet.

Dieser Code kann zurückgegeben werden, wenn die sd.Options-Flags MQSO\_CREATE und MQSO\_RESUME gemeinsam festgelegt sind und sd.SubName nicht initialisiert wird. Sie müssen außerdem die Struktur MQCHARV für sd.SubName initialisieren, auch wenn es keine wiederaufzunehmende Subskription gibt (Details siehe Beispiel 2: Verwalteter MQ-Subskribent).

## **2441 (0989) (RC2441): MQRC\_OBJECT\_STRING\_ERROR**

### **Erläuterung**

Beim MQOPEN- oder MQPUT1-Aufruf im Objektdeskriptor MQOD oder beim MQSUB-Aufruf im Subskriptionsdeskriptor MQSD ist das Feld ObjectString ungültig.

Eine der folgenden Situationen ist aufgetreten:

- ObjectString.VSLength ist größer als null, aber ObjectString.VSOffset ist null und ObjectString.VSPtr ist der Nullzeiger.
- ObjectString.VSOffset ist ungleich null und ObjectString.VSPtr ist nicht der Nullzeiger (d. h., es werden beide Felder verwendet, obwohl nur eines zulässig ist).
- ObjectString.VSPtr ist kein gültiger Zeiger.
- ObjectString.VSOffset oder ObjectString.VSPtr zeigt auf einen Speicher, auf den nicht zugegriffen werden kann.
- ObjectString.VSLength überschreitet die maximal zulässige Länge für dieses Feld.

### **Beendigungscode**

Stellen Sie sicher, dass ObjectString.VSOffset oder ObjectString.VSPtr null ist und der jeweils andere Wert ungleich null. Stellen Sie sicher, dass das verwendete Feld auf zugänglichen Speicher verweist. Geben Sie eine Länge an, die die für dieses Feld maximal zulässige Länge nicht überschreitet.

## **2442 (098A) (RC2442): MQRC\_PROPERTY\_NAME\_ERROR**

### **Beschreibung**

Es wurde versucht, eine Eigenschaft mit einem ungültigen Namen festzulegen. Wenn eine der folgenden Einstellungen verwendet wird, tritt ein Fehler auf:

- Der Name enthält ein ungültiges Zeichen.
- Der Name beginnt mit "JMS" oder mit "usr.JMS" und die JMS-Eigenschaft wird nicht erkannt.
- Der Name beginnt mit "mq" in einer beliebigen Mischung aus Klein-und Großbuchstaben und ist nicht "mq\_usr" und enthält mehrere "." Zeichen (U+002E). Mehrere "." Zeichen sind in Eigenschaften mit diesen Präfixen nicht zulässig.
- Zeichen, die außerhalb des Unicode-Bereichs 'Basic Multilingual Plane' (BMP) von U+0000 bis U+FFFF liegen und in UTF-16 durch Ersatzcodepunkte (X'D800' bis X'DFFF') bzw. in UTF-8 durch vier Byte dargestellt werden, werden für die Verwendung in Nachrichteneigenschaftsnamen nicht unterstützt.
- Der Name lautet "NULL", "TRUE", "FALSE", "NOT", "AND", "OR", "BETWEEN", "LIKE", "IN", "IS" und "ESCAPE" oder ist eines dieser Schlüsselwörter, die mit dem Präfix "usr." versehen sind.
- Der Name beginnt mit "Body" oder "Root" (mit Ausnahme von Namen, die mit "Root.MOMD" beginnen).
- Ein "." Auf das Zeichen darf nicht sofort ein weiteres "." folgen. .
- Das "." darf nicht das letzte Zeichen in einem Eigenschaftsnamen sein.

### **Beendigungscode**

MQCC\_FAILED

### **Programmiereraktion**

Gültige Eigenschaftsnamen finden Sie in der Dokumentation zu IBM MQ. Stellen Sie sicher, dass alle Eigenschaften in der Nachricht gültige Namen aufweisen, bevor Sie den Aufruf erneut ausgeben.

## **2443 (098B) (RC2443): MQRC\_SEGMENTATION\_NOT\_ALLOWED**

### **Beschreibung**

Ein MQPUT- oder MQPUT1-Aufruf wurde ausgegeben, um eine segmentierte Nachricht oder eine Nachricht, die möglicherweise in kleinere Segmente aufgeteilt wurde (MQMF\_SEGMENTATION\_ALLOWED), einzureihen. Es wurde festgestellt, dass in den Nachrichtendaten eine oder mehrere MQ-definierte Eigenschaften enthalten sind. MQ-definierte Eigenschaften sind in den Nachrichtendaten einer segmentierten Nachricht nicht zulässig.

IBM MQ Multicast darf keine segmentierten Nachrichten verwenden.

### **Beendigungscode**

Entfernen Sie die ungültigen Eigenschaften aus den Nachrichtendaten oder stellen Sie sicher, dass die Nachricht nicht segmentiert wird.

## **2444 (098C) (RC2444): MQRC\_CBD\_ERROR**

### **Erläuterung**

Bei einem MQCB-Aufruf ist die MQCBD-Struktur aus einem der folgenden Gründe ungültig:

- Das Feld StrucId hat nicht den Wert MQCBD\_STRUC\_ID.
- Das Feld Version enthält einen Wert, der ungültig ist oder nicht unterstützt wird.
- Der Parameterzeiger ist nicht gültig. Es ist nicht immer möglich, ungültige Parameterzeiger zu erkennen. Wenn sie nicht erkannt werden, kann es zu unvorhersehbaren Ergebnissen kommen.

### **Beendigungscode**

MQCC\_FAILED

### **Programmiereraktion**

Stellen Sie sicher, dass die Eingabefelder in der MQCBD-Struktur ordnungsgemäß festgelegt wurden.

## **2445 (098D) (RC2445): MQRC\_CTLO\_ERROR**

### **Erläuterung**

Bei einem MQCTL-Aufruf ist die MQCTLO-Struktur aus einem der folgenden Gründe ungültig:

- Das Feld StrucId hat nicht den Wert MOCTLO\_STRUC\_ID.
- Das Feld Version enthält einen Wert, der ungültig ist oder nicht unterstützt wird.
- Der Parameterzeiger ist nicht gültig. Es ist nicht immer möglich, ungültige Parameterzeiger zu erkennen. Wenn sie nicht erkannt werden, kann es zu unvorhersehbaren Ergebnissen kommen.

### **Beendigungscode**

MQCC\_FAILED

### **Programmiereraktion**

Stellen Sie sicher, dass die Eingabefelder in der MQCTLO-Struktur ordnungsgemäß festgelegt wurden.

## **2446 (098E) (RC2446): MQRC\_NO\_CALLBACKS\_ACTIVE**

### **Erläuterung**

Ein MQCTL-Aufruf wurde mit der Operation 'MQOP\_START\_WAIT' ausgegeben und zurückgegeben, weil keine aktuell definierten Callbacks vorhanden sind, die nicht zurückgestellt wurden.

### **Beendigungscode**

Stellen Sie sicher, dass mindestens eine registrierte, wiederaufgenommene Konsumentenfunktion vorhanden ist.

## **2448 (0990) (RC2448): MQRC\_CALLBACK\_NOT\_REGISTERED**

### **Erläuterung**

Es wurde versucht, einen MQCB-Aufruf für eine Objektkennung auszugeben, die derzeit keinen registrierten Callback aufweist.

### **Beendigungscode**

MQCC\_FAILED

### **Programmiereraktion**

Vergewissern Sie sich, ob für die Objektkennung ein Callback registriert wurde.

## **2449 (0991) (RC2449): MQRC\_OPERATION\_NOT\_ALLOWED**

### **Erläuterung**

Es wurde ein MQCTL-Aufruf mit einer Operation ausgeführt, die aufgrund des aktuellen Status der asynchronen Verarbeitung bei 'hConn' nicht zulässig ist.

Wenn die Operation auf 'MQOP\_RESUME' festgelegt wurde, ist sie nicht zulässig, da die asynchrone Verarbeitung von 'hConn' gestoppt wurde. Geben Sie den MQCTL-Aufruf erneut mit der Operation 'MQOP\_START' aus.

Wenn die Operation auf 'MQOP\_SUSPEND' festgelegt wurde, ist sie nicht zulässig, da die asynchrone Verarbeitung von 'hConn' gestoppt wurde. Wenn 'hConn' in den Status 'SUSPENDED' versetzt werden muss, geben Sie 'MQCTL' mit der Operation 'MQOP\_START' gefolgt von 'MQCTL' mit 'MQOP\_SUSPEND' aus.

Wenn die Operation auf 'MQOP\_START' festgelegt wurde, ist sie nicht zulässig, da die asynchrone Verarbeitung von 'hConn' ausgesetzt wurde. Geben Sie den MQCTL-Aufruf erneut mit der Operation 'MQOP\_RE-SUME' aus.

Wenn die Operation auf 'MQOP\_START\_WAIT' festgelegt wurde, ist sie aus einem der folgenden Gründe nicht zulässig:

- Der Status der asynchronen Verarbeitung ist bei 'hConn' auf 'SUSPENDED' festgelegt. Geben Sie den MQCTL-Aufruf erneut mit der Operation 'MQOP\_RESUME' aus.
- Der Status der asynchronen Verarbeitung ist bei 'hConn' auf 'STARTED' festgelegt. 'MQOP\_START' und 'MOOP\_START\_WAIT' dürfen in einer Anwendung nicht gemeinsam verwendet werden.

### **Beendigungscode**

MQCC\_FAILED

### **Programmiereraktion**

Geben Sie den MQCTL-Aufruf mit der richtigen Operation erneut aus.

## **2457 (0999) (RC2457): MQRC\_OPTIONS\_CHANGED**

### **Erklärung**

Ein MQGET-Aufruf für eine Warteschlangenkennung, der mit 'MQOO\_READ\_AHEAD' geöffnet (oder über den Standardwert der Warteschlange in diesen Wert aufgelöst) wurde, hat eine Option geändert, die zwischen MQGET-Aufrufen konsistent sein muss.

### **Beendigungscode**

MQCC\_FAILED

### **Programmiereraktion**

Sorgen Sie dafür, dass alle erforderlichen MQGET-Optionen zwischen Aufrufen von 'MQGET' identisch sind oder verwenden Sie 'MQOO\_NO\_READ\_AHEAD' beim Öffnen der Warteschlange. Weitere Informationen finden Sie im Abschnitt MQGET-Optionen und Vorauslesen.

## **2458 (099A) (RC2458): MQRC\_READ\_AHEAD\_MSGS**

### **Erläuterung**

Bei einem MQCLOSE-Aufruf wurde die Option 'MQCO\_QUIESCE' verwendet und im Vorauslesepuffer des Clients sind immer noch Nachrichten gespeichert, die an den Client gesendet wurden, bevor sie von einer Anwendung angefordert wurden, und die von der Anwendung noch nicht verarbeitet wurden.

### **Beendigungscode**

MQCC\_WARNING

### **Programmiereraktion**

Verarbeiten Sie weiterhin Nachrichten mithilfe der Warteschlangenkennung, bis keine mehr vorhanden sind, und geben Sie dann den MQCLOSE-Aufruf erneut aus oder verwerfen Sie diese Nachrichten, indem Sie den MQCLOSE-Aufruf stattdessen mit der Option 'MQCO\_IMMEDIATE' ausgeben.

## **2459 (099B) (RC2459): MQRC\_SELECTOR\_SYNTAX\_ERROR**

### **Erläuterung**

Ein MQOPEN-, MQPUT1- oder MQSUB-Aufruf wurde ausgegeben. Dabei wurde eine Auswahlzeichenfolge mit einem Syntaxfehler angegeben.

### **Beendigungscode**

MQCC\_FAILED

### **Programmiereraktion**

Informationen hierzu finden Sie unter Message selector syntax. Achten Sie darauf, dass Sie die Regeln zur Angabe von Auswahlzeichenfolgen ordnungsgemäß befolgen. Korrigieren Sie alle Syntaxfehler und geben Sie den betreffenden MQ API-Aufruf erneut aus.

## **2460 (099C) (RC2460): MQRC\_HMSG\_ERROR**

### **Erläuterung**

Eine bei einem MQCRTMH-, MQDLTMH-, MQSETMP-, MQINQMP- oder MQDLT-Aufruf angegebene Nachrichtenkennung ist aus einem der folgenden Gründe ungültig:

- Der Parameterzeiger ist ungültig oder (beim MQCRTMH-Aufruf) verweist auf einen Nur-Lese-Speicher. Es ist nicht immer möglich, ungültige Parameterzeiger zu erkennen. Wenn sie nicht erkannt werden, kann es zu unvorhersehbaren Ergebnissen kommen.
- Der angegebene Wert wurde nicht von einem vorangestellten MQCRTMH-Aufruf zurückgegeben.
- Der angegebene Wert wurde durch einen vorangestellten MQDLTMH-Aufruf ungültig.

### **Beendigungscode**

MQCC\_FAILED

### **Programmiereraktion**

Stellen Sie sicher, dass für die Verbindung ein erfolgreicher MQCRTMH-Aufruf durchgeführt wird und dass dafür nicht bereits ein MQDLTMH-Aufruf durchgeführt wurde. Stellen Sie sicher, dass die Kennung im gültigen Bereich verwendet wird. Weitere Informationen hierzu finden Sie zum Erstellen von Nachrichtenhandles unter MQCRTMH - Create message handle.

## **2461 (099D) (RC2461): MQRC\_CMHO\_ERROR**

### **Erläuterung**

Bei einem MQCRTMH-Aufruf ist die MQCMHO-Struktur zum Erstellen von Nachrichtenkennungsoptionen aus einem der folgenden Gründe ungültig:

- Das Feld StrucId hat nicht den Wert MQCMHO\_STRUC\_ID.
- Das Feld Version gibt einen Wert an, der nicht gültig ist oder nicht unterstützt wird.
- Der Parameterzeiger ist nicht gültig. Es ist nicht immer möglich, ungültige Parameterzeiger zu erkennen. Wenn sie nicht erkannt werden, kann es zu unvorhersehbaren Ergebnissen kommen.

### **Beendigungscode**

MQCC\_FAILED

### **Programmiereraktion**

Stellen Sie sicher, dass Eingabefelder in der MQCMHO-Struktur ordnungsgemäß festgelegt werden.

## **2462 (099E) (RC2462): MQRC\_DMHO\_ERROR**

### **Erläuterung**

Bei einem MQDLTMH-Aufruf ist die MQDMHO-Struktur zum Löschen von Nachrichtenkennungsoptionen aus einem der folgenden Gründe ungültig:

- Das Feld StrucId hat nicht den Wert MQCMHO\_STRUC\_ID.
- Das Feld Version gibt einen Wert an, der nicht gültig ist oder nicht unterstützt wird.
- Der Parameterzeiger ist nicht gültig. Es ist nicht immer möglich, ungültige Parameterzeiger zu erkennen. Wenn sie nicht erkannt werden, kann es zu unvorhersehbaren Ergebnissen kommen.

### **Beendigungscode**

MQCC\_FAILED

### **Programmiereraktion**

Stellen Sie sicher, dass Eingabefelder in der MQDMHO-Struktur ordnungsgemäß festgelegt werden.

## **2463 (099F) (RC2463): MQRC\_SMPO\_ERROR**

### **Erläuterung**

Bei einem MQSETMP-Aufruf ist die MQSMPO-Struktur zum Festlegen von Nachrichteneigenschaftsoptionen aus einem der folgenden Gründe ungültig:

- Das Feld StrucId hat nicht den Wert MQSMPO\_STRUC\_ID.
- Das Feld Version gibt einen Wert an, der nicht gültig ist oder nicht unterstützt wird.
- Der Parameterzeiger ist nicht gültig. Es ist nicht immer möglich, ungültige Parameterzeiger zu erkennen. Wenn sie nicht erkannt werden, kann es zu unvorhersehbaren Ergebnissen kommen.

### **Beendigungscode**

MQCC\_FAILED

### **Programmiereraktion**

Stellen Sie sicher, dass Eingabefelder in der MQSMPO-Struktur ordnungsgemäß festgelegt werden.

## **2464 (09A0) (RC2464): MQRC\_IMPO\_ERROR**

### **Erläuterung**

Bei einem MQINQMP-Aufruf ist die MQIMPO-Struktur zum Abfragen von Nachrichteneigenschaftsoptionen aus einem der folgenden Gründe ungültig:

- Das Feld StrucId hat nicht den Wert MQIMPO\_STRUC\_ID.
- Das Feld Version gibt einen Wert an, der nicht gültig ist oder nicht unterstützt wird.
- Der Parameterzeiger ist nicht gültig. Es ist nicht immer möglich, ungültige Parameterzeiger zu erkennen. Wenn sie nicht erkannt werden, kann es zu unvorhersehbaren Ergebnissen kommen.
- Der Warteschlangenmanager kann die geänderte Struktur nicht in den Anwendungsspeicher kopieren, obwohl der Aufruf erfolgreich ist. Dies kann beispielsweise der Fall sein, wenn der Zeiger auf einen Nur-Lese-Speicher verweist.

### **Beendigungscode**

MQCC\_FAILED

### **Programmiereraktion**

Stellen Sie sicher, dass Eingabefelder in der MQIMPO-Struktur ordnungsgemäß festgelegt werden.

## **2465 (09A1) (RC2465): MQRC\_PROPERTY\_NAME\_TOO\_BIG**

### **Beschreibung**

Bei einem MQINQMP-Aufruf hat IBM MQ versucht, den Namen der angefragten Eigenschaft an den durch das Feld ReturnedName des Parameters **InqPropOpts** angegebenen Speicherort zu kopieren. Der Puffer war jedoch zu klein, um den vollständigen Eigenschaftsnamen zu speichern. Der Aufruf ist fehlgeschlagen, aber im Feld VSLength von ReturnedName des Parameters **InqPropOpts** ist angegeben, wie groß der Puffer ReturnedName sein muss.

### **Beendigungscode**

MQCC\_FAILED

### **Programmiereraktion**

Der vollständige Eigenschaftsname kann durch den erneuten Aufruf von 'MQINQMP' mit einem größeren Puffer für den zurückgegebenen Namen sowie durch Angeben der Option 'MQIMPO\_INQ\_PROP\_UN-DER\_CURSOR' abgerufen werden. Auf diese Weise wird dieselbe Eigenschaft abgefragt.

## **2466 (09A2) (RC2466): MQRC\_PROP\_VALUE\_NOT\_CONVERTED**

### **Beschreibung**

Es wurde ein MQINQMP-Aufruf mit der Option MQIMPO\_CONVERT\_VALUE im Parameter **InqPropOpts** ausgegeben, aber bei der Konvertierung des Werts der Eigenschaft ist ein Fehler aufgetreten. Der Eigenschaftswert wird unkonvertiert zurückgegeben und die als Werte für die Felder ReturnedCCSID und ReturnedEncoding im Parameter **InqPropOpts** wird der zurückgegebene Wert übernommen.

### **Beendigungscode**

MQCC\_FAILED

### **Programmiereraktion**

Stellen Sie sicher, dass der Eigenschaftswert ordnungsgemäß durch die Parameter **ValueCCSID** und **ValueEncoding** beschrieben wird, die beim Festlegen der Eigenschaft angegeben wurden. Überprüfen Sie auch, ob diese Werte sowie RequestedCCSID und RequestedEncoding, die beim MQINQMP-Aufruf im Parameter **InqPropOpts** angegeben wurden, für die IBM MQ-Konvertierung unterstützt werden. Wenn die erforderliche Konvertierung nicht unterstützt wird, muss sie von der Anwendung durchgeführt werden.

## **2467 (09A3) (RC2467): MQRC\_PROP\_TYPE\_NOT\_SUPPORTED**

### **Erläuterung**

Ein MQINQMP-Aufruf wurde ausgegeben und die abgefragte Eigenschaft weist einen nicht unterstützten Datentyp auf. Es wird eine Zeichenfolgedarstellung des Werts zurückgegeben und das Feld TypeString des Parameters **InqPropOpts** kann verwendet werden, um den Datentyp der Eigenschaft zu bestimmen.

### **Beendigungscode**

MQCC\_WARNING

### **Programmiereraktion**

Überprüfen Sie, ob der Eigenschaftswert einen durch das Feld TypeString angegebenen Datentyp aufweisen soll. Ist dies der Fall, muss die Anwendung entscheiden, wie der Wert zu interpretieren ist. Wenn nicht, ändern Sie die Anwendung so, dass der Eigenschaft ein unterstützter Datentyp zugewiesen wird.

## **2469 (09A5) (RC2469): MQRC\_PROPERTY\_VALUE\_TOO\_BIG**

### **Erläuterung**

Bei einem MQINQMP-Aufruf ist der Eigenschaftswert zu groß für den bereitgestellten Puffer. Als Wert für das Feld DataLength wird die Länge des Eigenschaftswerts vor der Kürzung festgelegt und der Parameter **Value** enthält den Teil des Werts, der hineinpasst.

Bei einem MQMHBUF-Aufruf war der Wert für BufferLength kleiner als die Größe der im Puffer zu speichernden Eigenschaften. In diesem Fall schlägt der Aufruf fehl. Als Wert für das Feld DataLength wird die Länge der Eigenschaften vor der Kürzung festgelegt.

### **Beendigungscode**

MQCC\_WARNING

MQCC\_FAILED

### **Programmiereraktion**

Stellen Sie einen Puffer bereit, der mindestens so groß ist wie 'DataLength', wenn alle Daten des Eigenschaftswerts benötigt werden, rufen Sie 'MQINQMP' erneut auf und geben Sie dabei die Option 'MQIM-PO\_INQ\_PROP\_UNDER\_CURSOR' an.

## **2470 (09A6) (RC2470): MQRC\_PROP\_CONV\_NOT\_SUPPORTED**

### **Erläuterung**

Bei einem MQINQMP-Aufruf wurde die Option 'MQIMPO\_CONVERT\_TYPE' angegeben, um zu fordern, dass der Eigenschaftswert vor dem Zurückgeben des Aufrufs in den angegebenen Datentyp konvertiert wird. Die Konvertierung zwischen dem tatsächlichen und dem angeforderten Eigenschaftsdatentyp wird nicht unterstützt. Der Parameter **Type** gibt den Datentyp des Eigenschaftswerts an.

### **Beendigungscode**

MQCC\_FAILED

### **Programmiereraktion**

Rufen Sie entweder 'MQINQMP' erneut auf, ohne 'MQIMPO\_CONVERT\_TYPE' anzugeben, oder fordern Sie einen Datentyp an, für den die Konvertierung unterstützt wird.

## **2471 (09A7) (RC2471): MQRC\_PROPERTY\_NOT\_AVAILABLE**

### **Erläuterung**

Bei einem MQINQMP-Aufruf wurde keine Eigenschaft gefunden, die mit dem angegebenen Namen übereinstimmt. Wurde durch mehrere Eigenschaften iteriert, z. B. aufgrund der Angabe eines Namens mit Platzhalterzeichen, so weist diese Nachricht darauf hin, dass nun alle mit dem Namen übereinstimmenden Eigenschaften zurückgegeben wurden.

### **Beendigungscode**

Stellen Sie sicher, dass der Name der Eigenschaft richtig angegeben wurde. Falls der Name ein Platzhalterzeichen enthält, geben Sie die Option 'MQIMPO\_INQ\_FIRST' an, um die Iteration durch die Eigenschaften zu wiederholen.

## **2472 (09A8) (RC2472): MQRC\_PROP\_NUMBER\_FORMAT\_ERROR**

### **Erläuterung**

Bei einem MQINQMP-Aufruf wurde die Konvertierung des Eigenschaftswerts angefordert. Das Format der Eigenschaft ist für die Konvertierung in den angeforderten Datentyp nicht zulässig.

### **Beendigungscode**

MQCC\_FAILED

#### **Programmiereraktion**

Stellen Sie sicher, dass der Name der Eigenschaft richtig angegeben wurde. Stellen Sie sicher, dass die Anwendung, die die Eigenschaft festlegt, das richtige Format zugewiesen hat. Ausführliche Informationen zu den für die Datenkonvertierung von Eigenschaftswerten erforderlichen Formaten finden Sie in der Dokumentation zum MQINQMP-Aufruf.

## **2473 (09A9) (RC2473): MQRC\_PROPERTY\_TYPE\_ERROR**

### **Beschreibung**

Bei einem MQSETMP-Aufruf gibt der Parameter 'Type' keinen gültigen MQTYPE\_\*-Wert an. Für Eigenschaften, die mit "Root.MQMD" beginnen. oder "JMS" muss der angegebene Typ dem Datentyp des übereinstimmenden MQMD-oder JMS -Headerfelds entsprechen:

- Verwenden Sie für MQCHARn- oder Java String-Felder 'MQTYPE\_STRING'.
- Verwenden Sie für MQLONG- oder Java int-Felder 'MQTYPE\_INT32'.
- Verwenden Sie für MQBYTEn-Felder 'MQTYPE\_BYTE\_STRING'.
- Verwenden Sie für Java long-Felder 'MQTYPE\_INT64'.

In einem MQINQMP-Aufruf ist der Parameter **Type** ungültig. Es gibt folgende Ursachen: Der Parameterzeiger ist ungültig, der Wert ist ungültig oder der Parameterzeiger verweist auf einen Nur-Lese-Speicher. (Es ist nicht immer möglich, ungültige Parameterzeiger zu ermitteln; werden diese jedoch nicht erkannt, kann dies zu unvorhergesehenen Ergebnissen führen.)

### **Beendigungscode**

MQCC\_FAILED

#### **Programmiereraktion**

Korrigieren Sie den Parameter.

## **2478 (09AE) (RC2478): MQRC\_PROPERTIES\_TOO\_BIG**

### **Erläuterung**

Ein MQPUT- oder MQPUT1-Aufruf wurde ausgegeben, um eine Nachricht in eine Warteschlange einzureihen. Die Eigenschaften der Nachricht waren jedoch zu umfangreich. Die Länge der Eigenschaften darf den Wert des Warteschlangenmanagerattributs **MaxPropertiesLength** nicht überschreiten. Dieser Rückgabecode wird auch ausgegeben, wenn eine Nachricht mit Headern größer als 511 KB in eine gemeinsam genutzte Warteschlange eingereiht wird.

### **Beendigungscode**

MQCC\_FAILED

### **Programmiereraktion**

Führen Sie eine der folgenden Aktionen aus:

- Reduzieren Sie die Anzahl oder die Größe der mit der Nachricht verknüpften Eigenschaften. Dies könnte beinhalten, dass Sie einige Eigenschaften in die Anwendungsdaten verschieben.
- Erhöhen Sie den Wert des Warteschlangenmanagerattributs 'MaxPropertiesLength'.

## **2479 (09AF) (RC2479): MQRC\_PUT\_NOT\_RETAINED**

### **Erläuterung**

Ein MQPUT- oder MQPUT1-Aufruf wurde ausgegeben, um eine Nachricht zu einem Thema mithilfe der Option 'MQPMO\_RETAIN' zu veröffentlichen, aber die Veröffentlichung konnte nicht beibehalten werden. Die Veröffentlichung wurde nicht für übereinstimmende Subskribenten veröffentlicht.

### **Beendigungscode**

MQCC\_FAILED

#### **Programmiereraktion**

Ständige Veröffentlichungen werden in der Warteschlange 'SYSTEM.RETAINED.PUB.QUEUE' gespeichert. Stellen Sie sicher, dass diese Warteschlange zur Verwendung durch die Anwendung verfügbar ist. Ein möglicher Grund für den Fehler ist eine volle Warteschlange, eine für Einreihungen gesperrte Warteschlange oder eine nicht vorhandene Warteschlange.

## **2480 (09B0) (RC2480): MQRC\_ALIAS\_TARGTYPE\_CHANGED**

### **Erläuterung**

Ein MQPUT- oder MQPUT1-Aufruf wurde ausgegeben, um eine Nachricht zu einem Thema zu veröffentlichen. Eine der mit diesem Thema übereinstimmenden Subskriptionen wurde mit einer Zielwarteschlange durchgeführt, bei der es sich um eine Aliaswarteschlange handelt, die ursprünglich eine Warteschlange referenziert hat, jetzt jedoch ein Themenobjekt referenziert, was nicht zulässig ist. In dieser Situation wird der Ursachencode MQRC\_ALIAS\_TARGTYPE\_CHANGED im Feld Feedback der MQMD-Struktur einer Berichtsnachricht oder im Feld Reason der MQDLH-Struktur einer Nachricht in der Warteschlange für nicht zustellbare Nachrichten zurückgegeben.

### **Beendigungscode**

MQCC\_FAILED

### **Programmiereraktion**

Suchen Sie den Subskribenten, der eine Aliaswarteschlange verwendet, die ein Themenobjekt referenziert, und ändern Sie sie so, dass sie wieder eine Warteschlange referenziert, oder ändern Sie die Subskription so, dass sie eine andere Warteschlange referenziert.

# **2481 (09B1) (RC2481): MQRC\_DMPO\_ERROR**

### **Erläuterung**

Bei einem MQDLTMP-Aufruf ist die MQDMPO-Struktur zum Löschen von Nachrichteneigenschaftsoptionen aus einem der folgenden Gründe ungültig:

- Das Feld StrucId hat nicht den Wert MQDMPO\_STRUC\_ID.
- Das Feld Version gibt einen Wert an, der nicht gültig ist oder nicht unterstützt wird.
- Der Parameterzeiger ist nicht gültig. Es ist nicht immer möglich, ungültige Parameterzeiger zu erkennen. Wenn sie nicht erkannt werden, kann es zu unvorhersehbaren Ergebnissen kommen.

### **Beendigungscode**

MQCC\_FAILED

### **Programmiereraktion**

Stellen Sie sicher, dass Eingabefelder in der MQDMPO-Struktur ordnungsgemäß festgelegt werden.

## **2482 (09B2) (RC2482): MQRC\_PD\_ERROR**

### **Erläuterung**

Bei einem MQSETMP- oder MQINQMP-Aufruf ist die MQPD-Struktur des Eigenschaftsdeskriptors aus einem der folgenden Gründe ungültig:

- Das Feld StrucId hat nicht den Wert MOPD STRUC ID.
- Das Feld Version gibt einen Wert an, der nicht gültig ist oder nicht unterstützt wird.
- Der Parameterzeiger ist nicht gültig. Es ist nicht immer möglich, ungültige Parameterzeiger zu erkennen. Wenn sie nicht erkannt werden, kann es zu unvorhersehbaren Ergebnissen kommen.
- Das Feld Context enthält einen nicht erkannten Wert.

### **Beendigungscode**

MQCC\_FAILED

### **Programmiereraktion**

Stellen Sie sicher, dass Eingabefelder in der MQPD-Struktur ordnungsgemäß festgelegt werden.

## **2483 (09B3) (RC2483): MQRC\_CALLBACK\_TYPE\_ERROR**

### **Erläuterung**

Es wurde ein MQCB-Aufruf mit einer MQOP\_REGISTER-Operation mit einem falschen Wert für CallbackType ausgegeben.

### **Beendigungscode**

MQCC\_FAILED

### **Programmiereraktion**

Stellen Sie sicher, dass das Feld CallbackType in MQCBDO korrekt angegeben wird.

## **2484 (09B4) (RC2484): MQRC\_CBD\_OPTIONS\_ERROR**

### **Erläuterung**

Es wurde ein MQCB-Aufruf mit einer MQOP\_REGISTER-Operation mit einem falschen Wert für das Feld Options in MQCBD ausgegeben.

### **Beendigungscode**

MQCC\_FAILED

### **Programmiereraktion**

Stellen Sie sicher, dass für Options ein korrekter Wert angegeben wird.

## **2485 (09B5) (RC2485): MQRC\_MAX\_MSG\_LENGTH\_ERROR**

### **Erläuterung**

Es wurde ein MQCB-Aufruf mit einer MQOP\_REGISTER-Operation mit einem falschen Wert für das Feld MaxMsgLength in MQCBD ausgegeben.

### **Beendigungscode**

MQCC\_FAILED

### **Programmiereraktion**

Stellen Sie sicher, dass für MaxMsgLength ein korrekter Wert angegeben wird.

## **2486 (09B6) (RC2486): MQRC\_CALLBACK\_ROUTINE\_ERROR**

### **Erläuterung**

Ein MQCB-Aufruf mit der Operation 'MQOP\_REGISTER' ist aus einem der folgenden Gründe fehlgeschlagen:

- Sowohl CallbackName als auch CallbackFunction sind angegeben. Bei dem Aufruf darf nur eines angegeben werden.
- Der Aufruf wurde in einer Umgebung durchgeführt, in der Funktionszeiger nicht unterstützt werden.
- Eine Programmiersprache, die keine Verweise auf Funktionszeiger unterstützt.

### **Beendigungscode**

MQCC\_FAILED

### **Programmiereraktion**

Stellen Sie sicher, dass für CallbackName ein korrekter Wert angegeben wird.

# **2487 (09B7) (RC2487): MQRC\_CALLBACK\_LINK\_ERROR**

### **Beschreibung**

Bei einem MQCTL-Aufruf konnte das Modul zur Behandlung von Callbacks (CSQBMCSM oder CSQBMCSX für Stapel und DFHMQMCM für CICS) nicht geladen werden. Daher konnte der Adapter keine entsprechende Verbindung herstellen.

Dieser Ursachencode tritt nur unter z/OS auf.

#### **Beendigungscode**

MQCC\_FAILED

### **Programmiereraktion**

Stellen Sie sicher, dass in der Jobsteuersprache der Anwendungsprogrammausführung und in der Jobsteuersprache beim Start des Warteschlangenmanagers die richtige Bibliotheksverkettung angegeben wurde. Jede nicht festgeschriebene Änderung in einer Arbeitseinheit muss zurückgesetzt werden. Eine vom Warteschlangenmanager koordinierte Arbeitseinheit wird automatisch zurückgesetzt.

## **2488 (09B8) (RC2488): MQRC\_OPERATION\_ERROR**

### **Erläuterung**

Es wurde ein MQCTL- oder MQCB-Aufruf mit einem ungültigen Parameter ausgeführt.

Es besteht ein Konflikt mit dem für den Parameter **Operation** angegebenen Wert.

Dieser Fehler kann auftreten, wenn im Parameter **Operation** ein ungültiger Wert vorhanden ist, bei Verwendung der Parameter 'MQOP\_START' oder 'MQOP\_START\_WAIT' kein Konsument registriert ist und versucht wird, Bibliotheken ohne Threads mit asynchronen API-Aufrufen zu verwenden.

### **Beendigungscode**

MQCC\_FAILED

### **Programmiereraktion**

Überprüfen Sie das Anwendungsprogramm und stellen Sie sicher, dass die Optionen für den Parameter **Operation** richtig sind. Stellen Sie außerdem sicher, dass Sie die Anwendung mit der richtigen Version der Threadbibliotheken für asynchrone Funktionen verknüpft haben.

## **2489 (09B9) (RC2489): MQRC\_BMHO\_ERROR**

### **Erläuterung**

Bei einem MQBUFMH-Aufruf ist der Puffer für die MQBMHO-Struktur für Nachrichtenkennungsoptionen aus einem der folgenden Gründe ungültig:

- Das Feld StrucId hat nicht den Wert MQBMHO\_STRUC\_ID.
- Das Feld Version gibt einen Wert an, der nicht gültig ist oder nicht unterstützt wird.
- Der Parameterzeiger ist nicht gültig. Es ist nicht immer möglich, ungültige Parameterzeiger zu erkennen. Wenn sie nicht erkannt werden, kann es zu unvorhersehbaren Ergebnissen kommen.

### **Beendigungscode**

Stellen Sie sicher, dass Eingabefelder in der MQBMHO-Struktur ordnungsgemäß festgelegt werden.

## **2490 (09BA) (RC2490): MQRC\_UNSUPPORTED\_PROPERTY**

### **Erläuterung**

Es wurde festgestellt, dass eine Nachricht eine Eigenschaft enthält, die vom Warteschlangenmanager nicht unterstützt wird. Für die fehlgeschlagene Operation ist es erforderlich, dass alle Eigenschaften vom Warteschlangenmanager unterstützt werden. Dieser Fehler kann beim MQPUT/MQPUT1-Aufruf oder dann auftreten, wenn eine Nachricht an einen Warteschlangenmanager gesendet wird, der Nachrichteneigenschaften nicht unterstützt.

### **Beendigungscode**

MQCC\_FAILED

### **Programmiereraktion**

Ermitteln Sie, welche Eigenschaft der Nachricht vom Warteschlangenmanager nicht unterstützt wird, und entfernen Sie die Eigenschaft aus der Nachricht oder stellen Sie eine Verbindung mit einem Warteschlangenmanager her, der die Eigenschaft unterstützt.

## **2492 (09BC) (RC2492): MQRC\_PROP\_NAME\_NOT\_CONVERTED**

### **Beschreibung**

Es wurde ein MQINQMP-Aufruf mit der Option MQIMPO\_CONVERT\_VALUE im Parameter **InqPropOpts** ausgegeben, aber bei der Konvertierung des zurückgegebenen Namens der Eigenschaft ist ein Fehler aufgetreten. Der zurückgegebene Name wird nicht konvertiert.

### **Beendigungscode**

MQCC\_WARNING

### **Programmiereraktion**

Stellen Sie sicher, dass der Zeichensatz des zurückgegebenen Namens beim Festlegen der Eigenschaft ordnungsgemäß beschrieben wird. Überprüfen Sie auch, ob diese Werte sowie RequestedCCSID und RequestedEncoding, die beim MQINQMP-Aufruf im Parameter **InqPropOpts** angegeben wurden, für die IBM MQ-Konvertierung unterstützt werden. Wenn die erforderliche Konvertierung nicht unterstützt wird, muss sie von der Anwendung durchgeführt werden.

## **2494 (09BE) (RC2494): MQRC\_GET\_ENABLED**

### **Erläuterung**

Dieser Ursachencode wird zu dem Zeitpunkt an einen asynchronen Konsumenten zurückgegeben, zu dem eine Warteschlange, die zuvor für GET-Anforderungen gesperrt war, für GET-Anforderungen wieder aktiviert wird.

### **Beendigungscode**

MQCC\_WARNING

Keine. Dieser Ursachencode wird verwendet, um die Anwendung über die Änderung des Warteschlangenstatus zu informieren.

## **2495 (09BF) (RC2495): MQRC\_MODULE\_NOT\_FOUND**

### **Beschreibung**

Eine native gemeinsam genutzte Bibliothek konnte nicht geladen werden.

### **Beendigungscode**

MQCC\_FAILED

### **Programmiereraktion**

Dieses Problem kann eine der beiden folgenden Ursachen haben:

- Es wurde ein MQCB-Aufruf mit einer MQOP\_REGISTER-Operation ausgegeben, in dem ein Callback-Name angegeben ist, der nicht gefunden werden konnte. Stellen Sie sicher, dass für CallbackName ein korrekter Wert angegeben wird.
- Der Java IBM MQ-Code konnte eine native gemeinsam genutzte Java-Bibliothek nicht laden. Dieser Fehler kann auftreten, wenn eine Java-Anwendung in einer 32-Bit-JRE ausgeführt wird, jedoch so konfiguriert wurde, dass sie die nativen 64-Bit-Java-Bibliotheken lädt. Überprüfen Sie den entsprechenden Ausnahmebedingungsstack und FFST. Stellen Sie sicher, dass die gemeinsam genutzte JNI-Bibliothek ordnungsgemäß angegeben wird. Überprüfen Sie auch, ob Sie -Djava.library.path=/opt/mqm/ java/lib oder einen äquivalenten Wert angegeben haben, wenn Sie das Java-Programm aufrufen.

#### **Zugehörige Verweise**

Die Java Native Interface (JNI)-Bibliotheken sind für IBM MQ classes for JMS-Anwendungen erforderlich

## **2496 (09C0) (RC2496): MQRC\_MODULE\_INVALID**

### **Erläuterung**

Es wurde ein MQCB-Aufruf mit einer MQOP\_REGISTER-Operation ausgegeben, in dem ein CallbackName angegeben ist, bei dem es sich nicht um ein gültiges Lademodul handelt.

### **Beendigungscode**

MQCC\_FAILED

### **Programmiereraktion**

Stellen Sie sicher, dass für CallbackName ein korrekter Wert angegeben wird.

## **2497 (09C1) (RC2497): MQRC\_MODULE\_ENTRY\_NOT\_FOUND**

### **Erläuterung**

Es wurde ein MQCB-Aufruf mit einer MQOP\_REGISTER-Operation ausgegeben und der CallbackName gibt einen Funktionsnamen an, der in der angegebenen Bibliothek nicht gefunden werden kann.

### **Beendigungscode**

Stellen Sie sicher, dass für CallbackName ein korrekter Wert angegeben wird.

## **2498 (09C2) (RC2498): MQRC\_MIXED\_CONTENT\_NOT\_ALLOWED**

### **Erläuterung**

Es wurde versucht, eine Eigenschaft mit gemischtem Inhalt festzulegen. Wenn eine Anwendung beispielsweise die Eigenschaft "x.y" festlegt und dann versucht, die Eigenschaft "x.y.z" festzulegen, ist unklar, ob "y" in der Hierarchie der Eigenschaftsnamen einen Wert oder eine andere logische Gruppierung enthält. Eine Hierarchie dieser Art wird als "gemischter Inhalt" bezeichnet und wird nicht unterstützt. Die Festlegung einer Eigenschaft, die zu gemischtem Inhalt führt, ist nicht zulässig. Eine Hierarchie innerhalb eines Eigenschaftsnamen wurde mit dem "."-Zeichen (U+002E) erstellt.

### **Beendigungscode**

MQCC\_FAILED

### **Programmiereraktion**

Gültige Eigenschaftsnamen werden im Abschnitt Eigenschaftsnamen beschrieben. Ändern Sie die Hierarchie der Eigenschaftsnamen vor der erneuten Ausgabe des Aufrufs so, dass sie keinen gemischten Inhalt mehr aufweist.

## **2499 (09C3) (RC2499): MQRC\_MSG\_HANDLE\_IN\_USE**

### **Erläuterung**

Ein Nachrichteneigenschaftsaufruf wurde aufgerufen (MQCRTMH, MQDLTMH, MQSETMP, MQINQMP, MQDLTMP oder MQMHBUF). Dabei wurde eine Nachrichtenkennung angegeben, die bereits von einem anderen API-Aufruf verwendet wird. Eine Nachrichtenkennung darf immer jeweils nur für einen Aufruf verwendet werden.

Die gleichzeitige Verwendung einer Nachrichtenkennung kann vorkommen, wenn eine Anwendung beispielsweise mehrere Threads verwendet.

#### **Beendigungscode**

MQCC\_FAILED

#### **Programmiereraktion**

Stellen Sie sicher, dass die Nachrichtenkennung nicht verwendet werden kann, während ein anderer Aufruf durchgeführt wird.

## **2500 (09C4) (RC2500): MQRC\_HCONN\_ASYNC\_ACTIVE**

#### **Erläuterung**

Es wurde versucht, einen MQI-Aufruf auszugeben, während die Verbindung gestartet wurde.

#### **Beendigungscode**
## **Programmiereraktion**

Verwenden Sie den MQCTL-Aufruf, um die Verbindung zu stoppen oder auszusetzen, und wiederholen Sie die Operation.

# **2501 (09C5) (RC2501): MQRC\_MHBO\_ERROR**

## **Erläuterung**

Bei einem MQMHBUF-Aufruf ist die MQMHBO-Struktur der Nachrichtenkennung-zu-Puffer-Optionen aus einem der folgenden Gründe ungültig:

- Das Feld StrucId hat nicht den Wert MQMHBO\_STRUC\_ID.
- Das Feld Version gibt einen Wert an, der nicht gültig ist oder nicht unterstützt wird.
- Der Parameterzeiger ist nicht gültig. Es ist nicht immer möglich, ungültige Parameterzeiger zu erkennen. Wenn sie nicht erkannt werden, kann es zu unvorhersehbaren Ergebnissen kommen.

## **Beendigungscode**

MQCC\_FAILED

## **Programmiereraktion**

Stellen Sie sicher, dass Eingabefelder in der MQMHBO-Struktur ordnungsgemäß festgelegt werden.

## **2502 (09C6) (RC2502): MQRC\_PUBLICATION\_FAILURE**

## **Erläuterung**

Ein MQPUT- oder MQPUT1-Aufruf wurde ausgegeben, um eine Nachricht zu einem Thema zu veröffentlichen. Die Bereitstellung der Veröffentlichung für einen der Subskribenten ist fehlgeschlagen. Ursache hierfür ist die Kombination aus der verwendeten Synchronisationspunktoption und einem der folgenden Attribute:

- Das Attribut PMSGDLV für das TOPIC-Verwaltungsobjekt, wenn es sich um eine persistente Nachricht handelte.
- Das Attribut NPMSGDLV für das TOPIC-Verwaltungsobjekt, wenn es sich um eine nicht persistente Nachricht handelte.

Die Veröffentlichung wurde für keinen Subskribenten bereitgestellt.

## **Beendigungscode**

MQCC\_FAILED

## **Programmiereraktion**

Suchen Sie nach den Subskribenten, bei denen Probleme mit der Subskriptionswarteschlange auftreten, und beheben Sie die Probleme oder ändern Sie die Einstellung der Attribute PMSGDLV bzw. NPMSGDLV im Thema so, dass sich Probleme bei einem Subskribenten nicht auf andere Subskribenten auswirken. Wiederholen Sie den MQPUT-Aufruf.

# **2503 (09C7) (RC2503): MQRC\_SUB\_INHIBITED**

## **Erläuterung**

MQSUB-Aufrufe werden derzeit für das subskribierte Thema unterdrückt.

MQCC\_FAILED

## **Programmiereraktion**

Wenn der Systemaufbau eine kurzzeitige Unterdrückung von Subskriptionsanforderungen zulässt, wiederholen Sie die Operation zu einem späteren Zeitpunkt.

# **2504 (09C8) (RC2504): MQRC\_SELECTOR\_ALWAYS\_FALSE**

## **Erläuterung**

Ein MQOPEN-, MQPUT1- oder MQSUB-Aufruf wurde ausgegeben. Es wurde jedoch eine Auswahlzeichenfolge angegeben, die keine Nachrichten auswählt.

## **Beendigungscode**

MQCC\_FAILED

## **Programmiereraktion**

Überprüfen Sie, ob die Logik der an die API übergebene Auswahlzeichenfolge wie erwartet aussieht. Nehmen Sie gegebenenfalls Korrekturen an der Logik der Zeichenfolge vor und übergeben Sie den MQ-API-Aufruf, für den die Nachricht angezeigt wurde, erneut.

# **2507 (09CB) (RC2507): MQRC\_XEPO\_ERROR**

## **Erläuterung**

Bei einem MQXEP-Aufruf ist die MQXEPO-Struktur für Exitoptionen aus einem der folgenden Gründe ungültig:

- Das Feld StrucId hat nicht den Wert MOXEPO\_STRUC\_ID.
- Das Feld Version gibt einen Wert an, der nicht gültig ist oder nicht unterstützt wird.
- Der Parameterzeiger ist nicht gültig. Es ist nicht immer möglich, ungültige Parameterzeiger zu erkennen. Wenn sie nicht erkannt werden, kann es zu unvorhersehbaren Ergebnissen kommen.

## **Beendigungscode**

MQCC\_FAILED

## **Programmiereraktion**

Stellen Sie sicher, dass Eingabefelder in der MQXEPO-Struktur ordnungsgemäß festgelegt werden.

## **2509 (09CD) (RC2509): MQRC\_DURABILITY\_NOT\_ALTERABLE**

### **Erläuterung**

Ein MQSUB-Aufruf wurde mit der Option 'MQSO\_ALTER' durchgeführt, wodurch die Dauerhaftigkeit der Subskription geändert wurde. Die Dauerhaftigkeit einer Subskription darf jedoch nicht geändert werden.

## **Beendigungscode**

MQCC\_FAILED

## **Programmiereraktion**

Entfernen Sie die Subskription mithilfe von 'MQCLOSE' und erstellen Sie sie mit 'MQSUB' erneut. Achten Sie dabei darauf, dass die Attribute ordnungsgemäß festgelegt werden. Oder ändern Sie die beim MQSUB-Aufruf verwendete Dauerhaftigkeitsoption so, dass sie der vorhandenen Subskription entspricht.

# **2510 (09CE) (RC2510): MQRC\_TOPIC\_NOT\_ALTERABLE**

## **Erläuterung**

Ein MQSUB-Aufruf wurde mit der Option 'MQSO\_ALTER' durchgeführt, wodurch eines oder mehrere Felder in MQSD, die das subskribierte Thema bereitstellen, geändert wurden. Dabei handelt es sich um die Felder ObjectName und ObjectString oder um Platzhalteroptionen. Das subskribierte Thema darf jedoch nicht geändert werden.

### **Beendigungscode**

MQCC\_FAILED

## **Programmiereraktion**

Entfernen Sie die Subskription mithilfe von 'MQCLOSE' und erstellen Sie sie mit 'MQSUB' erneut. Achten Sie dabei darauf, dass die Attribute ordnungsgemäß festgelegt werden. Oder ändern Sie die beim MQSUB-Aufruf verwendeten Attribute und Optionen so, dass sie der vorhandenen Subskription entsprechen.

## **2512 (09D0) (RC2512): MQRC\_SUBLEVEL\_NOT\_ALTERABLE**

## **Erläuterung**

Es wurde ein MQSUB-Aufruf mit der Option MQSO\_ALTER ausgegeben, wobei der SubLevel der Subskription geändert wurde. Der SubLevel einer Subskription kann nicht geändert werden.

### **Beendigungscode**

MQCC\_FAILED

### **Programmiereraktion**

Entfernen Sie die Subskription mithilfe von MQCLOSE und erstellen Sie sie mit MQSUB erneut. Achten Sie dabei darauf, dass die Attribute ordnungsgemäß festgelegt werden. Oder ändern Sie das beim MQSUB-Aufruf verwendete Feld SubLevel so, dass es der vorhandenen Subskription entspricht.

## **2513 (09D1) (RC2513): MQRC\_PROPERTY\_NAME\_LENGTH\_ERR**

### **Beschreibung**

Es wurde versucht, eine Eigenschaft mit einem ungültigen Namen festzulegen, abzufragen oder zu löschen. Dies kann folgende Ursachen haben:

- Das Feld VSLength des Eigenschaftsnamens wurde auf kleiner-gleich null gesetzt.
- Das Feld VSLength des Eigenschaftsnamens wurde auf einen Wert größer als der maximal zulässige Wert festgelegt (siehe Konstante MQ\_MAX\_PROPERTY\_NAME\_LENGTH).
- Das Feld VSLength des Eigenschaftsnamens wurde auf MQVS\_NULL\_TERMINATED festgelegt und der Eigenschaftsname war größer als der maximal zulässige Wert.

MQCC\_FAILED

## **Programmiereraktion**

Gültige Eigenschaftsnamen finden Sie in der Dokumentation zu IBM MQ. Stellen Sie sicher, dass die Eigenschaft eine zulässige Namenslänge aufweist, bevor Sie den Aufruf erneut ausgeben.

# **2514 (09D2) (RC2514): MQRC\_DUPLICATE\_GROUP\_SUB**

## **Erläuterung**

Es wurde ein MQSUB-Aufruf mit der Option MQSO\_GROUP\_SUB ausgegeben, wodurch eine neue gruppierte Subskription erstellt wurde. Obwohl diese einen eindeutigen SubName hat, stimmt dieser mit dem vollständigen Themennamen einer vorhandenen Subskription in der Gruppe überein.

### **Beendigungscode**

MQCC\_FAILED

## **Programmiereraktion**

Korrigieren Sie den verwendeten vollständigen Themennamen so, dass er keiner vorhandenen Subskription in der Gruppe entspricht, oder korrigieren Sie die Gruppierungsattribute, wenn entweder eine andere Gruppe gemeint war oder wenn die Subskription überhaupt nicht gruppiert werden soll.

# **2515 (09D3) (RC2515): MQRC\_GROUPING\_NOT\_ALTERABLE**

## **Erläuterung**

Ein MQSUB-Aufruf wurde mit der Option 'MQSO\_ALTER' für eine gruppierte Subskription durchgeführt, die mit der Option 'MQSO\_GROUP\_SUB' erstellt wurde. Die Gruppierung von Subskriptionen kann jedoch nicht geändert werden.

### **Beendigungscode**

MQCC\_FAILED

### **Programmiereraktion**

Entfernen Sie die Subskription mithilfe von 'MQCLOSE' und erstellen Sie sie mit 'MQSUB' erneut. Achten Sie dabei darauf, dass die Attribute ordnungsgemäß festgelegt werden. Oder ändern Sie die beim MQSUB-Aufruf verwendeten Felder so, dass sie der vorhandenen Subskription entsprechen.

# **2516 (09D4) (RC2516): MQRC\_SELECTOR\_INVALID\_FOR\_TYPE**

## **Erläuterung**

Eine Auswahlzeichenfolge darf nur in der MQOD-Struktur für einen MQOPEN/MQPUT1-Aufruf angegeben werden, wenn folgende Bedingungen zutreffen:

- Der Objekttyp lautet MQOT\_Q.
- Die Warteschlange wird mit einer der MQOO\_INPUT\_\*-Optionen zum Öffnen geöffnet.

MQCC\_FAILED

## **Programmiereraktion**

Ändern Sie den Wert des Objekttyps in 'MQOT\_Q' und stellen Sie sicher, dass die Warteschlange mit einer der MQOO\_INPUT\_\*-Optionen geöffnet wird.

# **2517 (09D5) (RC2517): MQRC\_HOBJ\_QUIESCED**

## **Erläuterung**

HOBJ befindet sich im Quiescemodus. Im Vorauslesepuffer sind jedoch keine Nachrichten vorhanden, die den aktuellen Auswahlkriterien entsprechen. Dieser Ursachencode gibt an, dass der Vorauslesepuffer nicht leer ist.

## **Beendigungscode**

MQCC\_FAILED

## **Programmiereraktion**

Der Ursachencode gibt an, dass alle Nachrichten mit den aktuellen Auswahlkriterien verarbeitet wurden. Führen Sie einen der folgenden Schritte aus:

- Wenn keine weiteren Nachrichten verarbeitet werden müssen, geben Sie einen MQCLOSE-Aufruf ohne die Option 'MQCO\_QUIESCE' aus. Möglicherweise im Vorauslesepuffer vorhandene Nachrichten werden verworfen.
- Lockern Sie die aktuellen Auswahlkriterien, indem Sie die Werte in MQGMO ändern und den Aufruf erneut ausgeben. Sobald alle Nachrichten verarbeitet wurden, gibt der Aufruf 'MQRC\_HOBJ\_QUIE-SCED\_NO\_MSGS' zurück.

# **2518 (09D6) (RC2518): MQRC\_HOBJ\_QUIESCED\_NO\_MSGS**

## **Erläuterung**

HOBJ befindet sich im Quiescemodus und der Vorauslesepuffer ist nun leer. Es werden keine weiteren Nachrichten für dieses HOBJ bereitgestellt.

## **Beendigungscode**

MQCC\_FAILED

### **Programmiereraktion**

Rufen Sie MQCLOSE für HOBJ auf.

# **2519 (09D7) (RC2519): MQRC\_SELECTION\_STRING\_ERROR**

## **Erläuterung**

SelectionString muss gemäß der Beschreibung zur Verwendung einer MQCHARV-Struktur angegeben werden. Beispiele dafür, warum dieser Fehler zurückgegeben wurde:

• SelectionString.VSLength ist größer als null, aber SelectionString.VSOffset ist null und SelectionString.VSPtr ist ein Nullzeiger.

- SelectionString.VSOffset ist ungleich null und SelectionString.VSPtr ist nicht der Nullzeiger (d. h., es werden beide Felder verwendet, obwohl nur eines zulässig ist).
- SelectionString.VSPtr ist kein gültiger Zeiger.
- SelectionString.VSOffset oder SelectionString.VSPtr zeigt auf einen Speicher, auf den nicht zugegriffen werden kann.
- SelectionString.VSLength überschreitet die maximal zulässige Länge für dieses Feld. Die maximale Länge wird durch MQ\_SELECTOR\_LENGTH bestimmt.

MQCC\_FAILED

### **Programmiereraktion**

Ändern Sie die Felder der MQCHARV-Struktur so, dass sie den Regeln für eine gültige MQCHARV-Struktur entsprechen.

# **2520 (09D8) (RC2520): MQRC\_RES\_OBJECT\_STRING\_ERROR**

## **Erläuterung**

Beim MQOPEN- oder MQPUT1-Aufruf im Objektdeskriptor MQOD oder beim MQSUB-Aufruf im Subskriptionsdeskriptor MQSD ist das Feld ResObjectString ungültig.

Eine der folgenden Situationen ist aufgetreten:

- ResObjectString.VSLength ist größer als null, aber ResObjectString.VSOffset ist null und ResObjectString.VSPtr ist der Nullzeiger.
- ResObjectString.VSOffset ist ungleich null und ResObjectString.VSPtr ist nicht der Nullzeiger (d. h., es werden beide Felder verwendet, obwohl nur eines zulässig ist).
- ResObjectString.VSPtr ist kein gültiger Zeiger.
- ResObjectString.VSOffset oder ResObjectString.VSPtr zeigt auf einen Speicher, auf den nicht zugegriffen werden kann.
- ResObjectString. VSBufSize ist MQVS USE VSLENGTH und es wurde entweder ResObjectString.VSOffset oder ResObjectString.VSPtr angegeben.

## **Beendigungscode**

MQCC\_FAILED

## **Programmiereraktion**

Stellen Sie sicher, dass ResObjectString.VSOffset oder ResObjectString.VSPtr null ist und der jeweils andere Wert ungleich null und dass die Pufferlänge in ResObjectString. VSBufSize angegeben wird. Stellen Sie sicher, dass das verwendete Feld auf zugänglichen Speicher verweist.

# **2521 (09D9) (RC2521): MQRC\_CONNECTION\_SUSPENDED**

## **Erläuterung**

Ein MQCTL-Aufruf mit der Operation 'MQOP\_START\_WAIT' wurde zurückgegeben, da die asynchrone Nachrichtenverarbeitung ausgesetzt wurde. Dies kann die folgenden Ursachen haben:

• Die Verbindung wurde mithilfe von MQCTL mit der Operation 'MQOP SUSPEND' explizit ausgesetzt.

• Für alle Konsumenten wurde die Registrierung zurückgenommen oder alle Konsumenten wurden ausgesetzt.

## **Beendigungscode**

MQCC\_WARNING

## **Programmiereraktion**

Wenn diese Situation erwartet wurde, sind keine Korrekturmaßnahmen erforderlich. Wenn diese Situation nicht erwartet wurde, prüfen Sie Folgendes:

- Mindestens ein Konsument ist registriert und nicht ausgesetzt
- Die Verbindung wurde nicht ausgesetzt

## **2522 (09DA) (RC2522): MQRC\_INVALID\_DESTINATION**

## **Erläuterung**

Ein MQSUB-Aufruf ist aufgrund eines Problems mit dem Ziel fehlgeschlagen, an das Veröffentlichungsnachrichten gesendet werden sollen, sodass keine Objektkennung an die Anwendung zurückgegeben werden kann und die Subskription nicht erstellt wird. Dies kann die folgenden Ursachen haben:

- Der MQSUB-Aufruf hat 'MQSO\_CREATE', 'MQSO\_MANAGED' und 'MQSO\_NON\_DURABLE' verwendet und die Modellwarteschlange, auf die sich 'MNDURMDL' im Verwaltungsthemenknoten bezieht, ist nicht vorhanden.
- Der MQSUB-Aufruf hat 'MQSO\_CREATE', 'MQSO\_MANAGED' und 'MQSO\_DURABLE' verwendet und die Modellwarteschlange, auf die sich 'MDURMDL' im Verwaltungsthemenknoten bezieht, ist nicht vorhanden oder wurde mit einem 'DEFTYPE' von 'TEMPDYN' definiert.
- Der MQSUB-Aufruf hat bei einer permanenten Subskription 'MQSO\_CREATE' oder 'MQSO\_ALTER' verwendet und die bereitgestellte Objektkennung bezog sich auf eine temporäre dynamische Warteschlange. Dies ist jedoch kein geeignetes Ziel für eine permanente Subskription.
- Der MQSUB-Aufruf hat 'MQSO\_RESUME' und ein Hobj von 'MQHO\_NONE' verwendet, um eine administrativ erstellte Subskription wiederaufzunehmen. Der im Parameter 'DEST' der Subskription angegebene Warteschlangenname ist jedoch nicht vorhanden.
- Der MQSUB-Aufruf hat 'MQSO\_RESUME' und ein Hobj von 'MQHO\_NONE' verwendet, um eine zuvor erstellte API-Subskription wiederaufzunehmen. Die zuvor bereits verwendete Warteschlange ist jedoch nicht mehr vorhanden.

## **Beendigungscode**

MQCC\_FAILED

## **Programmiereraktion**

Stellen Sie sicher, dass die Modellwarteschlangen, auf die sich 'MNDURMDL' und 'MDURMDL' beziehen, vorhanden sind und einen geeigneten 'DEFTYPE' aufweisen. Erstellen Sie die Warteschlange, auf die sich der Parameter 'DEST' bezieht, in einer Verwaltungssubskription, sofern eine verwendet wird. Ändern Sie die Subskription so, dass eine vorhandene Warteschlange verwendet wird, wenn die zuvor bereits verwendete Warteschlange nicht mehr vorhanden ist.

# **2523 (09DB) (RC2523): MQRC\_INVALID\_SUBSCRIPTION**

Ein MQSUB-Aufruf mit MQSO\_RESUME oder MQSO\_ALTER ist fehlgeschlagen, da die benannte Subskription für die Verwendung durch Anwendungen nicht zulässig ist. Dies kann die folgenden Ursachen haben:

- Bei der Subskription handelt es sich um die Subskription SYSTEM.DEFAULT.SUB und somit um eine nicht zulässige Subskription, die nur verwendet werden sollte, um die Standardwerte von **DEFINE SUB**-Befehlen festzulegen.
- Bei der Subskription handelt es sich um eine Proxy-Subskription und somit um eine für die Wiederaufnahme einer Anwendung nicht zulässige Subskription, die nur verwendet werden sollte, um das Weiterleiten von Veröffentlichungen zwischen Warteschlangenmanagern zu ermöglichen.
- Die Subskription ist abgelaufen und darf nicht mehr verwendet werden.
- Bei dem Abonnement handelt es sich um ein gemeinsam genutztes JMS 2.0-Abonnement, das kein gültiges Abonnement zur Wiederaufnahme oder Änderung einer Nicht-JMS 2.0-Anwendung ist.

## **Beendigungscode**

MQCC\_FAILED

## **Programmiereraktion**

Stellen Sie sicher, dass es sich bei der benannten Subskription im Feld SubName nicht um eine der aufgelisteten unzulässigen Subskriptionen handelt. Wenn für die Subskription bereits eine Kennung geöffnet ist, muss sie abgelaufen sein. Verwenden Sie MQCLOSE, um die Kennung zu schließen, und erstellen Sie gegebenenfalls eine neue Subskription.

# **2524 (09DC) (RC2524): MQRC\_SELECTOR\_NOT\_ALTERABLE**

## **Erläuterung**

Es wurde ein MQSUB-Aufruf mit der Option MQSO\_ALTER ausgegeben und MQSD enthielt ein SelectionString-Feld. Der SelectionString einer Subskription kann nicht geändert werden.

## **Beendigungscode**

MQCC\_FAILED

## **Programmiereraktion**

Stellen Sie sicher, dass das Feld SelectionString von MQSD keinen gültigen Wert für VSPtr enthält und dass der Wert von VSLength auf null festgelegt ist, wenn MQSUB aufgerufen wird.

# **2525 (09DD) (RC2525): MQRC\_RETAINED\_MSG\_Q\_ERROR**

## **Erläuterung**

Ein MQSUB-Aufruf, der die Option 'MQSO\_NEW\_PUBLICATIONS\_ONLY' nicht verwendet hat, oder ein MQSUBRQ-Aufruf ist fehlgeschlagen, da die ständigen Veröffentlichungen, die für die subskribierte Themenzeichenfolge vorhanden sind, nicht aus 'SYSTEM.RETAINED.PUB.QUEUE' abgerufen werden können. Dies kann die folgenden Ursachen haben:

- Die Warteschlange wurde beschädigt oder gelöscht.
- Die Warteschlange wurde auf 'GET(DISABLED)' festgelegt.
- Nachrichten wurden direkt aus dieser Warteschlange entfernt.

Eine Fehlernachricht wird in das Protokoll geschrieben. Sie enthält ausführlichere Informationen zum Problem mit 'SYSTEM.RETAINED.PUB.QUEUE'.

Wenn dieser Rückgabecode bei einem MQSUB-Aufruf zurückgegeben wird, kann er nur mit der Option 'MQSO\_CREATE' zurückgegeben werden, und in diesem Fall wird die Subskription nicht erstellt.

### **Beendigungscode**

MQCC\_FAILED

## **Programmiereraktion**

Wenn dies bei einem MQSUB-Aufruf der Fall ist, geben Sie den MQSUB-Aufruf erneut aus und verwenden dabei die Option 'MQSO\_NEW\_PUBLICATIONS\_ONLY', was bedeutet, dass keine zuvor beibehaltene Veröffentlichung an diese Subskription gesendet wird, oder korrigieren Sie 'SYSTEM.RETAINED.PUB.QUEUE' so, dass Nachrichten aus dieser Warteschlange abgerufen werden können, und geben Sie den MQSUB-Aufruf erneut aus.

Wenn dies bei einem MQSUBRQ-Aufruf der Fall ist, korrigieren Sie 'SYSTEM.RETAINED.PUB.QUEUE' so, dass Nachrichten aus dieser Warteschlange abgerufen werden können, und geben Sie den MQSUBRQ-Aufruf erneut aus.

# **2526 (09DE) (RC2526): MQRC\_RETAINED\_NOT\_DELIVERED**

## **Erläuterung**

Ein MQSUB-Aufruf, der die Option 'MQSO\_NEW\_PUBLICATIONS\_ONLY' nicht verwendet hat, oder ein MQSUBRQ-Aufruf ist fehlgeschlagen, da die ständigen Veröffentlichungen, die für die subskribierte Themenzeichenfolge vorhanden sind, für die Zielwarteschlange der Subskription nicht bereitgestellt werden können und daher für die Warteschlange für nicht zustellbare Nachrichten nicht bereitgestellt werden konnten.

Wenn dieser Rückgabecode bei einem MQSUB-Aufruf zurückgegeben wird, kann er nur mit der Option 'MQSO\_CREATE' zurückgegeben werden, und in diesem Fall wird die Subskription nicht erstellt.

### **Beendigungscode**

MQCC\_FAILED

### **Programmiereraktion**

Beheben Sie das Problem mit der Zielwarteschlange und der Warteschlange für nicht zustellbare Nachrichten und geben Sie den MQSUB- oder MQSUBRQ-Aufruf erneut aus.

## **2527 (09DF) (RC2527): MQRC\_RFH\_RESTRICTED\_FORMAT\_ERR**

## **Erläuterung**

Eine Nachricht wurde in eine Warteschlange mit dem Header 'MQRFH2' eingereiht, der einen Ordner mit einem eingeschränkten Format enthält. Der Ordner weist jedoch nicht das erforderliche Format auf. Es handelt sich um folgende Einschränkungen:

- Wenn NameValueCCSID des Ordners den Wert 1208 hat, sind in Ordner-, Gruppen- oder Elementnamen nur UTF-8-Einzelbytezeichen zulässig.
- Gruppen sind im Ordner nicht zulässig.
- Die Werte von Eigenschaften dürfen keine Zeichen enthalten, die Escapezeichen erfordern.
- Nur das Unicode-Zeichen U+0020 wird als Leerzeichen im Ordner behandelt.
- Das Ordner-Tag enthält kein Inhaltsattribut.
- Der Ordner darf keine Eigenschaft mit einem Nullwert enthalten.

Der Ordner *mq* muss mit diesen Einschränkungen formatiert werden.

## **Beendigungscode**

MQCC\_FAILED

### **Programmiereraktion**

Ändern Sie die Nachricht so, dass sie zulässige MQRFH2-Ordner enthält.

## **2528 (09E0) (RC2528): MQRC\_CONNECTION\_STOPPED**

## **Erläuterung**

Ein MQCTL-Aufruf wurde ausgegeben, um die asynchrone Verarbeitung von Nachrichten zu starten. Doch bevor die Verbindung für die Nachrichtenverarbeitung bereit war, wurde sie von einem Nachrichtenkonsument gestoppt.

### **Beendigungscode**

MQCC\_FAILED

### **Programmiereraktion**

Wenn diese Situation erwartet wurde, sind keine Korrekturmaßnahmen erforderlich. Wenn diese Situation nicht erwartet wurde, prüfen Sie, ob während der 'MQCBCT\_START'-Callback-Funktion 'MQCTL' mit der Operation 'MQOP\_STOP' ausgegeben wurde.

## **2529 (09E1) (RC2529): MQRC\_ASYNC\_UOW\_CONFLICT**

### **Erläuterung**

Ein MQCTL-Aufruf wurde mit der Operation 'MQOP\_START' ausgegeben, um die asynchrone Verarbeitung von Nachrichten zu starten. Doch die bereits verwendete Verbindungskennung weist eine ausstehende globale Arbeitseinheit auf. MQCTL darf nicht verwendet werden, um die asynchrone Nachrichtenverarbeitung zu starten, solange eine Arbeitseinheit vorhanden ist, es sei denn, die Operation 'MQOP\_START\_WAIT' wird verwendet.

### **Beendigungscode**

MQCC\_FAILED

### **Programmiereraktion**

Geben Sie einen MQCMIT-Aufruf für die Verbindungskennung aus, um die Arbeitseinheit festzuschreiben, und geben Sie anschließend den MQCTL-Aufruf erneut aus, oder geben Sie einen MQCTL-Aufruf mit der Operation 'MQOP\_START\_WAIT' aus, um die Arbeitseinheit über die Callback-Funktionen für die asynchrone Verarbeitung zu verwenden.

## **2530 (09E2) (RC2530): MQRC\_ASYNC\_XA\_CONFLICT**

### **Erläuterung**

Ein MQCTL-Aufruf wurde mit der Operation 'MQOP\_START' ausgegeben, um die asynchrone Verarbeitung von Nachrichten zu starten. Ein externer XA-Synchronisationspunktkoordinator hat jedoch bereits einen

xa\_open-Aufruf für diese Verbindungskennung ausgegeben. XA-Transaktionen müssen mithilfe der Operation 'MQOP\_START\_WAIT' durchgeführt werden.

## **Beendigungscode**

MQCC\_FAILED

## **Programmiereraktion**

Geben Sie den MQCTL-Aufruf mithilfe der Operation 'MQOP\_START\_WAIT' erneut aus.

## **2531 (09E3) (RC2531): MQRC\_PUBSUB\_INHIBITED**

## **Beschreibung**

Die Aufrufe MQSUB, MQOPEN, MQPUT und MQPUT1 werden derzeit für alle Publish/Subscribe-Themen unterdrückt, entweder mit dem Warteschlangenmanagerattribut 'PSMODE' oder weil die Verarbeitung des Publish/Subscribe-Status beim Starten des Warteschlangenmanagers fehlgeschlagen oder noch nicht abgeschlossen ist.

## **Beendigungscode**

MQCC\_FAILED

## **Programmiereraktion**

Wenn dieser Warteschlangenmanager Publish/Subscribe nicht absichtlich unterdrückt, überprüfen Sie mögliche Fehlernachrichten, die den Fehler beim Starten des Warteschlangenmanagers beschreiben, oder warten Sie, bis die Startverarbeitung abgeschlossen ist. Wenn der Warteschlangenmanager Mitglied in einem Cluster ist, wird der Start erst nach dem Start des Kanalinitiators abgeschlossen.

 $z/0S$ Unter z/OS, wenn Sie diesen Rückkehrcode vom Chinit für das SYSTEM.BROKER.DE-FAULT.STREAM Warteschlange oder Thema, dann ist der Chinit mit der Verarbeitung von Arbeit beschäftigt und die Publish/Subscribe-Task startet später. Verwenden Sie den Befehl 'DISPLAY PUBSUB', um den Status der Publish/Subscribe-Steuerkomponente zu prüfen und so sicherzustellen, dass sie für die Verwendung bereit ist. Darüber hinaus wird unter z/OS möglicherweise die Informationsnachricht CSQM076I angezeigt.

# **2532 (09E4) (RC2532): MQRC\_MSG\_HANDLE\_COPY\_FAILURE**

## **Erläuterung**

Ein MQGET-Aufruf wurde mit Angabe einer gültigen MsgHandle ausgegeben, mit der Eigenschaften der Nachricht abgerufen werden sollen. Nachdem die Nachricht aus der Warteschlange entfernt wurde, konnte die Anwendung nicht mehr genügend Speicher für die Eigenschaften der Nachricht zuordnen. Die Nachrichtendaten sind für die Anwendung verfügbar, die Eigenschaften jedoch nicht. Überprüfen Sie die Fehlerprotokolle des Warteschlangenmanagers auf weitere Informationen dazu, wie viel Speicher erforderlich ist.

### **Beendigungscode**

MQCC\_WARNING

### **Programmiereraktion**

Erweitern Sie die Speicherbegrenzung der Anwendung, um die Speicherung der Eigenschaften zu ermöglichen.

# **2533 (09E5) (RC2533): MQRC\_DEST\_CLASS\_NOT\_ALTERABLE**

## **Erläuterung**

Ein MQSUB-Aufruf wurde mit der Option 'MQSO\_ALTER' durchgeführt, wodurch die Verwendung der Option 'MQSO\_MANAGED' in der Subskription geändert wurde. Die Zielklasse einer Subskription darf jedoch nicht geändert werden. Wenn die Option MQSO\_MANAGED nicht verwendet wird, kann die angegebene Warteschlange geändert werden, aber nicht die Zielklasse (verwaltet oder nicht).

#### **Beendigungscode**

MQCC\_FAILED

### **Programmiereraktion**

Entfernen Sie die Subskription mithilfe von 'MQCLOSE' und erstellen Sie sie mit 'MQSUB' erneut. Achten Sie dabei darauf, dass die Attribute ordnungsgemäß festgelegt werden. Oder ändern Sie die Verwendung der beim MQSUB-Aufruf verwendeten Option 'MQSO\_MANAGED' so, dass sie der vorhandenen Subskription entspricht.

## **2534 (09E6) (RC2534): MQRC\_OPERATION\_NOT\_ALLOWED**

### **Erläuterung**

Es wurde ein MQCTL-Aufruf mit einer Operation ausgeführt, die aufgrund des aktuellen Status der asynchronen Verarbeitung bei 'hConn' nicht zulässig ist.

Wenn die Operation auf 'MQOP\_RESUME' festgelegt wurde, ist sie nicht zulässig, da die asynchrone Verarbeitung von 'hConn' gestoppt wurde. Geben Sie den MQCTL-Aufruf erneut mit der Operation 'MQOP\_START' aus.

Wenn die Operation auf 'MQOP\_SUSPEND' festgelegt wurde, ist sie nicht zulässig, da die asynchrone Verarbeitung von 'hConn' gestoppt wurde. Wenn 'hConn' in den Status 'SUSPENDED' versetzt werden muss, geben Sie 'MQCTL' mit der Operation 'MQOP\_START' gefolgt von 'MQCTL' mit 'MQOP\_SUSPEND' aus.

Wenn die Operation auf 'MQOP\_START' festgelegt wurde, ist sie nicht zulässig, da die asynchrone Verarbeitung von 'hConn' ausgesetzt wurde. Geben Sie den MQCTL-Aufruf erneut mit der Operation 'MQOP\_RE-SUME' aus.

Wenn die Operation auf 'MQOP\_START\_WAIT' festgelegt wurde, ist sie aus einem der folgenden Gründe nicht zulässig:

- Der Status der asynchronen Verarbeitung ist bei 'hConn' auf 'SUSPENDED' festgelegt. Geben Sie den MQCTL-Aufruf erneut mit der Operation 'MQOP\_RESUME' aus.
- Der Status der asynchronen Verarbeitung ist bei 'hConn' auf 'STARTED' festgelegt. 'MQOP\_START' und 'MQOP\_START\_WAIT' dürfen in einer Anwendung nicht gemeinsam verwendet werden.

### **Beendigungscode**

MQCC\_FAILED

### **Programmiereraktion**

Geben Sie den MQCTL-Aufruf mit der richtigen Operation erneut aus.

# **2535 (09E7): MQRC\_ACTION\_ERROR**

## **Erläuterung**

Es wurde ein MQPUT-Aufruf ausgegeben, aber der Wert im Feld Action im Parameter **PutMsgOpts** ist kein gültiger MQACTP\_\*-Wert.

## **Beendigungscode**

MQCC\_FAILED

## **Programmiereraktion**

Geben Sie einen für das Feld gültigen Wert an.

# **2537 (09E9) (RC2537): MQRC\_CHANNEL\_NOT\_AVAILABLE**

## **Erläuterung**

Von einem Client wurde ein MQCONN-Aufruf zur Herstellung einer Verbindung mit einem Warteschlangenmanager ausgegeben, der Kanal ist zurzeit jedoch nicht verfügbar. Häufig hat dieser Fehler folgende Ursachen:

- Der Kanal hat zurzeit den Status 'Stopped'.
- Der Kanal wurde durch einen Kanalexit gestoppt.
- Der Warteschlangenmanager hat sein maximales Limit für diesen Kanal für Übertragungen von diesem Client erreicht.
- Der Warteschlangenmanager hat sein maximales Limit für diesen Kanal erreicht.
- Der Warteschlangenmanager hat sein maximales Limit für alle Kanäle erreicht.

## **Beendigungscode**

MQCC\_FAILED

## **Programmiereraktion**

Überprüfen Sie die Fehlerprotokolle des Warteschlangenmanagers und die Clientfehlerprotokolle auf Nachrichten mit einer Erläuterung der Fehlerursache.

Dieser Ursachencode wird auch verwendet, um die entsprechende Ereignisnachricht ["Kanal nicht verfüg](#page-157-0)[bar" auf Seite 158](#page-157-0) zu identifizieren.

# **2538 (09EA) (RC2538): MQRC\_HOST\_NOT\_AVAILABLE**

### **Beschreibung**

Von einem Client wurde ein MQCONN-Aufruf zur Herstellung einer Verbindung mit einem Warteschlangenmanager ausgegeben, der Versuch, dem fernen System eine Verbindung zuzuordnen, ist jedoch fehlgeschlagen. Häufig hat dieser Fehler folgende Ursachen:

- Das Empfangsprogramm wurde auf dem fernen System nicht gestartet.
- Der Verbindungsname in der Clientkanaldefinition ist falsch.
- Das Netz steht zurzeit nicht zur Verfügung.
- Der Port wird durch eine Firewall blockiert oder es gibt protokollspezifischen Datenverkehr.

• Der Sicherheitsaufruf zur Initialisierung des IBM MQ-Clients wird von einem Sicherheitsexit des SVRCONN-Kanals auf der Serverseite blockiert.

### **Beendigungscode**

MQCC\_FAILED

### **Programmiereraktion**

Überprüfen Sie das Clientfehlerprotokoll auf Nachrichten mit einer Erläuterung der Fehlerursache.

**Wenn Sie einen Linux-Server verwenden und beim Herstellen einer Verbindung zu einem** Warteschlangenmanager den Rückgabecode 2538 erhalten, sollten Sie die Konfiguration Ihrer internen Firewall überprüfen.

• Geben Sie zum Diagnostizieren des Problems die folgenden Befehle aus, um die interne Linux-Firewall temporär zu inaktivieren:

/etc/init.d/iptables save /etc/init.d/iptables stop

• Geben Sie folgenden Befehl aus, um die interne Linux-Firewall wieder zu aktivieren:

/etc/init.d/iptables start

• Wenn Sie die interne Linux-Firewall permanent inaktivieren möchten, geben Sie folgenden Befehl aus:

chkconfig iptables off

## **2539 (09EB) (RC2539): MQRC\_CHANNEL\_CONFIG\_ERROR**

### **Erläuterung**

Von einem Client wurde ein MQCONN-Aufruf zur Herstellung einer Verbindung mit einem Warteschlangenmanager ausgegeben, der Verbindungsversuch ist jedoch fehlgeschlagen. Häufig hat dieser Fehler folgende Ursachen:

- Server und Client können sich nicht über die zu verwendenden Kanalattribute einigen.
- In einer oder beiden Konfigurationsdateien qm.ini oder mqclient.ini sind Fehler aufgetreten.
- Die Servermaschine unterstützt die vom Client verwendete Codepage nicht.

#### **Beendigungscode**

MQCC\_FAILED

#### **Programmiereraktion**

Überprüfen Sie die Fehlerprotokolle des Warteschlangenmanagers und die Clientfehlerprotokolle auf Nachrichten mit einer Erläuterung der Fehlerursache.

## **2540 (09EC) (RC2540): MQRC\_UNKNOWN\_CHANNEL\_NAME**

## **Erläuterung**

Von einem Client wurde ein MQCONN-Aufruf zur Herstellung einer Verbindung mit einem Warteschlangenmanager ausgegeben, der Kommunikationsversuch ist aber fehlgeschlagen, da der Warteschlangenmanager den Namen des Kanals nicht erkannt hat.

## **Beendigungscode**

MQCC\_FAILED

## **Programmiereraktion**

Stellen Sie sicher, dass der Client für die Verwendung des richtigen Kanalnamens konfiguriert wurde.

# **2541 (09ED) (RC2541): MQRC\_LOOPING\_PUBLICATION**

## **Erläuterung**

Eine verteilte Publish/Subscribe-Topologie wurde mit einer Kombination aus Publish/Subscribe-Clustern und Publish/Subscribe-Hierarchien so konfiguriert, dass einige oder alle Warteschlangenmanager in einer Schleife verbunden sind. Es wurde eine Veröffentlichung erkannt, die sich in einer Schleife befindet und die in die Warteschlange für nicht zustellbare Nachrichten eingereiht wurde.

## **Beendigungscode**

MQCC\_FAILED

## **Programmiereraktion**

Überprüfen Sie die Hierarchie und korrigieren Sie die Schleife.

## **2543 (09EF) (RC2543): MQRC\_STANDBY\_Q\_MGR**

## **Erläuterung**

Die Anwendung hat versucht, eine Verbindung mit einer Standby-Warteschlangenmanagerinstanz herzustellen.

Standby-Warteschlangenmanagerinstanzen nehmen jedoch keine Verbindungen an. Um eine Verbindung mit dem Warteschlangenmanager herzustellen, müssen Sie eine Verbindung mit seiner aktiven Instanz herstellen.

## **Beendigungscode**

MQCC\_FAILED

## **Programmiereraktion**

Stellen Sie für die Anwendung eine Verbindung mit der aktiven Warteschlangenmanagerinstanz her.

## **2544 (09F0) (RC2544): MQRC\_RECONNECTING**

### **Beschreibung**

Es wurde begonnen, die Verbindung wiederherzustellen.

Wenn ein Ereignishandler mit einer Verbindung registriert wurde, die wiederhergestellt wird, wird er mit diesem Ursachencode aufgerufen, sobald die Versuche, eine Verbindung wiederherzustellen, beginnen.

### **Beendigungscode**

MQCC\_WARNING

## **Programmiereraktion**

Lassen Sie IBM MQ mit dem nächsten Versuch, die Verbindung wiederherzustellen, fortfahren, ändern Sie vor der Verbindungswiederherstellung das Intervall oder stoppen Sie die Verbindungswiederherstellung. Ändern Sie den Anwendungsstatus, der von der Verbindungswiederherstellung abhängt.

**Anmerkung:** Eine Verbindungswiederherstellung kann starten, während sich die Anwendung mitten in einem MQI-Aufruf befindet.

## **2545 (09F1) (RC2545): MQRC\_RECONNECTED**

## **Erläuterung**

Die Verbindung und alle Kennungen wurden erfolgreich wiederhergestellt.

Wenn die Verbindung erfolgreich wiederhergestellt wird, wird ein bei der Verbindung registrierter Ereignishandler mit diesem Ursachencode aufgerufen.

## **Beendigungscode**

MQCC\_OK

### **Programmiereraktion**

Legen Sie einen Anwendungsstatus fest, der von der Verbindungswiederherstellung abhängt.

**Anmerkung:** Eine Verbindungswiederherstellung kann beendet werden, während sich die Anwendung mitten in einem MQI-Aufruf befindet.

## **2546 (09F2) (RC2546): MQRC\_RECONNECT\_QMID\_MISMATCH**

### **Erläuterung**

Eine wiederverbindungsfähige Verbindung hat MQCNO\_RECONNECT\_Q\_MGR angegeben und es wurde versucht, eine Verbindung mit einem anderen Warteschlangenmanager wiederherzustellen.

### **Beendigungscode**

MQCC\_FAILED

### **Programmiereraktion**

Stellen Sie sicher, dass die Konfiguration für einen wiederverbindungsfähigen Client in einen einzelnen Warteschlangenmanager aufgelöst wird.

Wenn für die Anwendung kein erneutes Verbinden mit genau demselben Warteschlangenmanager erforderlich ist, verwenden Sie die MQCONNX-Option MQCNO\_RECONNECT.

## **2547 (09F3) (RC2547): MQRC\_RECONNECT\_INCOMPATIBLE**

## **Erläuterung**

Eine MQI-Option ist mit wiederverbindungsfähigen Verbindungen nicht kompatibel.

Dieser Fehler gibt an, dass die Option auf Informationen in einem Warteschlangenmanager angewiesen ist, die bei der Verbindungswiederherstellung verloren gegangen sind. So ist es beispielsweise für die Option MQPMO\_LOGICAL\_ORDER erforderlich, dass der Warteschlangenmanager Informationen zur logischen Nachrichtenreihenfolge speichert, die bei der Verbindungswiederherstellung verloren gegangen sind.

 $V$  S.2.0  $V$  S.2.0 Dieser Ursachencode tritt auch bei einem MQOPEN-Aufruf auf, wenn das Objekt, das geöffnet wird, eine Clusterwarteschlange ist, wenn die entsprechenden Optionen MQOO\_BIND\_ON\_OPEN enthalten (oder die Standardbindungsoption für die Warteschlange diesem Wert entspricht), die Verbindung zum Warteschlangenmanager mit der Option MQCNO\_RECONNECT hergestellt wurde und sich der Warteschlangenmanager in einem Uniform-Cluster befindet.

## **Beendigungscode**

MQCC\_FAILED

## **Programmiereraktion**

Ändern Sie Ihre Anwendung so, dass die nicht kompatible Option entfernt wird, oder lassen Sie nicht zu, dass die Anwendung wiederverbindungsfähig ist.

# **2548 (09F4) (RC2548): MQRC\_RECONNECT\_FAILED**

## **Erläuterung**

Nach der Verbindungswiederherstellung ist beim Wiederherstellen der Kennungen für eine wiederverbindbare Verbindung ein Fehler aufgetreten.

Beispiel: Der Versuch, eine Warteschlange zu öffnen, die beim Verbindungsabbruch geöffnet war, ist fehlgeschlagen.

## **Beendigungscode**

MQCC\_FAILED

### **Programmiereraktion**

Ermitteln Sie die Ursache des Fehlers anhand der Fehlerprotokolle. Verwenden Sie die MQSTAT-API, um weitere Informationen zum Fehler zu ermitteln.

## **2549 (09F5) (RC2549): MQRC\_CALL\_INTERRUPTED**

### **Beschreibung**

MQPUT, MQPUT1 oder MQCMIT wurde unterbrochen und bei der Verarbeitung der Verbindungswiederherstellung kann kein klares Ergebnis erzielt werden.

Dieser Ursachencode wird an einen Client zurückgegeben, der eine wiederverbindbare Verbindung verwendet, wenn die Verbindung zwischen dem Senden der Anforderung an den Warteschlangenmanager und dem Empfangen der Antwort unterbrochen wird und das Ergebnis nicht sicher ist. Beispielsweise kann ein unterbrochener MQPUT-Aufruf einer Nachricht außerhalb des Synchronisationspunktes die Nachricht gespeichert haben. Alternativ kann ein unterbrochener MQPUT1 -Aufruf einer Nachricht außerhalb des Synchronisationspunkts die Nachricht gespeichert haben. Der Zeitpunkt des Fehlers bestimmt,

ob die Nachricht in der Warteschlange verbleibt. Es ist nicht sicher, ob die Transaktion festgeschrieben wurde, als MQCMIT unterbrochen wurde.

### **Beendigungscode**

MQCC\_FAILED

## **Programmiereraktion**

Wiederholen Sie den Aufruf nach der Verbindungswiederherstellung. Achten Sie jedoch darauf, dass in einigen Fällen die Wiederholung des Aufrufs irreführend sein kann.

Die geeignete Wiederherstellungsaktion wird durch das Anwendungsdesign bestimmt. In vielen Fällen löst das Abrufen und Einreihen von Nachrichten innerhalb eines Synchronisationspunkts unbestimmte Ergebnisse. Wenn Nachrichten außerhalb des Synchronisationspunkts verarbeitet werden müssen, kann es erforderlich sein, festzustellen, ob die unterbrochene Operation erfolgreich war, bevor die Unterbrechung unterbrochen wurde, und sie zu wiederholen, wenn dies nicht der Fall war.

# **2550 (09F6) (RC2550): MQRC\_NO\_SUBS\_MATCHED**

## **Erläuterung**

Ein MQPUT- oder MQPUT1-Aufruf war erfolgreich, aber keine Subskription stimmte mit dem Thema überein.

## **Beendigungscode**

MQCC\_WARNING

### **Programmiereraktion**

Es ist keine Aktion erforderlich, es sei denn, dieser Ursachencode wurde von der Anwendung, die die Nachricht eingereiht hat, nicht erwartet.

## **2551 (09F7) (RC2551): MQRC\_SELECTION\_NOT\_AVAILABLE**

### **Beschreibung**

Ein MQSUB-Aufruf hat Veröffentlichungen mithilfe eines SelectionString subskribiert. IBM MQ kann den Aufruf nicht annehmen, da die in Message Selector Syntax dokumentierten Regeln zum Angeben von Auswahlzeichenfolgen nicht befolgt werden. Möglicherweise gibt es einen Provider für die erweiterte Nachrichtenauswahl, der diese Auswahlzeichenfolge akzeptiert, allerdings stand ein solcher Provider für die Auswertung der Auswahlzeichenfolge nicht zur Verfügung. Bei der Erstellung einer Subskription wird MQSUB fehlschlagen. Andernfalls wird MQSUB mit einer Warnung ausgeführt.

Ein MQPUT- oder MQPUT1-Aufruf hat eine Nachricht veröffentlicht und mindestens ein Subskribent hatte einen Inhaltsfilter. IBM MQ konnte daher nicht ermitteln, ob die Veröffentlichung an den Subskribent übergeben werden soll (weil beispielsweise kein Provider für die erweiterte Nachrichtenauswahl für die Auswertung der Auswahlzeichenfolge zur Verfügung stand). Der MQPUT- bzw. MQPUT1-Aufruf wird mit der Nachricht MQRC\_SELECTION\_NOT\_AVAILABLE fehlschlagen und kein Subskribent wird die Veröffentlichung erhalten.

### **Beendigungscode**

MQCC\_WARNING oder MQCC\_FAILED

## <span id="page-1422-0"></span>**Programmiereraktion**

Wenn die Auswahlzeichenfolge von einem Provider für die erweiterte Nachrichtenauswahl ausgewertet werden soll, stellen Sie sicher, dass dieser Provider ordnungsgemäß konfiguriert wurde und aktiv ist. Wenn keine erweiterte Nachrichtenauswahl vorgesehen ist, lesen Sie Message Selector Syntax und achten Sie darauf, dass Sie die Regeln zum Angeben von Auswahlzeichenfolgen ordnungsgemäß befolgen.

Wenn ein administrativ definierter Subskriptionsselektor erweiterte Nachrichtensyntax verwendet, wird dies durch den **DISPLAY SUB** -Parameter **SELTYPE** mit dem Wert EXTENDEDangegeben. Mit dem folgenden Befehl können Sie administrativ definierte Subskribenten identifizieren, die als erweiterte Nachrichtenselektoren interpretiert werden:

DISPLAY SUB(\*) WHERE(SELTYPE EQ EXTENDED)

Wenn eine Subskription wiederaufgenommen wird, werden dieser Subskription keine Nachrichten zugestellt, solange kein Provider für erweiterte Nachrichtenauswahl zur Verfügung steht und keine Nachrichten übermittelt werden, die dem SelectionString der wiederaufgenommenen Subskription entsprechen.

# **2552 (09F8) (RC2552): MQRC\_CHANNEL\_SSL\_WARNING**

## **Erläuterung**

Ein TLS-Sicherheitsereignis ist aufgetreten. Dieses Ereignis ist für eine TLS-Verbindung nicht schwerwiegend, für den Administrator aber vermutlich von Interesse.

### **Beendigungscode**

MQCC\_WARNING

#### **Programmiereraktion**

Keine. Dieser Ursachencode wird nur verwendet, um die entsprechende Ereignisnachricht ["Channel SSL](#page-161-0) [Warning" auf Seite 162](#page-161-0) zu identifizieren.

## **2553 (09F9) (RC2553): MQRC\_OCSP\_URL\_ERROR**

#### **Erläuterung**

Das Feld OCSPResponderURL enthält keine richtig formatierte HTTP-URL.

#### **Beendigungscode**

MQCC\_FAILED

#### **Programmiereraktion**

Überprüfen und korrigieren Sie das Feld OCSPResponderURL. Wenn Sie nicht vorhaben, auf einen OCSP-Responder zuzugreifen, setzen Sie **AuthInfoType** im Authentifizierungsdatenobjekt auf MOAIT CRL\_LDAP.

## **2554 (09FA) (RC2554): MQRC\_CONTENT\_ERROR**

### **Erläuterung**

Für Ursachencode 2554 gibt es zwei Erläuterungen:

1. Ein MQPUT-Aufruf wurde mit einer Nachricht ausgegeben, bei der der Inhalt nicht analysiert werden konnte, um zu ermitteln, ob die Nachricht einem Subskribent mit einer erweiterten Nachrichtenauswahl zugestellt werden soll. Die Veröffentlichung wird keinem Subskribent zugestellt.

2. 'MQRC\_CONTENT\_ERROR' kann von MQSUB und MQSUBRQ zurückgegeben werden, wenn eine Auswahlzeichenfolge für die Auswahl des Nachrichteninhalts angegeben wurde.

## **Beendigungscode**

MQCC\_FAILED

### **Programmiereraktion**

Für Ursachencode 2554 gibt es zwei Programmiererantworten, weil es zwei Ursachen gibt:

- 1. Wenn Ursachencode 2554 aufgrund der Ursache ["1" auf Seite 1423](#page-1422-0) ausgegeben wurde, prüfen Sie, ob Fehlernachrichten vom Provider für die erweiterte Nachrichtenauswahl vorliegen, und stellen Sie sicher, dass der Nachrichteninhalt das richtige Format aufweist, bevor Sie die Operation wiederholen.
- 2. Wenn Ursachencode 2554 aufgrund der Ursache "2" auf Seite 1424 ausgegeben wurde, liegt das daran, dass der Fehler zu dem Zeitpunkt aufgetreten ist, als die ständige Nachricht veröffentlicht wurde. Ein Systemadministrator muss die ständige Warteschlange löschen, da Sie sonst keine Auswahlzeichenfolge für die Auswahl des Inhalts angeben können.

# **2555 (09FB) (RC2555): MQRC\_RECONNECT\_Q\_MGR\_REQD**

### **Erläuterung**

Die Option MQCNO\_RECONNECT\_Q\_MGR ist erforderlich.

Es wurde eine Option, z. B. MQMO\_MATCH\_MSG\_TOKEN in einem MQGET-Aufruf oder beim Öffnen einer permanenten Subskription, in dem Clientprogramm angegeben, für das eine Verbindungswiederherstellung mit demselben Warteschlangenmanager erforderlich ist.

### **Beendigungscode**

MQCC\_FAILED

### **Programmiereraktion**

Ändern Sie den MQCONNX-Aufruf dahingehend, dass MQCNO\_RECONNECT\_Q\_MGR verwendet wird, oder ändern Sie das Clientprogramm, indem Sie die Option entfernen, die den Konflikt verursacht.

## **2556 (09FC) (RC2556): MQRC\_RECONNECT\_TIMED\_OUT**

### **Erläuterung**

Beim Versuch einer Verbindungswiederherstellung wurde ein zulässiges Zeitlimit überschritten.

Der Fehler kann bei jedem MQI-Verb auftreten, wenn die Verbindung für die Verbindungswiederherstellung konfiguriert wurde. Sie können die Zeitlimitüberschreitung in der MQClient.ini-Datei anpassen.

### **Beendigungscode**

MQCC\_FAILED

### **Programmiereraktion**

Ermitteln Sie anhand der Fehlerprotokolle, warum die Verbindungswiederherstellung nicht innerhalb des Zeitlimits abgeschlossen wurde.

# **2557 (09FD) (RC2557): MQRC\_PUBLISH\_EXIT\_ERROR**

Eine Funktion des Veröffentlichungsexits hat einen ungültigen Antwortcode zurückgegeben oder ist anderweitig fehlgeschlagen. Dieser Ursachencode kann von den Funktionsaufrufen MQPUT, MQPUT1, MQSUB und MQSUBRQ zurückgegeben werden.

#### **Beendigungscode**

MQCC\_FAILED

### **Programmiereraktion**

Überprüfen Sie die Logik des Veröffentlichungsexits, um sicherzustellen, dass der Exit gültige Werte im Feld ExitResponse der MQPSXP -Struktur zurückgibt. Weitere Informationen zu diesem Problem finden Sie in den IBM MQ-Fehlerprotokolldateien und in den Dokumenten zu FFST.

## **2558 (09FE) (RC2558): MQRC\_COMMINFO\_ERROR**

#### **Erläuterung**

Der Name des Objekts 'COMMINFO' oder das Objekt selbst wurde falsch konfiguriert.

#### **Beendigungscode**

MQCC\_FAILED

#### **Programmiereraktion**

Überprüfen Sie die Konfiguration der Objekte 'TOPIC' und 'COMMINFO' und wiederholen Sie die Operation.

## **2560 (0A00) (RC2560): MQRC\_MULTICAST\_ONLY**

### **Beschreibung**

Es wurde versucht, ein als reines Multicast-Thema definiertes Thema nicht als solches zu verwenden. Mögliche Ursachen für diesen Fehler:

- 1. Für das Thema wurde ein MQPUT1-Aufruf ausgegeben.
- 2. Ein MOOPEN-Aufruf wurde mithilfe der Option 'MOOO\_NO\_MULTICAST' ausgegeben.
- 3. Ein MQSUB-Aufruf wurde mithilfe der Option 'MQSO\_NO\_MULTICAST' ausgegeben.
- 4. Die Anwendung ist direkt über Bindungen verbunden, d. h., es liegt keine Clientverbindung vor.
- 5. Die Anwendung wird über ein Release älter als IBM WebSphere MQ 7.1 ausgeführt.

#### **Beendigungscode**

MQCC\_FAILED

#### **Programmiereraktion**

Ändern Sie die Themendefinition, um Nicht-Multicast zu aktivieren, oder ändern Sie die Anwendung.

## **2561 (0A01) (RC2561): MQRC\_DATA\_SET\_NOT\_AVAILABLE**

Es wurde ein IBM MQ-MQI-Aufruf oder -Befehl zur Bearbeitung einer gemeinsam genutzten Warteschlange ausgegeben, aber der Aufruf schlug fehl, weil die Daten für die gemeinsam genutzte Nachricht in eine gemeinsam genutzte Nachrichtendatei ausgelagert wurden, die vorübergehend nicht für den aktuellen Warteschlangenmanager verfügbar ist. Dieser Ursachencode wird zurückgegeben, wenn ein Problem beim Zugriff auf die Datei vorliegt oder wenn zuvor festgestellt wurde, dass die Datei beschädigt ist und darauf gewartet wird, dass die Wiederherstellung abgeschlossen wird.

Dieser Rückgabecode kann auch auftreten, wenn die gemeinsam genutzte Nachrichtendatei für den verwendeten Warteschlangenmanager nicht definiert wurde. Möglicherweise verwenden Sie in der Gruppe mit gemeinsamer Warteschlange den falschen Warteschlangenmanager.

• Dieser Ursachencode tritt nur unter z/OS auf.

## **Beendigungscode**

MQCC\_FAILED

## **Programmiereraktion**

Das Problem besteht nur vorübergehend. Warten Sie einen Moment und wiederholen Sie die Operation.

Verwenden Sie DIS CFSTRUCT(...) SMDSCONN(\*), um den Status der SMDS-Verbindung anzuzeigen.

Verwenden Sie STA SMDSCONN(\*) CFSTRUCT(...), um die Verbindung zu starten, wenn der Status nicht OPEN ist.

Verwenden Sie DISPLAY CFSTATUS(...) TYPE(SMDS) und prüfen Sie, ob der verwendete Warteschlangenmanager aktiv ist.

## **2562 (0A02) (RC2562): MQRC\_GROUPING\_NOT\_ALLOWED**

## **Erläuterung**

Ein MQPUT-Aufruf wurde ausgegeben, um eine gruppierte Nachricht in eine Kennung einzureihen, die über Multicasting veröffentlicht.

## **Beendigungscode**

MQCC\_FAILED

### **Programmiereraktion**

Ändern Sie die Themendefinition so, dass Multicasting inaktiviert wird, oder ändern Sie die Anwendung so, dass keine gruppierten Nachrichten verwendet werden.

## **2563 (0A03) (RC2563): MQRC\_GROUP\_ADDRESS\_ERROR**

## **Erläuterung**

Ein MQOPEN- oder MQSUB-Aufruf wurde an ein Multicast-Thema ausgegeben, das mit einem falschen Gruppenadressfeld definiert wurde.

## **Beendigungscode**

MQCC\_FAILED

## **Programmiereraktion**

Korrigieren Sie das Gruppenadressfeld in der mit dem Themenobjekt verknüpften COMMINFO-Definition.

## **2564 (0A04) (RC2564): MQRC\_MULTICAST\_CONFIG\_ERROR**

## **Erläuterung**

Ein MQOPEN-, MQSUB- oder MQPUT-Aufruf wurde ausgegeben, der die Multicast-Komponente aufgerufen hat. Der Aufruf ist fehlgeschlagen, da Multicast falsch konfiguriert wurde.

### **Beendigungscode**

MQCC\_FAILED

## **Programmiereraktion**

Prüfen Sie die Multicast-Konfiguration und die Fehlerprotokolle und wiederholen Sie die Operation.

# **2565 (0A05) (RC2565): MQRC\_MULTICAST\_INTERFACE\_ERROR**

## **Erläuterung**

Ein MQOPEN-, MQSUB- oder MQPUT-Aufruf wurde ausgegeben, der eine Netzschnittstelle für Multicasting ausprobiert hat. Die Schnittstelle hat einen Fehler zurückgegeben. Mögliche Ursachen für den Fehler:

- 1. Die erforderliche Netzschnittstelle ist nicht vorhanden.
- 2. Die Schnittstelle ist nicht aktiv.
- 3. Die Schnittstelle unterstützt die erforderliche IP-Version nicht.

### **Beendigungscode**

MQCC\_FAILED

### **Programmiereraktion**

Überprüfen Sie, ob die IP-Adresse und die Netzkonfiguration des Systems gültig sind. Prüfen Sie die Multicast-Konfiguration und die Fehlerprotokolle und wiederholen Sie die Operation.

## **2566 (0A06) (RC2566): MQRC\_MULTICAST\_SEND\_ERROR**

### **Erläuterung**

Ein MQPUT-Aufruf wurde ausgegeben, der versucht hat, Multicastverkehr über das Netz zu senden. Das System konnte ein oder mehrere Netzpakete nicht senden.

### **Beendigungscode**

MQCC\_FAILED

### **Programmiereraktion**

Überprüfen Sie, ob die IP-Adresse und die Netzkonfiguration des Systems gültig sind. Prüfen Sie die Multicast-Konfiguration und die Fehlerprotokolle und wiederholen Sie die Operation.

# **2567 (0A07) (RC2567): MQRC\_MULTICAST\_INTERNAL\_ERROR**

## **Erläuterung**

Ein MQOPEN-, MQSUB- oder MQPUT-Aufruf wurde ausgegeben, der die Multicast-Komponente aufgerufen hat. Es ist ein interner Fehler aufgetreten, durch den die Operation nicht erfolgreich abgeschlossen werden konnte.

#### **Beendigungscode**

MQCC\_FAILED

#### **Programmiereraktion**

Benachrichtigen Sie den Systemadministrator.

## **2568 (0A08) (RC2568): MQRC\_CONNECTION\_NOT\_AVAILABLE**

### **Beschreibung**

Ein MQCONN- oder MQCONNX-Aufruf wurde ausgeführt, als der Warteschlangenmanager keine Verbindung des angeforderten Verbindungstyps für die aktuelle Installation bereitstellen konnte. Eine Clientverbindung kann nicht auf einer Serverinstallation hergestellt werden. Eine lokale Verbindung kann nicht auf einer Clientinstallation hergestellt werden.

Dieser Fehler kann auch auftreten, wenn ein Versuch von IBM MQ zum Laden einer Bibliothek aus der Installation fehlschlägt, der der angeforderte Warteschlangenmanager zugeordnet ist.

### **Beendigungscode**

MQCC\_FAILED

### **Programmiereraktion**

Vergewissern Sie sich, dass der angeforderte Verbindungstyp für den Installationstyp verwendet werden kann. Wenn der Verbindungstyp für die Installation verwendet werden kann, dann überprüfen Sie das Fehlerprotokoll auf weiterführende Informationen zur Art des Fehlers.

## **2569 (0A09) (RC2569): MQRC\_SYNCPOINT\_NOT\_ALLOWED**

### **Erläuterung**

Es wurde ein MQPUT- oder MQPUT1-Aufruf mit MQPMO\_SYNCPOINT für ein Thema ausgegeben, das als **MCAST(ENABLED)** definiert ist. Dies ist unzulässig.

### **Beendigungscode**

MQCC\_FAILED

#### **Programmiereraktion**

Ändern Sie die Anwendung so, dass 'MQPMO\_NO\_SYNCPOINT' verwendet wird, oder ändern Sie das Thema so, dass die Verwendung von Multicast inaktiviert wird, und wiederholen Sie die Operation.

## **2577 (0A11) (RC2577): MQRC\_CHANNEL\_BLOCKED**

## **Erklärung**

Ein eingehender Kanal hat versucht, eine Verbindung zum Warteschlangenmanager herzustellen, wurde jedoch aufgrund einer Übereinstimmung mit einer Kanalauthentifizierungsregel blockiert.

## **Beendigungscode**

MQCC\_WARNING

## **Programmiereraktion**

Keine. Dieser Ursachencode wird nur verwendet, um die entsprechende Ereignisnachricht ["Channel](#page-151-0) [Blocked" auf Seite 152](#page-151-0) zu identifizieren.

# **2578 (0A12) (RC2578): MQRC\_CHANNEL\_BLOCKED\_WARNING**

## **Erklärung**

Ein eingehender Kanal hat versucht, eine Verbindung zum Warteschlangenmanager herzustellen, und wäre aufgrund einer Übereinstimmung mit einer Kanalauthentifizierungsregel blockiert worden. Die Regel wurde jedoch mit **WARN(YES)** definiert, sodass die Verbindung nicht blockiert wurde.

## **Beendigungscode**

MQCC\_WARNING

### **Programmiereraktion**

Keine. Dieser Ursachencode wird nur verwendet, um die entsprechende Ereignisnachricht ["Channel](#page-151-0) [Blocked" auf Seite 152](#page-151-0) zu identifizieren.

## **2583 (0A17) (RC2583): MQRC\_INSTALLATION\_MISMATCH**

### **Beschreibung**

Die Anwendung hat versucht, eine Verbindung mit einem Warteschlangenmanager herzustellen, der nicht derselben IBM MQ-Installation zugeordnet ist wie die geladenen Bibliotheken.

## **Beendigungscode**

MQCC\_FAILED

### **Programmiereraktion**

Eine Anwendung muss die Bibliotheken aus der Installation verwenden, der der Warteschlangenmanager zugeordnet ist. Wenn die Umgebungsvariable **AMQ\_SINGLE\_INSTALLATION** festgelegt wurde, müssen Sie sicherstellen, dass die Anwendung nur mit Warteschlangenmanagern eine Verbindung herstellt, die nur einer Installation zugeordnet sind. Andernfalls müssen Sie, wenn IBM MQ die richtigen Bibliotheken nicht automatisch findet, die Anwendung oder den Suchpfad für die Bibliothek ändern, um sicherzustellen, dass die richtigen Bibliotheken verwendet werden.

## **2587 (0A1B) (RC2587): MQRC\_HMSG\_NOT\_AVAILABLE**

Eine in einem MQGET-, MQPUT- oder MQPUT1-Aufruf übergebene Nachrichtenkennung ist für die Installation, der der Warteschlangenmanager zugeordnet ist, nicht gültig. Die Nachrichtenkennung wurde von MQCRTMH unter Angabe der Option 'MQHC\_UNASSOCIATED\_HCONN' erstellt. Sie kann nur für Warteschlangenmanager verwendet werden, die der ersten in diesem Prozess verwendeten Installation zugeordnet sind.

## **Beendigungscode**

MQCC\_FAILED

## **Programmiereraktion**

Damit Eigenschaften zwischen zwei Warteschlangenmanagern ausgetauscht werden können, die zu unterschiedlichen Installationen gehören, muss die mit MQGET abgerufene Nachrichtenkennung mithilfe des MQMHBUF-Aufrufs in einen Puffer konvertiert werden. Dieser Puffer kann anschließend an den MQPUT- oder MQPUT1-Aufruf des anderen Warteschlangenmanagers übergeben werden. Ebenso können Sie auch einen der Warteschlangenmanager mithilfe des Befehls **setmqm** der Installation zuordnen, die vom anderen Warteschlangenmanager verwendet wird. Wenn der Befehl **setmqm** verwendet wird, ändert sich möglicherweise die vom Warteschlangenmanager verwendete Version von IBM MQ.

# **2589 (0A1D) (RC2589) MQRC\_INSTALLATION\_MISSING**

## **Erläuterung**

Bei einem MQCONN- oder MQCONNX-Aufruf wurde versucht, eine Verbindung mit einem Warteschlangenmanager herzustellen, auf dem die zugeordnete Installation nicht mehr installiert ist.

## **Beendigungscode**

MQCC\_FAILED

## **Programmiereraktion**

Ordnen Sie den Warteschlangenmanager mithilfe des Befehls **setmqm** einer anderen Installation zu, bevor Sie erneut versuchen, eine Verbindung mit dem Warteschlangenmanager herzustellen.

# **2590 (0A1E) (RC2590): MQRC\_FASTPATH\_NOT\_AVAILABLE**

## **Erläuterung**

In einem MQCONNX-Aufruf wurde die Option 'MQCNO\_FASTPATH\_BINDING' angegeben. Es kann jedoch keine Fastpath-Verbindung zum Warteschlangenmanager hergestellt werden. Dieses Problem kann auftreten, wenn vor diesem MQCONNX-Aufruf eine Verbindung mit einem Warteschlangenmanager hergestellt wurde, bei der es sich nicht um eine Fastpath-Verbindung gehandelt hat.

## **Beendigungscode**

MQCC\_FAILED

### **Programmiereraktion**

Ändern Sie alle MQCONNX-Aufrufe innerhalb des Prozesses in Fastpath-Verbindungen oder beschränken Sie über die Umgebungsvariable **AMQ\_SINGLE\_INSTALLATION** Verbindungen auf eine einzige Installation; auf diese Weise kann der Warteschlangenmanager sowohl Fastpath- als auch Nicht-Fastpath-Verbindungen in beliebiger Reihenfolge annehmen.

# **2591 (0A1F) (RC2591): MQRC\_CIPHER\_SPEC\_NOT\_SUITE\_B**

## **Erläuterung**

Eine Clientanwendung wurde für mit NSA Suite B kompatible Operationen konfiguriert, aber die Verschlüsselungsspezifikation (CipherSpec) für den Clientverbindungskanal ist auf der konfigurierten Suite-B-Sicherheitsstufe nicht zulässig. Dieser Fehler kann bei Suite-B-Verschlüsselungsspezifikationen auftreten, die außerhalb der derzeit konfigurierten Sicherheitsstufe liegen, wenn z. B. 'ECDHE\_ECD-SA\_AES\_128\_GCM\_SHA256' (128-Bit-Suite-B) verwendet wird, wenn nur die 192-Bit-Suite-B-Sicherheitsstufe konfiguriert wurde.

Weitere Informationen dazu, welche Verschlüsselungsspezifikationen mit Suite B kompatibel sind, finden Sie unter Specifying CipherSpecs.

### **Beendigungscode**

MQCC\_FAILED

## **Programmiereraktion**

Wählen Sie eine geeignete Verschlüsselungsspezifikation aus, die auf der konfigurierten Suite-B-Sicherheitsstufe zulässig ist.

# **2592 (0A20) (RC2592): MQRC\_SUITE\_B\_ERROR**

## **Erläuterung**

Die Konfiguration von Suite B ist ungültig. Beispiel: In der Umgebungsvariablen **MQSUITEB**, in der TLS-Zeilengruppeneinstellung EncryptionPolicySuiteB oder im MQSCO-Feld EncryptionPolicySuiteB wurde ein nicht erkannter Wert angegeben.

### **Beendigungscode**

MQCC\_FAILED

## **Programmiereraktion**

Ermitteln Sie den Fehler in der Konfiguration von Suite B und korrigieren Sie ihn.

# **2593 (0A21)(RC2593): MQRC\_CERT\_VAL\_POLICY\_ERROR**

### **Erläuterung**

Die Konfiguration der Zertifikatprüfrichtlinie ist ungültig. In der Umgebungsvariablen **MQCERTVPOL**, in der TLS-Zeilengruppeneinstellung CertificateValPolicy oder im MQSCO-Feld CertificateValPolicy wurde ein nicht erkannter oder ein nicht unterstützter Wert angegeben.

### **Beendigungscode**

MQCC\_FAILED

### **Programmiereraktion**

Geben Sie eine gültige Zertifikatprüfrichtlinie an, die unter der aktuellen Plattform unterstützt wird.

## **2594 (0A22)(RC2594): MQRC\_PASSWORD\_PROTECTION\_ERROR**

Ein MQCONN- oder MQCONNX-Aufruf wurde über eine verbundene Clientanwendung ausgegeben, es konnte jedoch kein Kennwortschutzalgorithmus mit dem Warteschlangenmanager vereinbart werden. Für nicht verschlüsselte Kanäle versuchen Clients von IBM MQ 8.0 oder höher einen Kennwortschutzmechanismus zu vereinbaren, um das Senden von Kennwörtern als Klartext über das Netz zu verhindern.

Die übliche Ursache für diesen Fehler besteht darin, dass der Benutzer das Attribut **PasswordProtection** in der Zeilengruppe Channels von mqclient.ini (oder qm.ini) auf ALWAYS gesetzt hat, die auf dem fernen System installierte Version von IBM MQ den Kennwortschutz jedoch nicht unterstützt.

Java- und JMS-Clients müssen den MQCSP-Authentifizierungsmodus aktivieren, um die Funktion **PasswordProtection** verwenden zu können. Siehe Verbindungsauthentifizierung mit dem Java-Client.

### **Beendigungscode**

MQCC\_FAILED

## **Programmiereraktion**

Ändern Sie gegebenenfalls das Attribut **PasswordProtection** oder verwenden Sie stattdessen TLS für den Kennwortschutz. Wenn Sie TLS verwenden, darf keine Nullverschlüsselung verwendet werden, weil dadurch Kennwörter als Klartext gesendet werden würden, sodass kein Schutz besteht.

Weitere Informationen finden Sie im Fehlerprotokoll in der Nachricht AMQ9296.

# **2595 (0A23)(RC2595): MQRC\_CSP\_ERROR**

### **Beschreibung**

Der Verbindungsaufruf ist fehlgeschlagen, weil die MQCSP-Struktur aus einem der folgenden Gründe nicht gültig war:

- Das Feld StrucId ist nicht MQCSP\_STRUC\_ID.
- Das Feld Version gibt einen Wert an, der nicht gültig ist oder nicht unterstützt wird.
- Das Feld AuthenticationType gibt einen Wert an, der nicht gültig ist oder nicht unterstützt wird.
- Die Benutzer-ID wurde falsch angegeben.
- Das Kennwort wurde falsch angegeben.

### **Beendigungscode**

MQCC\_FAILED

## **Programmiereraktion**

Stellen Sie sicher, dass die MQCSP-Struktur korrekt ist.

**E** z/OS Unter z/OS:

- Stellen Sie sicher, dass die IBM MQ-Bibliotheken in STEPLIB dieselbe (oder eine höhere) Ebene aufweisen wie der Warteschlangenmanager.
- Stellen Sie bei Verwendung von z/OS UNIX System Services sicher, dass LIBPATH entsprechende Bibliotheken enthält (z. B. LIBPATH=\$LIBPATH:"/mqm/V8R0M0/java/lib/").

# **2596 (0A24)(RC2596): MQRC\_CERT\_LABEL\_NOT\_ALLOWED**

## **Erläuterung**

Die Kanaldefinition gibt eine Zertifikatsbezeichnung an, aber die Umgebung bietet keine Unterstützung für die Konfiguration einer Zertifikatsbezeichnung.

### **Beendigungscode**

MQCC\_FAILED

## **Programmiereraktion**

Entfernen Sie entweder die Zertifikatsbezeichnung aus der Kanaldefinition oder ändern Sie die Konfiguration so, dass die Bezeichnung ignoriert wird.

# **2598 (0A26)(RC2598): MQRC\_ADMIN\_TOPIC\_STRING\_ERROR**

## **Beschreibung**

Dieser Fehler kann bei einem MQSUB- oder MQOPEN-Aufruf auftreten. Die Veröffentlichung für eine administrative IBM MQ-Themenzeichenfolge, die mit \$SYS/MQ/ beginnt, ist nicht zulässig.

Bei der Subskription einer administrativen IBM MQ-Themenzeichenfolge ist die Verwendung von Platzhalterzeichen eingeschränkt. Weitere Informationen finden Sie im Abschnitt Systemthemen für Überwachung und Aktivitätstrace.

## **Beendigungscode**

MQCC\_FAILED

### **Programmiereraktion**

Ändern Sie die Konfiguration, sodass die Veröffentlichung für eine administrative Themenzeichenfolge erfolgt, die nicht mit \$SYS/MQ/ beginnt.

# **2601 (0A29)(RC2601): MQRC\_Q\_MGR\_RECONNECT\_RE-**

### **QUESTED**

### **Erläuterung**

Dieser Code kann auftreten, wenn eine explizite Anforderung zur Verbindungswiederholung ausgegeben wird, z. B. wenn der Anwendungsausgleich gerade verwendet wird.

### **Beendigungscode**

MQCC\_WARNING

# **6100 (17D4) (RC6100): MQRC\_REOPEN\_EXCL\_INPUT\_ERROR**

### **Beschreibung**

Ein geöffnetes Objekt verfügt nicht über das richtige **open options**-Attribut (Optionen zum Öffnen) für 'ImqObject' und erfordert eine oder mehrere zusätzliche Optionen. Es ist ein implizites erneutes Öffnen erforderlich, doch ein Schließen wurde verhindert.

Ein Schließen wurde verhindert, weil die Warteschlange für die exklusive Eingabe geöffnet ist und ein Schließen dazu führen kann, dass ein anderer Prozess oder Thread auf die Warteschlange zugreift, bevor sie von dem Prozess oder Thread erneut geöffnet wird, der zurzeit Zugriff hat.

Dieser Ursachencode wird in der IBM MQ C++-Umgebung zurückgegeben.

## **Beendigungscode**

MQCC\_FAILED

## **Programmiereraktion**

Legen Sie **open options** (Optionen zum Öffnen) ausdrücklich so fest, dass alle Eventualitäten abgedeckt sind, sodass kein implizites erneutes Öffnen erforderlich ist.

# **6101 (17D5) (RC6101): MQRC\_REOPEN\_INQUIRE\_ERROR**

## **Beschreibung**

Ein geöffnetes Objekt verfügt nicht über das richtige **open options**-Attribut (Optionen zum Öffnen) für 'ImqObject' und erfordert eine oder mehrere zusätzliche Optionen. Es ist ein implizites erneutes Öffnen erforderlich, doch ein Schließen wurde verhindert.

Ein Schließen wurde verhindert, weil eine oder mehrere Merkmale des Objekts vor dem Schließen dynamisch überprüft werden müssen und das **open options**-Attribut (Optionen zum Öffnen) 'MQOO\_INQUIRE' nicht bereits beinhaltet.

Dieser Ursachencode wird in der IBM MQ C++-Umgebung zurückgegeben.

### **Beendigungscode**

MQCC\_FAILED

## **Programmiereraktion**

Legen Sie **open options** (Optionen zum Öffnen) ausdrücklich so fest, dass 'MQOO\_INQUIRE' enthalten ist.

## **6102 (17D6) (RC6102): MQRC\_REOPEN\_SAVED\_CONTEXT\_ERR**

### **Beschreibung**

Ein geöffnetes Objekt verfügt nicht über das richtige **open options**-Attribut (Optionen zum Öffnen) für 'ImqObject' und erfordert eine oder mehrere zusätzliche Optionen. Es ist ein implizites erneutes Öffnen erforderlich, doch ein Schließen wurde verhindert.

Ein Schließen wurde verhindert, weil die Warteschlange mit 'MQOO\_SAVE\_ALL\_CONTEXT' geöffnet ist und zuvor ein Abruf mit Löschen durchgeführt wurde. Dadurch wurden Statusinformationen, die beibehalten wurden, der geöffneten Warteschlange zugeordnet, und diese Informationen würden beim Schließen verloren gehen.

Dieser Ursachencode wird in der IBM MQ C++-Umgebung zurückgegeben.

### **Beendigungscode**

MQCC\_FAILED

### **Programmiereraktion**

Legen Sie **open options** (Optionen zum Öffnen) ausdrücklich so fest, dass alle Eventualitäten abgedeckt sind, sodass kein implizites erneutes Öffnen erforderlich ist.

# **6103 (17D7) (RC6103): MQRC\_REOPEN\_TEMPORARY\_Q\_ERROR**

Ein geöffnetes Objekt verfügt nicht über das richtige **open options**-Attribut (Optionen zum Öffnen) für 'ImqObject' und erfordert eine oder mehrere zusätzliche Optionen. Es ist ein implizites erneutes Öffnen erforderlich, doch ein Schließen wurde verhindert.

Ein Schließen wurde verhindert, weil die Warteschlange eine lokale Warteschlange mit dem Definitionstyp 'MOQDT\_TEMPORARY\_DYNAMIC' ist, die durch ein Schließen gelöscht wird.

Dieser Ursachencode wird in der IBM MQ C++-Umgebung zurückgegeben.

#### **Beendigungscode**

MQCC\_FAILED

### **Programmiereraktion**

Legen Sie **open options** (Optionen zum Öffnen) ausdrücklich so fest, dass alle Eventualitäten abgedeckt sind, sodass kein implizites erneutes Öffnen erforderlich ist.

## **6104 (17D8) (RC6104): MQRC\_ATTRIBUTE\_LOCKED**

#### **Beschreibung**

Es wurde versucht, den Wert eines Attributs eines Objekts zu ändern, während das Objekt geöffnet war, oder, bei einem 'ImqQueueManager'-Objekt, während das Objekt verbunden war. Bestimmte Attribute können unter diesen Umständen nicht geändert werden. Schließen Sie das Objekt oder trennen Sie die Verbindung mit dem Objekt, bevor Sie den Attributwert ändern.

Ein Objekt kann zum Ausführen eines MQINQ-Aufrufs unerwartet und implizit verbunden, geöffnet oder verbunden und geöffnet werden. Prüfen Sie anhand der Attribut-Querverweistabelle C++ and MQI crossreference, ob eine Ihrer Methodenaufrufe einen MQINQ-Aufruf verursacht.

Dieser Ursachencode wird in der IBM MQ C++-Umgebung zurückgegeben.

### **Beendigungscode**

MQCC\_FAILED

#### **Programmiereraktion**

Beziehen Sie 'MQOO\_INQUIRE' in **open options** (Optionen zum Öffnen) des 'ImqObject'-Objekts ein und legen Sie das Attribut früher fest.

## **6105 (17D9) (RC6105): MQRC\_CURSOR\_NOT\_VALID**

#### **Beschreibung**

Der Anzeigecursor für eine geöffnete Warteschlange wurde seit seiner letzten Verwendung durch ein implizites erneutes Öffnen inaktiviert.

Dieser Ursachencode wird in der IBM MQ C++-Umgebung zurückgegeben.

#### **Beendigungscode**

MQCC\_FAILED

## **Programmiereraktion**

Legen Sie das 'ImqObject'-Objekt **open options** ausdrücklich so fest, dass alle Eventualitäten abgedeckt sind, sodass kein implizites erneutes Öffnen erforderlich ist.

# **6106 (17DA) (RC6106): MQRC\_ENCODING\_ERROR**

## **Beschreibung**

Die Codierung des (nächsten) Nachrichtenelements muss für das Einfügen auf MQENC\_NATIVE festgelegt sein.

Dieser Ursachencode wird in der IBM MQ C++-Umgebung zurückgegeben.

## **Beendigungscode**

MQCC\_FAILED

# **6107 (17DB) (RC6107): MQRC\_STRUC\_ID\_ERROR**

## **Beschreibung**

Die Struktur-ID für das (nächste) Nachrichtenelement, die aus den vier Zeichen ab dem Datenzeiger abgeleitet wird, ist nicht vorhanden oder stimmt nicht mit der Objektklasse überein, in die das Element eingefügt wird.

Dieser Ursachencode wird in der IBM MQ C++-Umgebung zurückgegeben.

### **Beendigungscode**

MQCC\_FAILED

## **6108 (17DC) (RC6108): MQRC\_NULL\_POINTER**

### **Beschreibung**

Ein Nullzeiger wurde angegeben, obwohl ein Nicht-Nullzeiger angegeben werden muss bzw. vorausgesetzt wird.

Dieser Ursachencode wird in der IBM MQ C++-Umgebung zurückgegeben.

## **Beendigungscode**

MQCC\_FAILED

## **6109 (17DD) (RC6109): MQRC\_NO\_CONNECTION\_REFERENCE**

### **Beschreibung**

Das Objektattribut **connection reference** ist null. Es muss jedoch eine Verbindung mit einem 'ImqQueue-Manager'-Objekt angegeben werden.

Dieser Ursachencode wird in der IBM MQ C++-Umgebung zurückgegeben.

### **Beendigungscode**

MQCC\_FAILED

# **6110 (17DE) (RC6110): MQRC\_NO\_BUFFER**

## **Beschreibung**

Es ist kein Puffer verfügbar. Bei einem 'ImqCache'-Objekt ist eine Zuordnung nicht möglich, wenn eine interne Inkonsistenz im Objektzustand angegeben wird, die nicht auftreten darf.

Dieser Ursachencode wird in der IBM MQ C++-Umgebung zurückgegeben.

## **Beendigungscode**

MQCC\_FAILED

# **6111 (17DF) (RC6111): MQRC\_BINARY\_DATA\_LENGTH\_ERROR**

## **Beschreibung**

Die Länge der Binärdaten stimmt mit der Länge des Zielattributs nicht überein. Null ist eine richtige Länge für alle Attribute.

- MQ\_ACCOUNTING\_TOKEN\_LENGTH ist die richtige Länge für das Attribut **accounting token**.
- MQ\_SECURITY\_ID\_LENGTH ist die richtige Länge für das Attribut **alternate security id**.
- MQ\_CORREL\_ID\_LENGTH ist die richtige Länge für das Attribut **correlation id**.
- MQ\_FACILITY\_LENGTH ist die richtige Länge für das Attribut **facility token**.
- MQ\_GROUP\_ID\_LENGTH ist die richtige Länge für das Attribut **group id**.
- MQ\_MSG\_ID\_LENGTH ist die richtige Länge für das Attribut **message id**.
- MQ\_OBJECT\_INSTANCE\_ID\_LENGTH ist die richtige Länge für das Attribut **instance id**.
- MQ\_TRAN\_INSTANCE\_ID\_LENGTH ist die richtige Länge für das Attribut **transaction instance id**.
- MQ\_MSG\_TOKEN\_LENGTH ist die richtige Länge für das Attribut **message token**.

Dieser Ursachencode wird in der IBM MQ C++-Umgebung zurückgegeben.

## **Beendigungscode**

MQCC\_FAILED

# **6112 (17E0) (RC6112): MQRC\_BUFFER\_NOT\_AUTOMATIC**

### **Beschreibung**

Die Größe eines benutzerdefinierten (und verwalteten) Puffers kann nicht angepasst werden. Ein benutzerdefinierter Puffer kann nur ersetzt oder zurückgezogen werden. Ein Puffer muss auf automatisch (vom System verwaltet) festgelegt werden, damit die Größe angepasst werden kann.

Dieser Ursachencode wird in der IBM MQ C++-Umgebung zurückgegeben.

### **Beendigungscode**

MQCC\_FAILED

## **Programmiereraktion**

# **6113 (17E1) (RC6113): MQRC\_INSUFFICIENT\_BUFFER**

Nach dem Datenzeiger ist nicht genügend Pufferspeicher für die Anforderung verfügbar. Ursache hierfür kann sein, dass die Größe des Puffers nicht angepasst werden kann.

Dieser Ursachencode wird in der IBM MQ C++-Umgebung zurückgegeben.

### **Beendigungscode**

MQCC\_FAILED

# **6114 (17E2) (RC6114): MQRC\_INSUFFICIENT\_DATA**

## **Beschreibung**

Nach dem Datenzeiger sind nicht genügend Daten zum Speichern der Anforderung verfügbar.

Dieser Ursachencode wird in der IBM MQ C++-Umgebung zurückgegeben.

### **Beendigungscode**

MQCC\_FAILED

## **6115 (17E3) (RC6115): MQRC\_DATA\_TRUNCATED**

## **Beschreibung**

Daten wurden beim Kopieren von einem Puffer zu einem anderen abgeschnitten. Ursache hierfür kann sein, dass die Größe des Zielpuffers nicht angepasst werden kann, dass beim Adressieren eines Puffers ein Fehler aufgetreten ist oder dass ein Puffer durch einen kleineren ersetzt wurde.

Dieser Ursachencode wird in der IBM MQ C++-Umgebung zurückgegeben.

## **Beendigungscode**

MQCC\_FAILED

## **6116 (17E4) (RC6116): MQRC\_ZERO\_LENGTH**

### **Beschreibung**

Für die Länge wurde null angegeben, obwohl ein positiver Wert angegeben werden muss bzw. vorausgesetzt wird.

Dieser Ursachencode wird in der IBM MQ C++-Umgebung zurückgegeben.

### **Beendigungscode**

MQCC\_FAILED

# **6117 (17E5) (RC6117): MQRC\_NEGATIVE\_LENGTH**

### **Beschreibung**

Für die Länge wurde ein negativer Wert angegeben, obwohl null oder ein positiver Wert angegeben werden muss.

Dieser Ursachencode wird in der IBM MQ C++-Umgebung zurückgegeben.

MQCC\_FAILED

# **6118 (17E6) (RC6118): MQRC\_NEGATIVE\_OFFSET**

## **Beschreibung**

Für die relative Position wurde ein negativer Wert angegeben, obwohl null oder ein positiver Wert angegeben werden muss.

Dieser Ursachencode wird in der IBM MQ C++-Umgebung zurückgegeben.

### **Beendigungscode**

MQCC\_FAILED

## **6119 (17E7) (RC6119): MQRC\_INCONSISTENT\_FORMAT**

### **Beschreibung**

Das Format des (nächsten) Nachrichtenelements stimmt nicht mit der Objektklasse überein, in die das Element eingefügt wird.

Dieser Ursachencode wird in der IBM MQ C++-Umgebung zurückgegeben.

### **Beendigungscode**

MQCC\_FAILED

# **6120 (17E8) (RC6120): MQRC\_INCONSISTENT\_OBJECT\_STATE**

### **Beschreibung**

Zwischen diesem Objekt, das geöffnet ist, und dem referenzierten 'ImqQueueManager'-Objekt, das nicht verbunden ist, ist eine Unstimmigkeit vorhanden.

Dieser Ursachencode wird in der IBM MQ C++-Umgebung zurückgegeben.

### **Beendigungscode**

MQCC\_FAILED

## **6121 (17E9) (RC6121): MQRC\_CONTEXT\_OBJECT\_NOT\_VALID**

#### **Beschreibung**

Das Attribut **context reference** von 'ImqPutMessageOptions' referenziert kein gültiges 'ImqQueue'-Objekt. Das Objekt wurde zuvor gelöscht.

Dieser Ursachencode wird in der IBM MQ C++-Umgebung zurückgegeben.

## **Beendigungscode**

MQCC\_FAILED

## **6122 (17EA) (RC6122): MQRC\_CONTEXT\_OPEN\_ERROR**

Das Attribut **context reference** von 'ImqPutMessageOptions' referenziert ein 'ImqQueue'-Objekt, das zum Erstellen eines Kontexts nicht geöffnet werden konnte. Ursache hierfür kann sein, dass das 'Imq-Queue'-Objekt ein ungeeignetes **open options**-Attribut aufweist. Überprüfen Sie den **Ursachencode** für das Referenzobjekt, um die Ursache zu ermitteln.

Dieser Ursachencode wird in der IBM MQ C++-Umgebung zurückgegeben.

## **Beendigungscode**

MQCC\_FAILED

# **6123 (17EB) (RC6123): MQRC\_STRUC\_LENGTH\_ERROR**

### **Beschreibung**

Die Länge einer Datenstruktur stimmt nicht mit dem Inhalt überein. Bei einem MQRMH ist die Länge für die Aufnahme der festen Felder und aller Offset-Daten nicht ausreichend.

Dieser Ursachencode wird in der IBM MQ C++-Umgebung zurückgegeben.

## **Beendigungscode**

MQCC\_FAILED

# **6124 (17EC) (RC6124): MQRC\_NOT\_CONNECTED**

#### **Beschreibung**

Bei einer Methode ist ein Fehler aufgetreten, weil eine erforderliche Verbindung mit einem Warteschlangenmanager nicht verfügbar war und eine Verbindung nicht implizit hergestellt werden kann, da das Attribut 'IMQ\_IMPL\_CONN' des 'ImqQueueManager'-Klassenattributs **behavior** auf FALSE festgelegt ist.

Dieser Ursachencode wird in der IBM MQ C++-Umgebung zurückgegeben.

### **Beendigungscode**

MQCC\_FAILED

### **Programmiereraktion**

Stellen Sie eine Verbindung mit einem Warteschlangenmanager her und versuchen Sie es erneut.

## **6125 (17ED) (RC6125): MQRC\_NOT\_OPEN**

### **Beschreibung**

Bei einer Methode ist ein Fehler aufgetreten, weil kein Objekt geöffnet war und Objekte nicht implizit geöffnet werden können, da das Attribut 'IMQ\_IMPL\_OPEN' des 'ImqObject'-Klassenattributs **behavior** auf FALSE festgelegt ist.

Dieser Ursachencode wird in der IBM MQ C++-Umgebung zurückgegeben.

### **Beendigungscode**

MQCC\_FAILED
Öffnen Sie das Objekt und versuchen Sie es erneut.

## **6126 (17EE) (RC6126): MQRC\_DISTRIBUTION\_LIST\_EMPTY**

#### **Beschreibung**

Eine 'ImqDistributionList'-Klasse konnte nicht geöffnet werden, da keine 'ImqQueue'-Objekte referenziert werden.

Dieser Ursachencode wird in der IBM MQ C++-Umgebung zurückgegeben.

#### **Beendigungscode**

MQCC\_FAILED

#### **Programmiereraktion**

Erstellen Sie mindestens ein 'ImqQueue'-Objekt, in dem der Verteilerlistenverweis (**distribution list reference**) das 'ImqDistributionList'-Objekt adressiert, und versuchen Sie es erneut.

## **6127 (17EF) (RC6127): MQRC\_INCONSISTENT\_OPEN\_OPTIONS**

#### **Beschreibung**

Eine Methode ist fehlgeschlagen, weil das Objekt geöffnet ist, und die ImqObject-Optionen für das Öffnen sind inkonsistent mit der erforderlichen Operation. Das Objekt kann nicht implizit erneut geöffnet werden, weil das Attribut IMQ\_IMPL\_OPEN des ImqObject-Klassenattributs **behavior** auf FALSE gesetzt ist.

Dieser Ursachencode wird in der IBM MQ C++-Umgebung zurückgegeben.

#### **Beendigungscode**

MQCC\_FAILED

#### **Programmiereraktion**

Öffnen Sie das Objekt mit einer geeigneten ImqObject-Option zum Öffnen und wiederholen Sie den Vorgang.

### **6128 (17FO) (RC6128): MQRC\_WRONG\_VERSION**

#### **Beschreibung**

Bei einer Methode ist ein Fehler aufgetreten, weil eine angegebene oder vorgefundene Versionsnummer falsch ist oder nicht unterstützt wird.

Bei der 'ImqCICSBridgeHeader'-Klasse tritt dieser Fehler beim Attribut **version** auf.

Dieser Ursachencode wird in der IBM MQ C++-Umgebung zurückgegeben.

#### **Beendigungscode**

MQCC\_FAILED

Geben Sie eine Versionsnummer an, die von der Klasse unterstützt wird. Wenn Nachrichtendaten von einem anderen Programm empfangen werden, stellen Sie sicher, dass beide Programme einheitliche und unterstützte Versionsnummern verwenden.

## **6129 (17F1) (RC6129): MQRC\_REFERENCE\_ERROR**

#### **Beschreibung**

Eine Objektreferenz ist ungültig.

Es besteht ein Problem mit einer Adresse eines Referenzobjekts. Zum Zeitpunkt der Verwendung ist die Adresse des Objekts ungleich null, jedoch ungültig und kann für den beabsichtigten Zweck nicht verwendet werden.

Dieser Ursachencode wird in der IBM MQ C++-Umgebung zurückgegeben.

#### **Beendigungscode**

MQCC\_FAILED

#### **Programmiereraktion**

Stellen Sie sicher, dass das Referenzobjekt nicht gelöscht wurde und nicht außerhalb des zulässigen Bereichs liegt oder entfernen Sie den Verweis, indem Sie einen Null-Adresswert angeben.

### **PCF-Ursachencodes**

Ursachencodes können von einem Broker als Antwort auf eine Befehlsnachricht im PCF-Format zurückgegeben werden. Dies ist von den Parametern abhängig, die in der jeweiligen Nachricht angegeben sind.

Weitere Informationen zu PCFs finden Sie unter Introduction to Programmable Command Formats, Automating administration tasks und Using Programmable Command Formats.

Es folgt eine Liste mit PCF-Ursachencodes (in numerischer Reihenfolge) mit detaillierten Informationen zum besseren Verständnis der Codes, einschließlich:

- einer Erläuterung der Umstände, die zur Entstehung des Codes führten,
- des zugehörigen Beendigungscodes,
- Vorschlägen für Programmiererantworten als Antwort auf den Code.

#### **Zugehörige Konzepte**

["IBM MQ for z/OS-Nachrichten, -Beendigungscodes und -Ursachencodes" auf Seite 300](#page-299-0) Dieser Abschnitt enthält Informationen zur Interpretieren und zum Verständnis der Nachrichten und Codes, die von IBM MQ for z/OS ausgegeben werden.

#### **Zugehörige Verweise**

["AMQ-Nachrichten auf Multiplatforms" auf Seite 244](#page-243-0) In diesem Abschnitt finden Sie eine Auflistung der IBM MQ-Diagnosenachrichten in numerischer Reihenfolge gruppiert nach der Komponente von IBM MQ, aus der sie stammen.

#### ["API-Beendigungs- und Ursachencodes" auf Seite 1225](#page-1224-0)

Für jeden Aufruf werden vom Warteschlangenmanager oder einer Exitroutine ein Beendigungscode und ein Ursachencode gemeldet, der Aufschluss über den Erfolg oder das Fehlschlagen des Aufrufs gibt.

#### ["Rückgabecodes für Transport Layer Security \(TLS\)" auf Seite 1515](#page-1514-0)

IBM MQ kann TLS mit den verschiedenen Kommunikationsprotokollen verwenden. Anhand der Informationen in diesem Abschnitt können Sie die Fehlercodes ermitteln, die TLS zurückgeben kann.

["Ausnahmebedingungen für den benutzerdefinierten WCF-Kanal" auf Seite 1520](#page-1519-0)

Diagnosenachrichten werden in diesem Abschnitt in numerischer Reihenfolge aufgelistet, gruppiert nach dem Teil des angepassten WCF-Kanals ( Microsoft Windows Communication Foundation ), aus dem sie stammen.

# **3001 (0BB9) (RC3001): MQRCCF\_CFH\_TYPE\_ERROR**

#### **Erklärung**

Typ nicht gültig. Der Wert im Feld *Type* der MQCFH-Struktur war ungültig.

#### **Programmiereraktion**

Geben Sie einen gültigen Typ an.

### **3002 (0BBA) (RC3002): MQRCCF\_CFH\_LENGTH\_ERROR**

#### **Erklärung**

Strukturlänge nicht gültig. Der Wert im Feld *StrucLength* der MQCFH-Struktur war ungültig.

#### **Programmiereraktion**

Geben Sie eine gültige Strukturlänge an.

## **3003 (0BBB) (RC3003): MQRCCF\_CFH\_VERSION\_ERROR**

#### **Beschreibung**

Strukturversionsnummer nicht gültig. Der Wert im Feld *Version* der MQCFH-Struktur war ungültig. Beachten Sie, dass z/OS MQCFH\_VERSION\_3 erfordert.

#### **Programmiereraktion**

Geben Sie eine gültige Strukturversionsnummer an.

## **3004 (0BBC) (RC3004): MQRCCF\_CFH\_MSG\_SEQ\_NUMBER\_ERR**

#### **Erklärung**

Nachrichtenfolgenummer nicht gültig. Der Wert im Feld *MsgSeqNumber* der MQCFH-Struktur war ungültig.

#### **Programmiereraktion**

Geben Sie eine gültige Nachrichtenfolgenummer an.

## **3005 (0BBD) (RC3005): MQRCCF\_CFH\_CONTROL\_ERROR**

### **Erklärung**

Steuerungsoption nicht gültig. Der Wert im Feld *Control* der MQCFH-Struktur war ungültig.

#### **Programmiereraktion**

Geben Sie eine gültige Steuerungsoption an.

# **3006 (0BBE) (RC3006): MQRCCF\_CFH\_PARM\_COUNT\_ERROR**

#### **Erklärung**

Parameterzähler nicht gültig. Der Wert im Feld *ParameterCount* der MQCFH-Struktur war ungültig.

#### **Programmiereraktion**

Geben Sie einen gültigen Parameterzähler an.

## **3007 (0BBF) (RC3007): MQRCCF\_CFH\_COMMAND\_ERROR**

#### **Erklärung**

Befehls-ID nicht gültig. Der Wert im Feld *Command* der MQCFH-Struktur war ungültig.

#### **Programmiereraktion**

Geben Sie eine gültige Befehls-ID an.

### **3008 (0BC0) (RC3008): MQRCCF\_COMMAND\_FAILED**

### **Erklärung**

Befehl fehlgeschlagen. Der Befehl ist fehlgeschlagen.

### **Programmiereraktion**

Weitere Informationen enthalten die vorherigen Fehlernachrichten für diesen Befehl.

## **3009 (0BC1) (RC3009): MQRCCF\_CFIN\_LENGTH\_ERROR**

#### **Erklärung**

Strukturlänge nicht gültig. Der Wert im Feld MQCFIN oder MQCFIN64 *StrucLength* war ungültig.

#### **Programmiereraktion**

Geben Sie eine gültige Strukturlänge an.

# **3010 (0BC2) (RC3010): MQRCCF\_CFST\_LENGTH\_ERROR**

#### **Erklärung**

Strukturlänge nicht gültig.

Der Wert im Feld *StrucLength* der MQCFST-Struktur war ungültig. Der Wert war kein Vielfaches von 4 oder er war inkonsistent mit dem Wert des MQCFST-Felds *StringLength*.

#### **Programmiereraktion**

Geben Sie eine gültige Strukturlänge an.

## **3011 (0BC3) (RC3011): MQRCCF\_CFST\_STRING\_LENGTH\_ERR**

#### **Erklärung**

Zeichenfolgenlänge nicht gültig.

Der Wert im Feld *StringLength* der MQCFST-Struktur war ungültig. Der Wert war negativ oder größer als die maximal zulässige Länge des im Feld *Parameter* angegebenen Parameters.

#### **Programmiereraktion**

Geben Sie für den Parameter eine gültige Zeichenfolgenlänge an.

## **3012 (0BC4) (RC3012): MQRCCF\_FORCE\_VALUE\_ERROR**

#### **Erklärung**

Wert für Zwangsausführung nicht gültig. Der angegebene Wert für die Zwangsausführung war ungültig.

#### **Programmiereraktion**

Geben Sie einen gültigen Wert für die Zwangsausführung an.

# **3013 (0BC5) (RC3013): MQRCCF\_STRUCTURE\_TYPE\_ERROR**

#### **Erklärung**

Strukturtyp nicht gültig. Der Wert für die Struktur *Type* war ungültig.

#### **Programmiereraktion**

Geben Sie einen gültigen Strukturtyp an.

## **3014 (0BC6) (RC3014): MQRCCF\_CFIN\_PARM\_ID\_ERROR**

### **Erklärung**

Parameter-ID nicht gültig. Der Wert im Feld MQCFIN oder MQCFIN64 *Parameter* war ungültig. Dies kann beispielsweise der Fall sein, wenn bei einer Kanalstatusabfrage der Warteschlangenparameter MQIACF\_OLDEST\_MSG\_AGE angegeben wird.

#### **Programmiereraktion**

Geben Sie eine gültige Parameter-ID an.

## **3015 (0BC7) (RC3015): MQRCCF\_CFST\_PARM\_ID\_ERROR**

#### **Erklärung**

Parameter-ID nicht gültig. Der Wert im Feld *Parameter* der MQCFST-Struktur war ungültig.

#### **Programmiereraktion**

Geben Sie eine gültige Parameter-ID an.

## **3016 (0BC8) (RC3016): MQRCCF\_MSG\_LENGTH\_ERROR**

#### **Erklärung**

Nachrichtenlänge nicht gültig.

Die Nachrichtendatenlänge stimmte nicht mit der von den Parametern in der Nachricht erwarteten Länge überein oder ein positionsgebundener Parameter war nicht in der richtigen Reihenfolge angegeben.

#### **Programmiereraktion**

Geben Sie eine gültige Nachrichtenlänge an und prüfen Sie, ob positionsgebundene Parameter in der richtigen Reihenfolge angegeben sind.

### **3017 (0BC9) (RC3017): MQRCCF\_CFIN\_DUPLICATE\_PARM**

#### **Erläuterung**

Doppelter Parameter.

Zwei MQCFIN- oder MQCFIN64- oder MQCFIL- oder MQCFIL64-Strukturen oder zwei dieser Strukturtypen weisen dieselbe Parameter-ID auf.

#### **Programmiereraktion**

Prüfen Sie, ob doppelte Parameter vorhanden sind und entfernen Sie sie gegebenenfalls.

### **3018 (0BCA) (RC3018): MQRCCF\_CFST\_DUPLICATE\_PARM**

#### **Erläuterung**

Doppelter Parameter.

Zwei MQCFST-Strukturen oder eine MQCFSL- und eine MQCFST-Struktur weisen dieselbe Parameter-ID auf.

Prüfen Sie, ob doppelte Parameter vorhanden sind und entfernen Sie sie gegebenenfalls.

## **3019 (0BCB) (RC3019): MQRCCF\_PARM\_COUNT\_TOO\_SMALL**

#### **Erklärung**

Parameterzähler zu klein.

Der Wert im Feld *ParameterCount* der MQCFH-Struktur war kleiner als der für den Befehl erforderliche Mindestwert.

#### **Programmiereraktion**

Geben Sie einen für den Befehl gültigen Parameterzähler an.

### **3020 (0BCC) (RC3020): MQRCCF\_PARM\_COUNT\_TOO\_BIG**

#### **Erklärung**

Parameteranzahl zu groß.

Der MQCFH-Feldwert *ParameterCount* war größer als der Maximalwert für den Befehl.

#### **Programmiereraktion**

Geben Sie einen für den Befehl gültigen Parameterzähler an.

## **3021 (0BCD) (RC3021): MQRCCF\_Q\_ALREADY\_IN\_CELL**

#### **Erklärung**

Warteschlange ist bereits in der Zelle vorhanden.

Es wurde versucht, eine Warteschlange mit Zellenbereich zu definieren oder den Bereich einer vorhandenen Warteschlange vom Warteschlangenmanagerbereich in den Zellenbereich zu ändern, aber in der Zelle war bereits eine Warteschlange mit diesem Namen vorhanden.

#### **Programmiereraktion**

Führen Sie einen der folgenden Schritte aus:

- Löschen Sie die vorhandene Warteschlange und wiederholen Sie die Operation.
- Ändern Sie den Bereich der vorhandenen Warteschlange vom Zellenbereich in den Warteschlangenmanagerbereich und wiederholen Sie die Operation.
- Erstellen Sie die neue Warteschlange mit einem anderen Namen.

## **3022 (0BCE) (RC3022): MQRCCF\_Q\_TYPE\_ERROR**

#### **Erklärung**

Warteschlangentyp ist ungültig. Der Wert *QType* war ungültig.

Geben Sie einen gültigen Warteschlangentyp an.

## **3023 (0BCF) (RC3023): MQRCCF\_MD\_FORMAT\_ERROR**

#### **Erläuterung**

Format nicht gültig.

Das Feld *Format* der MQMD-Struktur enthielt nicht den Wert MQFMT\_ADMIN.

#### **Programmiereraktion**

Geben Sie das gültige Format an.

## **3024 (0BD0) (RC3024): MQRCCF\_CFSL\_LENGTH\_ERROR**

#### **Erklärung**

Strukturlänge nicht gültig.

Der Wert im Feld *StrucLength* der MQCFSL-Struktur war ungültig. Der Wert war kein Vielfaches von 4 oder er war inkonsistent mit dem Wert des MQCFSL-Felds *StringLength*.

#### **Programmiereraktion**

Geben Sie eine gültige Strukturlänge an.

## **3025 (0BD1) (RC3025): MQRCCF\_REPLACE\_VALUE\_ERROR**

#### **Erläuterung**

Ersetzungswert ungültig. Der Wert im Feld *Replace* war ungültig.

#### **Programmiereraktion**

Geben Sie einen gültigen Ersetzungswert an.

# **3026 (0BD2) (RC3026): MQRCCF\_CFIL\_DUPLICATE\_VALUE**

#### **Erläuterung**

Doppelter Parameter. In der MQCFIL- oder MQCFIL64-Struktur war in der Liste ein Parameterwert doppelt vorhanden.

#### **Programmiereraktion**

Prüfen Sie, ob doppelte Parameterwerte vorhanden sind und entfernen Sie sie gegebenenfalls.

## **3027 (0BD3) (RC3027): MQRCCF\_CFIL\_COUNT\_ERROR**

### **Erklärung**

Anzahl der Parameterwerte nicht gültig.

Der Wert im Feld MQCFIL oder MQCFIL64 *Count* war ungültig. Der Wert war negativ oder größer als das zulässige Maximum für den im Feld *Parameter* angegebenen Parameter.

#### **Programmiereraktion**

Geben Sie eine gültige Anzahl für den Parameter an.

# **3028 (0BD4) (RC3028): MQRCCF\_CFIL\_LENGTH\_ERROR**

#### **Erklärung**

Strukturlänge nicht gültig.

Der Wert im Feld MQCFIL oder MQCFIL64 *StrucLength* war ungültig.

#### **Programmiereraktion**

Geben Sie eine gültige Strukturlänge an.

### **3029 (0BD5) (RC3029): MQRCCF\_MODE\_VALUE\_ERROR**

#### **Erklärung**

Moduswert ungültig. Der Wert *Mode* war ungültig.

#### **Programmiereraktion**

Geben Sie einen gültigen Moduswert an.

## **3029 (0BD5) (RC3029): MQRCCF\_QUIESCE\_VALUE\_ERROR**

#### **Erklärung**

Früherer Name für MQRCCF\_MODE\_VALUE\_ERROR.

## **3030 (0BD6) (RC3030): MQRCCF\_MSG\_SEQ\_NUMBER\_ERROR**

#### **Erklärung**

Nachrichtenfolgenummer nicht gültig. Der Parameterwert für die Nachrichtenfolgenummer war nicht gültig.

#### **Programmiereraktion**

Geben Sie eine gültige Nachrichtenfolgenummer an.

## **3031 (0BD7) (RC3031): MQRCCF\_PING\_DATA\_COUNT\_ERROR**

#### **Erläuterung**

Datenzähler ist ungültig. Der für den Parameter *DataCount* des Befehls 'Ping Channel' angegebene Wert war ungültig.

#### **Programmiereraktion**

Geben Sie einen gültigen Wert für den Datenzähler an.

## **3032 (0BD8) (RC3032): MQRCCF\_PING\_DATA\_COMPARE\_ERROR**

#### **Erläuterung**

Befehl "Ping Channel" ist fehlgeschlagen.

Der Befehl 'Ping Channel' ist mit einem Datenvergleichsfehler fehlgeschlagen. Der fehlgeschlagene Datenoffset wird in der Nachricht zurückgegeben (mit der Parameter-ID 'MQIACF\_ERROR\_OFFSET').

#### **Programmiereraktion**

Ziehen Sie den Systemadministrator zu Rate.

### **3033 (0BD9) (RC3033): MQRCCF\_CFSL\_PARM\_ID\_ERROR**

### **Erklärung**

Parameter-ID nicht gültig.

Der Wert im Feld *Parameter* der MQCFSL-Struktur war ungültig.

#### **Programmiereraktion**

Geben Sie eine gültige Parameter-ID an.

## **3034 (0BDA) (RC3034): MQRCCF\_CHANNEL\_TYPE\_ERROR**

#### **Erklärung**

Kanaltyp ist ungültig.

Der angegebene *ChannelType* war ungültig oder stimmte nicht mit dem Typ eines vorhandenen Kanals überein, der kopiert, geändert oder ersetzt wird, oder der Befehl und die angegebene Disposition können nicht mit diesem Kanaltyp verwendet werden.

#### **Programmiereraktion**

Geben Sie für den Kanal einen gültigen Namen, einen gültigen Typ und eine gültige Disposition an.

## **3035 (0BDB) (RC3035): MQRCCF\_PARM\_SEQUENCE\_ERROR**

#### **Erklärung**

Parameterreihenfolge nicht gültig.

Die Reihenfolge der Parameter ist für diesen Befehl nicht gültig.

Geben Sie die positionsgebundenen Parameter in einer für den Befehl gültigen Reihenfolge an.

## **3036 (0BDC) (RC3036): MQRCCF\_XMIT\_PROTOCOL\_TYPE\_ERR**

#### **Erklärung**

Übertragungsprotokolltyp nicht gültig. Der Wert *TransportType* war ungültig.

#### **Programmiereraktion**

Geben Sie einen gültigen Übertragungsprotokolltyp an.

## **3037 (0BDD) (RC3037): MQRCCF\_BATCH\_SIZE\_ERROR**

#### **Erläuterung**

Stapelgröße nicht gültig. Die angegebene Stapelgröße war ungültig.

#### **Programmiereraktion**

Geben Sie für die Stapelgröße einen gültigen Wert an.

## **3038 (0BDE) (RC3038): MQRCCF\_DISC\_INT\_ERROR**

#### **Erklärung**

Verbindungsabbauintervall nicht gültig. Das angegebene Verbindungsabbauintervall war ungültig.

#### **Programmiereraktion**

Geben Sie ein gültiges Verbindungsabbauintervall an.

## **3039 (0BDF) (RC3039): MQRCCF\_SHORT\_RETRY\_ERROR**

#### **Erklärung**

Zähler für Wiederholungsversuche nach kurzem Intervall nicht gültig. Der Wert *ShortRetryCount* war ungültig.

#### **Programmiereraktion**

Geben Sie einen gültigen Wert für den Zähler für Wiederholungsversuche nach kurzem Intervall an.

# **3040 (0BE0) (RC3040): MQRCCF\_SHORT\_TIMER\_ERROR**

### **Erklärung**

Wert für Zeitgeber für kurzes Intervall nicht gültig.

Der Wert *ShortRetryInterval* war ungültig.

#### **Programmiereraktion**

Geben Sie einen gültigen Wert für den Zeitgeber für kurze Intervalle an.

## **3041 (0BE1) (RC3041): MQRCCF\_LONG\_RETRY\_ERROR**

#### **Erklärung**

Zähler für Wiederholungsversuche nach langem Intervall nicht gültig. Der angegebene Wert für Zähler für Wiederholungsversuche nach langem Intervall war ungültig.

#### **Programmiereraktion**

Geben Sie einen gültigen Wert für den Zähler für Wiederholungsversuche nach langem Intervall an.

## **3042 (0BE2) (RC3042): MQRCCF\_LONG\_TIMER\_ERROR**

#### **Erklärung**

Zeitgeber für langes Intervall nicht gültig.

Der angegebene Wert für den Zeitgeber für lange Intervalle (Wiederholungsversuch nach langem Intervall) war ungültig.

#### **Programmiereraktion**

Geben Sie einen gültigen Wert für den Zeitgeber für lange Intervalle an.

### **3043 (0BE3) (RC3043): MQRCCF\_SEQ\_NUMBER\_WRAP\_ERROR**

#### **Erklärung**

Wert für Wiederbeginn der Folgenummern bei 1 nicht gültig. Der Wert *SeqNumberWrap* war ungültig.

#### **Programmiereraktion**

Geben Sie einen gültigen Wert für den Wiederbeginn der Folgenummern bei 1 an.

## **3044 (0BE4) (RC3044): MQRCCF\_MAX\_MSG\_LENGTH\_ERROR**

#### **Erklärung**

Maximale Nachrichtenlänge nicht gültig.

Der angegebene Wert für die maximale Nachrichtenlänge war ungültig.

#### **Programmiereraktion**

Geben Sie einen gültigen Wert für die maximale Nachrichtenlänge an.

## **3045 (0BE5) (RC3045): MQRCCF\_PUT\_AUTH\_ERROR**

**1452** IBM MQ Referenz

### **Erklärung**

Wert für PUT-Berechtigung nicht gültig. Der Wert *PutAuthority* war ungültig.

### **Programmiereraktion**

Geben Sie einen gültigen Wert für die Berechtigung an.

## **3046 (0BE6) (RC3046): MQRCCF\_PURGE\_VALUE\_ERROR**

#### **Erklärung**

Bereinigungswert nicht gültig. Der Wert *Purge* war ungültig.

#### **Programmiereraktion**

Geben Sie einen gültigen Bereinigungswert an.

## **3047 (0BE7) (RC3047): MQRCCF\_CFIL\_PARM\_ID\_ERROR**

#### **Erklärung**

Parameter-ID nicht gültig.

Der MQCFIL- oder MQCFIL64 *Parameter*-Feldwert war ungültig oder gibt einen Parameter an, der nicht gefiltert werden kann oder der auch als Parameter zur Auswahl einer Untergruppe von Objekten angegeben wird.

#### **Programmiereraktion**

Geben Sie eine gültige Parameter-ID an.

### **3048 (0BE8) (RC3048): MQRCCF\_MSG\_TRUNCATED**

#### **Erläuterung**

Nachricht abgeschnitten.

Der Befehlsserver hat eine Nachricht empfangen, die größer ist als die maximal zulässige Nachrichtengröße.

#### **Programmiereraktion**

Überprüfen Sie, ob der Nachrichteninhalt korrekt ist.

## **3049 (0BE9) (RC3049): MQRCCF\_CCSID\_ERROR**

#### **Erklärung**

CCSID-Fehler.

In einer Befehlsnachricht ist eine der folgenden Situationen aufgetreten:

- Das Feld *CodedCharSetId* im Nachrichtendeskriptor des Befehls stimmt nicht mit der ID des codierten Zeichensatzes des Warteschlangenmanagers überein, bei dem der Befehl verarbeitet wird, oder
- Das Feld *CodedCharSetId* in einer Zeichenfolgeparameterstruktur im Nachrichtentext des Befehls ist nicht
	- MQCCSI\_DEFAULT oder
	- Die ID des codierten Zeichensatzes des Warteschlangenmanagers, bei dem der Befehl verarbeitet wird, wie im Feld *CodedCharSetId* im Nachrichtendeskriptor.

Die Fehlerantwortnachricht enthält den richtigen Wert.

Dieser Fehler kann auch auftreten, wenn ein Pingbefehl aufgrund von nicht kompatiblen CCSIDs nicht ausgeführt werden kann. In diesem Fall wird nicht der richtige Wert zurückgegeben.

#### **Programmiereraktion**

Erstellen Sie den Befehl mit der richtigen CCSID und geben Sie diese beim Senden des Befehls im Nachrichtendeskriptor an. Verwenden Sie für den Pingbefehl eine geeignete CCSID.

#### **3050 (0BEA) (RC3050): MQRCCF\_ENCODING\_ERROR**

#### **Erklärung**

Verschlüsselungsfehler.

Das Feld *Encoding* im Nachrichtendeskriptor des Befehls stimmt nicht mit dem Feld überein, das für die Plattform erforderlich ist, auf welcher der Befehl verarbeitet wird.

#### **Programmiereraktion**

Erstellen Sie den Befehl mit der richtigen Verschlüsselung und geben Sie diese beim Senden des Befehls im Nachrichtendeskriptor an.

#### **3052 (0BEC) (RC3052): MQRCCF\_DATA\_CONV\_VALUE\_ERROR**

#### **Erläuterung**

Datenkonvertierungswert nicht gültig.

Der Wert im Feld *DataConversion* war ungültig.

#### **Programmiereraktion**

Geben Sie einen gültigen Wert an.

#### **3053 (0BED) (RC3053): MQRCCF\_INDOUBT\_VALUE\_ERROR**

#### **Erklärung**

Unbestätigter Wert ist ungültig. Der für *InDoubt* angegebene Wert ist ungültig.

#### **Programmiereraktion**

Geben Sie einen gültigen Wert an.

## **3054 (0BEE) (RC3054): MQRCCF\_ESCAPE\_TYPE\_ERROR**

#### **Erklärung**

Escapetyp ist ungültig. Der für *EscapeType* angegebene Wert ist ungültig.

#### **Programmiereraktion**

Geben Sie einen gültigen Wert an.

## **3062 (0BF6) (RC3062): MQRCCF\_CHANNEL\_TABLE\_ERROR**

#### **Erklärung**

Kanaltabellenwert ungültig.

Die angegebene *ChannelTable* war ungültig oder nicht für den Kanaltyp geeignet, der im Befehl Inquire Channel oder Inquire Channel Names angegeben wurde.

#### **Programmiereraktion**

Geben Sie einen gültigen Kanaltabellenwert an.

## **3063 (0BF7) (RC3063): MQRCCF\_MCA\_TYPE\_ERROR**

#### **Erläuterung**

Nachrichtenkanalagententyp nicht gültig. Der Wert im Feld *MCAType* war ungültig.

### **Programmiereraktion**

Geben Sie einen gültigen Wert an.

## **3064 (0BF8) (RC3064): MQRCCF\_CHL\_INST\_TYPE\_ERROR**

#### **Erklärung**

Kanalinstanztyp nicht gültig. Die angegebene *ChannelInstanceType* war ungültig.

#### **Programmiereraktion**

Geben Sie einen gültigen Kanalinstanztyp an.

## **3065 (0BF9) (RC3065): MQRCCF\_CHL\_STATUS\_NOT\_FOUND**

#### **Erläuterung**

Kanalstatus nicht gefunden.

Beim Ausführen des Befehls 'Inquire Channel Status' ist kein Kanalstatus für den angegebenen Kanal verfügbar. Dies kann darauf hindeuten, dass der Kanal nicht verwendet wurde.

Keine, es sei denn, diese Situation wurde nicht erwartet. In diesem Fall wenden Sie sich an den Systemadministrator.

## **3066 (0BFA) (RC3066): MQRCCF\_CFSL\_DUPLICATE\_PARM**

#### **Erläuterung**

Doppelter Parameter.

Zwei MQCFSL-Strukturen oder eine MQCFST- und eine MQCFSL-Struktur weisen dieselbe Parameter-ID auf.

#### **Programmiereraktion**

Prüfen Sie, ob doppelte Parameter vorhanden sind und entfernen Sie sie gegebenenfalls.

## **3067 (0BFB) (RC3067): MQRCCF\_CFSL\_TOTAL\_LENGTH\_ERROR**

#### **Erklärung**

Fehler in Gesamtzeichenfolgenlänge.

Die gesamte Länge der Zeichenfolgen (ohne abschließende Leerzeichen) in einer MQCFSL-Struktur überschreitet die maximal zulässige Länge für den Parameter.

#### **Programmiereraktion**

Überprüfen Sie, ob die Struktur ordnungsgemäß angegeben wurde. Ist dies der Fall, reduzieren Sie die Anzahl der Zeichenfolgen.

### **3068 (0BFC) (RC3068): MQRCCF\_CFSL\_COUNT\_ERROR**

#### **Erklärung**

Anzahl der Parameterwerte nicht gültig.

Der Wert im Feld *Count* der MQCFSL-Struktur war ungültig. Der Wert war negativ oder größer als das zulässige Maximum für den im Feld *Parameter* angegebenen Parameter.

#### **Programmiereraktion**

Geben Sie eine gültige Anzahl für den Parameter an.

### **3069 (0BFD) (RC3069): MQRCCF\_CFSL\_STRING\_LENGTH\_ERR**

#### **Erklärung**

Zeichenfolgenlänge nicht gültig.

Der Wert im Feld *StringLength* der MQCFSL-Struktur war ungültig. Der Wert war negativ oder größer als die maximal zulässige Länge des im Feld *Parameter* angegebenen Parameters.

#### **Programmiereraktion**

Geben Sie für den Parameter eine gültige Zeichenfolgenlänge an.

## **3070 (0BFE) (RC3070): MQRCCF\_BROKER\_DELETED**

#### **Erläuterung**

Broker wurde gelöscht.

Wenn ein Broker mit dem Befehl *dltmqbrk* gelöscht wird, werden auch alle von diesem Broker erstellten Brokerwarteschlangen gelöscht. Zuvor werden alle Befehlsnachrichten in den Warteschlangen entfernt und in die Warteschlange für nicht zustellbare Nachrichten mit diesem Ursachencode eingereiht.

#### **Programmiereraktion**

Verarbeiten Sie die Befehlsnachrichten in der Warteschlange für nicht zustellbare Nachrichten.

## **3071 (0BFF) (RC3071): MQRCCF\_STREAM\_ERROR**

#### **Beschreibung**

Datenstromname ist ungültig.

Der Parameter für den Datenstromnamen ist nicht gültig. Datenstromnamen müssen denselben Benennungsregeln wie bei IBM MQ-Warteschlangen gehorchen.

#### **Programmiereraktion**

Führen Sie den Befehl mit einem gültigen Parameter für den Datenstromnamen erneut aus.

### **3072 (0C00) (RC3072): MQRCCF\_TOPIC\_ERROR**

#### **Erklärung**

Themenname ist ungültig.

An den Broker wurde ein Befehl gesendet, der einen ungültigen Themennamen enthält. Beachten Sie, dass Platzhalter-Themennamen für *Register Publisher*- und *Publish*-Befehle nicht zulässig sind.

#### **Programmiereraktion**

Führen Sie den Befehl mit einem gültigen Parameter für den Themennamen erneut aus. Bis zu 256 Zeichen des betreffenden Themennamens werden mit der Fehlerantwortnachricht zurückgegeben. Wenn der Themenname ein Nullzeichen enthält, wird davon ausgegangen, dass damit die Zeichenfolge beendet wird. Die Nullzeichenfolge wird nicht als Teil des Themennamens interpretiert. Ein Themenname mit einer Nulllänge ist ebenso wenig zulässig wie ein Themenname, der eine ungültige Escapezeichenfolge enthält.

## **3073 (0C01) (RC3073): MQRCCF\_NOT\_REGISTERED**

#### **Erklärung**

Subskribent oder Publisher ist nicht registriert.

Ein *Deregister*-Befehl wurde ausgegeben, um Registrierungen für ein oder mehrere Themen zu entfernen, für die der Publisher oder Subskribent nicht registriert ist. Wenn im Befehl mehrere Themen angegeben waren und der Publisher oder Subskribent nicht für alle angegebenen Themen registriert war, schlägt der Befehl mit dem Beendigungscode 'MQCC\_WARNING' fehl. Dieser Fehlercode wird auch an einen Subskribenten zurückgegeben, der einen *Request Update*-Befehl für ein Thema ausgibt, für das er nicht über eine Subskription verfügt.

Überprüfen Sie, warum der Publisher oder Subskribent nicht registriert ist. Bei einem Subskribent sind möglicherweise die Subskriptionen abgelaufen oder wurden möglicherweise vom Broker automatisch entfernt, wenn der Subskribent keine Berechtigung mehr hat.

## **3074 (0C02) (RC3074): MQRCCF\_Q\_MGR\_NAME\_ERROR**

#### **Erläuterung**

Es wurde ein ungültiger oder unbekannter Warteschlangenmanagername angegeben.

Ein Warteschlangenmanagername wurde als Teil einer Publisher- oder Subskribentenidentität angegeben. Dieser wurde möglicherweise als expliziter Parameter oder im Feld *ReplyToQMgr* im Nachrichtendeskriptor des Befehls angegeben. Entweder der Warteschlangenname ist ungültig oder, im Fall einer Subskribentenidentität, die Warteschlange des Subskribenten konnte nicht aufgelöst werden, da der ferne Warteschlangenmanager dem Warteschlangenmanager des Brokers nicht bekannt ist.

#### **Programmiereraktion**

Führen Sie den Befehl mit einem gültigen Warteschlangenmanagernamen erneut aus. Der Broker gibt gegebenenfalls einen weiteren Fehlerursachencode in der Fehlerantwortnachricht an. Wenn ein Ursa-chencode bereitgestellt wird, führen Sie die Schritte für diesen Ursachencode in ["Nachrichten und Ursa](#page-243-0)[chencodes" auf Seite 244](#page-243-0) aus, um das Problem zu beheben.

## **3075 (0C03) (RC3075): MQRCCF\_INCORRECT\_STREAM**

#### **Erklärung**

Datenstromname stimmt nicht mit der Datenstromwarteschlange überein, an die der Datenstrom gesendet wurde.

An eine Datenstromwarteschlange wurde ein Befehl gesendet, der einen anderen Datenstromnamensparameter angibt.

#### **Programmiereraktion**

Führen Sie den Befehl erneut aus, indem Sie ihn an die richtige Datenstromwarteschlange senden oder indem Sie den Befehl so ändern, dass der Datenstromnamensparameter übereinstimmt.

## **3076 (0C04) (RC3076): MQRCCF\_Q\_NAME\_ERROR**

#### **Erläuterung**

Es wurde ein ungültiger oder unbekannter Warteschlangenname angegeben.

Ein Warteschlangenname wurde als Teil einer Publisher- oder Subskribentenidentität angegeben. Dieser wurde möglicherweise als expliziter Parameter oder im Feld *ReplyToQ* im Nachrichtendeskriptor des Befehls angegeben. Entweder der Warteschlangenname ist ungültig oder, im Fall einer Subskribentenidentität, der Broker konnte die Warteschlange nicht öffnen.

#### **Programmiereraktion**

Führen Sie den Befehl mit einem gültigen Warteschlangennamen erneut aus. Der Broker gibt gegebenenfalls einen weiteren Fehlerursachencode in der Fehlerantwortnachricht an. Wenn ein Ursachencode bereitgestellt wird, führen Sie die Schritte für diesen Ursachencode in ["Nachrichten und Ursachencodes"](#page-243-0) [auf Seite 244](#page-243-0) aus, um das Problem zu beheben.

# **3077 (0C05) (RC3077): MQRCCF\_NO\_RETAINED\_MSG**

#### **Erläuterung**

Für das angegebene Thema ist keine ständige Nachricht vorhanden.

Der Befehl *Request Update* wurde ausgegeben, um die dem angegebenen Thema zugeordnete ständige Nachricht anzufordern. Für dieses Thema ist keine ständige Nachricht vorhanden.

#### **Programmiereraktion**

Wenn die betreffenden Themen ständige Nachrichten enthalten sollten, verwenden die Publisher zum Veröffentlichen dieser Themen möglicherweise nicht die richtigen Veröffentlichungsoptionen, um dafür zu sorgen, dass ihre Veröffentlichungen beibehalten werden.

## **3078 (0C06) (RC3078): MQRCCF\_DUPLICATE\_IDENTITY**

#### **Erläuterung**

Publisher- oder Subskribentenidentität bereits einer anderen Benutzer-ID zugeordnet.

Jeder Publisher und Subskribent verfügt über eine eindeutige Identität, die aus einem Warteschlangenmanagernamen, einem Warteschlangennamen und optional aus einer Korrelations-ID besteht. Jeder Identität ist die Benutzer-ID zugeordnet, unter der dieser Publisher oder Subskribent zum ersten Mal registriert wurde. Eine bestimmte Identität kann immer jeweils nur einer Benutzer-ID zugeordnet werden. Während die Identität beim Broker registriert wird, muss in allen Befehlen, in denen die Identität verwendet werden soll, die richtige Benutzer-ID angegeben werden. Wenn ein Publisher oder ein Subskribent über keine Registrierung beim Broker mehr verfügt, kann die Identität von einer anderen Benutzer-ID verwendet werden.

#### **Programmiereraktion**

Führen Sie den Befehl unter Verwendung einer anderen Identität erneut aus oder entfernen Sie alle der Identität zugeordneten Registrierungen, sodass sie von einer anderen Benutzer-ID verwendet werden kann. Die Benutzer-ID, der die Identität derzeit zugeordnet ist, wird in der Fehlerantwortnachricht zurückgegeben. Der Befehl *Deregister* kann ausgegeben werden, um diese Registrierungen zu entfernen. Wenn die betreffende Benutzer-ID nicht verwendet werden kann, um einen Befehl dieser Art auszuführen, benötigen Sie die entsprechende Berechtigung, um die Warteschlange 'SYSTEM.BROKER.CON-TROL.QUEUE' mithilfe der Option 'MQOO\_ALTERNATE\_USER\_AUTHORITY' zu öffnen.

## **3079 (0C07) (RC3079): MQRCCF\_INCORRECT\_Q**

#### **Erklärung**

Befehl wurde an die falsche Brokerwarteschlange gesendet.

Bei dem Befehl handelt es sich zwar um einen zulässigen Brokerbefehl, er wurde jedoch an die falsche Warteschlange gesendet. Die Befehle *Publish* und *Delete Publication* müssen an die Datenstromwarteschlange und alle anderen Befehle an die Warteschlange SYSTEM.BROKER.CONTROL.queue gesendet werden.

#### **Programmiereraktion**

Führen Sie den Befehl erneut aus, indem Sie ihn an die richtige Warteschlange senden.

### **3080 (0C08) (RC3080): MQRCCF\_CORREL\_ID\_ERROR**

#### **Erläuterung**

Die als Teil einer Identität verwendete Korrelations-ID besteht nur aus binären Nullen.

Jeder Publisher und Subskribent wird durch einen Warteschlangenmanagernamen, einen Warteschlangennamen und optional durch eine Korrelations-ID bestimmt. Die Korrelations-ID wird in der Regel verwendet, um mehreren Subskribenten die gemeinsame Nutzung einer Subskribentenwarteschlange zu ermöglichen. In diesem Fall hat ein Publisher oder Subskribent in der im Befehl angegebenen Option 'Registration' oder 'Publication' angegeben, dass seine Identität keine Korrelations-ID enthält und dennoch keine gültige ID angegeben wurde. '<RegOpt>CorrelAsId&lt;/RegOpt>' wurde angegeben, aber die Korrelations-ID der Nachricht besteht nur aus Nullen.

#### **Programmiereraktion**

Ändern Sie das Programm so, dass der Befehl erneut ausgeführt wird und dabei sichergestellt ist, dass die im Nachrichtendeskriptor der Befehlsnachricht angegebene Korrelations-ID nicht nur aus binären Nullen besteht.

## **3081 (0C09) (RC3081): MQRCCF\_NOT\_AUTHORIZED**

#### **Erklärung**

Subskribent verfügt nicht über die erforderliche Berechtigung.

Um Veröffentlichungen empfangen zu können, benötigt eine Subskribentenanwendung sowohl die Berechtigung zum Durchsuchen der von ihr subskribierten Datenstromwarteschlange als auch die Berechtigung zum Einreihen für die Warteschlange, an die Veröffentlichungen gesendet werden. Subskriptionen werden abgelehnt, wenn der Subskribent nicht über beide Berechtigungen verfügt. Neben der Anzeigeberechtigung für die Datenstromwarteschlange benötigt ein Subskribent auch die Berechtigung *altusr* für die Datenstromwarteschlange, um bestimmte Themen zu subskribieren, zu denen der Broker selbst Informationen veröffentlicht. Diese Themen beginnen mit dem Präfix 'MQ/SA/'.

#### **Programmiereraktion**

Stellen Sie sicher, dass der Subskribent über die erforderlichen Berechtigungen verfügt, und geben Sie die Anforderung erneut aus. Das Problem tritt möglicherweise auf, weil dem Broker die Benutzer-ID des Subskribenten unbekannt ist. Dies ist daran zu erkennen, dass in der Fehlerantwortnachricht ein weiterer Fehlerursachencode vom Typ 'MQRC\_UNKNOWN\_ENTITY' zurückgegeben wird.

### **3082 (0C0A) (RC3082): MQRCCF\_UNKNOWN\_STREAM**

#### **Erklärung**

Datenstrom ist dem Broker unbekannt oder konnte nicht erstellt werden.

In die Warteschlange 'SYSTEM.BROKER.CONTROL.QUEUE' wurde eine Befehlsnachricht für einen unbekannten Datenstrom eingereiht. Dieser Fehlercode wird auch zurückgegeben, wenn die dynamische Datenstromerstellung aktiviert ist und der Broker eine Datenstromwarteschlange für den neuen Datenstrom mithilfe der Warteschlange 'SYSTEM.BROKER.MODEL.STREAM' nicht erstellen konnte.

#### **Programmiereraktion**

Führen Sie den Befehl für einen Datenstrom erneut aus, der vom Broker unterstützt wird. Wenn der Broker den Datenstrom eigentlich unterstützen sollte, definieren Sie die Datenstromwarteschlange manuell oder beheben Sie das Problem, das verhindert, dass der Broker die Datenstromwarteschlange selbst erstellt.

## **3083 (0C0B) (RC3083): MQRCCF\_REG\_OPTIONS\_ERROR**

#### **Erläuterung**

Ungültige Registrierungsoptionen wurden angegeben.

Die in einem Befehl angegebenen Registrierungsoptionen (zwischen < RegOpt> und &lt; / RegOpt>) sind nicht gültig.

#### **Programmiereraktion**

Führen Sie den Befehl mit einer gültigen Kombination von Optionen erneut aus.

## **3084 (0C0C) (RC3084): MQRCCF\_PUB\_OPTIONS\_ERROR**

#### **Erklärung**

Ungültige Veröffentlichungsoptionen wurden angegeben.

Die in einem 'Publish'-Befehl angegebenen Veröffentlichungsoptionen sind nicht gültig.

#### **Programmiereraktion**

Führen Sie den Befehl mit einer gültigen Kombination von Optionen erneut aus.

## **3085 (0C0D) (RC3085): MQRCCF\_UNKNOWN\_BROKER**

#### **Erläuterung**

Befehl von einem unbekannten Broker empfangen.

In einem Netz mit mehreren Brokern übergeben zusammengehörige Broker Subskriptionen und Veröffentlichungen untereinander in Form von Befehlsnachrichten. Eine Befehlsnachricht dieser Art wurde von einem Broker empfangen, der nicht oder nicht mehr zum erkennenden Broker gehört.

#### **Programmiereraktion**

Diese Situation kann auftreten, wenn sich das Brokernetz nicht im Quiescemodus befindet, während am Netz Topologieänderungen vorgenommen werden.

Wenn Sie einen Broker aus der Topologie entfernen, während der Warteschlangenmanager inaktiv ist, werden die Änderungen beim Neustart des Warteschlangenmanagers weitergegeben.

Wenn Sie einen Broker aus der Topologie entfernen, während der Warteschlangenmanager aktiv ist, müssen Sie sicherstellen, dass die Kanäle ebenfalls aktiv sind, sodass Ihre Änderungen sofort weitergegeben werden.

## **3086 (0C0E) (RC3086): MQRCCF\_Q\_MGR\_CCSID\_ERROR**

#### **Erklärung**

Fehler bei ID des codierten Zeichensatzes des Warteschlangenmanagers.

Der Wert des codierten Zeichensatzes für den Warteschlangenmanager ist ungültig.

#### **Programmiereraktion**

Geben Sie einen gültigen Wert an.

# **3087 (0C0F) (RC3087): MQRCCF\_DEL\_OPTIONS\_ERROR**

#### **Erklärung**

Ungültige Löschoptionen wurden angegeben.

Die mit einem *Delete Publication*-Befehl angegebenen Optionen sind nicht gültig.

#### **Programmiereraktion**

Führen Sie den Befehl mit einer gültigen Kombination von Optionen erneut aus.

## **3088 (0C10) (RC3088): MQRCCF\_CLUSTER\_NAME\_CONFLICT**

#### **Erklärung**

Die Attribute *ClusterName* und **ClusterNamelist** stehen in Konflikt.

Der Befehl wurde zurückgewiesen, weil er dazu geführt hätte, dass das Attribut **ClusterName** und das Attribut **ClusterNamelist** nicht leer wären. Mindestens eines dieser Attribute muss leer sein.

#### **Programmiereraktion**

Wenn im Befehl nur eines dieser Attribute angegeben ist, müssen Sie das andere Attribut angeben, jedoch mit einem Wert aus Leerzeichen. Wenn im Befehl beide Attribute angegeben sind, stellen Sie sicher, dass eines einen Wert aus Leerzeichen aufweist.

## **3089 (0C11) (RC3089): MQRCCF\_REPOS\_NAME\_CONFLICT**

#### **Erklärung**

Die Attribute **RepositoryName** und **RepositoryNamelist** stehen in Konflikt.

Entweder:

- Der Befehl wurde zurückgewiesen, da er dazu geführt hätte, dass die Attribute **RepositoryName** und **RepositoryNamelist** beide nicht leer wären. Mindestens eines dieser Attribute muss leer sein.
- Bei dem Befehl zum Zurücksetzen des Warteschlangenmanagerclusters stellt der Warteschlangenmanager für den angegebenen Cluster keinen vollständigen Repository-Management-Service bereit. Das heißt, das Attribut **RepositoryName** des Warteschlangenmanagers ist nicht der angegebene Clustername, oder die im Attribut **RepositoryNamelist** angegebene Namensliste enthält nicht den Clusternamen.

#### **Programmiereraktion**

Geben Sie den Befehl erneut mit den richtigen Werten oder für den richtigen Warteschlangenmanager aus.

# **3090 (0C12) (RC3090): MQRCCF\_CLUSTER\_Q\_USAGE\_ERROR**

#### **Erläuterung**

Warteschlange darf keine Clusterwarteschlange sein.

Der Befehl wurde abgelehnt, da er dazu führen würde, dass eine Clusterwarteschlange gleichzeitig eine Übertragungswarteschlange wäre, was nicht zulässig ist, oder da die betreffende Warteschlange keine Clusterwarteschlange sein darf.

Stellen Sie sicher, dass der Befehl eine der folgenden Optionen angibt:

- Den Parameter **Usage** mit dem Wert MQUS\_NORMAL.
- Die Parameter **ClusterName** und **ClusterNamelist** mit Leerzeichen als Werten.
- Den Parameter **QName** mit einem Wert, bei dem es sich nicht um eine der folgenden reservierten Warteschlangen handelt:
	- SYSTEM.CHANNEL.INITQ
	- SYSTEM.CHANNEL.SYNCQ
	- SYSTEM.CLUSTER.COMMAND.QUEUE
	- SYSTEM.CLUSTER.REPOSITORY.QUEUE
	- SYSTEM.COMMAND.EINGABE
	- SYSTEM.QSG.CHANNEL.SYNCQ
	- SYSTEM.QSG.TRANSMIT.QUEUE

## **3091 (0C13) (RC3091): MQRCCF\_ACTION\_VALUE\_ERROR**

#### **Erklärung**

Aktionswert nicht gültig.

Der für *Action* angegebene Wert ist ungültig. Es gibt nur einen gültigen Wert.

#### **Programmiereraktion**

Geben Sie MQACT\_FORCE\_REMOVE als Wert für den Parameter **Action** an.

### **3092 (0C14) (RC3092): MQRCCF\_COMMS\_LIBRARY\_ERROR**

#### **Erklärung**

Bibliothek für angefordertes Kommunikationsprotokoll konnte nicht geladen werden.

Die für das angeforderte Kommunikationsprotokoll erforderliche Bibliothek konnte nicht geladen werden.

#### **Programmiereraktion**

Installieren Sie die Bibliothek für das erforderliche Kommunikationsprotokoll oder geben Sie ein Kommunikationsprotokoll an, das bereits installiert ist.

### **3093 (0C15) (RC3093): MQRCCF\_NETBIOS\_NAME\_ERROR**

#### **Erklärung**

Name des NetBIOS-Empfangsprogramms nicht definiert.

Der Name des NetBIOS-Empfangsprogramms wurde nicht definiert.

#### **Programmiereraktion**

Fügen Sie der Konfigurationsdatei einen lokalen Namen hinzu und wiederholen Sie die Operation.

### **3094 (0C16) (RC3094): MQRCCF\_BROKER\_COMMAND\_FAILED**

### **Beschreibung**

Der Brokerbefehl wurde nicht abgeschlossen.

Ein Brokerbefehl wurde ausgegeben, jedoch nicht abgeschlossen.

#### **Programmiereraktion**

Diagnostizieren Sie das Problem mithilfe der bereitgestellten Informationen und geben Sie einen korrigierten Befehl aus.

Weitere Informationen finden Sie in den IBM MQ-Fehlerprotokollen.

## **3095 (0C17) (RC3095): MQRCCF\_CFST\_CONFLICTING\_PARM**

### **Erklärung**

Widersprüchliche Parameter.

Der Befehl wird abgelehnt, da der in der Fehlerantwort angegebene Parameter einen Konflikt mit einem anderen Parameter im Befehl verursacht.

#### **Programmiereraktion**

Ermitteln Sie die Art des Konflikts anhand der Beschreibung des angegebenen Parameters und korrigieren Sie den Befehl.

## **3096 (0C18) (RC3096): MQRCCF\_PATH\_NOT\_VALID**

#### **Erläuterung**

Pfad ungültig. Der angegebene Pfad ist nicht gültig.

#### **Programmiereraktion**

Geben Sie einen gültigen Pfad an.

## **3097 (0C19) (RC3097): MQRCCF\_PARM\_SYNTAX\_ERROR**

### **Erläuterung**

Der für den Parameter angegebene Wert enthält einen Syntaxfehler.

Der Wert ist möglicherweise nicht mit einer der folgenden generischen Syntaxregeln konform:

- Der Wert enthält einen Stern (\*), der nicht das letzte Zeichen ist.
- Der Wert enthält ein Fragezeichen (?) oder einen Doppelpunkt (:).
- Das Schlüsselwort lautet WHERE und der Wert ist ein einzelner Stern.

#### **Programmiereraktion**

Überprüfen Sie die Syntax für diesen Parameter.

## **3098 (0C1A) (RC3098): MQRCCF\_PWD\_LENGTH\_ERROR**

#### **Erläuterung**

Fehler bei der Kennwortlänge.

Die Länge der Kennwortzeichenfolge wurde auf die nächsten acht Bytes aufgerundet. Aufgrund dieser Aufrundung überschreitet die Gesamtlänge der Zeichenfolge *SSLCryptoHardware* den maximal zulässigen Wert.

#### **Programmiereraktion**

Kürzen Sie das Kennwort oder den Inhalt vorangegangener Felder der *SSLCryptoHardware*-Zeichenfolge.

## **3150 (0C4E) (RC3150): MQRCCF\_FILTER\_ERROR**

#### **Erläuterung**

Filter nicht gültig. Dies kann folgende Gründe haben:

- 1. Die Spezifikation eines Filters in einer 'inquire'-Befehlsnachricht ist ungültig.
- 2. Der in einer 'publish/subscribe'-Befehlsnachricht angegebene inhaltsbasierte Filterausdruck enthält eine ungültige Syntax und kann nicht verwendet werden.

#### **Programmiereraktion**

- 1. Korrigieren Sie die Spezifikation der Filterparameterstruktur in der 'inquire'-Befehlsnachricht.
- 2. Korrigieren Sie die Syntax des Filterausdrucks in der 'publish/subscribe'-Befehlsnachricht. Der Filterausdruck ist der Wert des Tags *Filter* im Ordner *psc* der MQRFH2-Struktur. Details zur gültigen Syntax finden Sie im *WebSphere MQ Integrator V2 Programming Guide*.

## **3151 (0C4F) (RC3151): MQRCCF\_WRONG\_USER**

#### **Erklärung**

Falscher Benutzer.

Eine 'Publish/Subscribe'-Befehlsnachricht konnte nicht im Namen des anfordernden Benutzers ausgeführt werden, da die Subskription, die dadurch aktualisiert werden würde, bereits einem anderen Benutzer gehört. Nur der Benutzer, der eine Subskription ursprünglich registriert hat, kann die Subskription aktualisieren oder deren Registrierung aufheben.

#### **Programmiereraktion**

Stellen Sie sicher, dass Anwendungen, die Befehle für vorhandene Subskriptionen ausgeben müssen, unter der Benutzer-ID ausgeführt werden, mit der die Subskription ursprünglich registriert wurde. Oder verwenden Sie unterschiedliche Subskriptionen für unterschiedliche Benutzer.

### **3152 (0C50) (RC3152): MQRCCF\_DUPLICATE\_SUBSCRIPTION**

#### **Erläuterung**

Die Subskription ist bereits vorhanden.

Eine identische Subskription ist bereits vorhanden.

Ändern Sie die Eigenschaften der neuen Subskription, um sie von der bereits vorhandenen Subskription zu unterscheiden, oder heben Sie die Registrierung der vorhandenen Subskription auf. Geben Sie anschließend den Befehl erneut aus.

## **3153 (0C51) (RC3153): MQRCCF\_SUB\_NAME\_ERROR**

#### **Erklärung**

Der Parameter des Subskriptionsnamens ist fehlerhaft.

Entweder ist das Format eines Subskriptionsnamens nicht gültig oder es ist bereits eine übereinstimmende Subskription ohne Subskriptionsname vorhanden.

#### **Programmiereraktion**

Korrigieren Sie den Subskriptionsnamen oder entfernen Sie ihn aus dem Befehl und geben Sie den Befehl erneut aus.

## **3154 (0C52) (RC3154): MQRCCF\_SUB\_IDENTITY\_ERROR**

#### **Erklärung**

Der Parameter für die Identität der Subskription ist fehlerhaft.

Entweder überschreitet der angegebene Wert die maximal zulässige Länge oder die Identität der Subskription ist derzeit kein Mitglied des Identitätssatzes für die Subskription und es wurde keine 'Join'-Registrierungsoption angegeben.

#### **Programmiereraktion**

Korrigieren Sie den Identitätswert oder geben Sie eine 'Join'-Registrierungsoption an, um diese Identität dem Identitätssatz für diese Subskription hinzuzufügen.

## **3155 (0C53) (RC3155): MQRCCF\_SUBSCRIPTION\_IN\_USE**

#### **Erklärung**

Die Subskription wird verwendet.

Ein Mitglied des Identitätssatzes, bei dem es sich nicht um das einzige Mitglied dieses Satzes handelt, wollte eine Subskription ändern oder die Registrierung einer Subskription zurücknehmen.

#### **Programmiereraktion**

Geben Sie den Befehl erneut aus, wenn Sie das einzige Mitglied des Identitätssatzes sind. Um die Überprüfung des Identitätssatzes zu vermeiden und die Änderung oder Aufhebung der Registrierung zu erzwingen, entfernen Sie die Subskriptionsidentität aus der Befehlsnachricht und geben Sie den Befehl erneut aus.

### **3156 (0C54) (RC3156): MQRCCF\_SUBSCRIPTION\_LOCKED**

#### **Erklärung**

Die Subskription ist gesperrt.

Die Subskription wird durch eine andere Identität exklusiv gesperrt.

#### **Programmiereraktion**

Warten Sie, bis diese Identität die exklusive Sperre freigibt.

## **3157 (0C55) (RC3157): MQRCCF\_ALREADY\_JOINED**

#### **Erklärung**

Die Identität enthält bereits einen Eintrag für diese Subskription.

Es wurde eine Join-Registrierungsoption angegeben, aber die Subskribentenidentität war bereits Mitglied des Identitätssatzes für die Subskription.

#### **Programmiereraktion**

Keine. Der Befehl wurde abgeschlossen. Dieser Ursachencode ist lediglich eine Warnung.

## **3160 (0C58) (RC3160): MQRCCF\_OBJECT\_IN\_USE**

#### **Erklärung**

Objekt wird von einem anderen Befehl verwendet.

Es wurde versucht, ein Objekt zu ändern, während das Objekt durch einen anderen Befehl geändert wurde.

#### **Programmiereraktion**

Wiederholen Sie den Befehl.

### **3161 (0C59) (RC3161): MQRCCF\_UNKNOWN\_FILE\_NAME**

#### **Beschreibung**

Datei für CICS nicht definiert.

Ein Dateinamensparameter gibt eine Datei an, die für CICS nicht definiert wurde.

#### **Programmiereraktion**

Geben Sie einen gültigen Dateinamen an oder erstellen Sie eine CSD-Definition für die erforderliche Datei.

### **3162 (0C5A) (RC3162): MQRCCF\_FILE\_NOT\_AVAILABLE**

#### **Beschreibung**

Datei für CICS nicht verfügbar.

Ein Dateinamensparameter gibt eine Datei an, die für CICS definiert wurde, aber nicht verfügbar ist.

#### **Programmiereraktion**

Stellen Sie sicher, dass die CSD-Definition für die Datei richtig und aktiviert ist.

# **3163 (0C5B) (RC3163): MQRCCF\_DISC\_RETRY\_ERROR**

### **Erklärung**

Zähler für Wiederholungsversuche für Verbindungsabbau nicht gültig. Der Wert *DiscRetryCount* war ungültig.

#### **Programmiereraktion**

Geben Sie einen gültigen Zähler an.

## **3164 (0C5C) (RC3164): MQRCCF\_ALLOC\_RETRY\_ERROR**

#### **Erklärung**

Zähler für Wiederholungsversuche für Zuordnung nicht gültig. Der Wert *AllocRetryCount* war ungültig.

#### **Programmiereraktion**

Geben Sie einen gültigen Zähler an.

## **3165 (0C5D) (RC3165): MQRCCF\_ALLOC\_SLOW\_TIMER\_ERROR**

#### **Erklärung**

Zeitgeberwert für langsame Wiederholung für Zuordnung nicht gültig. Der Wert *AllocRetrySlowTimer* war ungültig.

#### **Programmiereraktion**

Geben Sie einen gültigen Zeitgeberwert an.

## **3166 (0C5E) (RC3166): MQRCCF\_ALLOC\_FAST\_TIMER\_ERROR**

#### **Erklärung**

Zeitgeberwert für schnelle Wiederholung für Zuordnung nicht gültig. Der Wert *AllocRetryFastTimer* war ungültig.

#### **Programmiereraktion**

Geben Sie einen gültigen Wert an.

## **3167 (0C5F) (RC3167): MQRCCF\_PORT\_NUMBER\_ERROR**

#### **Erklärung**

Wert für Portnummer nicht gültig. Der Wert *PortNumber* war ungültig.

Geben Sie einen gültigen Wert für die Portnummer an.

## **3168 (0C60) (RC3168): MQRCCF\_CHL\_SYSTEM\_NOT\_ACTIVE**

#### **Erklärung**

Kanalsystem ist nicht aktiv.

Es wurde versucht, einen Kanal zu starten, während das Kanalsystem inaktiv war.

#### **Programmiereraktion**

Aktivieren Sie das Kanalsystem, bevor Sie einen Kanal starten.

## **3169 (0C61) (RC3169): MQRCCF\_ENTITY\_NAME\_MISSING**

#### **Erklärung**

Entitätsname erforderlich, fehlt jedoch. Es muss ein Parameter bereitgestellt werden, der einen Entitätsnamen angibt.

#### **Programmiereraktion**

Geben Sie den erforderlichen Parameter an.

## **3170 (0C62) (RC3170): MQRCCF\_PROFILE\_NAME\_ERROR**

#### **Erläuterung**

Profilname nicht gültig.

Ein Profilname ist ungültig. Profilnamen können Platzhalterzeichen enthalten oder explizit vergeben werden. Wenn Sie einen expliziten Profilnamen vergeben, muss das Objekt, das durch den Profilnamen identifiziert wird, vorhanden sein. Dieser Fehler kann auch auftreten, wenn Sie in einem Profilnamen mehrere doppelte Sterne angeben.

#### **Programmiereraktion**

Geben Sie einen gültigen Namen an.

## **3171 (0C63) (RC3171): MQRCCF\_AUTH\_VALUE\_ERROR**

#### **Erklärung**

Berechtigungswert nicht gültig.

Ein Wert für den Parameter **AuthorizationList** oder **AuthorityRemove** oder **AuthorityAdd** war ungültig.

#### **Programmiereraktion**

Geben Sie einen gültigen Wert an.

## **3172 (0C64) (RC3172): MQRCCF\_AUTH\_VALUE\_MISSING**

### **Erklärung**

Berechtigungswert erforderlich, fehlt jedoch. Es muss ein Parameter bereitgestellt werden, der Berechtigungswerte angibt.

#### **Programmiereraktion**

Geben Sie den erforderlichen Parameter an.

# **3173 (0C65) (RC3173): MQRCCF\_OBJECT\_TYPE\_MISSING**

### **Erklärung**

Wert für Objekttyp erforderlich, fehlt jedoch. Es muss ein Parameter bereitgestellt werden, der den Objekttyp angibt.

#### **Programmiereraktion**

Geben Sie den erforderlichen Parameter an.

# **3174 (0C66) (RC3174): MQRCCF\_CONNECTION\_ID\_ERROR**

### **Erklärung**

Fehler im Verbindungs-ID-Parameter Die angegebene *ConnectionId* war ungültig.

#### **Programmiereraktion**

Geben Sie eine gültige Verbindungs-ID an.

## **3175 (0C67) (RC3175): MQRCCF\_LOG\_TYPE\_ERROR**

### **Erklärung**

Protokolltyp nicht gültig. Der angegebene Wert für den Protokolltyp war ungültig.

### **Programmiereraktion**

Geben Sie einen gültigen Wert für den Protokolltyp an.

## **3176 (0C68) (RC3176): MQRCCF\_PROGRAM\_NOT\_AVAILABLE**

#### **Erklärung**

Programm nicht verfügbar.

Eine Anforderung, einen Service zu starten oder zu stoppen, ist fehlgeschlagen, weil die Anforderung zum Starten des Programms fehlgeschlagen ist. Ursache hierfür kann sein, dass das Programm an der angegebenen Position nicht gefunden wurde oder dass derzeit nicht genügend Systemressourcen zum Starten verfügbar sind.

Stellen Sie sicher, dass in der Definition des Service der richtige Name angegeben ist und dass sich das Programm in den entsprechenden Bibliotheken befindet, bevor Sie die Anforderung wiederholen.

## **3177 (0C69) (RC3177): MQRCCF\_PROGRAM\_AUTH\_FAILED**

#### **Erklärung**

Programm nicht verfügbar.

Eine Anforderung, einen Service zu starten oder zu stoppen, ist fehlgeschlagen, weil der Benutzer nicht über die erforderliche Zugriffsberechtigung zum Starten des Programms an der angegebenen Position verfügt.

#### **Programmiereraktion**

Korrigieren Sie den Programmnamen und die Position sowie die Berechtigung des Benutzers, bevor Sie die Anforderung wiederholen.

## **3200 (0C80) (RC3200): MQRCCF\_NONE\_FOUND**

#### **Erklärung**

Es wurden keine Elemente gefunden, die den Anforderungskriterien entsprechen.

Ein 'Inquire'-Befehl fand keine Elemente, die mit dem angegebenen Namen übereinstimmen und anderen angeforderten Kriterien entsprechen.

## **3201 (0C81) (RC3201): MQRCCF\_SECURITY\_SWITCH\_OFF**

#### **Erläuterung**

Die Sicherheitsaktualisierung oder erneute Überprüfung wurde nicht verarbeitet, weil der Sicherheitsschalter auf AUS gestellt ist.

Eines

- Der Befehl zur erneuten Überprüfung der Sicherheit (Reverify Security) wurde zwar ausgegeben, doch ist der Sicherheitsschalter des Subsystems ausgeschaltet, sodass keine internen Steuertabellen für die erneute Überprüfung markiert werden können; oder
- Der Befehl zur Aktualisierung der Sicherheit (Refresh Security) wurde zwar ausgegeben, doch der Sicherheitsschalter für die angeforderte Klasse oder der Sicherheitsschalter des Subsystems ist ausgeschaltet.

Der betreffende Schalter wird möglicherweise in der Nachricht (mit der Parameter-ID 'MQIACF\_SECURI-TY\_SWITCH') zurückgegeben.

## **3202 (0C82) (RC3202): MQRCCF\_SECURITY\_REFRESH\_FAILED**

#### **Beschreibung**

Sicherheitsaktualisierung wurde nicht durchgeführt.

Ein 'SAF RACROUTE REQUEST=STAT'-Aufruf für den externen Sicherheitsmanager (External Security Manager, ESM) hat einen Rückgabecode ungleich null zurückgegeben. Infolgedessen konnte die angeforderte Sicherheitsaktualisierung nicht durchgeführt werden. Das betreffende Sicherheitselement wird möglicherweise in der Nachricht (mit der Parameter-ID 'MQIACF\_SECURITY\_ITEM') zurückgegeben.

Folgende Ursachen sind für dieses Problem möglich:

- Die Klasse ist nicht installiert.
- Die Klasse ist nicht aktiv.
- Der externe Sicherheitsmanager (ESM) ist nicht aktiv.
- Die RACF z/OS-Routertabelle ist fehlerhaft.

#### **Programmiereraktion**

Informationen zum Beheben des Problems finden Sie in den Erläuterungen der Nachrichten CSQH003I und CSQH004I.

## **3203 (0C83) (RC3203): MQRCCF\_PARM\_CONFLICT**

#### **Erklärung**

Nicht kompatible Parameter oder Parameterwerte.

Die Parameter oder Parameterwerte für einen Befehl sind nicht kompatibel. Eine der folgenden Situationen ist aufgetreten:

- Ein Parameter, der von einem anderen Parameter oder Parameterwert benötigt wird, wurde nicht angegeben.
- Ein Parameter oder Parameterwert wurde angegeben, der nicht zusammen mit einigen anderen Parametern oder Parameterwerten verwendet werden darf.
- Die Werte für zwei angegebene Parameter bestanden beide nur aus Leerzeichen oder beide nicht nur aus Leerzeichen.
- Die Werte für zwei angegebene Parameter waren nicht kompatibel.
- Der angegebene Wert ist nicht mit der Konfiguration konsistent.

Die betreffenden Parameter werden möglicherweise in der Nachricht (mit der Parameter-ID 'MQIACF\_PA-RAMETER\_ID') zurückgegeben.

#### **Programmiereraktion**

Geben Sie den Befehl mit den richtigen Parametern und Werten erneut aus.

### **3204 (0C84) (RC3204): MQRCCF\_COMMAND\_INHIBITED**

#### **Erklärung**

Befehle derzeit nicht zulässig.

Der Warteschlangenmanager kann derzeit keine Befehle akzeptieren, weil er gerade neu gestartet oder beendet wird oder weil der Befehlsserver nicht ausgeführt wird.

### **3205 (0C85) (RC3205): MQRCCF\_OBJECT\_BEING\_DELETED**

#### **Erläuterung**

Objekt wird gelöscht.

Das in einem Befehl angegebene Objekt wird gerade gelöscht. Der Befehl wird ignoriert.

### **3207 (0C87) (RC3207): MQRCCF\_STORAGE\_CLASS\_IN\_USE**

### **Erklärung**

Speicherklasse ist aktiv oder Warteschlange wird verwendet.

Der Befehl für eine lokale Warteschlange hat den Wert *StorageClass* geändert, aber es sind Nachrichten in der Warteschlange vorhanden oder andere Threads haben die Warteschlange geöffnet.

#### **Programmiereraktion**

Entfernen Sie die Nachrichten aus der Warteschlange oder warten Sie, bis die Warteschlange von einem anderen Thread geschlossen wird.

## **3208 (0C88) (RC3208): MQRCCF\_OBJECT\_NAME\_RESTRICTED**

### **Erklärung**

Objektname und Objekttyp sind nicht kompatibel.

Der Befehl verwendet einen reservierten Objektnamen mit einem falschen Objekttyp oder Objektsubtyp. Das Objekt darf gemäß der Erläuterung zu Nachricht CSQM108I nur einen vordefinierten Typ aufweisen.

## **3209 (0C89) (RC3209): MQRCCF\_OBJECT\_LIMIT\_EXCEEDED**

### **Erklärung**

Grenzwert für lokale Warteschlange überschritten.

Der Befehl ist fehlgeschlagen, weil keine weiteren lokalen Warteschlangen definiert werden konnten. Es gibt eine Implementierungsgrenze von 524 287 für die Gesamtzahl der lokalen Warteschlangen, die vorhanden sein können. Für gemeinsam genutzte Warteschlangen gilt der Grenzwert von 512 Warteschlangen in einer einzelnen Coupling-Facility-Struktur.

### **Programmiereraktion**

Löschen Sie alle vorhandenen Warteschlangen, die nicht mehr benötigt werden.

## **3210 (0C8A) (RC3210): MQRCCF\_OBJECT\_OPEN\_FORCE**

### **Erklärung**

Das Objekt wird verwendet, kann aber durch Angabe von MQFC\_YES für *Force* geändert werden.

Das angegebene Objekt wird verwendet. Ursache hierfür kann sein, dass es durch die API geöffnet wurde oder, bei bestimmten Parameteränderungen, dass sich derzeit Nachrichten in der Warteschlange befinden. Die angeforderten Änderungen können durch Angabe von *Force* als MQFC\_YES in einem Änderungsbefehl vorgenommen werden.

### **Programmiereraktion**

Warten Sie, bis das Objekt nicht mehr verwendet wird. Alternativ können Sie *Force* als MQFC\_YES für einen Änderungsbefehl angeben.

# **3211 (0C8B) (RC3211): MQRCCF\_DISPOSITION\_CONFLICT**

### **Erläuterung**

Parameter sind mit Disposition nicht kompatibel.

Die Parameter oder Parameterwerte für einen Befehl sind mit der Disposition eines Objekts nicht kompatibel. Eine der folgenden Situationen ist aufgetreten:

- Ein für den Objektnamen oder einen anderen Parameter angegebener Wert ist für eine lokale Warteschlange mit einer Disposition, die gemeinsam genutzt wird, oder für eine Modellwarteschlange, die zum Erstellen einer gemeinsam genutzten dynamischen Warteschlange verwendet wird, nicht zulässig.
- Ein für einen Parameter angegebener Wert ist für ein Objekt mit dieser Disposition nicht zulässig.
- Ein für einen Parameter angegebener Wert darf für ein Objekt mit dieser Disposition nicht nur aus Leerzeichen bestehen.
- Die Parameterwerte **CommandScope** und **QSGDisposition** oder **ChannelDisposition** sind inkompatibel.
- Die für einen Kanal angeforderte Aktion kann nicht ausgeführt werden, da sie die falsche Disposition aufweist.

Der betreffende Parameter und die betreffende Disposition werden möglicherweise in der Nachricht (mit den Parameter-IDs 'MQIACF\_PARAMETER\_ID' und 'MQIA\_QSG\_DISP') zurückgegeben.

#### **Programmiereraktion**

Geben Sie den Befehl mit den richtigen Parametern und Werten erneut aus.

## **3212 (0C8C) (RC3212): MQRCCF\_Q\_MGR\_NOT\_IN\_QSG**

#### **Erläuterung**

Warteschlangenmanager befindet sich nicht in einer Gruppe mit gemeinsamer Warteschlange.

Der Befehl oder die entsprechenden Parameter sind nicht zulässig, weil der Warteschlangenmanager nicht zu einer Gruppe mit gemeinsamer Warteschlange gehört. Der betreffende Parameter wird möglicherweise in der Nachricht (mit der Parameter-ID 'MQIACF\_PARAMETER\_ID') zurückgegeben.

#### **Programmiereraktion**

Geben Sie den Befehl ordnungsgemäß erneut aus.

### **3213 (0C8D) (RC3213): MQRCCF\_ATTR\_VALUE\_FIXED**

#### **Erläuterung**

Parameterwert kann nicht geändert werden.

Der Wert für einen Parameter kann nicht geändert werden. Der betreffende Parameter wird möglicherweise in der Nachricht (mit der Parameter-ID 'MQIACF\_PARAMETER\_ID') zurückgegeben.

#### **Programmiereraktion**

Damit der Parameter geändert werden kann, muss das Objekt gelöscht und anschließend mit einem neuen Wert erneut erstellt werden.

### **3215 (0C8F) (RC3215): MQRCCF\_NAMELIST\_ERROR**

#### **Erklärung**

Namensliste ist leer oder weist falschen Typ auf.

Eine Namensliste, die zum Angeben einer Clusterliste verwendet wird, enthält keine Namen oder weist nicht den Typ 'MQNT\_CLUSTER' oder 'MQNT\_NONE' auf.

Geben Sie den Befehl erneut aus und geben Sie dabei eine Namensliste an, die nicht leer ist und einen geeigneten Typ aufweist.

## **3217 (0C91) (RC3217): MQRCCF\_NO\_CHANNEL\_INITIATOR**

#### **Erläuterung**

Kanalinitiator nicht aktiv.

Für den Befehl muss der Kanalinitiator gestartet werden.

## **3218 (0C93) (RC3218): MQRCCF\_CHANNEL\_INITIATOR\_ERROR**

#### **Erläuterung**

Kanalinitiator kann nicht gestartet werden oder es ist kein geeigneter Kanalinitiator verfügbar.

Dies kann folgende Ursachen haben:

- Der Kanalinitiator kann nicht gestartet werden, weil:
	- Er bereits aktiv ist.
	- Nicht genügend Systemressourcen vorhanden sind.
	- Der Warteschlangenmanager heruntergefahren wird.
- Der gemeinsame Kanal kann nicht gestartet werden, weil für keinen aktiven Warteschlangenmanager in der Gruppe mit gemeinsamer Warteschlange ein geeigneter Kanalinitiator verfügbar war. Dies kann folgende Gründe haben:
	- Es wird kein Kanalinitiator ausgeführt.
	- Die Kanalinitiatoren, die ausgeführt werden, sind ausgelastet und können keinem weiteren Kanal oder keinem Kanal des jeweiligen Typs den Start ermöglichen.

## **3222 (0C96) (RC3222): MQRCCF\_COMMAND\_LEVEL\_CONFLICT**

#### **Erläuterung**

Nicht kompatible Befehlsebenen des Warteschlangenmanagers.

Wenn der Parameter **CFLevel** einer CF-Struktur geändert oder eine CF-Struktur gelöscht werden soll, müssen alle Warteschlangenmanager in der Gruppe mit gemeinsamer Warteschlange mindestens die Befehlsebene 530 haben. Einige Warteschlangenmanager weisen eine Ebene unter 530 auf.

# **3223 (0C97) (RC3223): MQRCCF\_Q\_ATTR\_CONFLICT**

#### **Erläuterung**

Warteschlangenattribute sind nicht kompatibel.

Bei mindestens einem der folgenden Attribute weisen die Warteschlangen, für die der Befehl 'Move Queue' ausgeführt werden soll, unterschiedliche Werte auf: *DefinitionType*, *HardenGetBackout* und *Usage*. Wenn diese Attribute unterschiedlich sind, können Nachrichten nicht sicher verschoben werden.

### **3224 (0C98) (RC3224): MQRCCF\_EVENTS\_DISABLED**

### **Erklärung**

Ereignisse nicht aktiviert.

Für den Befehl müssen Leistungs- oder Konfigurationsereignisse aktiviert sein.

#### **Programmiereraktion**

Verwenden Sie den Befehl 'Change Queue Manager', um die Ereignisse gegebenenfalls zu aktivieren.

## **3225 (0C99) (RC3225): MQRCCF\_COMMAND\_SCOPE\_ERROR**

### **Erklärung**

Fehler bei Gruppe mit gemeinsamer Warteschlange.

Bei der Verarbeitung eines Befehls, der den Parameter **CommandScope** verwendet hat, ist ein Fehler aufgetreten, als versucht wurde, Daten an die Coupling-Facility zu senden.

#### **Programmiereraktion**

Benachrichtigen Sie den Systemprogrammierer.

## **3226 (0C9A) (RC3226): MQRCCF\_COMMAND\_REPLY\_ERROR**

### **Erklärung**

Fehler beim Speichern von Befehlsantwortinformationen.

Bei der Verarbeitung eines Befehls, der den Parameter **CommandScope** verwendet hat, oder eines Befehls für den Kanalinitiator ist ein Fehler aufgetreten, als versucht wurde, Informationen zu diesem Befehl zu speichern.

#### **Programmiereraktion**

Die wahrscheinlichste Ursache ist Speicherknappheit. Tritt der Fehler weiterhin auf, müssen Sie möglicherweise mehr Speicher verfügbar machen und anschließend den Warteschlangenmanager neu starten.

# **3227 (0C9B) (RC3227): MQRCCF\_FUNCTION\_RESTRICTED**

### **Erläuterung**

Eingeschränkter Befehl oder Parameterwert verwendet.

Der Befehl oder der für einen der Parameter angegebene Wert ist nicht zulässig, da die gewählten Installations- und Anpassungsoptionen nicht zulassen, dass alle Funktionen verwendet werden. Der betreffende Parameter wird möglicherweise in der Nachricht (mit der Parameter-ID 'MQIACF\_PARAMETER\_ID') zurückgegeben.

# **3228 (0C9C) (RC3228): MQRCCF\_PARM\_MISSING**

### **Erläuterung**

Erforderlicher Parameter nicht angegeben.

Der Befehl hat einen erforderlichen Parameter oder Parameterwert nicht angegeben. Dies kann die folgenden Ursachen haben:
- Ein Parameter, der immer angegeben werden muss.
- Ein Parameter, der ein Parameter aus einem Satz aus zwei oder mehr alternativen erforderlichen Parametern ist.
- Ein Parameter, der erforderlich ist, weil andere Parameter angegeben wurden.
- Ein Parameter, bei dem es sich um eine Liste mit Werten handelt, die zu wenige Werte enthält.

Der betreffende Parameter wird möglicherweise in der Nachricht (mit der Parameter-ID 'MQIACF\_PARA-METER\_ID') zurückgegeben.

#### **Programmiereraktion**

Geben Sie den Befehl mit den richtigen Parametern und Werten erneut aus.

## **3229 (0C9D) (RC3229): MQRCCF\_PARM\_VALUE\_ERROR**

#### **Erläuterung**

Parameterwert ist ungültig.

Der für einen Parameter angegebene Wert ist nicht zulässig. Dies kann die folgenden Ursachen haben:

- Der Wert liegt außerhalb des für den Parameter zulässigen numerischen Bereichs.
- Der Wert ist nicht in einer Liste mit für den Parameter zulässigen Werten enthalten.
- Der Wert enthält Zeichen, die für den Parameter nicht zulässig sind.
- Für den Parameter wurden nur Leerzeichen angegeben, obwohl dies nicht zulässig ist.
- Ein für den Parameter unzulässiger Filterwert wurde gefiltert.

Der betreffende Parameter wird möglicherweise in der Nachricht (mit der Parameter-ID 'MQIACF\_PARA-METER\_ID') zurückgegeben.

#### **Programmiereraktion**

Geben Sie den Befehl mit den richtigen Parametern und Werten erneut aus.

## **3230 (0C9E) (RC3230): MQRCCF\_COMMAND\_LENGTH\_ERROR**

#### **Beschreibung**

Befehl überschreitet zulässige Länge.

Der Befehl ist so umfangreich, dass sein internes Format die maximal zulässige Länge überschreitet. Die Größe der internen Form des Befehls wird sowohl durch die Länge als auch durch die Komplexität des Befehls beeinflusst.

**Dieser Rückkehrcode wird auch zurückgegeben aufz/OS, wenn die interne Form der Antwort** größer ist als die unterstützte bei der Verwendung von CMDSCOPE.

# **3231 (0C9F) (RC3231): MQRCCF\_COMMAND\_ORIGIN\_ERROR**

#### **Erklärung**

Befehl nicht ordnungsgemäß ausgegeben.

Der Befehl darf nicht mithilfe des Befehlsservers ausgegeben werden. Dies ist ein interner Fehler.

Benachrichtigen Sie den Systemprogrammierer.

# **3232 (0CA0) (RC3232): MQRCCF\_LISTENER\_CONFLICT**

### **Erklärung**

Adresskonflikt für Listener.

Es war bereits ein Listener für eine Kombination aus Port und IP-Adresse aktiv, die im Konflikt mit den Werten *Port* und *IPAddress* steht, die durch einen Befehl zum Starten oder Stoppen des Kanallisteners angegeben wurden. Die angegebene Wertekombination *Port* und *IPAddress* muss mit einer Kombination übereinstimmen, für die der Listener aktiv ist. Es darf sich dabei nicht um eine übergeordnete Gruppe oder eine Untergruppe dieser Kombination handeln.

### **Programmiereraktion**

Geben Sie den Befehl gegebenenfalls mit den korrigierten Werten erneut aus.

# **3233 (0CA1) (RC3233): MQRCCF\_LISTENER\_STARTED**

### **Erläuterung**

Listener wurde gestartet.

Es wurde versucht, einen Listener für eine bestimmte Kombination aus *TransportType*, *InboundDisposition*, *Port* und *IPAddress* zu starten, für die bereits ein Listener aktiv ist. Die angeforderten Parameterwerte werden möglicherweise in der Nachricht (mit den Parameter-IDs 'MQIACH\_XMIT\_PRO-TOCOL\_TYPE', 'MQIACH\_INBOUND\_DISP', 'MQIACH\_PORT\_NUMBER', 'MQCACH\_IP\_ADDRESS') zurückgegeben.

## **3234 (0CA2) (RC3234): MQRCCF\_LISTENER\_STOPPED**

### **Erläuterung**

Listener wurde gestoppt.

Es wurde versucht, einen Listener für eine bestimmte Kombination aus *TransportType*, *InboundDisposition*, *Port* und *IPAddress* zu stoppen, jedoch ist ein solcher Listener nicht aktiv oder er wird bereits gestoppt. Die angeforderten Parameterwerte werden möglicherweise in der Nachricht (mit den Parameter-IDs 'MQIACH\_XMIT\_PROTOCOL\_TYPE', 'MQIACH\_INBOUND\_DISP', 'MQIACH\_PORT\_NUMBER', 'MQCACH\_IP\_ADDRESS') zurückgegeben.

# **3235 (0CA3) (RC3235): MQRCCF\_CHANNEL\_ERROR**

#### **Erläuterung**

Kanalbefehl fehlgeschlagen.

Ein Kanalbefehl ist aufgrund eines Fehlers in der Kanaldefinition, am fernen Ende des Kanals oder im Kommunikationssystem fehlgeschlagen. Möglicherweise wurde in der Nachricht (mit der Parameter-ID MQIACF\_ERROR\_ID) auch eine Fehlerkennung (*nnn*) zurückgegeben.

Weitere Informationen zu diesem Fehler finden Sie in der Erläuterung zur entsprechenden Fehlernach-

richt. Fehler *nnn* entspricht mit wenigen Ausnahmen der Nachricht 'CSQX nnn'. 2008 Weitere Informationen finden Sie unter ["Nachrichtencodes der verteilten Steuerung von Warteschlangen" auf](#page-1219-0) [Seite 1220](#page-1219-0).

# **3236 (0CA4) (RC3236): MQRCCF\_CF\_STRUC\_ERROR**

### **Beschreibung**

CF-Strukturfehler.

Ein Befehl konnte aufgrund eines Coupling-Facility- oder CF-Strukturfehlers nicht verarbeitet werden. Dies kann die folgenden Ursachen haben:

- Ein 'Backup CF Structure'- oder 'Recover CF Structure'-Befehl, wenn die CF-Struktur einen ungeeigneten Status aufweist. In diesem Fall wird der CF-Strukturstatus möglicherweise in der Nachricht zusammen mit dem CF-Strukturnamen (mit den Parameter-IDs 'MQIACF\_CF\_STRUC\_STATUS' und 'MQCA\_CF\_STRUC\_NAME') zurückgegeben.
- Ein Befehl konnte aufgrund eines Fehlers in den Coupling-Facility-Daten oder, weil eine CF-Struktur fehlgeschlagen ist, auf ein Objekt nicht zugreifen. In diesem Fall wird der Name des betreffenden Objekts möglicherweise in der Nachricht (z. B. mit der Parameter-ID 'MQCA\_Q\_NAME') zurückgegeben.
- Ein Befehl, der sich auf einen gemeinsamen Kanal bezieht, hat keinen Zugriff auf den Kanalstatus oder auf wichtige Informationen zur Synchronisation.

### **Programmiereraktion**

Ergreifen Sie beim 'Backup CF Structure'- oder 'Recover CF Structure'-Befehl die Maßnahmen, die für den gemeldeten CF-Strukturstatus erforderlich sind.

In anderen Fällen überprüfen Sie, ob im Konsolenprotokoll Fehlernachrichten vorhanden sind, die sich auf das Problem beziehen. Überprüfen Sie, ob die Coupling-Facility-Struktur fehlgeschlagen ist und ob Db2 verfügbar ist.

# **3237 (0CA5) (RC3237): MQRCCF\_UNKNOWN\_USER\_ID**

### **Erläuterung**

Benutzer-ID nicht gefunden.

Eine in einem 'Reverify Security'-Befehl angegebene Benutzer-ID war ungültig, da für sie in der internen Steuertabelle kein Eintrag gefunden wurde. Die Ursache hierfür kann sein, dass die ID im Befehl falsch eingegeben wurde oder sie nicht in der Tabelle vorhanden ist (da sie beispielsweise das zulässige Zeitlimit überschritten hat). Die betreffende Benutzer-ID wird möglicherweise in der Nachricht (mit der Parameter-ID 'MQCACF\_USER\_IDENTIFIER') zurückgegeben.

# **3238 (0CA6) (RC3238): MQRCCF\_UNEXPECTED\_ERROR**

### **Erläuterung**

Nicht erwarteter oder schwerwiegender Fehler.

Es ist ein nicht erwarteter oder schwerwiegender Fehler oder ein anderer Fehler aufgetreten. Ein dem Fehler zugeordneter Code wird möglicherweise in der Nachricht (mit der Parameter-ID 'MQIACF\_ER-ROR\_ID') zurückgegeben.

Benachrichtigen Sie den Systemprogrammierer.

# **3239 (0CA7) (RC3239): MQRCCF\_NO\_XCF\_PARTNER**

### **Erläuterung**

MQ ist nicht mit dem XCF-Partner verbunden.

Der die IMS-Brücke betreffende Befehl kann nicht verarbeitet werden, weil MQ nicht mit dem XCF-Partner verbunden ist. Der Gruppen- und der Mitgliedsname des betreffenden XCF-Partners werden möglicherweise in der Nachricht (mit den Parameter-IDs 'MQCA\_XCF\_GROUP\_NAME' und 'MQCA\_XCF\_MEM-BER\_NAME') zurückgegeben.

# **3240 (0CA8) (RC3240): MQRCCF\_CFGR\_PARM\_ID\_ERROR**

### **Erklärung**

Parameter-ID nicht gültig. Der Wert im Feld *Parameter* der MQCFGR-Struktur war ungültig.

### **Programmiereraktion**

Geben Sie eine gültige Parameter-ID an.

# **3241 (0CA9) (RC3241): MQRCCF\_CFIF\_LENGTH\_ERROR**

### **Erklärung**

Strukturlänge nicht gültig. Der Wert im Feld *StrucLength* der MQCFIF-Struktur war ungültig.

### **Programmiereraktion**

Geben Sie eine gültige Strukturlänge an.

# **3242 (0CAA) (RC3242): MQRCCF\_CFIF\_OPERATOR\_ERROR**

### **Erläuterung**

Parameterzähler nicht gültig. Der Wert im Feld *Operator* der MQCFIF-Struktur war ungültig.

### **Programmiereraktion**

Geben Sie einen gültigen Operatorwert an.

# **3243 (0CAB) (RC3243): MQRCCF\_CFIF\_PARM\_ID\_ERROR**

## **Erklärung**

Parameter-ID nicht gültig.

Der MQCFIF-Feldwert *Parameter* war ungültig oder gibt einen Parameter an, der nicht gefiltert werden kann oder der auch als Parameter zur Auswahl einer Untergruppe von Objekten angegeben wurde.

### **Programmiereraktion**

Geben Sie eine gültige Parameter-ID an.

# **3244 (0CAC) (RC3244): MQRCCF\_CFSF\_FILTER\_VAL\_LEN\_ERR**

### **Erklärung**

Filterwertlänge nicht gültig. Der Wert im Feld *FilterValueLength* der MQCFSF-Struktur war ungültig.

### **Programmiereraktion**

Geben Sie eine gültige Länge an.

# **3245 (0CAD) (RC3245): MQRCCF\_CFSF\_LENGTH\_ERROR**

### **Erklärung**

Strukturlänge nicht gültig. Der Wert im Feld *StrucLength* der MQCFSF-Struktur war ungültig.

### **Programmiereraktion**

Geben Sie eine gültige Strukturlänge an.

## **3246 (0CAE) (RC3246): MQRCCF\_CFSF\_OPERATOR\_ERROR**

### **Erläuterung**

Parameterzähler nicht gültig. Der Wert im Feld *Operator* der MQCFSF-Struktur war ungültig.

### **Programmiereraktion**

Geben Sie einen gültigen Operatorwert an.

# **3247 (0CAF) (RC3247): MQRCCF\_CFSF\_PARM\_ID\_ERROR**

### **Erklärung**

Parameter-ID nicht gültig.

Der Wert im Feld *Parameter* der MQCFSF-Struktur war ungültig.

### **Programmiereraktion**

Geben Sie eine gültige Parameter-ID an.

# **3248 (0CB0) (RC3248): MQRCCF\_TOO\_MANY\_FILTERS**

## **Erklärung**

Zu viele Filter.

Der Befehl enthielt mehr als die maximal zulässige Anzahl von Filterstrukturen.

### **Programmiereraktion**

Korrigieren Sie den Befehl.

# **3249 (0CB1) (RC3249): MQRCCF\_LISTENER\_RUNNING**

### **Erklärung**

Empfangsprogramm wird ausgeführt.

Es wurde versucht, eine Operation an einem Empfangsprogramm durchzuführen, das derzeit aktiv ist.

#### **Programmiereraktion**

Stoppen Sie gegebenenfalls das Empfangsprogramm.

# **3250 (0CB2) (RC3250): MQRCCF\_LSTR\_STATUS\_NOT\_FOUND**

### **Erläuterung**

Status des Empfangsprogramms nicht gefunden.

Beim Ausführen des Befehls 'Inquire Listener Status' ist kein Empfangsprogrammstatus für das angegebene Empfangsprogramm verfügbar. Dies kann darauf hindeuten, dass das Empfangsprogramm nicht verwendet wurde.

### **Programmiereraktion**

Keine, es sei denn, diese Situation wurde nicht erwartet. In diesem Fall wenden Sie sich an den Systemadministrator.

# **3251 (0CB3) (RC3251): MQRCCF\_SERVICE\_RUNNING**

### **Erklärung**

Der Service wird ausgeführt.

Es wurde versucht, eine Operation an einem Service durchzuführen, der derzeit aktiv ist.

### **Programmiereraktion**

Stoppen Sie gegebenenfalls den Service.

# **3252 (0CB4) (RC3252): MQRCCF\_SERV\_STATUS\_NOT\_FOUND**

### **Erläuterung**

Servicestatus nicht gefunden.

Beim Ausführen des Befehls 'Inquire Service Status' ist kein Servicestatus für den angegebenen Service verfügbar. Dies kann darauf hindeuten, dass der Service nicht verwendet wurde.

Keine, es sei denn, diese Situation wurde nicht erwartet. In diesem Fall wenden Sie sich an den Systemadministrator.

# **3253 (0CB5) (RC3253): MQRCCF\_SERVICE\_STOPPED**

### **Erklärung**

Service wurde gestoppt.

Es wurde versucht, einen Service zu stoppen, der nicht aktiv ist oder bereits gestoppt wird.

# **3254 (0CB6) (RC3254): MQRCCF\_CFBS\_DUPLICATE\_PARM**

#### **Erläuterung**

Doppelter Parameter. Es sind zwei MQCFBS-Strukturen mit derselben Parameter-ID vorhanden.

#### **Programmiereraktion**

Prüfen Sie, ob doppelte Parameter vorhanden sind und entfernen Sie sie gegebenenfalls.

## **3255 (0CB7) (RC3255): MQRCCF\_CFBS\_LENGTH\_ERROR**

### **Erklärung**

Strukturlänge nicht gültig. Der Wert im Feld *StrucLength* der MQCFBS-Struktur war ungültig.

### **Programmiereraktion**

Geben Sie eine gültige Strukturlänge an.

# **3256 (0CB8) (RC3256): MQRCCF\_CFBS\_PARM\_ID\_ERROR**

### **Erklärung**

Parameter-ID nicht gültig. Der Wert im Feld *Parameter* der MQCFBS-Struktur war ungültig.

### **Programmiereraktion**

Geben Sie eine gültige Parameter-ID an.

# **3257 (0CB9) (RC3257): MQRCCF\_CFBS\_STRING\_LENGTH\_ERR**

### **Erklärung**

Zeichenfolgenlänge nicht gültig.

Der Wert im Feld *StringLength* der MQCFBS-Struktur war ungültig. Der Wert war negativ oder größer als die maximal zulässige Länge des im Feld *Parameter* angegebenen Parameters.

Geben Sie für den Parameter eine gültige Zeichenfolgenlänge an.

## **3258 (0CBA) (RC3258): MQRCCF\_CFGR\_LENGTH\_ERROR**

### **Erklärung**

Strukturlänge nicht gültig. Der Wert im Feld *StrucLength* der MQCFGR-Struktur war ungültig.

### **Programmiereraktion**

Geben Sie eine gültige Strukturlänge an.

# **3259 (0CBB) (RC3259): MQRCCF\_CFGR\_PARM\_COUNT\_ERROR**

### **Erklärung**

Parameterzähler nicht gültig.

Der Wert im Feld *ParameterCount* der MQCFGR-Struktur war ungültig. Der Wert war negativ oder größer als der maximal zulässige Wert für die im Feld *Parameter* angegebene Parameter-ID.

### **Programmiereraktion**

Geben Sie eine gültige Anzahl für den Parameter an.

# **3260 (0CBC) (RC3260): MQRCCF\_CONN\_NOT\_STOPPED**

### **Erklärung**

Verbindung wurde nicht gestoppt.

Der Befehl 'Stop Connection' konnte nicht ausgeführt werden, daher wurde die Verbindung nicht gestoppt.

# **3261 (0CBD) (RC3261): MQRCCF\_SERVICE\_REQUEST\_PENDING**

## **Erklärung**

Ein 'Suspend Queue Manager'- oder 'Resume Queue Manager'-Befehl oder ein 'Refresh Security'-Befehl wurde ausgegeben. Ein Befehl dieser Art wird derzeit jedoch ausgeführt.

### **Programmiereraktion**

Warten Sie, bis die aktuelle Anforderung abgeschlossen ist, und geben Sie den Befehl gegebenenfalls erneut aus.

# **3262 (0CBE) (RC3262): MQRCCF\_NO\_START\_CMD**

## **Erklärung**

Kein Startbefehl.

Der Service kann nicht gestartet werden, weil in der Servicedefinition kein Startbefehl angegeben ist.

Korrigieren Sie die Servicedefinition.

# **3263 (0CBF) (RC3263): MQRCCF\_NO\_STOP\_CMD**

### **Erklärung**

Kein Stoppbefehl.

Der Service kann nicht gestoppt werden, weil in der Servicedefinition kein Stoppbefehl angegeben ist.

### **Programmiereraktion**

Korrigieren Sie die Servicedefinition.

# **3264 (0CC0) (RC3264): MQRCCF\_CFBF\_LENGTH\_ERROR**

### **Erklärung**

Strukturlänge nicht gültig. Der Wert im Feld *StrucLength* der MQCFBF-Struktur war ungültig.

### **Programmiereraktion**

Geben Sie eine gültige Strukturlänge an.

## **3265 (0CC1) (RC3265): MQRCCF\_CFBF\_PARM\_ID\_ERROR**

### **Erklärung**

Parameter-ID nicht gültig. Der Wert im Feld *Parameter* der MQCFBF-Struktur war ungültig.

### **Programmiereraktion**

Geben Sie eine gültige Parameter-ID an.

# **3266 (0CC2) (RC3266): MQRCCF\_CFBF\_FILTER\_VAL\_LEN\_ERR**

### **Erklärung**

Filterwertlänge nicht gültig. Der Wert im Feld *FilterValueLength* der MQCFBF-Struktur war ungültig.

### **Programmiereraktion**

Geben Sie eine gültige Länge an.

# **3267 (0CC3) (RC3267): MQRCCF\_CFBF\_OPERATOR\_ERROR**

## **Erläuterung**

Parameterzähler nicht gültig.

Der Wert im Feld *Operator* der MQCFBF-Struktur war ungültig.

#### **Programmiereraktion**

Geben Sie einen gültigen Operatorwert an.

## **3268 (0CC4) (RC3268): MQRCCF\_LISTENER\_STILL\_ACTIVE**

#### **Erläuterung**

Empfangsprogramm noch aktiv.

Es wurde versucht, ein Empfangsprogramm zu stoppen. Der Versuch ist jedoch fehlgeschlagen, und das Empfangsprogramm ist weiterhin aktiv. Das Empfangsprogramm weist beispielsweise weiterhin aktive Kanäle auf.

#### **Programmiereraktion**

Warten Sie, bis die aktiven Verbindungen mit dem Empfangsprogramm beendet werden, bevor Sie die Anforderung wiederholen.

# **3269 (0CC5) (RC3269): MQRCCF\_DEF\_XMIT\_Q\_CLUS\_ERROR**

### **Erläuterung**

Die angegebene Warteschlange darf nicht als Standardübertragungswarteschlange verwendet werden, weil sie für die exklusive Nutzung durch Clustering reserviert ist.

#### **Programmiereraktion**

Geben Sie für die Standardübertragungswarteschlange einen anderen Wert ein und führen Sie den Befehl anschließend erneut aus.

## **3300 (0CE4) (RC3300): MQRCCF\_TOPICSTR\_ALREADY\_EXISTS**

### **Erläuterung**

Die angegebene Themenzeichenfolge ist bereits in einem anderen Themenobjekt vorhanden.

#### **Programmiereraktion**

Überprüfen Sie, ob die Themenzeichenfolge ordnungsgemäß verwendet wird.

# **3301 (0CE5) (RC3301): MQRCCF\_SHARING\_CONVS\_ERROR**

#### **Erläuterung**

Für den Parameter 'SharingConversations' in der Kanaldefinition wurde ein ungültiger Wert angegeben.

### **Programmiereraktion**

Korrigieren Sie den im PCF-Parameter 'SharingConversations' (MQCFIN) angegebenen Wert. Weitere Informationen hierzu finden Sie unter Change, Copy und Create Channel.

# **3302 (0CE6) (RC3302): MQRCCF\_SHARING\_CONVS\_TYPE**

### **Erläuterung**

Parameter 'SharingConversations' ist für diesen Kanaltyp nicht zulässig.

#### **Programmiereraktion**

Informationen dazu, wie Sie sicherstellen können, dass der Kanaltyp mit dem Parameter 'SharingConversations' kompatibel ist, finden Sie unter Change, Copy und Create Channel.

## **3303 (0CE7) (RC3303): MQRCCF\_SECURITY\_CASE\_CONFLICT**

### **Erläuterung**

Der PCF-Befehl 'Refresh Security' wurde zwar ausgegeben, doch die aktuell verwendete Groß-/Kleinschreibung weicht von der Systemeinstellung ab. In diesem Fall würde die Aktualisierung dazu führen, dass für die entsprechende Gruppe von Klassen eine abweichende Groß-/Kleinschreibung verwendet wird.

### **Programmiereraktion**

Überprüfen Sie, ob die verwendete Klasse ordnungsgemäß konfiguriert wurde und die Systemeinstellung ebenfalls korrekt ist. Wenn bei der Einstellung zur Groß-/Kleinschreibung eine Änderung erforderlich ist, geben Sie den Befehl REFRESH SECURITY(\*) aus, um alle Klassen zu ändern.

## **3305 (0CE9) (RC3305): MQRCCF\_TOPIC\_TYPE\_ERROR**

### **Erläuterung**

Der PCF-Befehl 'Inquire Topic' oder 'Delete Topic' wurde mit einem ungültigen 'TopicType'-Parameter ausgegeben.

### **Programmiereraktion**

Korrigieren Sie den 'TopicType'-Parameter und geben Sie den Befehl erneut aus. Weitere Informationen zum Parameter 'TopicType' finden Sie unter Change, Copy, Create Topic.

# **3306 (0CEA) (RC3306): MQRCCF\_MAX\_INSTANCES\_ERROR**

### **Erläuterung**

Für die maximale Anzahl an simultanen Instanzen eines Serververbindungskanals ('MaxInstances') wurde in der Kanaldefinition ein ungültiger Wert angegeben.

### **Programmiereraktion**

Weitere Informationen finden Sie unter Change, Copy und Create Channel. Korrigieren Sie die PCF-Anwendung entsprechend.

# **3307 (0CEB) (RC3307): MQRCCF\_MAX\_INSTS\_PER\_CLNT\_ERR**

### **Erläuterung**

Für die Eigenschaft 'MaxInstancesPerClient' wurde ein ungültiger Wert angegeben.

Informationen zum Wertebereich finden Sie unter Change, Copy und Create Channel. Korrigieren Sie die Anwendung entsprechend.

# **3308 (0CEC) (RC3308): MQRCCF\_TOPIC\_STRING\_NOT\_FOUND**

### **Erläuterung**

Bei der Verarbeitung des Befehls 'Inquire Topic Status' stimmte die angegebene Themenzeichenfolge mit keinem Themenknoten in der Themenstruktur überein.

### **Programmiereraktion**

Überprüfen Sie, ob die Themenzeichenfolge korrekt ist.

# **3309 (0CED) (RC3309): MQRCCF\_SUBSCRIPTION\_POINT\_ERR**

### **Erläuterung**

Der Subskriptionspunkt war nicht gültig. Gültige Subskriptionspunkte sind die Themenzeichenfolgen der Themenobjekte in 'SYSTEM.QPUBSUB.SUBPOINT.NAMELIST'.

### **Programmiereraktion**

Verwenden Sie einen Subskriptionspunkt, der mit der Themenzeichenfolge eines in 'SYSTEM.QPUB-SUB.SUBPOINT.NAMELIST' enthaltenen Themenobjekts übereinstimmt (oder entfernen Sie den Parameter des Subskriptionspunkts, sodass der Standardsubskriptionspunkt verwendet wird).

# **3311 (0CEF) (RC2432): MQRCCF\_SUB\_ALREADY\_EXISTS**

### **Erläuterung**

Bei der Verarbeitung des Befehls 'Copy Subscription' oder 'Create Subscription' ist die Ziel-ID *Subscription* bereits vorhanden.

### **Programmiereraktion**

Stellen Sie beim Kopieren einer vorhandenen Subskription sicher, dass der Parameter *ToSubscriptionName* einen eindeutigen Wert enthält. Stellen Sie beim Erstellen einer Subskription sicher, dass die Kombination aus den Parametern *SubName* und *TopicObject* oder *TopicString* eindeutig ist.

# **3314 (0CF2) (RC3314): MQRCCF\_DURABILITY\_NOT\_ALLOWED**

### **Beschreibung**

Ein MQSUB-Aufruf mit der Option 'MQSO\_DURABLE' ist fehlgeschlagen. Dies kann die folgenden Ursachen haben:

- Das subskribierte Thema ist als 'DURSUB(NO)' definiert.
- Die Warteschlange 'SYSTEM.DURABLE.SUBSCRIBER.QUEUE' ist nicht verfügbar.
- Das subskribierte Thema ist sowohl als 'MCAST(ONLY)' als auch als DURSUB(YES)' definiert (oder es ist als 'DURSUB(ASPARENT)' und das übergeordnete Thema als 'URSUB(YES) definiert).

## **Beendigungscode**

MQCC\_FAILED

Permanente Subskriptionen werden in der Warteschlange 'SYSTEM.DURABLE.SUBSCRIBER.QUEUE' gespeichert. Stellen Sie sicher, dass diese Warteschlange verfügbar ist. Ein möglicher Grund für den Fehler ist eine volle Warteschlange, eine für Einreihungen gesperrte Warteschlange, eine nicht vorhandene Warteschlange oder (unter z/OS) die Definition einer nicht vorhandenen Seitengruppe für eine Warteschlange.

Wenn das subskribierte Thema als 'DURSUB(NO)' definiert ist, müssen Sie für den administrativen Themenknoten entweder 'DURSUB(YES)' angeben oder stattdessen die Option 'MQSO\_NON\_DURABLE' verwenden.

Wenn bei Verwendung von IBM MQ Multicast Messaging das subskribierte Thema als 'MCAST(ONLY)' definiert ist, müssen Sie das Thema so ändern, dass 'DURSUB(NO)' verwendet wird.

## **3317 (0CF5) (RC3317): MQRCCF\_INVALID\_DESTINATION**

#### **Erläuterung**

Das im PCF-Befehl 'Change', 'Copy', 'Create' oder 'Delete' verwendete 'Subscription'- oder 'Topic'-Objekt ist ungültig.

#### **Programmiereraktion**

Überprüfen Sie beim jeweils verwendeten Befehl die erforderlichen Parameter und korrigieren Sie sie gegebenenfalls. Weitere Informationen finden Sie unter Change, Copy und Create Subscription.

## **3318 (0CF6) (RC3318): MQRCCF\_PUBSUB\_INHIBITED**

#### **Beschreibung**

Die Aufrufe MQSUB, MQOPEN, MQPUT und MQPUT1 werden derzeit für alle Publish/Subscribe-Themen unterdrückt, entweder mit dem Warteschlangenmanagerattribut 'PSMODE' oder weil die Verarbeitung des Publish/Subscribe-Status beim Starten des Warteschlangenmanagers fehlgeschlagen oder noch nicht abgeschlossen ist.

#### **Beendigungscode**

MQCC\_FAILED

#### **Programmiereraktion**

Wenn dieser Warteschlangenmanager Publish/Subscribe nicht absichtlich unterdrückt, überprüfen Sie mögliche Fehlernachrichten, die den Fehler beim Starten des Warteschlangenmanagers beschreiben, oder warten Sie, bis die Startverarbeitung abgeschlossen ist. Verwenden Sie den Befehl 'DISPLAY PUB-SUB', um den Status der Publish/Subscribe-Steuerkomponente zu prüfen und so sicherzustellen, dass sie für die Verwendung bereit ist. Zudem wird unter z/OS die Informationsnachricht 'CSQM076I' angezeigt.

# **3326 (0CFE) (RC3326): MQRCCF\_CHLAUTH\_TYPE\_ERROR**

#### **Erläuterung**

Der Typ des Kanalauthentifizierungsdatensatzes ist ungültig.

Der im Befehl **set** angegebene Parameter **type** war nicht gültig.

#### **Programmiereraktion**

Geben Sie einen gültigen Typ an.

# **3327 (0CFF) (RC3327): MQRCCF\_CHLAUTH\_ACTION\_ERROR**

#### **Erläuterung**

Die Aktion des Kanalauthentifizierungsdatensatzes ist ungültig.

Der im Befehl **set** angegebene Parameter **action** war nicht gültig.

#### **Programmiereraktion**

Geben Sie eine gültige Aktion an.

## **3335 (0D07) (RC3335): MQRCCF\_CHLAUTH\_USRSRC\_ERROR**

#### **Erläuterung**

Die Benutzerquelle des Kanalauthentifizierungsdatensatzes ist ungültig.

Der im Befehl **set** angegebene Parameter **user source** war nicht gültig.

#### **Programmiereraktion**

Geben Sie eine gültige Benutzerquelle an.

## **3336 (0D08) (RC3336): MQRCCF\_WRONG\_CHLAUTH\_TYPE**

#### **Erläuterung**

Der Parameter ist für diesen Typ des Kanalauthentifizierungsdatensatzes nicht zulässig.

Der Parameter ist für den festgelegten Typ des Kanalauthentifizierungsdatensatzes nicht zulässig. Ermitteln Sie anhand der Beschreibung des fehlerhaften Parameters die Datensatztypen, für die dieser Parameter gültig ist.

### **Programmiereraktion**

Entfernen Sie den Parameter.

# **3337 (0D09) (RC3337): MQRCCF\_CHLAUTH\_ALREADY\_EXISTS**

#### **Erläuterung**

Der Kanalauthentifizierungsdatensatz ist bereits vorhanden.

Es wurde versucht, einen Kanalauthentifizierungsdatensatz hinzuzufügen, aber der Datensatz ist bereits vorhanden.

#### **Programmiereraktion**

Geben Sie die Aktion als 'MQACT\_REPLACE' an.

## **3338 (0D0A) (RC3338): MQRCCF\_CHLAUTH\_NOT\_FOUND**

#### **Erläuterung**

Kanalauthentifizierungsdatensatz nicht gefunden.

Der angegebene Datensatz für die Kanalauthentifizierung ist nicht vorhanden.

#### **Programmiereraktion**

Geben Sie einen Datensatz für die Kanalauthentifizierung an, der existiert.

# **3339 (0D0B) (RC3339): MQRCCF\_WRONG\_CHLAUTH\_ACTION**

#### **Erläuterung**

Parameter für diese Aktion für einen Kanalauthentifizierungsdatensatz nicht zulässig.

Der Parameter ist für die auf einen Kanalauthentifizierungsdatensatz angewendete Aktion nicht zulässig. Ermitteln Sie anhand der Beschreibung des fehlerhaften Parameters die Aktionen, für die dieser Parameter gültig ist.

#### **Programmiereraktion**

Entfernen Sie den Parameter.

## **3340 (0D0C) (RC3340): MQRCCF\_WRONG\_CHLAUTH\_USERSRC**

#### **Erläuterung**

Parameter für diesen Benutzerquellenwert des Kanalauthentifizierungsdatensatzes nicht zulässig.

Der Parameter ist für einen Kanalauthentifizierungsdatensatz mit dem Wert, den das Feld **user source** enthält, nicht zulässig. Ermitteln Sie anhand der Beschreibung des fehlerhaften Parameters die Benutzerquellenwerte, für die dieser Parameter gültig ist.

#### **Programmiereraktion**

Entfernen Sie den Parameter.

## **3341 (0D0D) (RC3341): MQRCCF\_CHLAUTH\_WARN\_ERROR**

#### **Erläuterung**

Der Wert **warn** des Kanalauthentifizierungsdatensatzes ist ungültig.

Der im Befehl **set** angegebene Parameter **warn** war nicht gültig.

#### **Programmiereraktion**

Geben Sie für **warn** einen gültigen Wert an.

## **3342 (0D0E) (RC3342): MQRCCF\_WRONG\_CHLAUTH\_MATCH**

#### **Erläuterung**

Parameter für den Wert **match** des Kanalauthentifizierungsdatensatz nicht zulässig.

Der Parameter ist für den Befehl **Inquire Channel Authentication Record** mit dem Wert, den das Feld **match** enthält, nicht zulässig. Ermitteln Sie anhand der Beschreibung des fehlerhaften Parameters die Werte von **match**, für die dieser Parameter gültig ist.

#### **Programmiereraktion**

Entfernen Sie den Parameter.

## **3343 (0D0F) (RC3343): MQRCCF\_IPADDR\_RANGE\_CONFLICT**

#### **Erläuterung**

Ein Kanalauthentifizierungsdatensatz enthielt eine IP-Adresse mit einem Bereich, der einen vorhandenen Bereich überschnitt. Ein Bereich muss eine Übergruppe oder Untergruppe bereits vorhandener Bereiche für denselben Kanalprofilnamen oder vollständig separat sein.

Geben Sie einen Bereich an, der eine Übergruppe oder Untergruppe eines vorhandenen Bereichs oder von allen vorhandenen Bereichen vollständig getrennt ist.

## **3344 (0D10) (RC3344): MQRCCF\_CHLAUTH\_MAX\_EXCEEDED**

#### **Erläuterung**

Ein Datensatz für die Kanalauthentifizierung wurde festgelegt, durch den die Gesamtanzahl der Einträge für diesen Typ in einem einzelnen Kanalprofil die maximal zulässige Anzahl überschreitet.

#### **Programmiereraktion**

Entfernen Sie einige Kanalauthentifizierungsdatensätze, um Platz zu schaffen.

## **3345 (0D11) (RC3345): MQRCCF\_IPADDR\_ERROR**

#### **Beschreibung**

Ein Kanalauthentifizierungsdatensatz enthielt eine ungültige IP-Adresse oder ein ungültiges Platzhaltermuster für den Abgleich mit IP-Adressen.

#### **Programmiereraktion**

Geben Sie eine gültige IP-Adresse oder ein gültiges Muster ein. **Zugehörige Verweise** Generic IP addresses

## **3346 (0D12) (RC3346): MQRCCF\_IPADDR\_RANGE\_ERROR**

#### **Erläuterung**

Ein Kanalauthentifizierungsdatensatz enthielt eine IP-Adresse mit einem ungültigen Bereich (die kleinere Zahl ist z. B. größer oder gleich der größeren Zahl des Bereichs).

#### **Programmiereraktion**

Geben Sie einen gültigen Bereich in der IP-Adresse an.

# **3347 (0D13) (RC3347): MQRCCF\_PROFILE\_NAME\_MISSING**

#### **Erläuterung**

Profilname fehlt.

Für den Befehl ist ein Profilname erforderlich, es wurde jedoch keiner angegeben.

#### **Programmiereraktion**

Geben Sie einen gültigen Profilnamen an.

## **3348 (0D14) (RC3348): MQRCCF\_CHLAUTH\_CLNTUSER\_ERROR**

#### **Erläuterung**

Der Wert **client user** des Kanalauthentifizierungsdatensatzes ist ungültig.

Der Wert **client user** enthält ein Platzhalterzeichen, was nicht zulässig ist.

Geben Sie für das Feld 'client user' einen gültigen Wert an.

## **3349 (0D15) (RC3349): MQRCCF\_CHLAUTH\_NAME\_ERROR**

#### **Erläuterung**

Der Kanalname des Kanalauthentifizierungsdatensatzes ist ungültig.

Wenn ein Kanalauthentifizierungsdatensatz angibt, eine IP-Adresse zu sperren, muss der Wert **channel name** einem einzelnen Stern (\*) entsprechen.

#### **Programmiereraktion**

Geben Sie im Kanalnamen einen einzelnen Stern an.

## **3350 (0D16) (RC3350): MQRCCF\_CHLAUTH\_RUNCHECK\_ERROR**

Befehl 'Runcheck' verwendet generische Werte.

#### **Erläuterung**

Es wurde ein 'Inquire Channel Authentication Record'-Befehl unter Verwendung von 'MQMATCH\_RUN-CHECK' ausgegeben. In einem oder mehreren der Eingabefelder im Befehl wurden generische Werte angegeben, was nicht zulässig ist.

#### **Programmiereraktion**

Geben Sie gegebenenfalls für den Kanalnamen, die Adresse, eine der Client-Benutzer-IDs oder den Namen des fernen Warteschlangenmanagers und den TLS-Peernamen nicht generische Werte ein.

## **3353 (0D19) (RC3353): MQRCCF\_SUITE\_B\_ERROR**

Es wurden ungültige Werte angegeben.

### **Erläuterung**

Für den Parameter **MQIA\_SUITE\_B\_STRENGTH** wurde eine ungültige Wertekombination angegeben.

#### **Programmiereraktion**

Überprüfen Sie die eingegebene Kombination und versuchen Sie es mit den entsprechenden Werten erneut.

## **3363 (0D23) (RC3363): MQRCCF\_CLUS\_XMIT\_Q\_USAGE\_ERROR**

#### **Beschreibung**

Wenn das Attribut **CLCHNAME** für eine lokale Warteschlange gesetzt ist, muss das Attribut **USAGE** auf XMITQ gesetzt werden.

Wenn unter z/OS das Attribut **CLCHNAME** für die lokale Warteschlange gesetzt ist, muss das Attribut **INDXTYPE** auf **CORRELID** gesetzt werden und die Übertragungswarteschlange muss eine gemeinsam genutzte Warteschlange sein.

Das Attribut **CLCHNAME** ist ein generischer Clustersenderkanalname. Er gibt den Clustersenderkanal an, der Nachrichten in eine Übertragungswarteschlange an einen anderen Warteschlangenmanager überträgt.

Ändern Sie die Anwendung, indem Sie bei allen Warteschlangen außer bei der Übertragungswarteschlange für das Attribut **CLCHNAME** Leerzeichen eingeben oder das Attribut **CLCHNAME** überhaupt nicht setzen.

Stellen Sie unter z/OS sicher, dass die Übertragungswarteschlange durch die Korrelations-ID indexiert ist und dass die Warteschlange nicht gemeinsam genutzt wird.

# **3364 (0D24) (RC3364): MQRCCF\_CERT\_VAL\_POLICY\_ERROR**

#### **Erläuterung**

Für das Attribut **MQIA\_CERT\_VAL\_POLICY** wurde ein ungültiger Zertifikatprüfrichtlinienwert angegeben. Der angegebene Wert ist unbekannt oder wird von der angegebenen Plattform nicht unterstützt.

#### **Programmiereraktion**

Überprüfen Sie den angegebenen Wert und versuchen Sie es mit einem entsprechenden Zertifikatprüfrichtlinienwert erneut.

# **3366 (0D26) (RC3366): MQRCCF\_REVDNS\_DISABLED**

### **Erläuterung**

Ein Befehl zur Überprüfung der Ausführung wurde erfolgreich ausgeführt und hat die zu verwendenden Datensätze zurückgegeben. Es sind jedoch einige Kanalauthentifizierungsdatensätze vorhanden, die Hostnamen enthalten. Da die Funktion für die umgekehrte Suche nach Hostnamen momentan inaktiviert ist, können diese Datensätze nicht abgeglichen werden. Dieser Ursachencode wird als Element vom Typ MQCC\_WARNING zurückgegeben.

### **Programmiereraktion**

Wenn die Inaktivierung der Funktion für die umgekehrte Suche korrekt ist, kann diese Warnung trotz der vorhandenen Kanalauthentifizierungsdatensätze mit Hostnamen ignoriert werden.

Wenn die Kanalauthentifizierungsdatensätze, die Hostnamen enthalten, abgeglichen werden sollten, und die Funktion für die umgekehrte Suche nach Hostnamen deshalb nicht inaktiviert sein sollte, dann geben Sie einen CQM-Befehl (CQM = Change Queue Manager) zur Änderung des Warteschlangenmanagers aus, um die Funktion wieder zu aktivieren.

Wenn die Inaktivierung der Funktion für die umgekehrte Suche nach Hostnamen korrekt ist und keine Kanalauthentifizierungsdatensätze mit Hostnamen vorhanden sein sollten, geben Sie den Befehl 'Set Channel Authentication Record' aus, um die Datensätze zu entfernen.

# **3370 (0D2A) (RC3370): MQRCCF\_CHLAUTH\_CHKCLI\_ERROR**

### **Erläuterung**

Der Kanalauthentifizierungsdatensatz für die Überprüfung des Clients ist nicht gültig.

Der Parameter für die Überprüfung des Clients, der im Satzbefehl angegeben wurde, ist nicht gültig.

### **Programmiereraktion**

Geben Sie eine gültige Benutzerquelle an.

# **3377 (0D31) (RC3377): MQRCCF\_TOPIC\_RESTRICTED**

### **Beschreibung**

Dieser Fehler kann beim Erstellen oder Ändern eines Themenobjekts auftreten. Mindestens ein Attribut des Themenobjekts wird für ein administratives IBM MQ-Thema nicht unterstützt.

#### **Programmiereraktion**

Ändern Sie die Konfiguration, sodass die dokumentierten Einschränkungen beachtet werden.

# **4001 (0FA1) (RC4001): MQRCCF\_OBJECT\_ALREADY\_EXISTS**

#### **Erläuterung**

Objekt bereits vorhanden.

Es wurde versucht, ein Objekt zu erstellen, aber das Objekt war bereits vorhanden und der Parameter **Replace** war nicht auf MQRP\_YES gesetzt.

#### **Programmiereraktion**

Geben Sie MQRP\_YES für *Replace* an oder verwenden Sie einen anderen Namen für das zu erstellende Objekt.

## **4002 (0FA2) (RC4002): MQRCCF\_OBJECT\_WRONG\_TYPE**

#### **Erläuterung**

Objekt weist falschen Typ oder falsche Disposition auf.

Ein Objekt mit demselben Namen ist bereits vorhanden, es weist jedoch im Vergleich zu dem im Befehl angegebenen Objekt einen anderen Subtyp oder eine andere Disposition auf.

#### **Programmiereraktion**

Stellen Sie sicher, dass das angegebene Objekt denselben Subtyp und dieselbe Disposition aufweist.

## **4003 (0FA3) (RC4003): MQRCCF\_LIKE\_OBJECT\_WRONG\_TYPE**

#### **Erläuterung**

Neues und vorhandenes Objekt weisen unterschiedliche Subtypen auf.

Es wurde versucht, ein Objekt auf der Basis der Definition eines vorhandenen Objekts zu erstellen, aber das neue und das vorhandene Objekt weisen unterschiedliche Subtypen auf.

#### **Programmiereraktion**

Stellen Sie sicher, dass das neue Objekt denselben Subtyp wie das Objekt aufweist, auf dem es basiert.

## **4004 (0FA4) (RC4004): MQRCCF\_OBJECT\_OPEN**

#### **Erläuterung**

Objekt ist geöffnet.

Es wurde versucht, Operationen an einem Objekt auszuführen, das jedoch bereits verwendet wurde.

Warten Sie, bis das Objekt nicht mehr verwendet wird und wiederholen Sie die Operation dann. Alternativ können Sie bei einem Änderungsbefehl für *Force* auch MQFC\_YES angeben.

# **4005 (0FA5) (RC4005): MQRCCF\_ATTR\_VALUE\_ERROR**

#### **Erläuterung**

Attributwert nicht gültig oder wiederholt.

Einer oder mehrere der angegebenen Attributwerte sind ungültig oder werden wiederholt. Die Fehlerantwortnachricht enthält die fehlerhaften Attributselektoren (mit der Parameter-ID 'MQIACF\_PARAME-TER\_ID').

#### **Programmiereraktion**

Geben Sie die Attributwerte richtig an.

## **4006 (0FA6) (RC4006): MQRCCF\_UNKNOWN\_Q\_MGR**

#### **Erläuterung**

Warteschlangenmanager nicht bekannt.

Der angegebene Warteschlangenmanager war unbekannt.

#### **Programmiereraktion**

Geben Sie den Namen des Warteschlangenmanagers an, an den der Befehl gesendet wird, oder geben Sie keinen Namen an.

## **4007 (0FA7) (RC4007): MQRCCF\_Q\_WRONG\_TYPE**

#### **Erläuterung**

Die Aktion ist für die Warteschlange des angegebenen Typs ungültig.

Es wurde versucht, eine Aktion an einer Warteschlange des falschen Typs auszuführen.

#### **Programmiereraktion**

Geben Sie eine Warteschlange des richtigen Typs an.

## **4008 (0FA8) (RC4008): MQRCCF\_OBJECT\_NAME\_ERROR**

#### **Erläuterung**

Der Name ist nicht gültig.

Ein Objekt oder ein anderer Name wurde mit ungültigen Zeichen angegeben.

#### **Programmiereraktion**

Verwenden Sie für den Namen nur gültige Zeichen.

## **4009 (0FA9) (RC4009): MQRCCF\_ALLOCATE\_FAILED**

### **Erläuterung**

Zuordnung ist fehlgeschlagen.

Ein Versuch, einem fernen System eine Verbindung zuzuordnen, ist fehlgeschlagen. Der Fehler kann aufgrund eines ungültigen Eintrags in der Kanaldefinition auftreten oder aber das Empfangsprogramm auf dem fernen System wird nicht ausgeführt.

#### **Programmiereraktion**

Stellen Sie sicher, dass die Kanaldefinition korrekt ist, und starten Sie das Empfangsprogramm gegebenenfalls erneut. Sollte der Fehler weiterhin auftreten, wenden Sie sich an Ihren Systemadministrator.

# **4010 (0FAA) (RC4010): MQRCCF\_HOST\_NOT\_AVAILABLE**

#### **Erklärung**

Fernes System ist nicht verfügbar.

Ein Versuch, einen Dialog mit einem fernen System anzulegen, ist fehlgeschlagen. Der Fehler ist möglicherweise nur vorübergehender Natur und die Anlage des Dialogs ist möglicherweise später erfolgreich. Diese Begründung kann vorkommen, wenn das Empfangsprogramm des fernen Systems nicht aktiv ist.

#### **Programmiereraktion**

Stellen Sie sicher, dass das Empfangsprogramm ausgeführt wird, und wiederholen Sie die Operation.

# **4011 (0FAB) (RC4011): MQRCCF\_CONFIGURATION\_ERROR**

#### **Beschreibung**

Konfigurationsfehler.

In der Kanaldefinition oder im Kommunikationssubsystem ist ein Konfigurationsfehler aufgetreten und eine Verbindung konnte nicht zugeordnet werden. Folgende Ursachen sind möglich:

- Bei Verwendung von LU 6.2 ist der Modusname (*ModeName*) oder der Name des Transaktionsprogramms (*TpName*) falsch. Der Wert von *ModeName* muss mit dem Modusnamen auf dem fernen System übereinstimmen und für *TpName* ist eine Angabe erforderlich. (Unter IBM i werden diese im Seitenobjekt für Kommunikation gespeichert.)
- Bei LU 6.2 ist die Sitzung möglicherweise nicht eingerichtet.
- Bei Verwendung von TCP kann der Verbindungsname (*ConnectionName*) in der Kanaldefinition nicht in eine Netzadresse aufgelöst werden. Ursache hierfür kann sein, dass der Name nicht ordnungsgemäß angegeben wurde oder dass der Namensserver nicht verfügbar ist.
- Das angeforderte Kommunikationsprotokoll wird auf der Plattform möglicherweise nicht unterstützt.

#### **Programmiereraktion**

Ermitteln Sie den Fehler und ergreifen Sie die entsprechende Maßnahme.

## **4012 (0FAC) (RC4012): MQRCCF\_CONNECTION\_REFUSED**

### **Erklärung**

Verbindung wurde abgelehnt.

Der Versuch, eine Verbindung mit einem fernen System herzustellen, wurde abgelehnt. Das ferne System ist möglicherweise nicht so konfiguriert, dass eine Verbindung von diesem System zulässig ist.

- Bei LU 6.2 wurde dem fernen System eine falsche Benutzer-ID oder ein falsches Kennwort bereitgestellt.
- Bei TCP erkennt das ferne System möglicherweise das lokale System nicht als ein zulässiges System oder das TCP-Empfangsprogramm wurde möglicherweise nicht gestartet.

#### **Programmiereraktion**

Korrigieren Sie den Fehler oder starten Sie das Empfangsprogramm erneut.

# **4013 (0FAD) (RC4013): MQRCCF\_ENTRY\_ERROR**

#### **Erklärung**

Verbindungsname ist ungültig.

Der Verbindungsname in der Kanaldefinition konnte nicht in eine Netzadresse aufgelöst werden. Entweder enthält der Namensserver den Eintrag nicht oder der Namensserver war nicht verfügbar.

#### **Programmiereraktion**

Stellen Sie sicher, dass der Verbindungsname richtig angegeben wurde und dass der Namensserver verfügbar ist.

## **4014 (0FAE) (RC4014): MQRCCF\_SEND\_FAILED**

#### **Erklärung**

Sendevorgang fehlgeschlagen.

Beim Senden von Daten an das ferne System ist ein Fehler aufgetreten. Ursache hierfür kann ein Kommunikationsfehler sein.

#### **Programmiereraktion**

Ziehen Sie den Systemadministrator zu Rate.

# **4015 (0FAF) (RC4015): MQRCCF\_RECEIVED\_DATA\_ERROR**

#### **Erläuterung**

Datenfehler wurde empfangen.

Beim Empfangen von Daten vom fernen System ist ein Fehler aufgetreten. Ursache hierfür kann ein Kommunikationsfehler sein.

### **Programmiereraktion**

Ziehen Sie den Systemadministrator zu Rate.

# **4016 (0FB0) (RC4016): MQRCCF\_RECEIVE\_FAILED**

### **Erklärung**

Empfang ist fehlgeschlagen.

Der Empfangsvorgang ist fehlgeschlagen.

#### **Programmiereraktion**

Korrigieren Sie den Fehler und wiederholen Sie die Operation.

## **4017 (0FB1) (RC4017): MQRCCF\_CONNECTION\_CLOSED**

#### **Erklärung**

Verbindung wurde aufgehoben.

Beim Empfangen von Daten vom fernen System ist ein Fehler aufgetreten. Die Verbindung mit dem fernen System wurde unerwartet beendet.

#### **Programmiereraktion**

Wenden Sie sich an Ihren Systemadministrator.

## **4018 (0FB2) (RC4018): MQRCCF\_NO\_STORAGE**

#### **Erklärung**

Nicht genügend Speicher verfügbar. Nicht genügend Speicher verfügbar.

#### **Programmiereraktion**

Ziehen Sie den Systemadministrator zu Rate.

## **4019 (0FB3) (RC4019): MQRCCF\_NO\_COMMS\_MANAGER**

### **Erklärung**

Der Kommunikationsmanager ist nicht verfügbar.

Das Kommunikationssubsystem ist nicht verfügbar.

#### **Programmiereraktion**

Stellen Sie sicher, dass das Kommunikationssubsystem gestartet wurde.

## **4020 (0FB4) (RC4020): MQRCCF\_LISTENER\_NOT\_STARTED**

#### **Erklärung**

Empfangsprogramm nicht aktiv.

Das Empfangsprogramm konnte nicht gestartet werden. Das Kommunikationssubsystem wurde nicht gestartet oder die Anzahl der Kanäle, die das Kommunikationssubsystem derzeit nutzen, hat den maximalen Wert erreicht, oder in der Warteschlange befinden sich zu viele Jobs.

#### **Programmiereraktion**

Stellen Sie sicher, dass das Kommunikationssubsystem gestartet wurde oder wiederholen Sie die Operation später. Erhöhen Sie gegebenenfalls den Wert für die Anzahl der zulässigen Kanäle.

# **4024 (0FB8) (RC4024): MQRCCF\_BIND\_FAILED**

### **Erklärung**

Bindung fehlgeschlagen.

Die Verbindung zu einem fernen System während der Sitzungsvereinbarung ist fehlgeschlagen.

### **Programmiereraktion**

Ziehen Sie den Systemadministrator zu Rate.

# **4025 (0FB9) (RC4025): MQRCCF\_CHANNEL\_INDOUBT**

### **Erklärung**

Unbestätigter Kanal.

Die angeforderte Operation kann nicht abgeschlossen werden, da der Kanal unbestätigt ist.

### **Programmiereraktion**

Überprüfen Sie den Status des Kanals und starten Sie den Kanal erneut, um den unbestätigten Status aufzuheben, oder lösen Sie den Kanal auf.

# **4026 (0FBA) (RC4026): MQRCCF\_MQCONN\_FAILED**

### **Erklärung**

MQCONN-Aufruf fehlgeschlagen.

### **Programmiereraktion**

Überprüfen Sie, ob der Warteschlangenmanager aktiv ist.

# **4027 (0FBB) (RC4027): MQRCCF\_MQOPEN\_FAILED**

### **Erklärung**

MQOPEN-Aufruf fehlgeschlagen.

### **Programmiereraktion**

Überprüfen Sie, ob der Warteschlangenmanager aktiv ist und die beteiligten Warteschlangen ordnungsgemäß konfiguriert wurden.

# **4028 (0FBC) (RC4028): MQRCCF\_MQGET\_FAILED**

### **Erklärung**

MQGET-Aufruf fehlgeschlagen.

Überprüfen Sie, ob der Warteschlangenmanager aktiv ist und die beteiligten Warteschlangen ordnungsgemäß konfiguriert und für 'MQGET' aktiviert wurden.

# **4029 (0FBD) (RC4029): MQRCCF\_MQPUT\_FAILED**

### **Erklärung**

MQOPEN-Aufruf fehlgeschlagen.

#### **Programmiereraktion**

Überprüfen Sie, ob der Warteschlangenmanager aktiv ist und die beteiligten Warteschlangen ordnungsgemäß konfiguriert wurden und PUT-Aufrufe nicht unterdrückt werden.

## **4030 (0FBE) (RC4030): MQRCCF\_PING\_ERROR**

### **Erklärung**

Ping-Fehler.

Eine Pingoperation kann nur für einen Sender- oder Serverkanal ausgegeben werden. Wenn es sich beim lokalen Kanal um einen Empfängerkanal handelt, müssen Sie den Pingbefehl von einem fernen Warteschlangenmanager aus ausgeben.

#### **Programmiereraktion**

Geben Sie die Pinganforderung für einen anderen Kanal des korrekten Typs oder für einen Empfängerkanal von einem anderen Warteschlangenmanager aus erneut aus.

## **4031 (0FBF) (RC4031): MQRCCF\_CHANNEL\_IN\_USE**

#### **Erklärung**

Kanal wird verwendet.

Es wurde versucht, eine Operation an einem Kanal auszuführen, der derzeit aktiv ist.

#### **Programmiereraktion**

Stoppen Sie den Kanal oder warten Sie, bis er beendet wird.

## **4032 (0FC0) (RC4032): MQRCCF\_CHANNEL\_NOT\_FOUND**

#### **Erklärung**

Kanal nicht gefunden.

Der angegebene Kanal ist nicht vorhanden.

#### **Programmiereraktion**

Geben Sie den Namen eines vorhandenen Kanals an.

## **4033 (0FC1) (RC4033): MQRCCF\_UNKNOWN\_REMOTE\_CHANNEL**

## **Erklärung**

Ferner Kanal unbekannt.

Auf dem fernen System ist der referenzierte Kanal nicht definiert.

### **Programmiereraktion**

Stellen Sie sicher, dass der lokale Kanal ordnungsgemäß definiert wurde. Ist dies der Fall, fügen Sie auf dem fernen System eine entsprechende Kanaldefinition hinzu.

# **4034 (0FC2) (RC4034): MQRCCF\_REMOTE\_QM\_UNAVAILABLE**

### **Erklärung**

Ferner Warteschlangenmanager nicht verfügbar.

Der Kanal kann nicht gestartet werden, da der ferne Warteschlangenmanager nicht verfügbar ist.

#### **Programmiereraktion**

Starten Sie den fernen Warteschlangenmanager.

## **4035 (0FC3) (RC4035): MQRCCF\_REMOTE\_QM\_TERMINATING**

### **Erläuterung**

Ferner Warteschlangenmanager wird beendet.

Der Kanal wird beendet, weil der ferne Warteschlangenmanager beendet wird.

### **Programmiereraktion**

Starten Sie den fernen Warteschlangenmanager erneut.

# **4036 (0FC4) (RC4036): MQRCCF\_MQINQ\_FAILED**

### **Erklärung**

MQINQ-Aufruf fehlgeschlagen.

### **Programmiereraktion**

Überprüfen Sie, ob der Warteschlangenmanager aktiv ist.

# **4037 (0FC5) (RC4037): MQRCCF\_NOT\_XMIT\_Q**

### **Erklärung**

Es handelt sich nicht um eine Übertragungswarteschlange.

Die in der Kanaldefinition angegebene Warteschlange ist keine Übertragungswarteschlange oder sie wird bereits verwendet.

Stellen Sie sicher, dass die Warteschlange in der Kanaldefinition ordnungsgemäß angegeben und für den Warteschlangenmanager ordnungsgemäß definiert wurde.

# **4038 (0FC6) (RC4038): MQRCCF\_CHANNEL\_DISABLED**

### **Erklärung**

Kanal inaktiviert.

Es wurde versucht, einen Kanal zu verwenden, der jedoch inaktiviert (d. h. gestoppt) war.

#### **Programmiereraktion**

Starten Sie den Kanal.

## **4039 (0FC7) (RC4039): MQRCCF\_USER\_EXIT\_NOT\_AVAILABLE**

### **Erklärung**

Benutzerexit nicht verfügbar.

Der Kanal wurde beendet, da der angegebene Benutzerexit nicht vorhanden ist.

### **Programmiereraktion**

Stellen Sie sicher, dass der Benutzerexit ordnungsgemäß angegeben wurde und das Programm verfügbar ist.

# **4040 (0FC8) (RC4040): MQRCCF\_COMMIT\_FAILED**

### **Erklärung**

Festschreibung fehlgeschlagen. Beim Versuch, eine Arbeitseinheit festzuschreiben, ist ein Fehler aufgetreten.

### **Programmiereraktion**

Ziehen Sie den Systemadministrator zu Rate.

# **4041 (0FC9) (RC4041): MQRCCF\_WRONG\_CHANNEL\_TYPE**

### **Erklärung**

Parameter für diesen Kanaltyp nicht zulässig.

Der Parameter ist für den erstellten, kopierten oder geänderten Kanaltyp nicht zulässig. Ermitteln Sie anhand der Beschreibung des fehlerhaften Parameters die Kanaltypen, für die der Parameter gültig ist.

### **Programmiereraktion**

Entfernen Sie den Parameter.

# **4042 (0FCA) (RC4042): MQRCCF\_CHANNEL\_ALREADY\_EXISTS**

## **Erklärung**

Kanal bereits vorhanden.

Es wurde versucht, einen Kanal zu erstellen, aber der Kanal war bereits vorhanden und *Replace* wurde nicht als MQRP\_YES angegeben.

### **Programmiereraktion**

Geben Sie für *Replace* den Wert MQRP\_YES an oder verwenden Sie einen anderen Namen für den zu erstellenden Kanal.

# **4043 (0FCB) (RC4043): MQRCCF\_DATA\_TOO\_LARGE**

### **Erläuterung**

Daten sind zu umfangreich.

Die zu sendenden Daten überschreiten die maximale Anzahl Daten, die für den Befehl unterstützt werden können.

### **Programmiereraktion**

Verringern Sie den Umfang der Daten.

# **4044 (0FCC) (RC4044): MQRCCF\_CHANNEL\_NAME\_ERROR**

### **Erklärung**

Falscher Kanalname.

Der Parameter **ChannelName** enthielt Zeichen, die für Kanalnamen nicht zulässig sind.

### **Programmiereraktion**

Geben Sie einen gültigen Namen an.

# **4045 (0FCD) (RC4045): MQRCCF\_XMIT\_Q\_NAME\_ERROR**

## **Erklärung**

Falscher Übertragungswarteschlangenname.

Der Parameter **XmitQName** enthält Zeichen, die für Warteschlangennamen nicht zulässig sind. Dieser Ursachencode wird auch dann angezeigt, wenn der Parameter beim Erstellen eines Sender- oder Serverkanals nicht vorhanden ist oder wenn kein Standardwert verfügbar ist.

### **Programmiereraktion**

Geben Sie einen gültigen Namen an oder fügen Sie den Parameter hinzu.

# **4047 (0FCF) (RC4047): MQRCCF\_MCA\_NAME\_ERROR**

### **Erklärung**

Falscher Nachrichtenkanalagentenname.

Der Wert *MCAName* enthielt Zeichen, die für Programmnamen auf der betreffenden Plattform nicht zulässig sind.

#### **Programmiereraktion**

Geben Sie einen gültigen Namen an.

# **4048 (0FD0) (RC4048): MQRCCF\_SEND\_EXIT\_NAME\_ERROR**

#### **Erklärung**

Falscher Kanalsendeexitname.

Der Wert *SendExit* enthielt Zeichen, die für Programmnamen auf der betreffenden Plattform nicht zulässig sind.

#### **Programmiereraktion**

Geben Sie einen gültigen Namen an.

## **4049 (0FD1) (RC4049): MQRCCF\_SEC\_EXIT\_NAME\_ERROR**

#### **Erklärung**

Falscher Kanalsicherheitsexitname.

Der Wert *SecurityExit* enthielt Zeichen, die für Programmnamen auf der betreffenden Plattform nicht zulässig sind.

#### **Programmiereraktion**

Geben Sie einen gültigen Namen an.

## **4050 (0FD2) (RC4050): MQRCCF\_MSG\_EXIT\_NAME\_ERROR**

#### **Erklärung**

Falscher Kanalnachrichtenexitname.

Der Wert *MsgExit* enthielt Zeichen, die für Programmnamen auf der betreffenden Plattform nicht zulässig sind.

#### **Programmiereraktion**

Geben Sie einen gültigen Namen an.

## **4051 (0FD3) (RC4051): MQRCCF\_RCV\_EXIT\_NAME\_ERROR**

#### **Erklärung**

Falscher Kanalempfangsexitname.

Der Wert *ReceiveExit* enthielt Zeichen, die für Programmnamen auf der betreffenden Plattform nicht zulässig sind.

Geben Sie einen gültigen Namen an.

## **4052 (0FD4) (RC4052): MQRCCF\_XMIT\_Q\_NAME\_WRONG\_TYPE**

### **Erklärung**

Übertragungswarteschlangenname für diesen Kanaltyp nicht zulässig. Der Parameter **XmitQName** ist nur für Sender- oder Serverkanäle zulässig.

### **Programmiereraktion**

Entfernen Sie den Parameter.

# **4053 (0FD5) (RC4053): MQRCCF\_MCA\_NAME\_WRONG\_TYPE**

### **Erklärung**

Nachrichtenkanalagentenname für diesen Kanaltyp nicht zulässig. Der Parameter **MCAName** ist nur für Sender-, Server- oder Requesterkanäle zulässig.

### **Programmiereraktion**

Entfernen Sie den Parameter.

## **4054 (0FD6) (RC4054): MQRCCF\_DISC\_INT\_WRONG\_TYPE**

### **Erklärung**

Verbindungsabbauintervall für diesen Kanaltyp nicht zulässig. Der Parameter **DiscInterval** ist nur für Sender- oder Serverkanäle zulässig.

### **Programmiereraktion**

Entfernen Sie den Parameter.

# **4055 (0FD7) (RC4055): MQRCCF\_SHORT\_RETRY\_WRONG\_TYPE**

### **Erklärung**

Parameter für Wiederholungsversuch nach kurzem Intervall für diesen Kanaltyp nicht zulässig. Der Parameter **ShortRetryCount** ist nur für Sender- oder Serverkanäle zulässig.

### **Programmiereraktion**

Entfernen Sie den Parameter.

# **4056 (0FD8) (RC4056): MQRCCF\_SHORT\_TIMER\_WRONG\_TYPE**

### **Erklärung**

Parameter für Zeitgeber für kurzes Intervall für diesen Kanaltyp nicht zulässig.

Der Parameter **ShortRetryInterval** ist nur für Sender- oder Serverkanäle zulässig.

### **Programmiereraktion**

Entfernen Sie den Parameter.

## **4057 (0FD9) (RC4057): MQRCCF\_LONG\_RETRY\_WRONG\_TYPE**

#### **Erklärung**

Parameter für Wiederholungsversuch nach langem Intervall für diesen Kanaltyp nicht gültig. Der Parameter **LongRetryCount** ist nur für Sender- oder Serverkanäle zulässig.

#### **Programmiereraktion**

Entfernen Sie den Parameter.

## **4058 (0FDA) (RC4058): MQRCCF\_LONG\_TIMER\_WRONG\_TYPE**

#### **Erklärung**

Parameter für Zeitgeber für langes Intervall für diesen Kanaltyp nicht zulässig. Der Parameter **LongRetryInterval** ist nur für Sender- oder Serverkanäle zulässig.

#### **Programmiereraktion**

Entfernen Sie den Parameter.

## **4059 (0FDB) (RC4059): MQRCCF\_PUT\_AUTH\_WRONG\_TYPE**

#### **Erklärung**

Parameter für PUT-Berechtigung für diesen Kanaltyp nicht zulässig. Der Parameter **PutAuthority** ist nur für Empfänger- oder Requesterkanäle zulässig.

#### **Programmiereraktion**

Entfernen Sie den Parameter.

## **4061 (0FDD) (RC4061): MQRCCF\_MISSING\_CONN\_NAME**

#### **Erklärung**

Verbindungsnamensparameter ist erforderlich, fehlt aber.

Der Parameter **ConnectionName** ist für Sender- oder Requesterkanäle erforderlich, aber nicht vorhanden.

#### **Programmiereraktion**

Fügen Sie den Parameter hinzu.

## **4062 (0FDE) (RC4062): MQRCCF\_CONN\_NAME\_ERROR**

## **Erklärung**

Fehler in Verbindungsnamensparameter.

Der Parameter **ConnectionName** enthält mindestens ein Leerzeichen am Anfang des Namens.

### **Programmiereraktion**

Geben Sie einen gültigen Verbindungsnamen an.

# **4063 (0FDF) (RC4063): MQRCCF\_MQSET\_FAILED**

## **Erklärung**

MQSET-Aufruf fehlgeschlagen.

### **Programmiereraktion**

Überprüfen Sie, ob der Warteschlangenmanager aktiv ist.

# **4064 (0FE0) (RC4064): MQRCCF\_CHANNEL\_NOT\_ACTIVE**

### **Erklärung**

Kanal nicht aktiv.

Es wurde versucht, einen Kanal zu stoppen, der jedoch bereits gestoppt war.

#### **Programmiereraktion**

Es ist keine Aktion erforderlich.

# **4065 (0FE1) (RC4065): MQRCCF\_TERMINATED\_BY\_SEC\_EXIT**

## **Erläuterung**

Kanal wurde durch Sicherheitsexit beendet.

Der Kanal wurde durch ein Kanalsicherheitsexit beendet.

### **Programmiereraktion**

Überprüfen Sie, ob der Kanal versucht, mit dem richtigen Warteschlangenmanager eine Verbindung herzustellen. Ist dies der Fall, überprüfen Sie an beiden Enden, ob der Sicherheitsexit ordnungsgemäß angegeben wurde und ordnungsgemäß funktioniert.

# **4067 (0FE3) (RC4067): MQRCCF\_DYNAMIC\_Q\_SCOPE\_ERROR**

## **Erklärung**

Fehler beim festgelegten Bereich der dynamischen Warteschlange.

Das Attribut **Scope** der Warteschlange muss MQSCO\_CELL lauten, dies ist für eine dynamische Warteschlange jedoch nicht zulässig.

Legen Sie die Warteschlange vorab fest, wenn sie den Zellbereich aufweisen soll.

## **4068 (0FE4) (RC4068): MQRCCF\_CELL\_DIR\_NOT\_AVAILABLE**

### **Erklärung**

Zellverzeichnis ist nicht verfügbar.

Das Attribut **Scope** der Warteschlange soll MQSCO\_CELL sein, aber es wurde kein Namensservice konfiguriert, der ein Zellenverzeichnis unterstützt.

#### **Programmiereraktion**

Konfigurieren Sie einen Warteschlangenmanager mit einem geeigneten Namensservice.

# **4069 (0FE5) (RC4069): MQRCCF\_MR\_COUNT\_ERROR**

### **Erklärung**

Nachrichtenwiederholungsanzahl nicht gültig. Der Wert *MsgRetryCount* war ungültig.

### **Programmiereraktion**

Geben Sie einen Wert im Bereich von 0-999 999 999 ein.

# **4070 (0FE6) (RC4070): MQRCCF\_MR\_COUNT\_WRONG\_TYPE**

### **Erklärung**

Parameter für Nachrichtenwiederholungsanzahl für diesen Kanaltyp nicht zulässig. Der Parameter **MsgRetryCount** ist nur für Empfänger- und Requesterkanäle zulässig.

### **Programmiereraktion**

Entfernen Sie den Parameter.

# **4071 (0FE7) (RC4071): MQRCCF\_MR\_EXIT\_NAME\_ERROR**

### **Erklärung**

Falscher Name des Exits für Kanalnachrichtenwiederholung.

Der Wert *MsgRetryExit* enthielt Zeichen, die für Programmnamen auf der betreffenden Plattform nicht zulässig sind.

### **Programmiereraktion**

Geben Sie einen gültigen Namen an.

# **4072 (0FE8) (RC4072): MQRCCF\_MR\_EXIT\_NAME\_WRONG\_TYPE**

## **Erklärung**

Parameter für Nachrichtenwiederholungsexit für diesen Kanaltyp nicht zulässig. Der Parameter **MsgRetryExit** ist nur für Empfänger- und Requesterkanäle zulässig.

### **Programmiereraktion**

Entfernen Sie den Parameter.

# **4073 (0FE9) (RC4073): MQRCCF\_MR\_INTERVAL\_ERROR**

## **Erklärung**

Nachrichtenwiederholungsintervall nicht gültig. Der Wert *MsgRetryInterval* war ungültig.

### **Programmiereraktion**

Geben Sie einen Wert im Bereich von 0-999 999 999 ein.

# **4074 (0FEA) (RC4074): MQRCCF\_MR\_INTERVAL\_WRONG\_TYPE**

## **Erklärung**

Parameter für Nachrichtenwiederholungsintervall für diesen Kanaltyp nicht zulässig. Der Parameter **MsgRetryInterval** ist nur für Empfänger- und Requesterkanäle zulässig.

### **Programmiereraktion**

Entfernen Sie den Parameter.

# **4075 (0FEB) (RC4075): MQRCCF\_NPM\_SPEED\_ERROR**

## **Erläuterung**

Übertragungsgeschwindigkeit nicht persistenter Nachrichten nicht gültig. Der Wert im Feld *NonPersistentMsgSpeed* war ungültig.

## **Programmiereraktion**

Geben Sie 'MQNPMS\_NORMAL' oder 'MQNPMS\_FAST' an.

# **4076 (0FEC) (RC4076): MQRCCF\_NPM\_SPEED\_WRONG\_TYPE**

## **Erläuterung**

Parameter für Übertragungsgeschwindigkeit nicht persistenter Nachrichten für diesen Kanaltyp nicht zulässig.

Der Parameter **NonPersistentMsgSpeed** ist nur für Sender-, Empfänger-, Server-, Requester-, Clustersender- und Clusterempfängerkanäle zulässig.

Entfernen Sie den Parameter.

## **4077 (0FED) (RC4077): MQRCCF\_HB\_INTERVAL\_ERROR**

### **Erklärung**

Intervall der Überwachungssignale nicht gültig. Der Wert *HeartbeatInterval* war ungültig.

### **Programmiereraktion**

Geben Sie einen Wert im Bereich von 0-999 999 ein.

# **4078 (0FEE) (RC4078): MQRCCF\_HB\_INTERVAL\_WRONG\_TYPE**

### **Erklärung**

Parameter für Intervall der Überwachungssignale für diesen Kanaltyp nicht zulässig. Der Parameter **HeartbeatInterval** ist nur für Empfänger- und Requesterkanäle zulässig.

### **Programmiereraktion**

Entfernen Sie den Parameter.

# **4079 (0FEF) (RC4079): MQRCCF\_CHAD\_ERROR**

### **Erklärung**

Fehler bei der automatischen Kanaldefinition. Der Wert *ChannelAutoDef* war ungültig.

### **Programmiereraktion**

Geben Sie 'MQCHAD\_ENABLED' oder 'MQCHAD\_DISABLED' an.

# **4080 (0FF0) (RC4080): MQRCCF\_CHAD\_WRONG\_TYPE**

### **Erklärung**

Der Parameter für die automatische Kanaldefinition ist für diesen Kanaltyp nicht zulässig. Der Parameter **ChannelAutoDef** ist nur für Empfänger- und Serververbindungskanäle zulässig.

### **Programmiereraktion**

Entfernen Sie den Parameter.

# **4081 (0FF1) (RC4081): MQRCCF\_CHAD\_EVENT\_ERROR**

### **Erklärung**

Fehler bei Ereignis zur automatischen Kanaldefinition.

Der Wert *ChannelAutoDefEvent* war ungültig.

#### **Programmiereraktion**

Geben Sie 'MQEVR\_ENABLED' oder 'MQEVR\_DISABLED' an.

## **4082 (0FF2) (RC4082): MQRCCF\_CHAD\_EVENT\_WRONG\_TYPE**

#### **Erklärung**

Der Ereignisparameter für die automatische Kanaldefinition ist für diesen Kanaltyp nicht zulässig. Der Parameter **ChannelAutoDefEvent** ist nur für Empfänger- und Serververbindungskanäle zulässig.

#### **Programmiereraktion**

Entfernen Sie den Parameter.

## **4083 (0FF3) (RC4083): MQRCCF\_CHAD\_EXIT\_ERROR**

### **Erklärung**

Fehler beim Exitnamen der automatischen Kanaldefinition.

Der Wert *ChannelAutoDefExit* enthielt Zeichen, die für Programmnamen auf der betreffenden Plattform nicht zulässig sind.

#### **Programmiereraktion**

Geben Sie einen gültigen Namen an.

## **4084 (0FF4) (RC4084): MQRCCF\_CHAD\_EXIT\_WRONG\_TYPE**

### **Erklärung**

Der Exitparameter für die automatische Kanaldefinition ist für diesen Kanaltyp nicht zulässig.

Der Parameter **ChannelAutoDefExit** ist nur für Empfänger- und Serververbindungskanäle zulässig.

#### **Programmiereraktion**

Entfernen Sie den Parameter.

## **4085 (0FF5) (RC4085): MQRCCF\_SUPPRESSED\_BY\_EXIT**

### **Erklärung**

Aktion wurde vom Exitprogramm unterdrückt.

Es wurde versucht, einen Kanal automatisch zu definieren. Dieser Vorgang wurde jedoch vom Exit der automatischen Kanaldefinition unterdrückt. Der Parameter **AuxErrorDataInt1** enthält den Rückkopplungscode des Exits, der angibt, warum er die Kanaldefinition unterdrückt hat.

### **Programmiereraktion**

Überprüfen Sie den Wert des Parameters **AuxErrorDataInt1** und ergreifen Sie die entsprechenden Maßnahmen.
# **4086 (0FF6) (RC4086): MQRCCF\_BATCH\_INT\_ERROR**

# **Erläuterung**

Stapelintervall nicht gültig. Das angegebene Stapelintervall war ungültig.

# **Programmiereraktion**

Geben Sie für das Stapelintervall einen gültigen Wert an.

# **4087 (0FF7) (RC4087): MQRCCF\_BATCH\_INT\_WRONG\_TYPE**

# **Erläuterung**

Stapelintervallparameter für diesen Kanaltyp nicht zulässig. Der Parameter **BatchInterval** ist nur für Sender- und Serverkanäle zulässig.

# **Programmiereraktion**

Entfernen Sie den Parameter.

# **4088 (0FF8) (RC4088): MQRCCF\_NET\_PRIORITY\_ERROR**

## **Erklärung**

Netzprioritätswert ist ungültig.

# **Programmiereraktion**

Geben Sie einen gültigen Wert an.

# **4089 (0FF9) (RC4089): MQRCCF\_NET\_PRIORITY\_WRONG\_TYPE**

# **Erklärung**

Netzprioritätsparameter für diesen Kanaltyp nicht zulässig. Der Parameter **NetworkPriority** ist nur für Sender- und Serverkanäle zulässig.

# **Programmiereraktion**

Entfernen Sie den Parameter.

# **4090 (0FFA) (RC4090): MQRCCF\_CHANNEL\_CLOSED**

# **Erklärung**

Kanal ist geschlossen.

Der Kanal wurde vorzeitig geschlossen. Ursache hierfür kann sein, dass ein Benutzer den Kanal gestoppt hat, während er ausgeführt wurde, oder dass ein Kanalexit den Kanal geschlossen hat.

# **Programmiereraktion**

Ermitteln Sie die Ursache dafür, dass der Kanal vorzeitig geschlossen wurde. Starten Sie den Kanal gegebenenfalls erneut.

# **4092 (0FFC) (RC4092): MQRCCF\_SSL\_CIPHER\_SPEC\_ERROR**

# **Erläuterung**

TLS-Verschlüsselungsspezifikation ist ungültig.

Die im Feld *SSLCipherSpec* angegebene SSL-Verschlüsselungsspezifikation ist ungültig.

## **Programmiereraktion**

Geben Sie eine gültige SSL-Verschlüsselungsspezifikation an.

# **4093 (0FFD) (RC4093): MQRCCF\_SSL\_PEER\_NAME\_ERROR**

# **Erklärung**

TLS-Peername nicht gültig. Die angegebene *SSLPeerName* ist ungültig.

# **Programmiereraktion**

Geben Sie einen gültigen Peernamen an.

# **4094 (0FFE) (RC4094): MQRCCF\_SSL\_CLIENT\_AUTH\_ERROR**

# **Erläuterung**

TLS-Clientauthentifizierung nicht gültig. Die im Feld *SSLClientAuth* angegebene SSL-Clientauthentifizierung ist ungültig.

# **Programmiereraktion**

Geben Sie eine gültige Clientauthentifizierung an.

# **4095 (0FFF) (RC4095): MQRCCF\_RETAINED\_NOT\_SUPPORTED**

# **Beschreibung**

Ständige Nachricht in eingeschränktem Datenstrom verwendet.

Es wurde versucht, eine ständige Nachricht in einem Publish/Subscribe-Datenstrom zu verwenden, der so definiert wurde, dass er auf die JMS-Nutzung beschränkt ist. JMS unterstützt das Konzept von ständigen Nachrichten nicht und die Anforderung wird abgelehnt.

# **Programmiereraktion**

Ändern Sie die Anwendung so, dass keine ständigen Nachrichten verwendet werden, oder ändern Sie den Konfigurationsparameter *JmsStreamPrefix* des Brokers so, dass dieser Datenstrom nicht als JMS-Datenstrom behandelt wird.

# <span id="page-1514-0"></span>**Rückgabecodes für Transport Layer Security (TLS)**

IBM MQ kann TLS mit den verschiedenen Kommunikationsprotokollen verwenden. Anhand der Informationen in diesem Abschnitt können Sie die Fehlercodes ermitteln, die TLS zurückgeben kann.

In der Tabelle in diesem Anhang sind die Rückgabecodes von TLS im Dezimalformat aufgeführt, die in Nachrichten von der Komponente zur verteilten Steuerung von Warteschlangen zurückgegeben werden können.

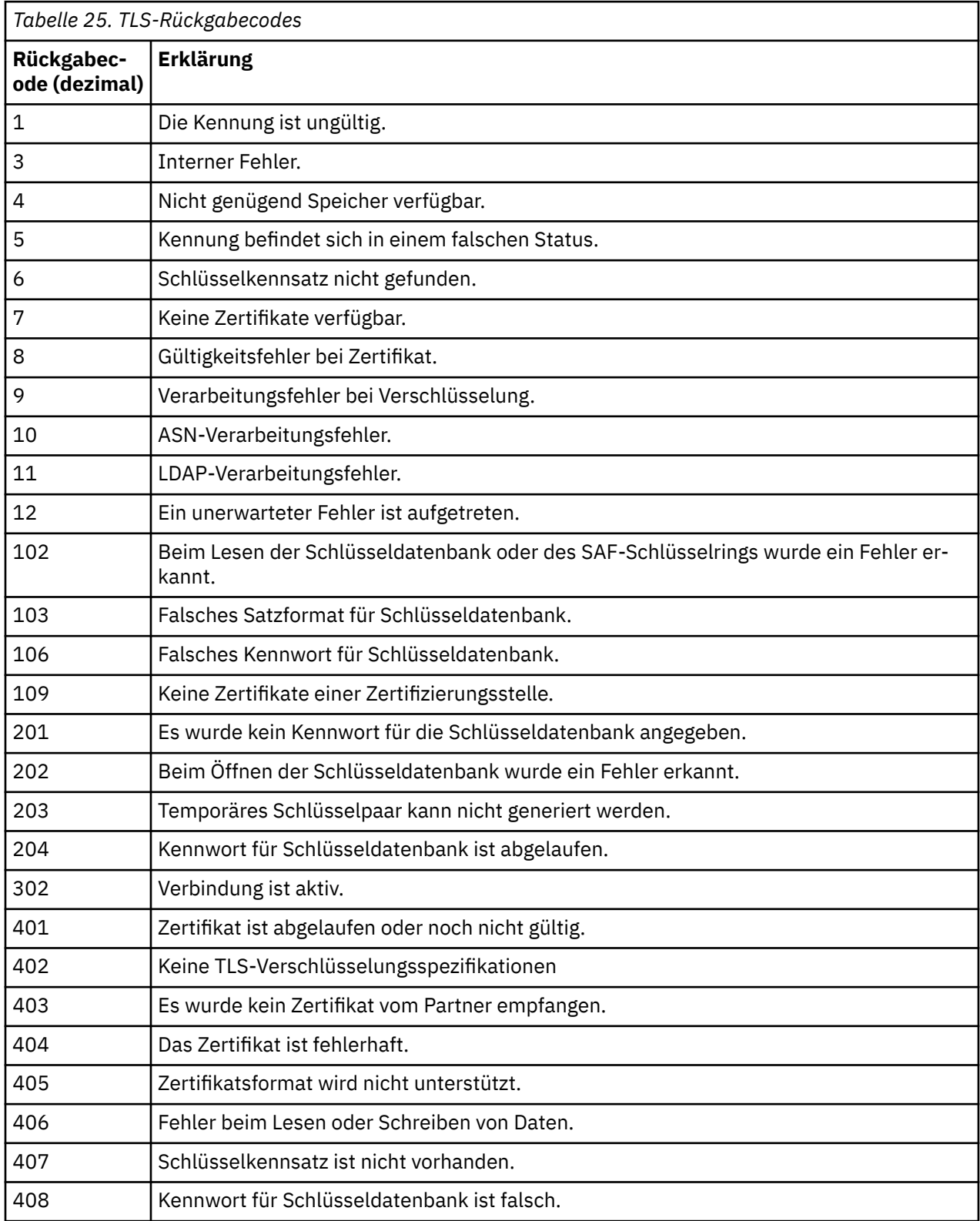

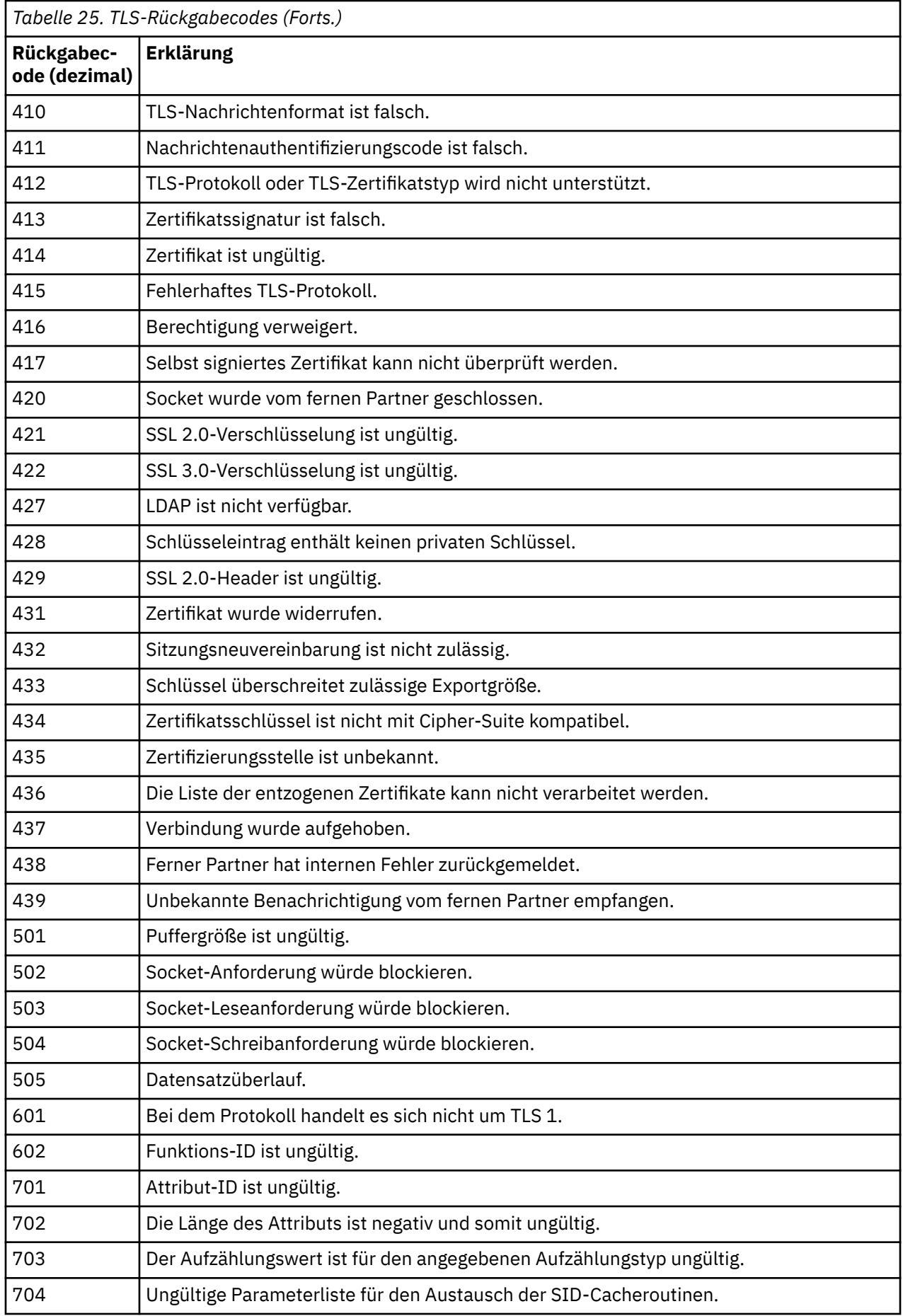

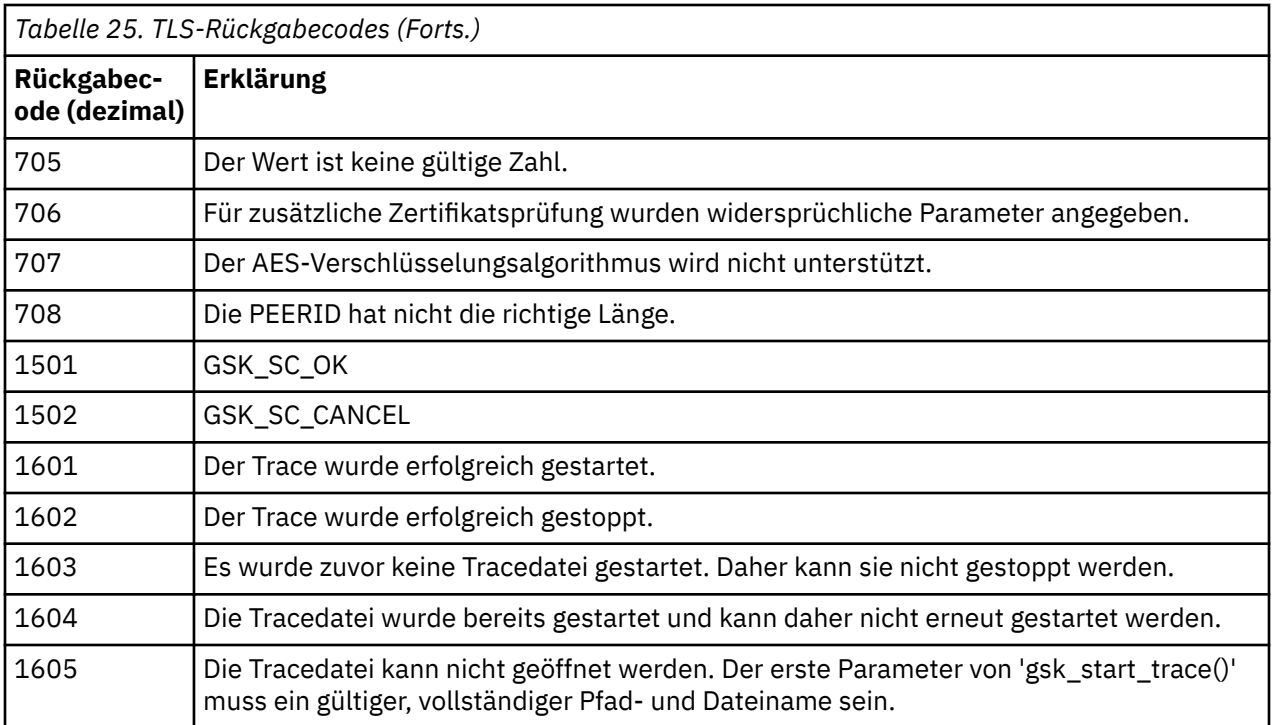

In einigen Fällen meldet die Secure Sockets-Bibliothek einen Fehler bei der Prüfung der Gültigkeit des Zertifikats in einer AMQ9633-Fehlernachricht. Tabelle 2 enthält eine Liste der Fehler bei der Prüfung der Gültigkeit des Zertifikats, die in Nachrichten von der Komponente für die verteilte Steuerung von Warteschlangen zurückgegeben werden können.

*Tabelle 26. Zertifikatgültigkeitsfehler.*

Tabelle mit einer Liste mit Rückgabecodes und Erläuterungen für Zertifikatgültigkeitsfehler, die in Nachrichten von der Komponente für die verteilte Steuerung von Warteschlangen zurückgegeben werden können.

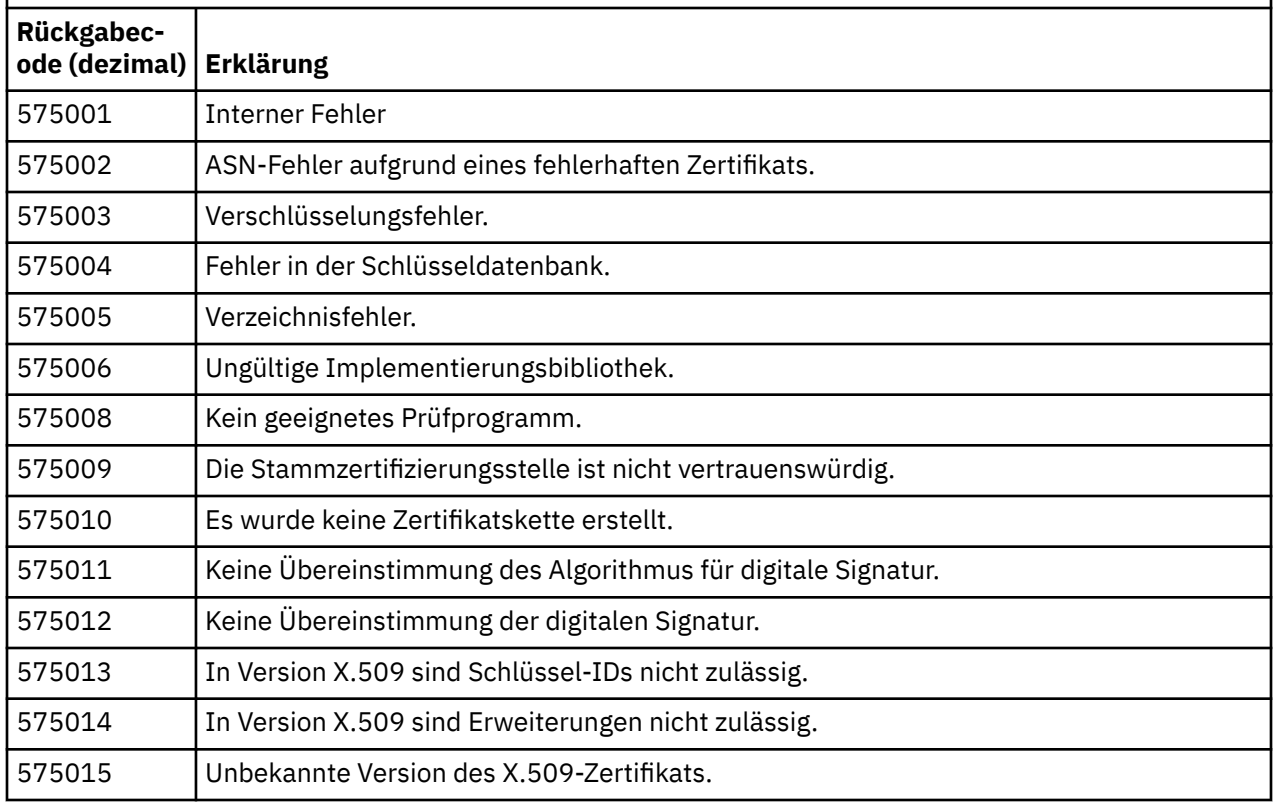

*Tabelle 26. Zertifikatgültigkeitsfehler.*

Tabelle mit einer Liste mit Rückgabecodes und Erläuterungen für Zertifikatgültigkeitsfehler, die in Nachrichten von der Komponente für die verteilte Steuerung von Warteschlangen zurückgegeben werden können.

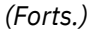

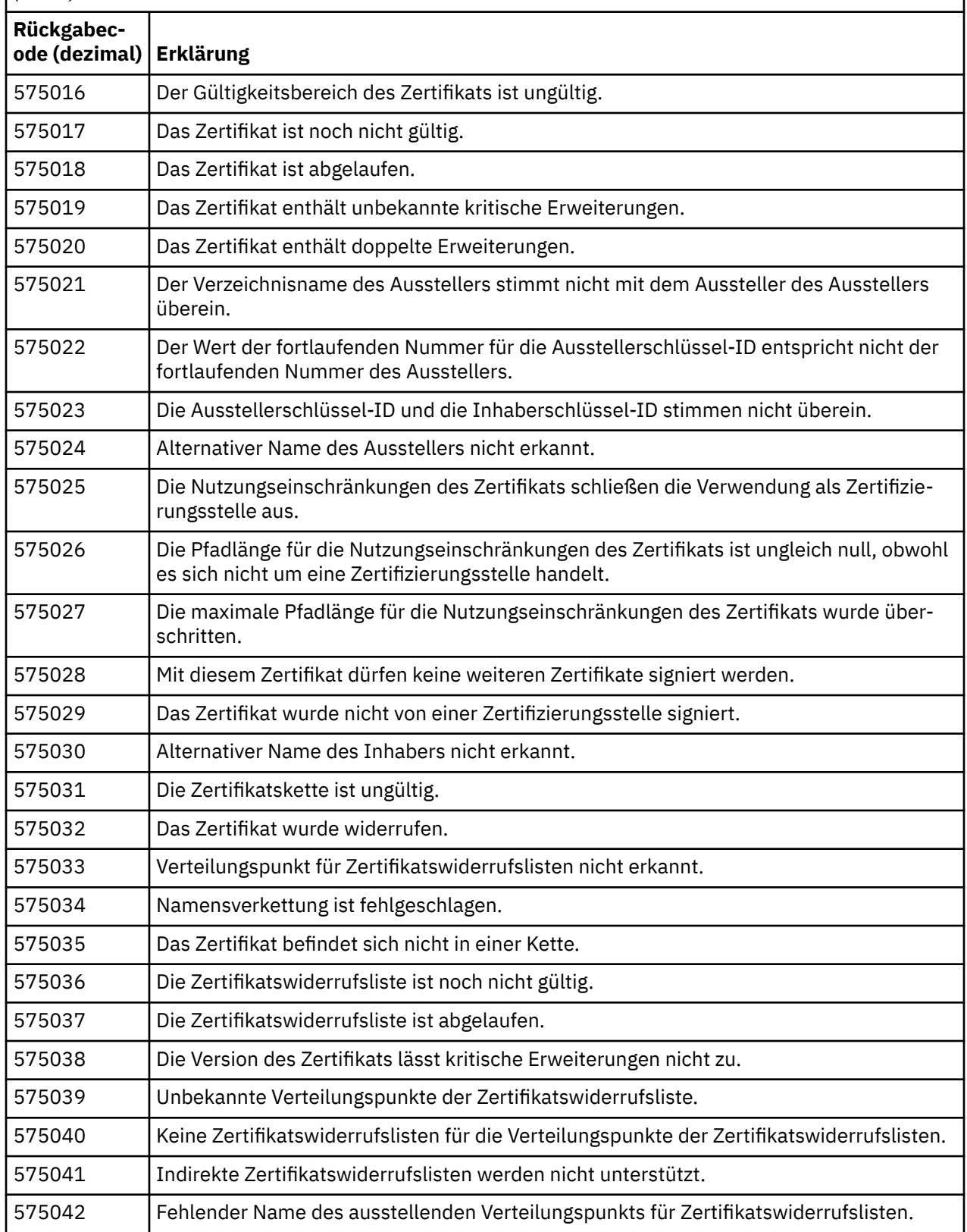

*Tabelle 26. Zertifikatgültigkeitsfehler.*

Tabelle mit einer Liste mit Rückgabecodes und Erläuterungen für Zertifikatgültigkeitsfehler, die in Nachrichten von der Komponente für die verteilte Steuerung von Warteschlangen zurückgegeben werden können.

*(Forts.)*

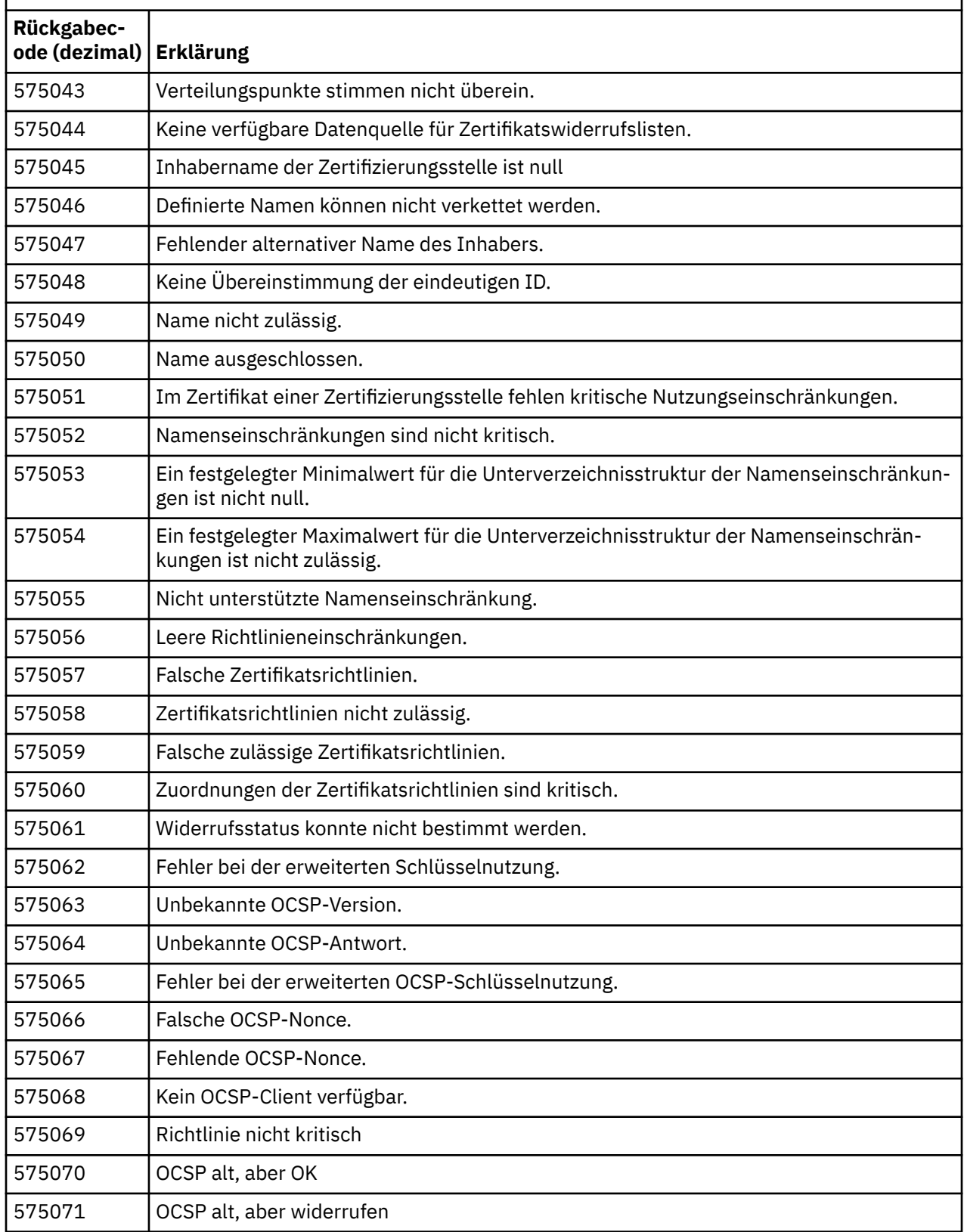

<span id="page-1519-0"></span>*Tabelle 26. Zertifikatgültigkeitsfehler.*

Tabelle mit einer Liste mit Rückgabecodes und Erläuterungen für Zertifikatgültigkeitsfehler, die in Nachrichten von der Komponente für die verteilte Steuerung von Warteschlangen zurückgegeben werden können.

*(Forts.)*

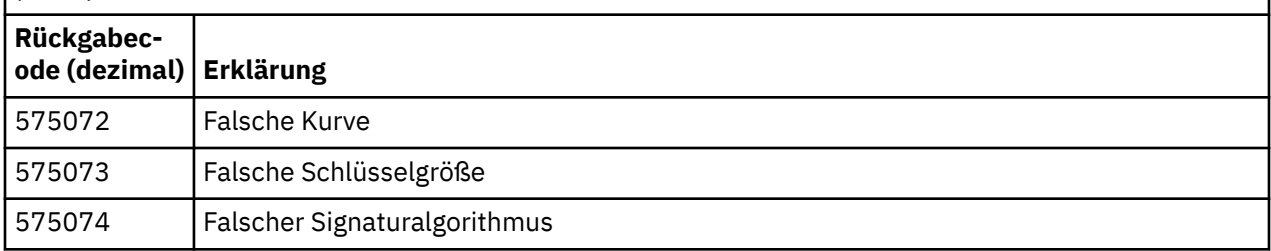

Eine mögliche Erklärung für eine Fehlernachricht, die mit dem Rückgabecode 575074 ausgegeben wird, besteht darin, dass die vom Client ausgewählte einzige CipherSpec die Nutzung eines Serverzertifikats mit einer Elliptic-Kurven-Signatur fordert, das Serverzertifikat jedoch eine RSA-Signatur verwendet. Der umgekehrte Fall könnte wahr sein, d. h. der Server verfügt über ein elliptisches Kurvenzertifikat, aber die vorgeschlagene einzige CipherSpec war RSA.

## **Zugehörige Konzepte**

["IBM MQ for z/OS-Nachrichten, -Beendigungscodes und -Ursachencodes" auf Seite 300](#page-299-0) Dieser Abschnitt enthält Informationen zur Interpretieren und zum Verständnis der Nachrichten und Codes, die von IBM MQ for z/OS ausgegeben werden.

## **Zugehörige Verweise**

["AMQ-Nachrichten auf Multiplatforms" auf Seite 244](#page-243-0)

In diesem Abschnitt finden Sie eine Auflistung der IBM MQ-Diagnosenachrichten in numerischer Reihenfolge gruppiert nach der Komponente von IBM MQ, aus der sie stammen.

## ["API-Beendigungs- und Ursachencodes" auf Seite 1225](#page-1224-0)

Für jeden Aufruf werden vom Warteschlangenmanager oder einer Exitroutine ein Beendigungscode und ein Ursachencode gemeldet, der Aufschluss über den Erfolg oder das Fehlschlagen des Aufrufs gibt.

## ["PCF-Ursachencodes" auf Seite 1442](#page-1441-0)

Ursachencodes können von einem Broker als Antwort auf eine Befehlsnachricht im PCF-Format zurückgegeben werden. Dies ist von den Parametern abhängig, die in der jeweiligen Nachricht angegeben sind.

"Ausnahmebedingungen für den benutzerdefinierten WCF-Kanal" auf Seite 1520 Diagnosenachrichten werden in diesem Abschnitt in numerischer Reihenfolge aufgelistet, gruppiert nach dem Teil des angepassten WCF-Kanals ( Microsoft Windows Communication Foundation ), aus dem sie stammen.

# **Ausnahmebedingungen für den benutzerdefinierten WCF-Kanal**

Diagnosenachrichten werden in diesem Abschnitt in numerischer Reihenfolge aufgelistet, gruppiert nach dem Teil des angepassten WCF-Kanals ( Microsoft Windows Communication Foundation ), aus dem sie stammen.

## **Nachricht lesen**

Für jede Nachricht werden folgende Informationen angegeben:

- Nachrichten-ID bestehend aus zwei Teilen:
	- 1. Die Zeichen 'WCFCH', die angeben, dass die Nachricht vom benutzerdefinierten WCF-Kanal für IBM MQ stammt
	- 2. Aus einem aus vier Ziffern bestehenden Dezimalcode, auf den das Zeichen 'E' folgt
- Text der Nachricht.
- Eine Erläuterung der Nachricht, die weitere Informationen enthält.
- Die vom Benutzer erforderliche Reaktion. In manchen Fällen, besonders bei Informationsnachrichten, ist möglicherweise keine Aktion erforderlich.

## **Nachrichtenvariablen**

In manchen Nachrichten werden Text oder Zahlen angezeigt, die je nach den Umständen, die das Auftreten der Nachrichten verursachen, variieren können. Diese Umstände werden als *Nachrichtenvariablen* bezeichnet. Die Nachrichtenvariablen werden als '{0}', '{1}' usw. angegeben.

In einigen Fällen enthält eine Nachricht möglicherweise Variablen in der Erläuterung oder Reaktion. Sie finden die Werte der Nachrichtenvariablen im Fehlerprotokoll. Dort ist die vollständige Nachricht (einschließlich Erläuterung und Reaktion) eingetragen.

Folgende Nachrichtentypen werden beschrieben:

"WCFCH0001E-0100E: Allgemeine Nachrichten/Statusnachrichten" auf Seite 1521 ["WCFCH0101E-0200E: Nachrichten zu URI-Eigenschaften" auf Seite 1523](#page-1522-0) ["WCFCH0201E-0300E: Nachrichten von Factory/Empfangsprogramm" auf Seite 1525](#page-1524-0) ["WCFCH0301E-0400E: Kanalnachrichten" auf Seite 1525](#page-1524-0) ["WCFCH0401E - 0500E: Bindungsnachrichten" auf Seite 1527](#page-1526-0) ["WCFCH0501E - 0600E: Nachrichten zu Bindungseigenschaften" auf Seite 1529](#page-1528-0) ["WCFCH0601E - 0700E: Nachrichten zu asynchronen Operationen" auf Seite 1529](#page-1528-0)

## **Zugehörige Konzepte**

["IBM MQ for z/OS-Nachrichten, -Beendigungscodes und -Ursachencodes" auf Seite 300](#page-299-0) Dieser Abschnitt enthält Informationen zur Interpretieren und zum Verständnis der Nachrichten und Codes, die von IBM MQ for z/OS ausgegeben werden.

## **Zugehörige Verweise**

["AMQ-Nachrichten auf Multiplatforms" auf Seite 244](#page-243-0) In diesem Abschnitt finden Sie eine Auflistung der IBM MQ-Diagnosenachrichten in numerischer Reihenfolge gruppiert nach der Komponente von IBM MQ, aus der sie stammen.

## ["API-Beendigungs- und Ursachencodes" auf Seite 1225](#page-1224-0)

Für jeden Aufruf werden vom Warteschlangenmanager oder einer Exitroutine ein Beendigungscode und ein Ursachencode gemeldet, der Aufschluss über den Erfolg oder das Fehlschlagen des Aufrufs gibt.

## ["PCF-Ursachencodes" auf Seite 1442](#page-1441-0)

Ursachencodes können von einem Broker als Antwort auf eine Befehlsnachricht im PCF-Format zurückgegeben werden. Dies ist von den Parametern abhängig, die in der jeweiligen Nachricht angegeben sind.

["Rückgabecodes für Transport Layer Security \(TLS\)" auf Seite 1515](#page-1514-0)

IBM MQ kann TLS mit den verschiedenen Kommunikationsprotokollen verwenden. Anhand der Informationen in diesem Abschnitt können Sie die Fehlercodes ermitteln, die TLS zurückgeben kann.

## ["Ausnahmebedingungen für den benutzerdefinierten WCF-Kanal" auf Seite 1520](#page-1519-0)

Diagnosenachrichten werden in diesem Abschnitt in numerischer Reihenfolge aufgelistet, gruppiert nach dem Teil des angepassten WCF-Kanals ( Microsoft Windows Communication Foundation ), aus dem sie stammen.

# **WCFCH0001E-0100E: Allgemeine Nachrichten/Statusnachrichten**

Verwenden Sie die folgenden Informationen, um die Bedeutung der allgemeinen Nachrichten/Statusnachrichten WCFCH0001E-0100E zu verstehen.

## **WCFCH0001E**

Ein Objekt kann nicht geöffnet werden, da es den Status '{0}' aufweist.

## **Beschreibung**

Interner Fehler.

## **Antwort**

Verwenden Sie die Standardeinrichtungen, die zusammen mit Ihrem System geliefert wurden, um die Fehlerkennung aufzuzeichnen und die generierten Ausgabedateien zu speichern. Verwenden Sie die [IBM MQ -Unterstützungswebseite](https://www.ibm.com/support/home/product/H944813A36719U27/WebSphere_MQ) oder die [IBM Support Assistant -Webseite](https://www.ibm.com/support/home/product/C100515X13178X21/other_software/ibm_support_assistant), um zu sehen, ob bereits eine Lösung zur Verfügung steht. Wenn Sie keine Übereinstimmung finden können, dann wenden Sie sich an das IBM Support Center. Diese Dateien dürfen erst gelöscht werden, wenn der Fehler behoben ist.

## **WCFCH0002E**

Ein Objekt kann nicht geschlossen werden, da es den Status '{0}' aufweist.

#### **Beschreibung**

Interner Fehler.

## **Antwort**

Verwenden Sie die Standardeinrichtungen, die zusammen mit Ihrem System geliefert wurden, um die Fehlerkennung aufzuzeichnen und die generierten Ausgabedateien zu speichern. Verwenden Sie die [IBM MQ -Unterstützungswebseite](https://www.ibm.com/support/home/product/H944813A36719U27/WebSphere_MQ) oder die [IBM Support Assistant -Webseite](https://www.ibm.com/support/home/product/C100515X13178X21/other_software/ibm_support_assistant), um zu sehen, ob bereits eine Lösung zur Verfügung steht. Wenn Sie keine Übereinstimmung finden können, dann wenden Sie sich an das IBM Support Center. Diese Dateien dürfen erst gelöscht werden, wenn der Fehler behoben ist.

### **WCFCH0003E**

Ein Objekt kann nicht verwendet werden, da es den Status '{0}' aufweist.

### **Beschreibung**

Interner Fehler.

### **Antwort**

Verwenden Sie die Standardeinrichtungen, die zusammen mit Ihrem System geliefert wurden, um die Fehlerkennung aufzuzeichnen und die generierten Ausgabedateien zu speichern. Verwenden Sie die [IBM MQ -Unterstützungswebseite](https://www.ibm.com/support/home/product/H944813A36719U27/WebSphere_MQ) oder die [IBM Support Assistant -Webseite](https://www.ibm.com/support/home/product/C100515X13178X21/other_software/ibm_support_assistant), um zu sehen, ob bereits eine Lösung zur Verfügung steht. Wenn Sie keine Übereinstimmung finden können, dann wenden Sie sich an das IBM Support Center. Diese Dateien dürfen erst gelöscht werden, wenn der Fehler behoben ist.

## **WCFCH0004E**

Der angegebene Wert '{0}' für die Zeitlimitüberschreitung liegt außerhalb des gültigen Bereichs.

## **Beschreibung**

Der Wert liegt außerhalb des gültigen Bereichs. Er muss größer oder gleich 'TimeSpan.Zero' sein.

## **Antwort**

Geben Sie einen Wert innerhalb des gültigen Bereichs an oder geben Sie einen 'TimeSpan.MaxValue'- Wert an, um das Zeitlimit zu inaktivieren.

#### **WCFCH0005E**

Die Operation wurde für die Endpunktadresse '{1}' nicht innerhalb der angegebenen Zeit von '{0}' abgeschlossen.

## **Beschreibung**

Es ist eine Zeitlimitüberschreitung aufgetreten.

#### **Antwort**

Ermitteln Sie die Ursache für die Zeitlimitüberschreitung.

## **WCFCH0006E**

Der Parameter '{0}' weist nicht den erwarteten Typ '{1}' auf.

#### **Beschreibung**

Ein Parameter mit einem unerwarteten Typ wurde an einen Methodenaufruf übergeben.

## **Antwort**

Weitere Informationen hierzu finden Sie im Stack-Trace für die Ausnahmebedingung.

## **WCFCH0007E**

Der Parameter '{0}' darf nicht null sein.

## <span id="page-1522-0"></span>**Beschreibung**

Es wurde eine Methode mit einem erforderlichen Parameter aufgerufen, der auf einen Nullwert gesetzt wurde.

### **Antwort**

Ändern Sie die Anwendung so, dass für diesen Parameter ein Wert angegeben wird.

## **WCFCH0008E**

Bei der Verarbeitung einer Operation für die Endpunktadresse '{0}' ist ein Fehler aufgetreten.

### **Beschreibung**

Die Operation konnte nicht ausgeführt werden.

### **Antwort**

Weitere Informationen hierzu finden Sie in den verknüpften Ausnahmebedingungen und im Stack-Trace.

# **WCFCH0101E-0200E: Nachrichten zu URI-Eigenschaften**

Verwenden Sie die folgenden Informationen, um die Bedeutung der Nachrichten WCFCH0101E-0200E zu URI-Eigenschaften zu verstehen.

### **WCFCH0101E**

Der Endpunkt-URI muss mit der gültigen Zeichenfolge '{0}' beginnen.

### **Erläuterung**

Der Endpunkt-URI ist fehlerhaft. Er muss mit einer gültigen Zeichenfolge beginnen.

### **Antwort**

Geben Sie eine Endpunkt-URI an, die mit einer gültigen Zeichenfolge beginnt.

### **WCFCH0102E**

Der Endpunkt-URI muss einen '{0}'-Parameter mit einem Wert enthalten.

#### **Erläuterung**

Der Endpunkt-URI ist fehlerhaft. Ein Parameter und der entsprechende Wert fehlen.

## **Antwort**

Geben Sie einen Endpunkt-URI mit einem Wert für diesen Parameter an.

### **WCFCH0103E**

Der Endpunkt-URI muss einen '{0}'-Parameter mit dem Wert '{1}' enthalten.

### **Erläuterung**

Der Endpunkt-URI ist fehlerhaft. Der Parameter muss den richtigen Wert aufweisen.

#### **Antwort**

Geben Sie einen Endpunkt-URI mit richtigem Parameter und Wert an.

#### **WCFCH0104E**

Der Endpunkt-URI enthält einen '{0}'-Parameter mit dem ungültigen Wert '{1}'.

#### **Erläuterung**

Der Endpunkt-URI ist fehlerhaft. Es muss ein gültiger Parameterwert angegeben werden.

# **Antwort**

Geben Sie einen Endpunkt-URI mit dem richtigen Wert für diesen Parameter an.

## **WCFCH0105E**

Der Endpunkt-URI enthält einen '{0}'-Parameter mit einem ungültigen Warteschlangen- oder Warteschlangenmanagernamen.

#### **Erläuterung**

Der Endpunkt-URI ist fehlerhaft. Es muss ein gültiger Warteschlangen- oder Warteschlangenmanagername angegeben werden.

#### **Antwort**

Geben Sie eine Endpunkt-URI mit gültigen Werten für die Warteschlange und den Warteschlangenmanager an.

### **WCFCH0106E**

Die Eigenschaft '{0}' ist eine erforderliche Eigenschaft und muss als erste Eigenschaft im Endpunkt-URI angegeben werden.

## **Erläuterung**

Der Endpunkt-URI ist fehlerhaft. Ein Parameter fehlt oder befindet sich an der falschen Position.

#### **Antwort**

Geben Sie einen Endpunkt-URI an, der diese Eigenschaft als ersten Parameter enthält.

#### **WCFCH0107E**

Die Eigenschaft '{1}' darf nicht verwendet werden, wenn die Bindungseigenschaft auf '{0}' festgelegt wurde.

## **Erläuterung**

Der Parameter 'connectionFactory' des Endpunkt-URIs ist fehlerhaft. Es wurde eine ungültige Kombination von Eigenschaften verwendet.

#### **Antwort**

Geben Sie für den Parameter 'connectionFactory' des Endpunkt-URIs eine gültige Kombination von Eigenschaften oder eine gültige Bindung an.

#### **WCFCH0109E**

Die Eigenschaft '{1}' muss angegeben werden, wenn die Eigenschaft '{0}' angegeben wird.

#### **Erläuterung**

Der Parameter 'connectionFactory' des Endpunkt-URIs ist fehlerhaft. Er enthält eine ungültige Kombination von Eigenschaften.

### **Antwort**

Geben Sie für den Parameter 'connectionFactory' des Endpunkt-URIs eine gültige Kombination von Eigenschaften an.

### **WCFCH0110E**

Die Eigenschaft '{0}' weist den ungültigen Wert '{1}' auf.

#### **Erläuterung**

Der Parameter 'connectionFactory' des Endpunkt-URIs ist fehlerhaft. Die Eigenschaft weist keinen gültigen Wert auf.

#### **Antwort**

Geben Sie beim Parameter 'connectionFactory' des Endpunkt-URIs einen gültigen Wert für die Eigenschaft an.

## **WCFCH0111E**

Der Wert '{0}' wird für die Bindungsmoduseigenschaft nicht unterstützt. XA-Operationen werden nicht unterstützt.

## **Erläuterung**

Der Parameter 'connectionFactory' des Endpunkt-URIs ist fehlerhaft. Der Bindungsmodus wird nicht unterstützt.

## **Antwort**

Geben Sie beim Parameter 'connectionFactory' des Endpunkt-URIs einen gültigen Wert für den Bindungsmodus an.

#### **WCFCH0112E**

Der Endpunkt-URI '{0}' ist falsch formatiert.

#### **Erläuterung**

Der Endpunkt-URI muss das in der Dokumentation beschriebene Format aufweisen.

#### **Antwort**

Überprüfen Sie den Endpunkt-URI, um sicherzustellen, dass er einen gültigen Wert enthält.

# <span id="page-1524-0"></span>**WCFCH0201E-0300E: Nachrichten von Factory/Empfangsprogramm**

Verwenden Sie die folgenden Informationen, um die Bedeutung der Nachrichten WCFCH0201E-0300E von Factory/Empfangsprogramm zu verstehen.

## **WCFCH0201E**

Die Kanalform '{0}' wird nicht unterstützt.

## **Beschreibung**

Die Anwendung des Benutzers oder der WCF-Servicevertrag hat eine Kanalform angefordert, die nicht unterstützt wird.

## **Antwort**

Identifizieren und verwenden Sie eine Kanalform, die vom Kanal unterstützt wird.

## **WCFCH0202E**

Es wurden {0} MessageEncodingBindingElements angegeben.

## **Beschreibung**

Die von einer Anwendung verwendete WCF-Bindungskonfiguration enthält mehr als einen Nachrichtenencoder.

## **Antwort**

Geben Sie in der Bindungskonfiguration maximal 1 MessageEncodingBindingElement an.

## **WCFCH0203E**

Die Endpunkt-URI-Adresse für das Service-Empfangsprogramm muss exakt wie bereitgestellt verwendet werden.

## **Beschreibung**

Die Bindungsinformationen für die Endpunkt-URI-Adresse müssen für den Parameter 'listenUriMode' den Wert 'Explicit' angeben.

## **Antwort**

Ändern Sie den Parameterwert in 'Explicit'.

## **WCFCH0204E**

TLS wird für verwaltete Clientverbindungen nicht unterstützt [Endpunkt-URI: '{0}'].

## **Beschreibung**

Der Endpunkt-URI gibt einen TLS-Verbindungstyp an, der nur für nicht verwaltete Clientverbindungen unterstützt wird.

## **Antwort**

Ändern Sie die Eigenschaften der Kanalbindung so, dass der Modus einer nicht verwalteten Clientverbindung angegeben wird.

## **Zugehörige Konzepte**

Formen des angepassten WCF-Kanals

# **WCFCH0301E-0400E: Kanalnachrichten**

Verwenden Sie die folgenden Informationen, um die Bedeutung der Kanalnachrichten WCFCH0301E-0400E zu verstehen.

## **WCFCH0301E**

Das URI-Schema '{0}' wird nicht unterstützt.

## **Beschreibung**

Der angeforderte Endpunkt enthält ein URI-Schema, das vom Kanal nicht unterstützt wird.

## **Antwort**

Geben Sie ein gültiges Schema für den Kanal an.

## **WCFCH0302E**

Die empfangene Nachricht '{0}' war keine JMS-Bytenachricht bzw. keine JMS-Textnachricht.

#### **Beschreibung**

Es wurde eine Nachricht empfangen, die jedoch nicht den korrekten Typ aufweist. Es muss sich um eine JMS-Bytenachricht oder um eine JMS-Textnachricht handeln.

#### **Antwort**

Überprüfen Sie den Ursprung und den Inhalt der Nachricht und ermitteln Sie die Ursache, weswegen sie falsch ist.

#### **WCFCH0303E**

'ReplyTo'-Ziel fehlt.

### **Beschreibung**

Es kann keine Antwort gesendet werden, weil die ursprüngliche Anforderung kein 'ReplyTo'-Ziel enthält.

## **Antwort**

Ermitteln Sie die Ursache für den fehlenden Zielwert.

#### **WCFCH0304E**

Der Versuch, mit dem Warteschlangenmanager '{0}' eine Verbindung herzustellen, ist für den Endpunkt '{1}' fehlgeschlagen.

#### **Beschreibung**

Der Warteschlangenmanager konnte an der gegebenen Adresse nicht kontaktiert werden.

#### **Antwort**

Weitere Informationen finden Sie in der verknüpften Ausnahmebedingung.

#### **WCFCH0305E**

Der Versuch, eine Verbindung mit dem Standardwarteschlangenmanager herzustellen, ist für den Endpunkt '{0}' fehlgeschlagen.

#### **Beschreibung**

Der Warteschlangenmanager konnte an der gegebenen Adresse nicht kontaktiert werden.

#### **Antwort**

Weitere Informationen finden Sie in der verknüpften Ausnahmebedingung.

#### **WCFCH0306E**

Beim Versuch, Daten vom Endpunkt '{0}' zu empfangen, ist ein Fehler aufgetreten.

#### **Beschreibung**

Die Operation konnte nicht ausgeführt werden.

#### **Antwort**

Weitere Informationen finden Sie in der verknüpften Ausnahmebedingung.

### **WCFCH0307E**

Beim Versuch, Daten für den Endpunkt '{0}' zu senden, ist ein Fehler aufgetreten.

#### **Beschreibung**

Die Operation konnte nicht ausgeführt werden.

## **Antwort**

Weitere Informationen finden Sie in der verknüpften Ausnahmebedingung.

#### **WCFCH0308E**

Beim Versuch, den Kanal für den Endpunkt '{0}' zu schließen, ist ein Fehler aufgetreten.

#### **Beschreibung**

Die Operation konnte nicht ausgeführt werden.

#### **Antwort**

Weitere Informationen finden Sie in der verknüpften Ausnahmebedingung.

## **WCFCH0309E**

Beim Versuch, den Kanal für den Endpunkt '{0}' zu öffnen, ist ein Fehler aufgetreten.

## **Beschreibung**

Die Operation konnte nicht ausgeführt werden.

## <span id="page-1526-0"></span>**Antwort**

Der Endpunkt ist möglicherweise inaktiv, nicht verfügbar oder nicht erreichbar. Weitere Informationen finden Sie in der verknüpften Ausnahmebedingung.

#### **WCFCH0310E**

Beim Versuch, Daten vom Endpunkt '{0}' zu empfangen, wurde das Zeitlimit '{0}' überschritten.

#### **Beschreibung**

Die Operation konnte nicht in der zulässigen Zeit ausgeführt werden.

### **Antwort**

Überprüfen Sie den Systemstatus und die Konfiguration und erhöhen Sie gegebenenfalls das Zeitlimit.

## **WCFCH0311E**

Beim Versuch, Daten für den Endpunkt '{0}' zu senden, wurde das Zeitlimit '{0}' überschritten.

### **Beschreibung**

Die Operation konnte nicht in der zulässigen Zeit ausgeführt werden.

### **Antwort**

Überprüfen Sie den Systemstatus und die Konfiguration und erhöhen Sie gegebenenfalls das Zeitlimit.

### **WCFCH0312E**

Beim Versuch, den Kanal für den Endpunkt '{0}' zu schließen, wurde das Zeitlimit '{0}' überschritten.

# **Beschreibung**

Die Operation konnte nicht in der zulässigen Zeit ausgeführt werden.

### **Antwort**

Überprüfen Sie den Systemstatus und die Konfiguration und erhöhen Sie gegebenenfalls das Zeitlimit.

### **WCFCH0313E**

Beim Versuch, den Kanal für den Endpunkt '{0}' zu öffnen, wurde das Zeitlimit '{0}' überschritten.

### **Beschreibung**

Die Operation konnte nicht in der zulässigen Zeit ausgeführt werden.

#### **Antwort**

Der Endpunkt ist möglicherweise inaktiv, nicht verfügbar oder nicht erreichbar. Überprüfen Sie den Systemstatus und die Konfiguration und erhöhen Sie gegebenenfalls das Zeitlimit.

## **WCFCH0401E - 0500E: Bindungsnachrichten**

Verwenden Sie die folgenden Informationen, um sich mit den Bindungsnachrichten WCFCH0401E - 0500E vertraut zu machen.

## **WCFCH0401E**

Kein Kontext.

#### **Beschreibung**

Interner Fehler.

#### **Antwort**

Verwenden Sie die Standardeinrichtungen, die zusammen mit Ihrem System geliefert wurden, um die Fehlerkennung aufzuzeichnen und die generierten Ausgabedateien zu speichern. Verwenden Sie entweder das IBM Support Portal für IBM MQ (siehe [https://www.ibm.com/support/ent](https://www.ibm.com/support/entry/portal/Overview/Software/WebSphere/WebSphere_MQ)[ry/portal/Overview/Software/WebSphere/WebSphere\\_MQ\)](https://www.ibm.com/support/entry/portal/Overview/Software/WebSphere/WebSphere_MQ) oder IBM Support Assistant (unter [https://](https://www.ibm.com/support/home/product/C100515X13178X21/other_software/ibm_support_assistant) [www.ibm.com/support/home/product/C100515X13178X21/other\\_software/ibm\\_support\\_assistant\)](https://www.ibm.com/support/home/product/C100515X13178X21/other_software/ibm_support_assistant), um zu überprüfen, ob bereits eine Lösung verfügbar ist. Wenn Sie keine Übereinstimmung finden können, dann wenden Sie sich an das IBM Support Center. Diese Dateien dürfen erst gelöscht werden, wenn der Fehler behoben ist.

## **WCFCH0402E**

Kanaltyp '{0}' wird nicht unterstützt.

#### **Beschreibung**

Die Anwendung des Benutzers oder der WCF-Servicevertrag hat eine Kanalform angefordert, die nicht unterstützt wird.

### **Antwort**

Identifizieren und verwenden Sie eine Kanalform, die vom Kanal unterstützt wird.

## **WCFCH0403E**

Keine Exportkomponente.

#### **Beschreibung**

Interner Fehler.

## **Antwort**

Verwenden Sie die Standardeinrichtungen, die zusammen mit Ihrem System geliefert wurden, um die Fehlerkennung aufzuzeichnen und die generierten Ausgabedateien zu speichern. Verwenden Sie entweder das IBM Support Portal für IBM MQ (siehe [https://www.ibm.com/support/ent](https://www.ibm.com/support/entry/portal/Overview/Software/WebSphere/WebSphere_MQ)[ry/portal/Overview/Software/WebSphere/WebSphere\\_MQ\)](https://www.ibm.com/support/entry/portal/Overview/Software/WebSphere/WebSphere_MQ) oder IBM Support Assistant (unter [https://](https://www.ibm.com/support/home/product/C100515X13178X21/other_software/ibm_support_assistant) [www.ibm.com/support/home/product/C100515X13178X21/other\\_software/ibm\\_support\\_assistant\)](https://www.ibm.com/support/home/product/C100515X13178X21/other_software/ibm_support_assistant), um zu überprüfen, ob bereits eine Lösung verfügbar ist. Wenn Sie keine Übereinstimmung finden können, dann wenden Sie sich an das IBM Support Center. Diese Dateien dürfen erst gelöscht werden, wenn der Fehler behoben ist.

## **WCFCH0404E**

Die WS-Addressing-Version '{0}' wird nicht unterstützt.

### **Beschreibung**

Die angegebene Adressierungsversion wird nicht unterstützt.

## **Antwort**

Geben Sie eine unterstützte Adressierungsversion an.

## **WCFCH0405E**

Keine Importkomponente.

## **Beschreibung**

Interner Fehler.

## **Antwort**

Verwenden Sie die Standardeinrichtungen, die zusammen mit Ihrem System geliefert wurden, um die Fehlerkennung aufzuzeichnen und die generierten Ausgabedateien zu speichern. Verwenden Sie entweder das IBM Support Portal für IBM MQ (siehe [https://www.ibm.com/support/ent](https://www.ibm.com/support/entry/portal/Overview/Software/WebSphere/WebSphere_MQ)[ry/portal/Overview/Software/WebSphere/WebSphere\\_MQ\)](https://www.ibm.com/support/entry/portal/Overview/Software/WebSphere/WebSphere_MQ) oder IBM Support Assistant (unter [https://](https://www.ibm.com/support/home/product/C100515X13178X21/other_software/ibm_support_assistant) [www.ibm.com/support/home/product/C100515X13178X21/other\\_software/ibm\\_support\\_assistant\)](https://www.ibm.com/support/home/product/C100515X13178X21/other_software/ibm_support_assistant), um zu überprüfen, ob bereits eine Lösung verfügbar ist. Wenn Sie keine Übereinstimmung finden können, dann wenden Sie sich an das IBM Support Center. Diese Dateien dürfen erst gelöscht werden, wenn der Fehler behoben ist.

## **WCFCH0406E**

Der Endpunktwert für 'Binding' fehlt.

#### **Beschreibung**

Interner Fehler.

#### **Antwort**

Verwenden Sie die Standardeinrichtungen, die zusammen mit Ihrem System geliefert wurden, um die Fehlerkennung aufzuzeichnen und die generierten Ausgabedateien zu speichern. Verwenden Sie entweder das IBM Support Portal für IBM MQ (siehe [https://www.ibm.com/support/ent](https://www.ibm.com/support/entry/portal/Overview/Software/WebSphere/WebSphere_MQ)[ry/portal/Overview/Software/WebSphere/WebSphere\\_MQ\)](https://www.ibm.com/support/entry/portal/Overview/Software/WebSphere/WebSphere_MQ) oder IBM Support Assistant (unter [https://](https://www.ibm.com/support/home/product/C100515X13178X21/other_software/ibm_support_assistant) [www.ibm.com/support/home/product/C100515X13178X21/other\\_software/ibm\\_support\\_assistant\)](https://www.ibm.com/support/home/product/C100515X13178X21/other_software/ibm_support_assistant), um zu überprüfen, ob bereits eine Lösung verfügbar ist. Wenn Sie keine Übereinstimmung finden können, dann wenden Sie sich an das IBM Support Center. Diese Dateien dürfen erst gelöscht werden, wenn der Fehler behoben ist.

#### **Zugehörige Konzepte**

Formen des angepassten WCF-Kanals

# <span id="page-1528-0"></span>**WCFCH0501E - 0600E: Nachrichten zu Bindungseigenschaften**

Verwenden Sie die folgenden Informationen, um sich mit den Bindungseigenschaftsnachrichten WCFCH0501E - 0600E vertraut zu machen.

## **WCFCH0501E**

Die Bindungseigenschaft '{0}' weist den ungültigen Wert '{1}' auf.

## **Erläuterung**

Für eine Bindungseigenschaft wurde ein ungültiger Wert angegeben.

## **Antwort**

Geben Sie einen gültigen Wert für die Eigenschaft an.

# **WCFCH0601E - 0700E: Nachrichten zu asynchronen Operationen**

Verwenden Sie die folgenden Informationen, um sich mit den Nachrichten WCFCH0601E - 0700E zu asynchronen Operationen vertraut zu machen.

## **WCFCH0601E**

Der Parameter '{0}' des asynchronen Ergebnisobjekts ist für diesen Aufruf nicht gültig.

## **Erläuterung**

Es wurde ein ungültiges asynchrones Ergebnisobjekt angegeben.

## **Antwort**

Geben Sie einen gültigen Wert für den Parameter an.

IBM MQ Referenz

# **Bemerkungen**

Die vorliegenden Informationen wurden für Produkte und Services entwickelt, die auf dem deutschen Markt angeboten werden.

Möglicherweise bietet IBM die in dieser Dokumentation beschriebenen Produkte, Services oder Funktionen in anderen Ländern nicht an. Informationen über die gegenwärtig im jeweiligen Land verfügbaren Produkte und Services sind beim zuständigen IBM Ansprechpartner erhältlich. Hinweise auf IBM Lizenzprogramme oder andere IBM Produkte bedeuten nicht, dass nur Programme, Produkte oder Services von IBM verwendet werden können. Anstelle der IBM Produkte, Programme oder Services können auch andere, ihnen äquivalente Produkte, Programme oder Services verwendet werden, solange diese keine gewerblichen oder andere Schutzrechte der IBM verletzen. Die Verantwortung für den Betrieb von Fremdprodukten, Fremdprogrammen und Fremdservices liegt beim Kunden.

Für in diesem Handbuch beschriebene Erzeugnisse und Verfahren kann es IBM Patente oder Patentanmeldungen geben. Mit der Auslieferung dieser Dokumentation ist keine Lizenzierung dieser Patente verbunden. Lizenzanforderungen sind schriftlich an folgende Adresse zu richten (Anfragen an diese Adresse müssen auf Englisch formuliert werden):

IBM Europe IBM Europe, Middle East and Africa Tour Descartes 2, avenue Gambetta 92066 Paris La Défense U.S.A.

Bei Lizenzanforderungen zu Double-Byte-Information (DBCS) wenden Sie sich bitte an die IBM Abteilung für geistiges Eigentum in Ihrem Land oder senden Sie Anfragen schriftlich an folgende Adresse:

Lizenzierung von geistigem Eigentum

IBM Japan, Ltd.

**The following paragraph does not apply to the United Kingdom or any other country where such provisions are inconsistent with local law:** INTERNATIONAL BUSINESS MACHINES CORPORATION PROVIDES THIS PUBLICATION "AS IS" WITHOUT WARRANTY OF ANY KIND, EITHER EXPRESS OR IMPLIED, INCLUDING, BUT NOT LIMITED TO, THE IMPLIED WARRANTIES OF NON-INFRINGEMENT, MERCHANTABILITY OR FITNESS FOR A PARTICULAR PURPOSE.

Trotz sorgfältiger Bearbeitung können technische Ungenauigkeiten oder Druckfehler in dieser Veröffentlichung nicht ausgeschlossen werden. Die Angaben in dieser Veröffentlichung werden in regelmäßigen Zeitabständen aktualisiert. Die Änderungen werden in Überarbeitungen oder in Technical News Letters (TNLs) bekanntgegeben. IBM kann jederzeit Verbesserungen und/oder Änderungen an den in dieser Veröffentlichung beschriebenen Produkten und/oder Programmen vornehmen.

Verweise in diesen Informationen auf Websites anderer Anbieter werden lediglich als Service für den Kunden bereitgestellt und stellen keinerlei Billigung des Inhalts dieser Websites dar. Das über diese Websites verfügbare Material ist nicht Bestandteil des Materials für dieses IBM Produkt.

Werden an IBM Informationen eingesandt, können diese beliebig verwendet werden, ohne dass eine Verpflichtung gegenüber dem Einsender entsteht.

Lizenznehmer des Programms, die Informationen zu diesem Produkt wünschen mit der Zielsetzung: (i) den Austausch von Informationen zwischen unabhängigen, erstellten Programmen und anderen Programmen (einschließlich des vorliegenden Programms) sowie (ii) die gemeinsame Nutzung der ausgetauschten Informationen zu ermöglichen, wenden sich an folgende Adresse:

IBM Europe, Middle East and Africa Software Interoperability Coordinator, Department 49XA 3605 Highway 52 N Rochester, MN 55901 U.S.A.

Die Bereitstellung dieser Informationen kann unter Umständen von bestimmten Bedingungen - in einigen Fällen auch von der Zahlung einer Gebühr - abhängig sein.

Die Lieferung des in diesen Informationen beschriebenen Lizenzprogramms sowie des zugehörigen Lizenzmaterials erfolgt auf der Basis der IBM Rahmenvereinbarung bzw. der Allgemeinen Geschäftsbedingungen von IBM, der IBM Internationalen Nutzungsbedingungen für Programmpakete oder einer äquivalenten Vereinbarung.

Die in diesem Dokument enthaltenen Leistungsdaten stammen aus einer kontrollierten Umgebung. Die Ergebnisse, die in anderen Betriebsumgebungen erzielt werden, können daher erheblich von den hier erzielten Ergebnissen abweichen. Einige Daten stammen möglicherweise von Systemen, deren Entwicklung noch nicht abgeschlossen ist. Eine Gewährleistung, dass diese Daten auch in allgemein verfügbaren Systemen erzielt werden, kann nicht gegeben werden. Darüber hinaus wurden einige Daten unter Umständen durch Extrapolation berechnet. Die tatsächlichen Ergebnisse können davon abweichen. Benutzer dieses Dokuments sollten die entsprechenden Daten in ihrer spezifischen Umgebung prüfen.

Alle Informationen zu Produkten anderer Anbieter stammen von den Anbietern der aufgeführten Produkte, deren veröffentlichten Ankündigungen oder anderen allgemein verfügbaren Quellen. IBM hat diese Produkte nicht getestet und kann daher keine Aussagen zu Leistung, Kompatibilität oder anderen Merkmalen machen. Fragen zu den Leistungsmerkmalen von Produkten anderer Anbieter sind an den jeweiligen Anbieter zu richten.

Aussagen über Pläne und Absichten von IBM unterliegen Änderungen oder können zurückgenommen werden und repräsentieren nur die Ziele von IBM.

Diese Veröffentlichung enthält Beispiele für Daten und Berichte des alltäglichen Geschäftsablaufes. Um diese so realistisch wie möglich zu gestalten, enthalten sie auch Namen von Personen, Firmen, Marken und Produkten. Sämtliche dieser Namen sind fiktiv. Ähnlichkeiten mit Namen und Adressen tatsächlicher Unternehmen oder Personen sind zufällig.

## COPYRIGHTLIZENZ:

Diese Veröffentlichung enthält Musterprogramme, die in Quellensprache geschrieben sind. Sie dürfen diese Musterprogramme kostenlos (d. h. ohne Zahlung an IBM) kopieren, ändern und verteilen, wenn dies zu dem Zweck geschieht, Anwendungsprogramme zu entwickeln, zu verwenden, zu vermarkten oder zu verteilen, die mit der Anwendungsprogrammierschnittstelle für die Betriebsumgebung konform sind, für die diese Musterprogramme geschrieben werden. Diese Beispiele wurden nicht unter allen denkbaren Bedingungen getestet. Daher kann IBM die Zuverlässigkeit, Wartungsfreundlichkeit oder Funktion dieser Programme weder zusagen noch gewährleisten.

Wird dieses Buch als Softcopy (Book) angezeigt, erscheinen keine Fotografien oder Farbabbildungen.

# **Informationen zu Programmierschnittstellen**

Die bereitgestellten Informationen zur Programmierschnittstelle sollen Sie bei der Erstellung von Anwendungssoftware für dieses Programm unterstützen.

Dieses Handbuch enthält Informationen über vorgesehene Programmierschnittstellen, die es dem Kunden ermöglichen, Programme zu schreiben, um die Services von WebSphere MQzu erhalten.

Diese Informationen können jedoch auch Angaben über Diagnose, Bearbeitung und Optimierung enthalten. Die Informationen zu Diagnose, Bearbeitung und Optimierung sollten Ihnen bei der Fehlerbehebung für die Anwendungssoftware helfen.

**Wichtig:** Verwenden Sie diese Diagnose-, Änderungs-und Optimierungsinformationen nicht als Programmierschnittstelle, da sie Änderungen unterliegen.

# **Marken**

IBM, das IBM Logo, ibm.com, sind Marken der IBM Corporation in den USA und/oder anderen Ländern. Eine aktuelle Liste der IBM Marken finden Sie auf der Webseite "Copyright and trademark information"www.ibm.com/legal/copytrade.shtml. Weitere Produkt- und Servicenamen können Marken von IBM oder anderen Unternehmen sein.

Microsoft und Windows sind Marken der Microsoft Corporation in den USA und/oder anderen Ländern.

UNIX ist eine eingetragene Marke von The Open Group in den USA und anderen Ländern.

Linux ist eine eingetragene Marke von Linus Torvalds in den USA und/oder anderen Ländern.

Dieses Produkt enthält Software, die von Eclipse Project (https://www.eclipse.org/) entwickelt wurde.

Java und alle auf Java basierenden Marken und Logos sind Marken oder eingetragene Marken der Oracle Corporation und/oder ihrer verbundenen Unternehmen.

IBM MQ Referenz

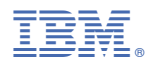

Teilenummer: